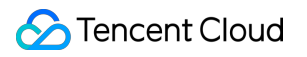

# **Cloud Access Management CAM-Enabled API Product Documentation**

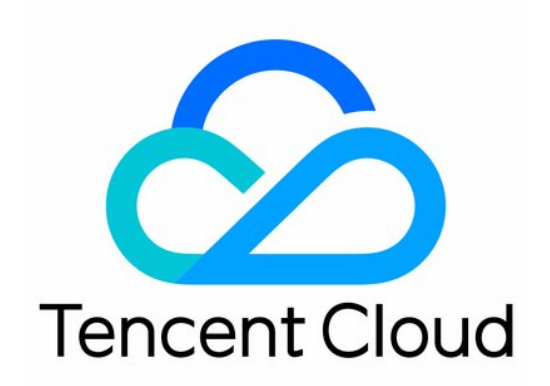

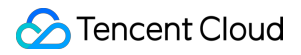

#### Copyright Notice

©2013-2024 Tencent Cloud. All rights reserved.

Copyright in this document is exclusively owned by Tencent Cloud. You must not reproduce, modify, copy or distribute in any way, in whole or in part, the contents of this document without Tencent Cloud's the prior written consent.

Trademark Notice

### Tencent Cloud

All trademarks associated with Tencent Cloud and its services are owned by Tencent Cloud Computing (Beijing) Company Limited and its affiliated companies. Trademarks of third parties referred to in this document are owned by their respective proprietors.

### Service Statement

This document is intended to provide users with general information about Tencent Cloud's products and services only and does not form part of Tencent Cloud's terms and conditions. Tencent Cloud's products or services are subject to change. Specific products and services and the standards applicable to them are exclusively provided for in Tencent Cloud's applicable terms and conditions.

### **Contents**

[CAM-Enabled](#page-6-0) API **[Overview](#page-6-1) [Compute](#page-19-0)** Cloud Virtual [Machine](#page-19-1) Tencent Cloud [Lighthouse](#page-35-0) BM Cloud Physical [Machine](#page-48-0) Auto [Scaling](#page-53-0) Batch [Compute](#page-59-0) Tencent Cloud [Automation](#page-63-0) Tools Cloud [Dedicated](#page-67-0) Zone Edge [Computing](#page-69-0) Edge [Computing](#page-69-1) Machine **[Container](#page-83-0)** Tencent [Kubernetes](#page-83-1) Engine [Tencent](#page-104-0) Cloud Mesh Tencent [Container](#page-109-0) Registry **[Microservice](#page-117-0)** Tencent Cloud Elastic [Microservice](#page-117-1) [Serverless](#page-128-0) [Serverless](#page-128-1) Cloud Function Event [Bridge](#page-134-0) [Essential](#page-137-0) Storage Service Cloud Object [Storage](#page-137-1) Cloud File [Storage](#page-149-0) Cloud [HDFS](#page-154-0) Data Process and [Analysis](#page-159-0) Cloud Log [Service](#page-159-1) Cloud [Infinite](#page-180-0) Data [Migration](#page-195-0) [Migration](#page-195-1) Service Platform [Relational](#page-197-0) Database [TDSQL-C](#page-197-1) for MySQL [TencentDB](#page-210-0) for MySQL TencentDB for [PostgreSQL](#page-232-0) [TencentDB](#page-240-0) for SQL Server

Enterprise [Distributed](#page-253-0) DBMS

[TDSQL](#page-253-1) for MySQL

NoSQL [Database](#page-263-0)

[TencentDB](#page-263-1) for MongoDB

[TencentDB](#page-271-0) for TcaplusDB

[TencentDB](#page-276-0) for CTSDB

### [Database](#page-281-0) SaaS Tool

Data [Transfer](#page-281-1) Service

[Database](#page-289-0) Expert Service

[TencentDB](#page-291-0) for DBbrain

Database [Management](#page-308-0) Center

### **[Networking](#page-317-0)**

Virtual [Private](#page-317-1) Cloud

Cloud Load [Balancer](#page-354-0)

Direct [Connect](#page-368-0)

### CDN and [Acceleration](#page-372-0)

Content Delivery [Network](#page-372-1)

[Enterprise](#page-390-0) Content Delivery Network

Global Application [Acceleration](#page-394-0) Platform

### [Network](#page-405-0) Security

[Tencent](#page-405-1) Cloud Firewall

Tencent Cloud [EdgeOne](#page-420-0)

### [Endpoint](#page-443-0) Security

Cloud Workload [Protection](#page-443-1) Platform

Tencent [Container](#page-481-0) Security Service

### Data [Security](#page-510-0)

Data [Security](#page-510-1) Center

Key [Management](#page-524-0) Service

Secrets [Manager](#page-530-0)

### [Business](#page-534-0) Security

[Captcha](#page-534-1)

Text [Moderation](#page-540-0) System

Image [Moderation](#page-545-0) System

Audio [Moderation](#page-549-0) System

Video [Moderation](#page-555-0) System

Customer Identity and Access [Management](#page-560-0)

Risk [Control](#page-570-0) Engine

[Application](#page-578-0) Security

Web [Application](#page-578-1) Firewall

[Vulnerability](#page-614-0) Scan Service

Mobile [Security](#page-615-0)

[Security](#page-616-0) Token Service

Domains & [Websites](#page-618-0)

[Domains](#page-618-1)

SSL [Certificate](#page-639-0) Service

[Private](#page-653-0) DNS

**[HTTPDNS](#page-660-0)** 

[DNSPod](#page-666-0)

Big [Data](#page-683-0)

Elastic [MapReduce](#page-683-1)

[Elasticsearch](#page-707-0) Service

Cloud Data [Warehouse](#page-720-0)

Cloud Data Warehouse for [PostgreSQL](#page-725-0)

Data Lake [Compute](#page-730-0)

Voice [Technology](#page-751-0)

Text To [Speech](#page-751-1)

Automatic Speech [Recognition](#page-756-0)

Natural Language [Processing](#page-761-0)

Tencent Machine [Translation](#page-761-1)

[Middleware](#page-764-0)

[Message](#page-764-1) Queue CKafka

TDMQ for [RocketMQ](#page-773-0)

[Communication](#page-782-0)

[Chat](#page-782-1)

Short [Message](#page-800-0) Service

Tencent Push [Notification](#page-814-0) Service

Simple Email [Service](#page-824-0)

[Interactive](#page-829-0) Video Services

Tencent Real-Time [Communication](#page-829-1)

Low-code Interactive [Classroom](#page-839-0)

Stream [Services](#page-845-0)

**[StreamLive](#page-845-1)** 

**[StreamPackage](#page-850-0)** 

**[StreamLink](#page-859-0)** 

Media [On-Demand](#page-867-0)

Video on [Demand](#page-867-1)

Media Process [Services](#page-888-0) Media [Processing](#page-888-1) Service Cloud Real-time [Rendering](#page-891-0) Cloud [Application](#page-891-1) Rendering Game [Services](#page-895-0) Game [Multimedia](#page-895-1) Engine [Education](#page-900-0) Sevices Tencent Interactive [Whiteboard](#page-900-1) Cloud Resource [Management](#page-905-0) [TencentCloud](#page-905-1) API Tencent Cloud [Infrastructure](#page-907-0) as Code [Tencent](#page-908-0) Smart Advisor Tencent Cloud Mini [Program](#page-922-0) Platfor [Management](#page-937-0) and Audit Tools Cloud Access [Management](#page-937-1) **[CloudAudit](#page-951-0)** Tencent Cloud [Organization](#page-954-0) [Control](#page-965-0) Center Monitor and [Operation](#page-966-0) Application Performance [Management](#page-966-1) Real User [Monitoring](#page-974-0) Cloud [Automated](#page-984-0) Testing [More](#page-988-0) [International](#page-988-1) Partners

# <span id="page-6-1"></span><span id="page-6-0"></span>CAM-Enabled API **Overview**

Last updated: 2024-06-01 09:46:49

# Introduction

Cloud Access Management (CAM) helps you securely manage permissions for most Tencent Cloud services. This document provides information on the products and services that support CAM in multiple dimensions, such as authorization granularity, console operation, authorization by tag, and reference documentation. The table below lists Tencent Cloud services that support CAM. Definitions:

Product: The name of Tencent Cloud services that support CAM. You can click on them to the corresponding service documentation for quick access to relevant information.

Abbreviation in CAM: Abbreviation of Tencent Cloud services that support CAM

Authorization granularity: The finest authorization granularity currently supported by the service.

### **Note**:

Three authorization granularity levels are supported: service level, operation level, and resource level.

- Service level: It defines whether a user has the permission to access the service as a whole. A user can have either full access or no access to the service.
- Operation level: It defines whether a user has the permission to call a specific API of the service. For example, granting an account read-only access to the CVM service is an authorization at the operation level.
- Resource level: It is the finest authorization granularity which defines whether a user has the permission to access specific resources. For example, granting an account read/write access to a specific CVM instance is an authorization at the resource level.

Console: Whether sub-accounts can access the service through the console. "✓" means yes, while "-" means no. Authorization by tag: Whether the service supports using tags for permission management. "✓" means yes, while "-" means no.

Reference document: Link to the document on CAM-based access control for the service. - means no documentation available yet.

### **Compute**

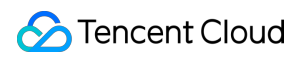

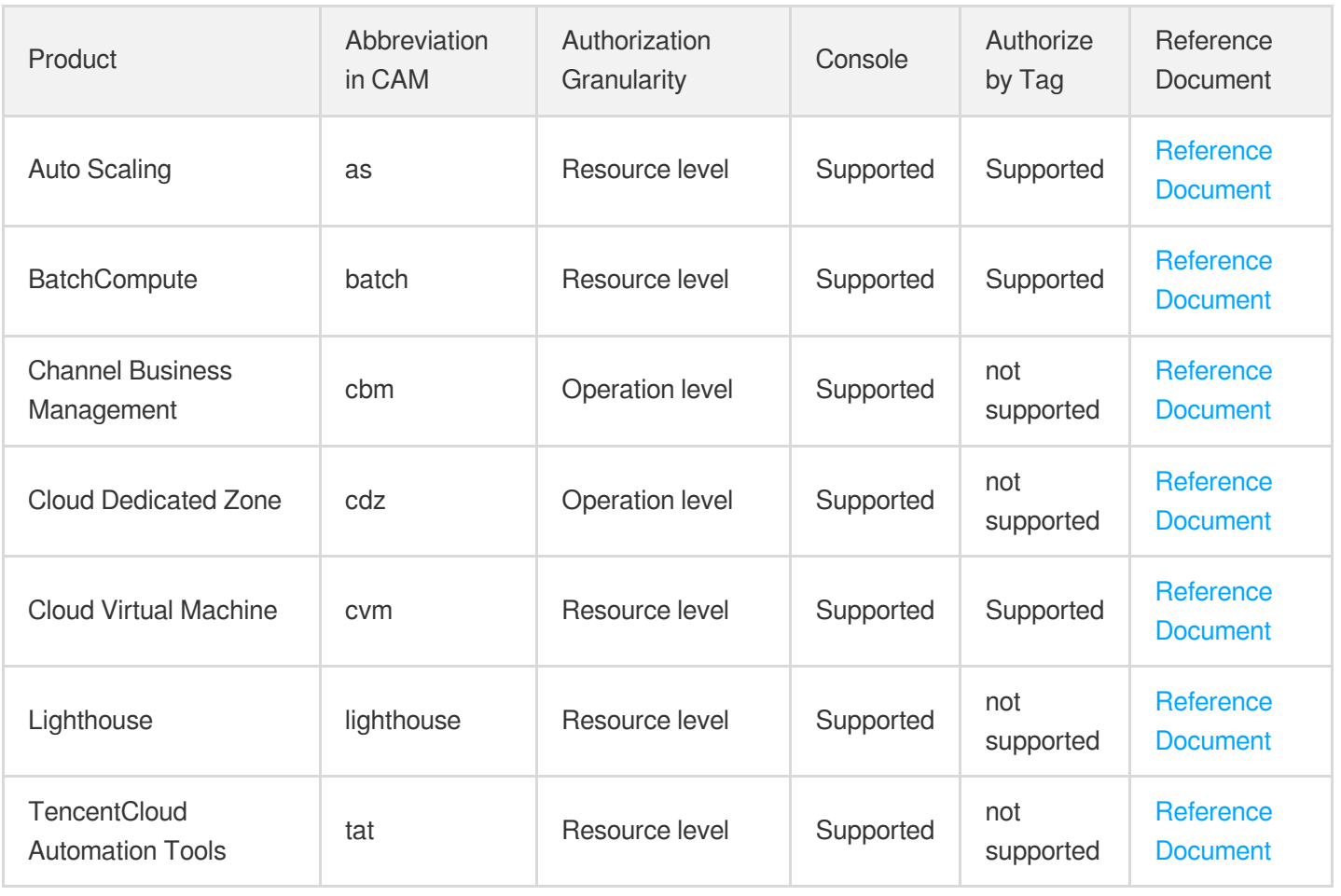

# Edge Computing

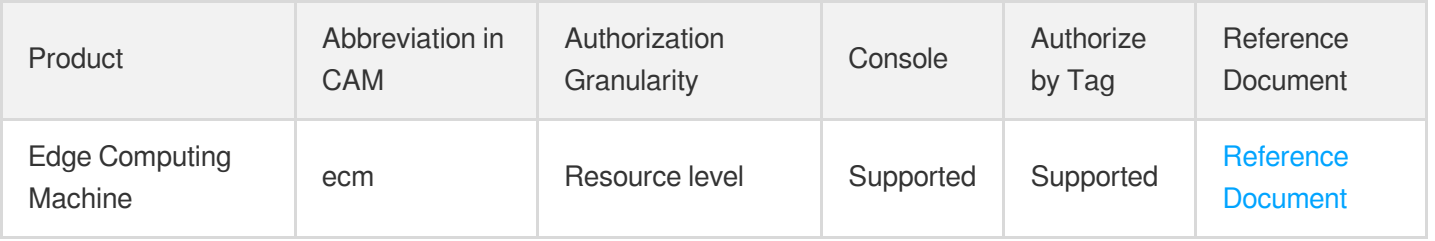

# **Container**

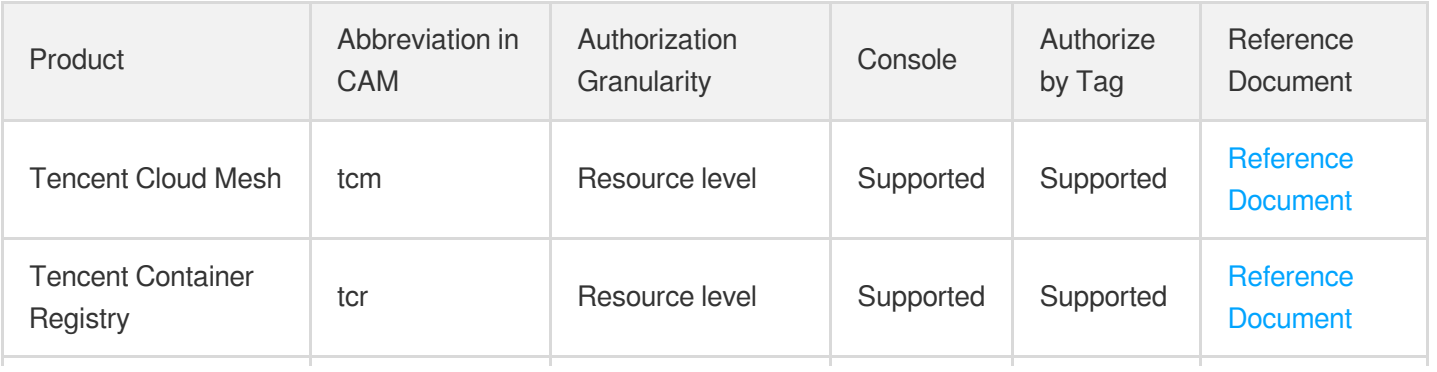

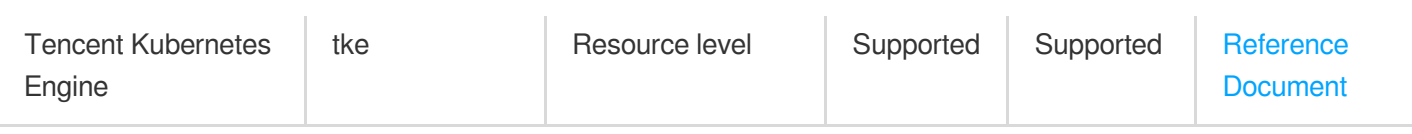

# **Microservice**

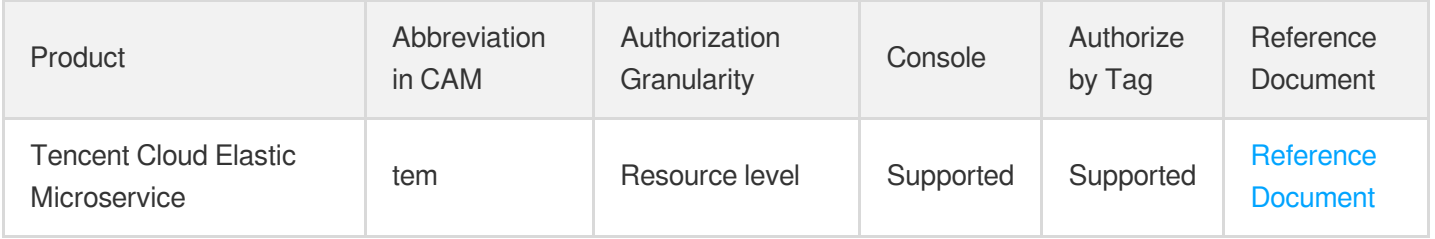

## **Serverless**

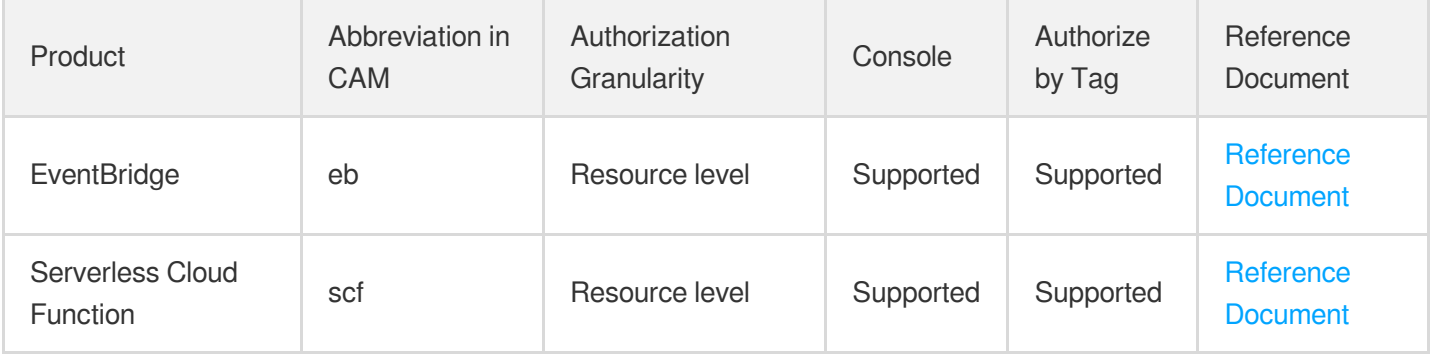

# Essential Storage Service

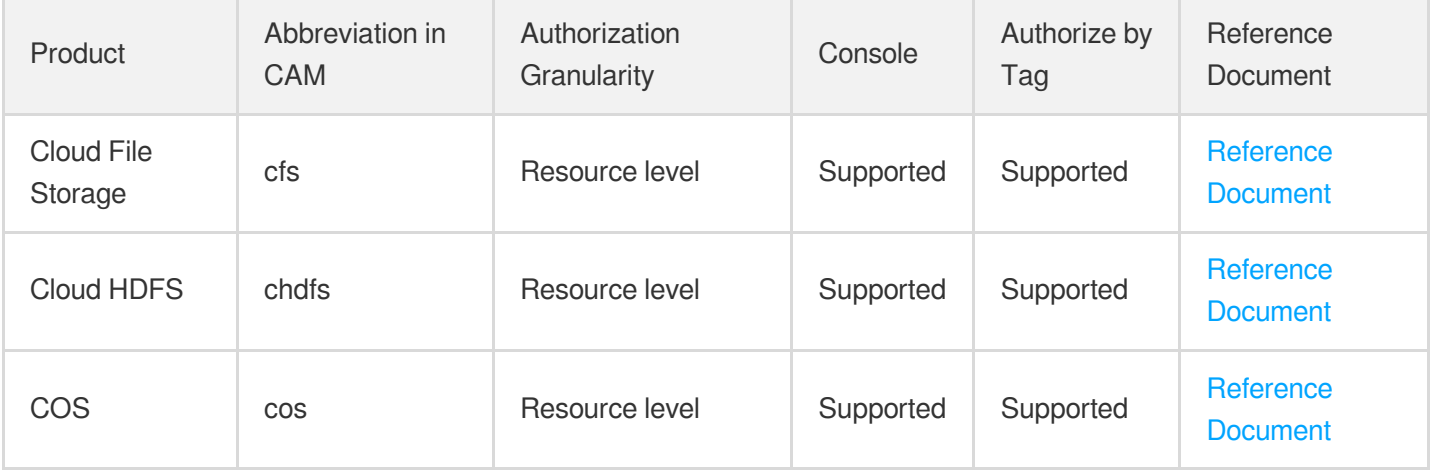

# Data Process and Analysis

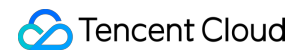

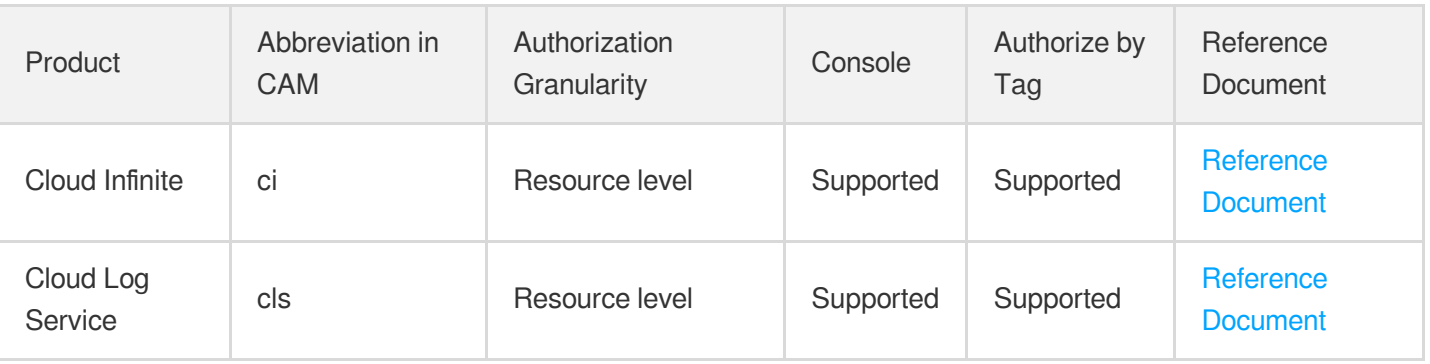

# Data Migration

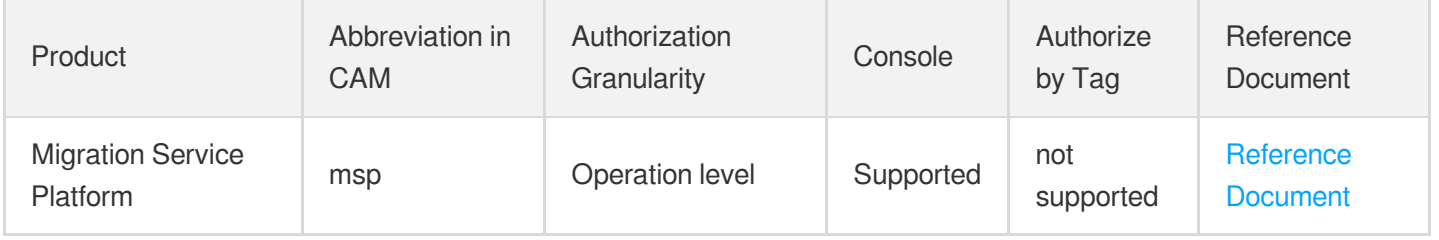

# Relational Database

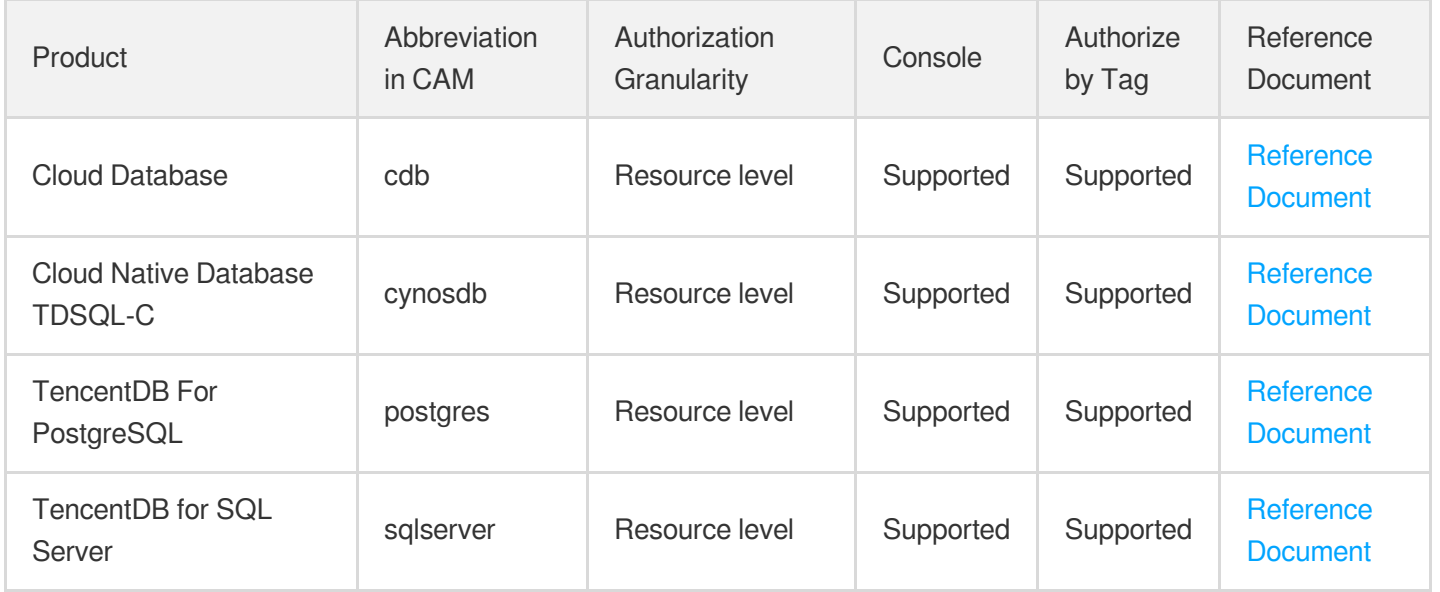

# Enterprise Distributed DBMS

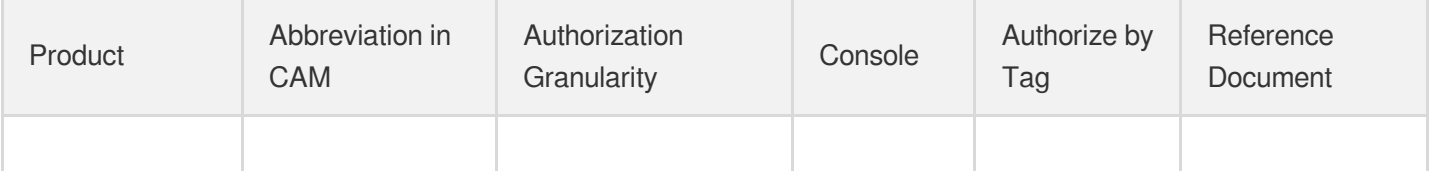

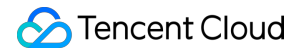

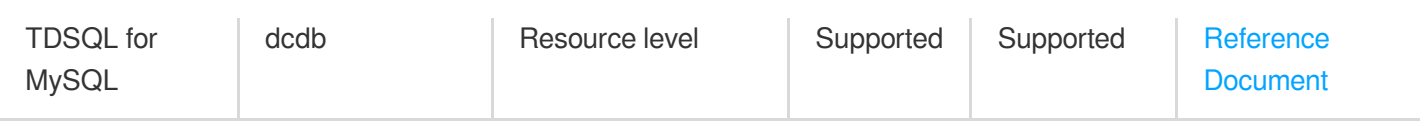

# NoSQL Database

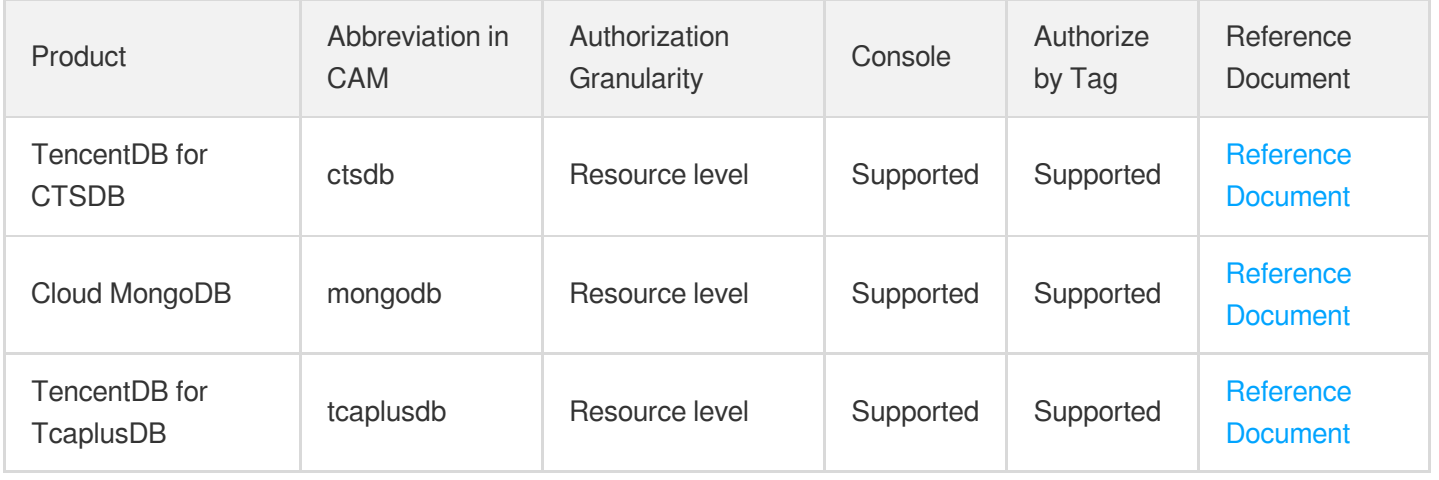

# Database SaaS Tool

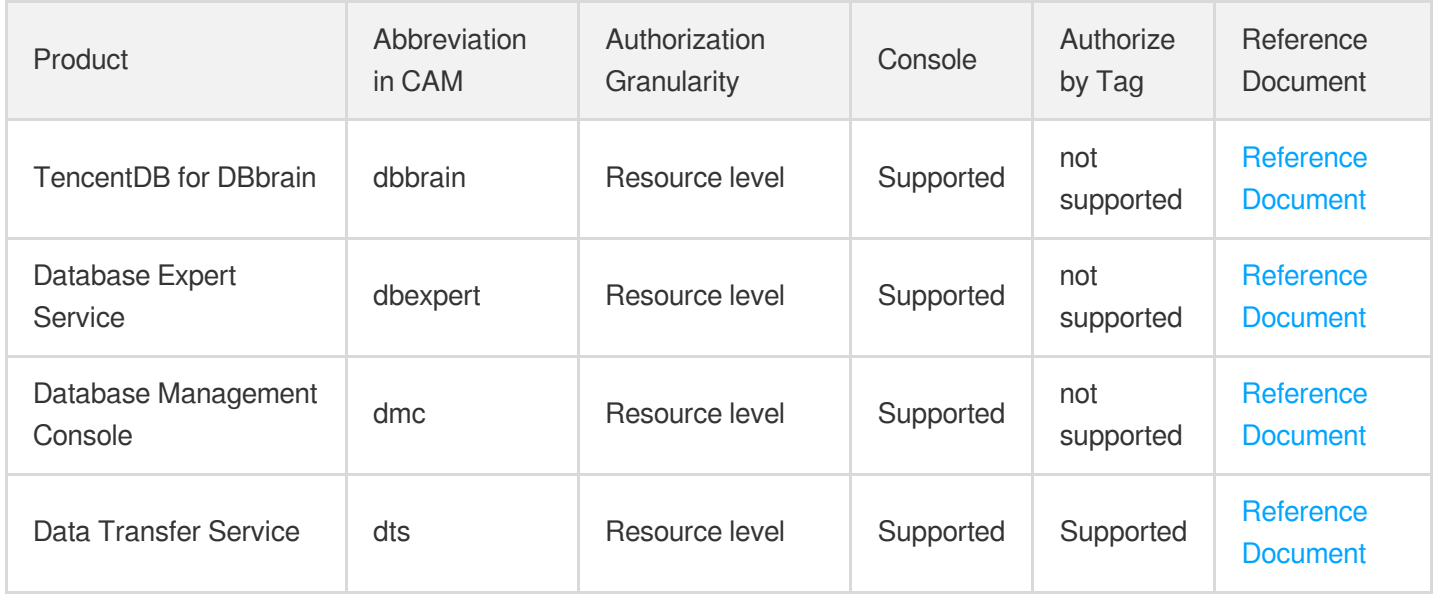

# Networking

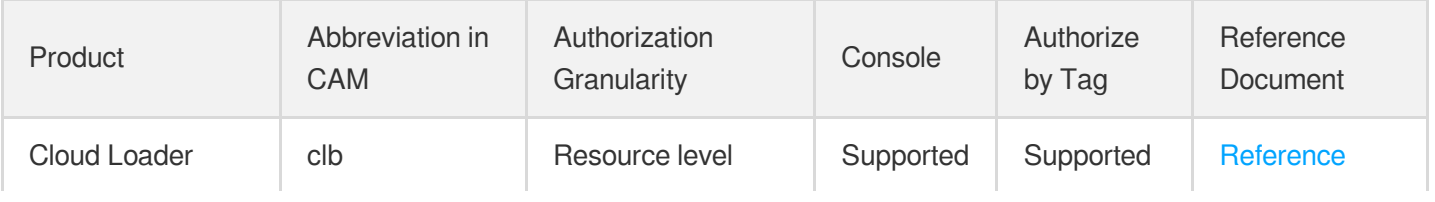

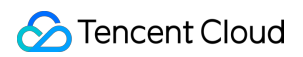

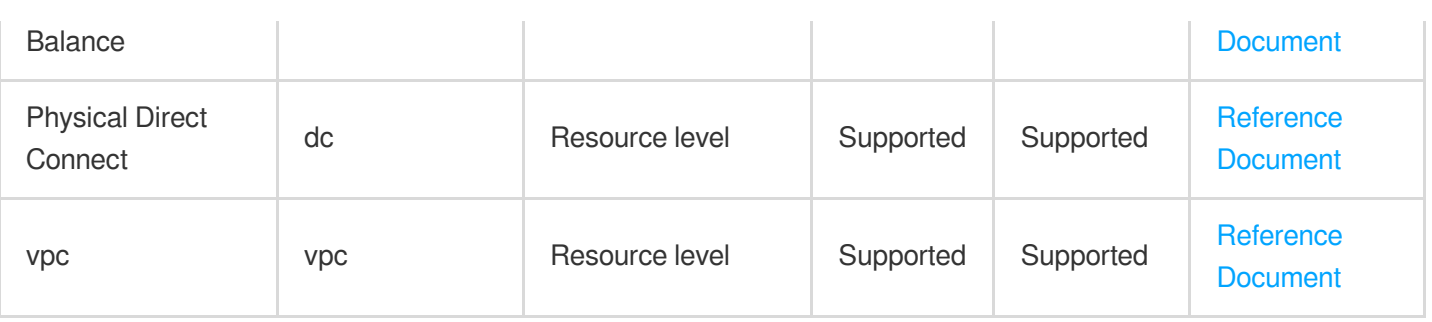

# CDN and Acceleration

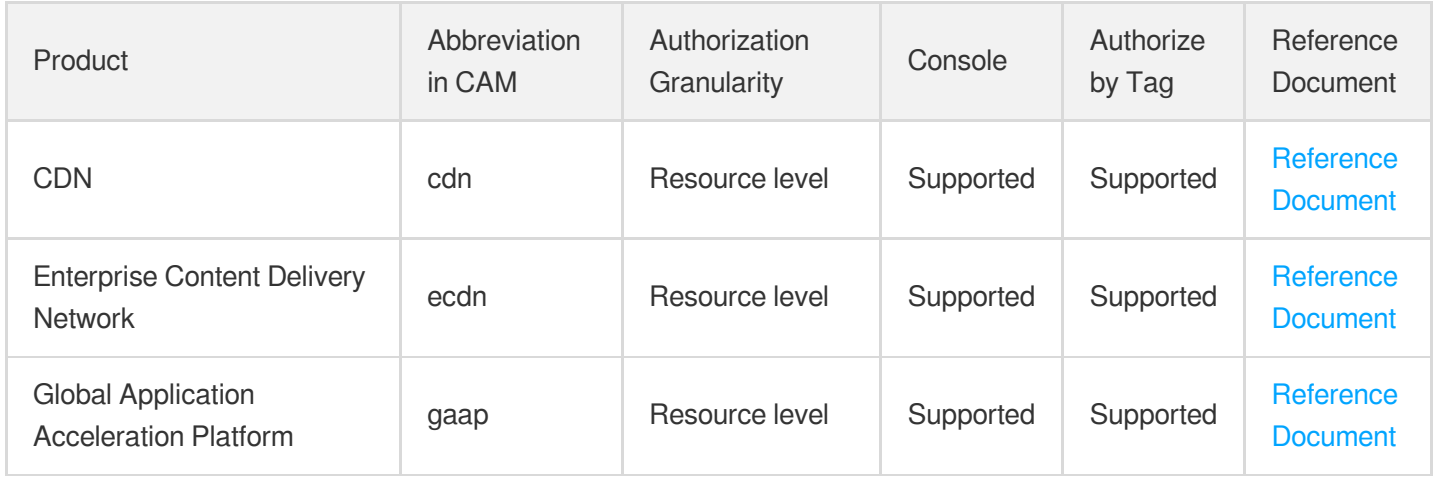

# Network Security

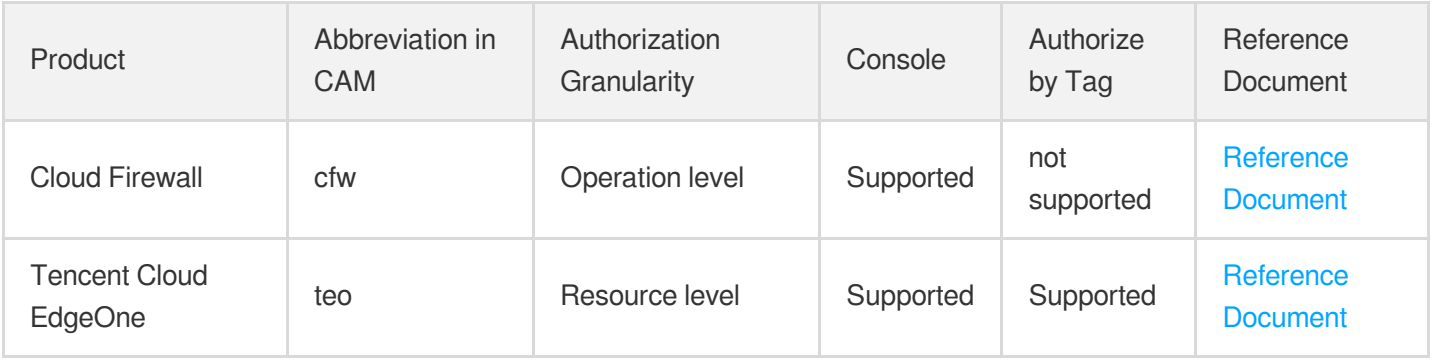

# Endpoint Security

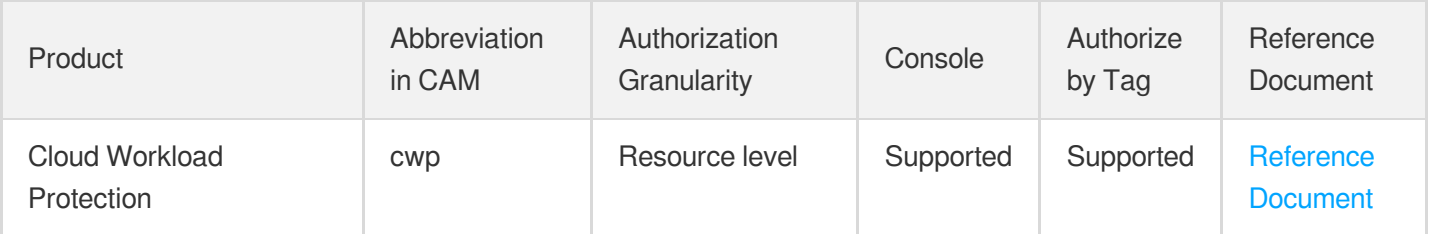

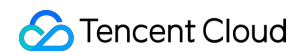

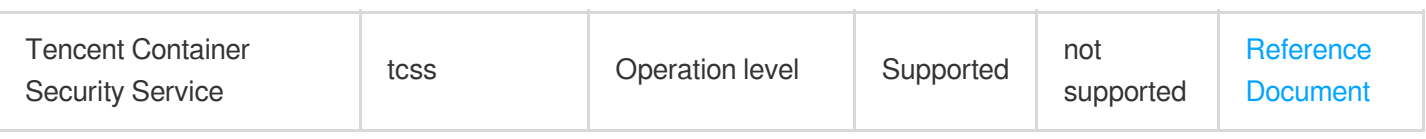

# Data Security

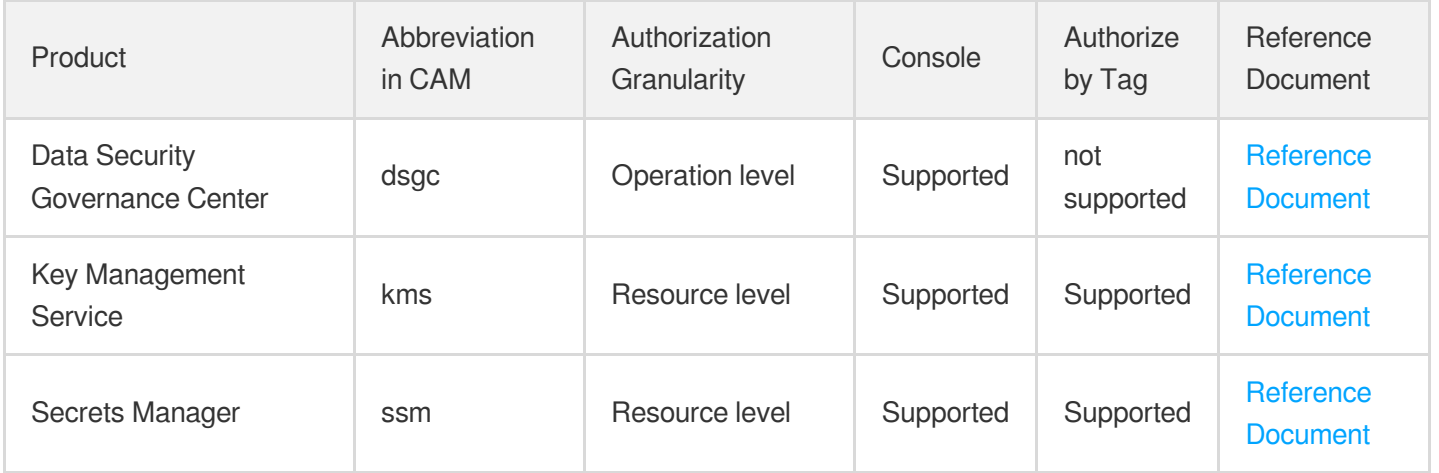

# Business Security

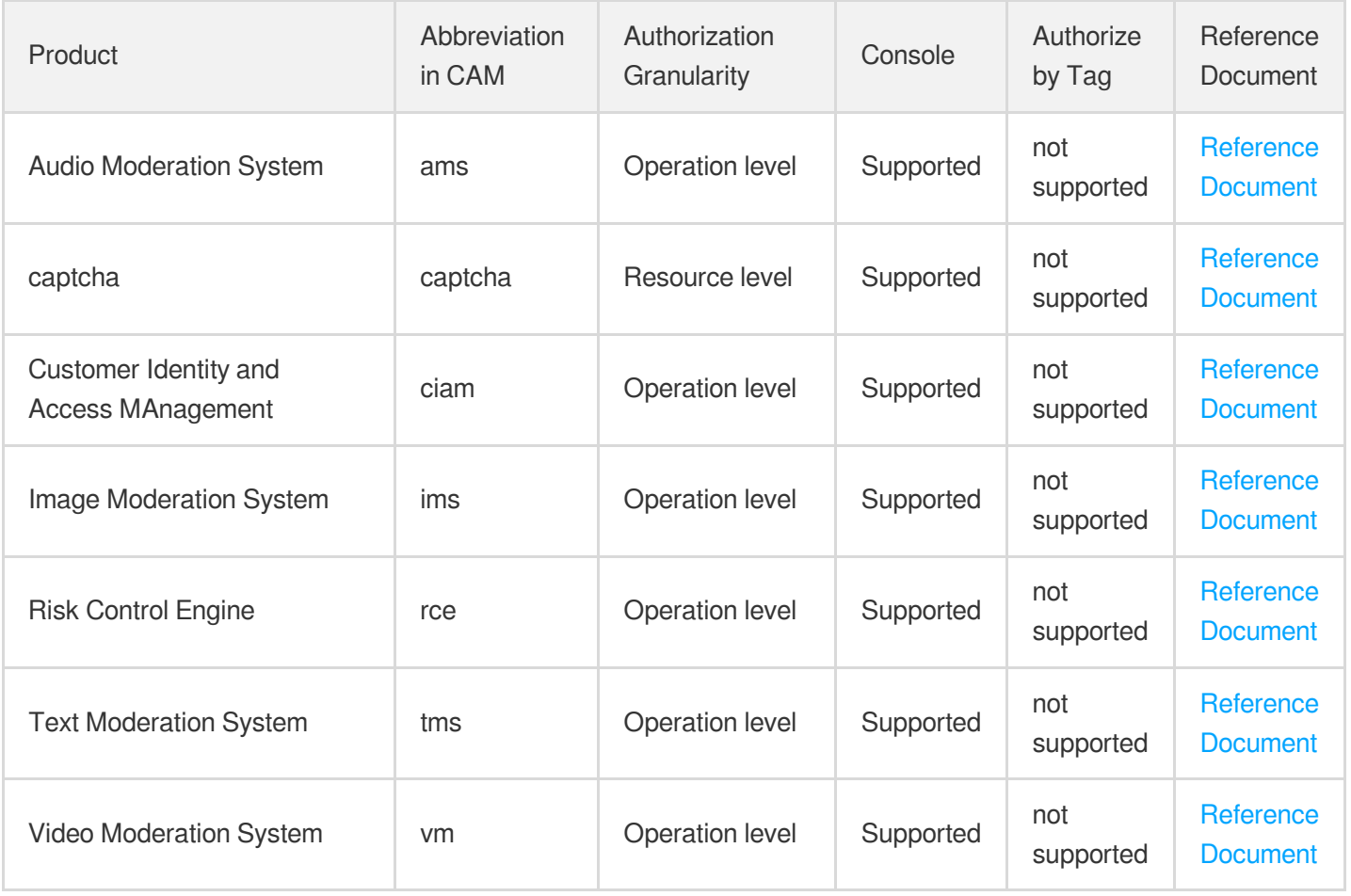

# Application Security

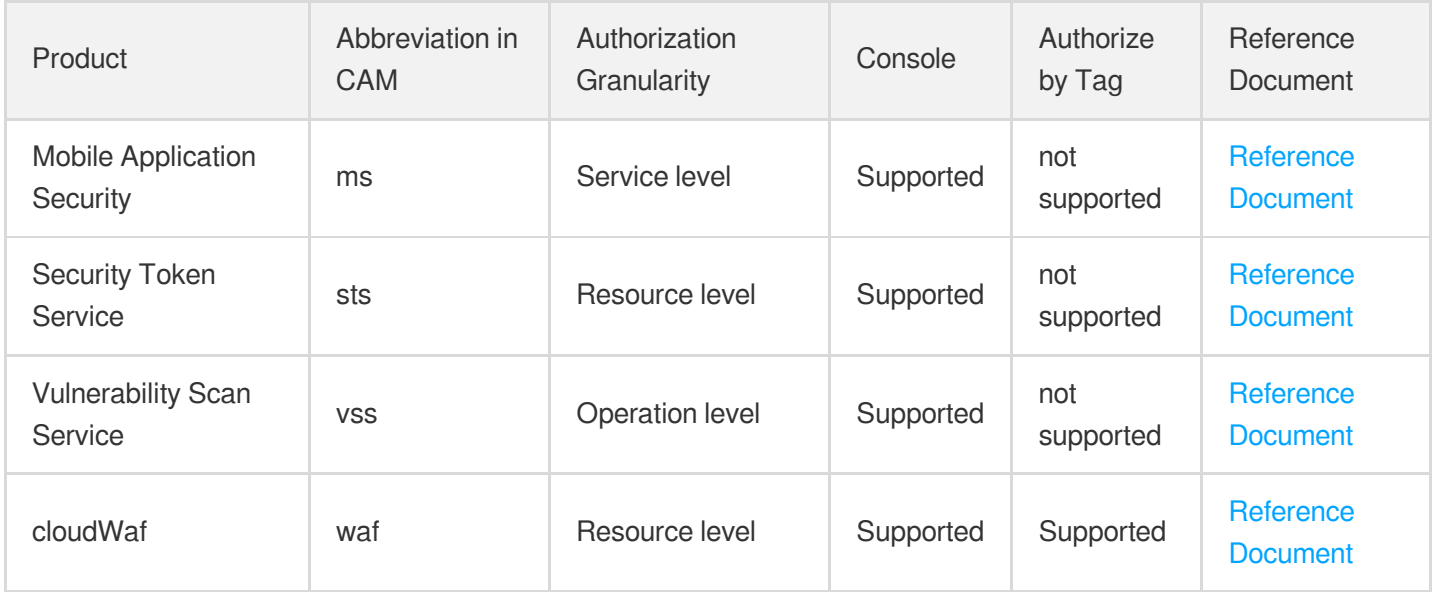

# Domains & Websites

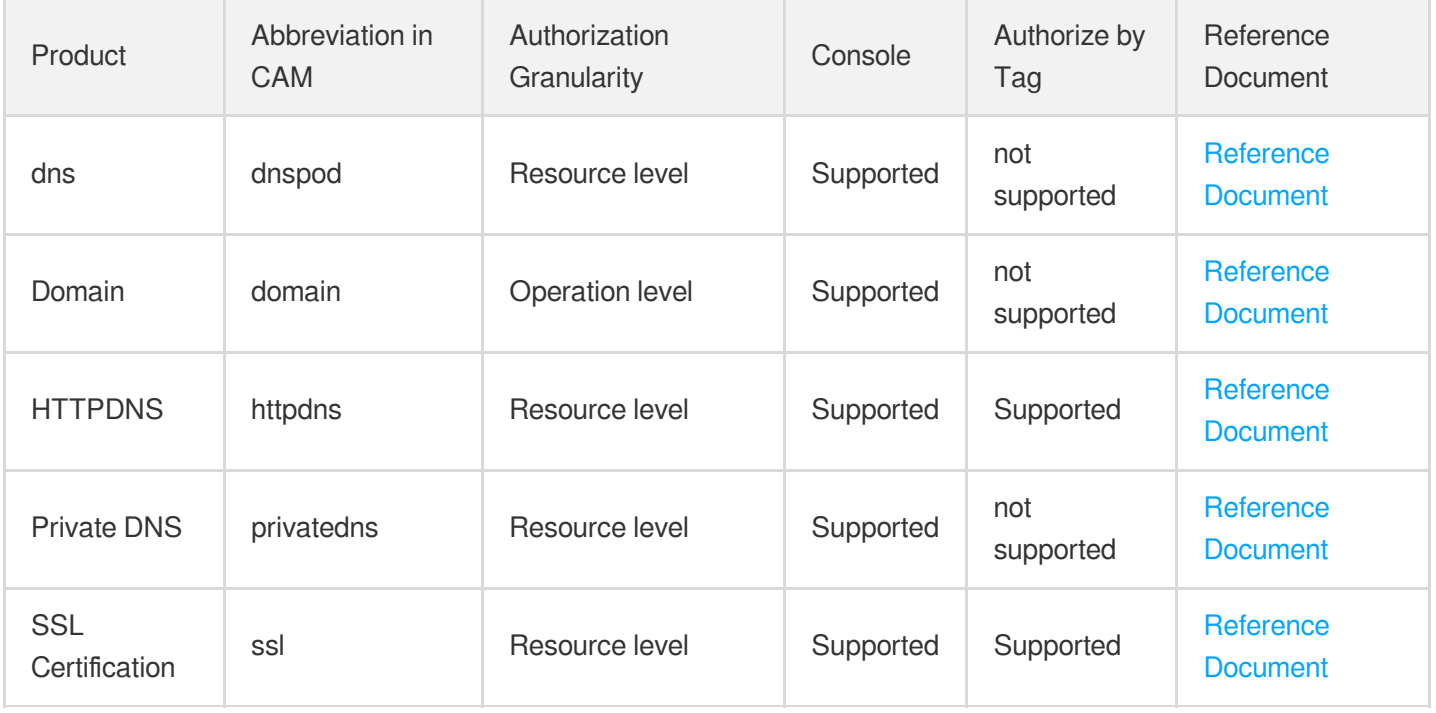

# Big Data

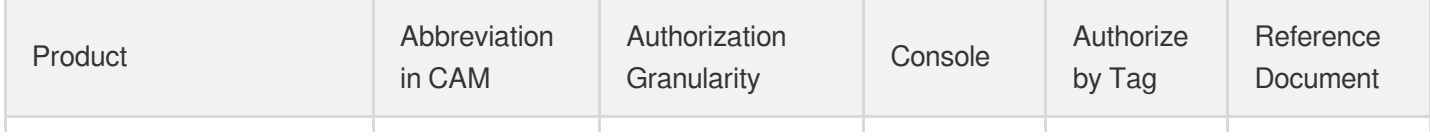

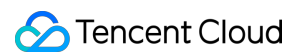

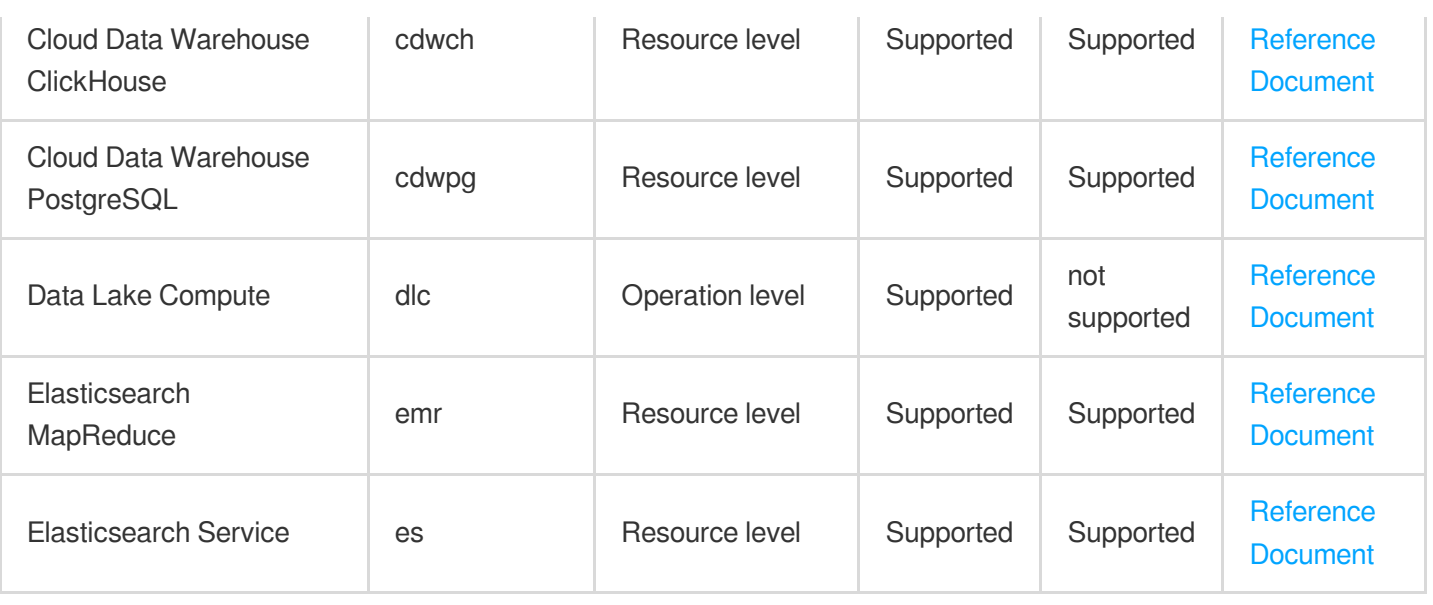

# Voice Technology

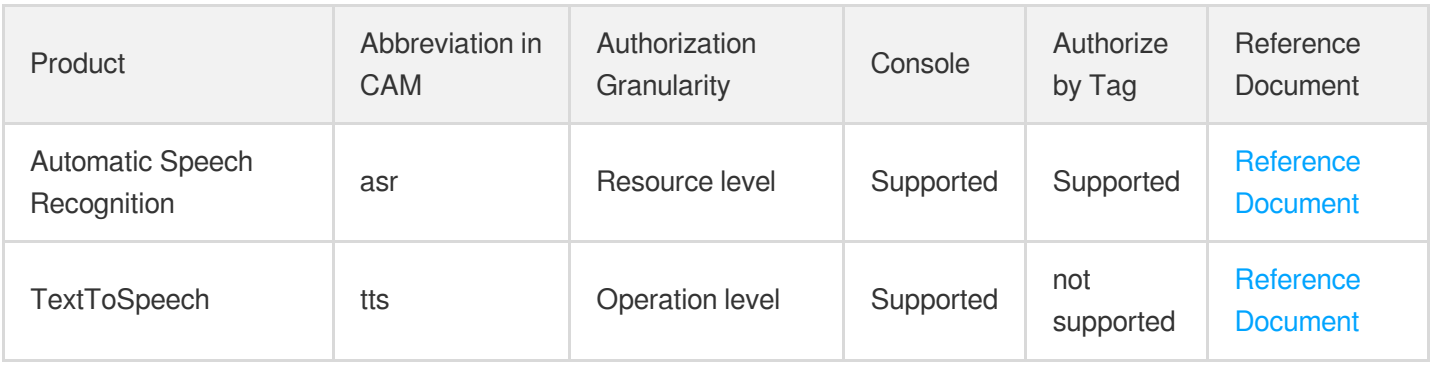

# Natural Language Processing

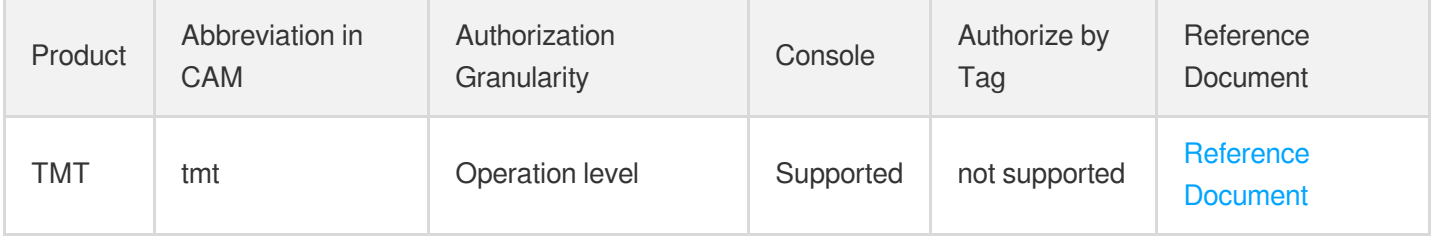

# **Middleware**

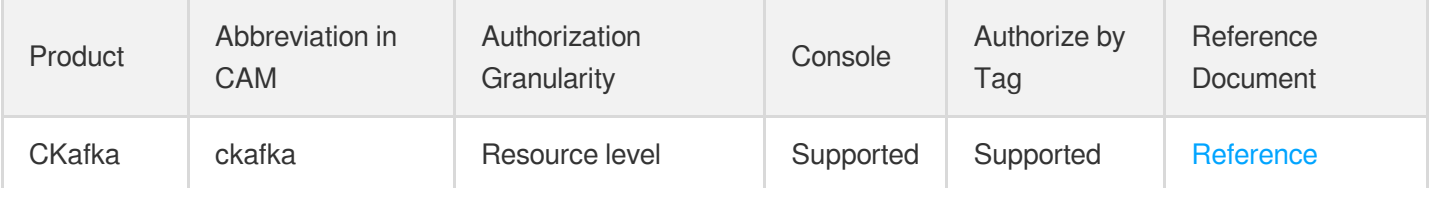

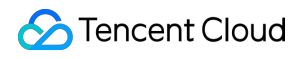

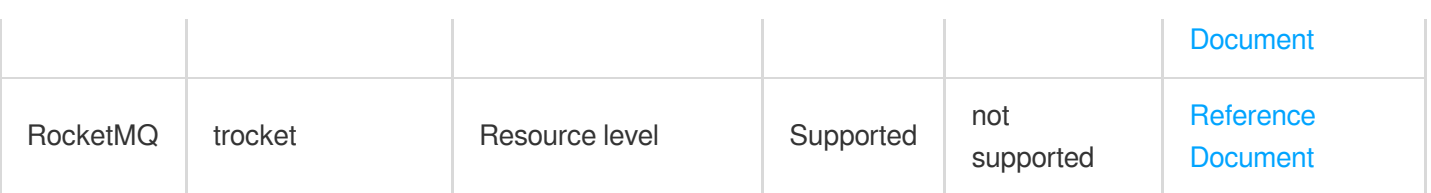

# **Communication**

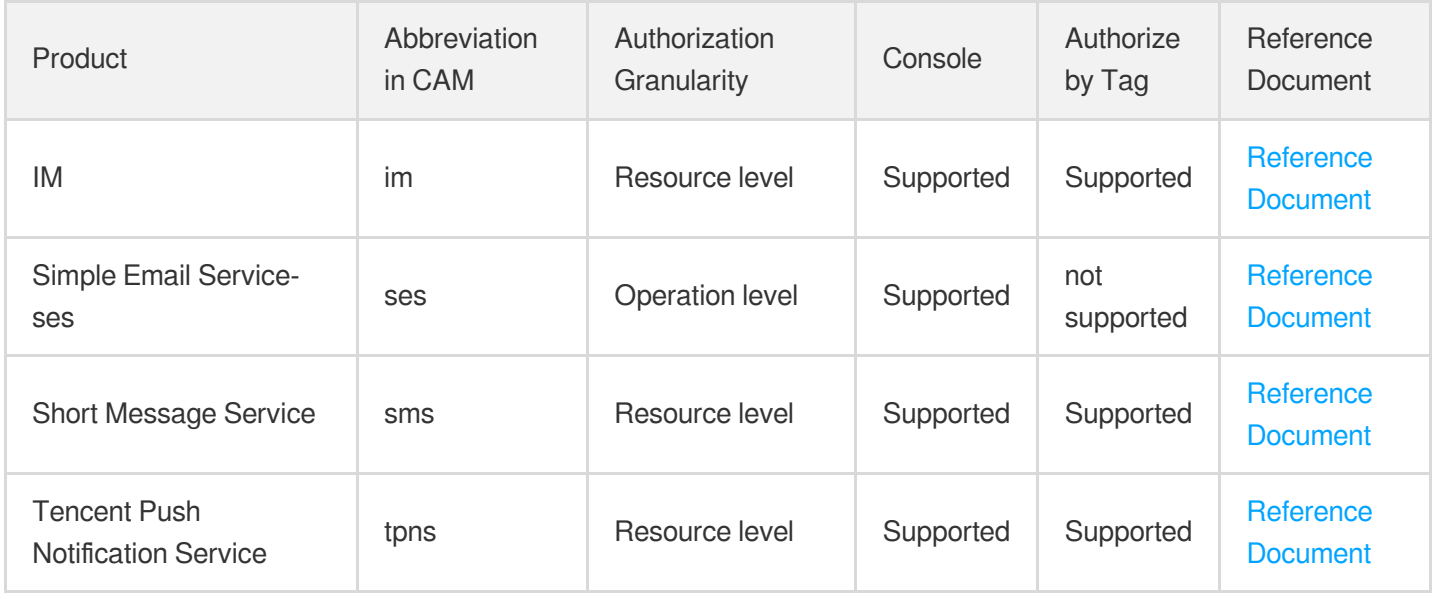

# Interactive Video Services

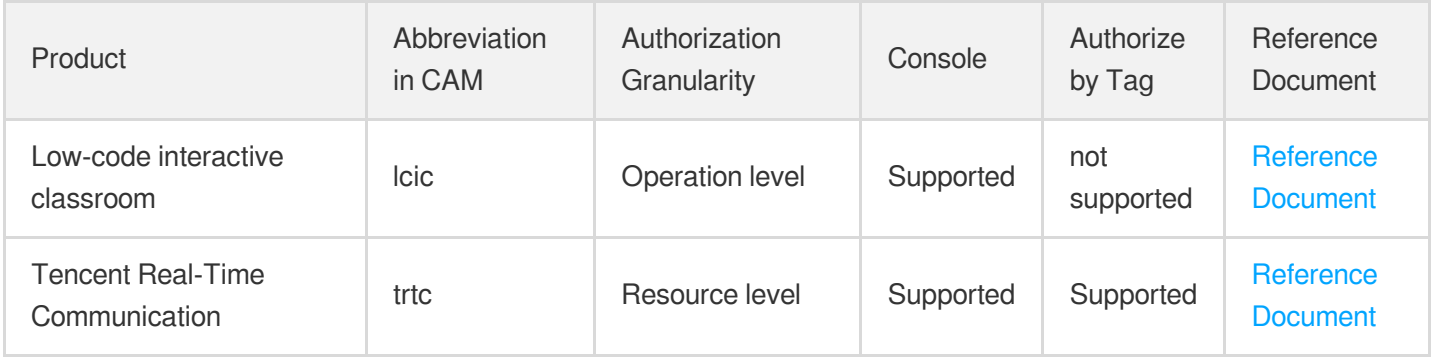

# Stream Services

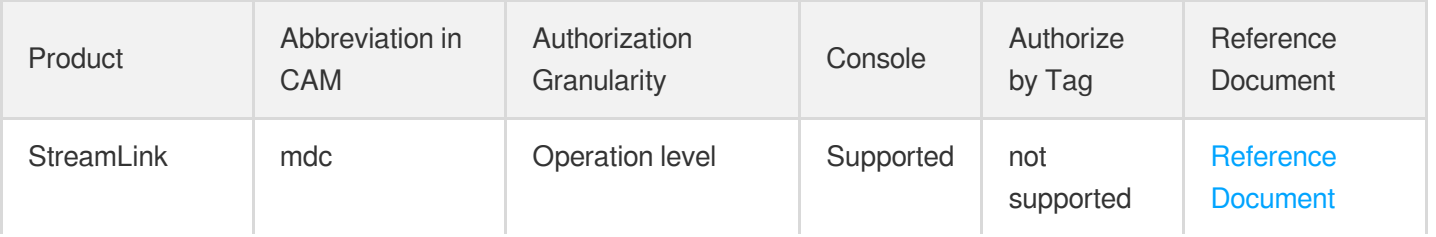

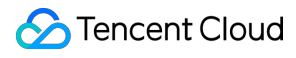

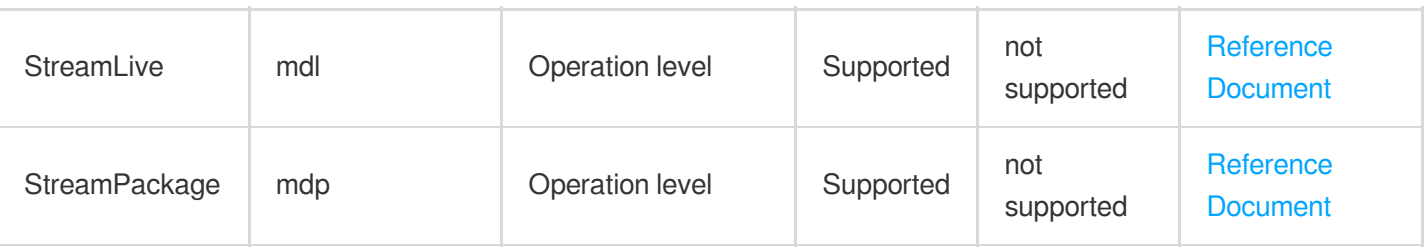

## Media On-Demand

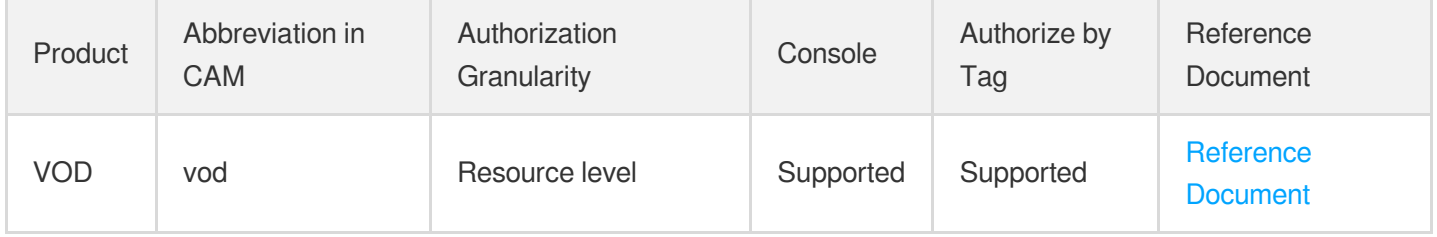

# Media Process Services

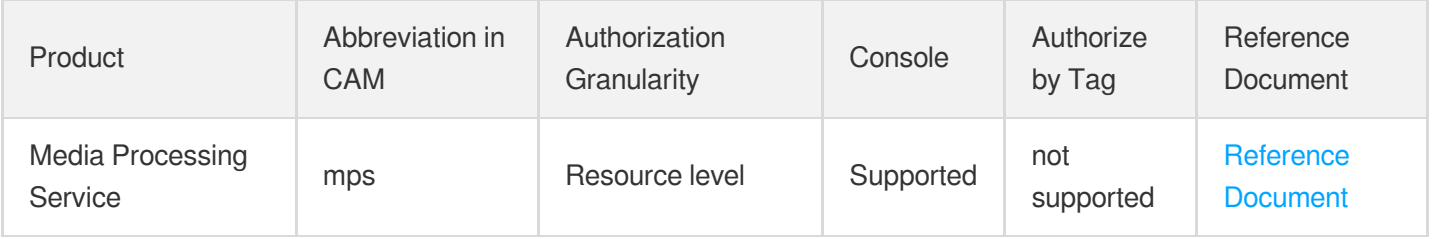

# Cloud Real-time Rendering

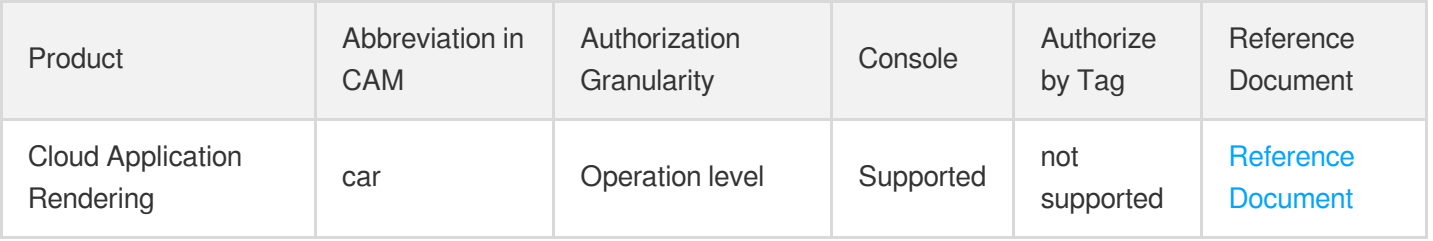

# Game Services

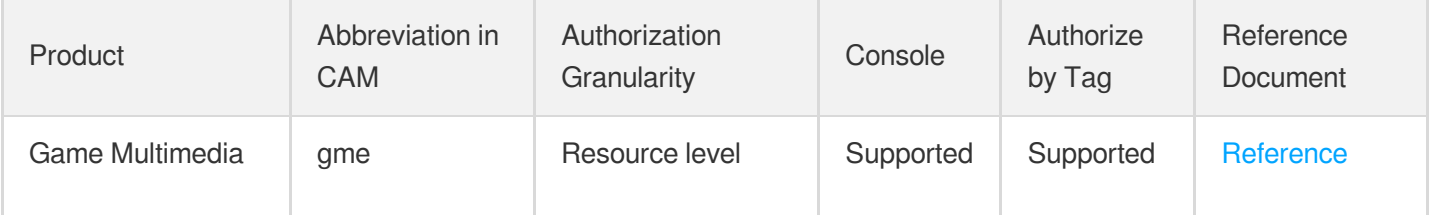

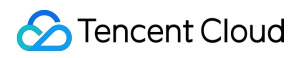

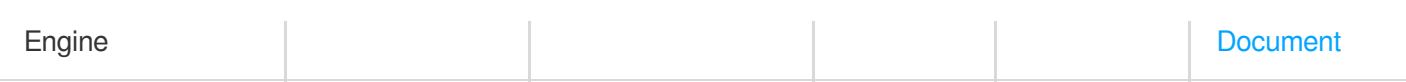

# Education Sevices

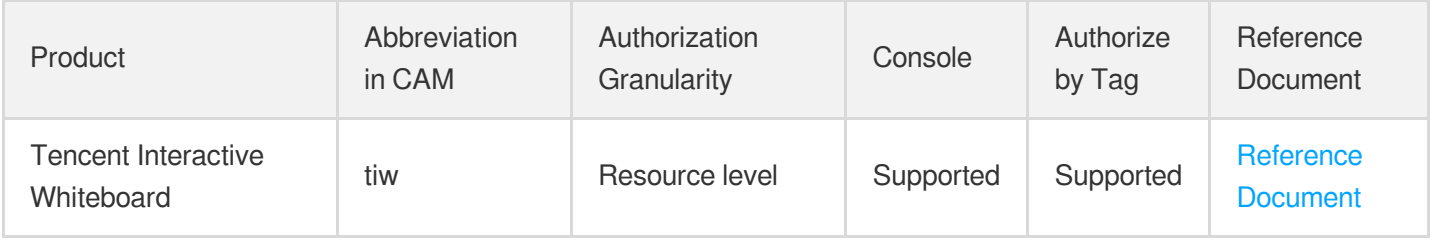

# Cloud Resource Management

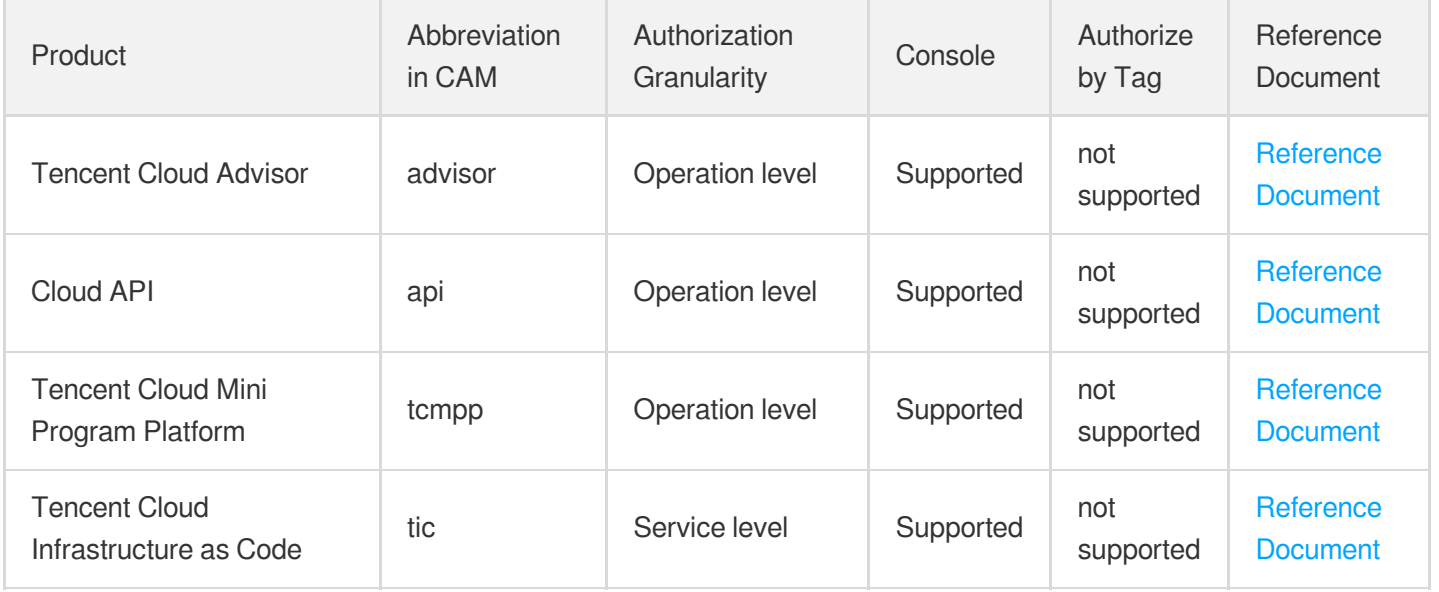

# Management and Audit Tools

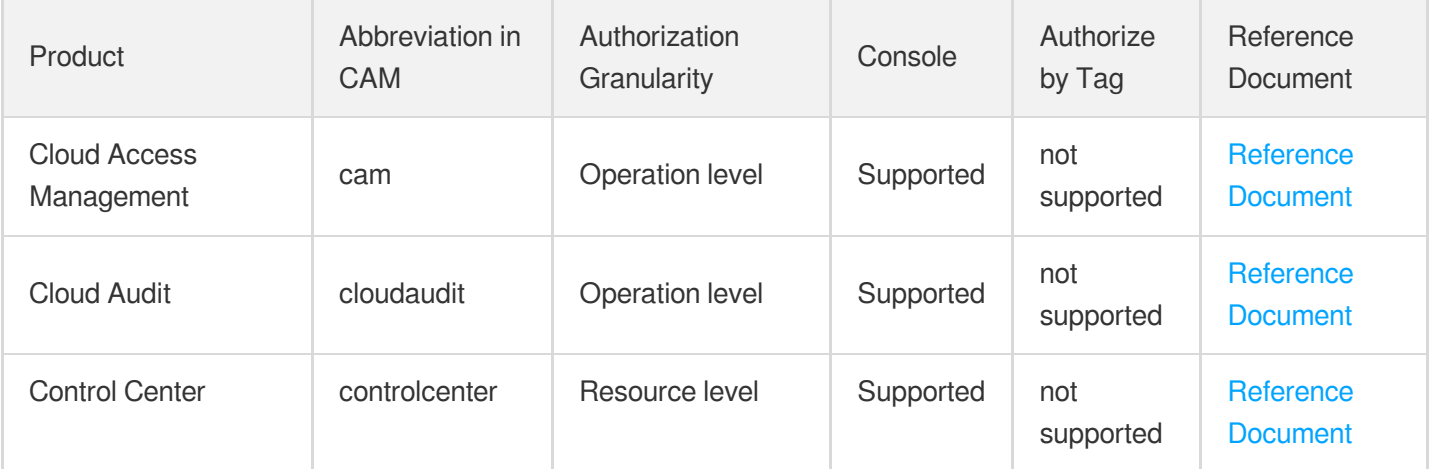

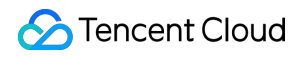

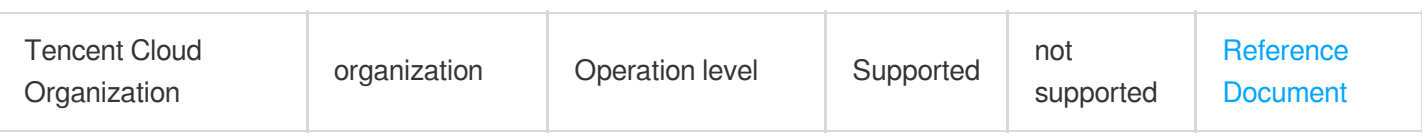

# Monitor and Operation

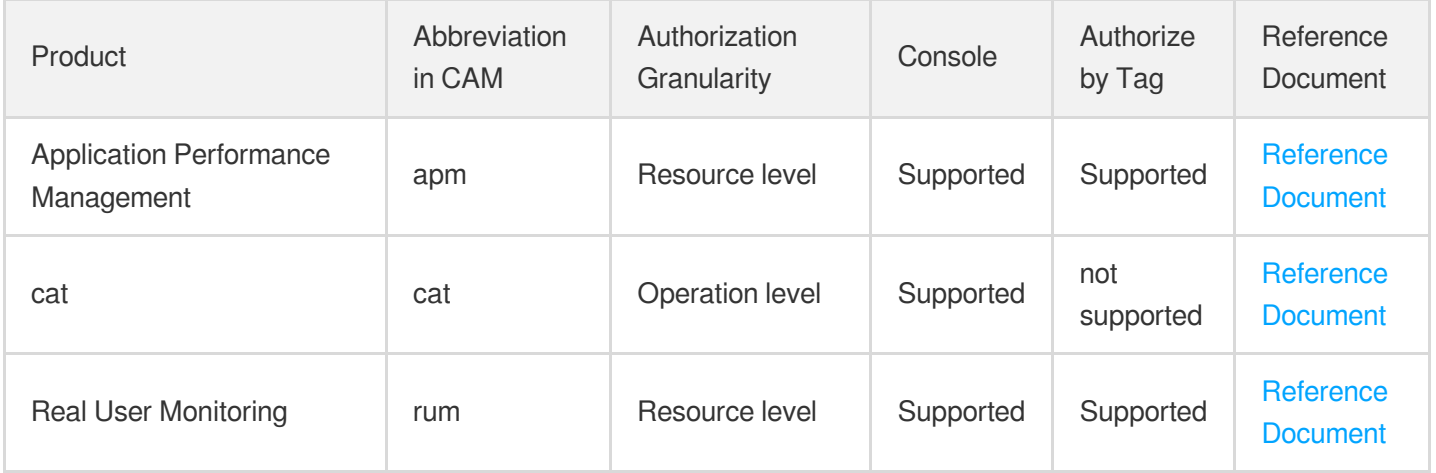

# More

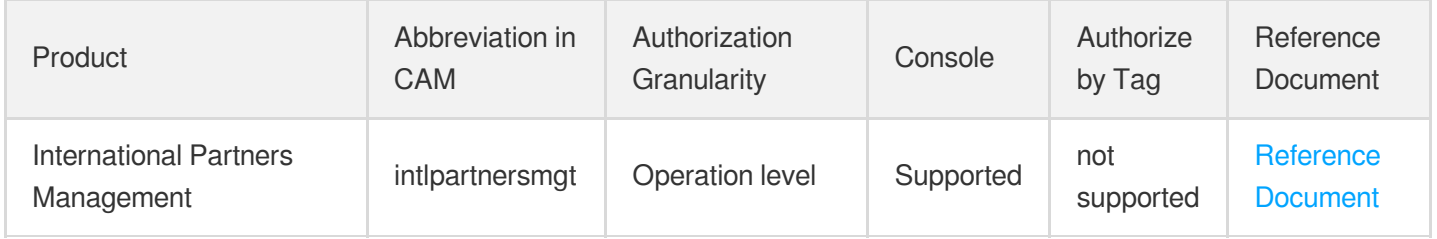

# <span id="page-19-1"></span><span id="page-19-0"></span>**Compute** Cloud Virtual Machine

Last updated: 2024-06-01 09:40:45

# Fundamental information

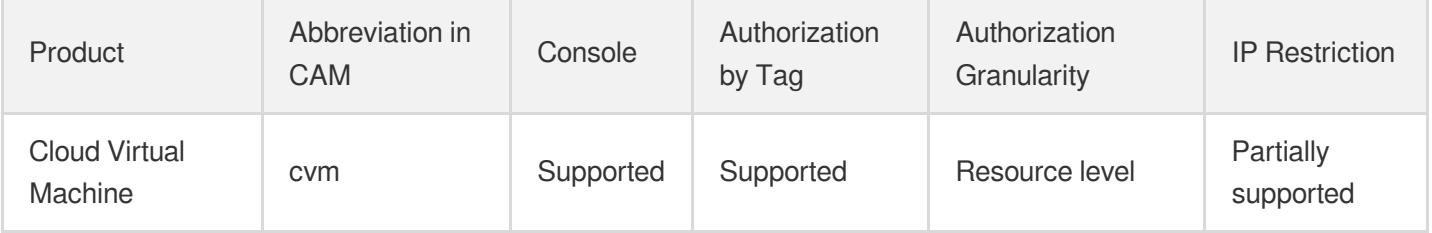

### **Note**:

The authorization granularity of cloud products is divided into three levels: service level, operation level, and resource level, based on the degree of granularity.

- Service level: It defines whether a user has the permission to access the service as a whole. A user can have either full access or no access to the service. For the authorization granularity of cloud products at service level, the authorization of specific APIs are not supported.
- Operation level: It defines whether a user has the permission to call a specific API of the service. For example, granting an account read-only access to the CVM service is an authorization at the operation level.
- Resource level: It is the finest authorization granularity which defines whether a user has the permission to access specific resources. For example, granting an account read/write access to a specific CVM instance is an authorization at the resource level.

# API authorization granularity

Two authorization granularity levels of API are supported: resource level, and operation level.

- Resource level: It supports the authorization of a specific resource.
- Operation level: It does not support the authorization of a specific resource. If the policy syntax restricts a specific resource during authorization, CAM will determine that this API is not within the scope of authorization, and deem it as unauthorized.

# Write operations

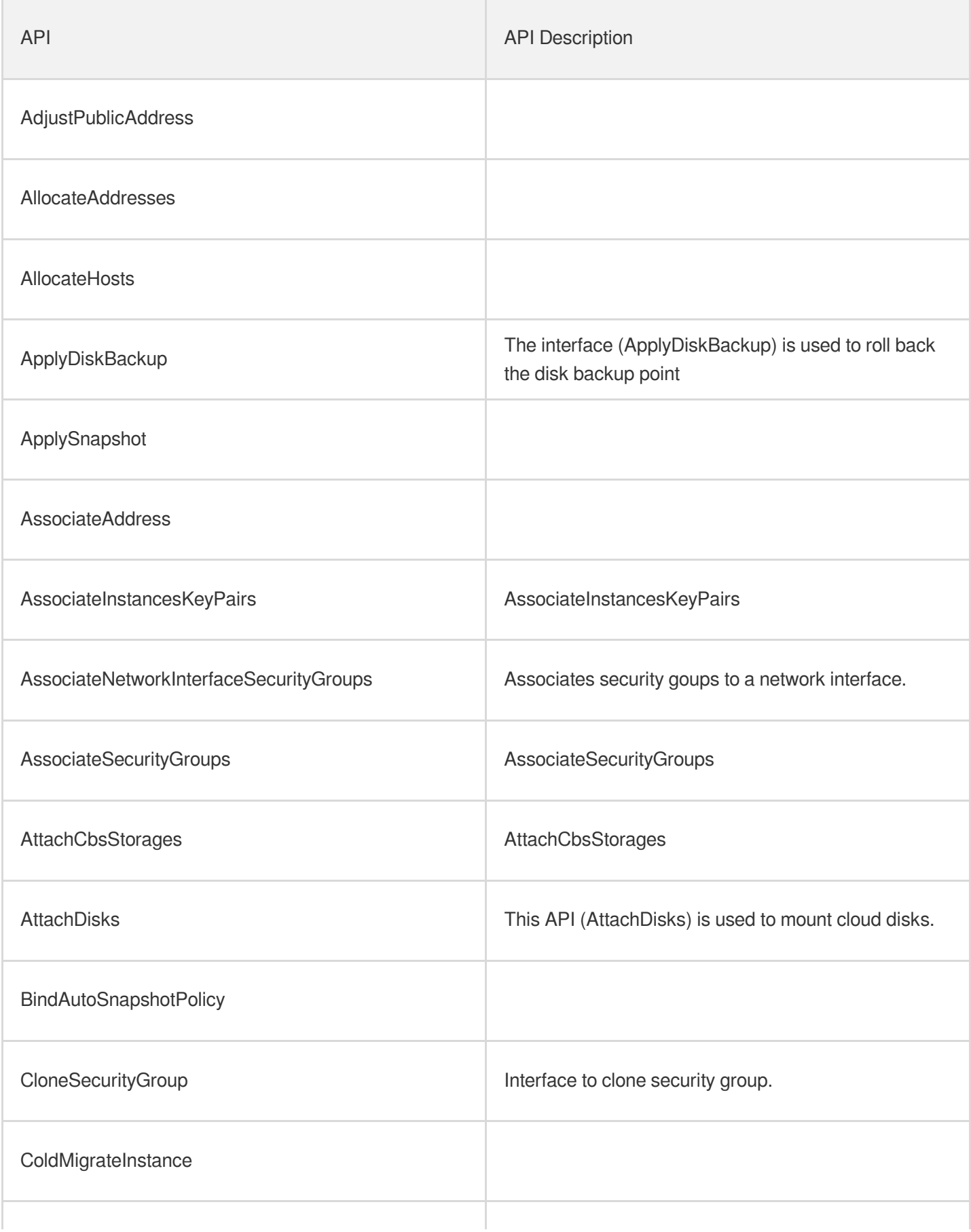

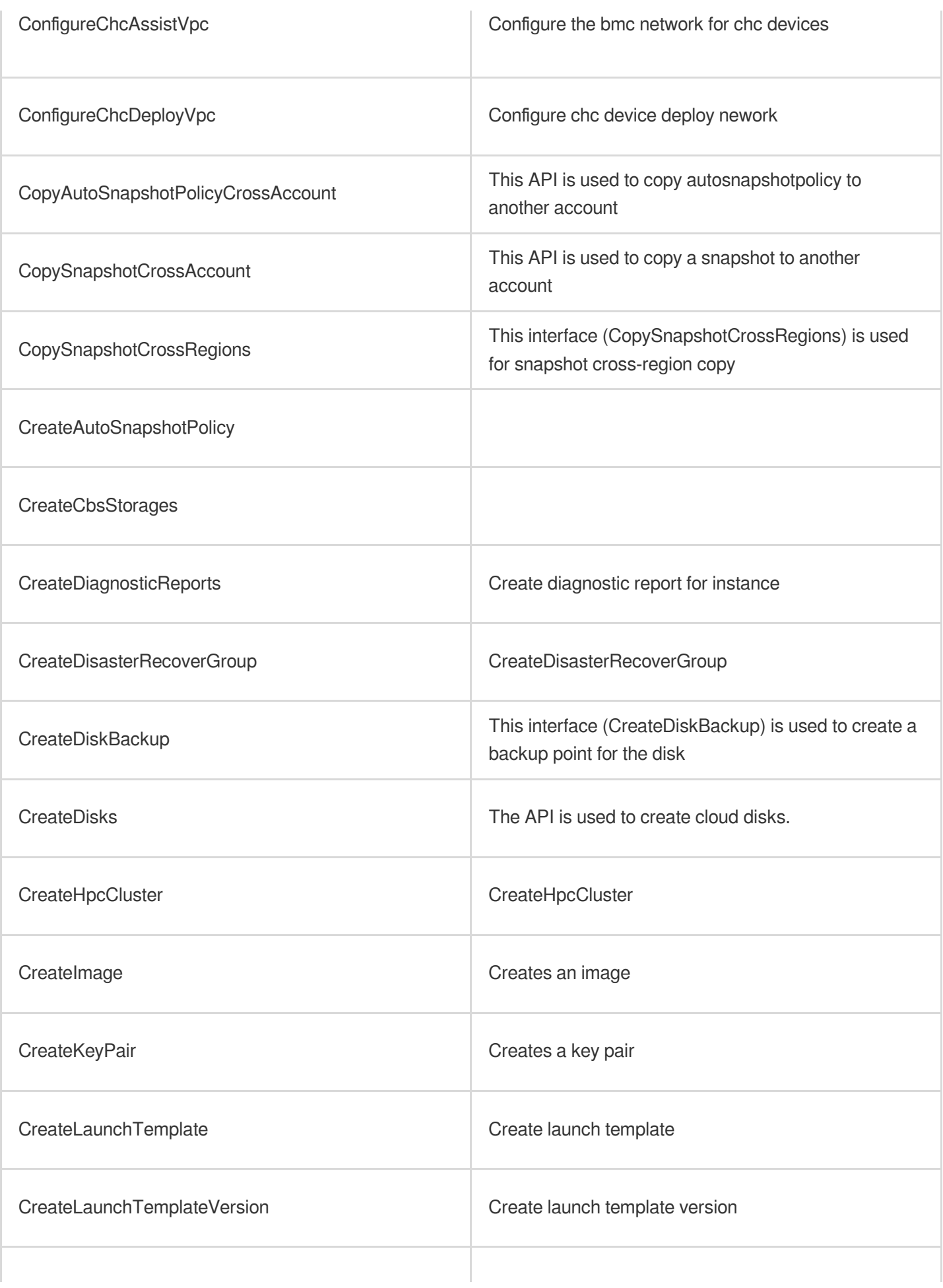

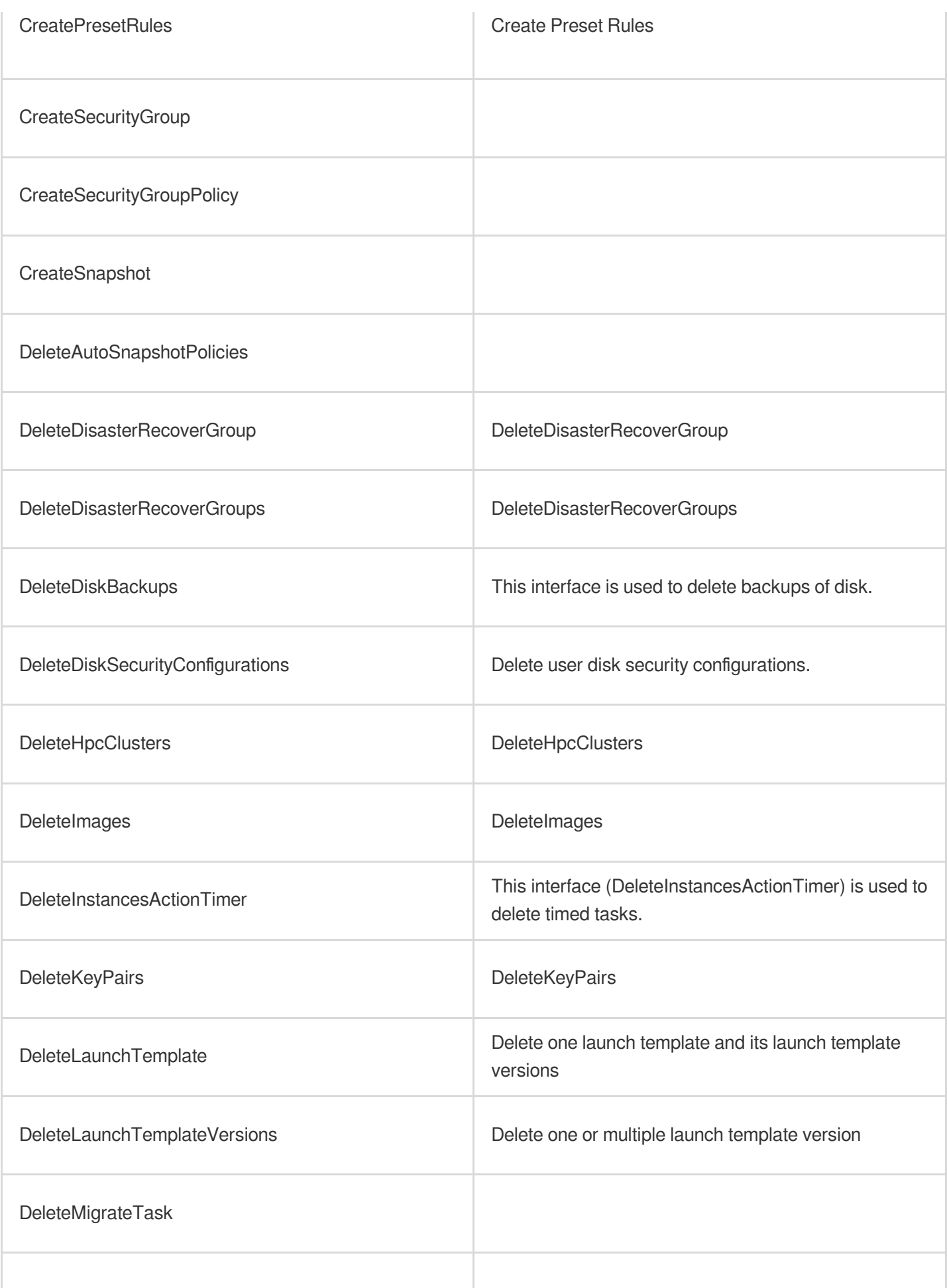

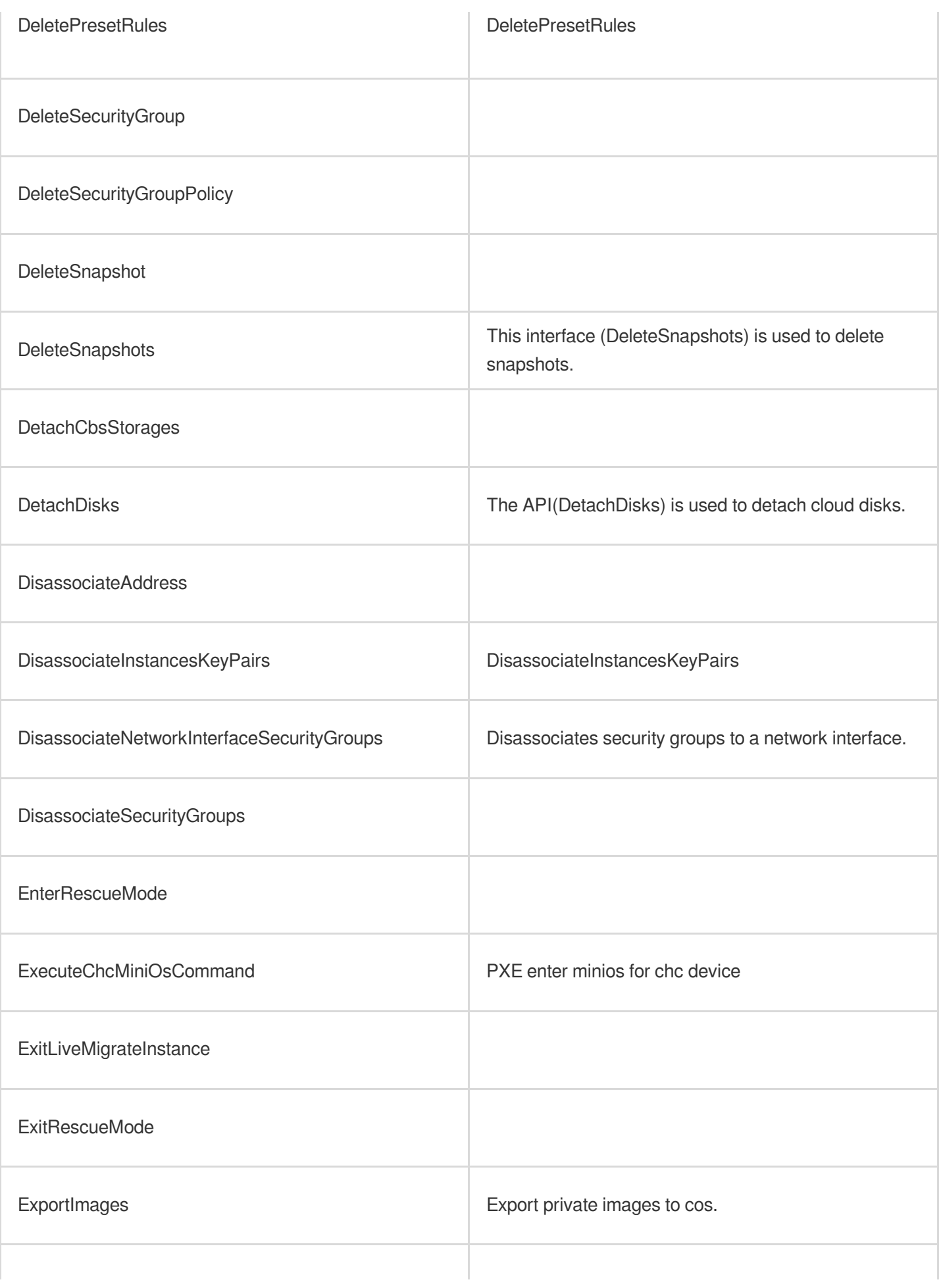

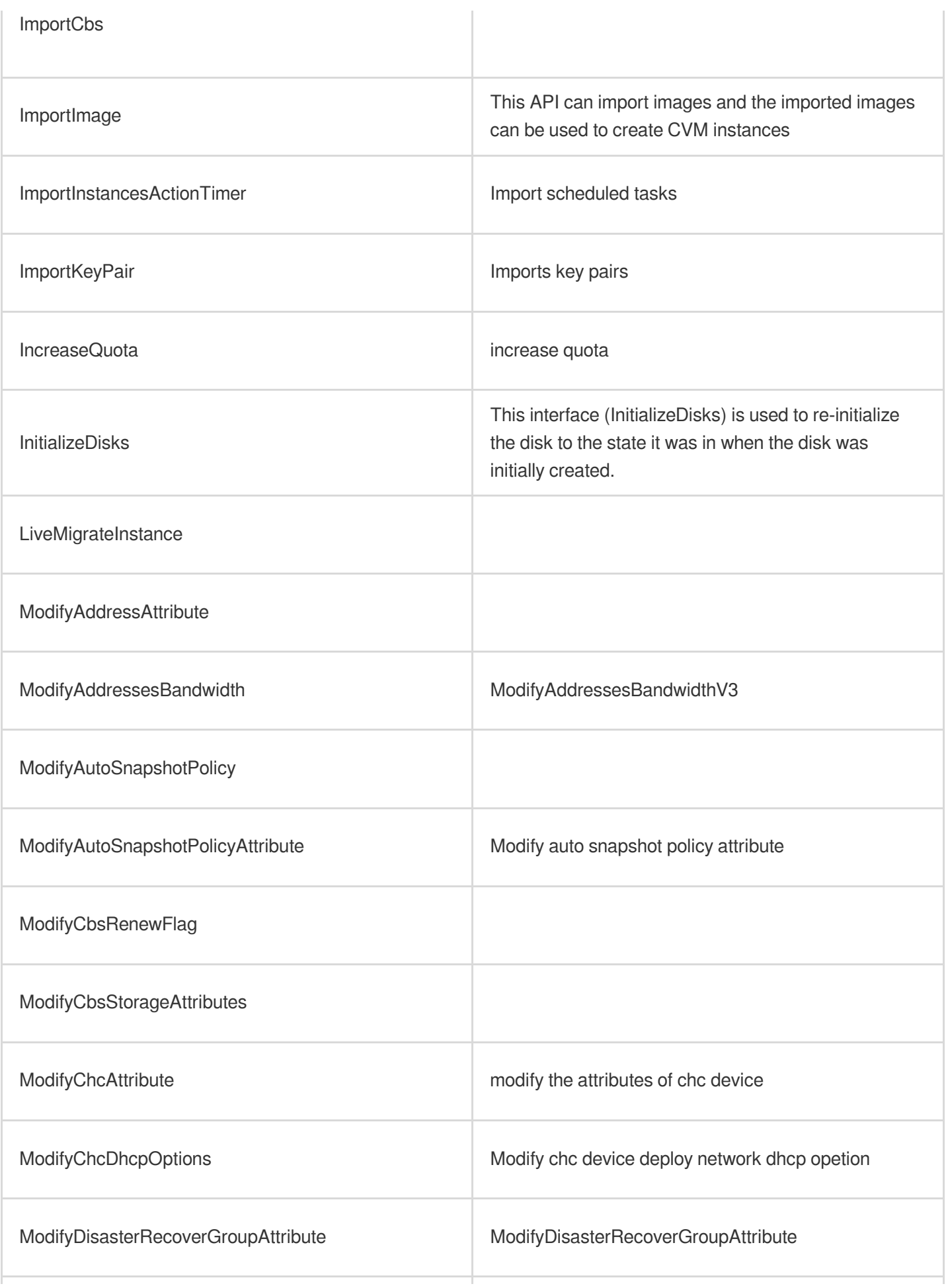

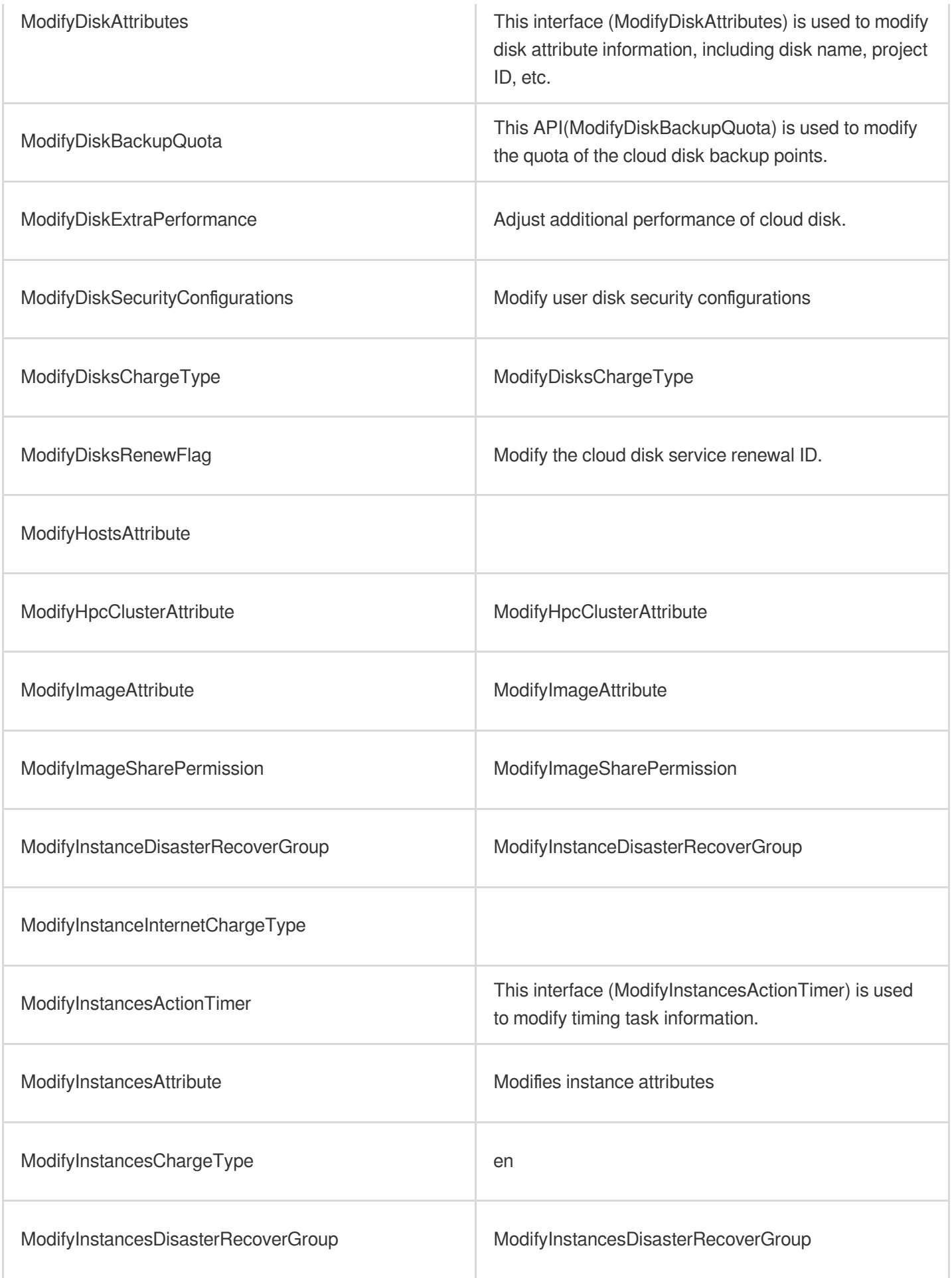

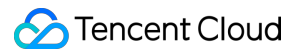

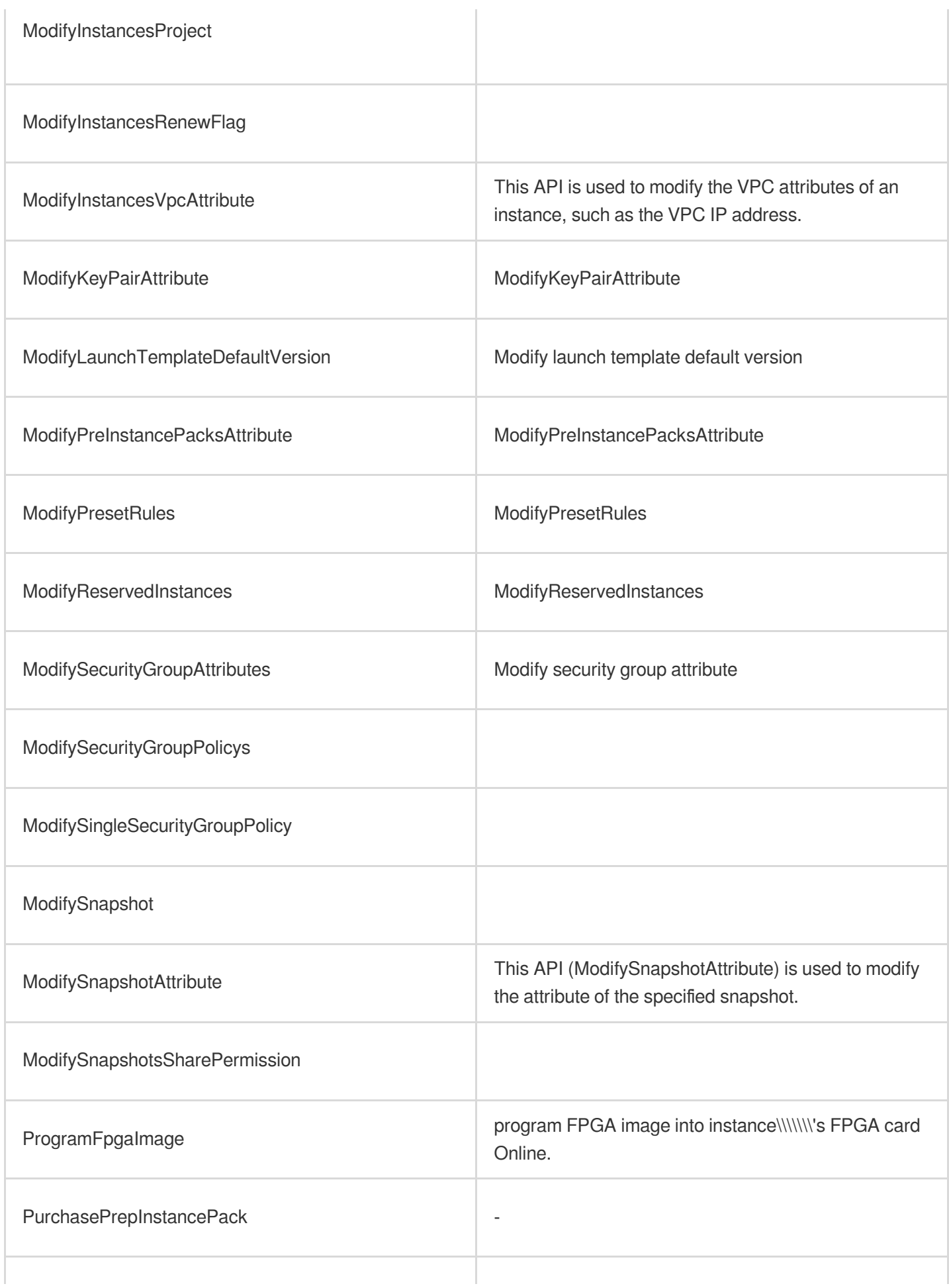

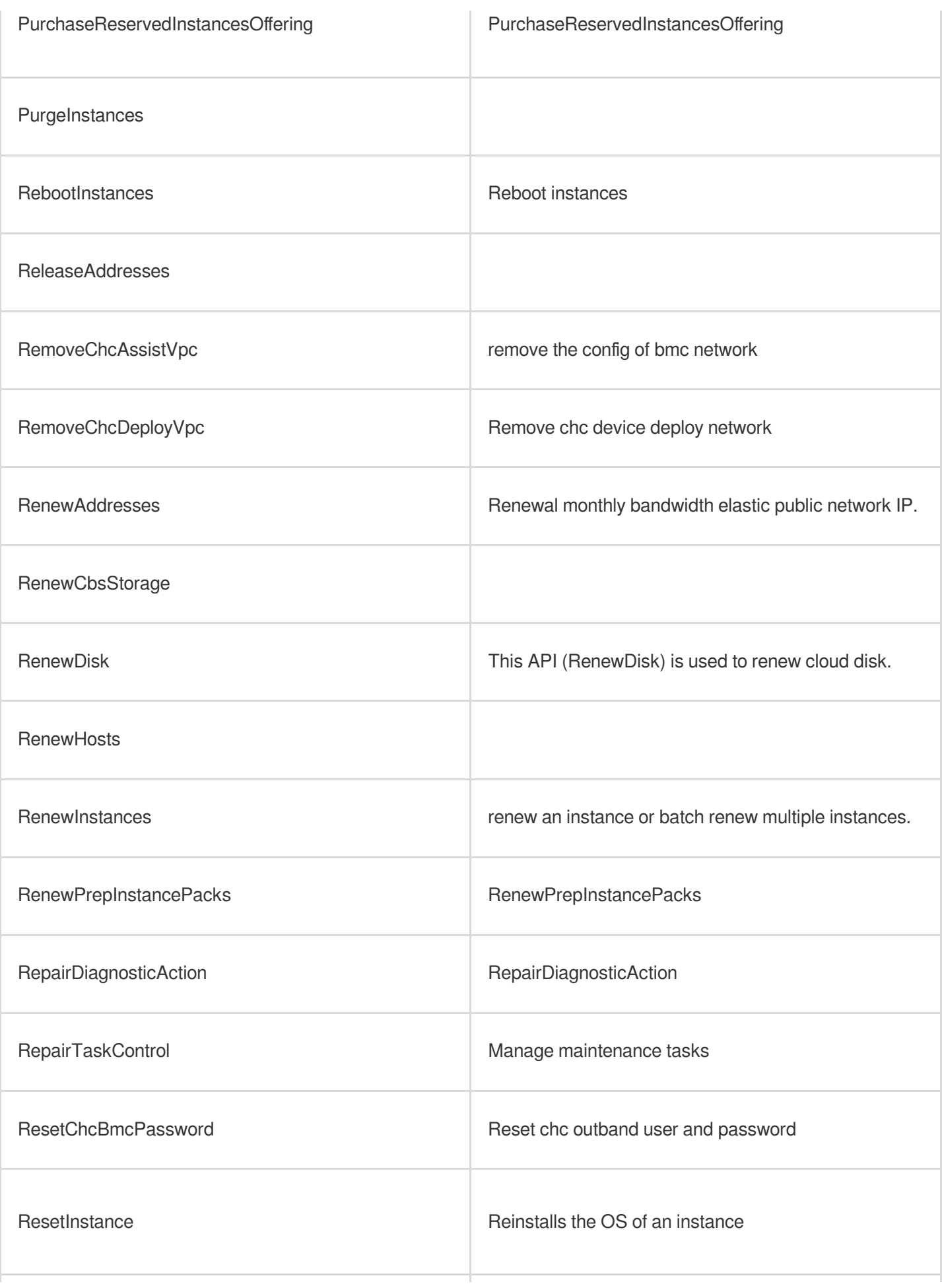

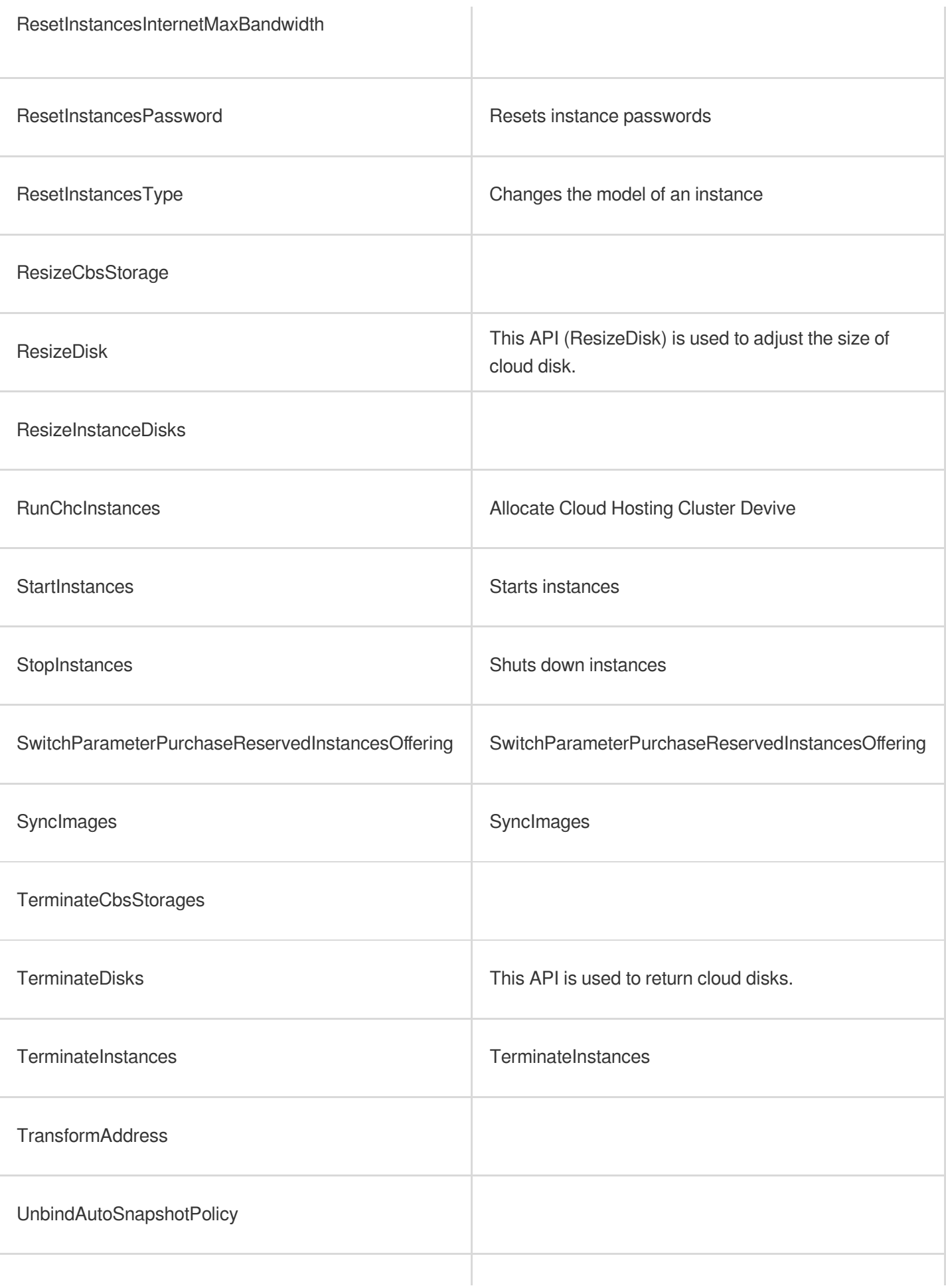

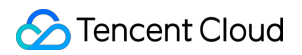

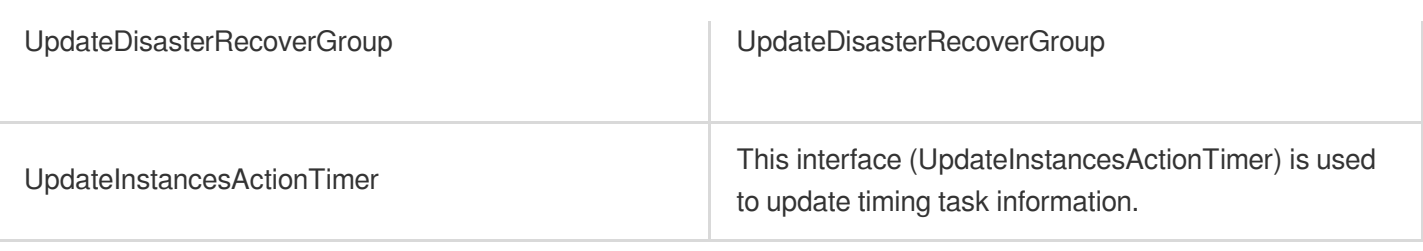

# Read operations

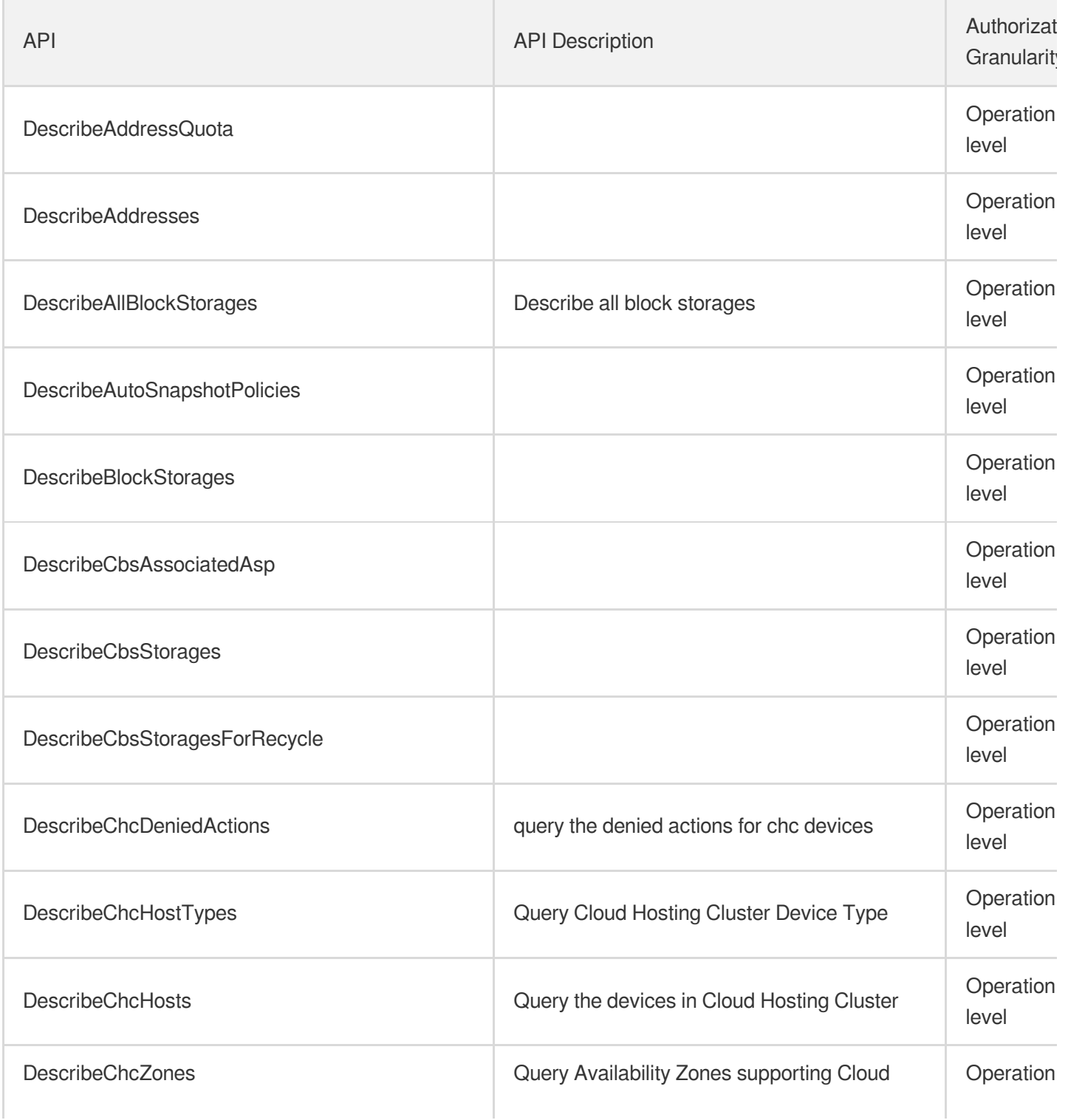

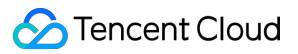

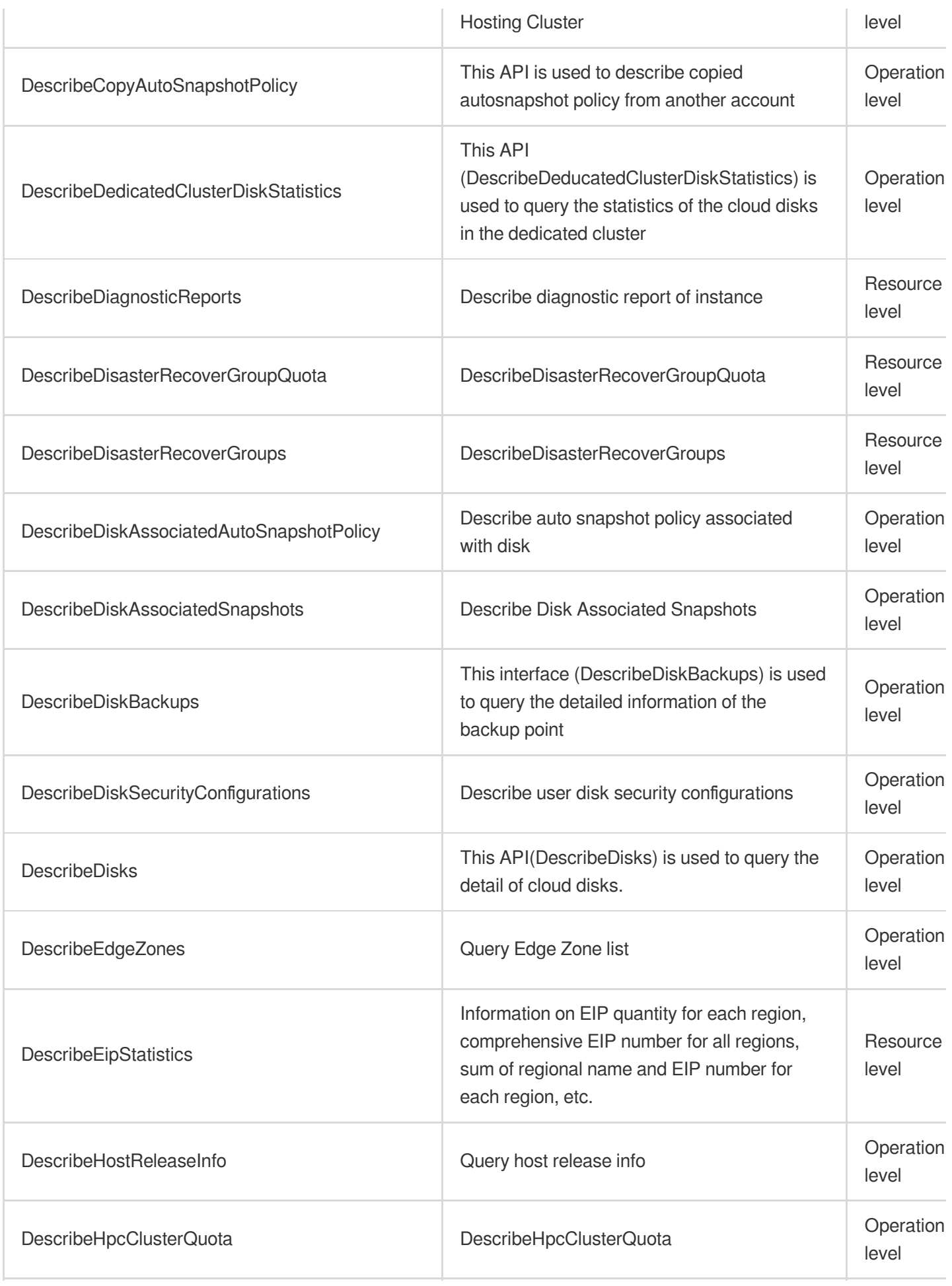

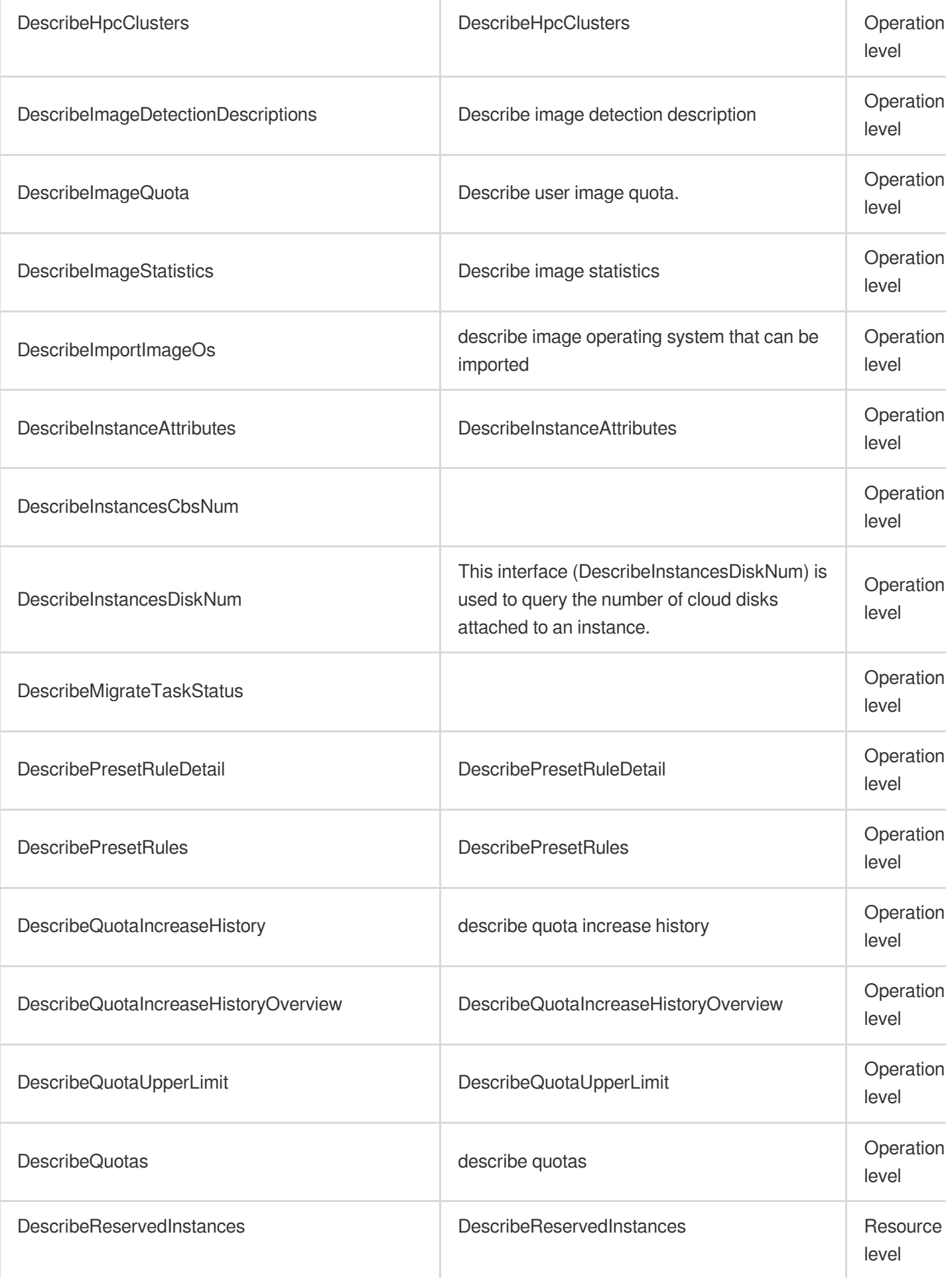

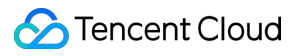

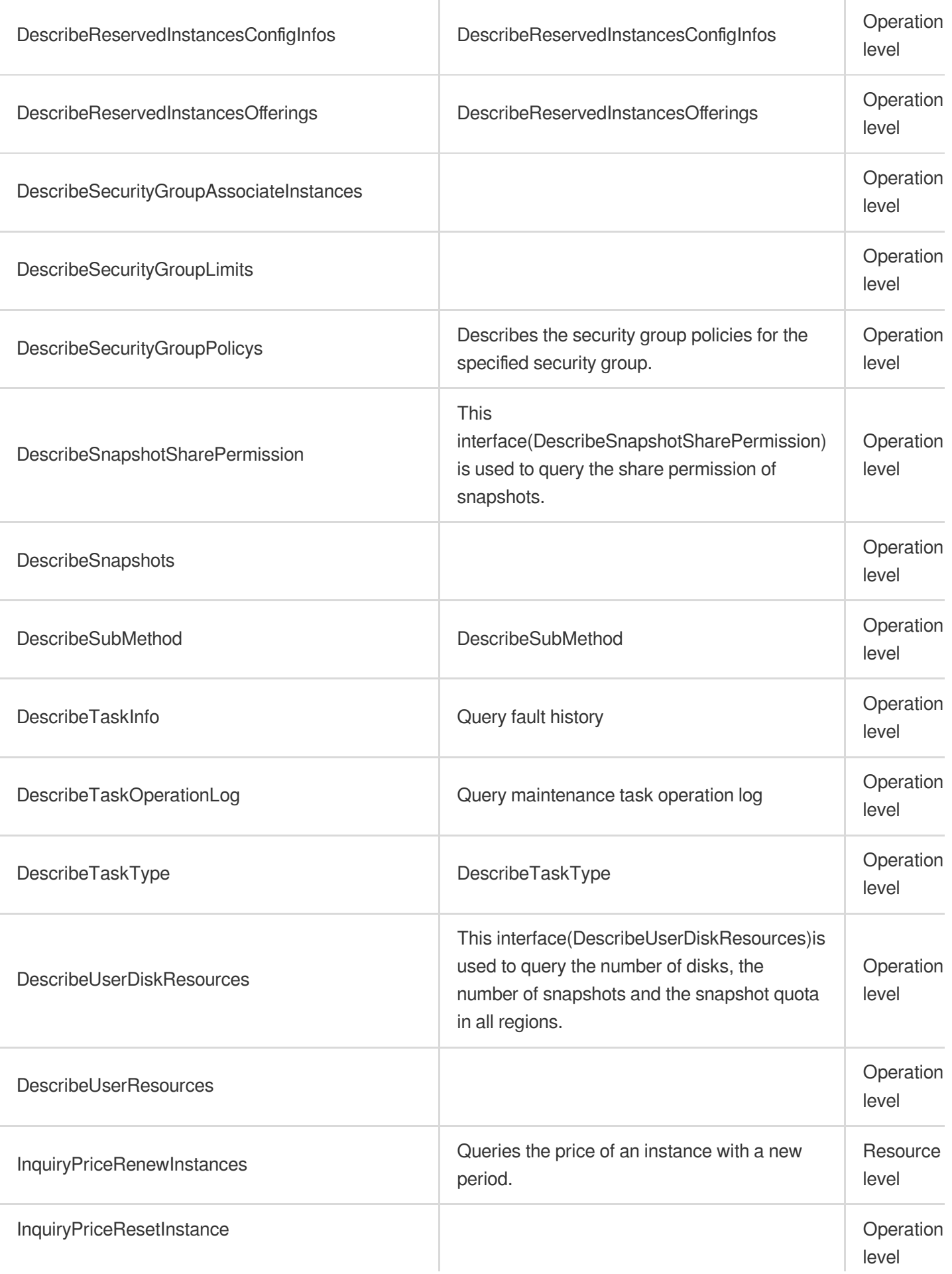

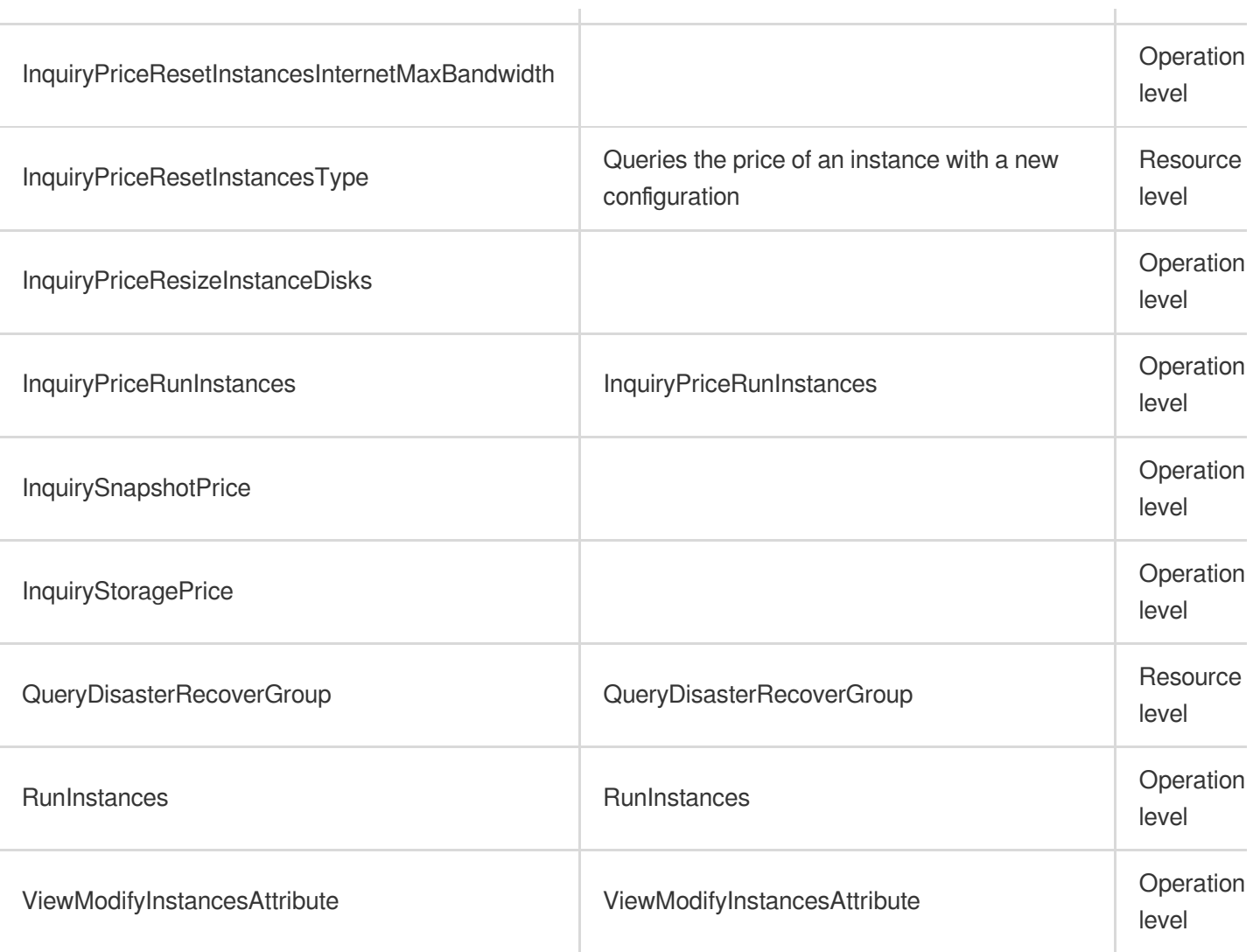

# List Operations

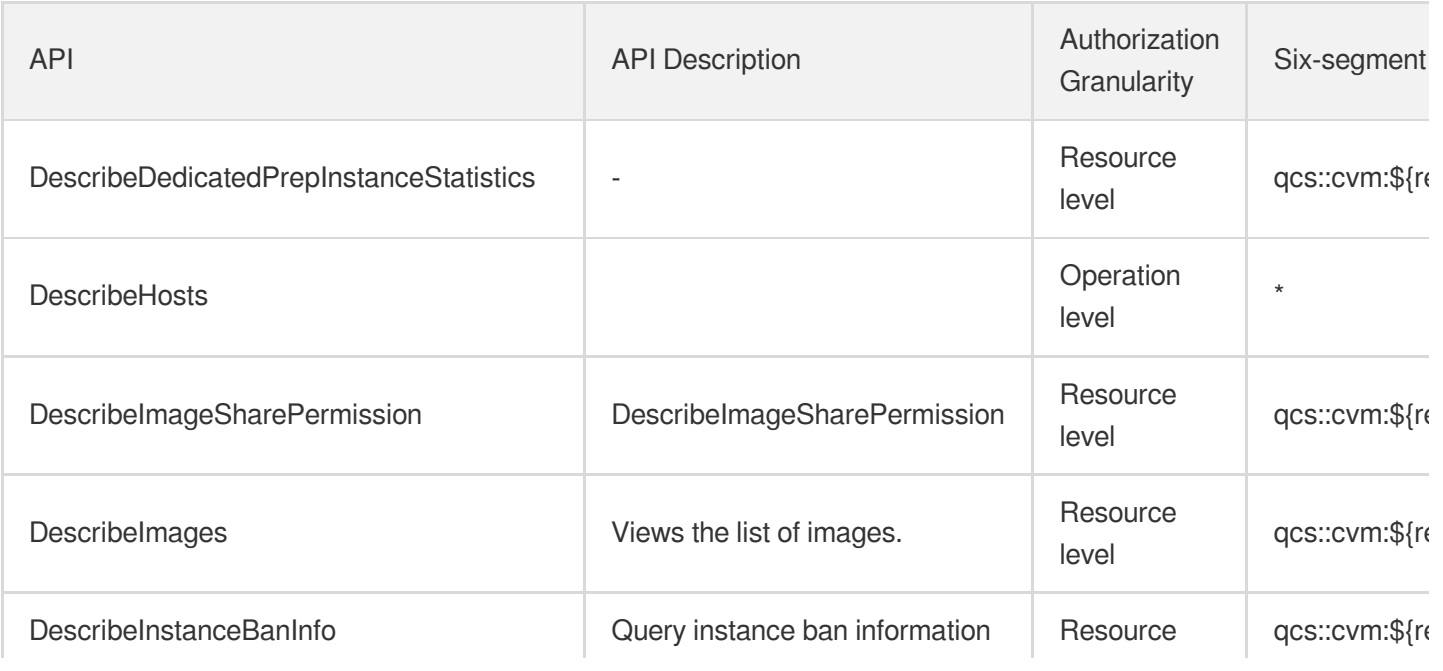

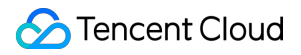

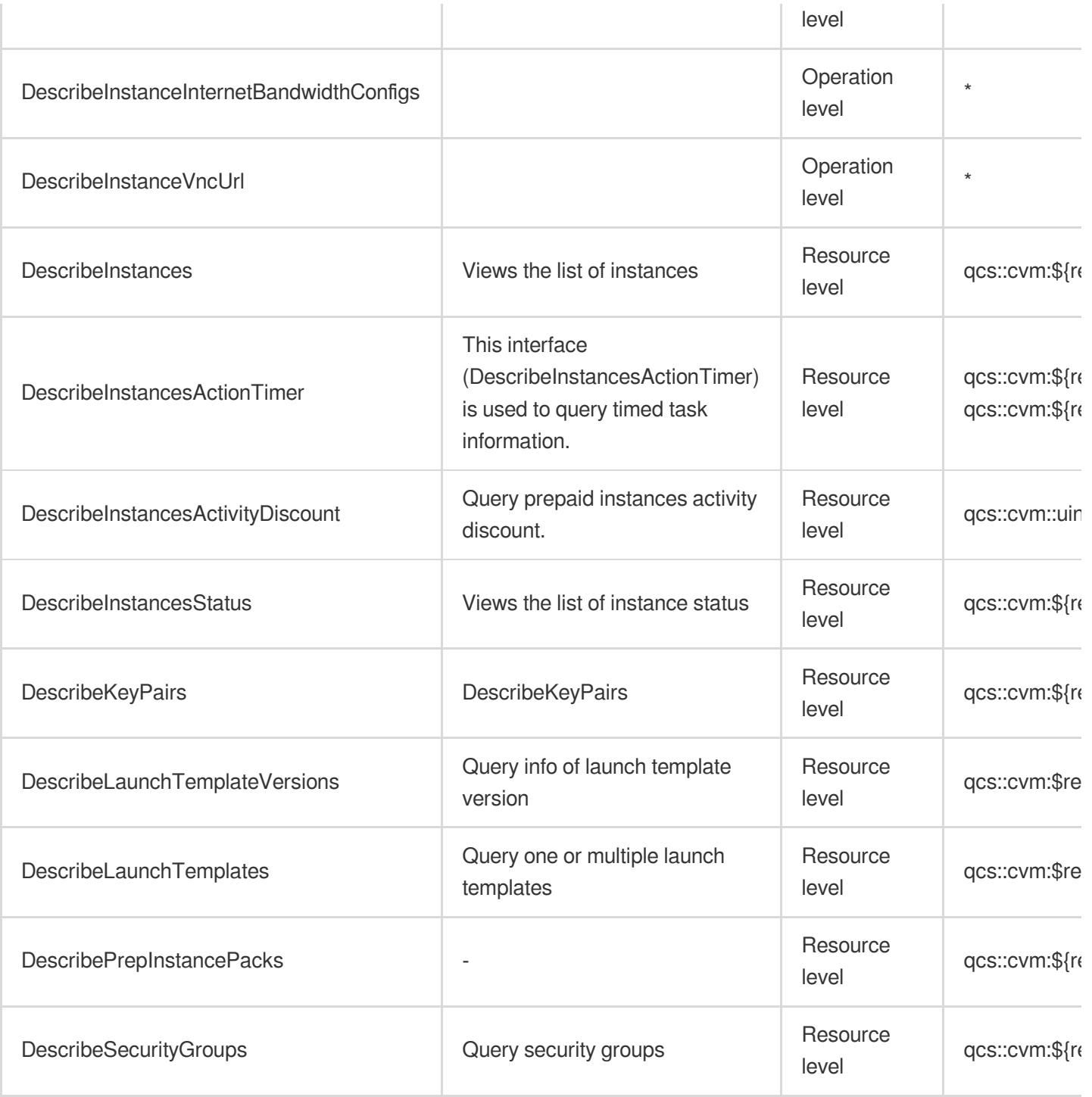

# <span id="page-35-0"></span>Tencent Cloud Lighthouse

Last updated: 2024-06-01 09:42:48

# Fundamental information

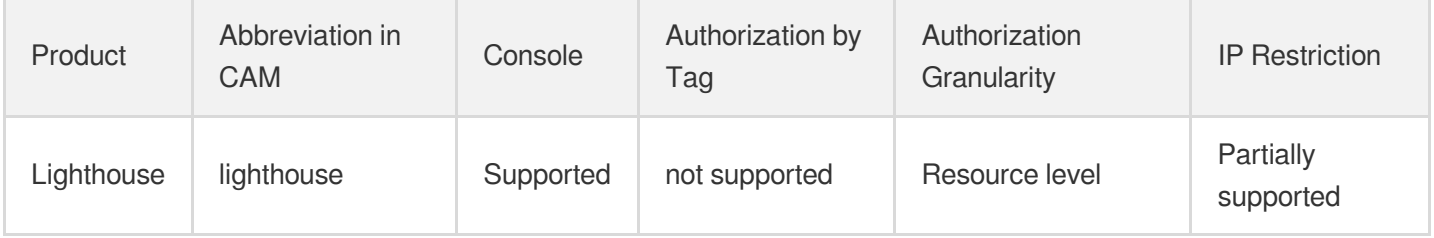

### **Note**:

The authorization granularity of cloud products is divided into three levels: service level, operation level, and resource level, based on the degree of granularity.

- Service level: It defines whether a user has the permission to access the service as a whole. A user can have either full access or no access to the service. For the authorization granularity of cloud products at service level, the authorization of specific APIs are not supported.
- Operation level: It defines whether a user has the permission to call a specific API of the service. For example, granting an account read-only access to the CVM service is an authorization at the operation level.
- Resource level: It is the finest authorization granularity which defines whether a user has the permission to access specific resources. For example, granting an account read/write access to a specific CVM instance is an authorization at the resource level.

# API authorization granularity

Two authorization granularity levels of API are supported: resource level, and operation level.

- Resource level: It supports the authorization of a specific resource.
- Operation level: It does not support the authorization of a specific resource. If the policy syntax restricts a specific resource during authorization, CAM will determine that this API is not within the scope of authorization, and deem it as unauthorized.

# Write operations
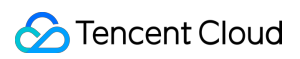

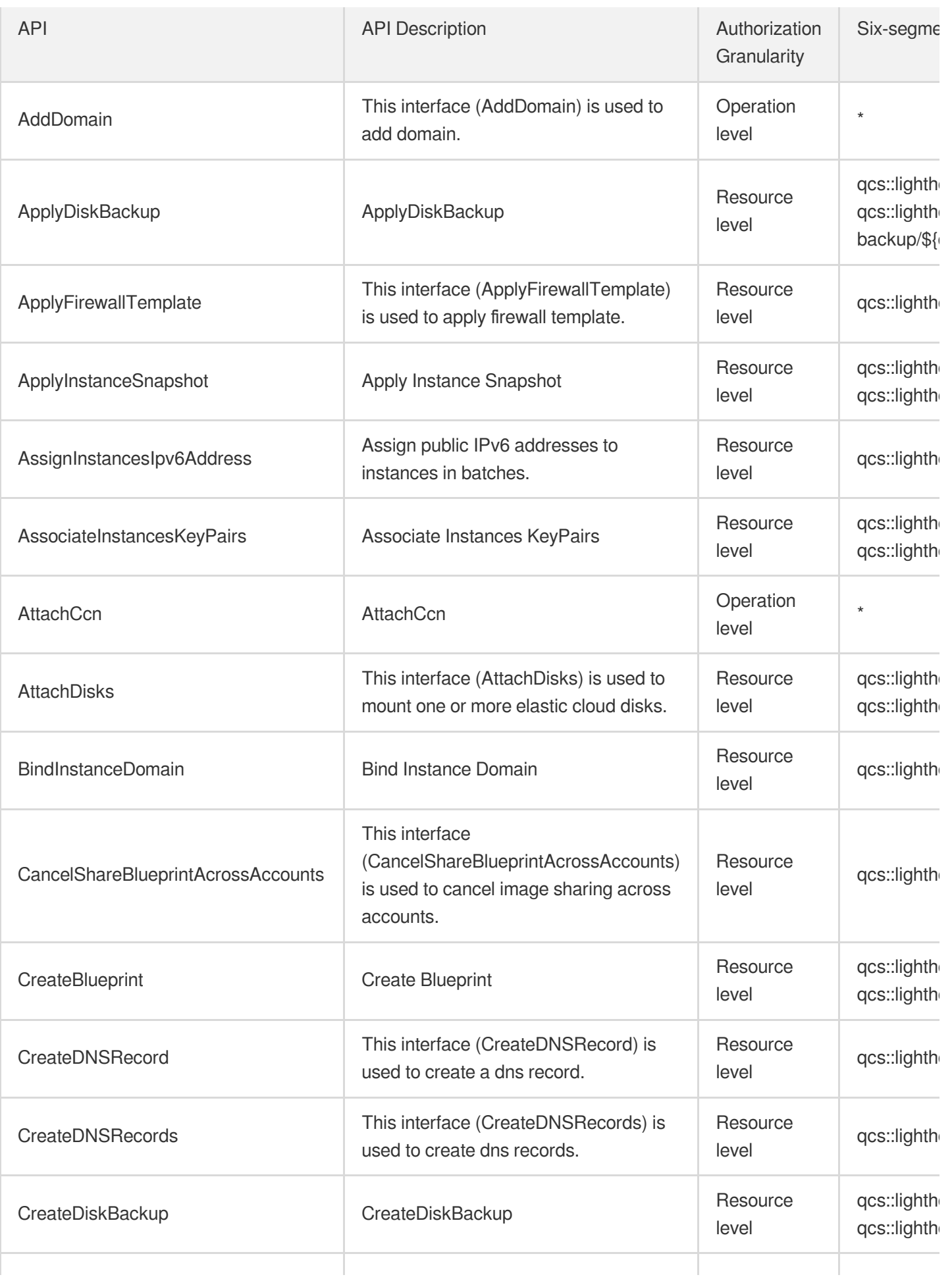

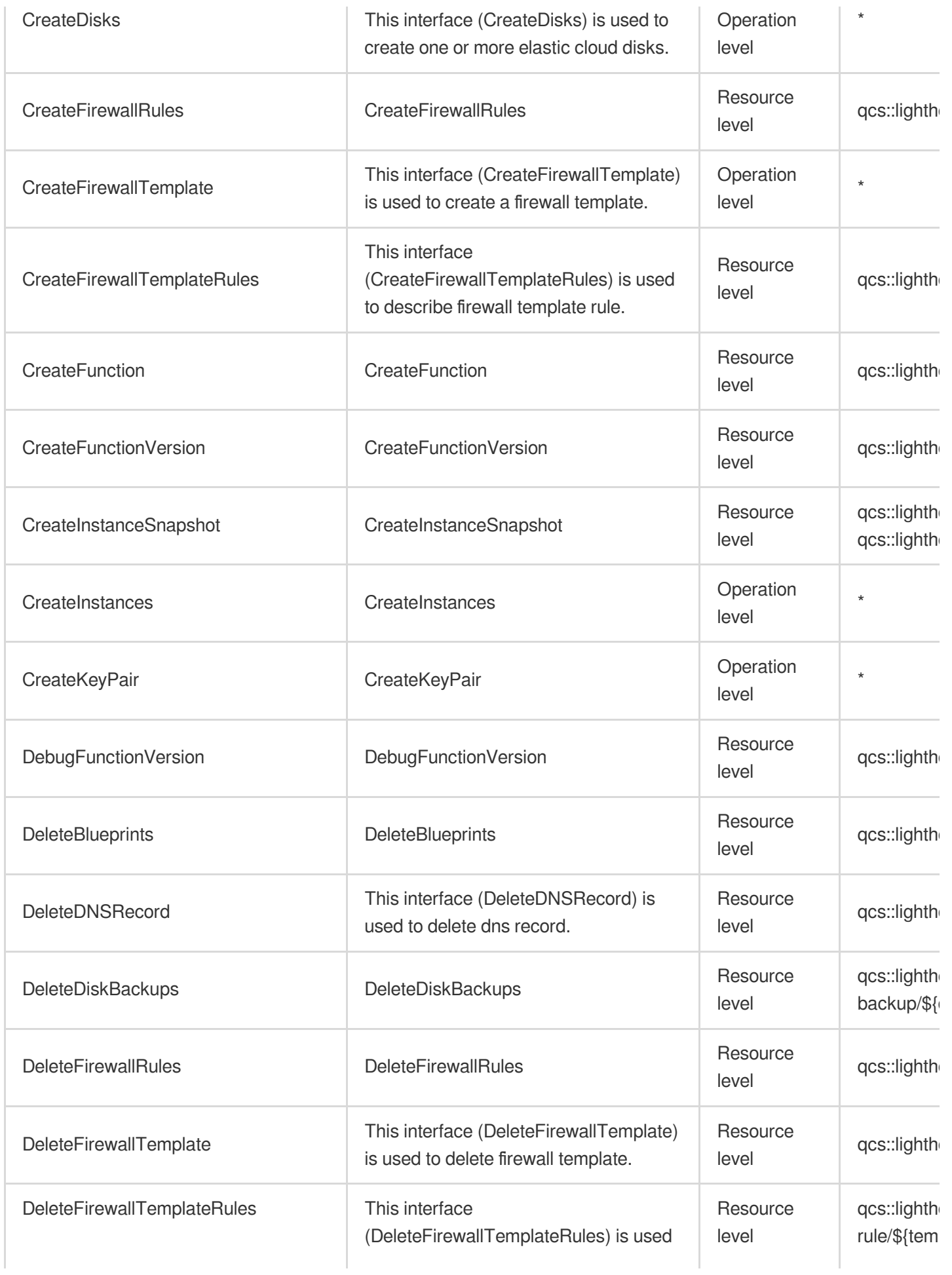

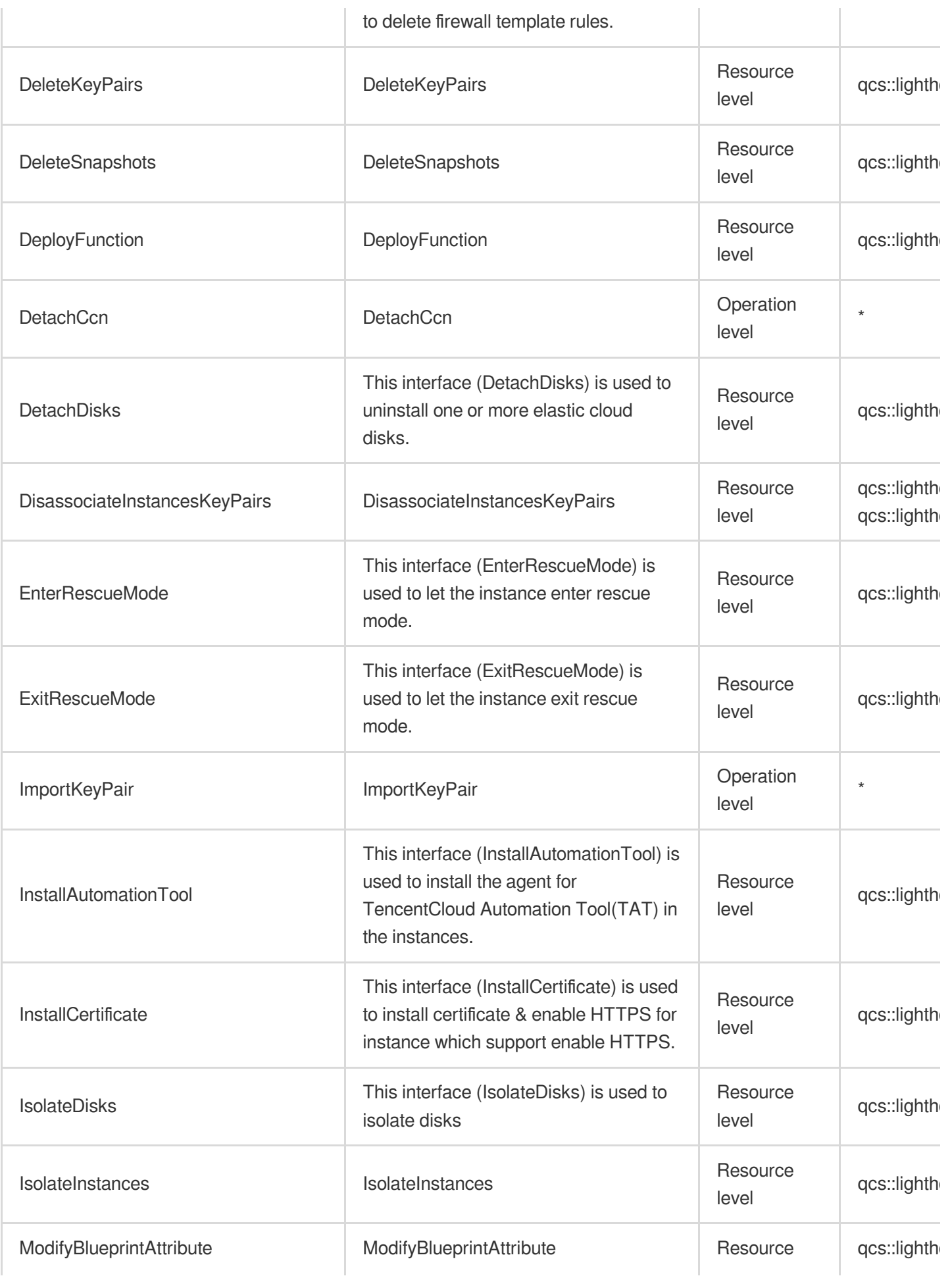

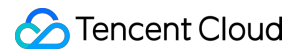

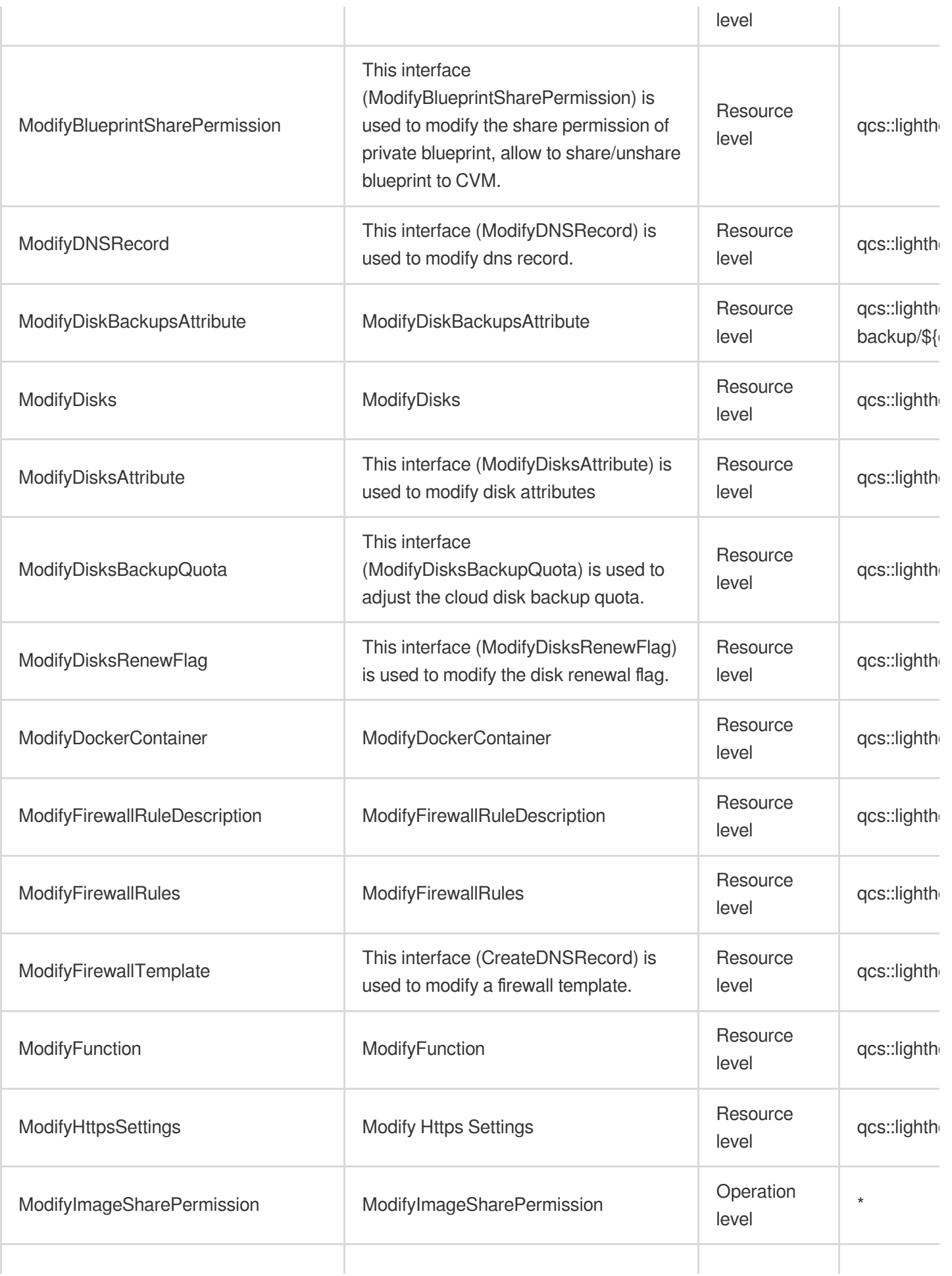

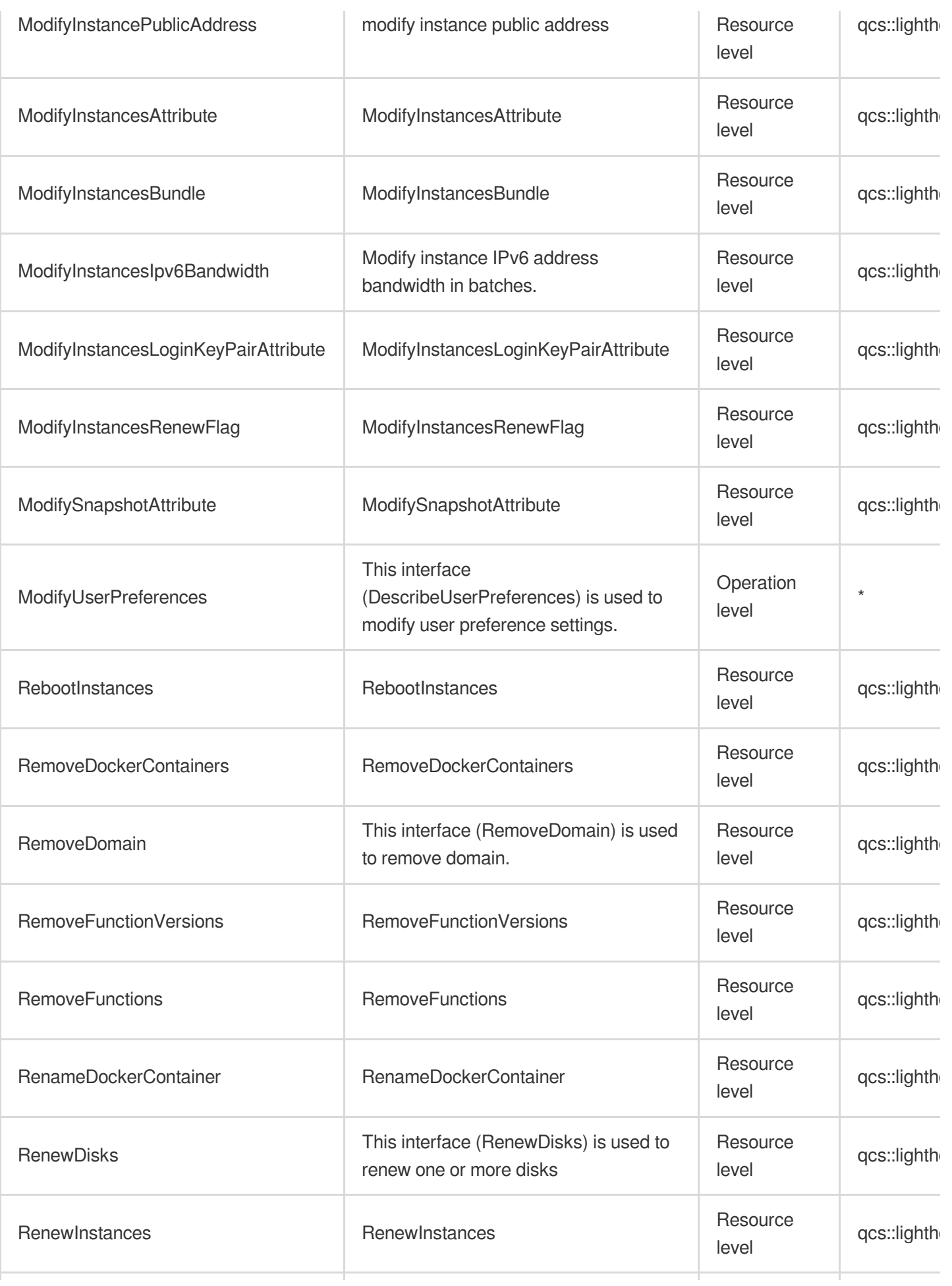

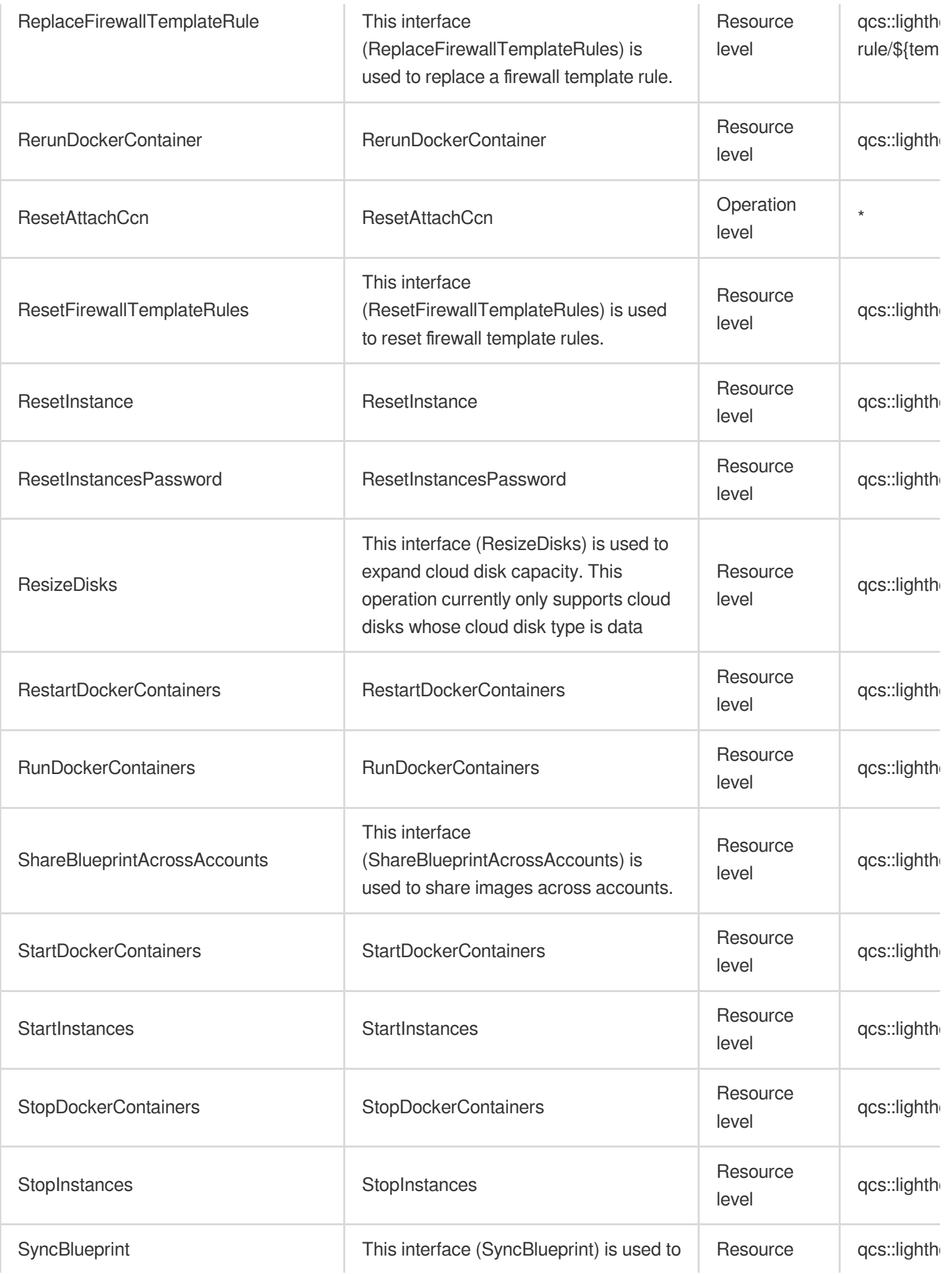

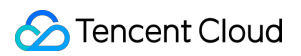

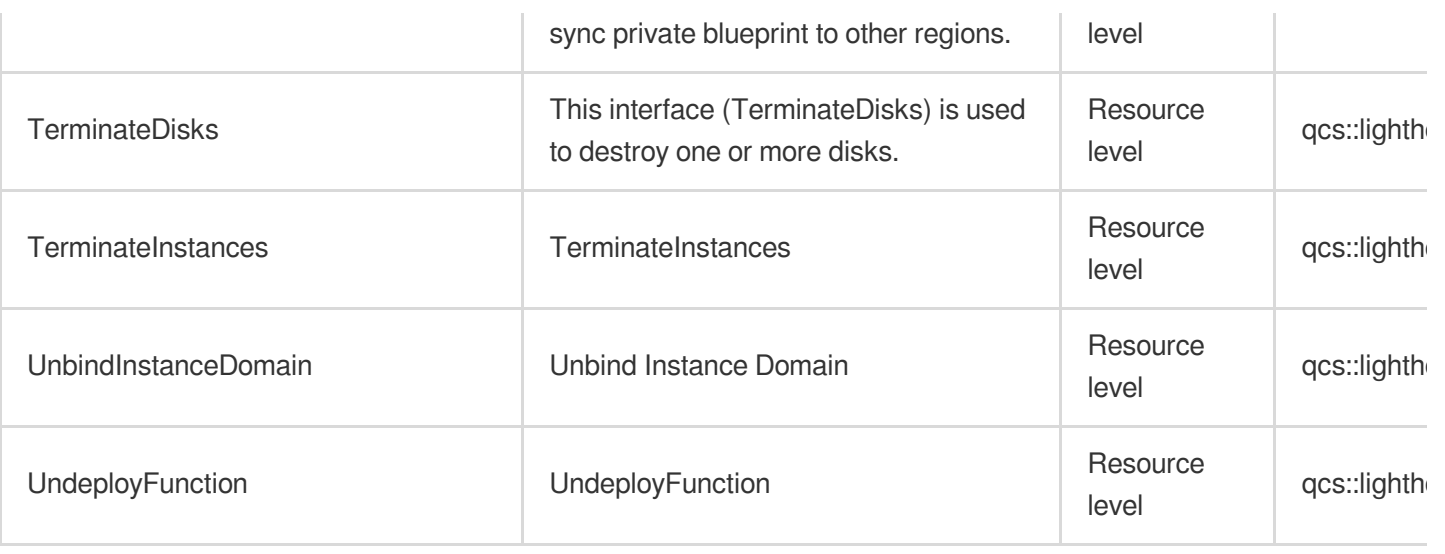

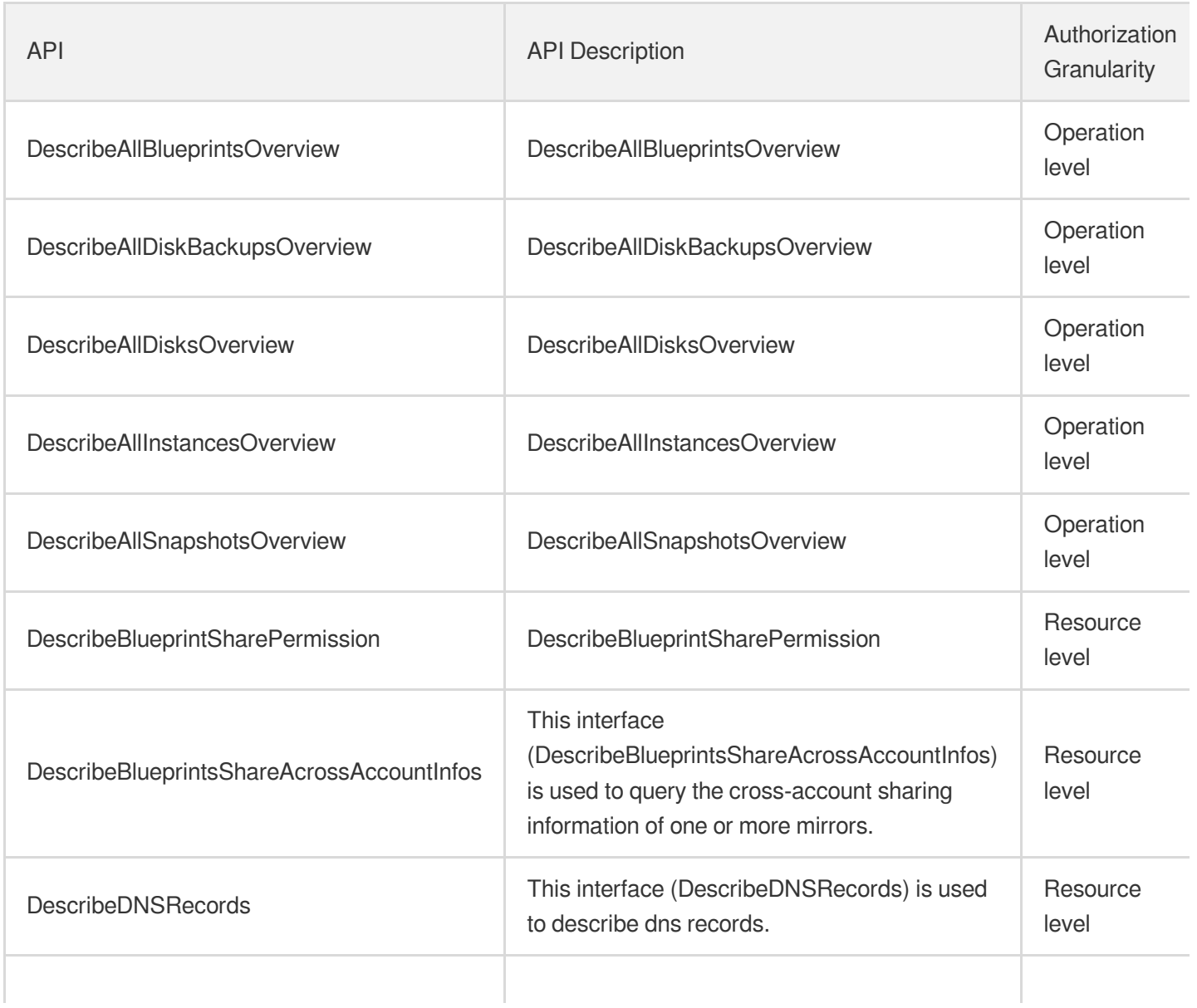

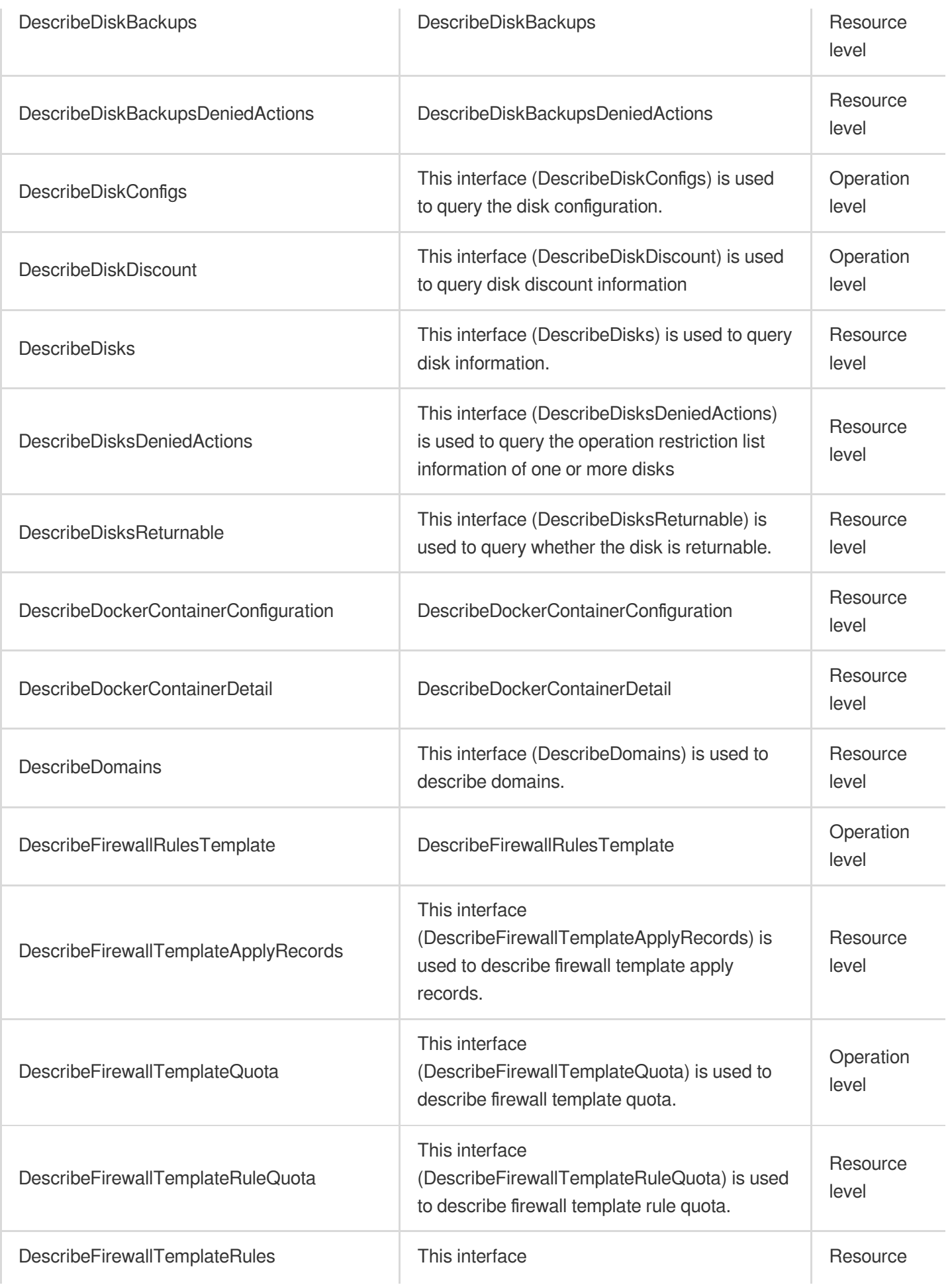

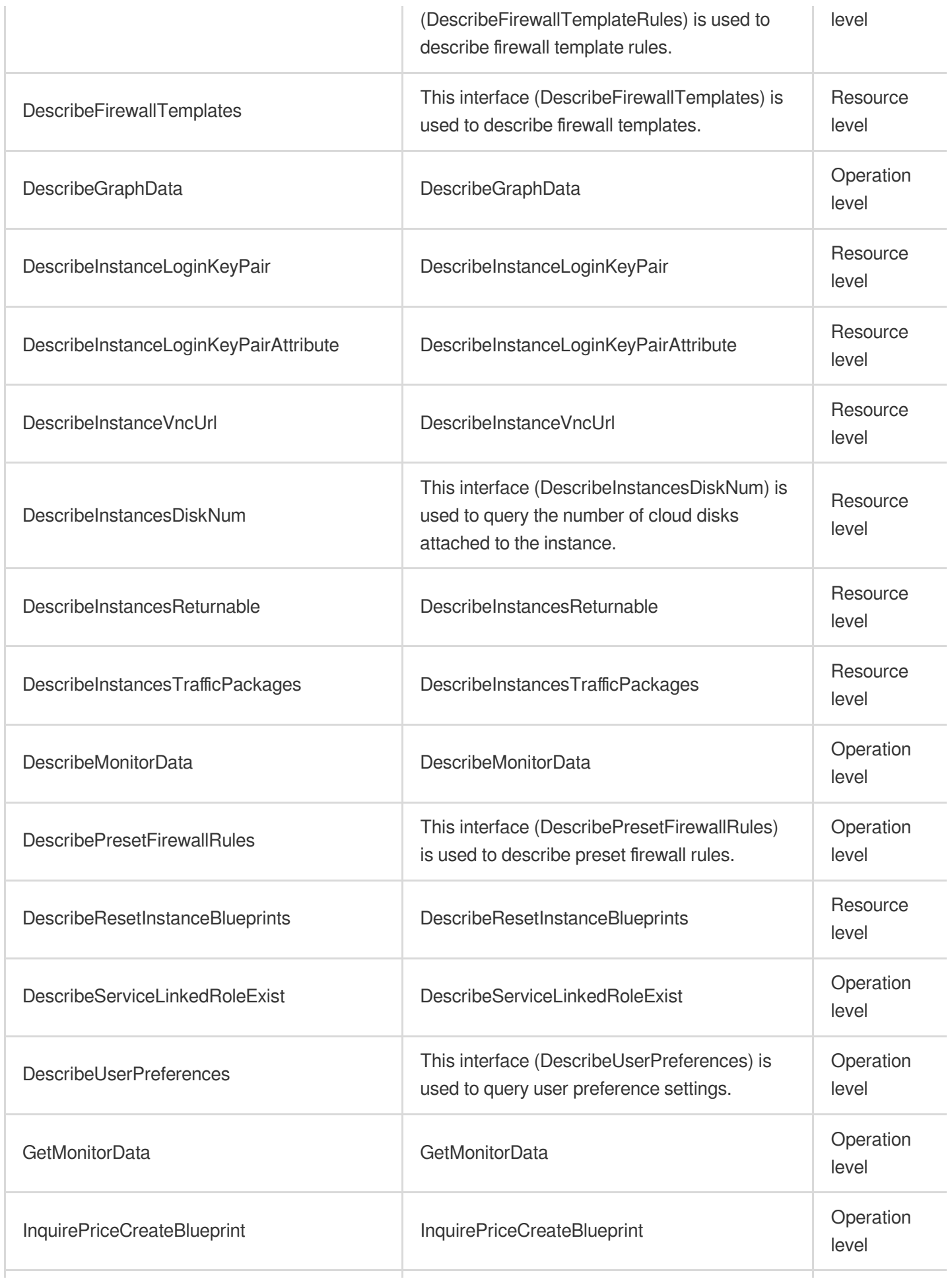

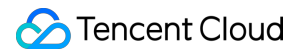

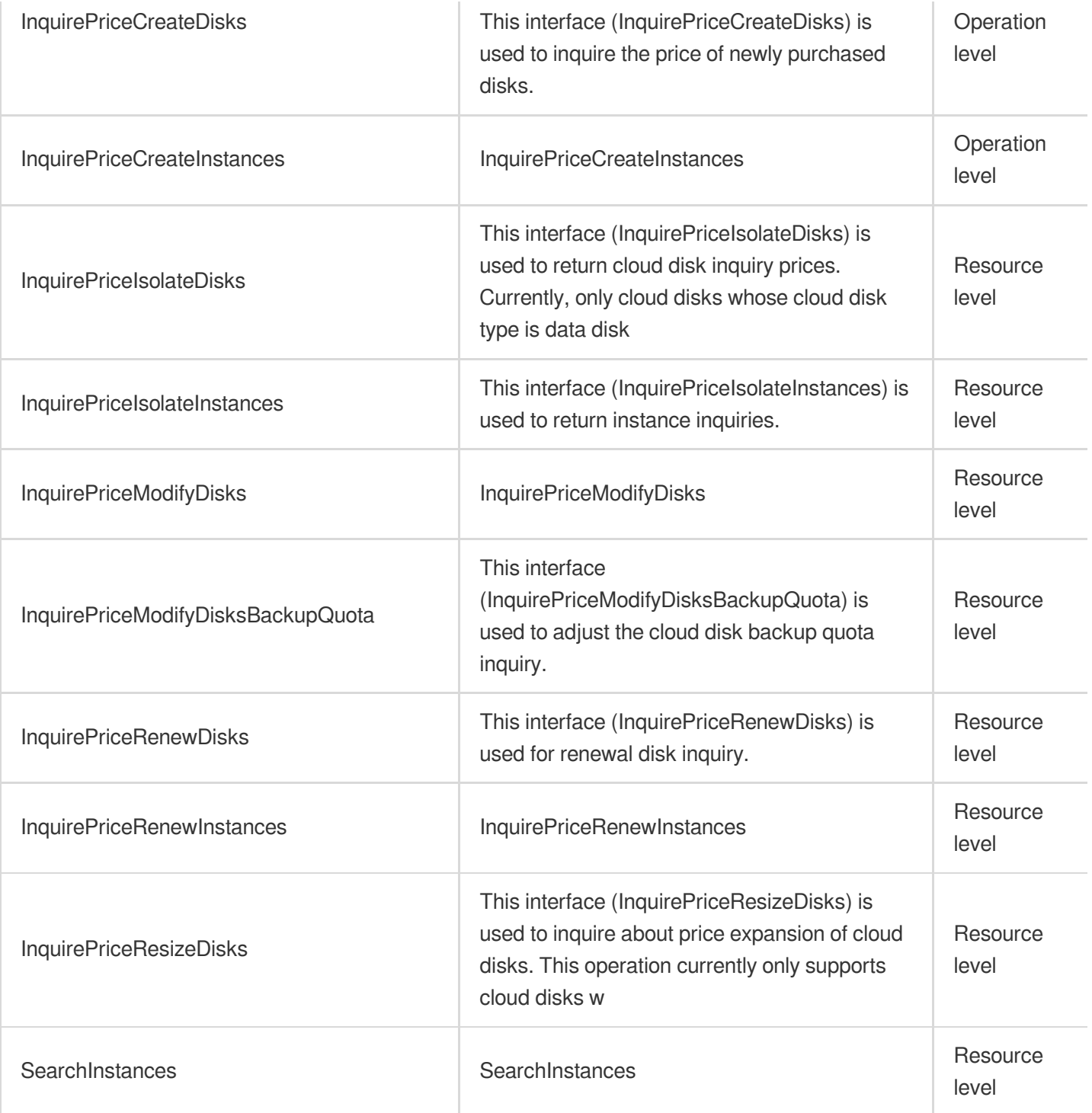

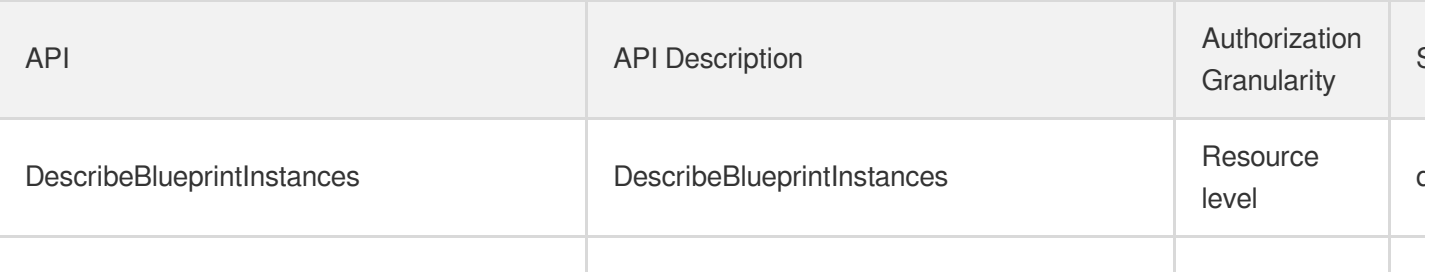

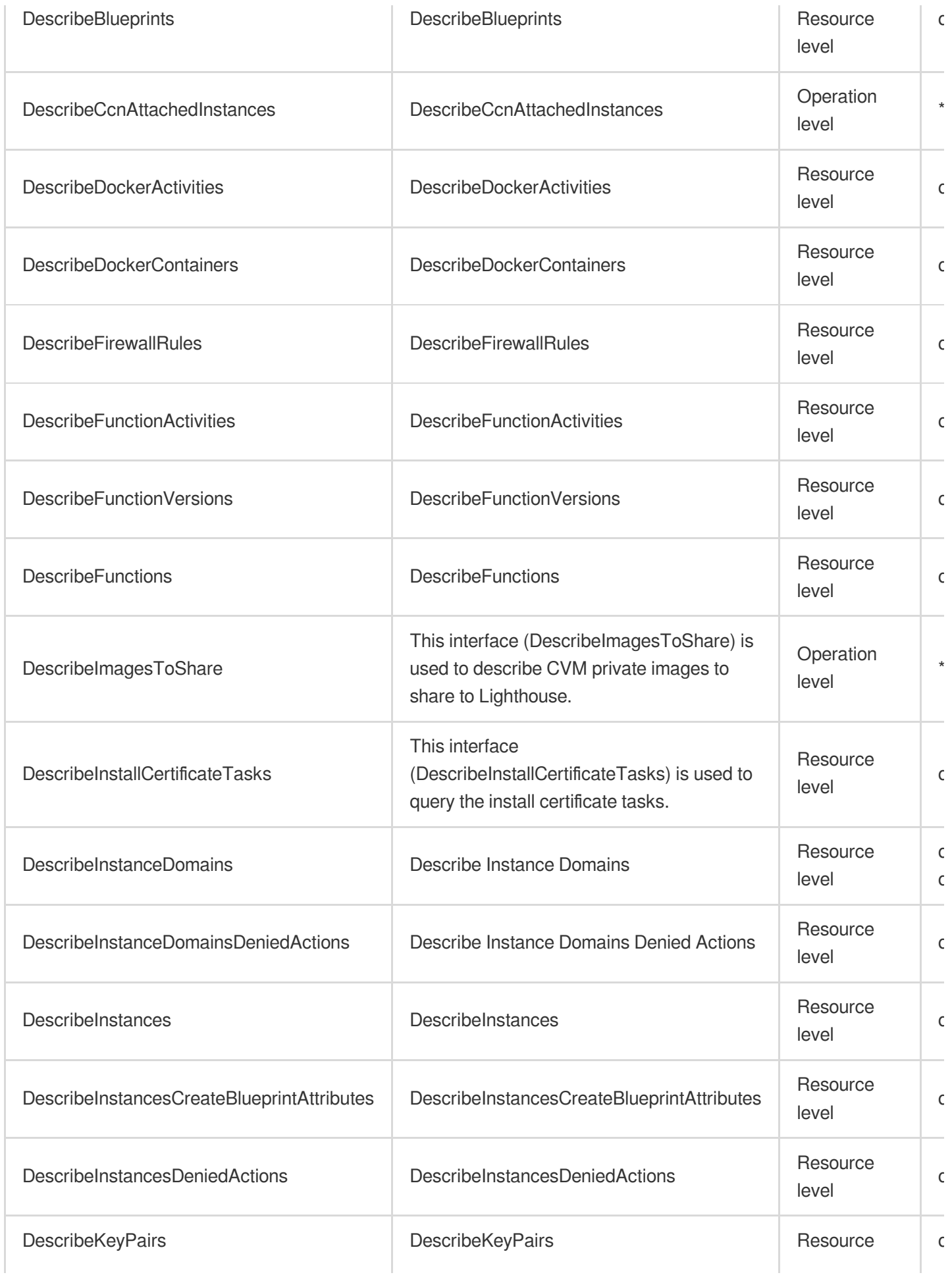

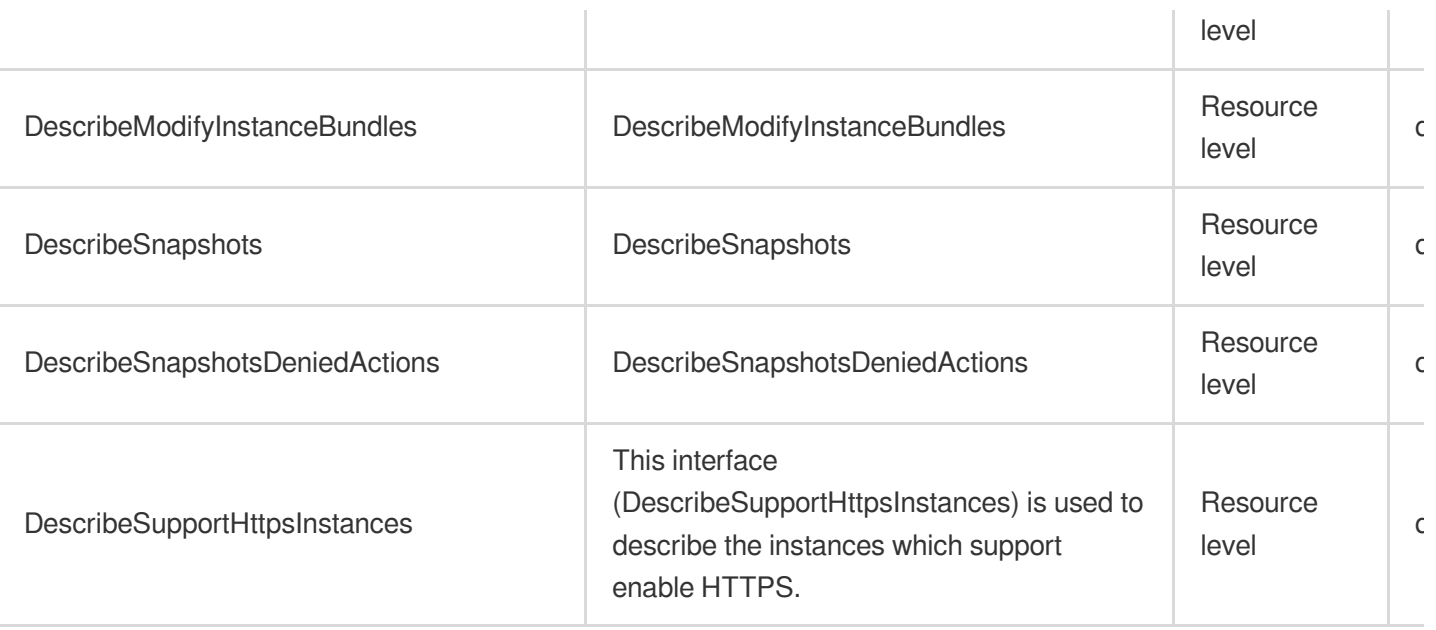

# BM Cloud Physical Machine

Last updated: 2024-06-01 09:39:28

# Fundamental information

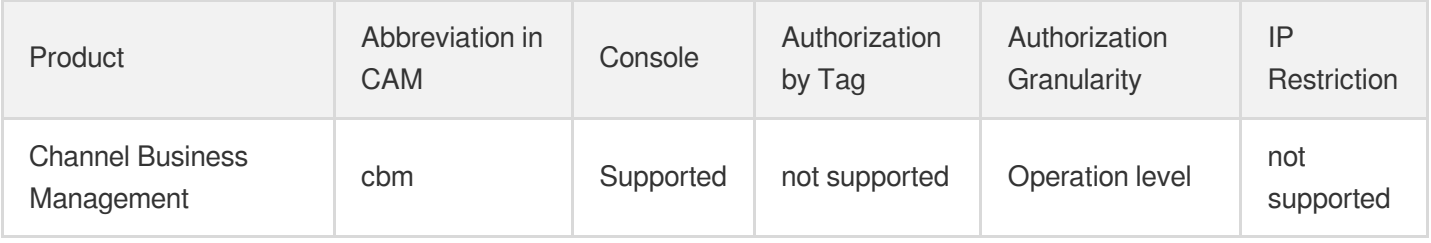

#### **Note**:

The authorization granularity of cloud products is divided into three levels: service level, operation level, and resource level, based on the degree of granularity.

- Service level: It defines whether a user has the permission to access the service as a whole. A user can have either full access or no access to the service. For the authorization granularity of cloud products at service level, the authorization of specific APIs are not supported.
- Operation level: It defines whether a user has the permission to call a specific API of the service. For example, granting an account read-only access to the CVM service is an authorization at the operation level.
- Resource level: It is the finest authorization granularity which defines whether a user has the permission to access specific resources. For example, granting an account read/write access to a specific CVM instance is an authorization at the resource level.

## API authorization granularity

Two authorization granularity levels of API are supported: resource level, and operation level.

- Resource level: It supports the authorization of a specific resource.
- Operation level: It does not support the authorization of a specific resource. If the policy syntax restricts a specific resource during authorization, CAM will determine that this API is not within the scope of authorization, and deem it as unauthorized.

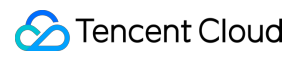

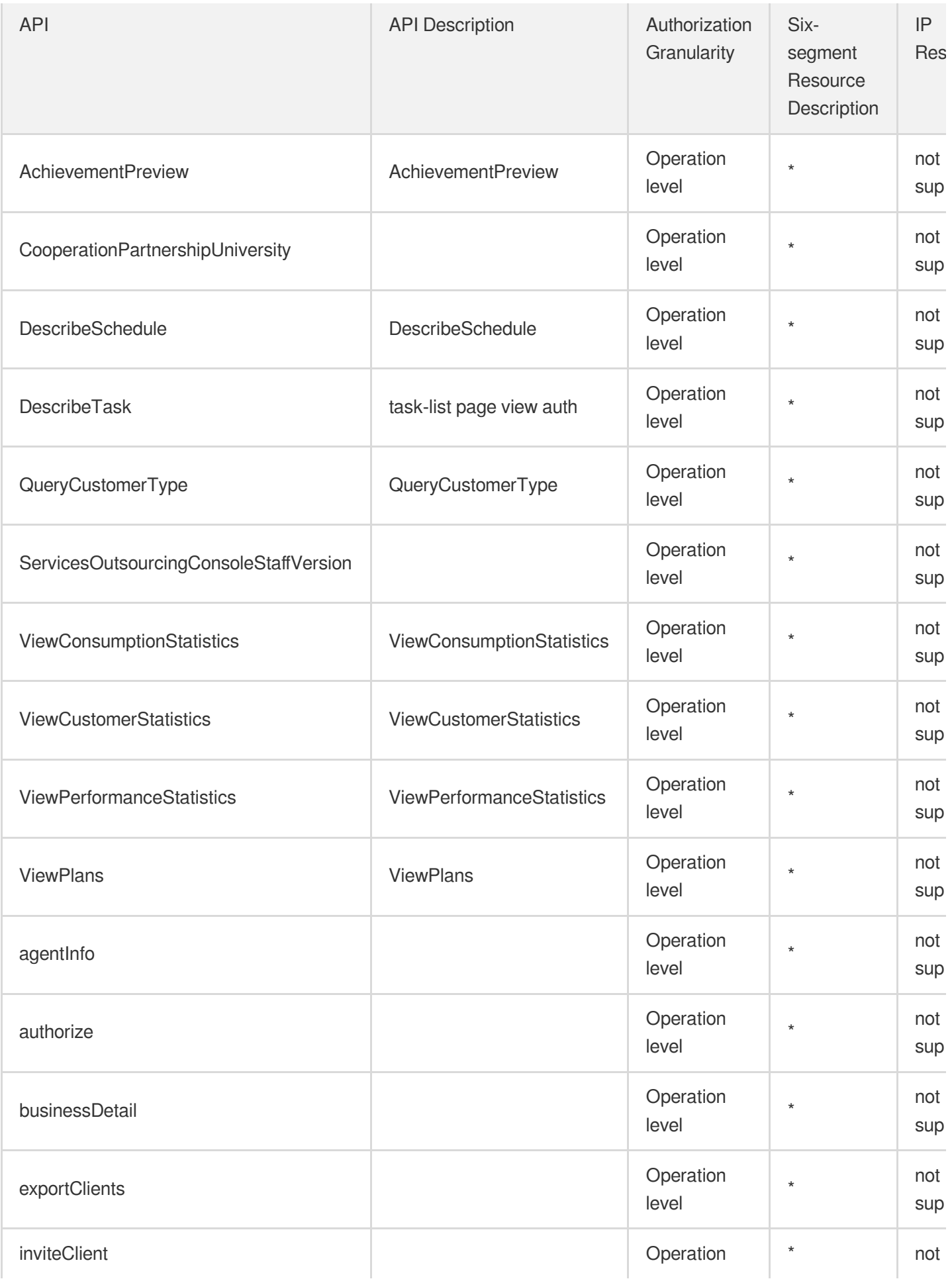

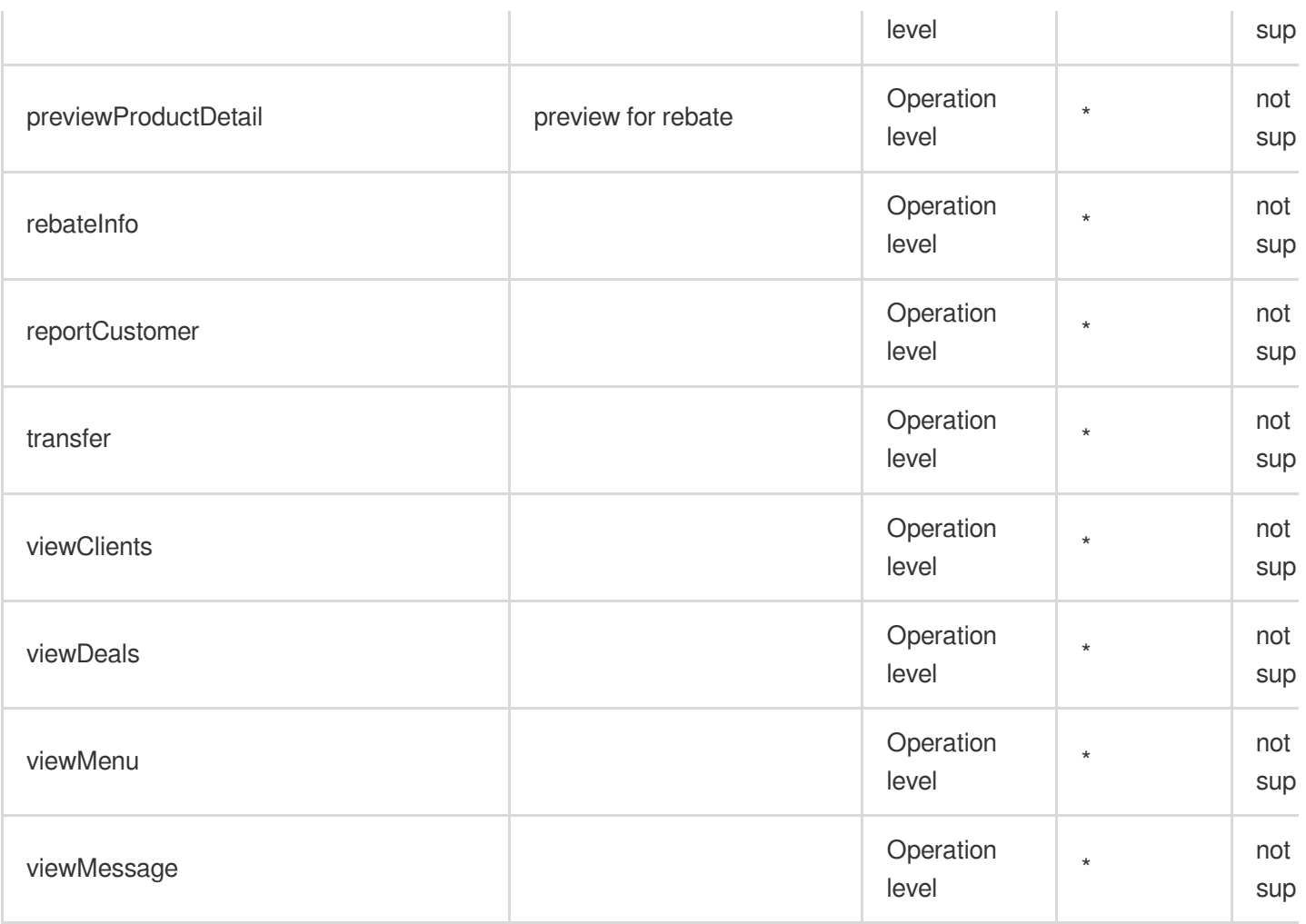

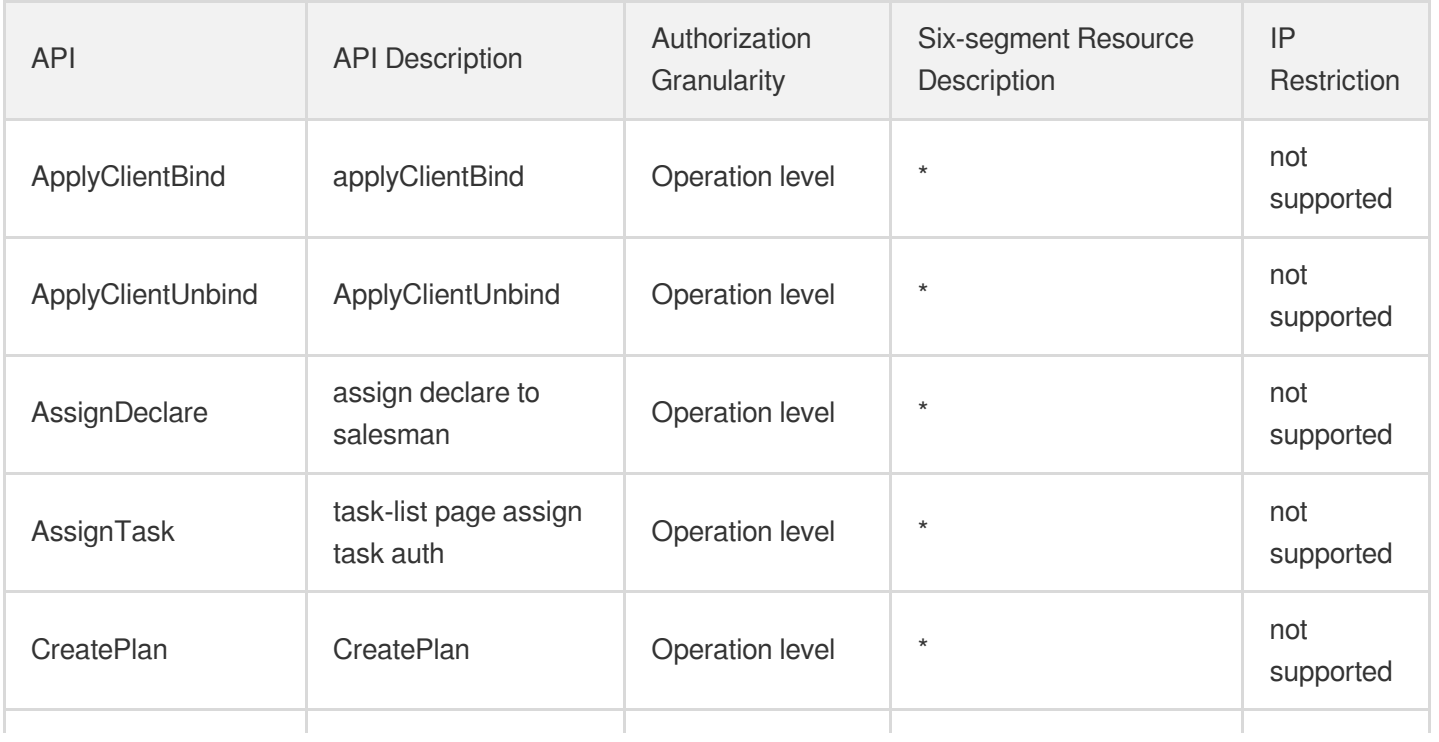

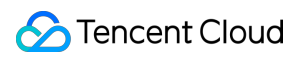

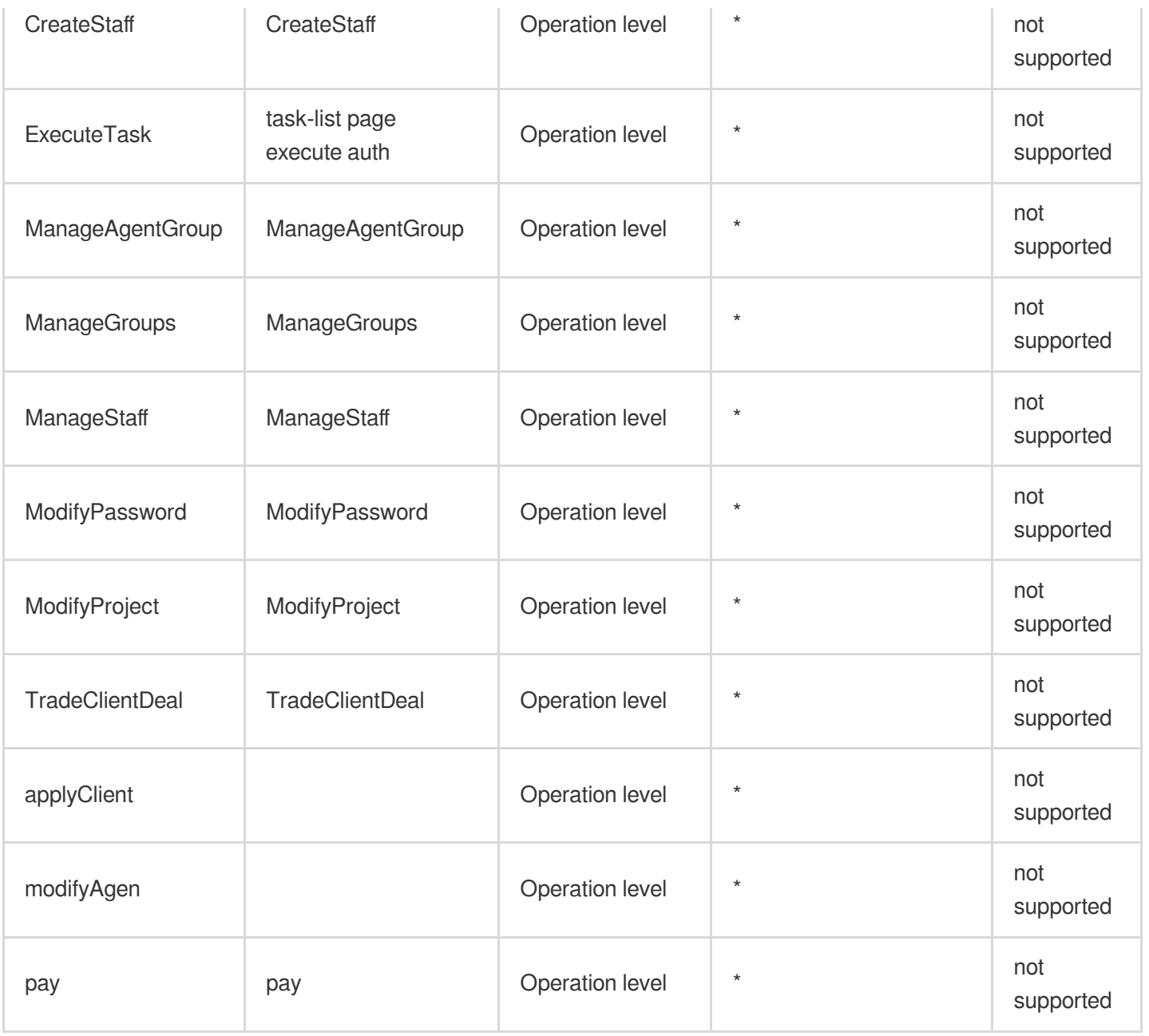

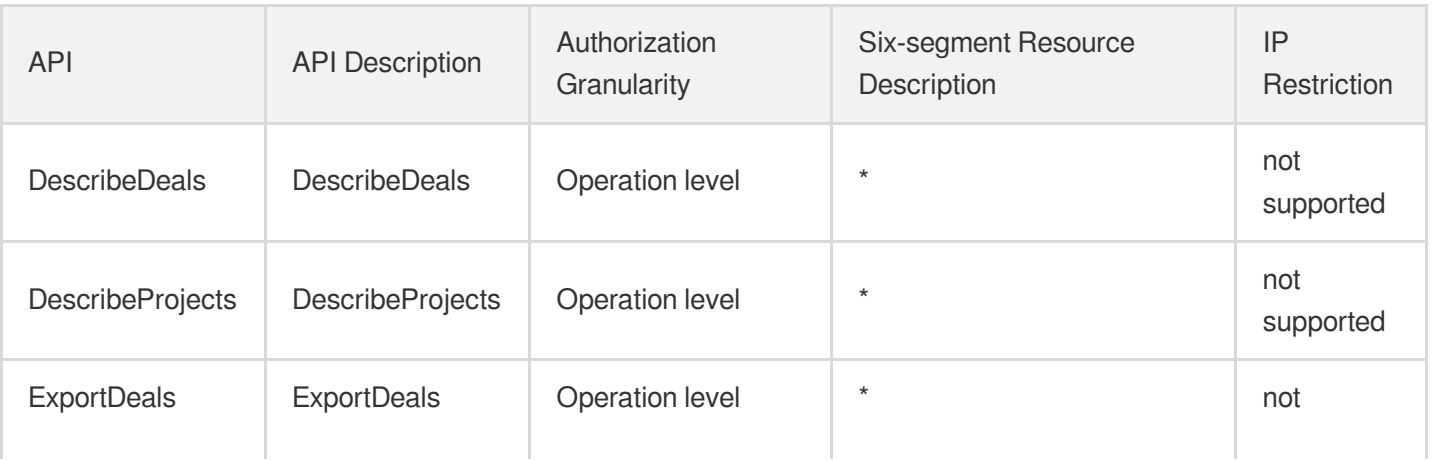

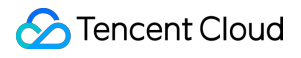

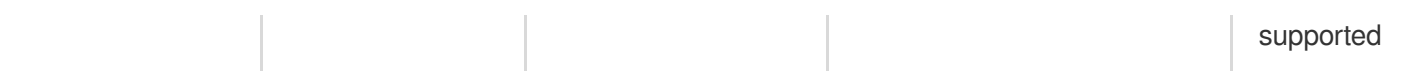

# Auto Scaling

Last updated: 2024-06-01 09:38:49

### Fundamental information

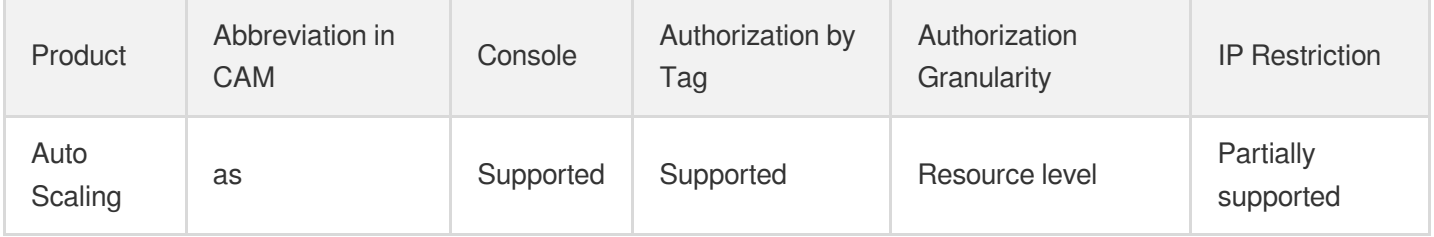

#### **Note**:

The authorization granularity of cloud products is divided into three levels: service level, operation level, and resource level, based on the degree of granularity.

- Service level: It defines whether a user has the permission to access the service as a whole. A user can have either full access or no access to the service. For the authorization granularity of cloud products at service level, the authorization of specific APIs are not supported.
- Operation level: It defines whether a user has the permission to call a specific API of the service. For example, granting an account read-only access to the CVM service is an authorization at the operation level.
- Resource level: It is the finest authorization granularity which defines whether a user has the permission to access specific resources. For example, granting an account read/write access to a specific CVM instance is an authorization at the resource level.

### API authorization granularity

Two authorization granularity levels of API are supported: resource level, and operation level.

- Resource level: It supports the authorization of a specific resource.
- Operation level: It does not support the authorization of a specific resource. If the policy syntax restricts a specific resource during authorization, CAM will determine that this API is not within the scope of authorization, and deem it as unauthorized.

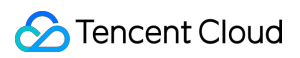

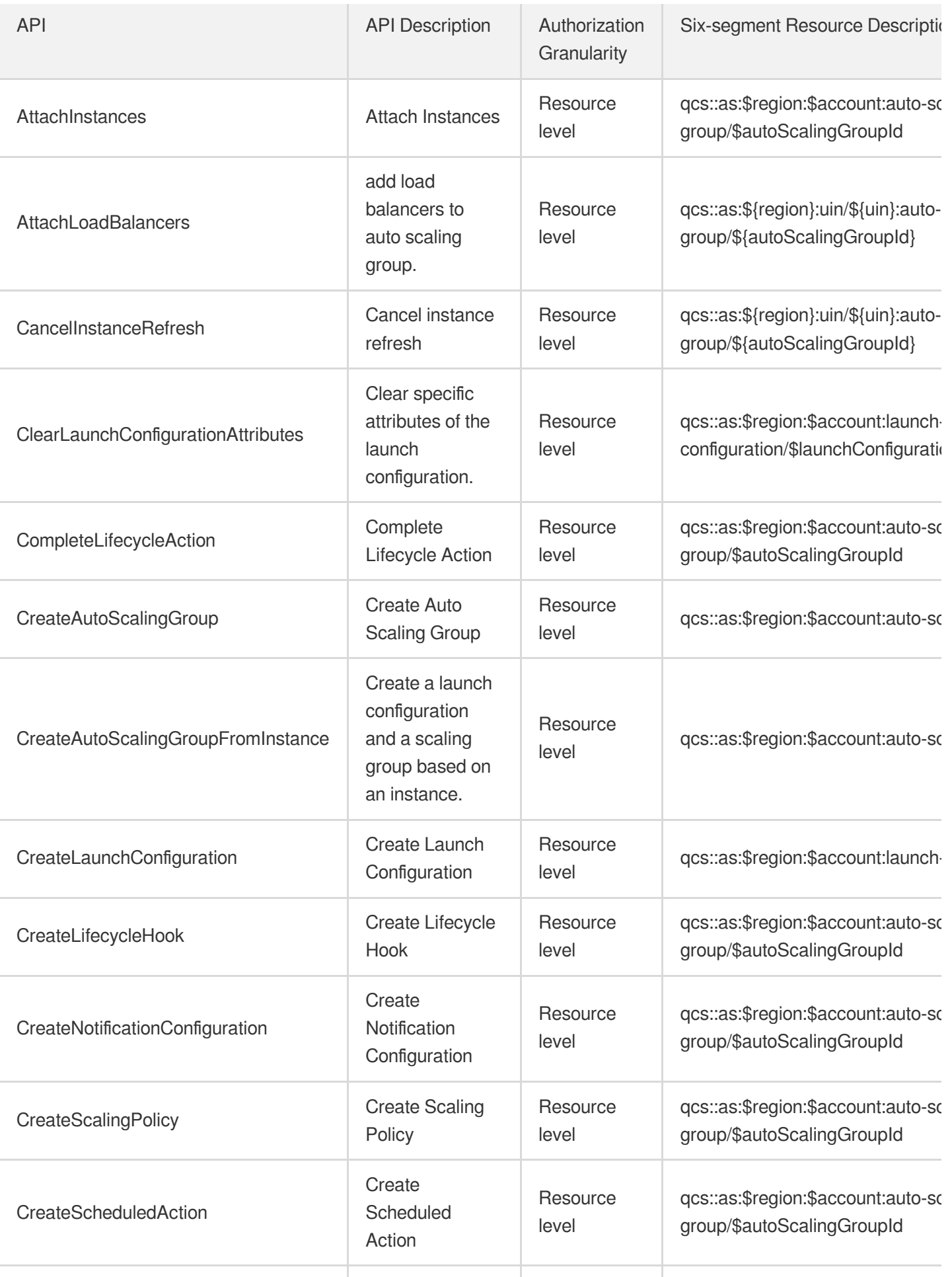

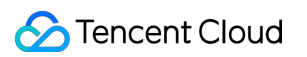

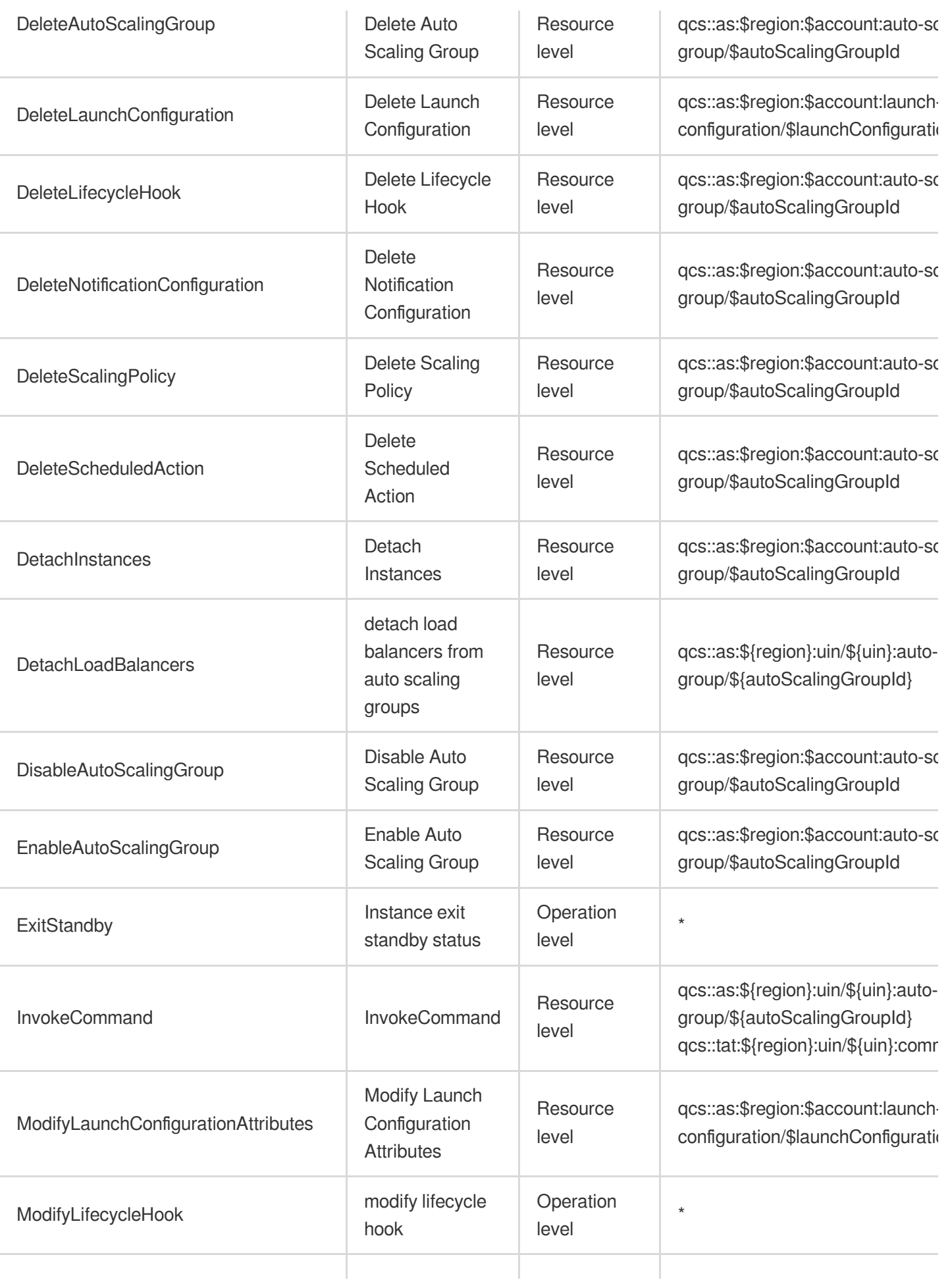

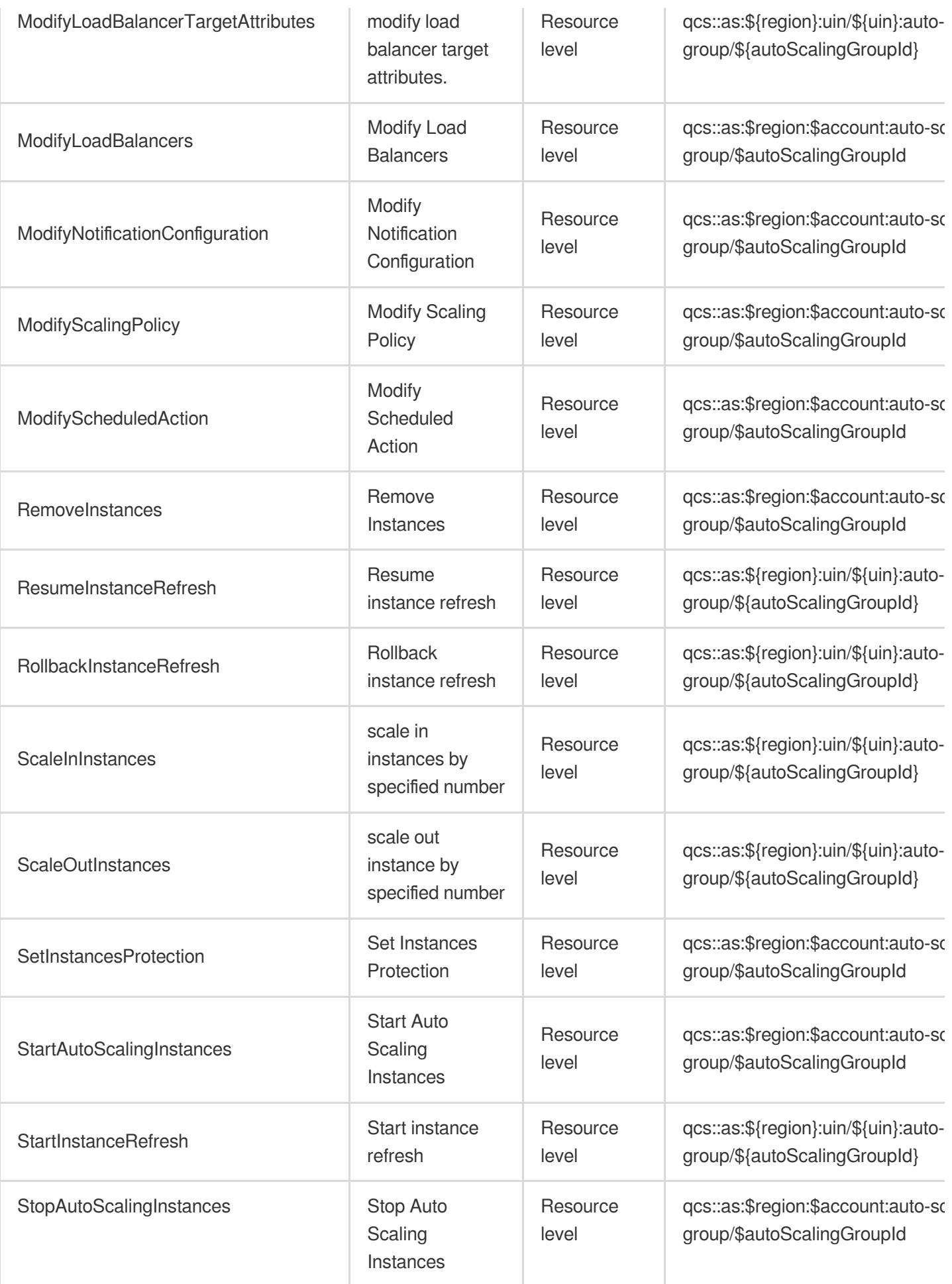

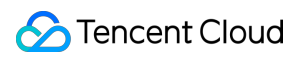

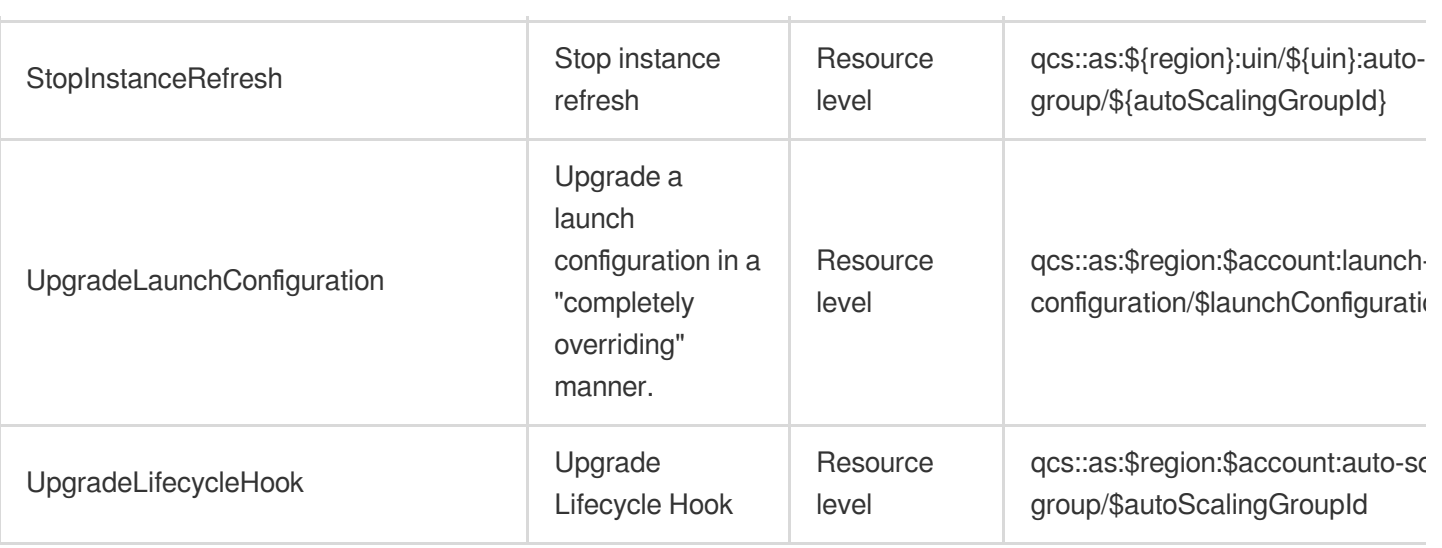

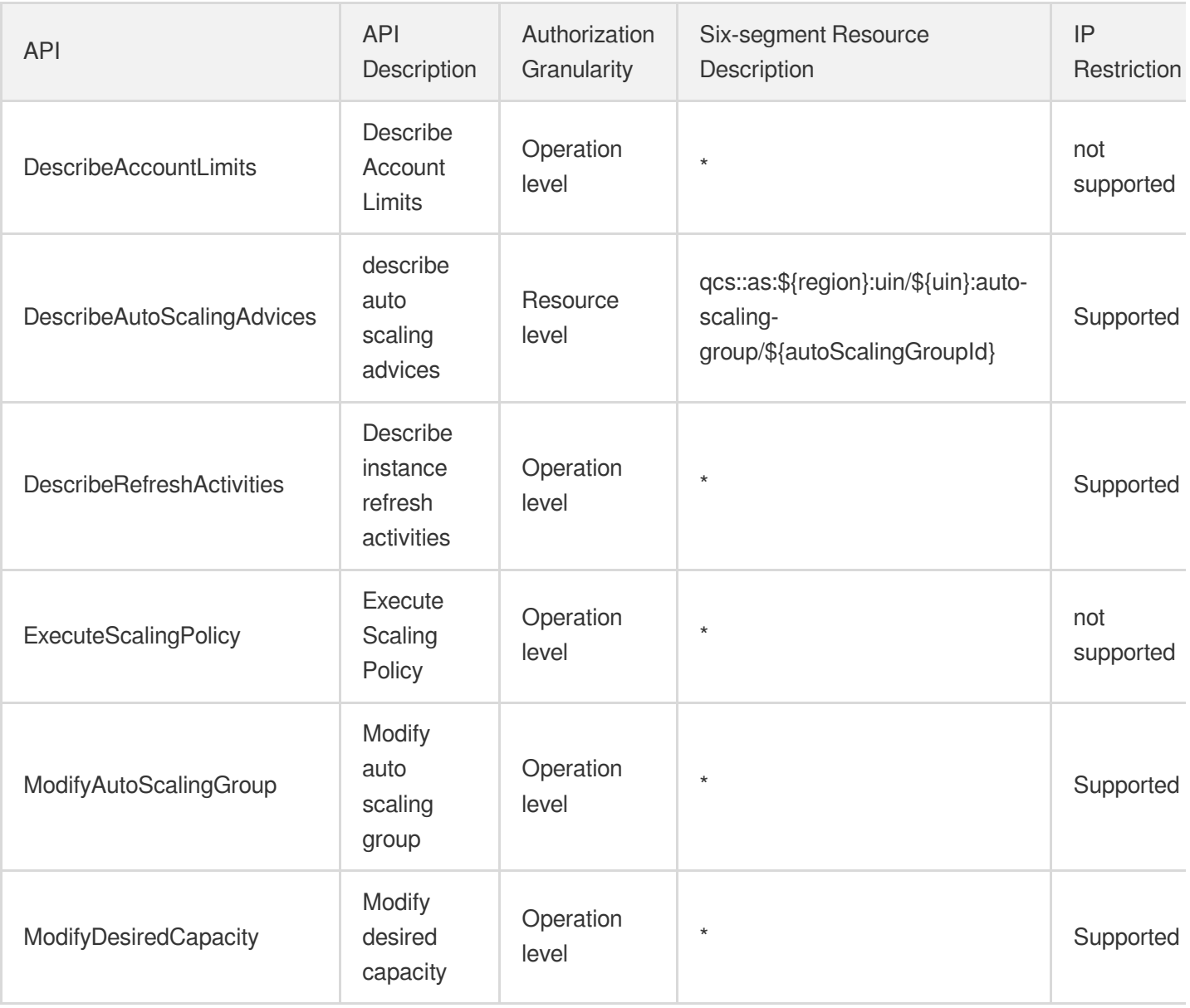

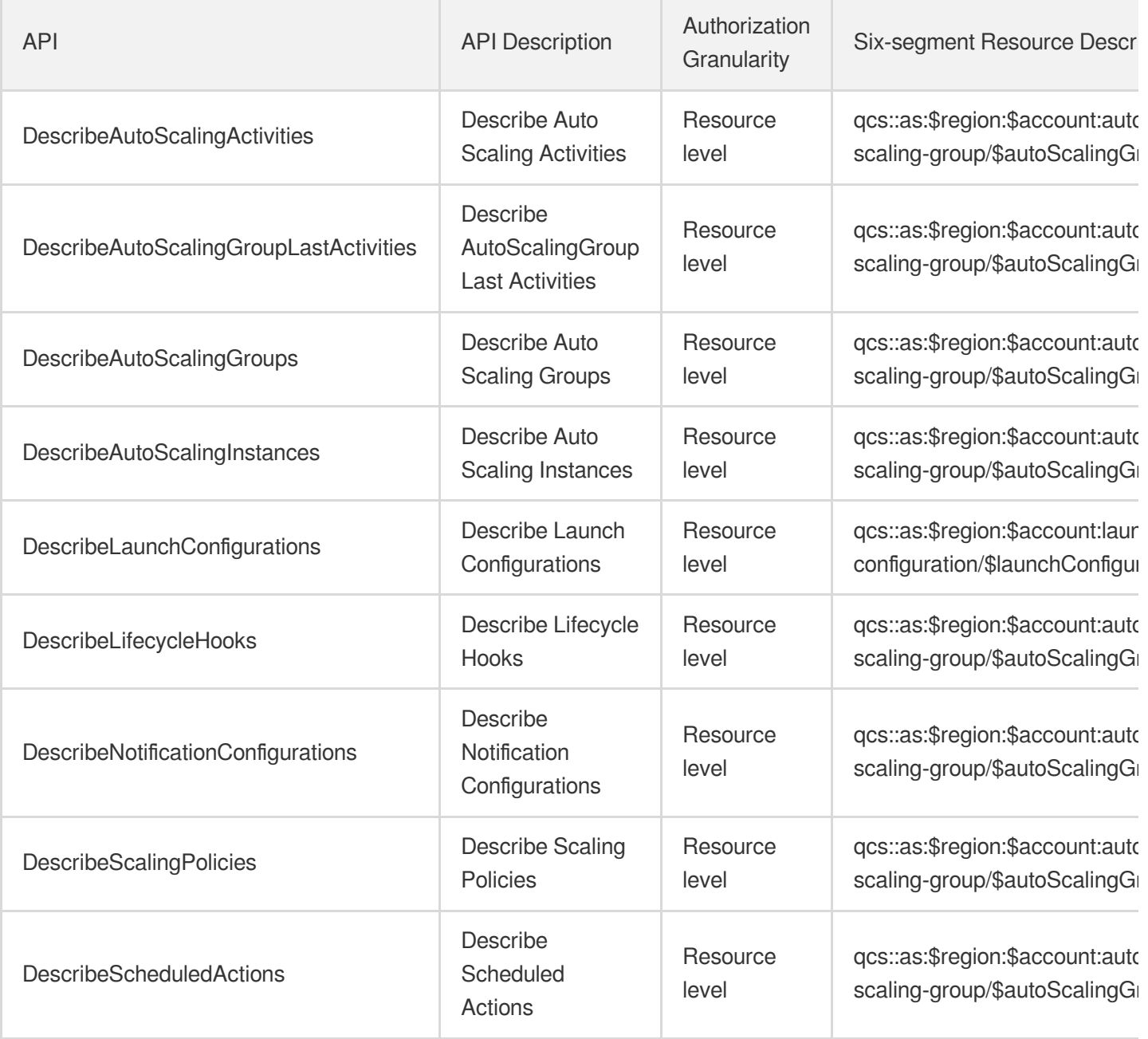

# Batch Compute

Last updated: 2024-06-01 09:38:56

### Fundamental information

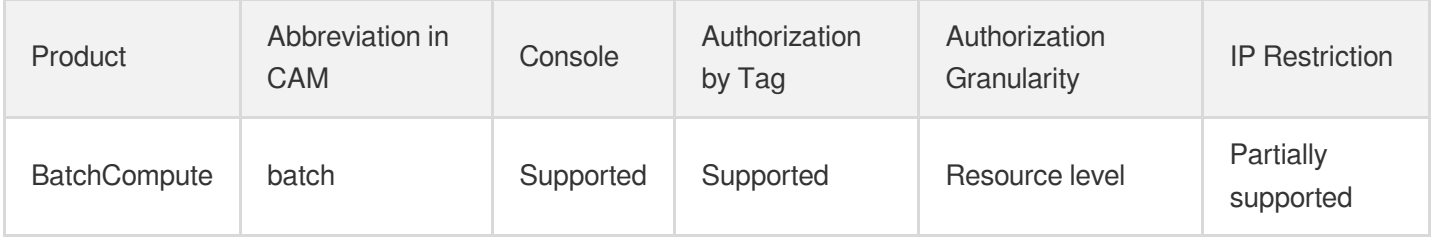

#### **Note**:

The authorization granularity of cloud products is divided into three levels: service level, operation level, and resource level, based on the degree of granularity.

- Service level: It defines whether a user has the permission to access the service as a whole. A user can have either full access or no access to the service. For the authorization granularity of cloud products at service level, the authorization of specific APIs are not supported.
- Operation level: It defines whether a user has the permission to call a specific API of the service. For example, granting an account read-only access to the CVM service is an authorization at the operation level.
- Resource level: It is the finest authorization granularity which defines whether a user has the permission to access specific resources. For example, granting an account read/write access to a specific CVM instance is an authorization at the resource level.

#### API authorization granularity

Two authorization granularity levels of API are supported: resource level, and operation level.

- Resource level: It supports the authorization of a specific resource.
- Operation level: It does not support the authorization of a specific resource. If the policy syntax restricts a specific resource during authorization, CAM will determine that this API is not within the scope of authorization, and deem it as unauthorized.

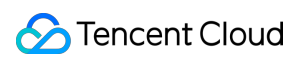

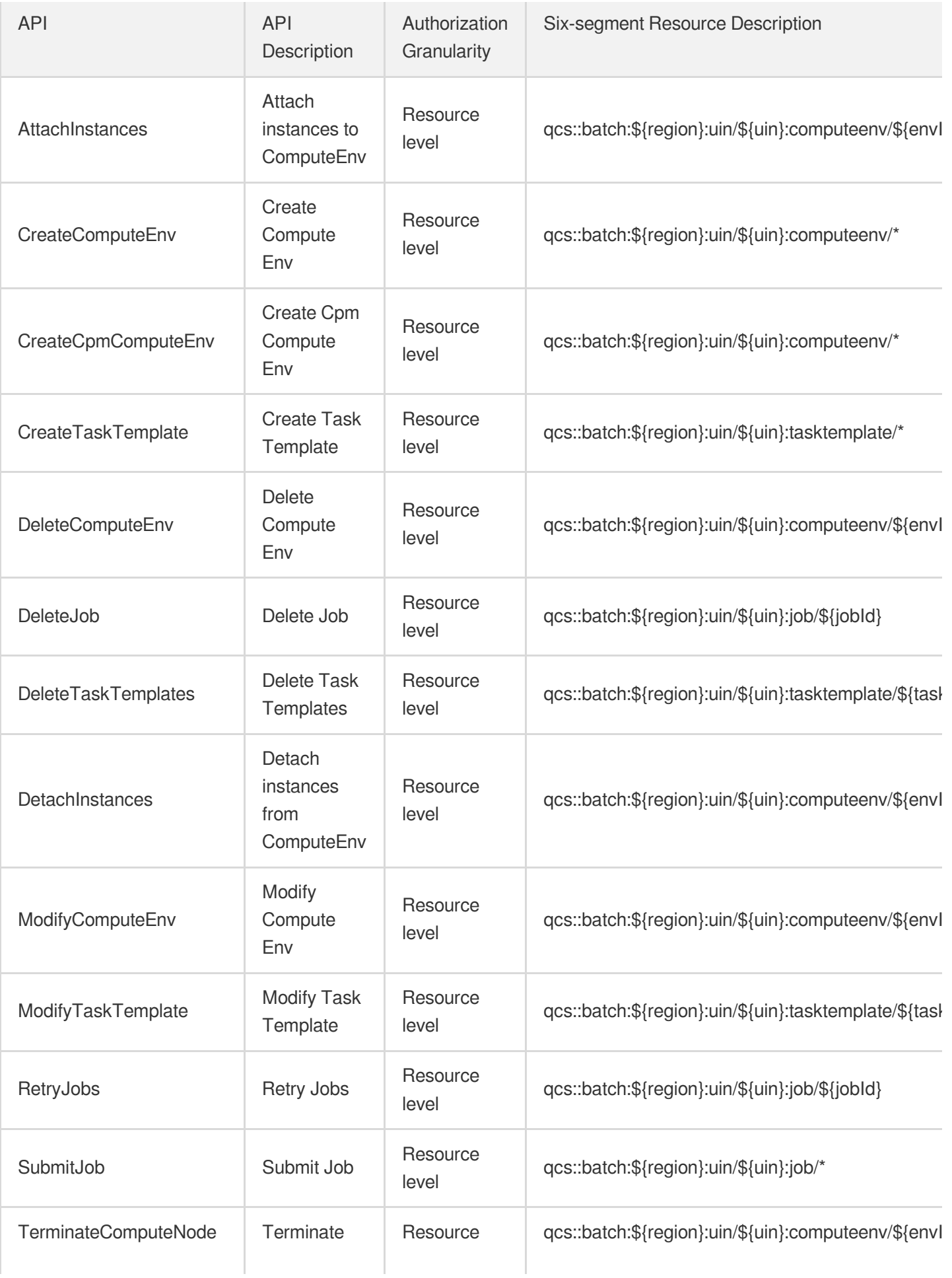

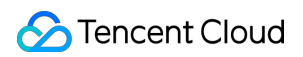

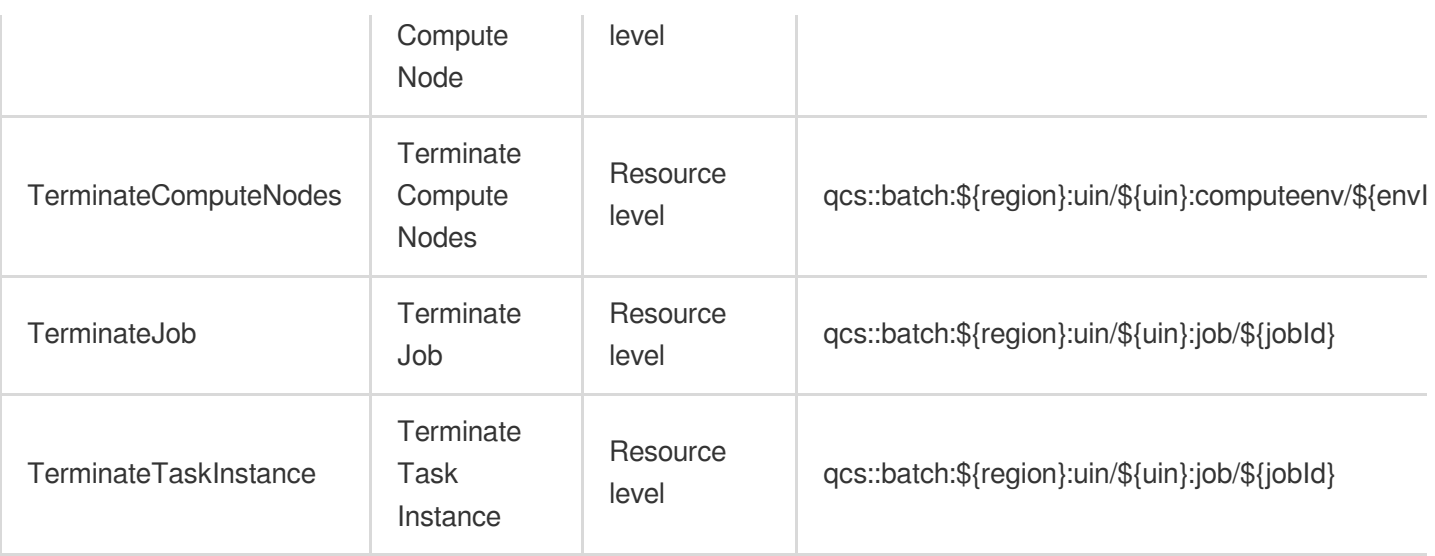

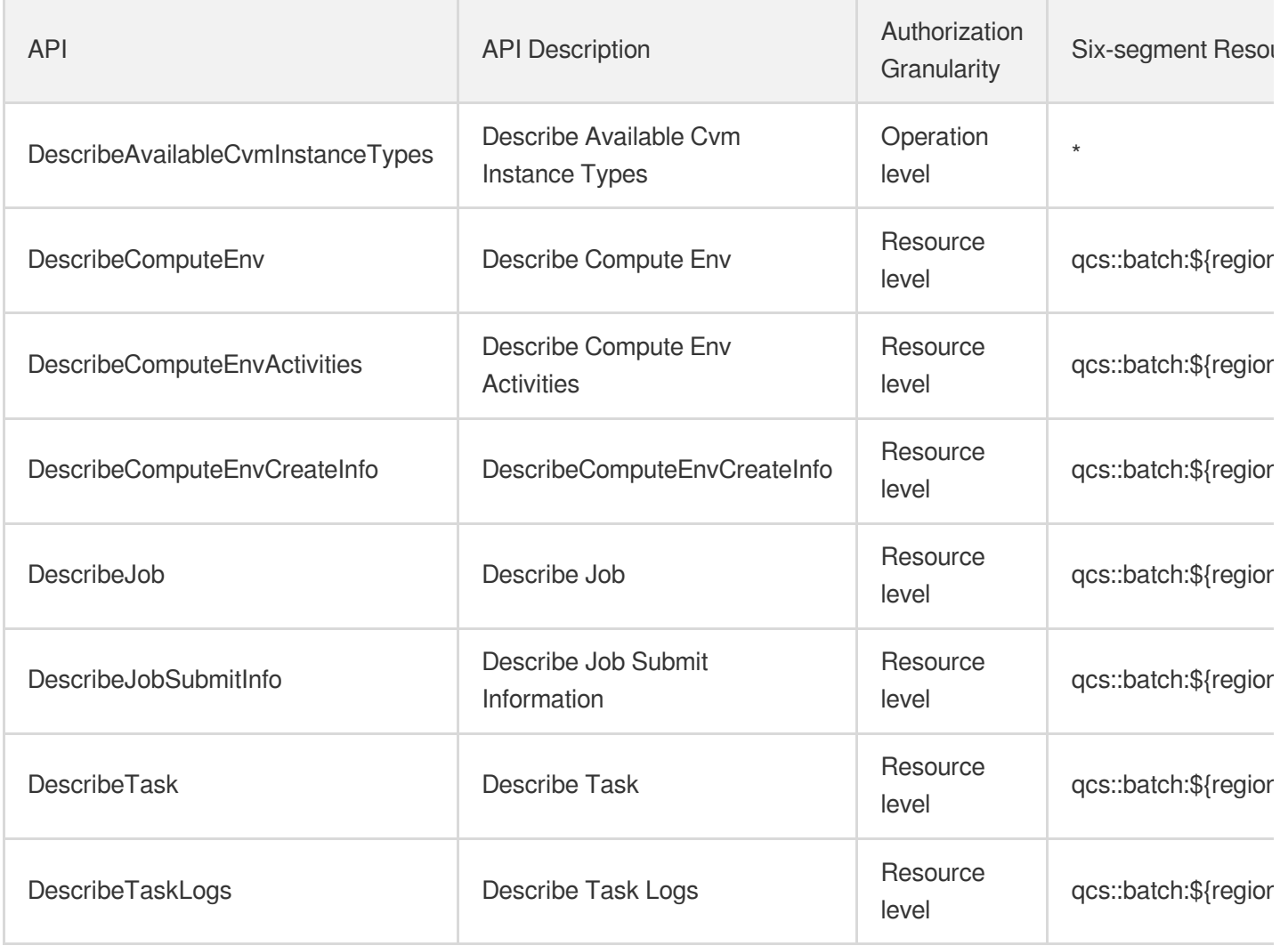

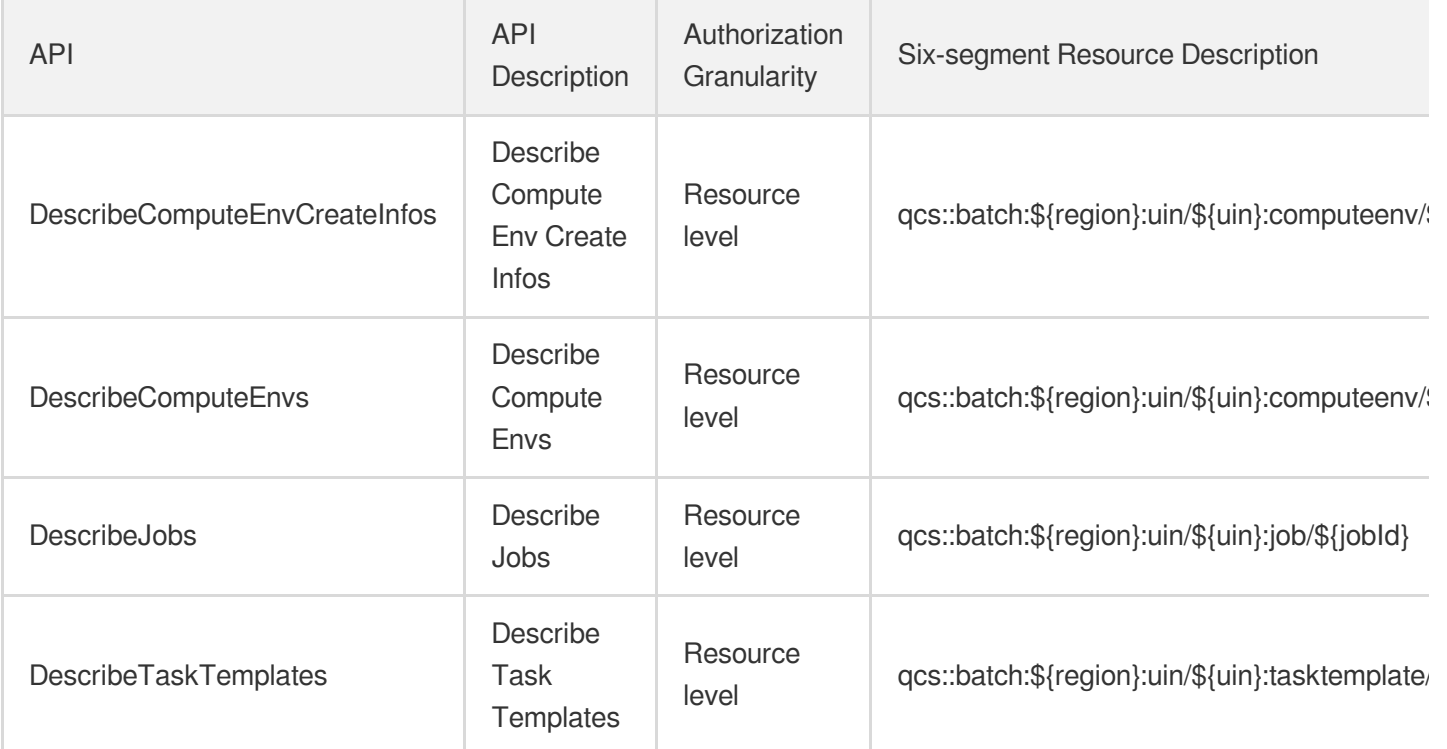

# Tencent Cloud Automation Tools

Last updated: 2024-06-01 09:44:39

### Fundamental information

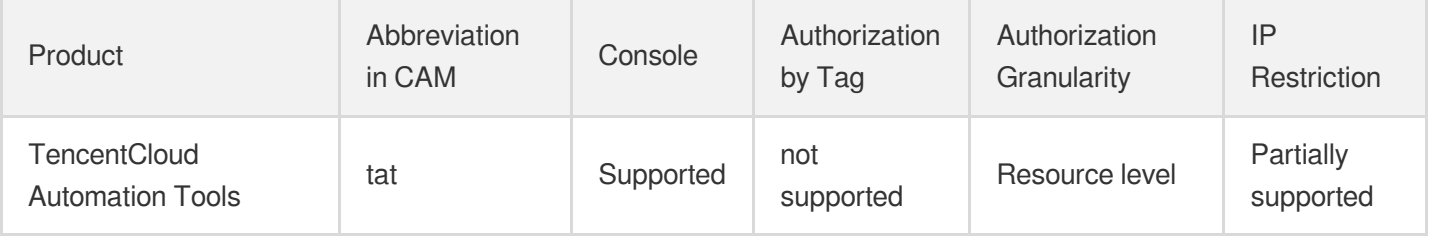

#### **Note**:

The authorization granularity of cloud products is divided into three levels: service level, operation level, and resource level, based on the degree of granularity.

- Service level: It defines whether a user has the permission to access the service as a whole. A user can have either full access or no access to the service. For the authorization granularity of cloud products at service level, the authorization of specific APIs are not supported.
- Operation level: It defines whether a user has the permission to call a specific API of the service. For example, granting an account read-only access to the CVM service is an authorization at the operation level.
- Resource level: It is the finest authorization granularity which defines whether a user has the permission to access specific resources. For example, granting an account read/write access to a specific CVM instance is an authorization at the resource level.

#### API authorization granularity

Two authorization granularity levels of API are supported: resource level, and operation level.

- Resource level: It supports the authorization of a specific resource.
- Operation level: It does not support the authorization of a specific resource. If the policy syntax restricts a specific resource during authorization, CAM will determine that this API is not within the scope of authorization, and deem it as unauthorized.

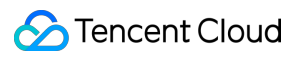

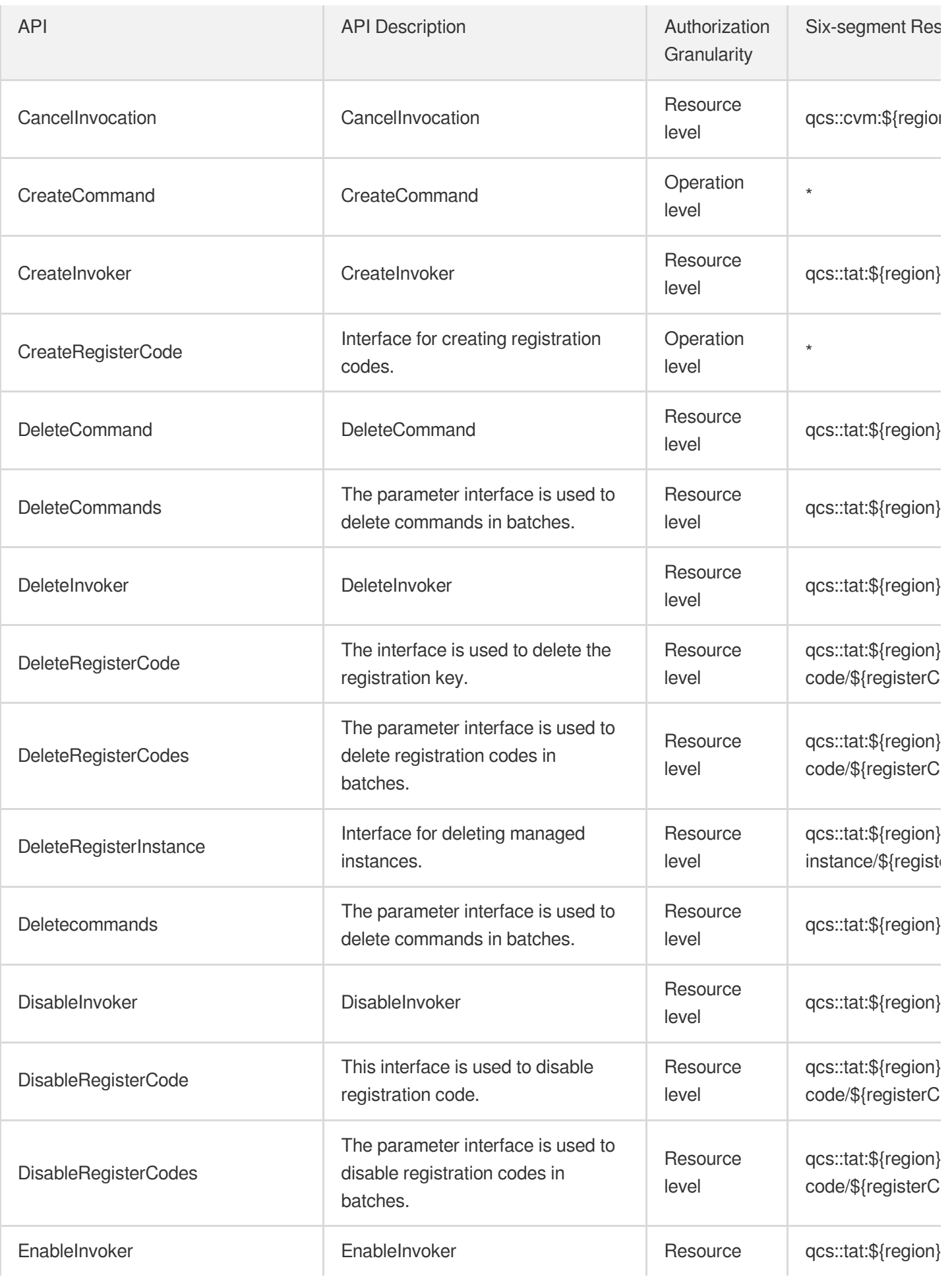

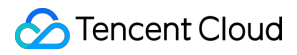

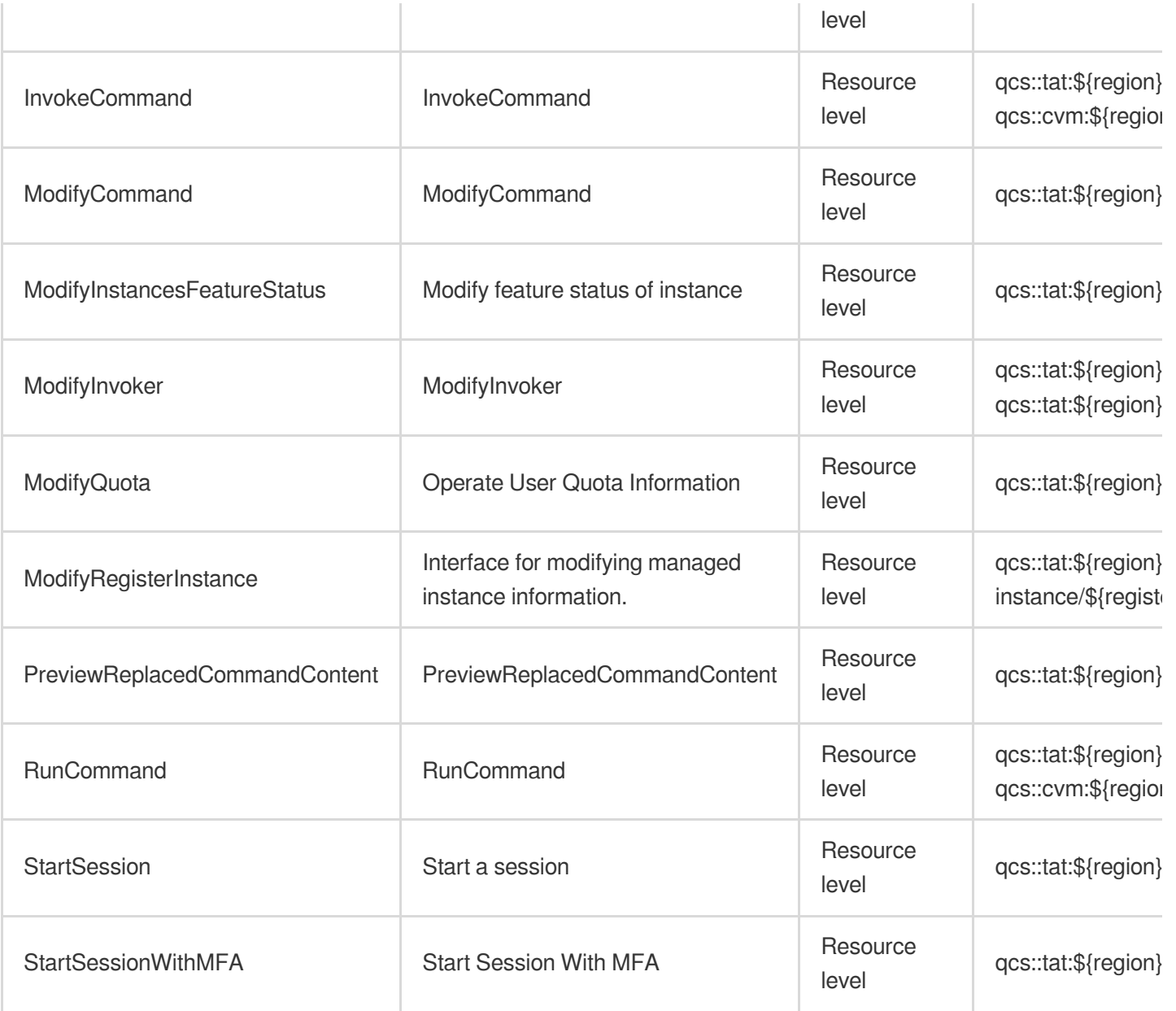

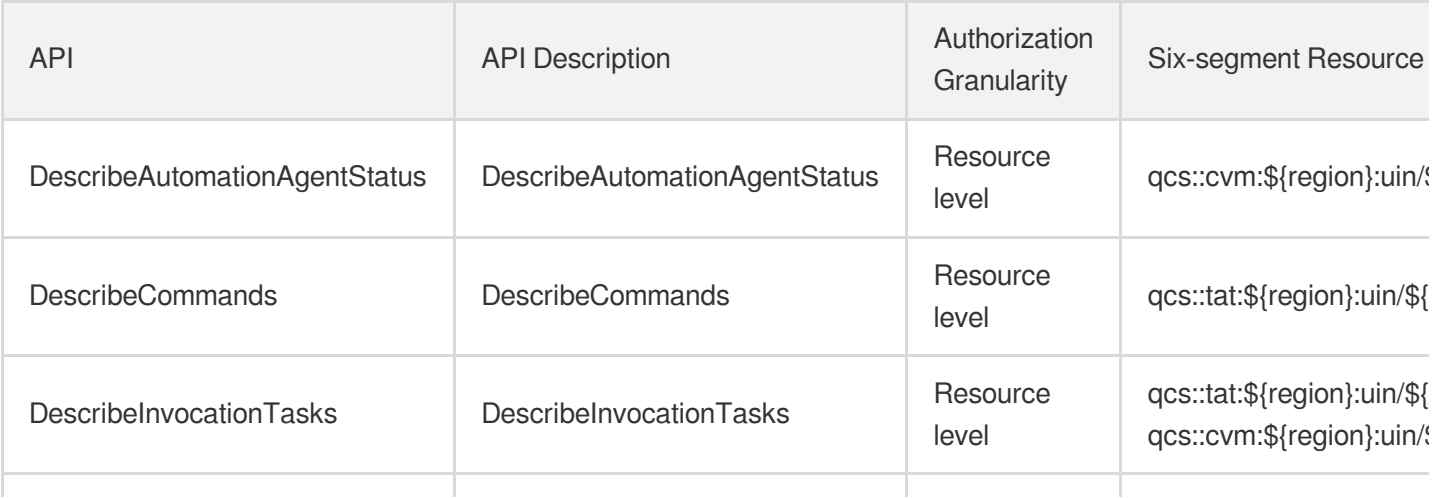

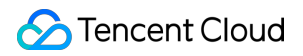

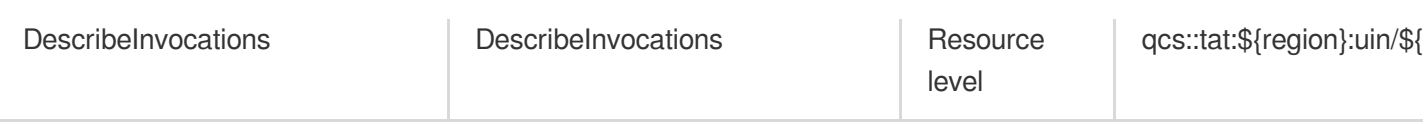

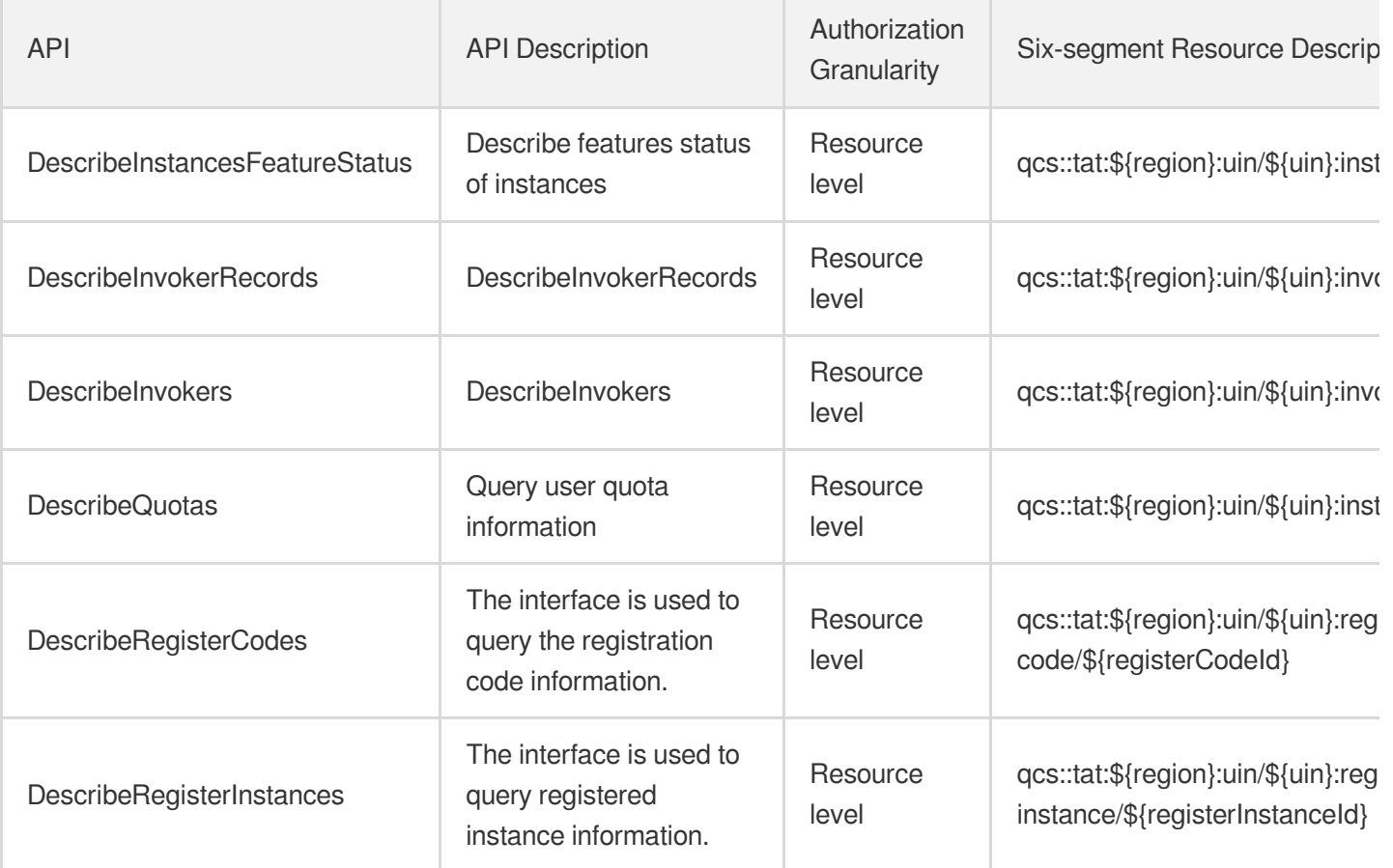

# Cloud Dedicated Zone

Last updated: 2024-06-01 09:39:48

### Fundamental information

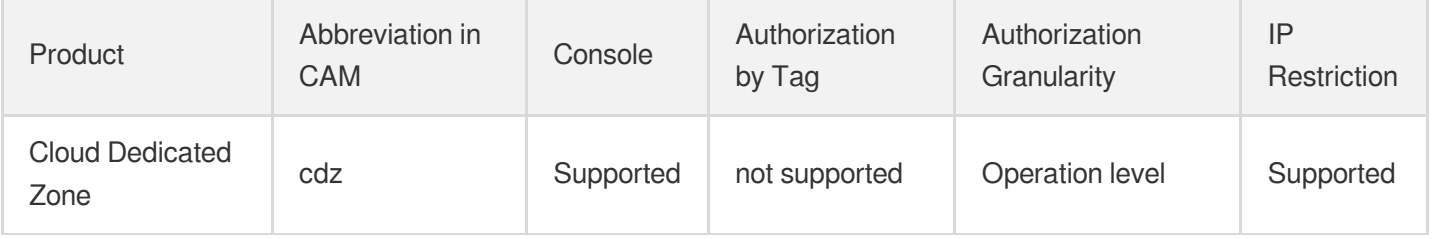

#### **Note**:

The authorization granularity of cloud products is divided into three levels: service level, operation level, and resource level, based on the degree of granularity.

- Service level: It defines whether a user has the permission to access the service as a whole. A user can have either full access or no access to the service. For the authorization granularity of cloud products at service level, the authorization of specific APIs are not supported.
- Operation level: It defines whether a user has the permission to call a specific API of the service. For example, granting an account read-only access to the CVM service is an authorization at the operation level.
- Resource level: It is the finest authorization granularity which defines whether a user has the permission to access specific resources. For example, granting an account read/write access to a specific CVM instance is an authorization at the resource level.

### API authorization granularity

Two authorization granularity levels of API are supported: resource level, and operation level.

- Resource level: It supports the authorization of a specific resource.
- Operation level: It does not support the authorization of a specific resource. If the policy syntax restricts a specific resource during authorization, CAM will determine that this API is not within the scope of authorization, and deem it as unauthorized.

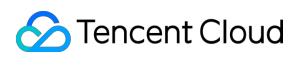

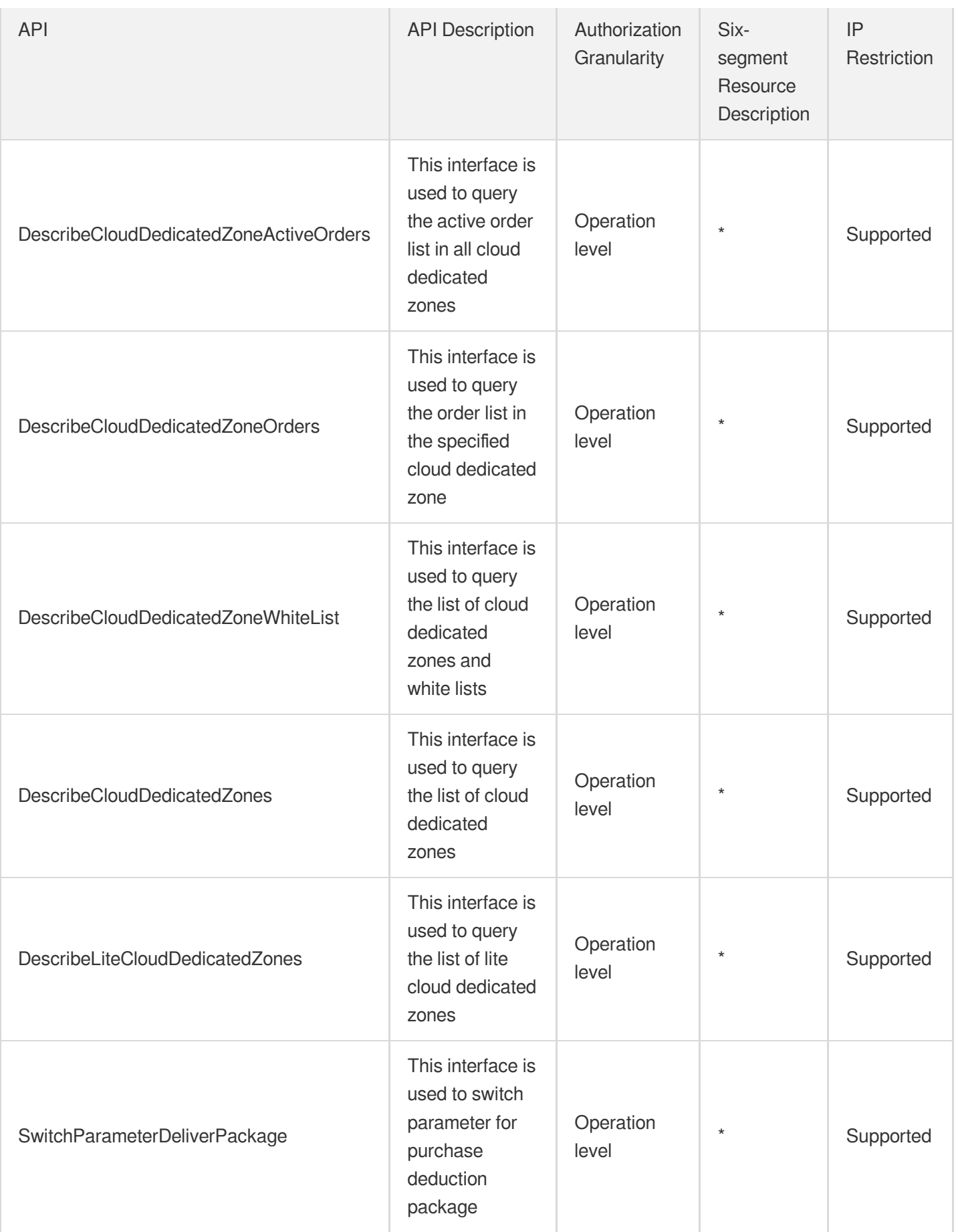

# Edge Computing Edge Computing Machine

Last updated:2024-06-01 09:41:21

## Fundamental information

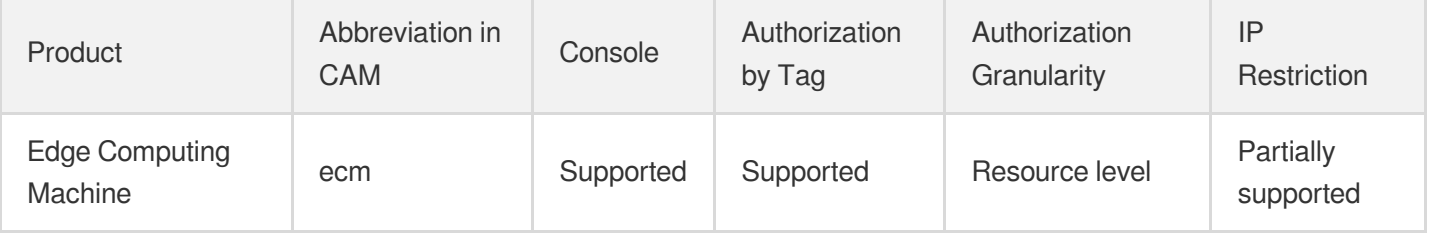

#### **Note**:

The authorization granularity of cloud products is divided into three levels: service level, operation level, and resource level, based on the degree of granularity.

- Service level: It defines whether a user has the permission to access the service as a whole. A user can have either full access or no access to the service. For the authorization granularity of cloud products at service level, the authorization of specific APIs are not supported.
- Operation level: It defines whether a user has the permission to call a specific API of the service. For example, granting an account read-only access to the CVM service is an authorization at the operation level.
- Resource level: It is the finest authorization granularity which defines whether a user has the permission to access specific resources. For example, granting an account read/write access to a specific CVM instance is an authorization at the resource level.

### API authorization granularity

Two authorization granularity levels of API are supported: resource level, and operation level.

- Resource level: It supports the authorization of a specific resource.
- Operation level: It does not support the authorization of a specific resource. If the policy syntax restricts a specific resource during authorization, CAM will determine that this API is not within the scope of authorization, and deem it as unauthorized.

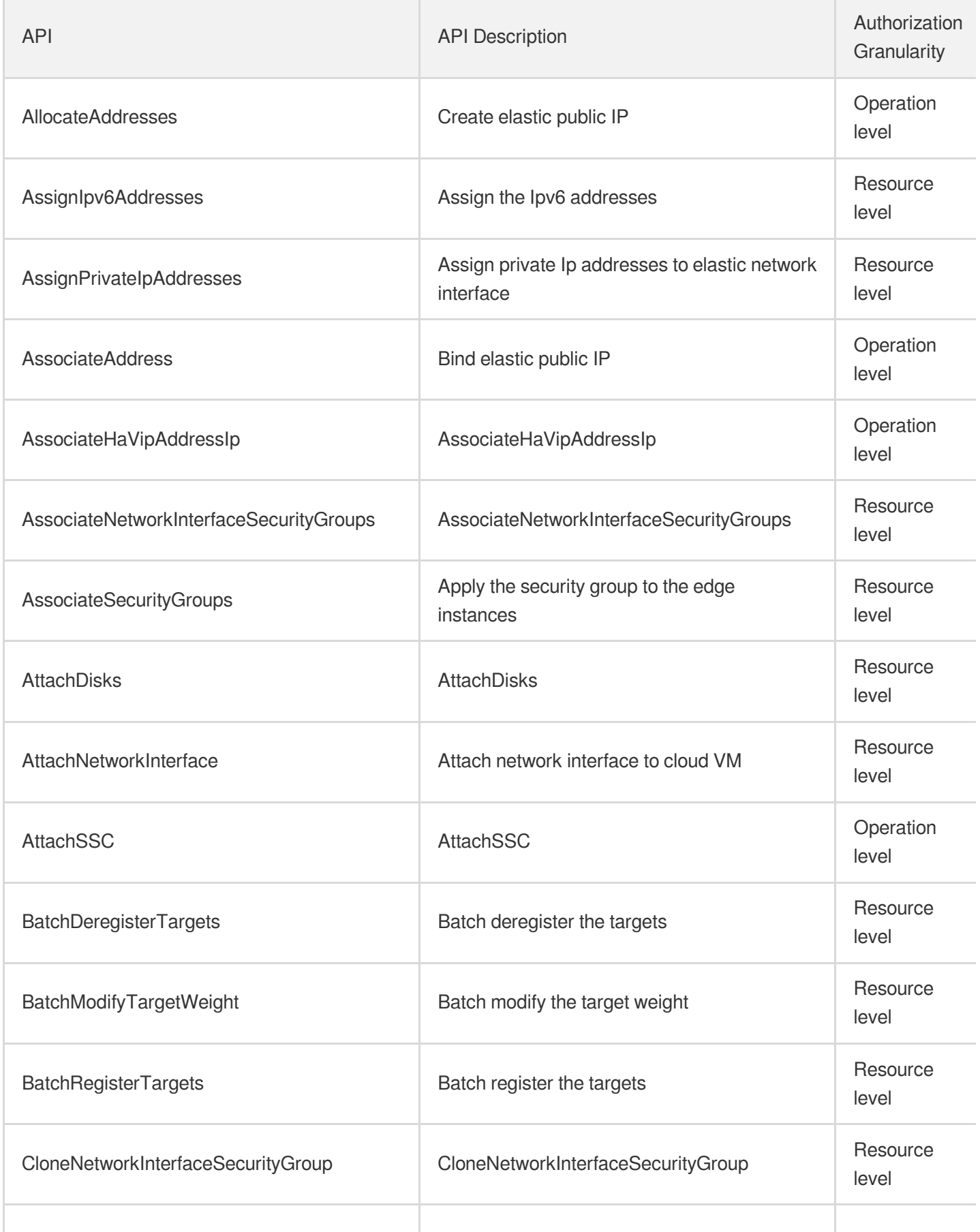

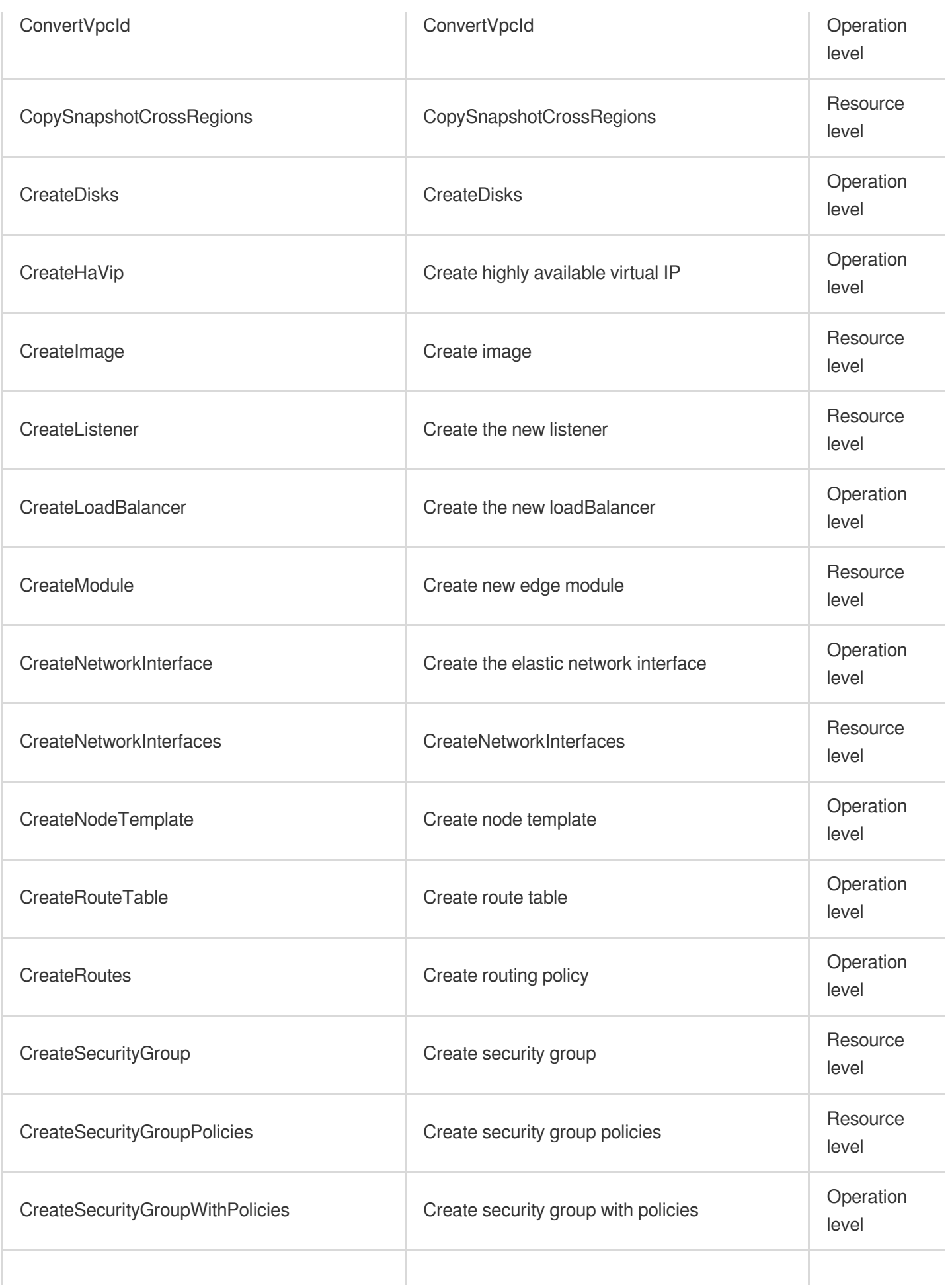
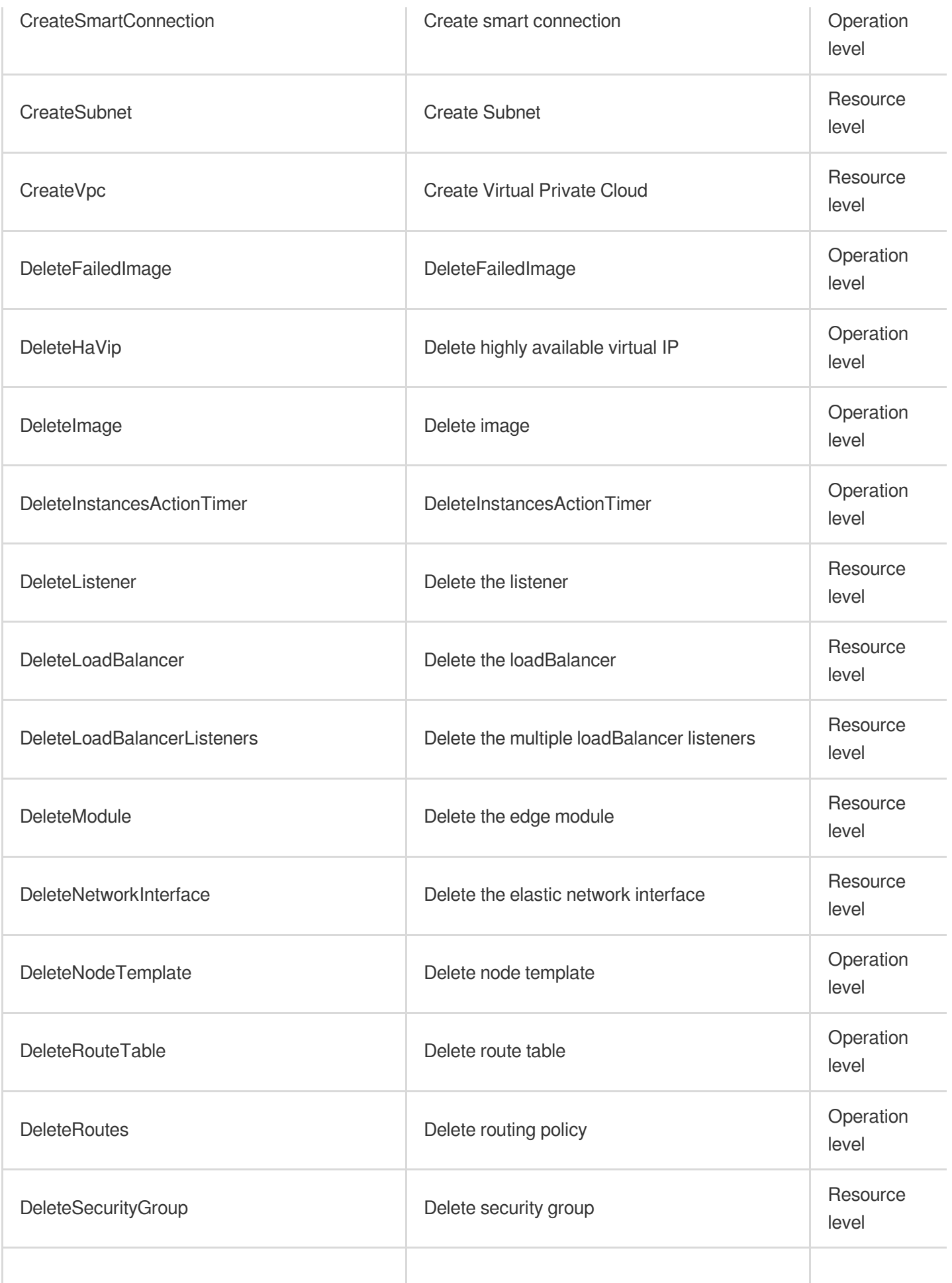

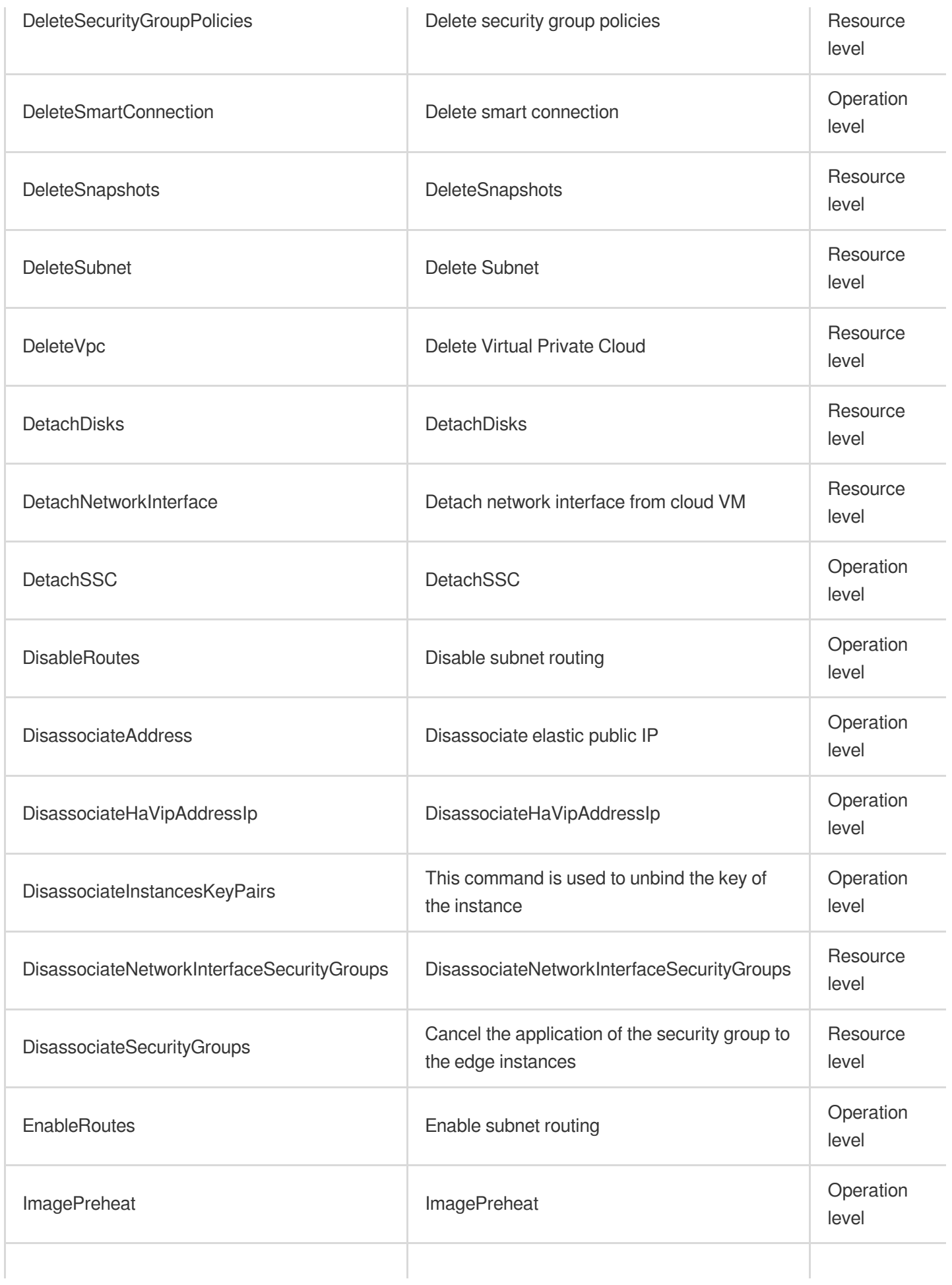

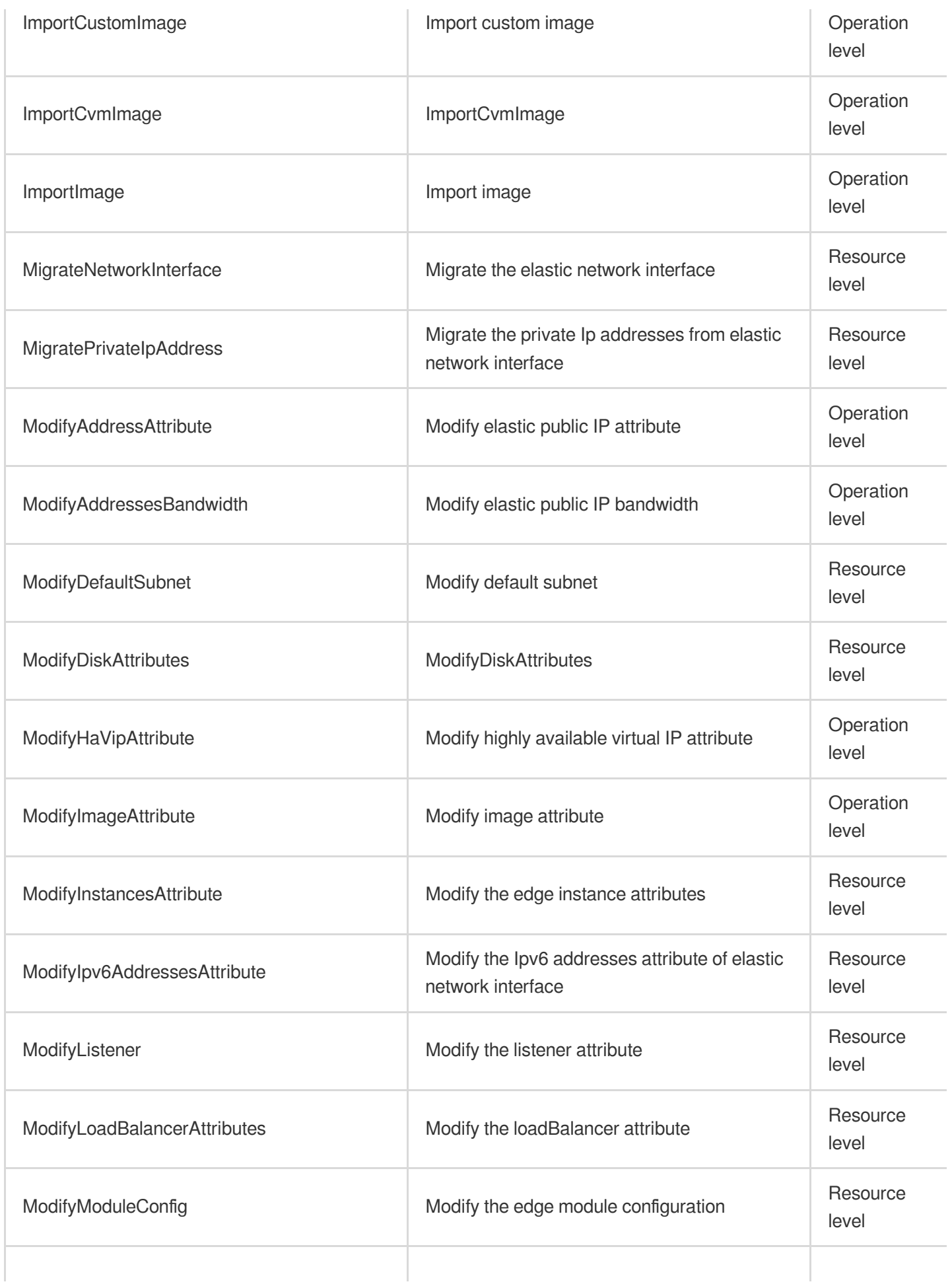

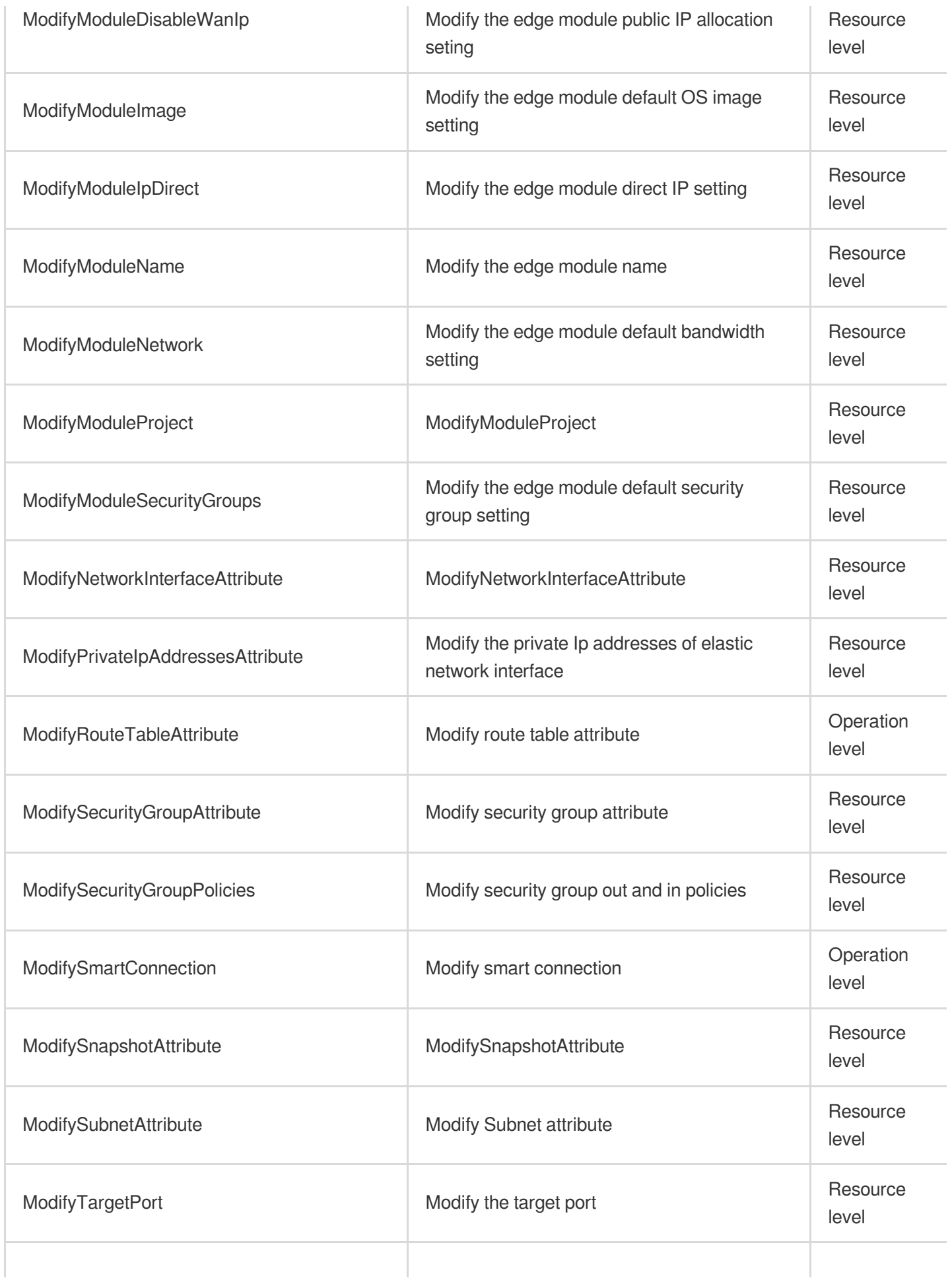

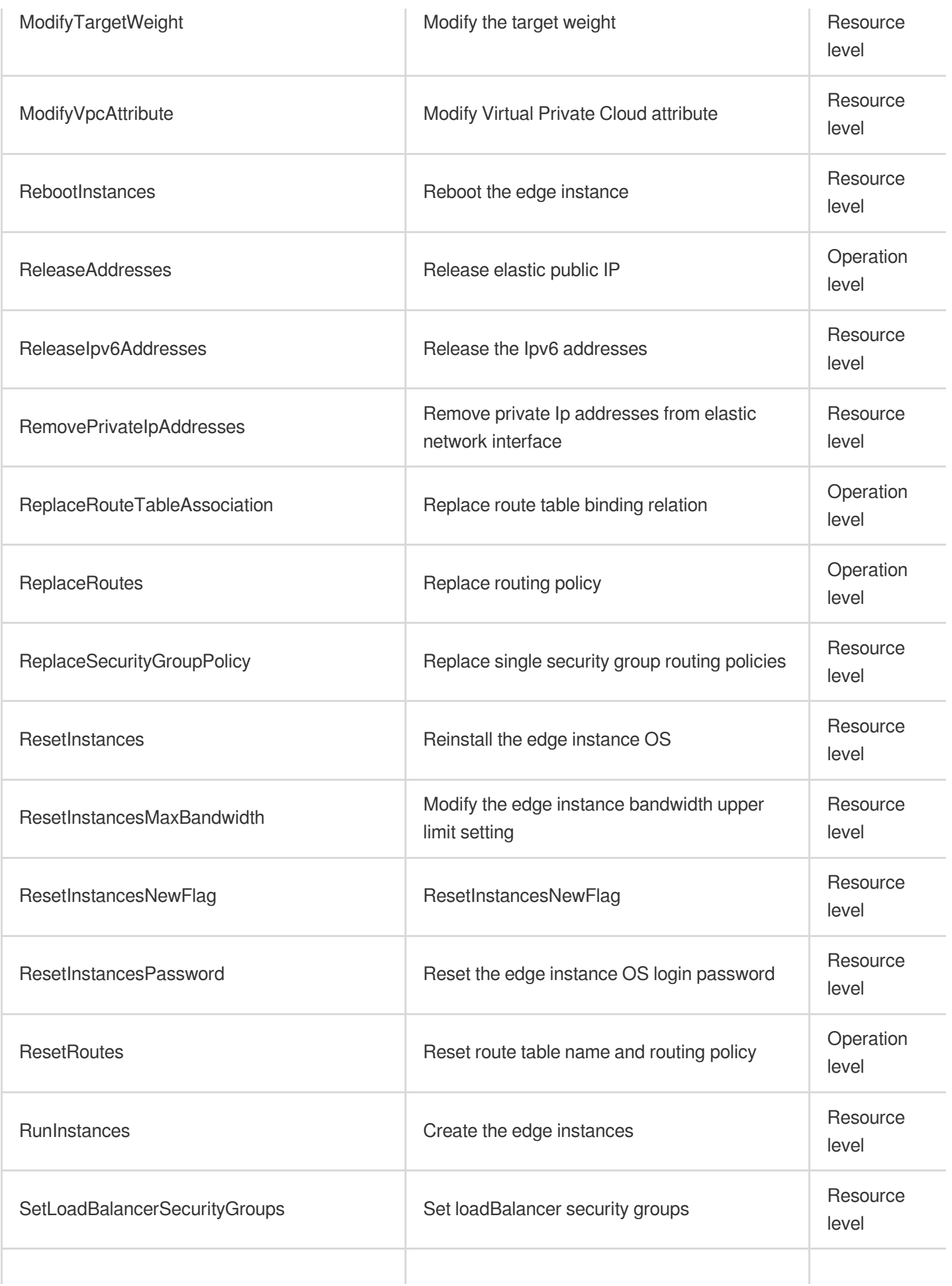

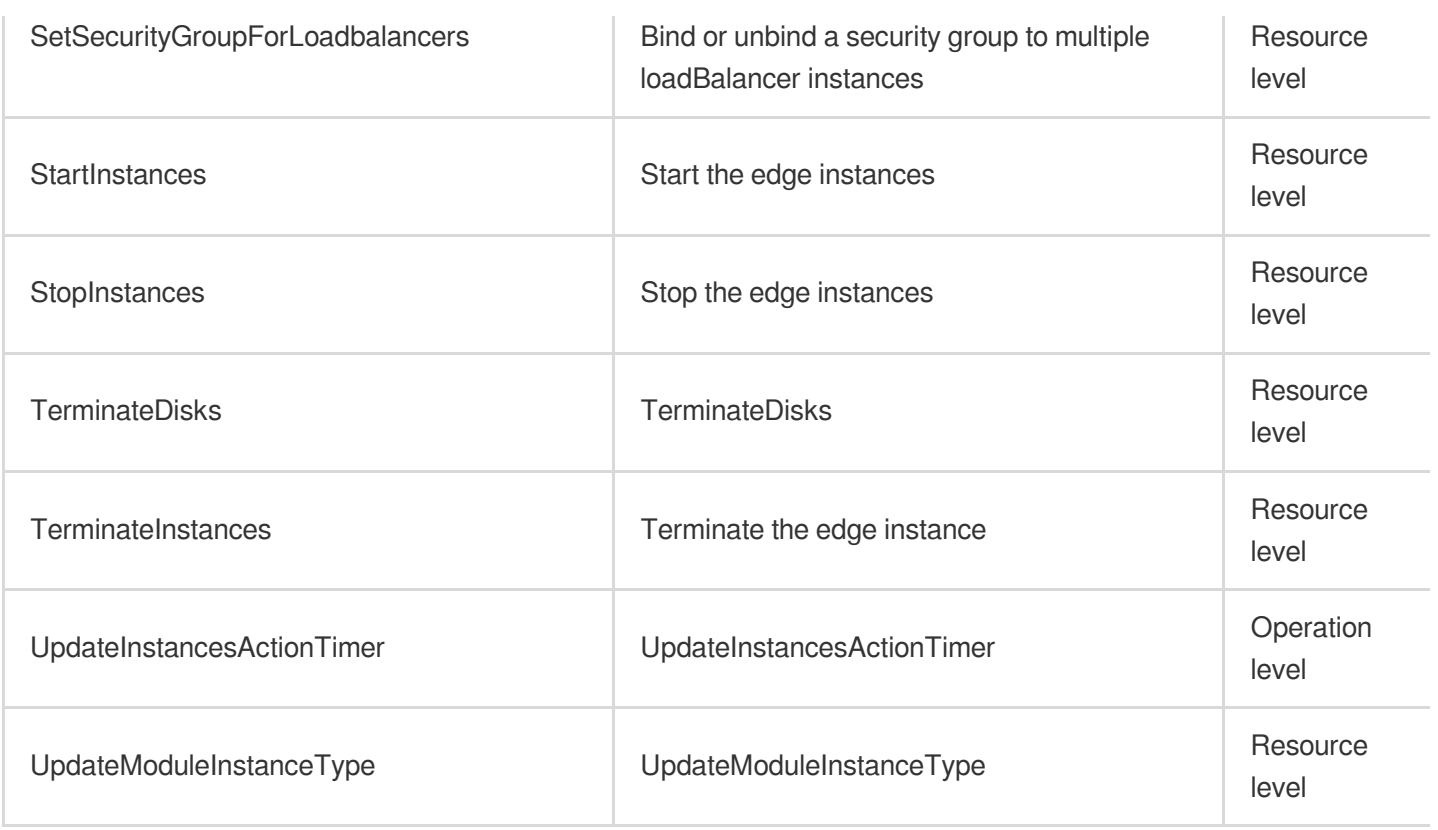

### Read operations

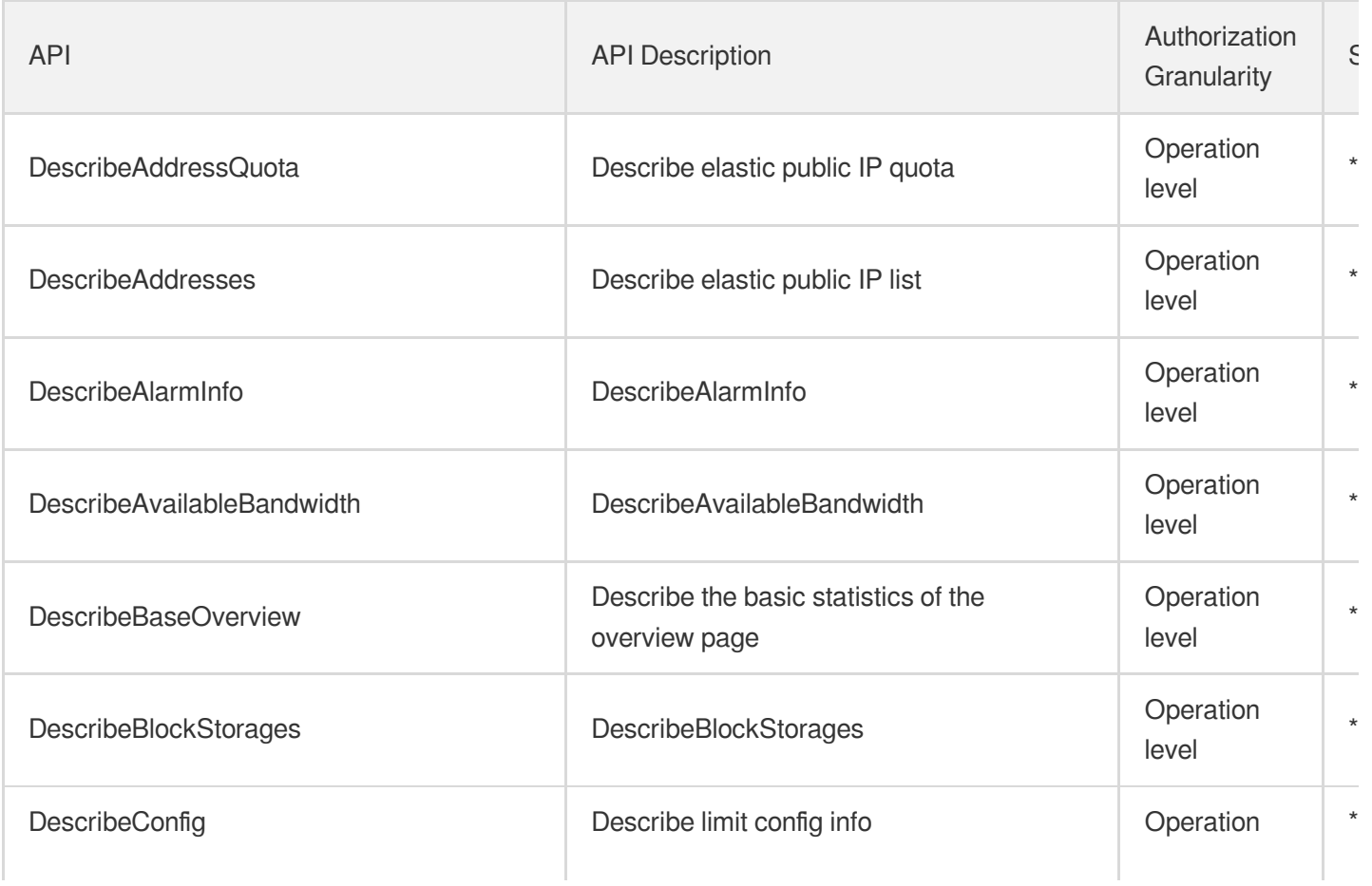

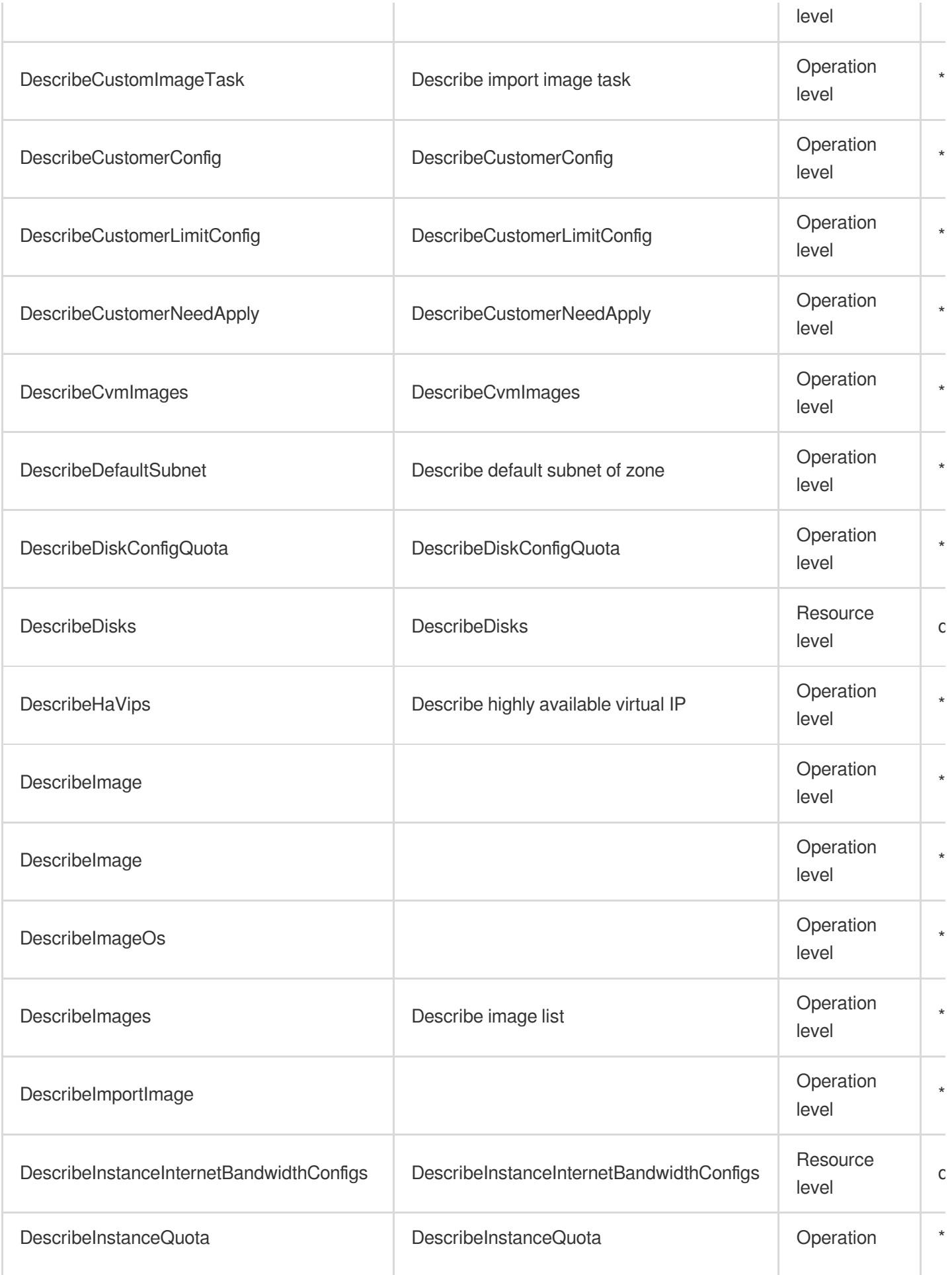

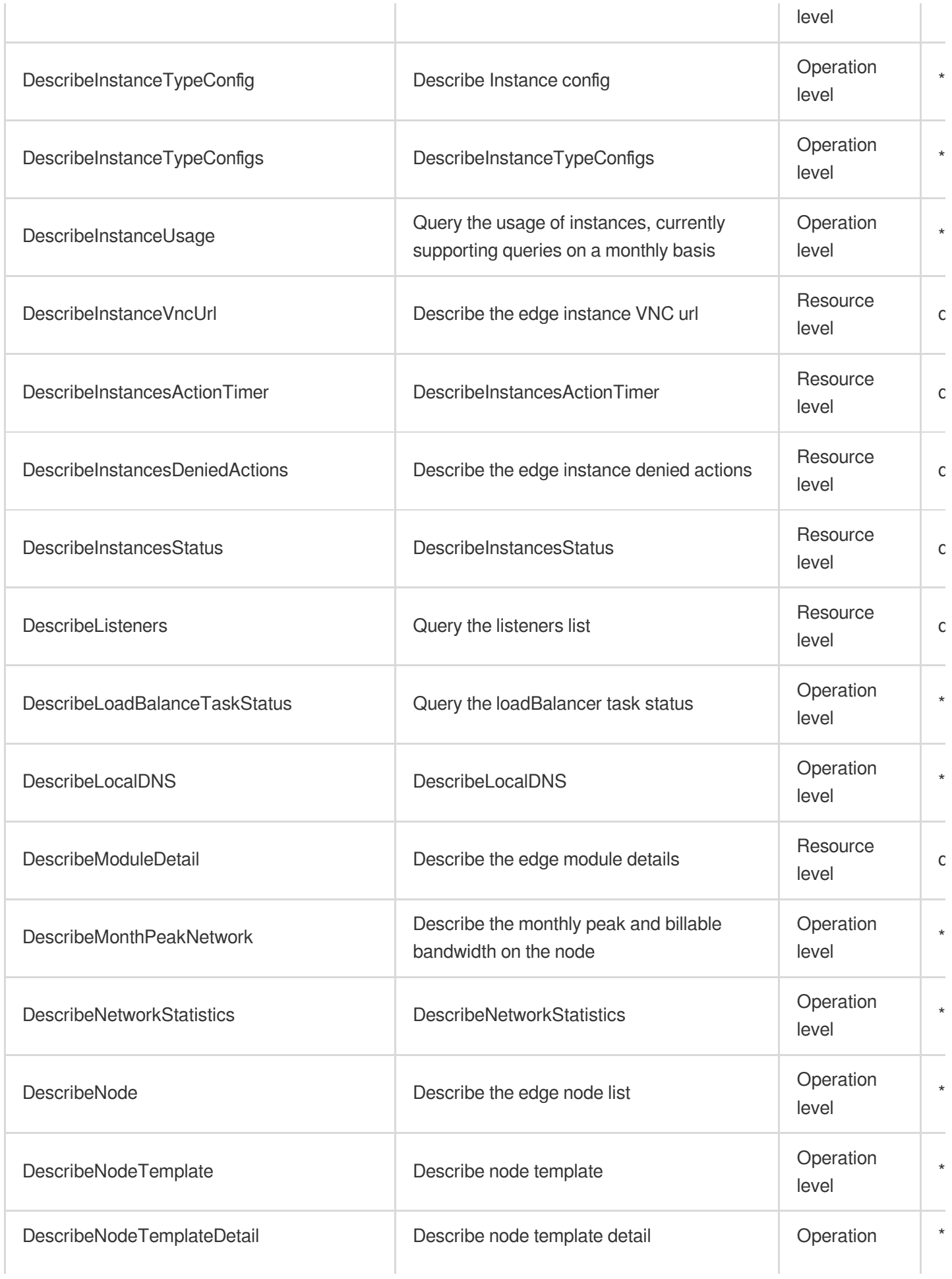

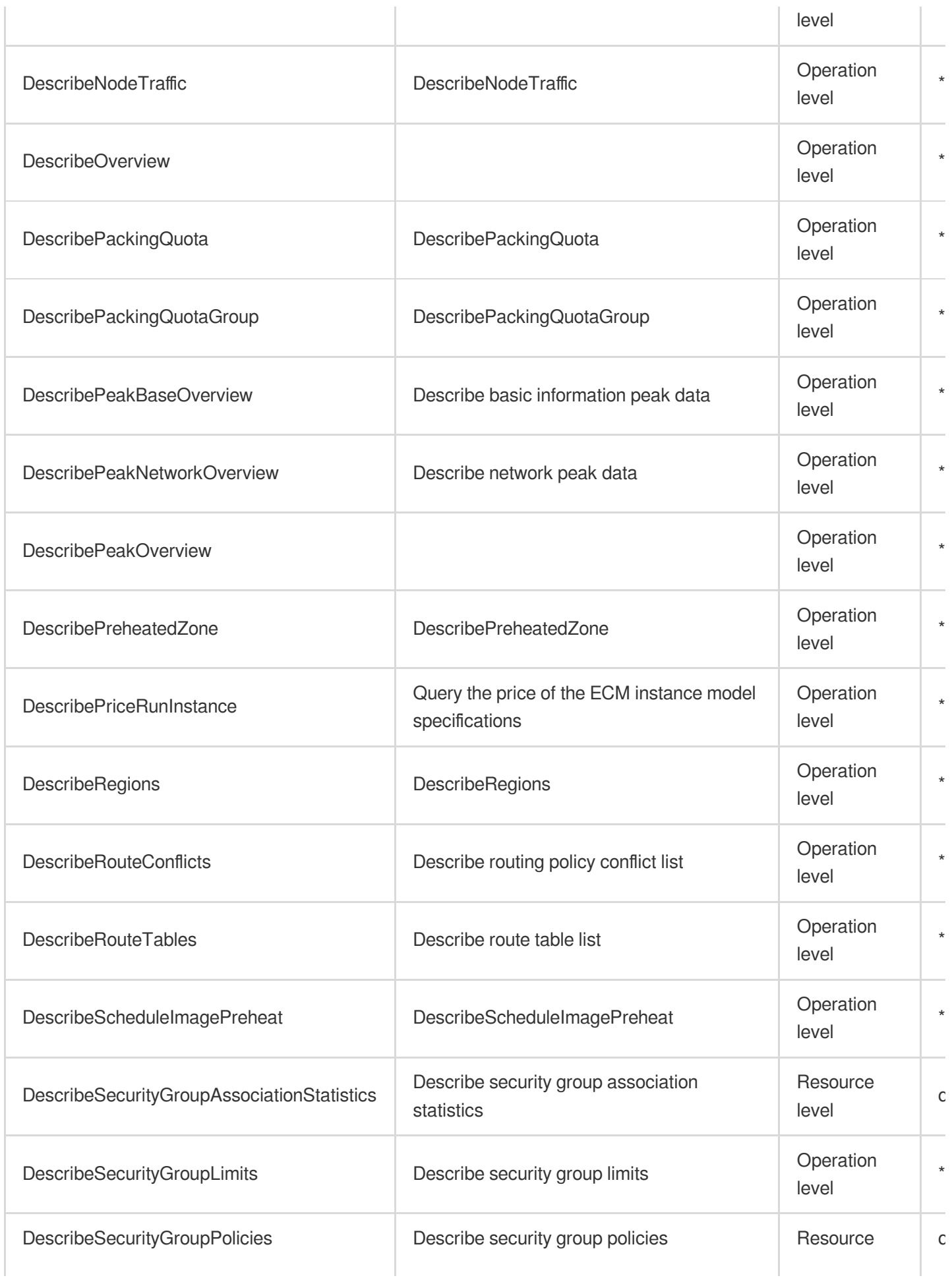

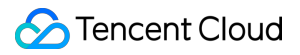

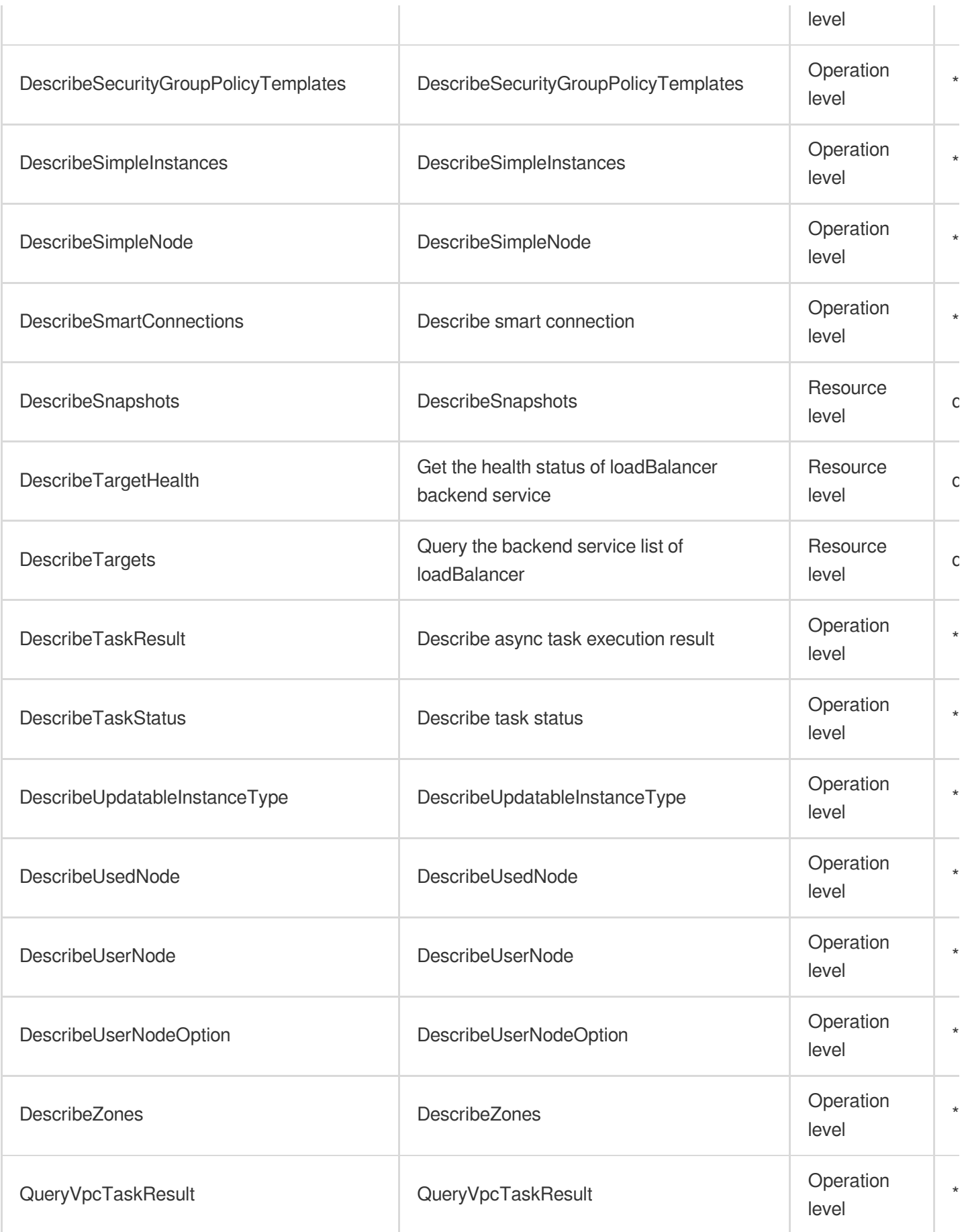

# List Operations

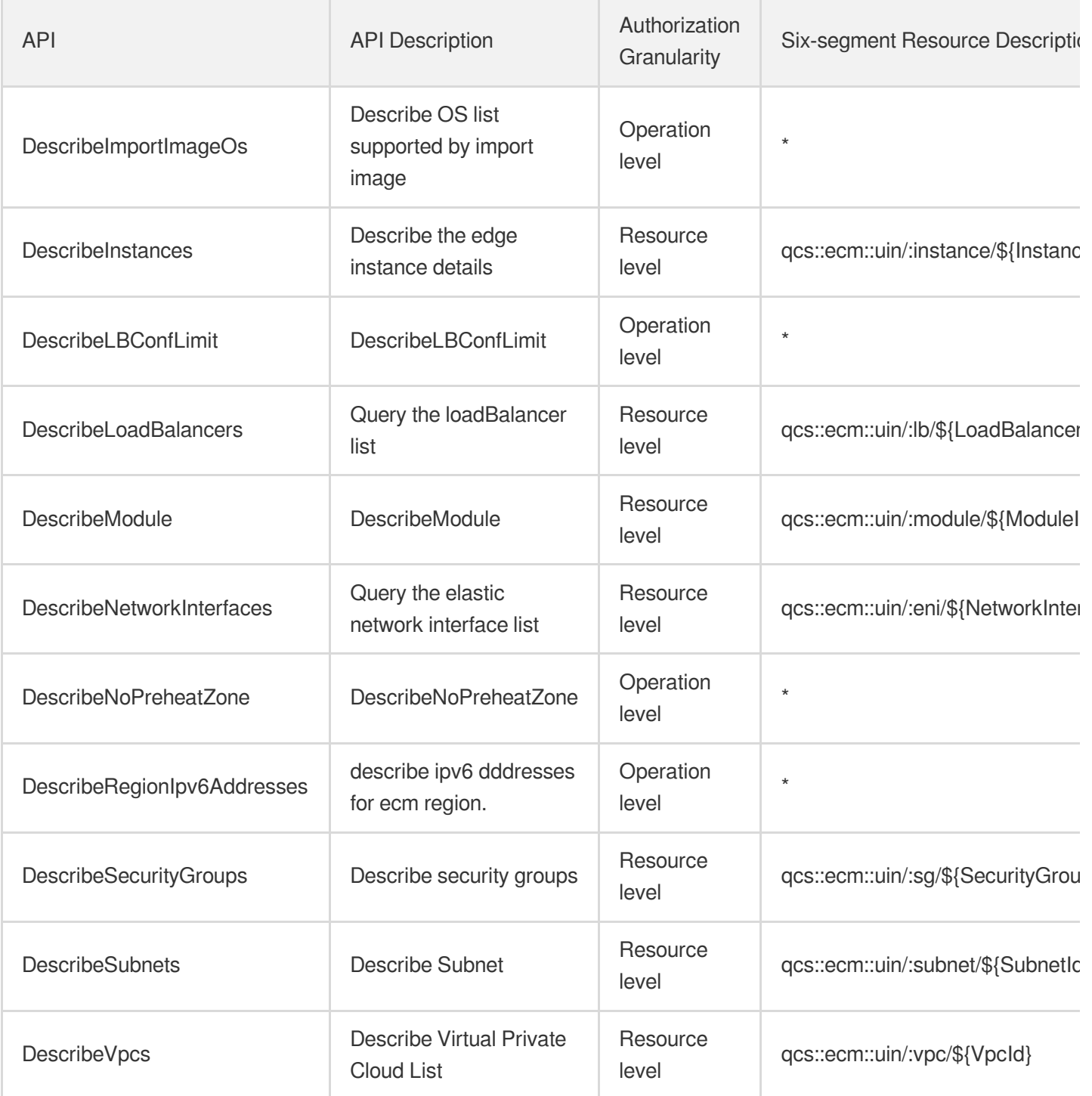

# **Container** Tencent Kubernetes Engine

Last updated: 2024-06-01 09:45:39

# Fundamental information

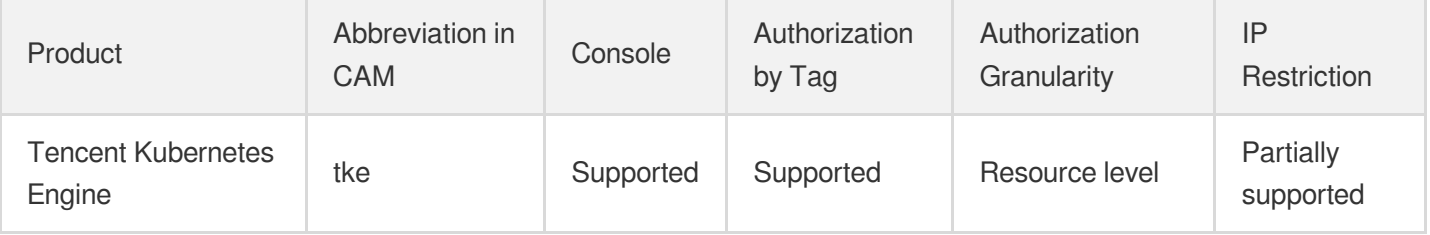

#### **Note**:

The authorization granularity of cloud products is divided into three levels: service level, operation level, and resource level, based on the degree of granularity.

- Service level: It defines whether a user has the permission to access the service as a whole. A user can have either full access or no access to the service. For the authorization granularity of cloud products at service level, the authorization of specific APIs are not supported.
- Operation level: It defines whether a user has the permission to call a specific API of the service. For example, granting an account read-only access to the CVM service is an authorization at the operation level.
- Resource level: It is the finest authorization granularity which defines whether a user has the permission to access specific resources. For example, granting an account read/write access to a specific CVM instance is an authorization at the resource level.

### API authorization granularity

Two authorization granularity levels of API are supported: resource level, and operation level.

- Resource level: It supports the authorization of a specific resource.
- Operation level: It does not support the authorization of a specific resource. If the policy syntax restricts a specific resource during authorization, CAM will determine that this API is not within the scope of authorization, and deem it as unauthorized.

### Write operations

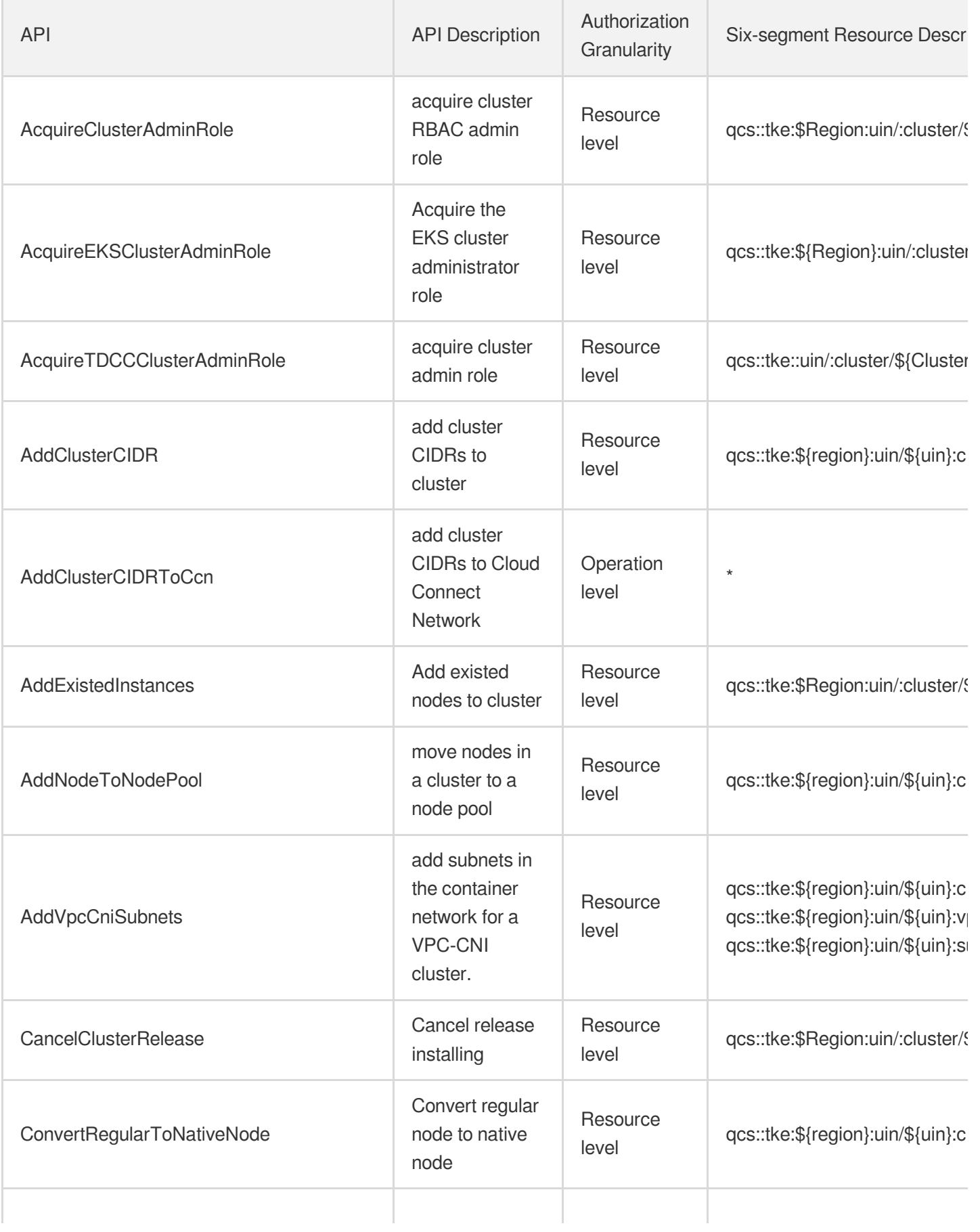

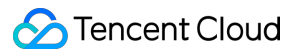

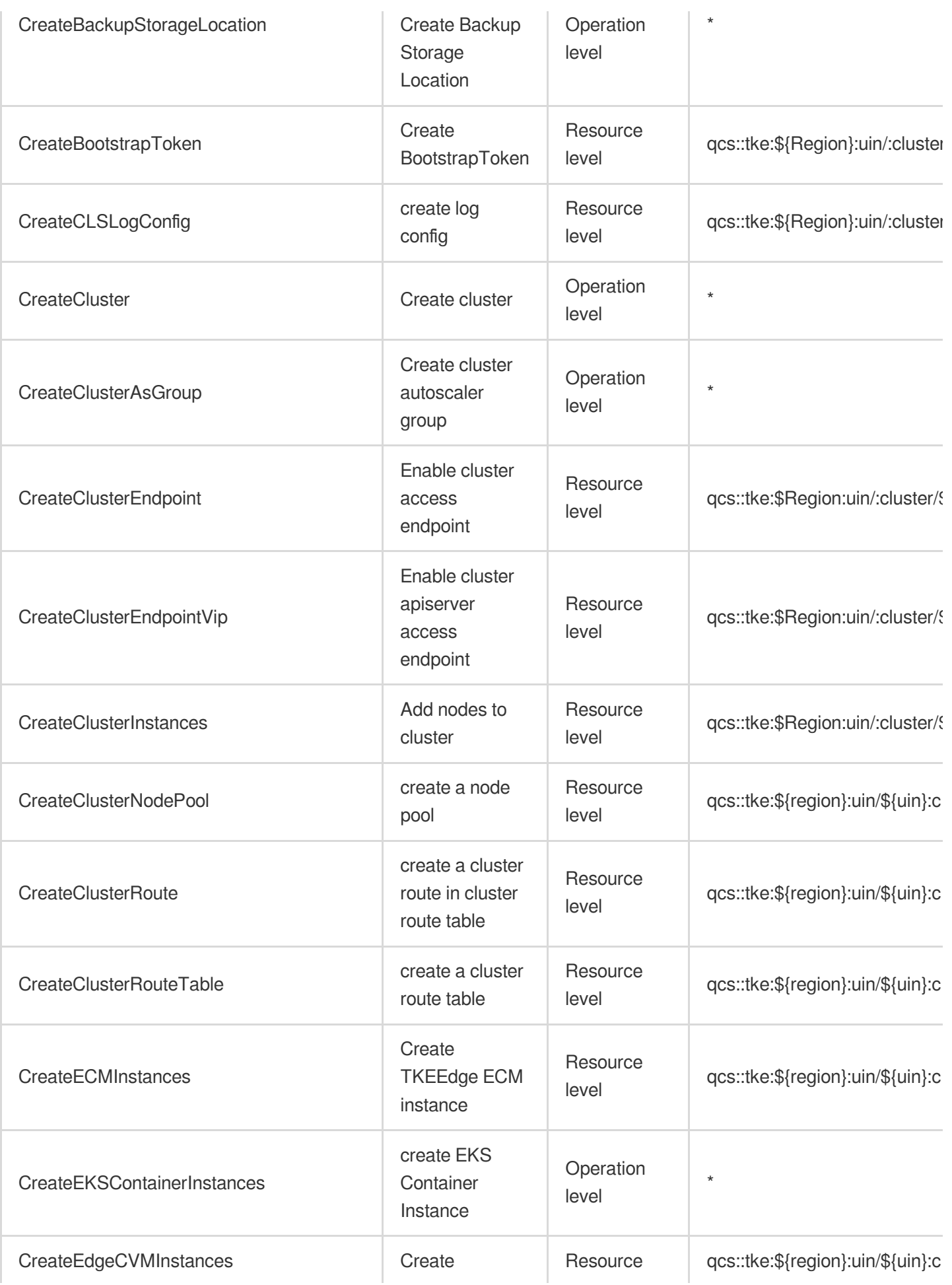

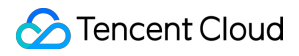

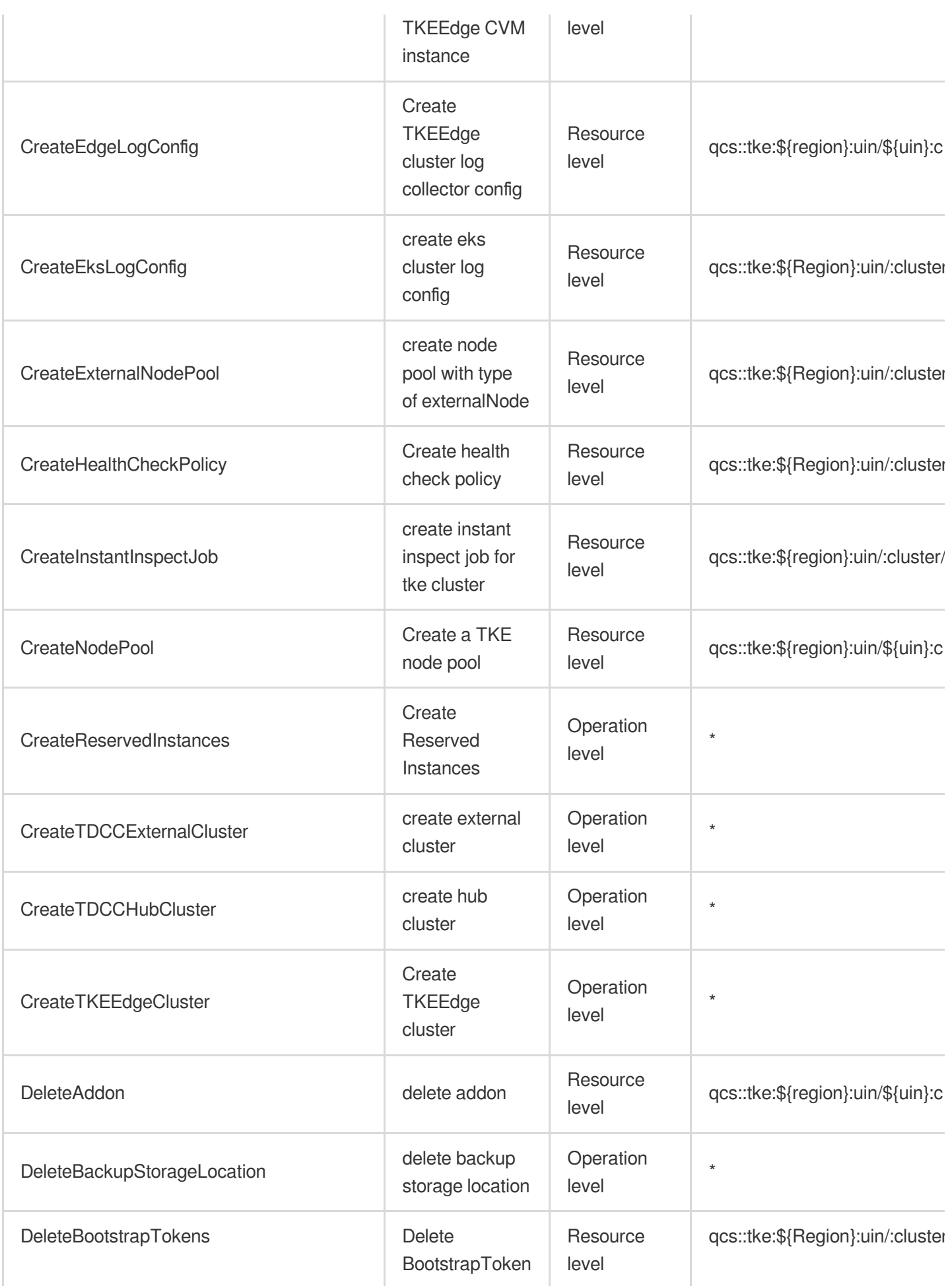

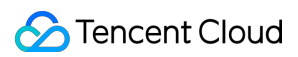

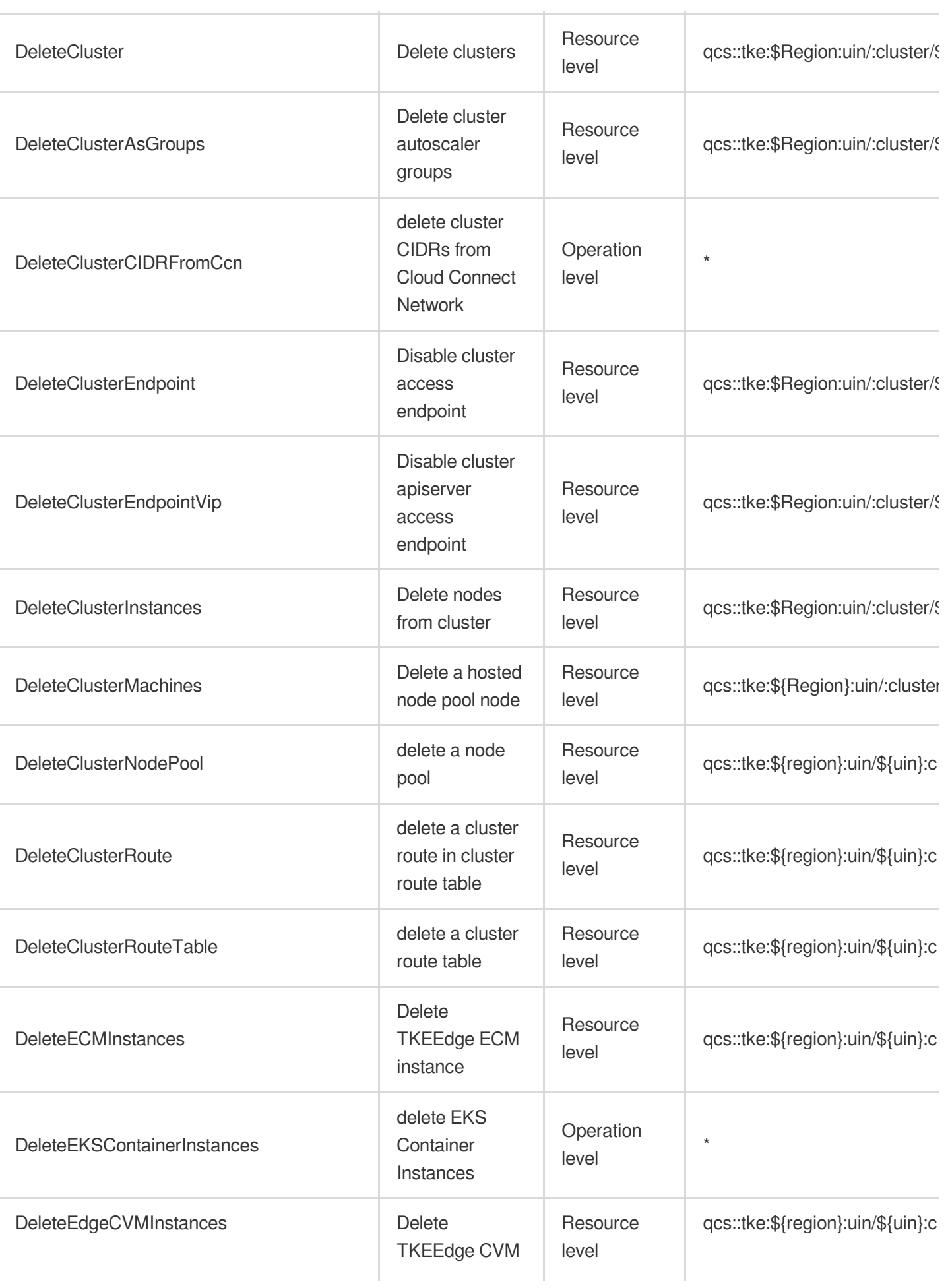

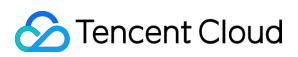

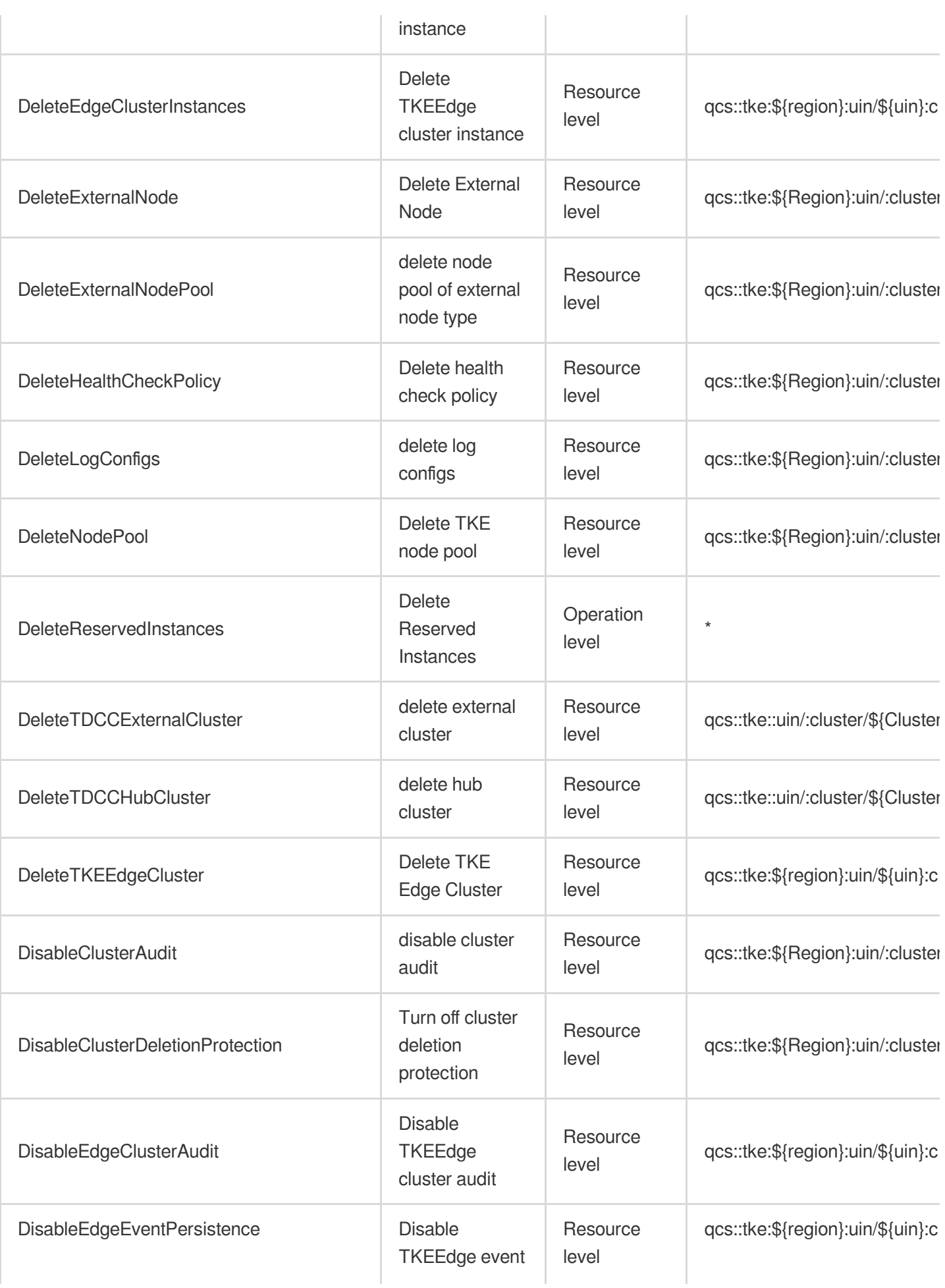

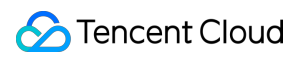

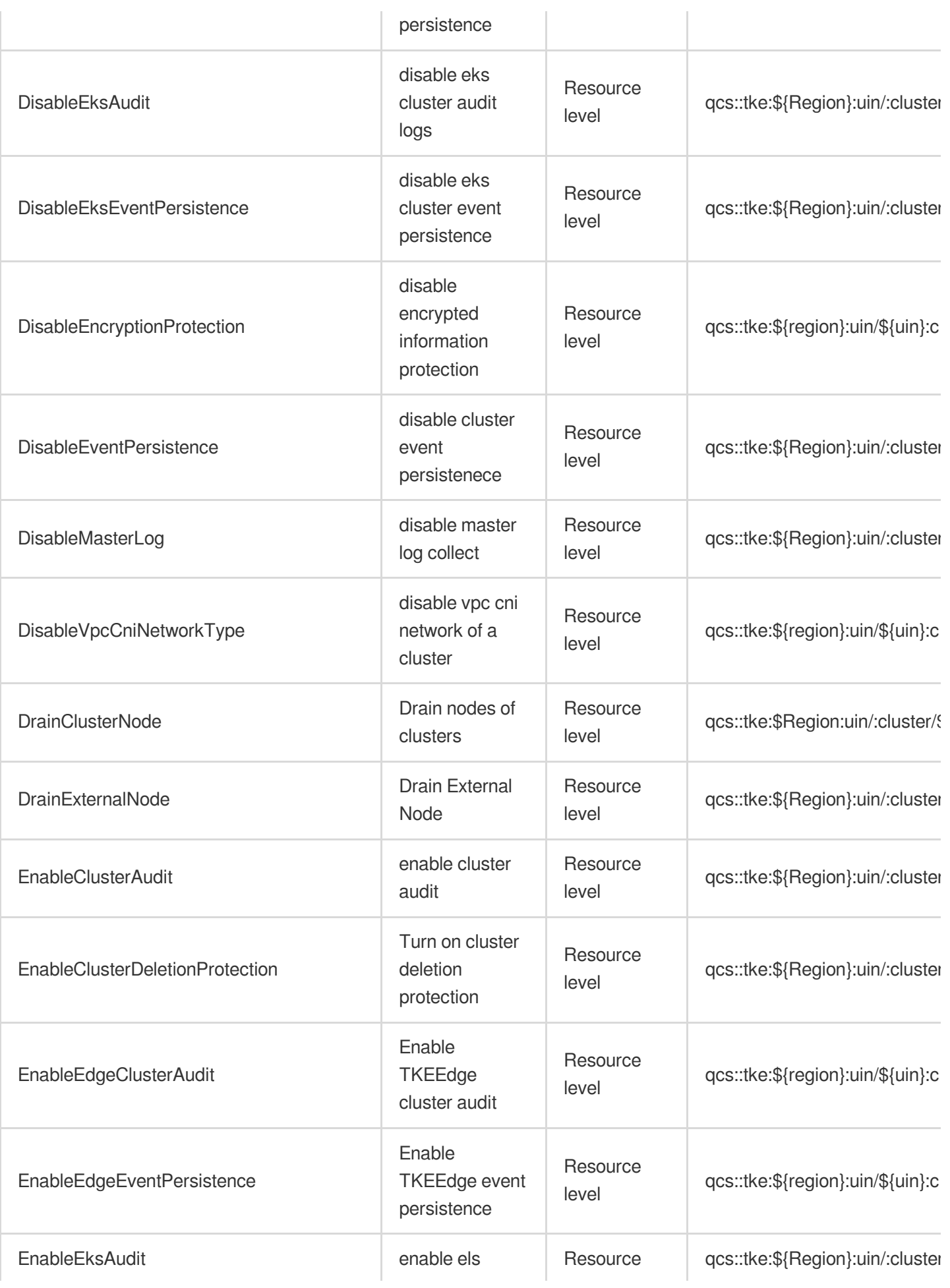

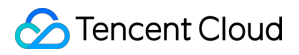

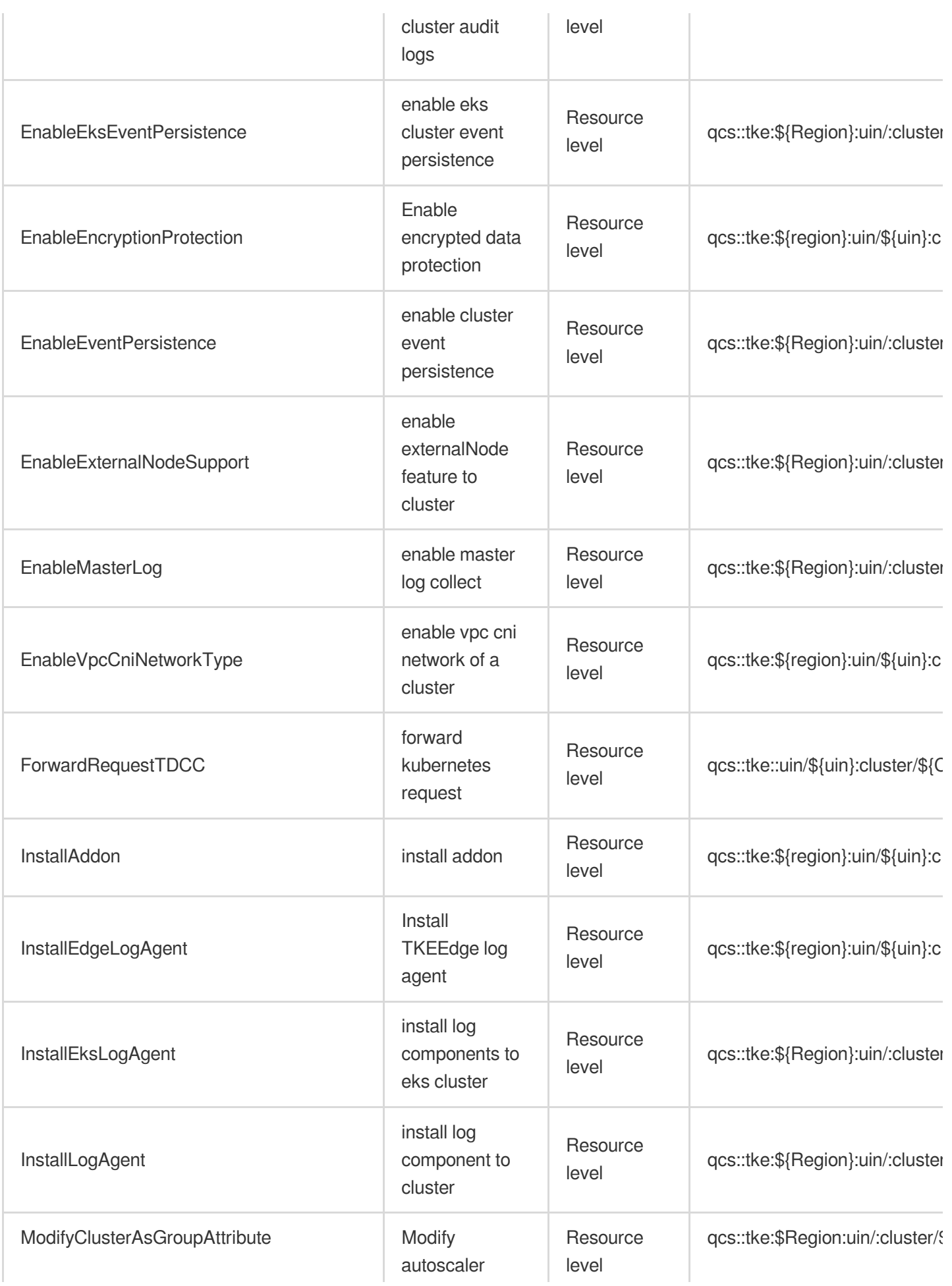

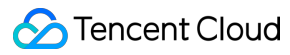

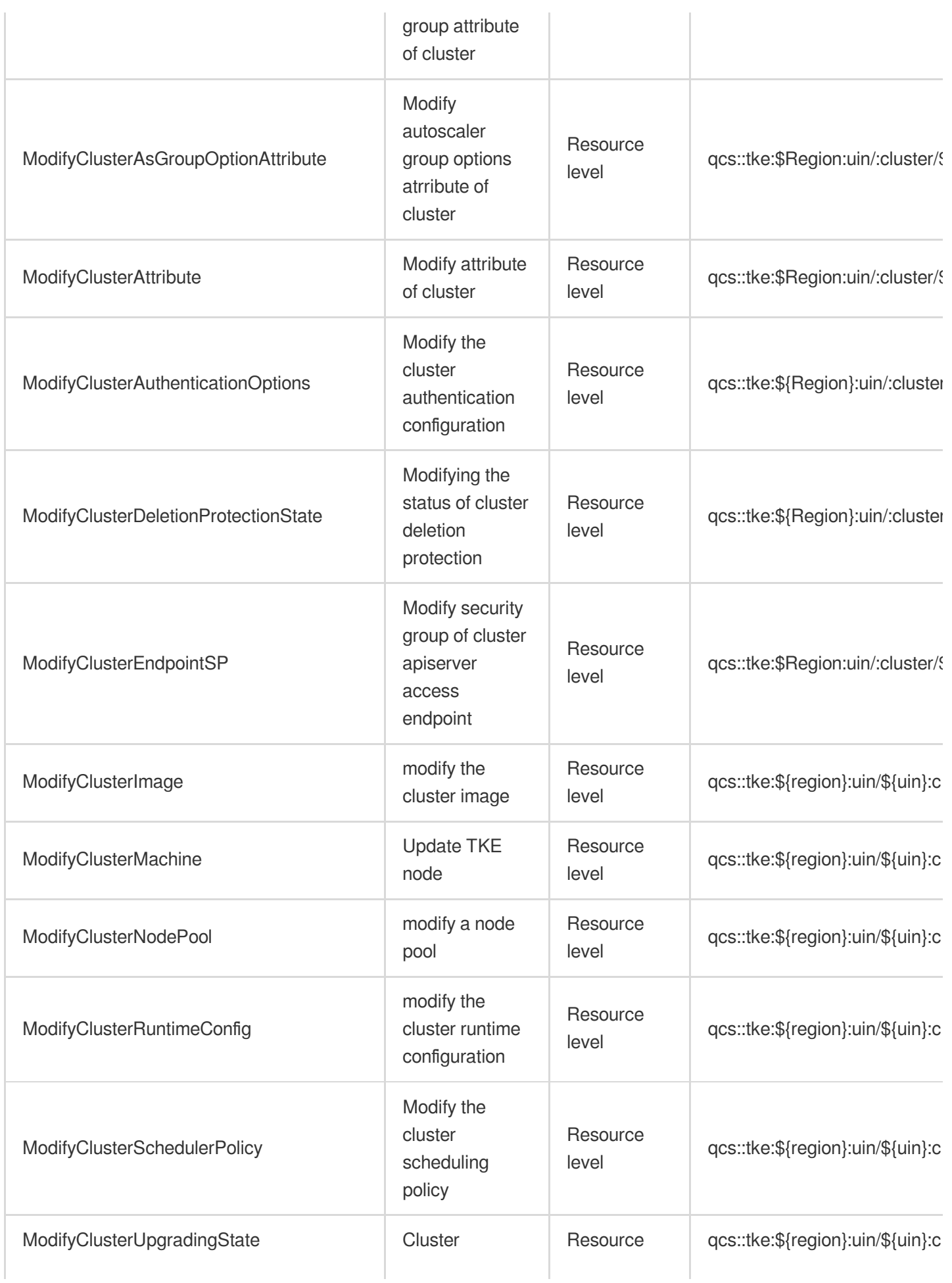

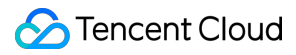

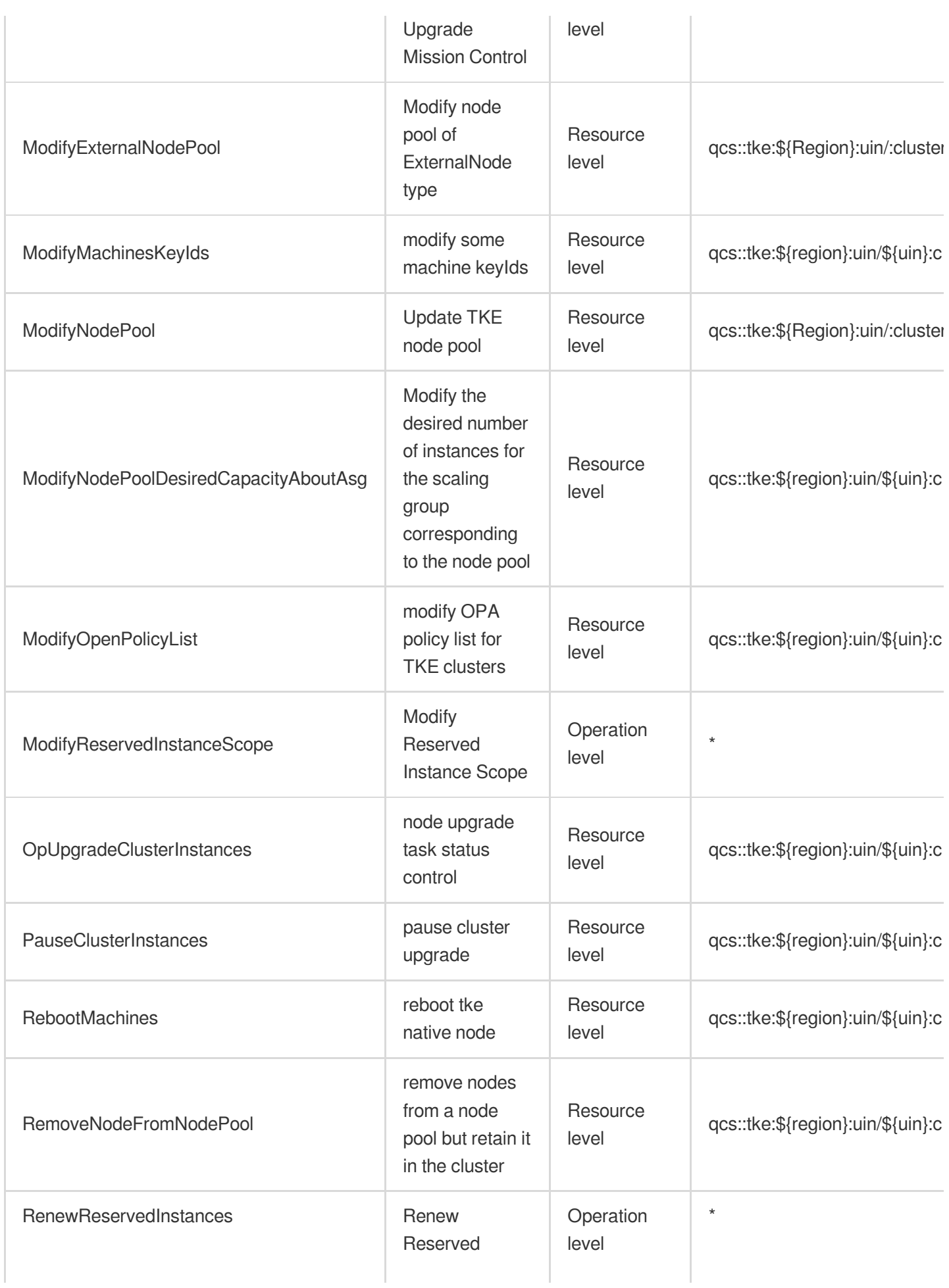

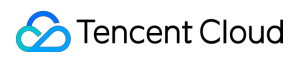

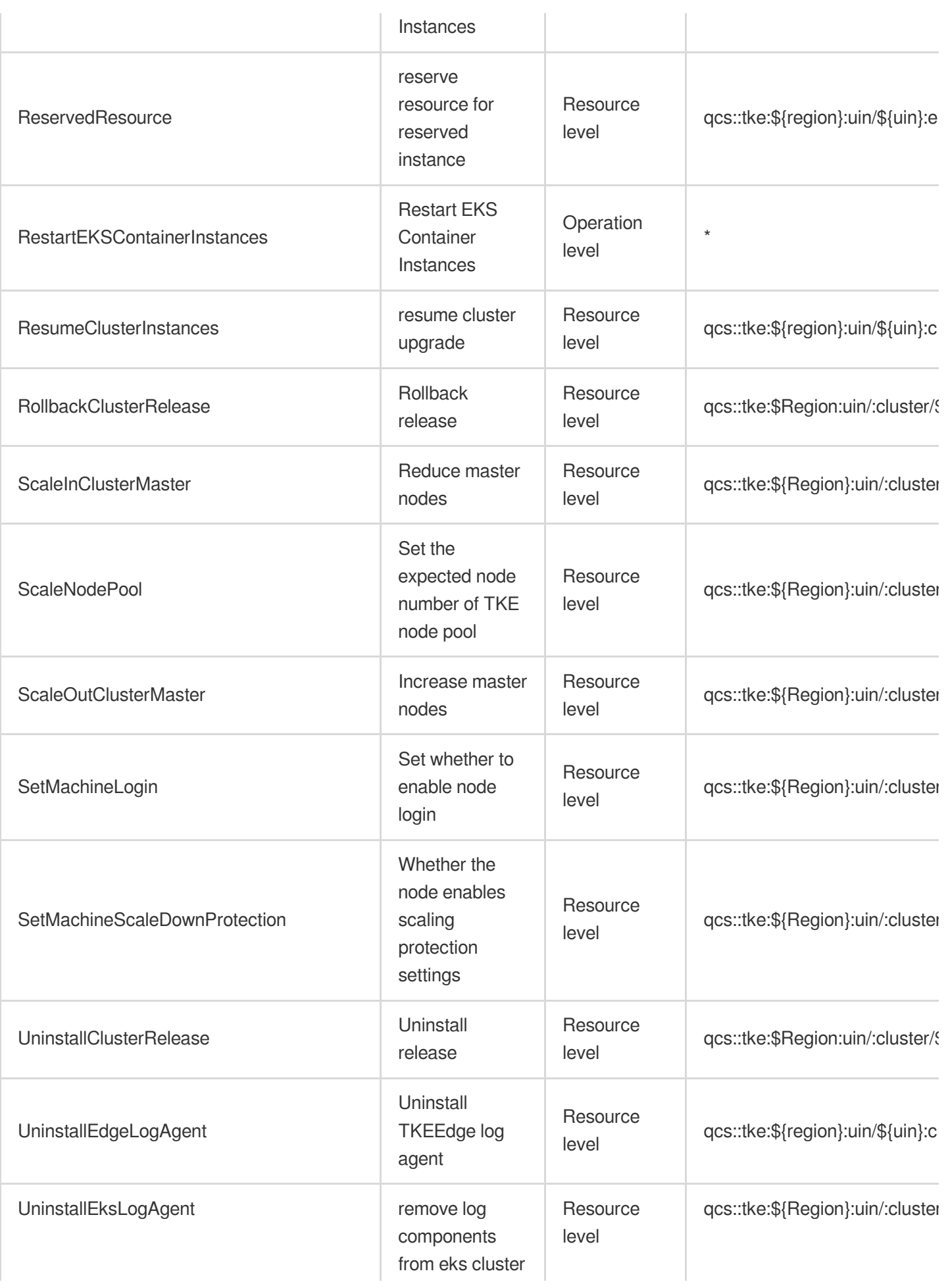

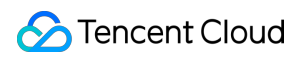

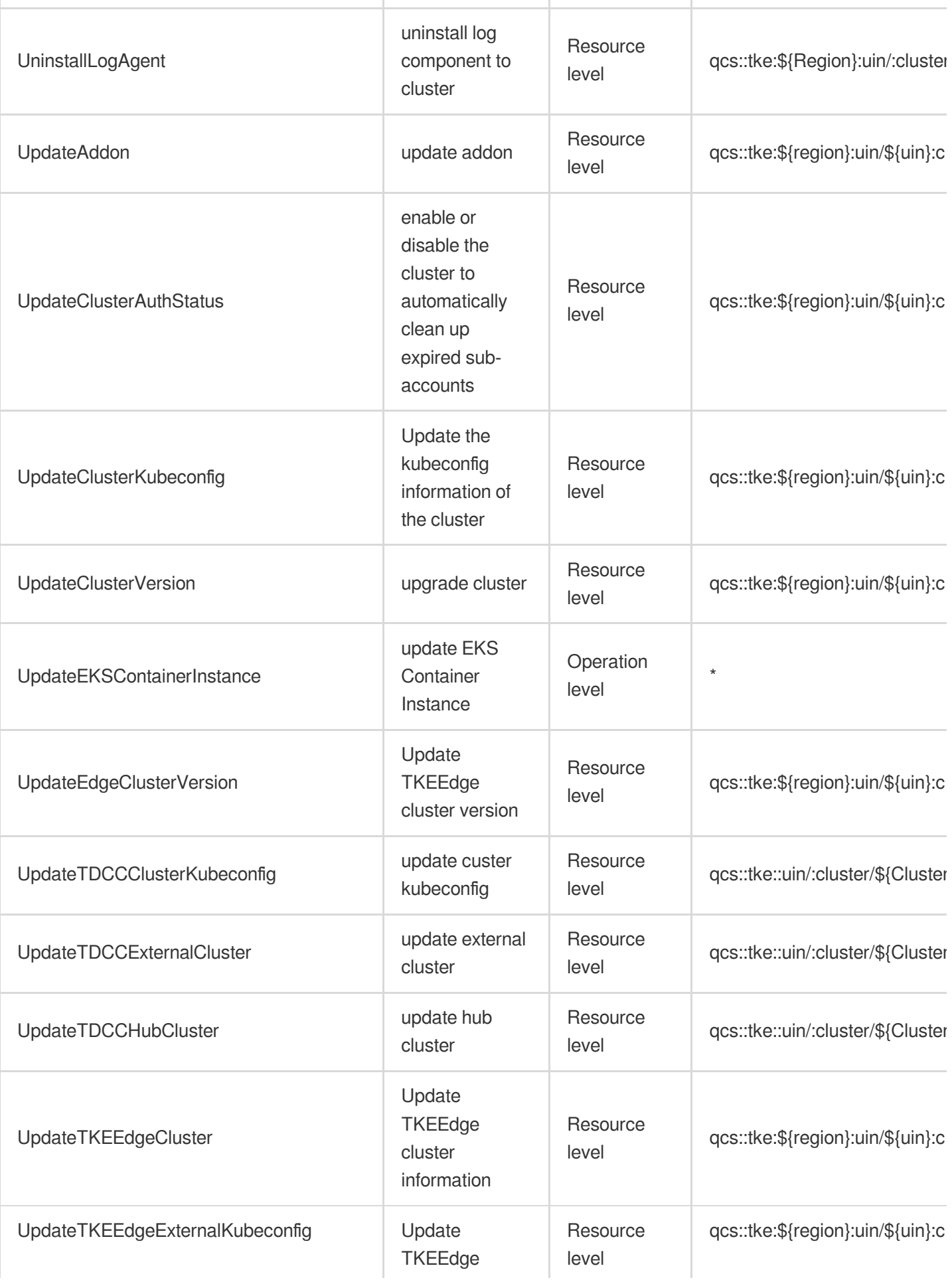

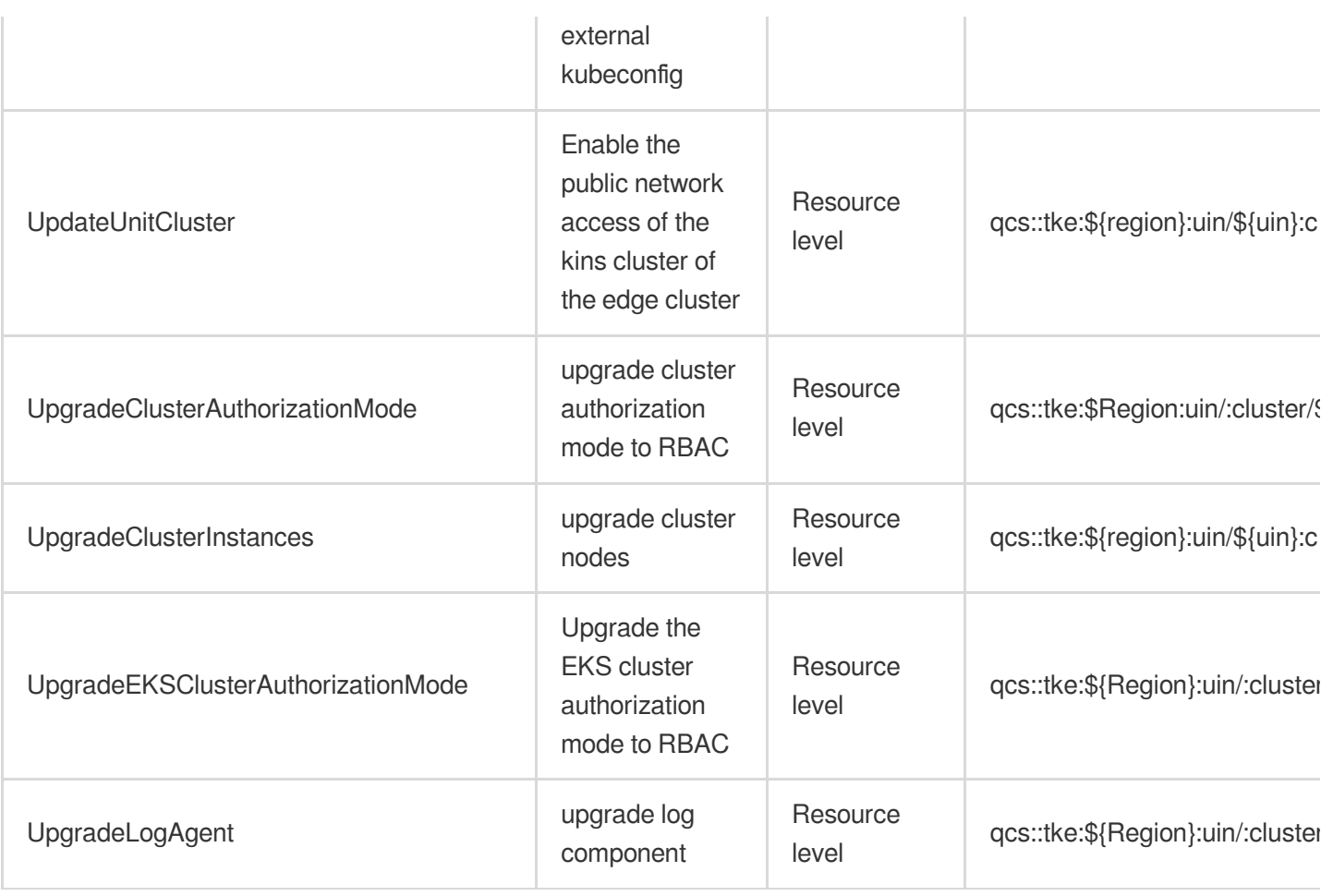

### Read operations

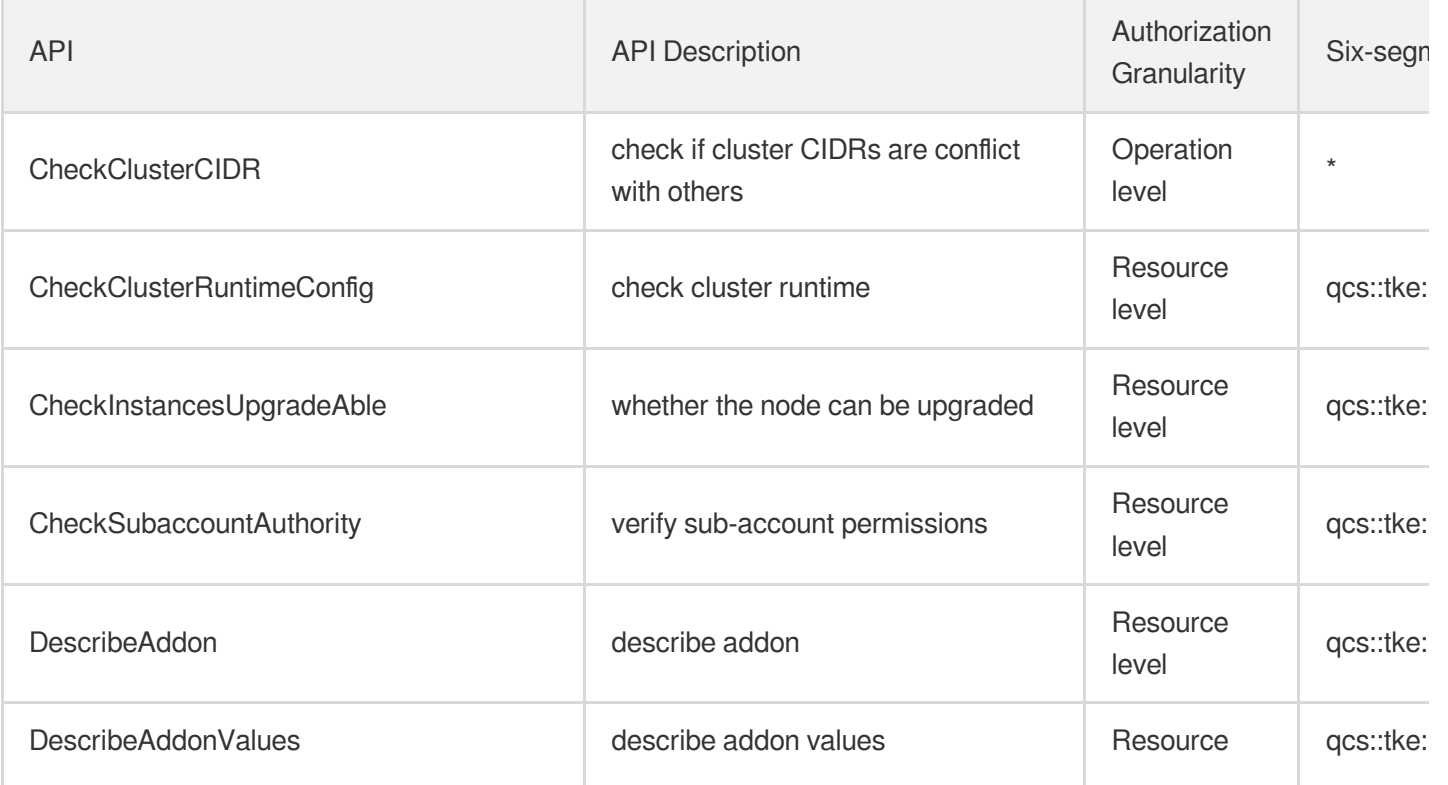

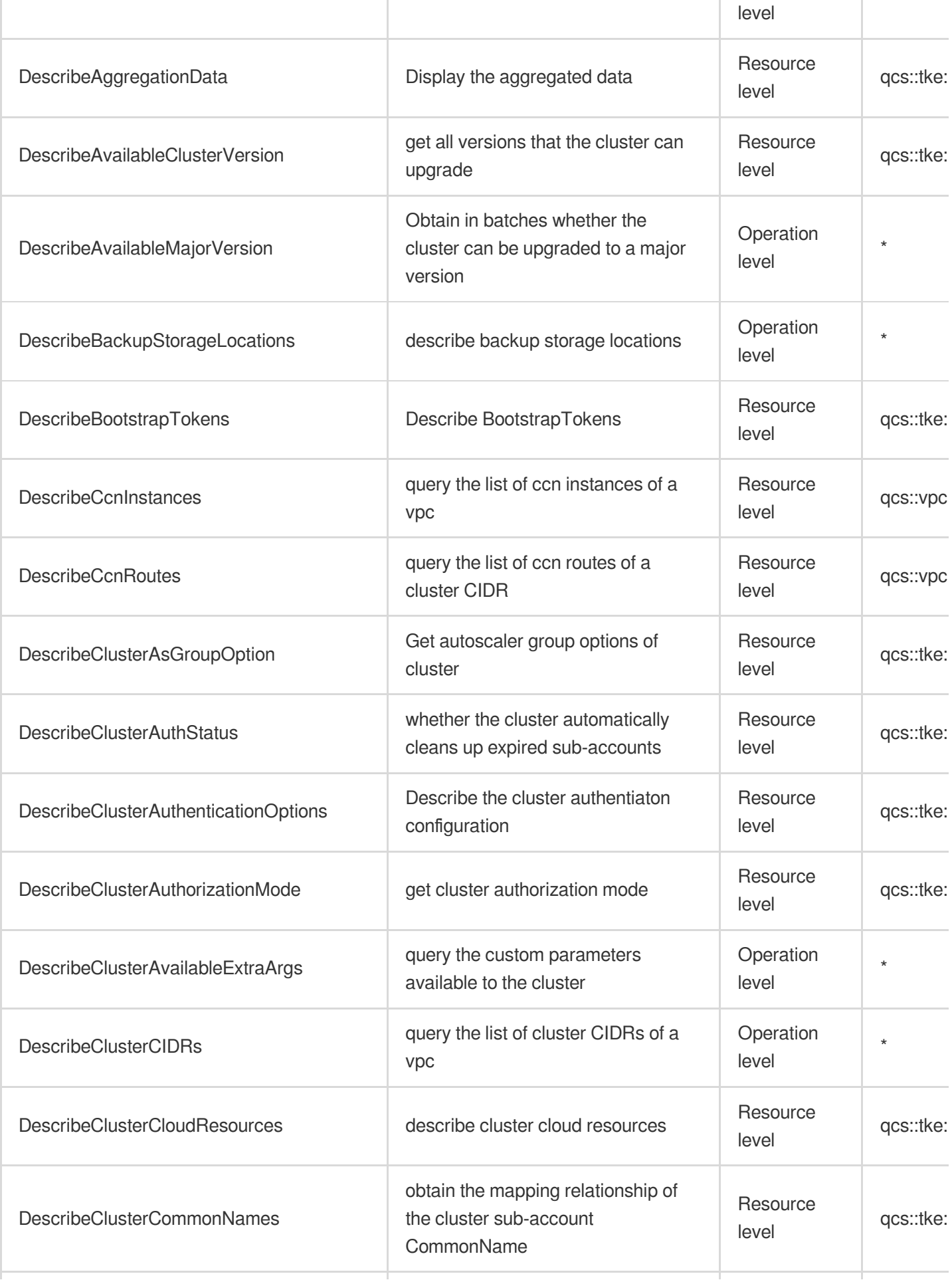

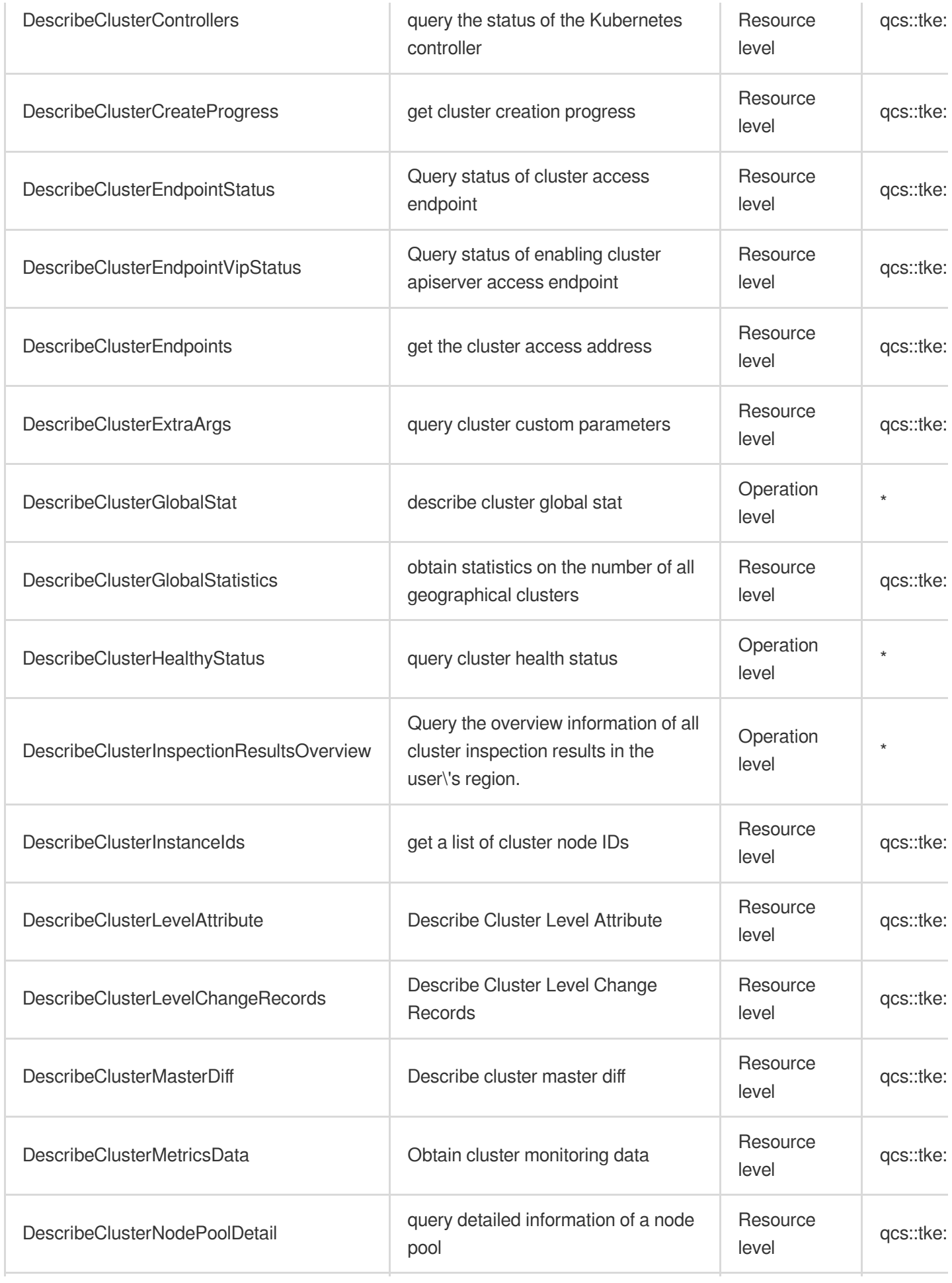

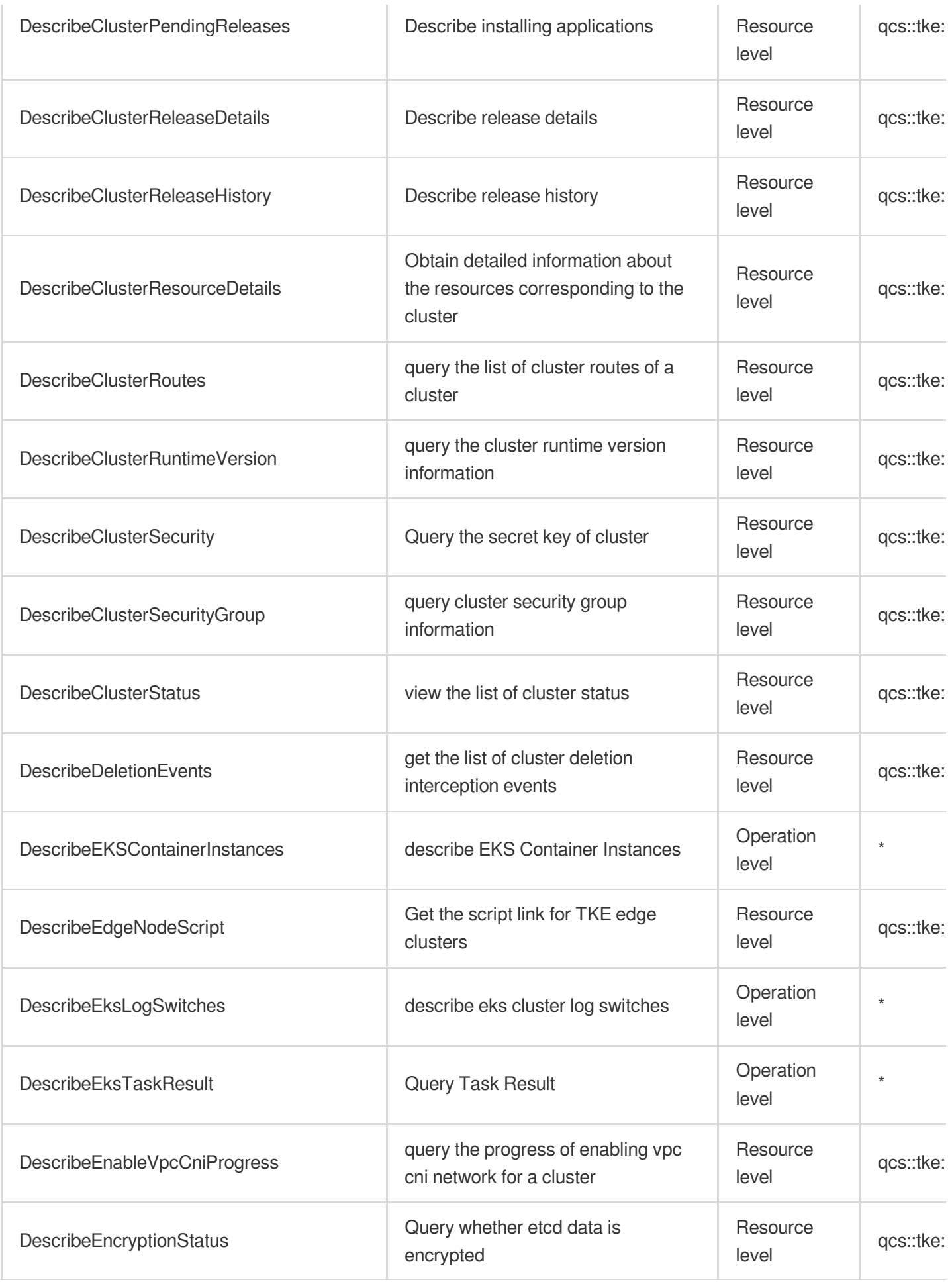

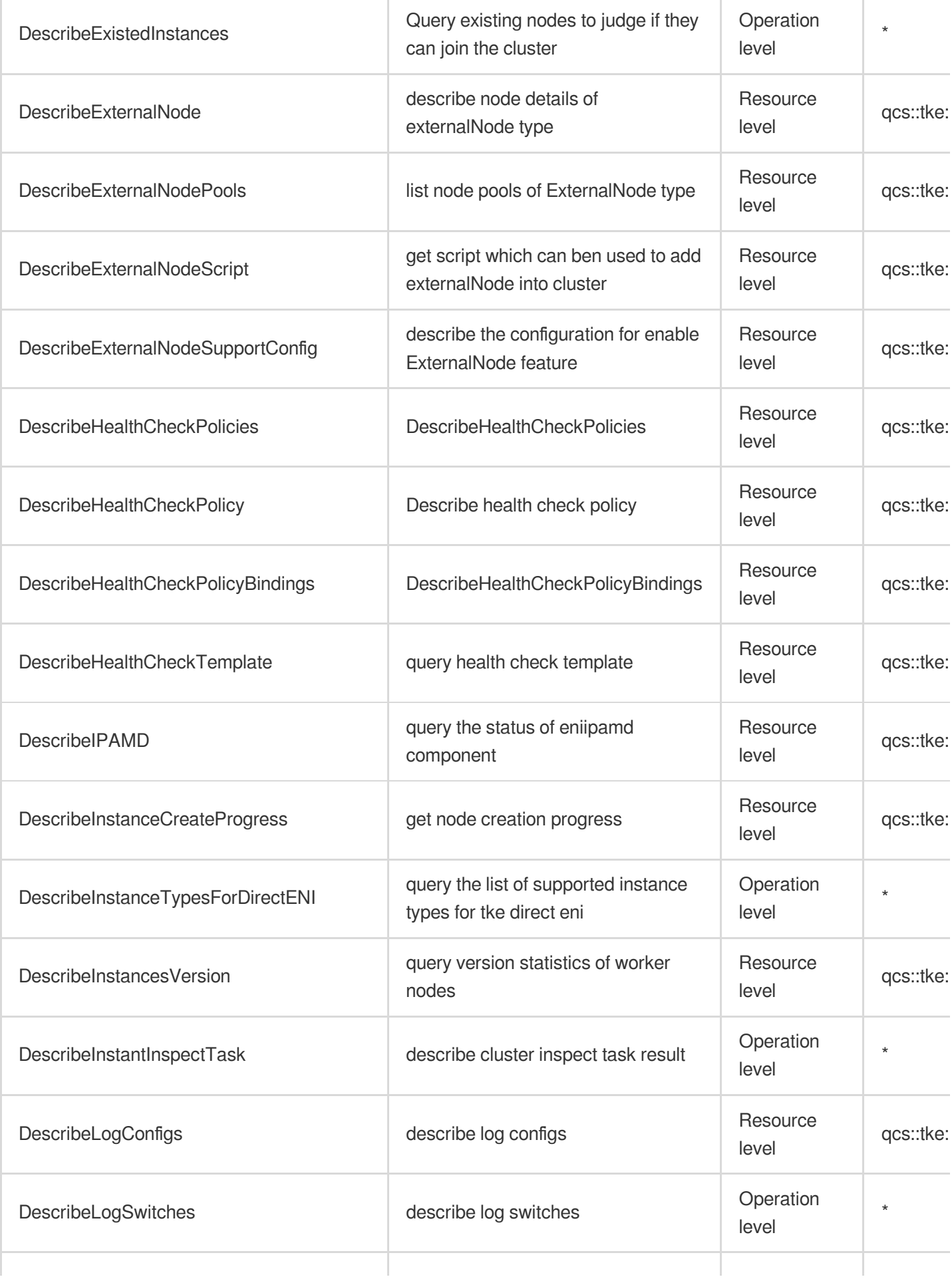

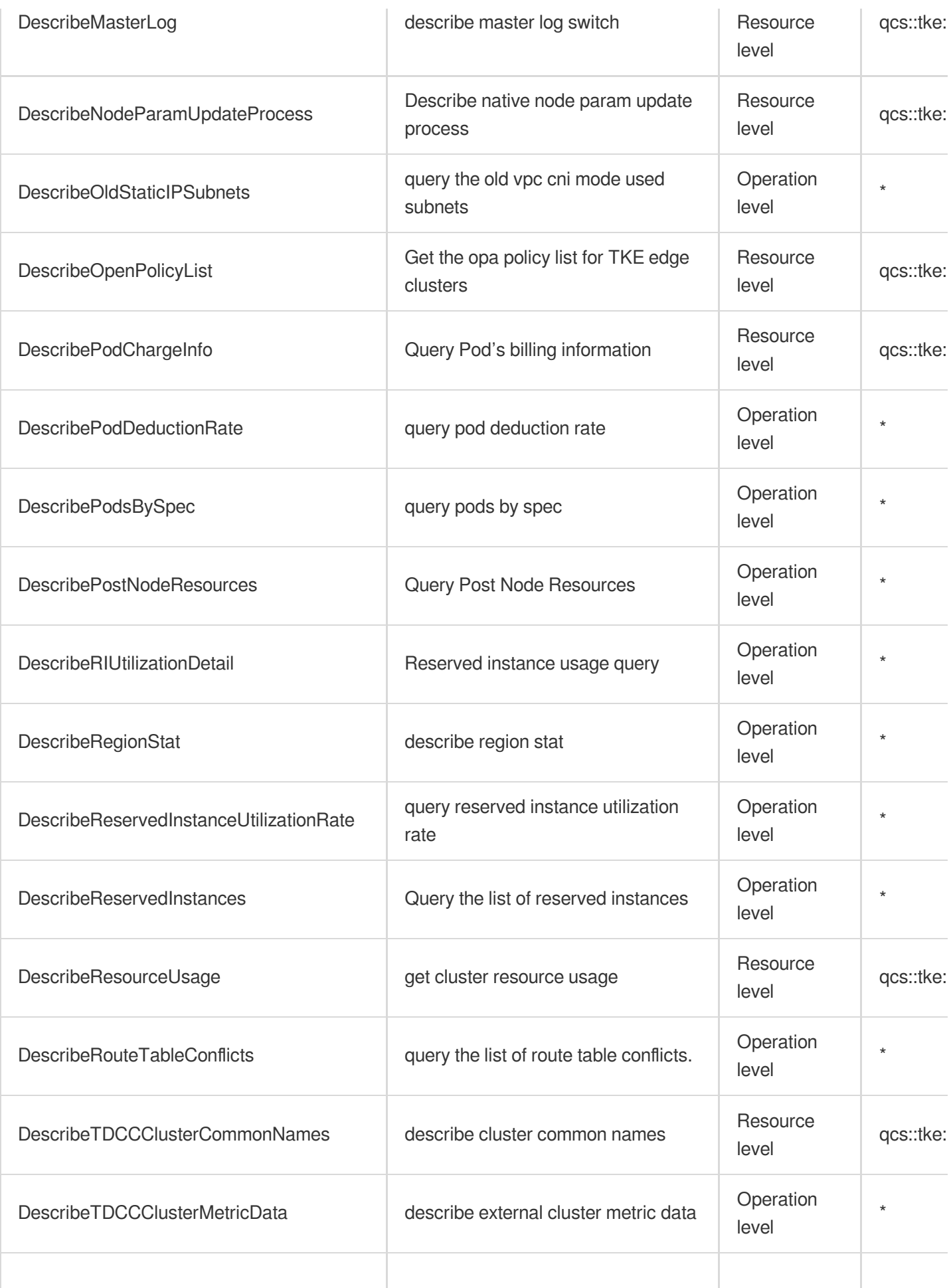

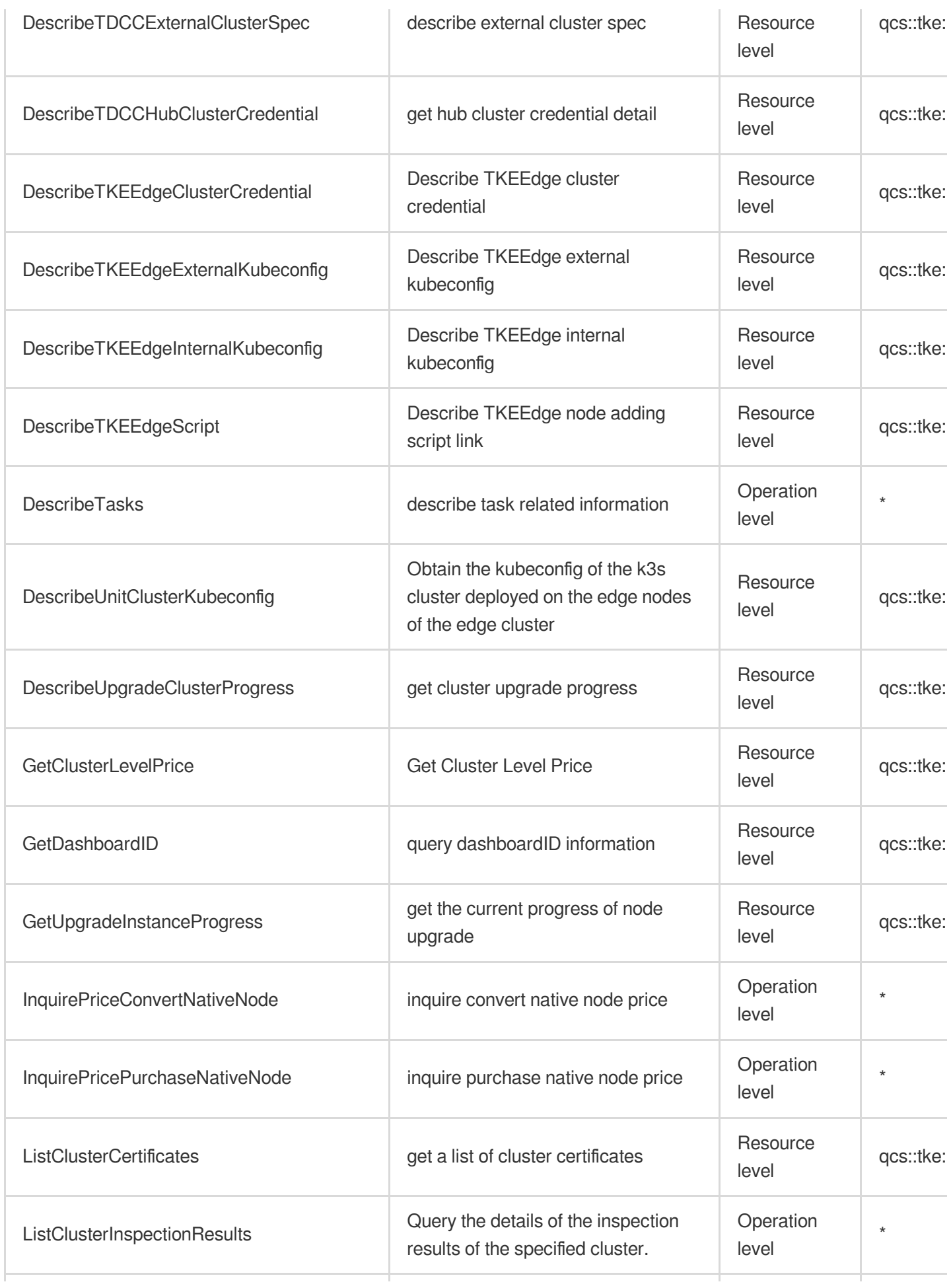

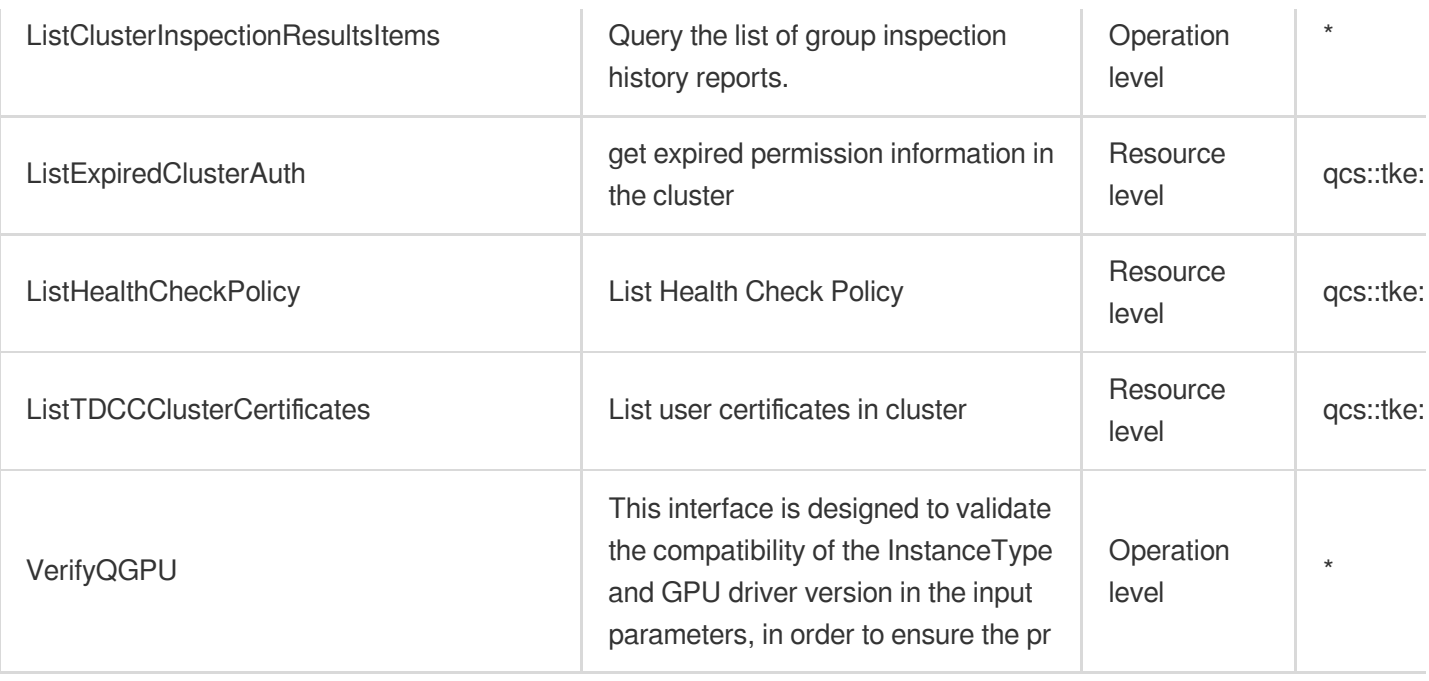

# Other Operations

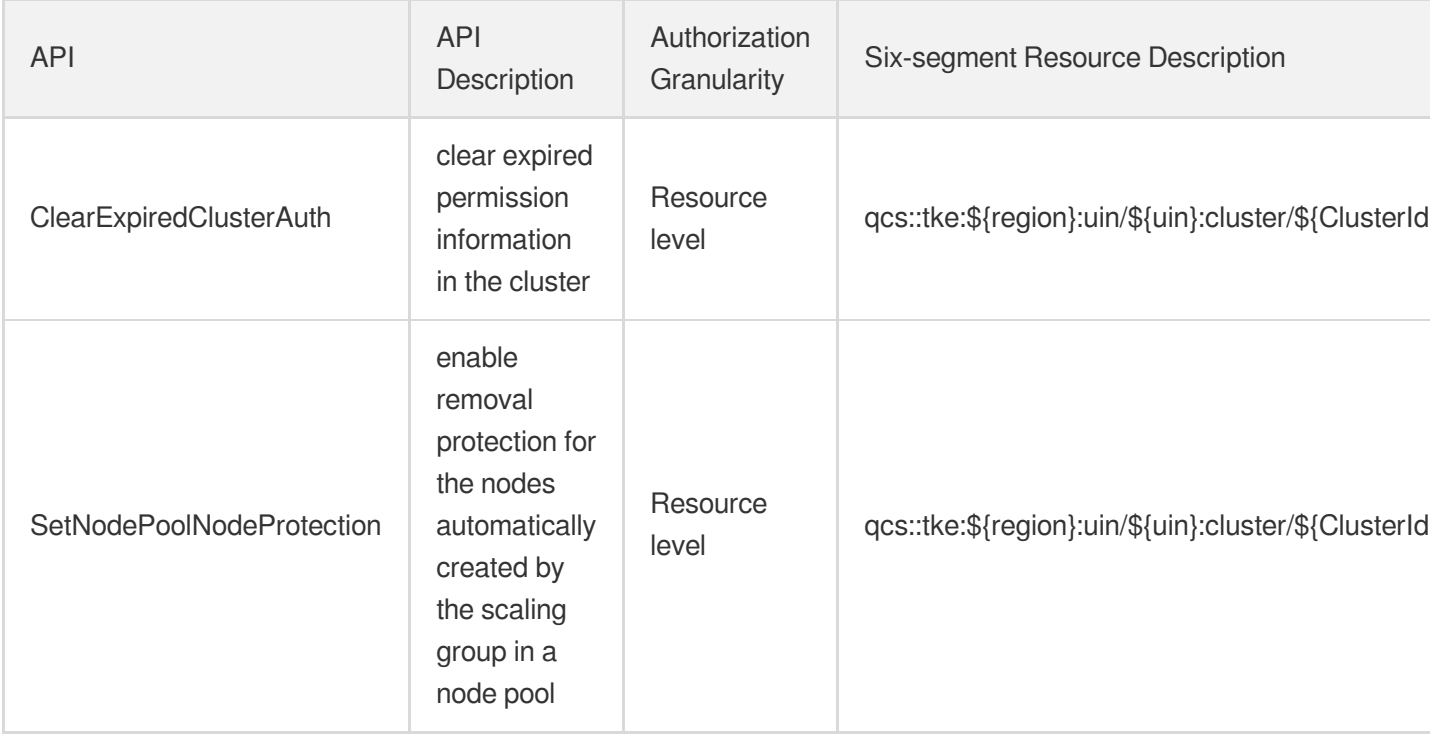

### List Operations

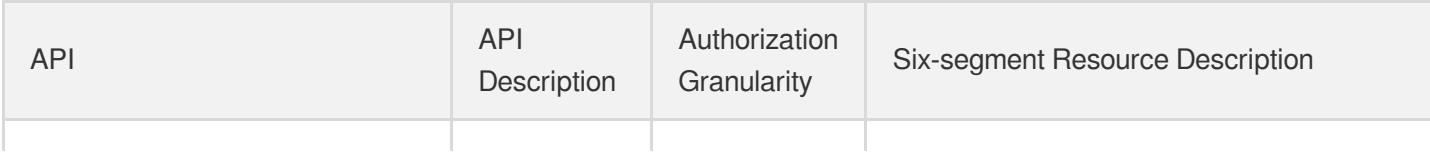

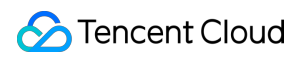

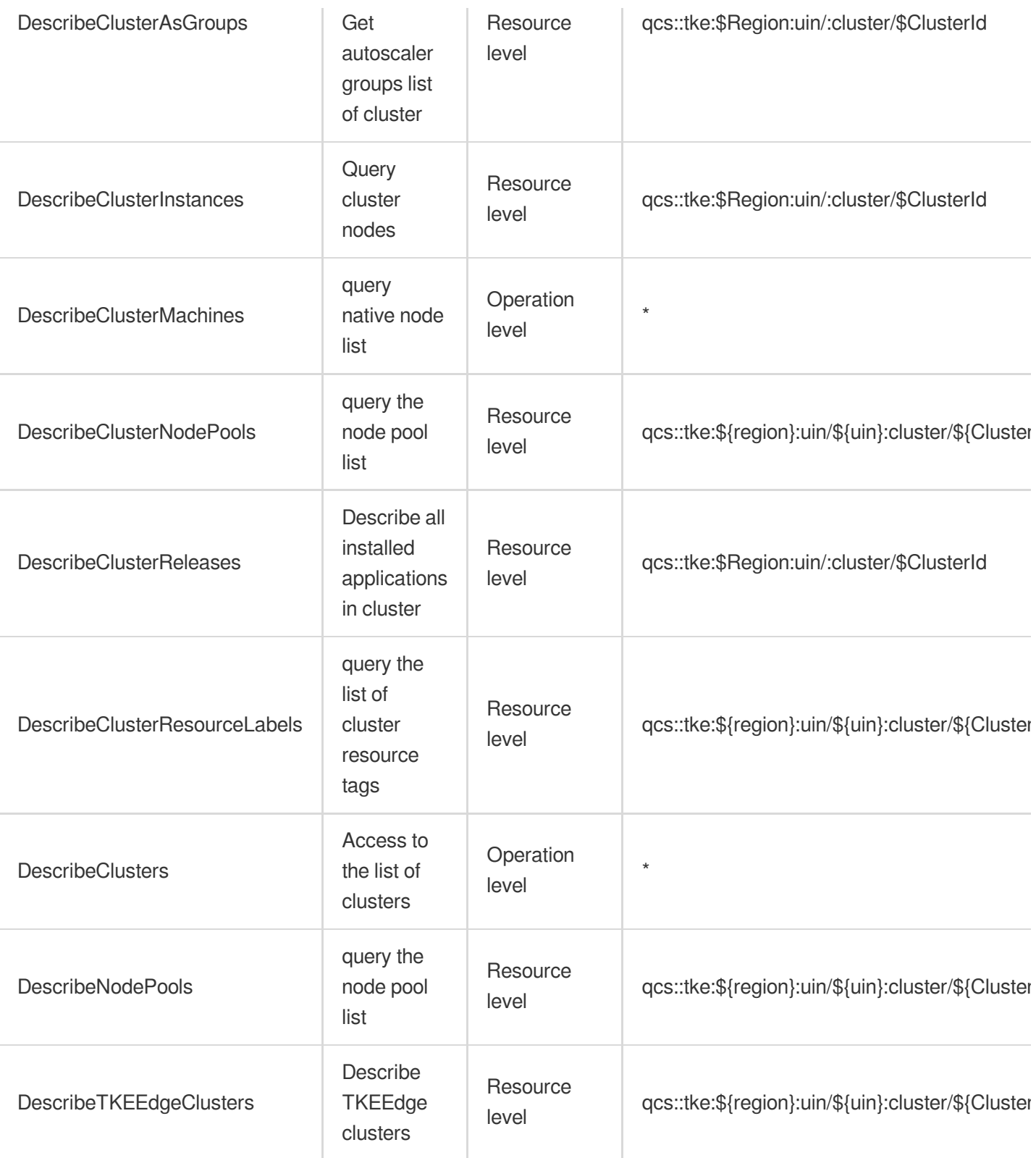

# Tencent Cloud Mesh

Last updated: 2024-06-01 09:45:03

#### Fundamental information

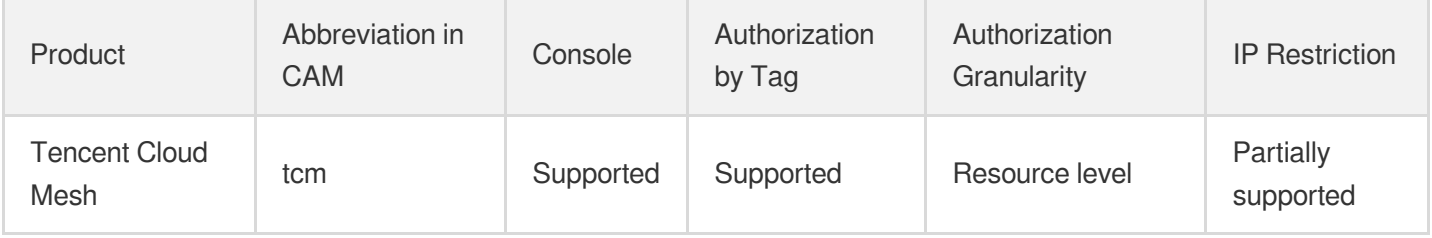

#### **Note**:

The authorization granularity of cloud products is divided into three levels: service level, operation level, and resource level, based on the degree of granularity.

- Service level: It defines whether a user has the permission to access the service as a whole. A user can have either full access or no access to the service. For the authorization granularity of cloud products at service level, the authorization of specific APIs are not supported.
- Operation level: It defines whether a user has the permission to call a specific API of the service. For example, granting an account read-only access to the CVM service is an authorization at the operation level.
- Resource level: It is the finest authorization granularity which defines whether a user has the permission to access specific resources. For example, granting an account read/write access to a specific CVM instance is an authorization at the resource level.

#### API authorization granularity

Two authorization granularity levels of API are supported: resource level, and operation level.

- Resource level: It supports the authorization of a specific resource.
- Operation level: It does not support the authorization of a specific resource. If the policy syntax restricts a specific resource during authorization, CAM will determine that this API is not within the scope of authorization, and deem it as unauthorized.

#### Read operations

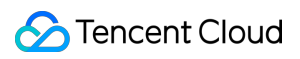

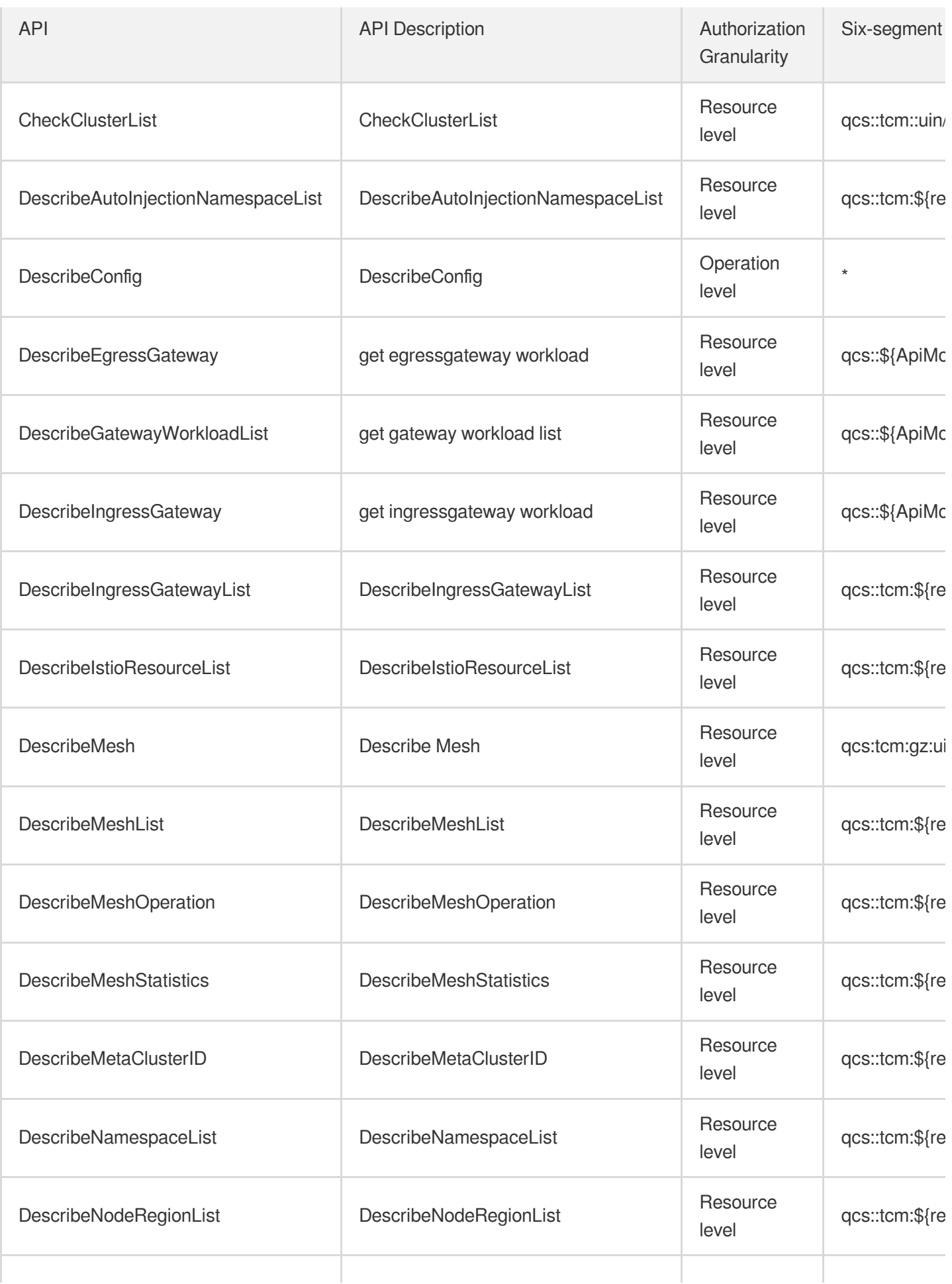

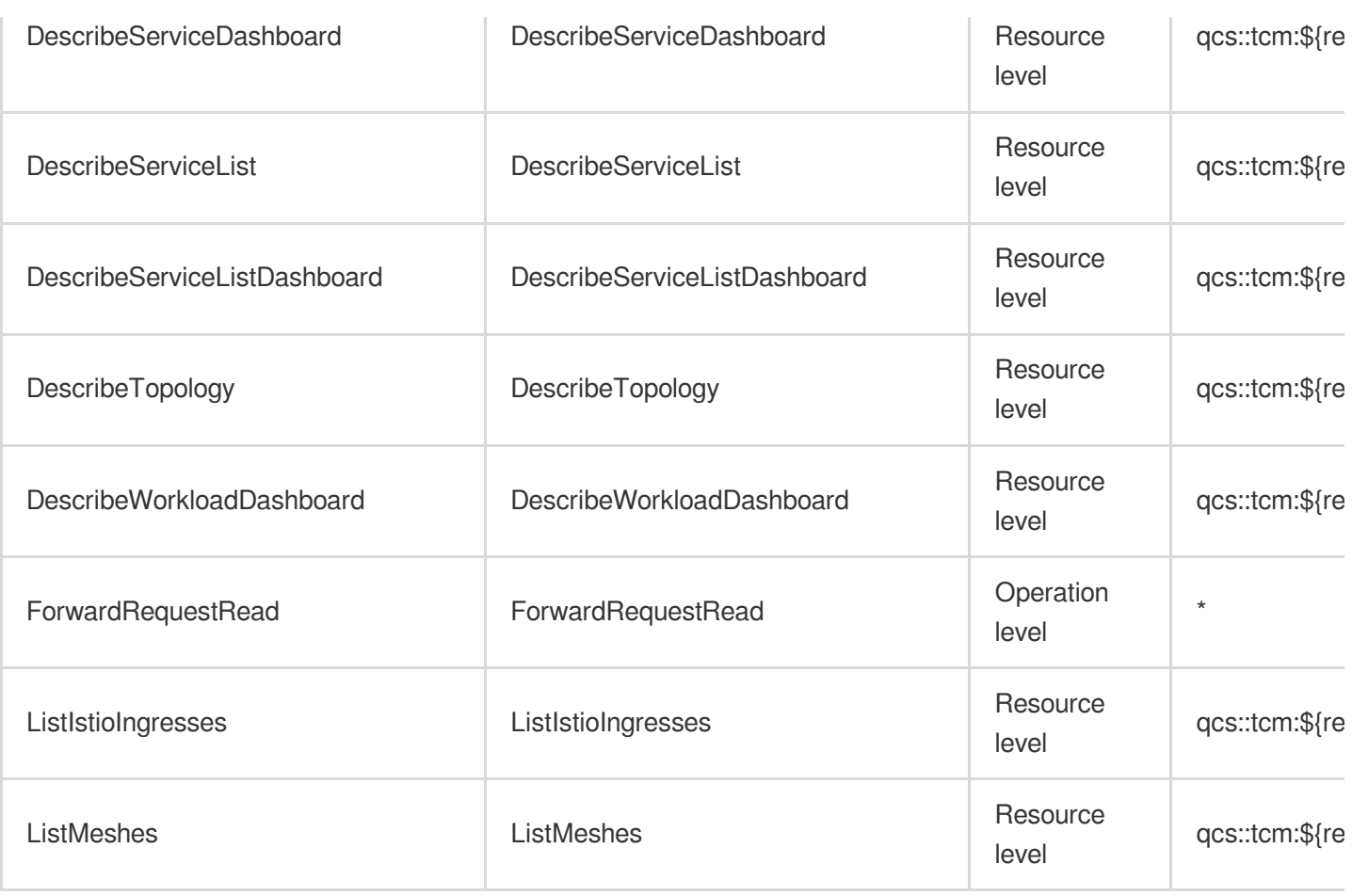

### Write operations

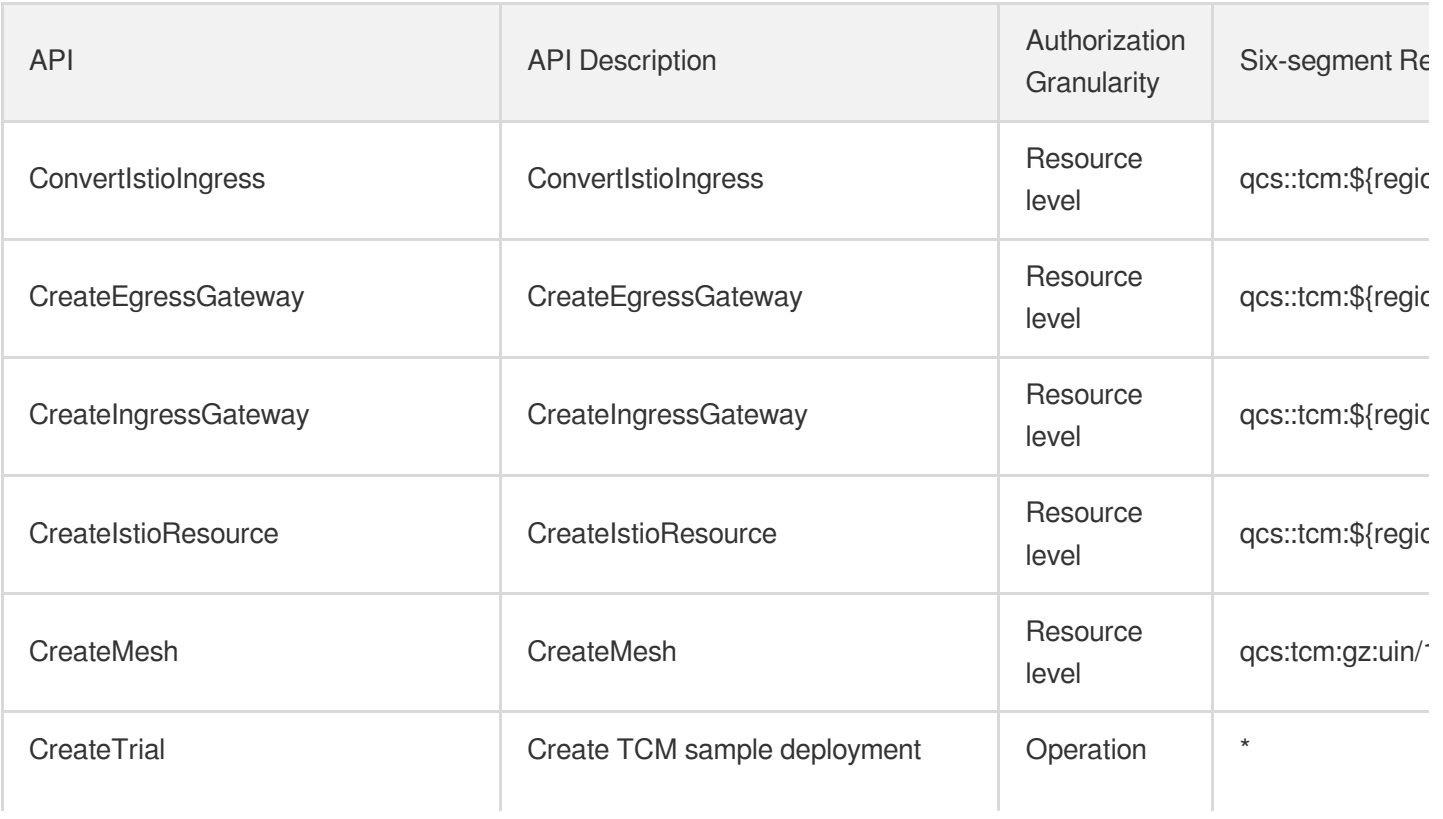

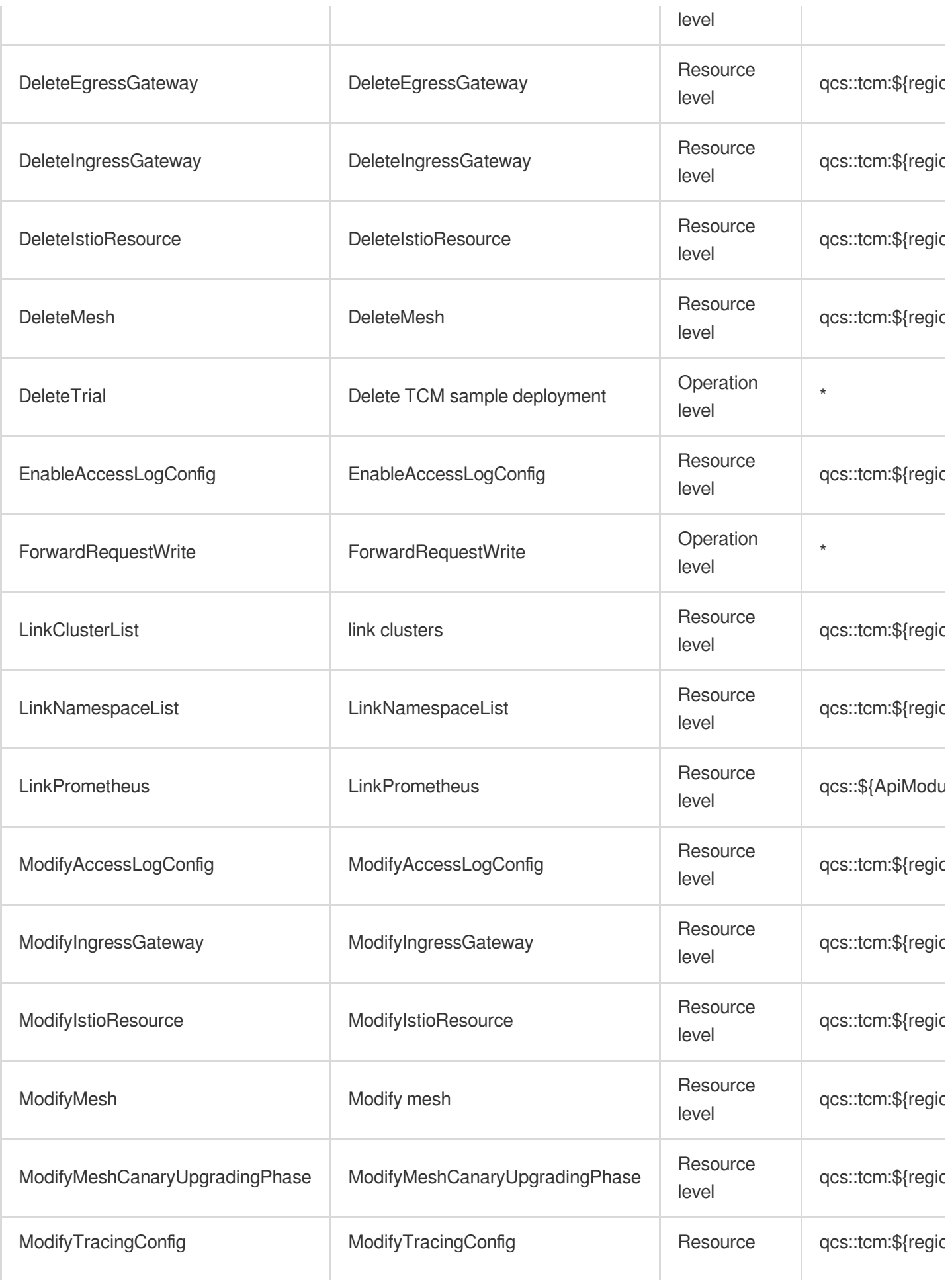
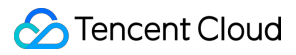

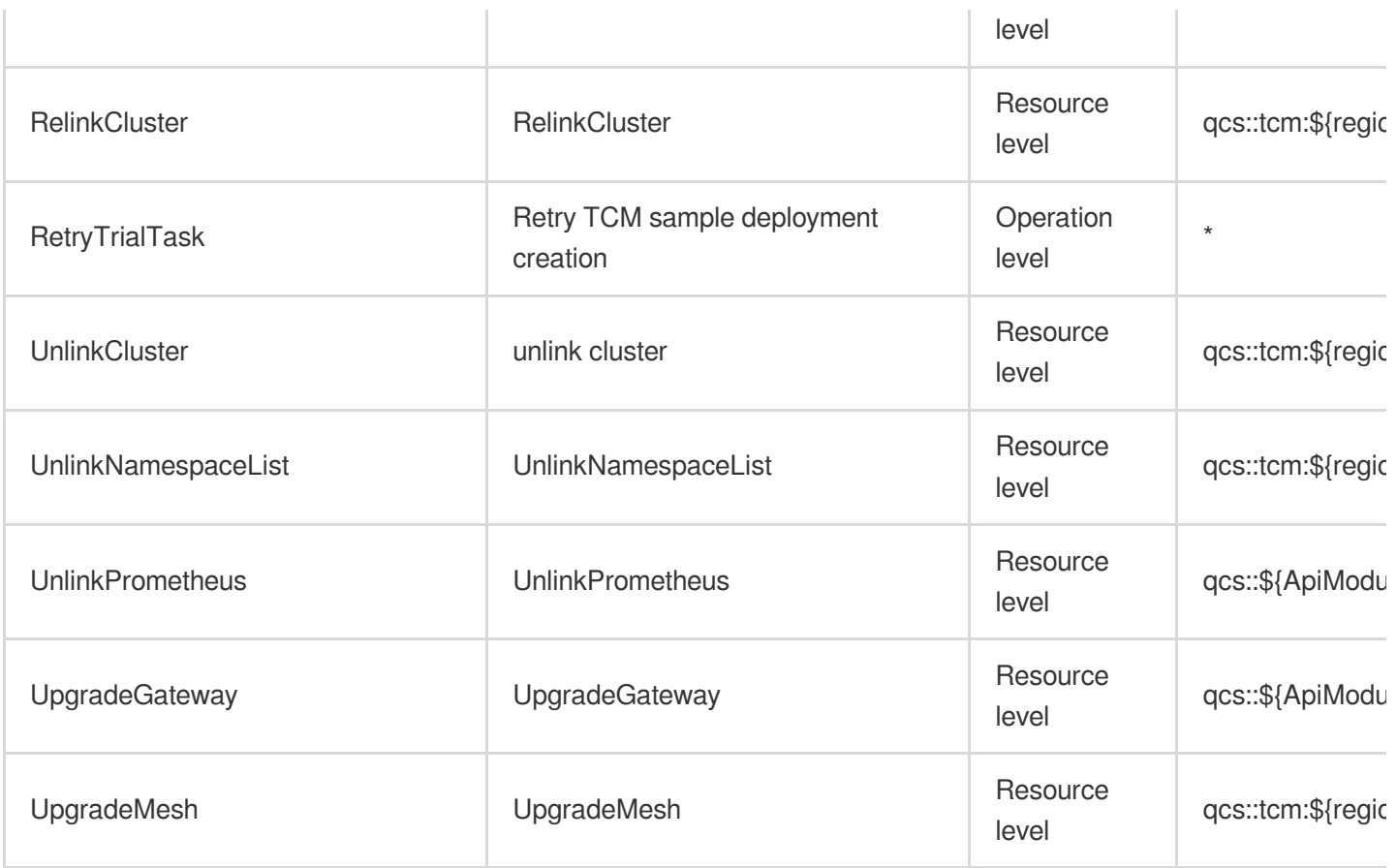

# Tencent Container Registry

Last updated: 2024-06-01 09:45:07

### Fundamental information

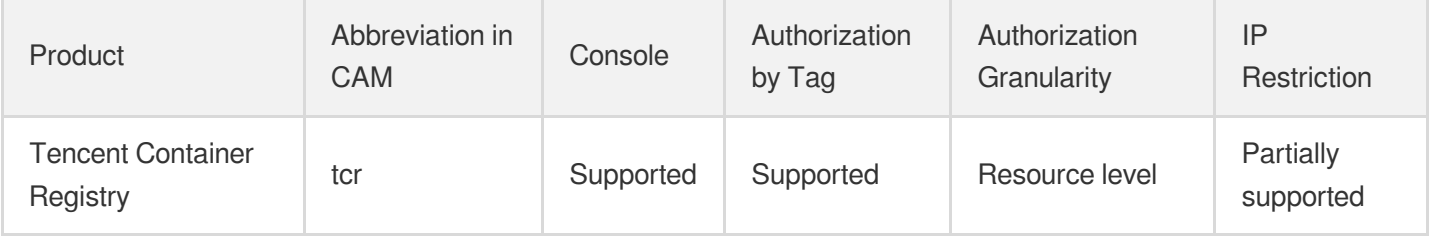

#### **Note**:

The authorization granularity of cloud products is divided into three levels: service level, operation level, and resource level, based on the degree of granularity.

- Service level: It defines whether a user has the permission to access the service as a whole. A user can have either full access or no access to the service. For the authorization granularity of cloud products at service level, the authorization of specific APIs are not supported.
- Operation level: It defines whether a user has the permission to call a specific API of the service. For example, granting an account read-only access to the CVM service is an authorization at the operation level.
- Resource level: It is the finest authorization granularity which defines whether a user has the permission to access specific resources. For example, granting an account read/write access to a specific CVM instance is an authorization at the resource level.

#### API authorization granularity

Two authorization granularity levels of API are supported: resource level, and operation level.

- Resource level: It supports the authorization of a specific resource.
- Operation level: It does not support the authorization of a specific resource. If the policy syntax restricts a specific resource during authorization, CAM will determine that this API is not within the scope of authorization, and deem it as unauthorized.

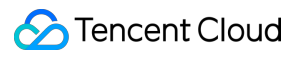

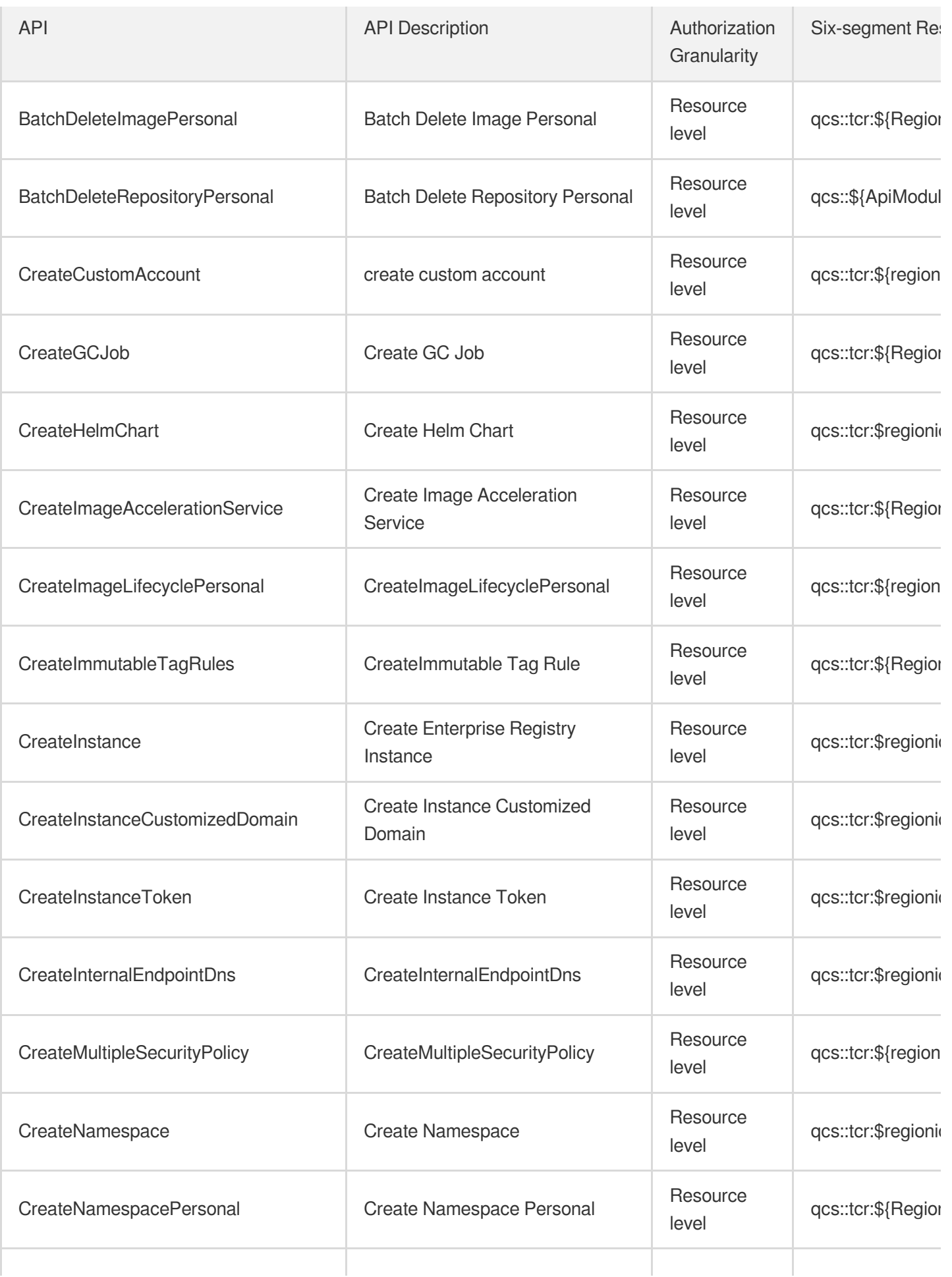

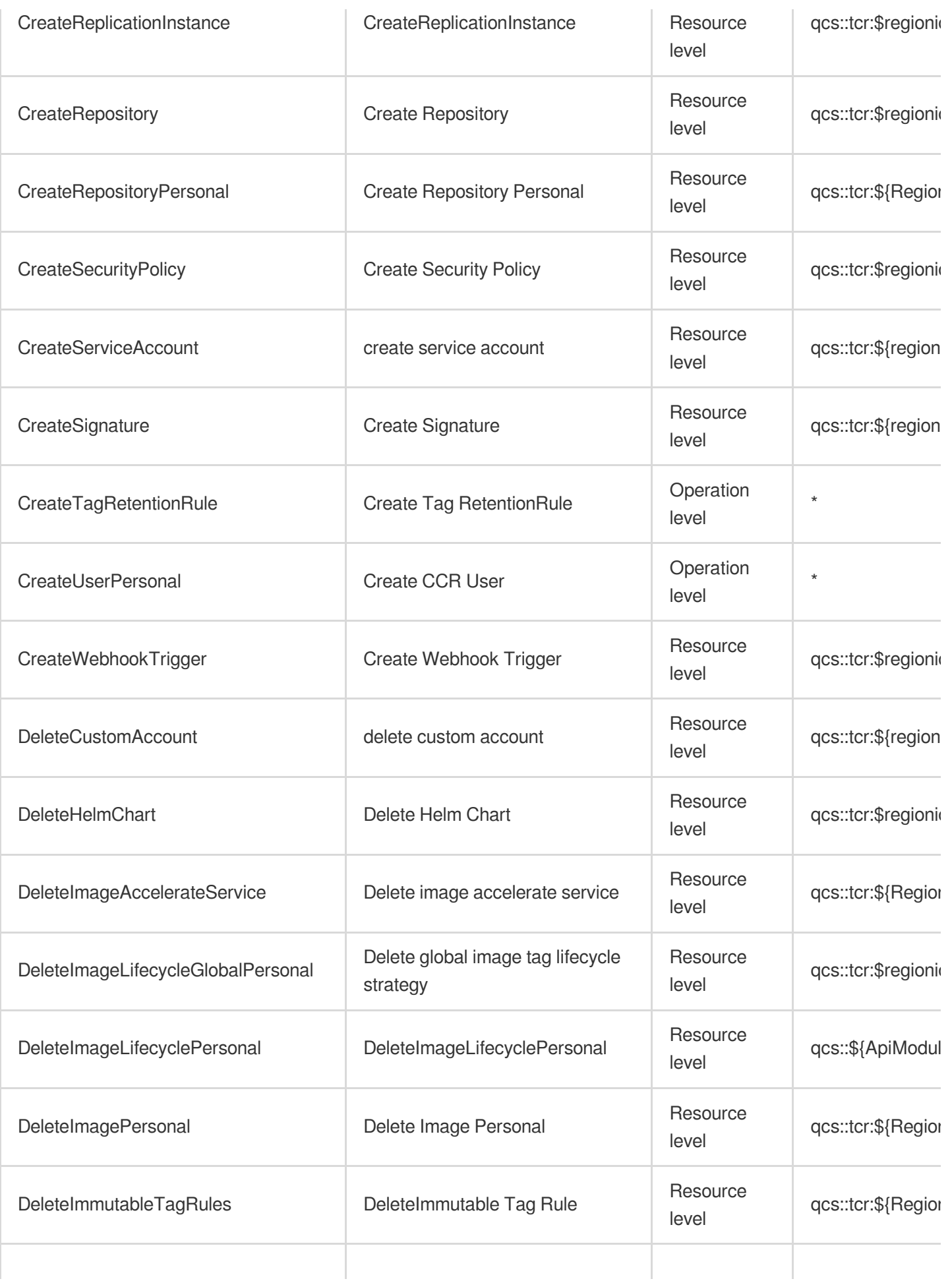

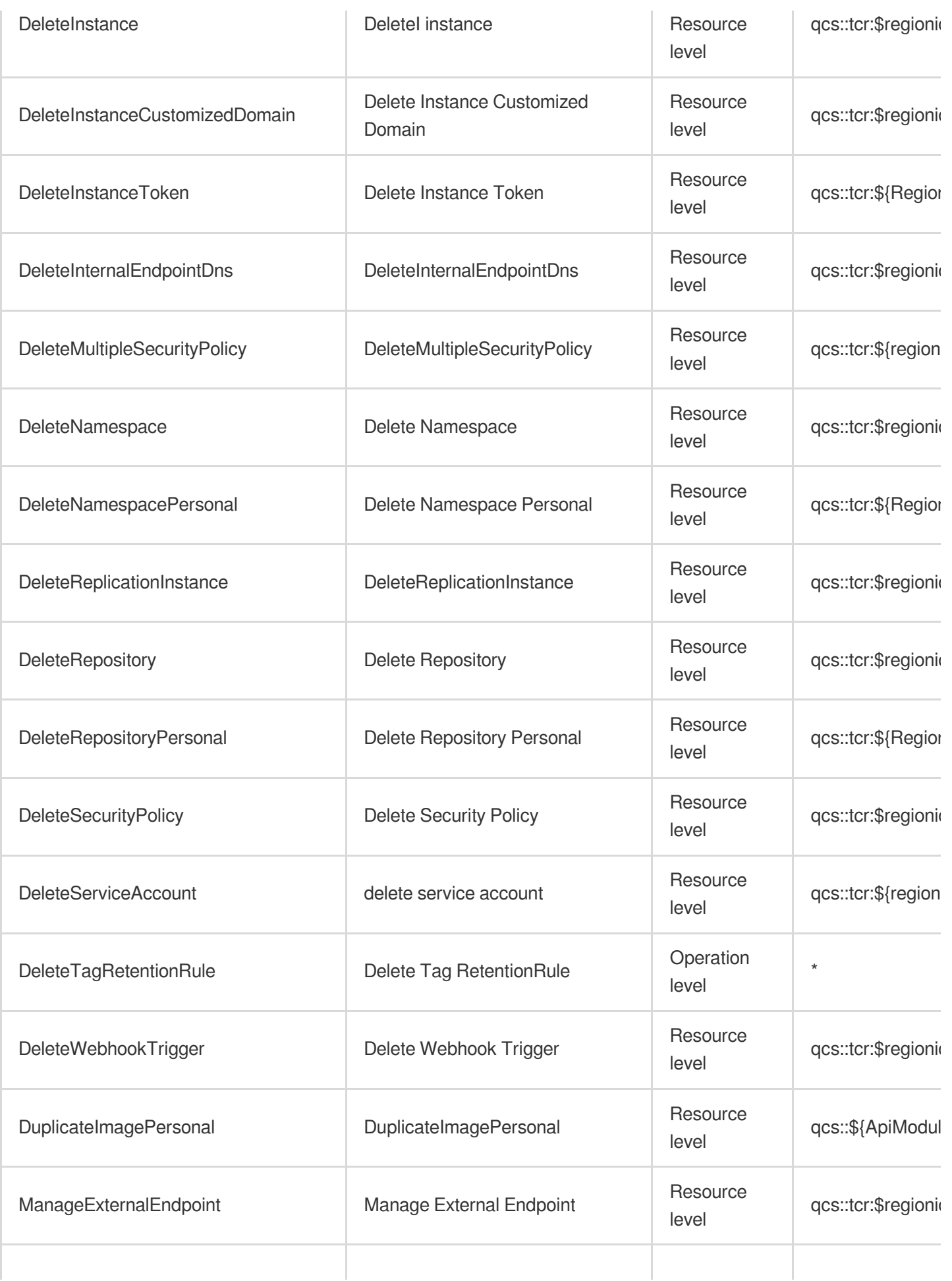

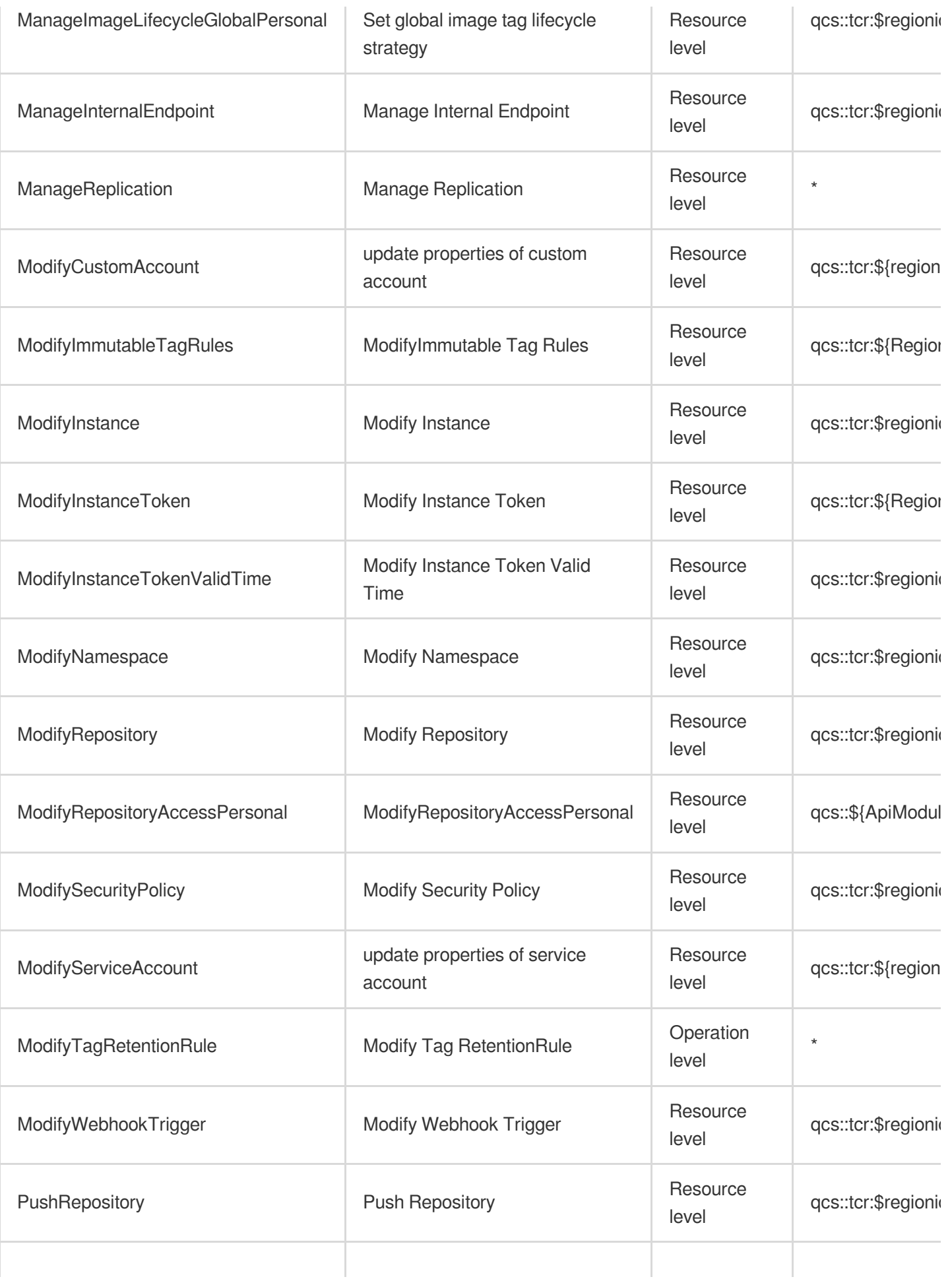

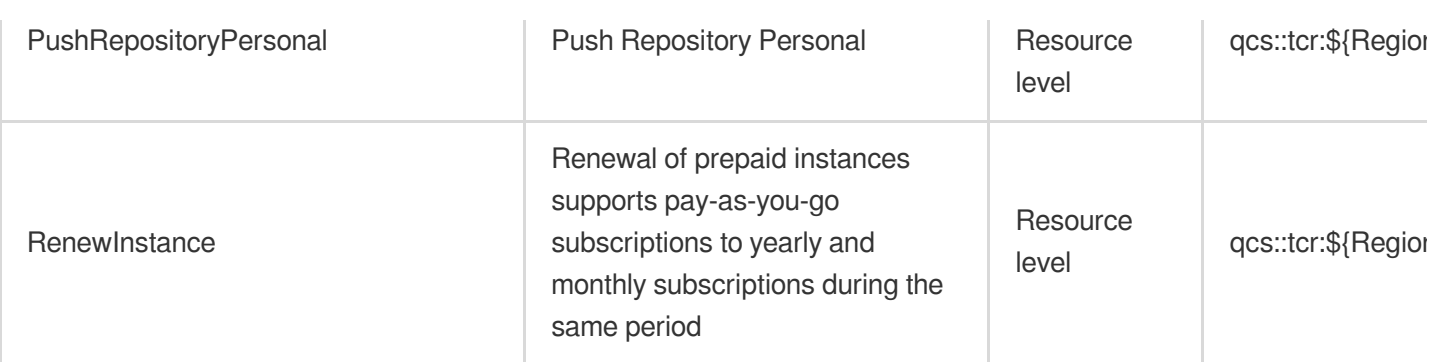

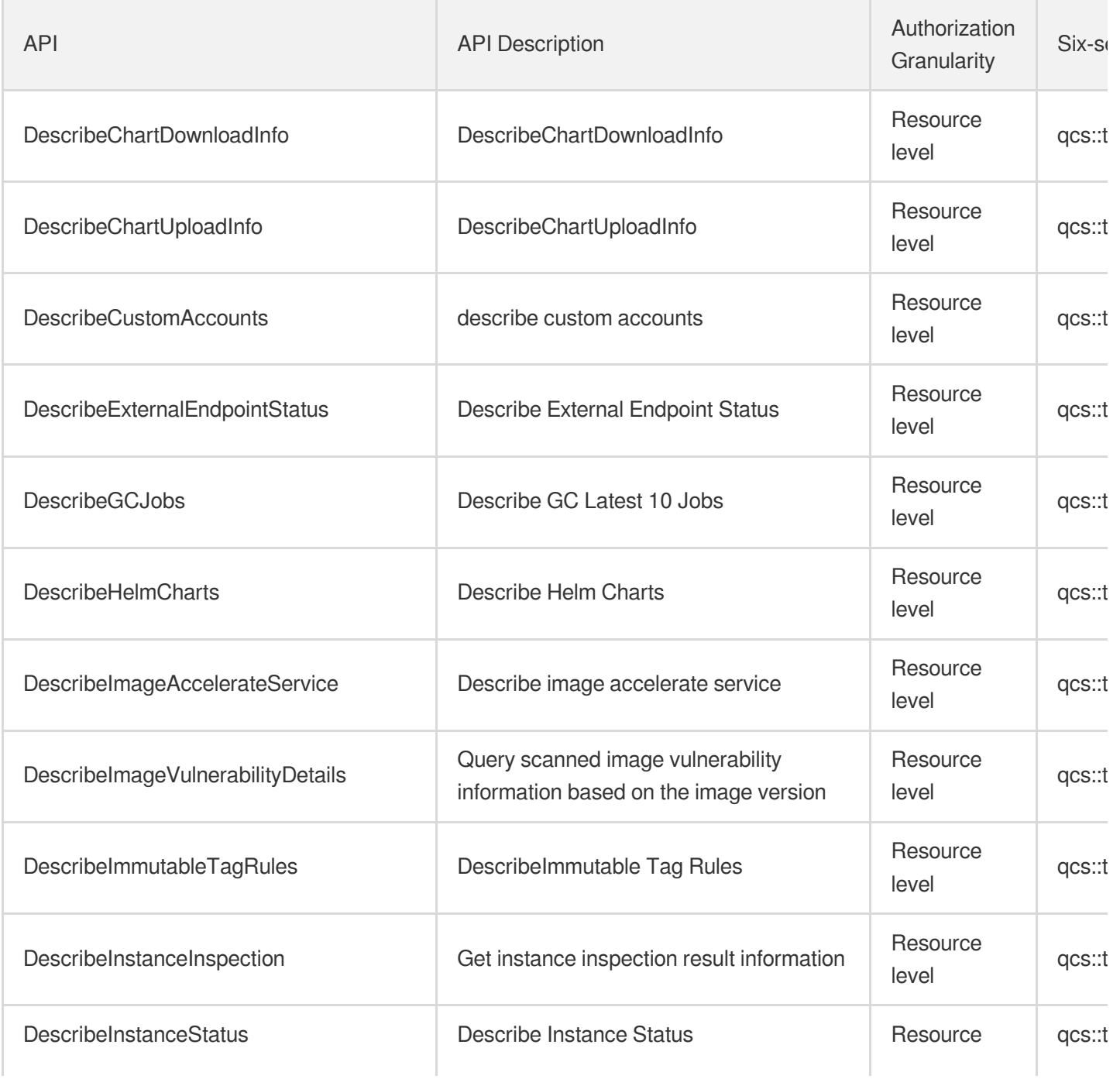

Tencent Cloud

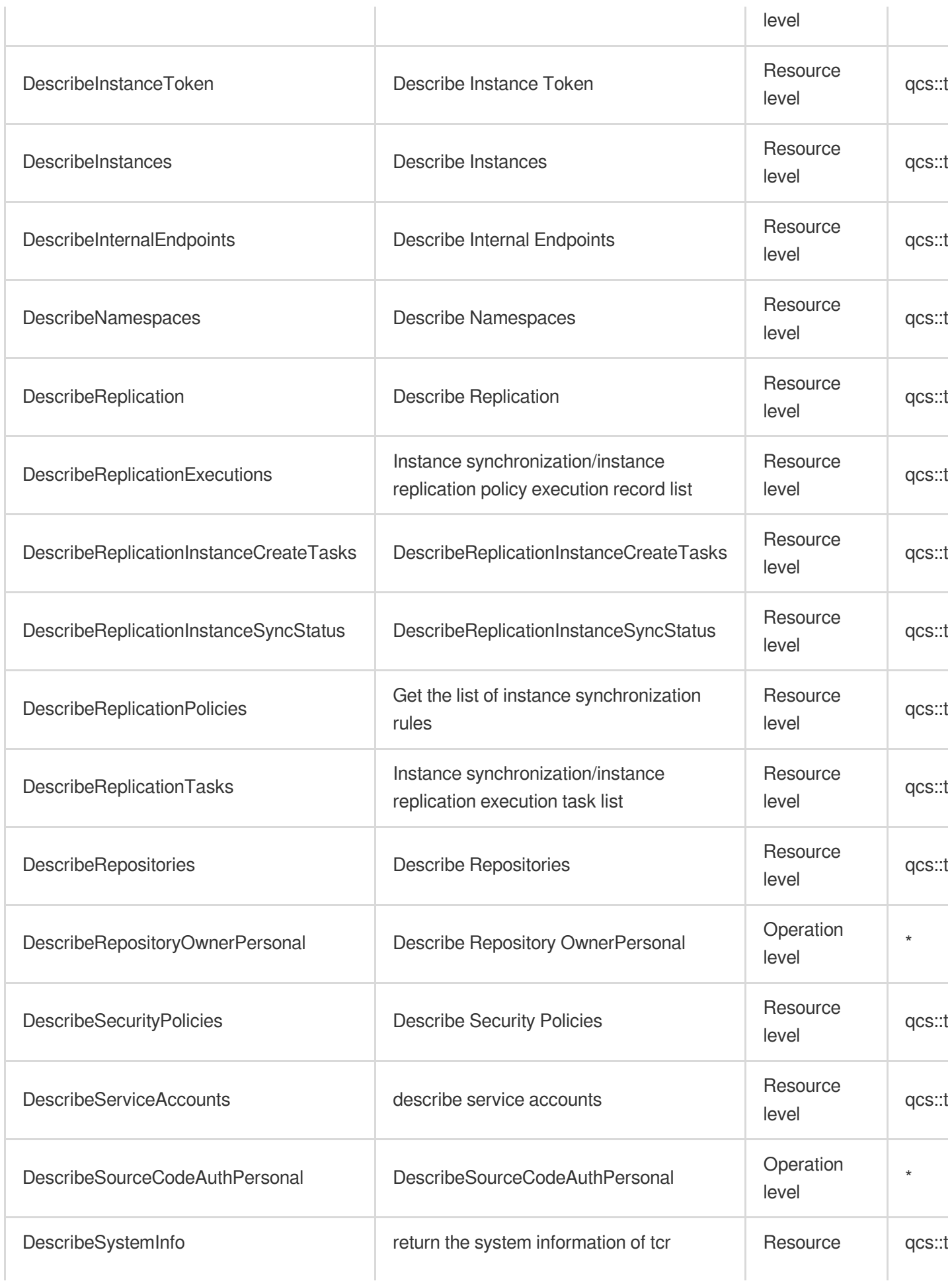

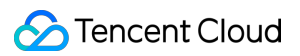

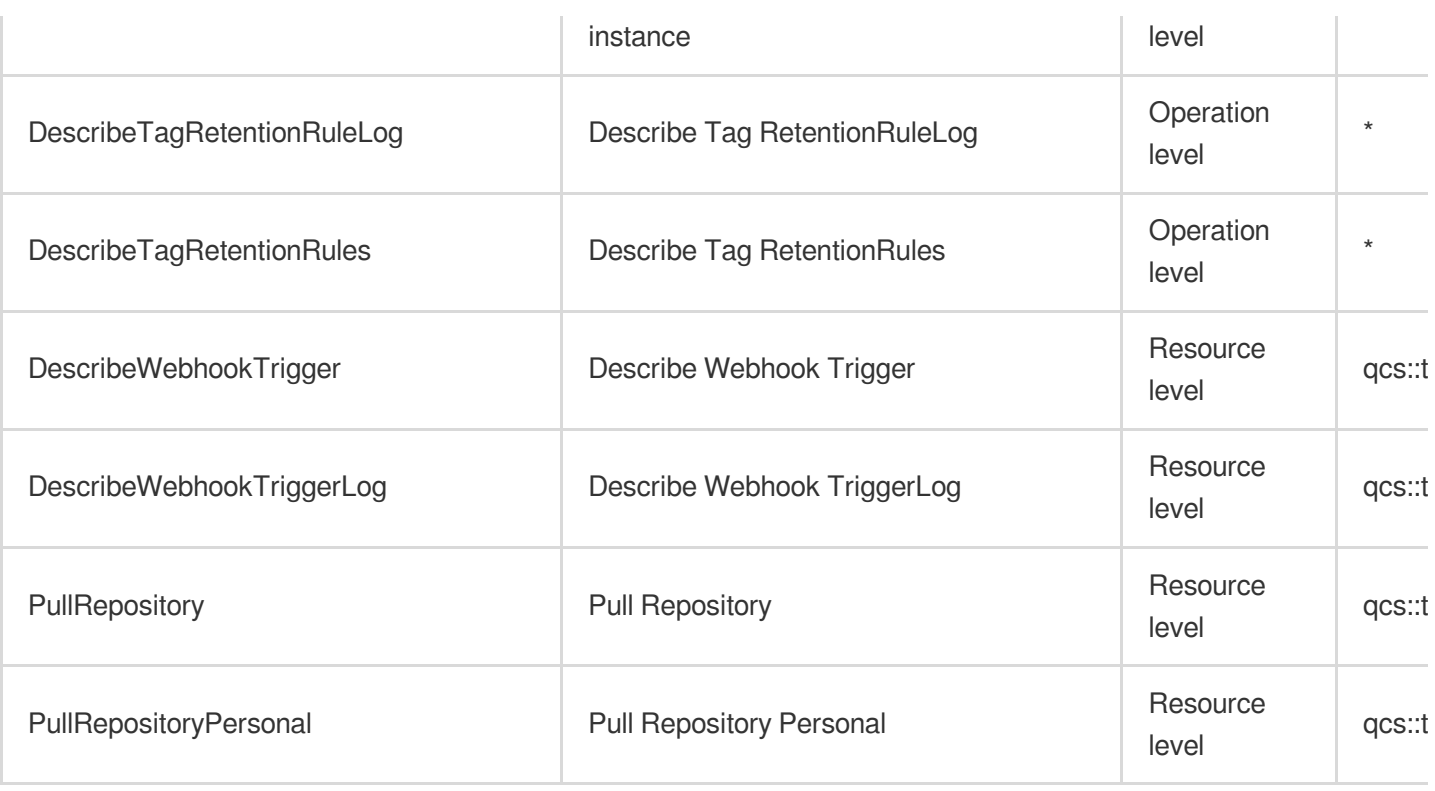

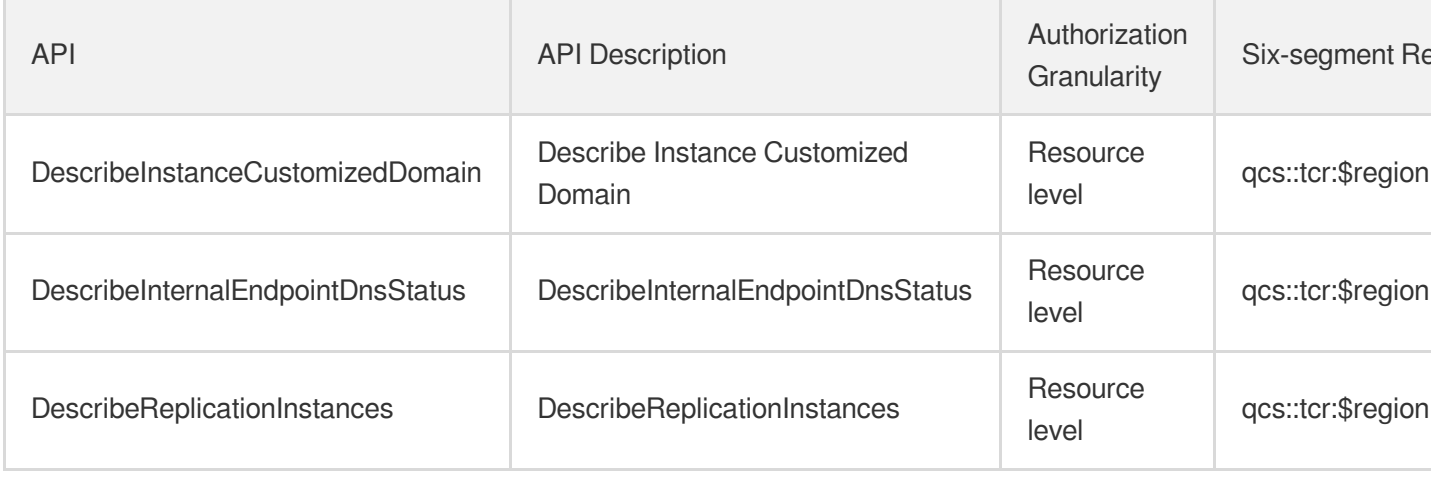

# **Microservice** Tencent Cloud Elastic Microservice

Last updated:2024-06-01 09:45:23

## Fundamental information

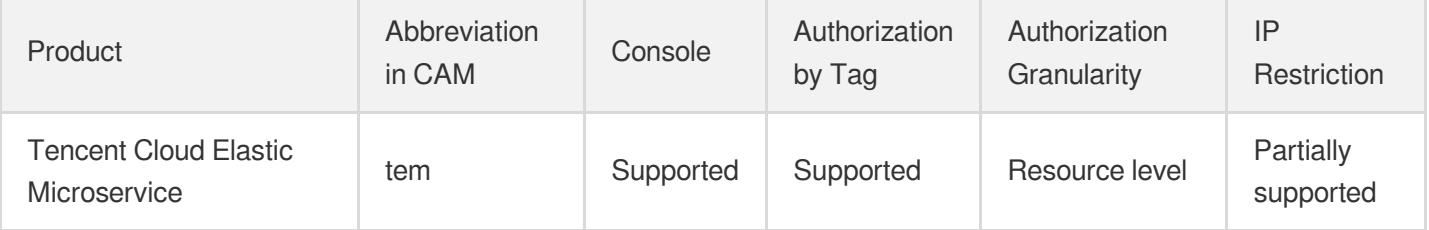

#### **Note**:

The authorization granularity of cloud products is divided into three levels: service level, operation level, and resource level, based on the degree of granularity.

- Service level: It defines whether a user has the permission to access the service as a whole. A user can have either full access or no access to the service. For the authorization granularity of cloud products at service level, the authorization of specific APIs are not supported.
- Operation level: It defines whether a user has the permission to call a specific API of the service. For example, granting an account read-only access to the CVM service is an authorization at the operation level.
- Resource level: It is the finest authorization granularity which defines whether a user has the permission to access specific resources. For example, granting an account read/write access to a specific CVM instance is an authorization at the resource level.

### API authorization granularity

Two authorization granularity levels of API are supported: resource level, and operation level.

- Resource level: It supports the authorization of a specific resource.
- Operation level: It does not support the authorization of a specific resource. If the policy syntax restricts a specific resource during authorization, CAM will determine that this API is not within the scope of authorization, and deem it as unauthorized.

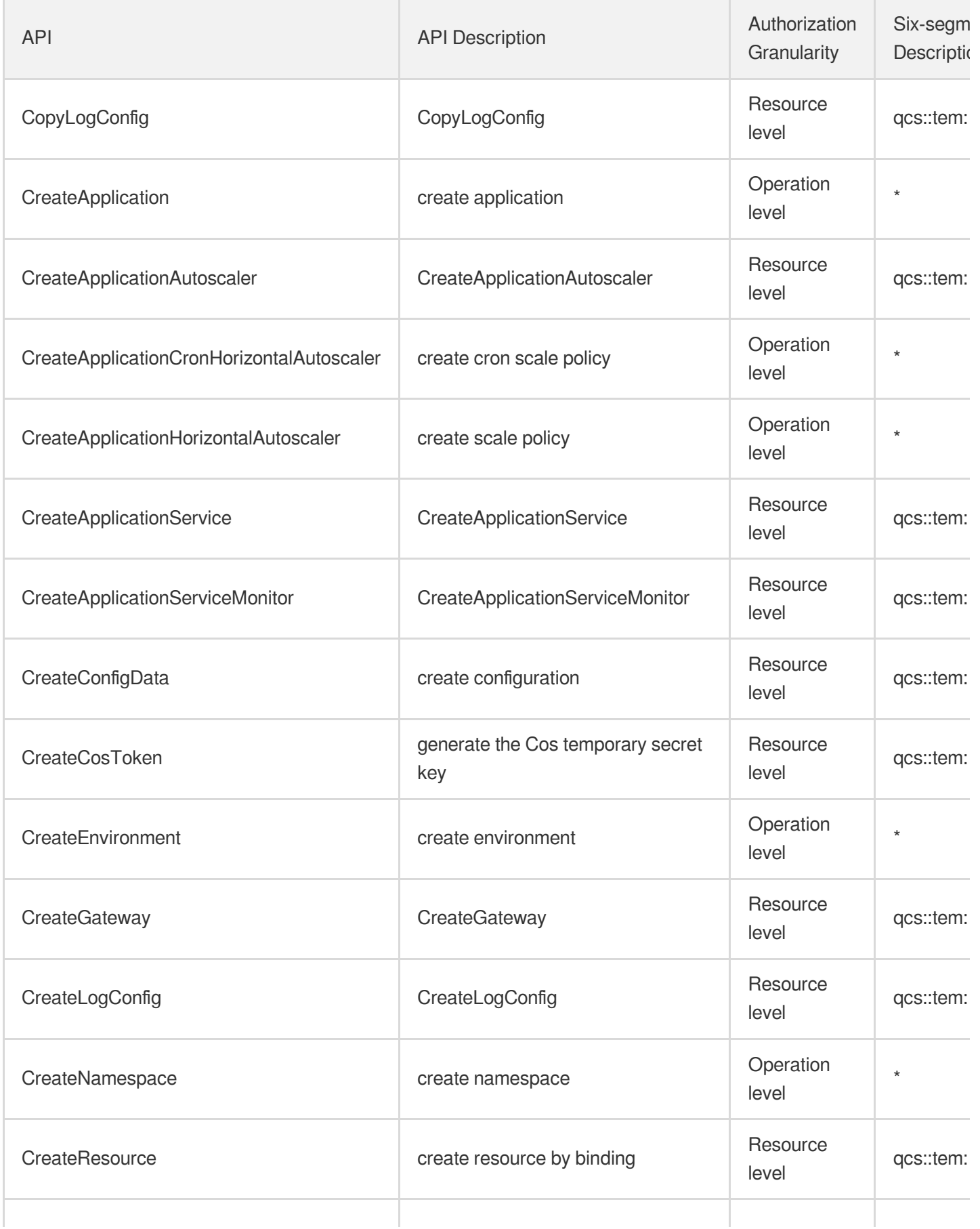

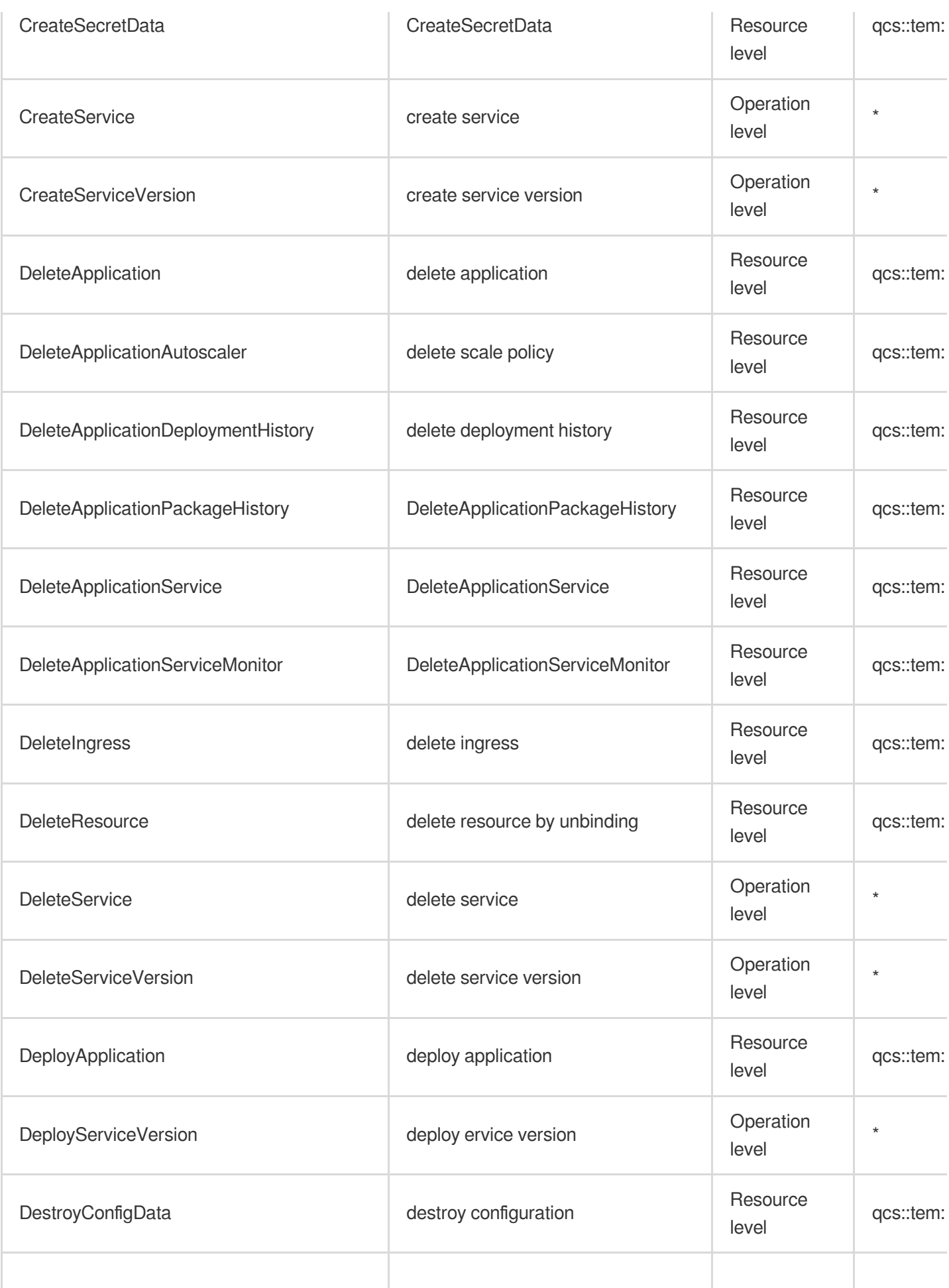

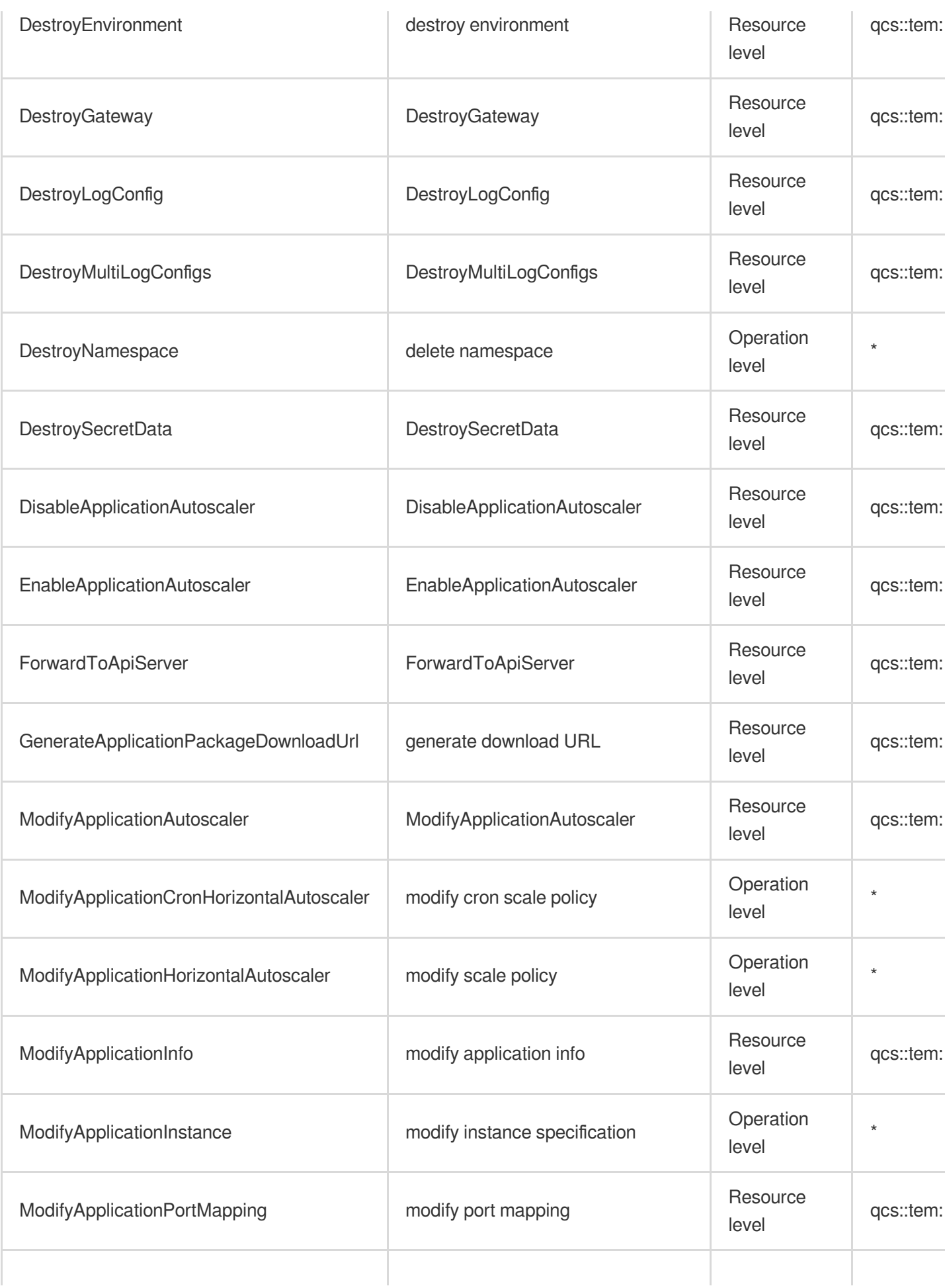

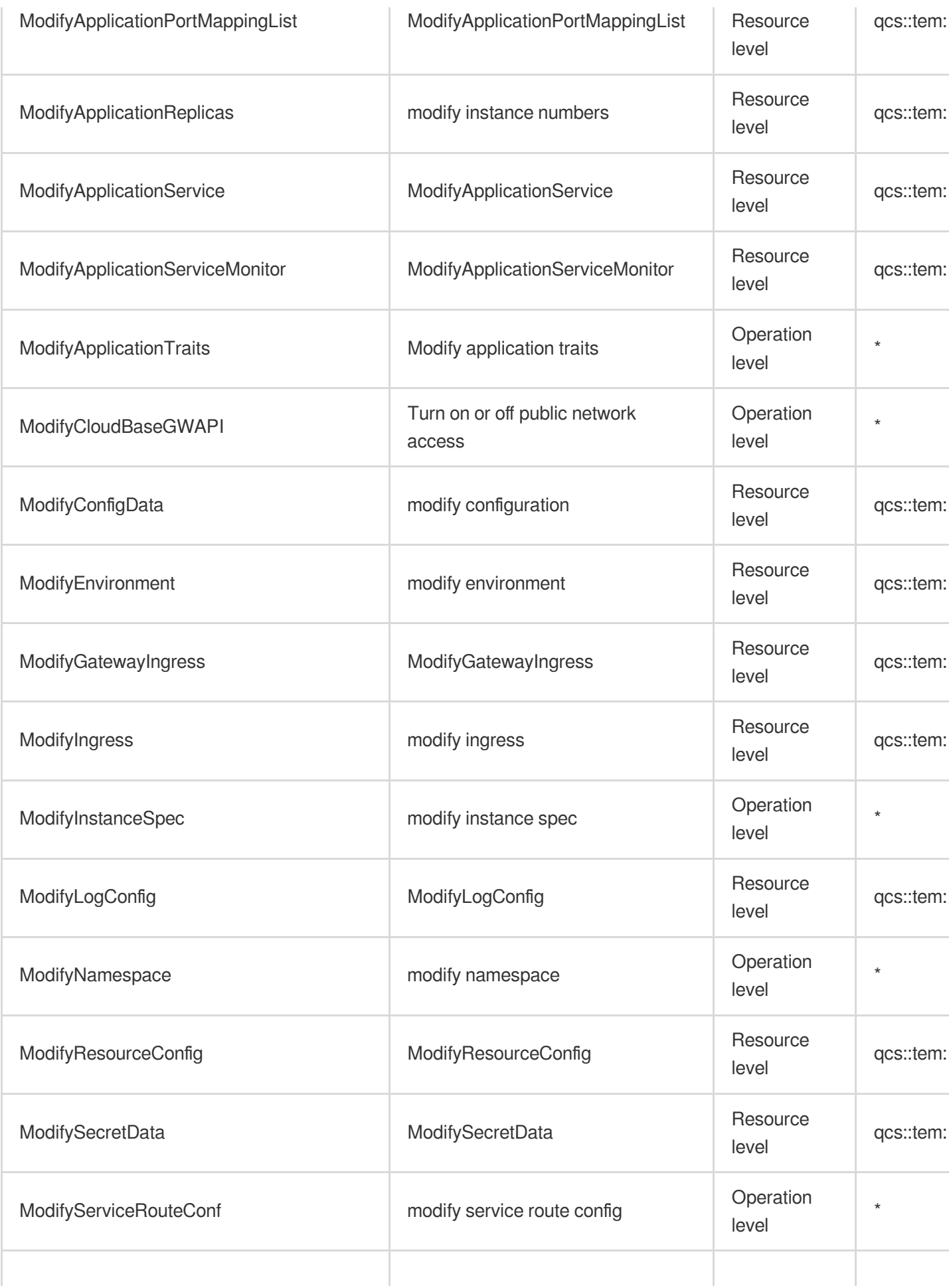

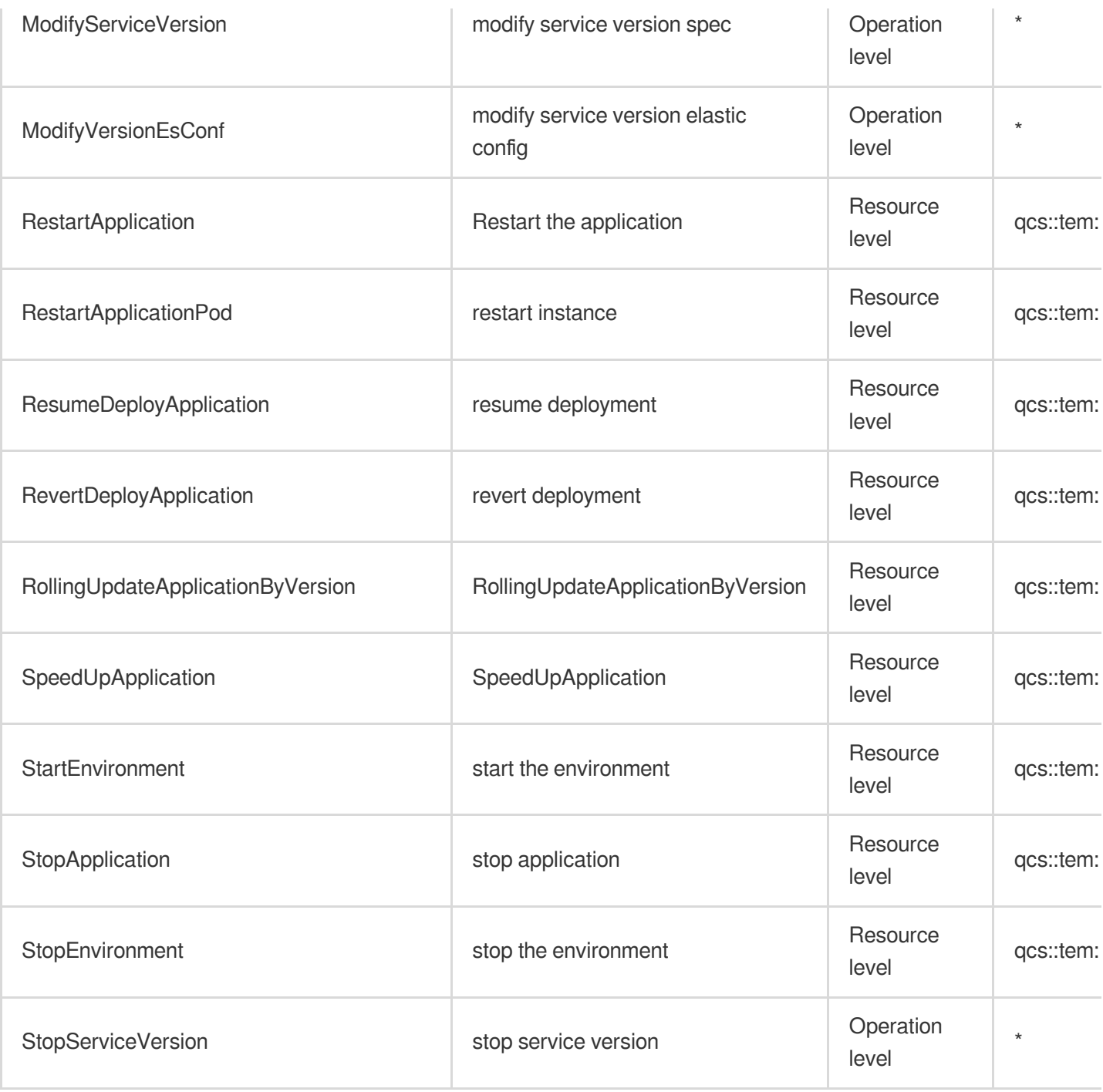

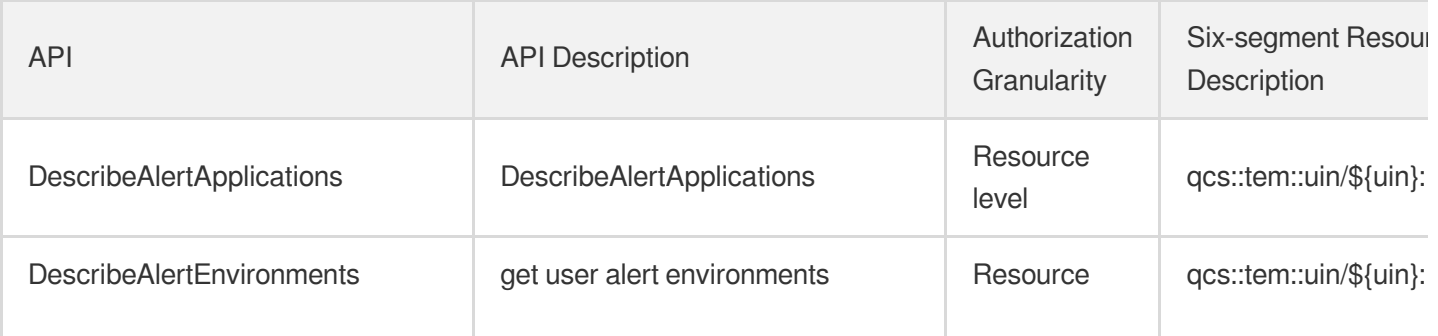

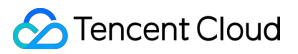

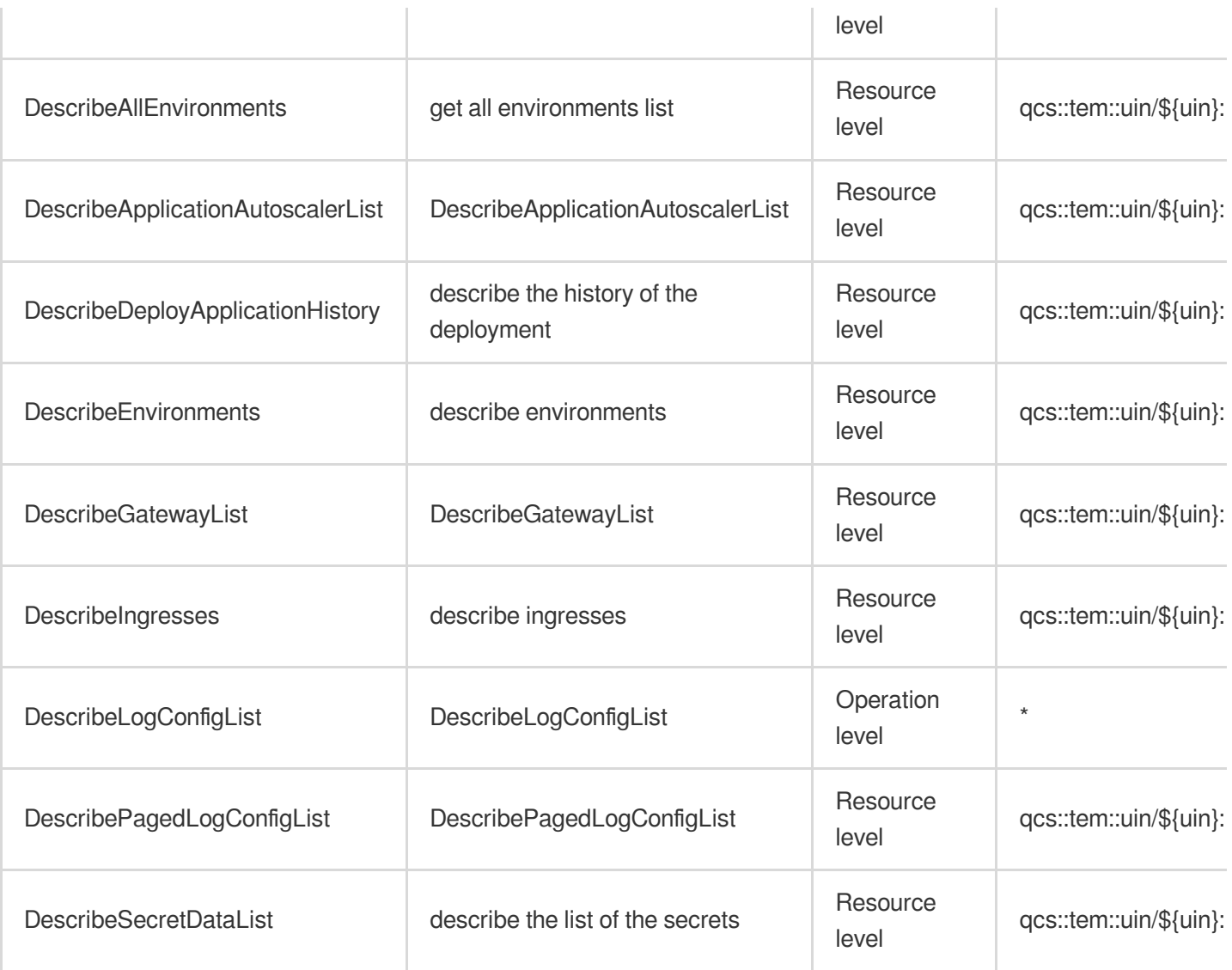

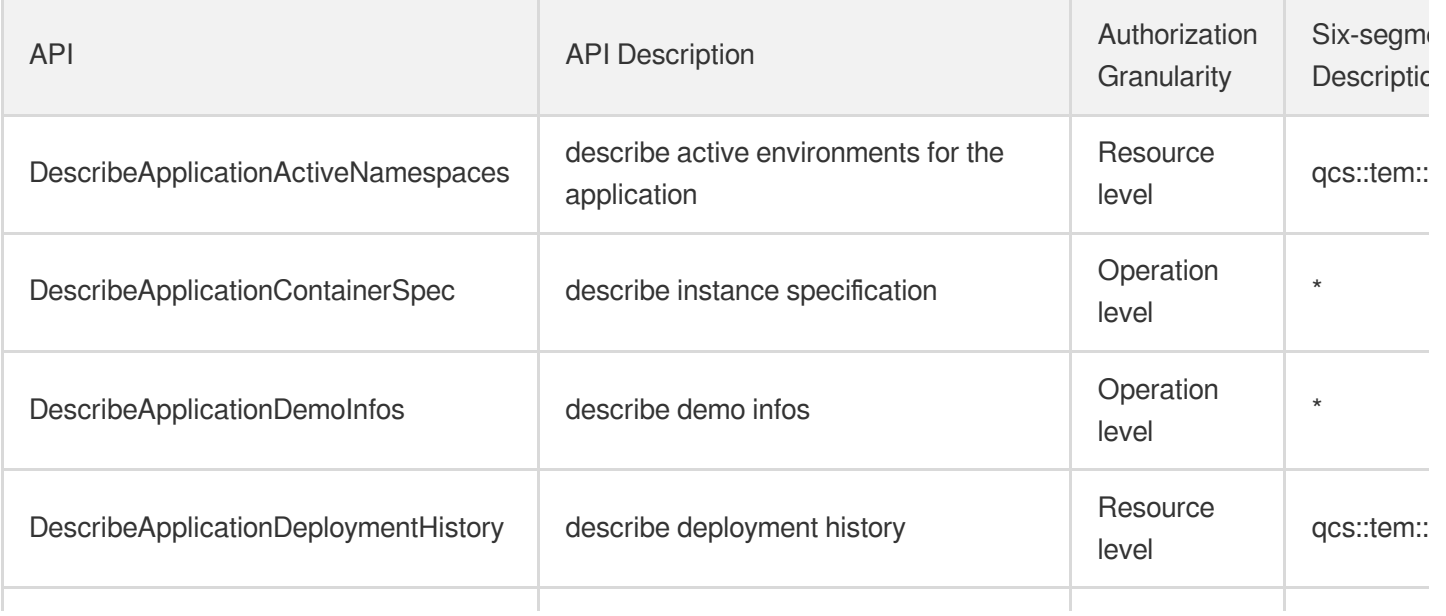

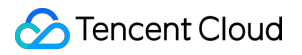

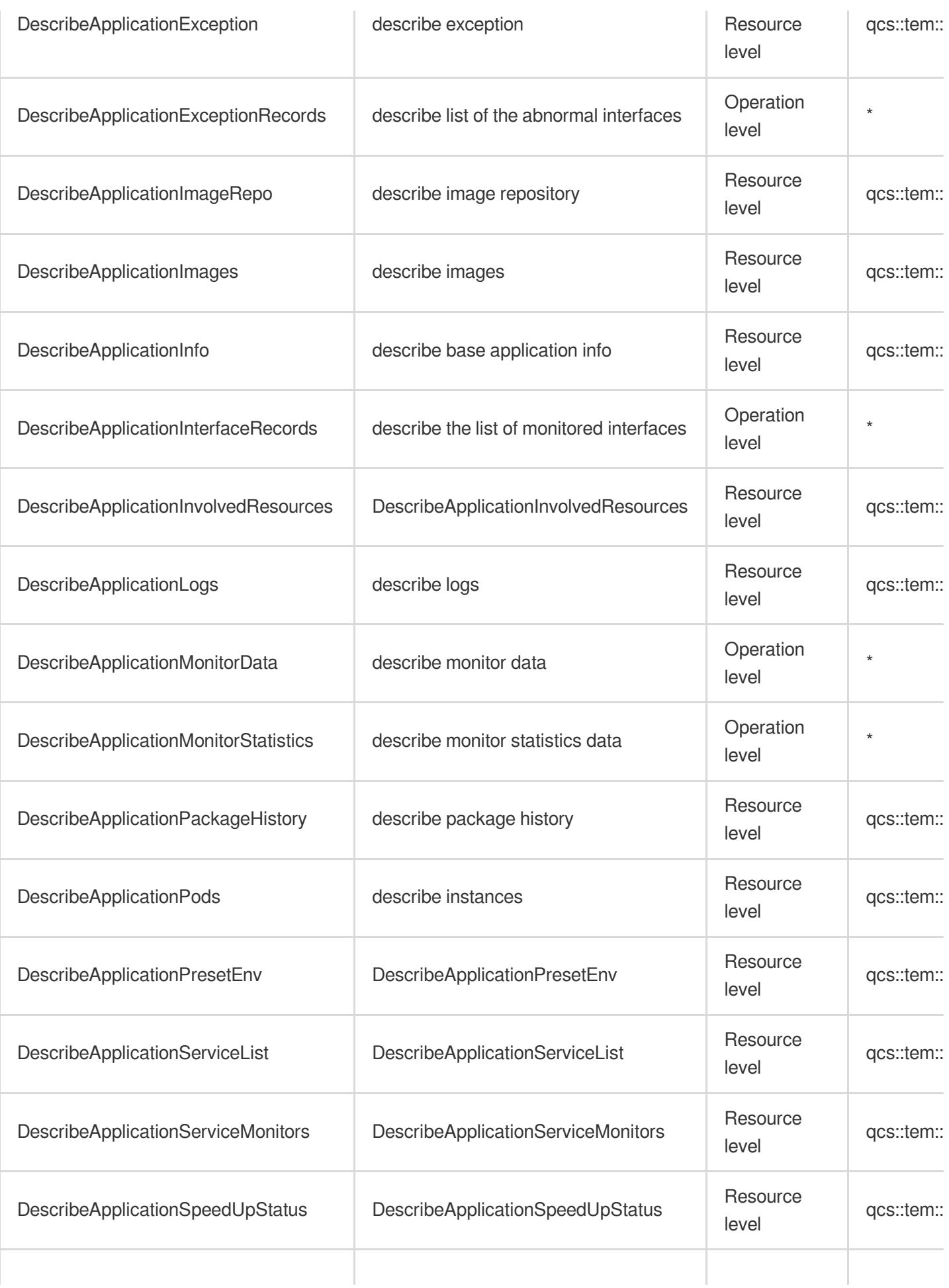

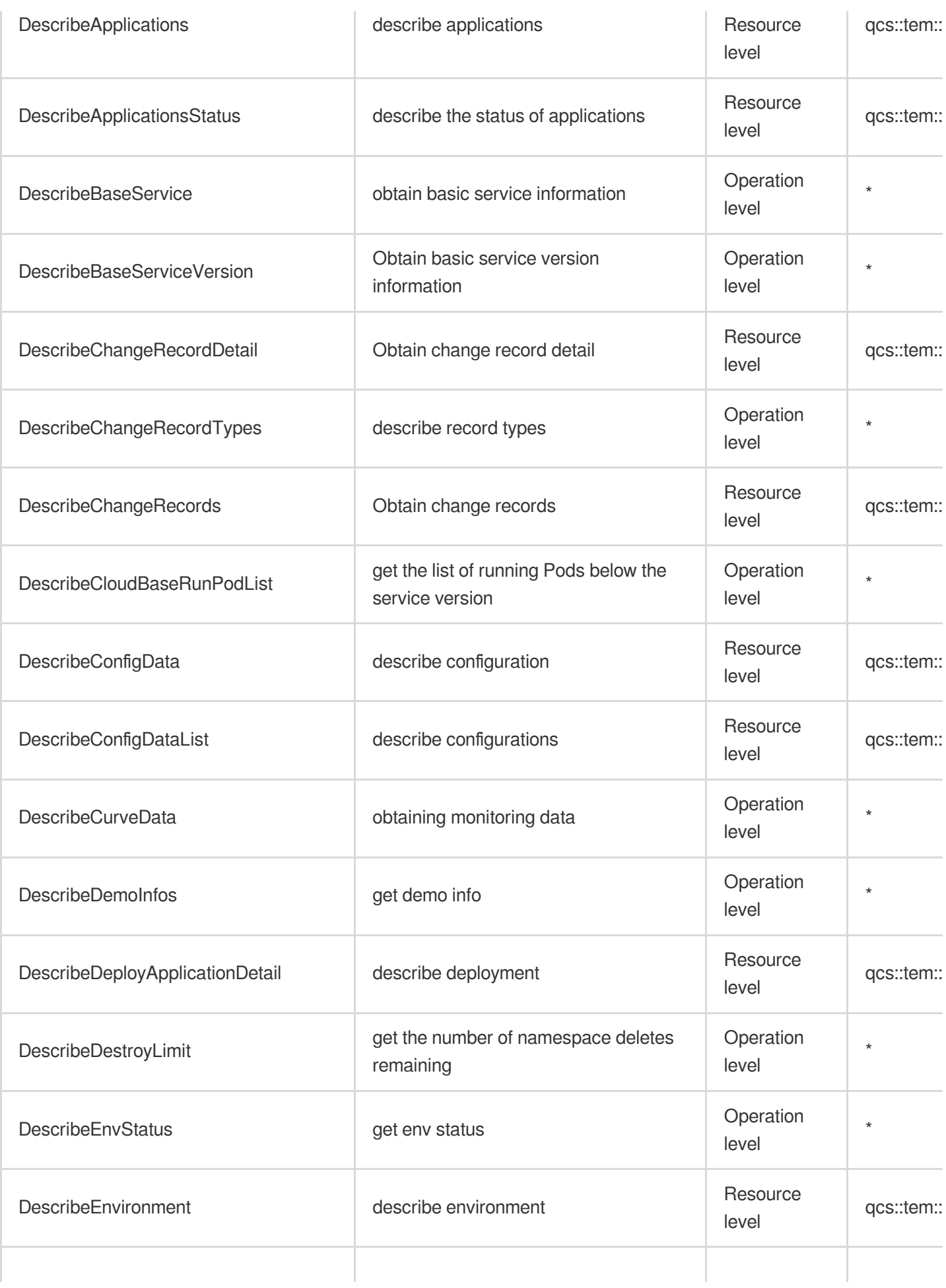

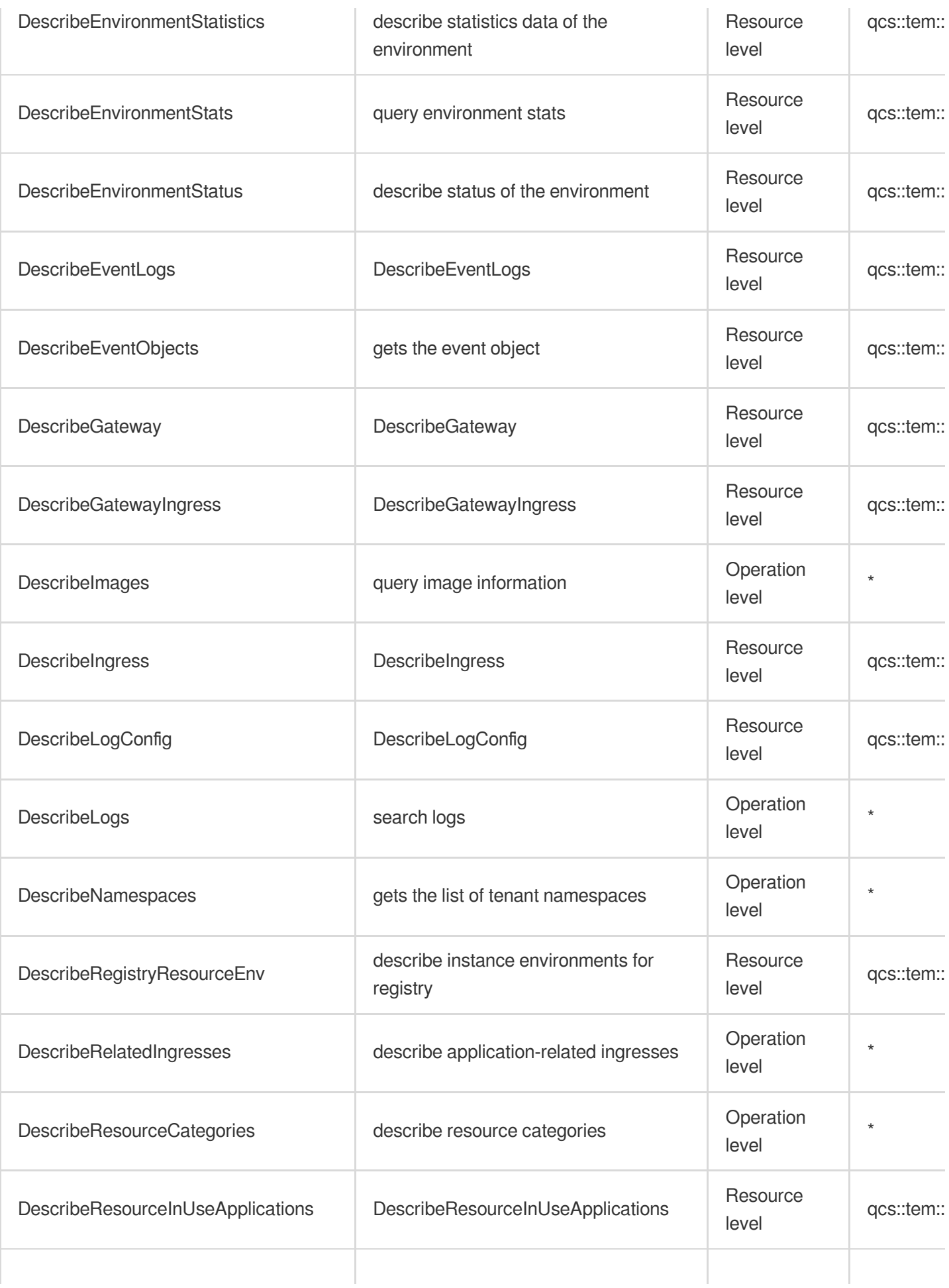

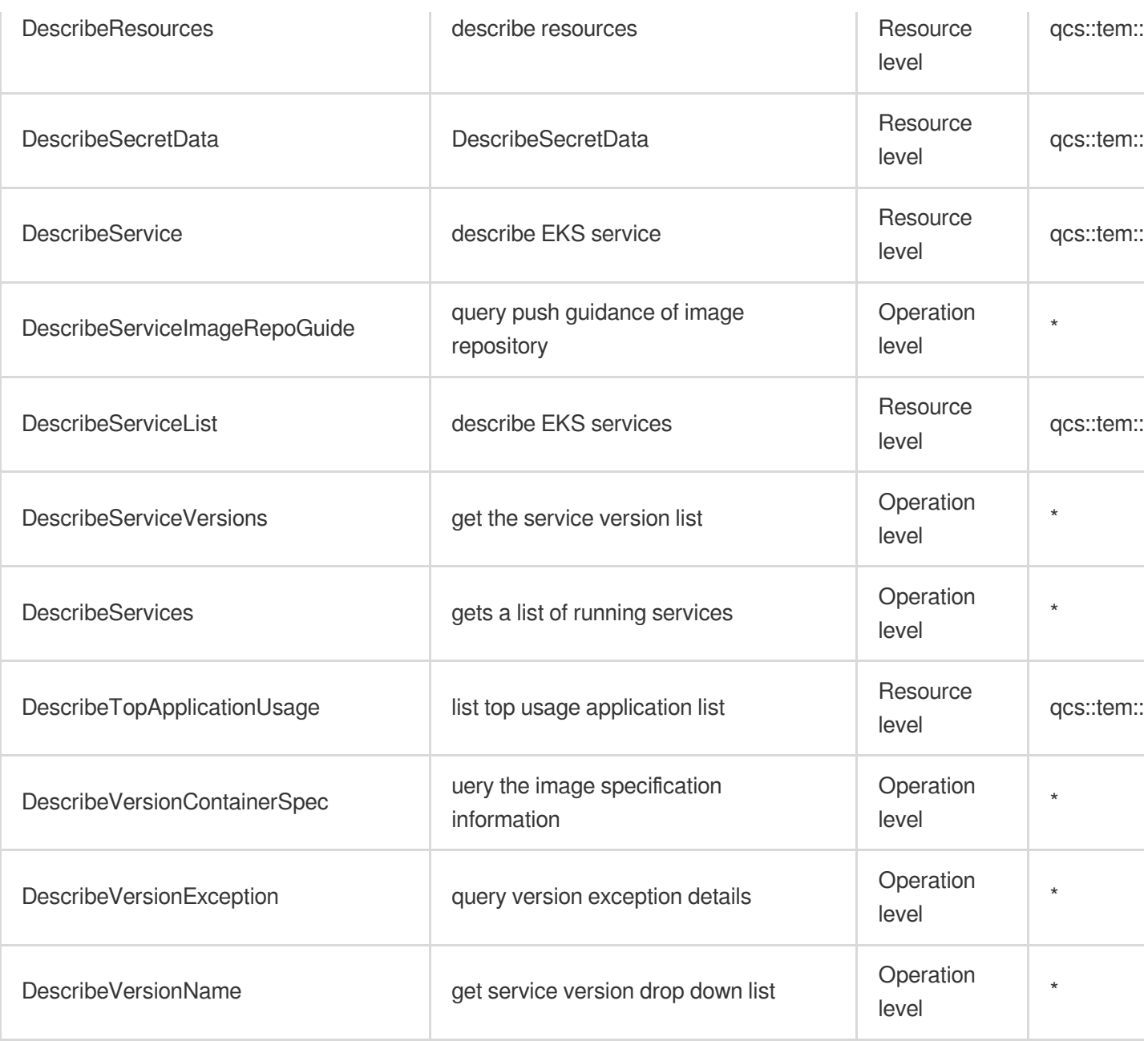

# **Serverless** Serverless Cloud Function

Last updated: 2024-06-01 09:43:50

## Fundamental information

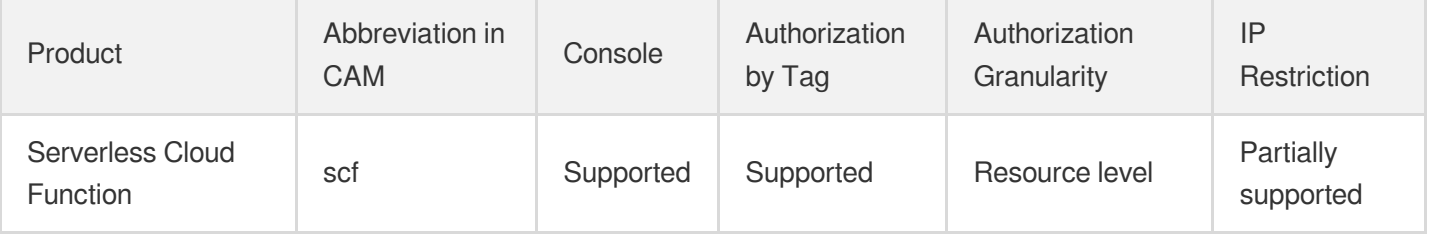

#### **Note**:

The authorization granularity of cloud products is divided into three levels: service level, operation level, and resource level, based on the degree of granularity.

- Service level: It defines whether a user has the permission to access the service as a whole. A user can have either full access or no access to the service. For the authorization granularity of cloud products at service level, the authorization of specific APIs are not supported.
- Operation level: It defines whether a user has the permission to call a specific API of the service. For example, granting an account read-only access to the CVM service is an authorization at the operation level.
- Resource level: It is the finest authorization granularity which defines whether a user has the permission to access specific resources. For example, granting an account read/write access to a specific CVM instance is an authorization at the resource level.

## API authorization granularity

Two authorization granularity levels of API are supported: resource level, and operation level.

- Resource level: It supports the authorization of a specific resource.
- Operation level: It does not support the authorization of a specific resource. If the policy syntax restricts a specific resource during authorization, CAM will determine that this API is not within the scope of authorization, and deem it as unauthorized.

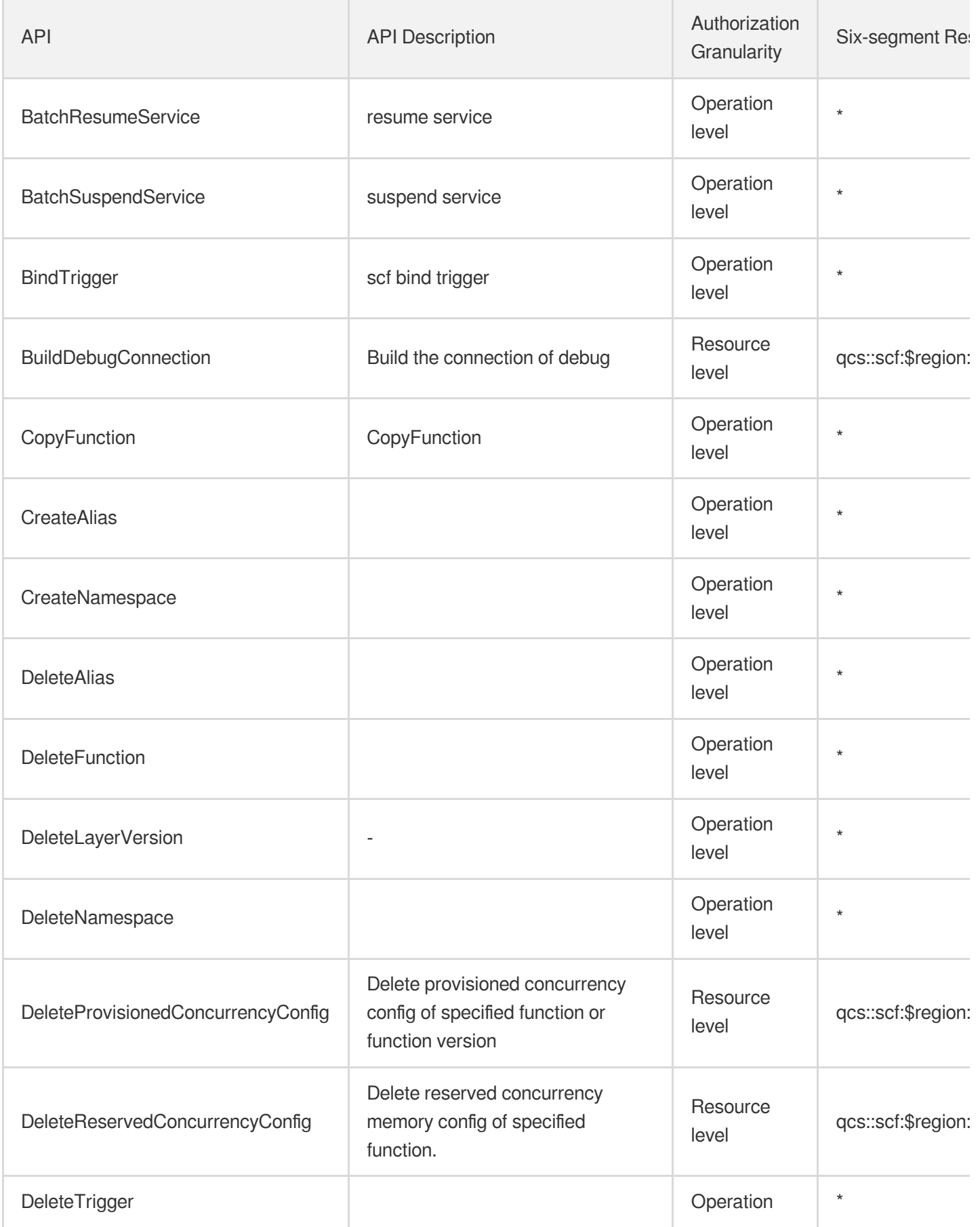

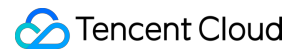

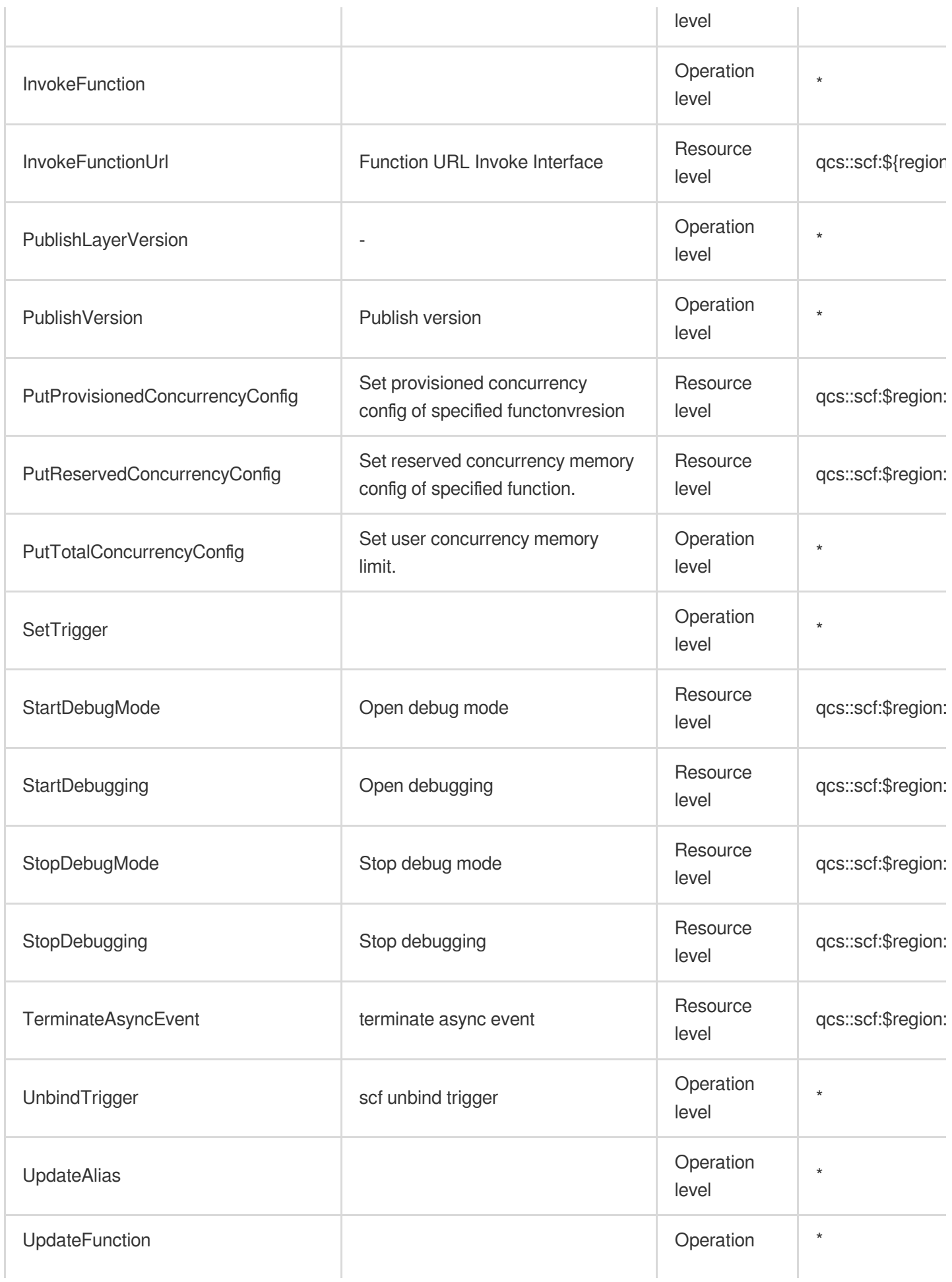

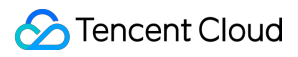

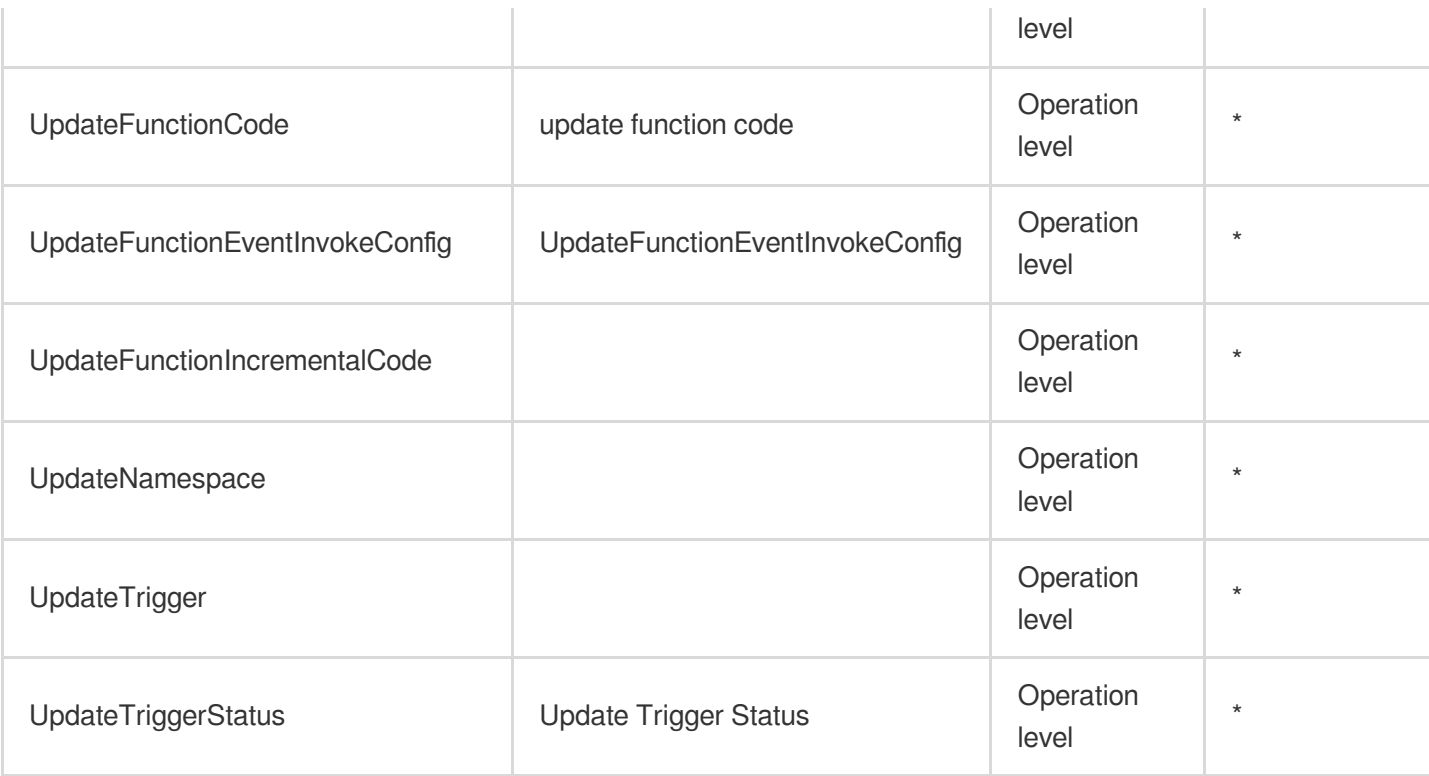

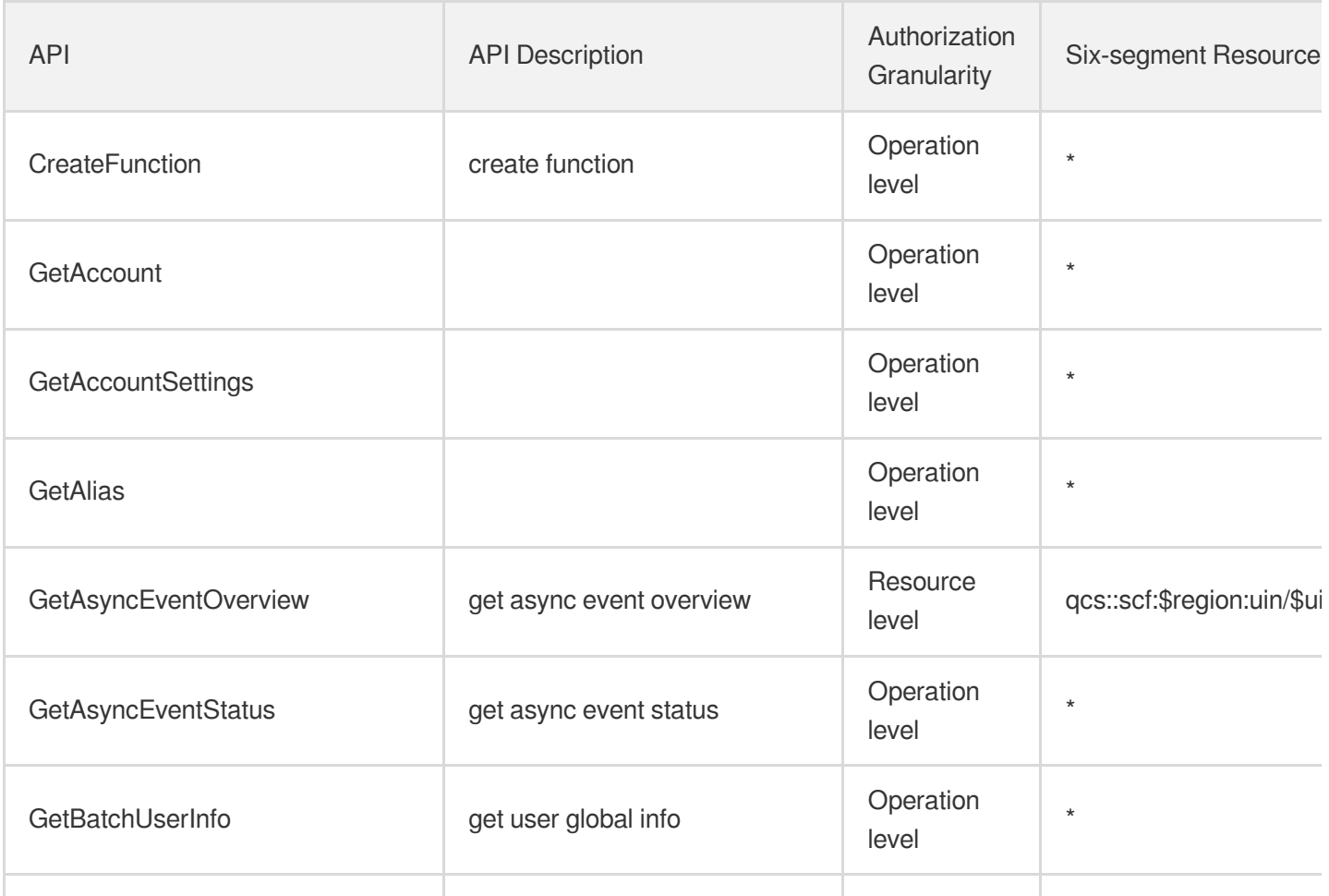

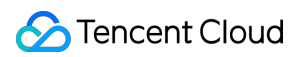

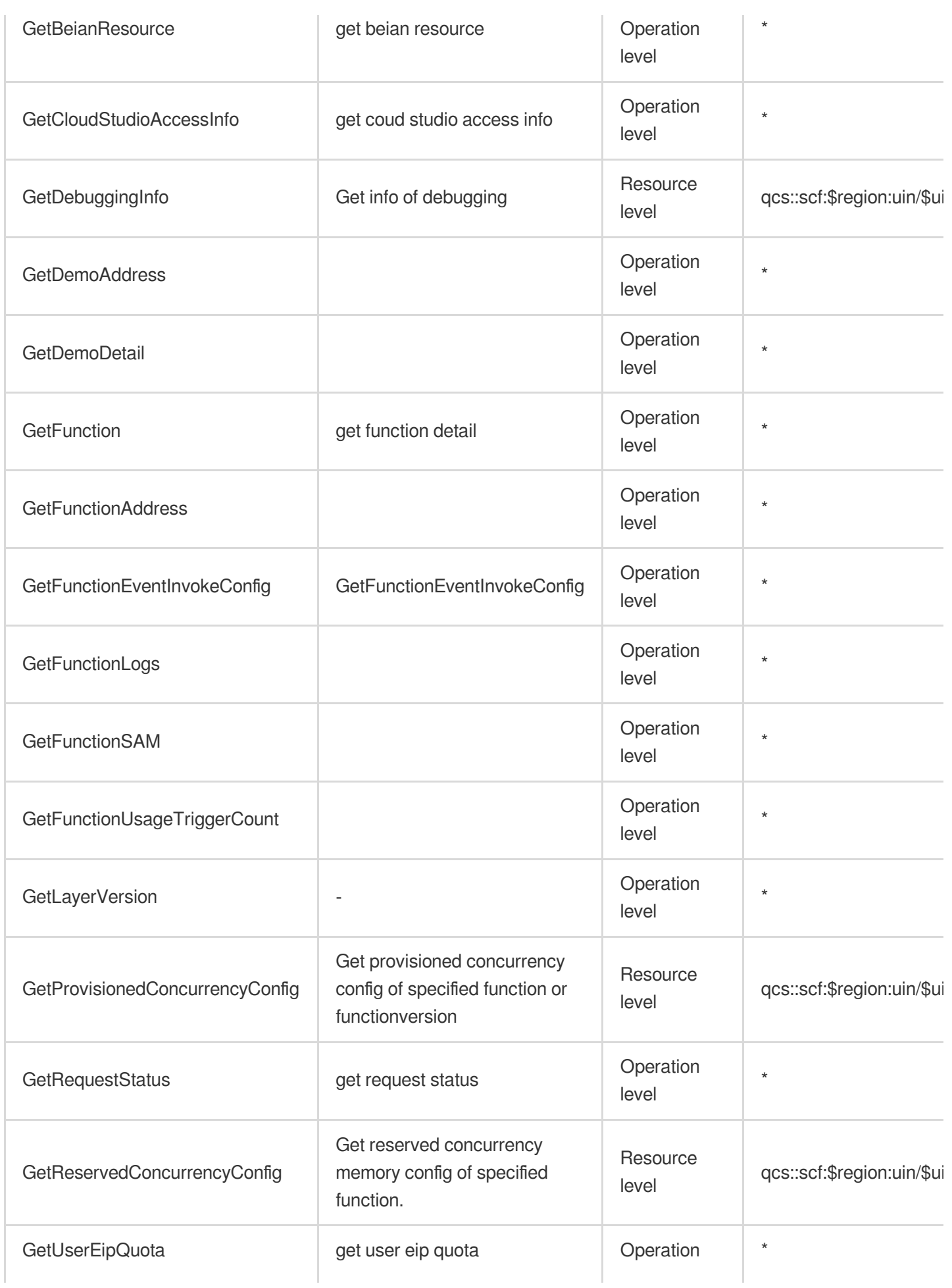

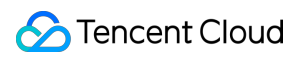

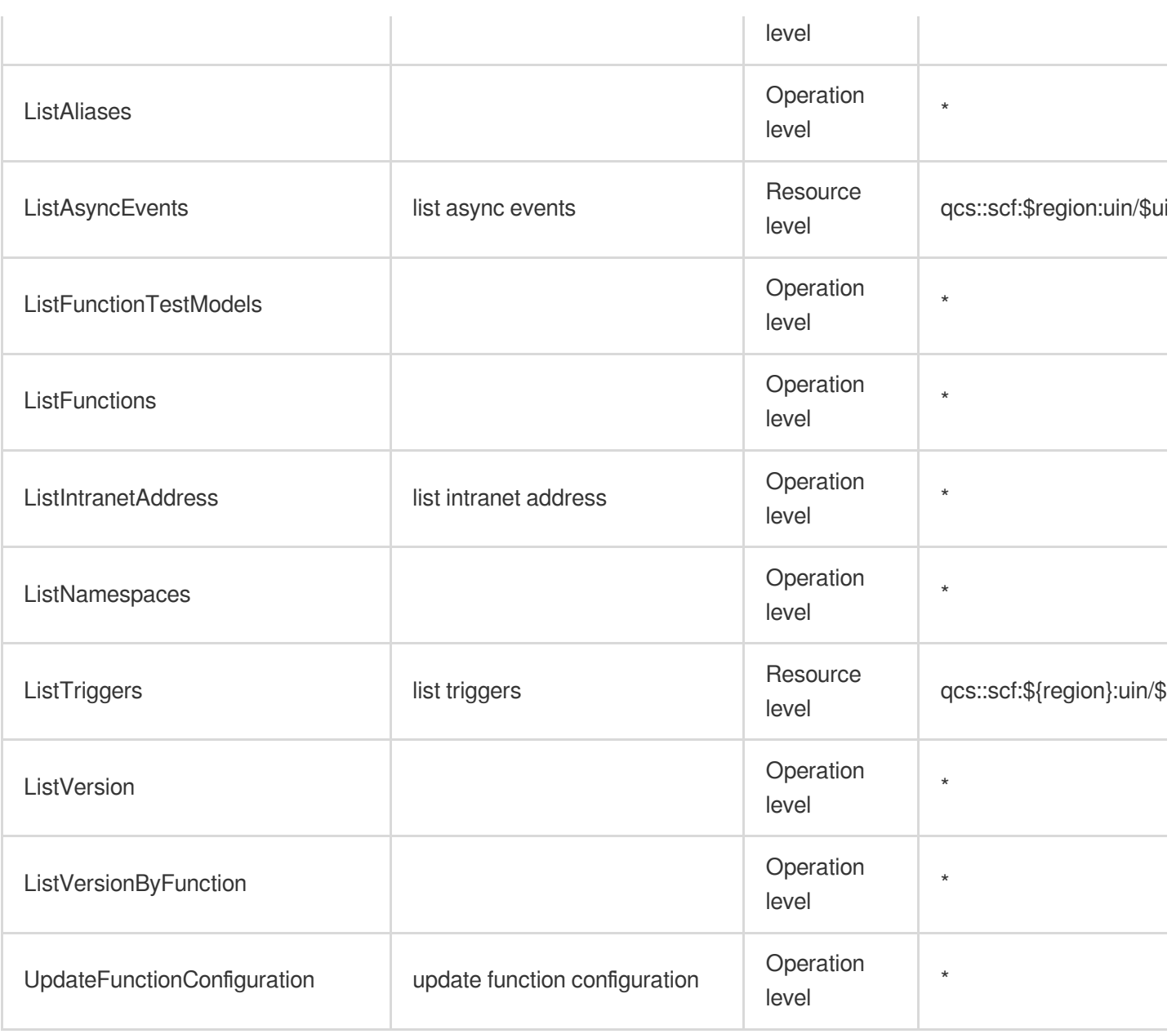

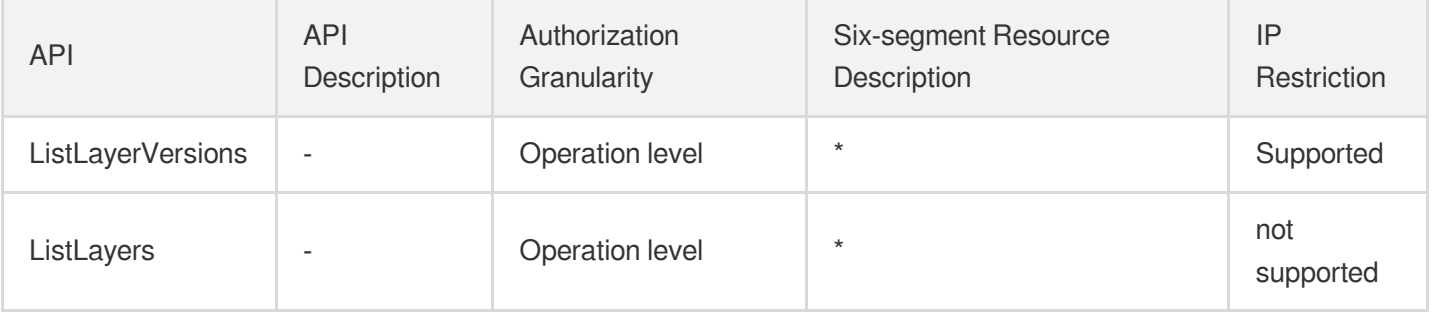

## Event Bridge

Last updated: 2024-06-01 09:41:17

### Fundamental information

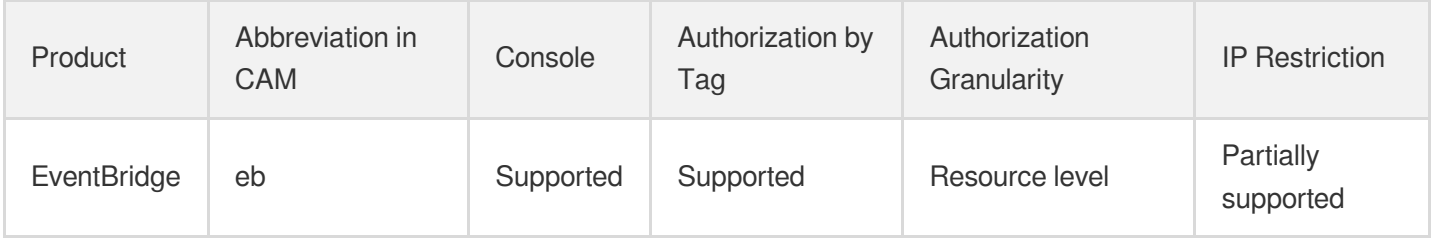

#### **Note**:

The authorization granularity of cloud products is divided into three levels: service level, operation level, and resource level, based on the degree of granularity.

- Service level: It defines whether a user has the permission to access the service as a whole. A user can have either full access or no access to the service. For the authorization granularity of cloud products at service level, the authorization of specific APIs are not supported.
- Operation level: It defines whether a user has the permission to call a specific API of the service. For example, granting an account read-only access to the CVM service is an authorization at the operation level.
- Resource level: It is the finest authorization granularity which defines whether a user has the permission to access specific resources. For example, granting an account read/write access to a specific CVM instance is an authorization at the resource level.

### API authorization granularity

Two authorization granularity levels of API are supported: resource level, and operation level.

- Resource level: It supports the authorization of a specific resource.
- Operation level: It does not support the authorization of a specific resource. If the policy syntax restricts a specific resource during authorization, CAM will determine that this API is not within the scope of authorization, and deem it as unauthorized.

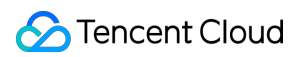

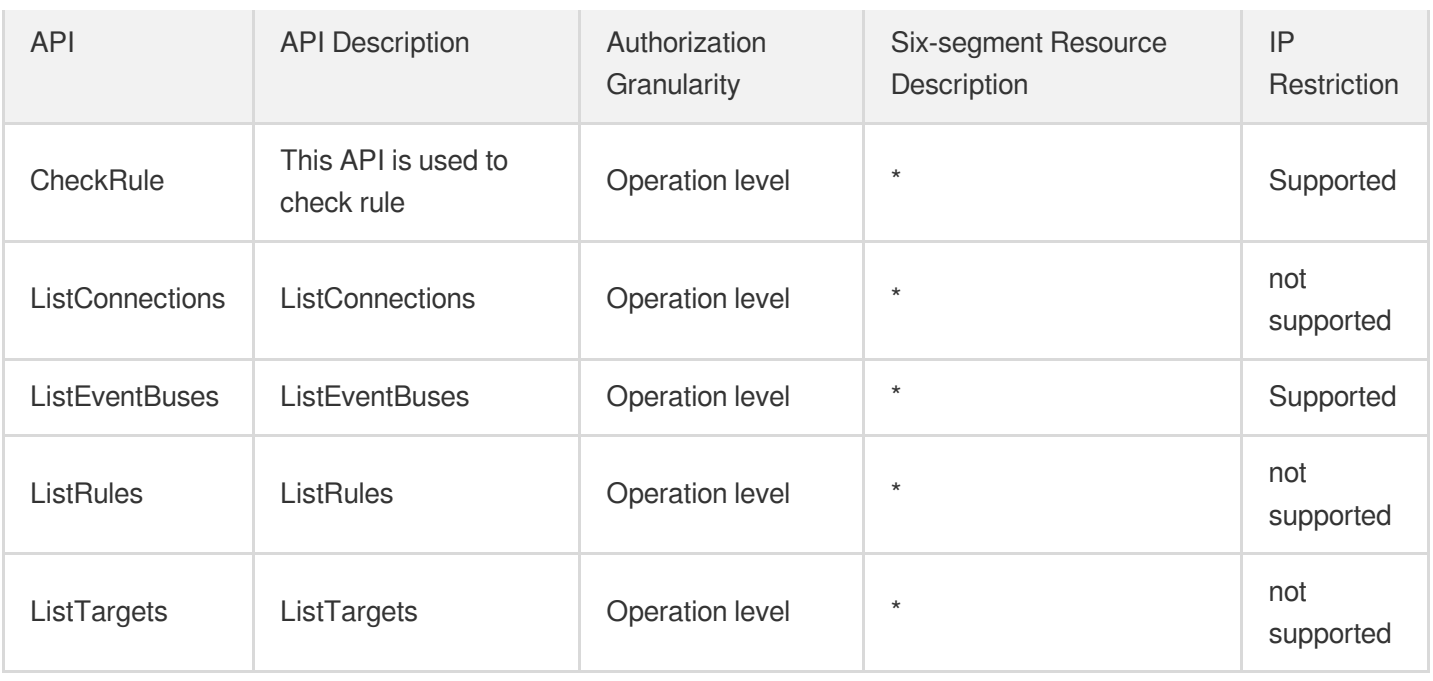

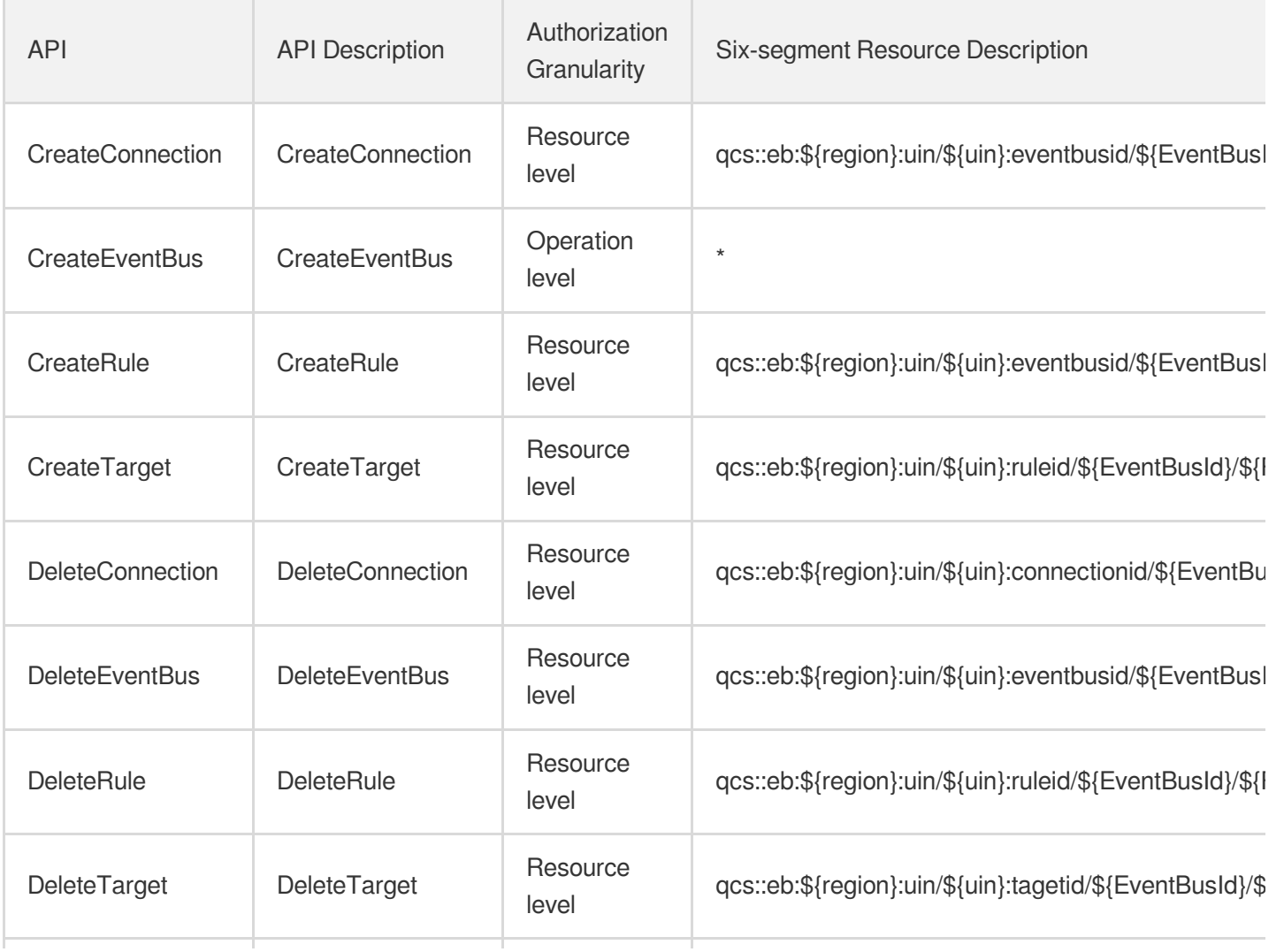

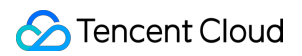

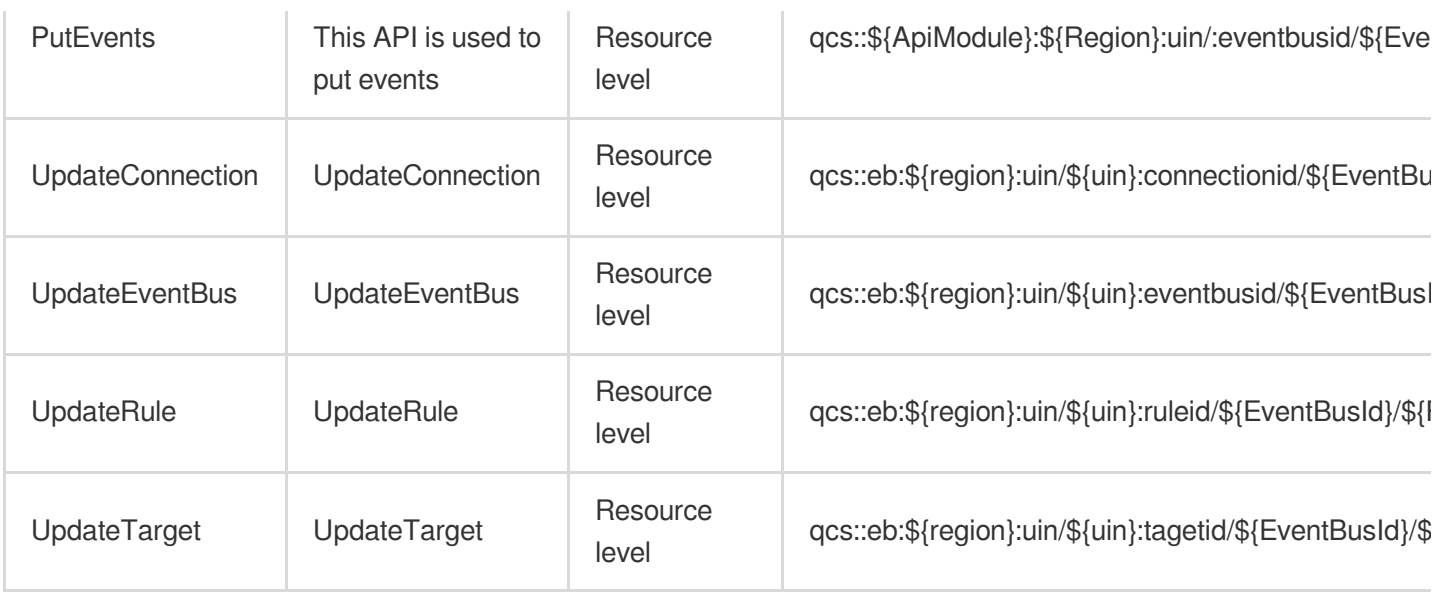

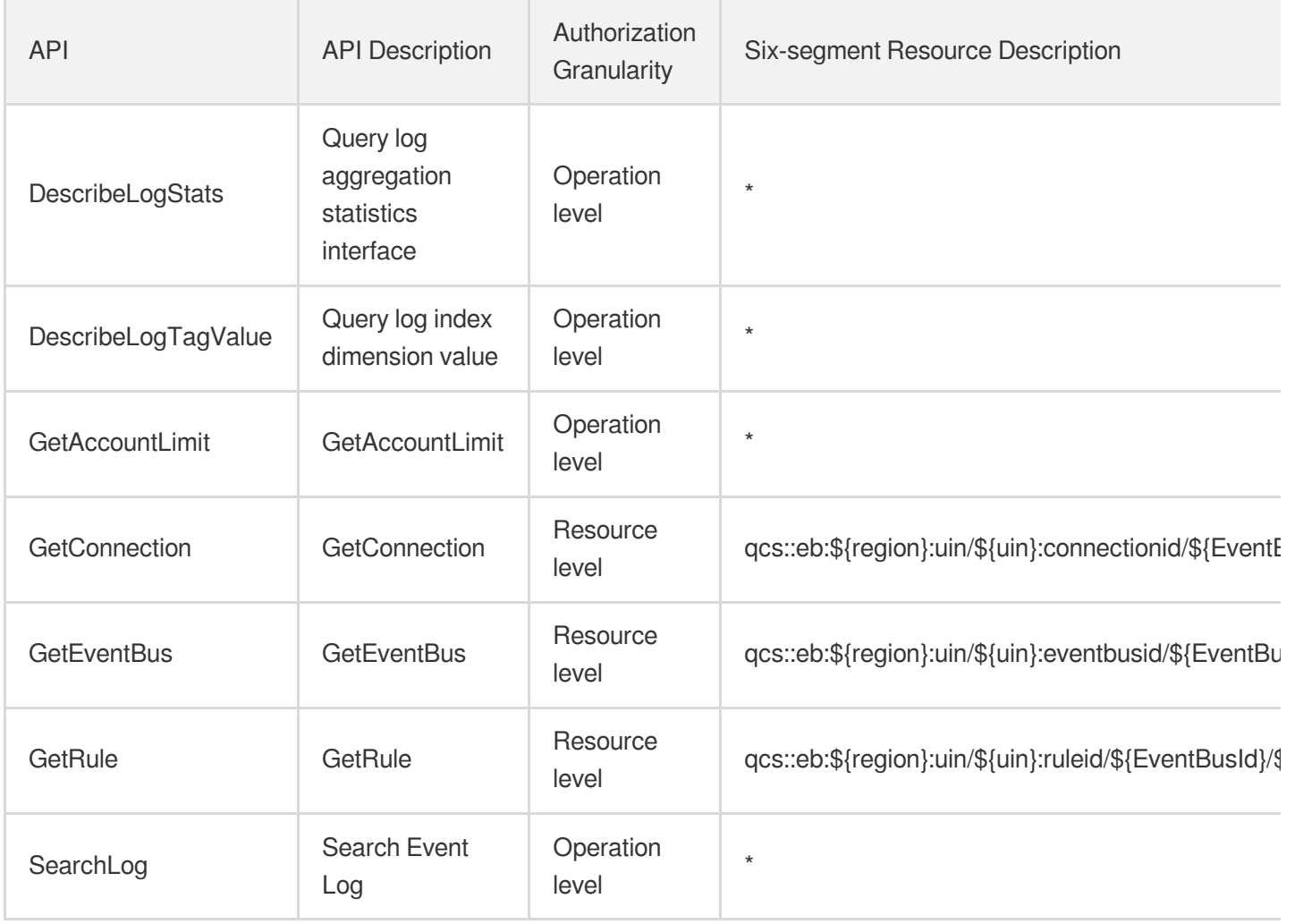

# Essential Storage Service Cloud Object Storage

Last updated: 2024-06-01 09:40:31

## Fundamental information

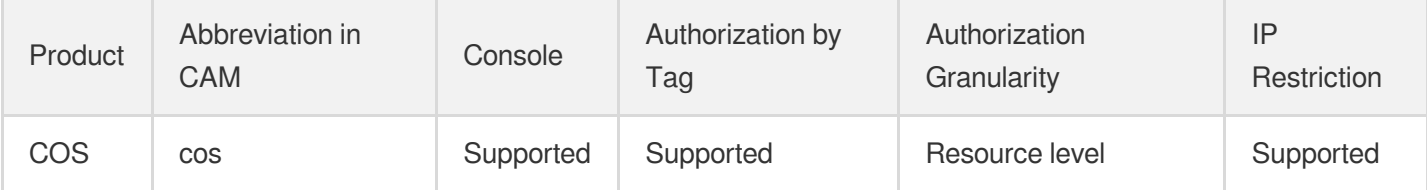

#### **Note**:

The authorization granularity of cloud products is divided into three levels: service level, operation level, and resource level, based on the degree of granularity.

- Service level: It defines whether a user has the permission to access the service as a whole. A user can have either full access or no access to the service. For the authorization granularity of cloud products at service level, the authorization of specific APIs are not supported.
- Operation level: It defines whether a user has the permission to call a specific API of the service. For example, granting an account read-only access to the CVM service is an authorization at the operation level.
- Resource level: It is the finest authorization granularity which defines whether a user has the permission to access specific resources. For example, granting an account read/write access to a specific CVM instance is an authorization at the resource level.

### API authorization granularity

Two authorization granularity levels of API are supported: resource level, and operation level.

- Resource level: It supports the authorization of a specific resource.
- Operation level: It does not support the authorization of a specific resource. If the policy syntax restricts a specific resource during authorization, CAM will determine that this API is not within the scope of authorization, and deem it as unauthorized.

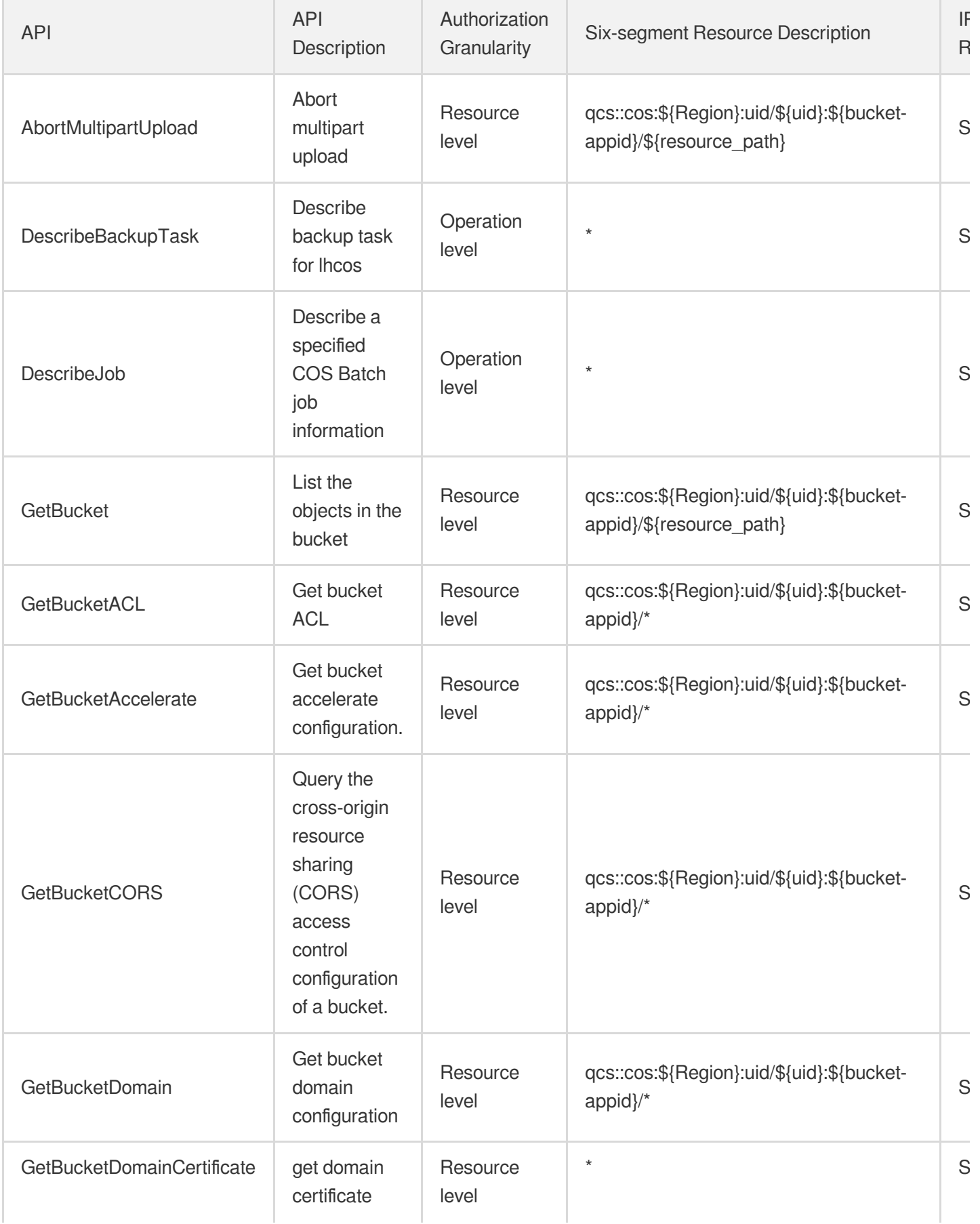

Tencent Cloud

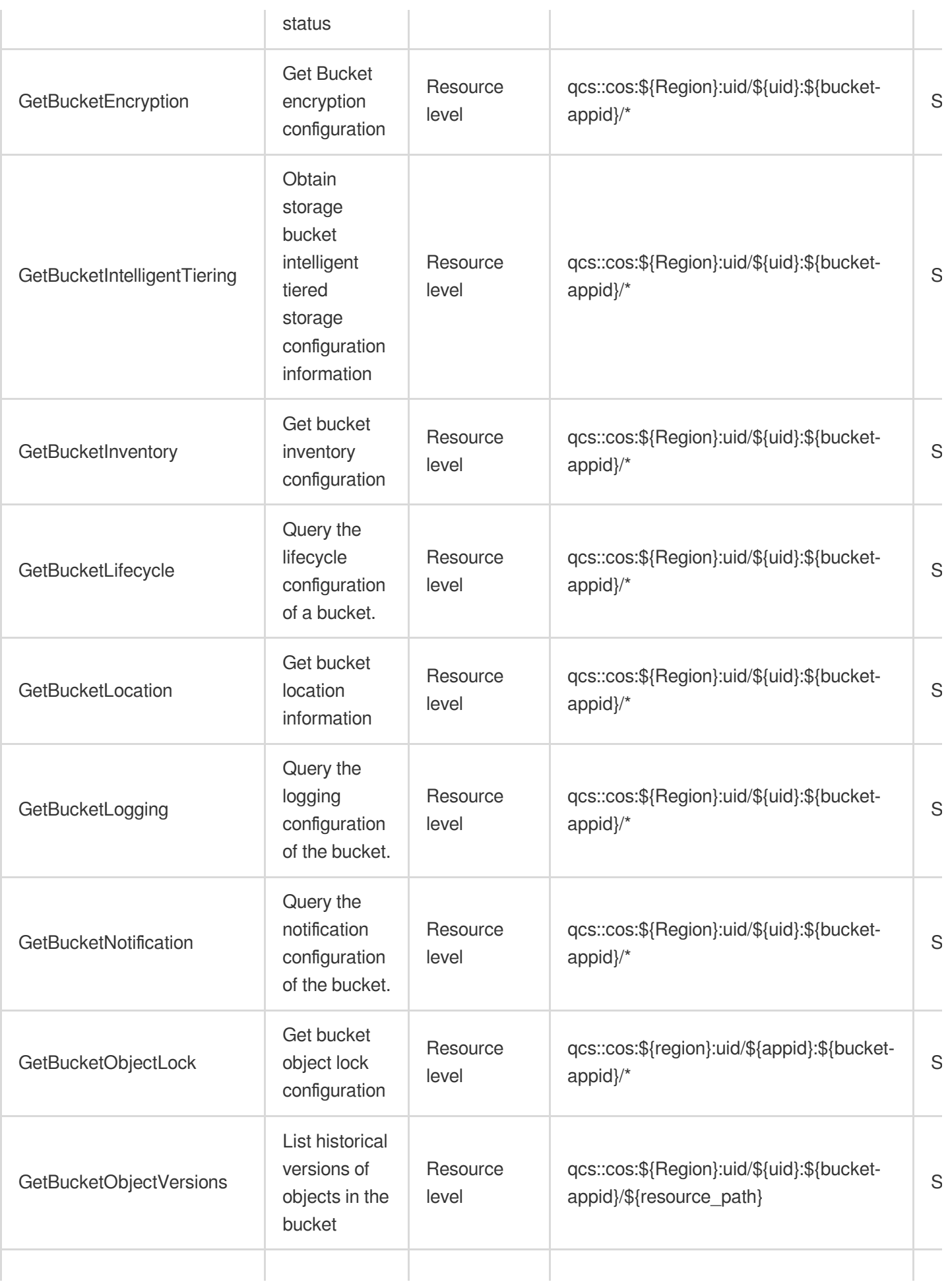

Tencent Cloud

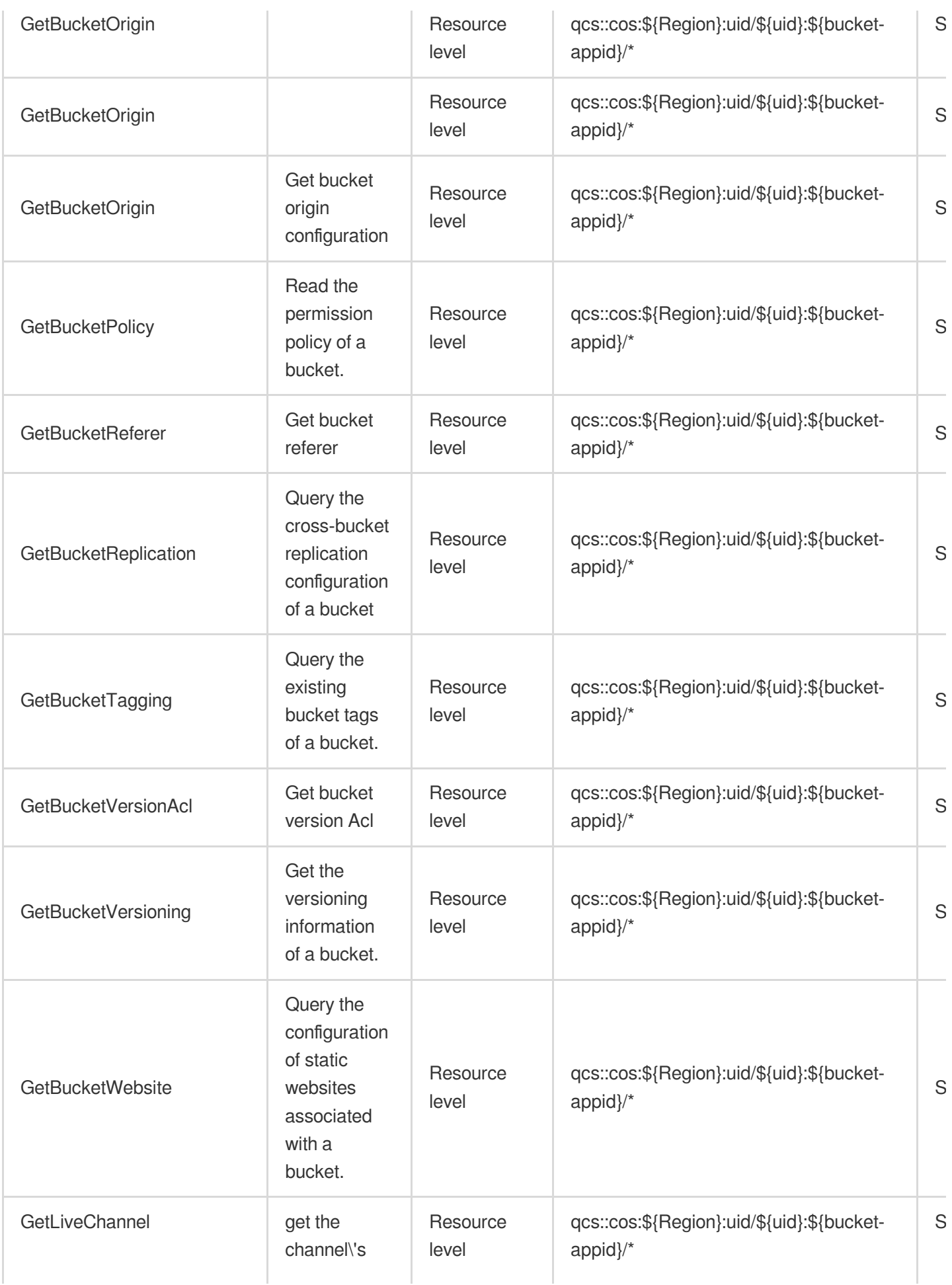

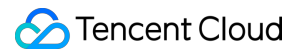

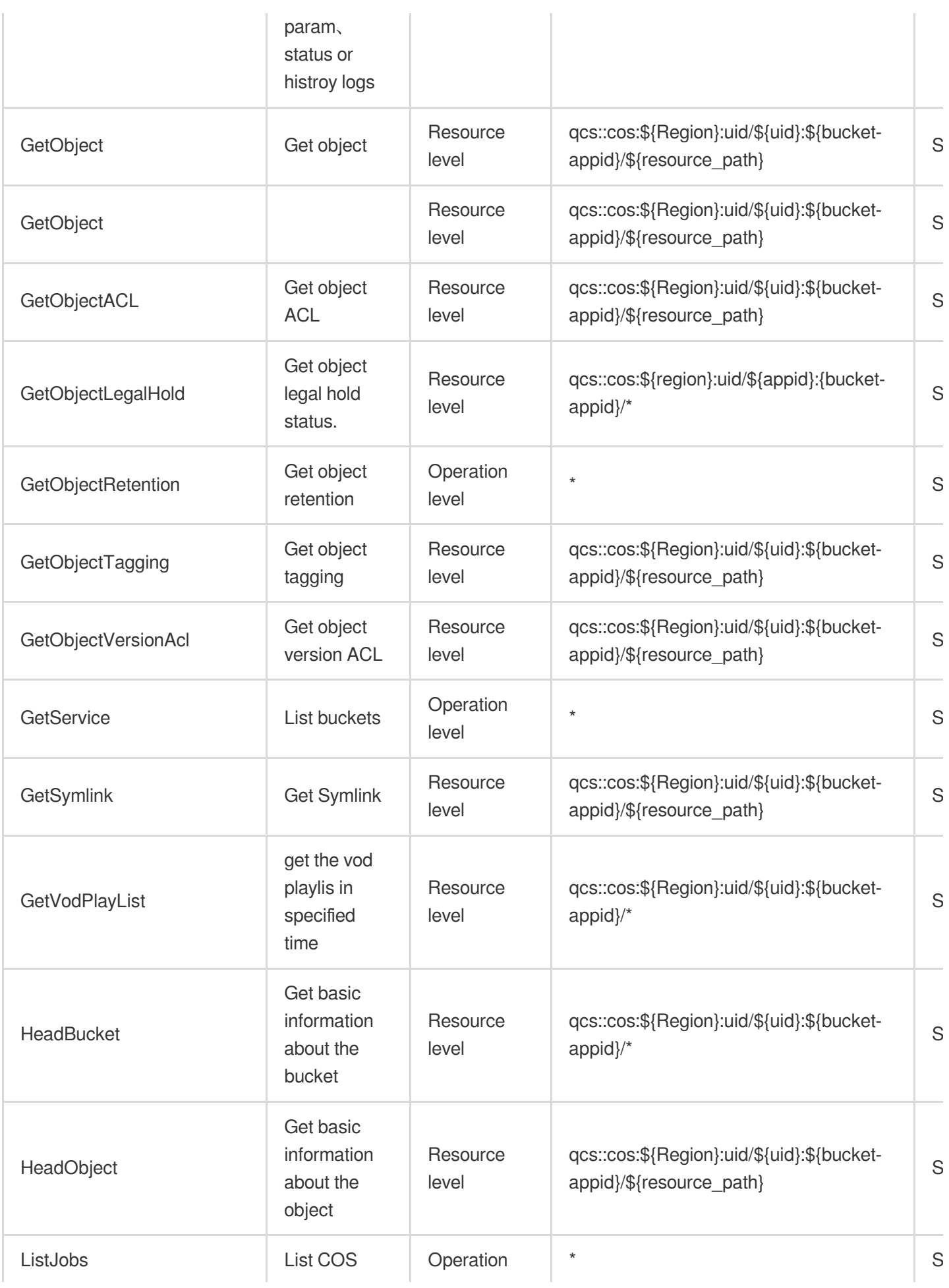

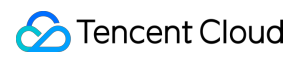

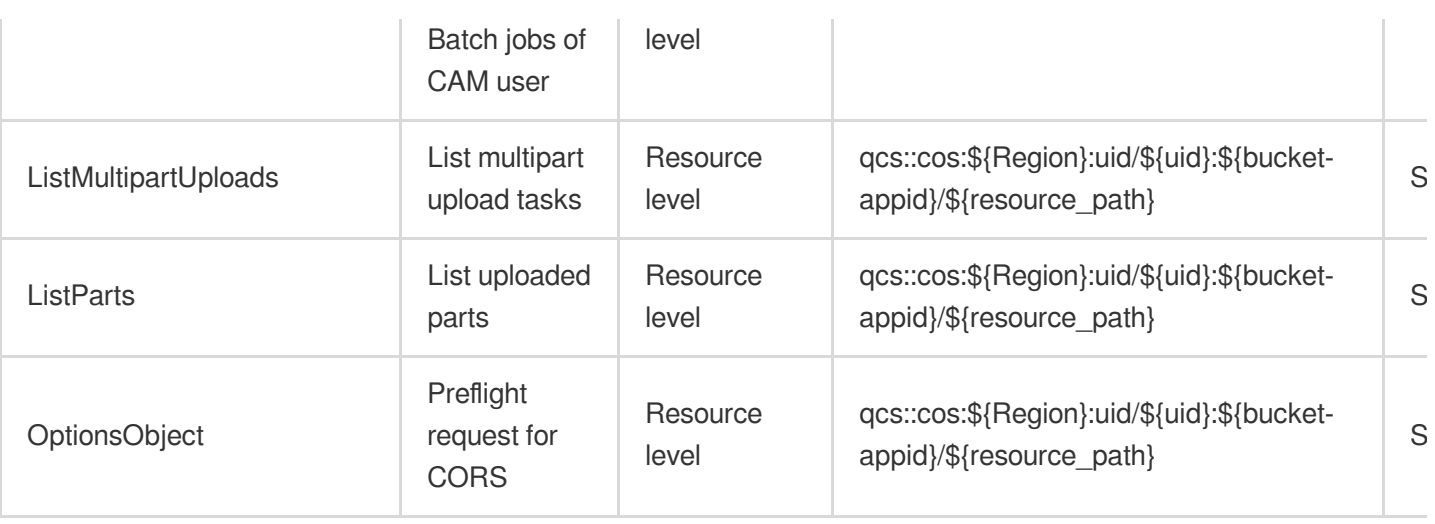

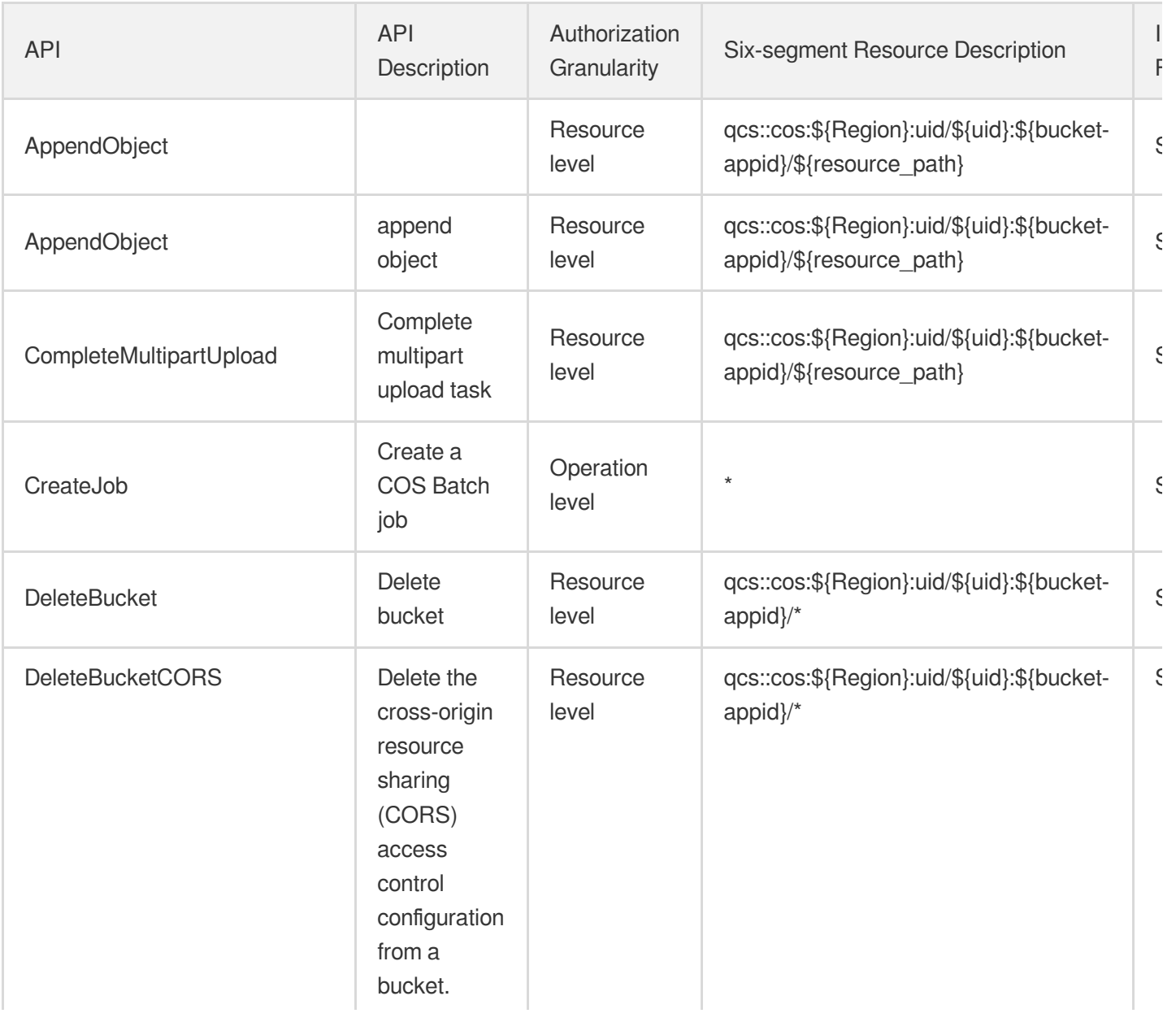

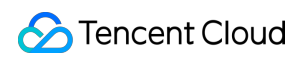

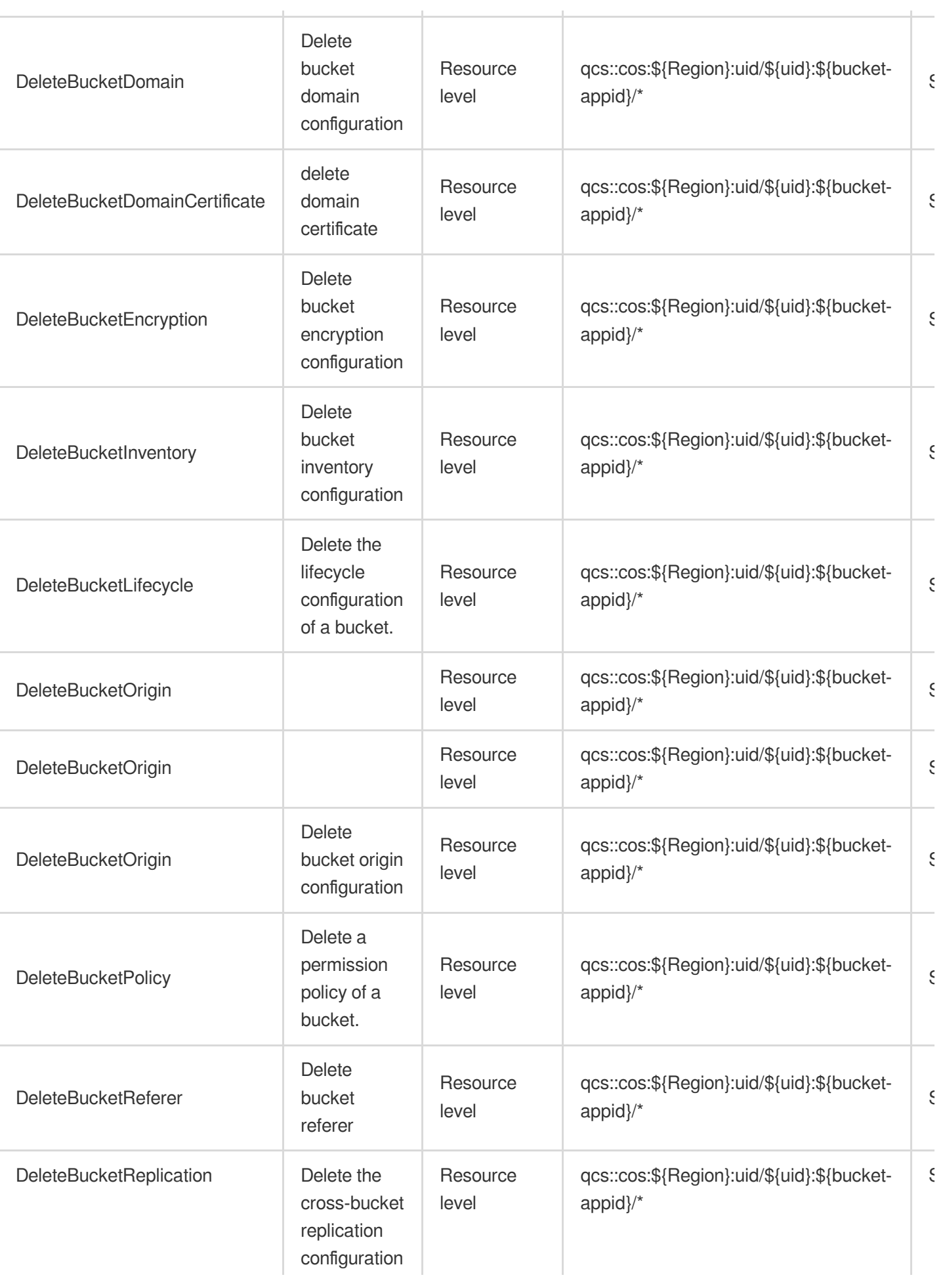
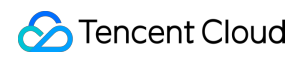

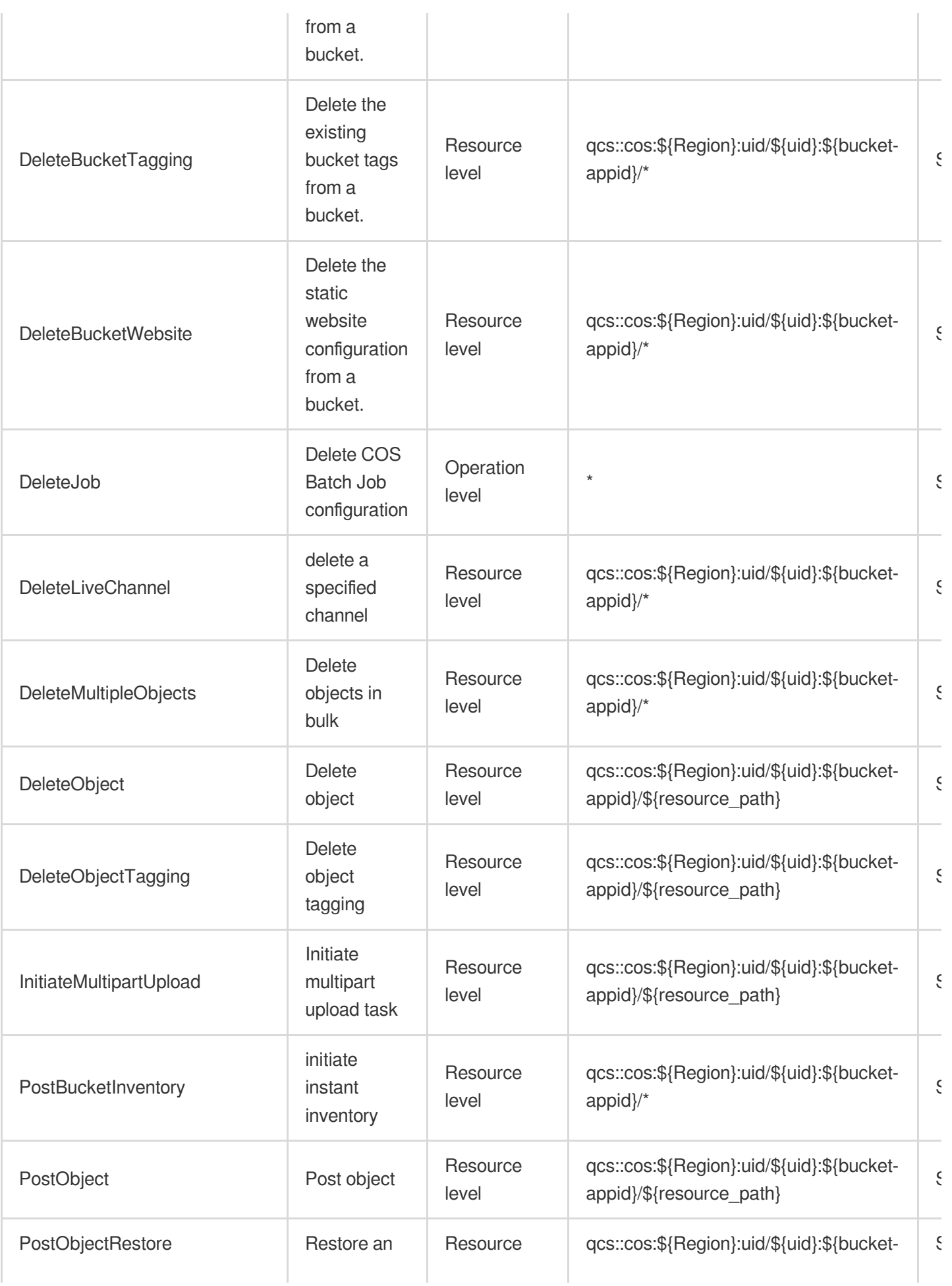

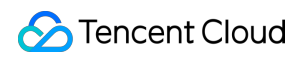

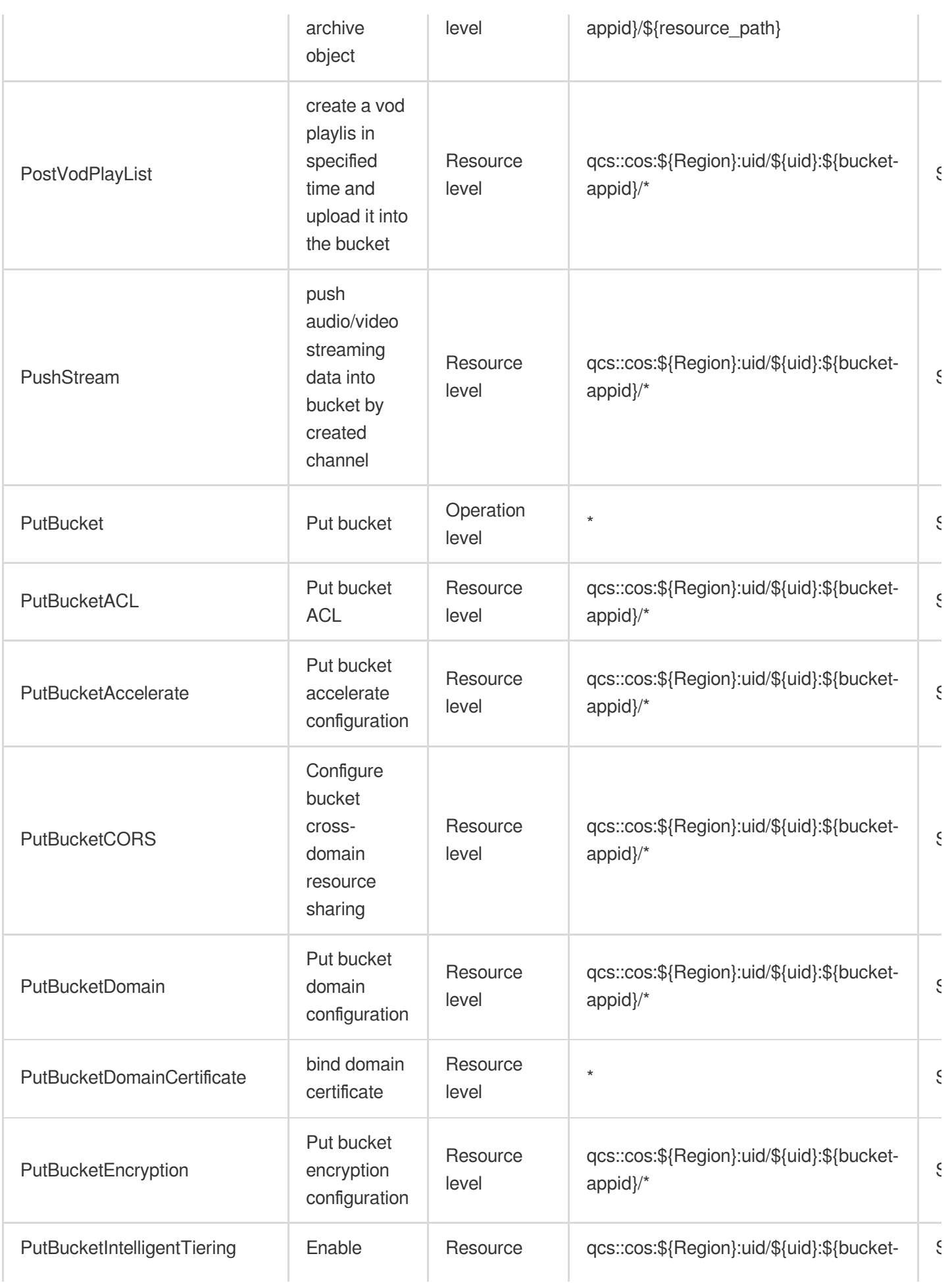

Cloud Access Management

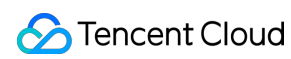

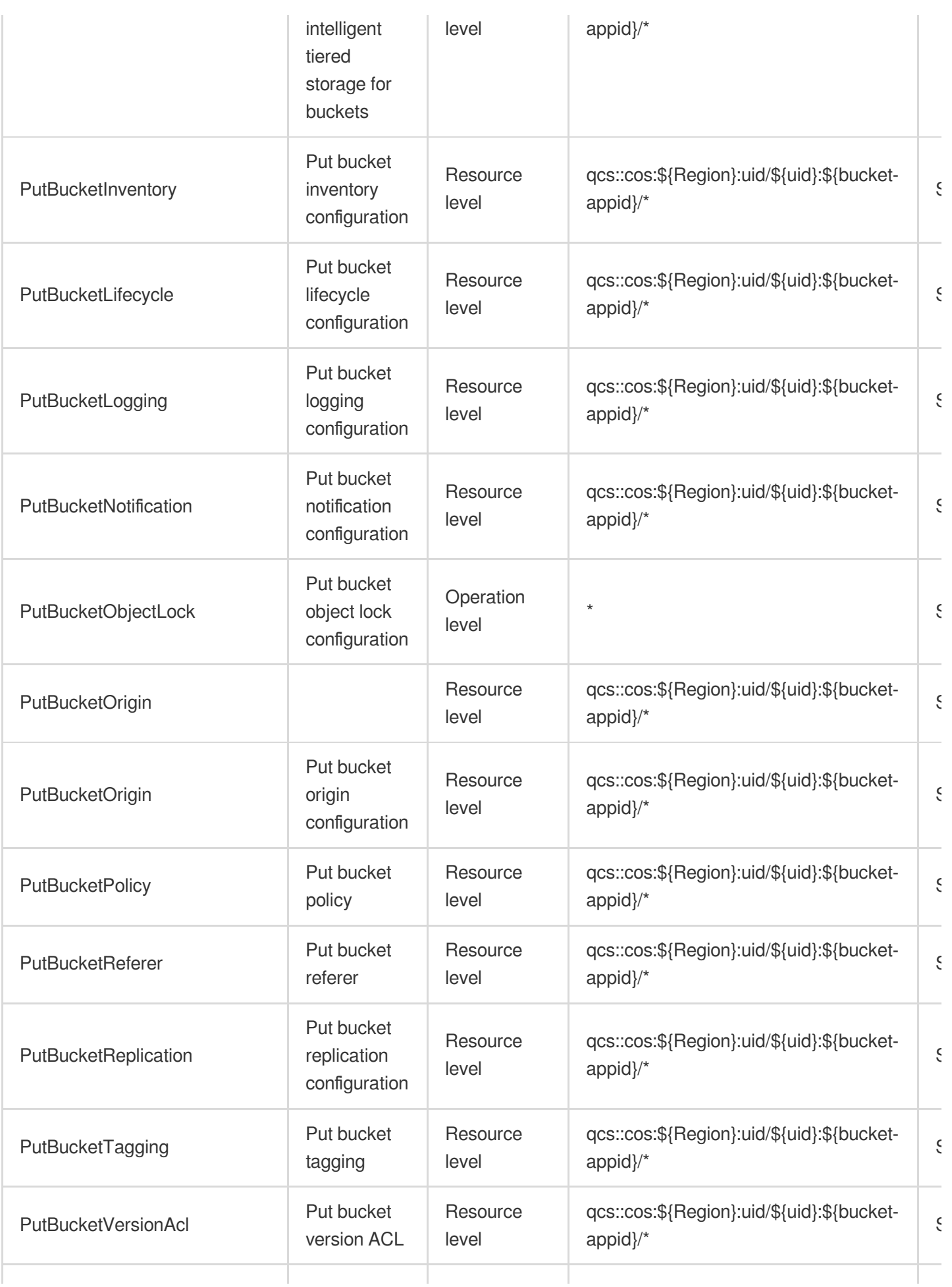

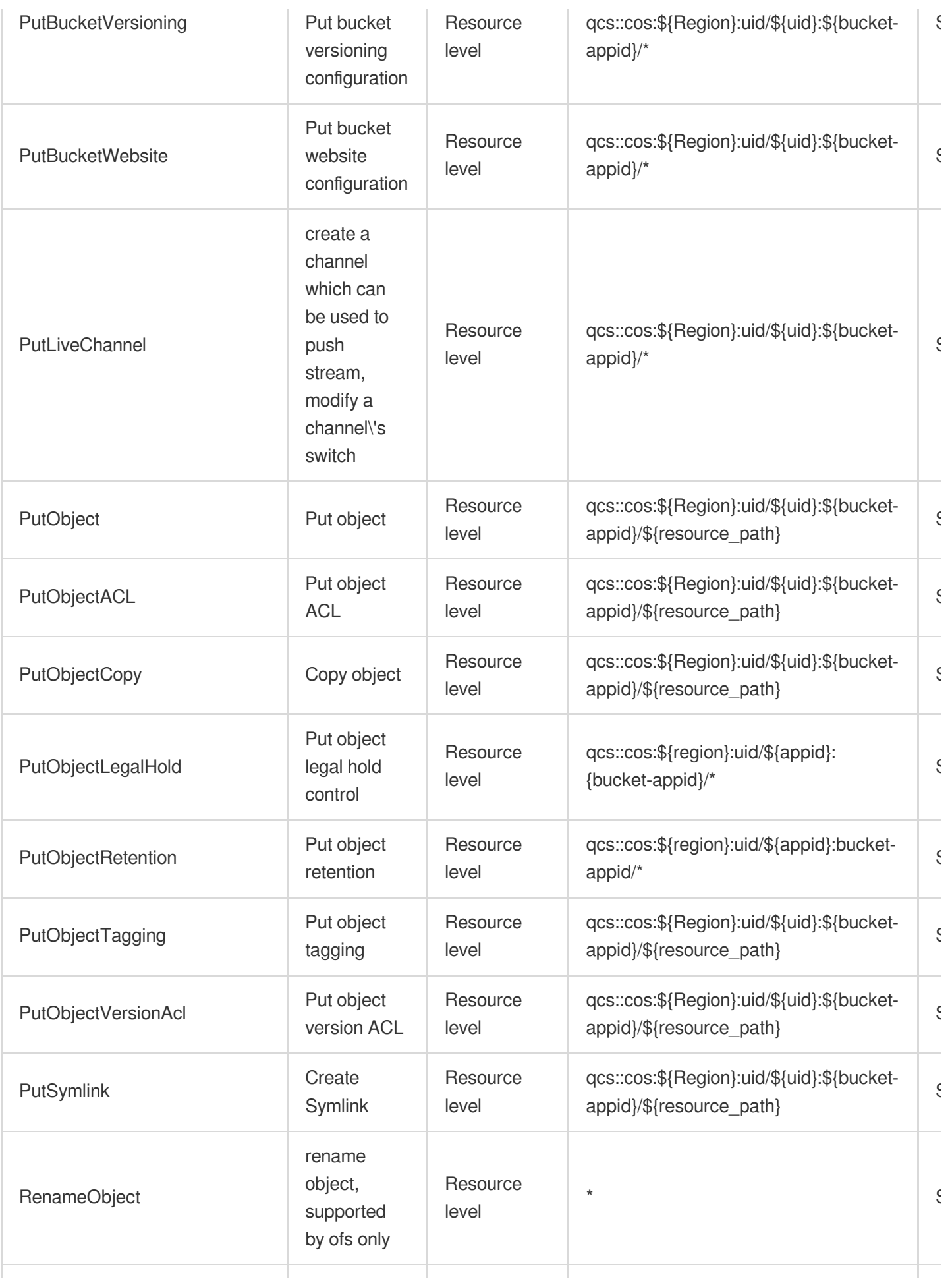

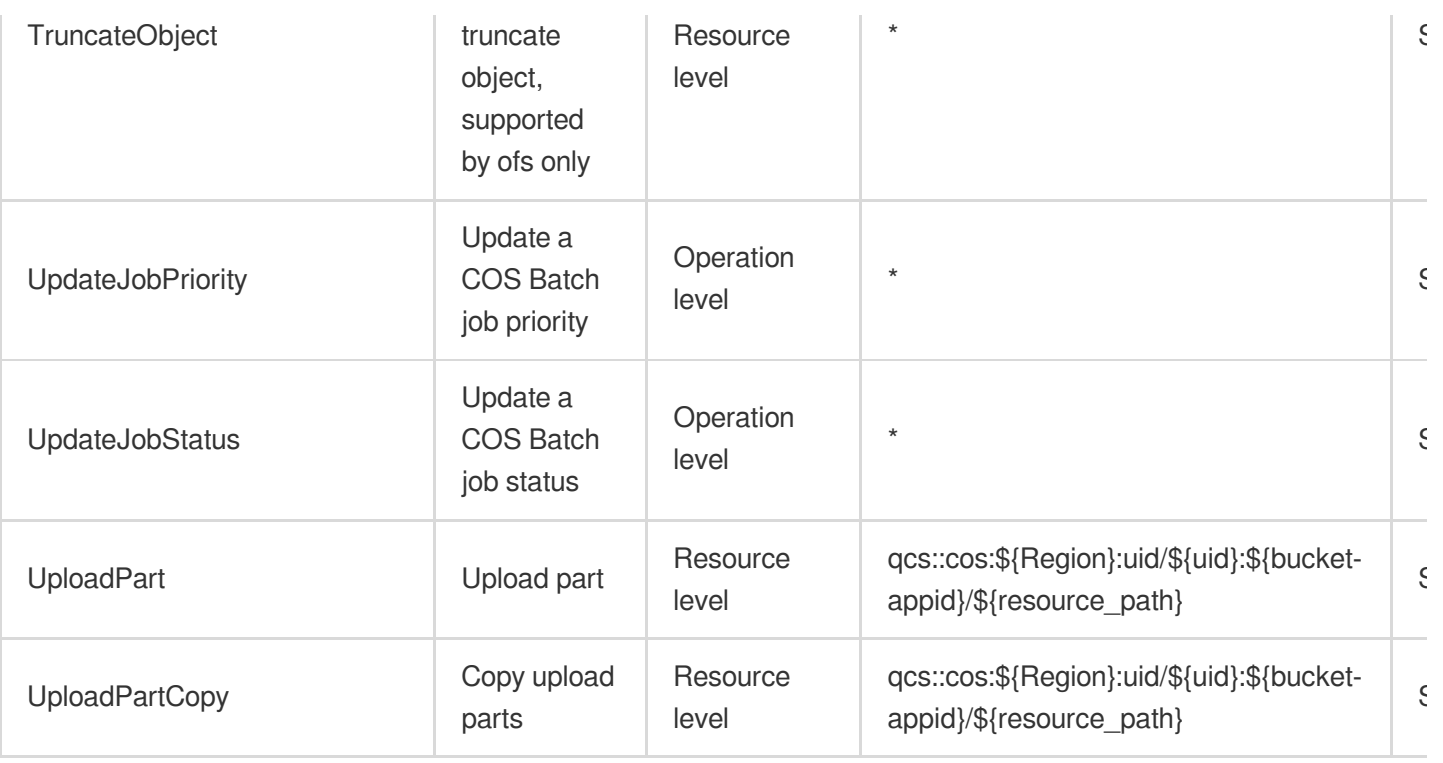

# List Operations

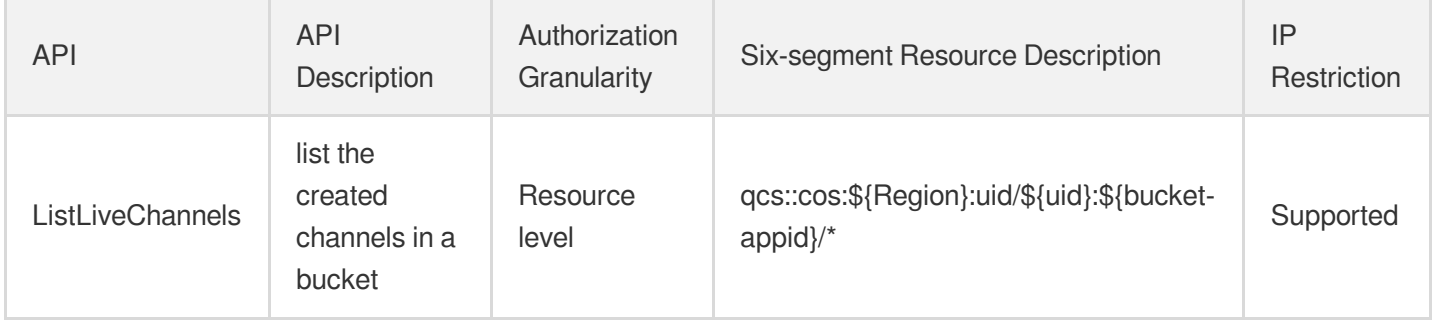

# Cloud File Storage

Last updated: 2024-06-01 09:39:53

## Fundamental information

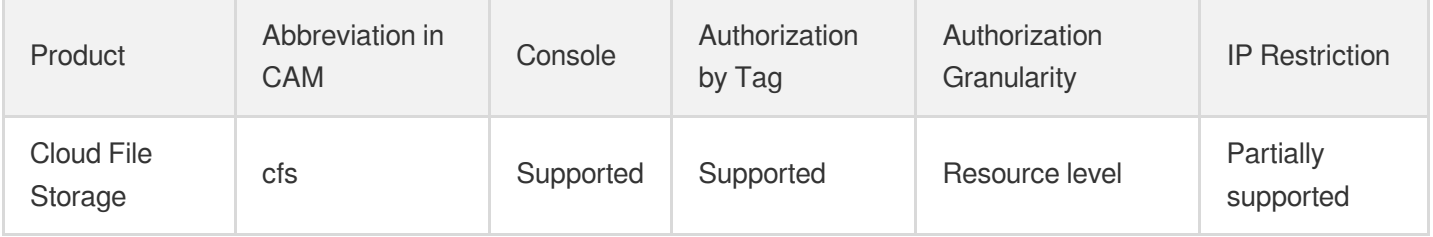

#### **Note**:

The authorization granularity of cloud products is divided into three levels: service level, operation level, and resource level, based on the degree of granularity.

- Service level: It defines whether a user has the permission to access the service as a whole. A user can have either full access or no access to the service. For the authorization granularity of cloud products at service level, the authorization of specific APIs are not supported.
- Operation level: It defines whether a user has the permission to call a specific API of the service. For example, granting an account read-only access to the CVM service is an authorization at the operation level.
- Resource level: It is the finest authorization granularity which defines whether a user has the permission to access specific resources. For example, granting an account read/write access to a specific CVM instance is an authorization at the resource level.

#### API authorization granularity

Two authorization granularity levels of API are supported: resource level, and operation level.

- Resource level: It supports the authorization of a specific resource.
- Operation level: It does not support the authorization of a specific resource. If the policy syntax restricts a specific resource during authorization, CAM will determine that this API is not within the scope of authorization, and deem it as unauthorized.

#### Write operations

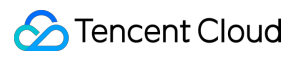

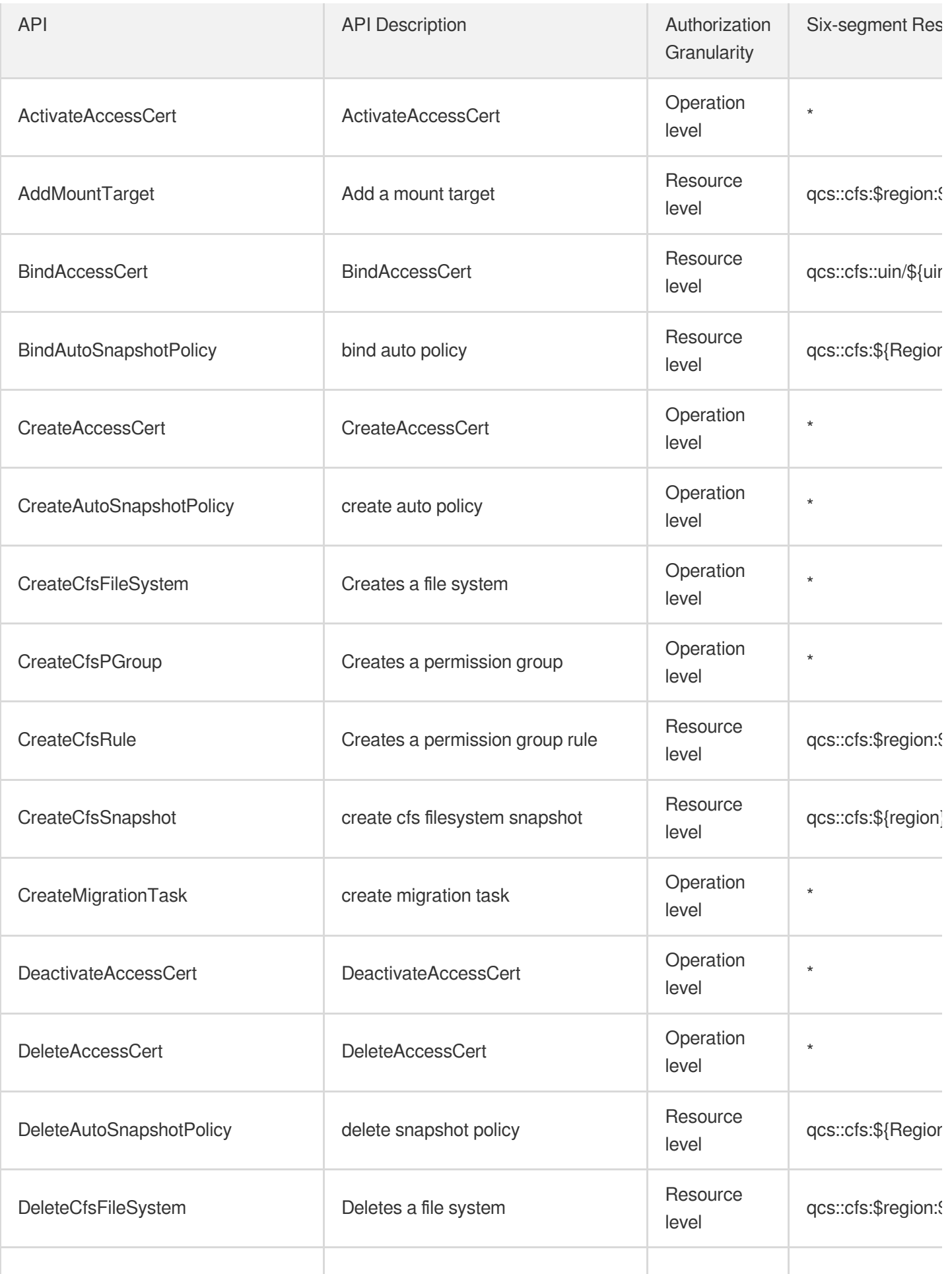

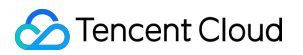

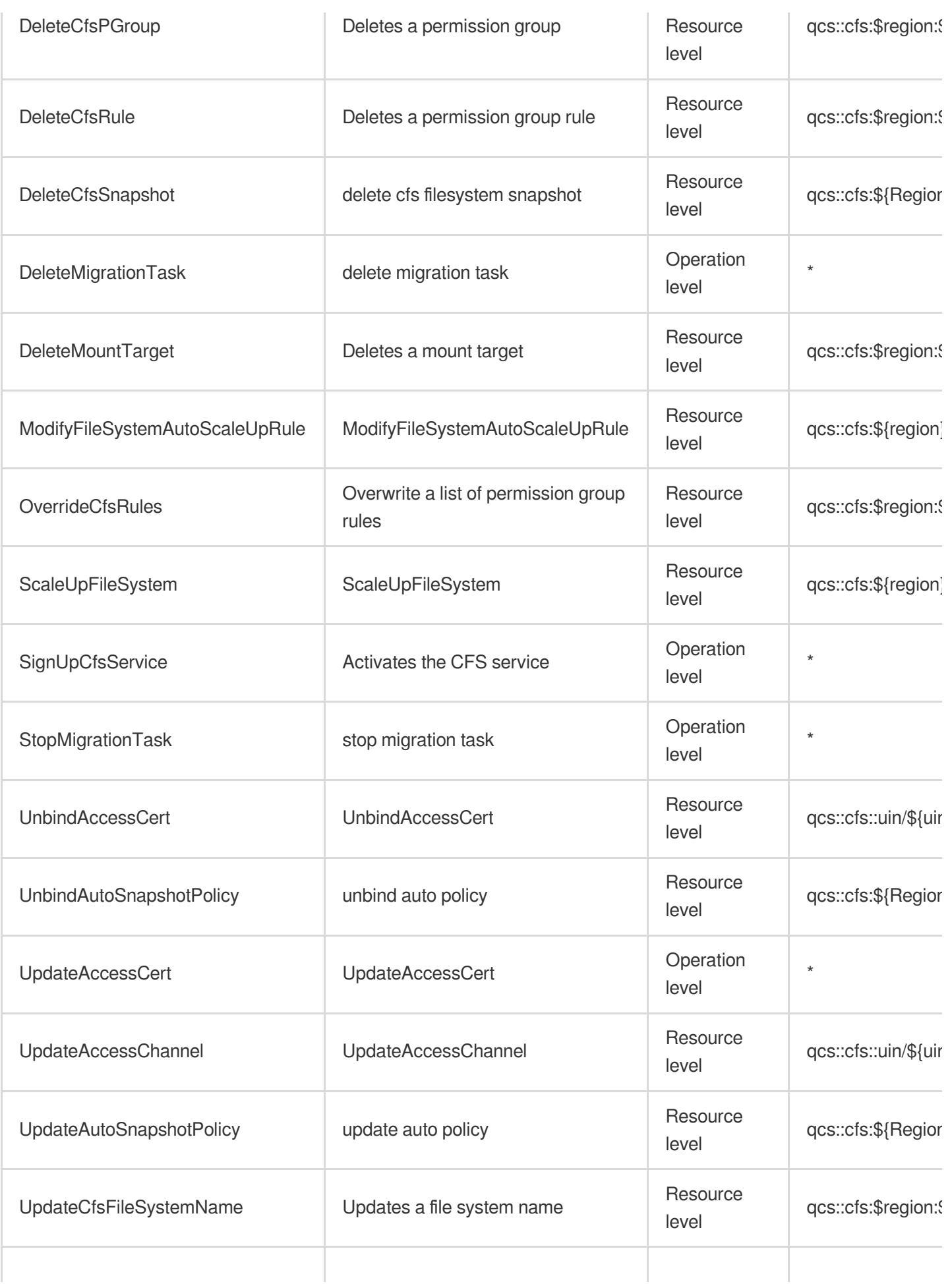

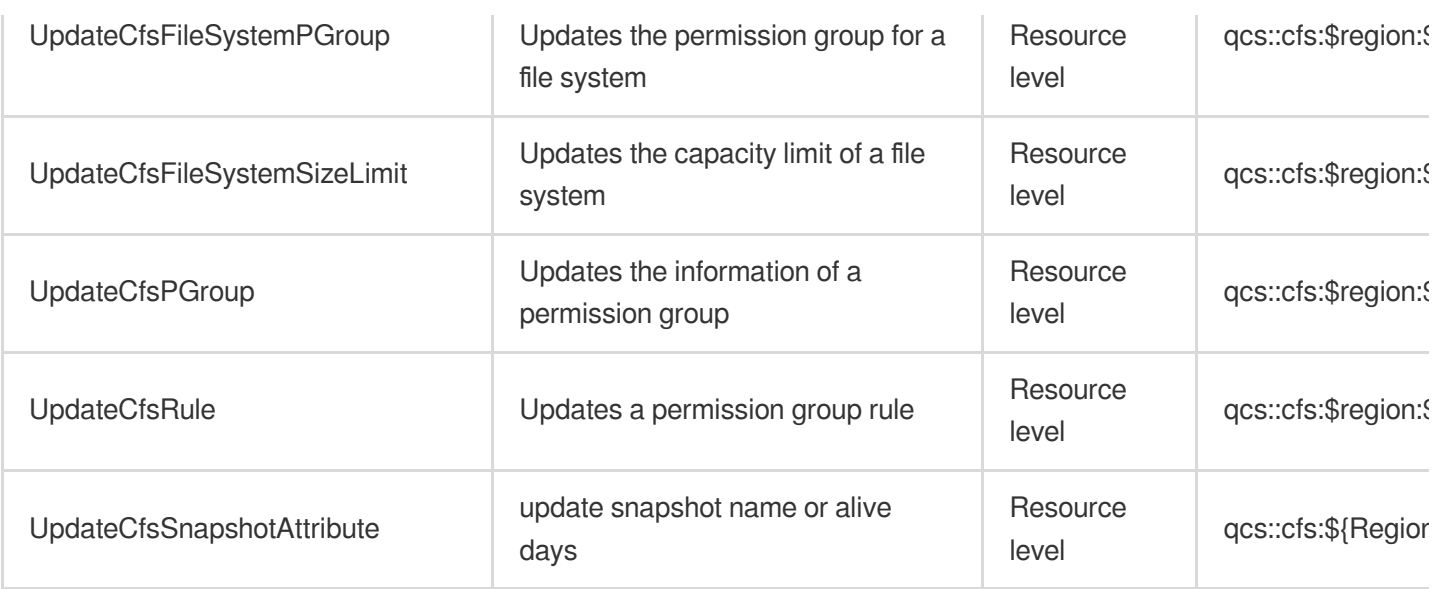

# List Operations

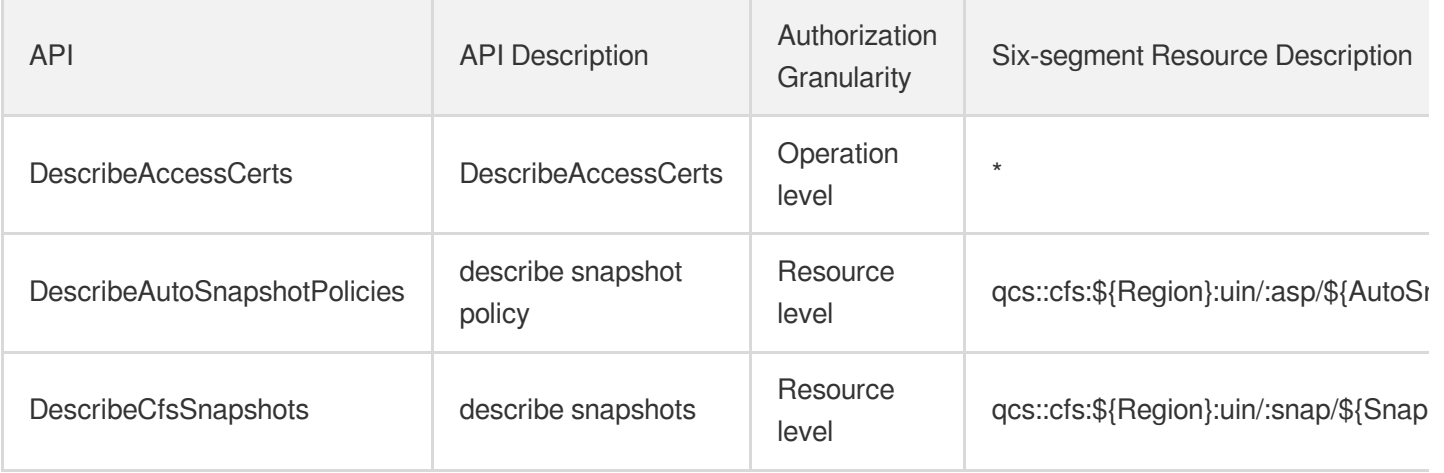

# Read operations

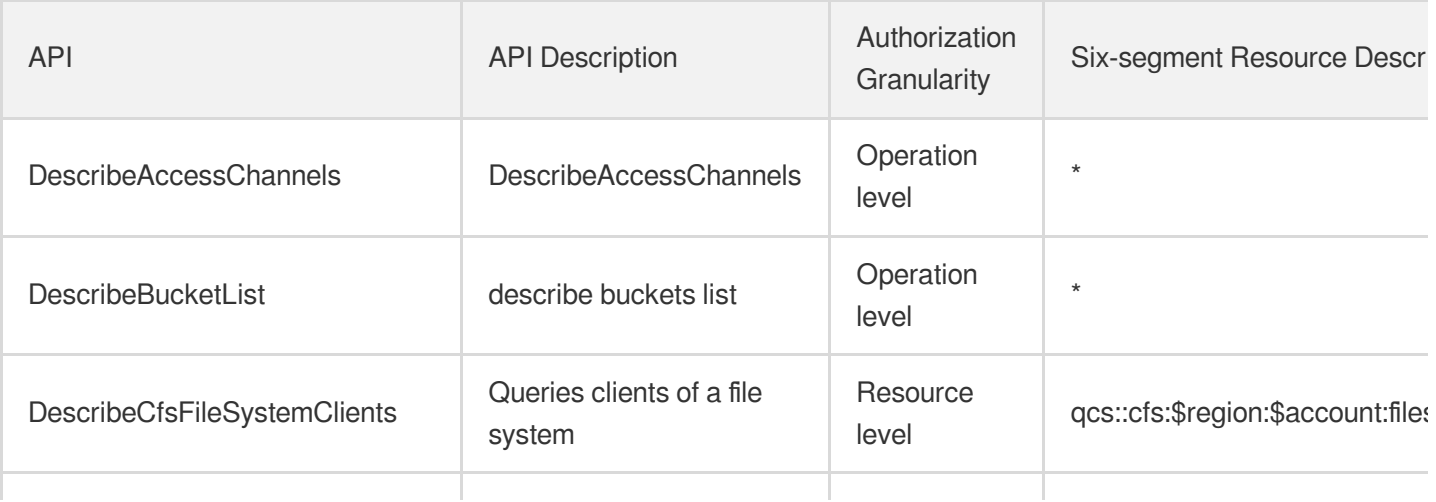

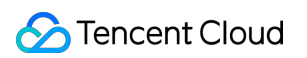

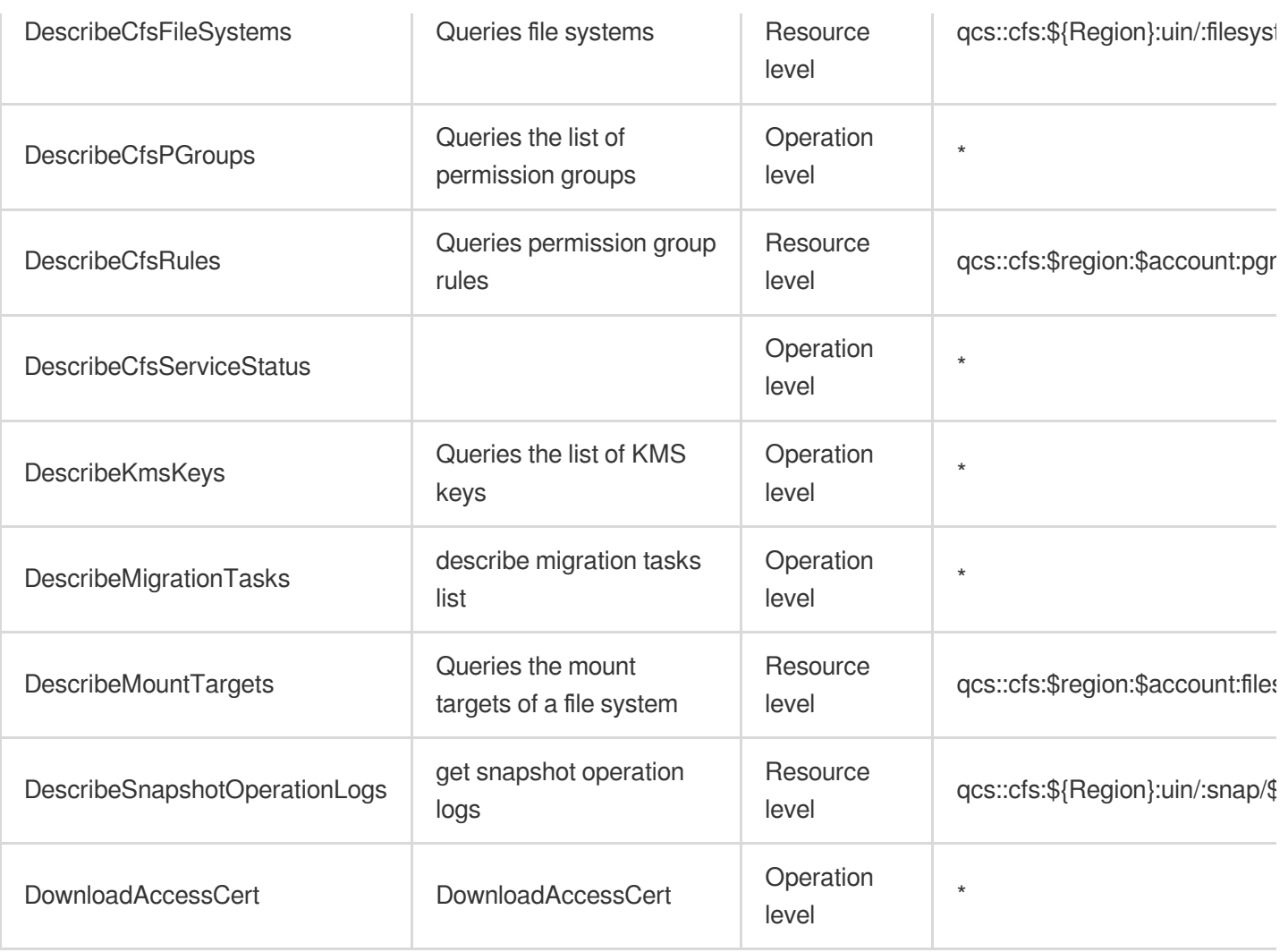

# Cloud HDFS

Last updated: 2024-06-01 09:39:56

## Fundamental information

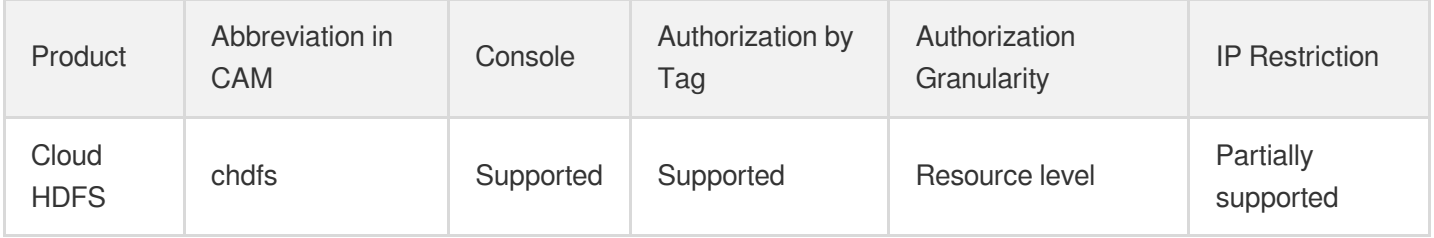

#### **Note**:

The authorization granularity of cloud products is divided into three levels: service level, operation level, and resource level, based on the degree of granularity.

- Service level: It defines whether a user has the permission to access the service as a whole. A user can have either full access or no access to the service. For the authorization granularity of cloud products at service level, the authorization of specific APIs are not supported.
- Operation level: It defines whether a user has the permission to call a specific API of the service. For example, granting an account read-only access to the CVM service is an authorization at the operation level.
- Resource level: It is the finest authorization granularity which defines whether a user has the permission to access specific resources. For example, granting an account read/write access to a specific CVM instance is an authorization at the resource level.

## API authorization granularity

Two authorization granularity levels of API are supported: resource level, and operation level.

- Resource level: It supports the authorization of a specific resource.
- Operation level: It does not support the authorization of a specific resource. If the policy syntax restricts a specific resource during authorization, CAM will determine that this API is not within the scope of authorization, and deem it as unauthorized.

#### Write operations

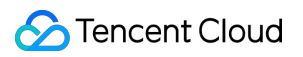

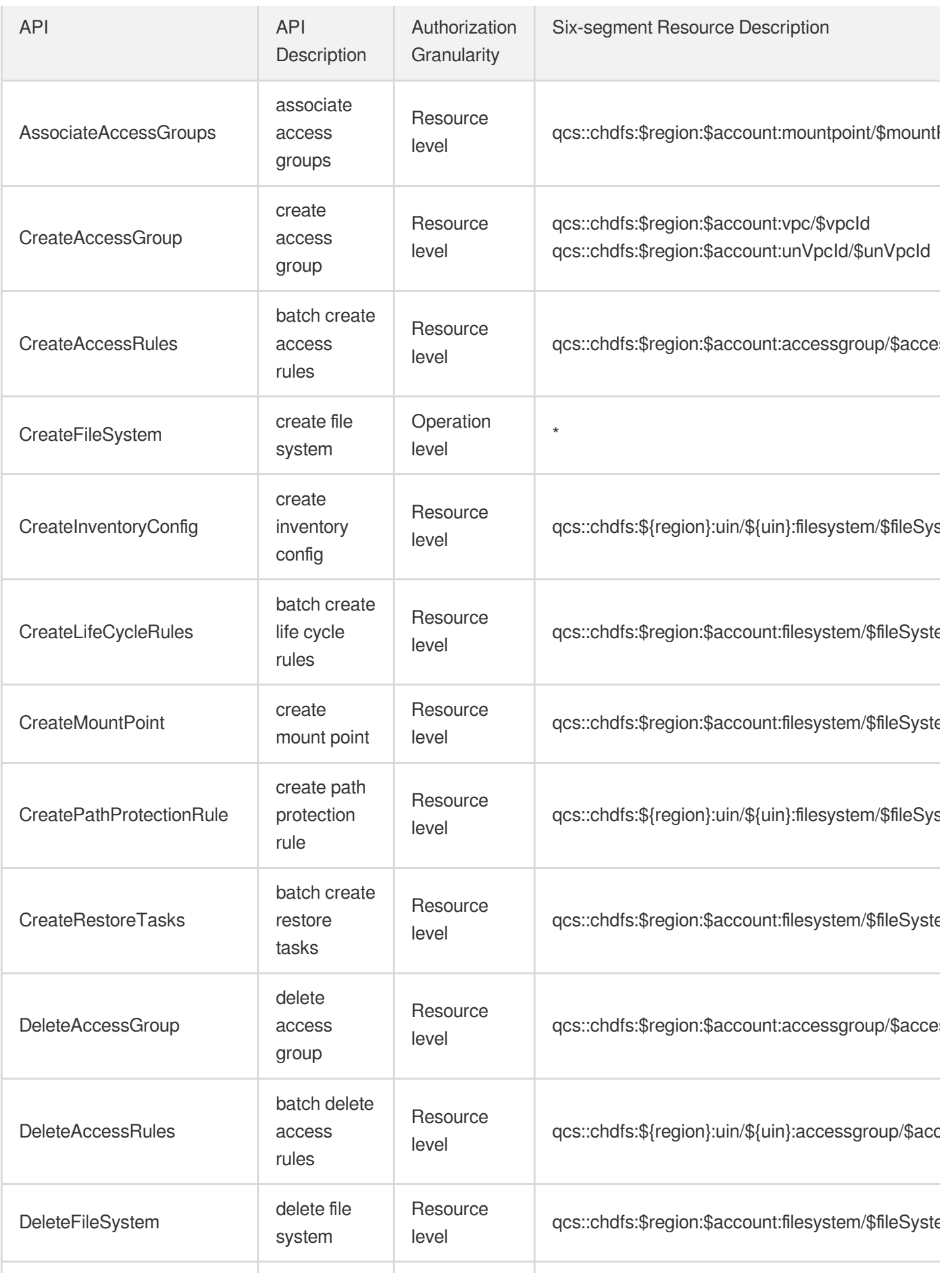

Cloud Access Management

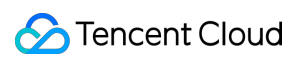

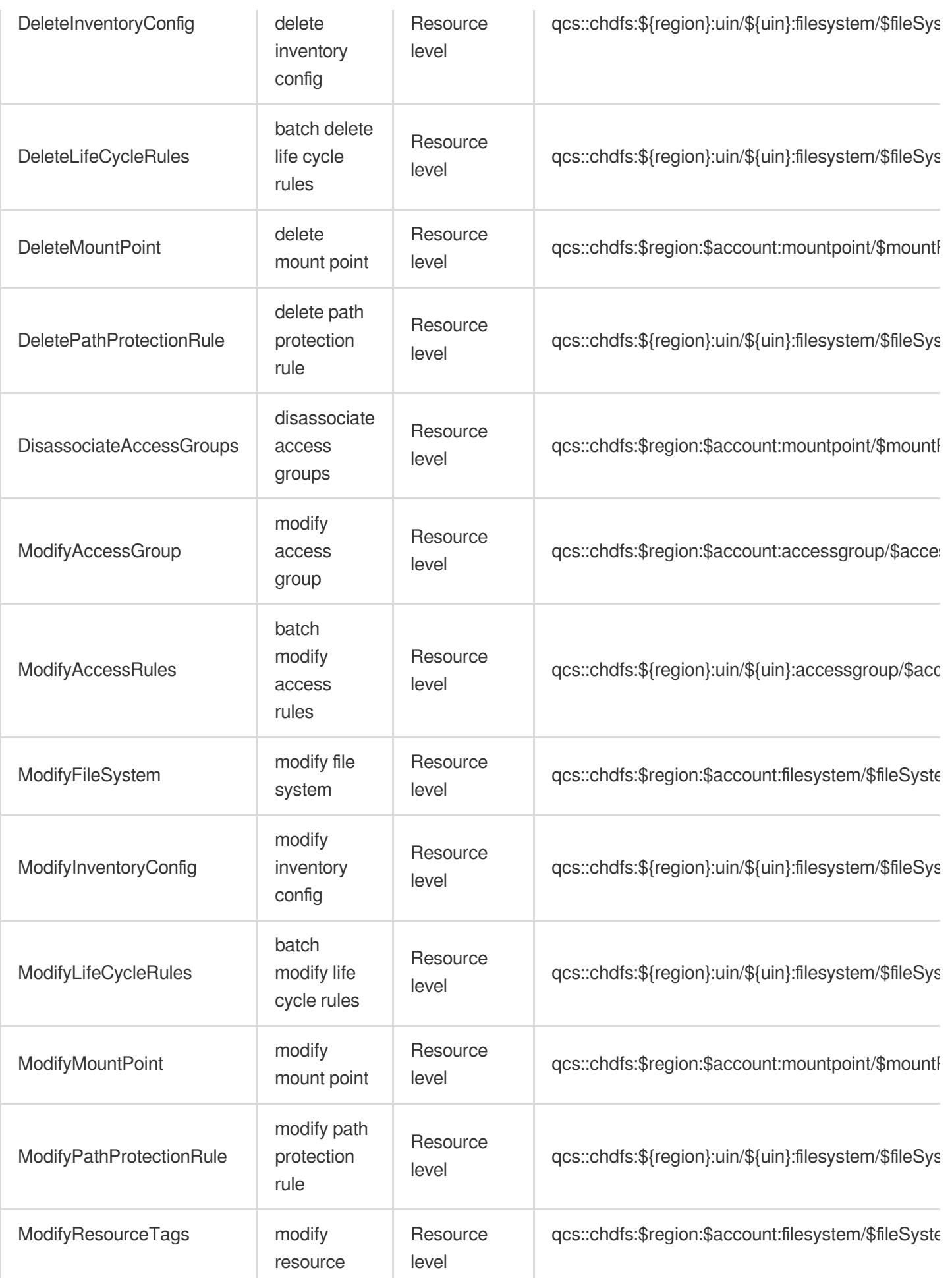

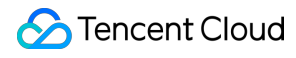

tags

# Read operations

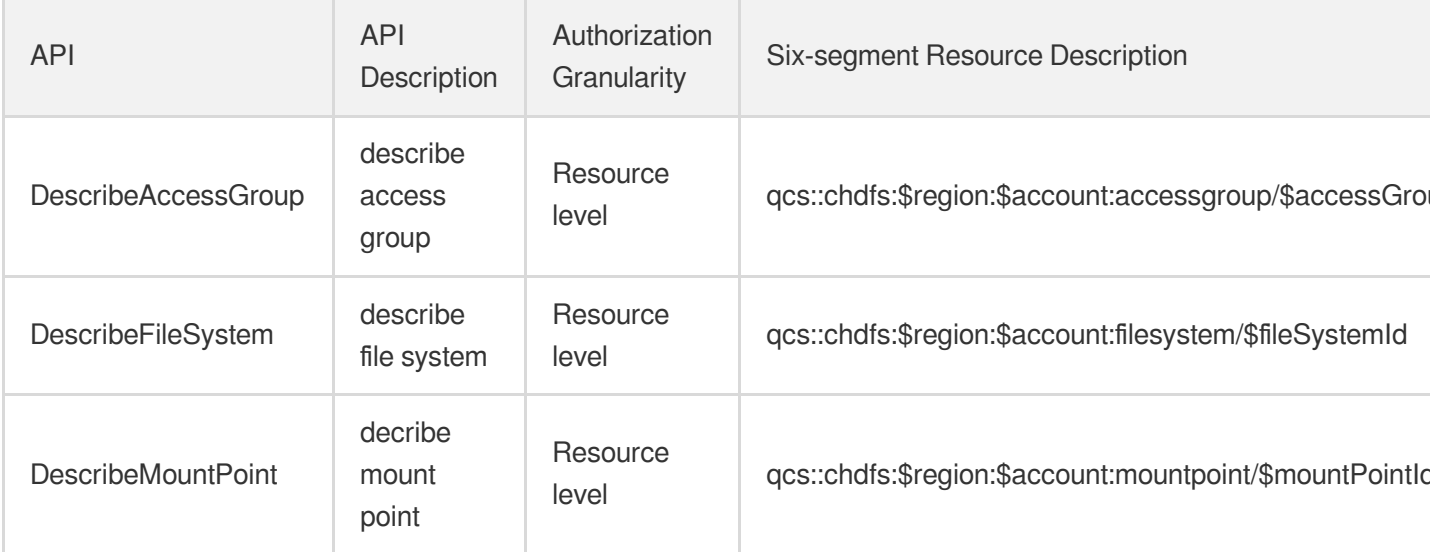

# List Operations

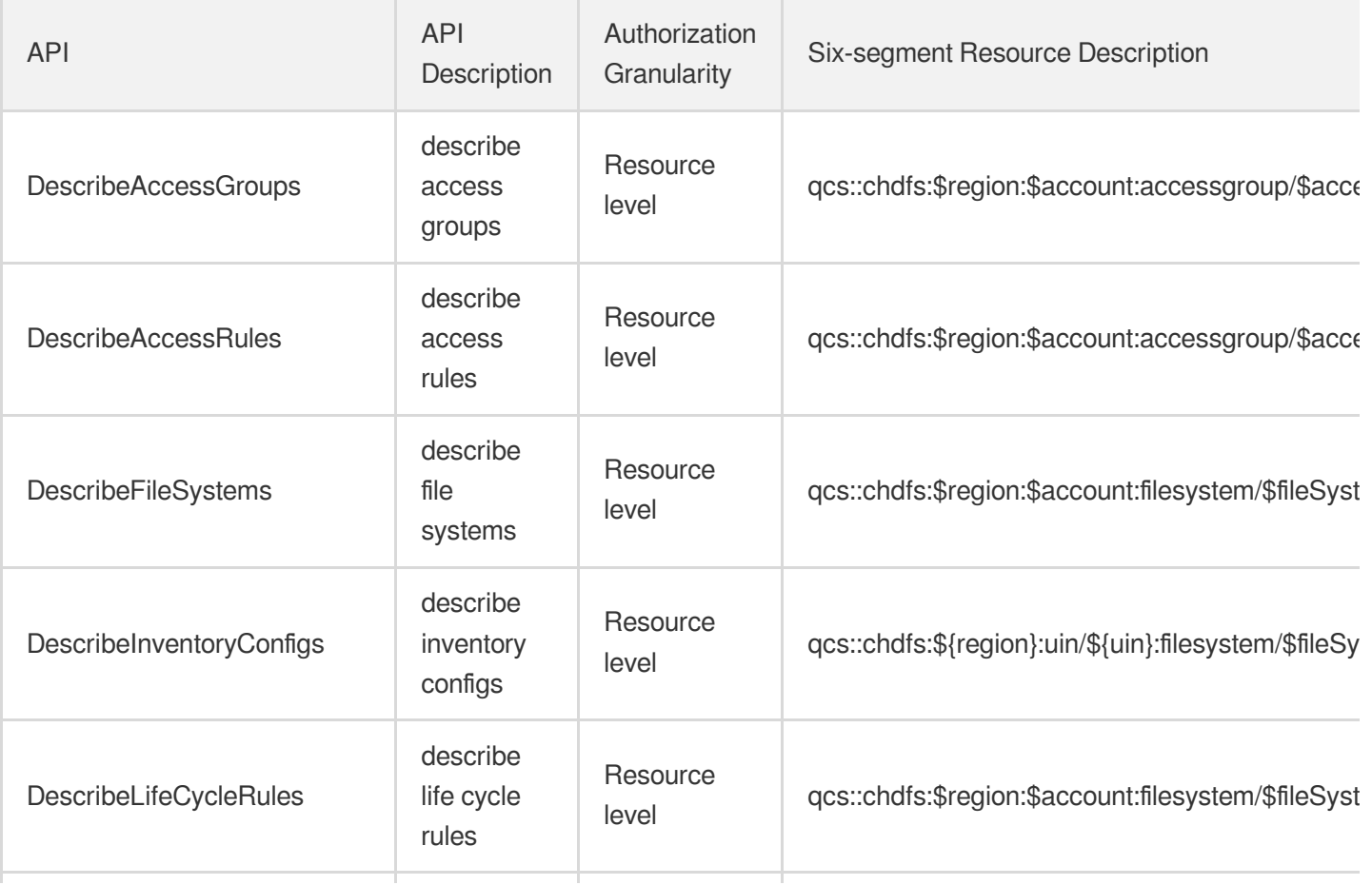

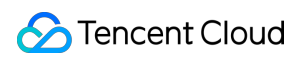

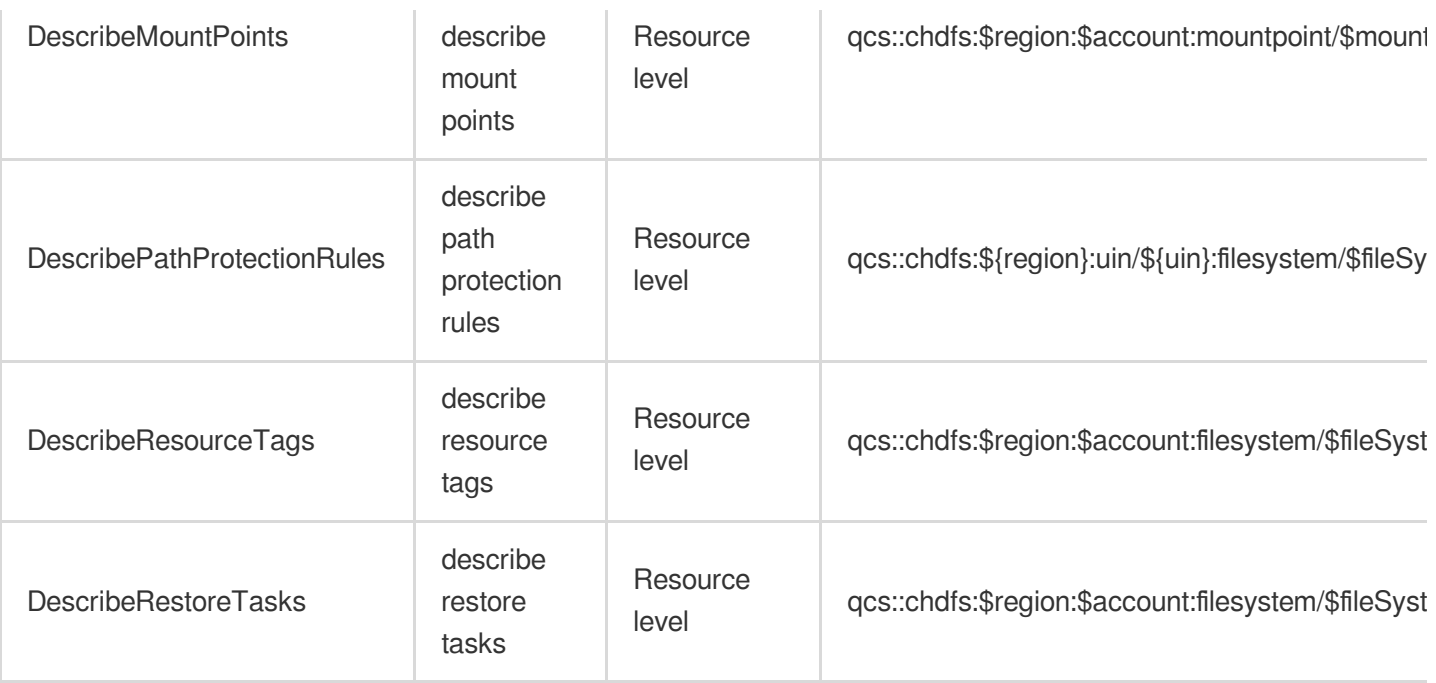

# Data Process and Analysis Cloud Log Service

Last updated: 2024-06-01 09:40:18

# Fundamental information

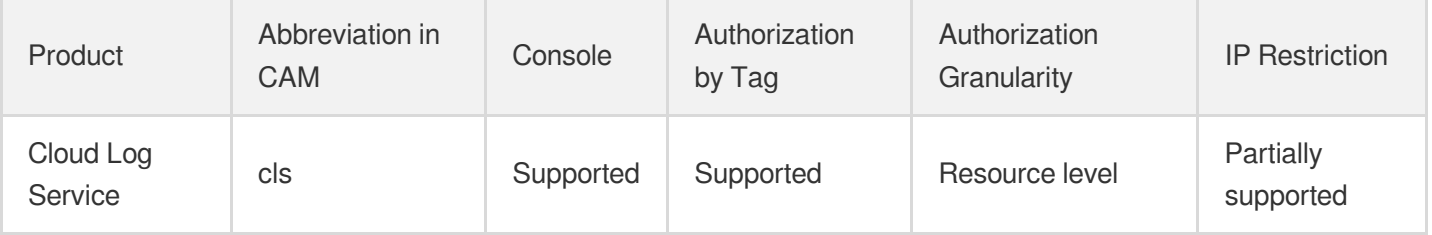

#### **Note**:

The authorization granularity of cloud products is divided into three levels: service level, operation level, and resource level, based on the degree of granularity.

- Service level: It defines whether a user has the permission to access the service as a whole. A user can have either full access or no access to the service. For the authorization granularity of cloud products at service level, the authorization of specific APIs are not supported.
- Operation level: It defines whether a user has the permission to call a specific API of the service. For example, granting an account read-only access to the CVM service is an authorization at the operation level.
- Resource level: It is the finest authorization granularity which defines whether a user has the permission to access specific resources. For example, granting an account read/write access to a specific CVM instance is an authorization at the resource level.

## API authorization granularity

Two authorization granularity levels of API are supported: resource level, and operation level.

- Resource level: It supports the authorization of a specific resource.
- Operation level: It does not support the authorization of a specific resource. If the policy syntax restricts a specific resource during authorization, CAM will determine that this API is not within the scope of authorization, and deem it as unauthorized.

# Write operations

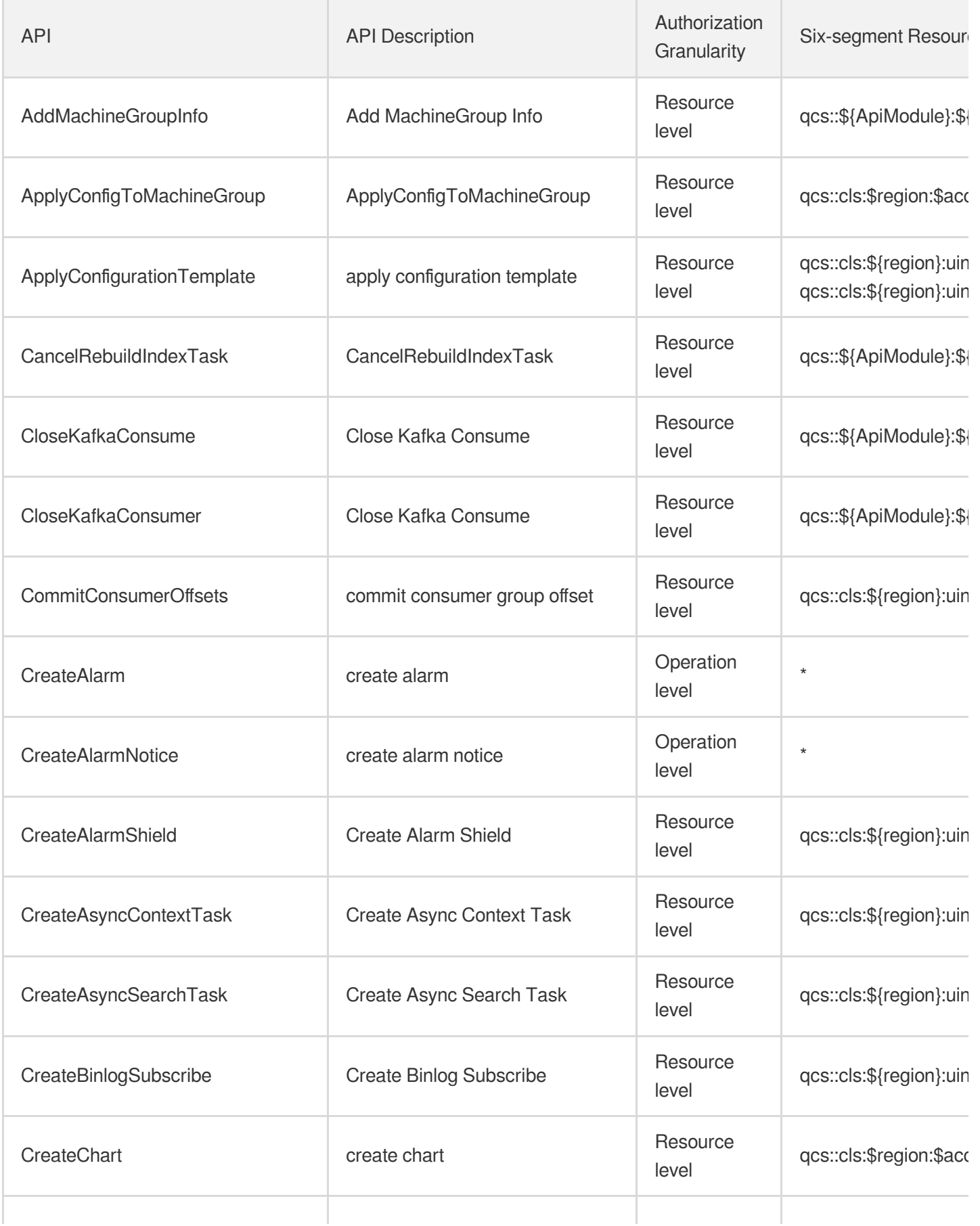

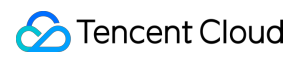

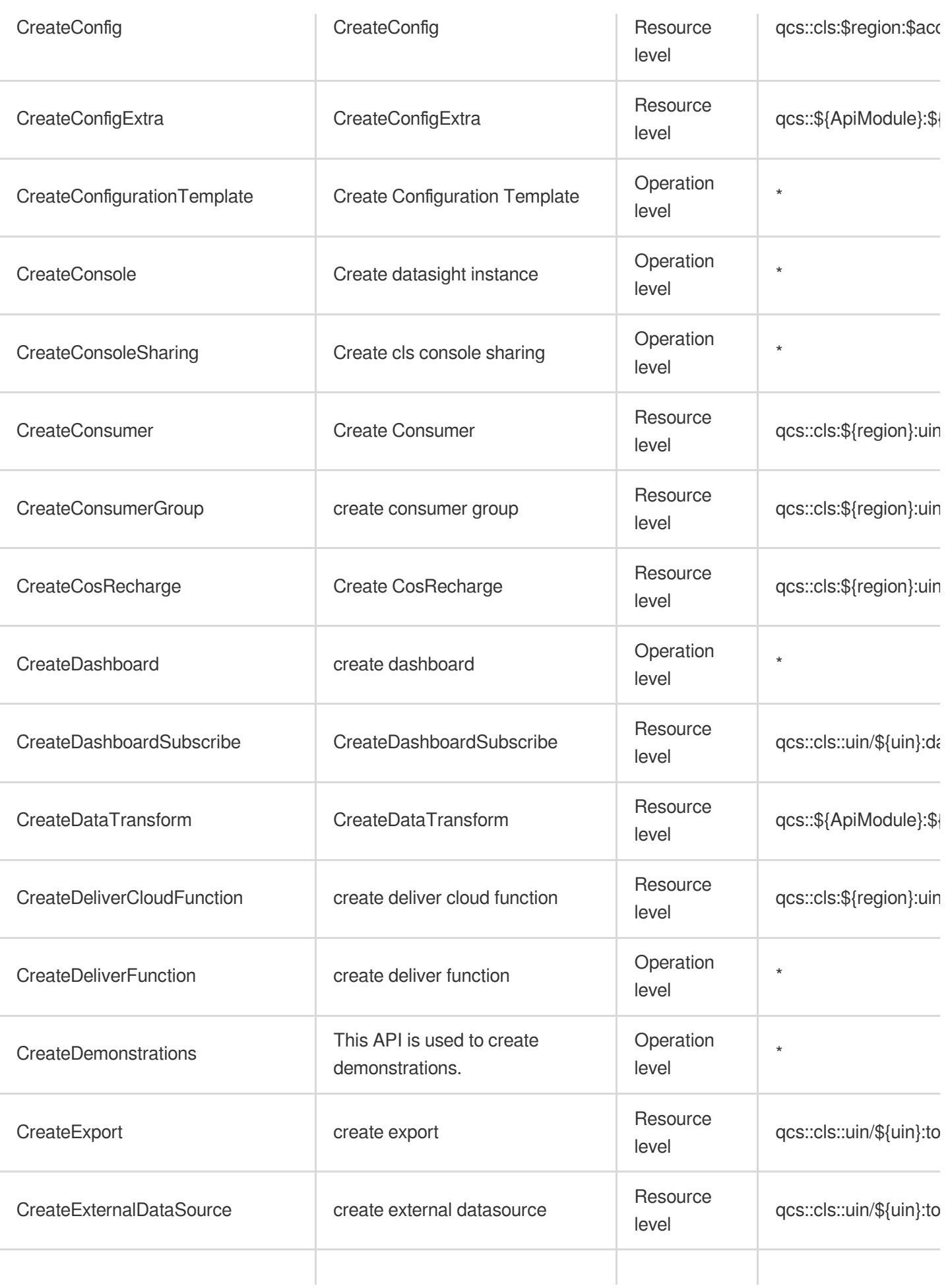

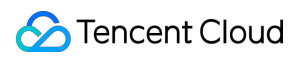

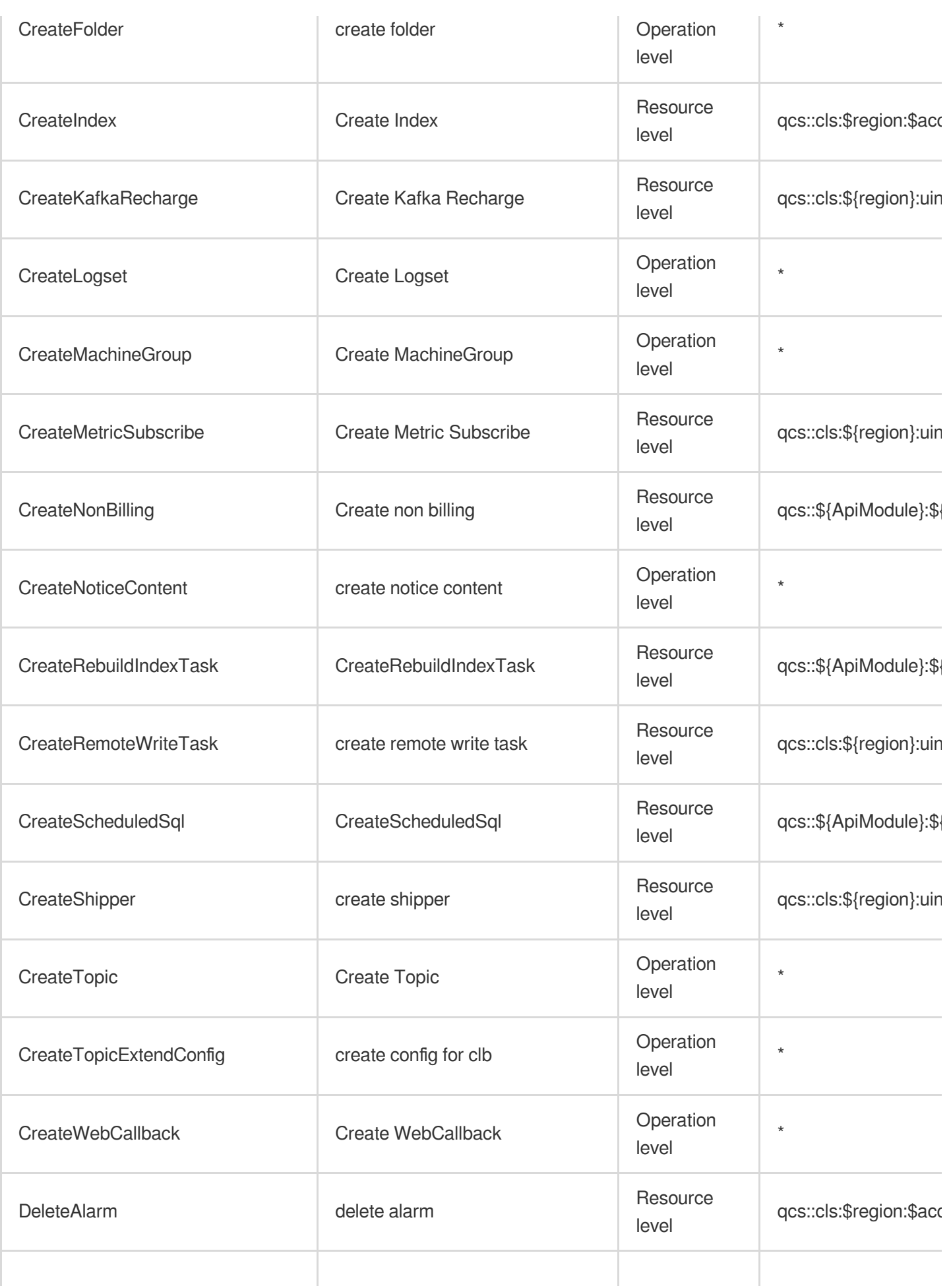

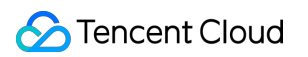

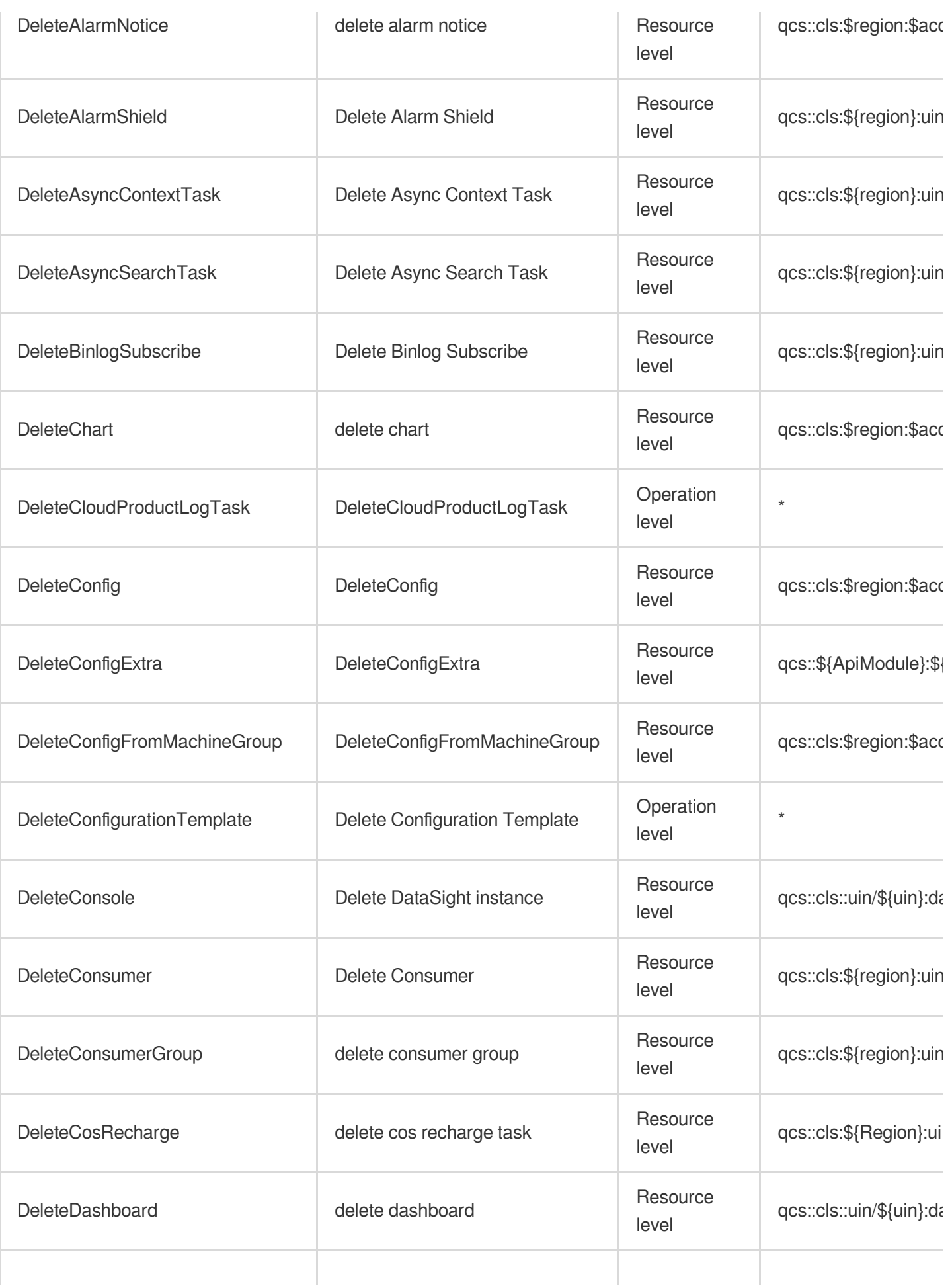

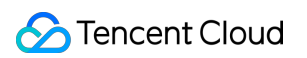

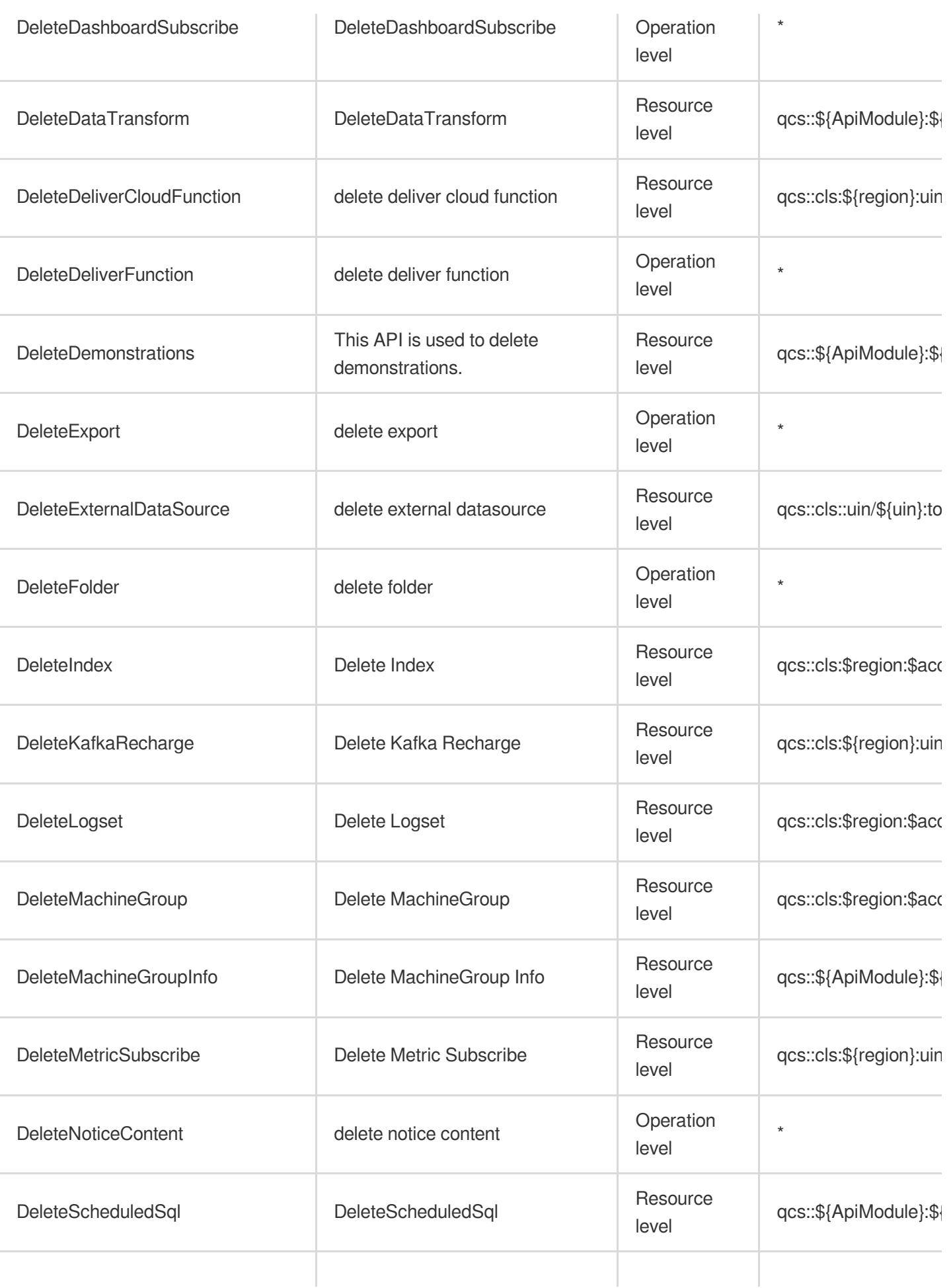

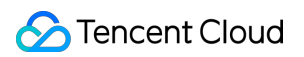

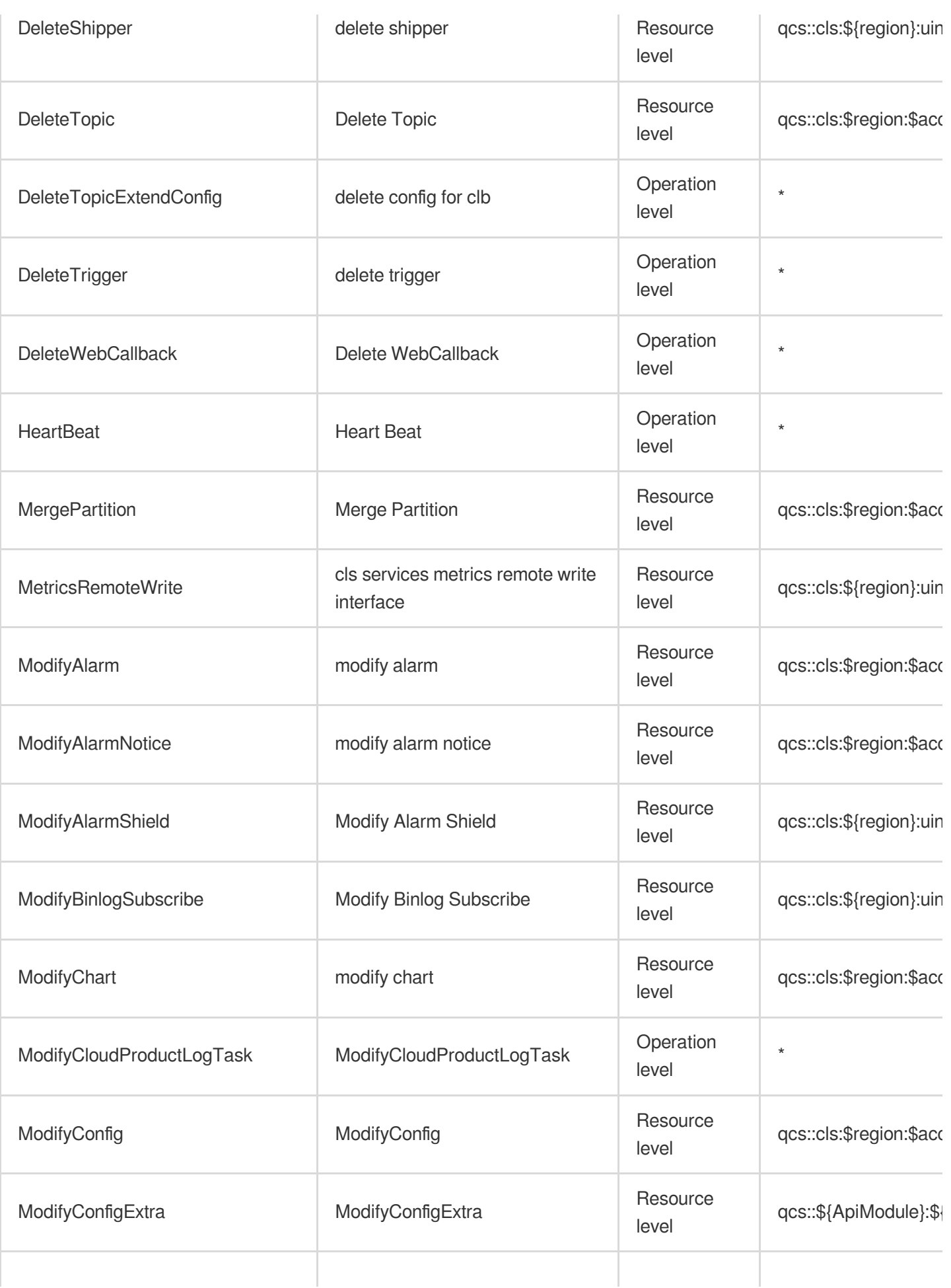

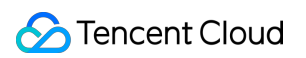

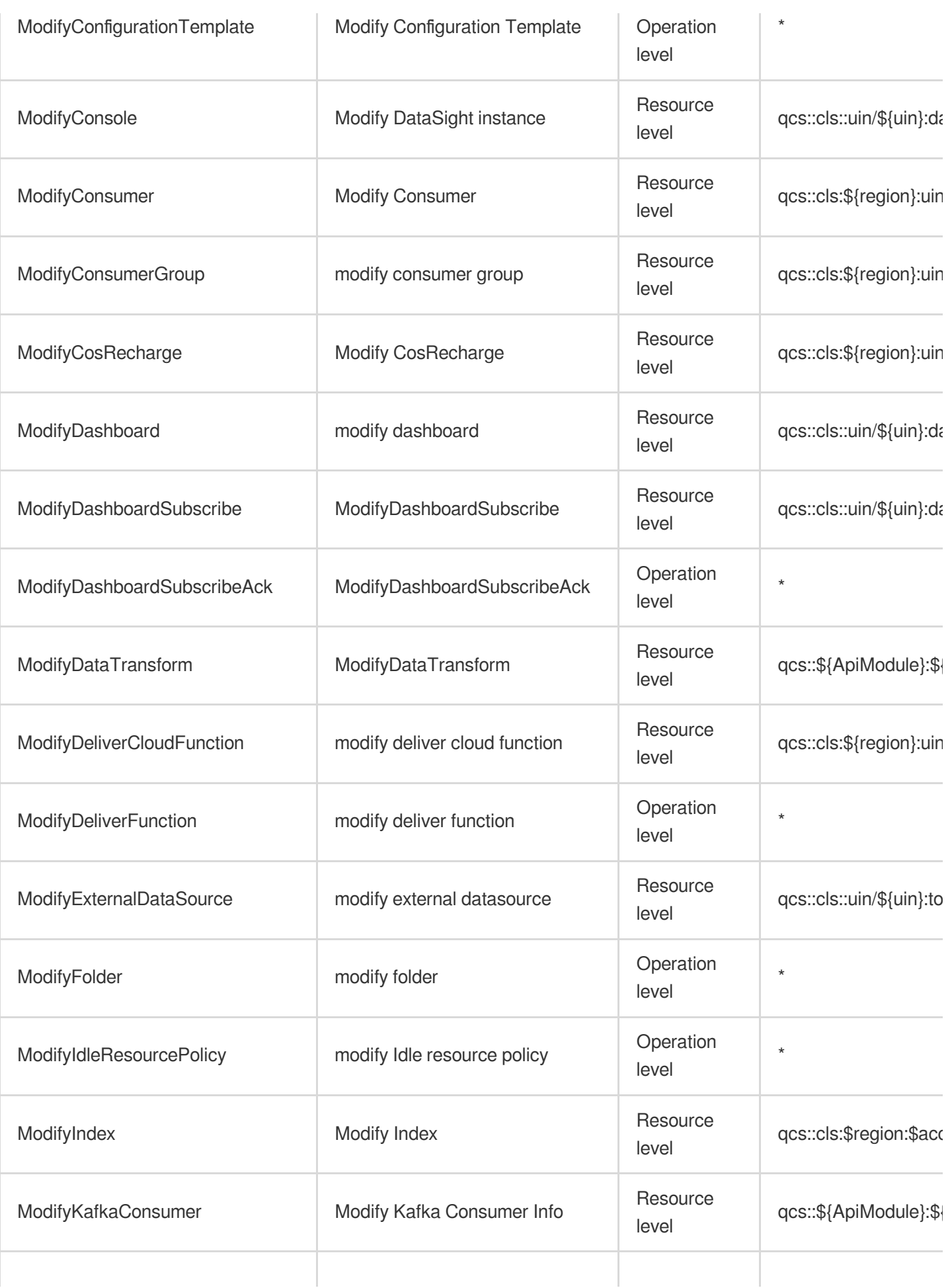

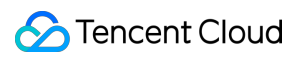

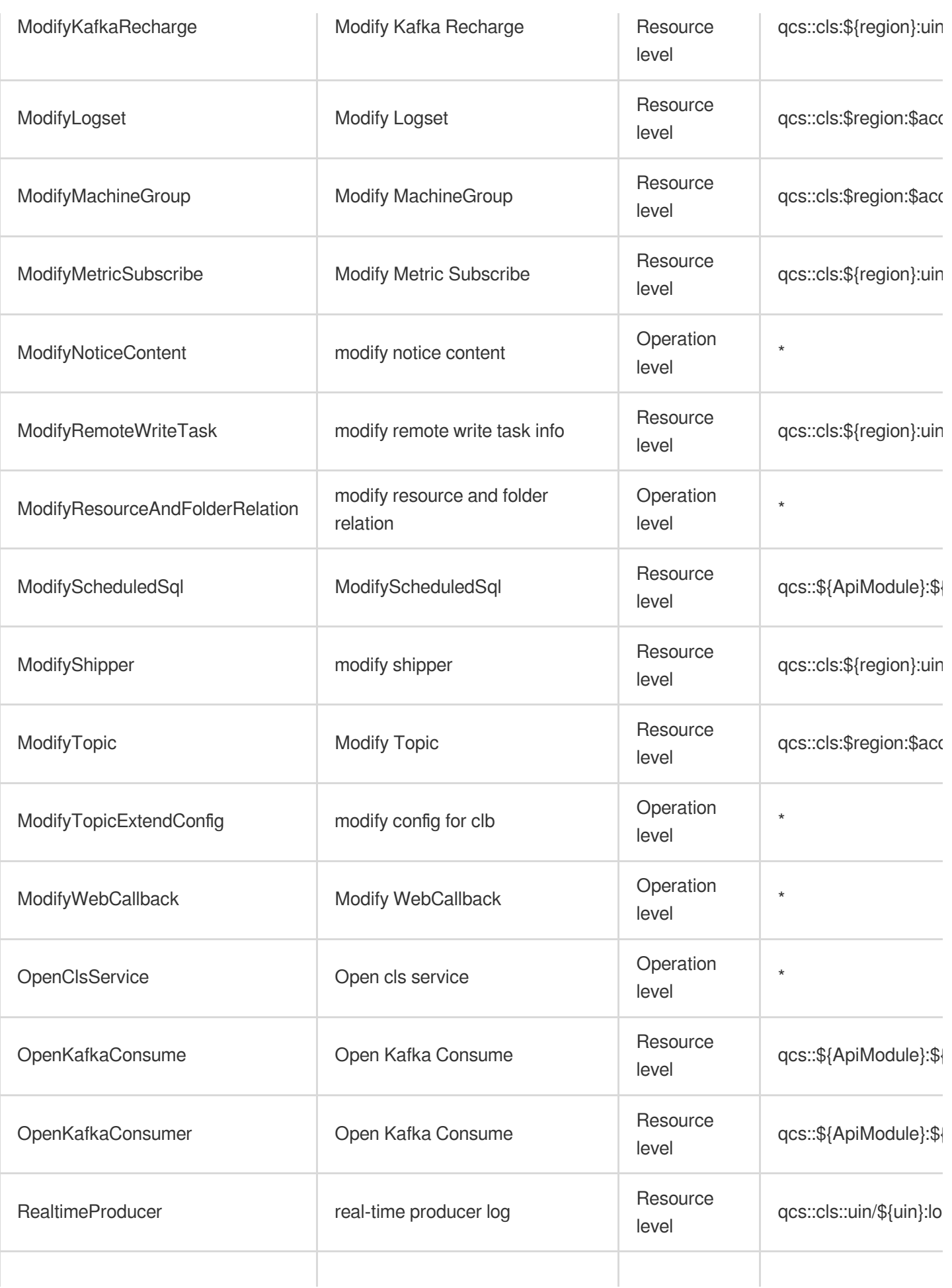

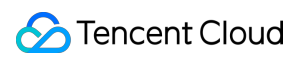

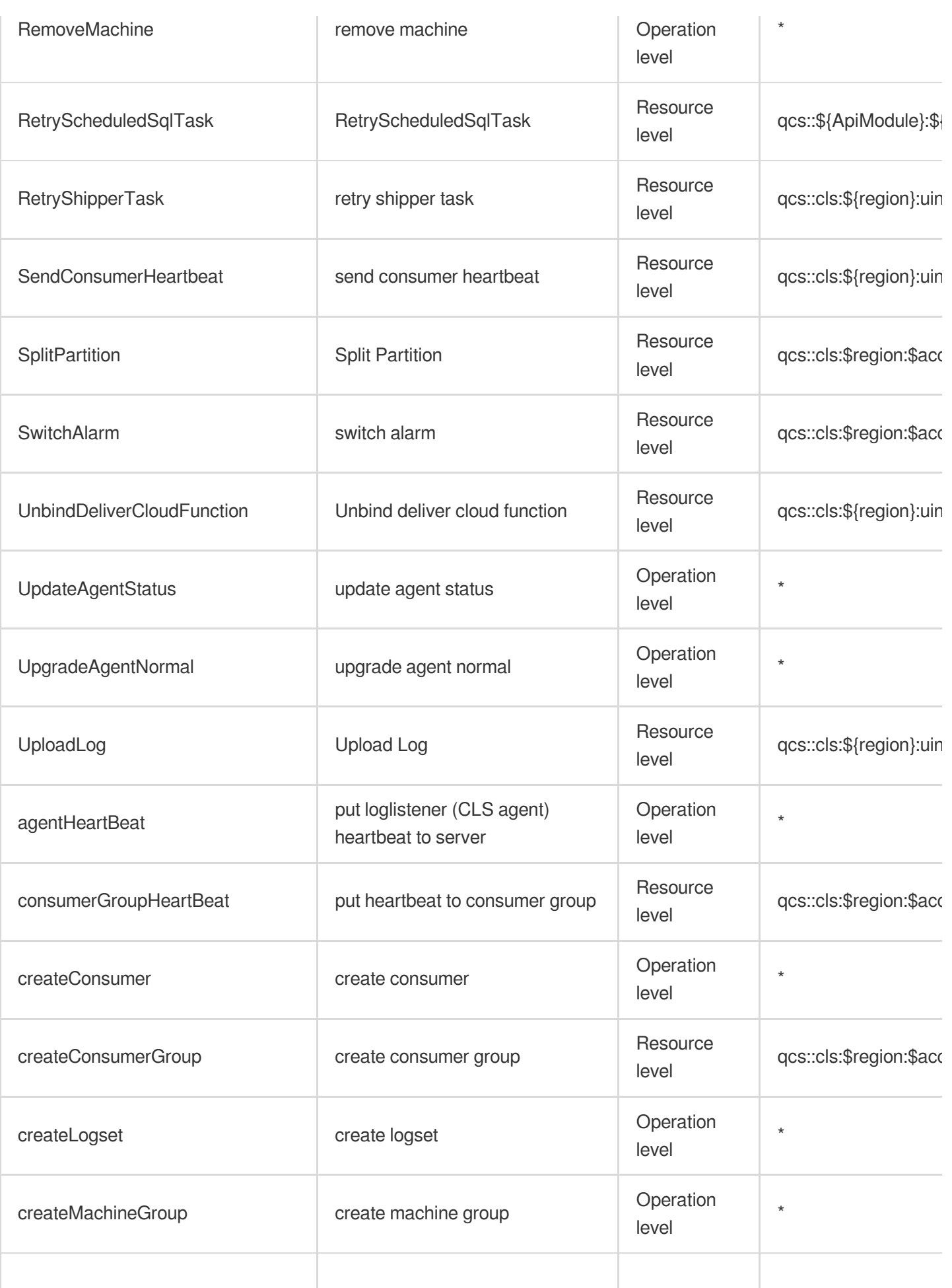

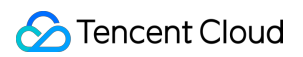

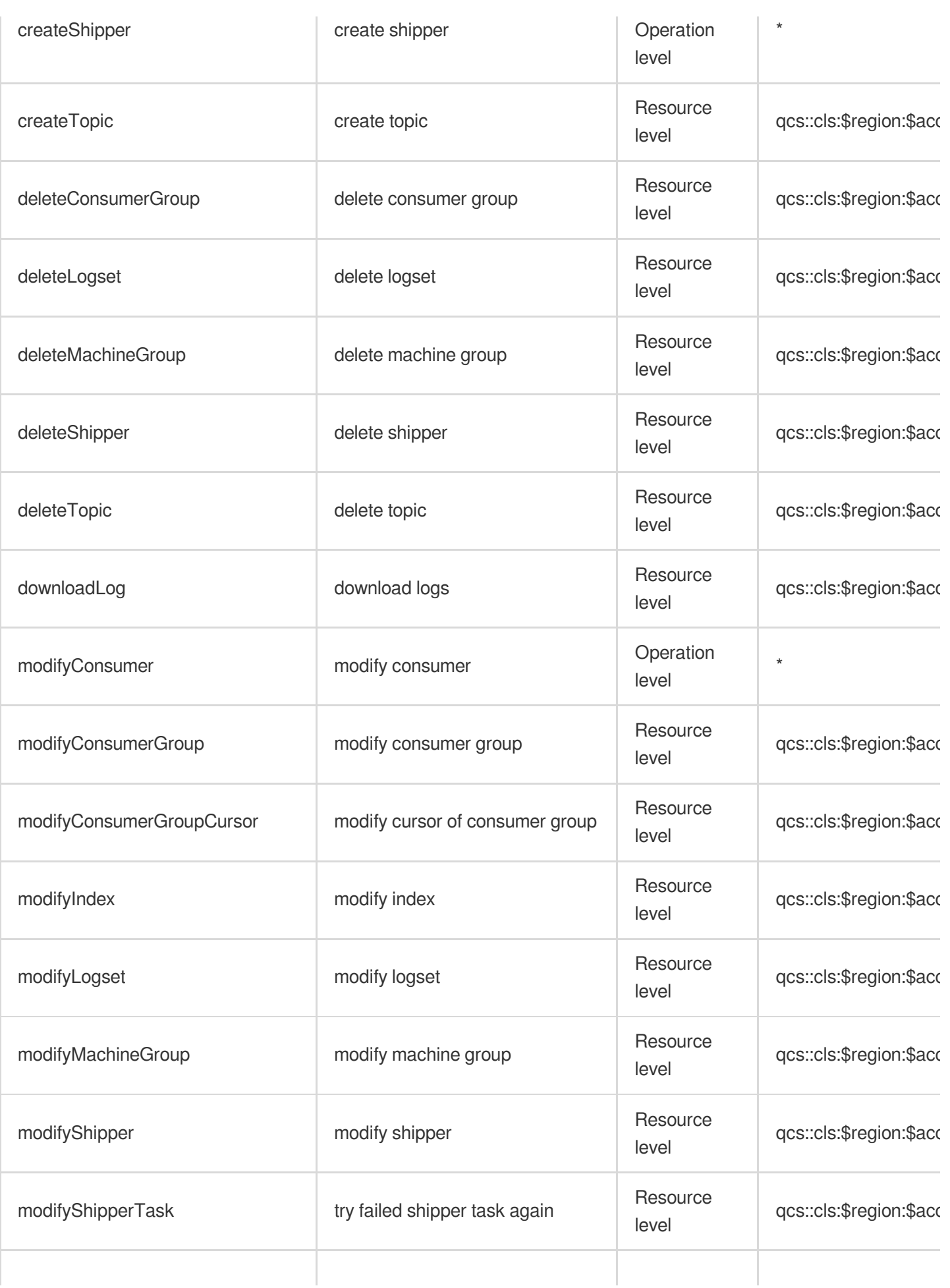

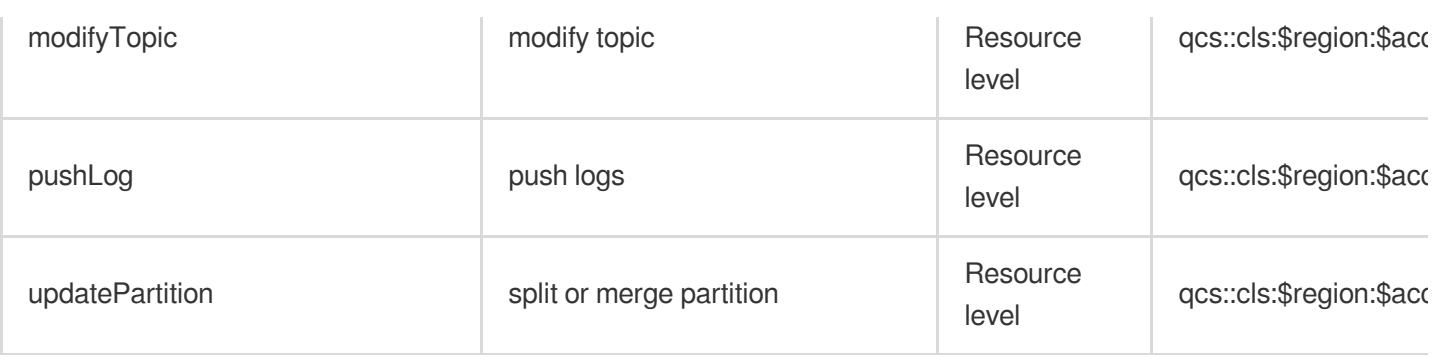

# Read operations

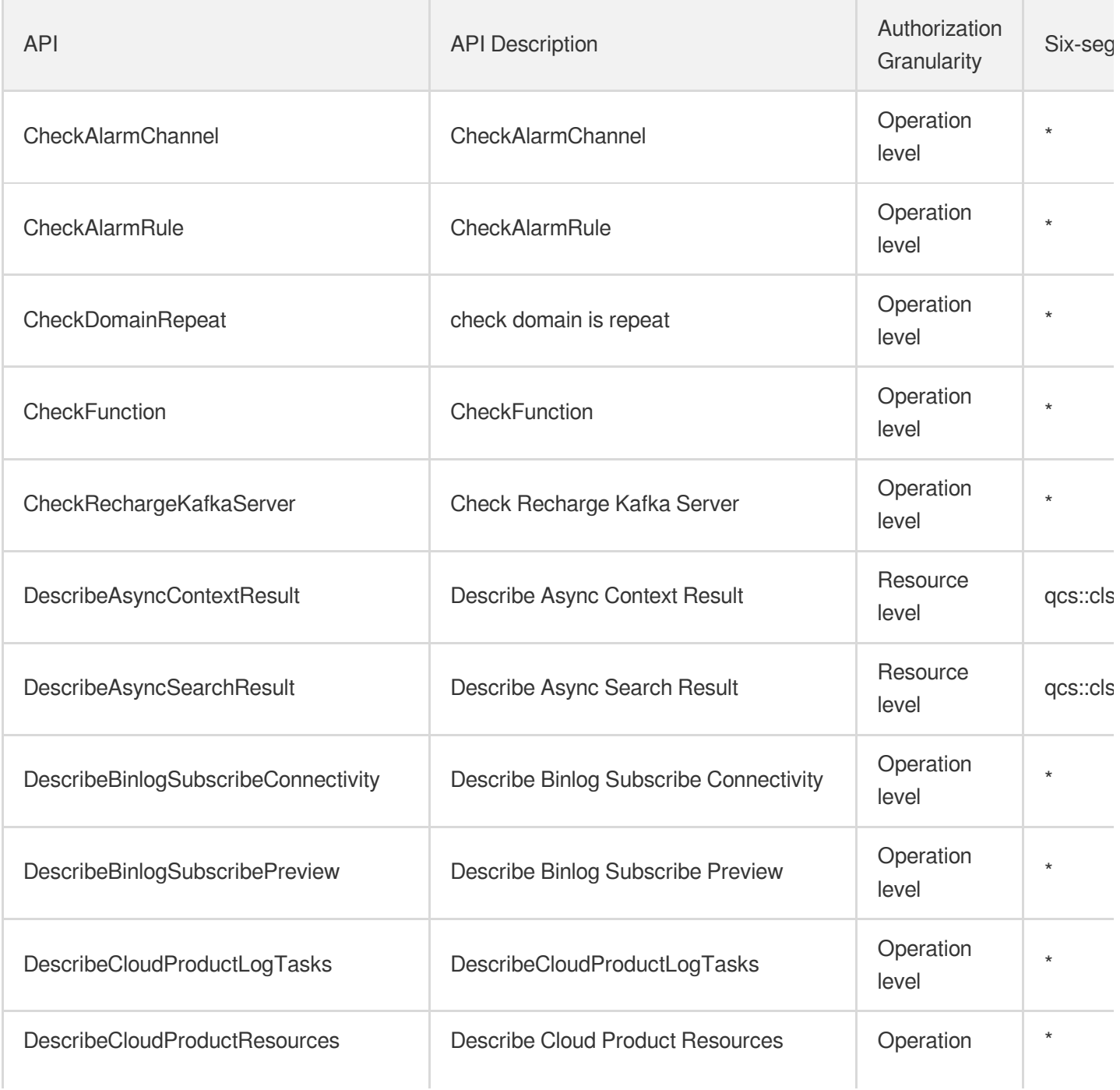

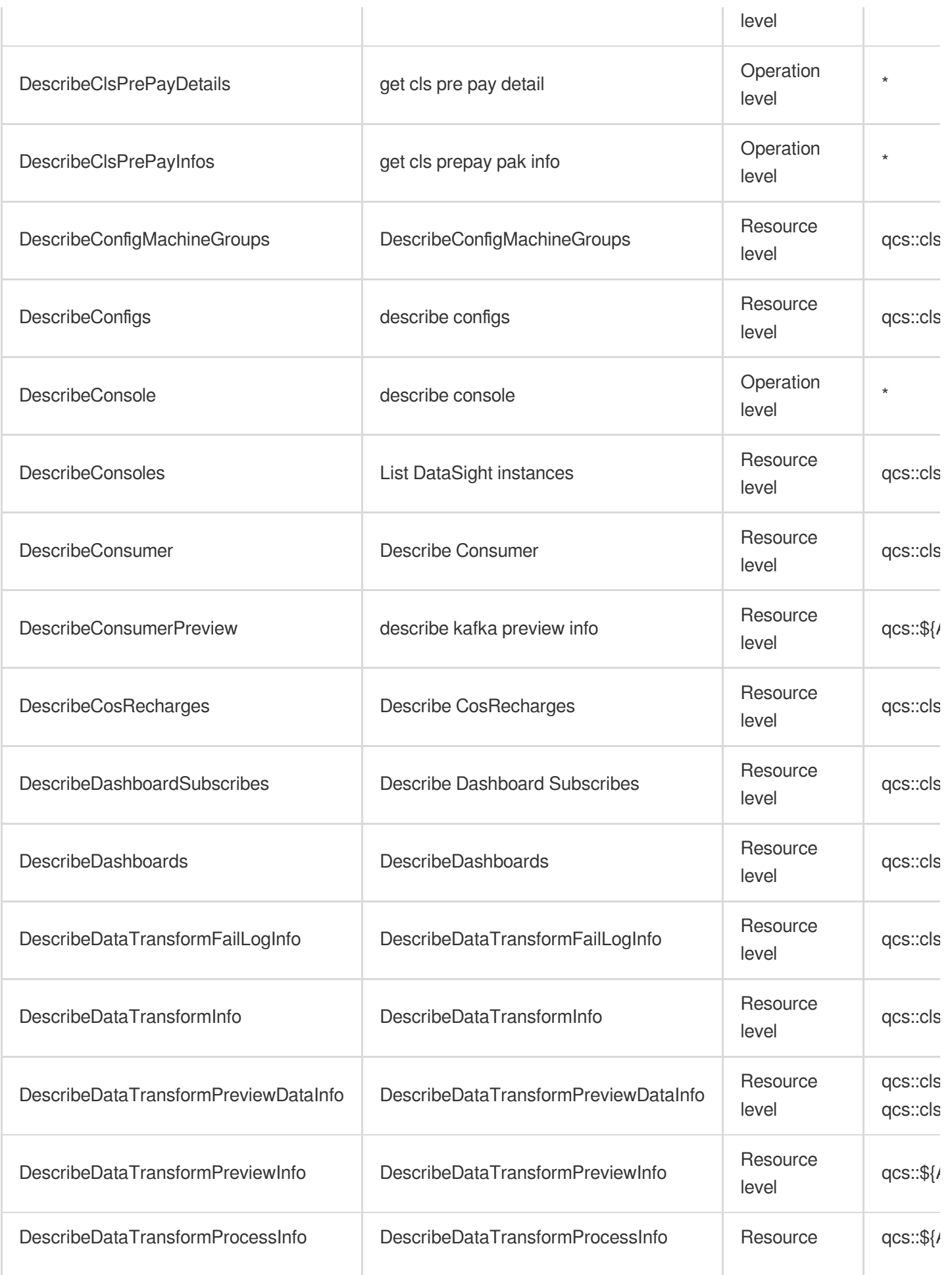

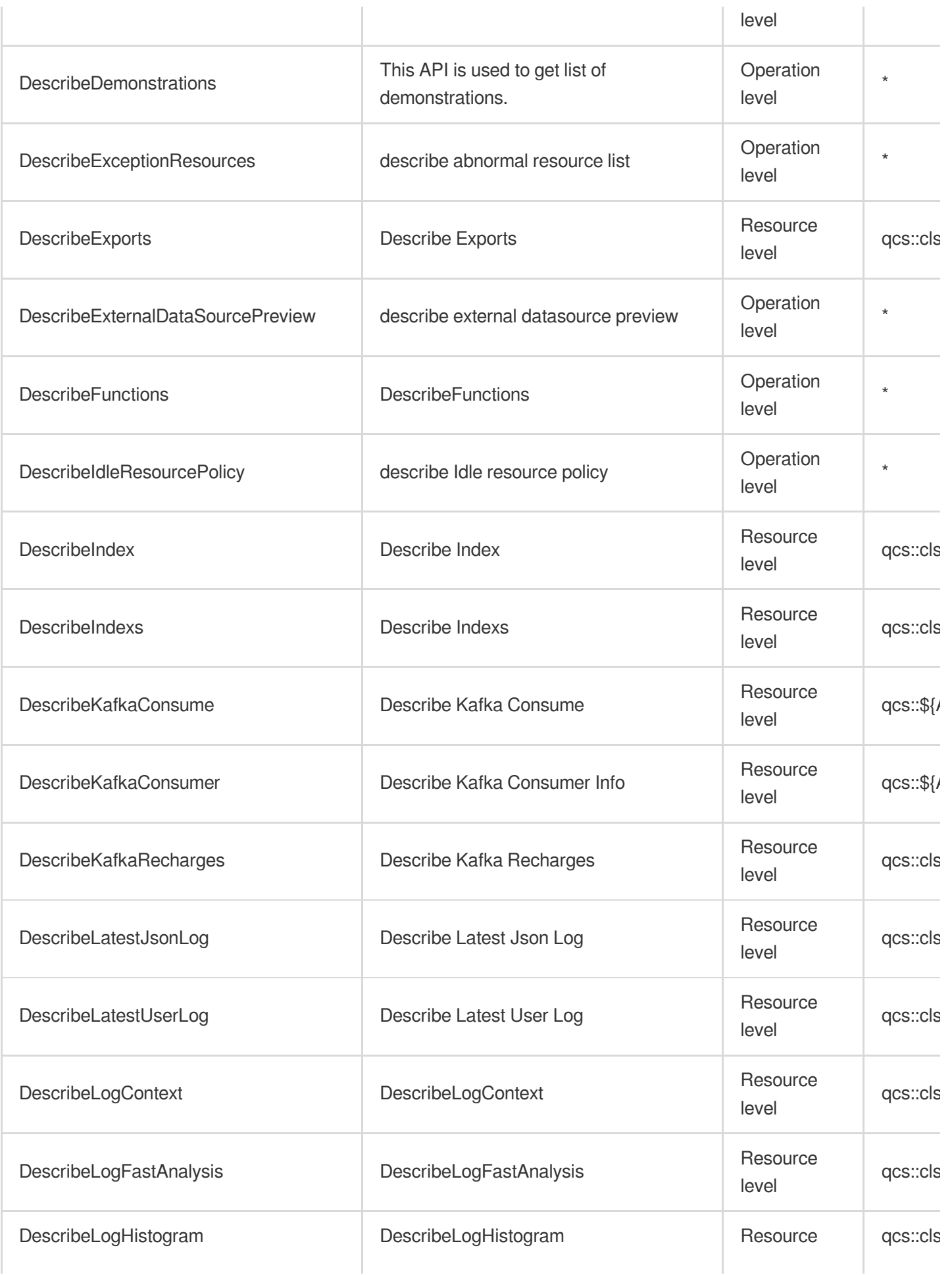

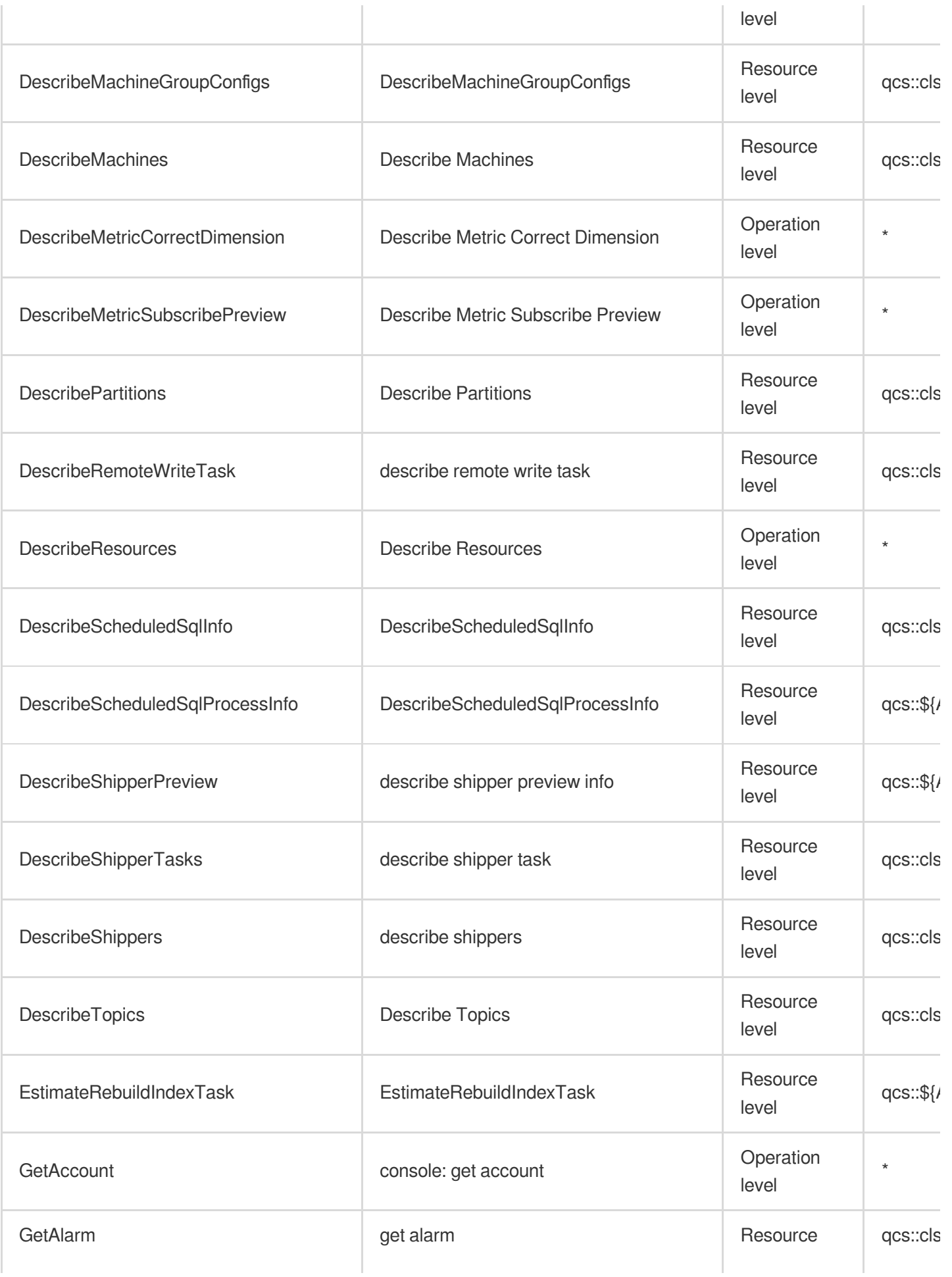

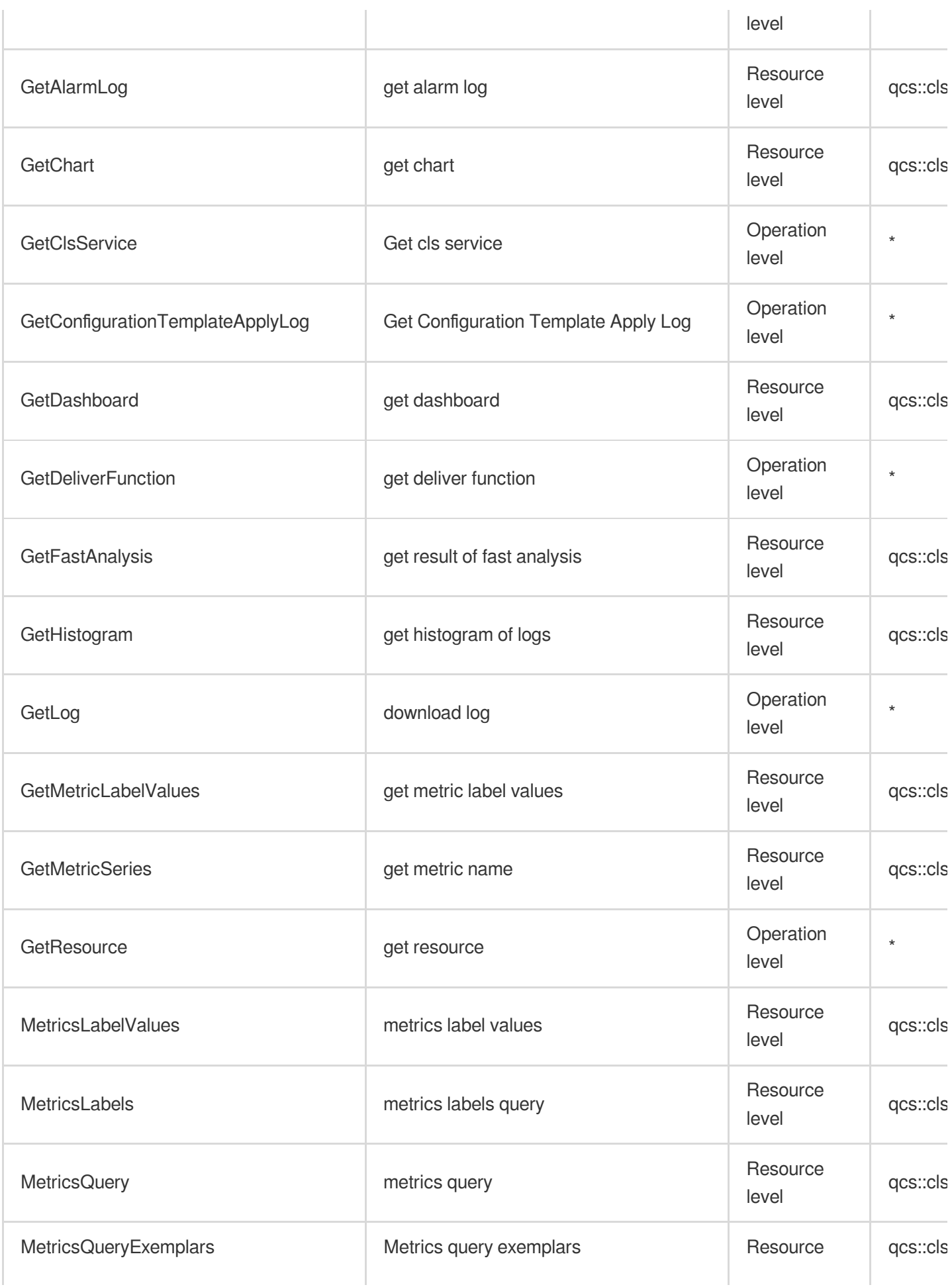

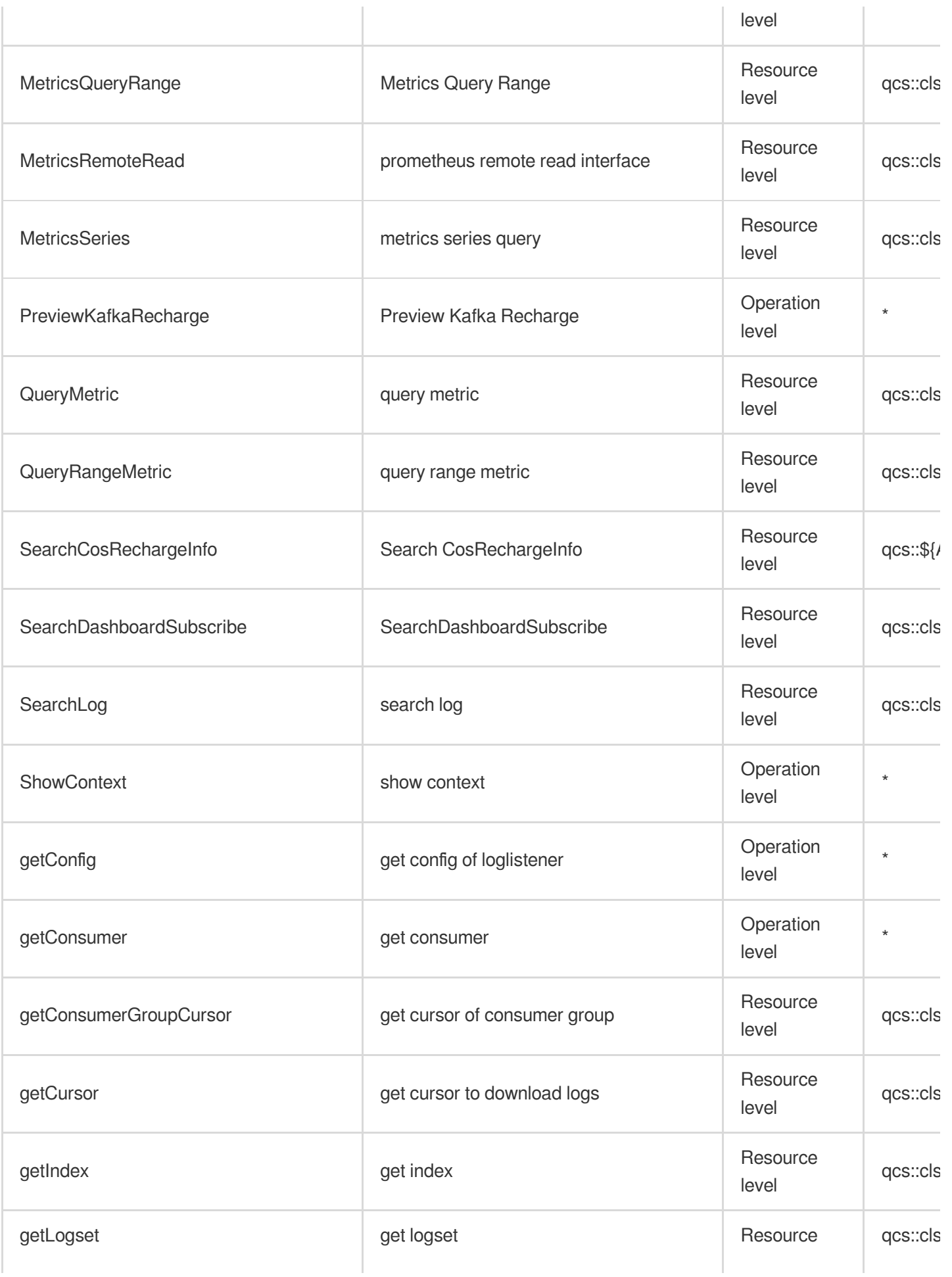

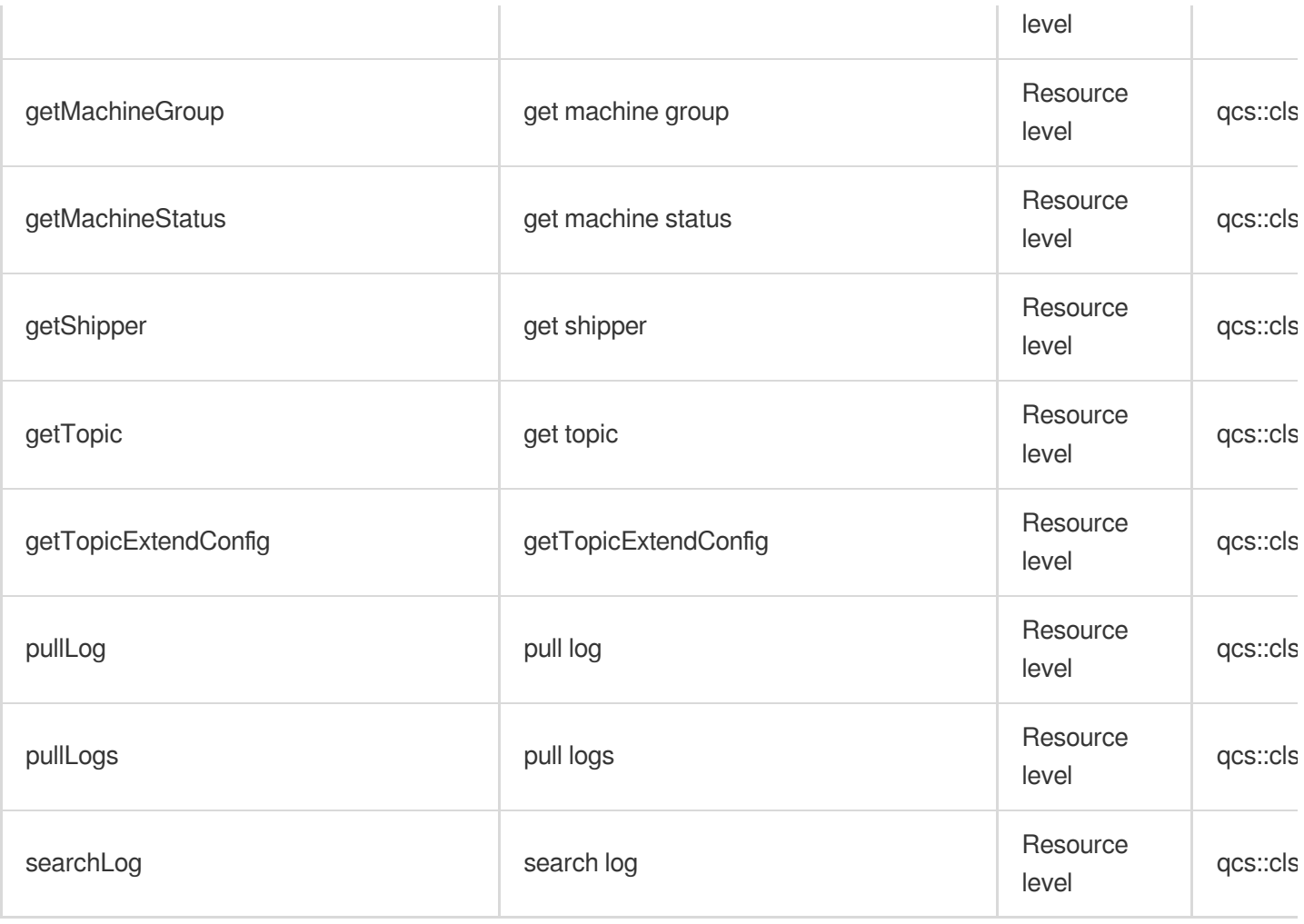

# Other Operations

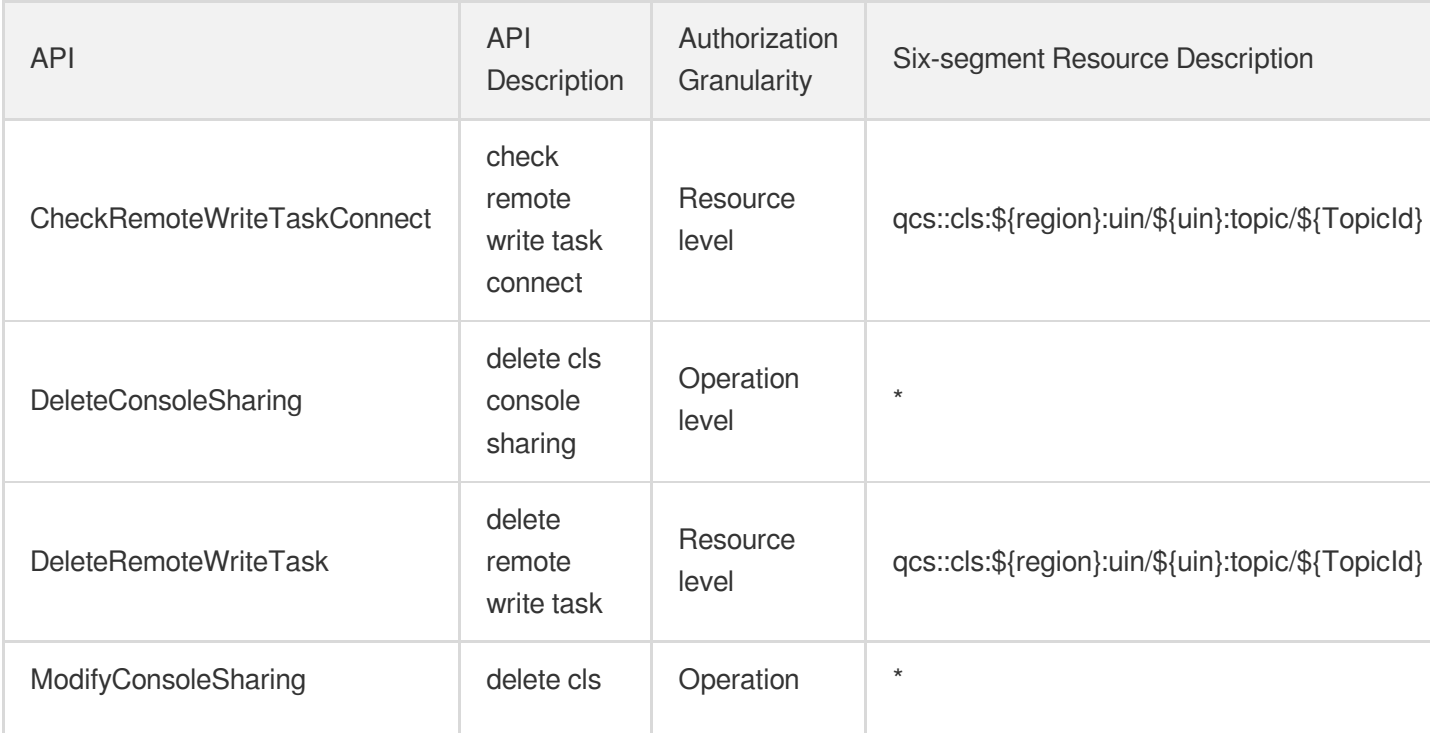

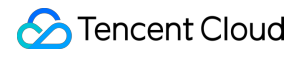

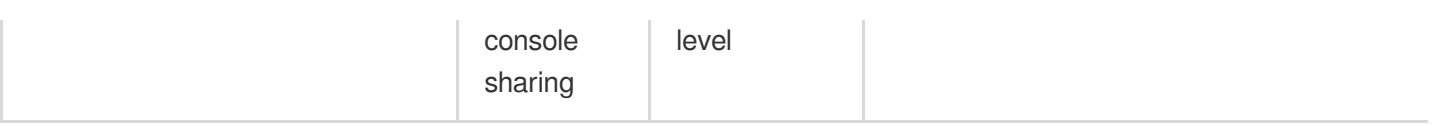

# List Operations

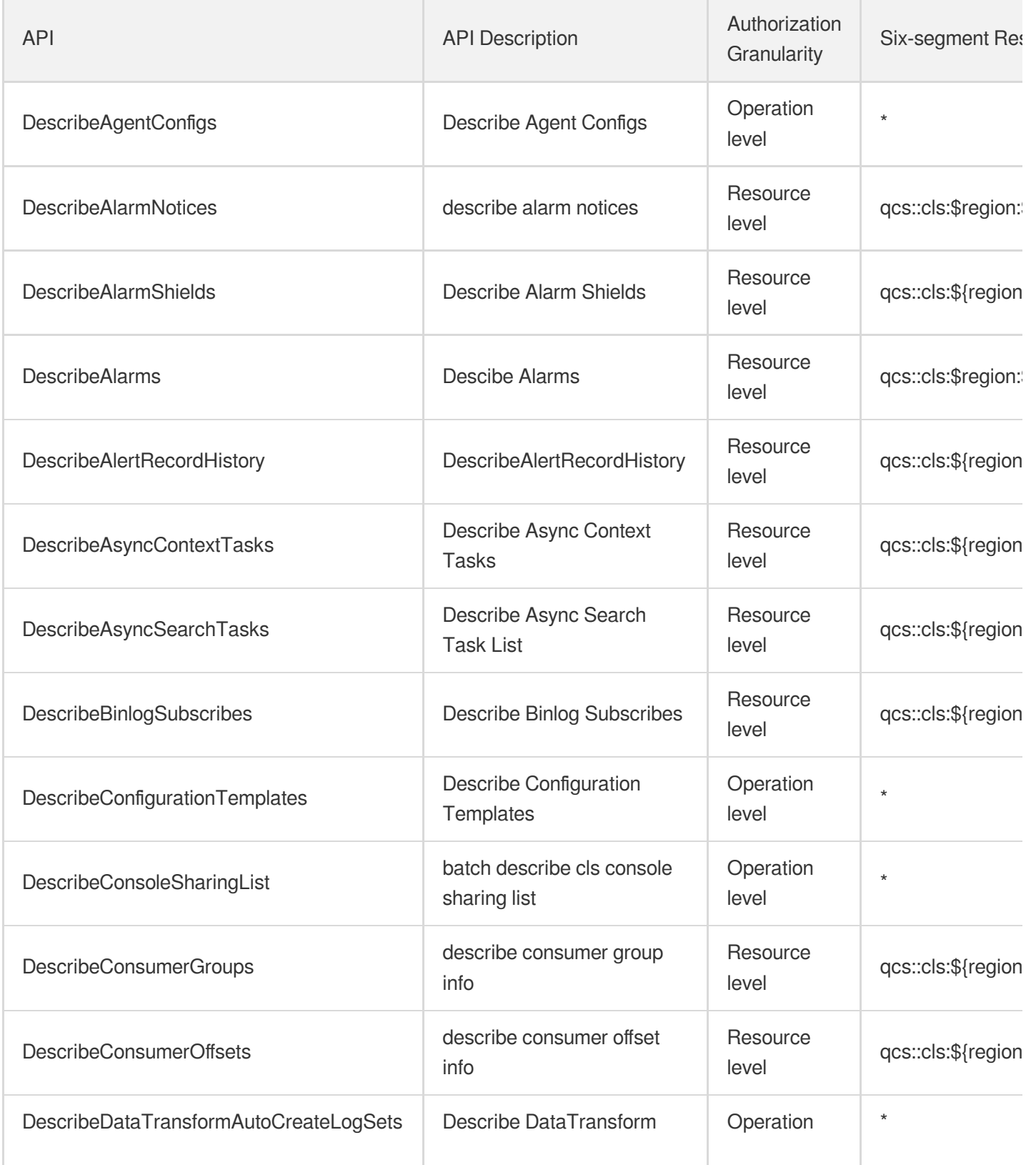

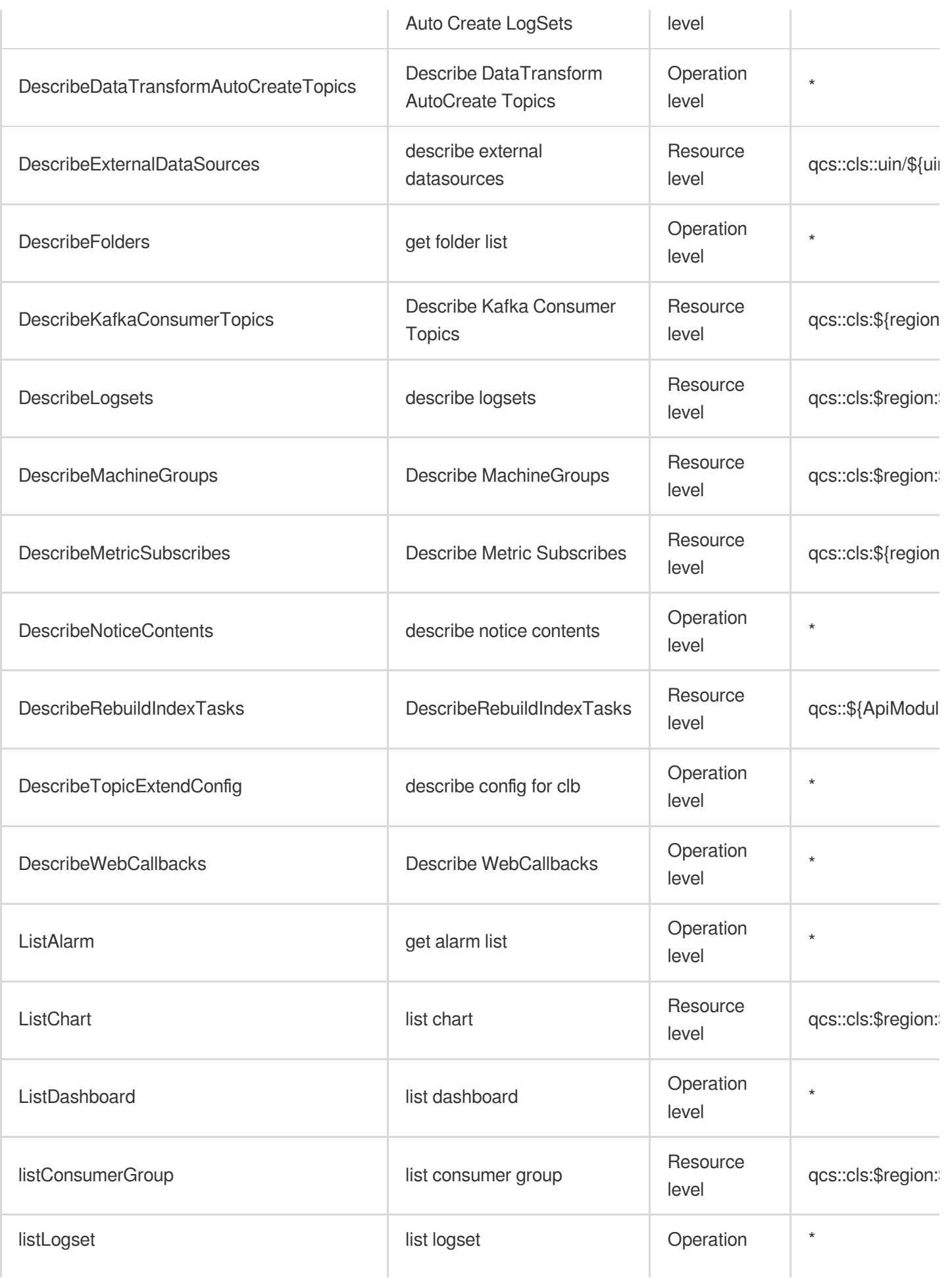

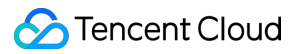

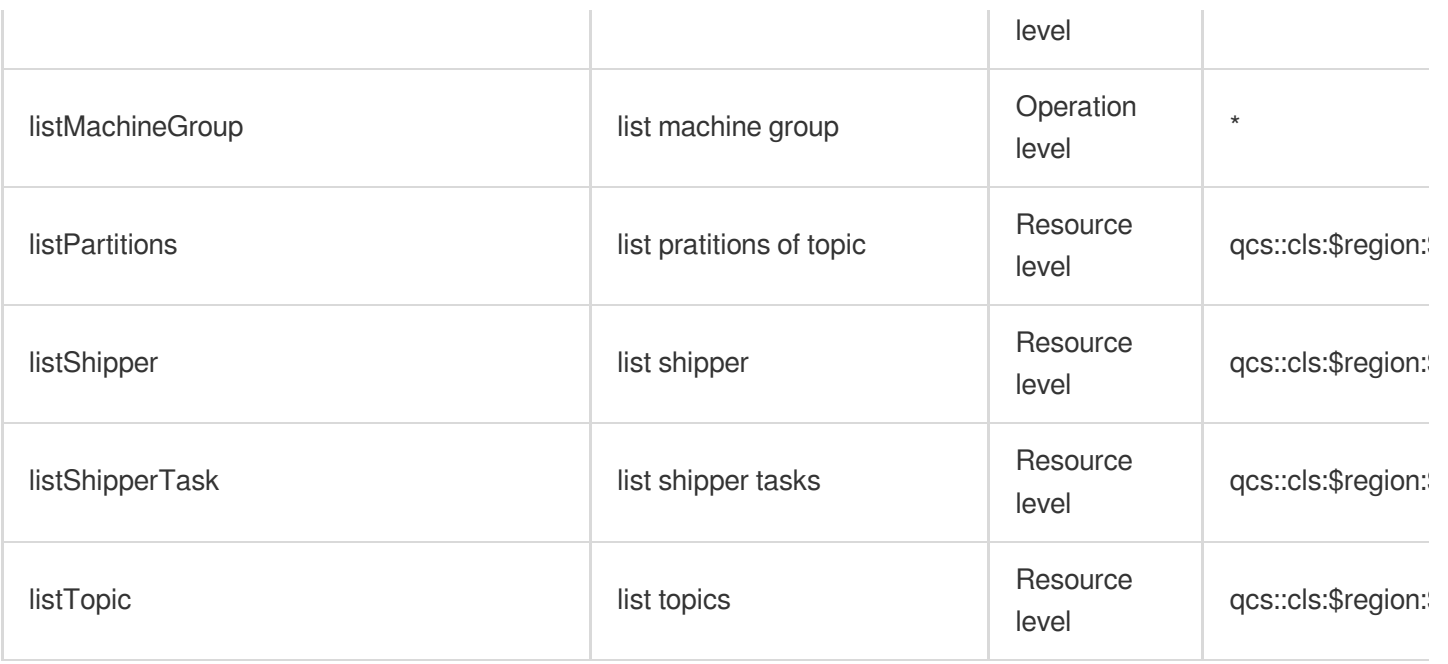
# Cloud Infinite

Last updated: 2024-06-01 09:39:58

#### Fundamental information

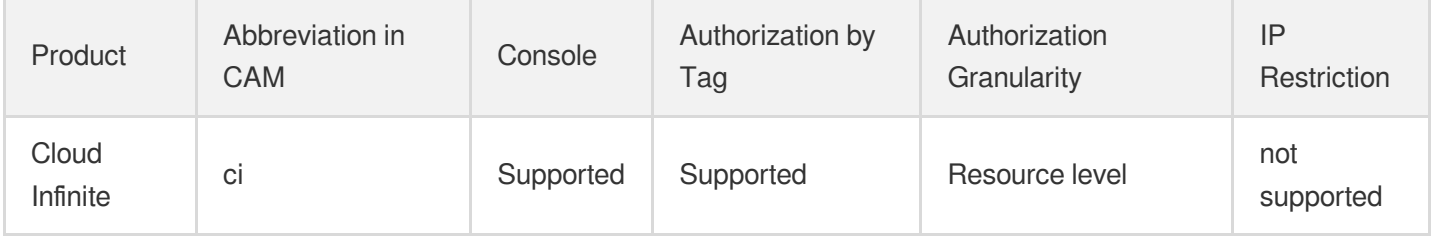

#### **Note**:

The authorization granularity of cloud products is divided into three levels: service level, operation level, and resource level, based on the degree of granularity.

- Service level: It defines whether a user has the permission to access the service as a whole. A user can have either full access or no access to the service. For the authorization granularity of cloud products at service level, the authorization of specific APIs are not supported.
- Operation level: It defines whether a user has the permission to call a specific API of the service. For example, granting an account read-only access to the CVM service is an authorization at the operation level.
- Resource level: It is the finest authorization granularity which defines whether a user has the permission to access specific resources. For example, granting an account read/write access to a specific CVM instance is an authorization at the resource level.

#### API authorization granularity

Two authorization granularity levels of API are supported: resource level, and operation level.

- Resource level: It supports the authorization of a specific resource.
- Operation level: It does not support the authorization of a specific resource. If the policy syntax restricts a specific resource during authorization, CAM will determine that this API is not within the scope of authorization, and deem it as unauthorized.

#### Write operations

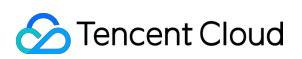

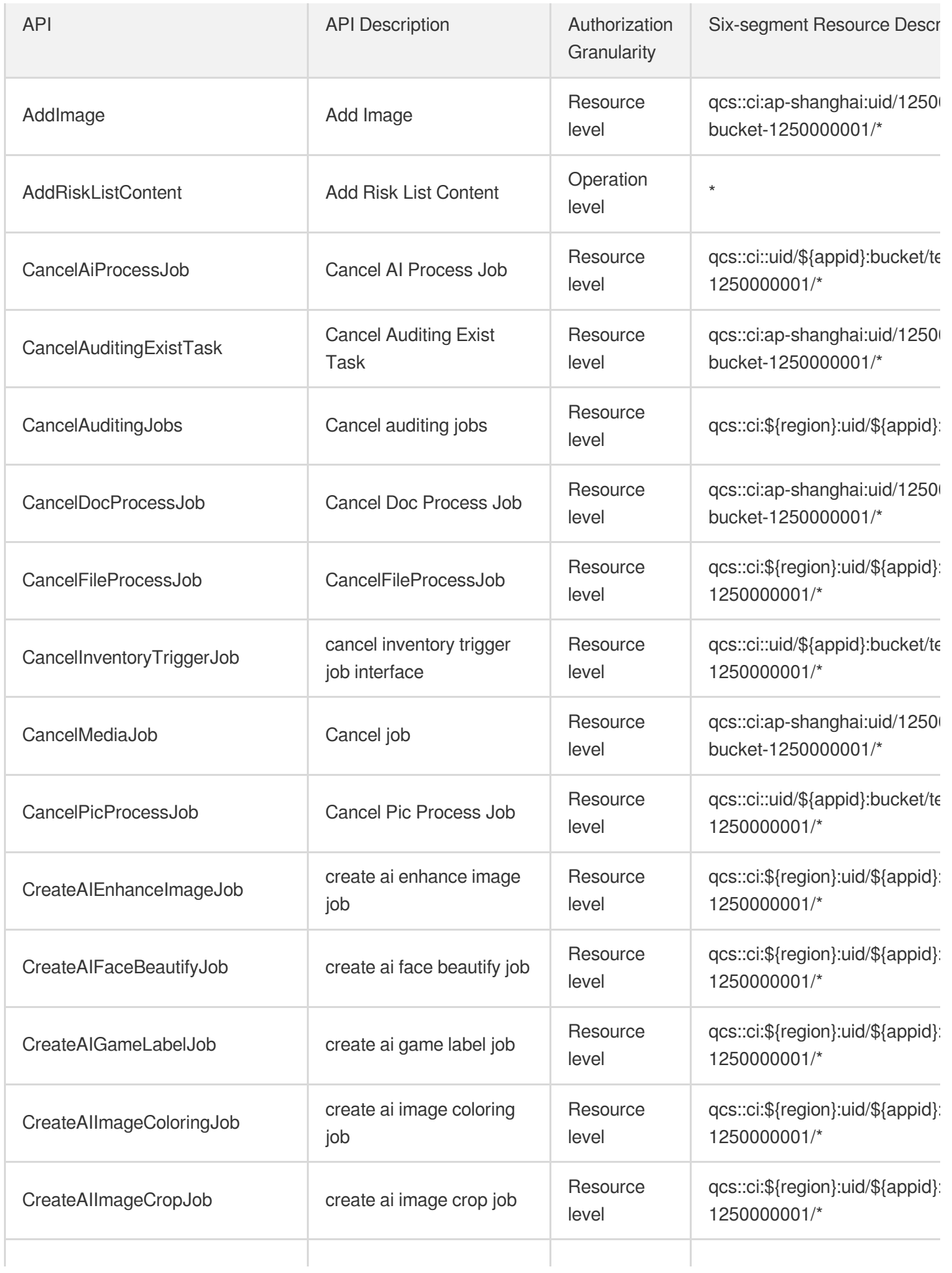

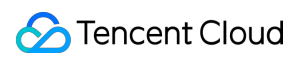

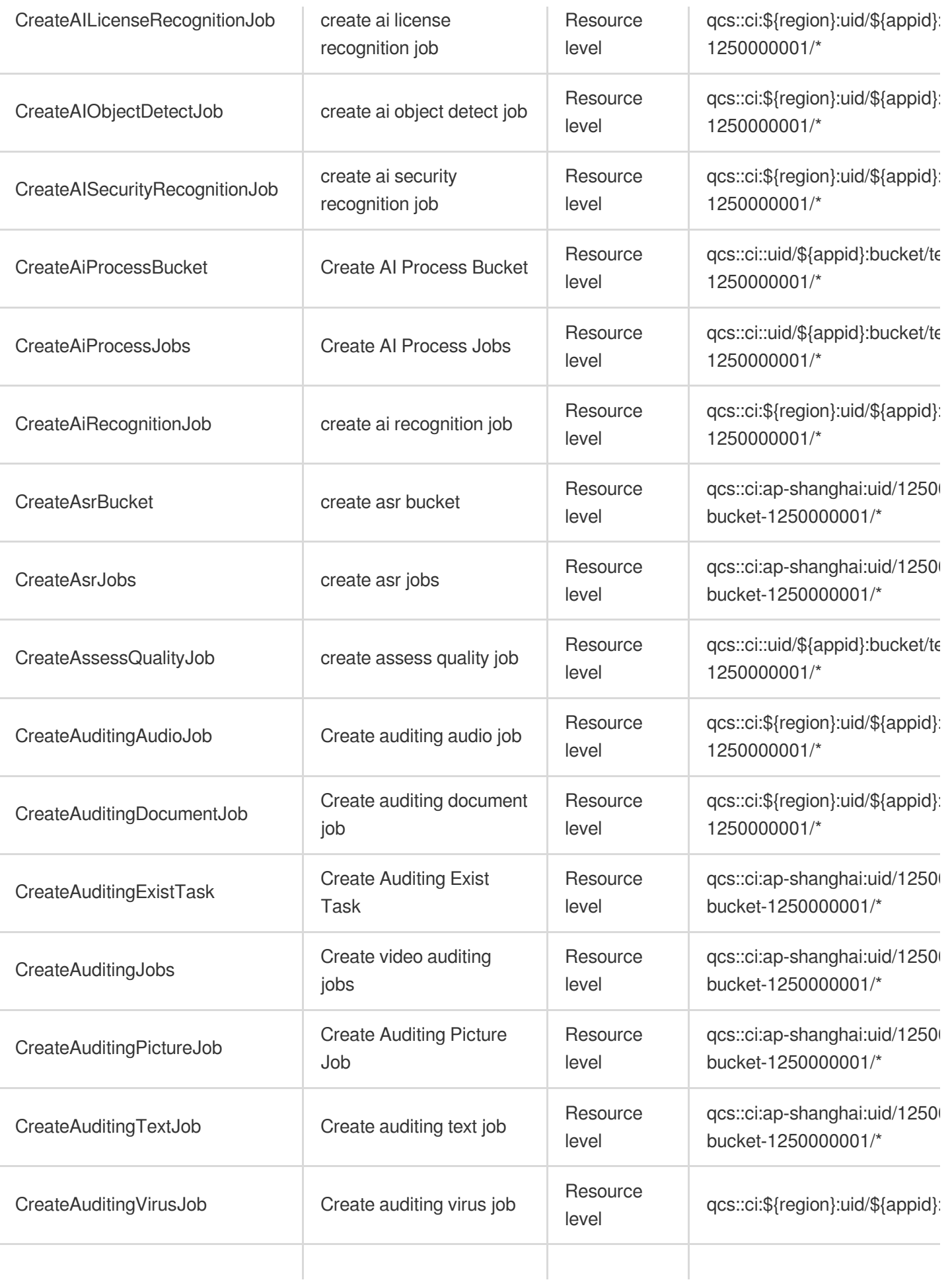

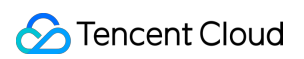

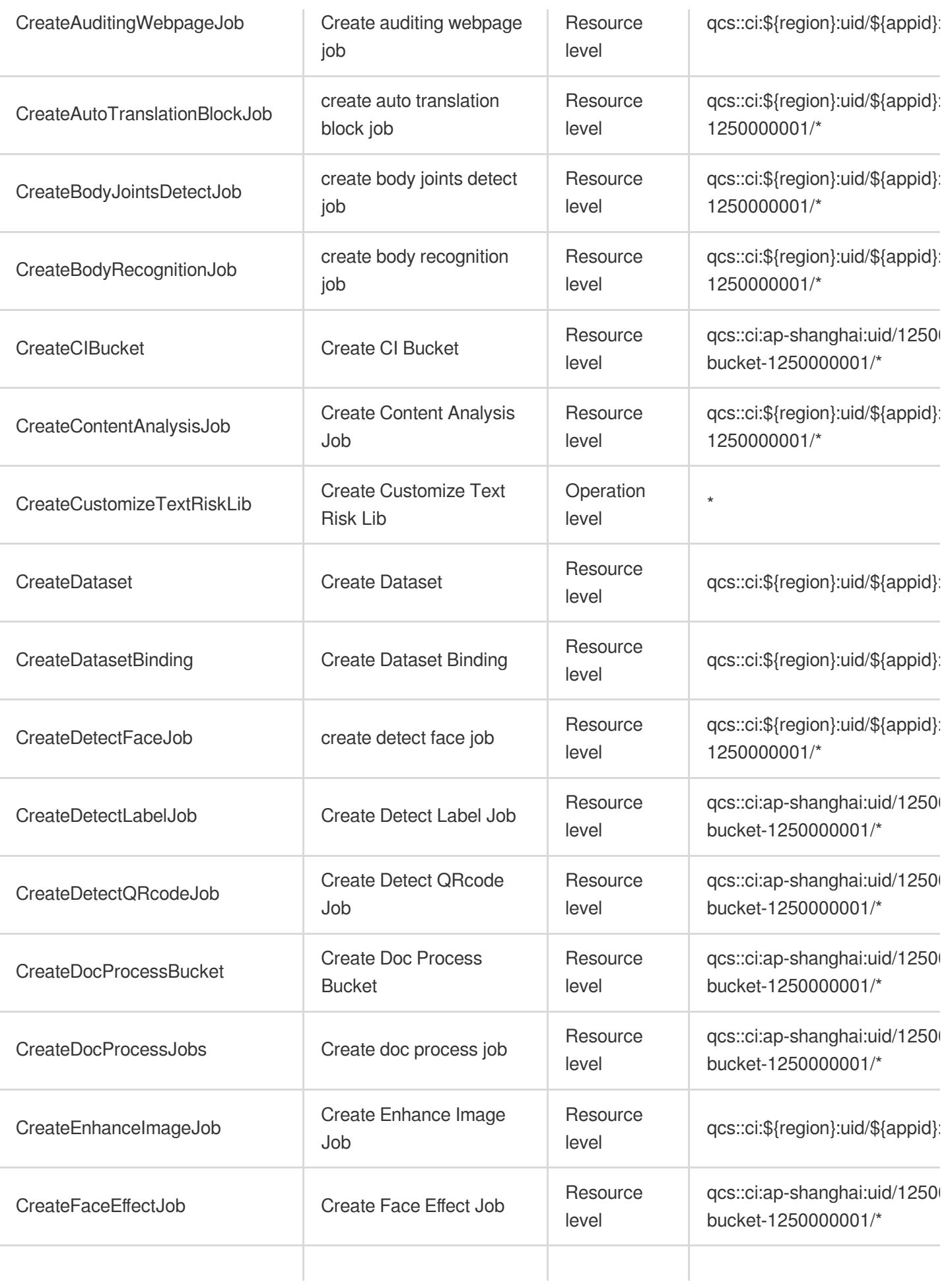

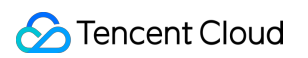

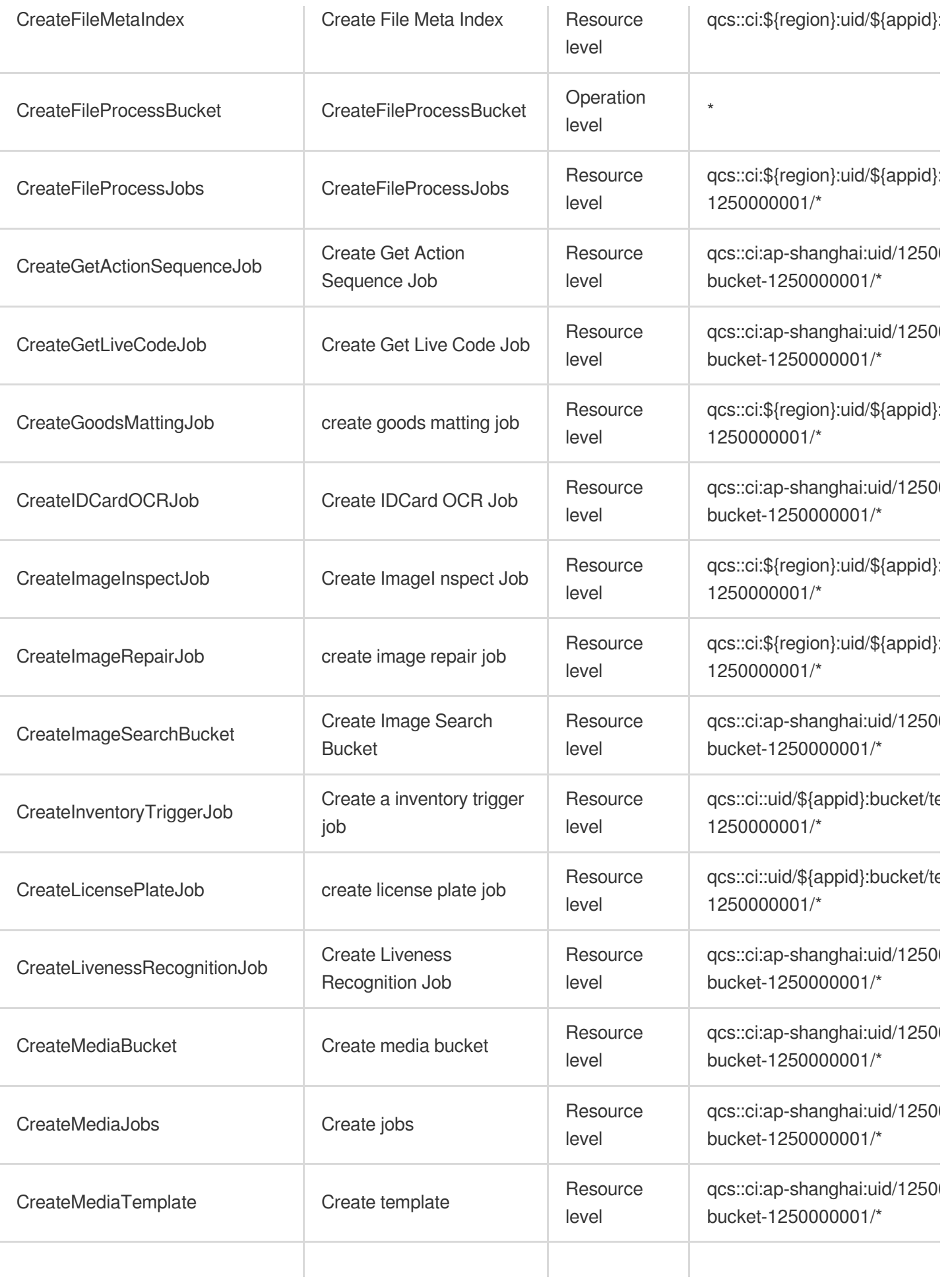

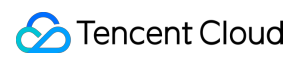

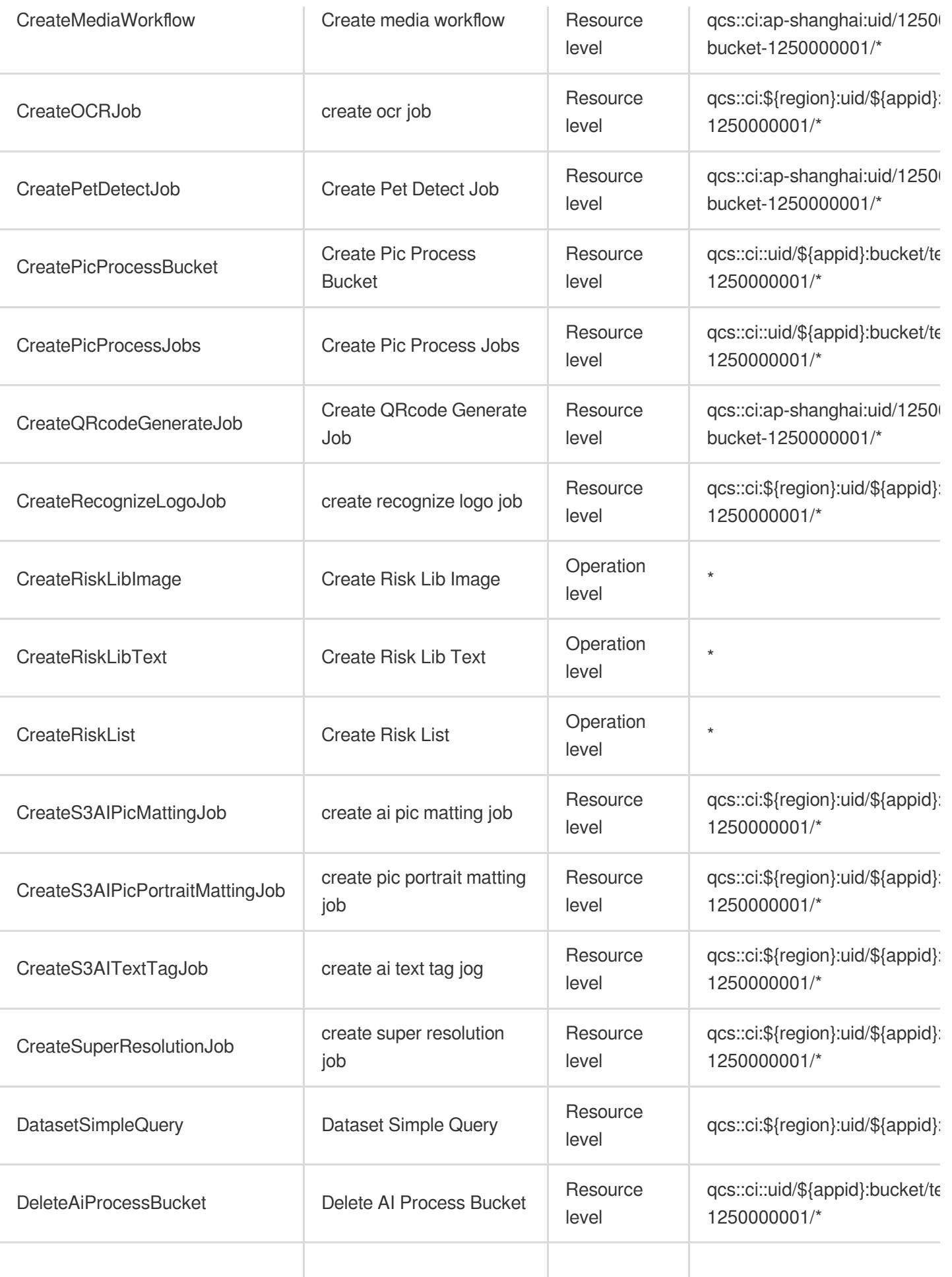

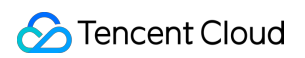

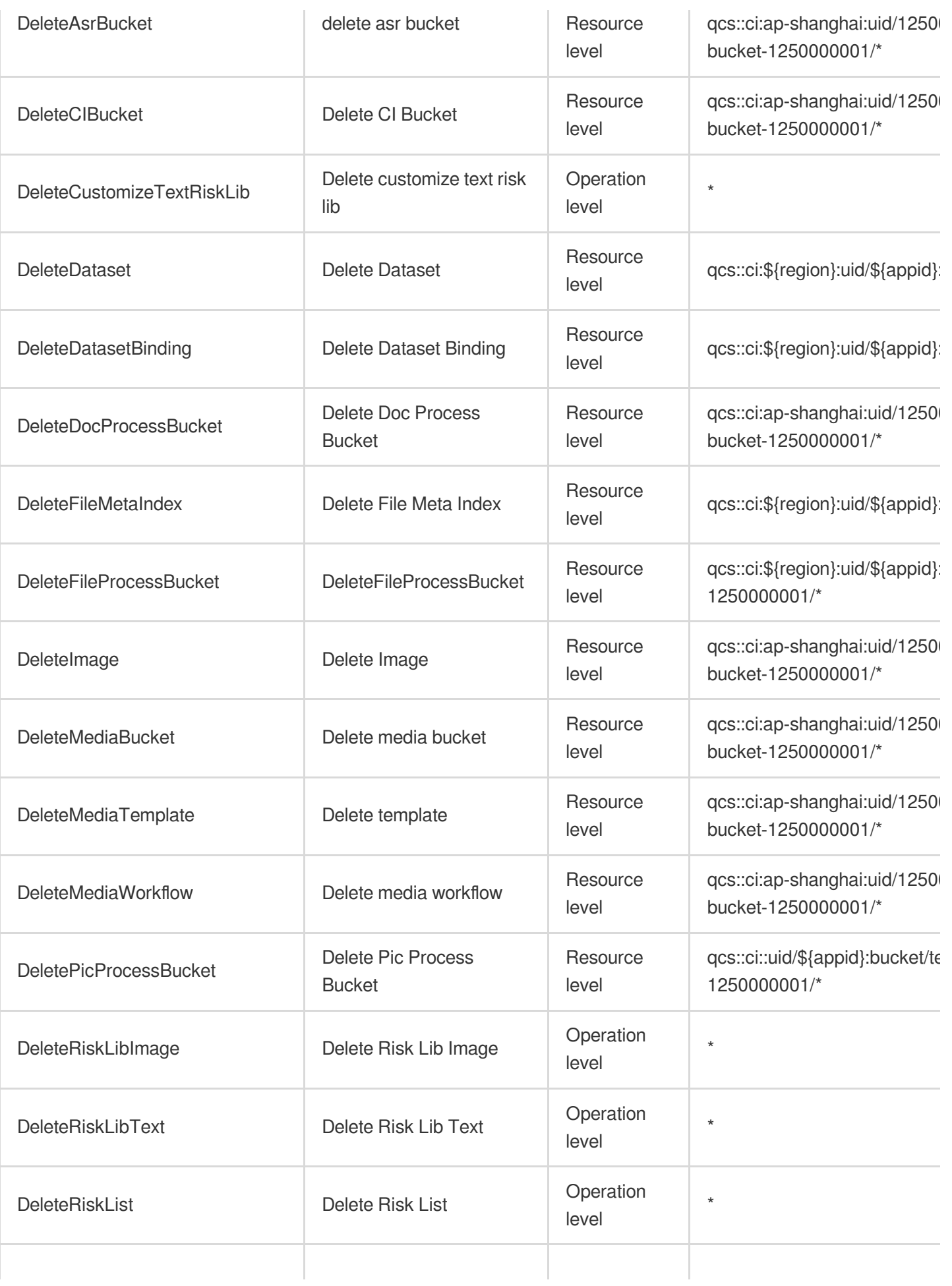

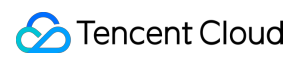

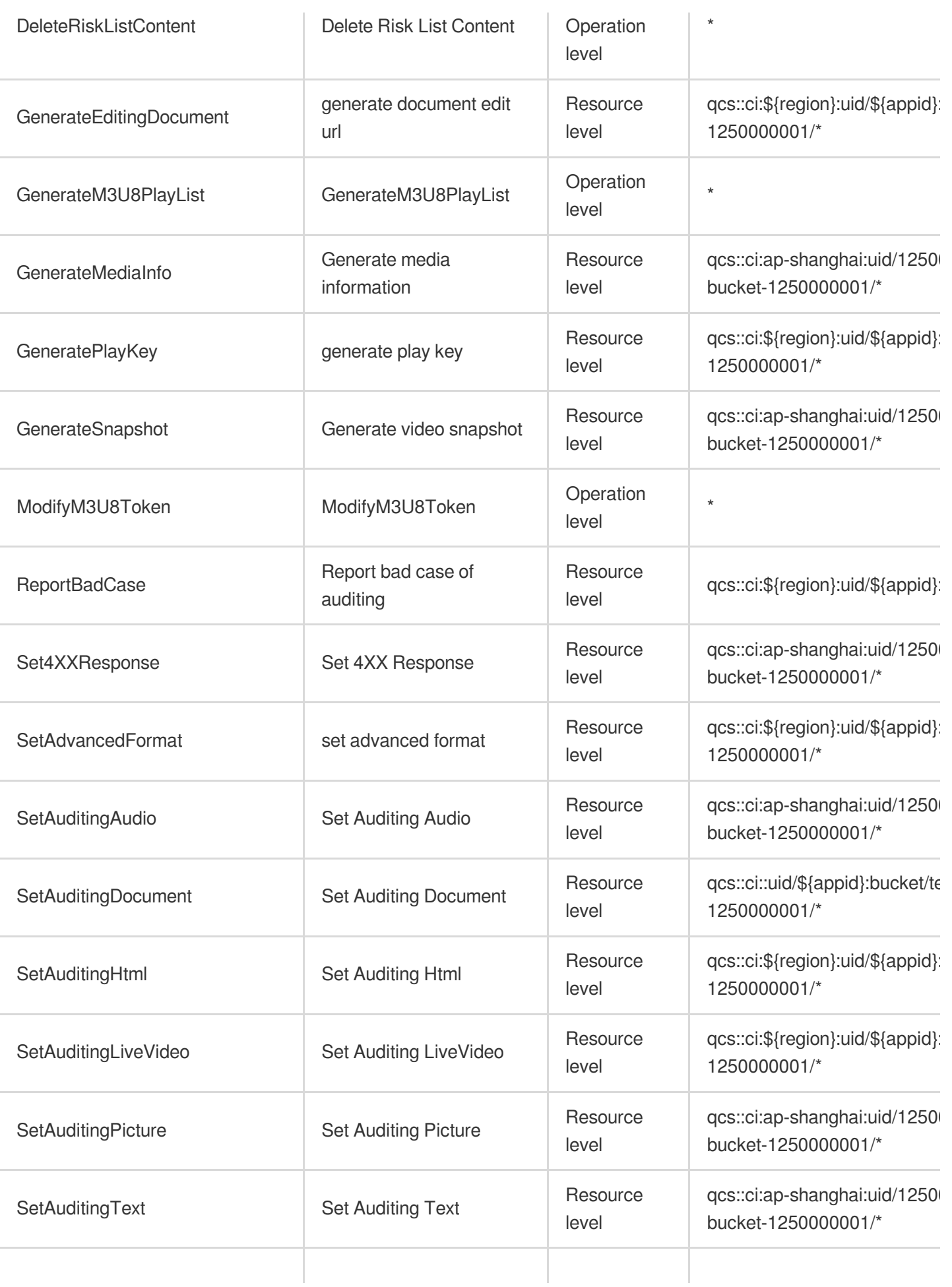

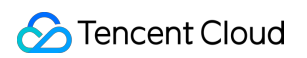

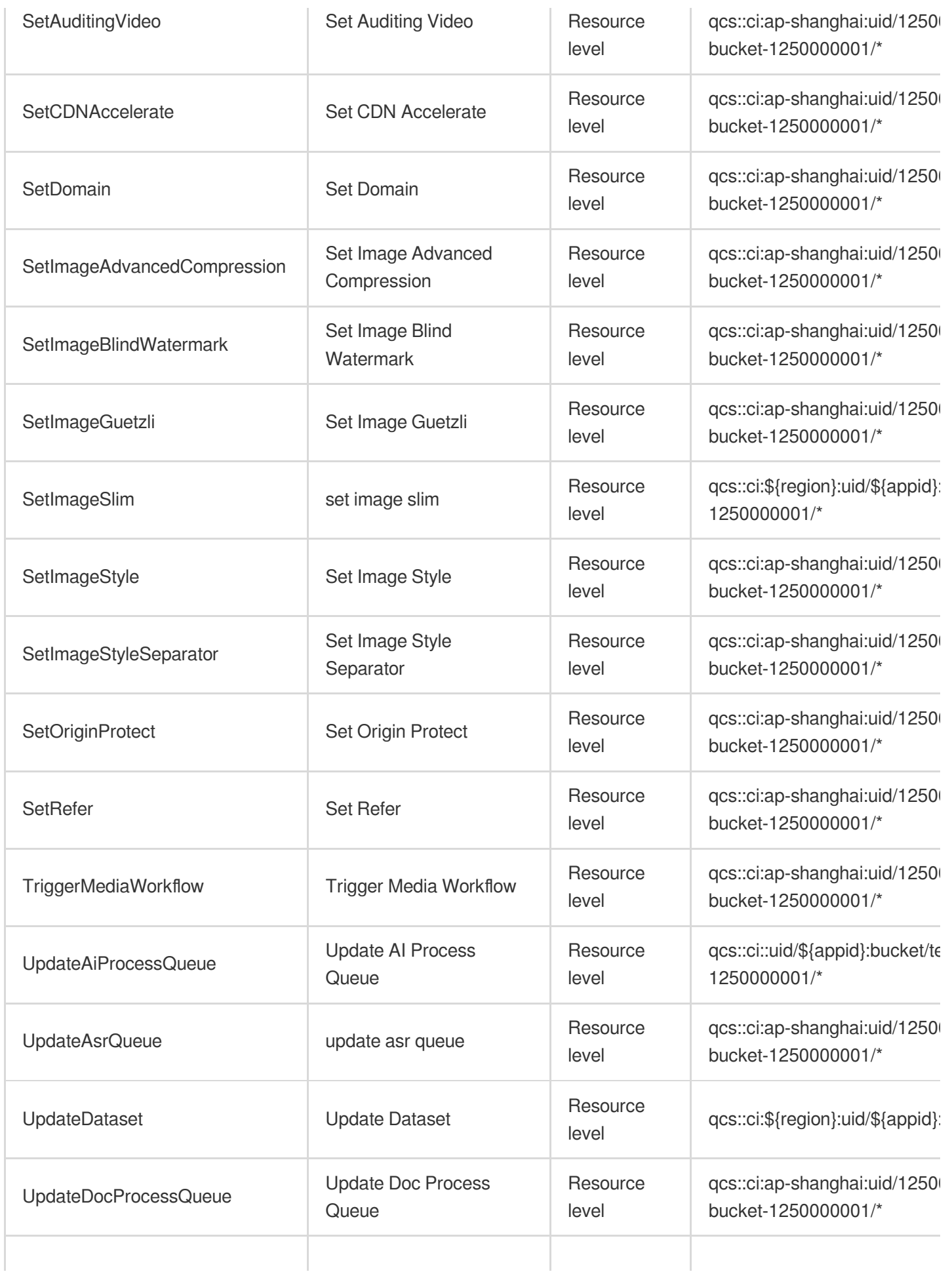

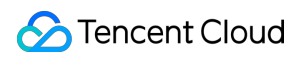

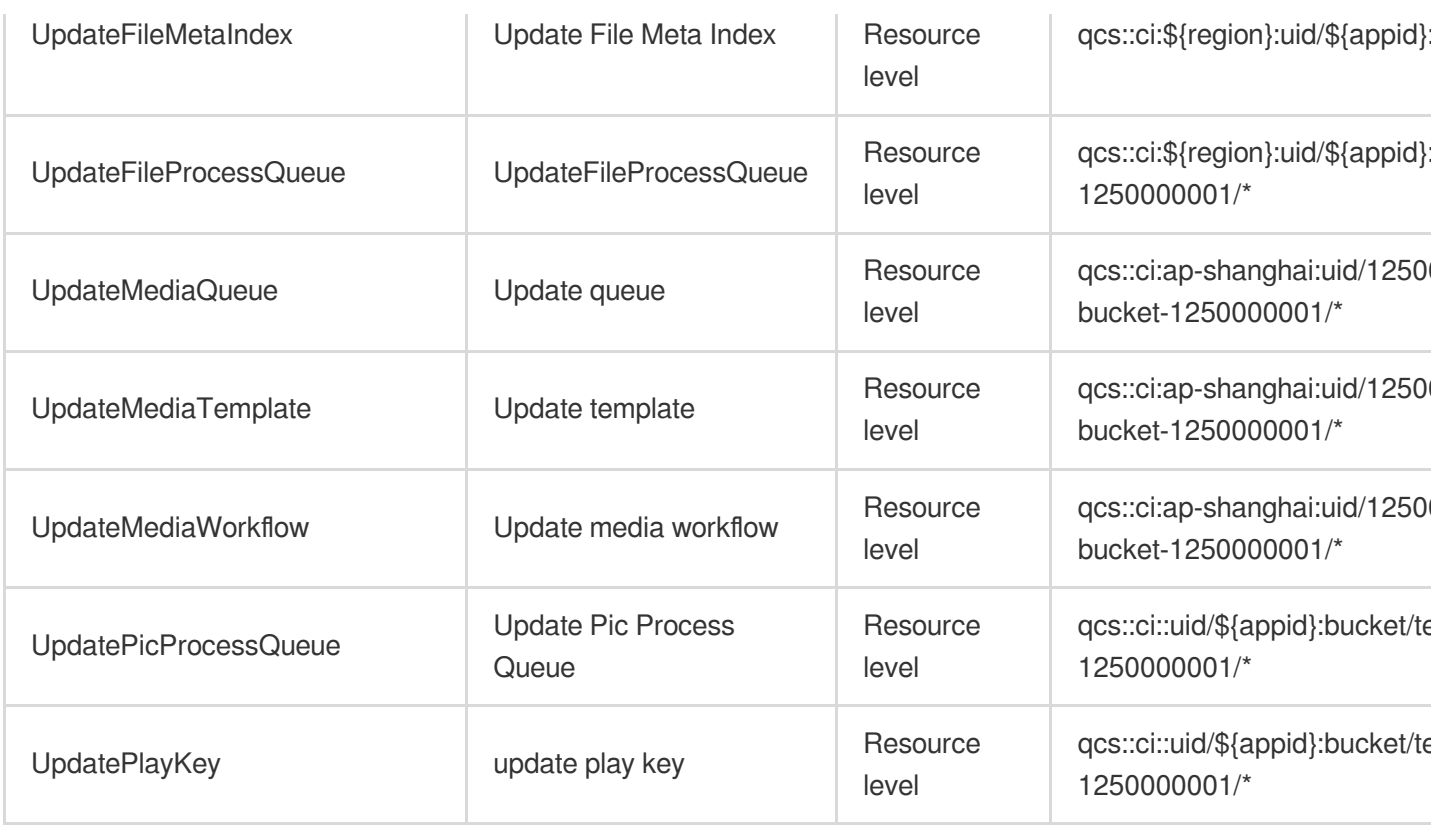

# Read operations

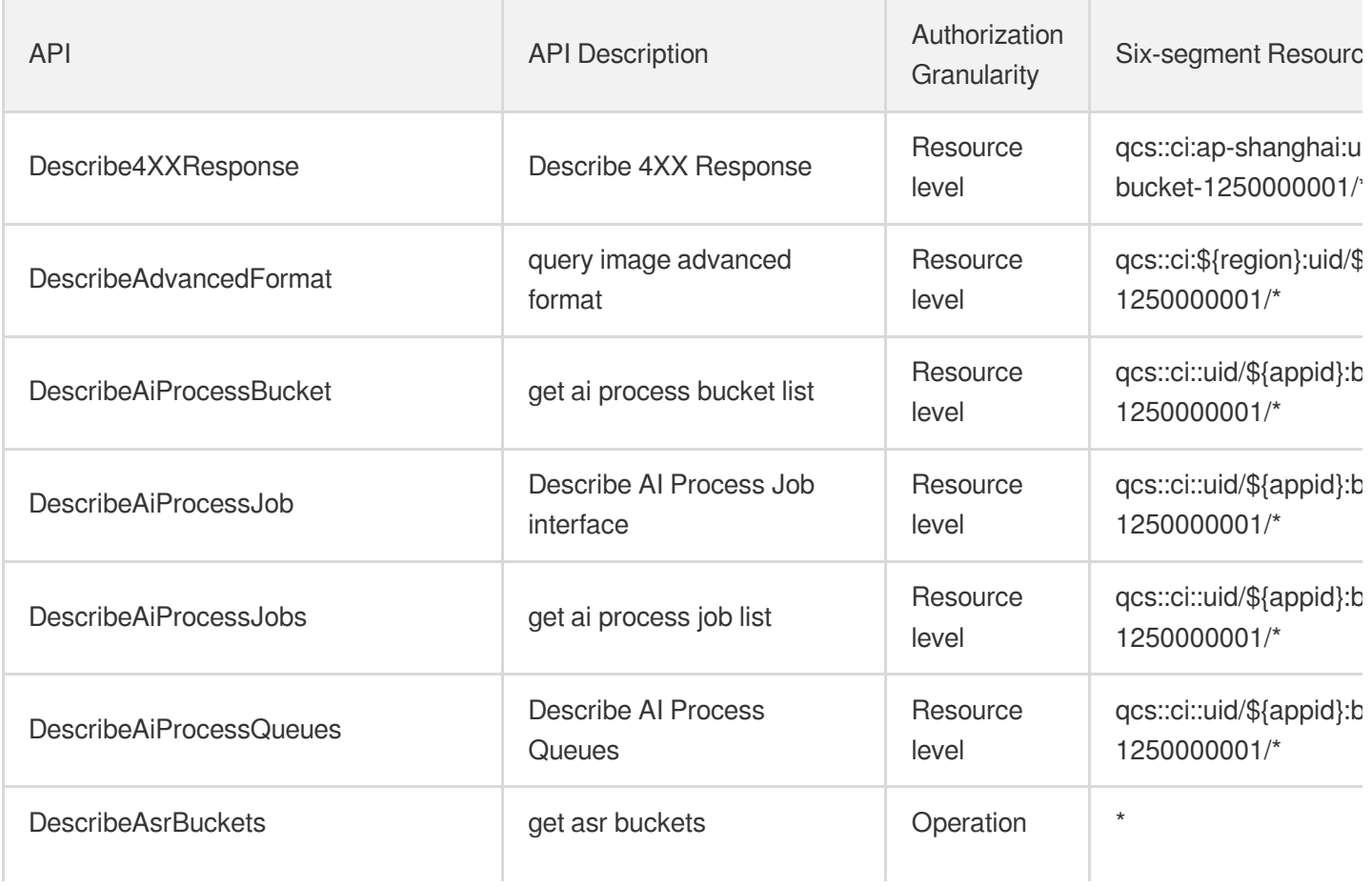

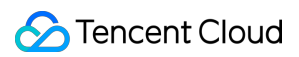

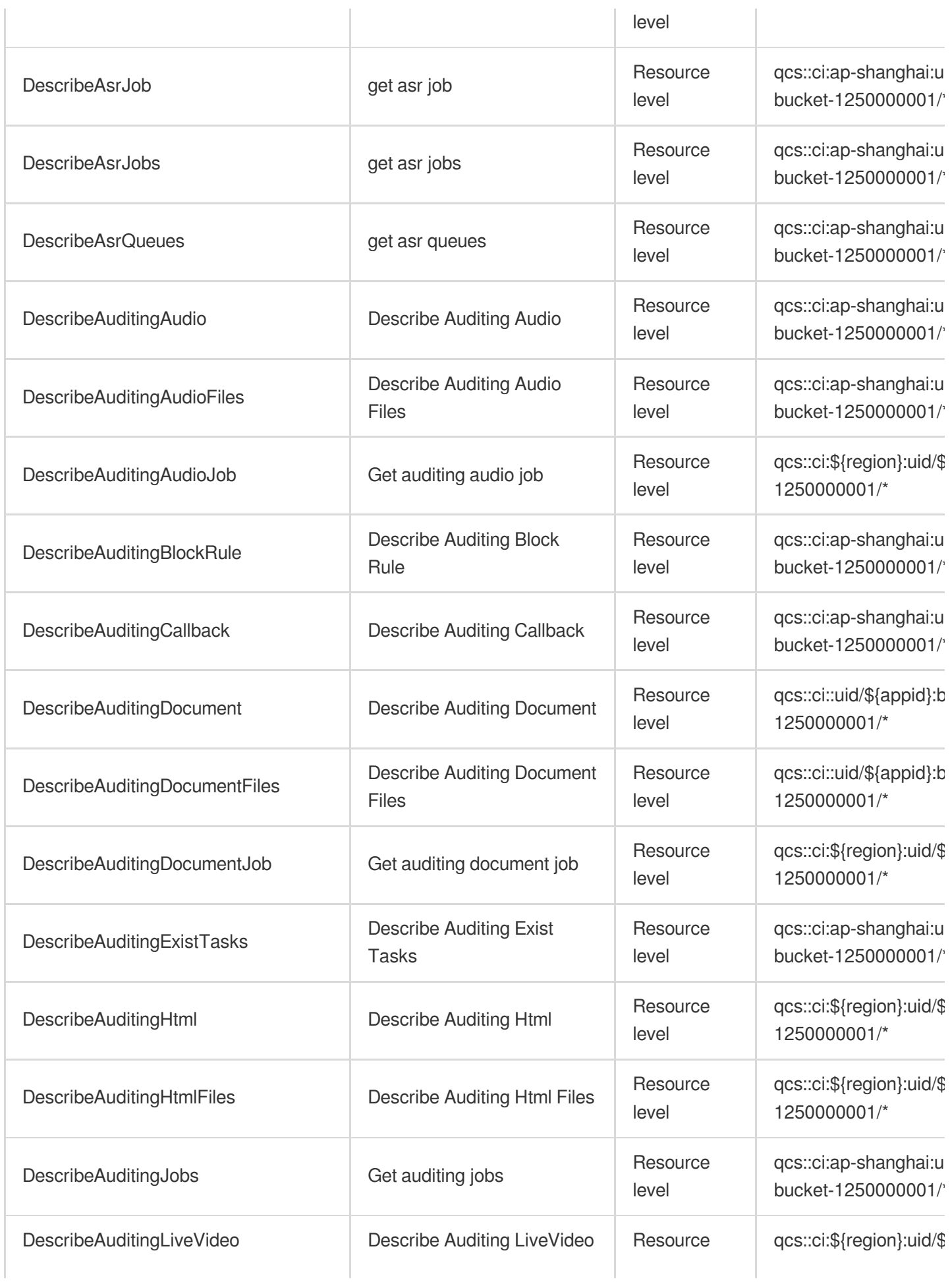

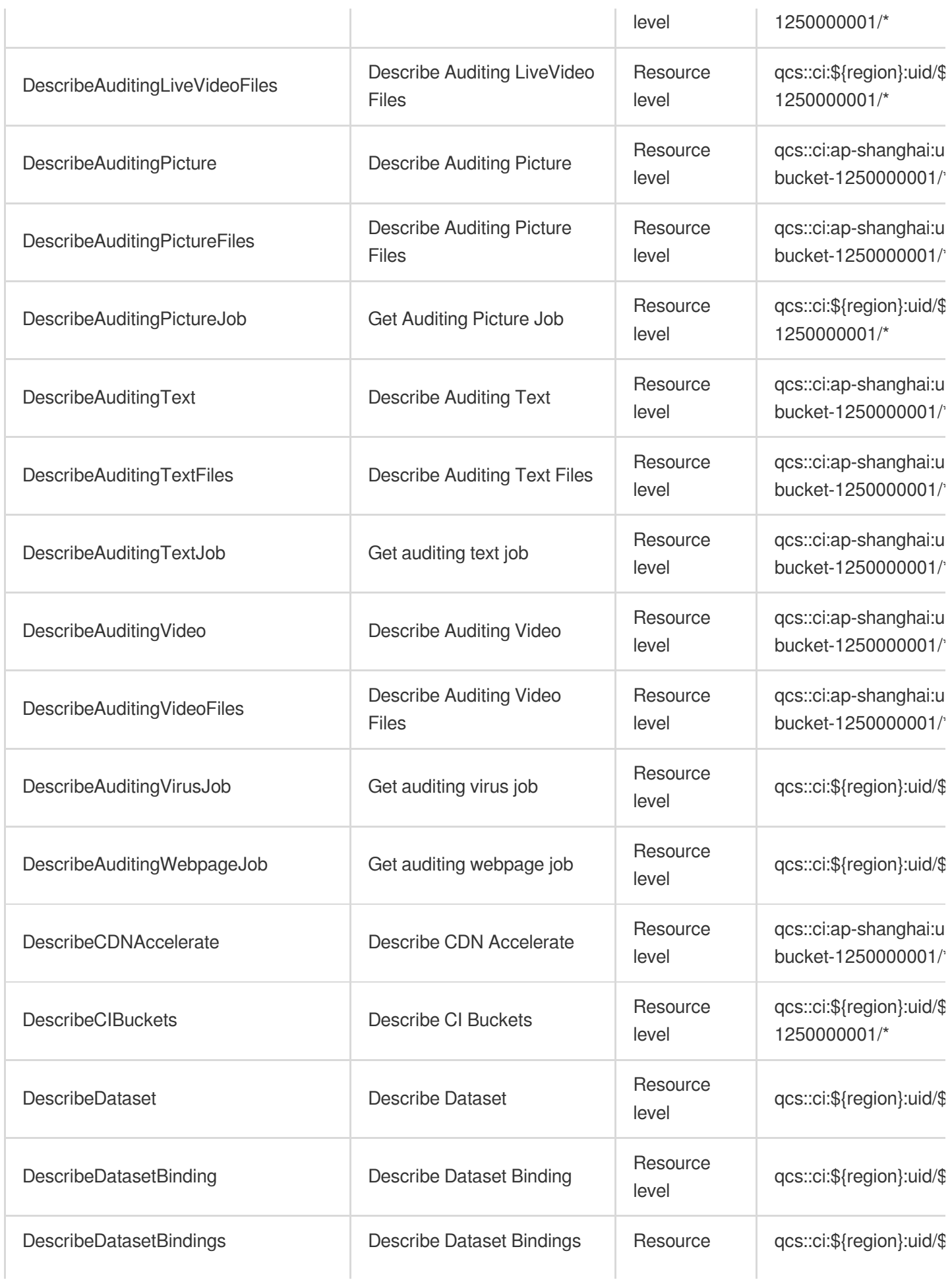

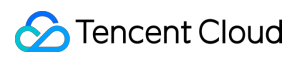

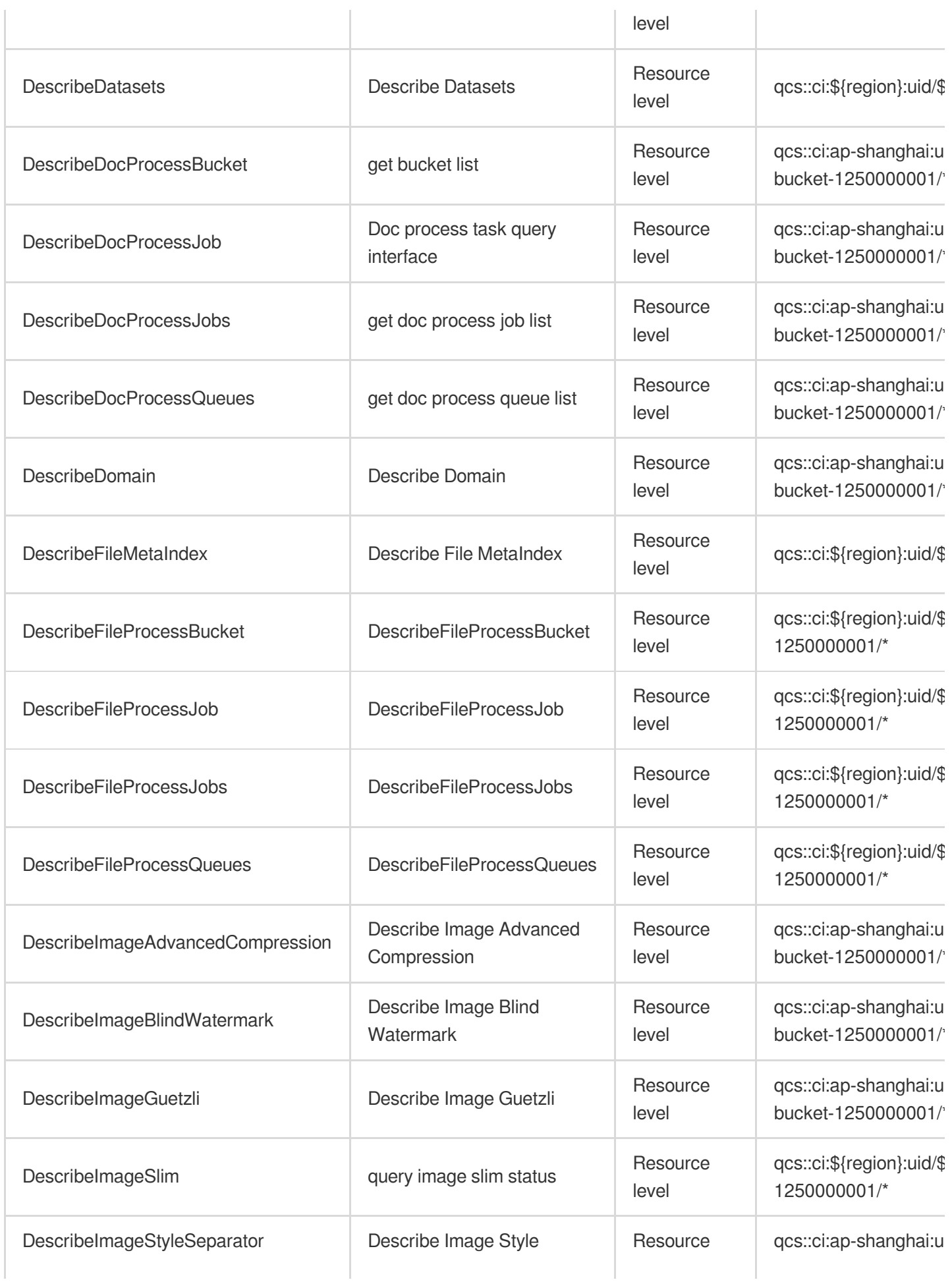

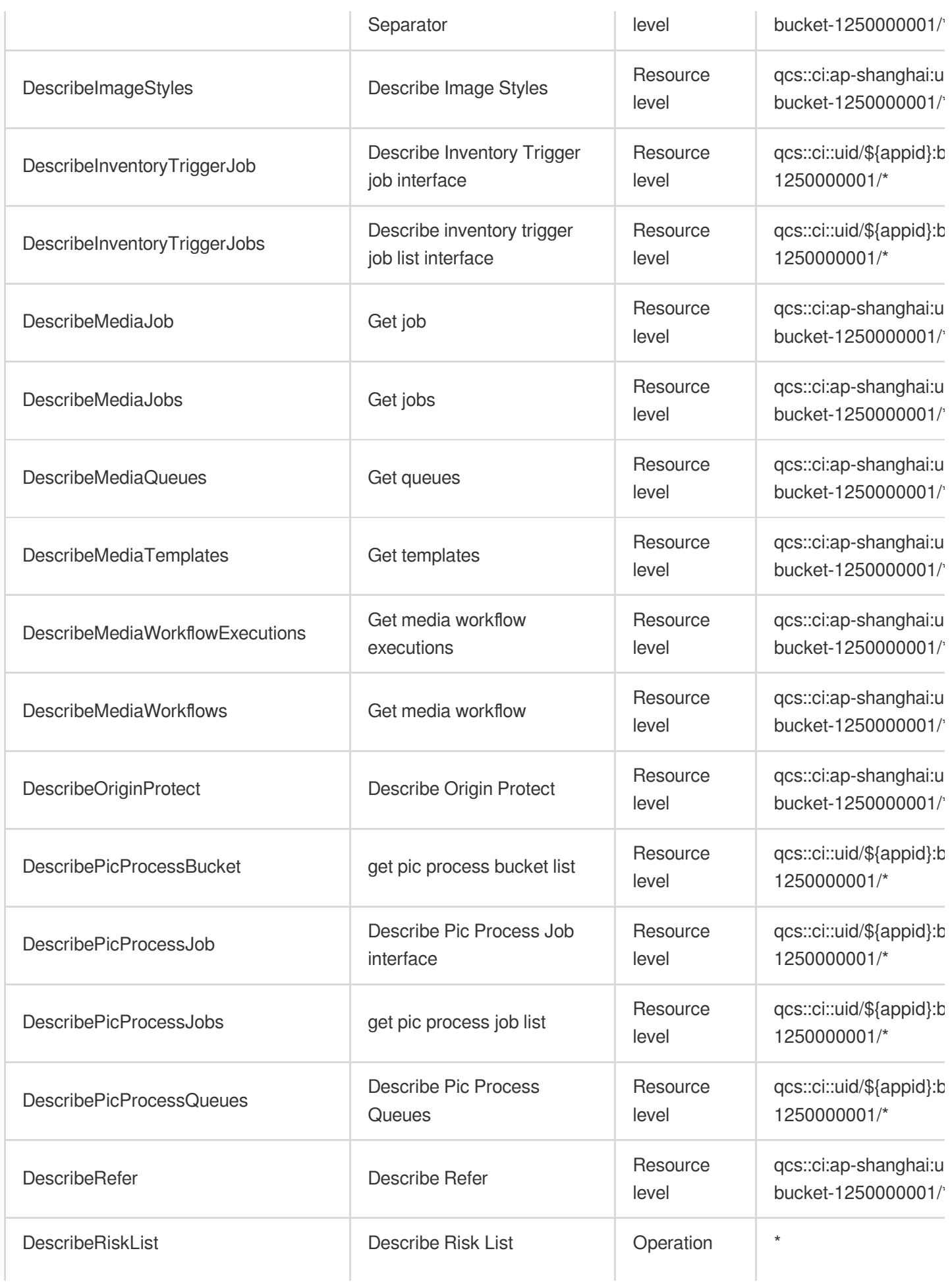

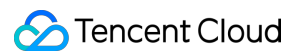

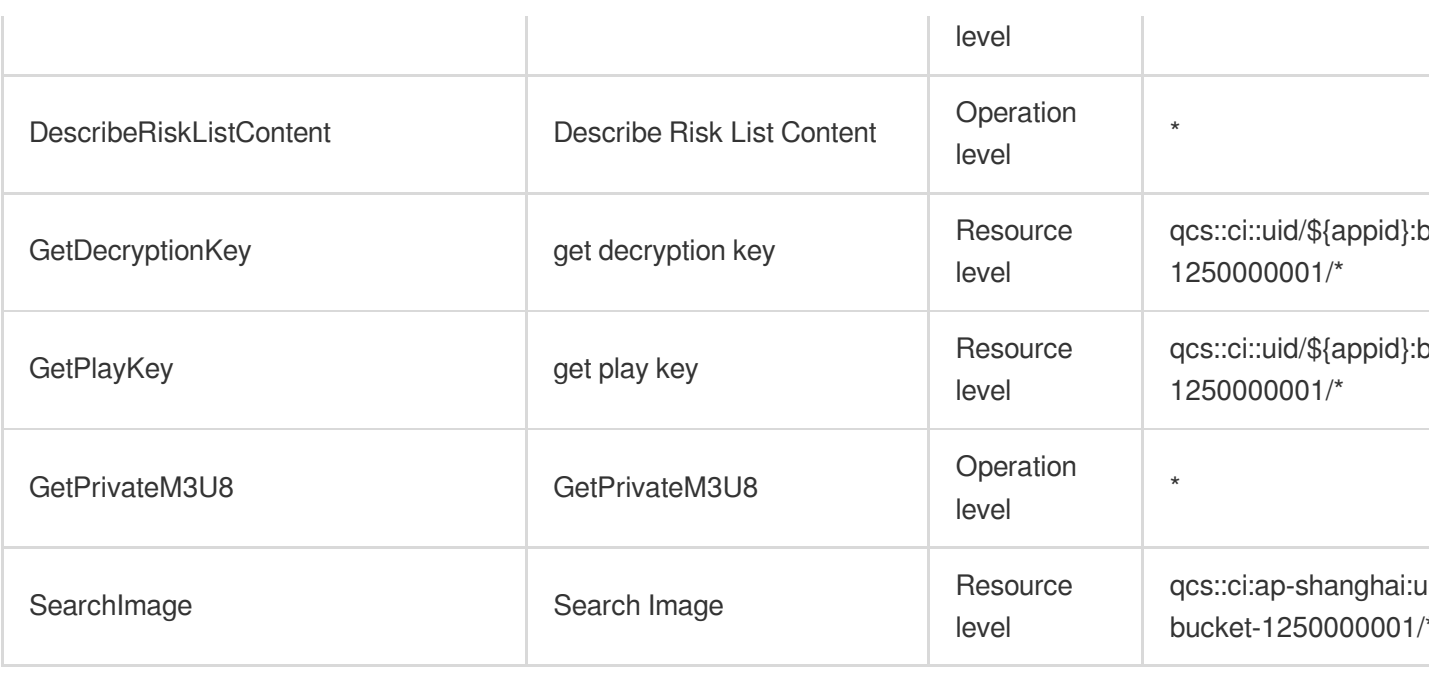

# List Operations

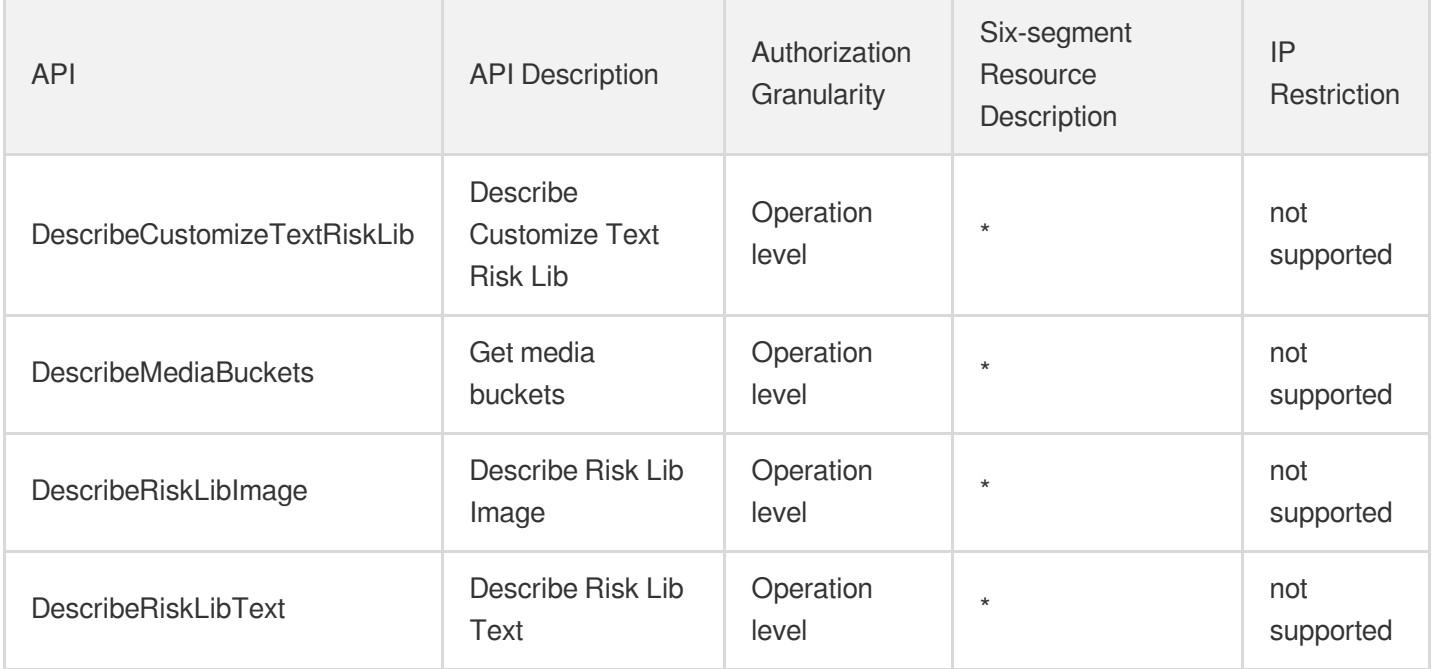

# Data Migration Migration Service Platform

Last updated:2024-06-01 09:43:16

## Fundamental information

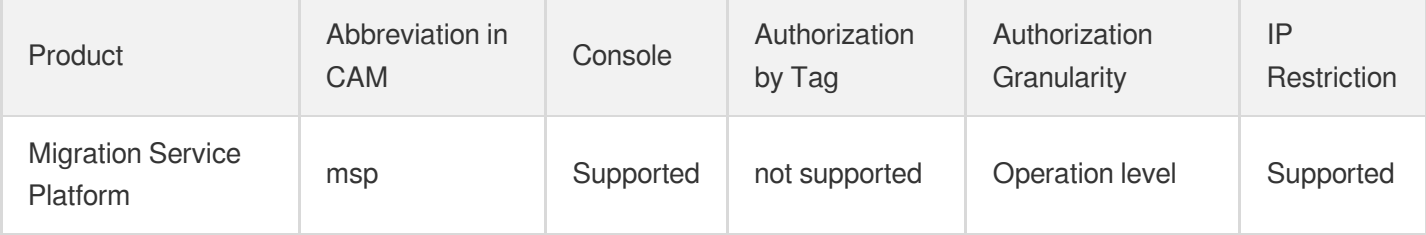

#### **Note**:

The authorization granularity of cloud products is divided into three levels: service level, operation level, and resource level, based on the degree of granularity.

- Service level: It defines whether a user has the permission to access the service as a whole. A user can have either full access or no access to the service. For the authorization granularity of cloud products at service level, the authorization of specific APIs are not supported.
- Operation level: It defines whether a user has the permission to call a specific API of the service. For example, granting an account read-only access to the CVM service is an authorization at the operation level.
- Resource level: It is the finest authorization granularity which defines whether a user has the permission to access specific resources. For example, granting an account read/write access to a specific CVM instance is an authorization at the resource level.

#### API authorization granularity

Two authorization granularity levels of API are supported: resource level, and operation level.

- Resource level: It supports the authorization of a specific resource.
- Operation level: It does not support the authorization of a specific resource. If the policy syntax restricts a specific resource during authorization, CAM will determine that this API is not within the scope of authorization, and deem it as unauthorized.

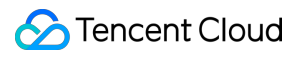

## Read operations

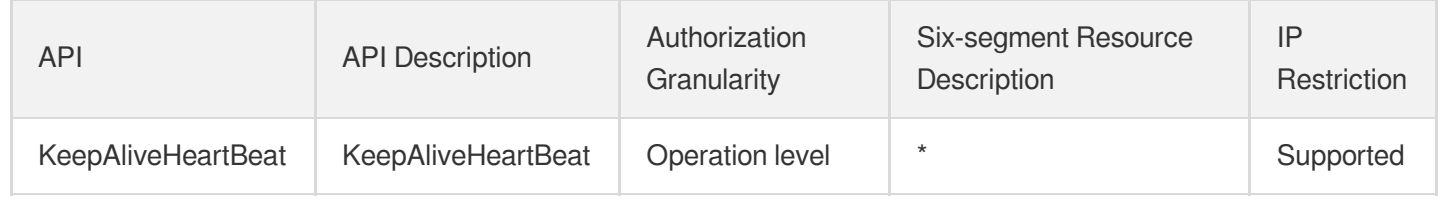

# Relational Database TDSQL-C for MySQL

Last updated: 2024-06-01 09:40:50

## Fundamental information

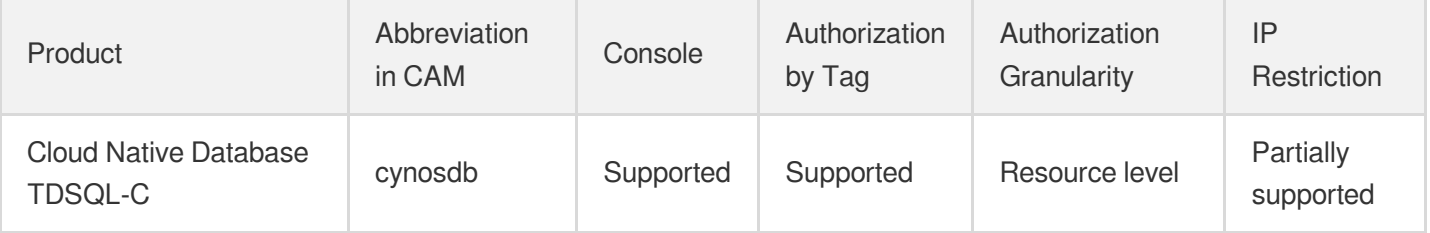

#### **Note**:

The authorization granularity of cloud products is divided into three levels: service level, operation level, and resource level, based on the degree of granularity.

- Service level: It defines whether a user has the permission to access the service as a whole. A user can have either full access or no access to the service. For the authorization granularity of cloud products at service level, the authorization of specific APIs are not supported.
- Operation level: It defines whether a user has the permission to call a specific API of the service. For example, granting an account read-only access to the CVM service is an authorization at the operation level.
- Resource level: It is the finest authorization granularity which defines whether a user has the permission to access specific resources. For example, granting an account read/write access to a specific CVM instance is an authorization at the resource level.

### API authorization granularity

Two authorization granularity levels of API are supported: resource level, and operation level.

- Resource level: It supports the authorization of a specific resource.
- Operation level: It does not support the authorization of a specific resource. If the policy syntax restricts a specific resource during authorization, CAM will determine that this API is not within the scope of authorization, and deem it as unauthorized.

## Write operations

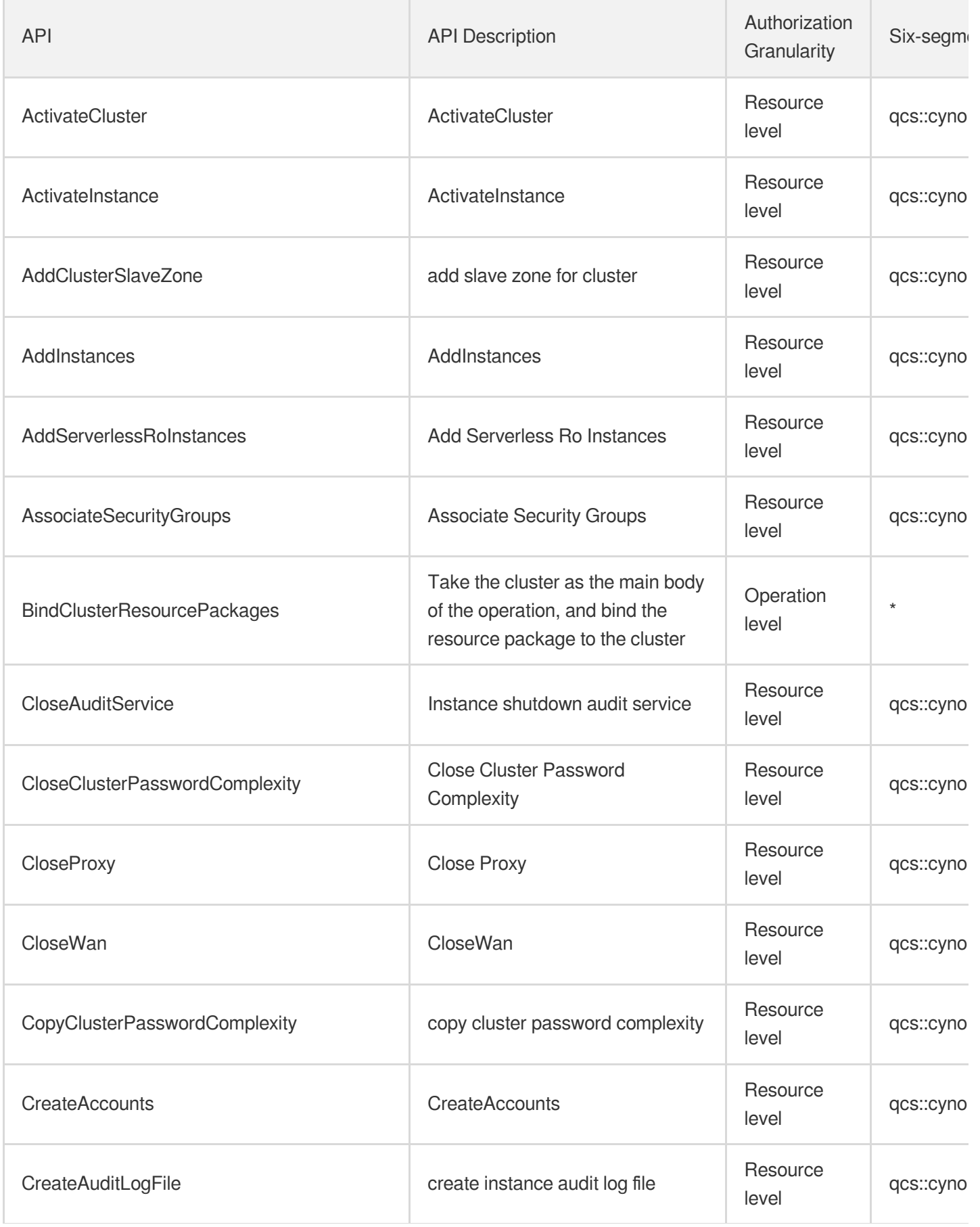

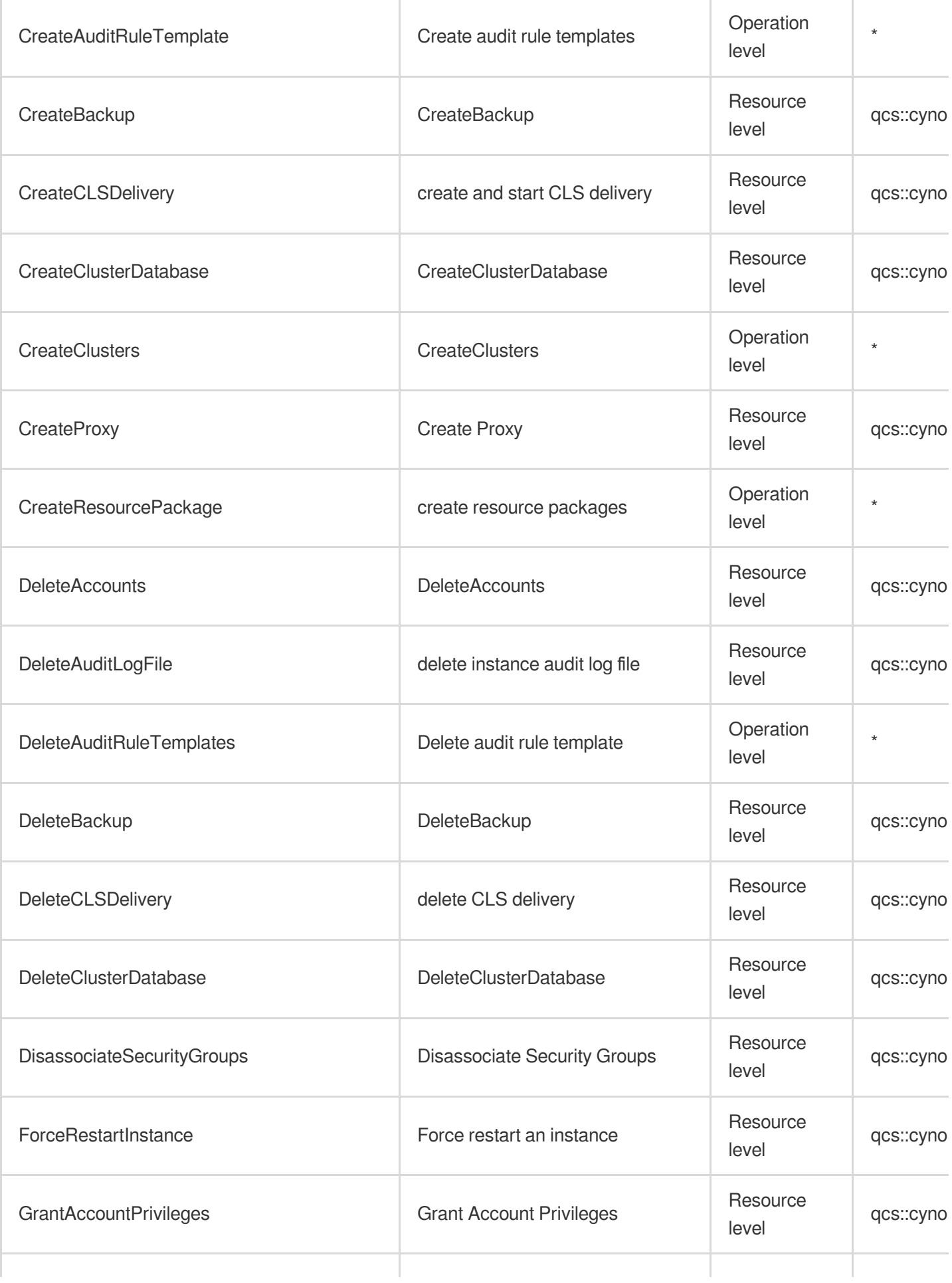

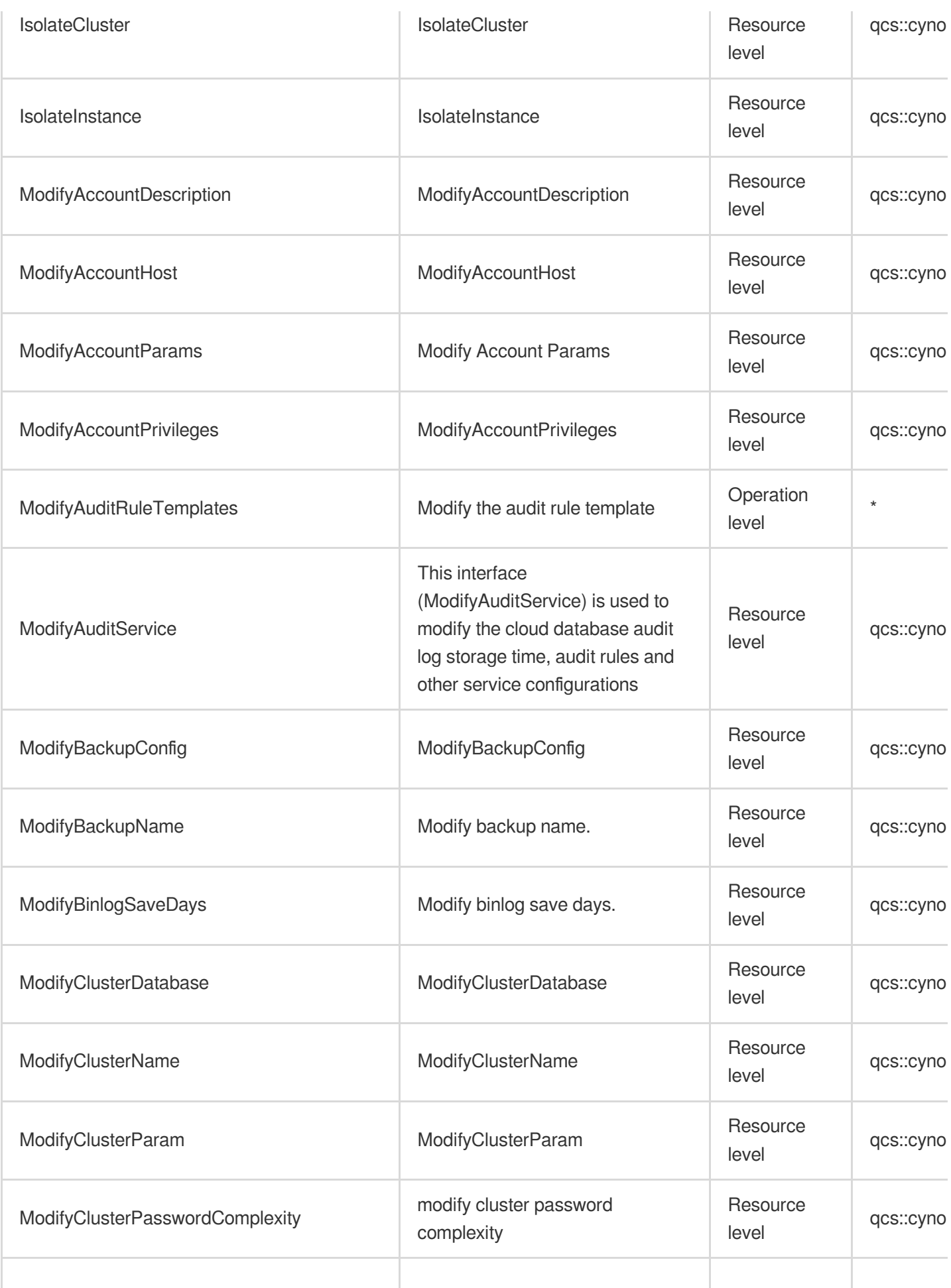

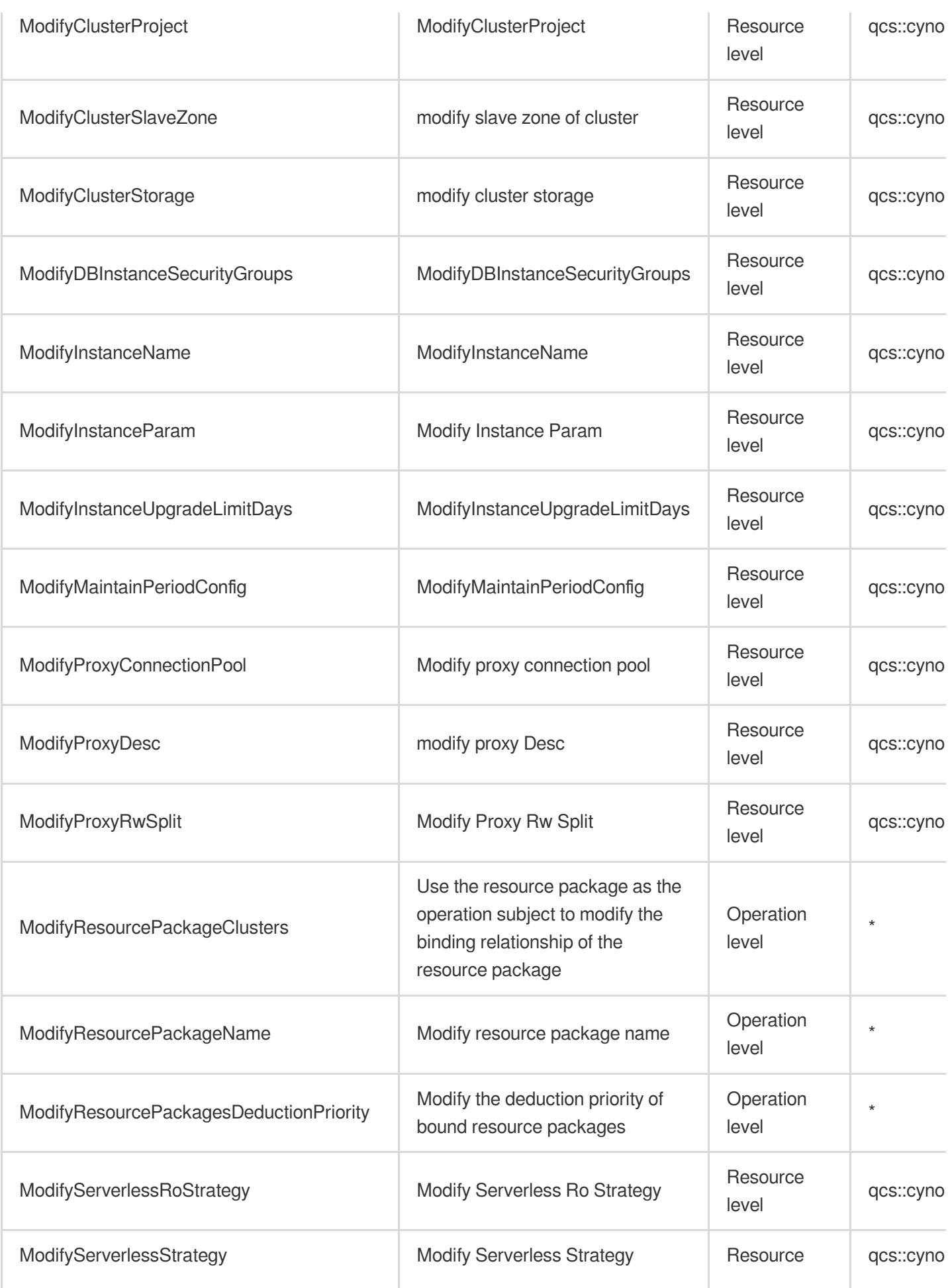

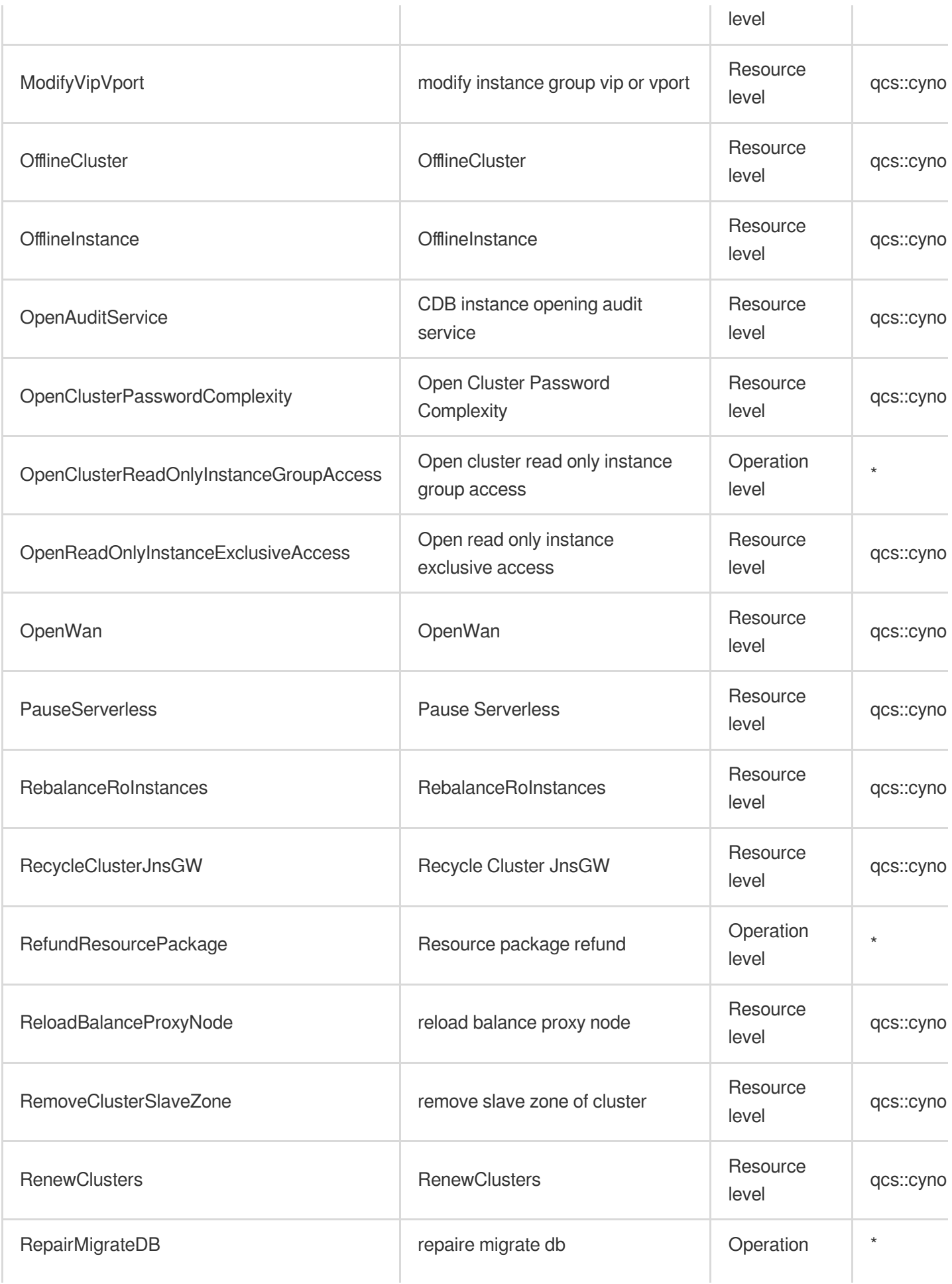

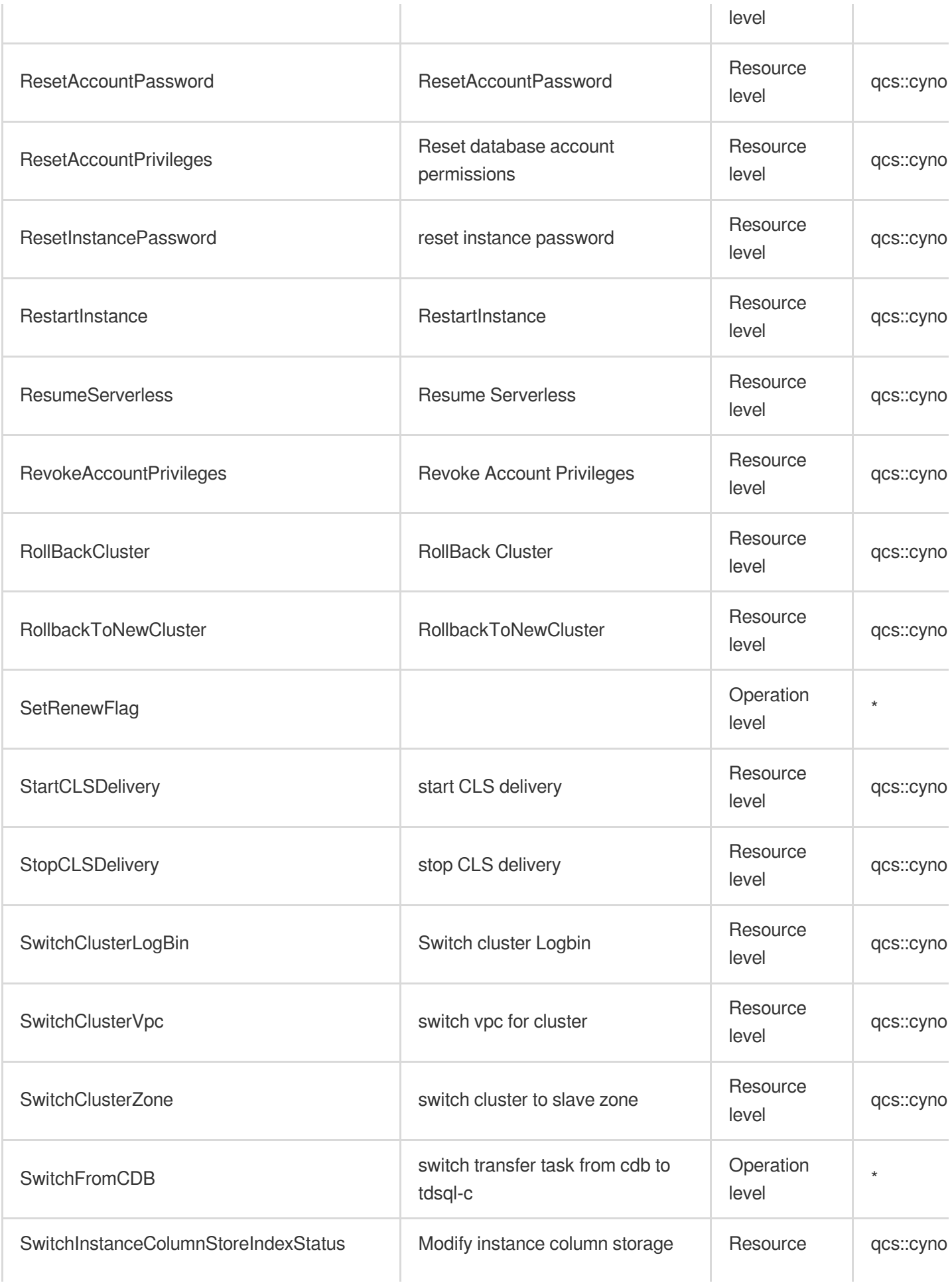

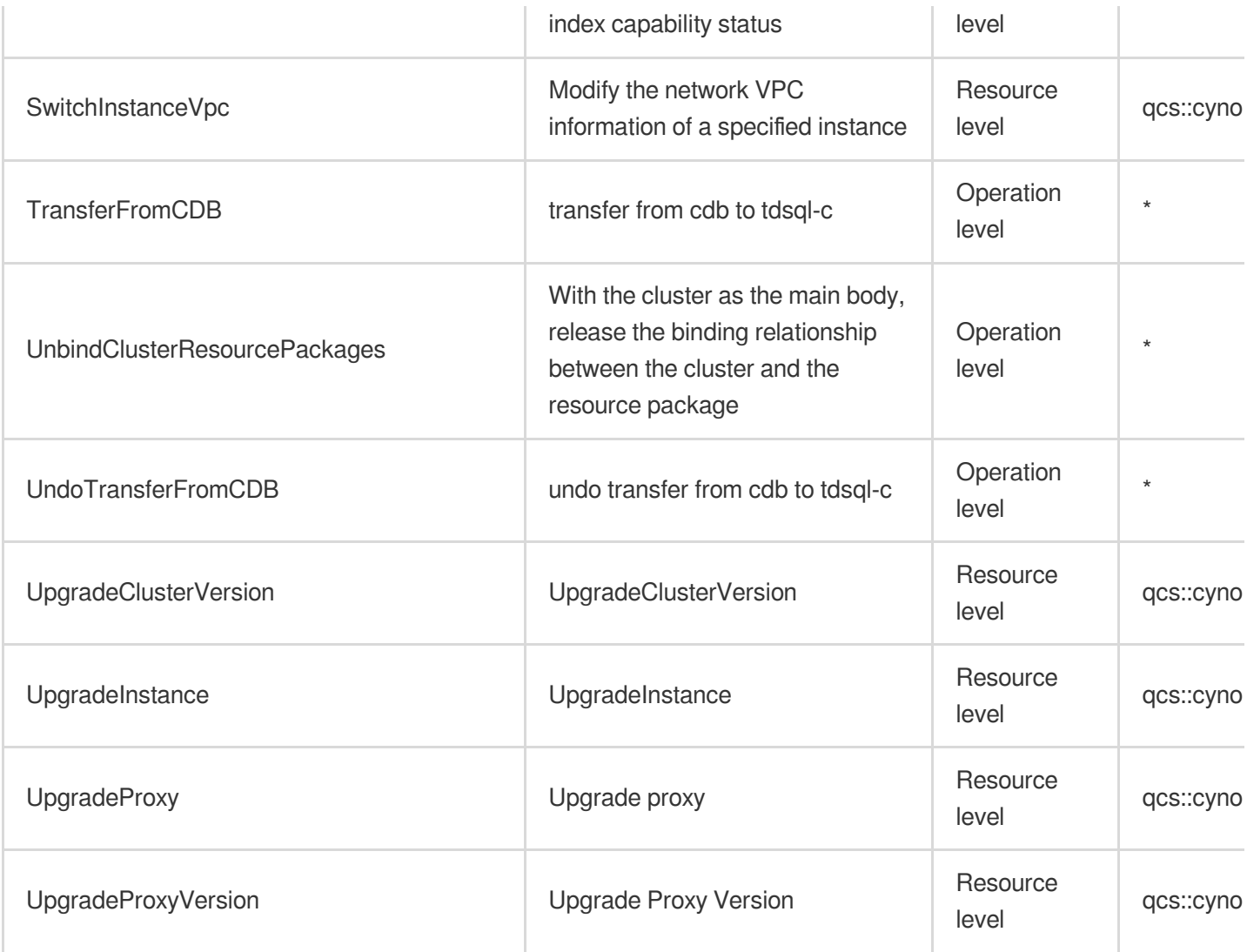

# Read operations

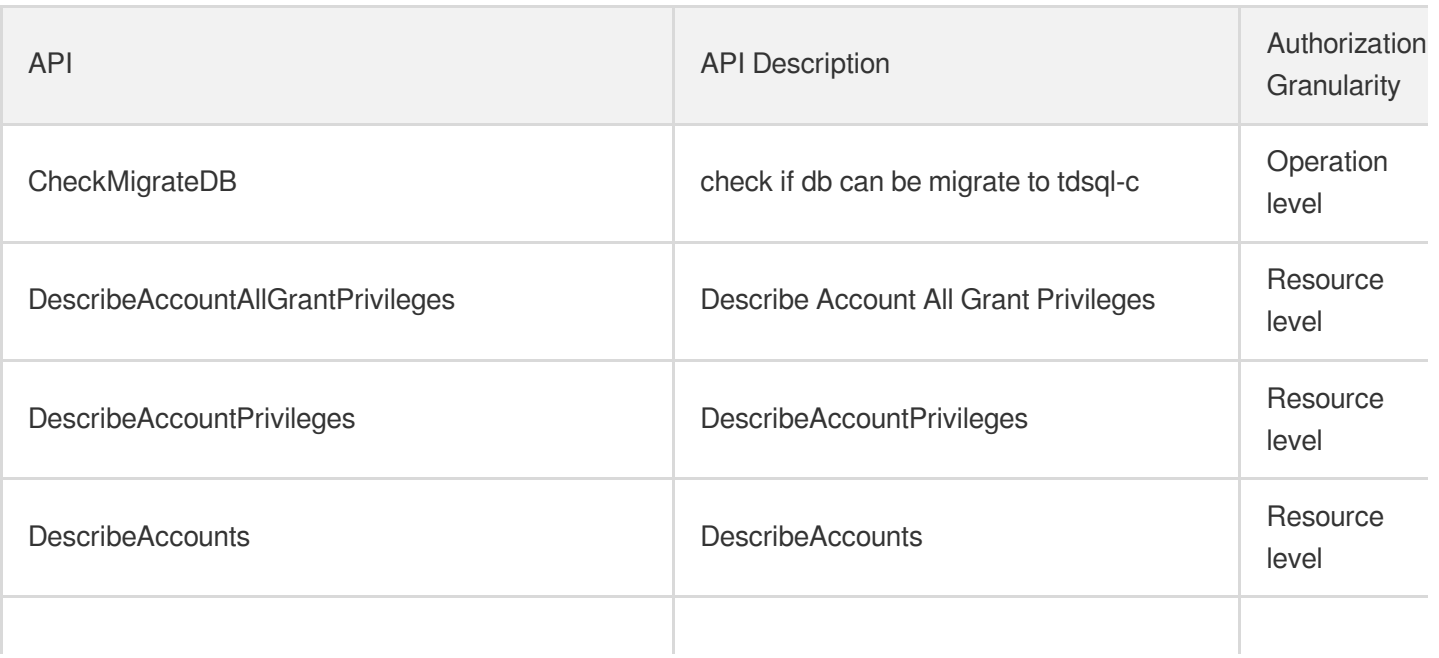

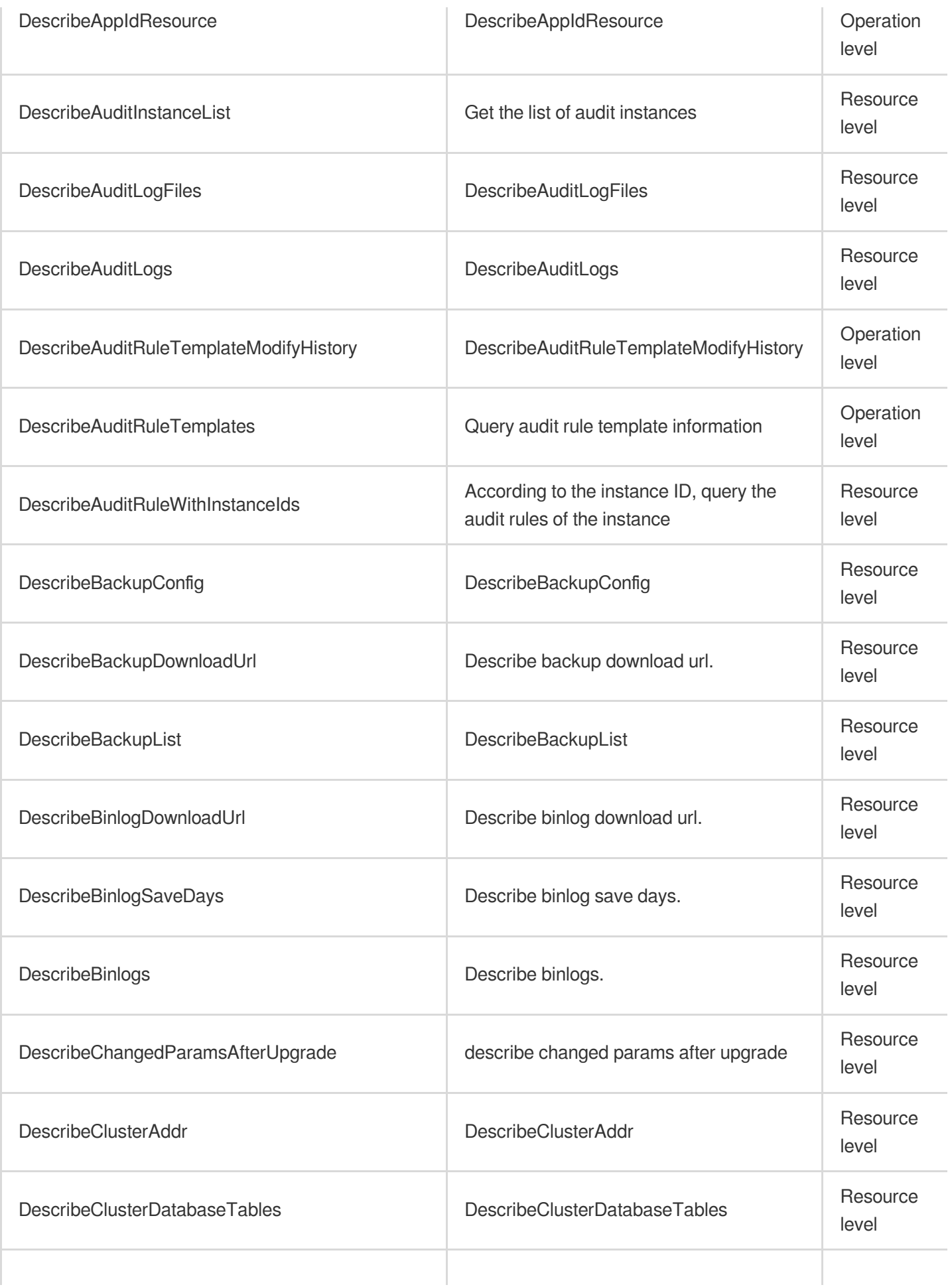

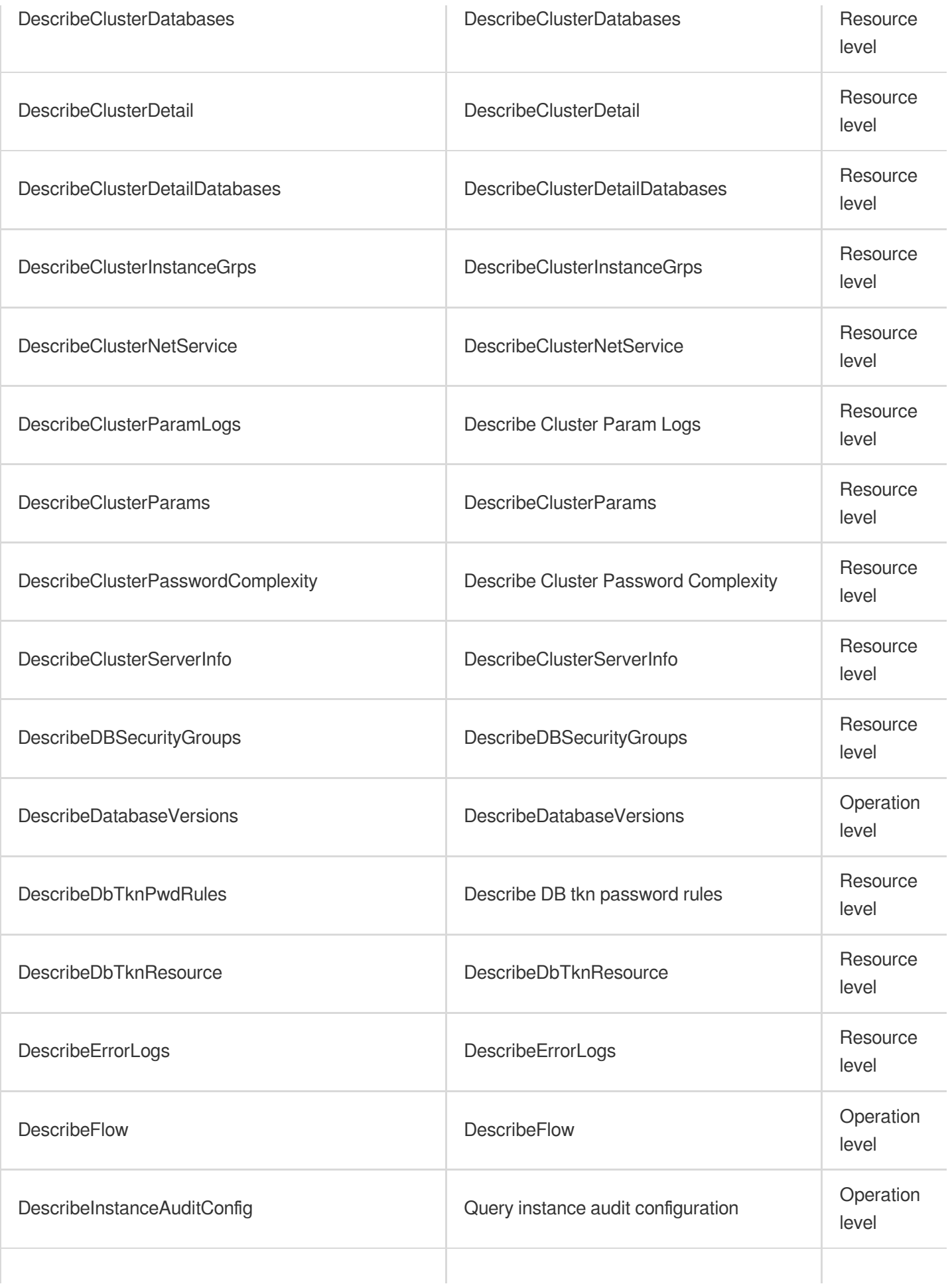

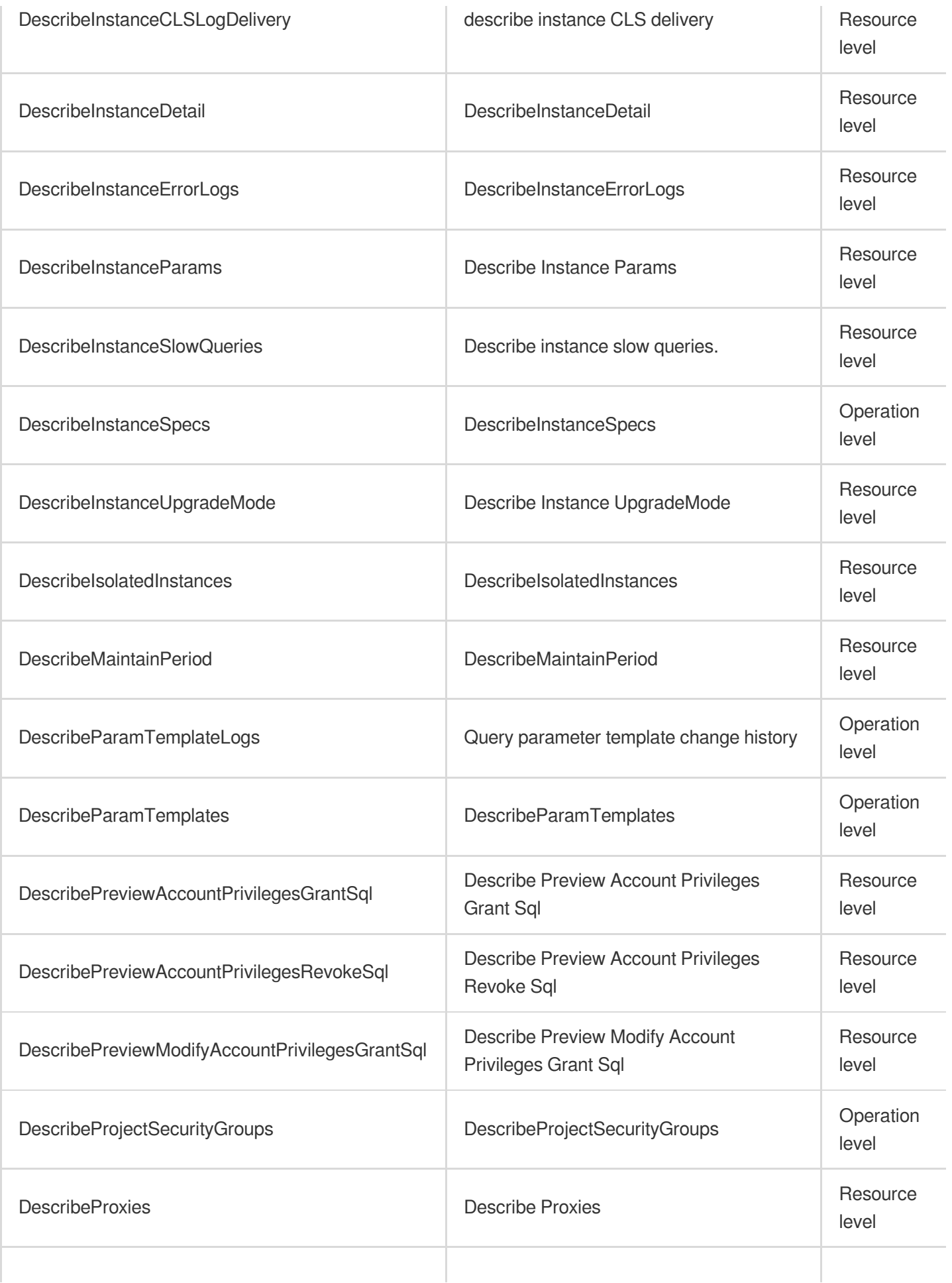

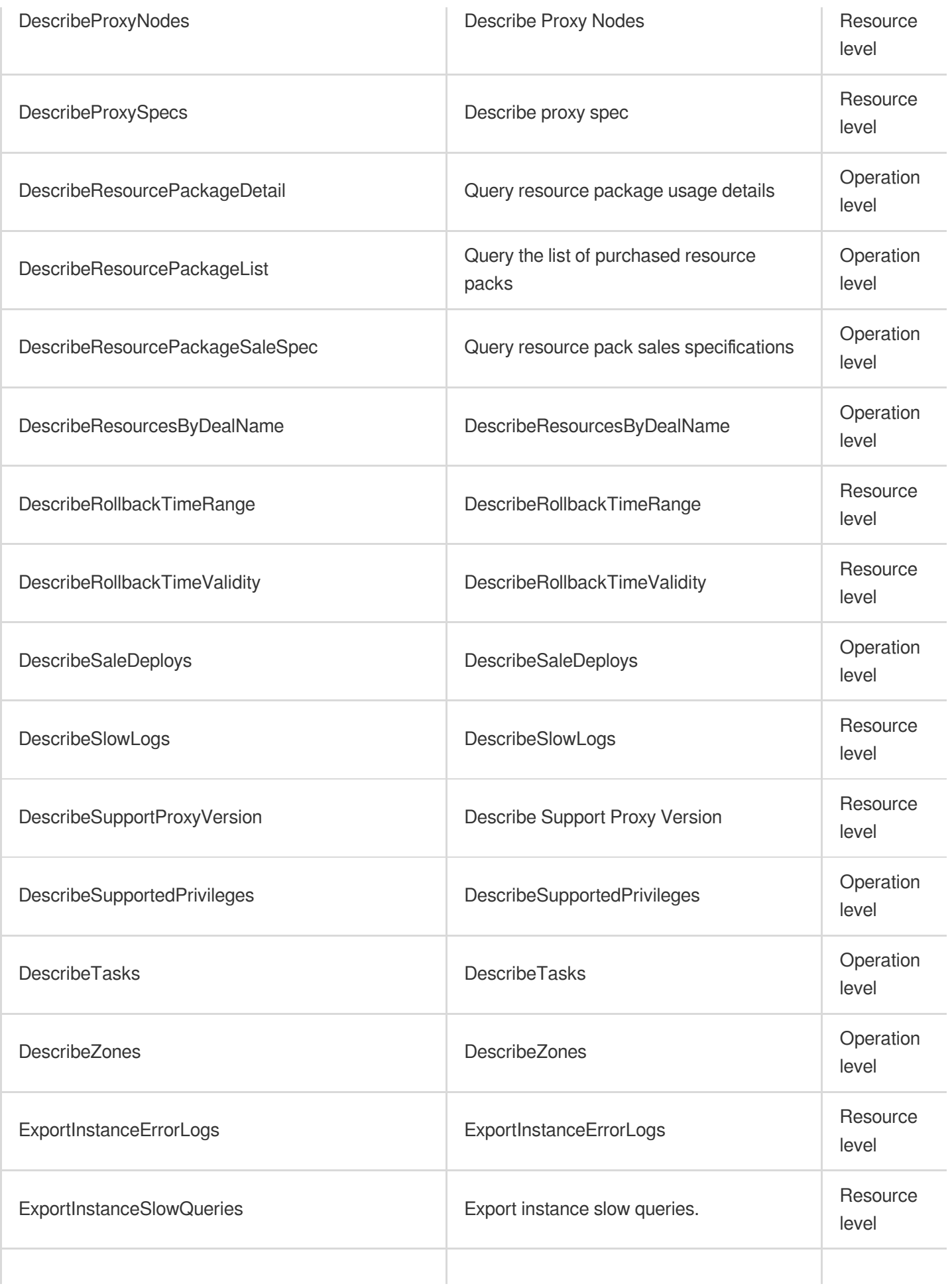

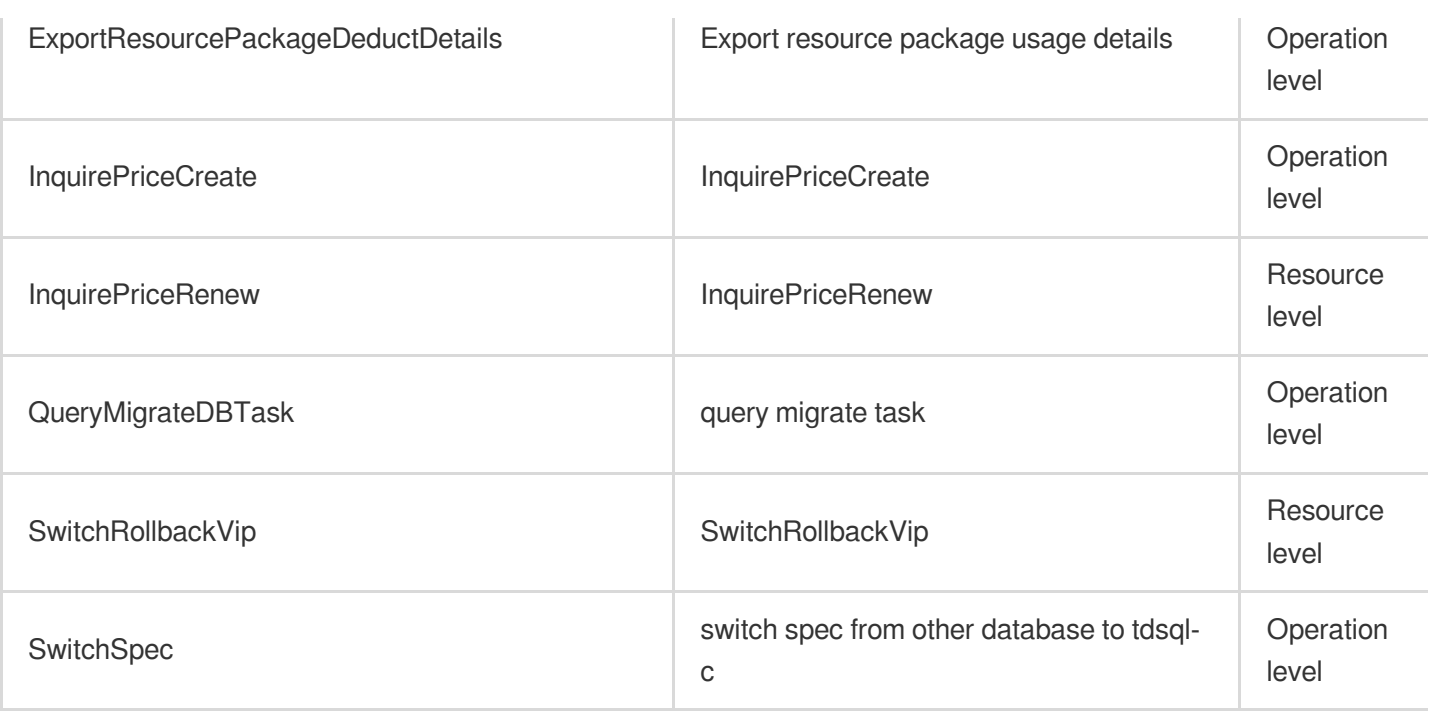

## List Operations

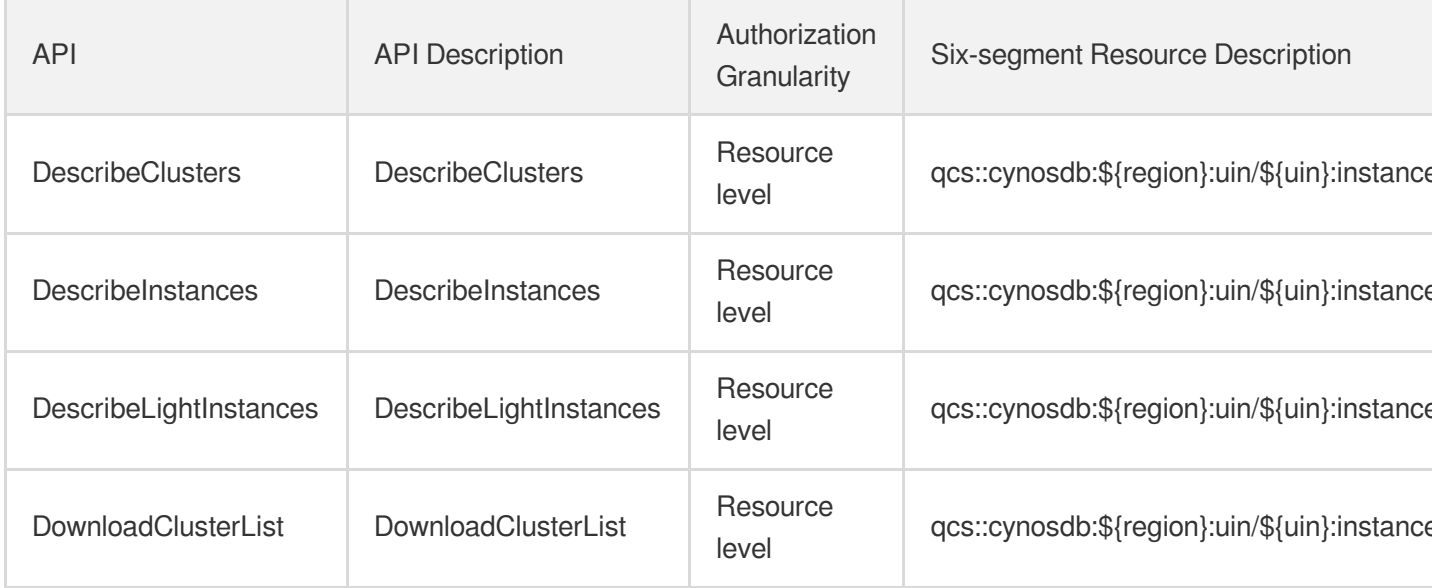

# TencentDB for MySQL

Last updated: 2024-06-01 09:39:32

#### Fundamental information

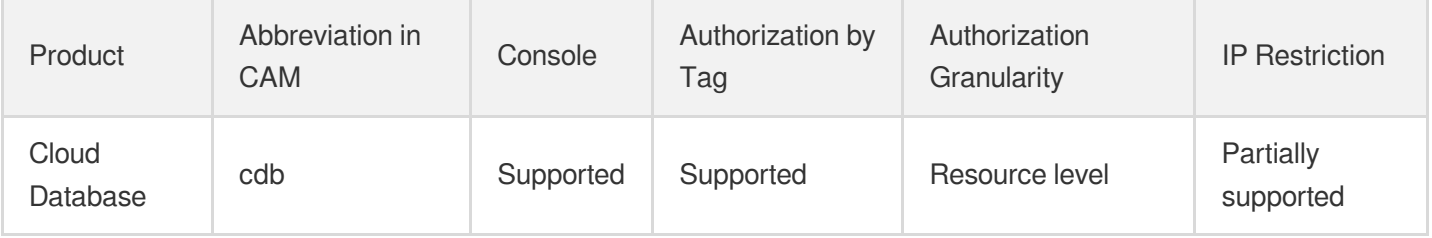

#### **Note**:

The authorization granularity of cloud products is divided into three levels: service level, operation level, and resource level, based on the degree of granularity.

- Service level: It defines whether a user has the permission to access the service as a whole. A user can have either full access or no access to the service. For the authorization granularity of cloud products at service level, the authorization of specific APIs are not supported.
- Operation level: It defines whether a user has the permission to call a specific API of the service. For example, granting an account read-only access to the CVM service is an authorization at the operation level.
- Resource level: It is the finest authorization granularity which defines whether a user has the permission to access specific resources. For example, granting an account read/write access to a specific CVM instance is an authorization at the resource level.

#### API authorization granularity

Two authorization granularity levels of API are supported: resource level, and operation level.

- Resource level: It supports the authorization of a specific resource.
- Operation level: It does not support the authorization of a specific resource. If the policy syntax restricts a specific resource during authorization, CAM will determine that this API is not within the scope of authorization, and deem it as unauthorized.

#### Write operations

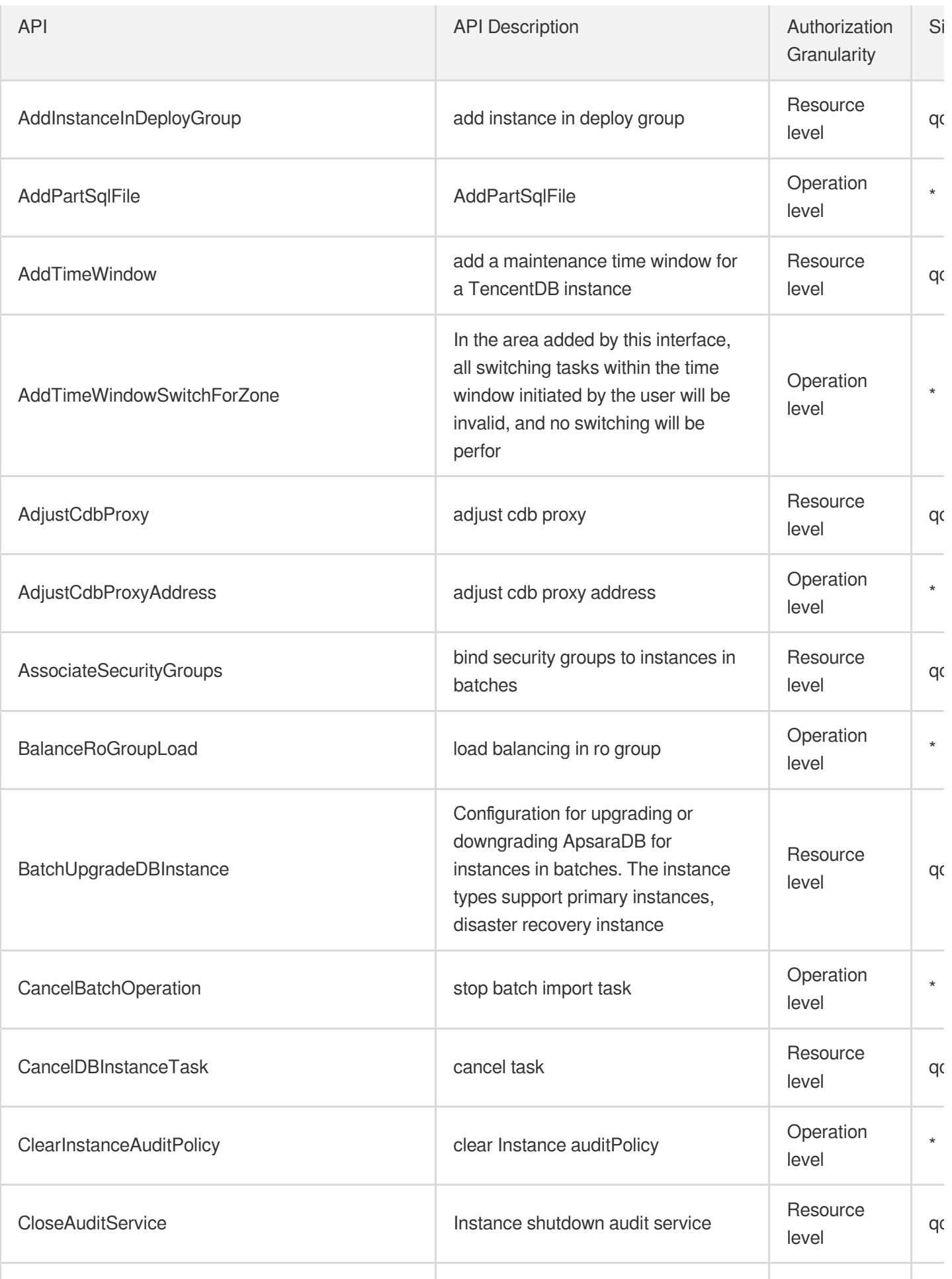

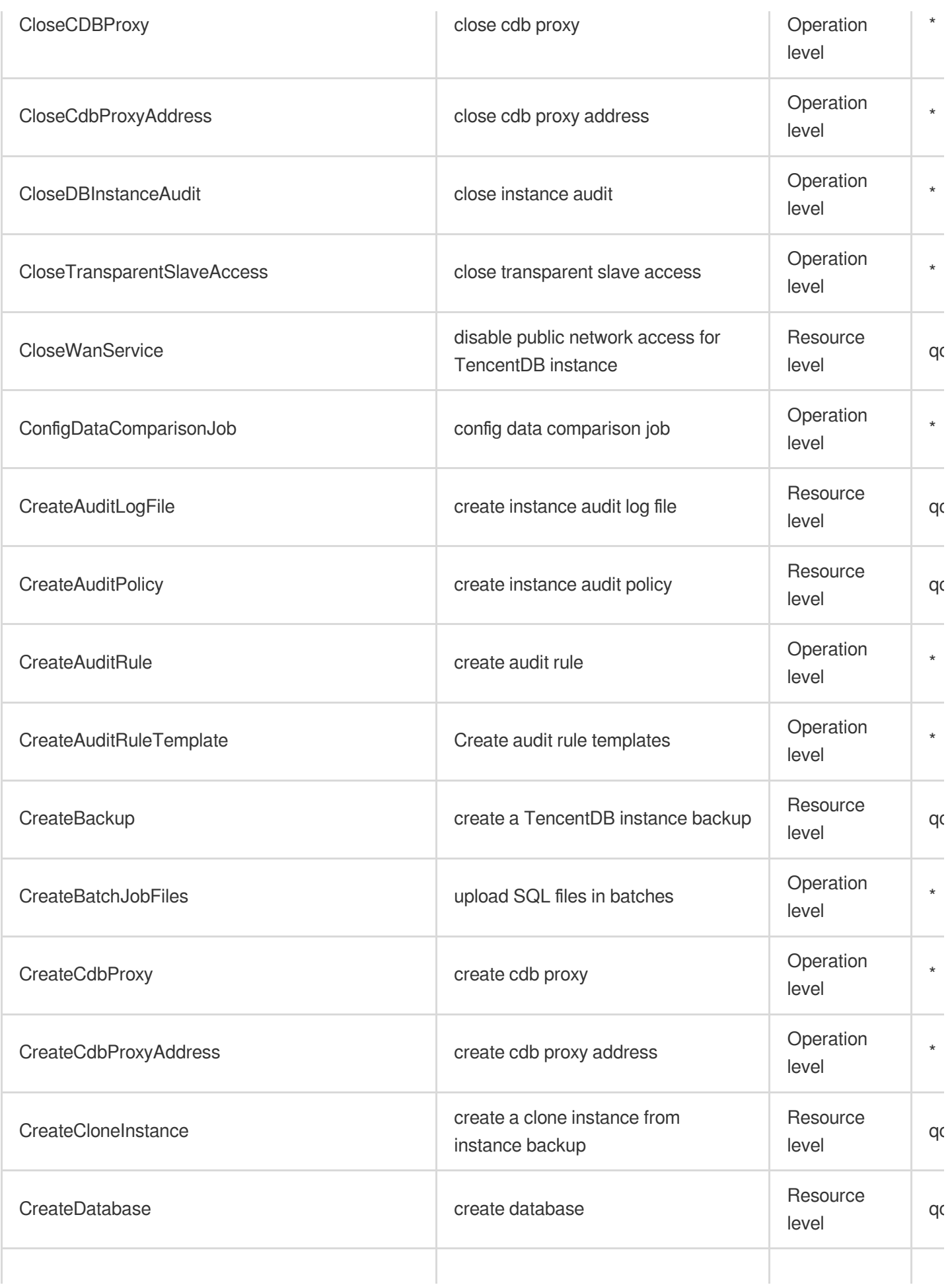

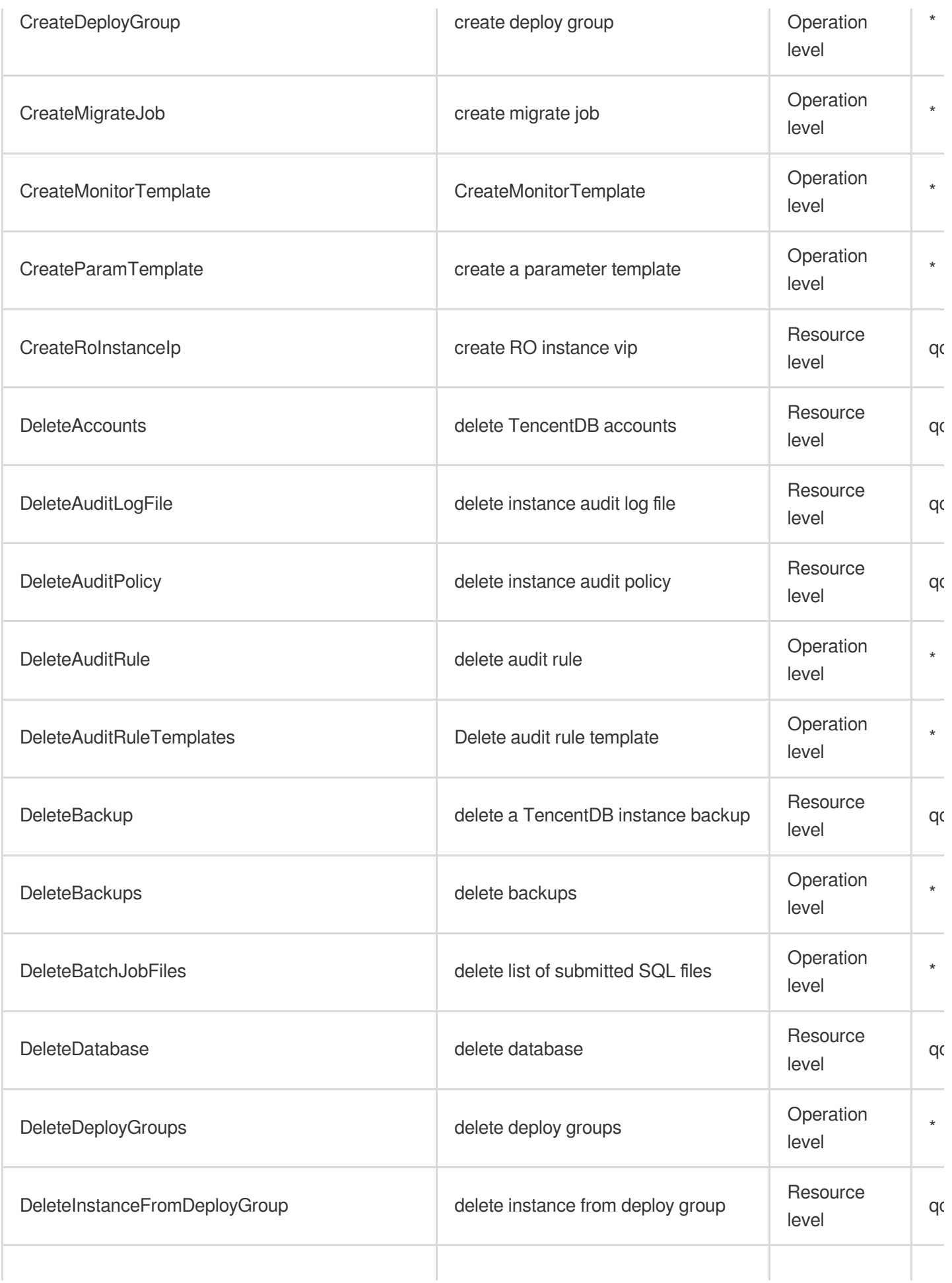

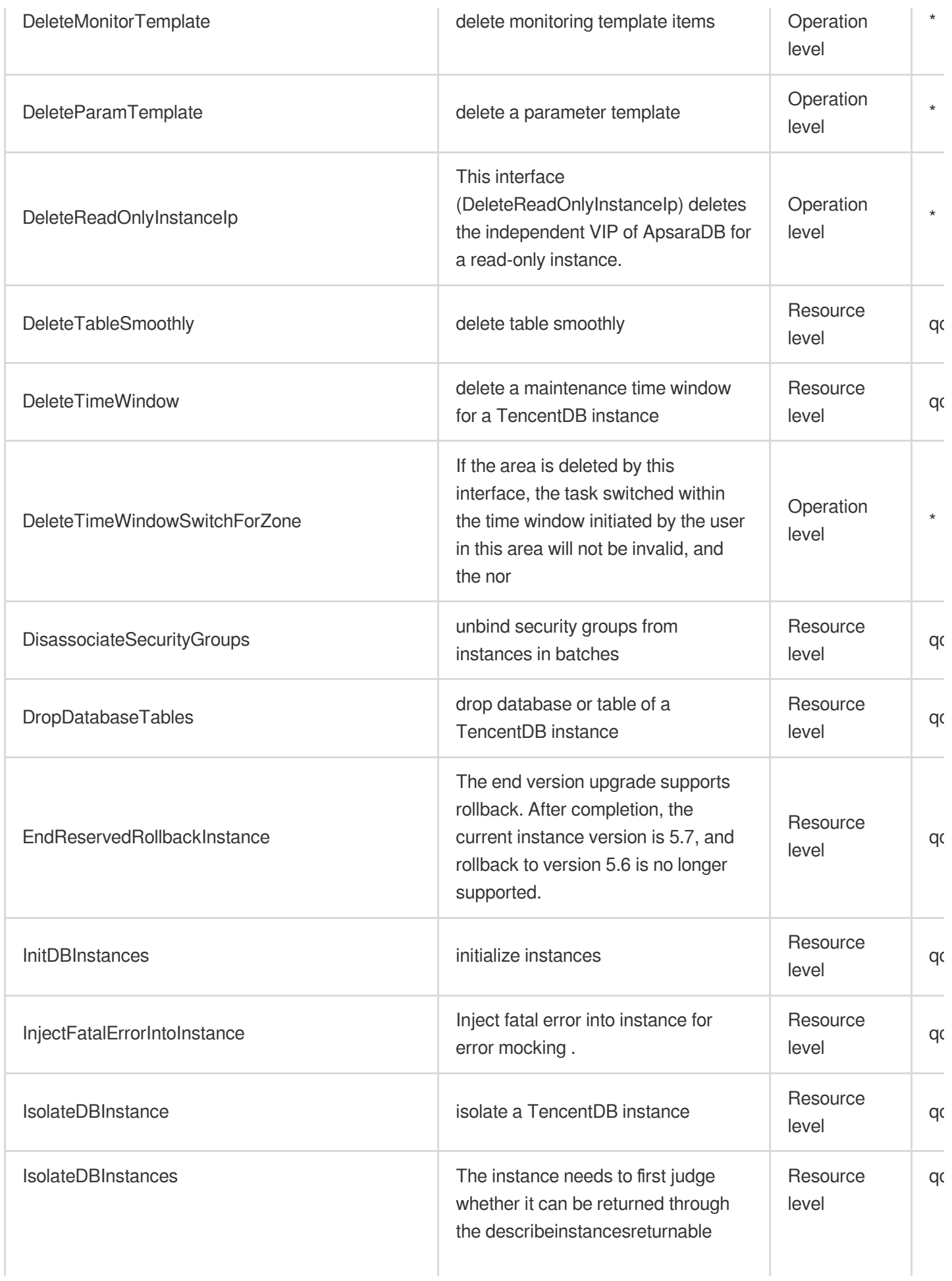

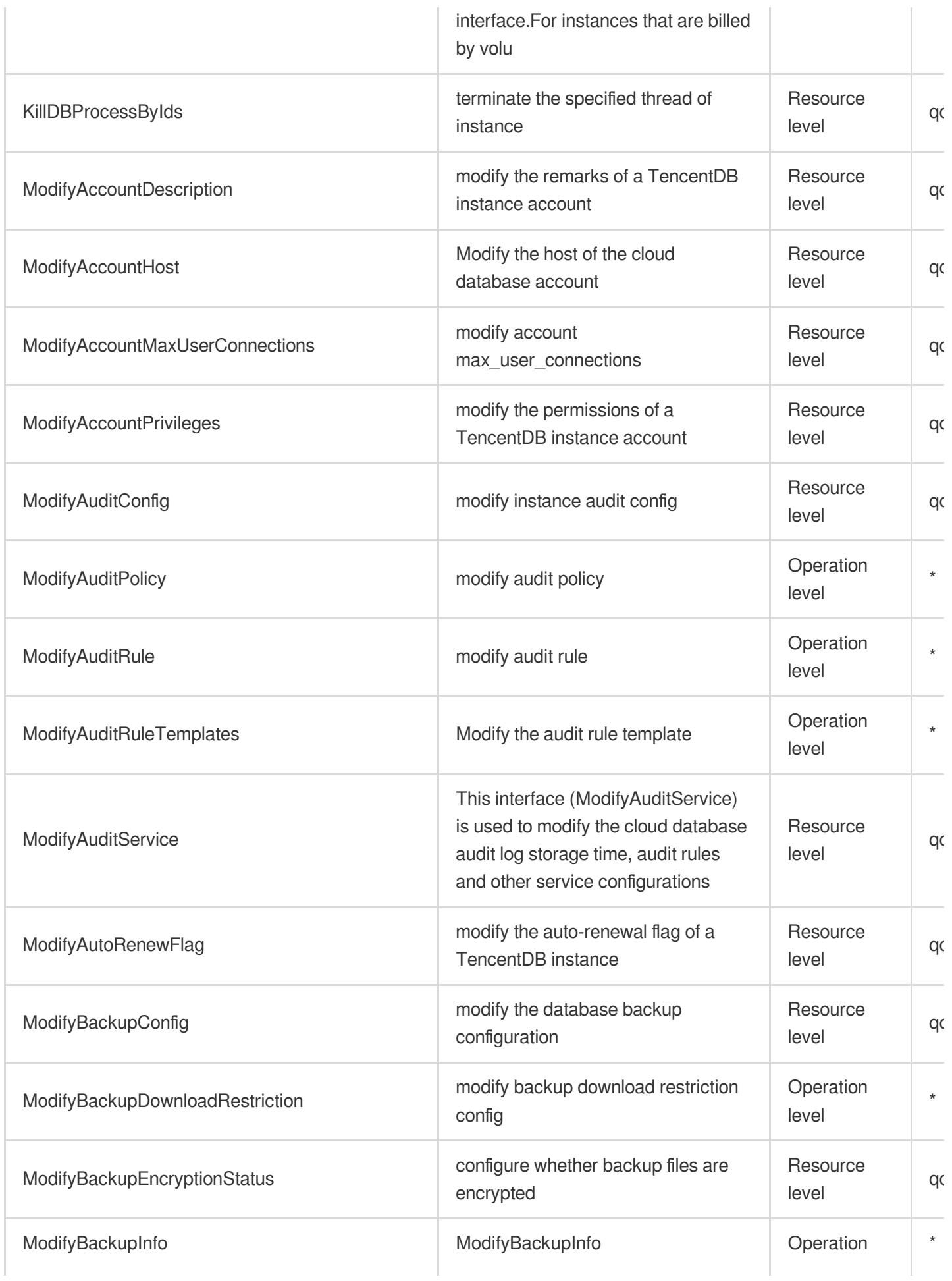
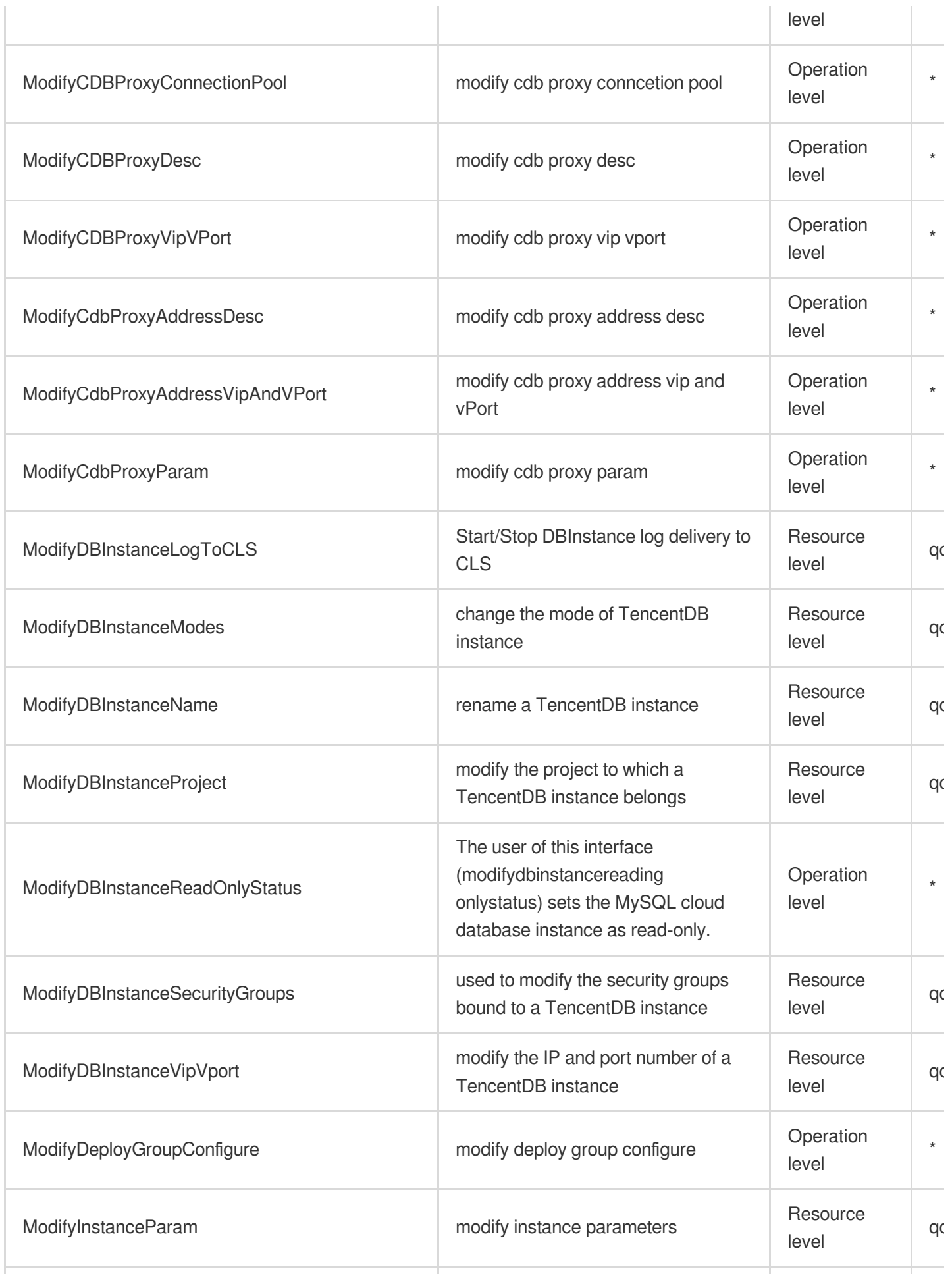

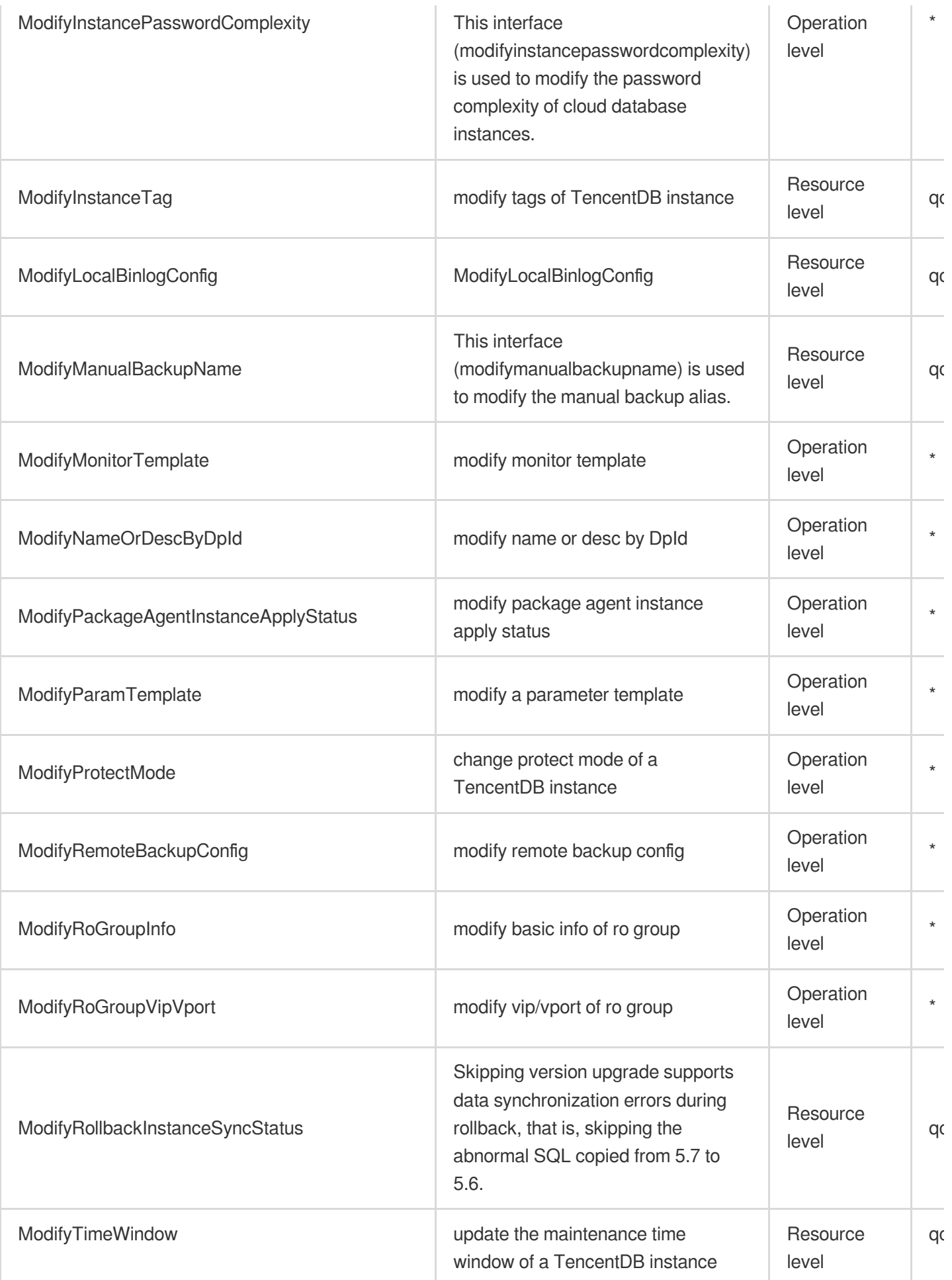

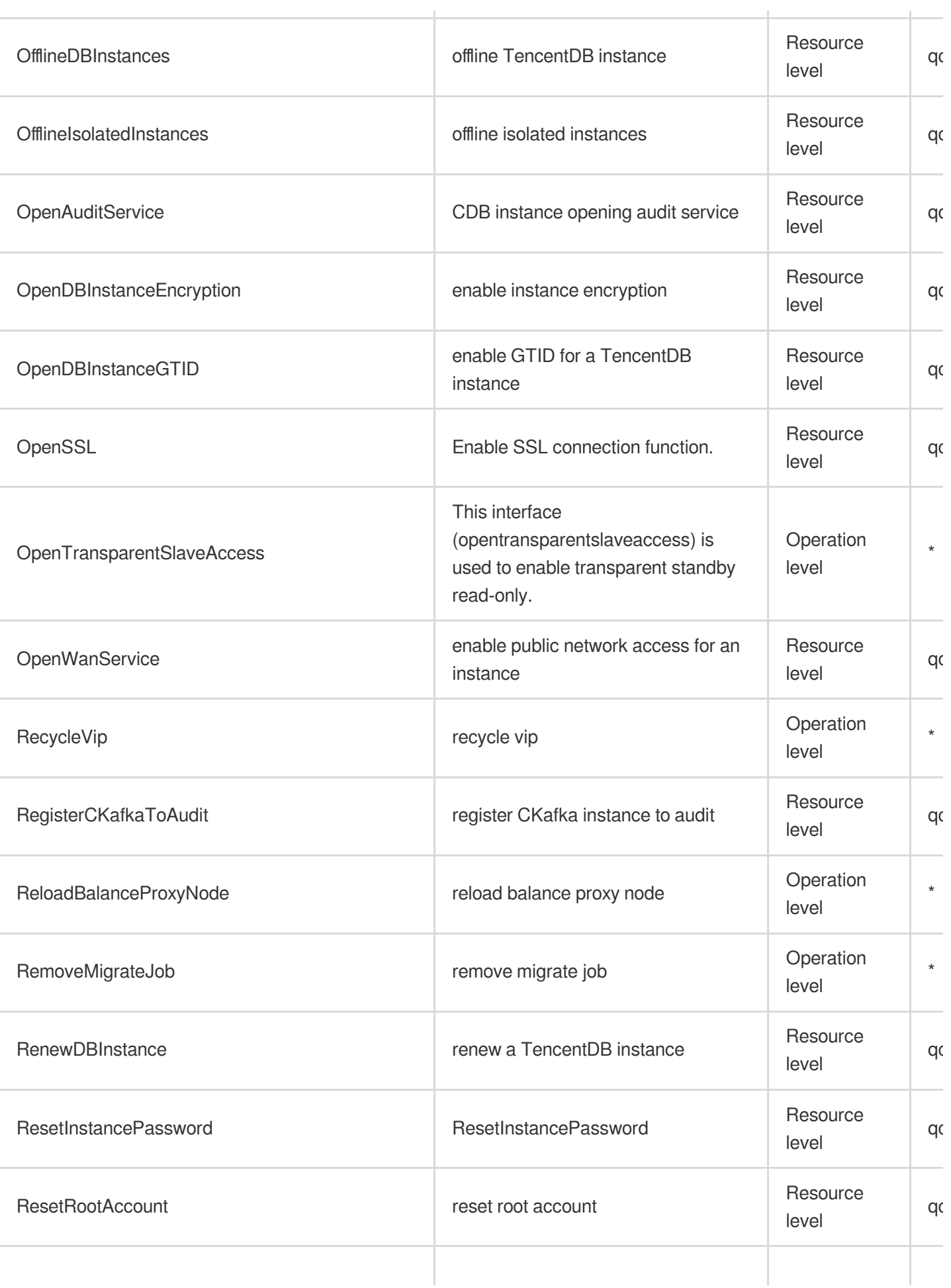

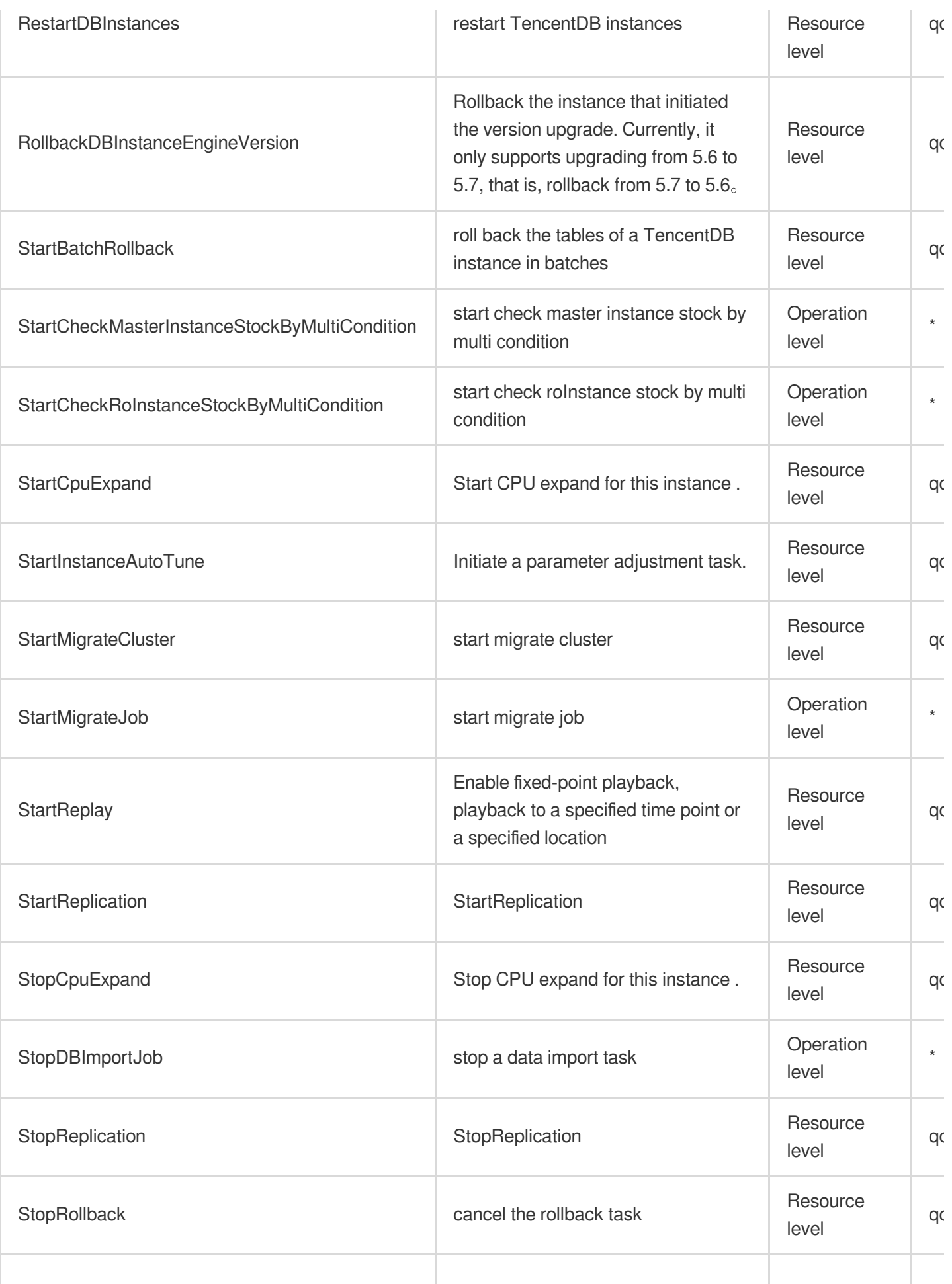

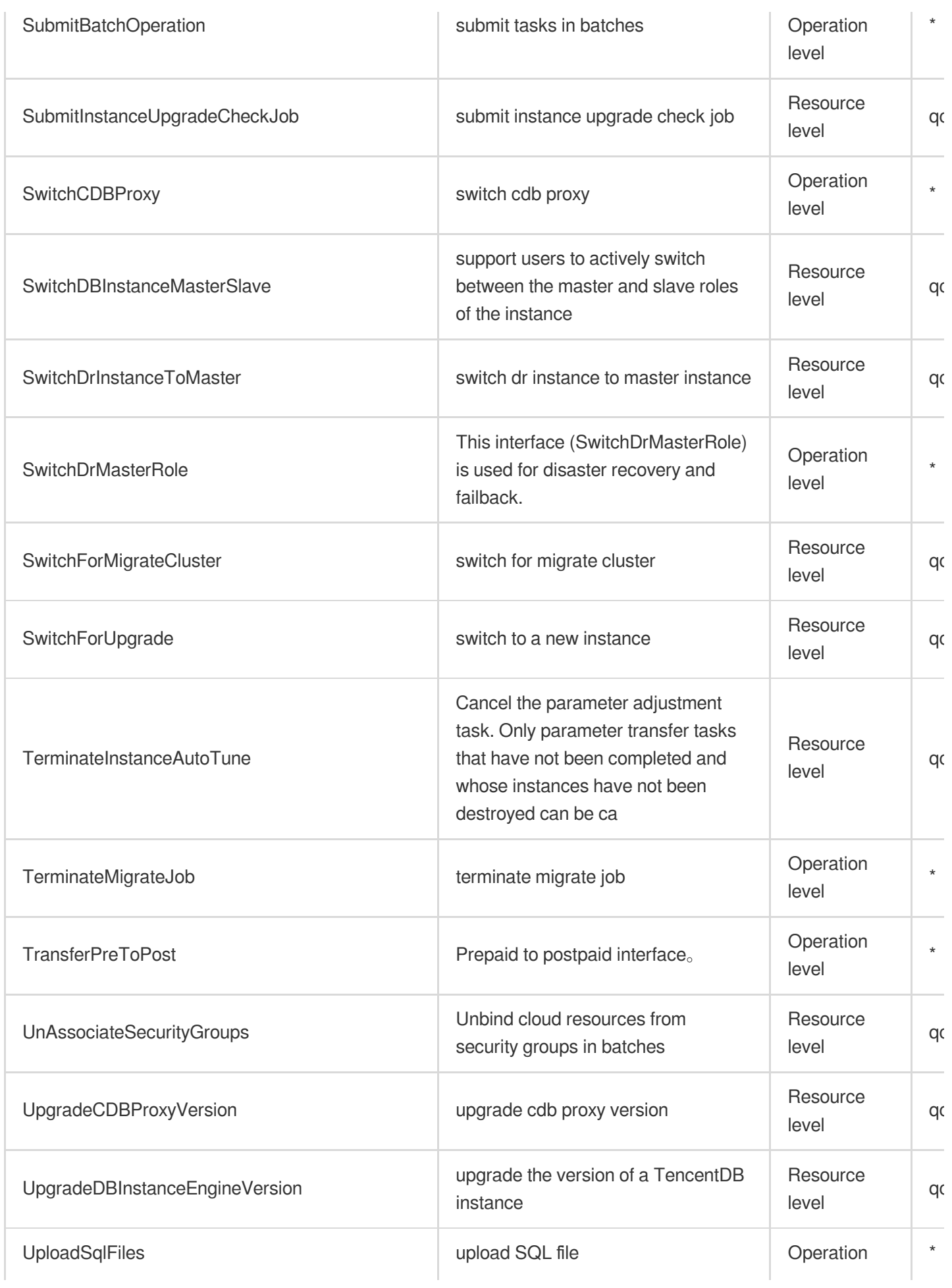

level

#### Read operations

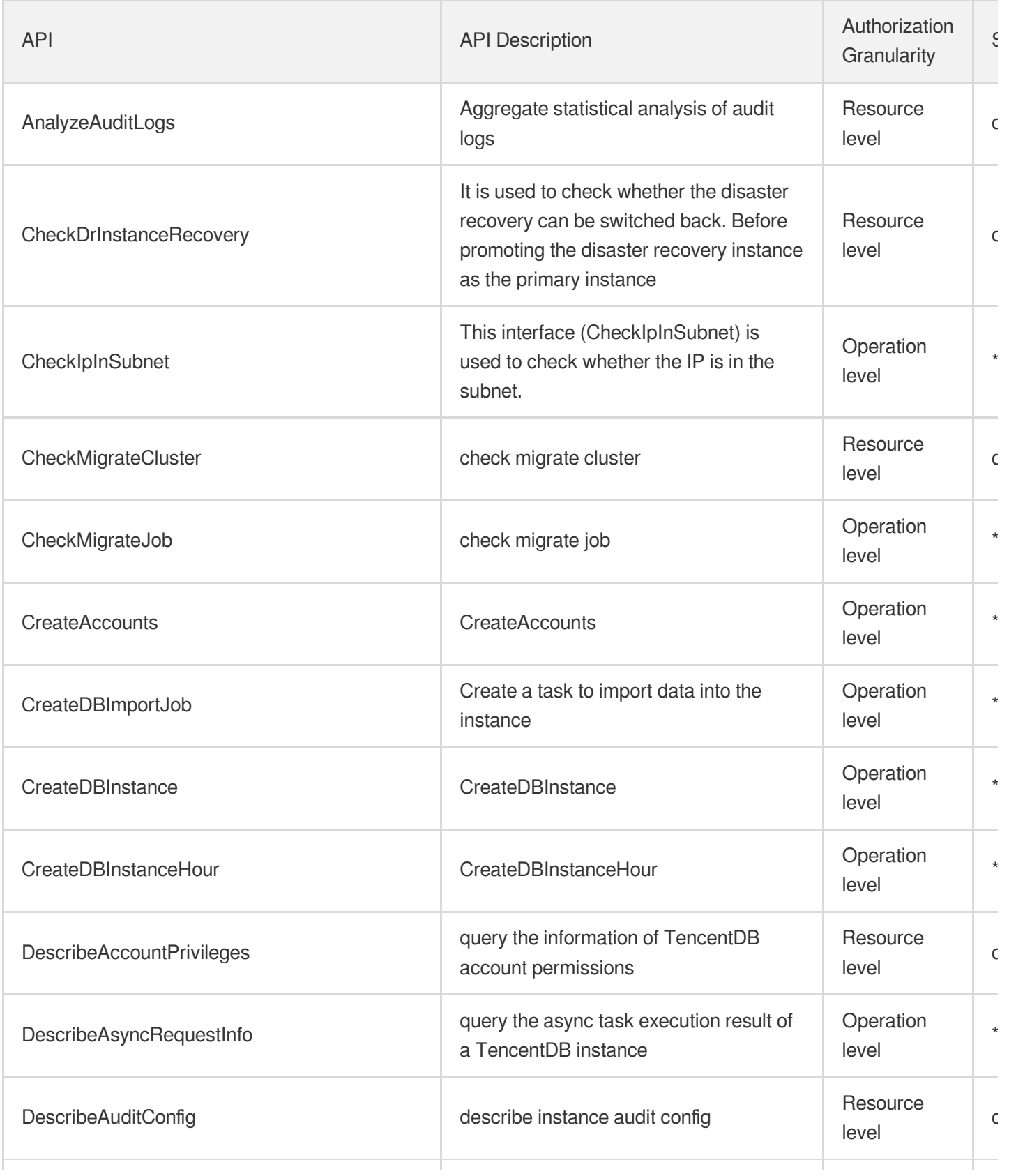

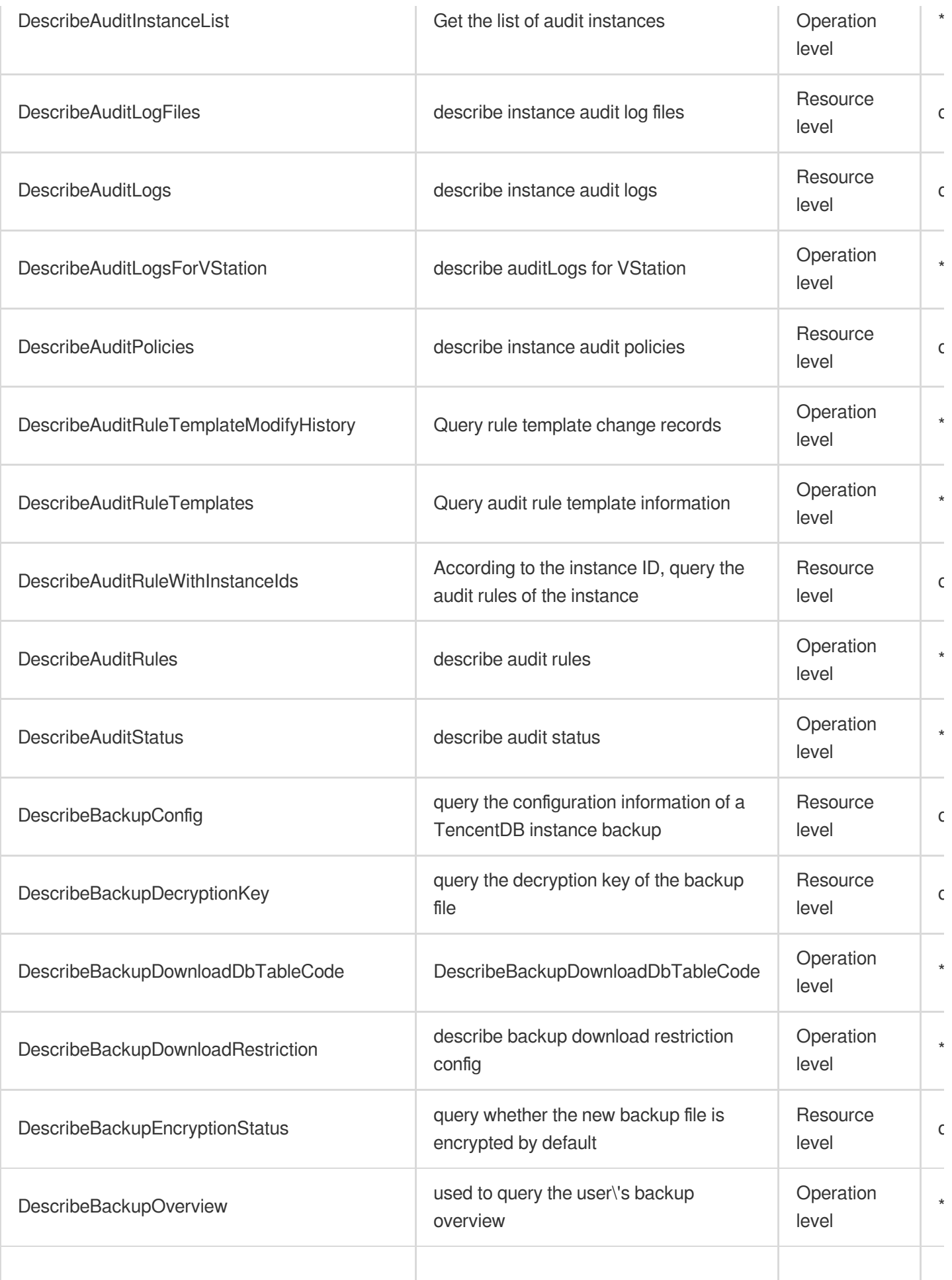

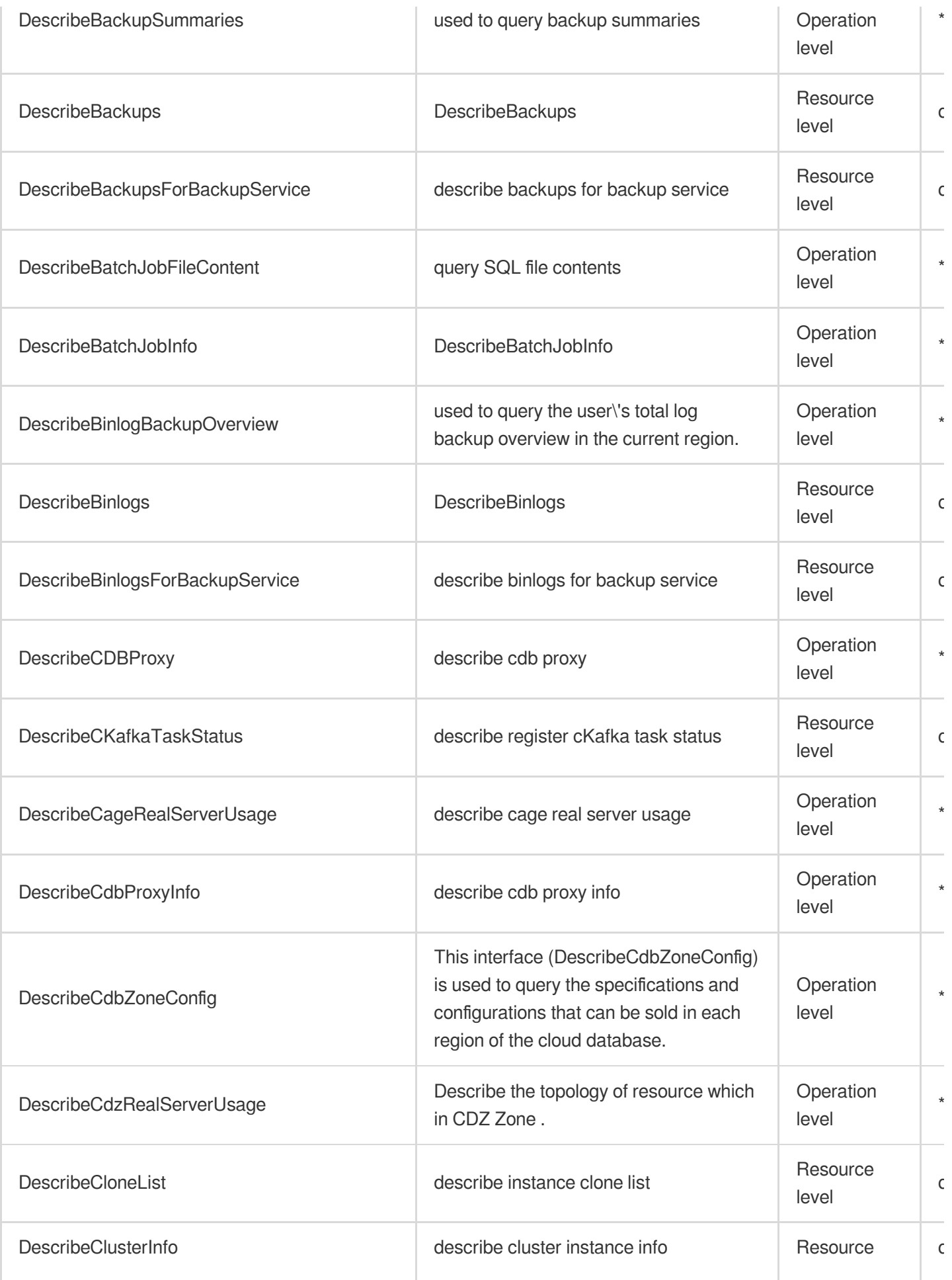

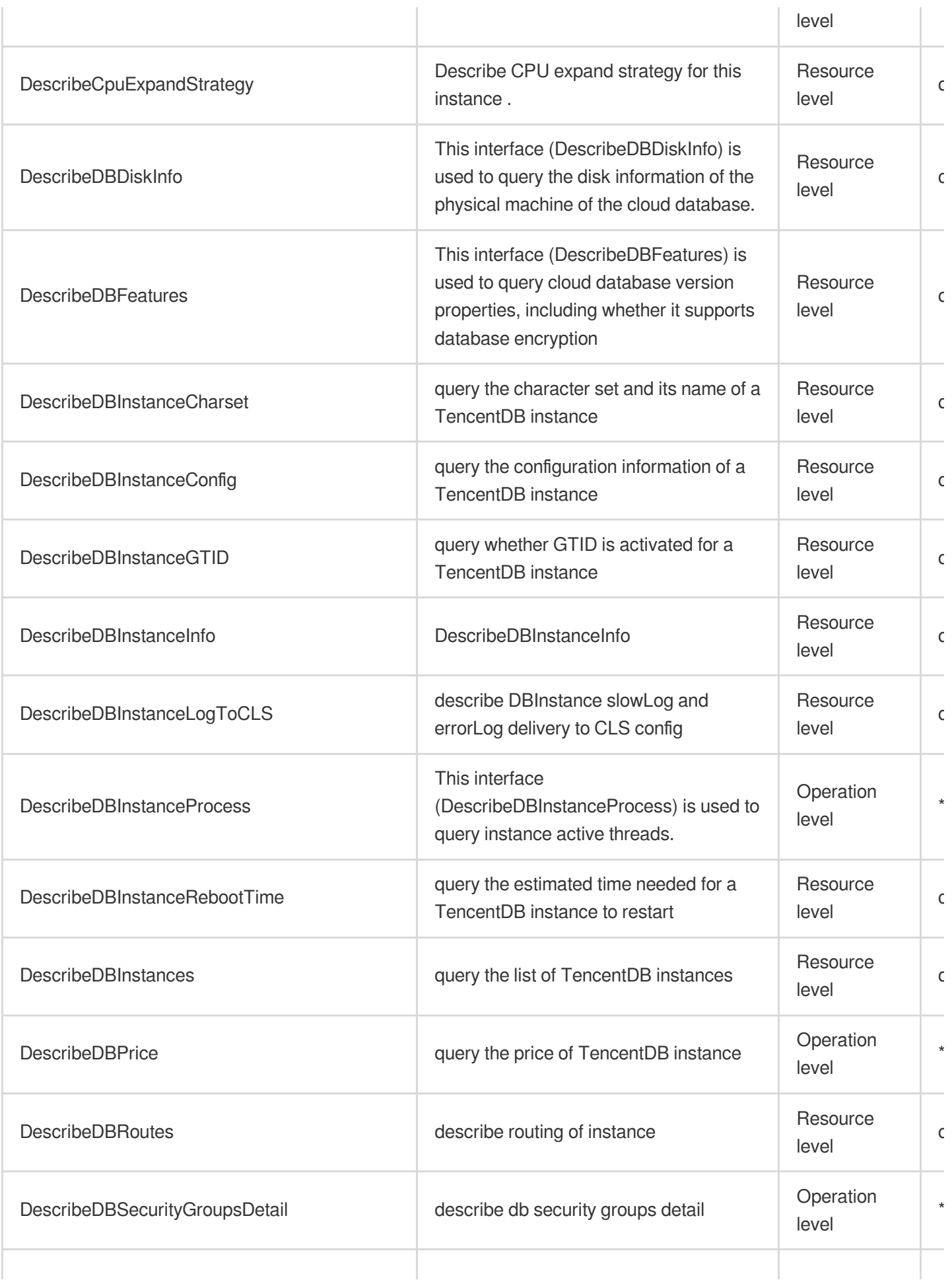

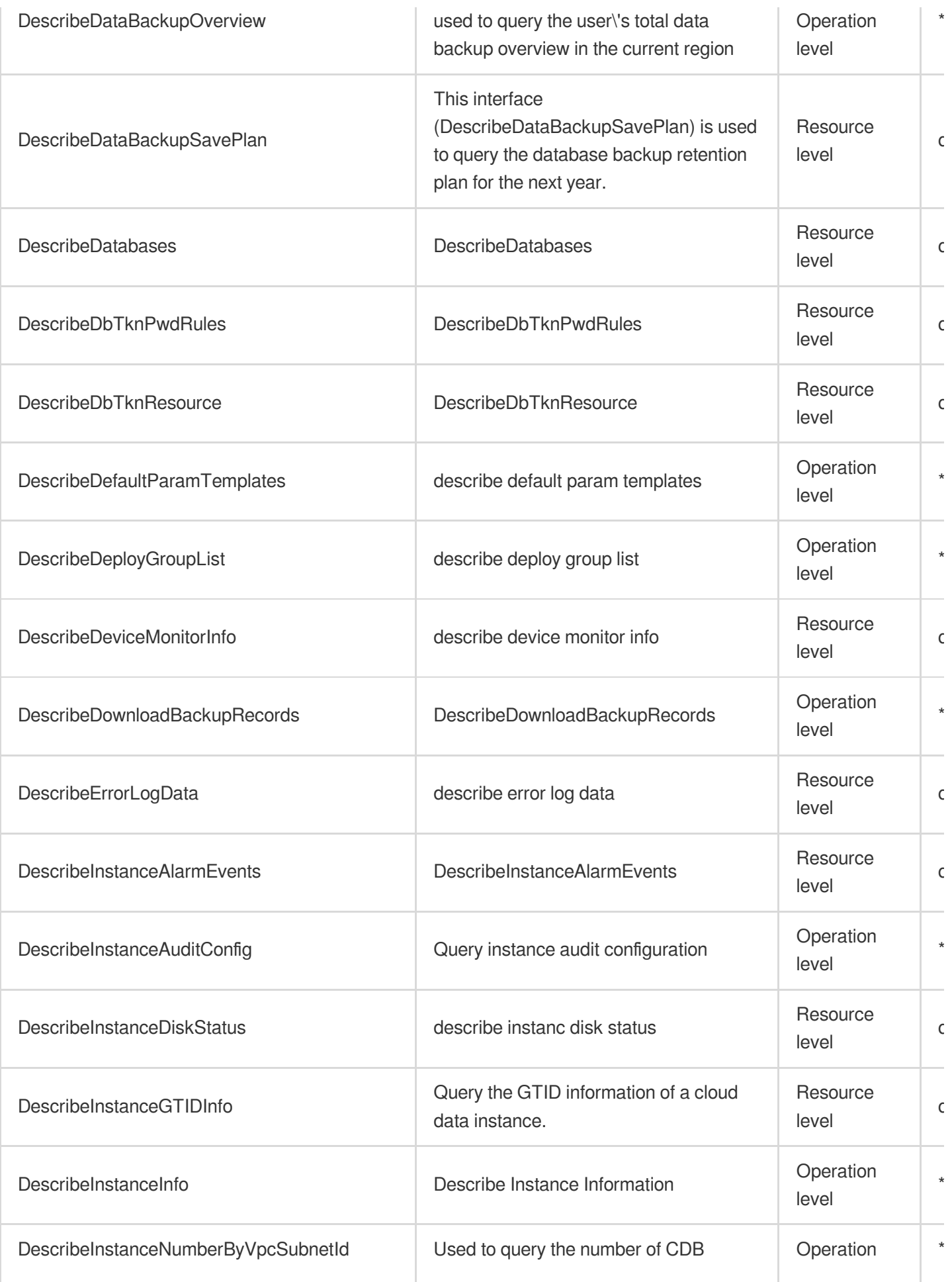

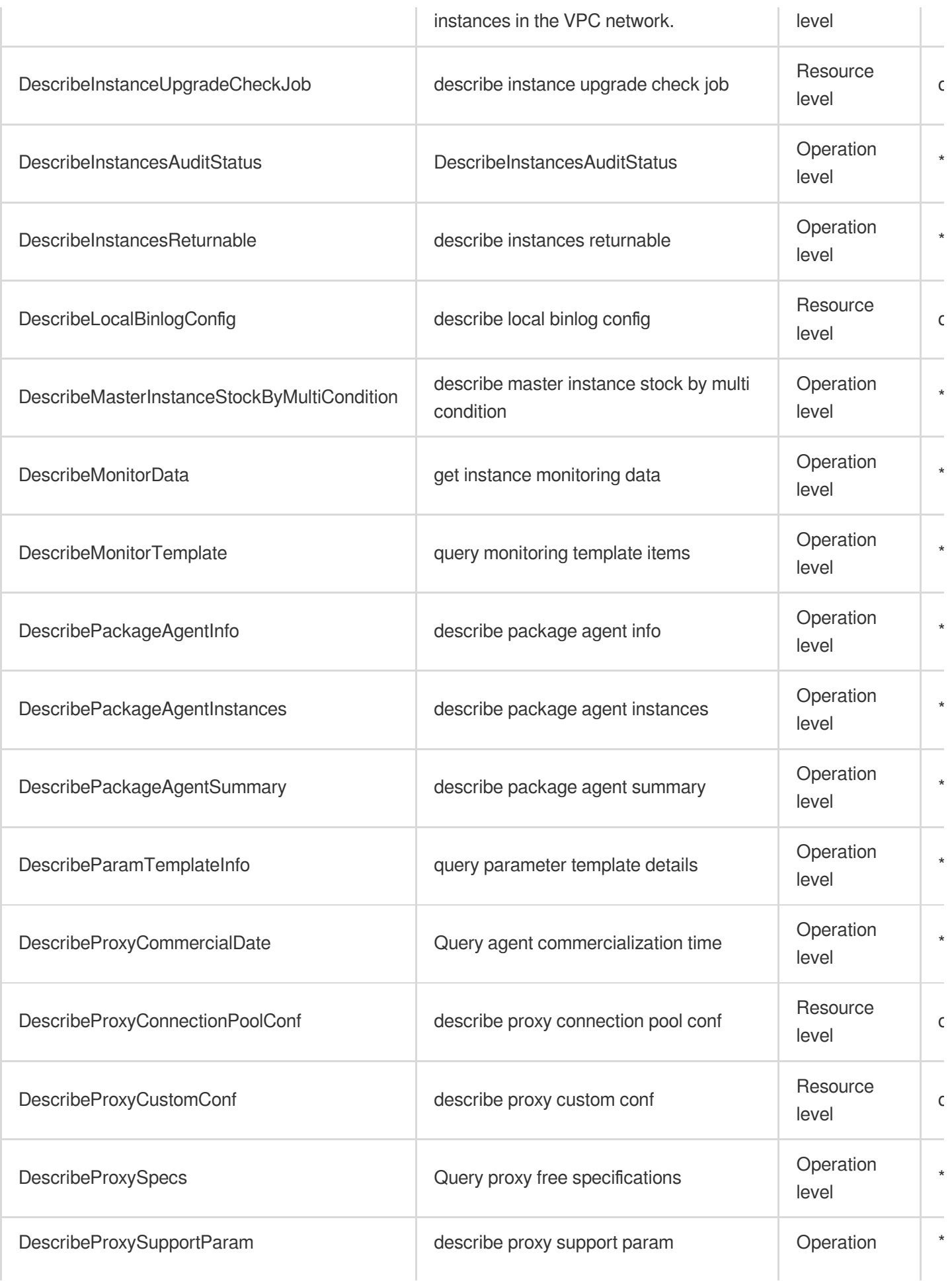

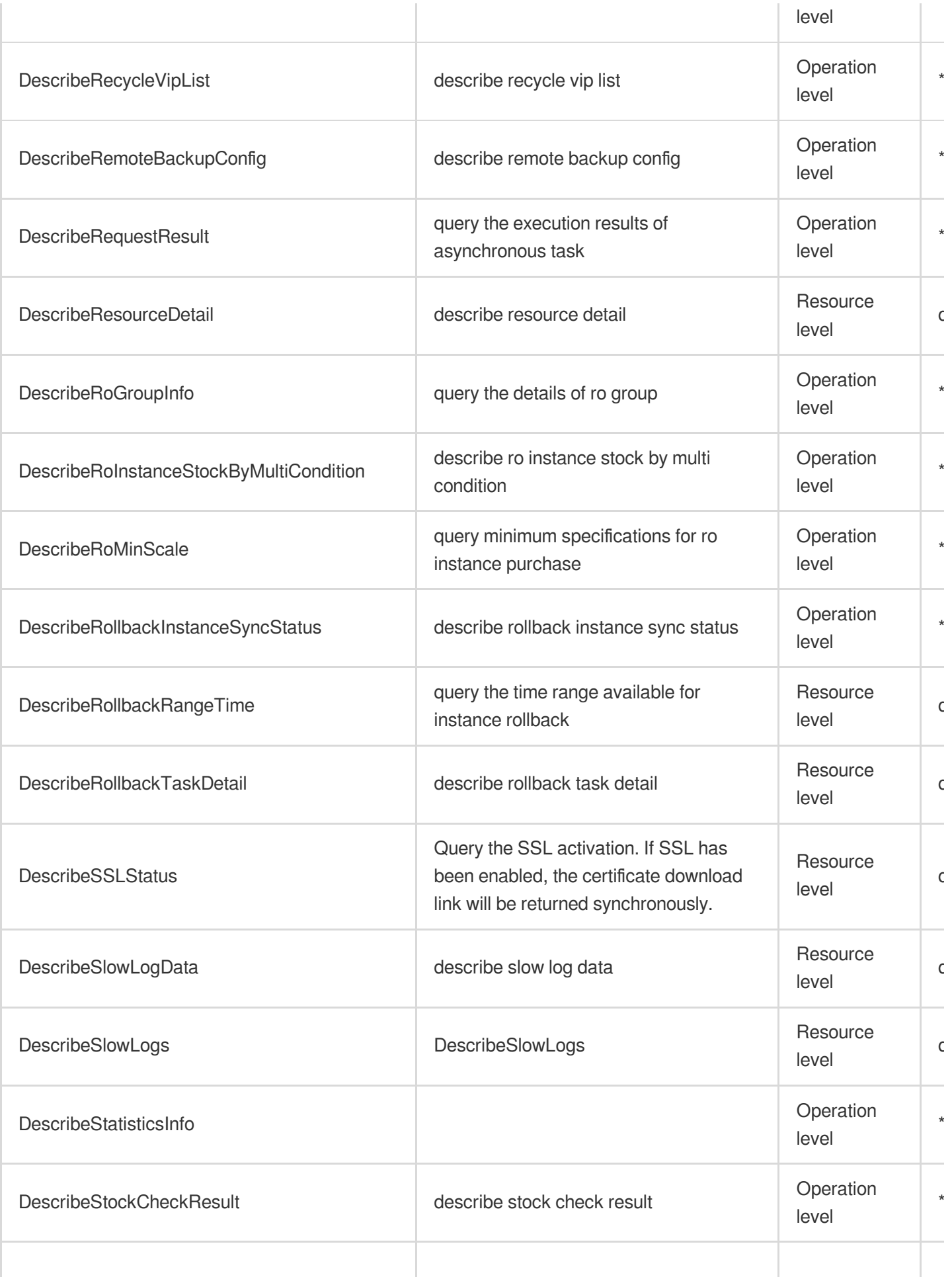

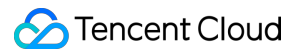

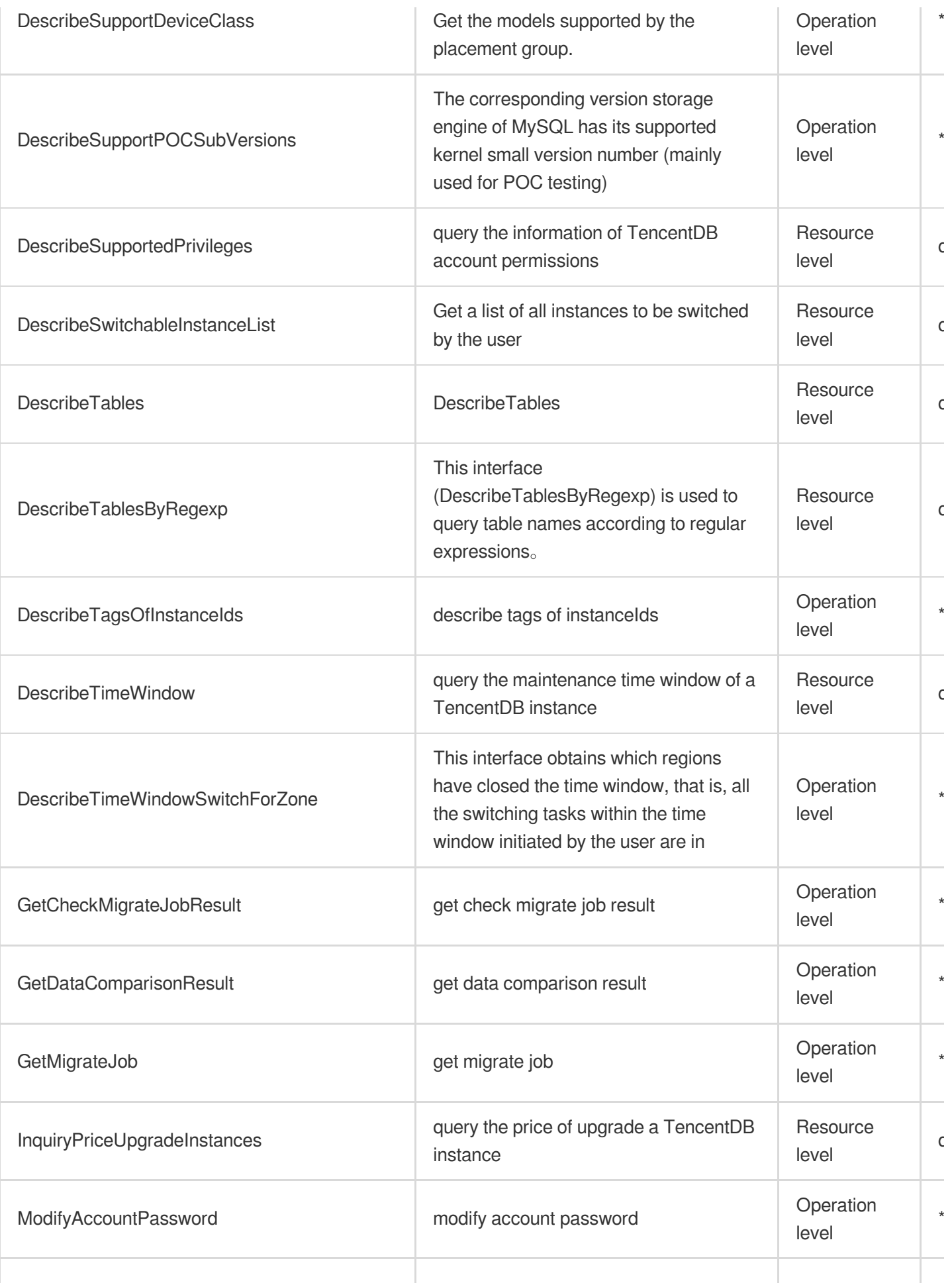

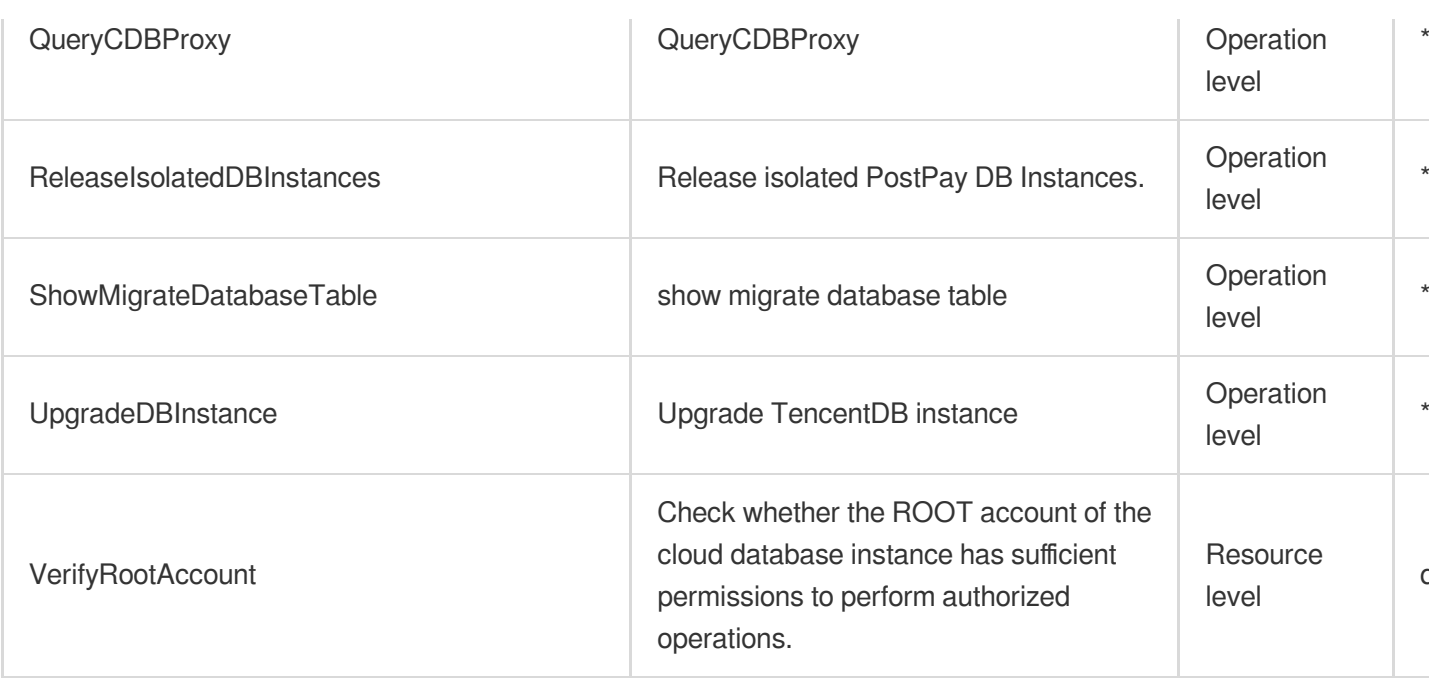

# Other Operations

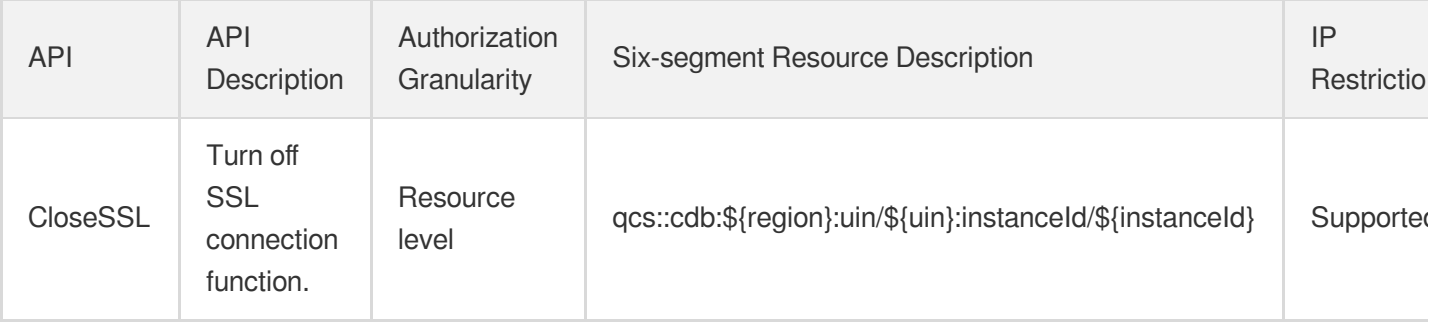

#### List Operations

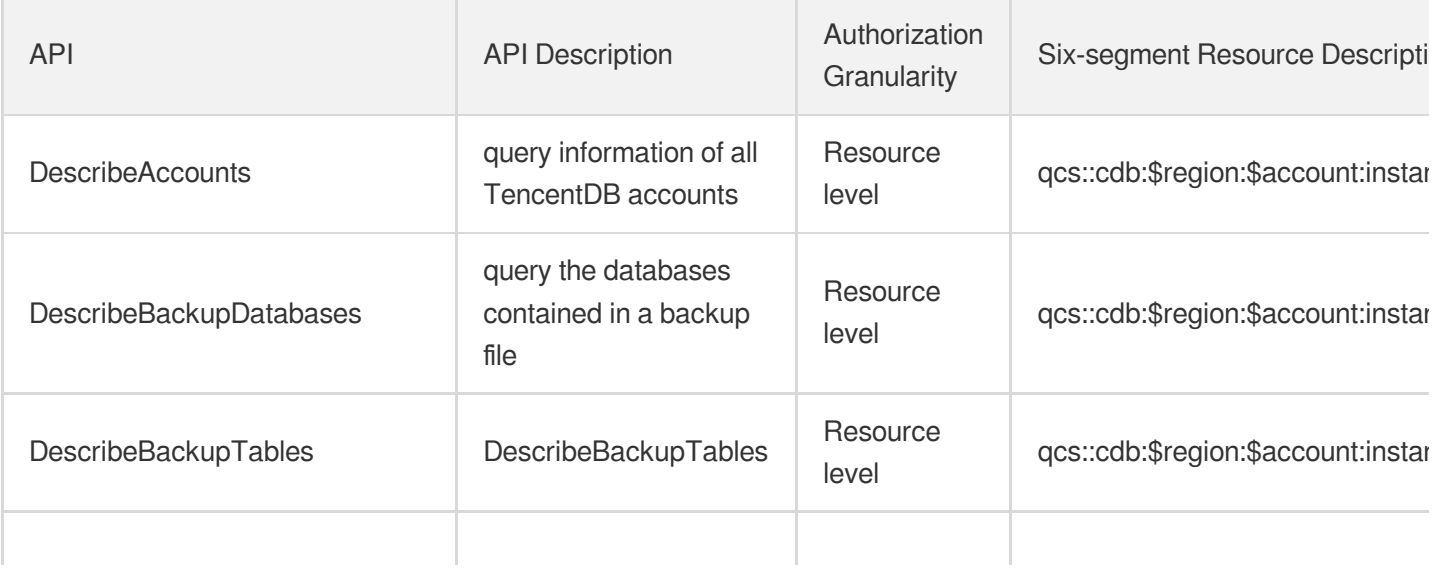

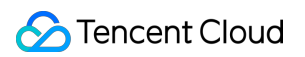

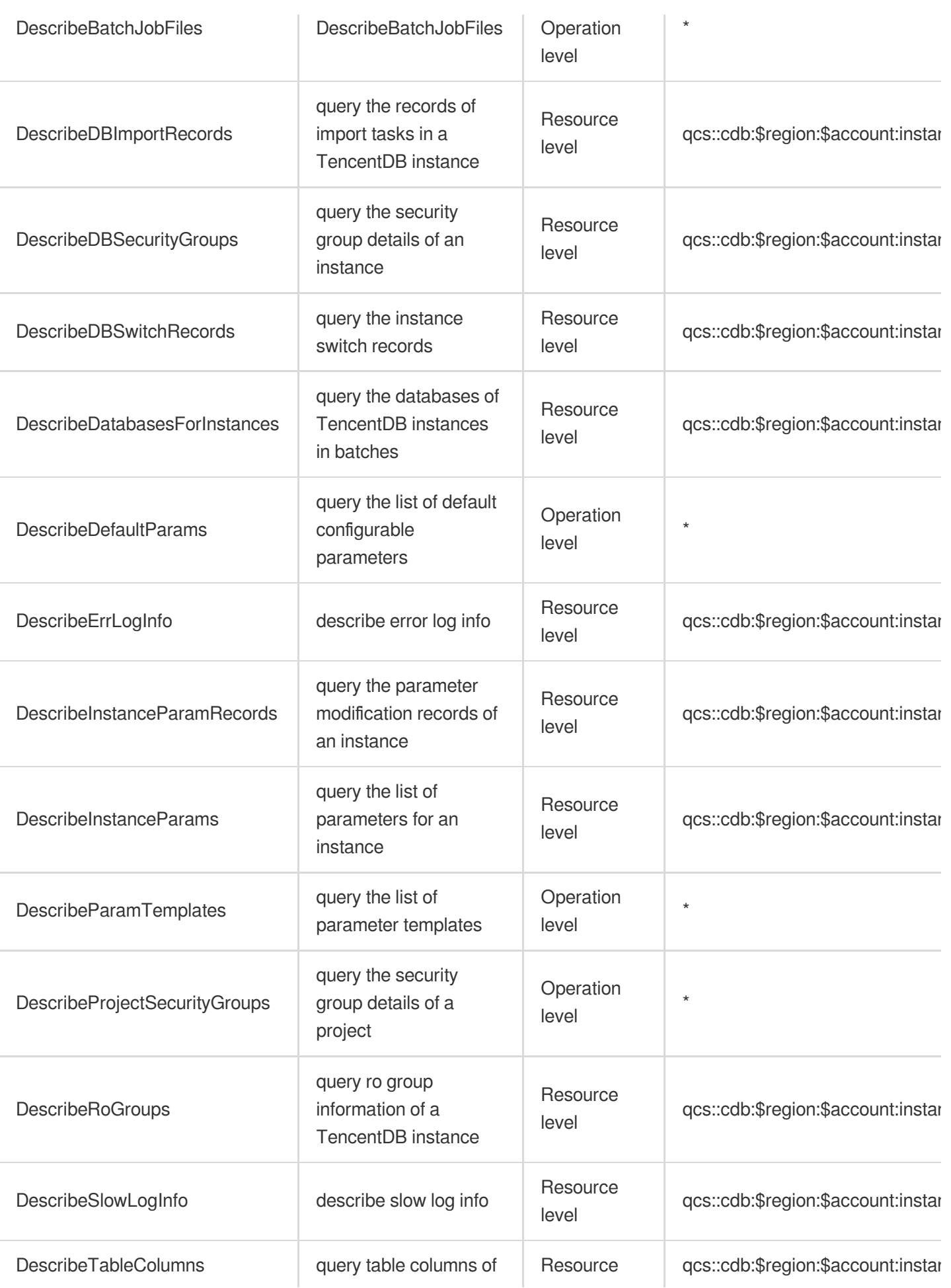

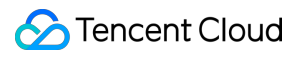

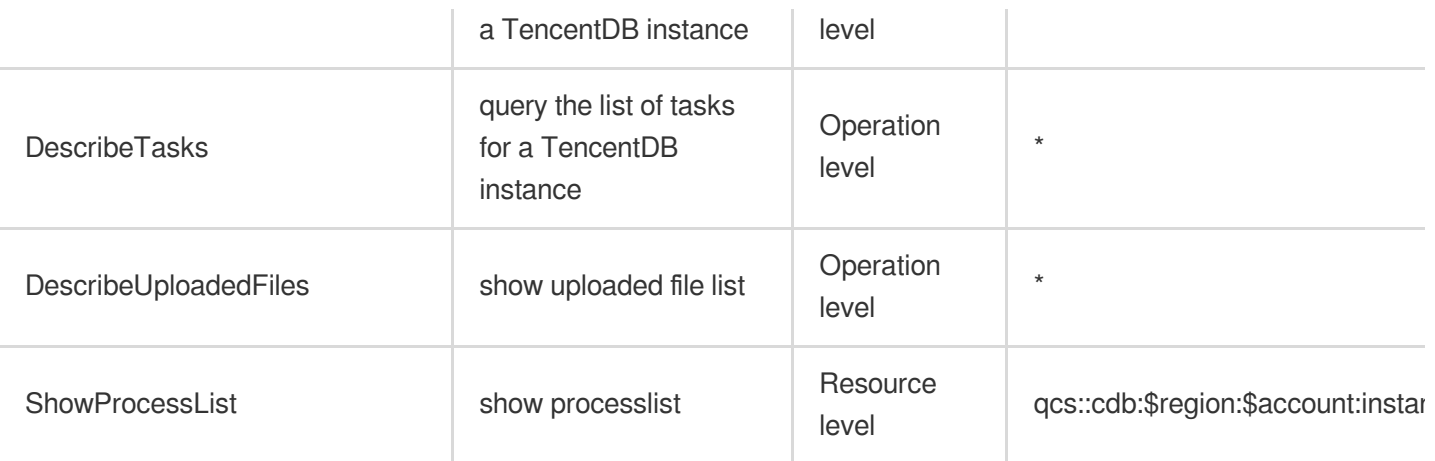

# TencentDB for PostgreSQL

Last updated: 2024-06-01 09:43:32

# Fundamental information

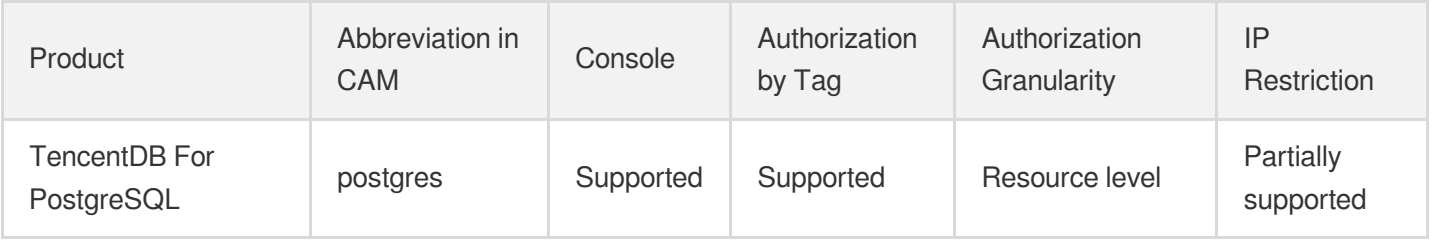

#### **Note**:

The authorization granularity of cloud products is divided into three levels: service level, operation level, and resource level, based on the degree of granularity.

- Service level: It defines whether a user has the permission to access the service as a whole. A user can have either full access or no access to the service. For the authorization granularity of cloud products at service level, the authorization of specific APIs are not supported.
- Operation level: It defines whether a user has the permission to call a specific API of the service. For example, granting an account read-only access to the CVM service is an authorization at the operation level.
- Resource level: It is the finest authorization granularity which defines whether a user has the permission to access specific resources. For example, granting an account read/write access to a specific CVM instance is an authorization at the resource level.

#### API authorization granularity

Two authorization granularity levels of API are supported: resource level, and operation level.

- Resource level: It supports the authorization of a specific resource.
- Operation level: It does not support the authorization of a specific resource. If the policy syntax restricts a specific resource during authorization, CAM will determine that this API is not within the scope of authorization, and deem it as unauthorized.

#### Write operations

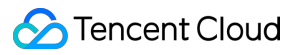

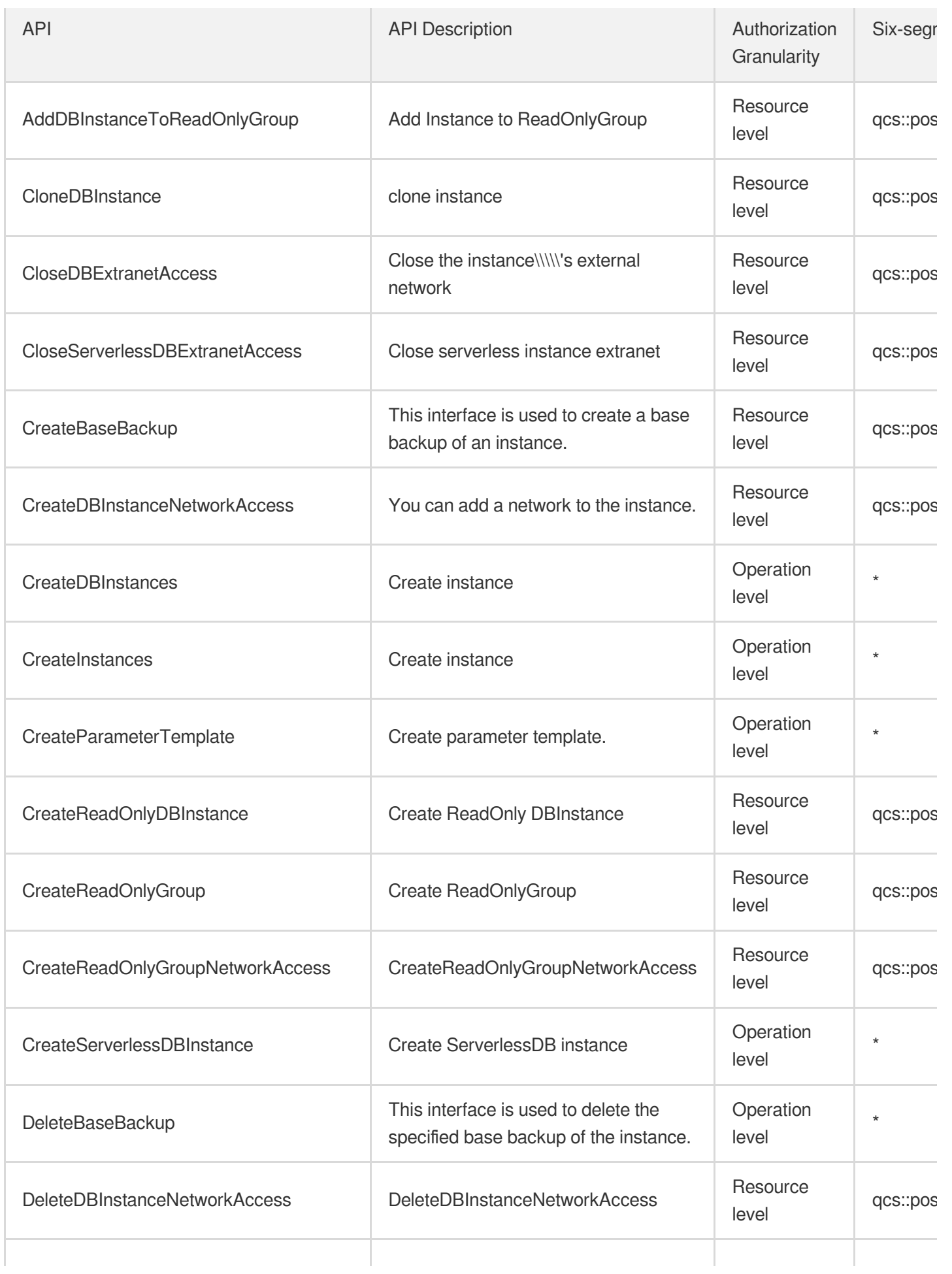

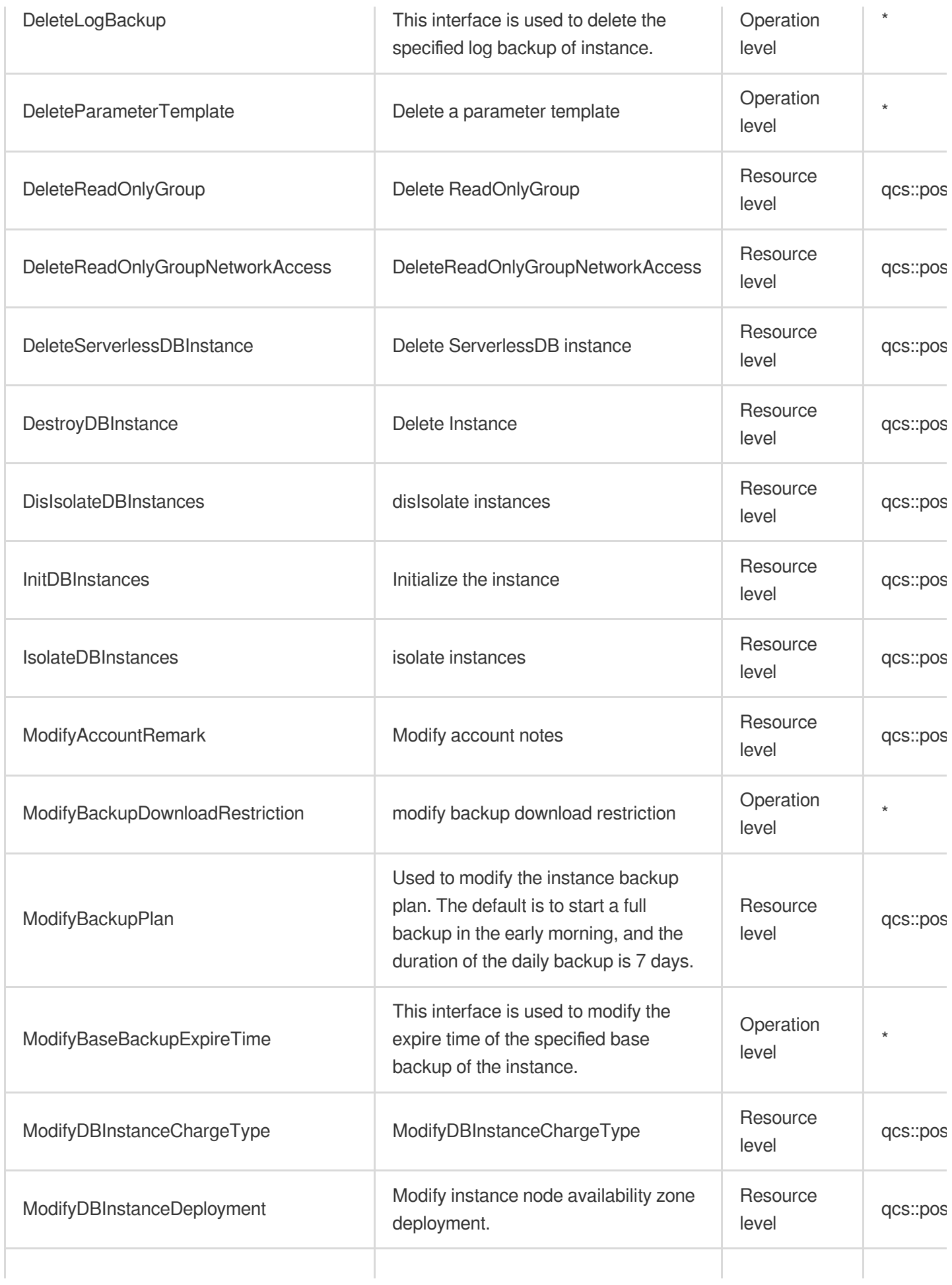

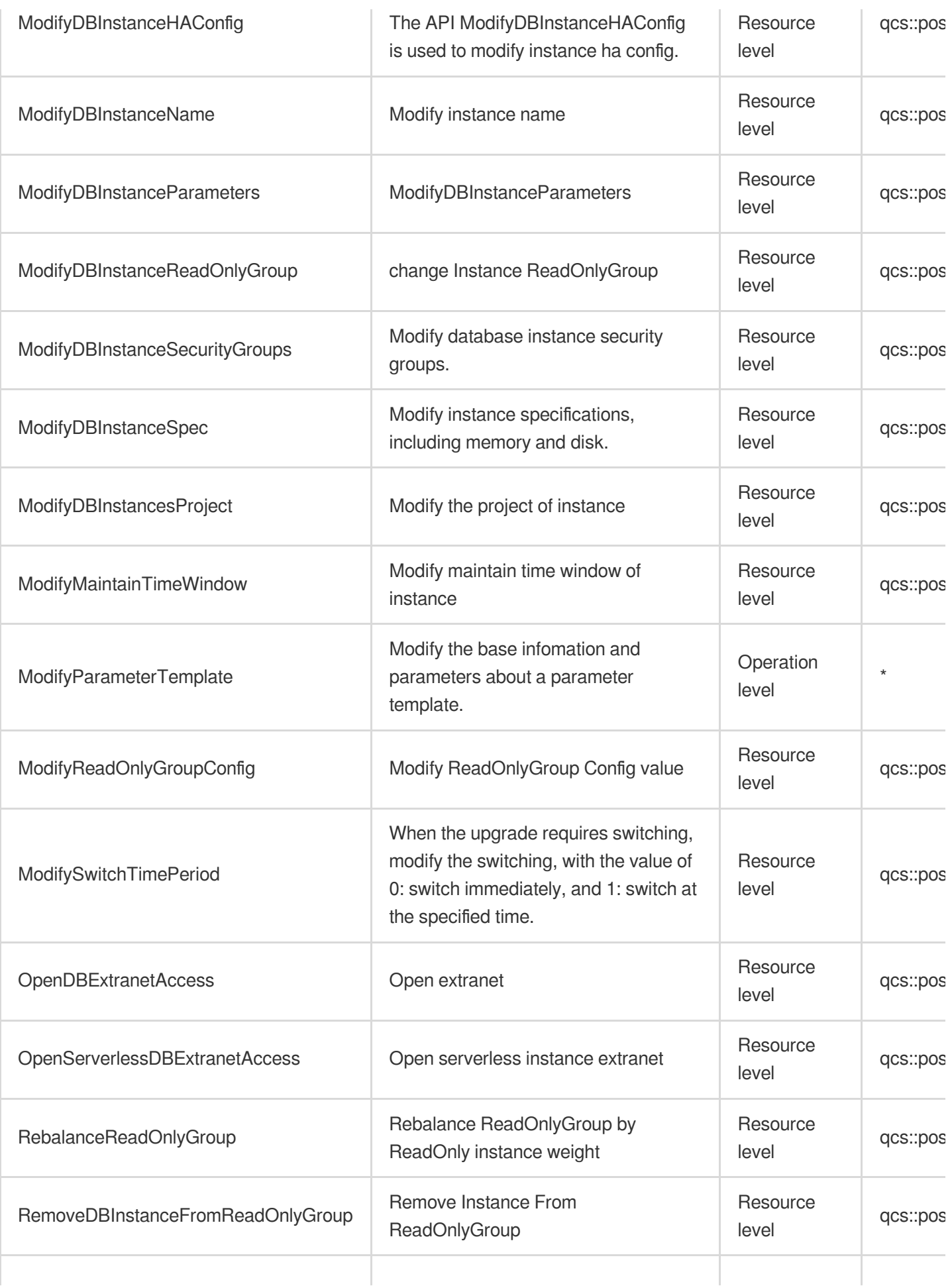

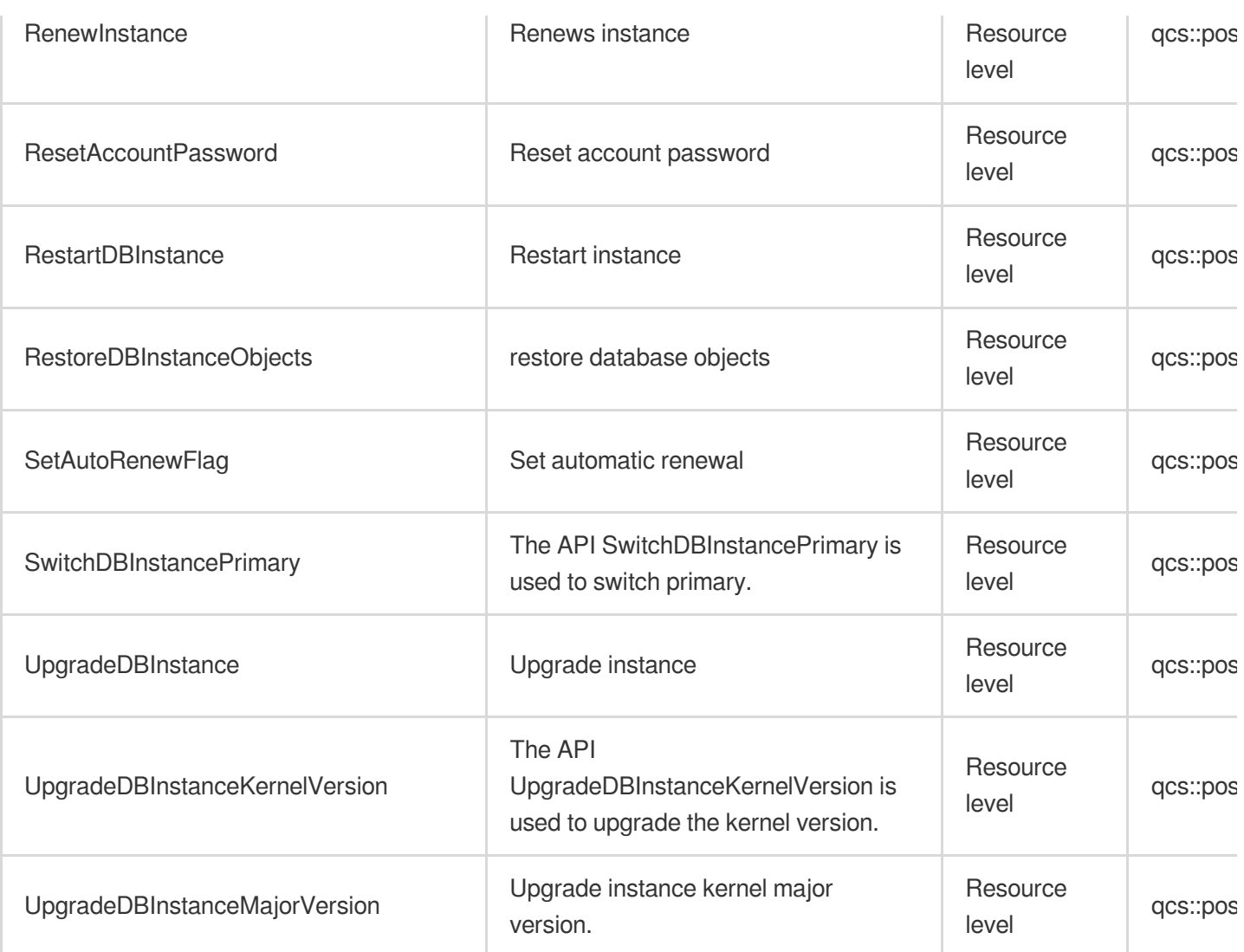

## Read operations

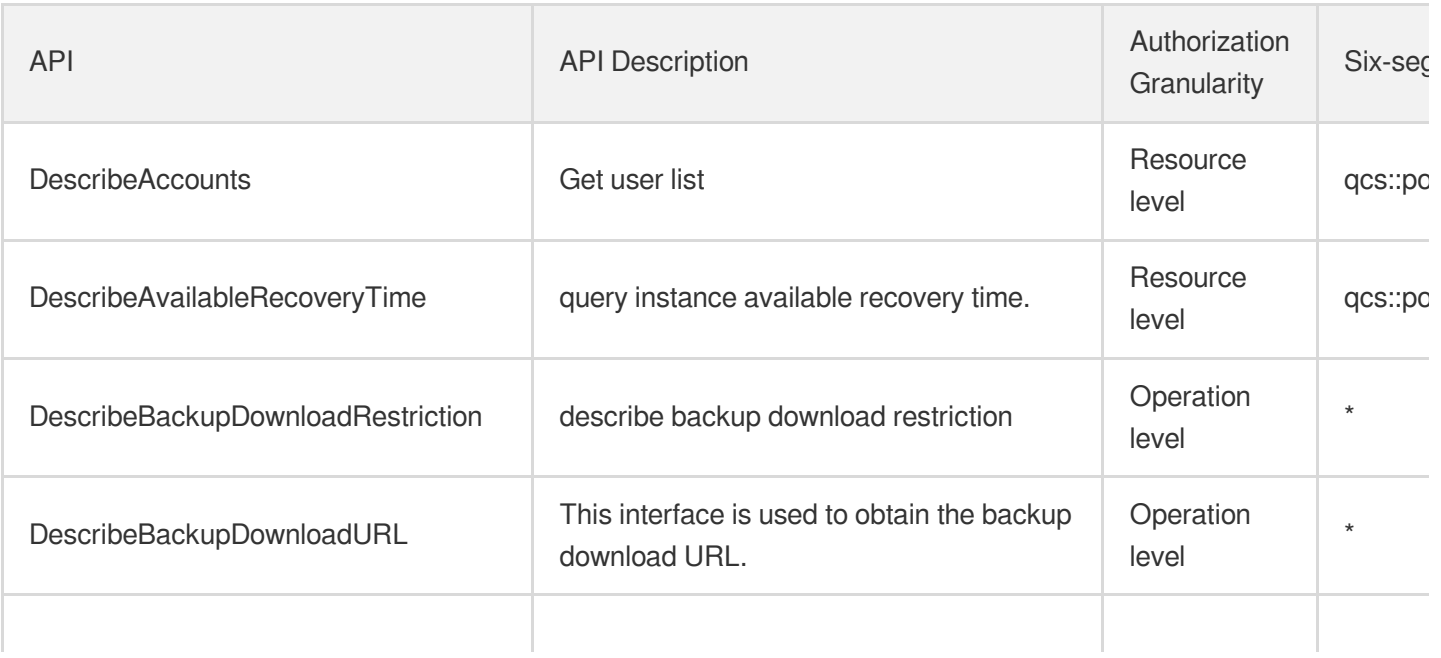

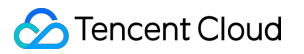

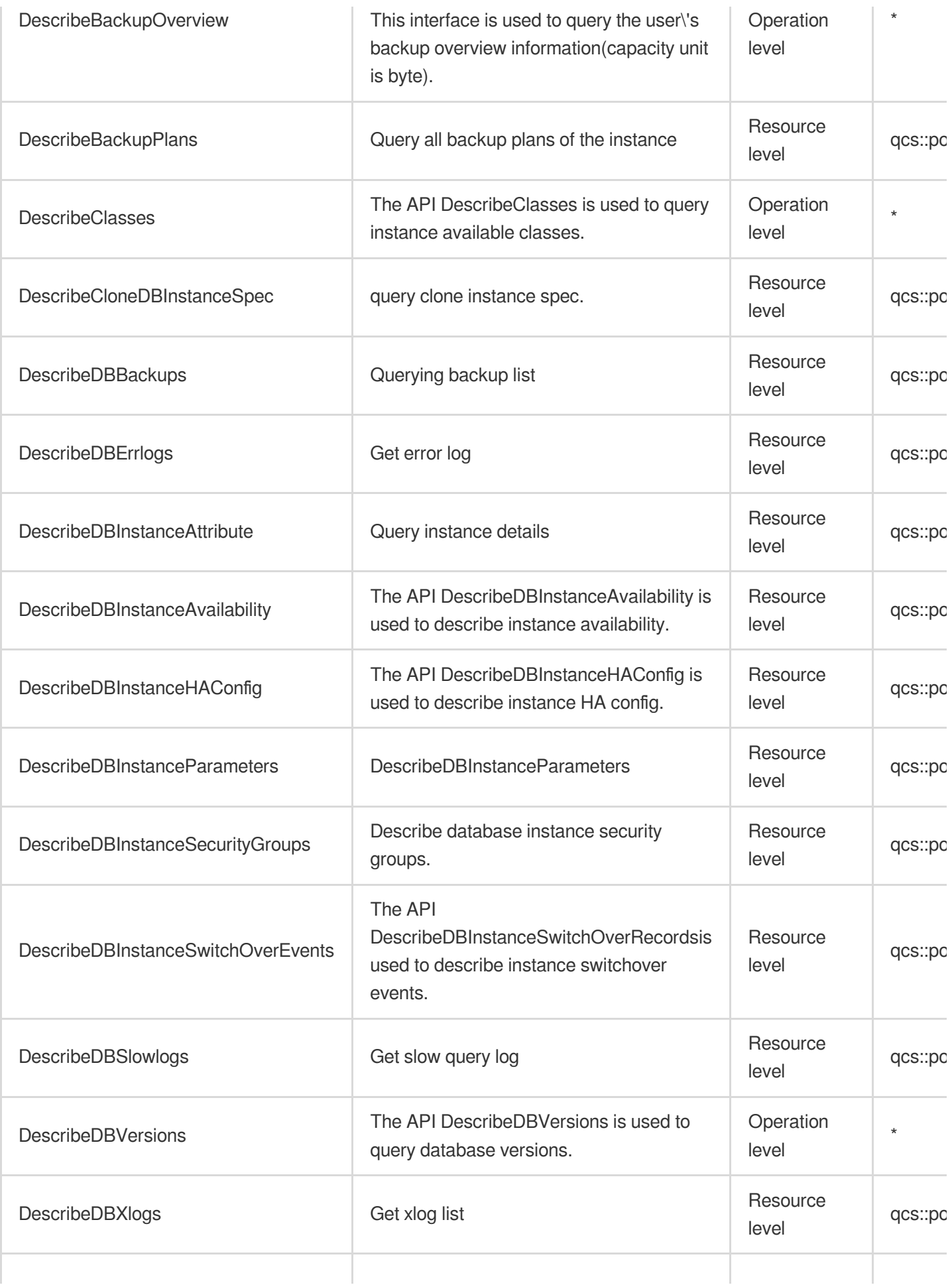

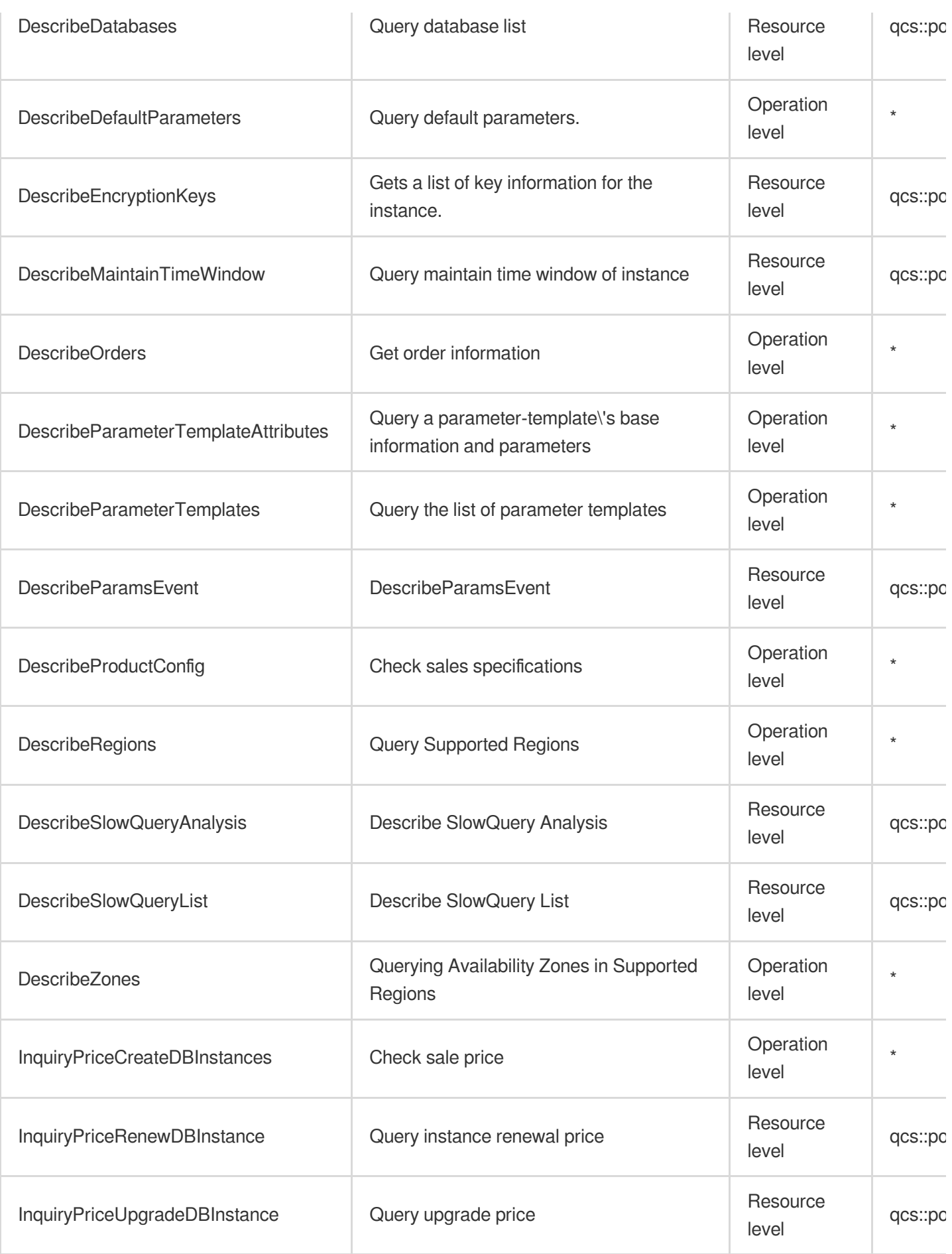

## List Operations

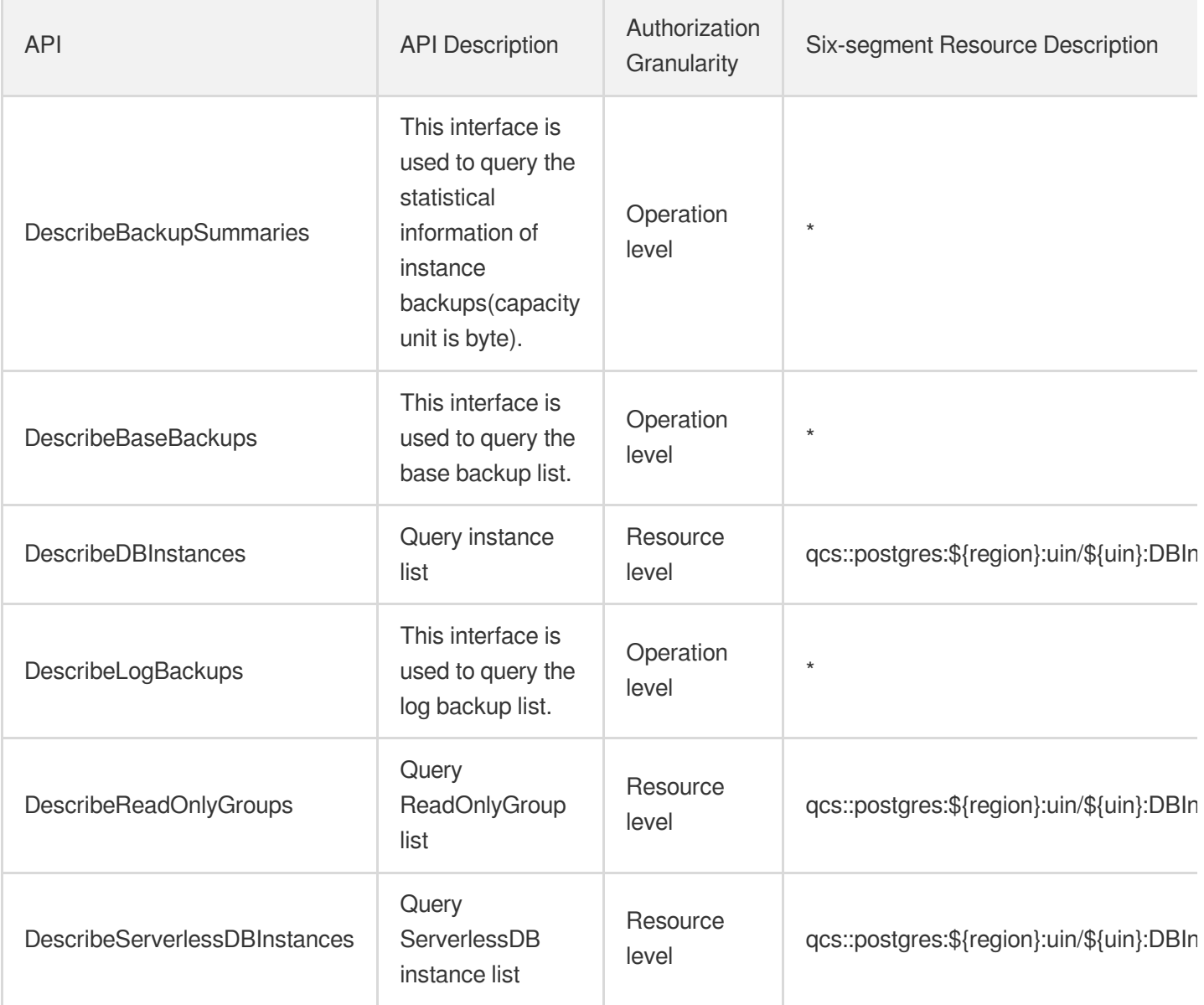

# TencentDB for SQL Server

Last updated: 2024-06-01 09:44:08

#### Fundamental information

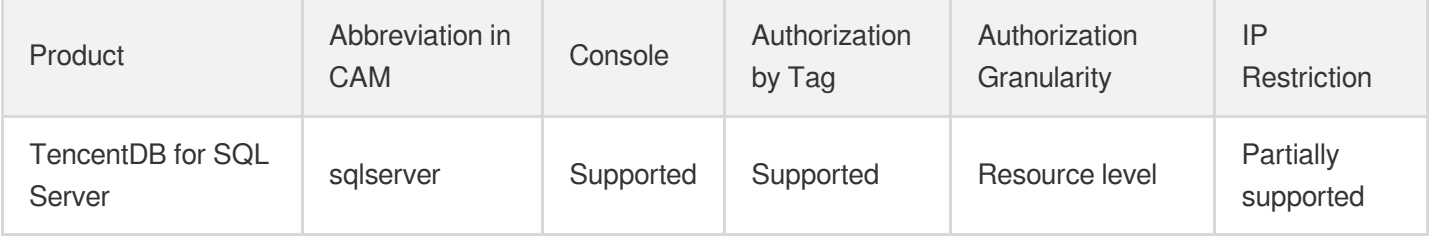

#### **Note**:

The authorization granularity of cloud products is divided into three levels: service level, operation level, and resource level, based on the degree of granularity.

- Service level: It defines whether a user has the permission to access the service as a whole. A user can have either full access or no access to the service. For the authorization granularity of cloud products at service level, the authorization of specific APIs are not supported.
- Operation level: It defines whether a user has the permission to call a specific API of the service. For example, granting an account read-only access to the CVM service is an authorization at the operation level.
- Resource level: It is the finest authorization granularity which defines whether a user has the permission to access specific resources. For example, granting an account read/write access to a specific CVM instance is an authorization at the resource level.

#### API authorization granularity

Two authorization granularity levels of API are supported: resource level, and operation level.

- Resource level: It supports the authorization of a specific resource.
- Operation level: It does not support the authorization of a specific resource. If the policy syntax restricts a specific resource during authorization, CAM will determine that this API is not within the scope of authorization, and deem it as unauthorized.

#### Write operations

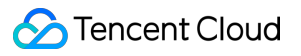

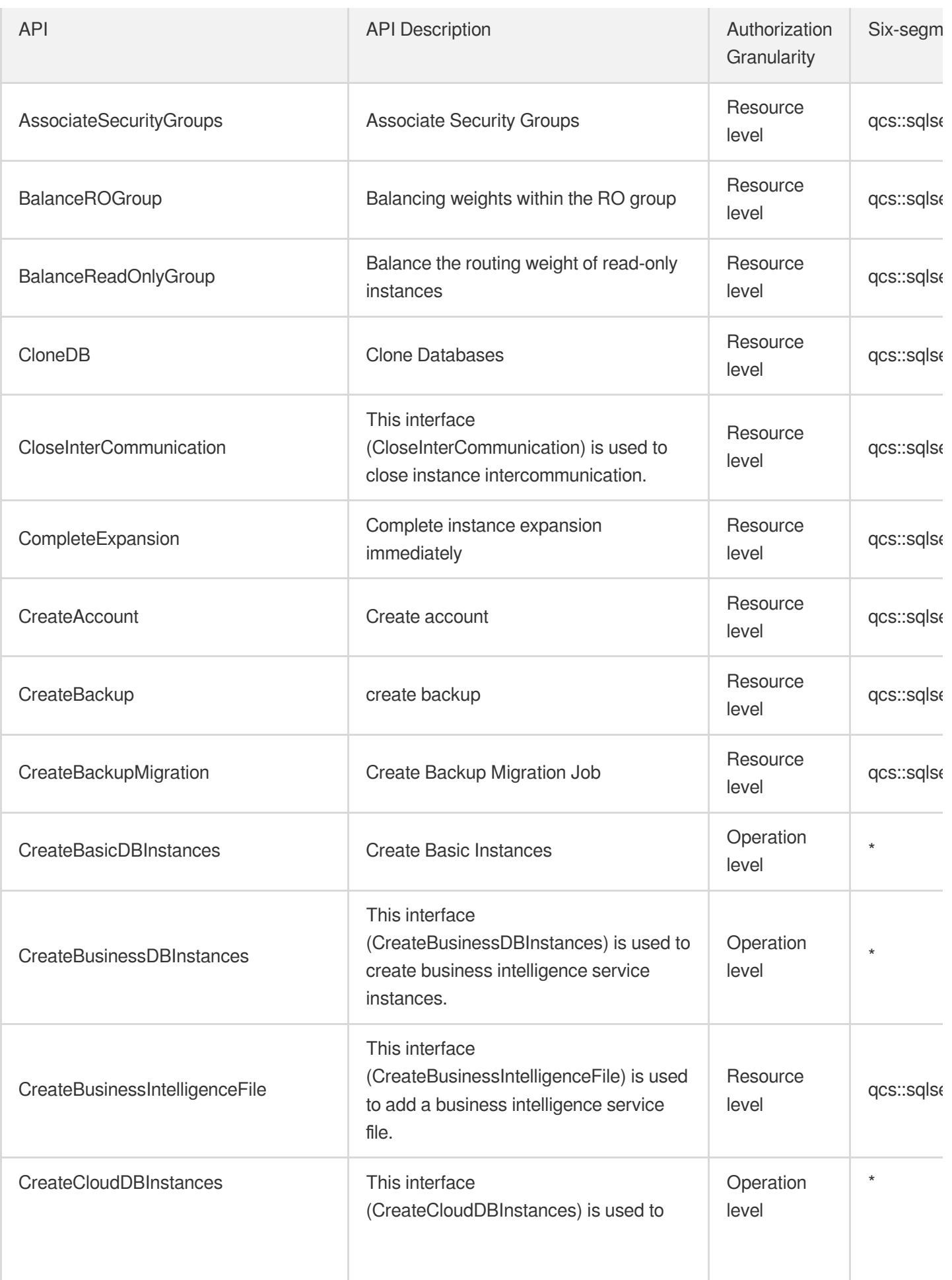

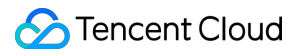

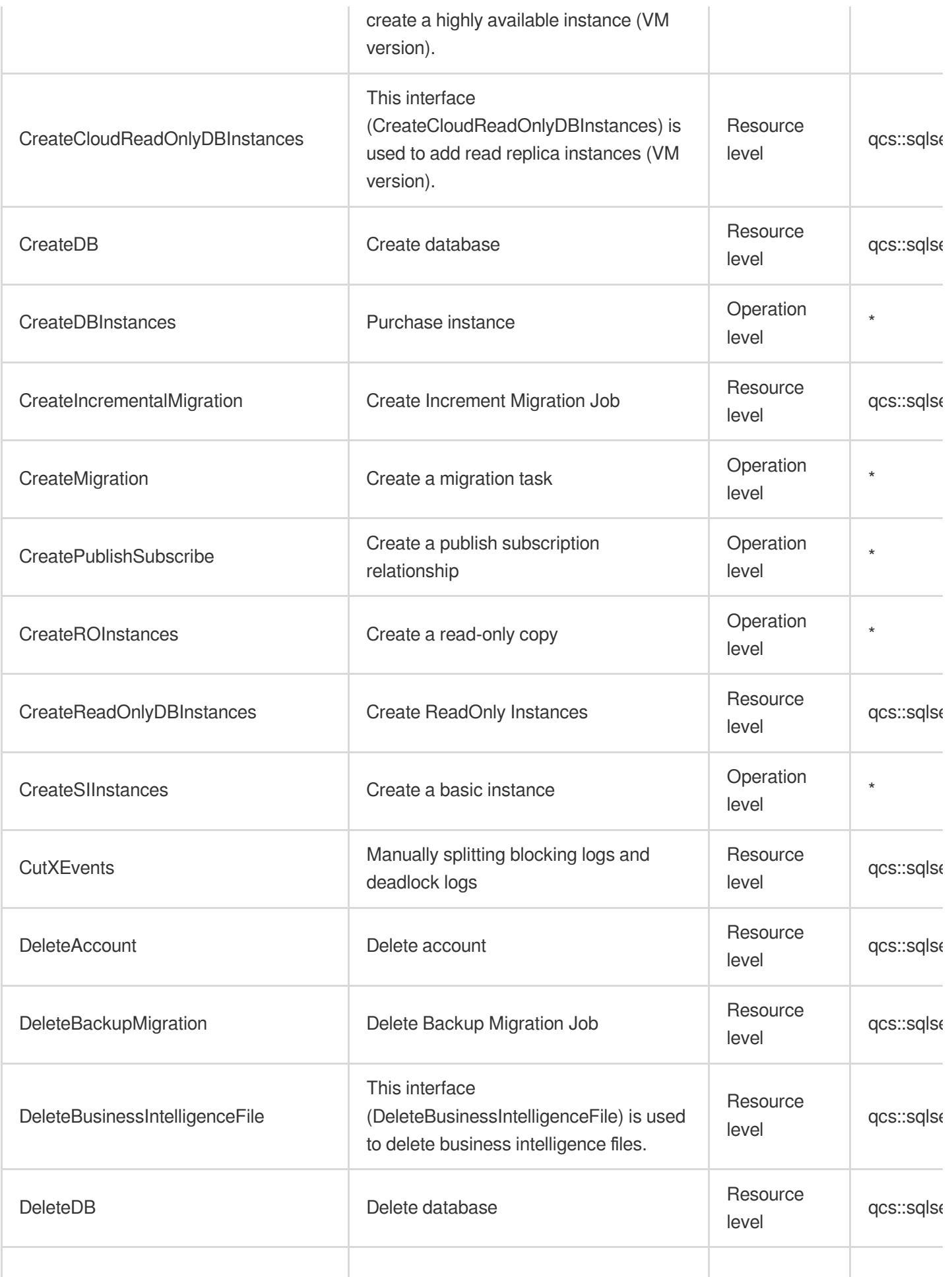

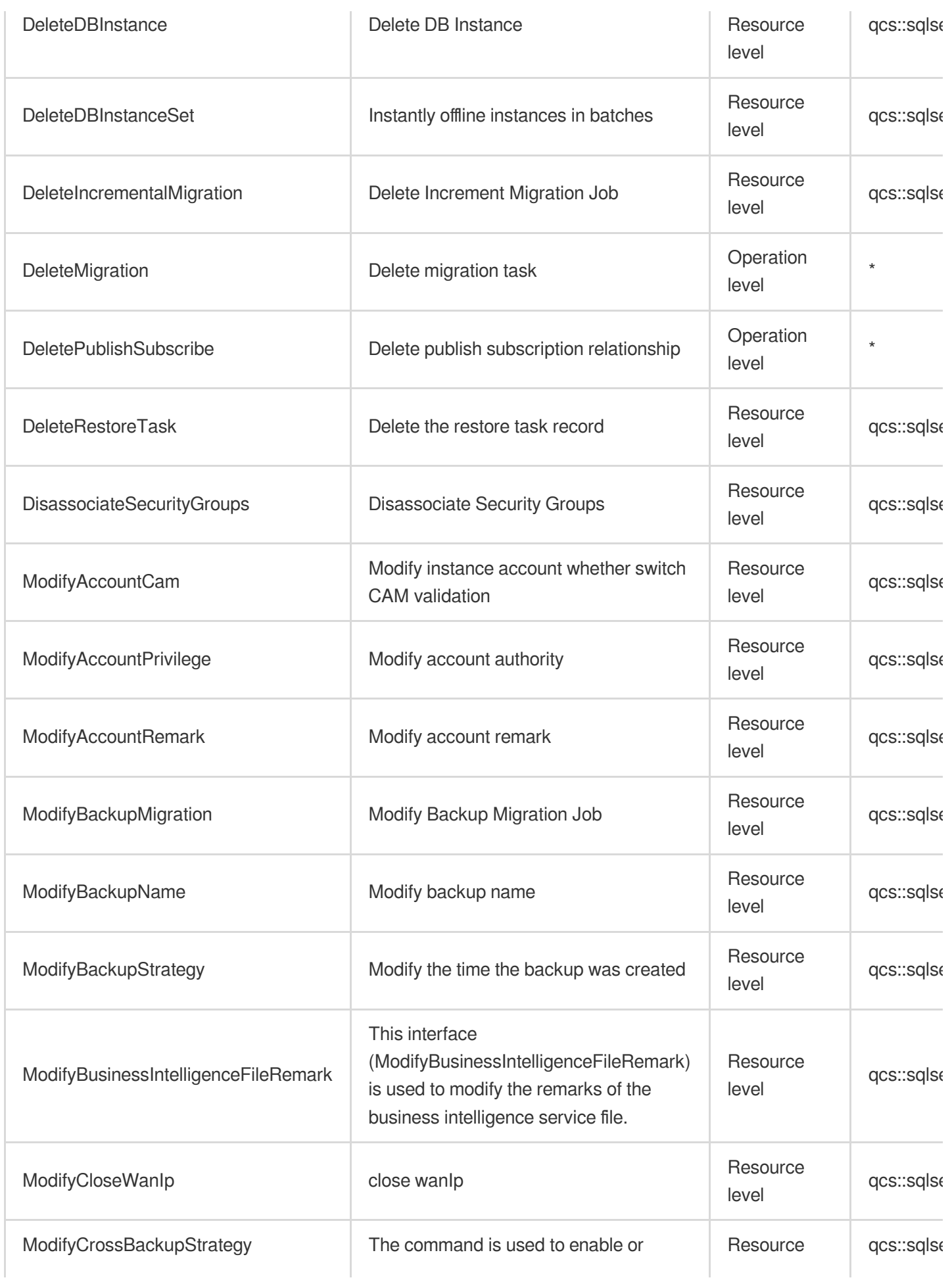

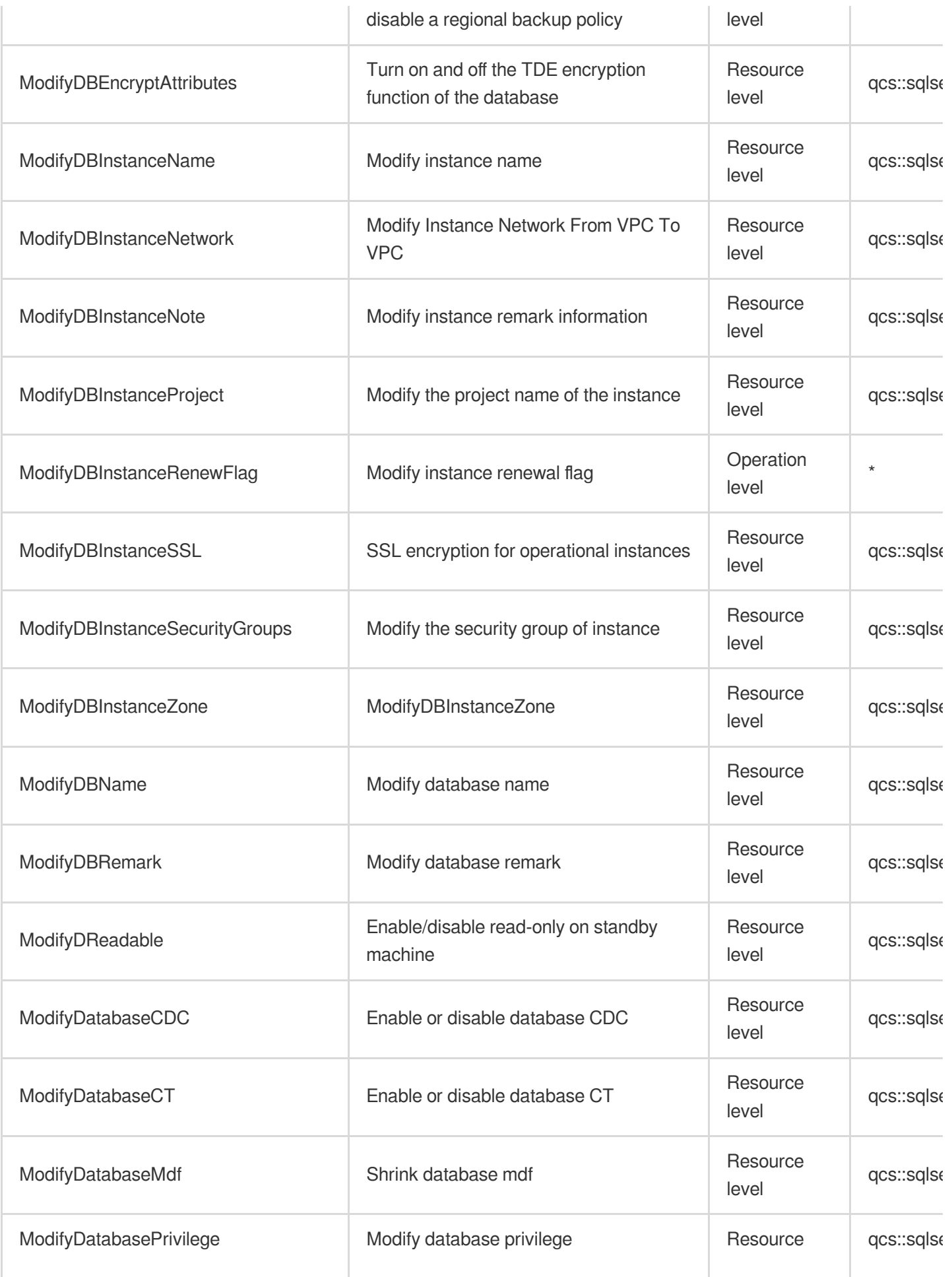

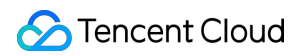

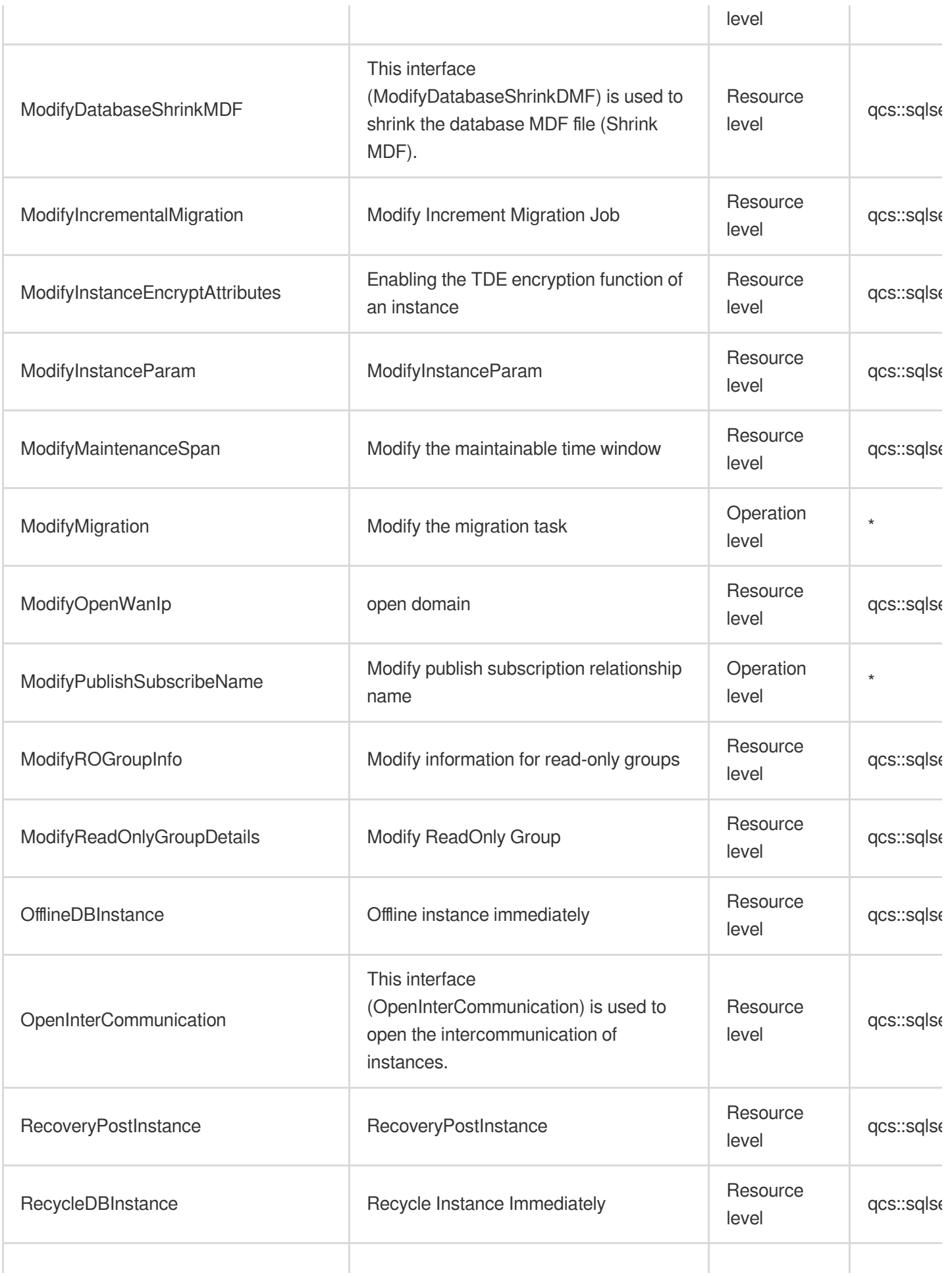

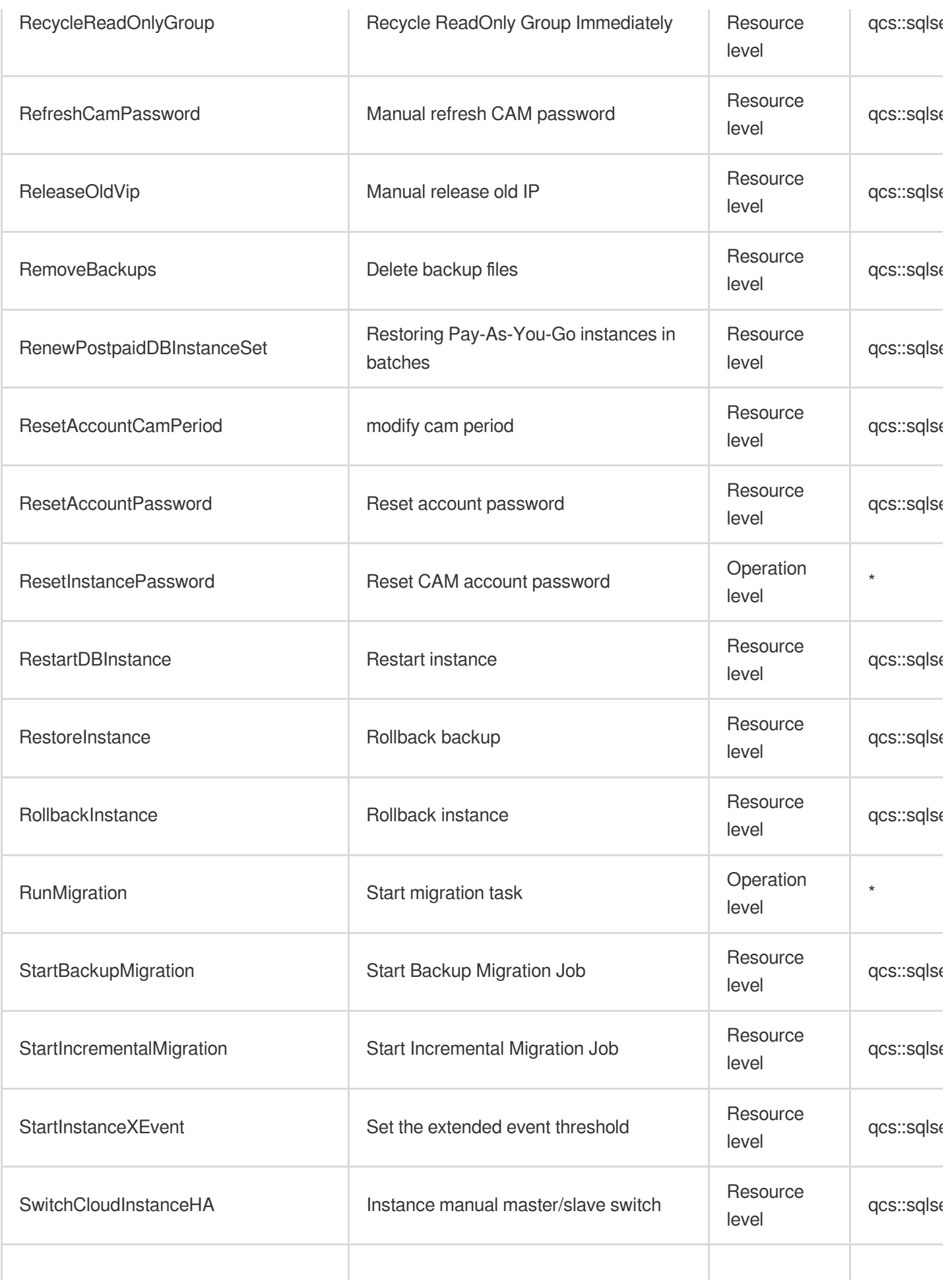

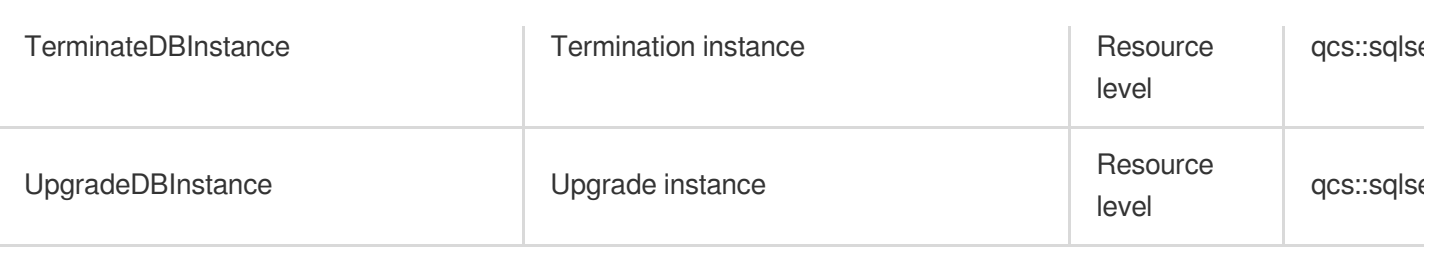

## Other Operations

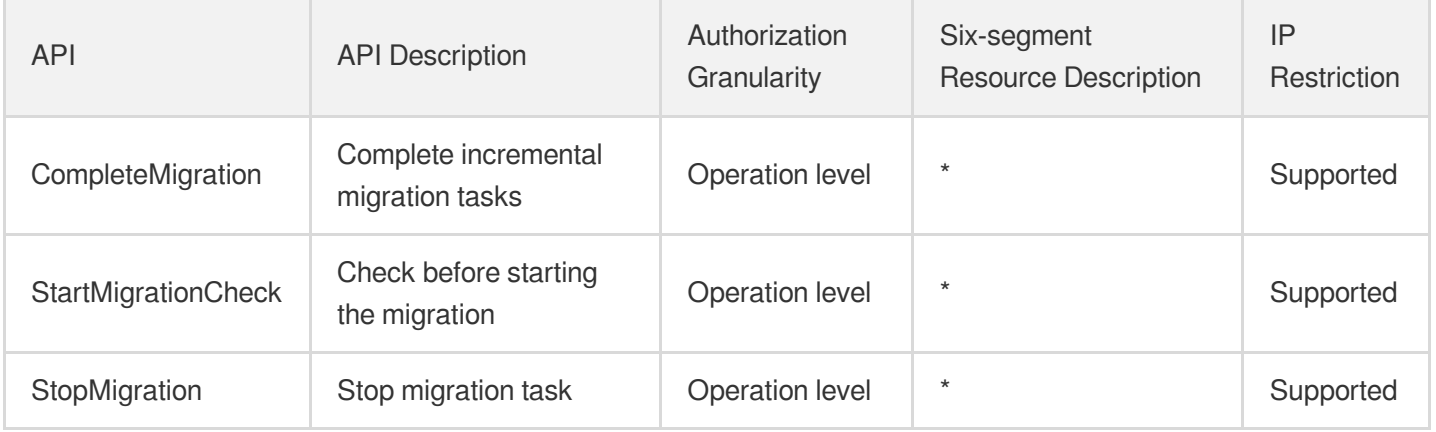

## Read operations

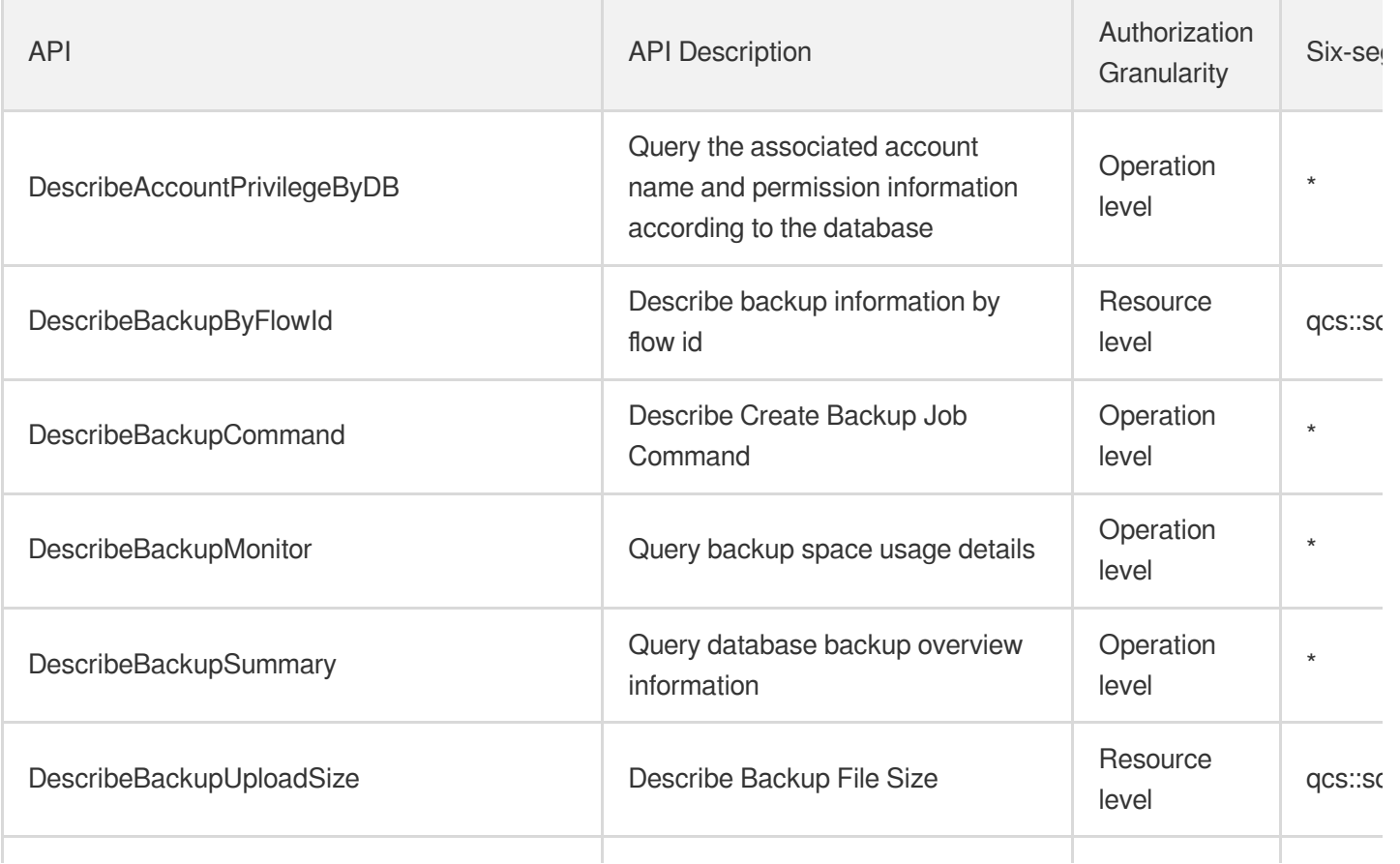

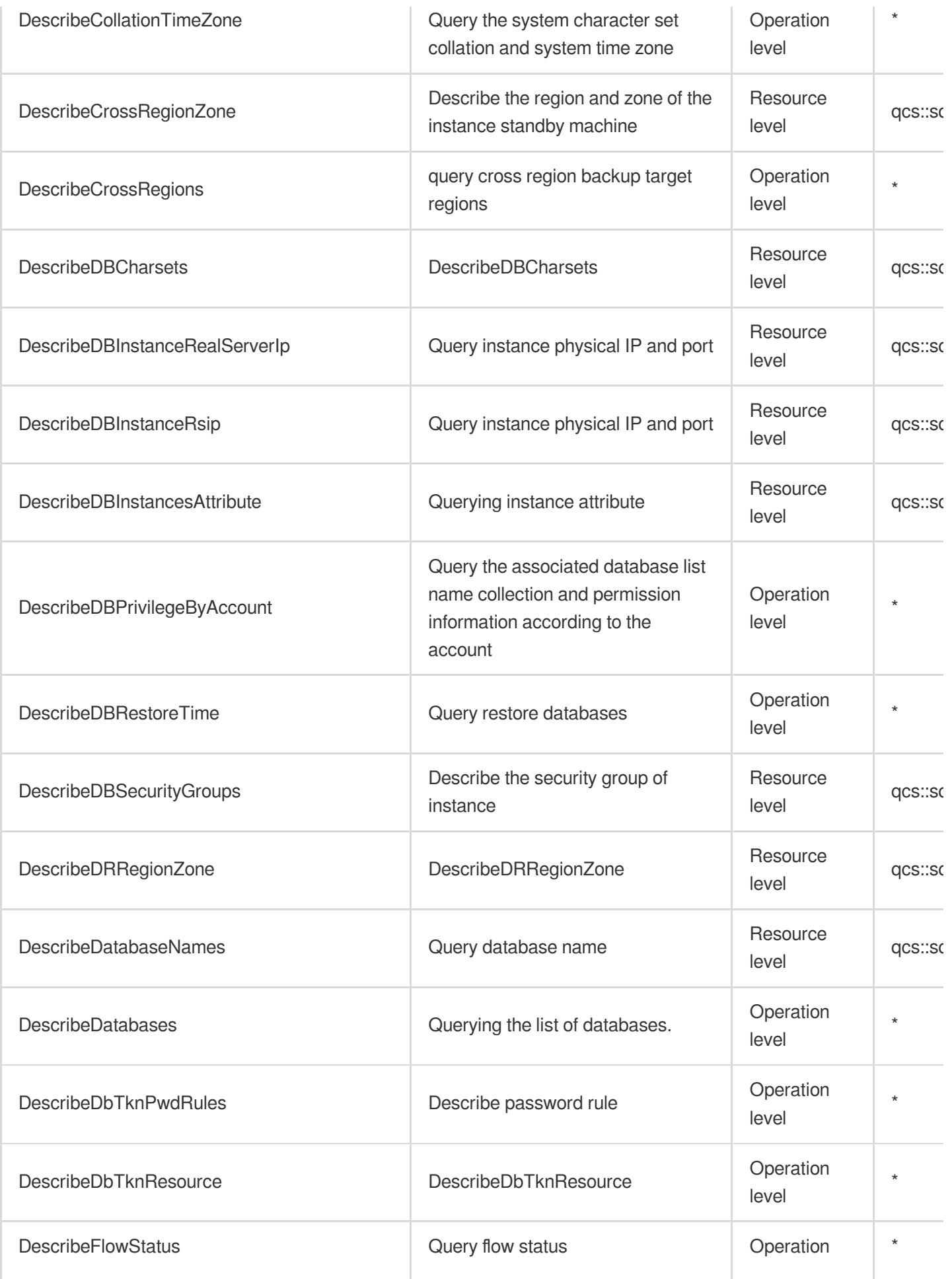

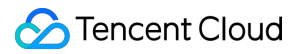

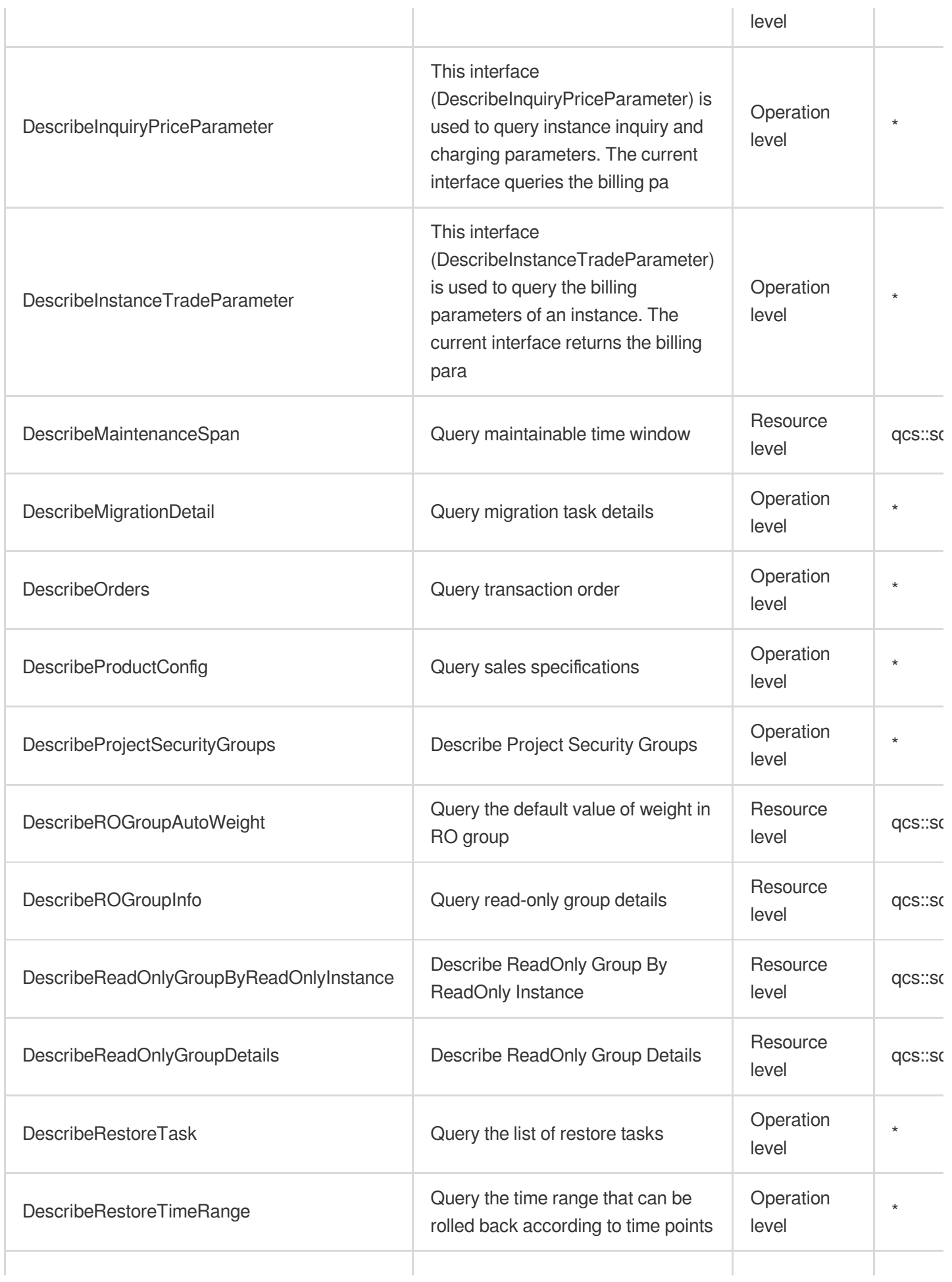

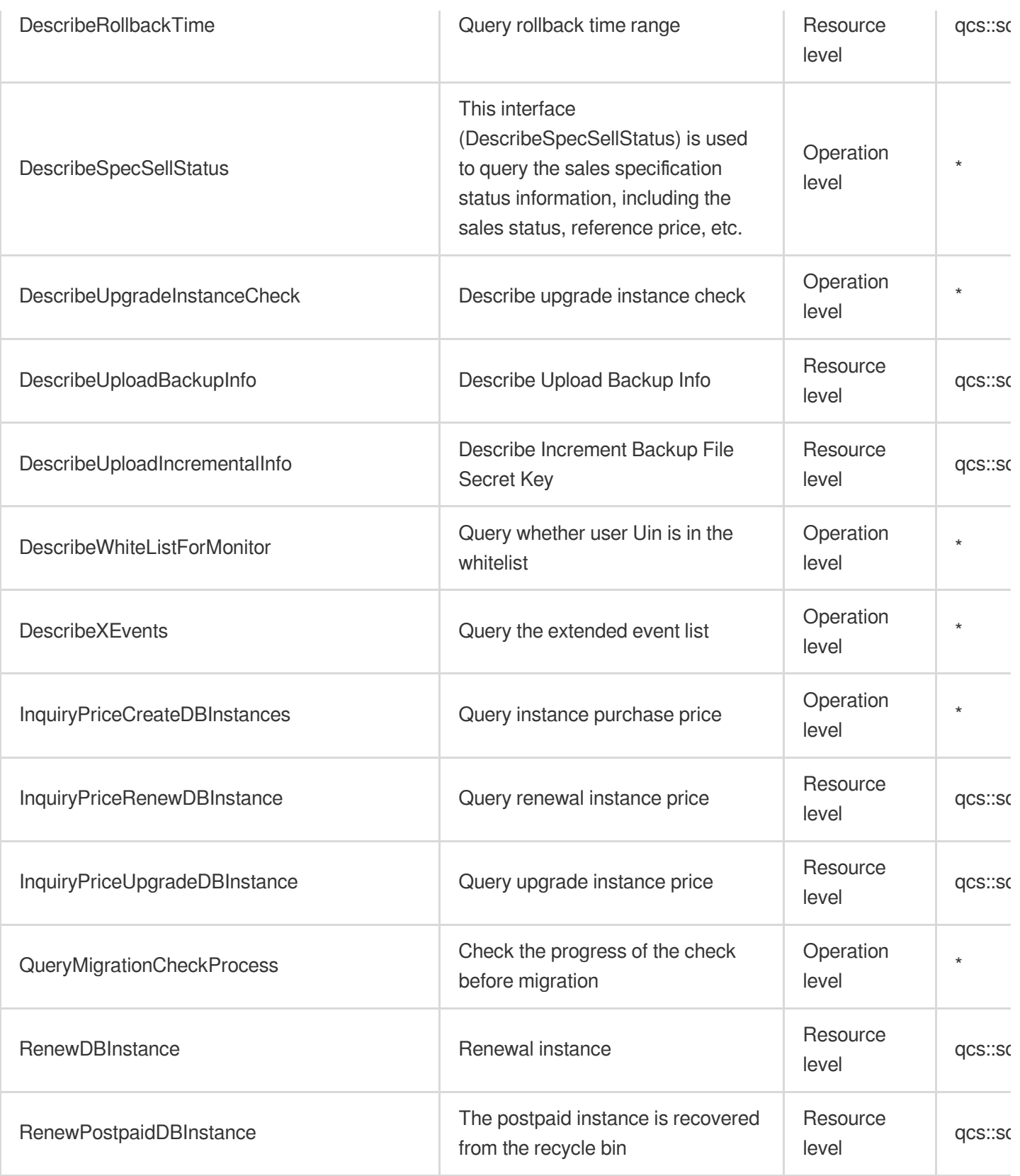

## List Operations

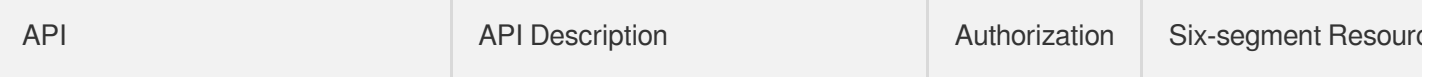

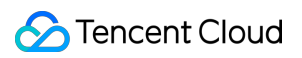

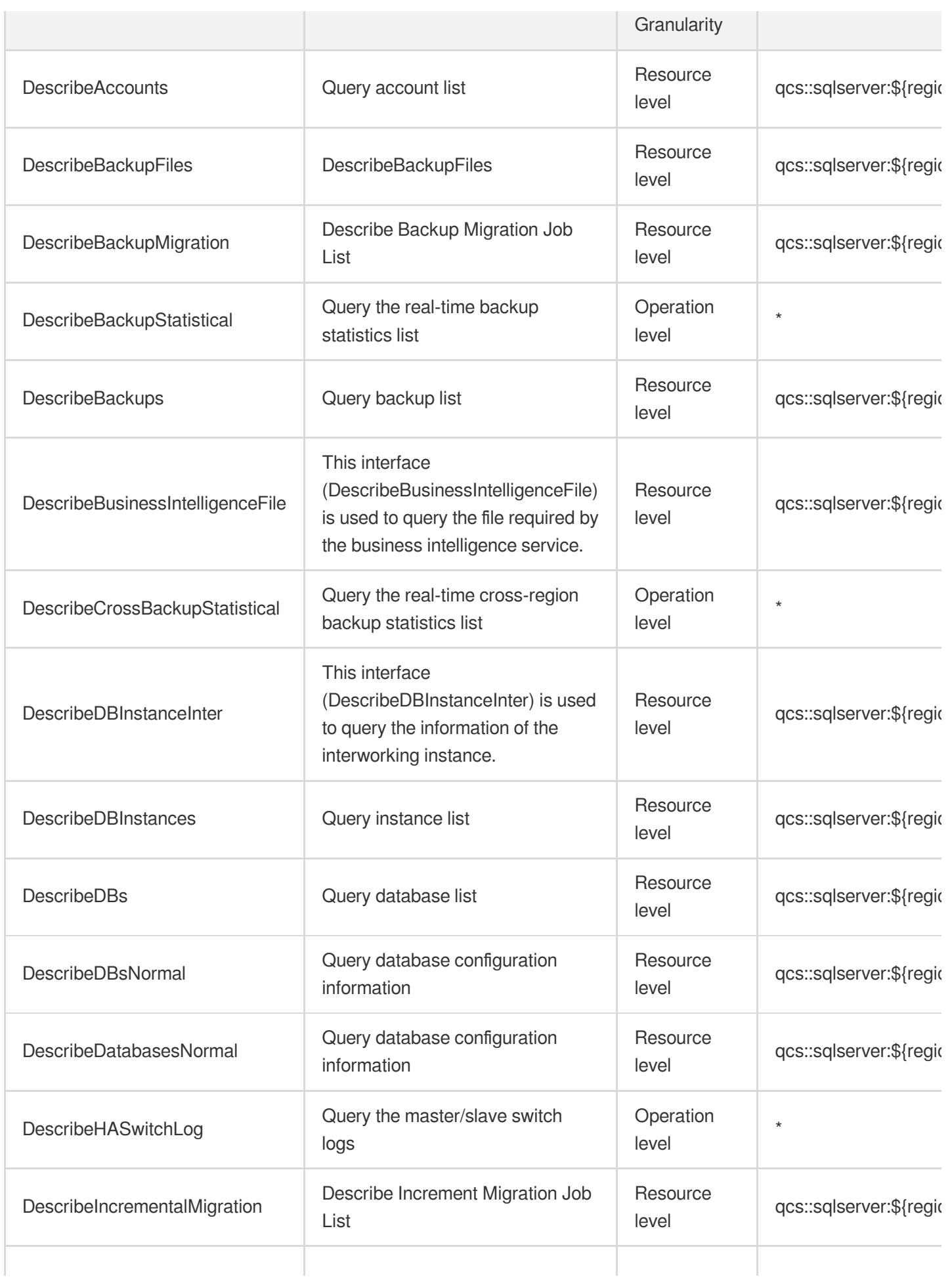
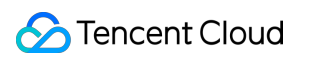

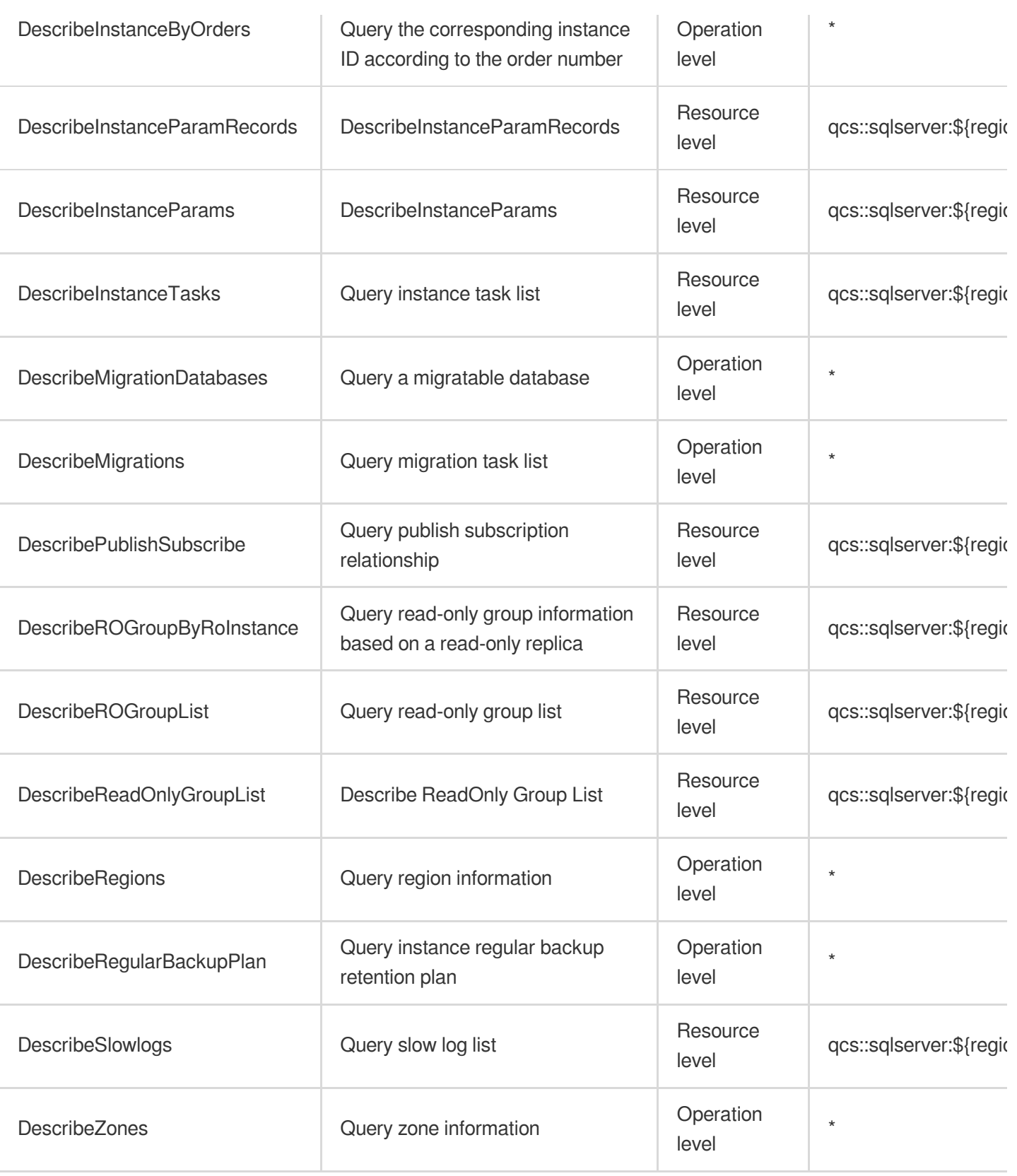

# Enterprise Distributed DBMS TDSQL for MySQL

Last updated: 2024-06-01 09:41:01

# Fundamental information

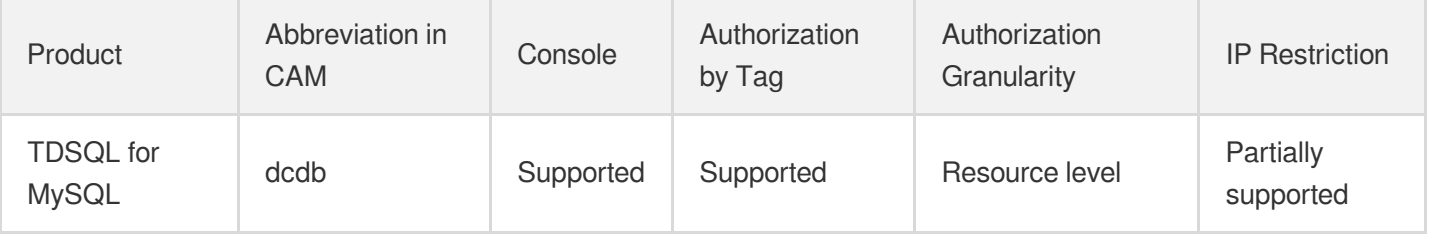

#### **Note**:

The authorization granularity of cloud products is divided into three levels: service level, operation level, and resource level, based on the degree of granularity.

- Service level: It defines whether a user has the permission to access the service as a whole. A user can have either full access or no access to the service. For the authorization granularity of cloud products at service level, the authorization of specific APIs are not supported.
- Operation level: It defines whether a user has the permission to call a specific API of the service. For example, granting an account read-only access to the CVM service is an authorization at the operation level.
- Resource level: It is the finest authorization granularity which defines whether a user has the permission to access specific resources. For example, granting an account read/write access to a specific CVM instance is an authorization at the resource level.

### API authorization granularity

Two authorization granularity levels of API are supported: resource level, and operation level.

- Resource level: It supports the authorization of a specific resource.
- Operation level: It does not support the authorization of a specific resource. If the policy syntax restricts a specific resource during authorization, CAM will determine that this API is not within the scope of authorization, and deem it as unauthorized.

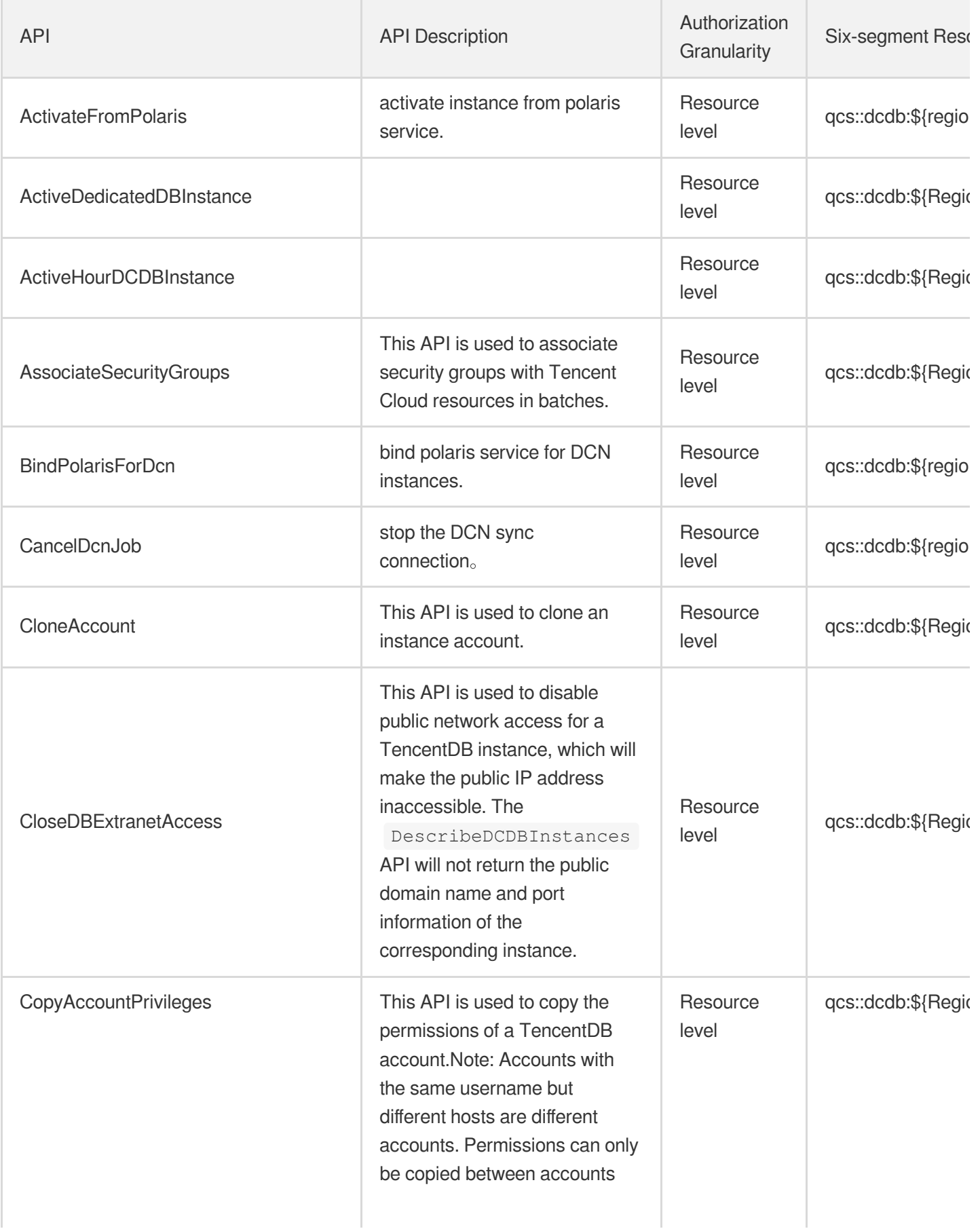

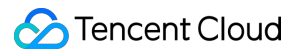

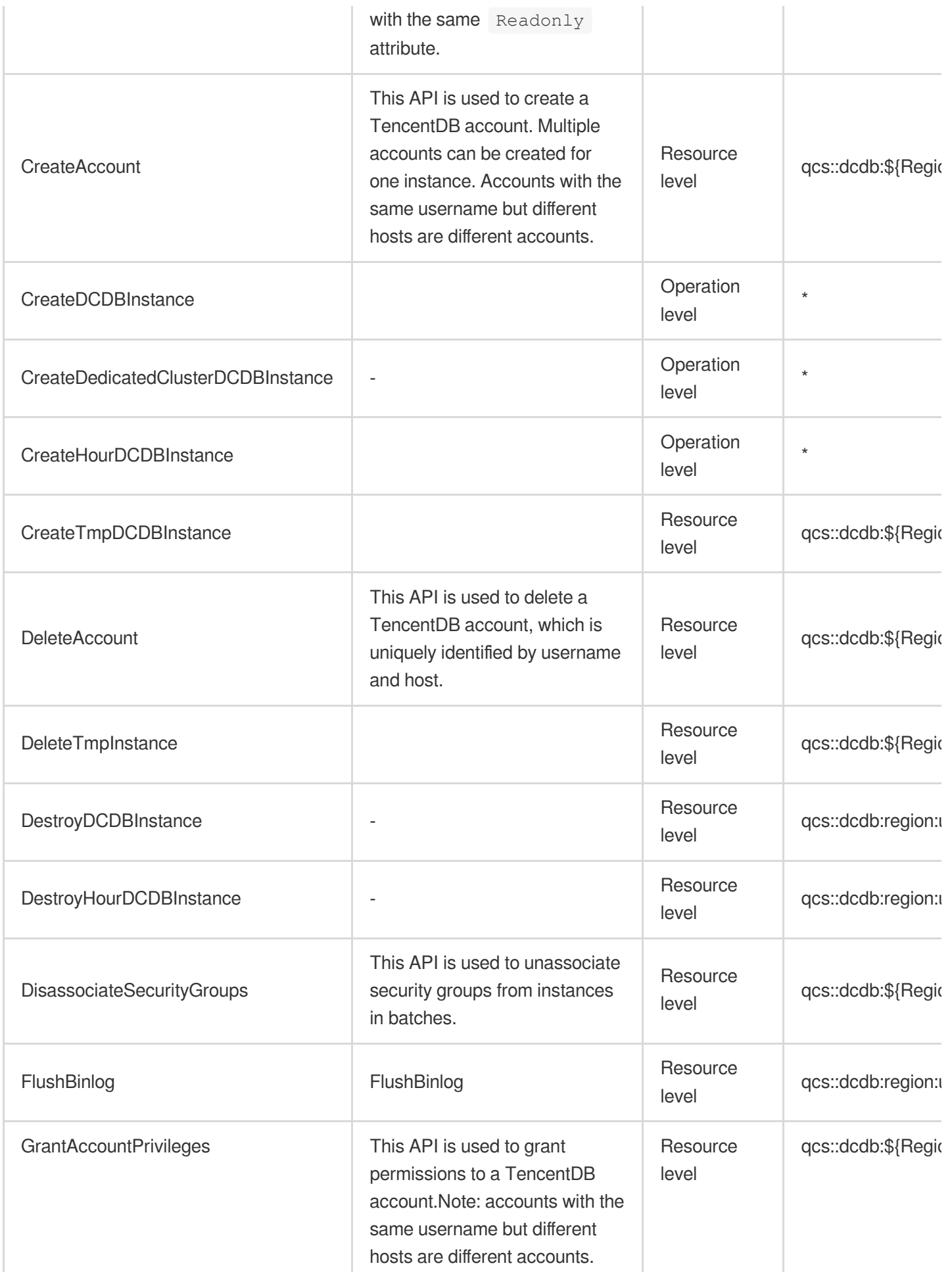

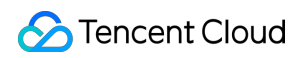

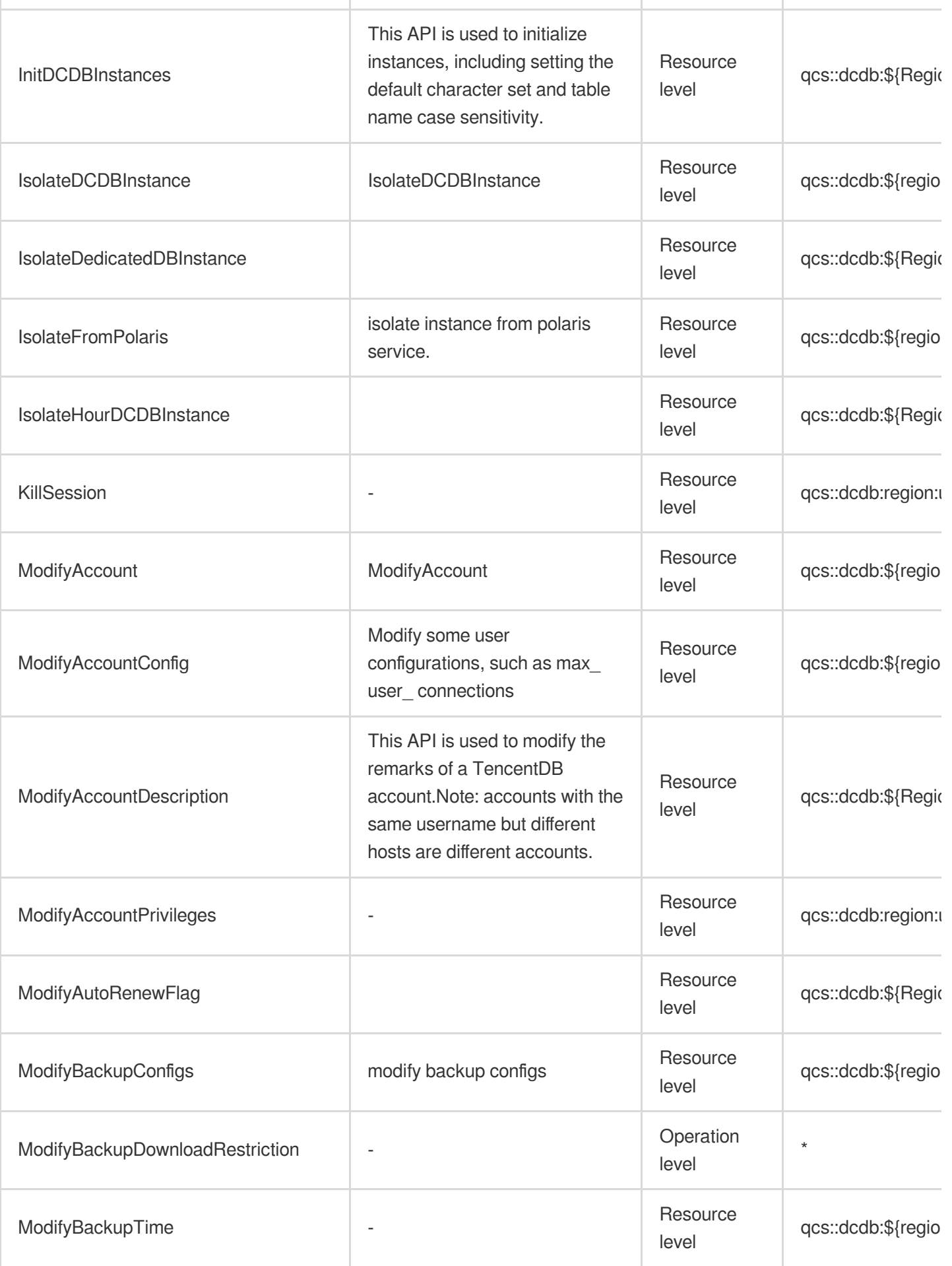

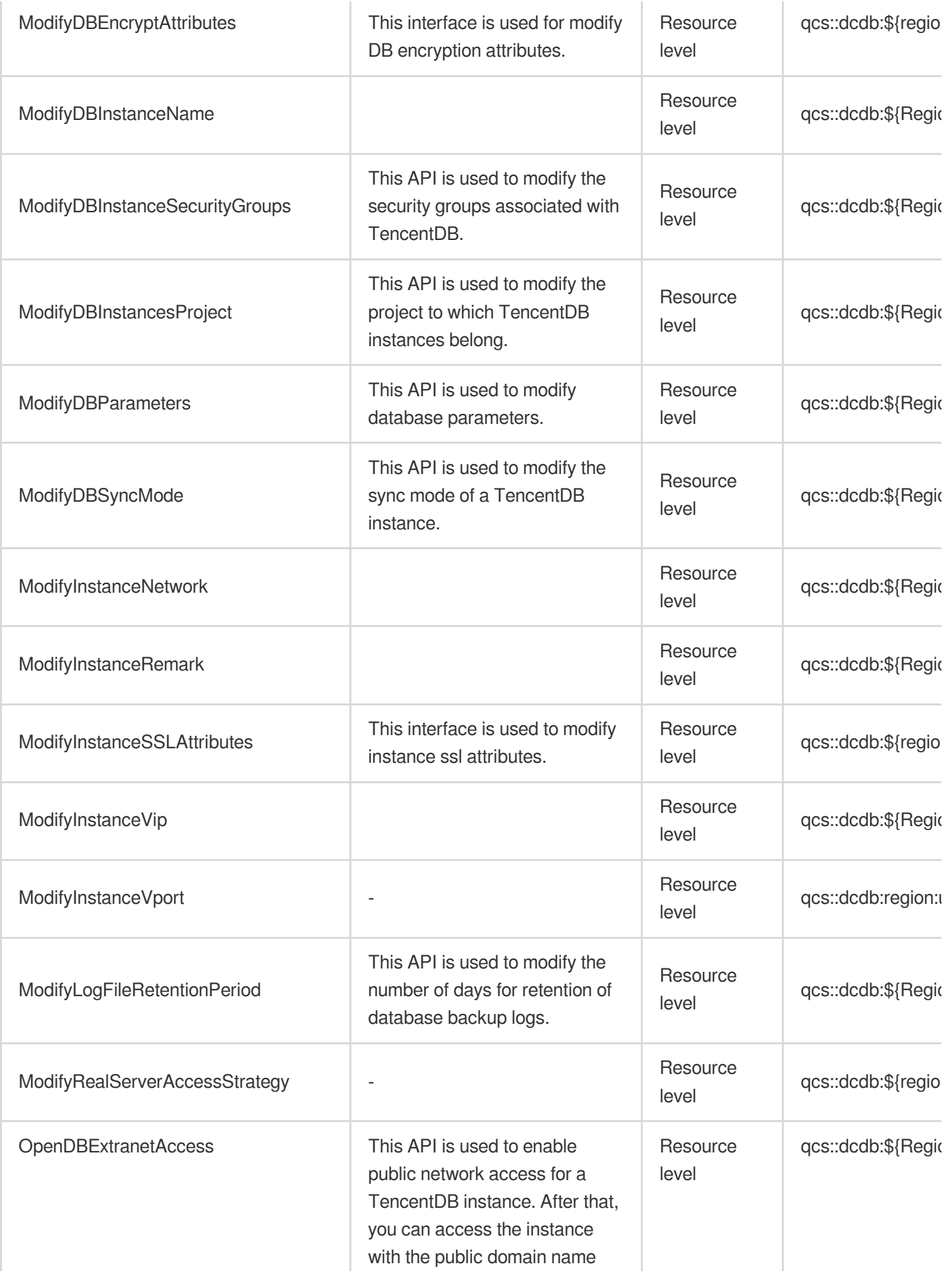

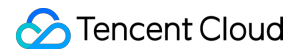

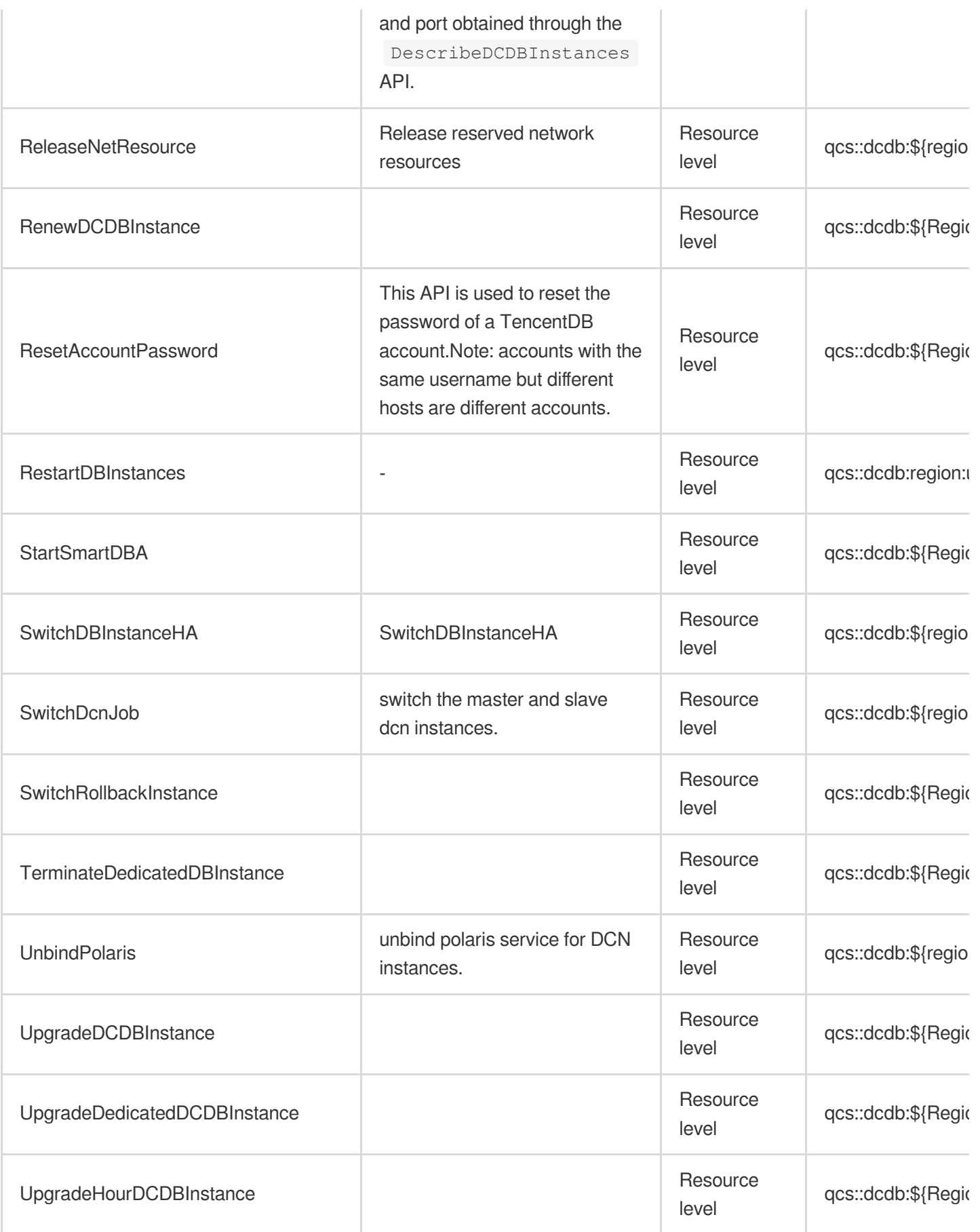

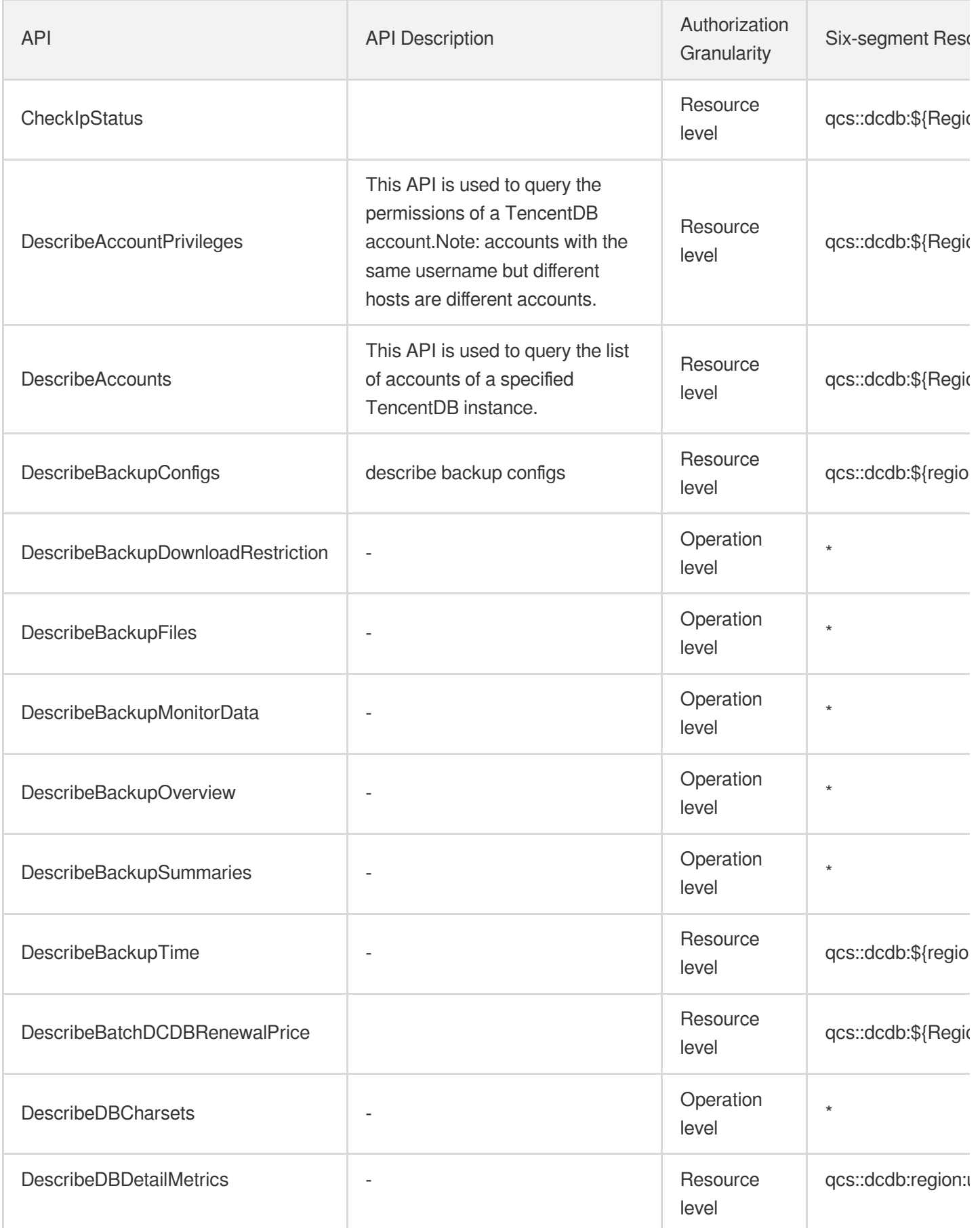

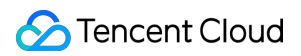

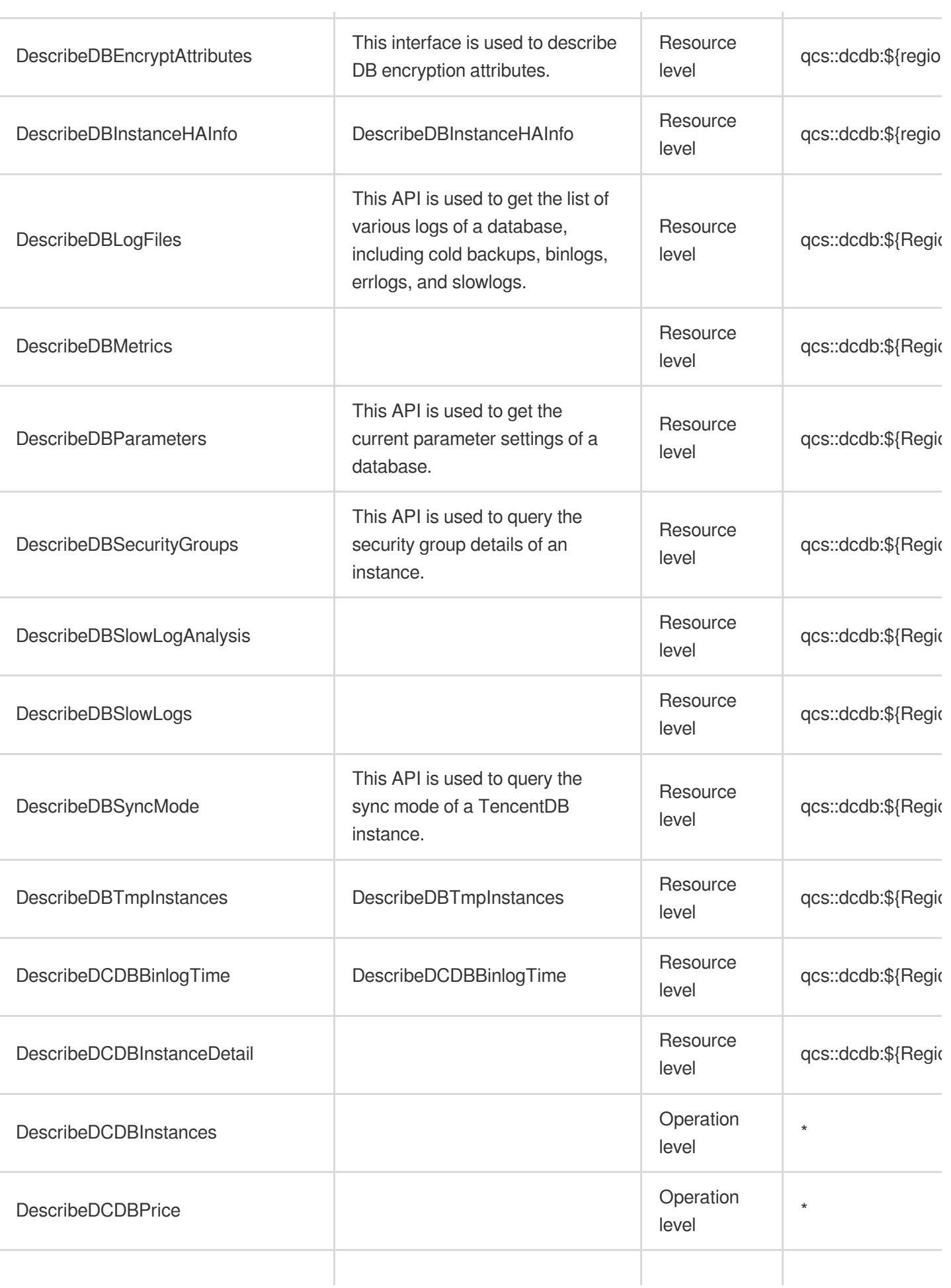

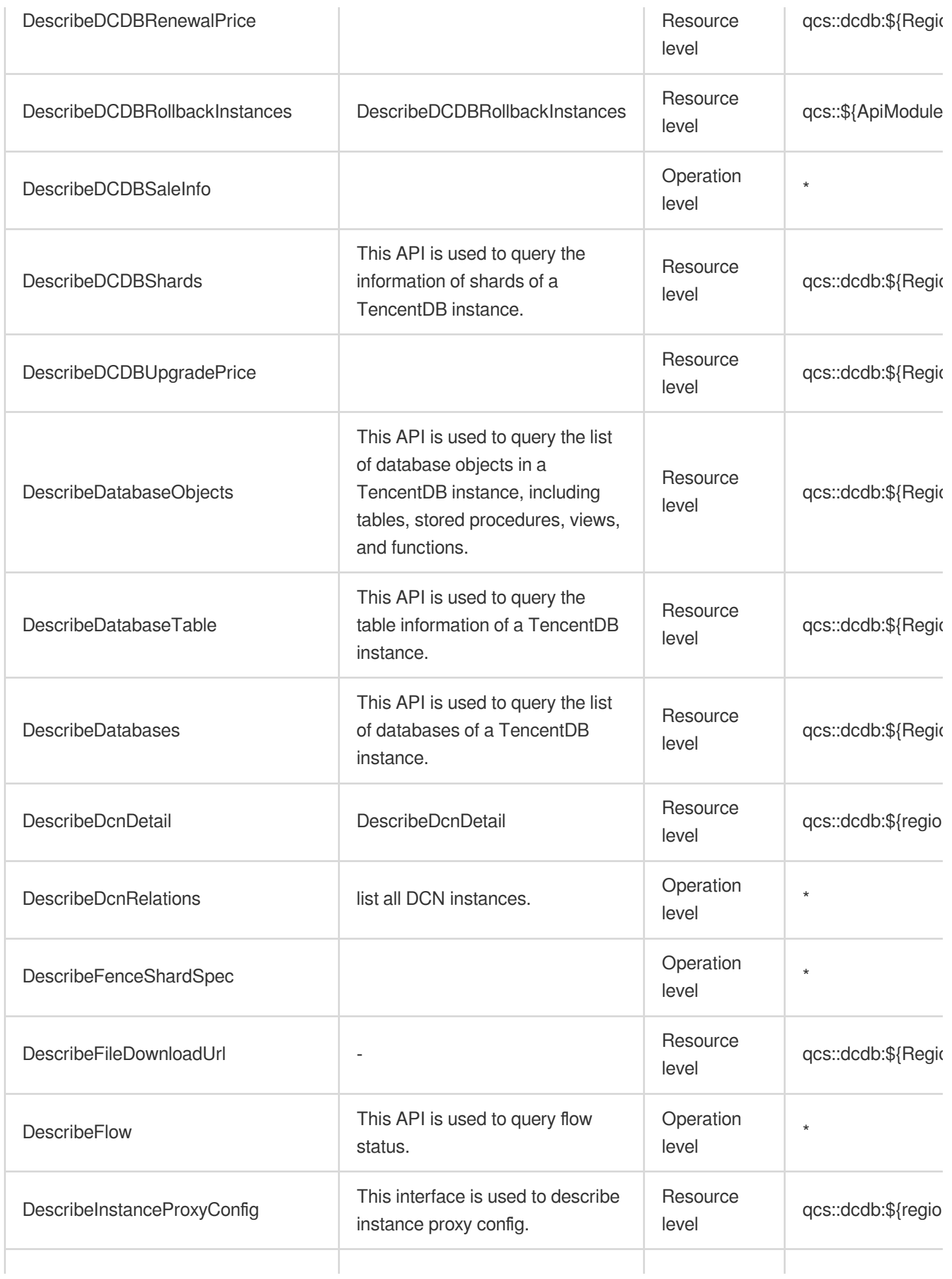

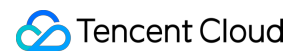

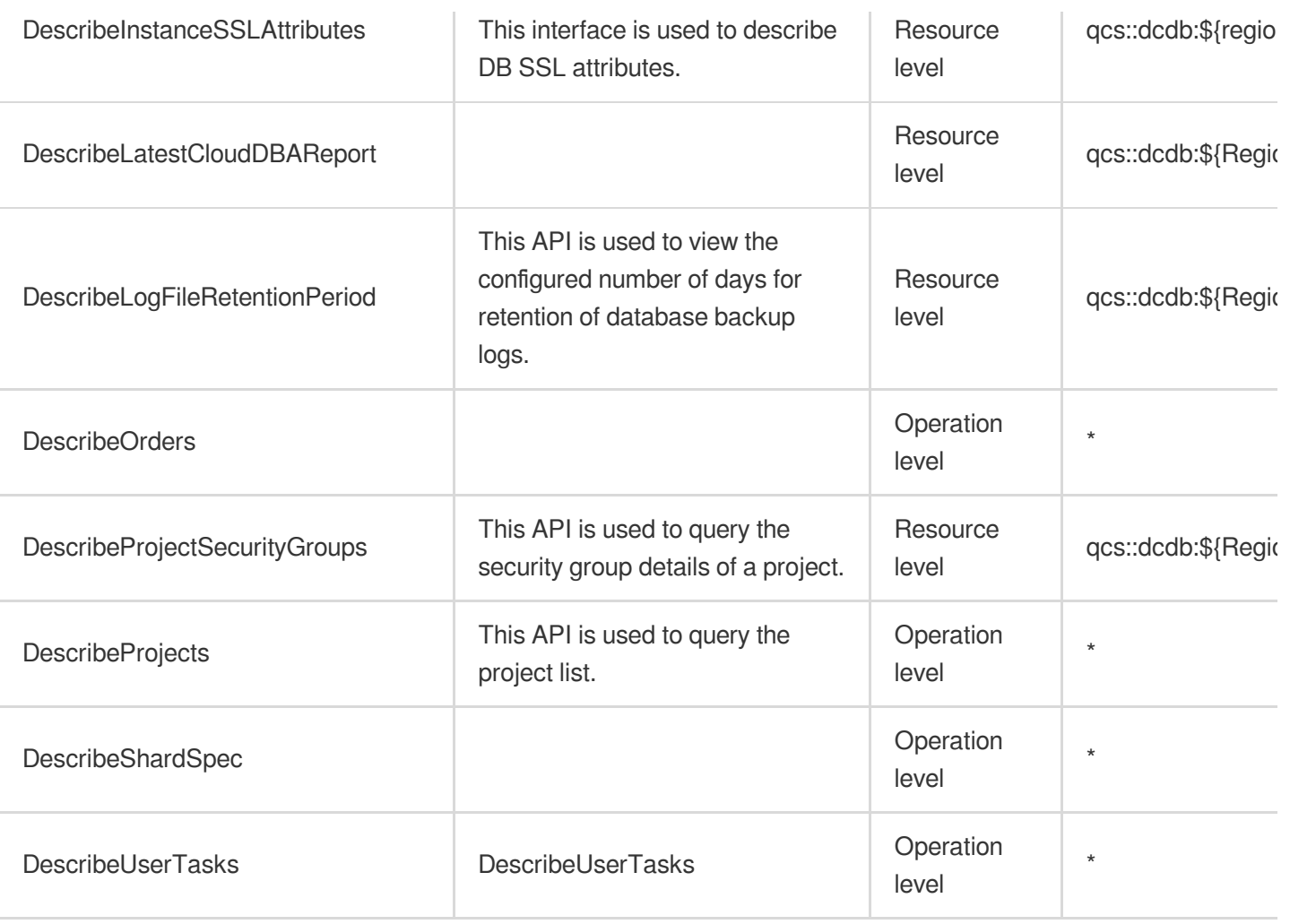

# NoSQL Database TencentDB for MongoDB

Last updated:2024-06-01 09:43:06

# Fundamental information

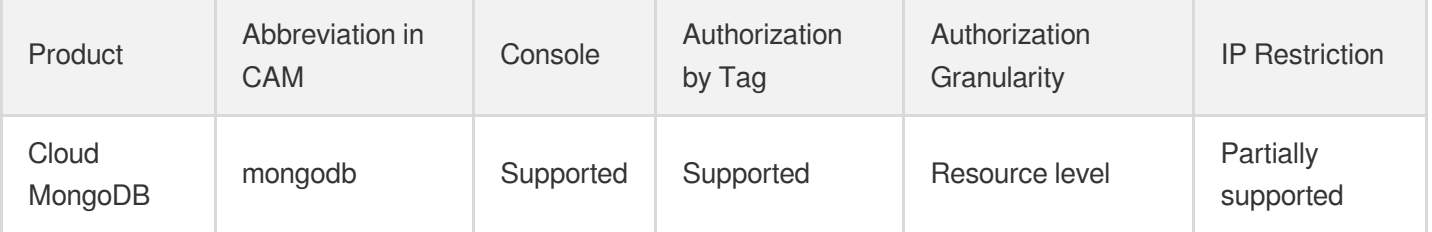

#### **Note**:

The authorization granularity of cloud products is divided into three levels: service level, operation level, and resource level, based on the degree of granularity.

- Service level: It defines whether a user has the permission to access the service as a whole. A user can have either full access or no access to the service. For the authorization granularity of cloud products at service level, the authorization of specific APIs are not supported.
- Operation level: It defines whether a user has the permission to call a specific API of the service. For example, granting an account read-only access to the CVM service is an authorization at the operation level.
- Resource level: It is the finest authorization granularity which defines whether a user has the permission to access specific resources. For example, granting an account read/write access to a specific CVM instance is an authorization at the resource level.

### API authorization granularity

Two authorization granularity levels of API are supported: resource level, and operation level.

- Resource level: It supports the authorization of a specific resource.
- Operation level: It does not support the authorization of a specific resource. If the policy syntax restricts a specific resource during authorization, CAM will determine that this API is not within the scope of authorization, and deem it as unauthorized.

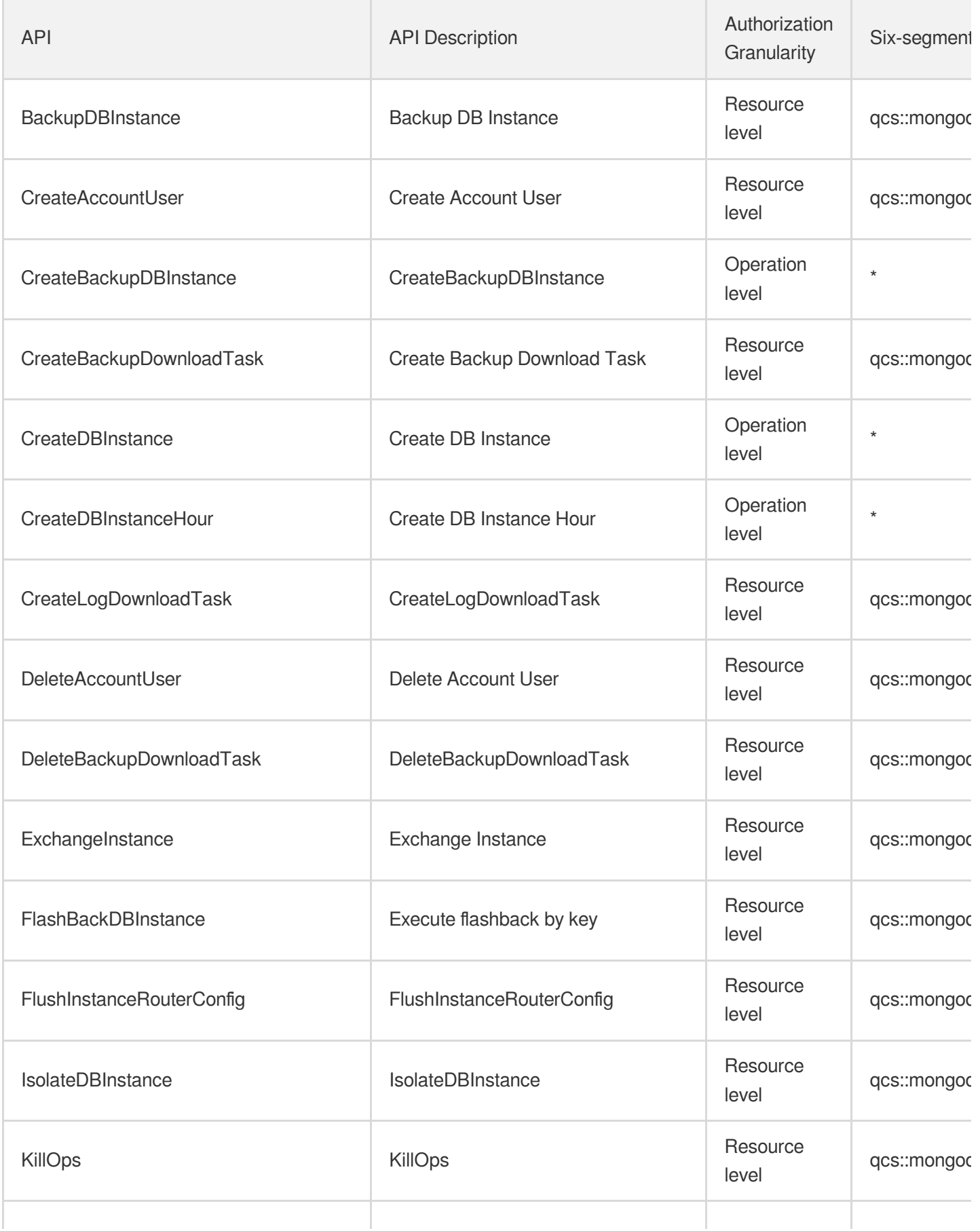

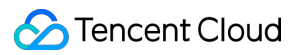

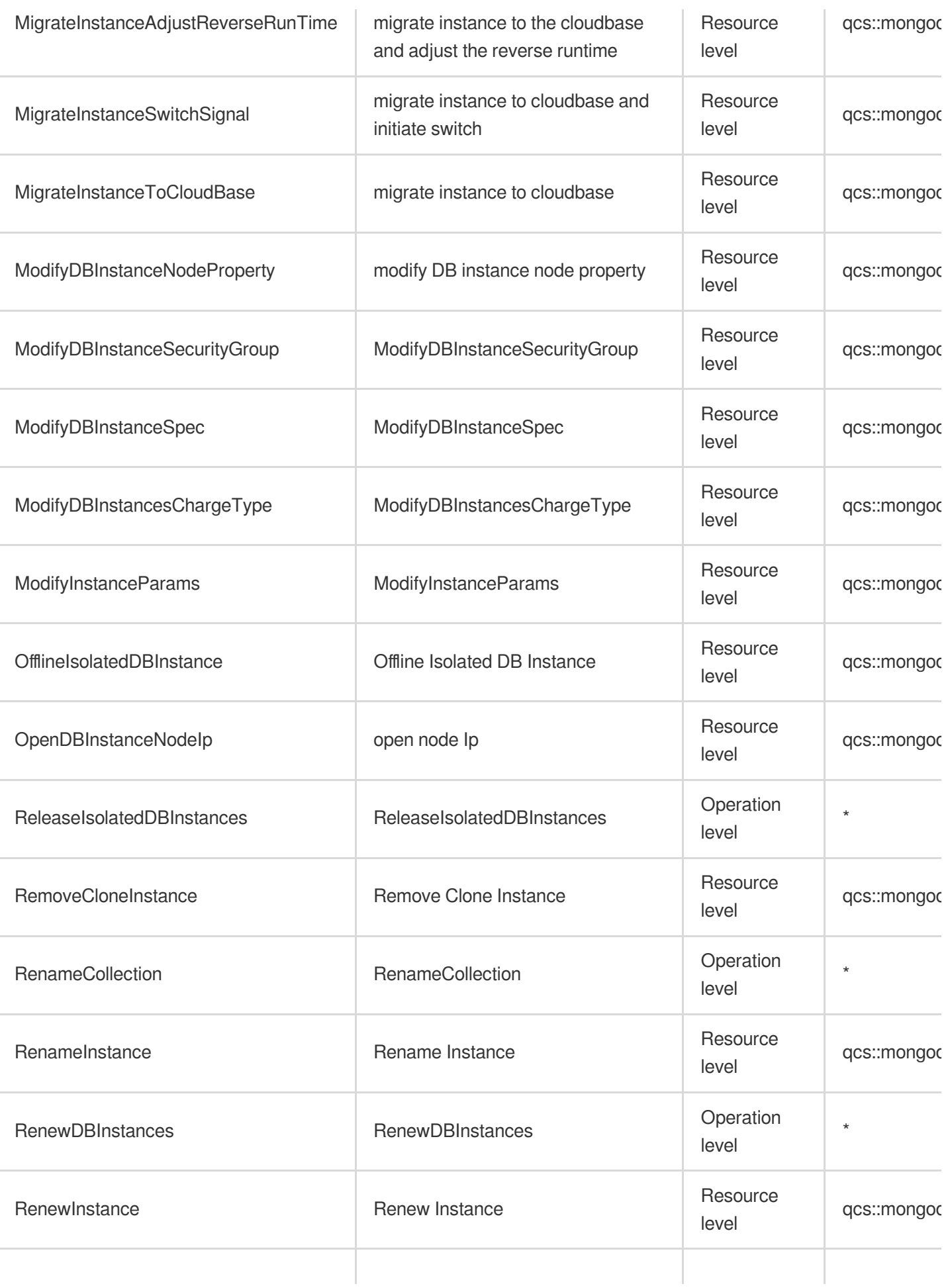

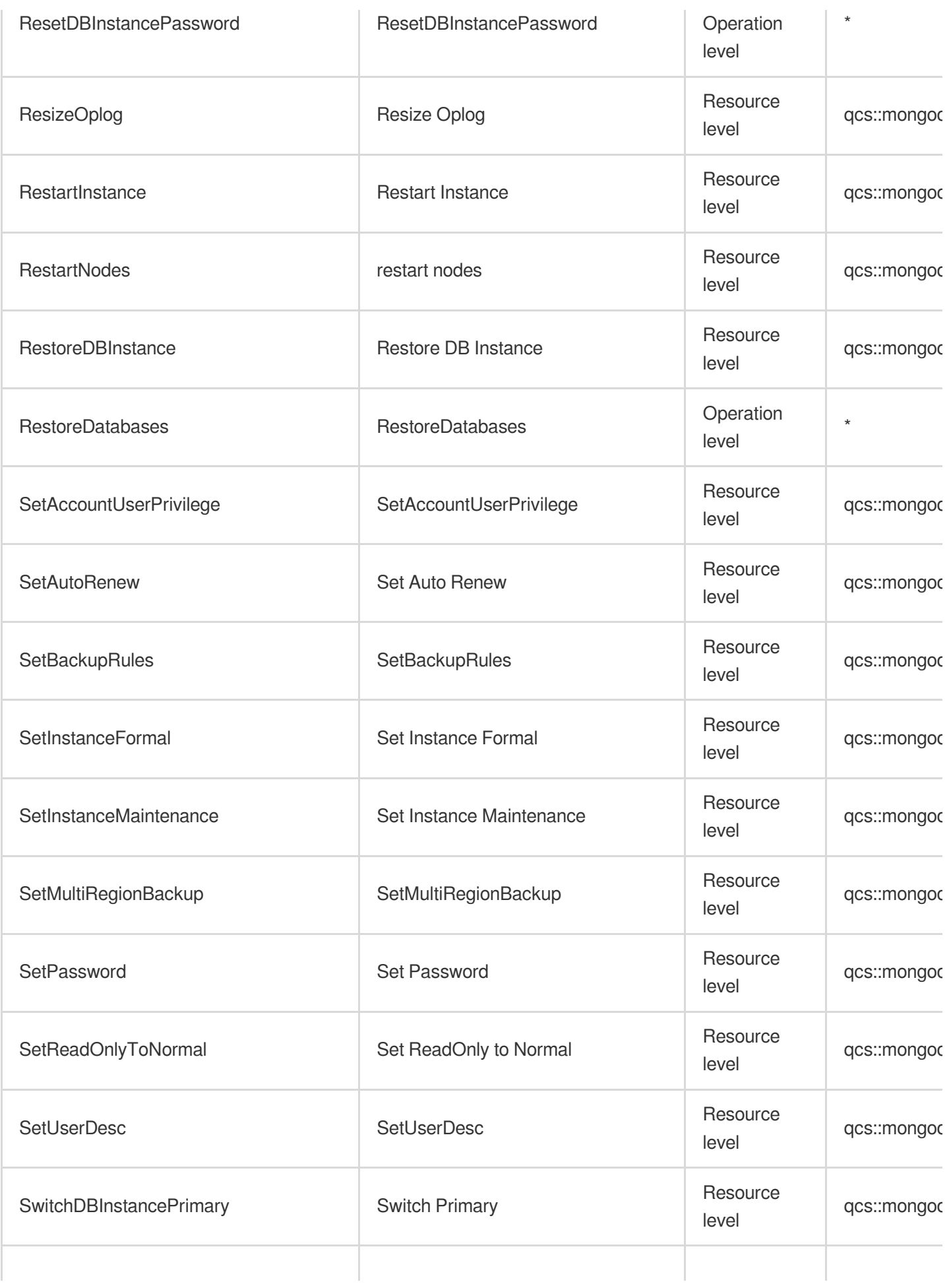

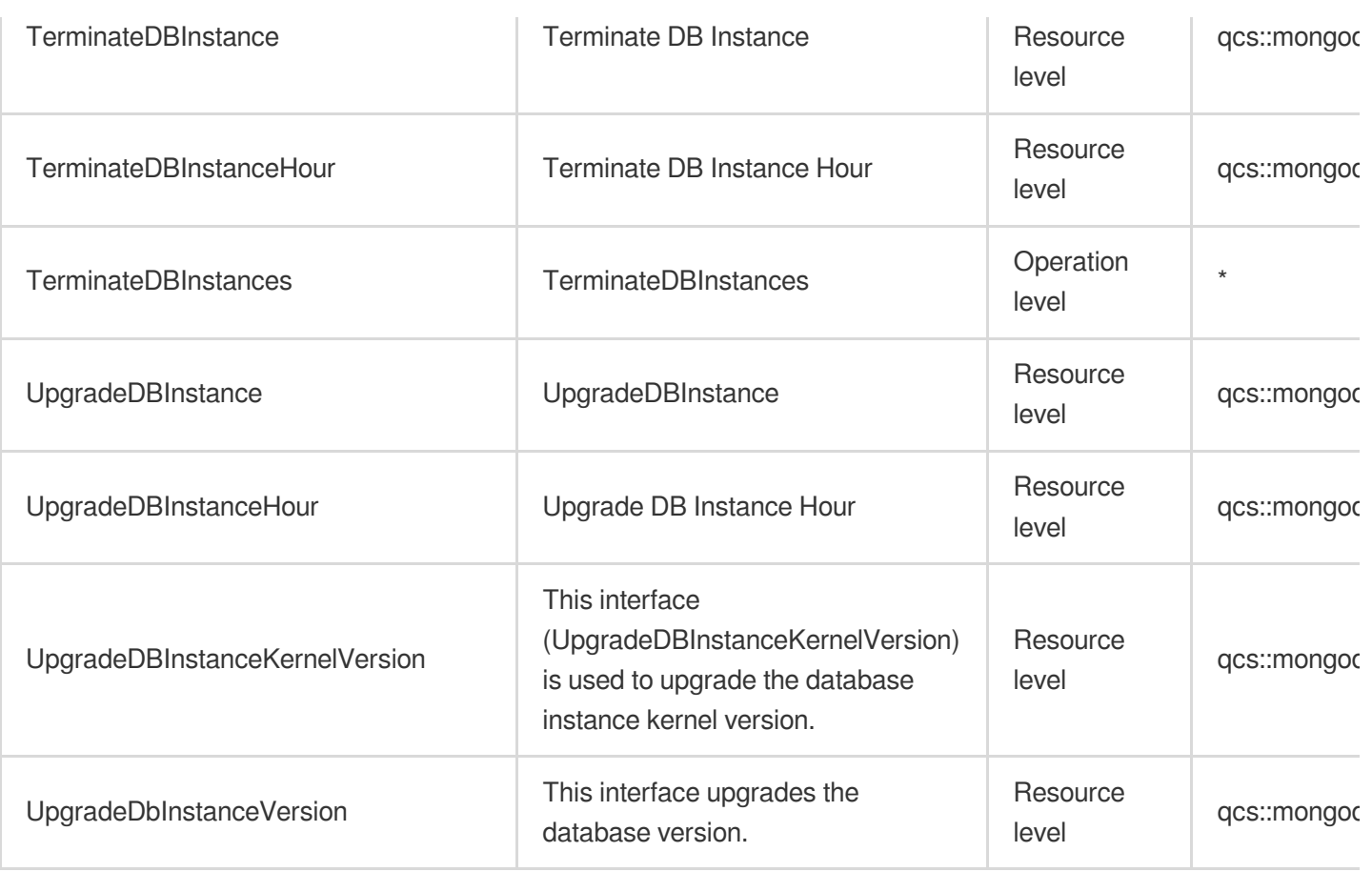

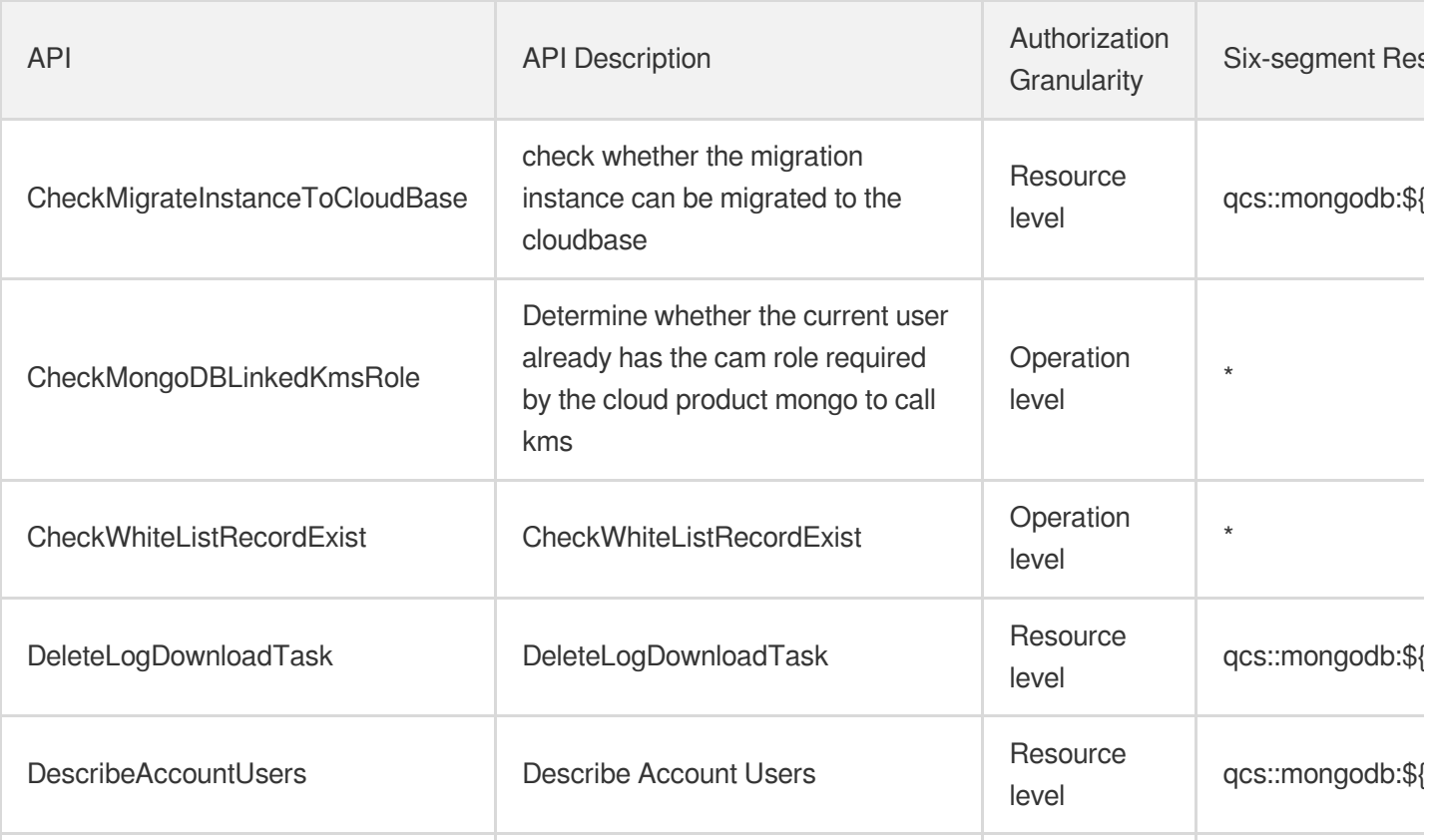

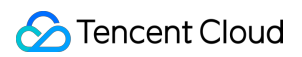

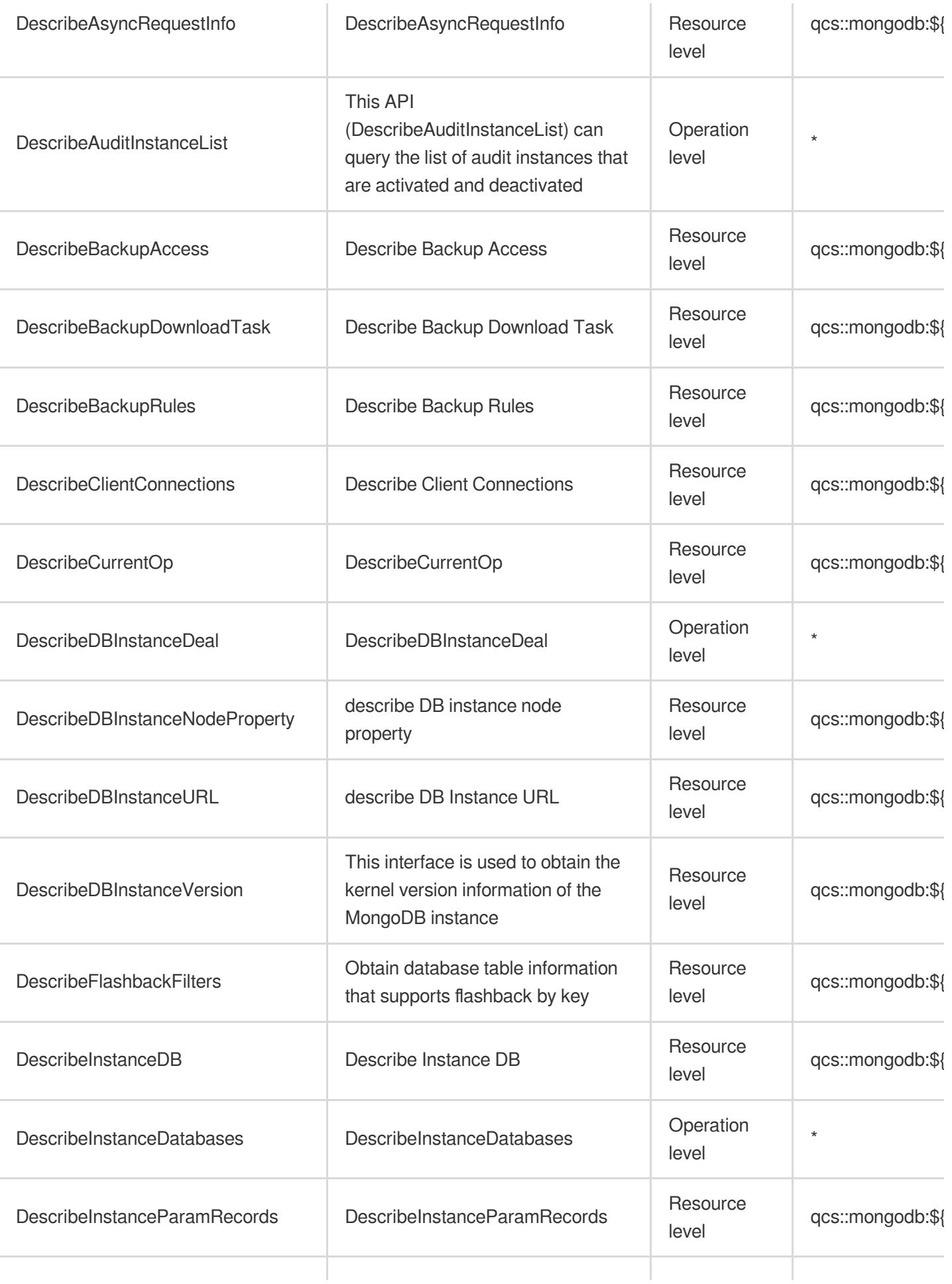

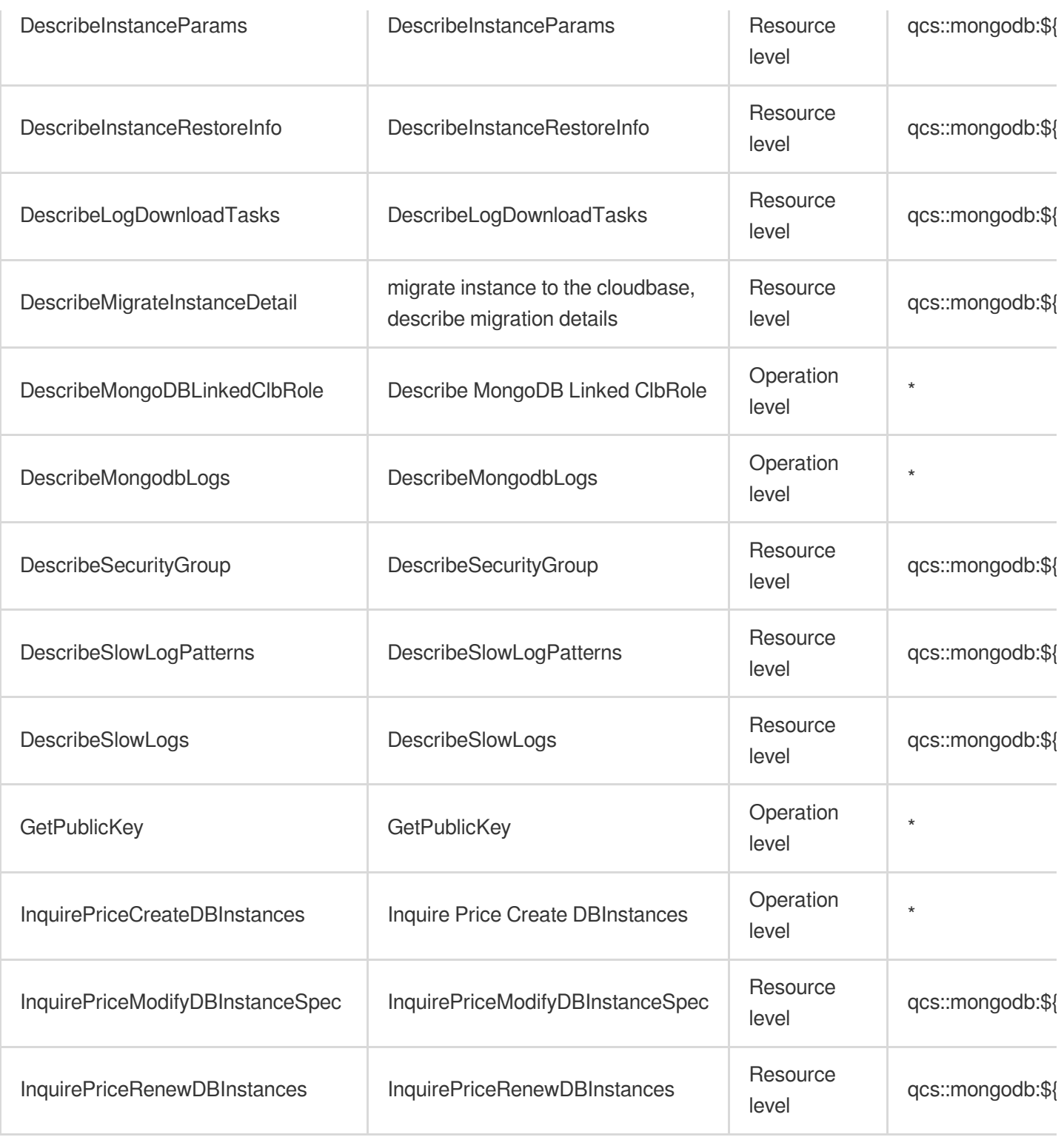

# List Operations

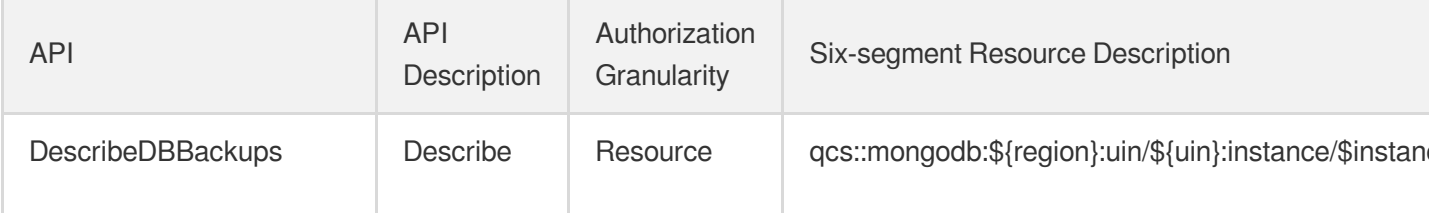

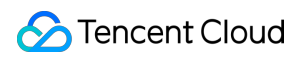

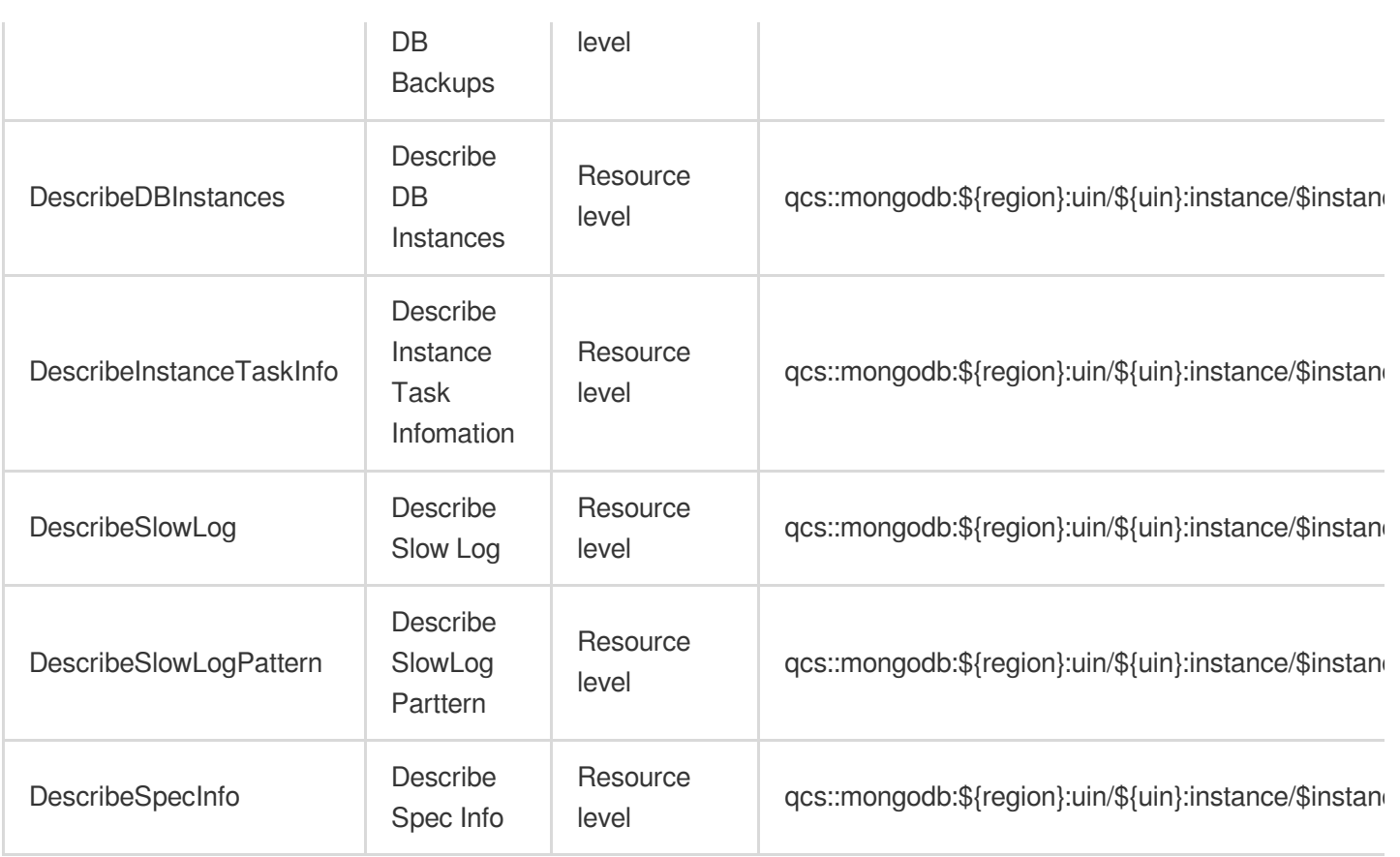

# TencentDB for TcaplusDB

Last updated: 2024-06-01 09:44:50

## Fundamental information

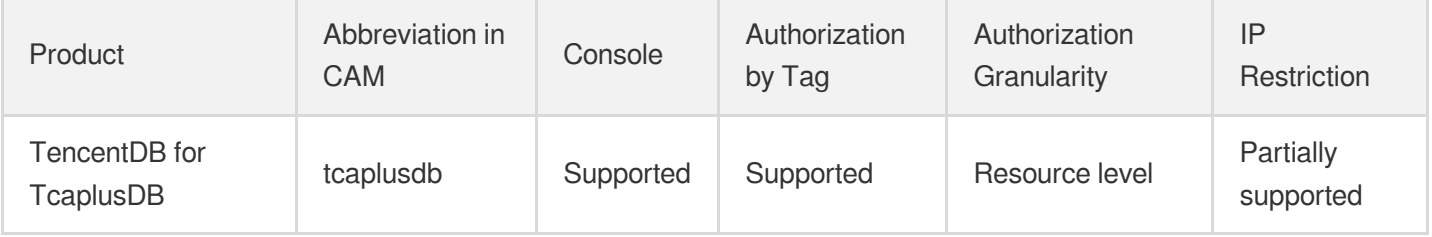

#### **Note**:

The authorization granularity of cloud products is divided into three levels: service level, operation level, and resource level, based on the degree of granularity.

- Service level: It defines whether a user has the permission to access the service as a whole. A user can have either full access or no access to the service. For the authorization granularity of cloud products at service level, the authorization of specific APIs are not supported.
- Operation level: It defines whether a user has the permission to call a specific API of the service. For example, granting an account read-only access to the CVM service is an authorization at the operation level.
- Resource level: It is the finest authorization granularity which defines whether a user has the permission to access specific resources. For example, granting an account read/write access to a specific CVM instance is an authorization at the resource level.

### API authorization granularity

Two authorization granularity levels of API are supported: resource level, and operation level.

- Resource level: It supports the authorization of a specific resource.
- Operation level: It does not support the authorization of a specific resource. If the policy syntax restricts a specific resource during authorization, CAM will determine that this API is not within the scope of authorization, and deem it as unauthorized.

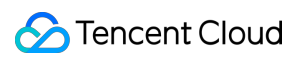

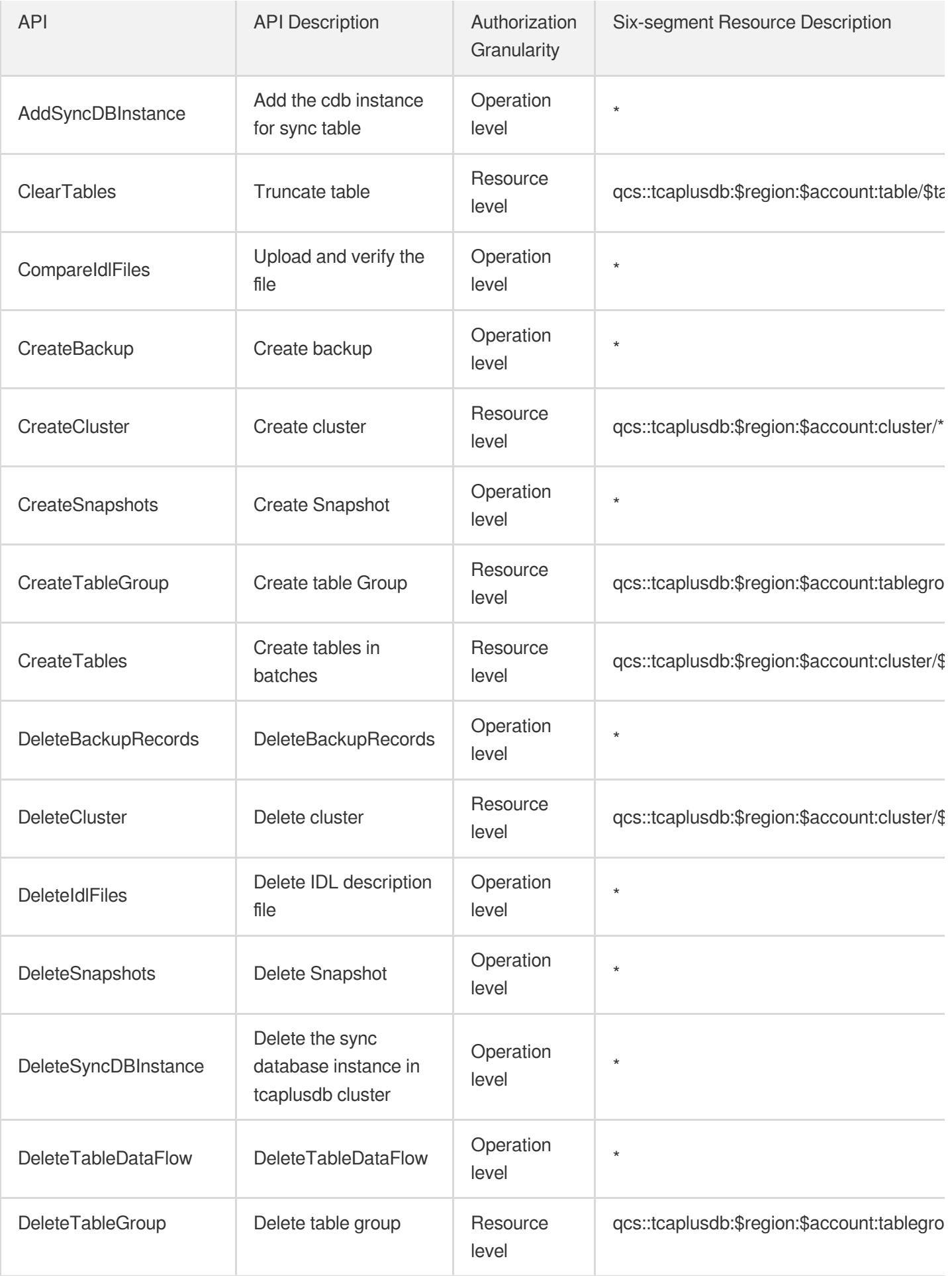

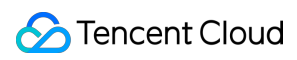

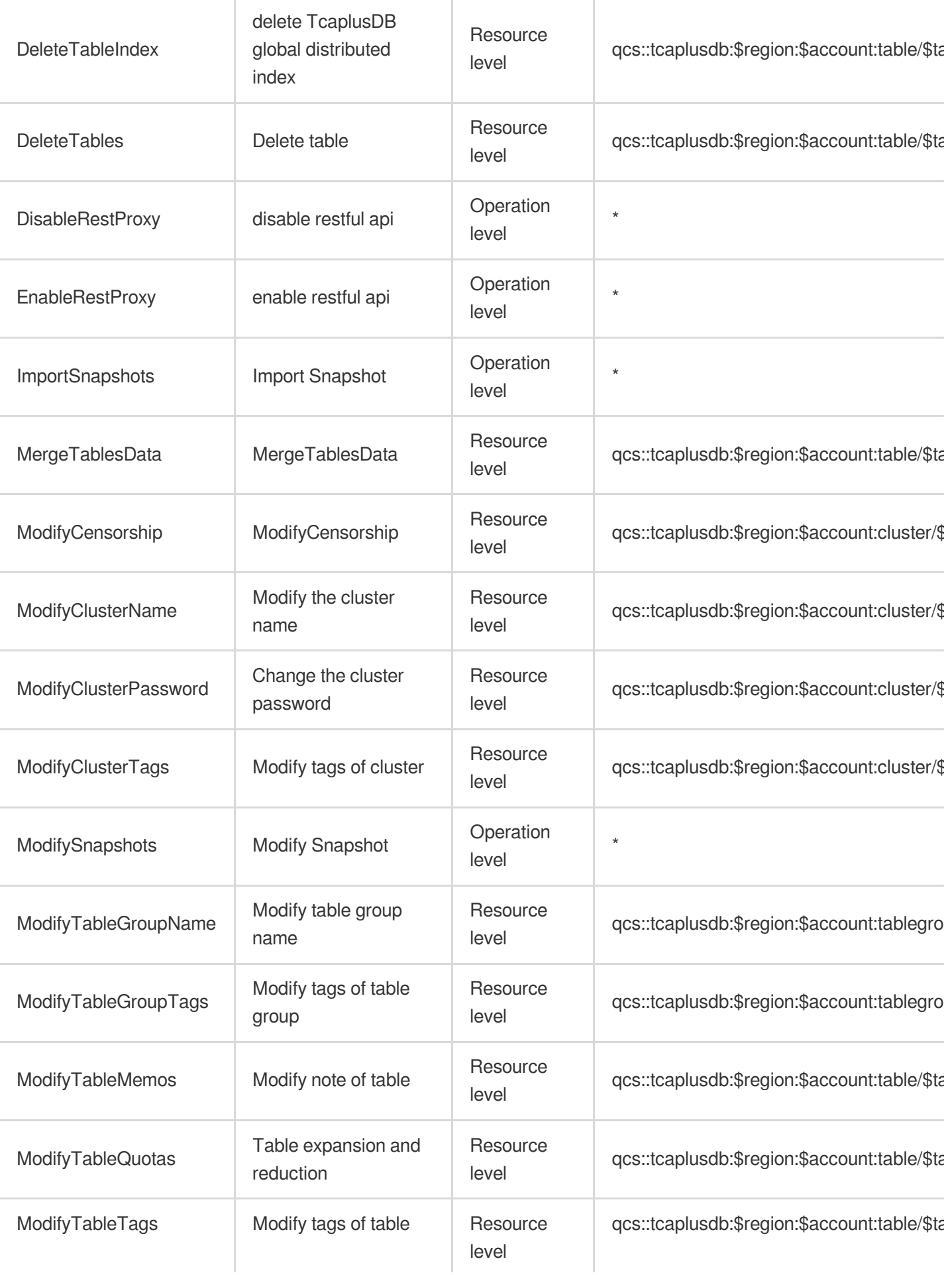

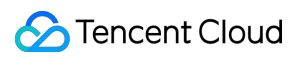

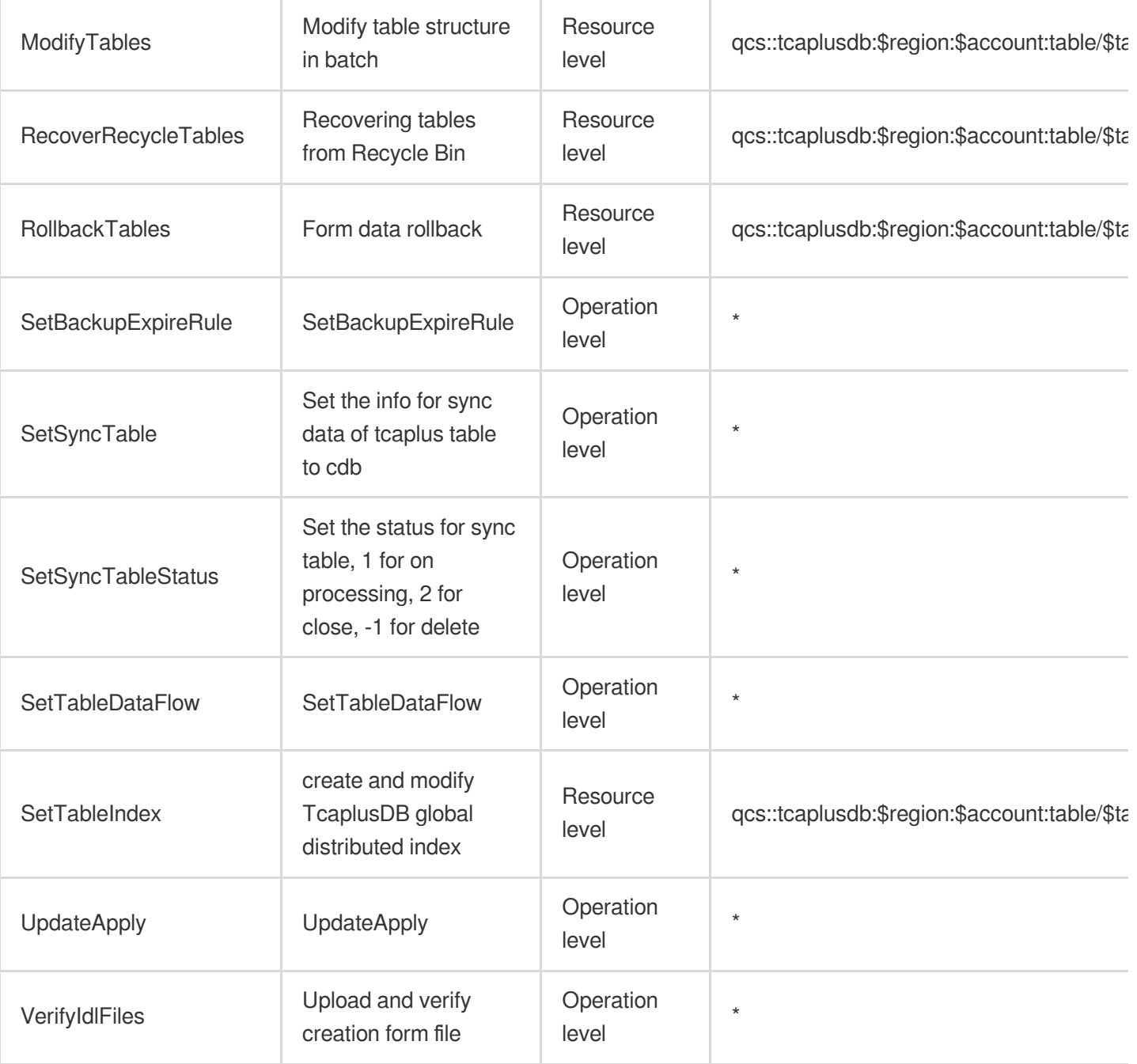

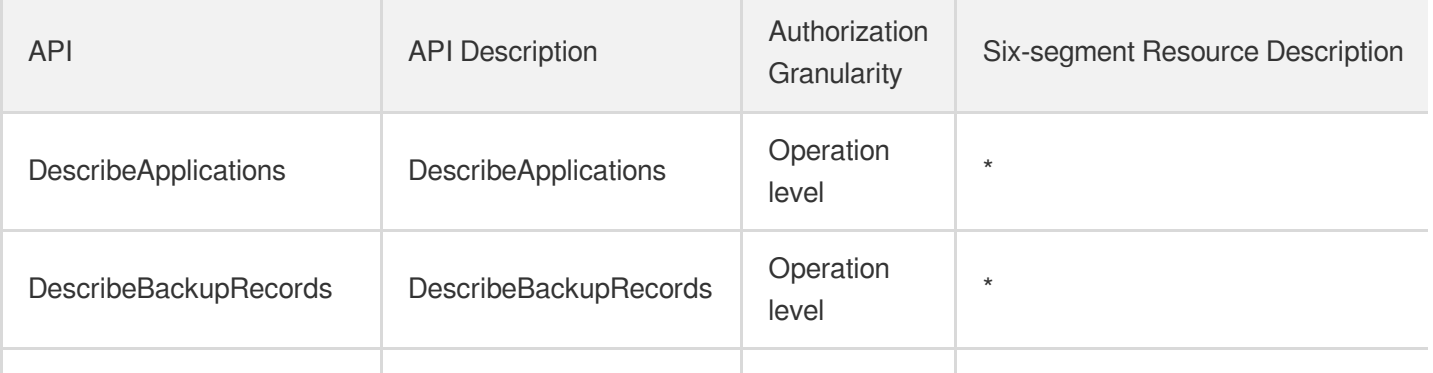

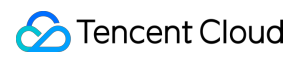

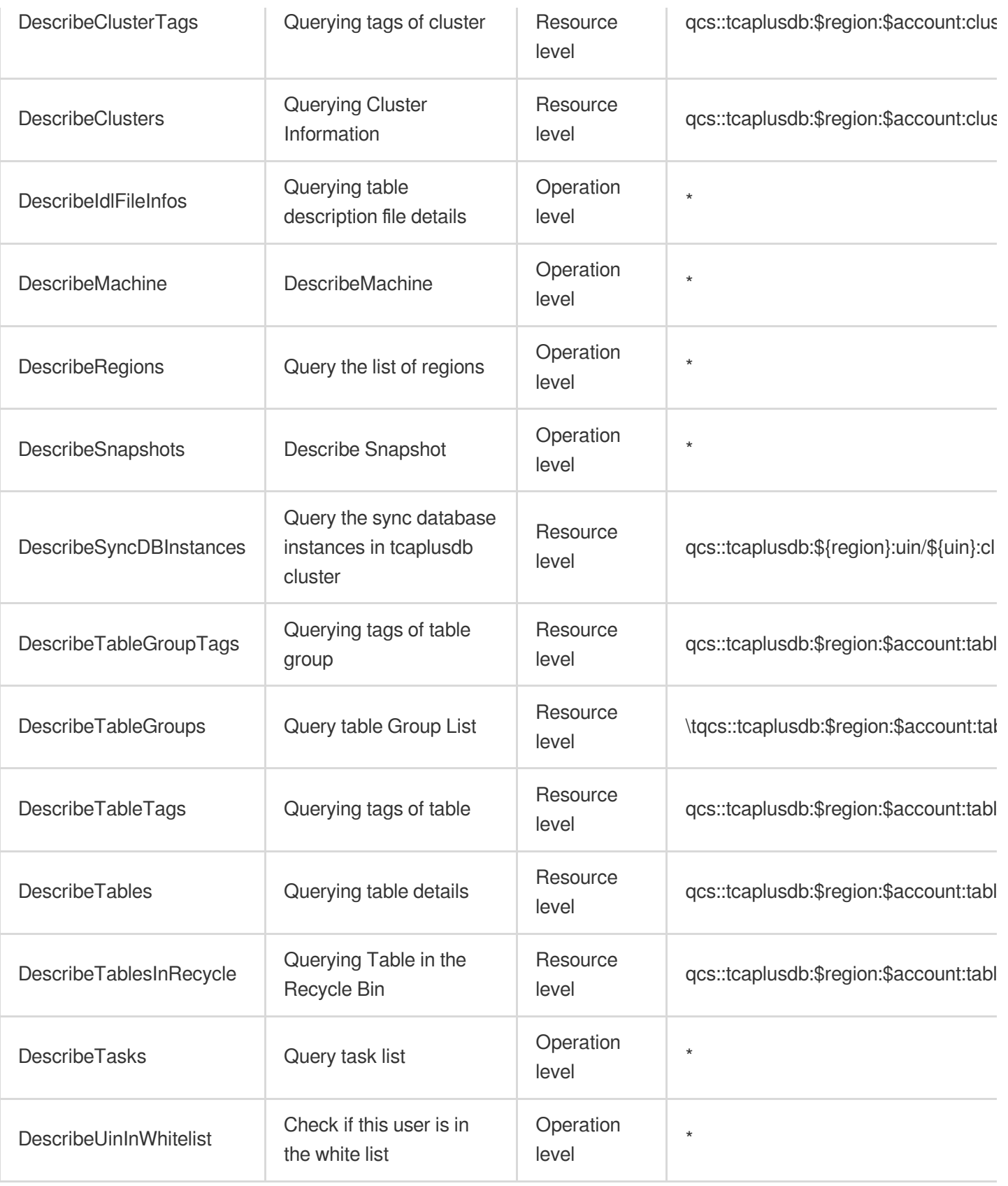

# TencentDB for CTSDB

Last updated: 2024-06-01 09:40:42

### Fundamental information

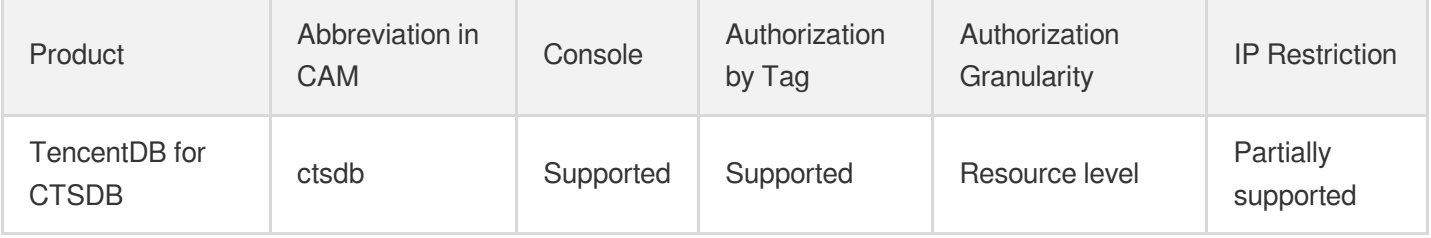

#### **Note**:

The authorization granularity of cloud products is divided into three levels: service level, operation level, and resource level, based on the degree of granularity.

- Service level: It defines whether a user has the permission to access the service as a whole. A user can have either full access or no access to the service. For the authorization granularity of cloud products at service level, the authorization of specific APIs are not supported.
- Operation level: It defines whether a user has the permission to call a specific API of the service. For example, granting an account read-only access to the CVM service is an authorization at the operation level.
- Resource level: It is the finest authorization granularity which defines whether a user has the permission to access specific resources. For example, granting an account read/write access to a specific CVM instance is an authorization at the resource level.

#### API authorization granularity

Two authorization granularity levels of API are supported: resource level, and operation level.

- Resource level: It supports the authorization of a specific resource.
- Operation level: It does not support the authorization of a specific resource. If the policy syntax restricts a specific resource during authorization, CAM will determine that this API is not within the scope of authorization, and deem it as unauthorized.

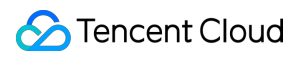

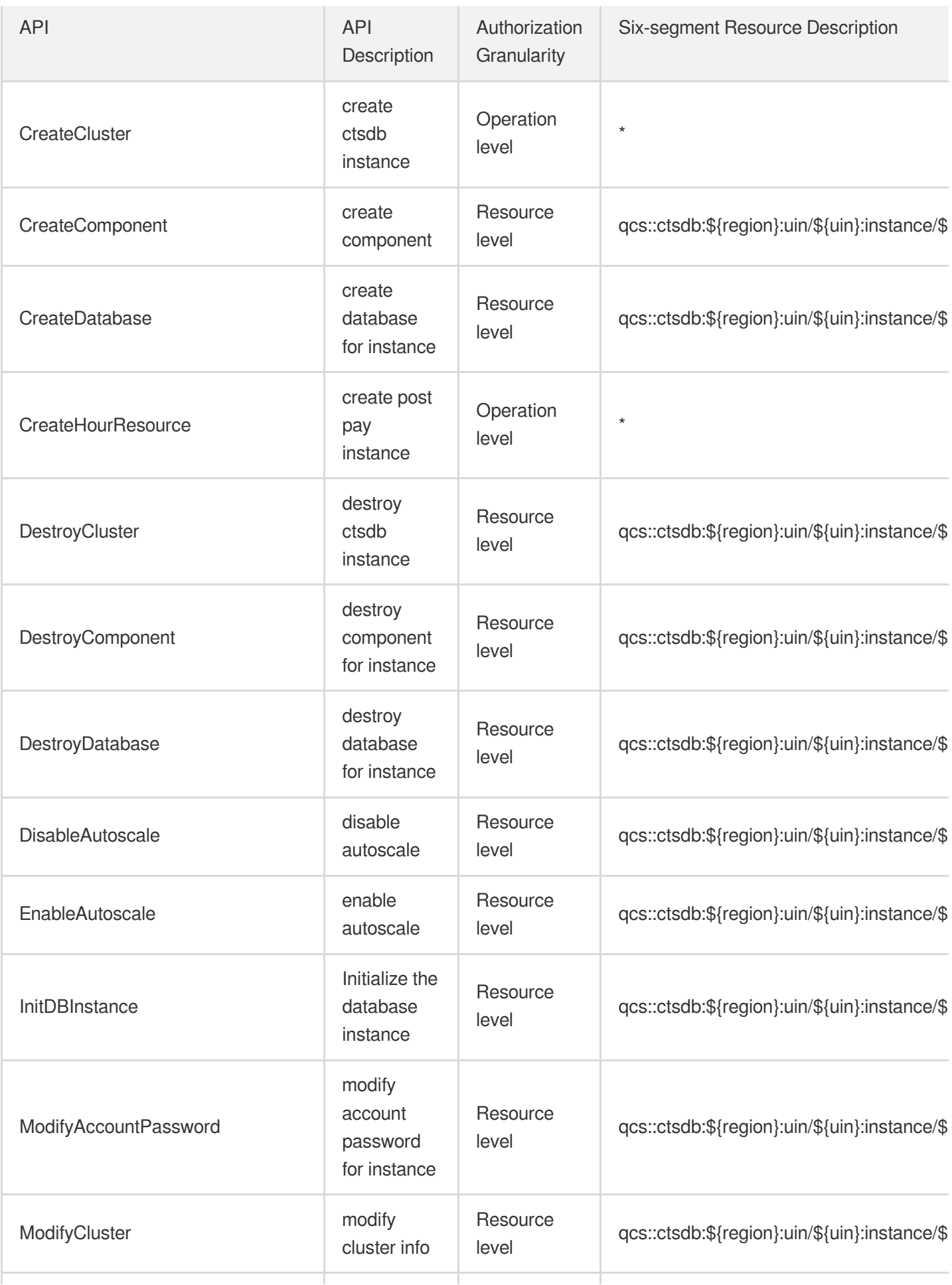

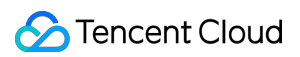

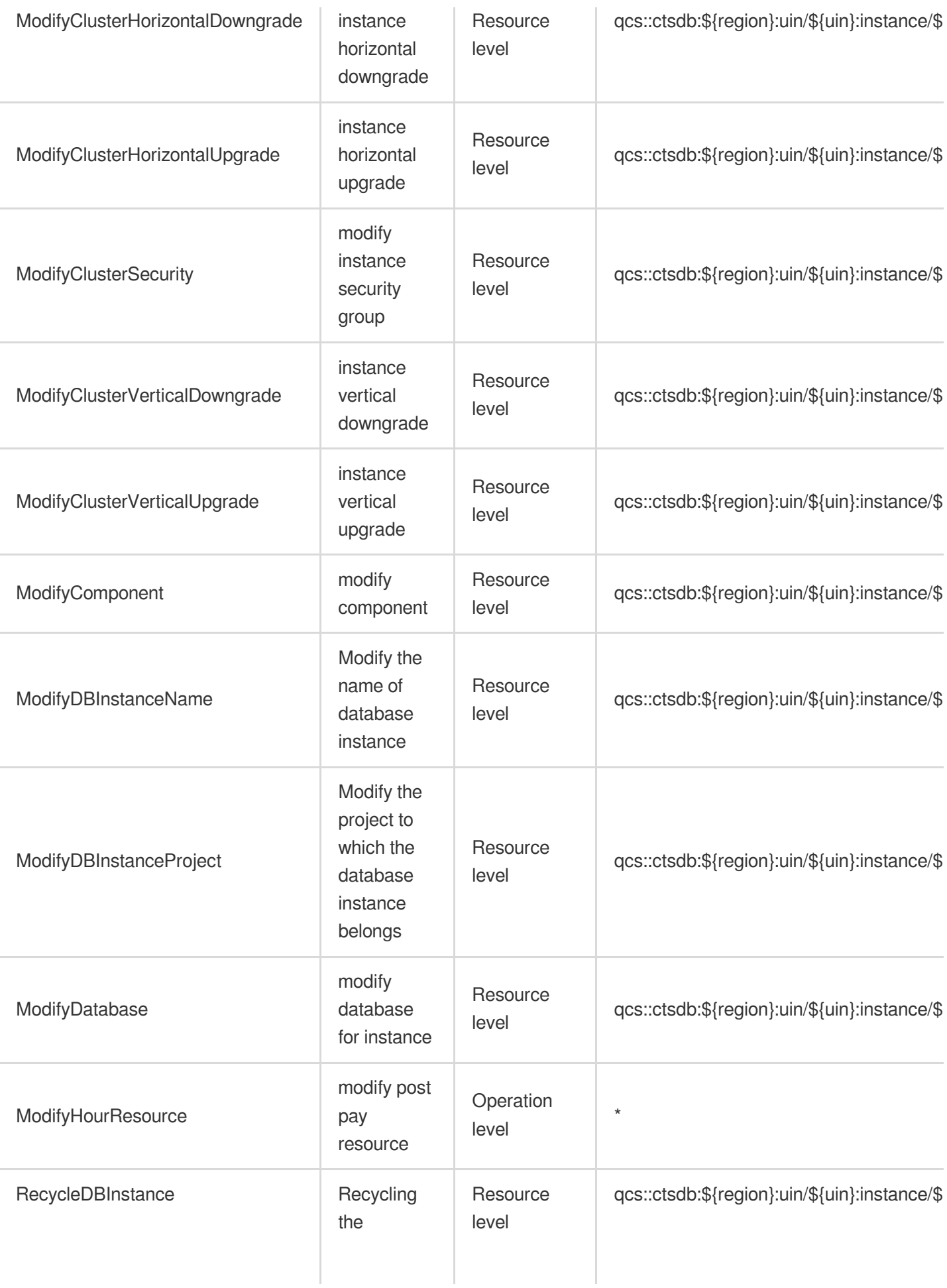

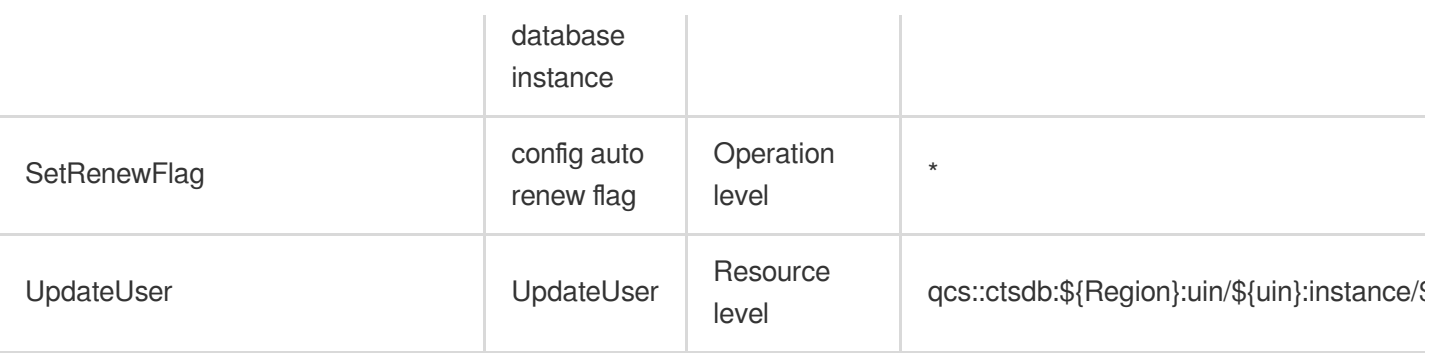

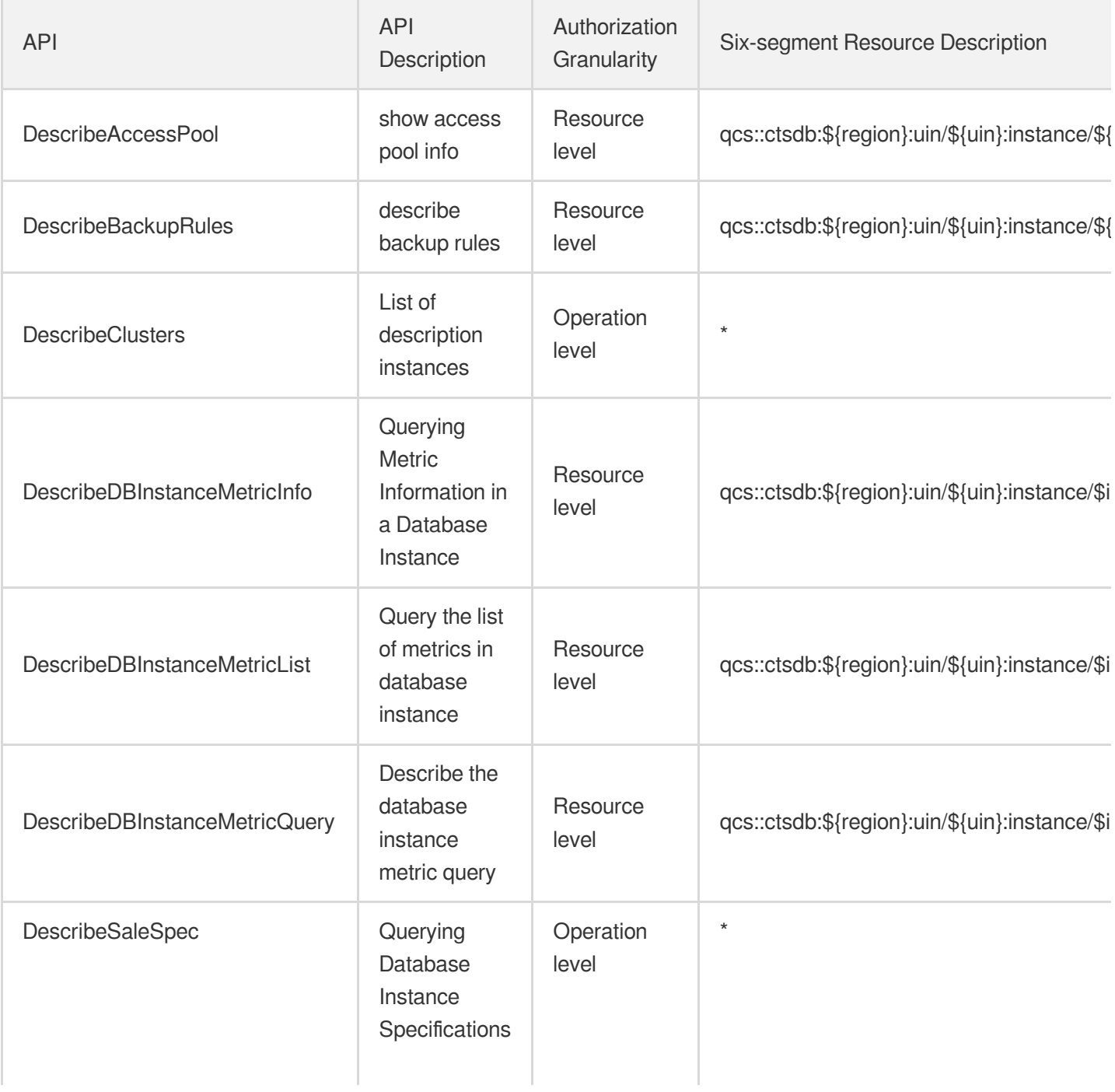

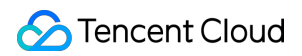

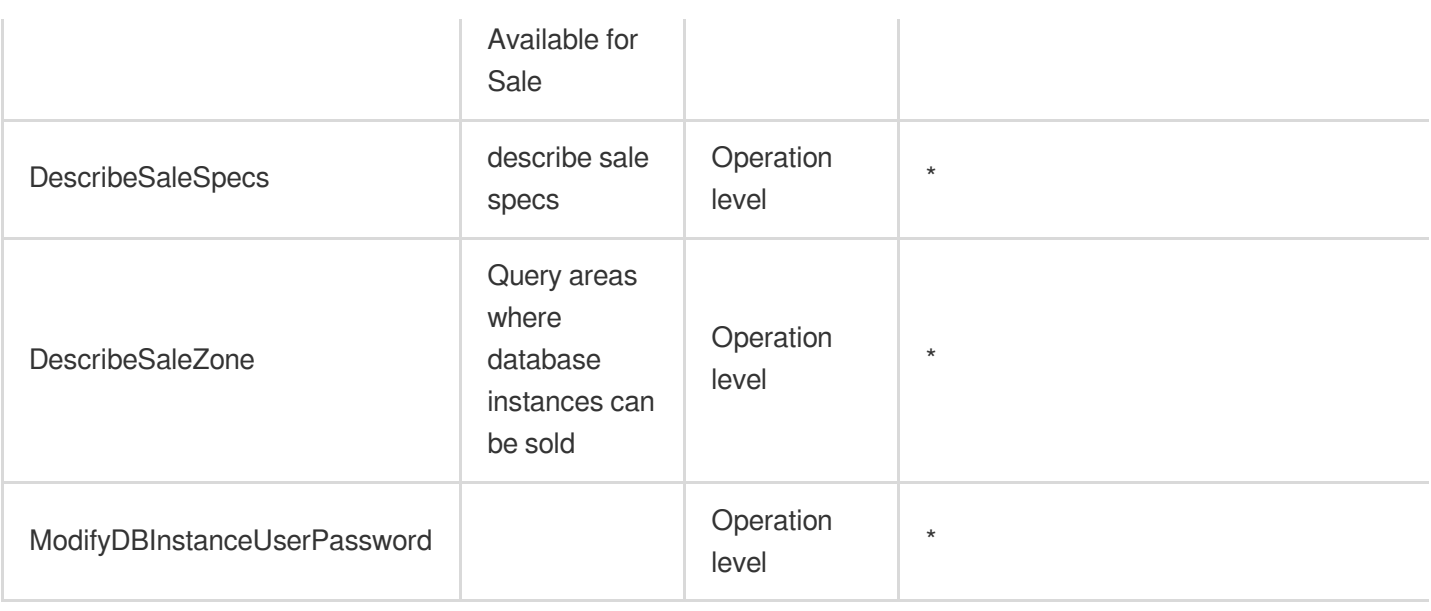

# List Operations

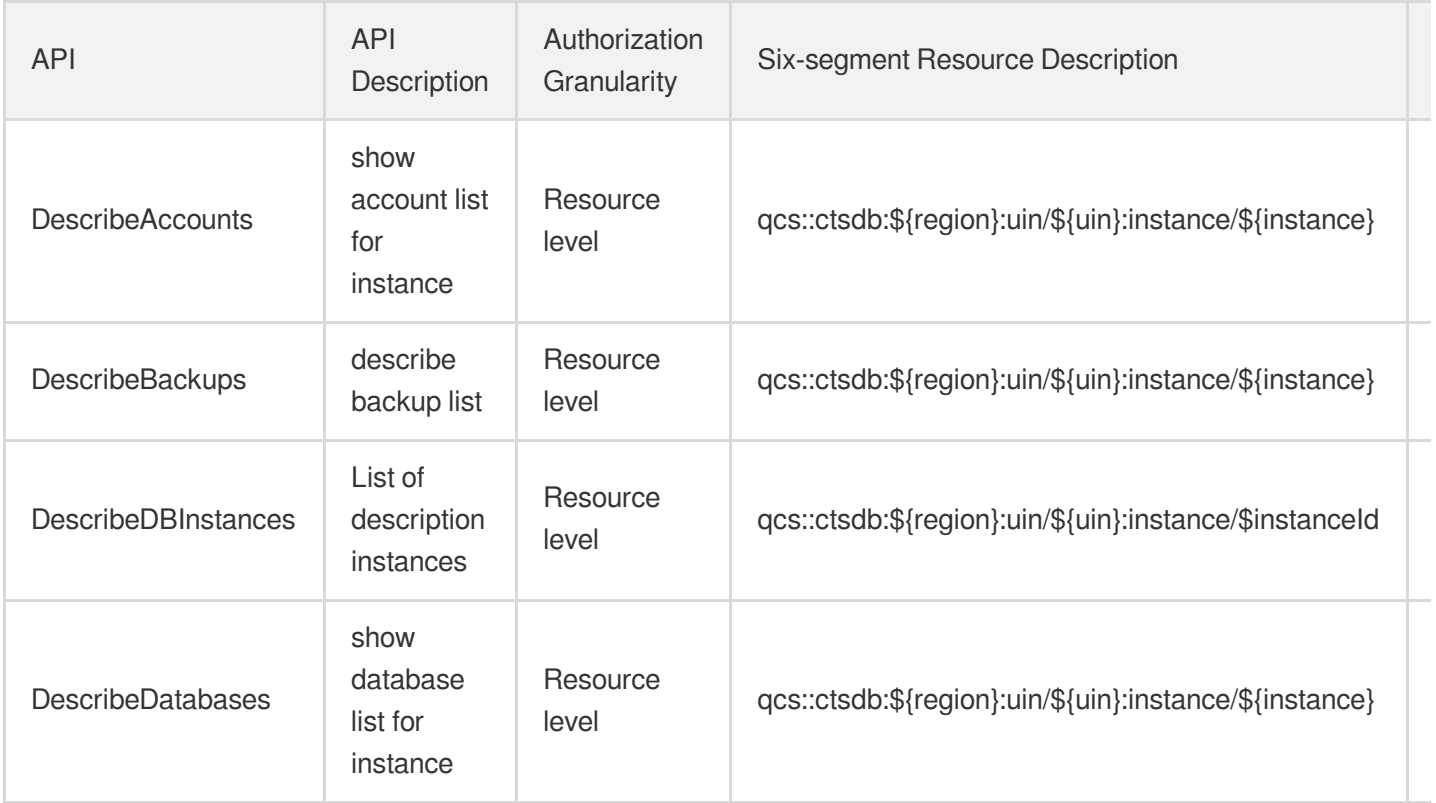

# Database SaaS Tool Data Transfer Service

Last updated: 2024-06-01 09:41:16

# Fundamental information

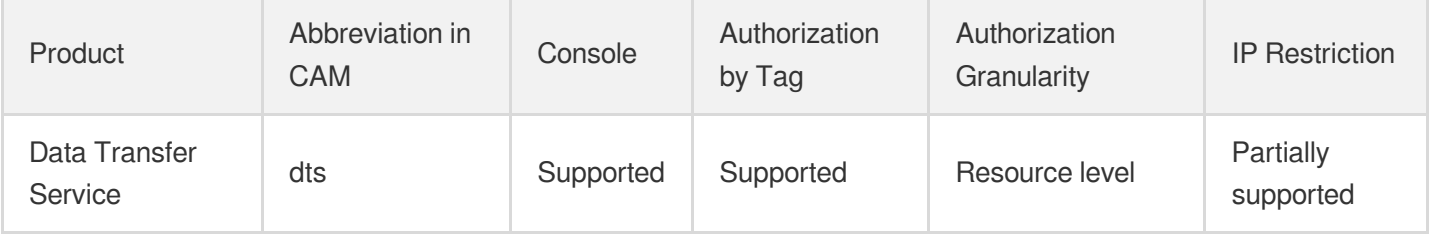

#### **Note**:

The authorization granularity of cloud products is divided into three levels: service level, operation level, and resource level, based on the degree of granularity.

- Service level: It defines whether a user has the permission to access the service as a whole. A user can have either full access or no access to the service. For the authorization granularity of cloud products at service level, the authorization of specific APIs are not supported.
- Operation level: It defines whether a user has the permission to call a specific API of the service. For example, granting an account read-only access to the CVM service is an authorization at the operation level.
- Resource level: It is the finest authorization granularity which defines whether a user has the permission to access specific resources. For example, granting an account read/write access to a specific CVM instance is an authorization at the resource level.

### API authorization granularity

Two authorization granularity levels of API are supported: resource level, and operation level.

- Resource level: It supports the authorization of a specific resource.
- Operation level: It does not support the authorization of a specific resource. If the policy syntax restricts a specific resource during authorization, CAM will determine that this API is not within the scope of authorization, and deem it as unauthorized.

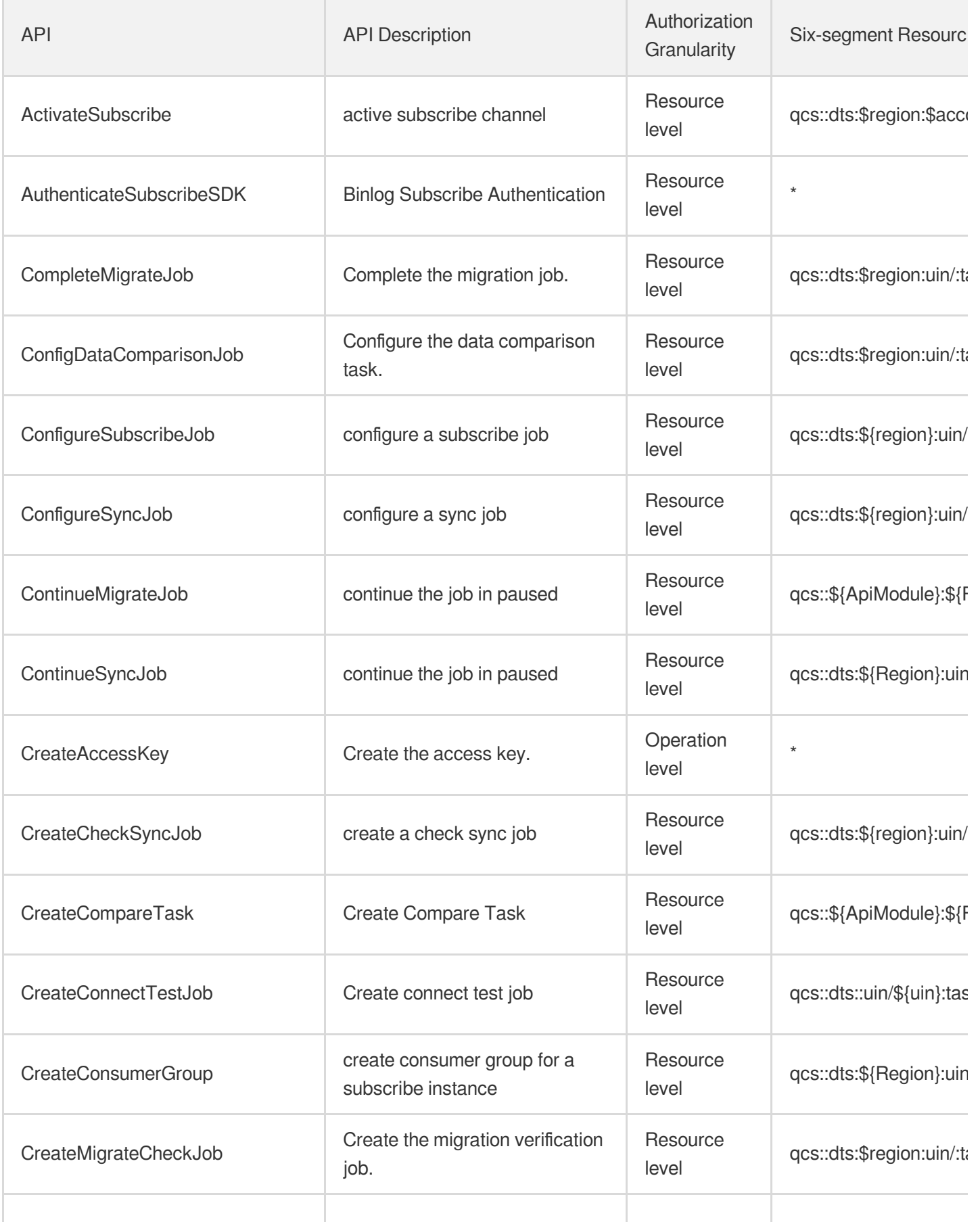

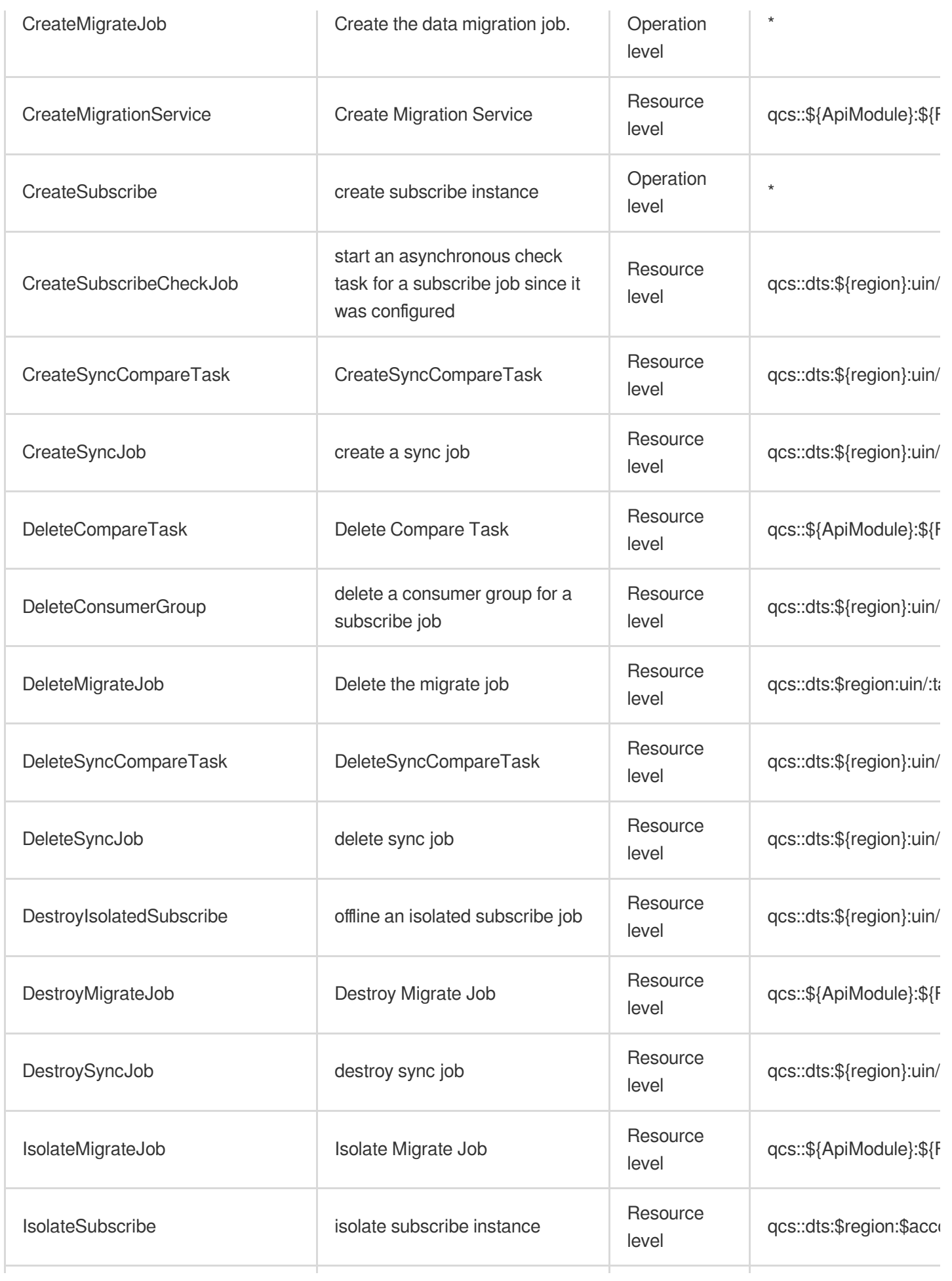

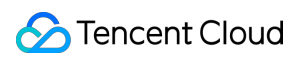

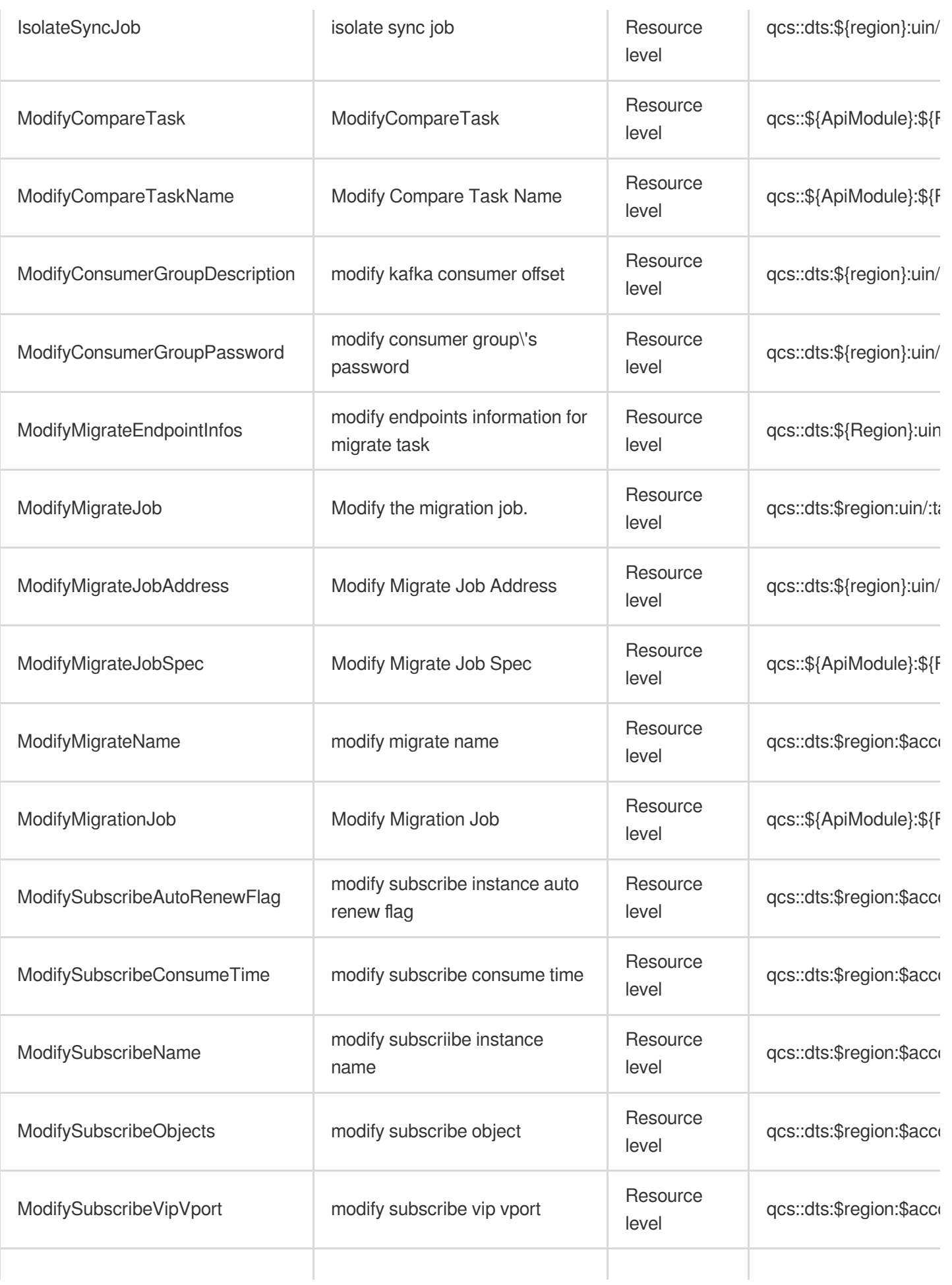

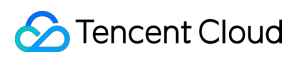

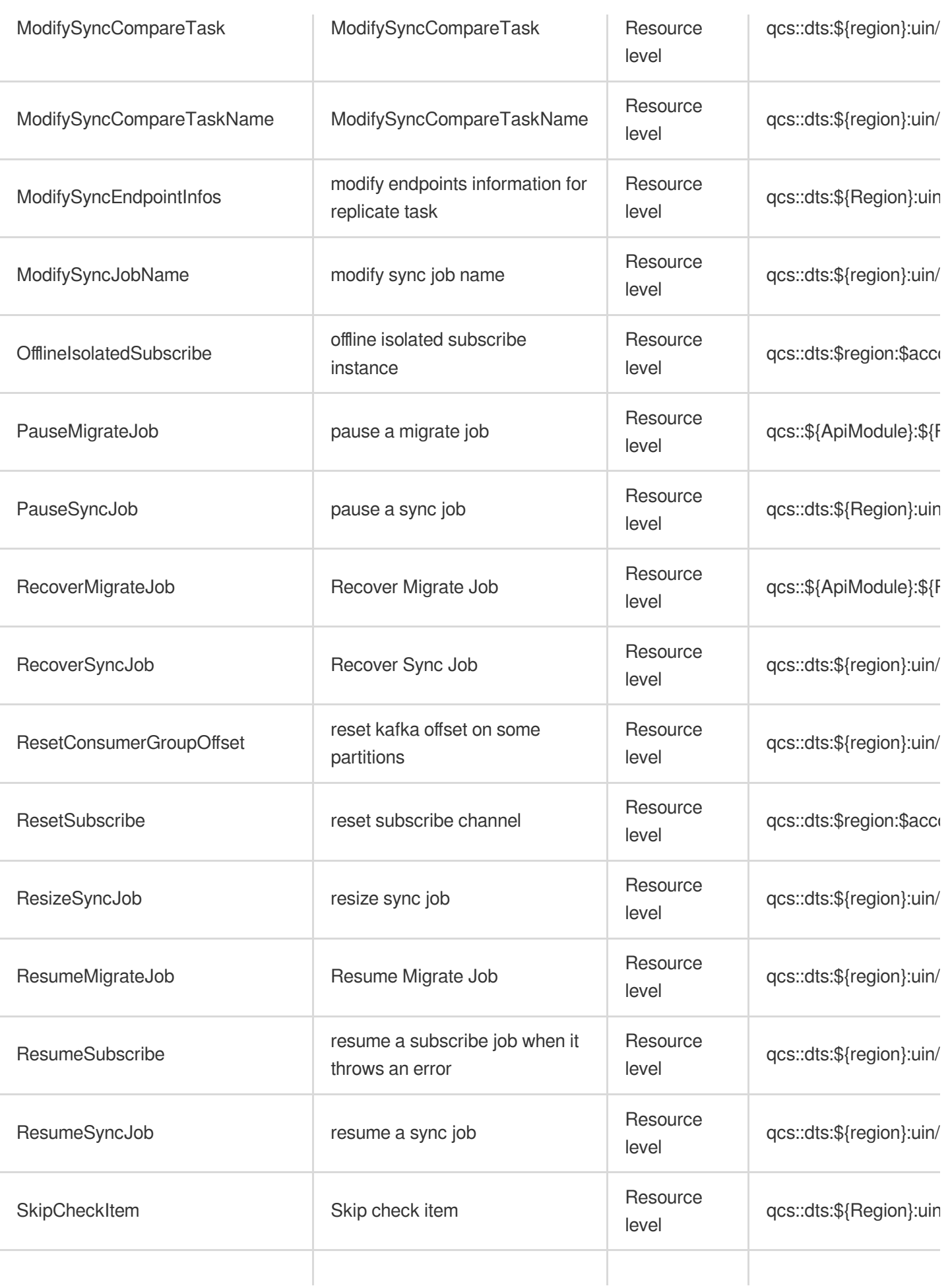

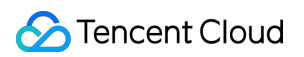

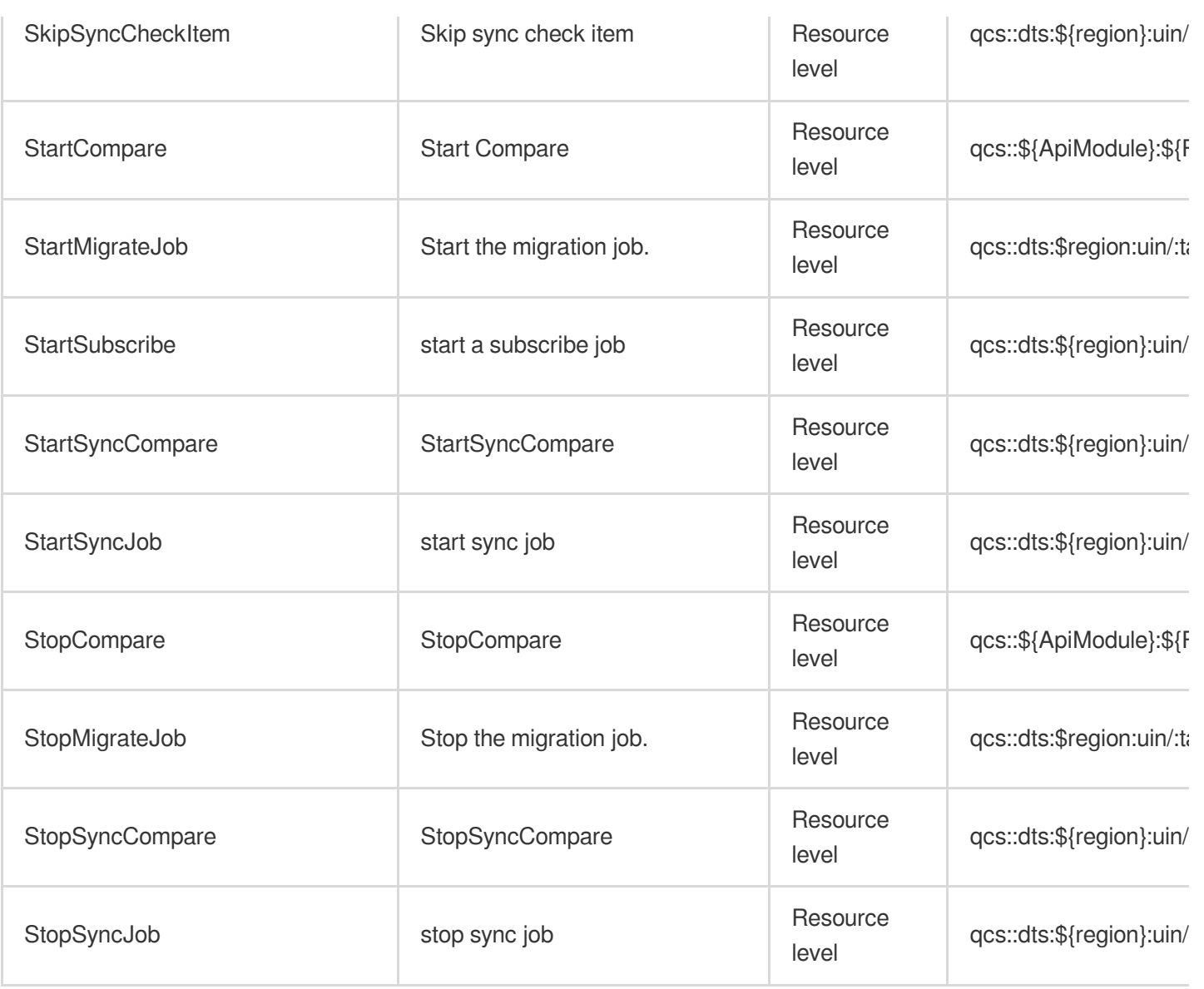

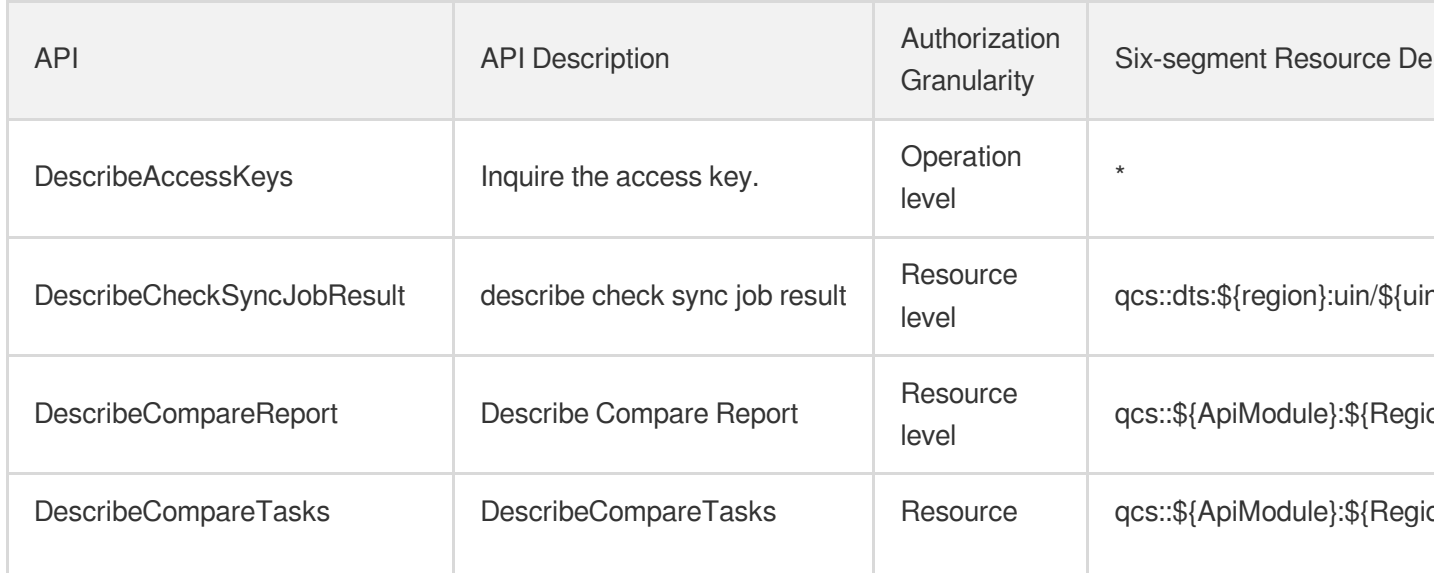

Tencent Cloud

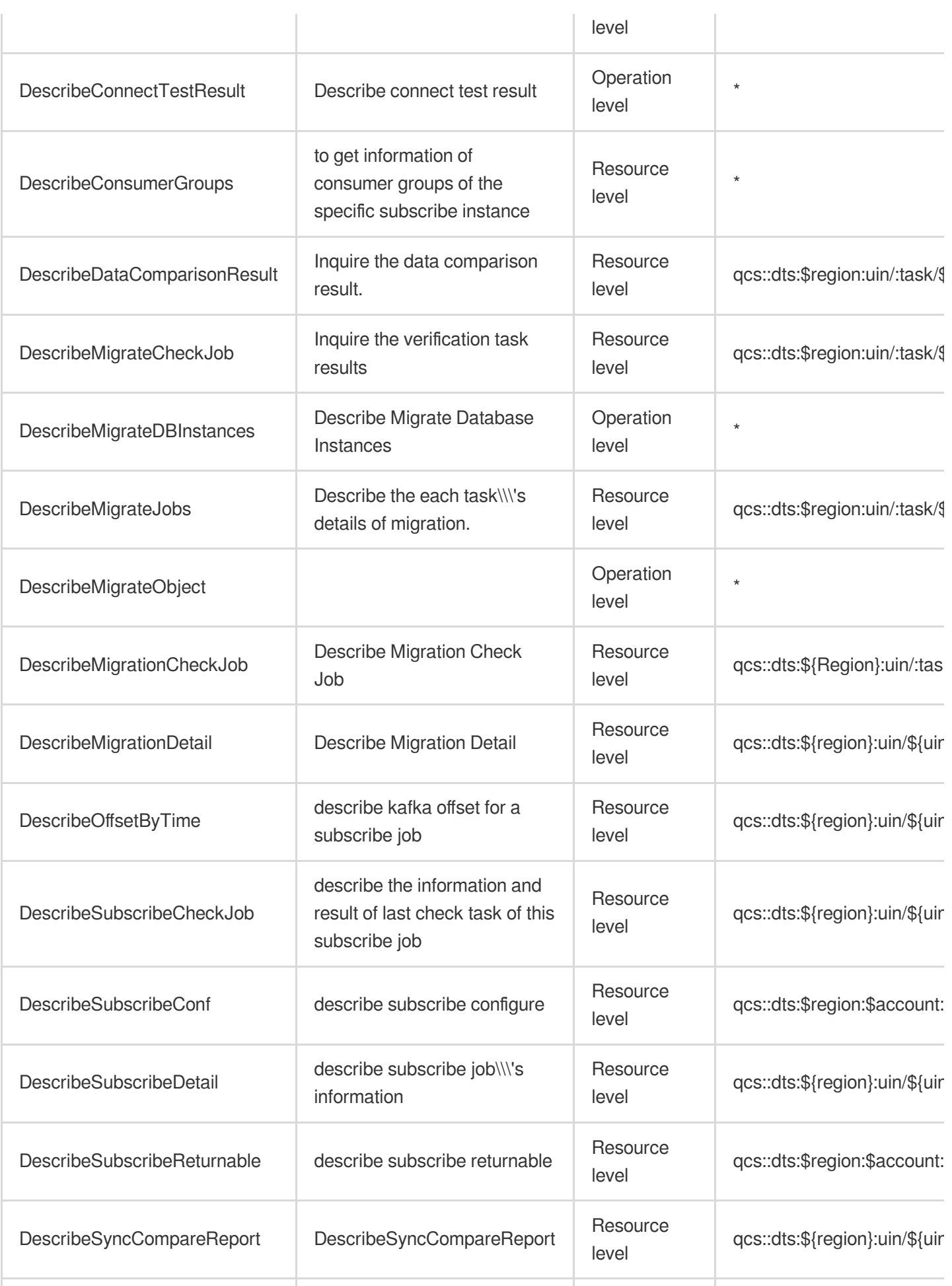
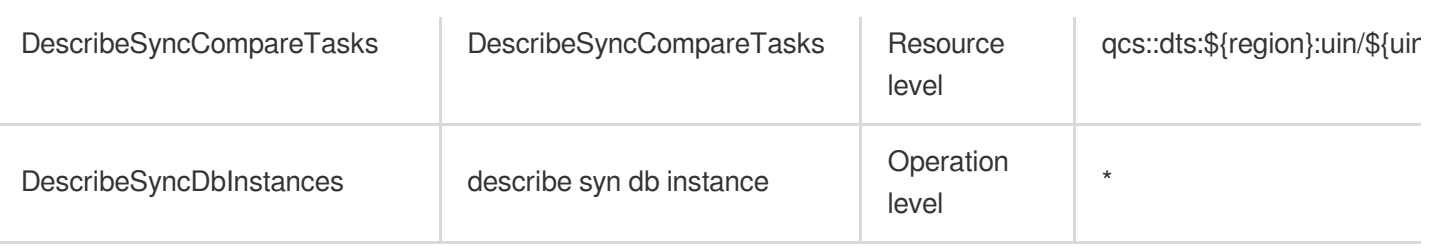

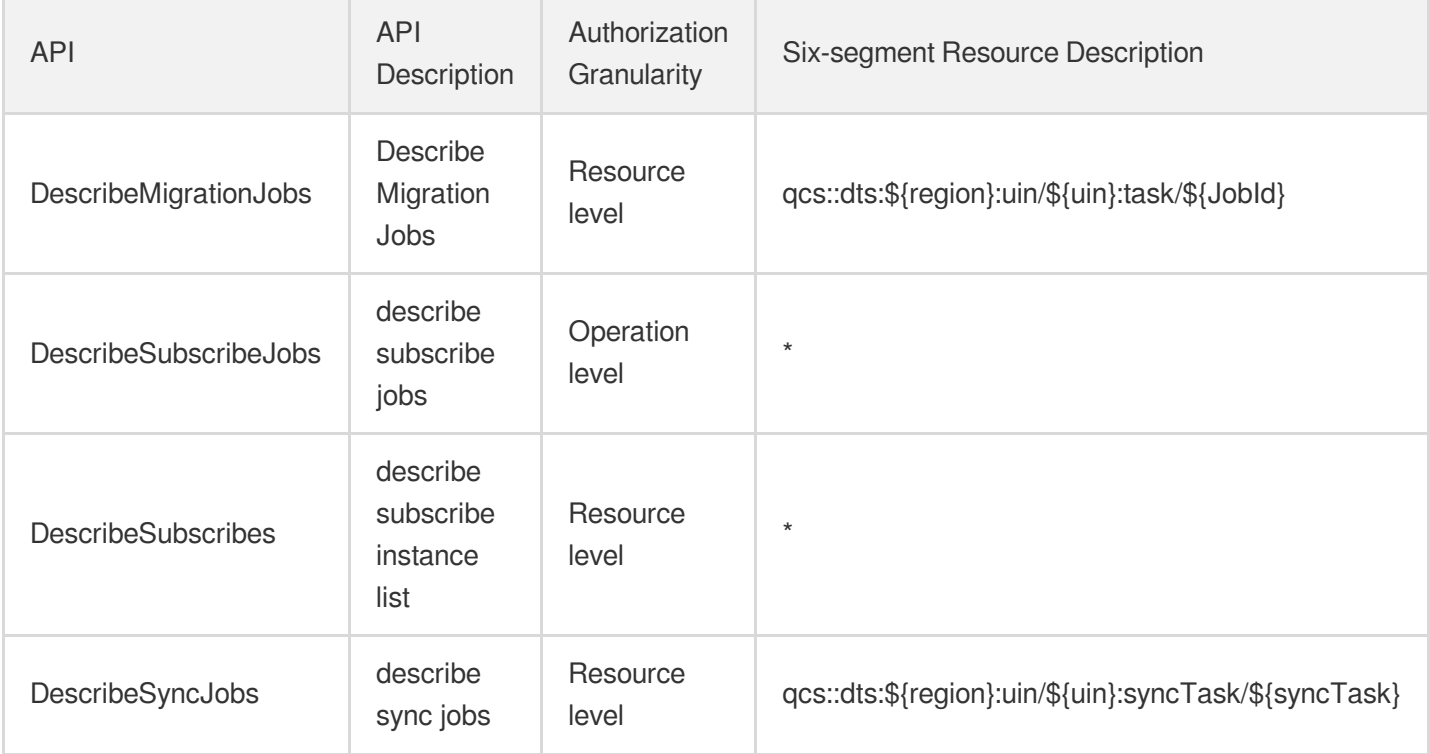

# Database Expert Service

Last updated: 2024-06-01 09:40:56

### Fundamental information

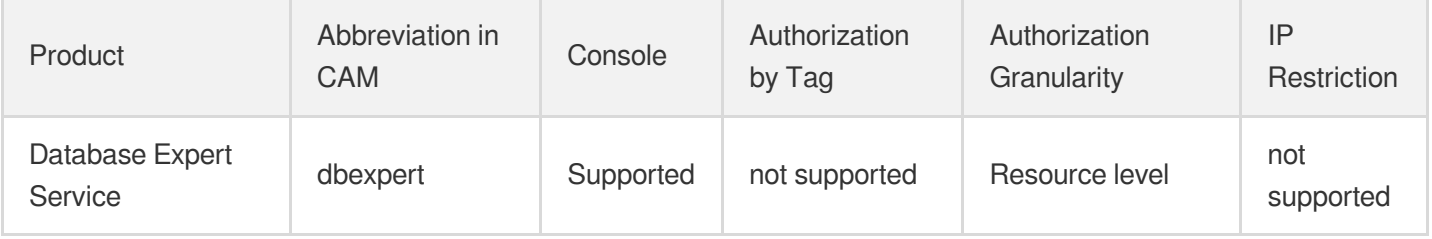

#### **Note**:

The authorization granularity of cloud products is divided into three levels: service level, operation level, and resource level, based on the degree of granularity.

- Service level: It defines whether a user has the permission to access the service as a whole. A user can have either full access or no access to the service. For the authorization granularity of cloud products at service level, the authorization of specific APIs are not supported.
- Operation level: It defines whether a user has the permission to call a specific API of the service. For example, granting an account read-only access to the CVM service is an authorization at the operation level.
- Resource level: It is the finest authorization granularity which defines whether a user has the permission to access specific resources. For example, granting an account read/write access to a specific CVM instance is an authorization at the resource level.

#### API authorization granularity

Two authorization granularity levels of API are supported: resource level, and operation level.

- Resource level: It supports the authorization of a specific resource.
- Operation level: It does not support the authorization of a specific resource. If the policy syntax restricts a specific resource during authorization, CAM will determine that this API is not within the scope of authorization, and deem it as unauthorized.

#### Write operations

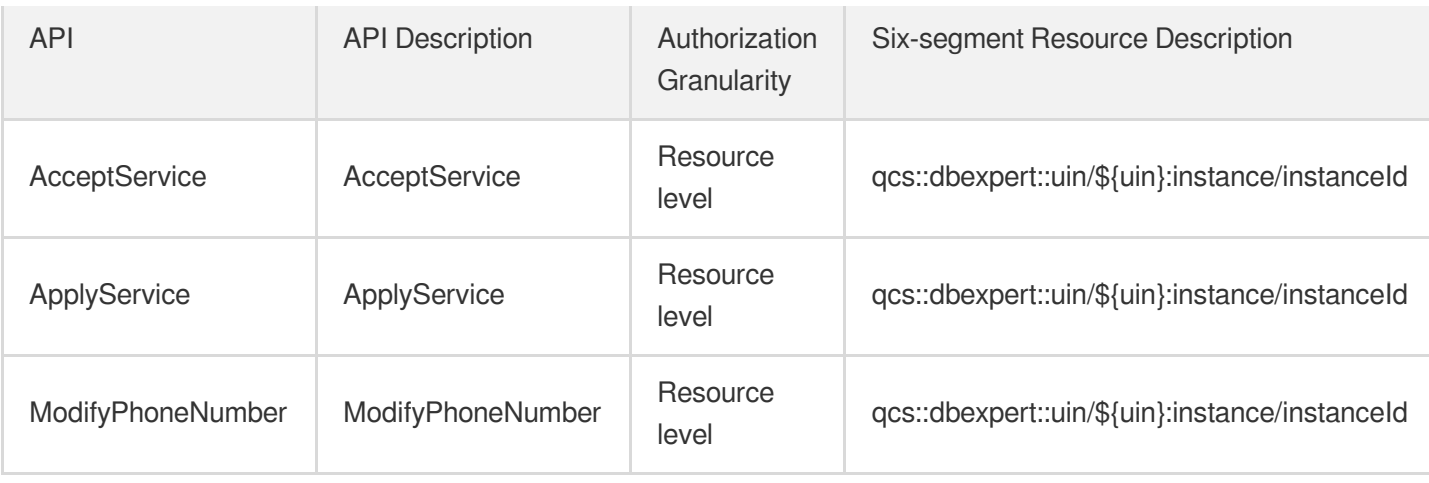

## Read operations

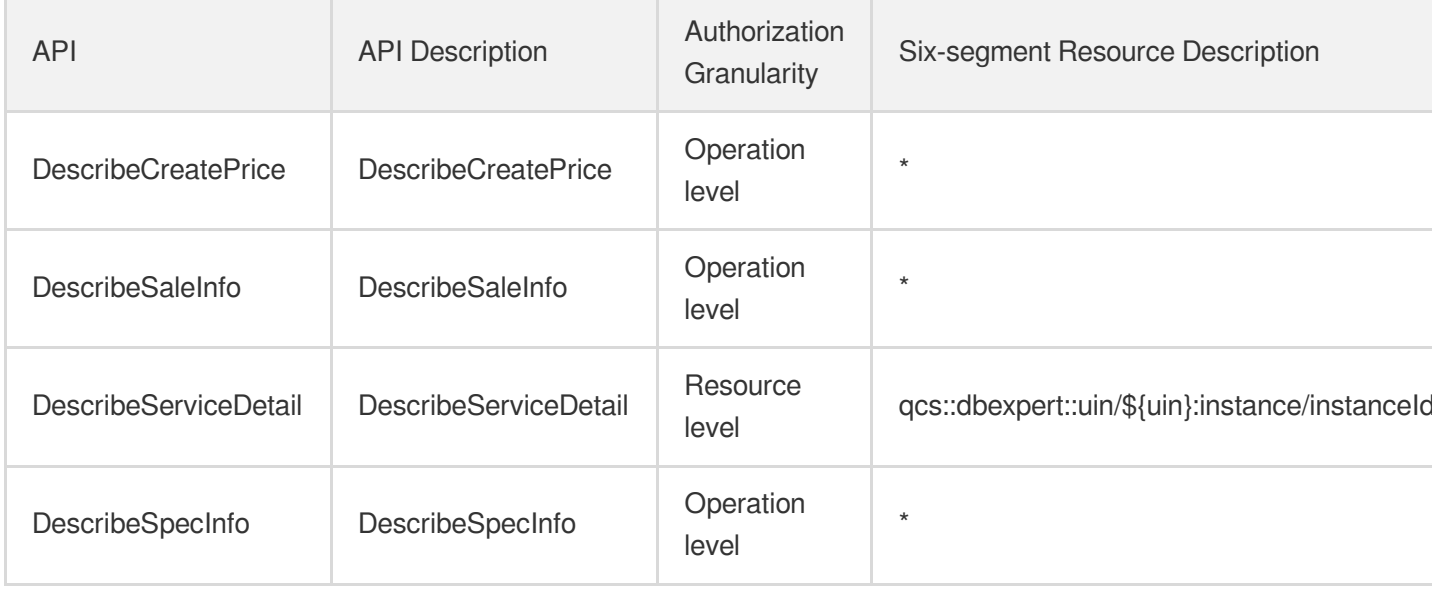

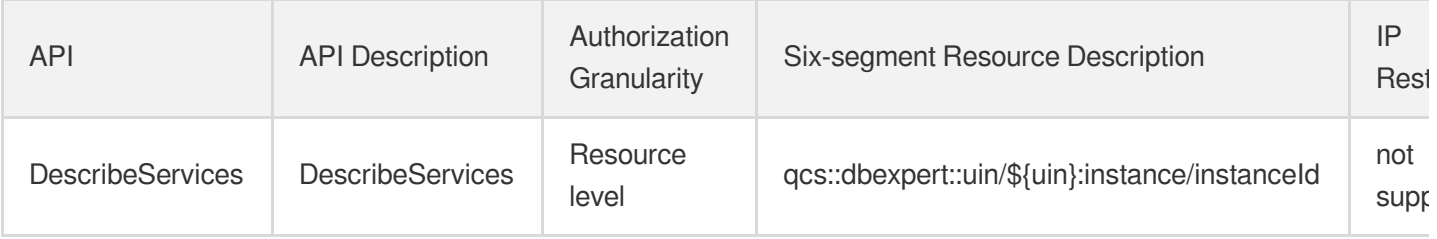

# TencentDB for DBbrain

Last updated: 2024-06-01 09:40:53

### Fundamental information

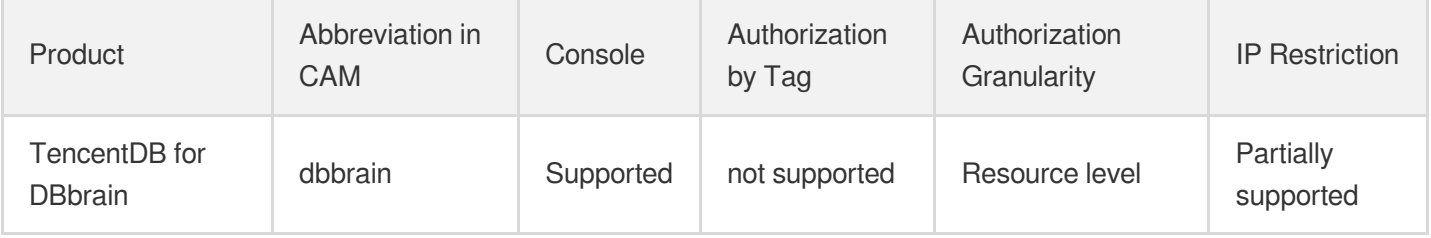

#### **Note**:

The authorization granularity of cloud products is divided into three levels: service level, operation level, and resource level, based on the degree of granularity.

- Service level: It defines whether a user has the permission to access the service as a whole. A user can have either full access or no access to the service. For the authorization granularity of cloud products at service level, the authorization of specific APIs are not supported.
- Operation level: It defines whether a user has the permission to call a specific API of the service. For example, granting an account read-only access to the CVM service is an authorization at the operation level.
- Resource level: It is the finest authorization granularity which defines whether a user has the permission to access specific resources. For example, granting an account read/write access to a specific CVM instance is an authorization at the resource level.

#### API authorization granularity

Two authorization granularity levels of API are supported: resource level, and operation level.

- Resource level: It supports the authorization of a specific resource.
- Operation level: It does not support the authorization of a specific resource. If the policy syntax restricts a specific resource during authorization, CAM will determine that this API is not within the scope of authorization, and deem it as unauthorized.

#### Write operations

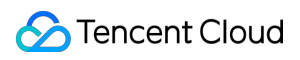

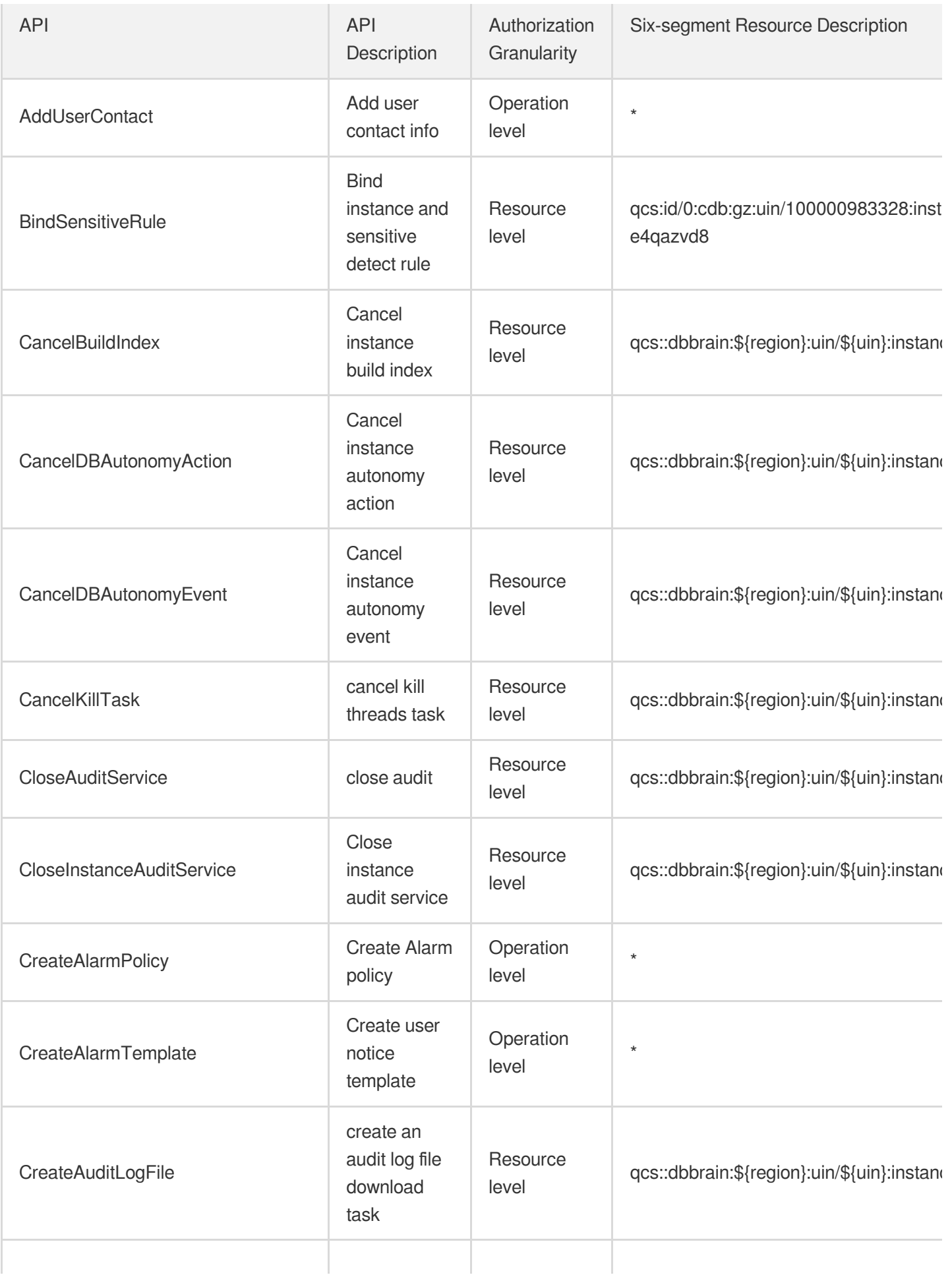

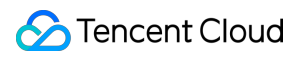

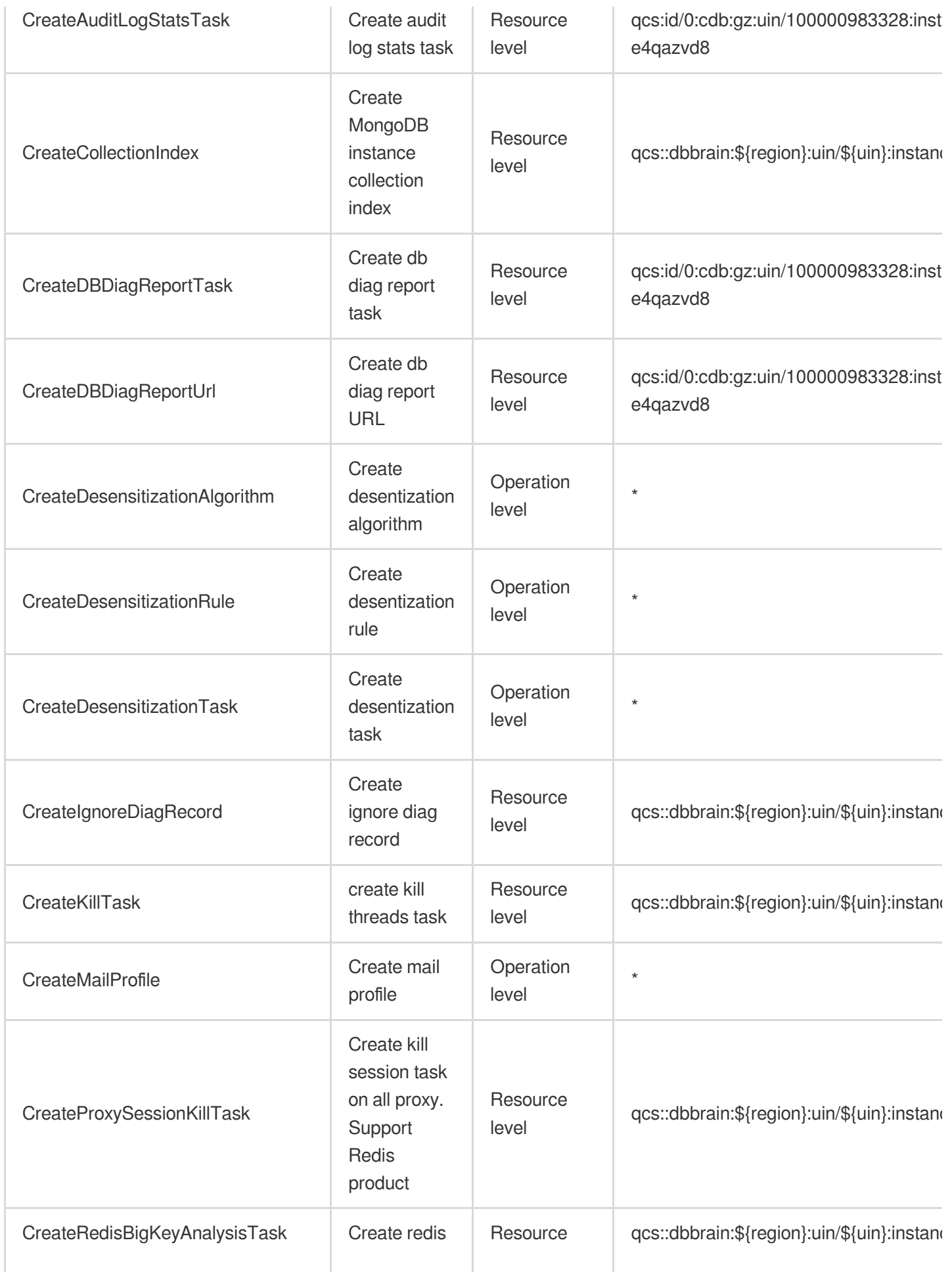

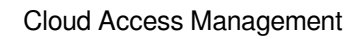

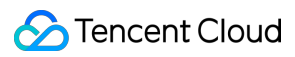

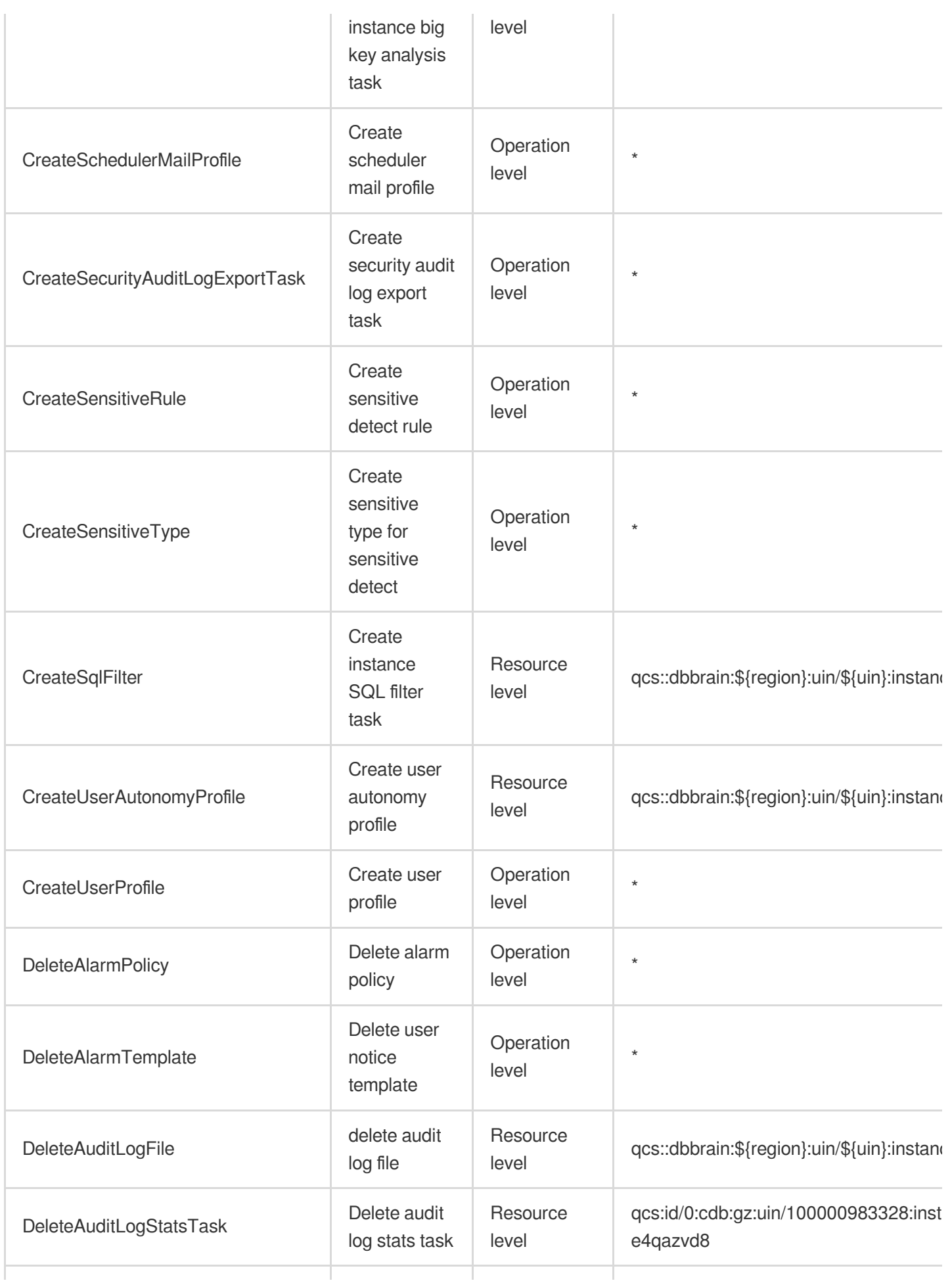

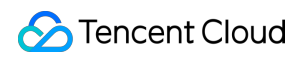

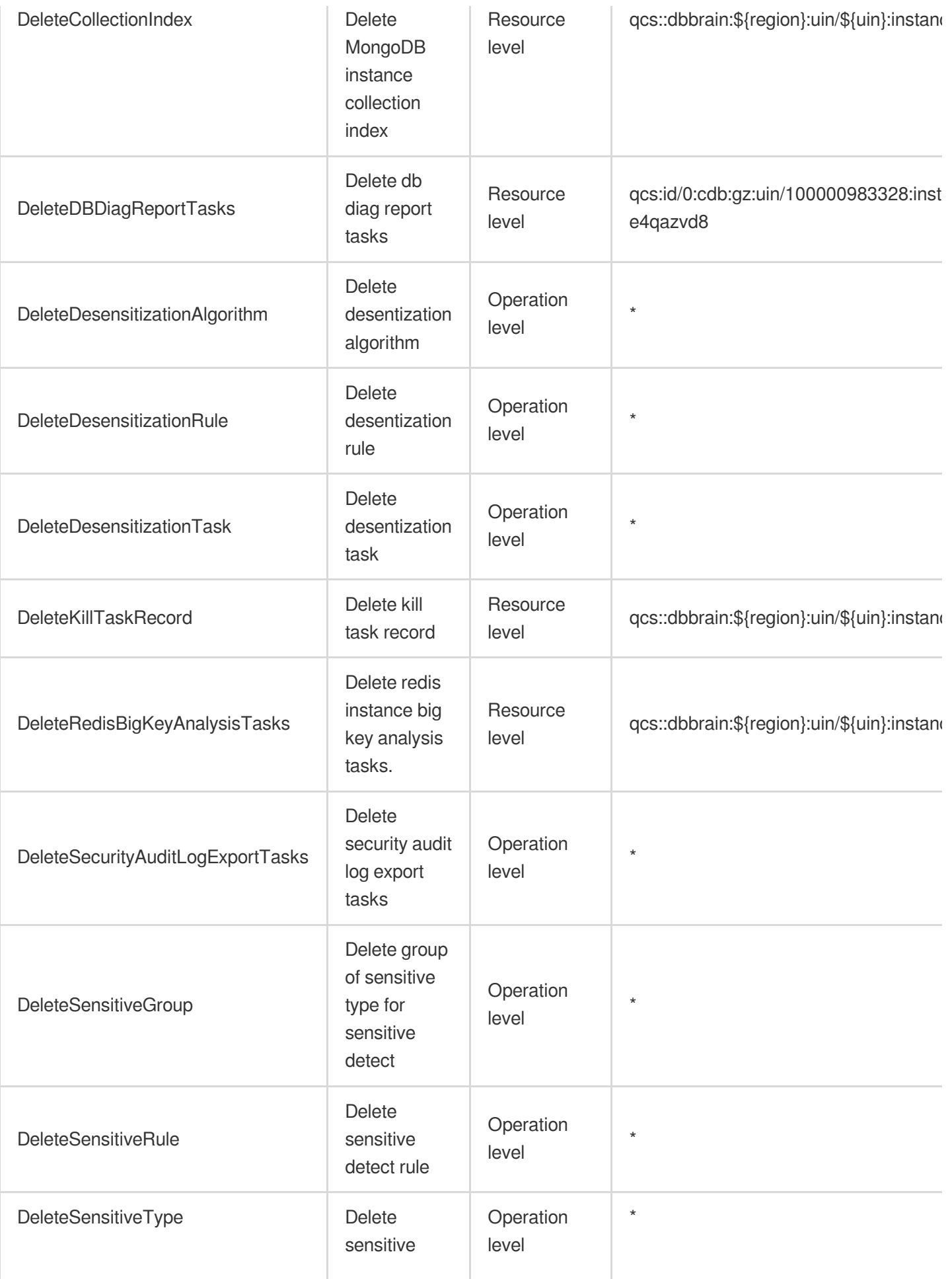

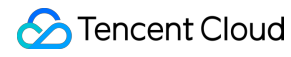

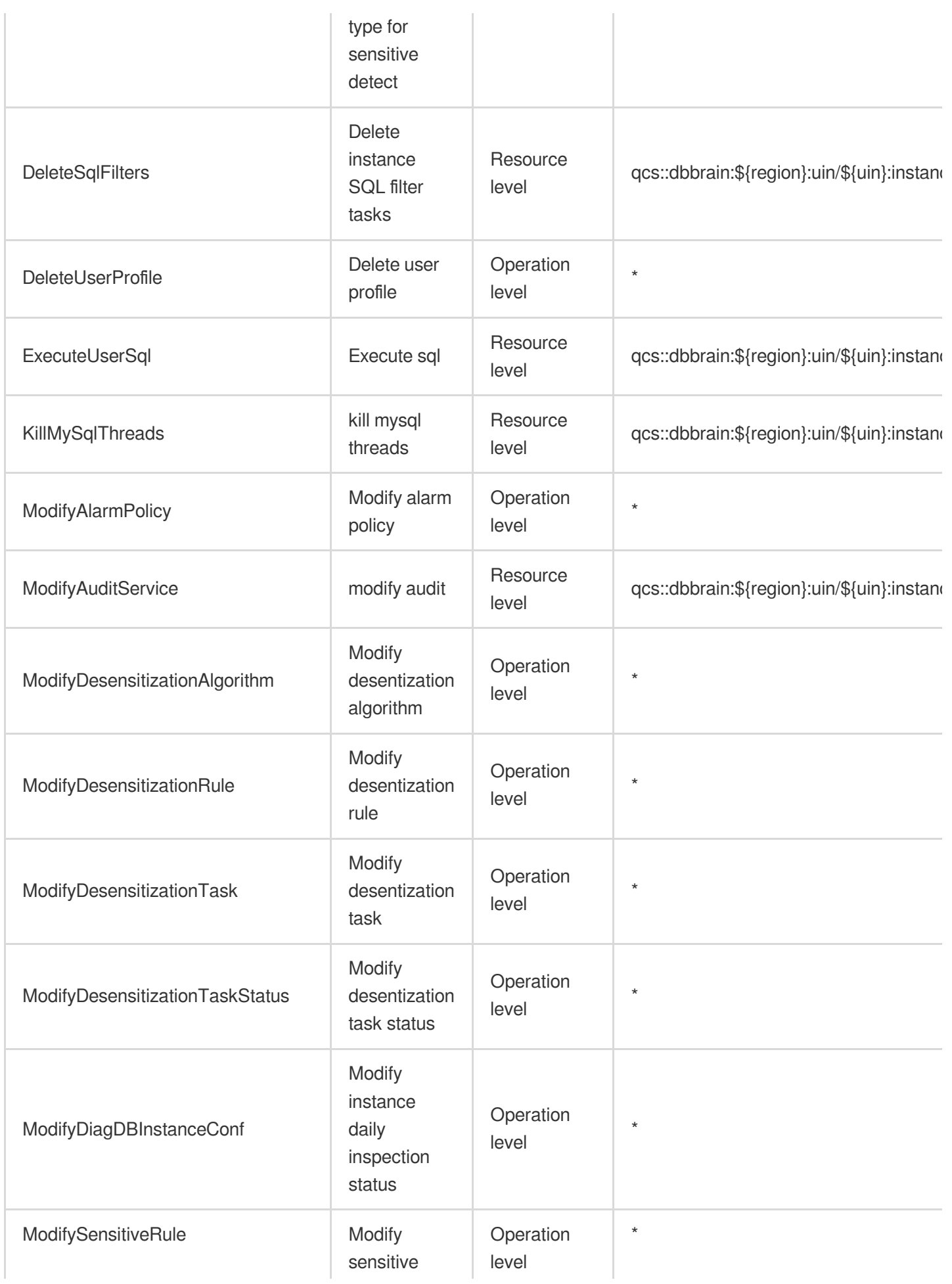

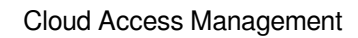

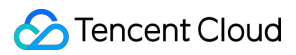

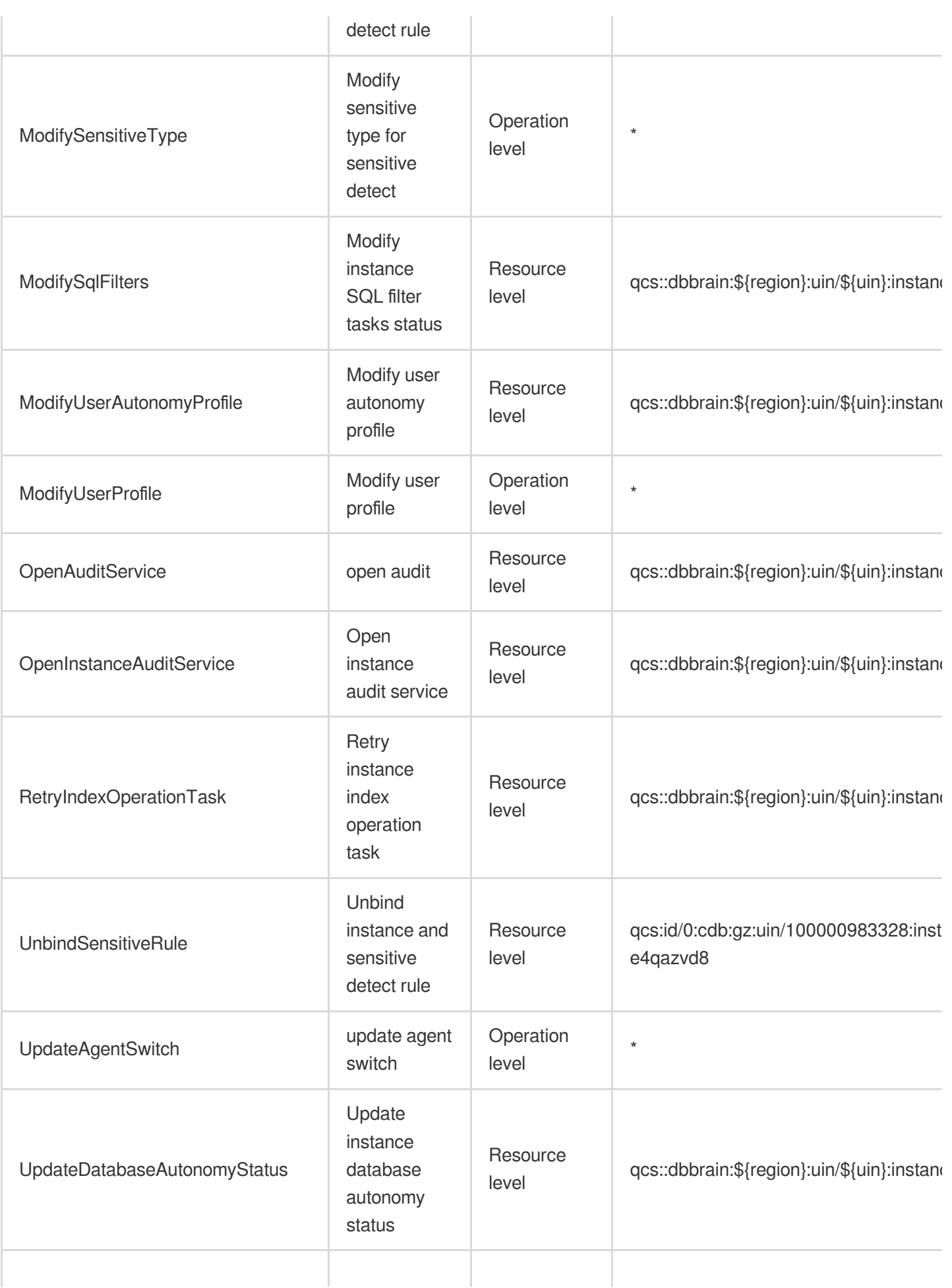

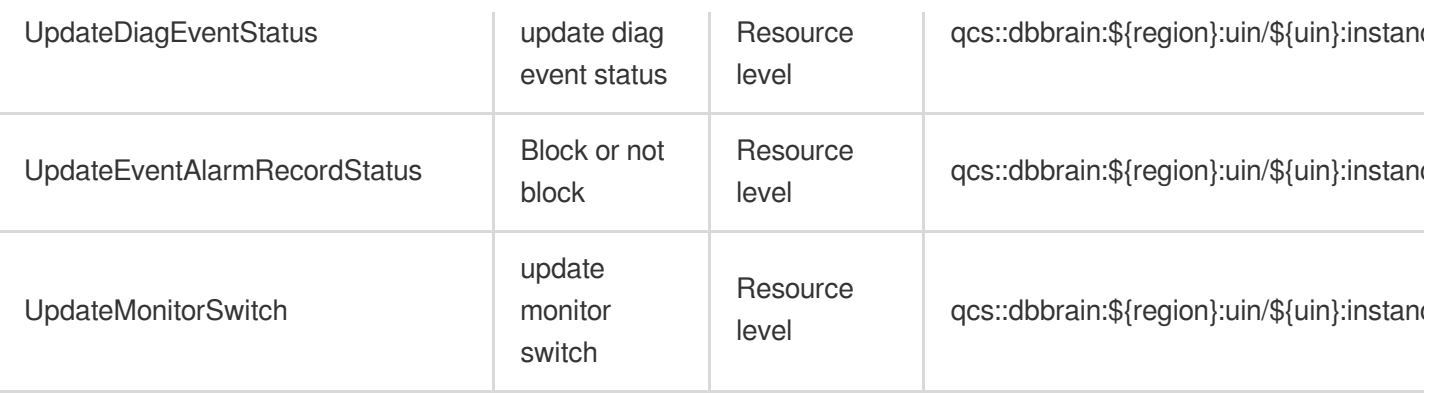

## Read operations

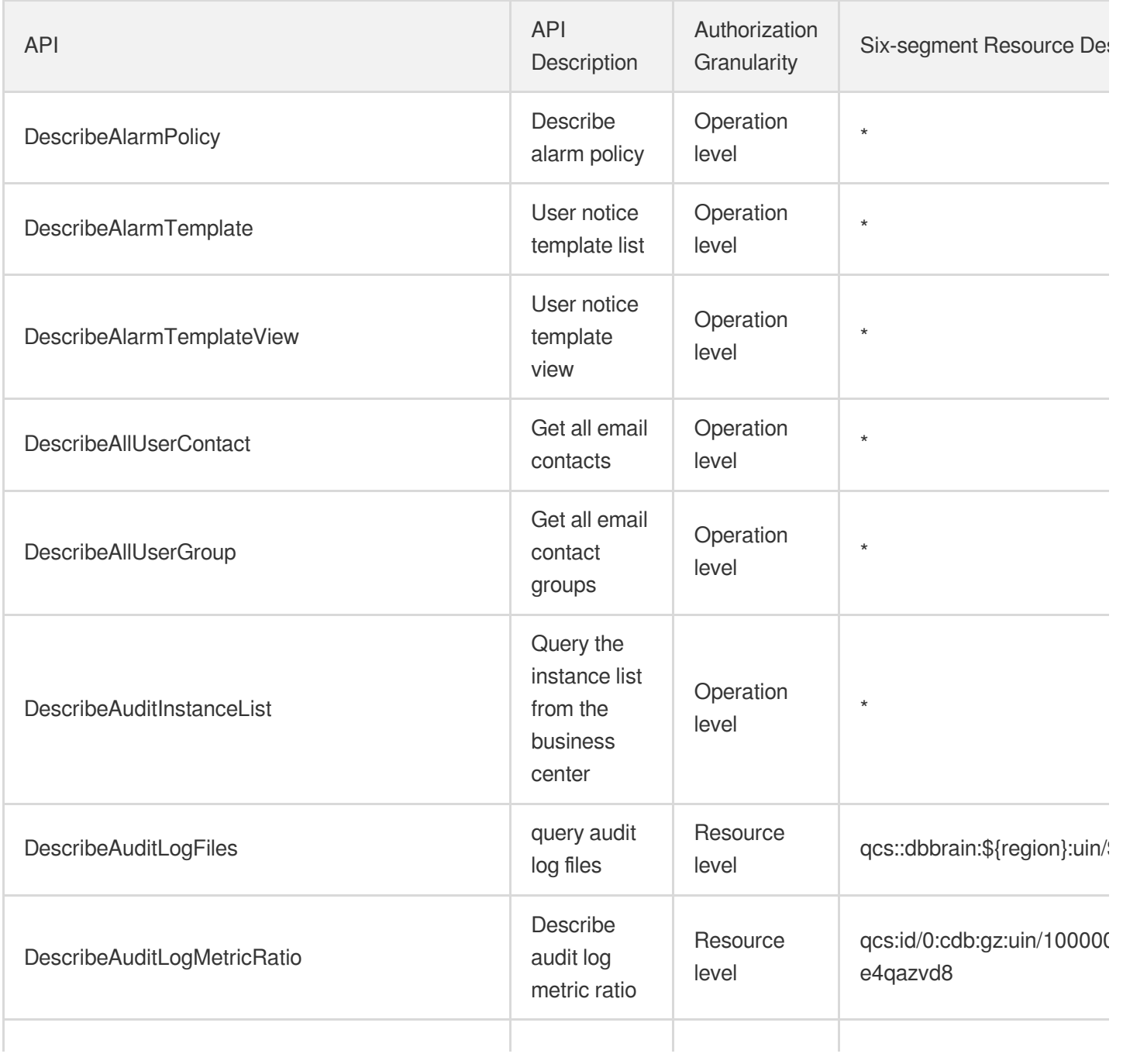

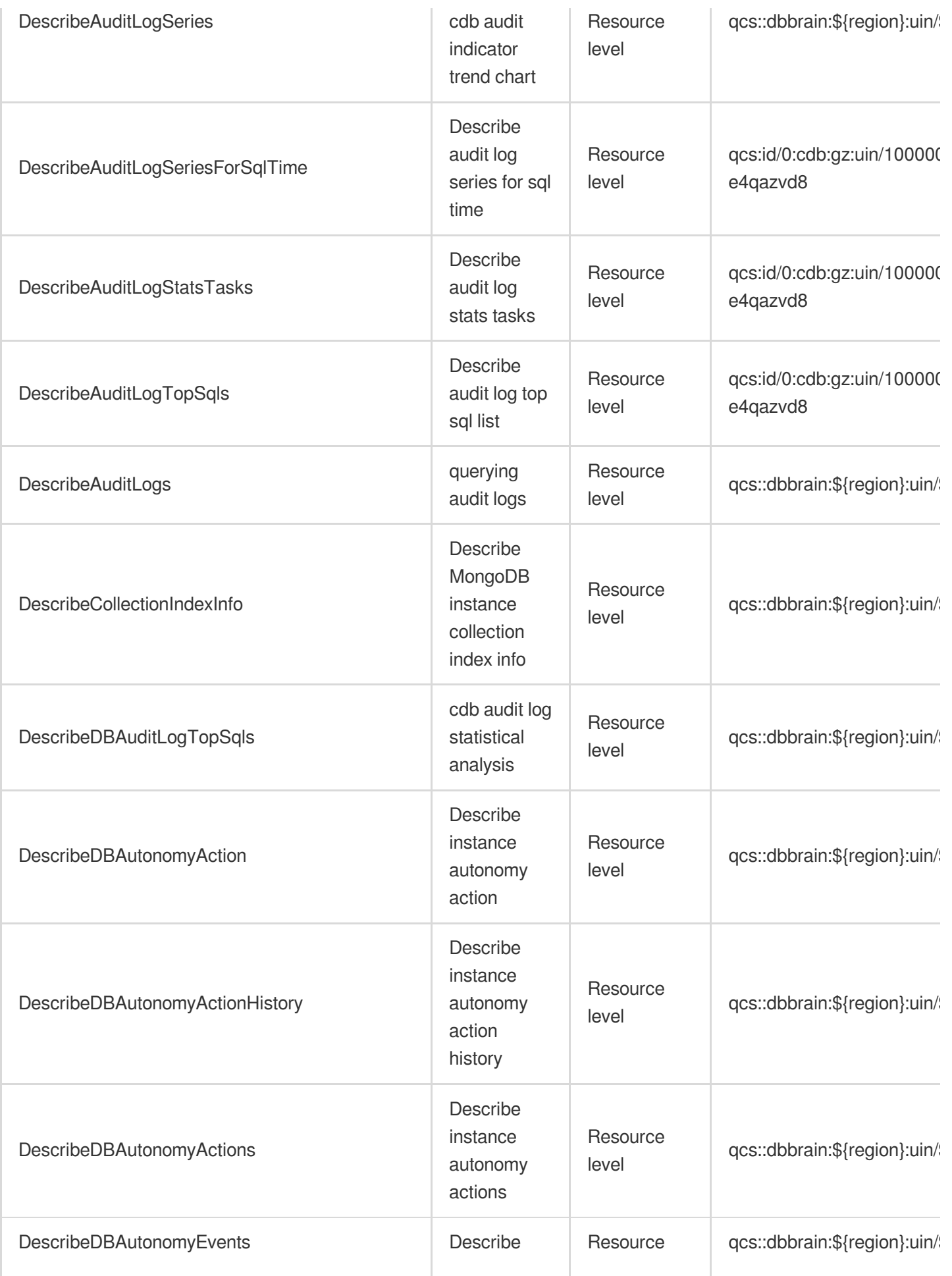

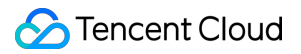

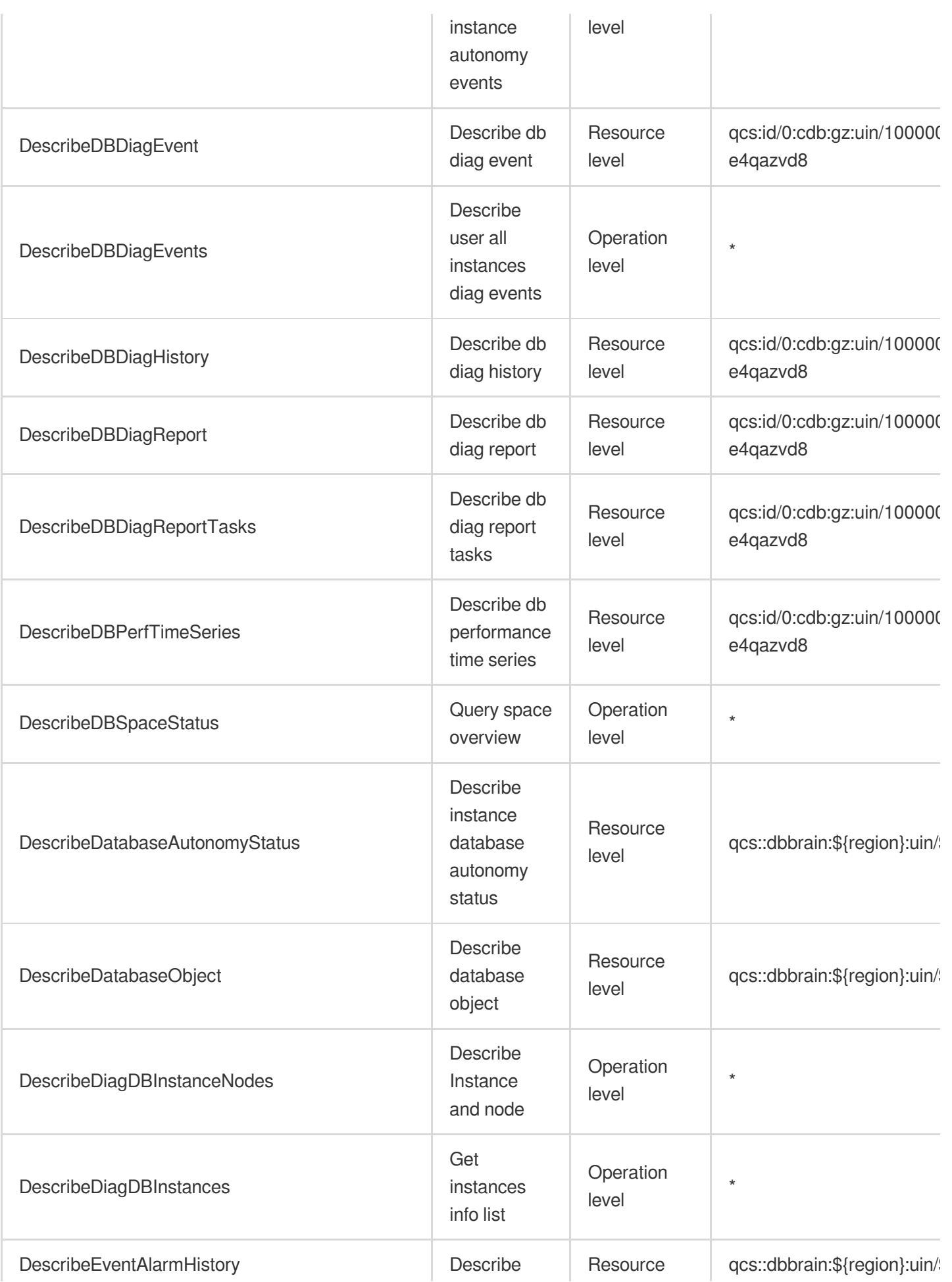

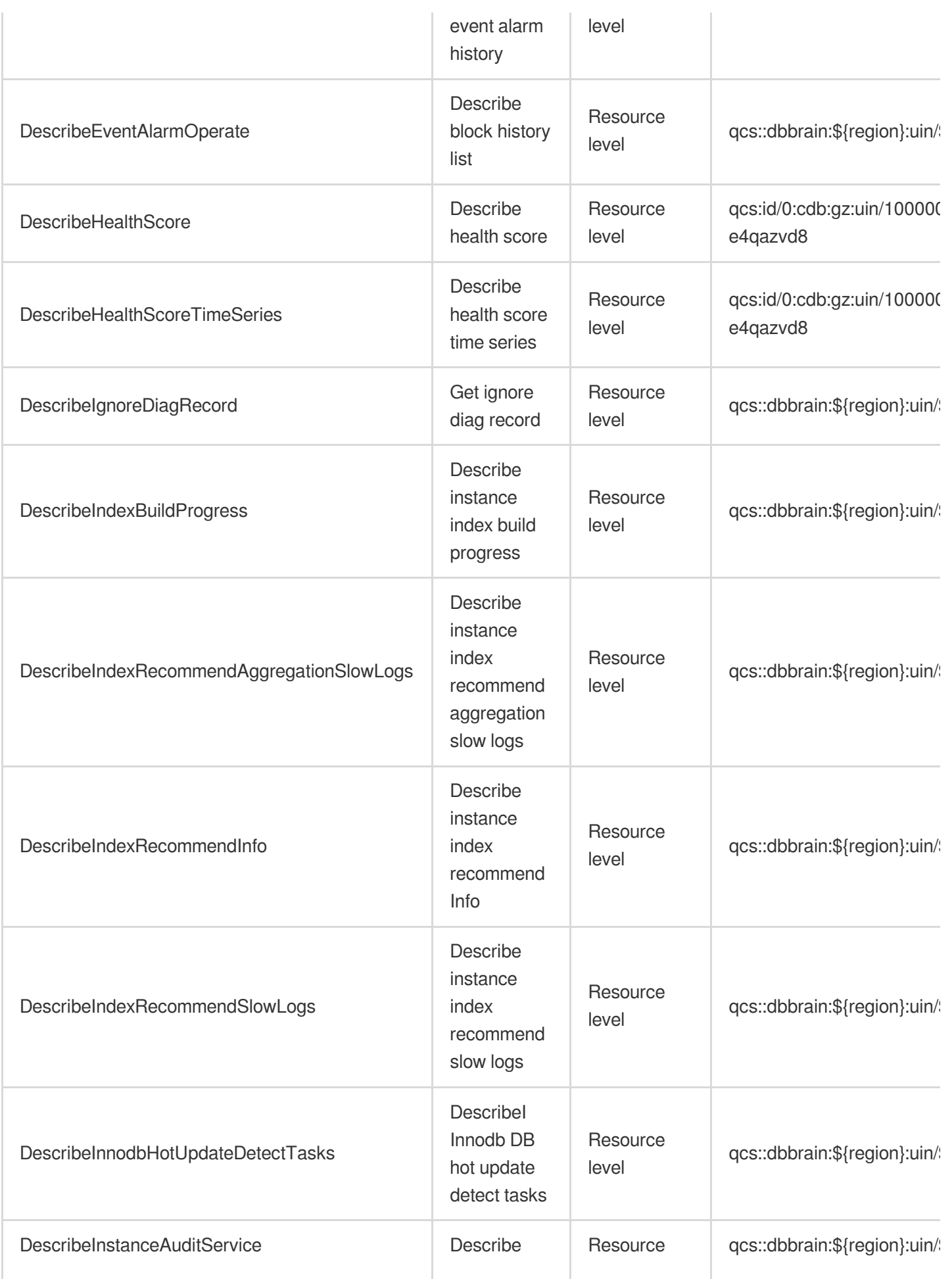

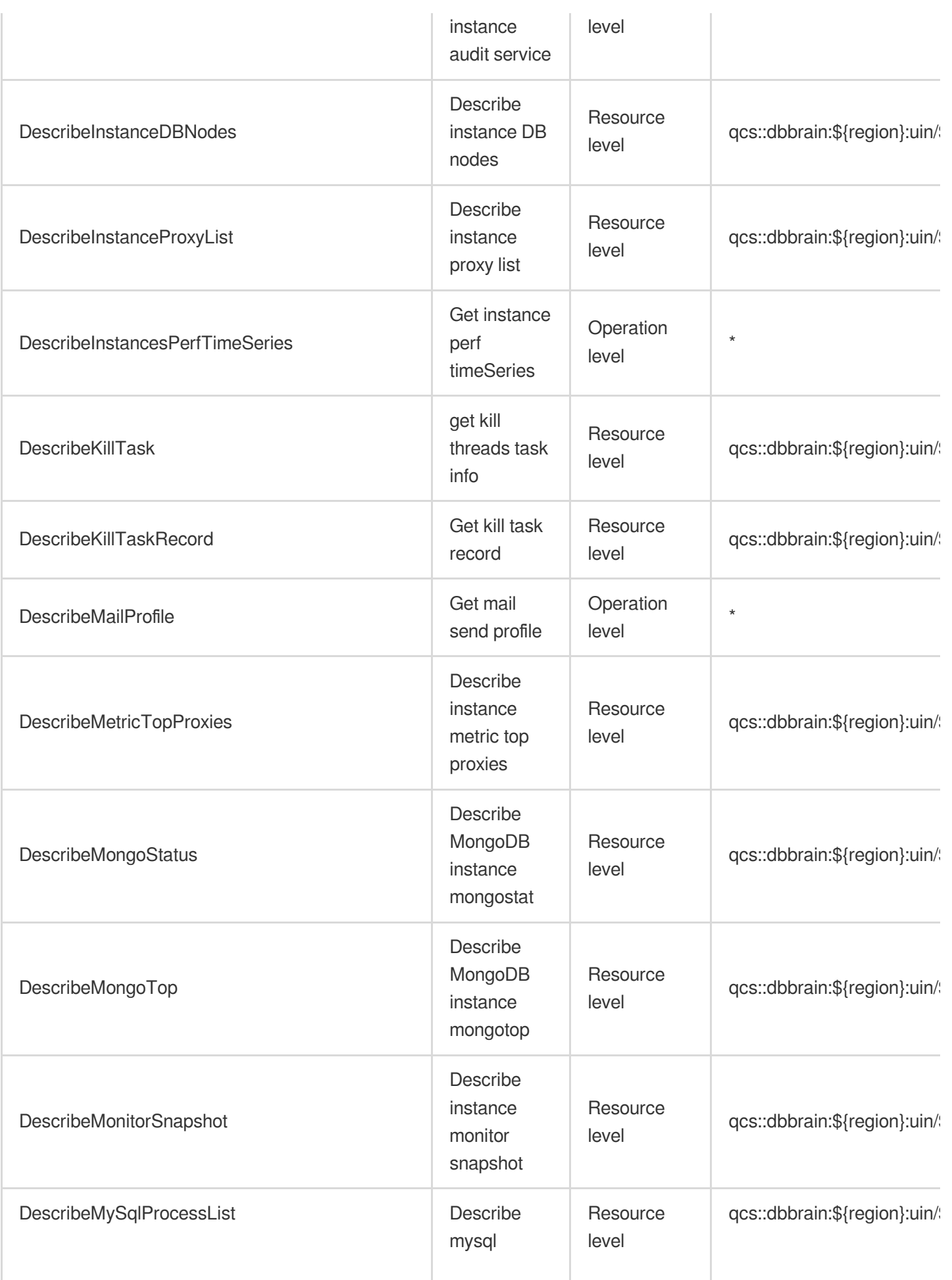

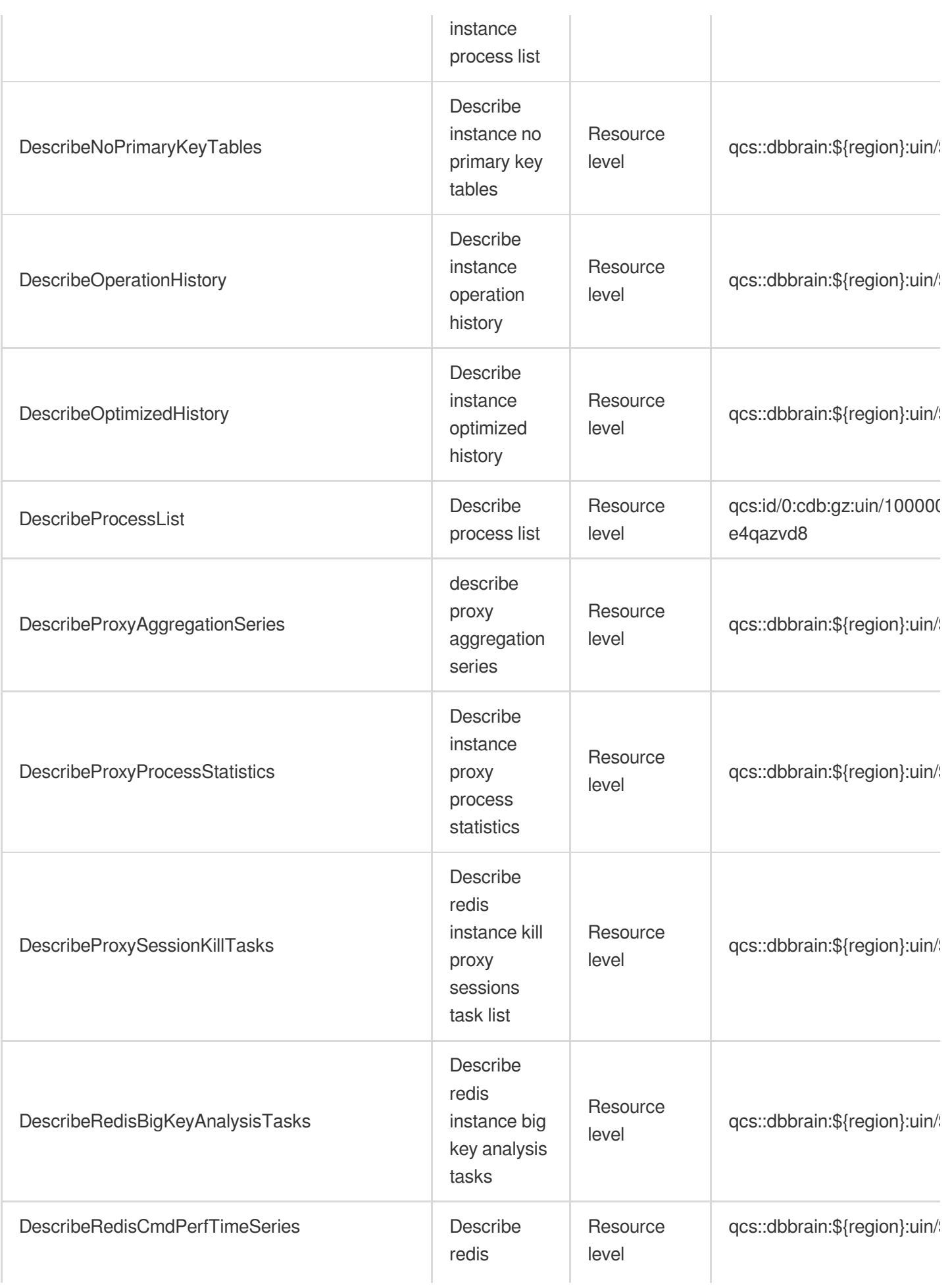

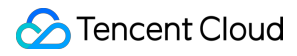

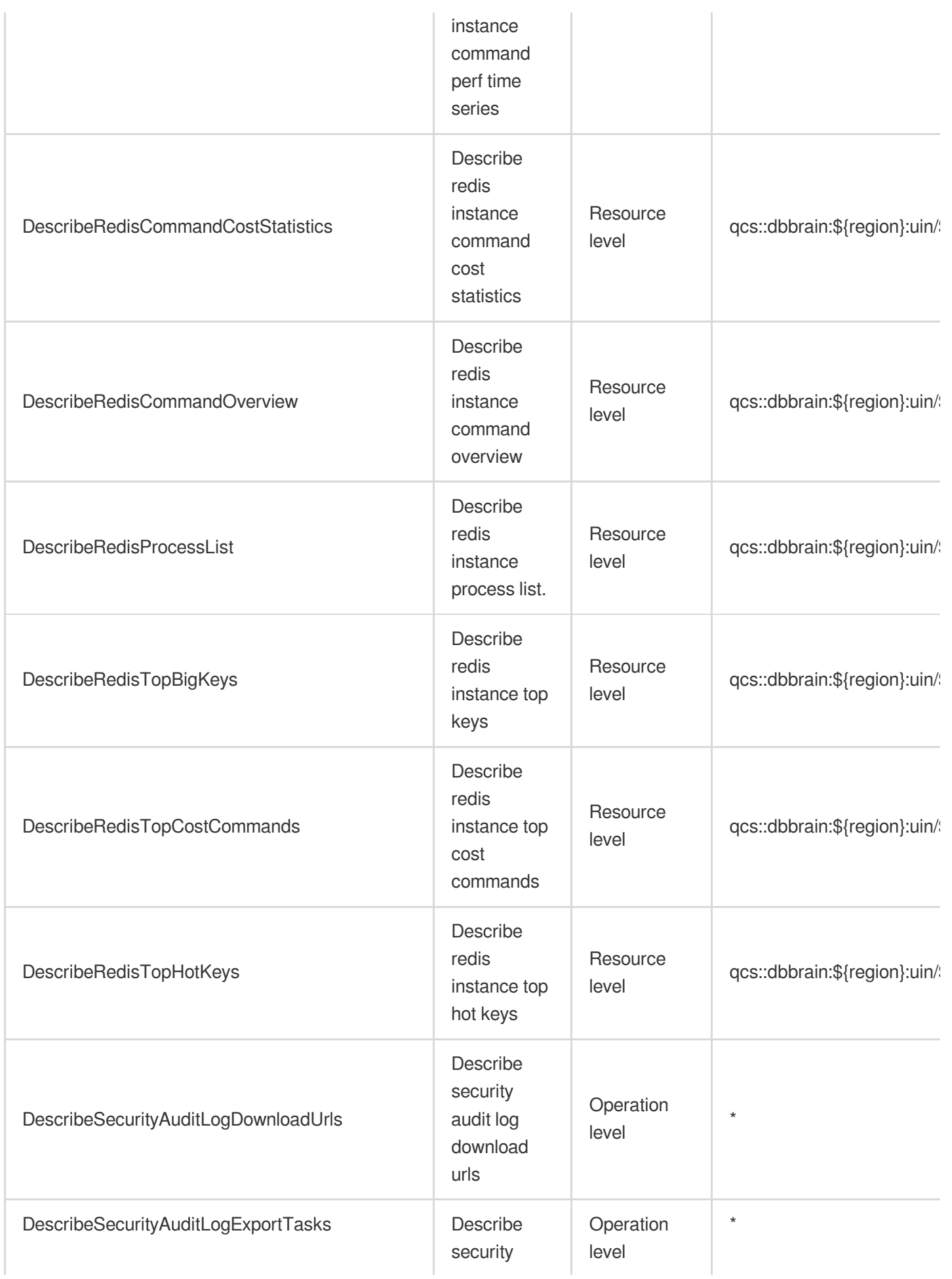

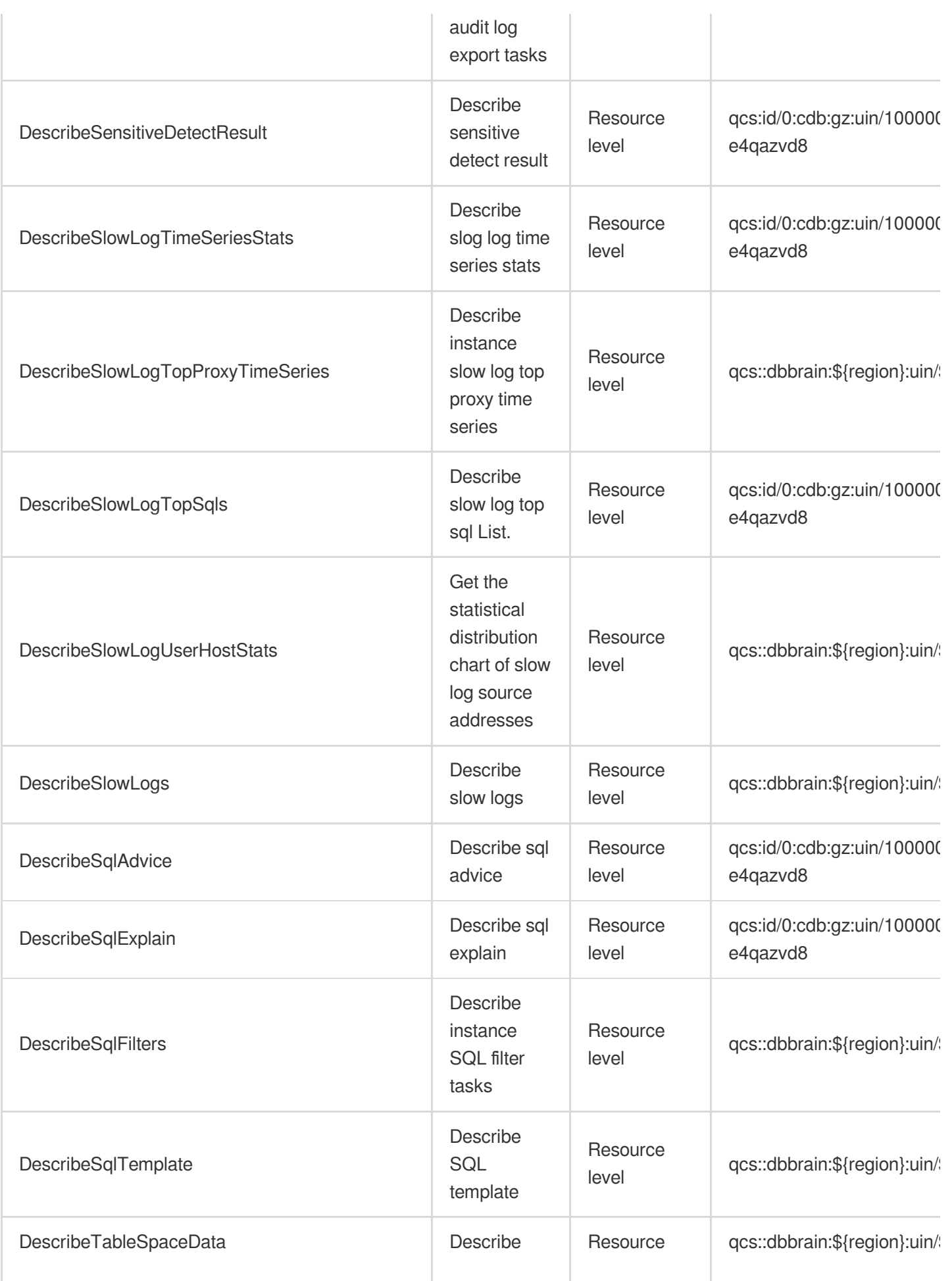

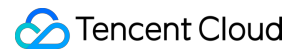

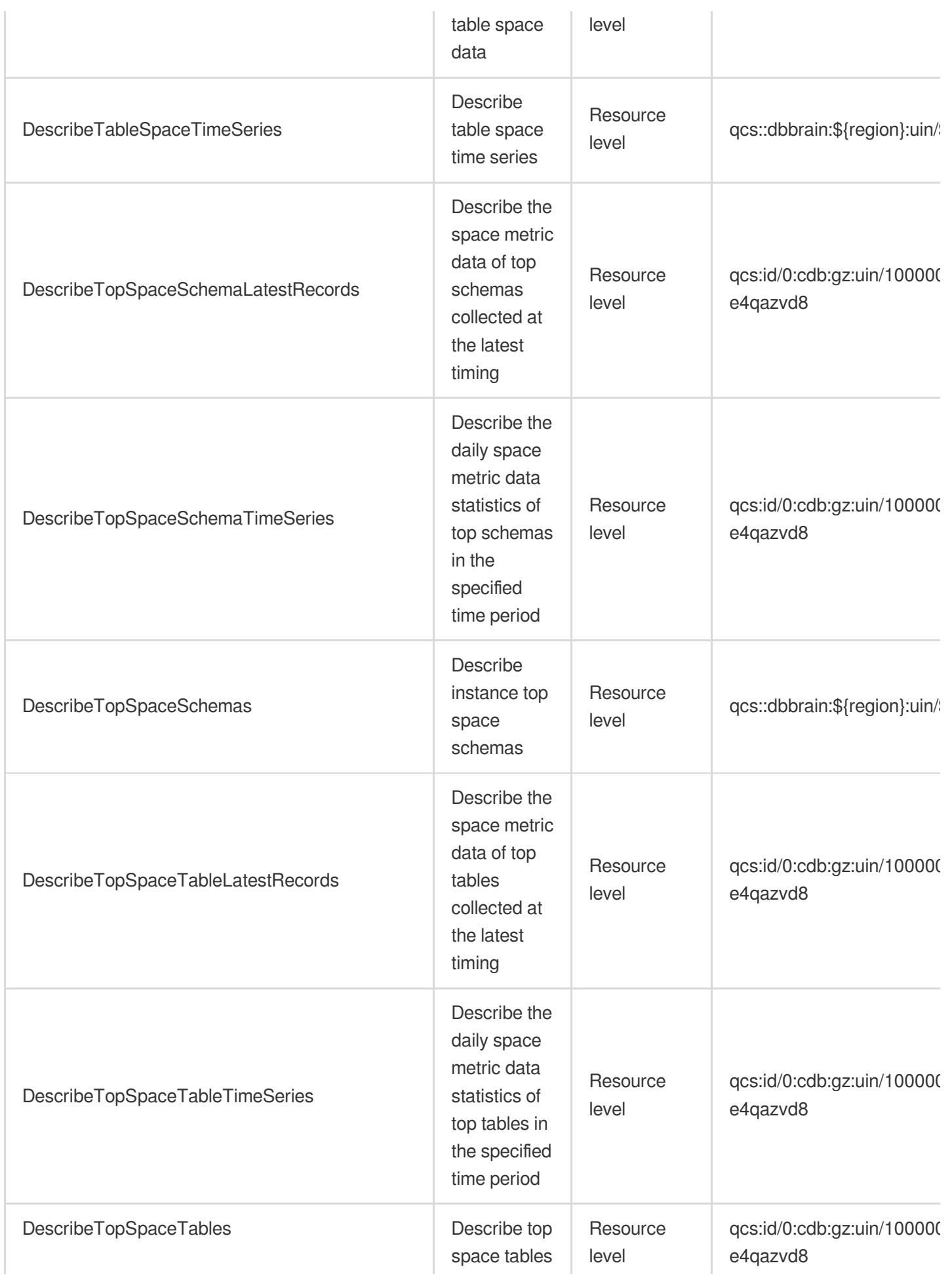

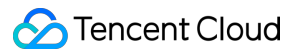

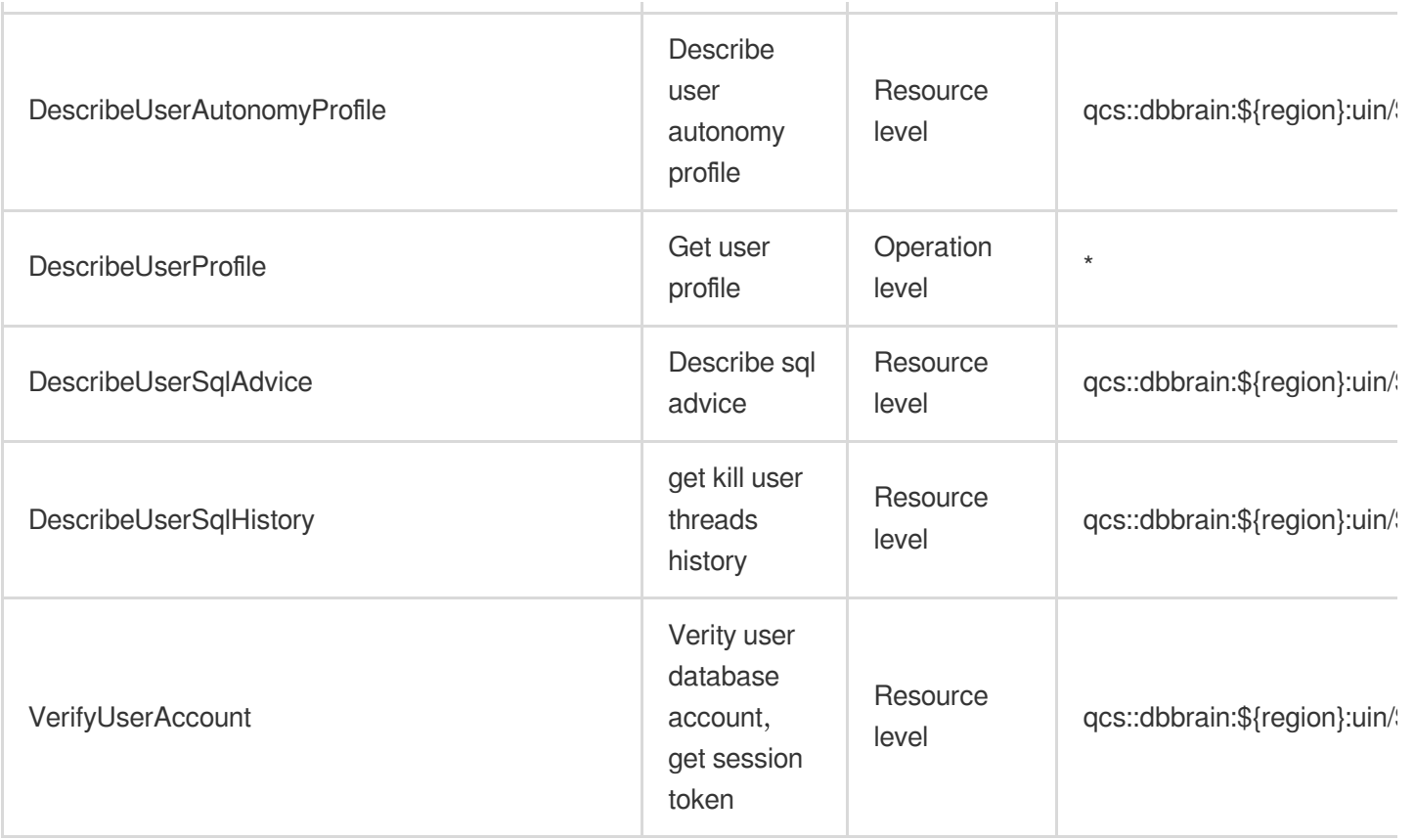

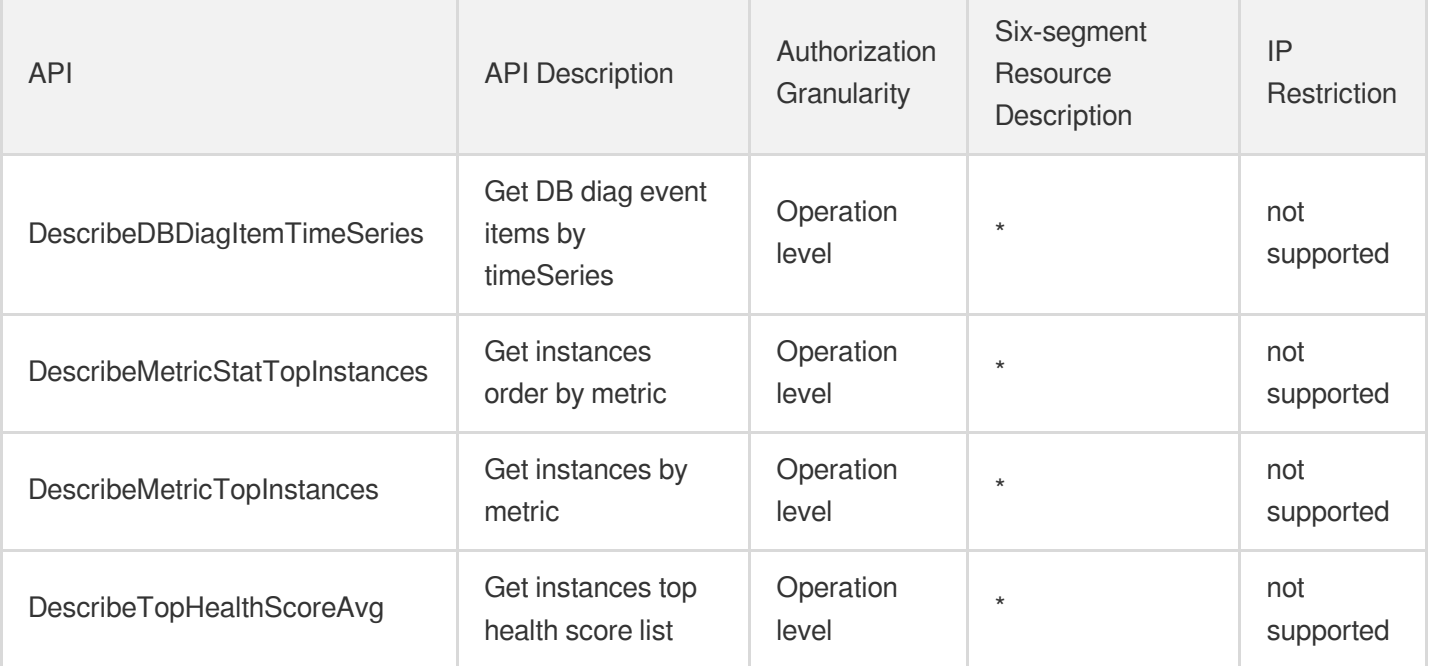

# Database Management Center

Last updated: 2024-06-01 09:41:07

### Fundamental information

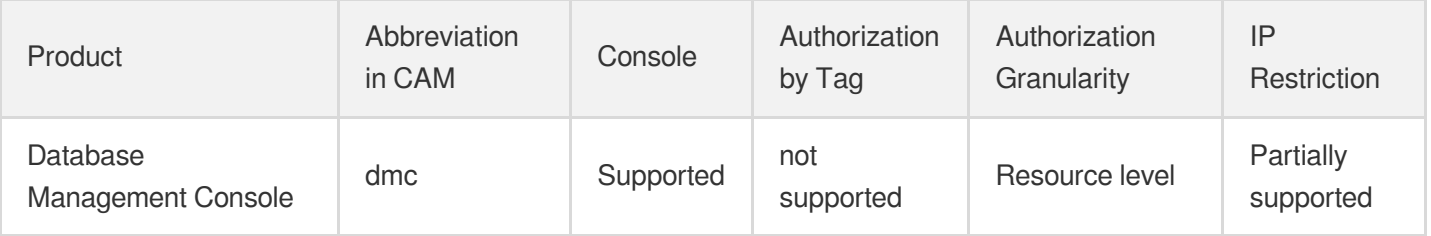

#### **Note**:

The authorization granularity of cloud products is divided into three levels: service level, operation level, and resource level, based on the degree of granularity.

- Service level: It defines whether a user has the permission to access the service as a whole. A user can have either full access or no access to the service. For the authorization granularity of cloud products at service level, the authorization of specific APIs are not supported.
- Operation level: It defines whether a user has the permission to call a specific API of the service. For example, granting an account read-only access to the CVM service is an authorization at the operation level.
- Resource level: It is the finest authorization granularity which defines whether a user has the permission to access specific resources. For example, granting an account read/write access to a specific CVM instance is an authorization at the resource level.

#### API authorization granularity

Two authorization granularity levels of API are supported: resource level, and operation level.

- Resource level: It supports the authorization of a specific resource.
- Operation level: It does not support the authorization of a specific resource. If the policy syntax restricts a specific resource during authorization, CAM will determine that this API is not within the scope of authorization, and deem it as unauthorized.

#### Write operations

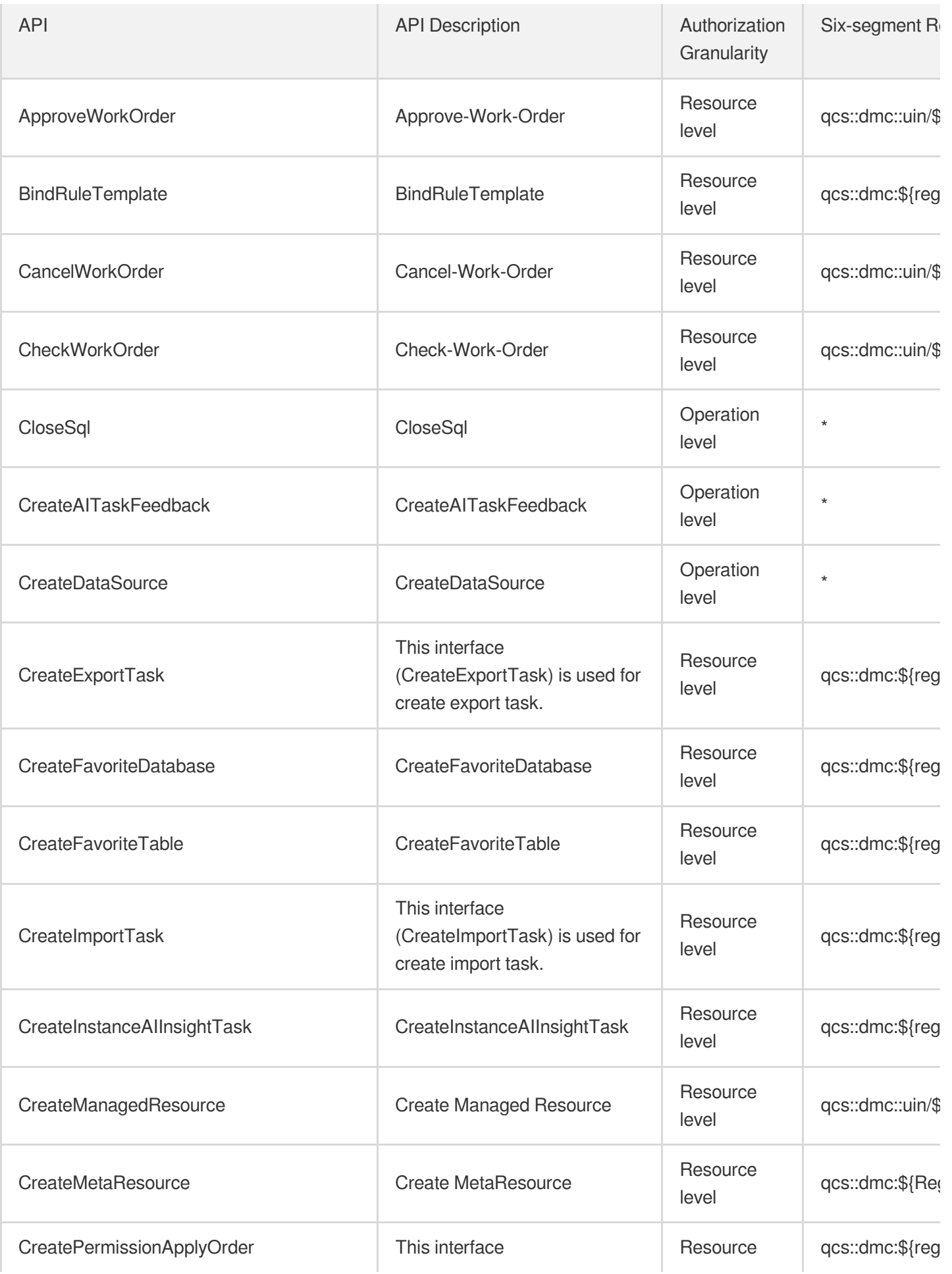

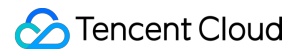

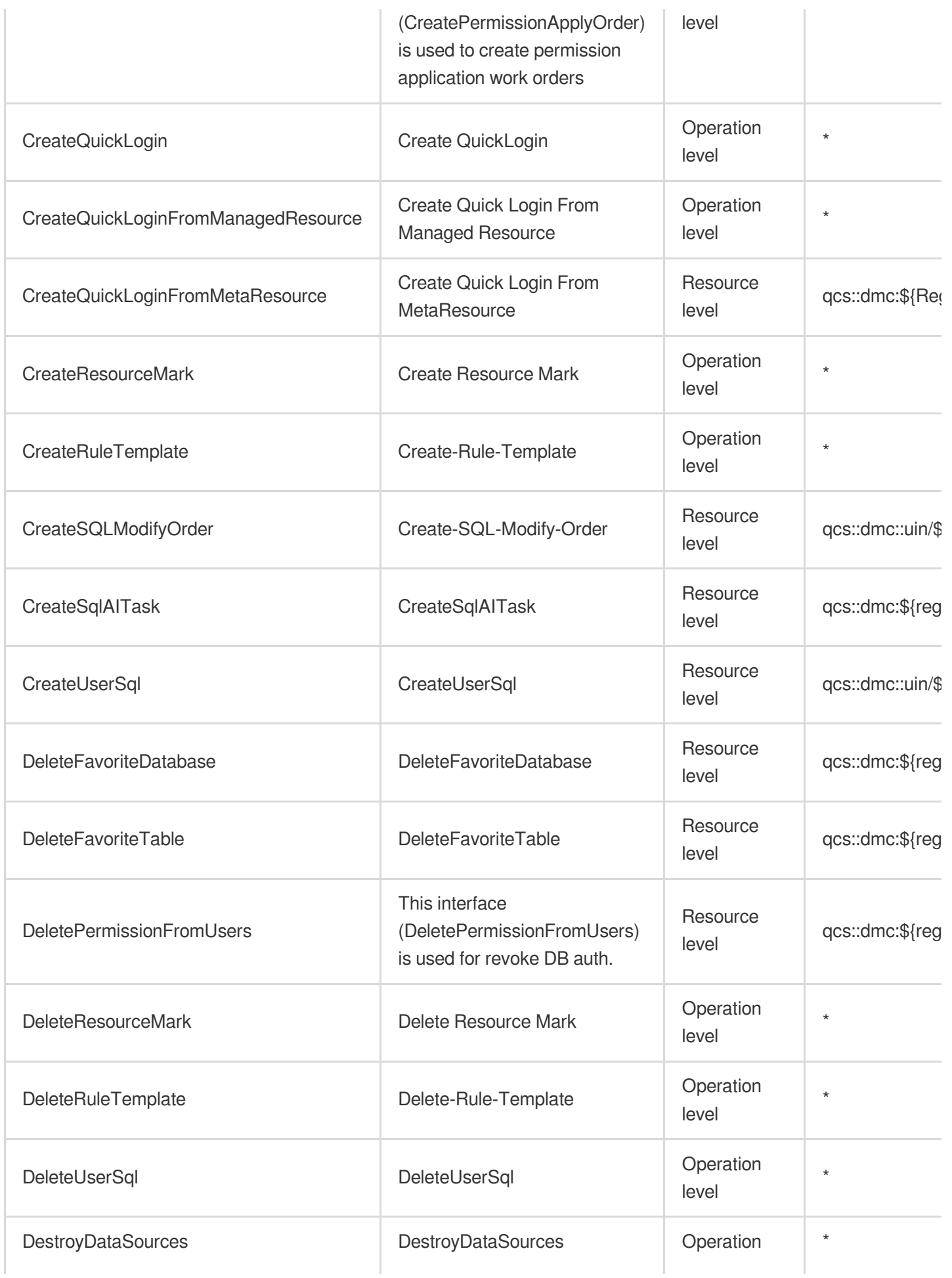

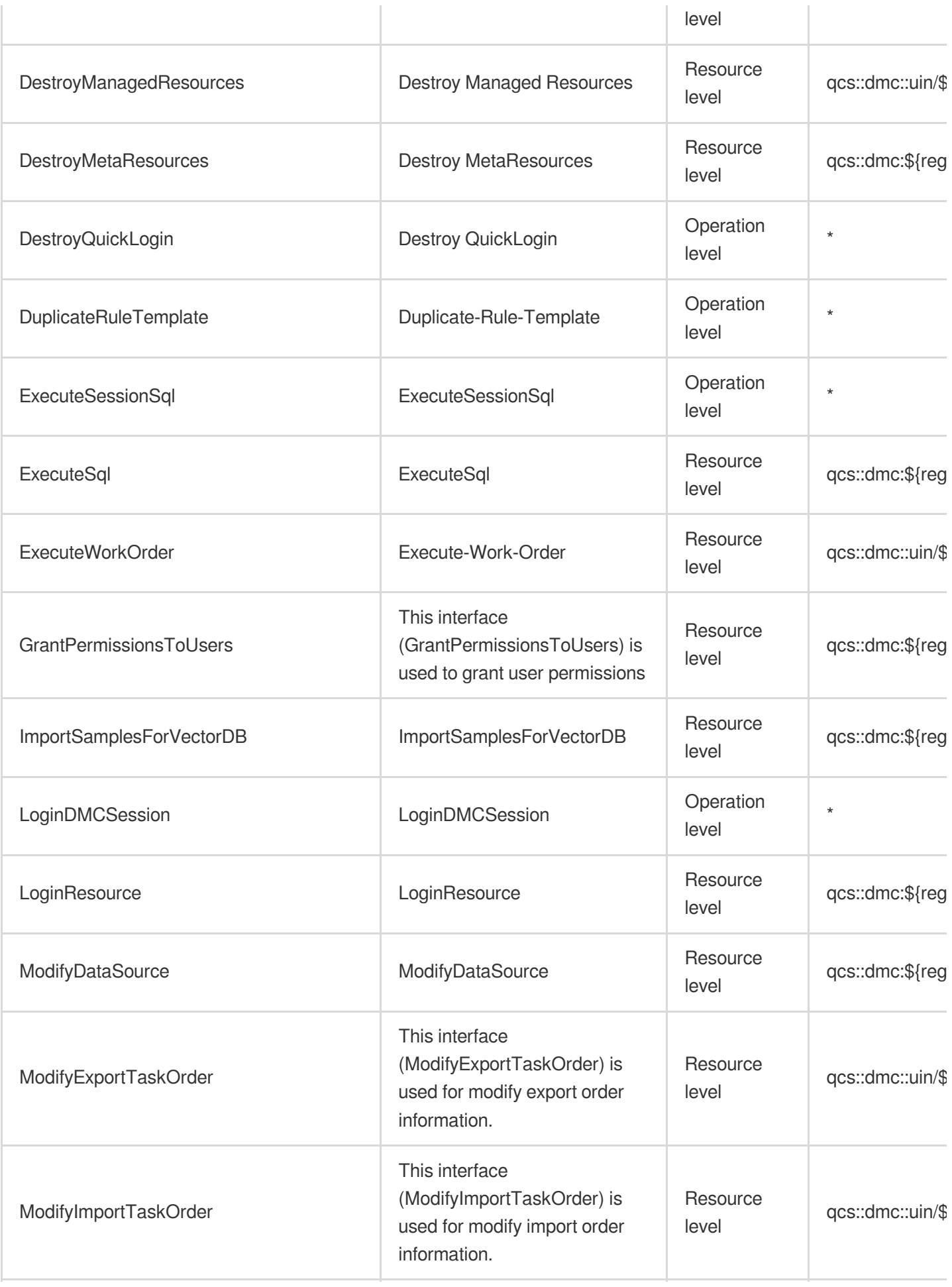

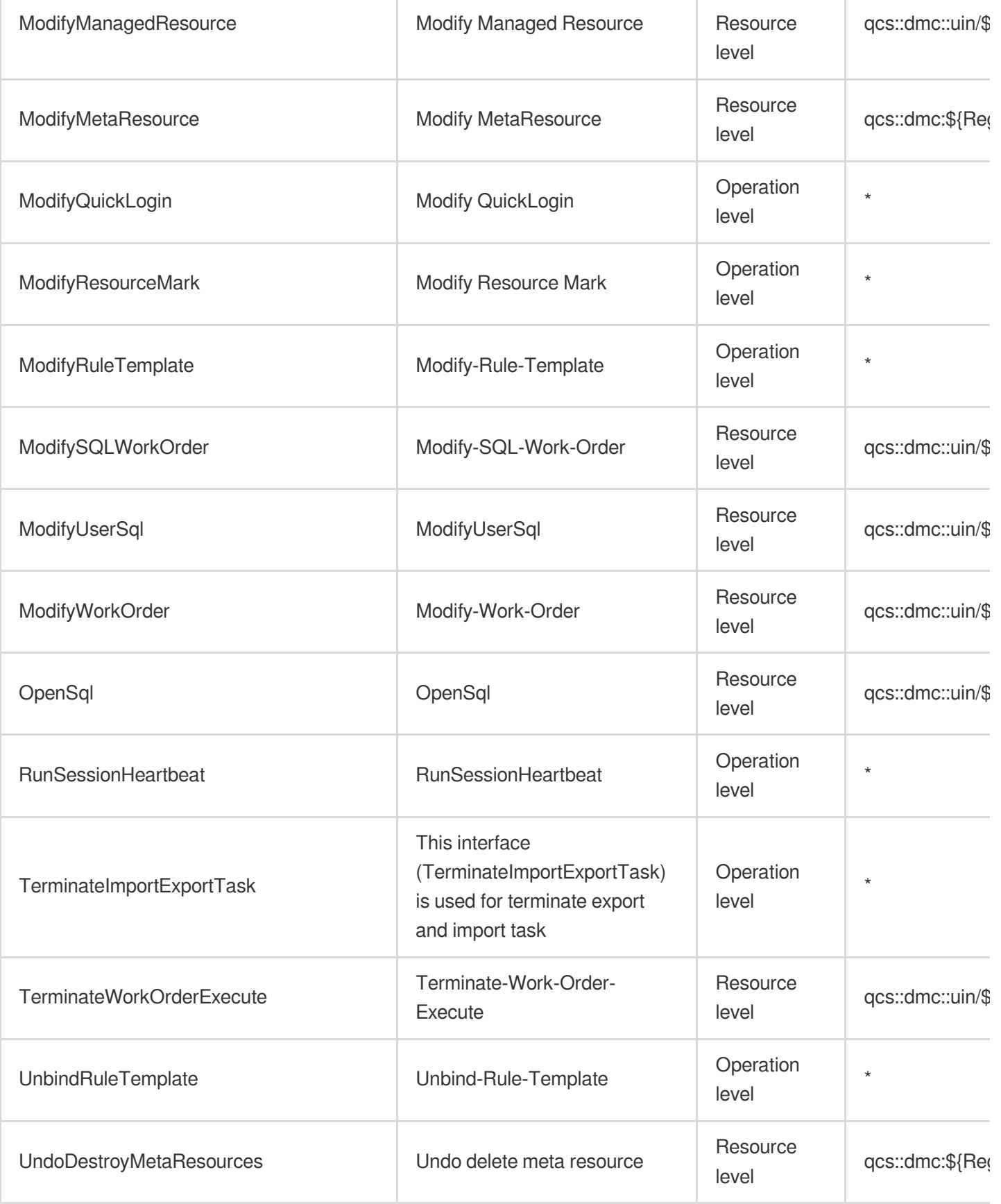

## Read operations

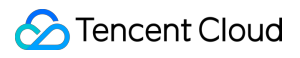

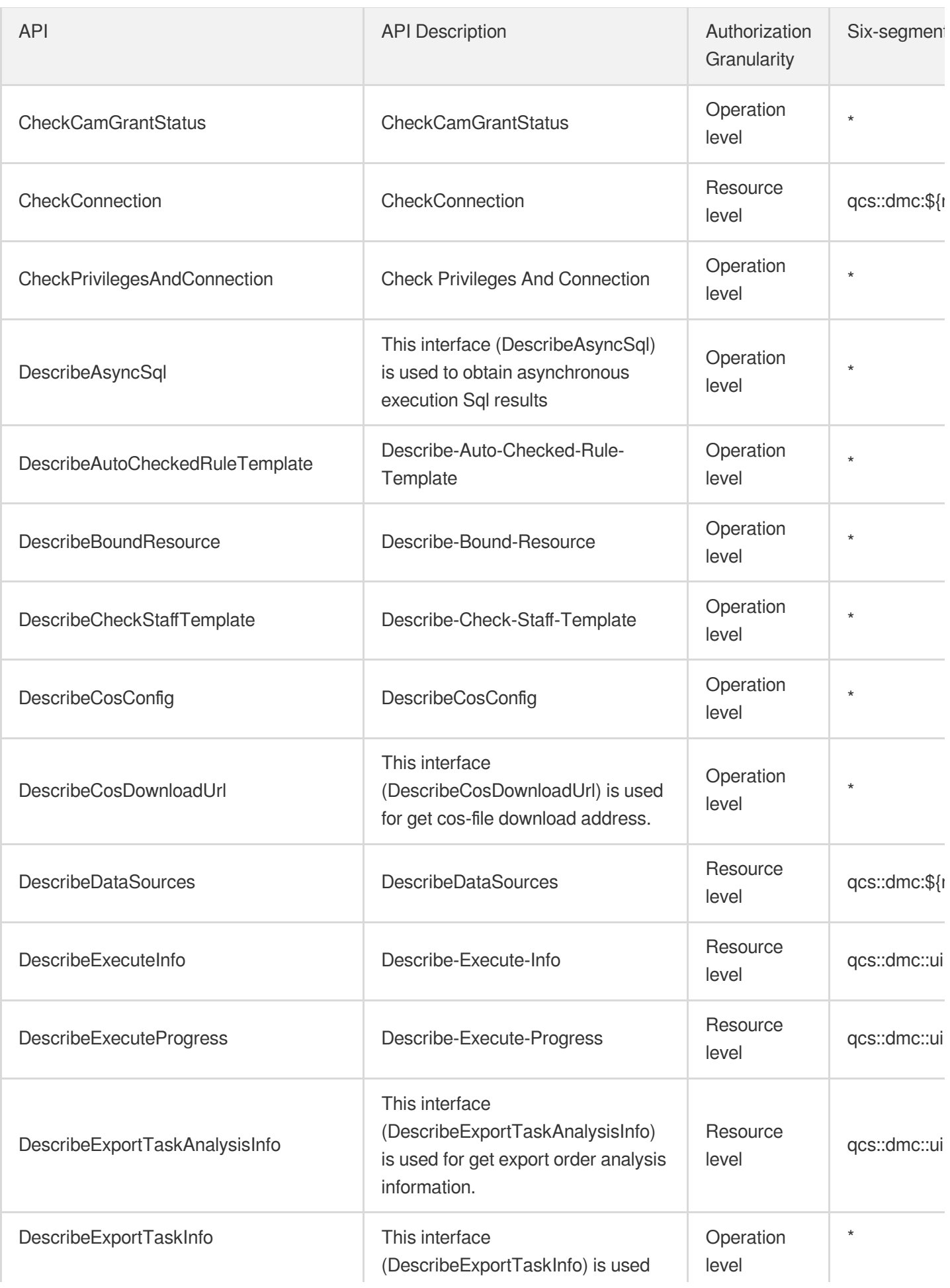

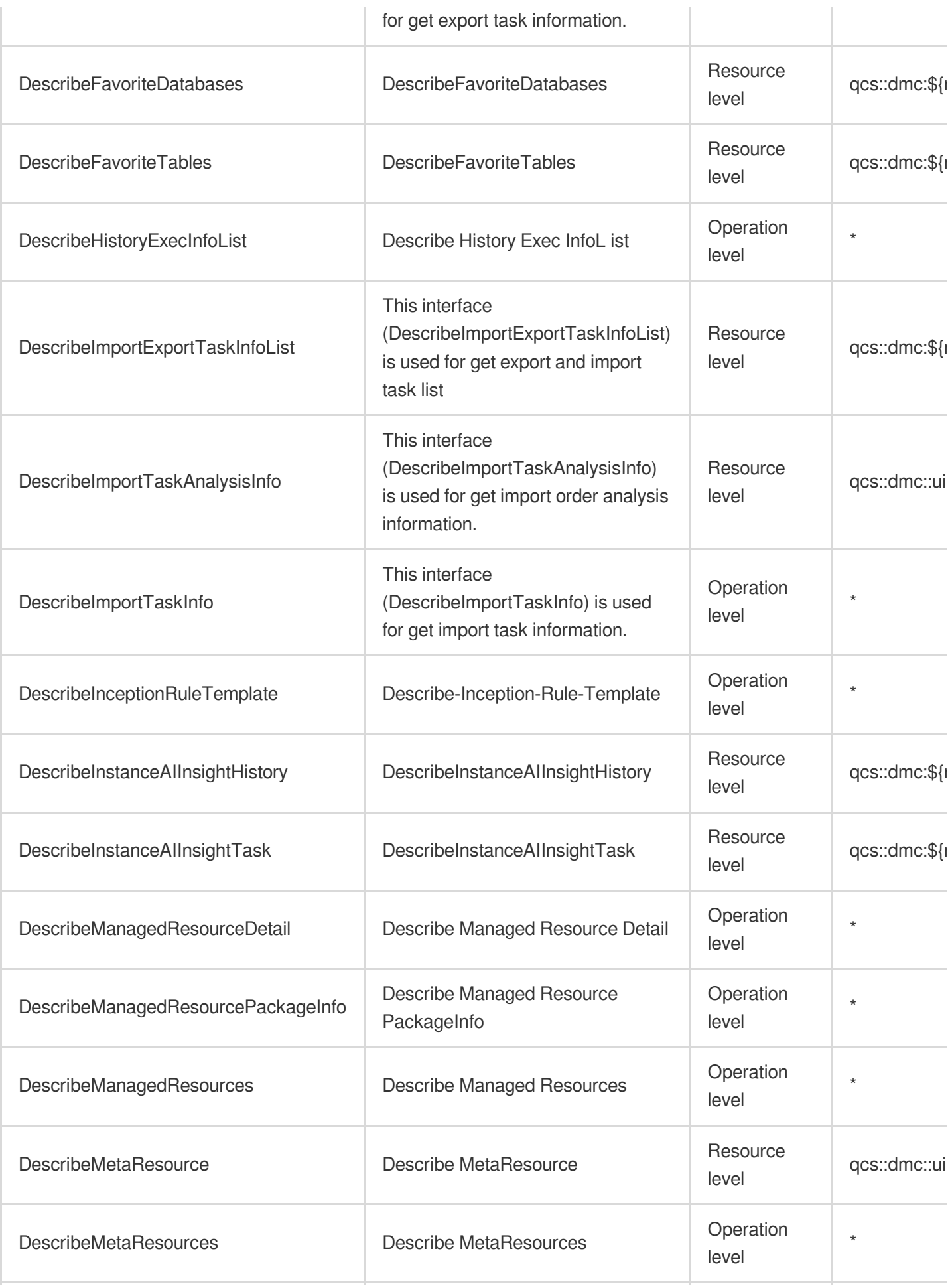

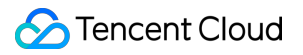

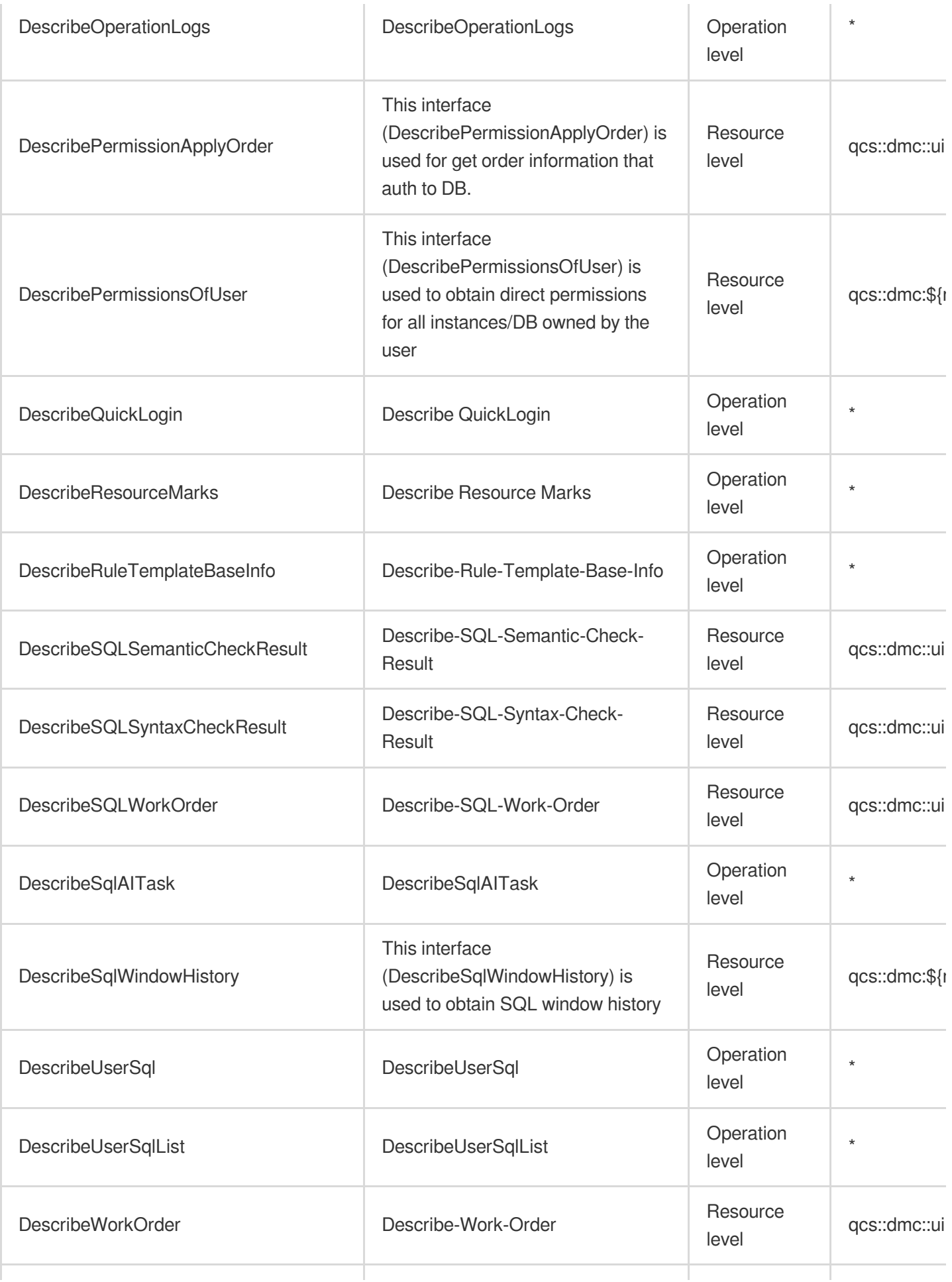

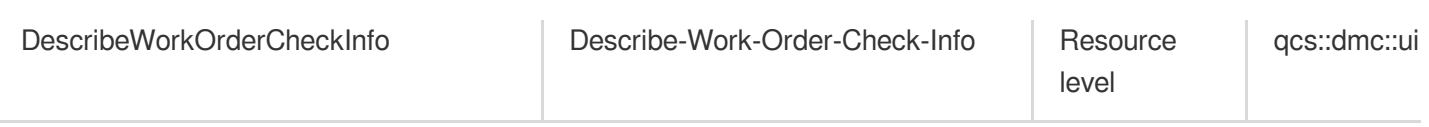

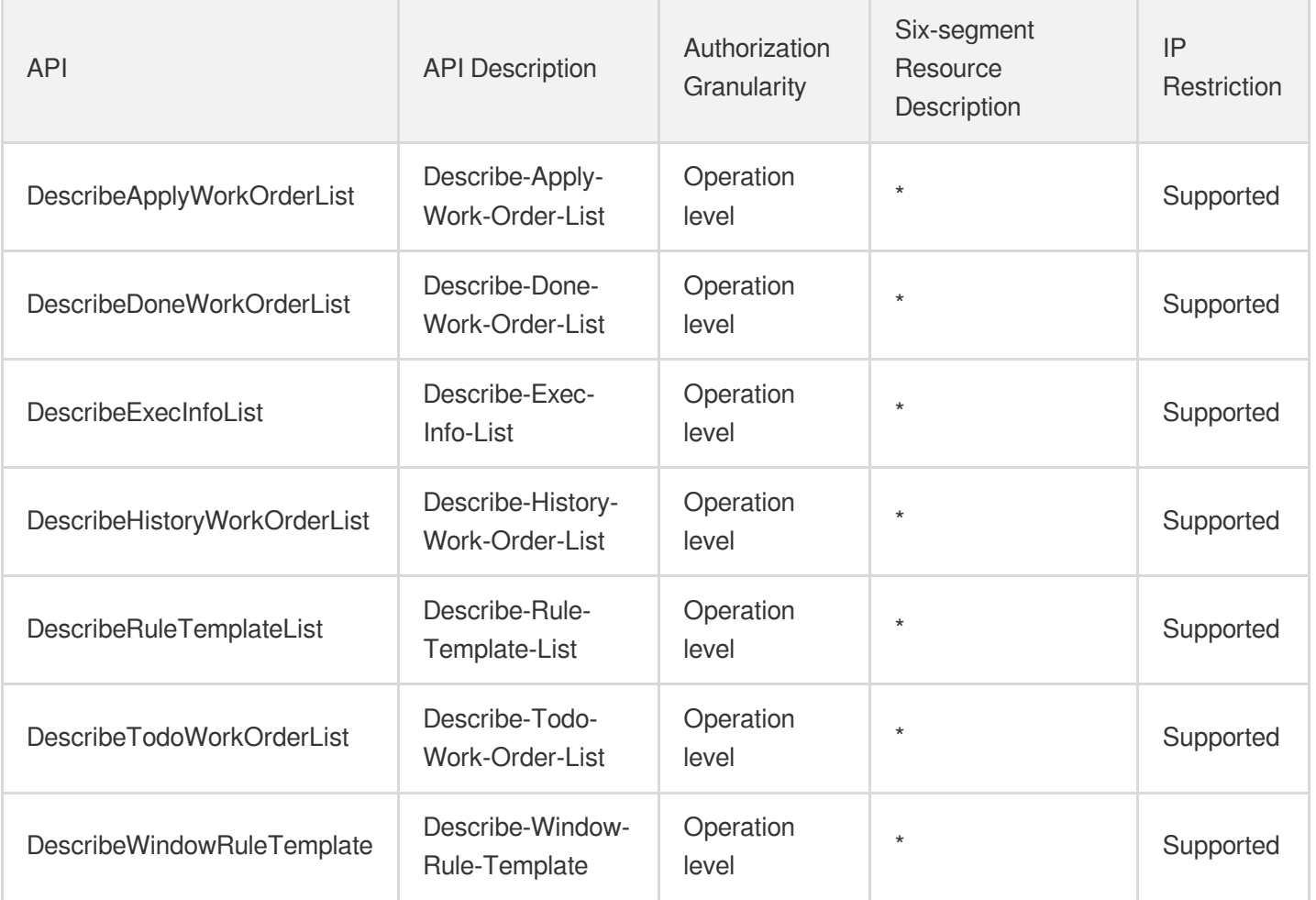

# **Networking** Virtual Private Cloud

Last updated: 2024-06-01 09:46:27

## Fundamental information

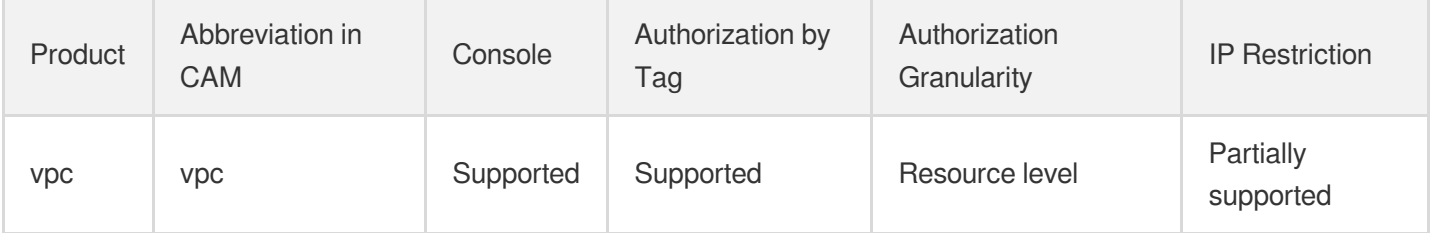

#### **Note**:

The authorization granularity of cloud products is divided into three levels: service level, operation level, and resource level, based on the degree of granularity.

- Service level: It defines whether a user has the permission to access the service as a whole. A user can have either full access or no access to the service. For the authorization granularity of cloud products at service level, the authorization of specific APIs are not supported.
- Operation level: It defines whether a user has the permission to call a specific API of the service. For example, granting an account read-only access to the CVM service is an authorization at the operation level.
- Resource level: It is the finest authorization granularity which defines whether a user has the permission to access specific resources. For example, granting an account read/write access to a specific CVM instance is an authorization at the resource level.

## API authorization granularity

Two authorization granularity levels of API are supported: resource level, and operation level.

- Resource level: It supports the authorization of a specific resource.
- Operation level: It does not support the authorization of a specific resource. If the policy syntax restricts a specific resource during authorization, CAM will determine that this API is not within the scope of authorization, and deem it as unauthorized.

## Read operations

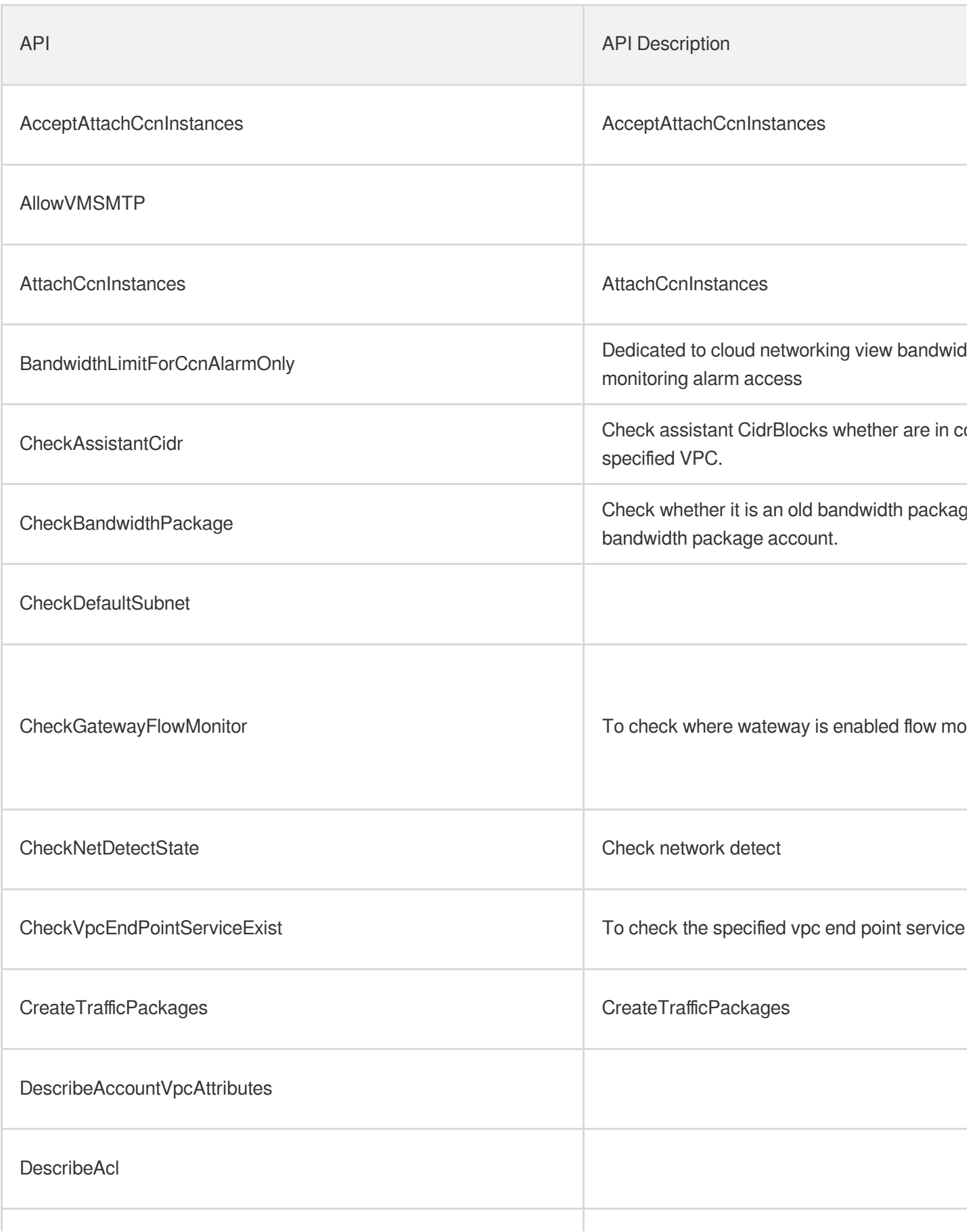

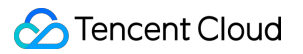

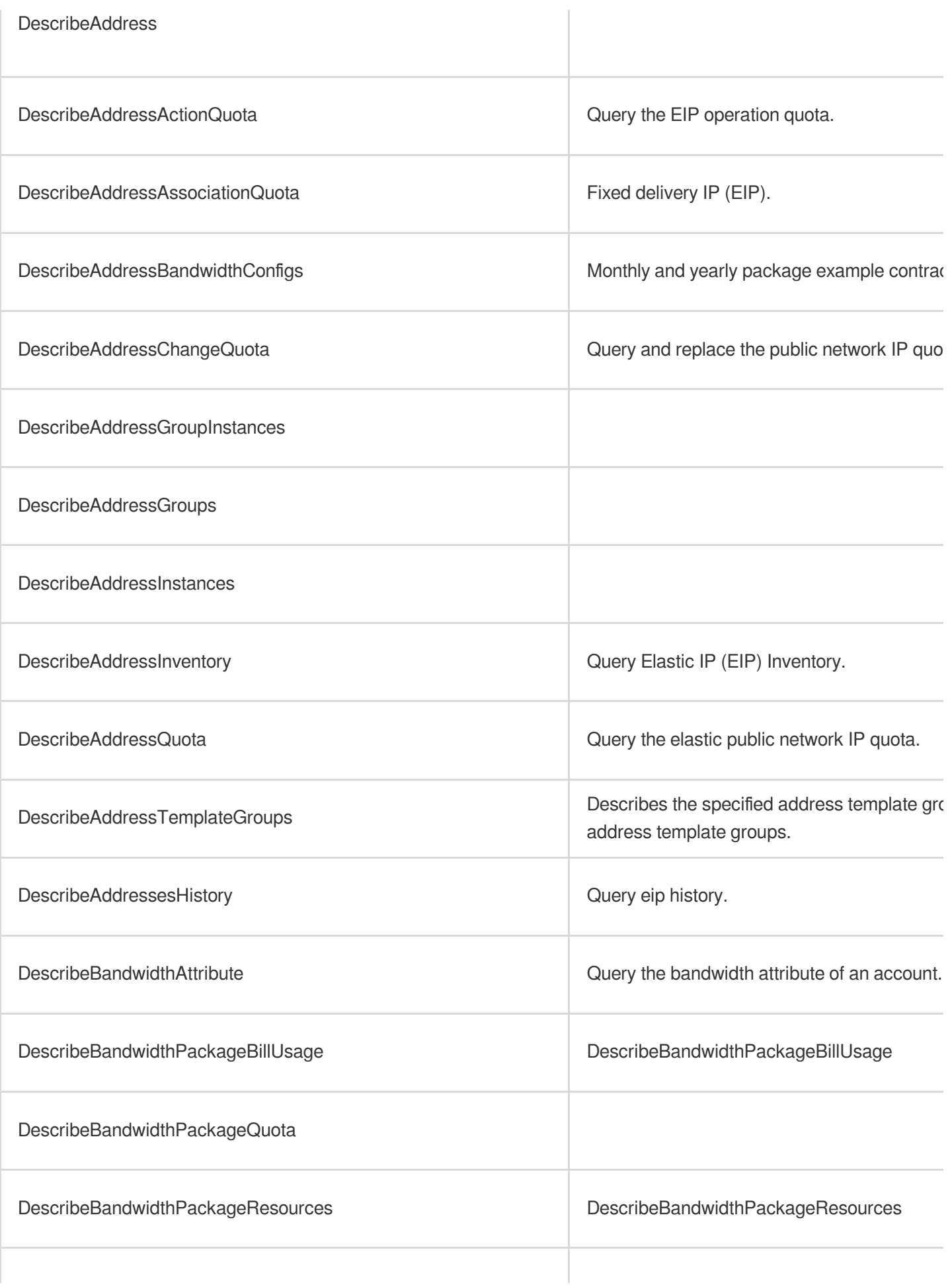

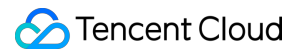

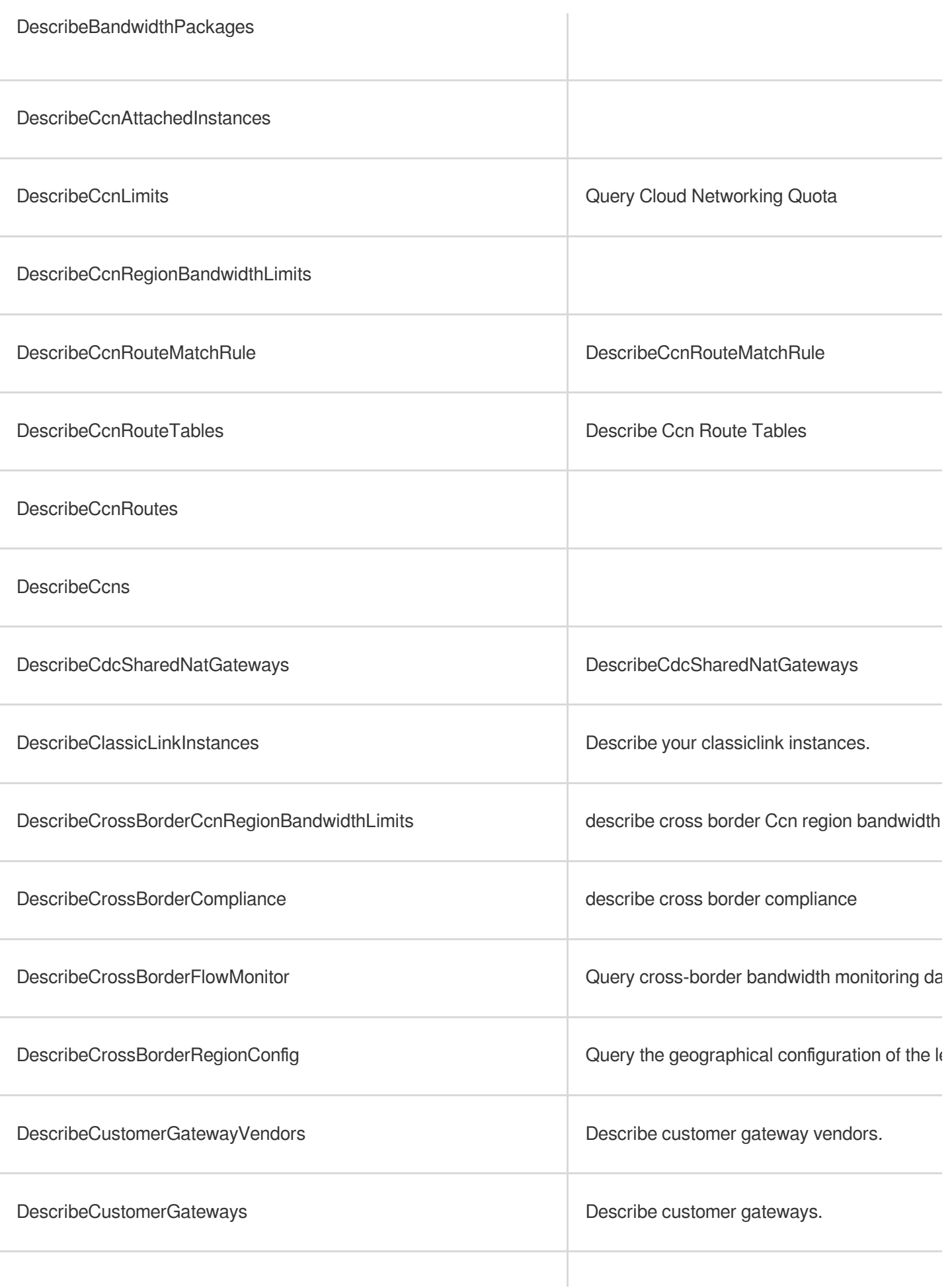

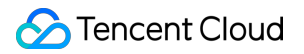

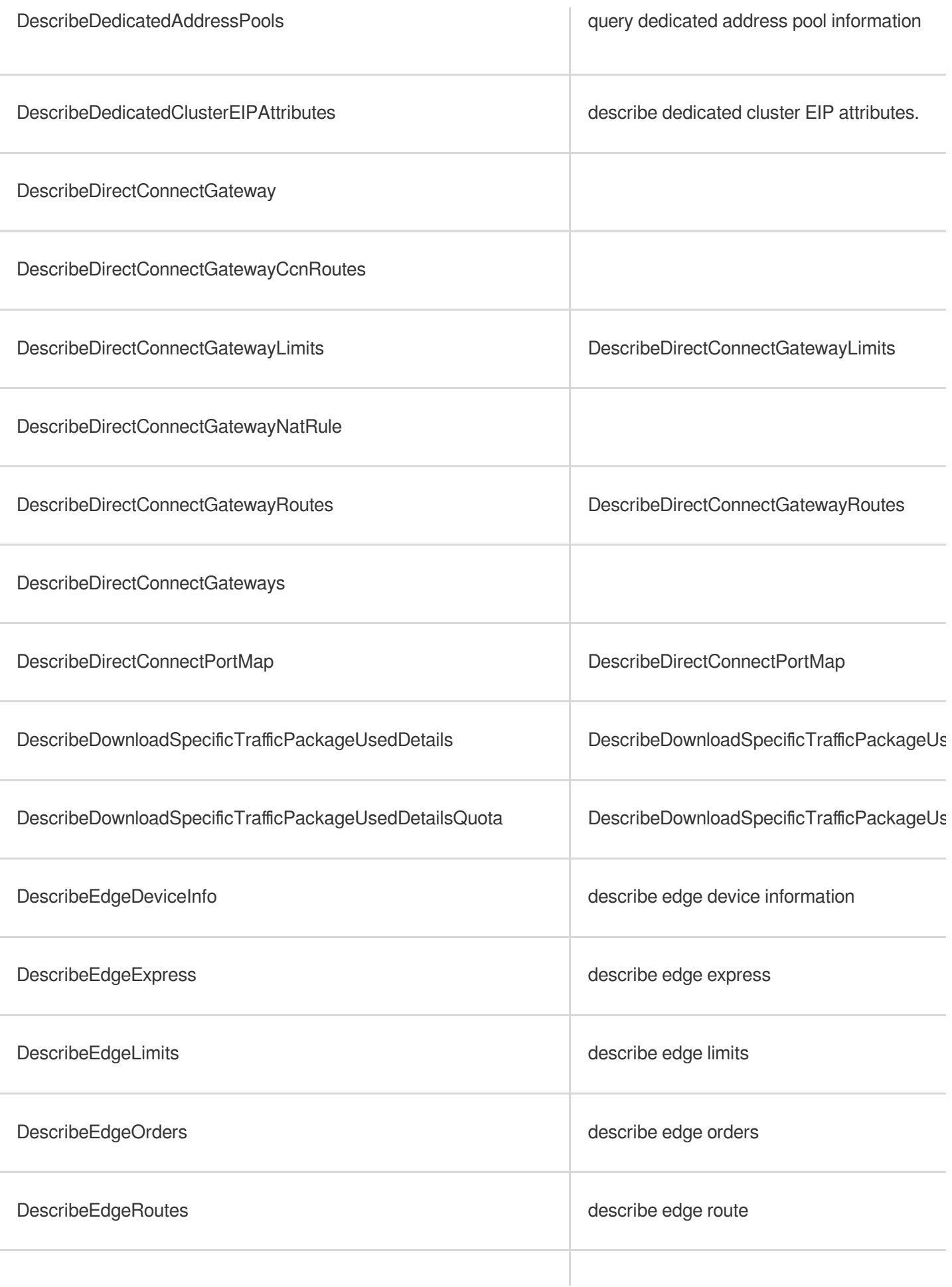

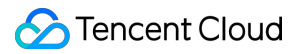

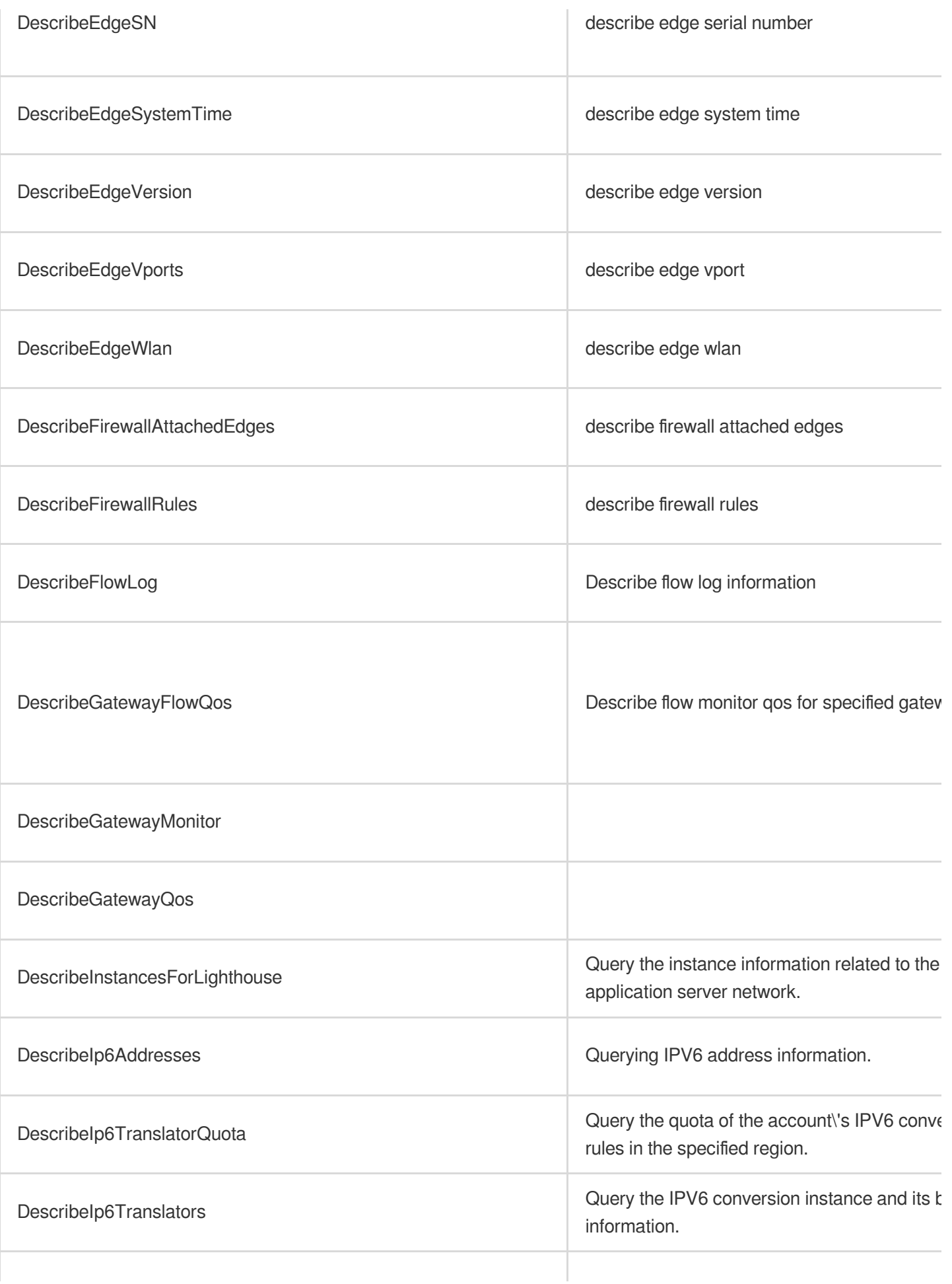

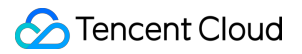

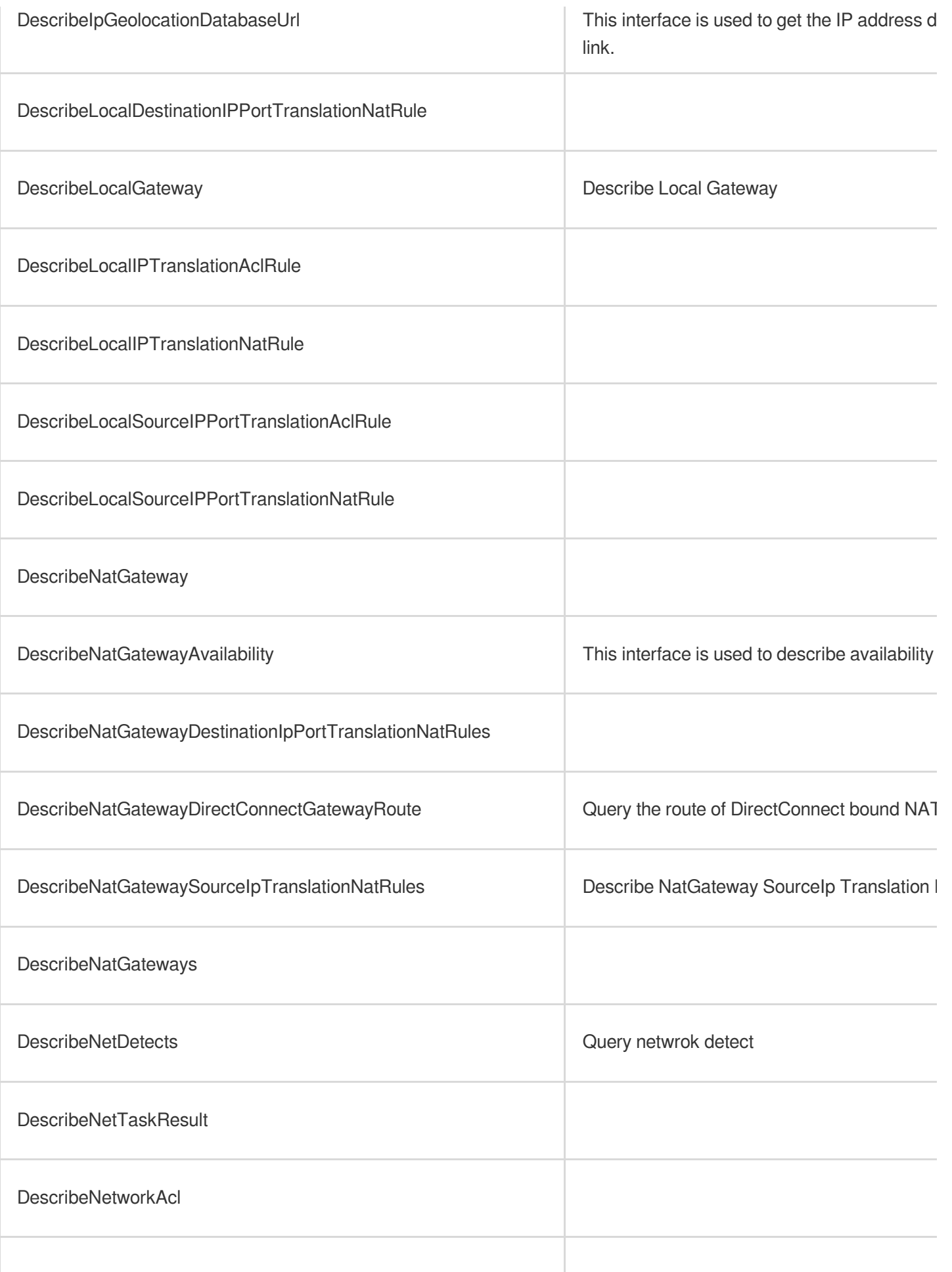
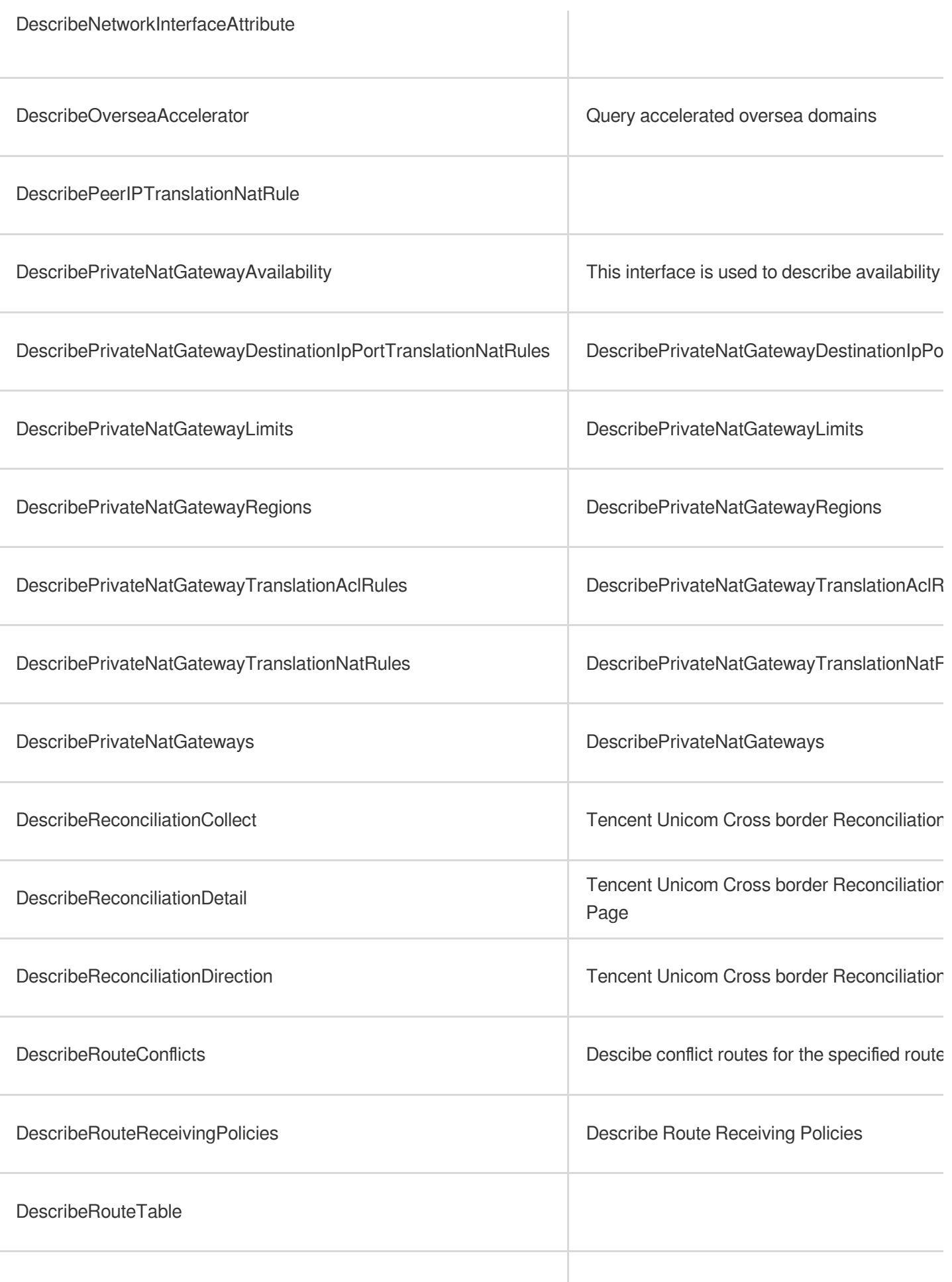

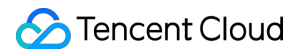

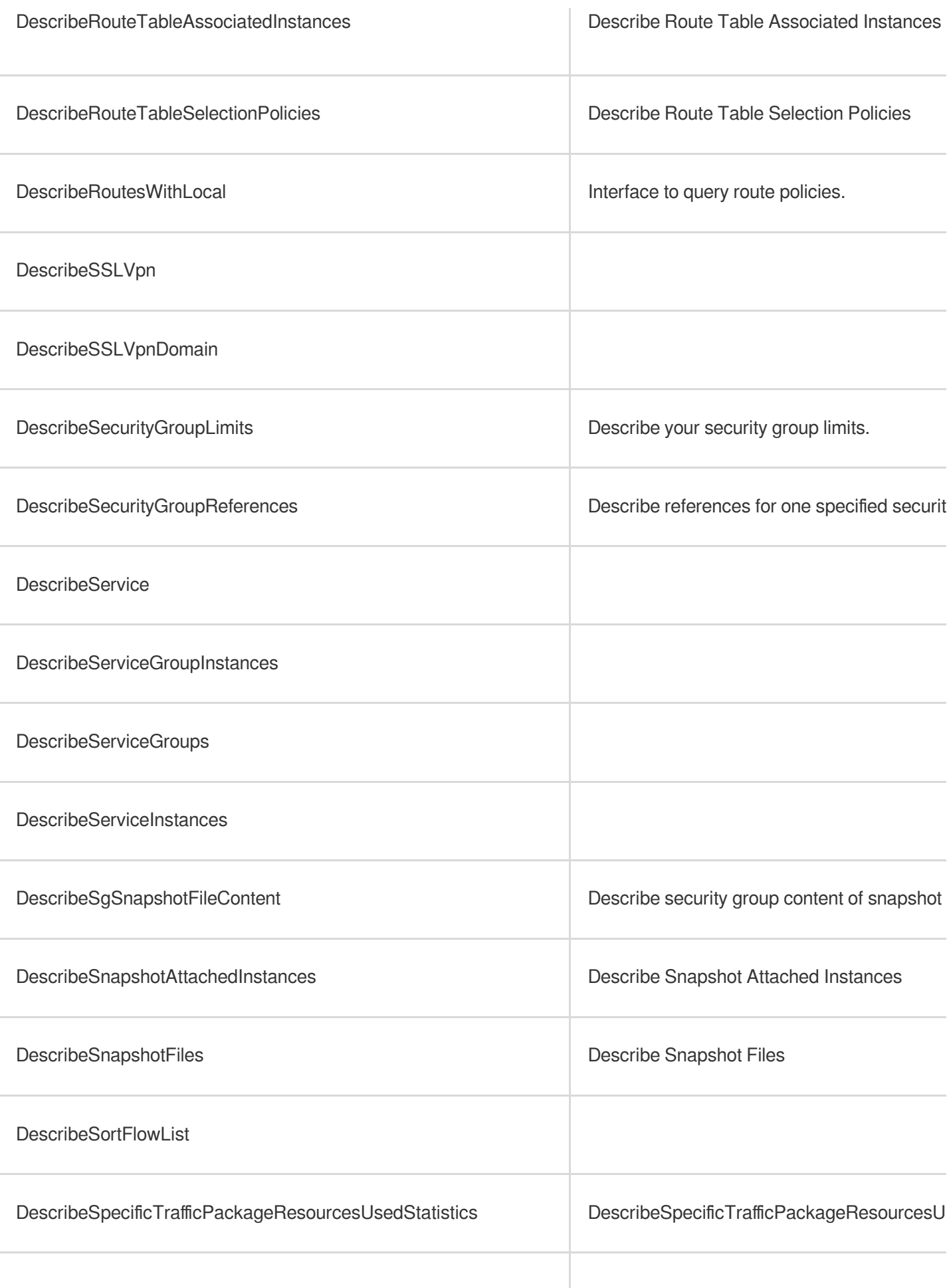

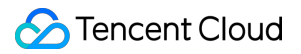

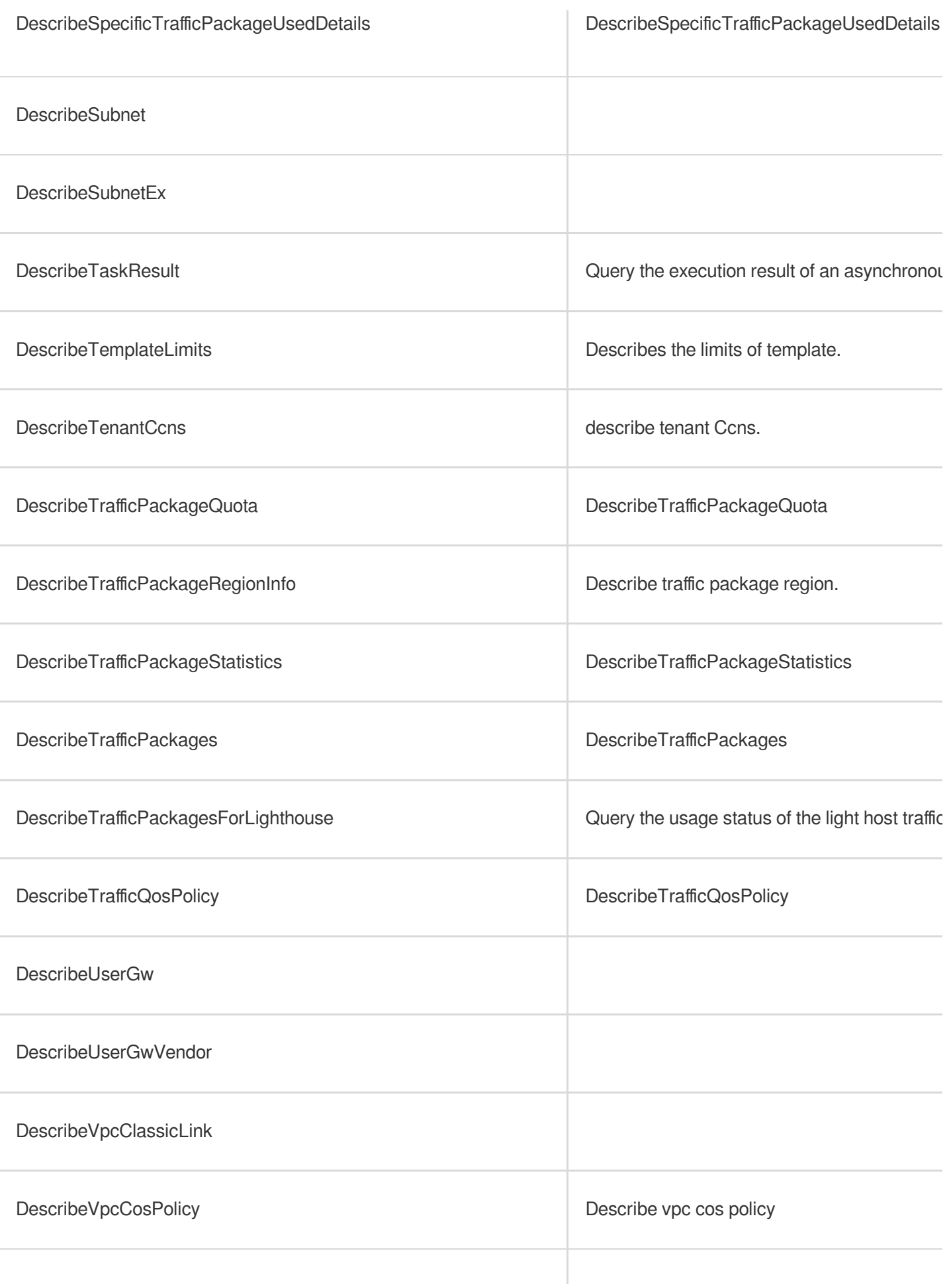

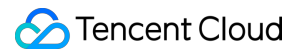

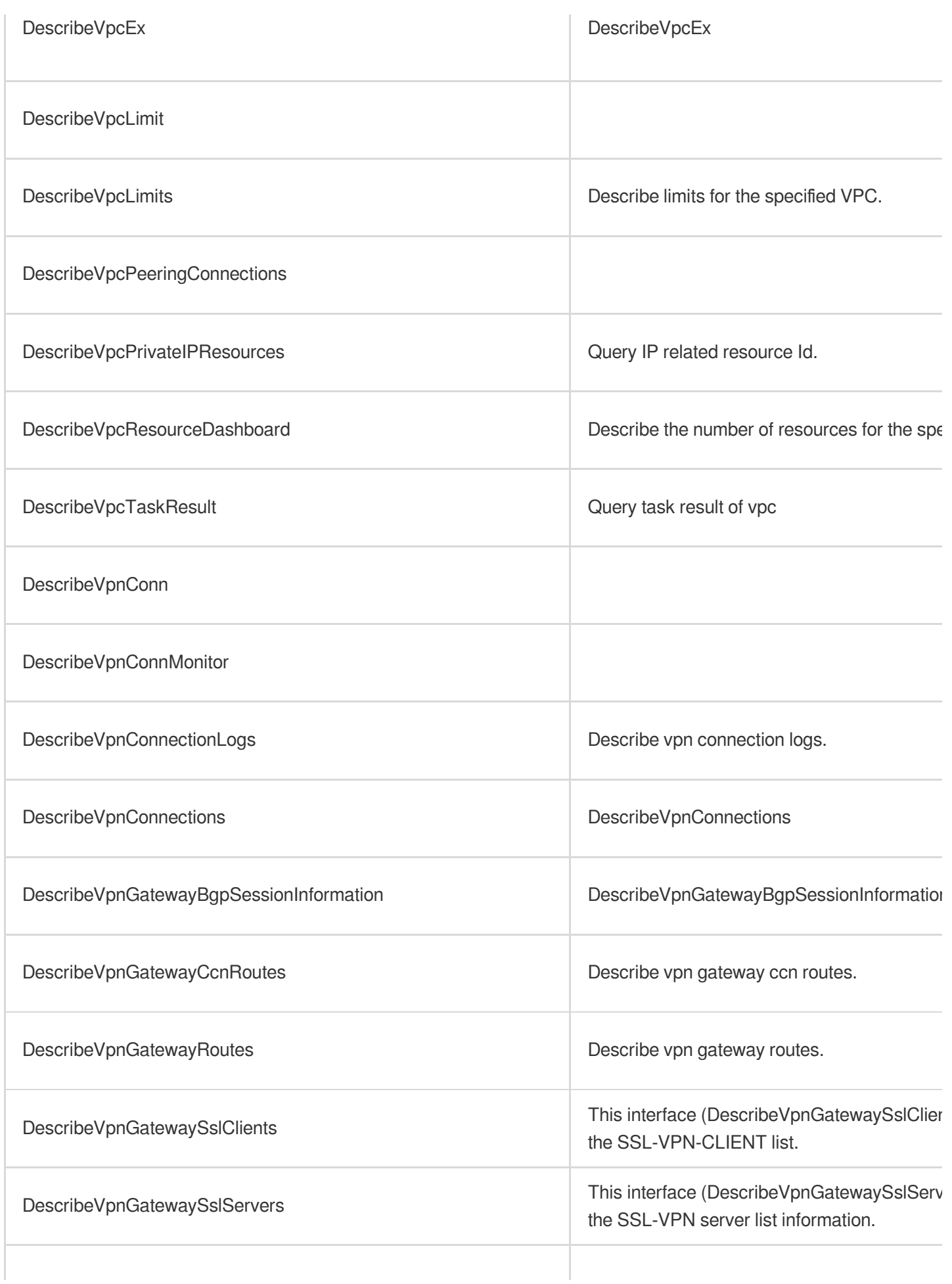

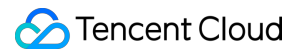

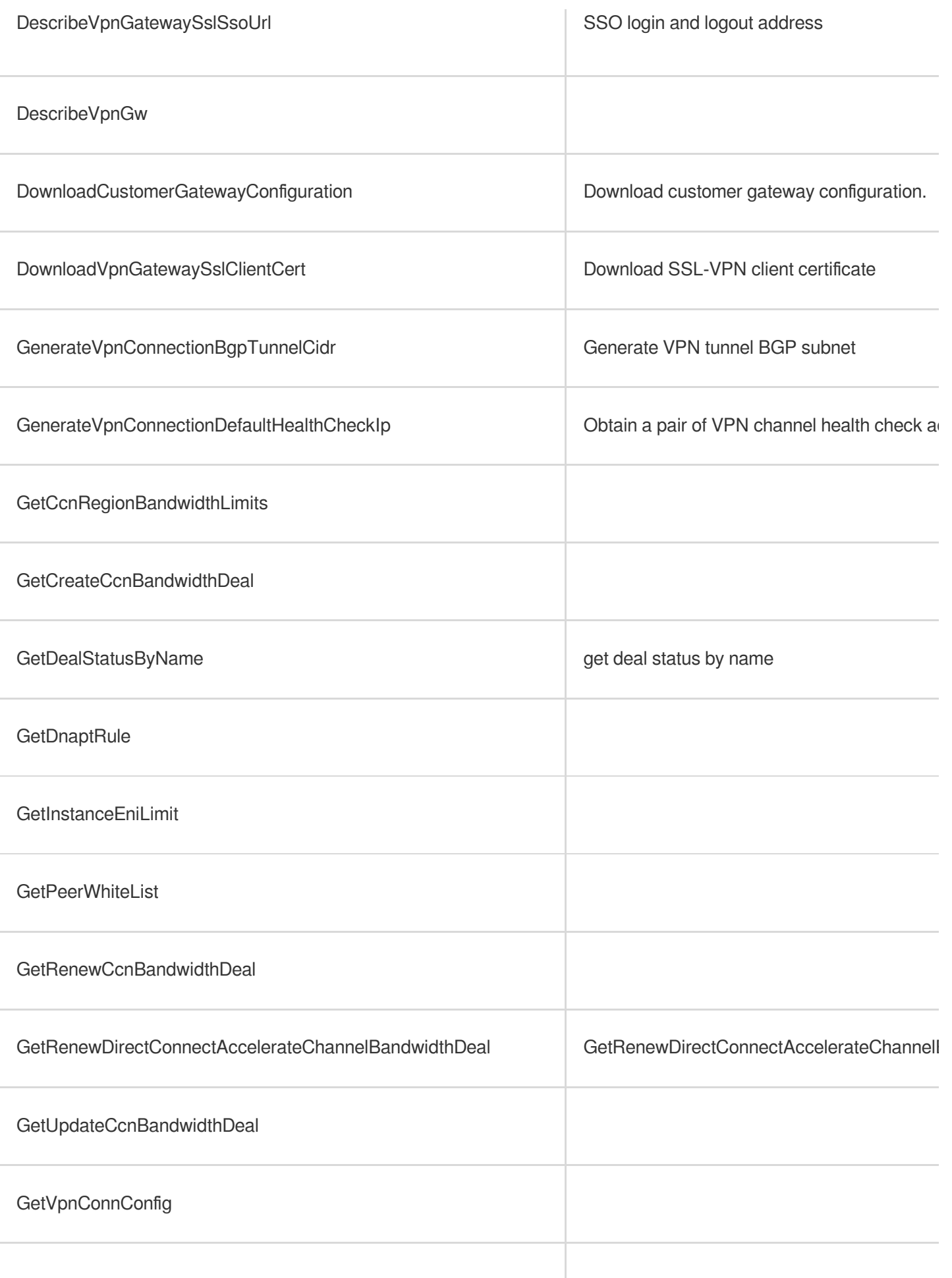

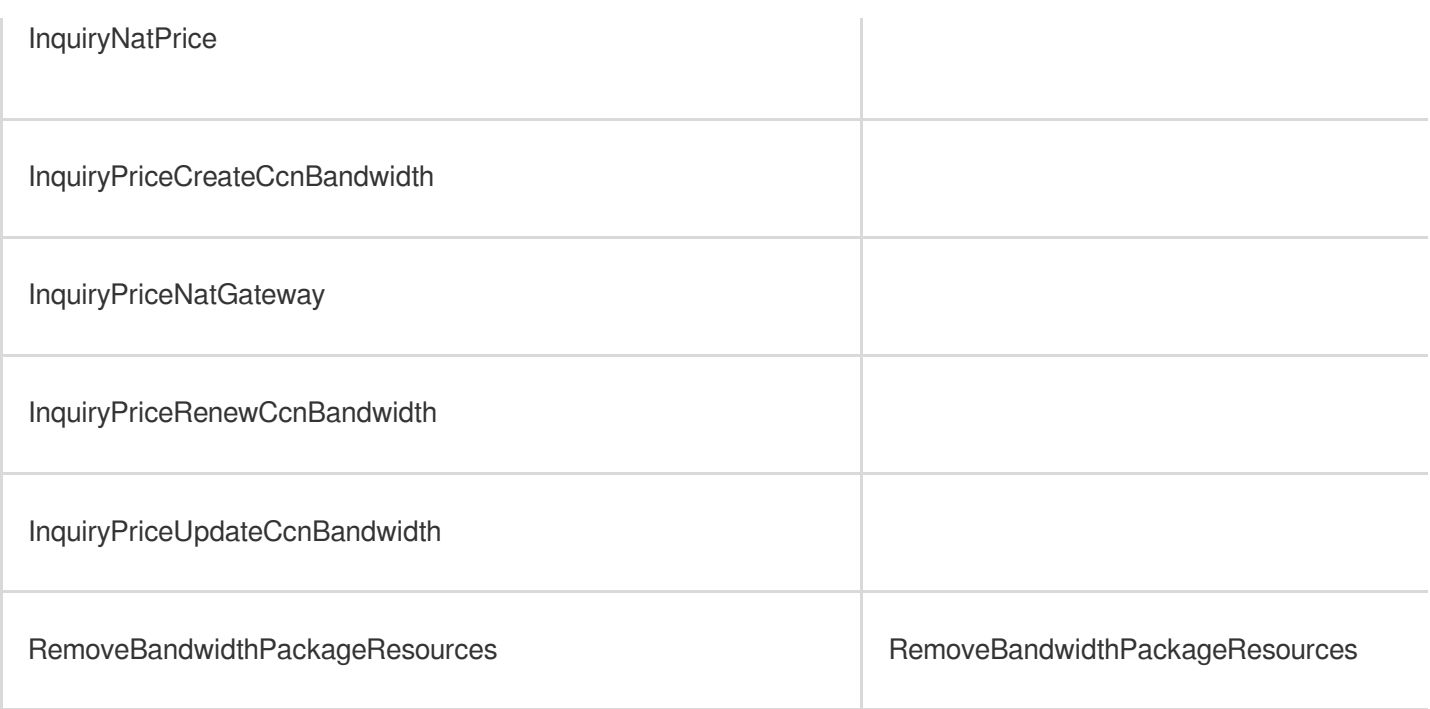

# Write operations

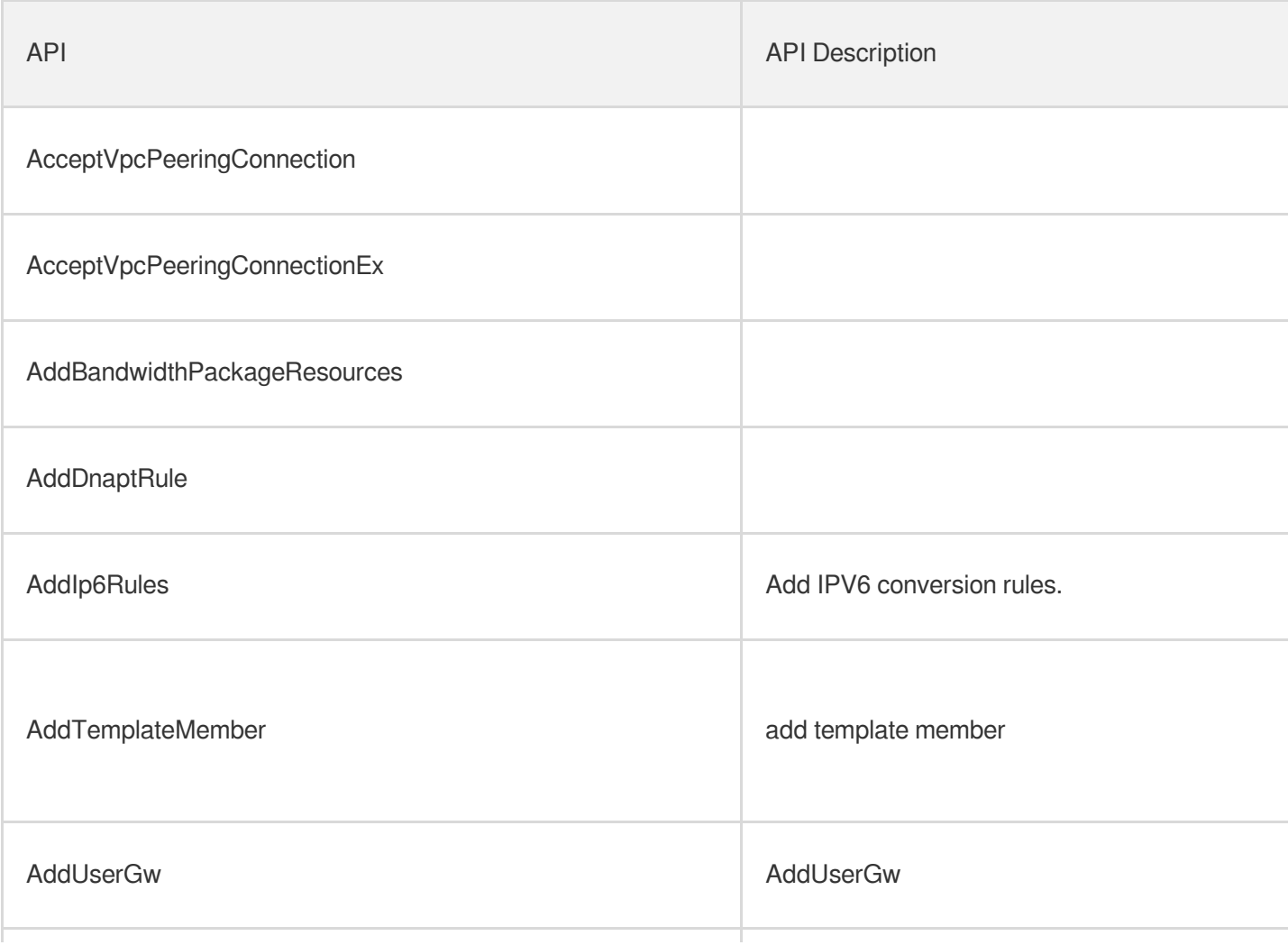

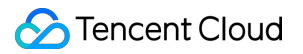

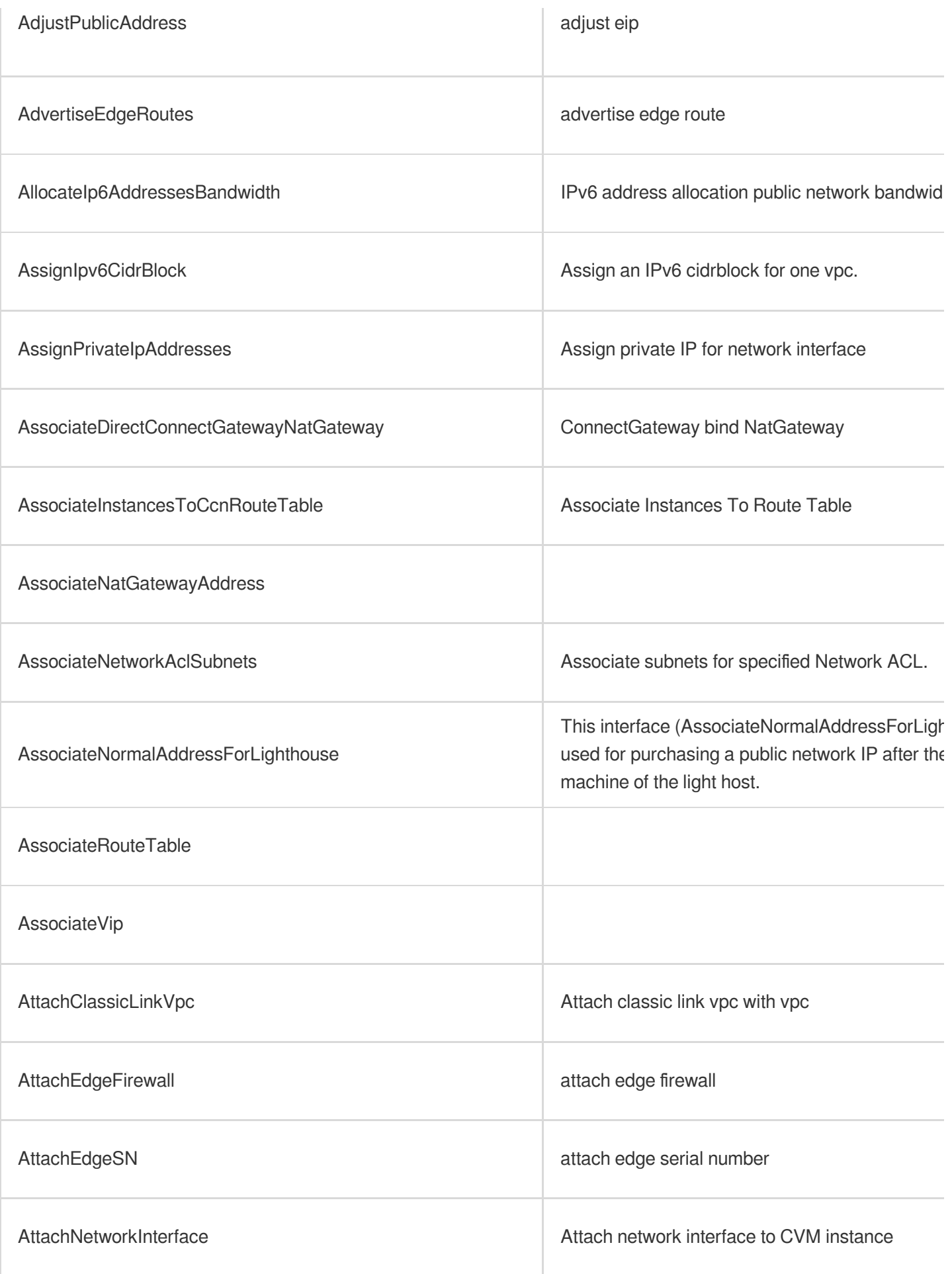

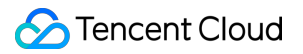

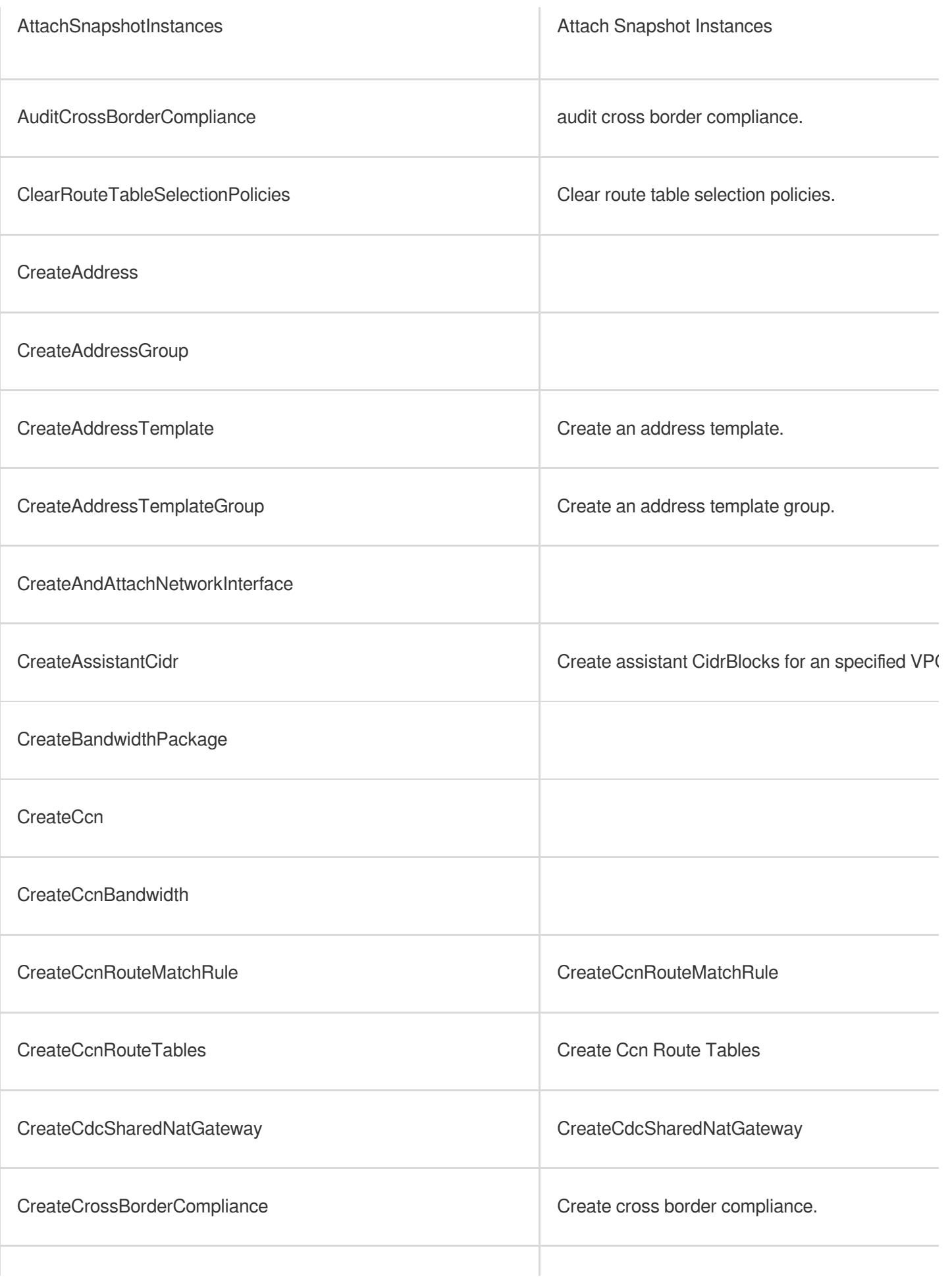

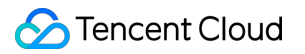

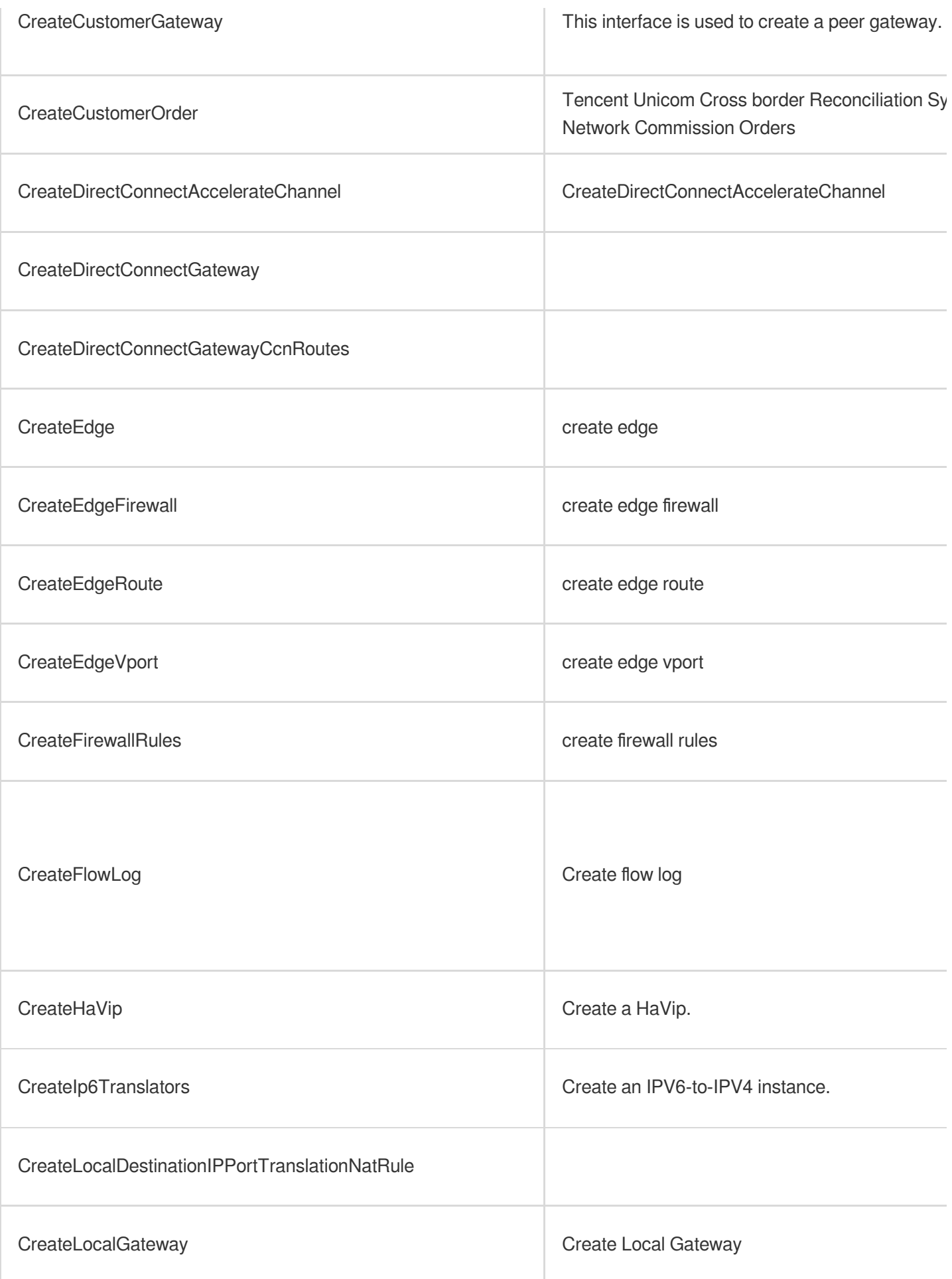

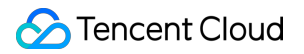

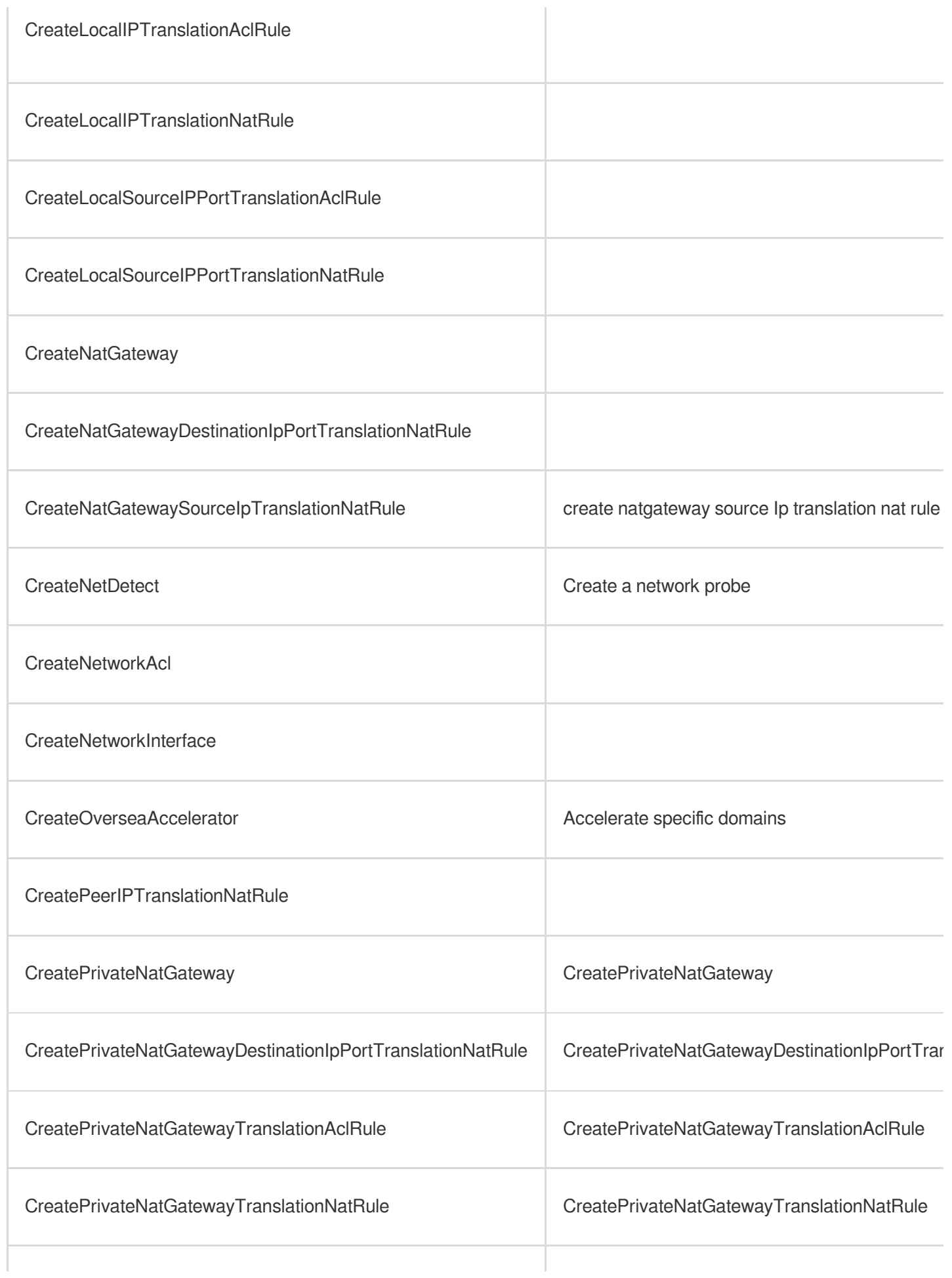

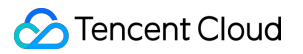

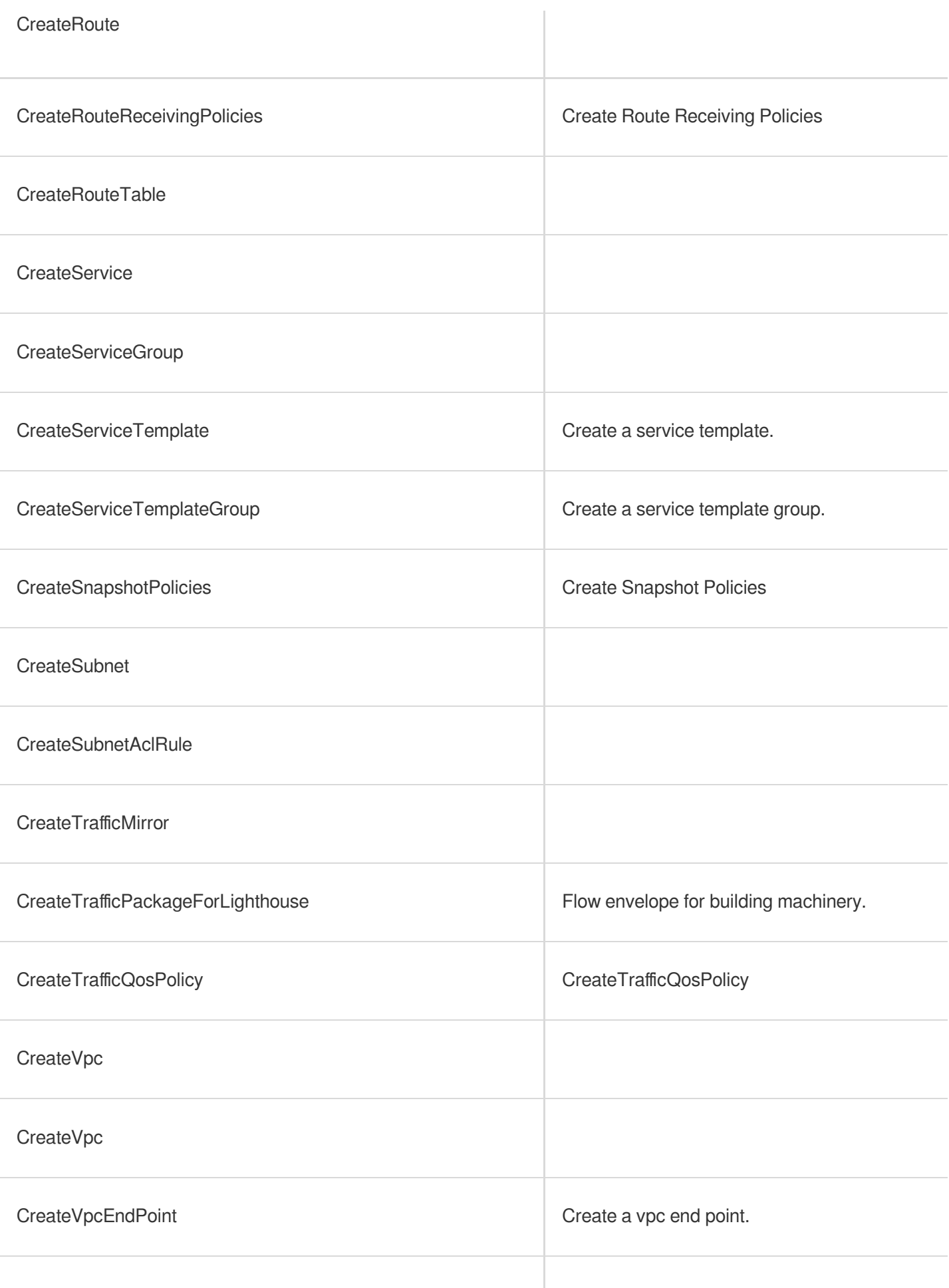

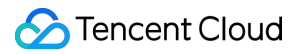

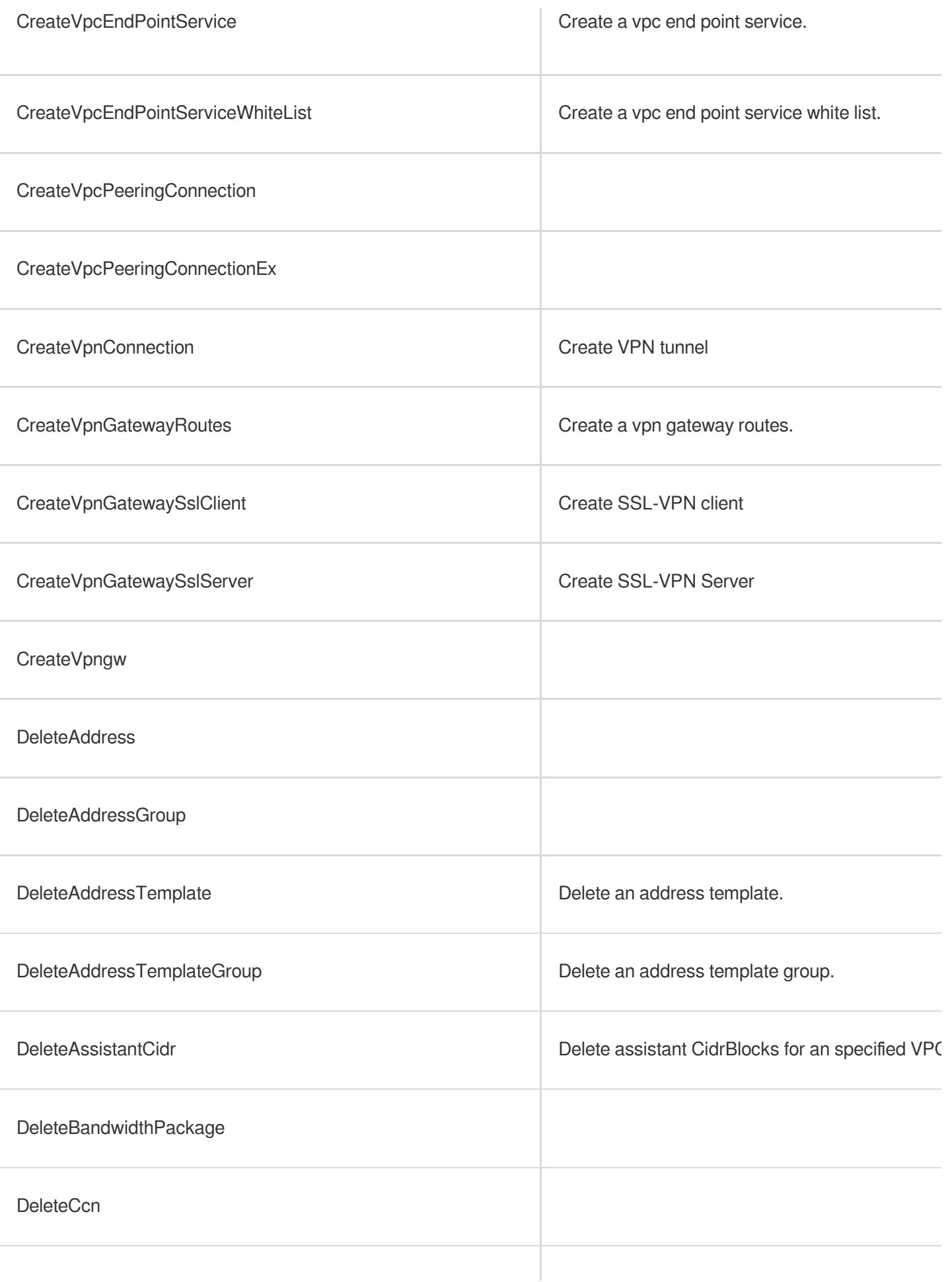

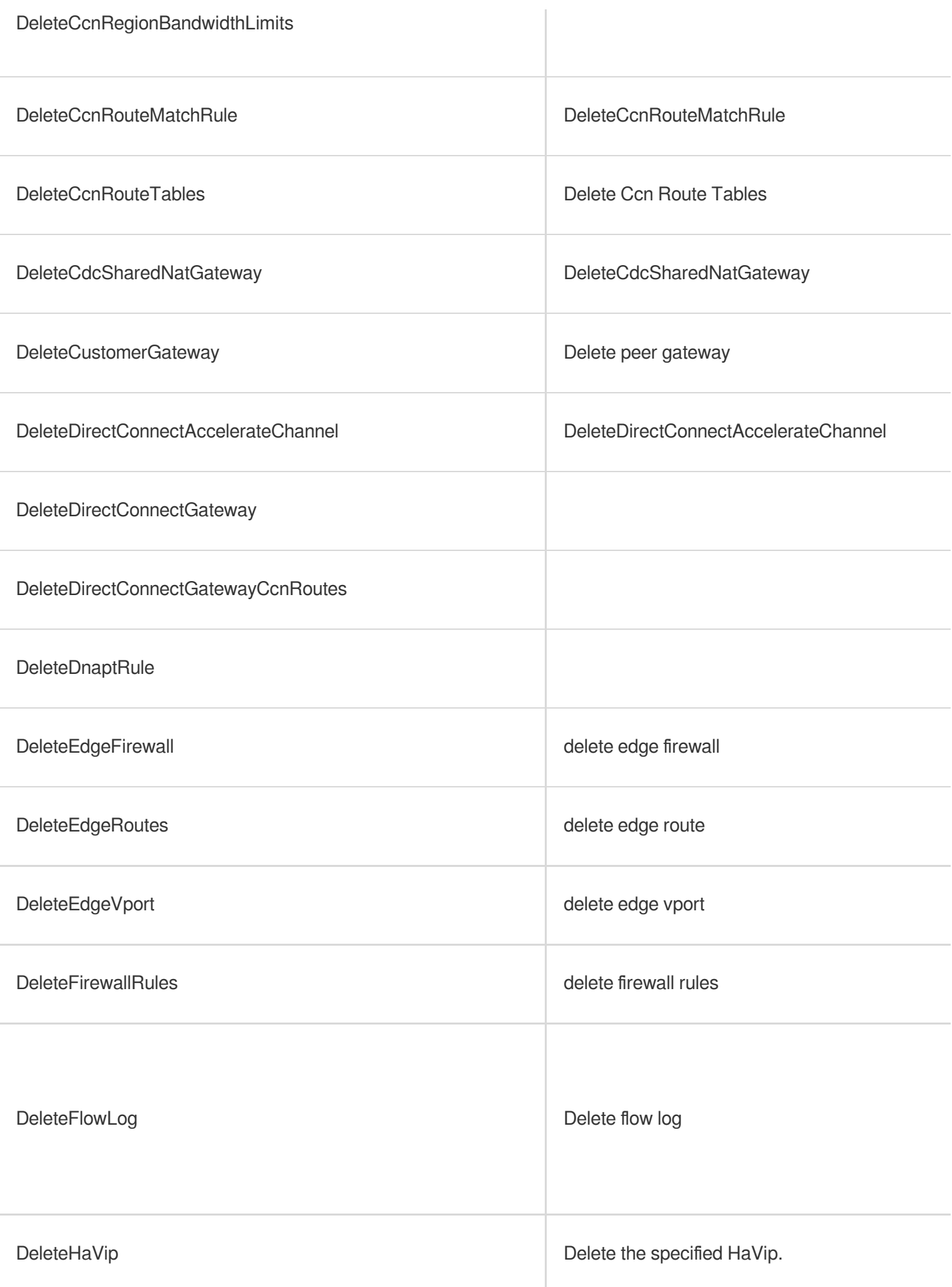

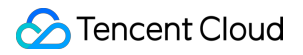

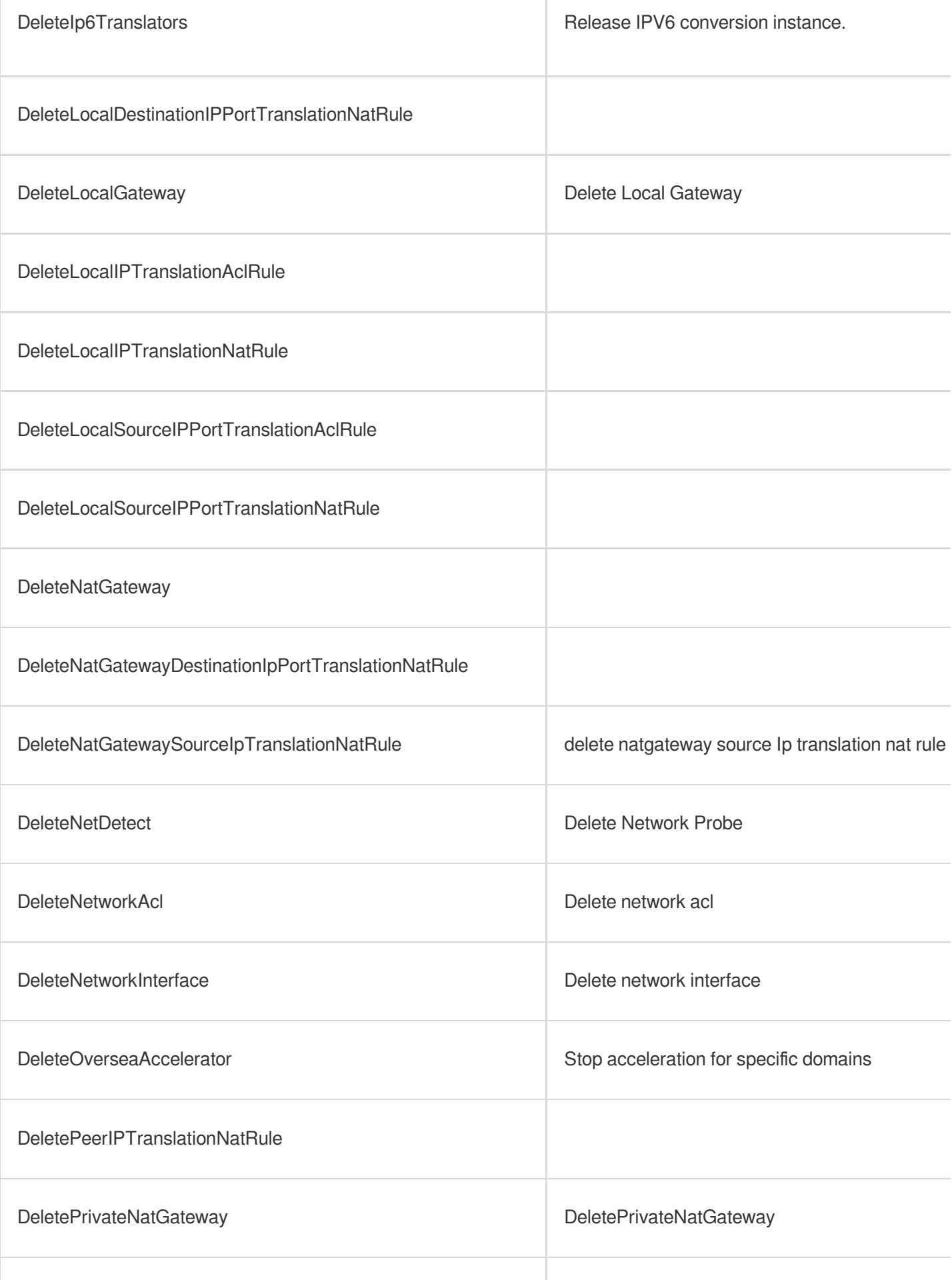

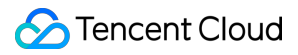

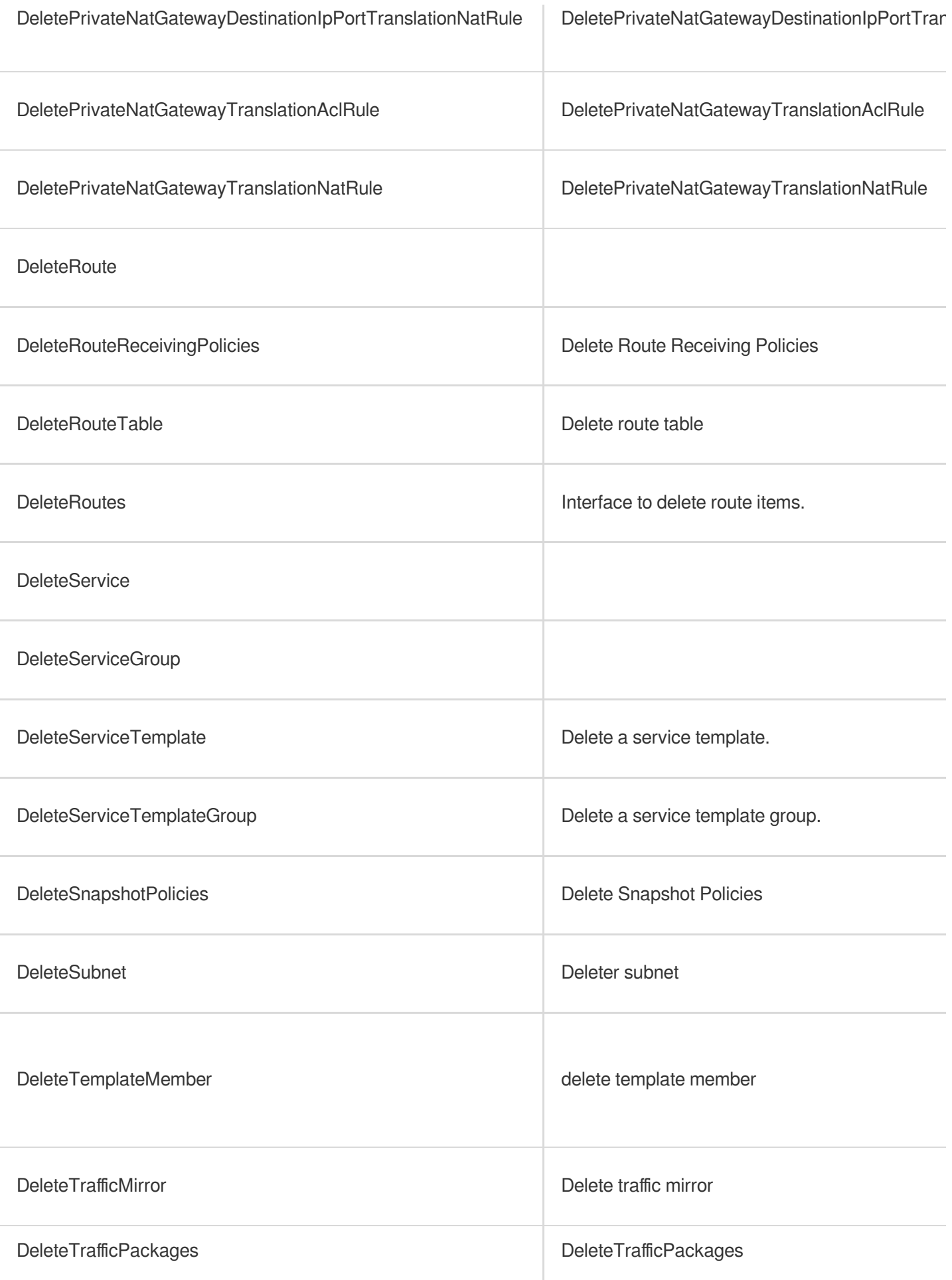

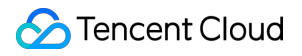

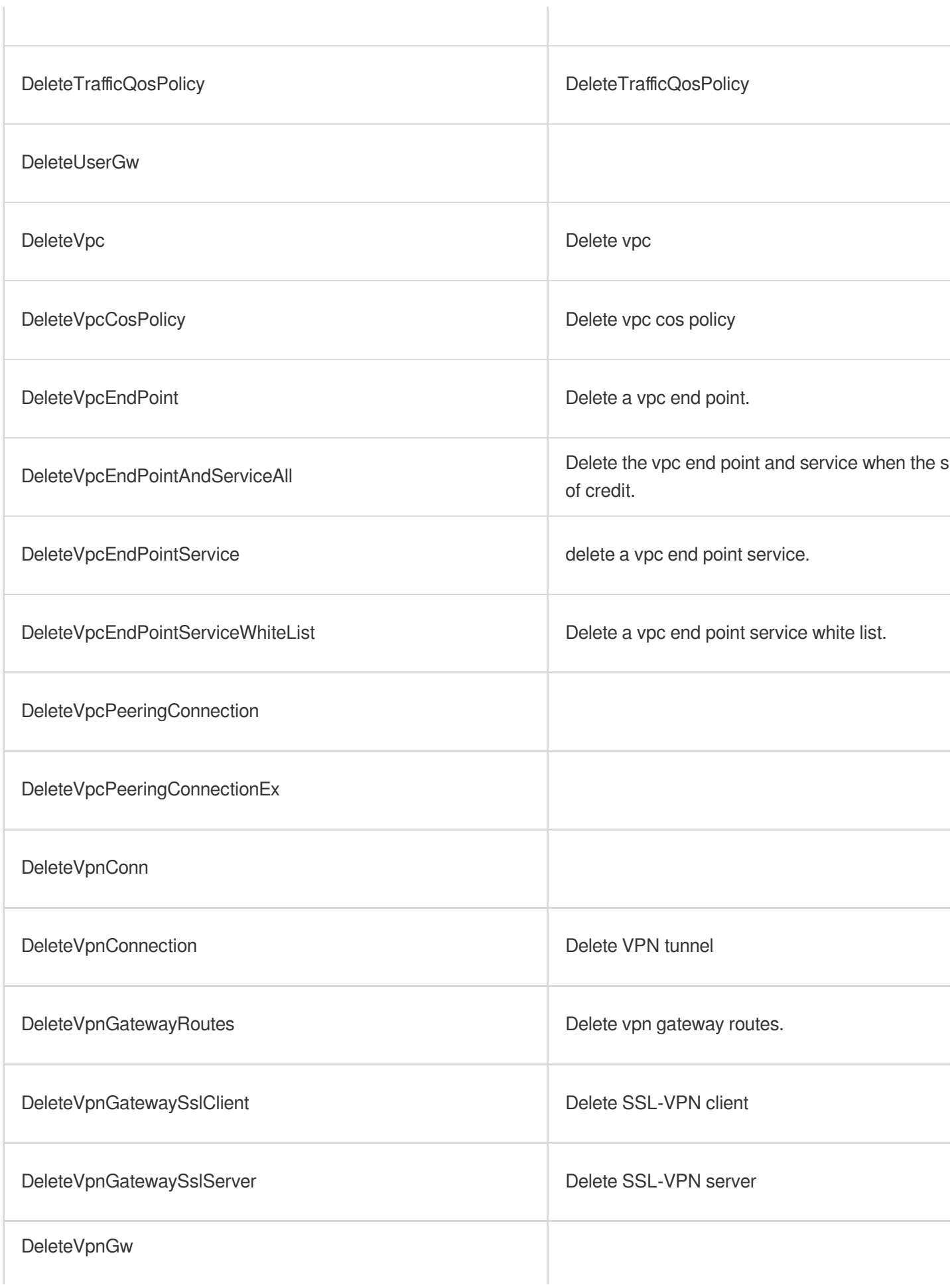

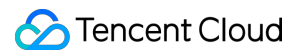

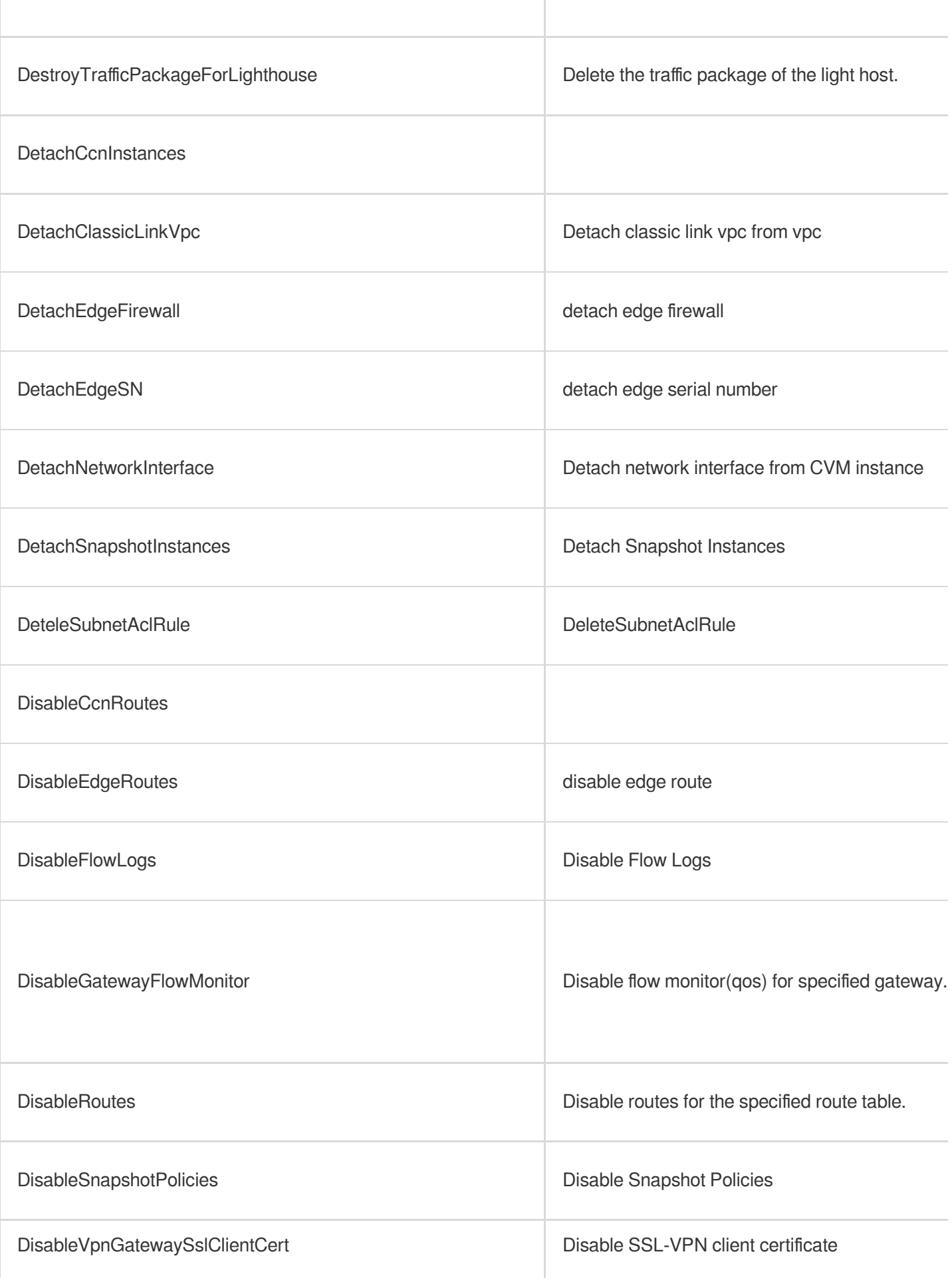

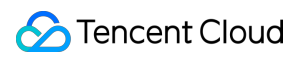

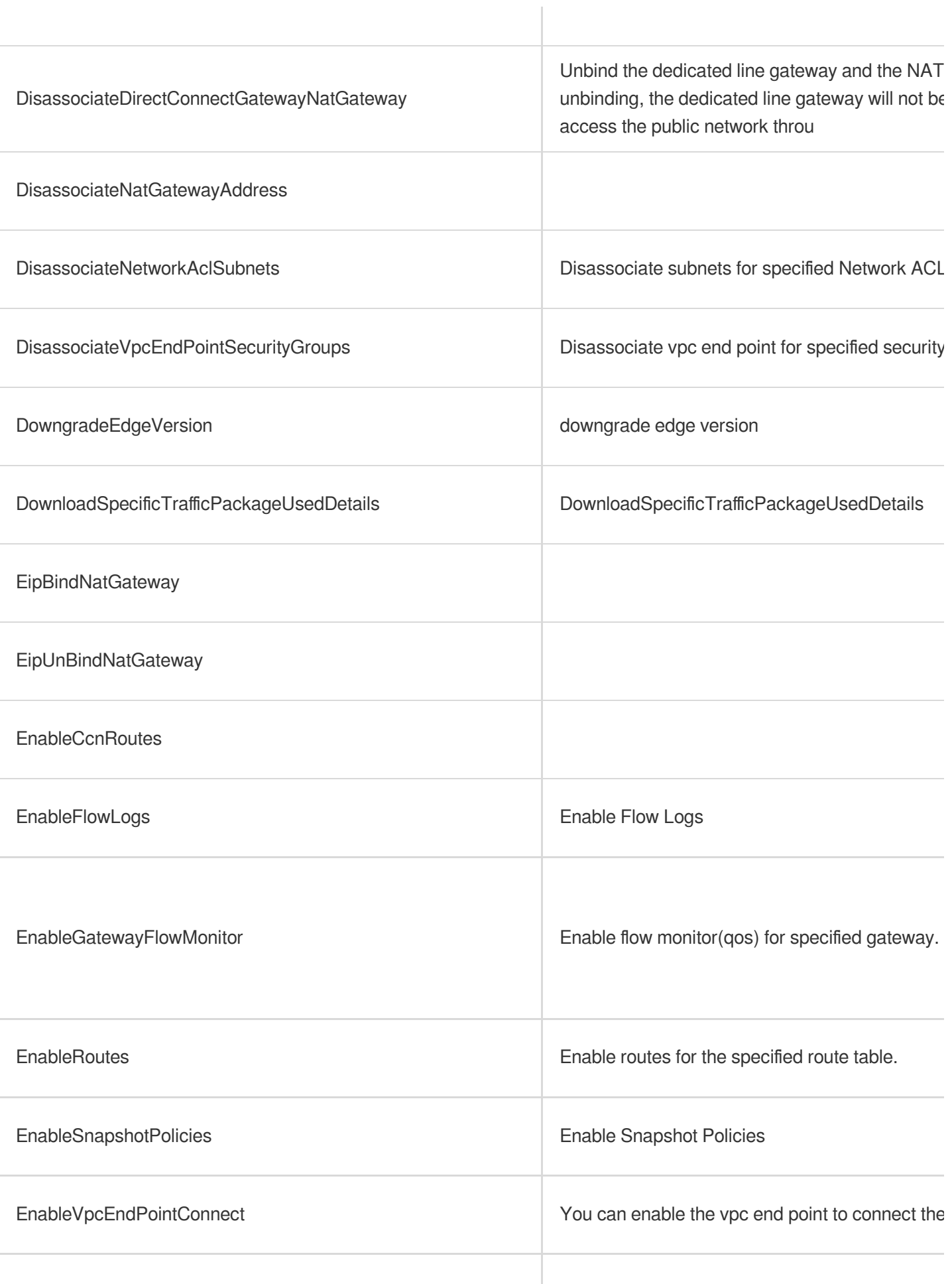

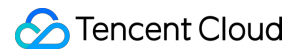

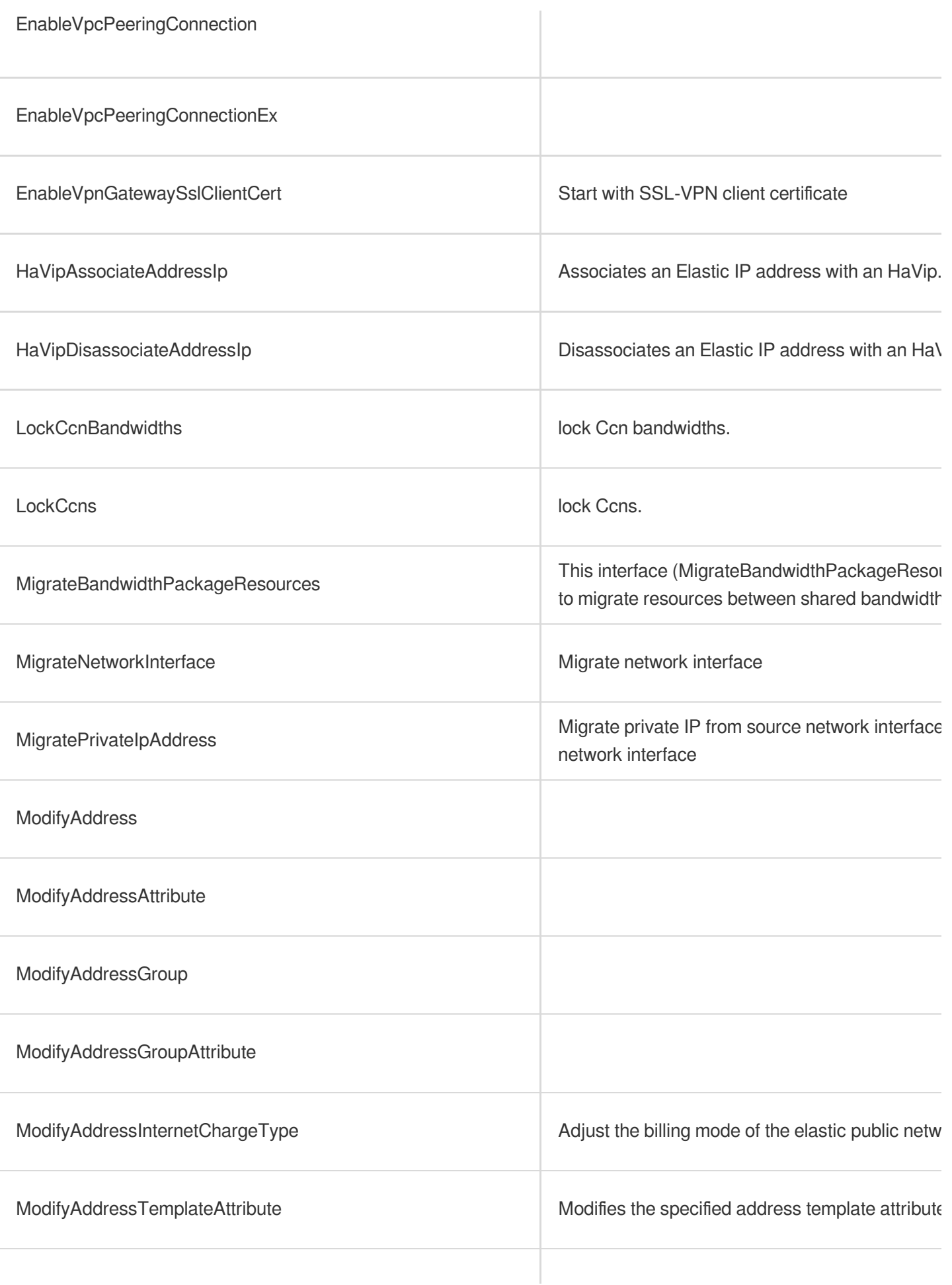

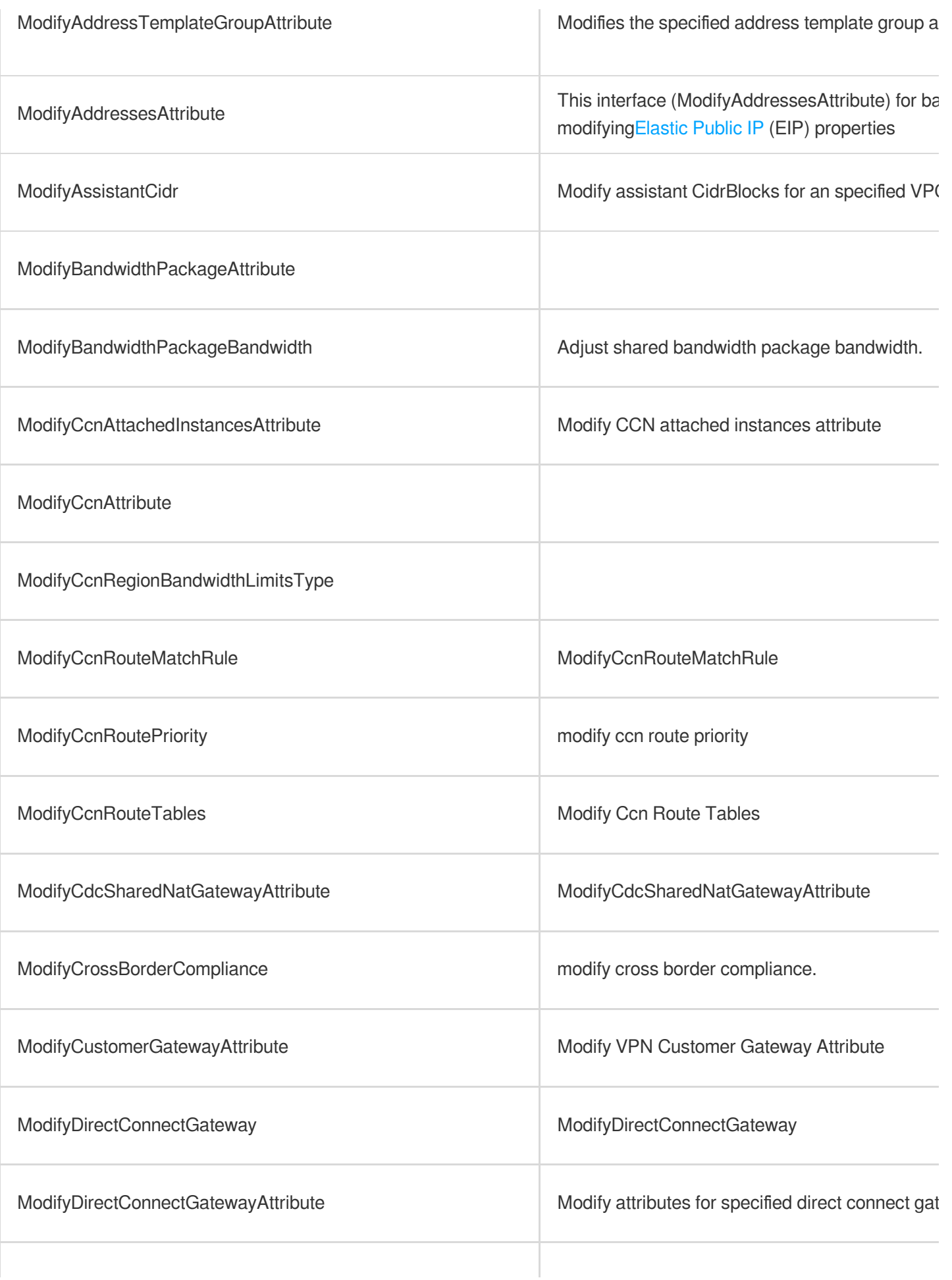

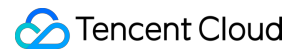

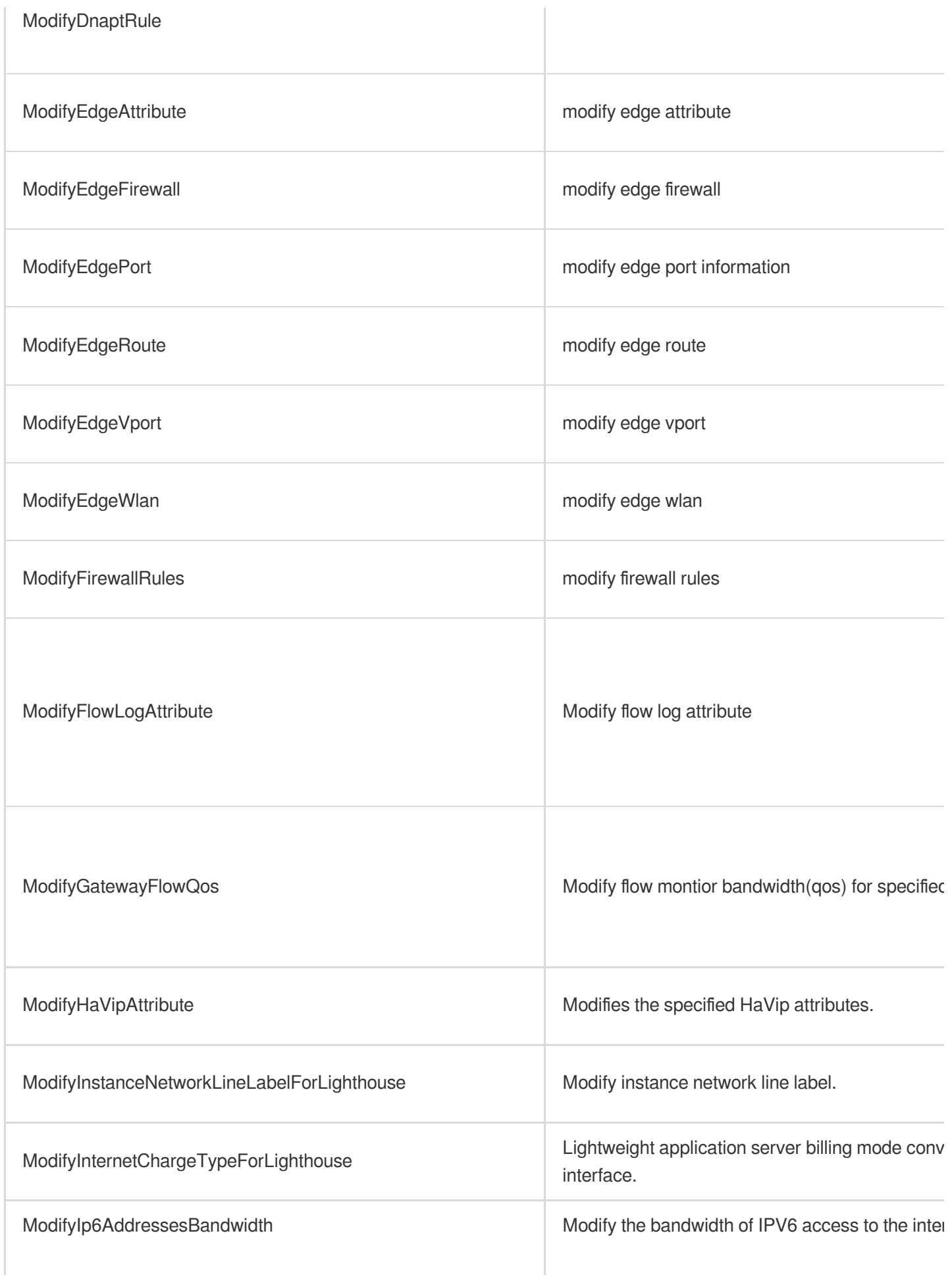

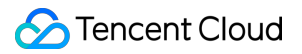

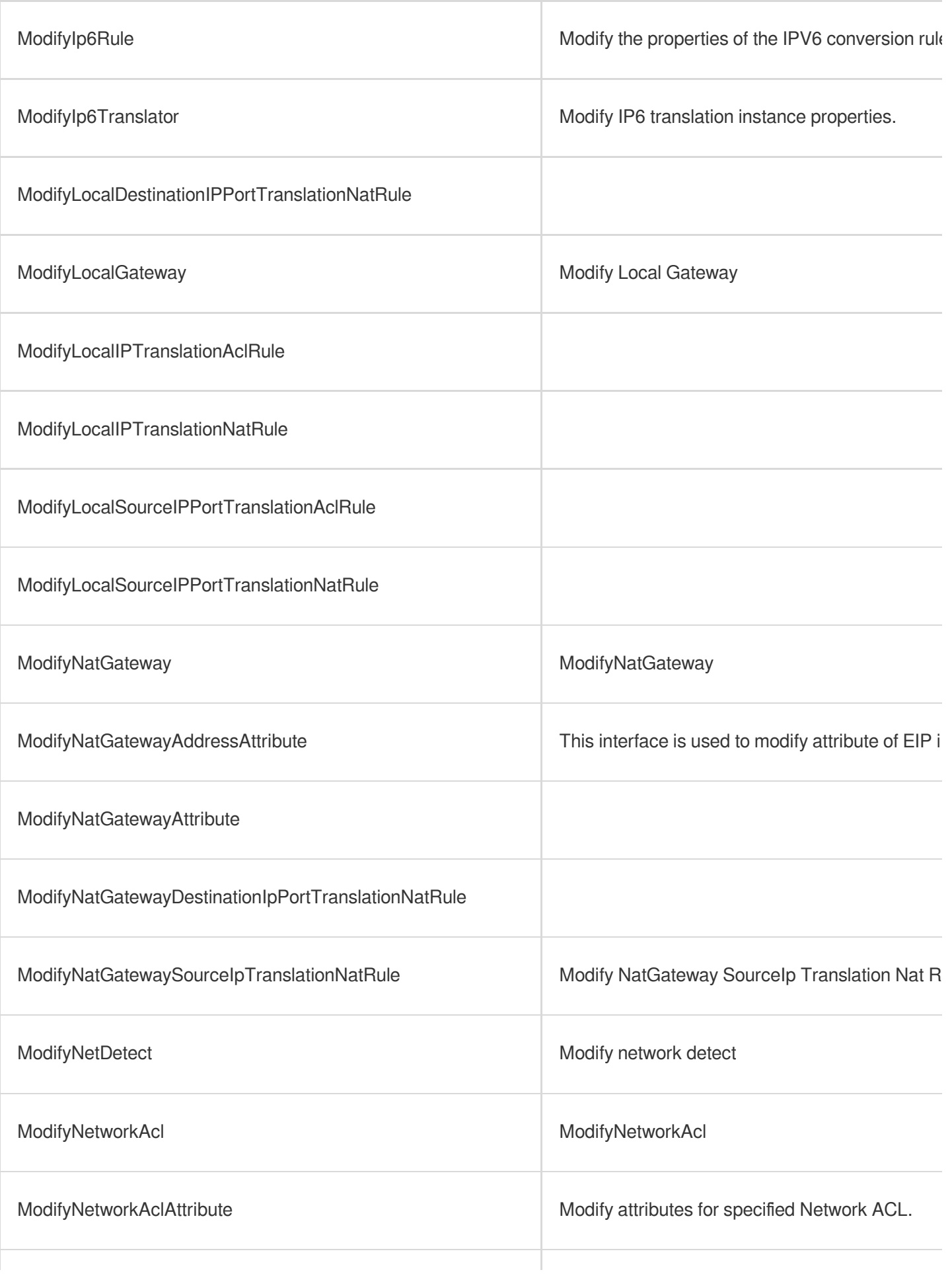

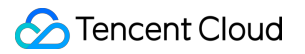

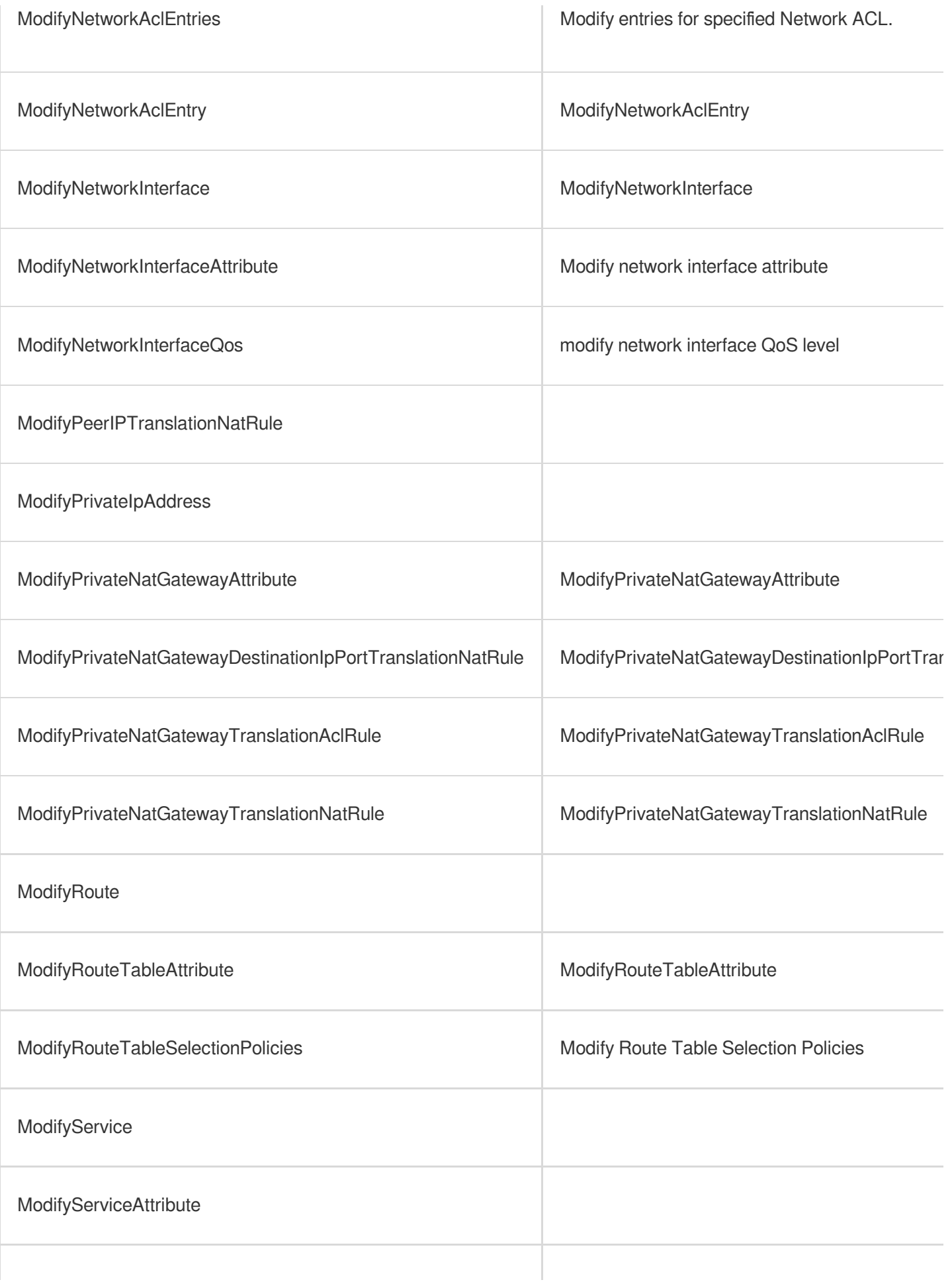

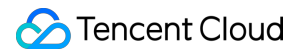

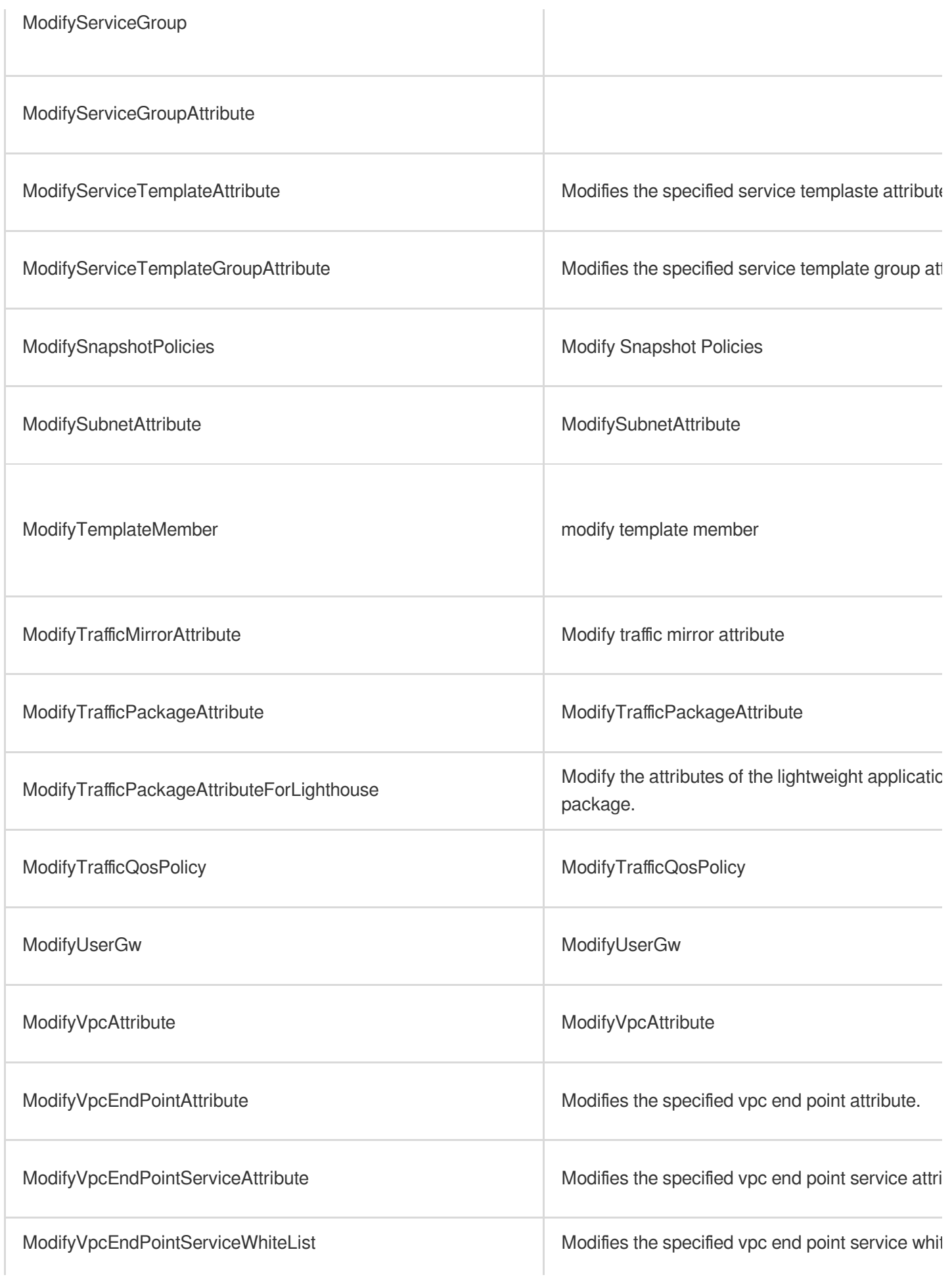

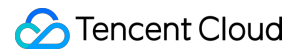

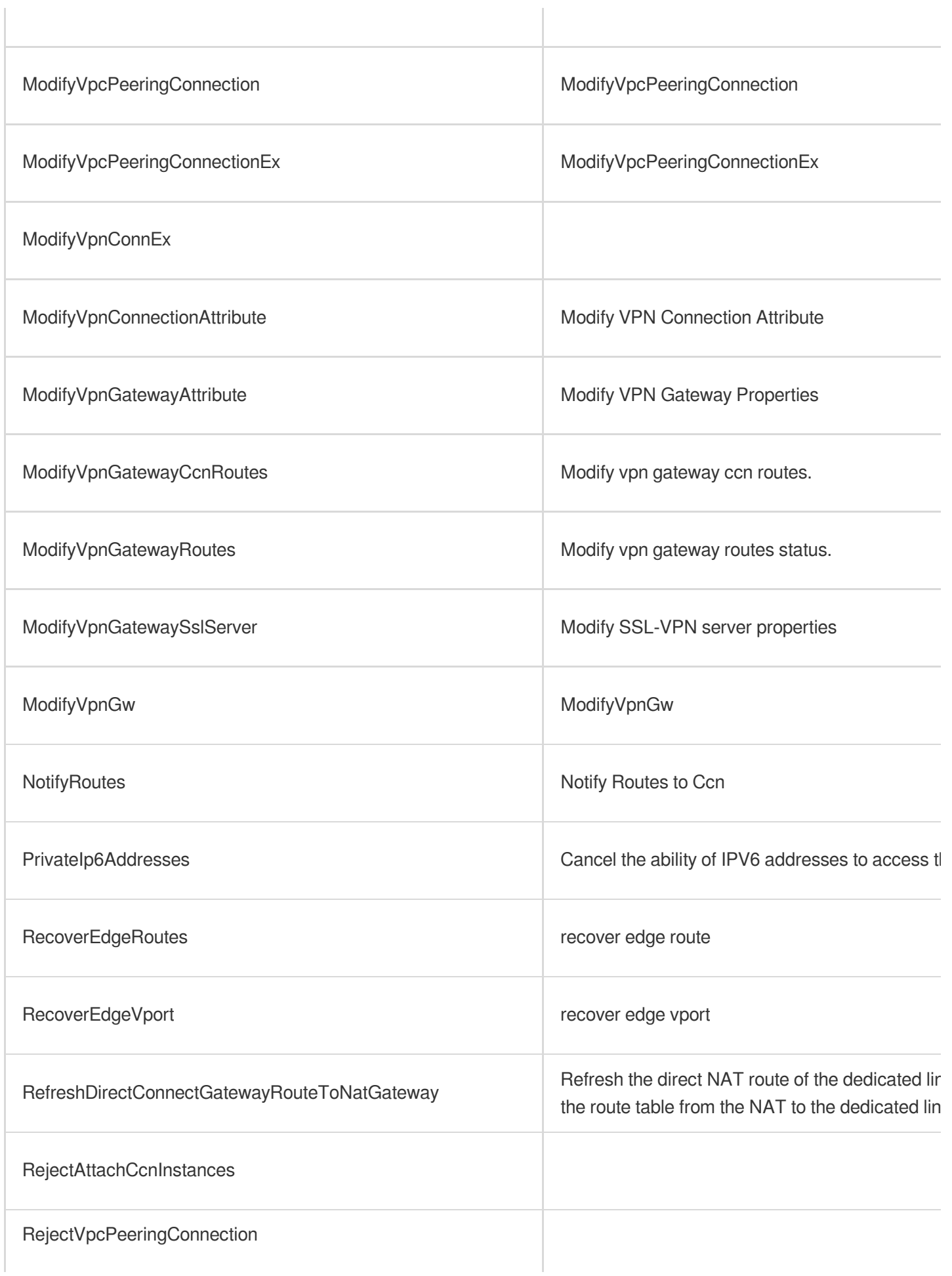

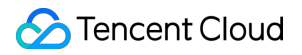

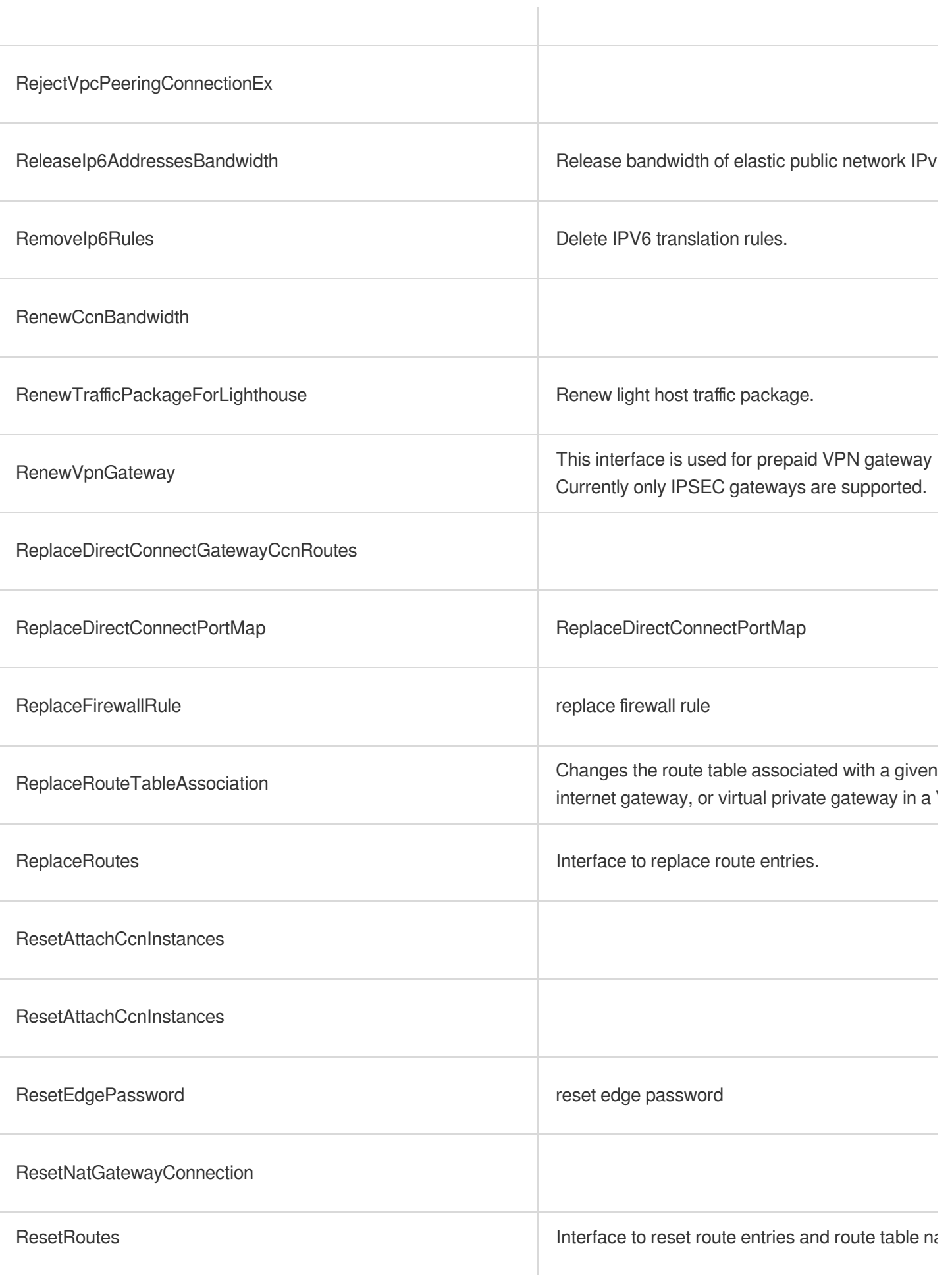

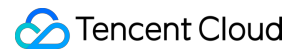

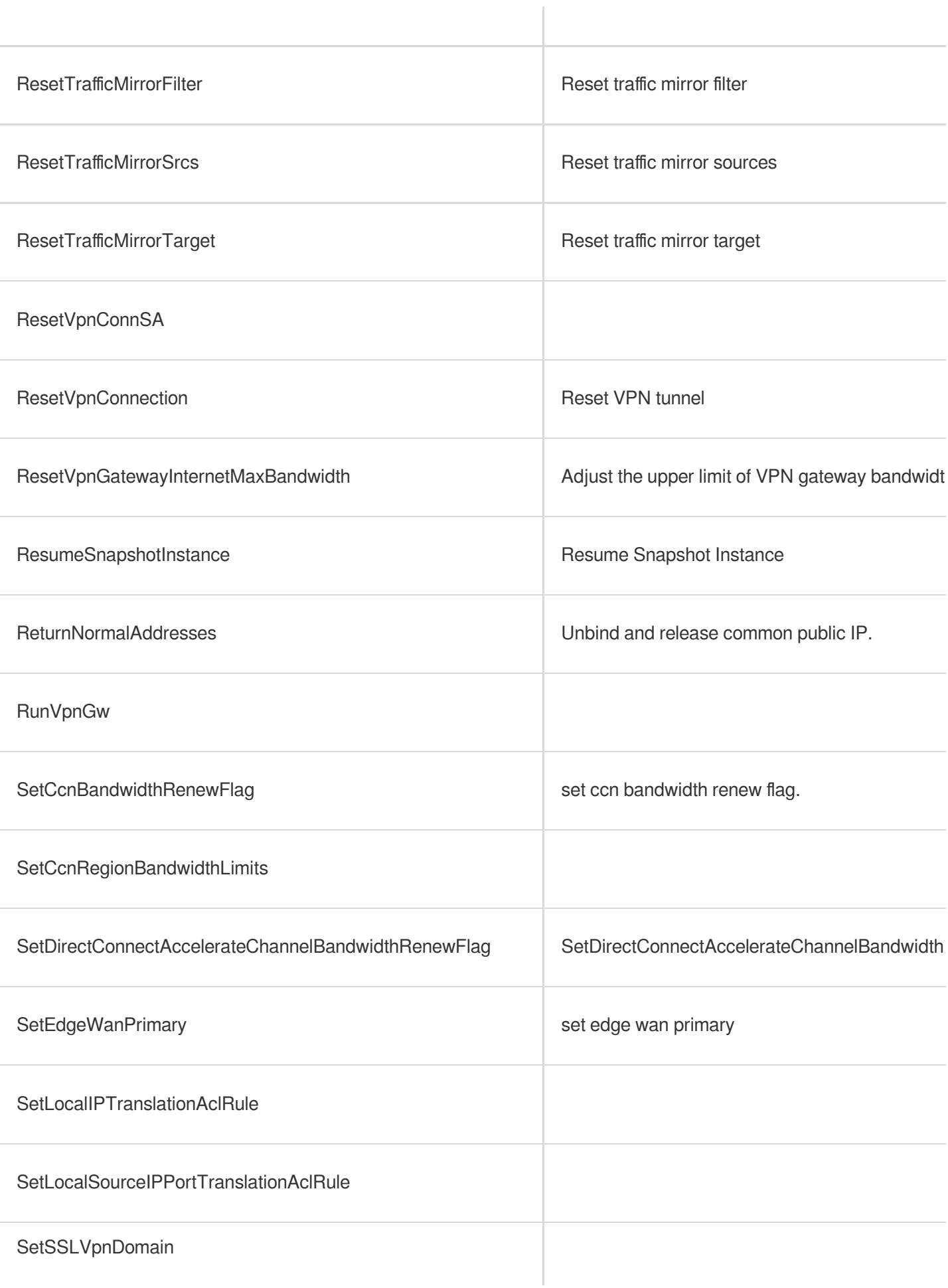

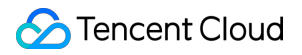

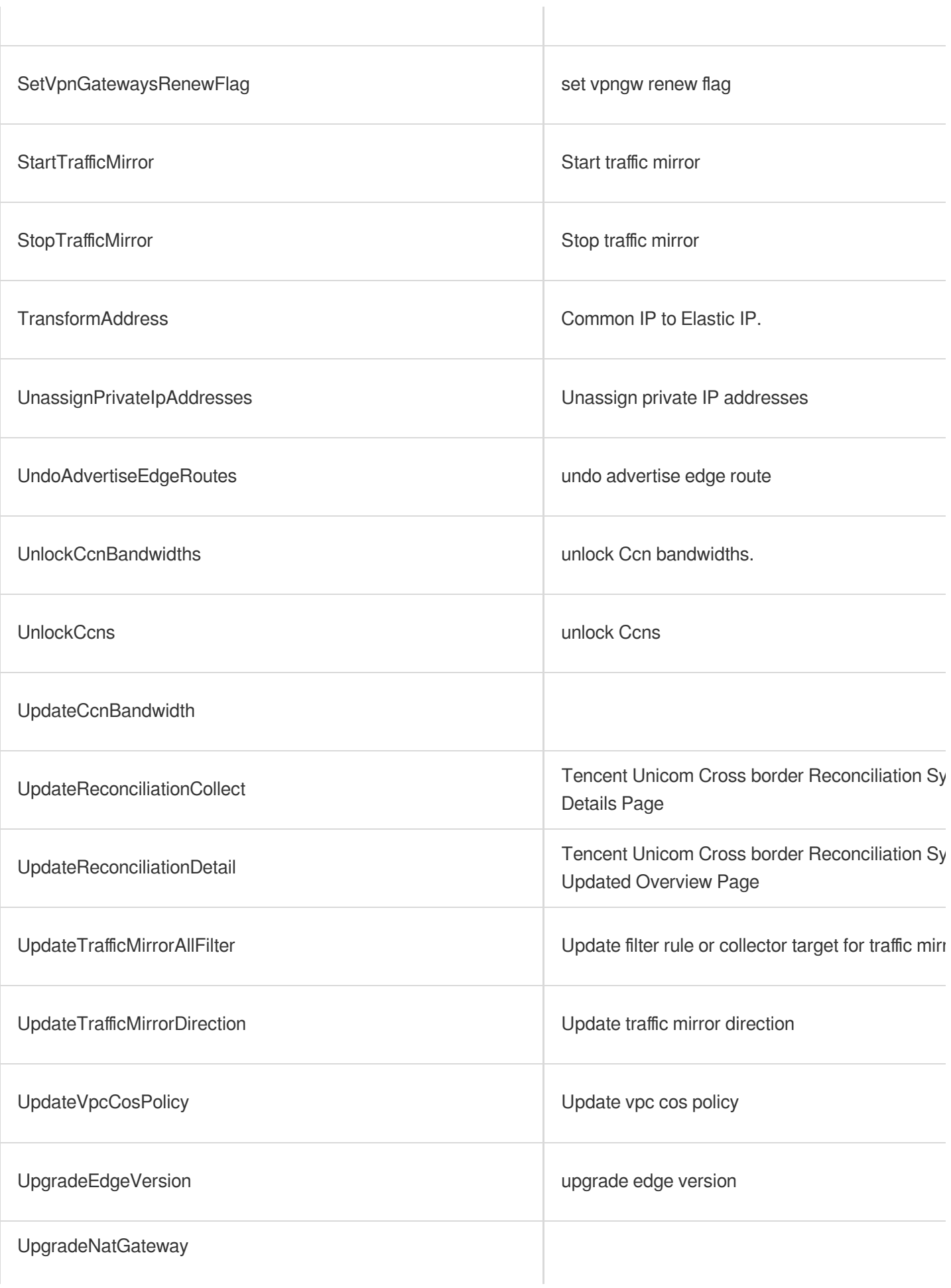

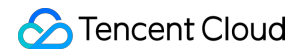

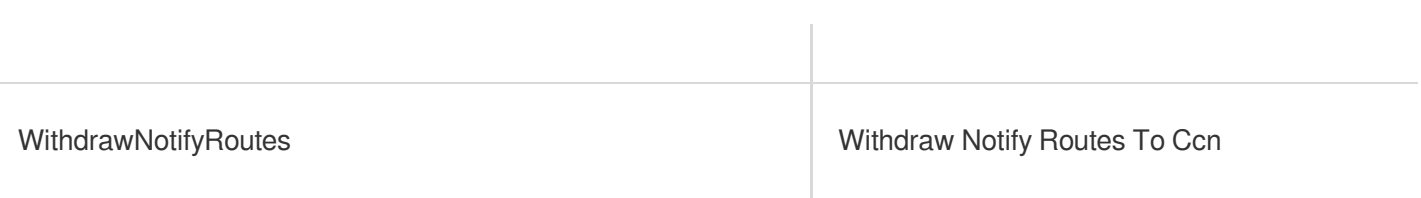

# List Operations

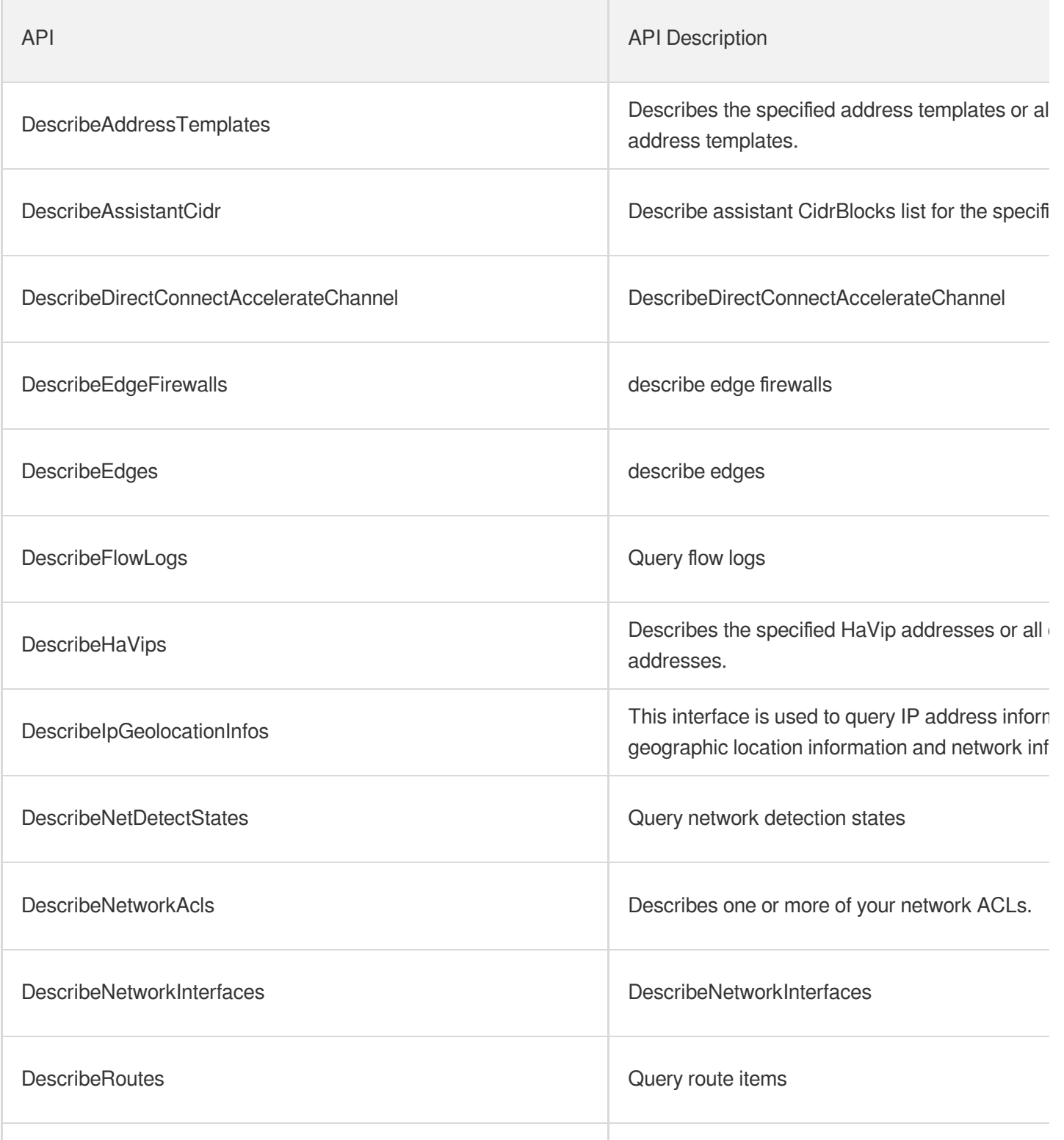

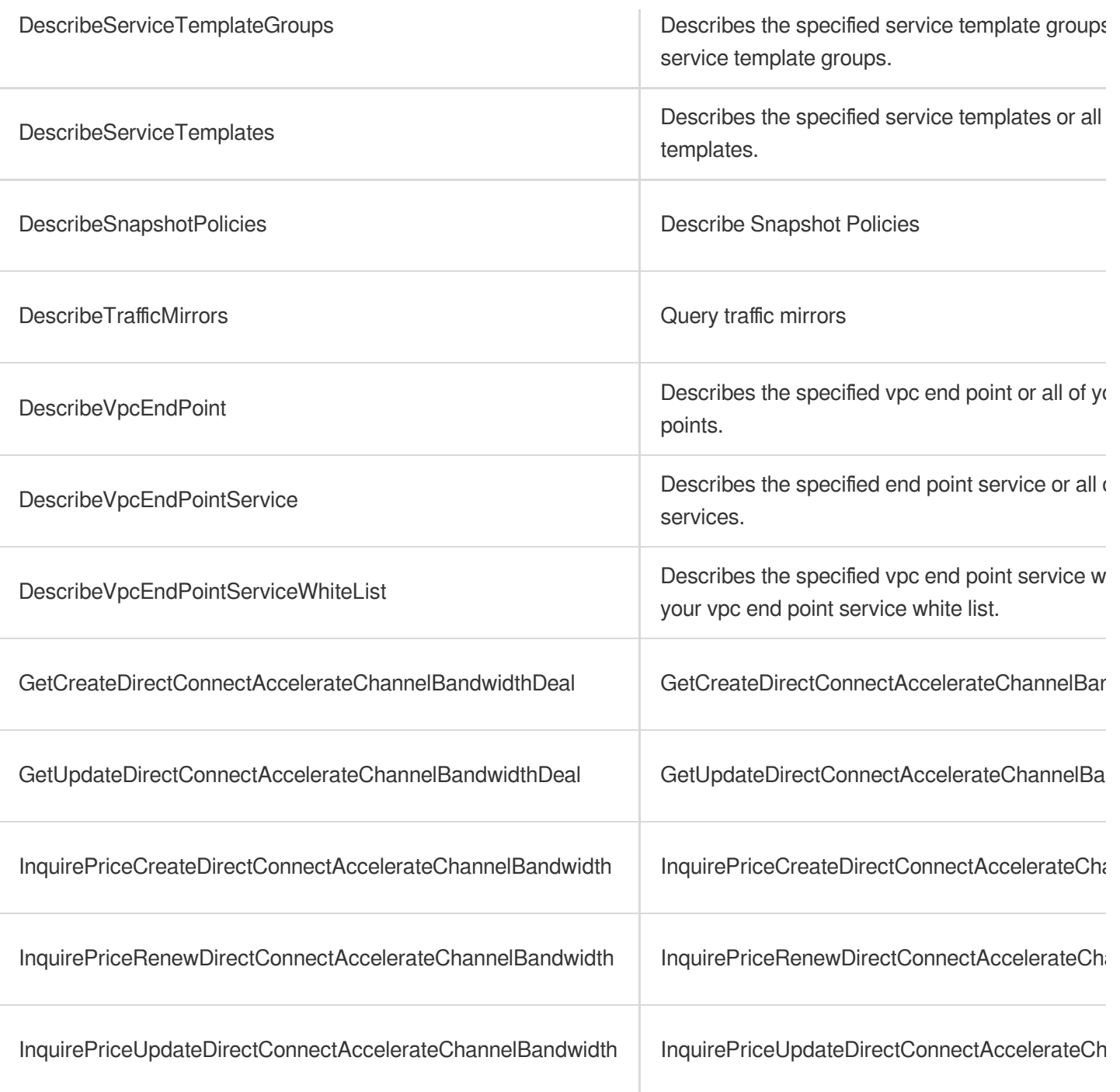

# Cloud Load Balancer

Last updated: 2024-06-01 09:40:07

### Fundamental information

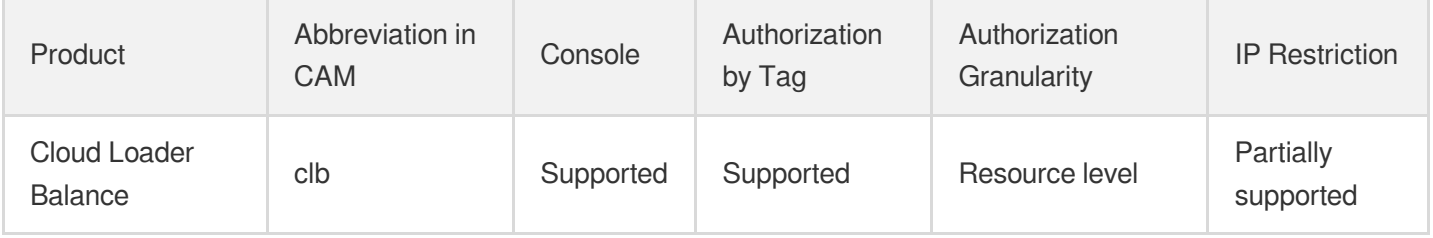

#### **Note**:

The authorization granularity of cloud products is divided into three levels: service level, operation level, and resource level, based on the degree of granularity.

- Service level: It defines whether a user has the permission to access the service as a whole. A user can have either full access or no access to the service. For the authorization granularity of cloud products at service level, the authorization of specific APIs are not supported.
- Operation level: It defines whether a user has the permission to call a specific API of the service. For example, granting an account read-only access to the CVM service is an authorization at the operation level.
- Resource level: It is the finest authorization granularity which defines whether a user has the permission to access specific resources. For example, granting an account read/write access to a specific CVM instance is an authorization at the resource level.

#### API authorization granularity

Two authorization granularity levels of API are supported: resource level, and operation level.

- Resource level: It supports the authorization of a specific resource.
- Operation level: It does not support the authorization of a specific resource. If the policy syntax restricts a specific resource during authorization, CAM will determine that this API is not within the scope of authorization, and deem it as unauthorized.

#### Write operations

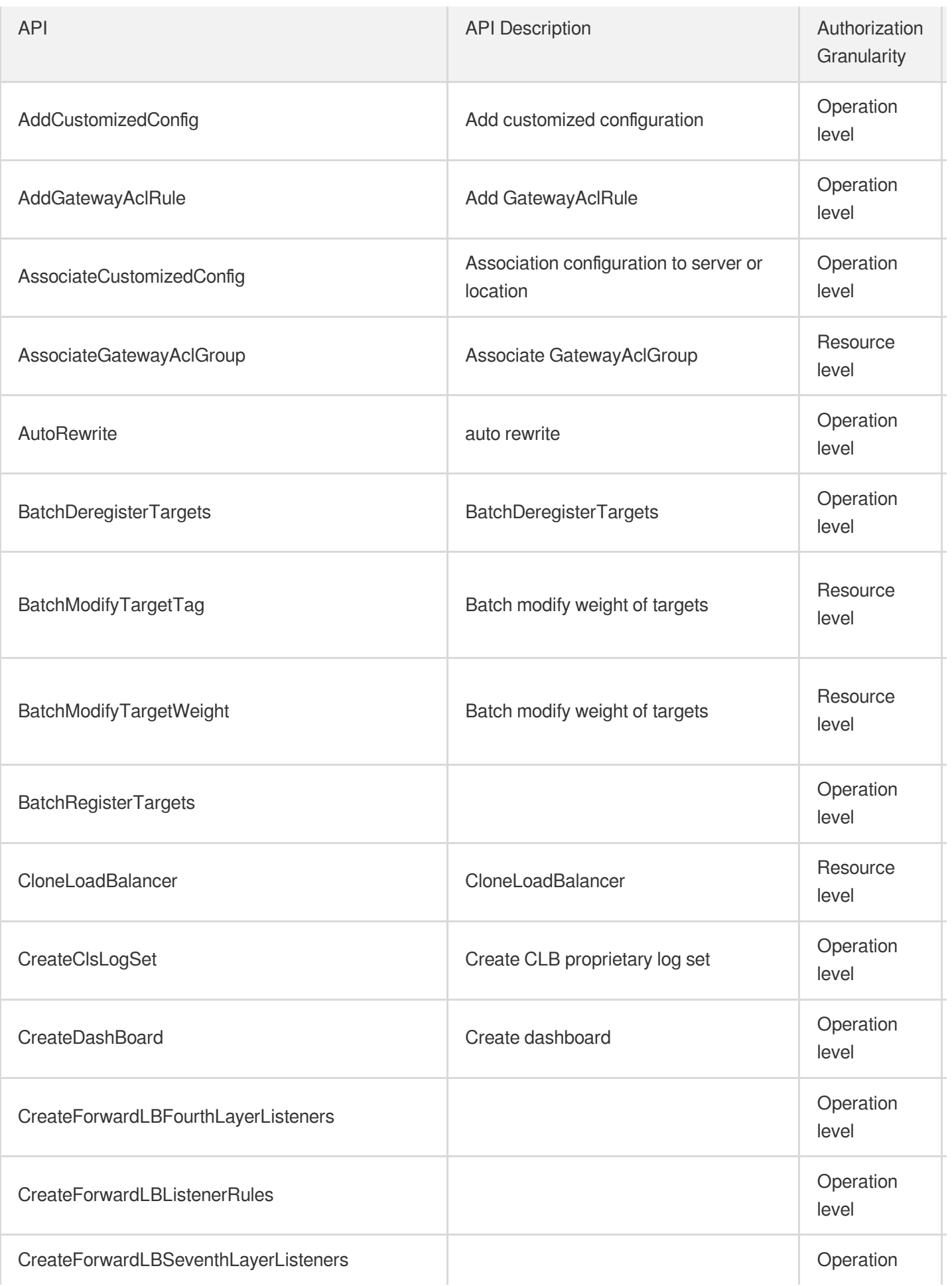

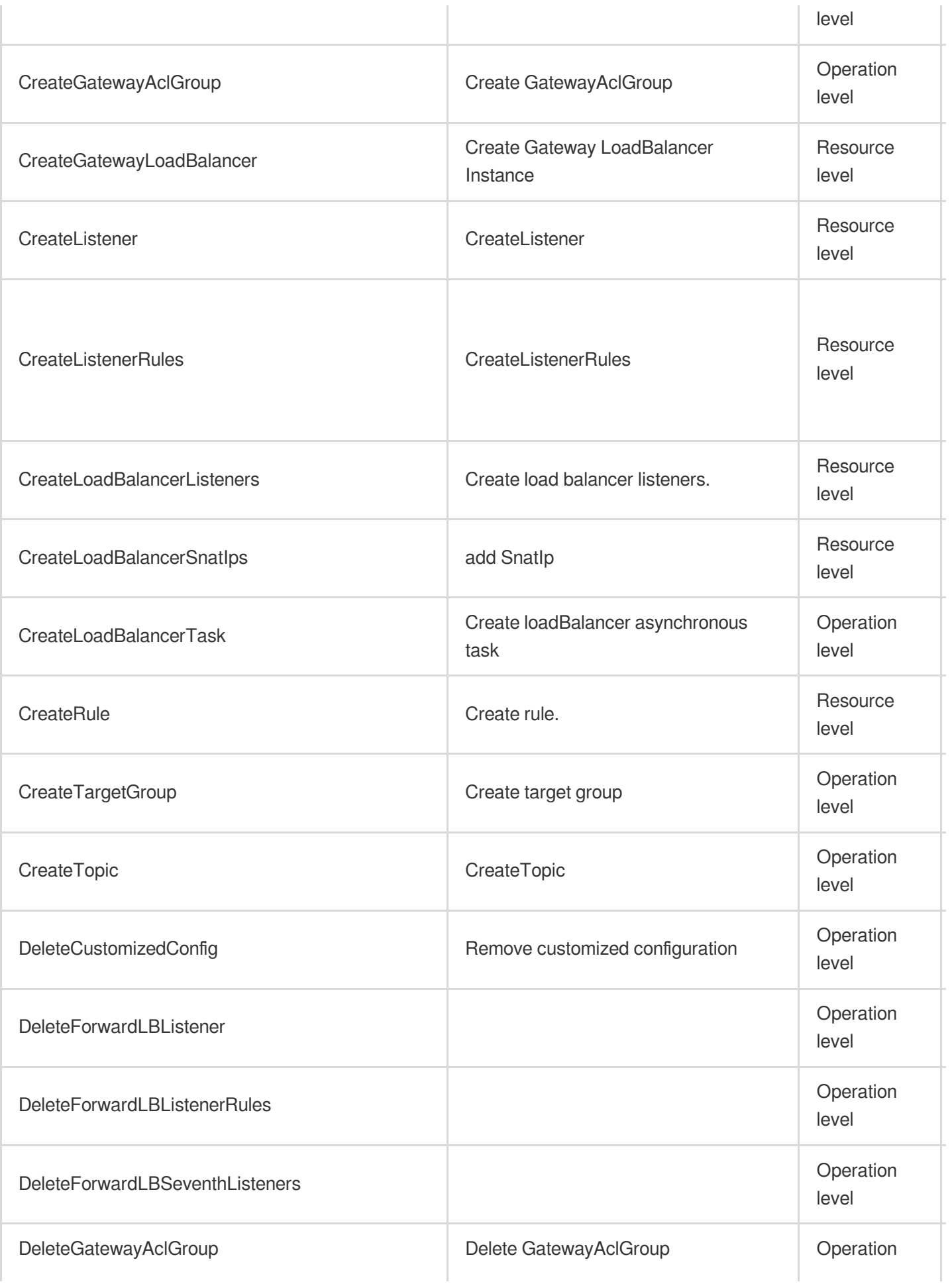

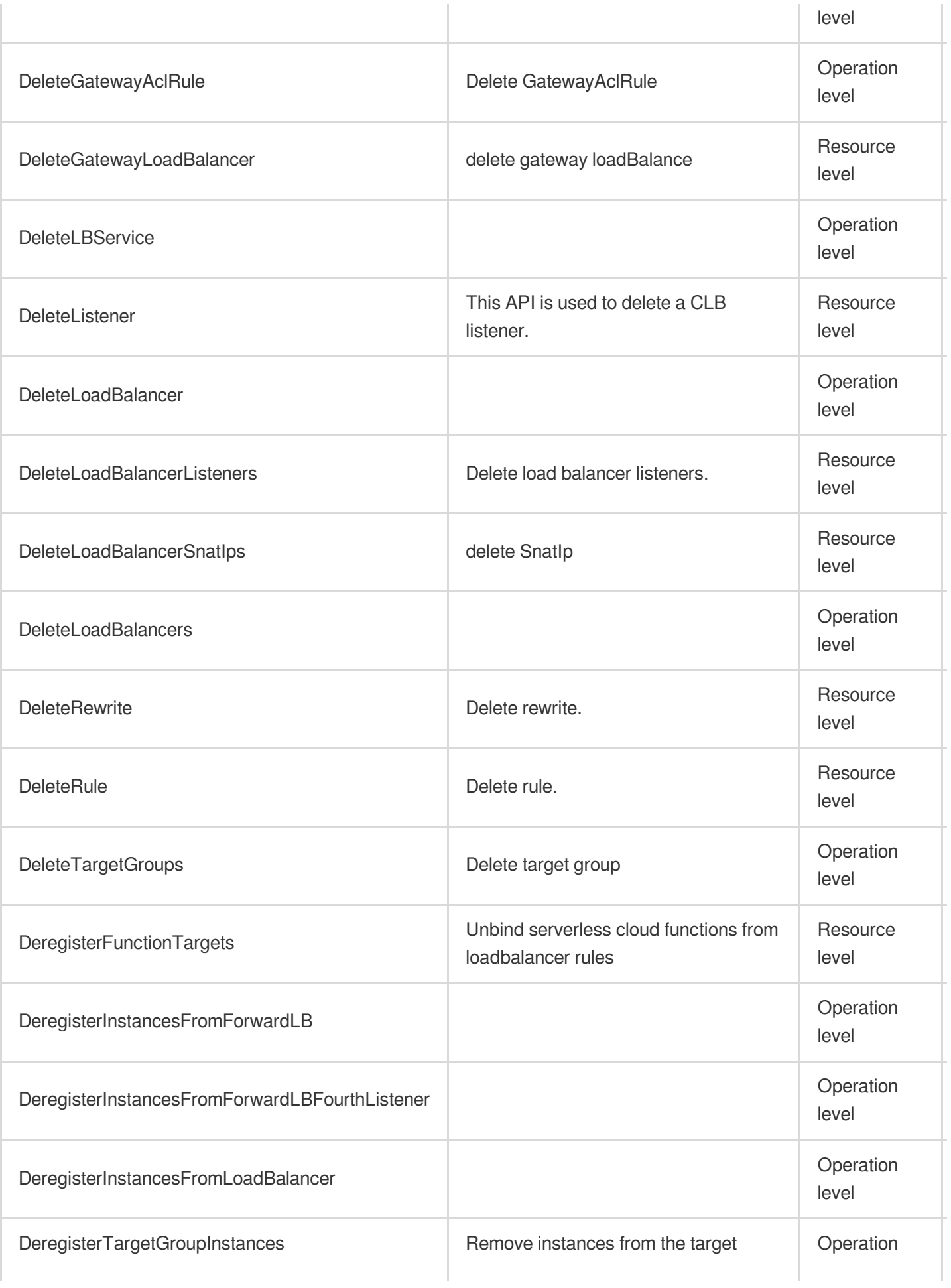

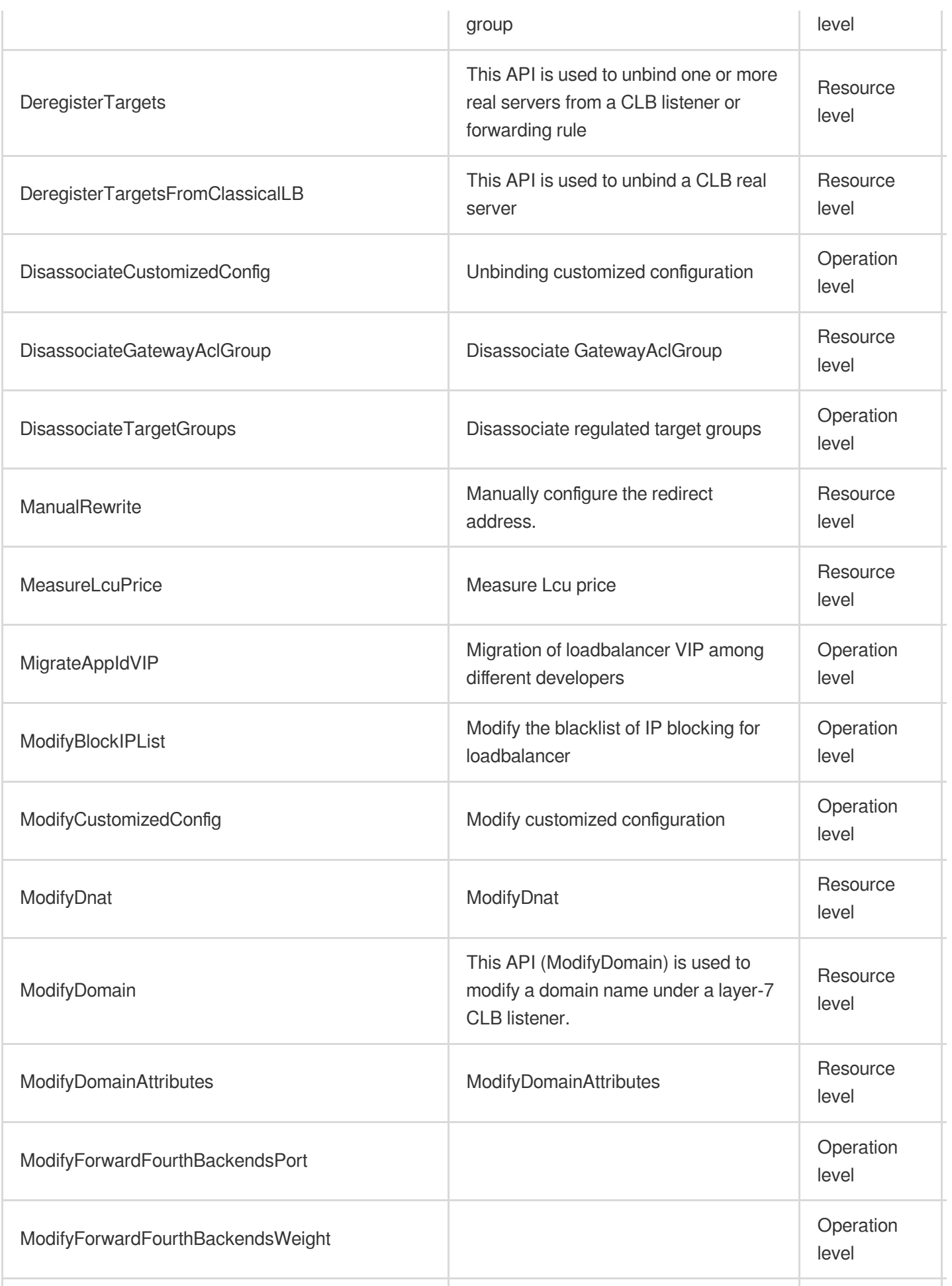

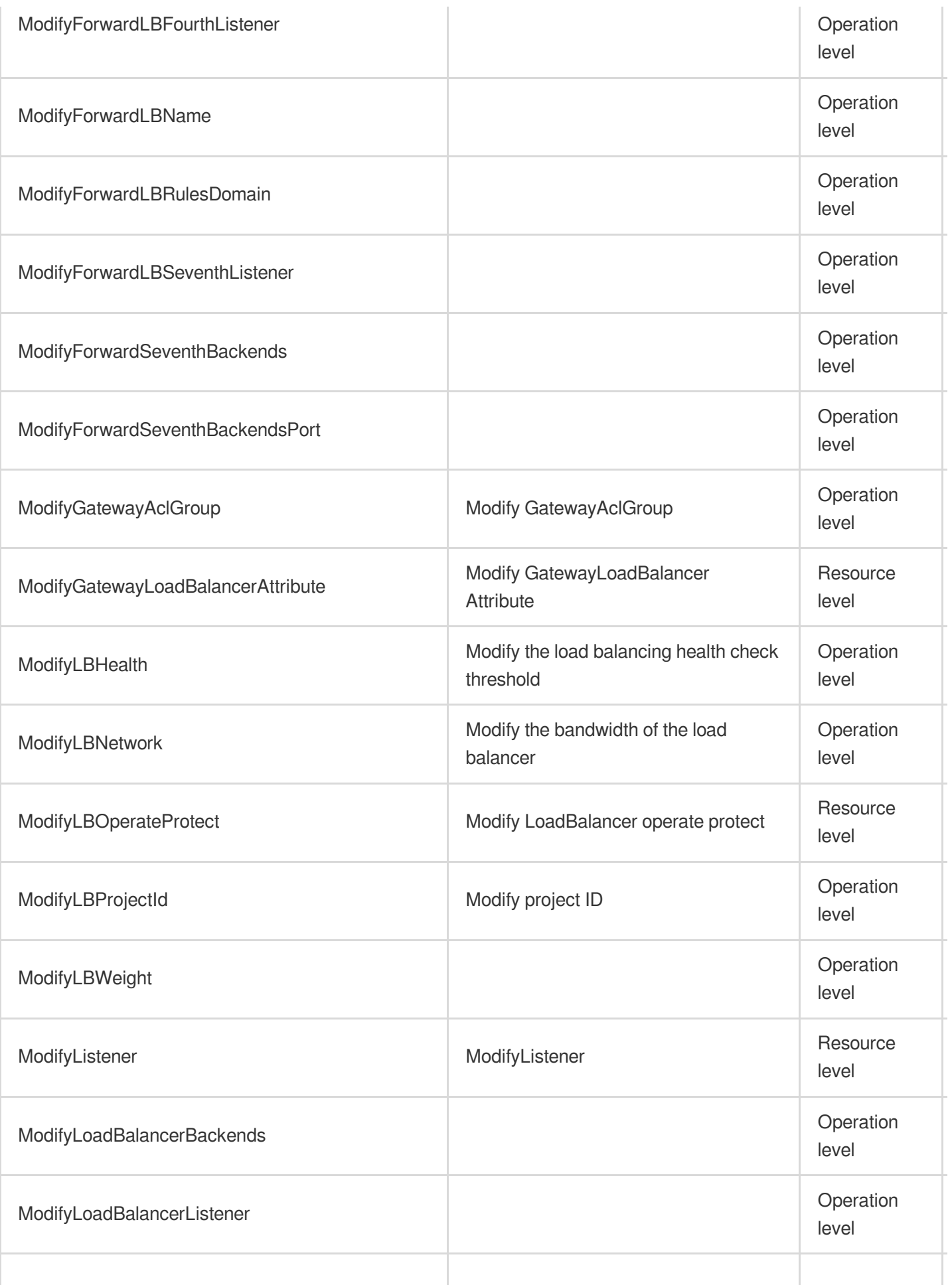
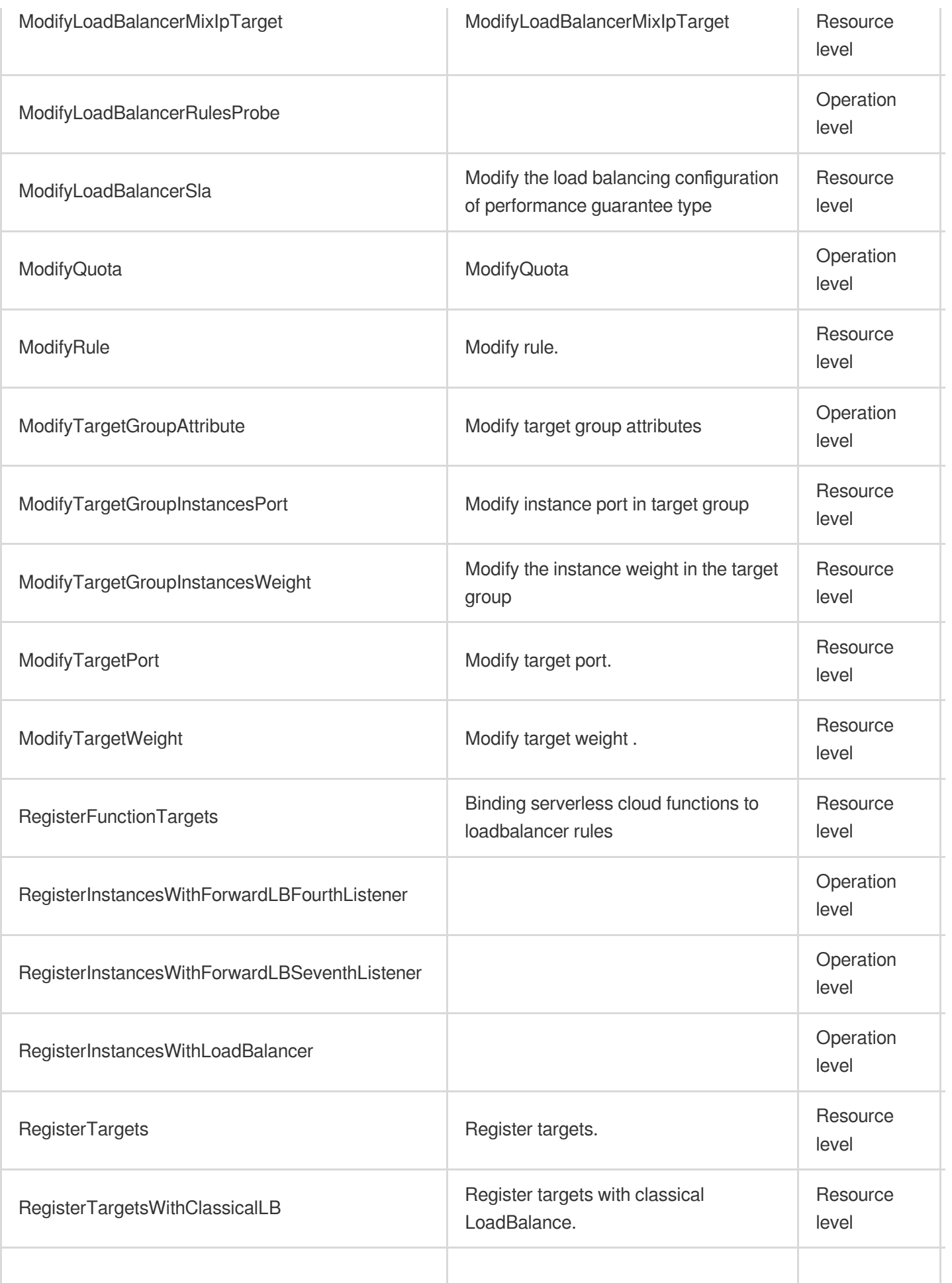

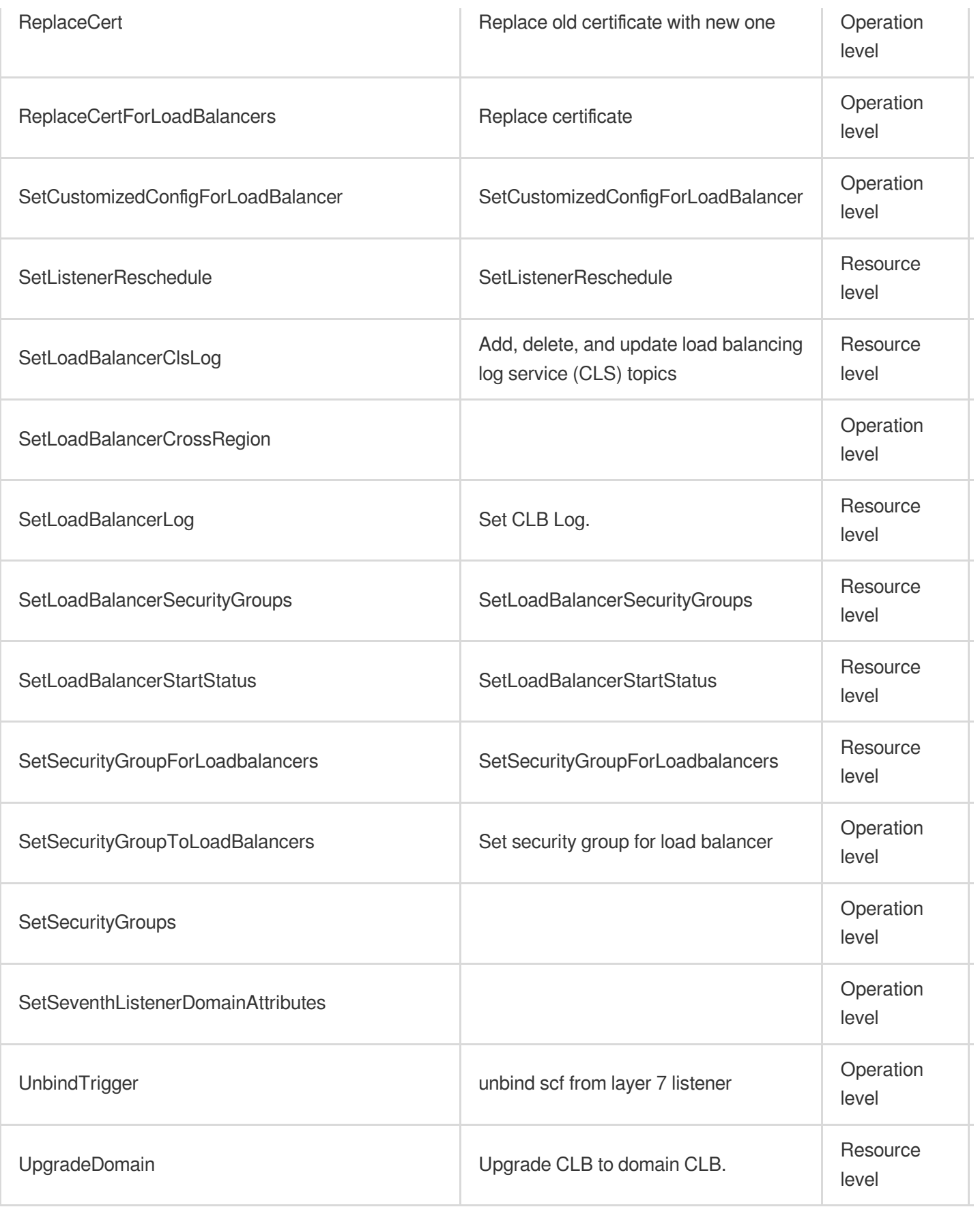

# Read operations

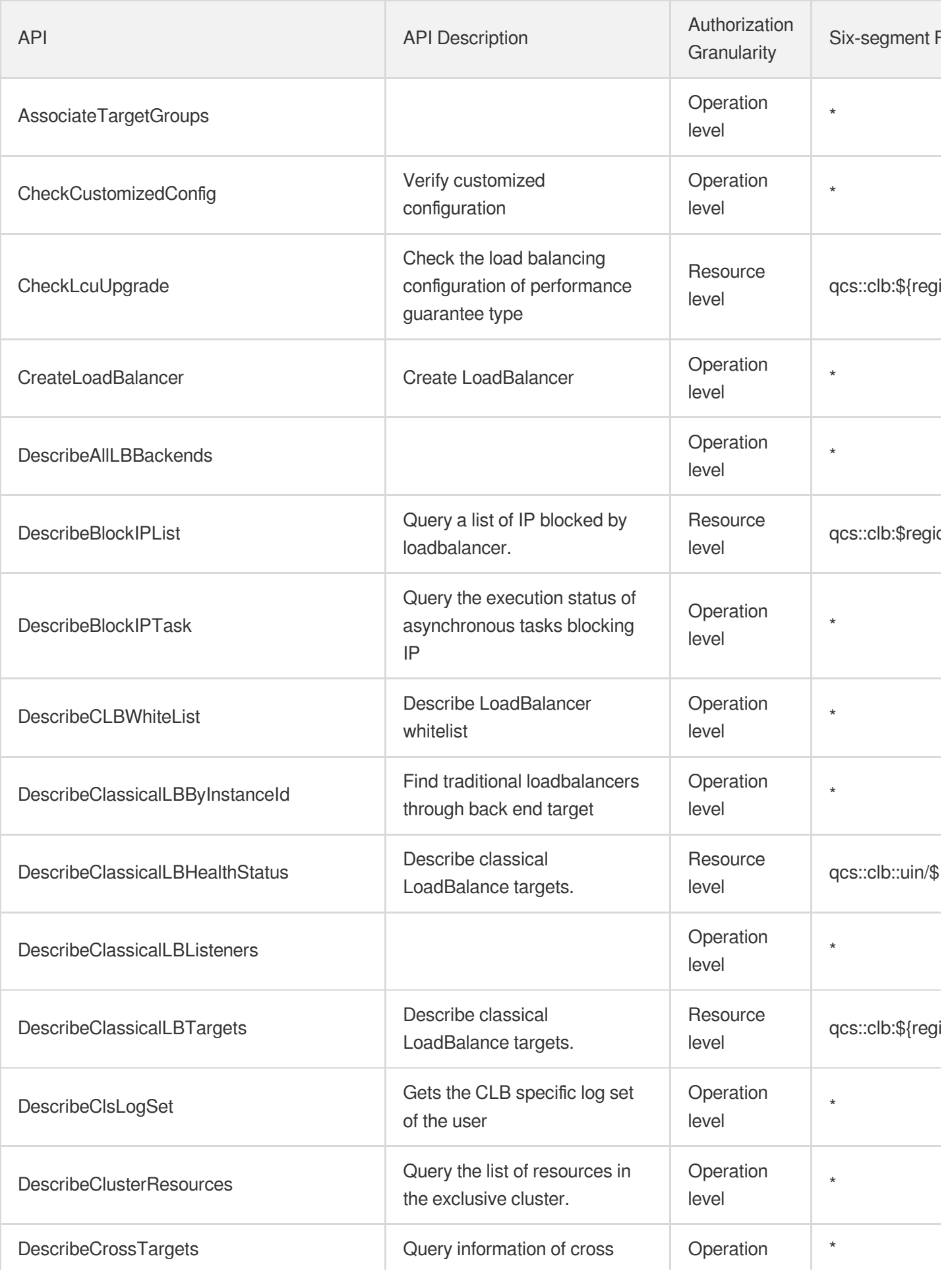

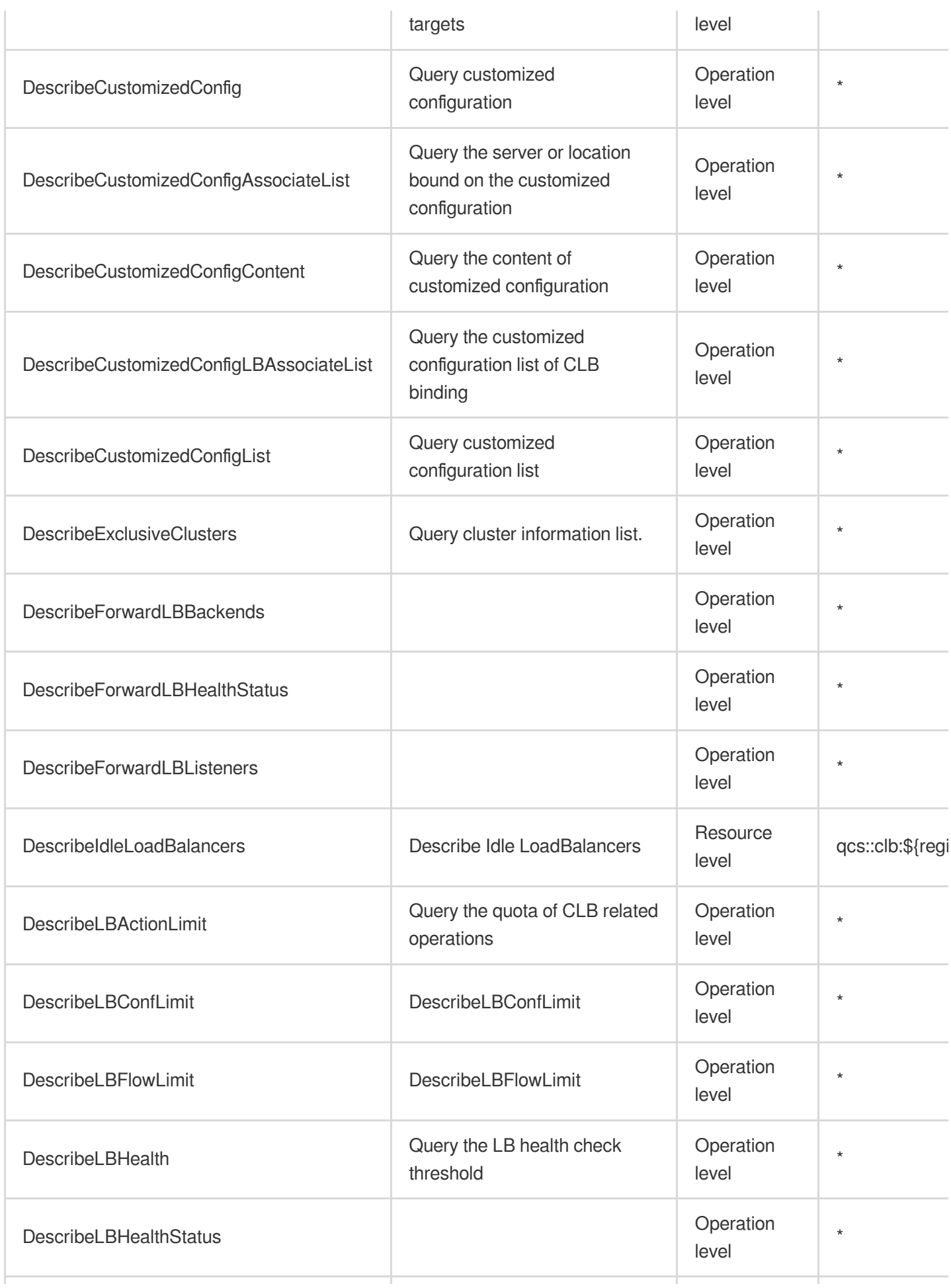

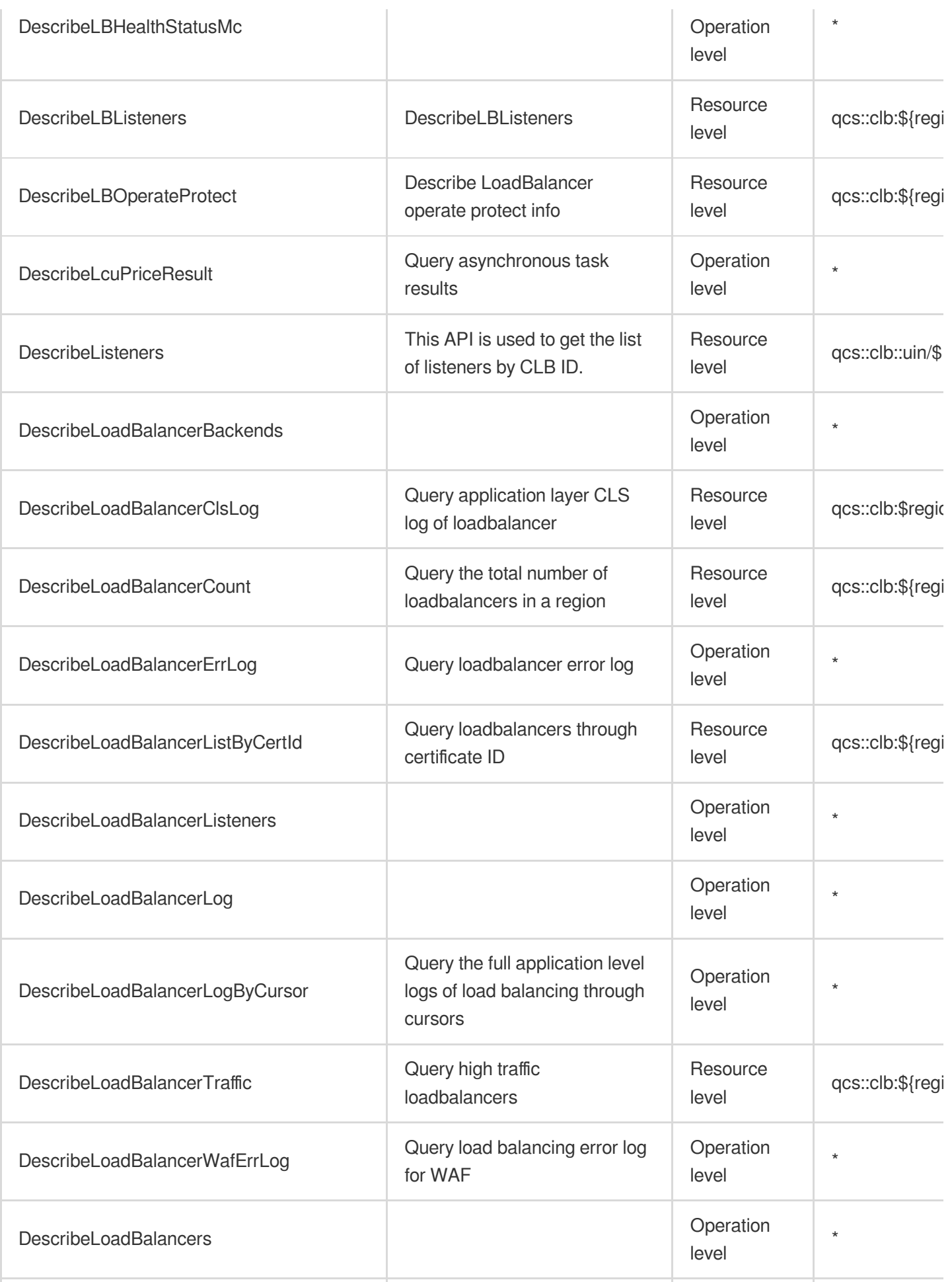

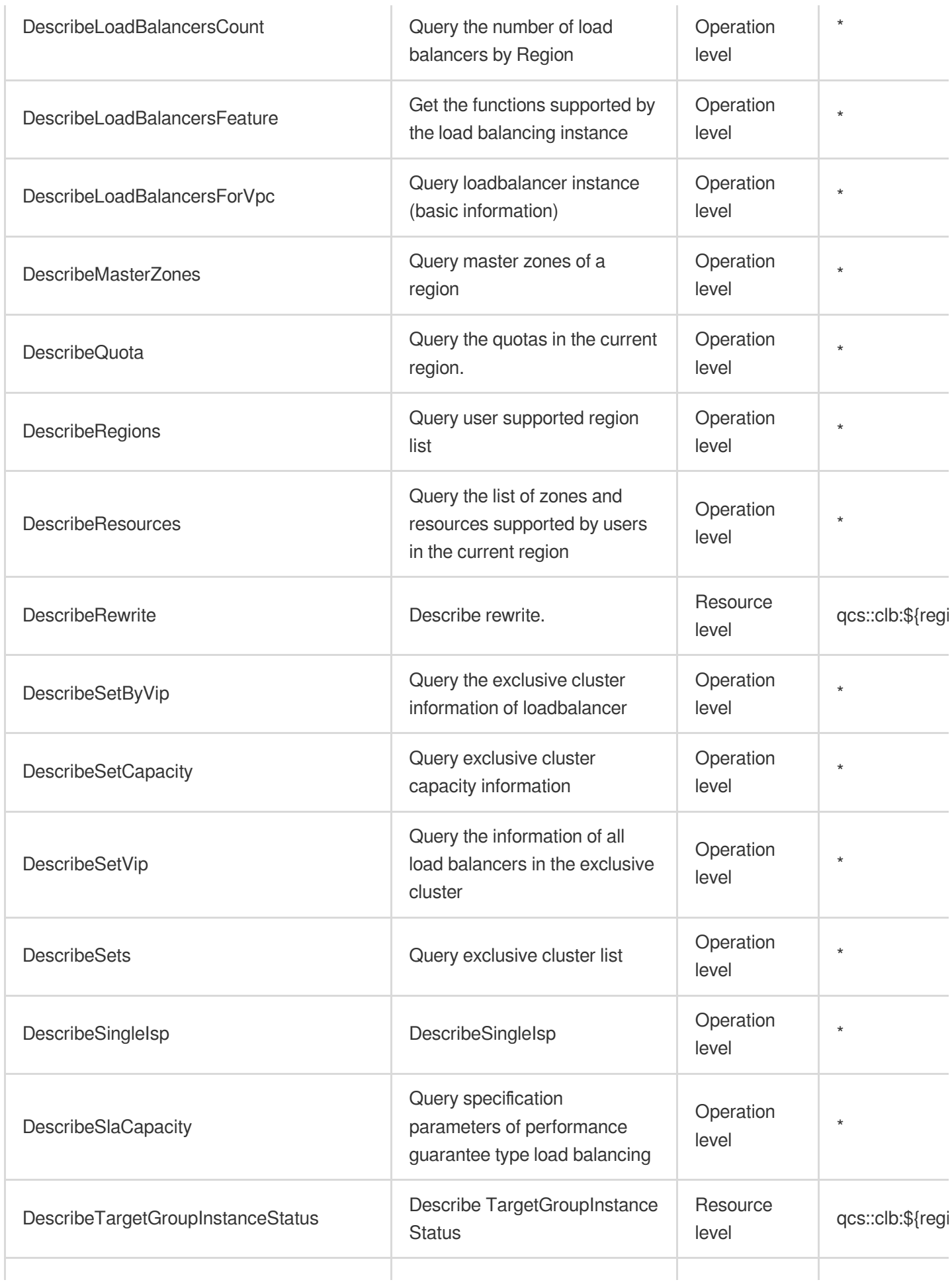

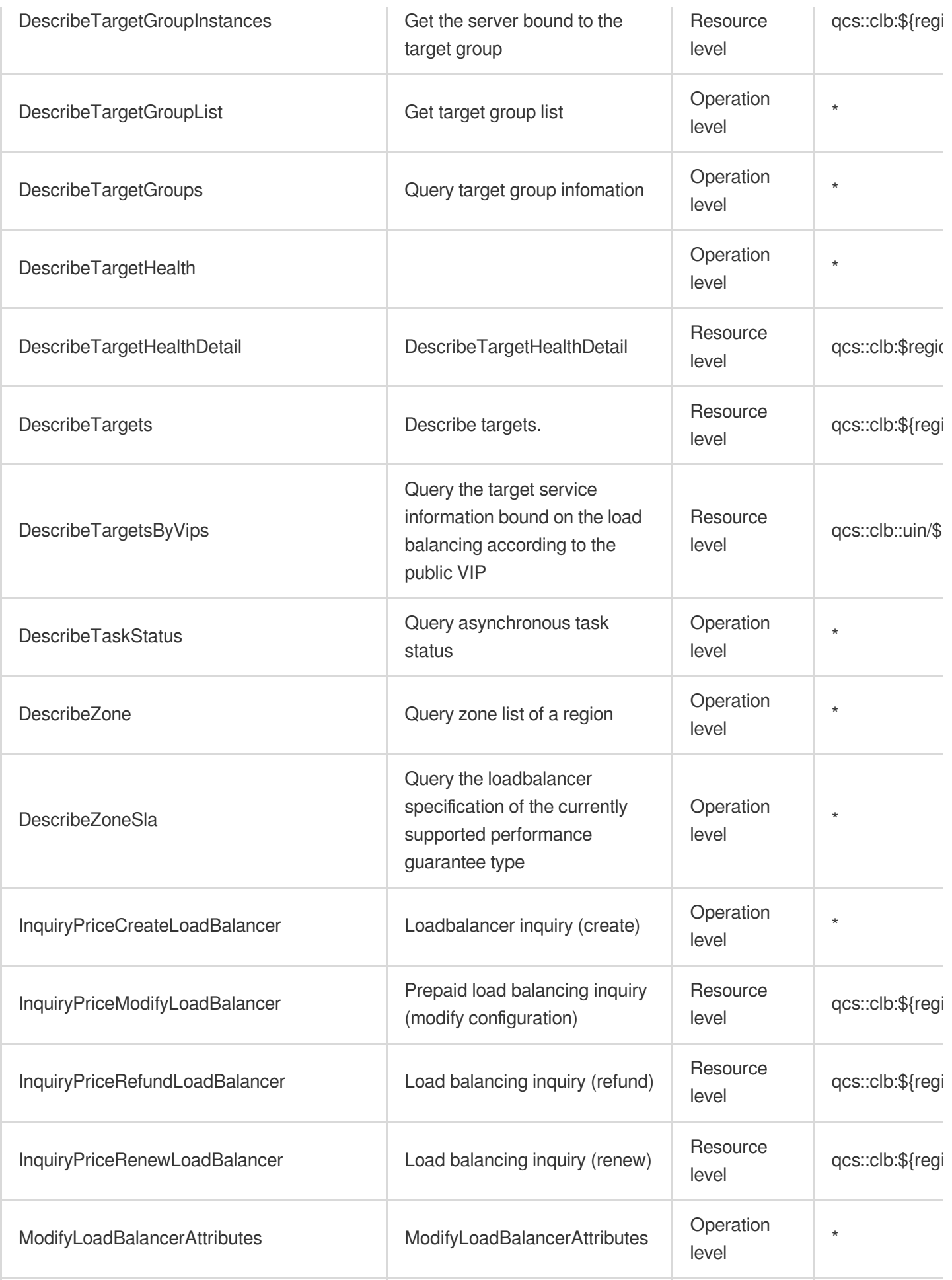

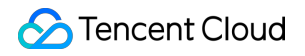

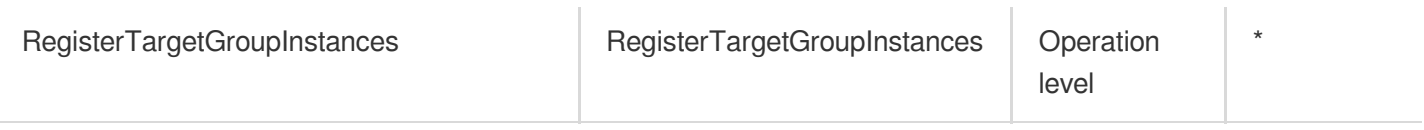

# List Operations

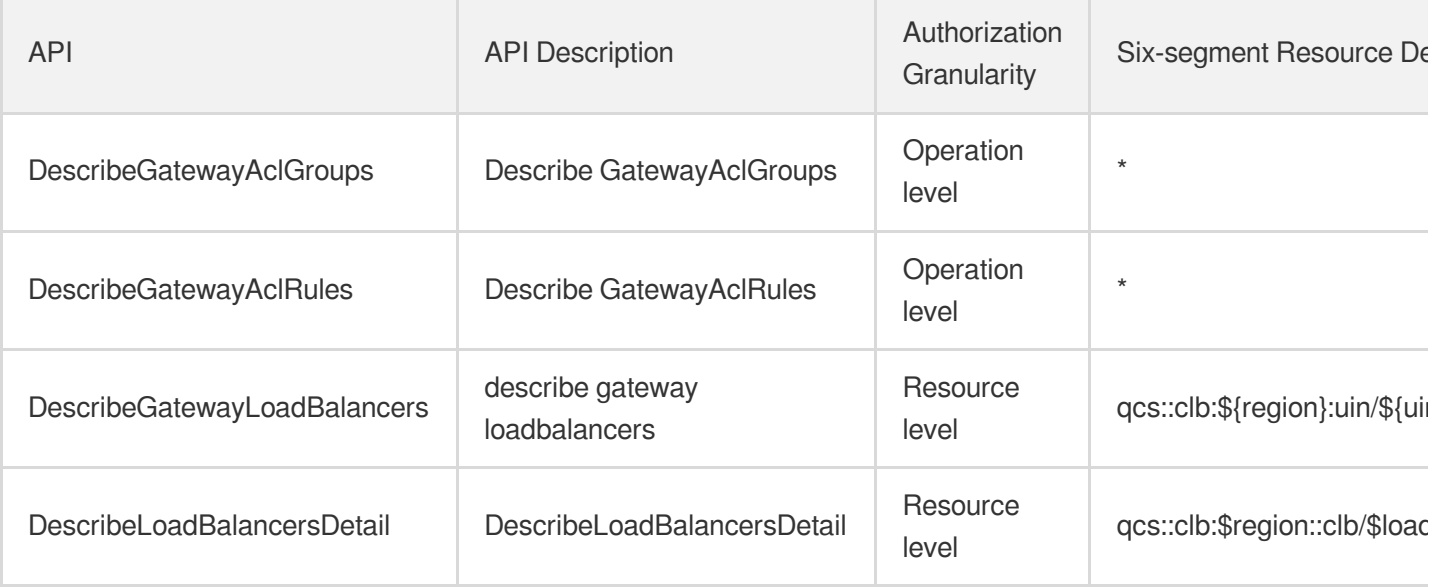

# Direct Connect

Last updated: 2024-06-01 09:40:59

### Fundamental information

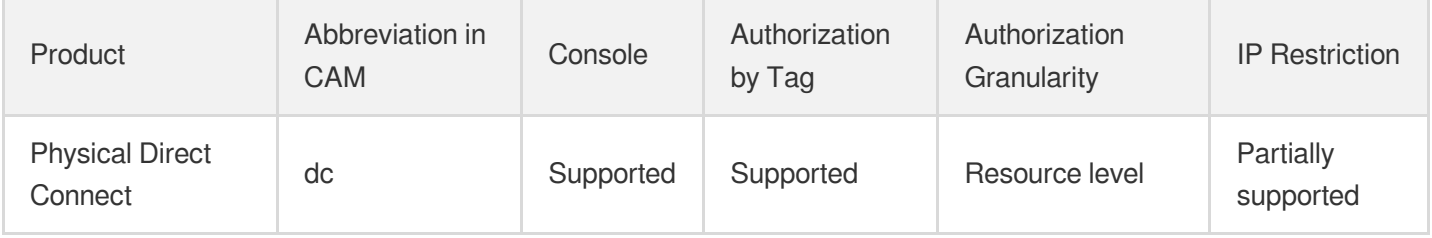

#### **Note**:

The authorization granularity of cloud products is divided into three levels: service level, operation level, and resource level, based on the degree of granularity.

- Service level: It defines whether a user has the permission to access the service as a whole. A user can have either full access or no access to the service. For the authorization granularity of cloud products at service level, the authorization of specific APIs are not supported.
- Operation level: It defines whether a user has the permission to call a specific API of the service. For example, granting an account read-only access to the CVM service is an authorization at the operation level.
- Resource level: It is the finest authorization granularity which defines whether a user has the permission to access specific resources. For example, granting an account read/write access to a specific CVM instance is an authorization at the resource level.

#### API authorization granularity

Two authorization granularity levels of API are supported: resource level, and operation level.

- Resource level: It supports the authorization of a specific resource.
- Operation level: It does not support the authorization of a specific resource. If the policy syntax restricts a specific resource during authorization, CAM will determine that this API is not within the scope of authorization, and deem it as unauthorized.

#### Write operations

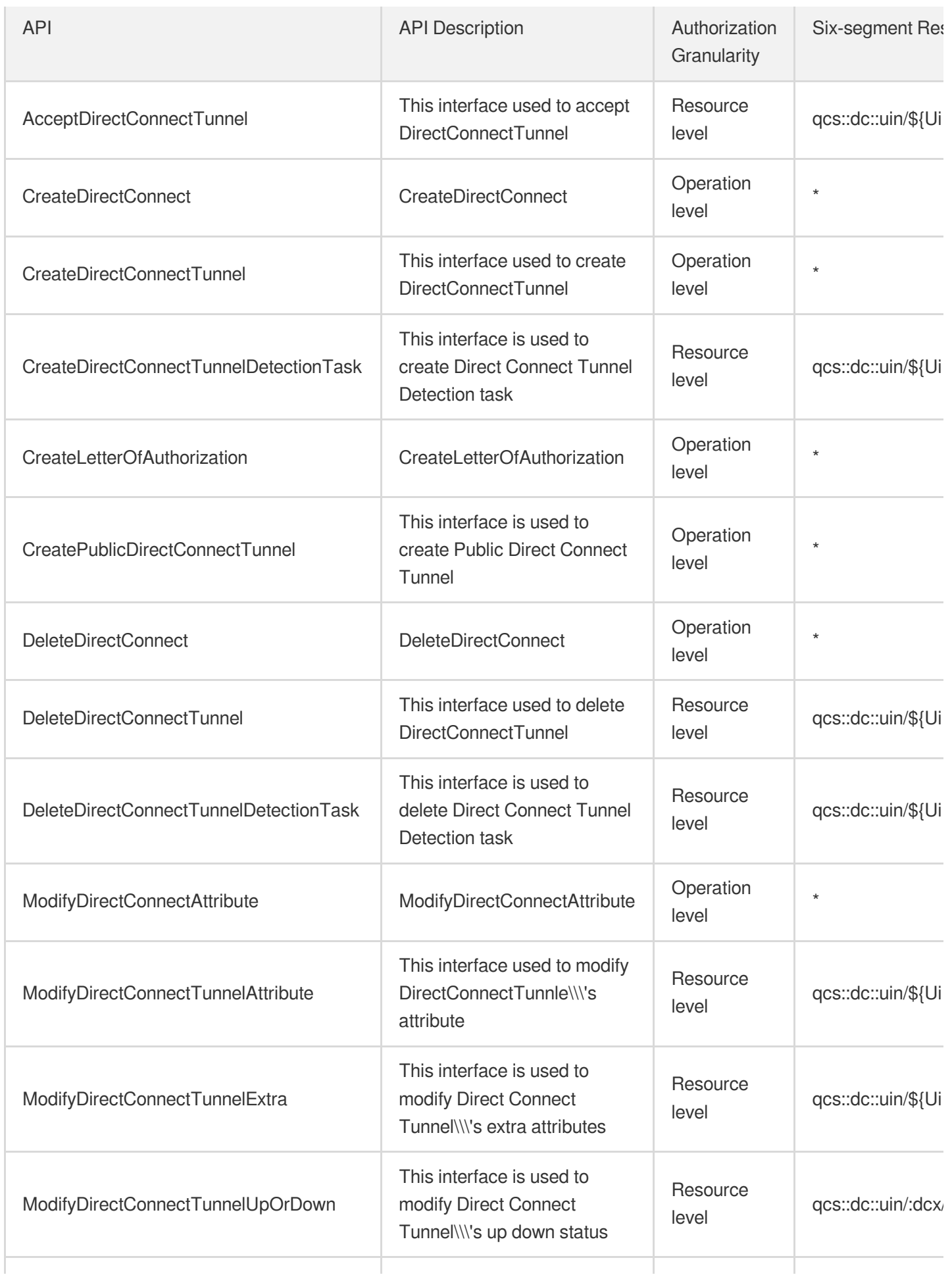

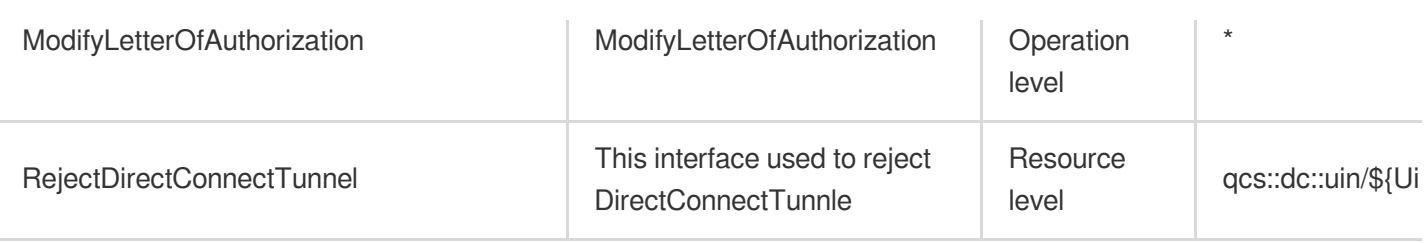

## Read operations

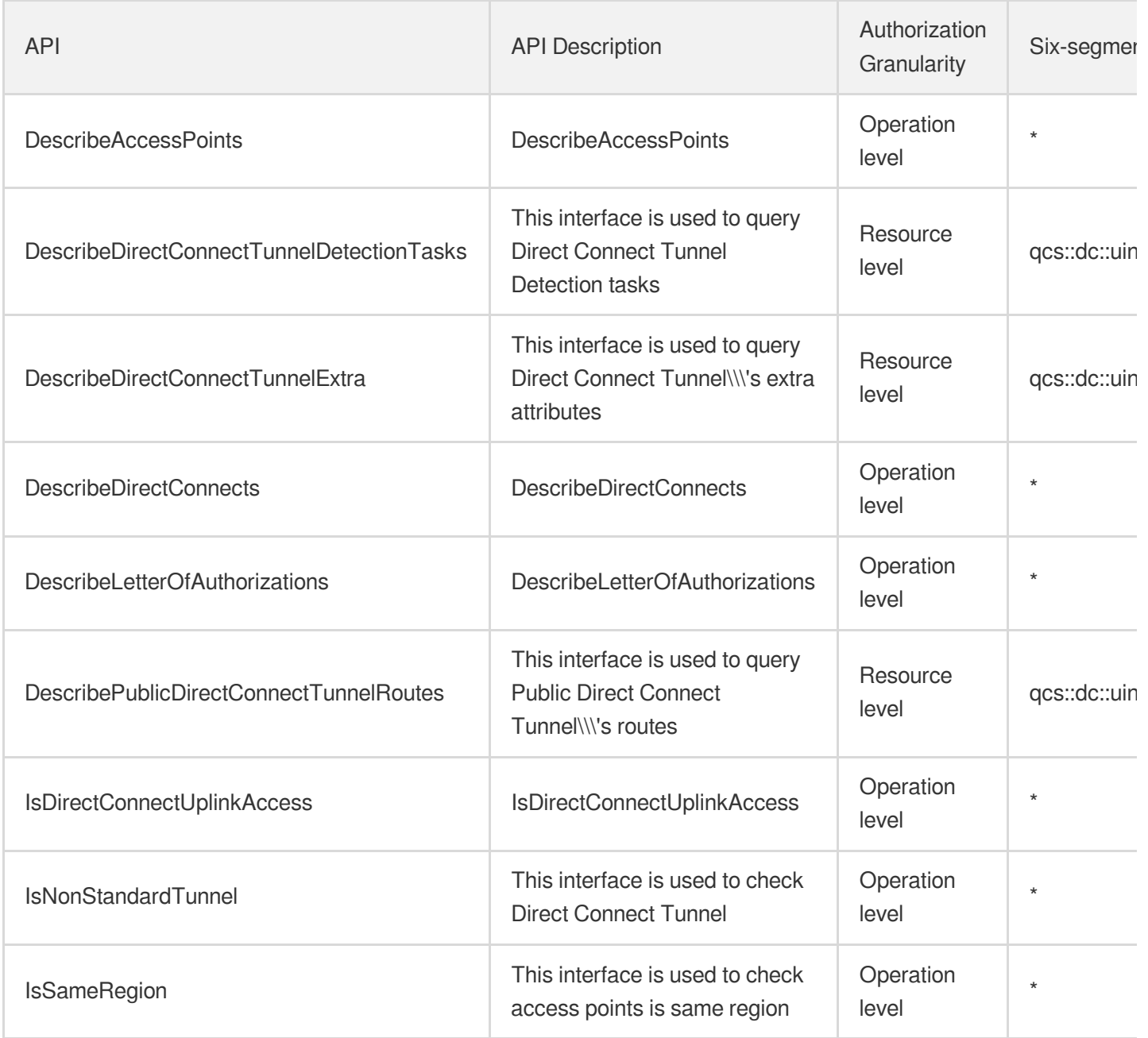

## List Operations

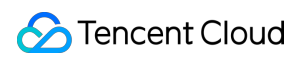

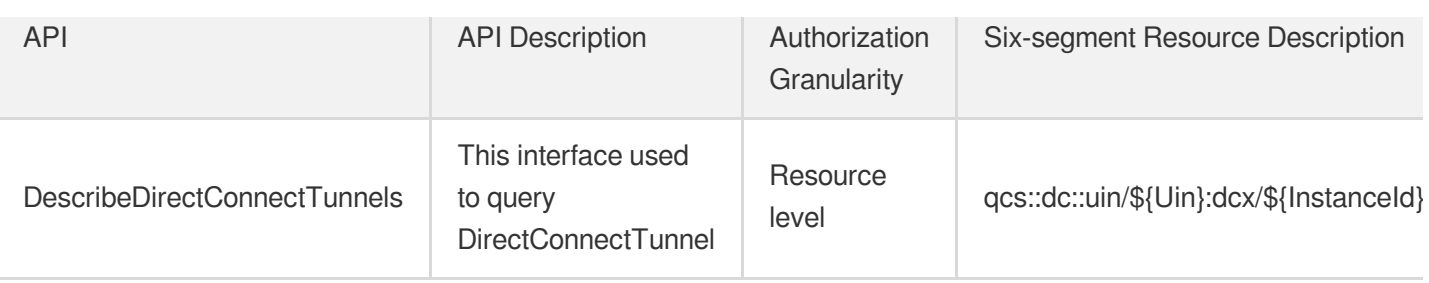

# CDN and Acceleration Content Delivery Network

Last updated: 2024-06-01 09:39:39

## Fundamental information

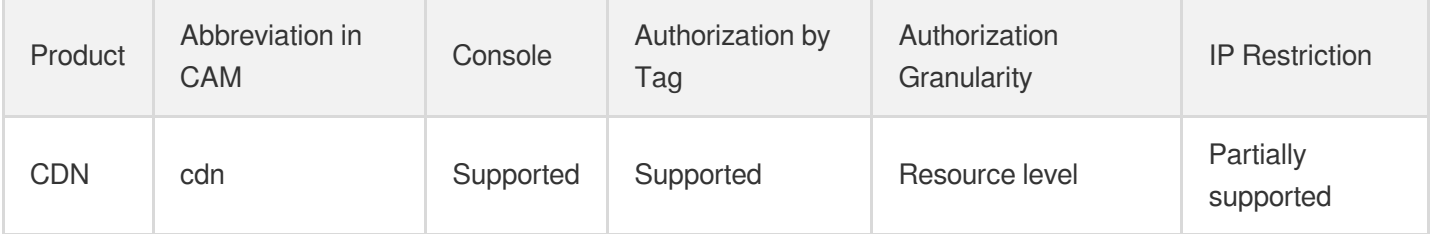

#### **Note**:

The authorization granularity of cloud products is divided into three levels: service level, operation level, and resource level, based on the degree of granularity.

- Service level: It defines whether a user has the permission to access the service as a whole. A user can have either full access or no access to the service. For the authorization granularity of cloud products at service level, the authorization of specific APIs are not supported.
- Operation level: It defines whether a user has the permission to call a specific API of the service. For example, granting an account read-only access to the CVM service is an authorization at the operation level.
- Resource level: It is the finest authorization granularity which defines whether a user has the permission to access specific resources. For example, granting an account read/write access to a specific CVM instance is an authorization at the resource level.

## API authorization granularity

Two authorization granularity levels of API are supported: resource level, and operation level.

- Resource level: It supports the authorization of a specific resource.
- Operation level: It does not support the authorization of a specific resource. If the policy syntax restricts a specific resource during authorization, CAM will determine that this API is not within the scope of authorization, and deem it as unauthorized.

## Write operations

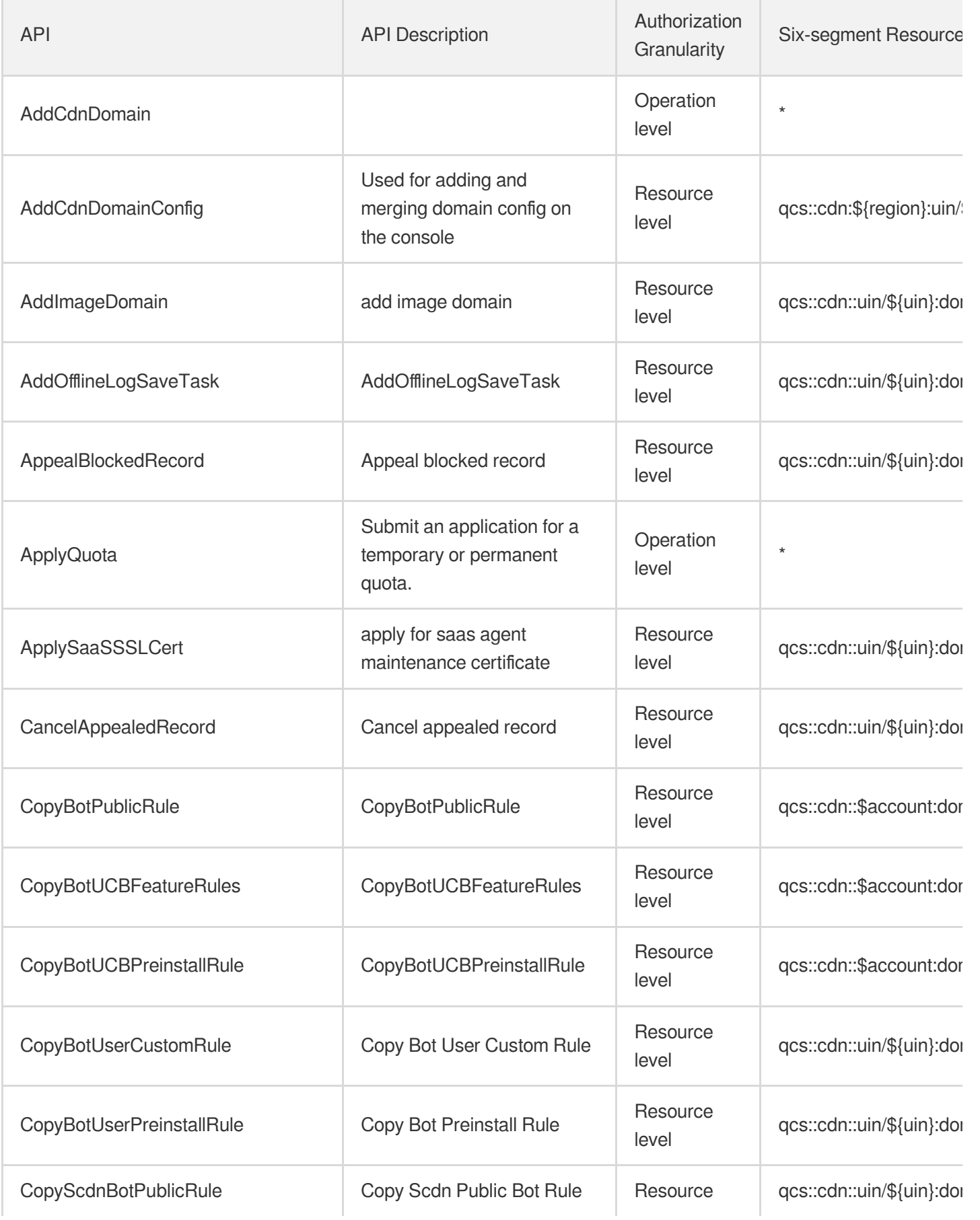

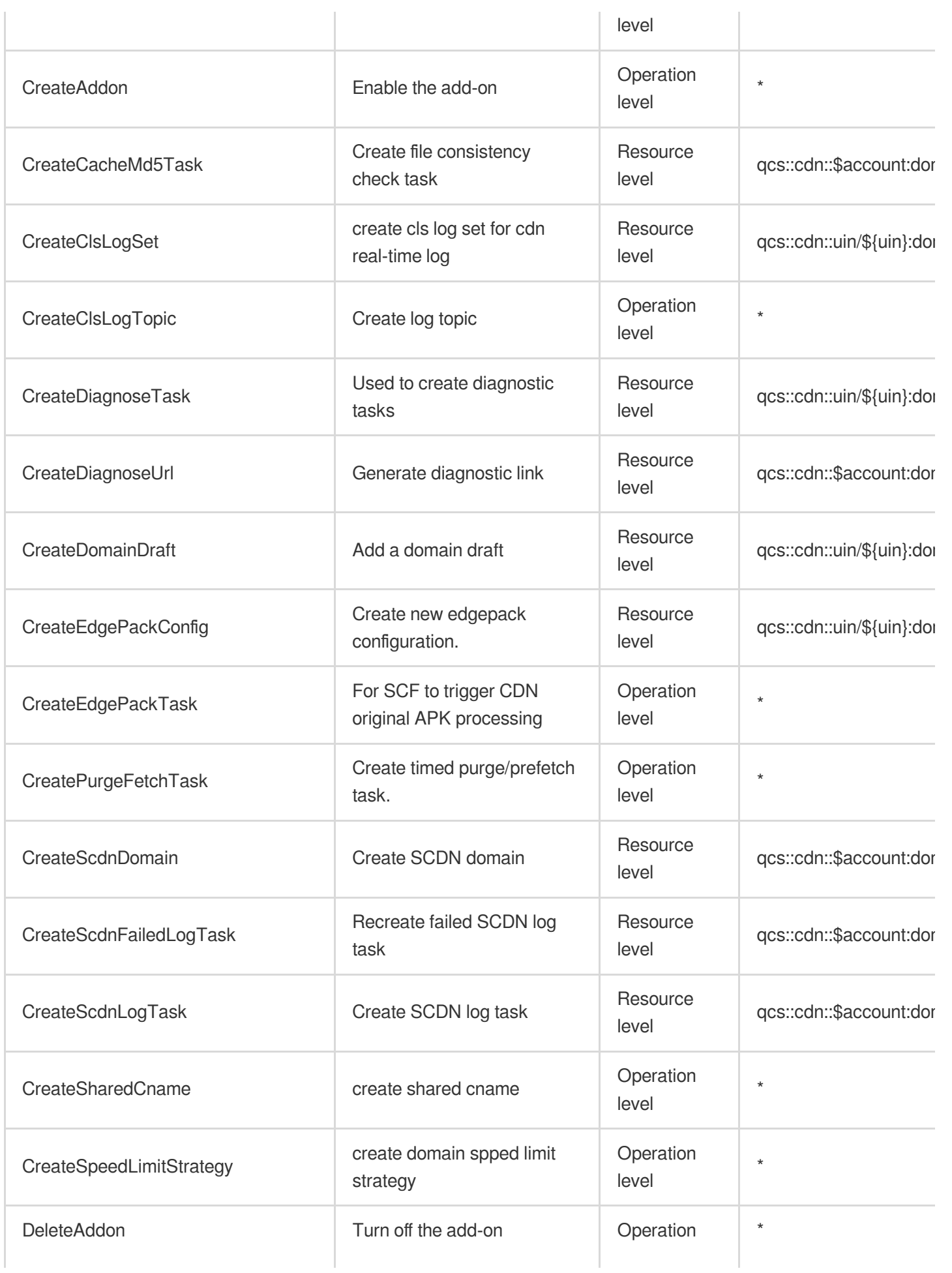

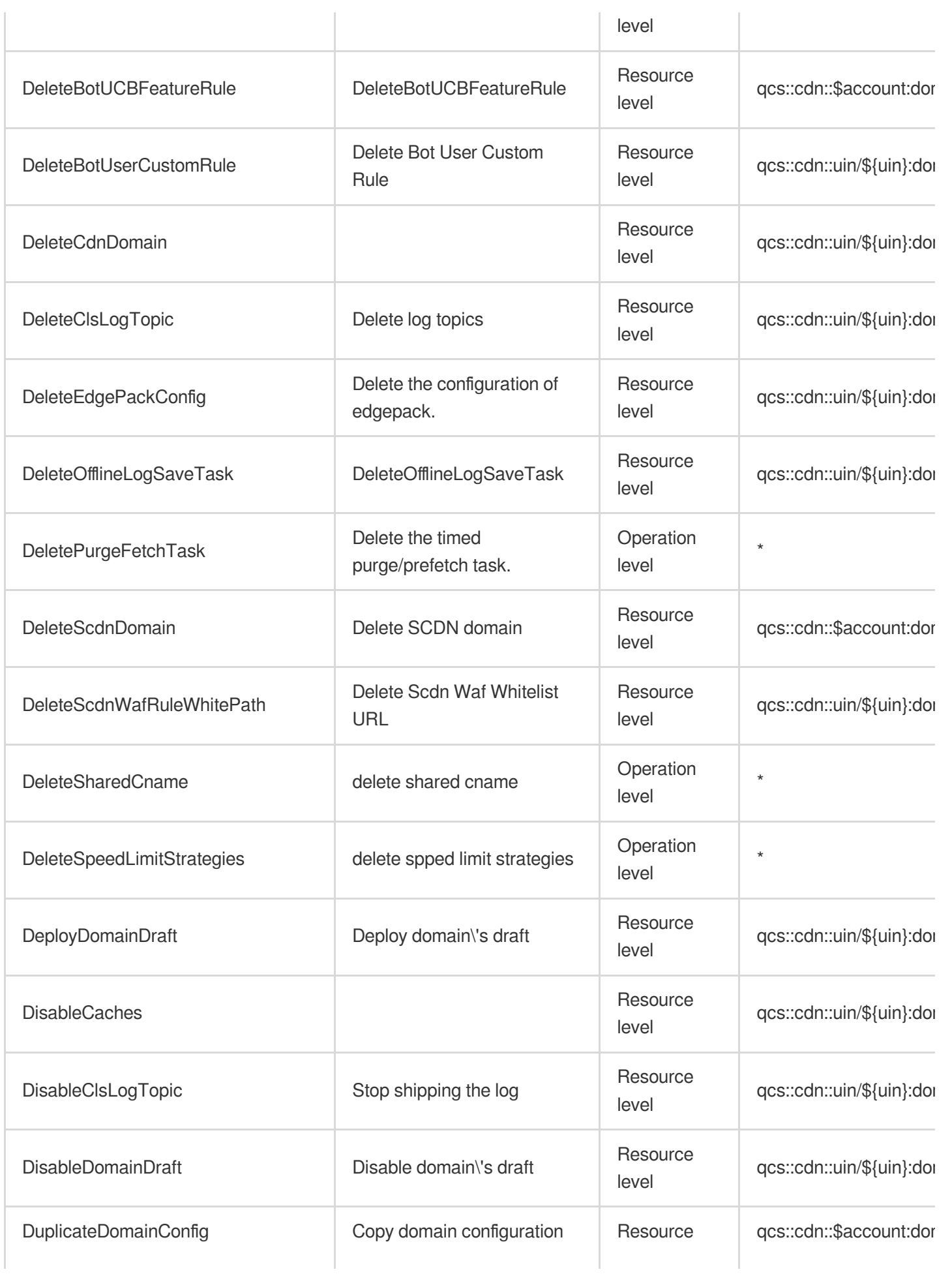

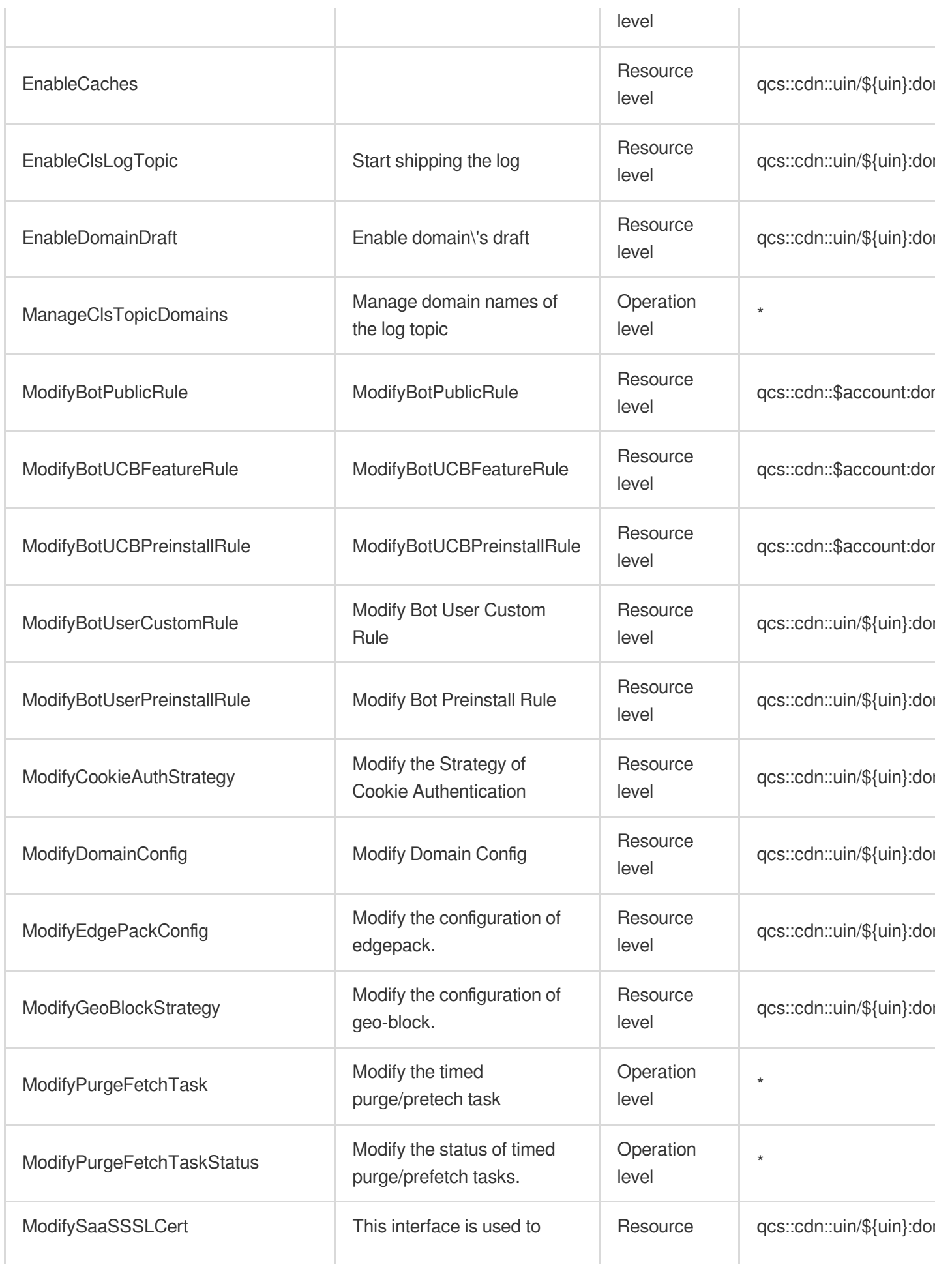

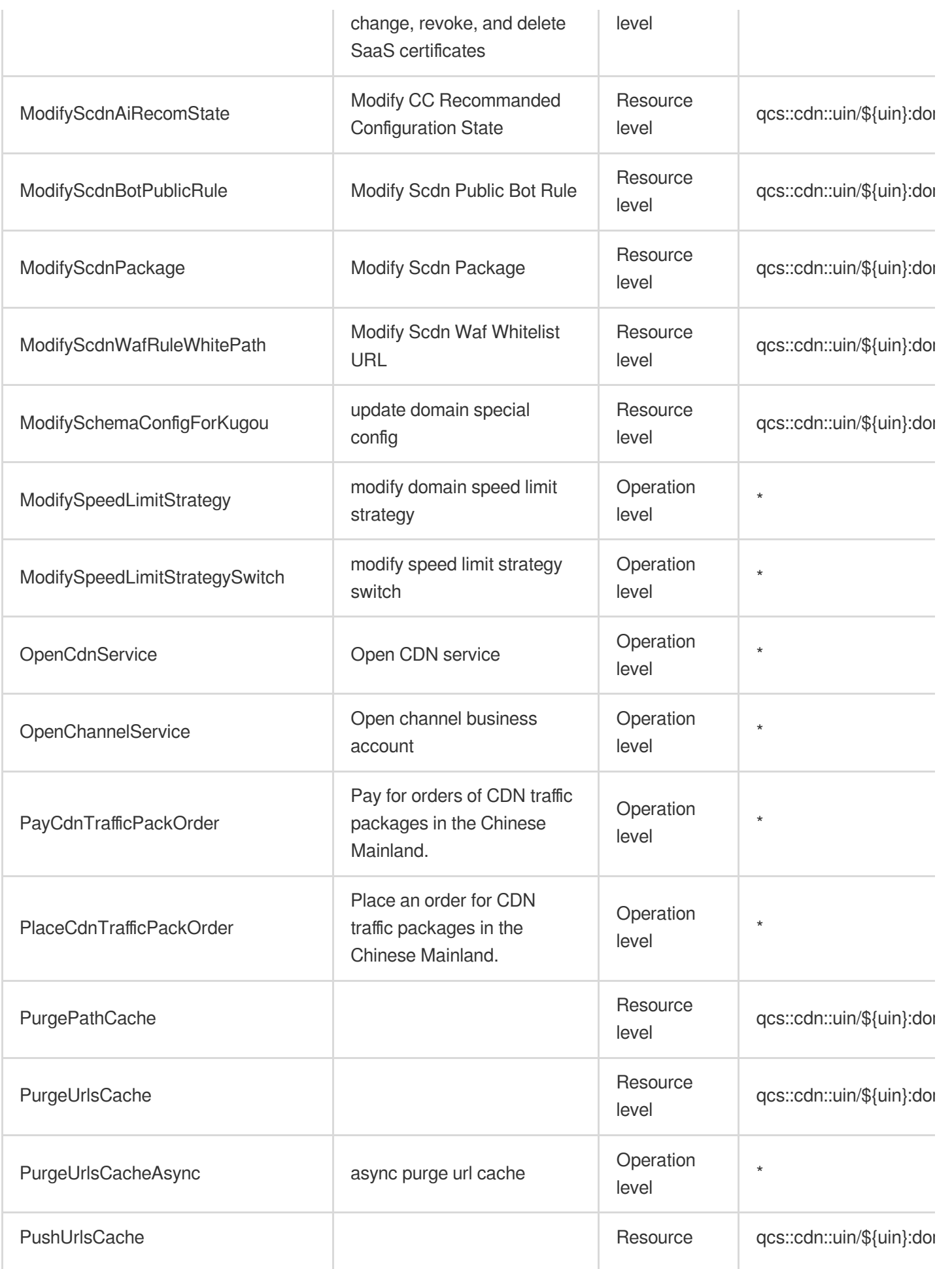

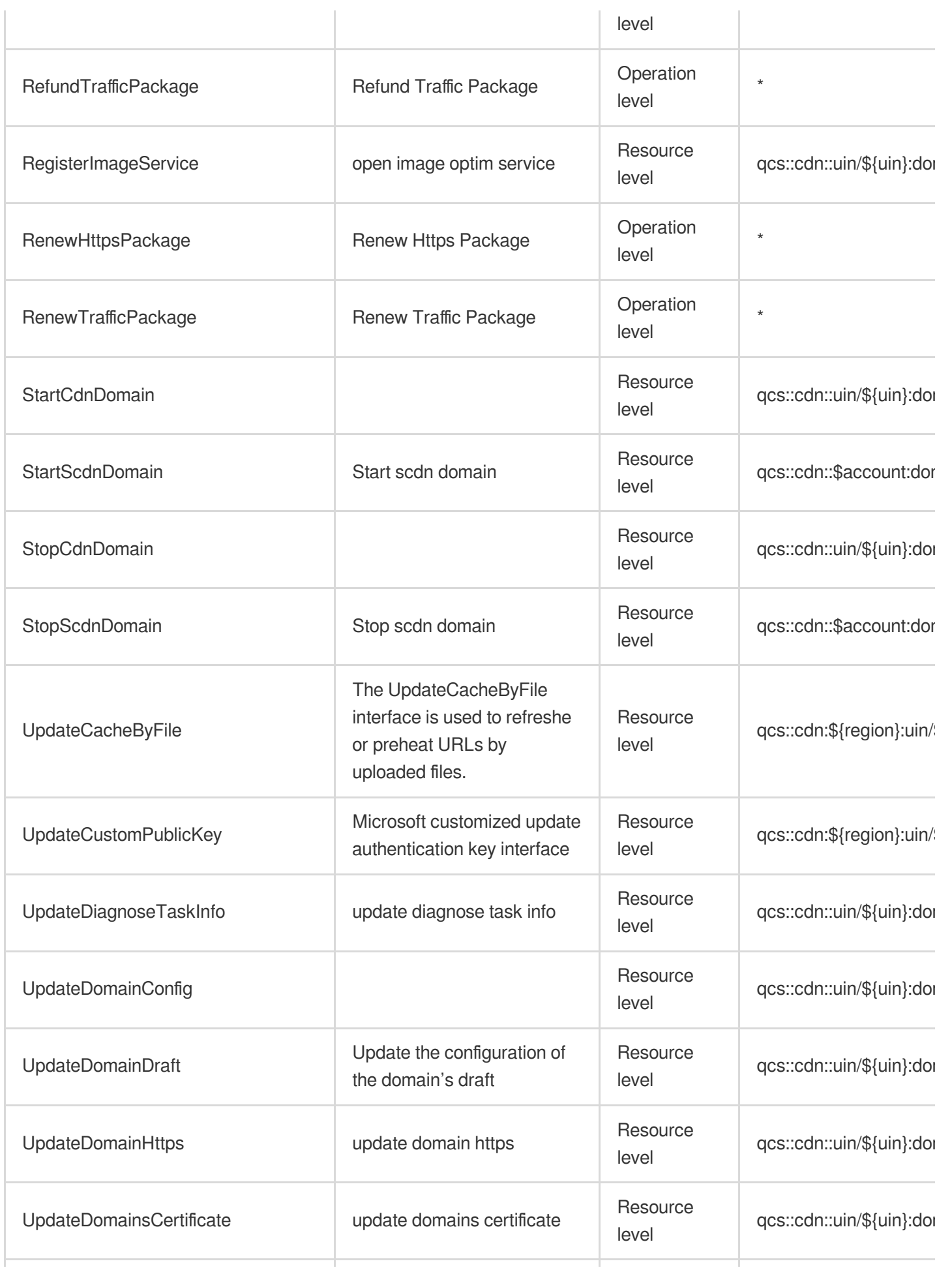

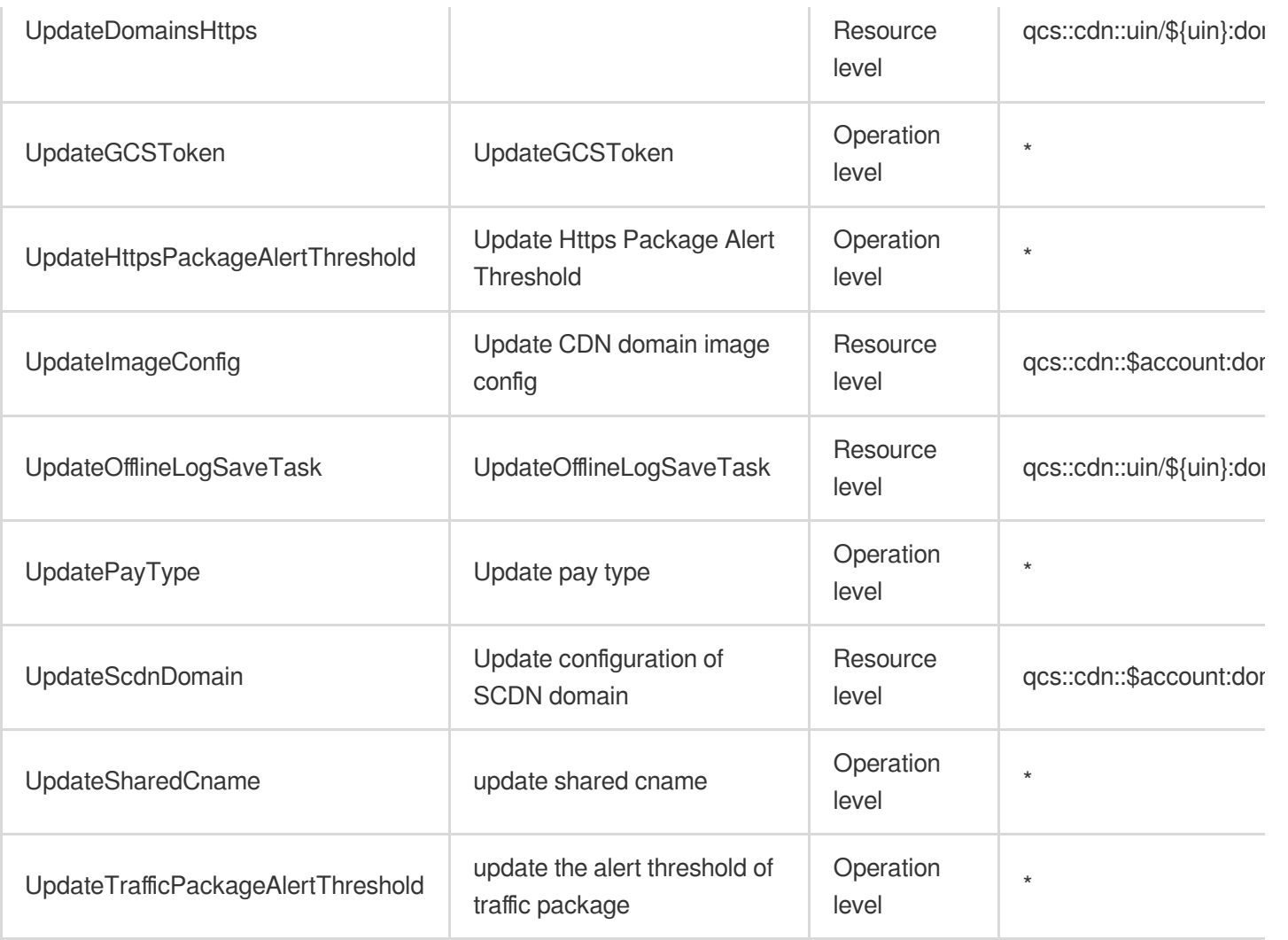

# Read operations

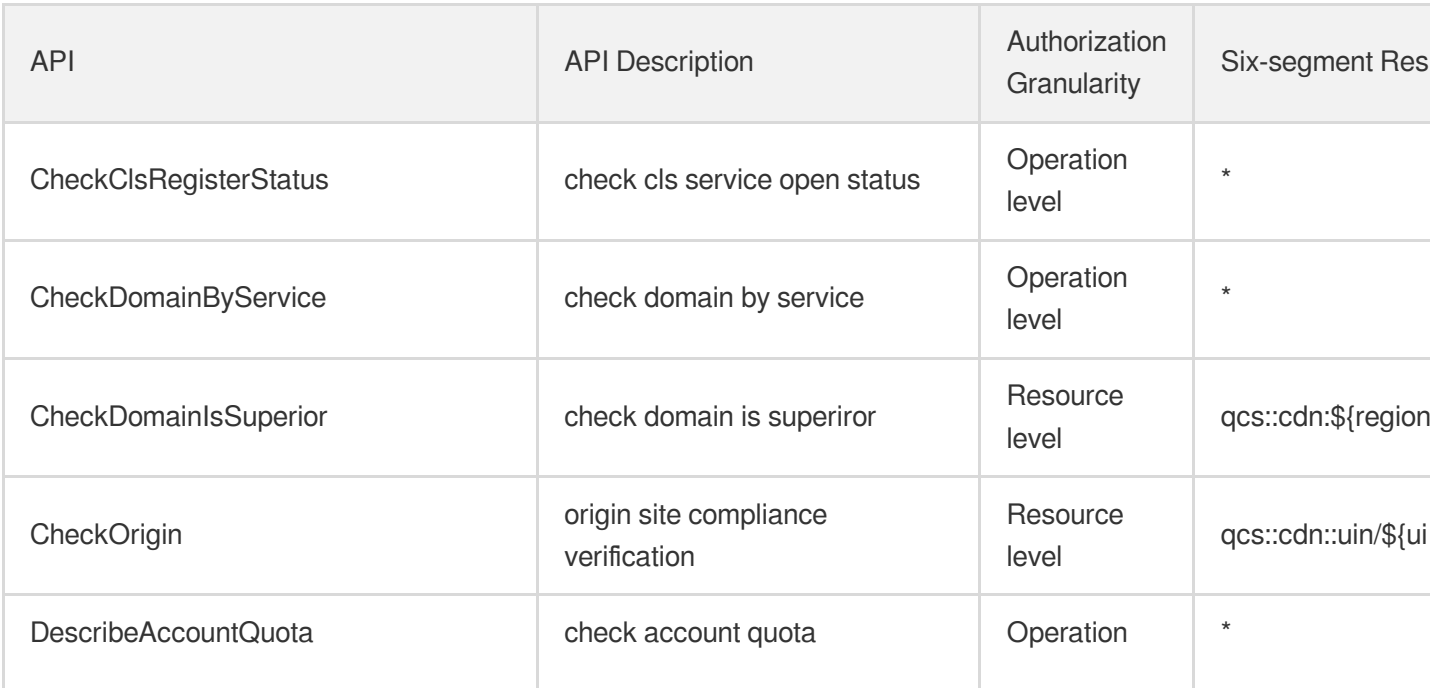

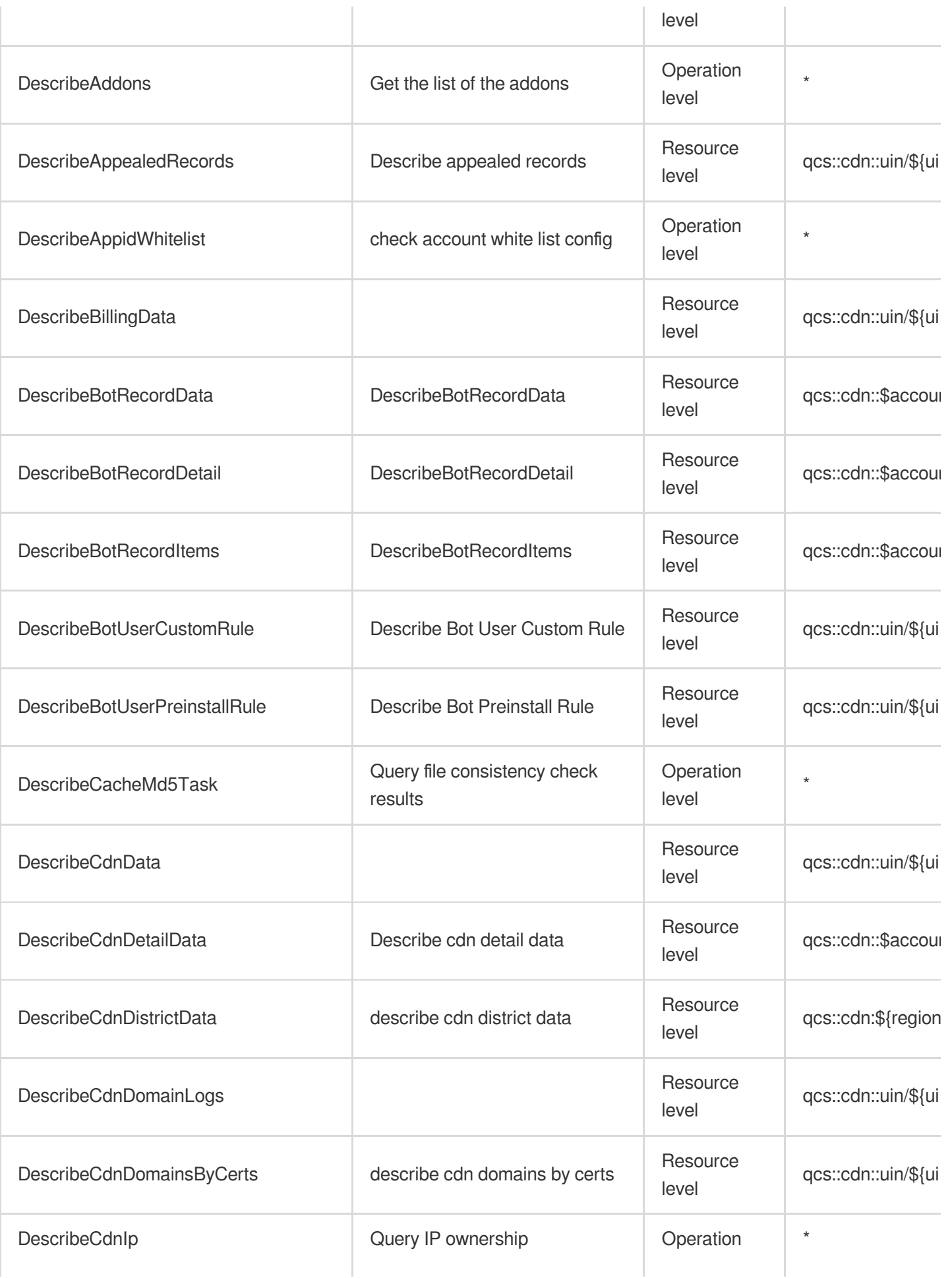

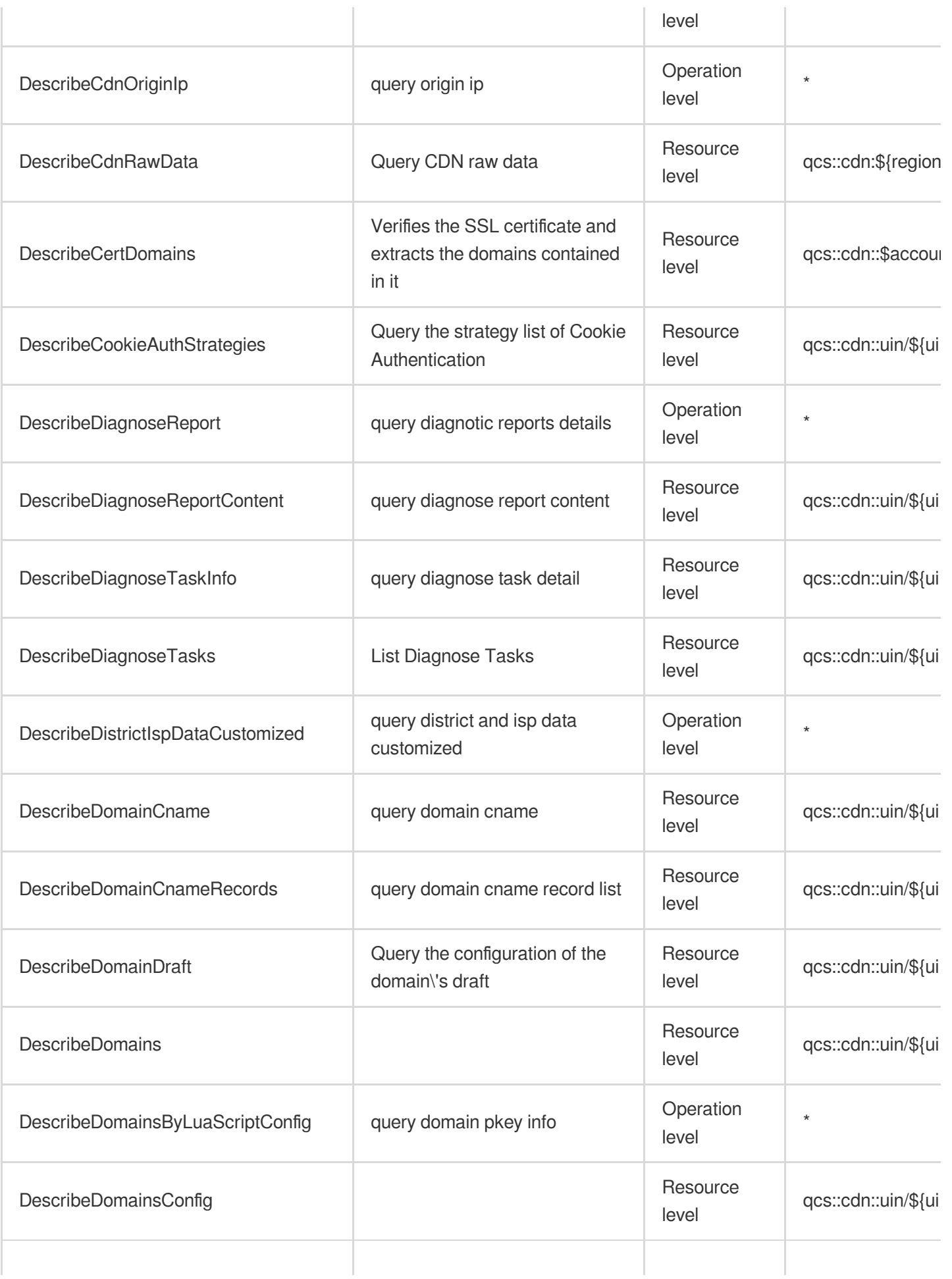

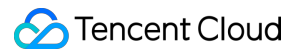

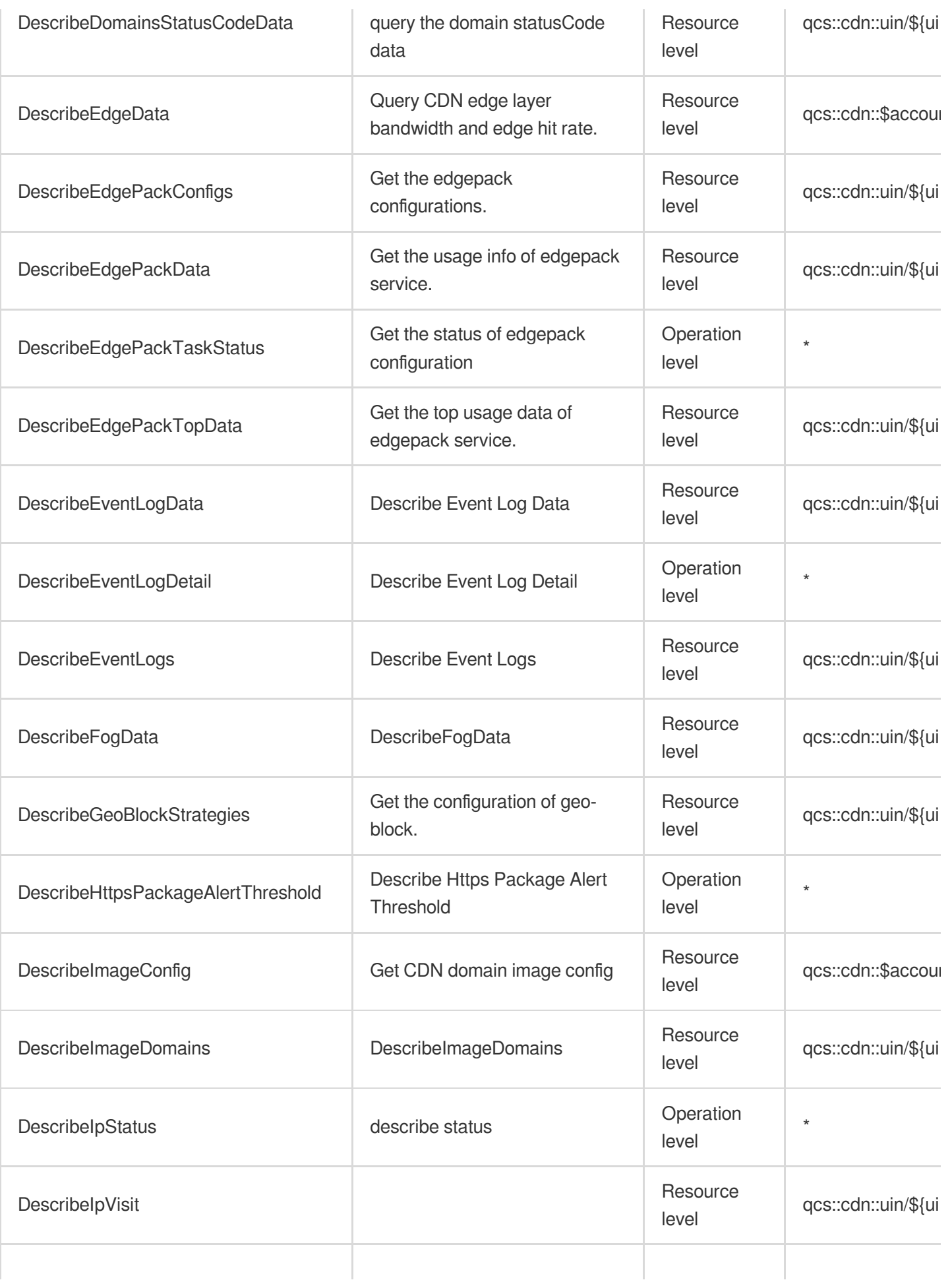

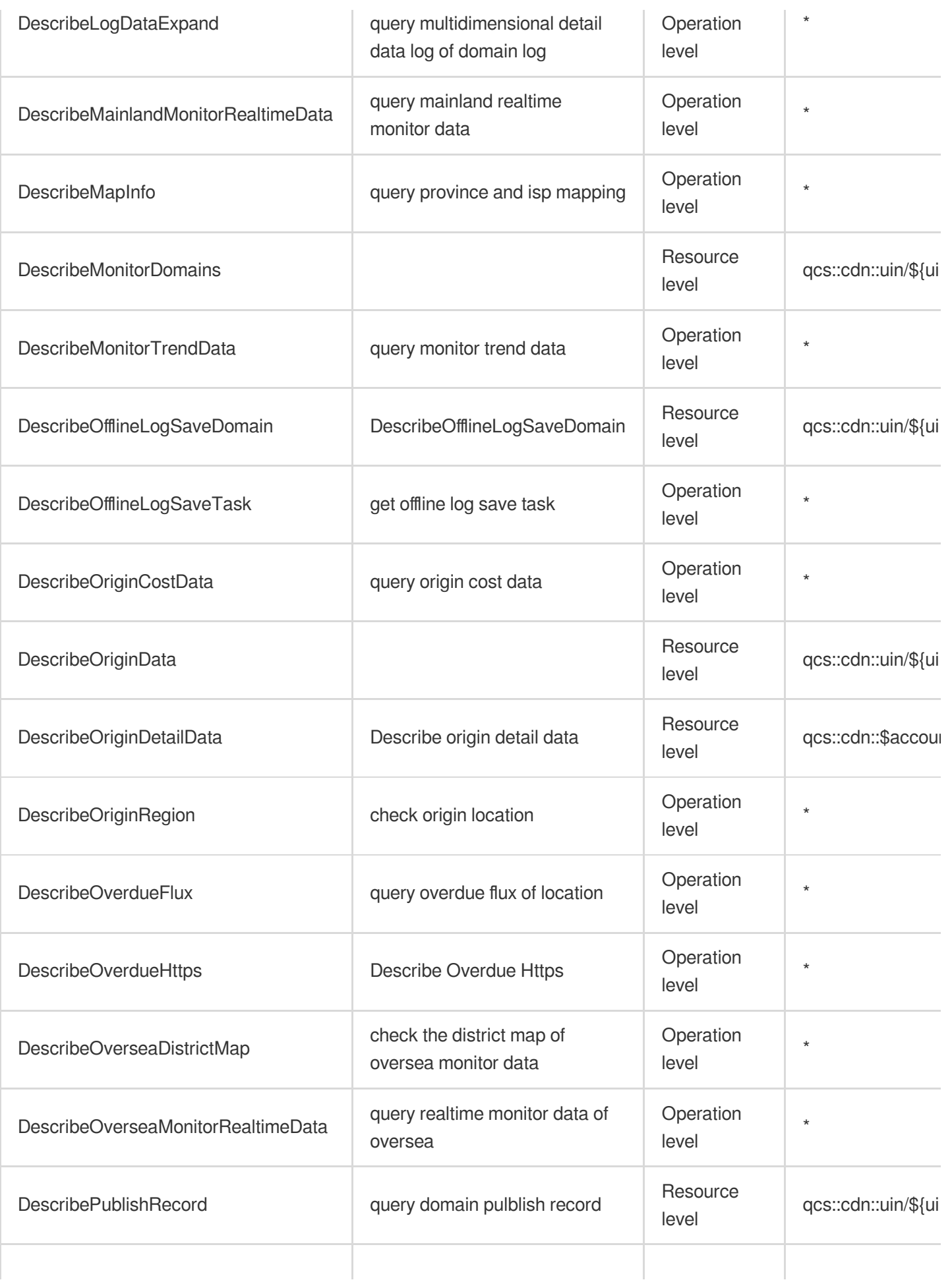

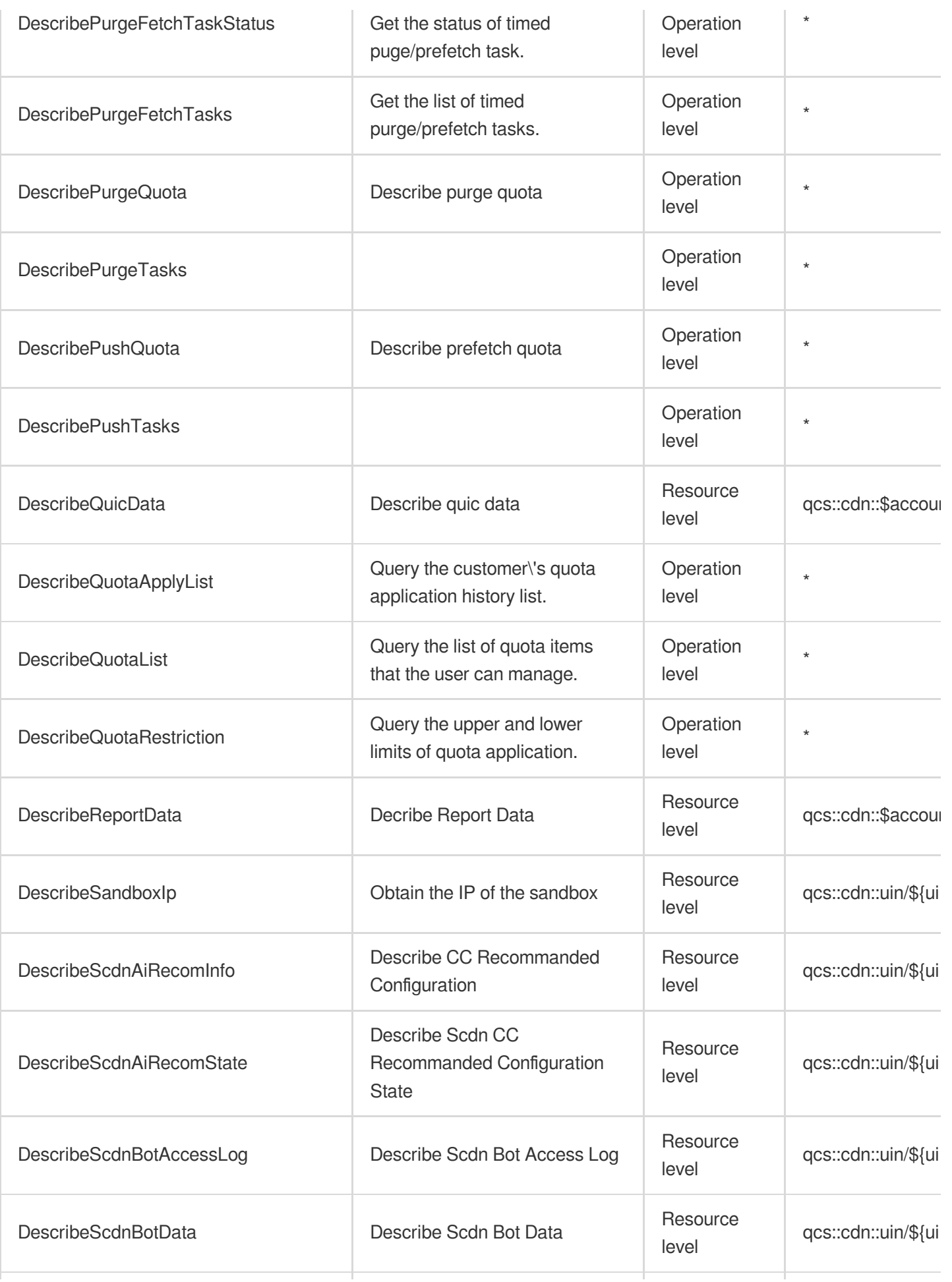

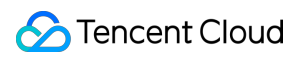

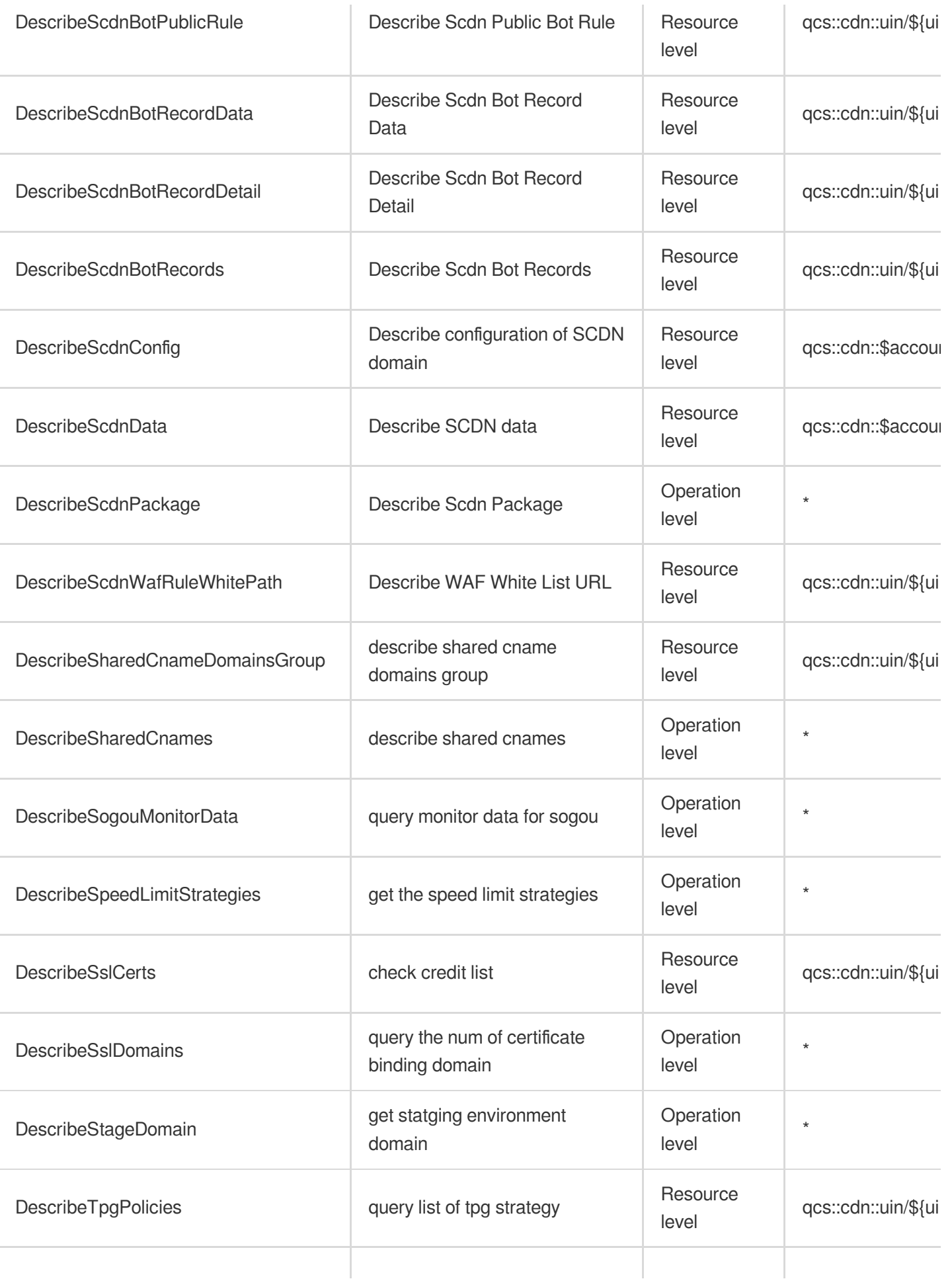

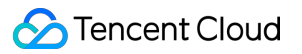

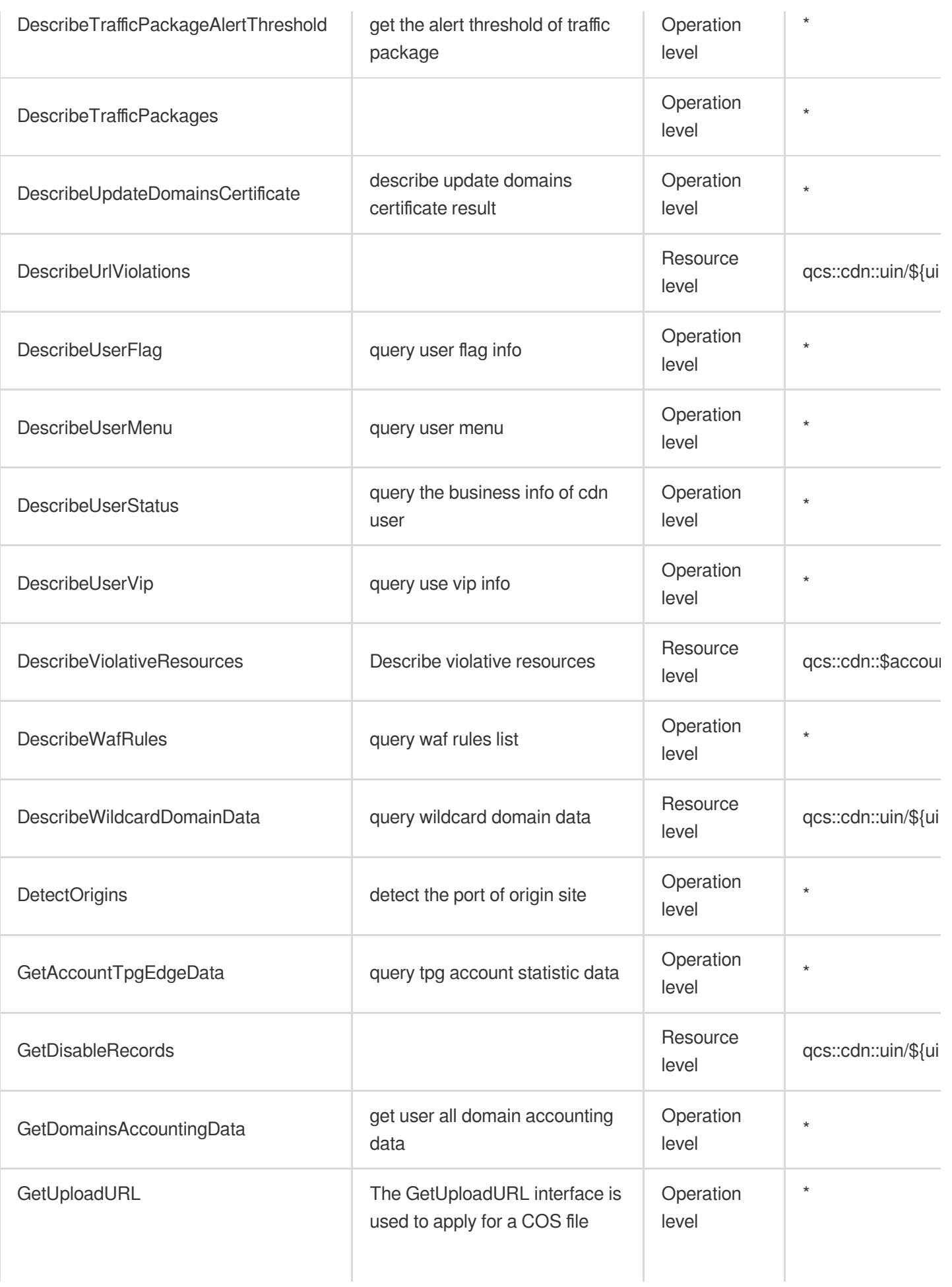

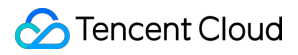

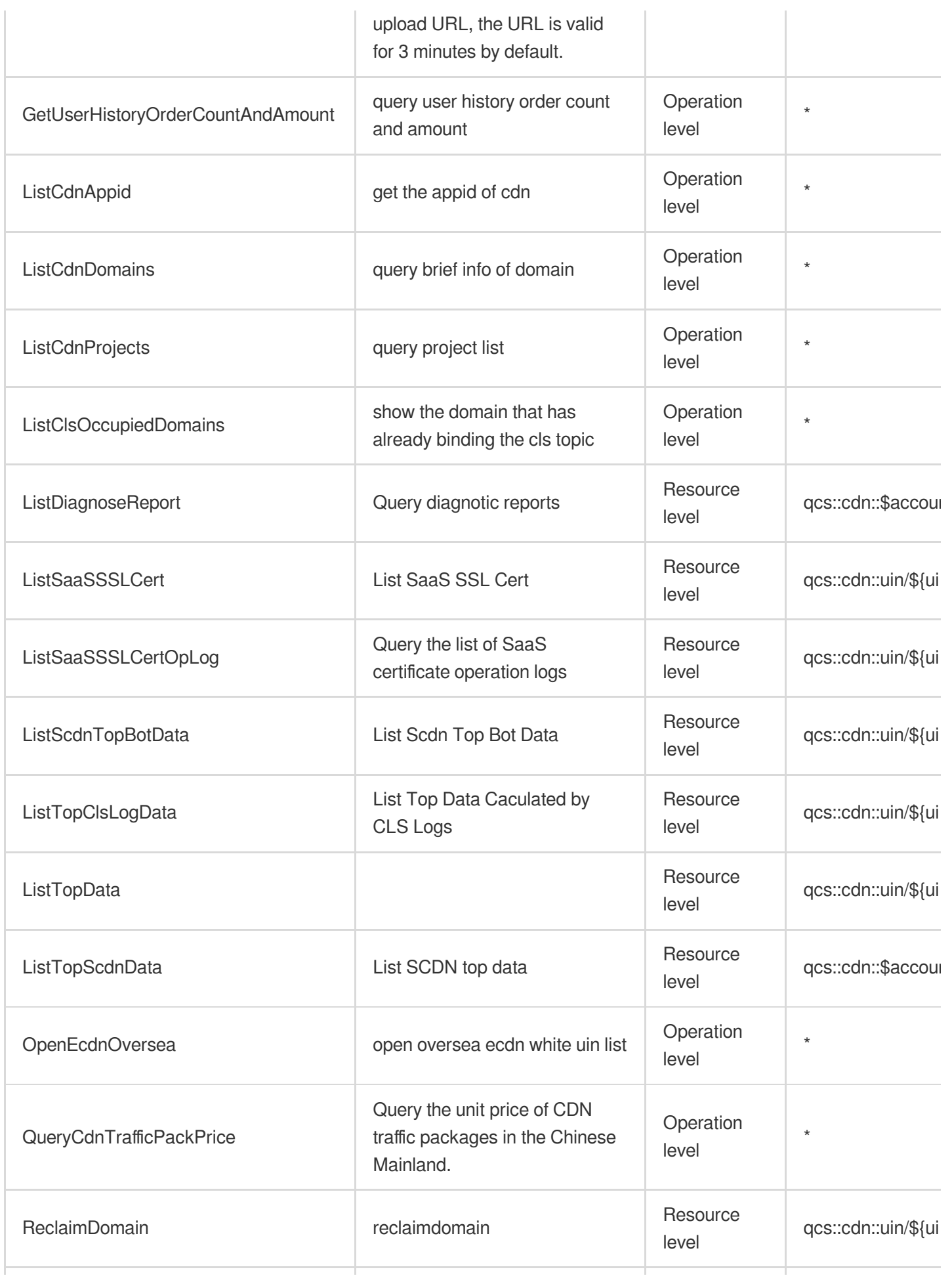

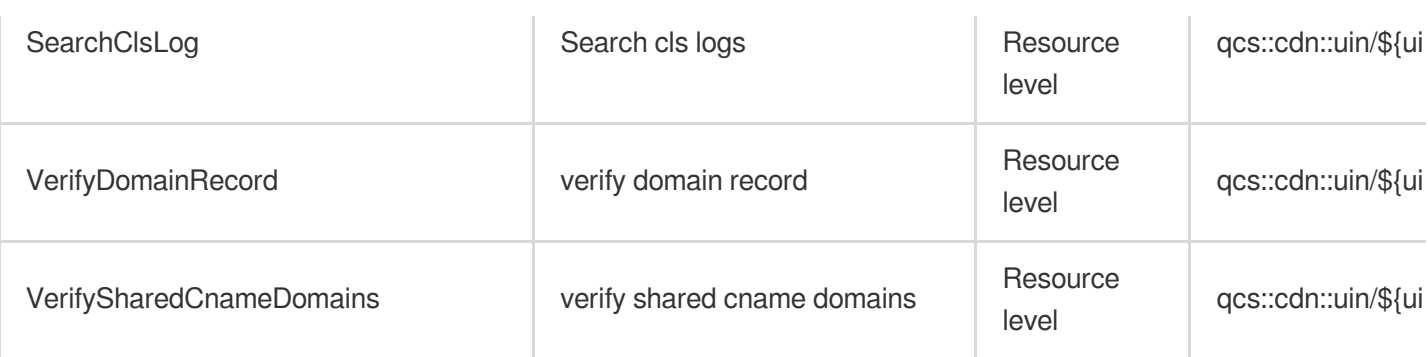

## Other Operations

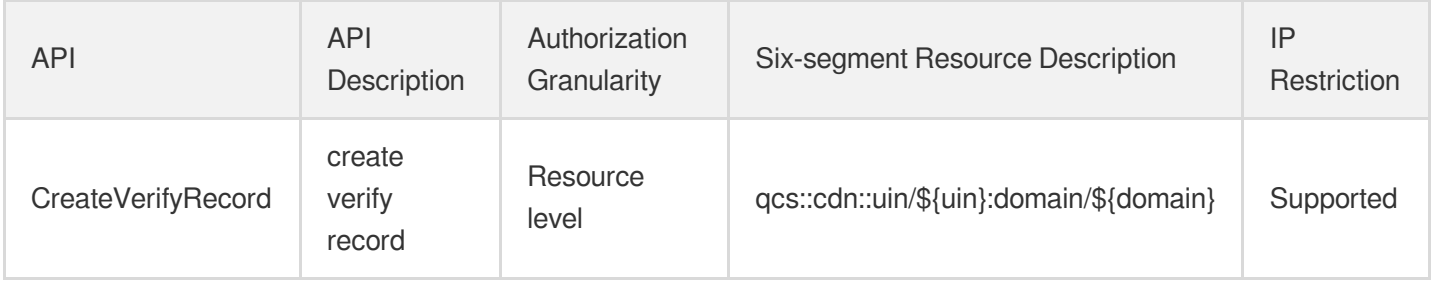

### List Operations

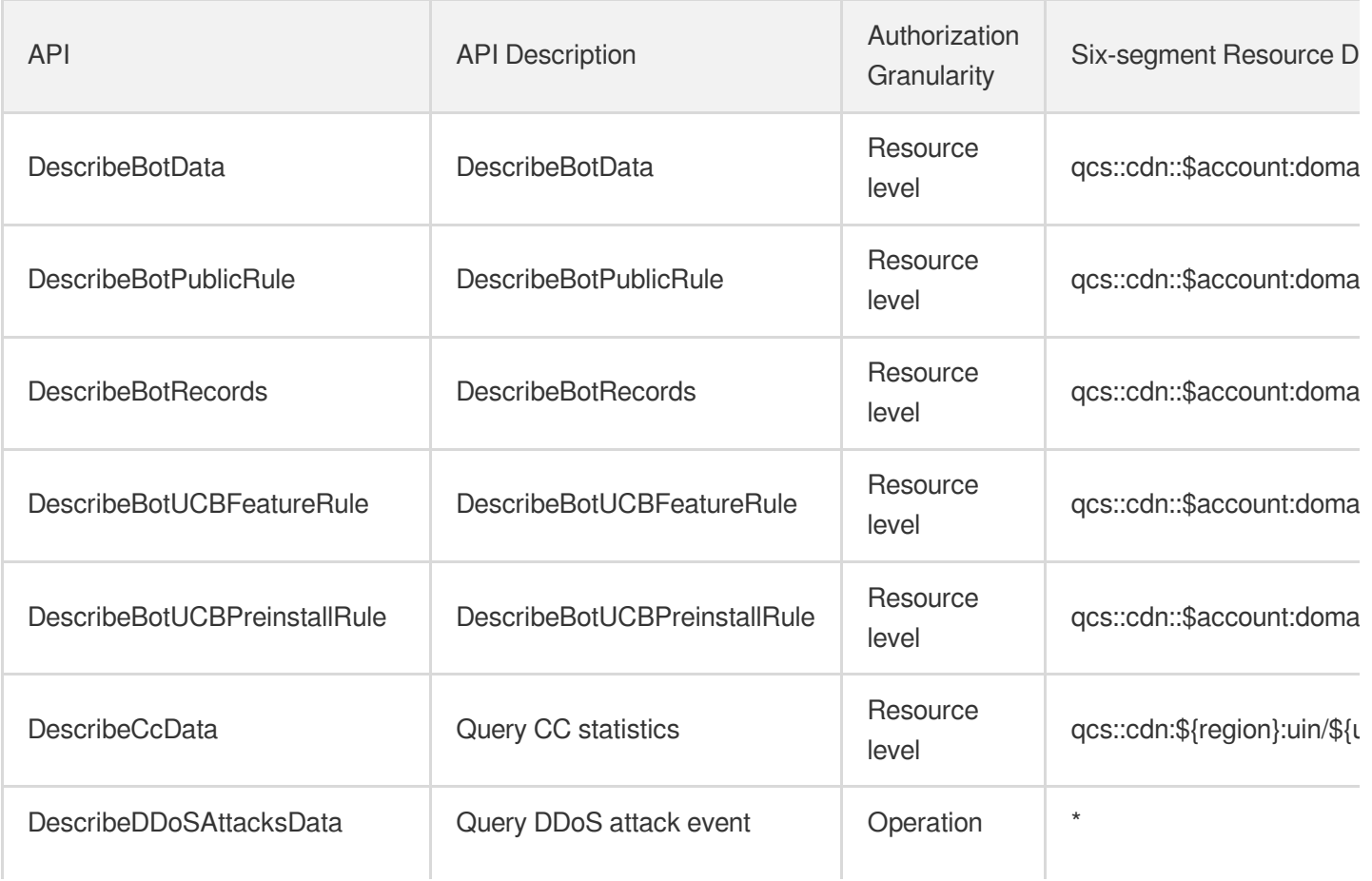

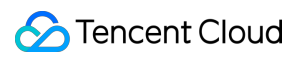

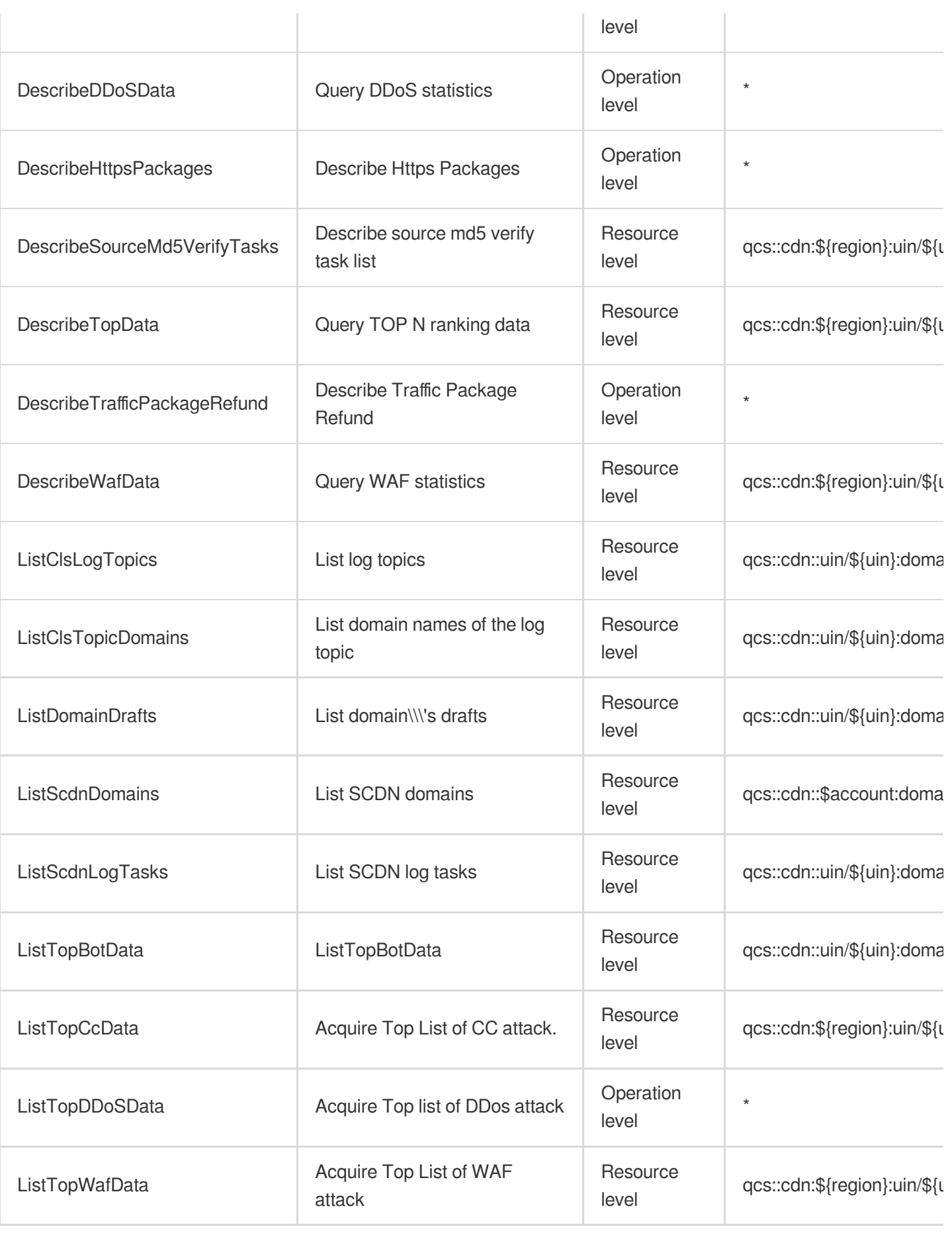

# Enterprise Content Delivery Network

Last updated: 2024-06-01 09:41:19

### Fundamental information

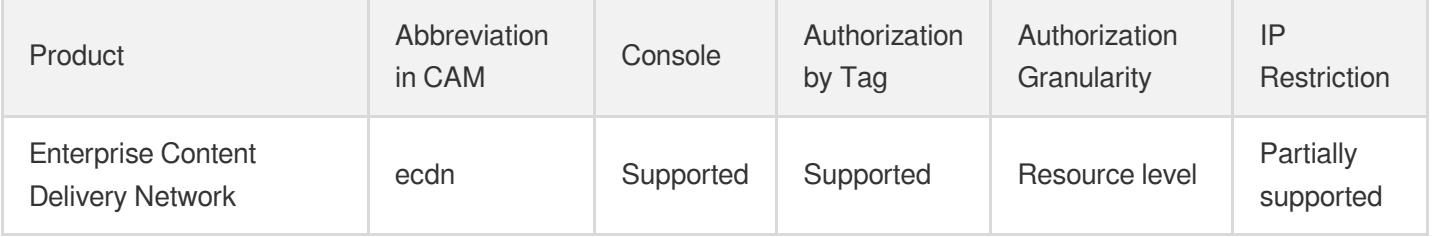

#### **Note**:

The authorization granularity of cloud products is divided into three levels: service level, operation level, and resource level, based on the degree of granularity.

- Service level: It defines whether a user has the permission to access the service as a whole. A user can have either full access or no access to the service. For the authorization granularity of cloud products at service level, the authorization of specific APIs are not supported.
- Operation level: It defines whether a user has the permission to call a specific API of the service. For example, granting an account read-only access to the CVM service is an authorization at the operation level.
- Resource level: It is the finest authorization granularity which defines whether a user has the permission to access specific resources. For example, granting an account read/write access to a specific CVM instance is an authorization at the resource level.

#### API authorization granularity

Two authorization granularity levels of API are supported: resource level, and operation level.

- Resource level: It supports the authorization of a specific resource.
- Operation level: It does not support the authorization of a specific resource. If the policy syntax restricts a specific resource during authorization, CAM will determine that this API is not within the scope of authorization, and deem it as unauthorized.

#### Write operations

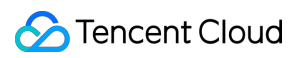

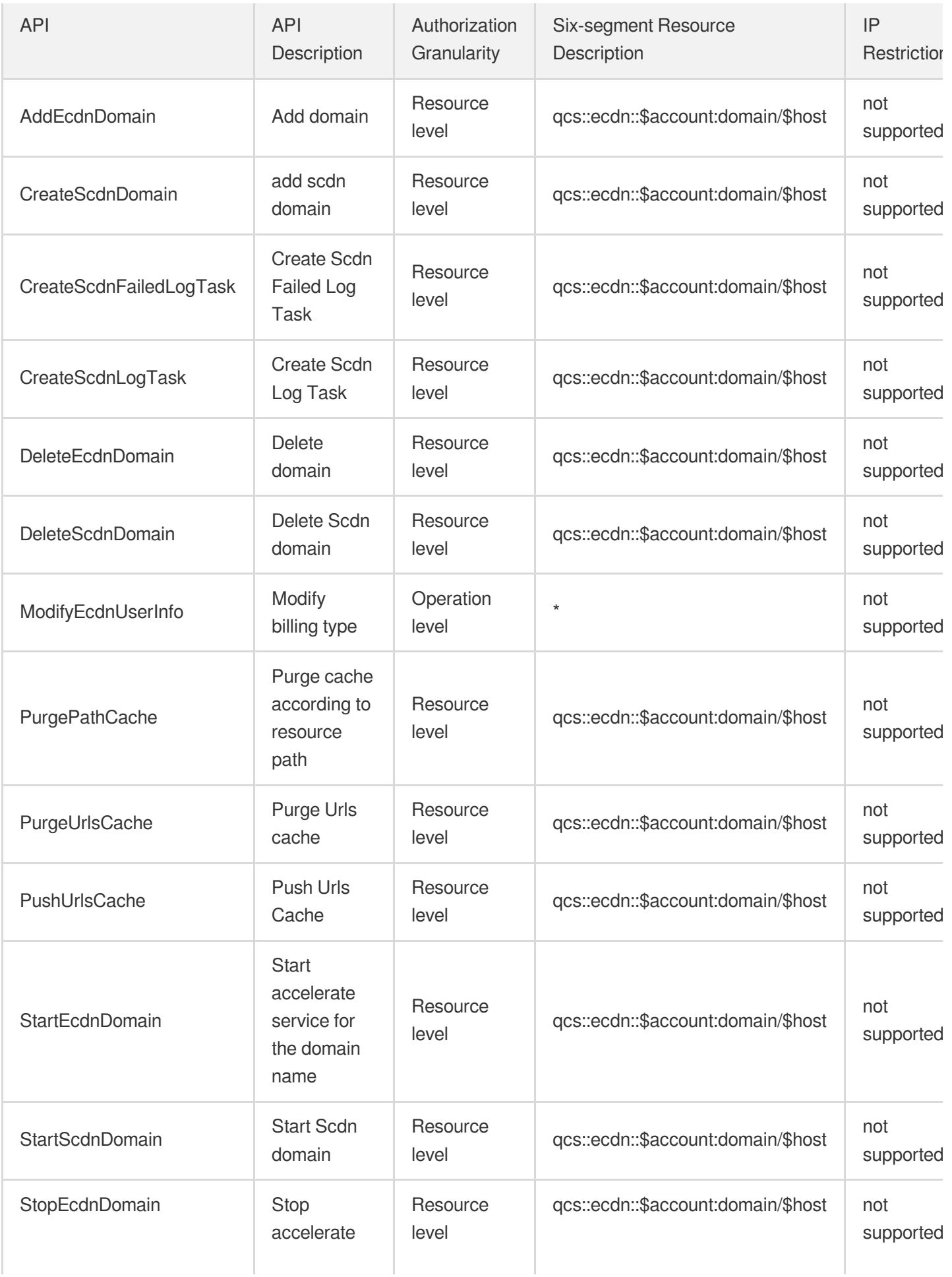

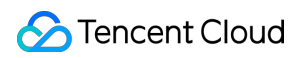

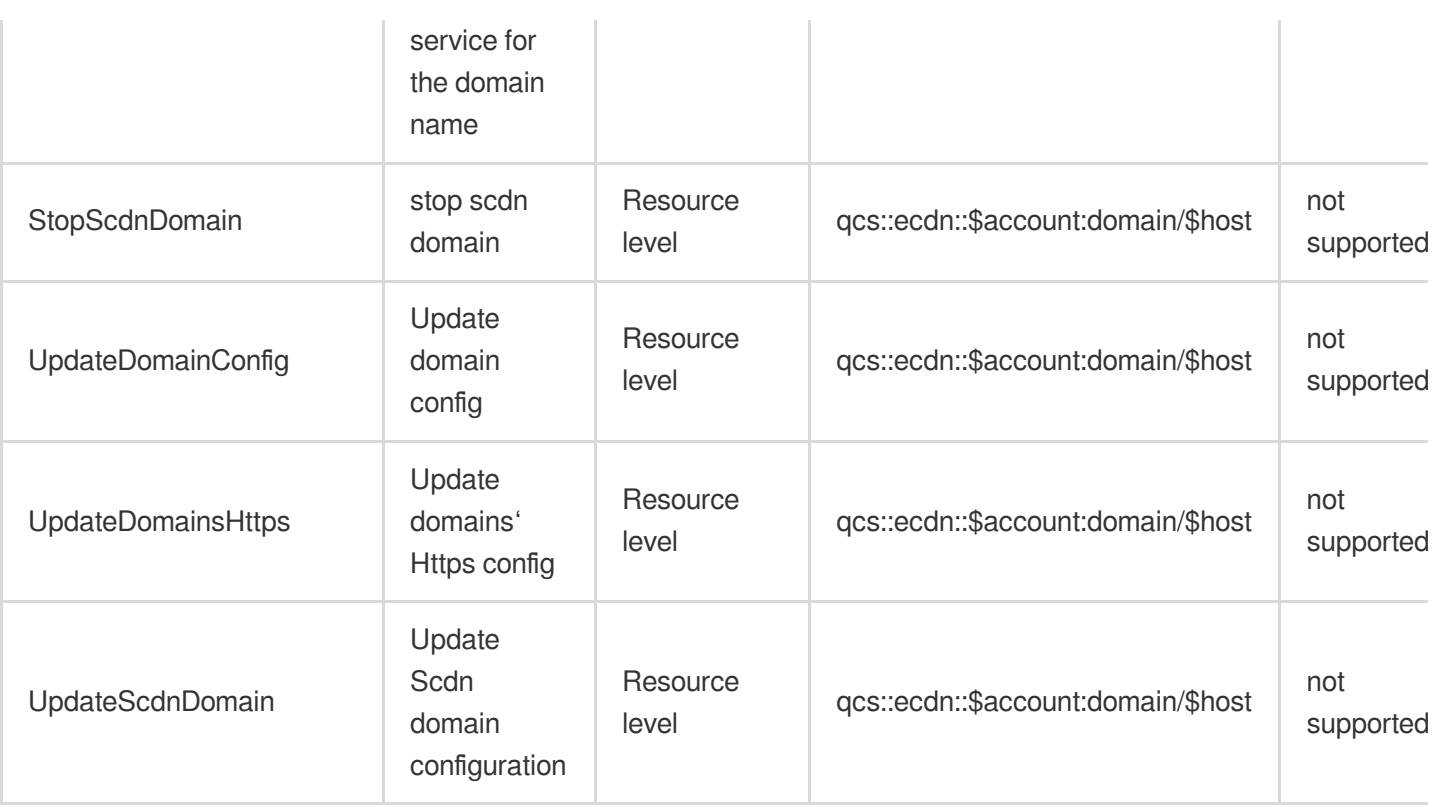

# Read operations

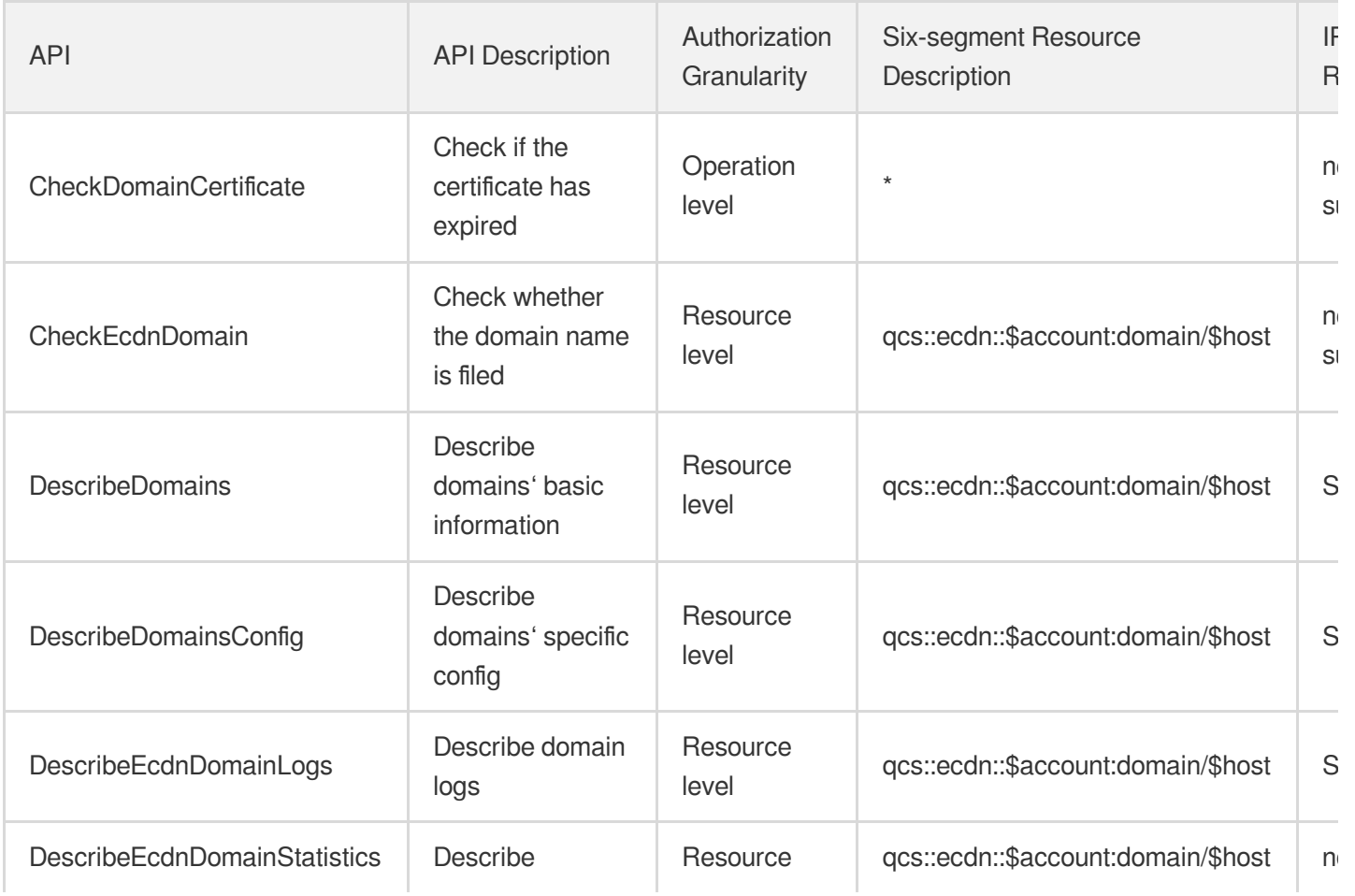

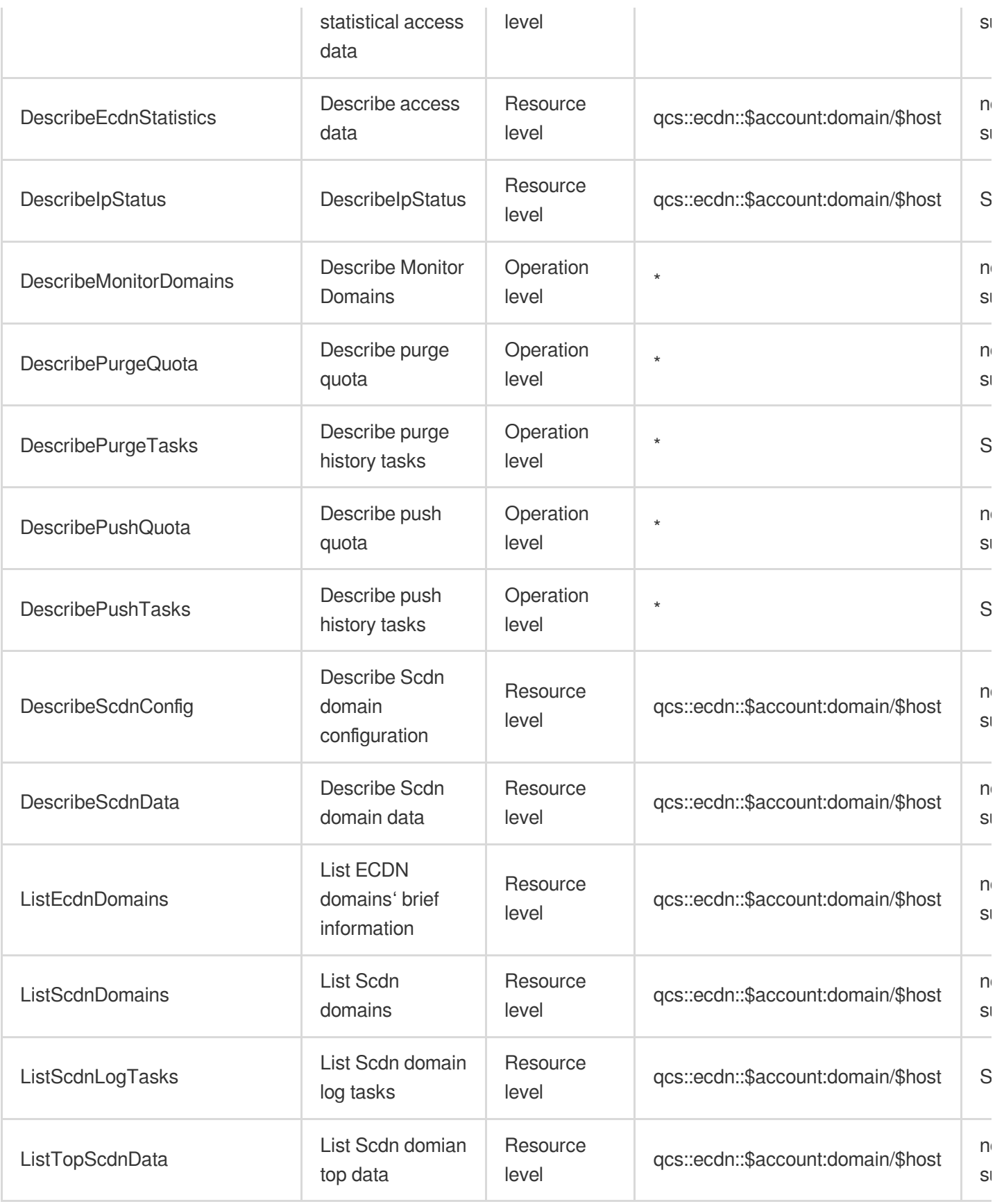

# Global Application Acceleration Platform

Last updated: 2024-06-01 09:41:47

### Fundamental information

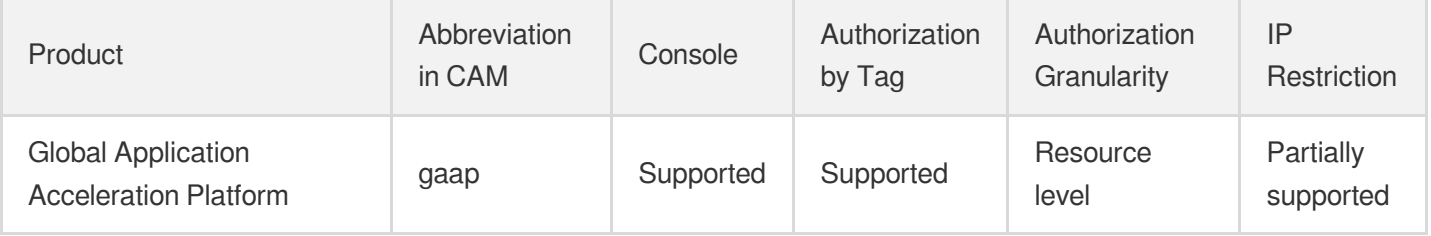

#### **Note**:

The authorization granularity of cloud products is divided into three levels: service level, operation level, and resource level, based on the degree of granularity.

- Service level: It defines whether a user has the permission to access the service as a whole. A user can have either full access or no access to the service. For the authorization granularity of cloud products at service level, the authorization of specific APIs are not supported.
- Operation level: It defines whether a user has the permission to call a specific API of the service. For example, granting an account read-only access to the CVM service is an authorization at the operation level.
- Resource level: It is the finest authorization granularity which defines whether a user has the permission to access specific resources. For example, granting an account read/write access to a specific CVM instance is an authorization at the resource level.

#### API authorization granularity

Two authorization granularity levels of API are supported: resource level, and operation level.

- Resource level: It supports the authorization of a specific resource.
- Operation level: It does not support the authorization of a specific resource. If the policy syntax restricts a specific resource during authorization, CAM will determine that this API is not within the scope of authorization, and deem it as unauthorized.

#### Write operations

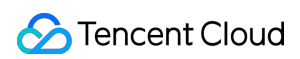

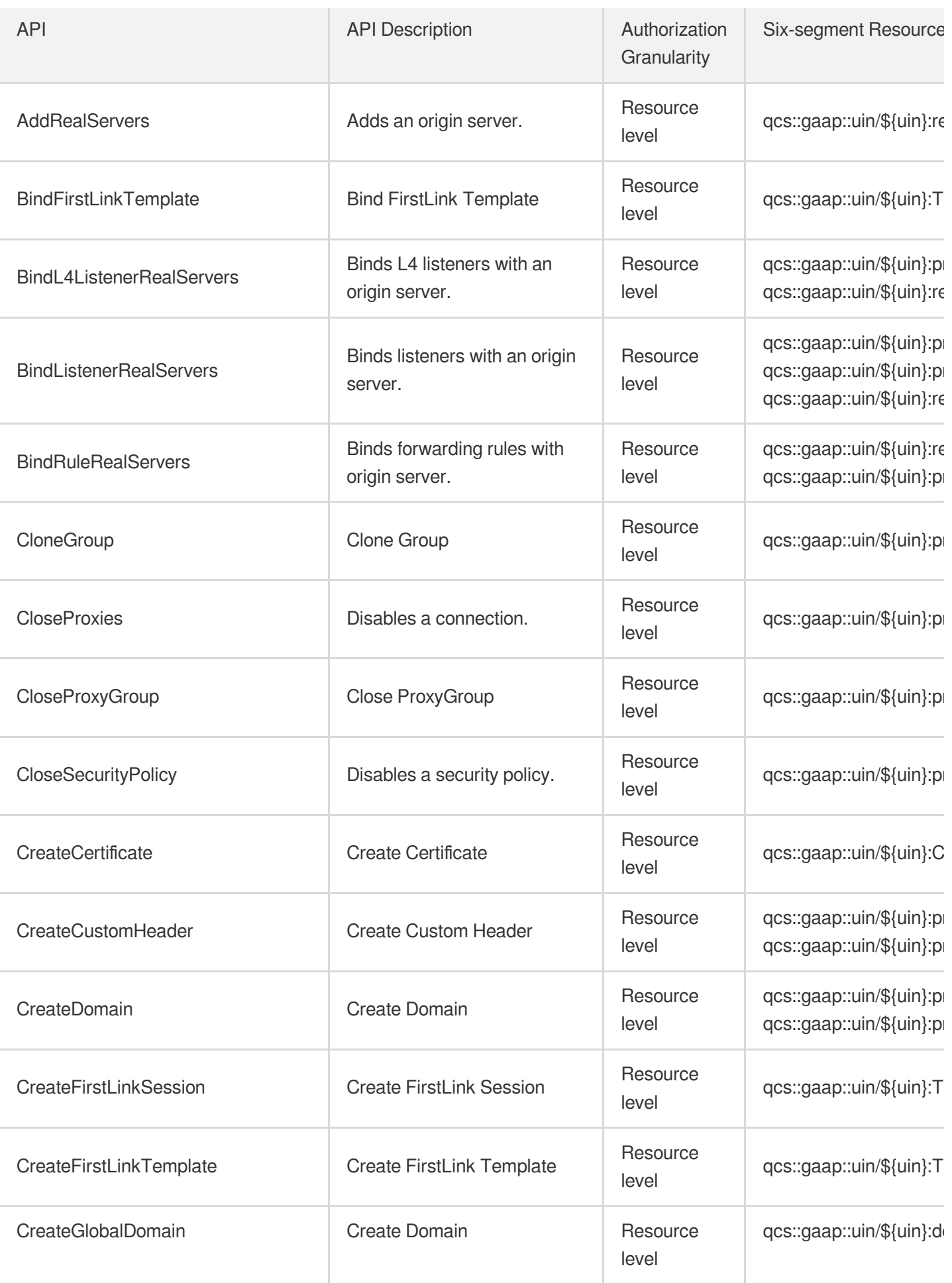
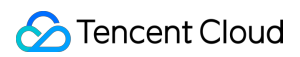

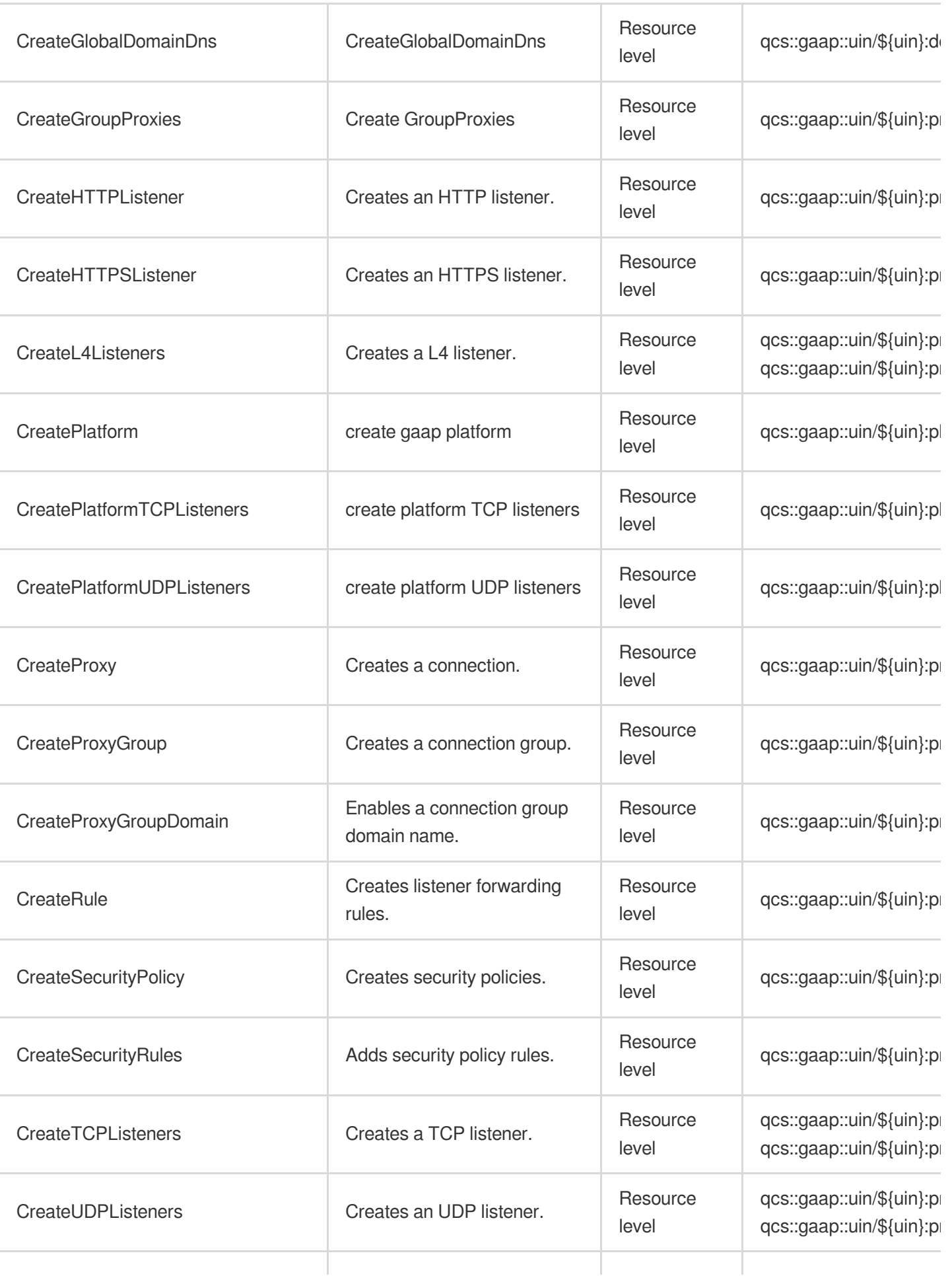

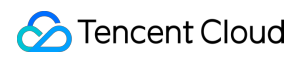

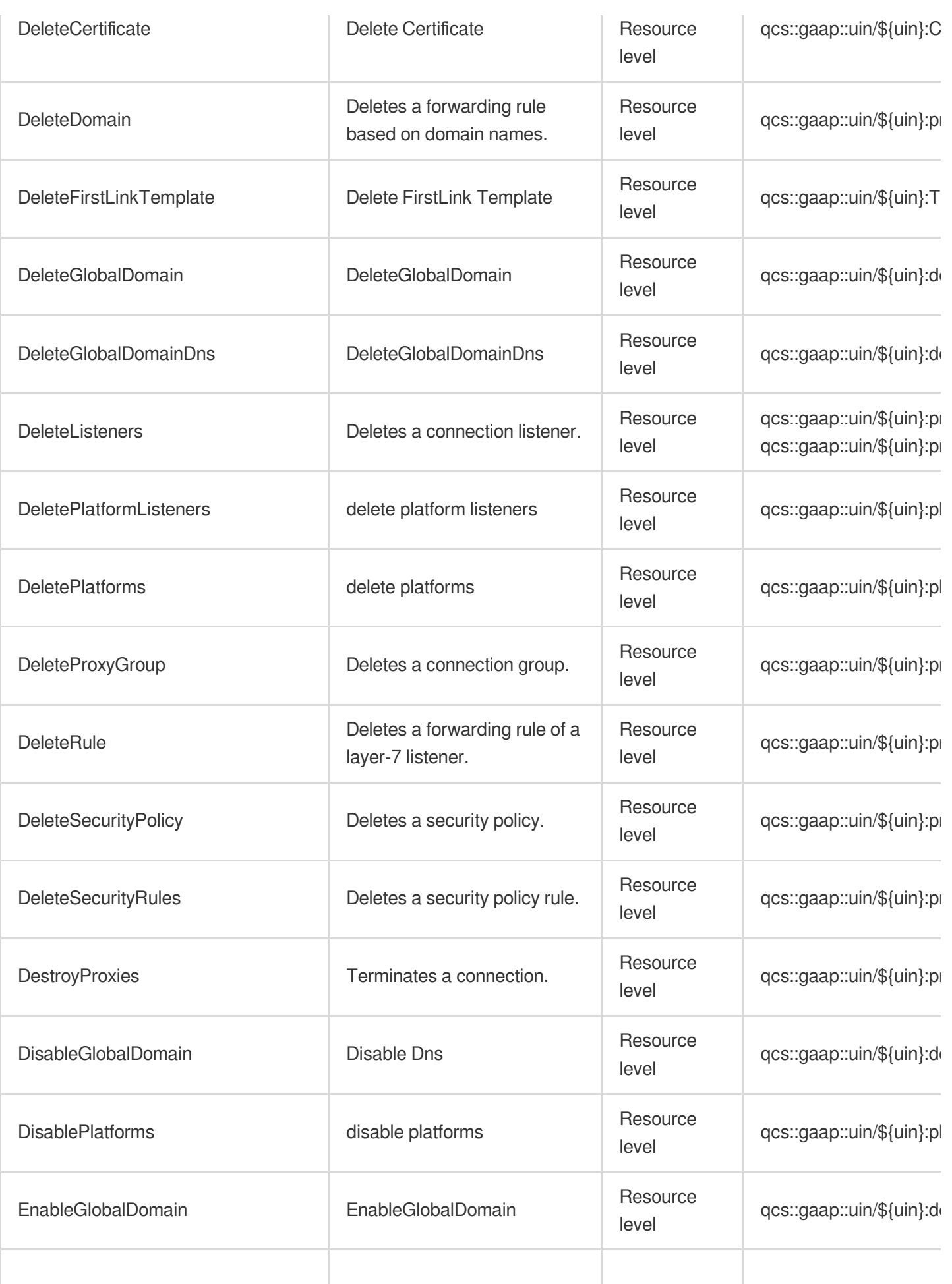

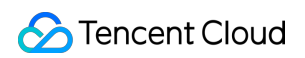

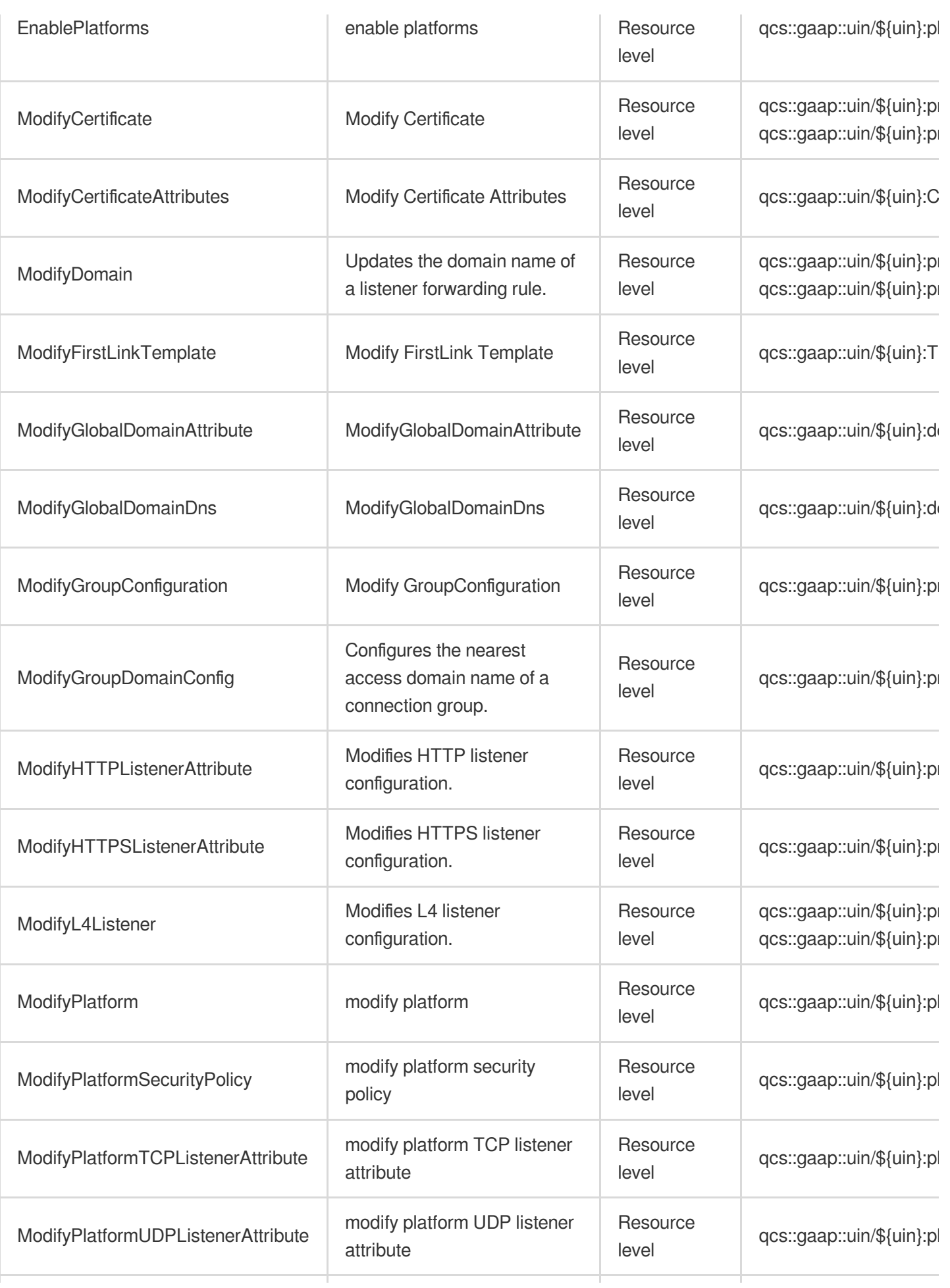

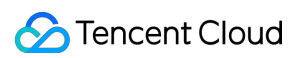

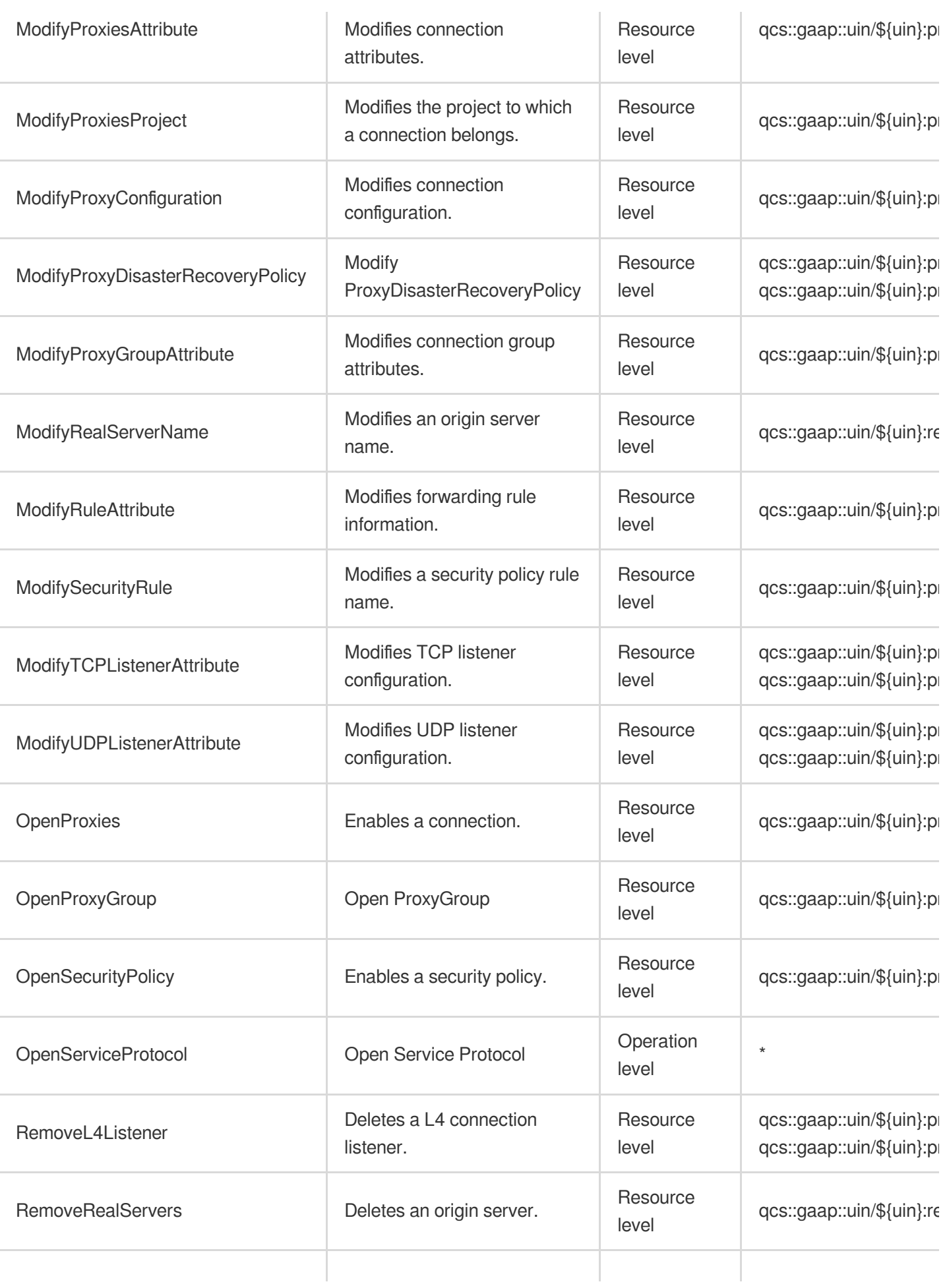

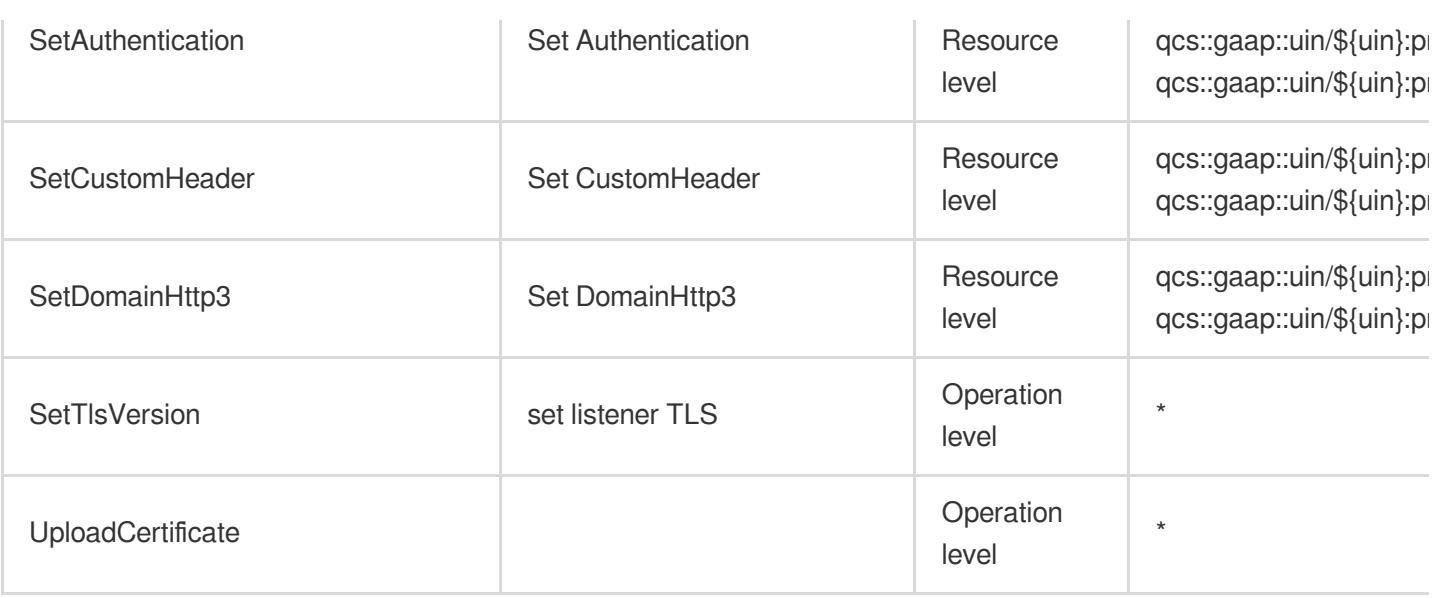

# Read operations

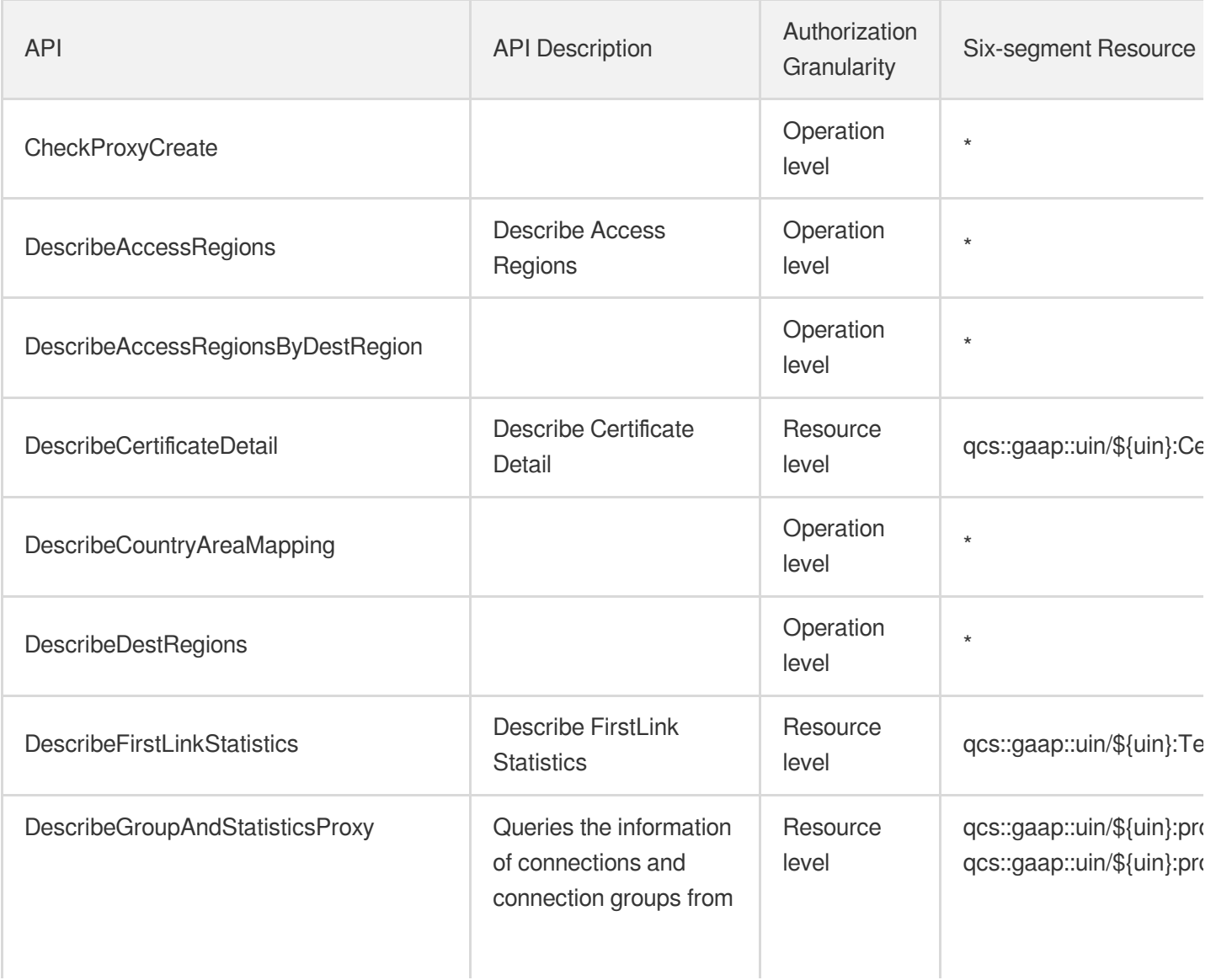

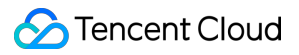

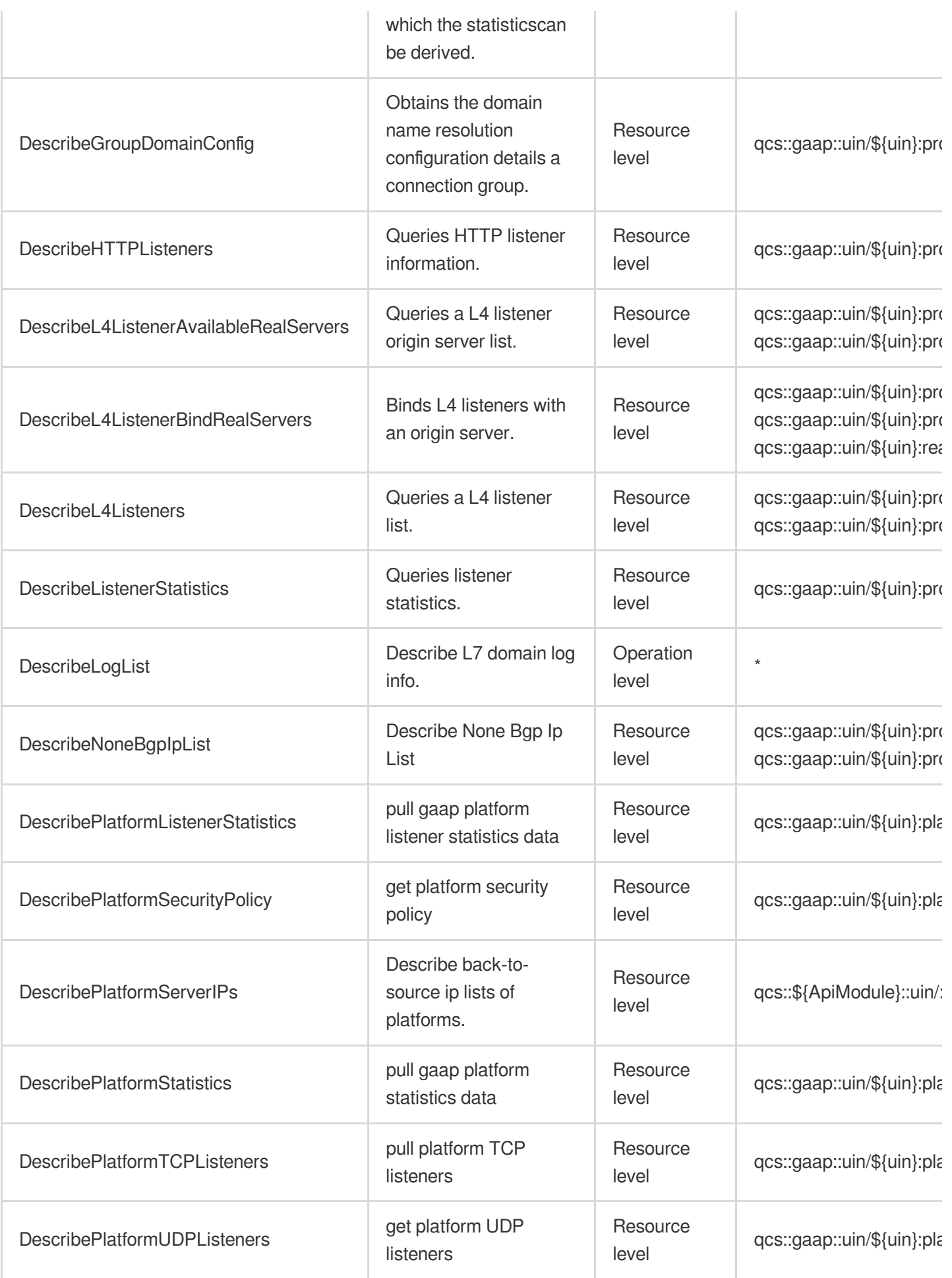

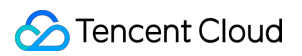

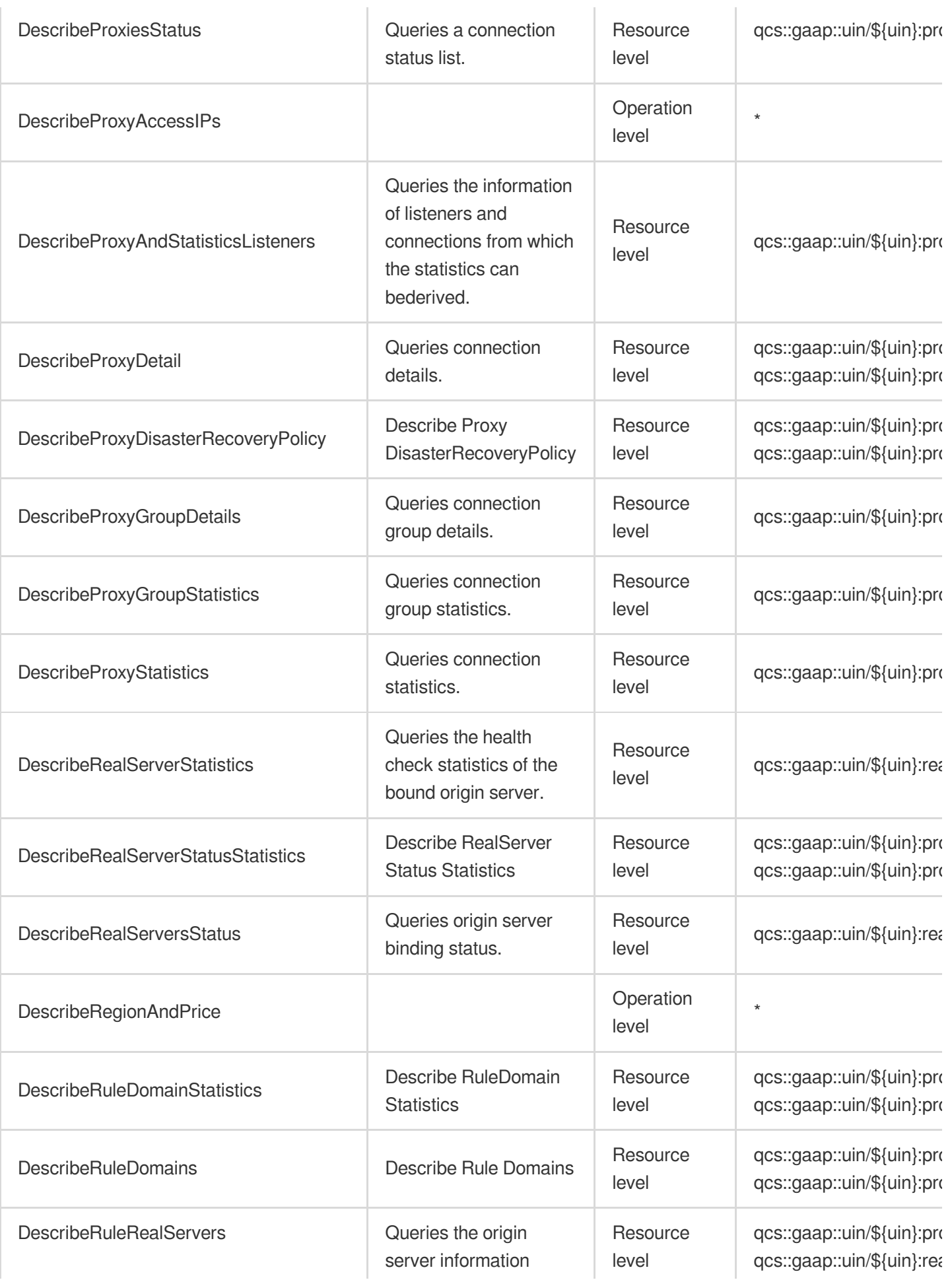

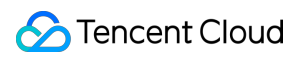

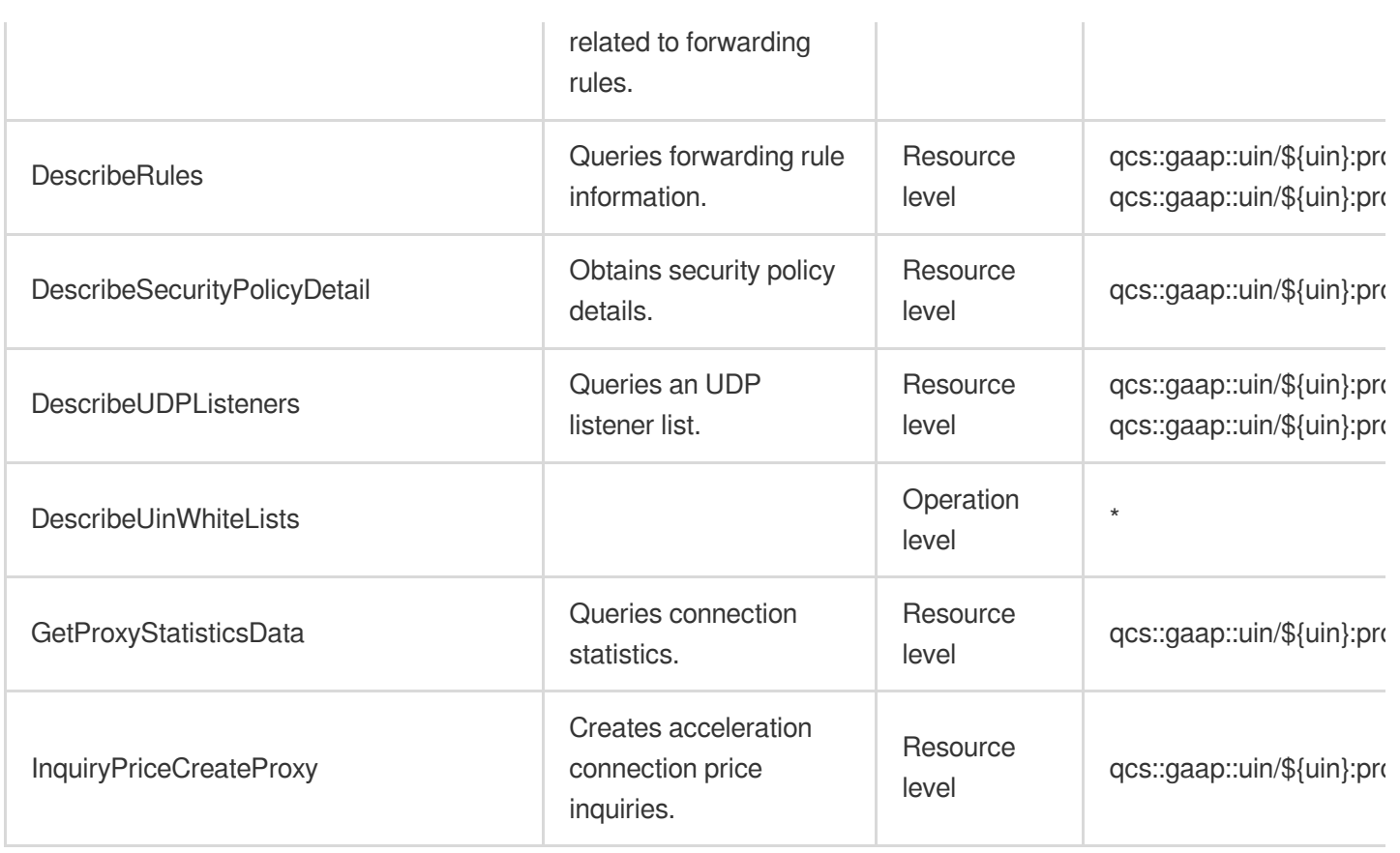

# List Operations

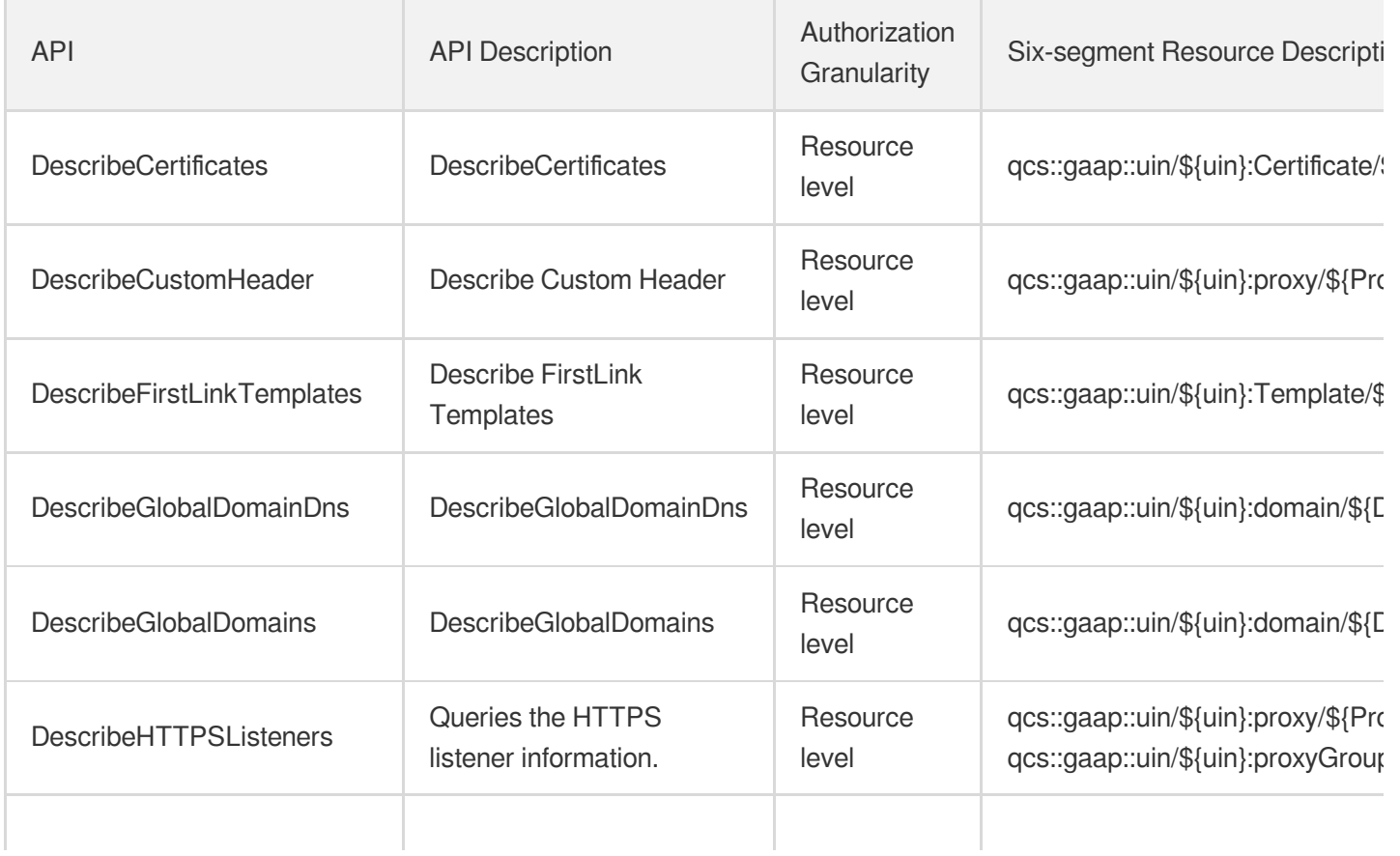

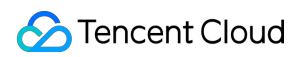

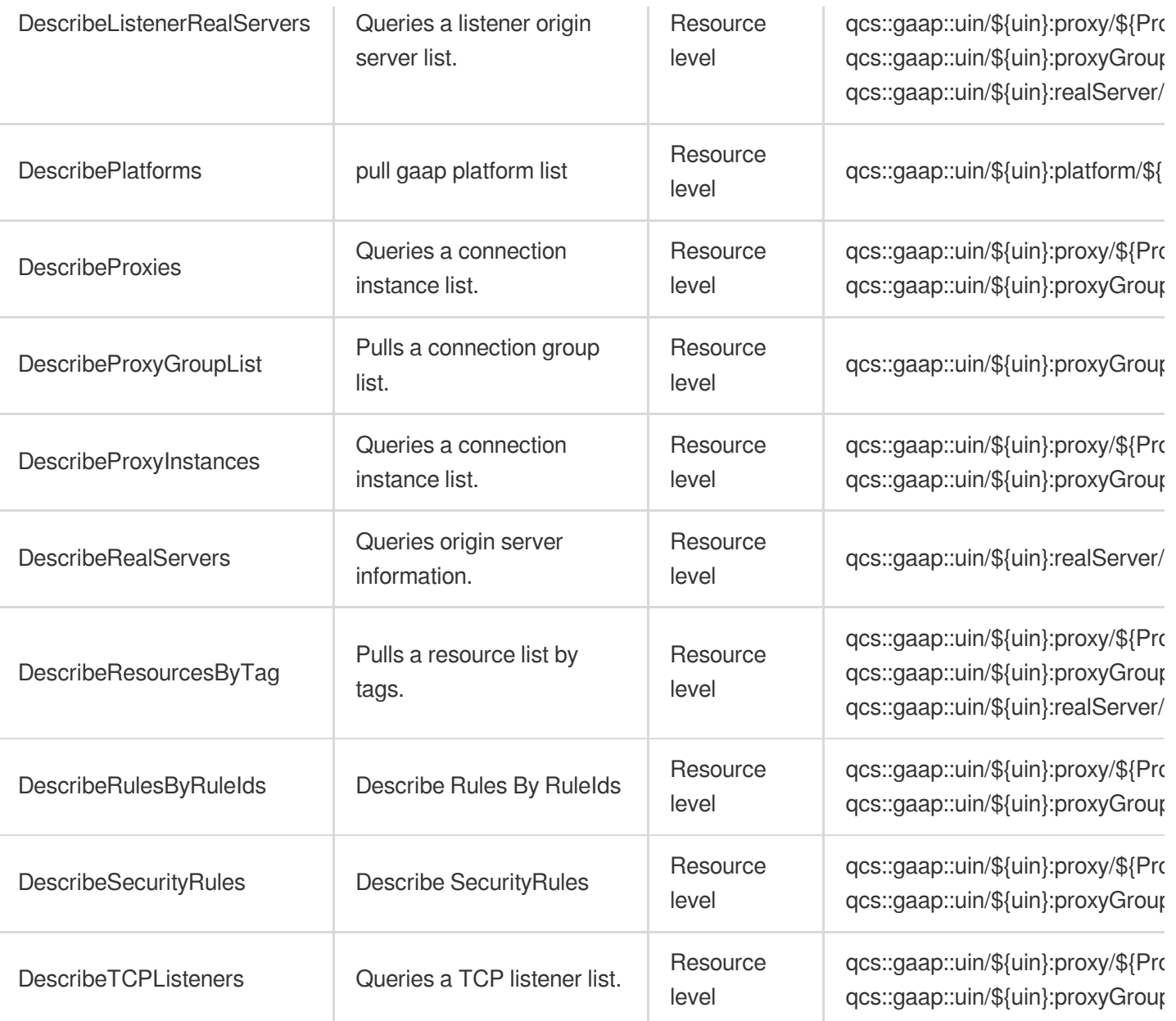

# Network Security Tencent Cloud Firewall

Last updated: 2024-06-01 09:39:55

# Fundamental information

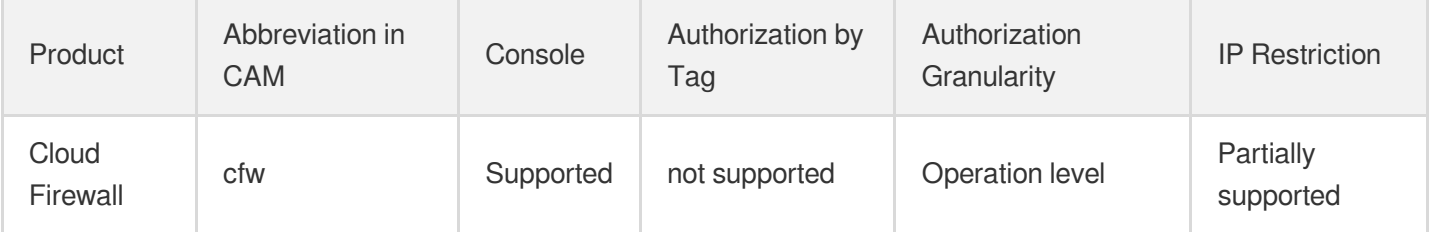

#### **Note**:

The authorization granularity of cloud products is divided into three levels: service level, operation level, and resource level, based on the degree of granularity.

- Service level: It defines whether a user has the permission to access the service as a whole. A user can have either full access or no access to the service. For the authorization granularity of cloud products at service level, the authorization of specific APIs are not supported.
- Operation level: It defines whether a user has the permission to call a specific API of the service. For example, granting an account read-only access to the CVM service is an authorization at the operation level.
- Resource level: It is the finest authorization granularity which defines whether a user has the permission to access specific resources. For example, granting an account read/write access to a specific CVM instance is an authorization at the resource level.

## API authorization granularity

Two authorization granularity levels of API are supported: resource level, and operation level.

- Resource level: It supports the authorization of a specific resource.
- Operation level: It does not support the authorization of a specific resource. If the policy syntax restricts a specific resource during authorization, CAM will determine that this API is not within the scope of authorization, and deem it as unauthorized.

# Write operations

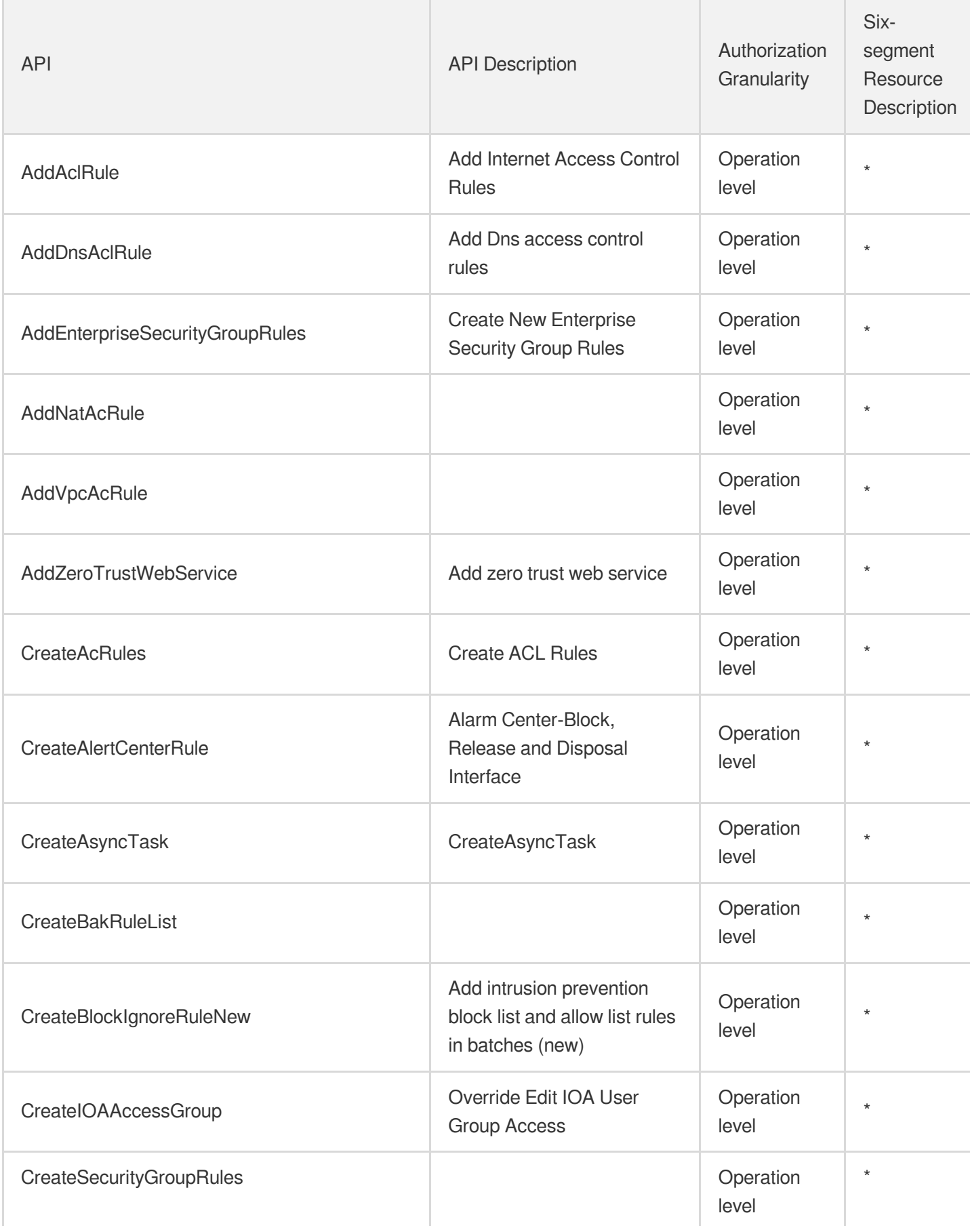

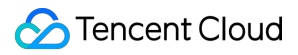

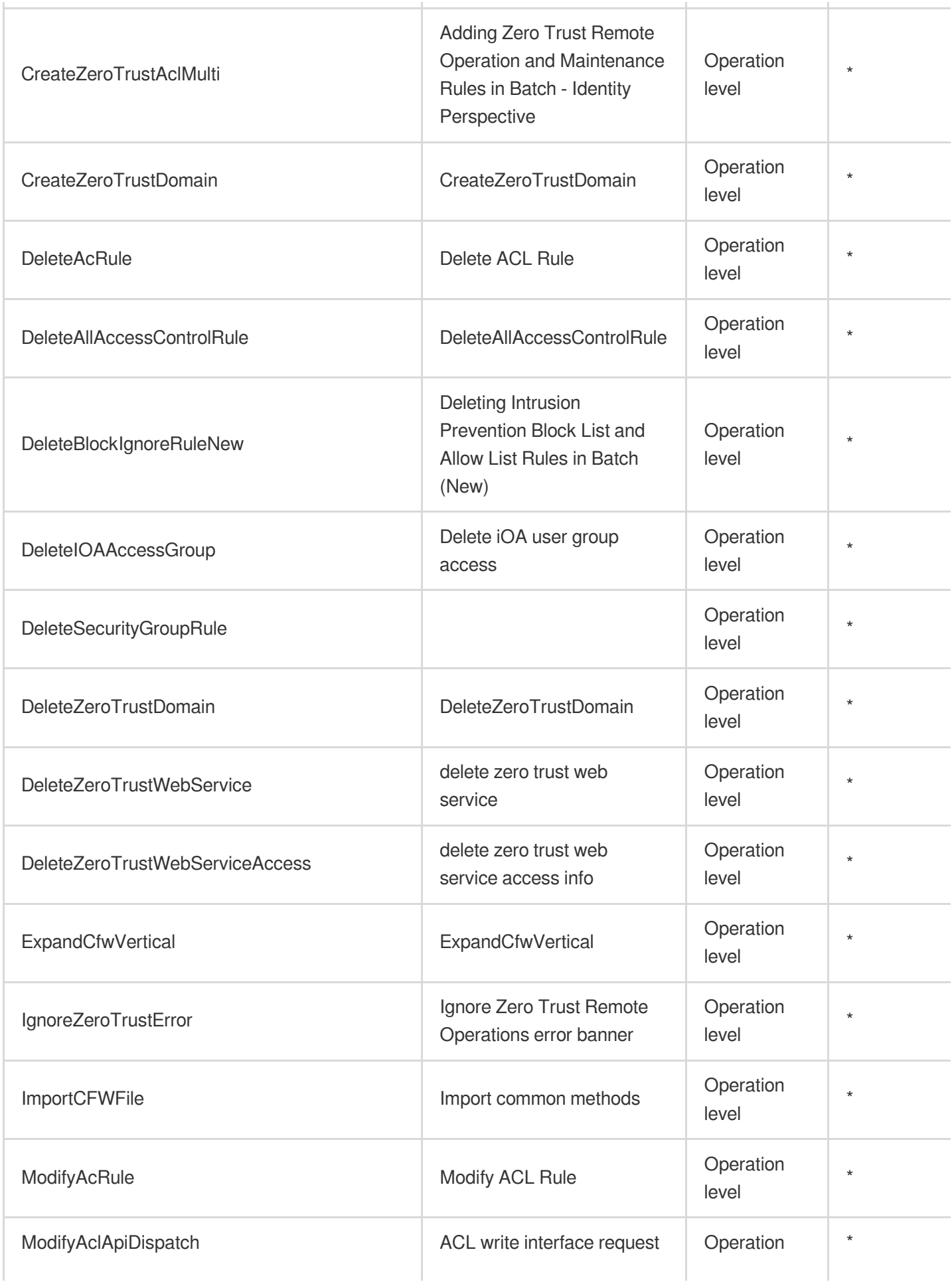

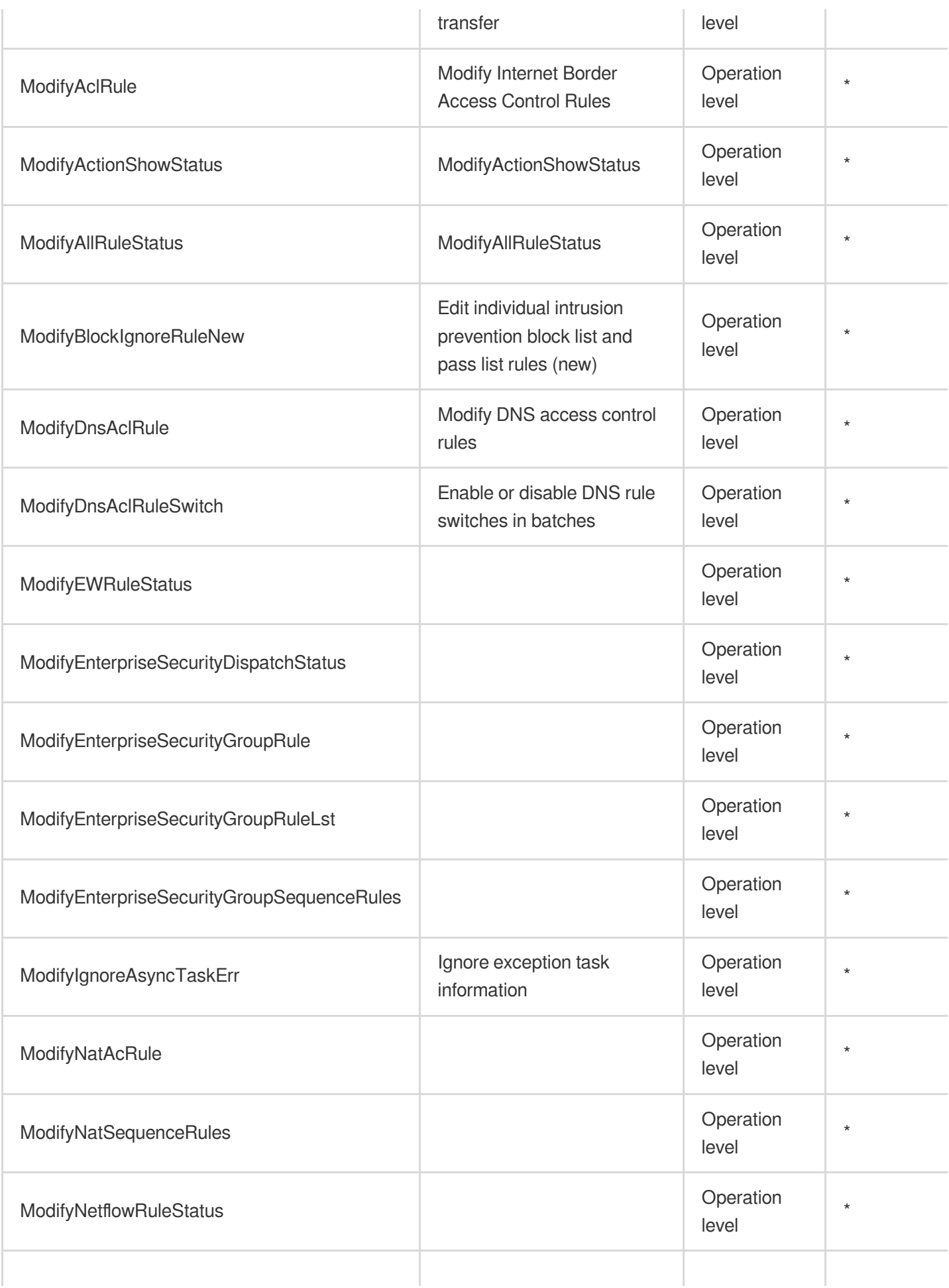

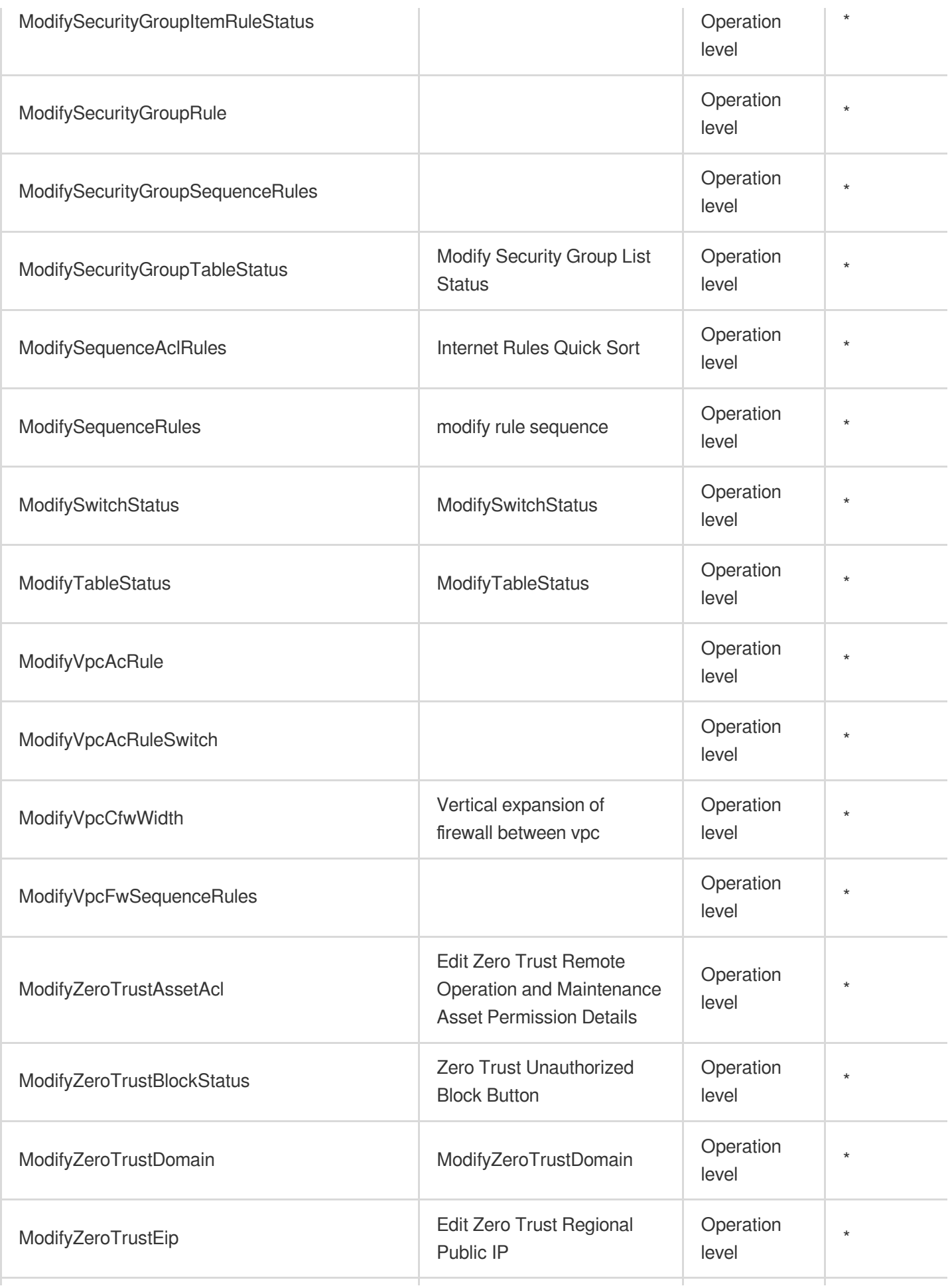

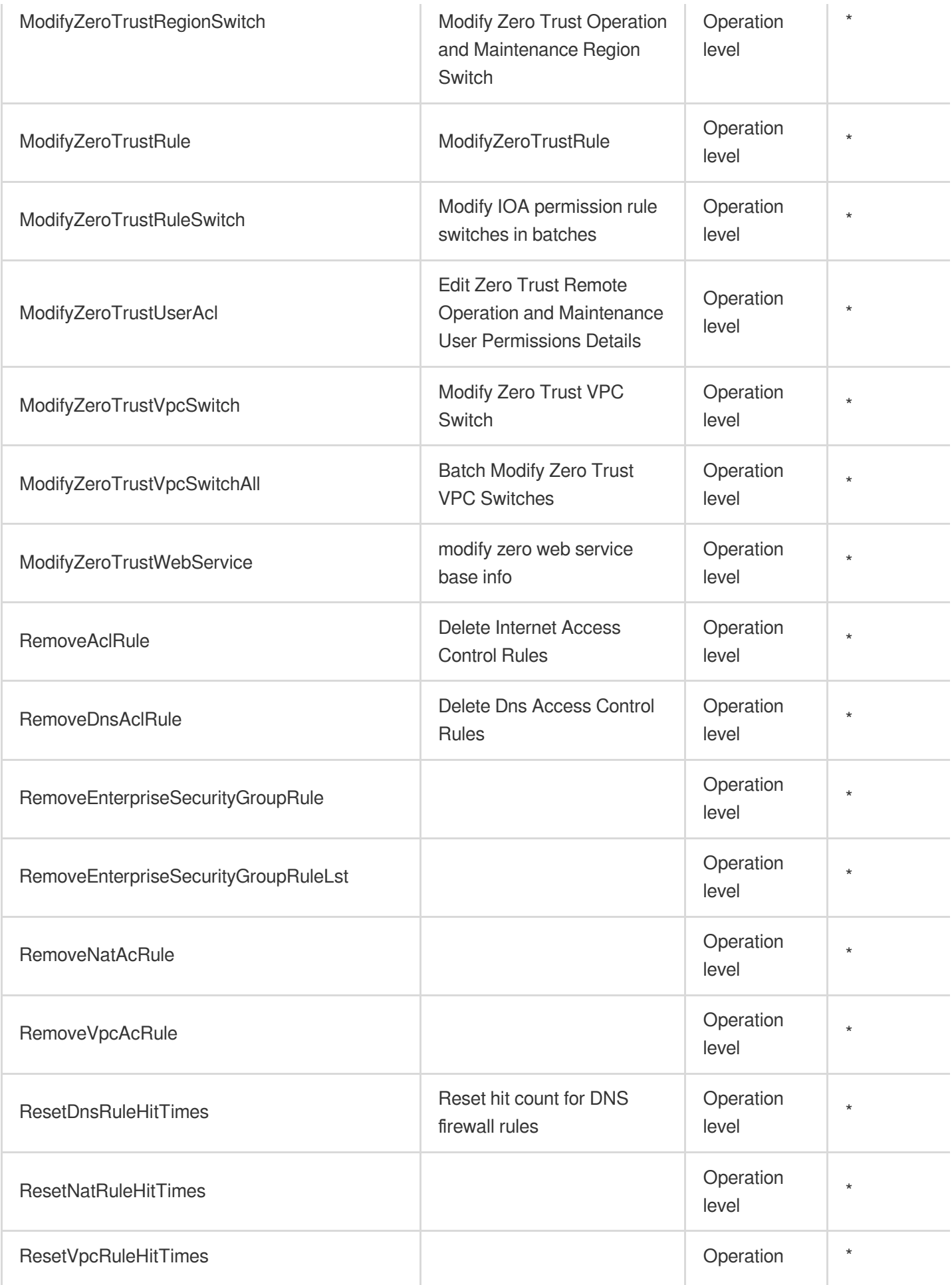

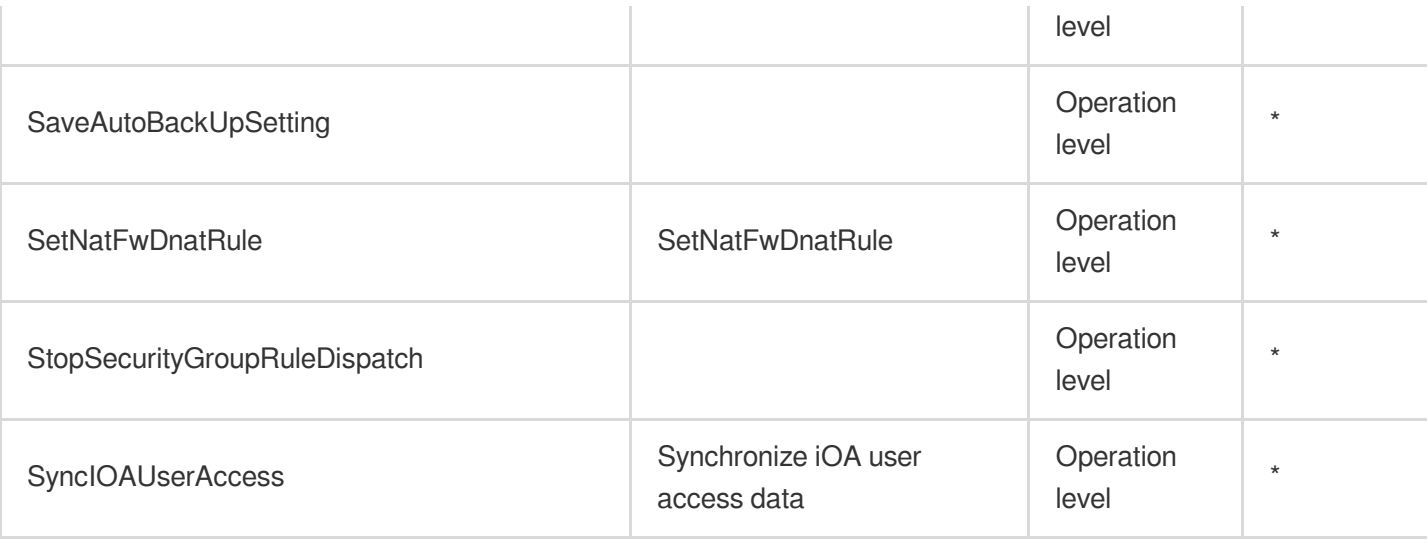

# Read operations

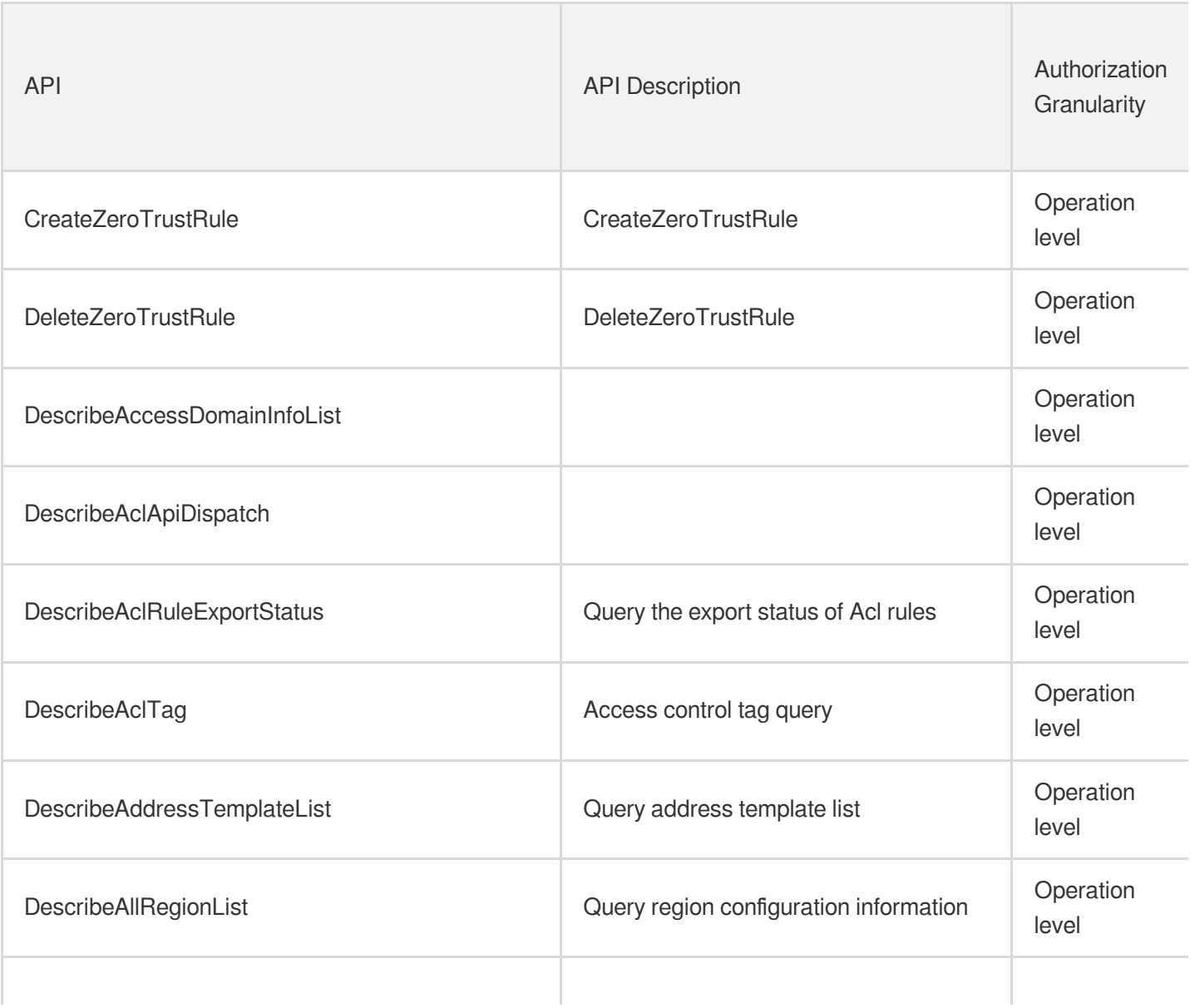

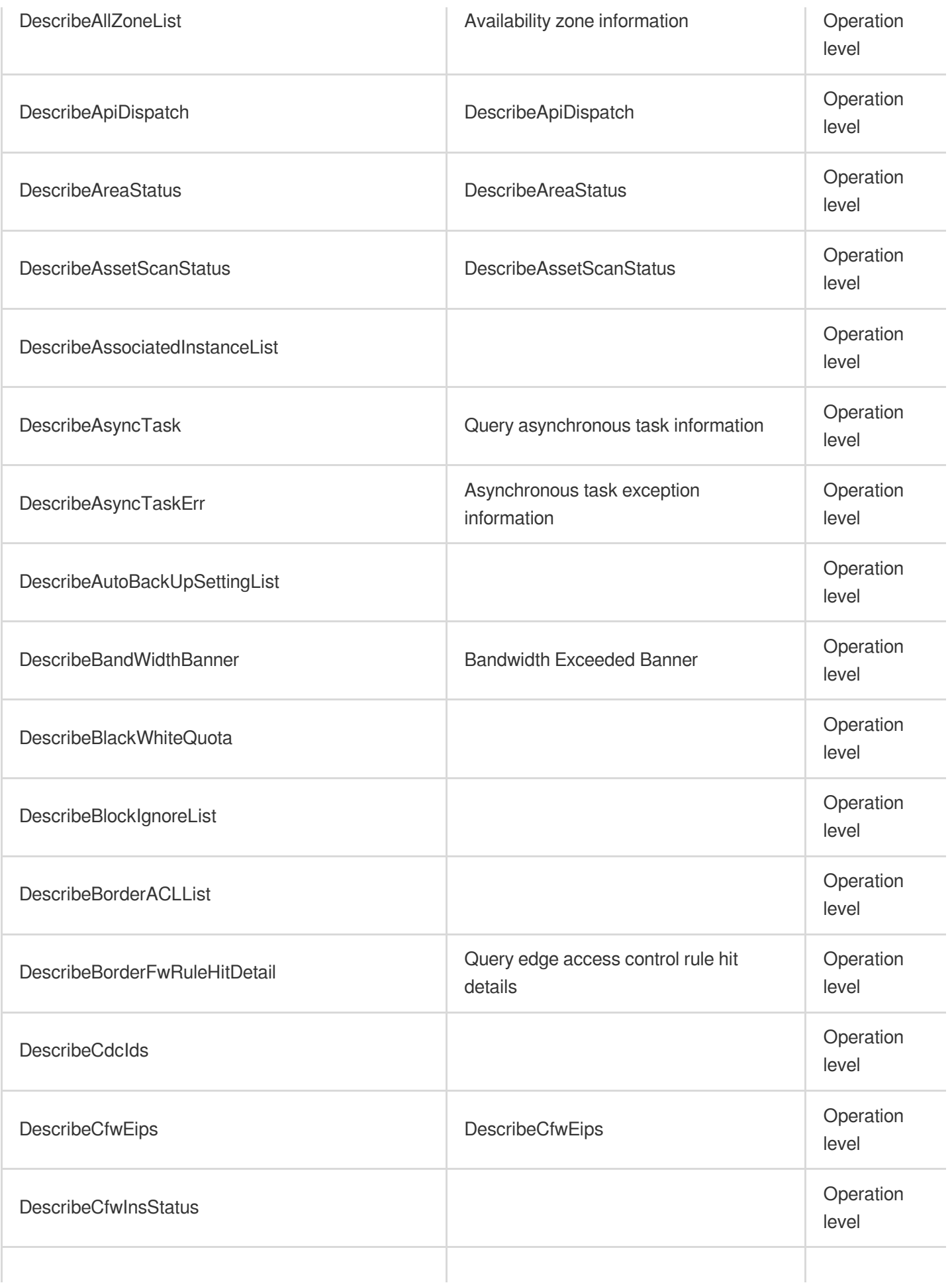

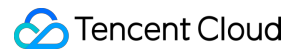

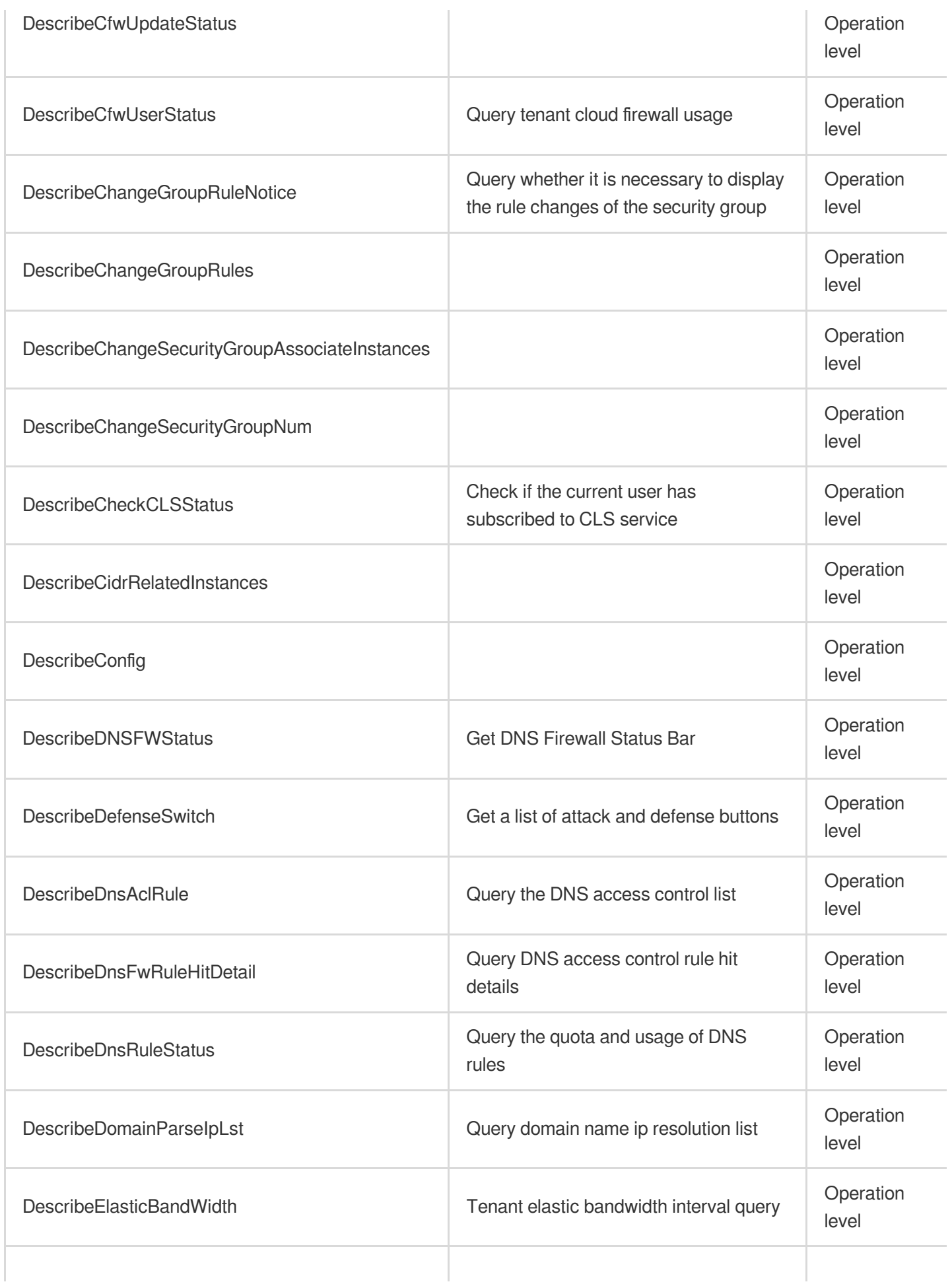

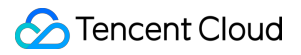

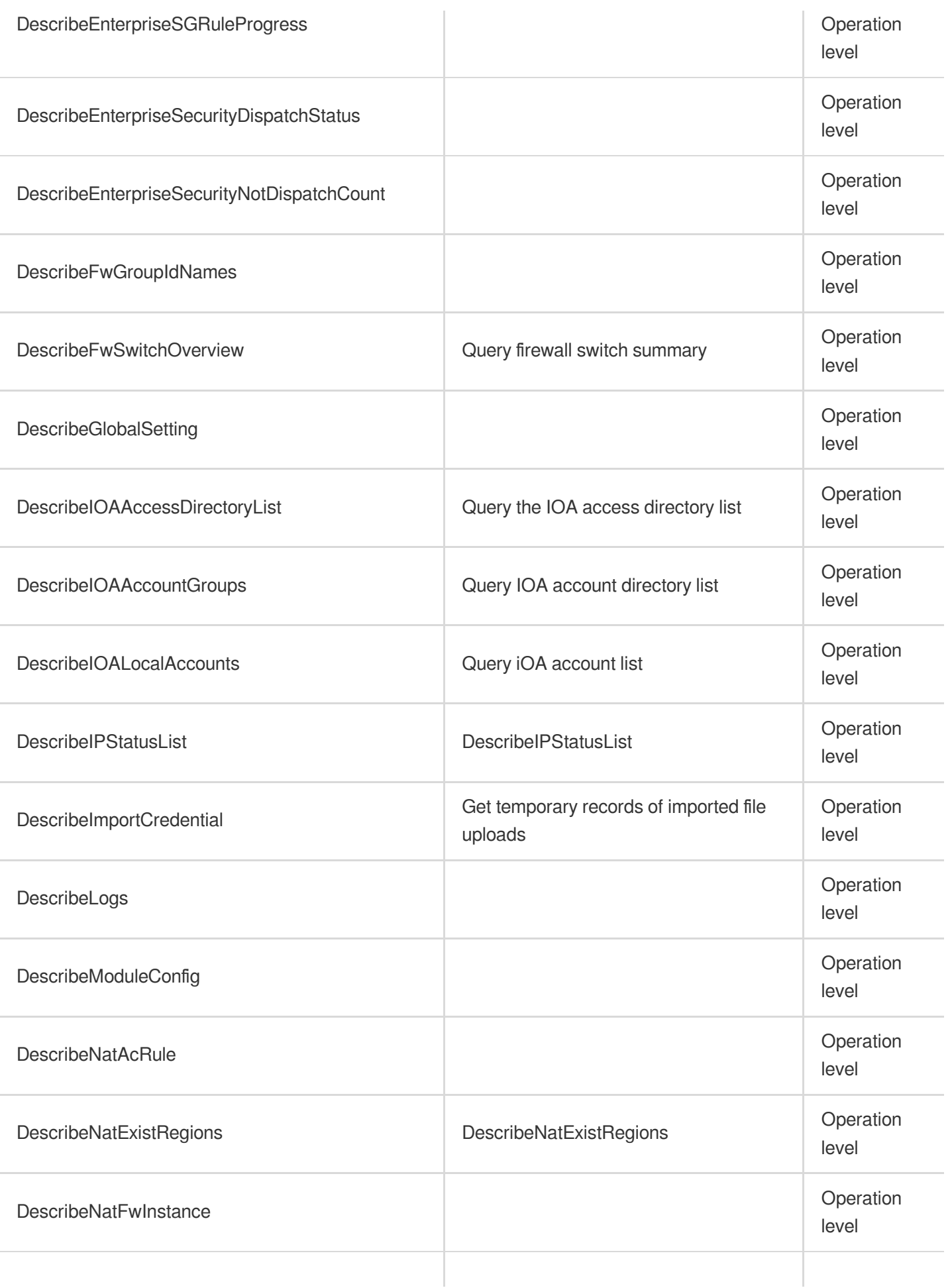

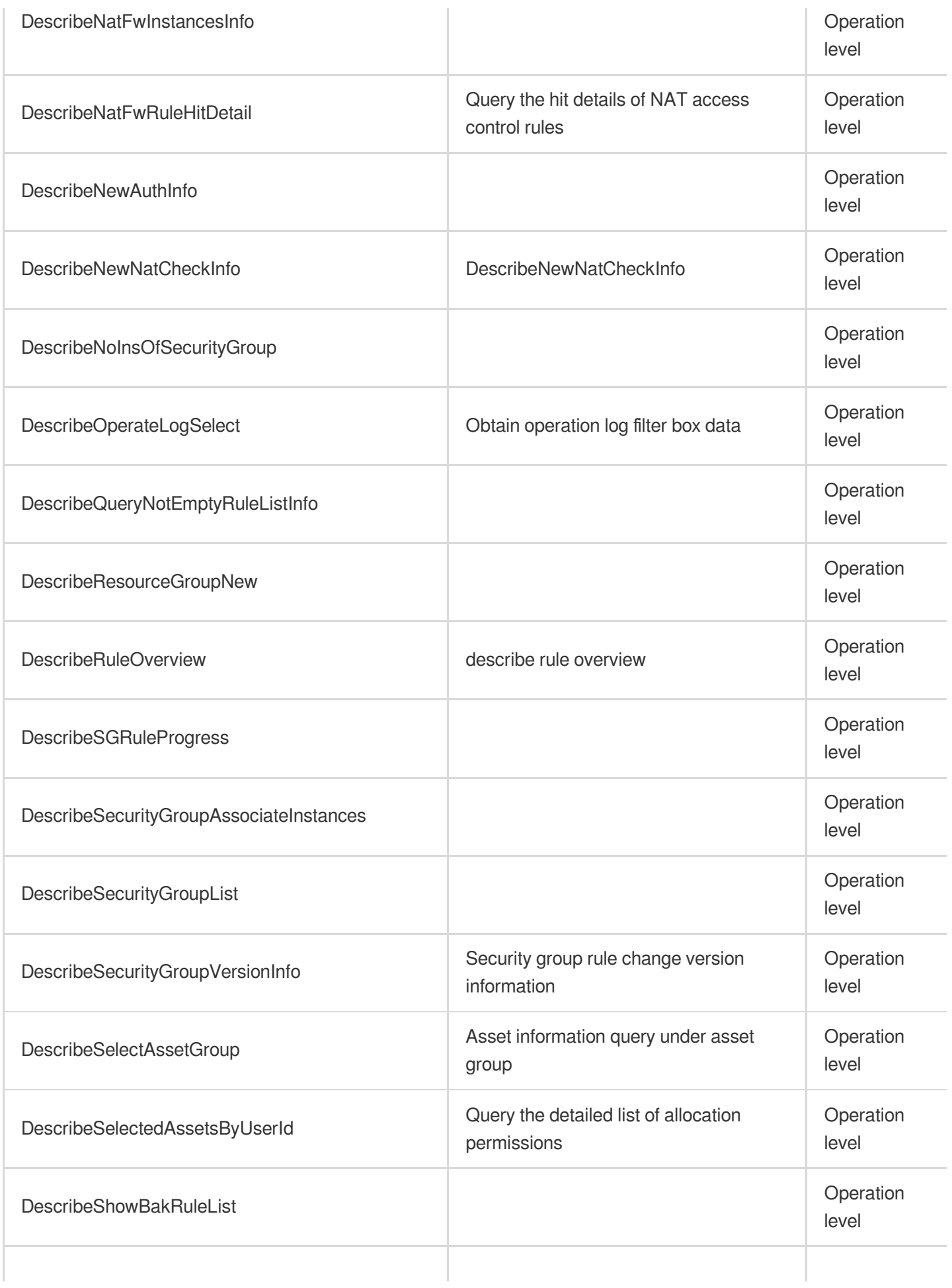

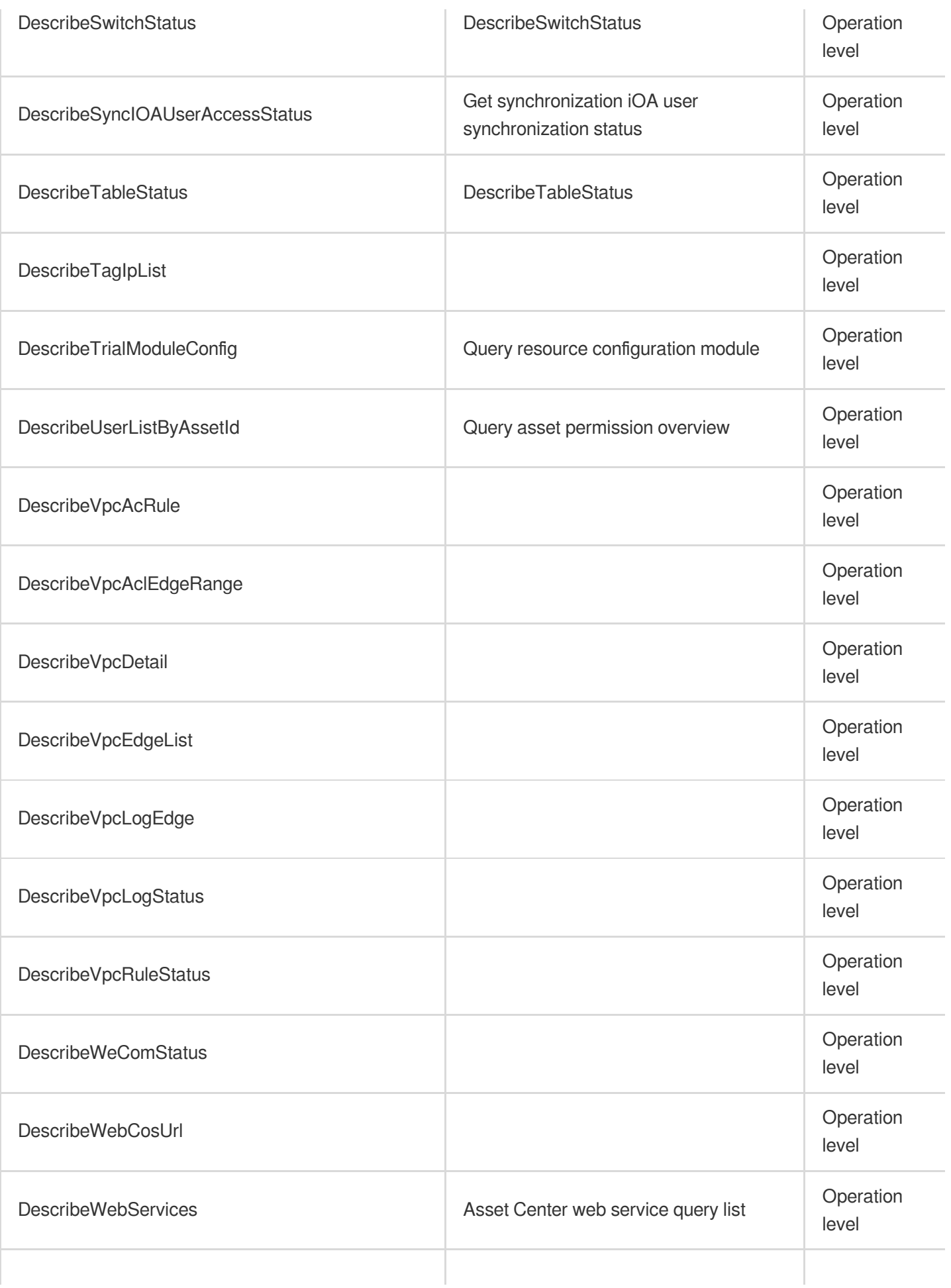

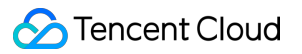

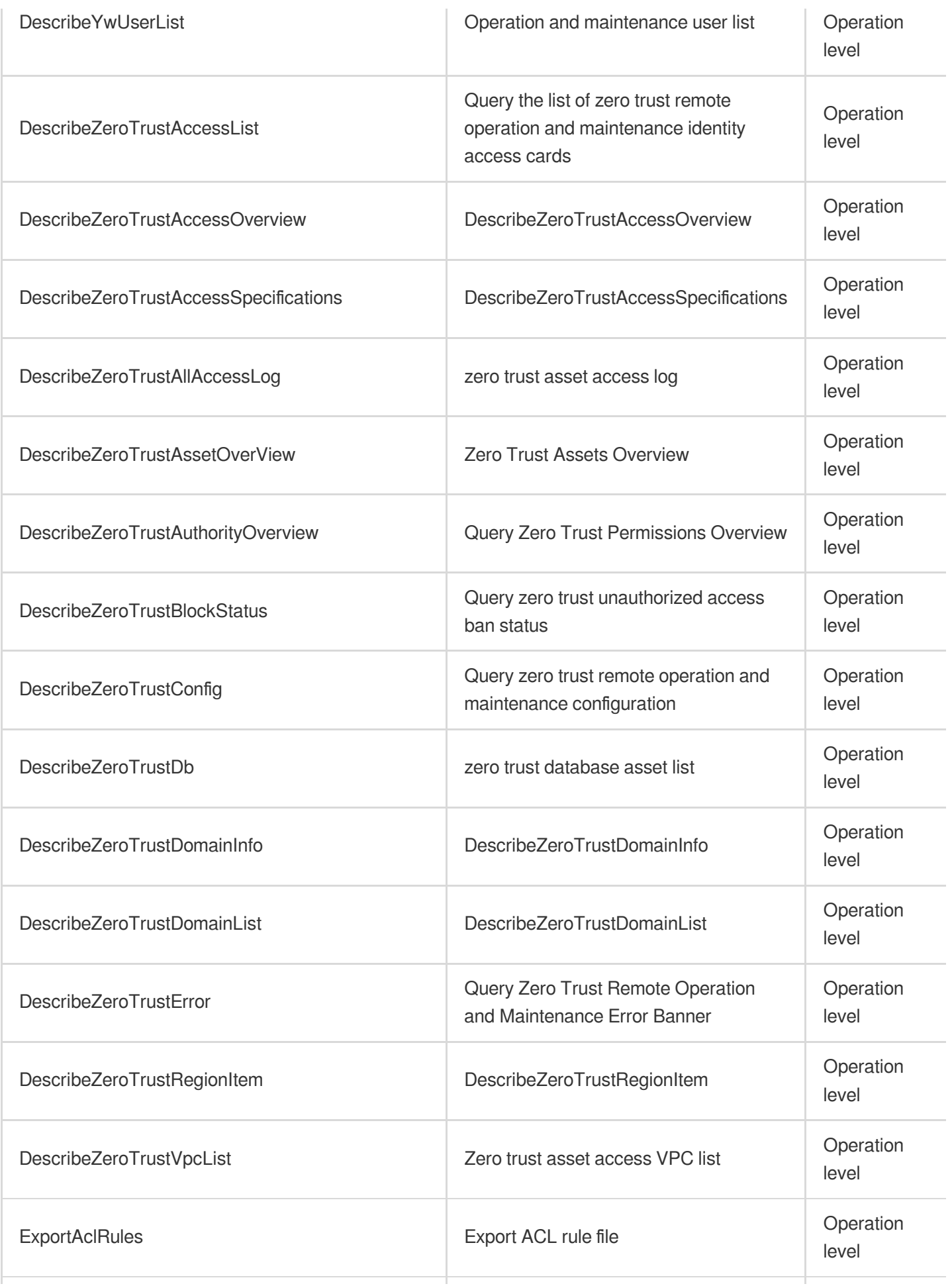

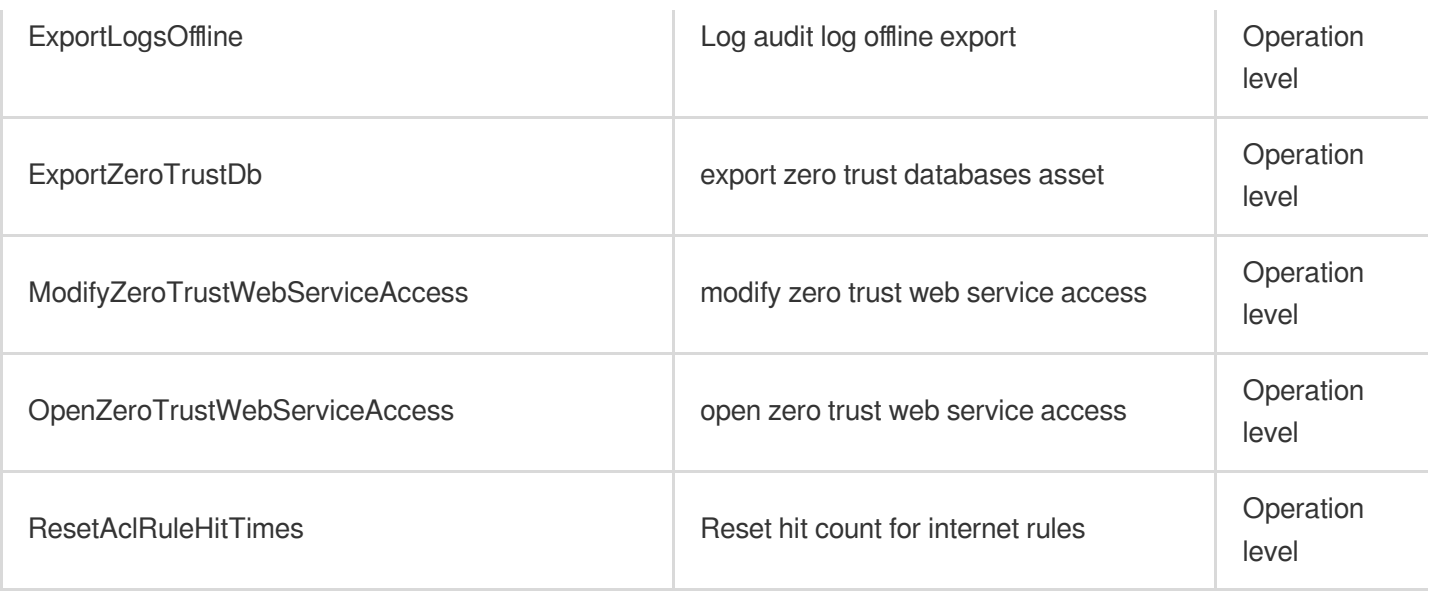

### List Operations

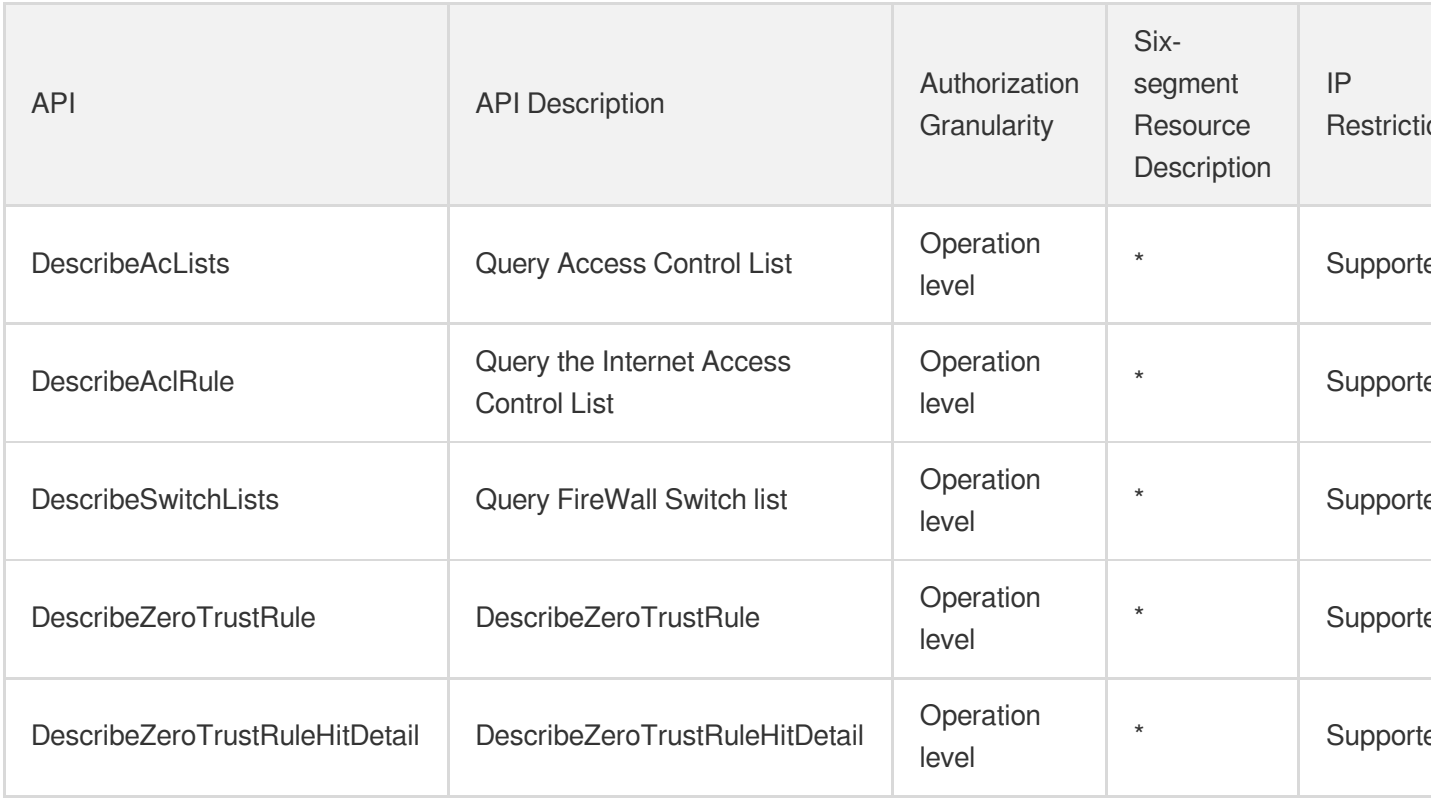

# Other Operations

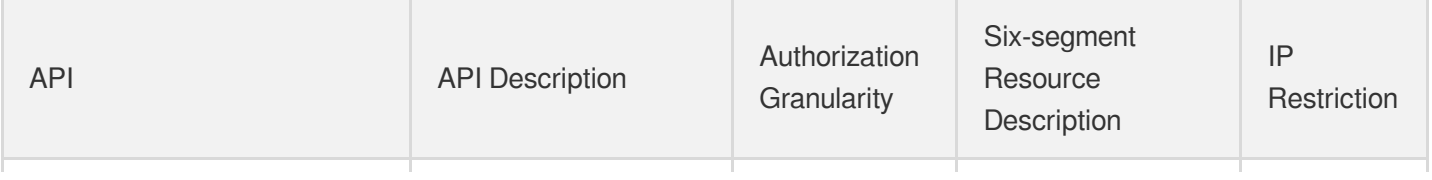

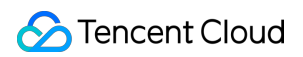

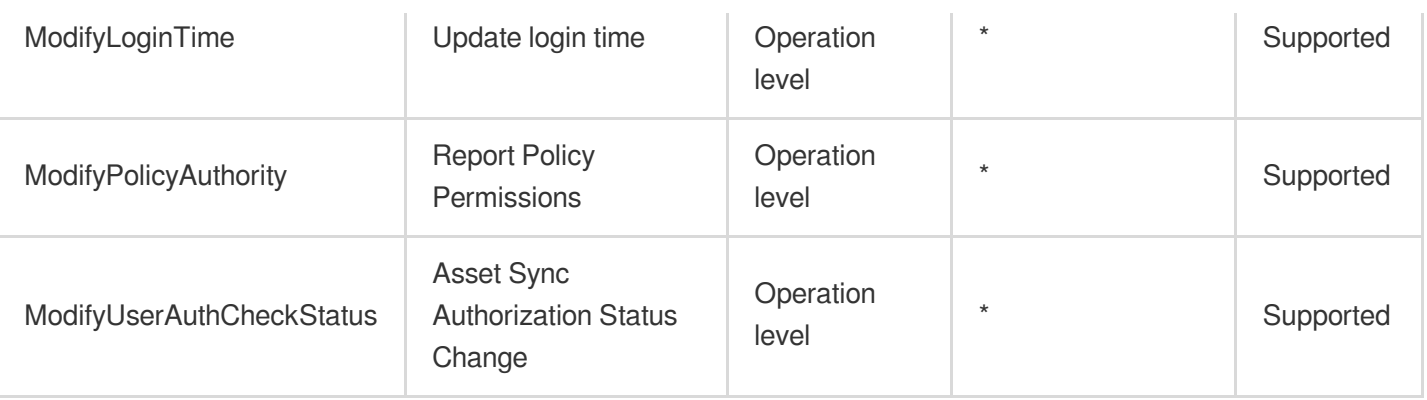

# Tencent Cloud EdgeOne

Last updated: 2024-06-01 09:45:26

### Fundamental information

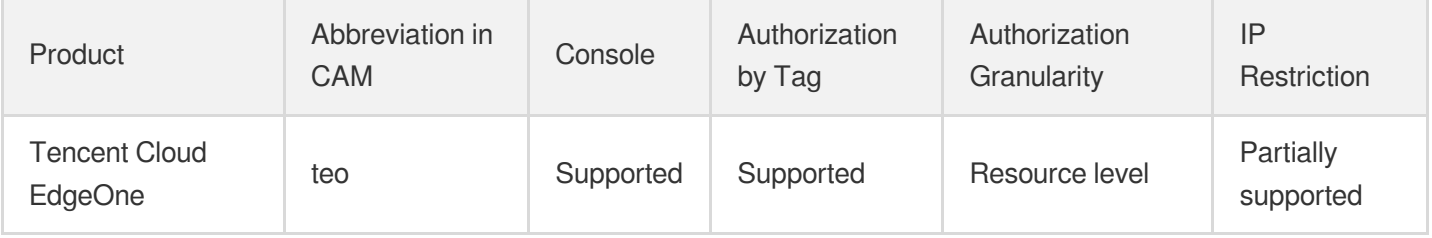

#### **Note**:

The authorization granularity of cloud products is divided into three levels: service level, operation level, and resource level, based on the degree of granularity.

- Service level: It defines whether a user has the permission to access the service as a whole. A user can have either full access or no access to the service. For the authorization granularity of cloud products at service level, the authorization of specific APIs are not supported.
- Operation level: It defines whether a user has the permission to call a specific API of the service. For example, granting an account read-only access to the CVM service is an authorization at the operation level.
- Resource level: It is the finest authorization granularity which defines whether a user has the permission to access specific resources. For example, granting an account read/write access to a specific CVM instance is an authorization at the resource level.

#### API authorization granularity

Two authorization granularity levels of API are supported: resource level, and operation level.

- Resource level: It supports the authorization of a specific resource.
- Operation level: It does not support the authorization of a specific resource. If the policy syntax restricts a specific resource during authorization, CAM will determine that this API is not within the scope of authorization, and deem it as unauthorized.

#### Write operations

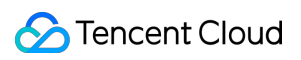

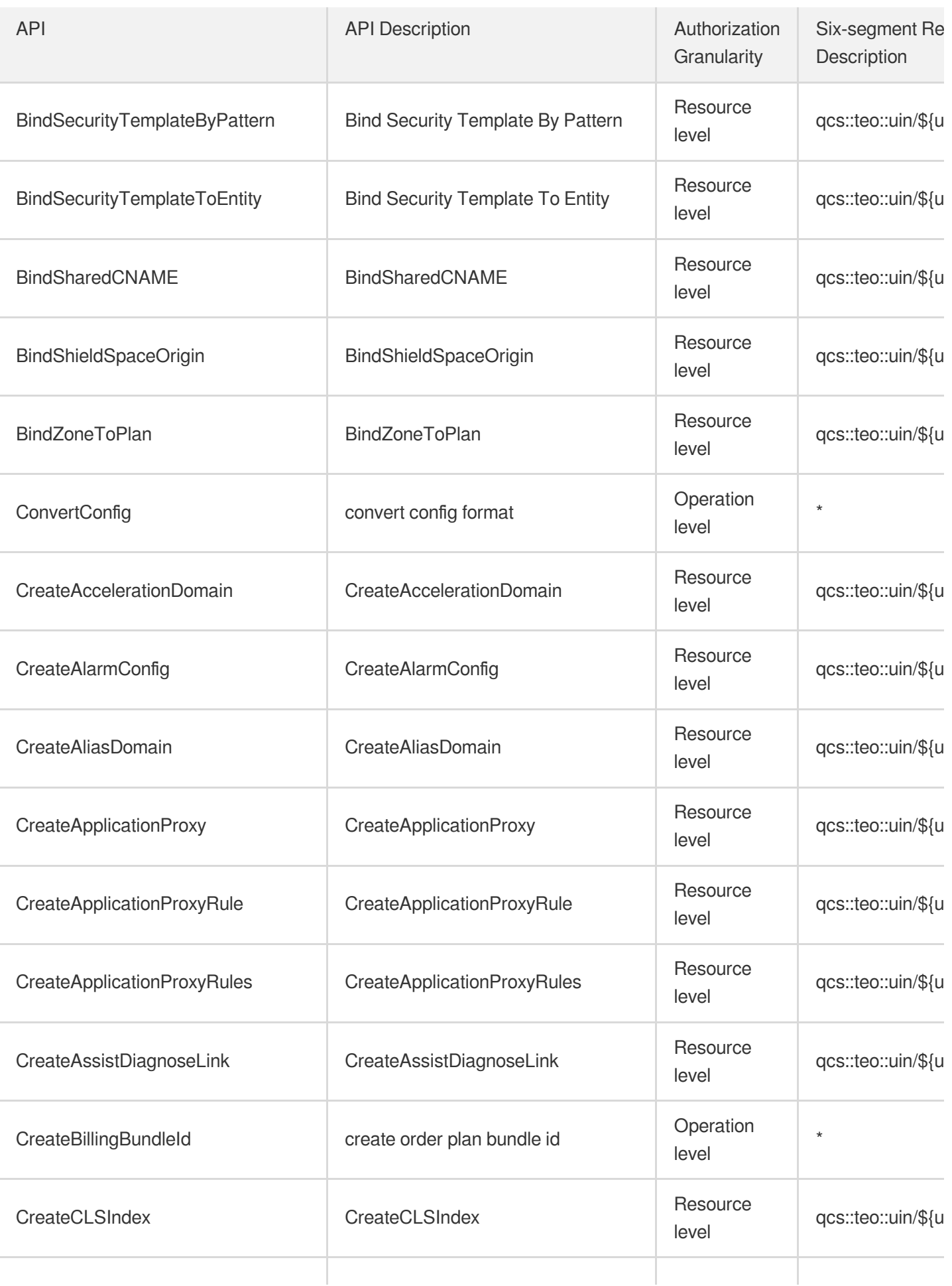

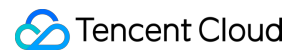

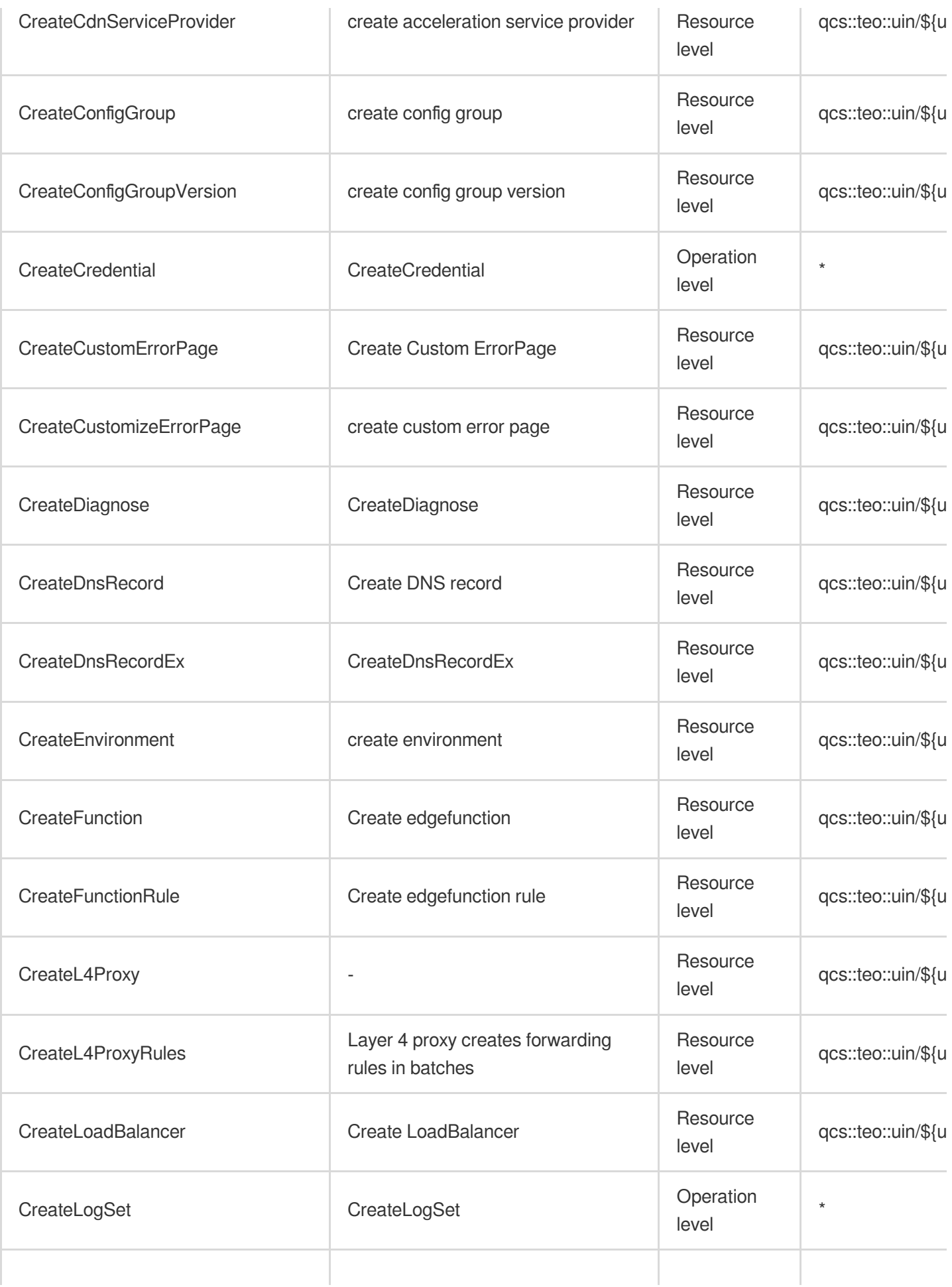

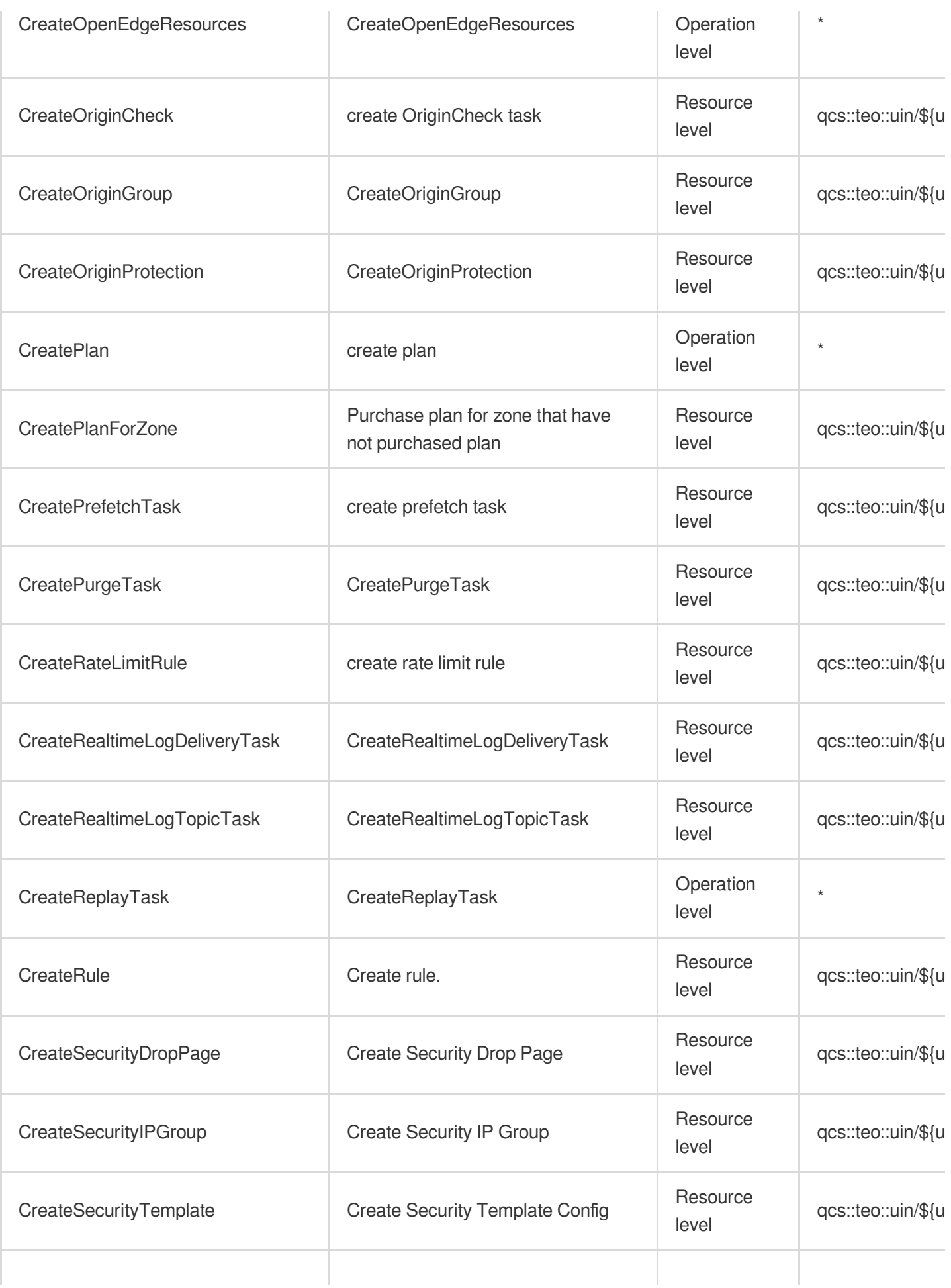

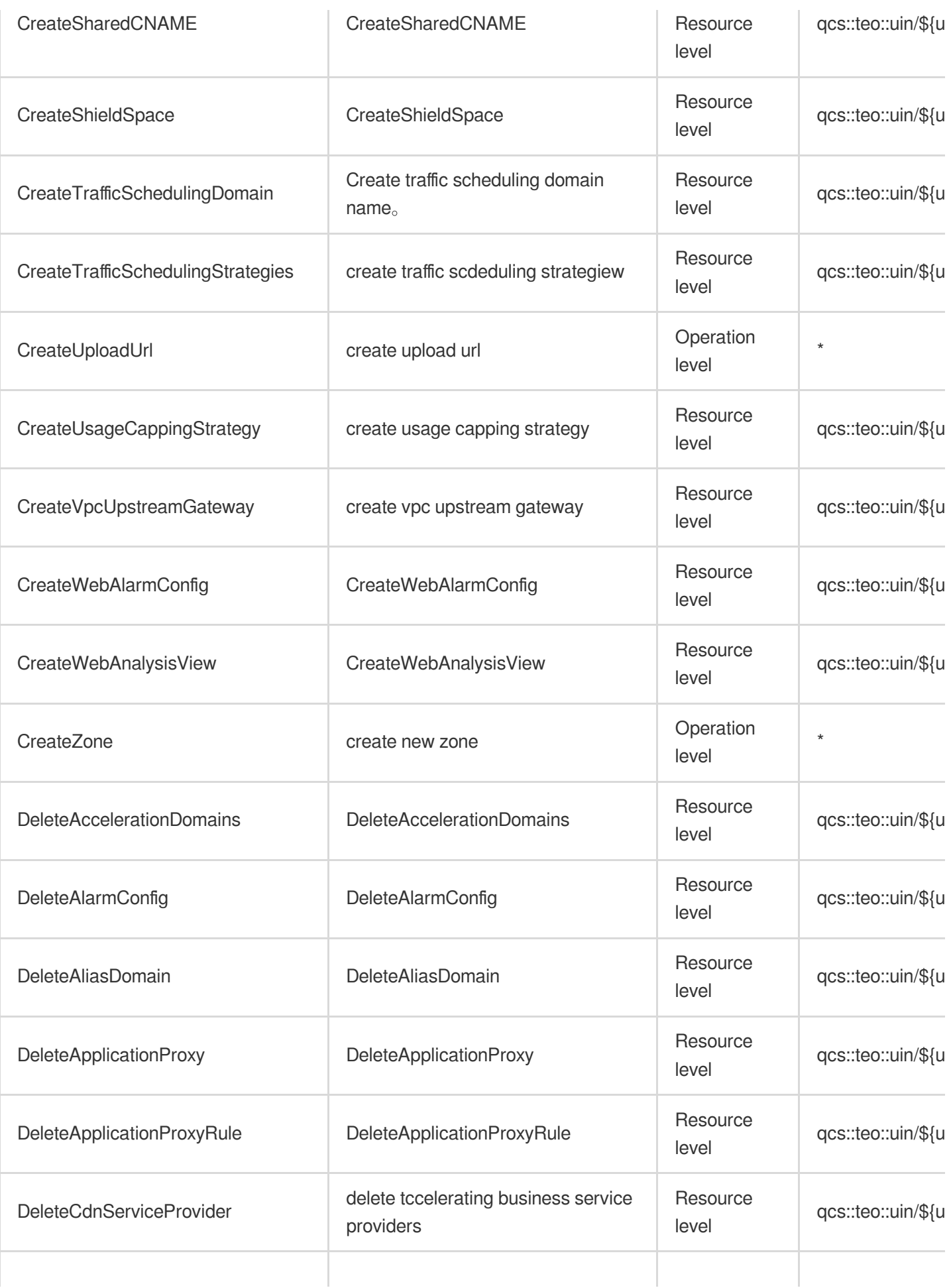

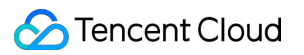

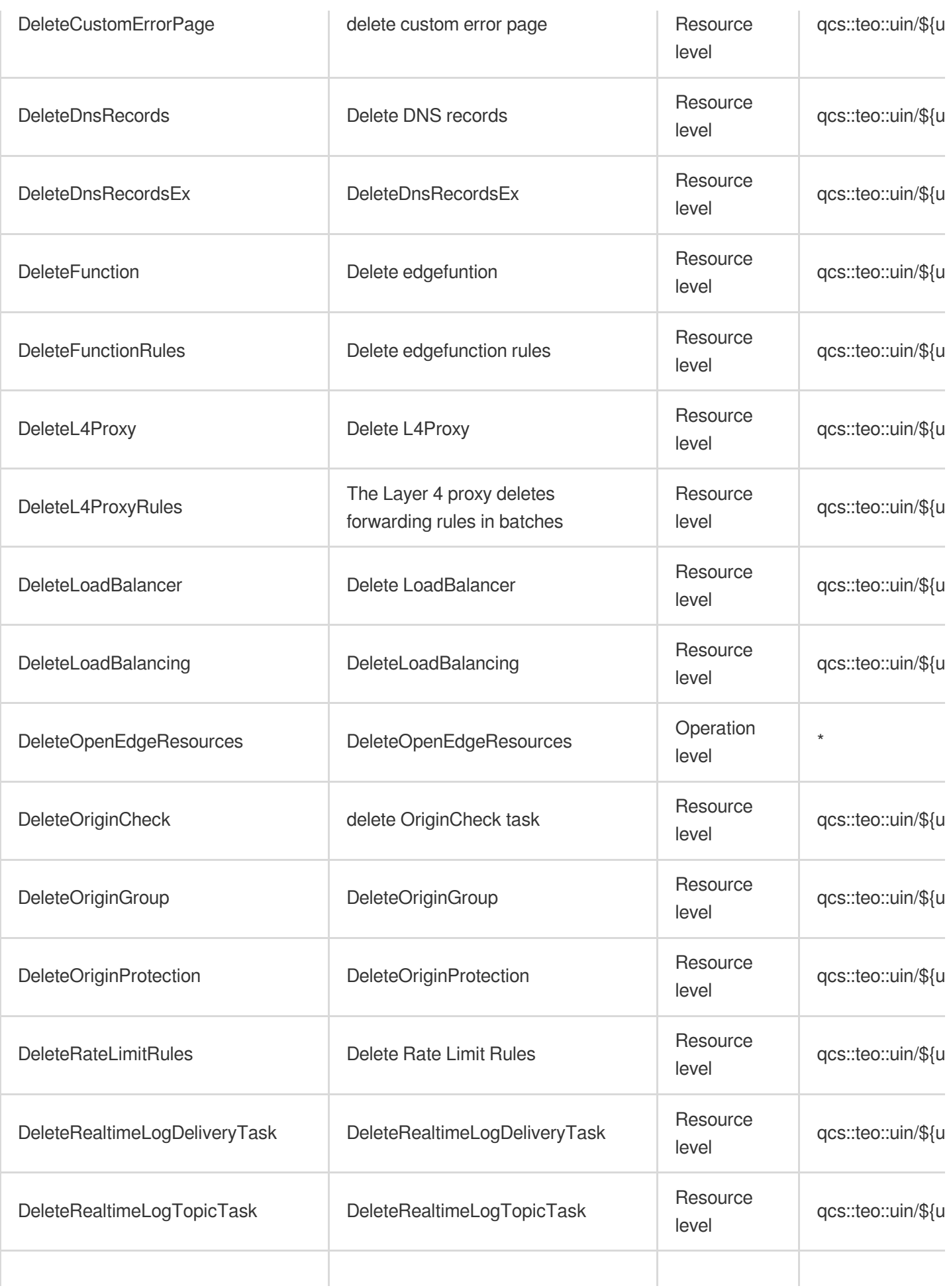

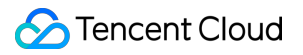

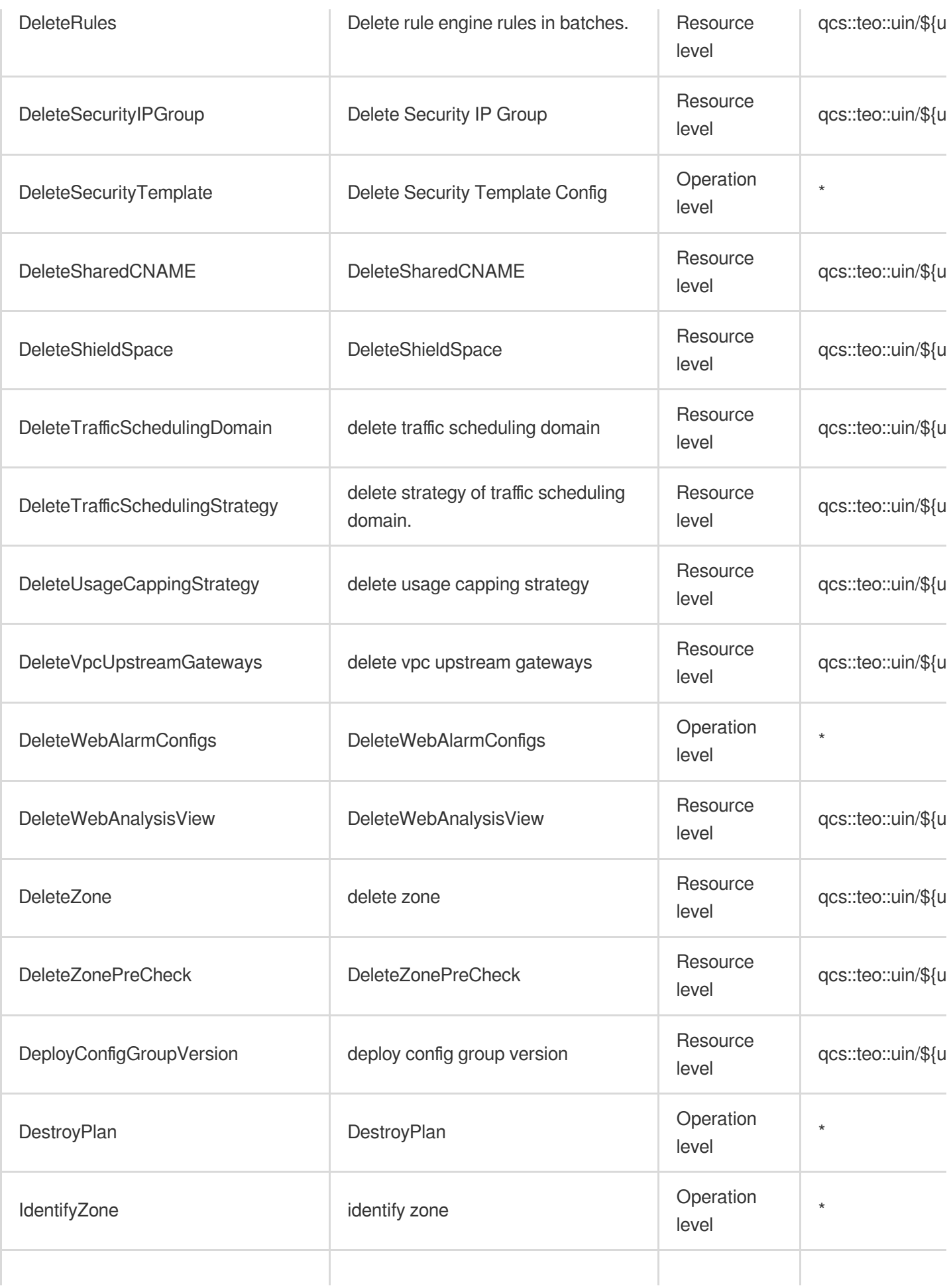

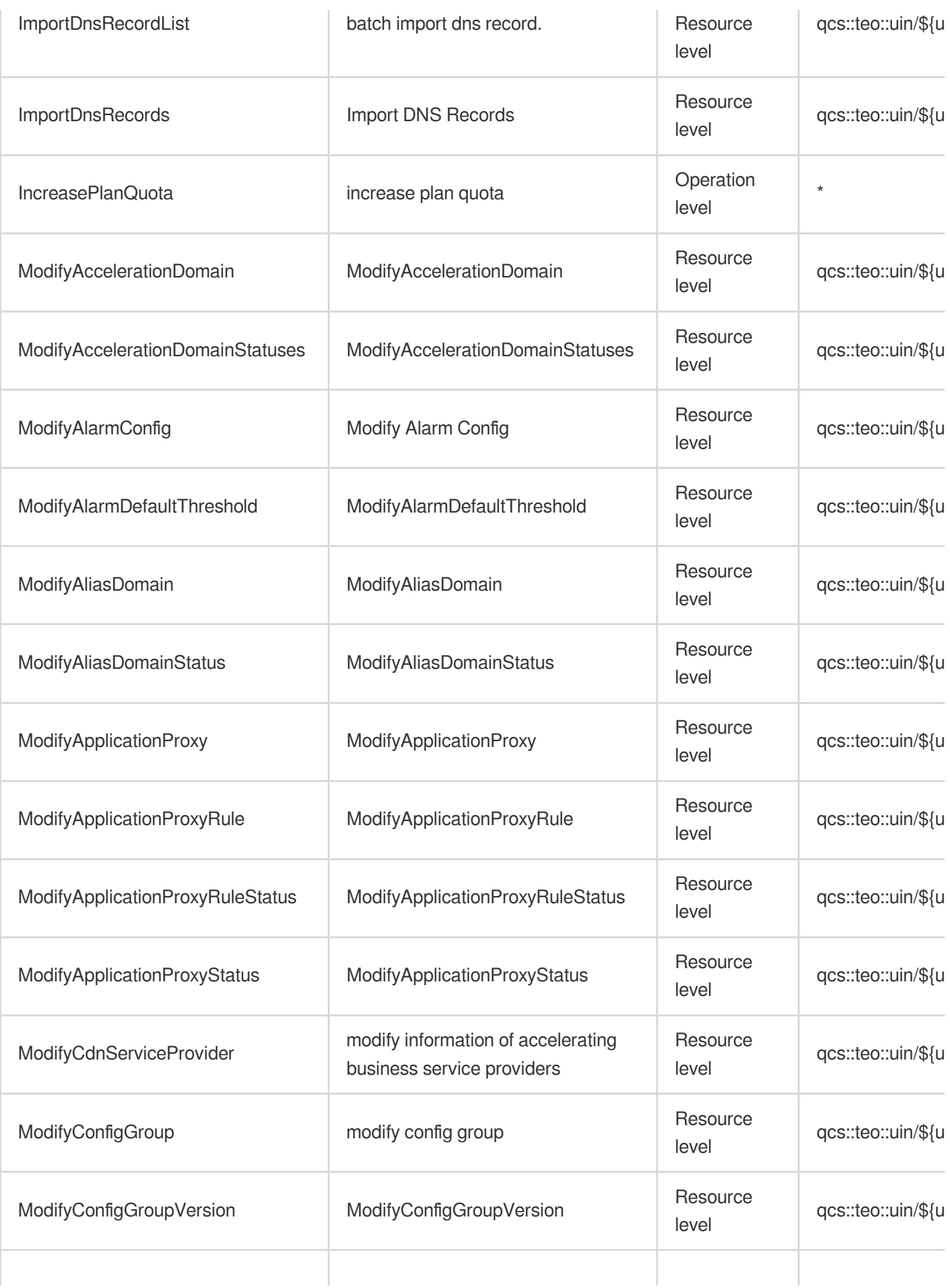

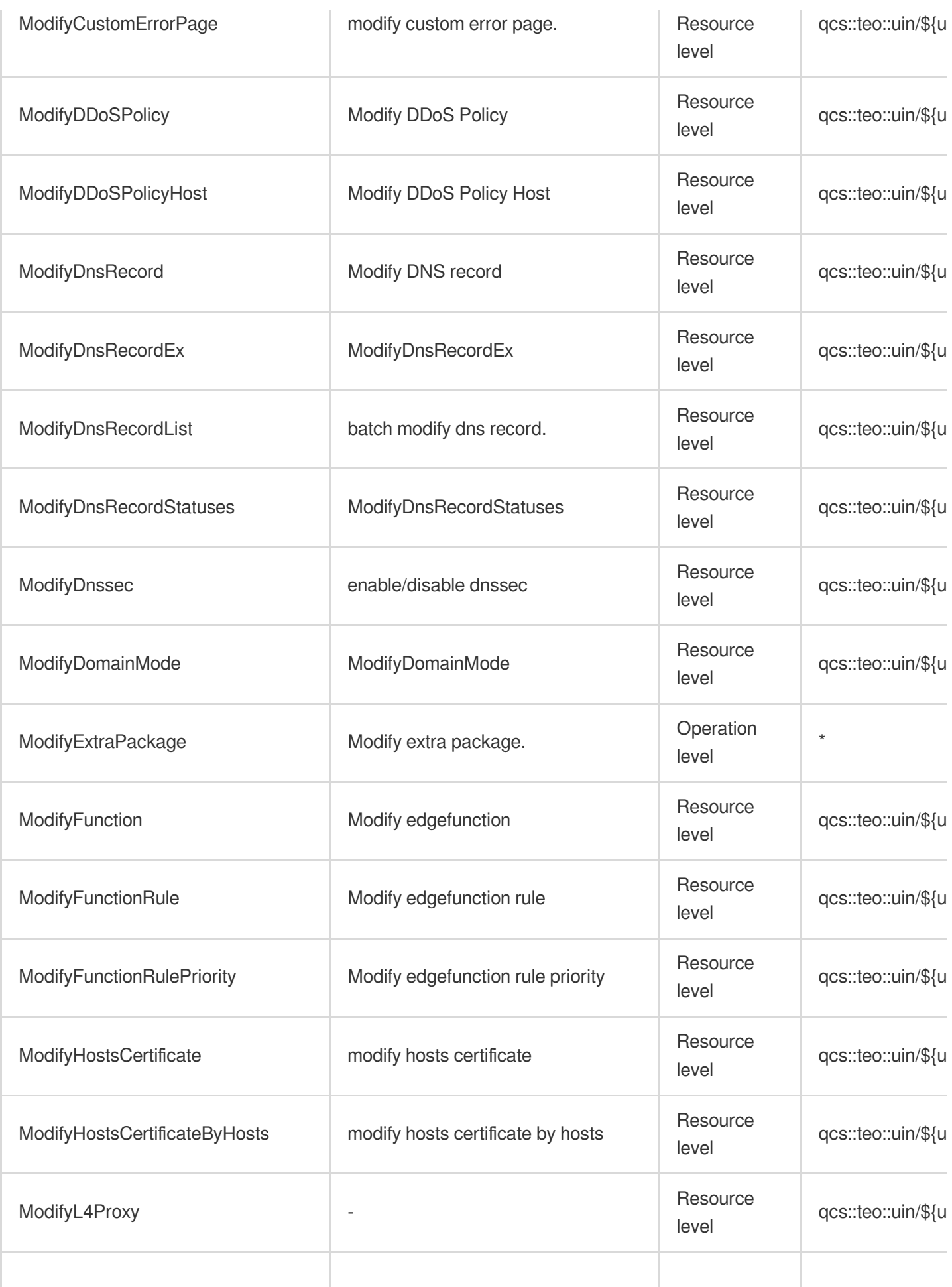

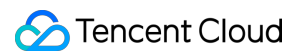

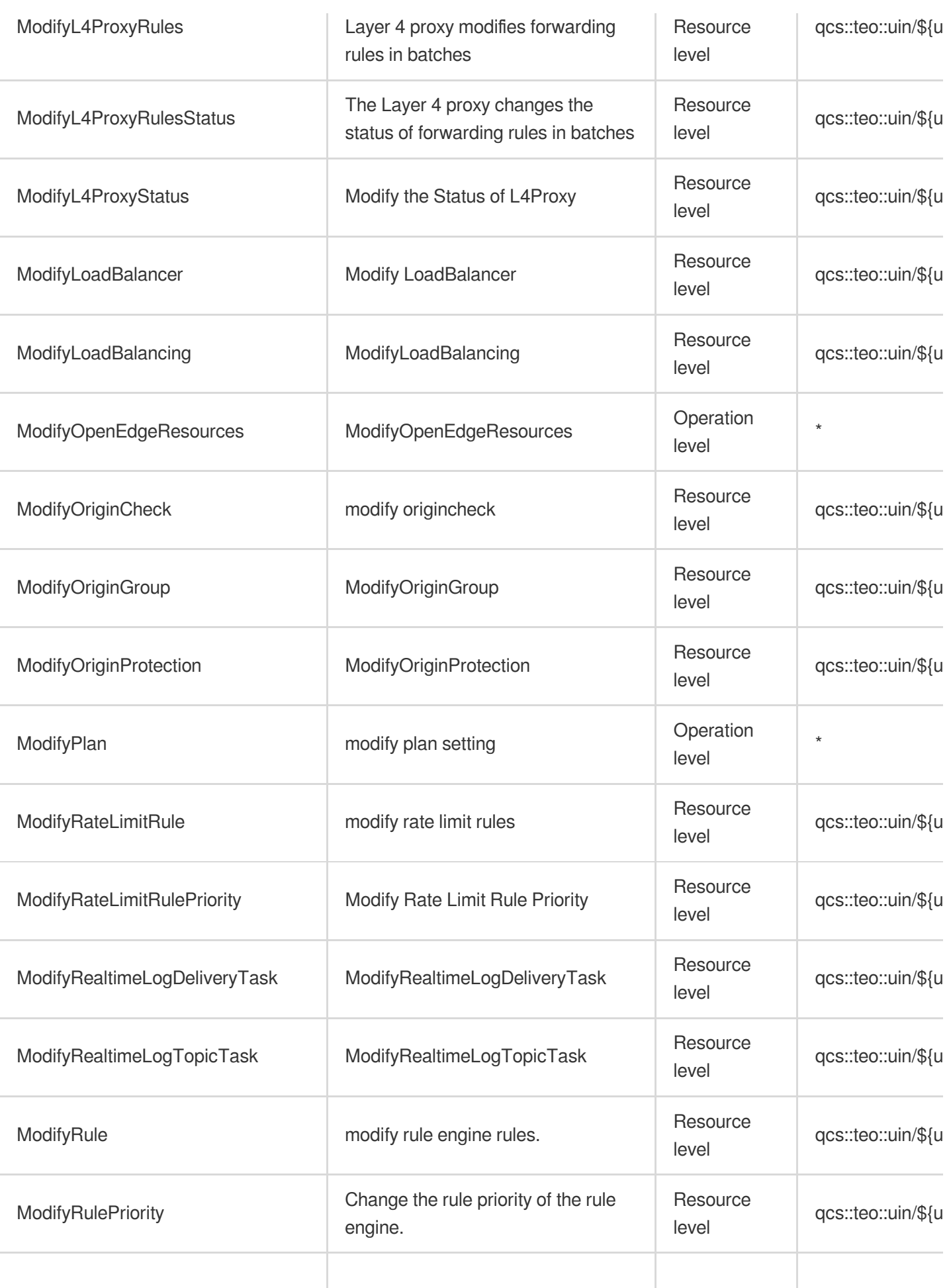

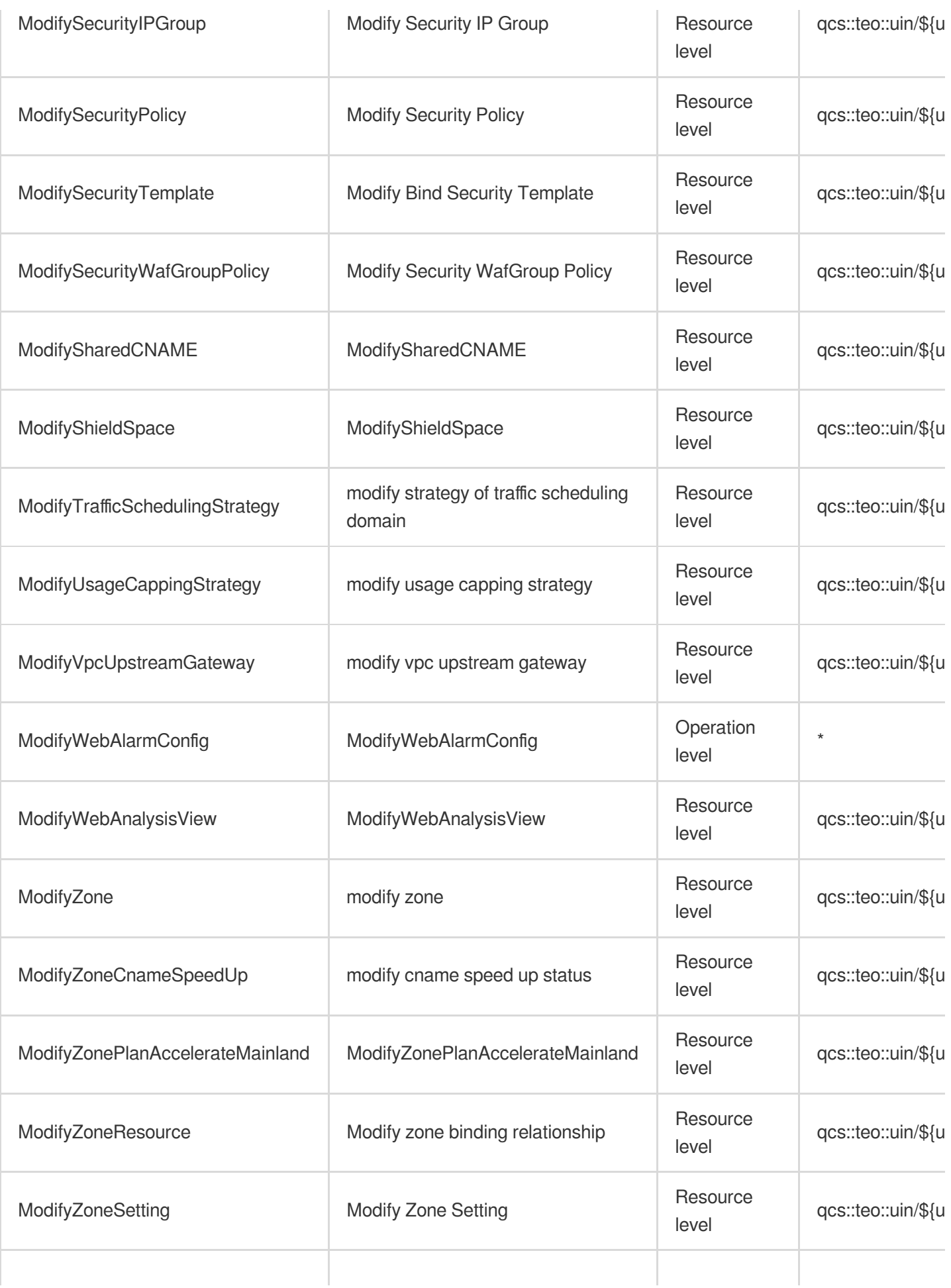

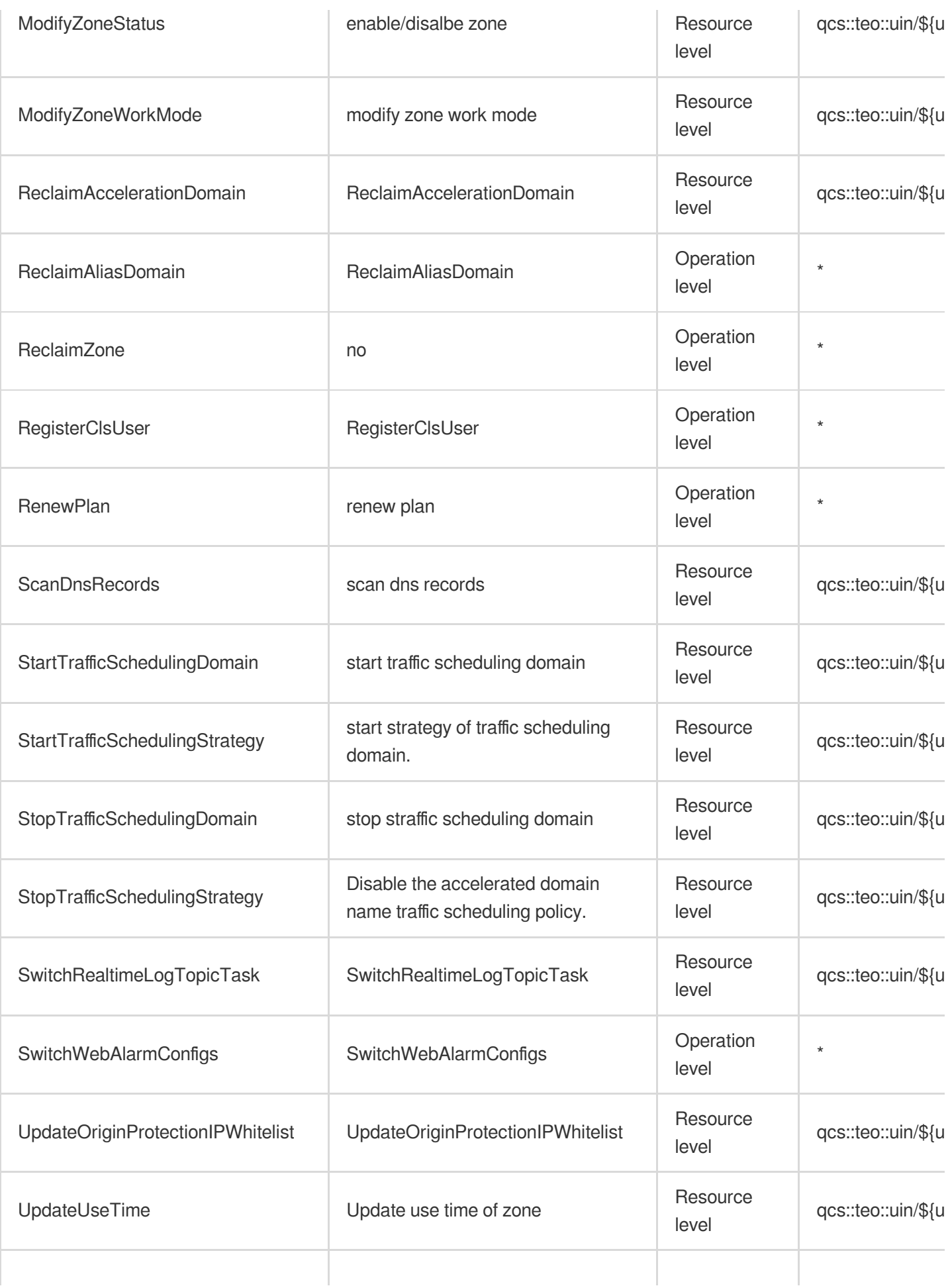
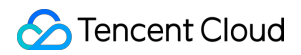

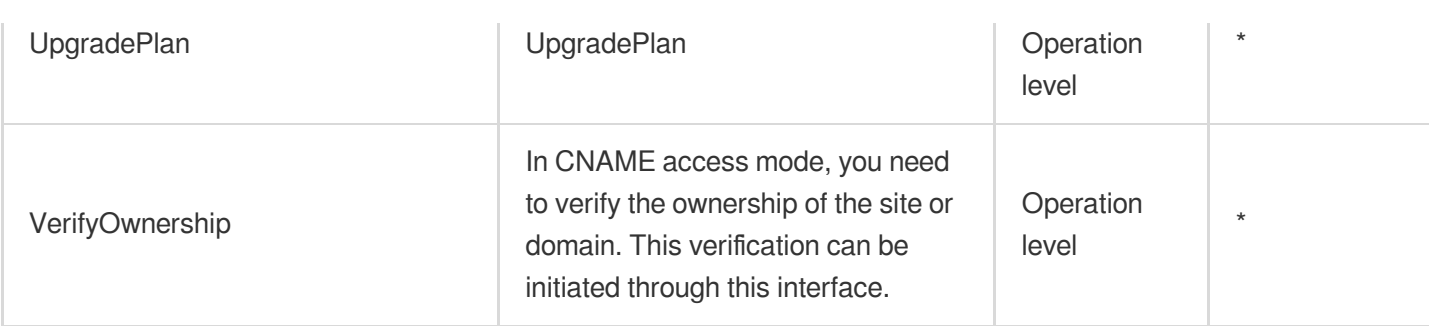

### Read operations

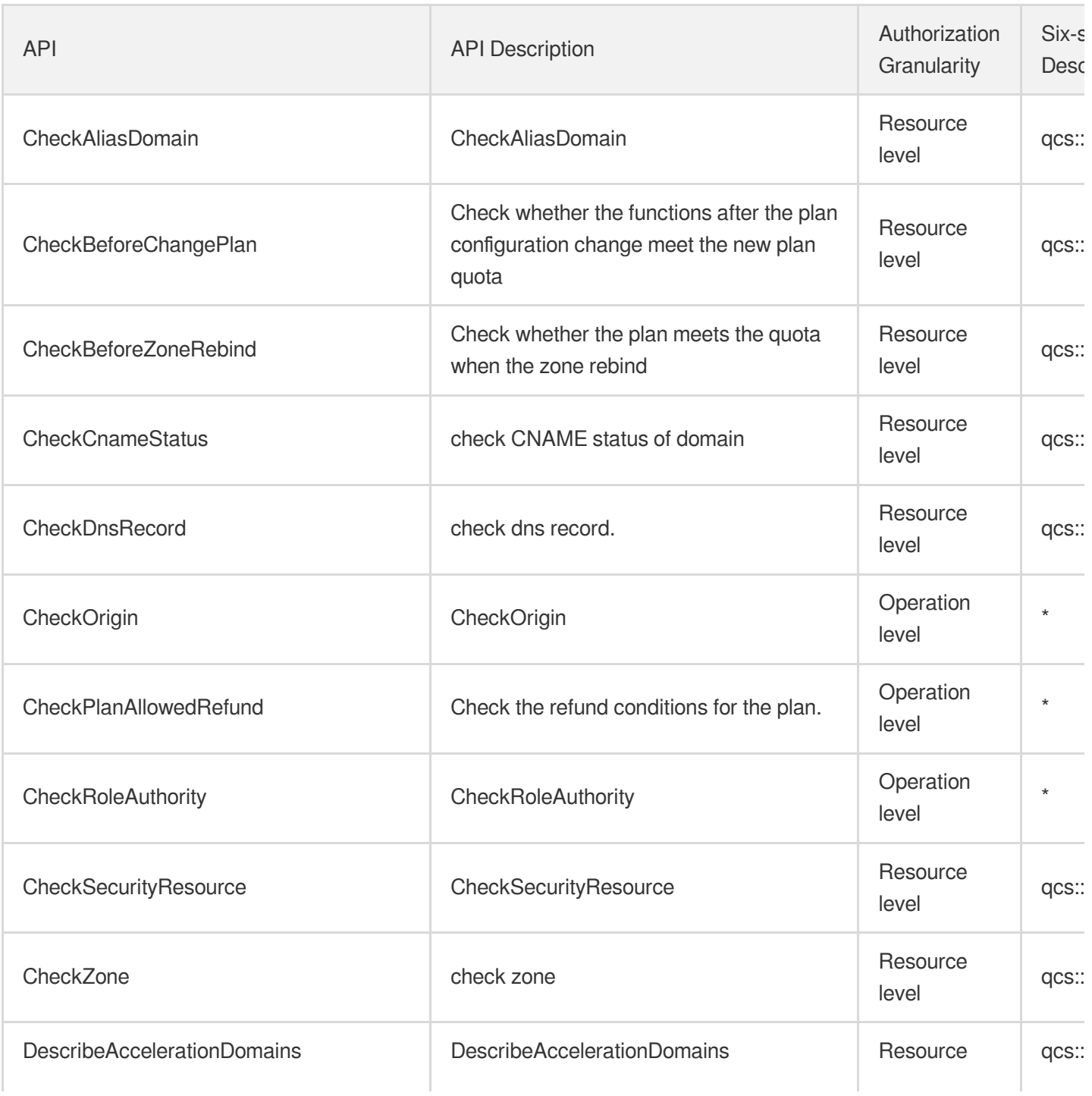

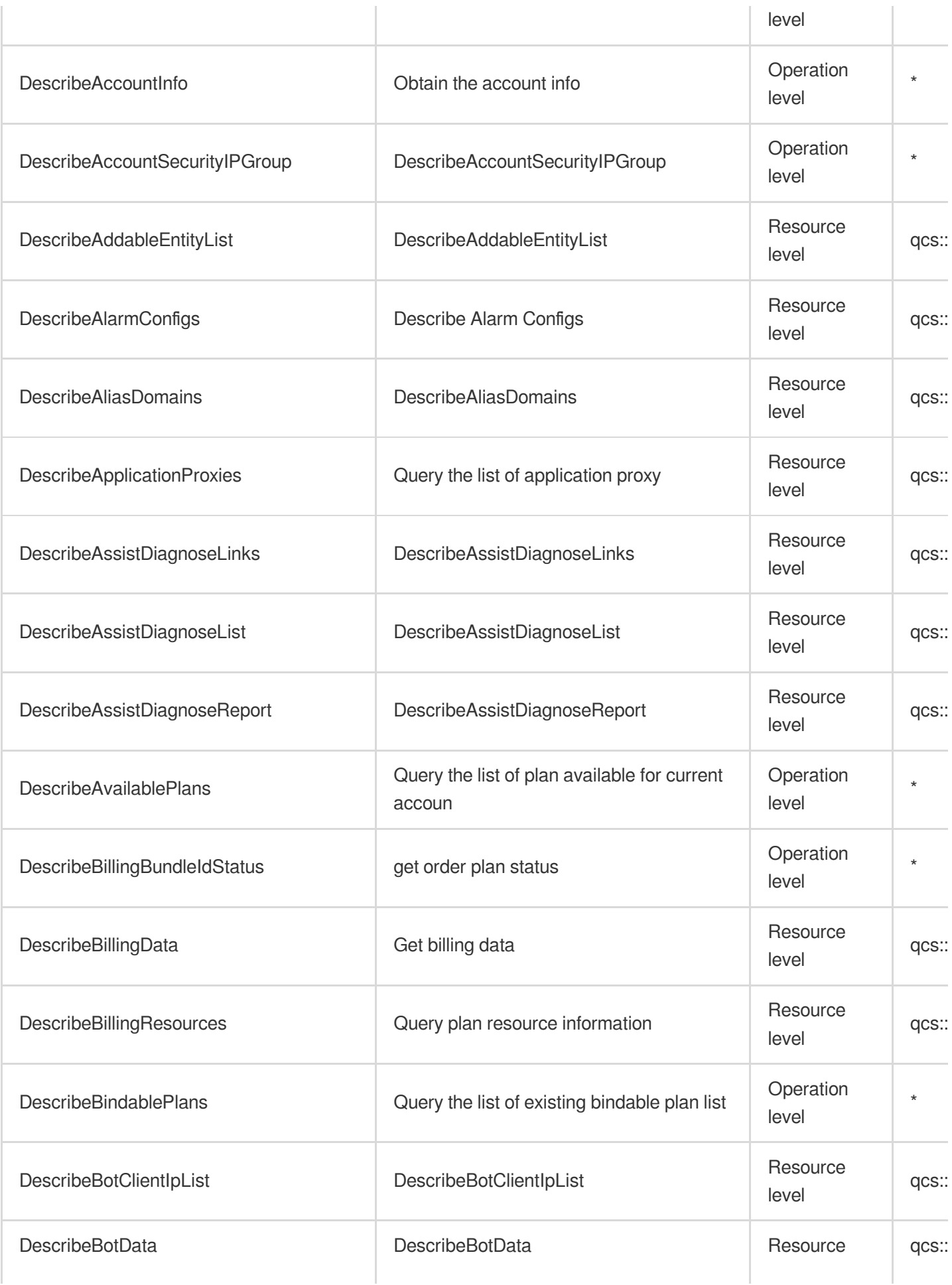

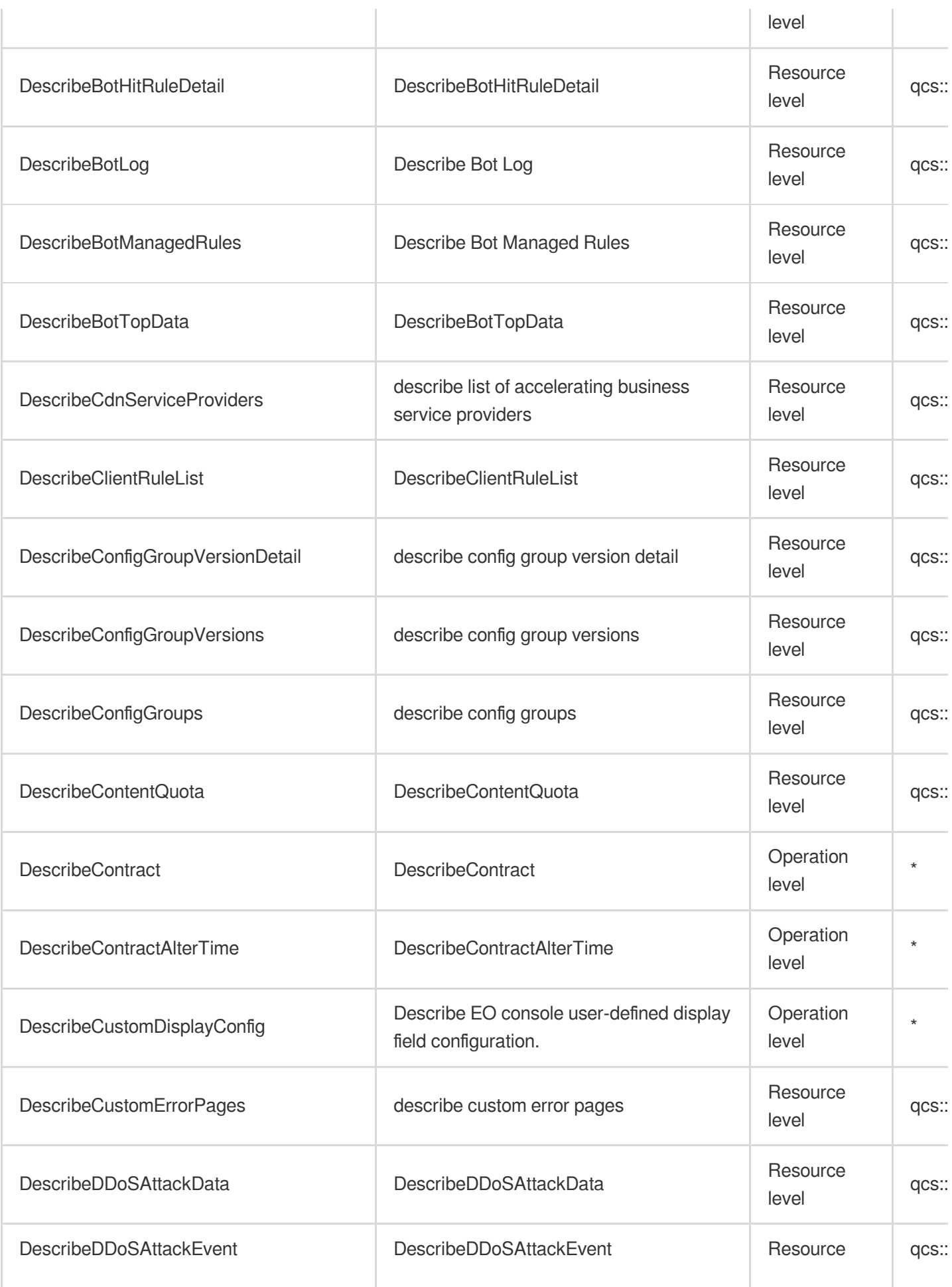

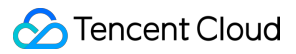

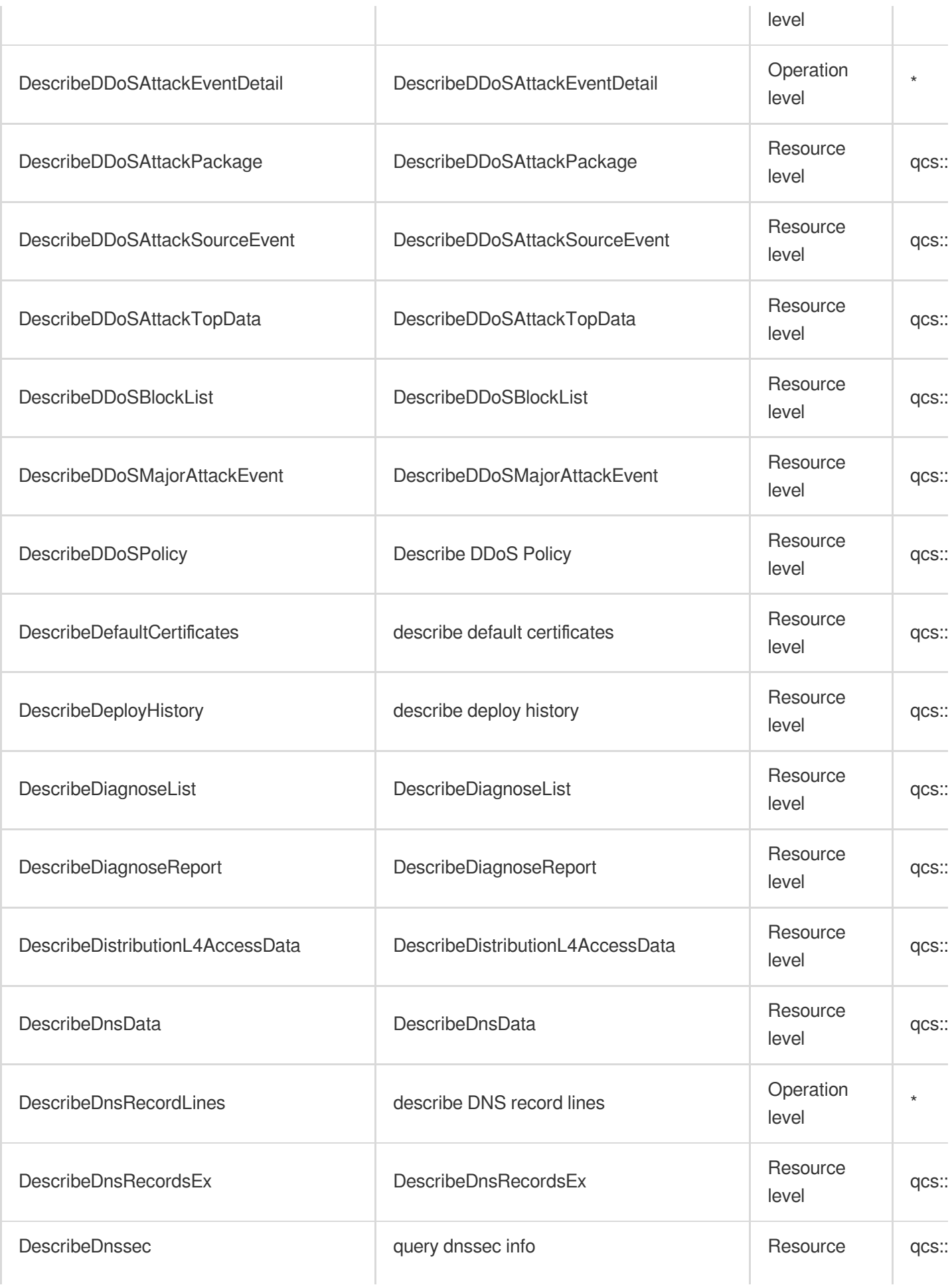

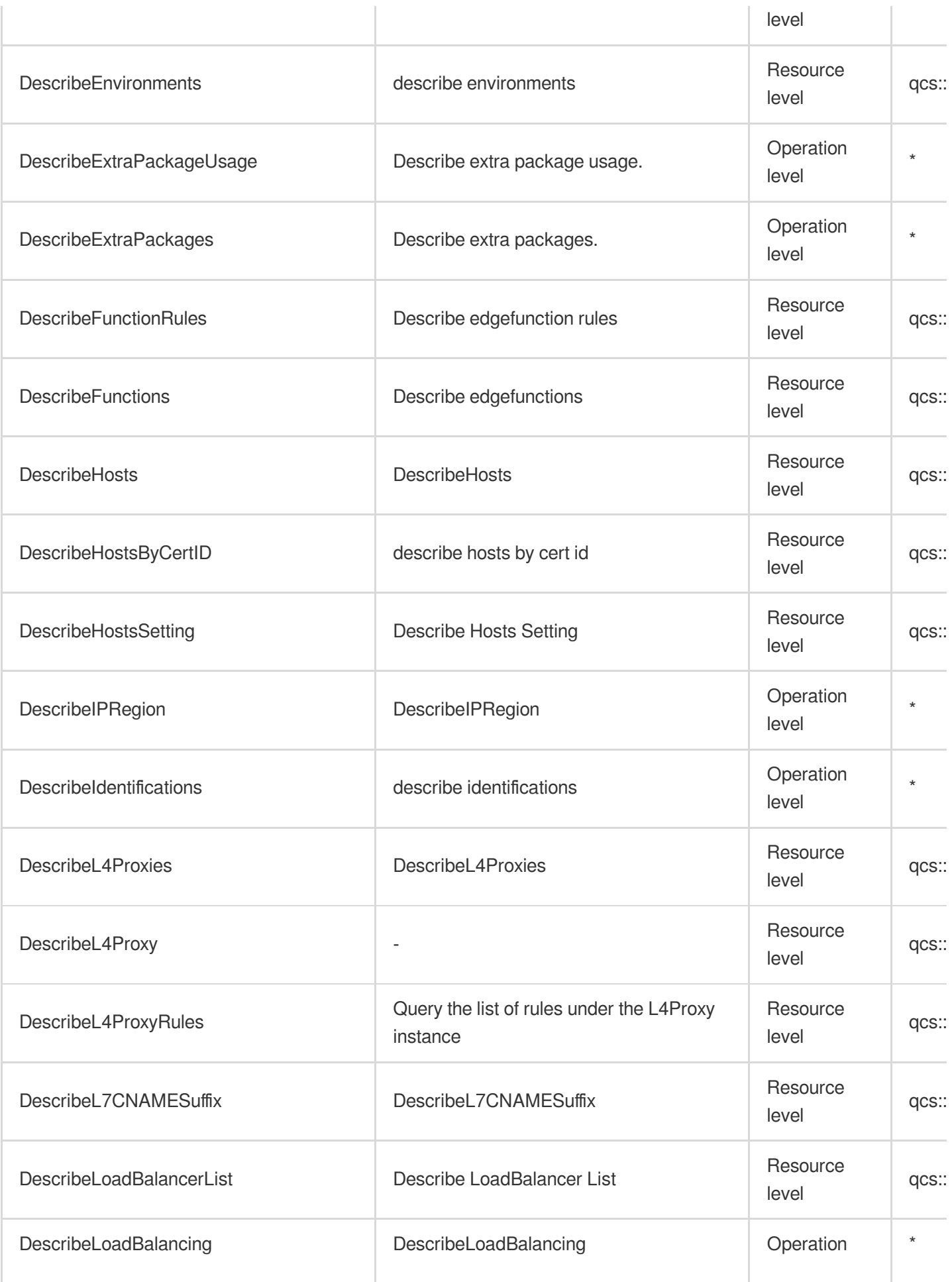

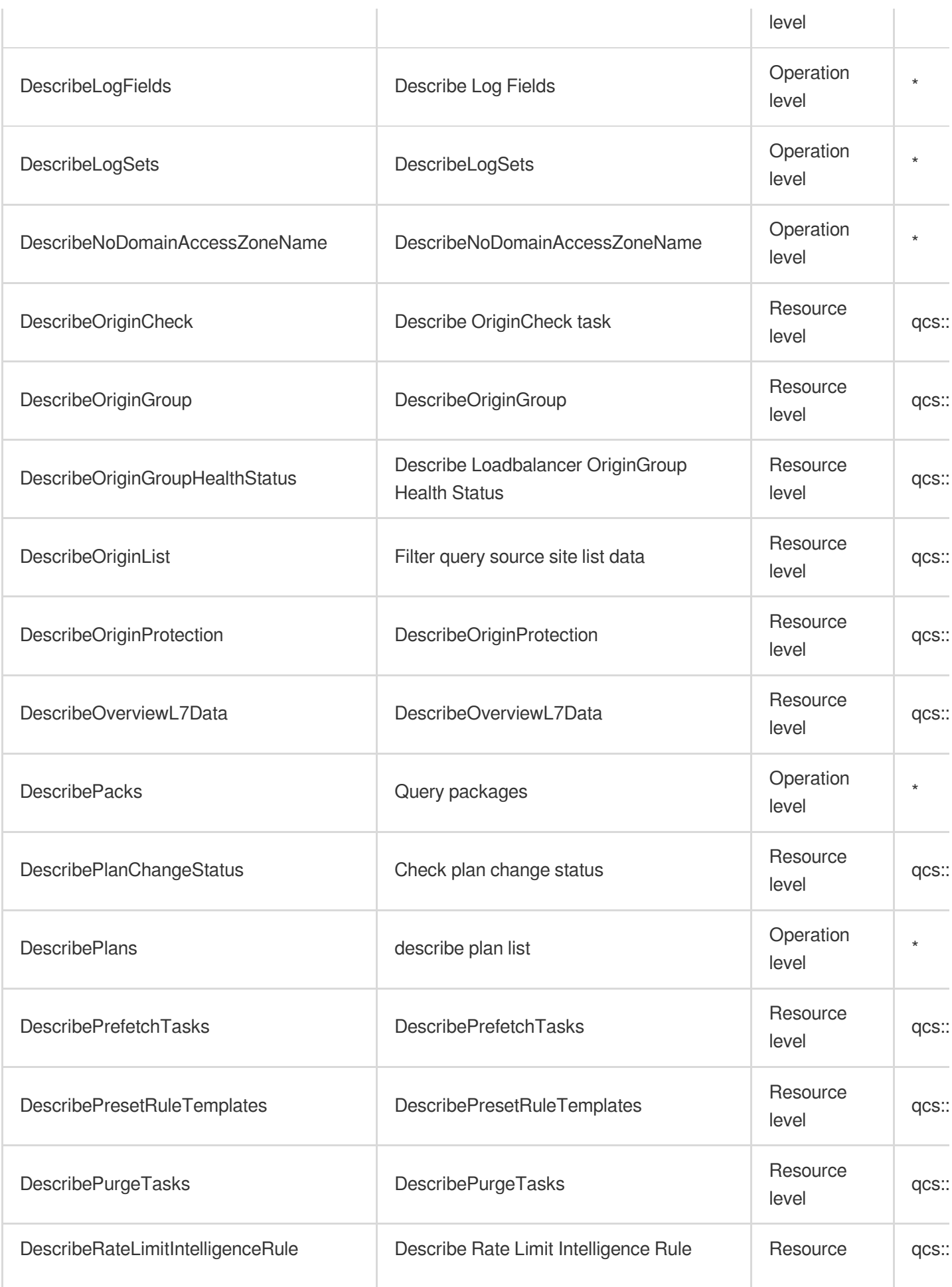

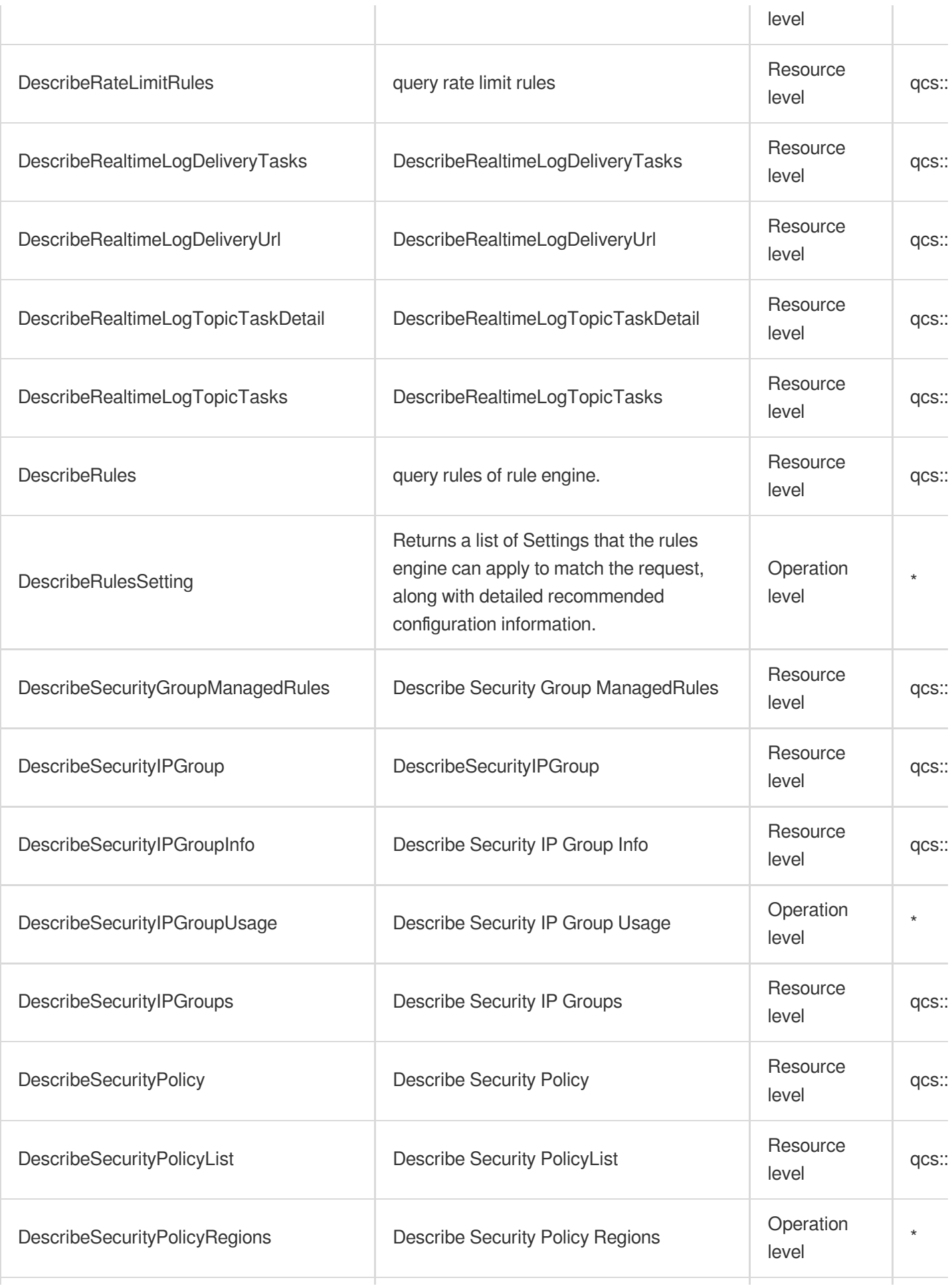

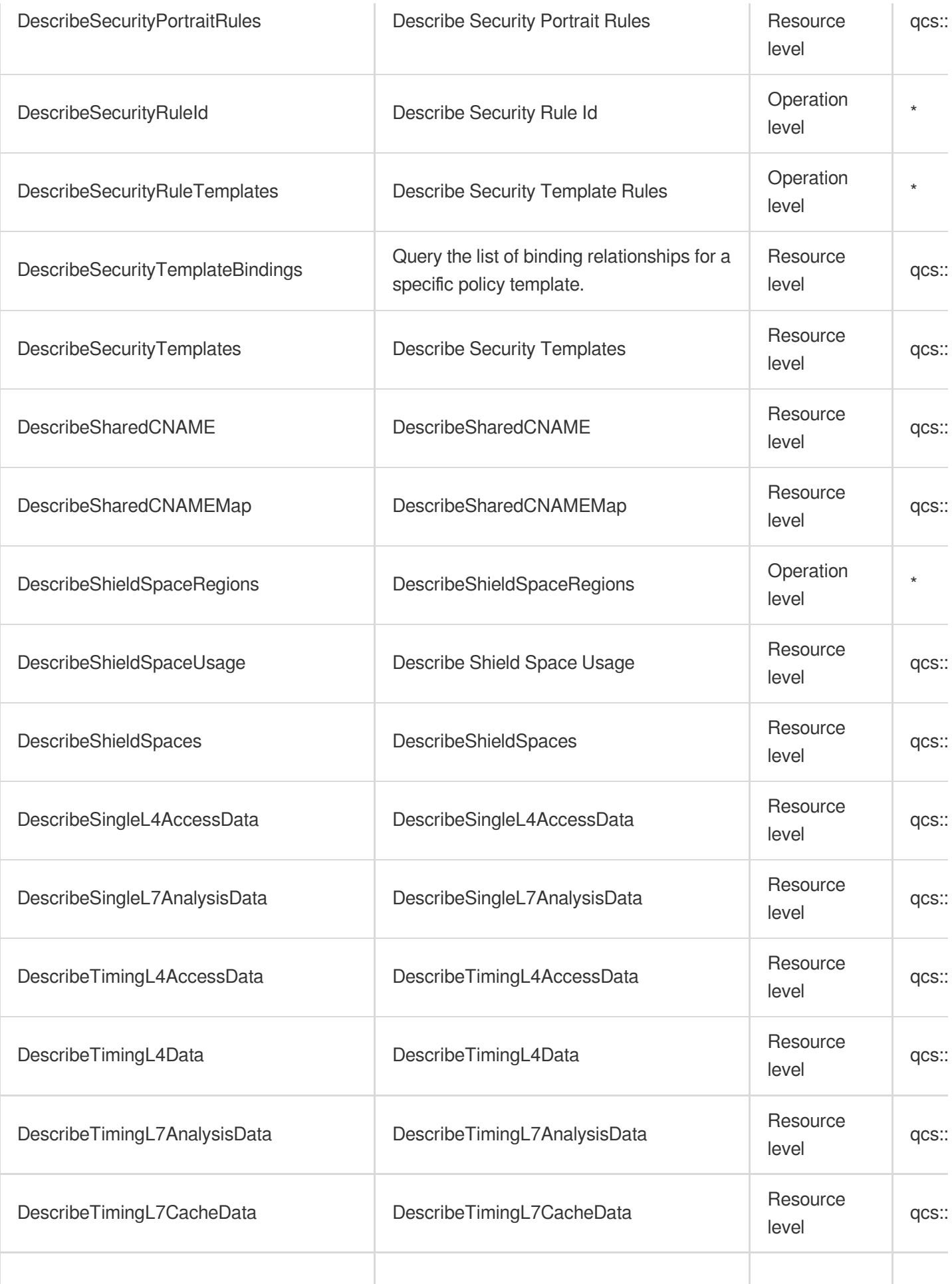

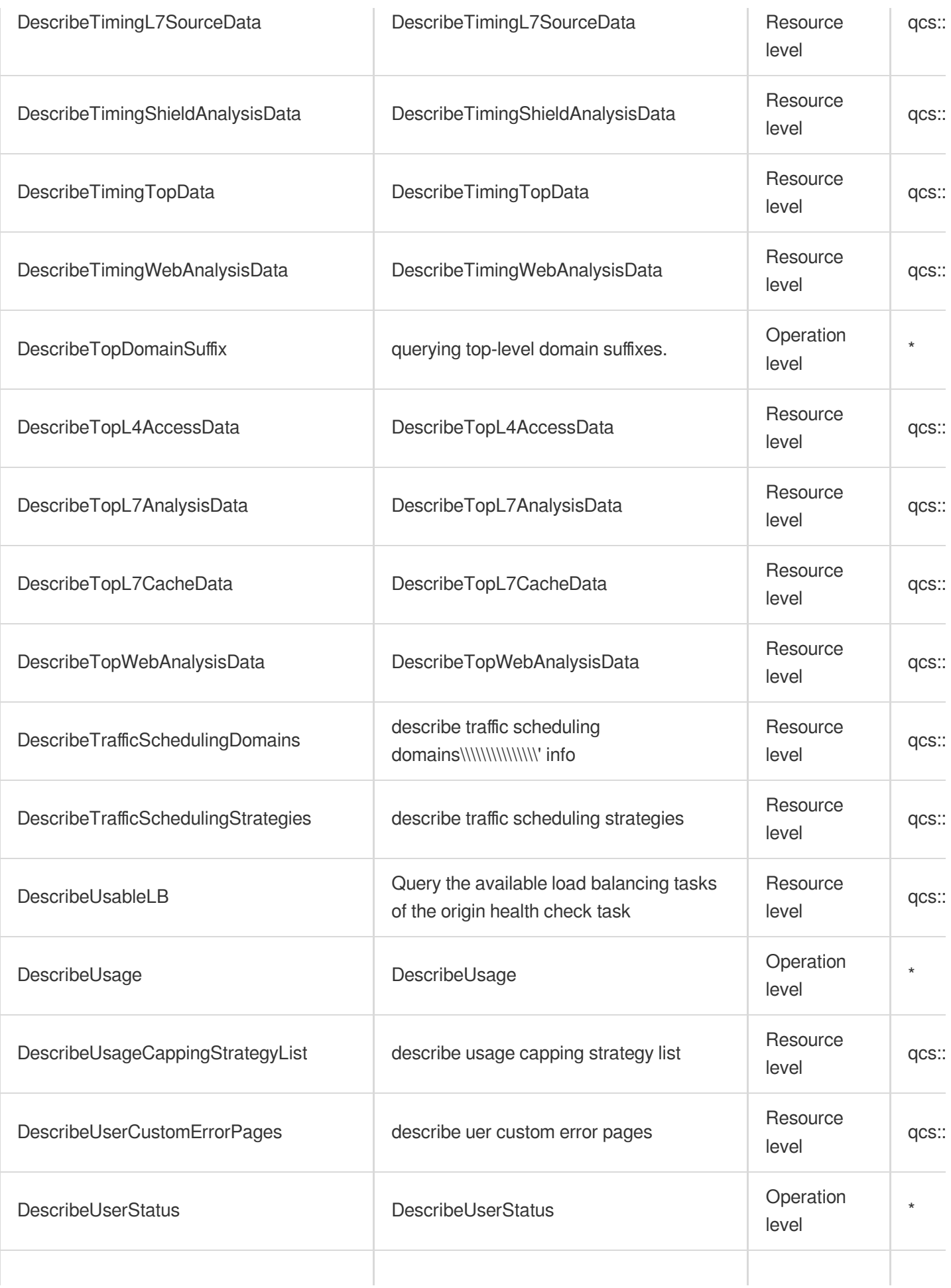

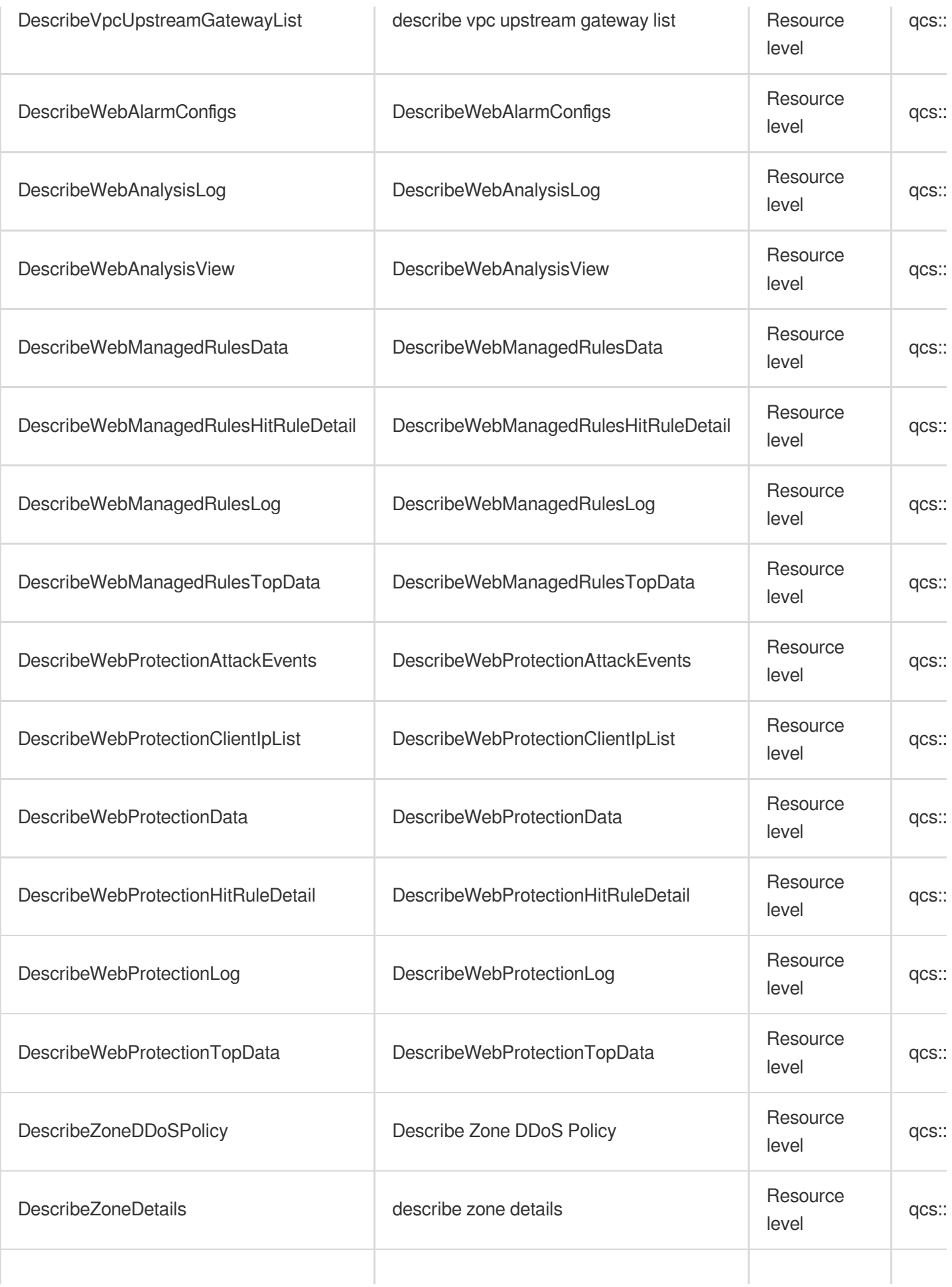

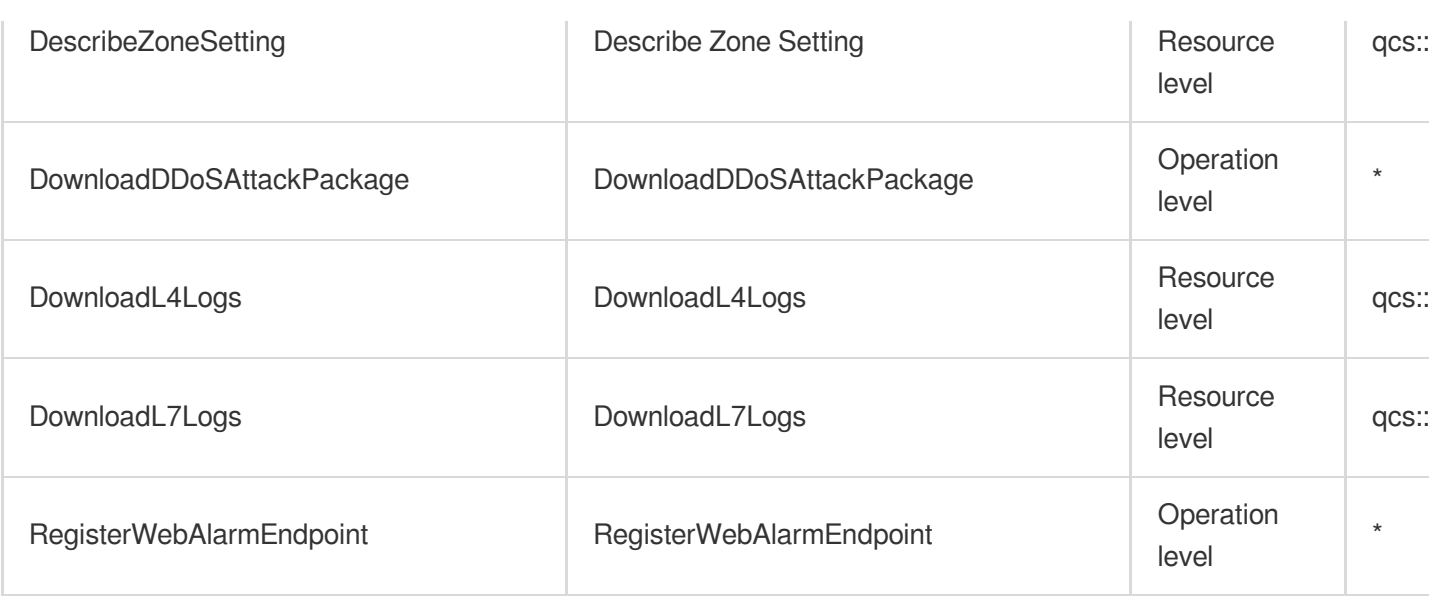

### List Operations

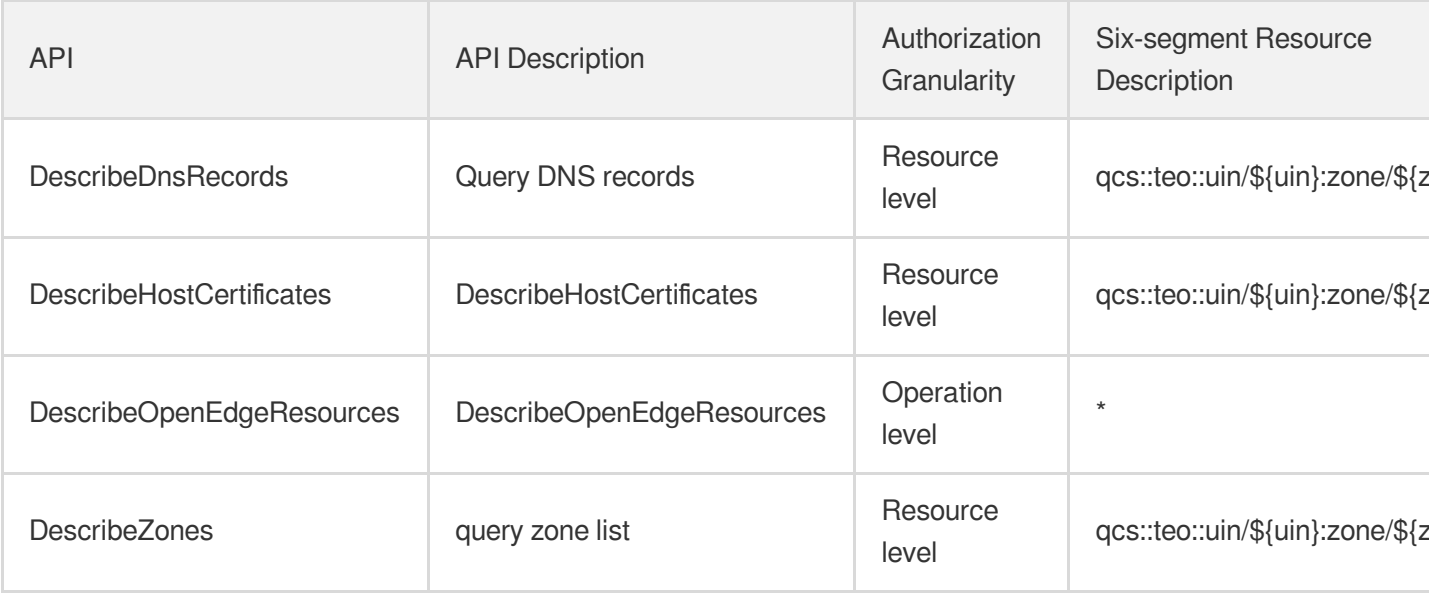

# Endpoint Security Cloud Workload Protection Platform

Last updated: 2024-06-01 09:40:48

### Fundamental information

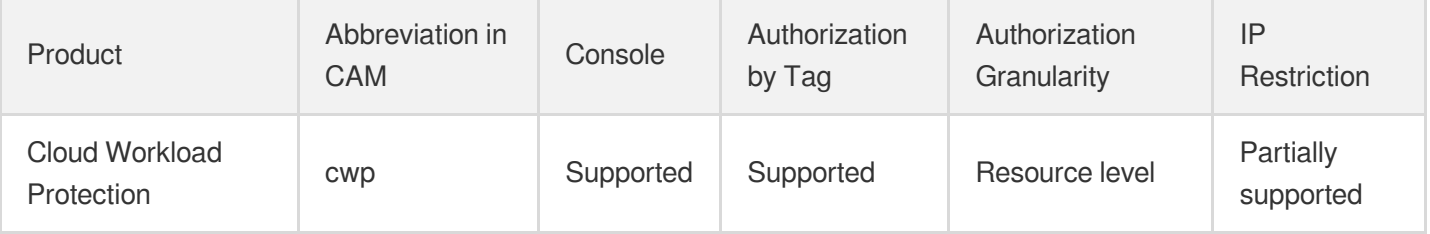

#### **Note**:

The authorization granularity of cloud products is divided into three levels: service level, operation level, and resource level, based on the degree of granularity.

- Service level: It defines whether a user has the permission to access the service as a whole. A user can have either full access or no access to the service. For the authorization granularity of cloud products at service level, the authorization of specific APIs are not supported.
- Operation level: It defines whether a user has the permission to call a specific API of the service. For example, granting an account read-only access to the CVM service is an authorization at the operation level.
- Resource level: It is the finest authorization granularity which defines whether a user has the permission to access specific resources. For example, granting an account read/write access to a specific CVM instance is an authorization at the resource level.

### API authorization granularity

Two authorization granularity levels of API are supported: resource level, and operation level.

- Resource level: It supports the authorization of a specific resource.
- Operation level: It does not support the authorization of a specific resource. If the policy syntax restricts a specific resource during authorization, CAM will determine that this API is not within the scope of authorization, and deem it as unauthorized.

## Write operations

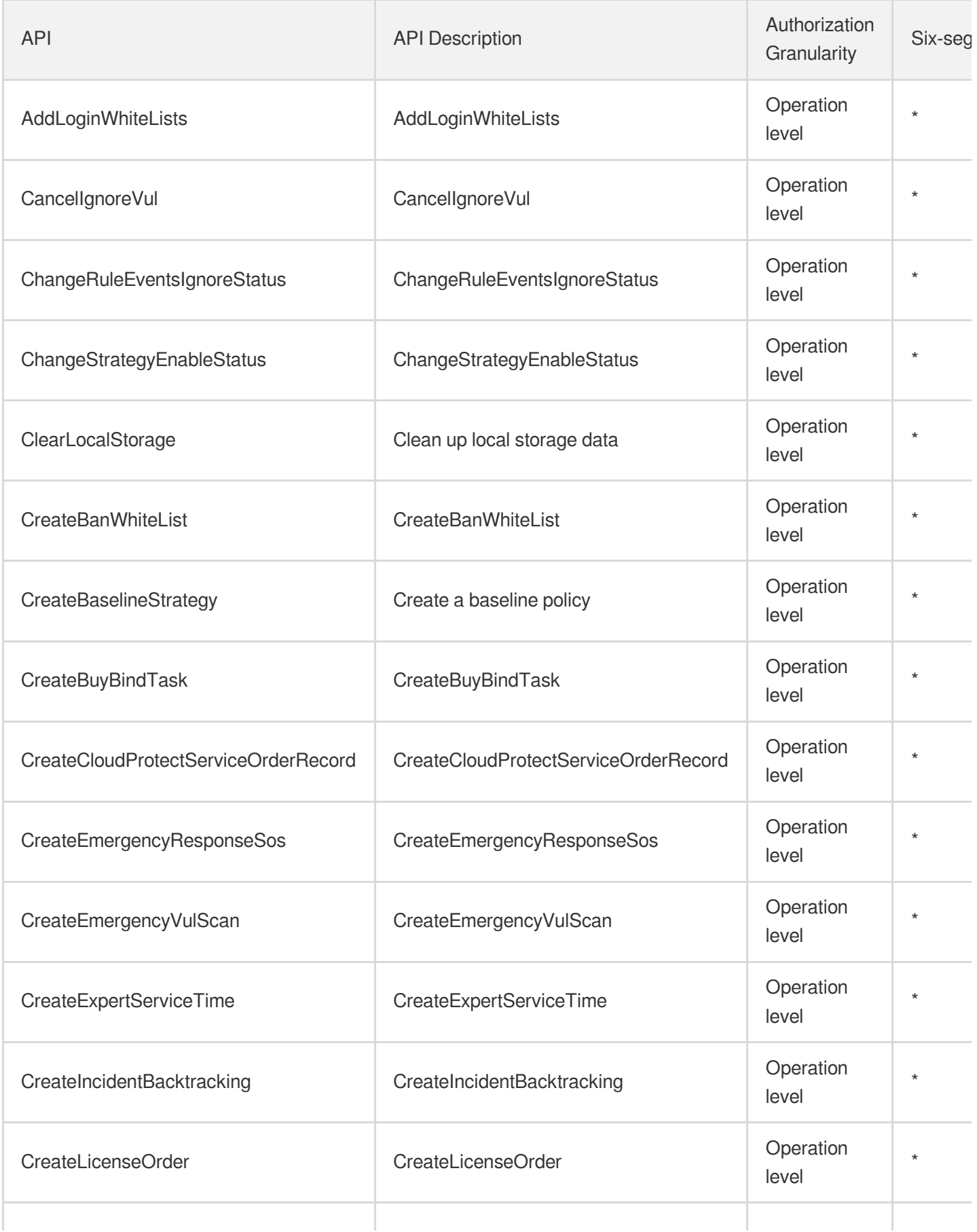

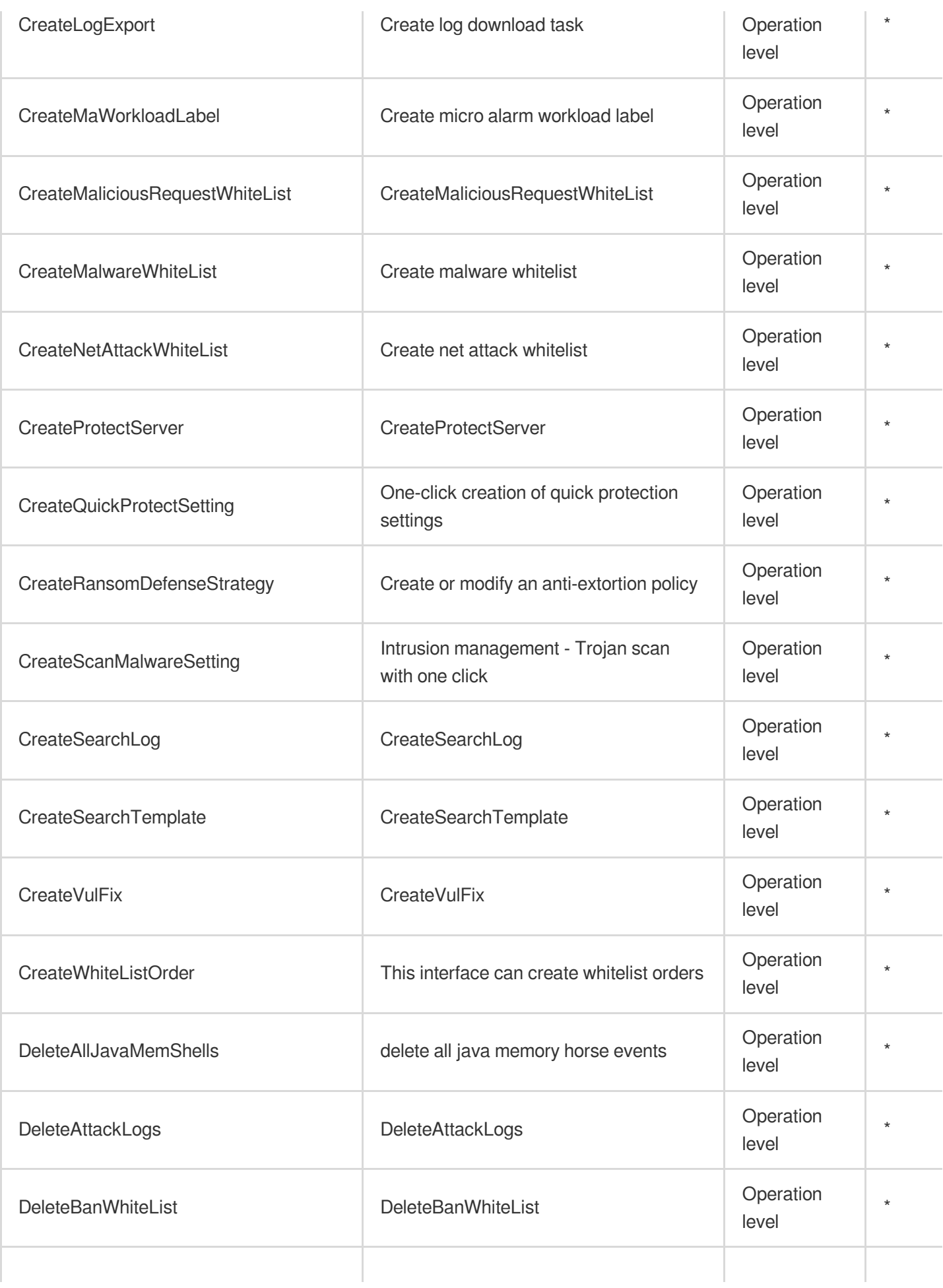

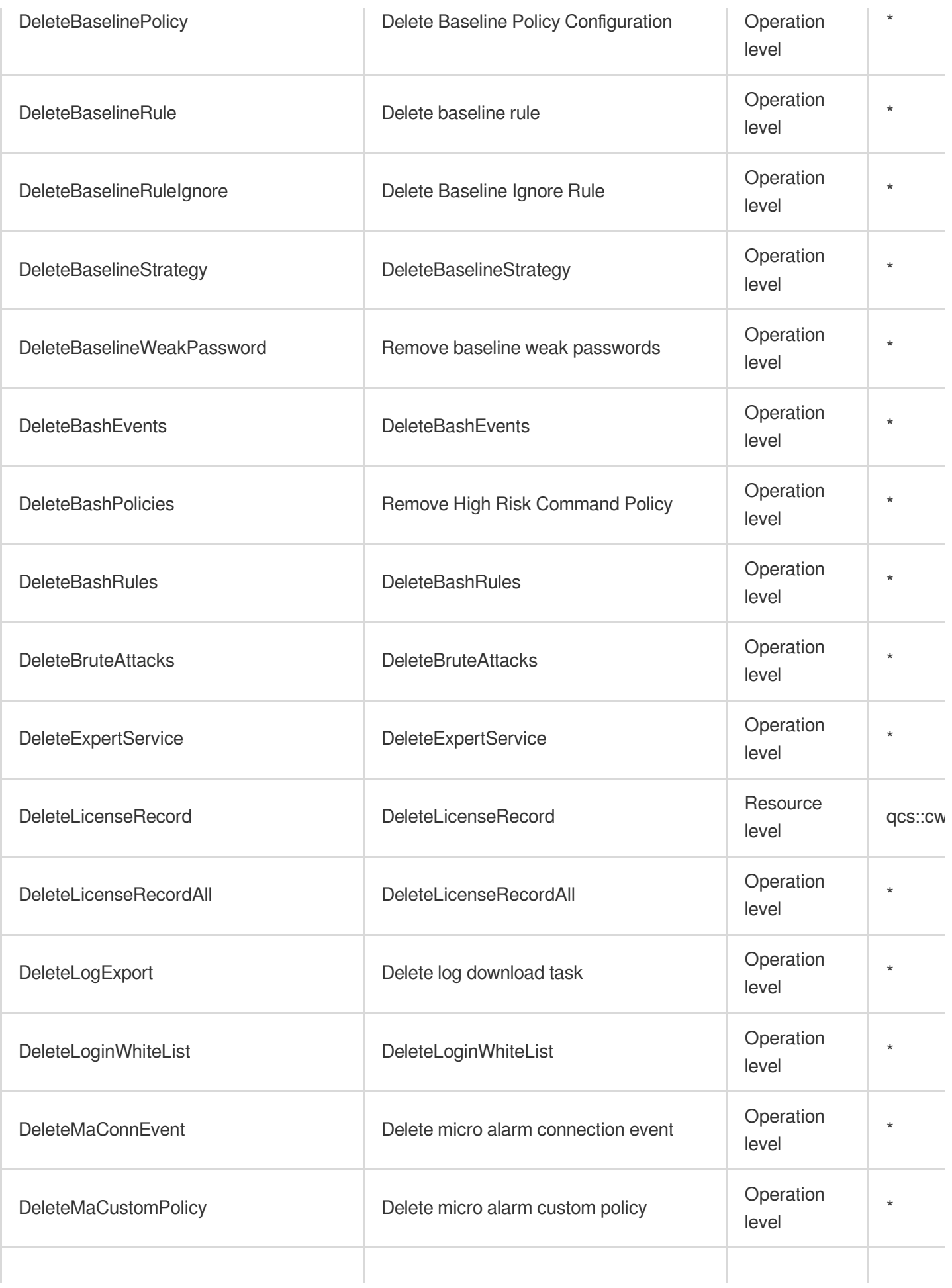

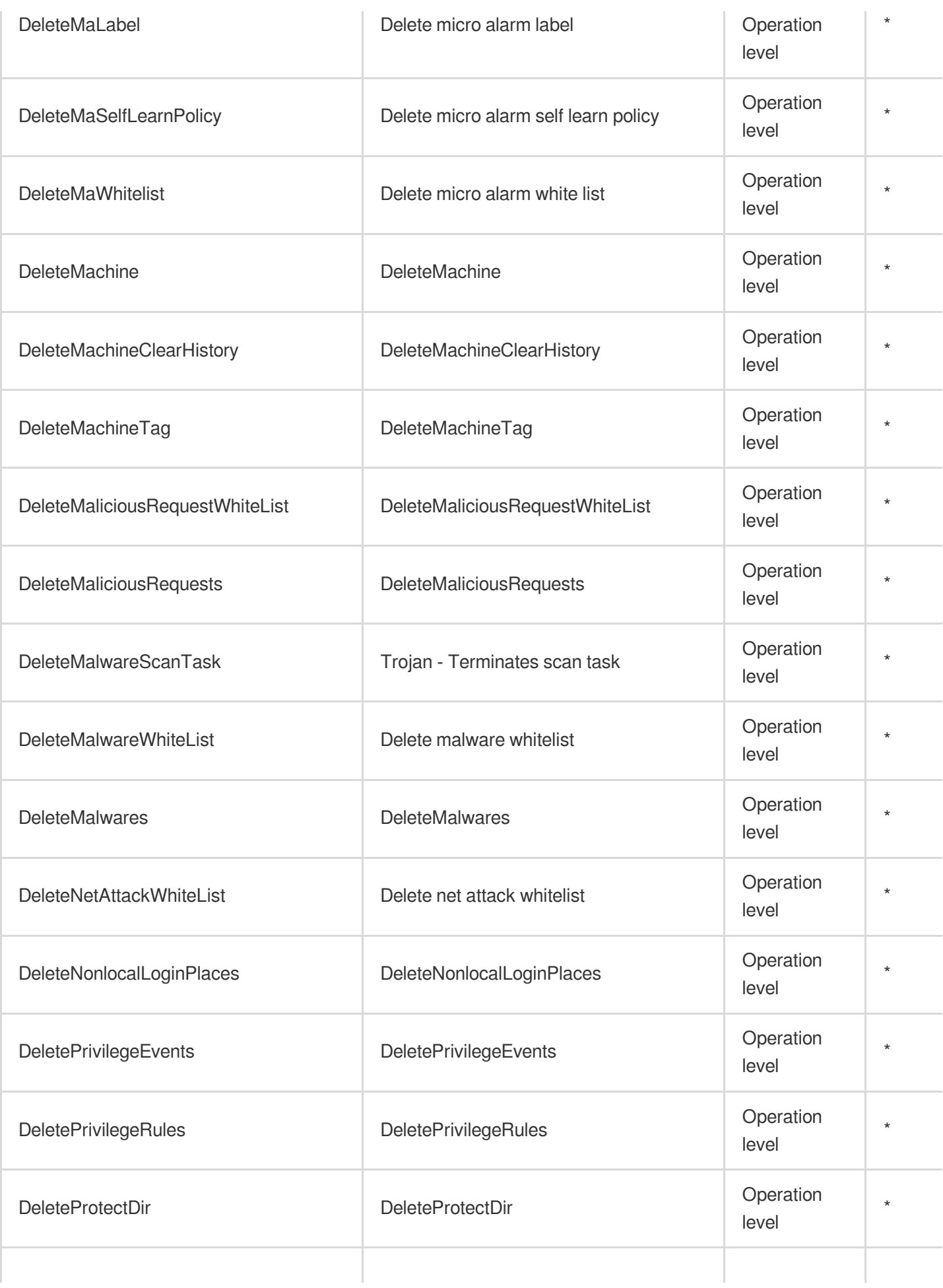

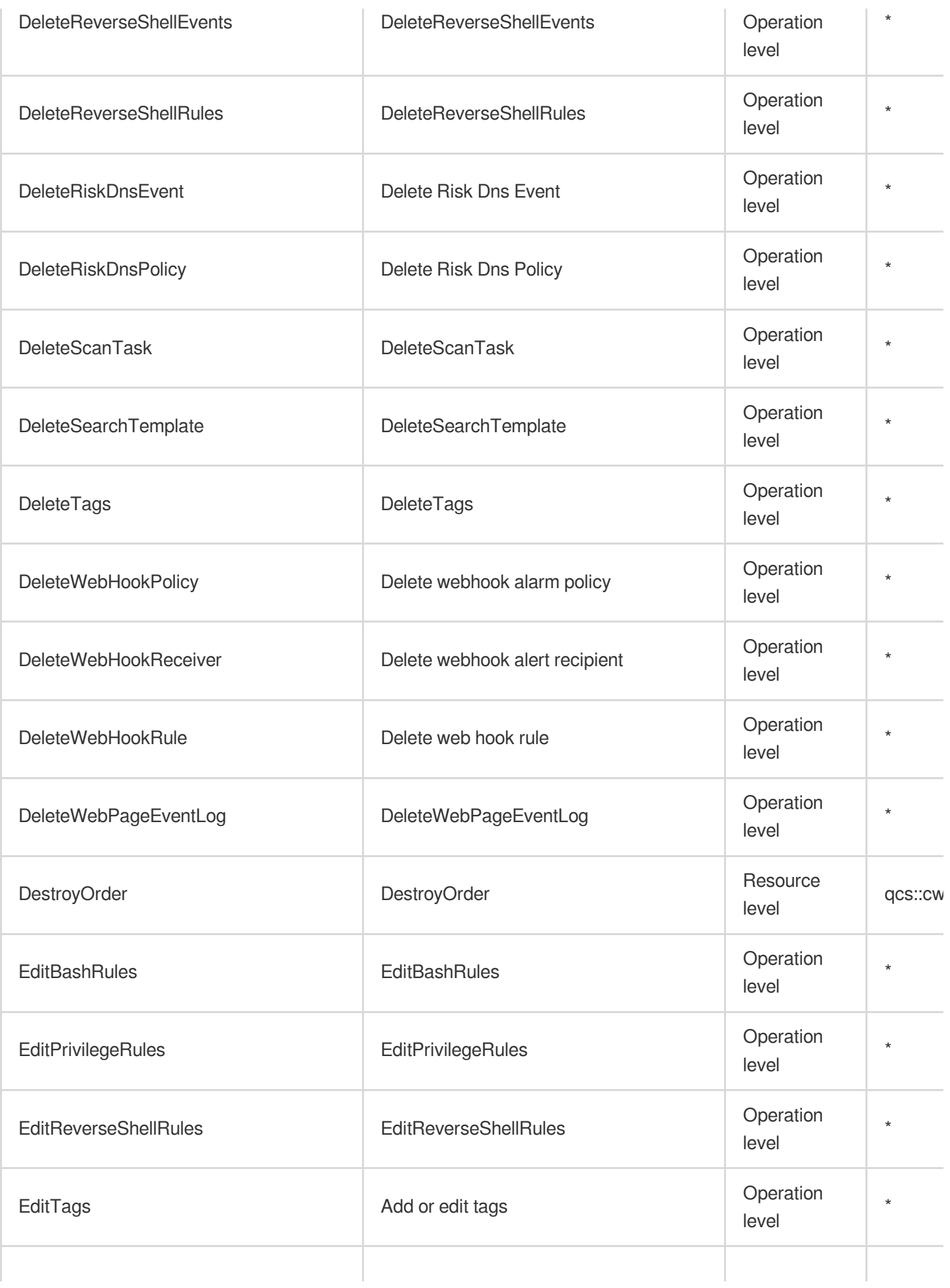

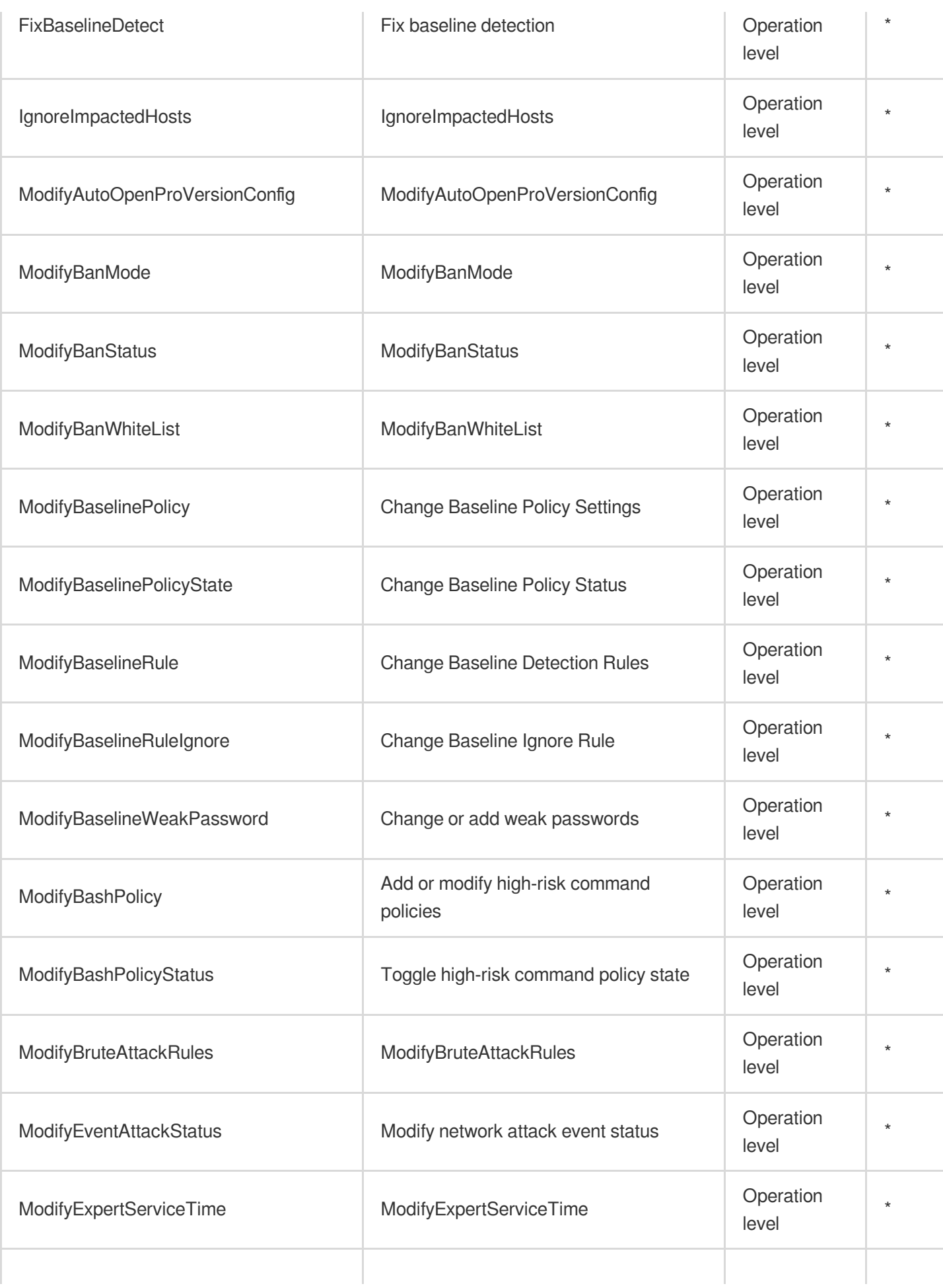

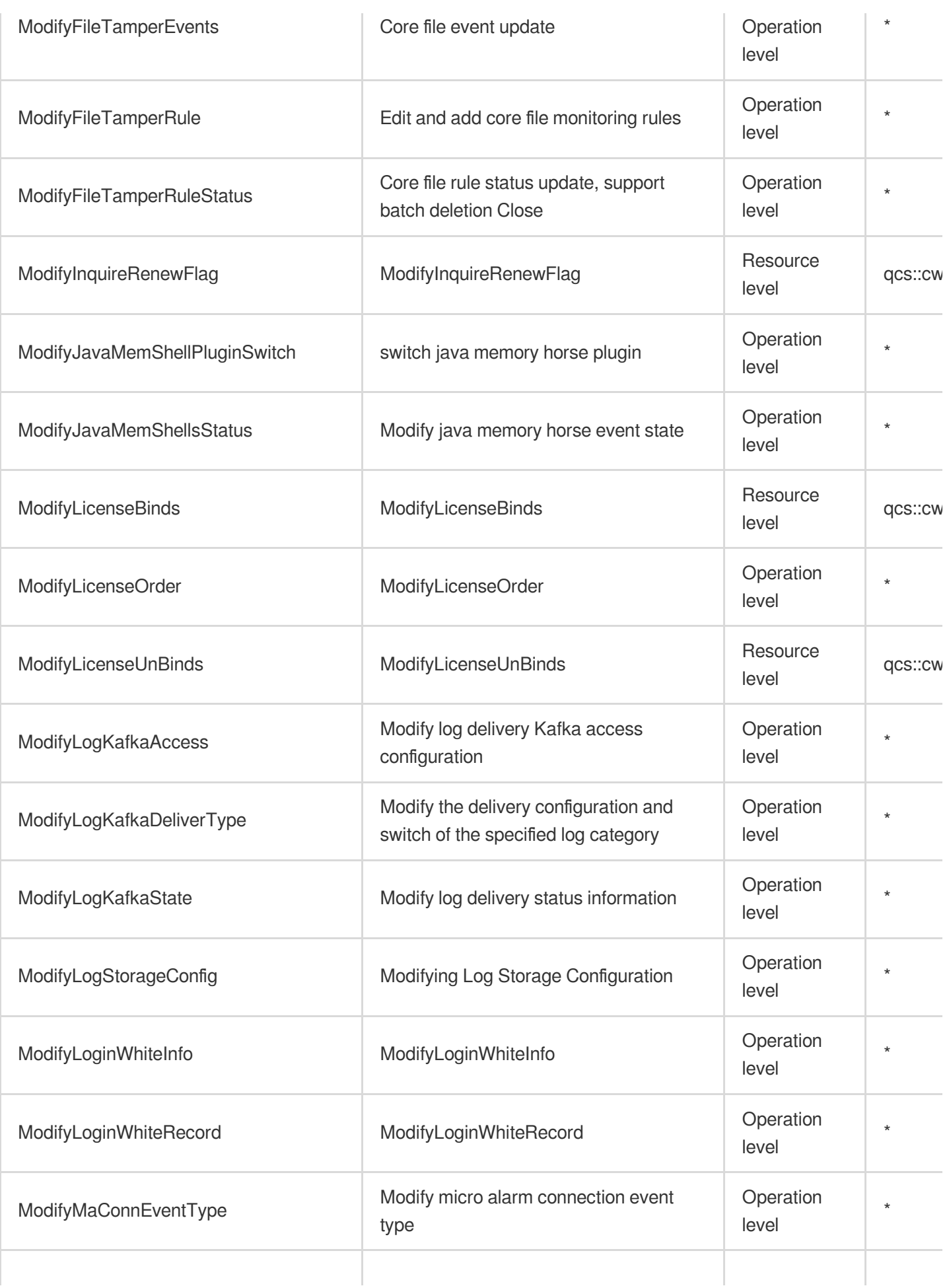

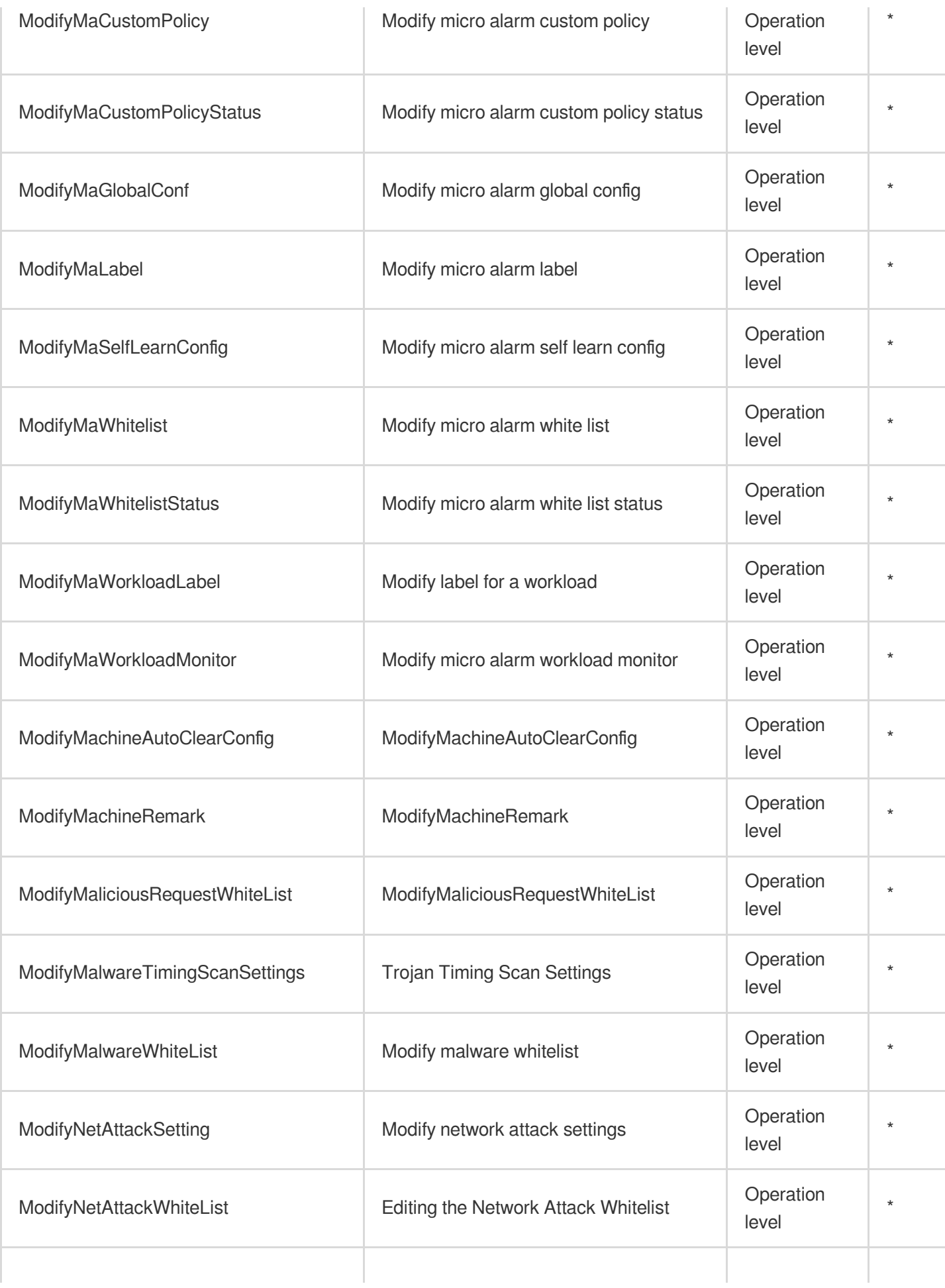

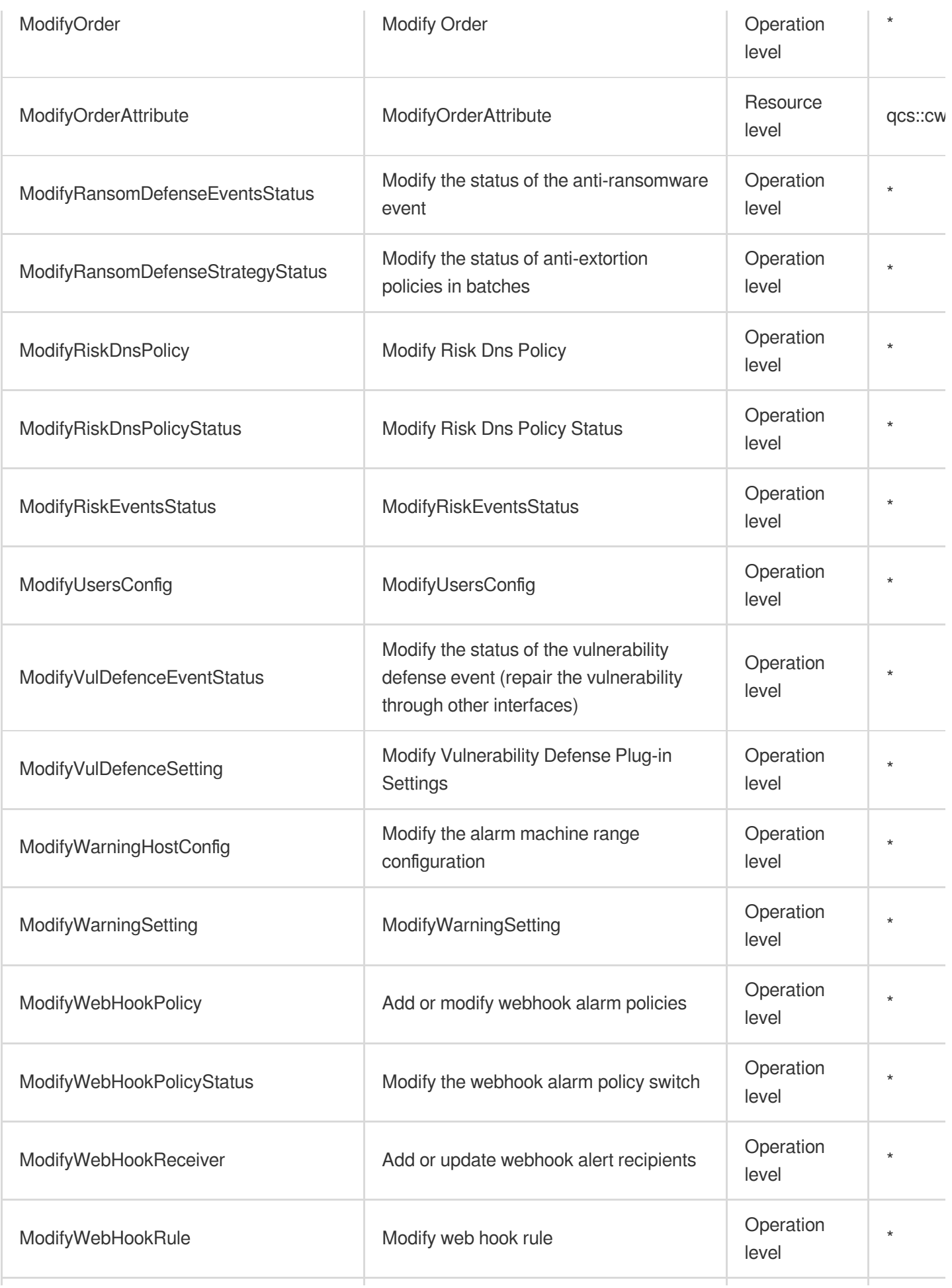

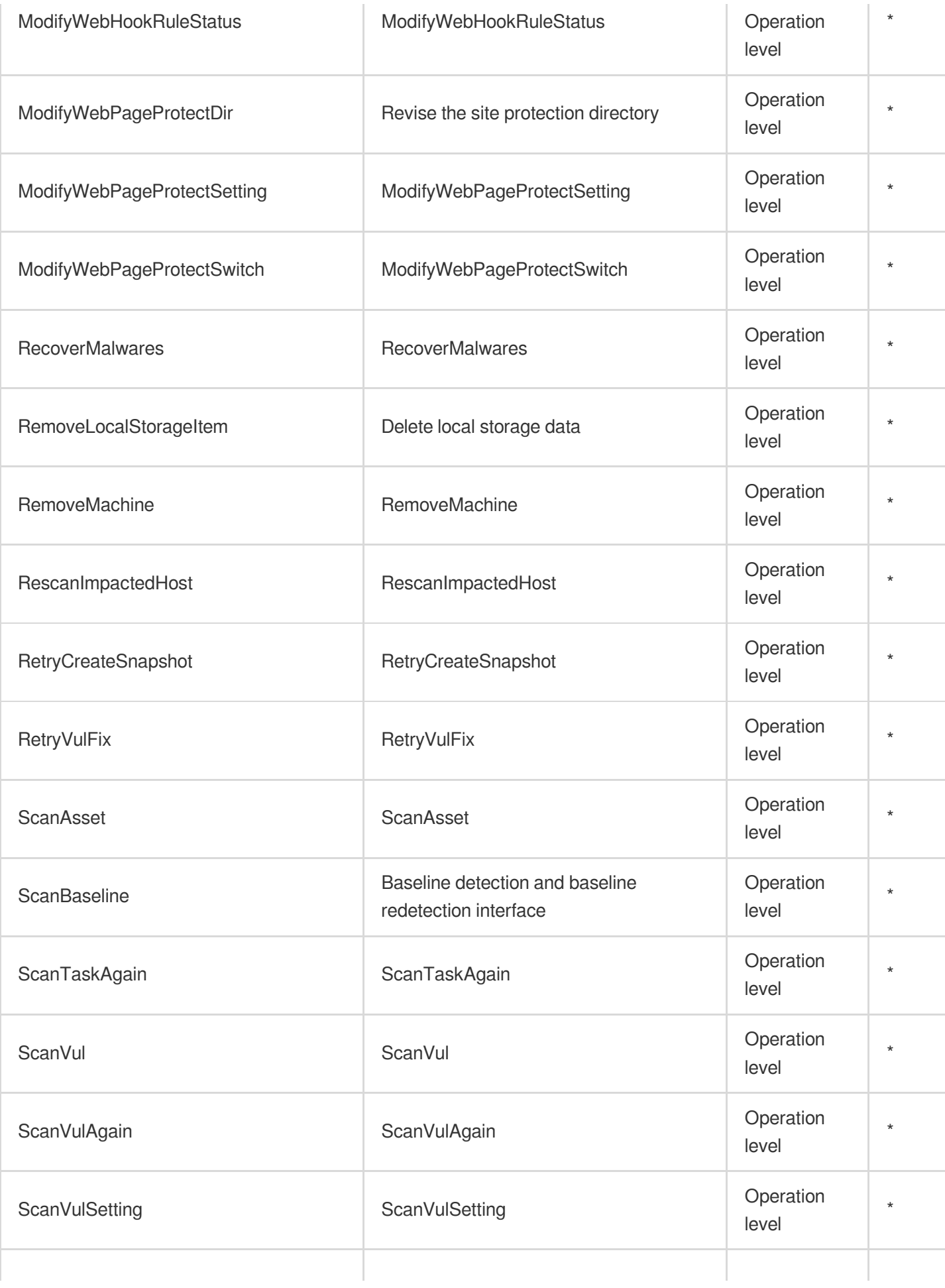

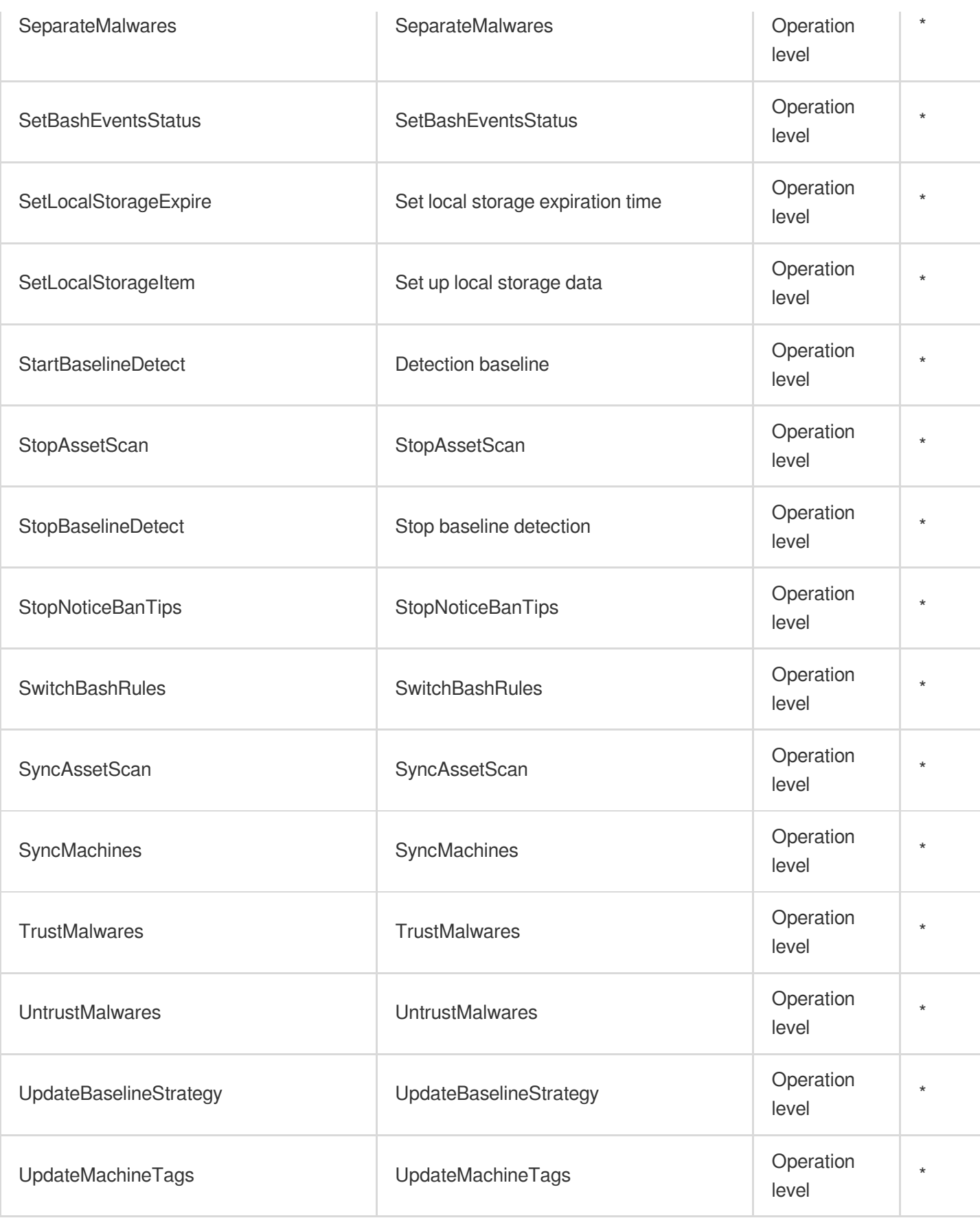

# Read operations

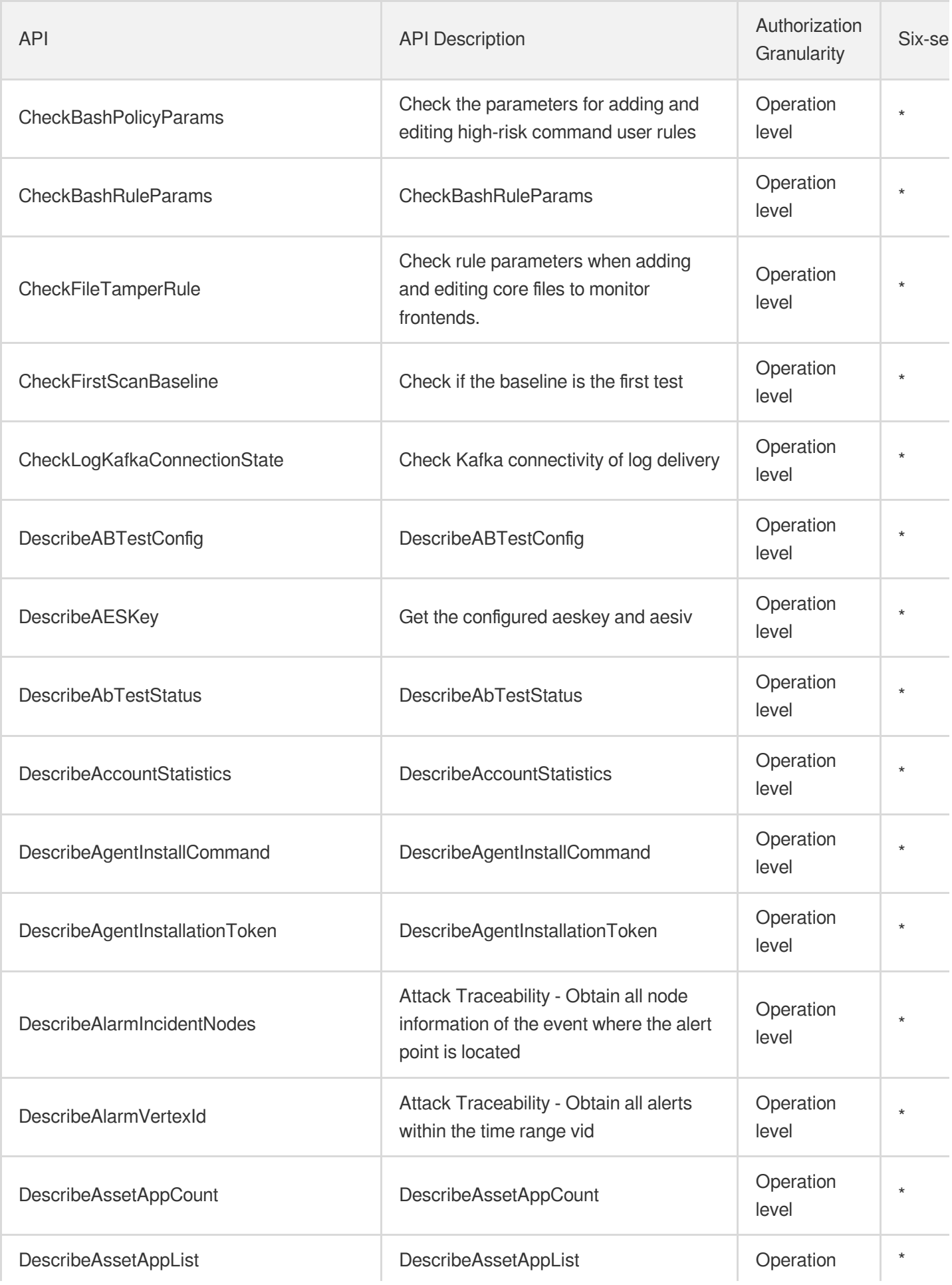

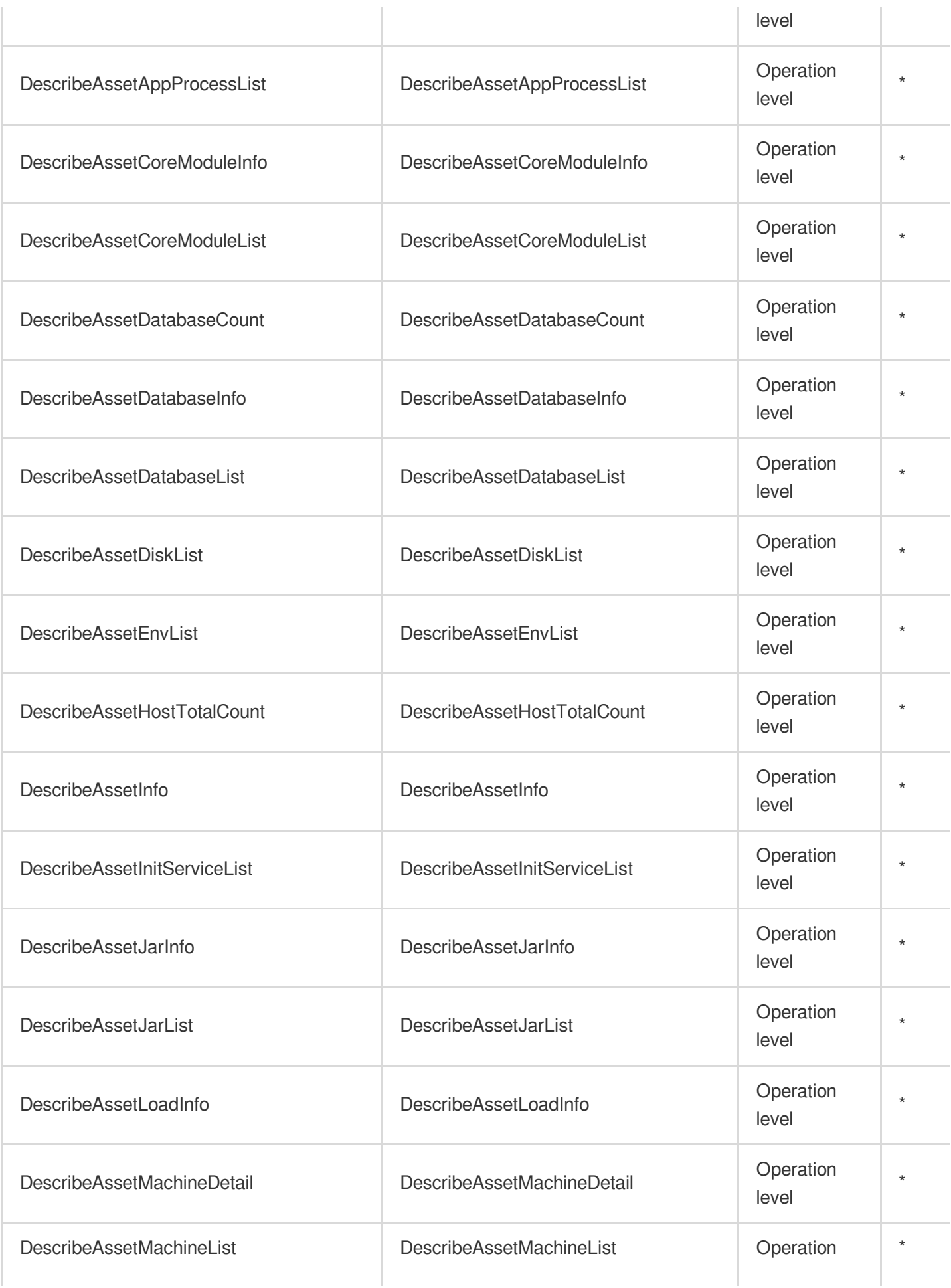

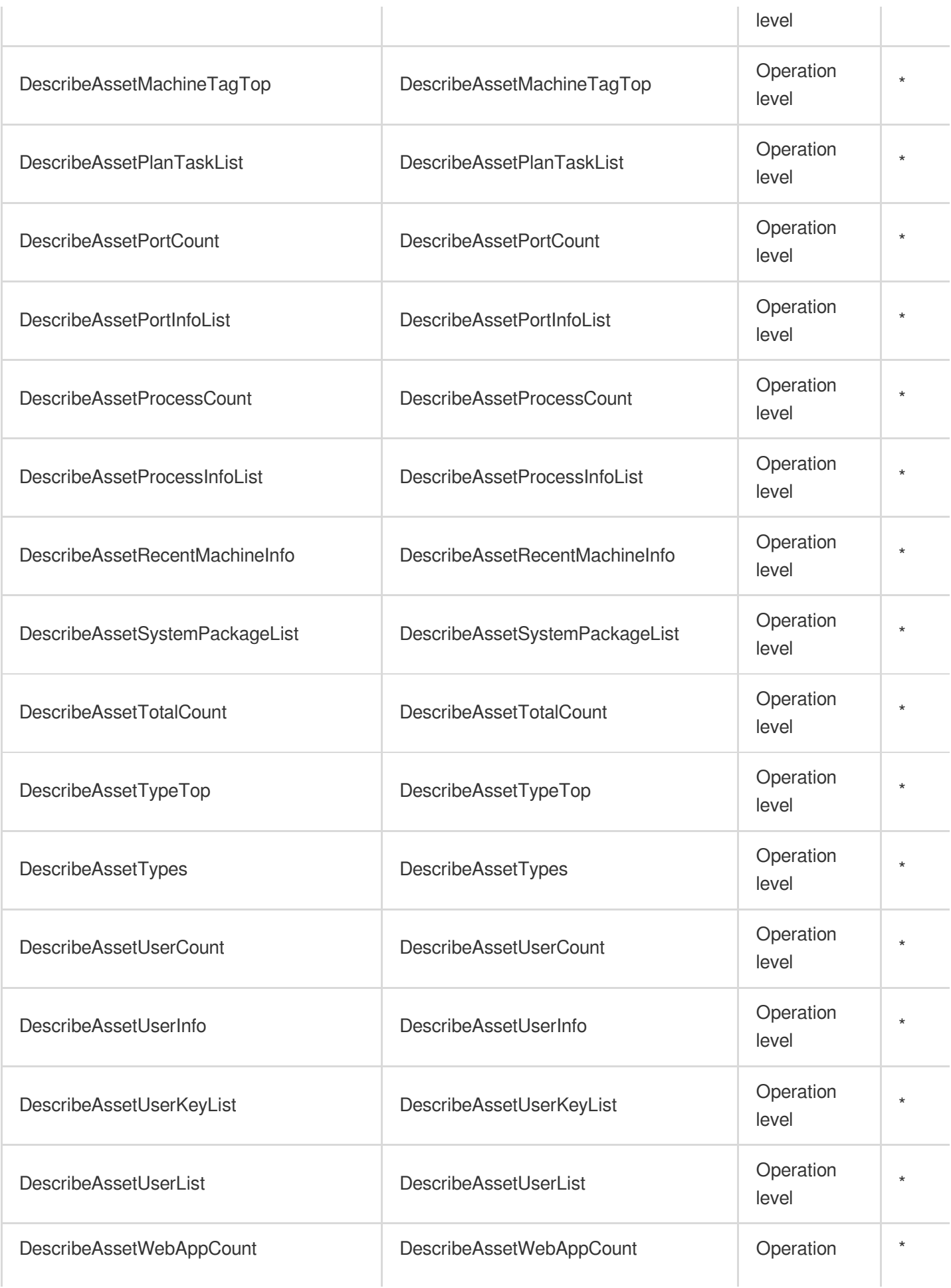

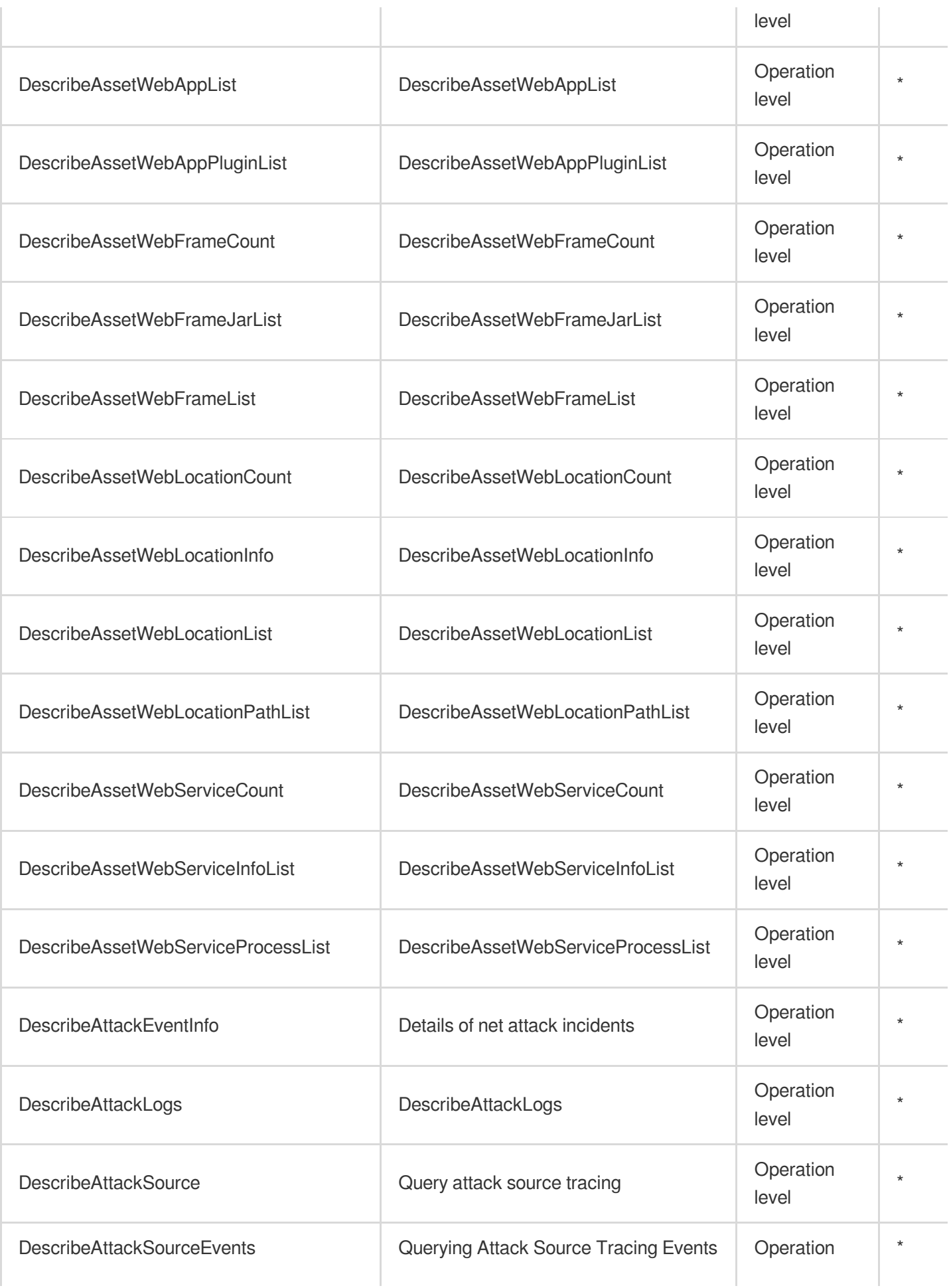

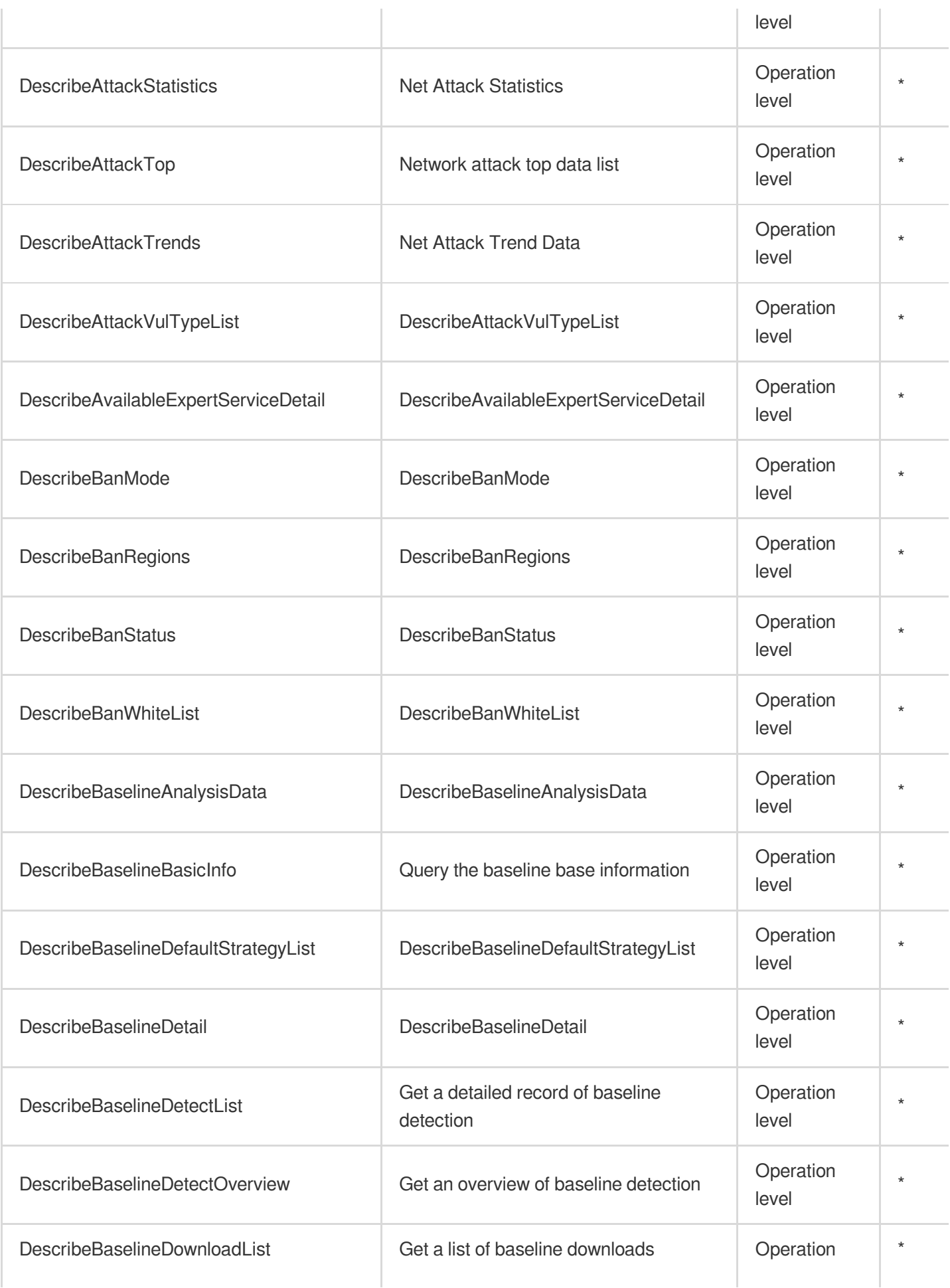

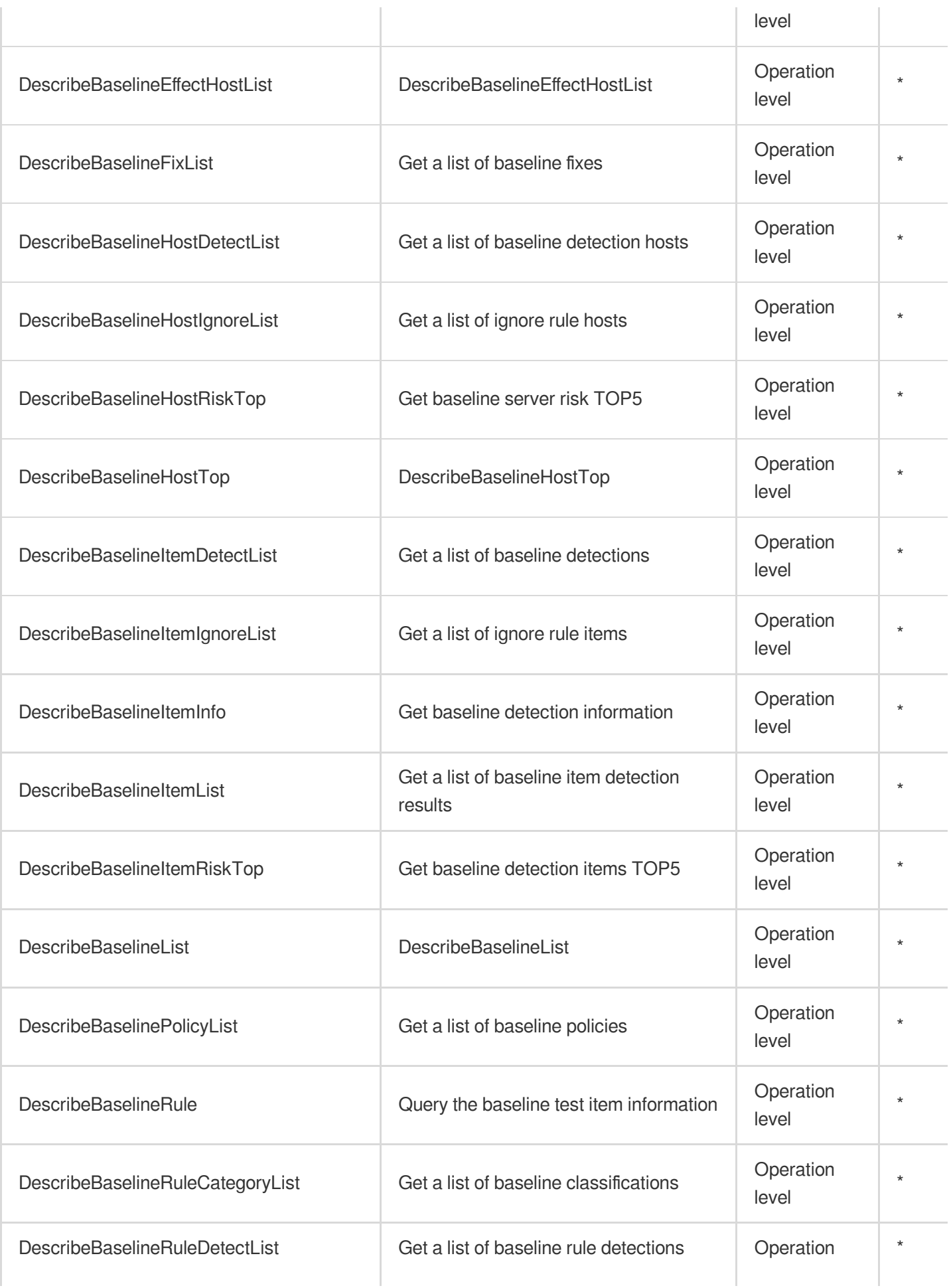

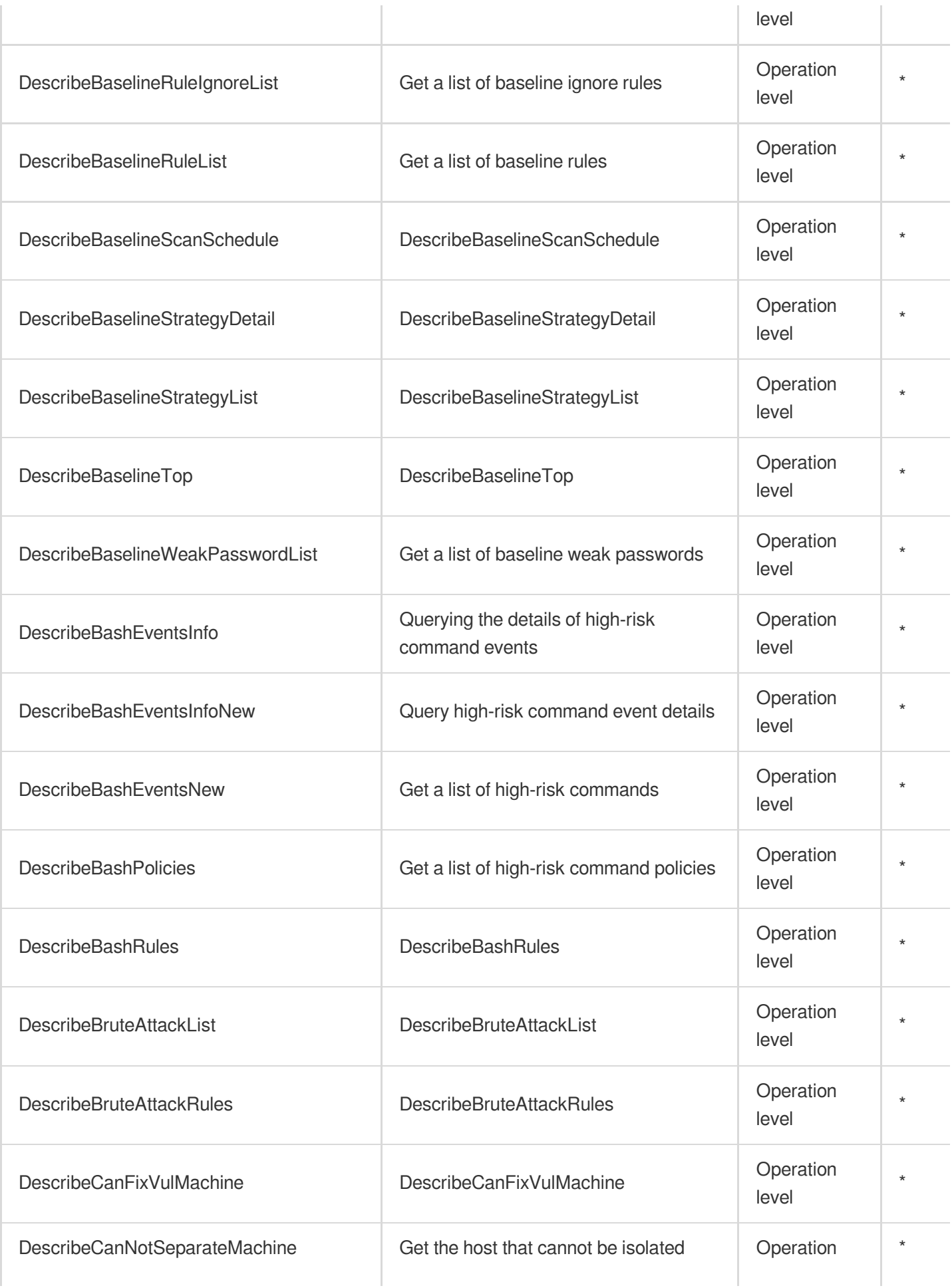

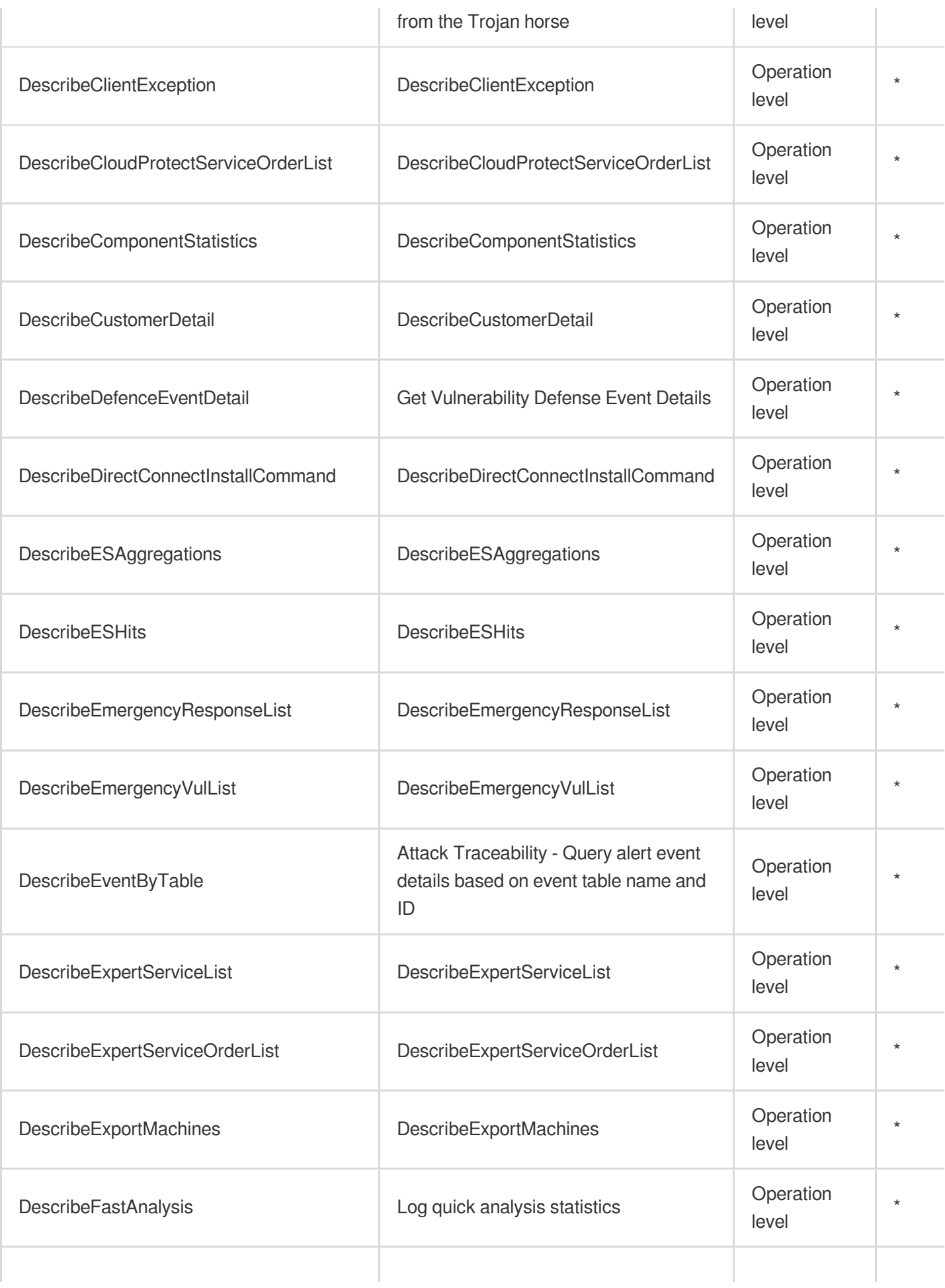

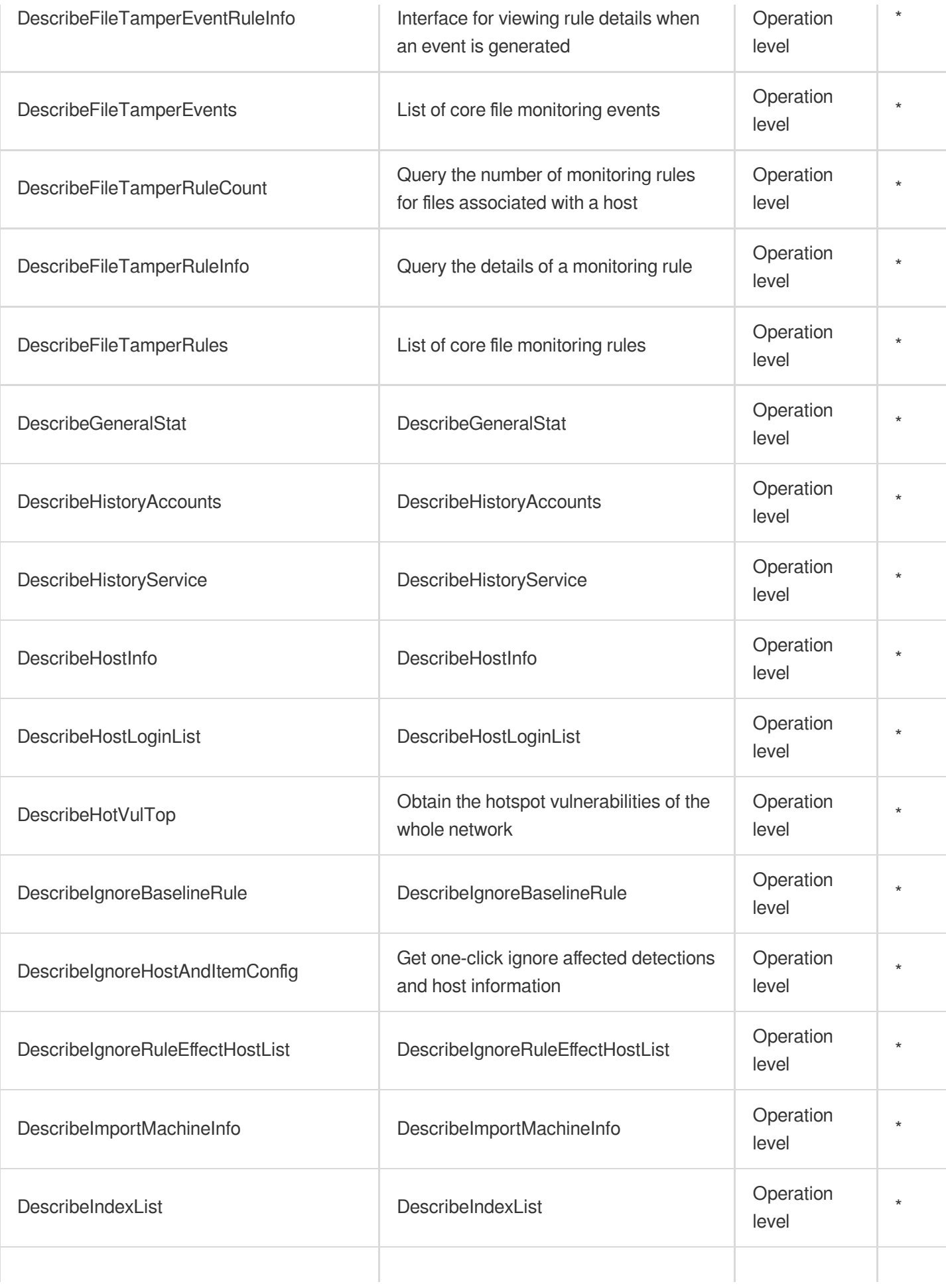

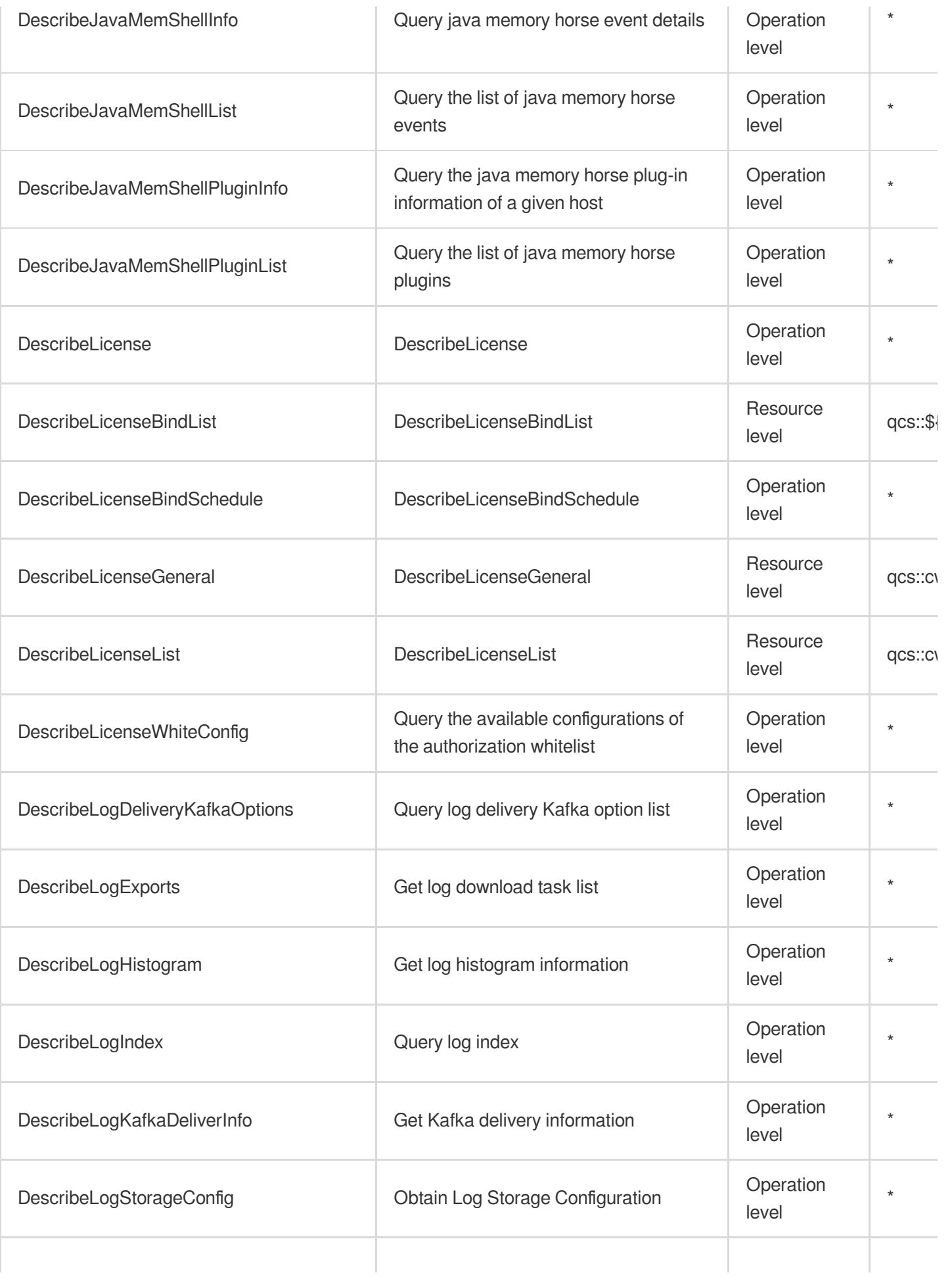

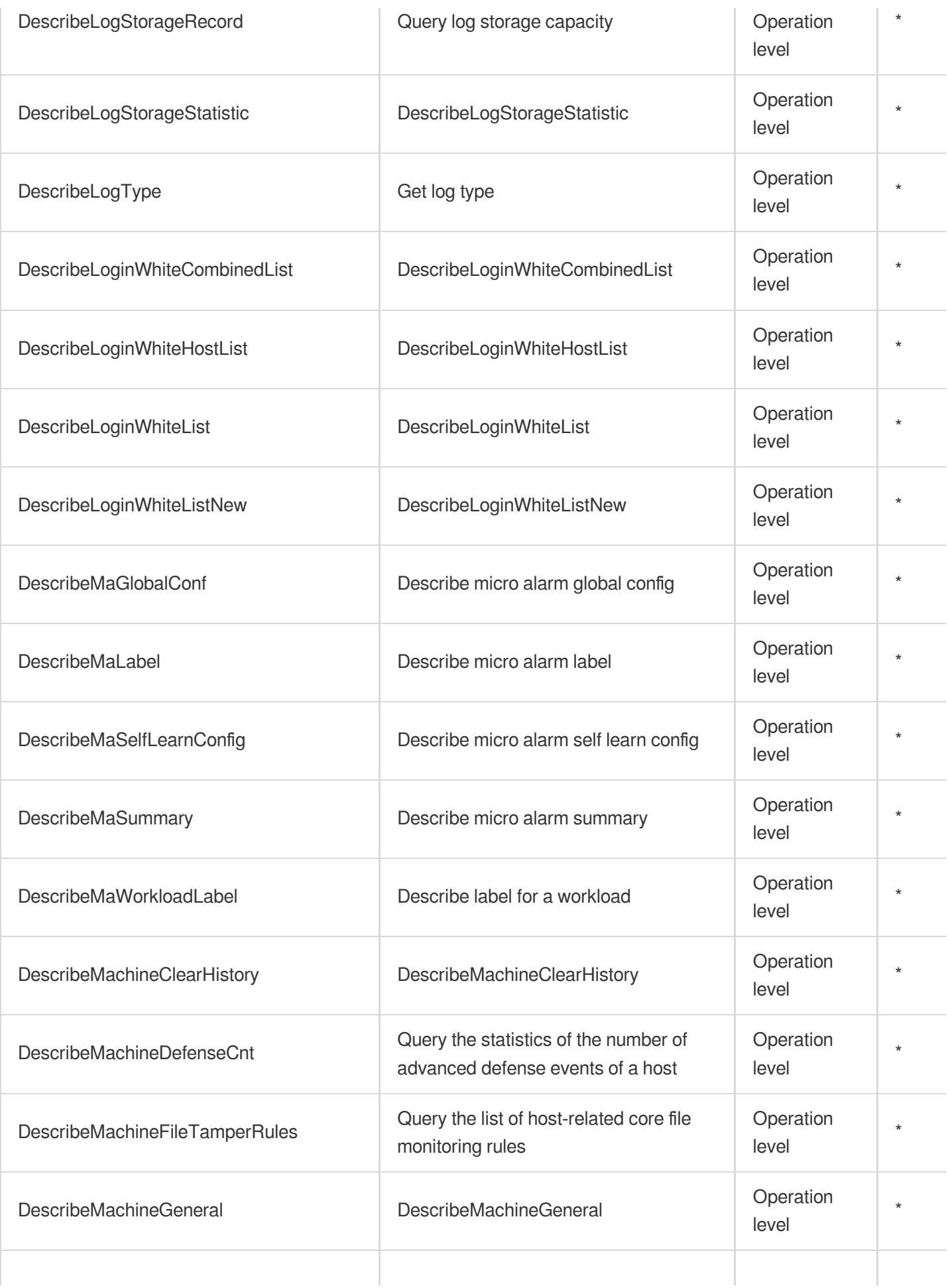

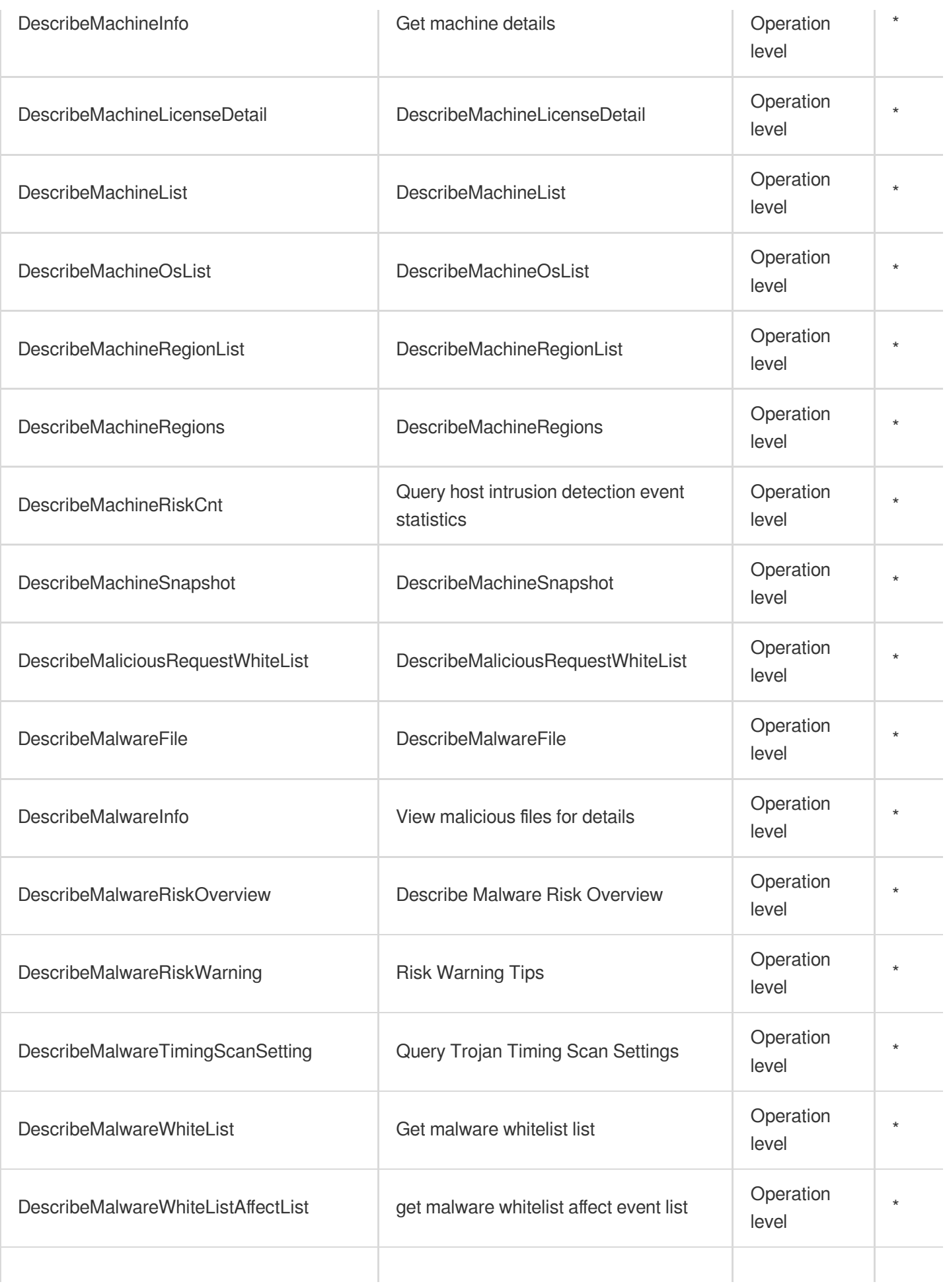

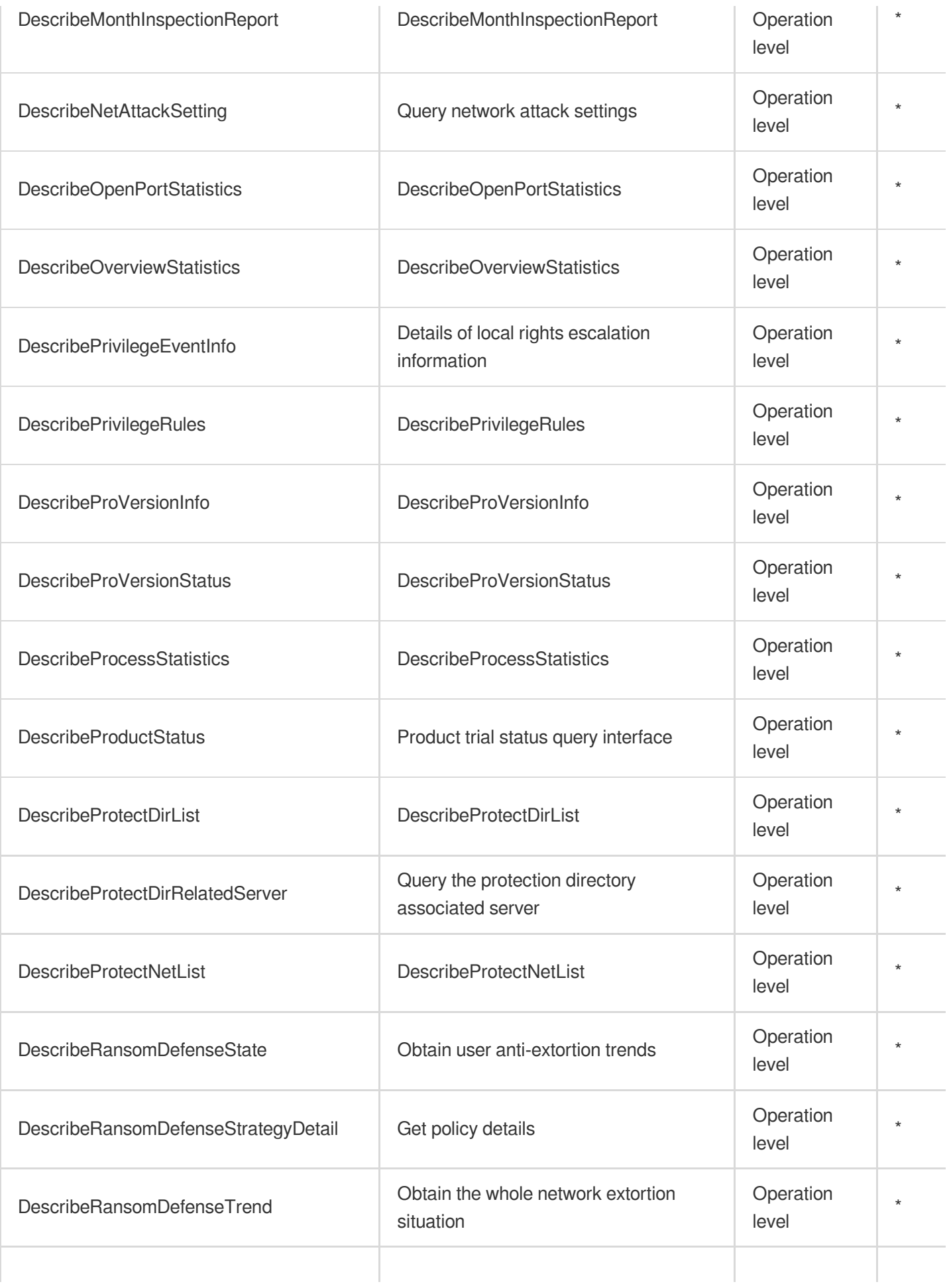
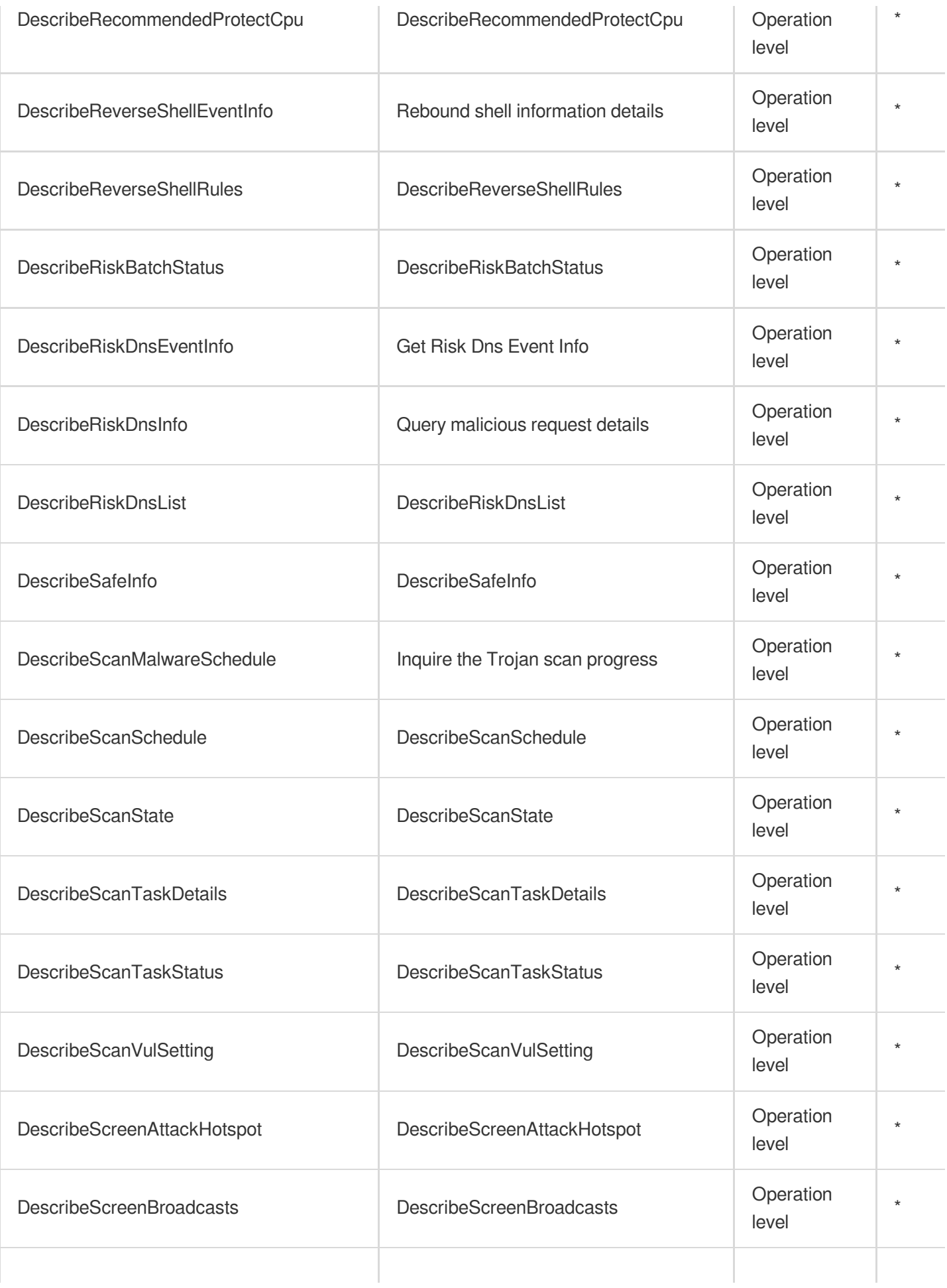

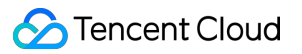

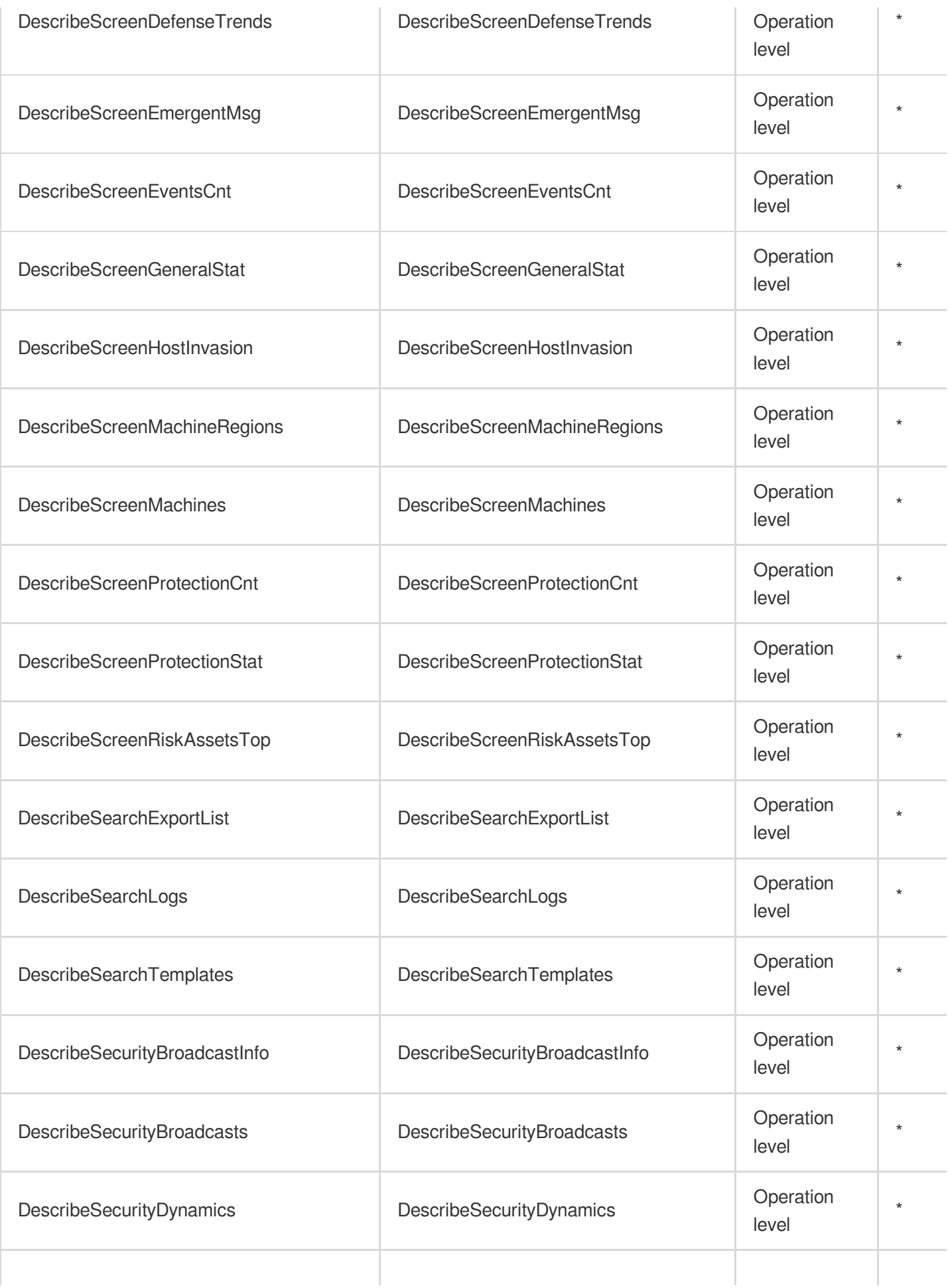

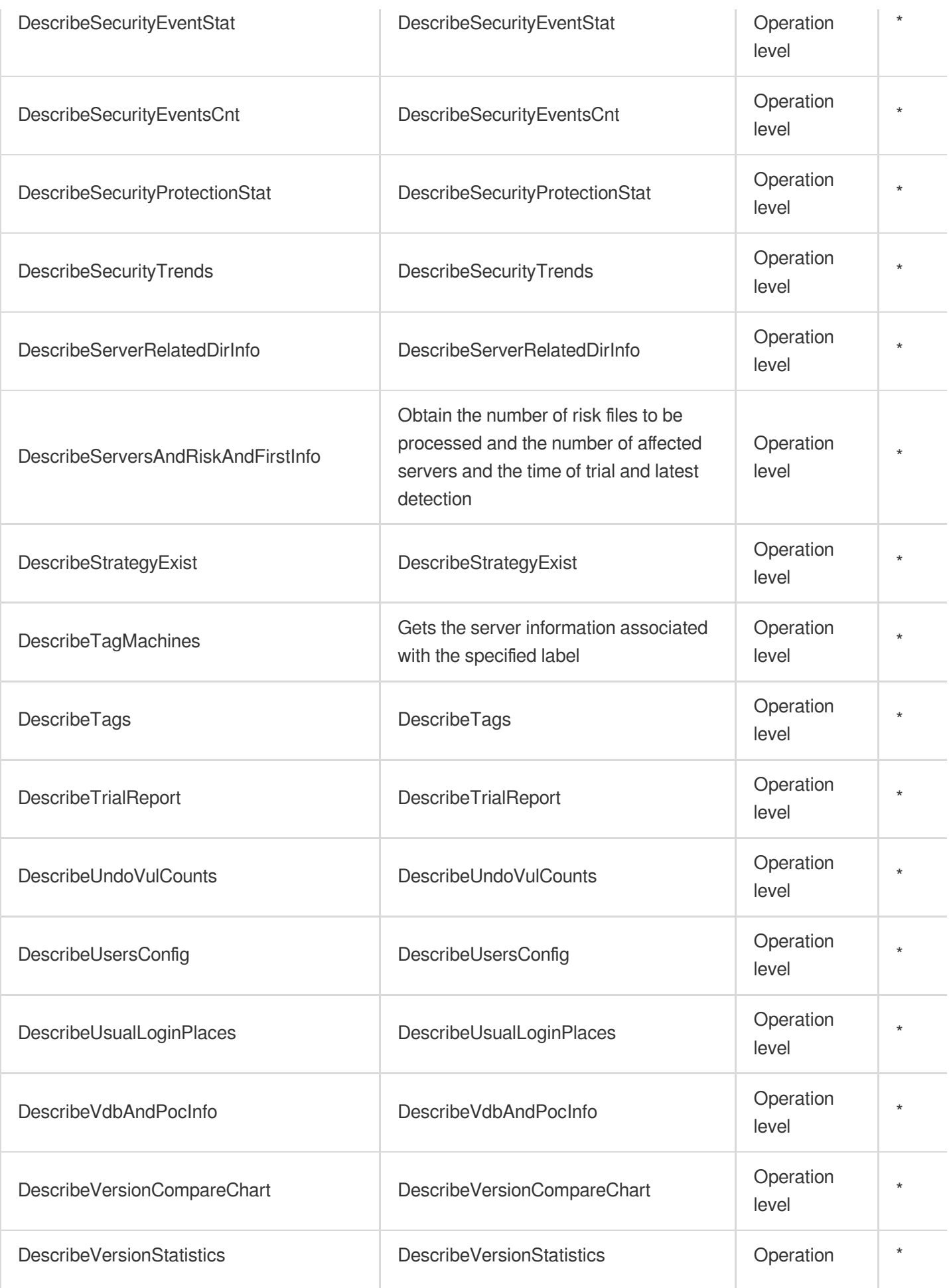

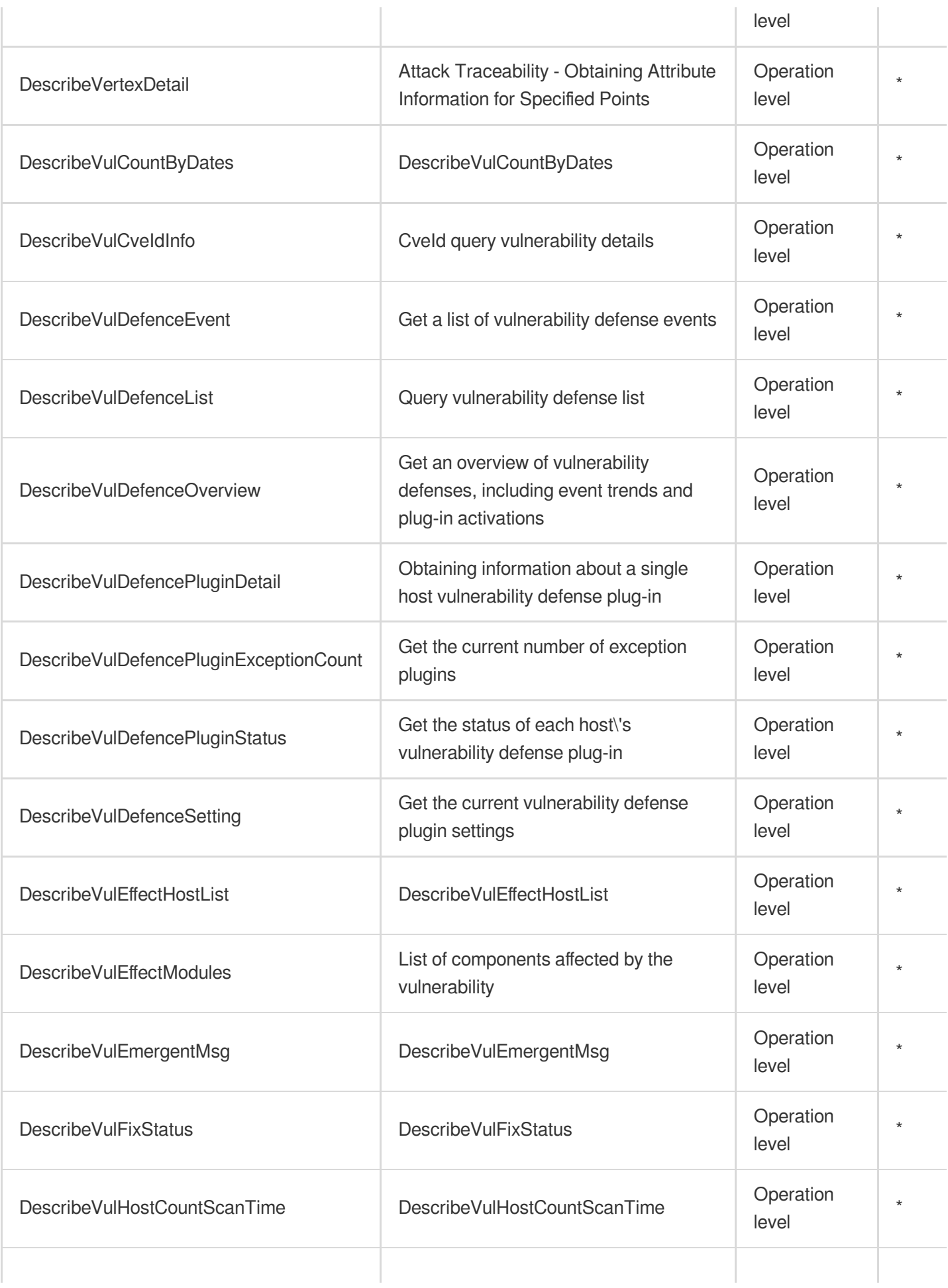

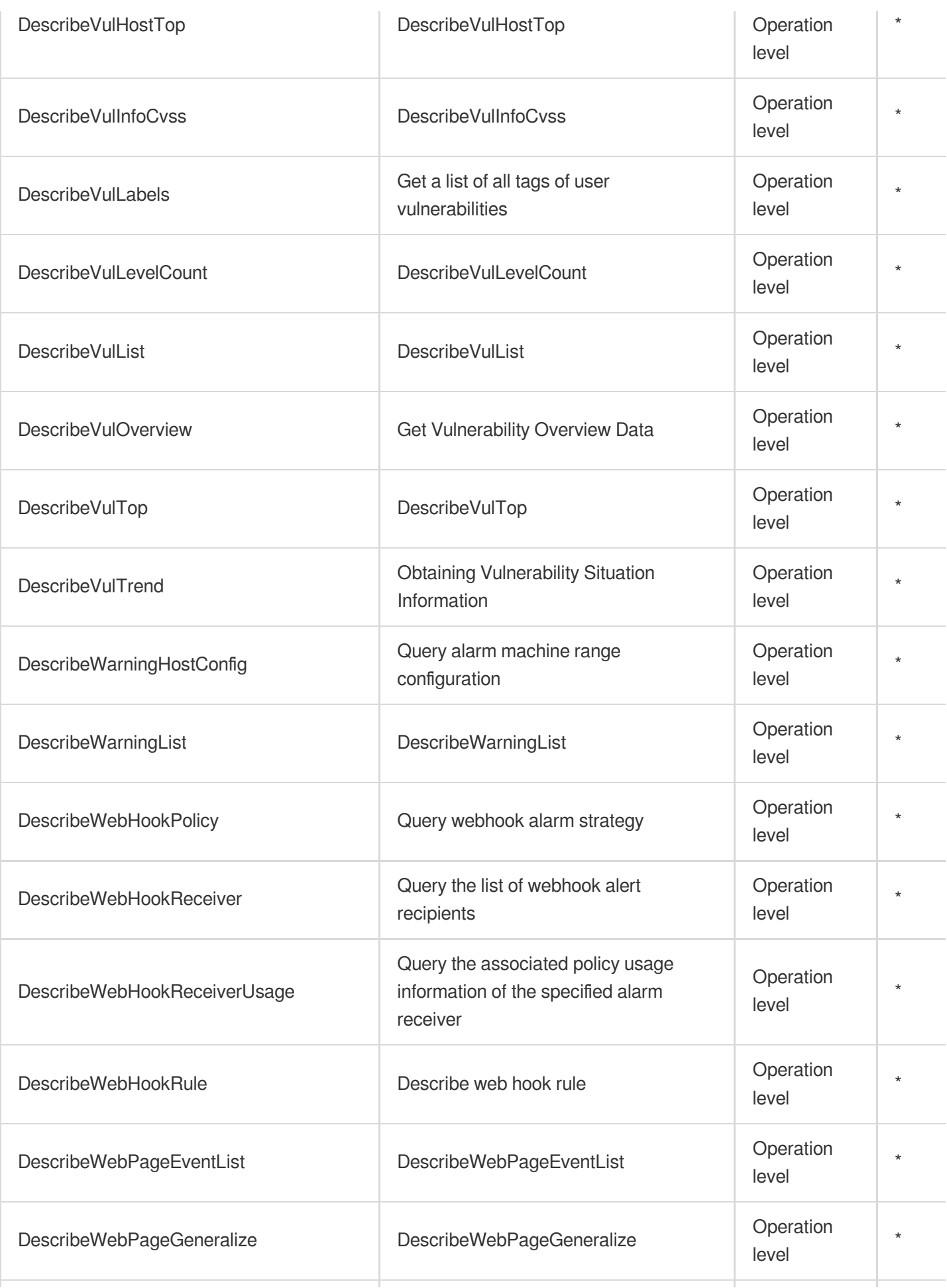

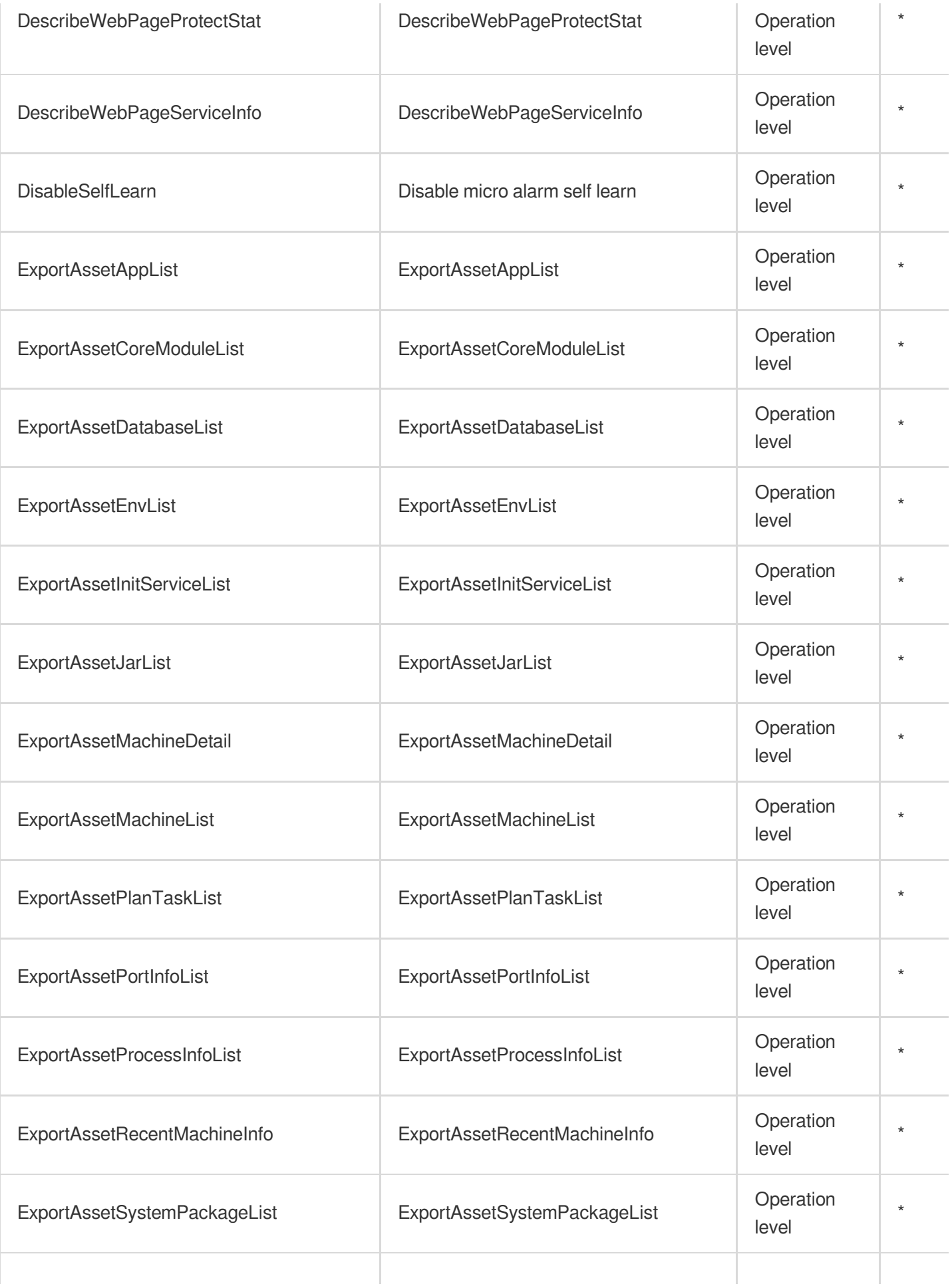

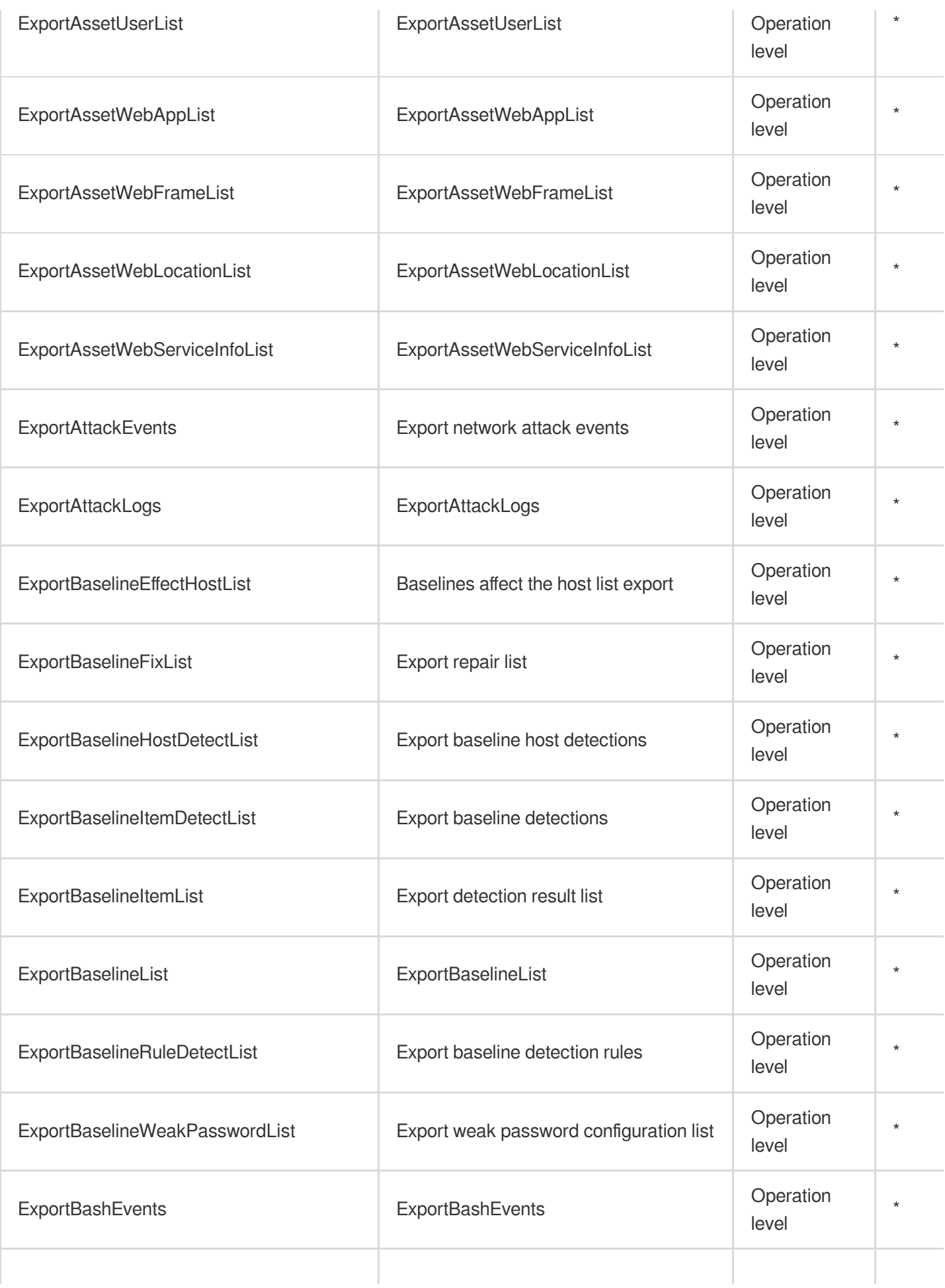

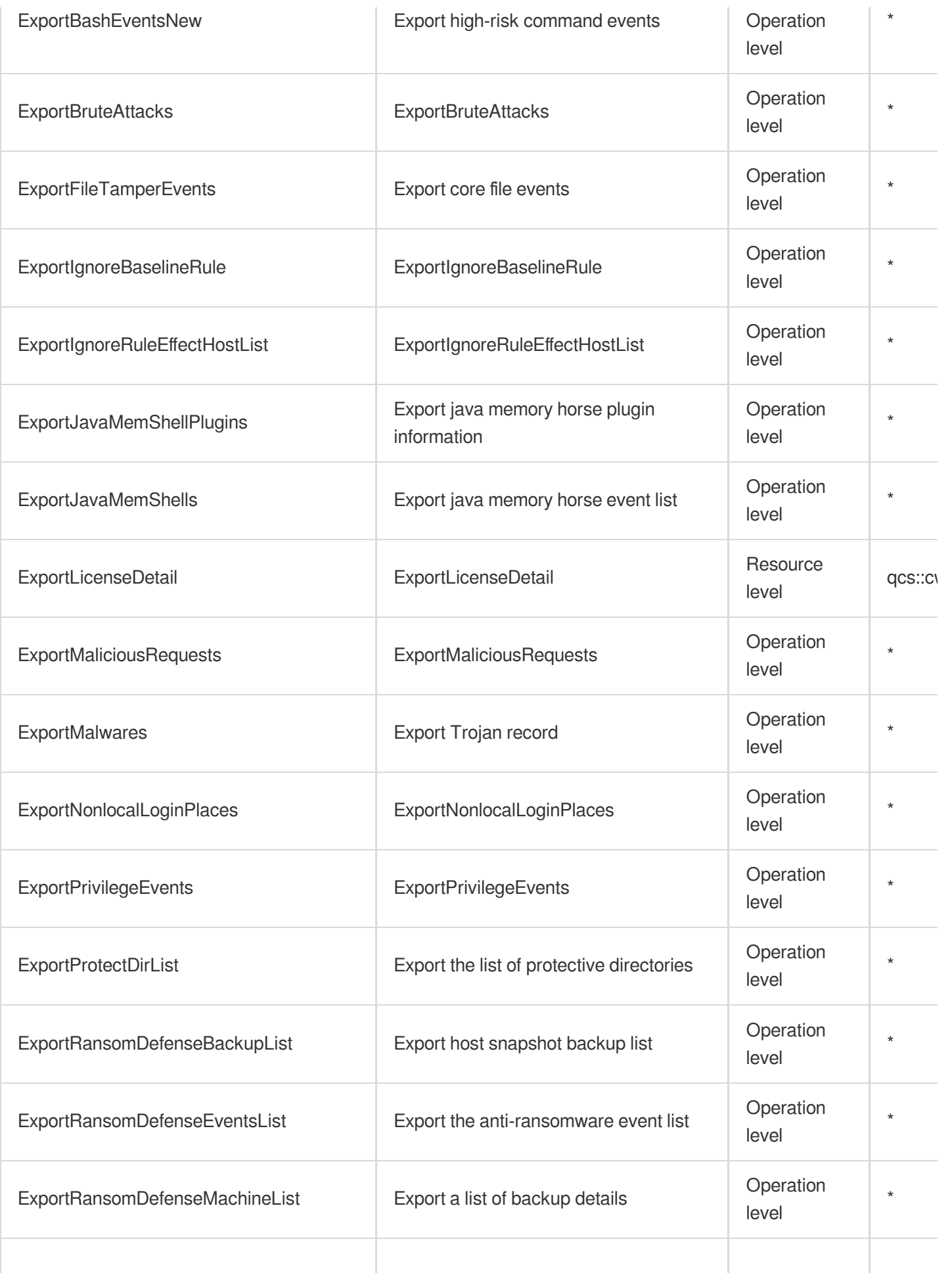

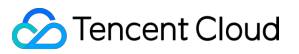

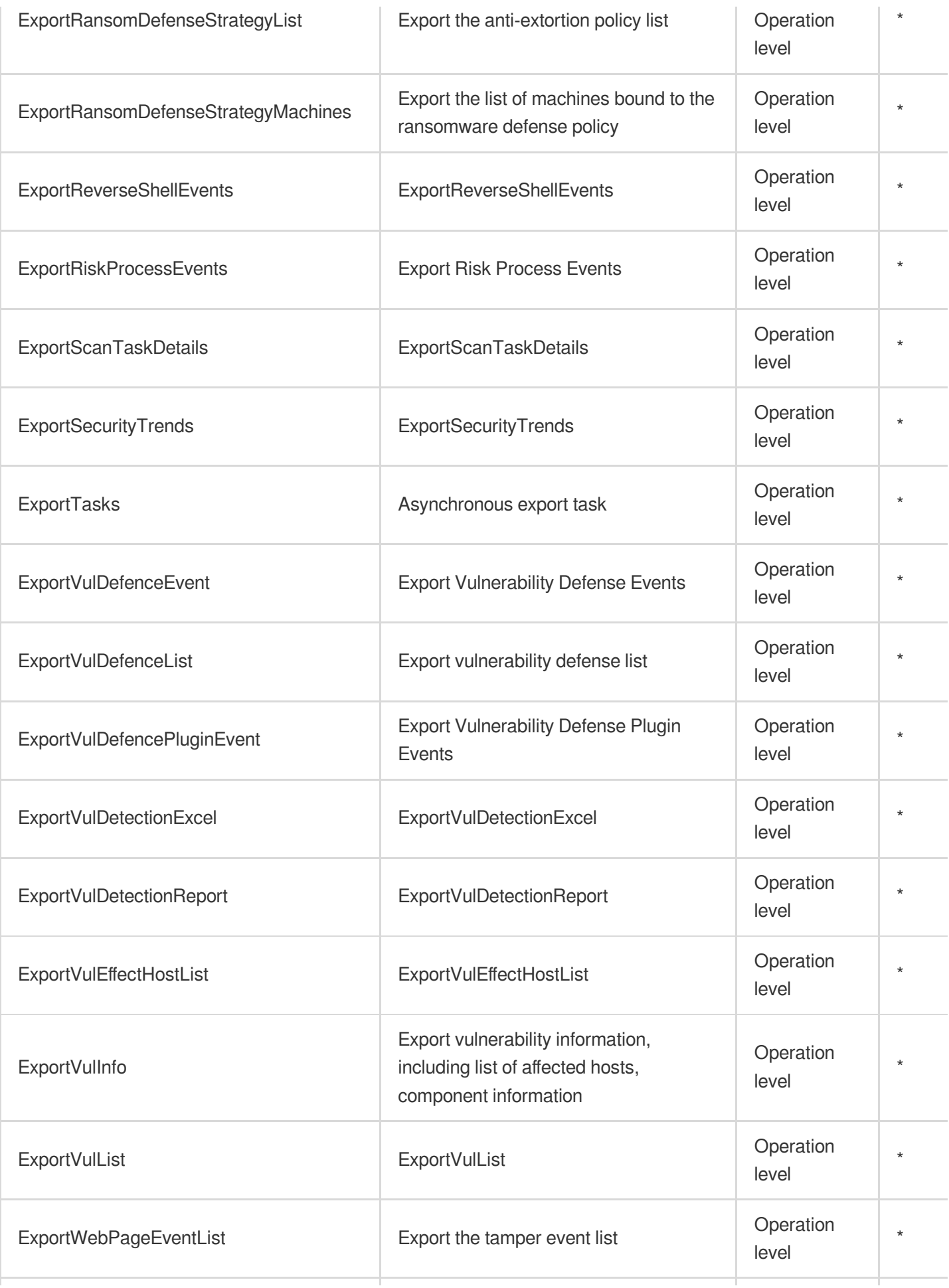

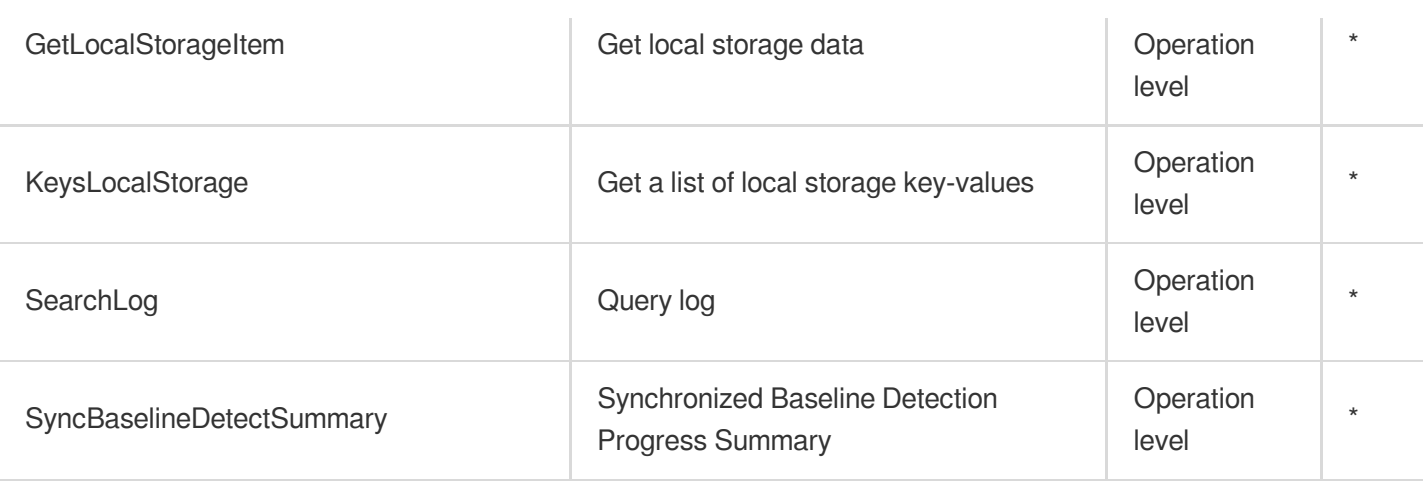

# List Operations

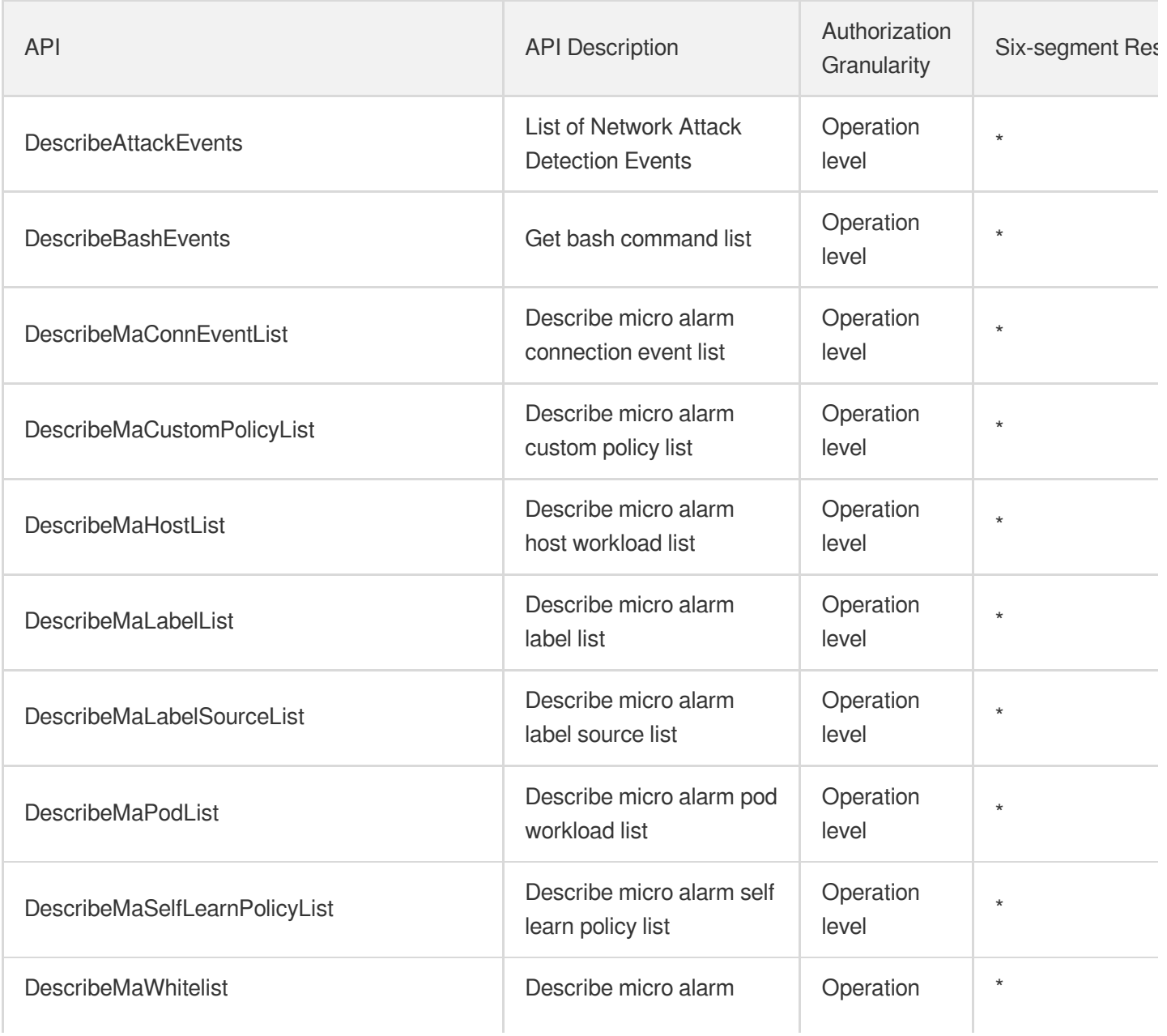

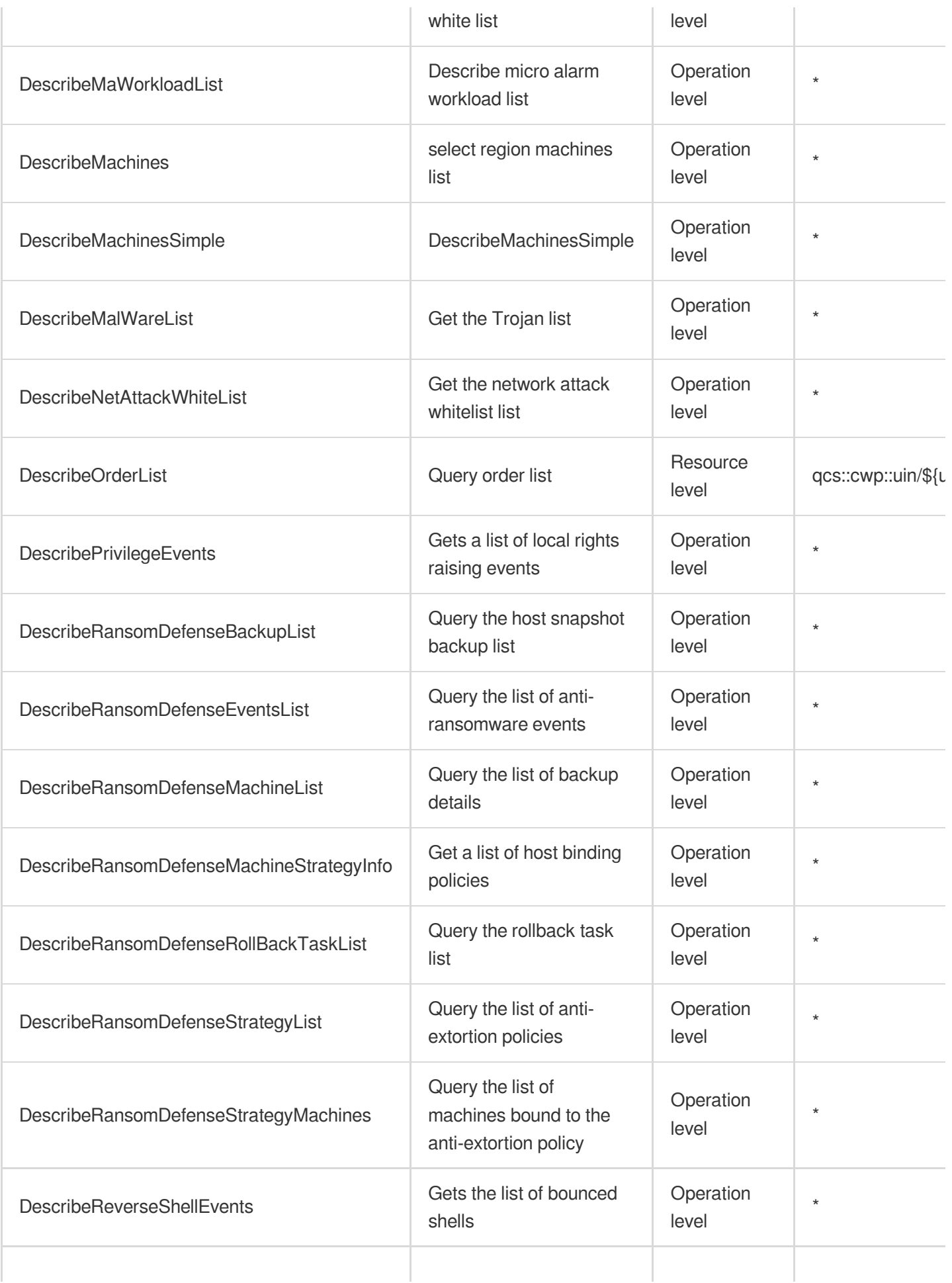

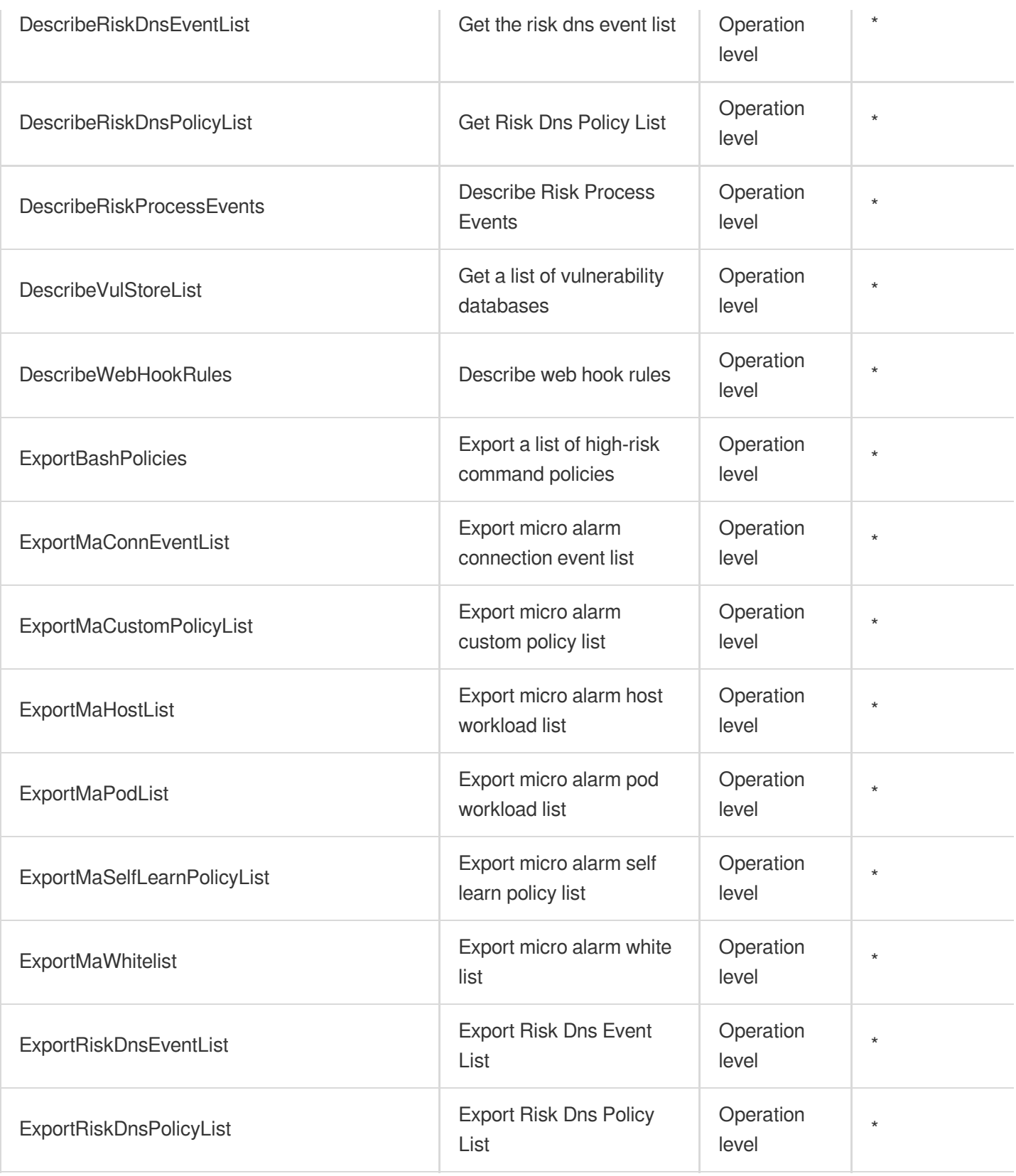

# Other Operations

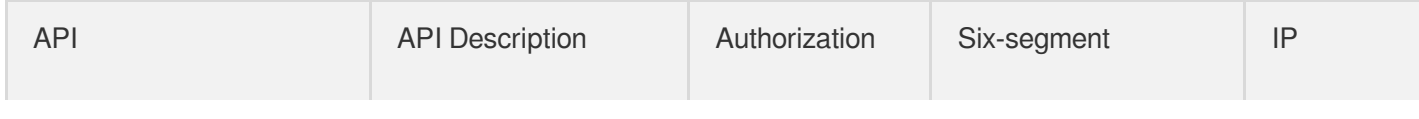

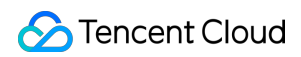

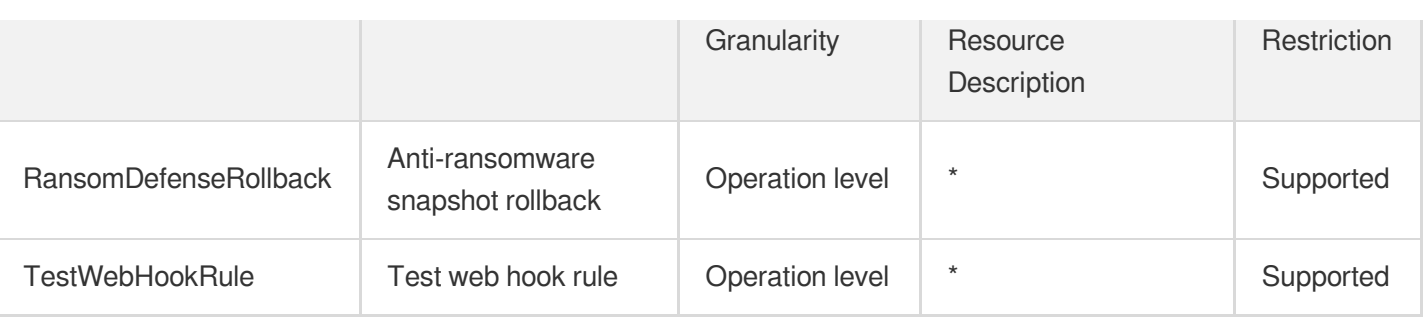

# Tencent Container Security Service

Last updated: 2024-06-01 09:45:09

### Fundamental information

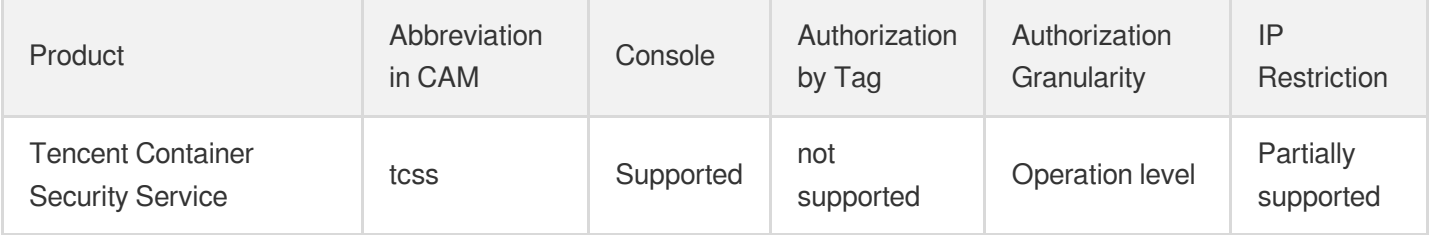

#### **Note**:

The authorization granularity of cloud products is divided into three levels: service level, operation level, and resource level, based on the degree of granularity.

- Service level: It defines whether a user has the permission to access the service as a whole. A user can have either full access or no access to the service. For the authorization granularity of cloud products at service level, the authorization of specific APIs are not supported.
- Operation level: It defines whether a user has the permission to call a specific API of the service. For example, granting an account read-only access to the CVM service is an authorization at the operation level.
- Resource level: It is the finest authorization granularity which defines whether a user has the permission to access specific resources. For example, granting an account read/write access to a specific CVM instance is an authorization at the resource level.

### API authorization granularity

Two authorization granularity levels of API are supported: resource level, and operation level.

- Resource level: It supports the authorization of a specific resource.
- Operation level: It does not support the authorization of a specific resource. If the policy syntax restricts a specific resource during authorization, CAM will determine that this API is not within the scope of authorization, and deem it as unauthorized.

### Write operations

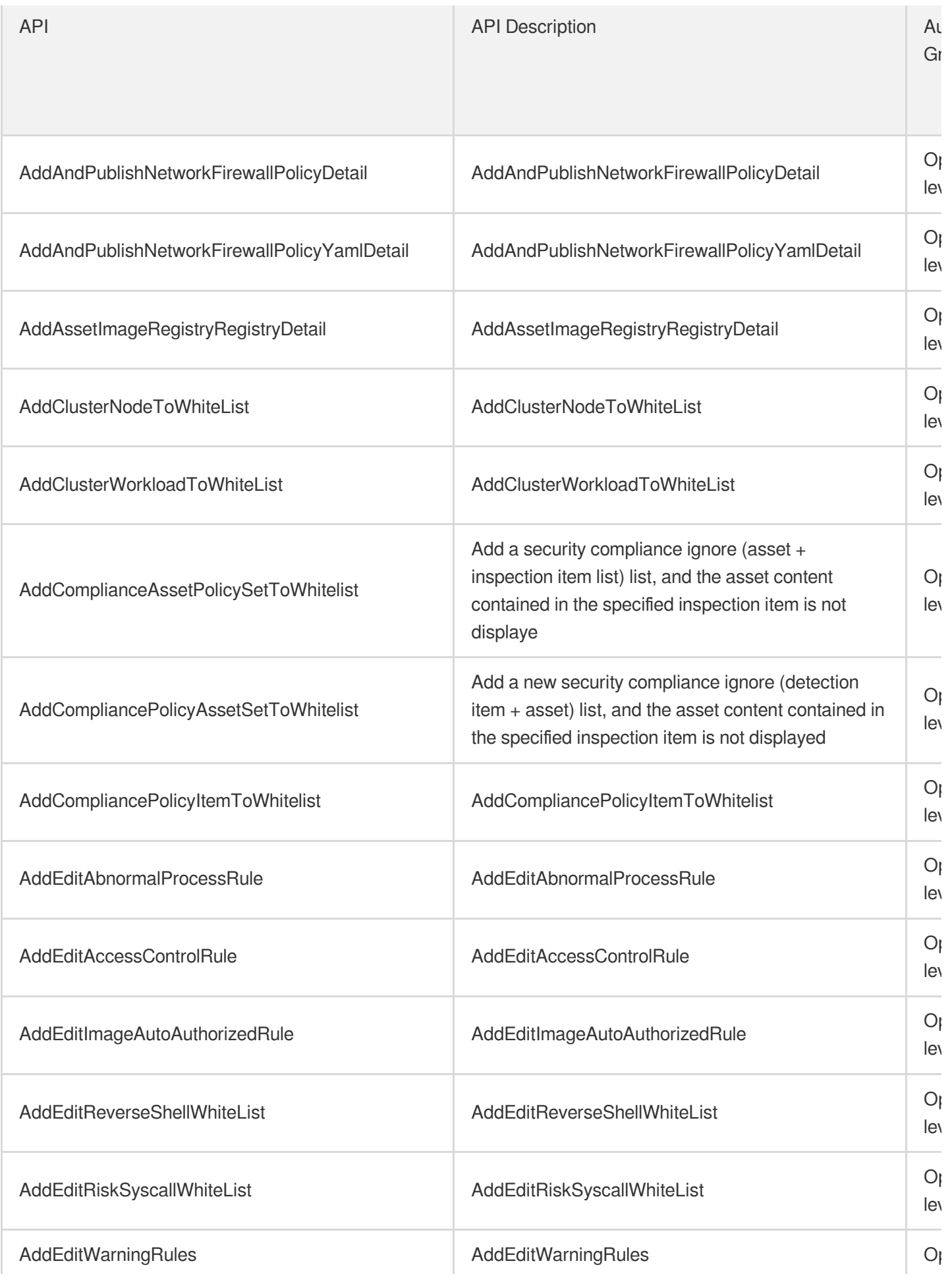

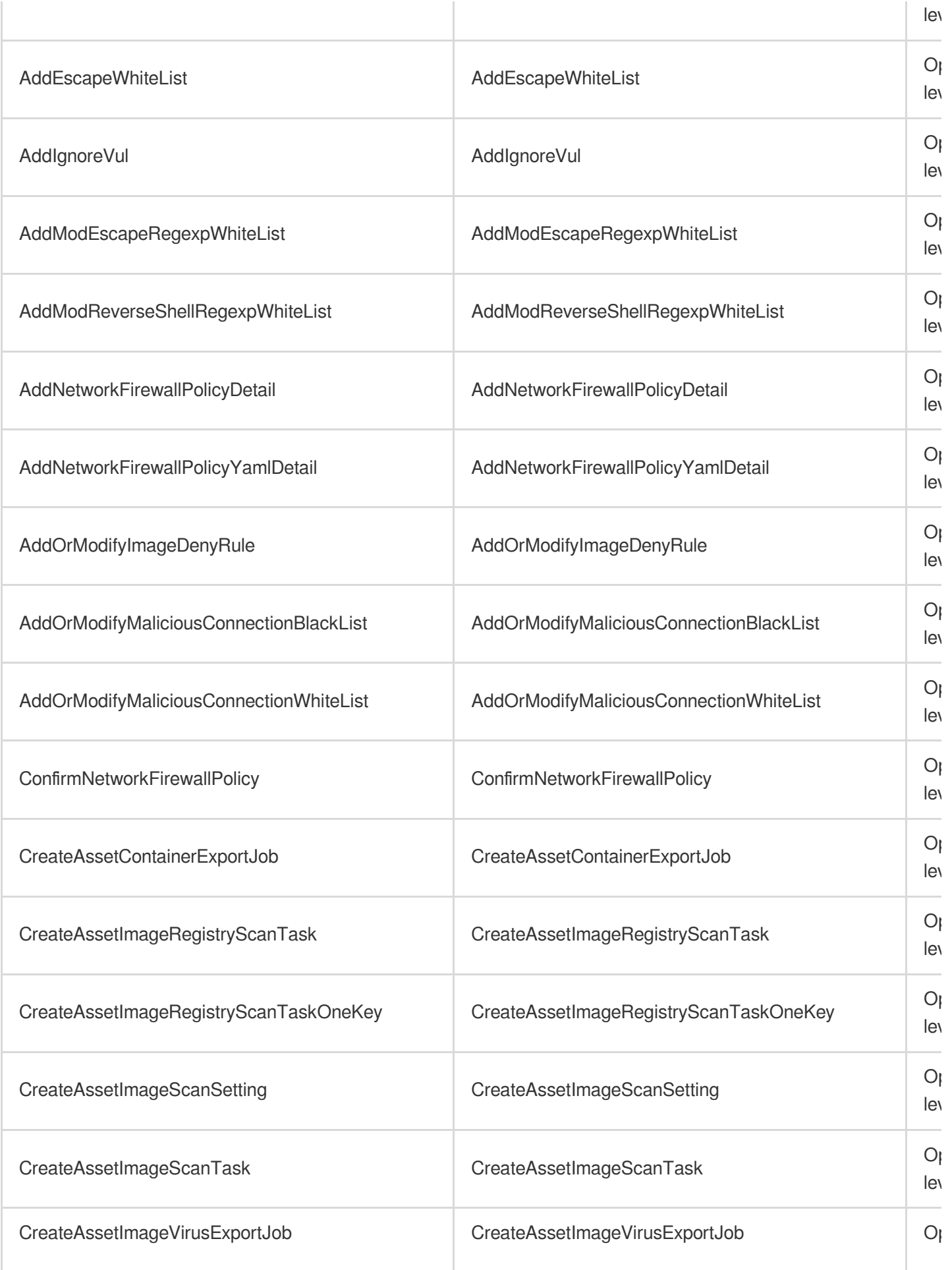

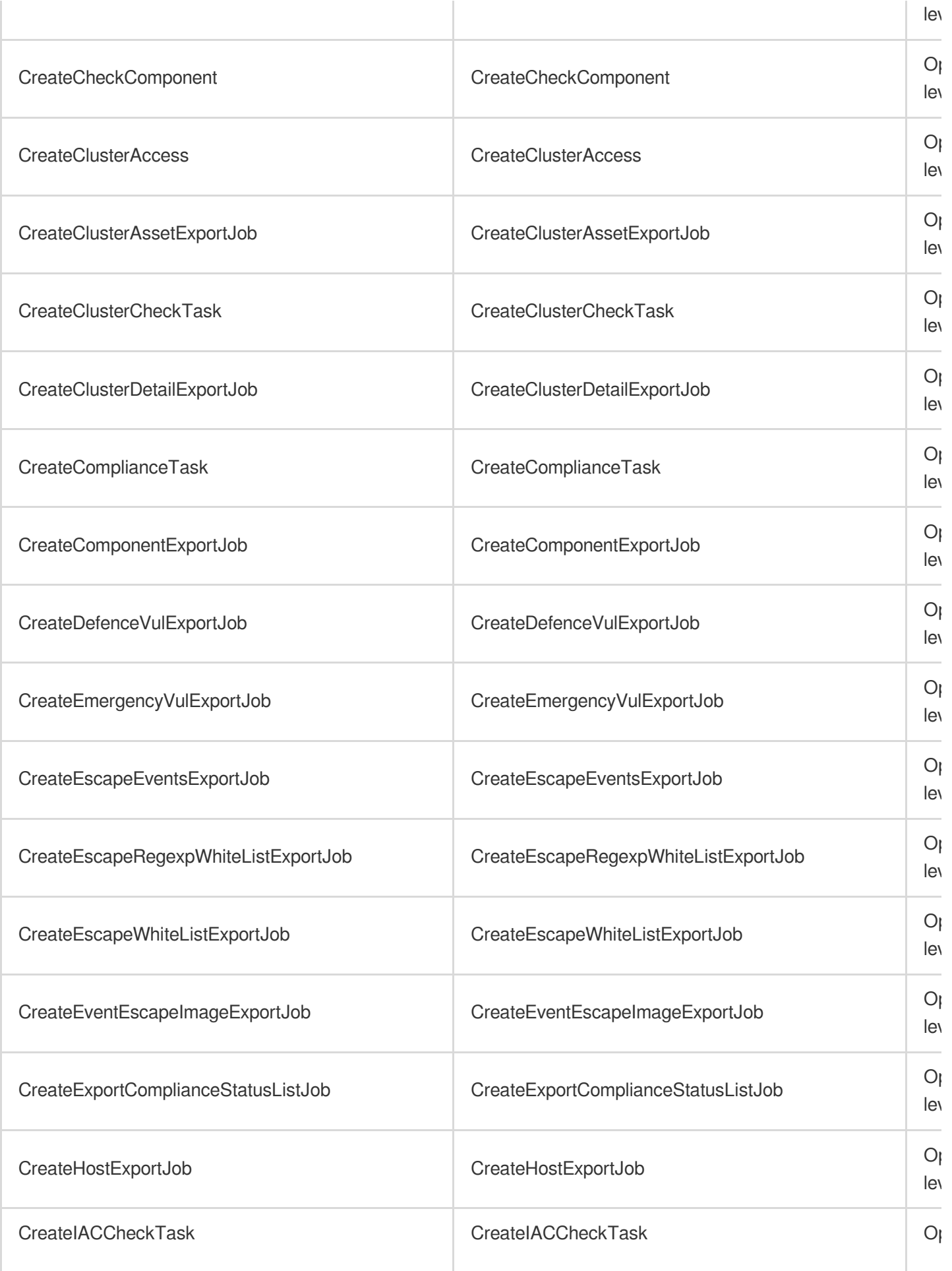

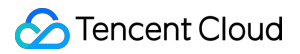

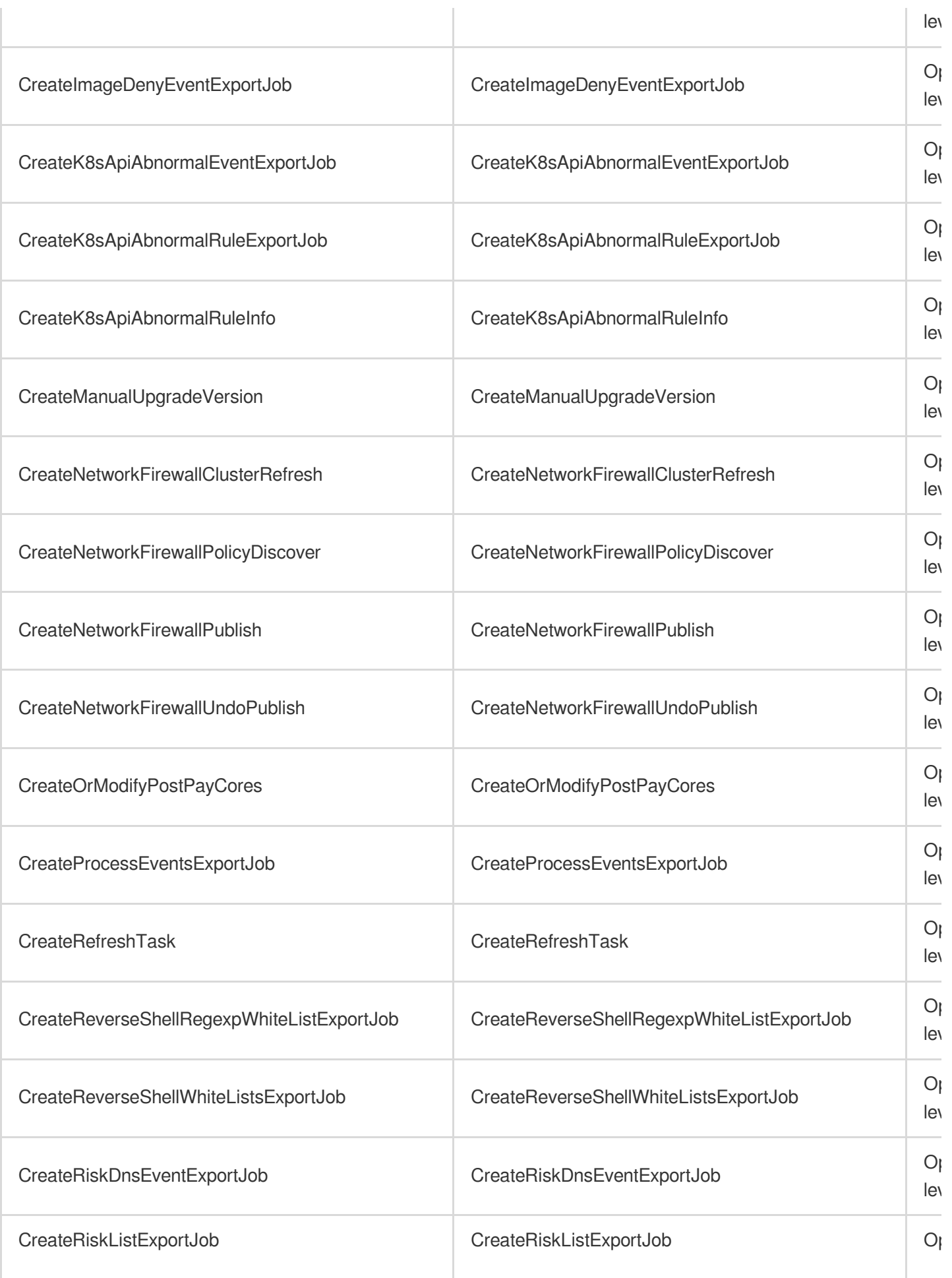

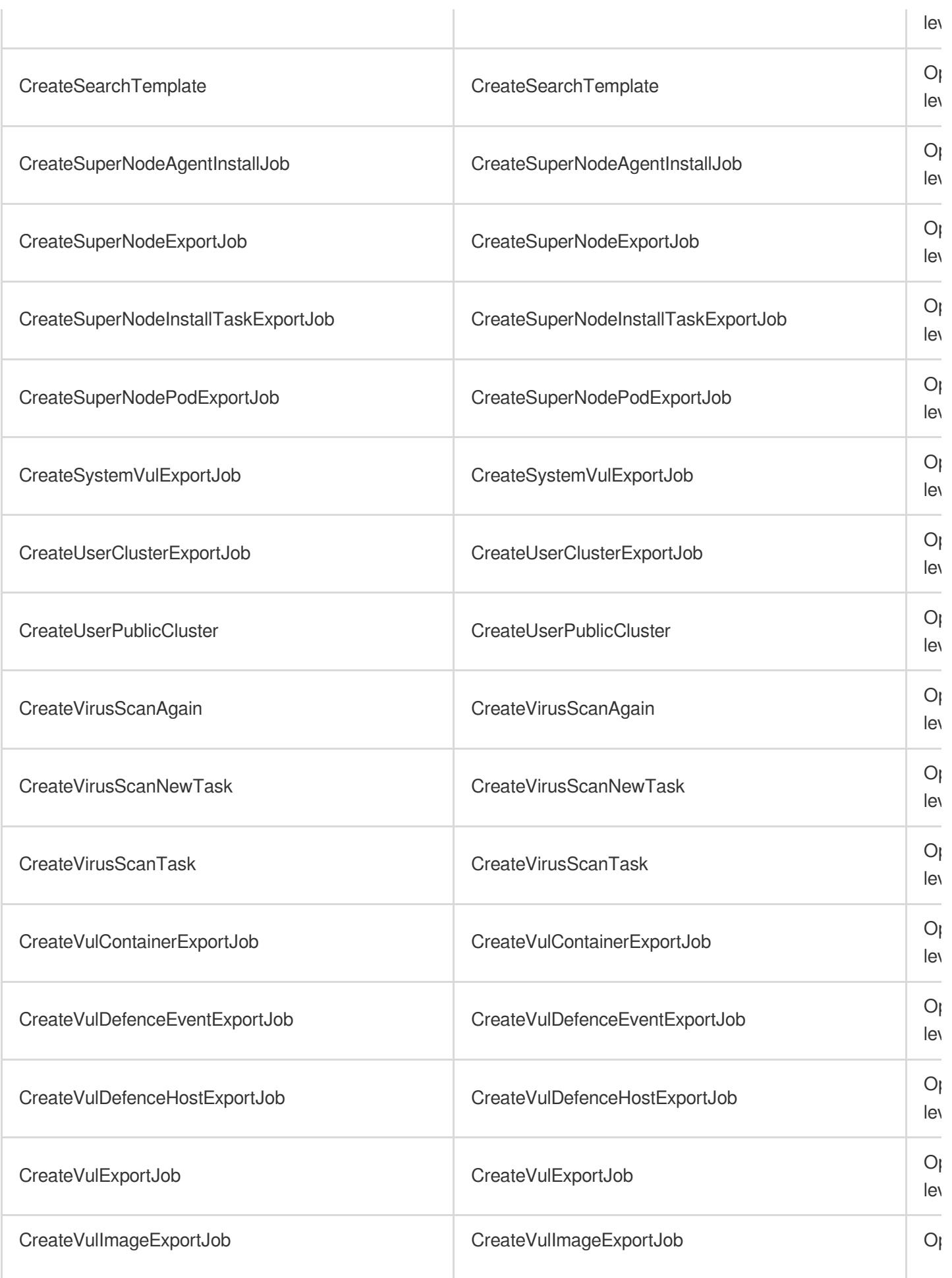

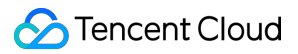

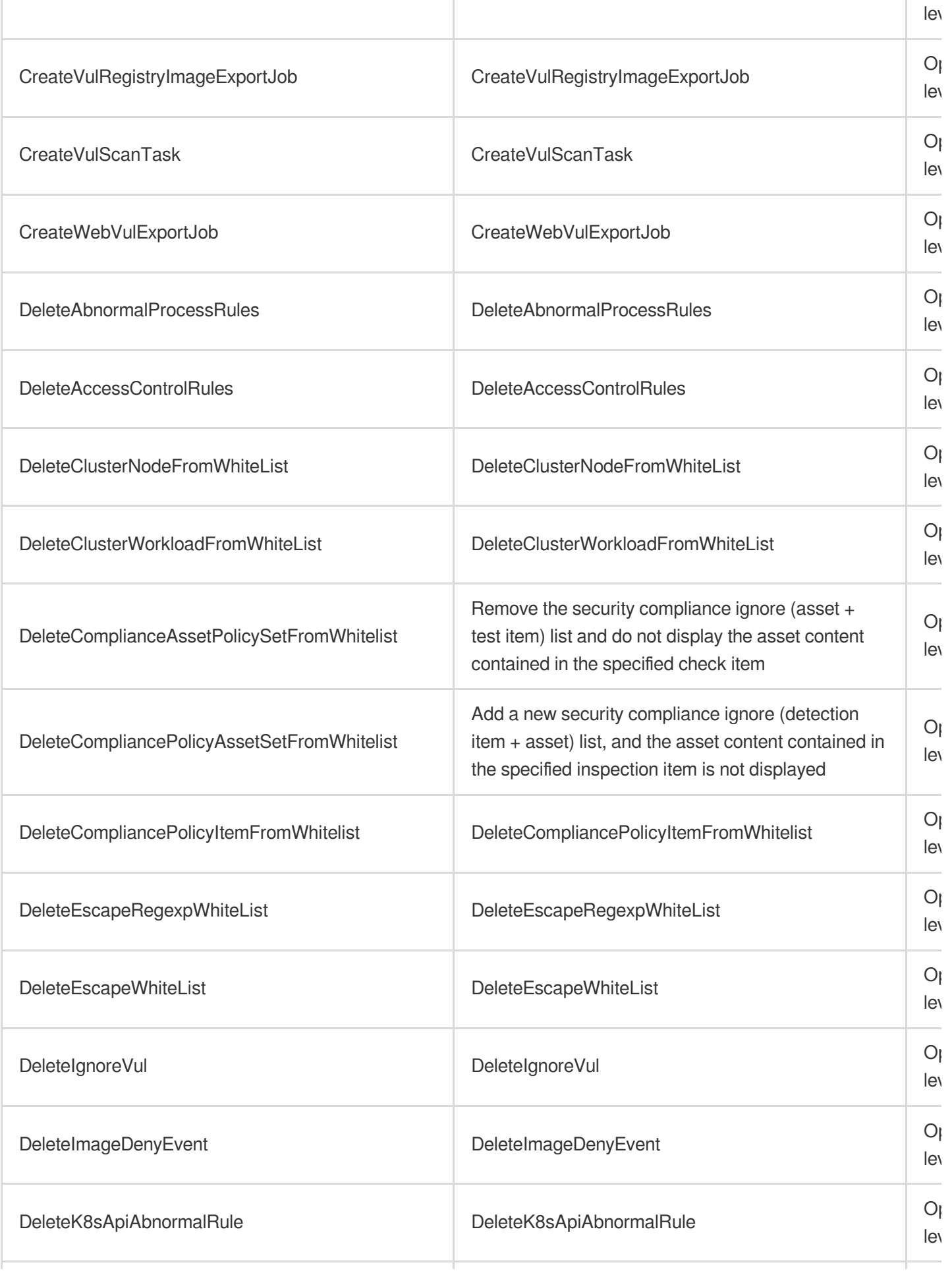

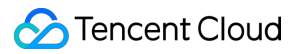

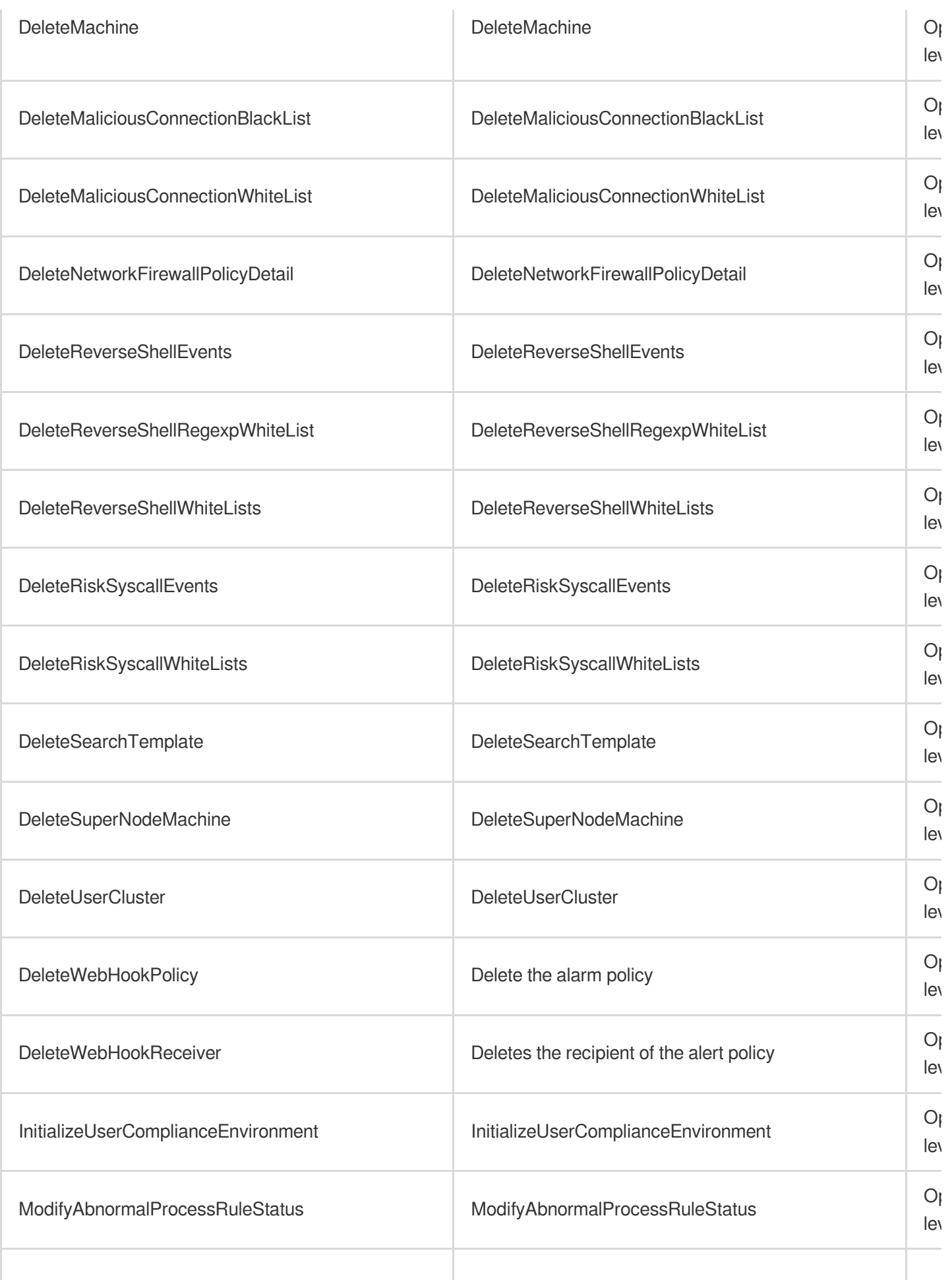

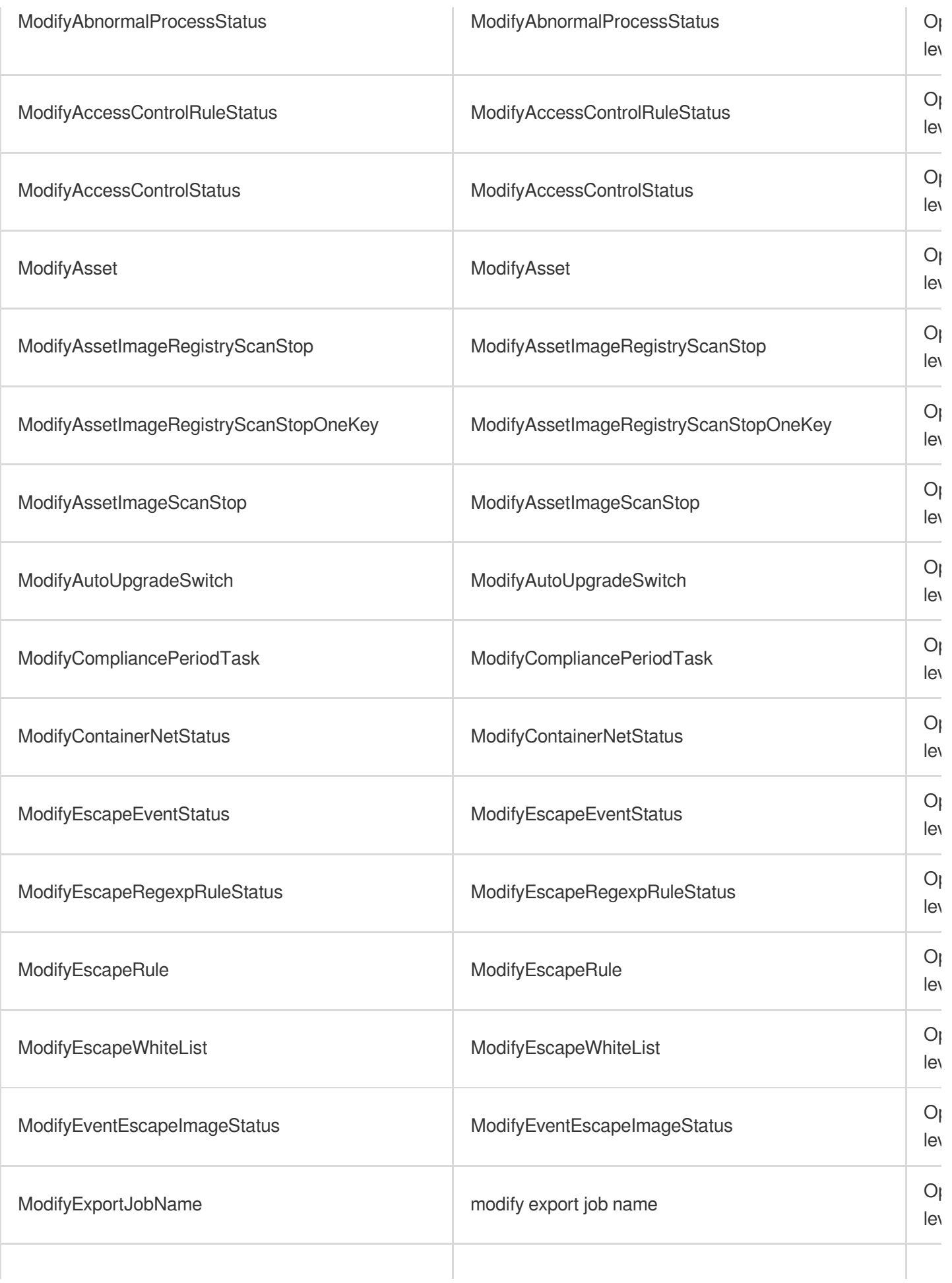

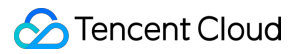

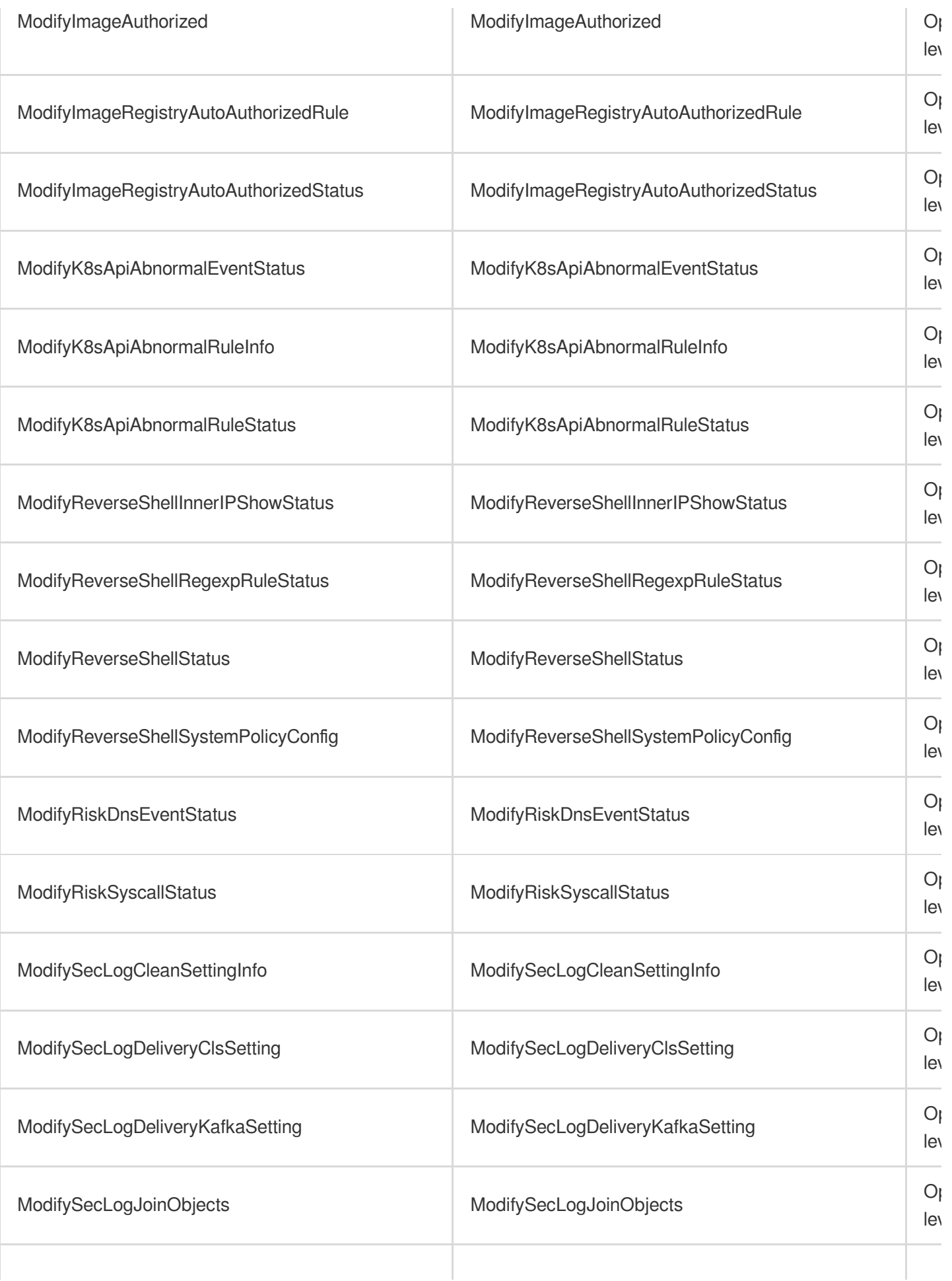

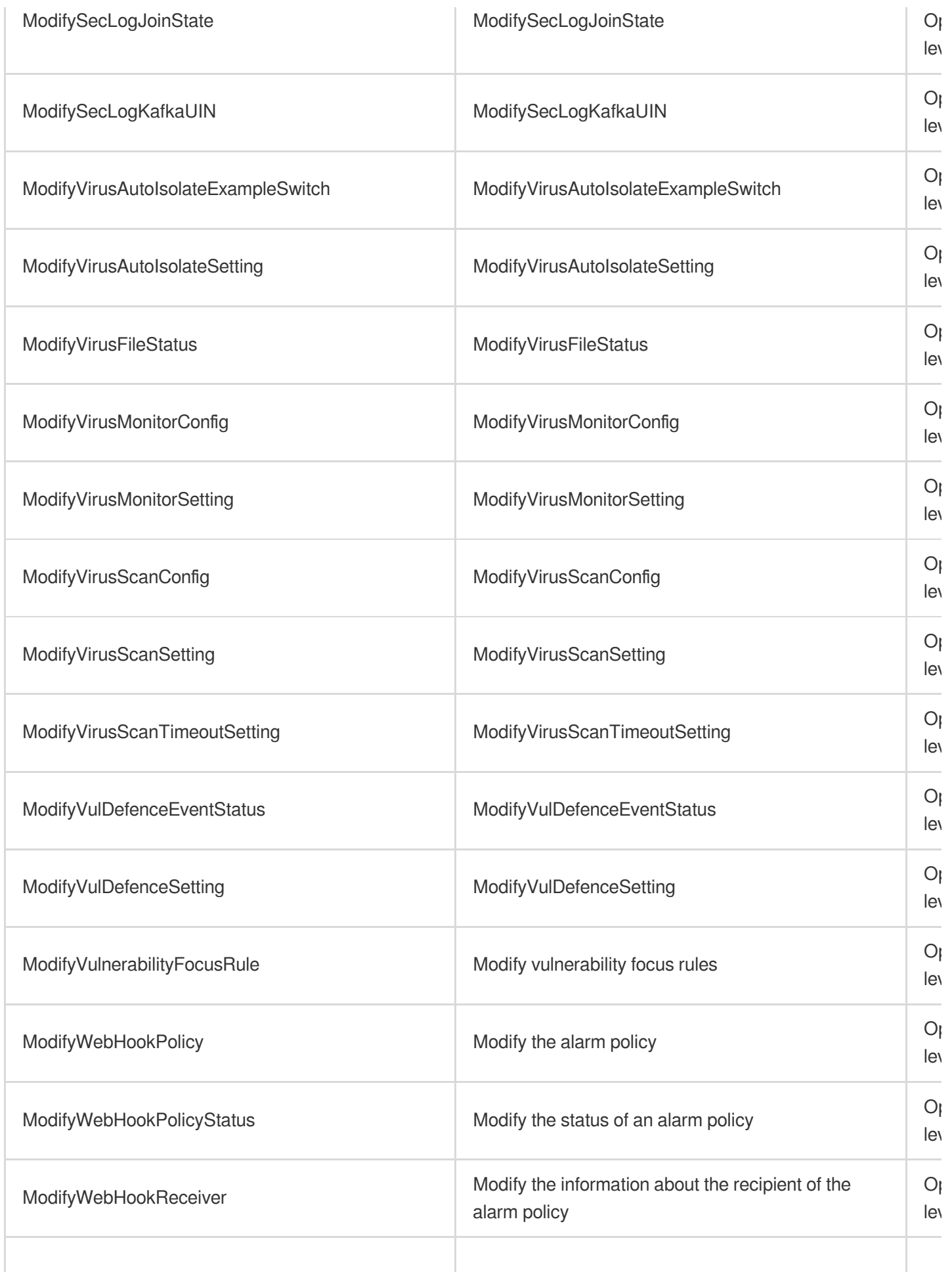

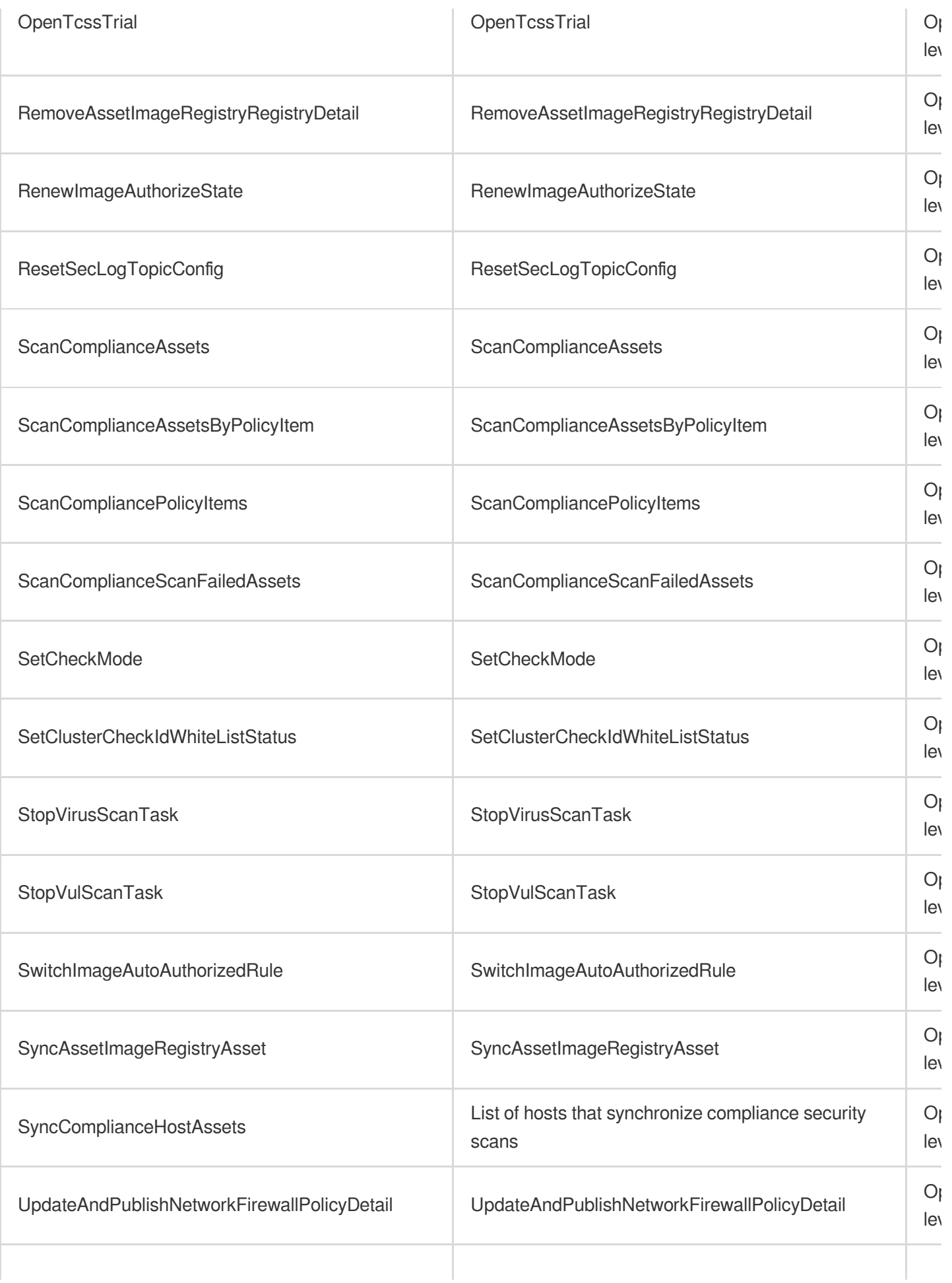

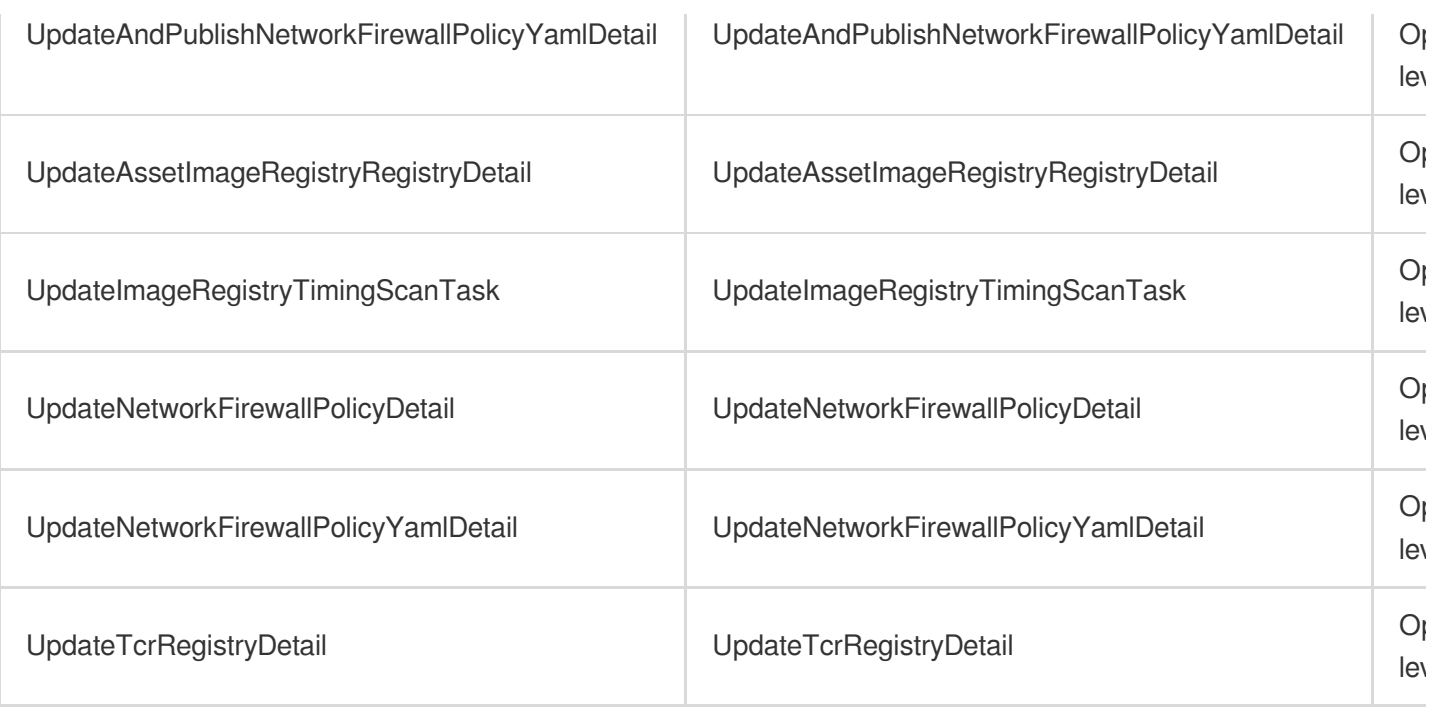

## Read operations

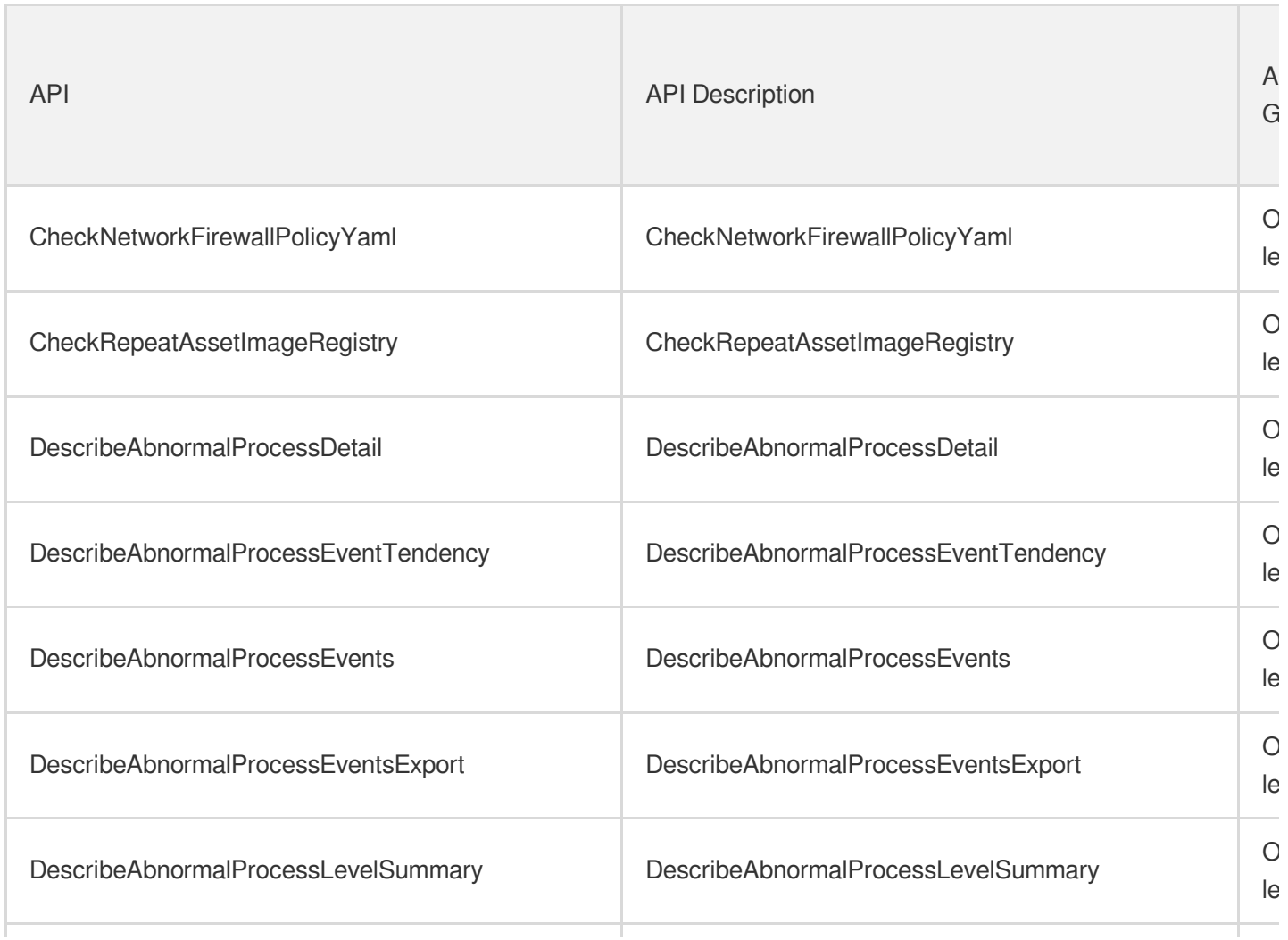

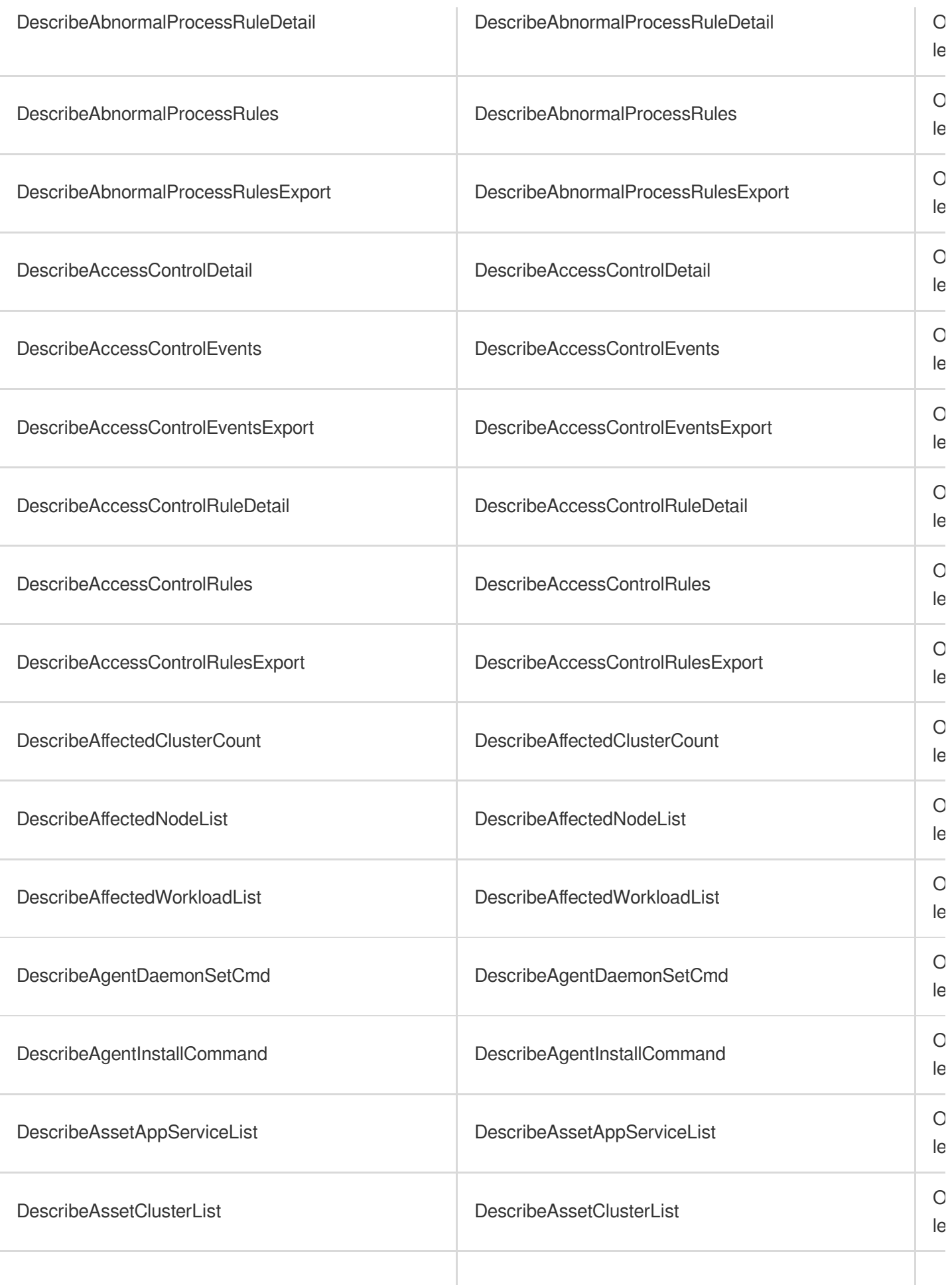

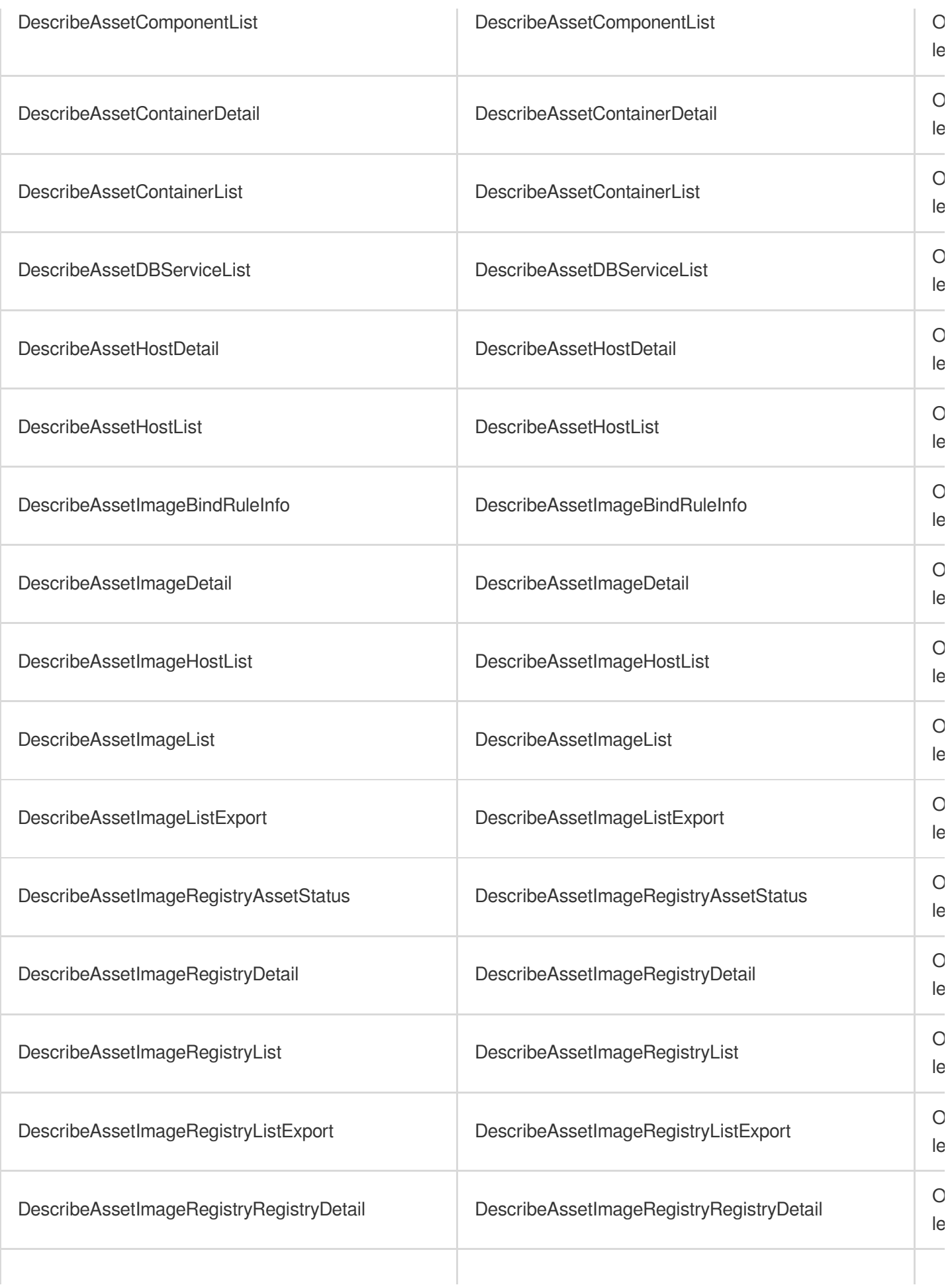

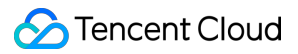

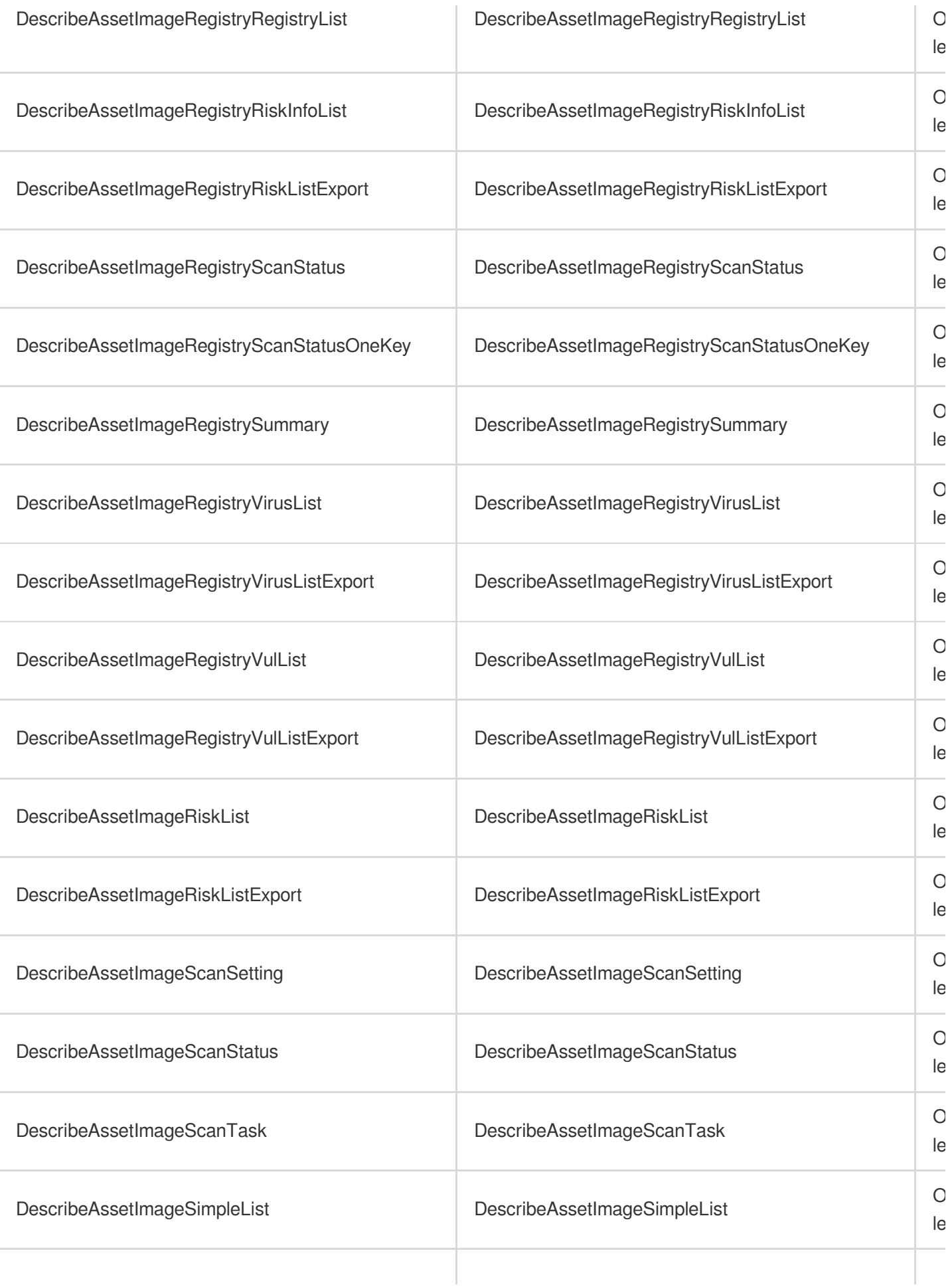

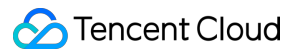

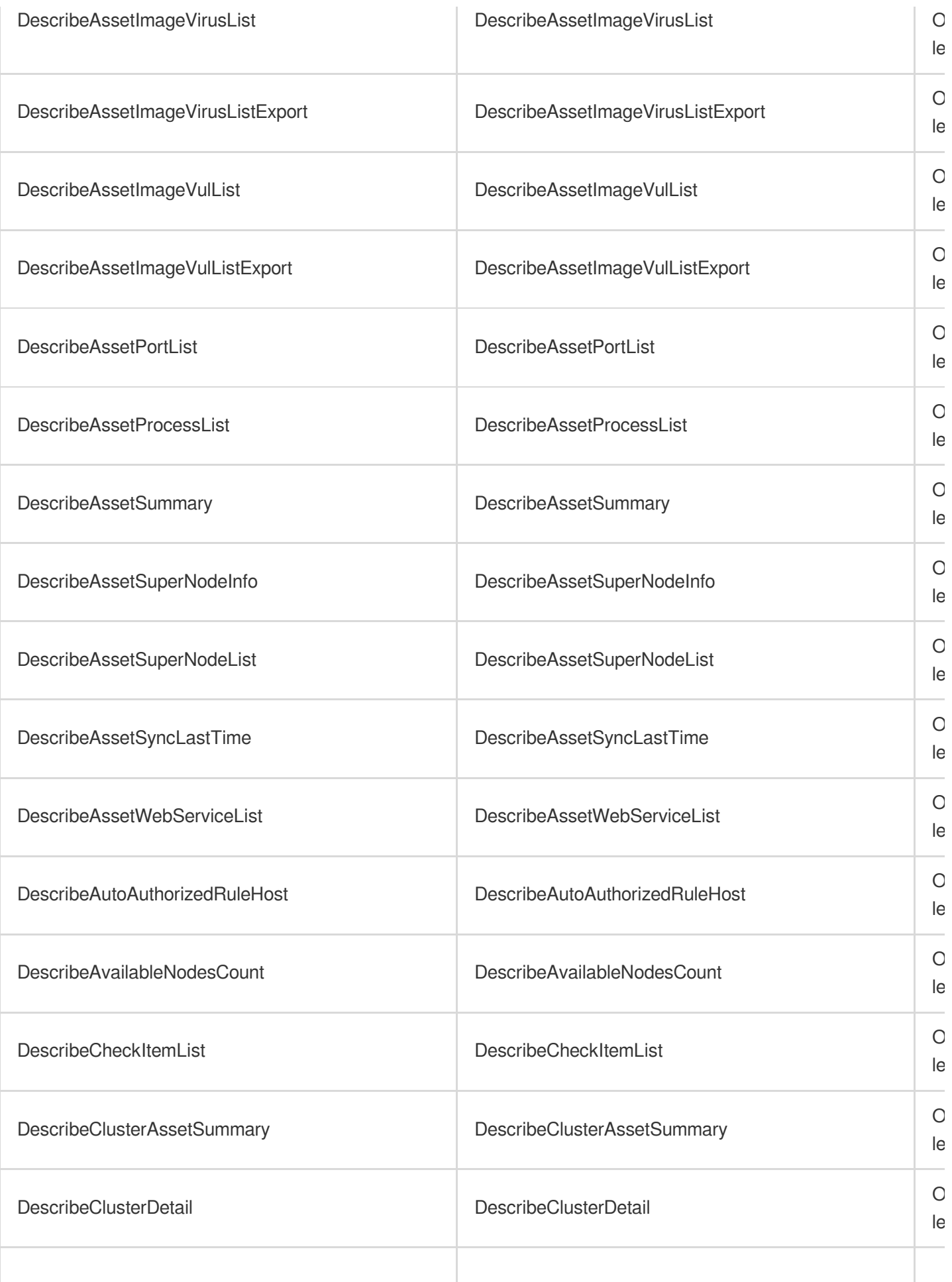

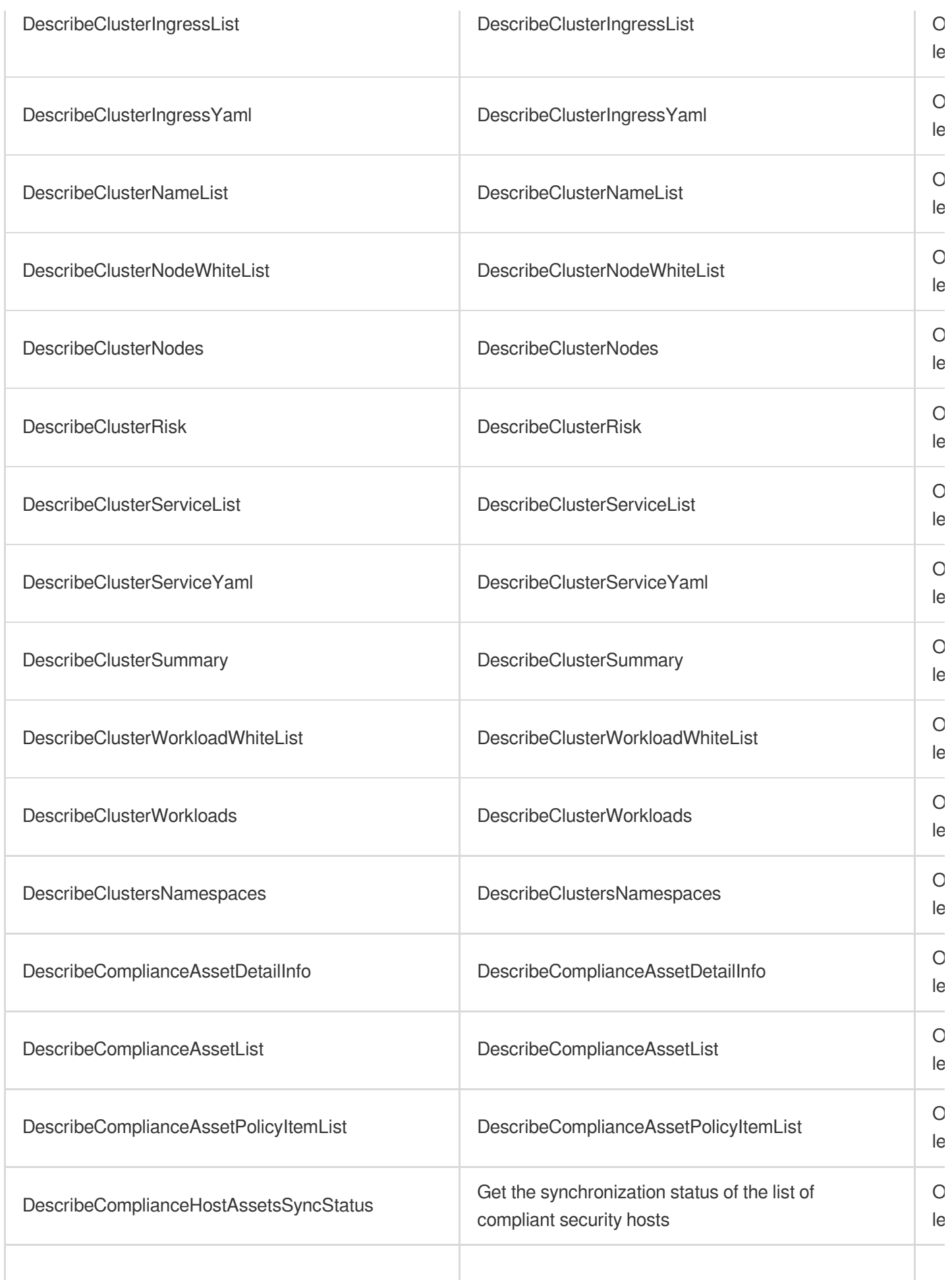

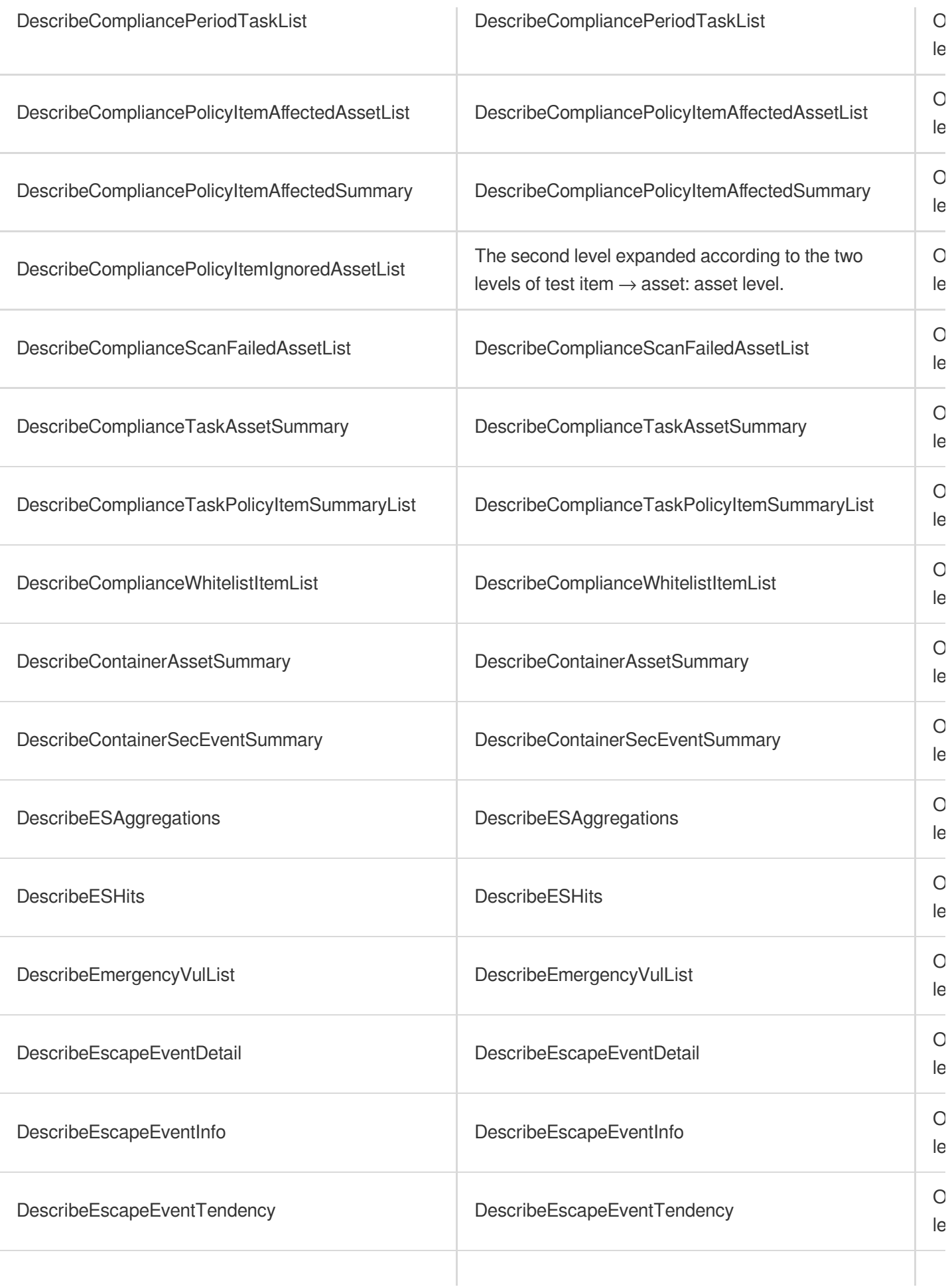

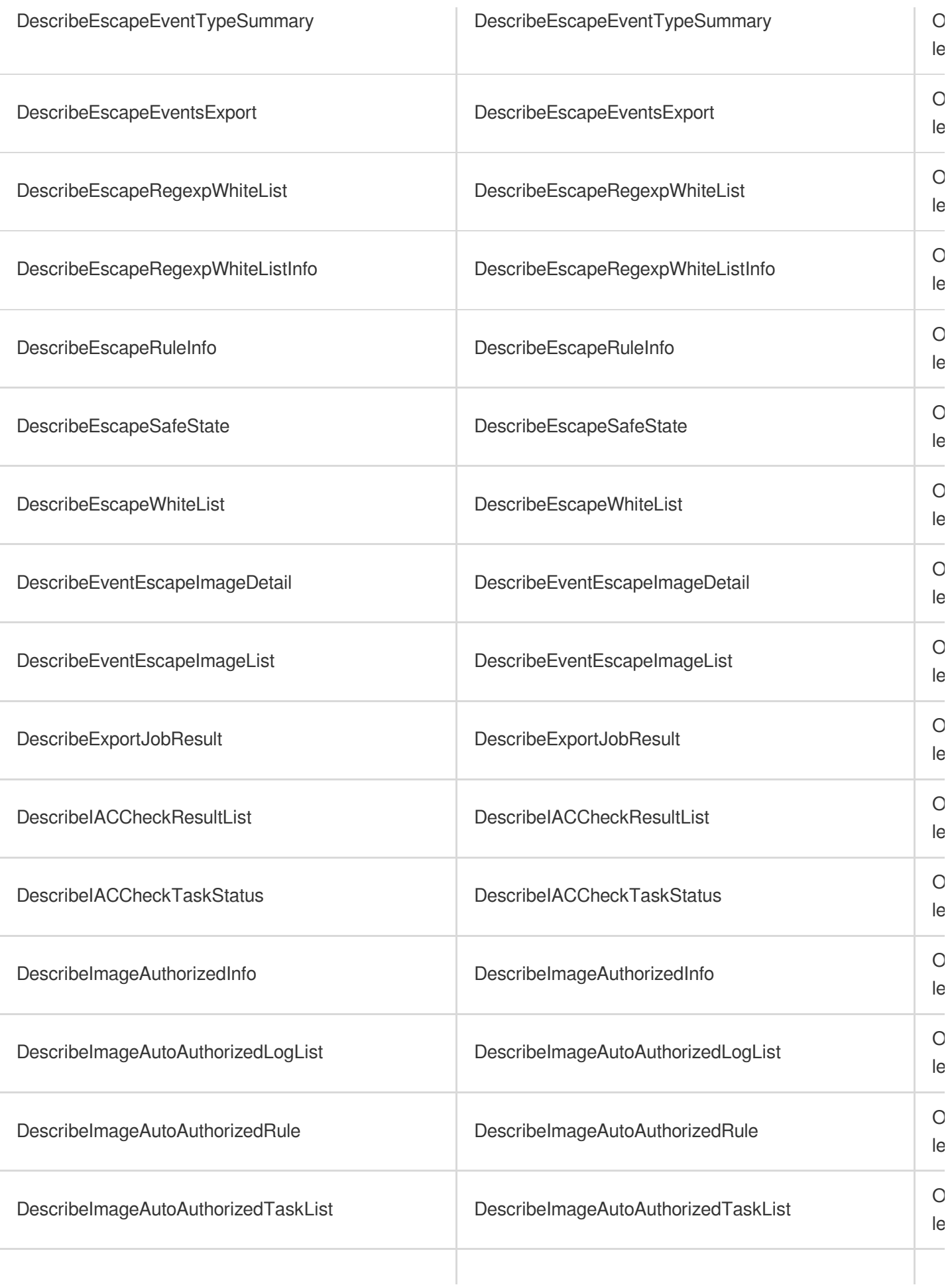

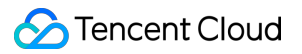

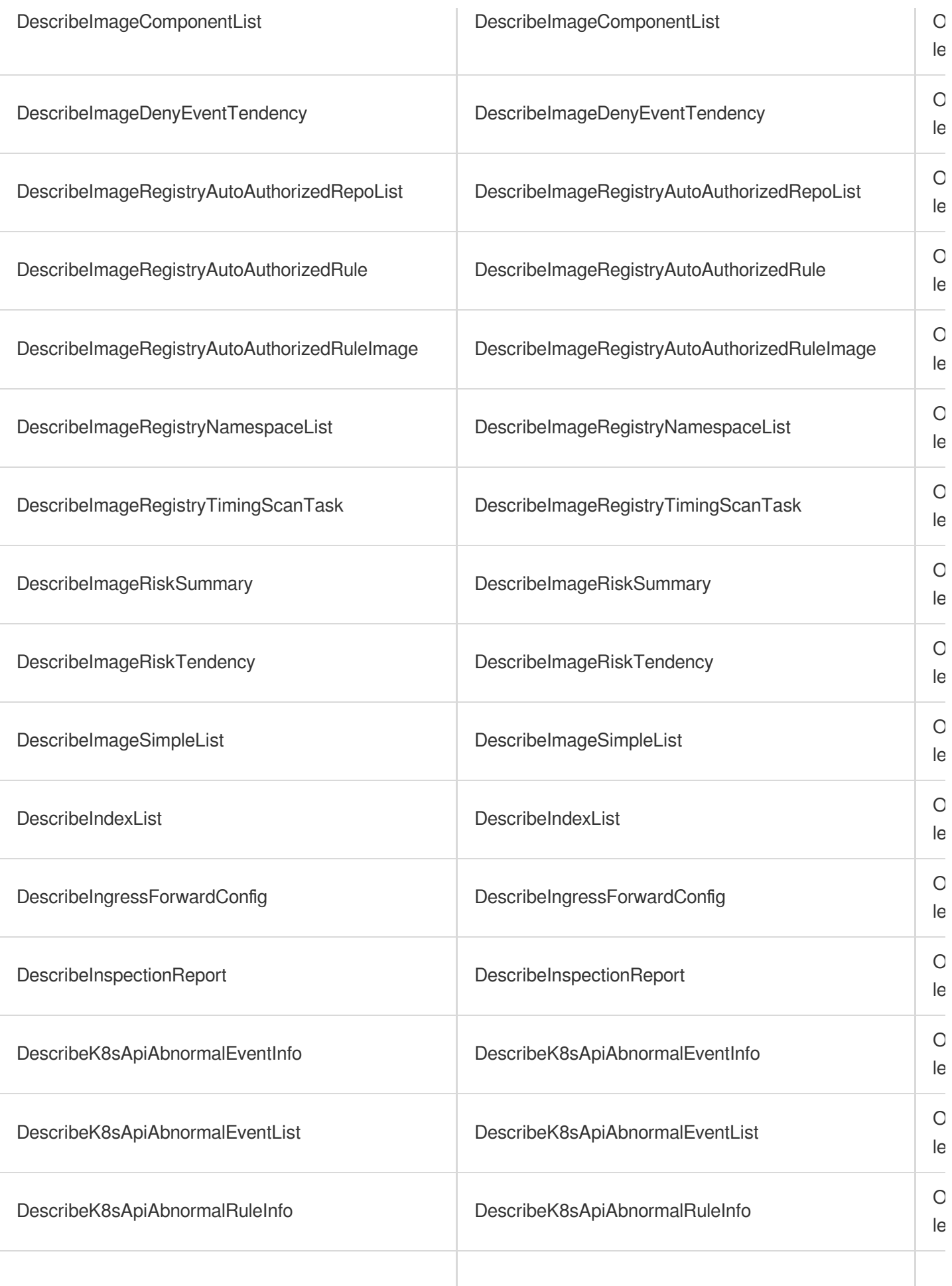

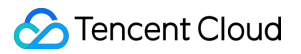

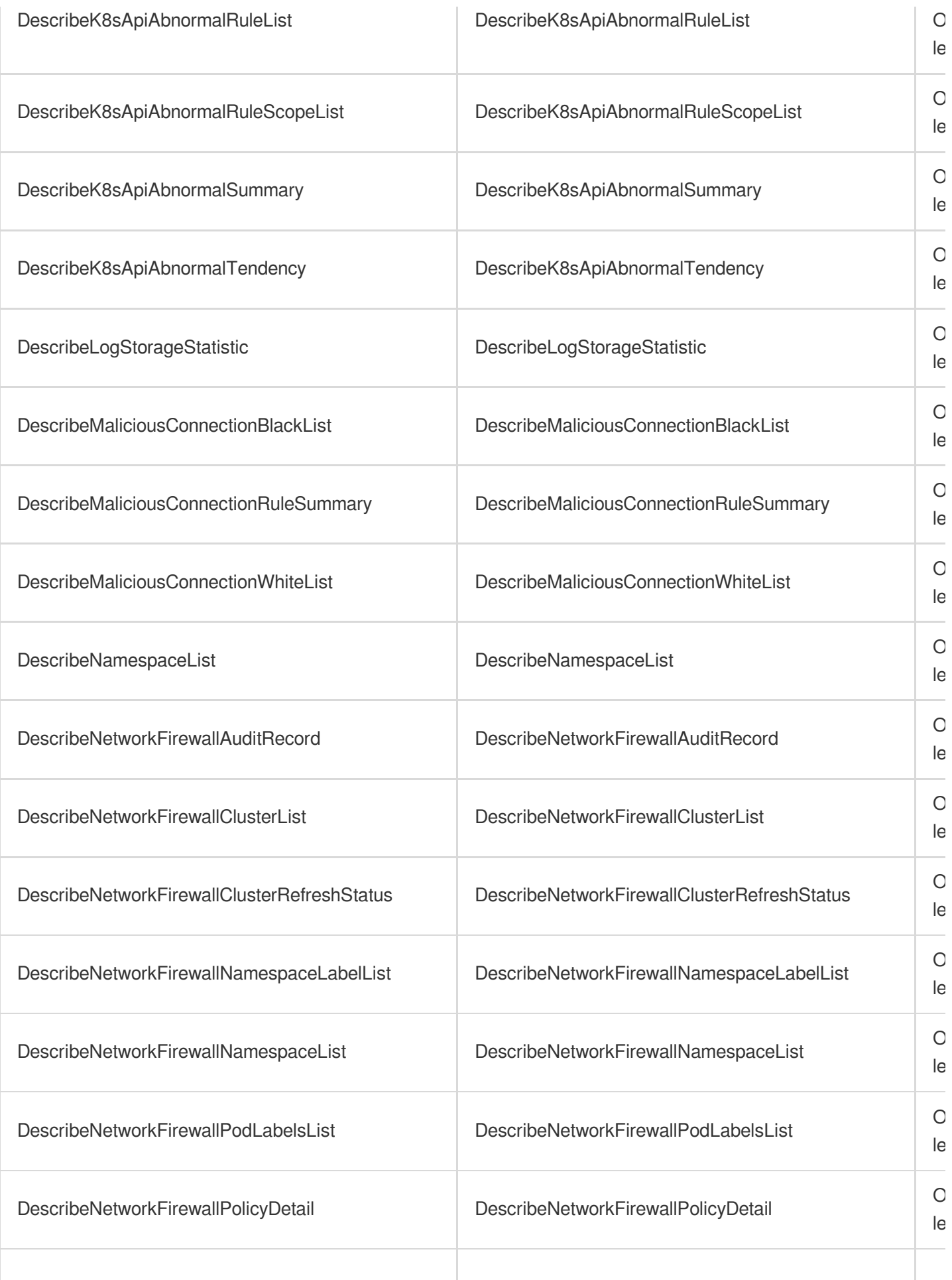

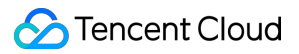

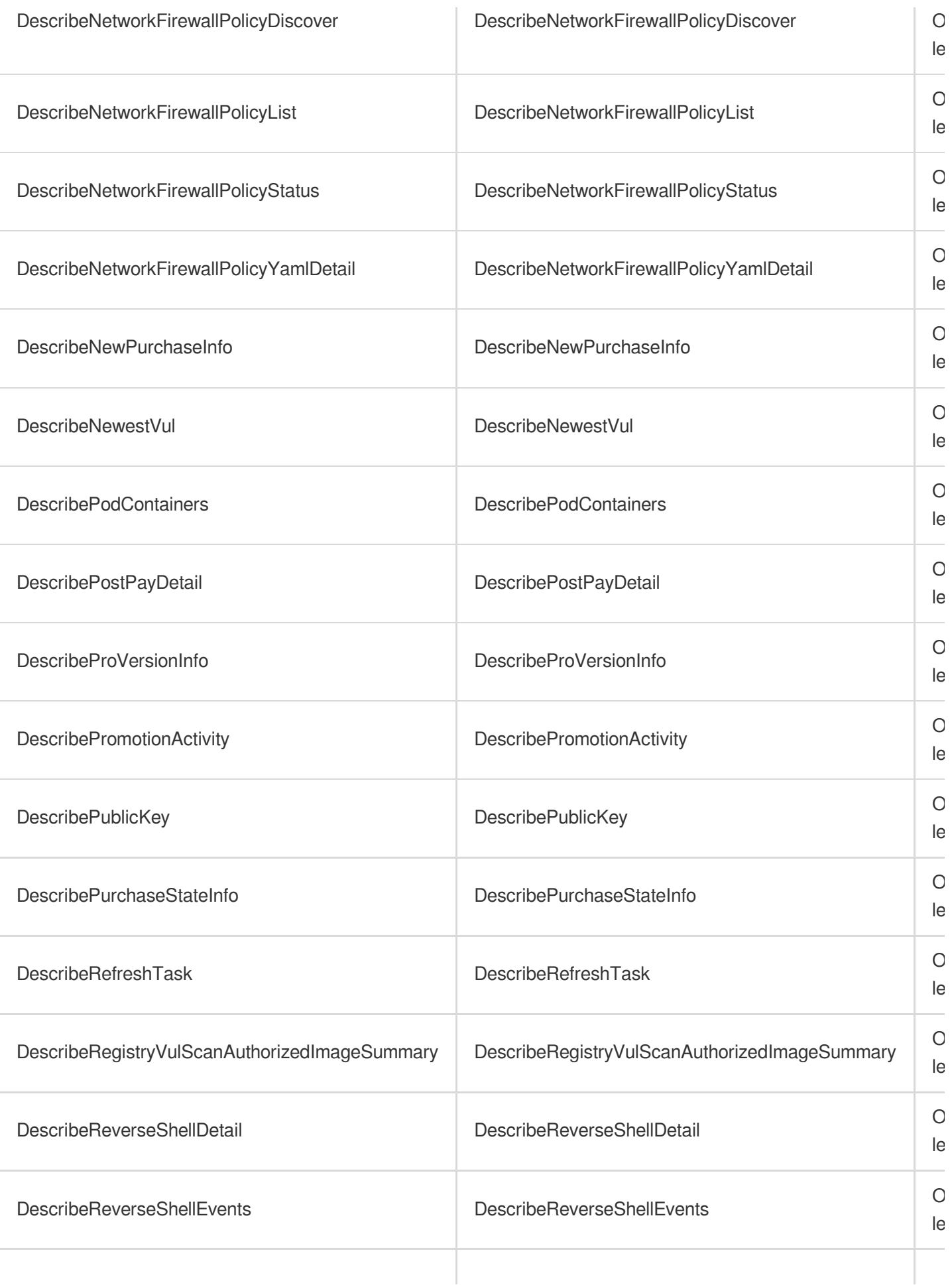
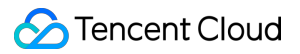

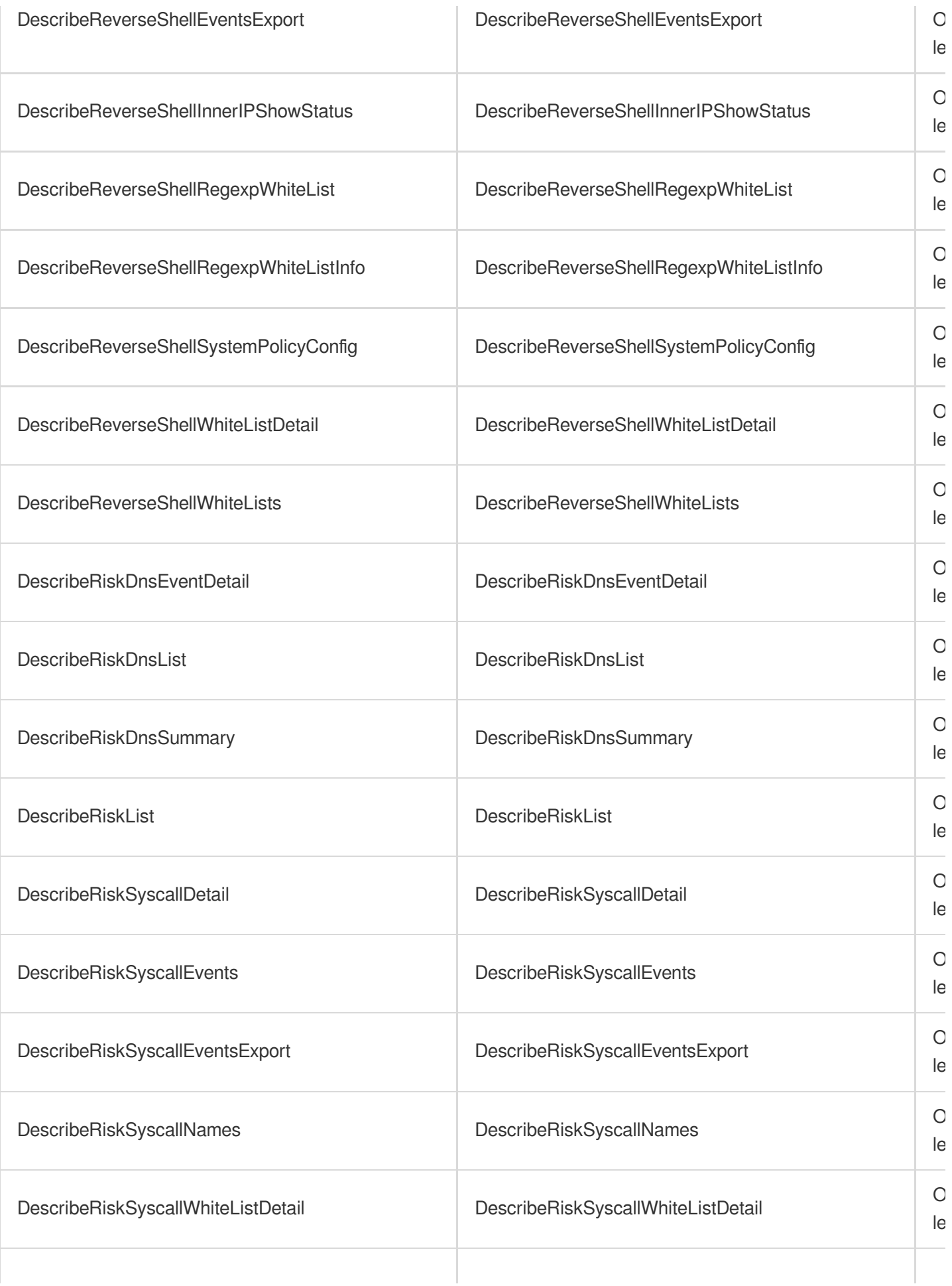

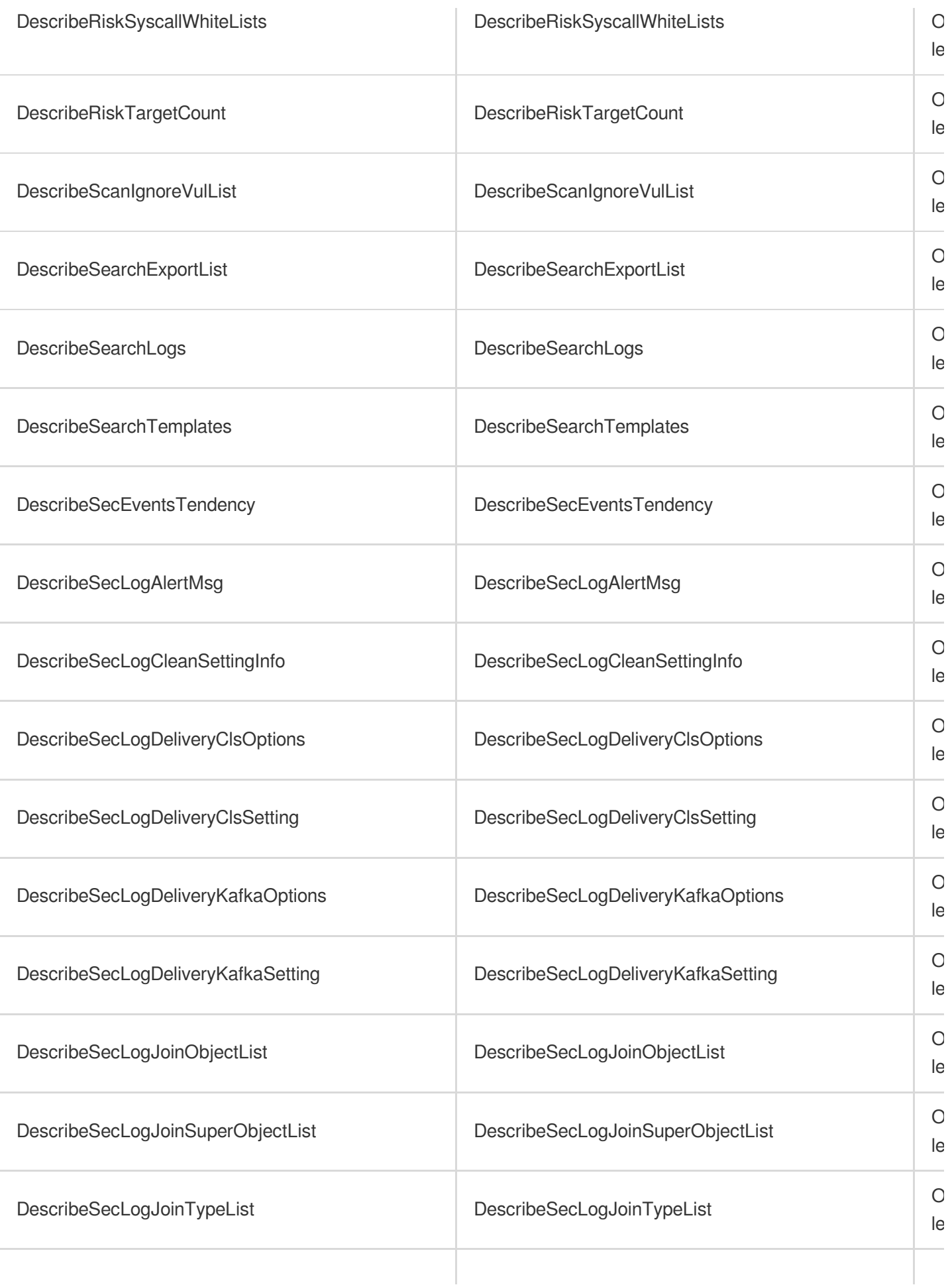

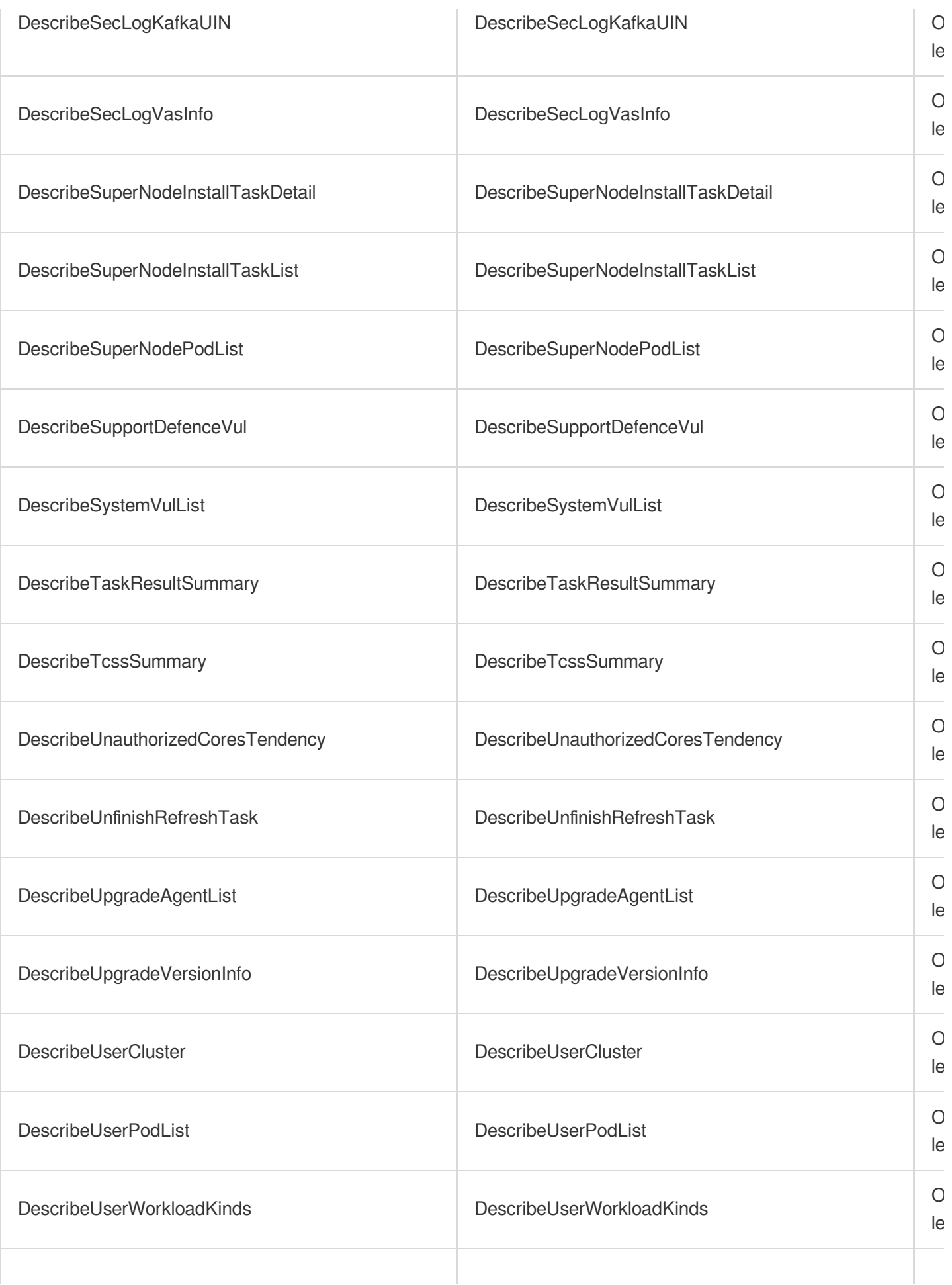

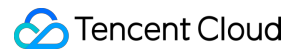

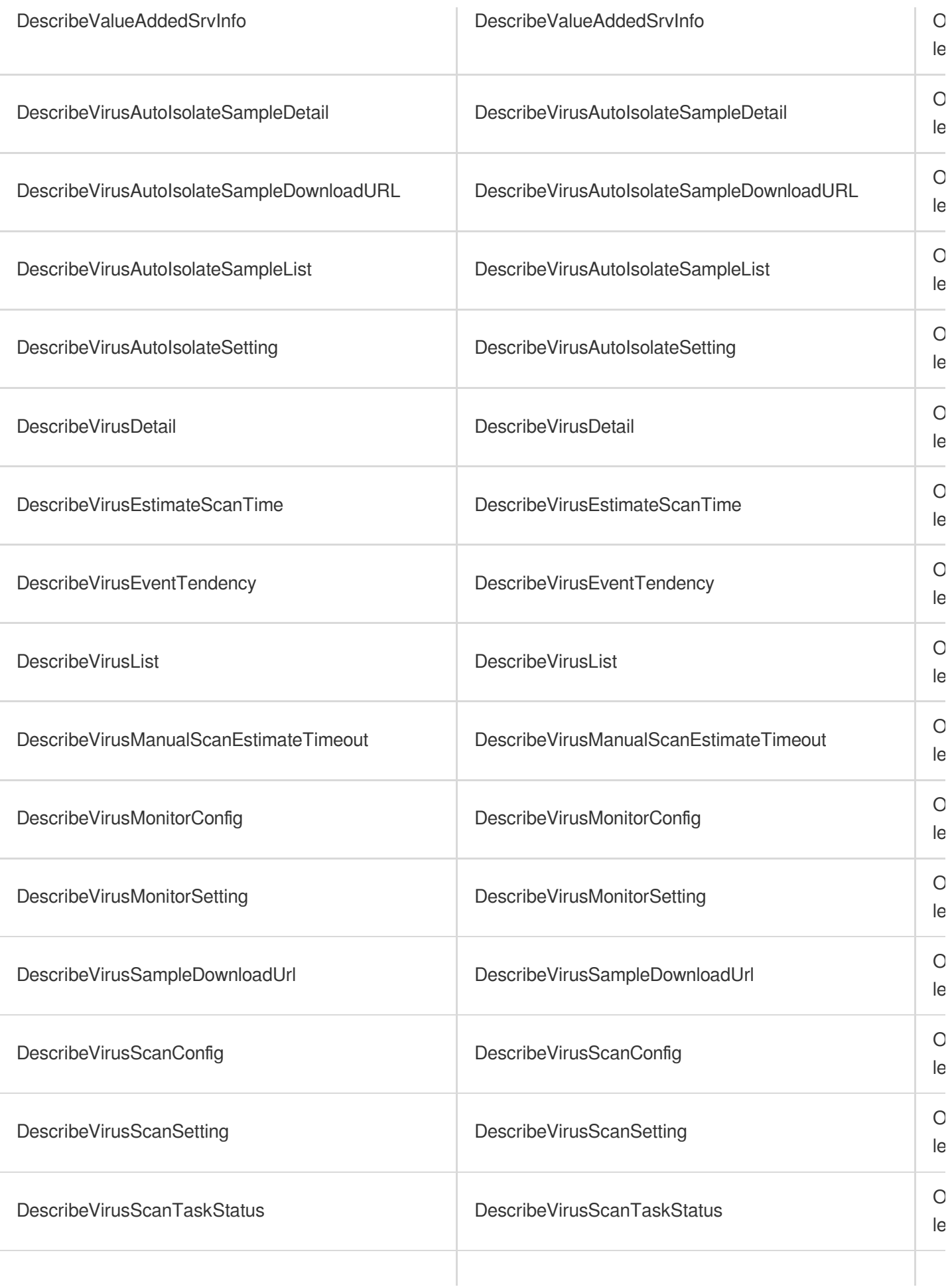

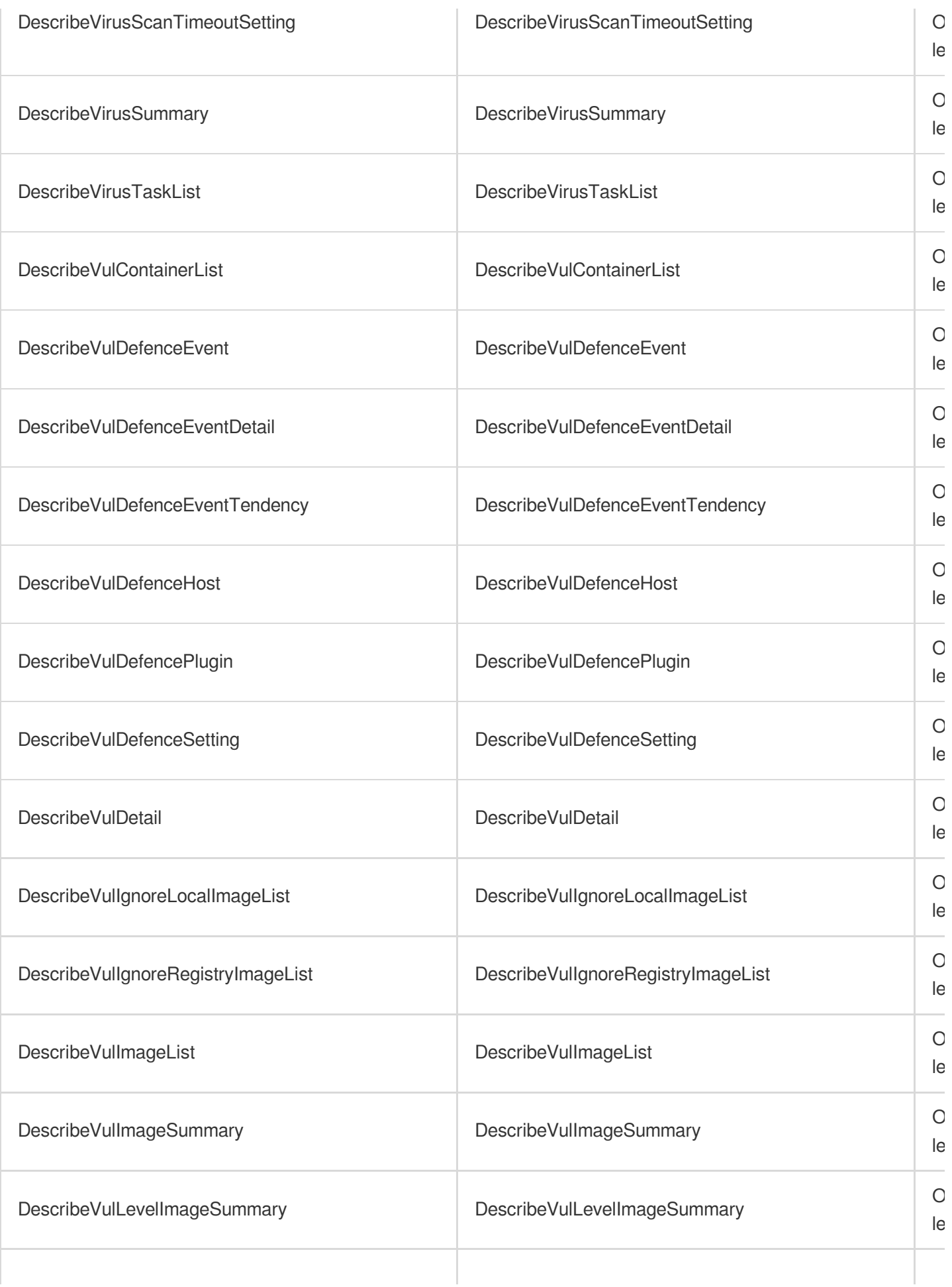

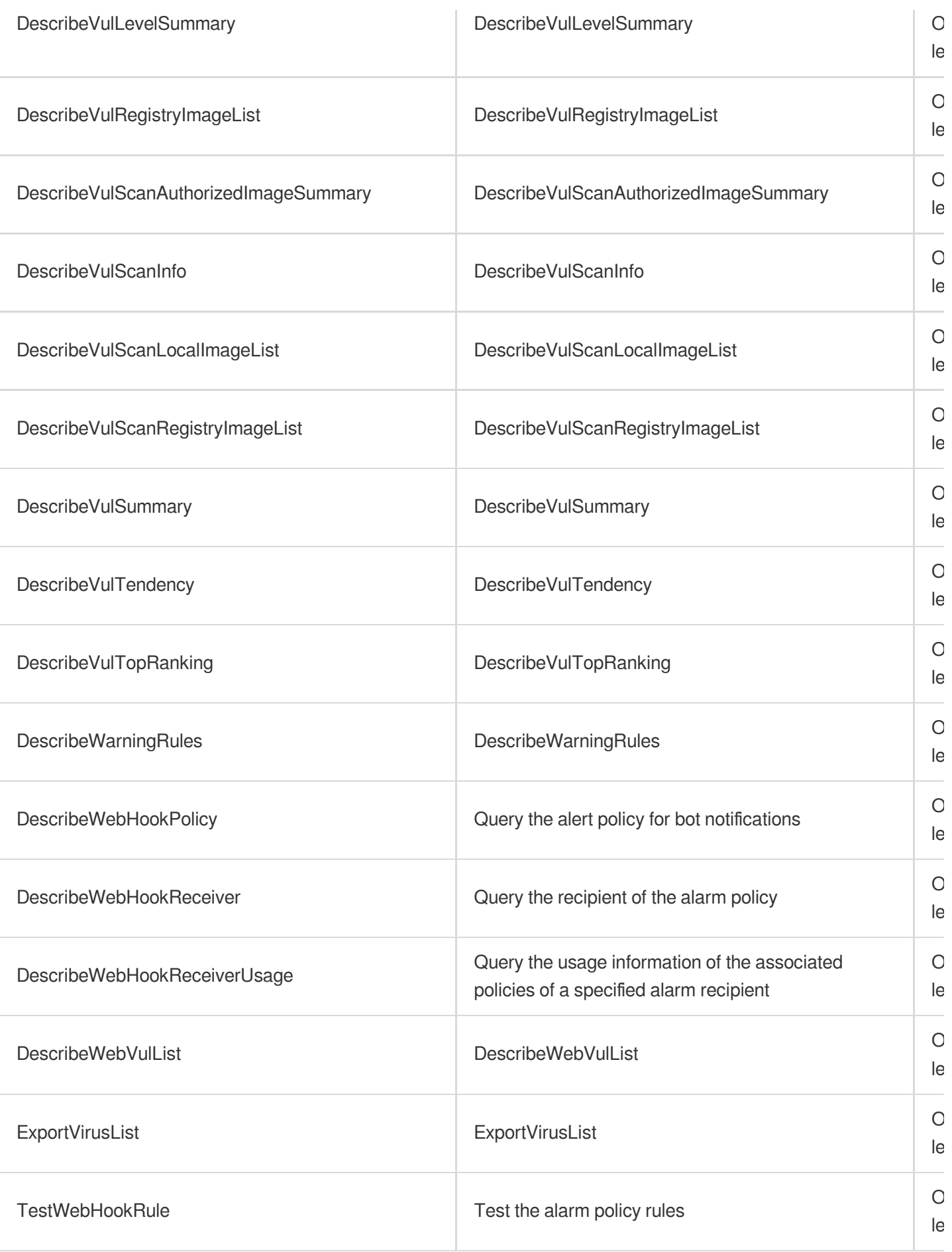

# Data Security Data Security Center

Last updated:2024-06-01 09:41:14

# Fundamental information

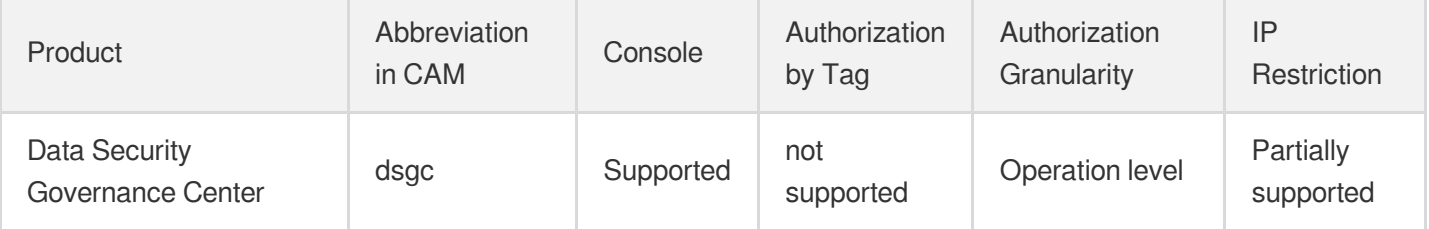

#### **Note**:

The authorization granularity of cloud products is divided into three levels: service level, operation level, and resource level, based on the degree of granularity.

- Service level: It defines whether a user has the permission to access the service as a whole. A user can have either full access or no access to the service. For the authorization granularity of cloud products at service level, the authorization of specific APIs are not supported.
- Operation level: It defines whether a user has the permission to call a specific API of the service. For example, granting an account read-only access to the CVM service is an authorization at the operation level.
- Resource level: It is the finest authorization granularity which defines whether a user has the permission to access specific resources. For example, granting an account read/write access to a specific CVM instance is an authorization at the resource level.

## API authorization granularity

Two authorization granularity levels of API are supported: resource level, and operation level.

- Resource level: It supports the authorization of a specific resource.
- Operation level: It does not support the authorization of a specific resource. If the policy syntax restricts a specific resource during authorization, CAM will determine that this API is not within the scope of authorization, and deem it as unauthorized.

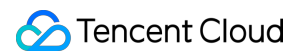

# Write operations

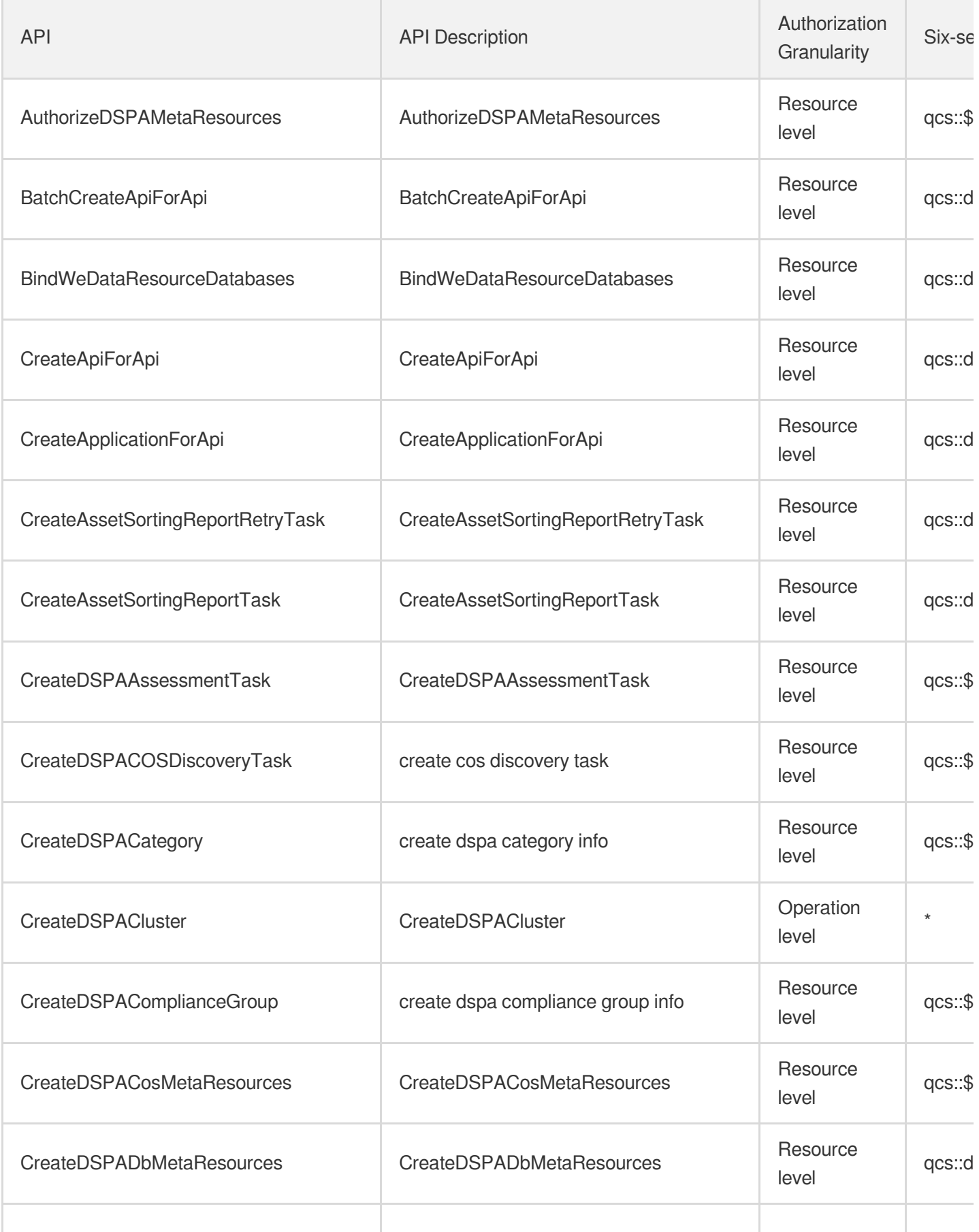

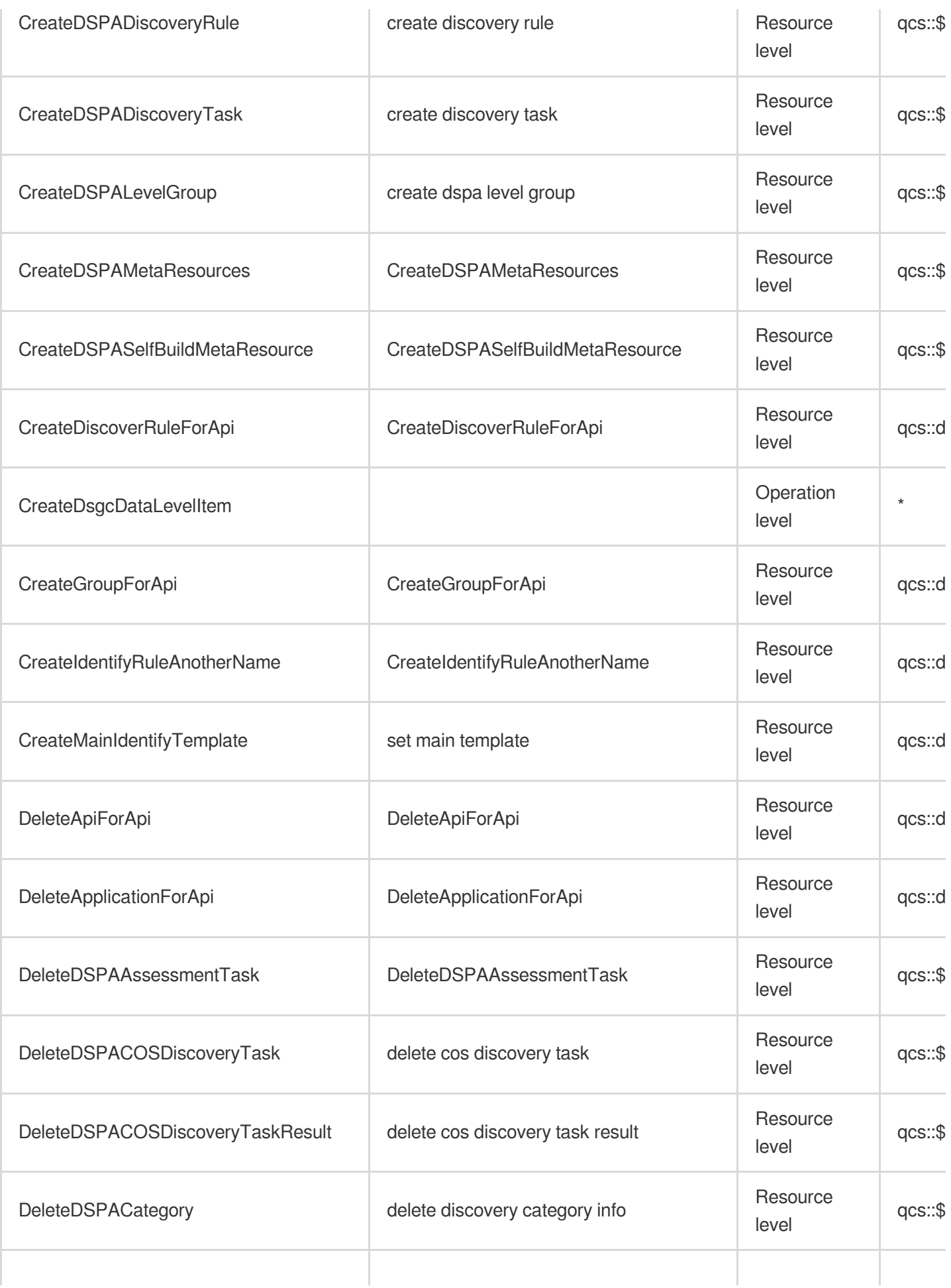

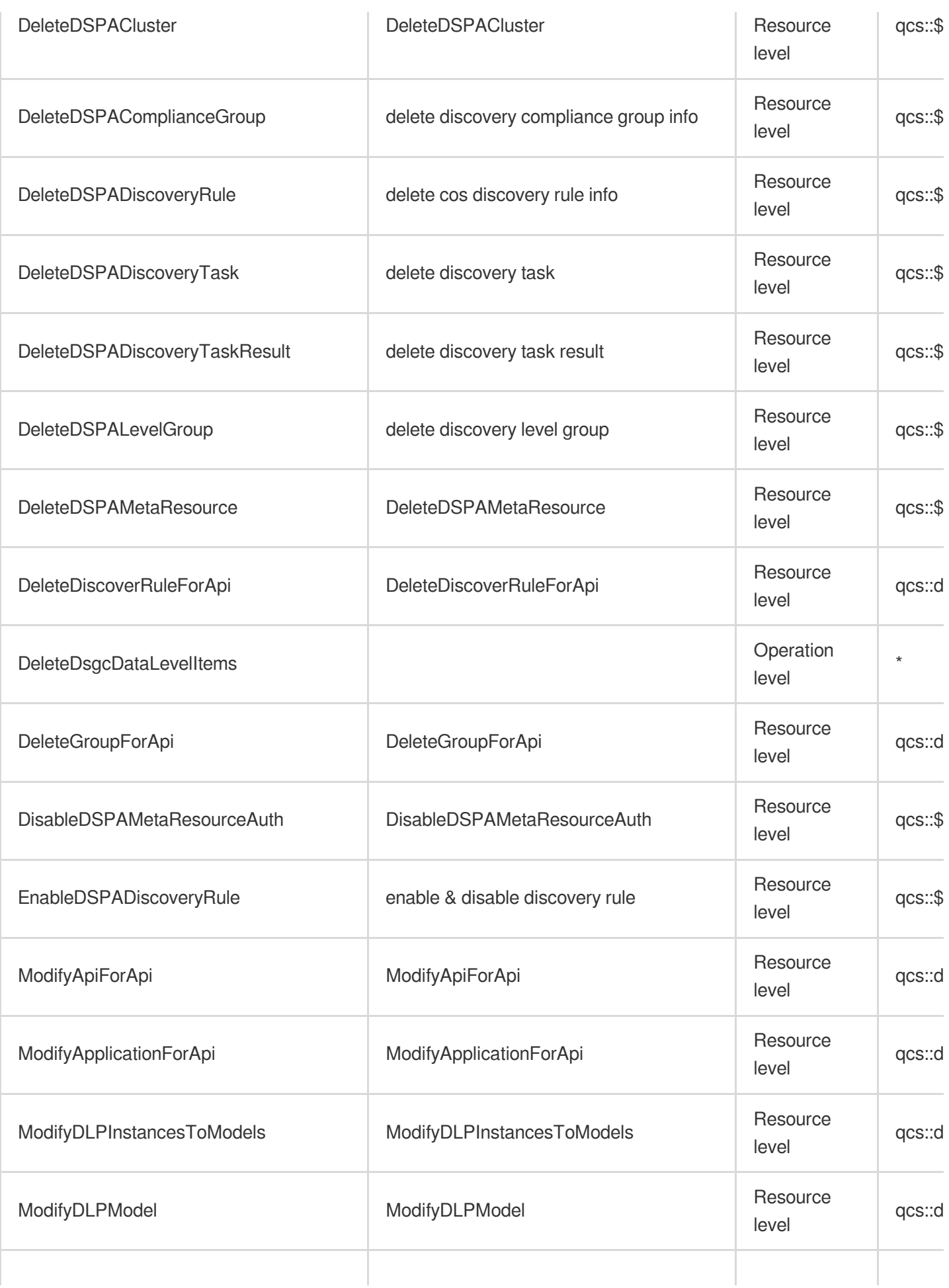

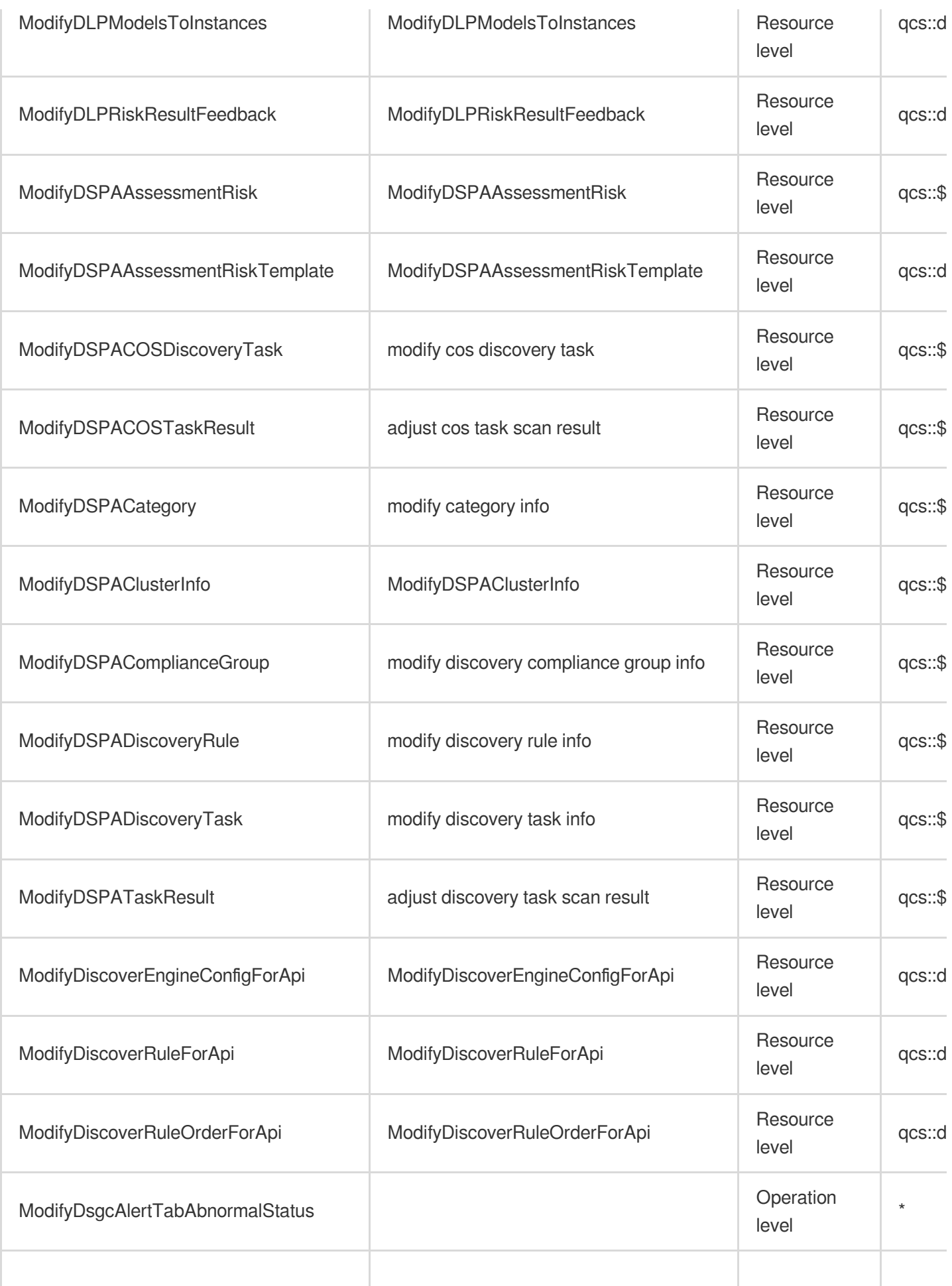

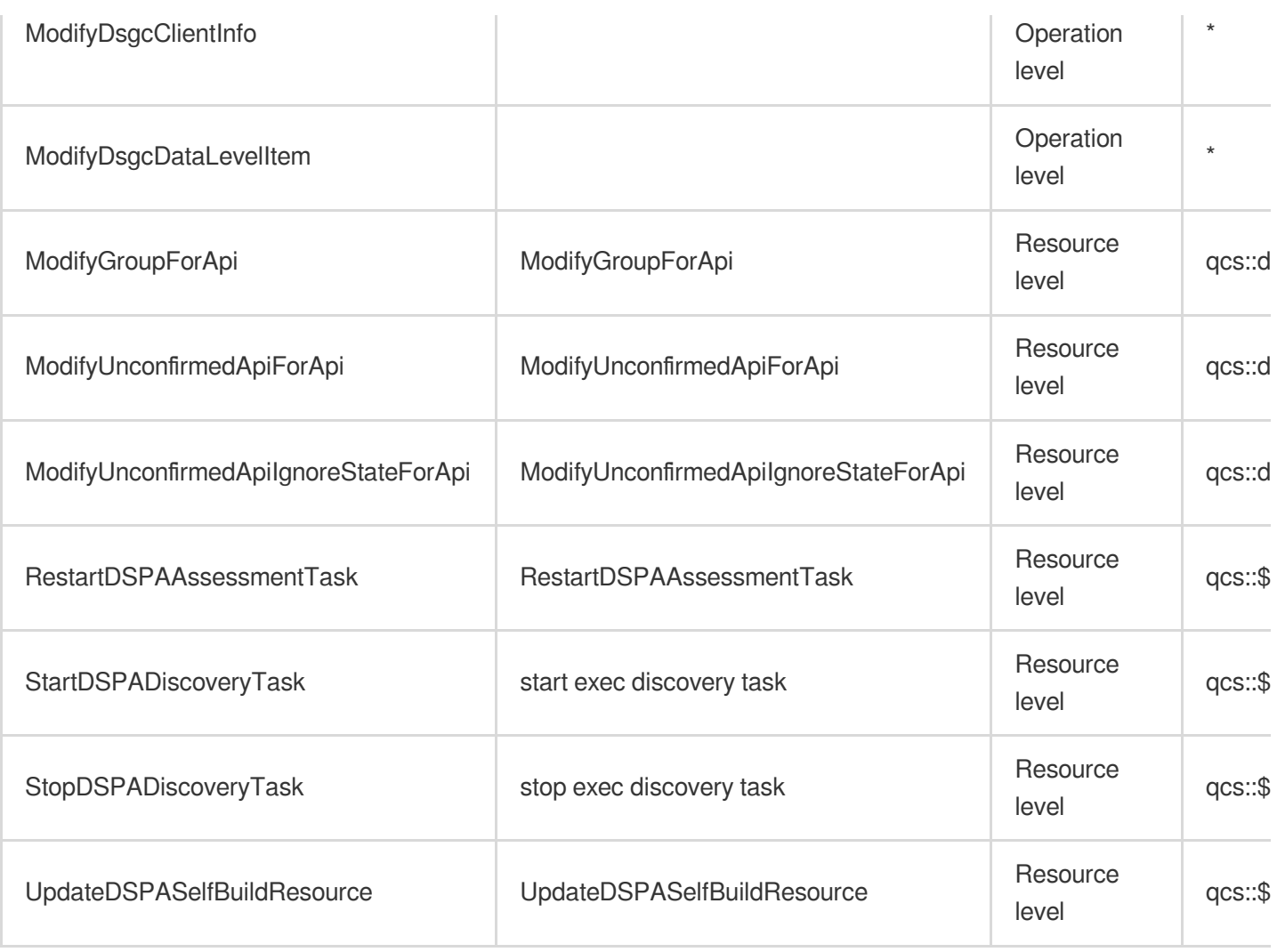

# Read operations

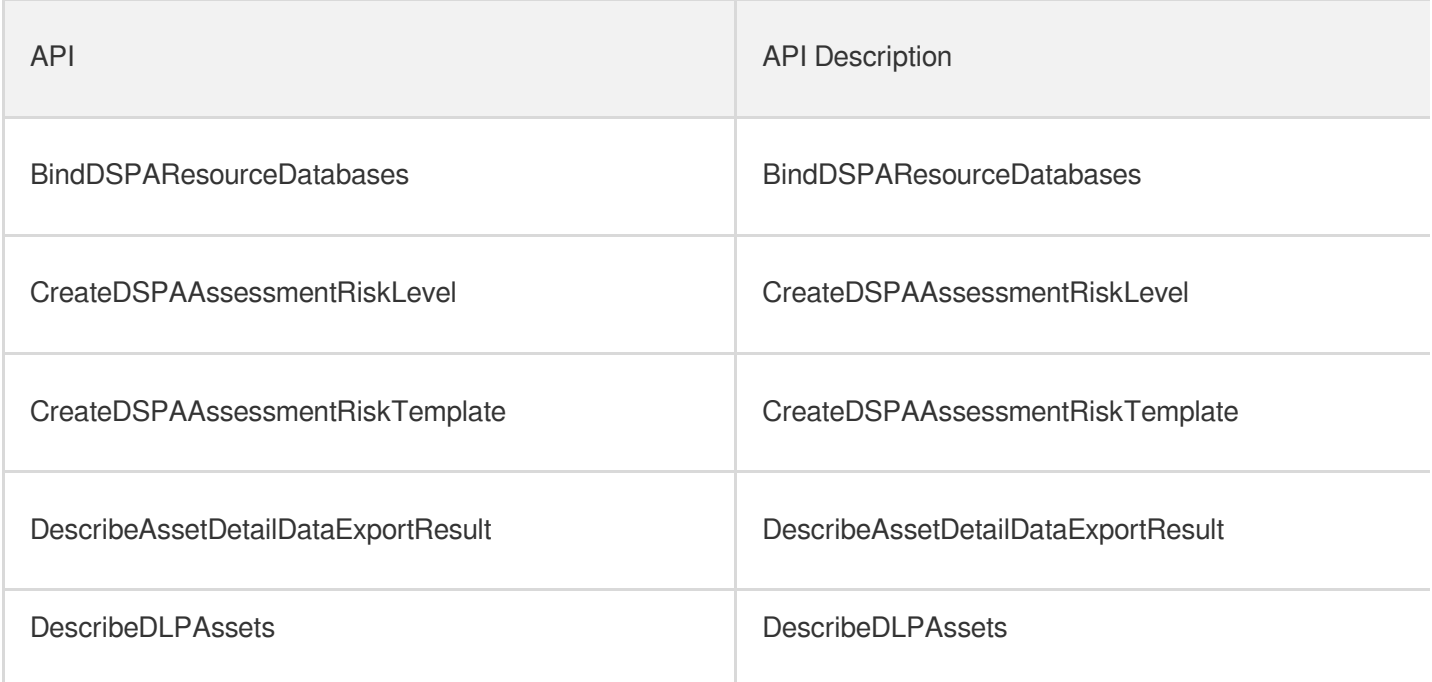

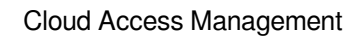

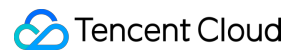

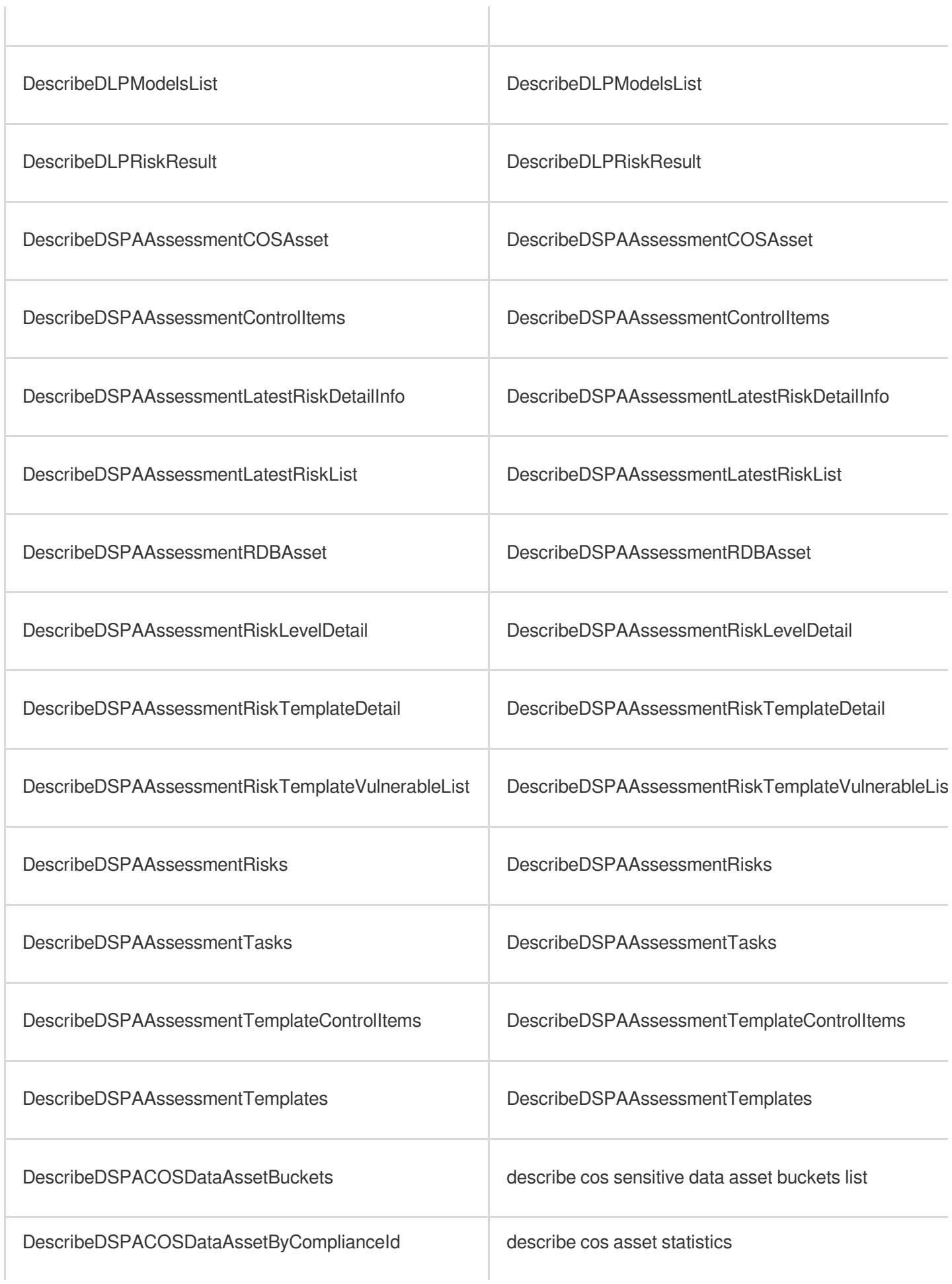

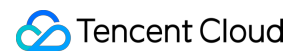

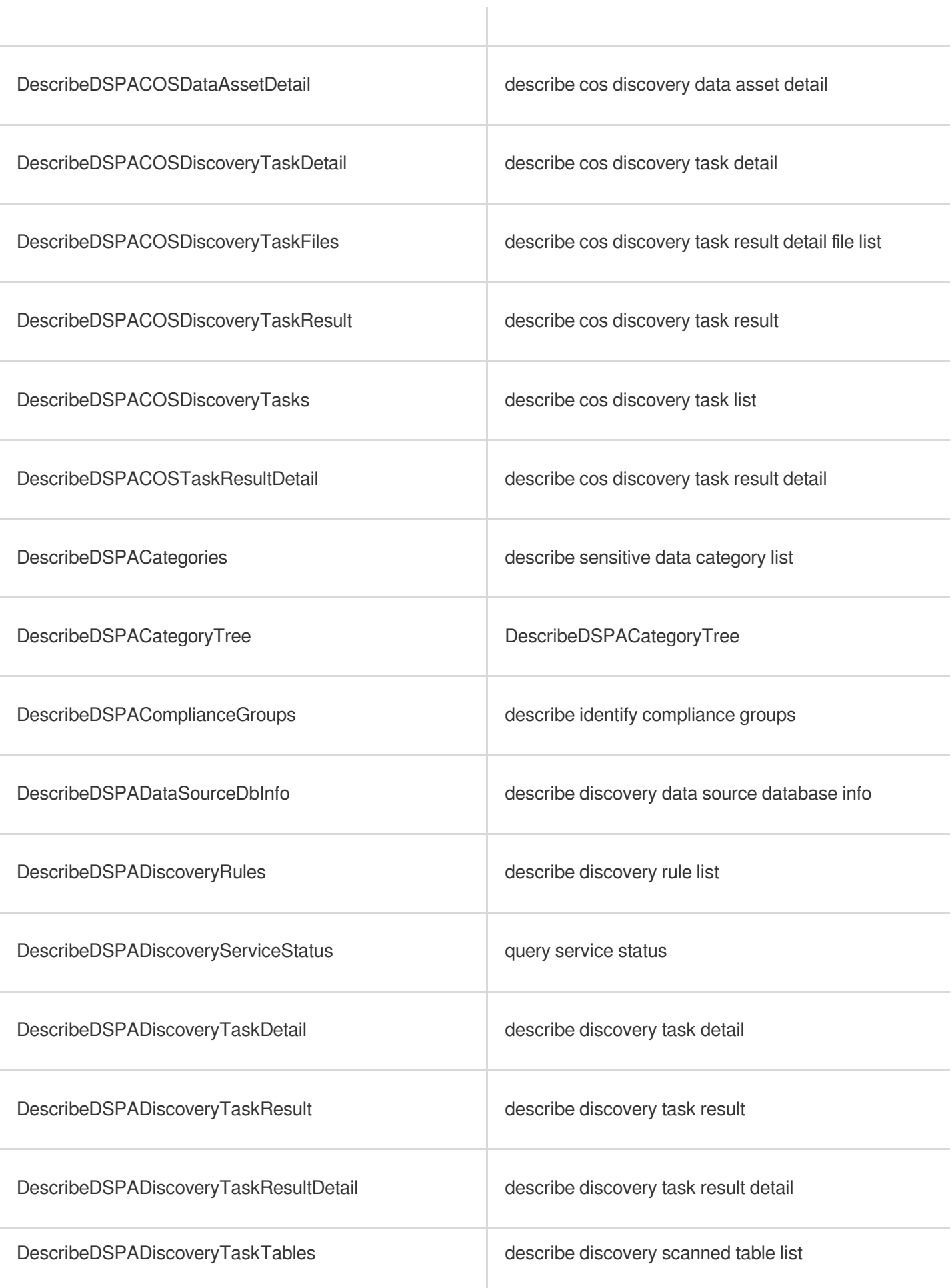

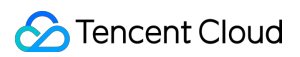

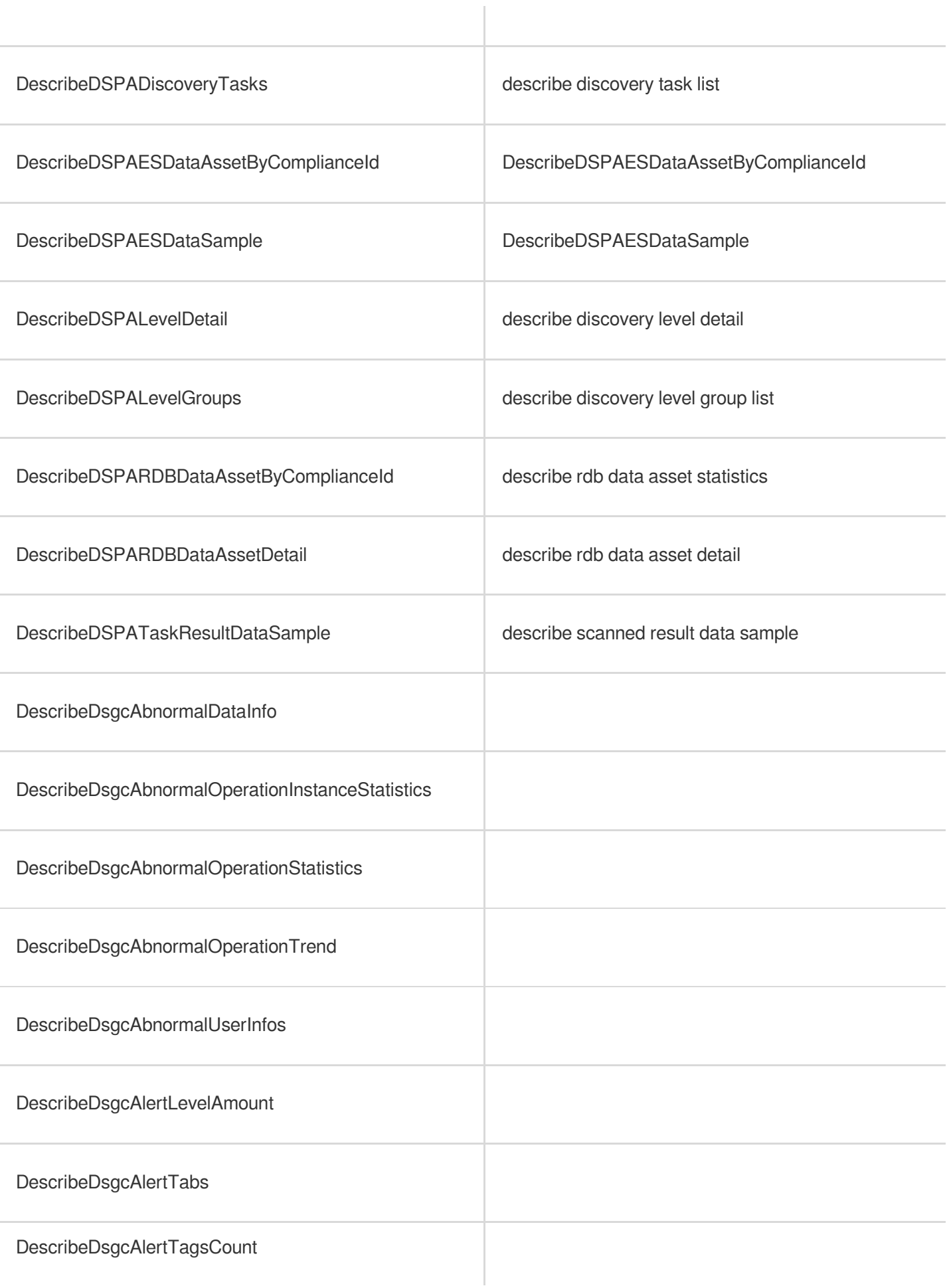

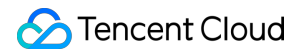

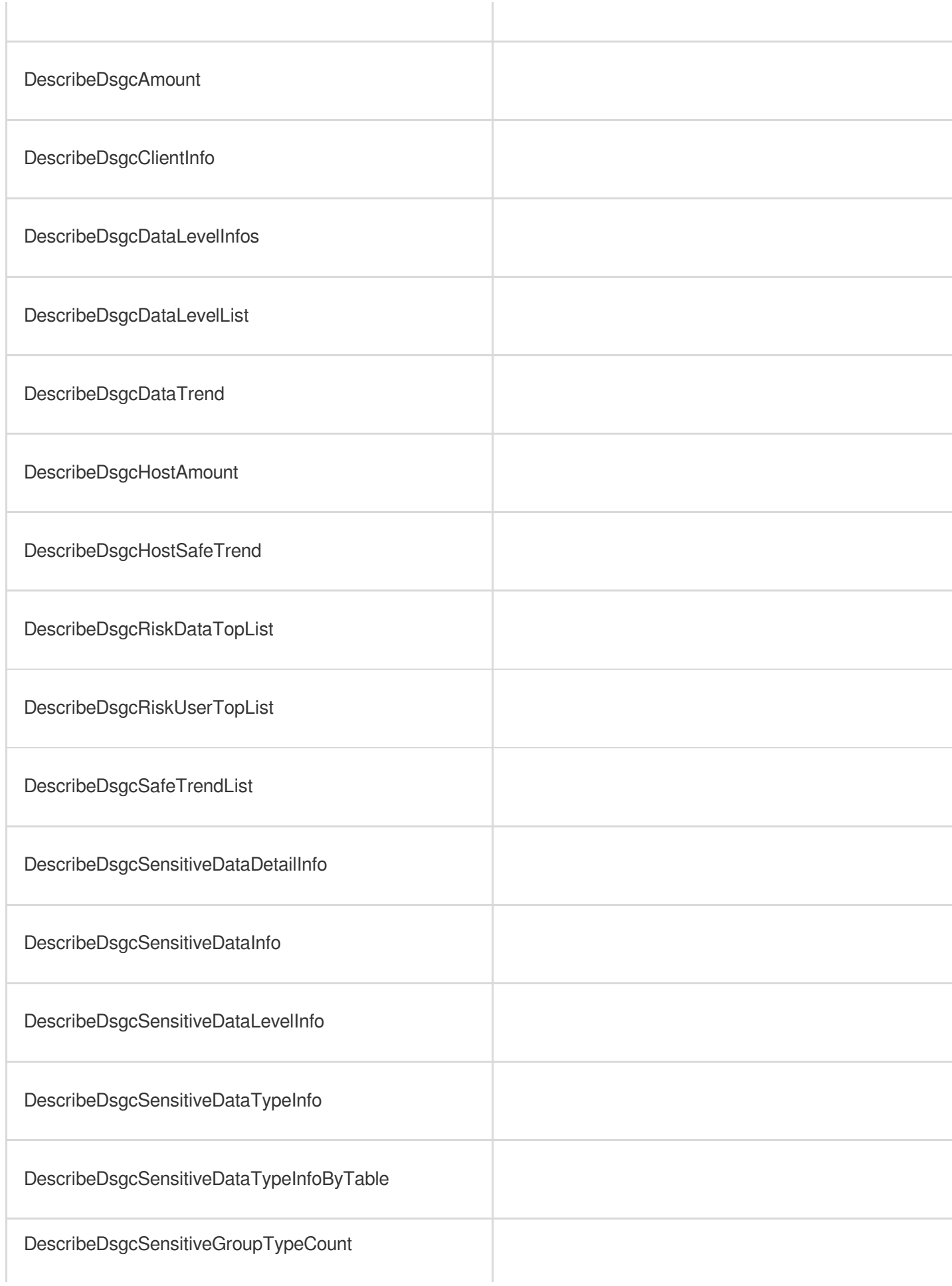

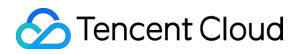

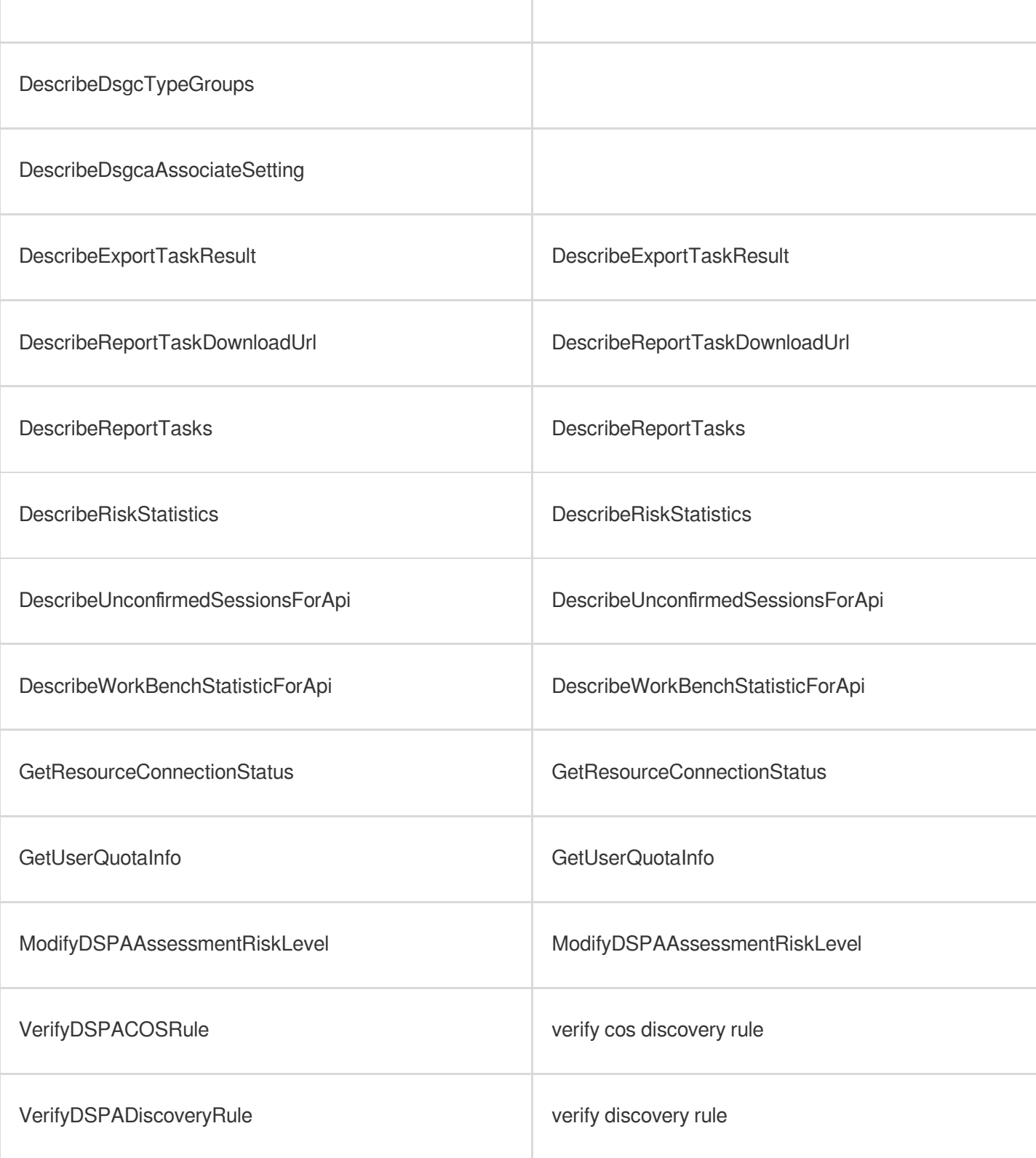

# List Operations

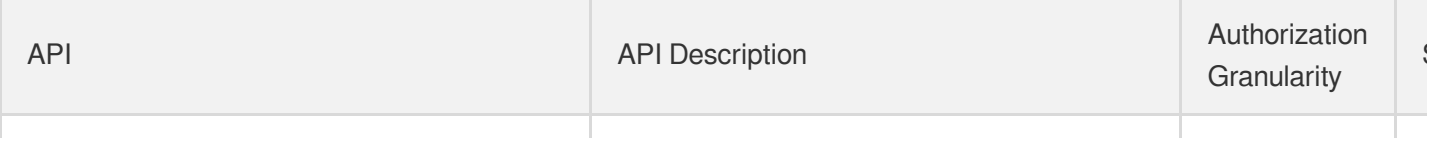

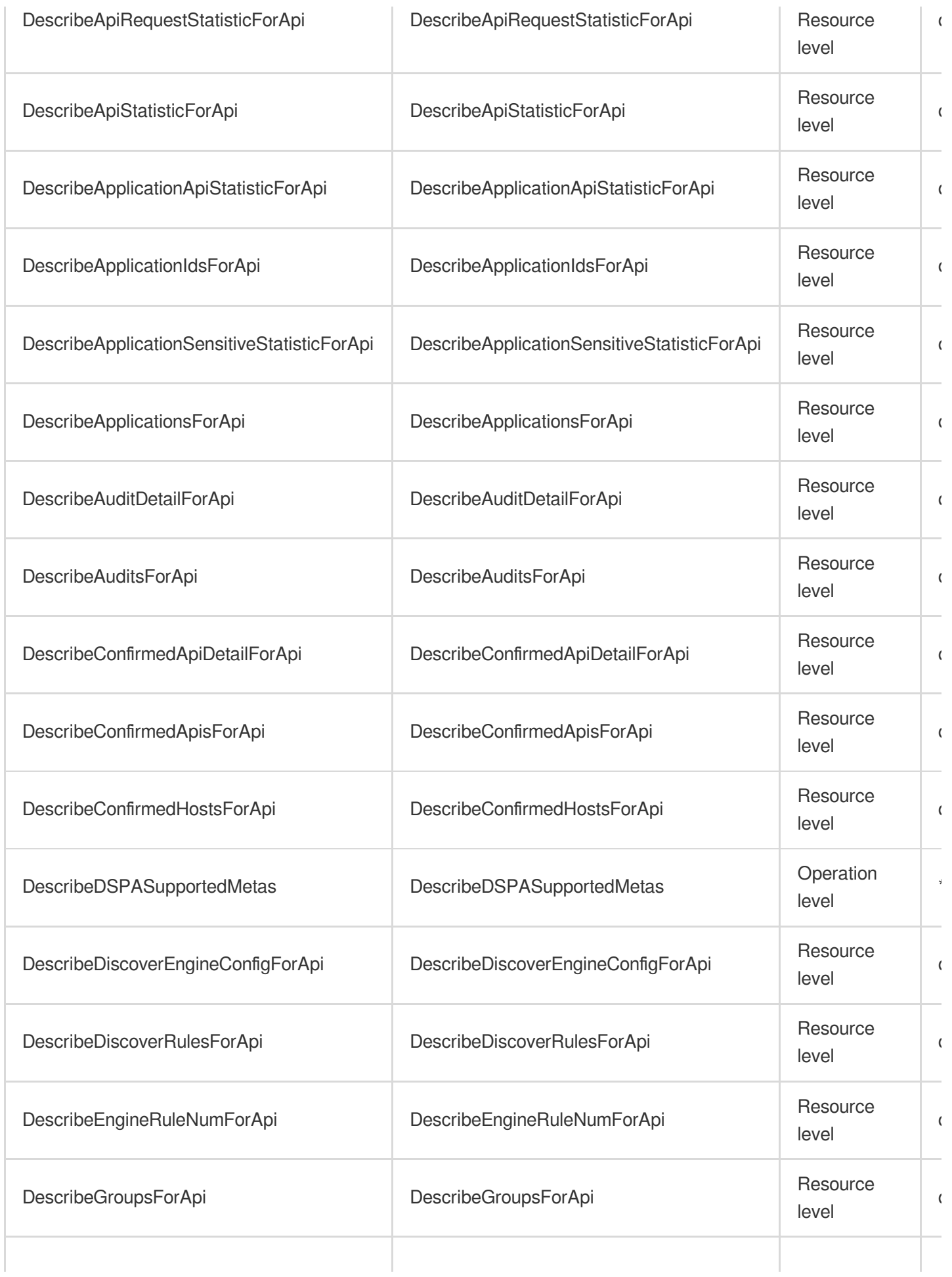

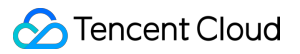

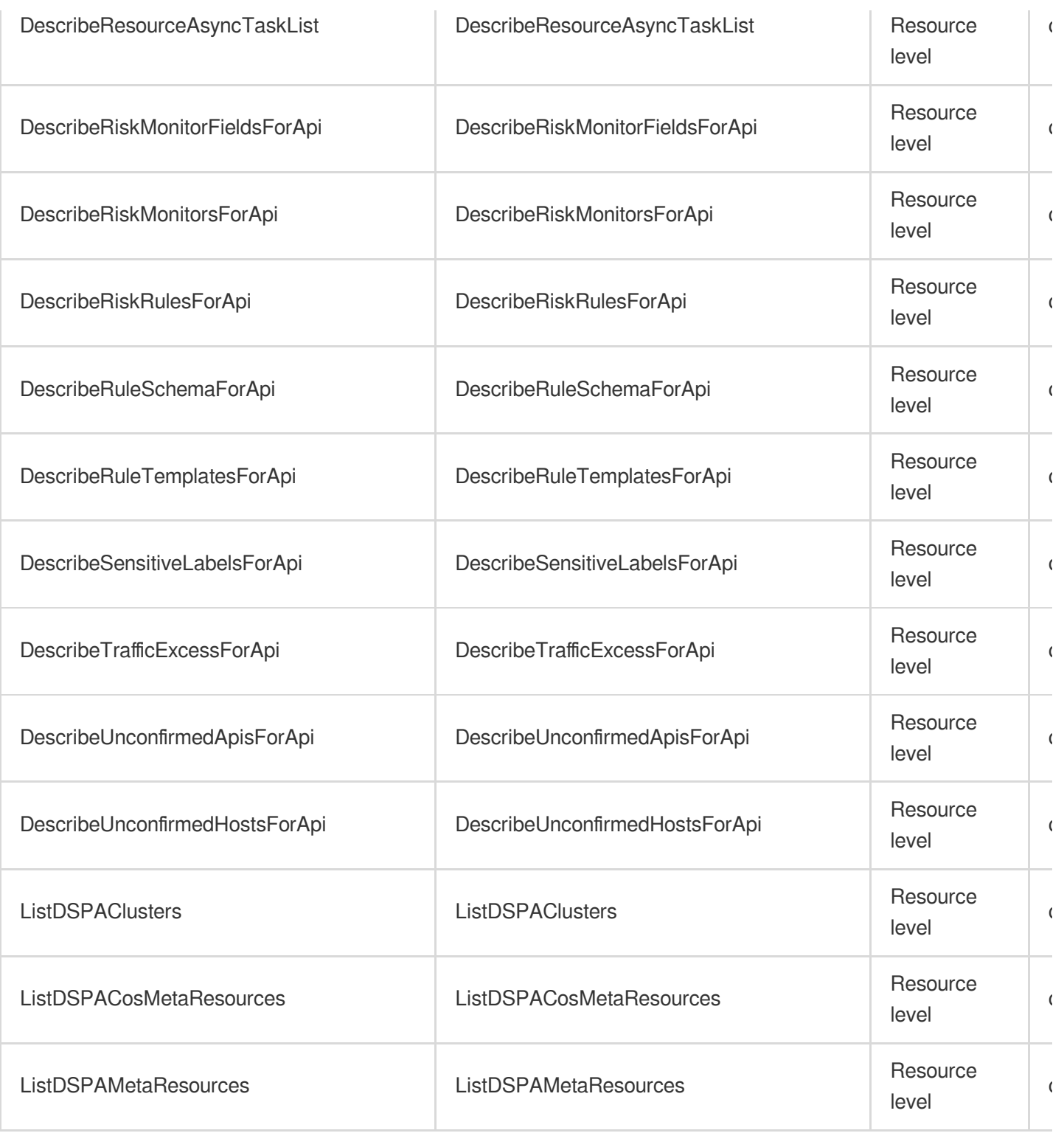

# Other Operations

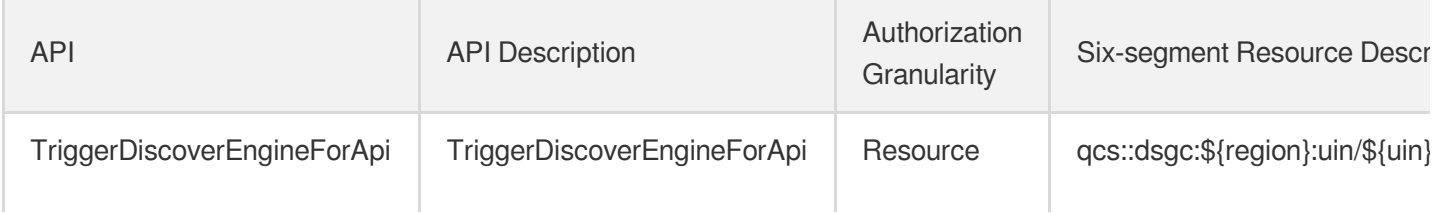

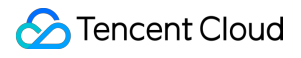

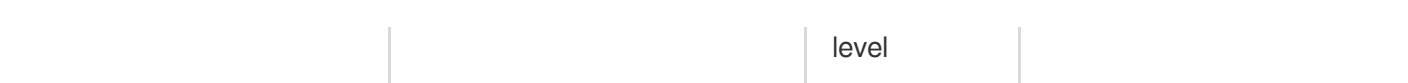

# Key Management Service

Last updated: 2024-06-01 09:42:40

# Fundamental information

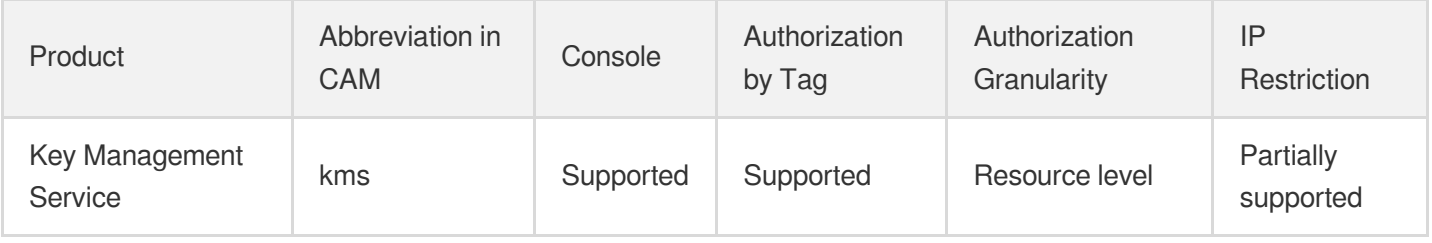

### **Note**:

The authorization granularity of cloud products is divided into three levels: service level, operation level, and resource level, based on the degree of granularity.

- Service level: It defines whether a user has the permission to access the service as a whole. A user can have either full access or no access to the service. For the authorization granularity of cloud products at service level, the authorization of specific APIs are not supported.
- Operation level: It defines whether a user has the permission to call a specific API of the service. For example, granting an account read-only access to the CVM service is an authorization at the operation level.
- Resource level: It is the finest authorization granularity which defines whether a user has the permission to access  $\bullet$ specific resources. For example, granting an account read/write access to a specific CVM instance is an authorization at the resource level.

## API authorization granularity

Two authorization granularity levels of API are supported: resource level, and operation level.

- Resource level: It supports the authorization of a specific resource.
- Operation level: It does not support the authorization of a specific resource. If the policy syntax restricts a specific resource during authorization, CAM will determine that this API is not within the scope of authorization, and deem it as unauthorized.

### Write operations

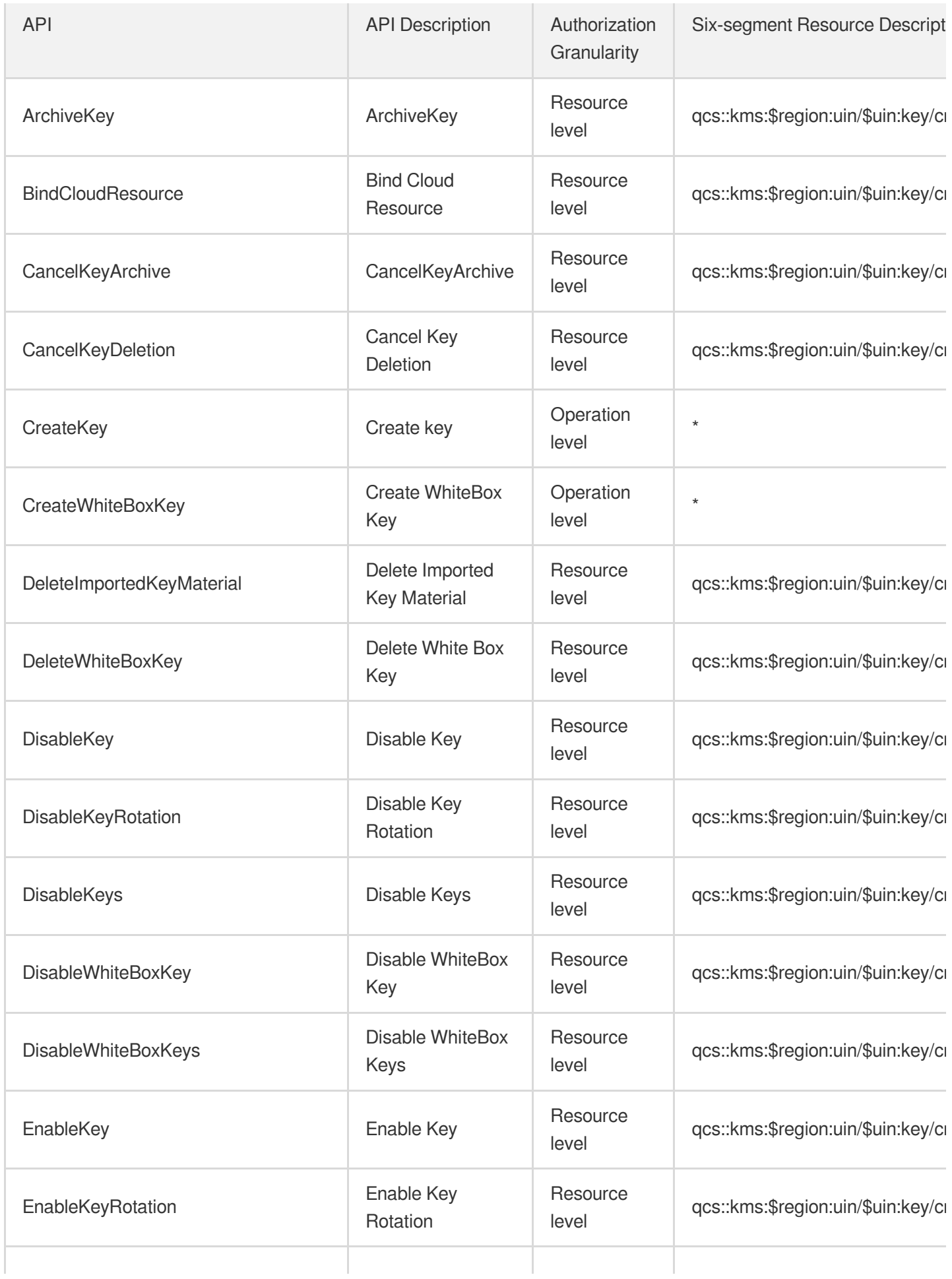

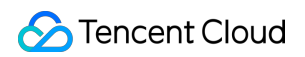

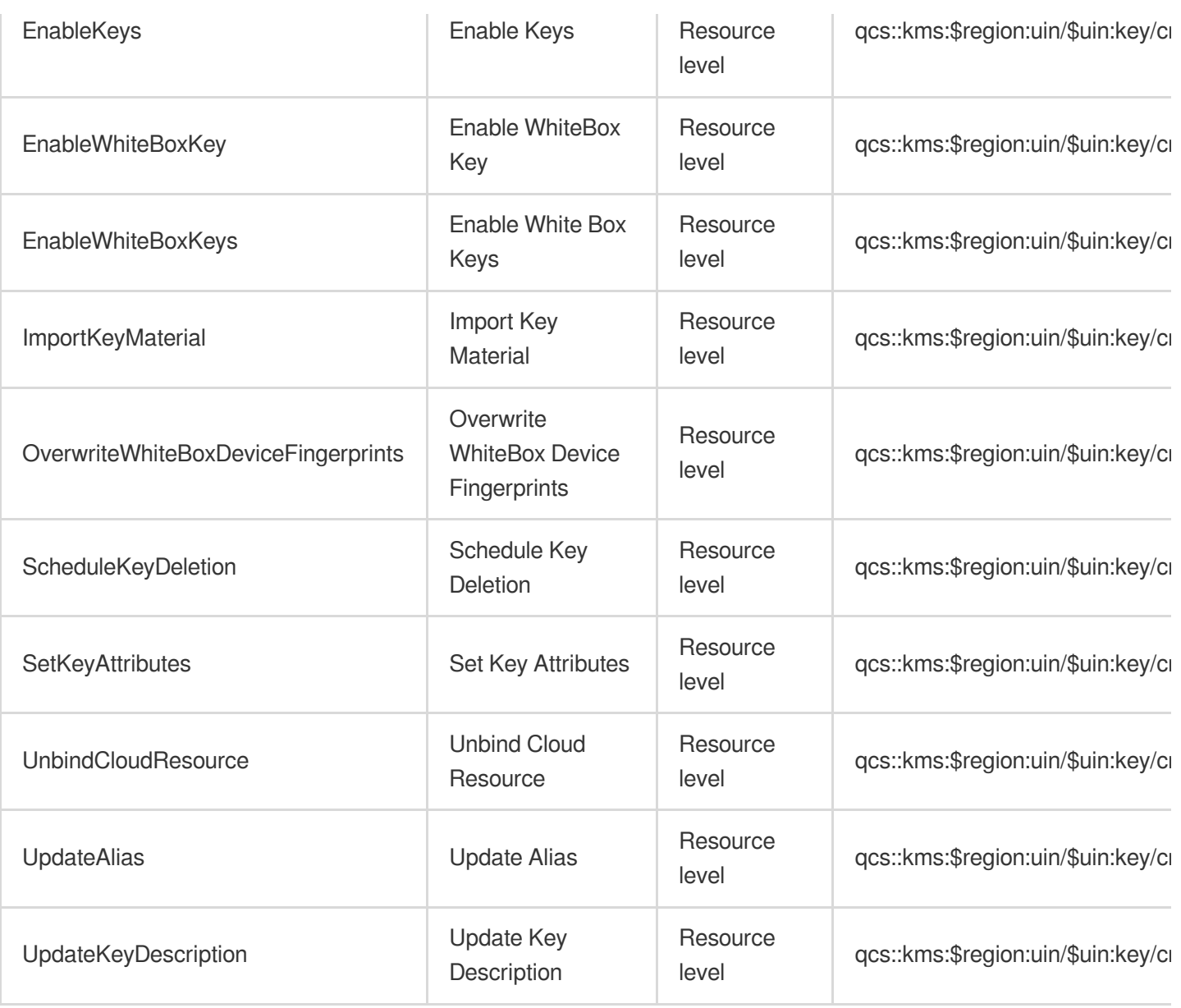

# Read operations

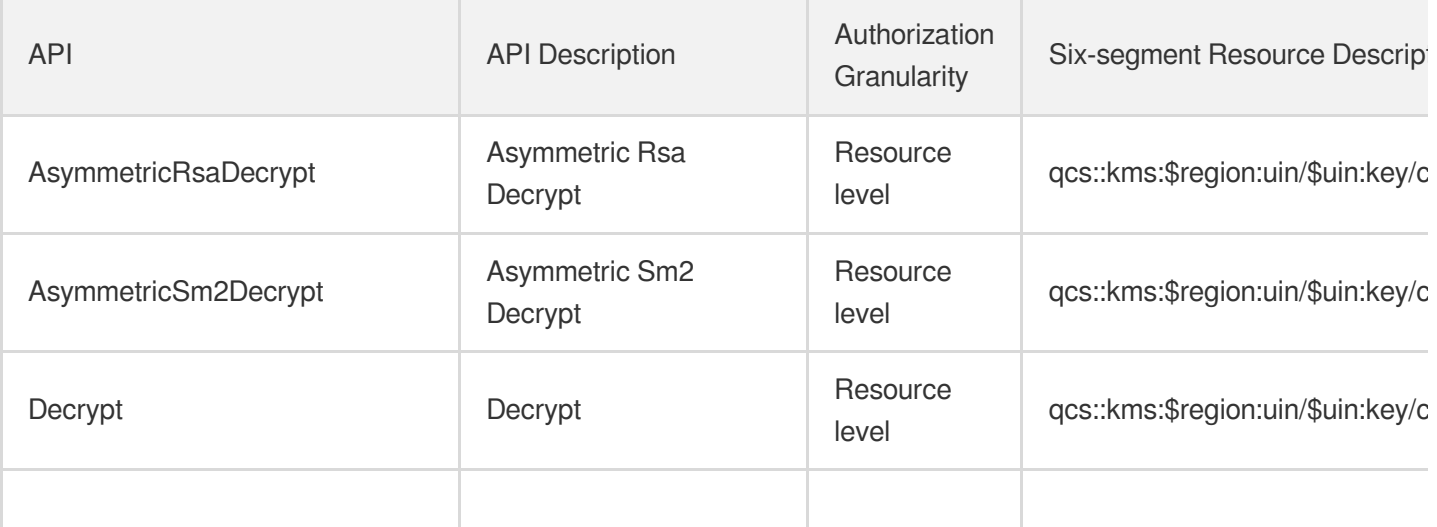

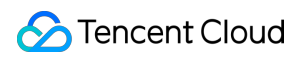

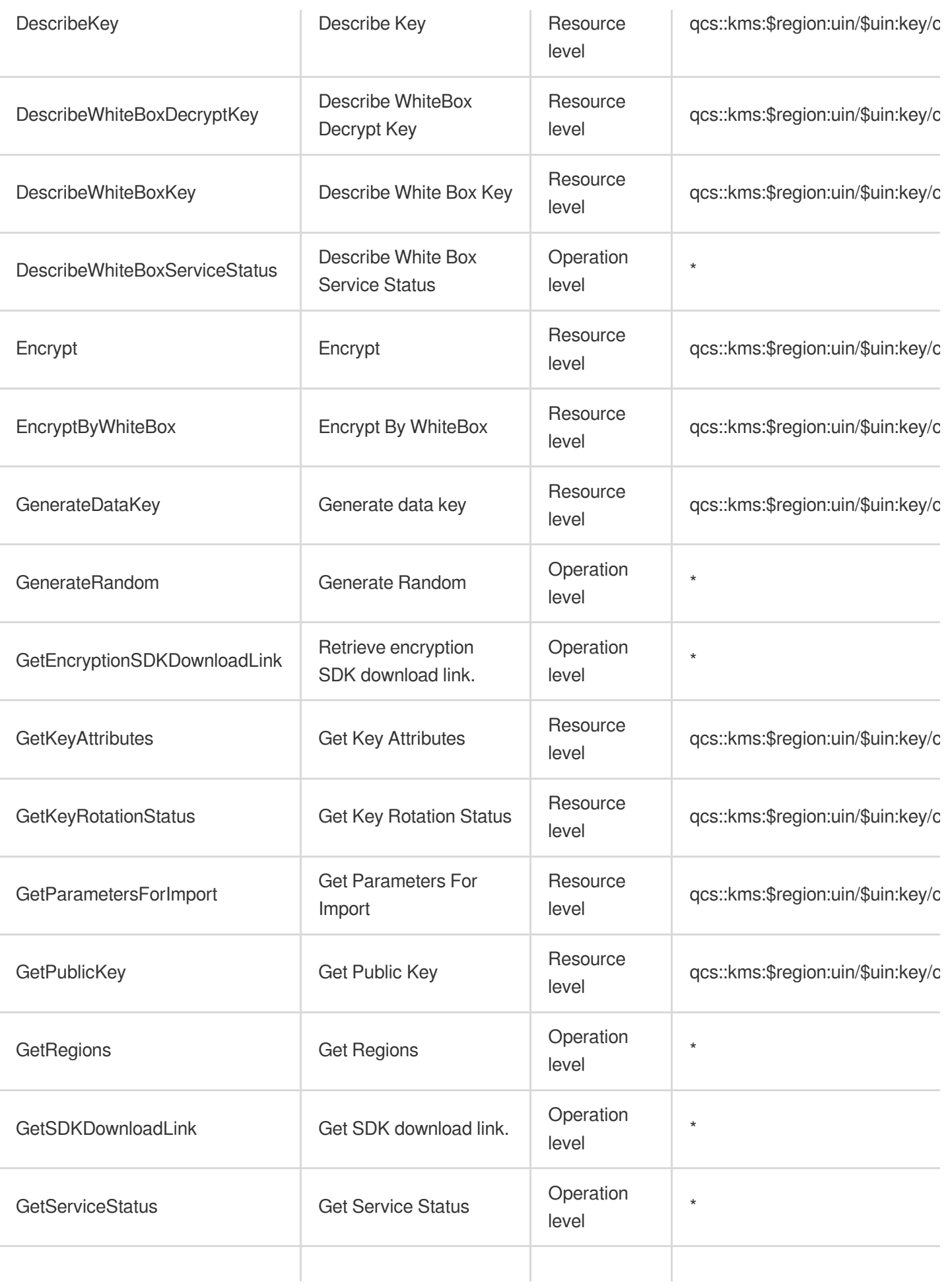

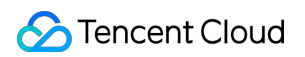

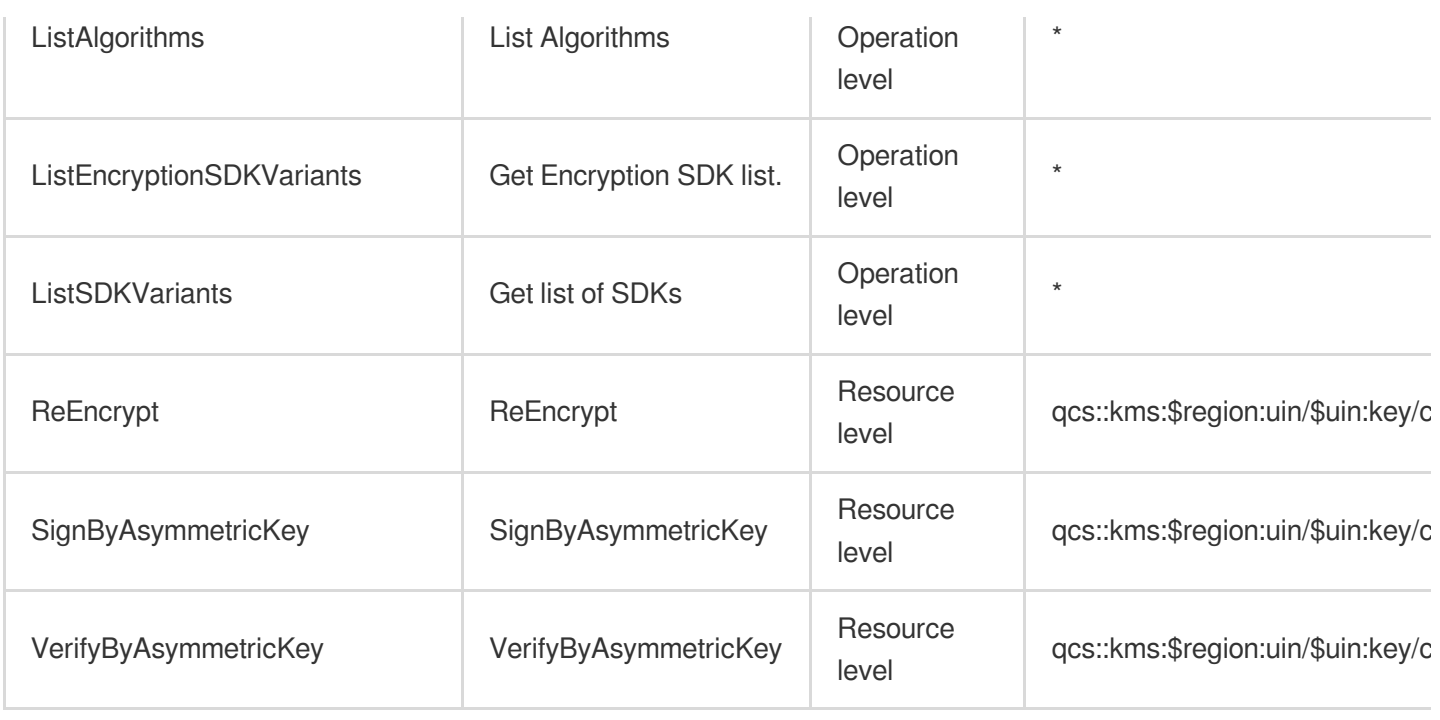

# List Operations

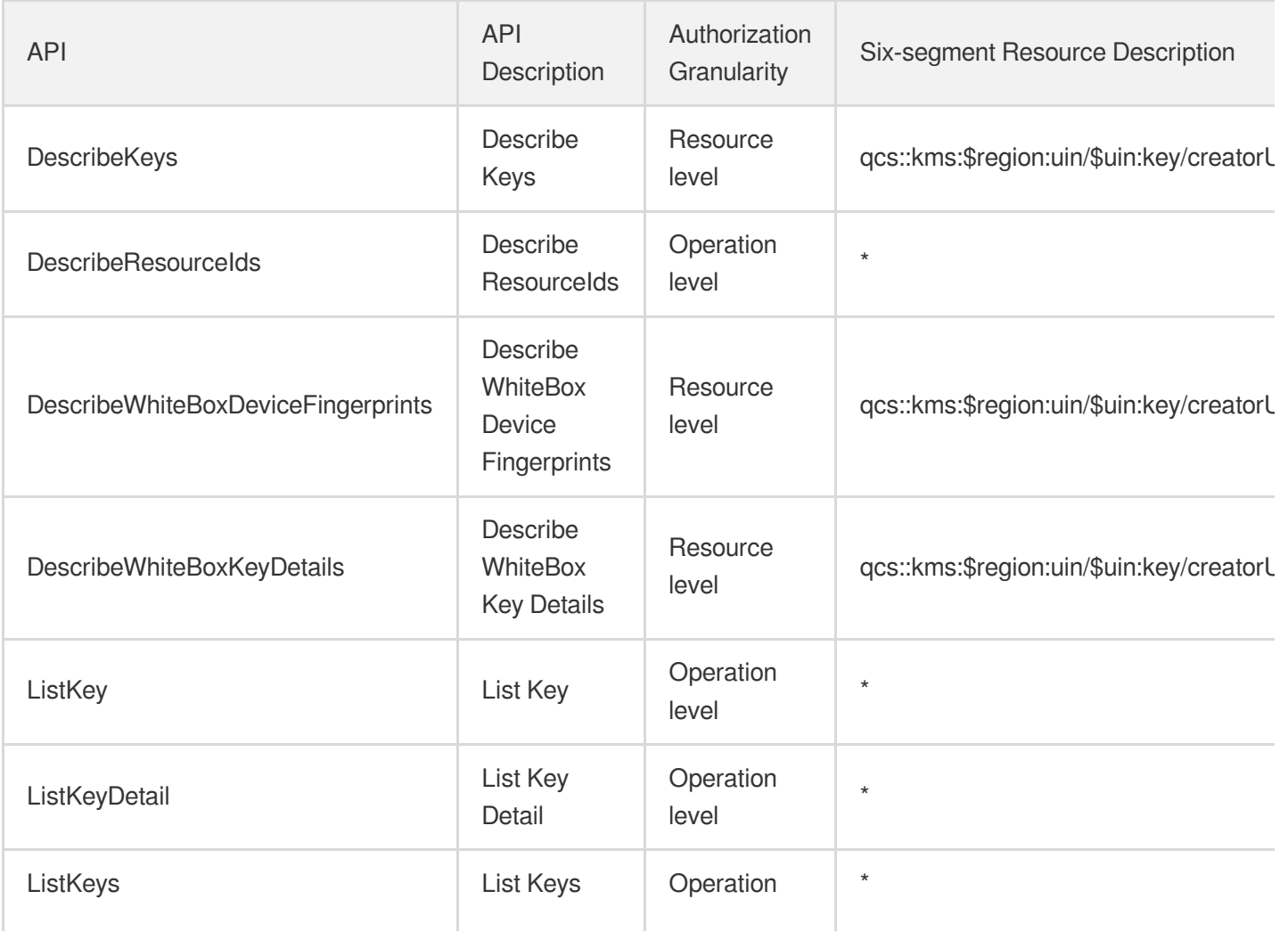

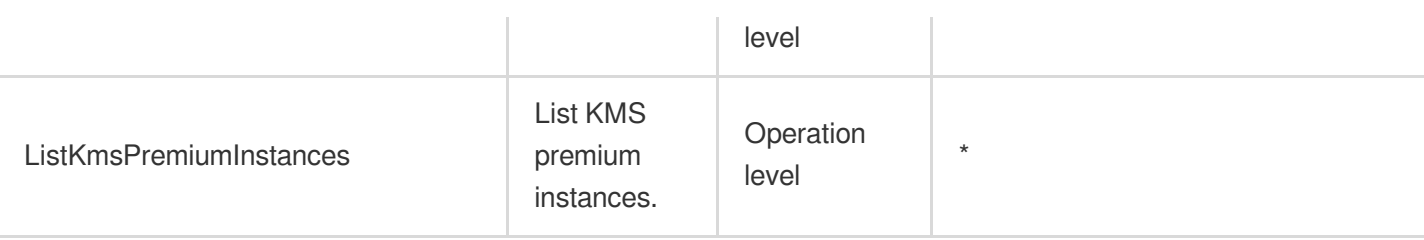

# Other Operations

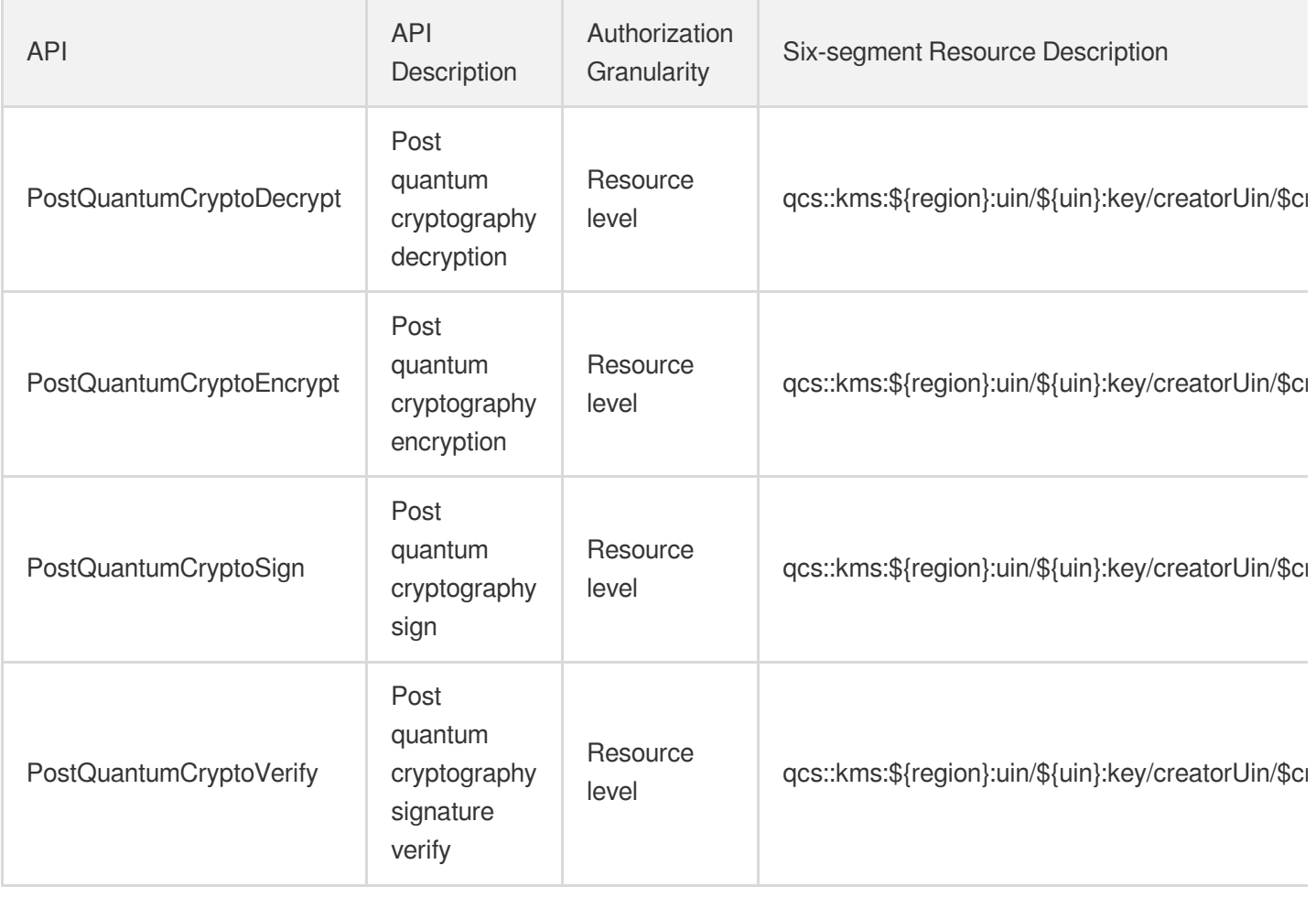

# Secrets Manager

Last updated: 2024-06-01 09:44:16

## Fundamental information

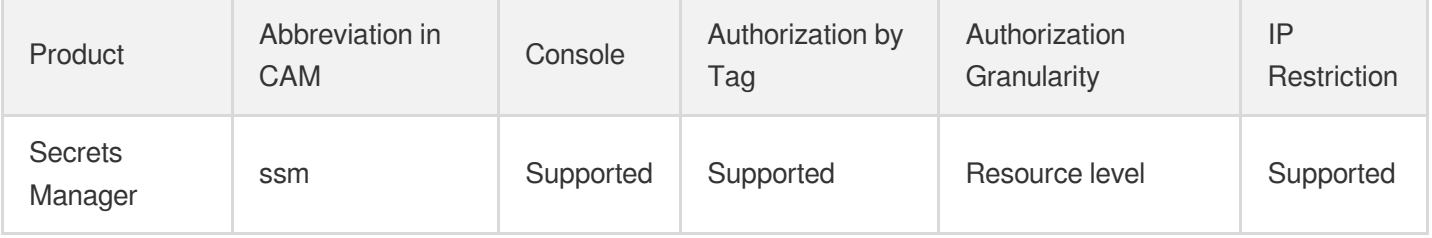

### **Note**:

The authorization granularity of cloud products is divided into three levels: service level, operation level, and resource level, based on the degree of granularity.

- Service level: It defines whether a user has the permission to access the service as a whole. A user can have either full access or no access to the service. For the authorization granularity of cloud products at service level, the authorization of specific APIs are not supported.
- Operation level: It defines whether a user has the permission to call a specific API of the service. For example, granting an account read-only access to the CVM service is an authorization at the operation level.
- Resource level: It is the finest authorization granularity which defines whether a user has the permission to access specific resources. For example, granting an account read/write access to a specific CVM instance is an authorization at the resource level.

### API authorization granularity

Two authorization granularity levels of API are supported: resource level, and operation level.

- Resource level: It supports the authorization of a specific resource.
- Operation level: It does not support the authorization of a specific resource. If the policy syntax restricts a specific resource during authorization, CAM will determine that this API is not within the scope of authorization, and deem it as unauthorized.

### Write operations

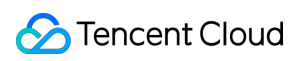

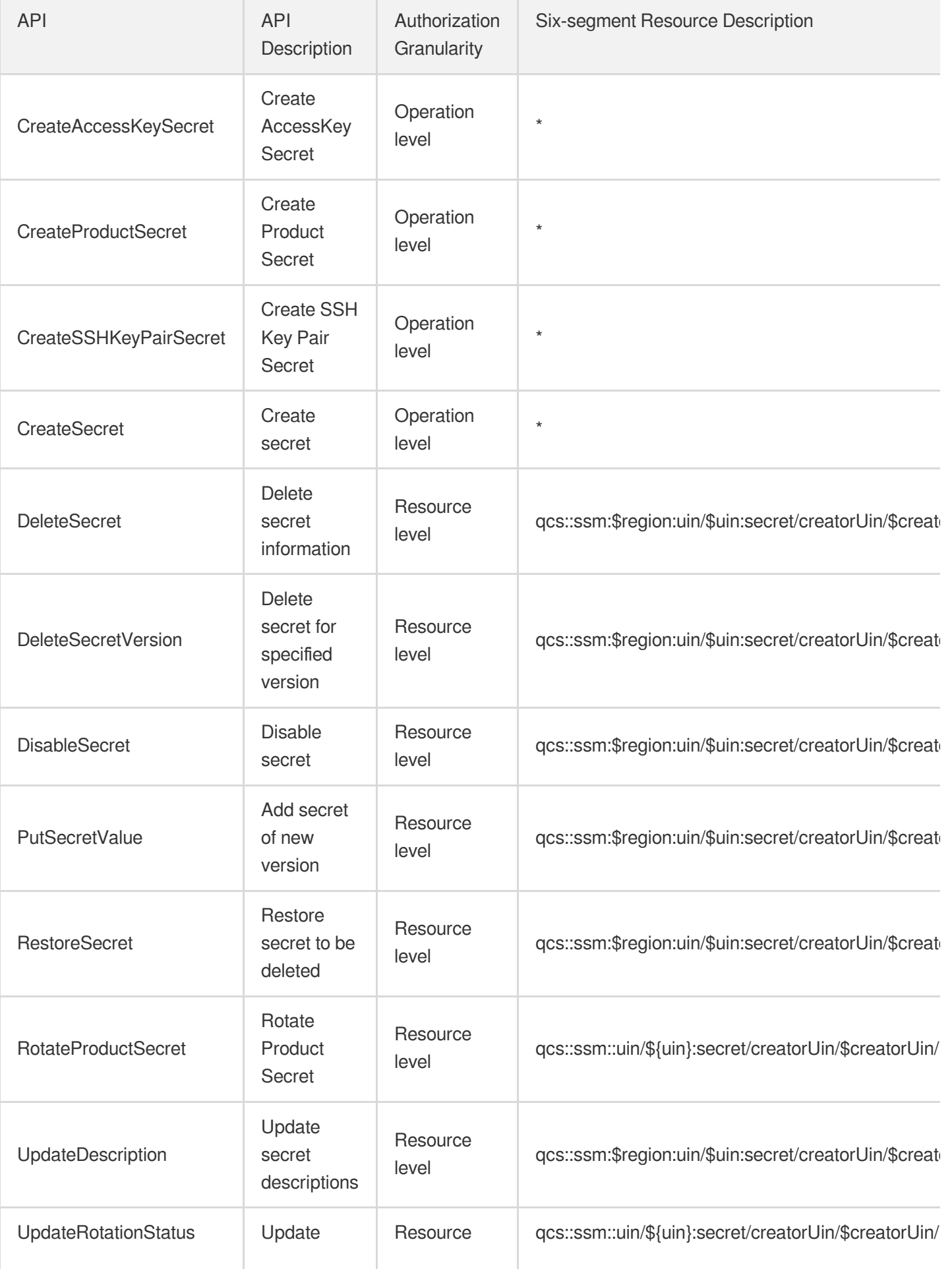

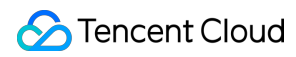

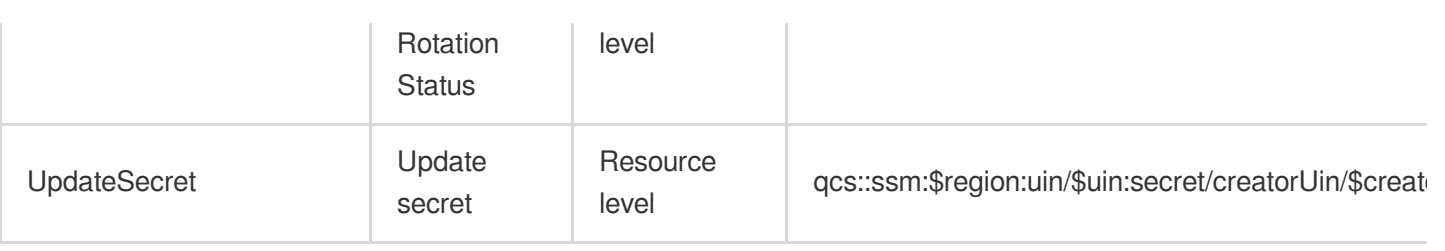

# Read operations

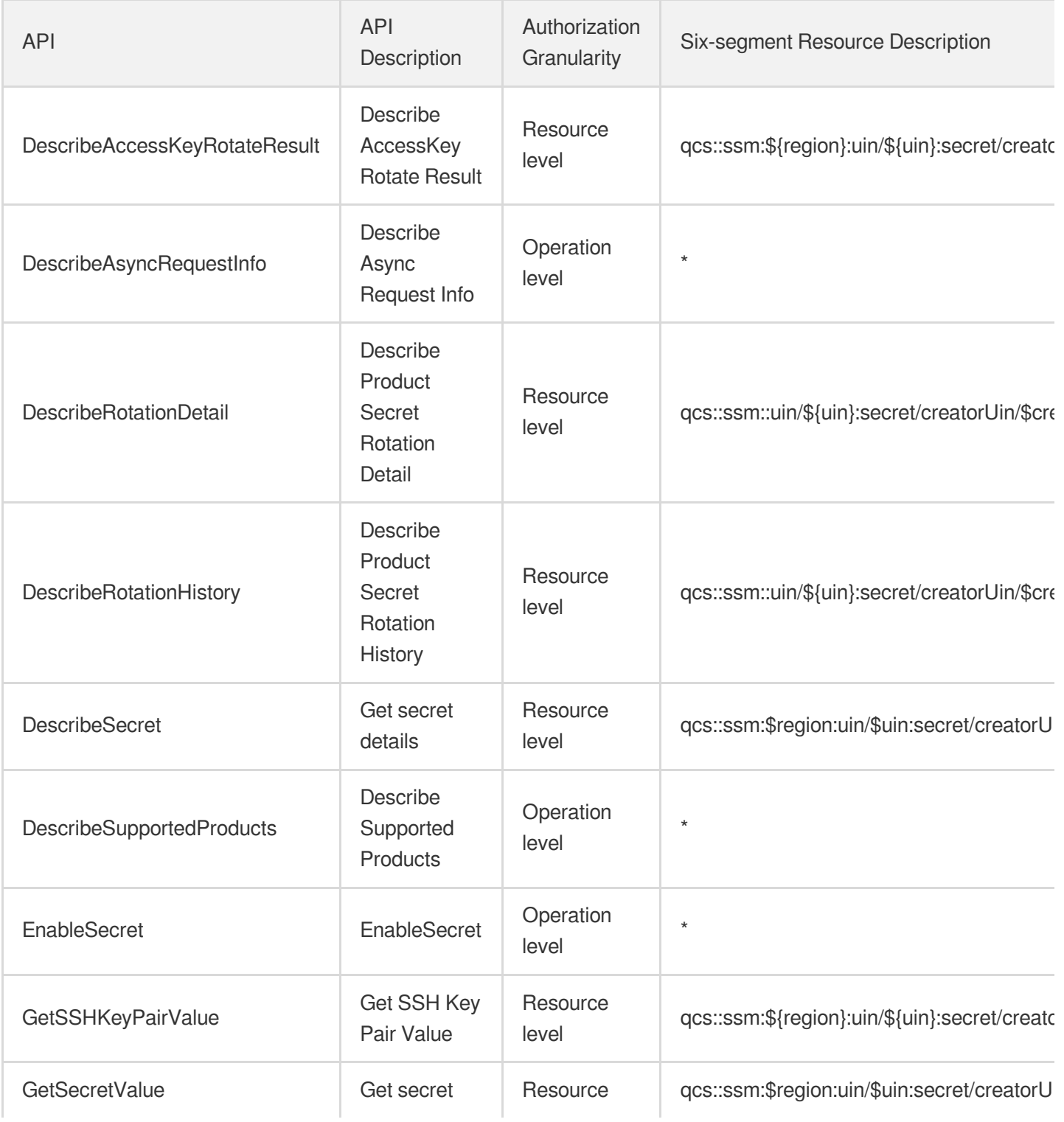

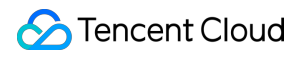

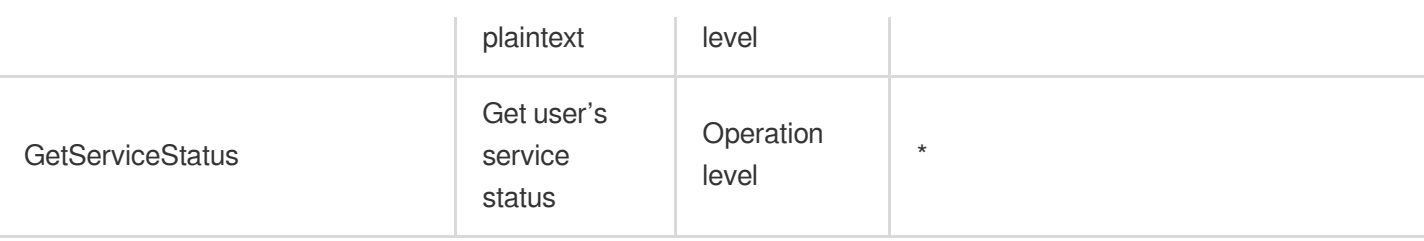

# List Operations

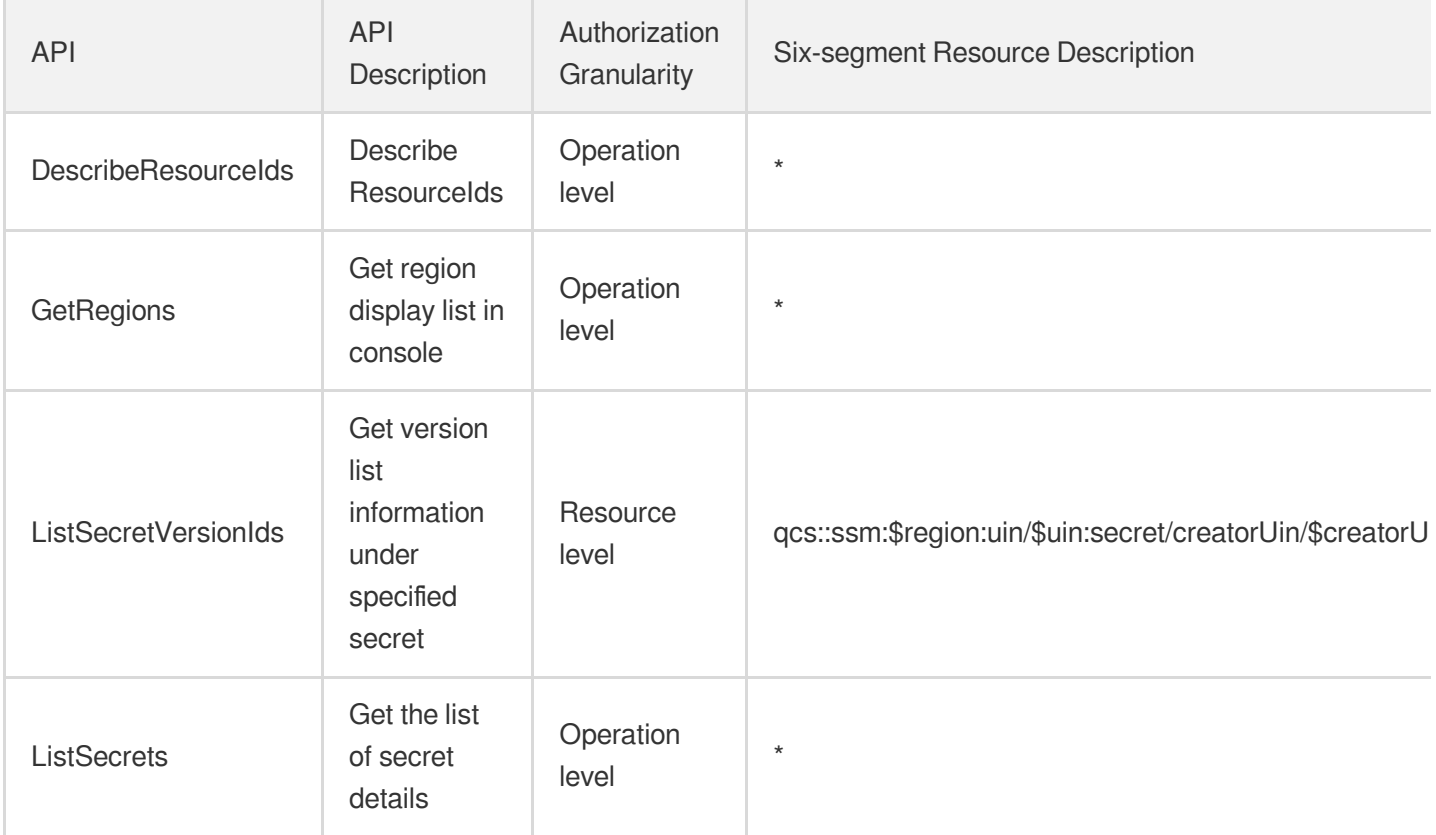

# Business Security **Captcha**

Last updated: 2024-06-01 09:39:20

## Fundamental information

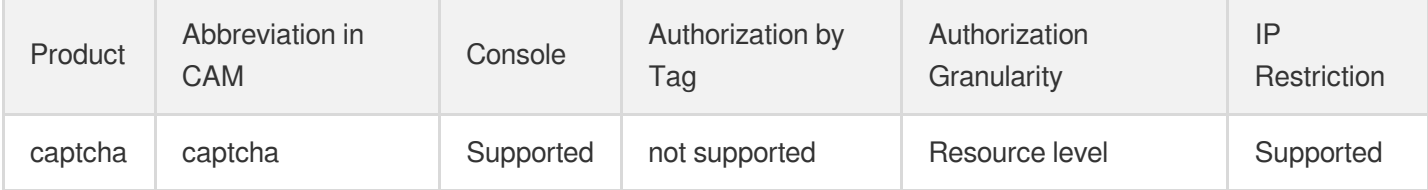

#### **Note**:

The authorization granularity of cloud products is divided into three levels: service level, operation level, and resource level, based on the degree of granularity.

- Service level: It defines whether a user has the permission to access the service as a whole. A user can have either full access or no access to the service. For the authorization granularity of cloud products at service level, the authorization of specific APIs are not supported.
- Operation level: It defines whether a user has the permission to call a specific API of the service. For example, granting an account read-only access to the CVM service is an authorization at the operation level.
- Resource level: It is the finest authorization granularity which defines whether a user has the permission to access specific resources. For example, granting an account read/write access to a specific CVM instance is an authorization at the resource level.

## API authorization granularity

Two authorization granularity levels of API are supported: resource level, and operation level.

- Resource level: It supports the authorization of a specific resource.
- Operation level: It does not support the authorization of a specific resource. If the policy syntax restricts a specific resource during authorization, CAM will determine that this API is not within the scope of authorization, and deem it as unauthorized.

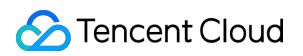

# Other Operations

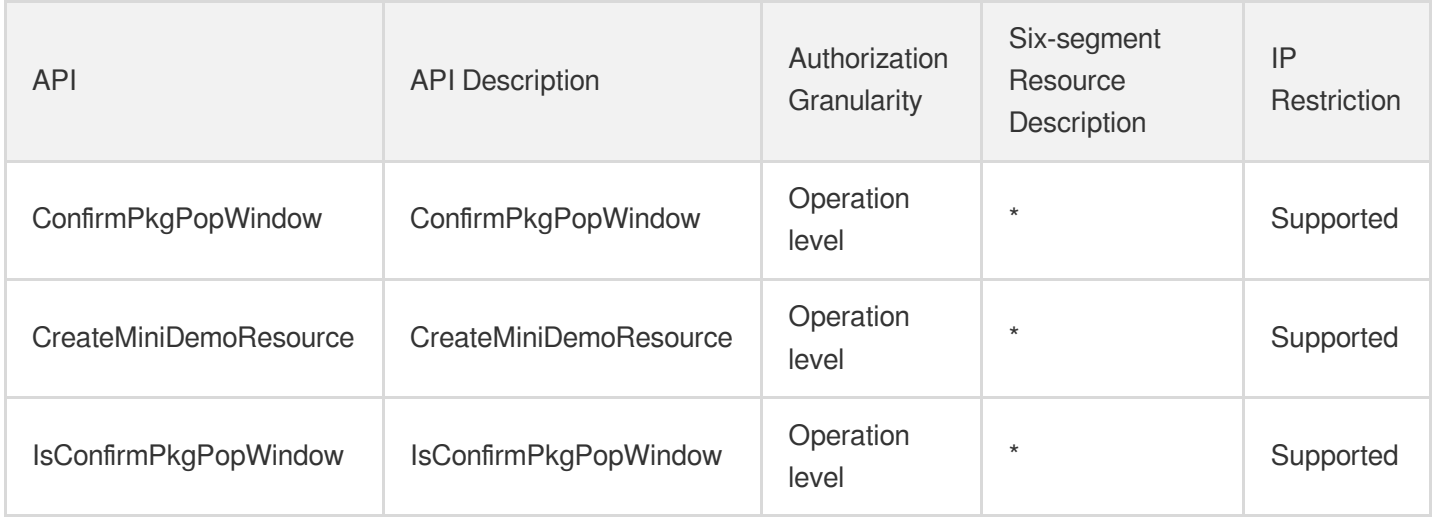

# Write operations

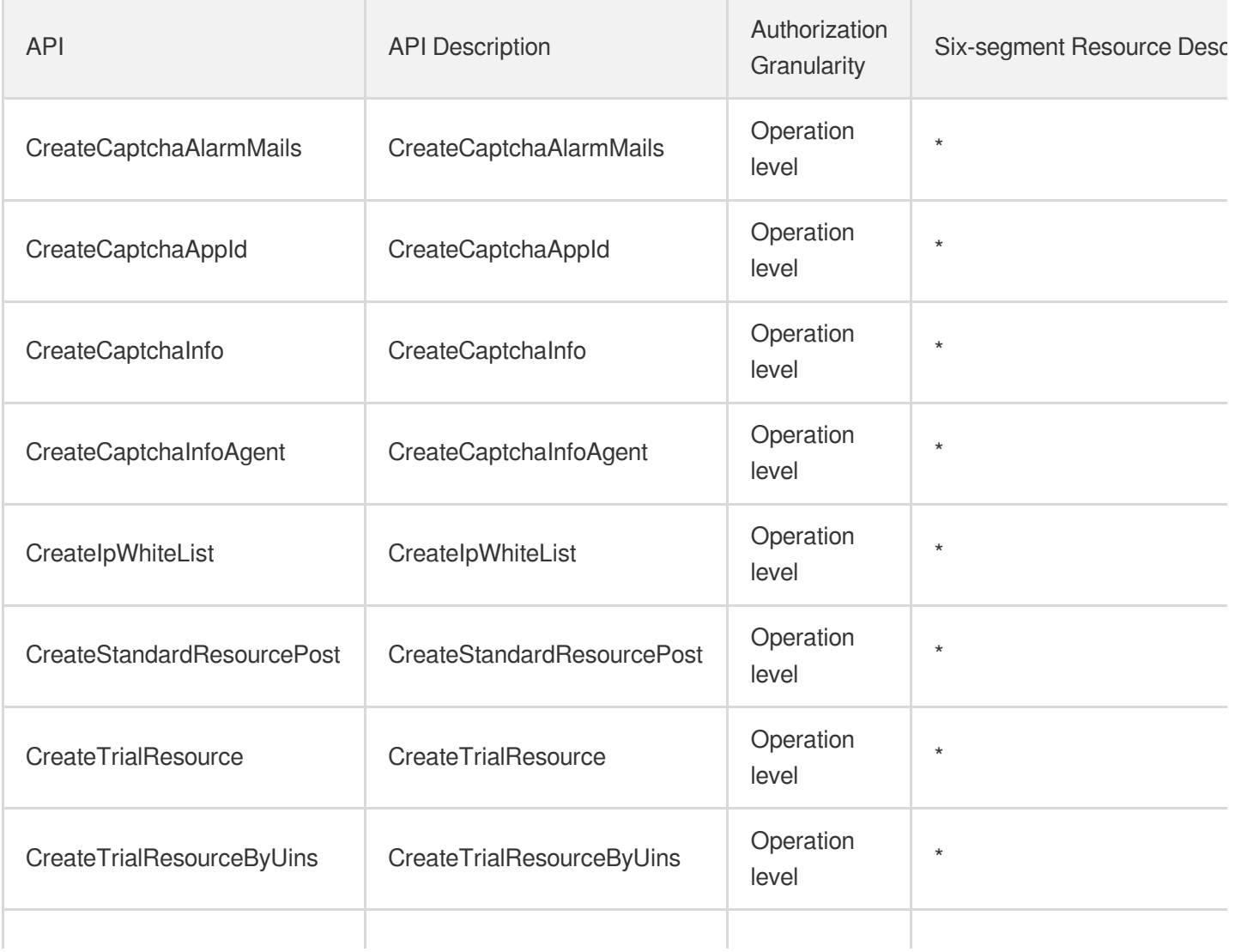

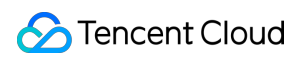

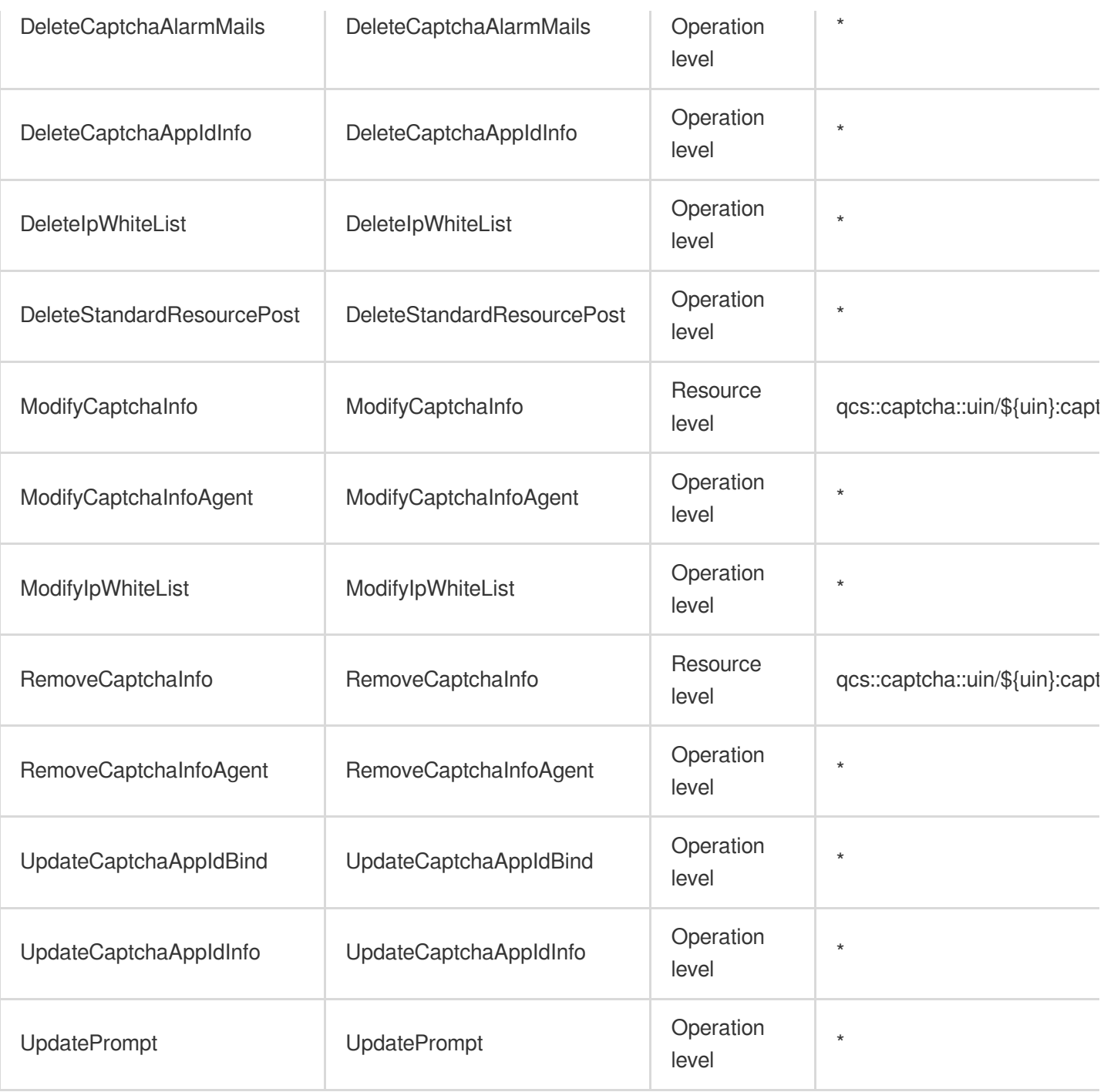

# Read operations

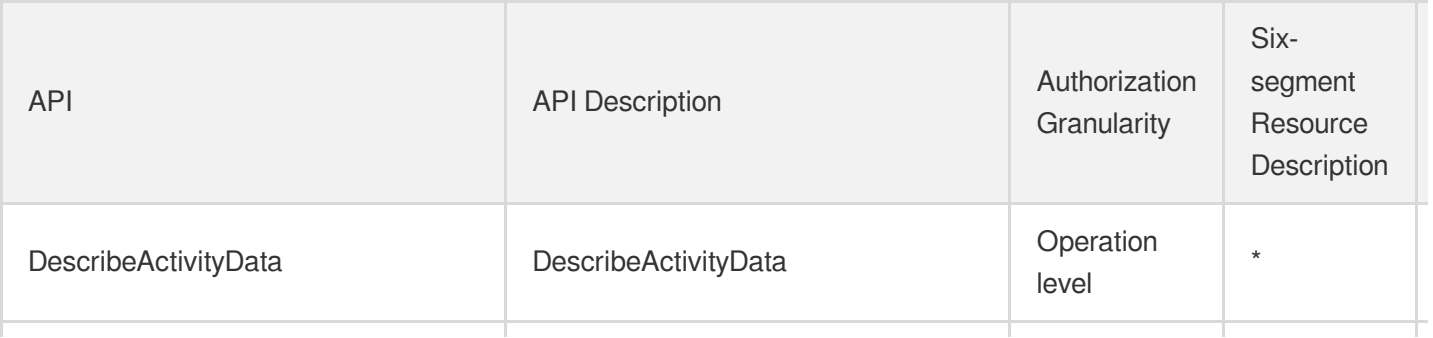

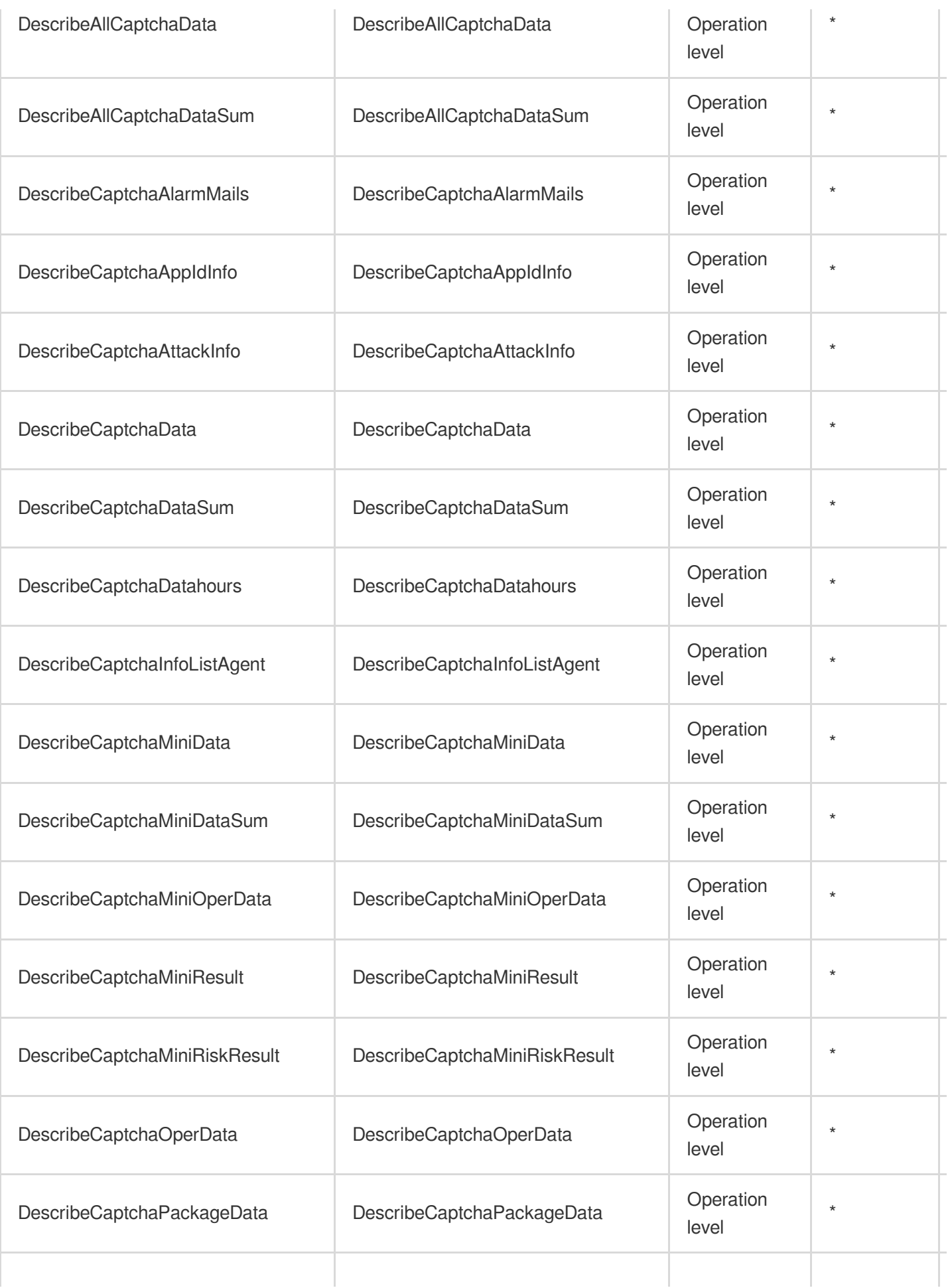

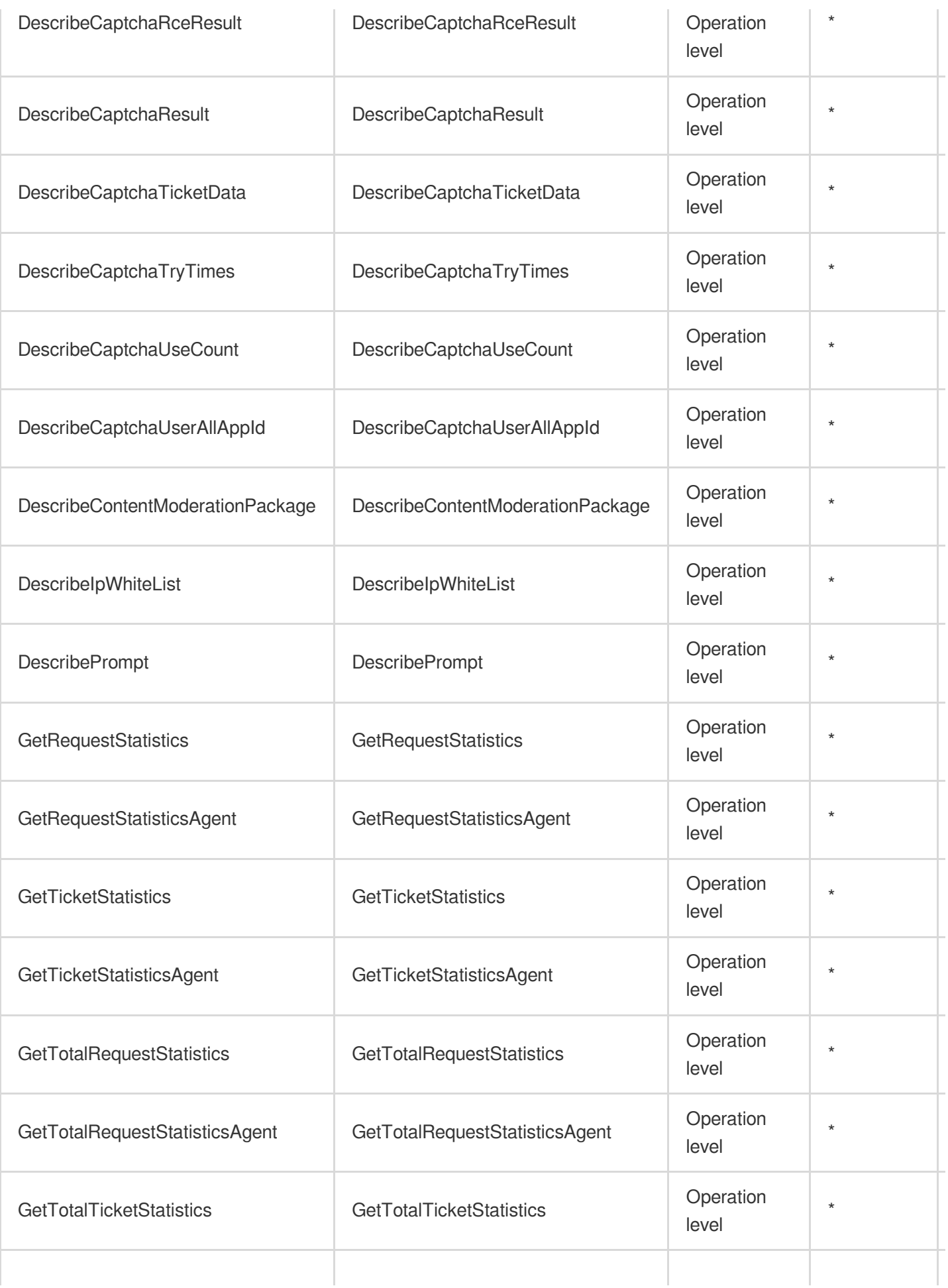

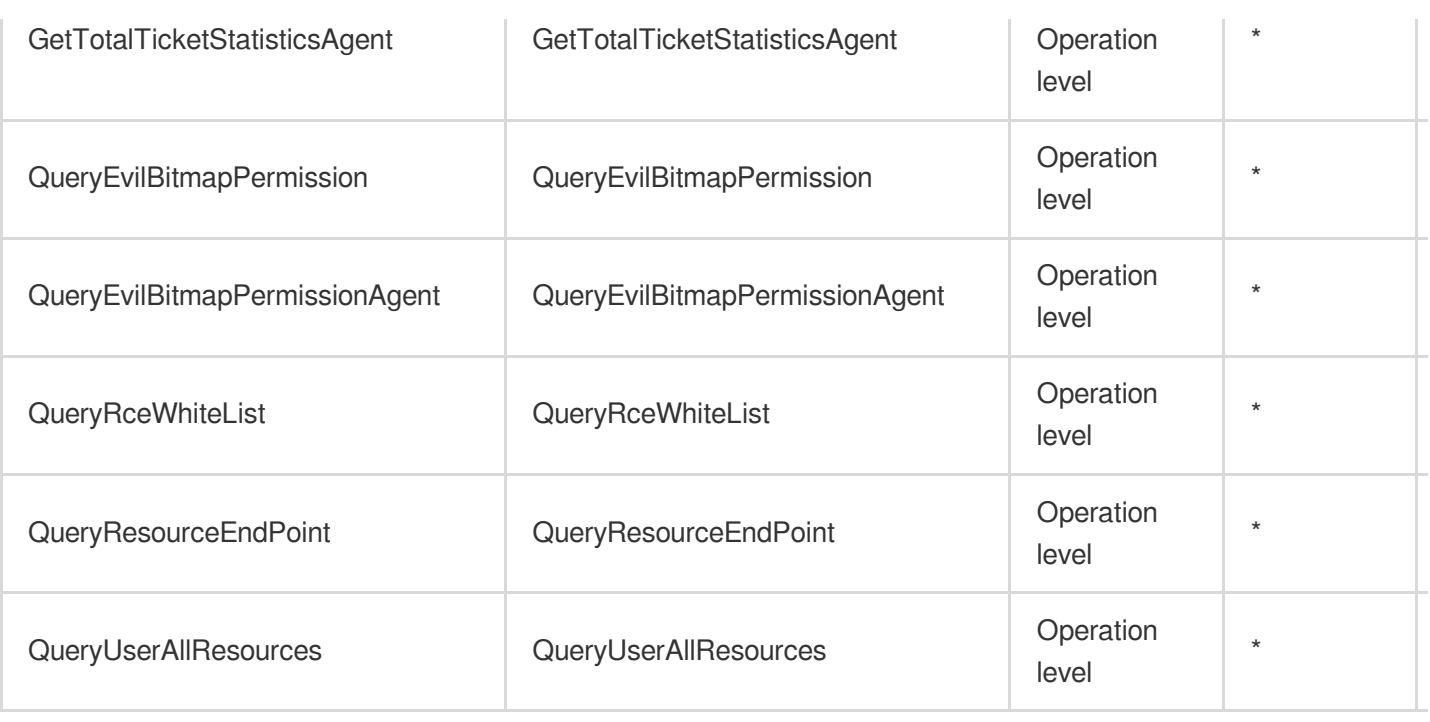

# List Operations

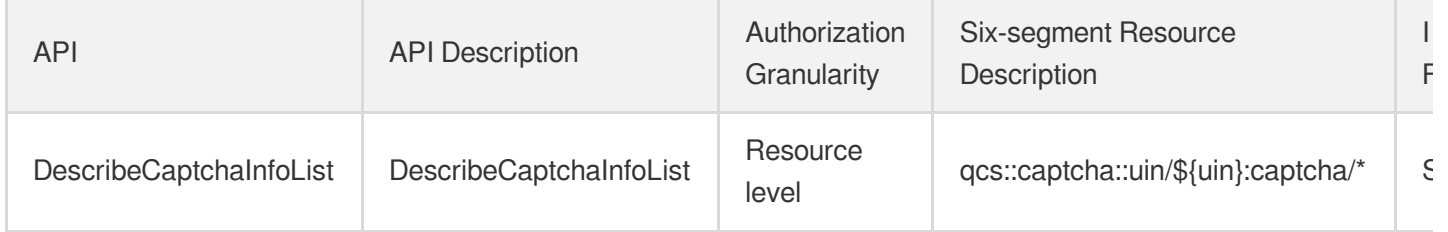
# Text Moderation System

Last updated:2024-06-01 09:45:41

## Fundamental information

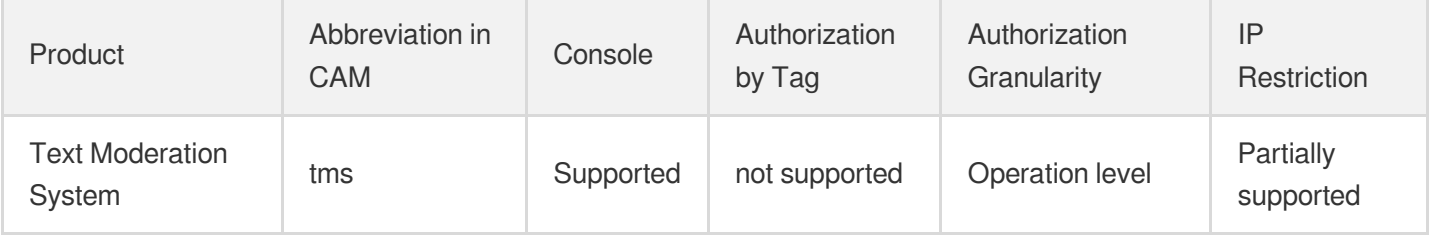

#### **Note**:

The authorization granularity of cloud products is divided into three levels: service level, operation level, and resource level, based on the degree of granularity.

- Service level: It defines whether a user has the permission to access the service as a whole. A user can have either full access or no access to the service. For the authorization granularity of cloud products at service level, the authorization of specific APIs are not supported.
- Operation level: It defines whether a user has the permission to call a specific API of the service. For example, granting an account read-only access to the CVM service is an authorization at the operation level.
- Resource level: It is the finest authorization granularity which defines whether a user has the permission to access specific resources. For example, granting an account read/write access to a specific CVM instance is an authorization at the resource level.

### API authorization granularity

Two authorization granularity levels of API are supported: resource level, and operation level.

- Resource level: It supports the authorization of a specific resource.
- Operation level: It does not support the authorization of a specific resource. If the policy syntax restricts a specific resource during authorization, CAM will determine that this API is not within the scope of authorization, and deem it as unauthorized.

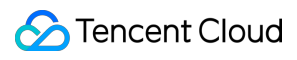

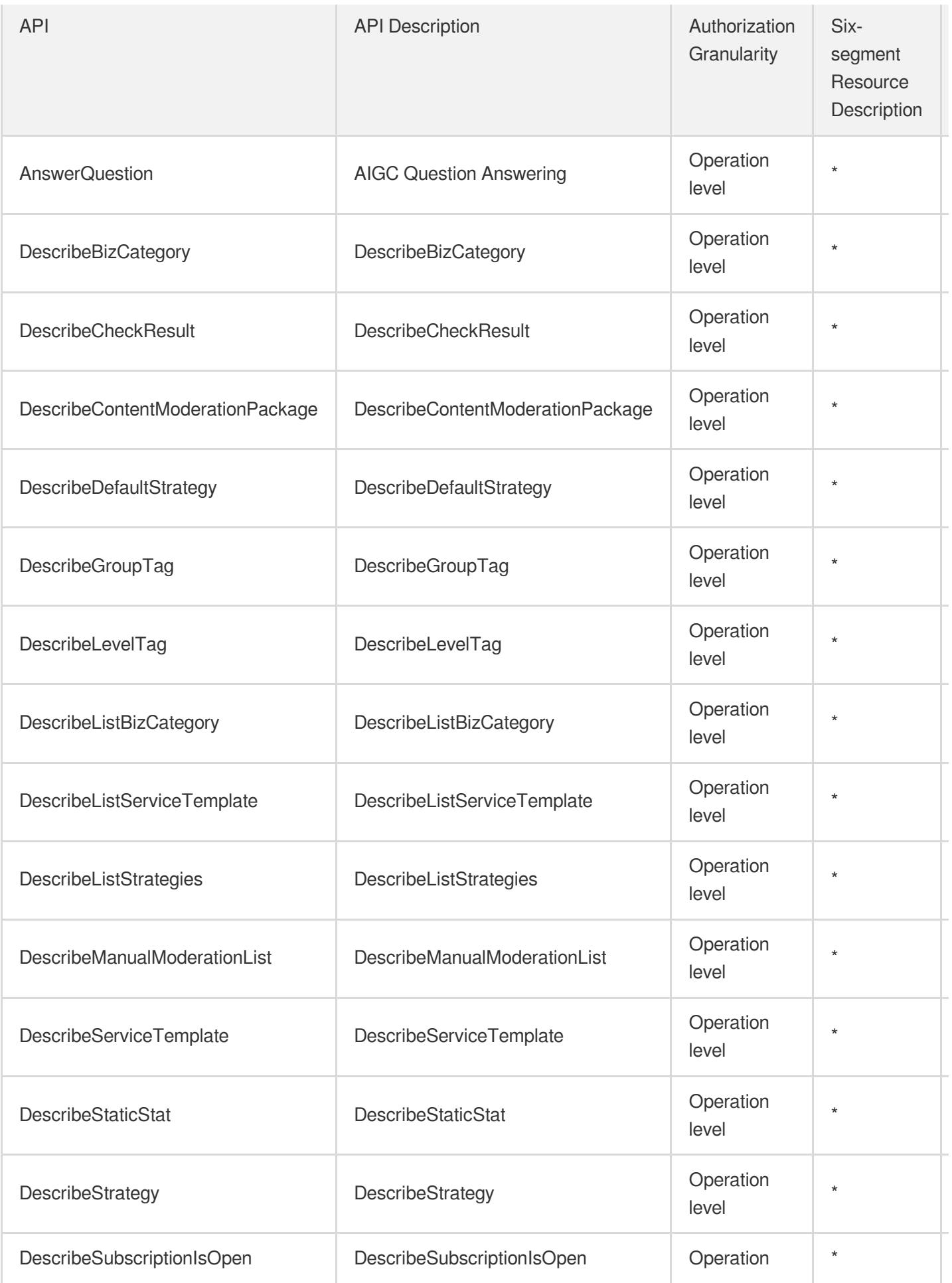

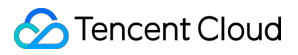

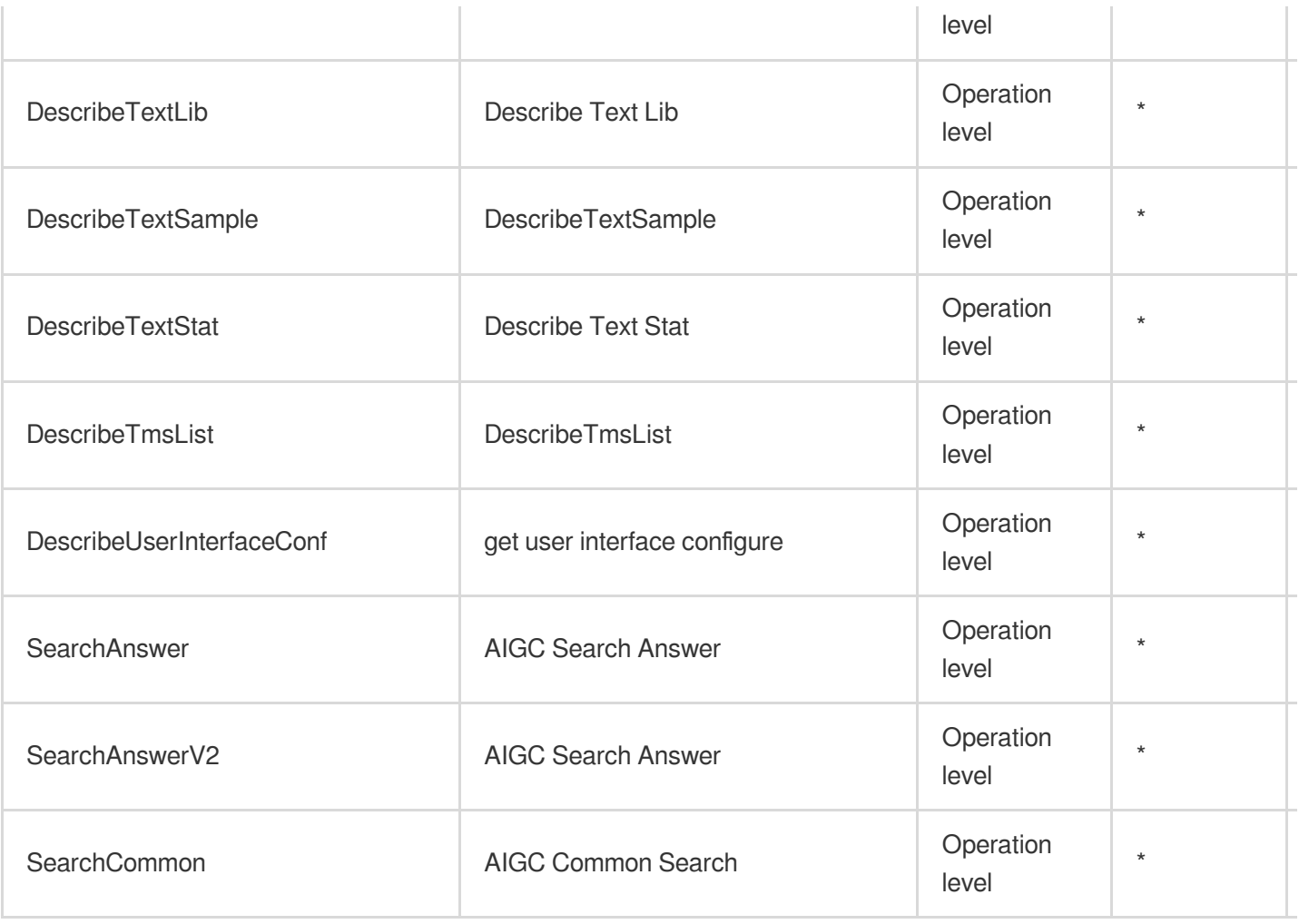

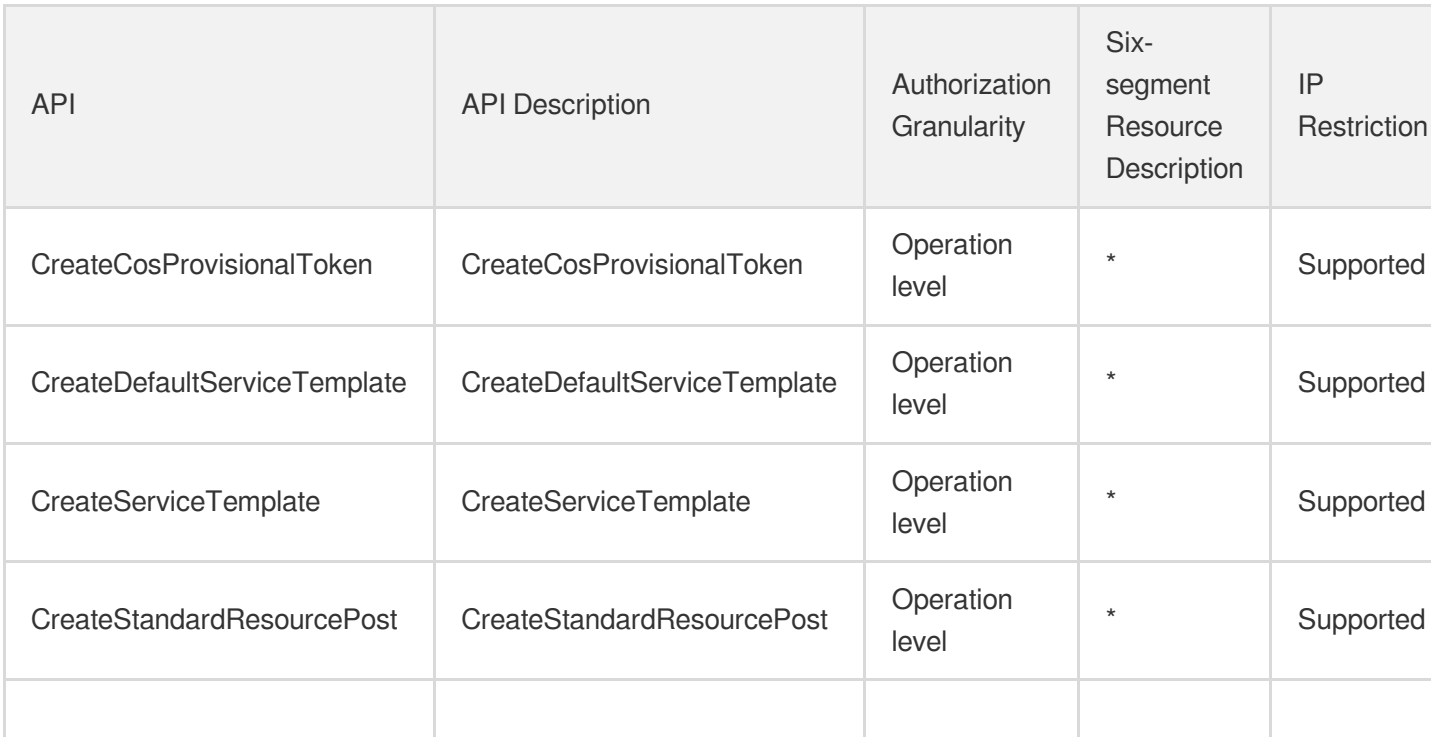

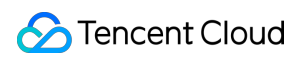

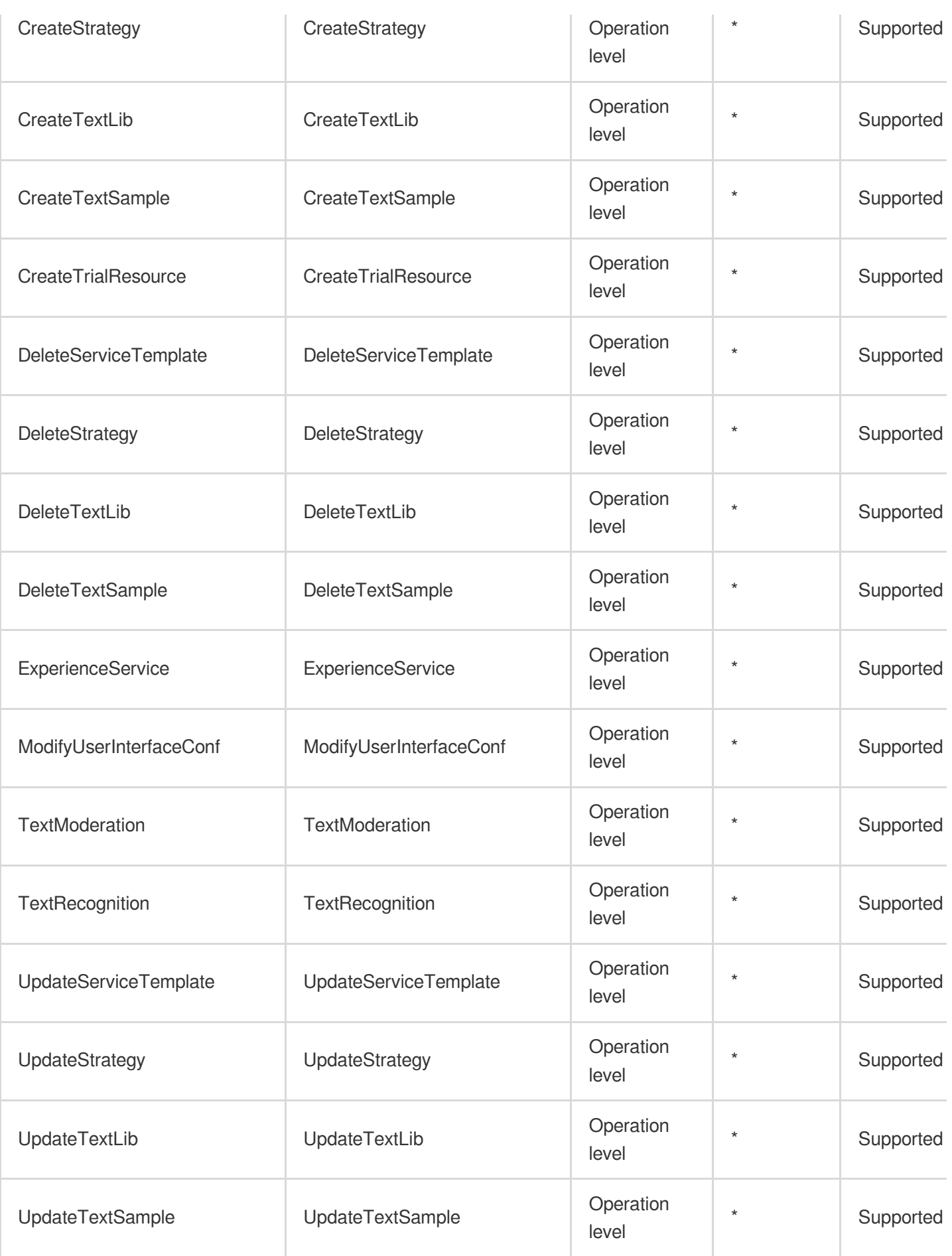

## Other Operations

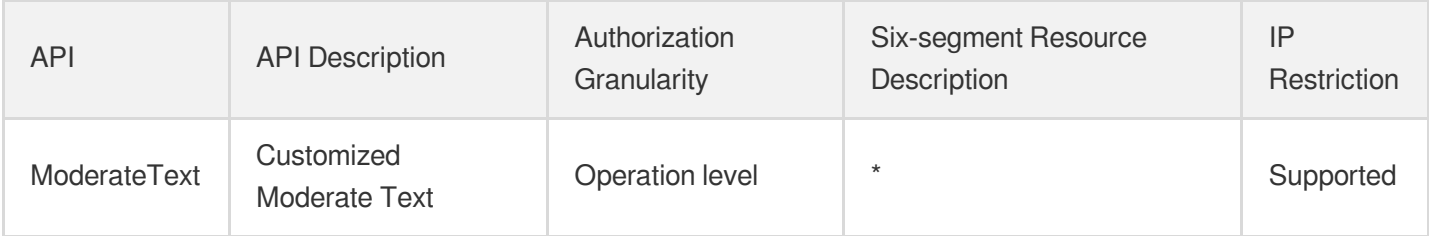

# Image Moderation System

Last updated: 2024-06-01 09:42:19

## Fundamental information

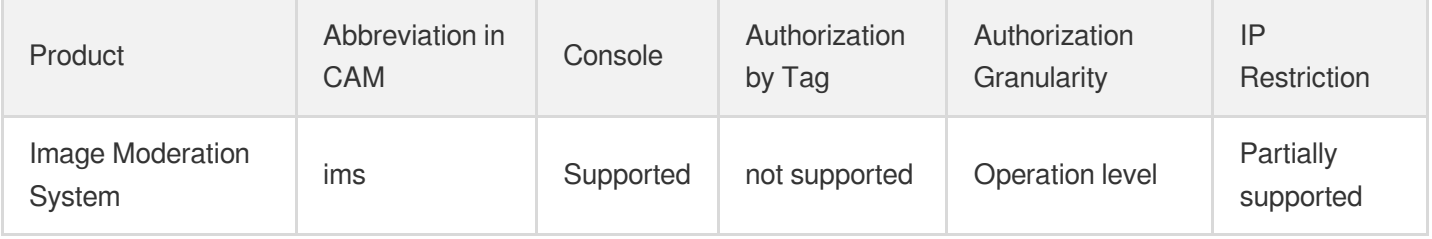

#### **Note**:

The authorization granularity of cloud products is divided into three levels: service level, operation level, and resource level, based on the degree of granularity.

- Service level: It defines whether a user has the permission to access the service as a whole. A user can have either full access or no access to the service. For the authorization granularity of cloud products at service level, the authorization of specific APIs are not supported.
- Operation level: It defines whether a user has the permission to call a specific API of the service. For example, granting an account read-only access to the CVM service is an authorization at the operation level.
- Resource level: It is the finest authorization granularity which defines whether a user has the permission to access specific resources. For example, granting an account read/write access to a specific CVM instance is an authorization at the resource level.

### API authorization granularity

Two authorization granularity levels of API are supported: resource level, and operation level.

- Resource level: It supports the authorization of a specific resource.
- Operation level: It does not support the authorization of a specific resource. If the policy syntax restricts a specific resource during authorization, CAM will determine that this API is not within the scope of authorization, and deem it as unauthorized.

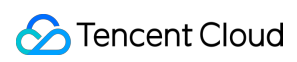

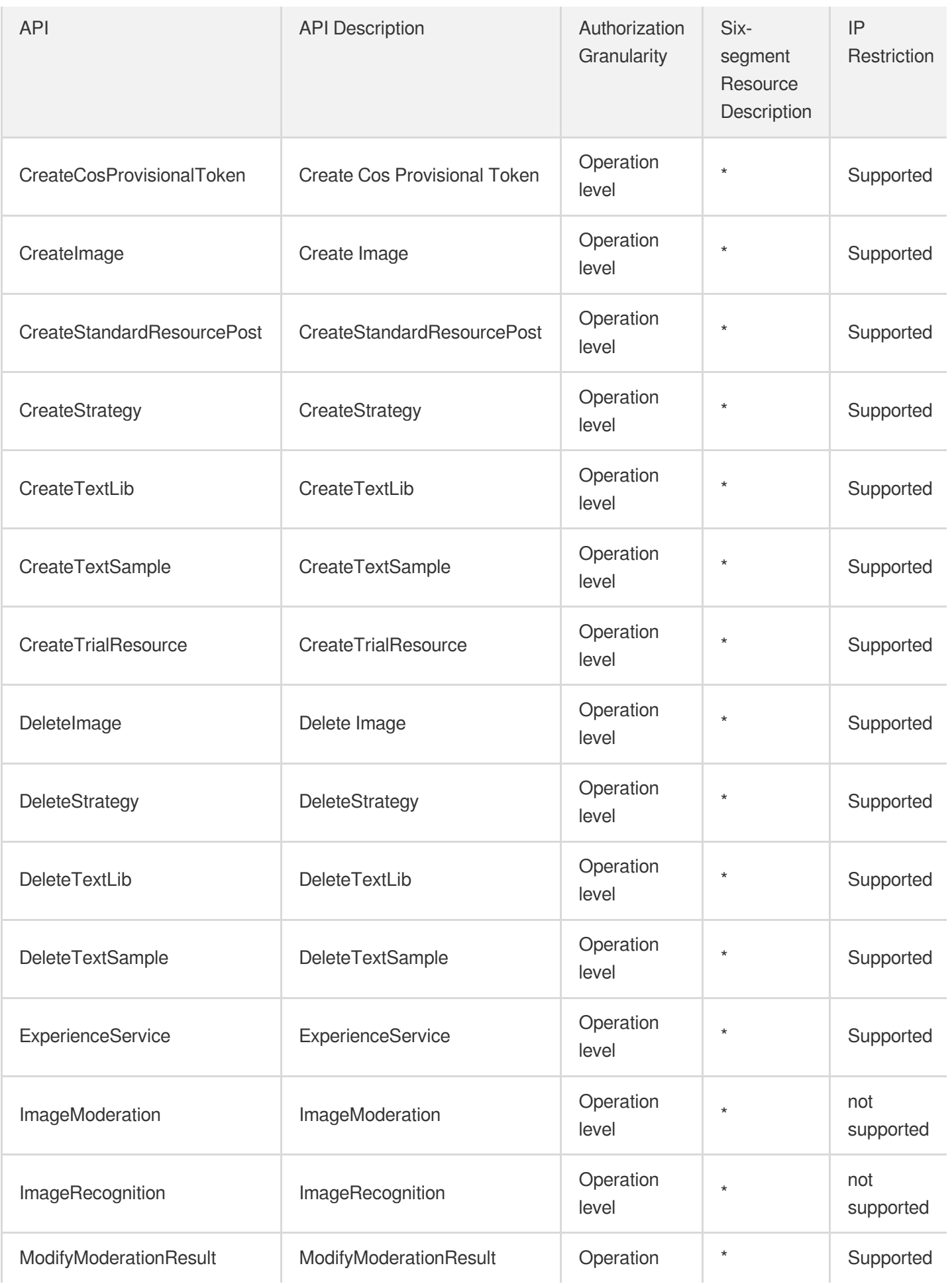

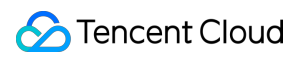

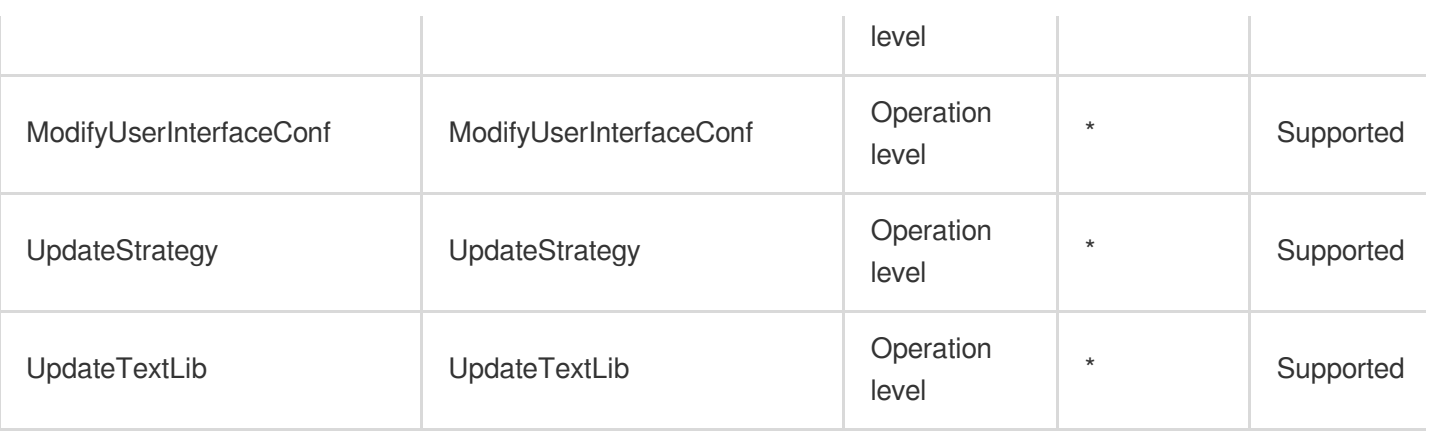

## Other Operations

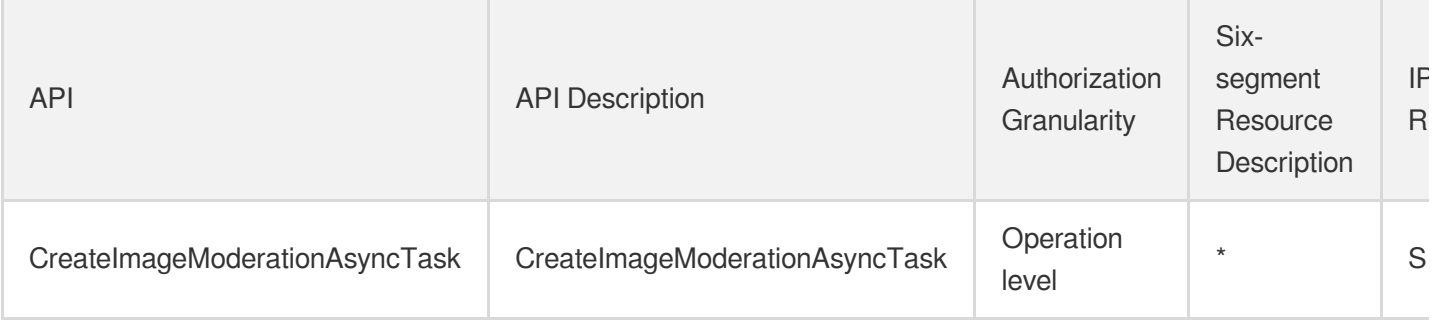

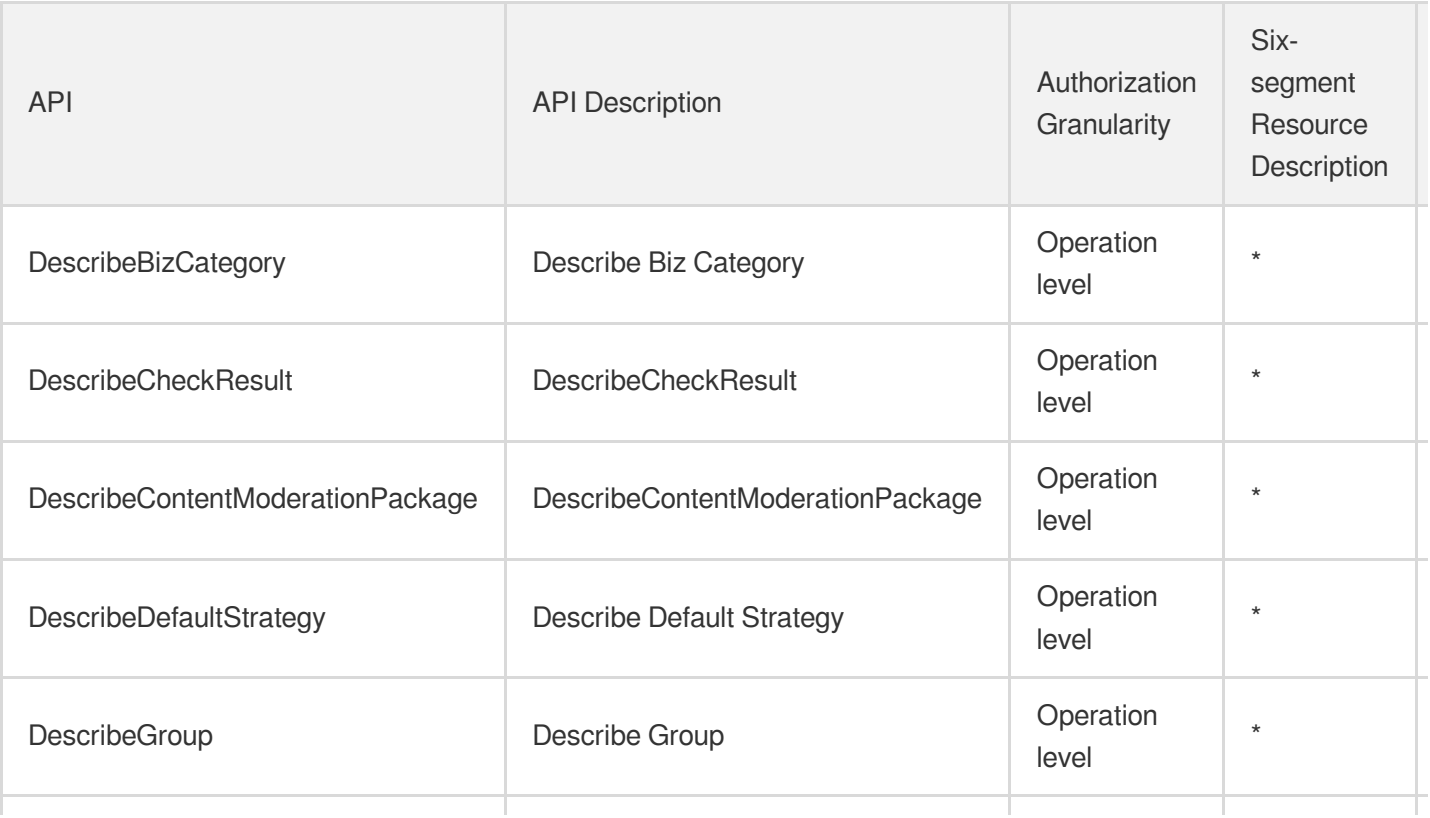

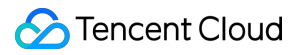

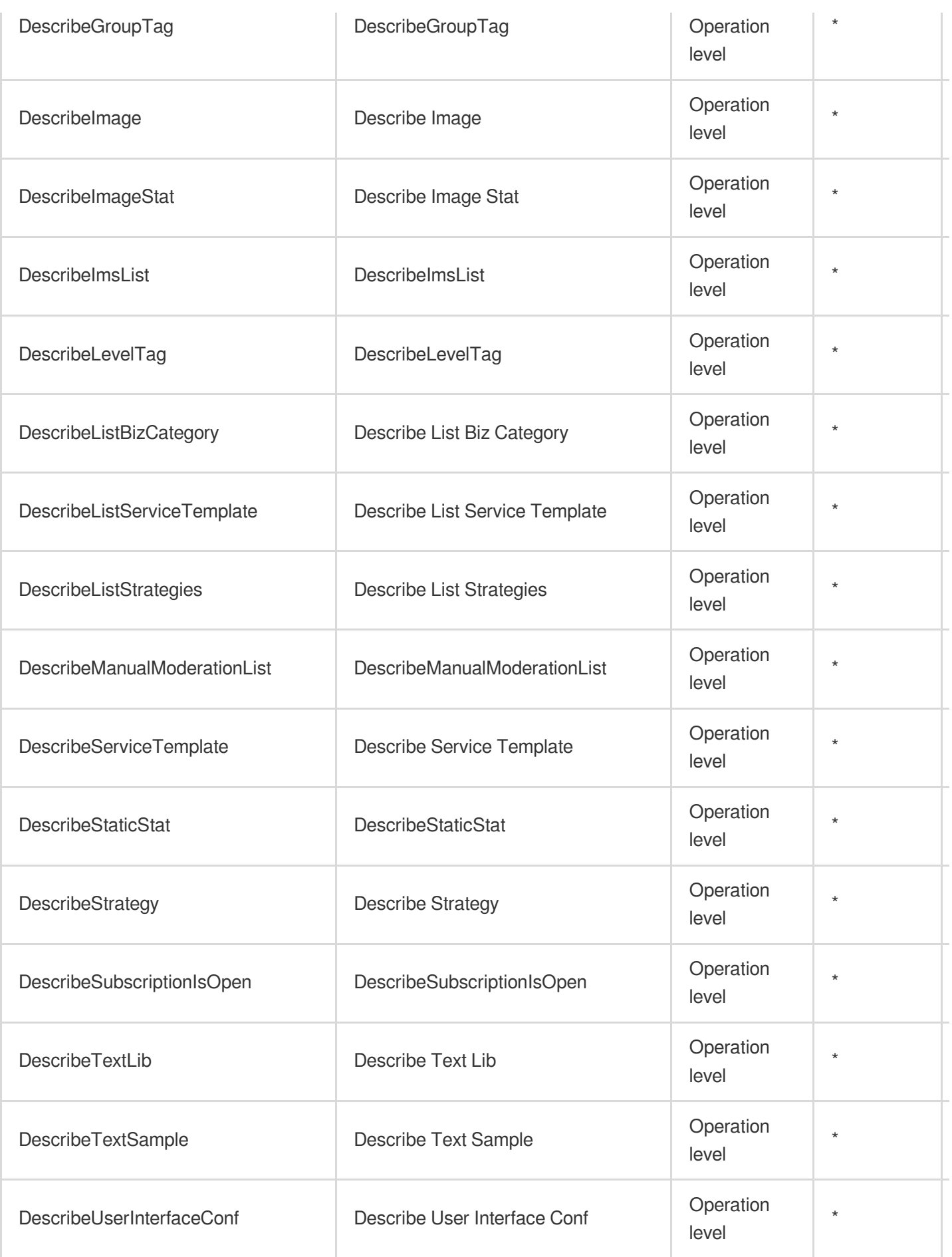

# Audio Moderation System

Last updated: 2024-06-01 09:38:41

## Fundamental information

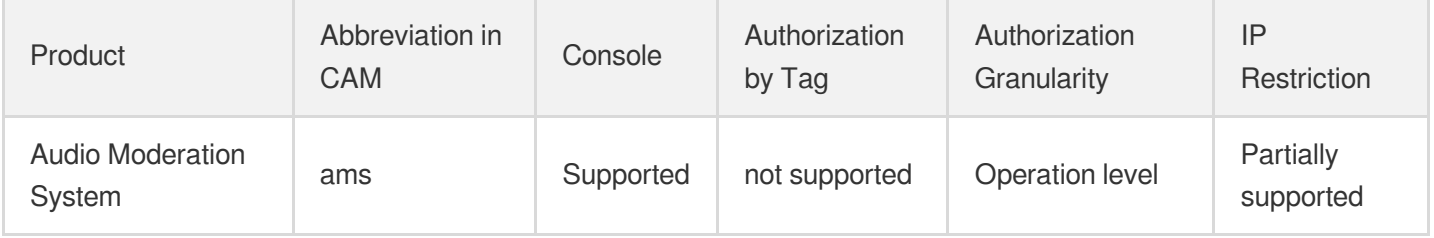

#### **Note**:

The authorization granularity of cloud products is divided into three levels: service level, operation level, and resource level, based on the degree of granularity.

- Service level: It defines whether a user has the permission to access the service as a whole. A user can have either full access or no access to the service. For the authorization granularity of cloud products at service level, the authorization of specific APIs are not supported.
- Operation level: It defines whether a user has the permission to call a specific API of the service. For example, granting an account read-only access to the CVM service is an authorization at the operation level.
- Resource level: It is the finest authorization granularity which defines whether a user has the permission to access specific resources. For example, granting an account read/write access to a specific CVM instance is an authorization at the resource level.

### API authorization granularity

Two authorization granularity levels of API are supported: resource level, and operation level.

- Resource level: It supports the authorization of a specific resource.
- Operation level: It does not support the authorization of a specific resource. If the policy syntax restricts a specific resource during authorization, CAM will determine that this API is not within the scope of authorization, and deem it as unauthorized.

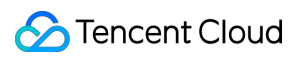

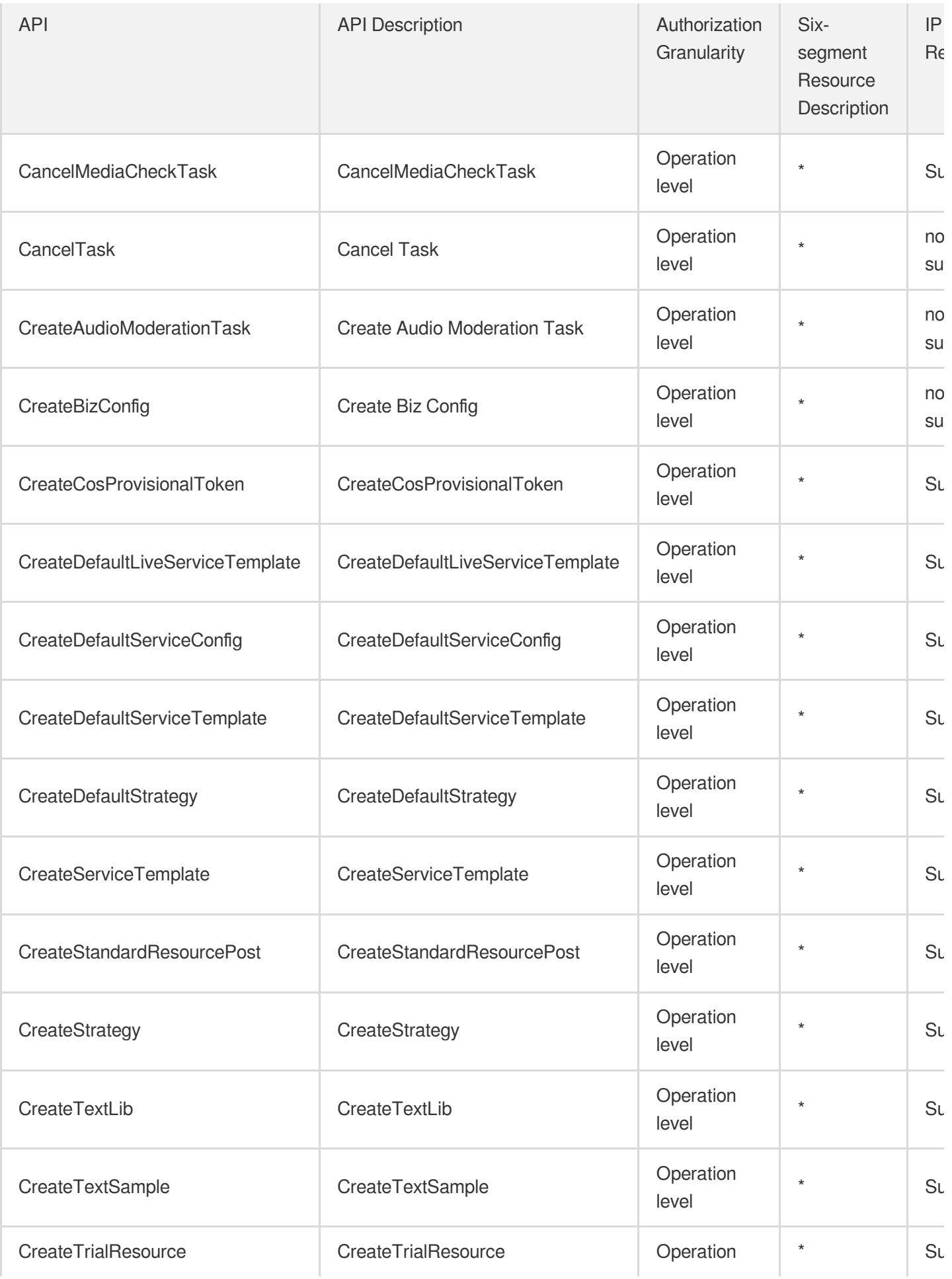

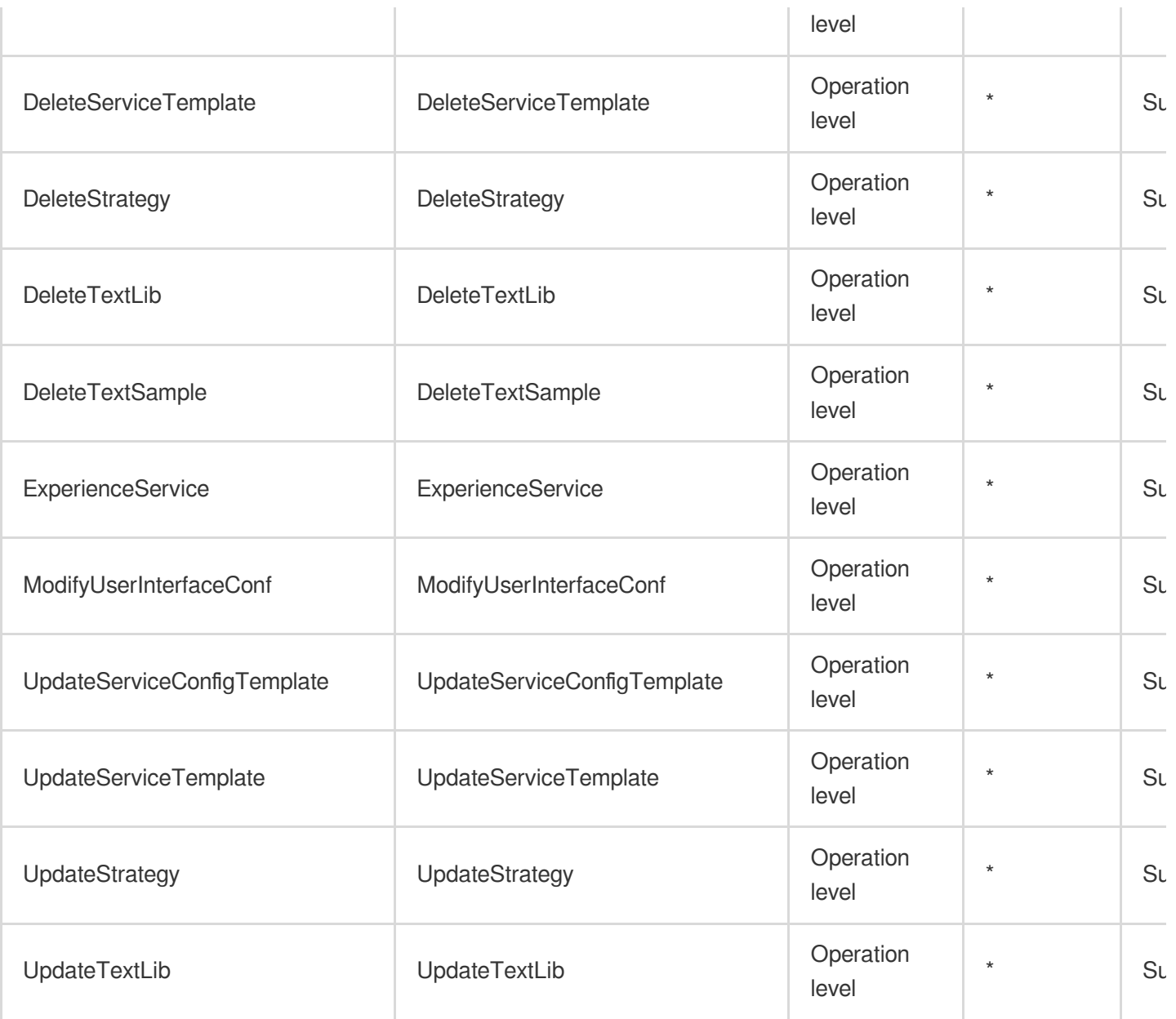

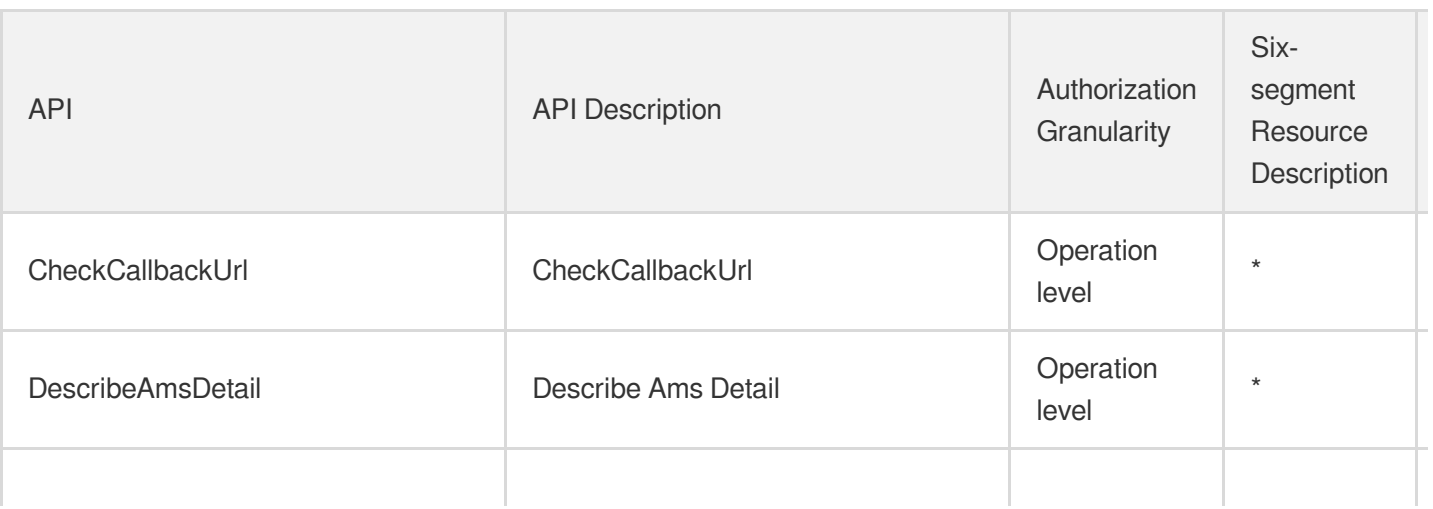

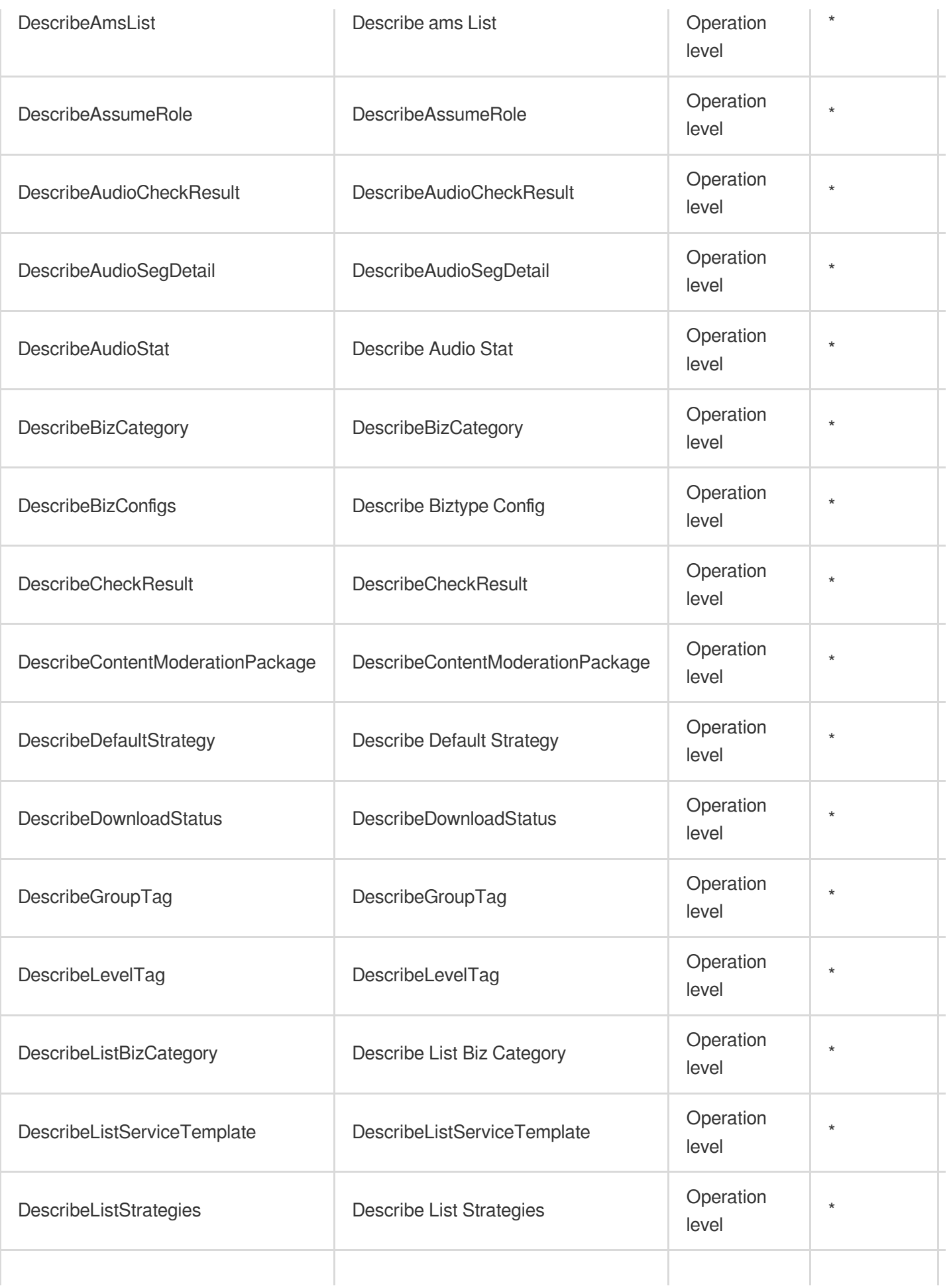

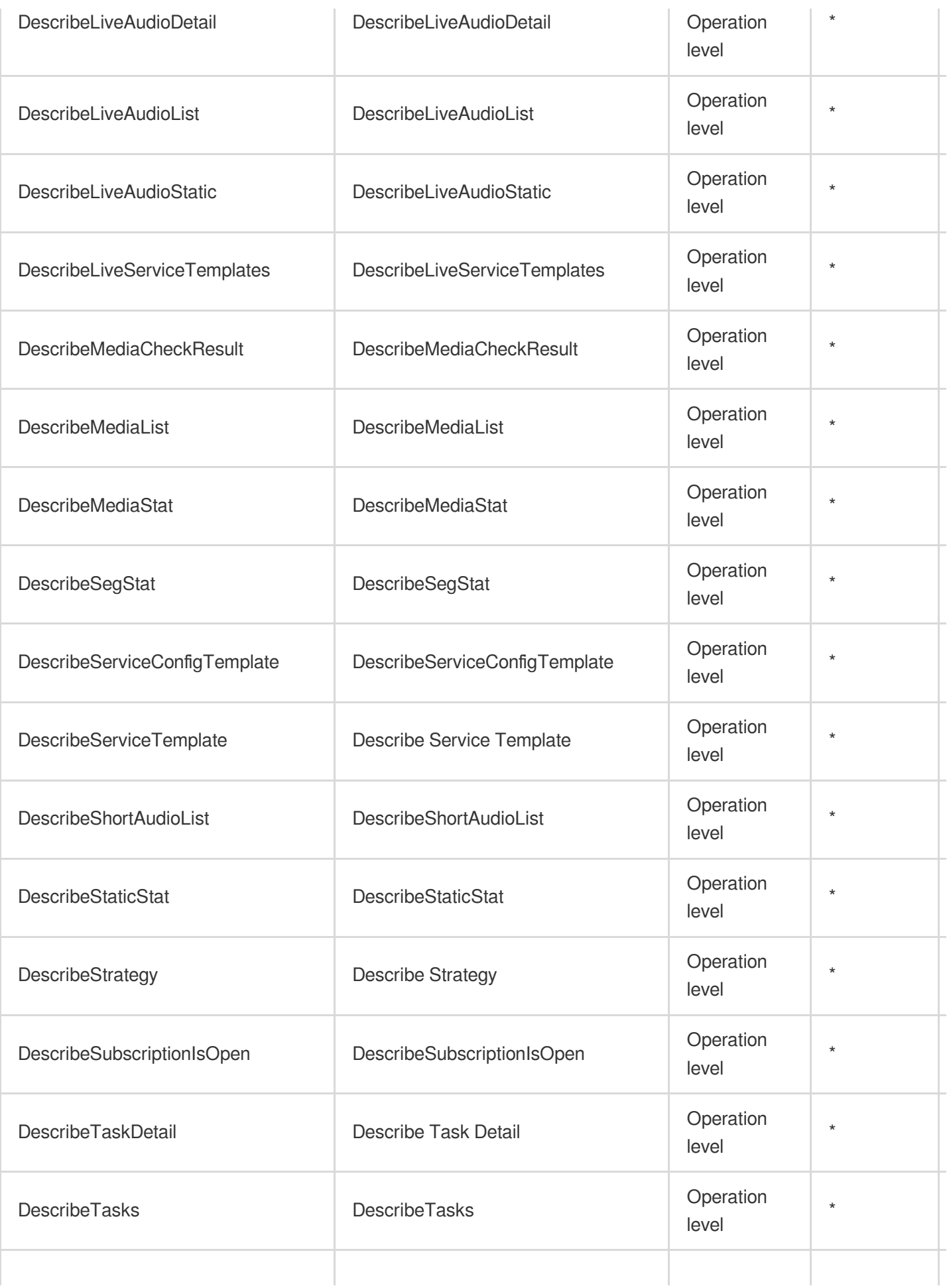

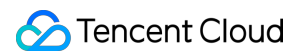

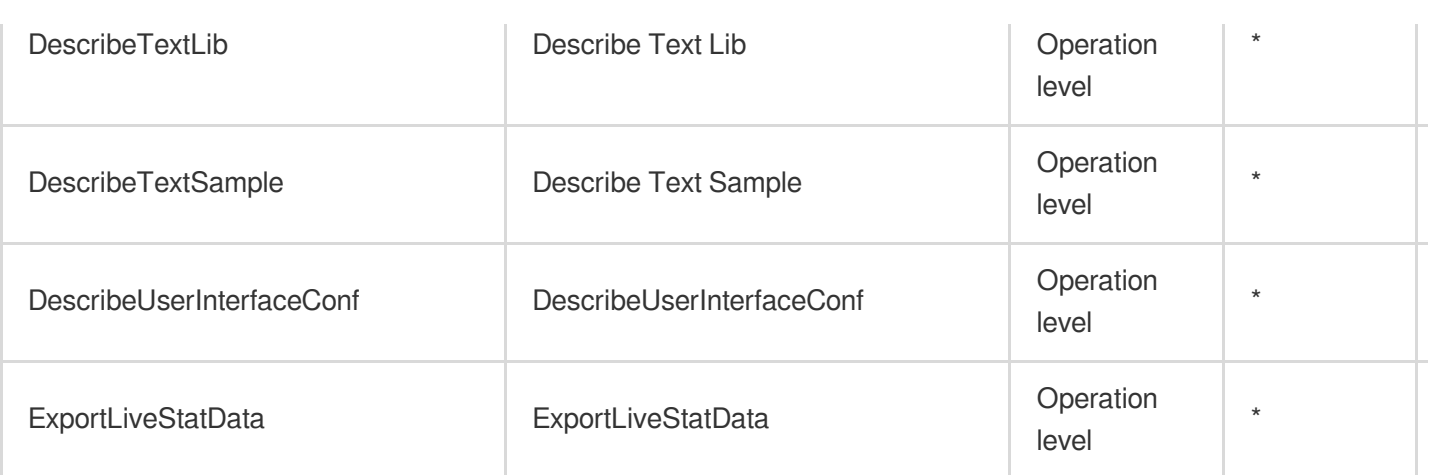

# Video Moderation System

Last updated: 2024-06-01 09:46:20

## Fundamental information

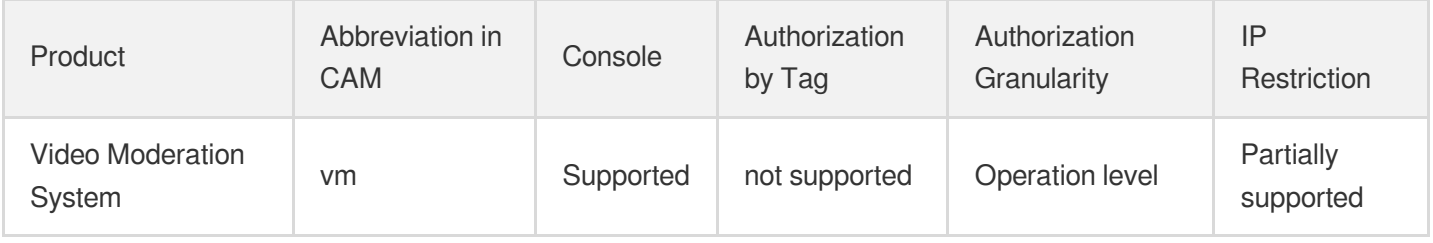

#### **Note**:

The authorization granularity of cloud products is divided into three levels: service level, operation level, and resource level, based on the degree of granularity.

- Service level: It defines whether a user has the permission to access the service as a whole. A user can have either full access or no access to the service. For the authorization granularity of cloud products at service level, the authorization of specific APIs are not supported.
- Operation level: It defines whether a user has the permission to call a specific API of the service. For example, granting an account read-only access to the CVM service is an authorization at the operation level.
- Resource level: It is the finest authorization granularity which defines whether a user has the permission to access specific resources. For example, granting an account read/write access to a specific CVM instance is an authorization at the resource level.

## API authorization granularity

Two authorization granularity levels of API are supported: resource level, and operation level.

- Resource level: It supports the authorization of a specific resource.
- Operation level: It does not support the authorization of a specific resource. If the policy syntax restricts a specific resource during authorization, CAM will determine that this API is not within the scope of authorization, and deem it as unauthorized.

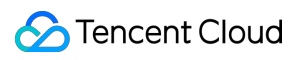

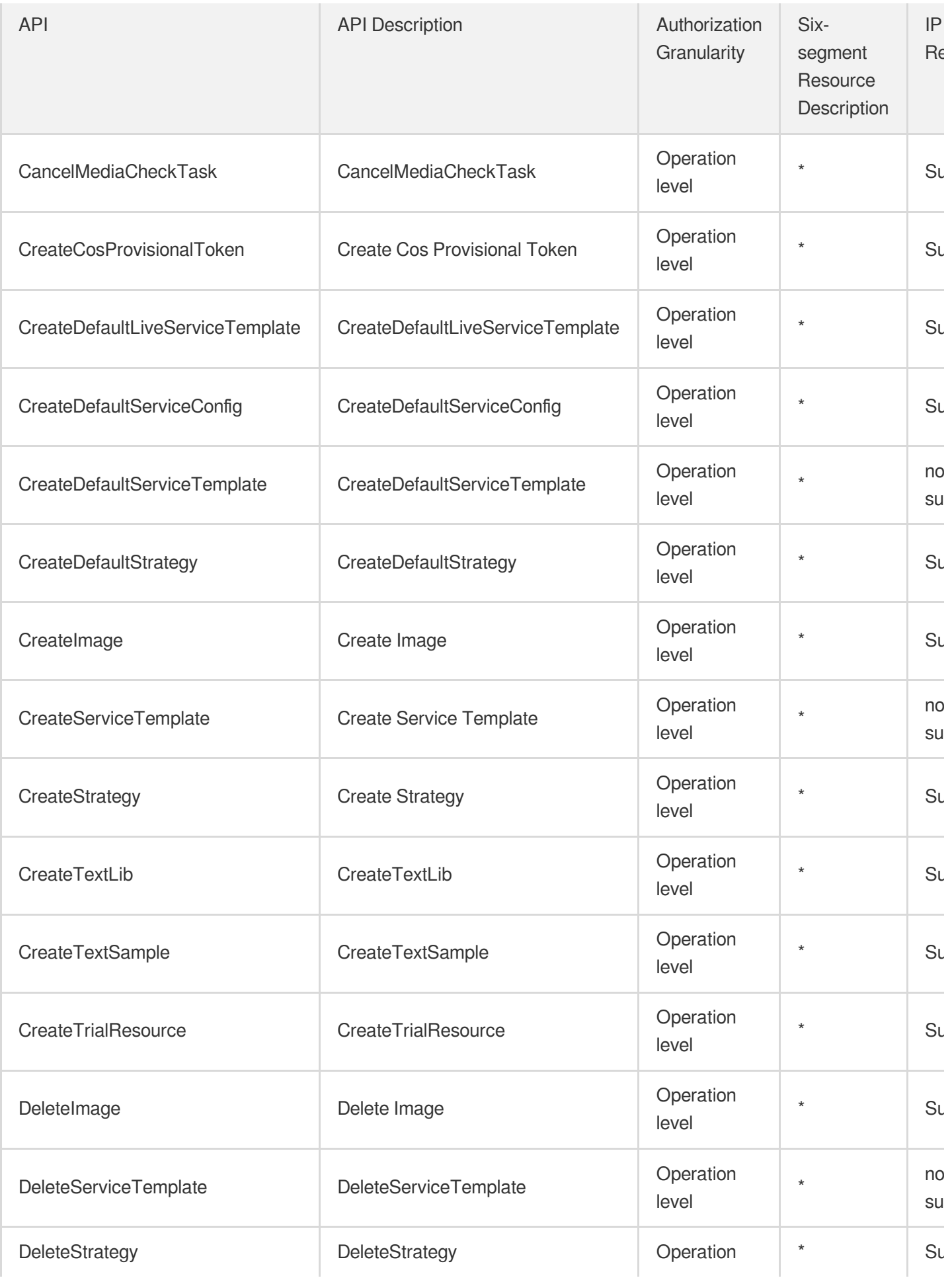

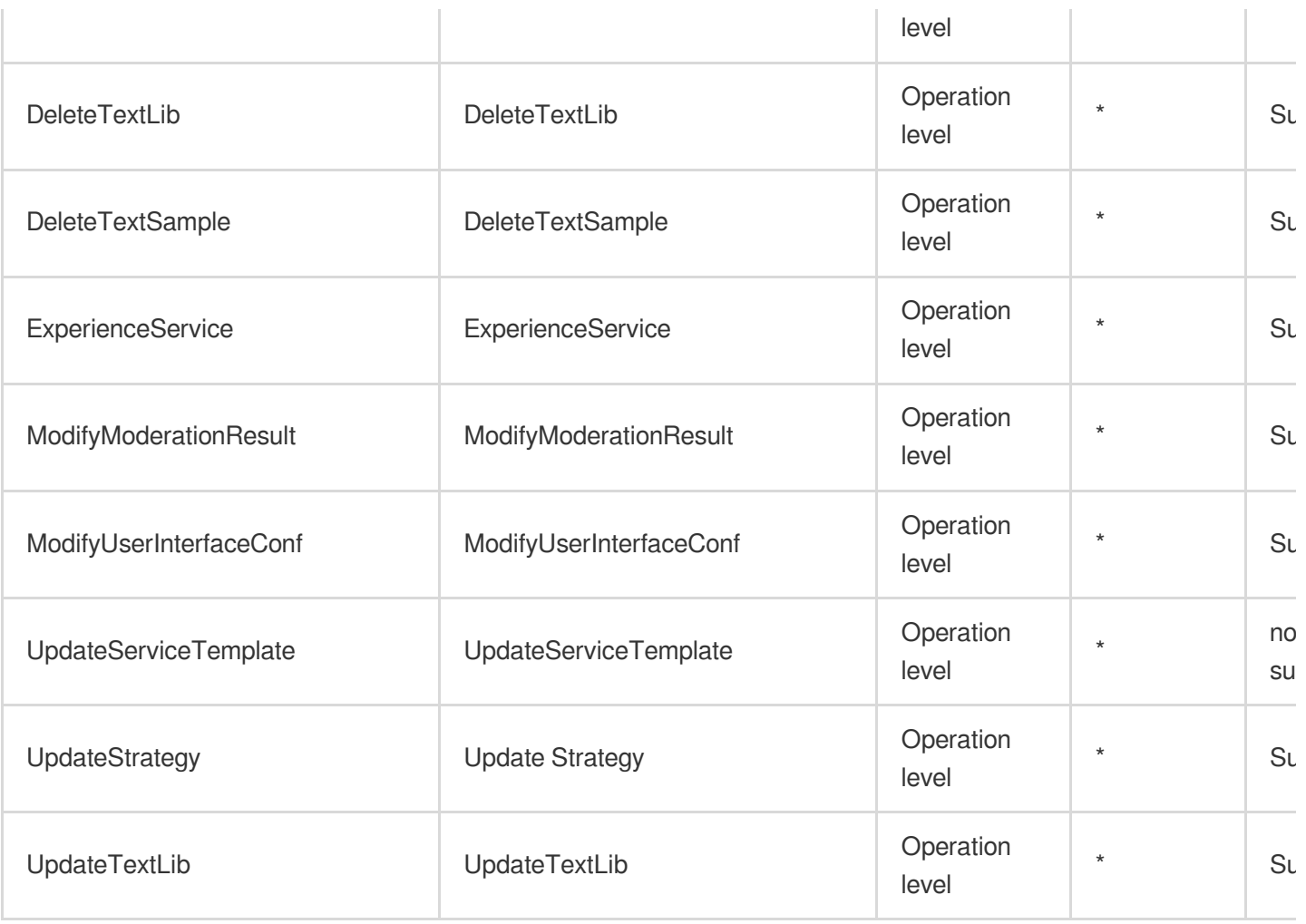

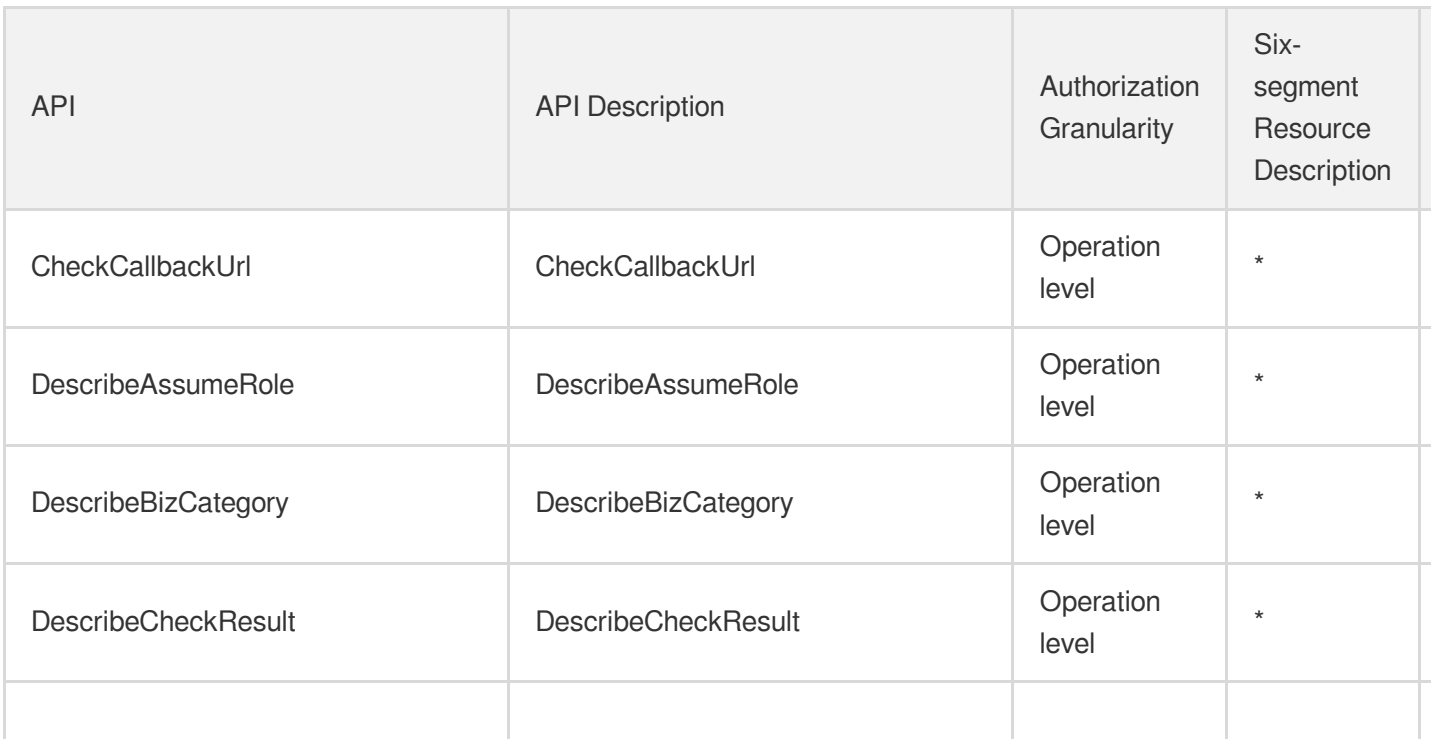

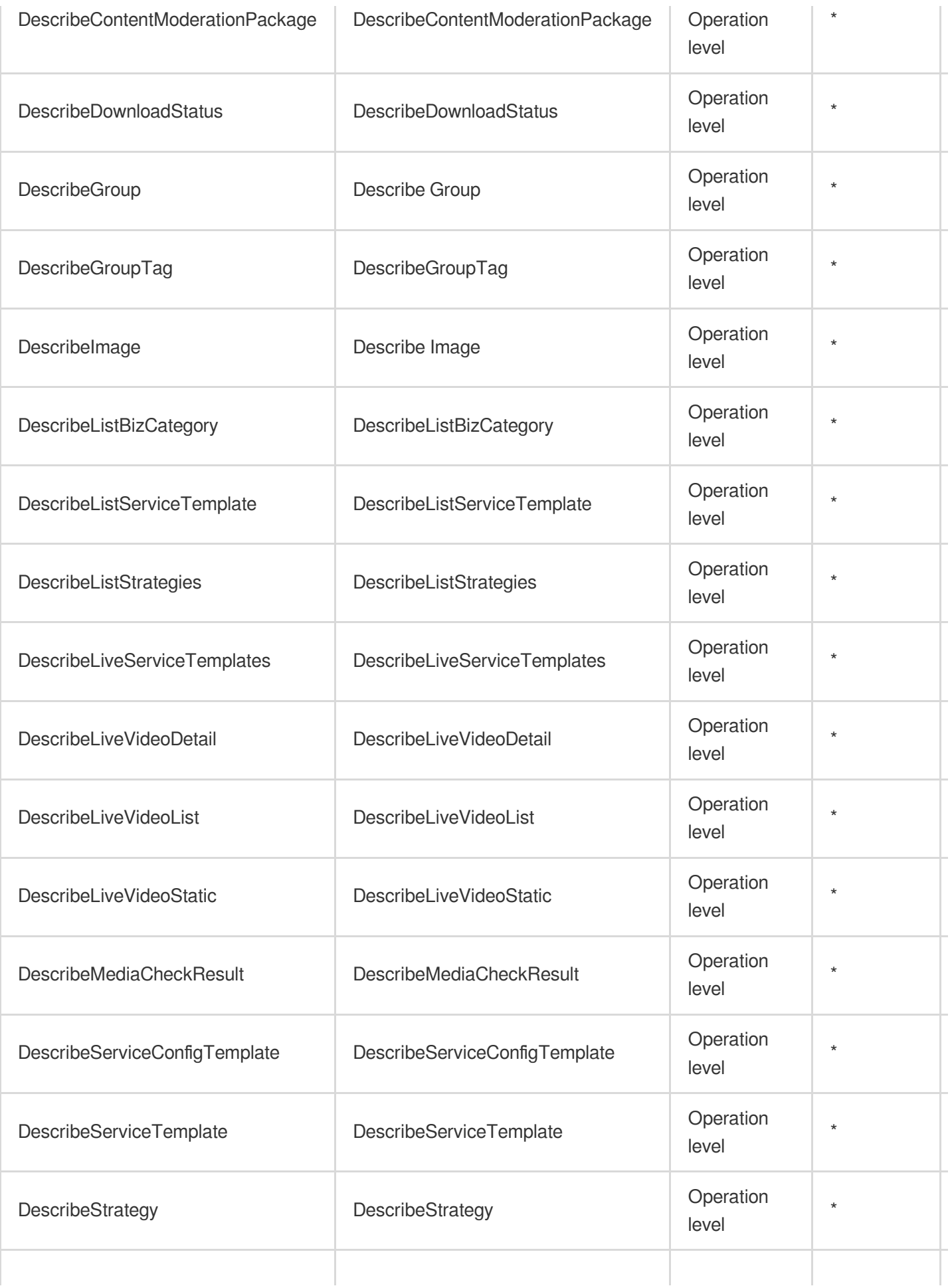

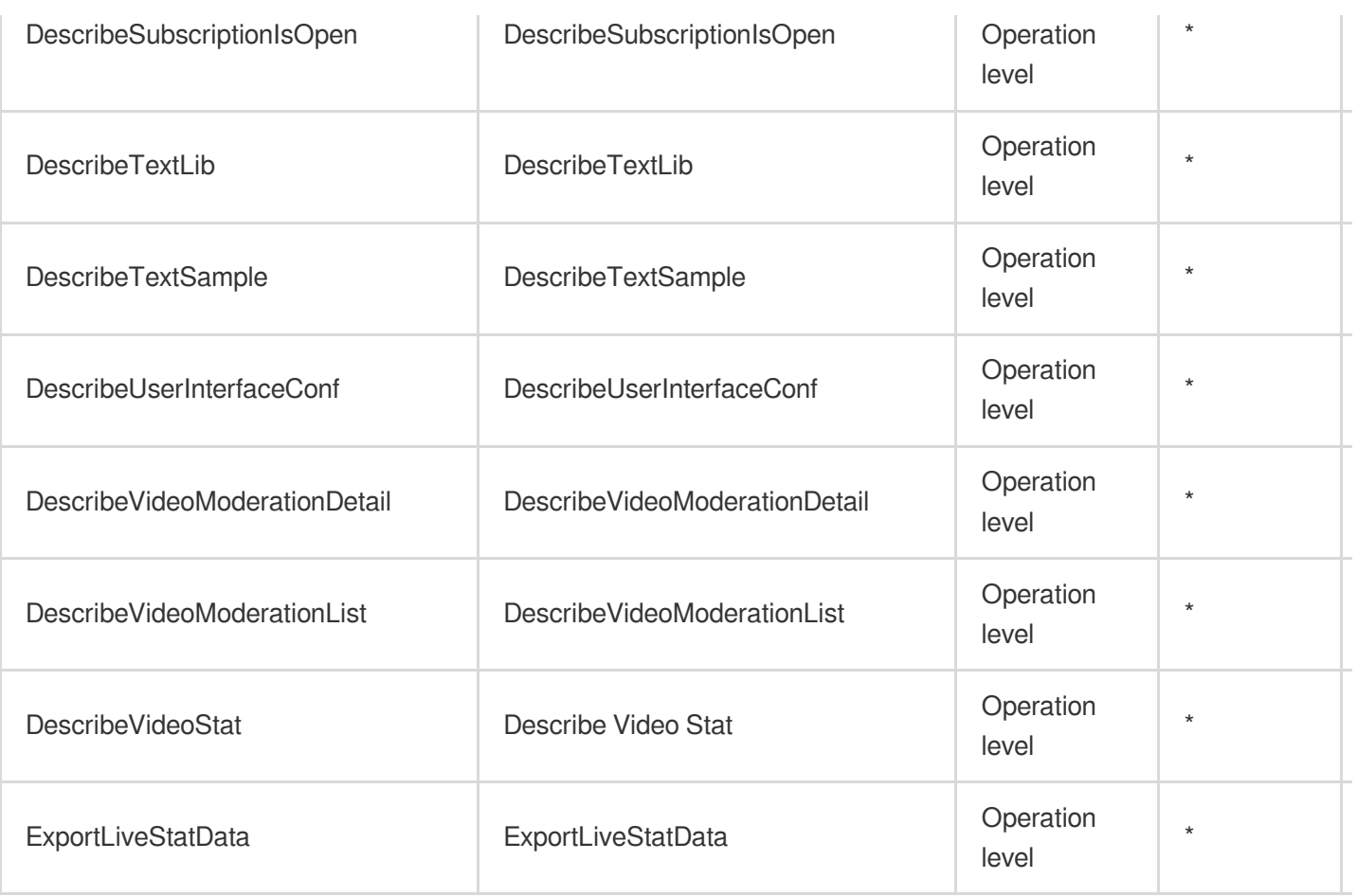

# Customer Identity and Access Management

Last updated: 2024-06-01 09:40:00

## Fundamental information

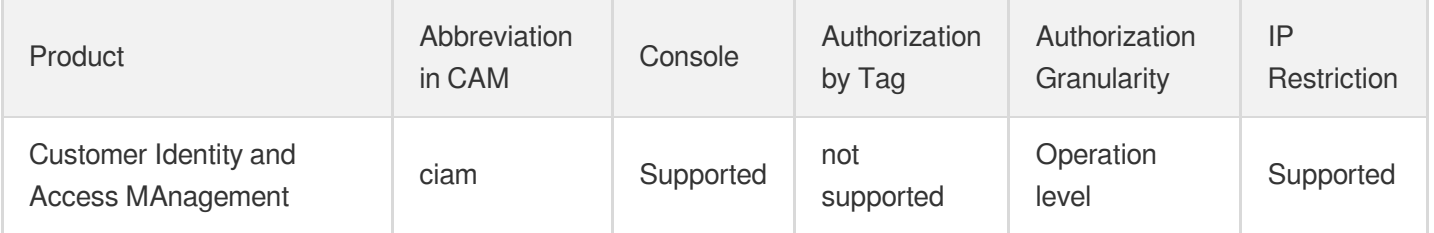

#### **Note**:

The authorization granularity of cloud products is divided into three levels: service level, operation level, and resource level, based on the degree of granularity.

- Service level: It defines whether a user has the permission to access the service as a whole. A user can have either full access or no access to the service. For the authorization granularity of cloud products at service level, the authorization of specific APIs are not supported.
- Operation level: It defines whether a user has the permission to call a specific API of the service. For example, granting an account read-only access to the CVM service is an authorization at the operation level.
- Resource level: It is the finest authorization granularity which defines whether a user has the permission to access specific resources. For example, granting an account read/write access to a specific CVM instance is an authorization at the resource level.

### API authorization granularity

Two authorization granularity levels of API are supported: resource level, and operation level.

- Resource level: It supports the authorization of a specific resource.
- Operation level: It does not support the authorization of a specific resource. If the policy syntax restricts a specific resource during authorization, CAM will determine that this API is not within the scope of authorization, and deem it as unauthorized.

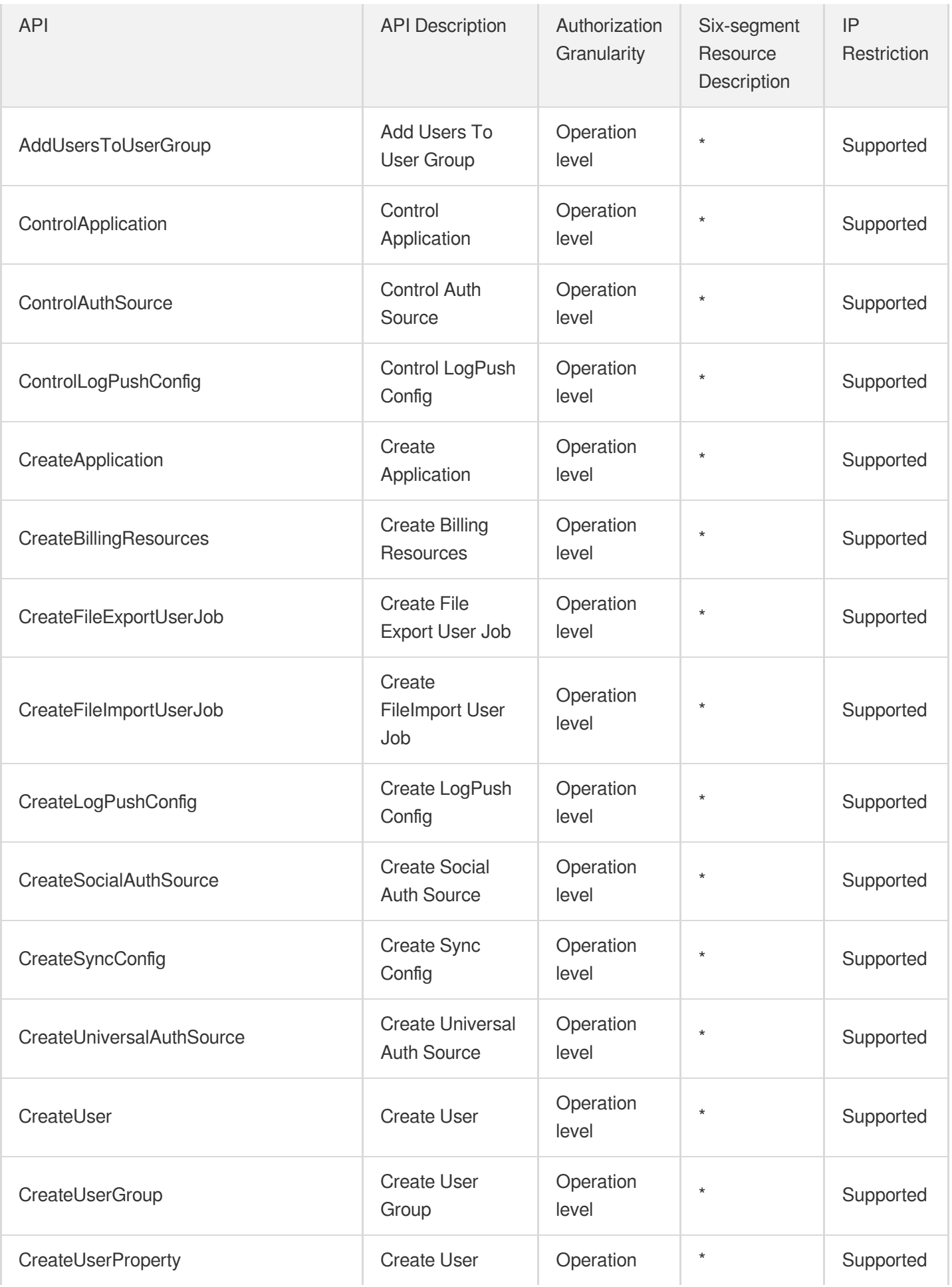

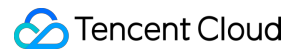

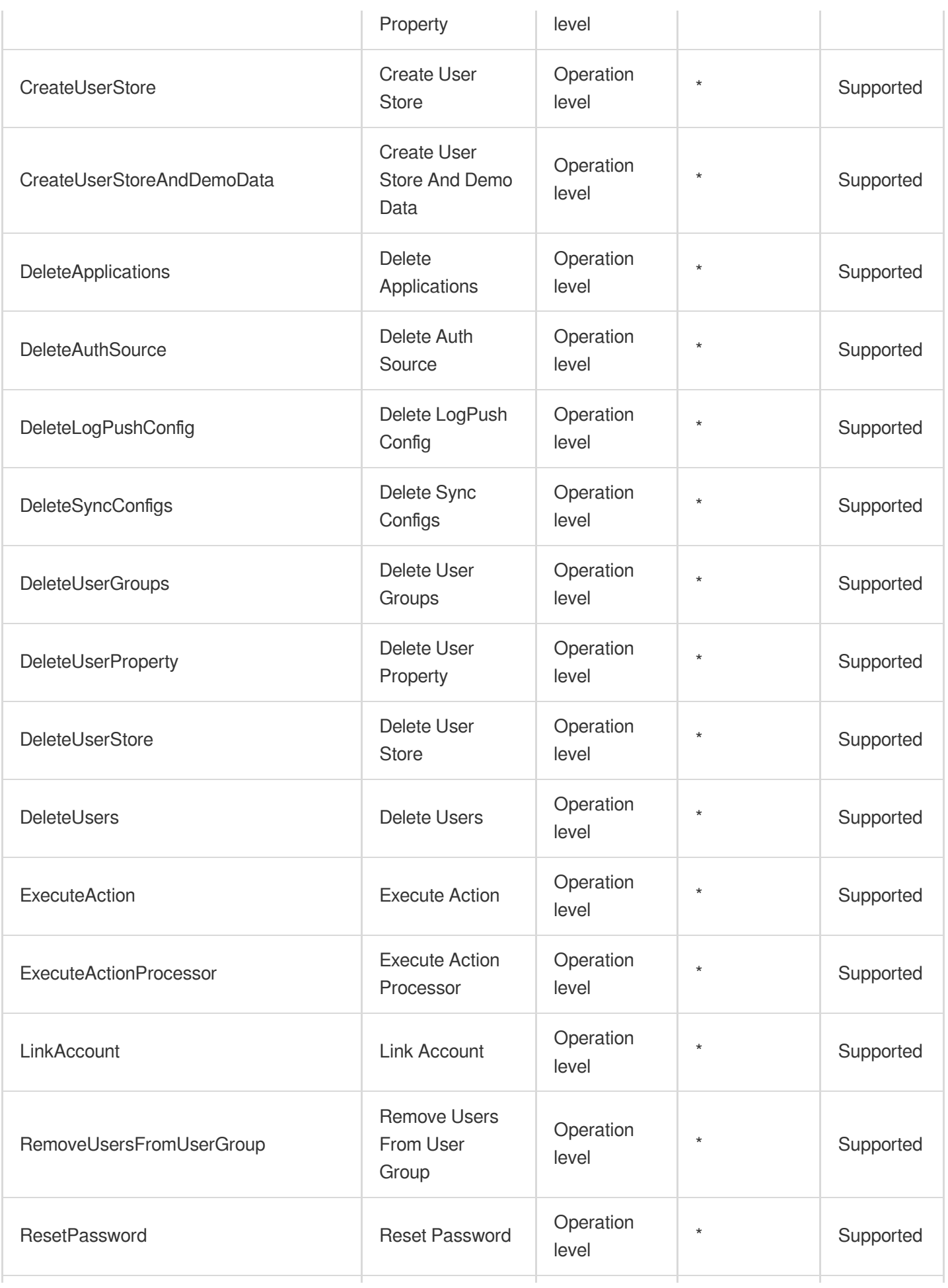

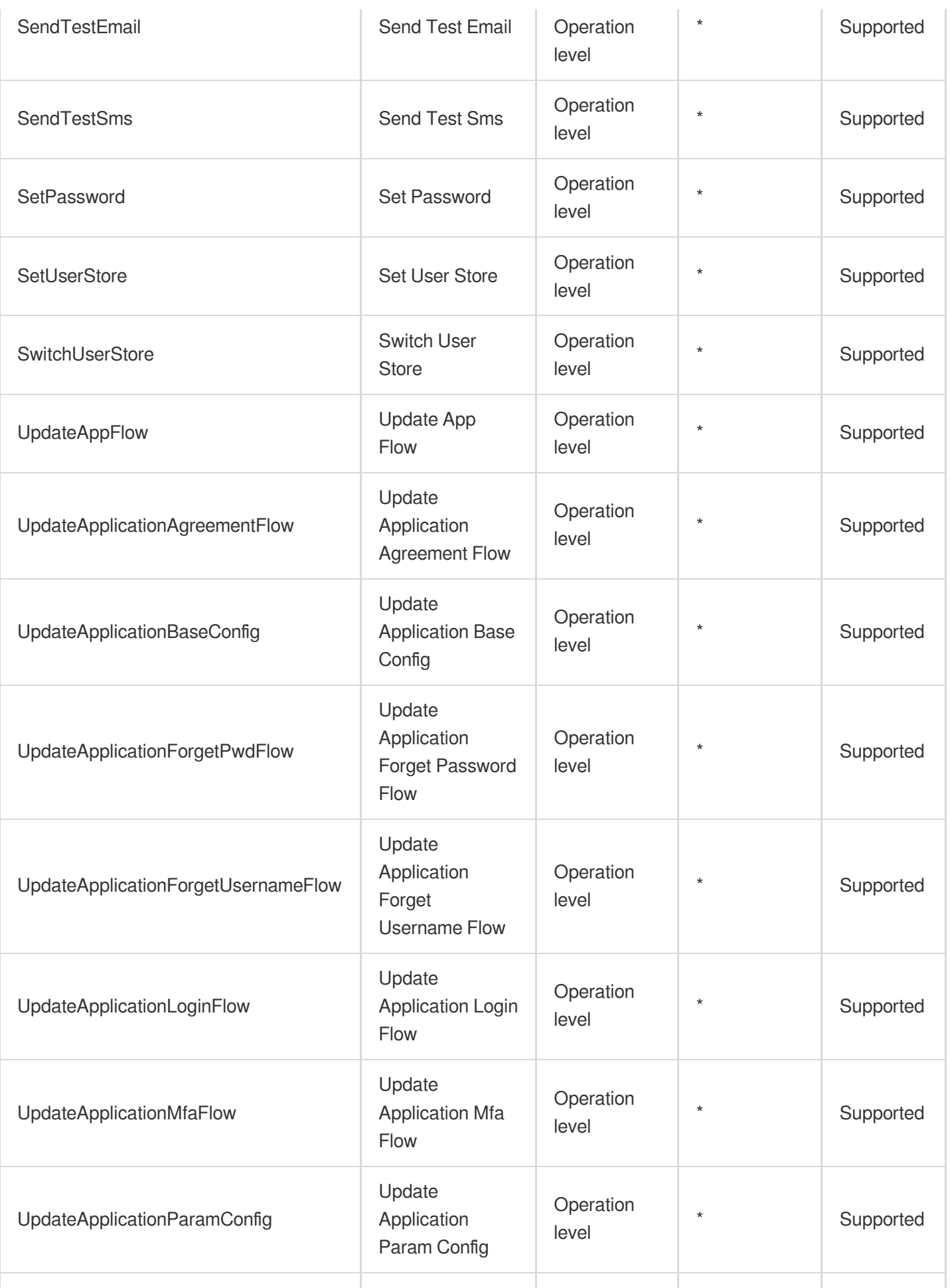

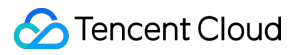

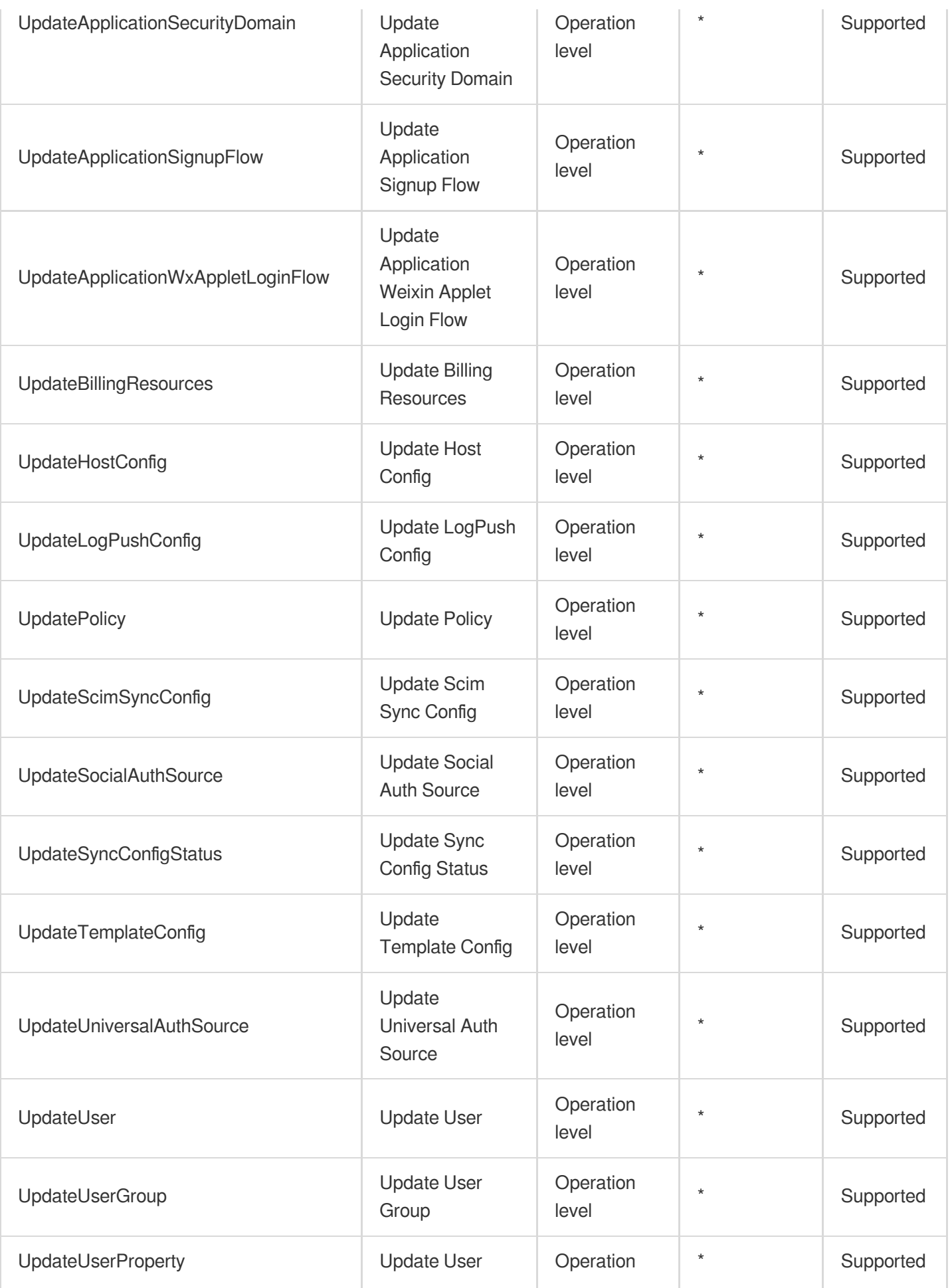

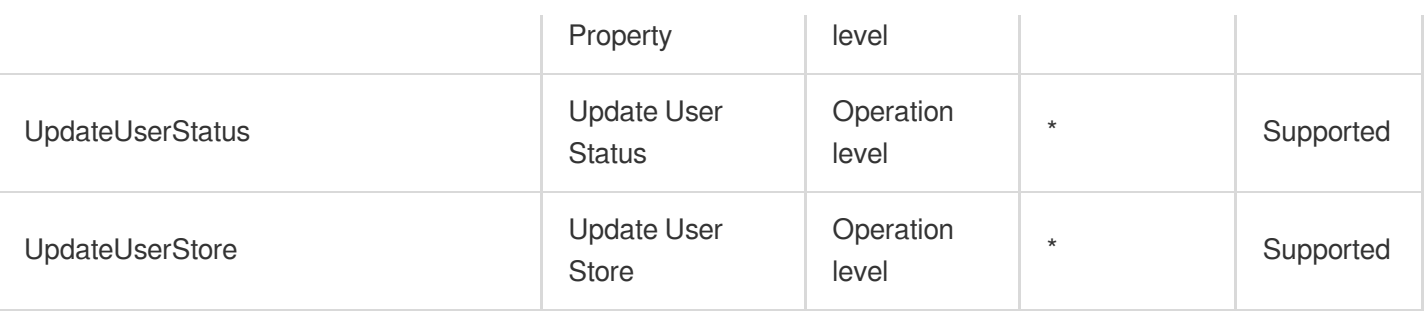

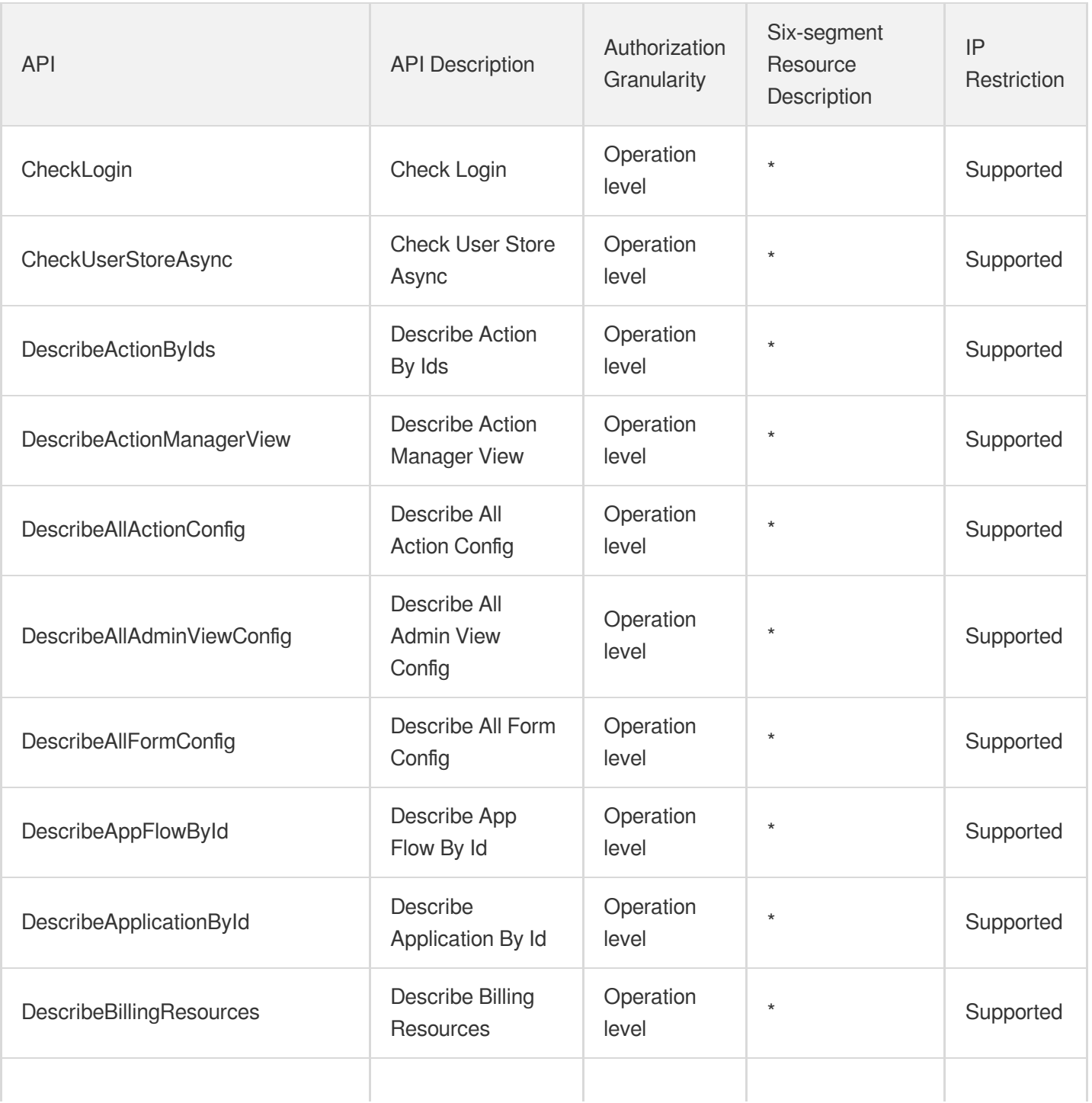

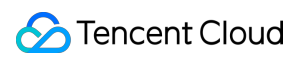

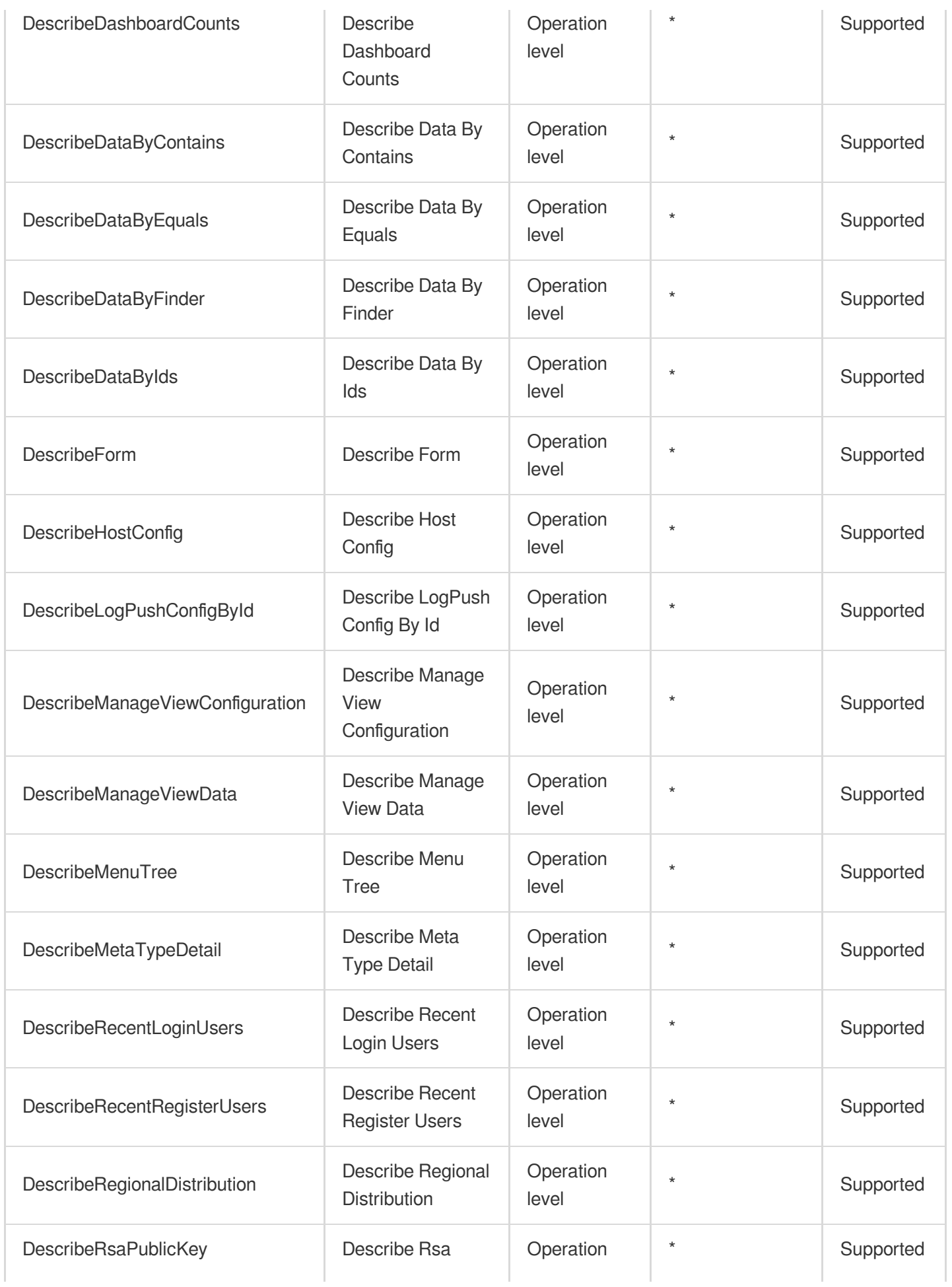

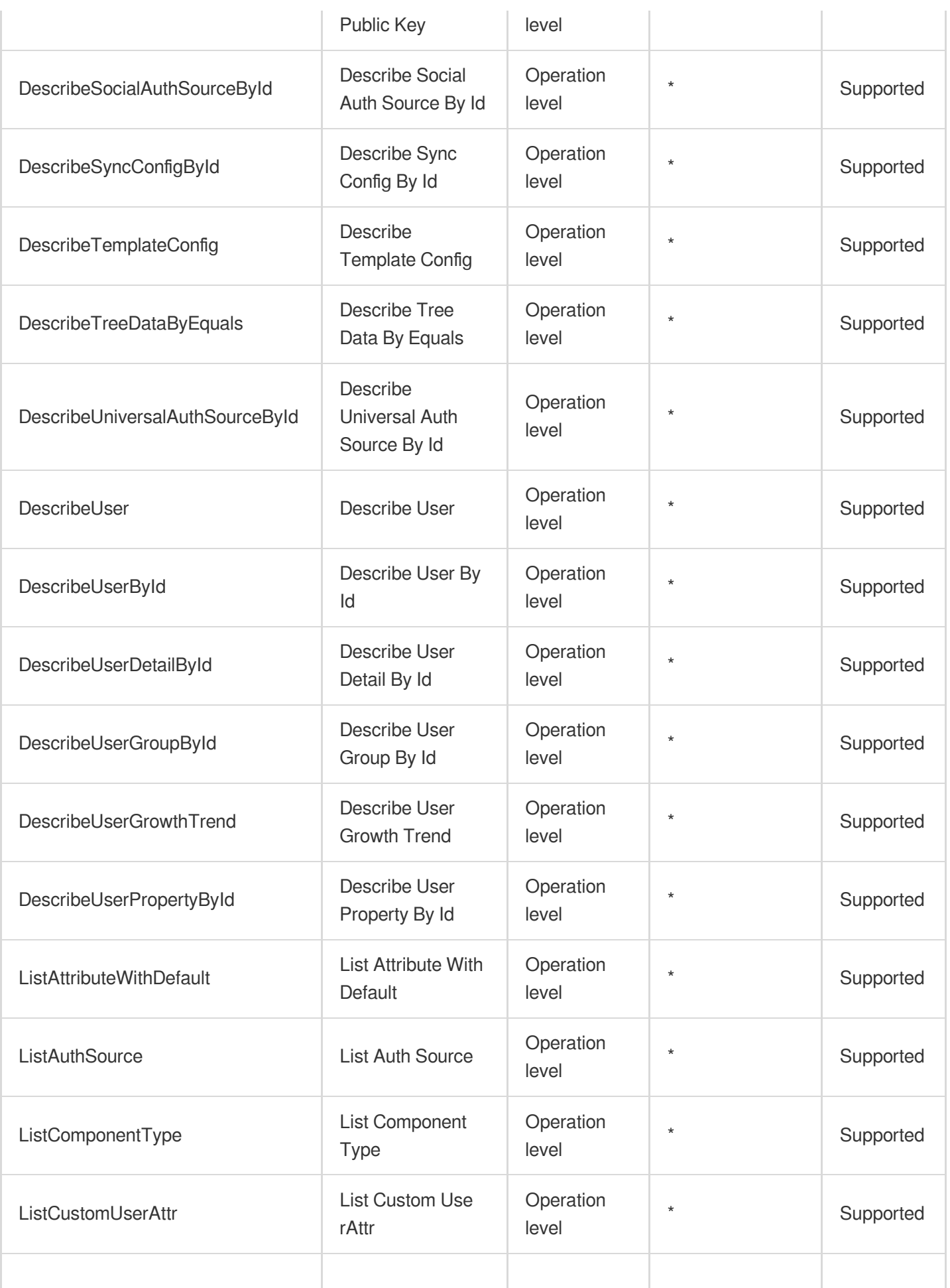

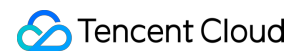

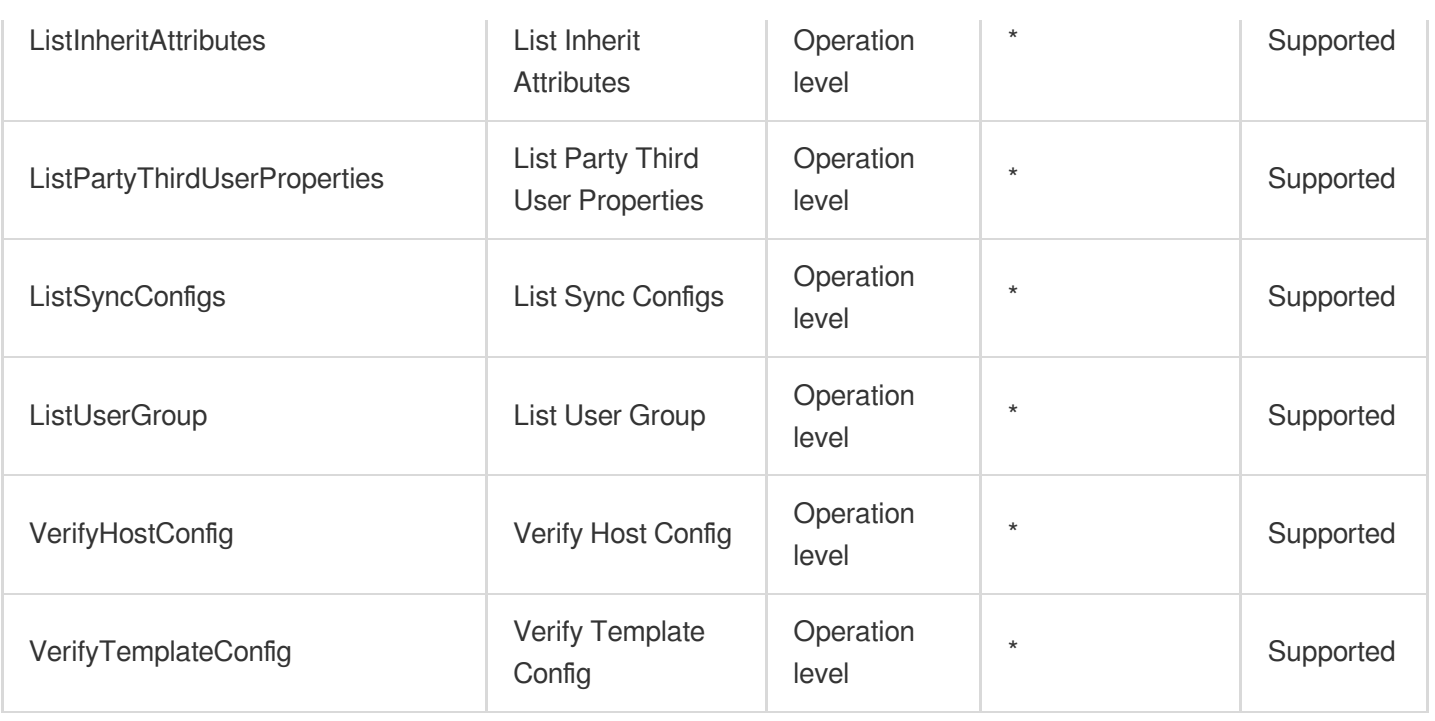

## List Operations

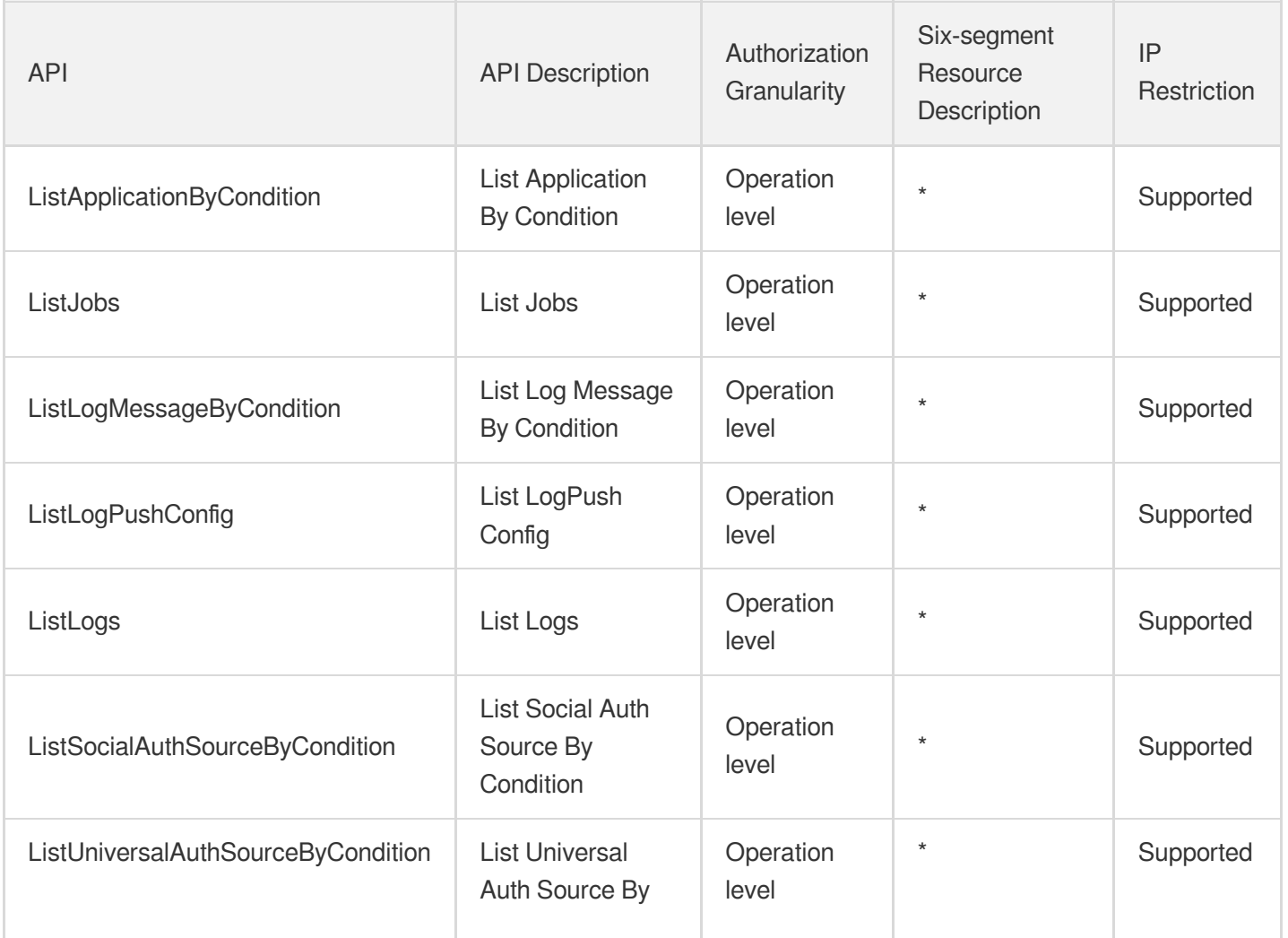

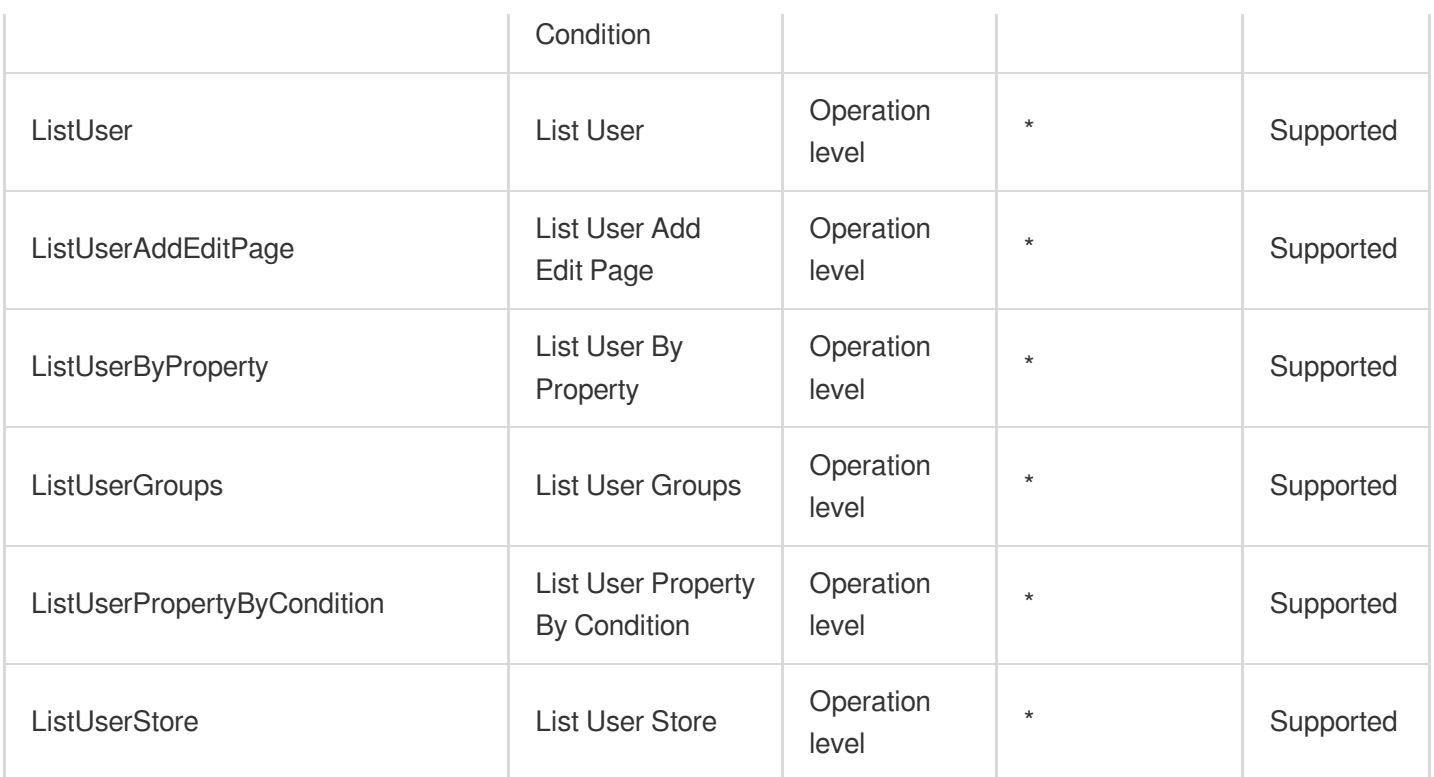

# Risk Control Engine

Last updated: 2024-06-01 09:43:39

## Fundamental information

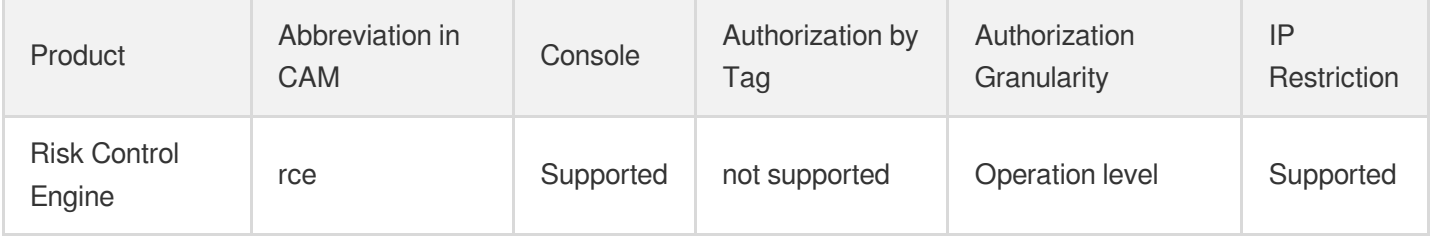

#### **Note**:

The authorization granularity of cloud products is divided into three levels: service level, operation level, and resource level, based on the degree of granularity.

- Service level: It defines whether a user has the permission to access the service as a whole. A user can have either full access or no access to the service. For the authorization granularity of cloud products at service level, the authorization of specific APIs are not supported.
- Operation level: It defines whether a user has the permission to call a specific API of the service. For example, granting an account read-only access to the CVM service is an authorization at the operation level.
- Resource level: It is the finest authorization granularity which defines whether a user has the permission to access specific resources. For example, granting an account read/write access to a specific CVM instance is an authorization at the resource level.

## API authorization granularity

Two authorization granularity levels of API are supported: resource level, and operation level.

- Resource level: It supports the authorization of a specific resource.
- Operation level: It does not support the authorization of a specific resource. If the policy syntax restricts a specific resource during authorization, CAM will determine that this API is not within the scope of authorization, and deem it as unauthorized.

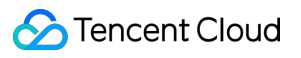

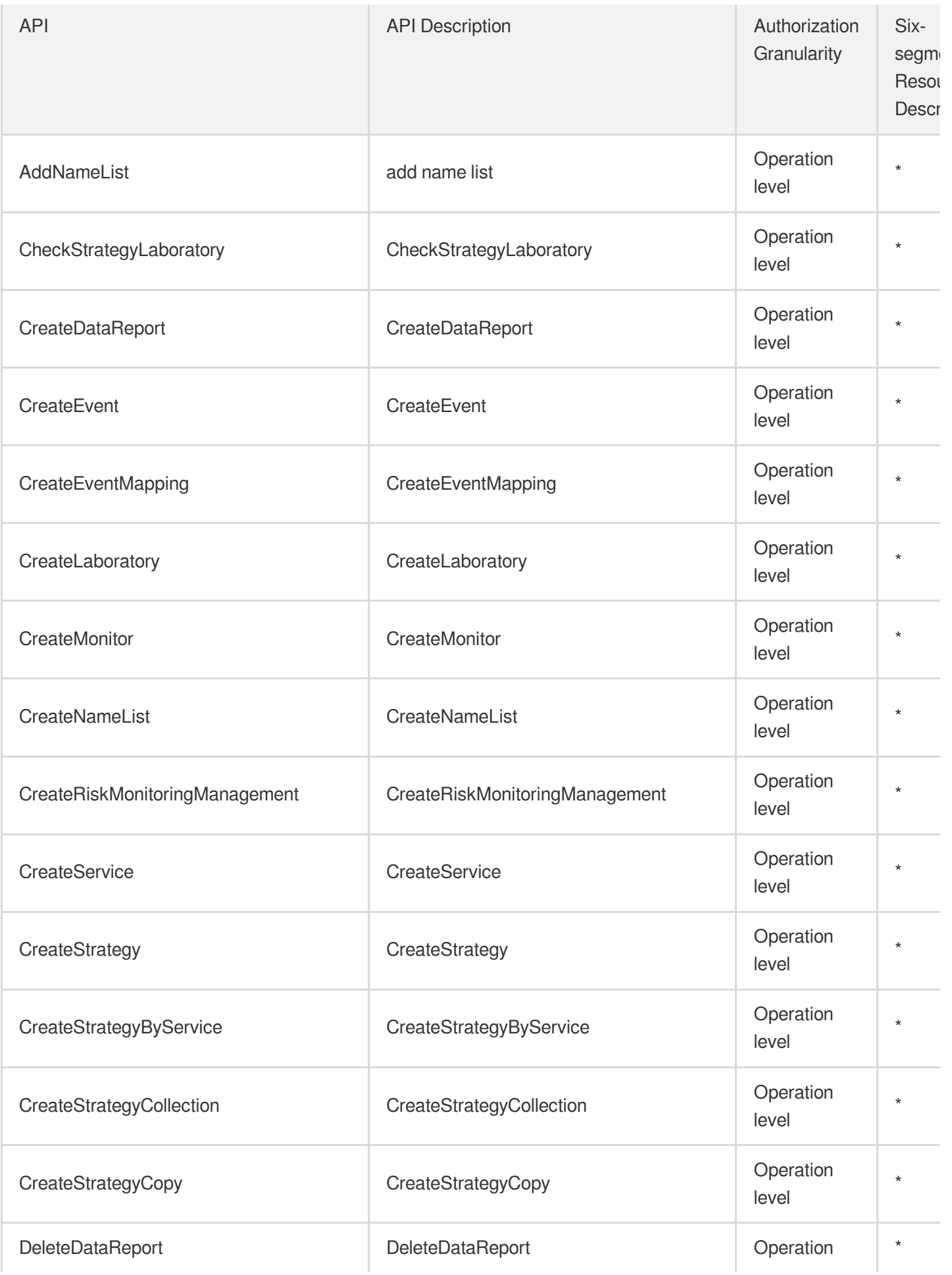

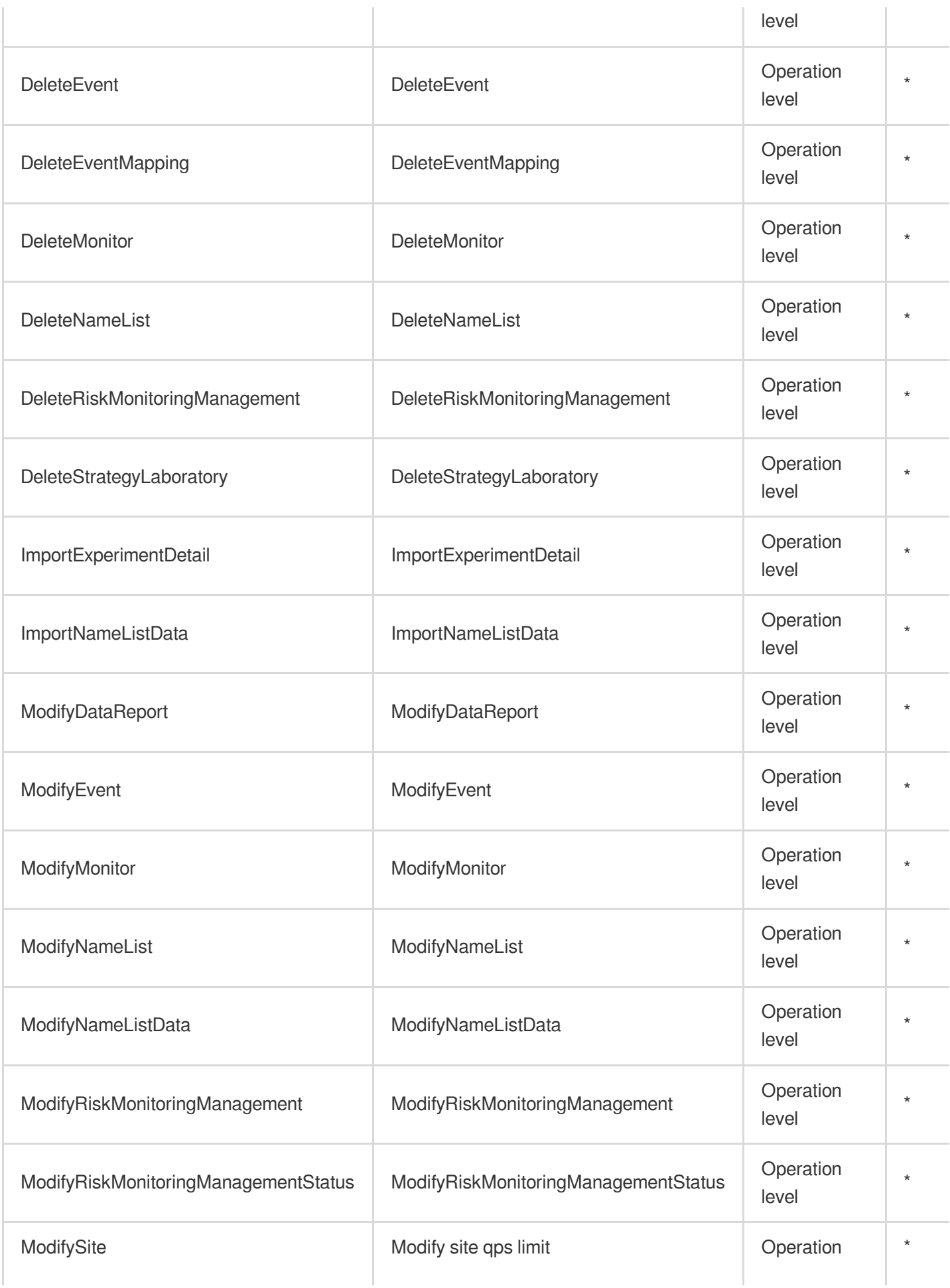

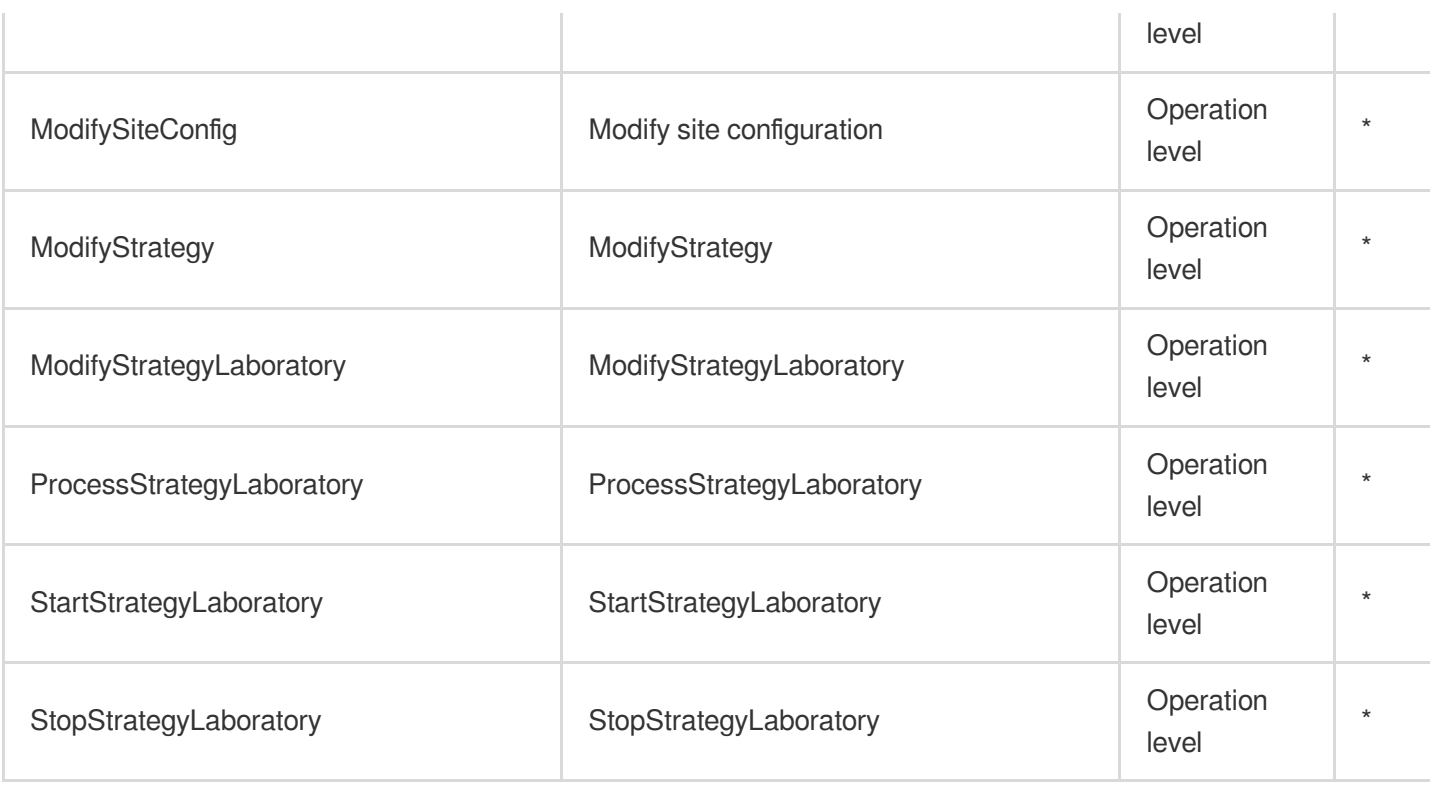

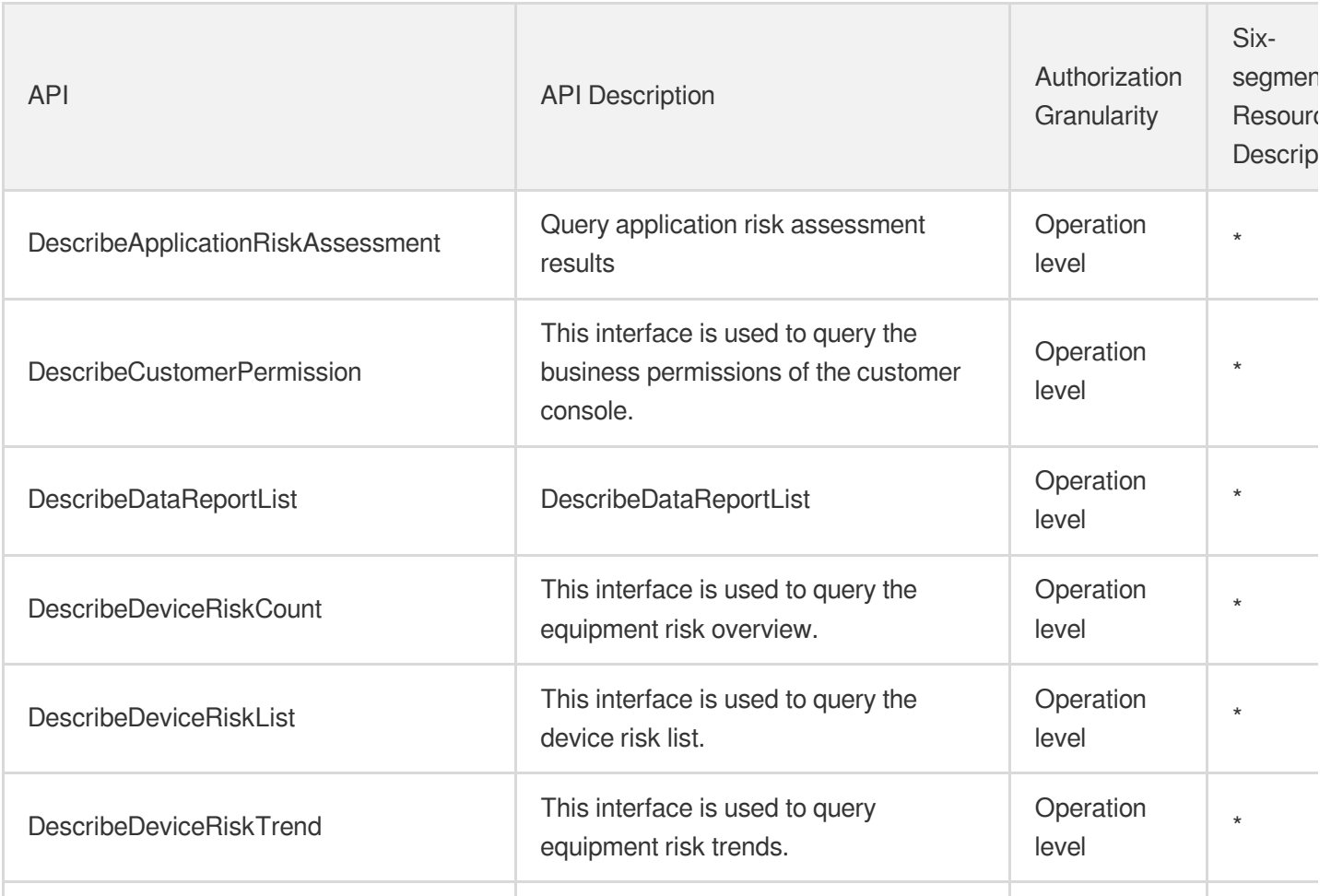

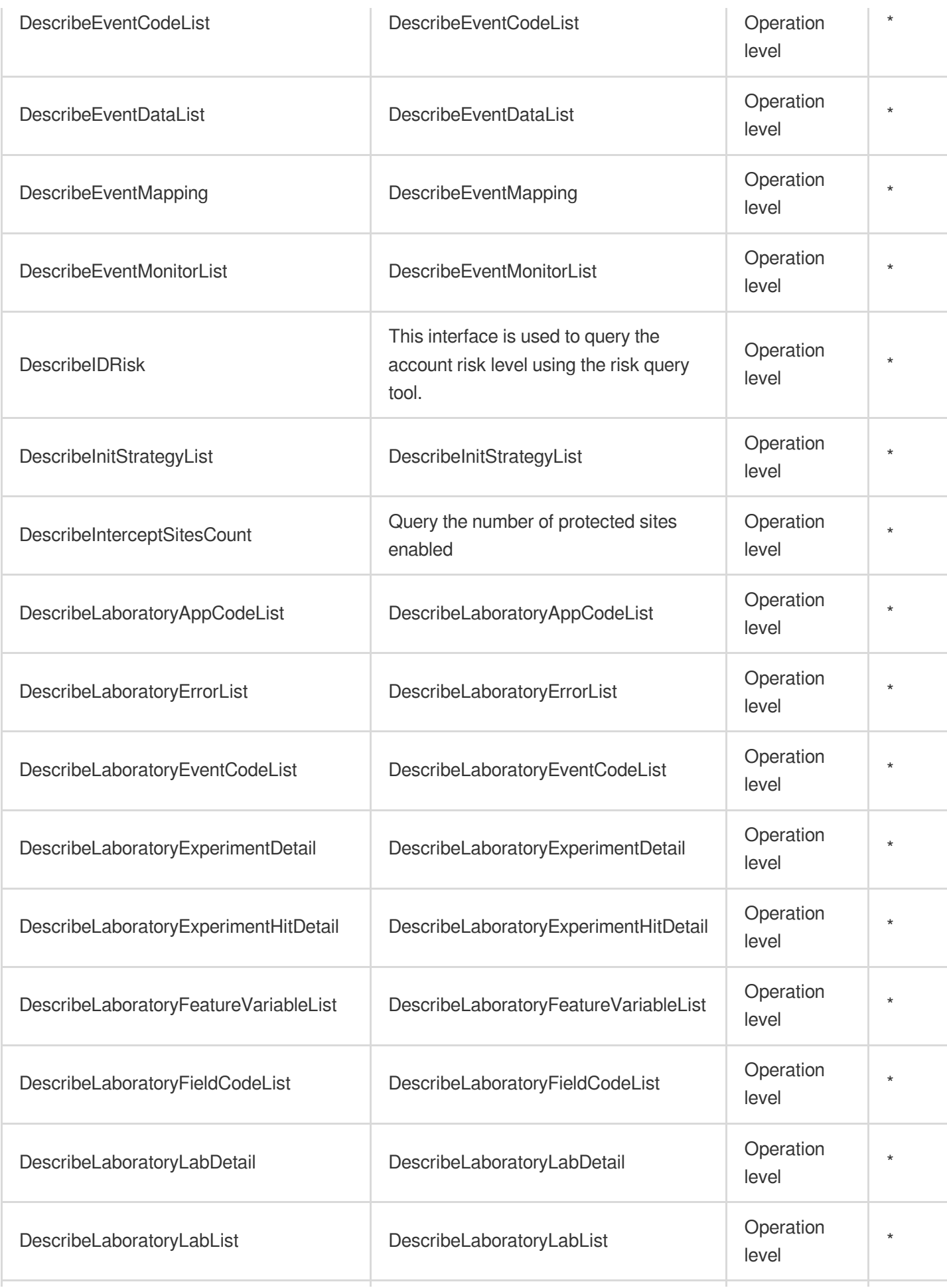

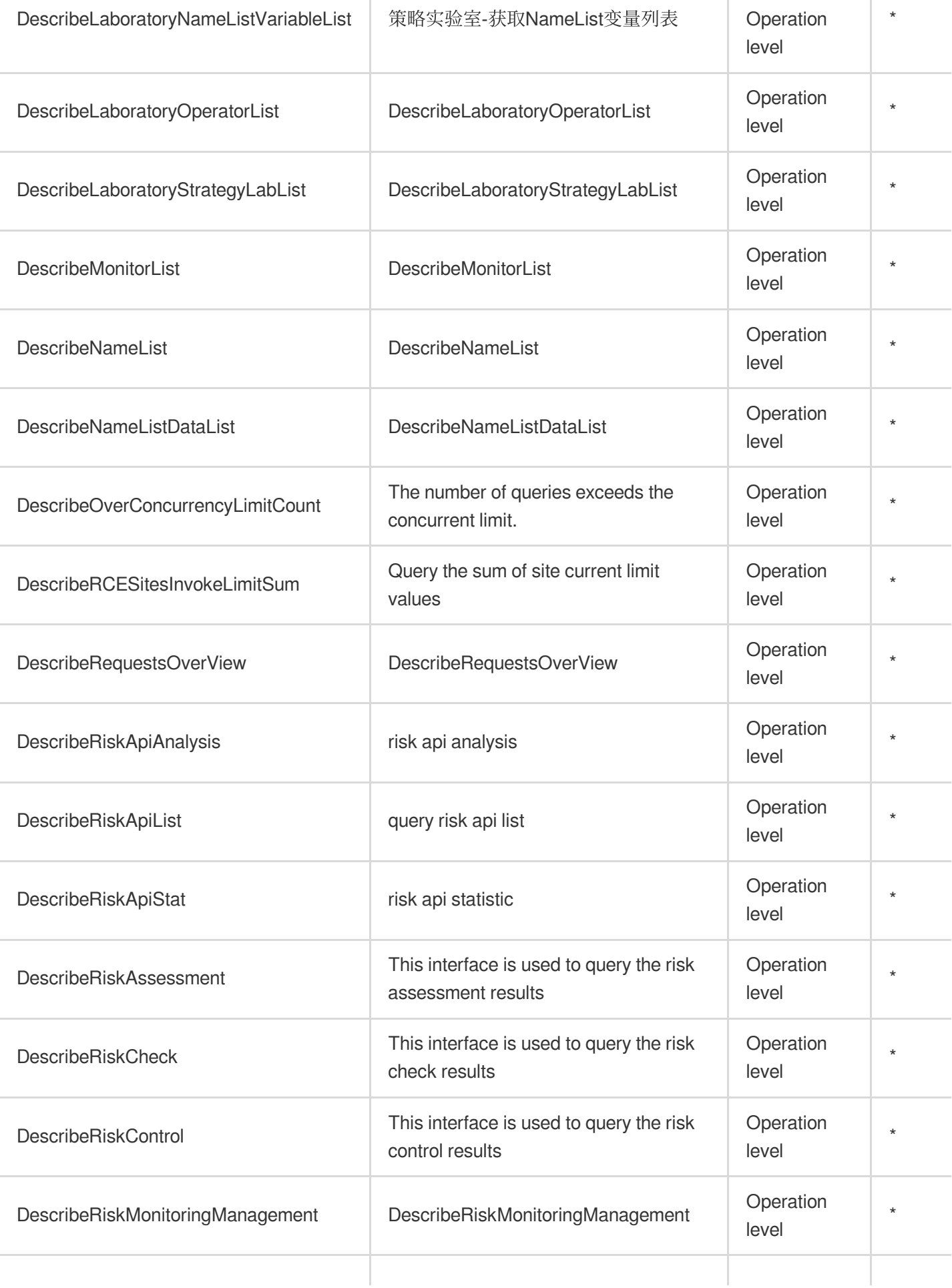
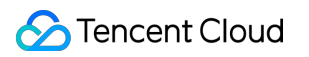

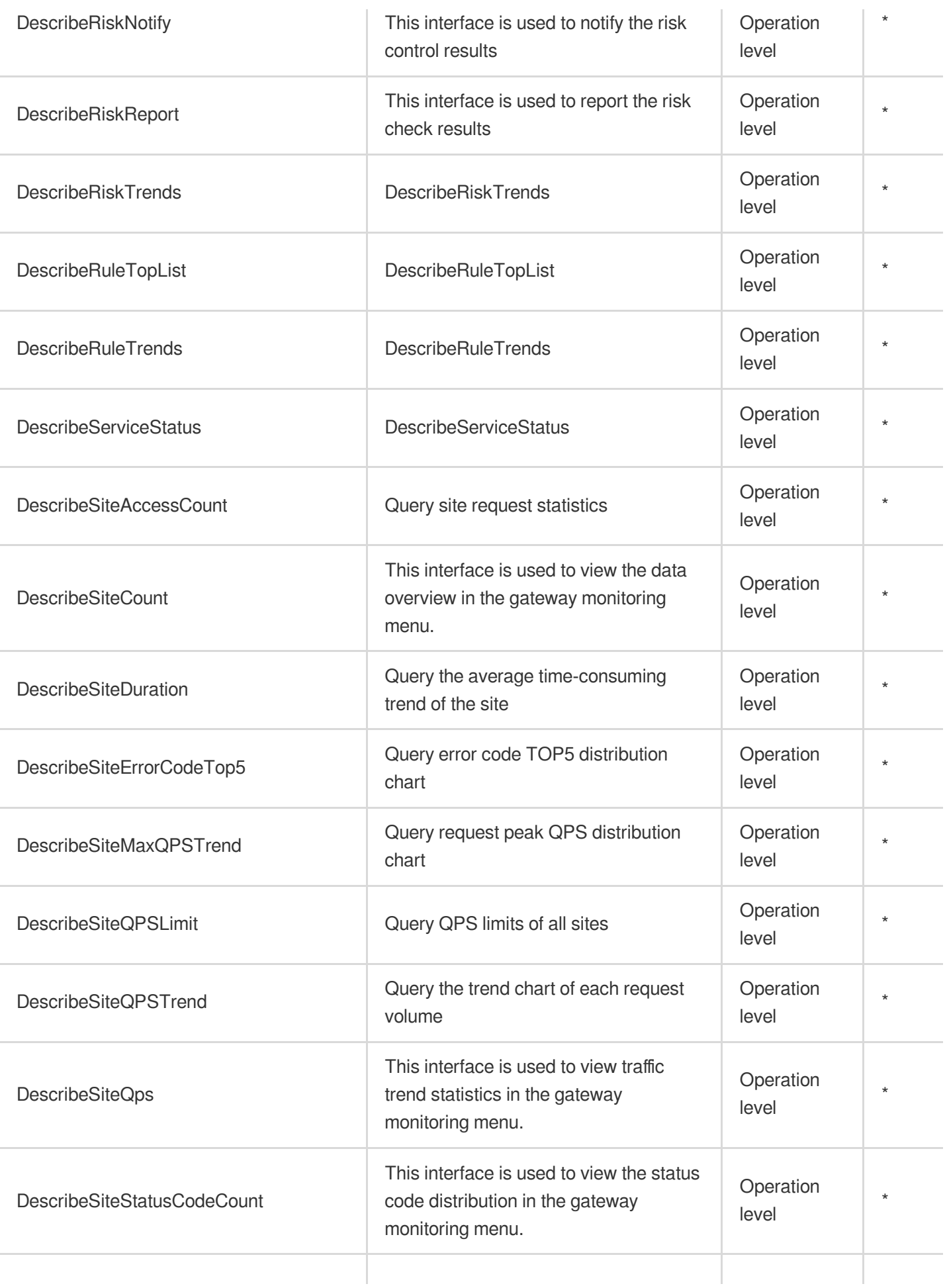

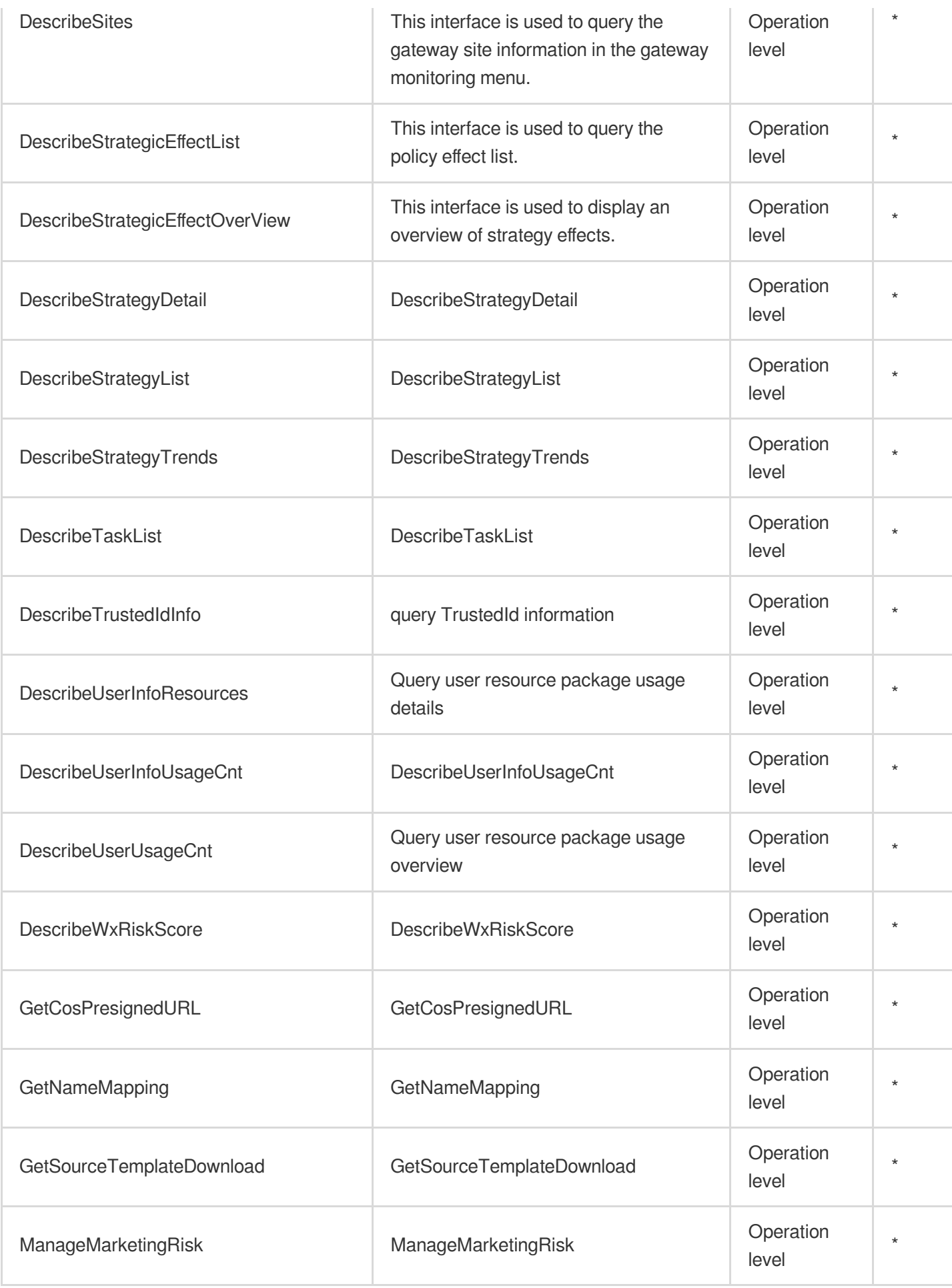

# Application Security Web Application Firewall

Last updated: 2024-06-01 09:46:36

### Fundamental information

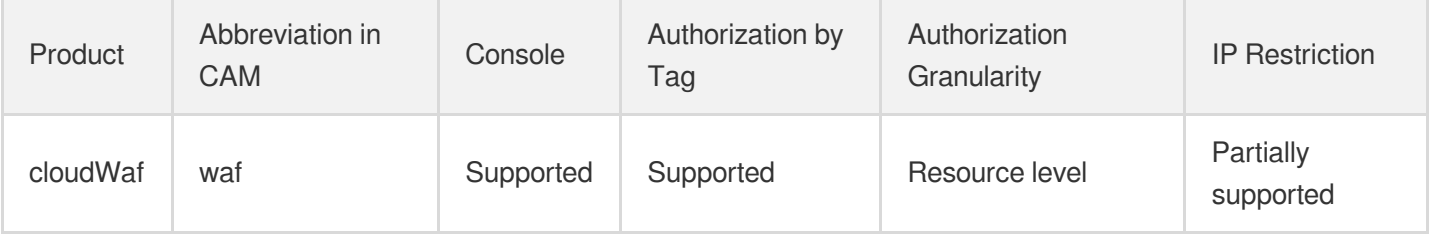

#### **Note**:

The authorization granularity of cloud products is divided into three levels: service level, operation level, and resource level, based on the degree of granularity.

- Service level: It defines whether a user has the permission to access the service as a whole. A user can have either full access or no access to the service. For the authorization granularity of cloud products at service level, the authorization of specific APIs are not supported.
- Operation level: It defines whether a user has the permission to call a specific API of the service. For example, granting an account read-only access to the CVM service is an authorization at the operation level.
- Resource level: It is the finest authorization granularity which defines whether a user has the permission to access specific resources. For example, granting an account read/write access to a specific CVM instance is an authorization at the resource level.

#### API authorization granularity

Two authorization granularity levels of API are supported: resource level, and operation level.

- Resource level: It supports the authorization of a specific resource.
- Operation level: It does not support the authorization of a specific resource. If the policy syntax restricts a specific resource during authorization, CAM will determine that this API is not within the scope of authorization, and deem it as unauthorized.

## Write operations

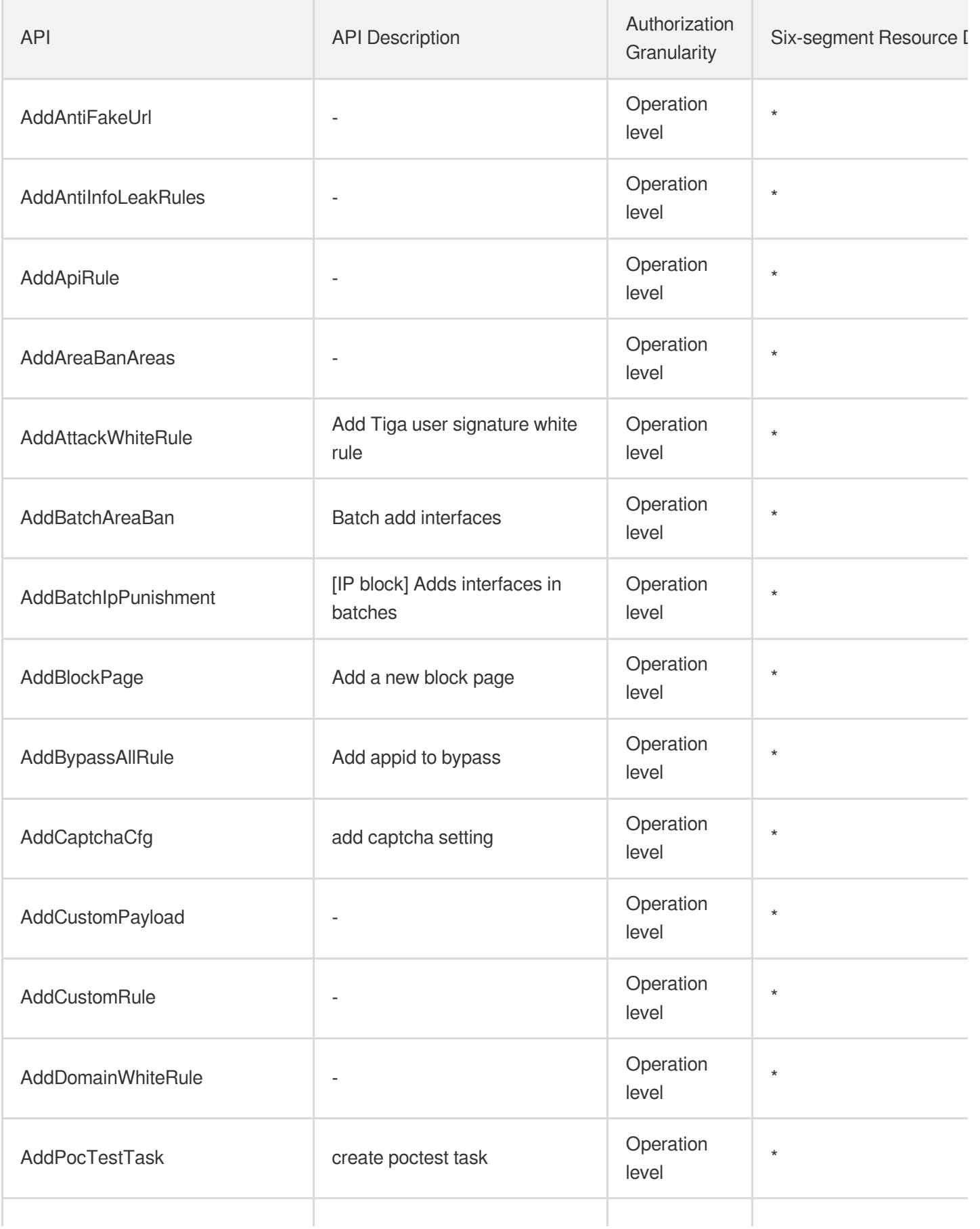

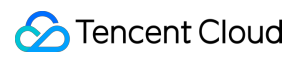

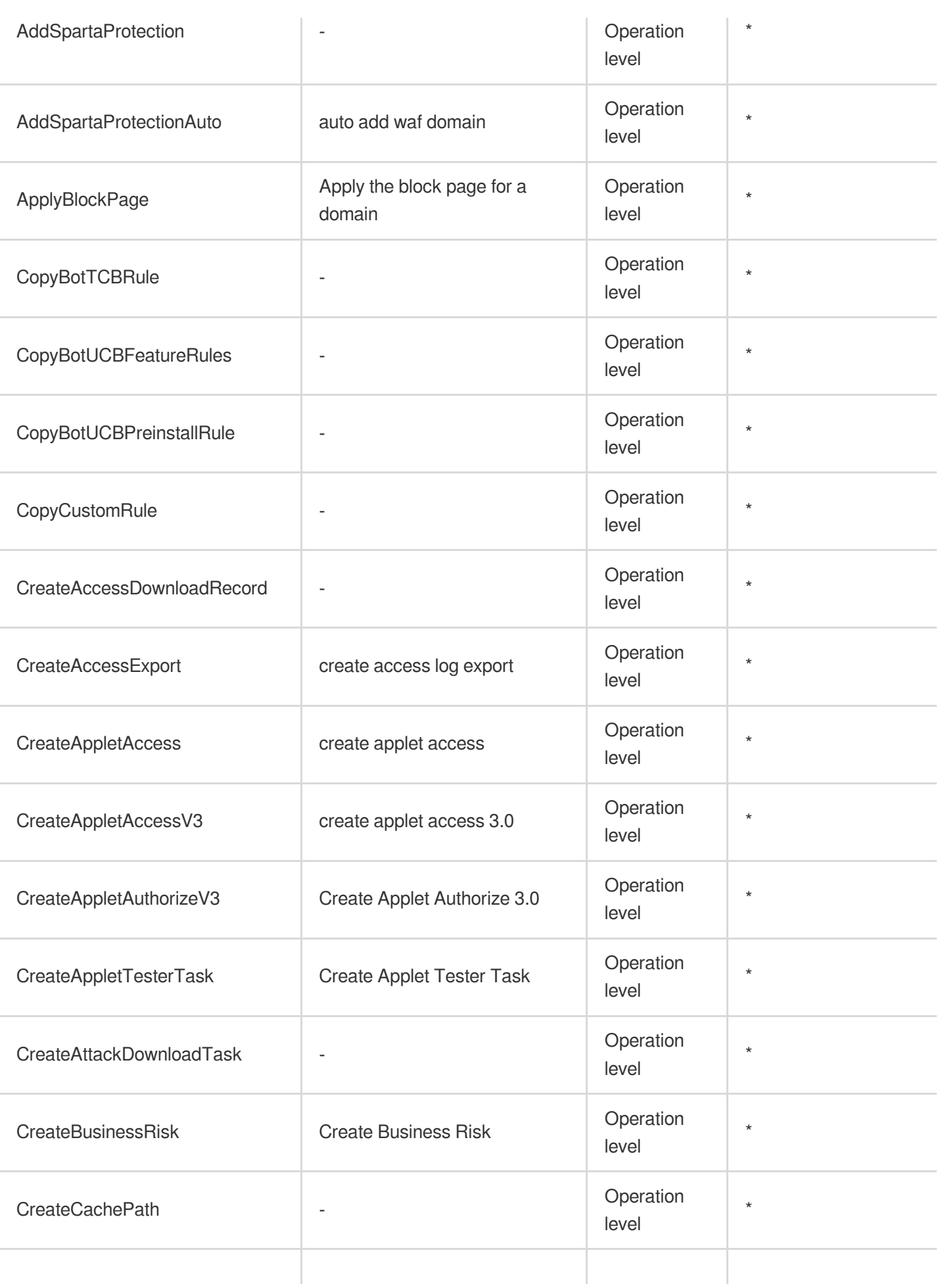

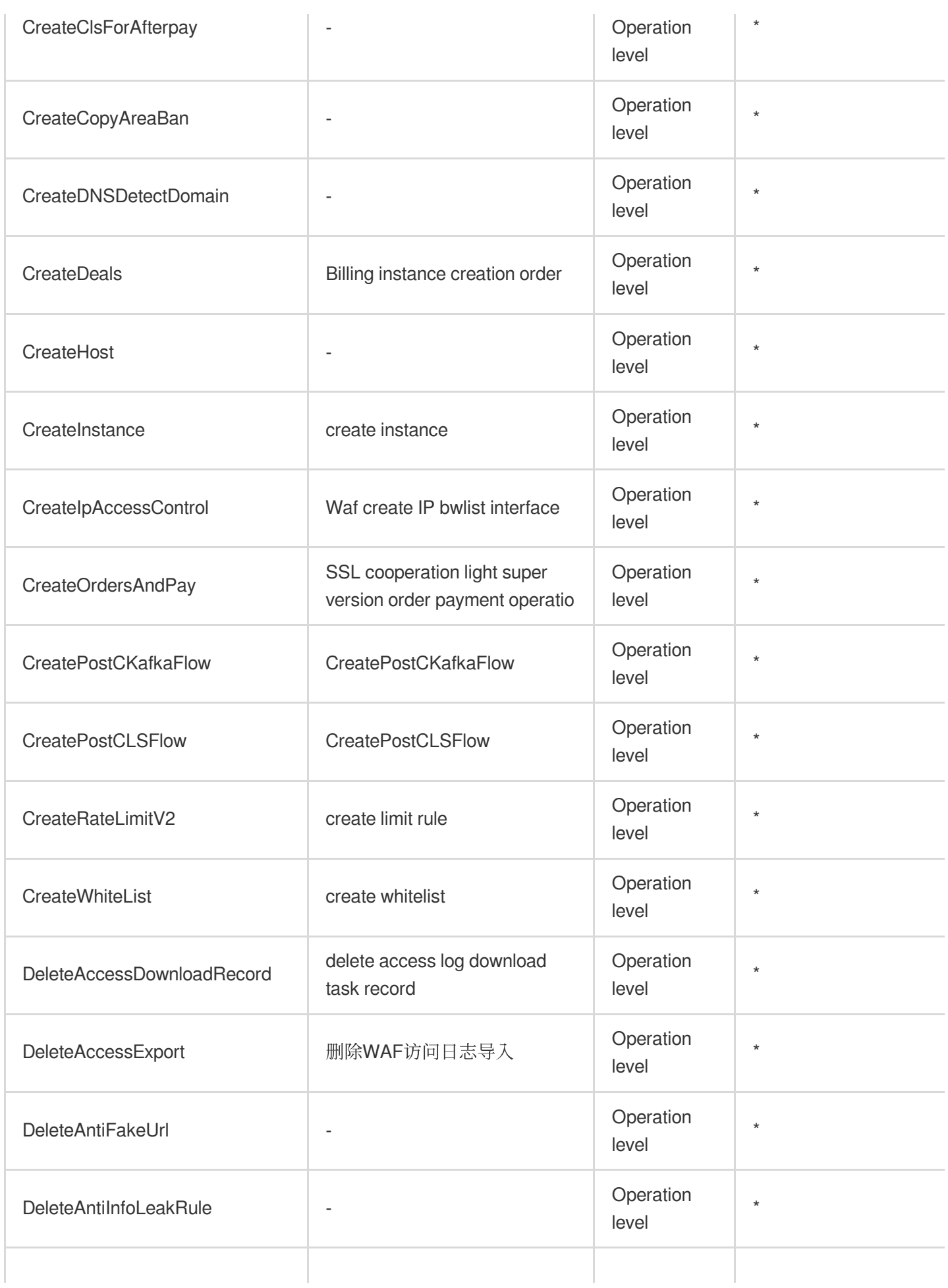

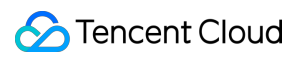

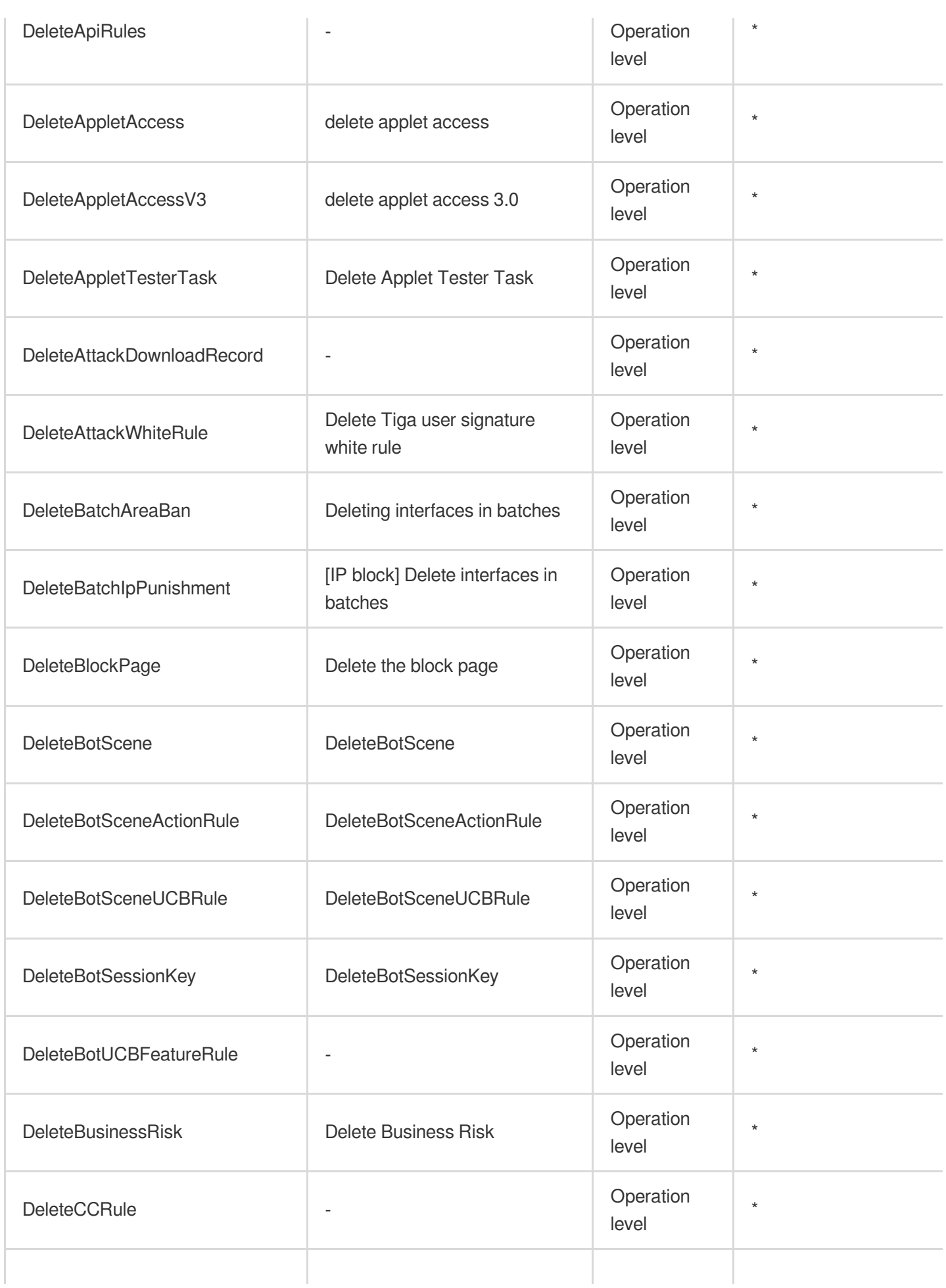

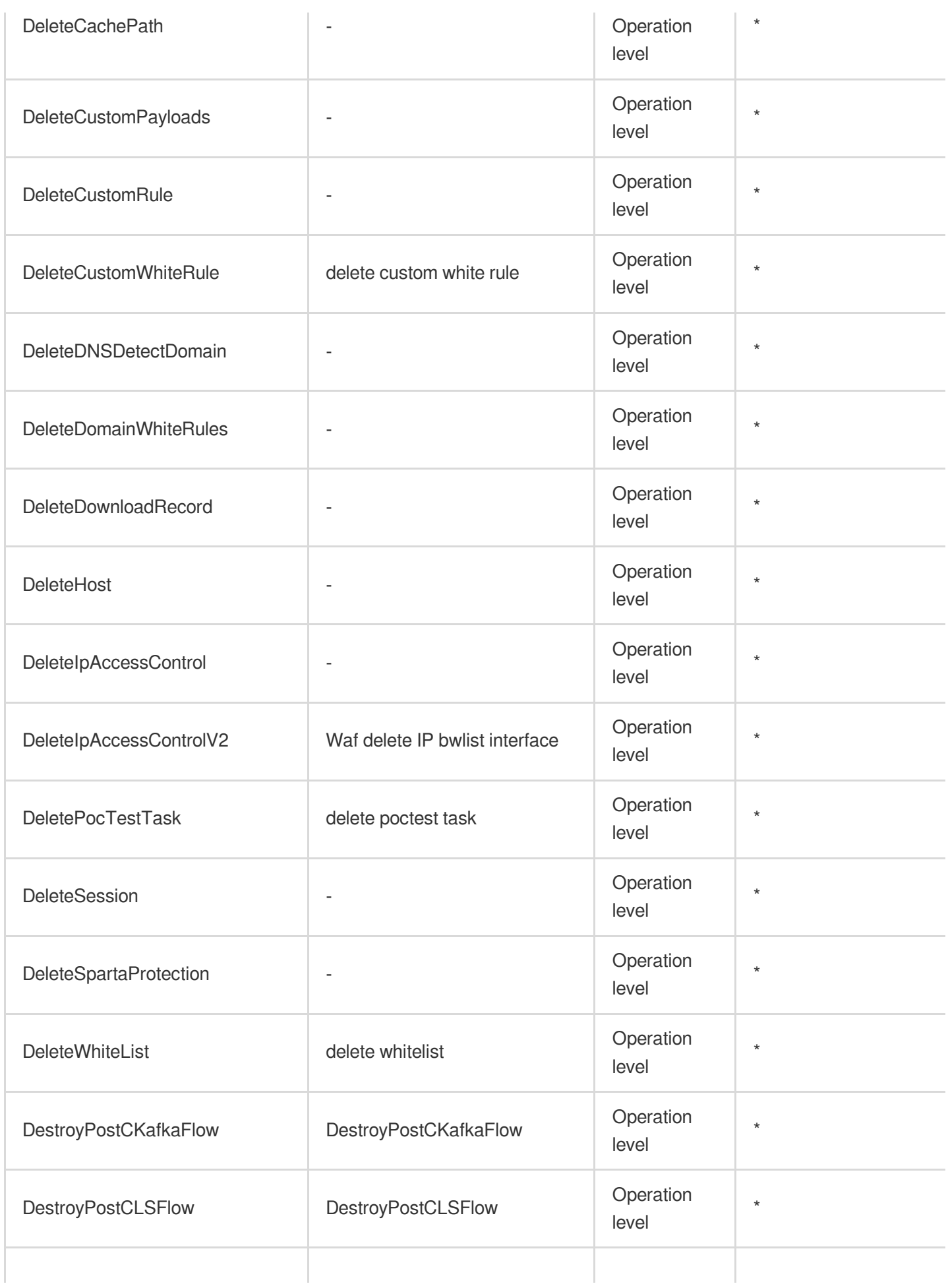

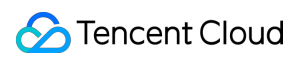

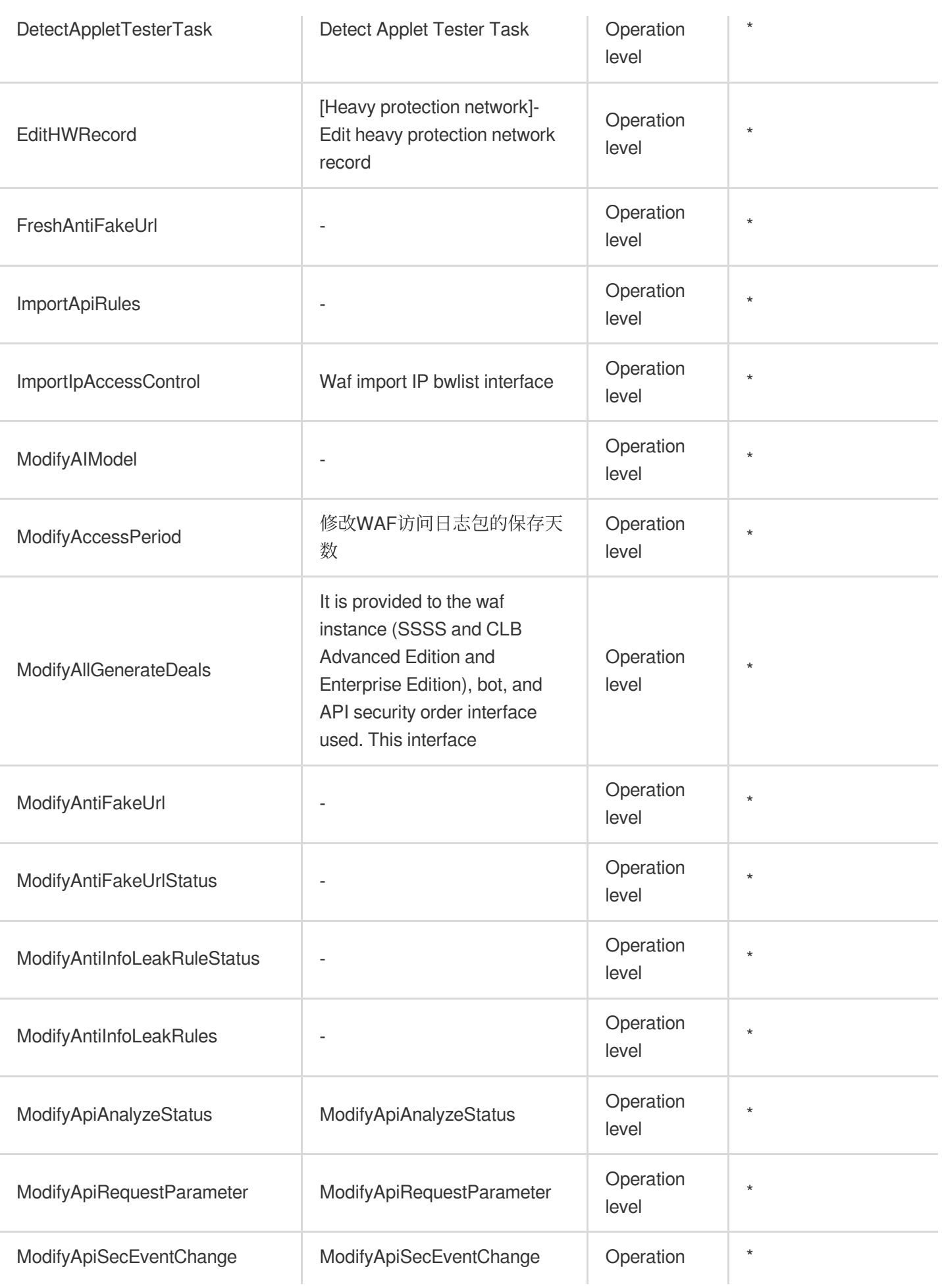

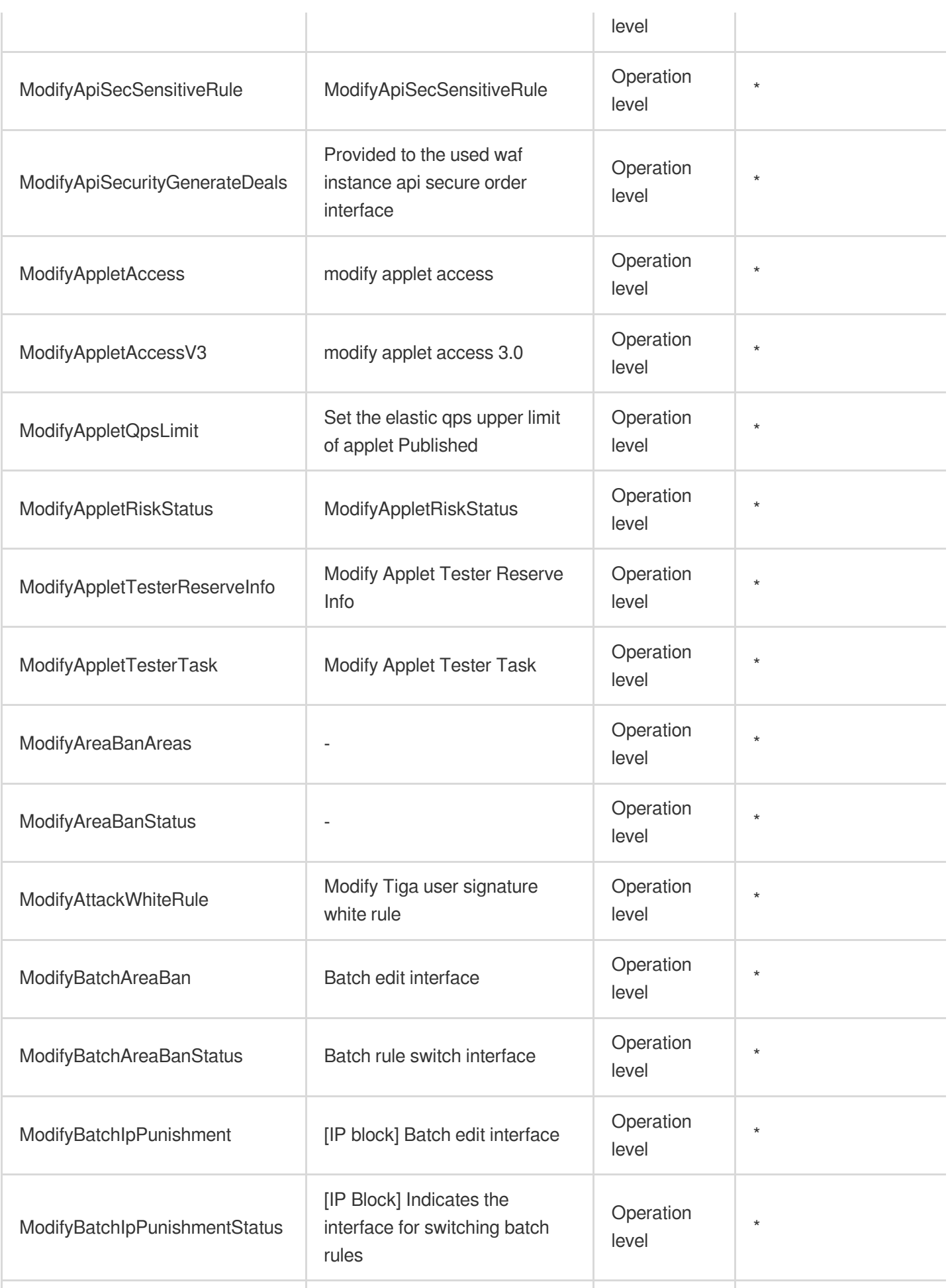

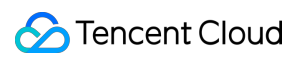

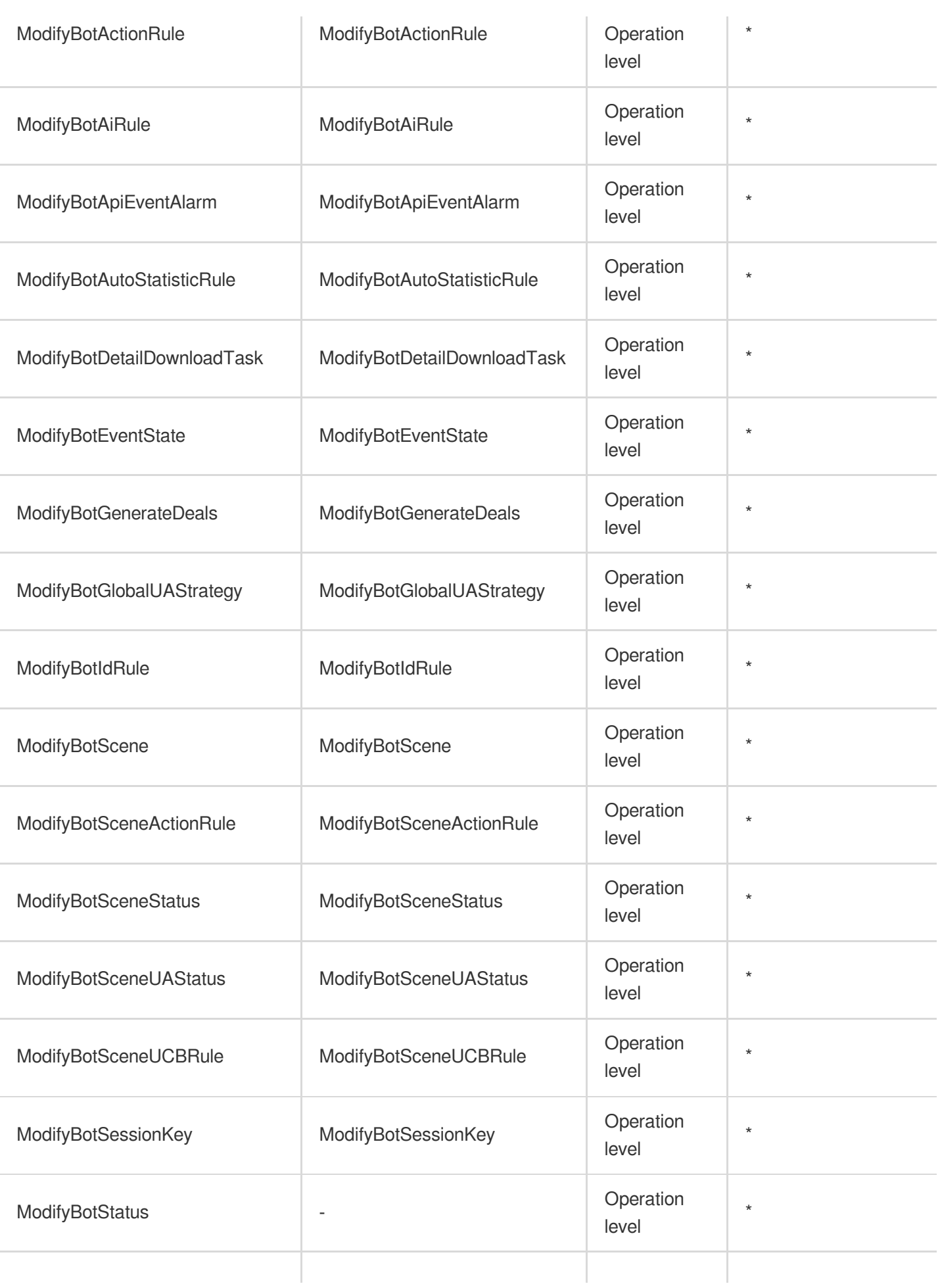

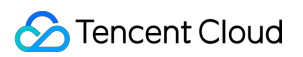

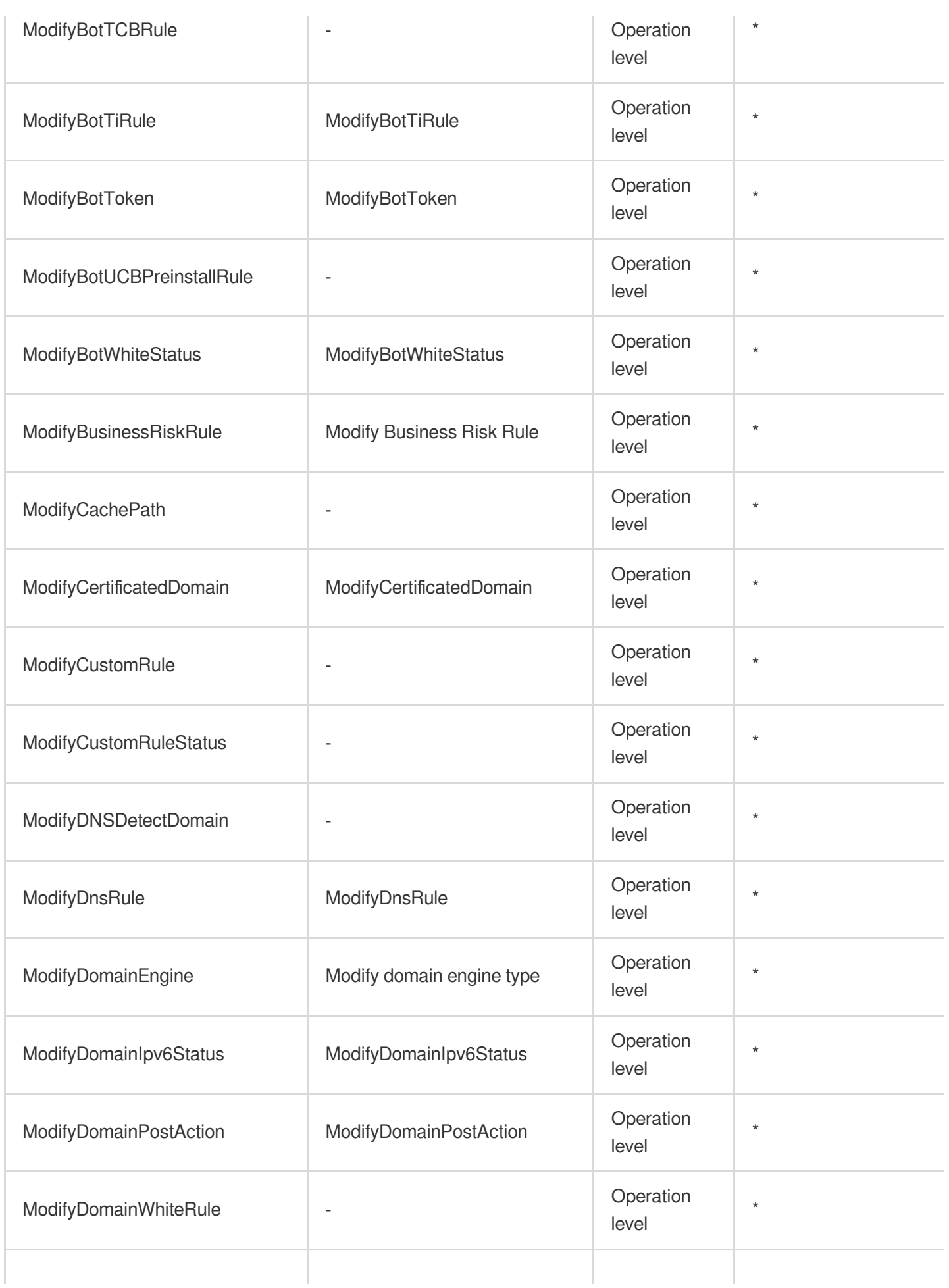

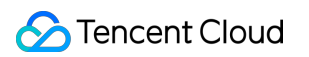

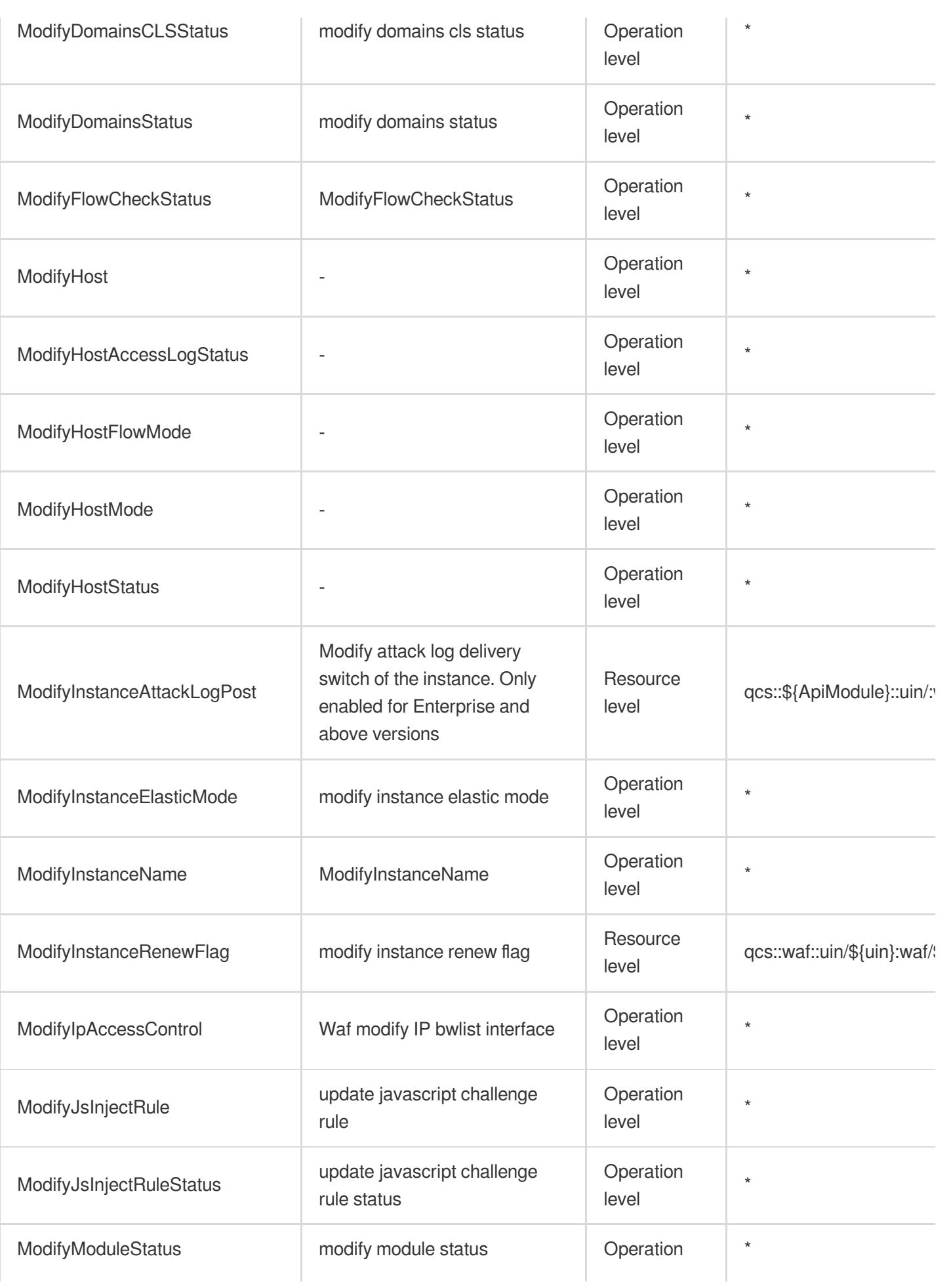

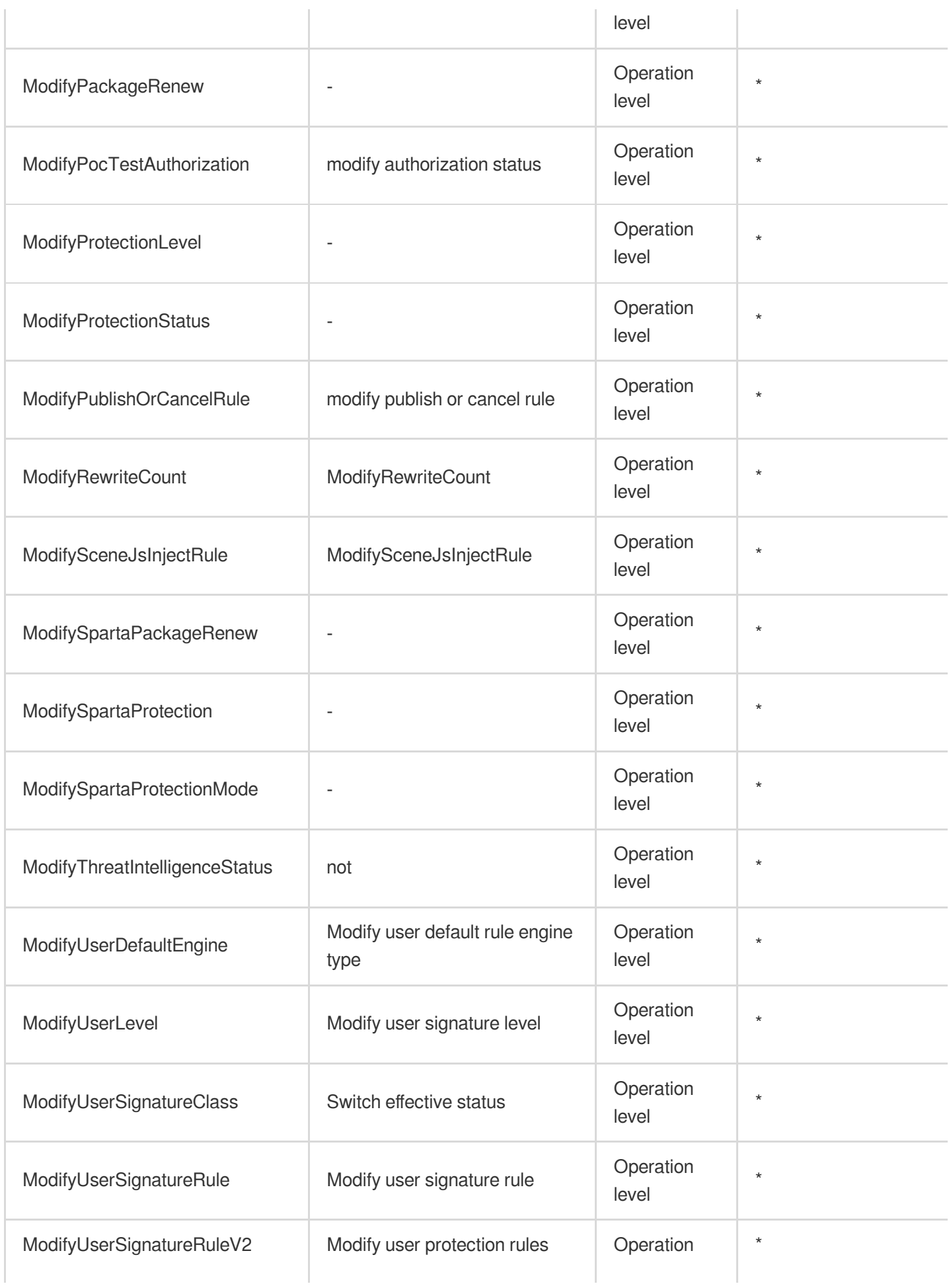

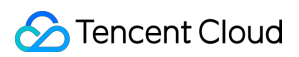

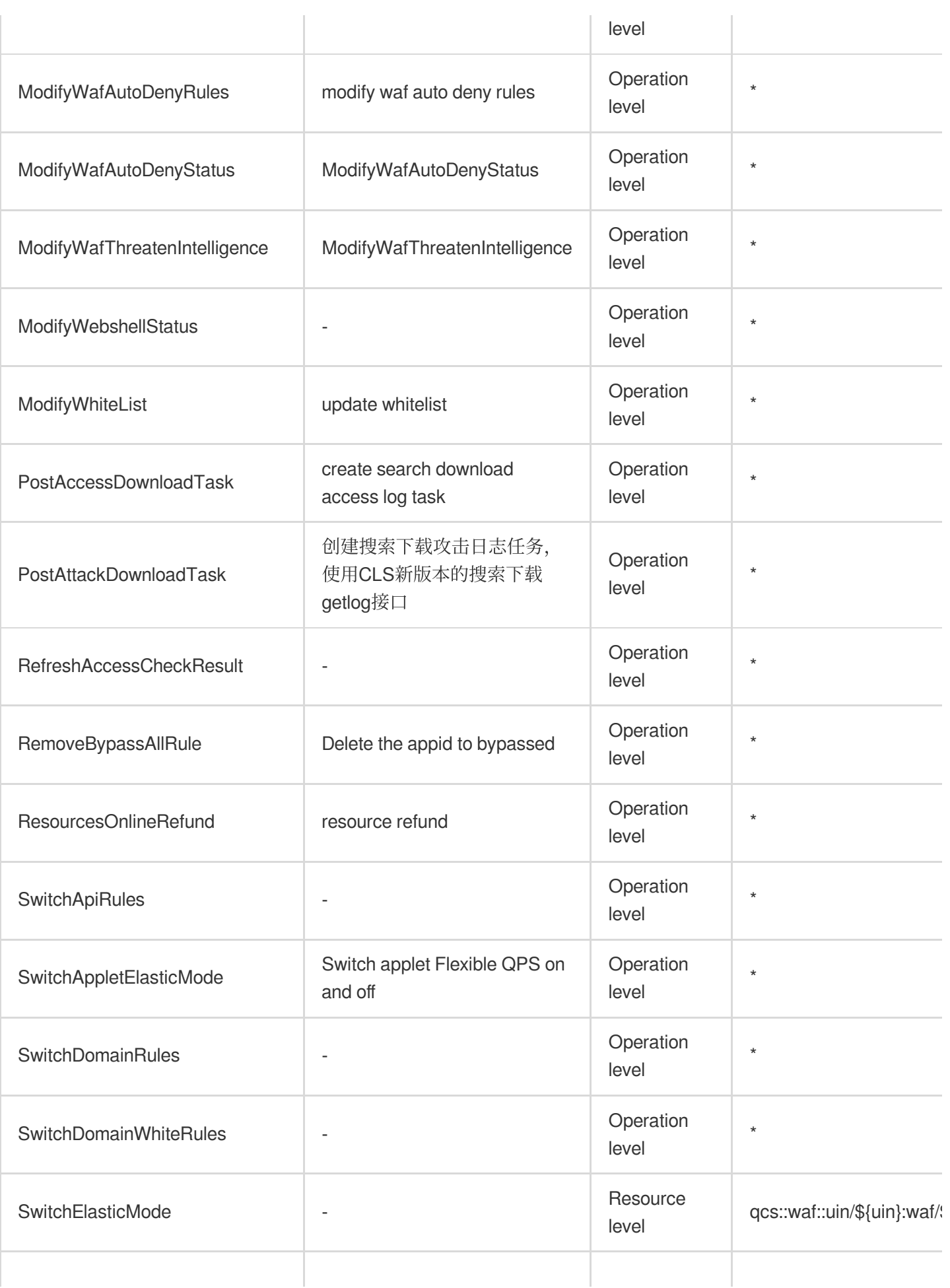

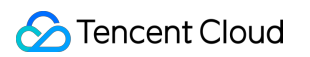

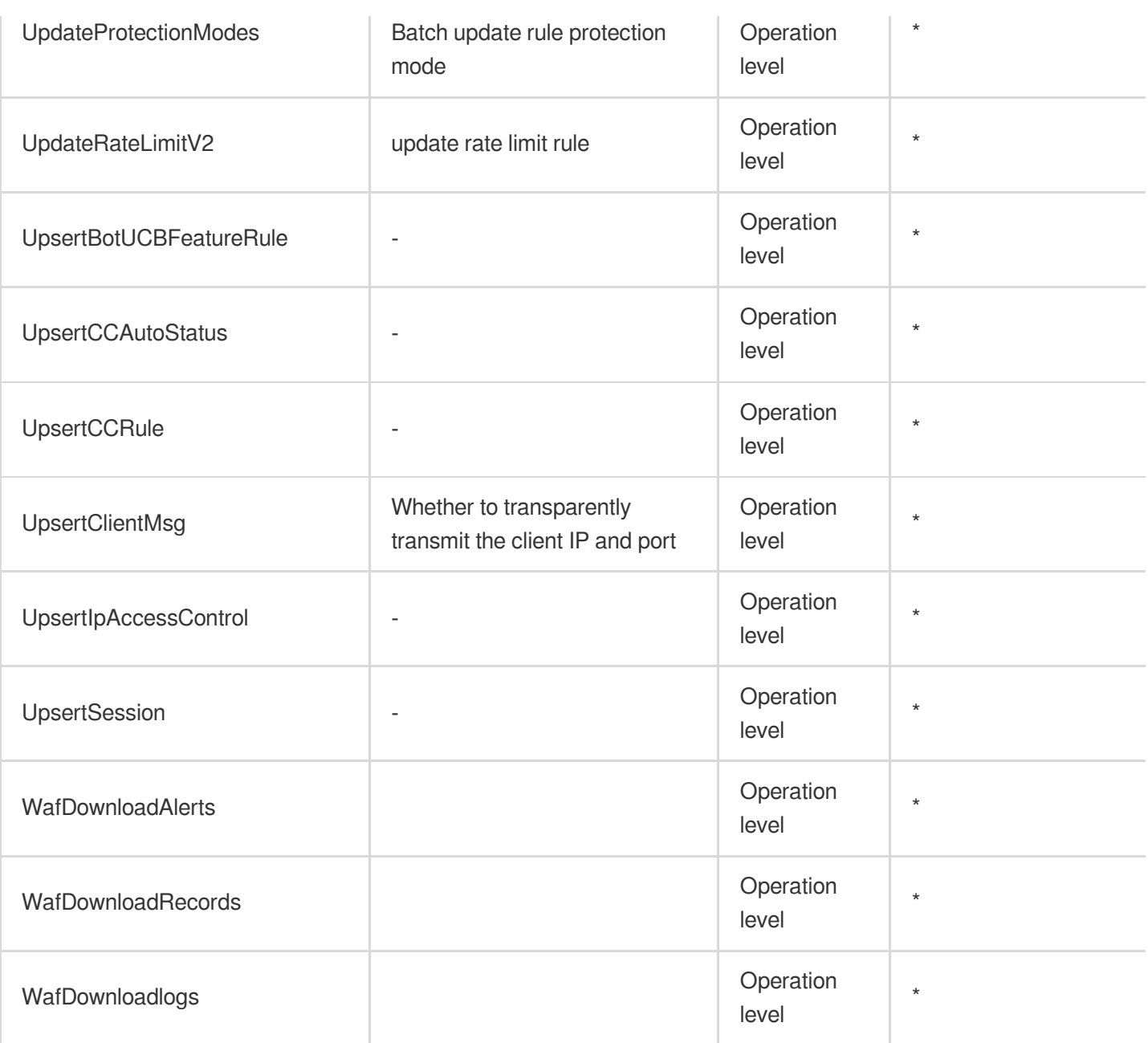

### Read operations

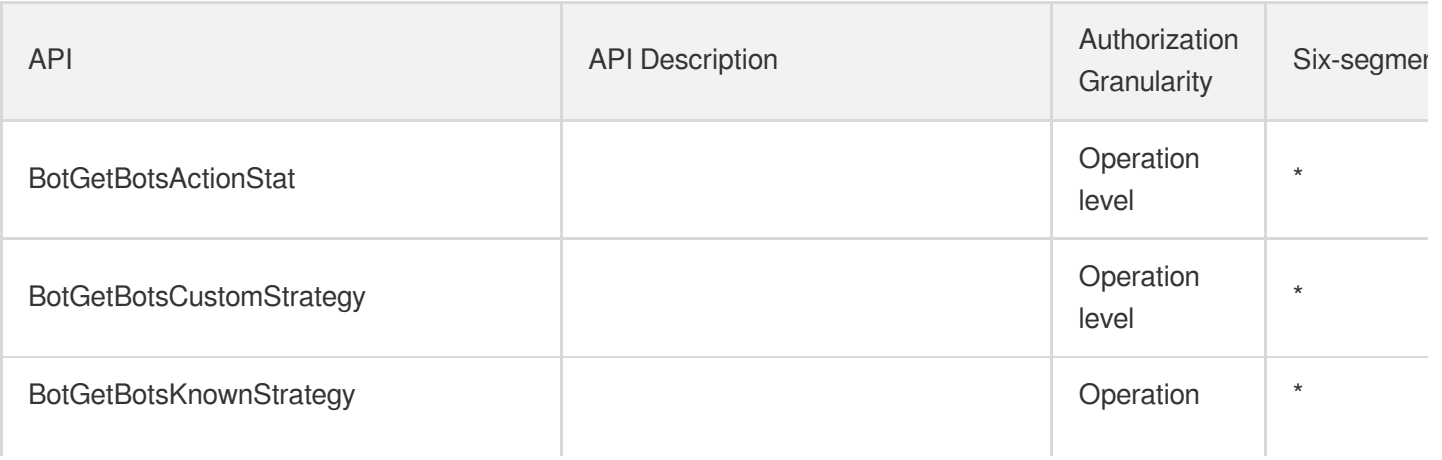

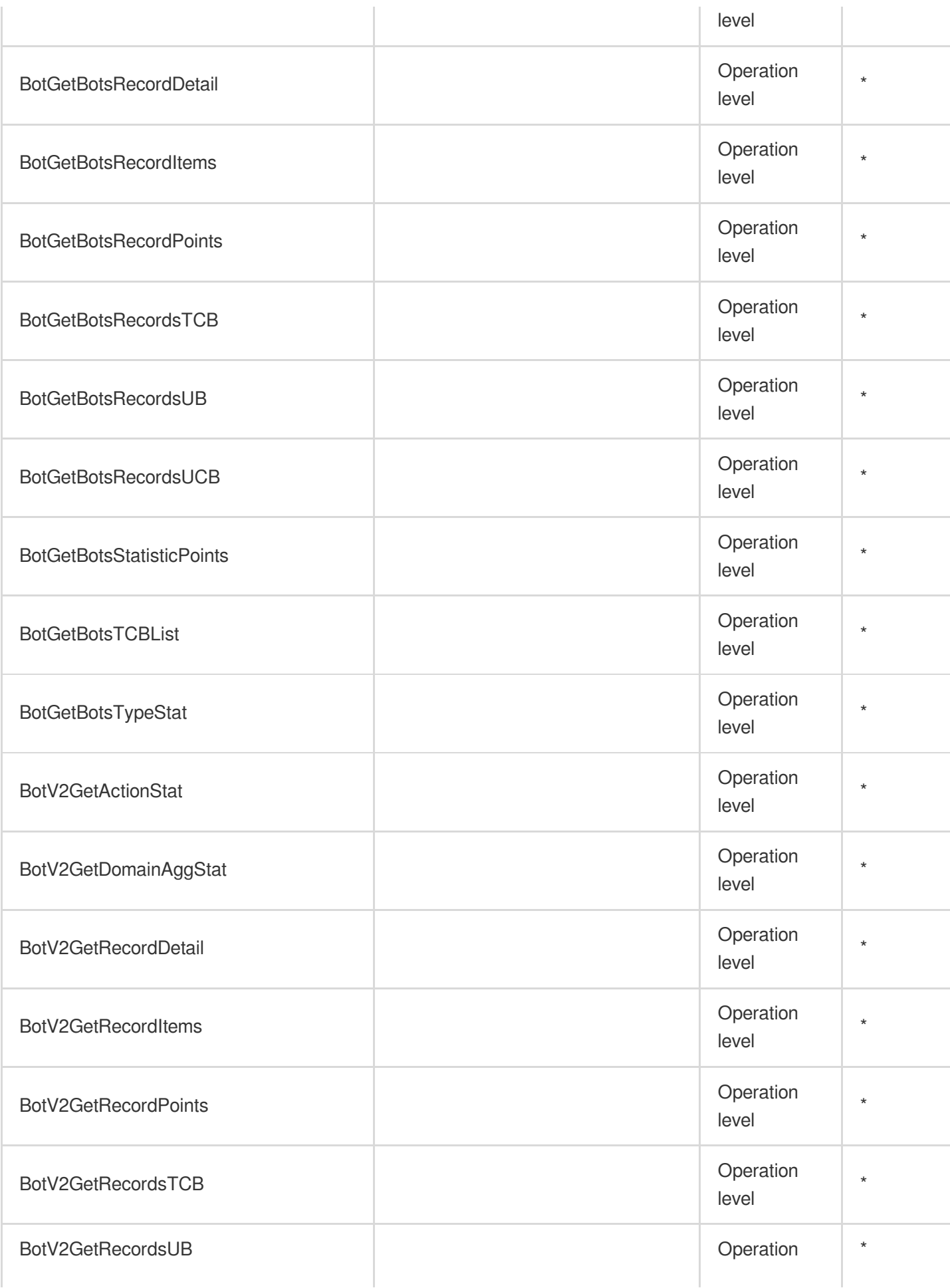

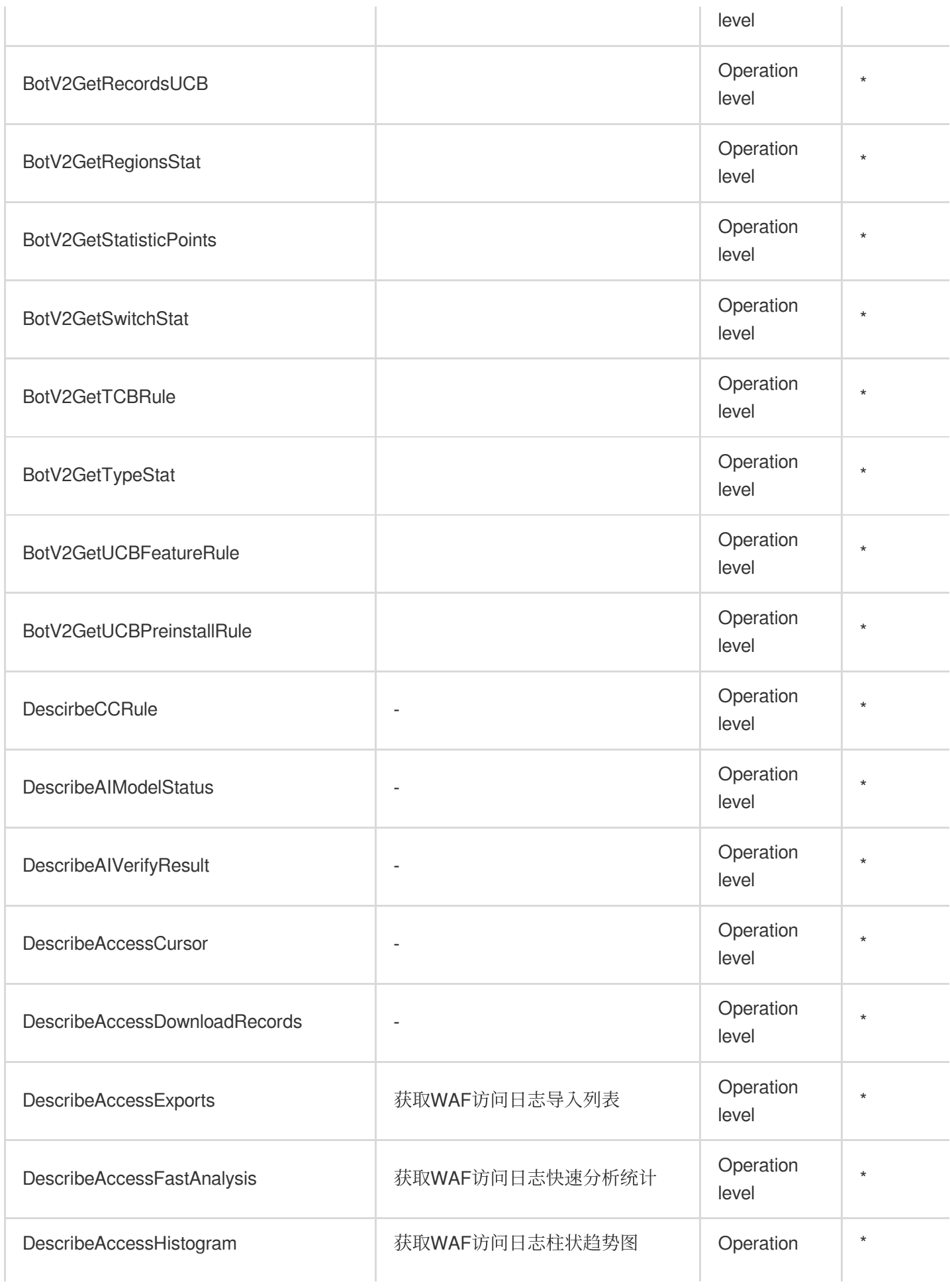

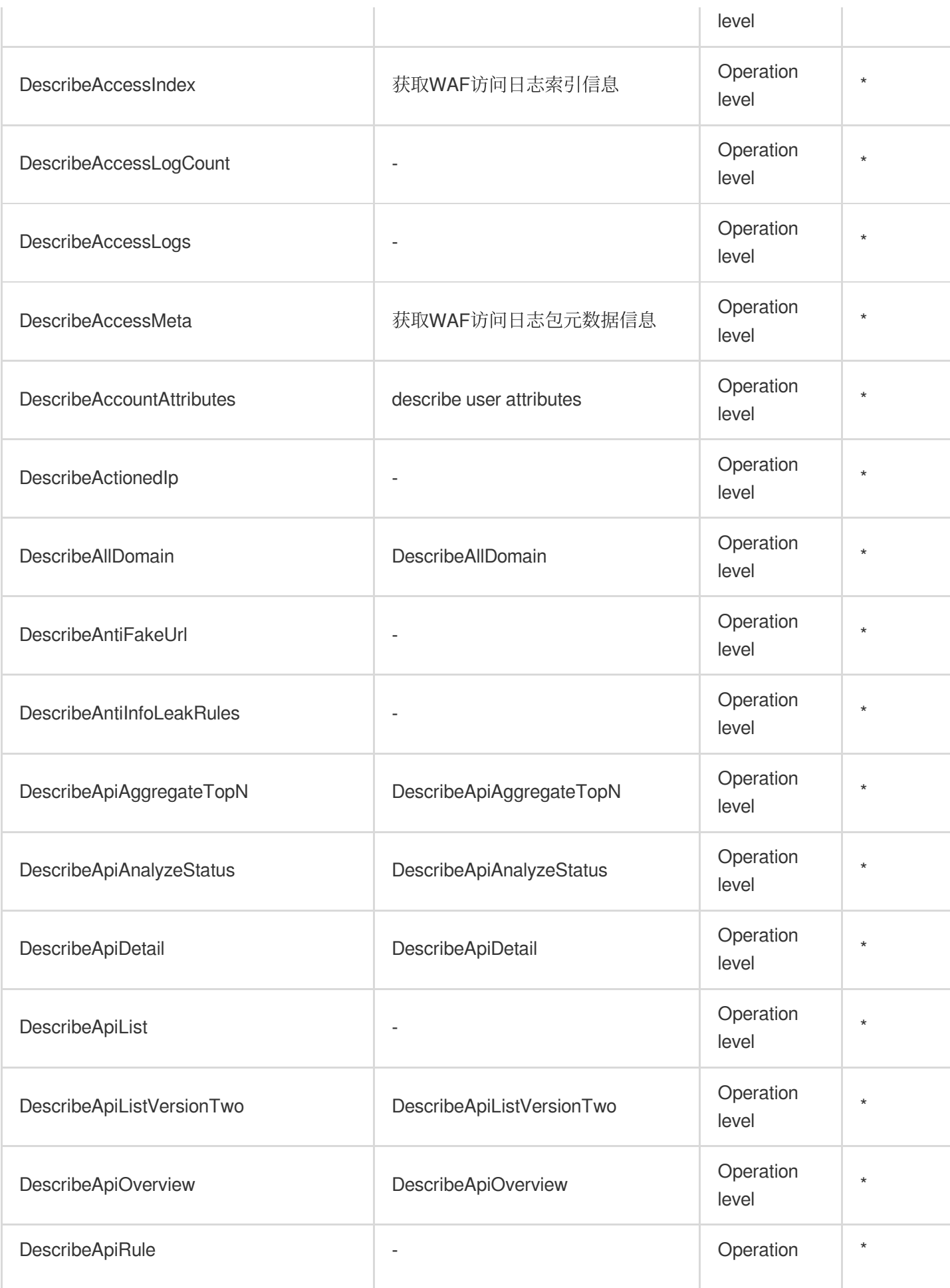

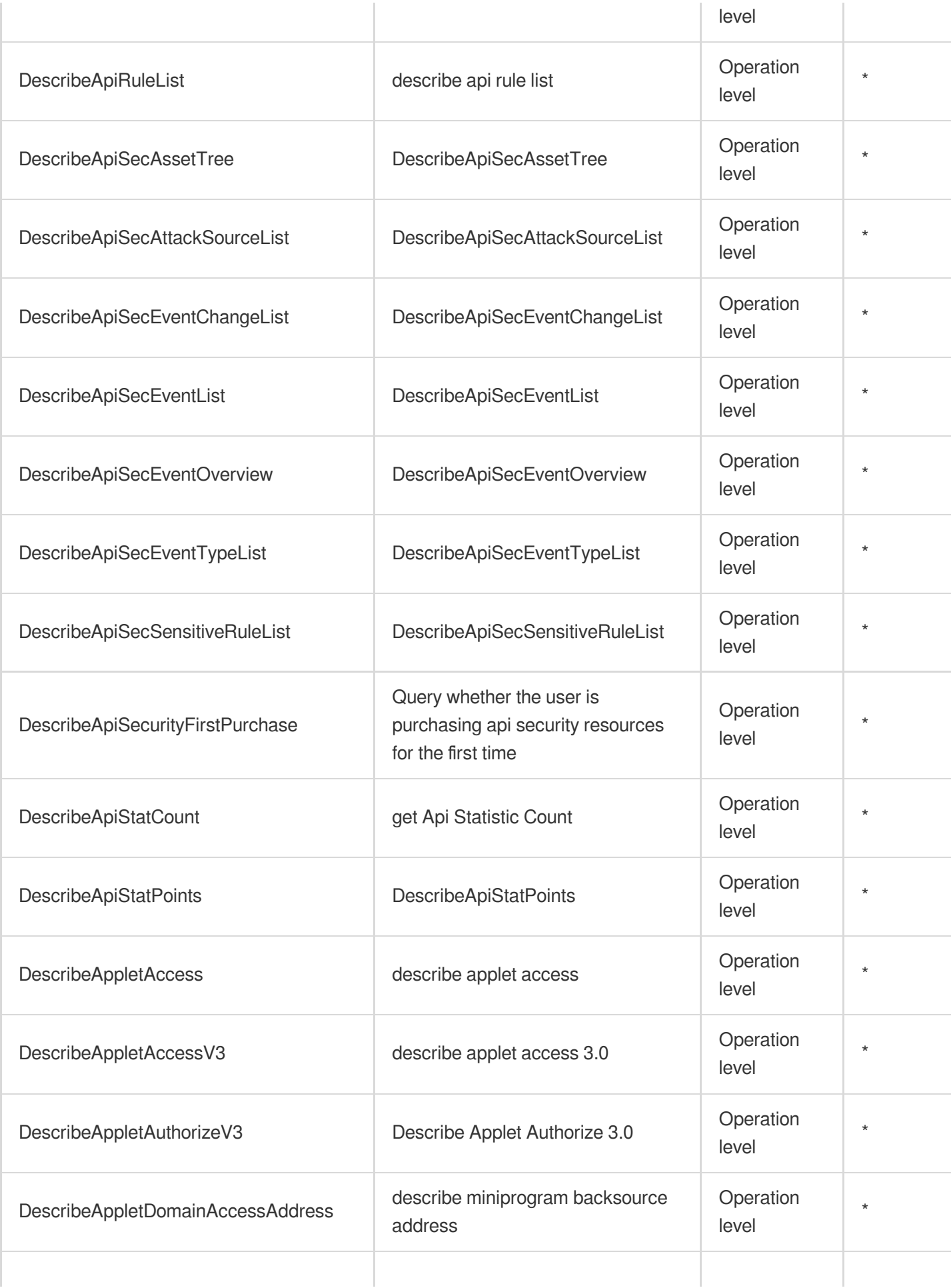

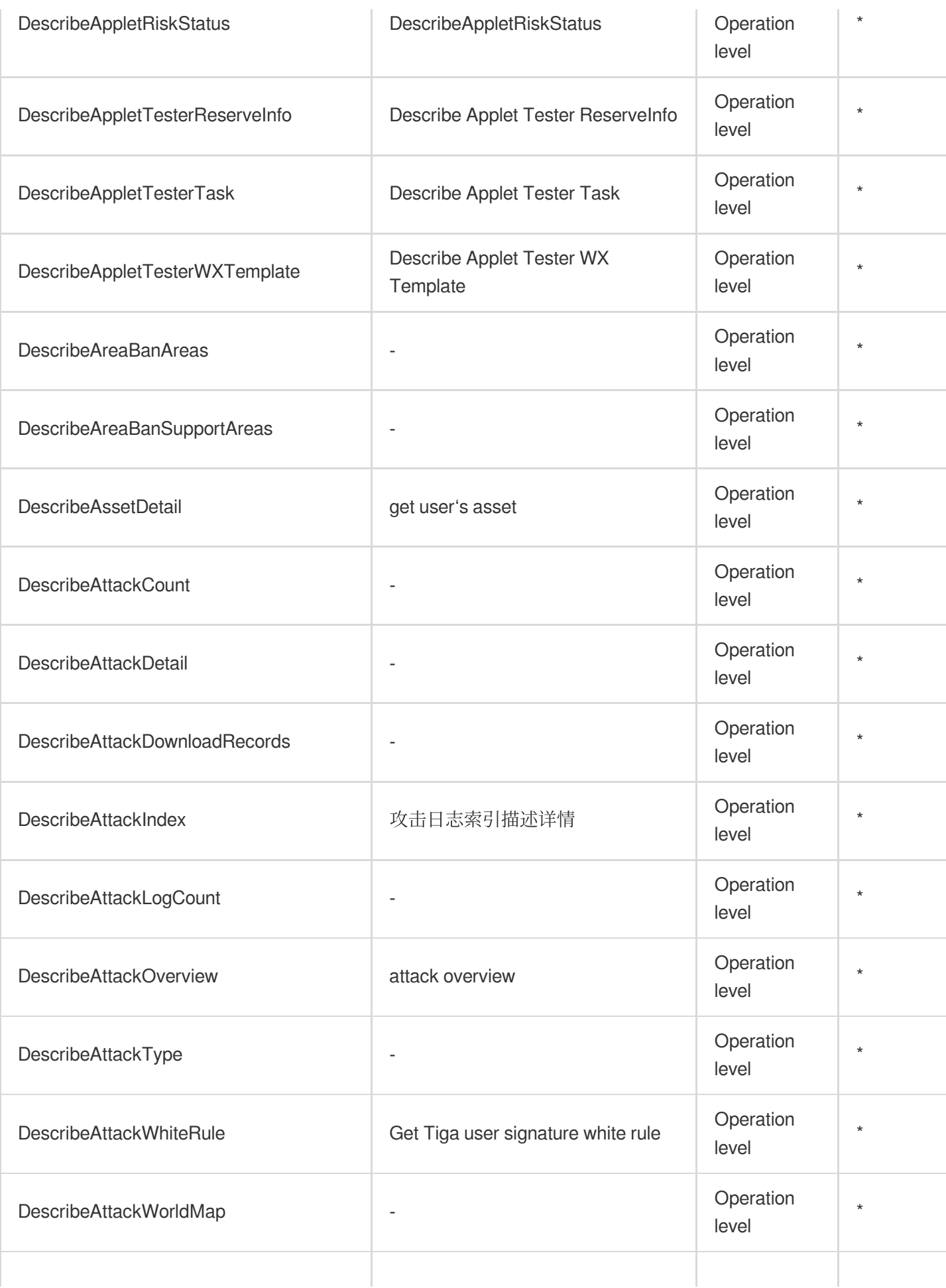

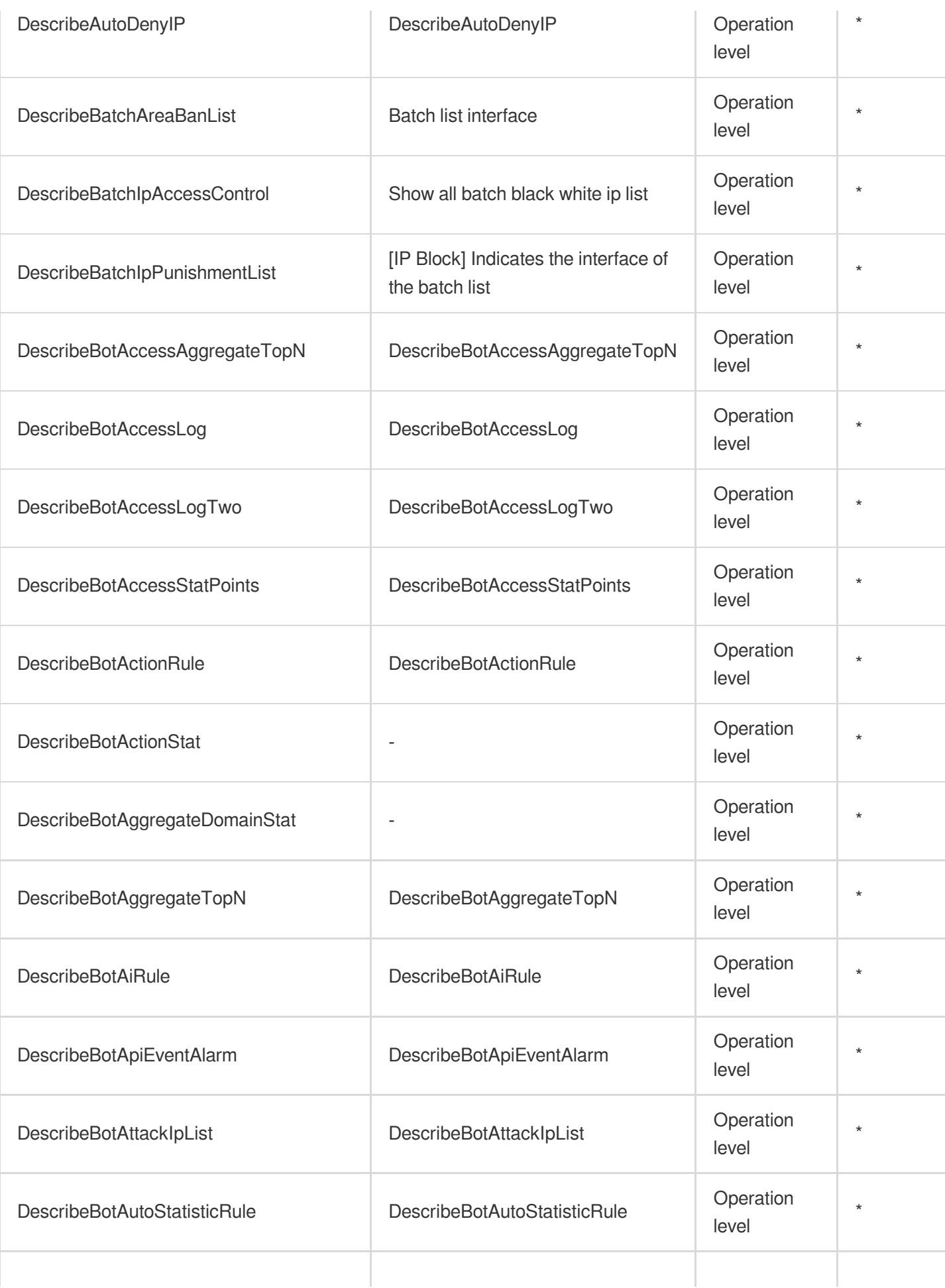

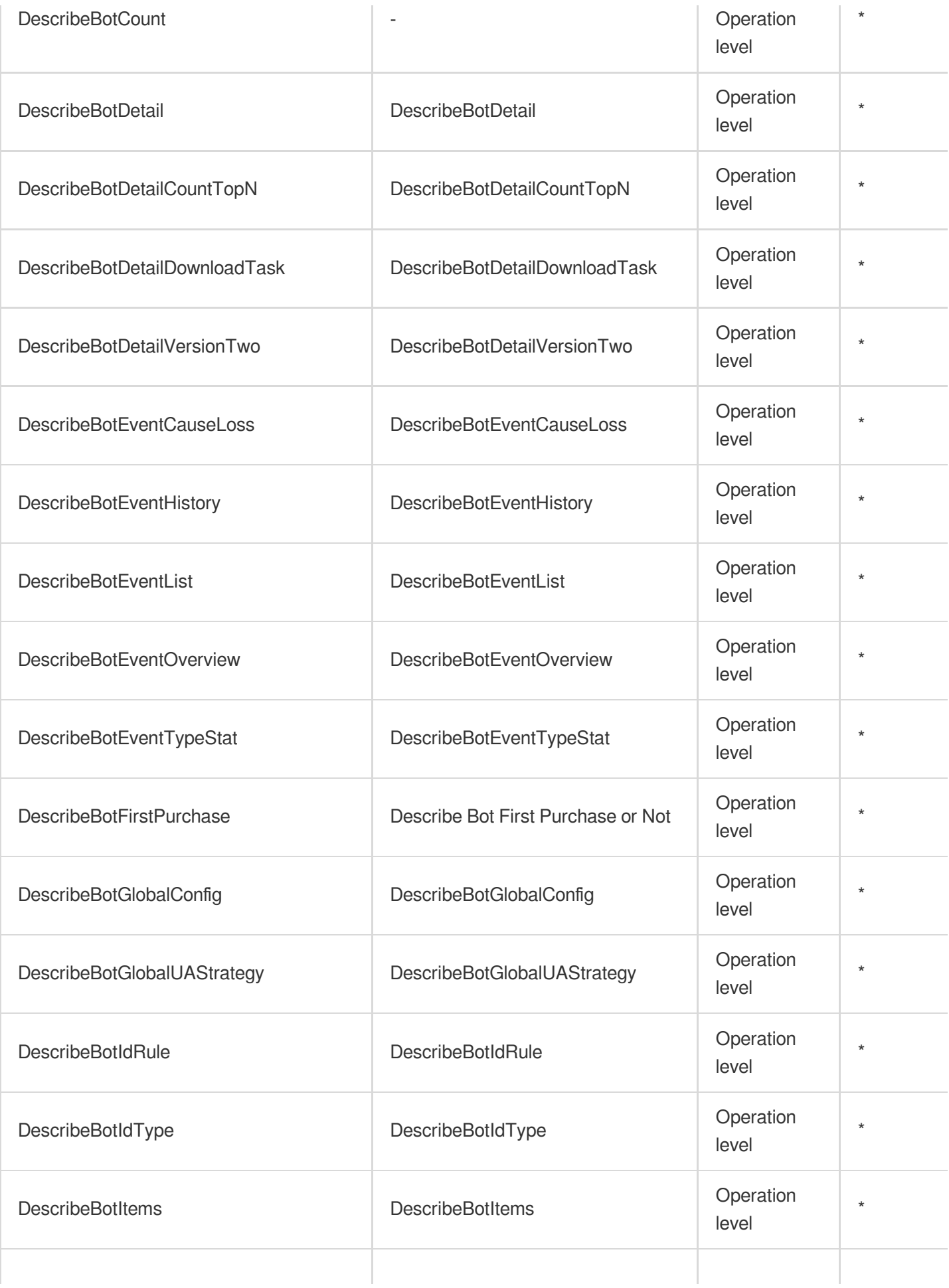

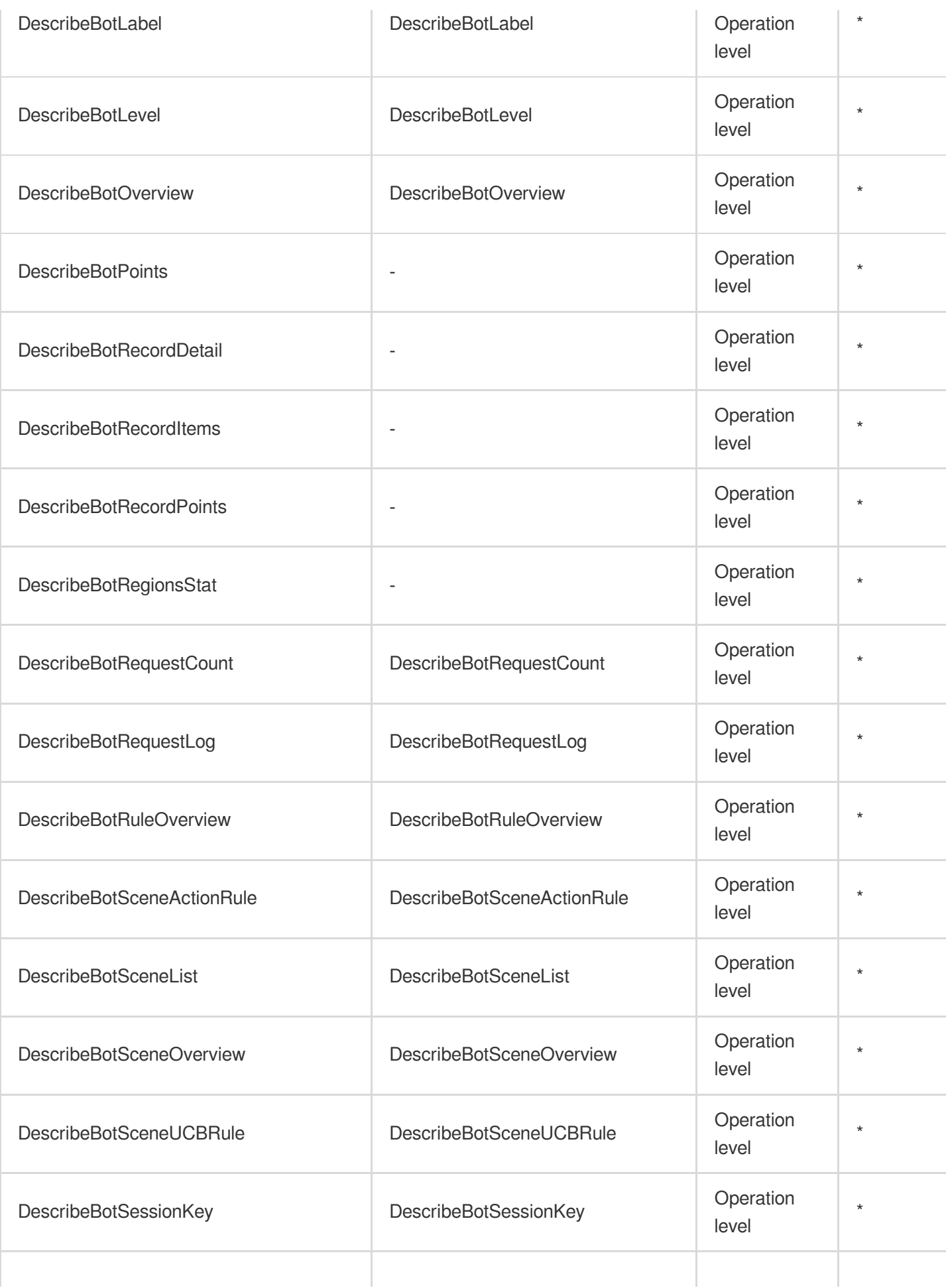

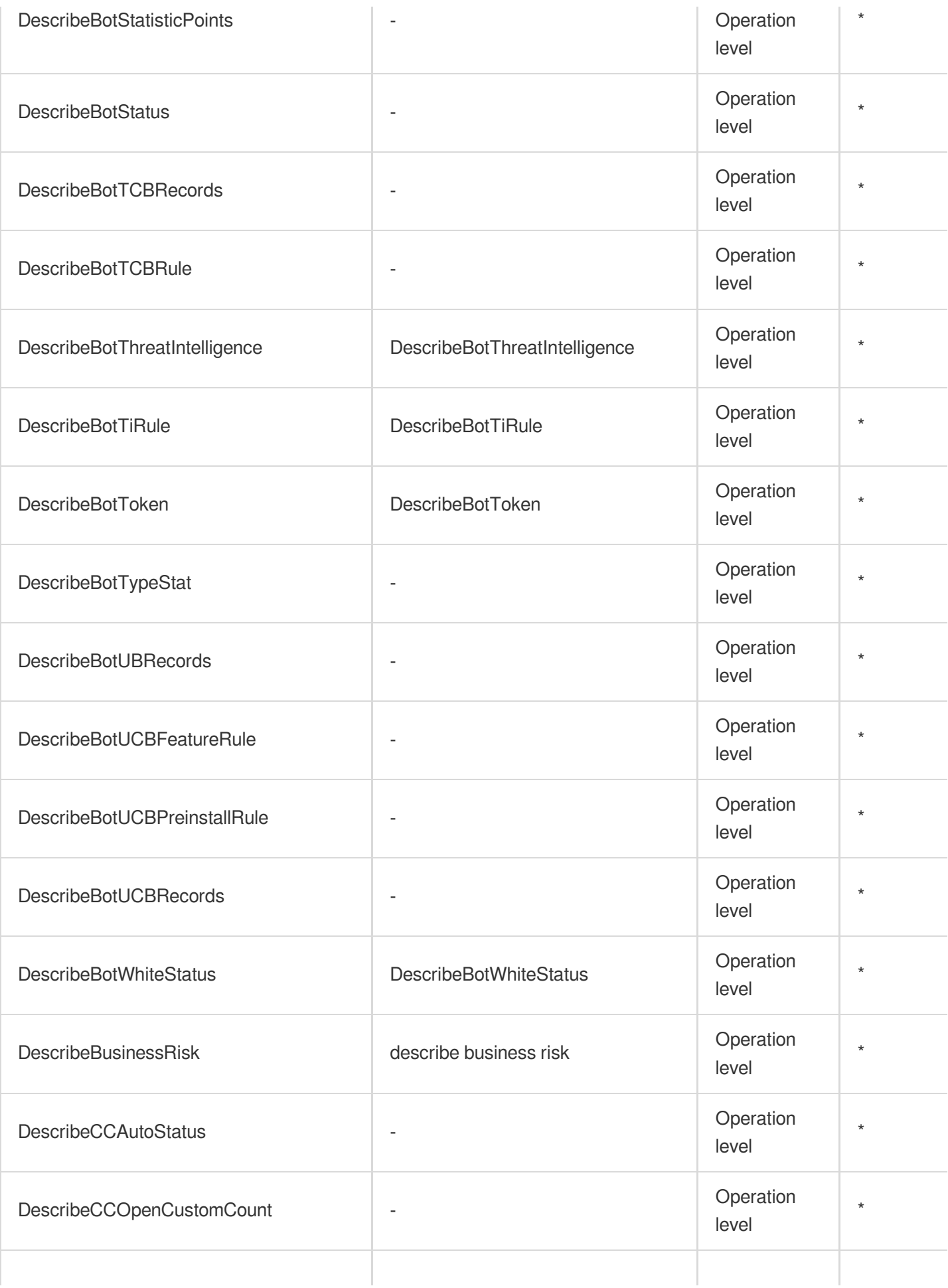

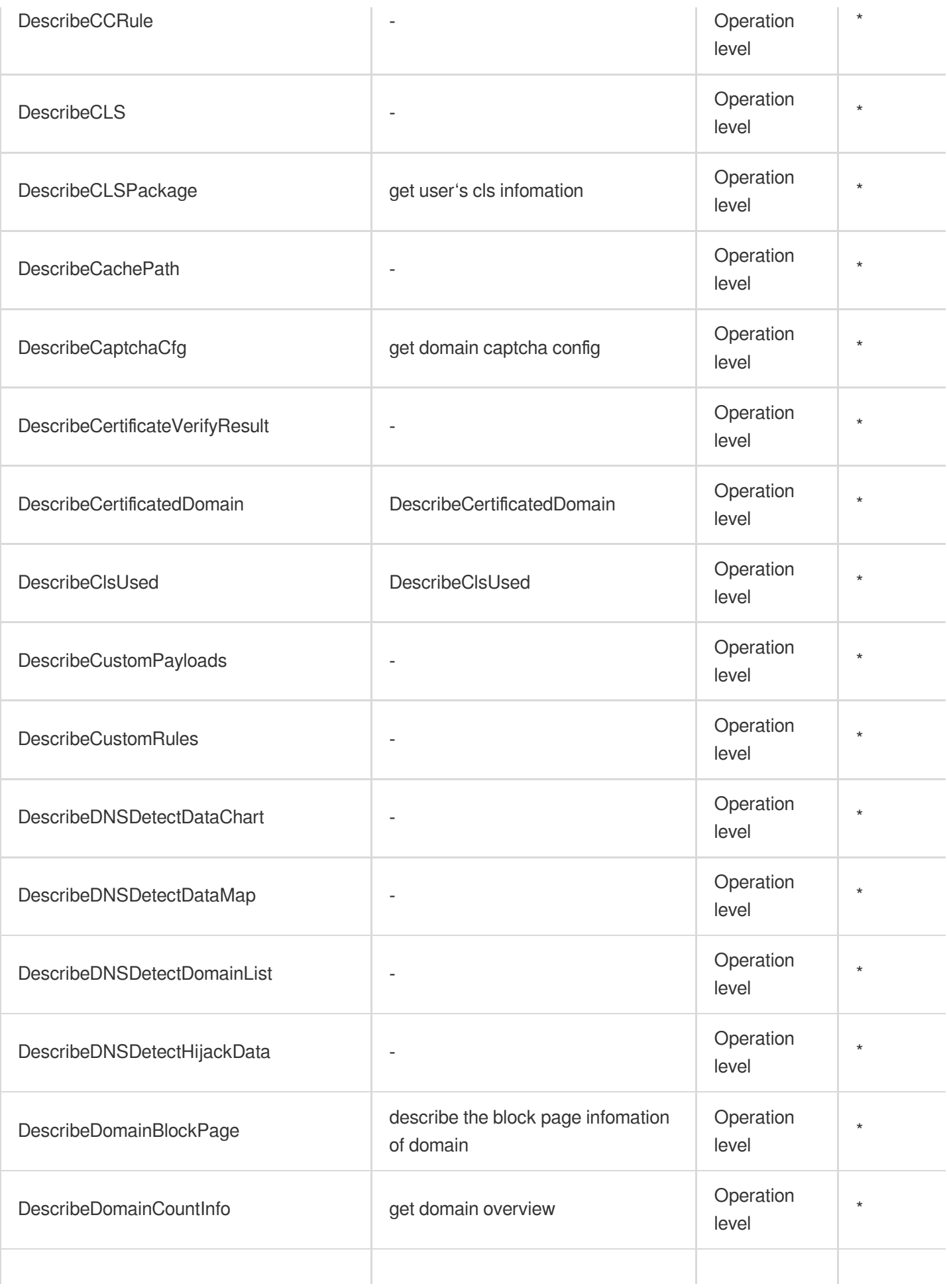

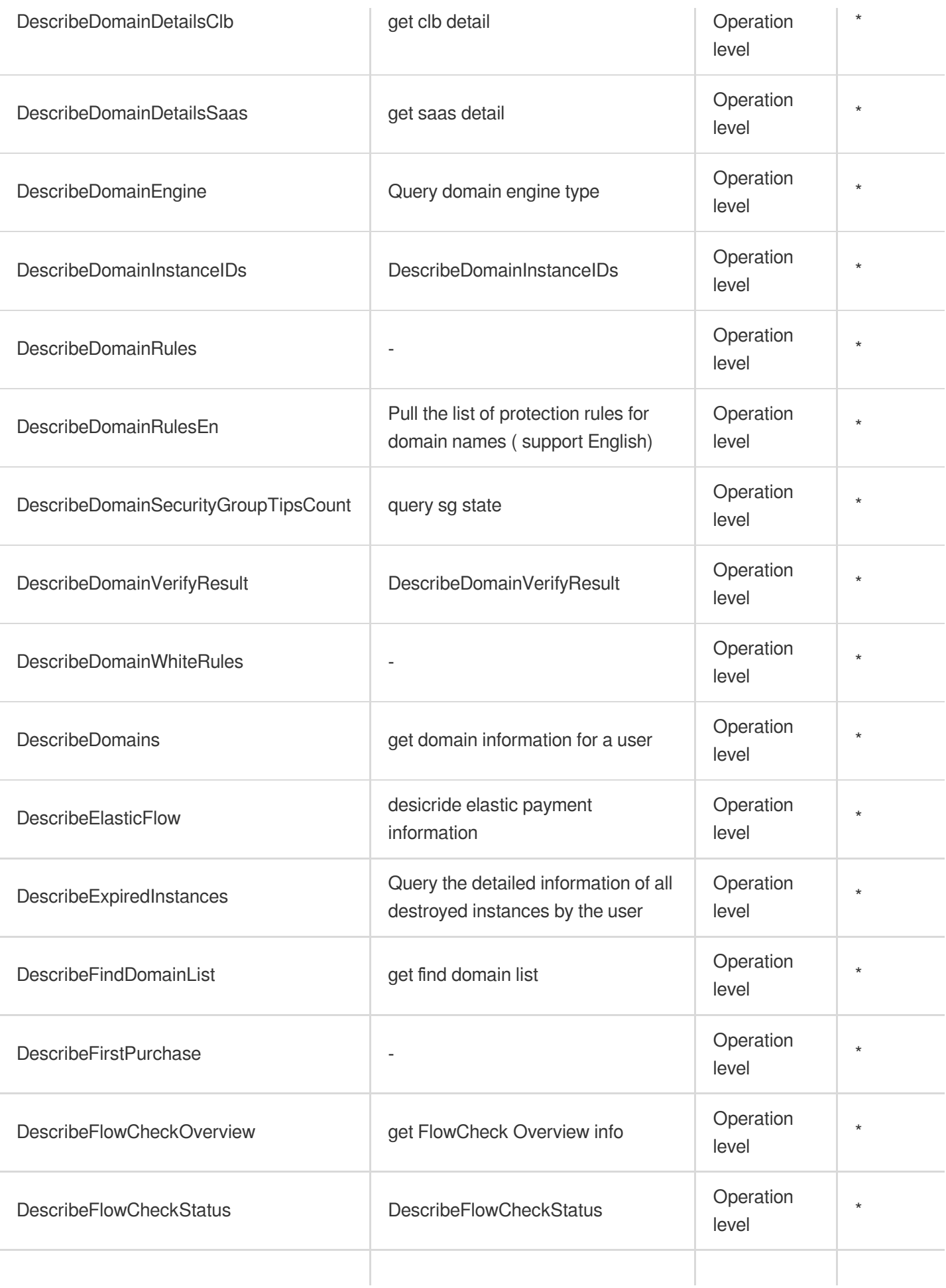

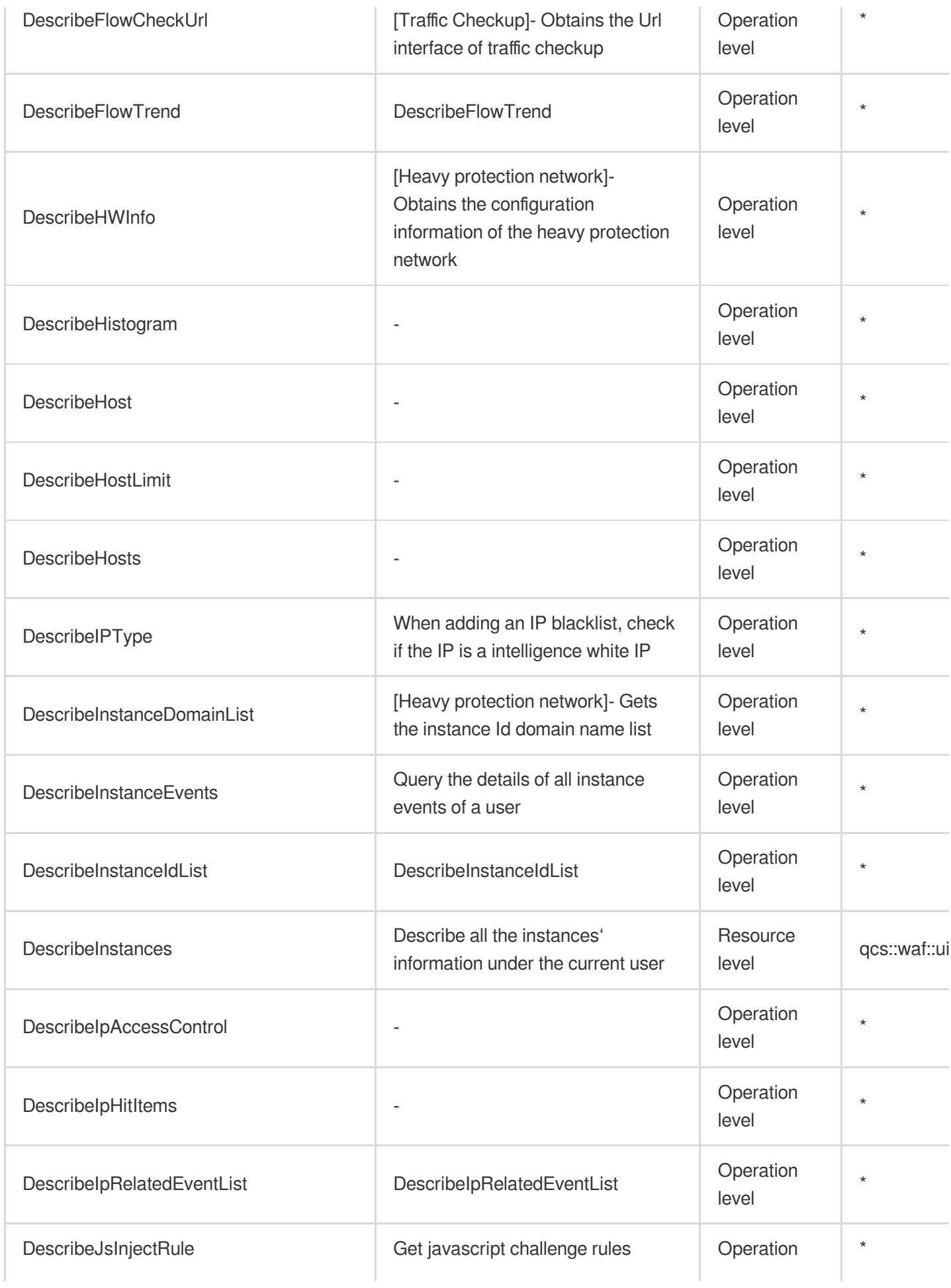

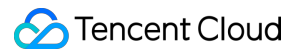

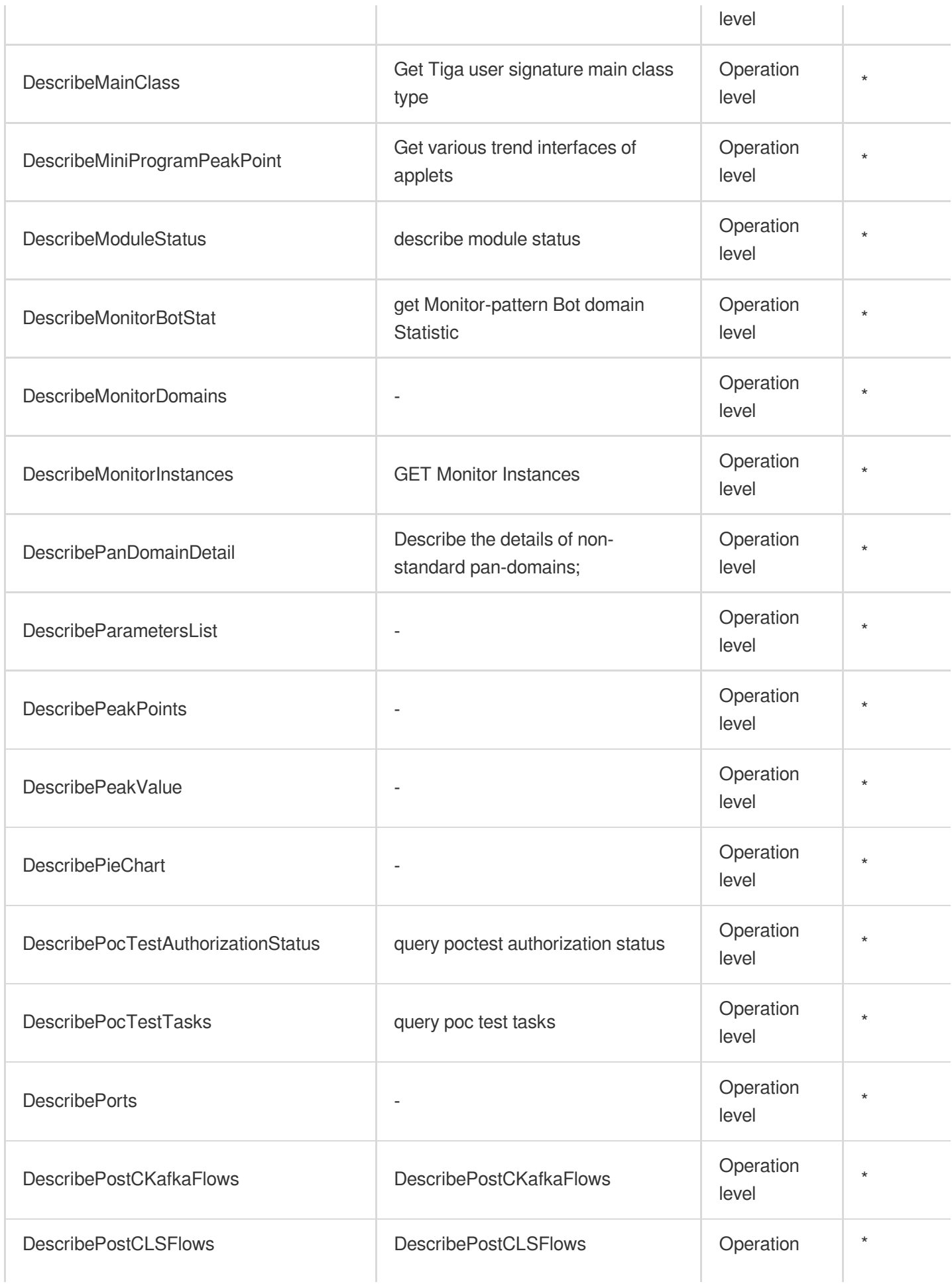

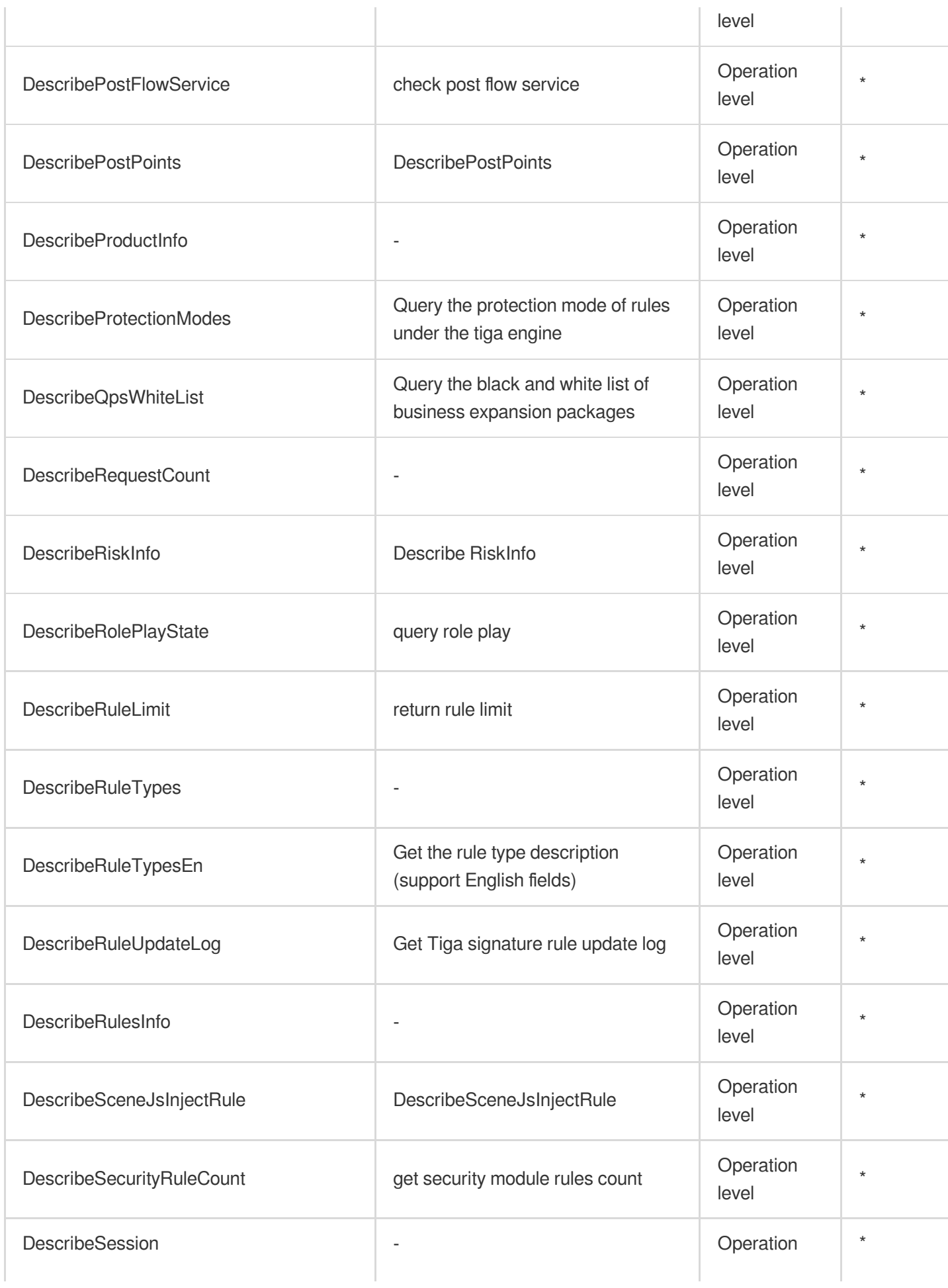

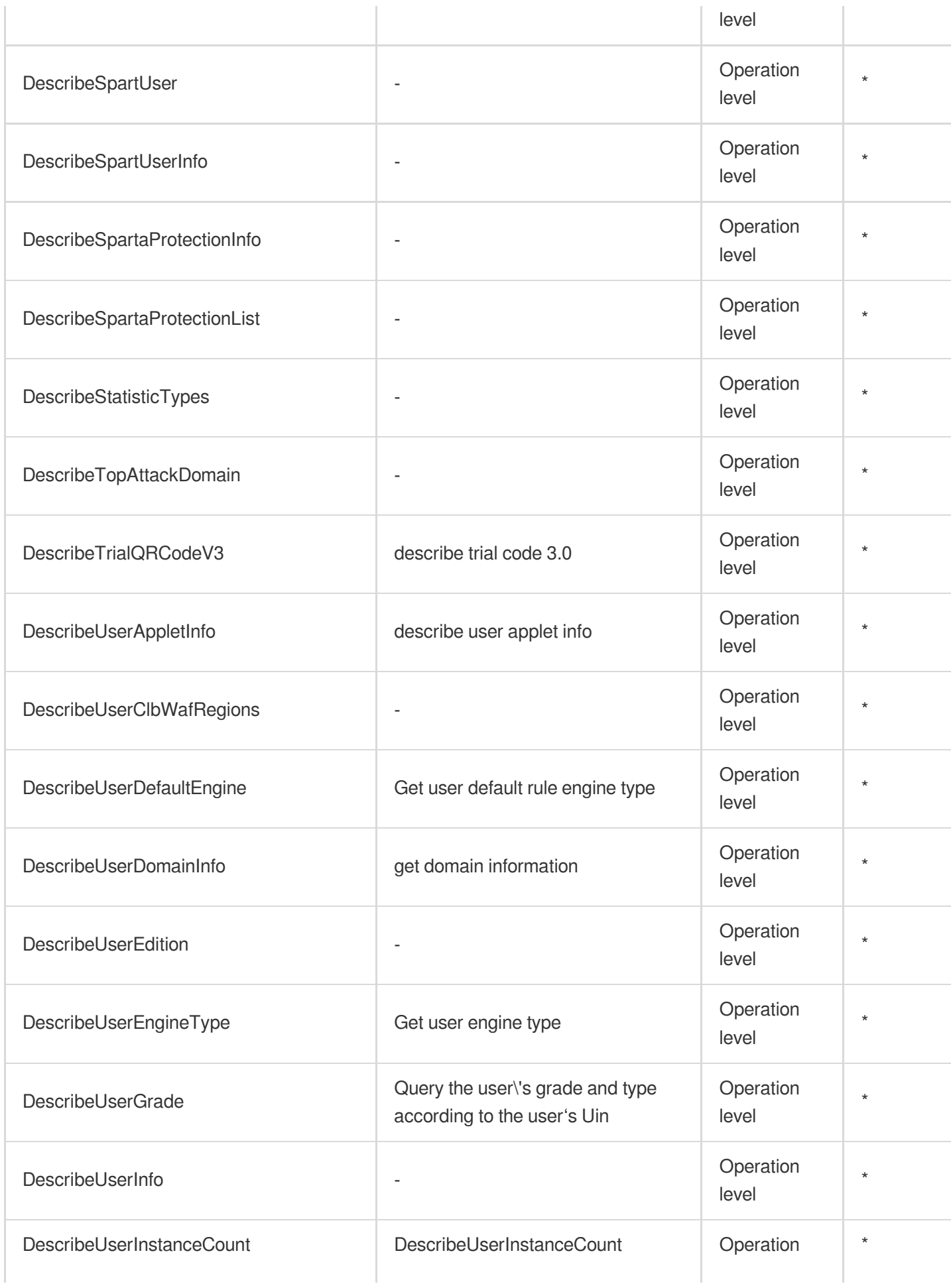

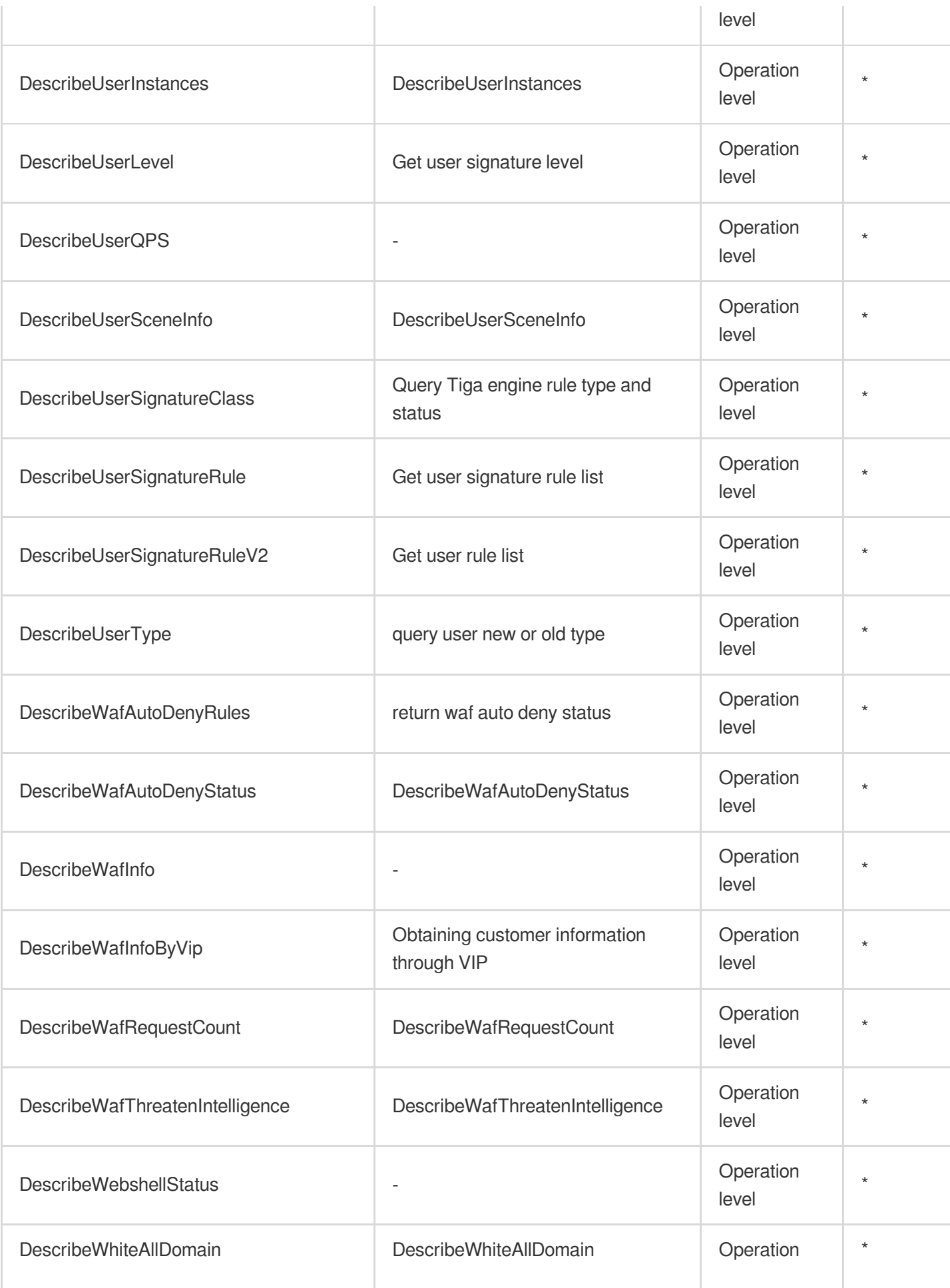

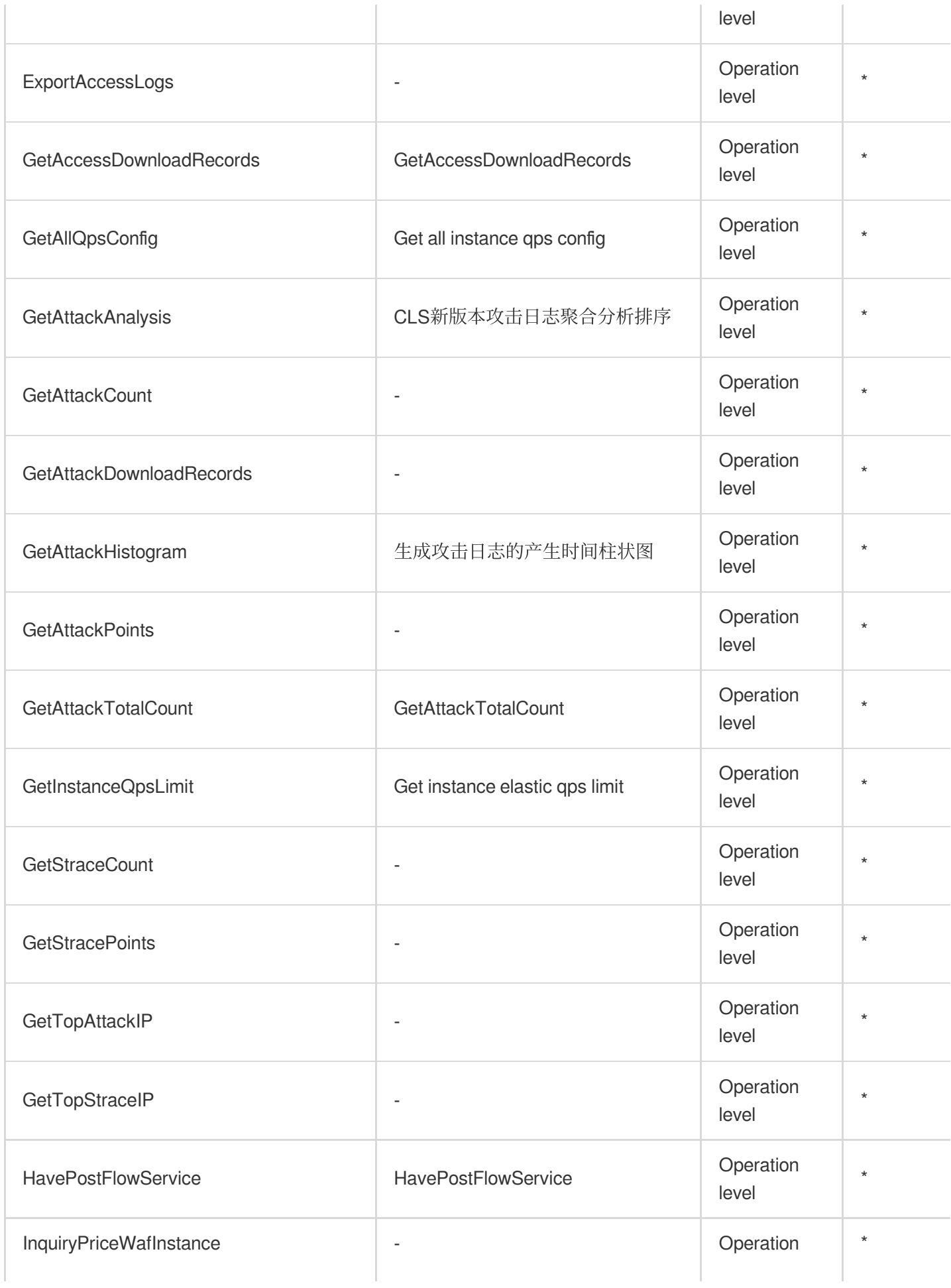

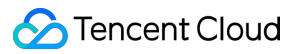

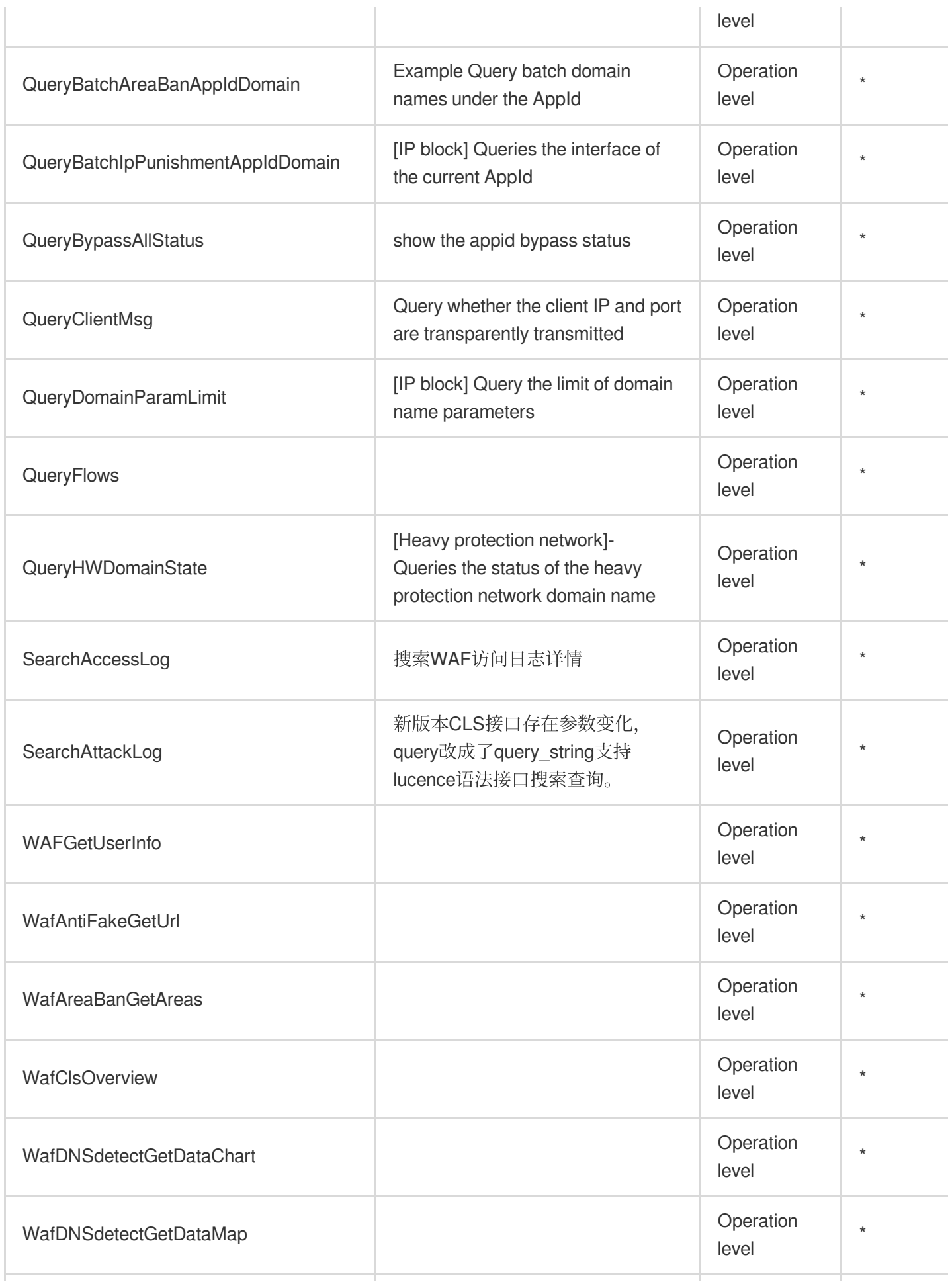

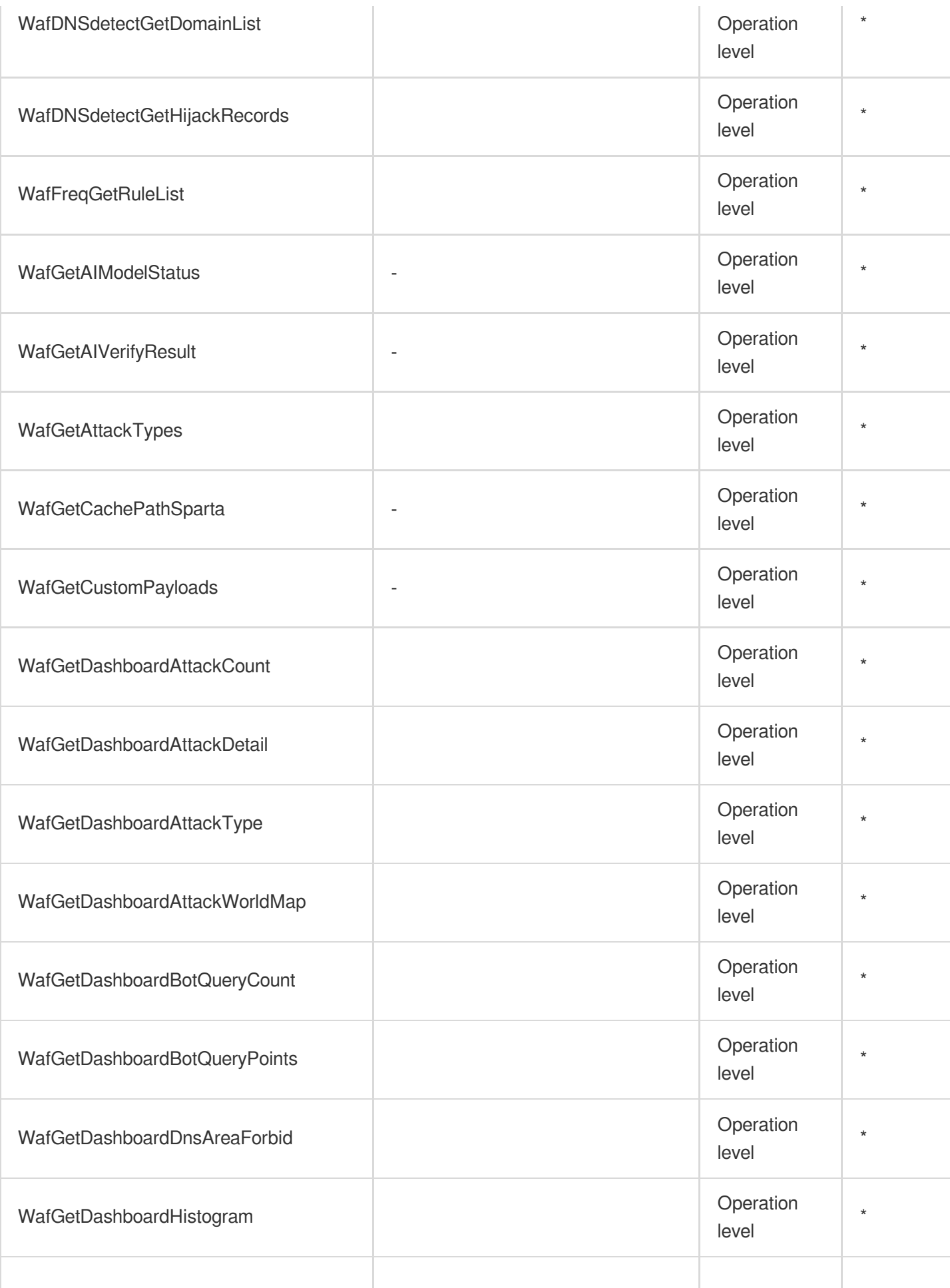

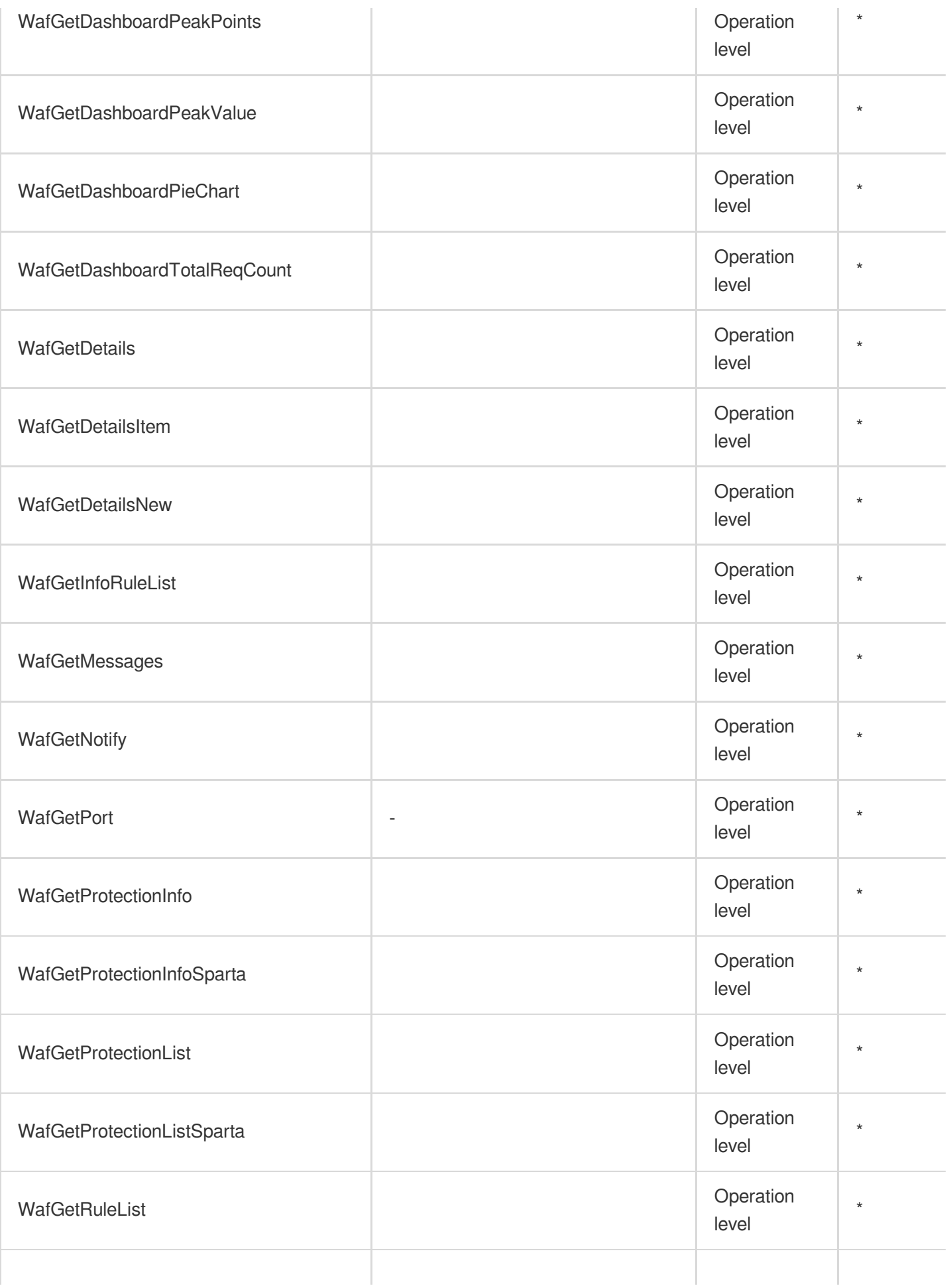
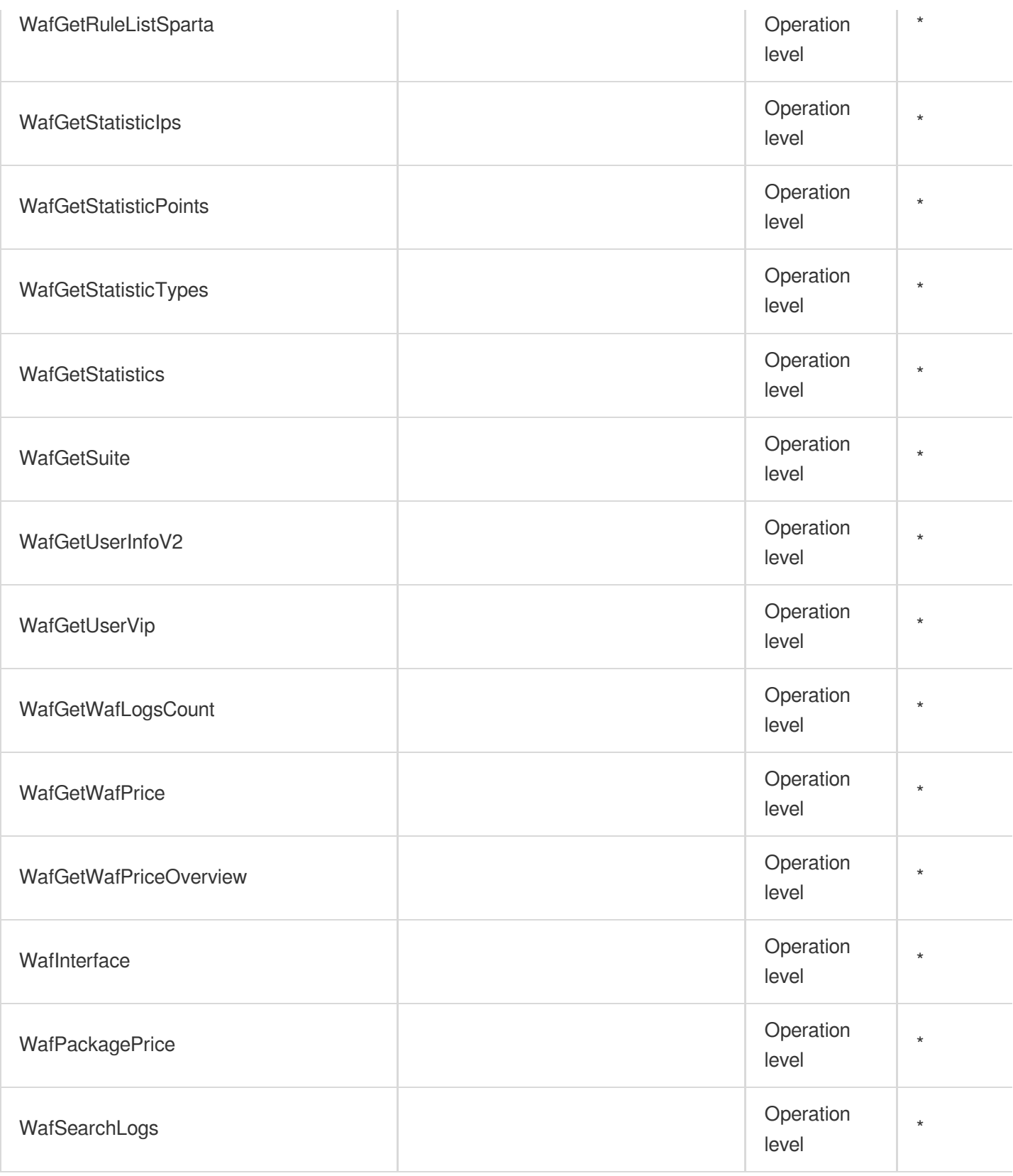

# List Operations

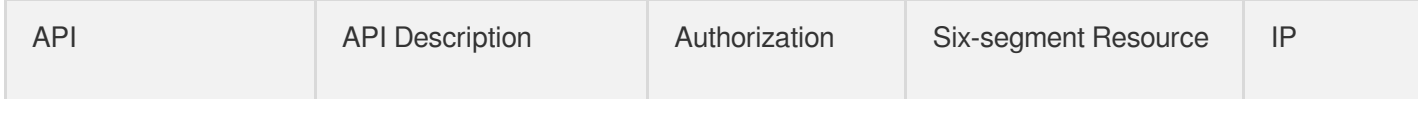

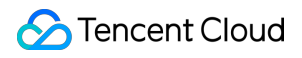

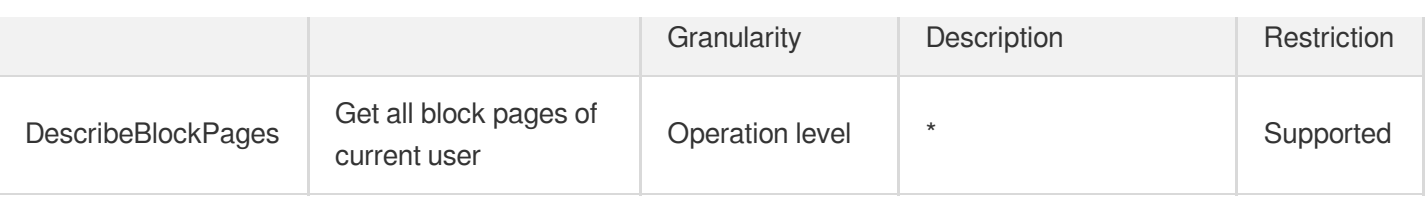

# Other Operations

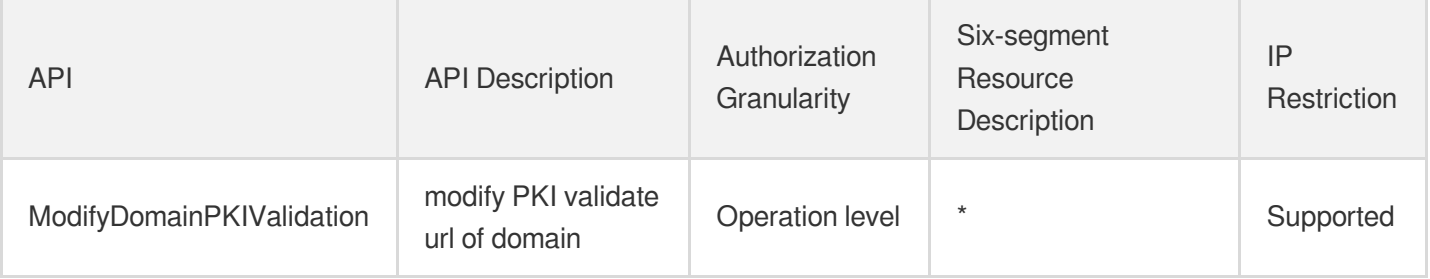

# Vulnerability Scan Service

Last updated: 2024-06-01 09:46:32

### Fundamental information

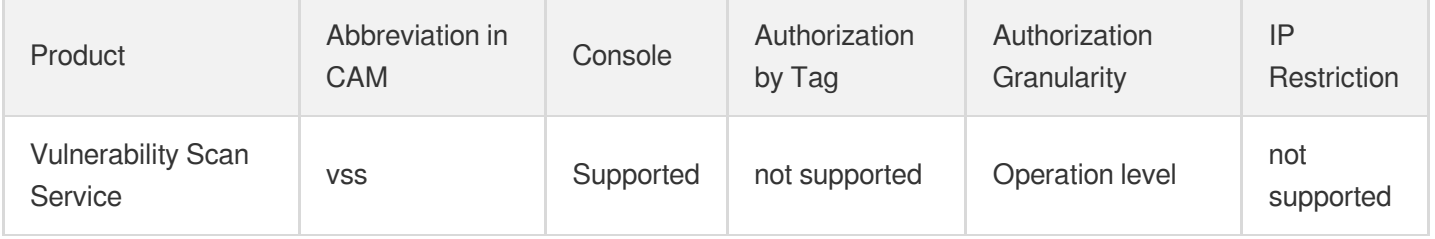

#### **Note**:

The authorization granularity of cloud products is divided into three levels: service level, operation level, and resource level, based on the degree of granularity.

- Service level: It defines whether a user has the permission to access the service as a whole. A user can have either full access or no access to the service. For the authorization granularity of cloud products at service level, the authorization of specific APIs are not supported.
- Operation level: It defines whether a user has the permission to call a specific API of the service. For example, granting an account read-only access to the CVM service is an authorization at the operation level.
- Resource level: It is the finest authorization granularity which defines whether a user has the permission to access specific resources. For example, granting an account read/write access to a specific CVM instance is an authorization at the resource level.

### API authorization granularity

Two authorization granularity levels of API are supported: resource level, and operation level.

- Resource level: It supports the authorization of a specific resource.
- Operation level: It does not support the authorization of a specific resource. If the policy syntax restricts a specific resource during authorization, CAM will determine that this API is not within the scope of authorization, and deem it as unauthorized.

# Mobile Security

Last updated: 2024-06-01 09:43:14

### Fundamental information

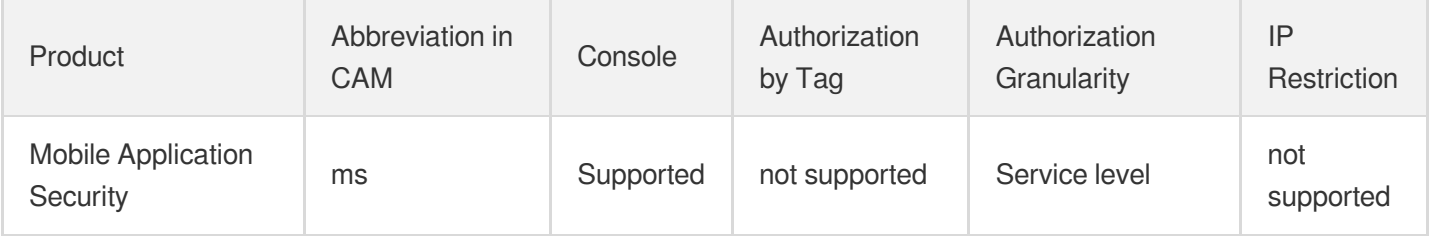

#### **Note**:

The authorization granularity of cloud products is divided into three levels: service level, operation level, and resource level, based on the degree of granularity.

- Service level: It defines whether a user has the permission to access the service as a whole. A user can have either full access or no access to the service. For the authorization granularity of cloud products at service level, the authorization of specific APIs are not supported.
- Operation level: It defines whether a user has the permission to call a specific API of the service. For example, granting an account read-only access to the CVM service is an authorization at the operation level.
- Resource level: It is the finest authorization granularity which defines whether a user has the permission to access specific resources. For example, granting an account read/write access to a specific CVM instance is an authorization at the resource level.

### API authorization granularity

Two authorization granularity levels of API are supported: resource level, and operation level.

- Resource level: It supports the authorization of a specific resource.
- Operation level: It does not support the authorization of a specific resource. If the policy syntax restricts a specific resource during authorization, CAM will determine that this API is not within the scope of authorization, and deem it as unauthorized.

# Security Token Service

Last updated: 2024-06-01 09:44:19

# Fundamental information

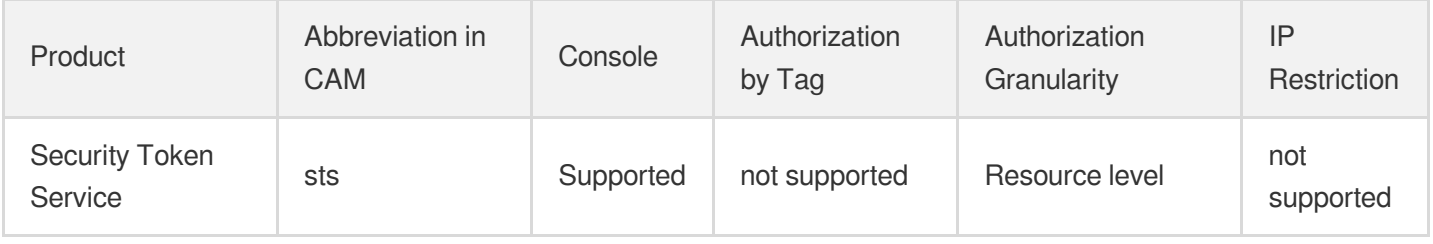

#### **Note**:

The authorization granularity of cloud products is divided into three levels: service level, operation level, and resource level, based on the degree of granularity.

- Service level: It defines whether a user has the permission to access the service as a whole. A user can have either full access or no access to the service. For the authorization granularity of cloud products at service level, the authorization of specific APIs are not supported.
- Operation level: It defines whether a user has the permission to call a specific API of the service. For example, granting an account read-only access to the CVM service is an authorization at the operation level.
- Resource level: It is the finest authorization granularity which defines whether a user has the permission to access specific resources. For example, granting an account read/write access to a specific CVM instance is an authorization at the resource level.

### API authorization granularity

Two authorization granularity levels of API are supported: resource level, and operation level.

- Resource level: It supports the authorization of a specific resource.
- Operation level: It does not support the authorization of a specific resource. If the policy syntax restricts a specific resource during authorization, CAM will determine that this API is not within the scope of authorization, and deem it as unauthorized.

### Write operations

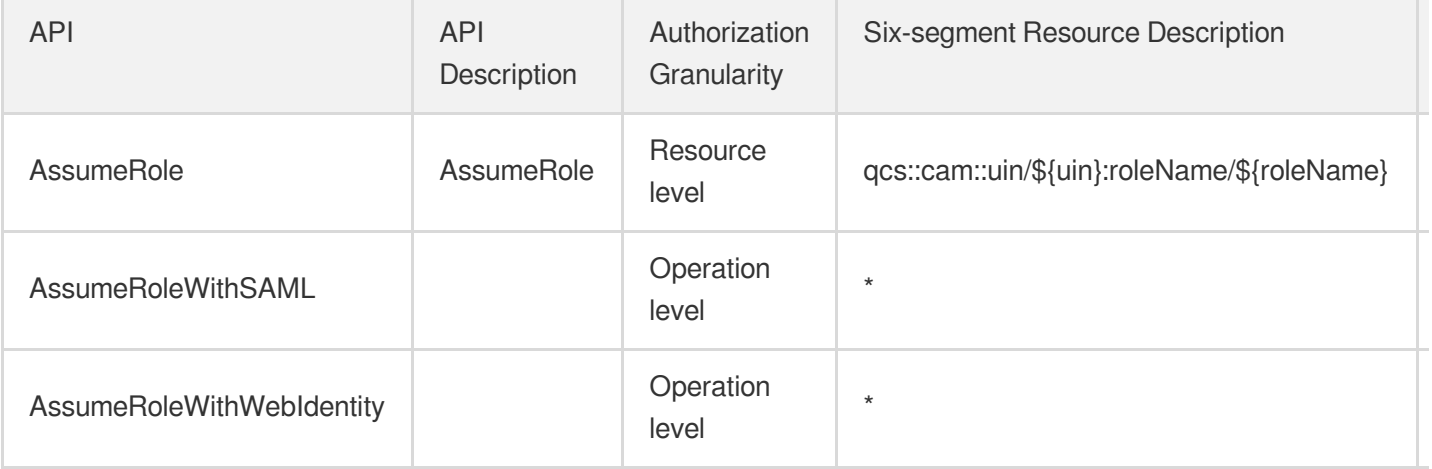

# Domains & Websites Domains

Last updated:2024-06-01 09:41:11

## Fundamental information

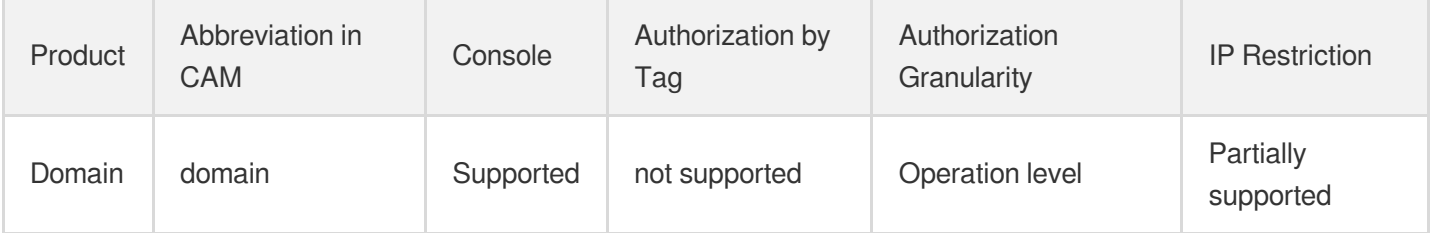

#### **Note**:

The authorization granularity of cloud products is divided into three levels: service level, operation level, and resource level, based on the degree of granularity.

- Service level: It defines whether a user has the permission to access the service as a whole. A user can have either full access or no access to the service. For the authorization granularity of cloud products at service level, the authorization of specific APIs are not supported.
- Operation level: It defines whether a user has the permission to call a specific API of the service. For example, granting an account read-only access to the CVM service is an authorization at the operation level.
- Resource level: It is the finest authorization granularity which defines whether a user has the permission to access specific resources. For example, granting an account read/write access to a specific CVM instance is an authorization at the resource level.

## API authorization granularity

Two authorization granularity levels of API are supported: resource level, and operation level.

- Resource level: It supports the authorization of a specific resource.
- Operation level: It does not support the authorization of a specific resource. If the policy syntax restricts a specific resource during authorization, CAM will determine that this API is not within the scope of authorization, and deem it as unauthorized.

## Write operations

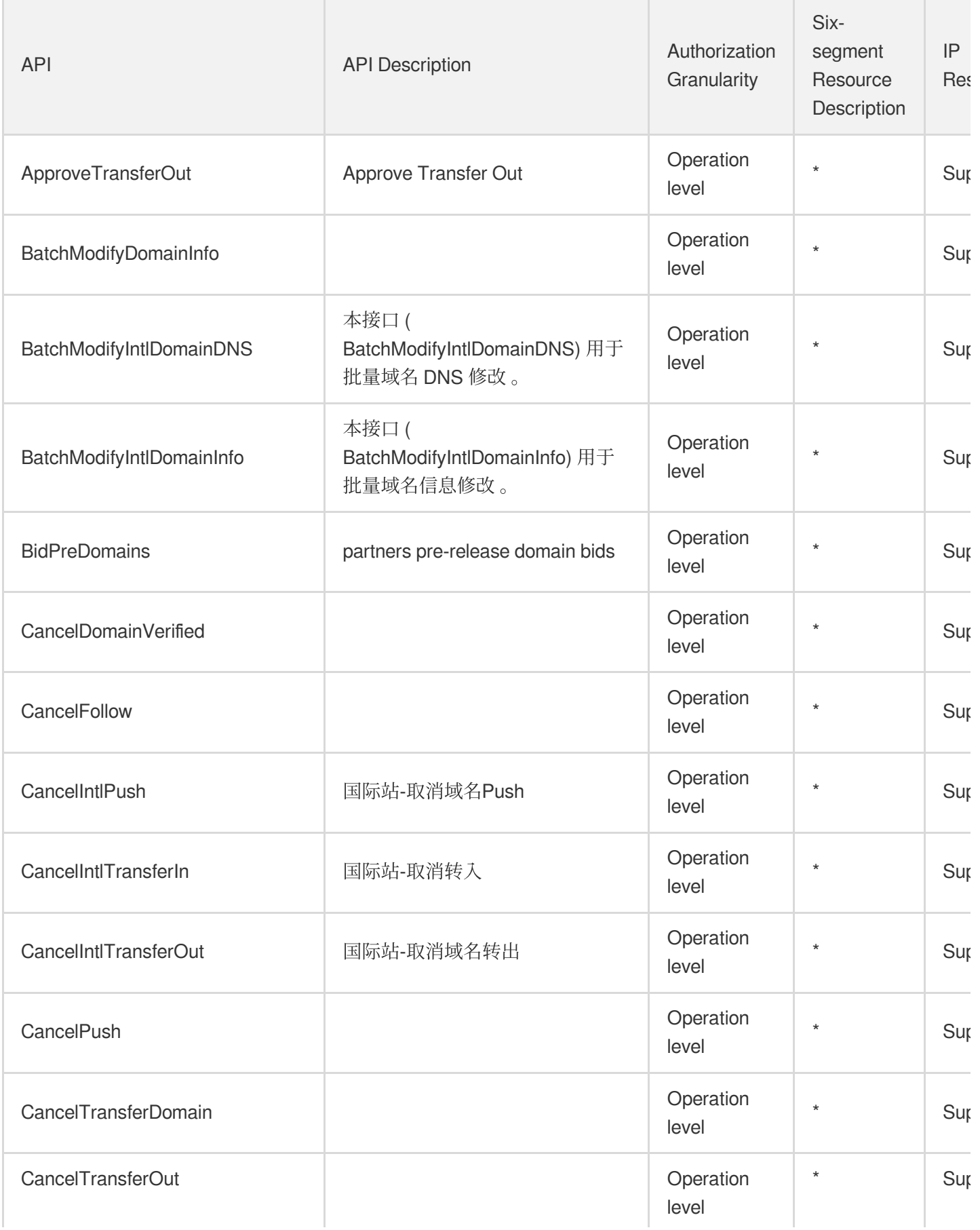

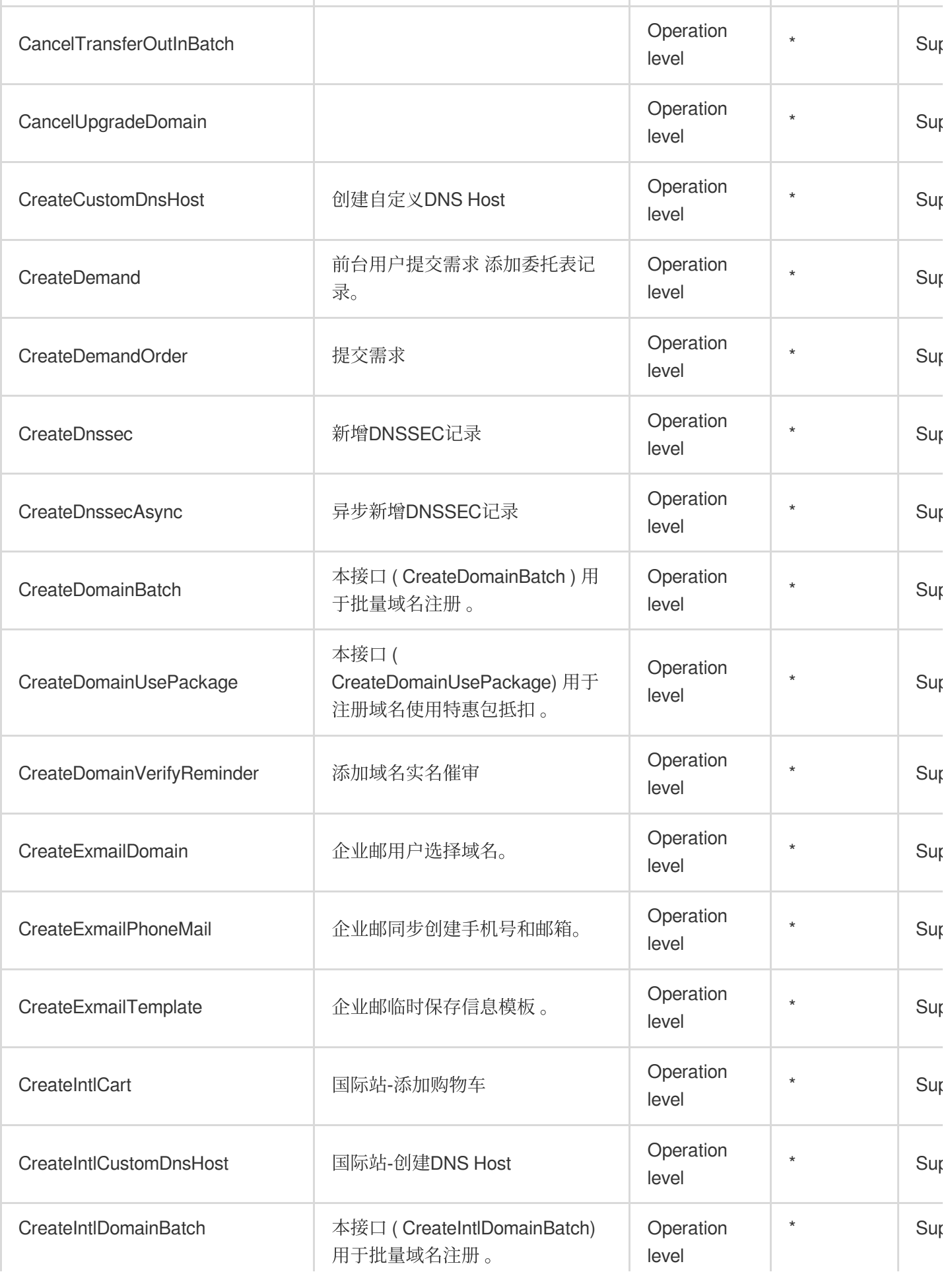

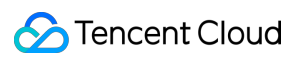

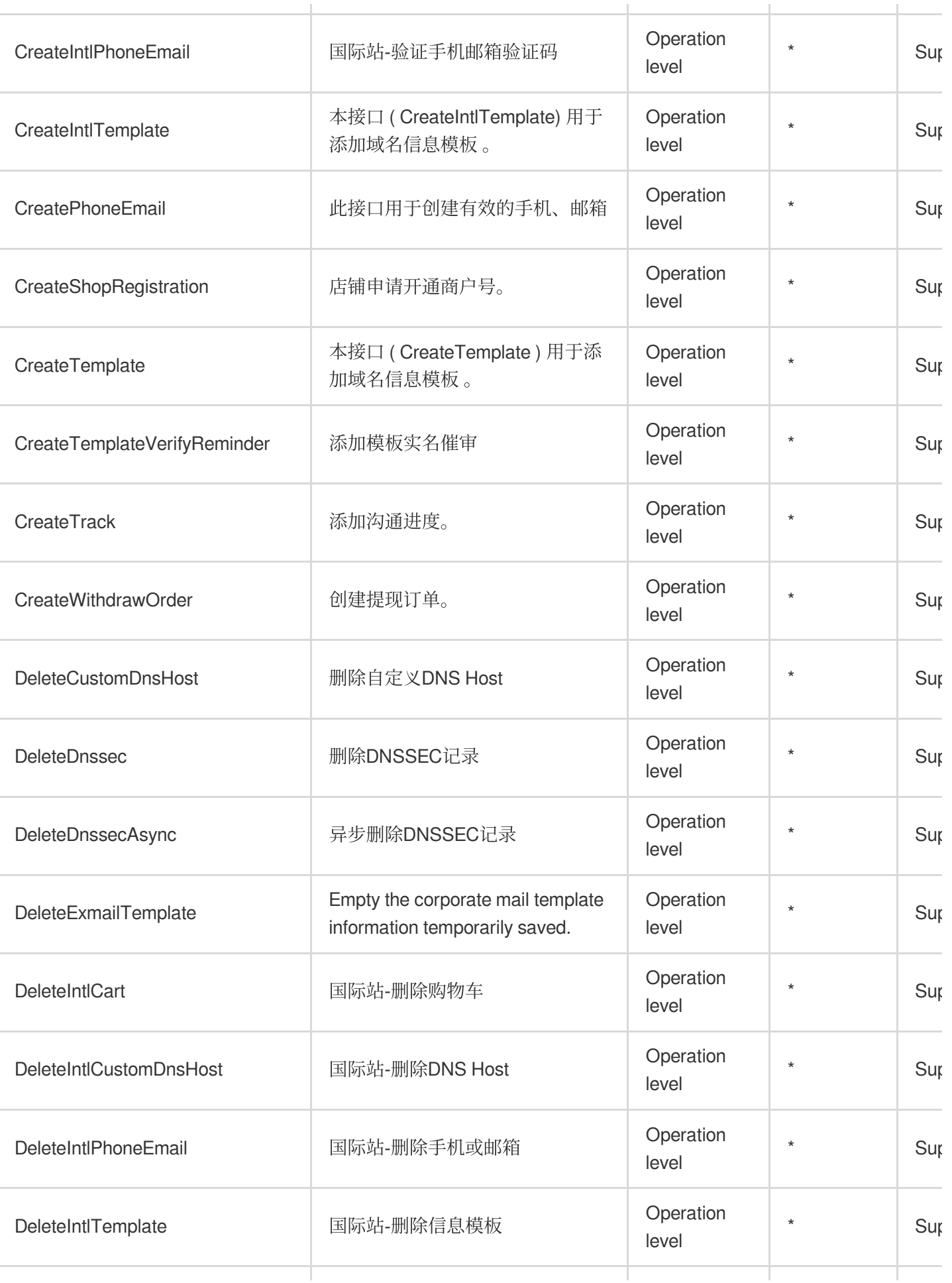

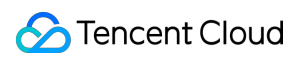

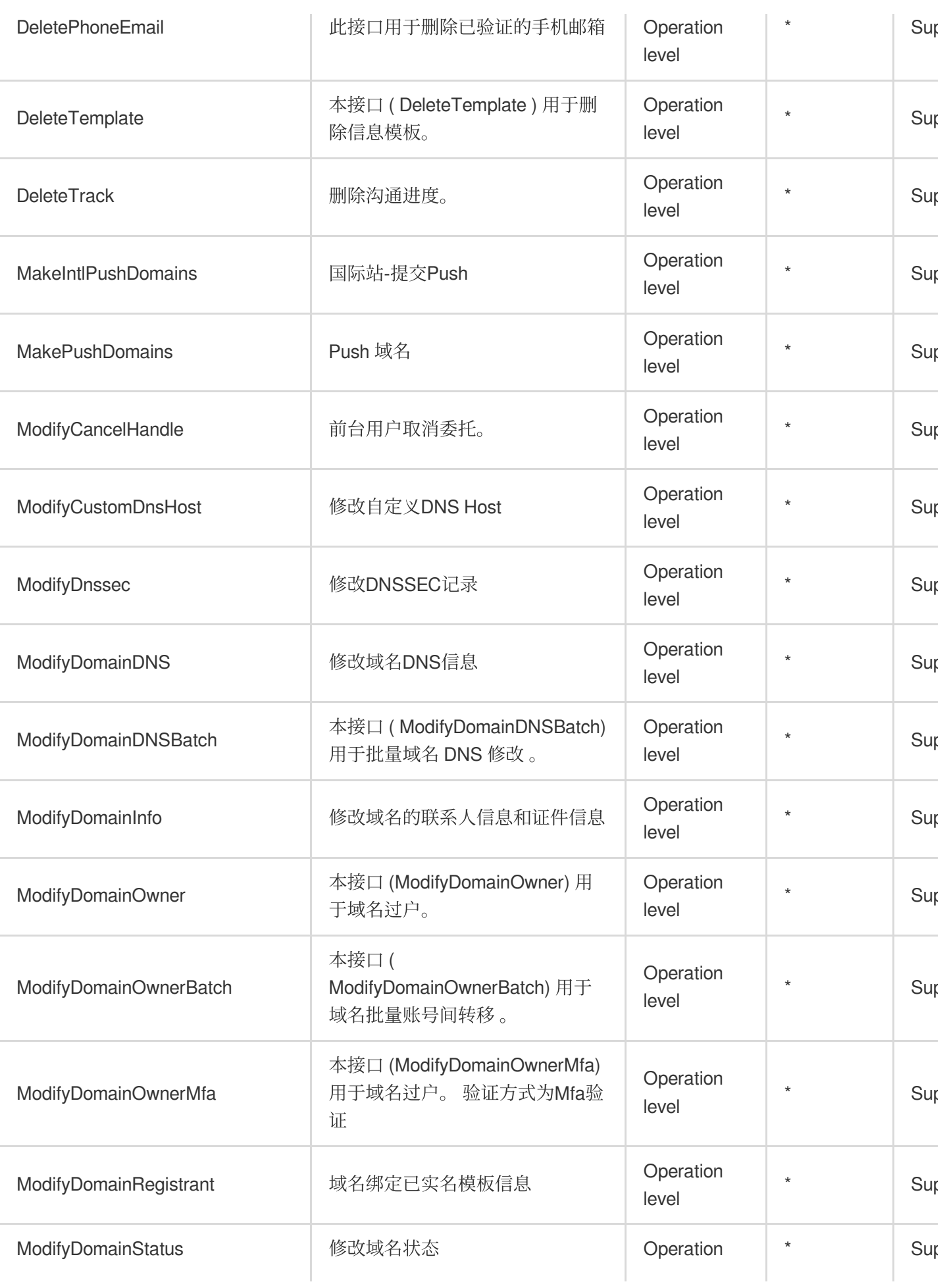

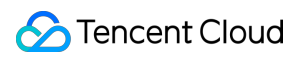

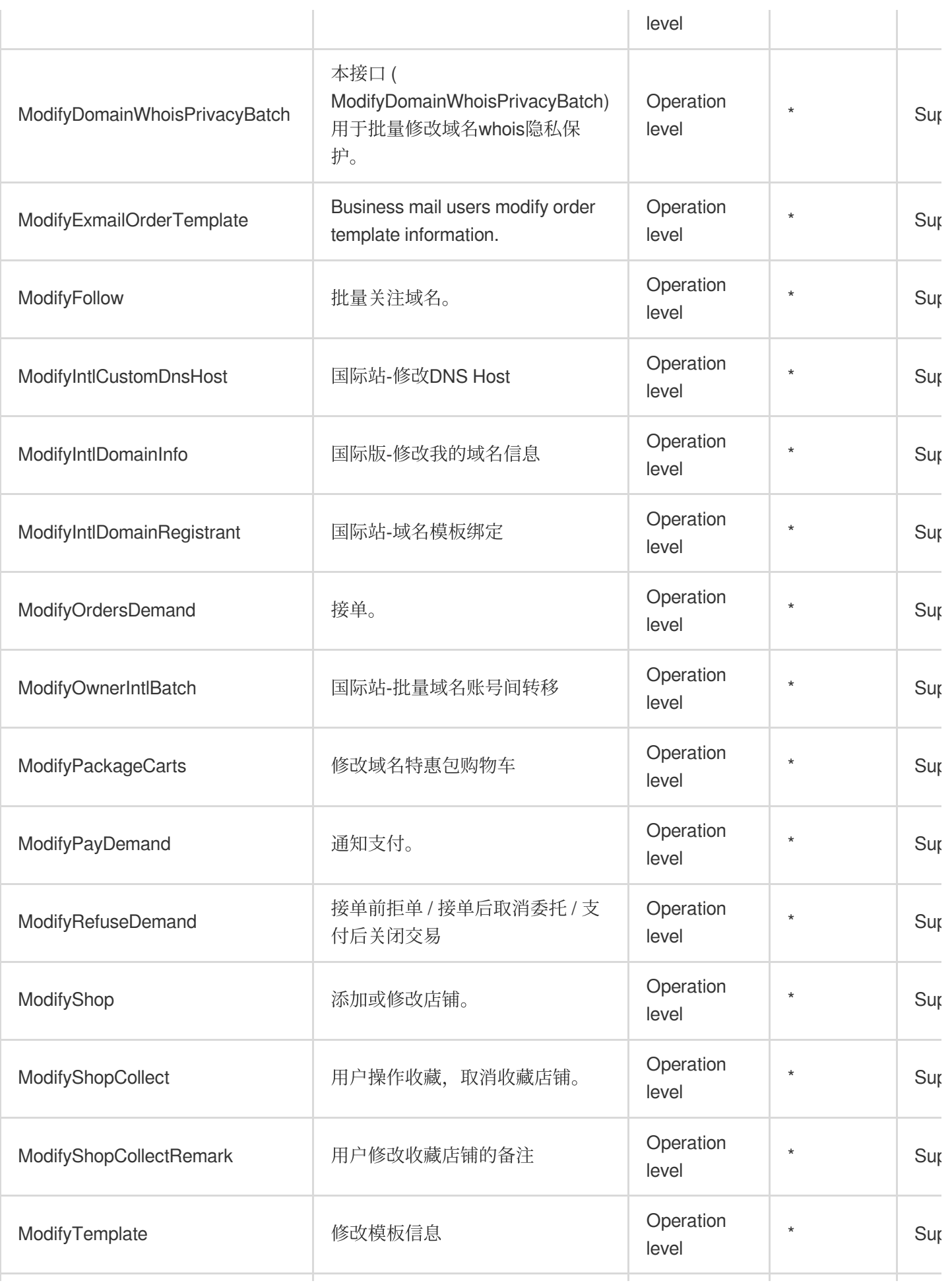

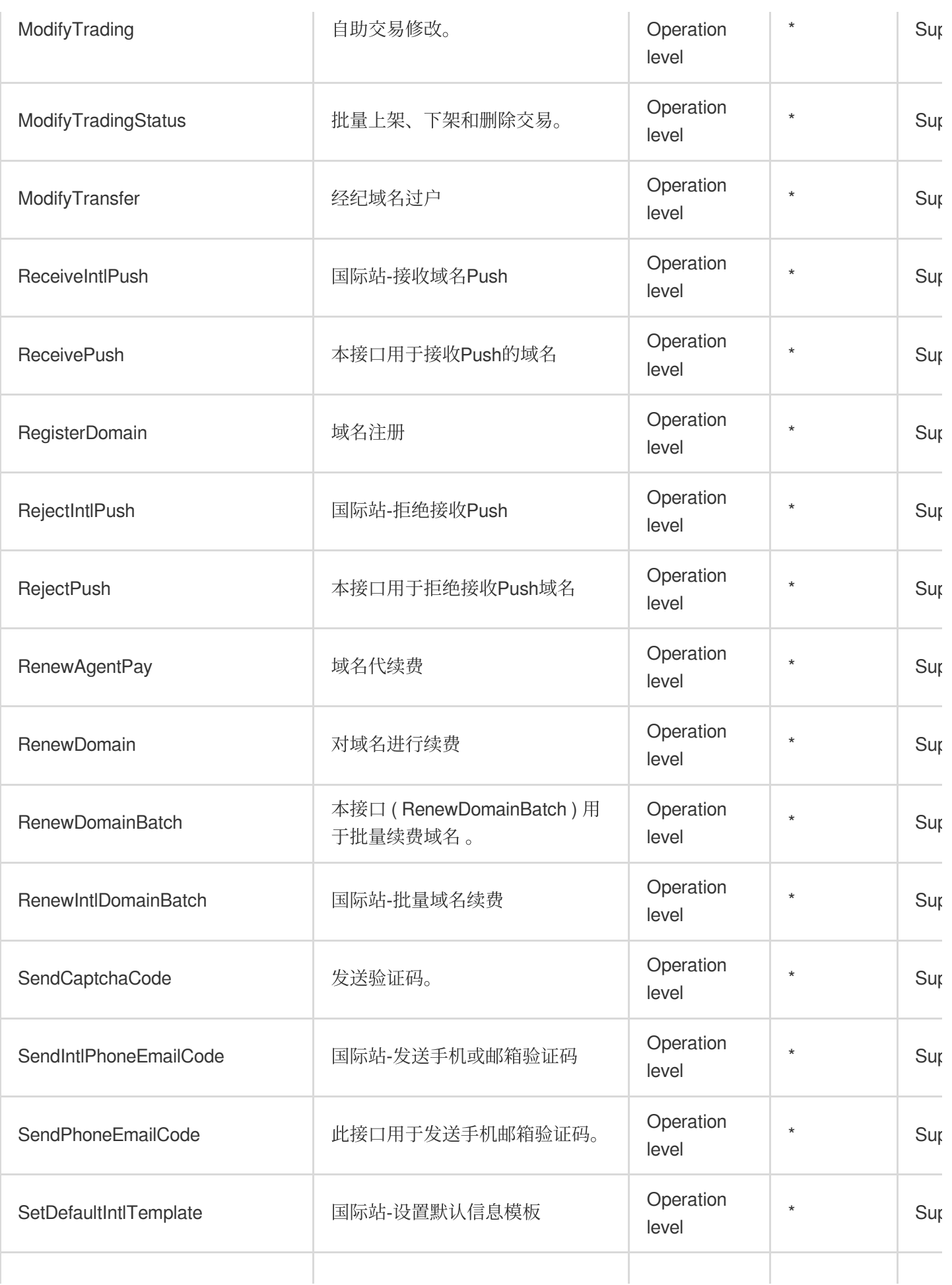

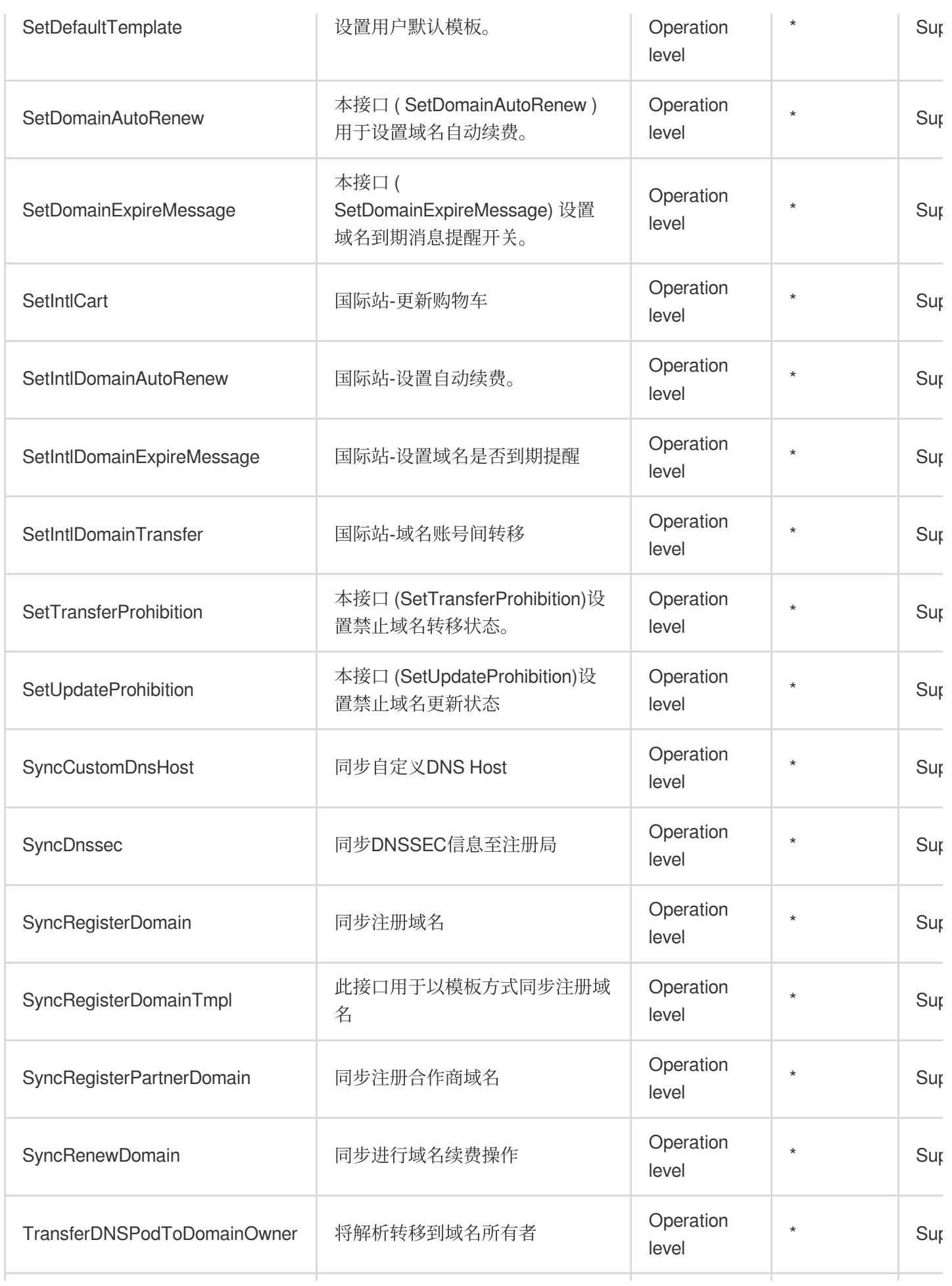

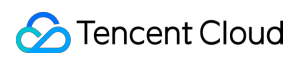

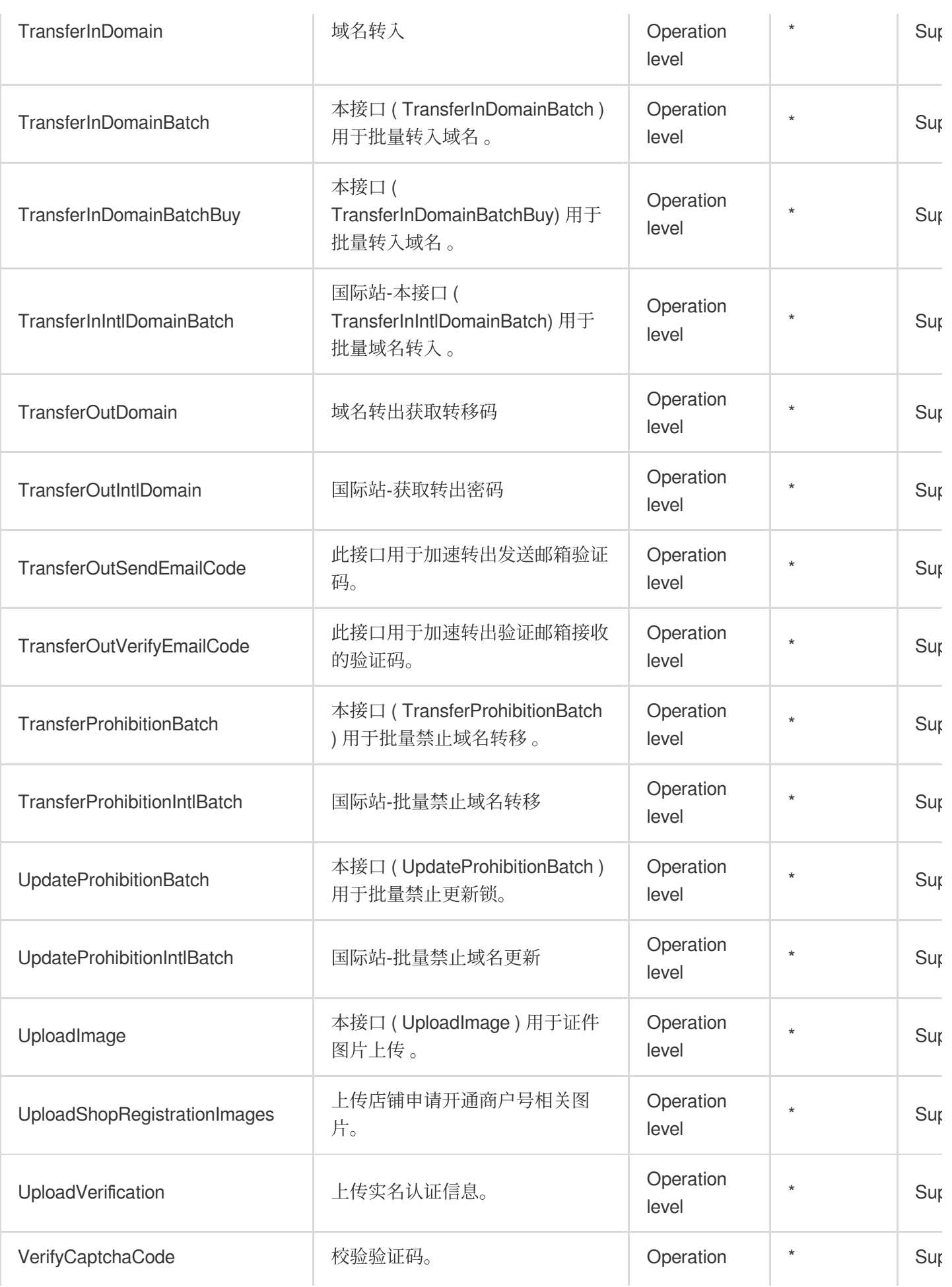

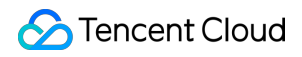

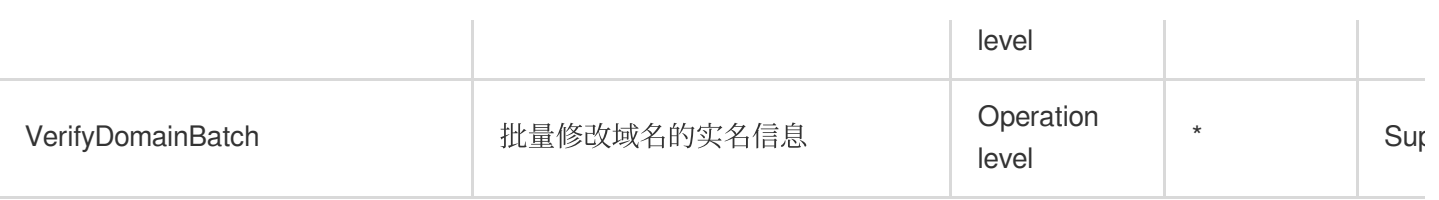

## Read operations

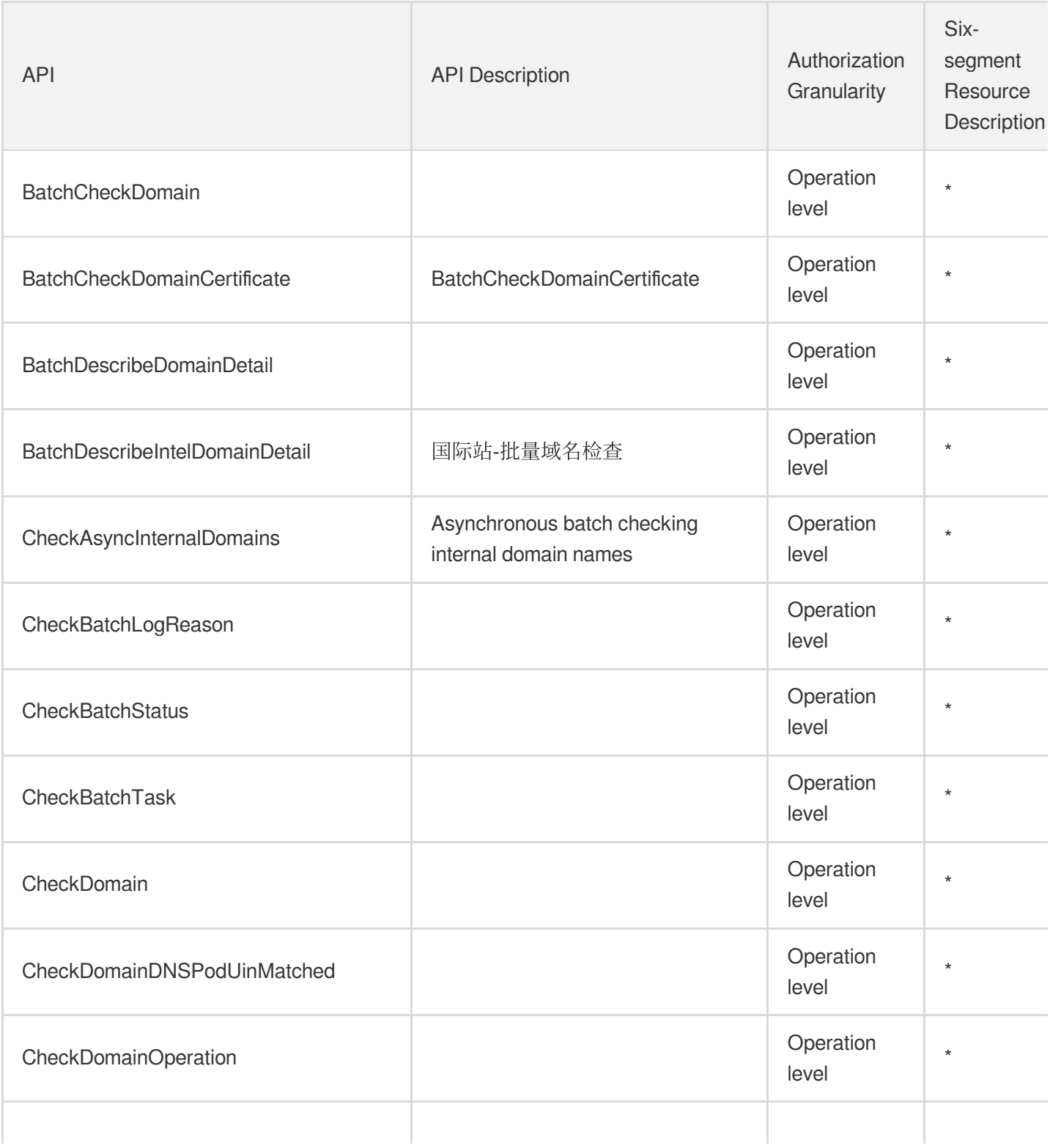

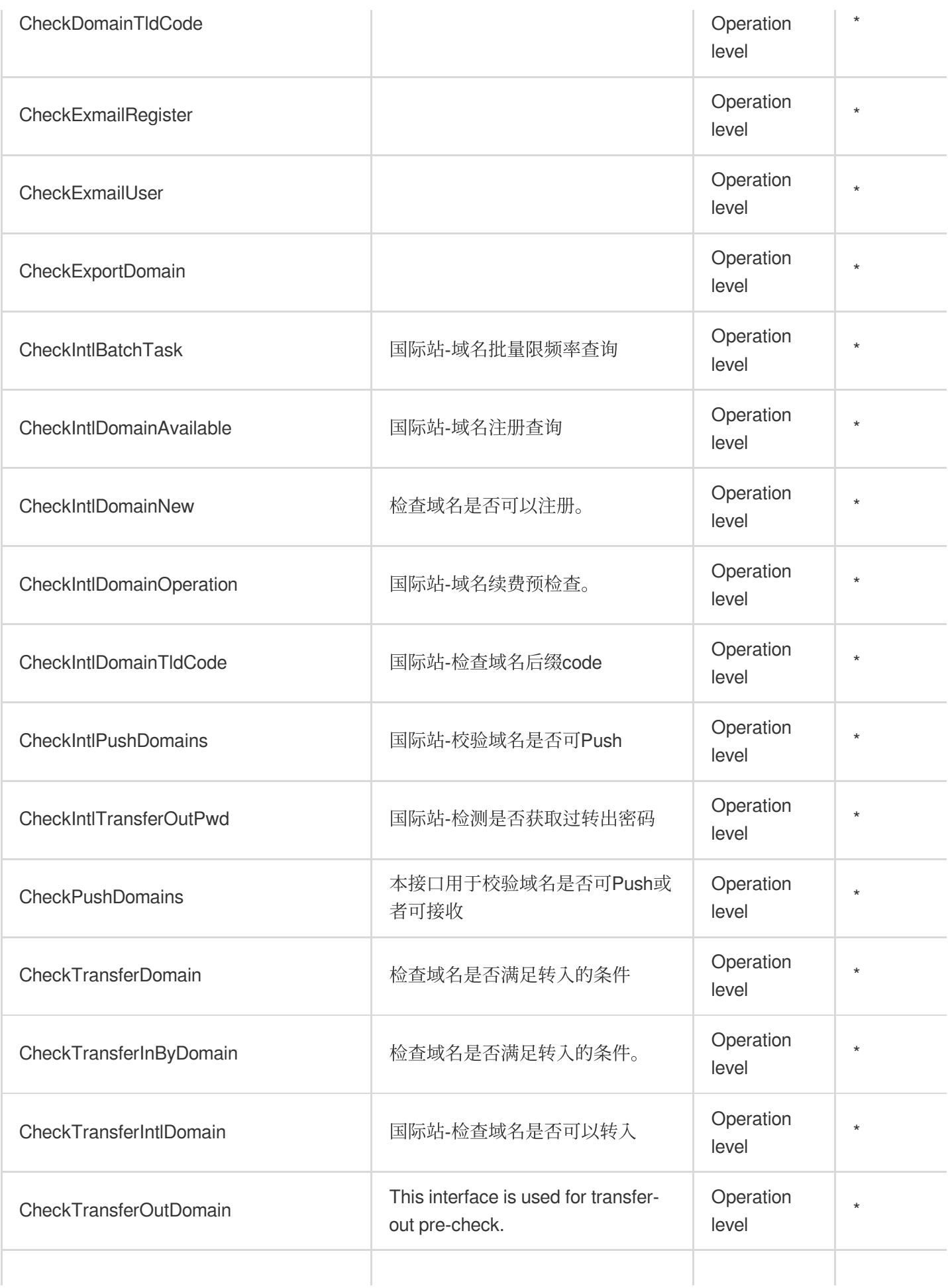

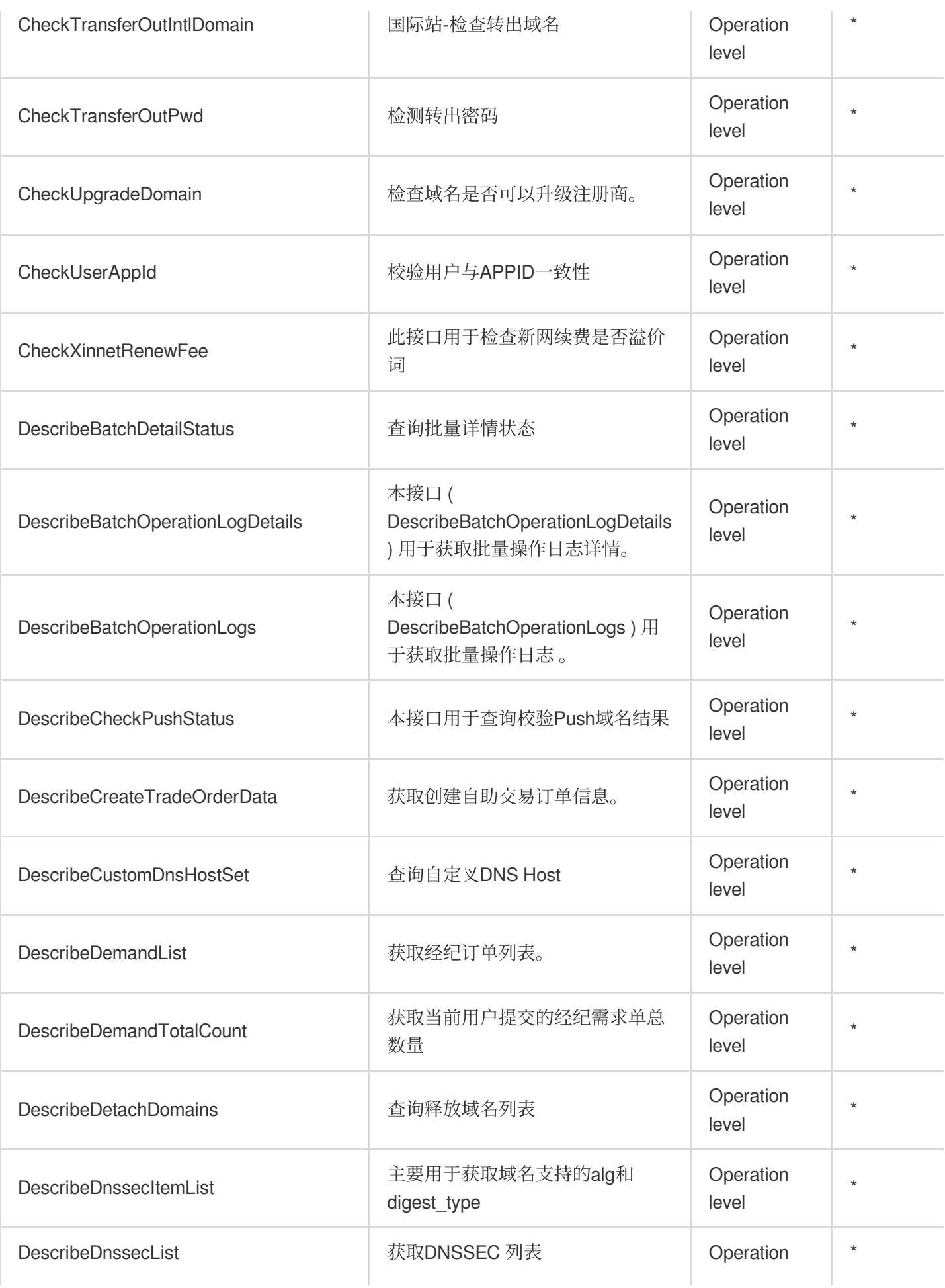

Tencent Cloud

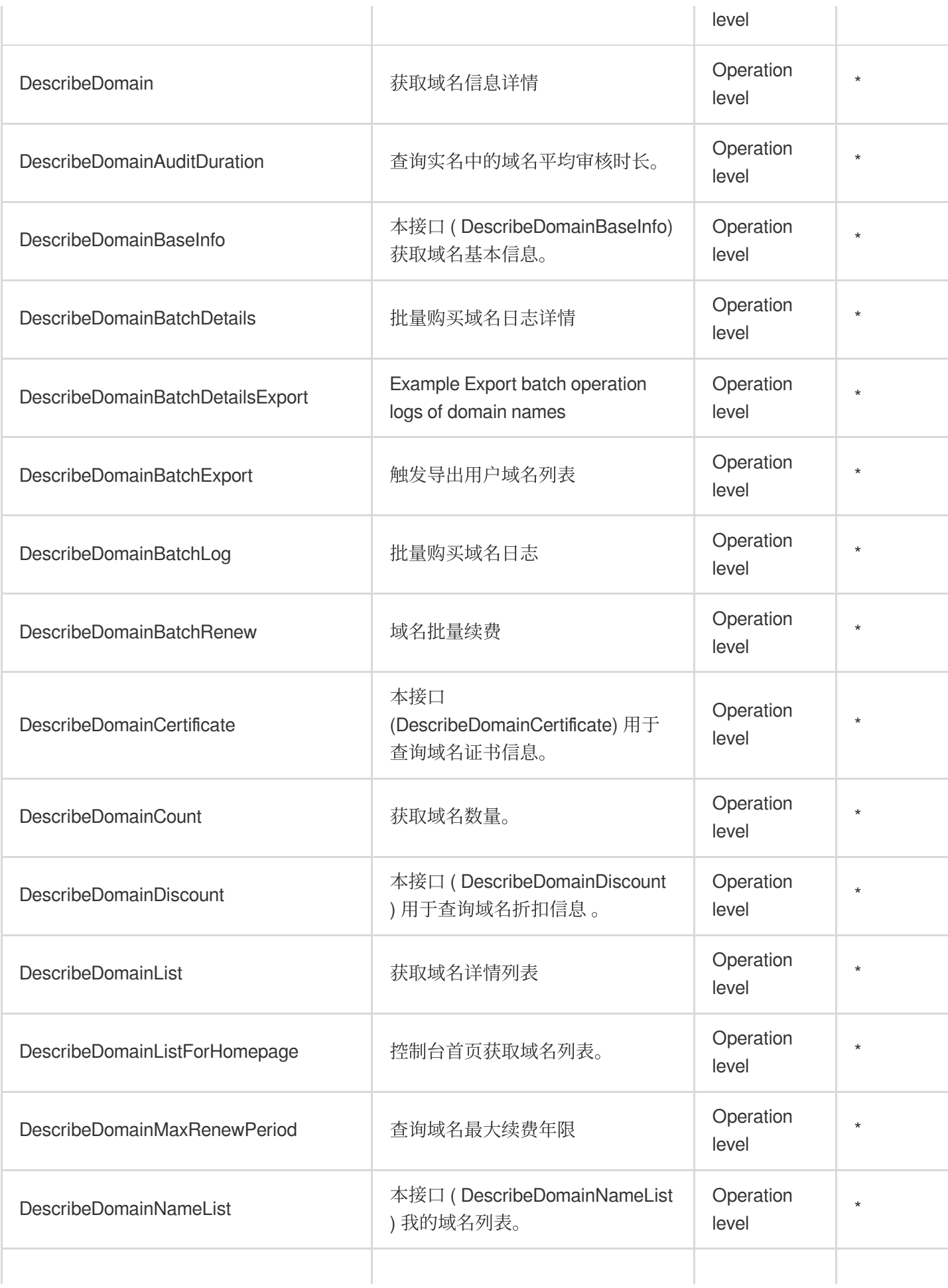

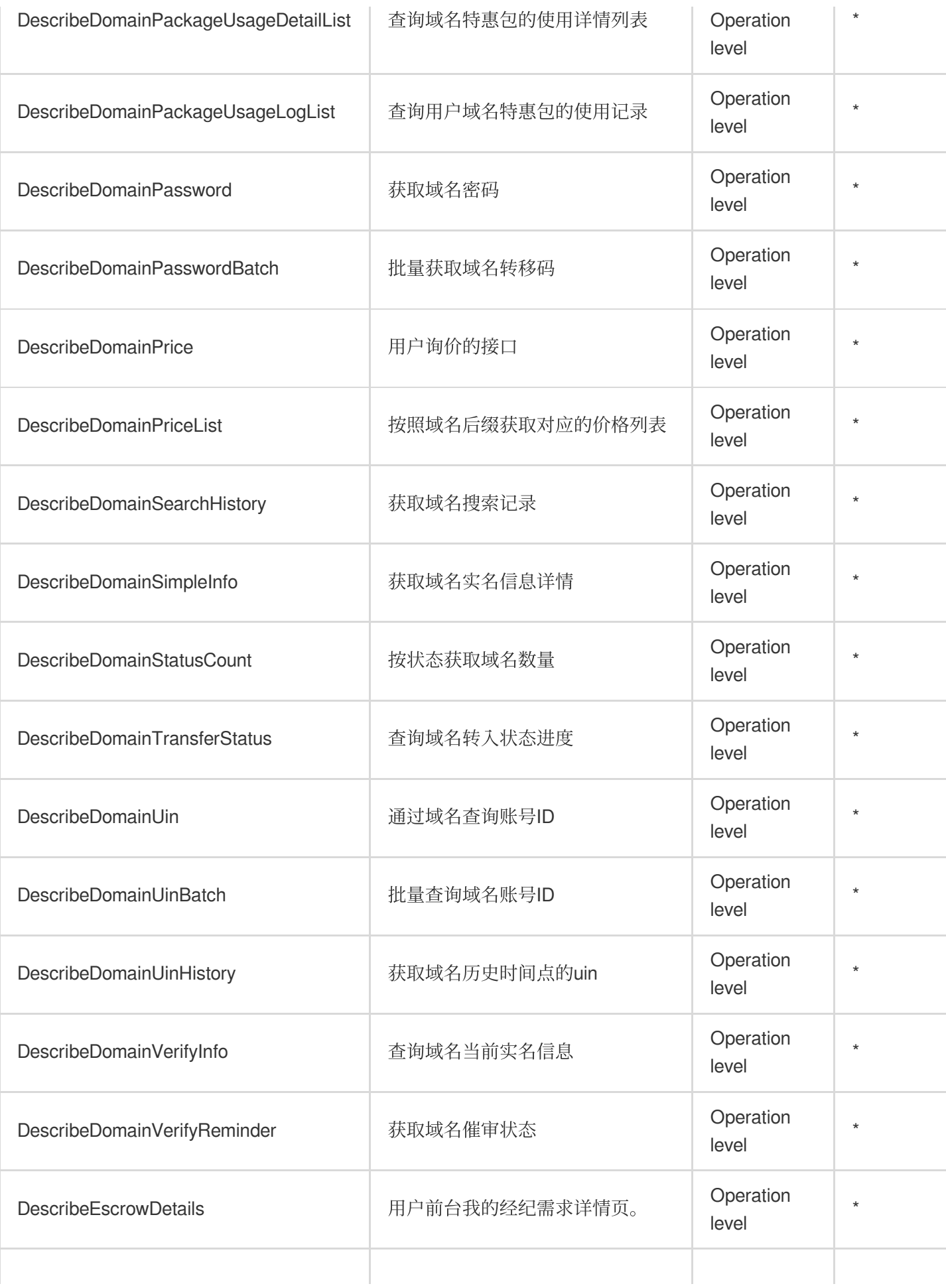

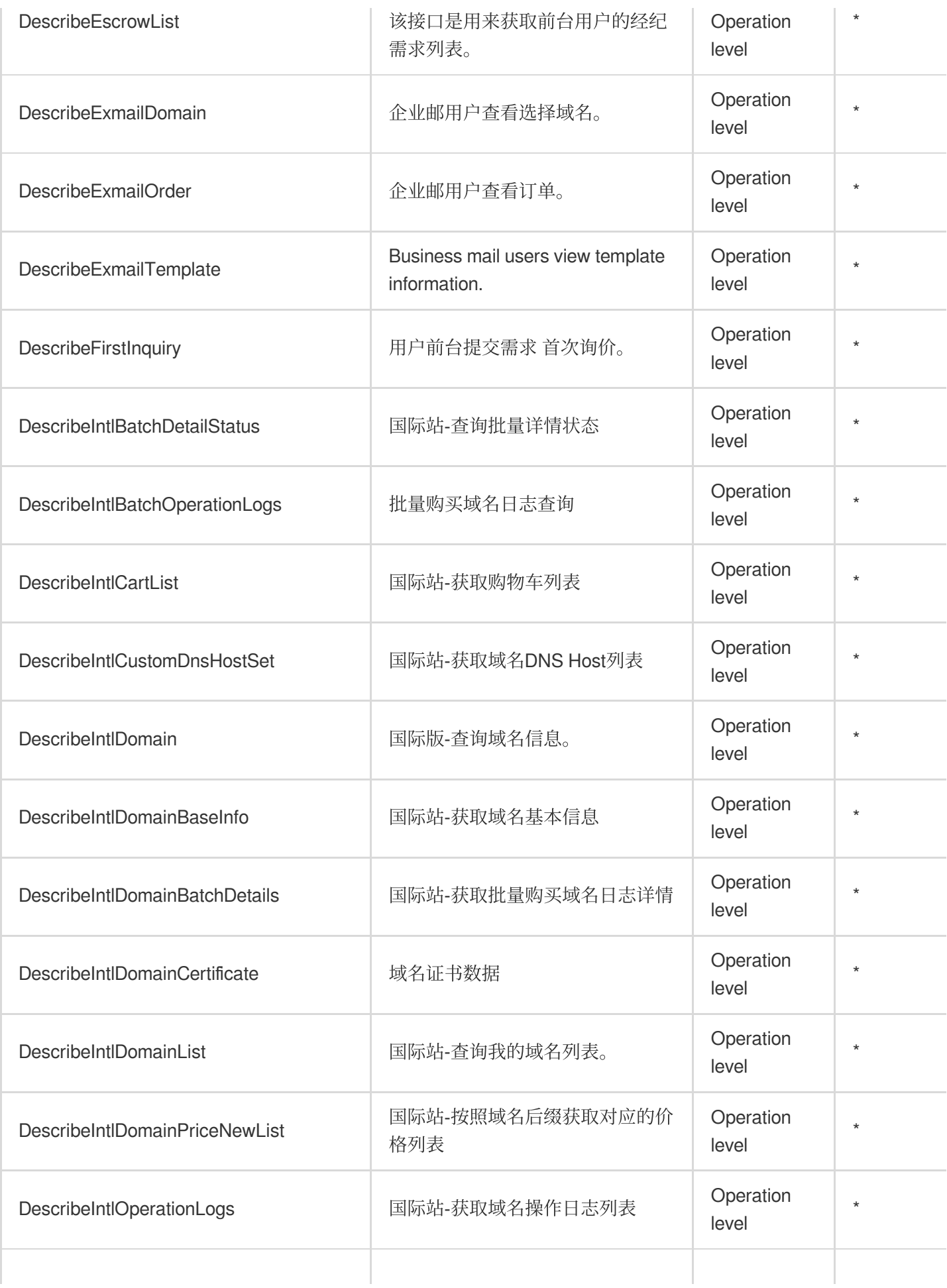

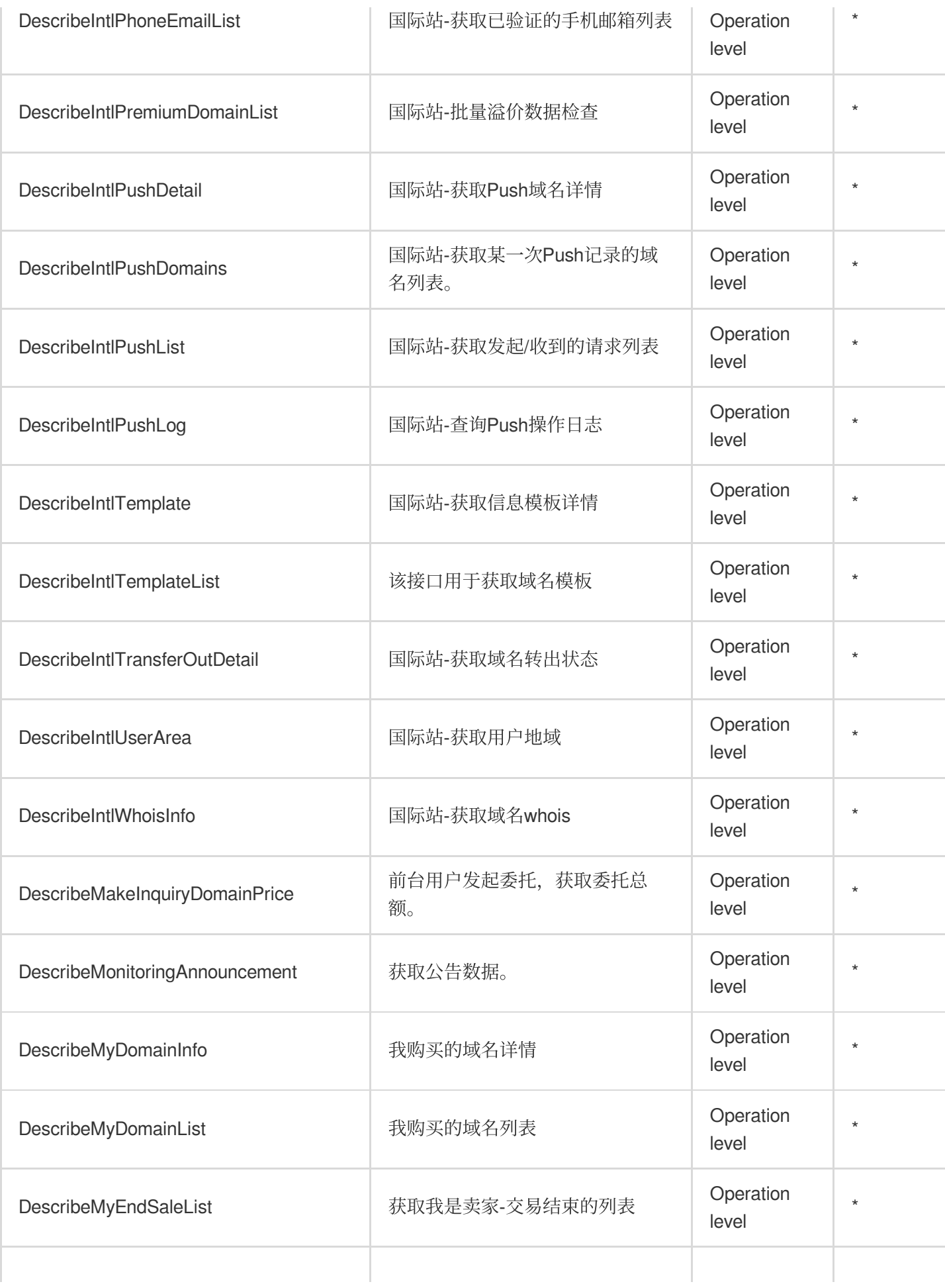

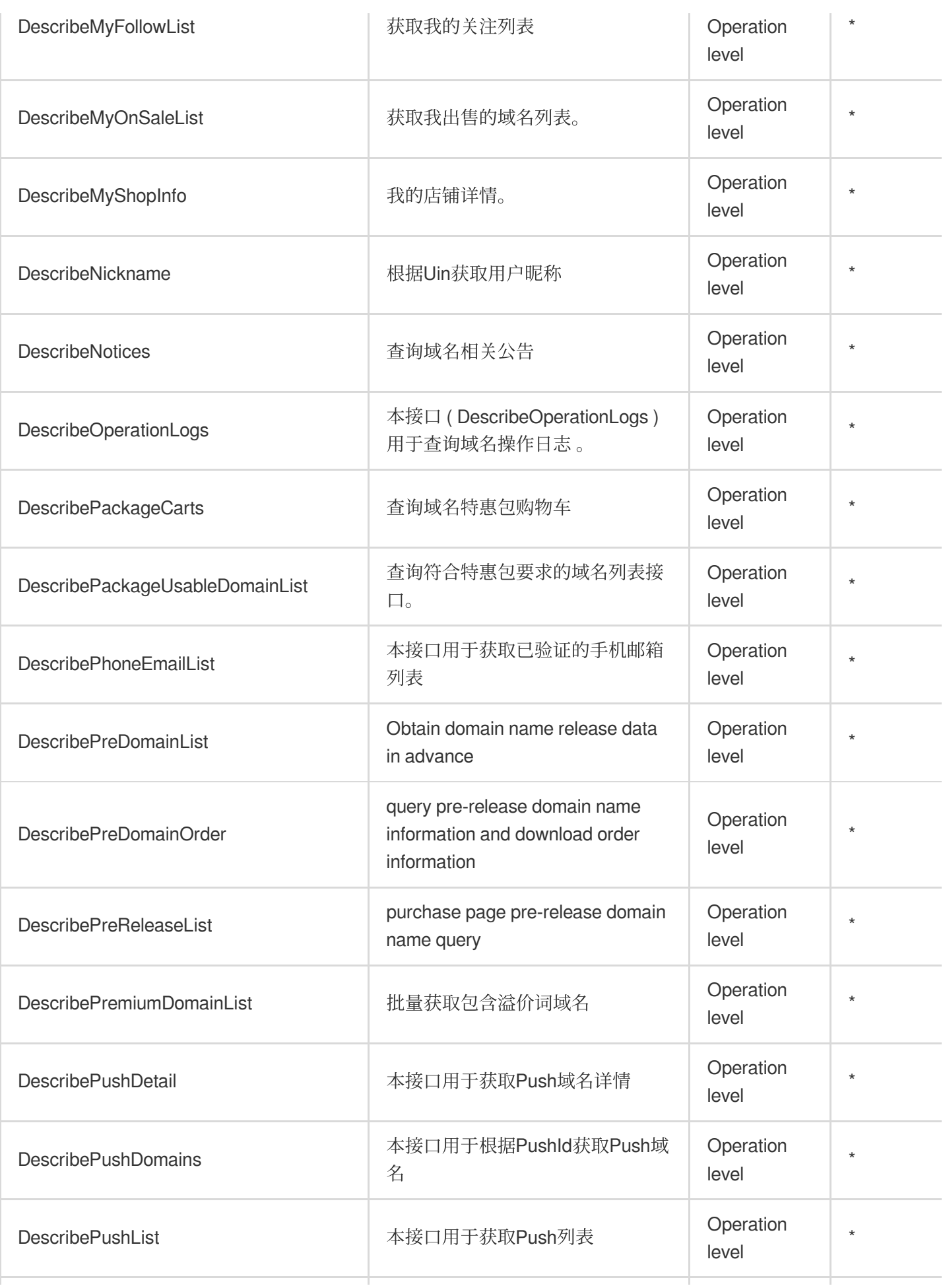

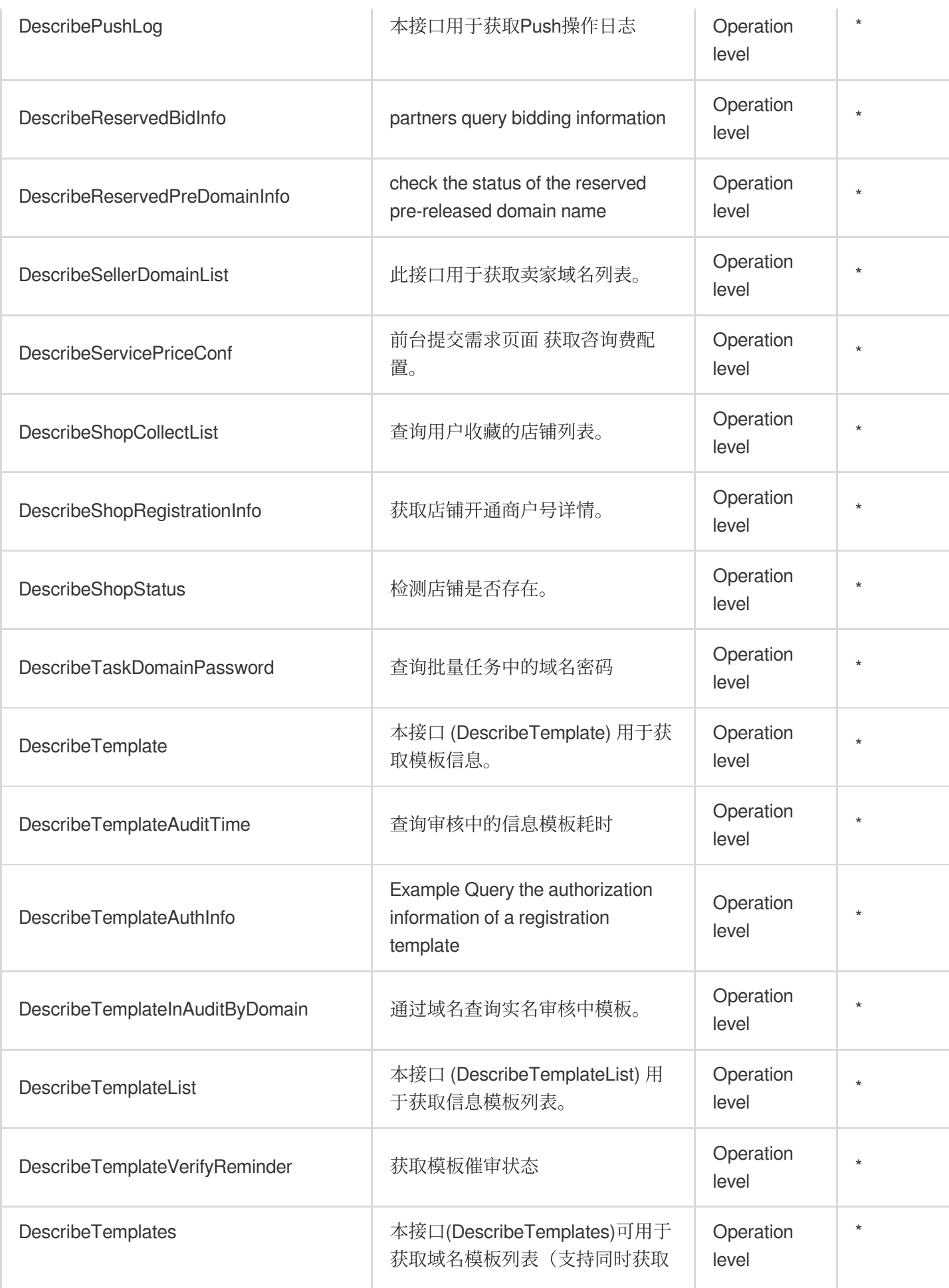

Tencent Cloud

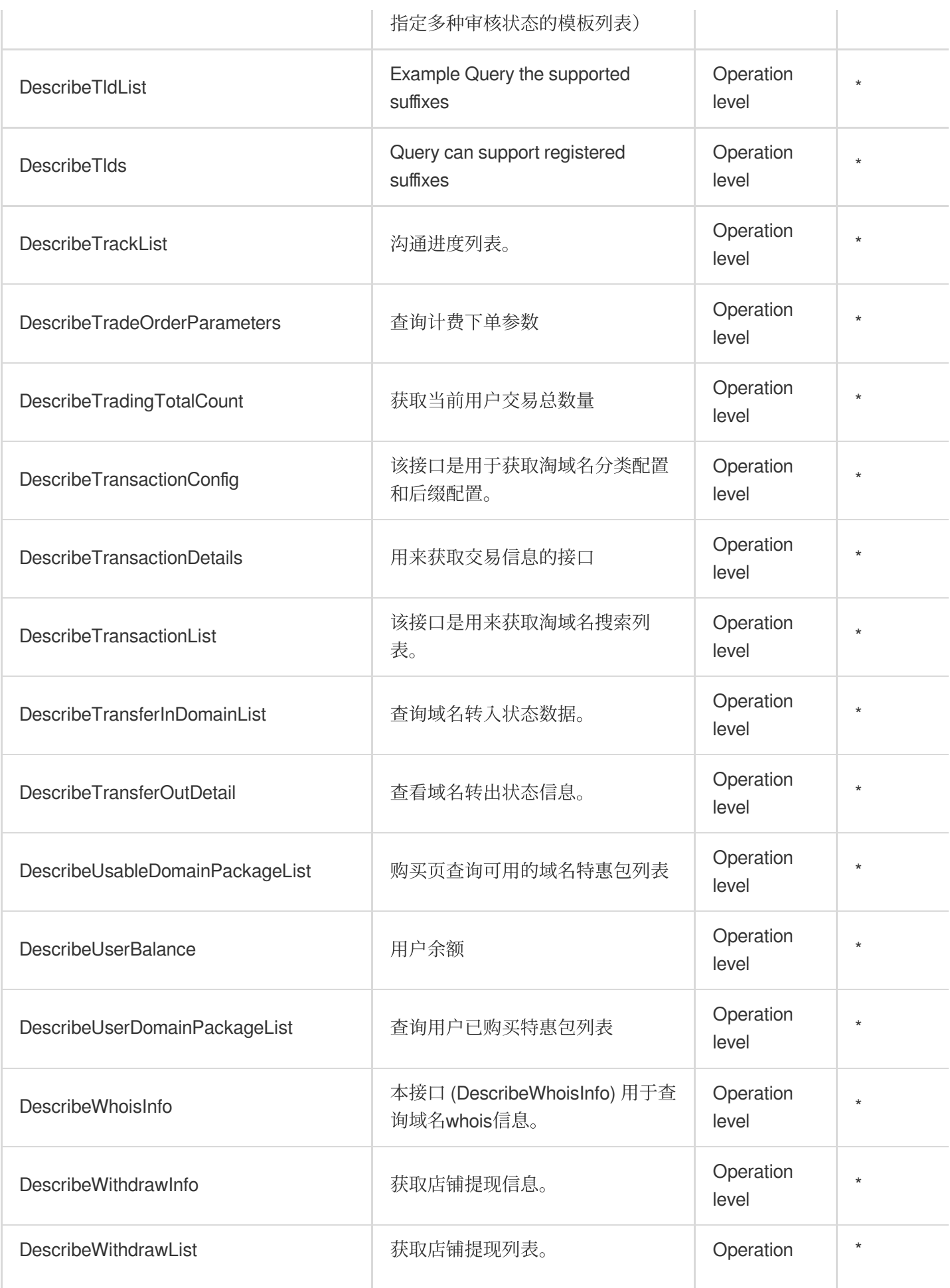

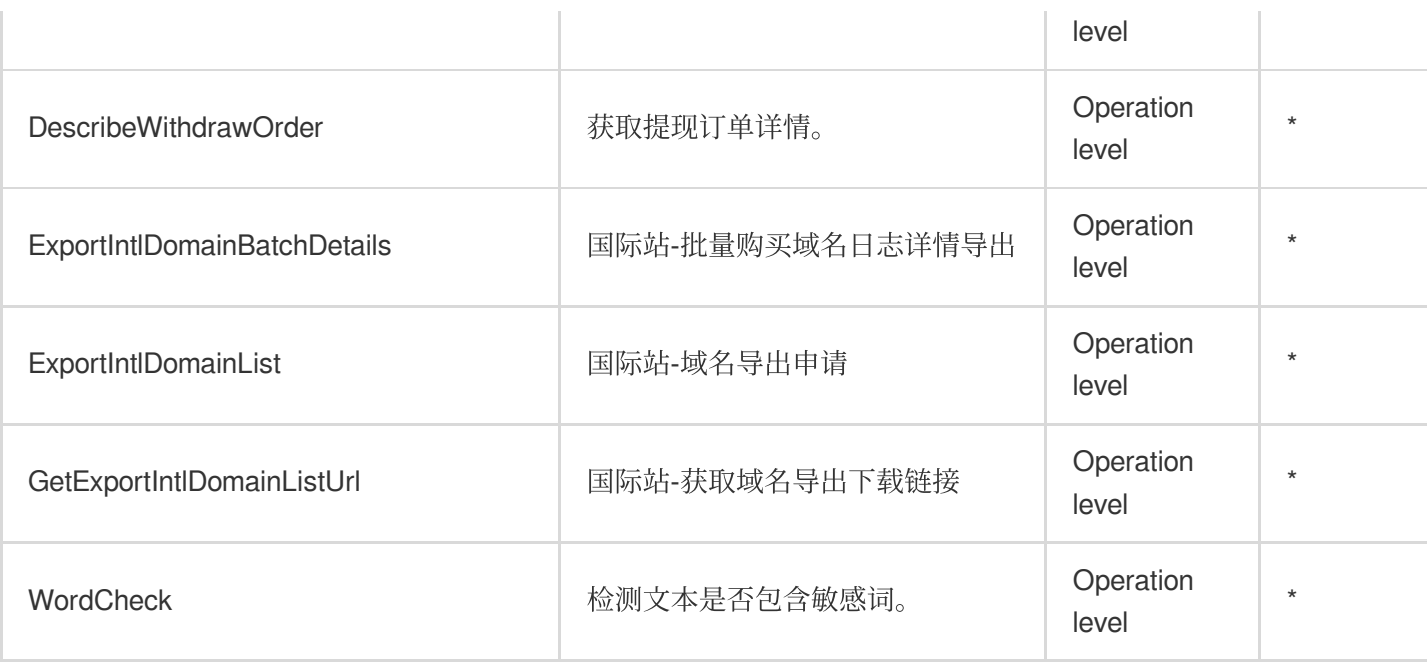

# Other Operations

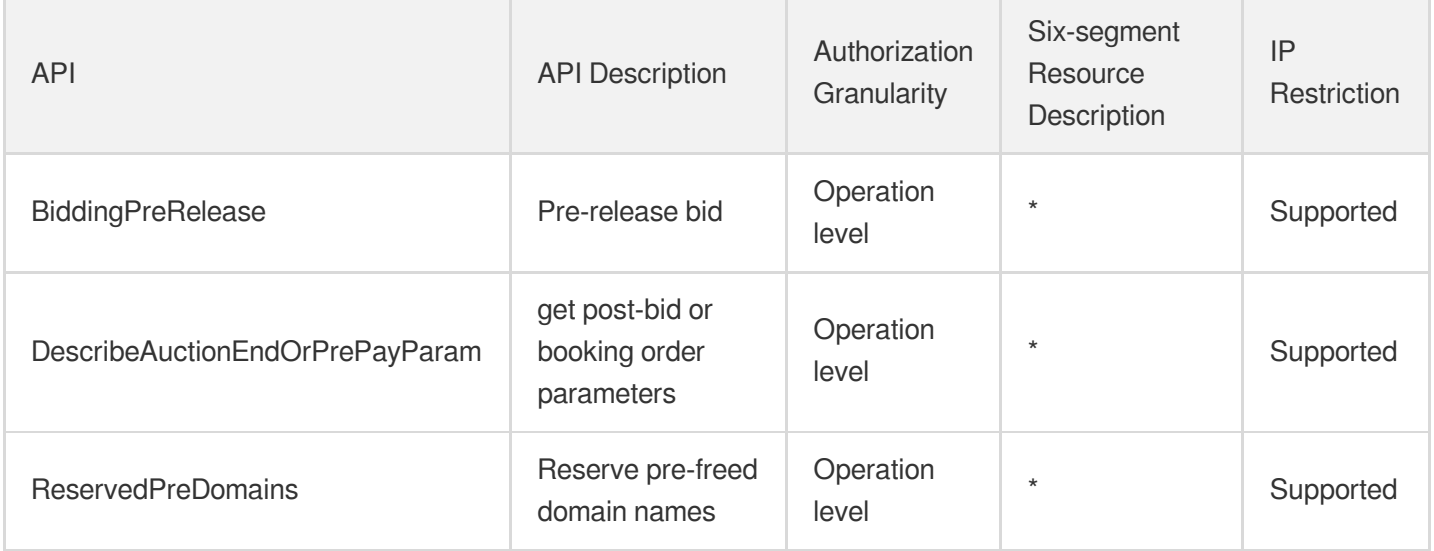

## List Operations

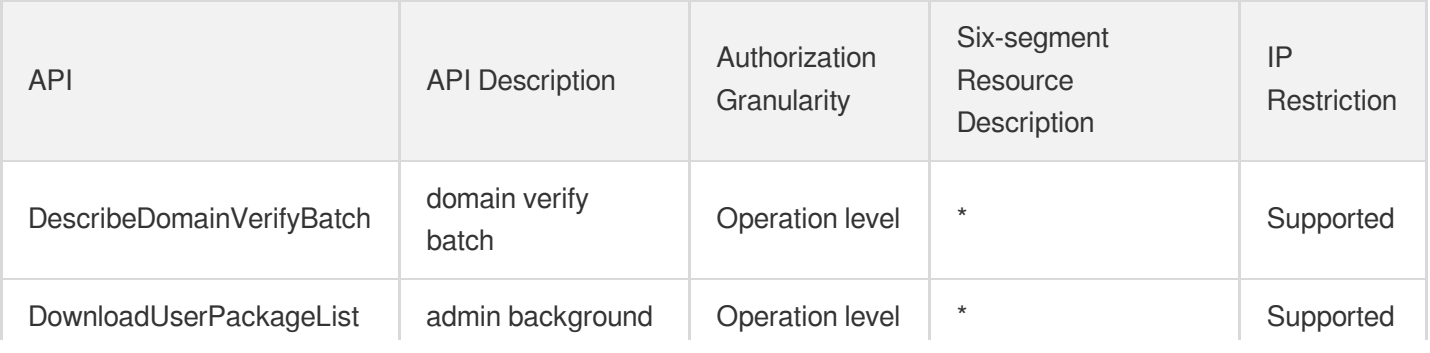

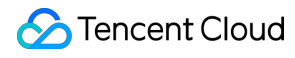

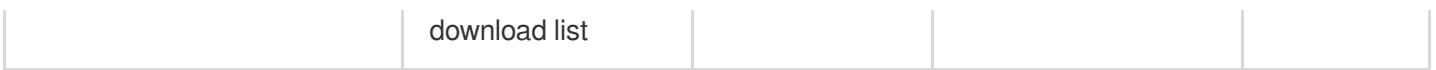

# SSL Certificate Service

Last updated:2024-06-01 09:44:13

### Fundamental information

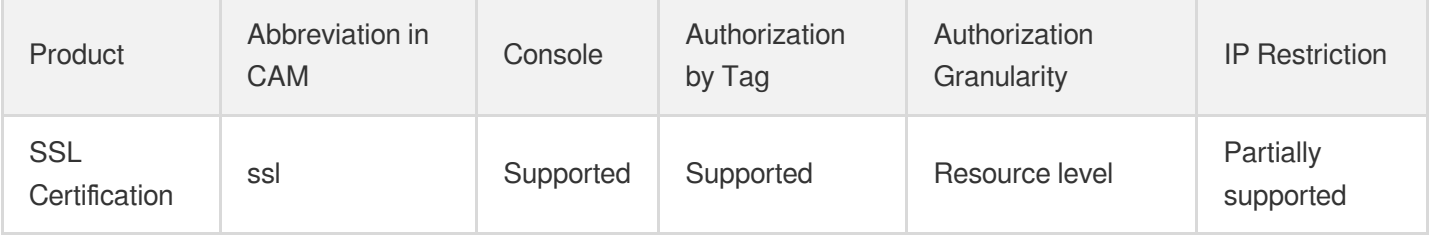

#### **Note**:

The authorization granularity of cloud products is divided into three levels: service level, operation level, and resource level, based on the degree of granularity.

- Service level: It defines whether a user has the permission to access the service as a whole. A user can have either full access or no access to the service. For the authorization granularity of cloud products at service level, the authorization of specific APIs are not supported.
- Operation level: It defines whether a user has the permission to call a specific API of the service. For example, granting an account read-only access to the CVM service is an authorization at the operation level.
- Resource level: It is the finest authorization granularity which defines whether a user has the permission to access specific resources. For example, granting an account read/write access to a specific CVM instance is an authorization at the resource level.

### API authorization granularity

Two authorization granularity levels of API are supported: resource level, and operation level.

- Resource level: It supports the authorization of a specific resource.
- Operation level: It does not support the authorization of a specific resource. If the policy syntax restricts a specific resource during authorization, CAM will determine that this API is not within the scope of authorization, and deem it as unauthorized.

### Write operations

Tencent Cloud

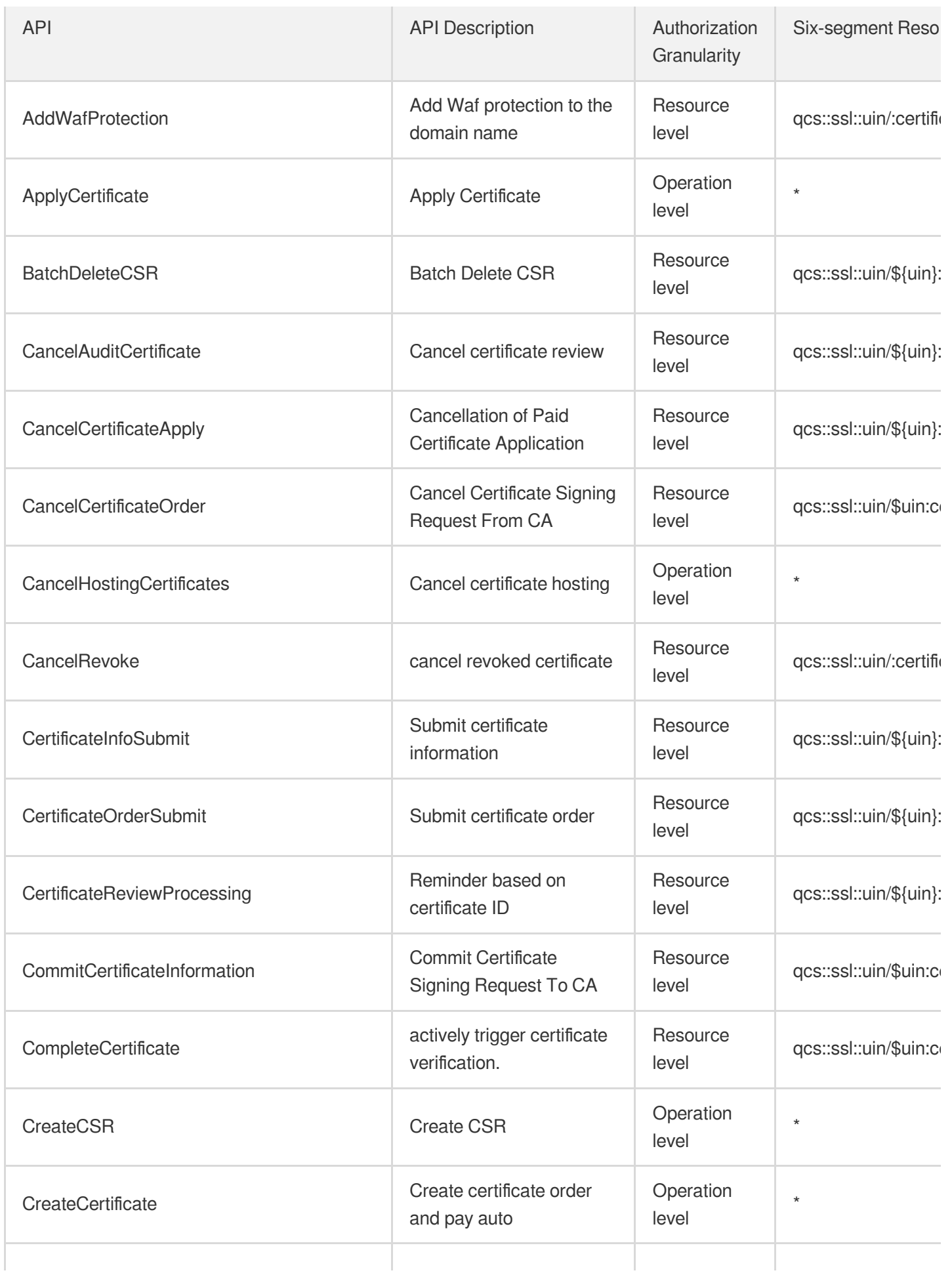

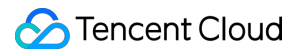

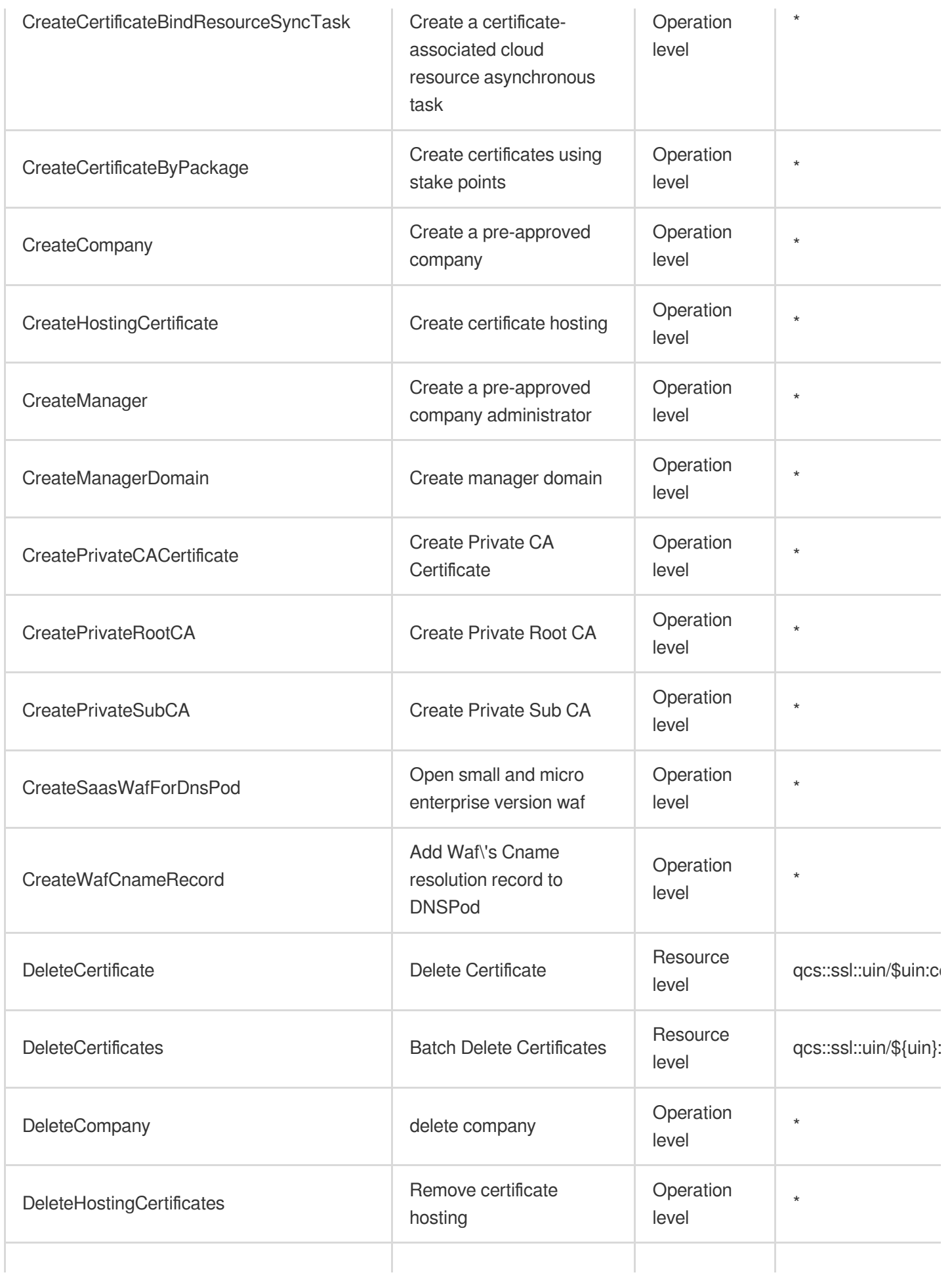

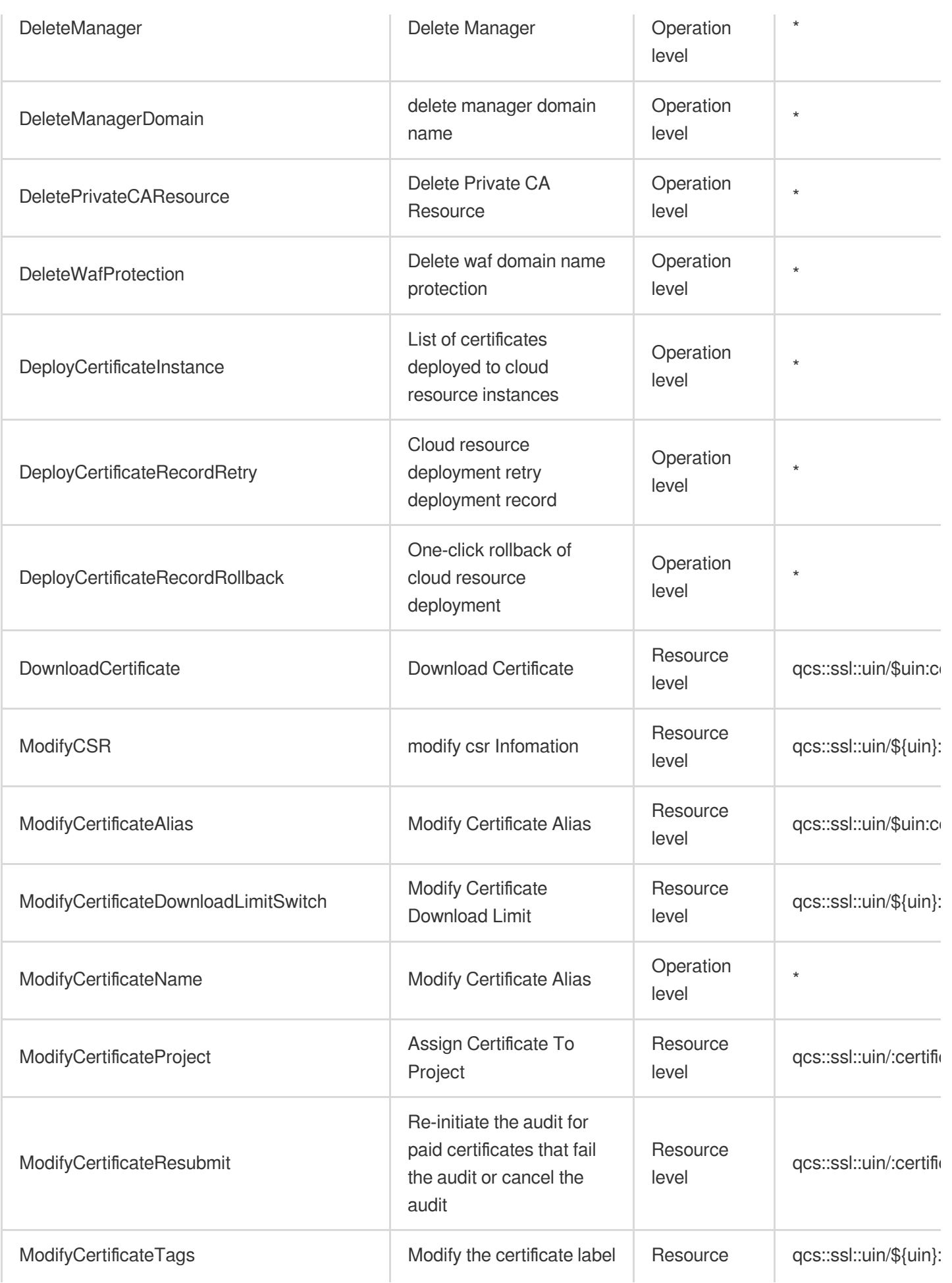

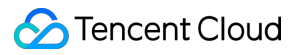

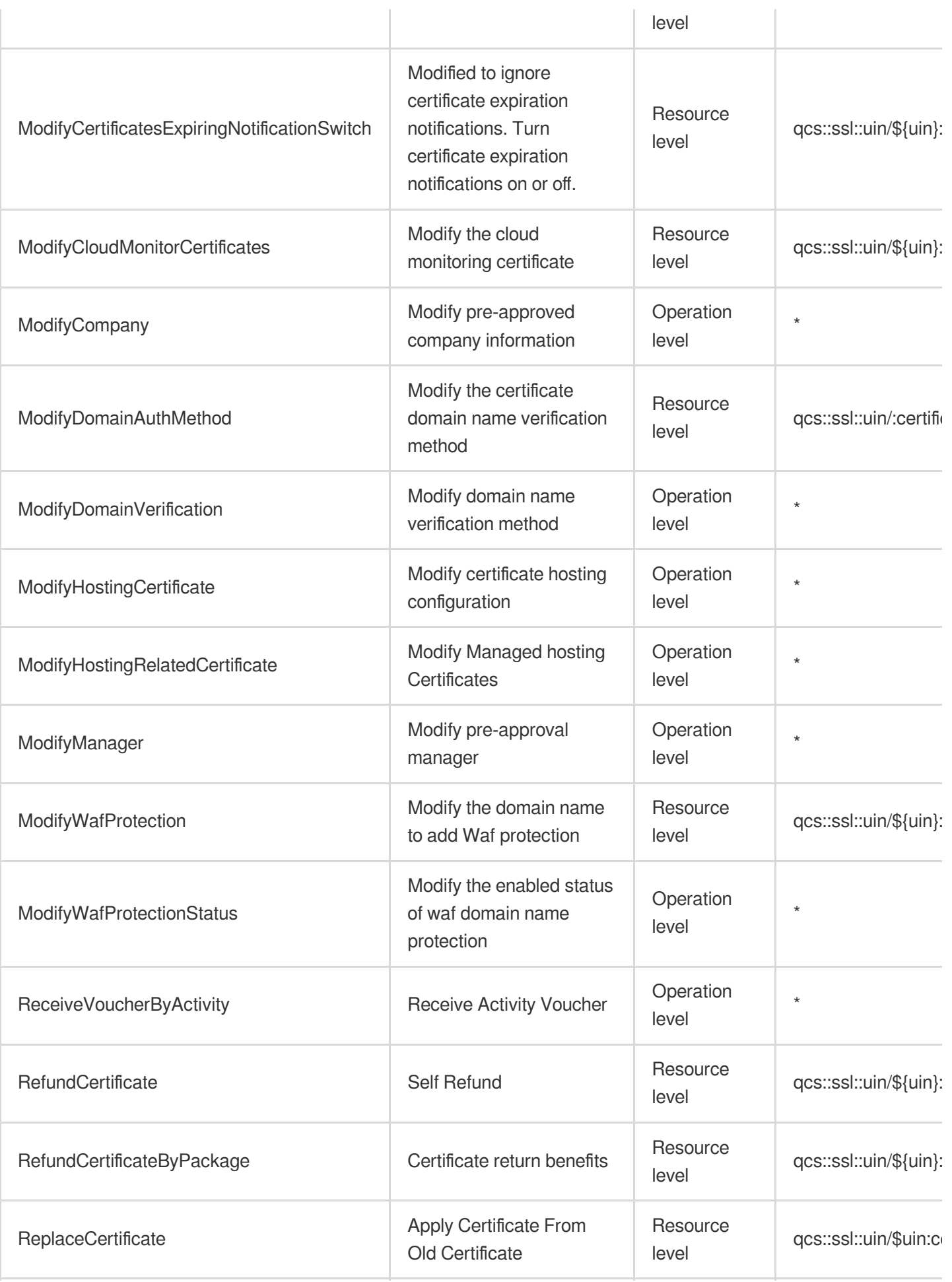

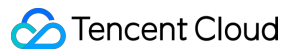

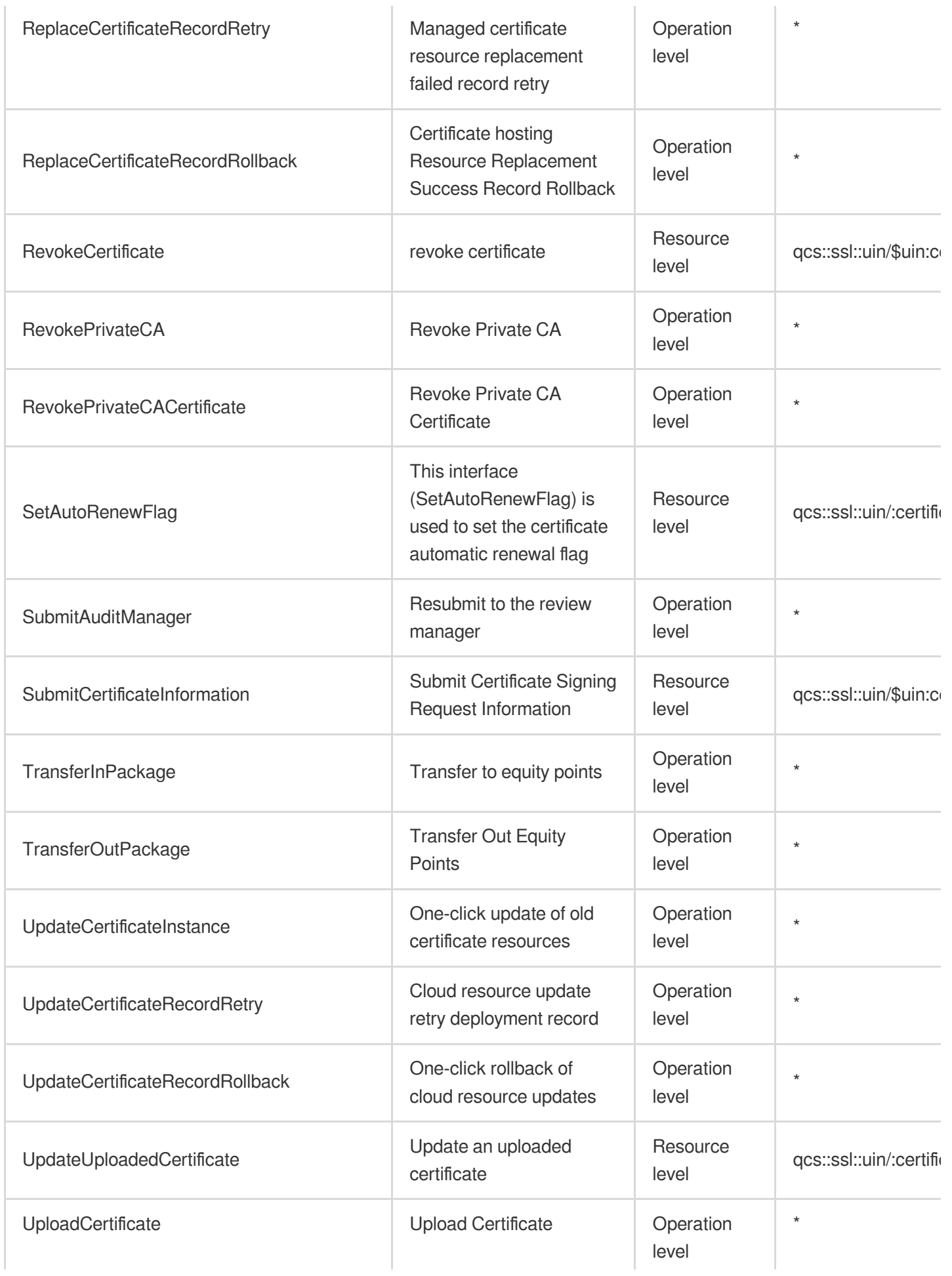

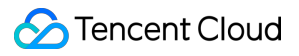

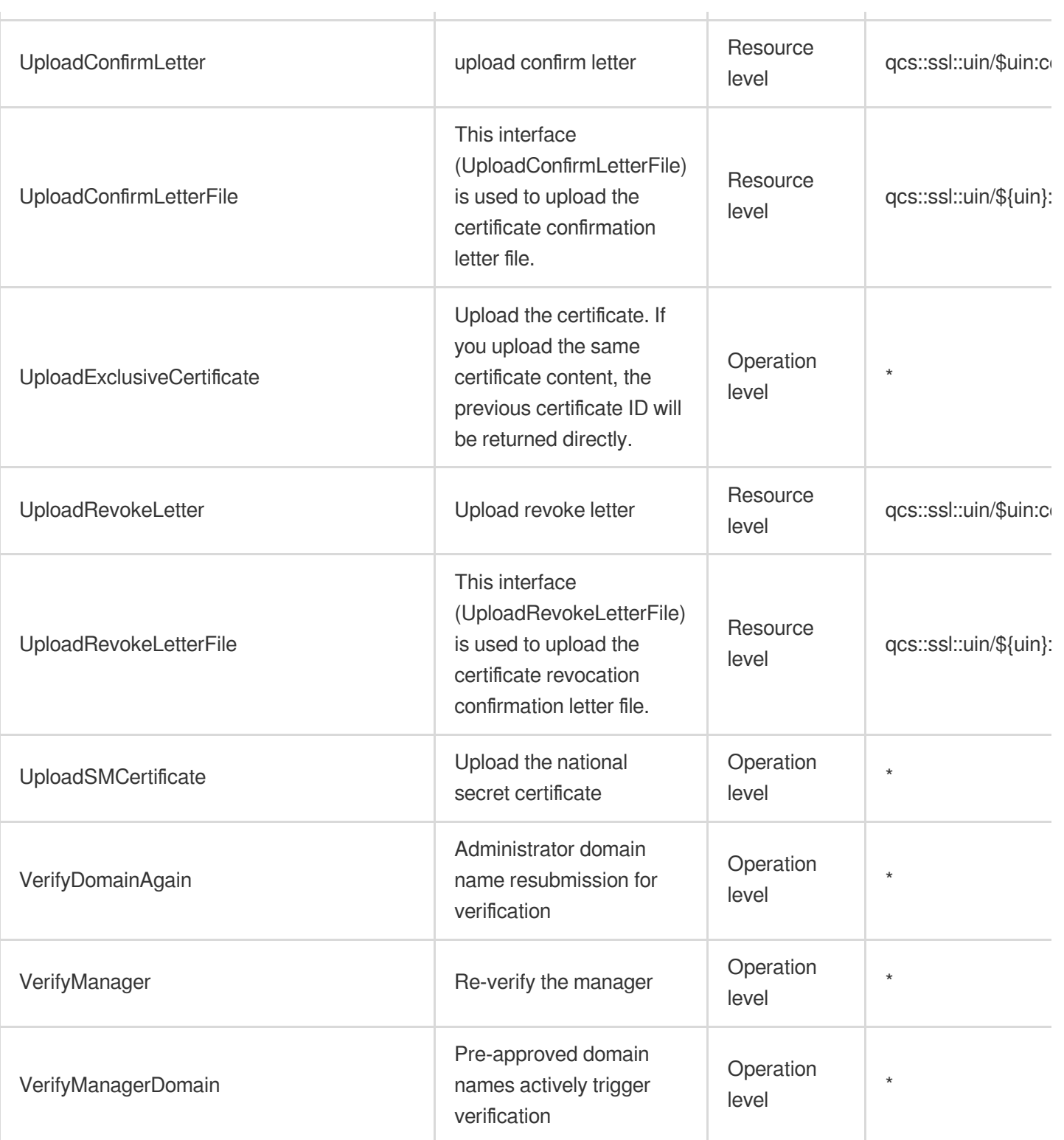

## Read operations

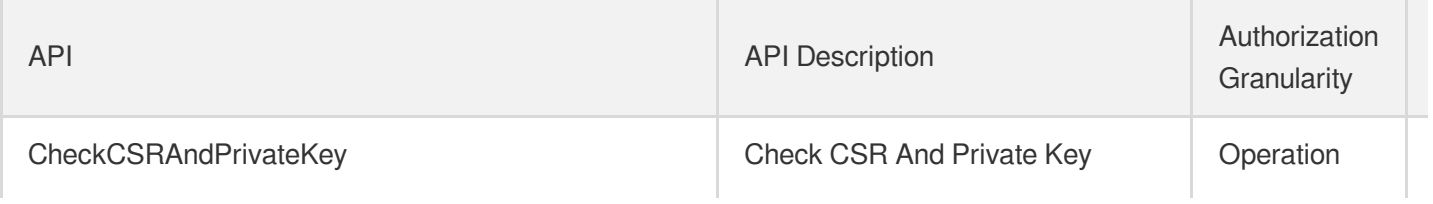

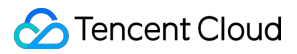

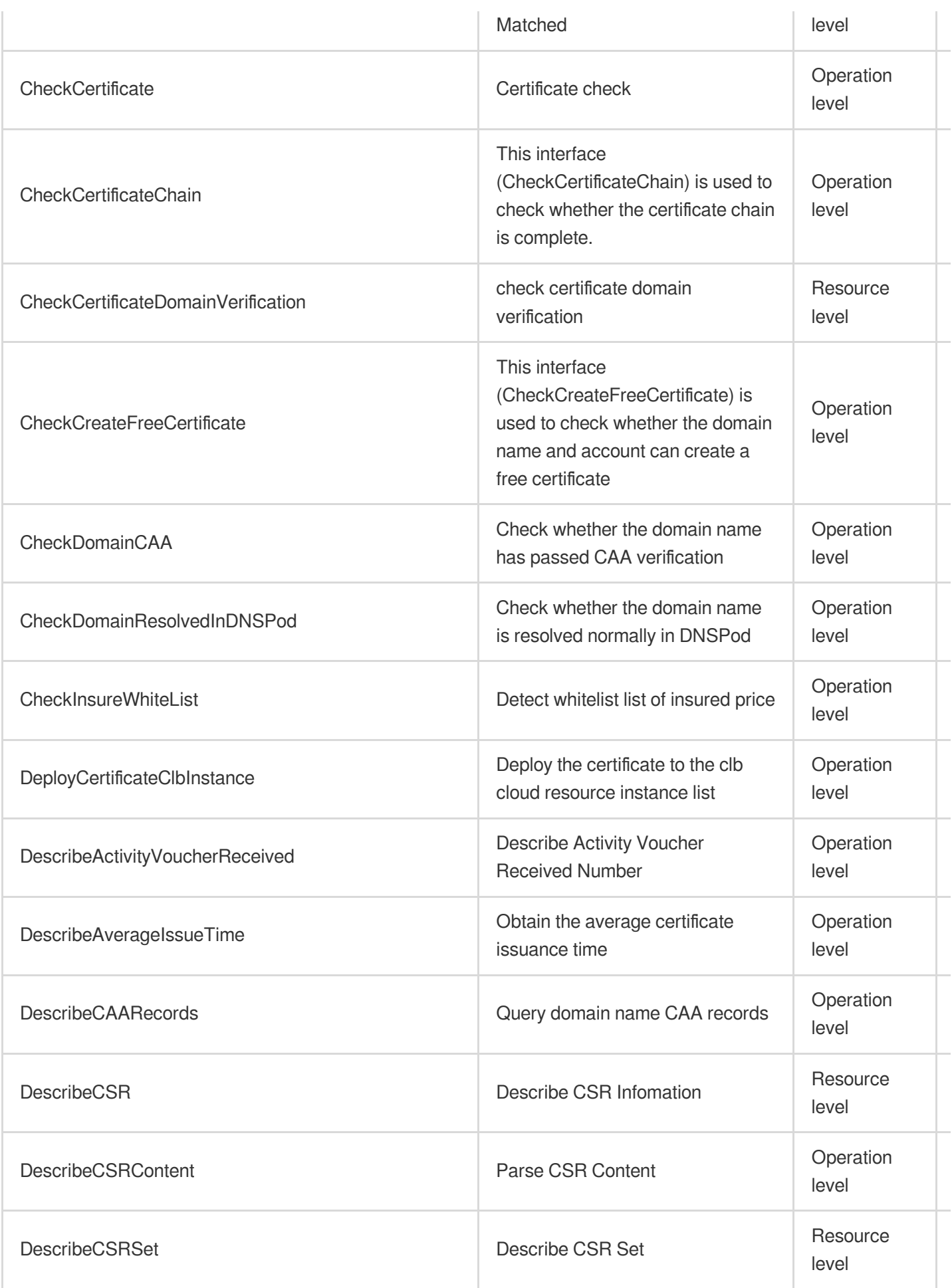

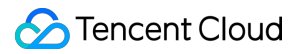

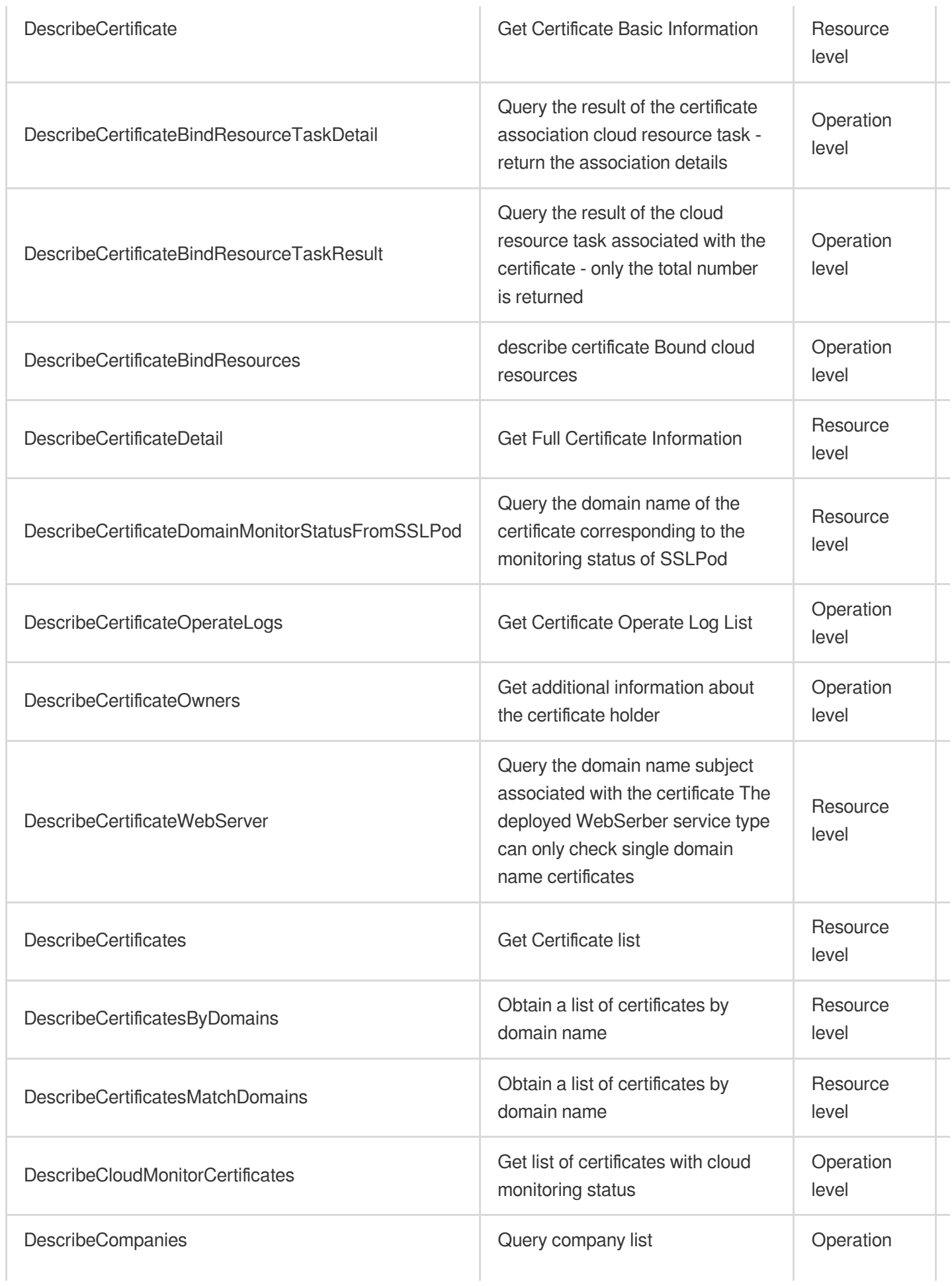
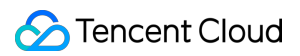

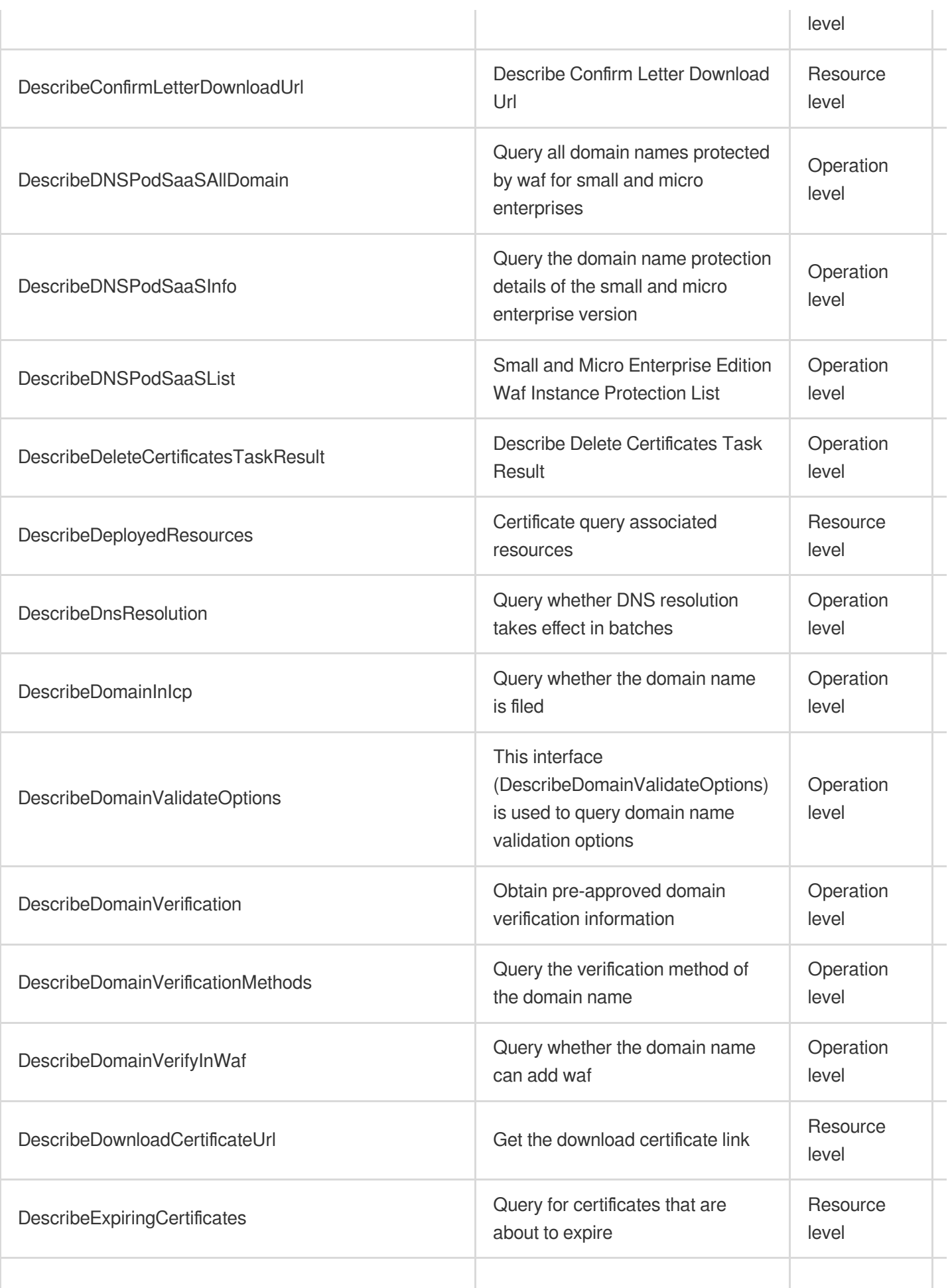

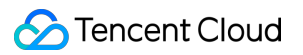

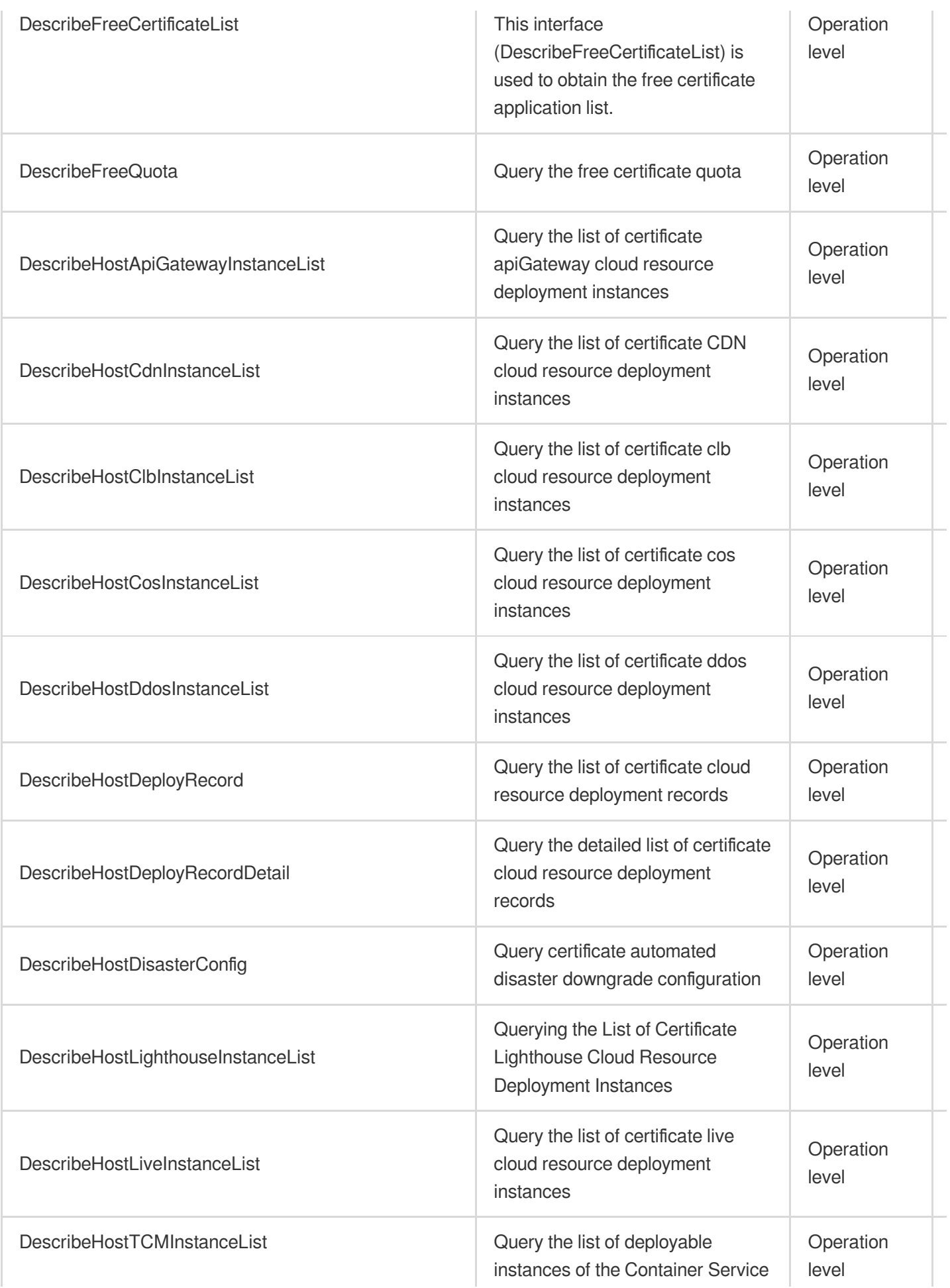

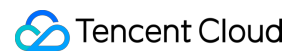

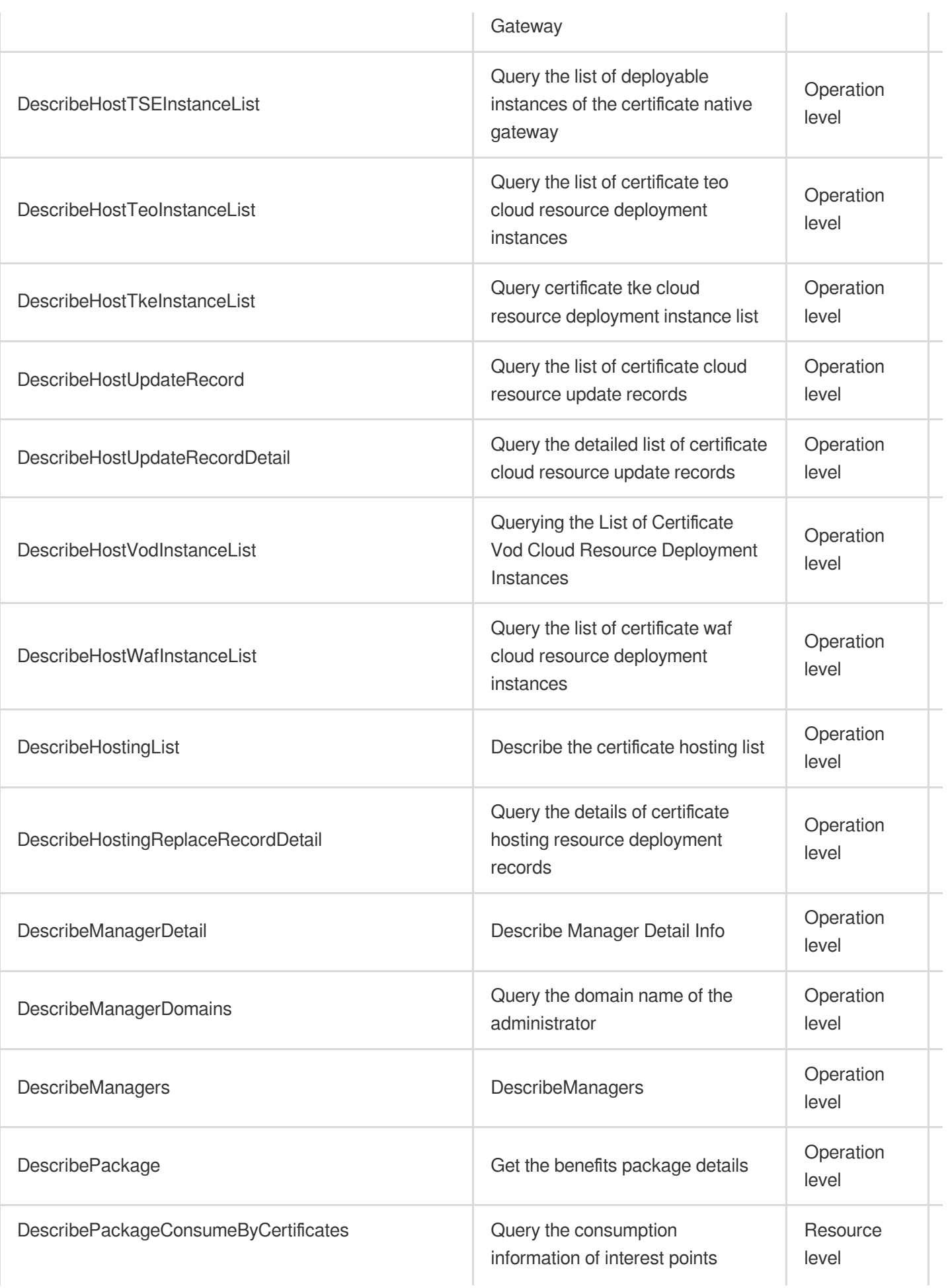

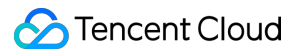

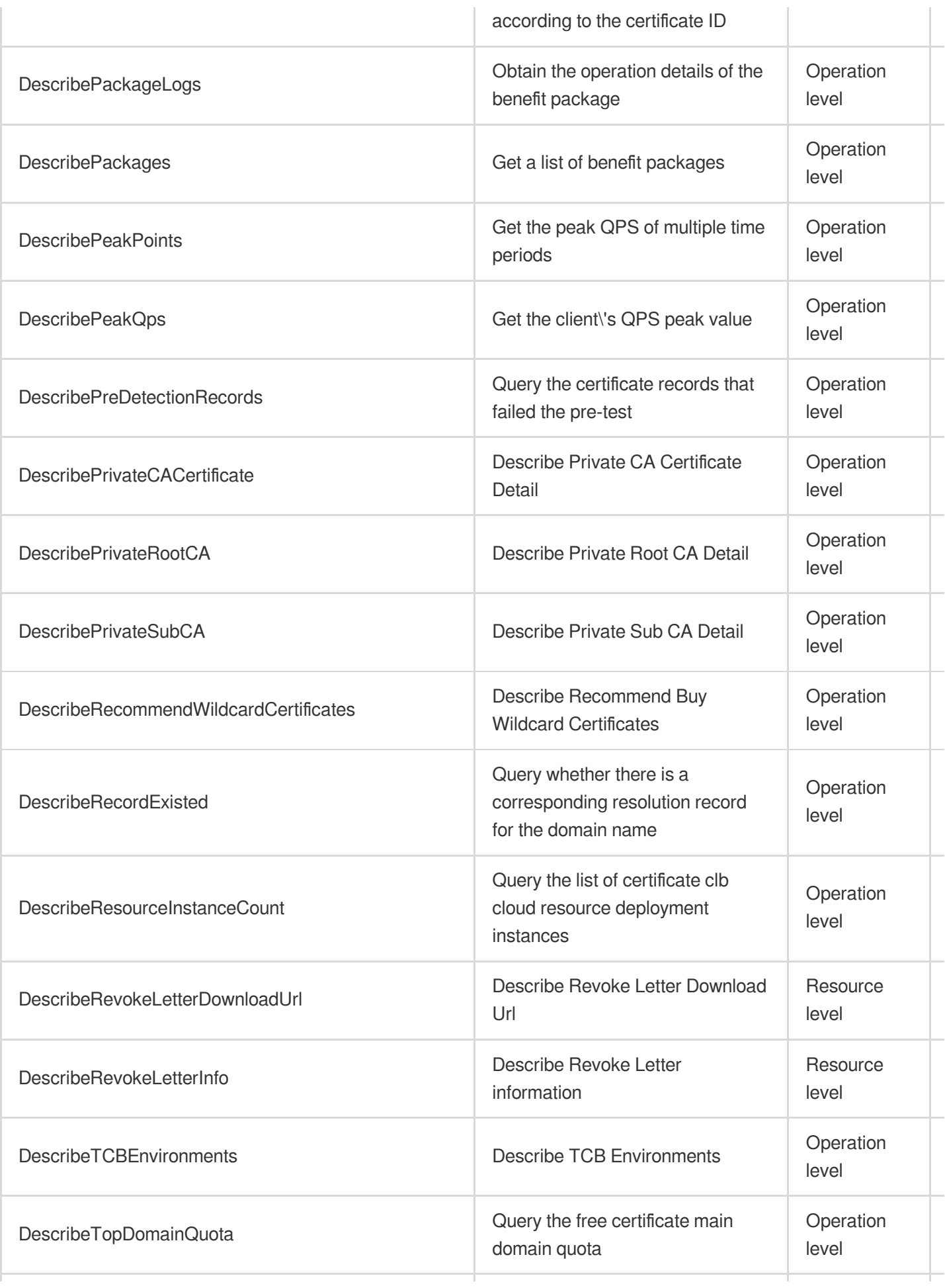

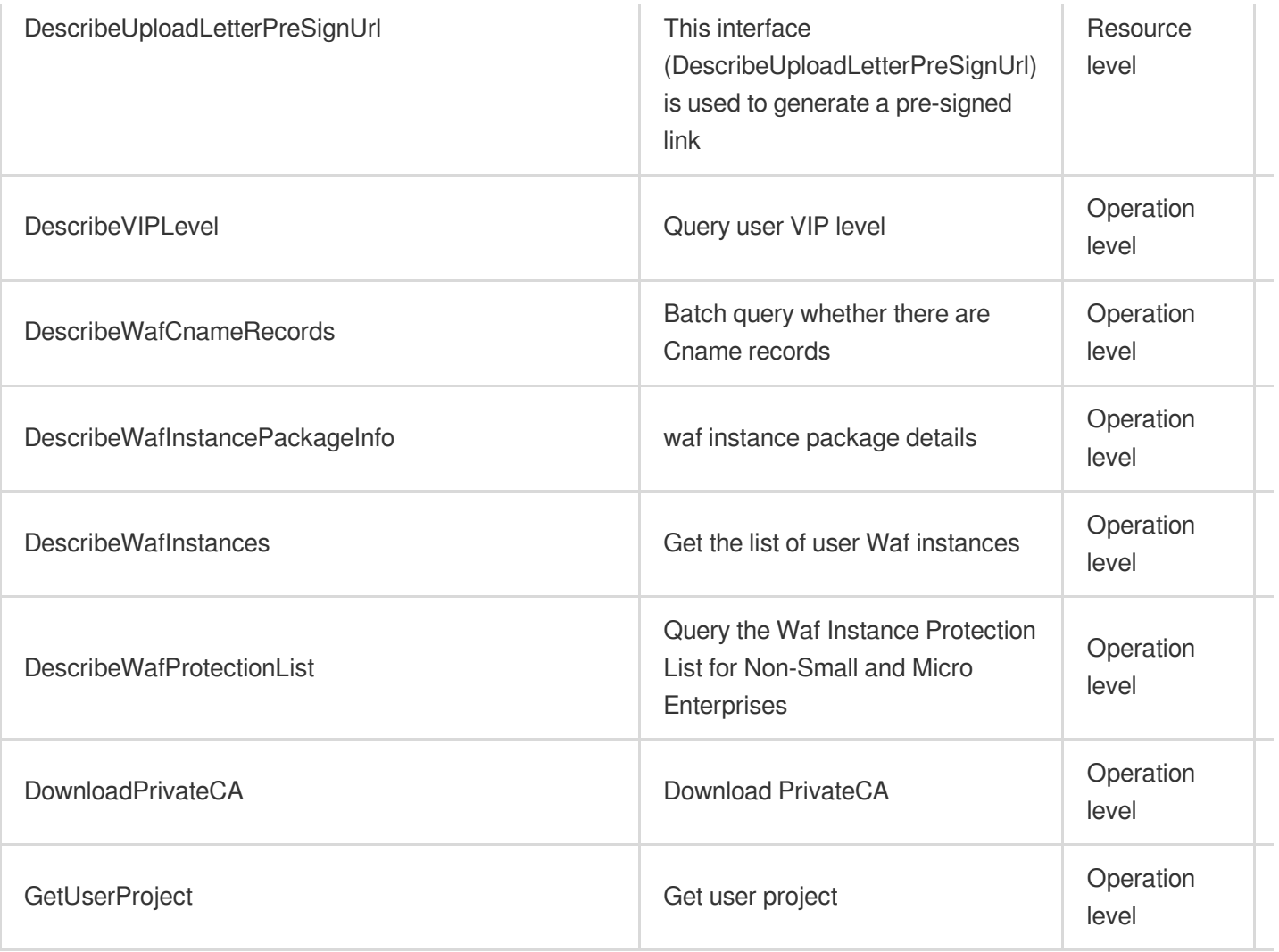

# List Operations

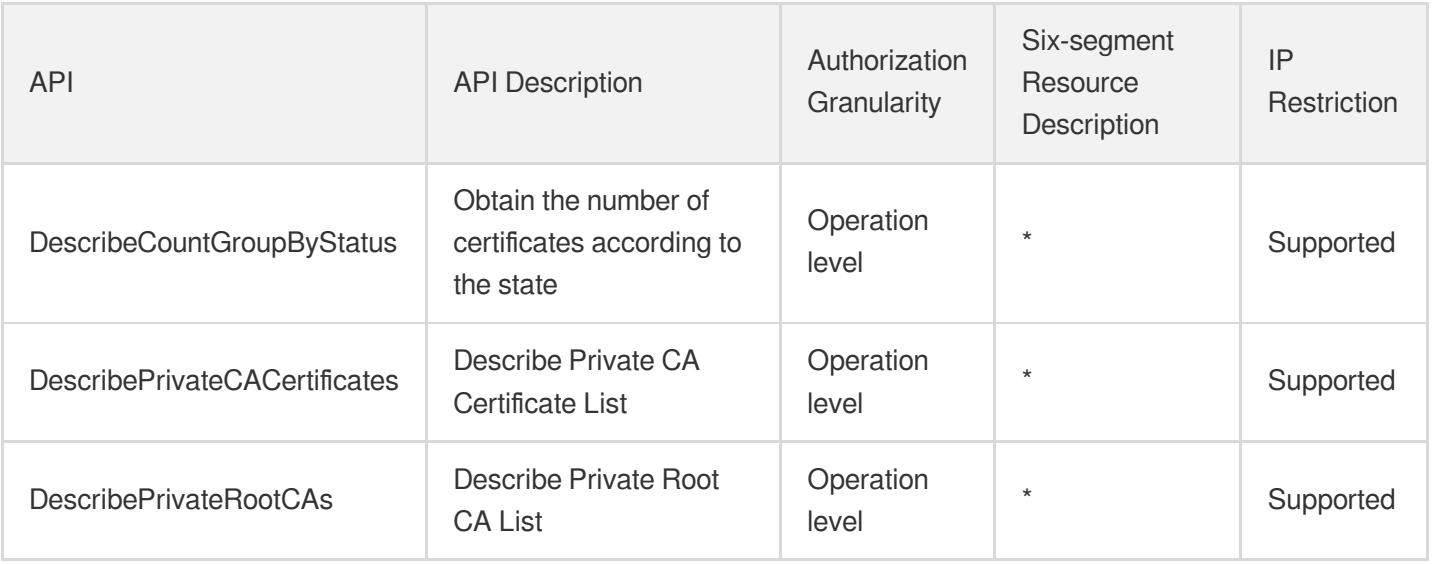

# Private DNS

Last updated: 2024-06-01 09:43:33

## Fundamental information

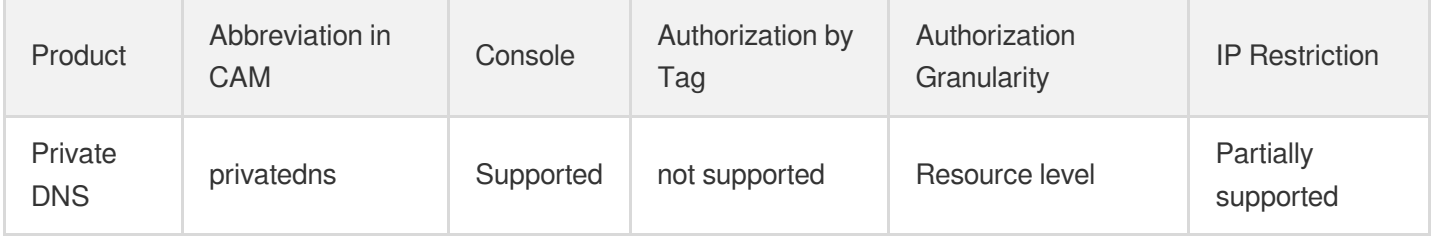

#### **Note**:

The authorization granularity of cloud products is divided into three levels: service level, operation level, and resource level, based on the degree of granularity.

- Service level: It defines whether a user has the permission to access the service as a whole. A user can have either full access or no access to the service. For the authorization granularity of cloud products at service level, the authorization of specific APIs are not supported.
- Operation level: It defines whether a user has the permission to call a specific API of the service. For example, granting an account read-only access to the CVM service is an authorization at the operation level.
- Resource level: It is the finest authorization granularity which defines whether a user has the permission to access specific resources. For example, granting an account read/write access to a specific CVM instance is an authorization at the resource level.

### API authorization granularity

Two authorization granularity levels of API are supported: resource level, and operation level.

- Resource level: It supports the authorization of a specific resource.
- Operation level: It does not support the authorization of a specific resource. If the policy syntax restricts a specific resource during authorization, CAM will determine that this API is not within the scope of authorization, and deem it as unauthorized.

#### Read operations

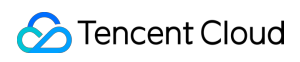

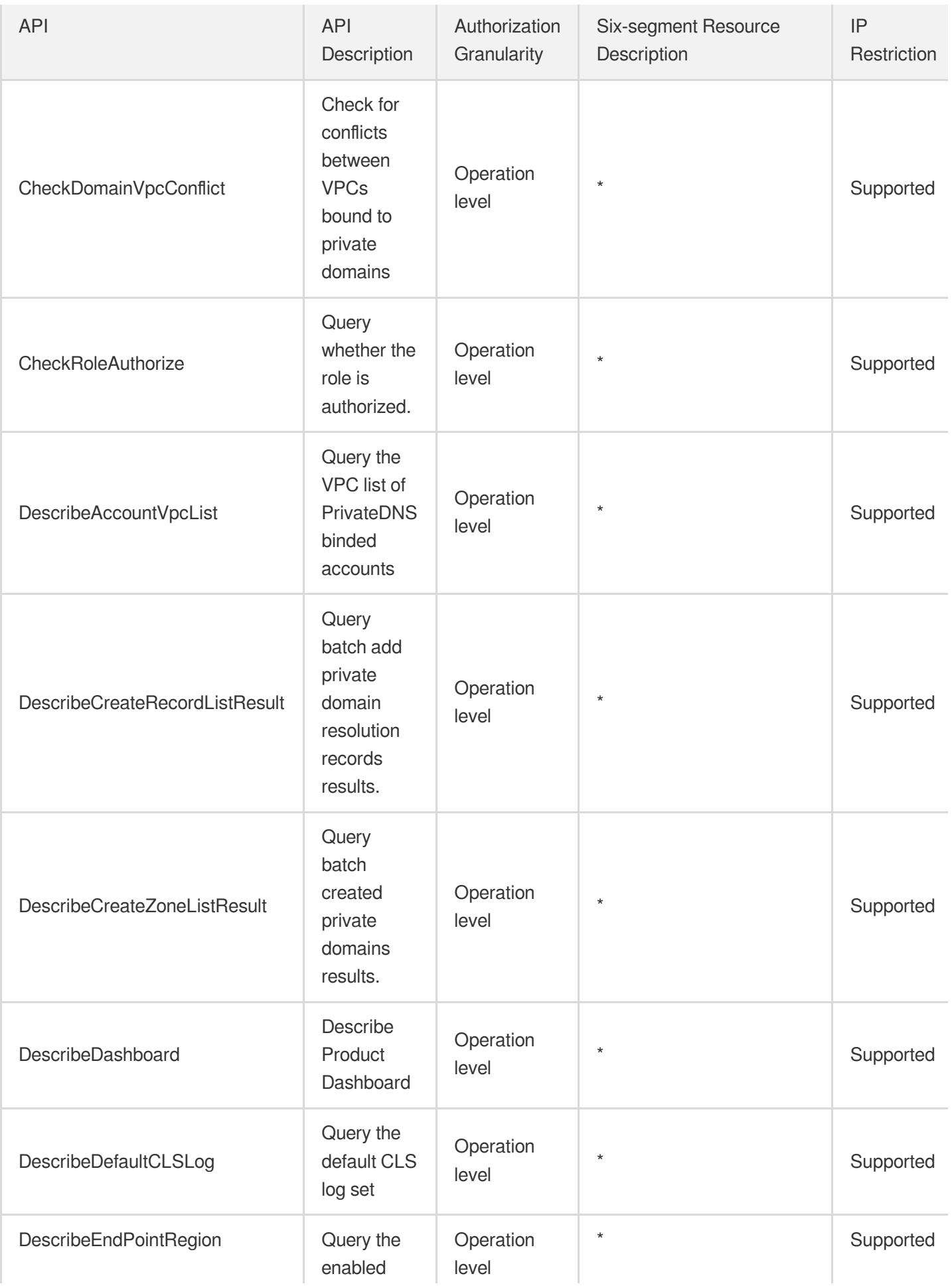

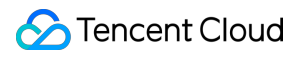

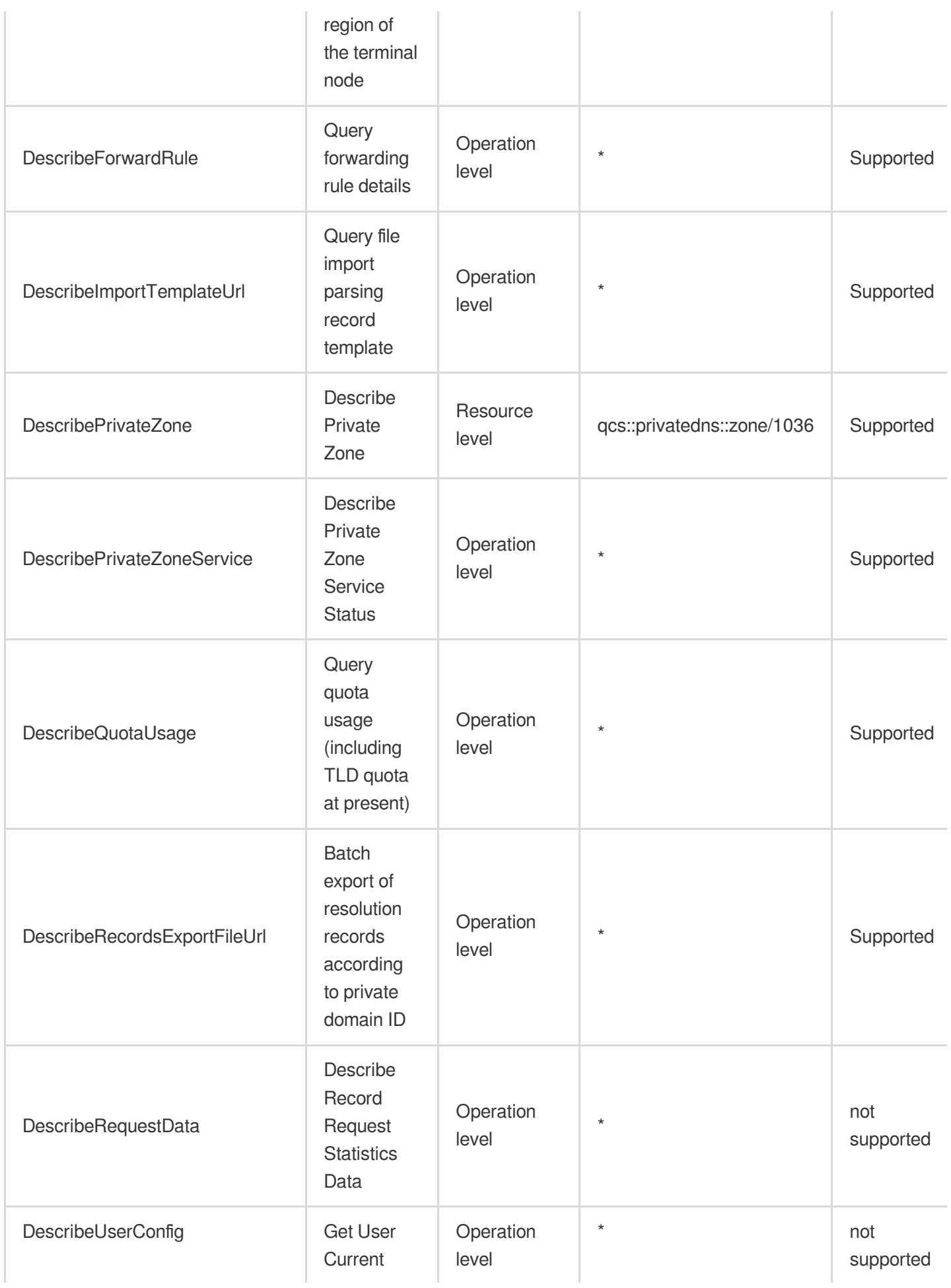

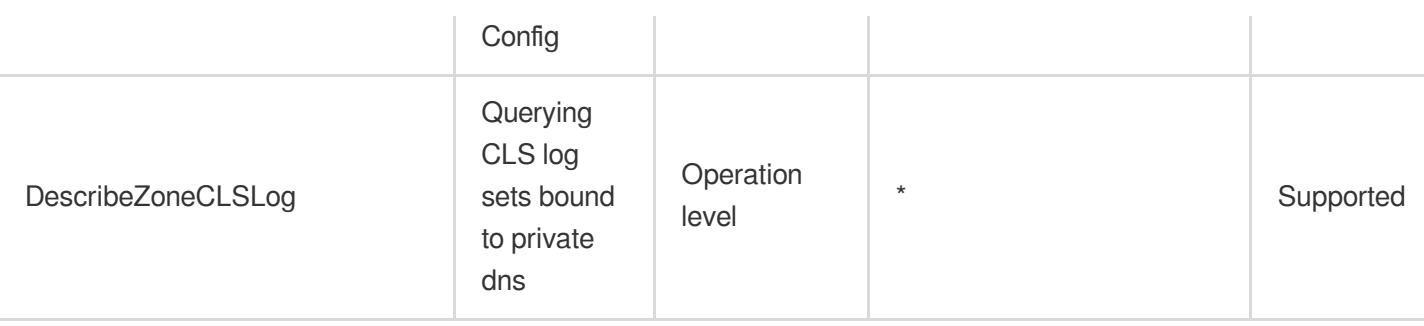

# Write operations

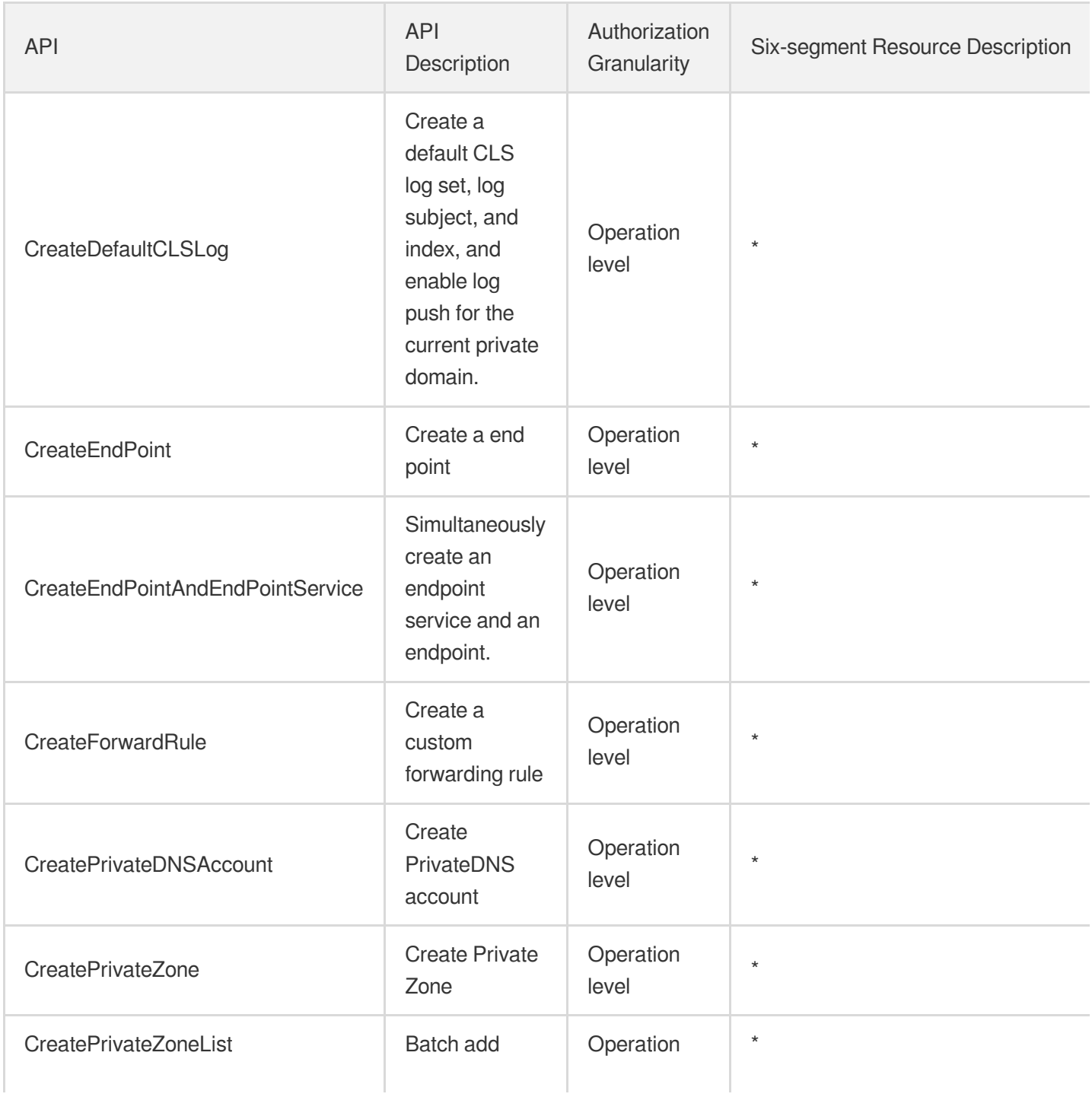

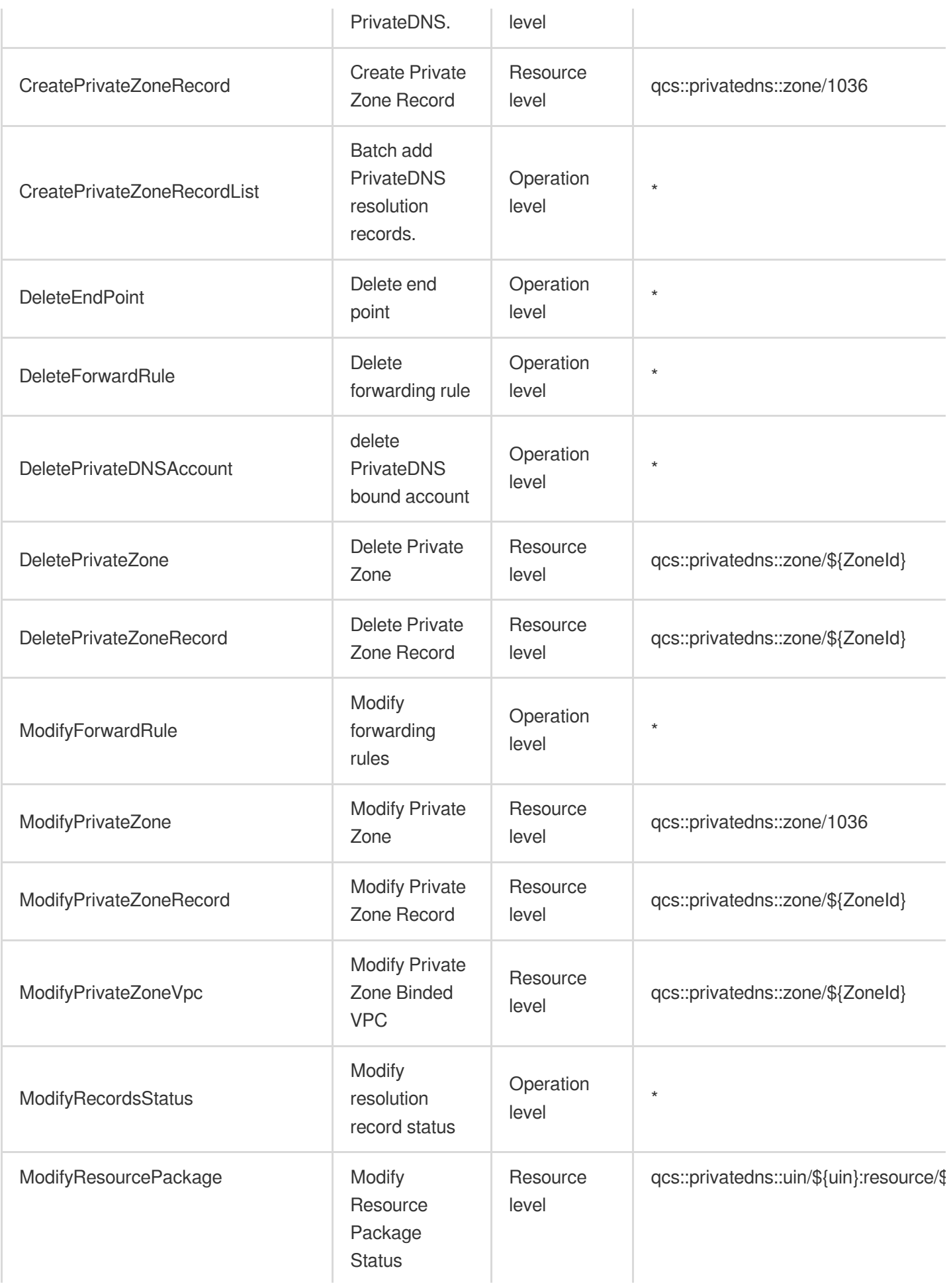

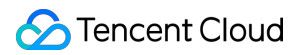

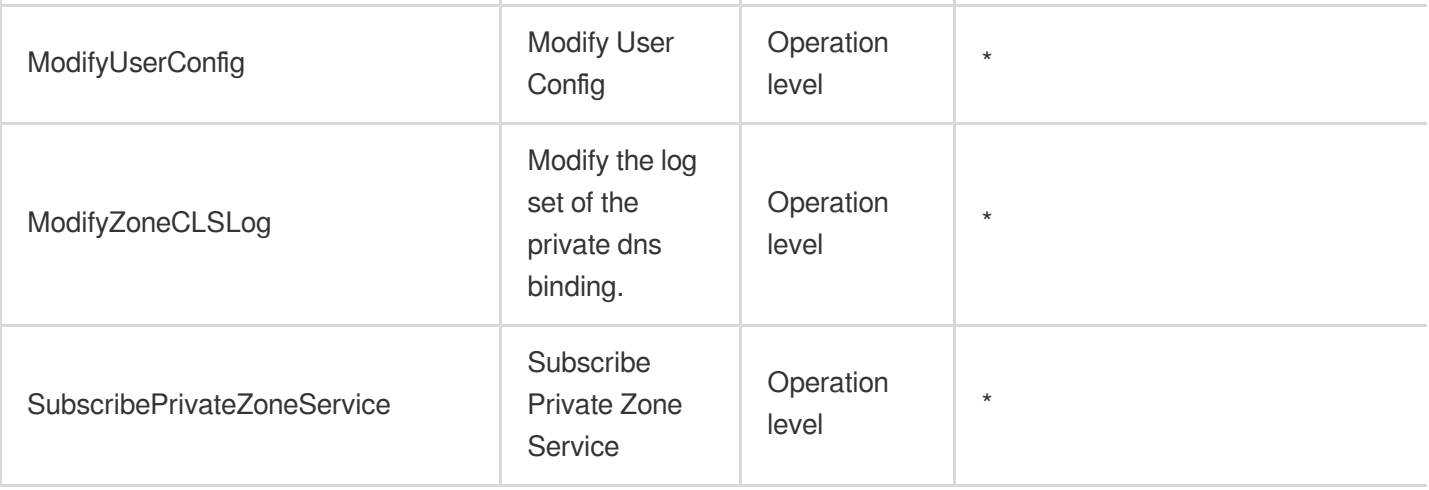

# List Operations

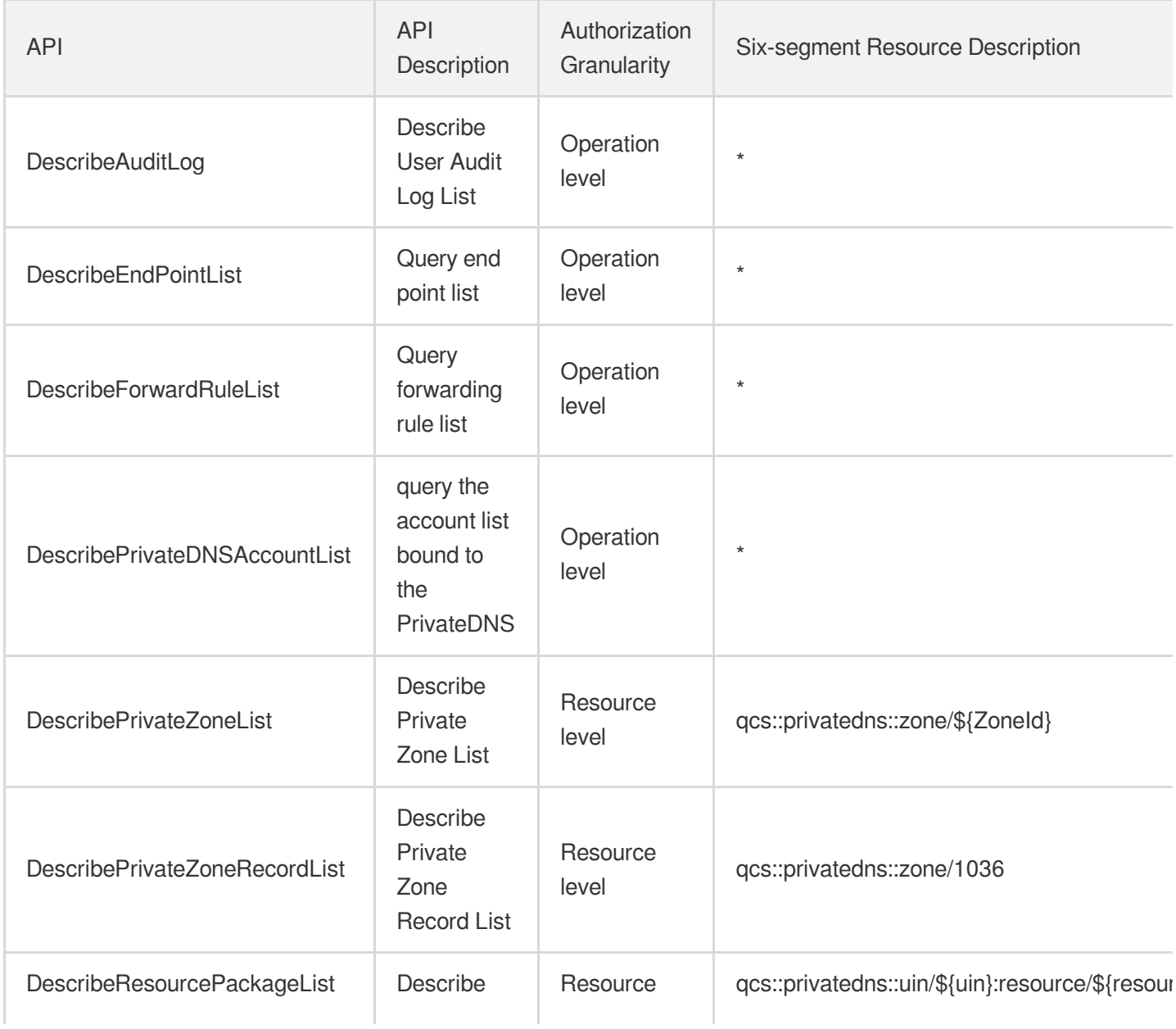

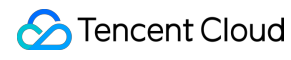

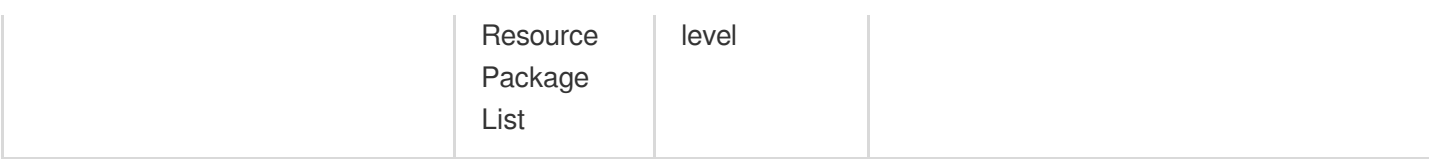

# **HTTPDNS**

Last updated: 2024-06-01 09:42:01

## Fundamental information

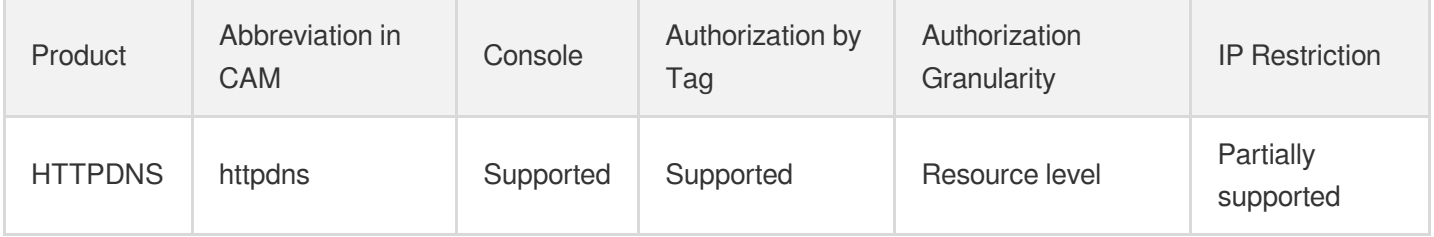

#### **Note**:

The authorization granularity of cloud products is divided into three levels: service level, operation level, and resource level, based on the degree of granularity.

- Service level: It defines whether a user has the permission to access the service as a whole. A user can have either full access or no access to the service. For the authorization granularity of cloud products at service level, the authorization of specific APIs are not supported.
- Operation level: It defines whether a user has the permission to call a specific API of the service. For example, granting an account read-only access to the CVM service is an authorization at the operation level.
- Resource level: It is the finest authorization granularity which defines whether a user has the permission to access specific resources. For example, granting an account read/write access to a specific CVM instance is an authorization at the resource level.

### API authorization granularity

Two authorization granularity levels of API are supported: resource level, and operation level.

- Resource level: It supports the authorization of a specific resource.
- Operation level: It does not support the authorization of a specific resource. If the policy syntax restricts a specific resource during authorization, CAM will determine that this API is not within the scope of authorization, and deem it as unauthorized.

#### Write operations

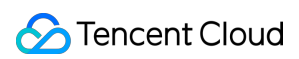

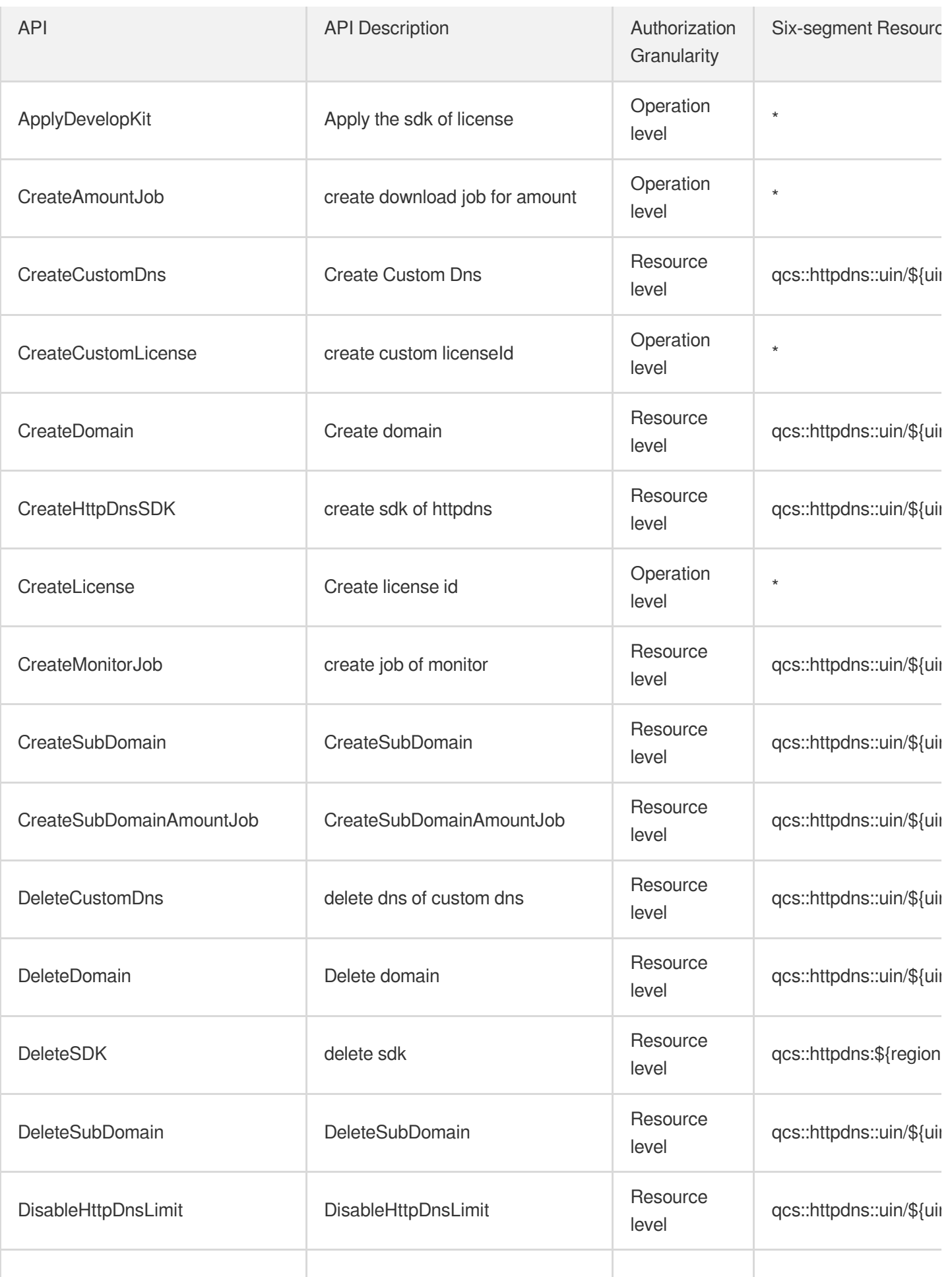

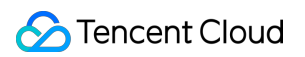

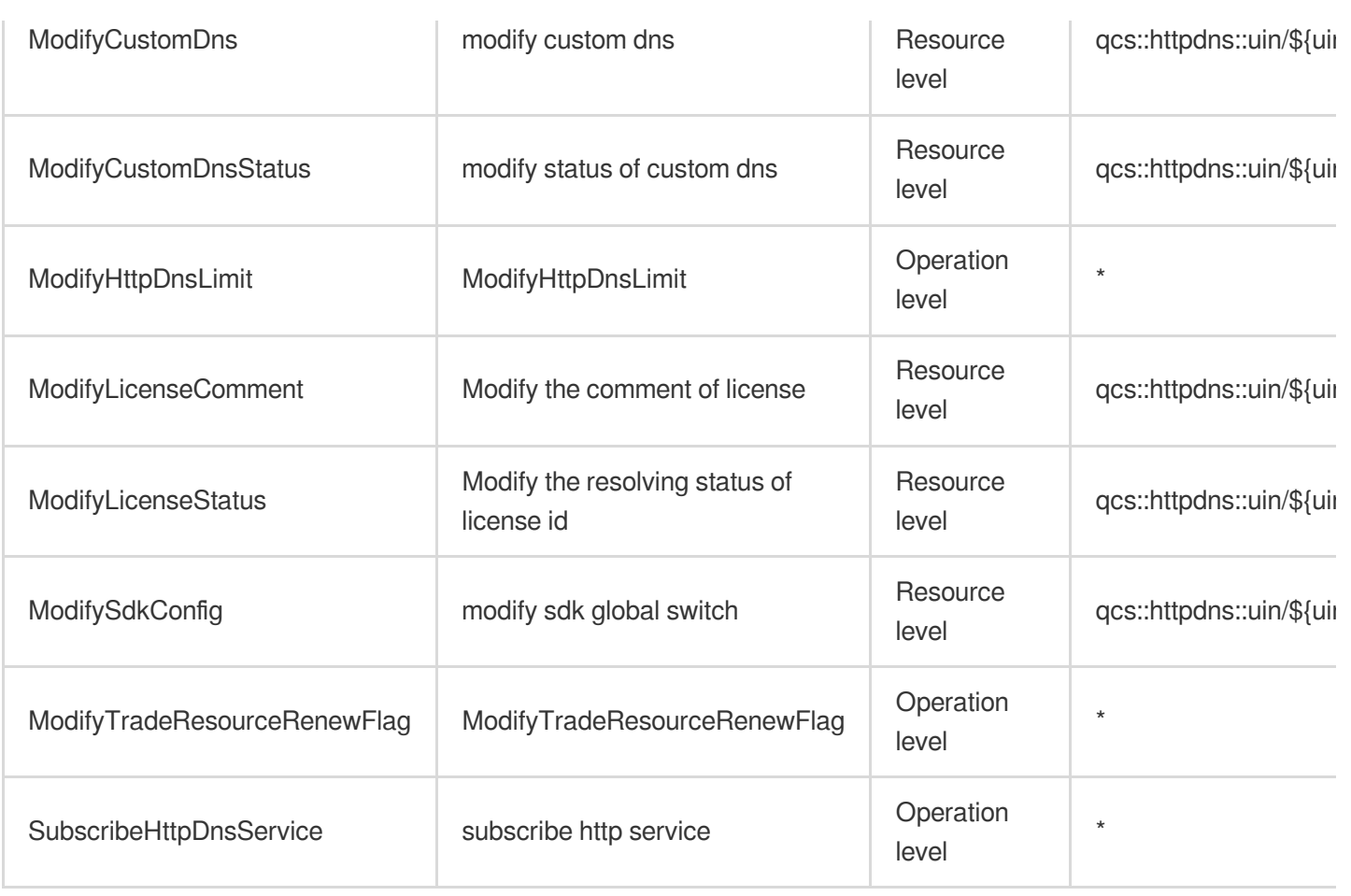

# Read operations

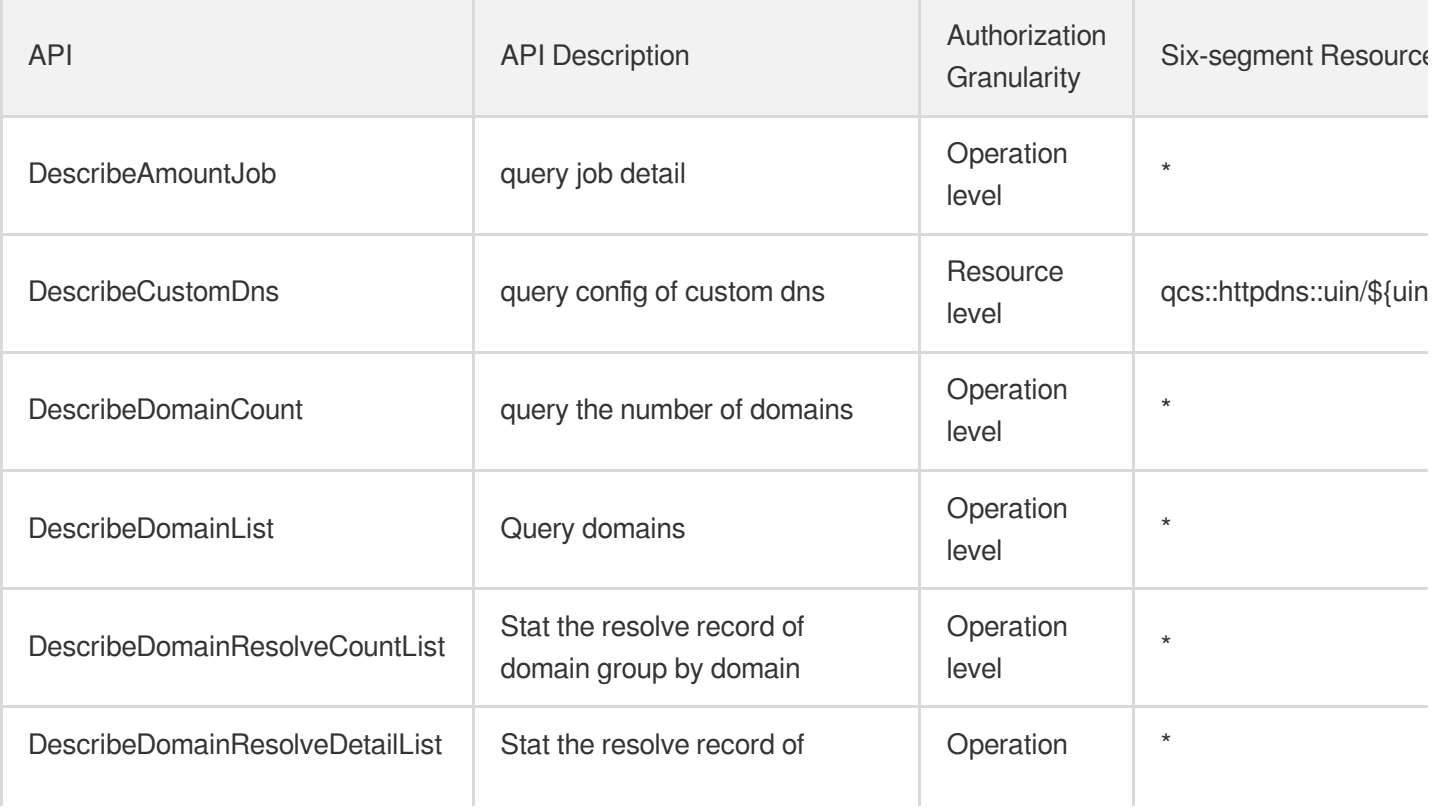

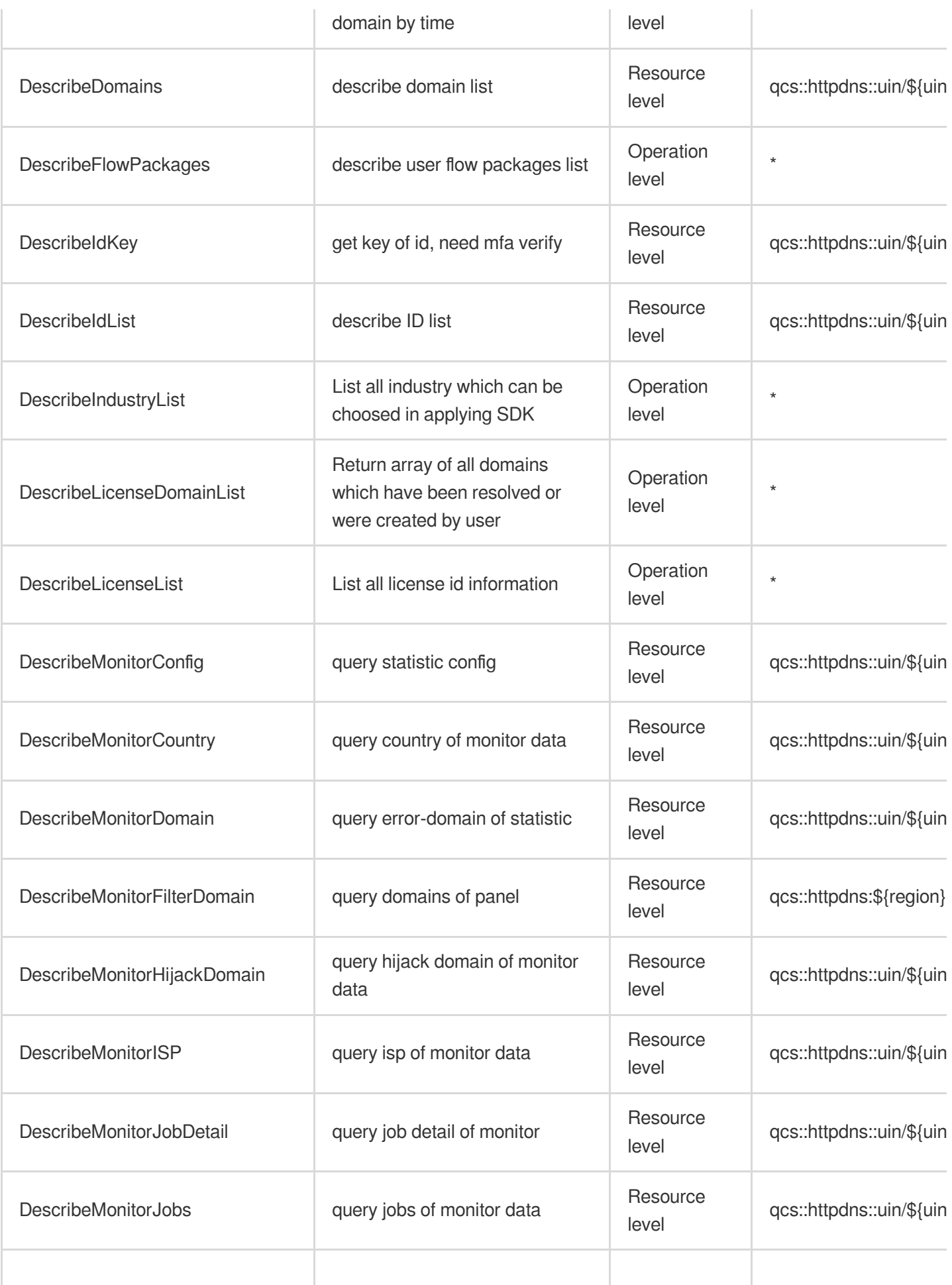

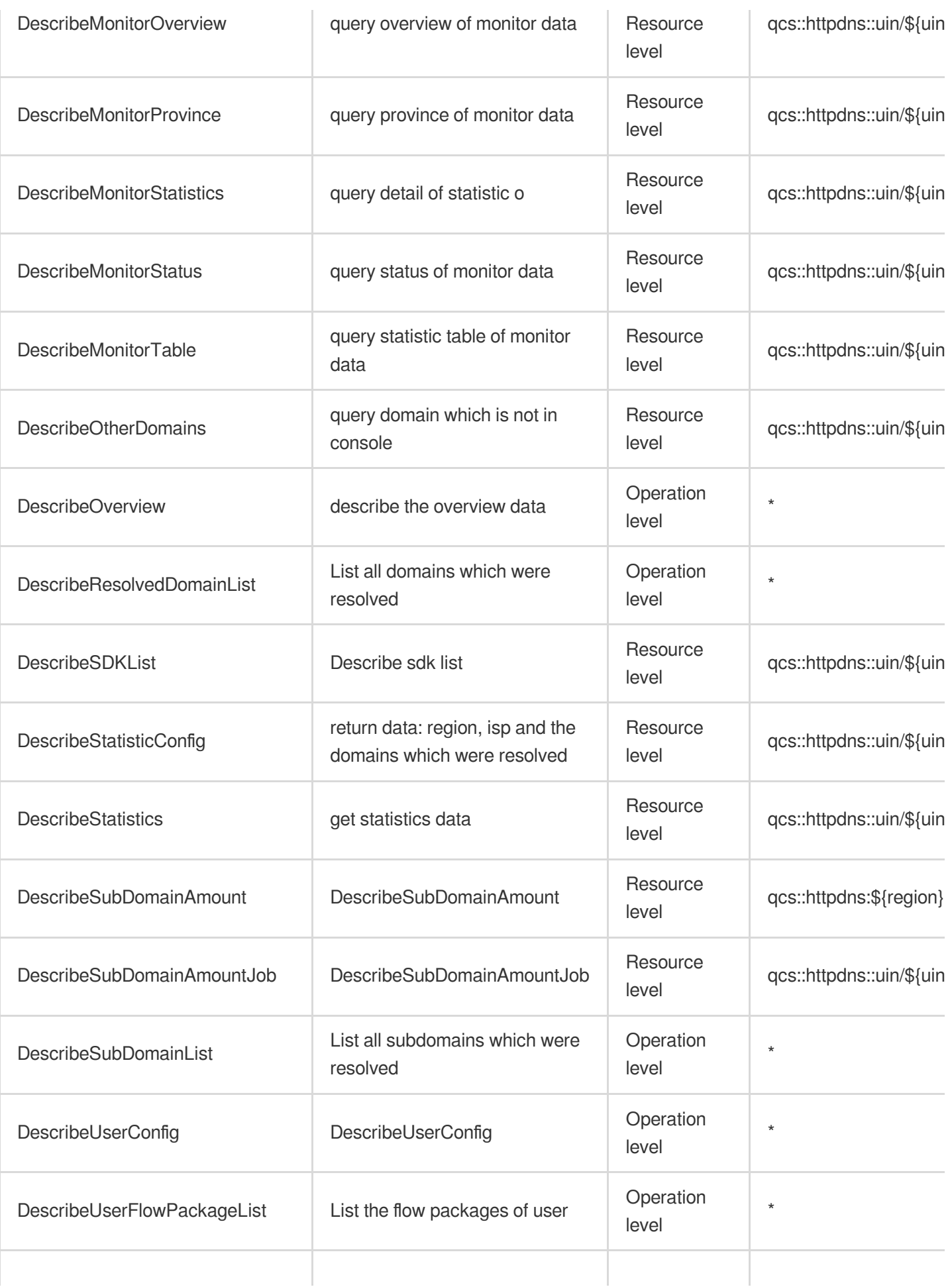

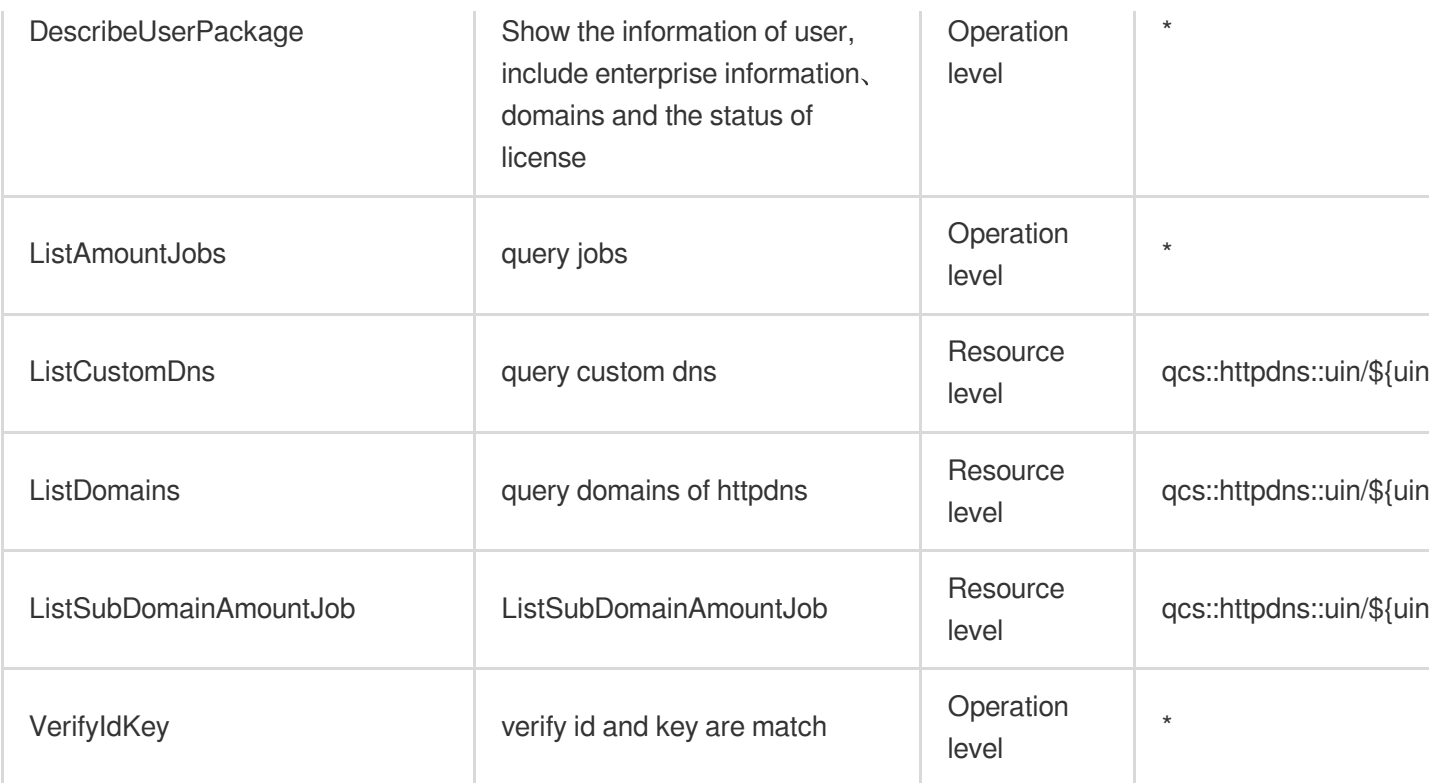

# DNSPod

Last updated:2024-06-01 09:41:09

## Fundamental information

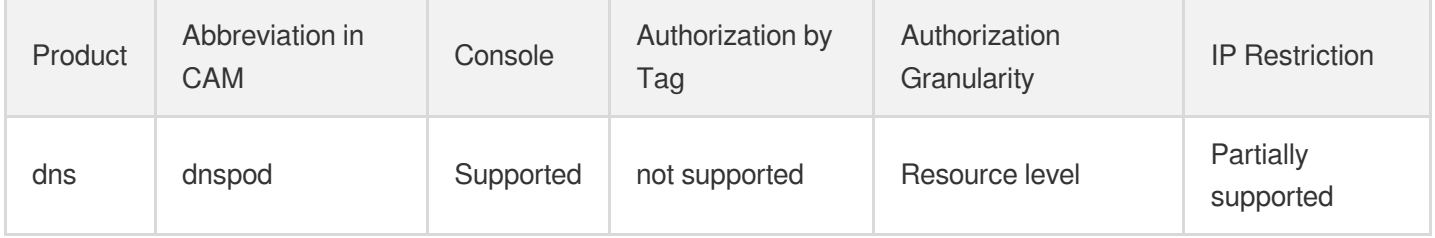

#### **Note**:

The authorization granularity of cloud products is divided into three levels: service level, operation level, and resource level, based on the degree of granularity.

- Service level: It defines whether a user has the permission to access the service as a whole. A user can have either full access or no access to the service. For the authorization granularity of cloud products at service level, the authorization of specific APIs are not supported.
- Operation level: It defines whether a user has the permission to call a specific API of the service. For example, granting an account read-only access to the CVM service is an authorization at the operation level.
- Resource level: It is the finest authorization granularity which defines whether a user has the permission to access specific resources. For example, granting an account read/write access to a specific CVM instance is an authorization at the resource level.

### API authorization granularity

Two authorization granularity levels of API are supported: resource level, and operation level.

- Resource level: It supports the authorization of a specific resource.
- Operation level: It does not support the authorization of a specific resource. If the policy syntax restricts a specific resource during authorization, CAM will determine that this API is not within the scope of authorization, and deem it as unauthorized.

#### Write operations

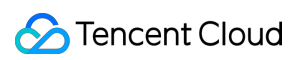

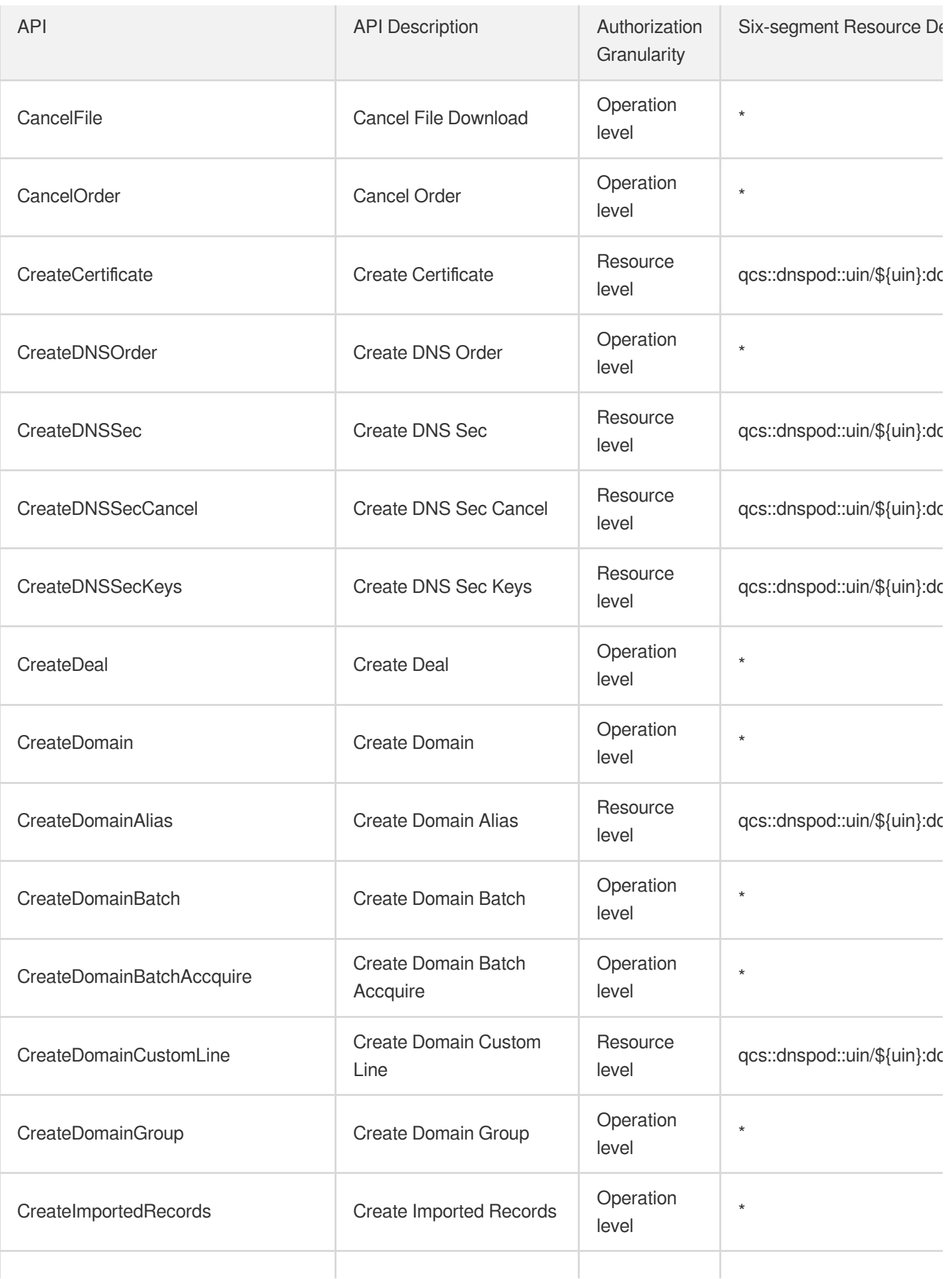

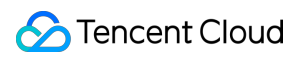

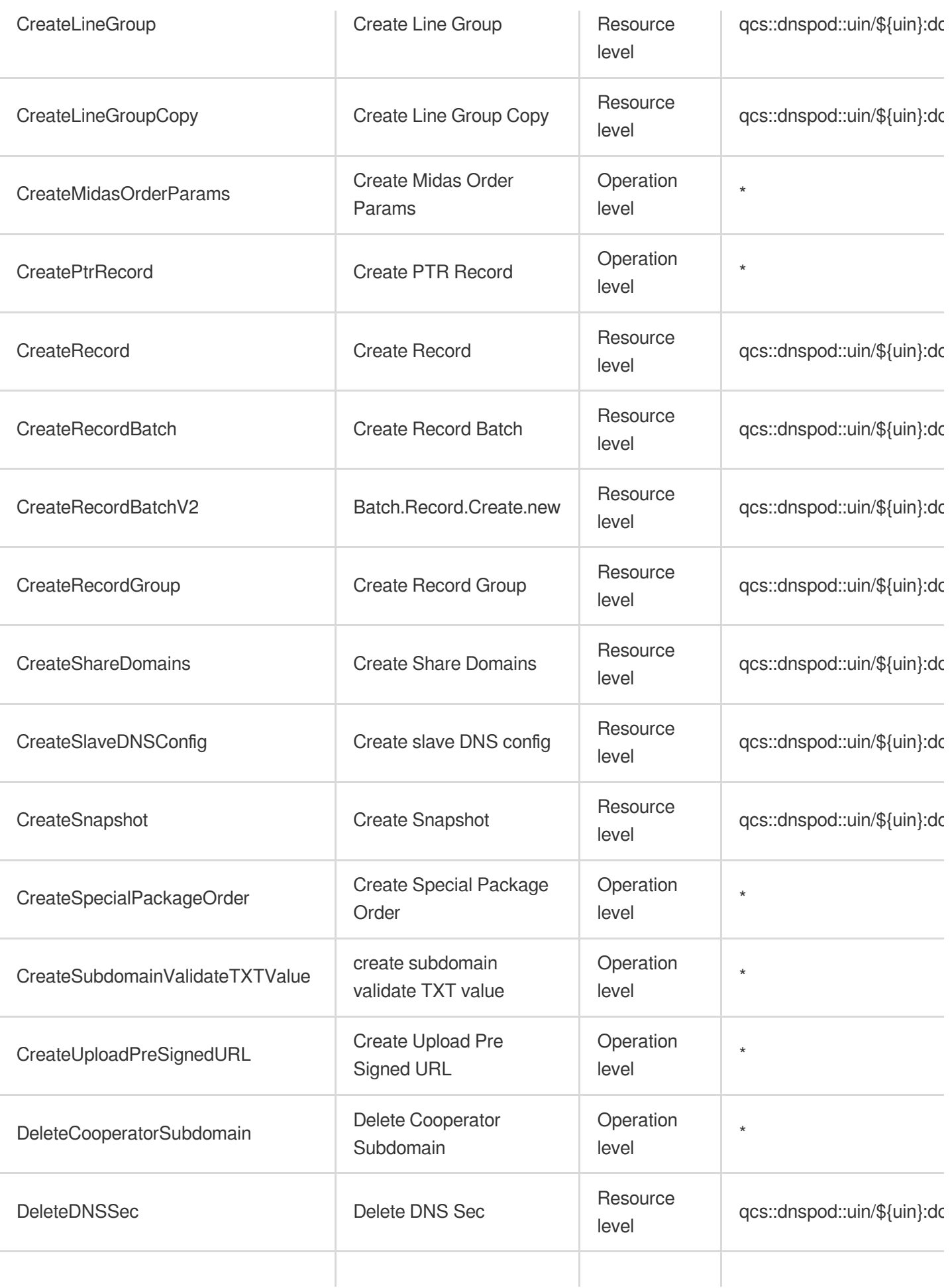

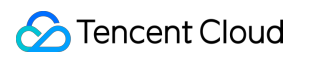

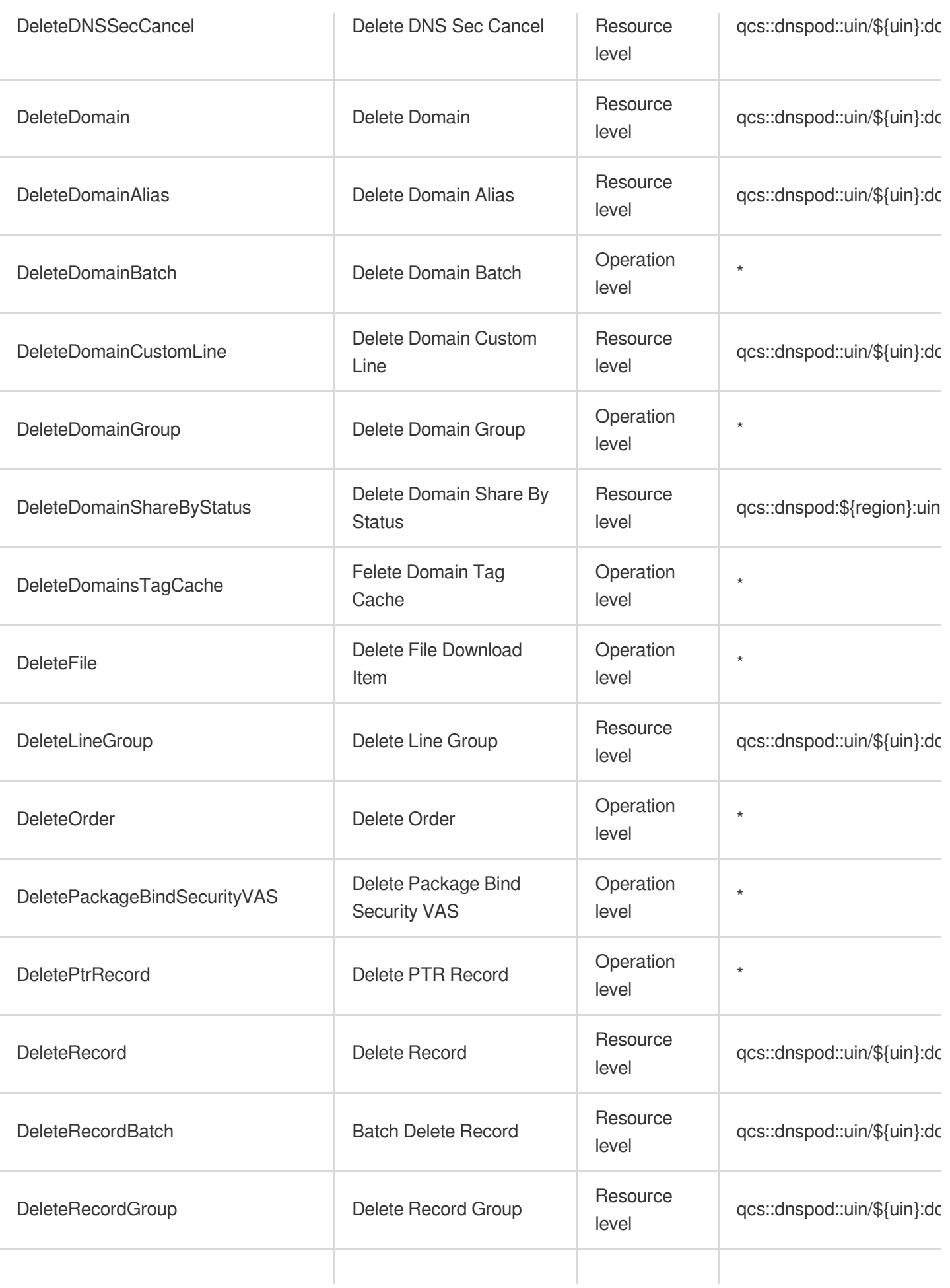

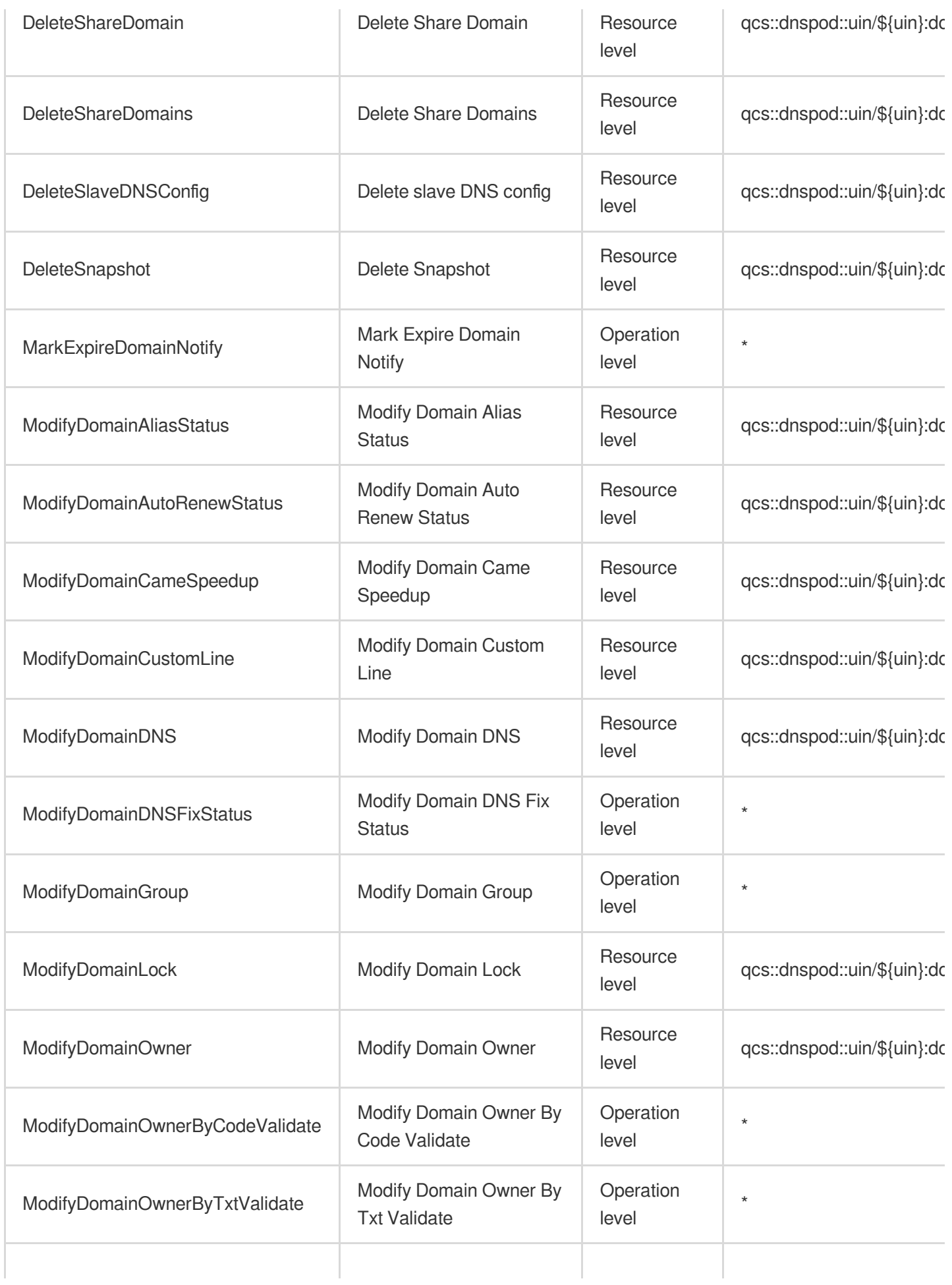

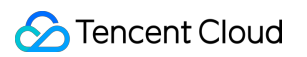

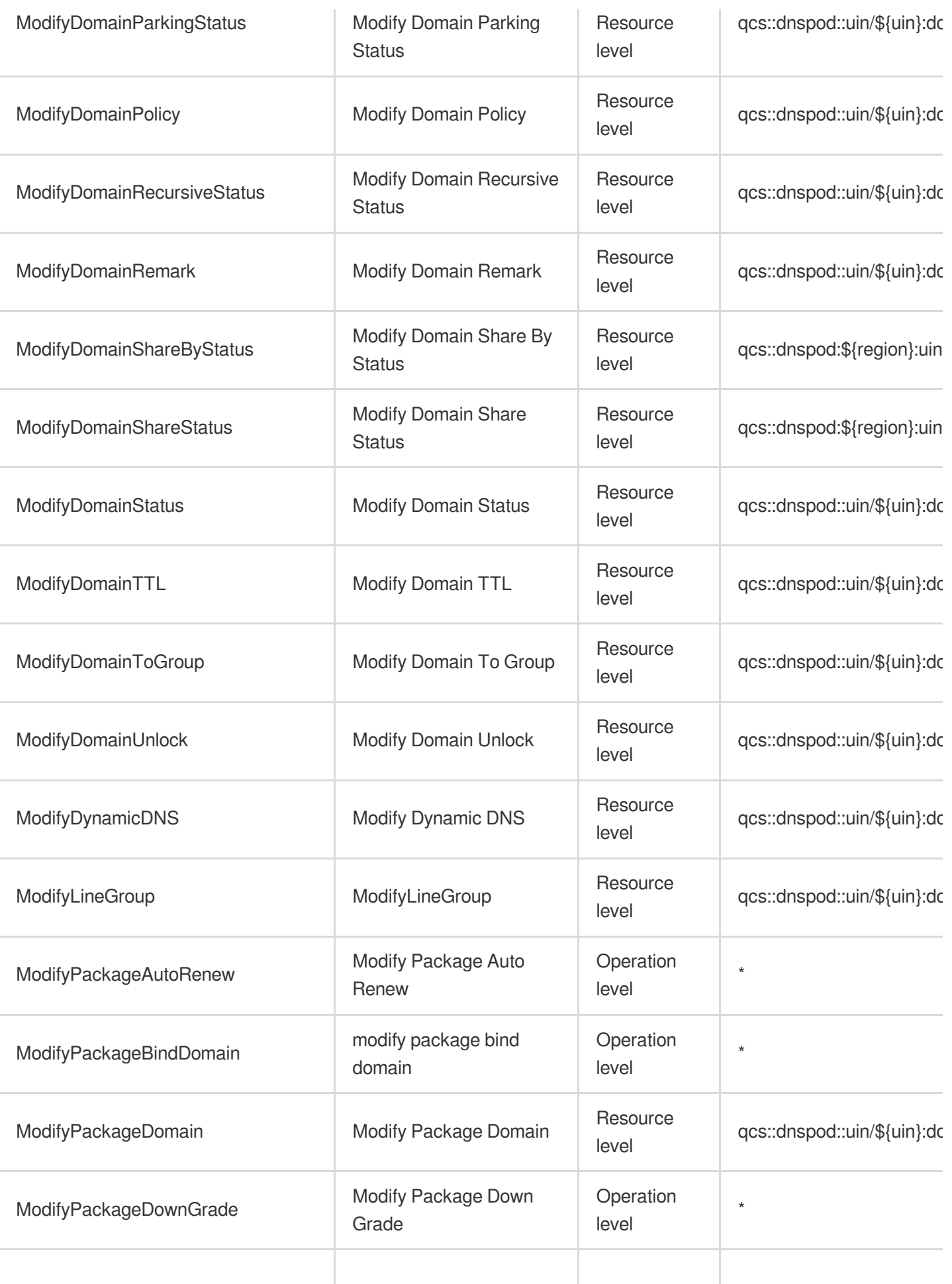

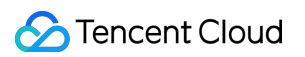

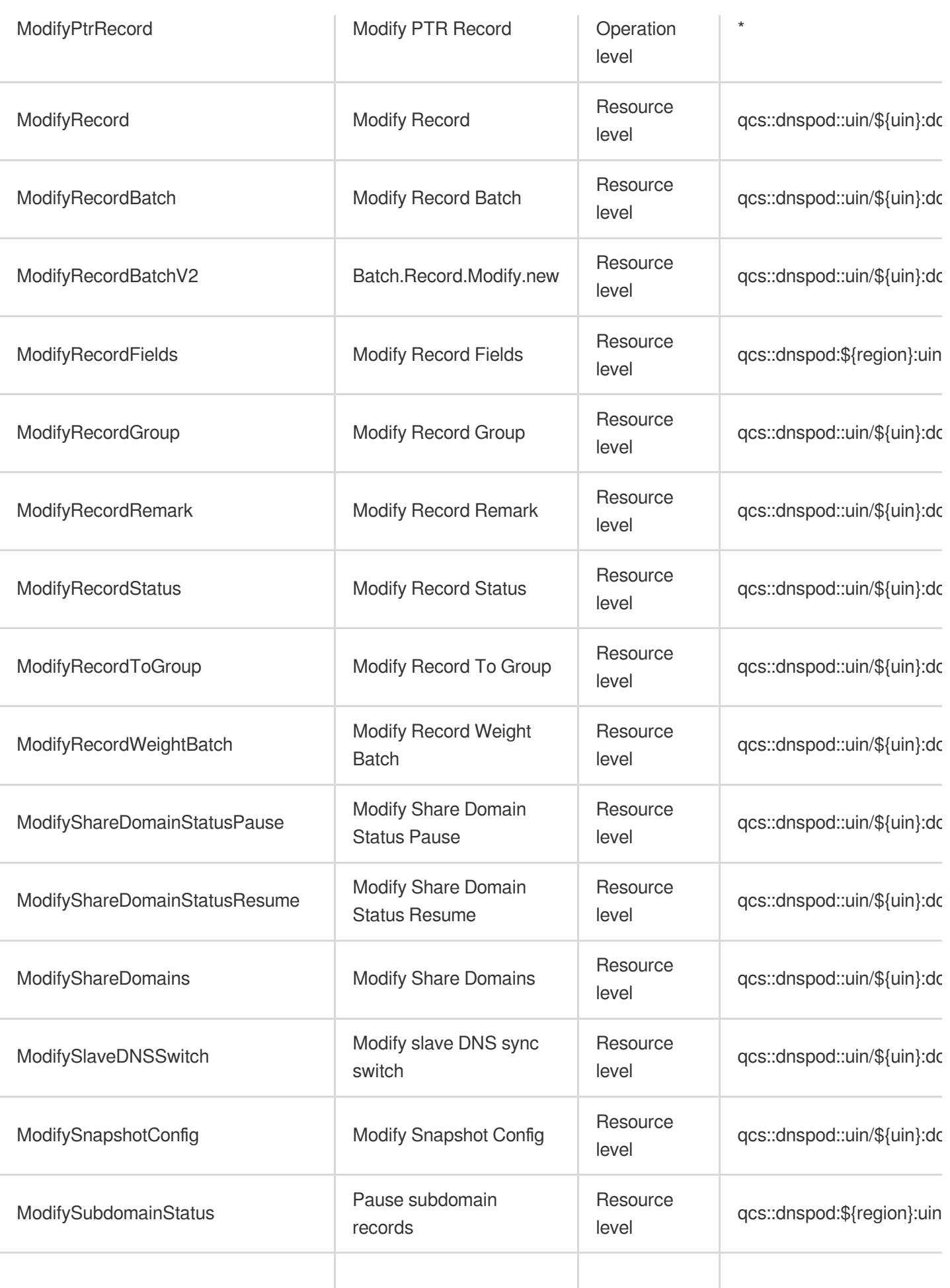

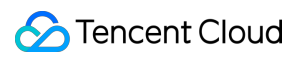

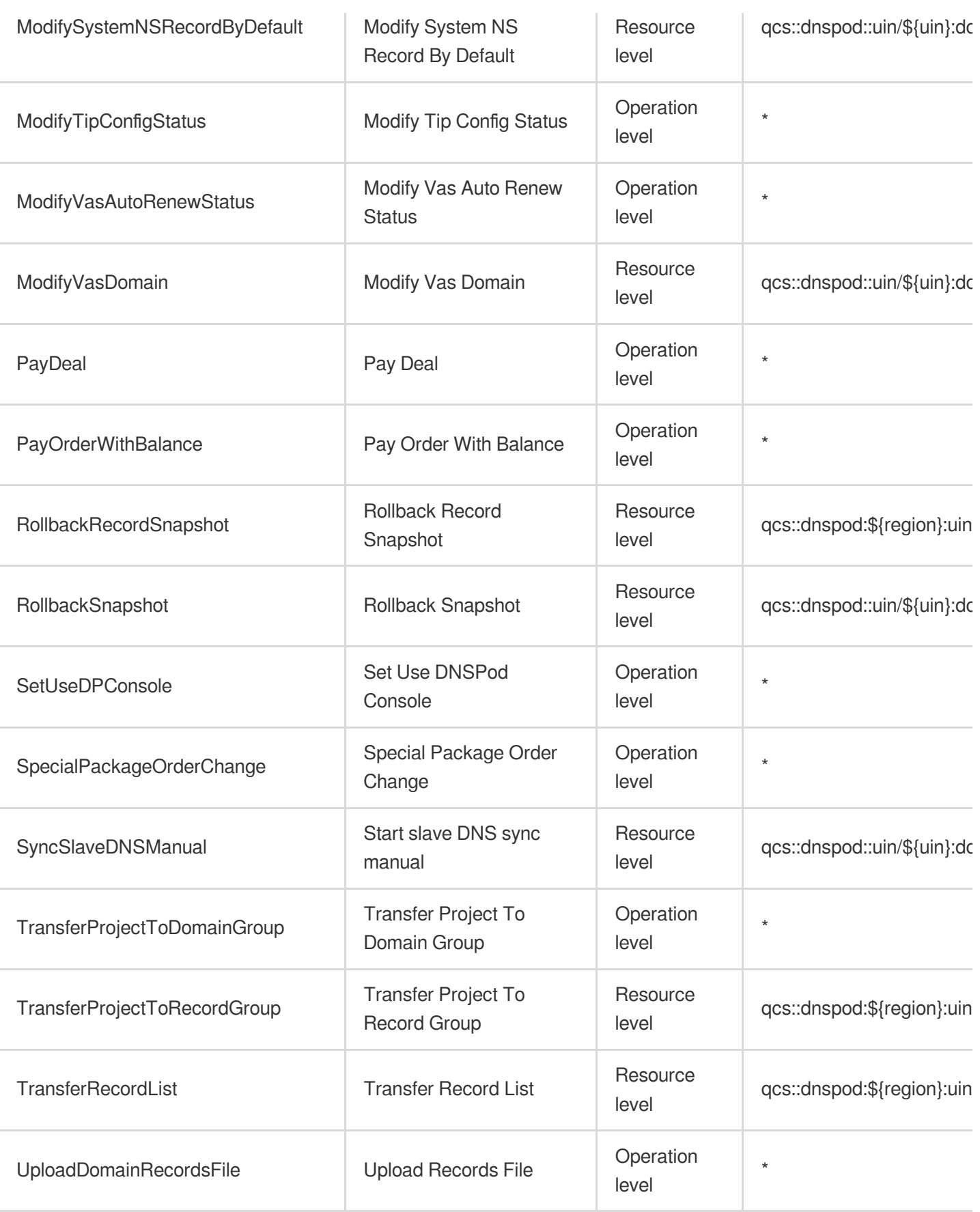

# Read operations

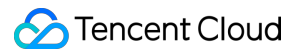

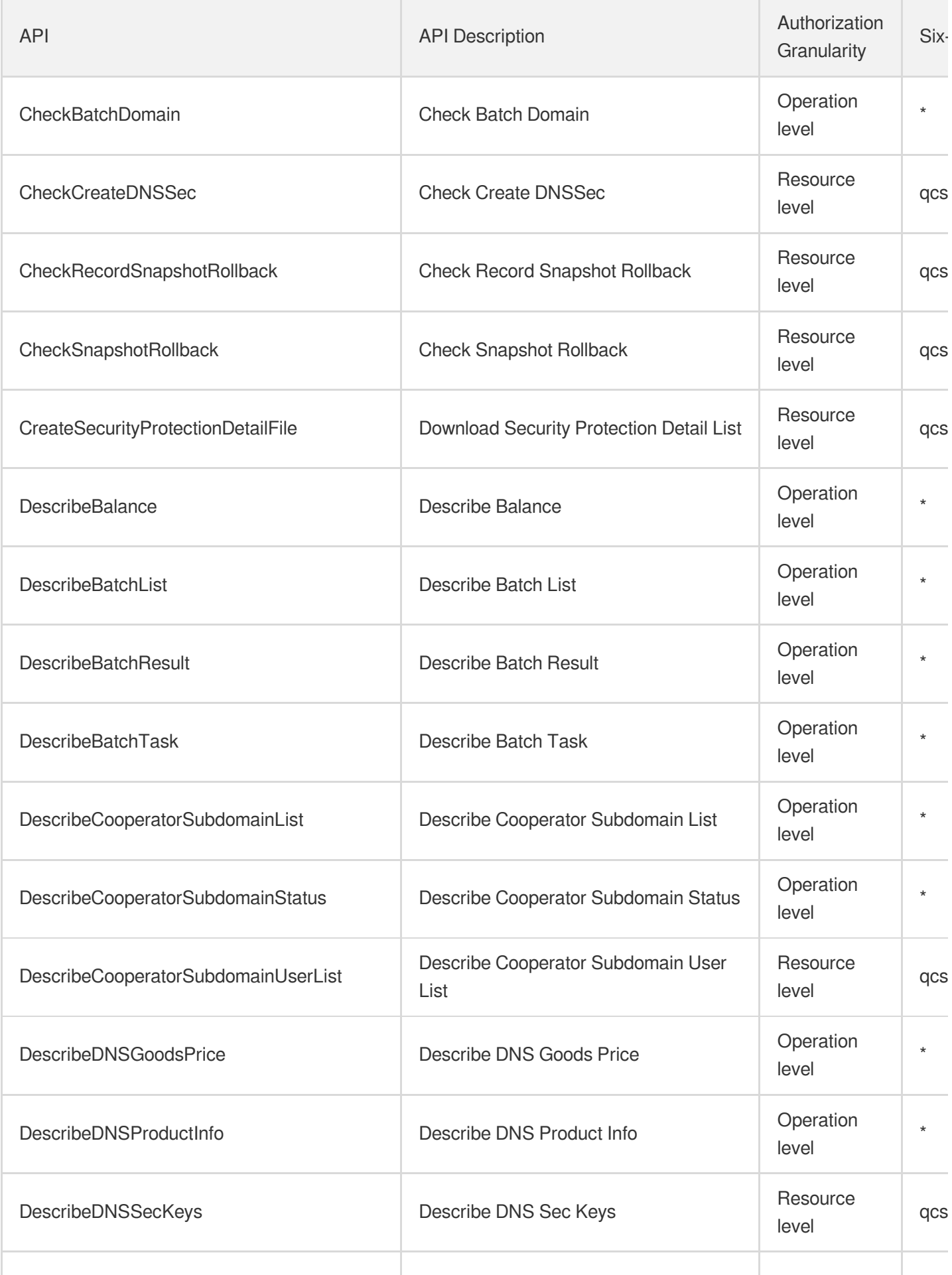

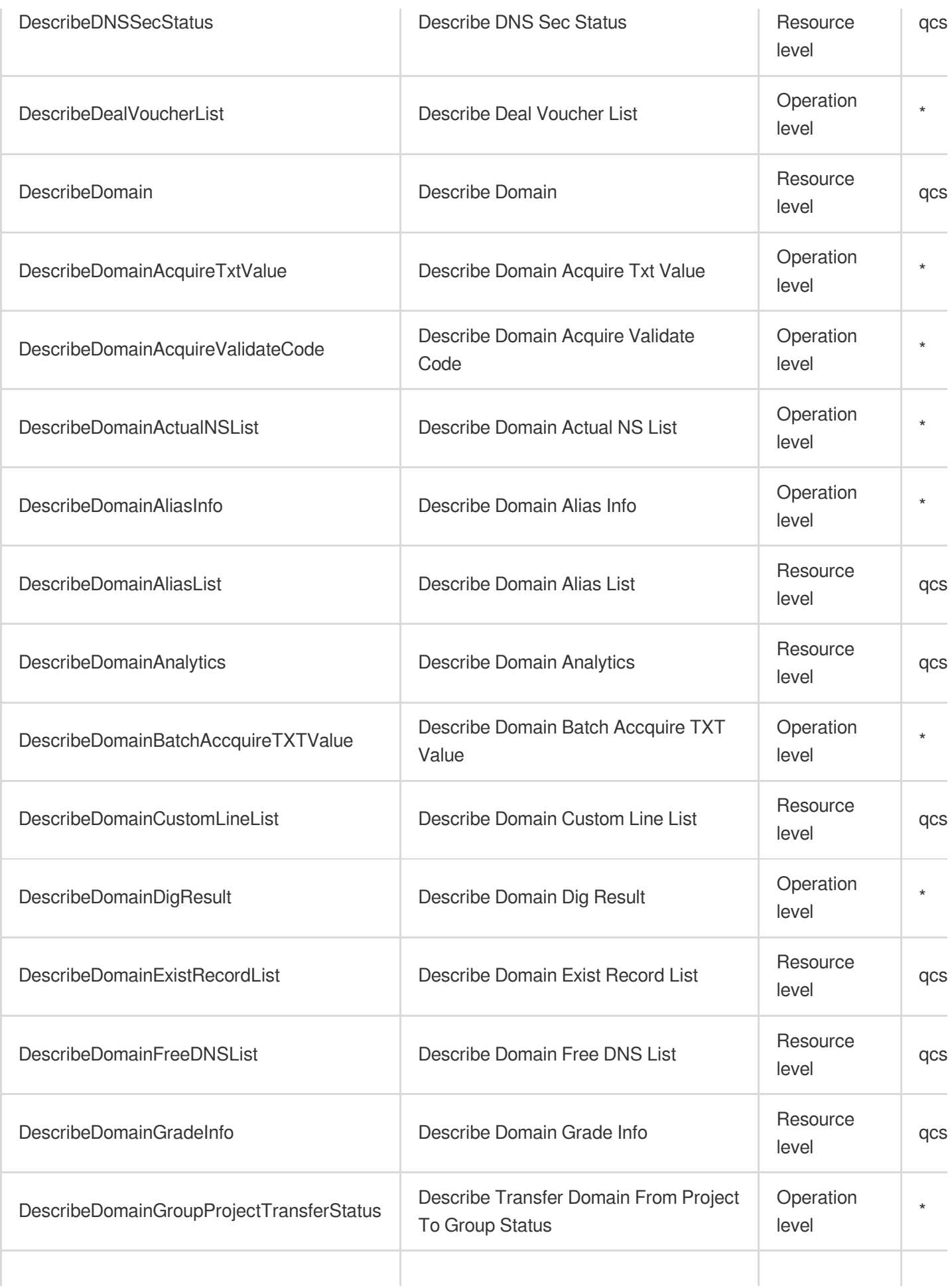

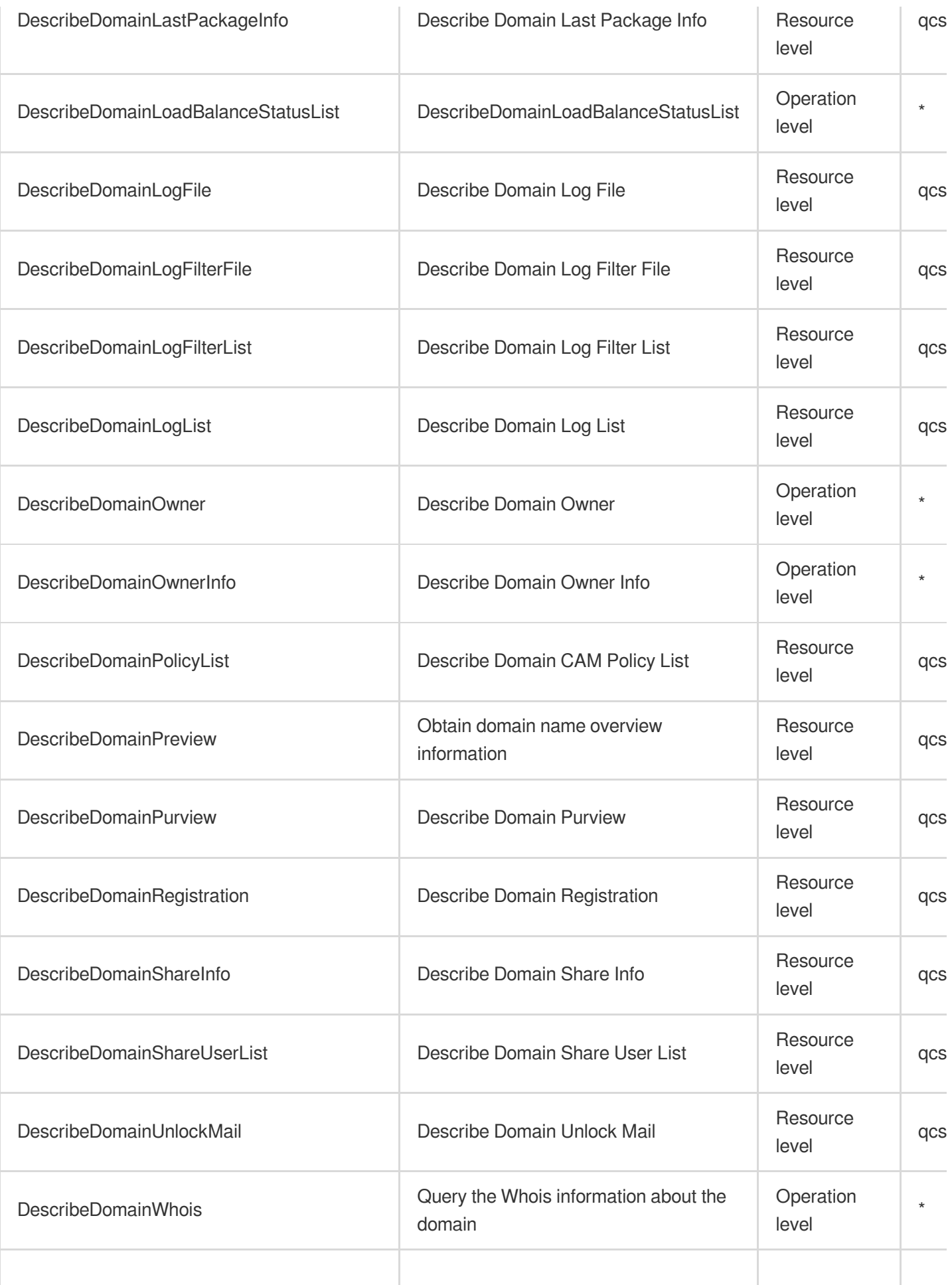

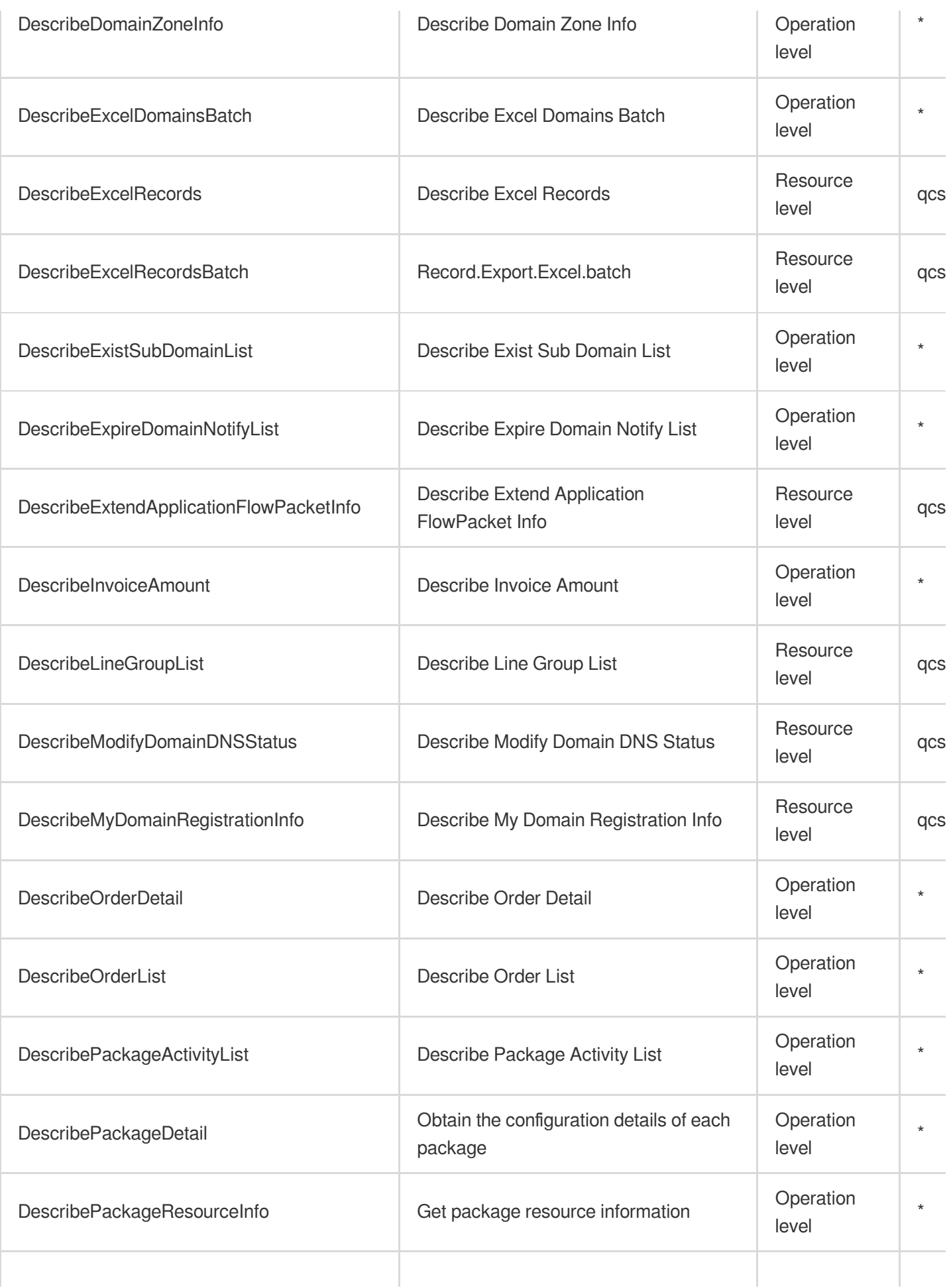

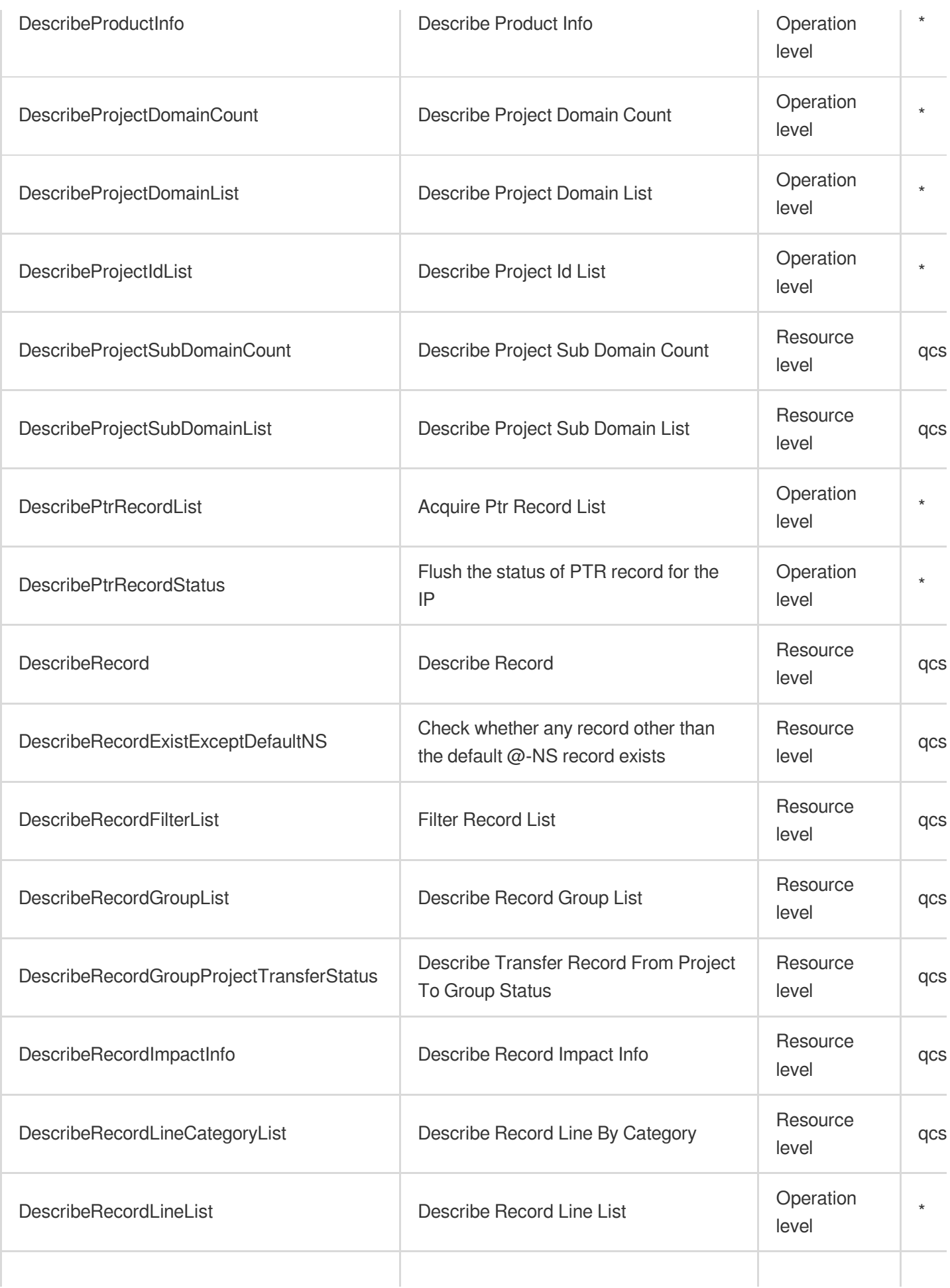

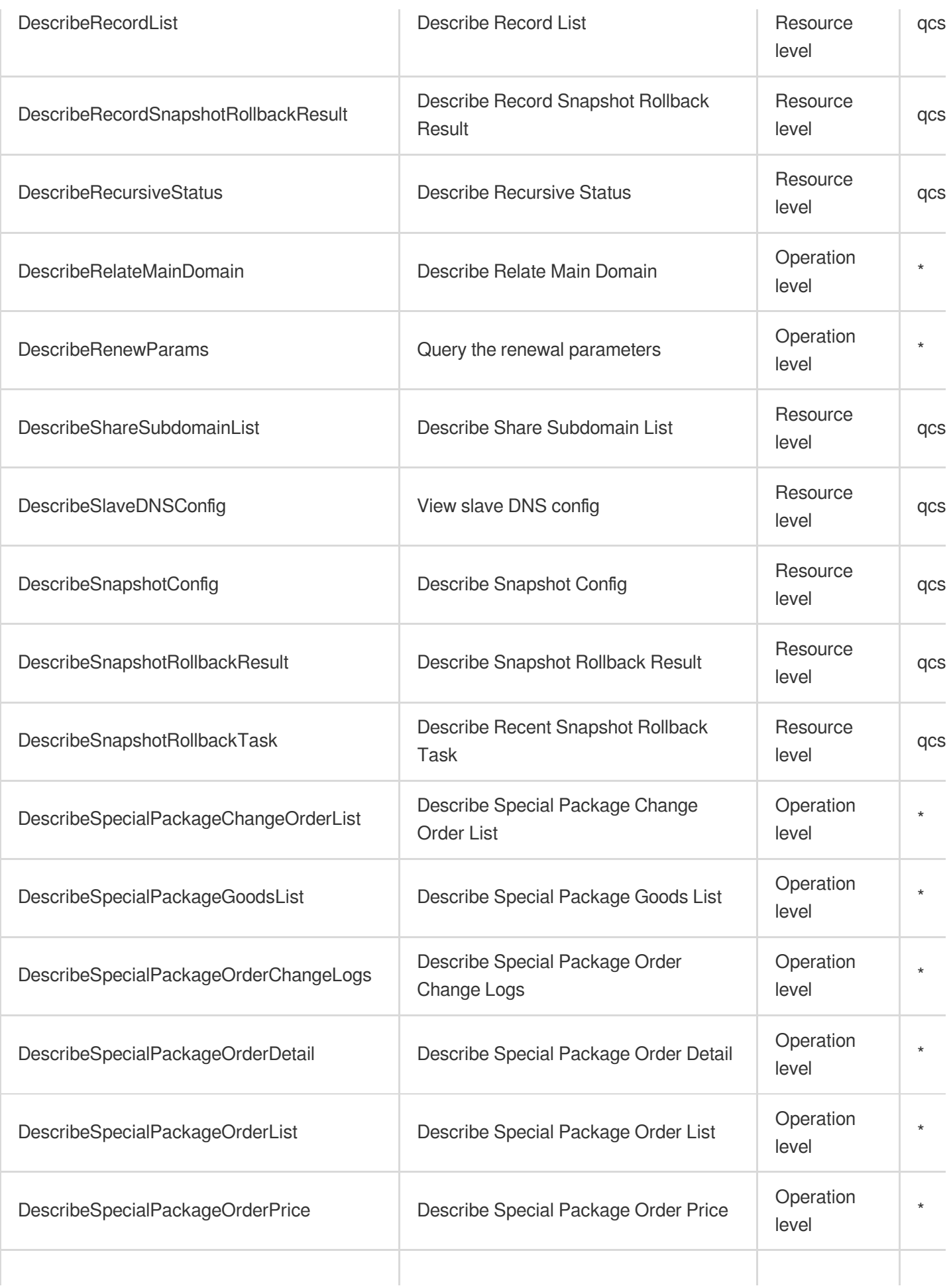

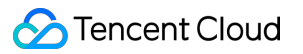

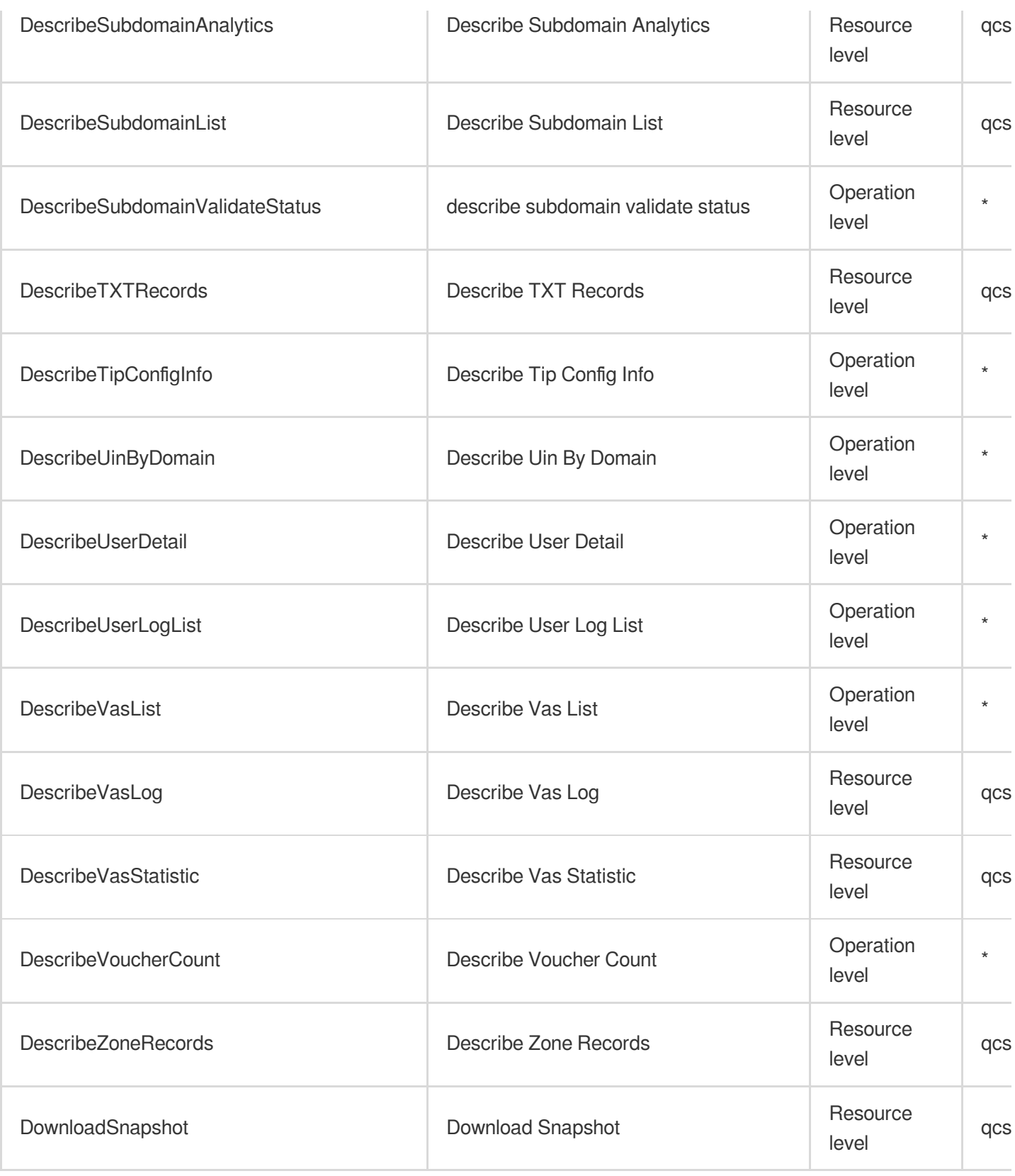

# List Operations

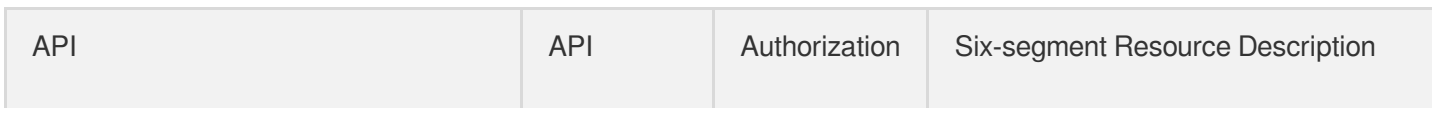

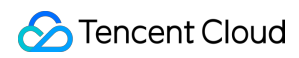

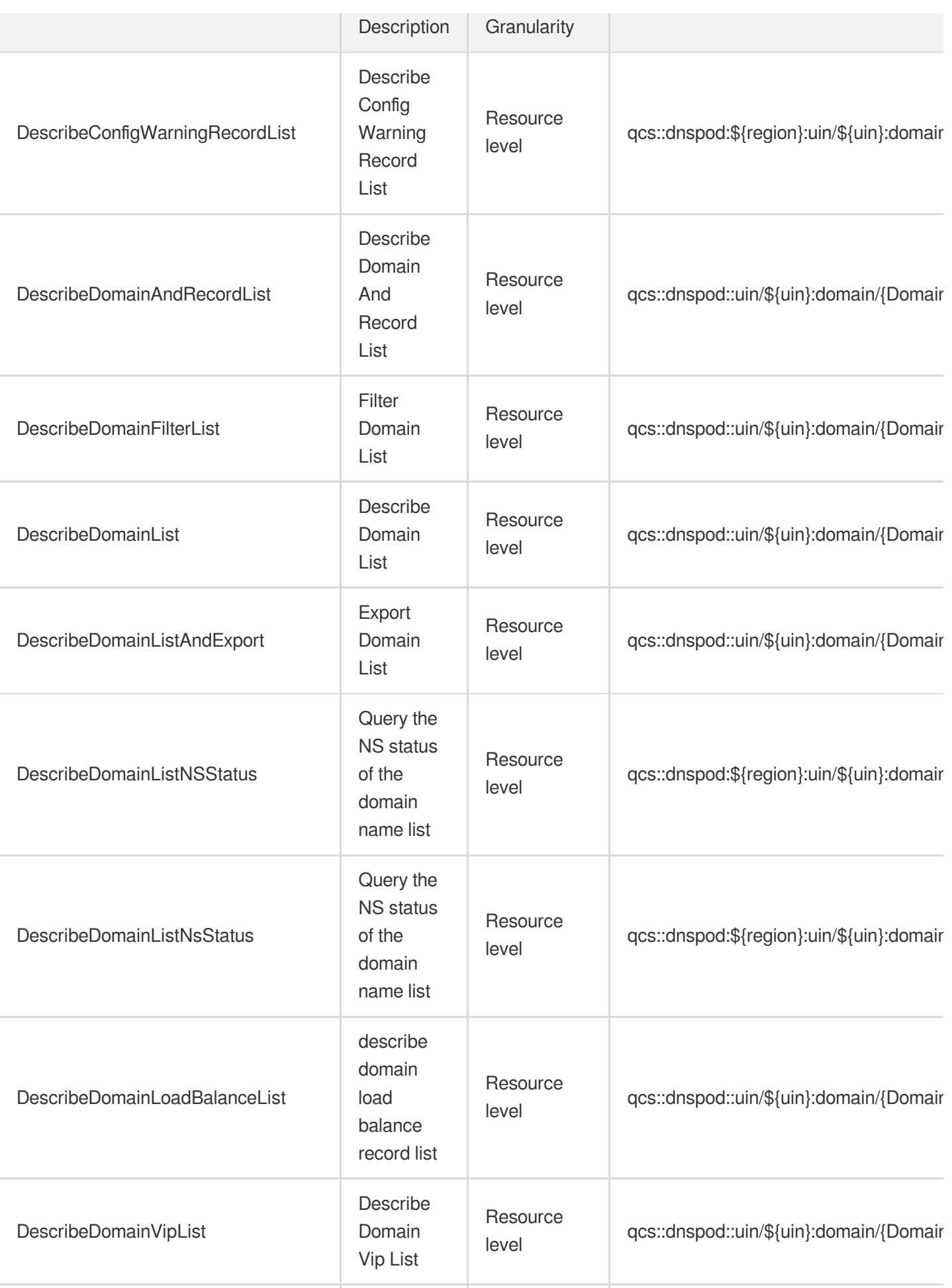

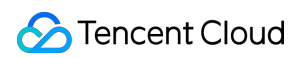

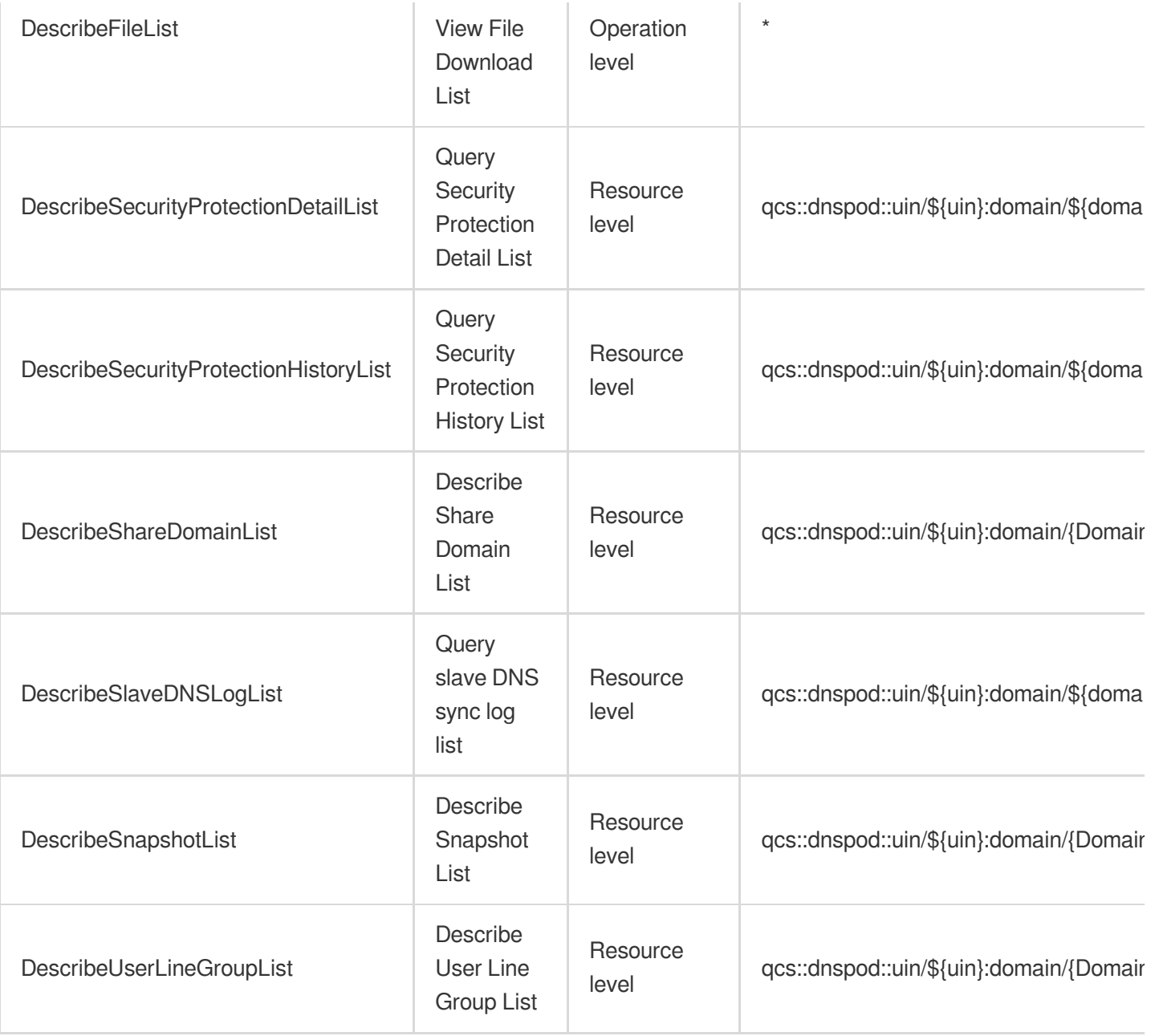

# Big Data Elastic MapReduce

Last updated: 2024-06-01 09:41:27

# Fundamental information

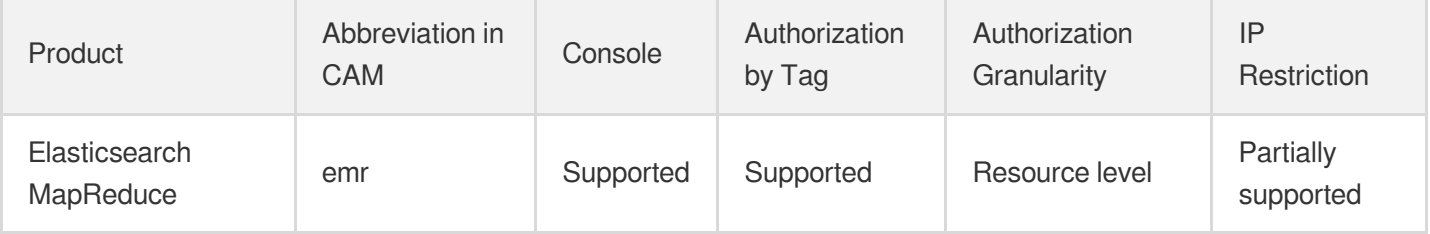

#### **Note**:

The authorization granularity of cloud products is divided into three levels: service level, operation level, and resource level, based on the degree of granularity.

- Service level: It defines whether a user has the permission to access the service as a whole. A user can have either full access or no access to the service. For the authorization granularity of cloud products at service level, the authorization of specific APIs are not supported.
- Operation level: It defines whether a user has the permission to call a specific API of the service. For example, granting an account read-only access to the CVM service is an authorization at the operation level.
- Resource level: It is the finest authorization granularity which defines whether a user has the permission to access specific resources. For example, granting an account read/write access to a specific CVM instance is an authorization at the resource level.

### API authorization granularity

Two authorization granularity levels of API are supported: resource level, and operation level.

- Resource level: It supports the authorization of a specific resource.
- Operation level: It does not support the authorization of a specific resource. If the policy syntax restricts a specific resource during authorization, CAM will determine that this API is not within the scope of authorization, and deem it as unauthorized.
## Write operations

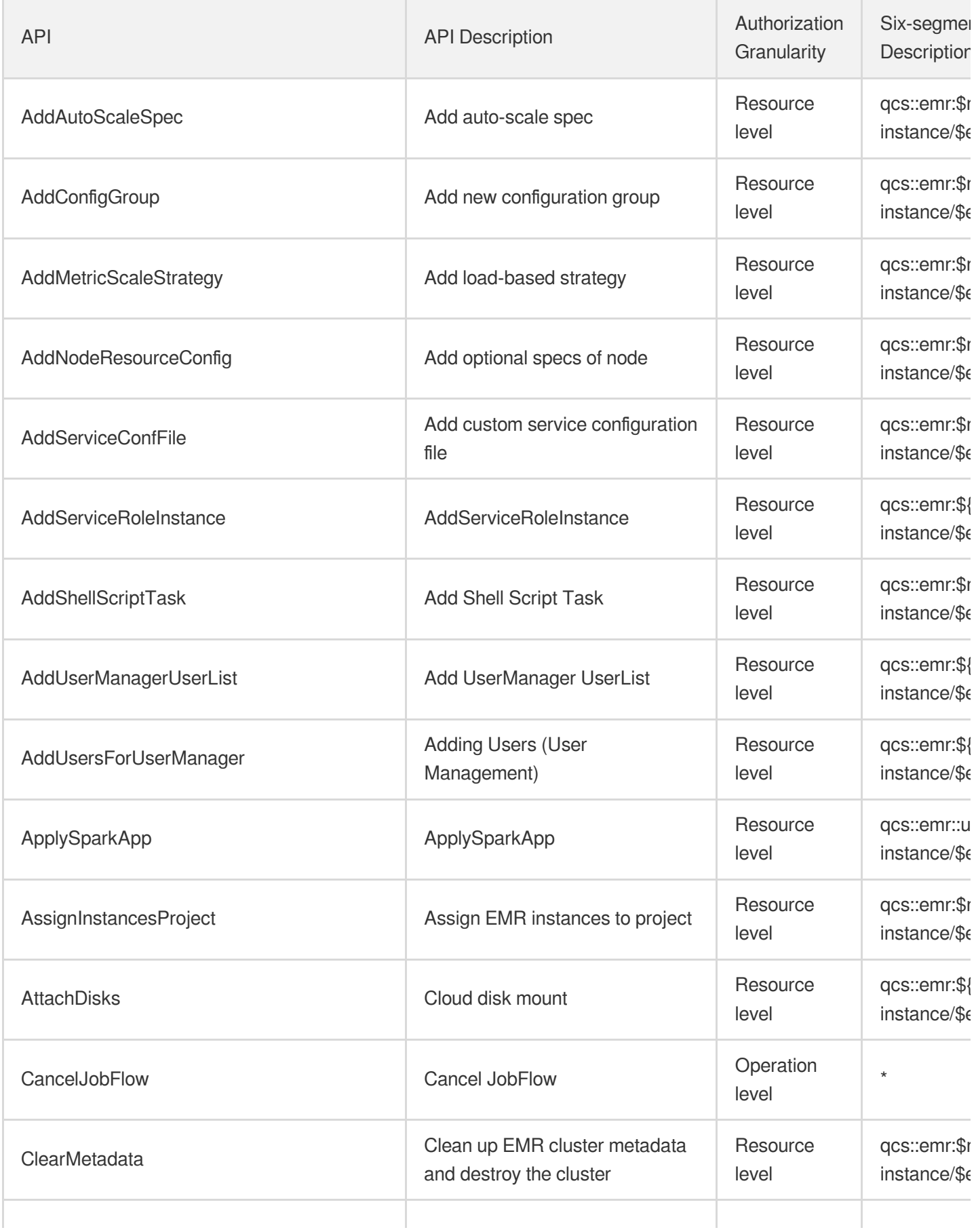

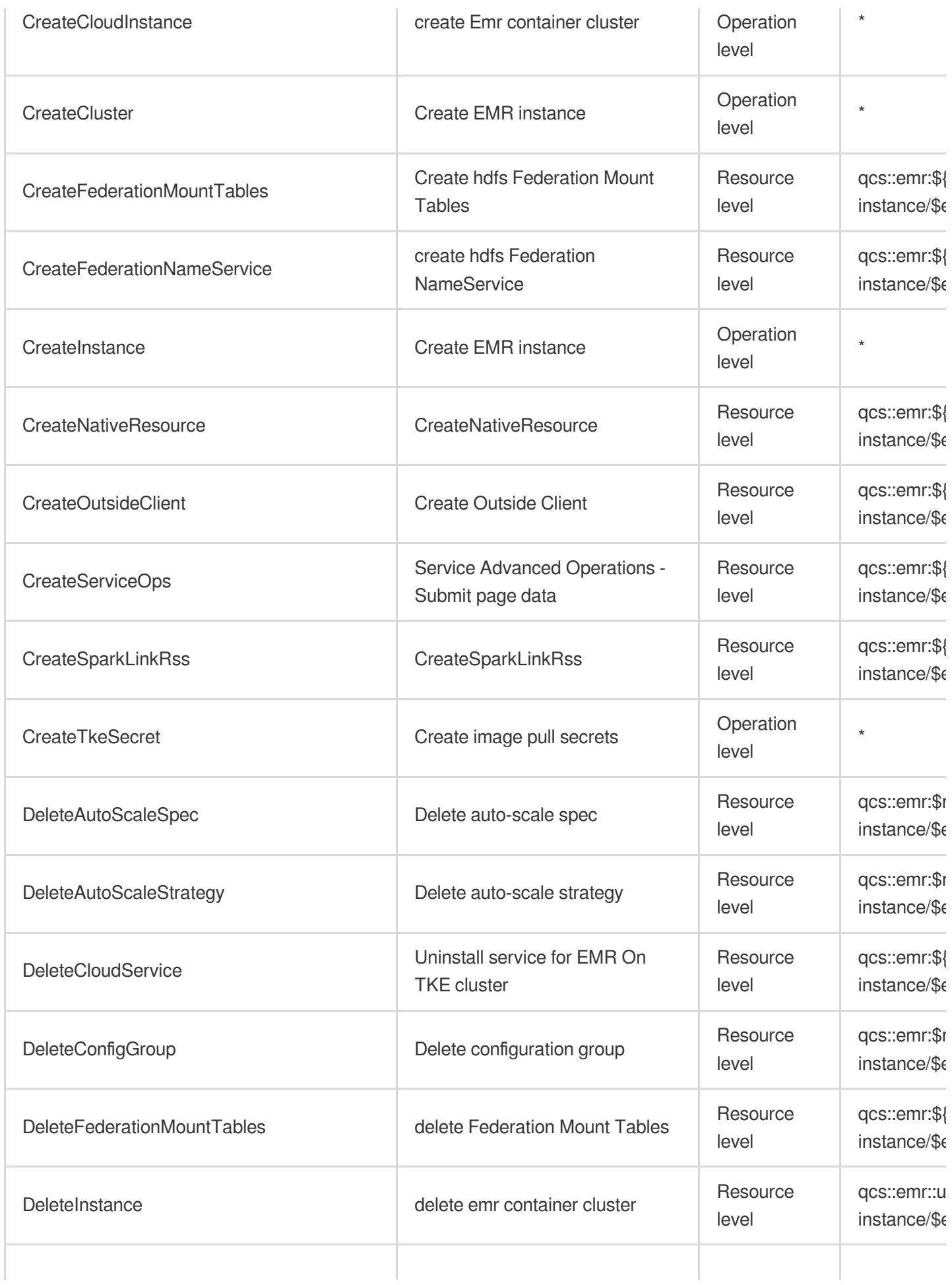

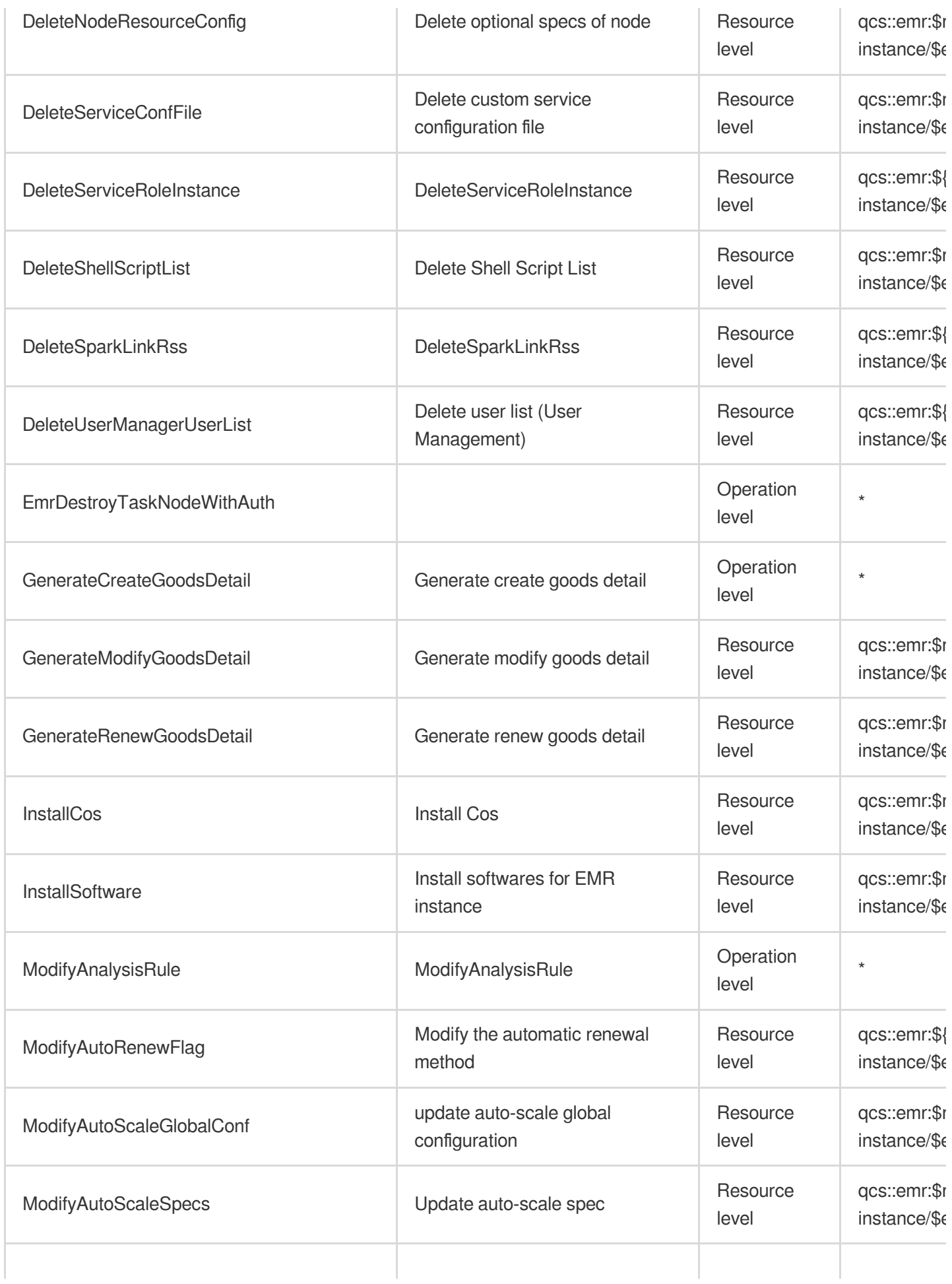

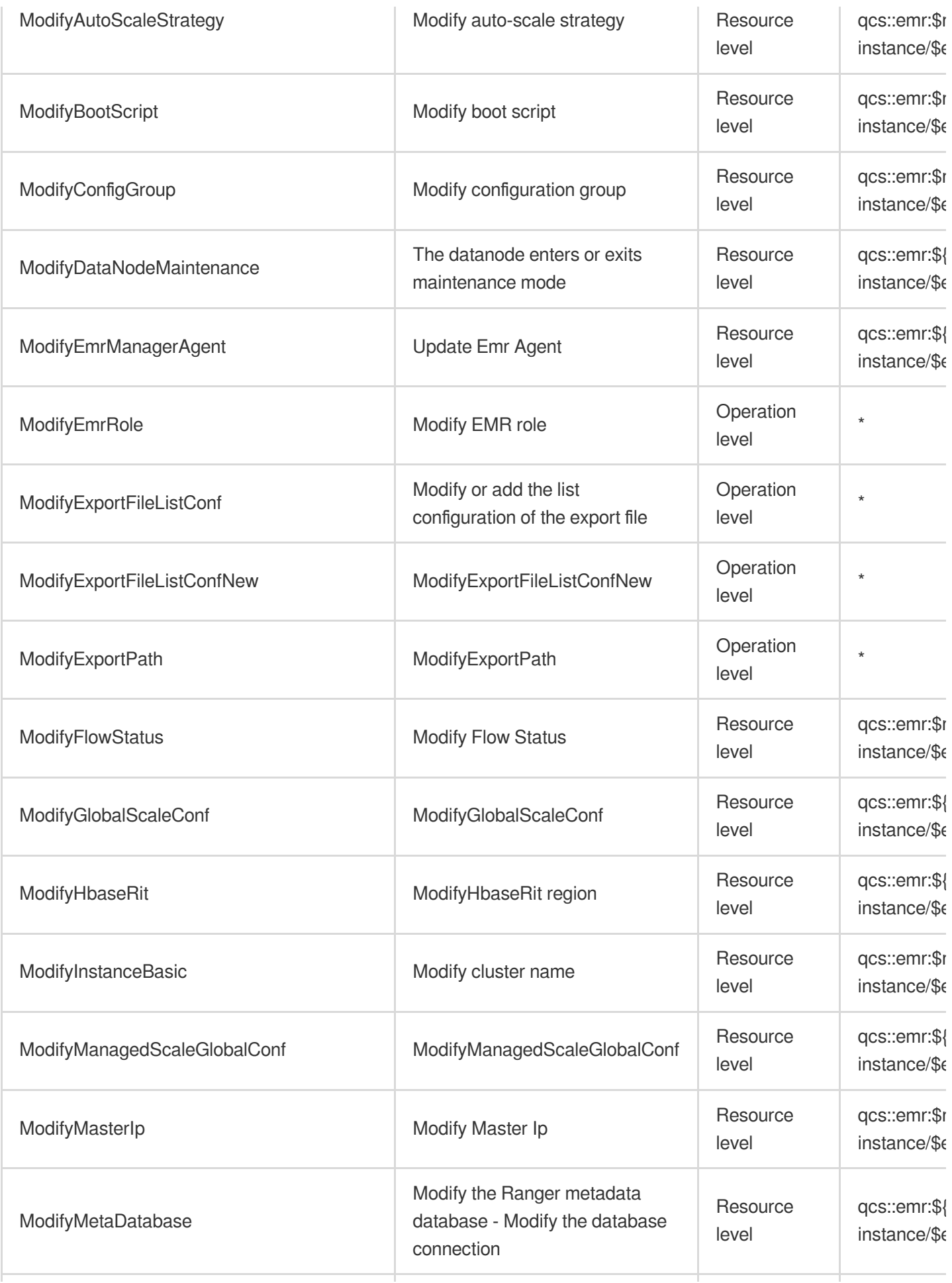

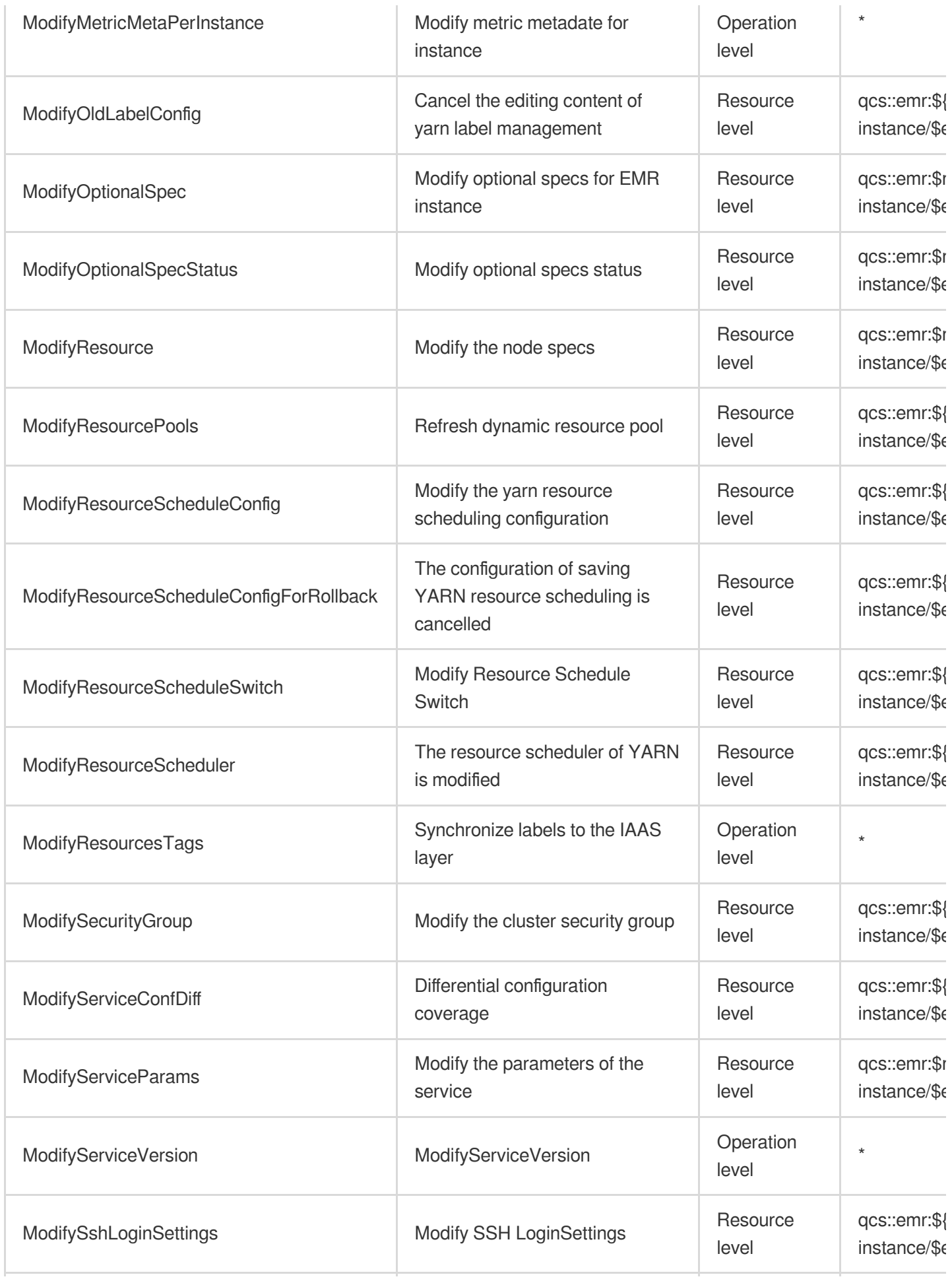

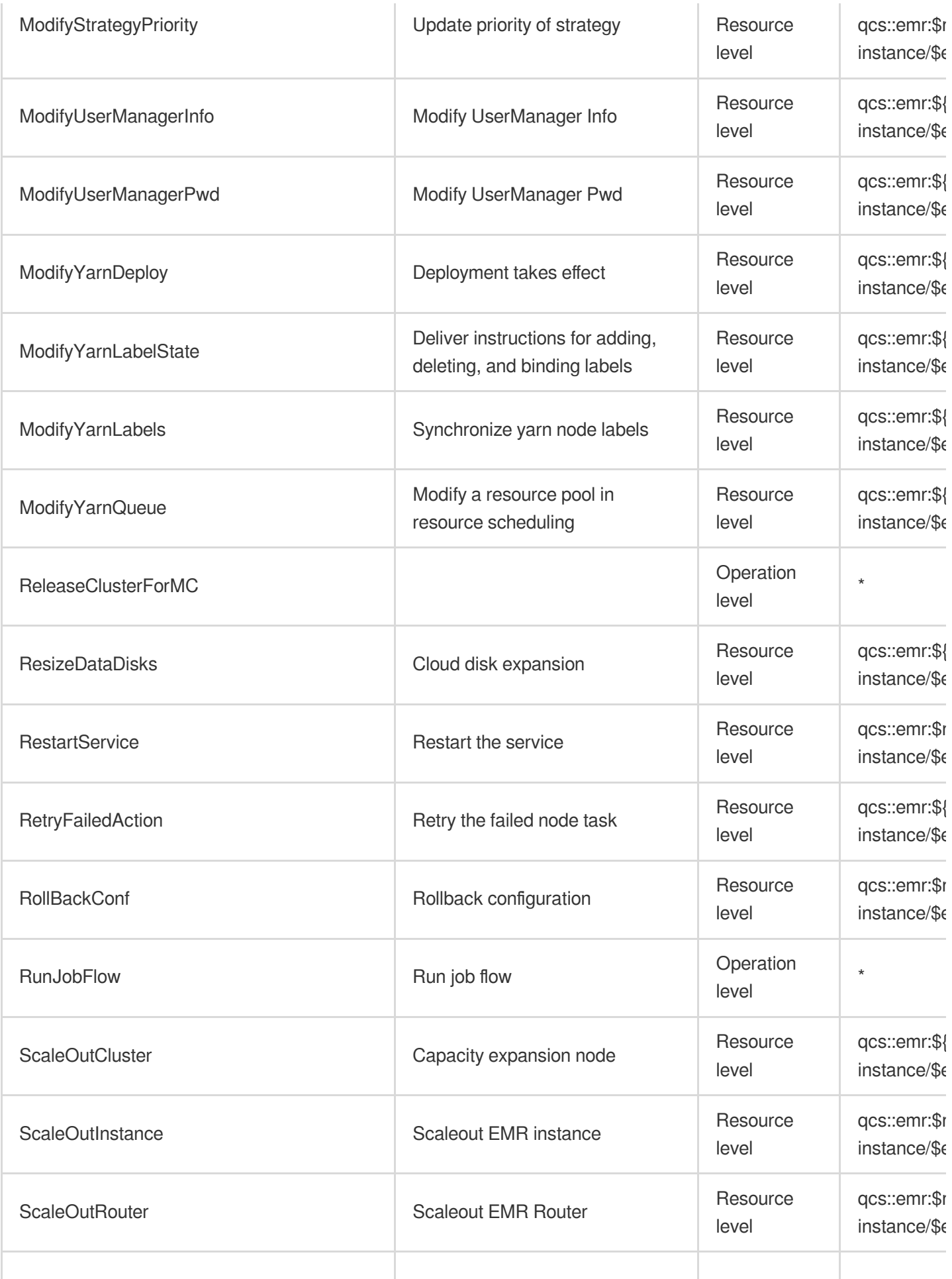

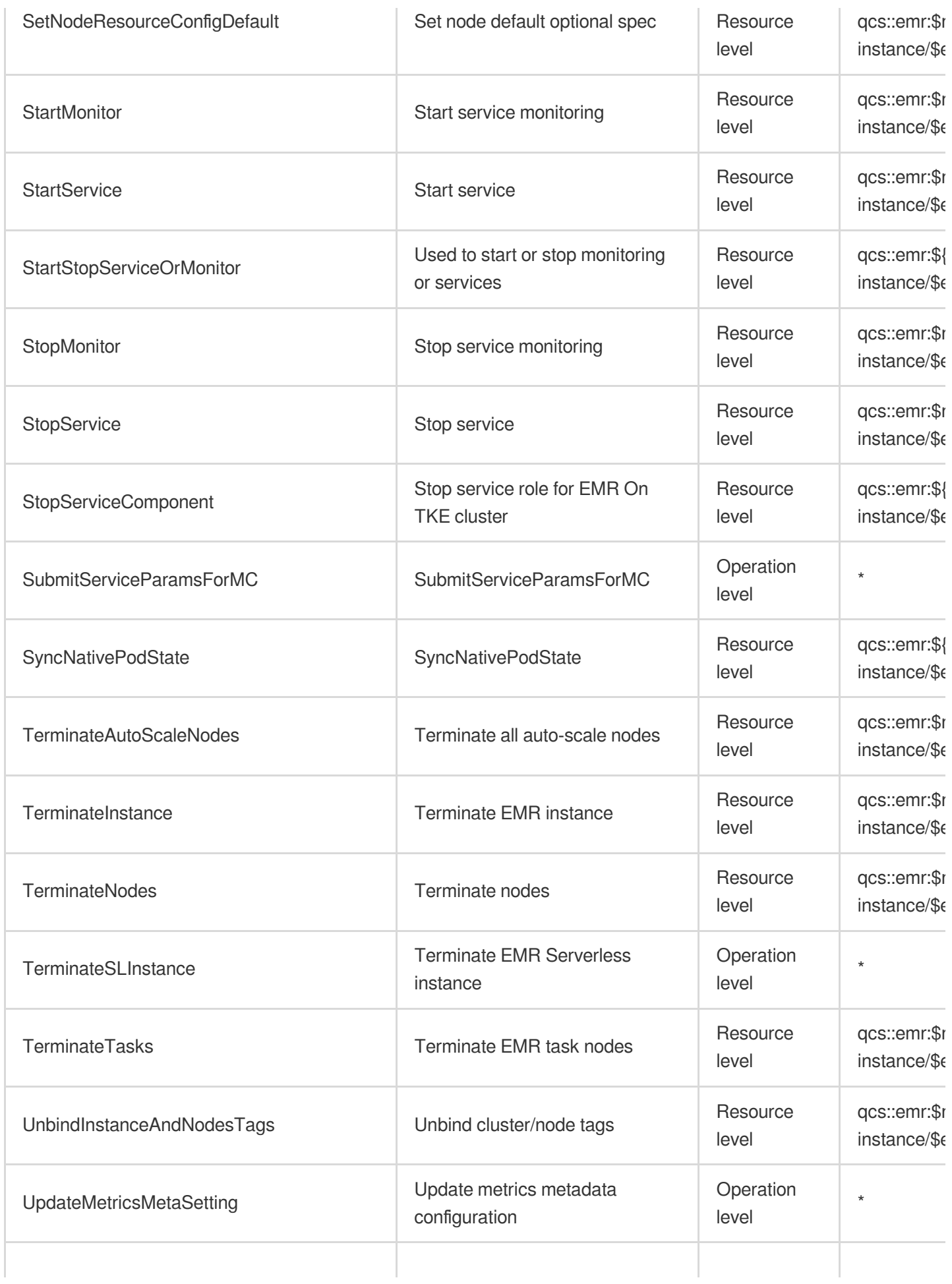

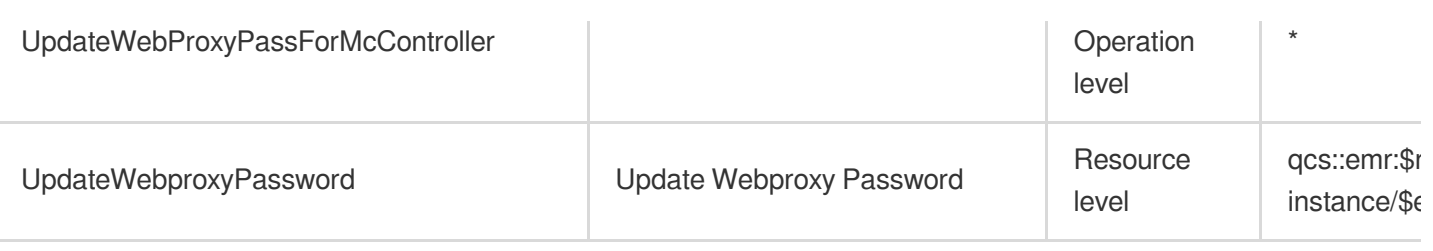

## Other Operations

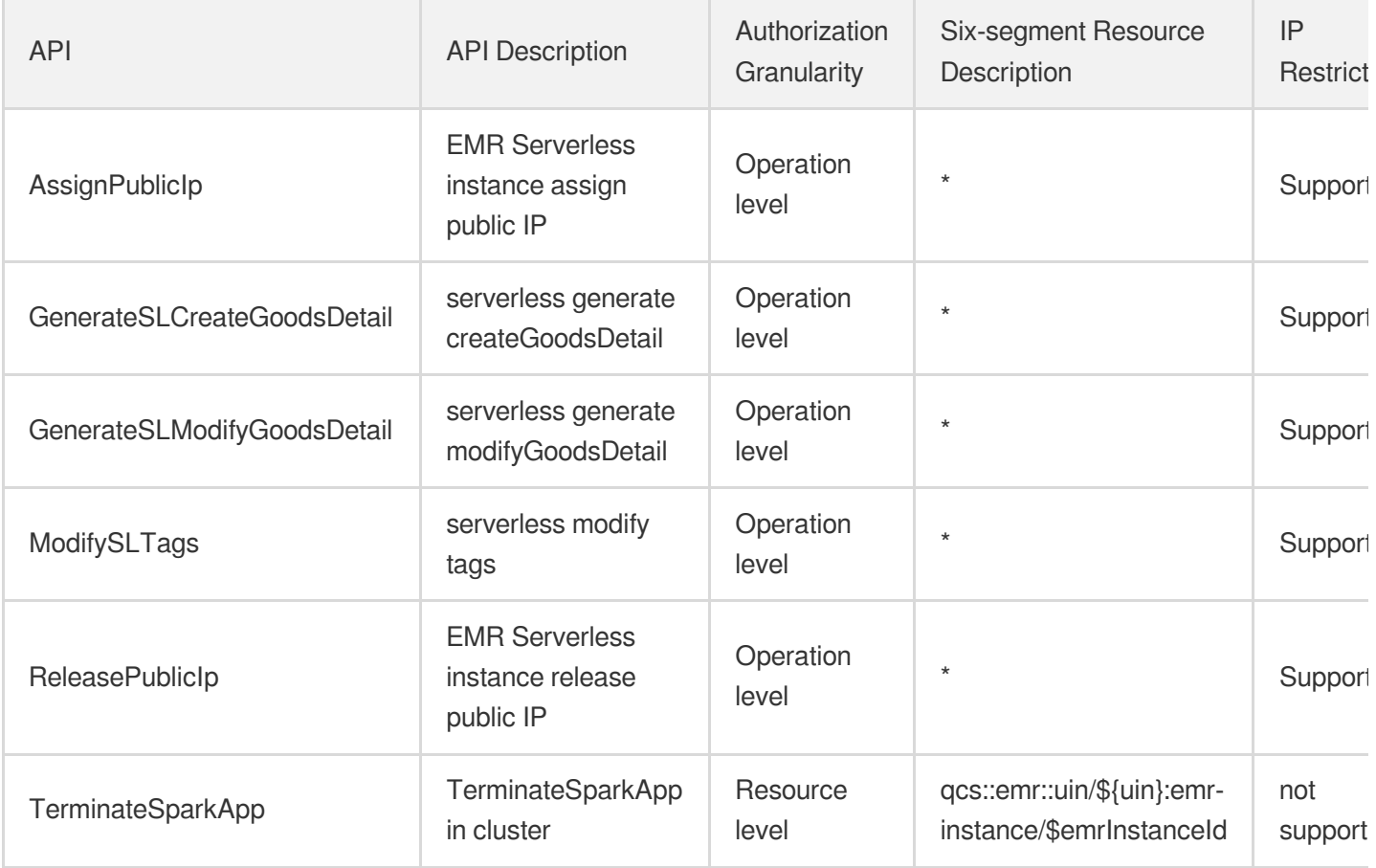

## Read operations

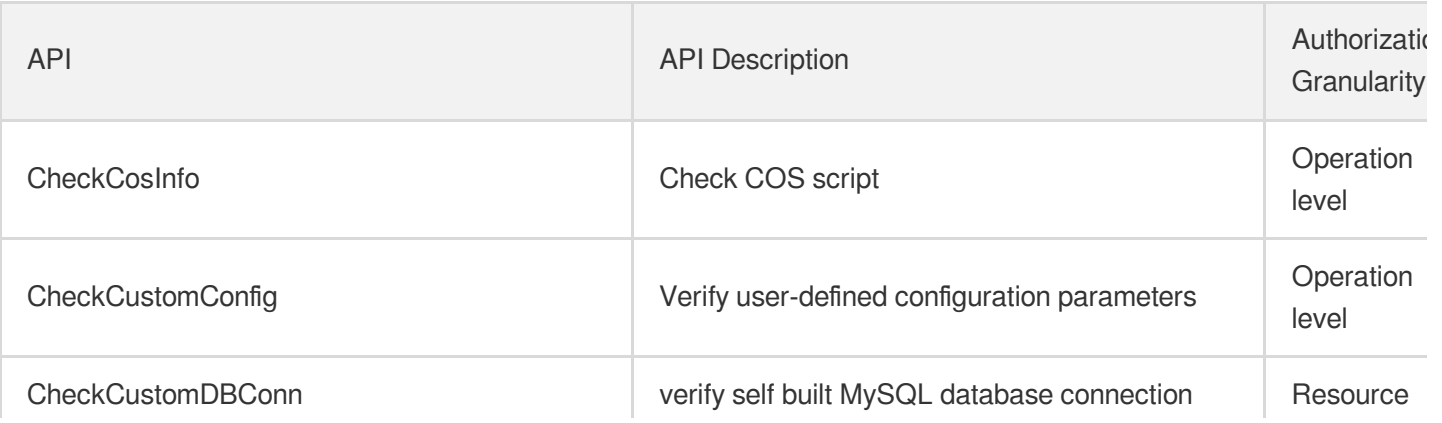

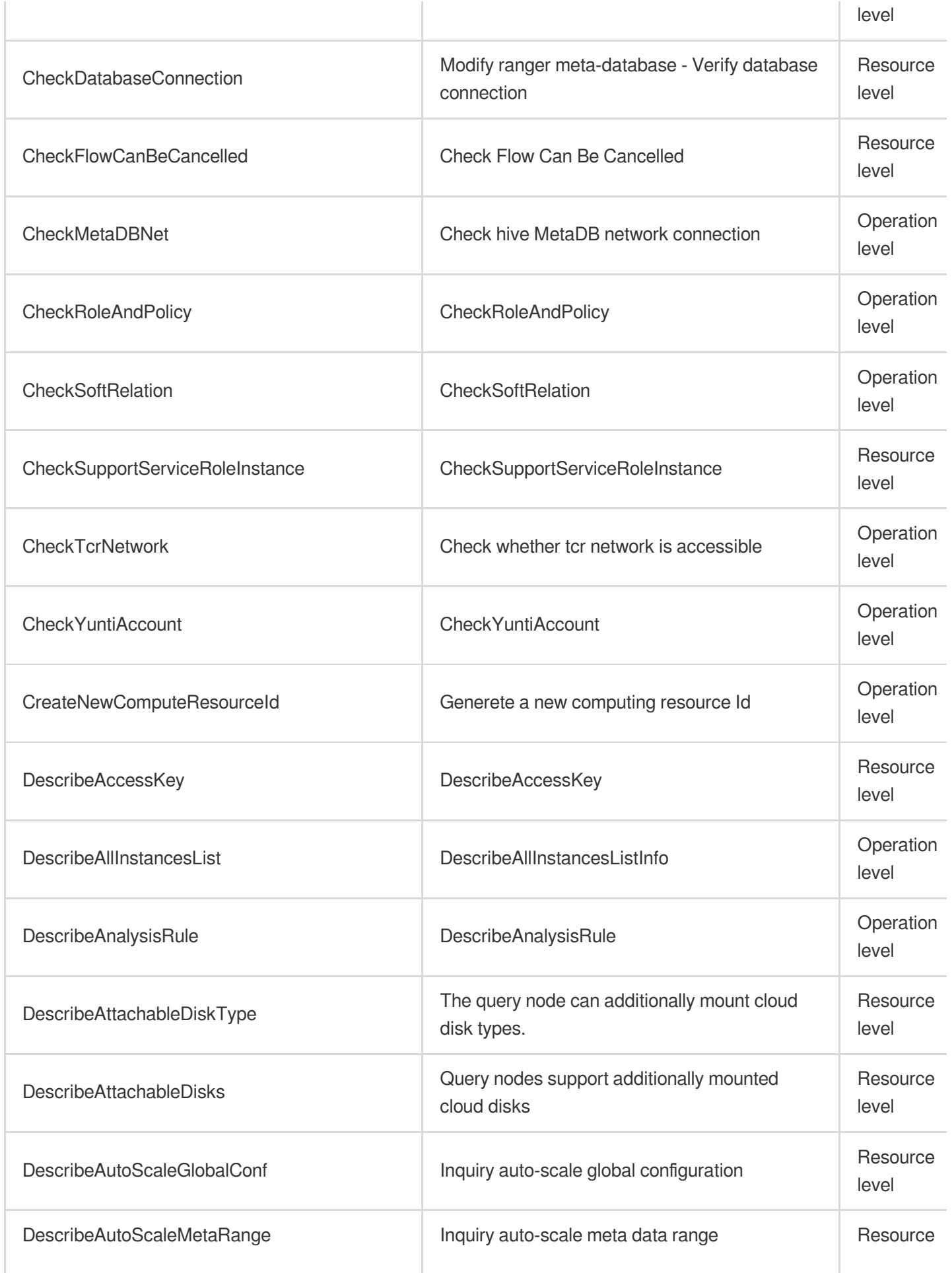

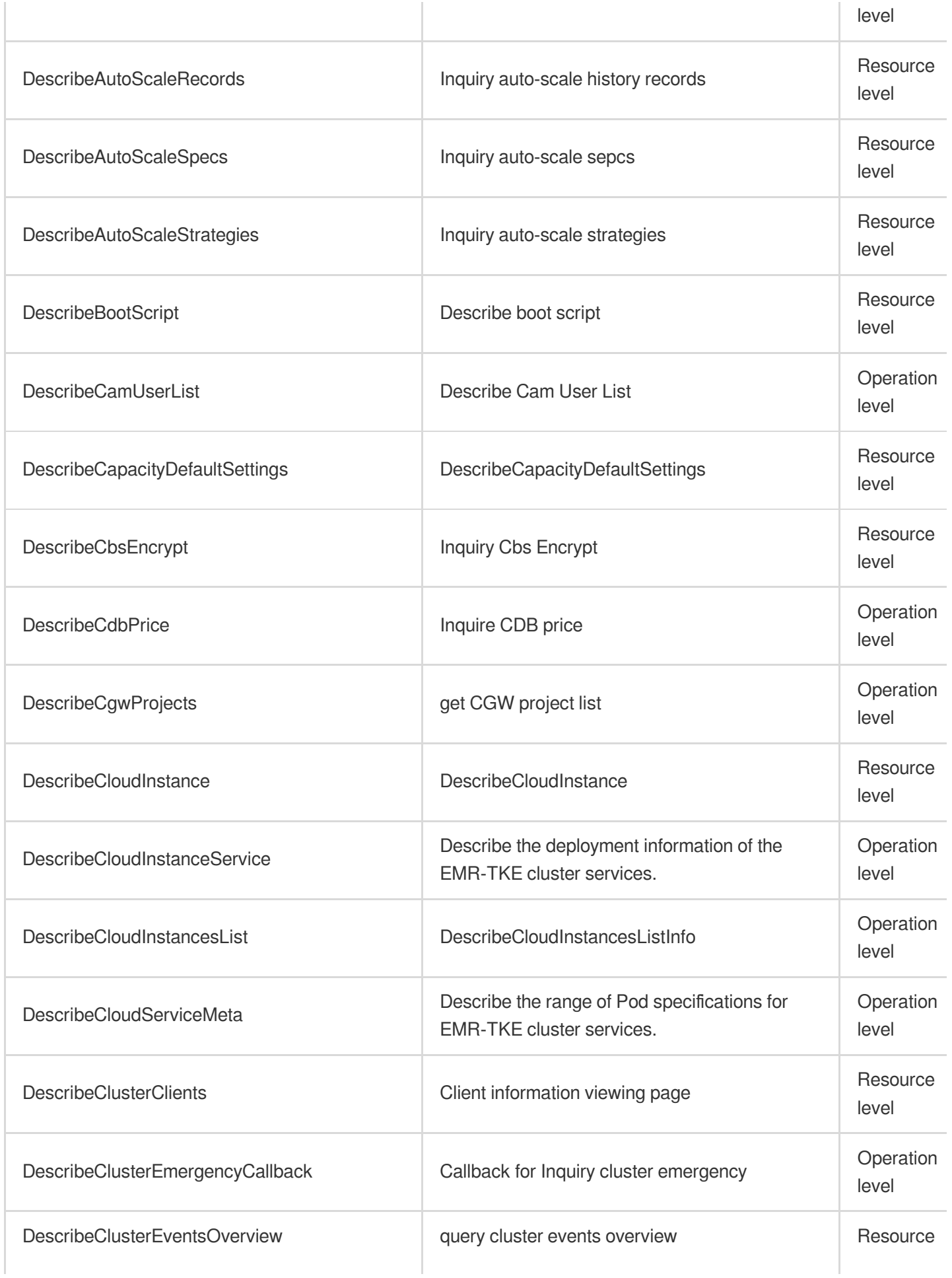

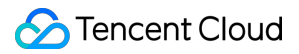

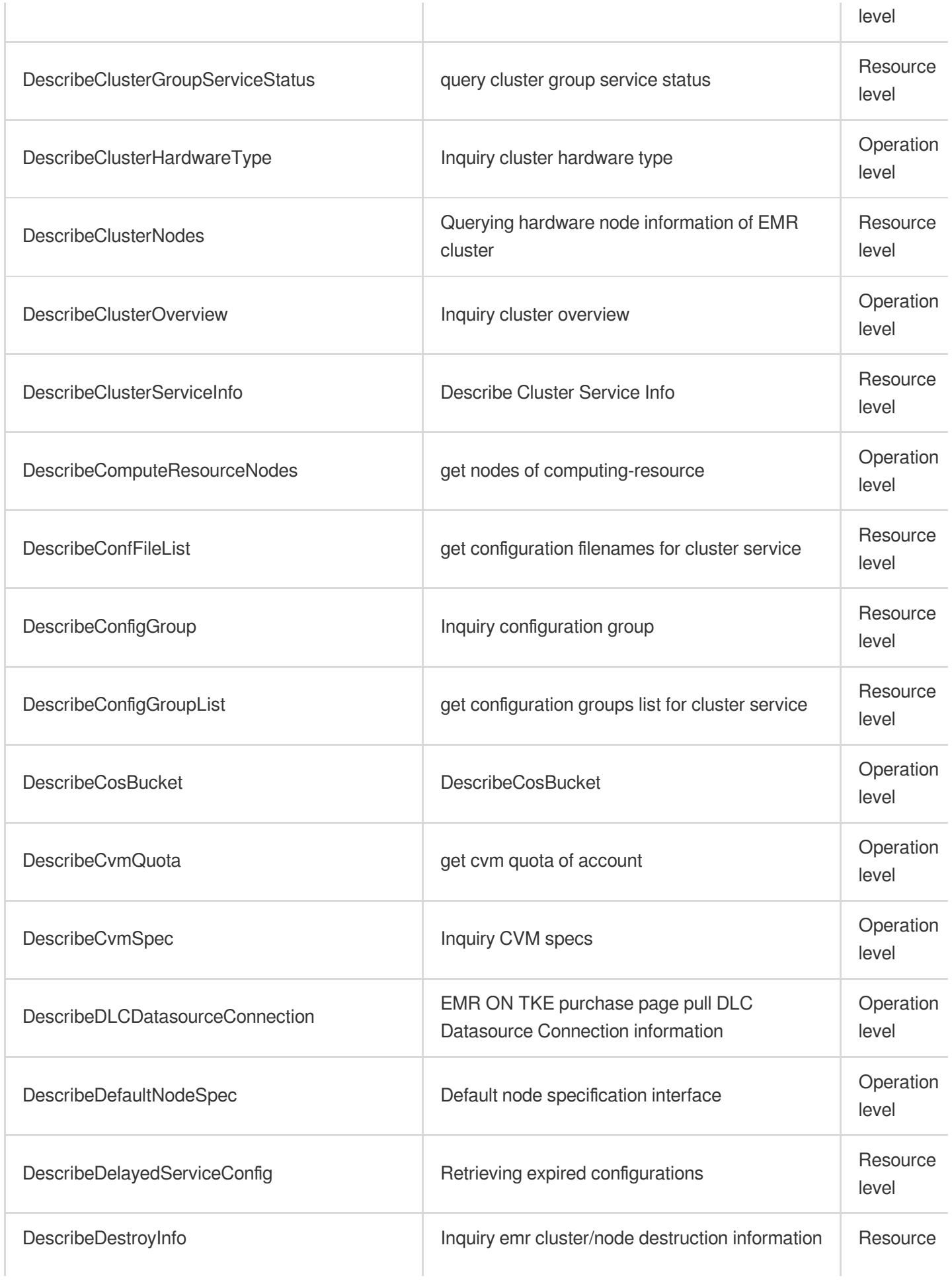

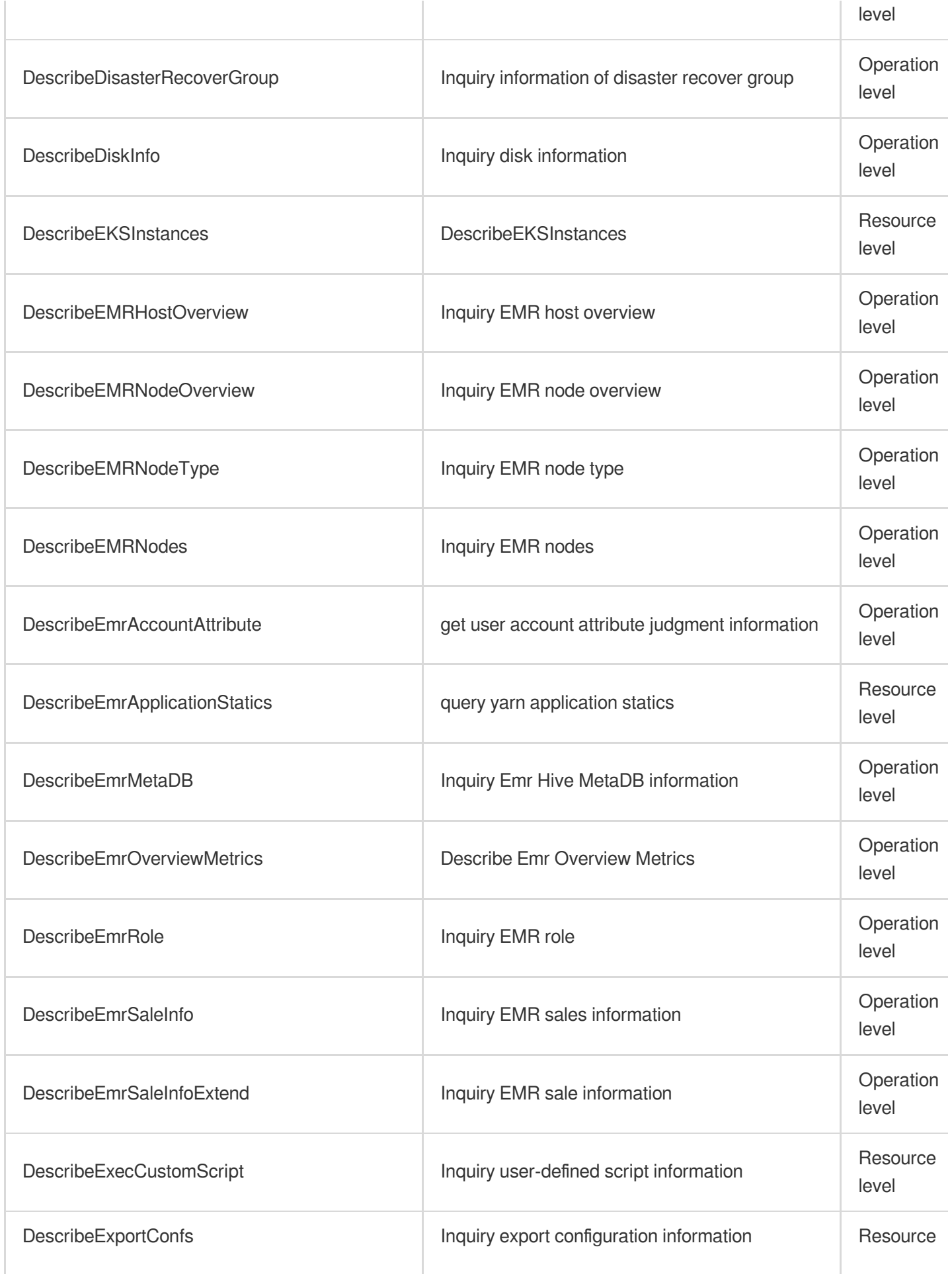

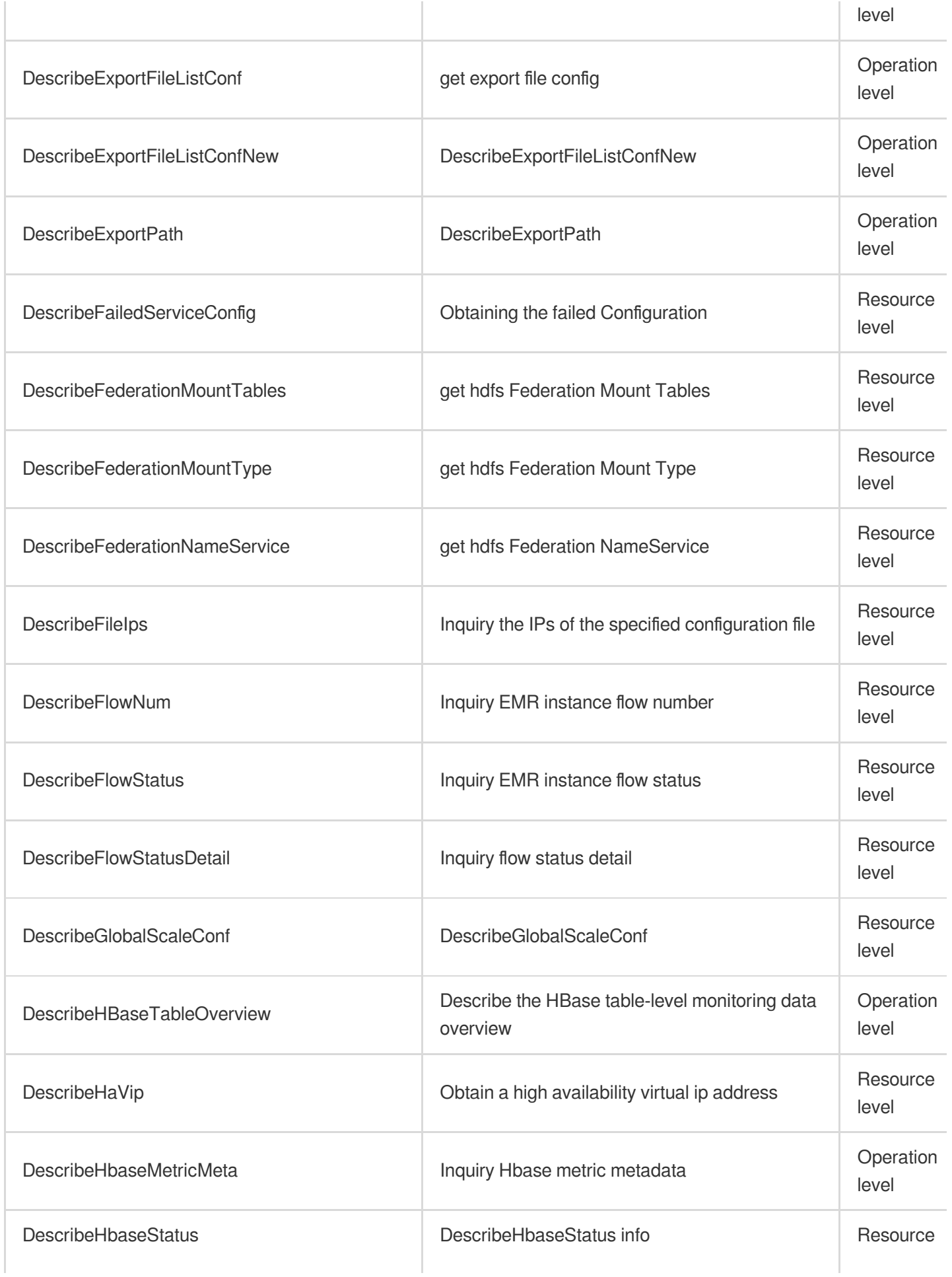

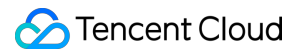

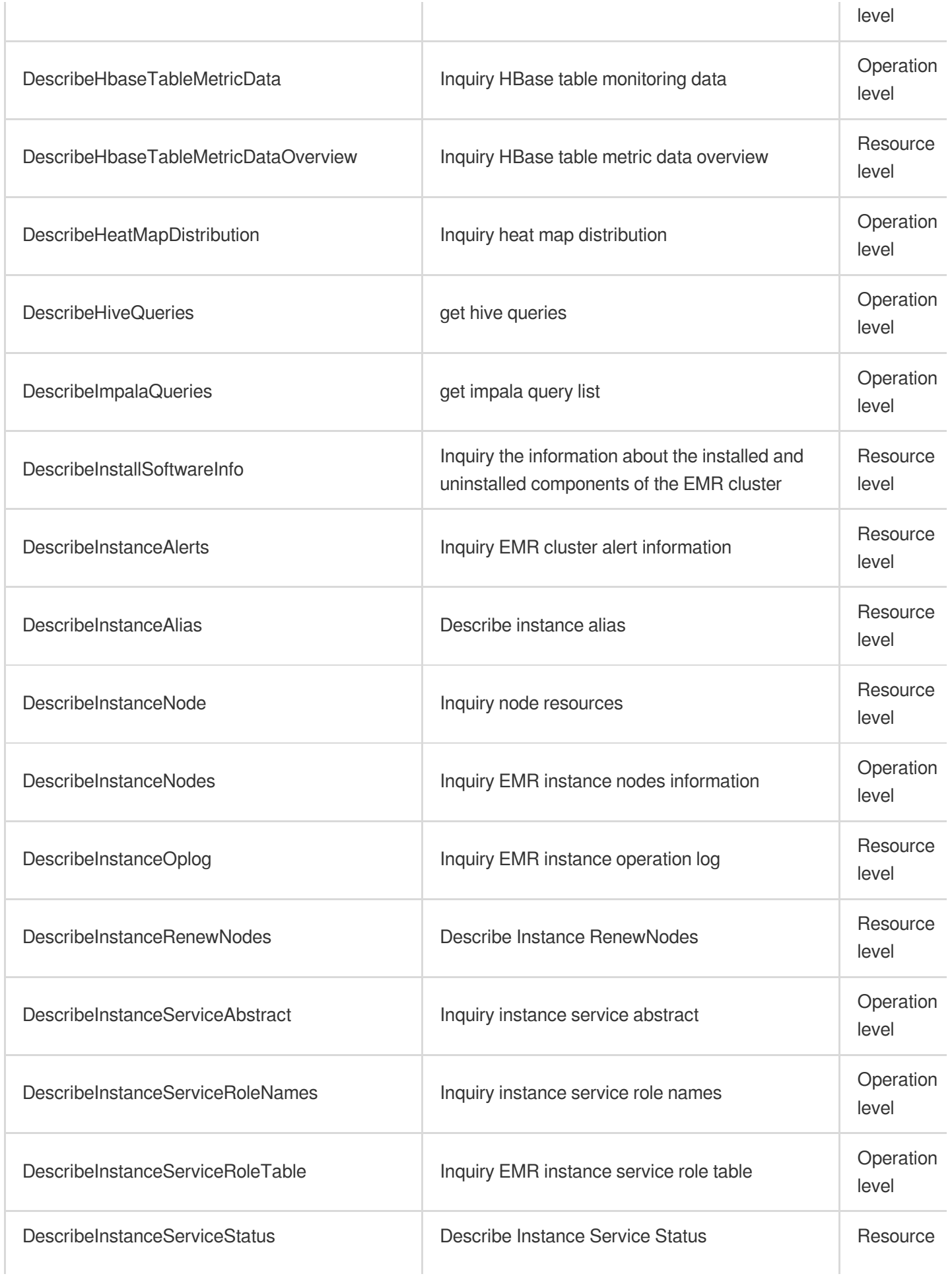

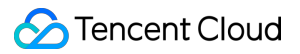

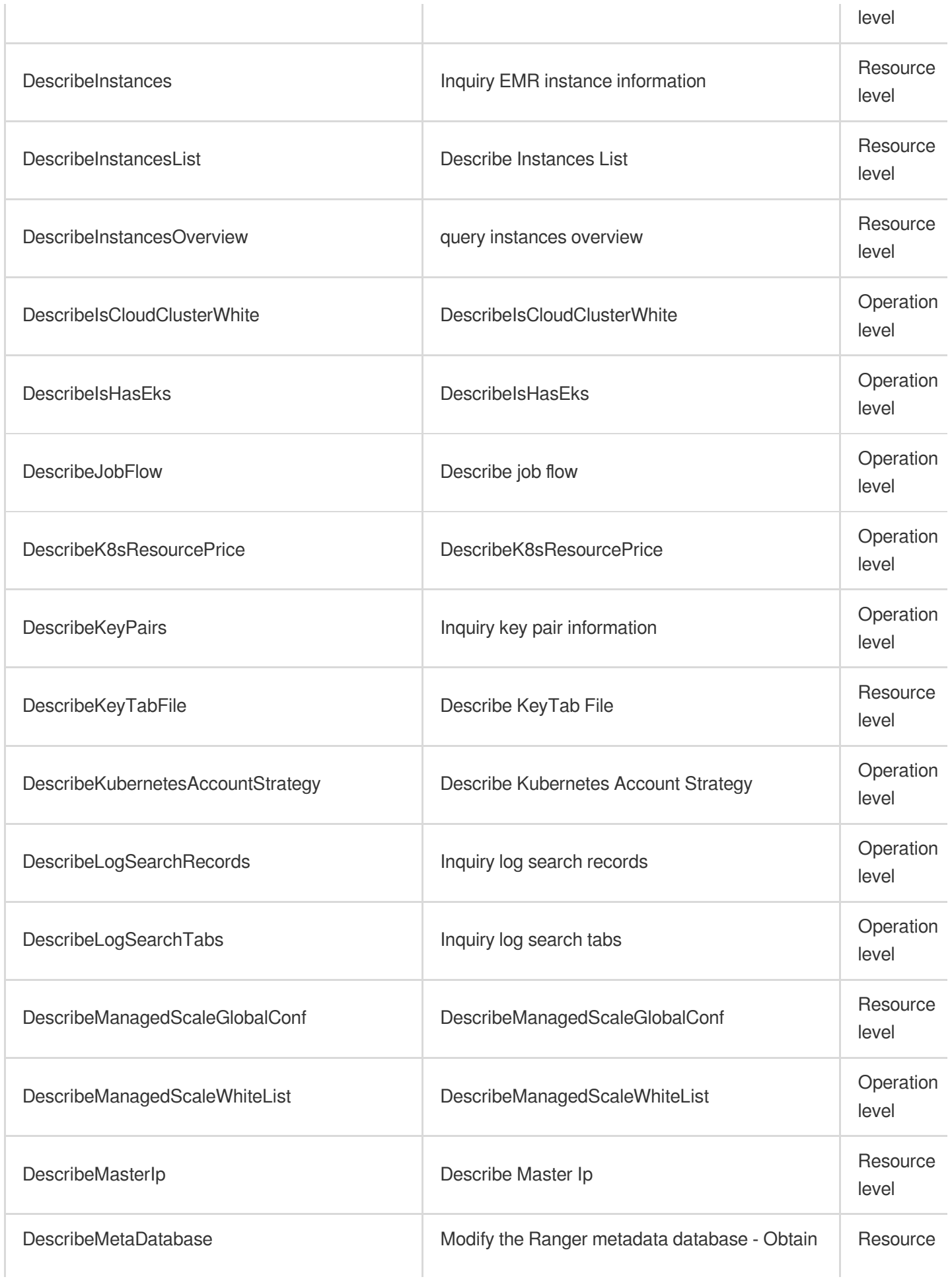

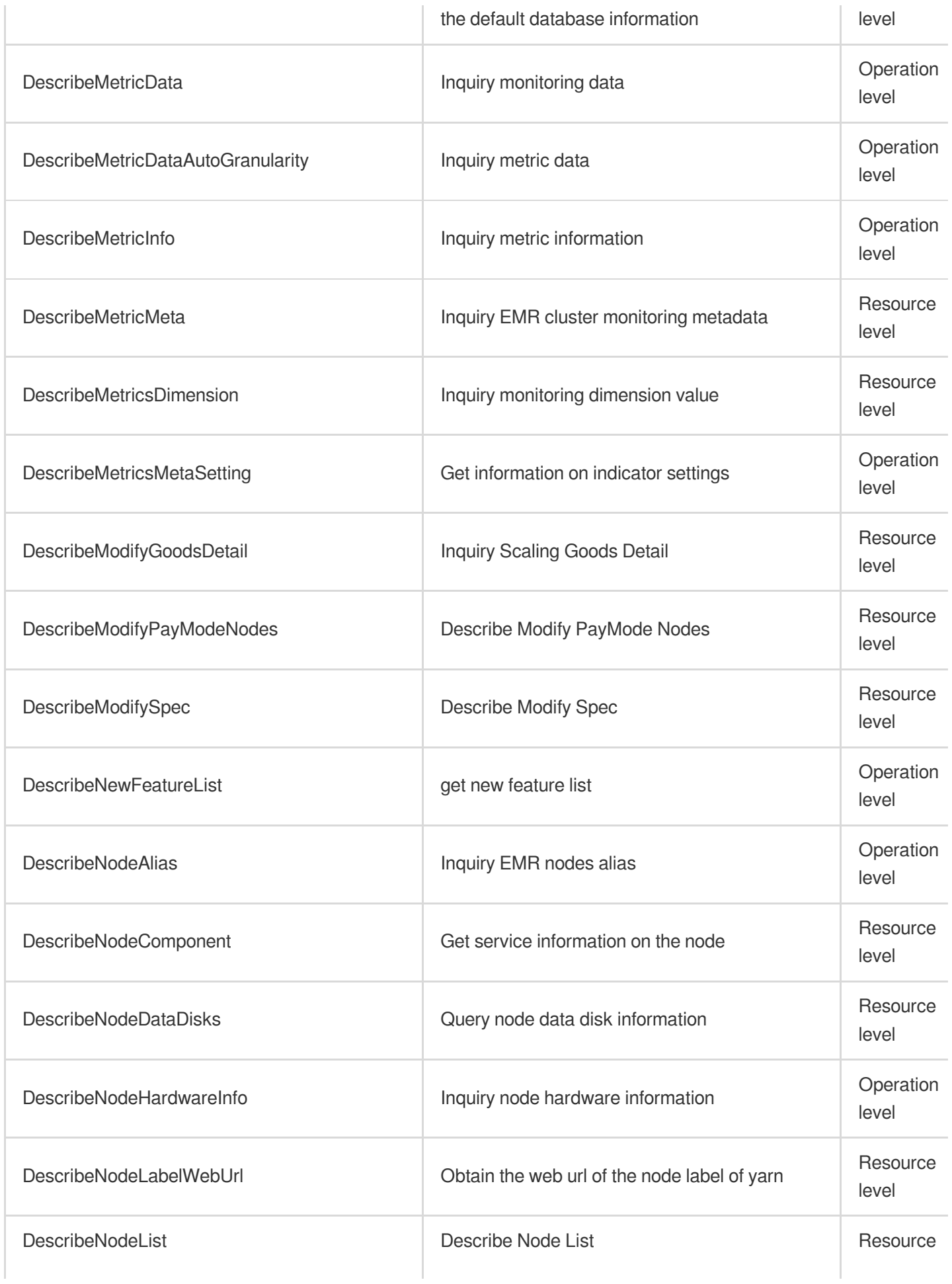

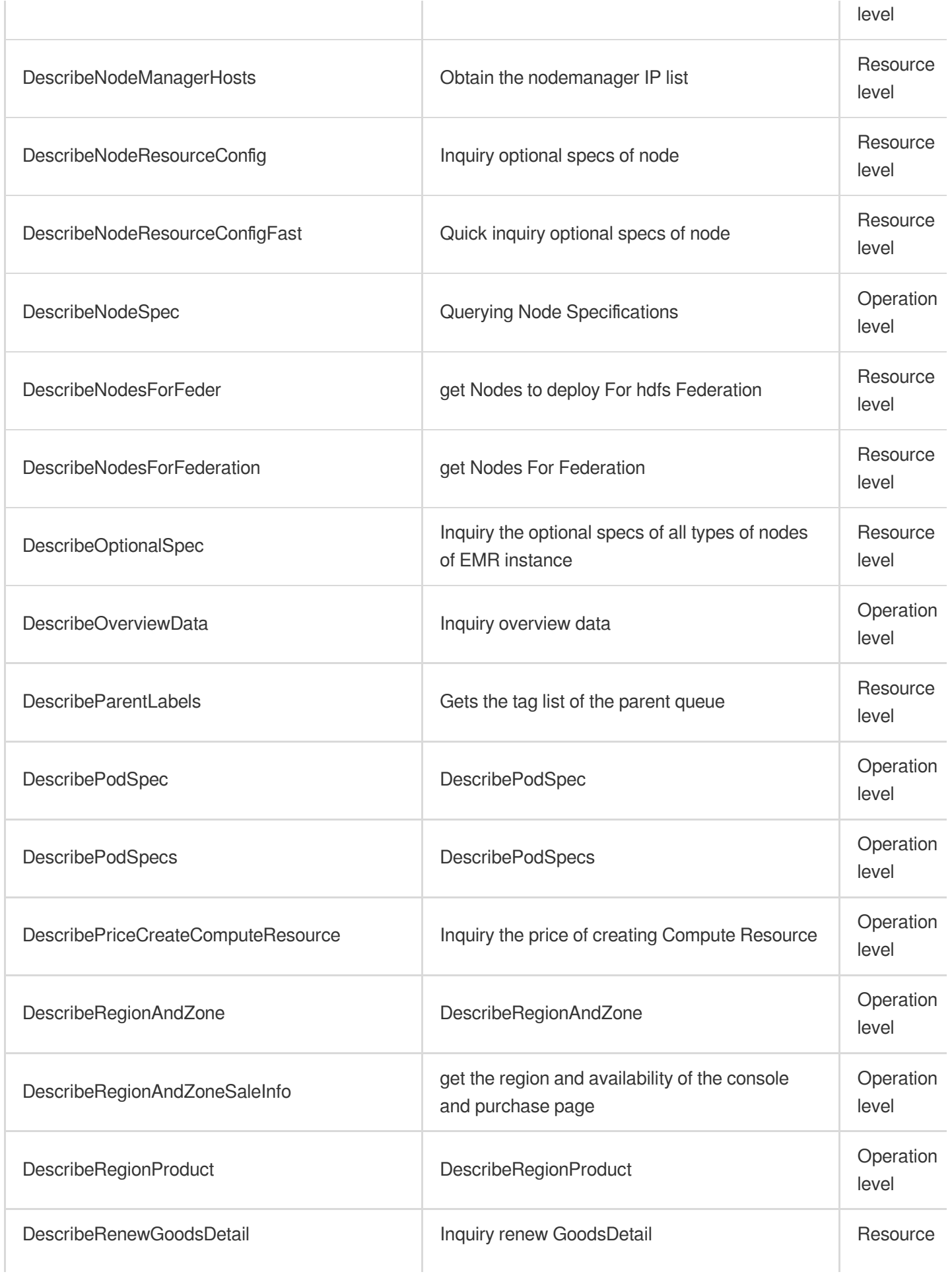

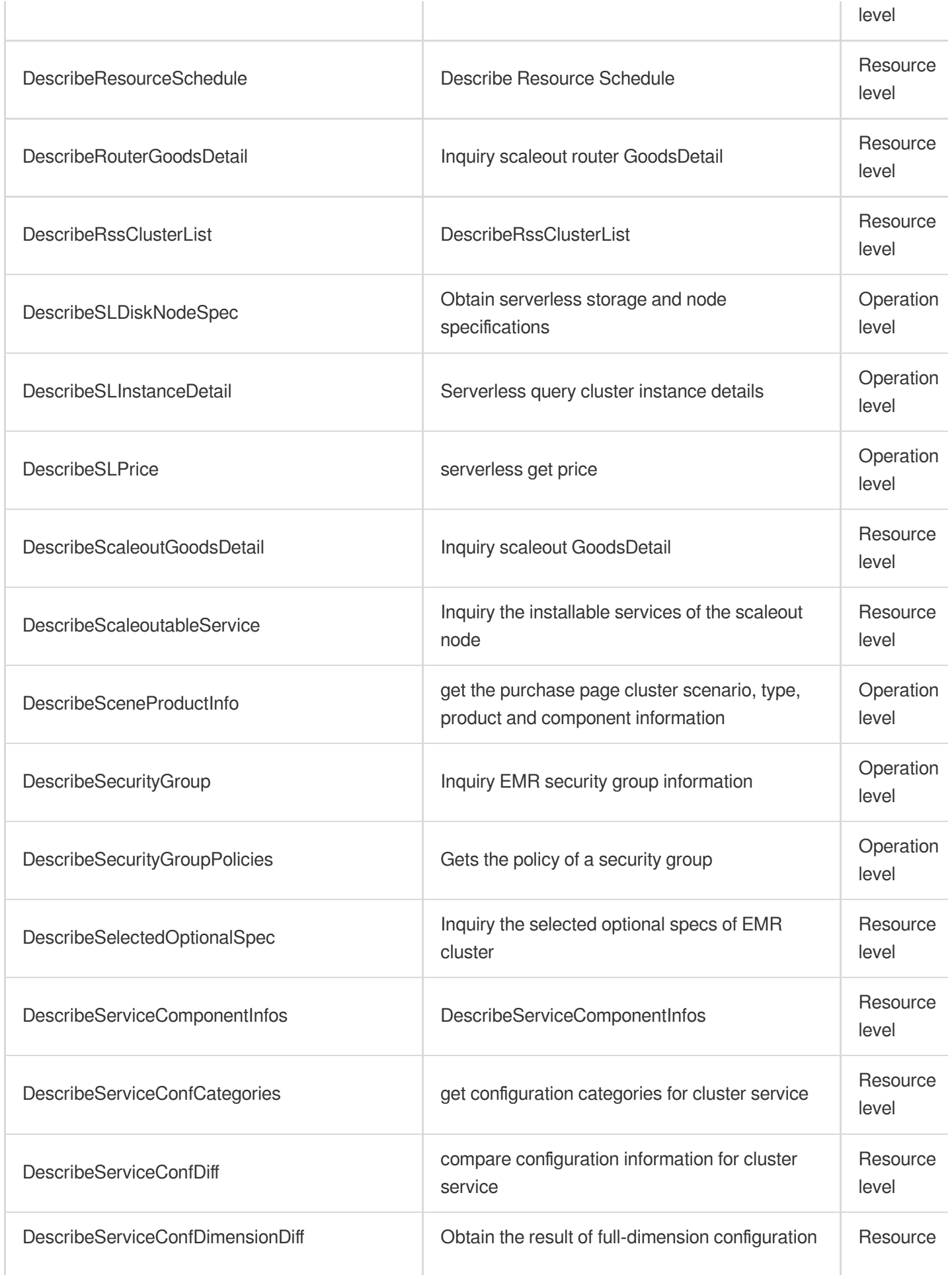

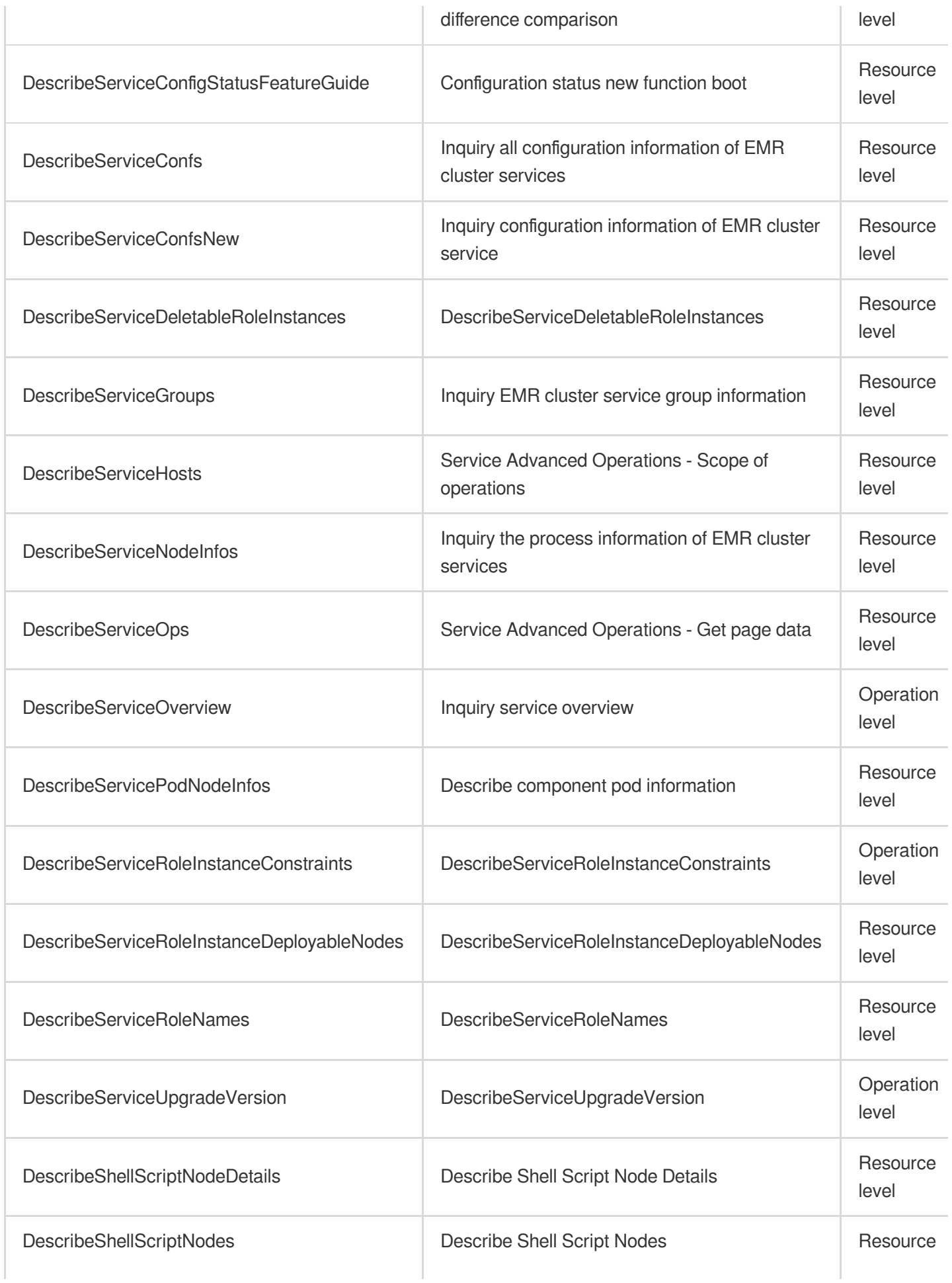

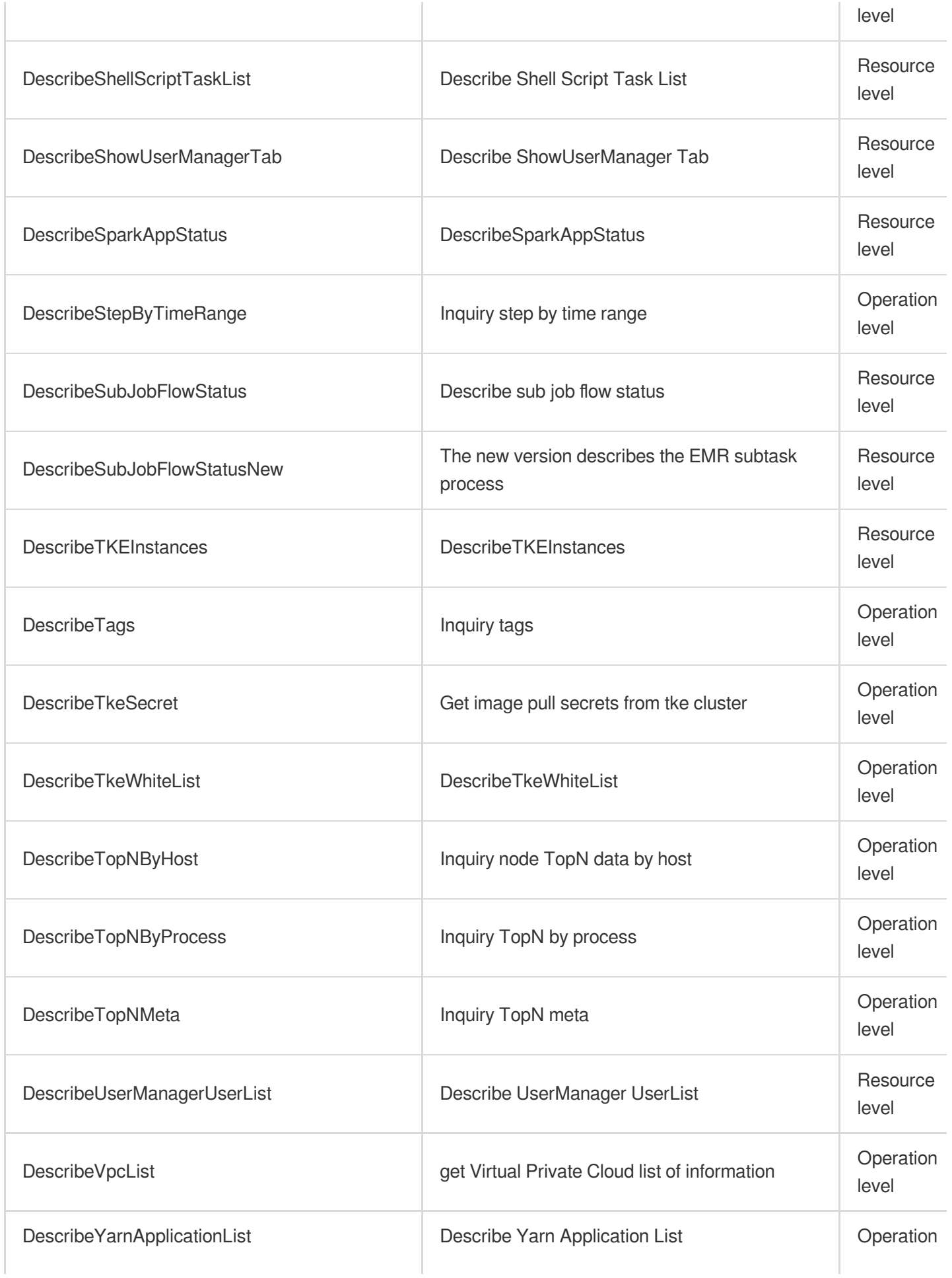

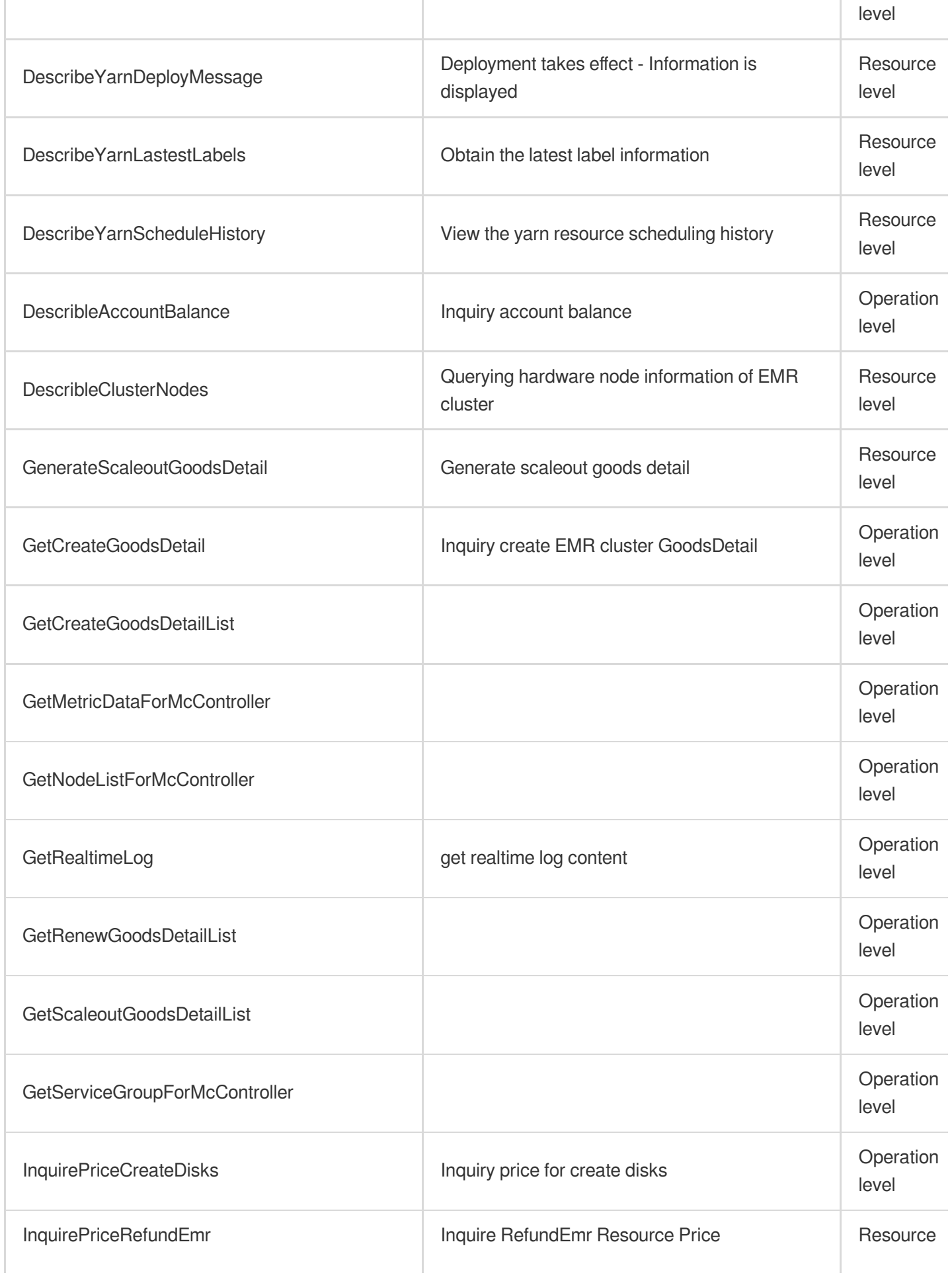

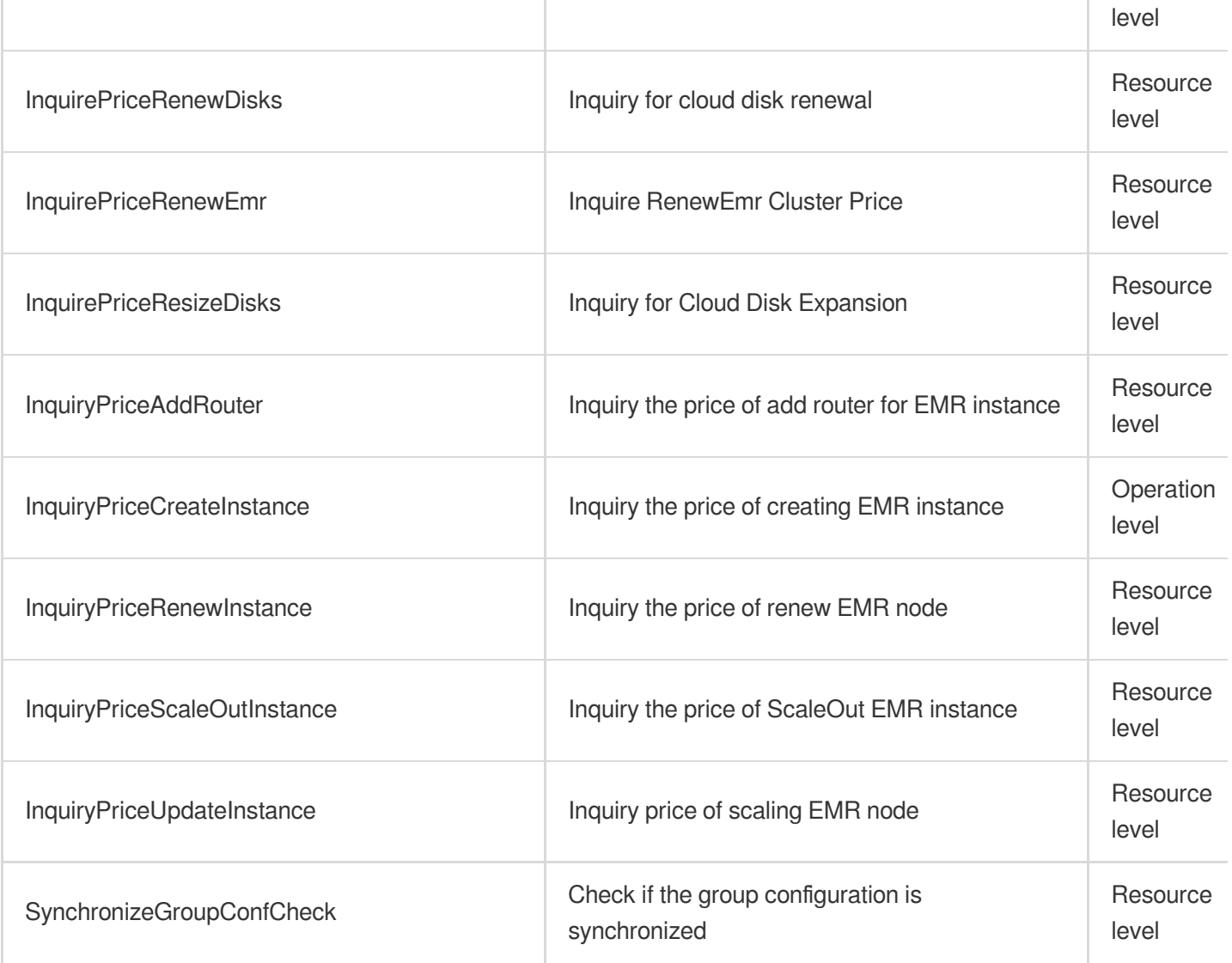

## List Operations

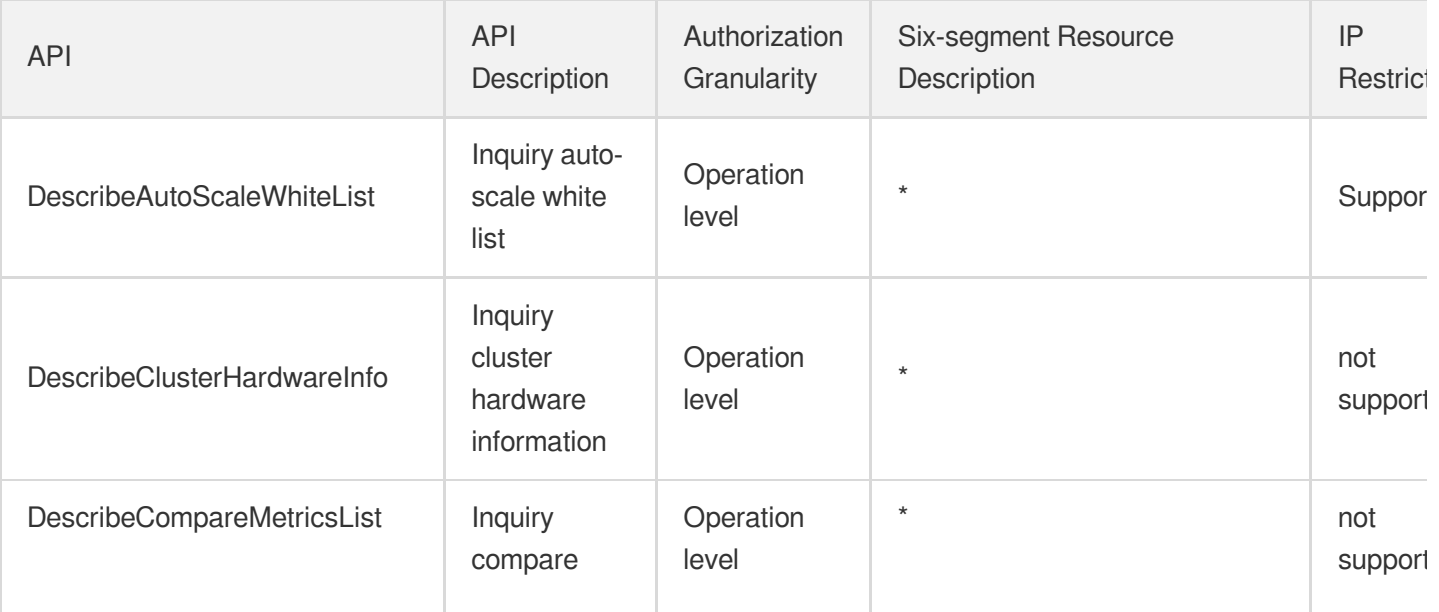

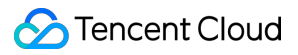

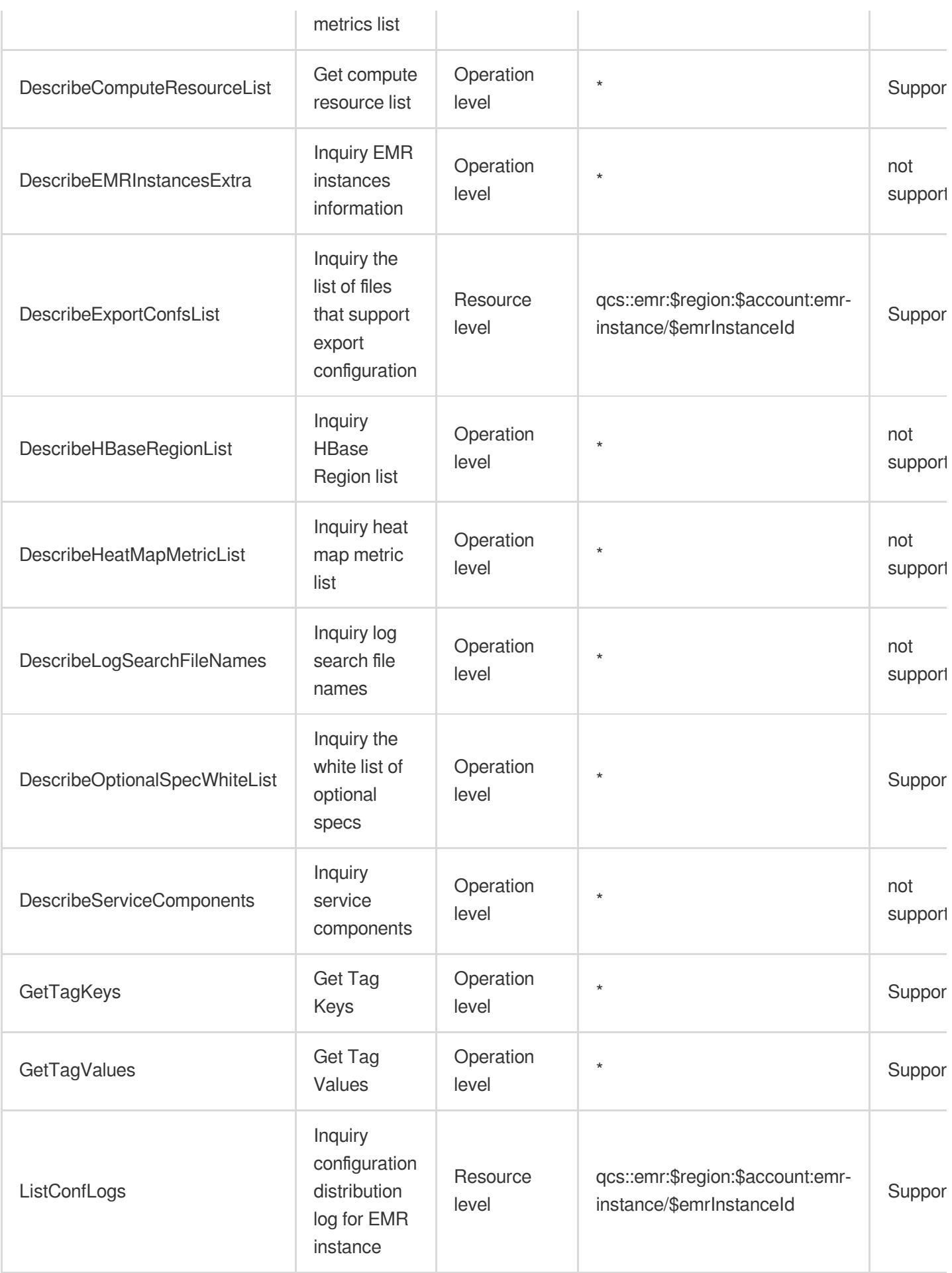

# Elasticsearch Service

Last updated: 2024-06-01 09:41:29

### Fundamental information

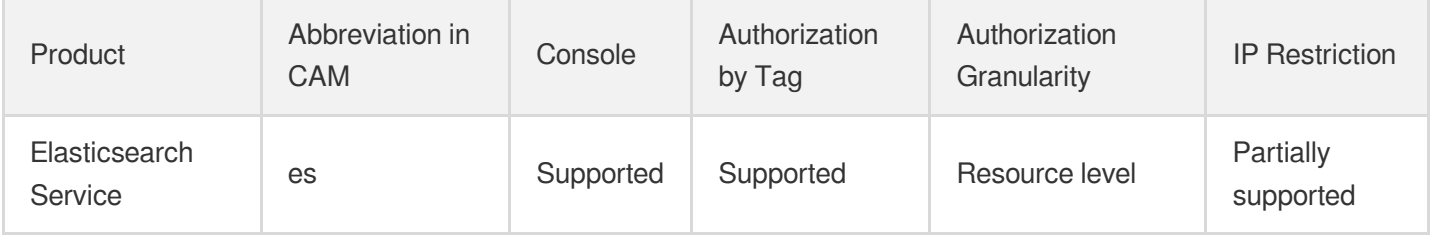

#### **Note**:

The authorization granularity of cloud products is divided into three levels: service level, operation level, and resource level, based on the degree of granularity.

- Service level: It defines whether a user has the permission to access the service as a whole. A user can have either full access or no access to the service. For the authorization granularity of cloud products at service level, the authorization of specific APIs are not supported.
- Operation level: It defines whether a user has the permission to call a specific API of the service. For example, granting an account read-only access to the CVM service is an authorization at the operation level.
- Resource level: It is the finest authorization granularity which defines whether a user has the permission to access specific resources. For example, granting an account read/write access to a specific CVM instance is an authorization at the resource level.

### API authorization granularity

Two authorization granularity levels of API are supported: resource level, and operation level.

- Resource level: It supports the authorization of a specific resource.
- Operation level: It does not support the authorization of a specific resource. If the policy syntax restricts a specific resource during authorization, CAM will determine that this API is not within the scope of authorization, and deem it as unauthorized.

### Write operations

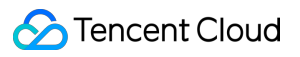

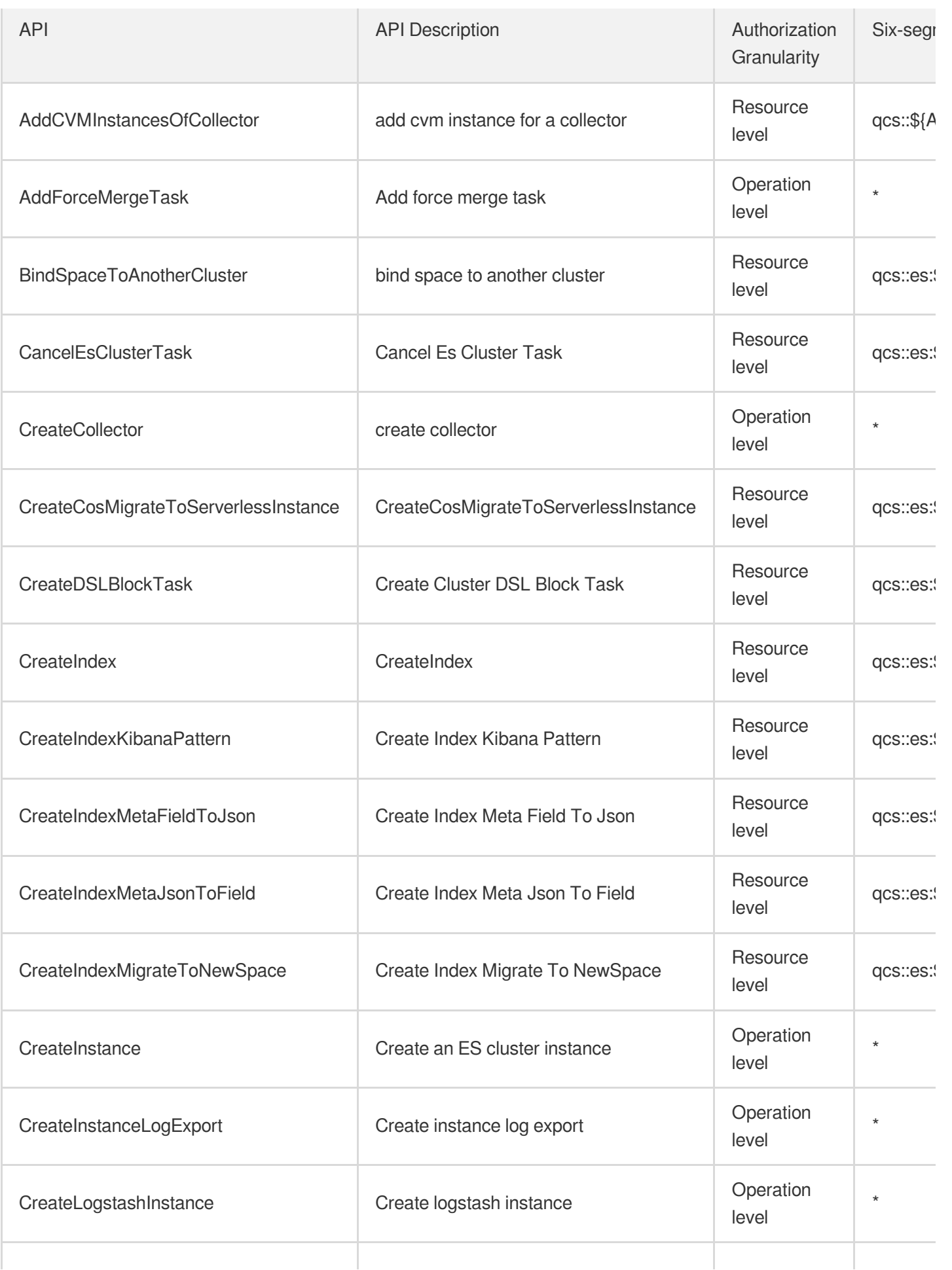

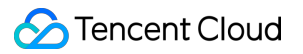

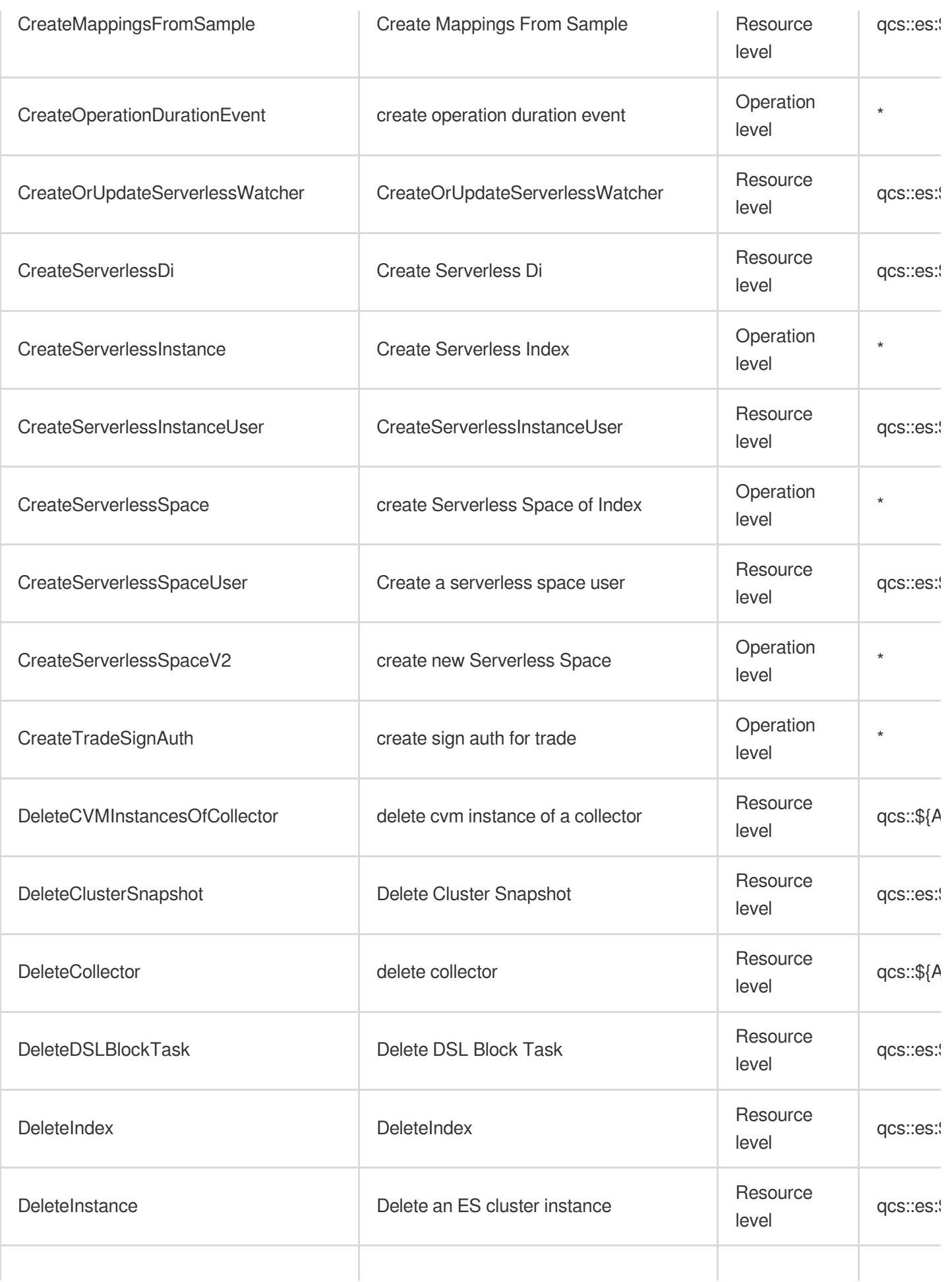

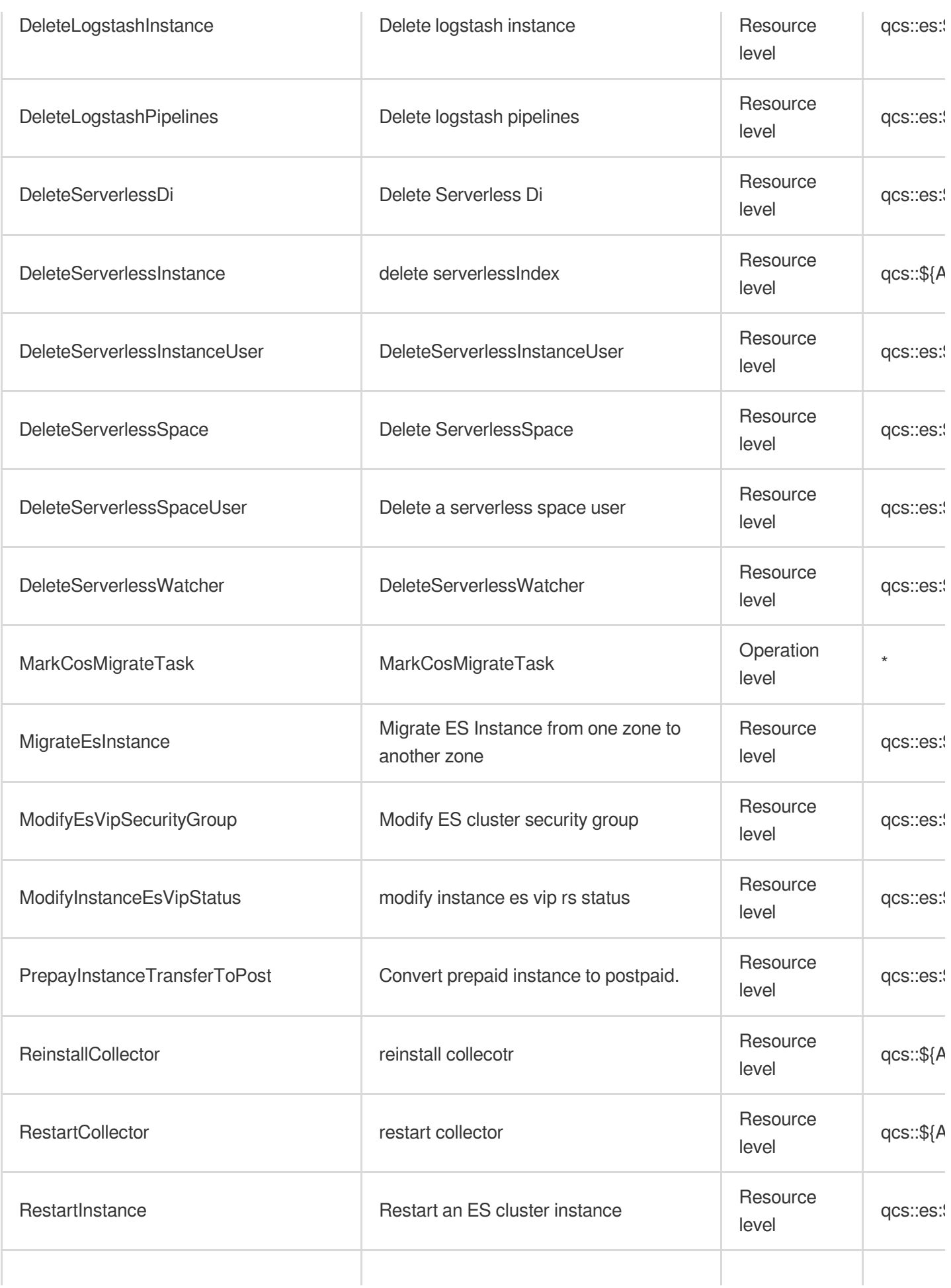

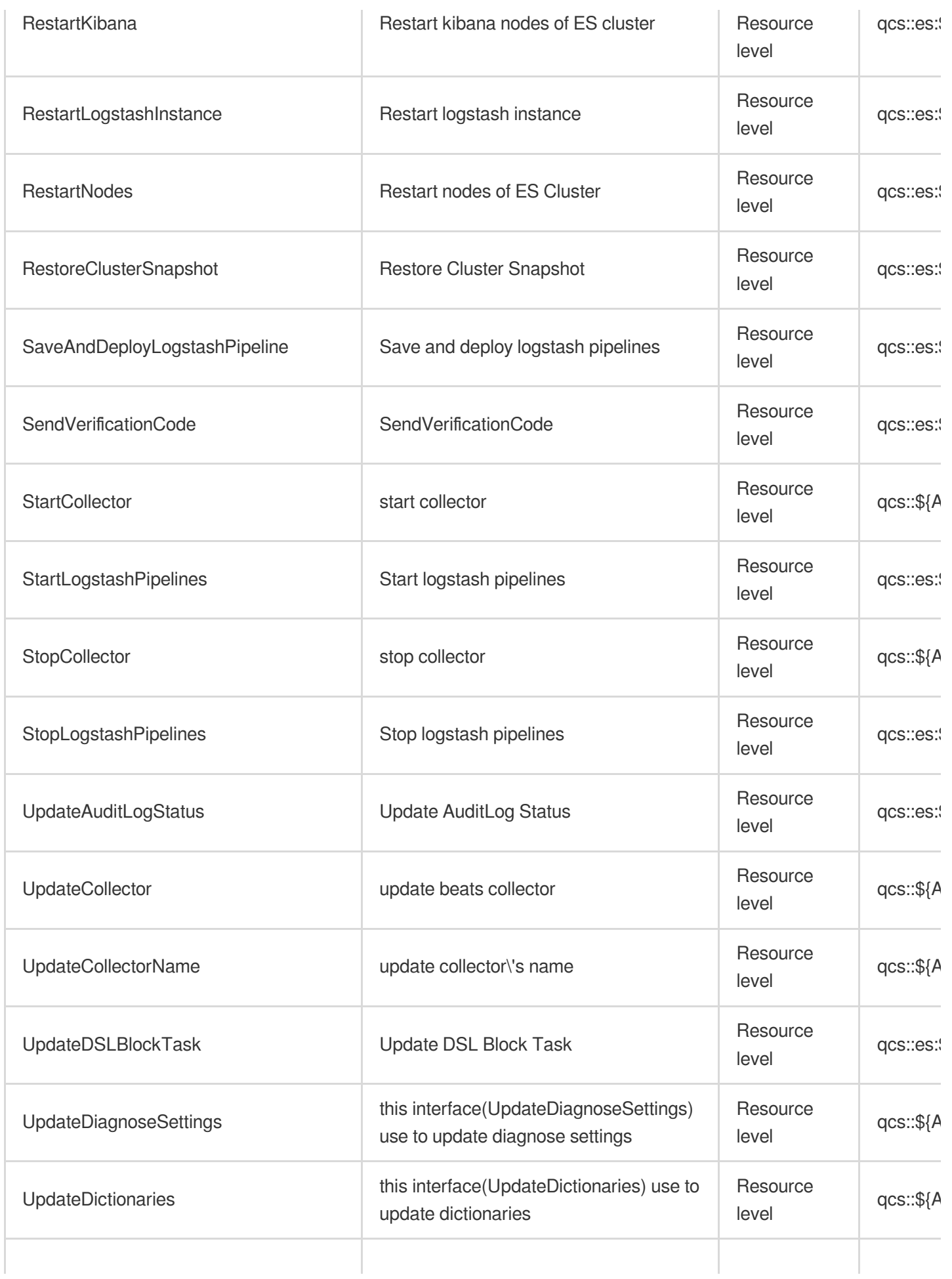

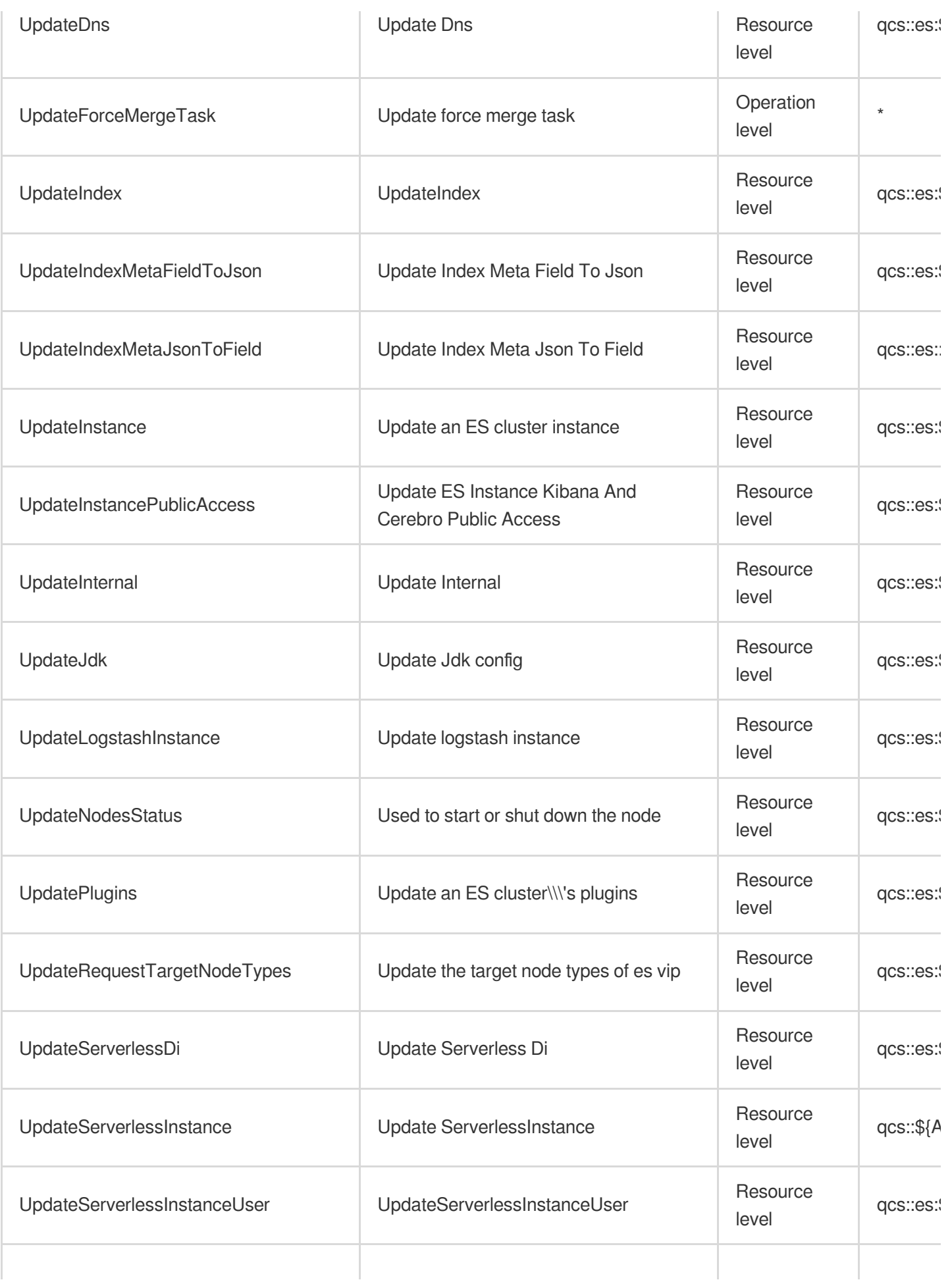

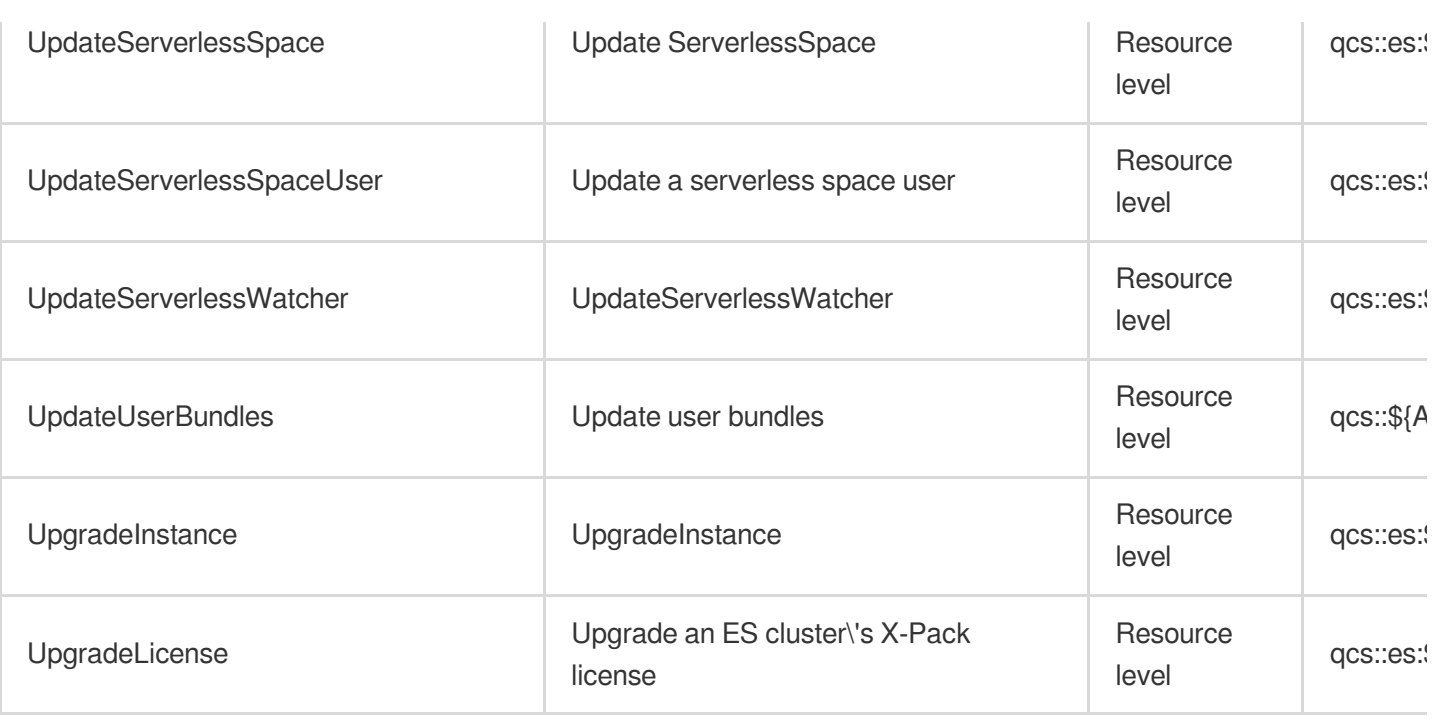

## Read operations

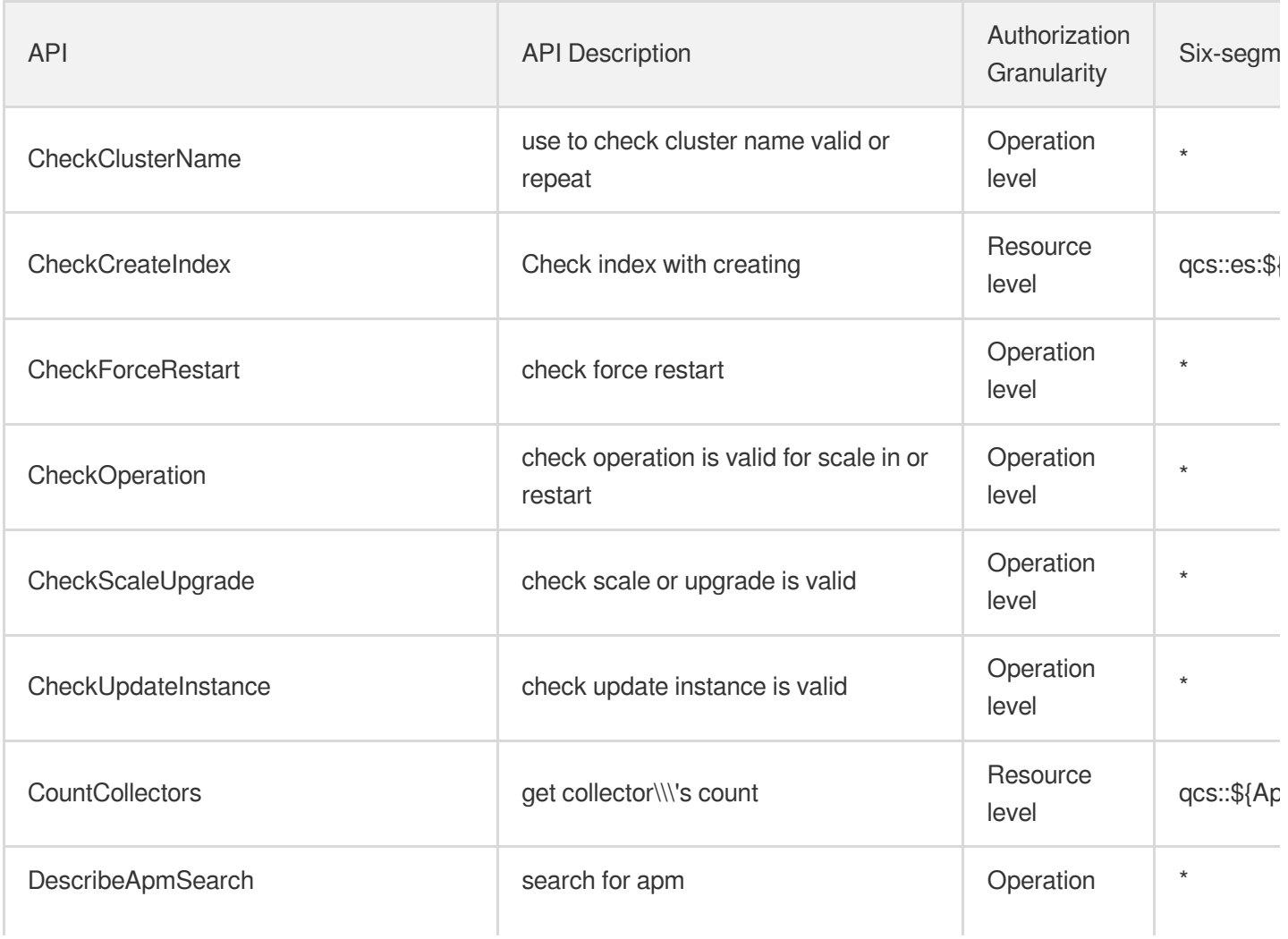

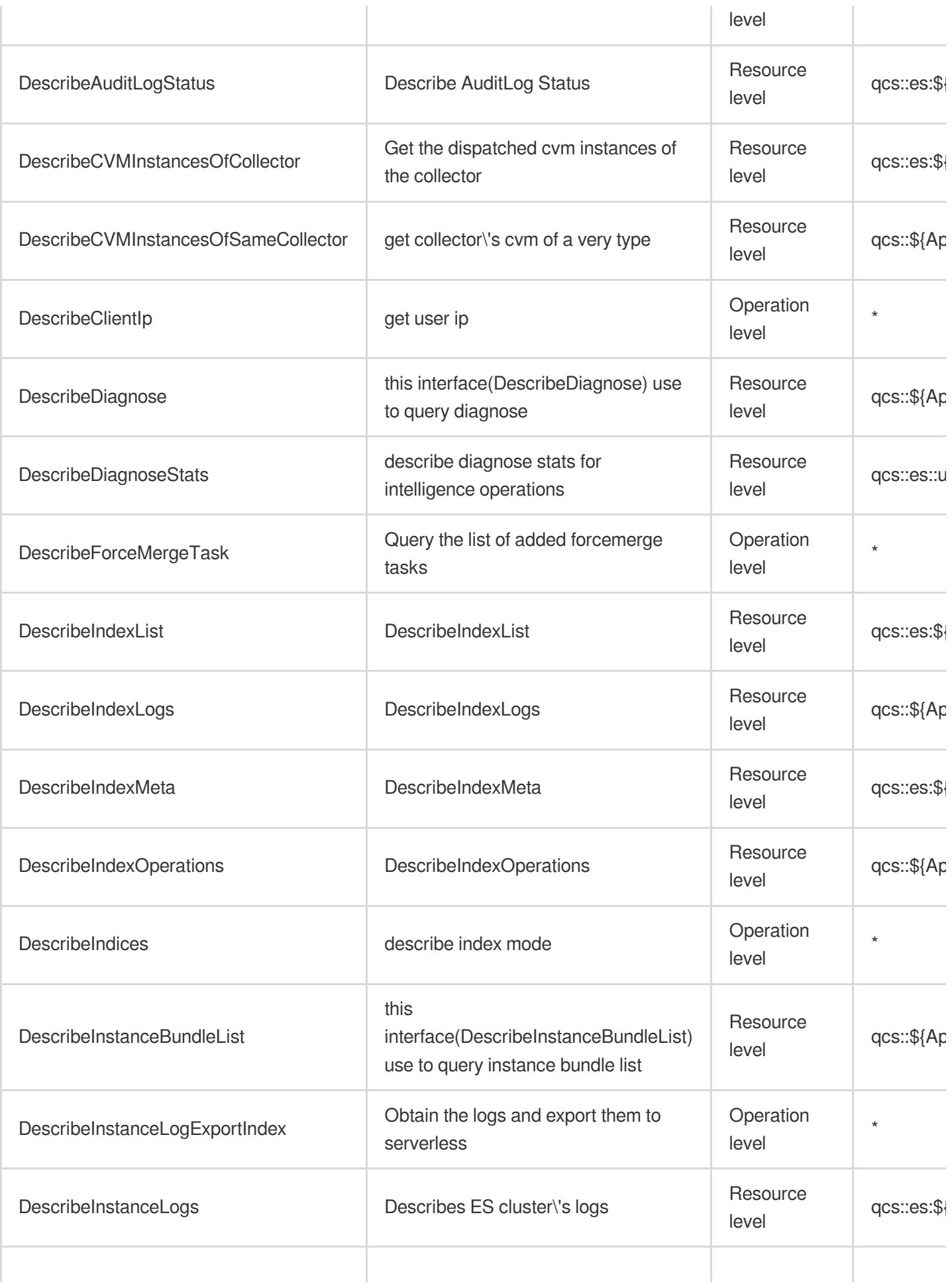

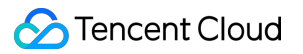

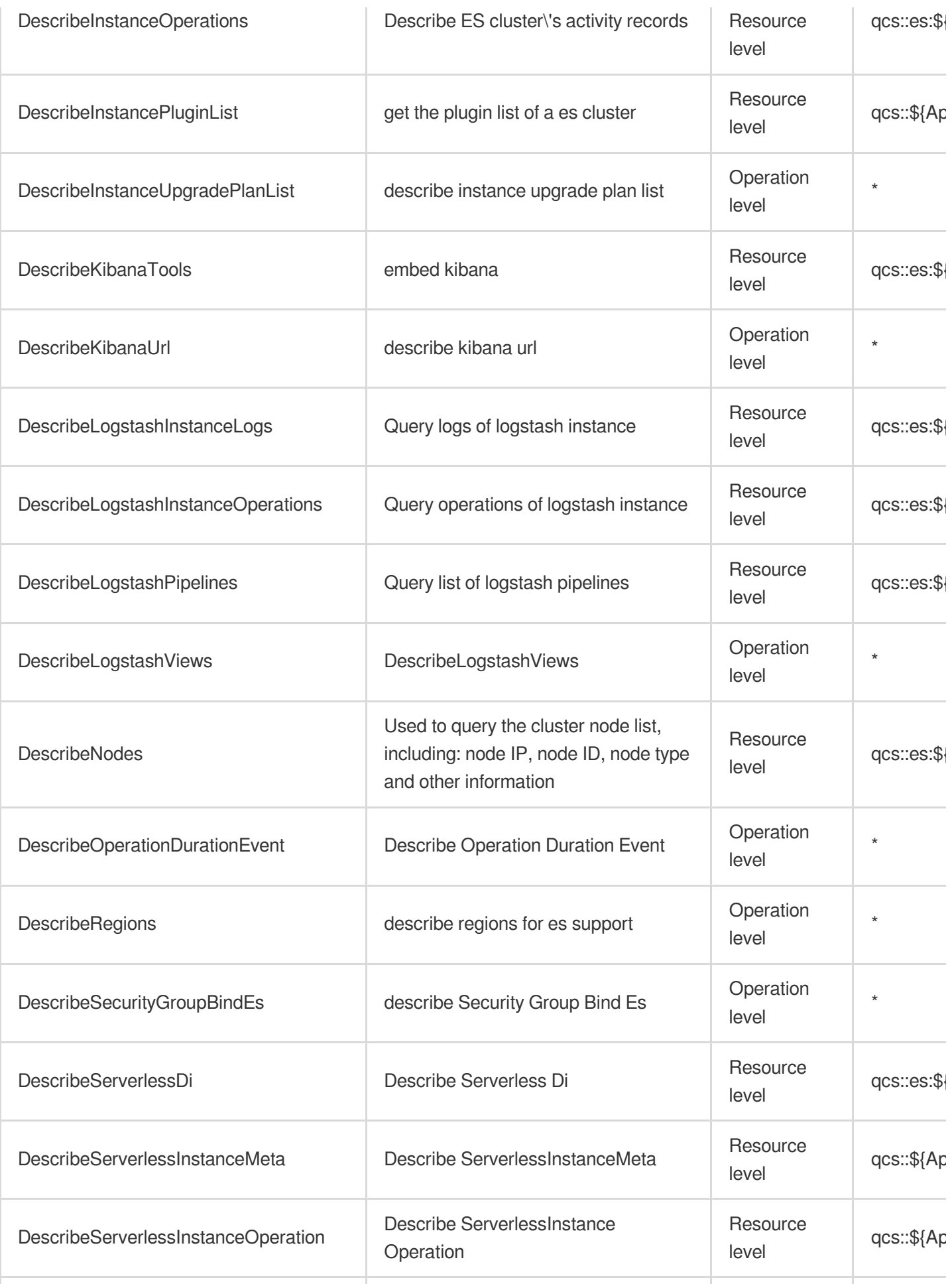

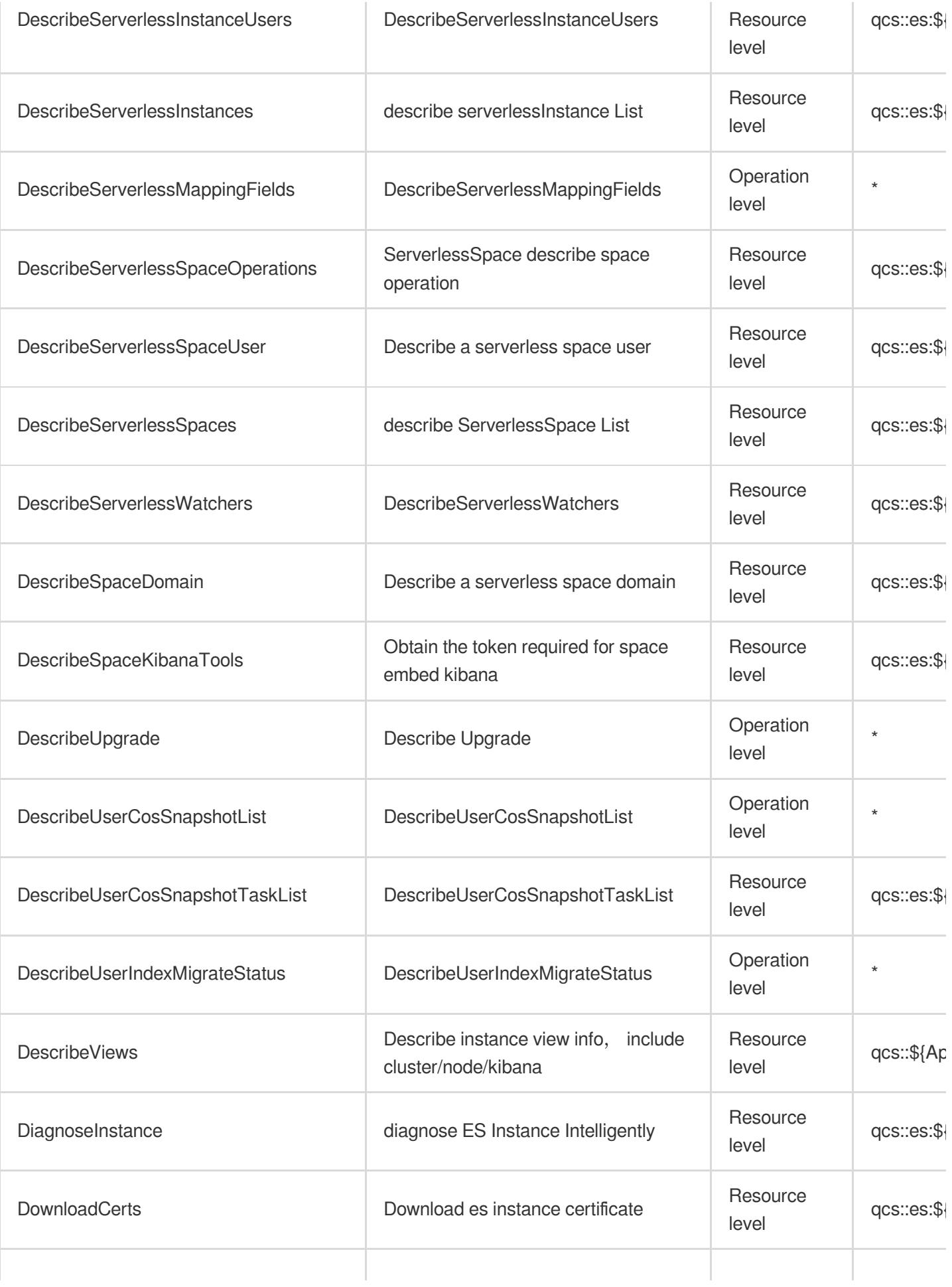

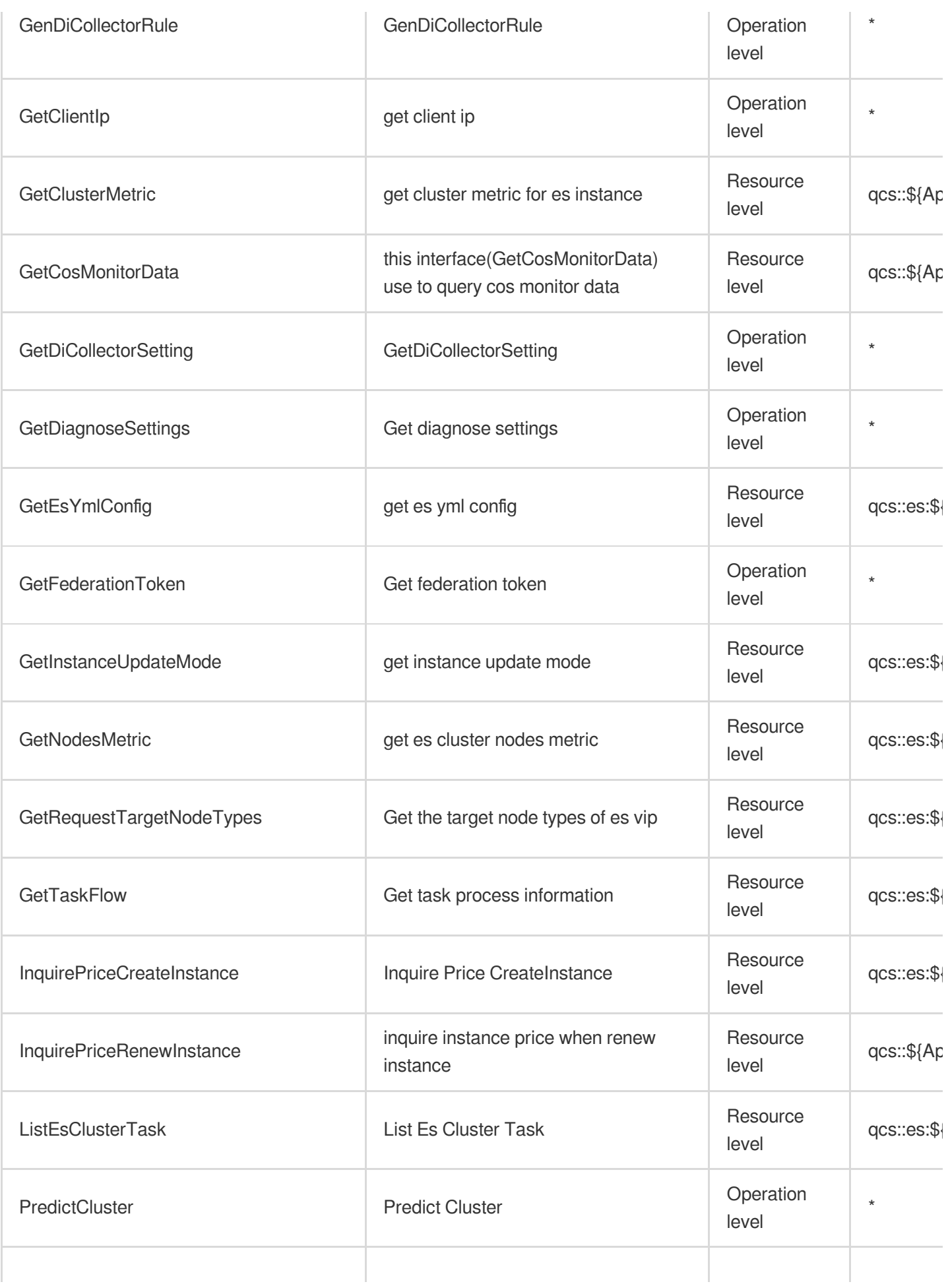

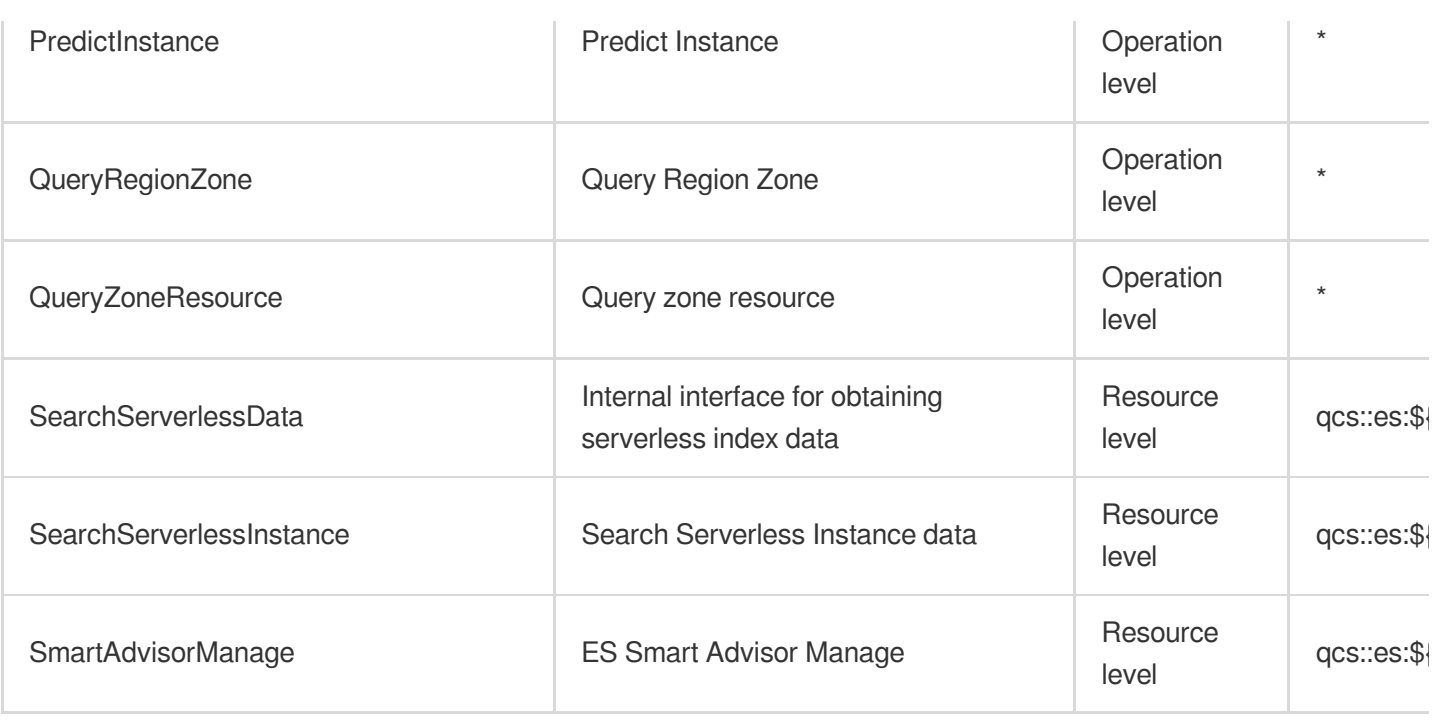

### Other Operations

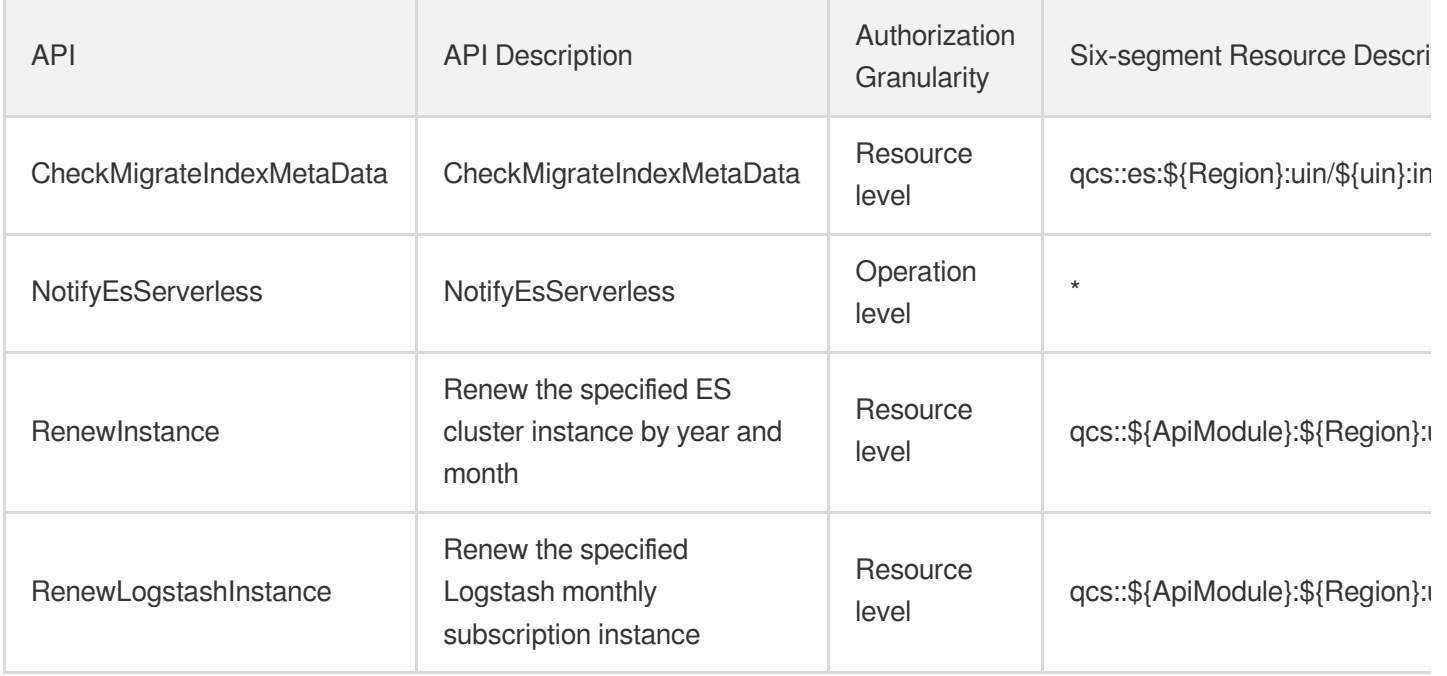

## List Operations

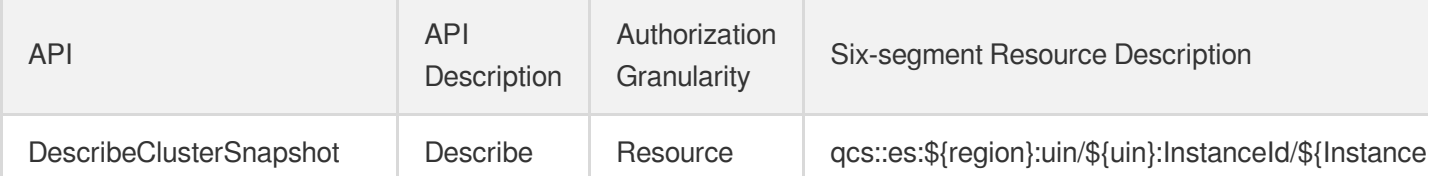

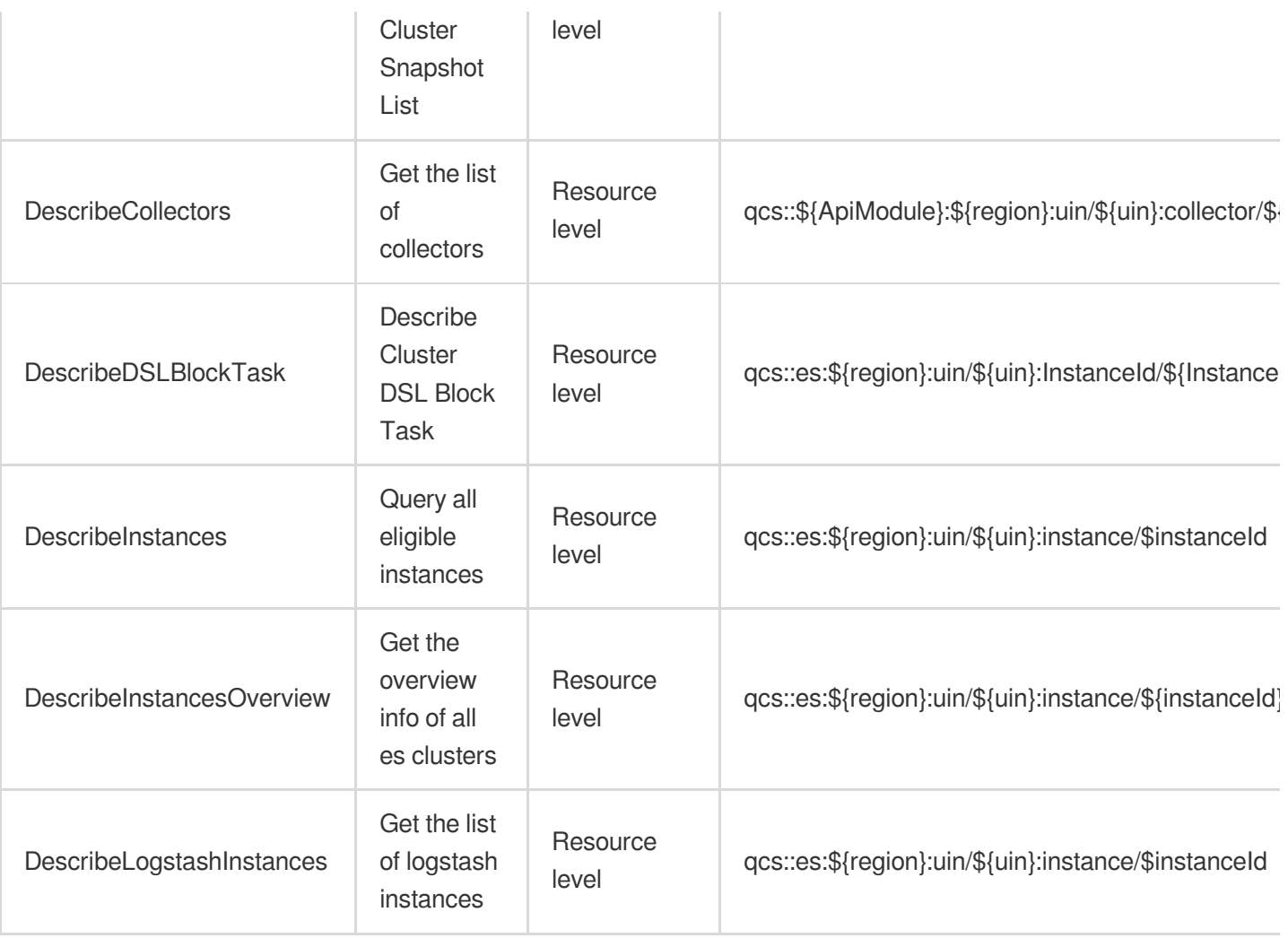
# Cloud Data Warehouse

Last updated: 2024-06-01 09:39:43

### Fundamental information

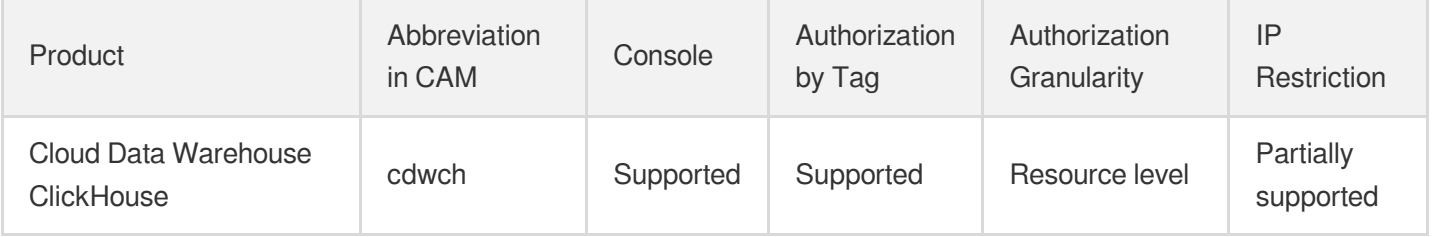

#### **Note**:

The authorization granularity of cloud products is divided into three levels: service level, operation level, and resource level, based on the degree of granularity.

- Service level: It defines whether a user has the permission to access the service as a whole. A user can have either full access or no access to the service. For the authorization granularity of cloud products at service level, the authorization of specific APIs are not supported.
- Operation level: It defines whether a user has the permission to call a specific API of the service. For example, granting an account read-only access to the CVM service is an authorization at the operation level.
- Resource level: It is the finest authorization granularity which defines whether a user has the permission to access specific resources. For example, granting an account read/write access to a specific CVM instance is an authorization at the resource level.

### API authorization granularity

Two authorization granularity levels of API are supported: resource level, and operation level.

- Resource level: It supports the authorization of a specific resource.
- Operation level: It does not support the authorization of a specific resource. If the policy syntax restricts a specific resource during authorization, CAM will determine that this API is not within the scope of authorization, and deem it as unauthorized.

### Write operations

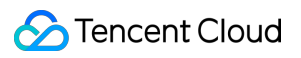

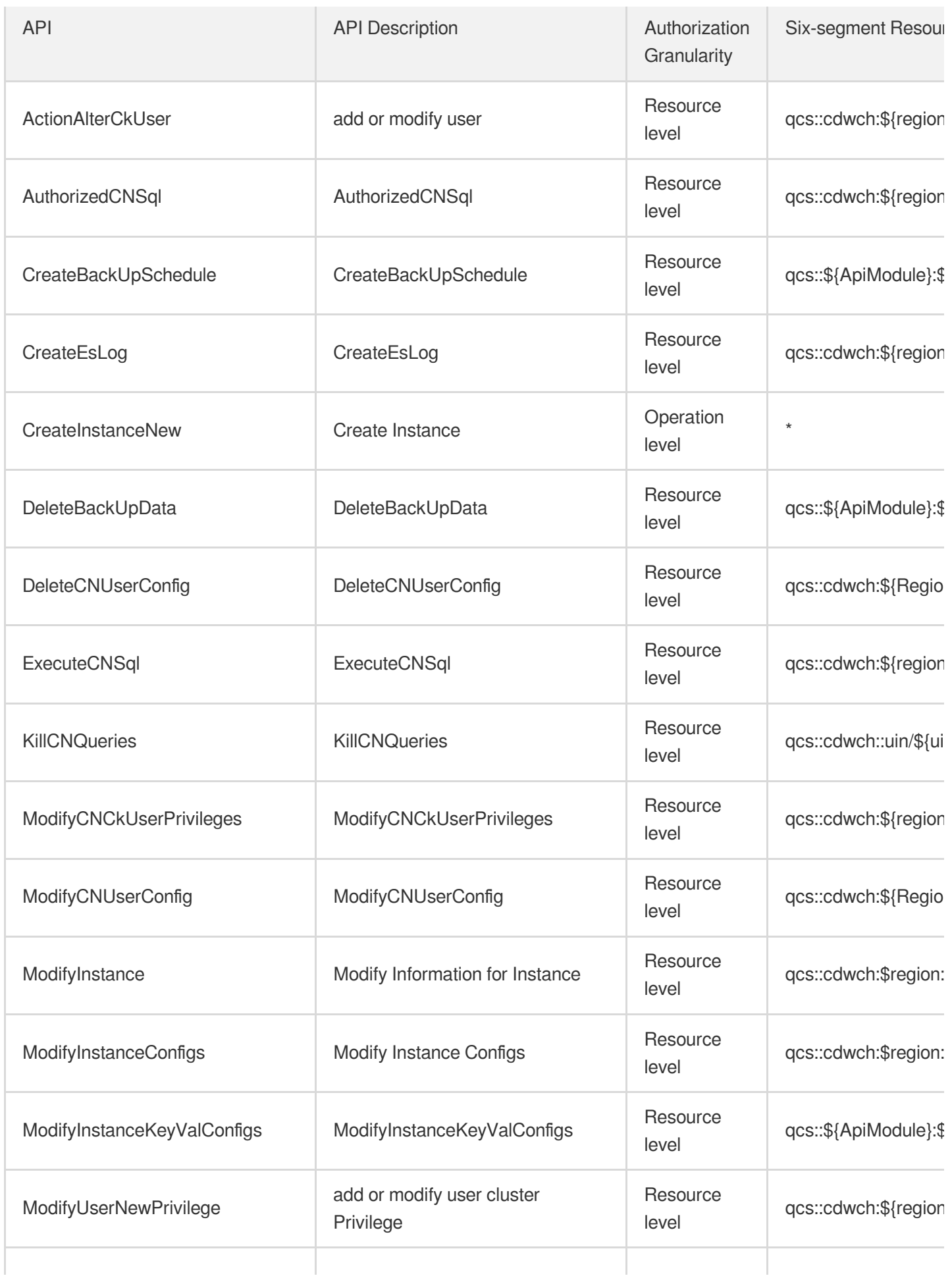

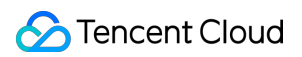

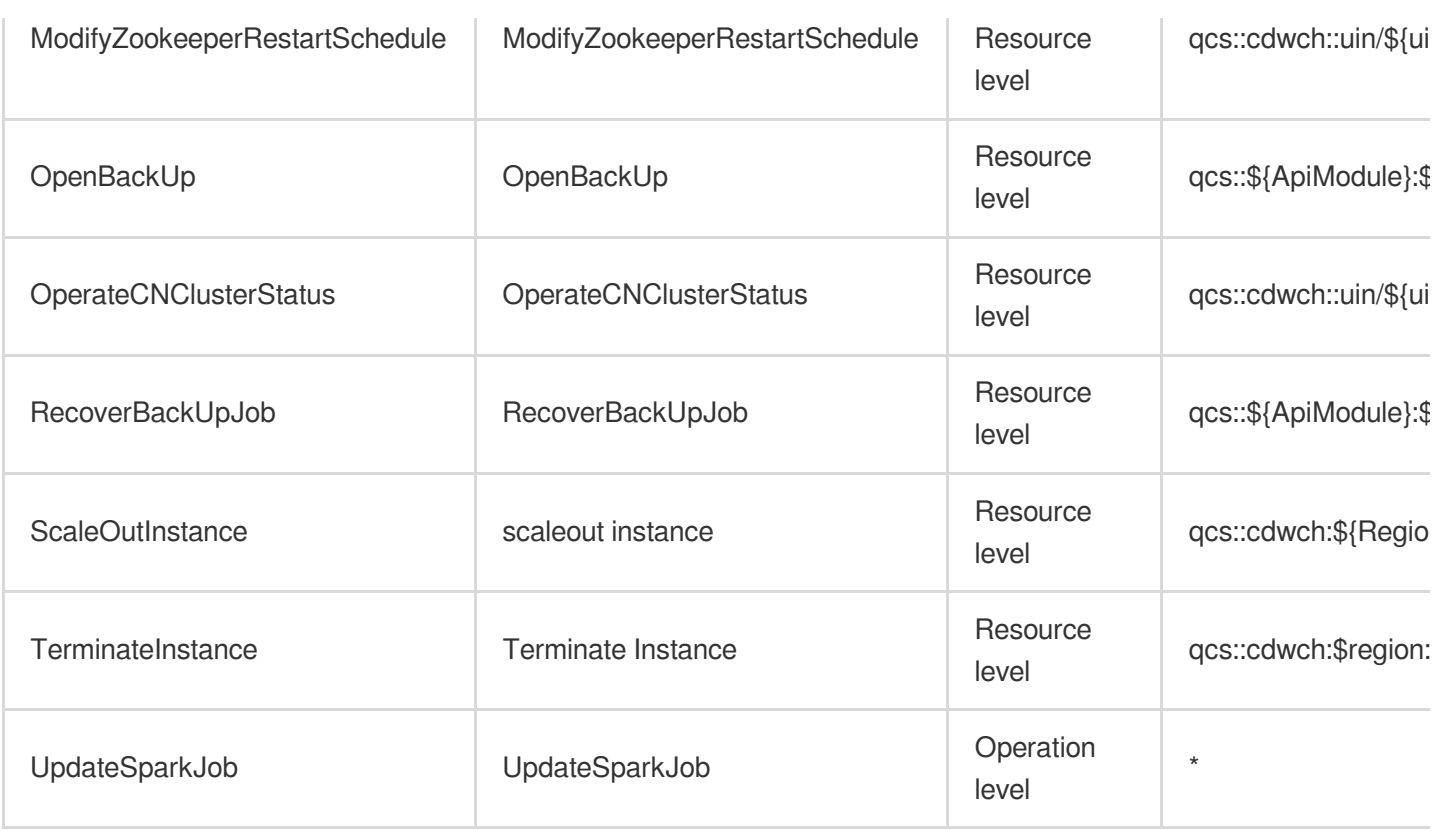

## Read operations

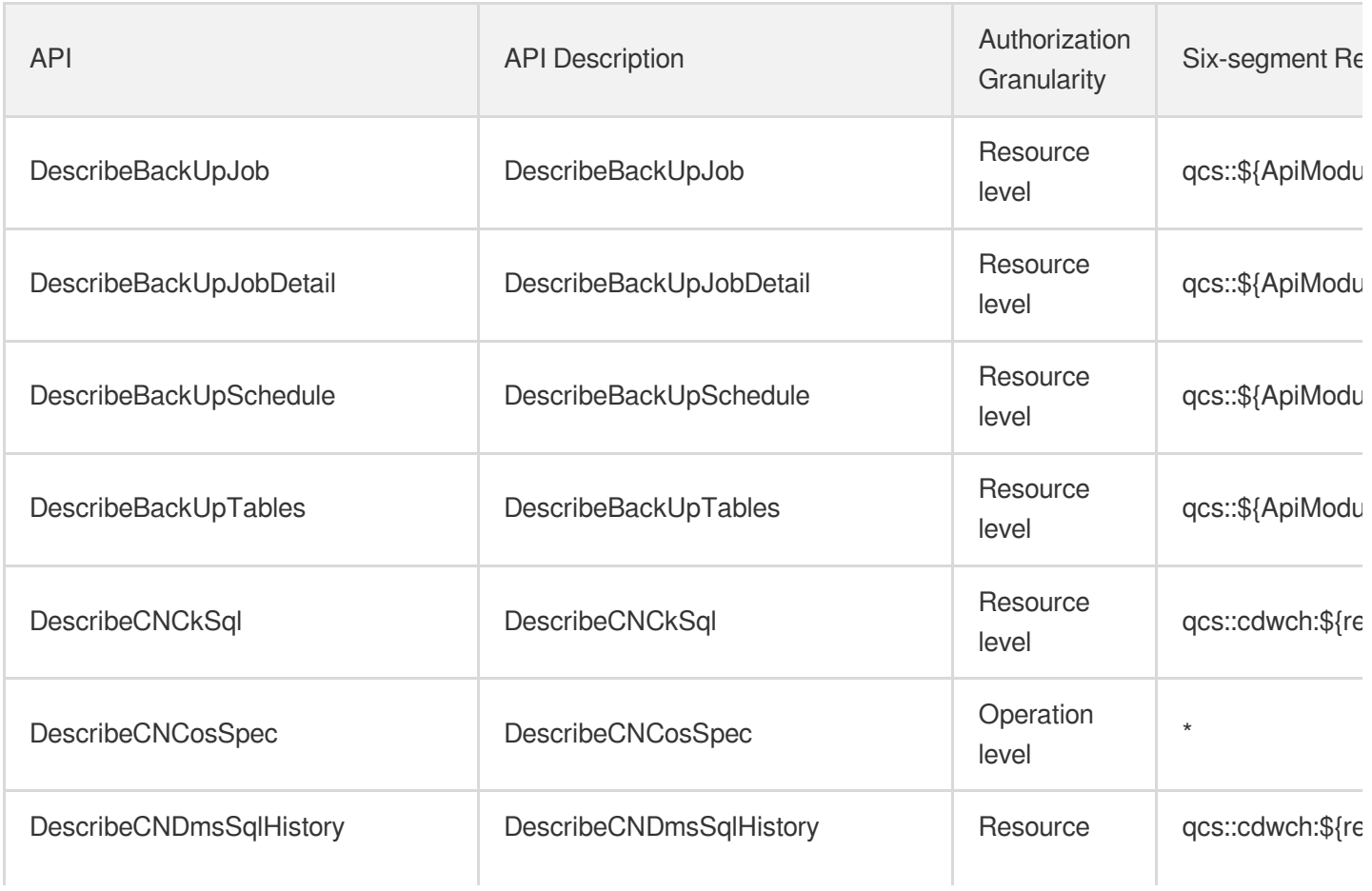

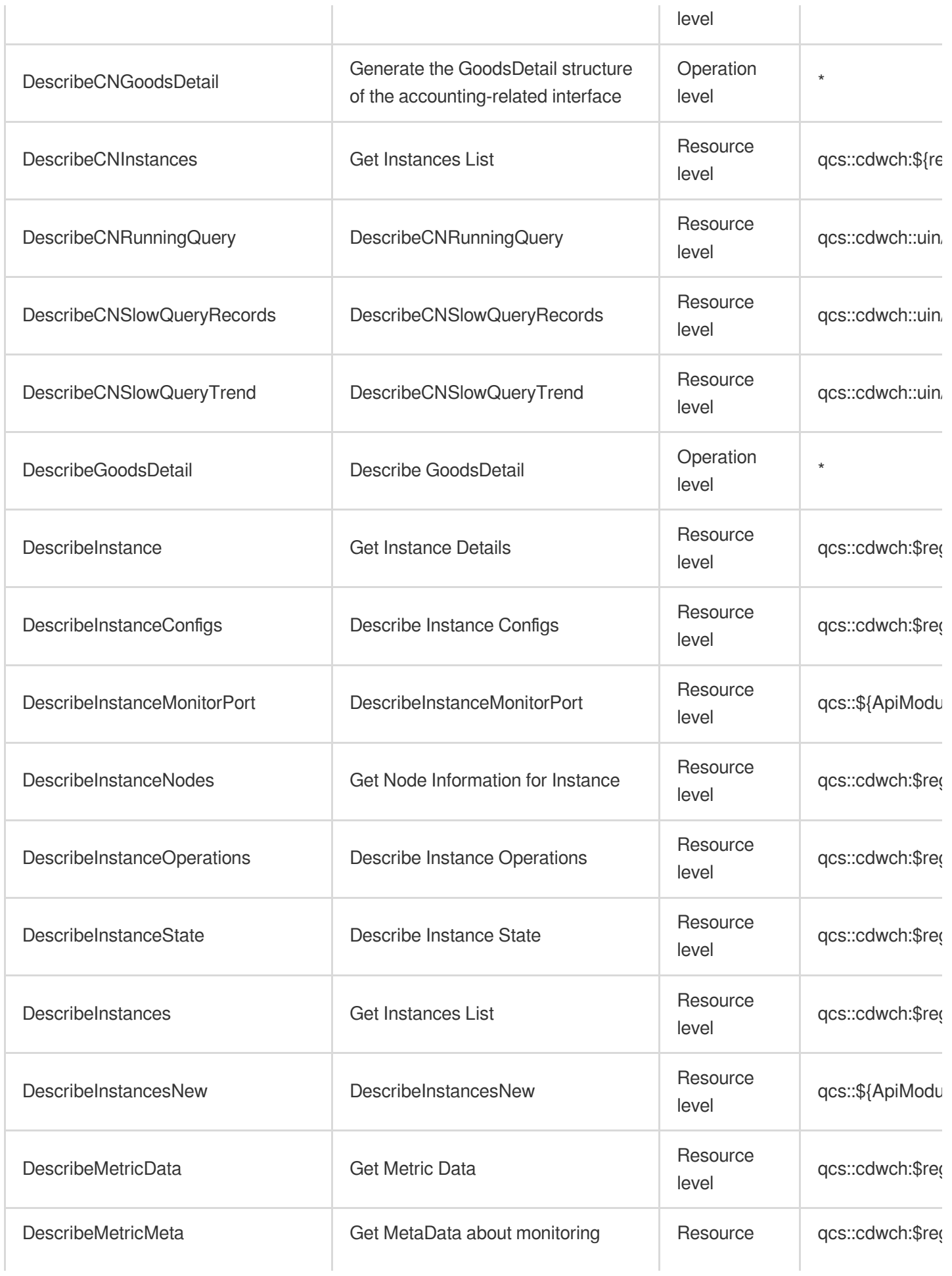

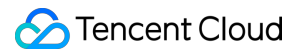

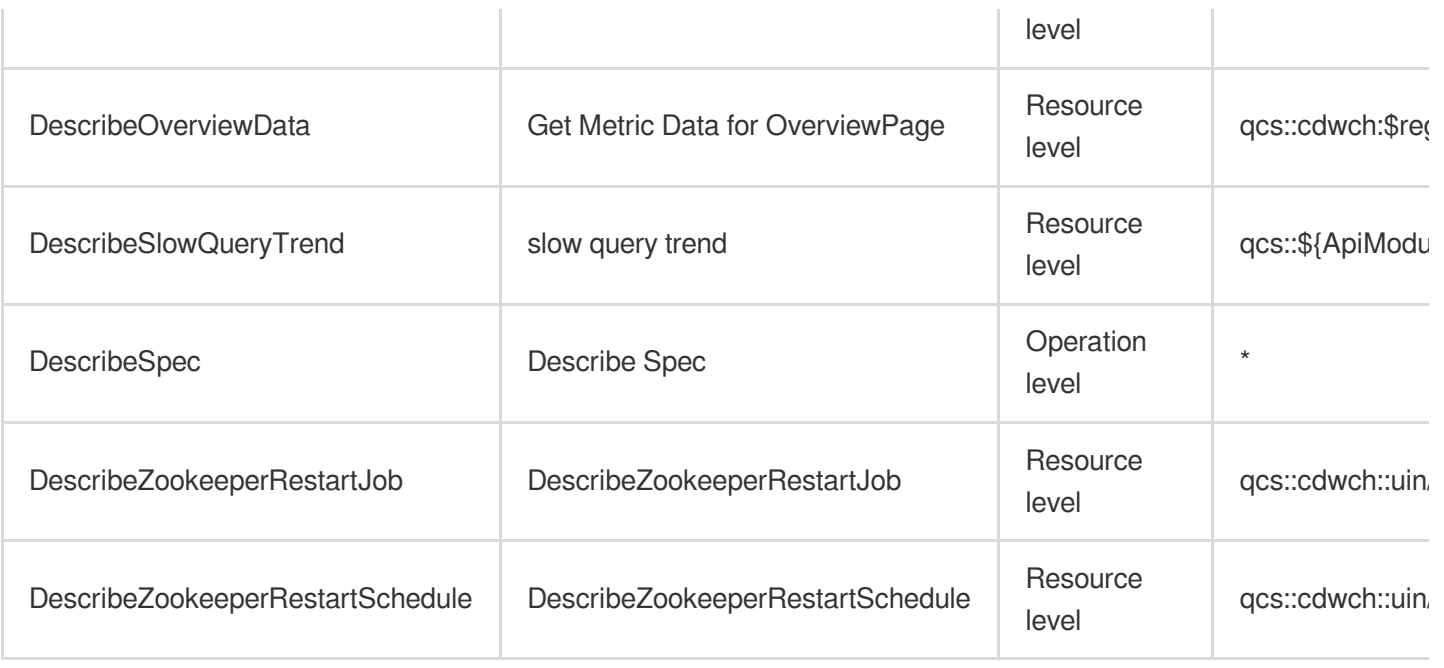

## List Operations

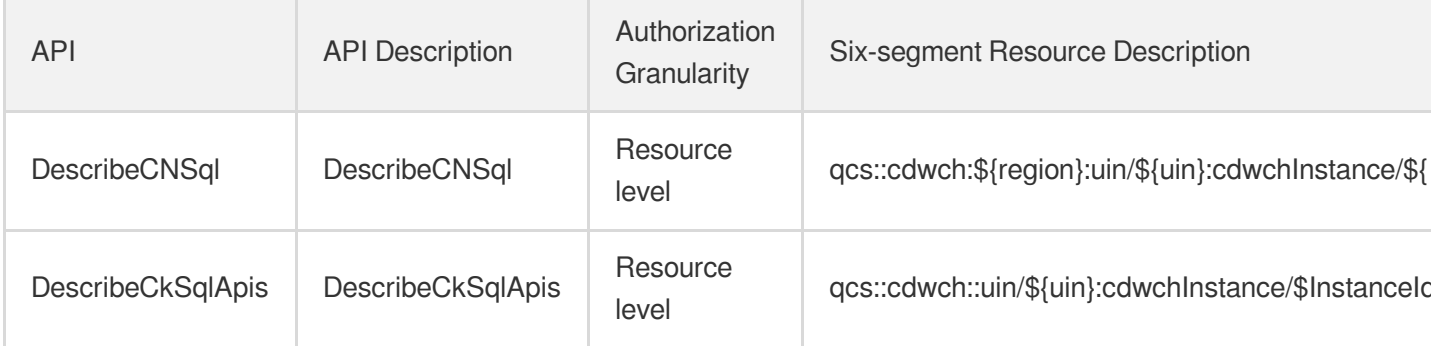

# Cloud Data Warehouse for PostgreSQL

Last updated: 2024-06-01 09:39:47

### Fundamental information

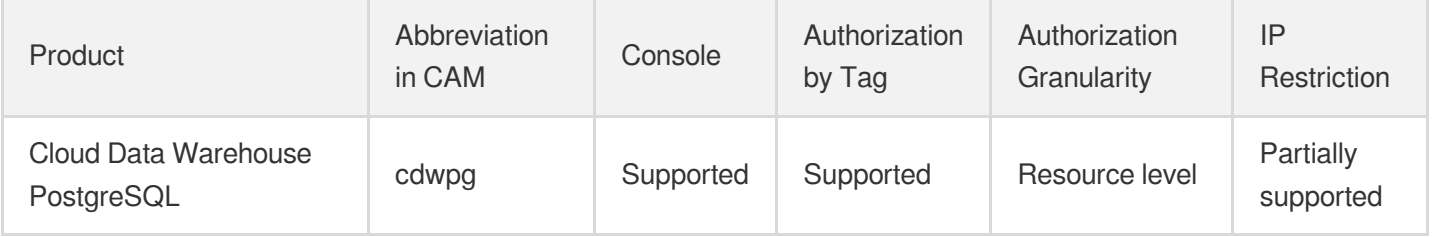

#### **Note**:

The authorization granularity of cloud products is divided into three levels: service level, operation level, and resource level, based on the degree of granularity.

- Service level: It defines whether a user has the permission to access the service as a whole. A user can have either full access or no access to the service. For the authorization granularity of cloud products at service level, the authorization of specific APIs are not supported.
- Operation level: It defines whether a user has the permission to call a specific API of the service. For example, granting an account read-only access to the CVM service is an authorization at the operation level.
- Resource level: It is the finest authorization granularity which defines whether a user has the permission to access specific resources. For example, granting an account read/write access to a specific CVM instance is an authorization at the resource level.

### API authorization granularity

Two authorization granularity levels of API are supported: resource level, and operation level.

- Resource level: It supports the authorization of a specific resource.
- Operation level: It does not support the authorization of a specific resource. If the policy syntax restricts a specific resource during authorization, CAM will determine that this API is not within the scope of authorization, and deem it as unauthorized.

### Write operations

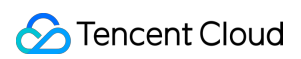

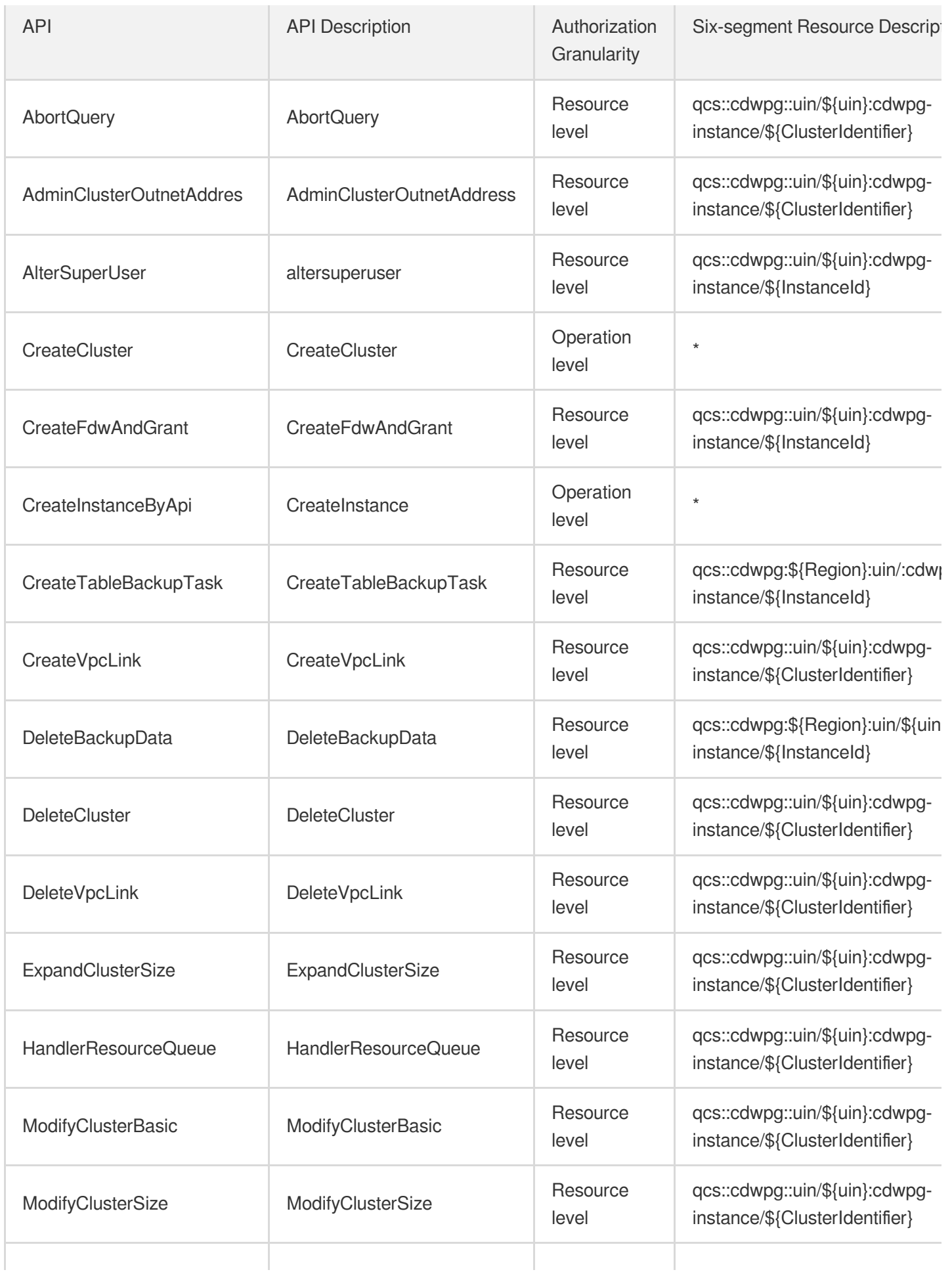

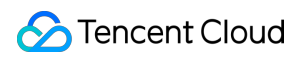

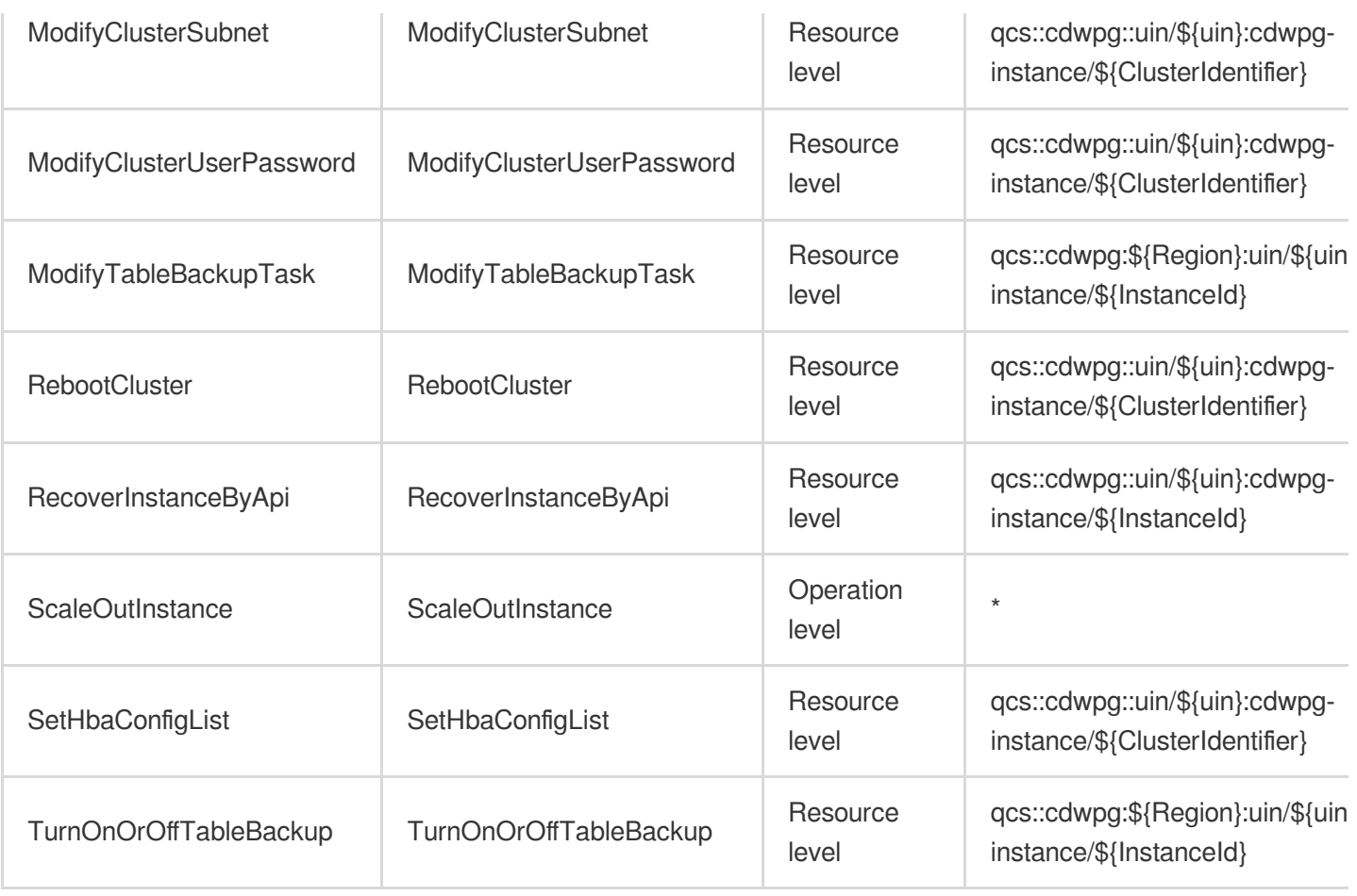

## Read operations

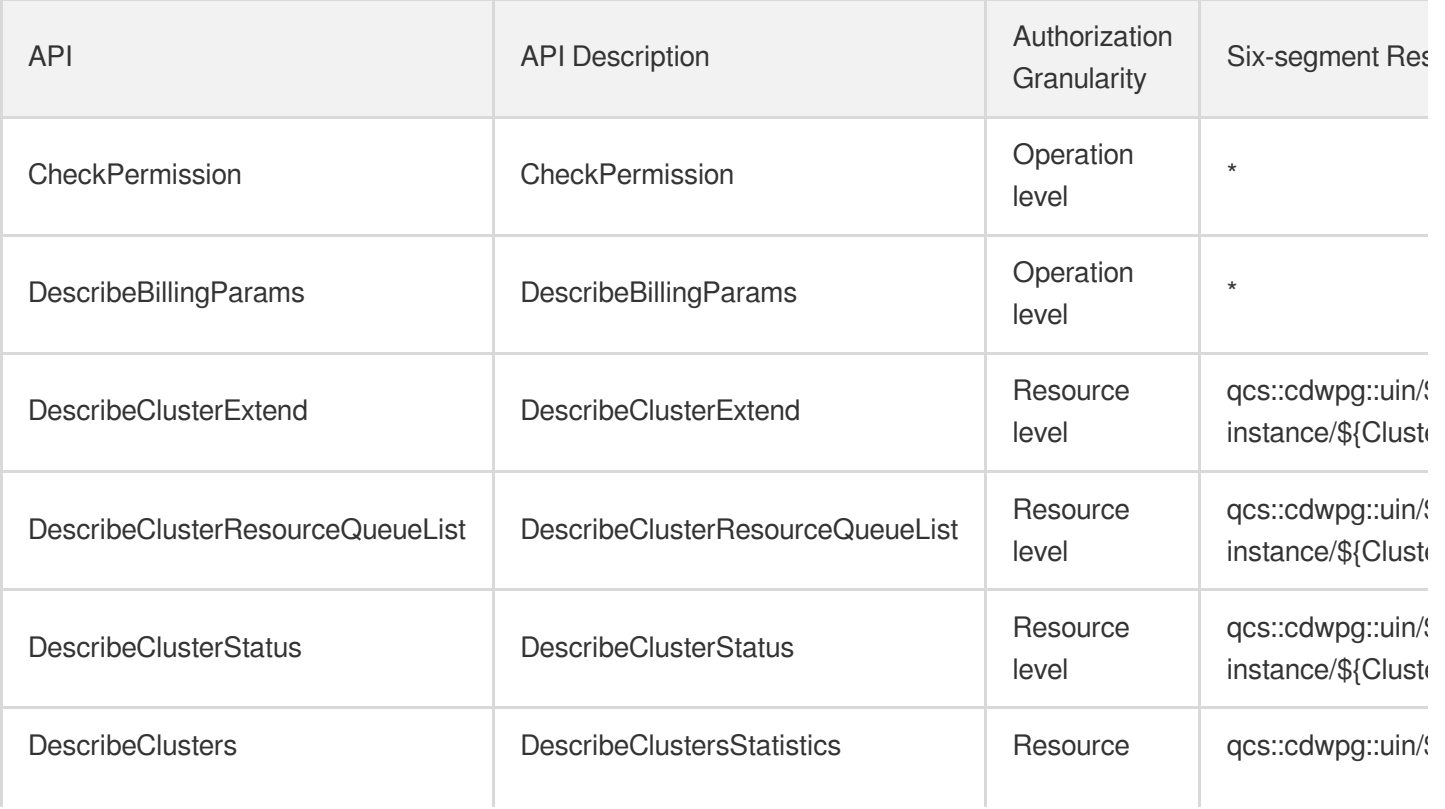

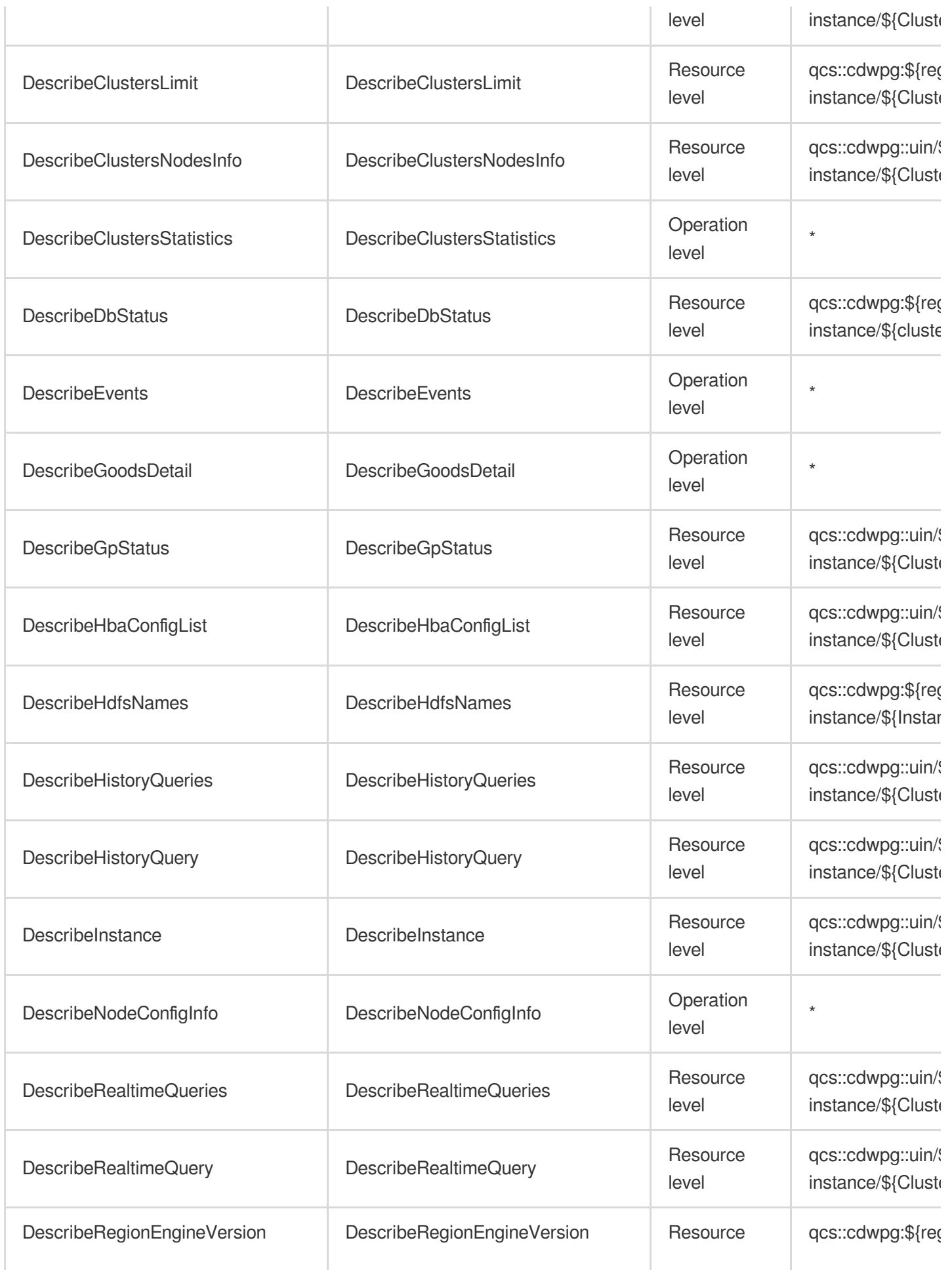

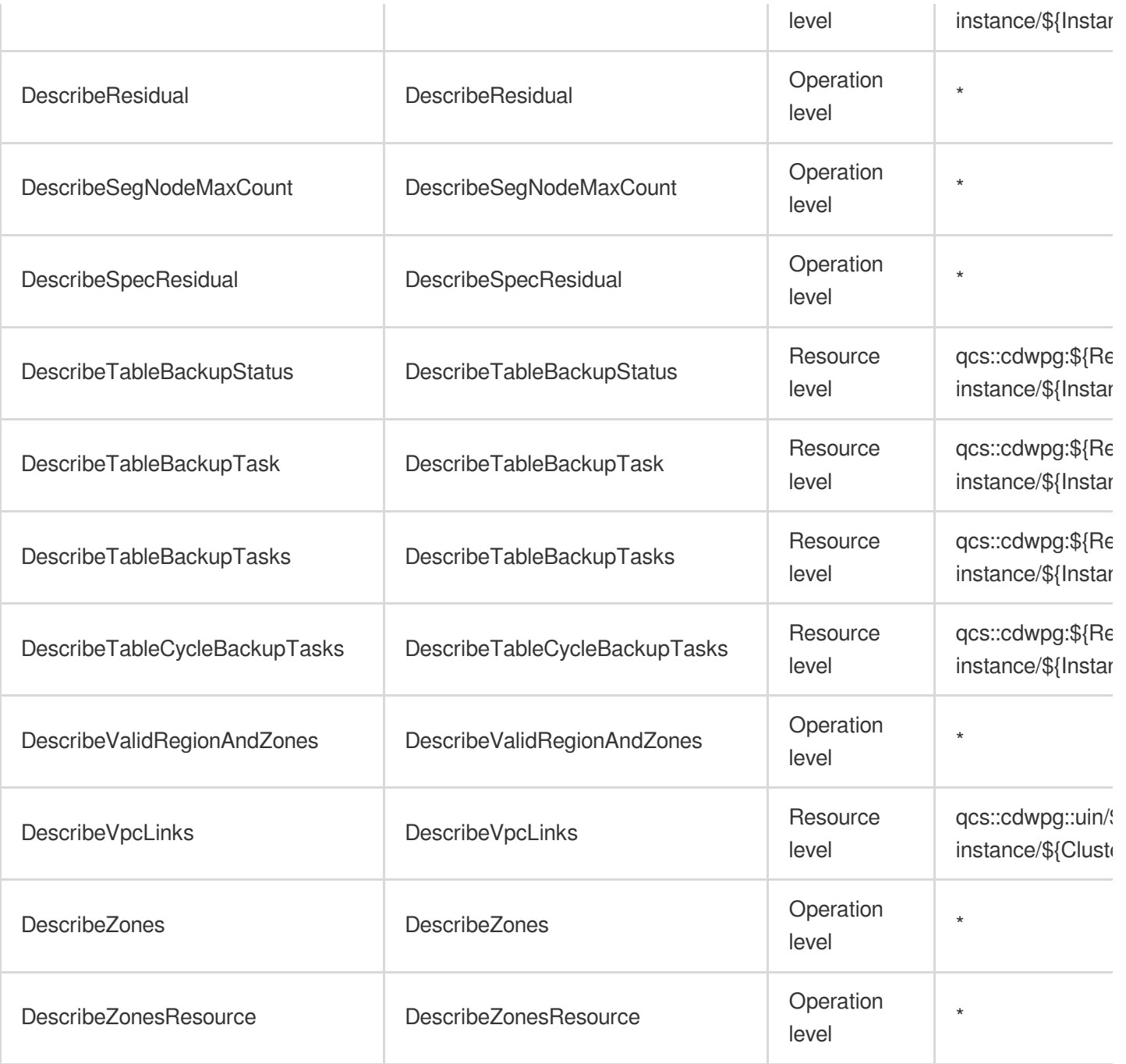

# Data Lake Compute

Last updated: 2024-06-01 09:41:03

### Fundamental information

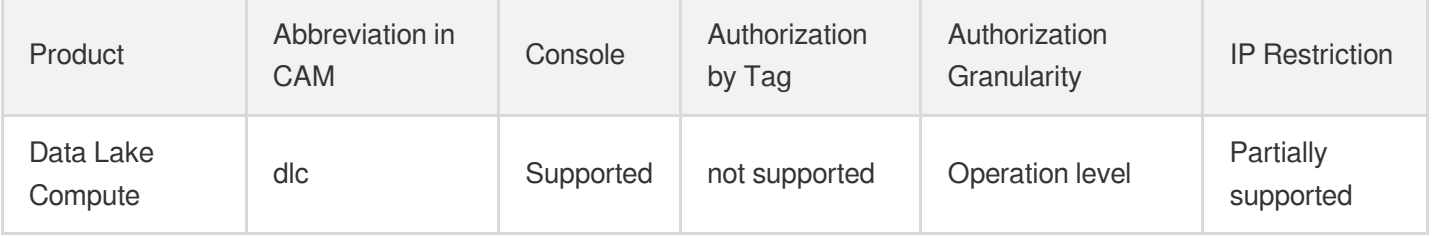

#### **Note**:

The authorization granularity of cloud products is divided into three levels: service level, operation level, and resource level, based on the degree of granularity.

- Service level: It defines whether a user has the permission to access the service as a whole. A user can have either full access or no access to the service. For the authorization granularity of cloud products at service level, the authorization of specific APIs are not supported.
- Operation level: It defines whether a user has the permission to call a specific API of the service. For example, granting an account read-only access to the CVM service is an authorization at the operation level.
- Resource level: It is the finest authorization granularity which defines whether a user has the permission to access specific resources. For example, granting an account read/write access to a specific CVM instance is an authorization at the resource level.

### API authorization granularity

Two authorization granularity levels of API are supported: resource level, and operation level.

- Resource level: It supports the authorization of a specific resource.
- Operation level: It does not support the authorization of a specific resource. If the policy syntax restricts a specific resource during authorization, CAM will determine that this API is not within the scope of authorization, and deem it as unauthorized.

### Write operations

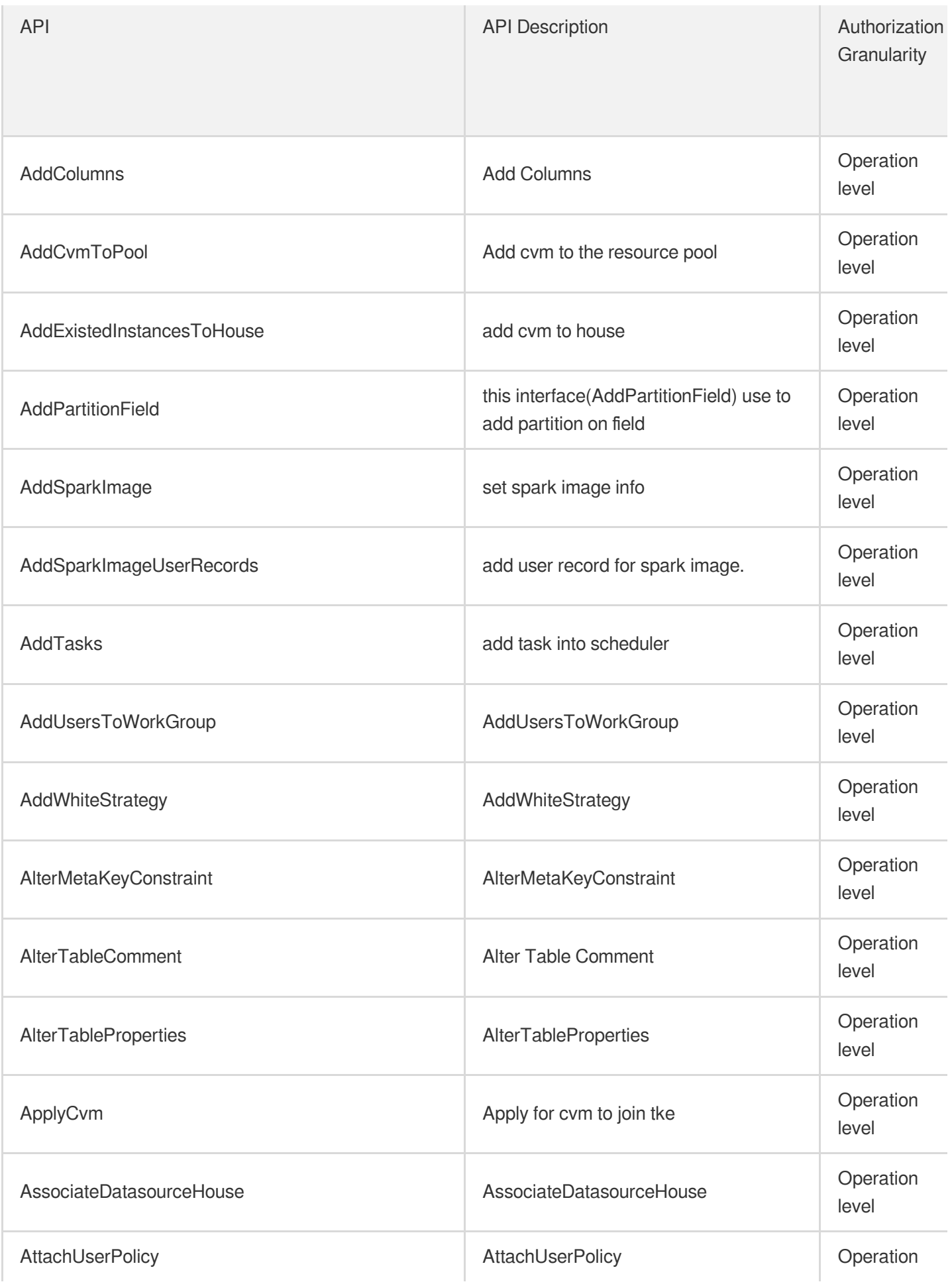

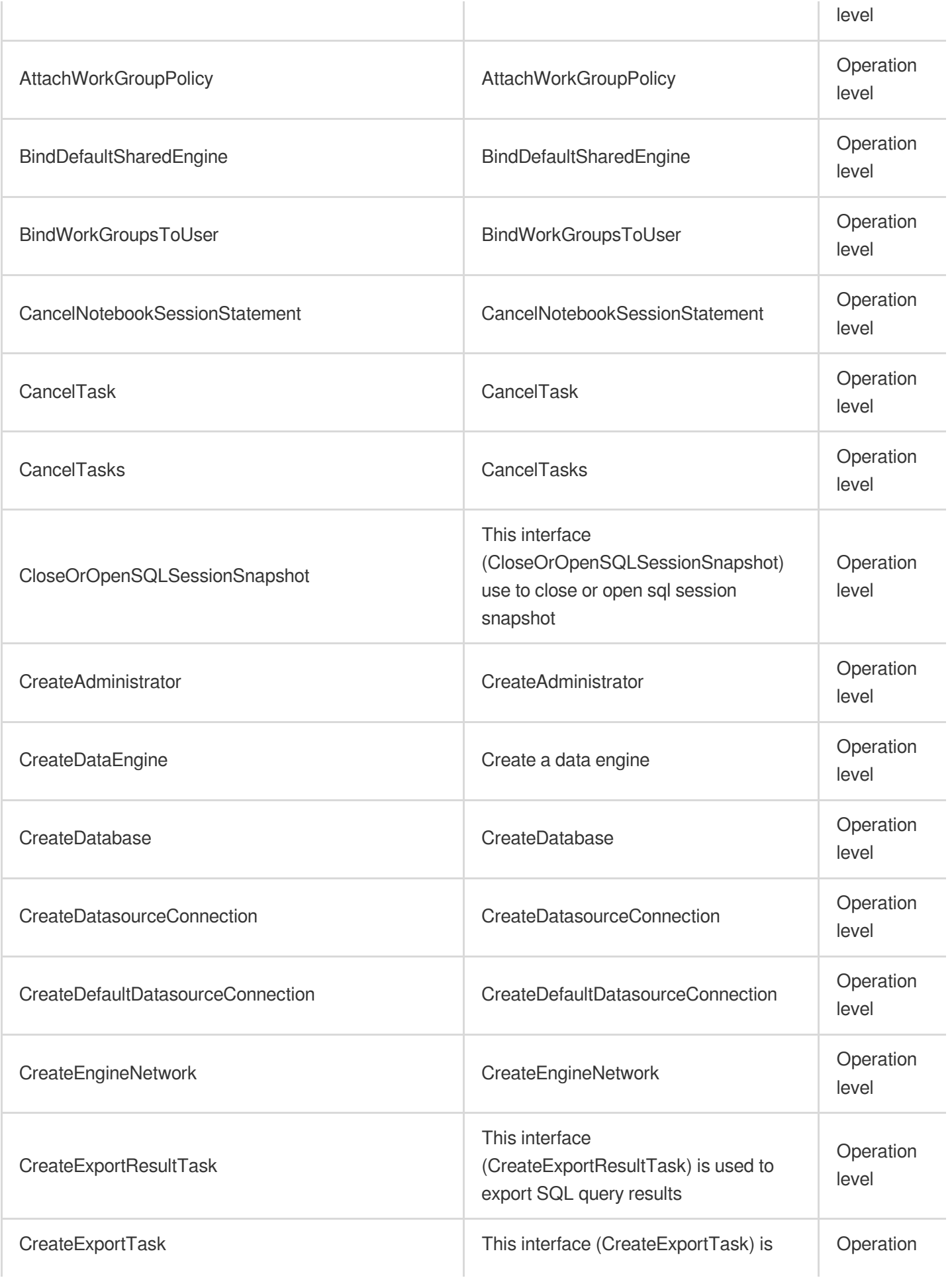

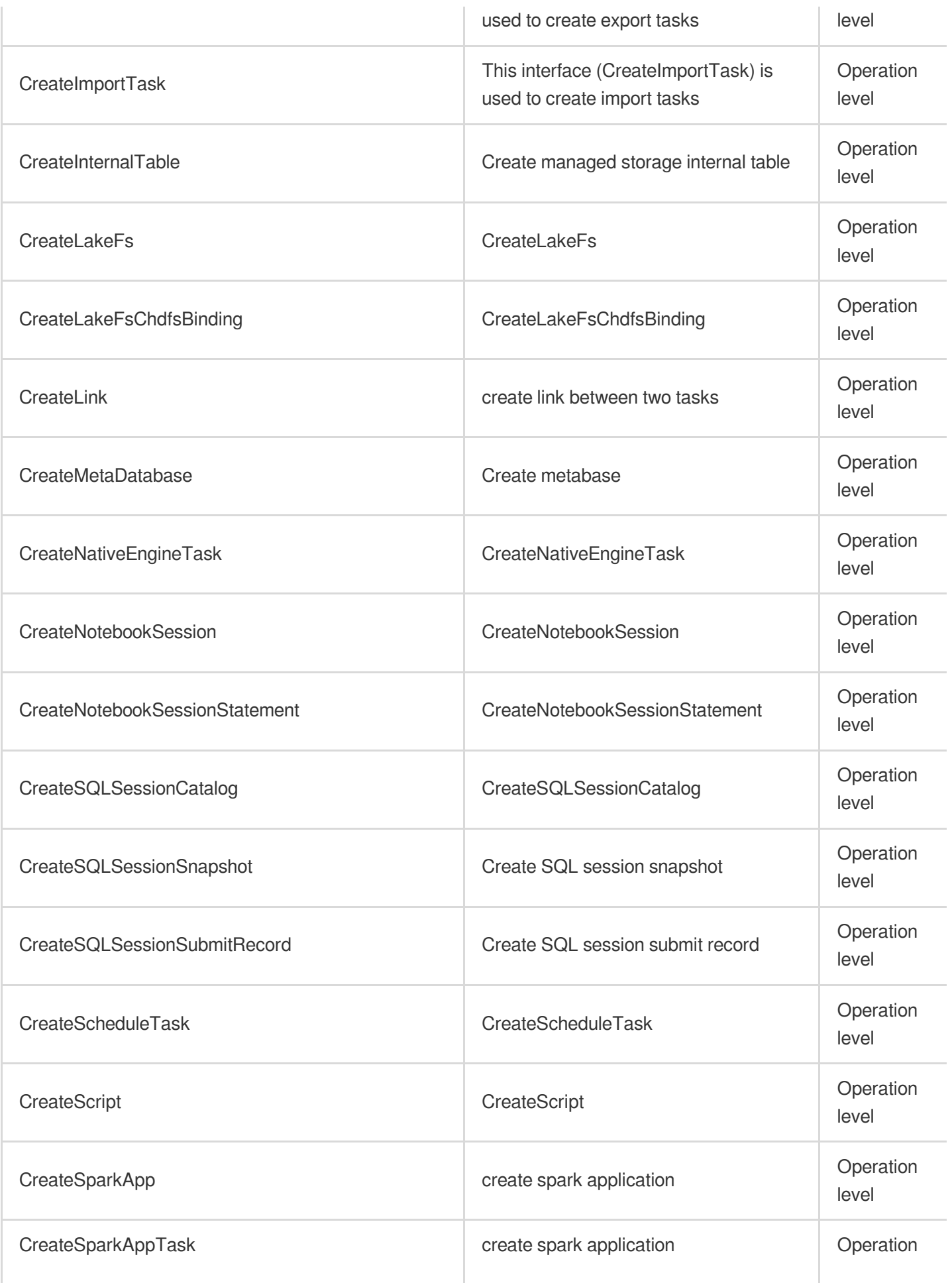

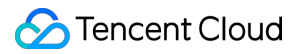

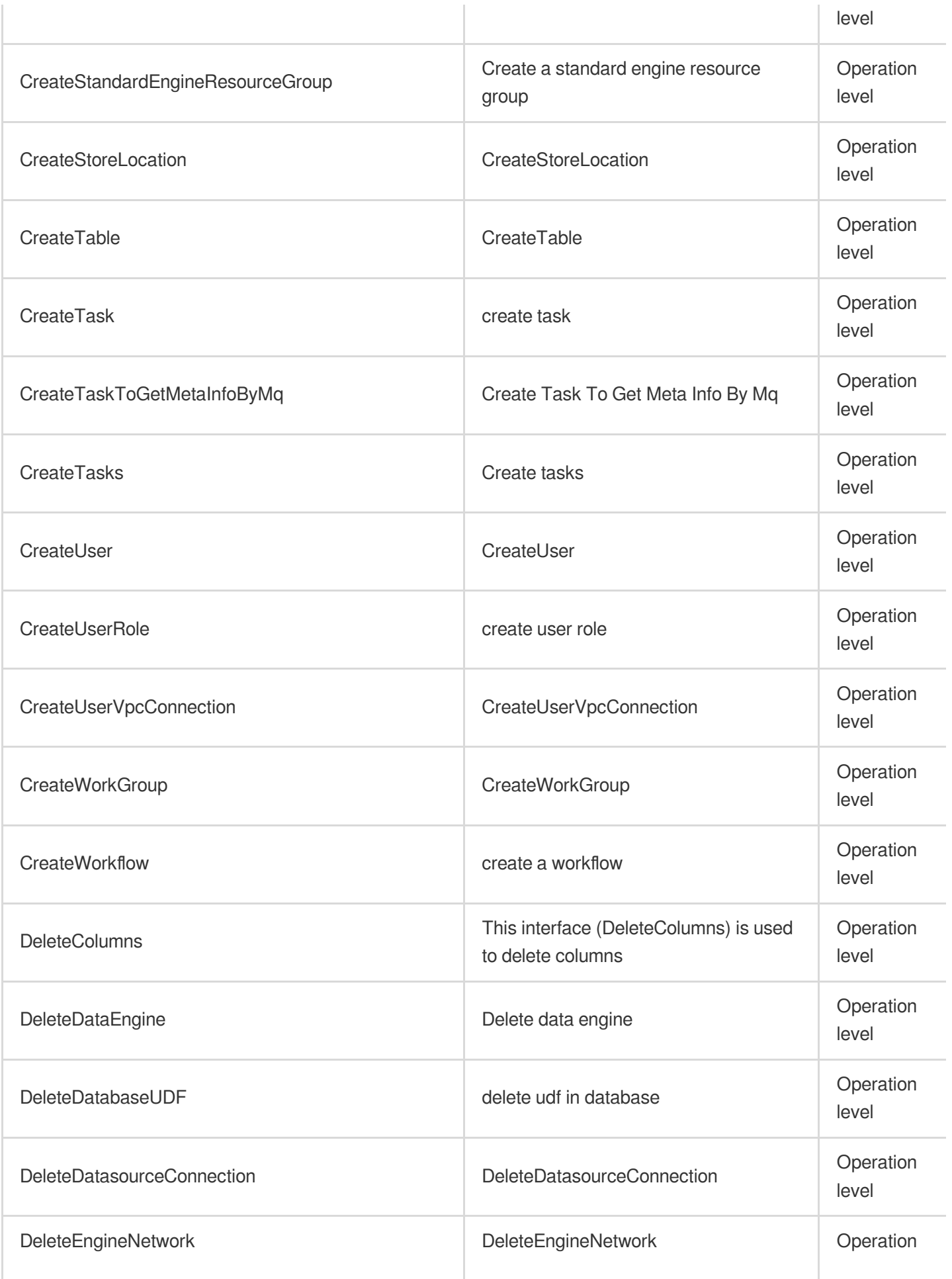

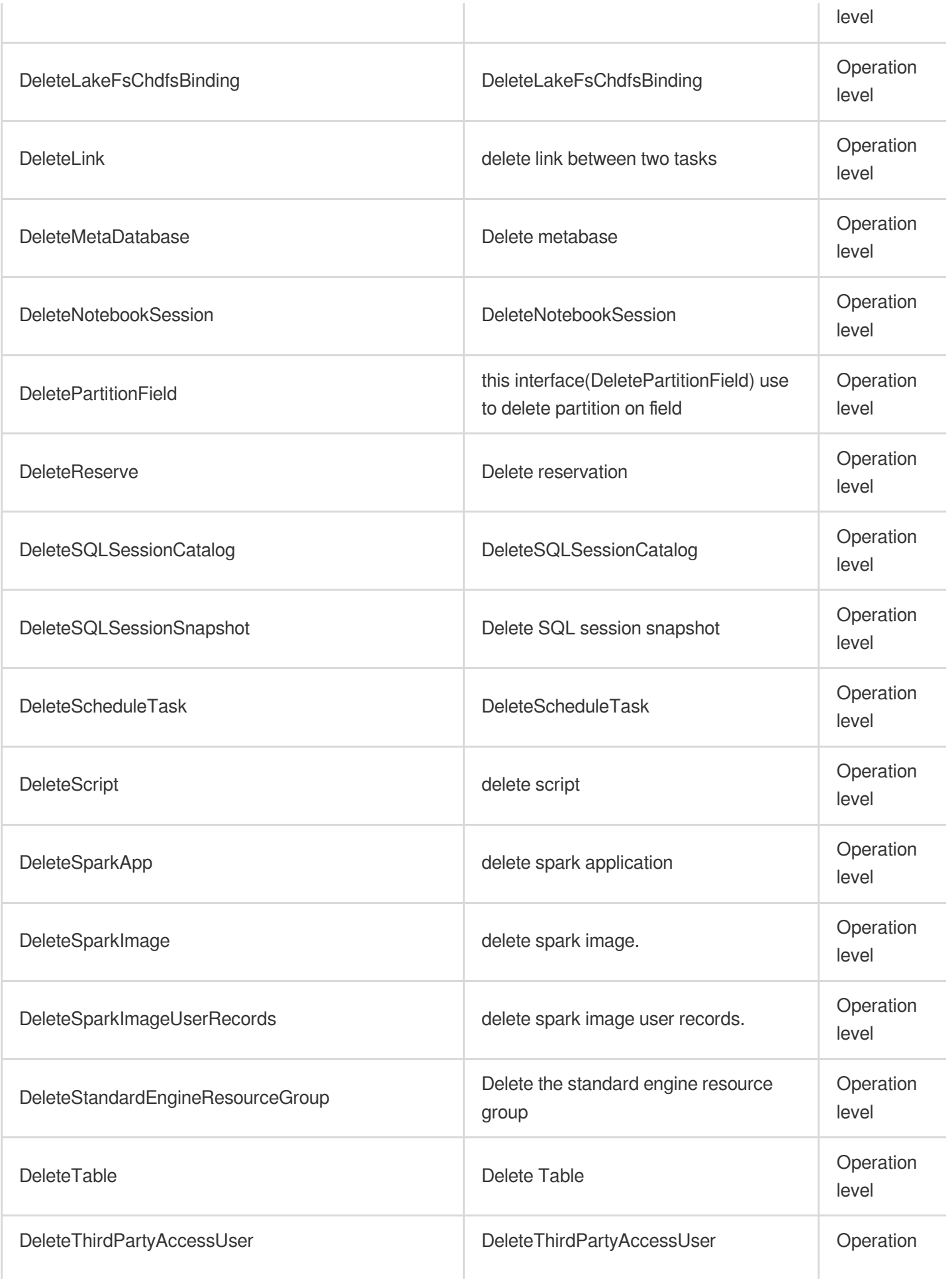

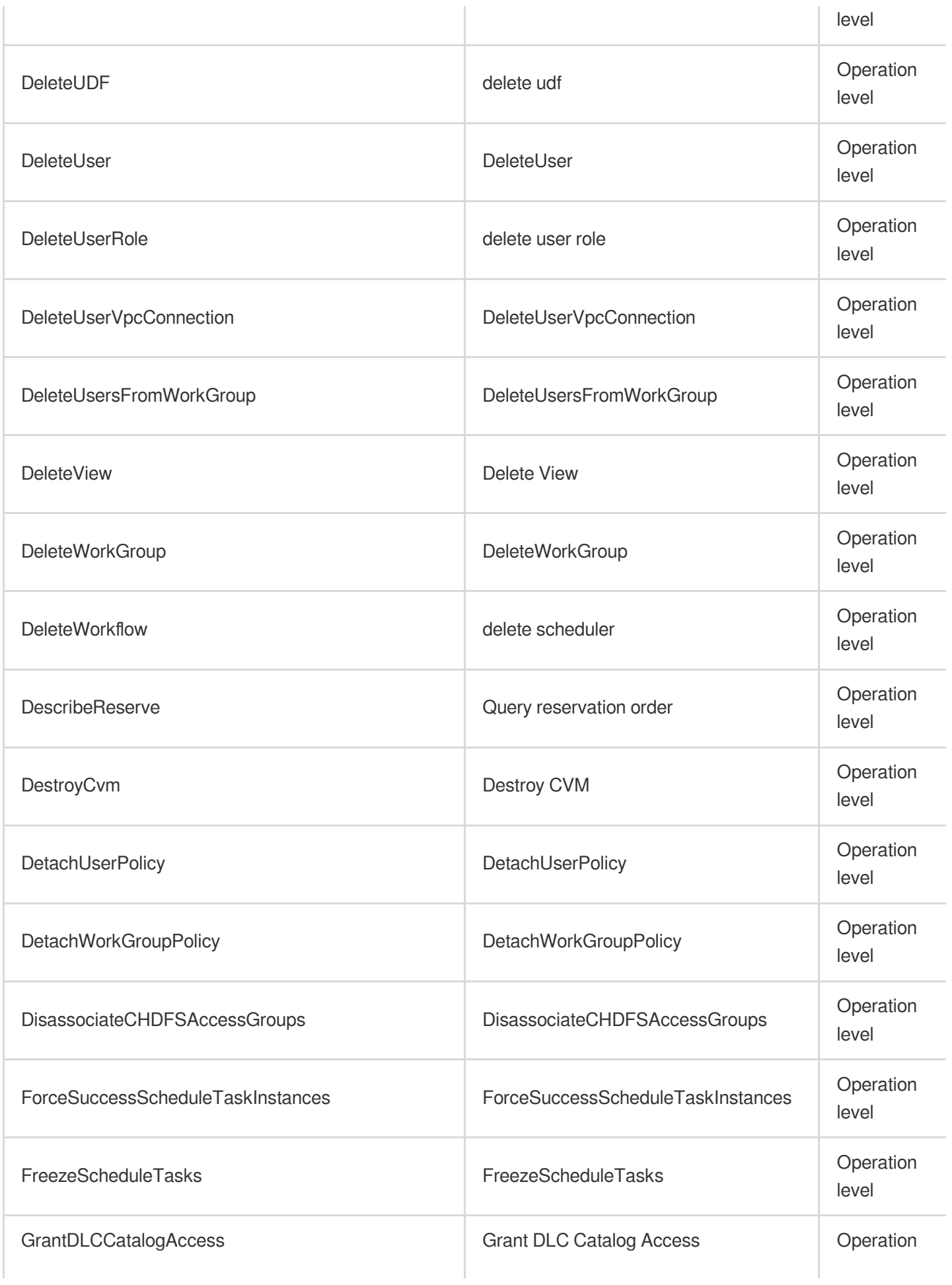

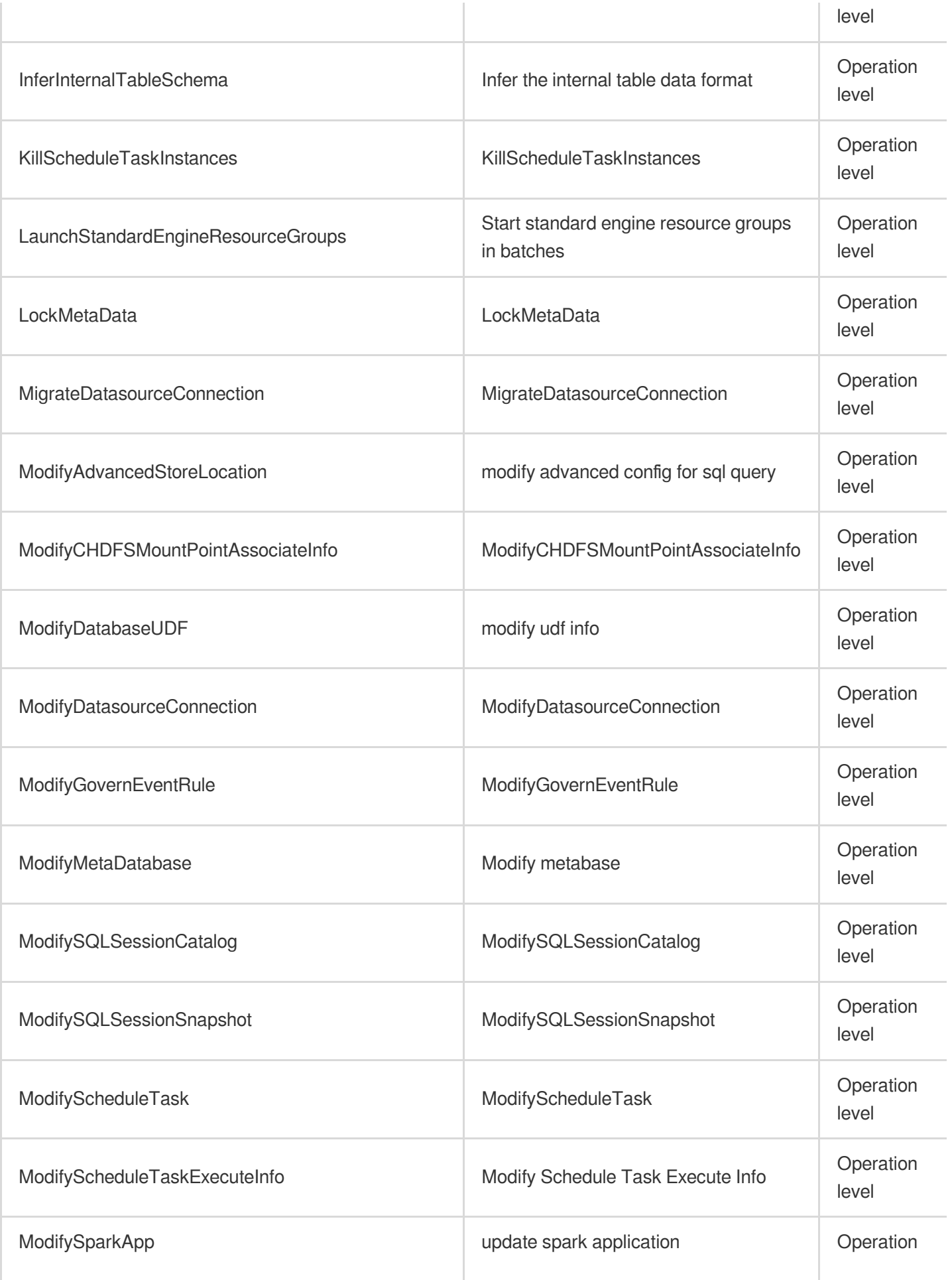

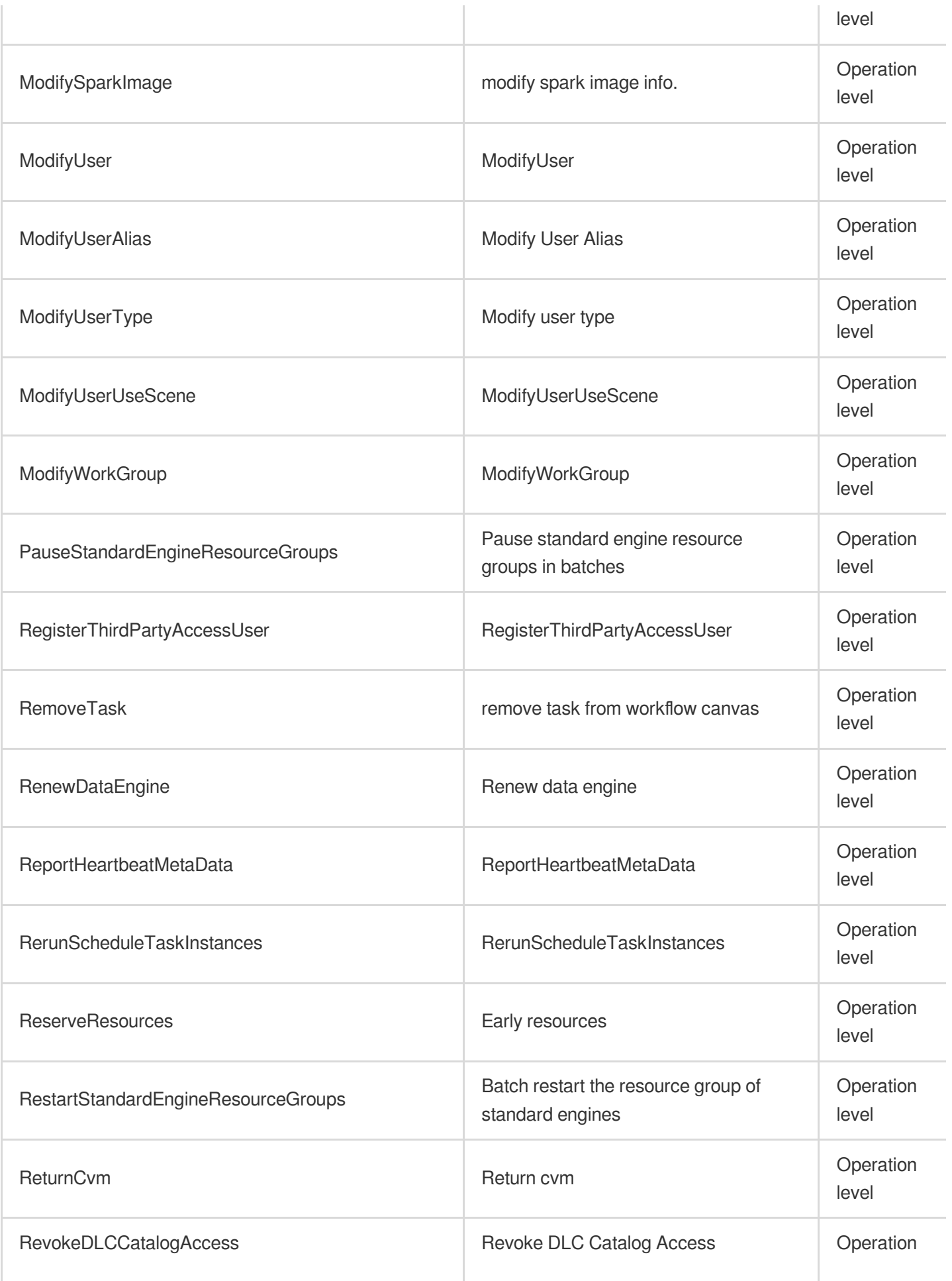

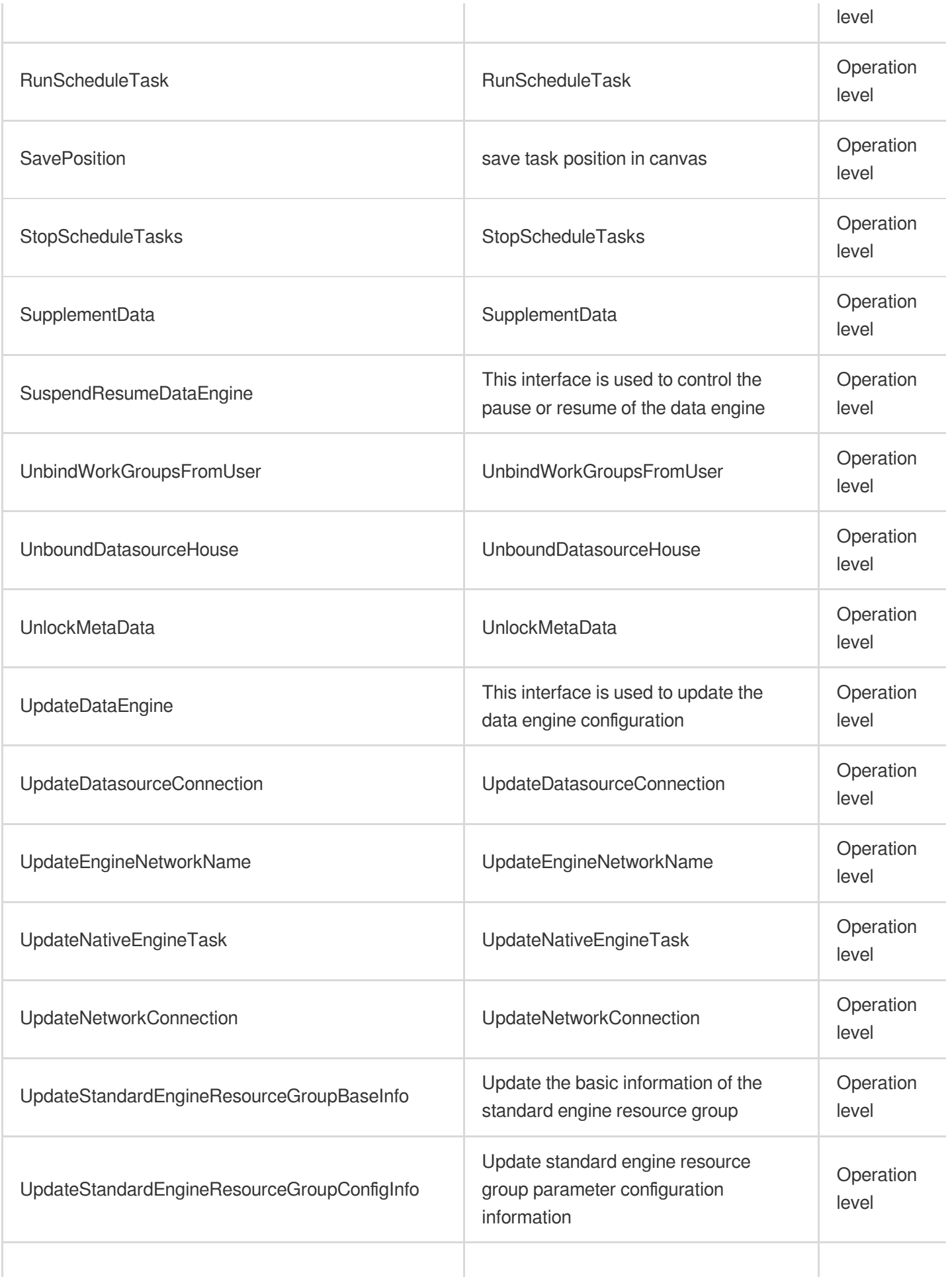

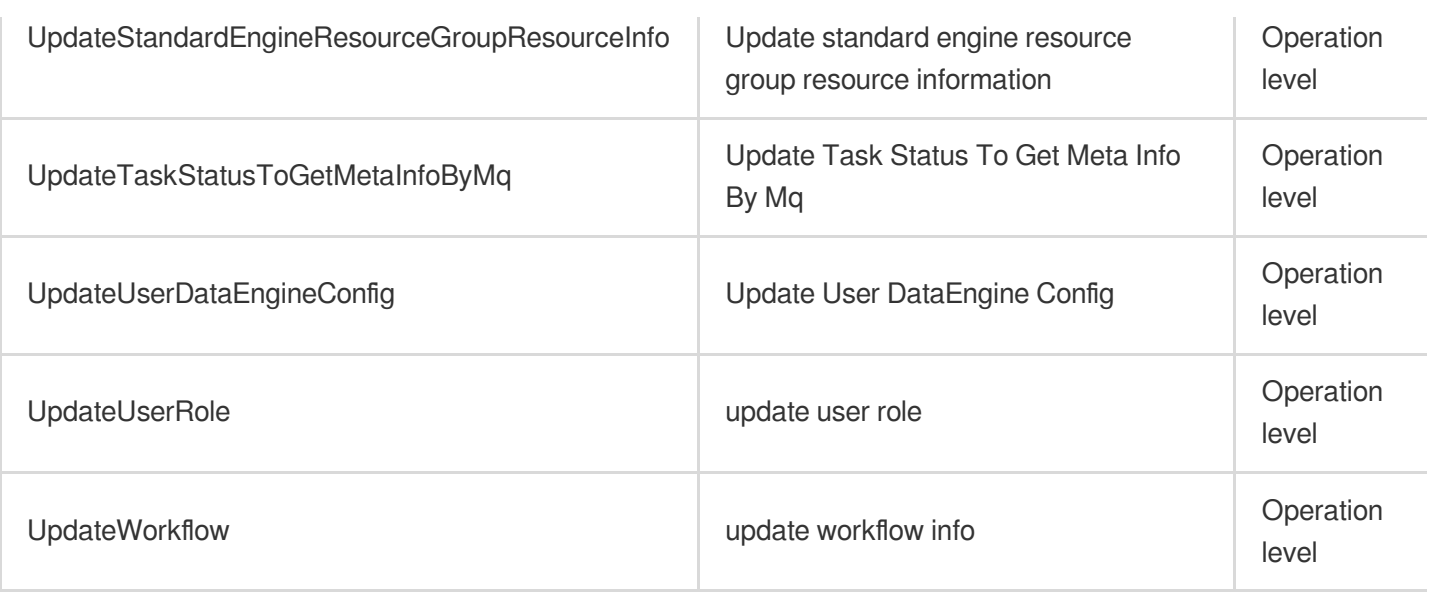

## Other Operations

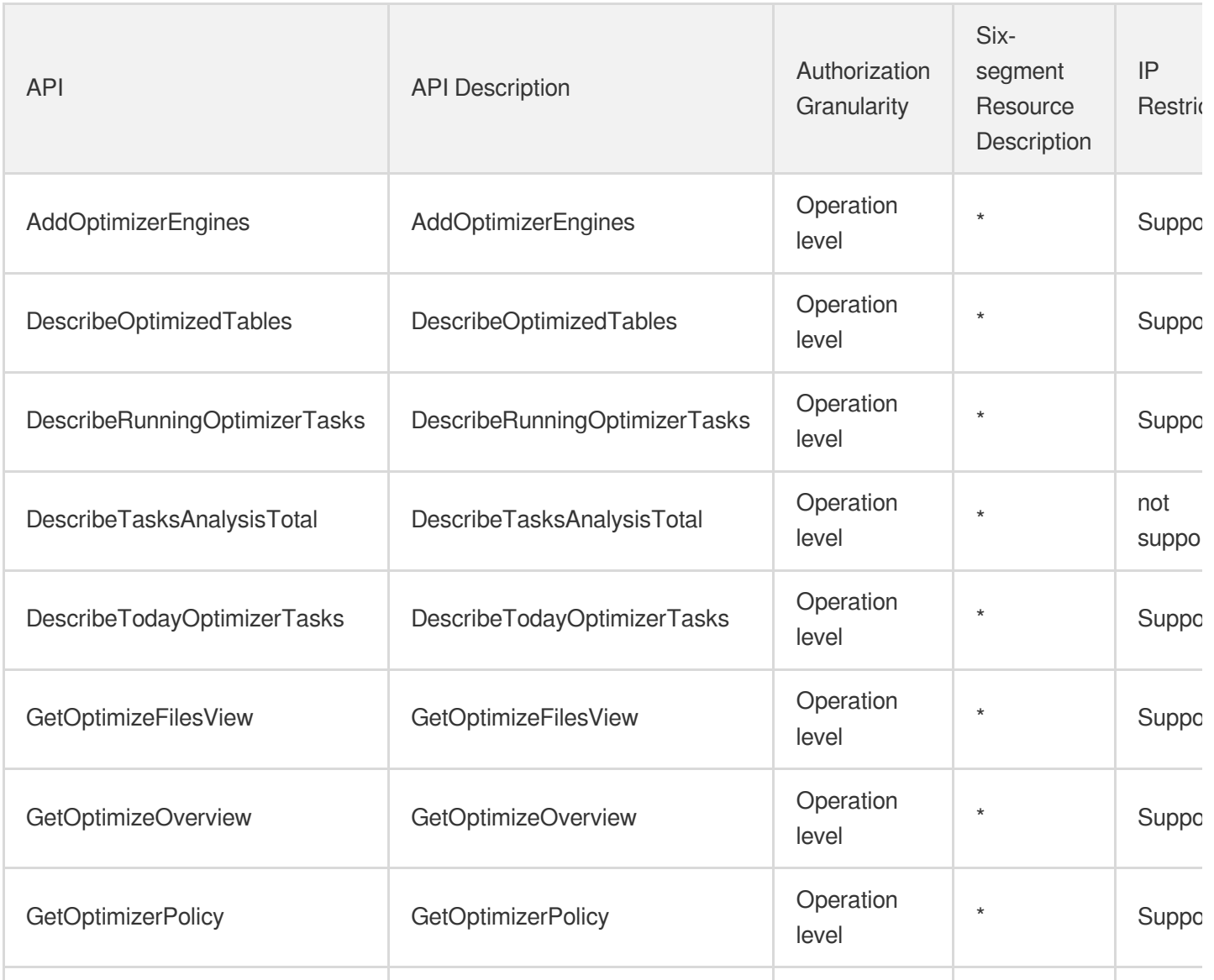

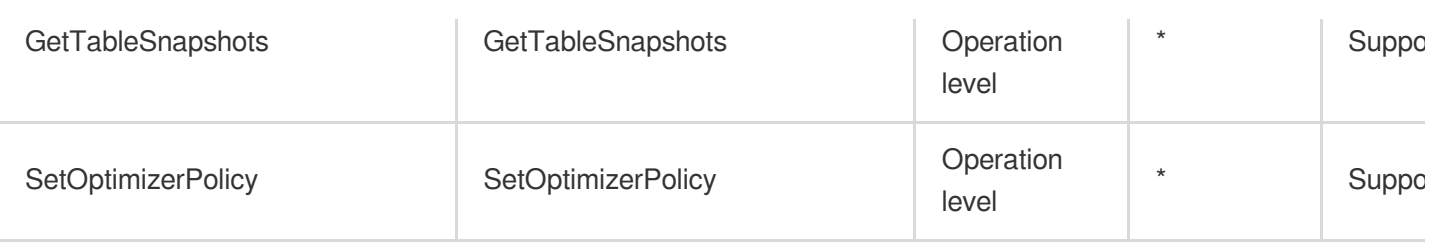

## Read operations

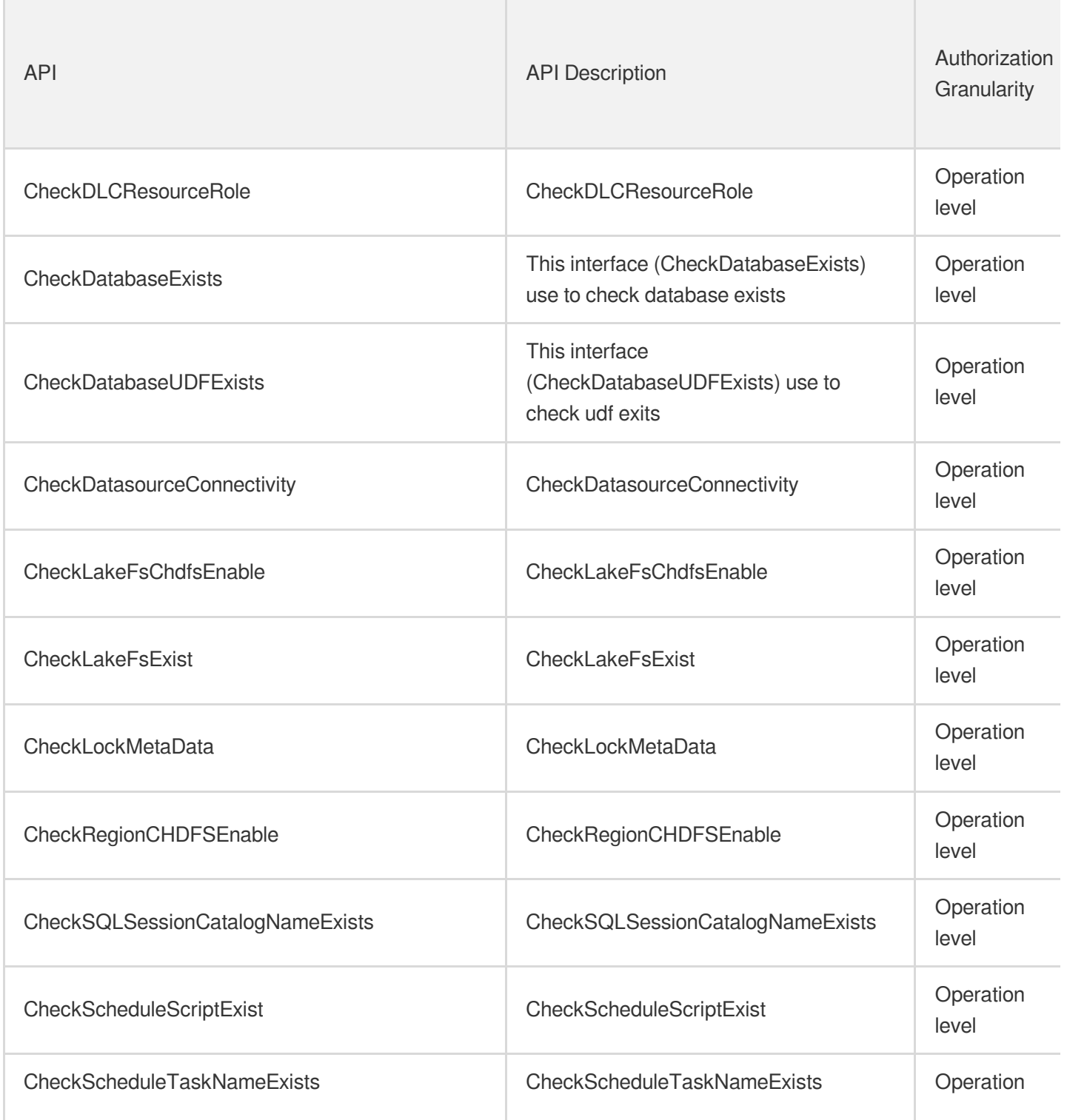

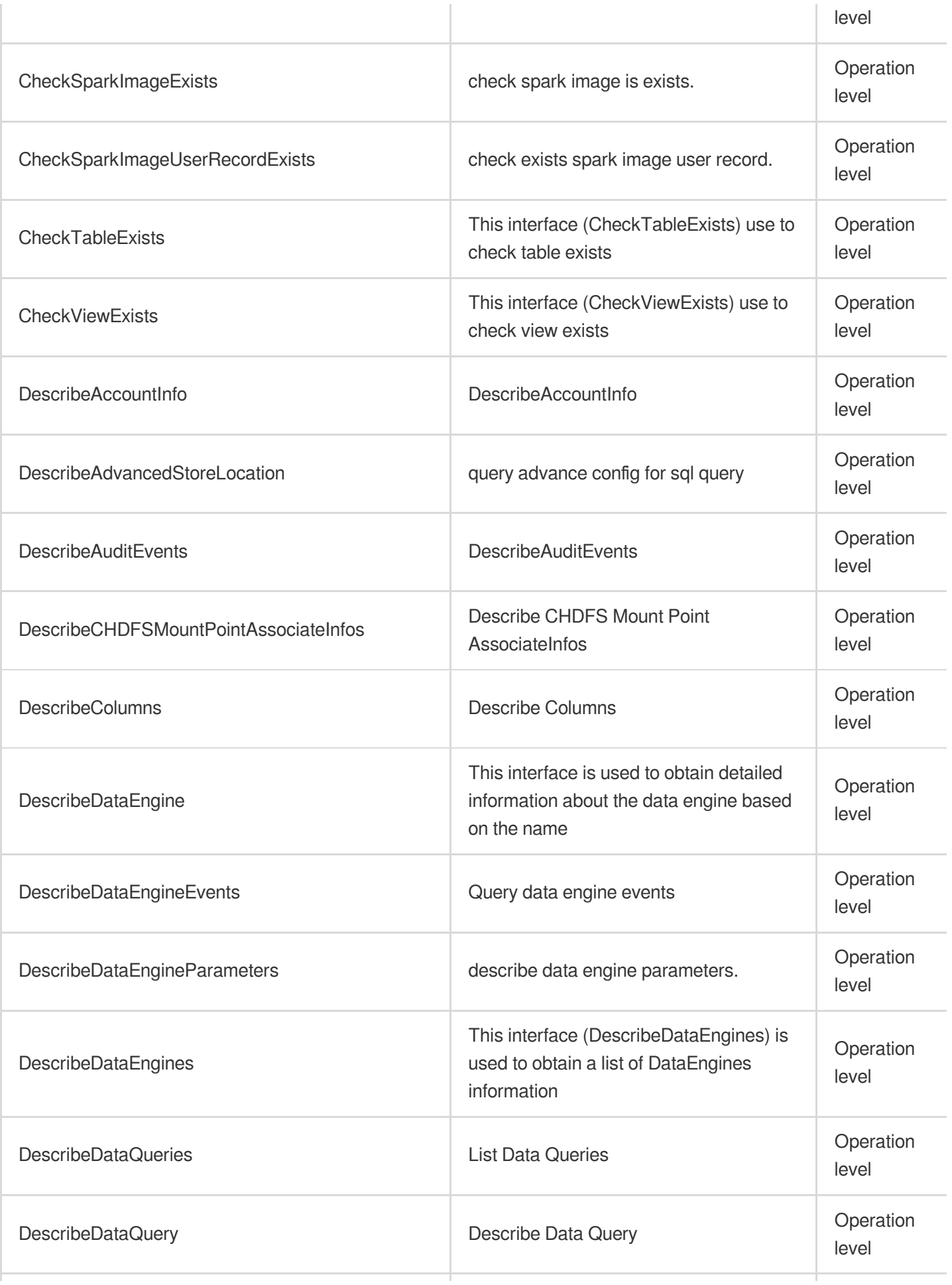

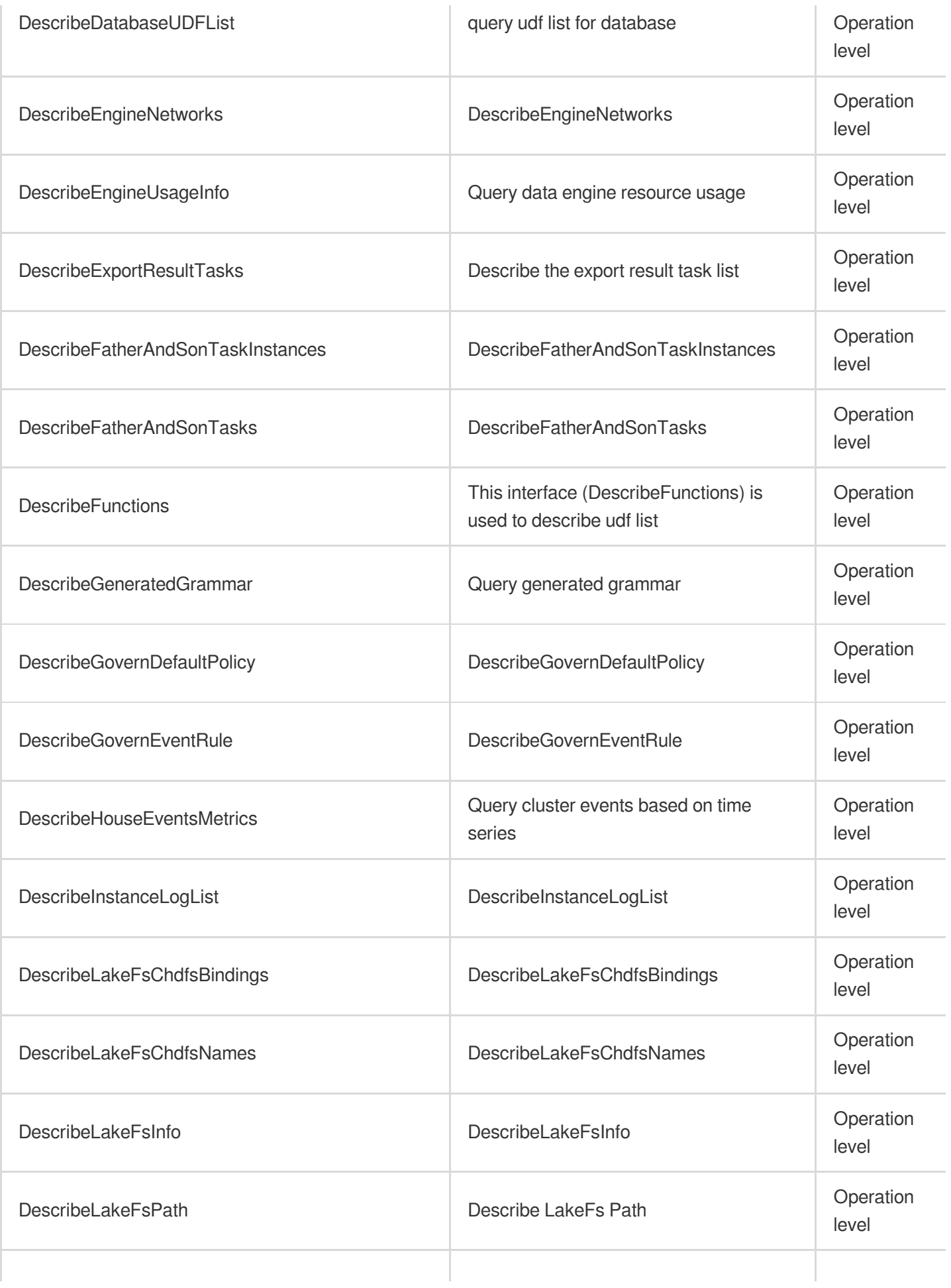

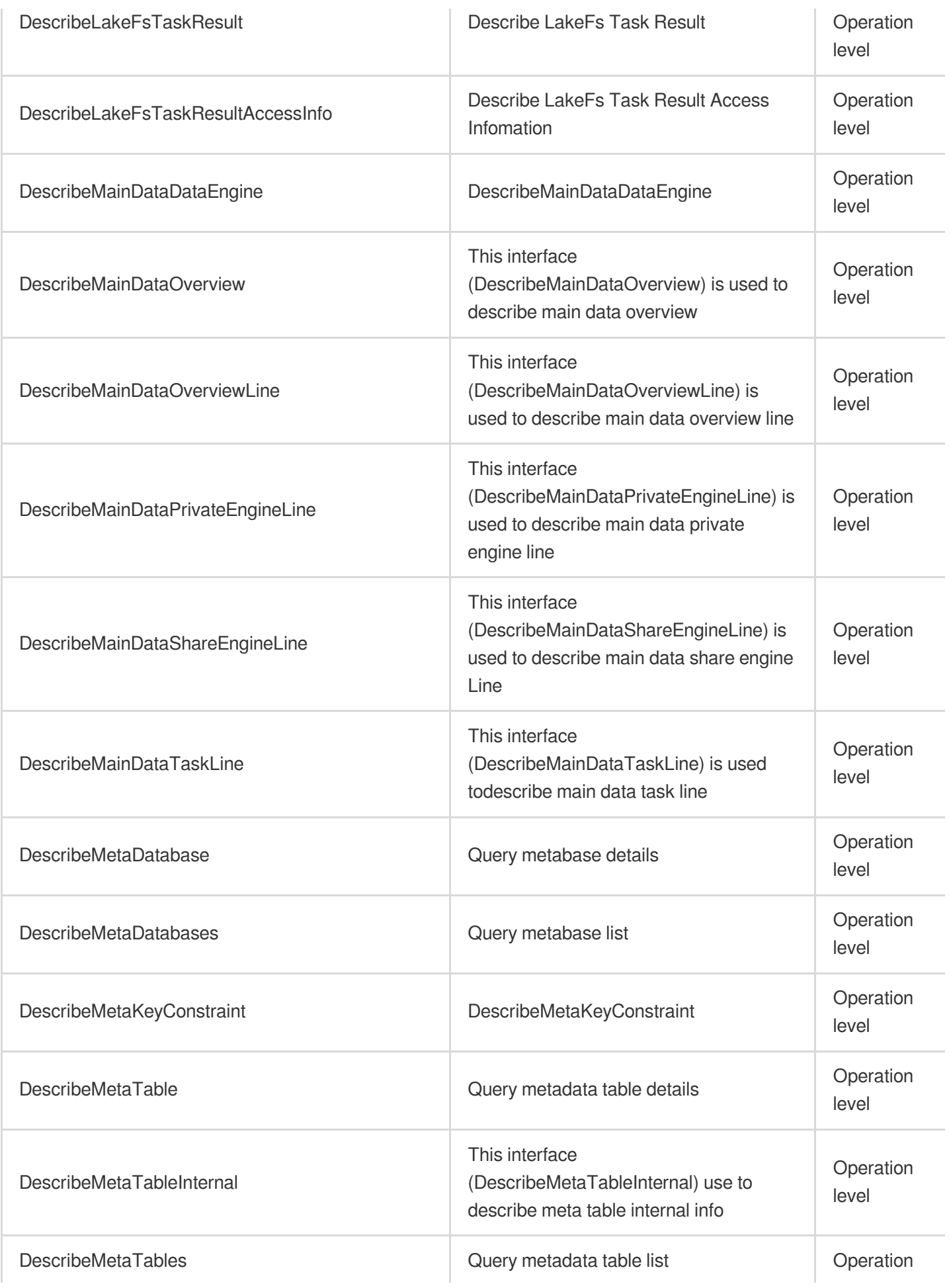

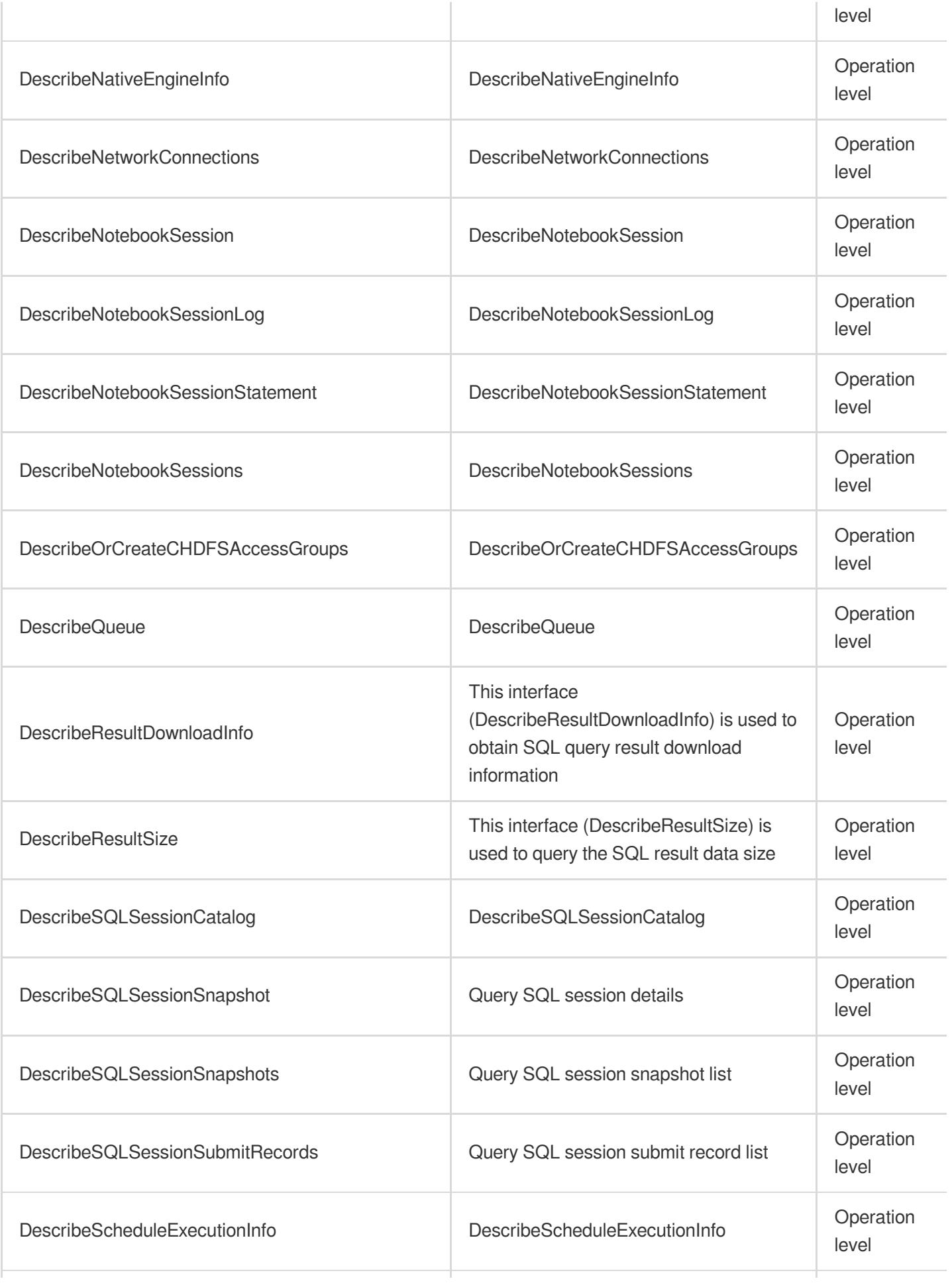

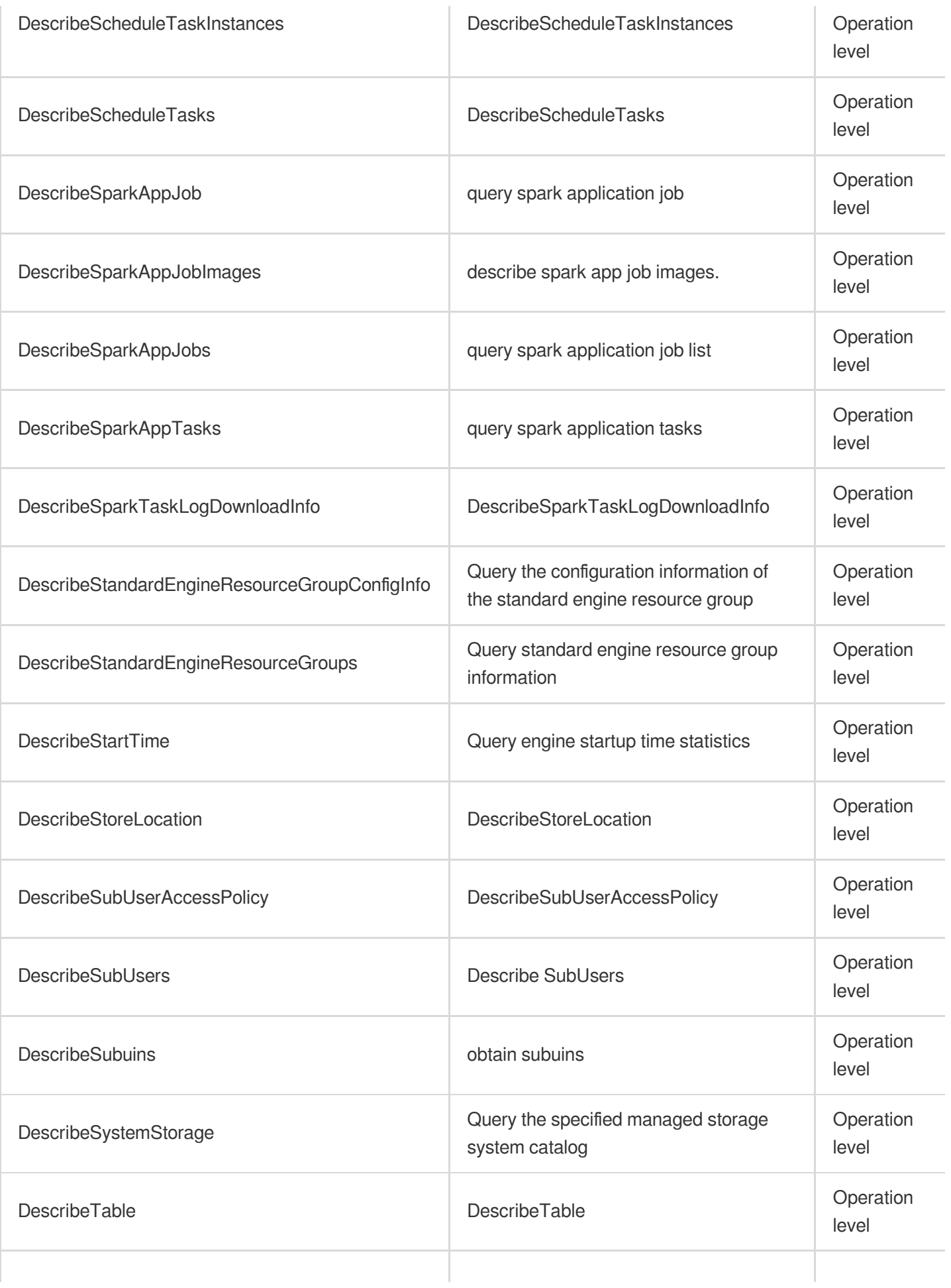

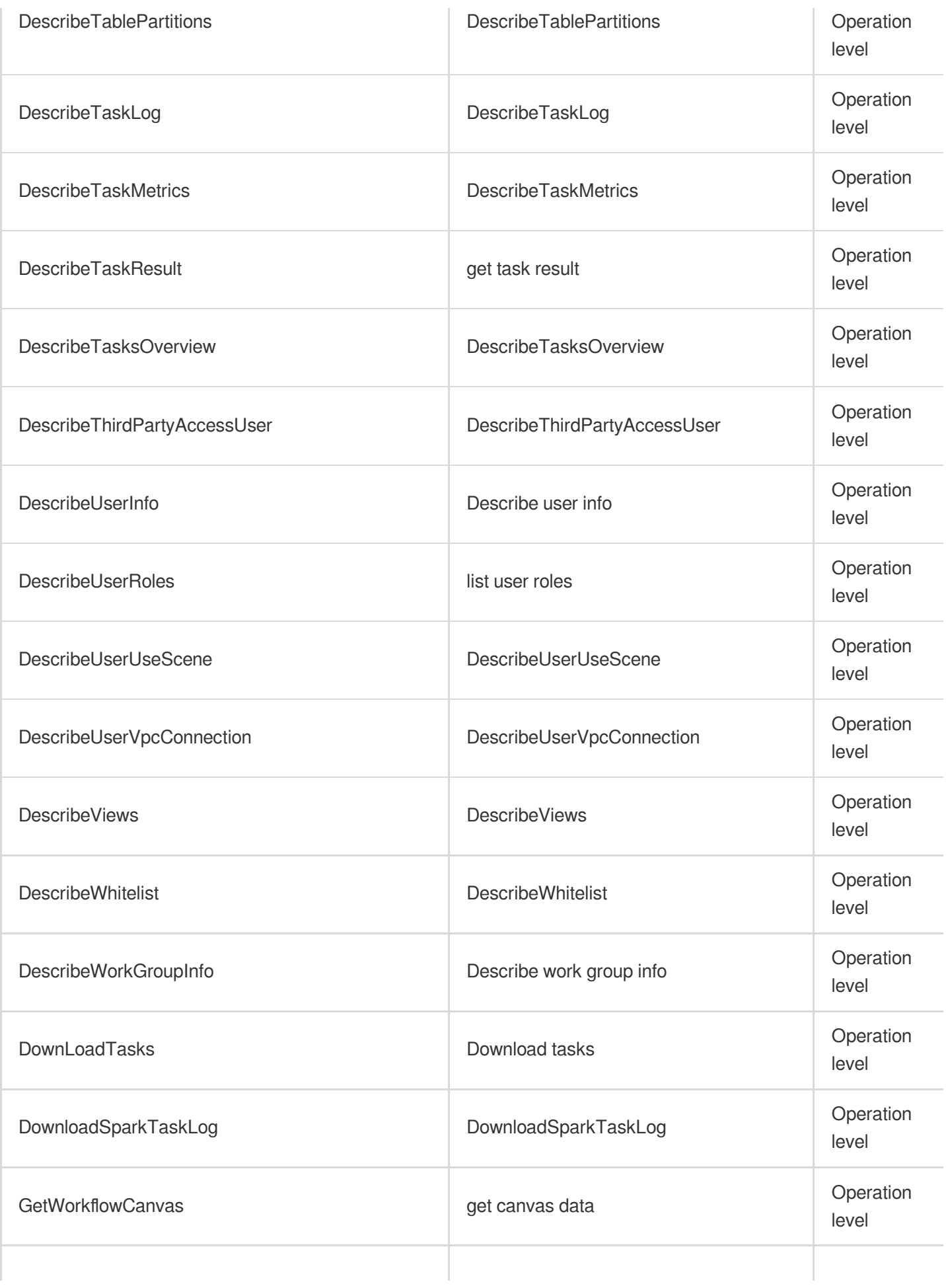

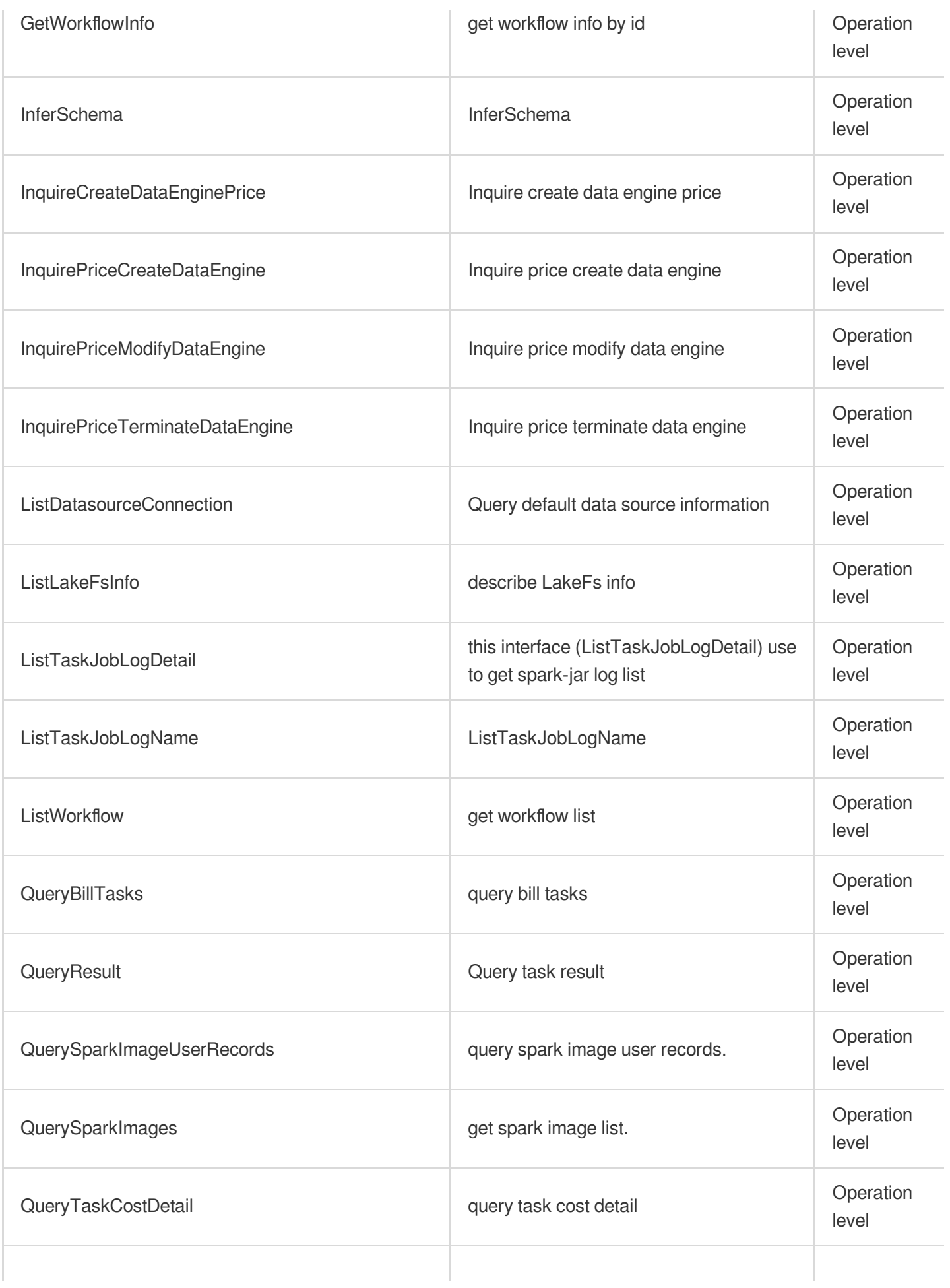

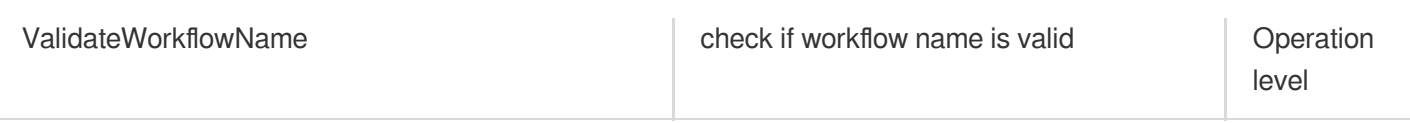

## List Operations

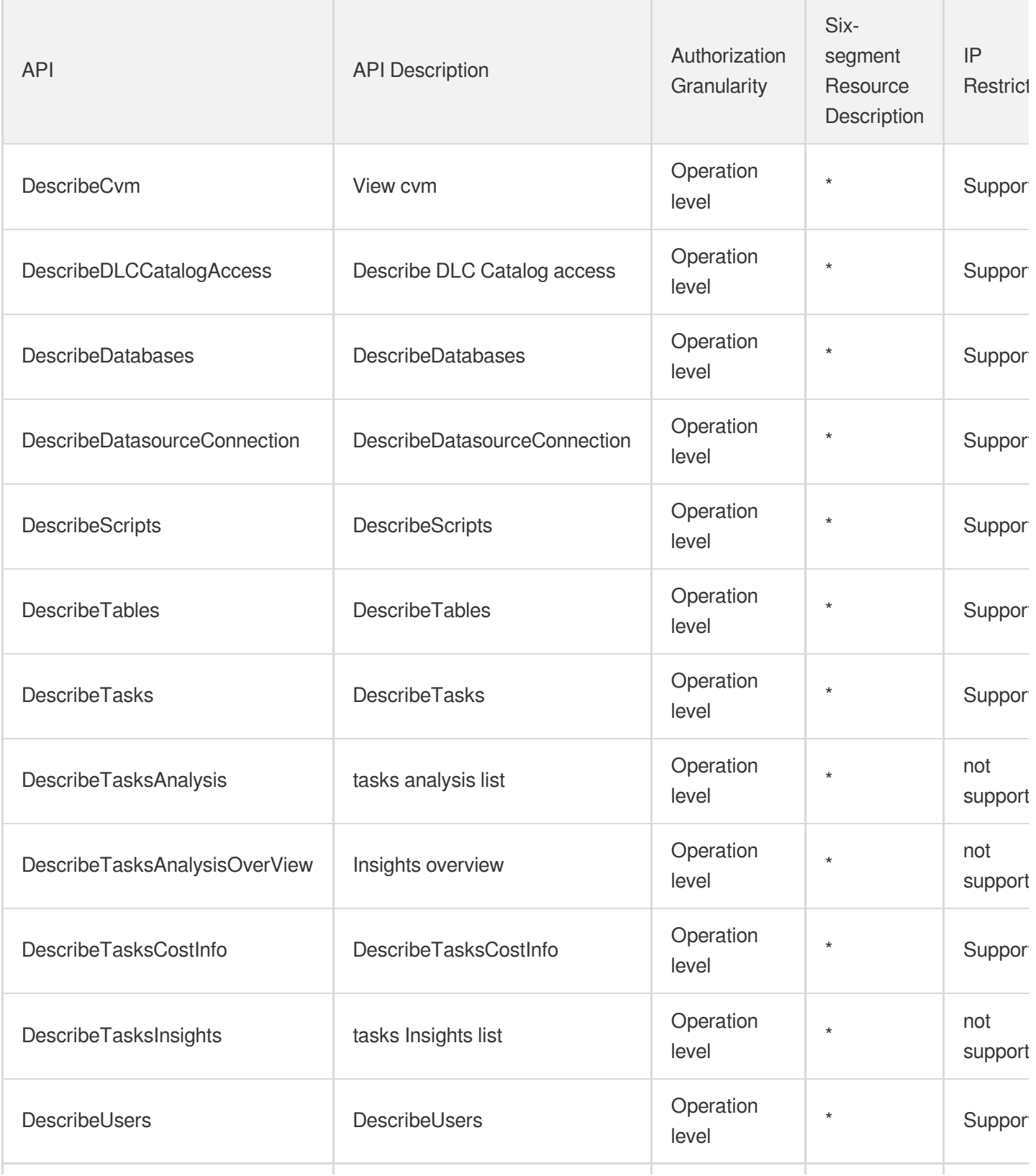

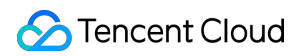

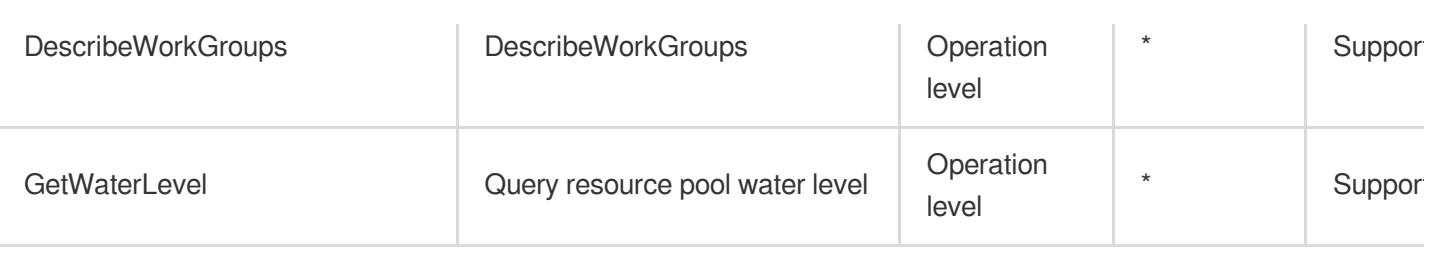

# Voice Technology Text To Speech

Last updated: 2024-06-01 09:46:07

## Fundamental information

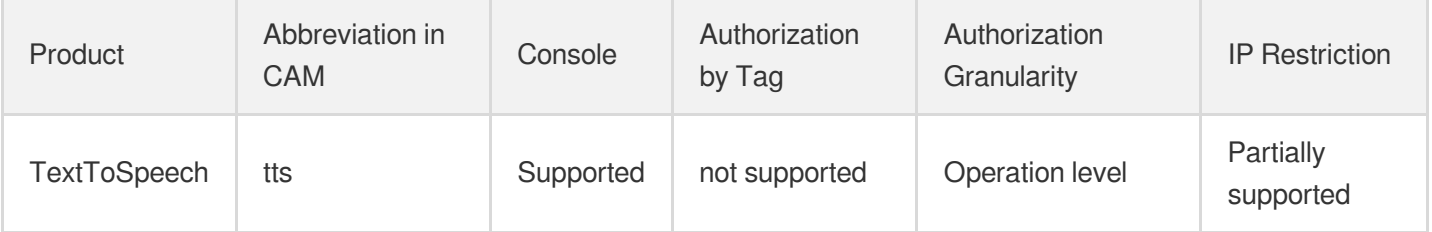

#### **Note**:

The authorization granularity of cloud products is divided into three levels: service level, operation level, and resource level, based on the degree of granularity.

- Service level: It defines whether a user has the permission to access the service as a whole. A user can have either full access or no access to the service. For the authorization granularity of cloud products at service level, the authorization of specific APIs are not supported.
- Operation level: It defines whether a user has the permission to call a specific API of the service. For example, granting an account read-only access to the CVM service is an authorization at the operation level.
- Resource level: It is the finest authorization granularity which defines whether a user has the permission to access specific resources. For example, granting an account read/write access to a specific CVM instance is an authorization at the resource level.

## API authorization granularity

Two authorization granularity levels of API are supported: resource level, and operation level.

- Resource level: It supports the authorization of a specific resource.
- Operation level: It does not support the authorization of a specific resource. If the policy syntax restricts a specific resource during authorization, CAM will determine that this API is not within the scope of authorization, and deem it as unauthorized.

## Write operations

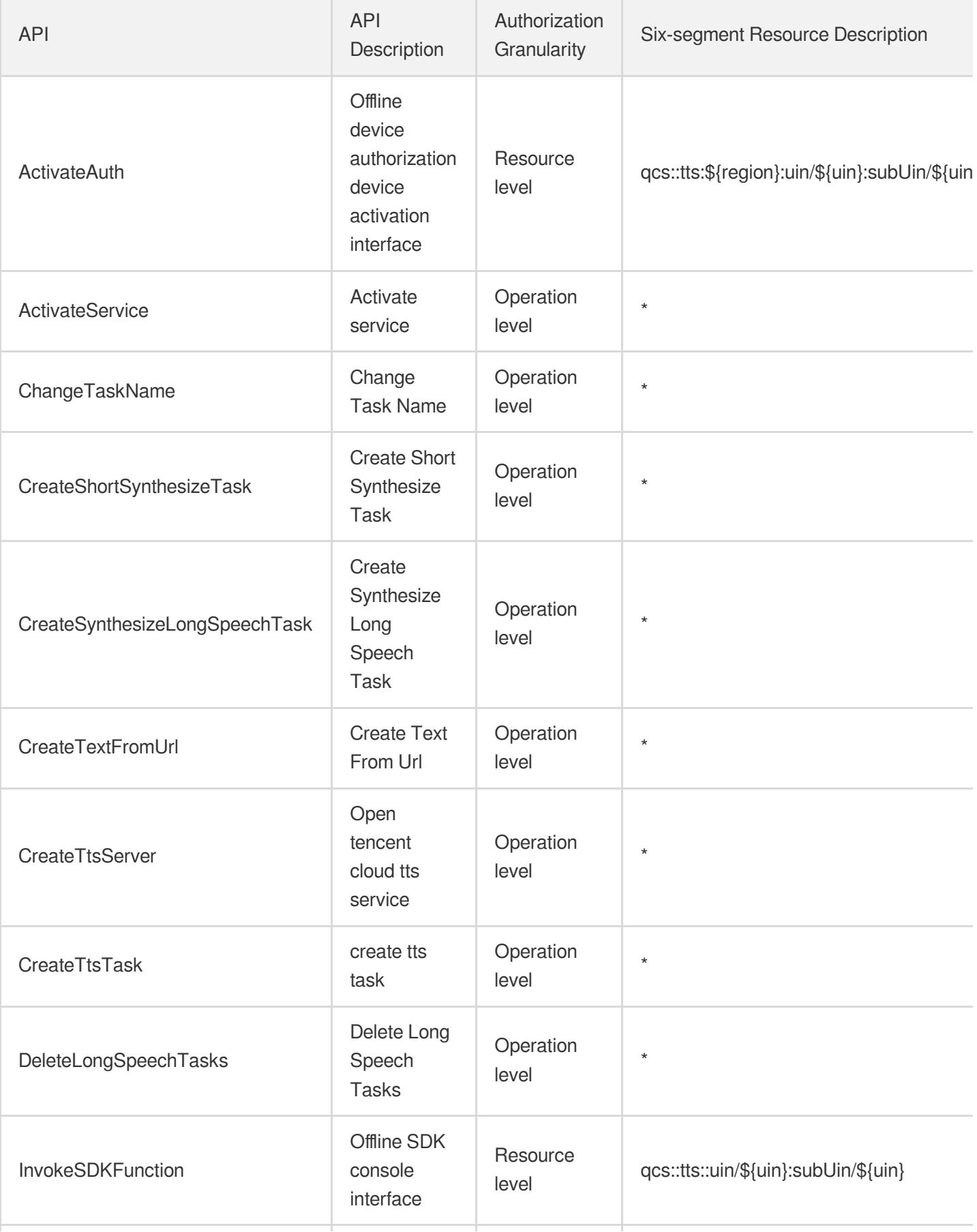

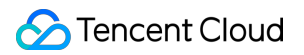

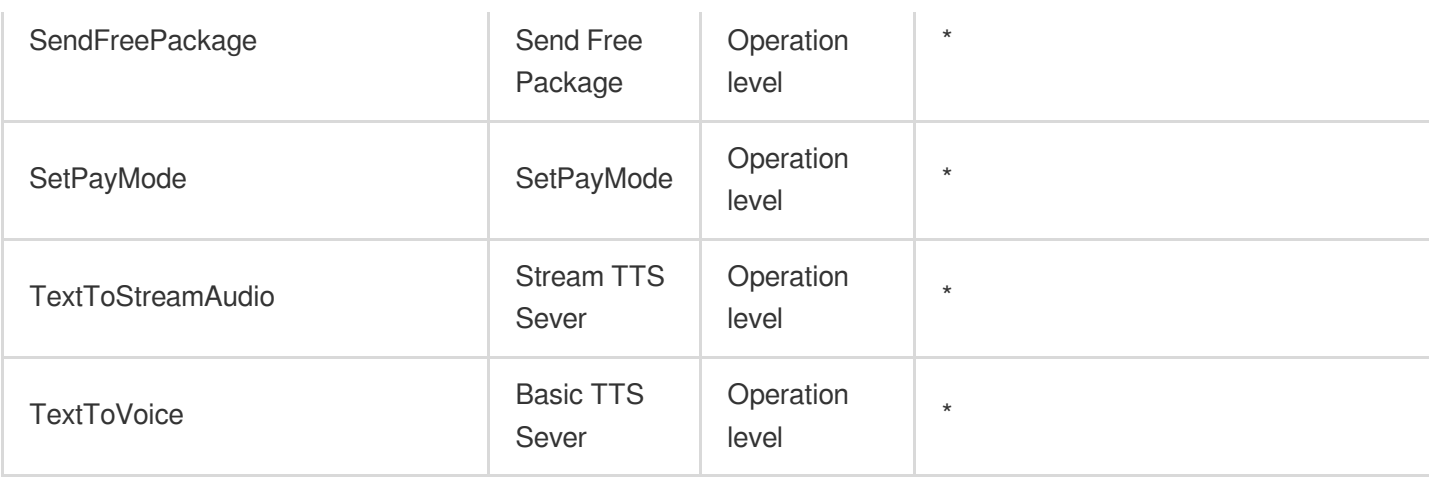

## Read operations

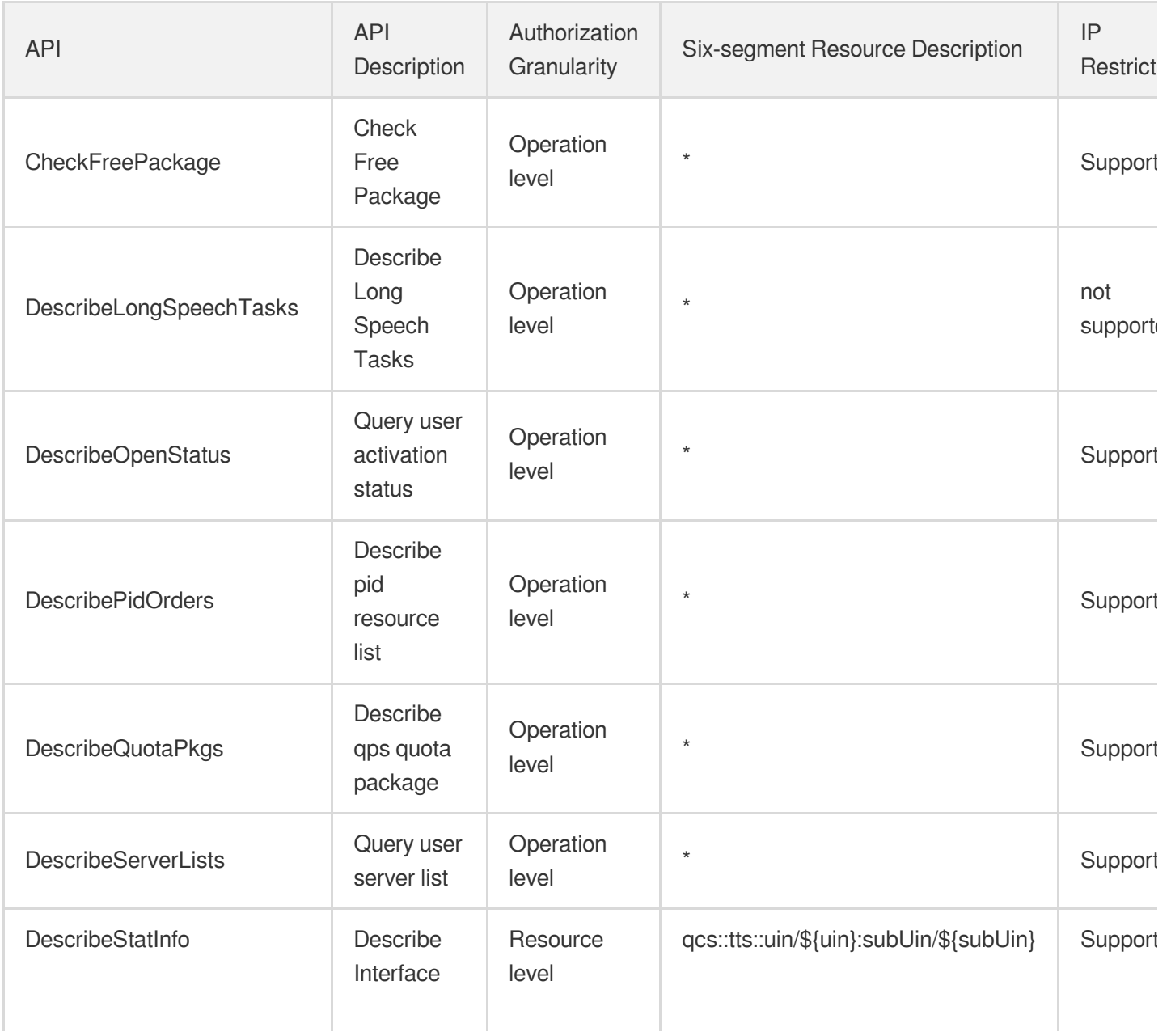

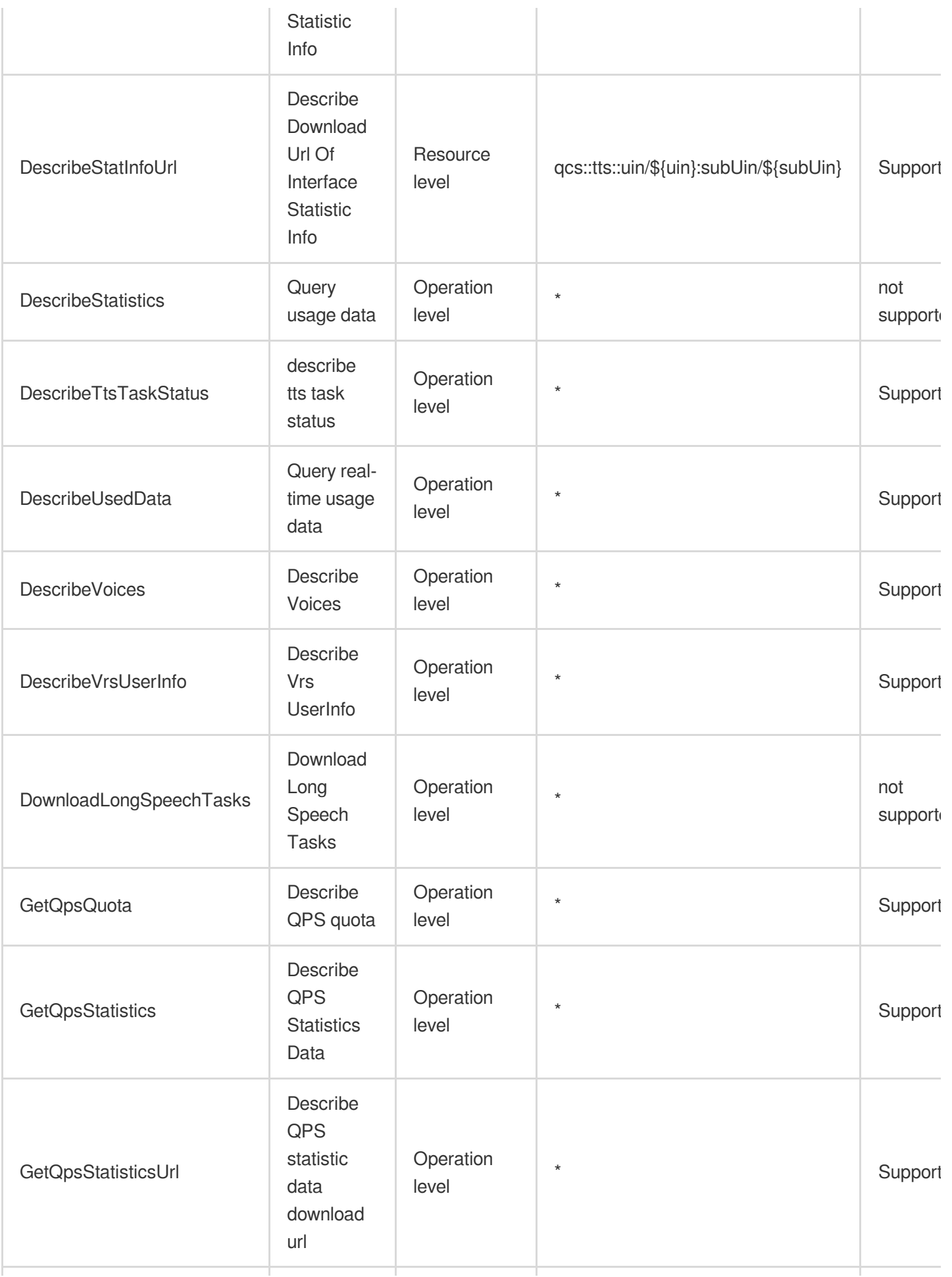

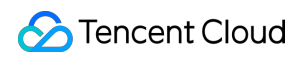

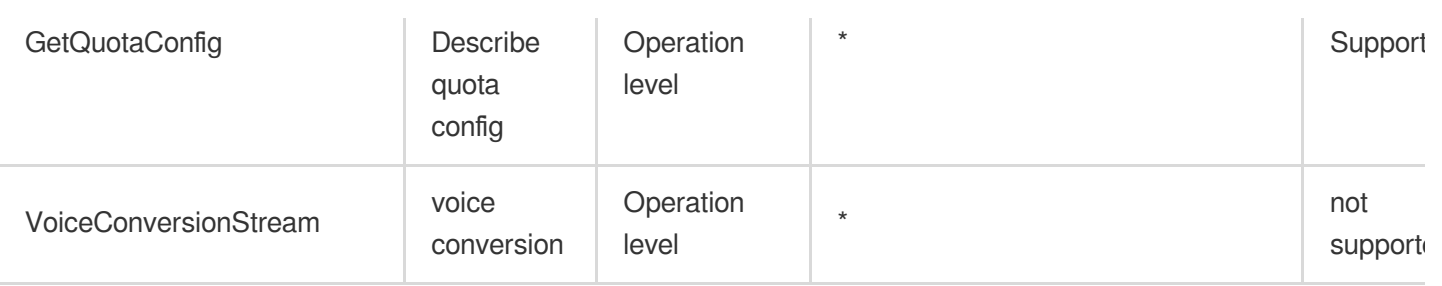

## List Operations

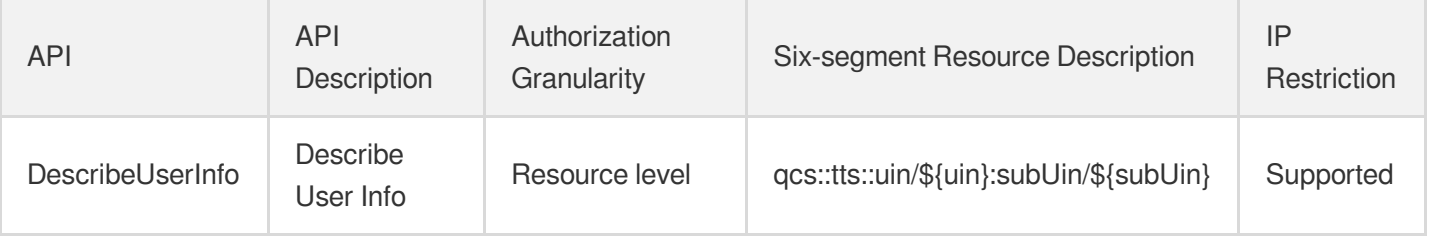
# Automatic Speech Recognition

Last updated: 2024-06-01 09:38:53

## Fundamental information

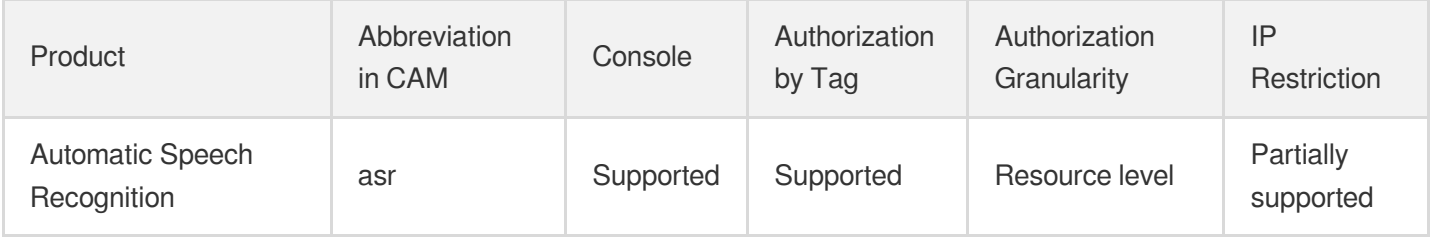

#### **Note**:

The authorization granularity of cloud products is divided into three levels: service level, operation level, and resource level, based on the degree of granularity.

- Service level: It defines whether a user has the permission to access the service as a whole. A user can have either full access or no access to the service. For the authorization granularity of cloud products at service level, the authorization of specific APIs are not supported.
- Operation level: It defines whether a user has the permission to call a specific API of the service. For example, granting an account read-only access to the CVM service is an authorization at the operation level.
- Resource level: It is the finest authorization granularity which defines whether a user has the permission to access specific resources. For example, granting an account read/write access to a specific CVM instance is an authorization at the resource level.

### API authorization granularity

Two authorization granularity levels of API are supported: resource level, and operation level.

- Resource level: It supports the authorization of a specific resource.
- Operation level: It does not support the authorization of a specific resource. If the policy syntax restricts a specific resource during authorization, CAM will determine that this API is not within the scope of authorization, and deem it as unauthorized.

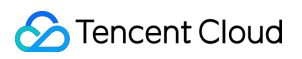

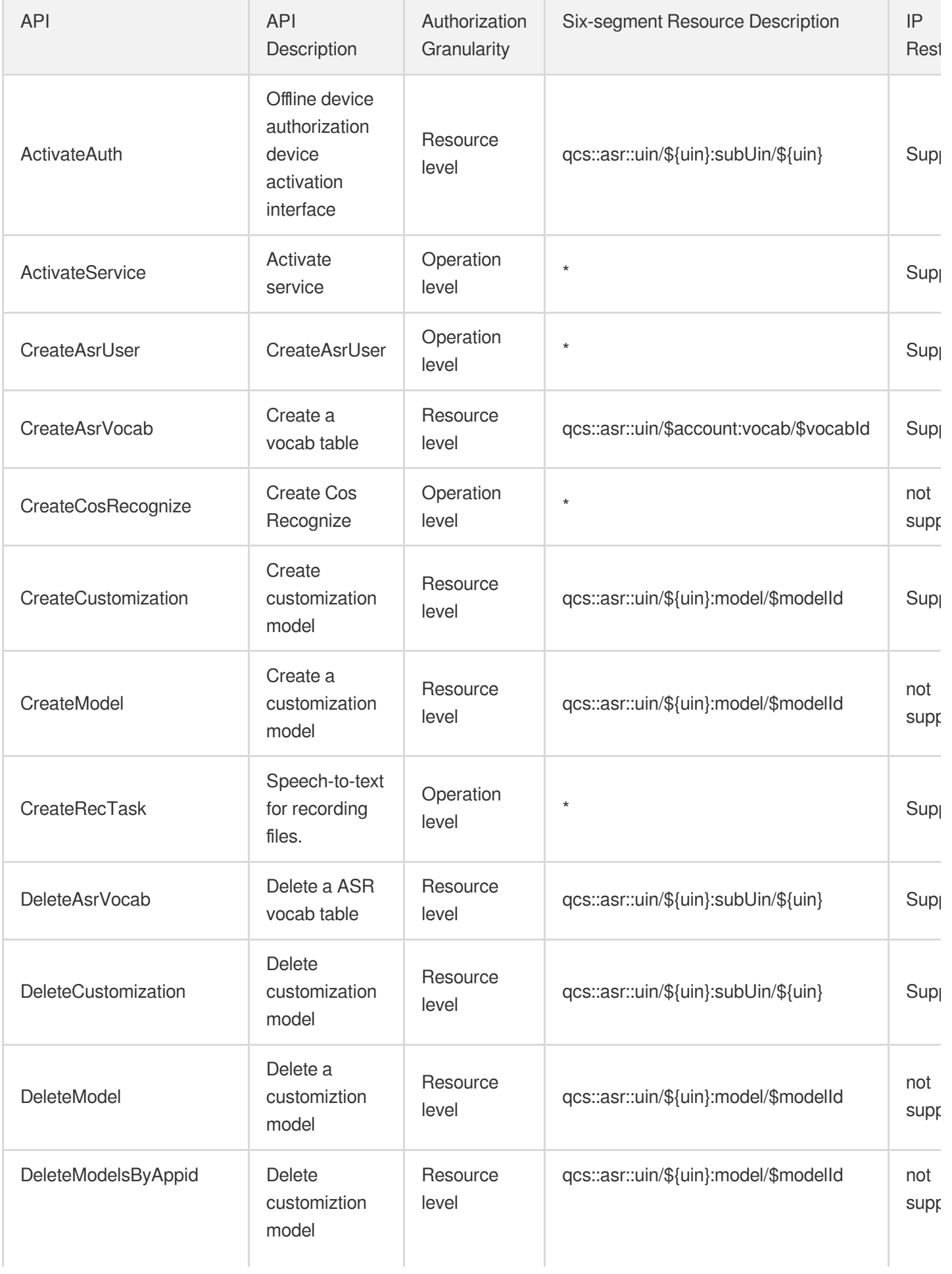

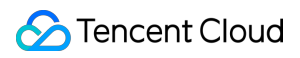

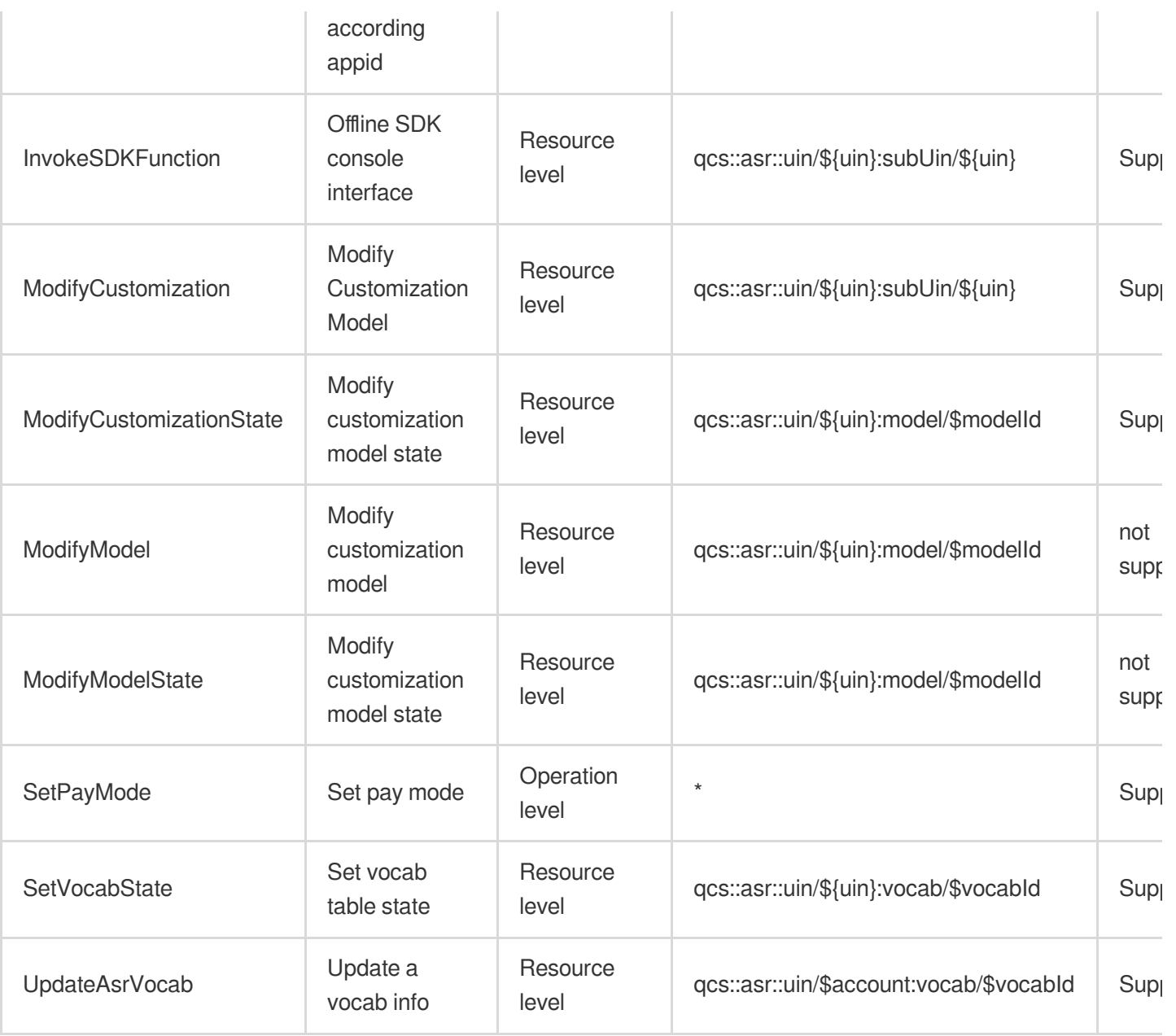

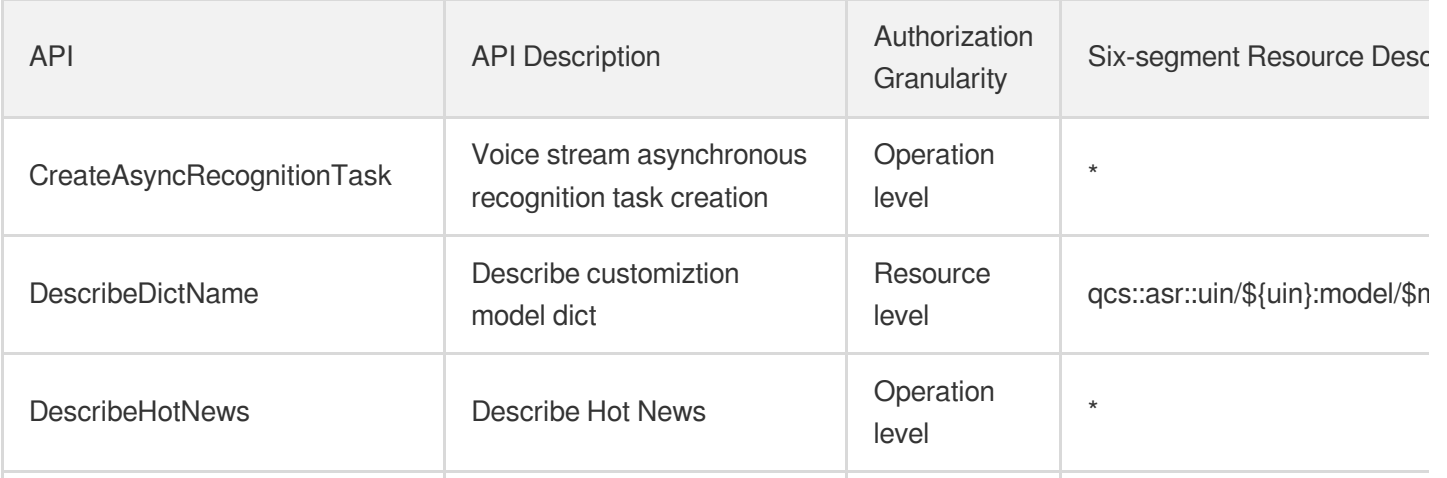

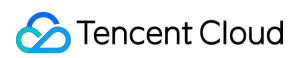

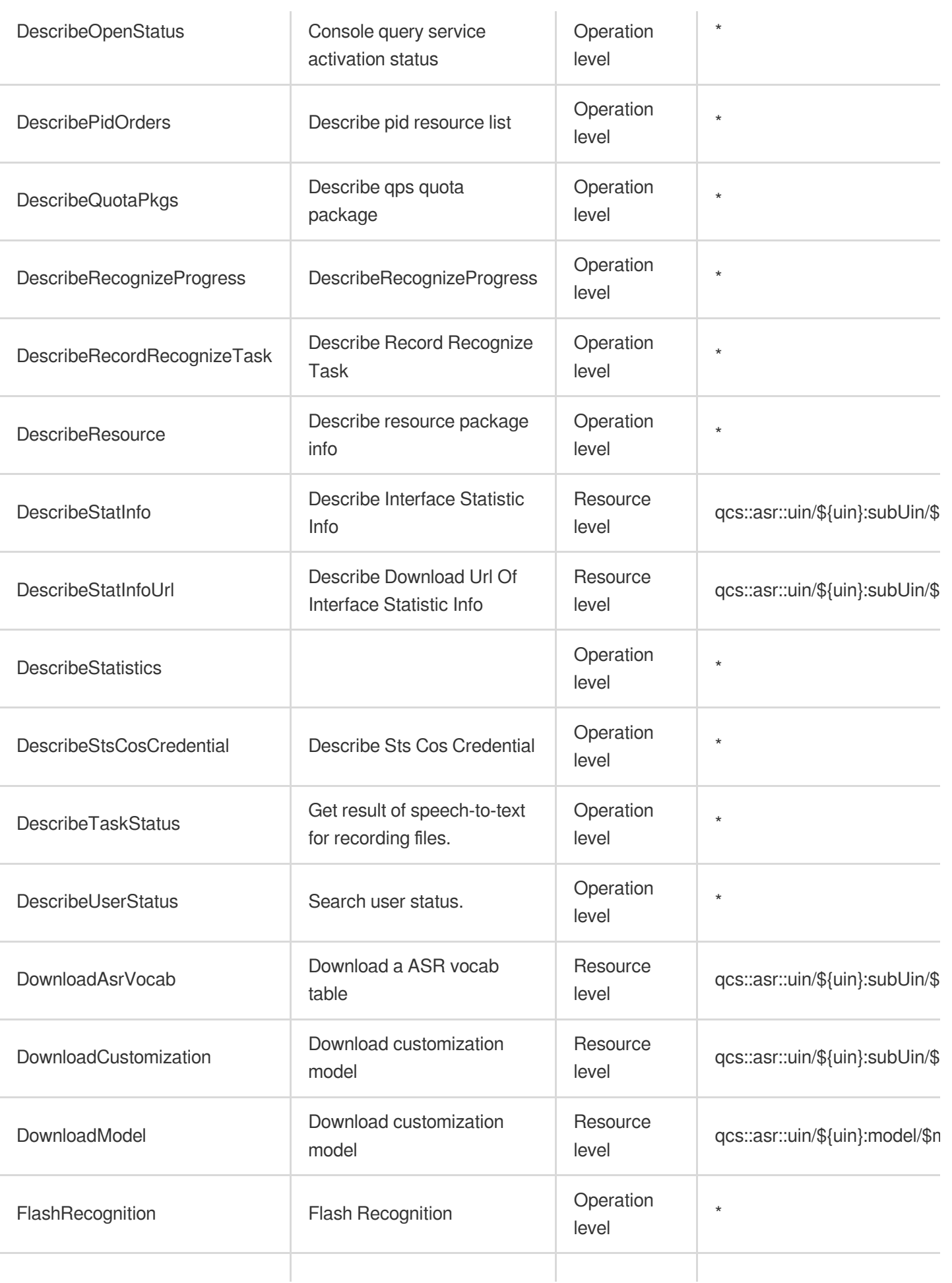

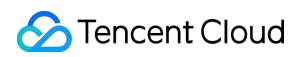

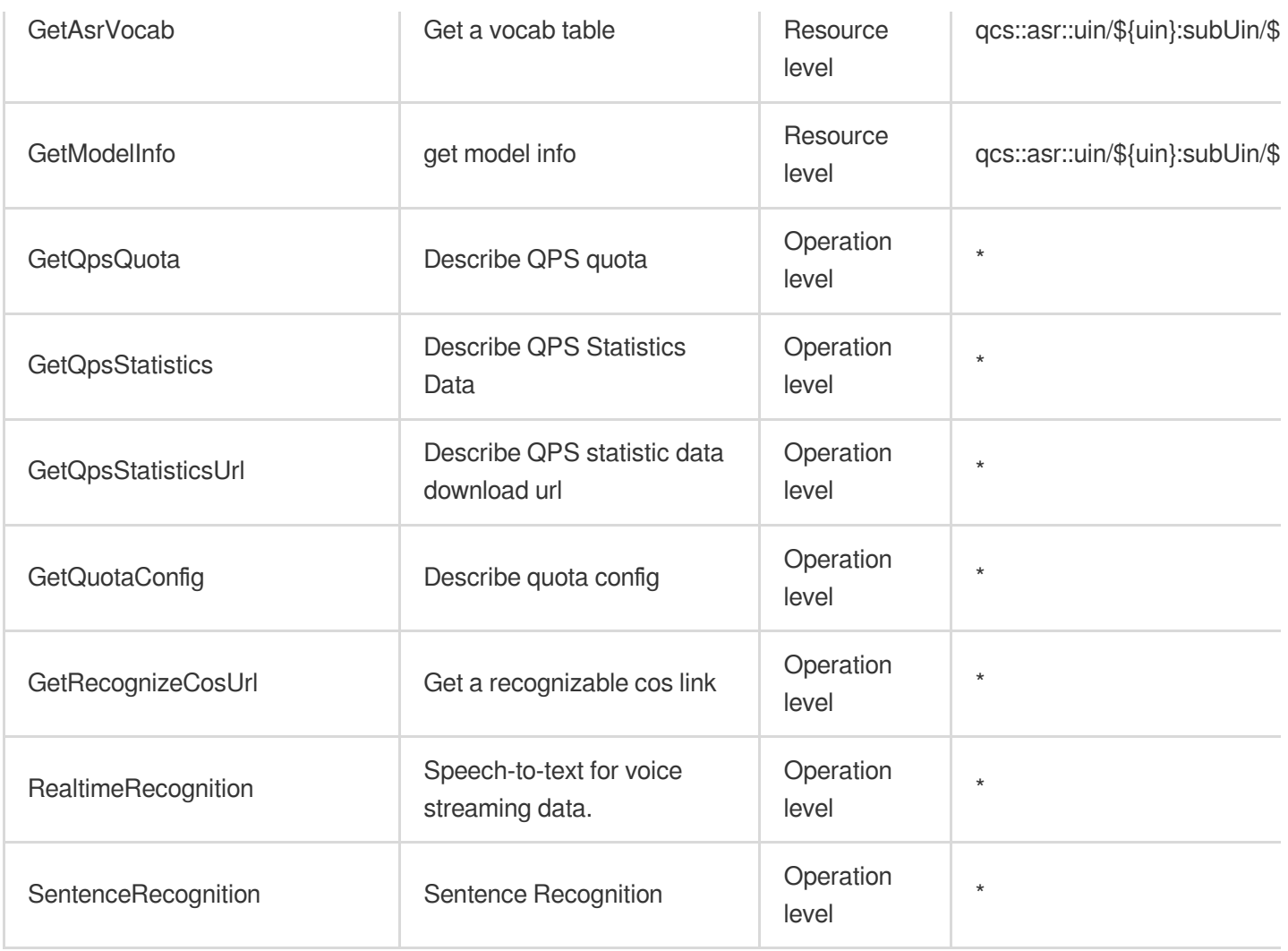

# List Operations

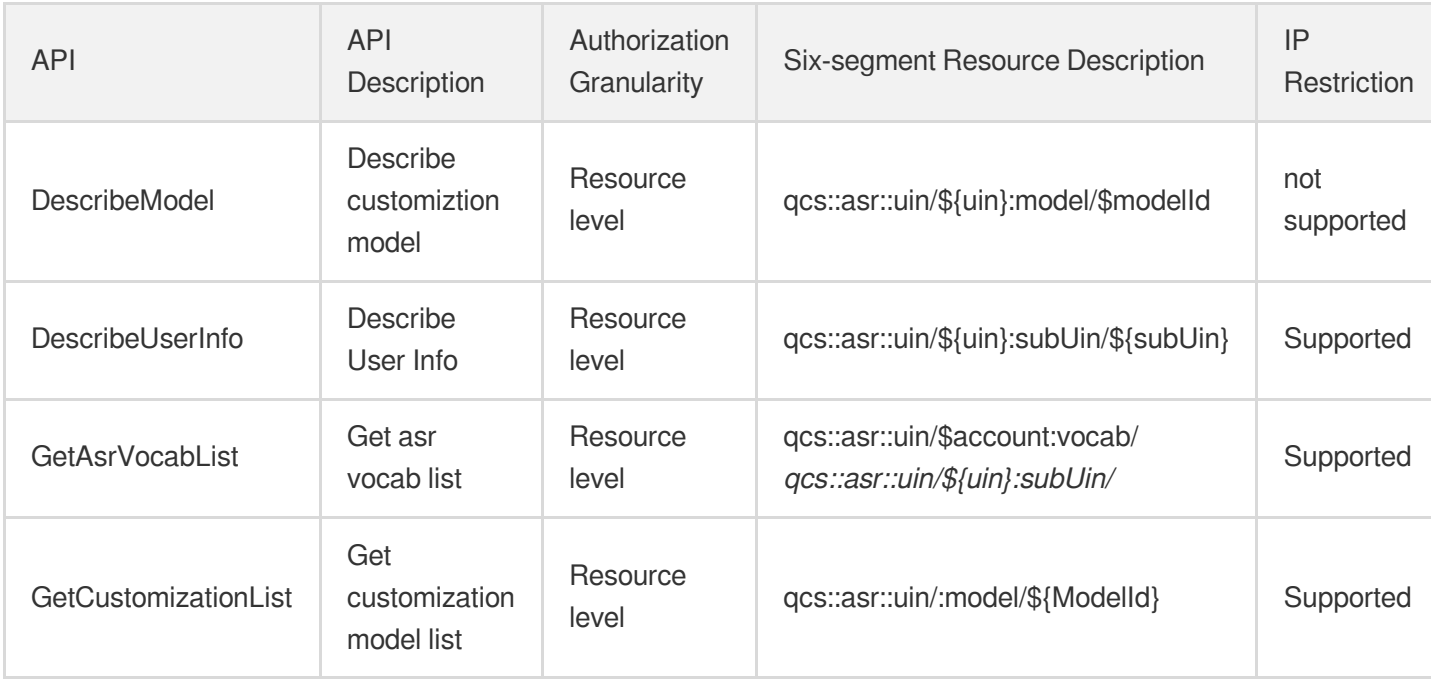

# Natural Language Processing Tencent Machine Translation

Last updated:2024-06-01 09:45:42

# Fundamental information

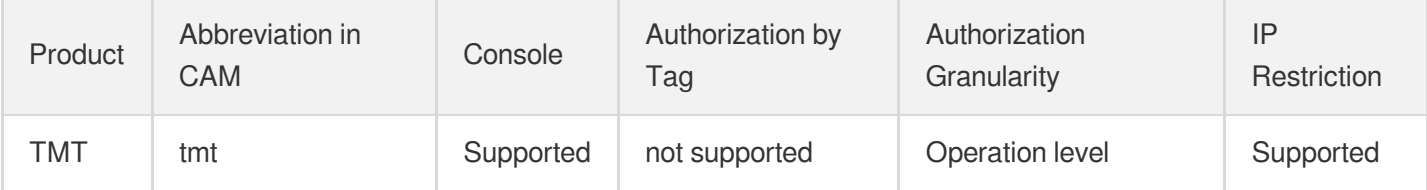

#### **Note**:

The authorization granularity of cloud products is divided into three levels: service level, operation level, and resource level, based on the degree of granularity.

- Service level: It defines whether a user has the permission to access the service as a whole. A user can have either full access or no access to the service. For the authorization granularity of cloud products at service level, the authorization of specific APIs are not supported.
- Operation level: It defines whether a user has the permission to call a specific API of the service. For example, granting an account read-only access to the CVM service is an authorization at the operation level.
- Resource level: It is the finest authorization granularity which defines whether a user has the permission to access specific resources. For example, granting an account read/write access to a specific CVM instance is an authorization at the resource level.

# API authorization granularity

Two authorization granularity levels of API are supported: resource level, and operation level.

- Resource level: It supports the authorization of a specific resource.
- Operation level: It does not support the authorization of a specific resource. If the policy syntax restricts a specific resource during authorization, CAM will determine that this API is not within the scope of authorization, and deem it as unauthorized.

# Write operations

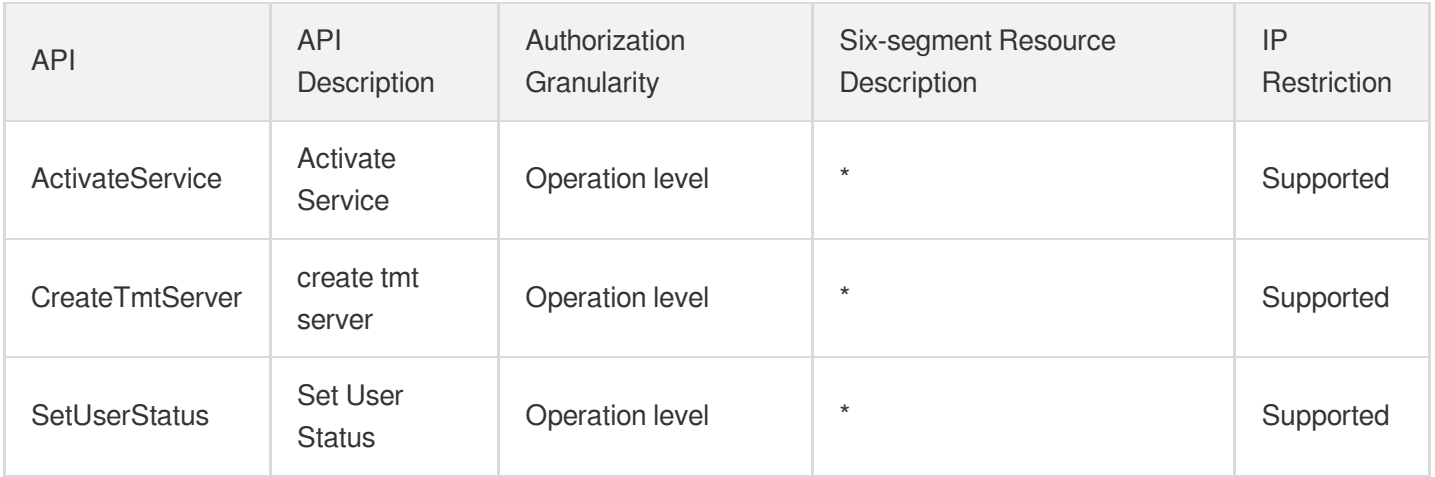

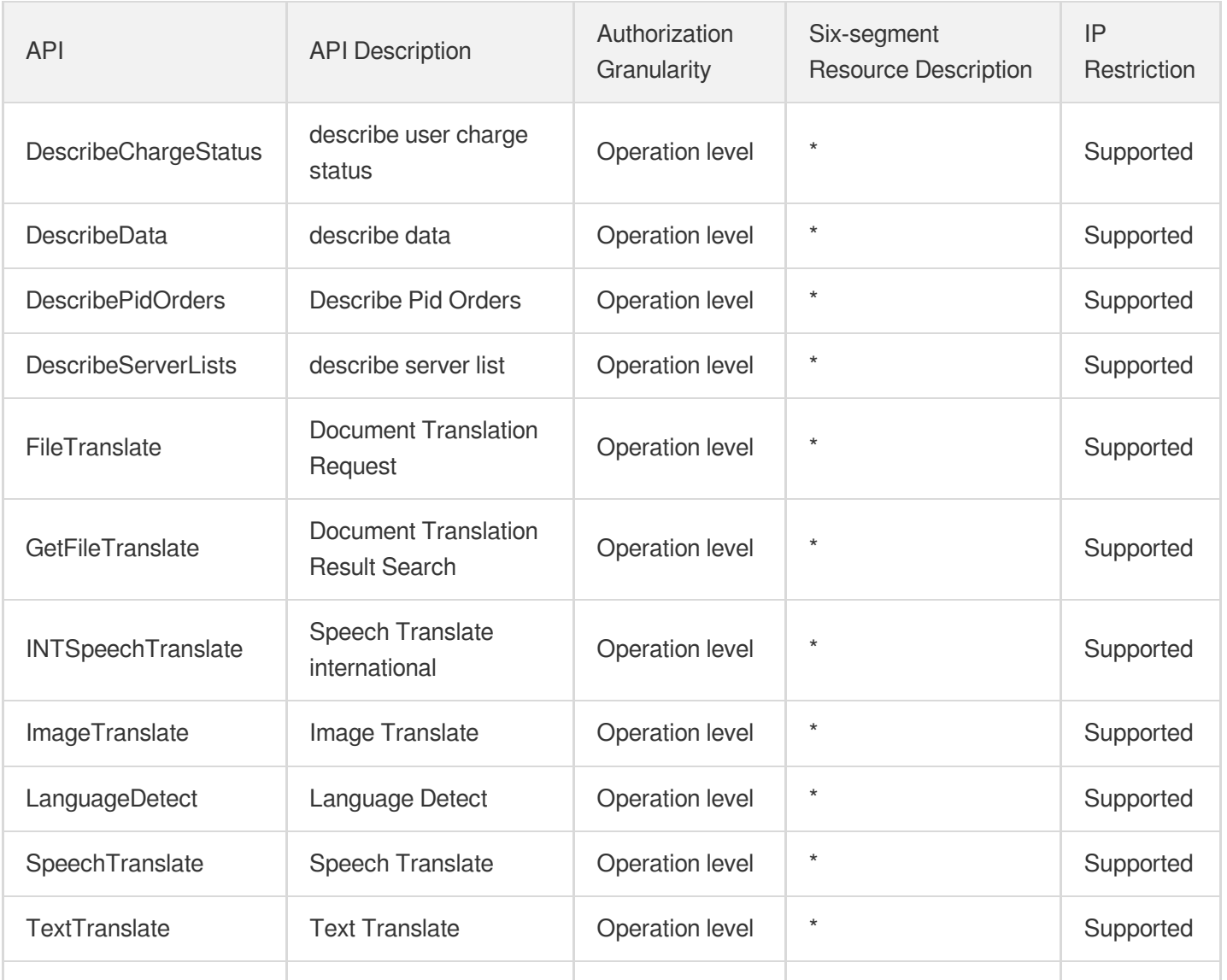

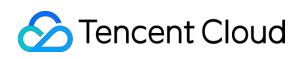

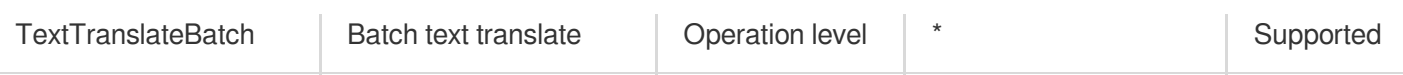

# **Middleware** Message Queue CKafka

Last updated: 2024-06-01 09:40:03

# Fundamental information

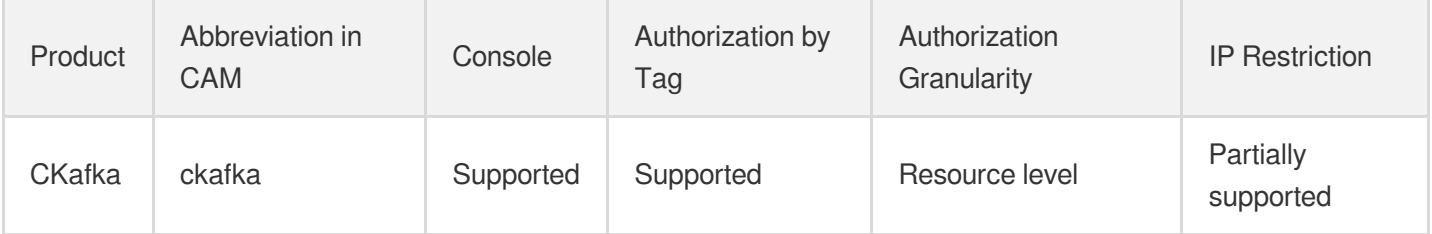

#### **Note**:

The authorization granularity of cloud products is divided into three levels: service level, operation level, and resource level, based on the degree of granularity.

- Service level: It defines whether a user has the permission to access the service as a whole. A user can have either full access or no access to the service. For the authorization granularity of cloud products at service level, the authorization of specific APIs are not supported.
- Operation level: It defines whether a user has the permission to call a specific API of the service. For example, granting an account read-only access to the CVM service is an authorization at the operation level.
- Resource level: It is the finest authorization granularity which defines whether a user has the permission to access specific resources. For example, granting an account read/write access to a specific CVM instance is an authorization at the resource level.

# API authorization granularity

Two authorization granularity levels of API are supported: resource level, and operation level.

- Resource level: It supports the authorization of a specific resource.
- Operation level: It does not support the authorization of a specific resource. If the policy syntax restricts a specific resource during authorization, CAM will determine that this API is not within the scope of authorization, and deem it as unauthorized.

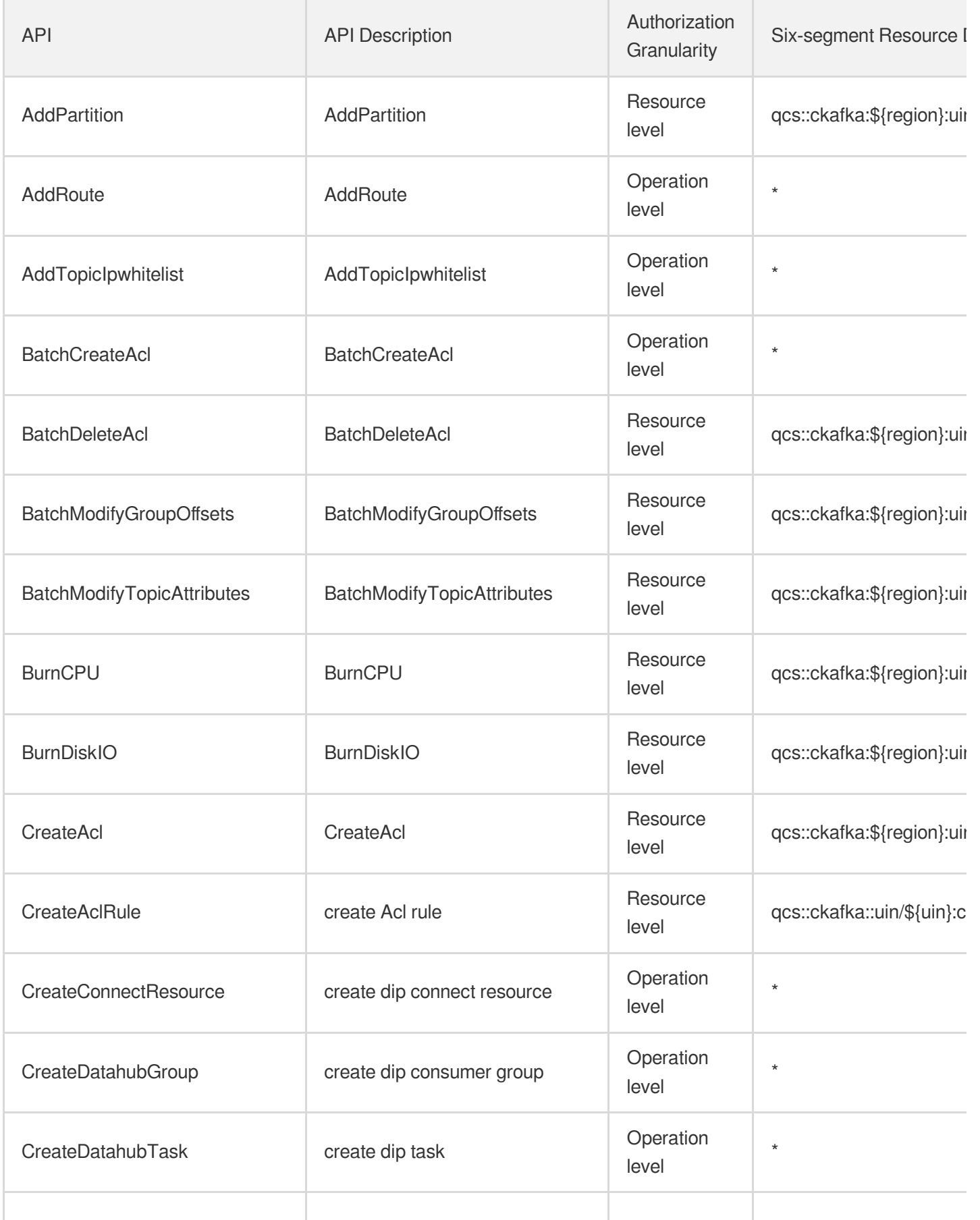

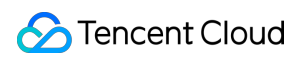

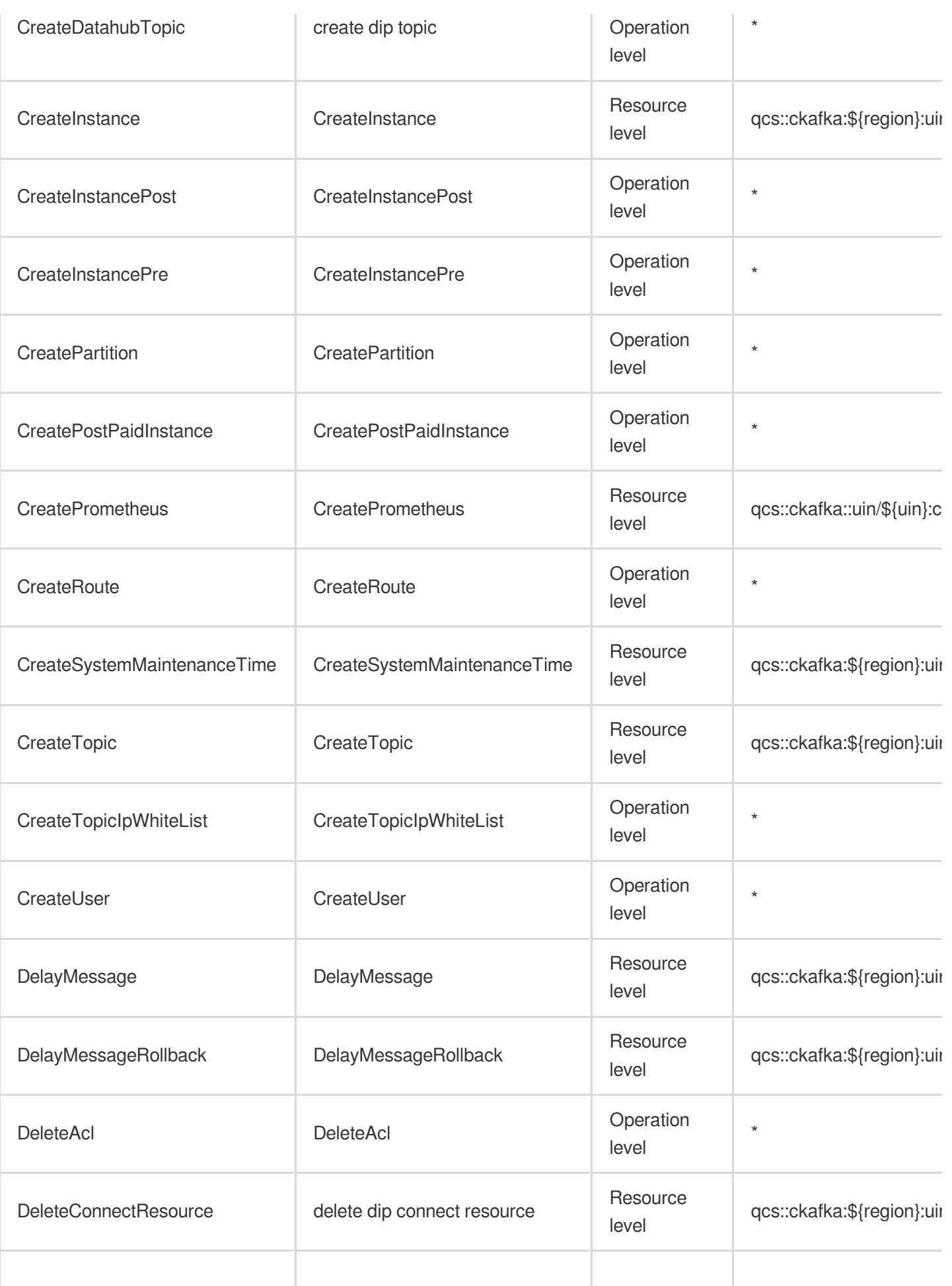

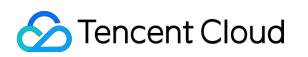

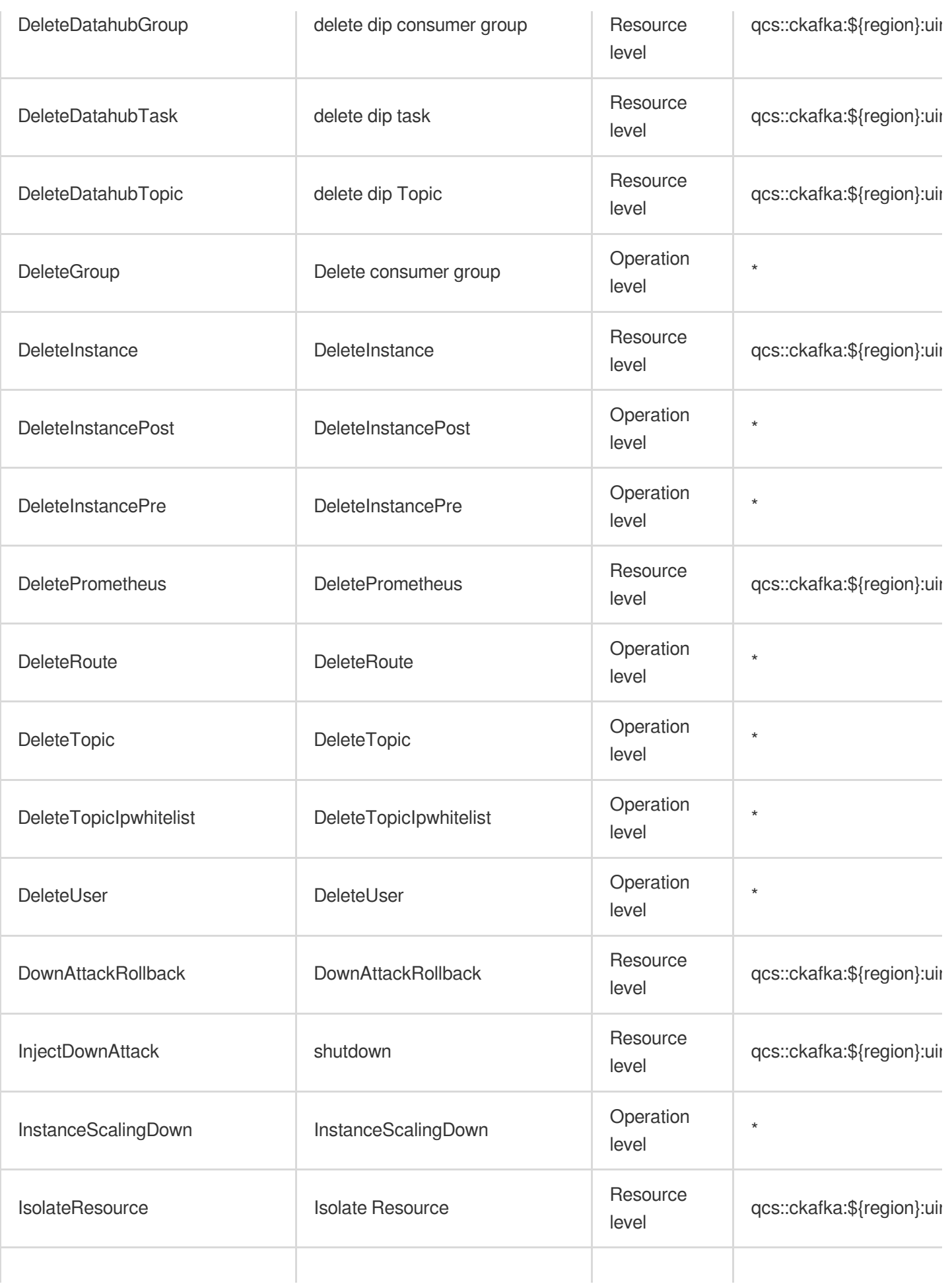

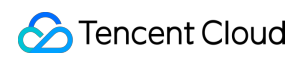

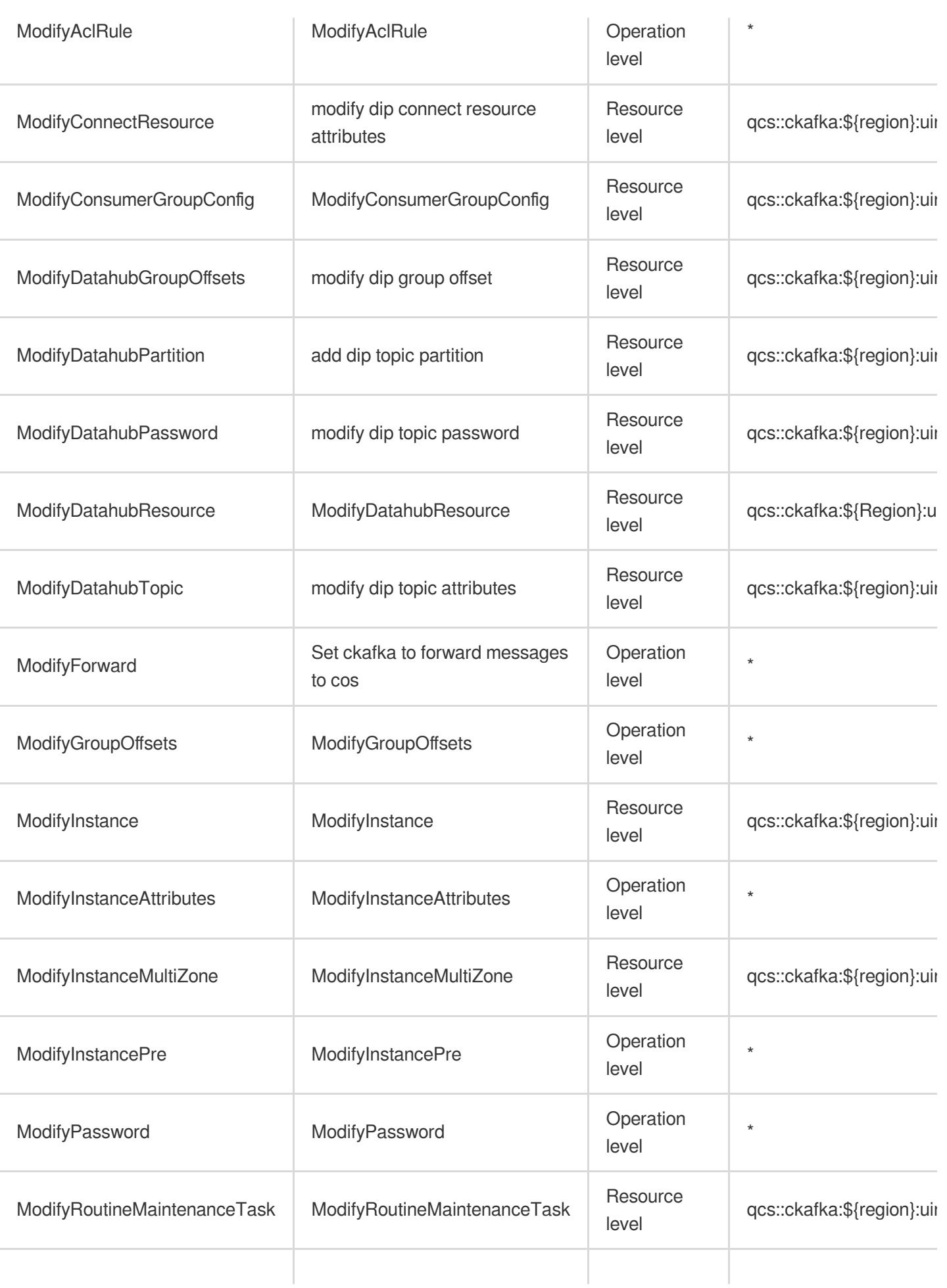

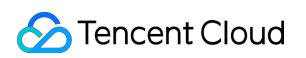

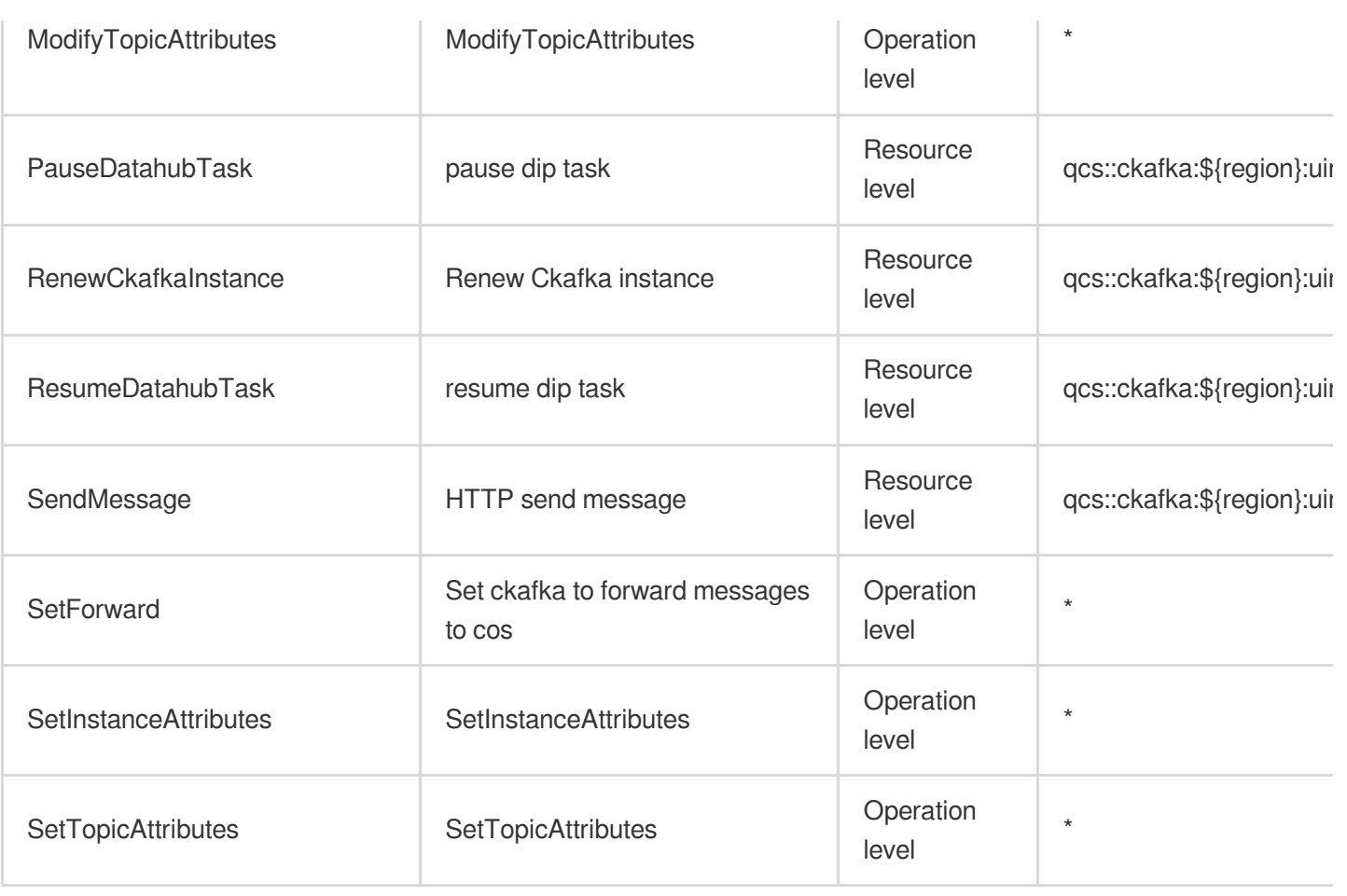

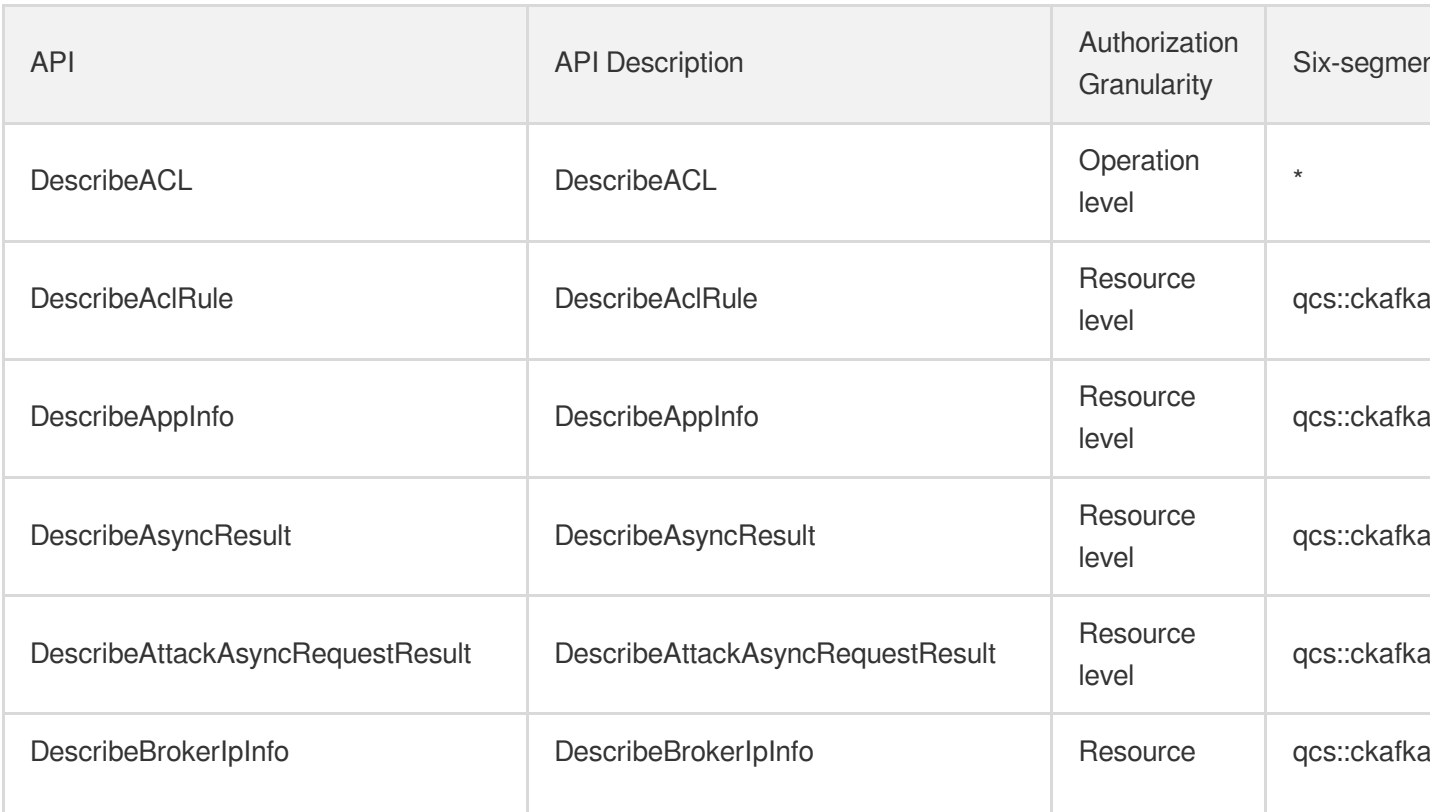

Tencent Cloud

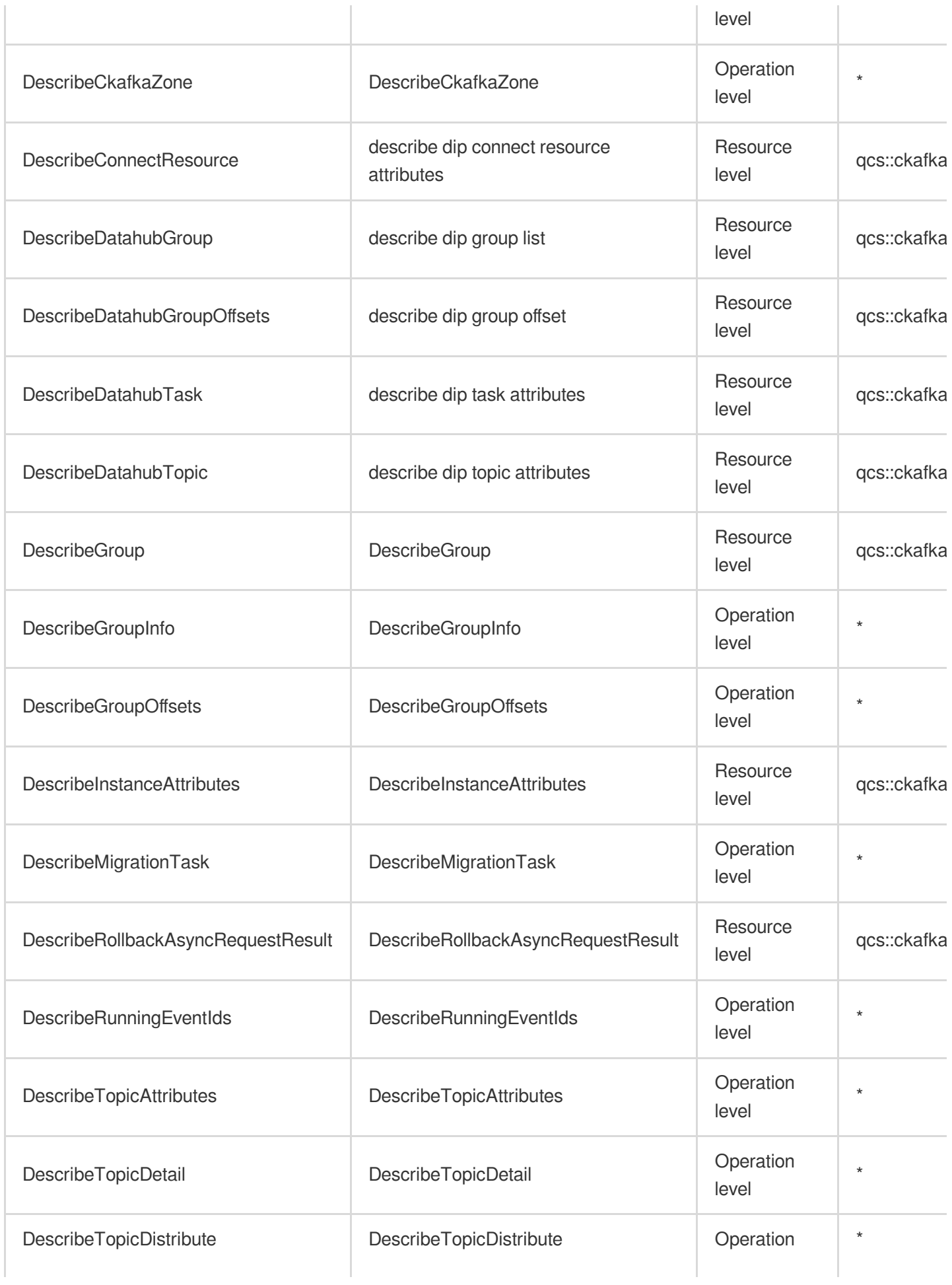

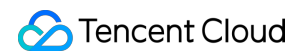

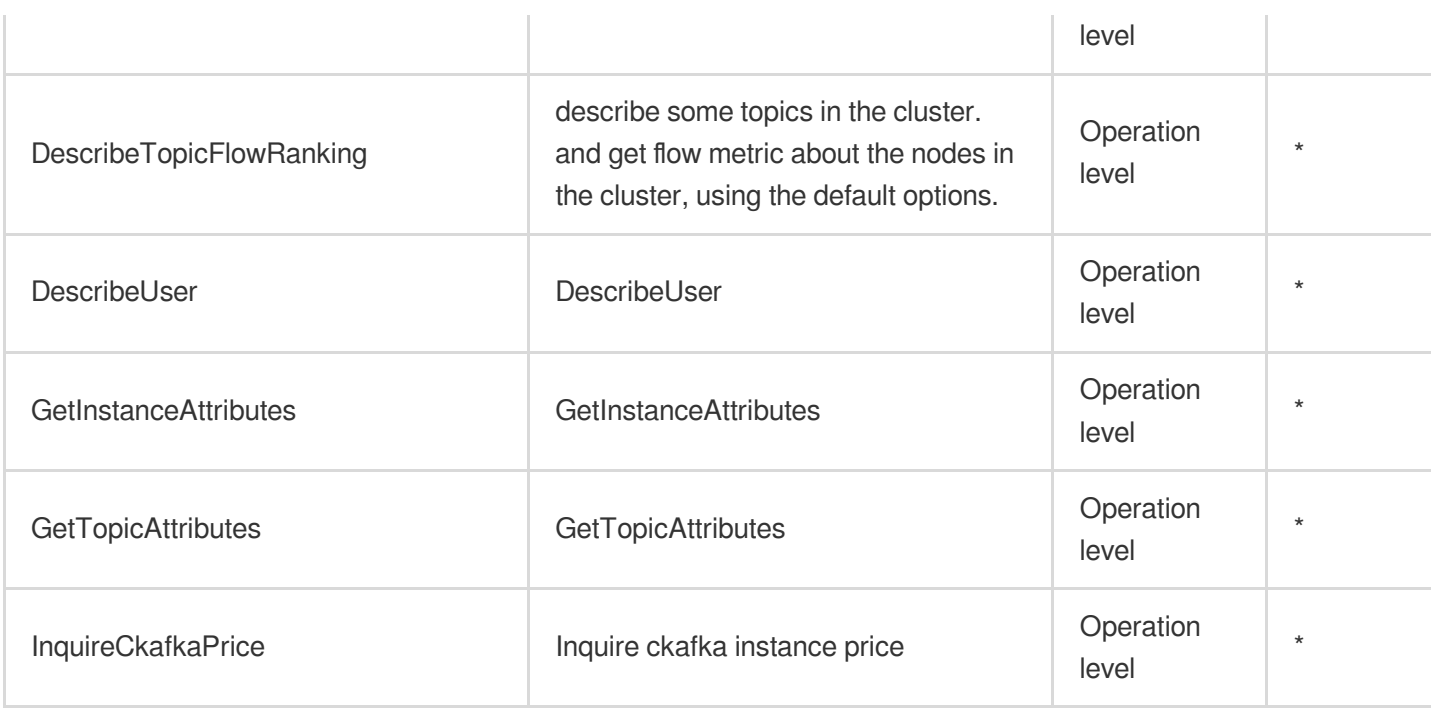

# List Operations

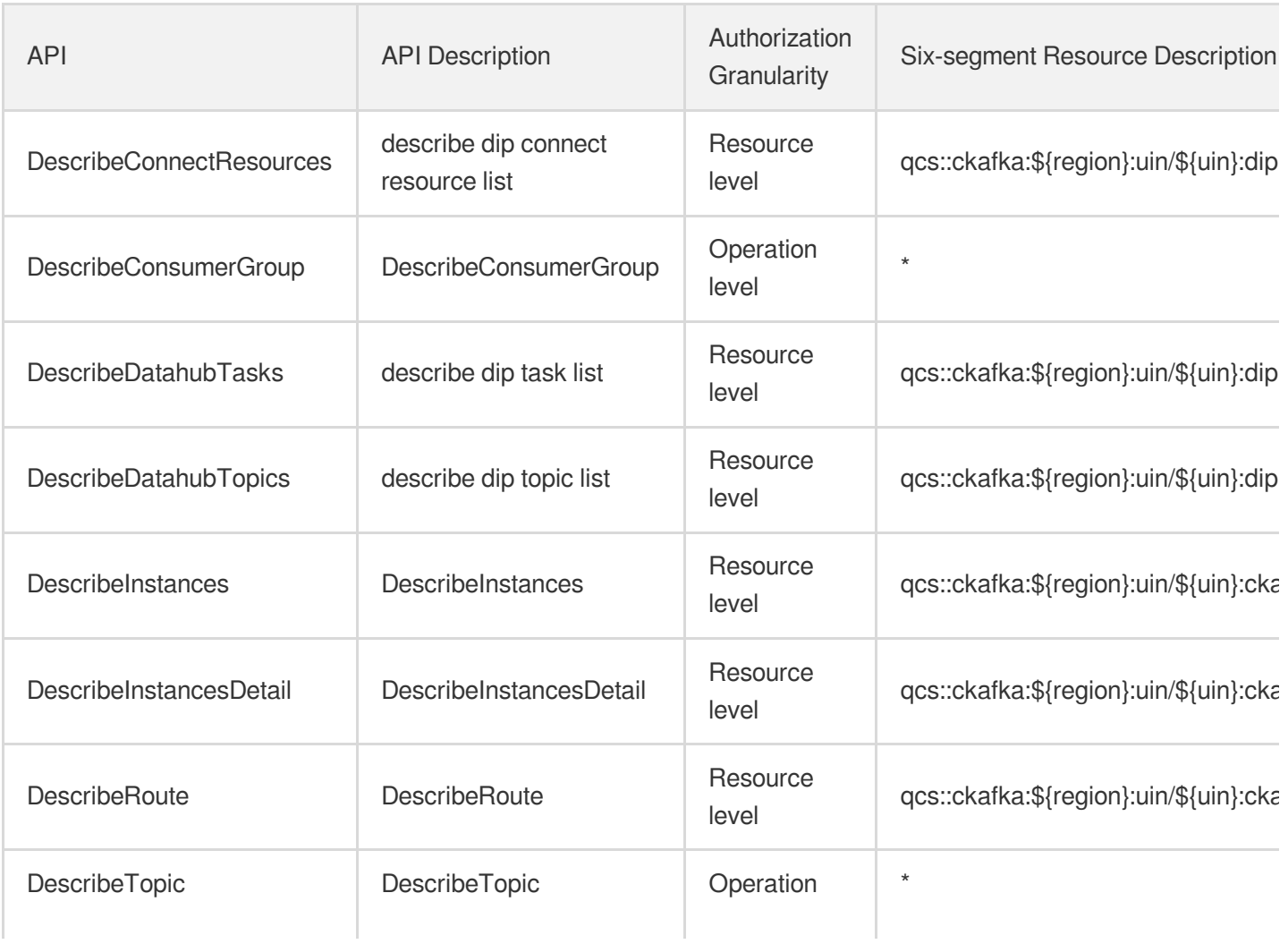

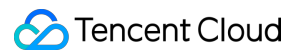

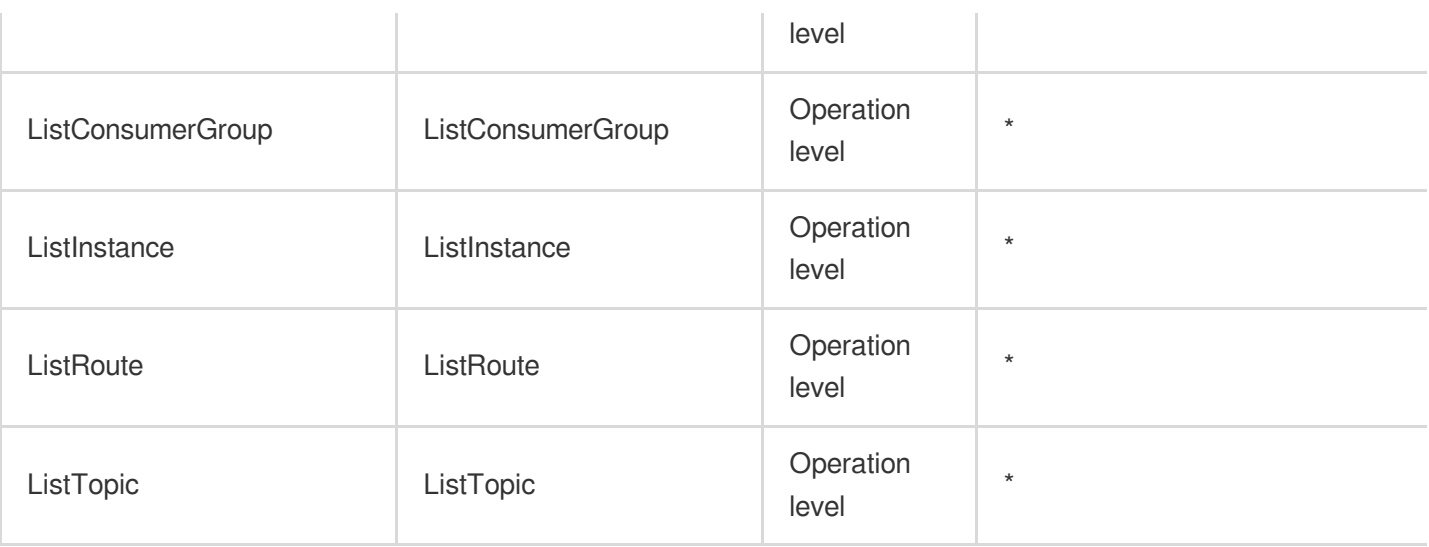

# TDMQ for RocketMQ

Last updated: 2024-06-01 09:45:52

### Fundamental information

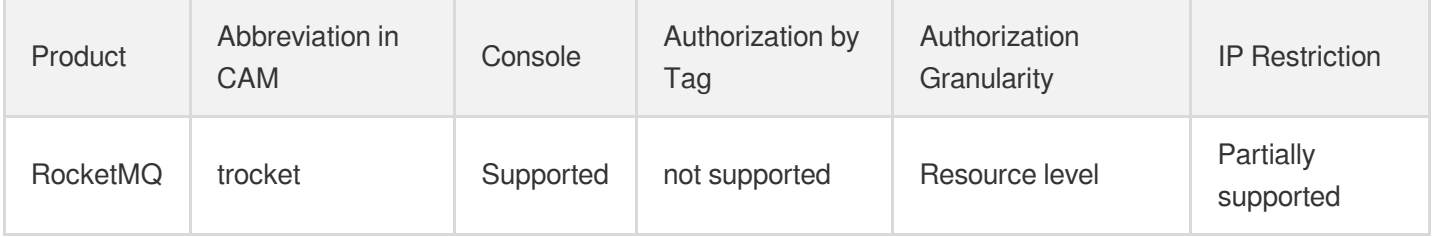

#### **Note**:

The authorization granularity of cloud products is divided into three levels: service level, operation level, and resource level, based on the degree of granularity.

- Service level: It defines whether a user has the permission to access the service as a whole. A user can have either full access or no access to the service. For the authorization granularity of cloud products at service level, the authorization of specific APIs are not supported.
- Operation level: It defines whether a user has the permission to call a specific API of the service. For example, granting an account read-only access to the CVM service is an authorization at the operation level.
- Resource level: It is the finest authorization granularity which defines whether a user has the permission to access specific resources. For example, granting an account read/write access to a specific CVM instance is an authorization at the resource level.

### API authorization granularity

Two authorization granularity levels of API are supported: resource level, and operation level.

- Resource level: It supports the authorization of a specific resource.
- Operation level: It does not support the authorization of a specific resource. If the policy syntax restricts a specific resource during authorization, CAM will determine that this API is not within the scope of authorization, and deem it as unauthorized.

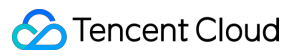

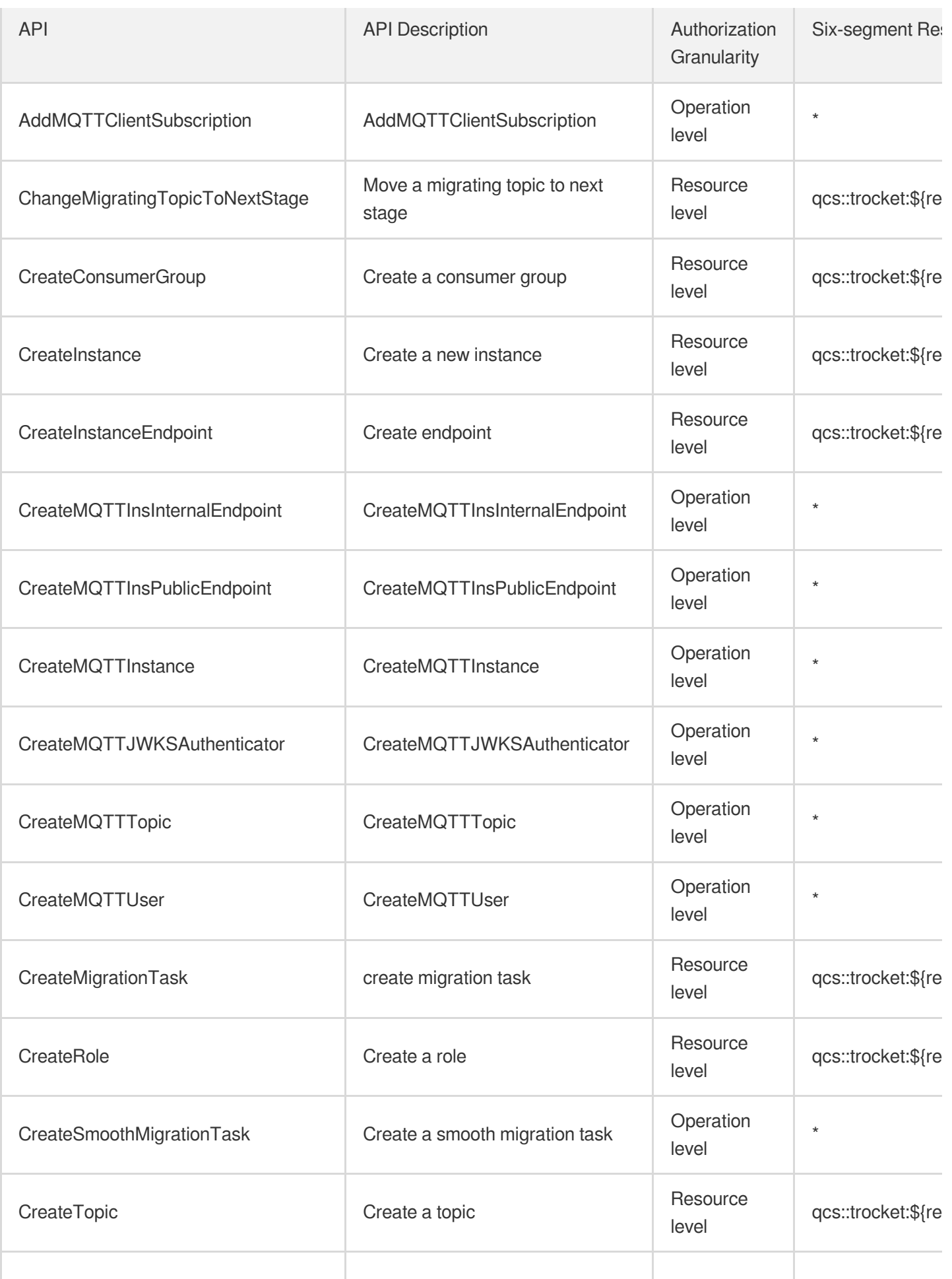

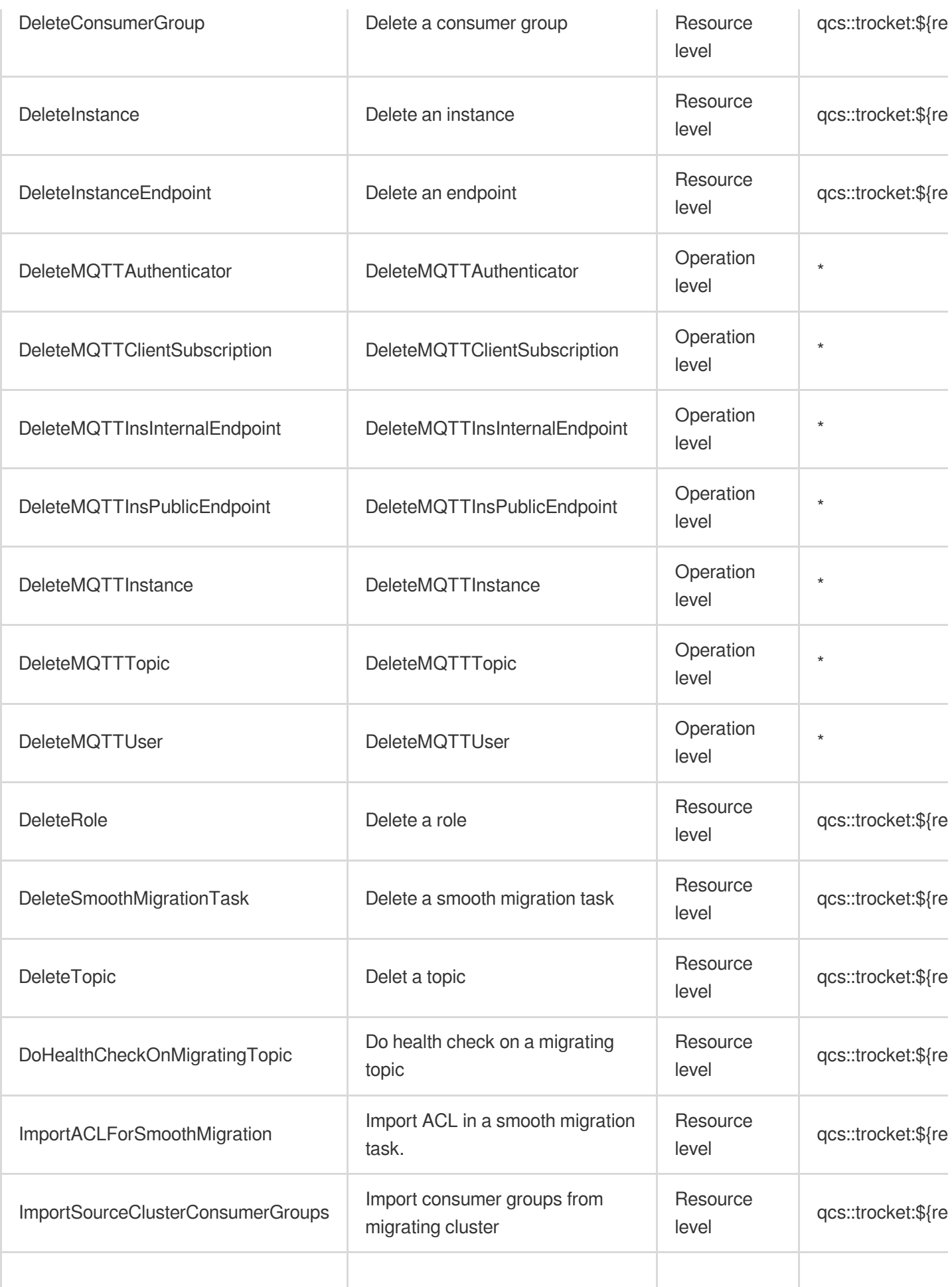

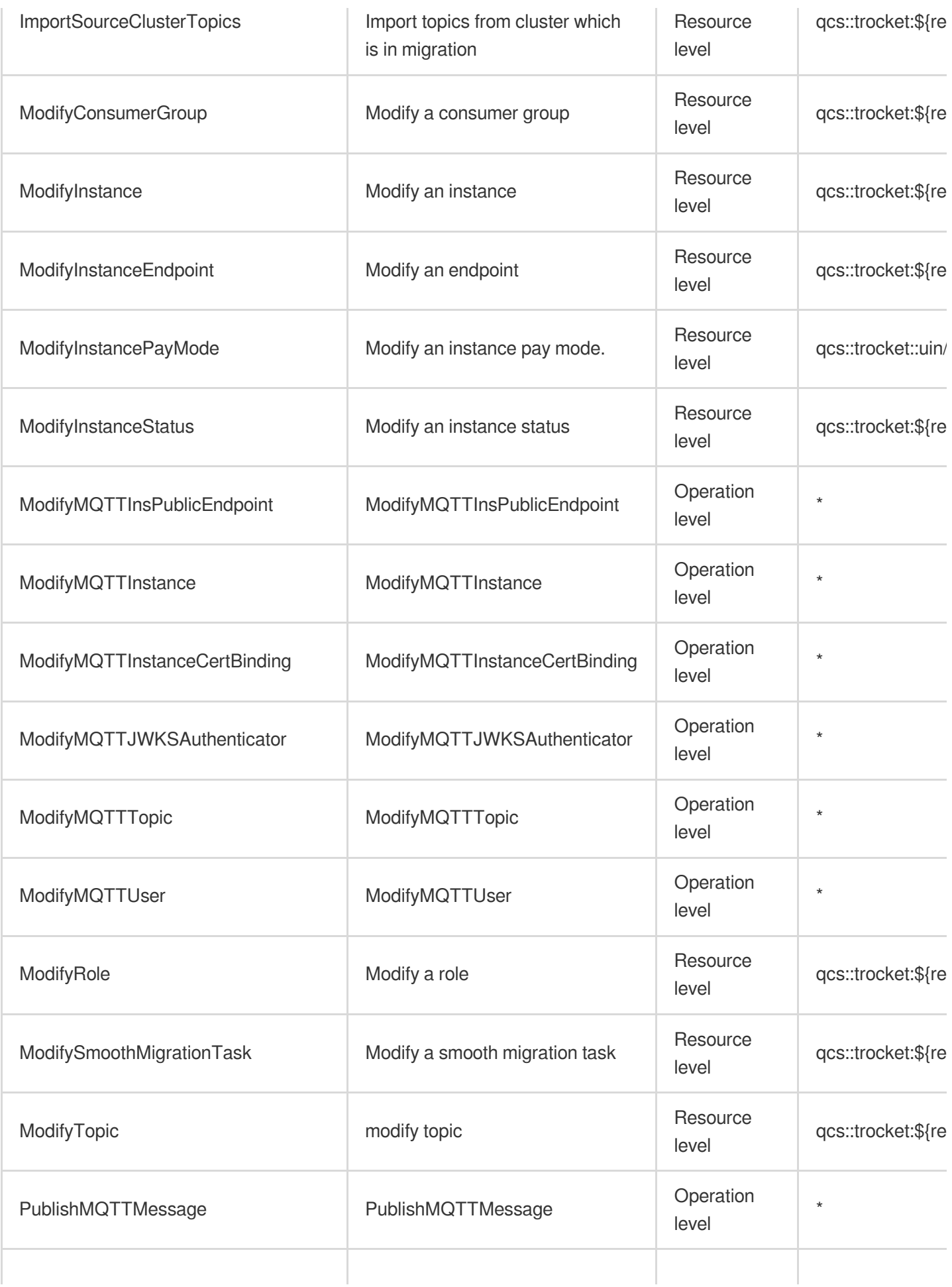

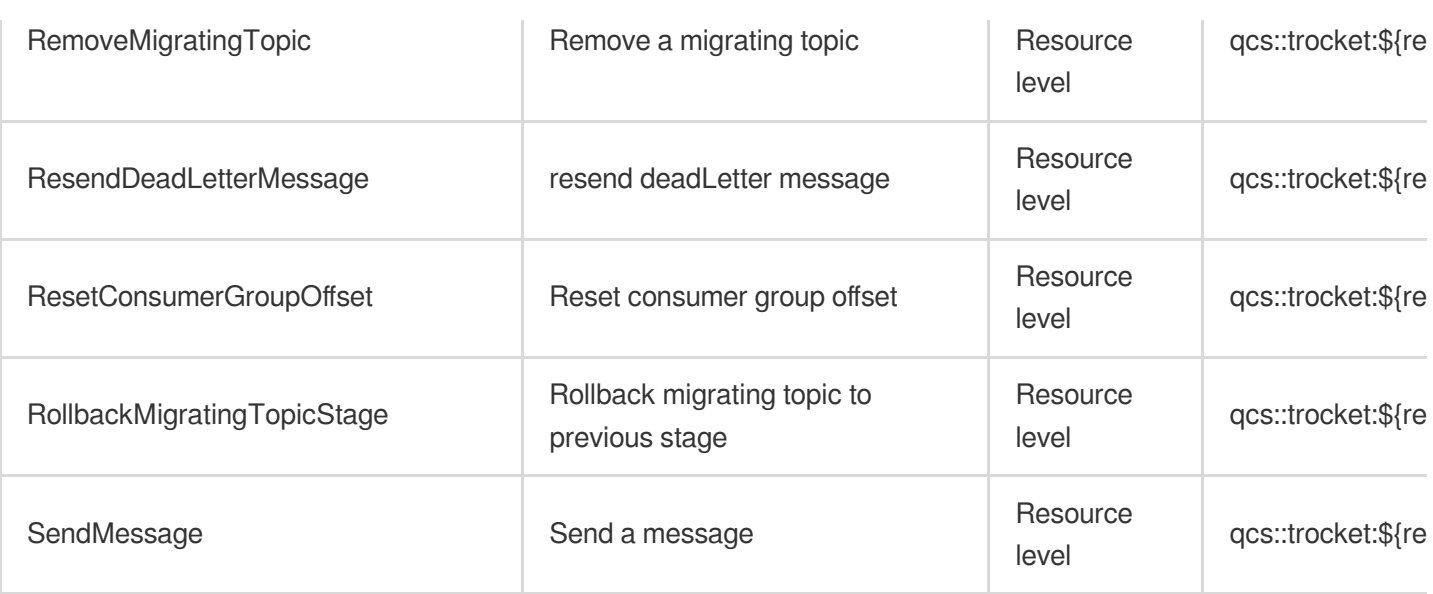

# Other Operations

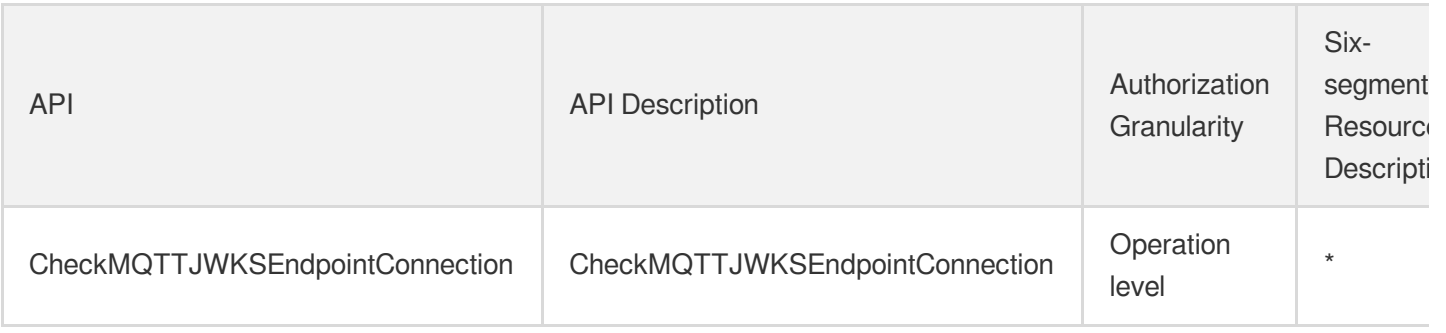

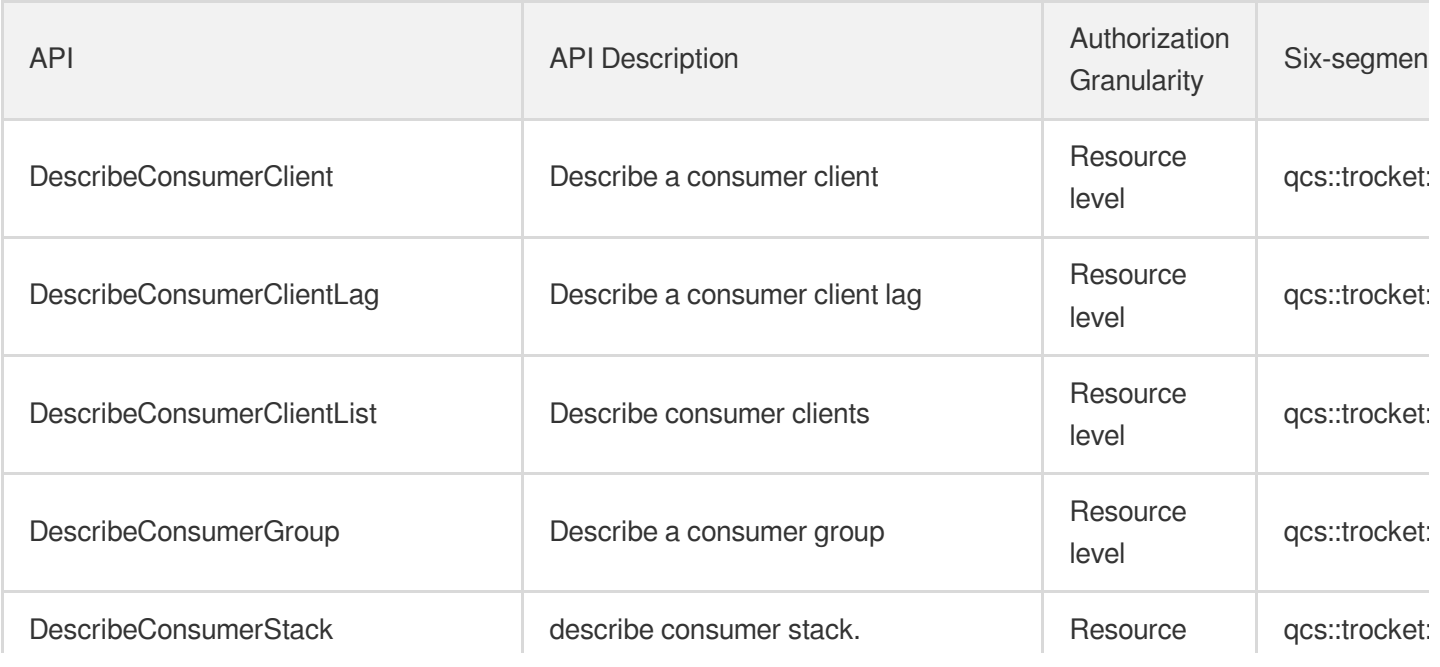

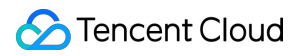

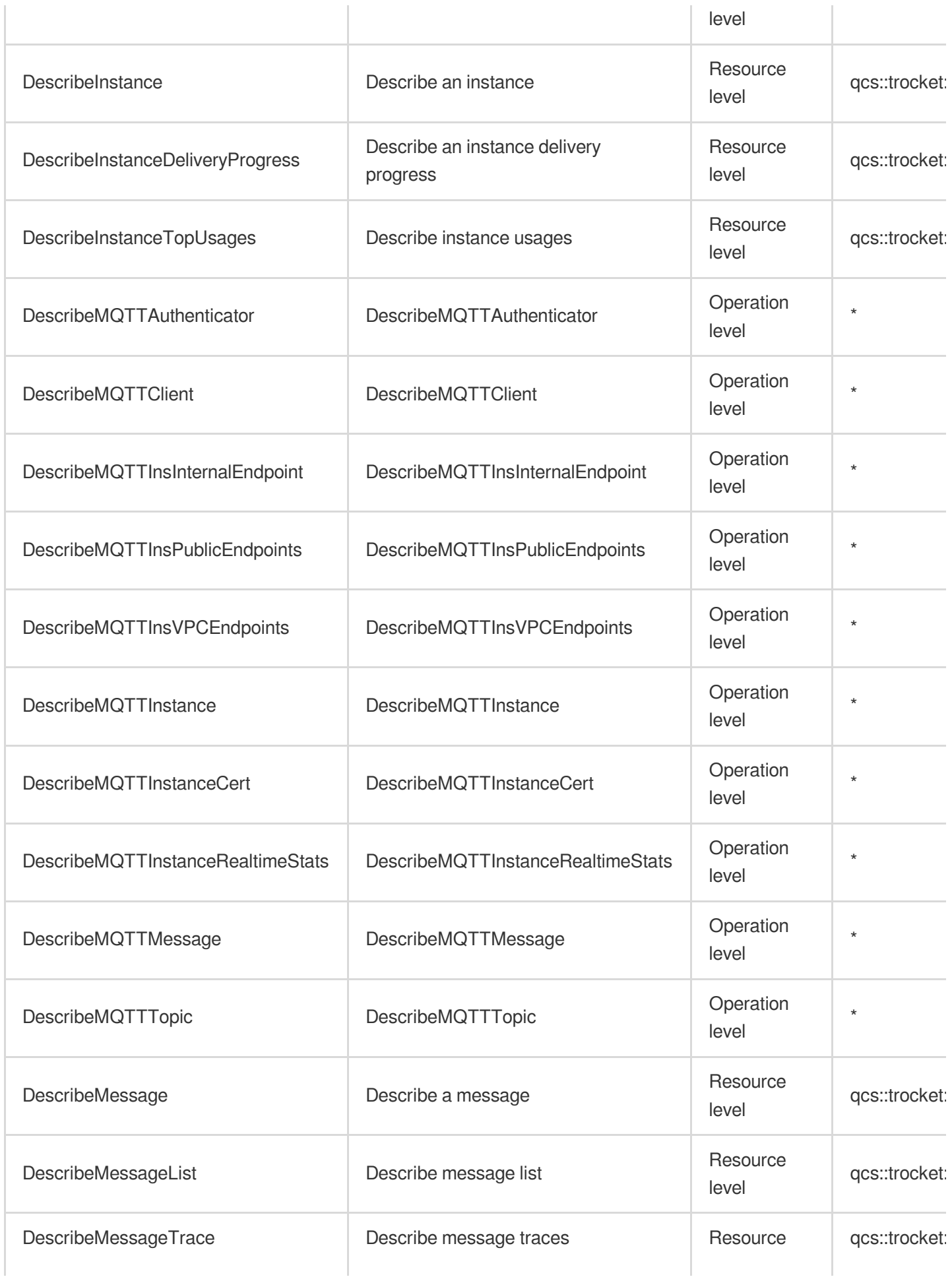

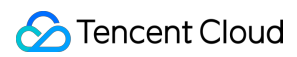

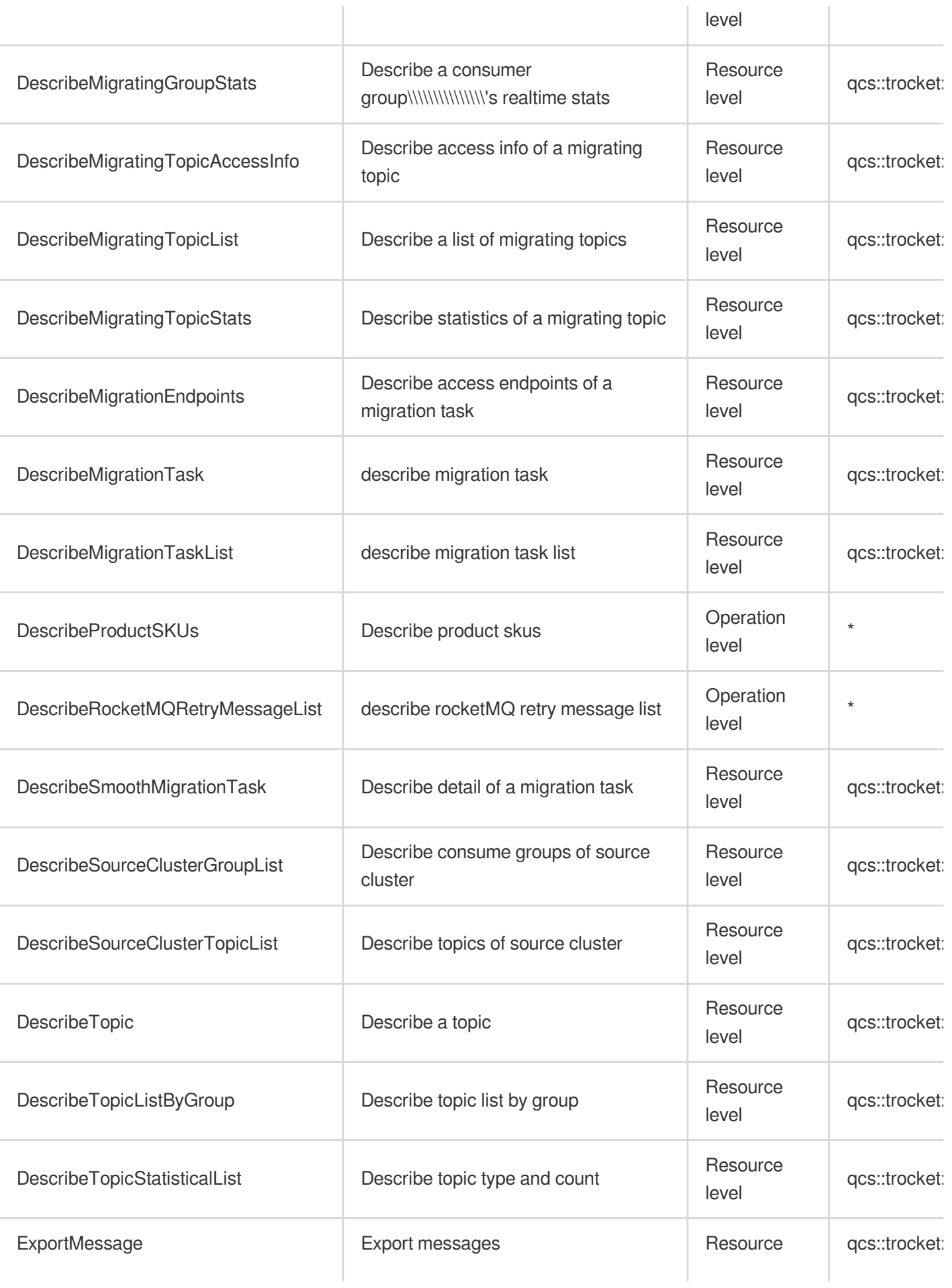

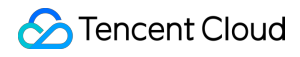

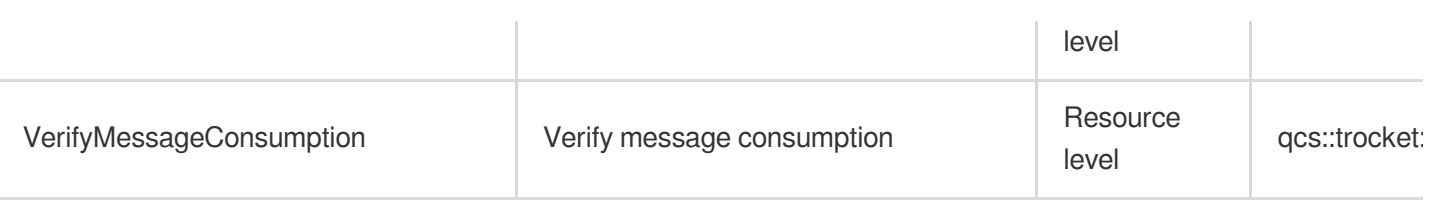

# List Operations

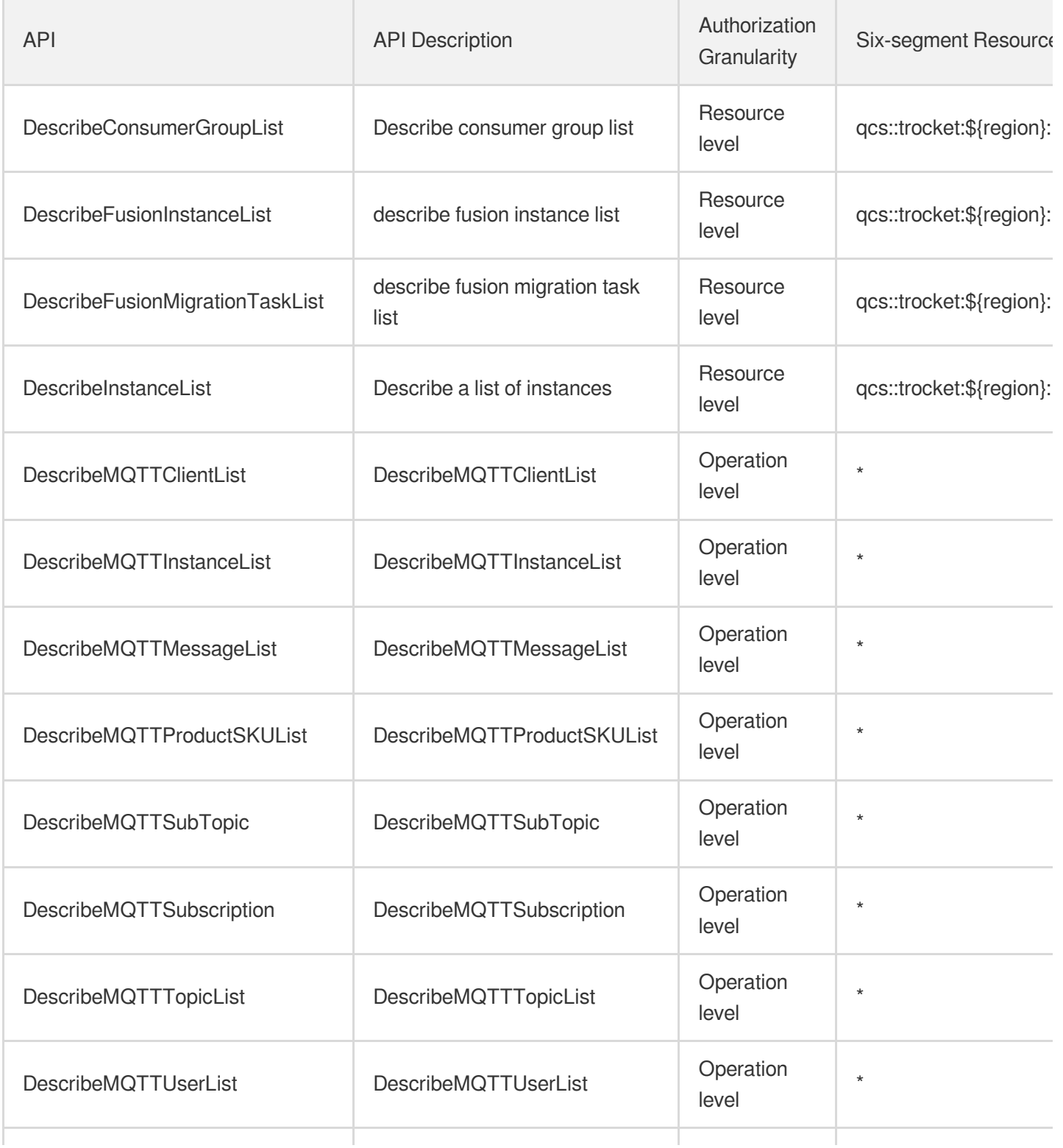

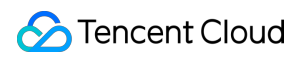

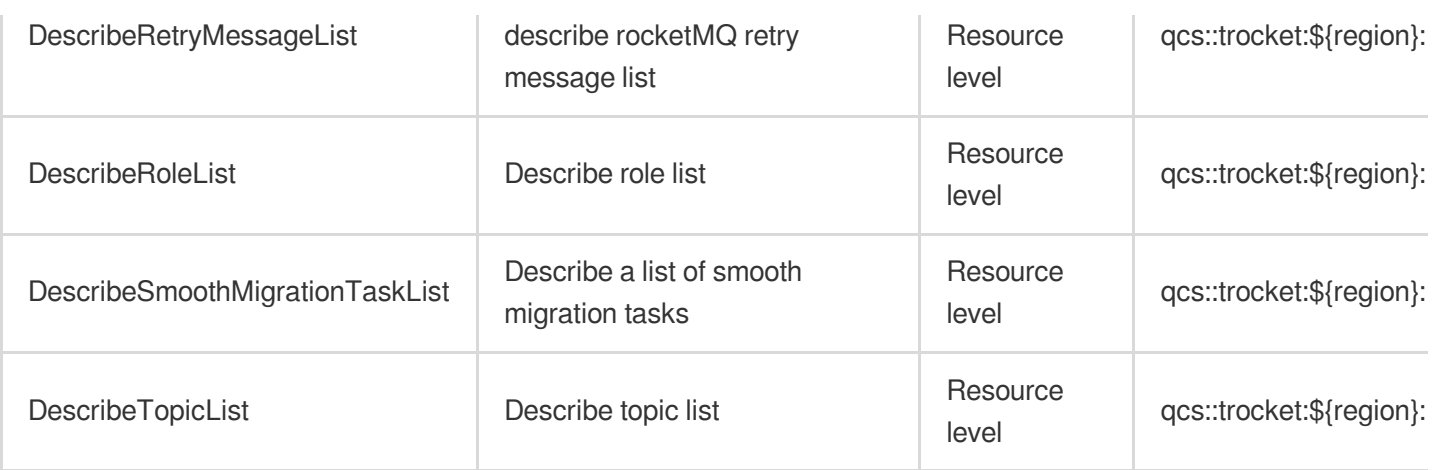

# **Communication Chat**

Last updated: 2024-06-01 09:42:18

## Fundamental information

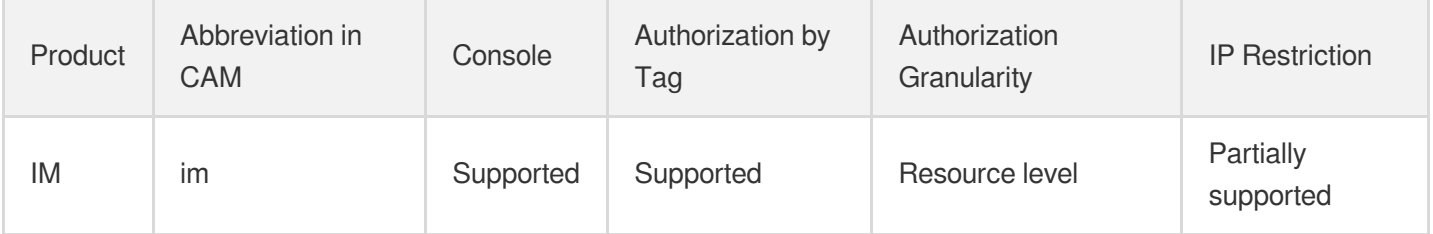

#### **Note**:

The authorization granularity of cloud products is divided into three levels: service level, operation level, and resource level, based on the degree of granularity.

- Service level: It defines whether a user has the permission to access the service as a whole. A user can have either full access or no access to the service. For the authorization granularity of cloud products at service level, the authorization of specific APIs are not supported.
- Operation level: It defines whether a user has the permission to call a specific API of the service. For example, granting an account read-only access to the CVM service is an authorization at the operation level.
- Resource level: It is the finest authorization granularity which defines whether a user has the permission to access specific resources. For example, granting an account read/write access to a specific CVM instance is an authorization at the resource level.

# API authorization granularity

Two authorization granularity levels of API are supported: resource level, and operation level.

- Resource level: It supports the authorization of a specific resource.
- Operation level: It does not support the authorization of a specific resource. If the policy syntax restricts a specific resource during authorization, CAM will determine that this API is not within the scope of authorization, and deem it as unauthorized.

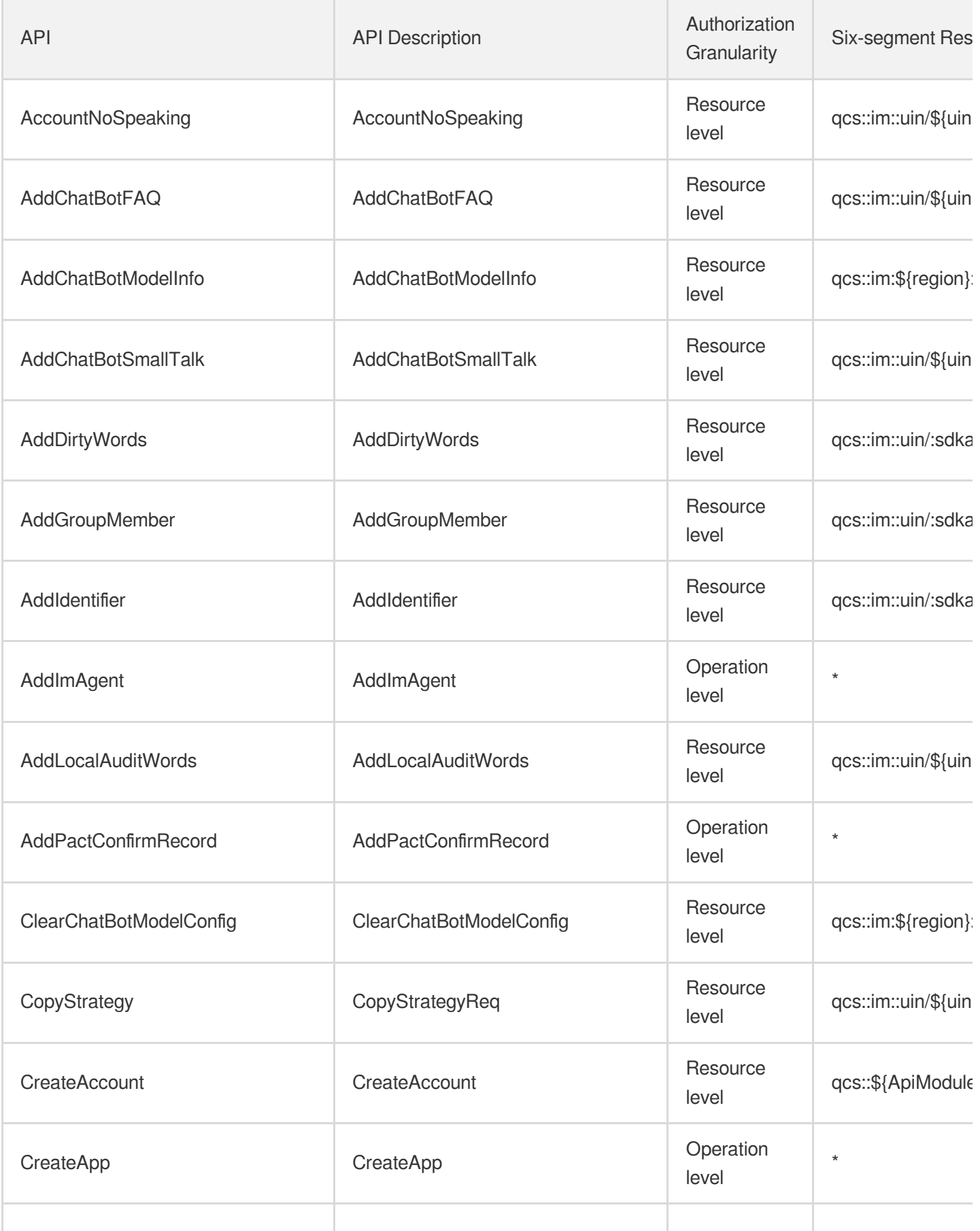

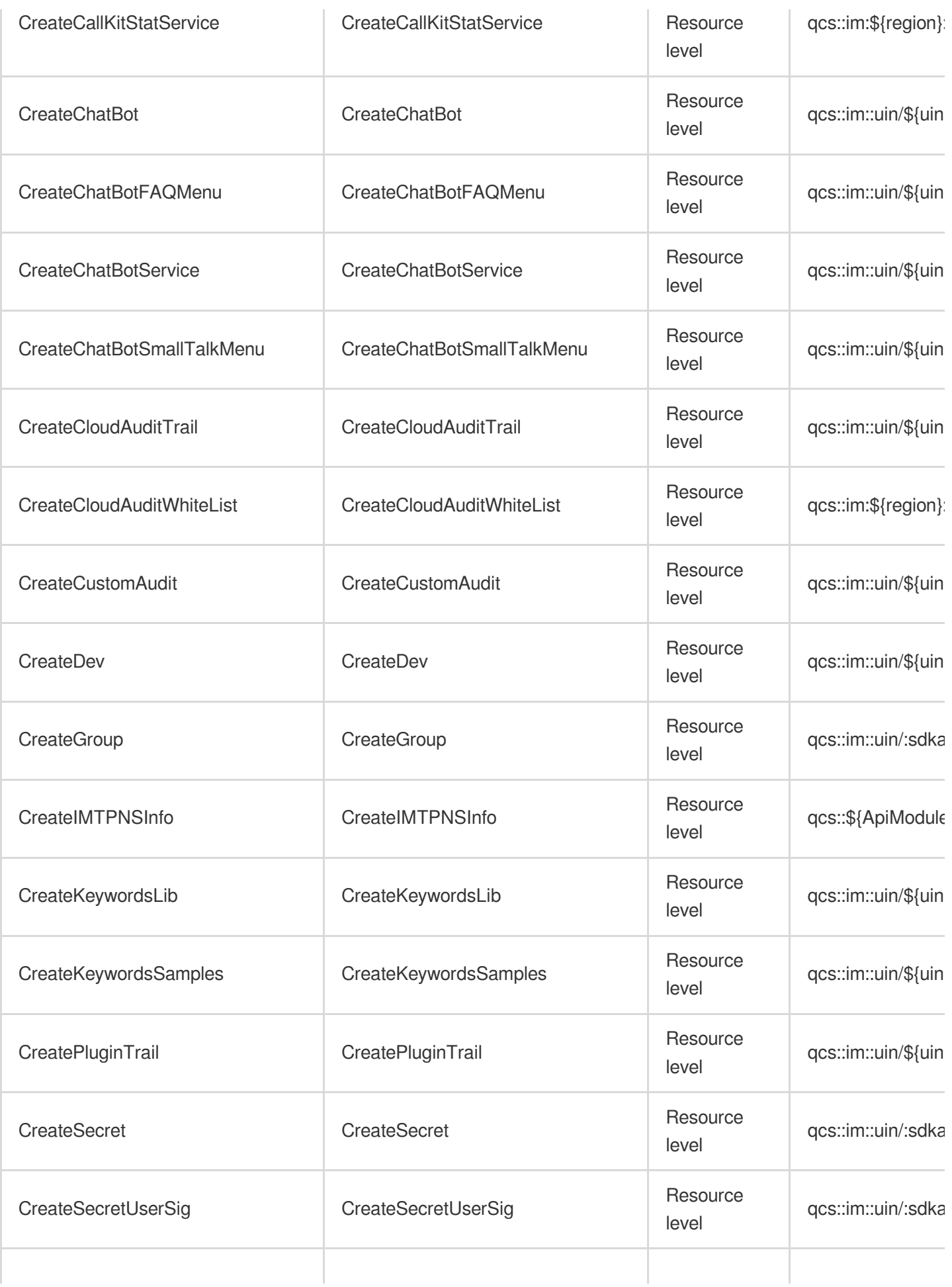

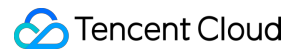

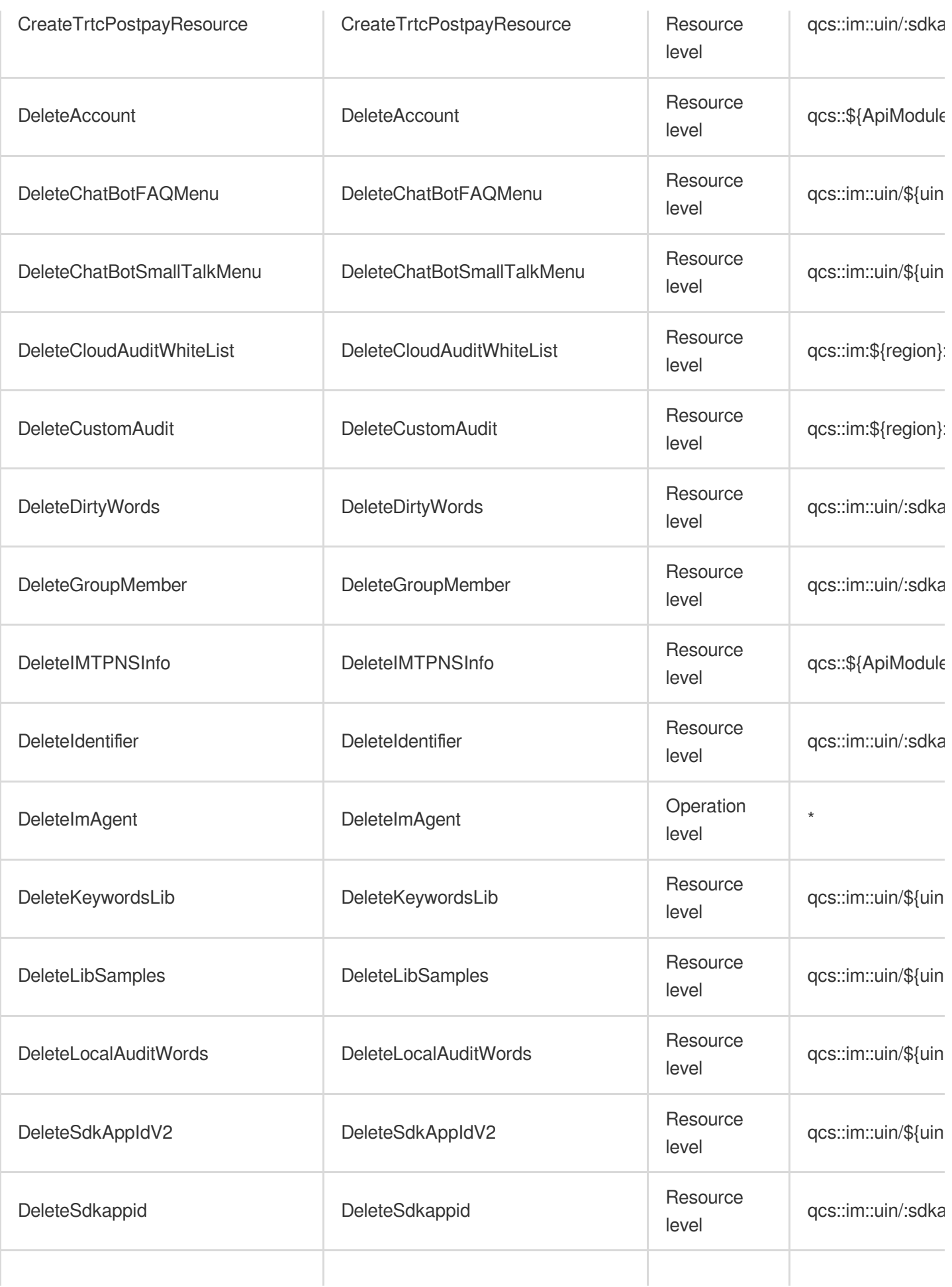

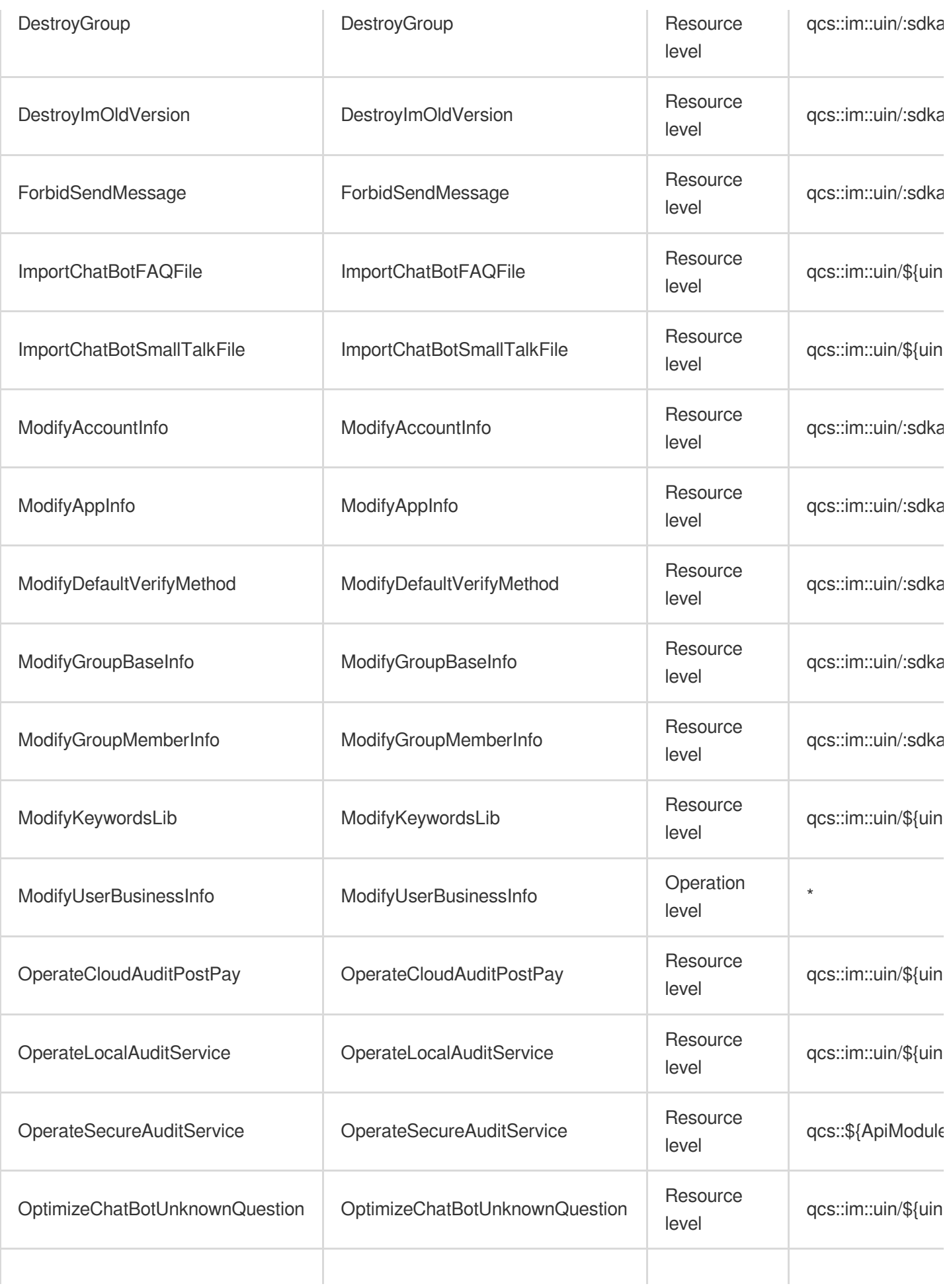

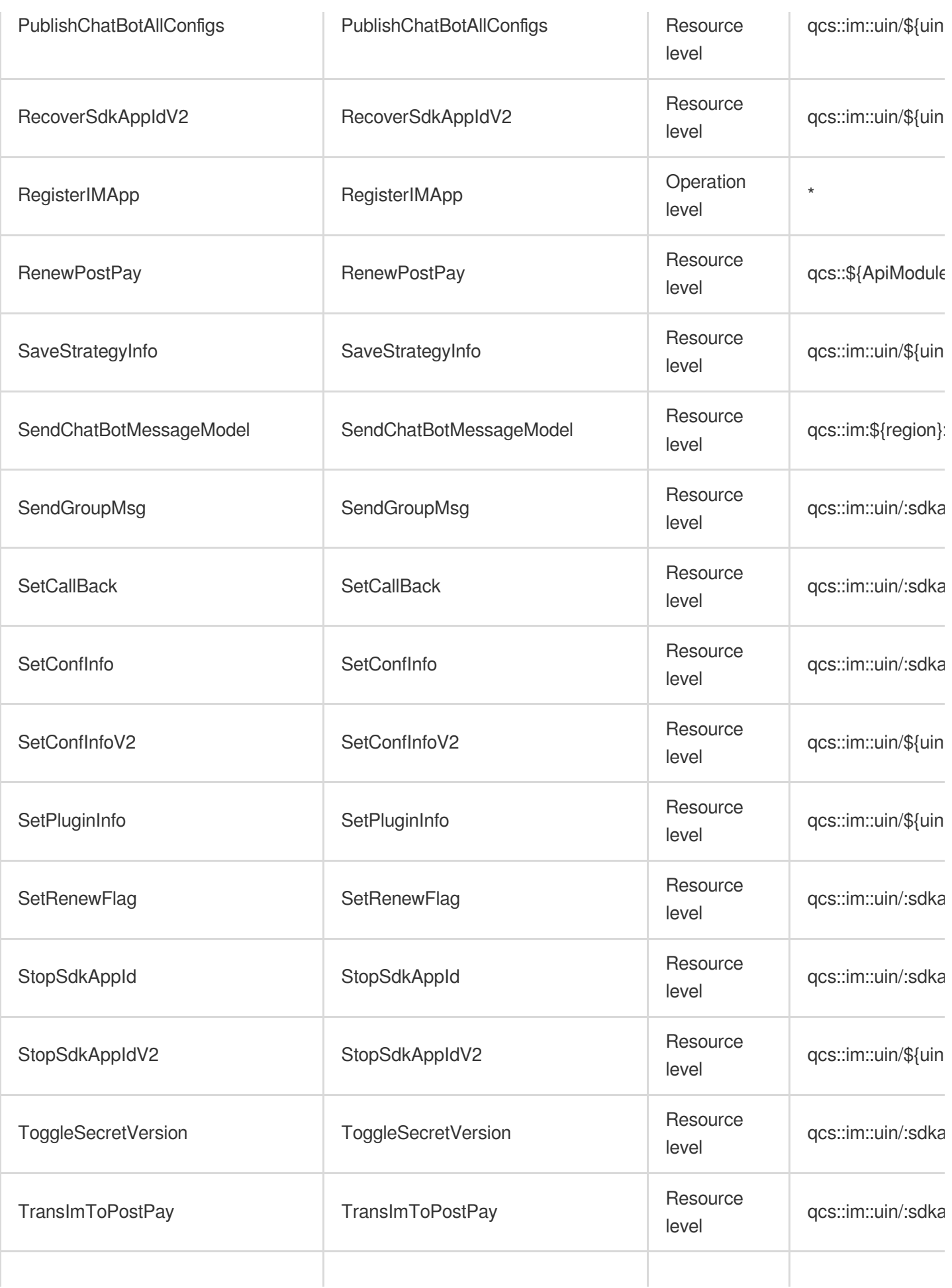

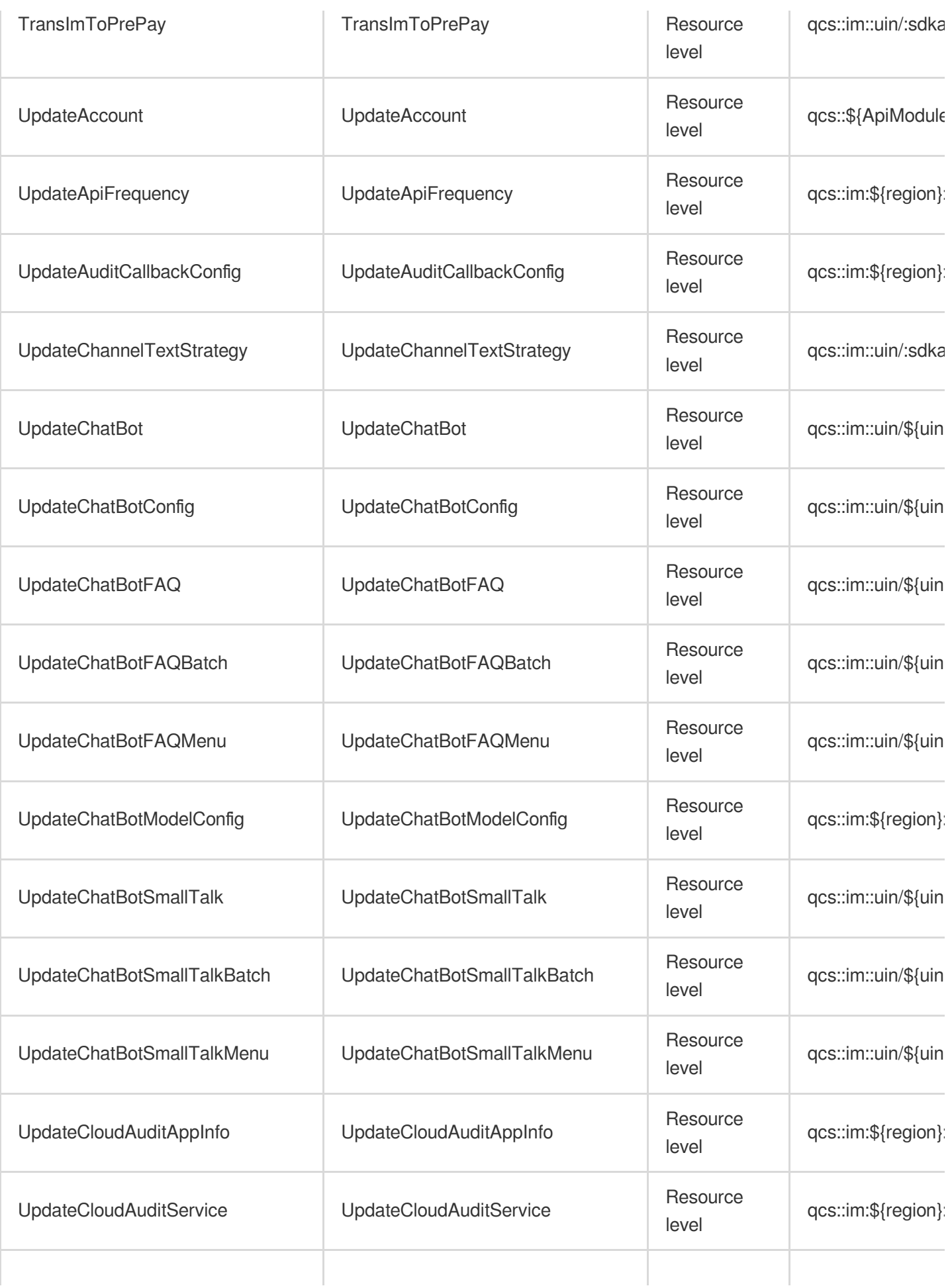

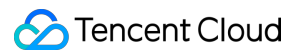

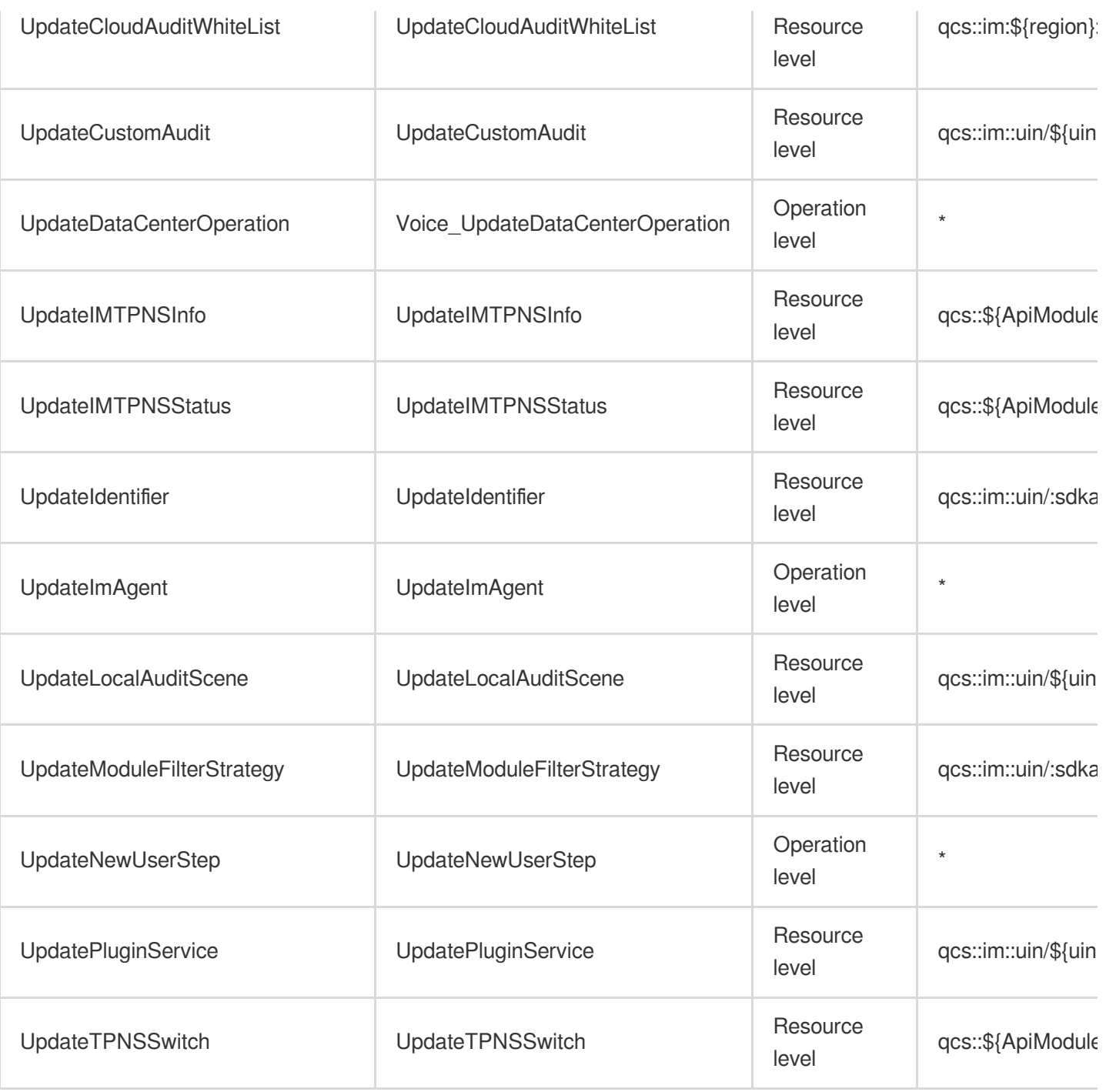

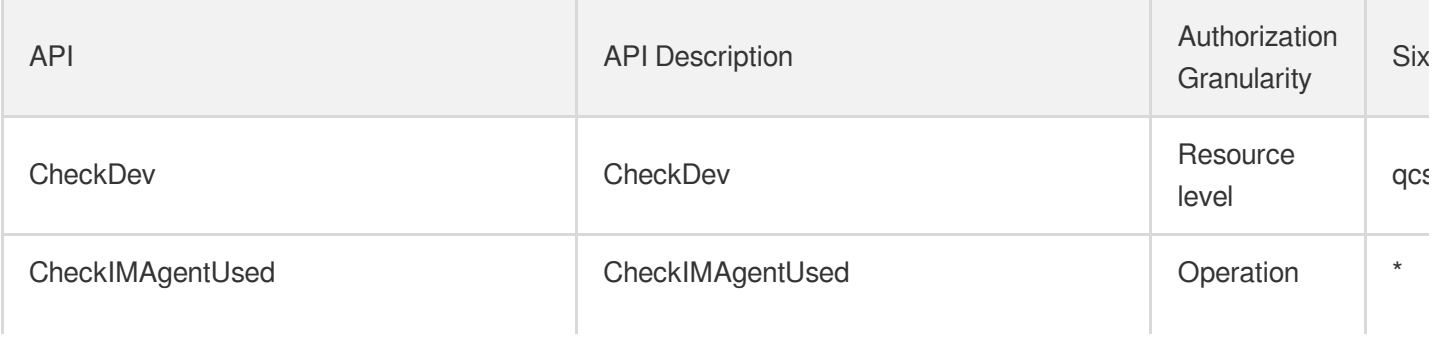

Tencent Cloud

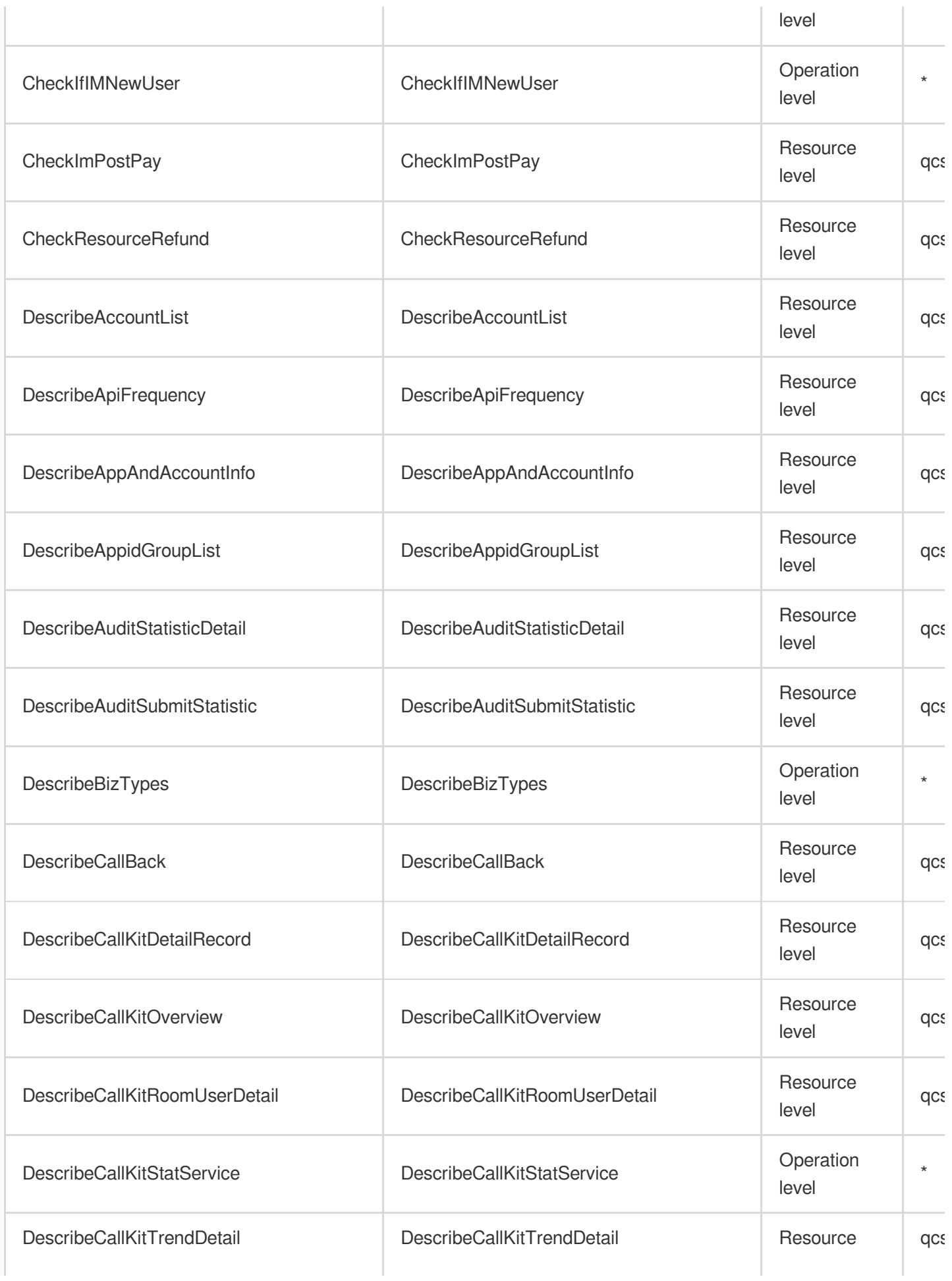

Tencent Cloud

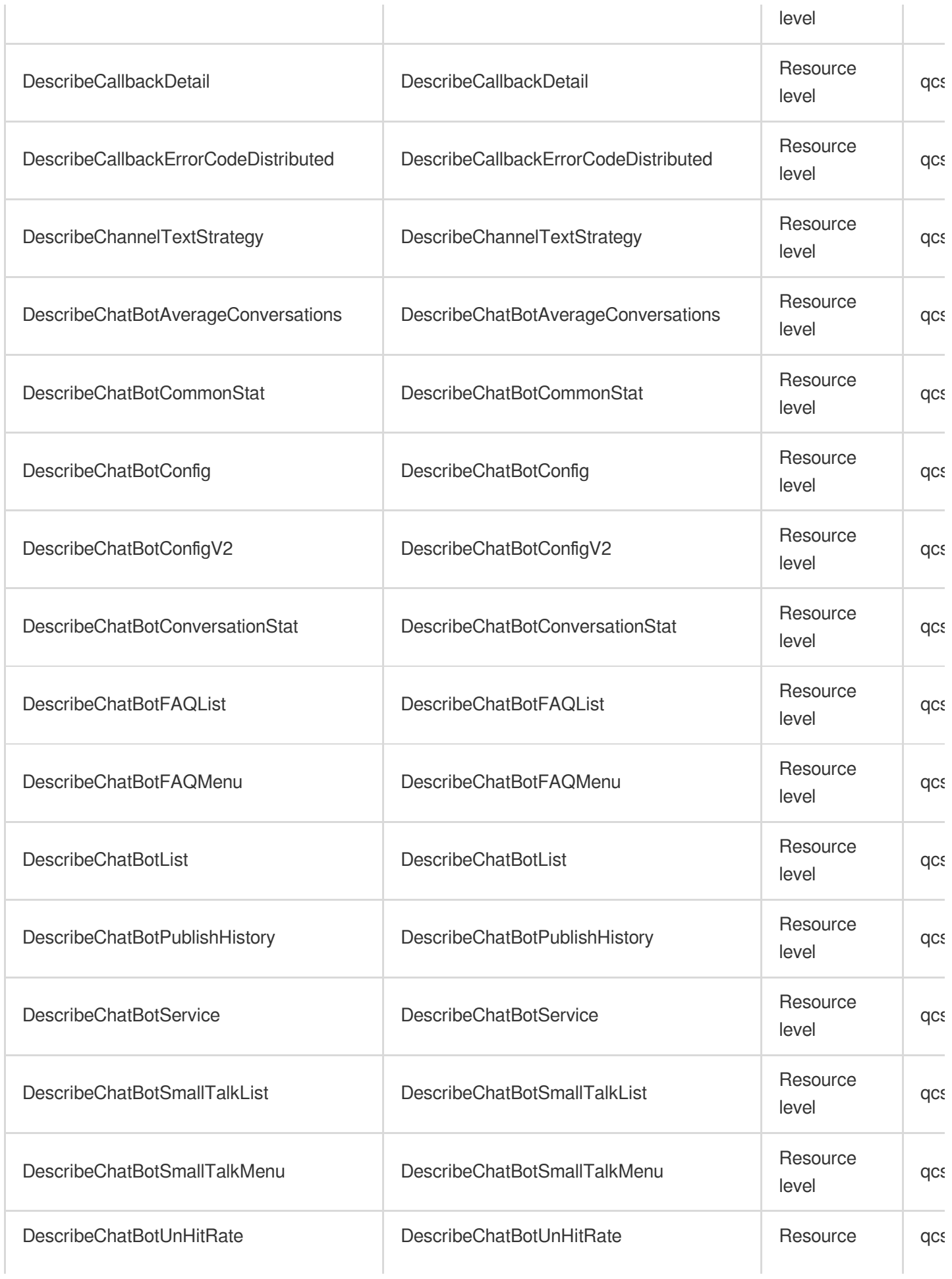
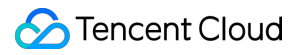

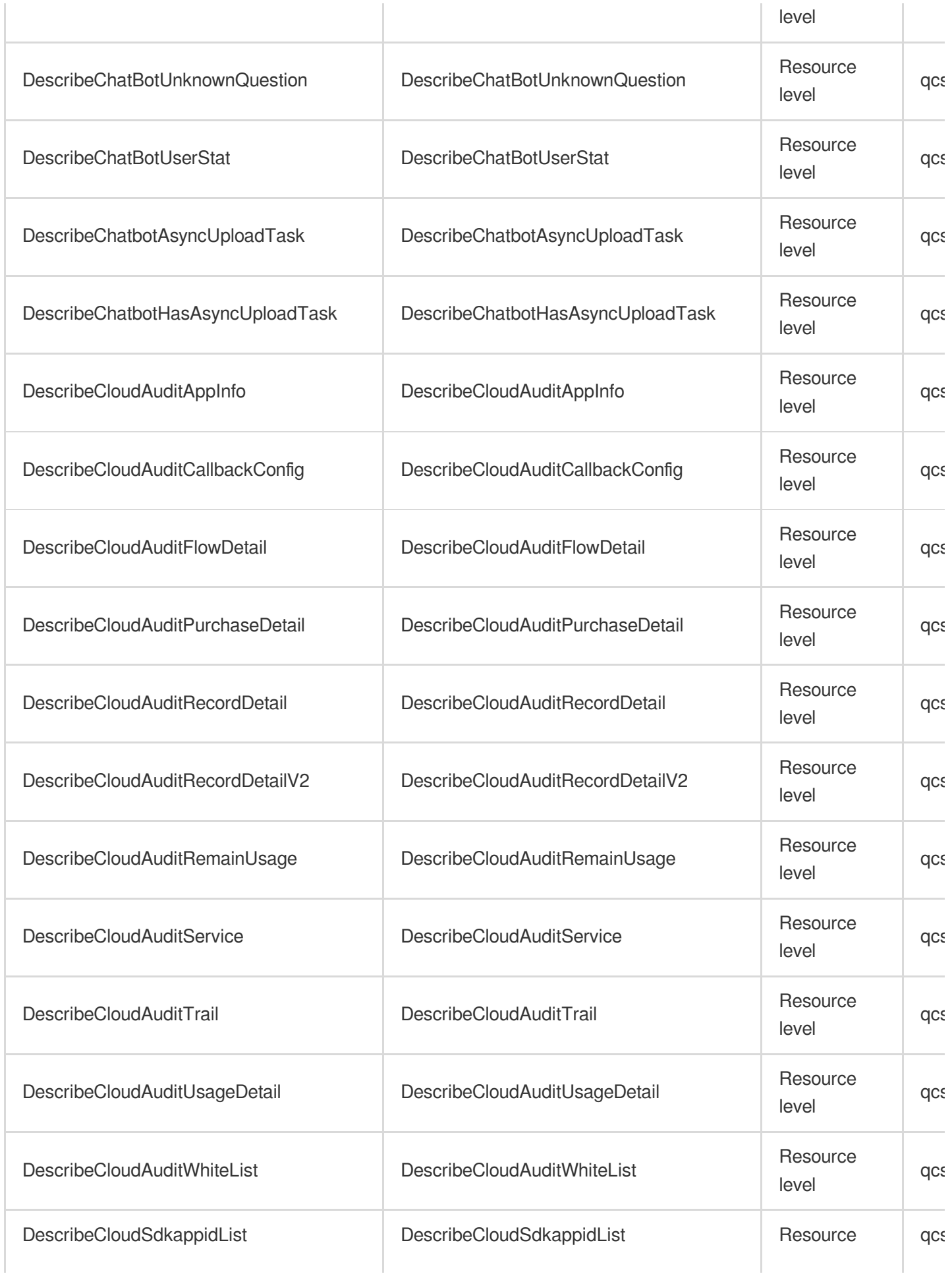

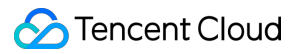

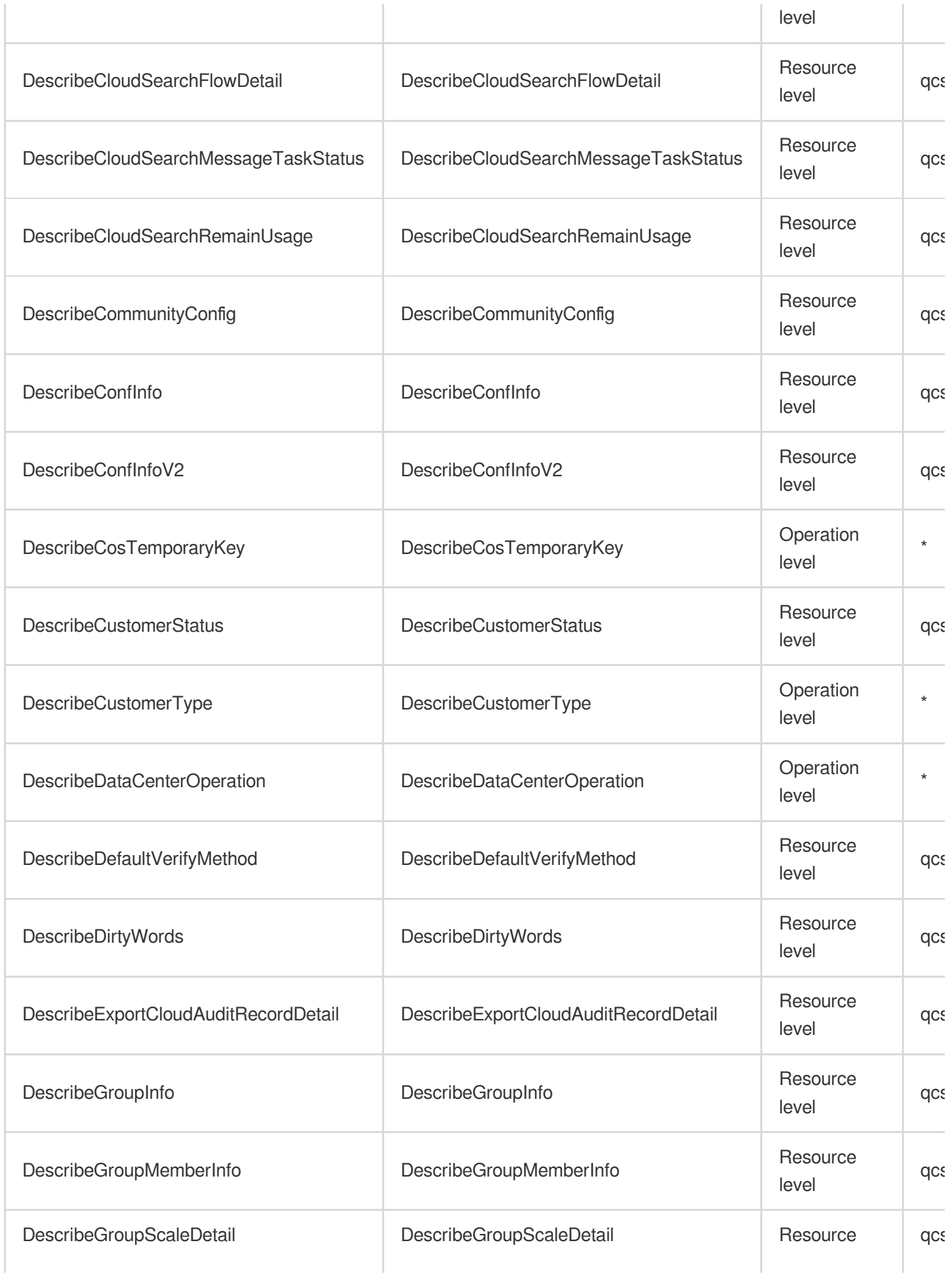

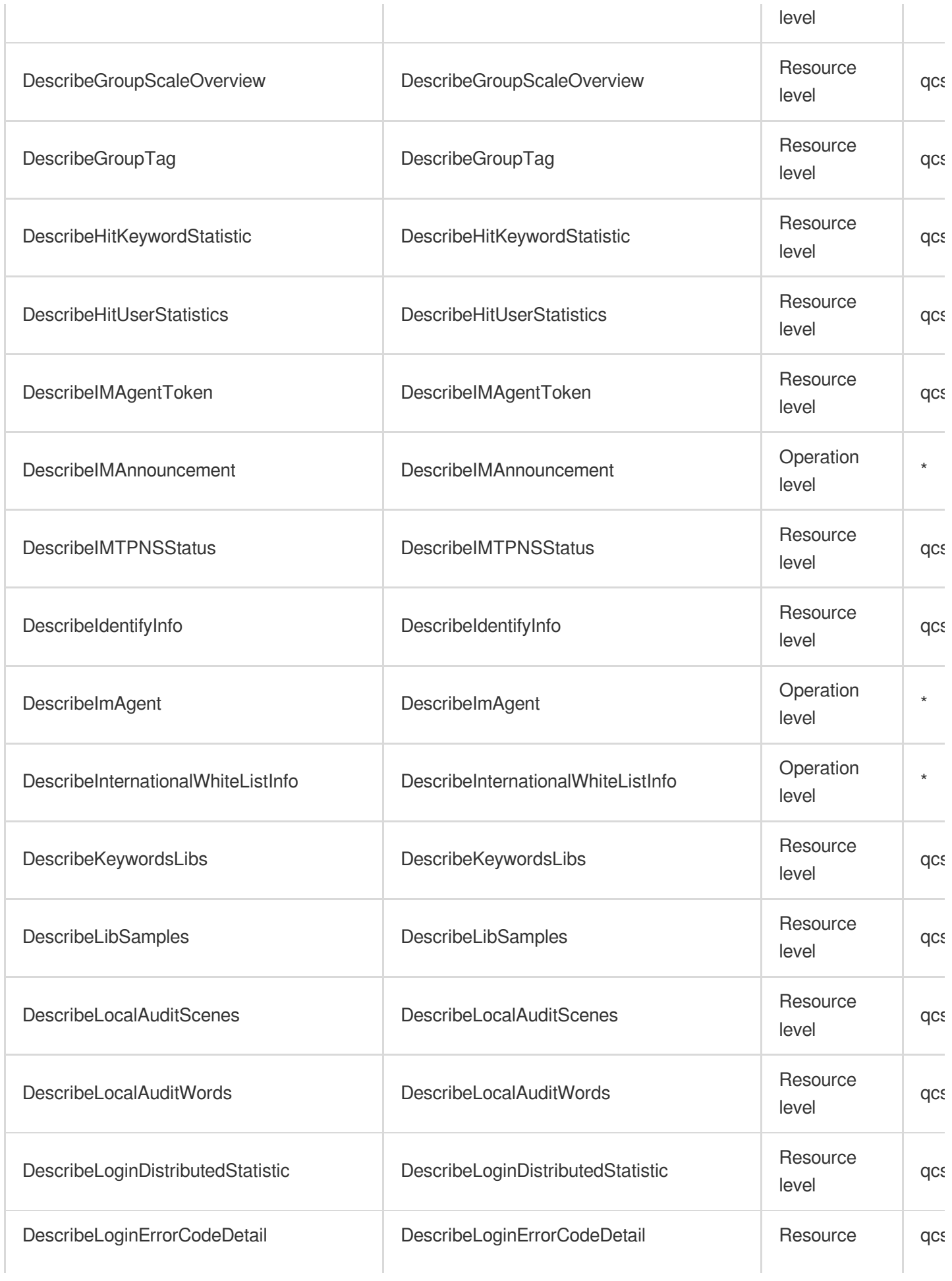

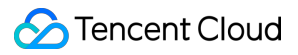

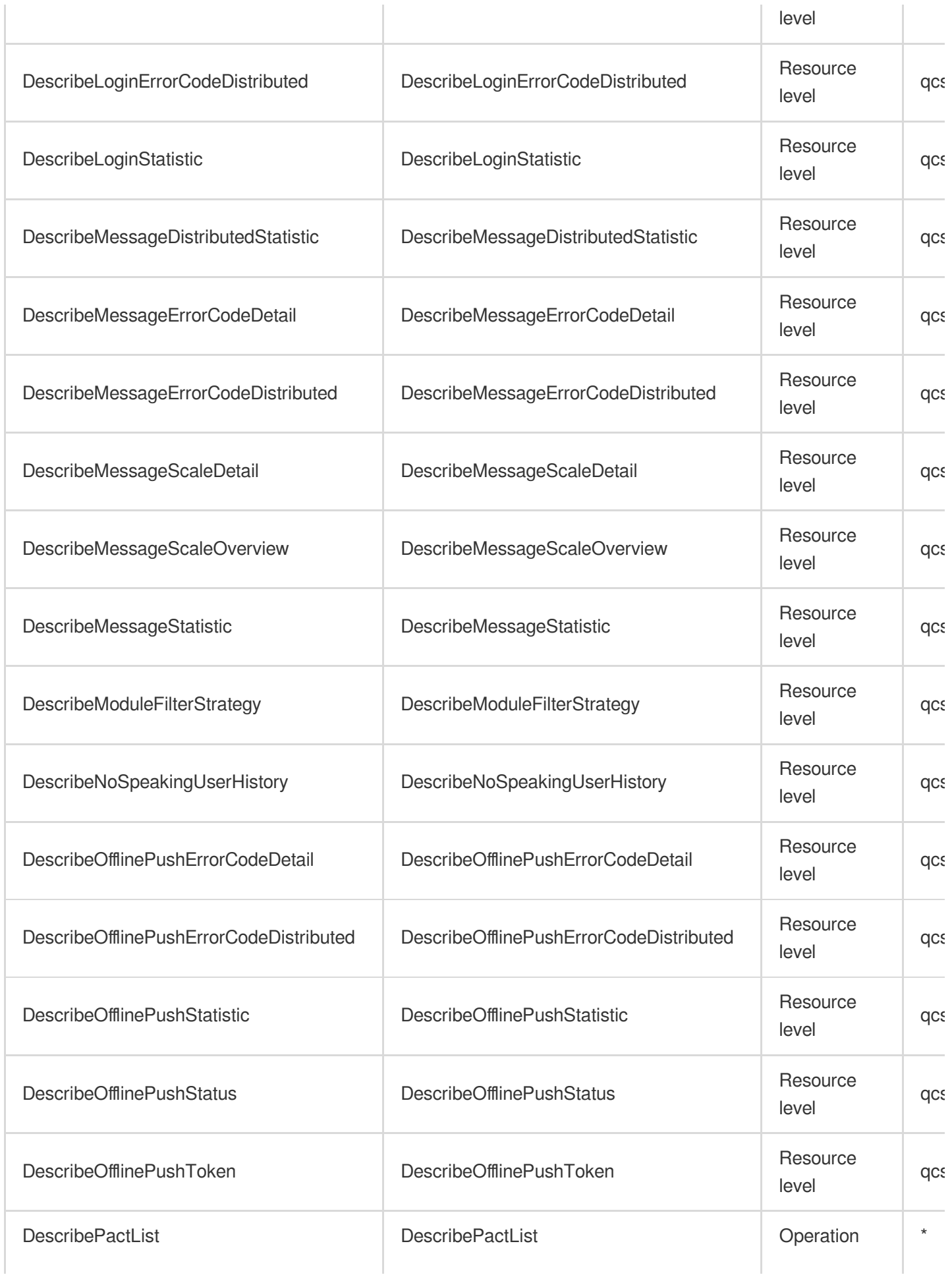

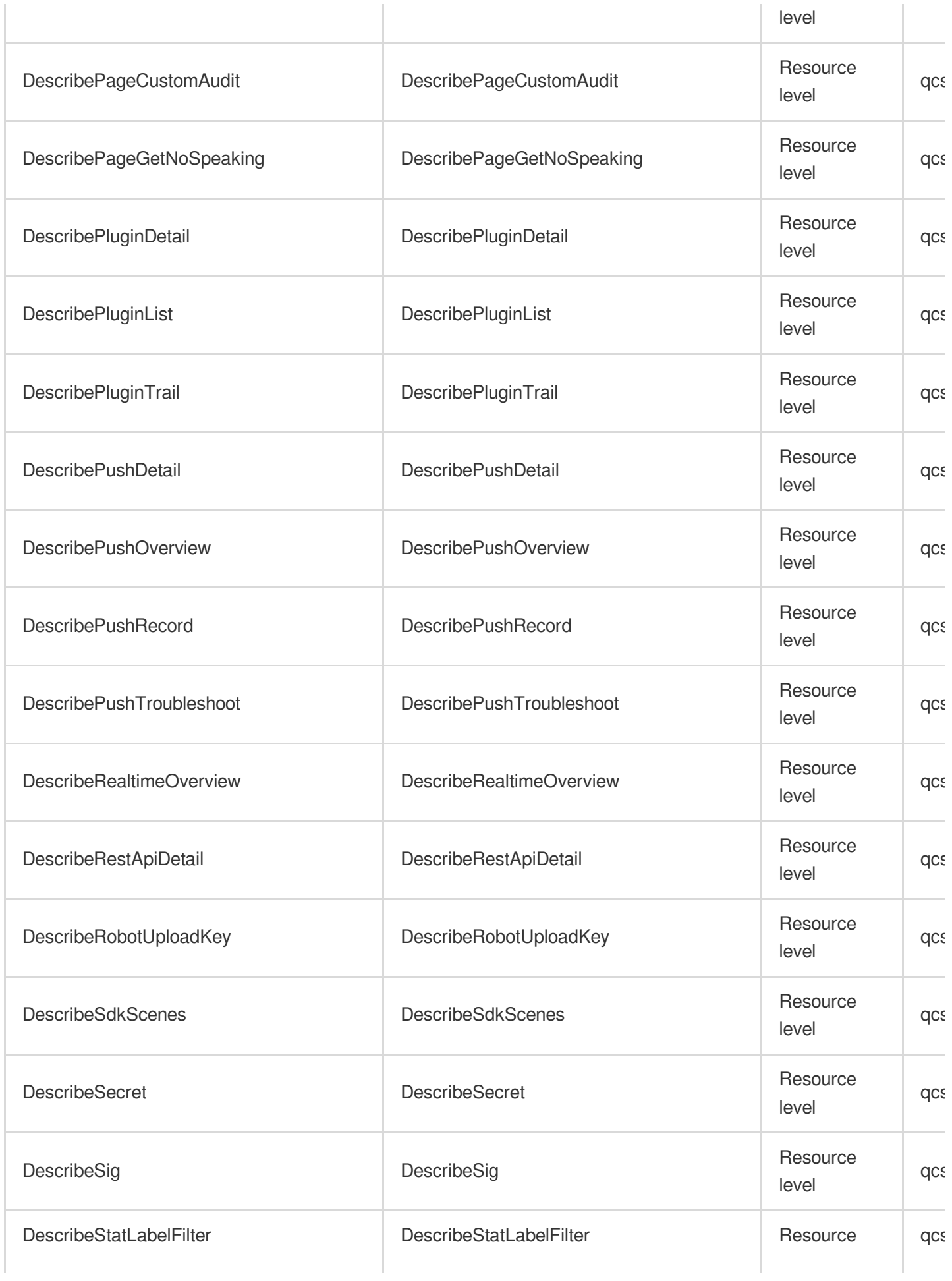

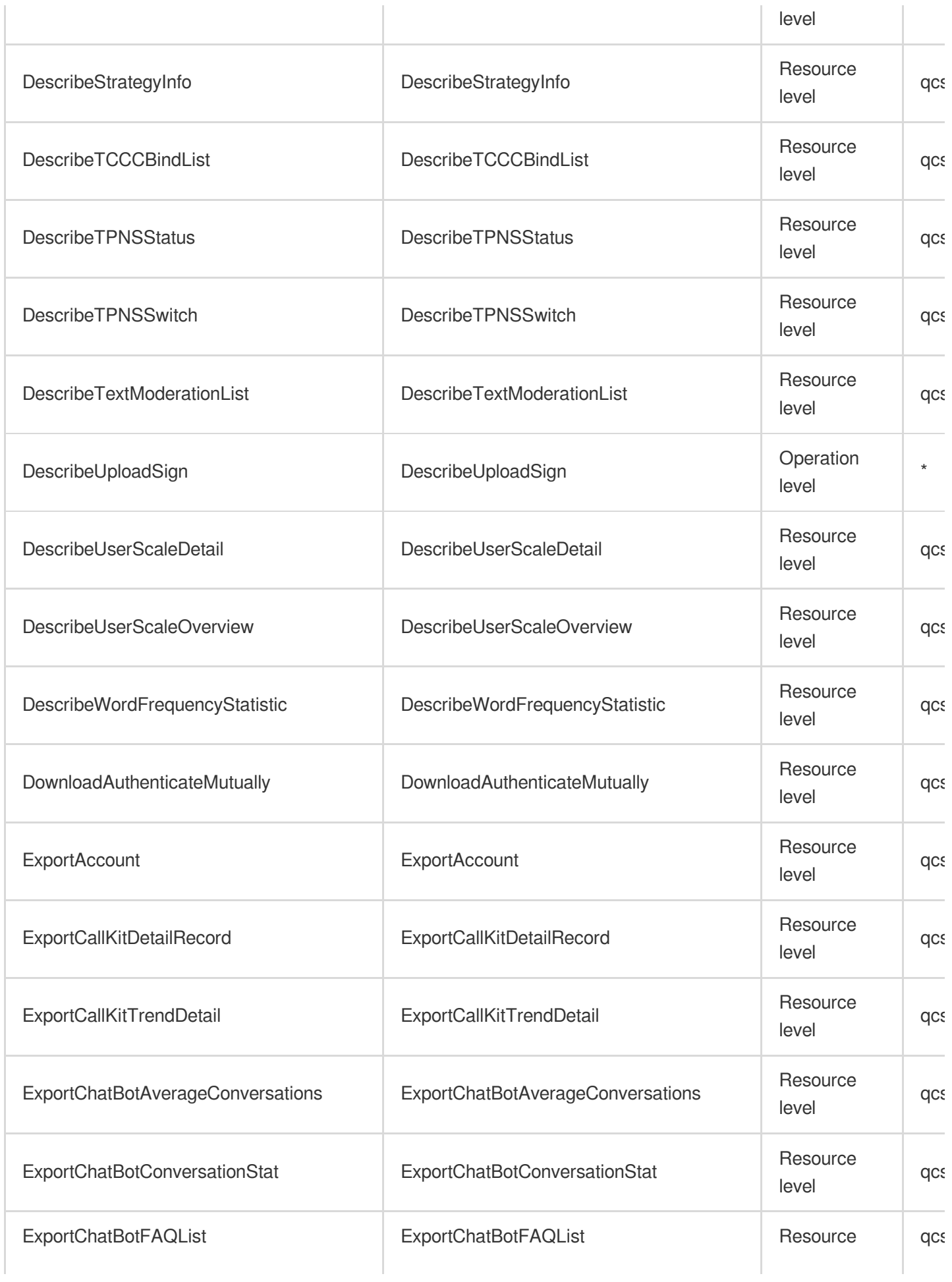

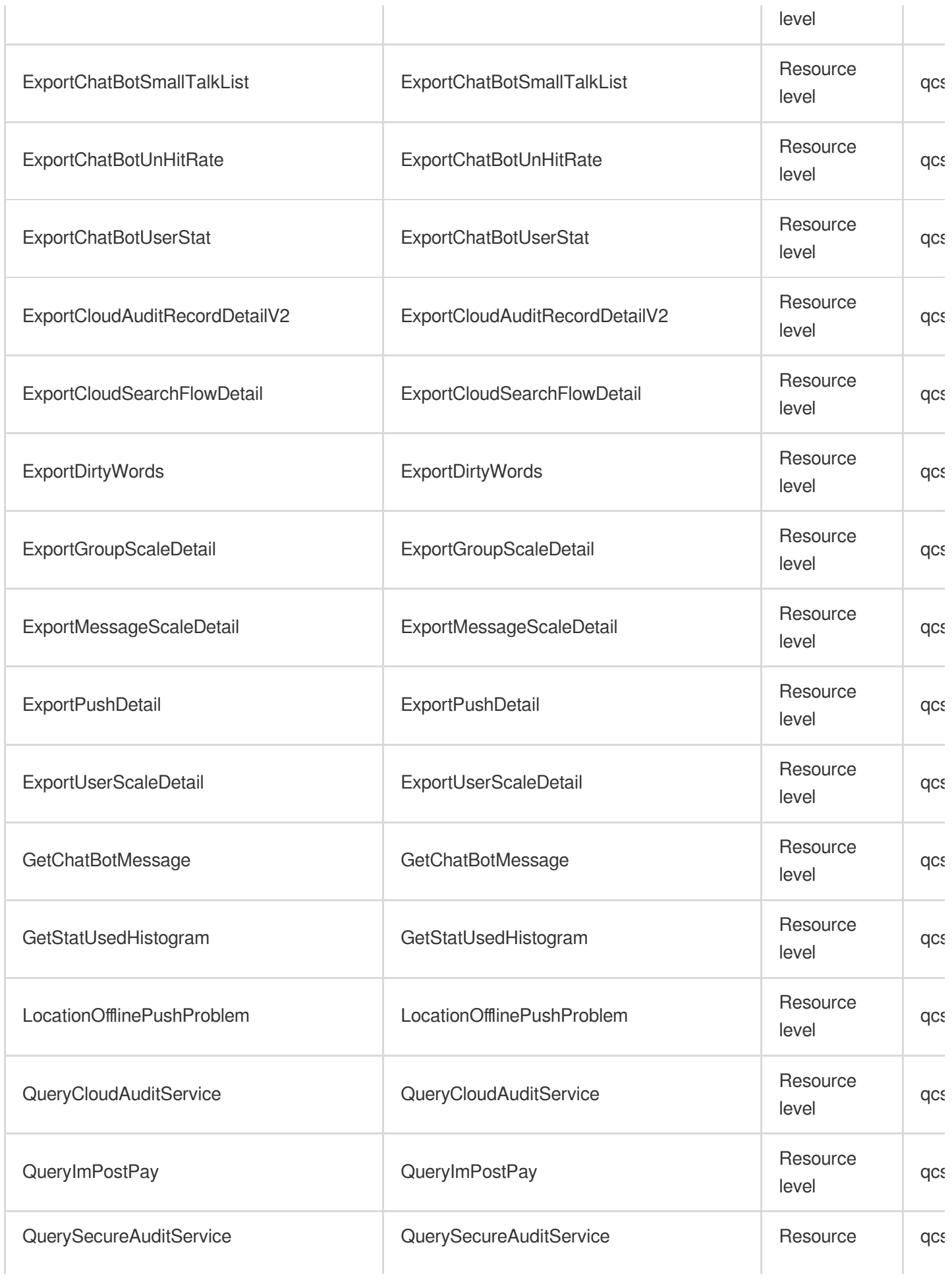

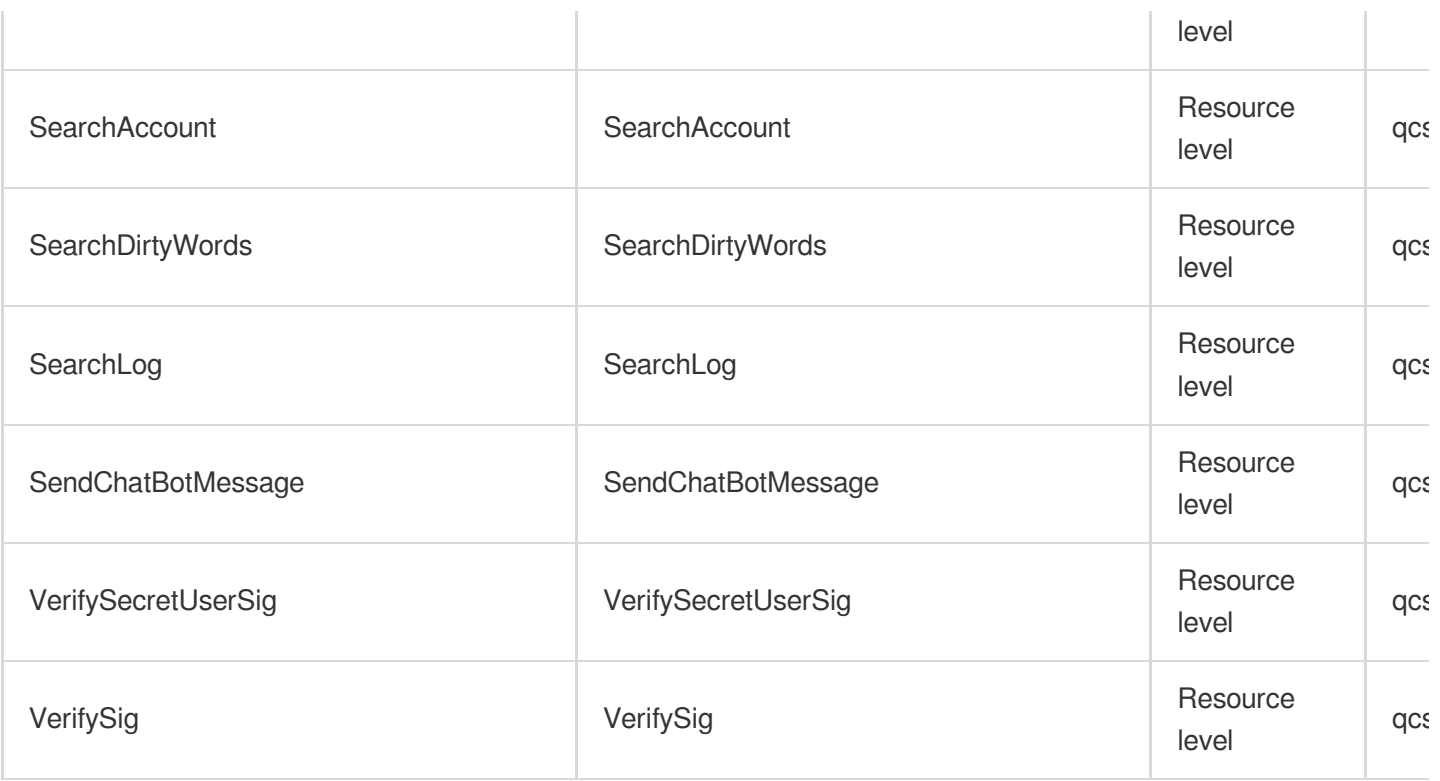

# List Operations

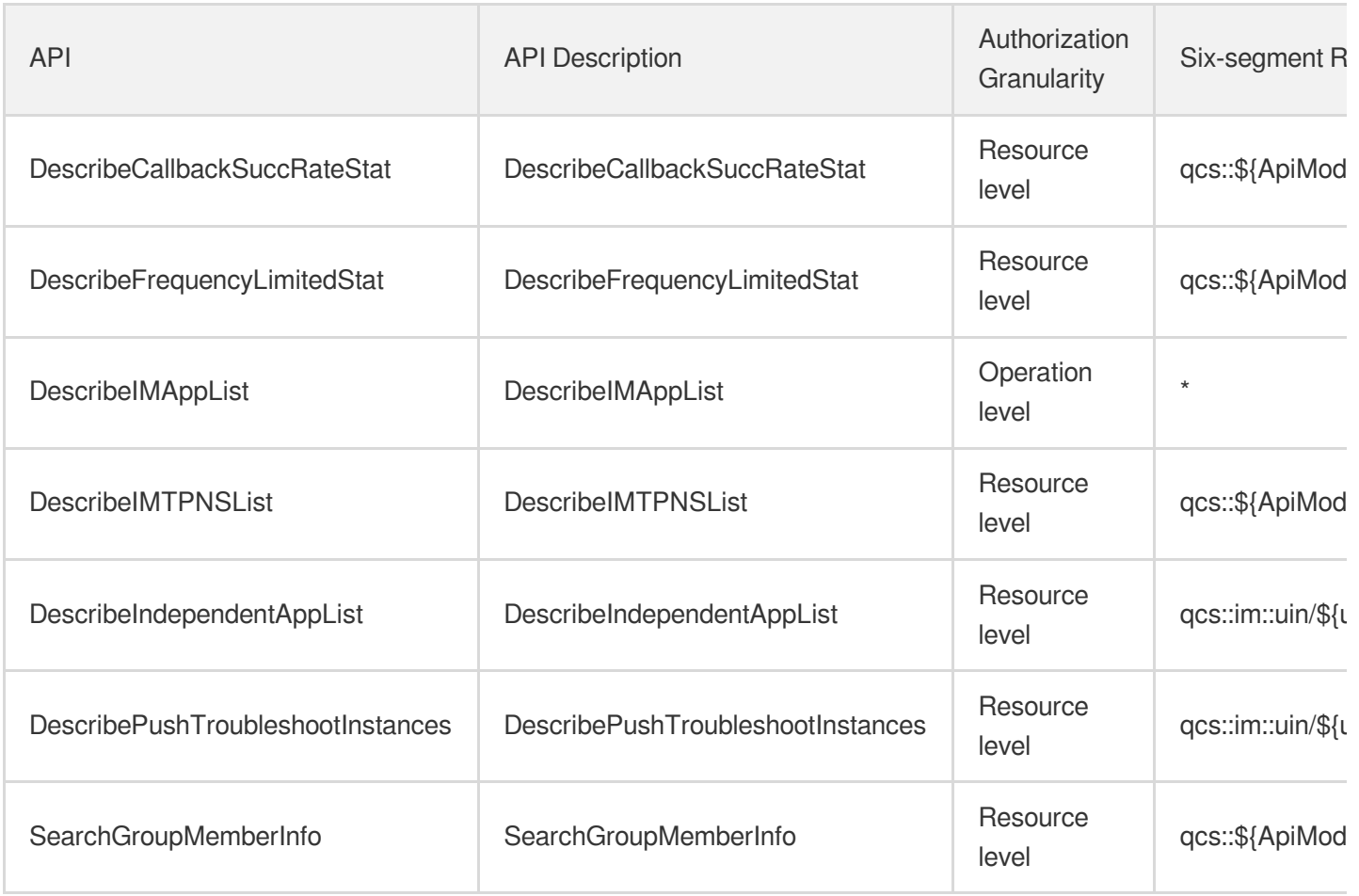

# Short Message Service

Last updated:2024-06-01 09:44:04

# Fundamental information

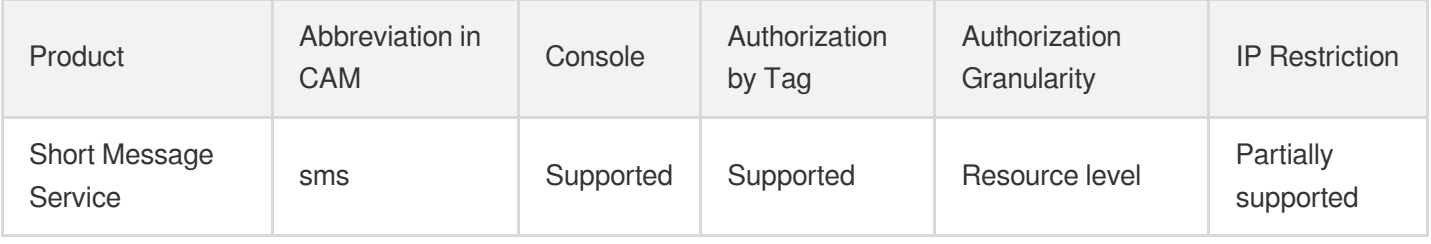

#### **Note**:

The authorization granularity of cloud products is divided into three levels: service level, operation level, and resource level, based on the degree of granularity.

- Service level: It defines whether a user has the permission to access the service as a whole. A user can have either full access or no access to the service. For the authorization granularity of cloud products at service level, the authorization of specific APIs are not supported.
- Operation level: It defines whether a user has the permission to call a specific API of the service. For example, granting an account read-only access to the CVM service is an authorization at the operation level.
- Resource level: It is the finest authorization granularity which defines whether a user has the permission to access specific resources. For example, granting an account read/write access to a specific CVM instance is an authorization at the resource level.

### API authorization granularity

Two authorization granularity levels of API are supported: resource level, and operation level.

- Resource level: It supports the authorization of a specific resource.
- Operation level: It does not support the authorization of a specific resource. If the policy syntax restricts a specific resource during authorization, CAM will determine that this API is not within the scope of authorization, and deem it as unauthorized.

#### Write operations

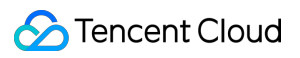

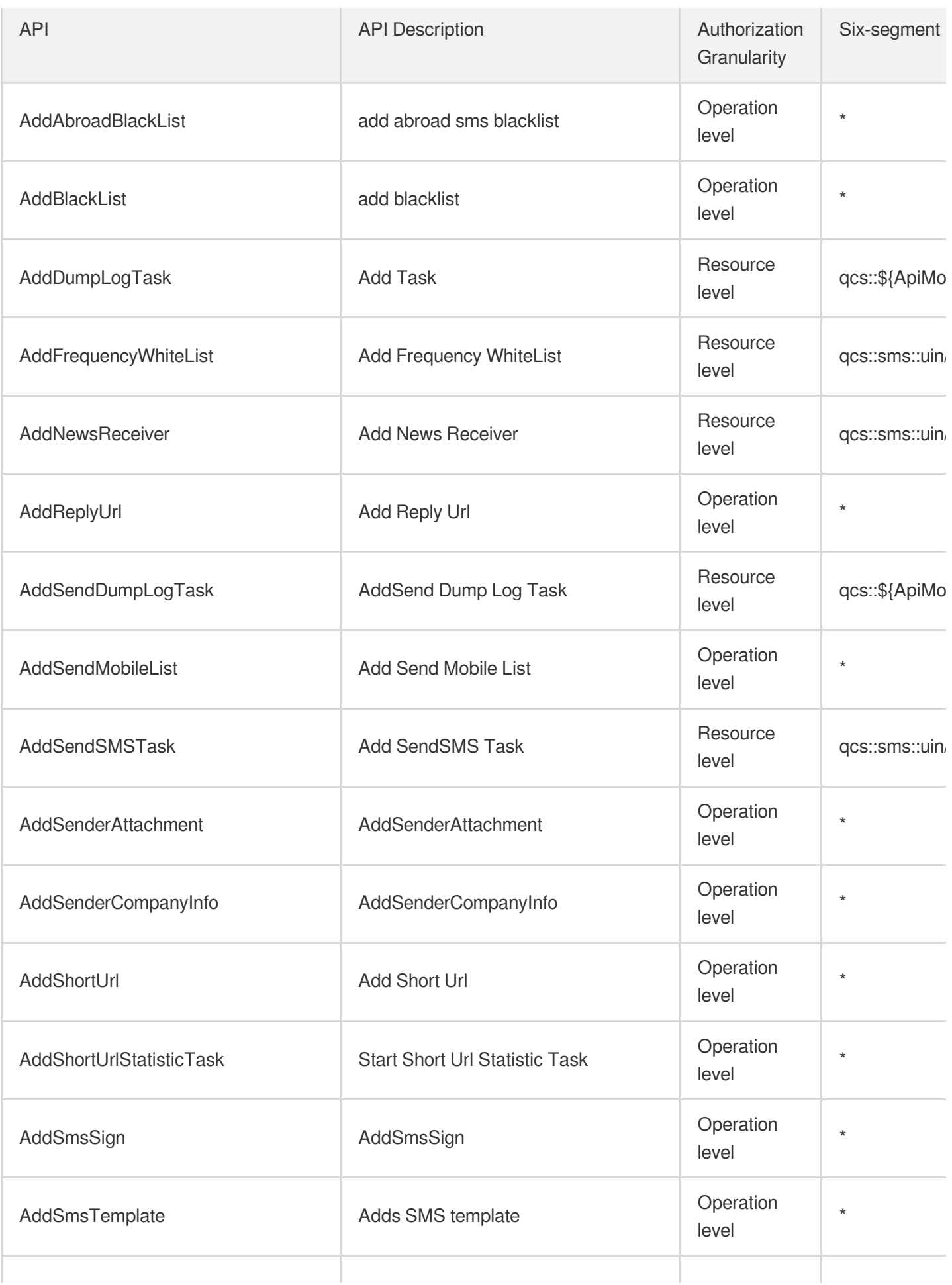

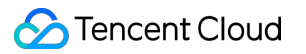

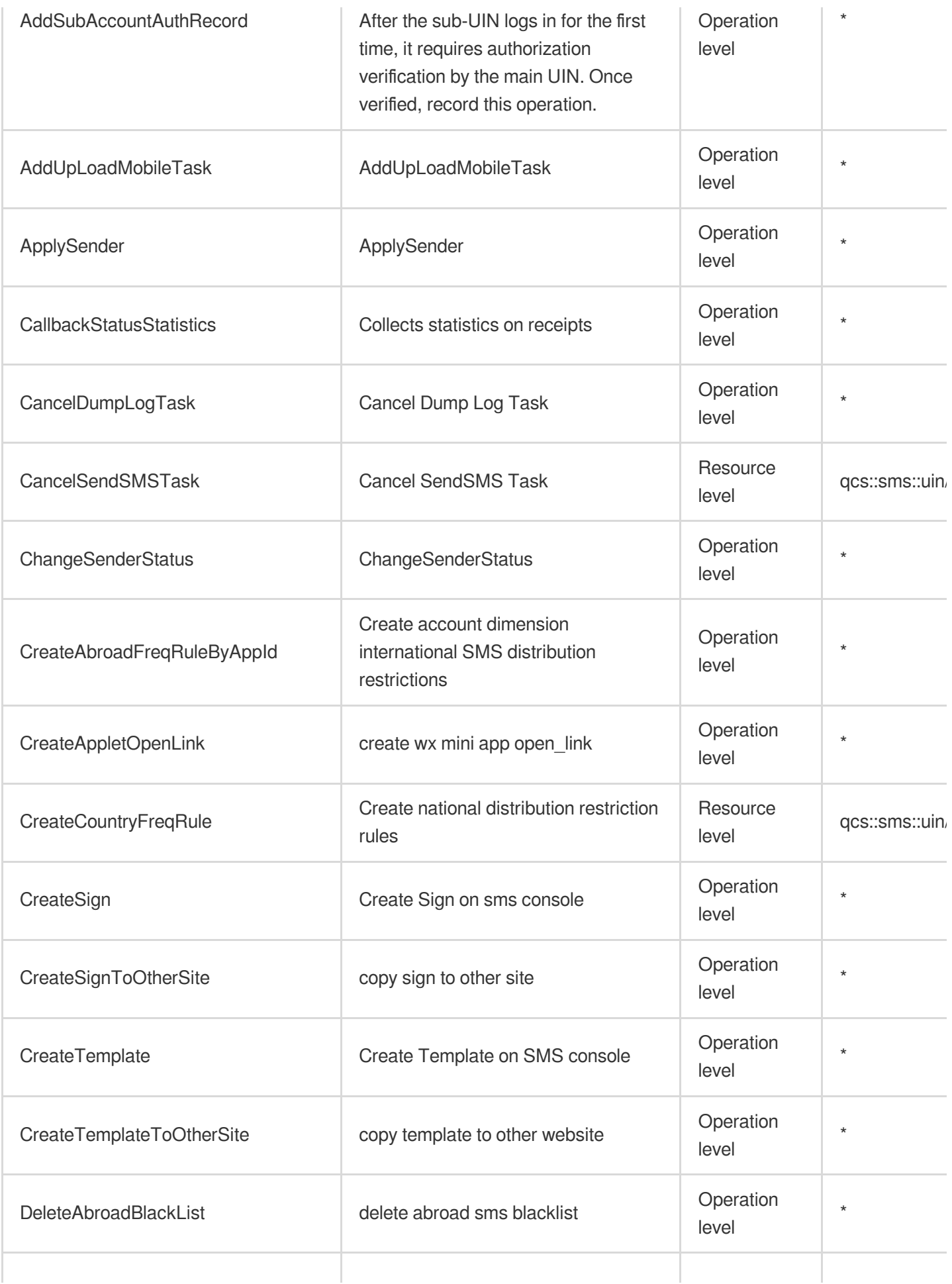

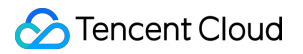

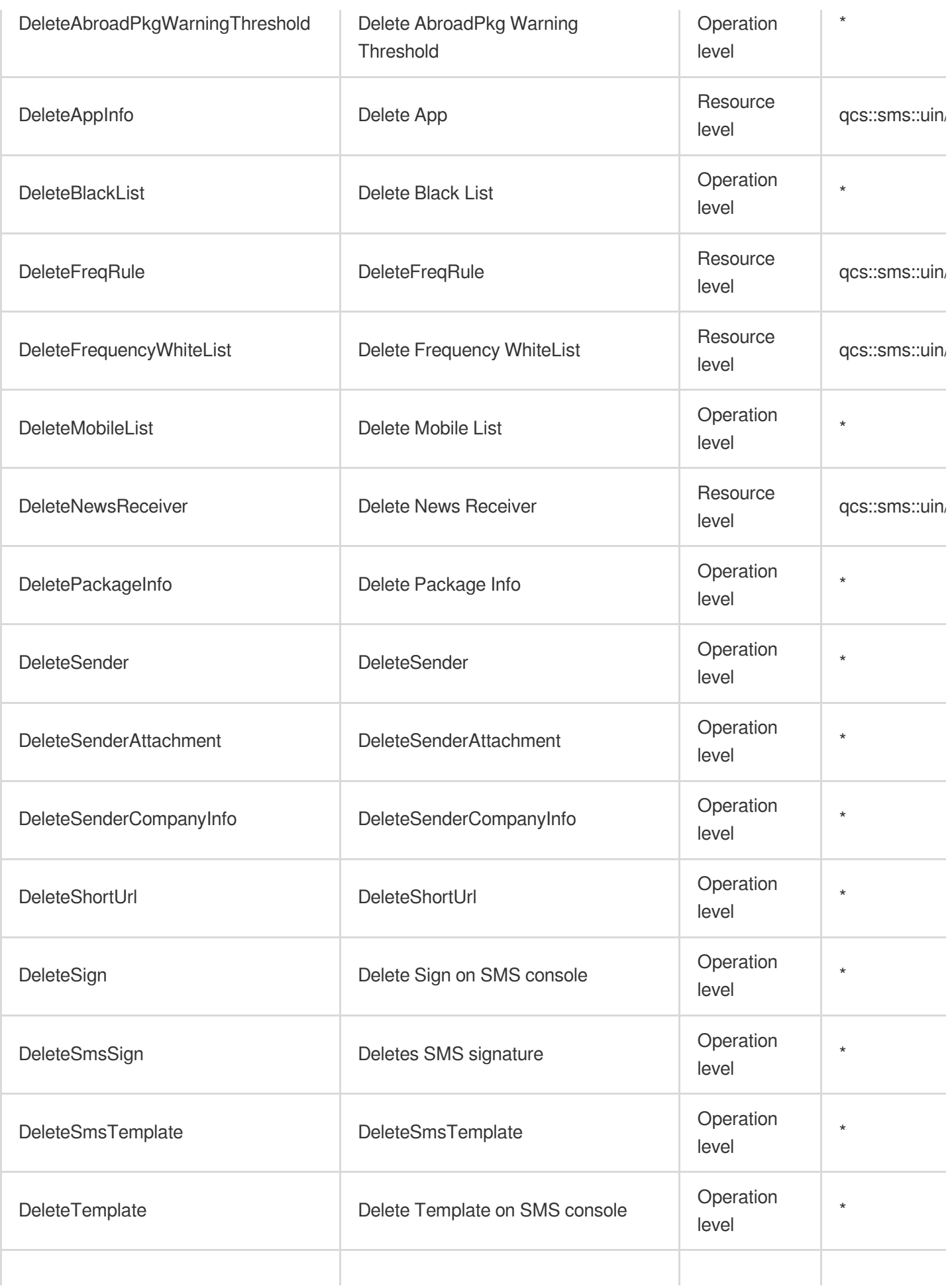

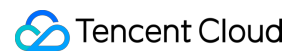

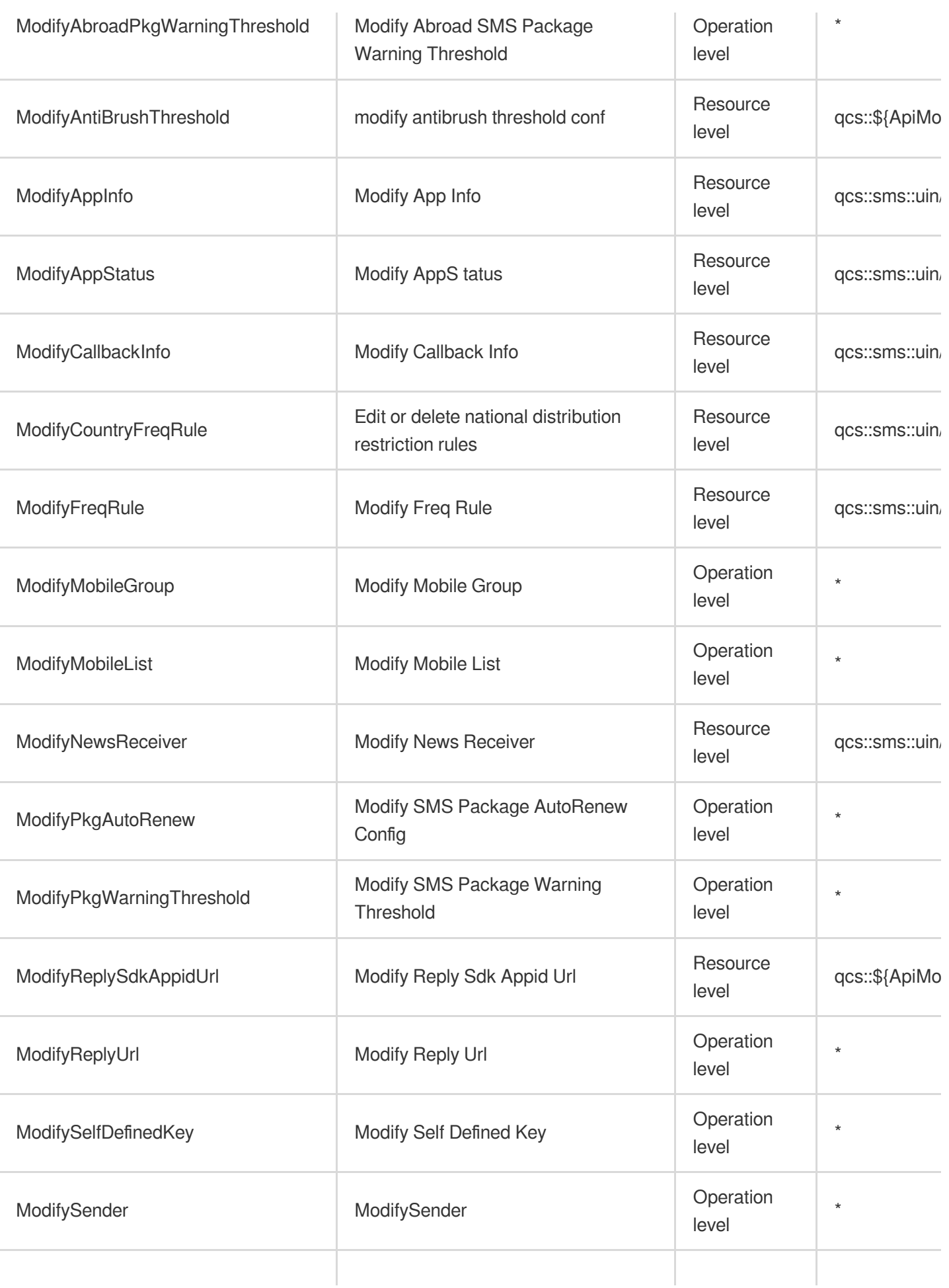

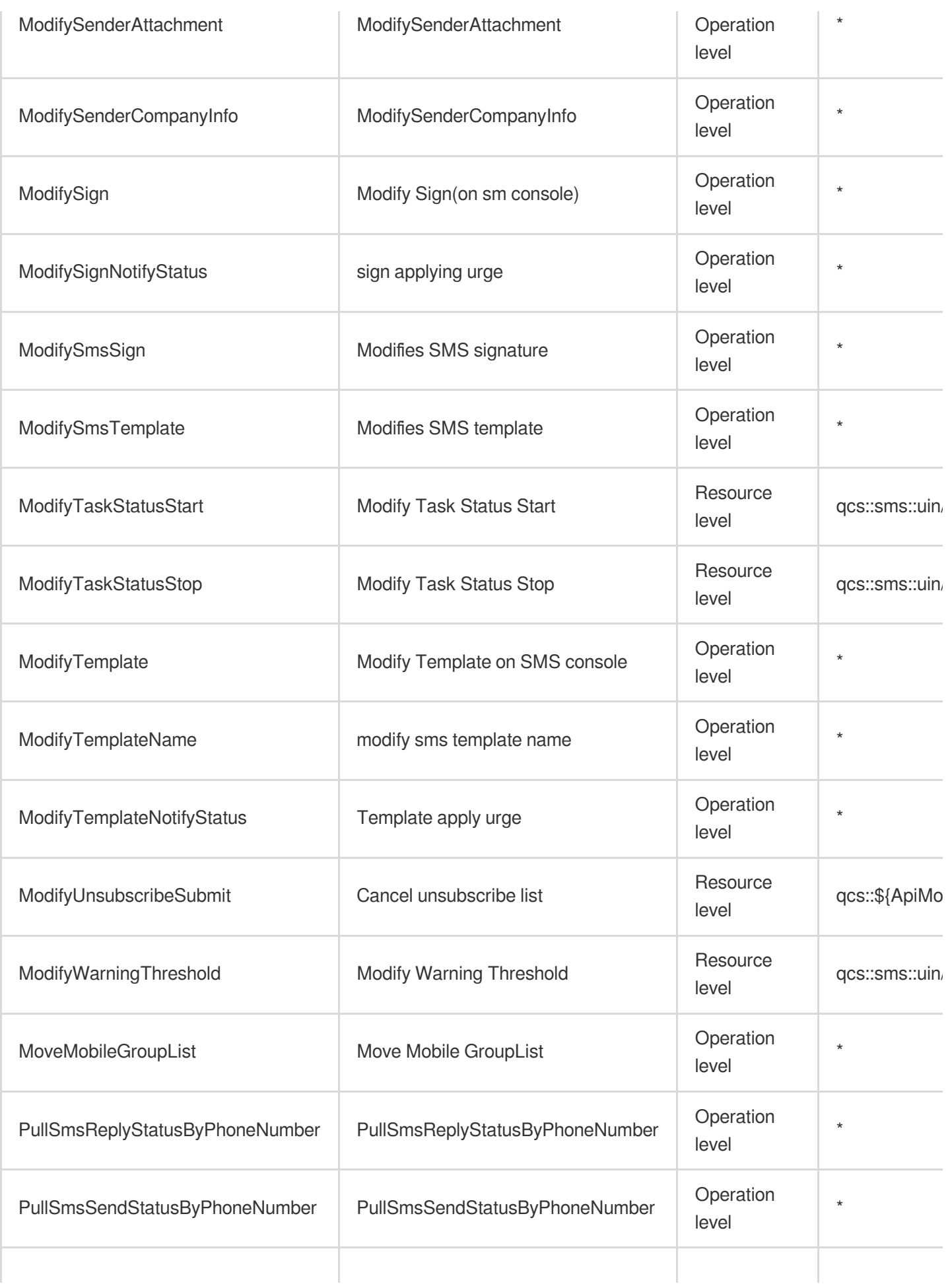

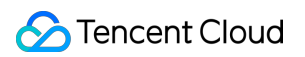

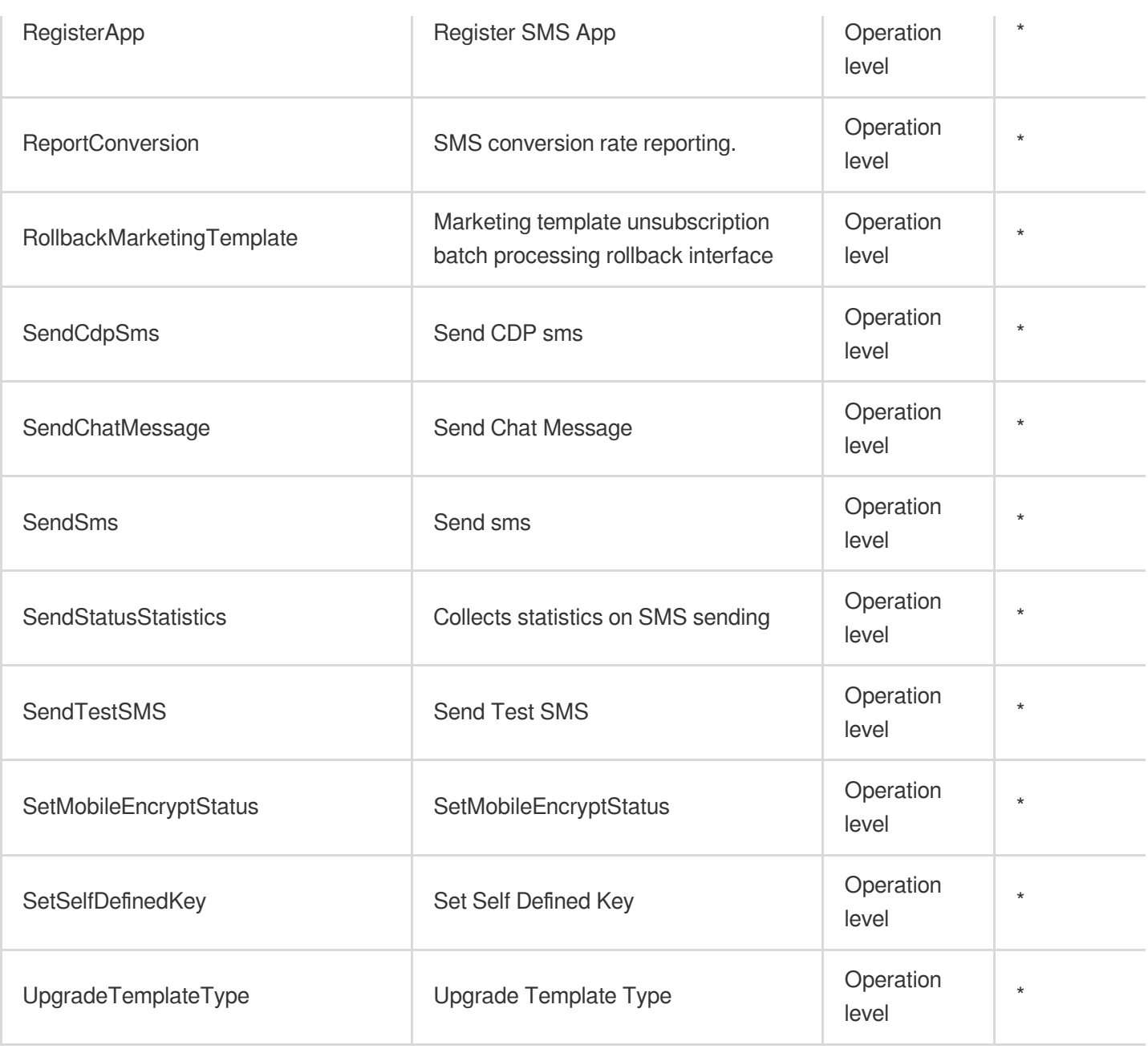

## Read operations

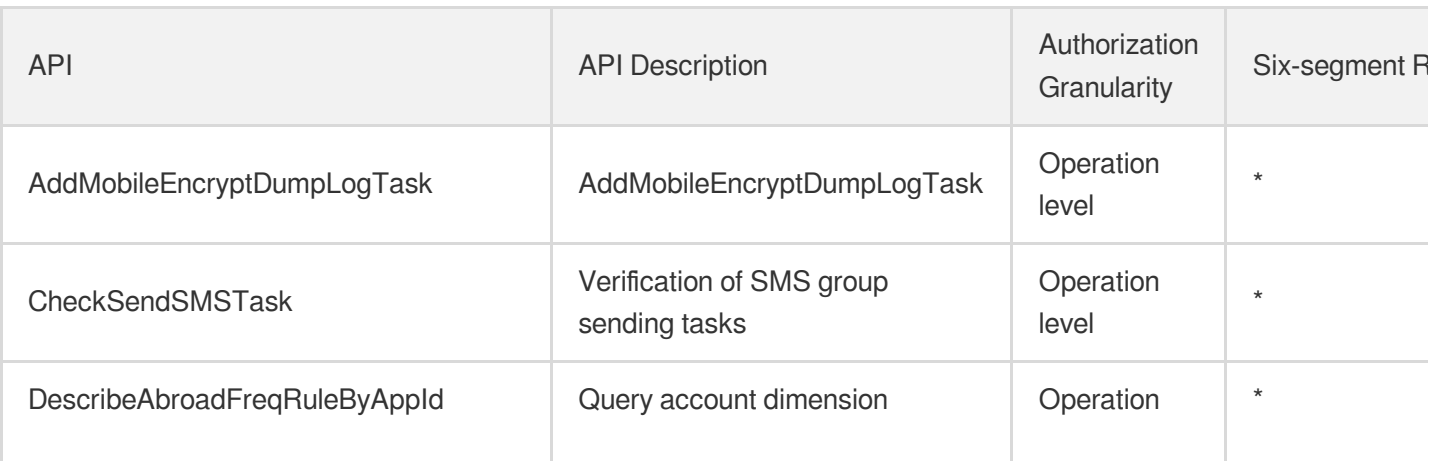

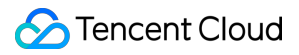

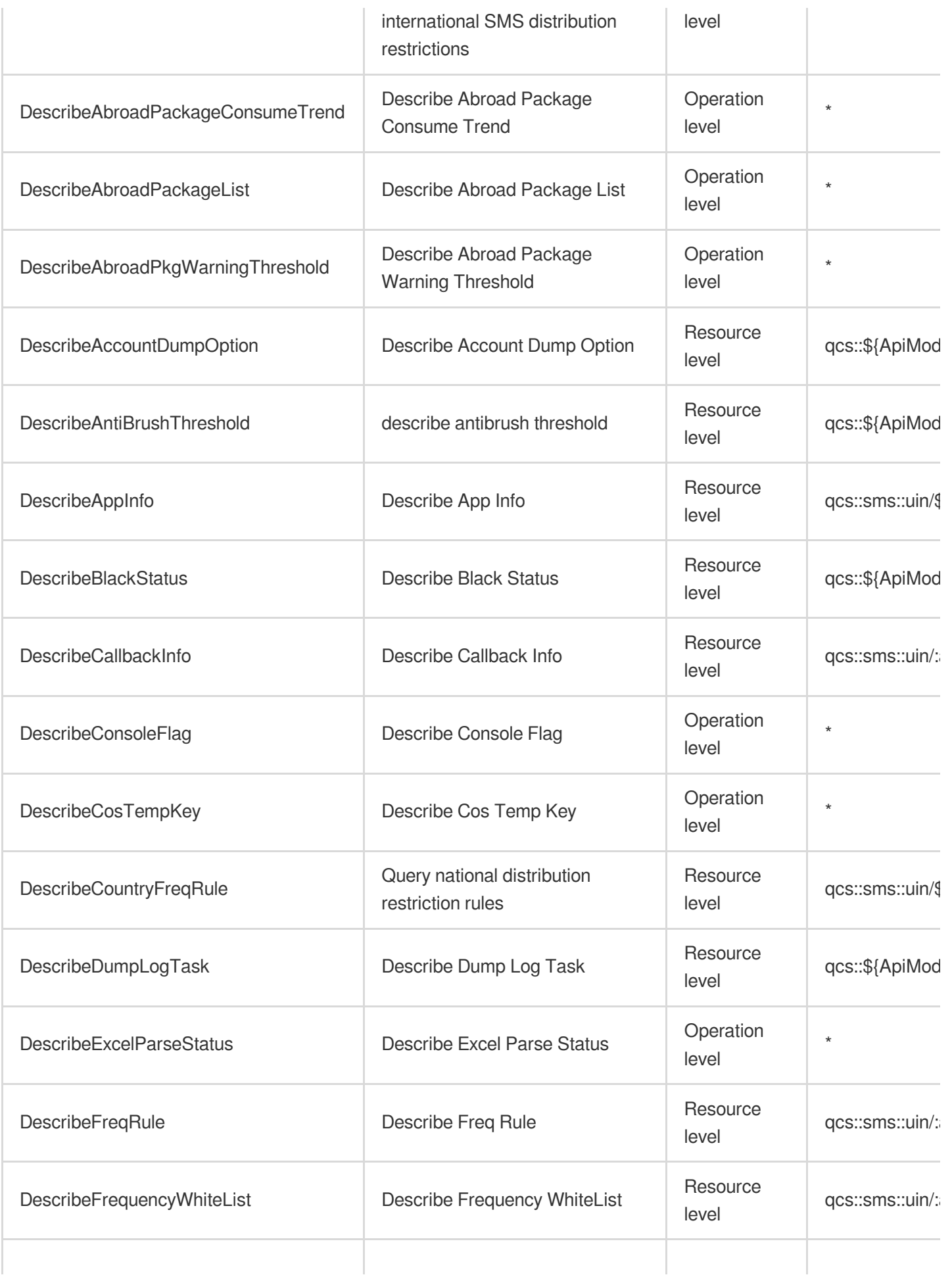

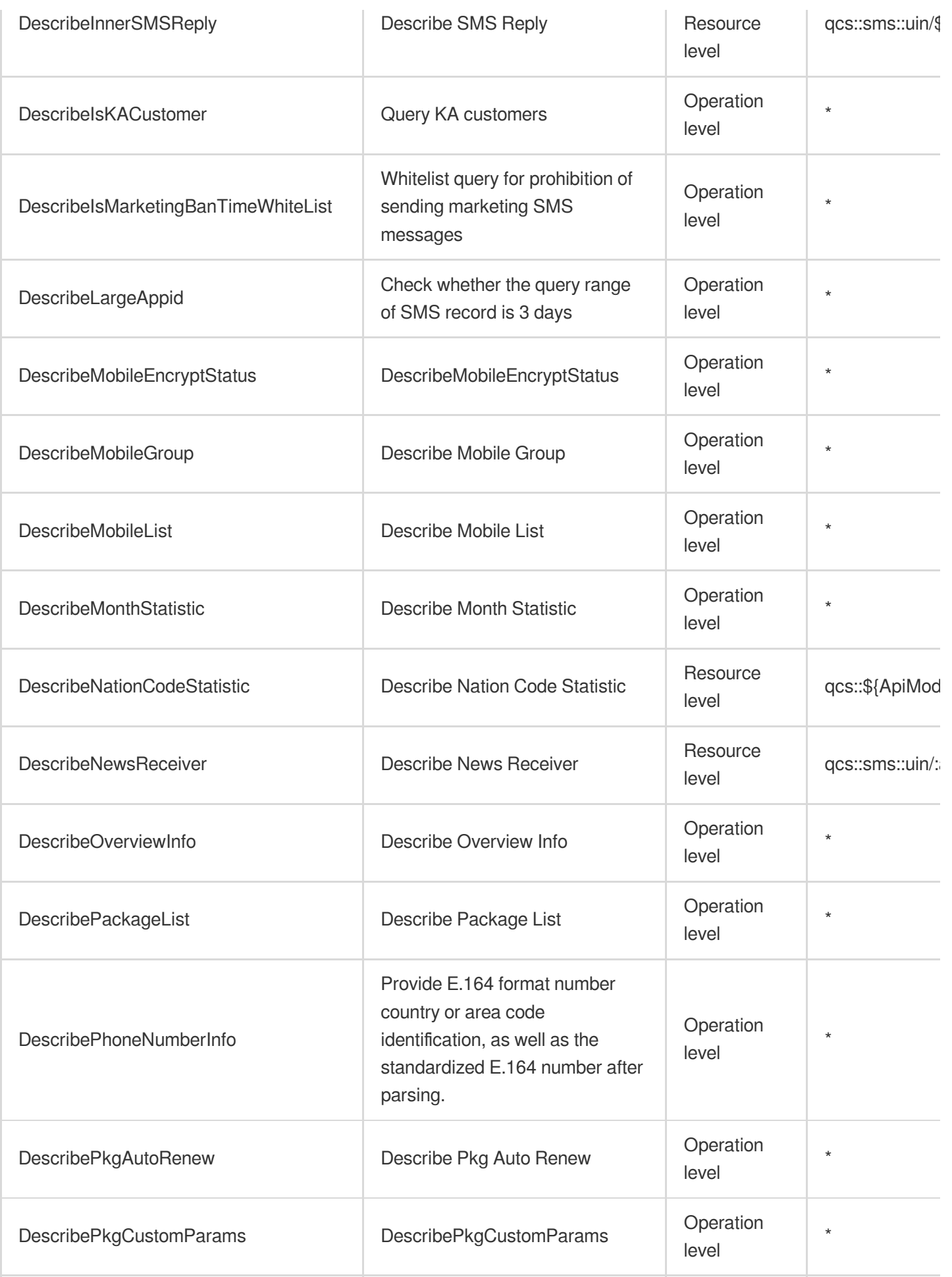

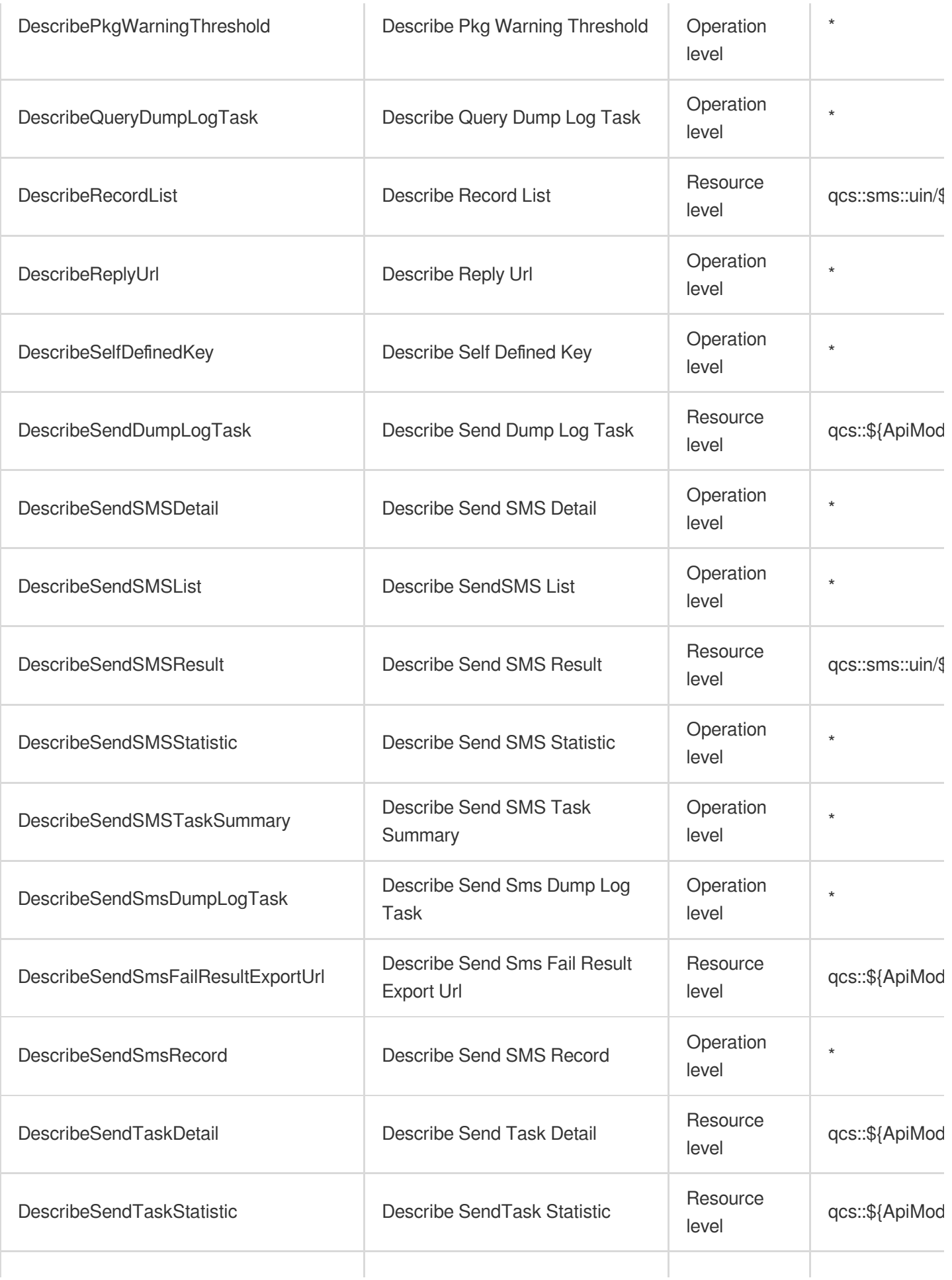

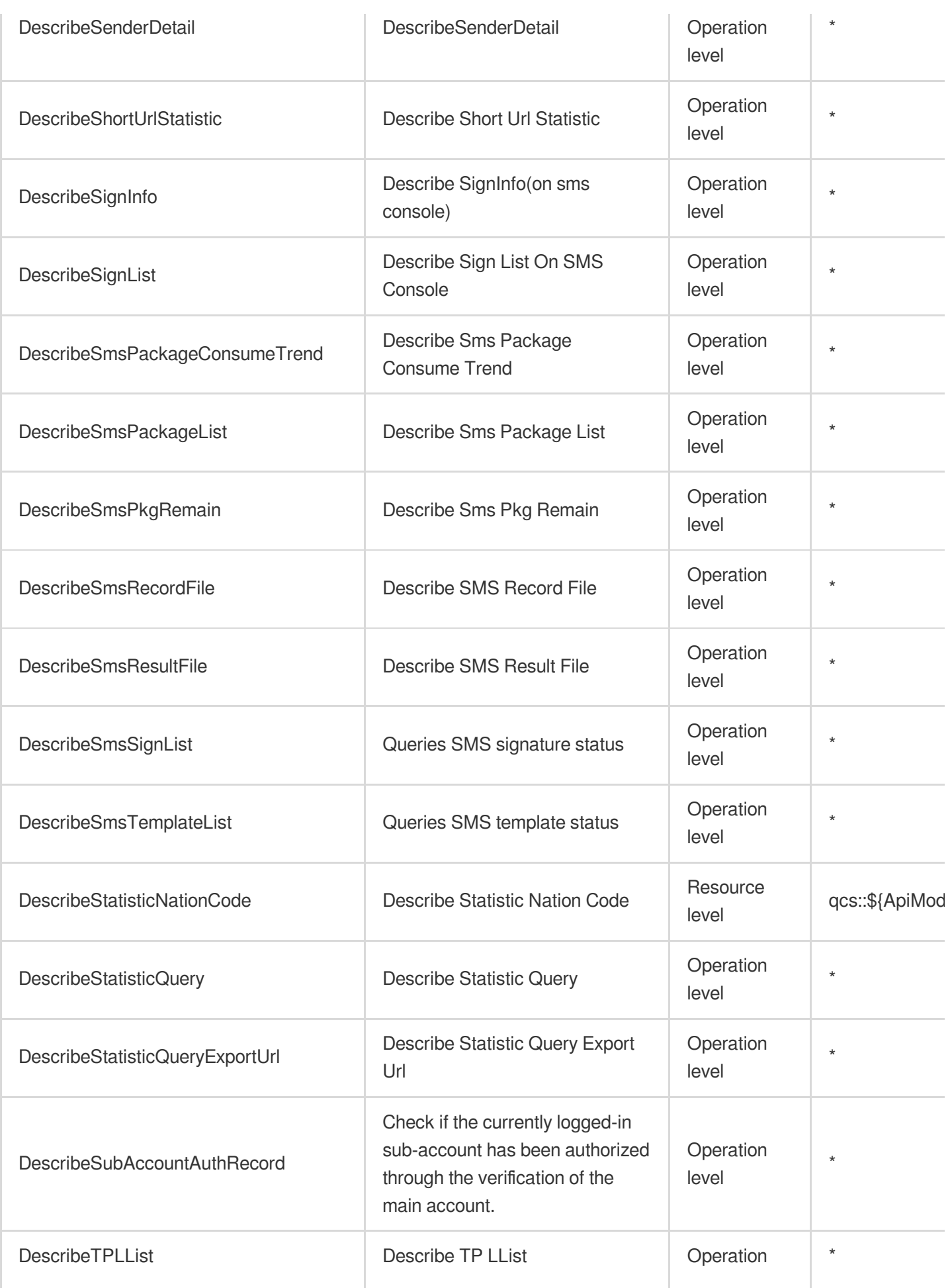

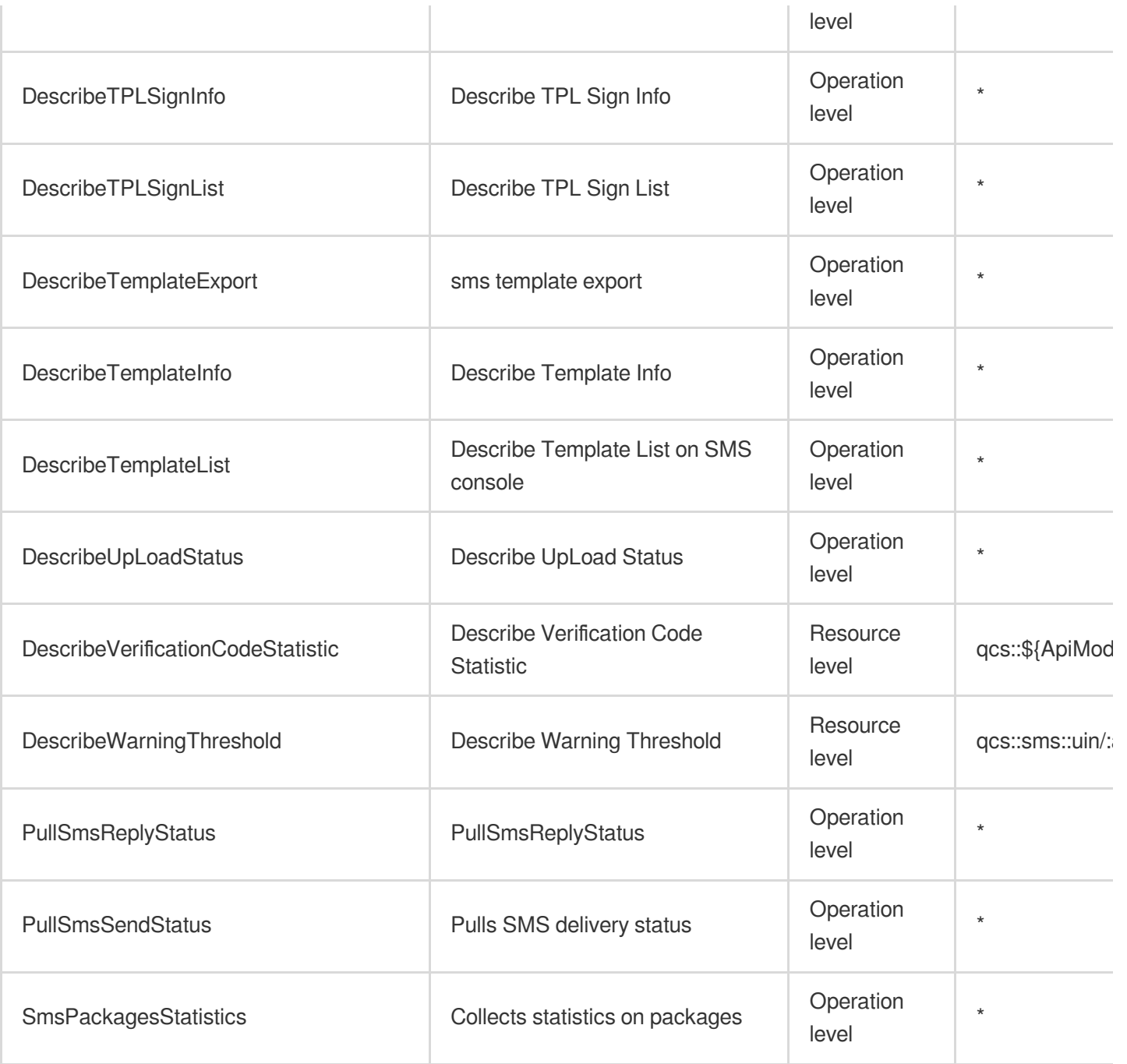

# List Operations

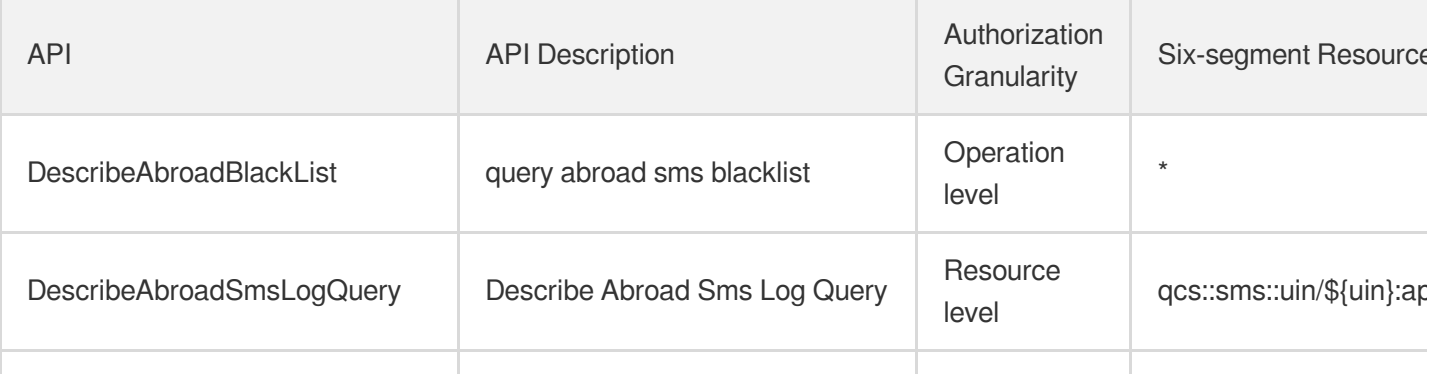

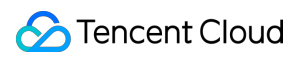

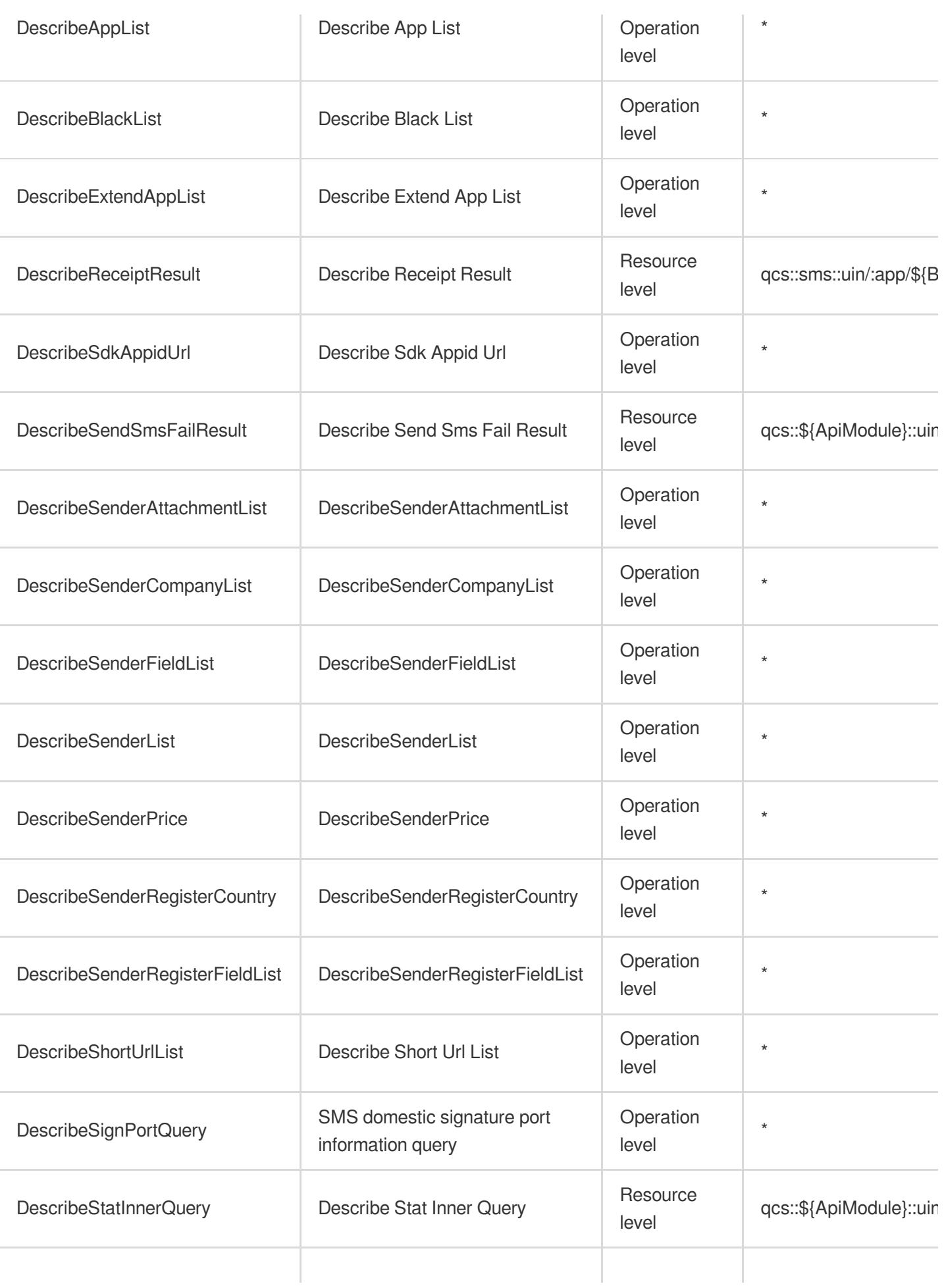

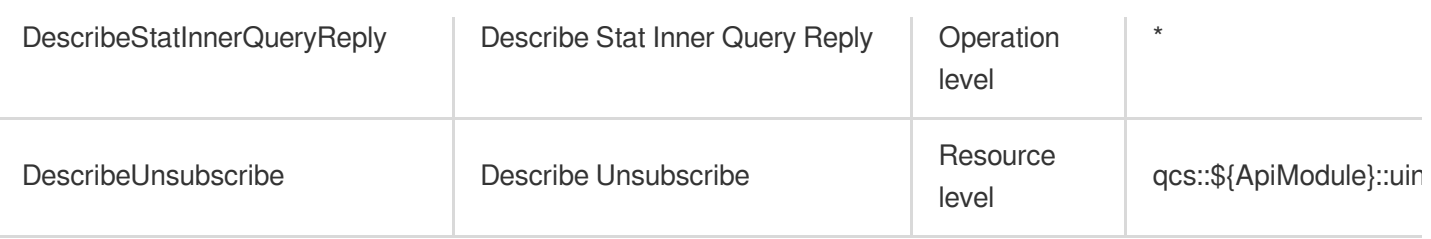

# Other Operations

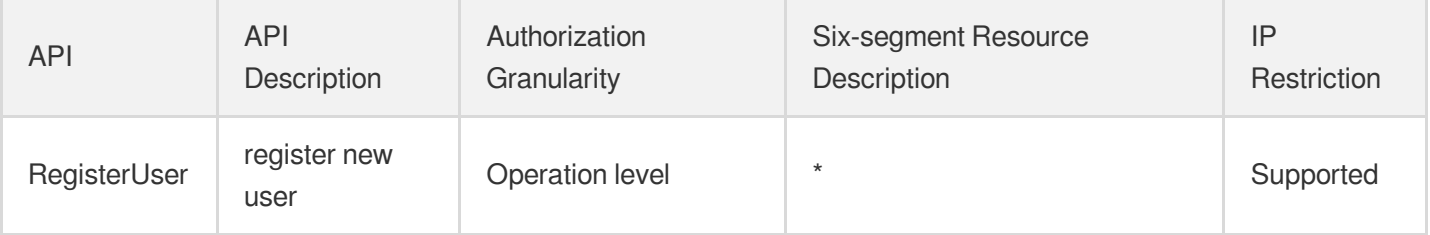

# Tencent Push Notification Service

Last updated: 2024-06-01 09:45:47

### Fundamental information

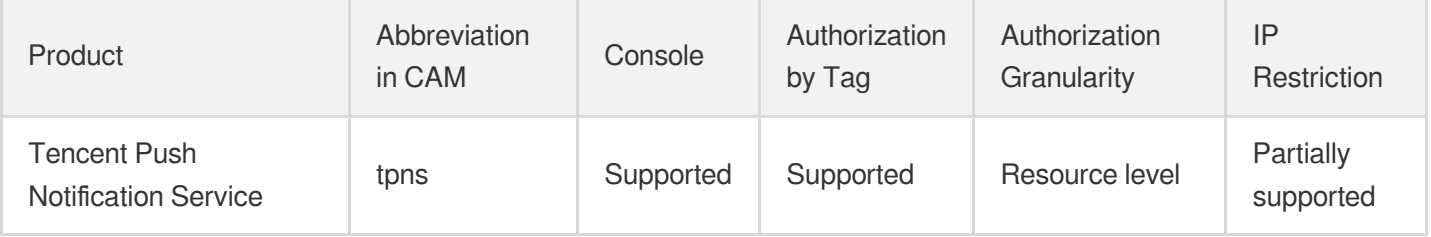

#### **Note**:

The authorization granularity of cloud products is divided into three levels: service level, operation level, and resource level, based on the degree of granularity.

- Service level: It defines whether a user has the permission to access the service as a whole. A user can have either full access or no access to the service. For the authorization granularity of cloud products at service level, the authorization of specific APIs are not supported.
- Operation level: It defines whether a user has the permission to call a specific API of the service. For example, granting an account read-only access to the CVM service is an authorization at the operation level.
- Resource level: It is the finest authorization granularity which defines whether a user has the permission to access specific resources. For example, granting an account read/write access to a specific CVM instance is an authorization at the resource level.

#### API authorization granularity

Two authorization granularity levels of API are supported: resource level, and operation level.

- Resource level: It supports the authorization of a specific resource.
- Operation level: It does not support the authorization of a specific resource. If the policy syntax restricts a specific resource during authorization, CAM will determine that this API is not within the scope of authorization, and deem it as unauthorized.

#### Write operations

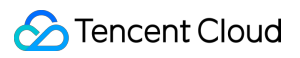

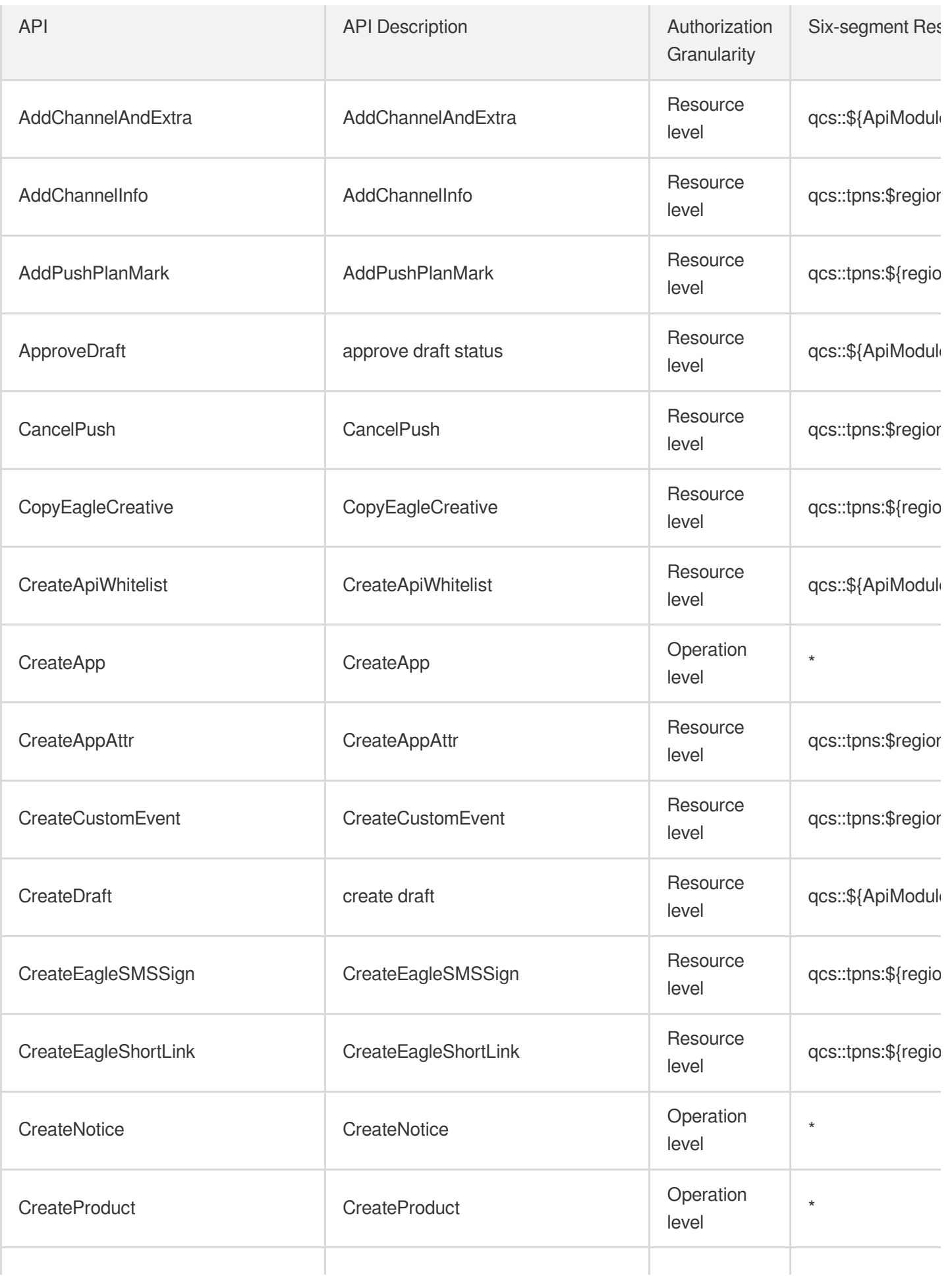

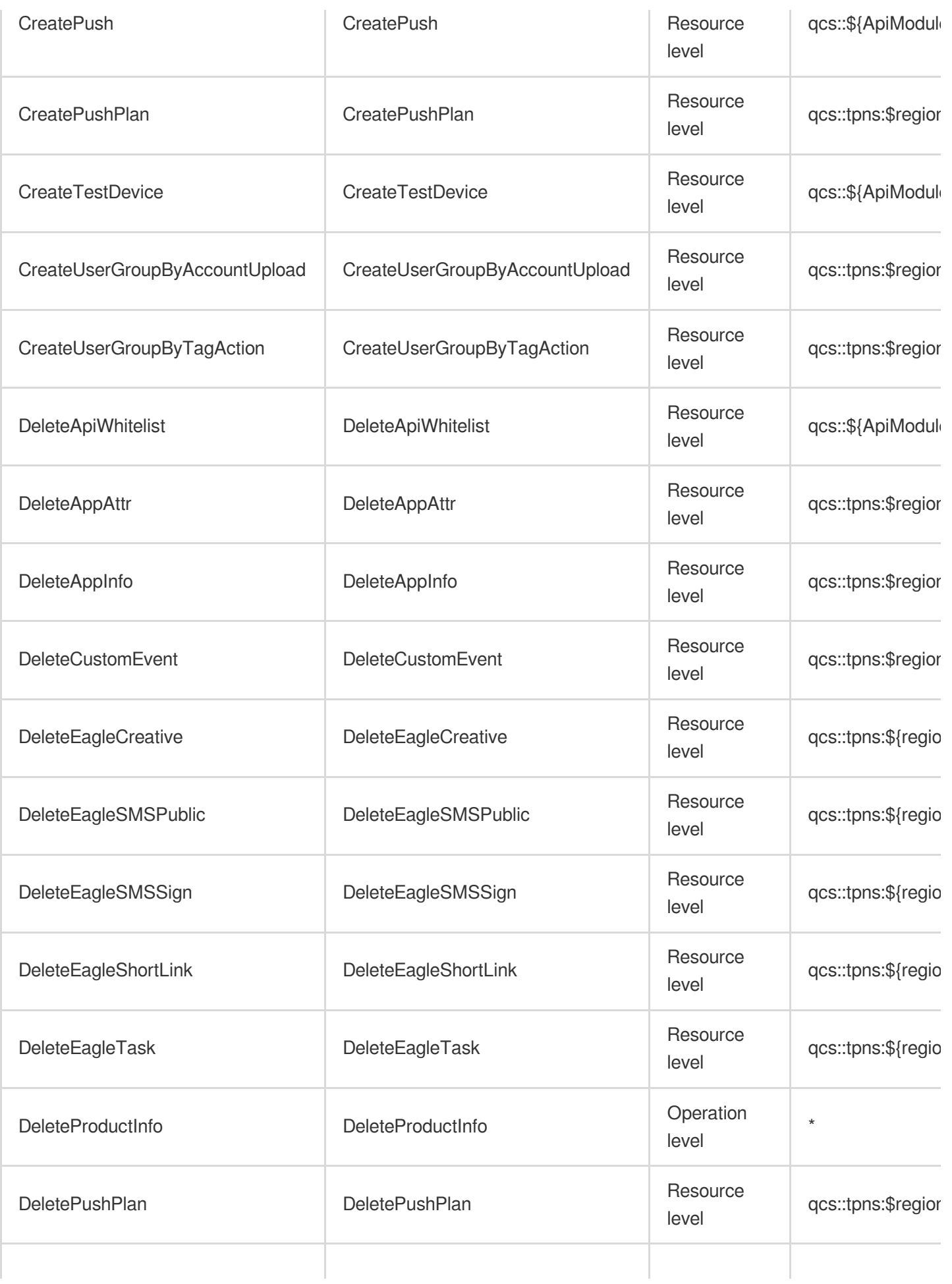

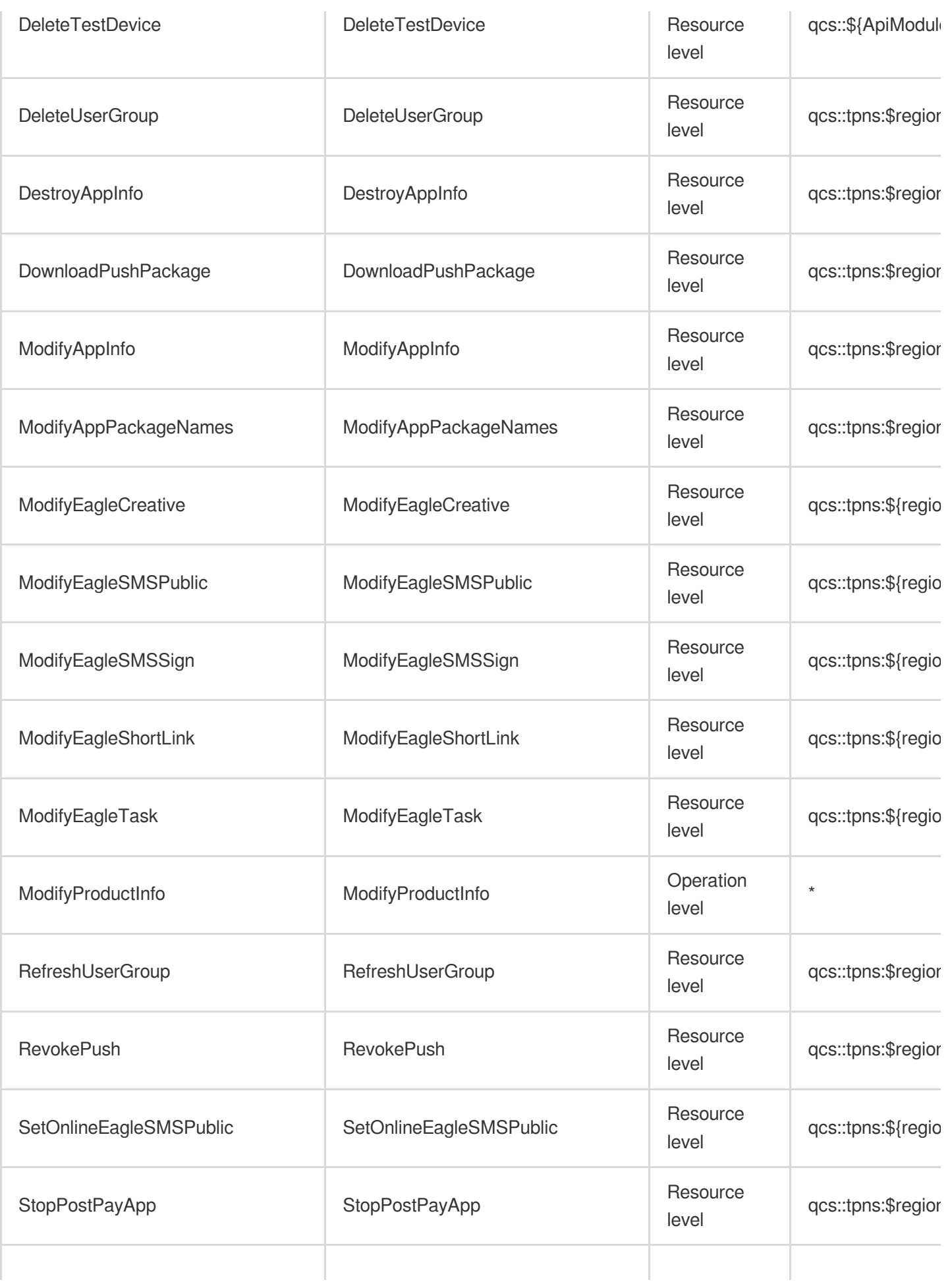

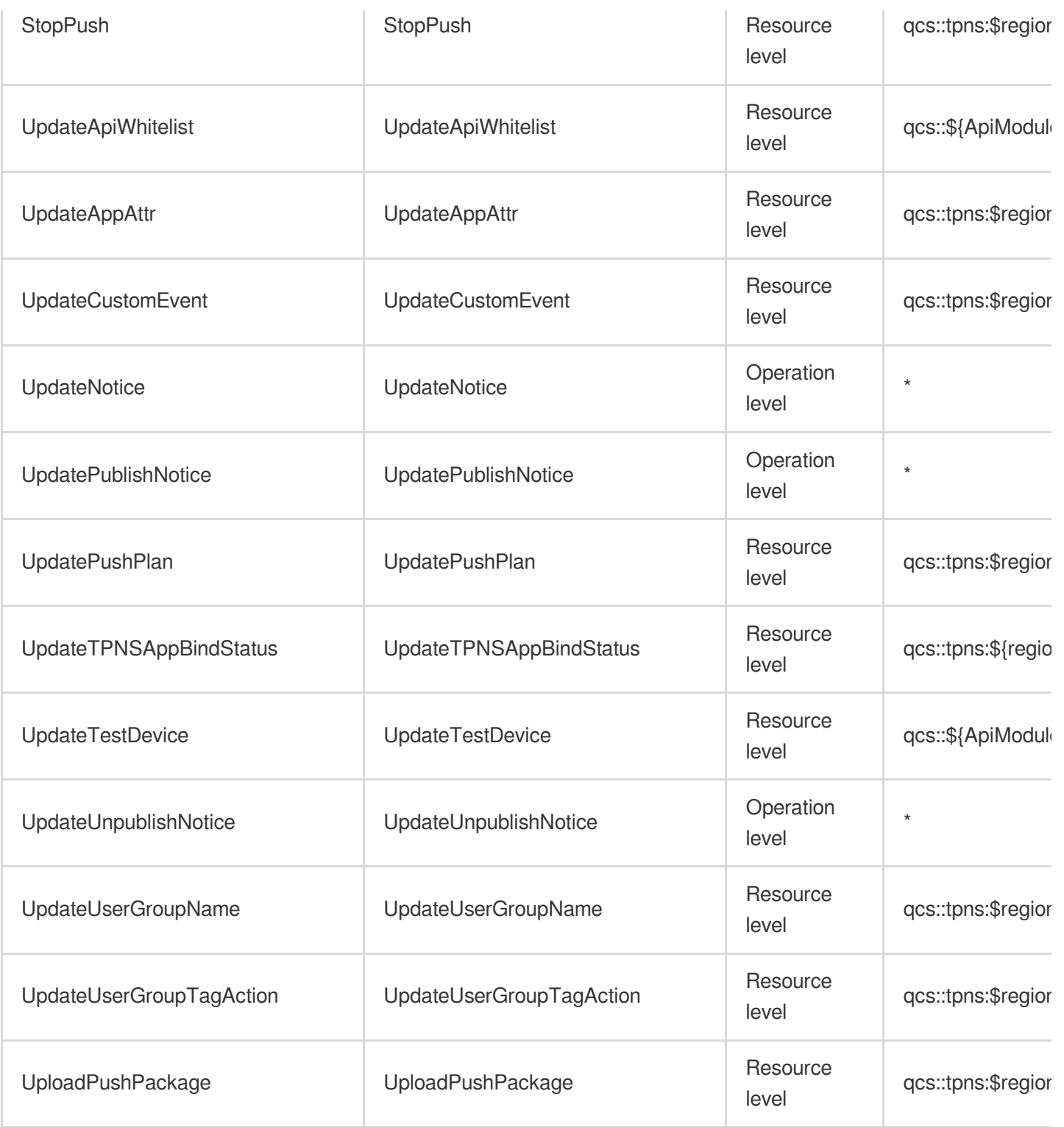

# Read operations

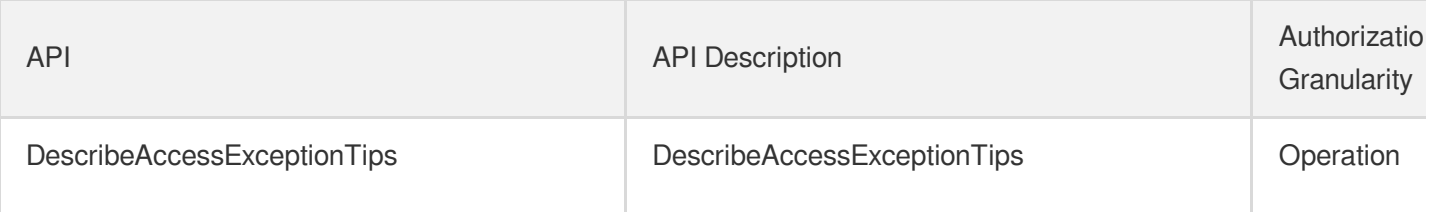

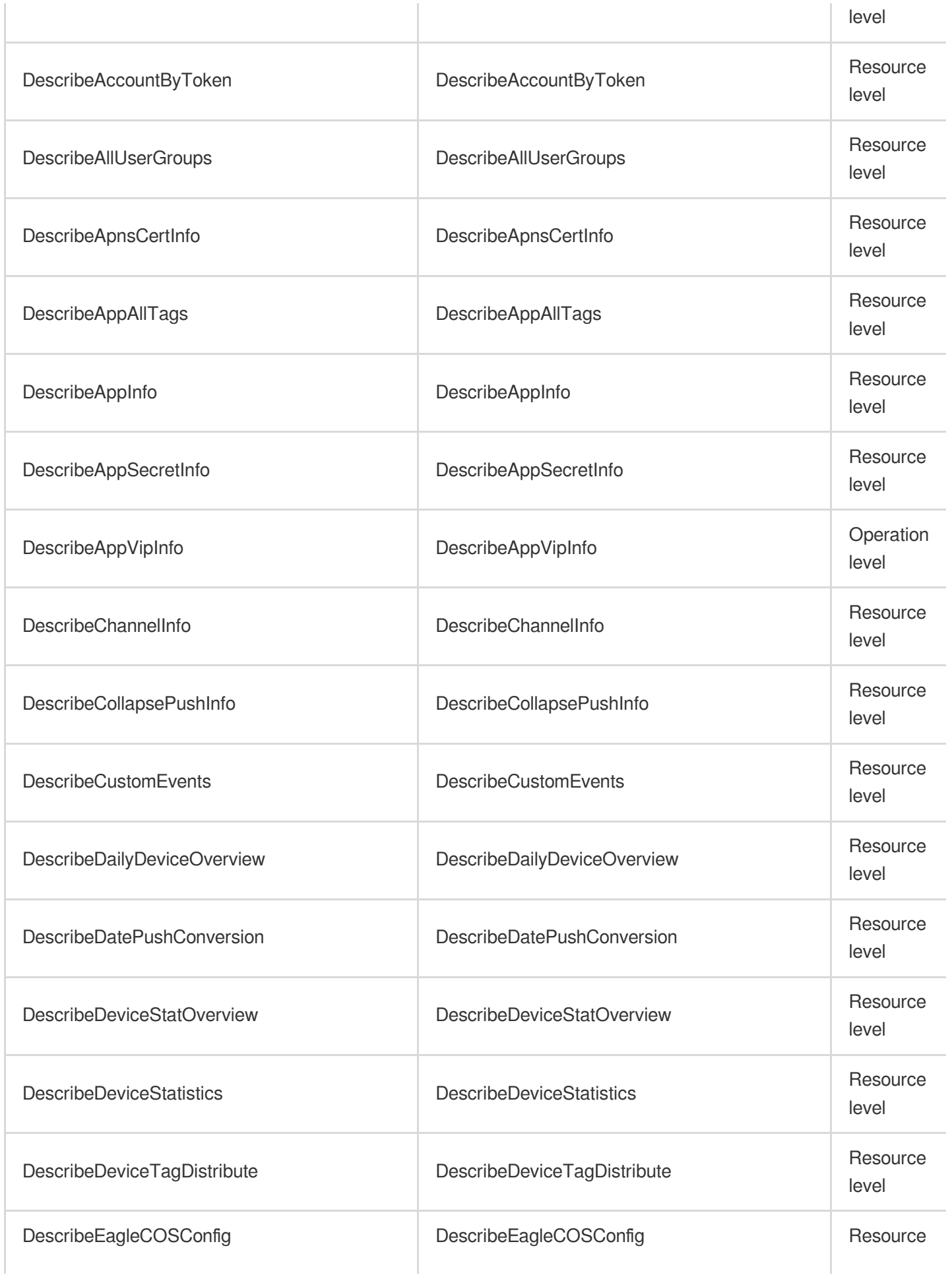

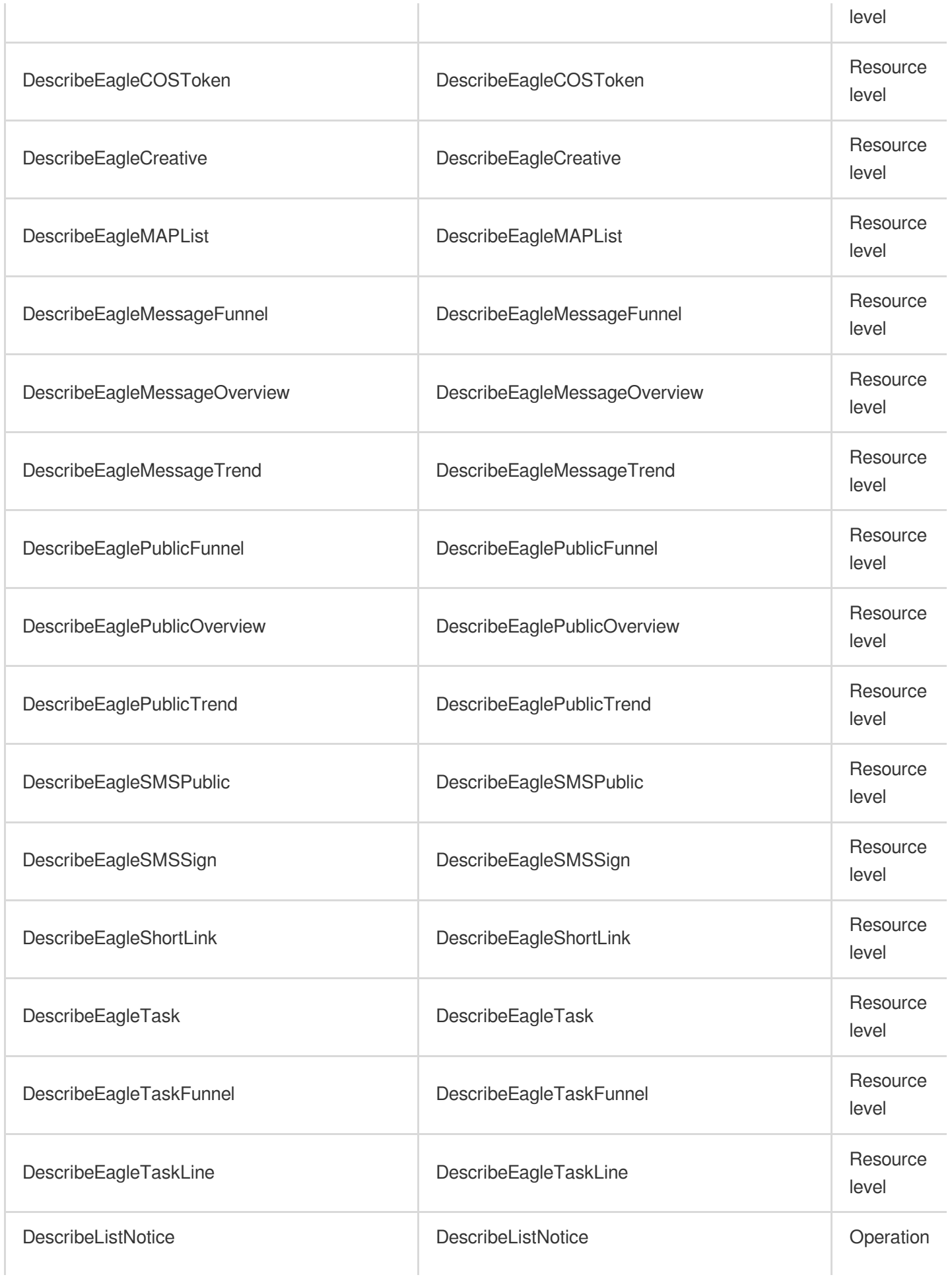

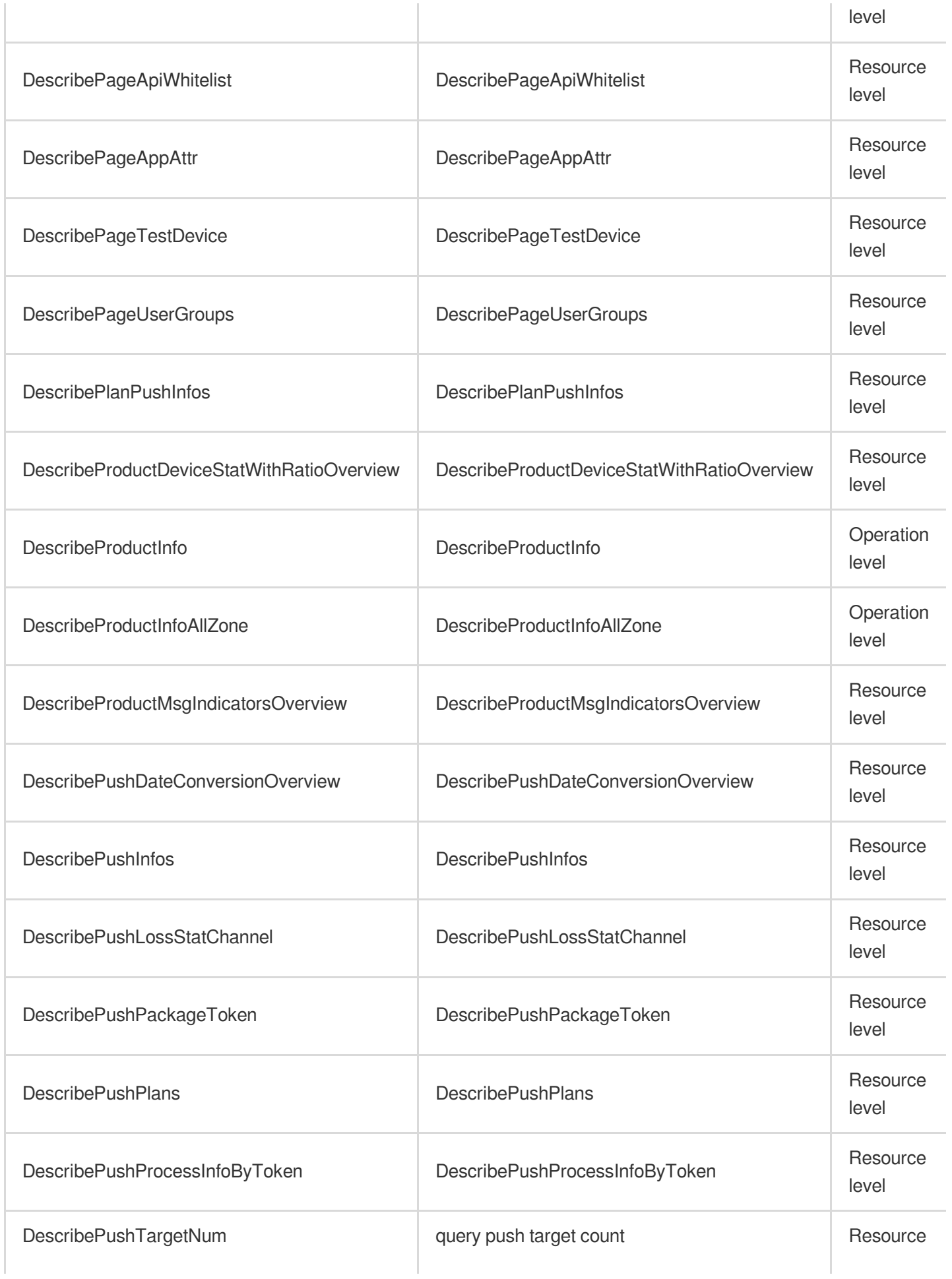

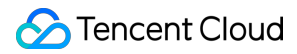

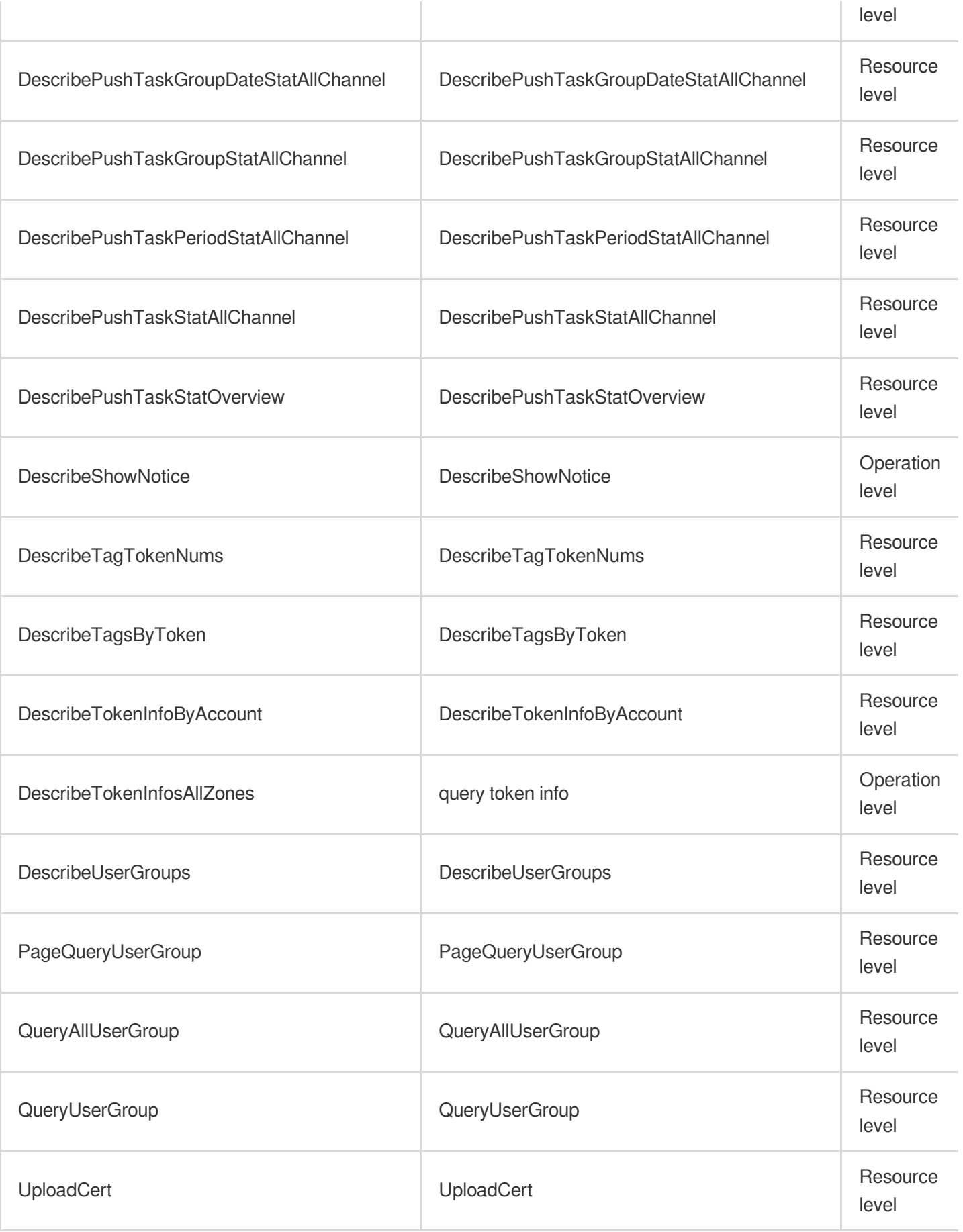

# List Operations

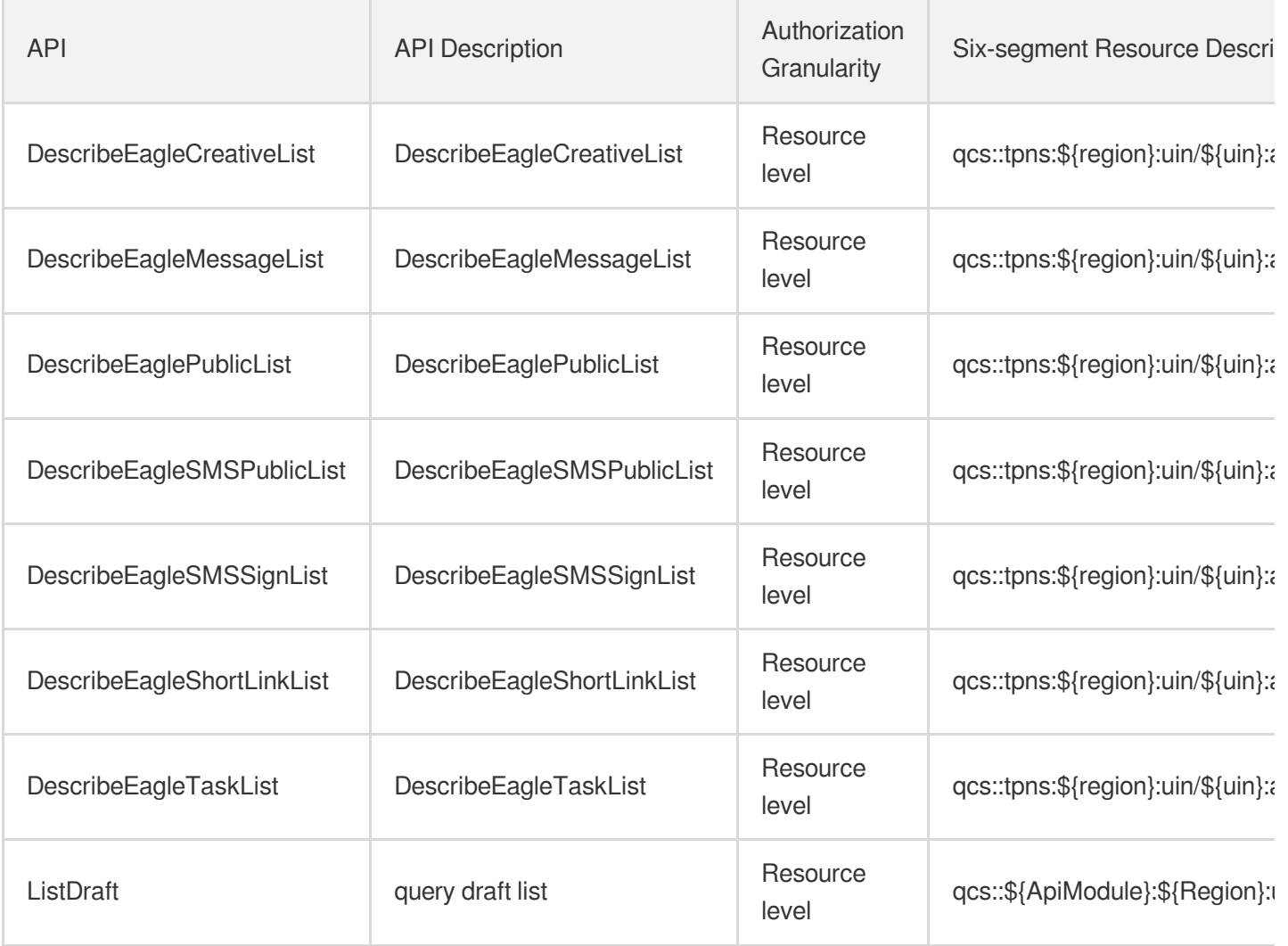

# Simple Email Service

Last updated: 2024-06-01 09:43:55

### Fundamental information

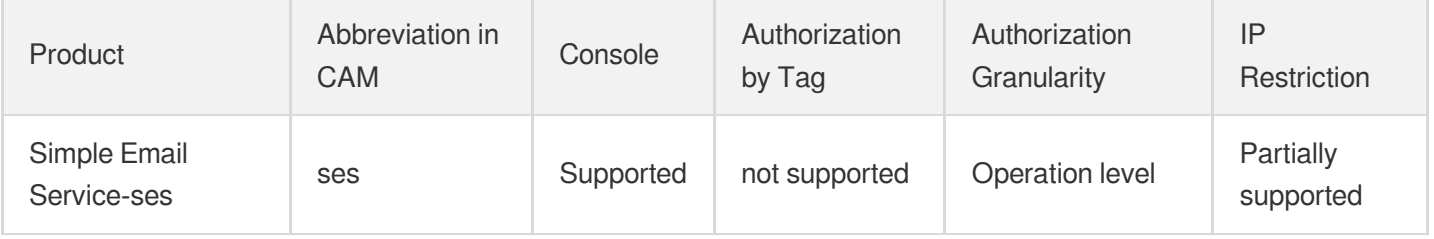

#### **Note**:

The authorization granularity of cloud products is divided into three levels: service level, operation level, and resource level, based on the degree of granularity.

- Service level: It defines whether a user has the permission to access the service as a whole. A user can have either full access or no access to the service. For the authorization granularity of cloud products at service level, the authorization of specific APIs are not supported.
- Operation level: It defines whether a user has the permission to call a specific API of the service. For example, granting an account read-only access to the CVM service is an authorization at the operation level.
- Resource level: It is the finest authorization granularity which defines whether a user has the permission to access specific resources. For example, granting an account read/write access to a specific CVM instance is an authorization at the resource level.

#### API authorization granularity

Two authorization granularity levels of API are supported: resource level, and operation level.

- Resource level: It supports the authorization of a specific resource.
- Operation level: It does not support the authorization of a specific resource. If the policy syntax restricts a specific resource during authorization, CAM will determine that this API is not within the scope of authorization, and deem it as unauthorized.

#### Other Operations

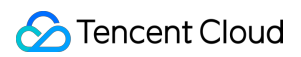

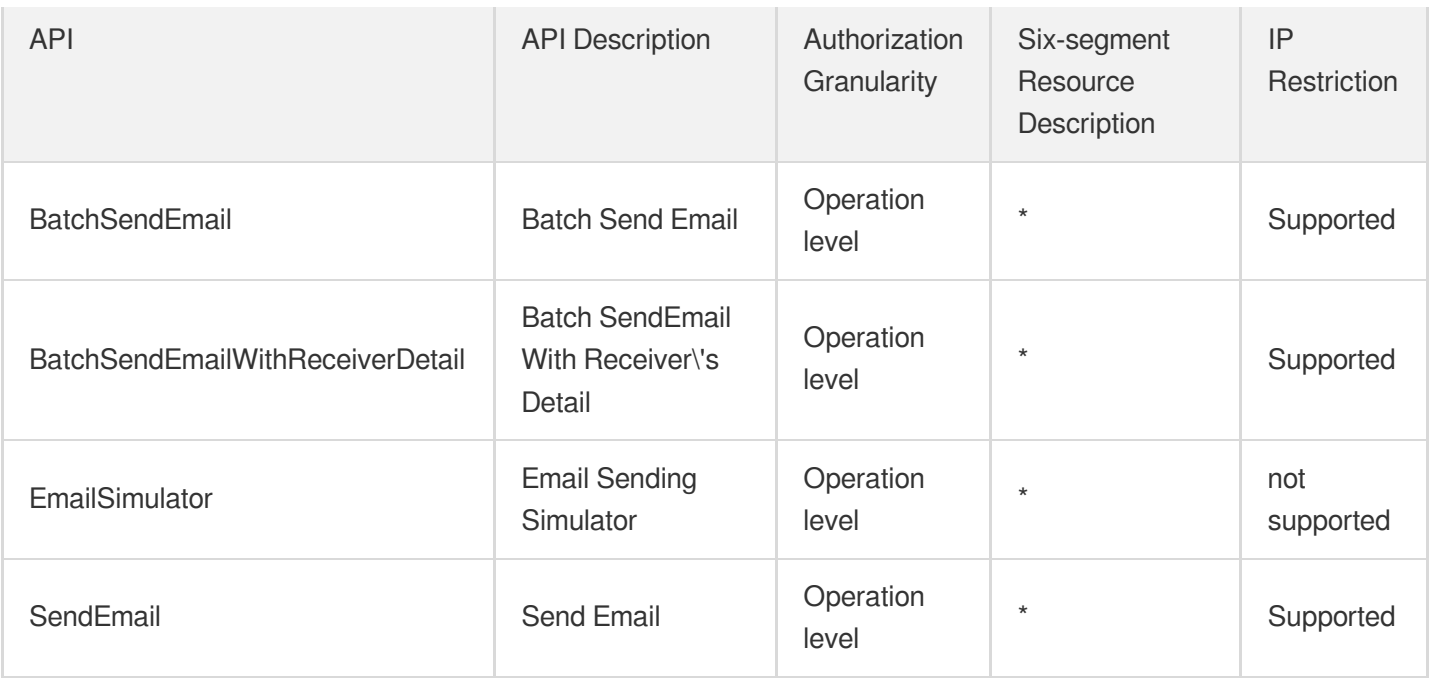

## Write operations

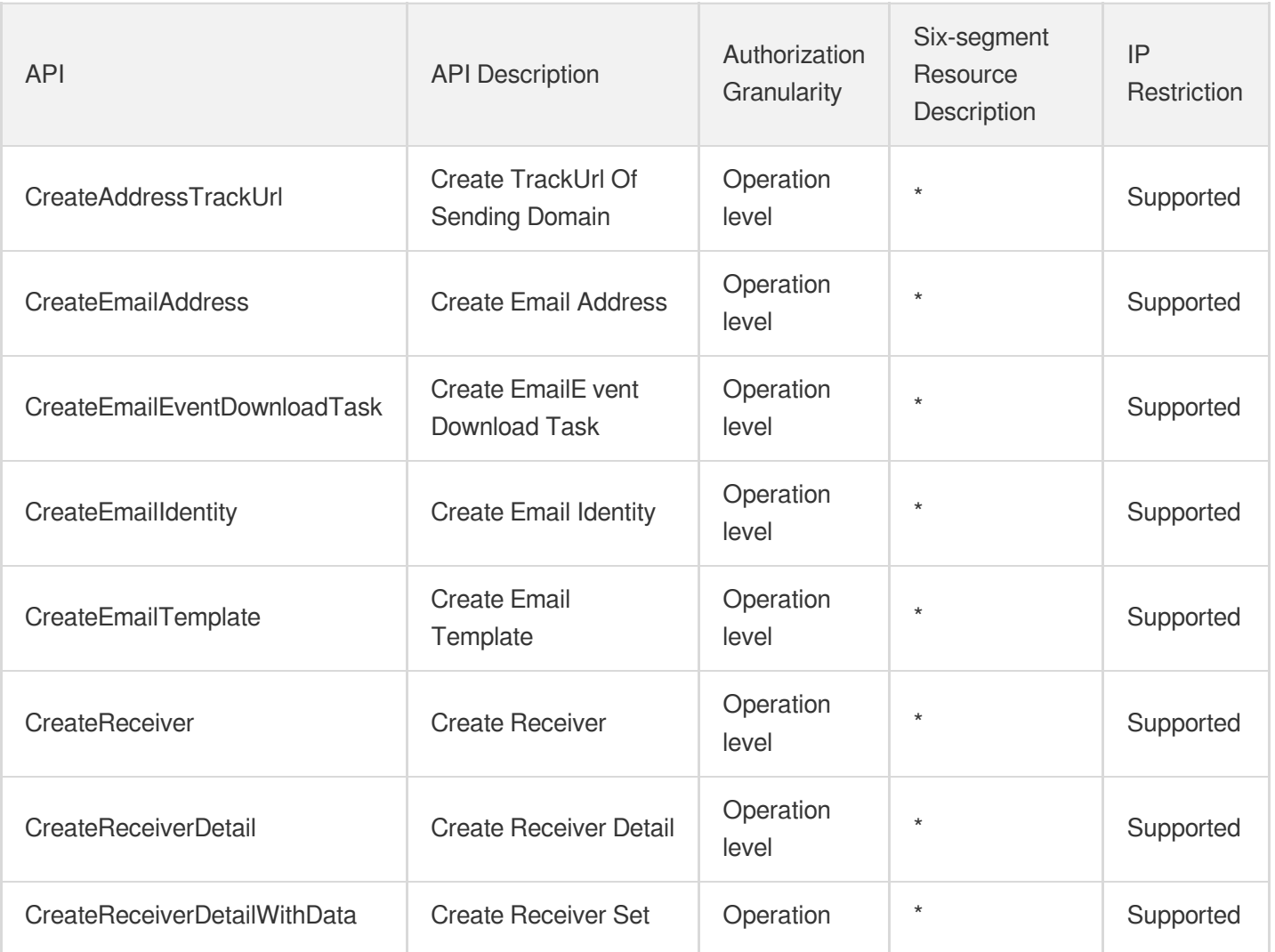

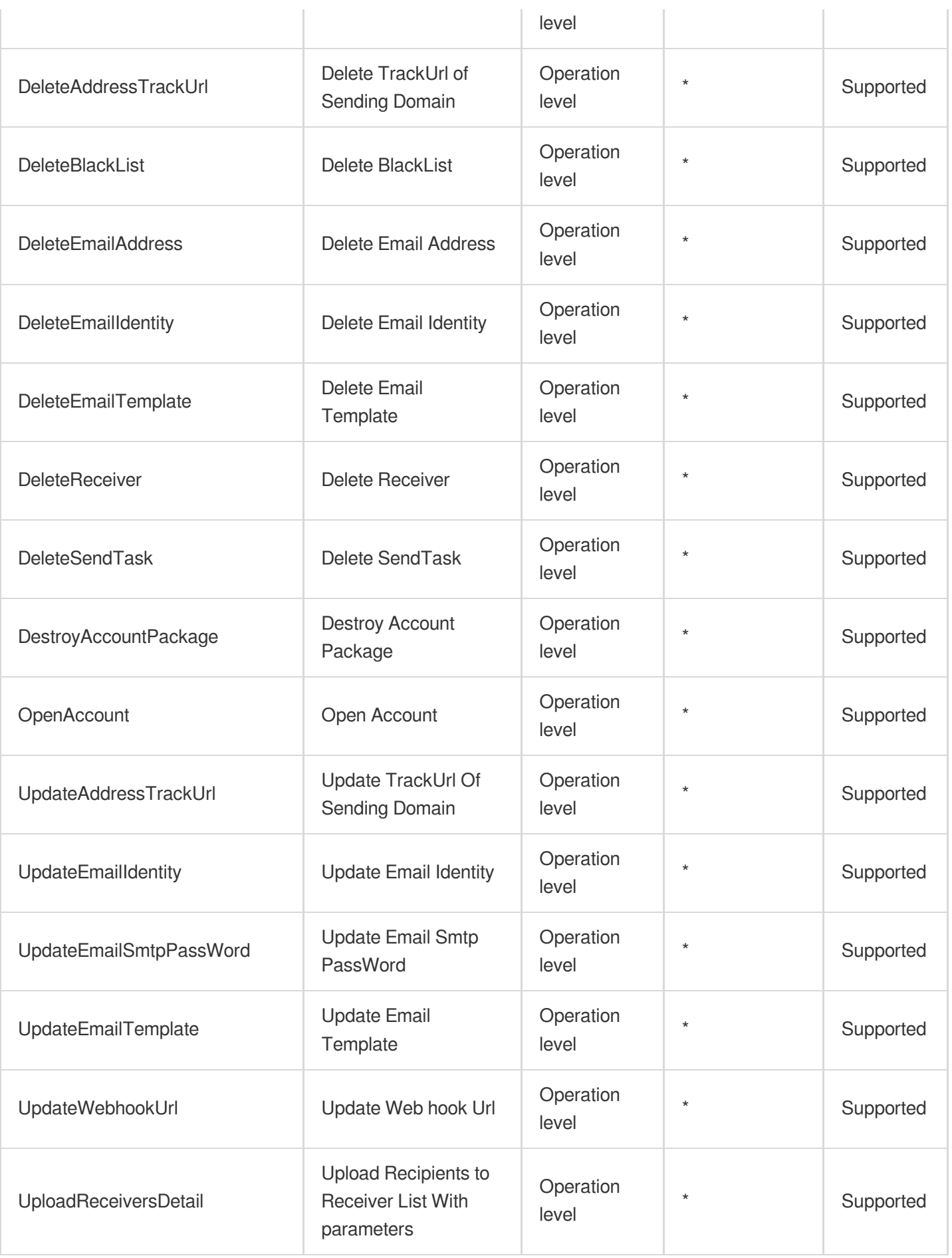

# Read operations

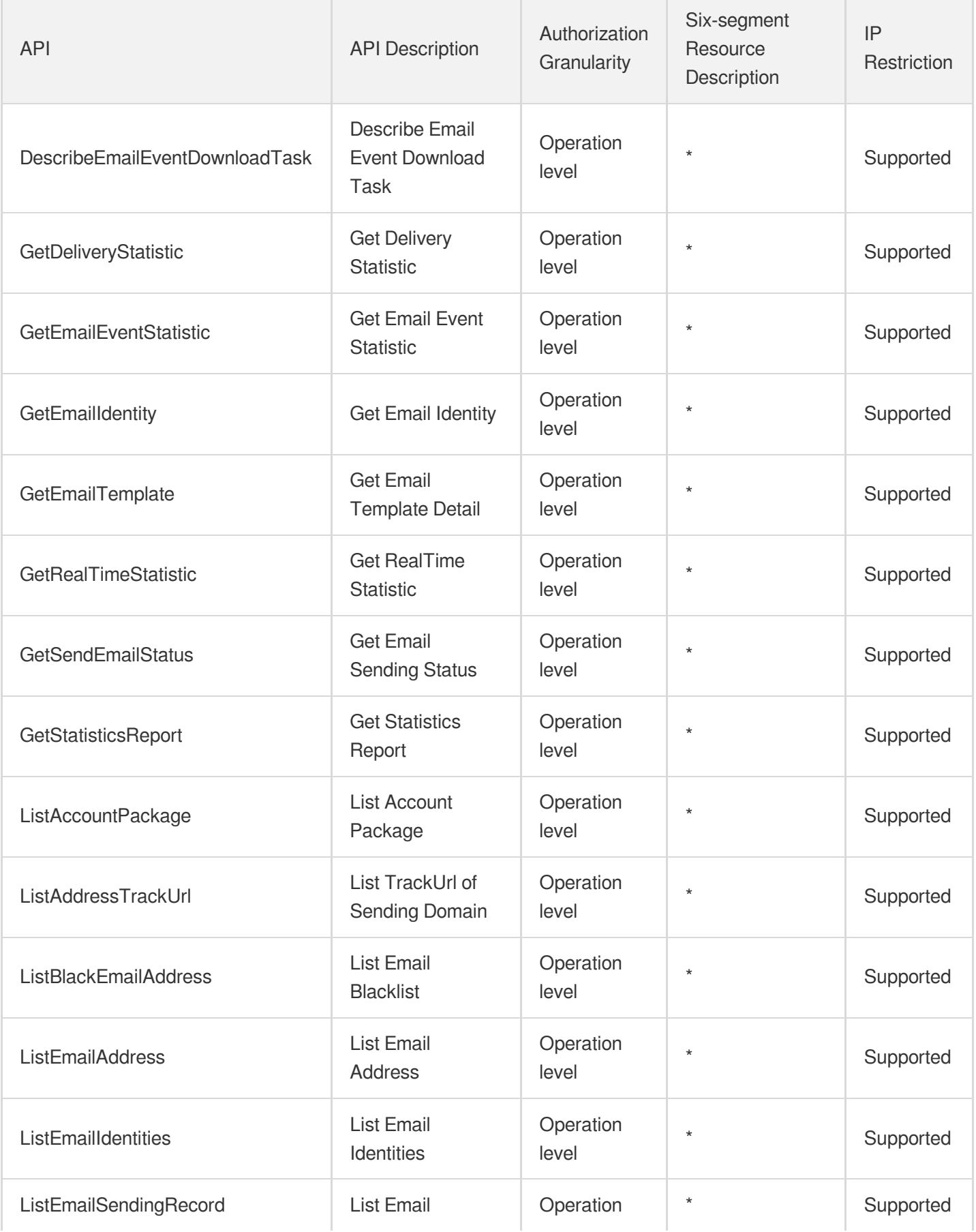
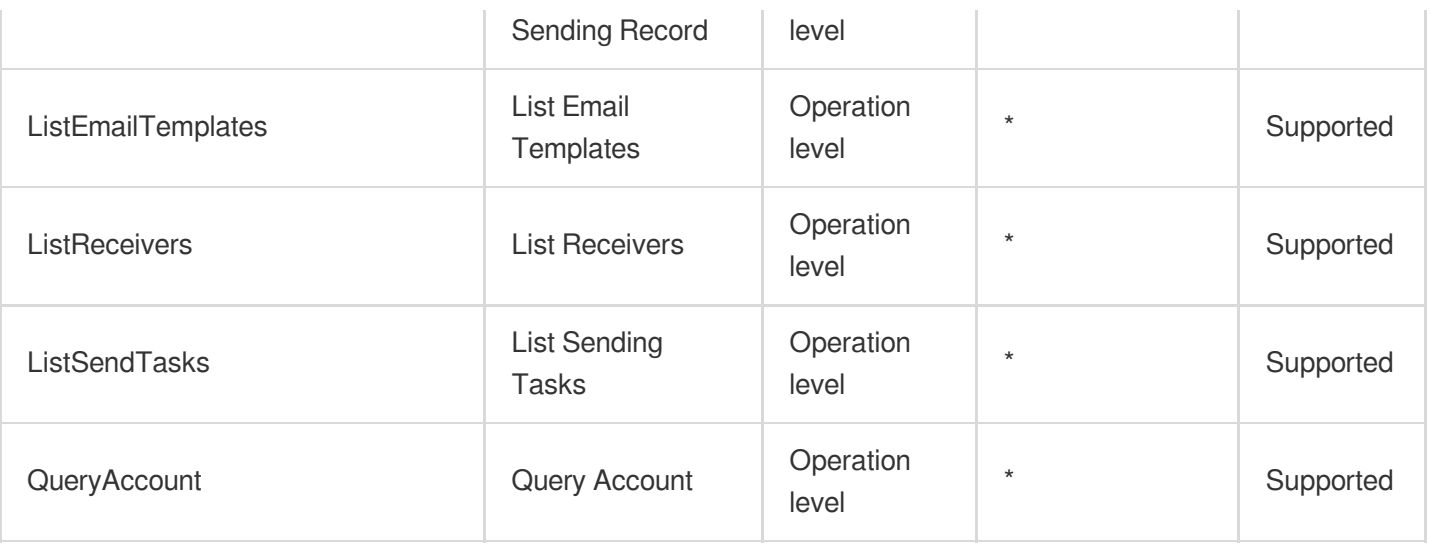

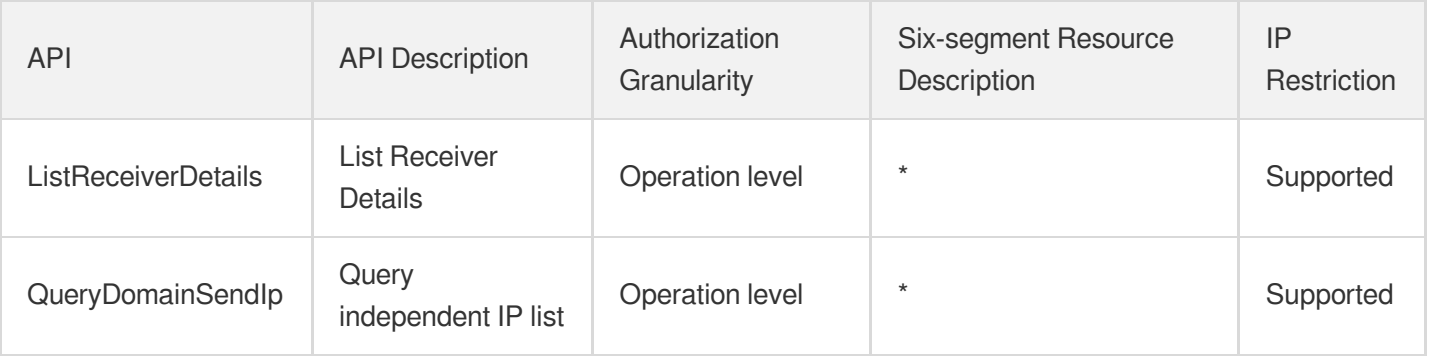

# Interactive Video Services Tencent Real-Time Communication

Last updated: 2024-06-01 09:45:56

## Fundamental information

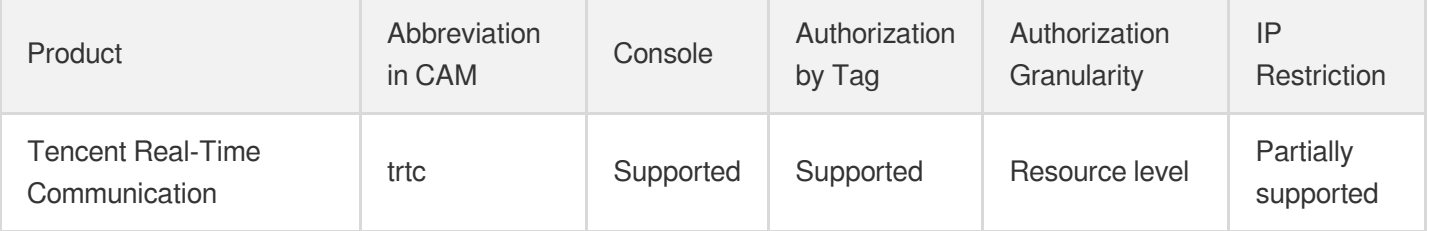

#### **Note**:

The authorization granularity of cloud products is divided into three levels: service level, operation level, and resource level, based on the degree of granularity.

- Service level: It defines whether a user has the permission to access the service as a whole. A user can have either full access or no access to the service. For the authorization granularity of cloud products at service level, the authorization of specific APIs are not supported.
- Operation level: It defines whether a user has the permission to call a specific API of the service. For example, granting an account read-only access to the CVM service is an authorization at the operation level.
- Resource level: It is the finest authorization granularity which defines whether a user has the permission to access specific resources. For example, granting an account read/write access to a specific CVM instance is an authorization at the resource level.

## API authorization granularity

Two authorization granularity levels of API are supported: resource level, and operation level.

- Resource level: It supports the authorization of a specific resource.
- Operation level: It does not support the authorization of a specific resource. If the policy syntax restricts a specific resource during authorization, CAM will determine that this API is not within the scope of authorization, and deem it as unauthorized.

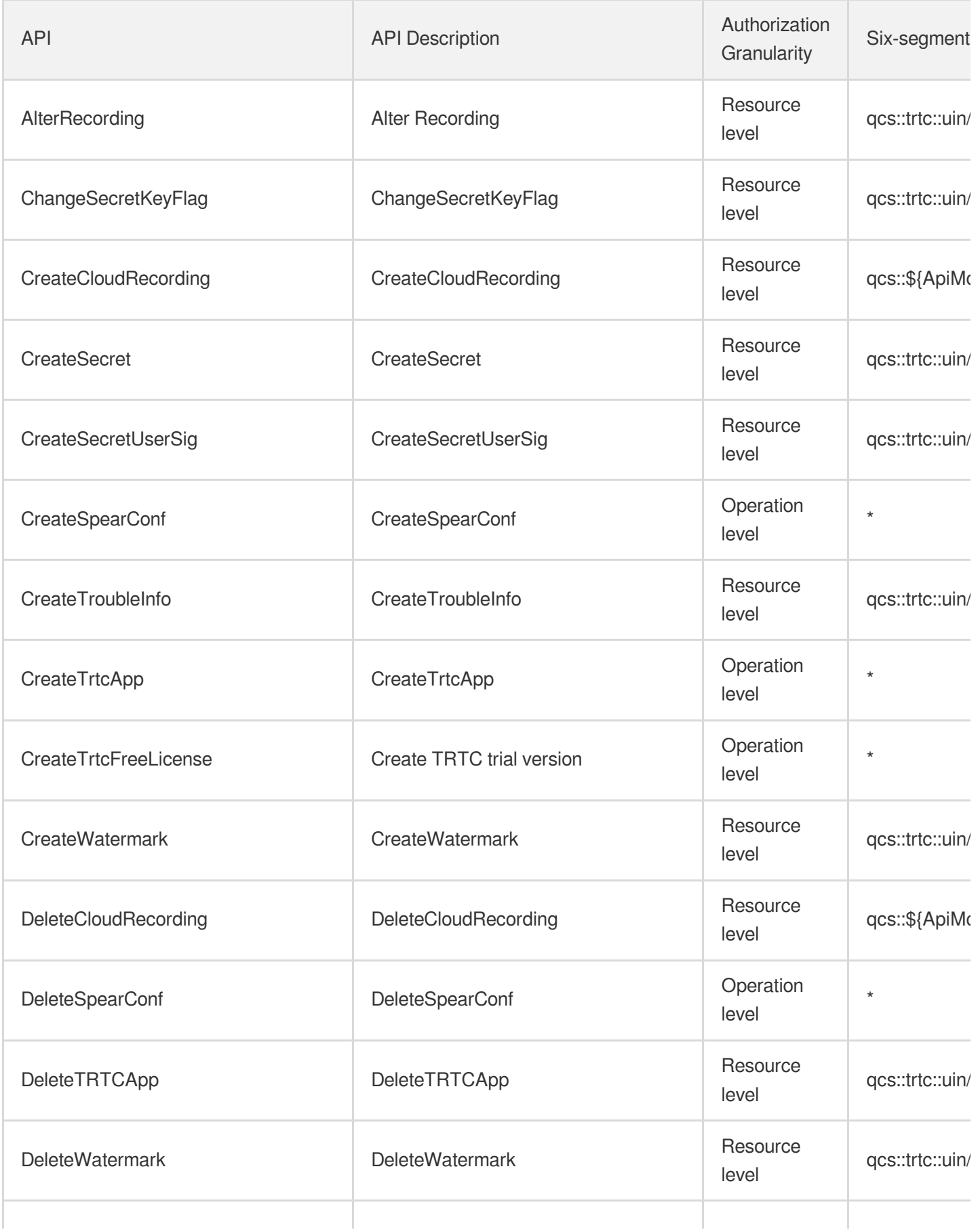

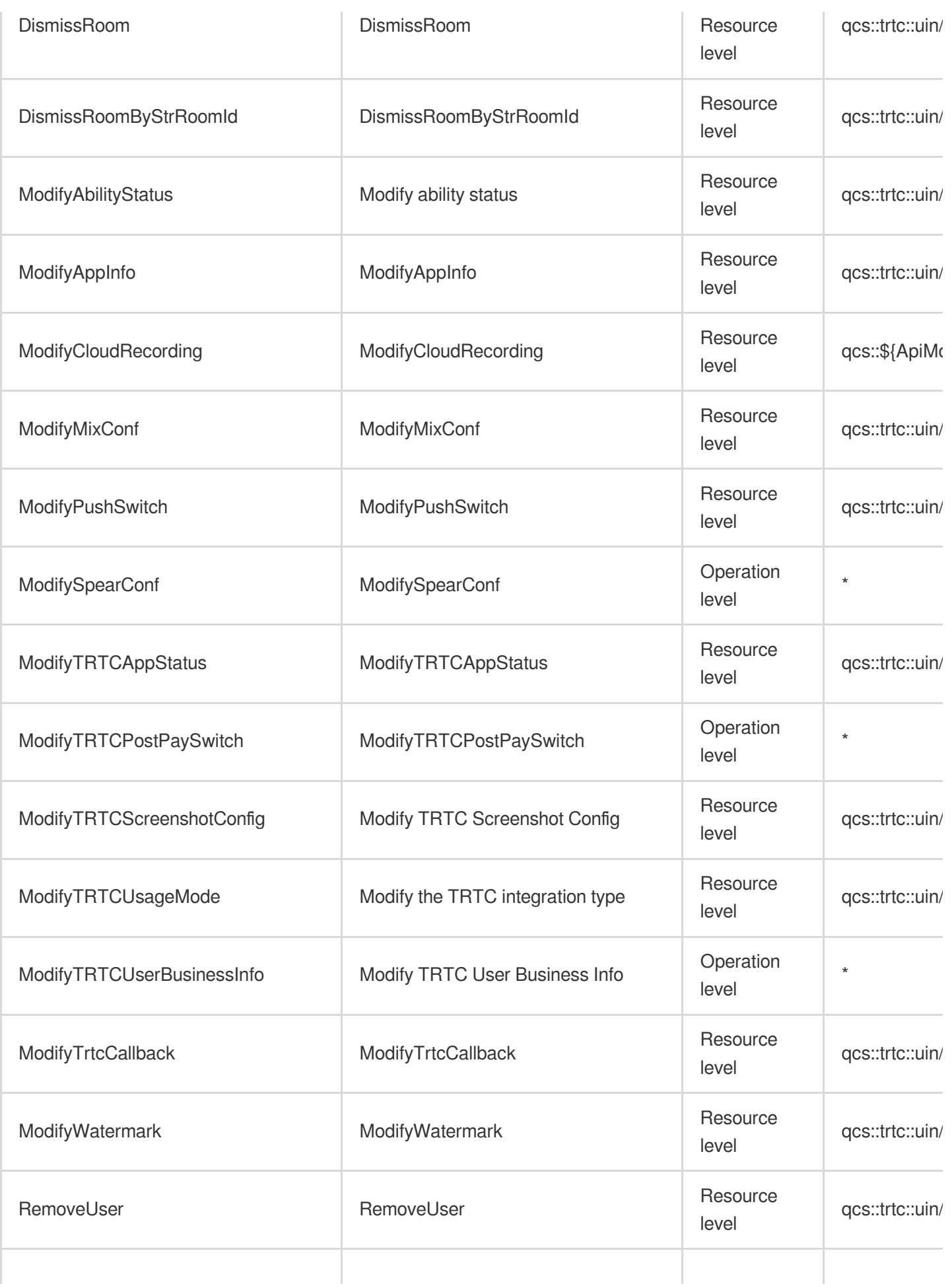

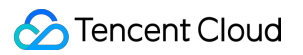

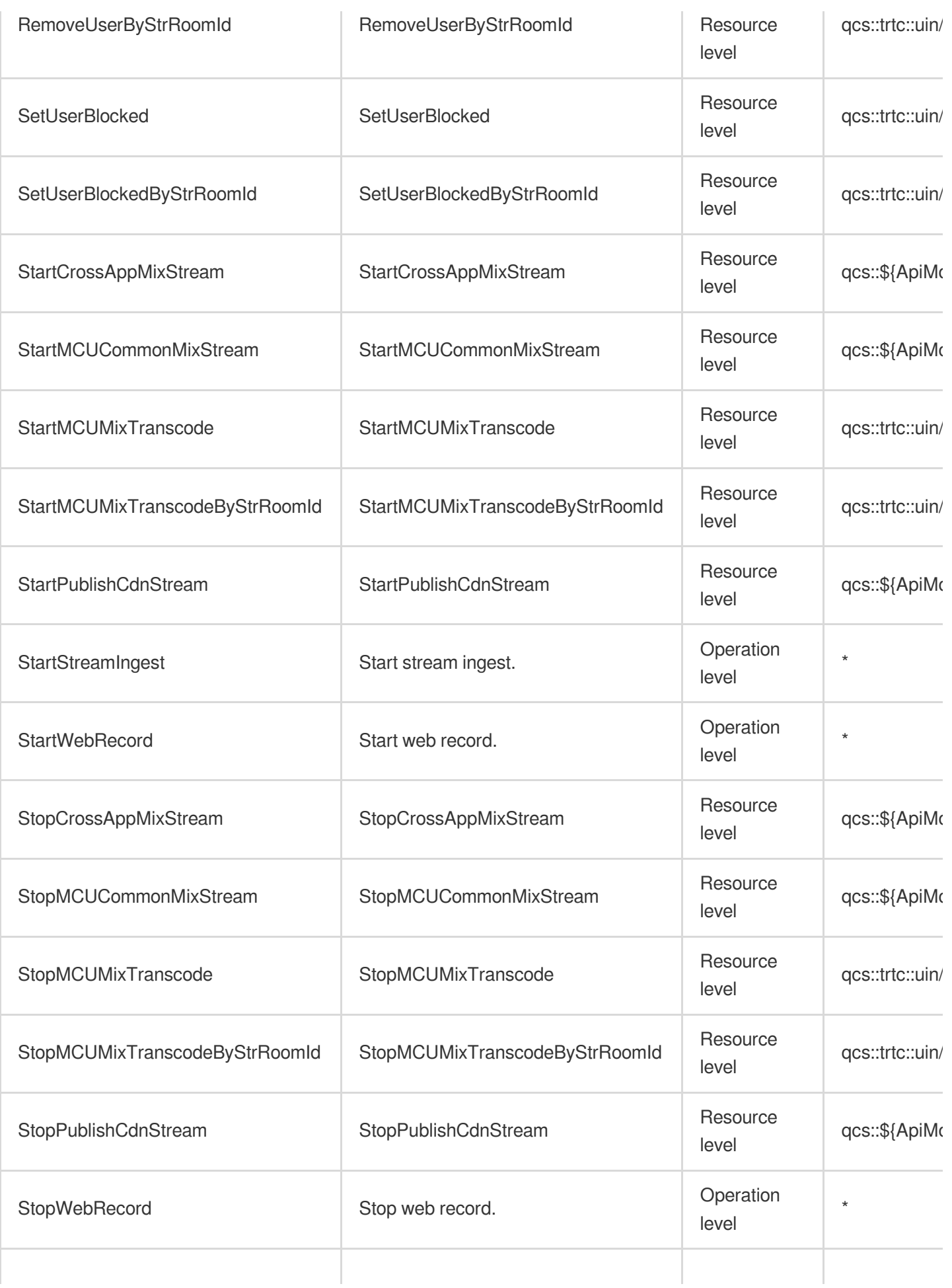

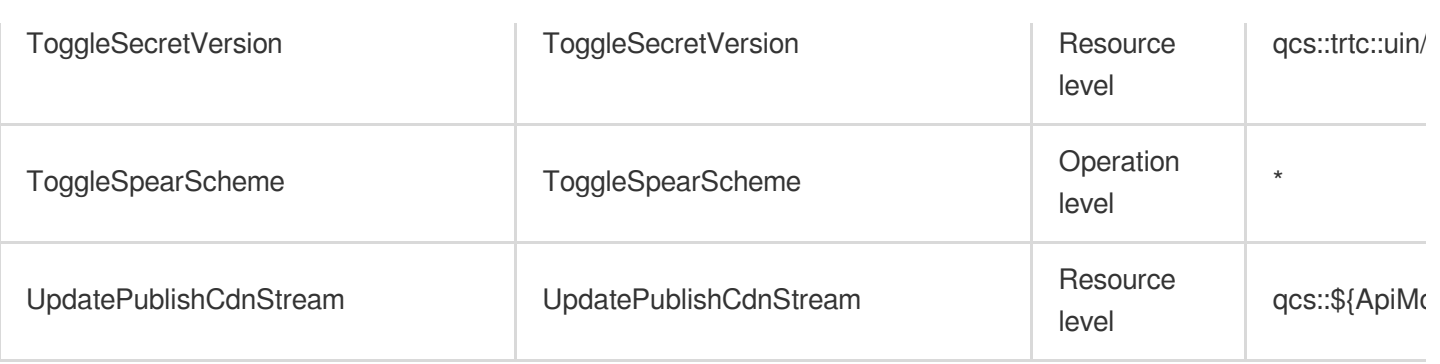

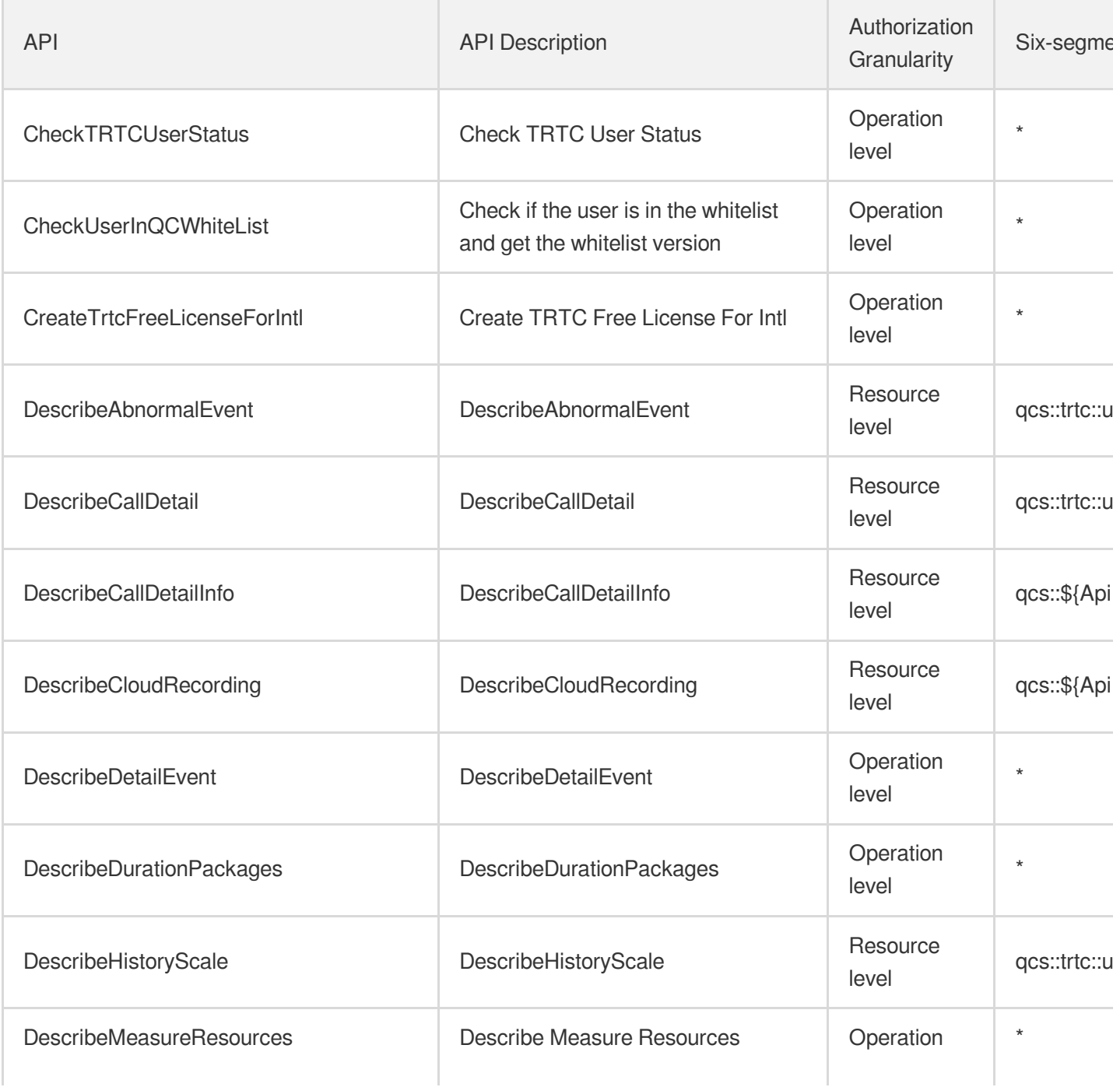

Tencent Cloud

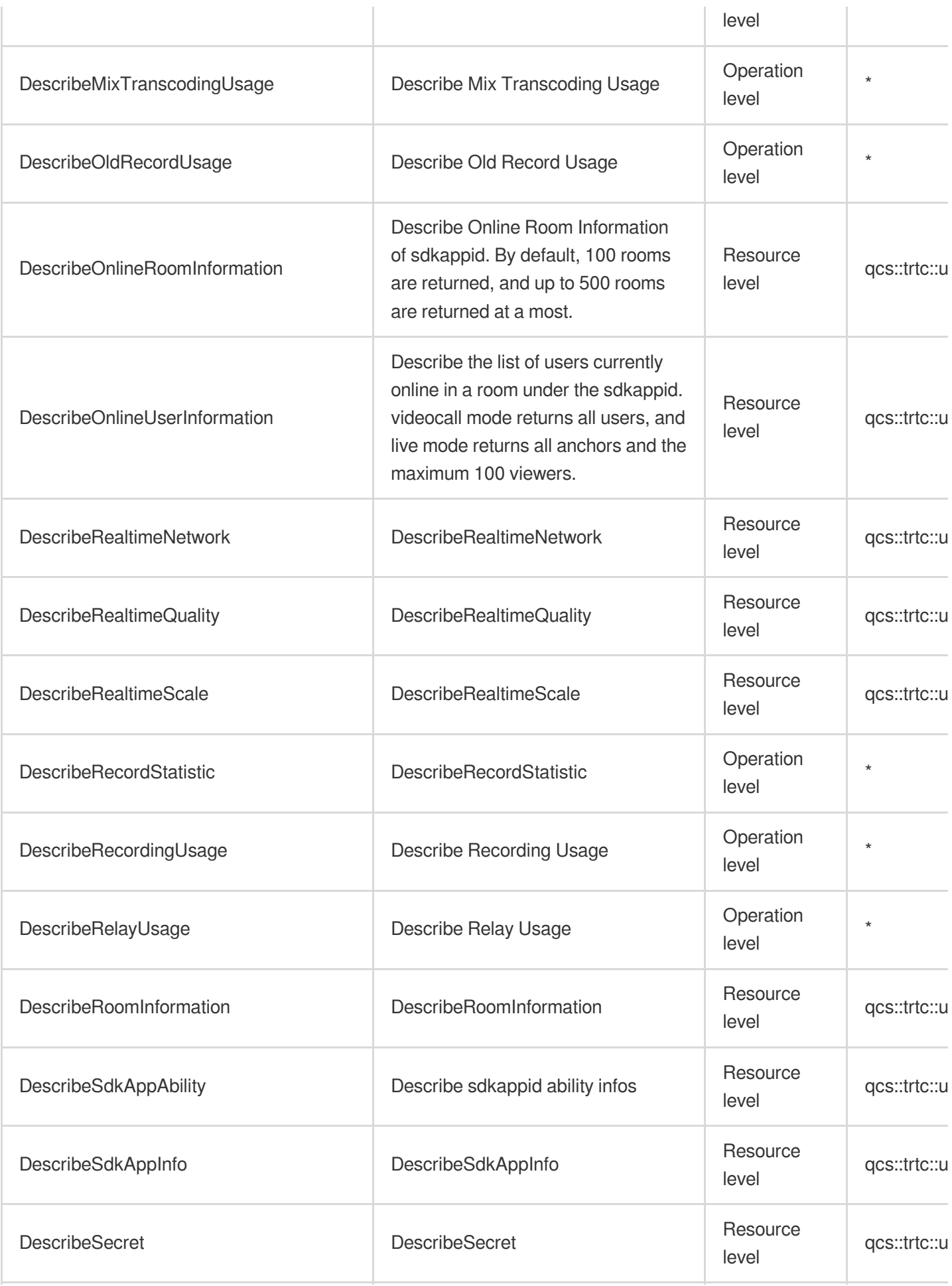

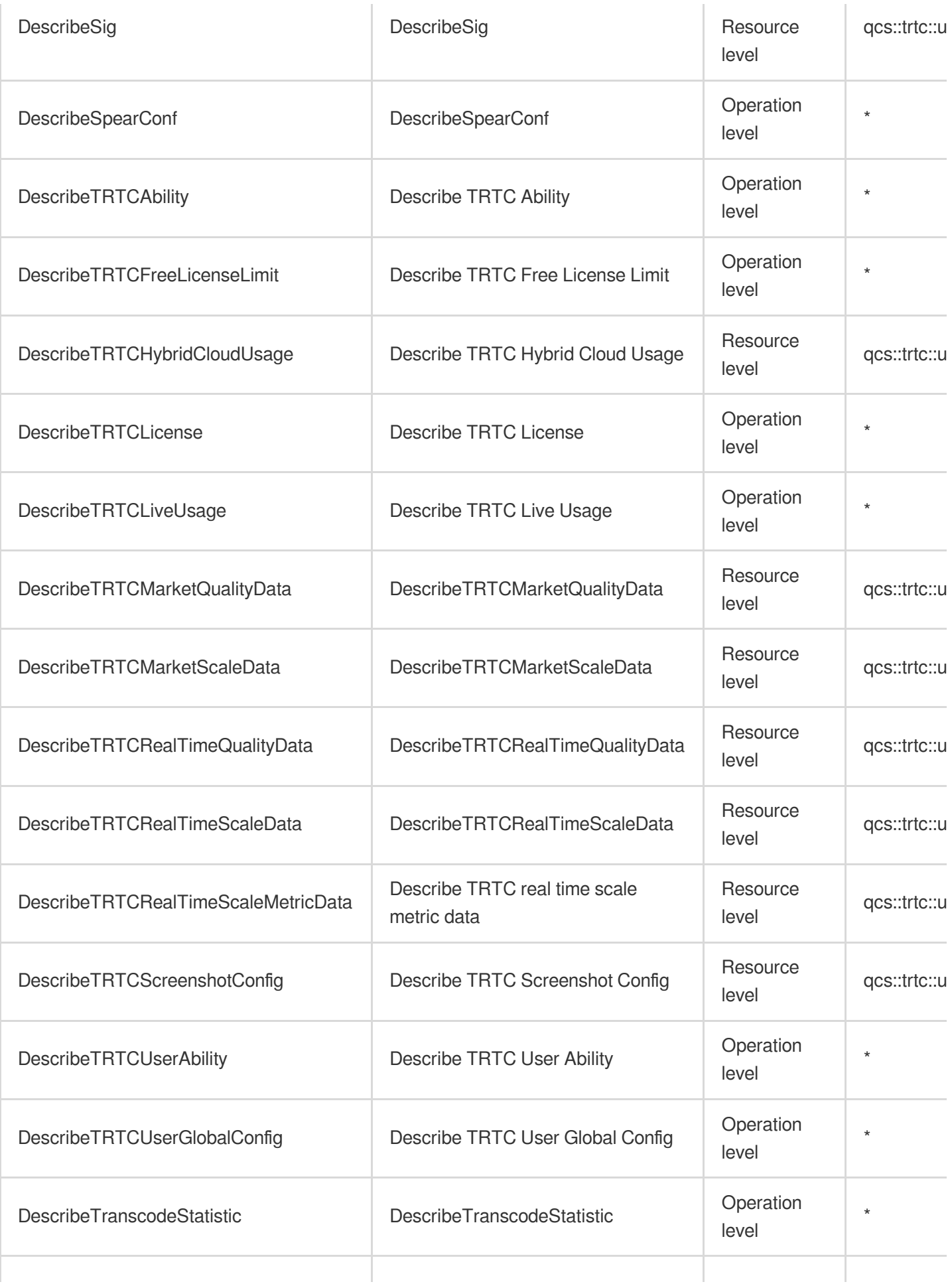

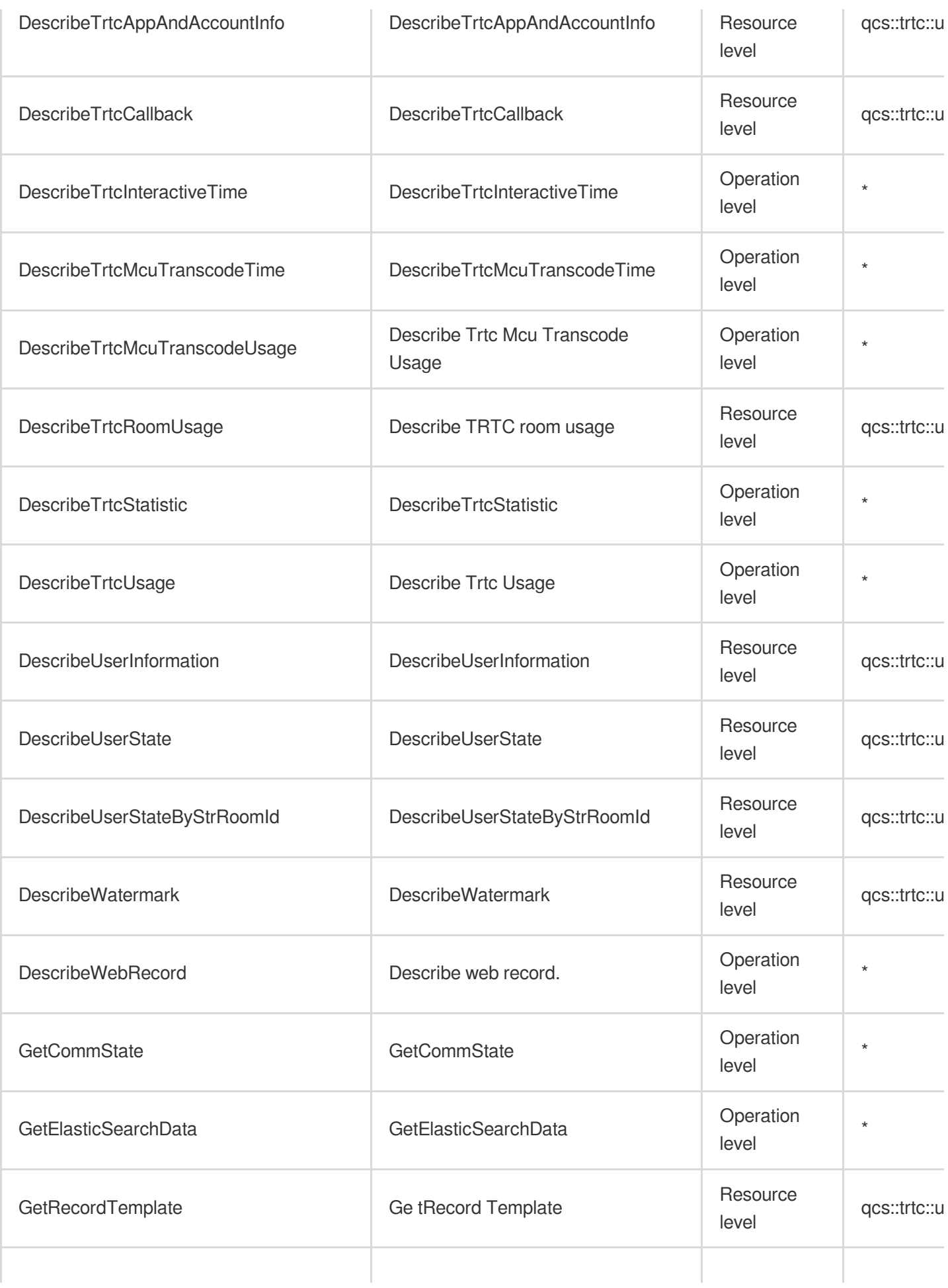

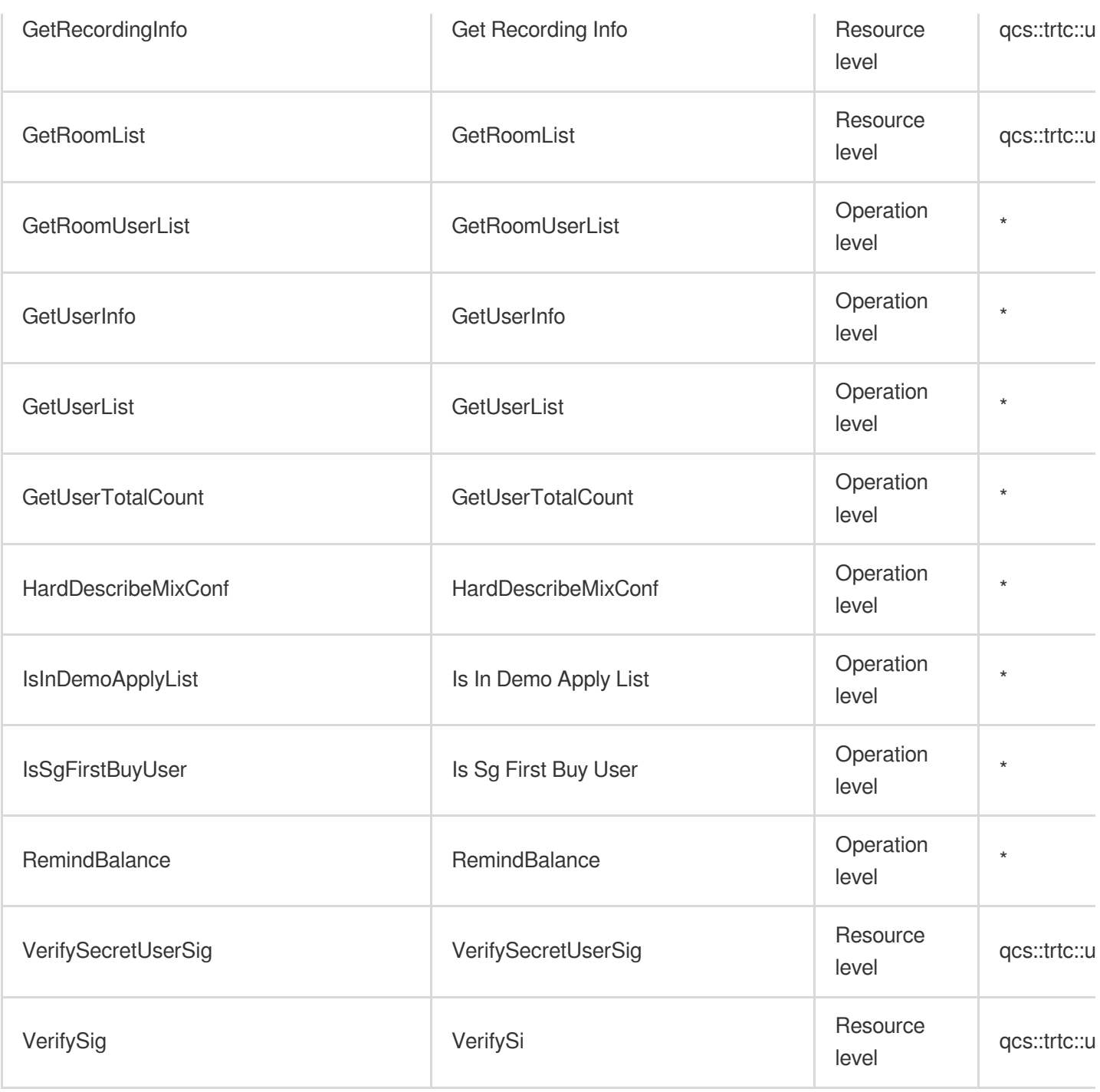

## Other Operations

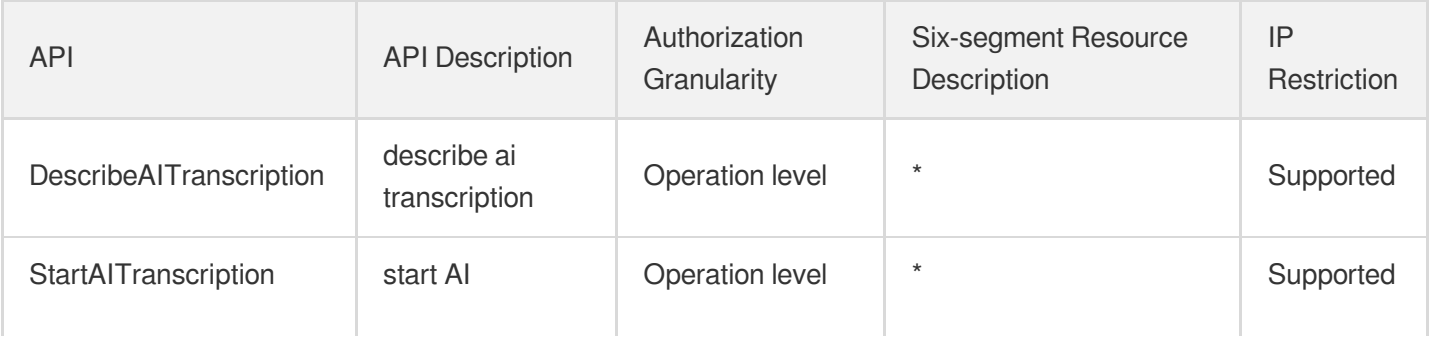

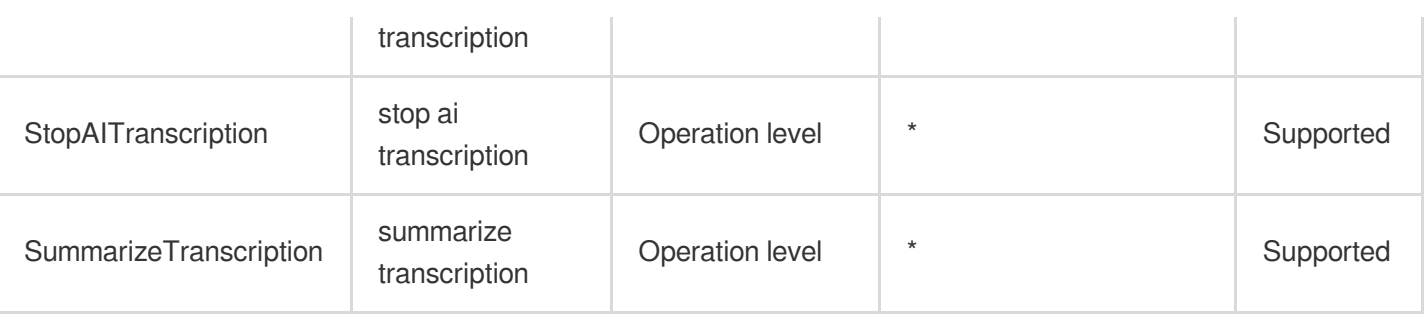

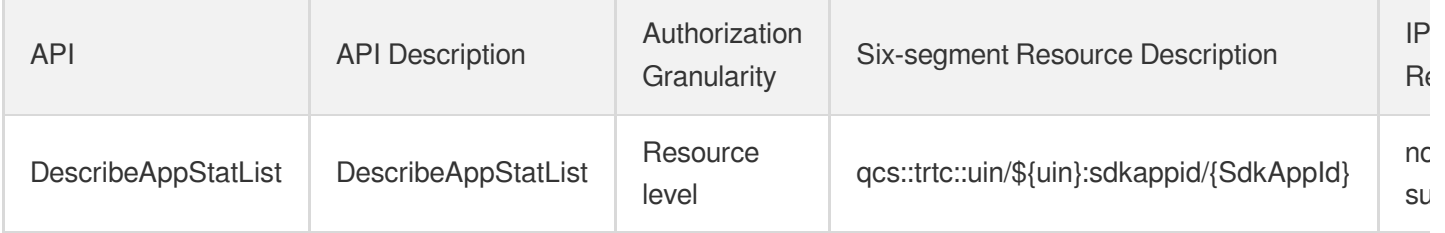

# Low-code Interactive Classroom

Last updated: 2024-06-01 09:42:45

### Fundamental information

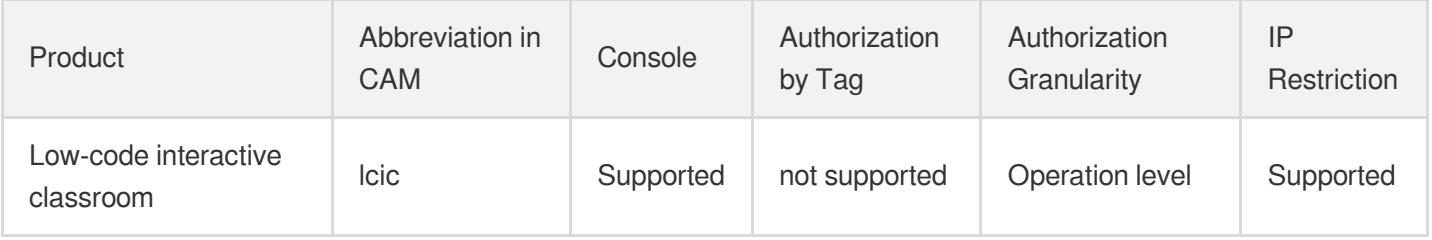

#### **Note**:

The authorization granularity of cloud products is divided into three levels: service level, operation level, and resource level, based on the degree of granularity.

- Service level: It defines whether a user has the permission to access the service as a whole. A user can have either full access or no access to the service. For the authorization granularity of cloud products at service level, the authorization of specific APIs are not supported.
- Operation level: It defines whether a user has the permission to call a specific API of the service. For example, granting an account read-only access to the CVM service is an authorization at the operation level.
- Resource level: It is the finest authorization granularity which defines whether a user has the permission to access specific resources. For example, granting an account read/write access to a specific CVM instance is an authorization at the resource level.

#### API authorization granularity

Two authorization granularity levels of API are supported: resource level, and operation level.

- Resource level: It supports the authorization of a specific resource.
- Operation level: It does not support the authorization of a specific resource. If the policy syntax restricts a specific resource during authorization, CAM will determine that this API is not within the scope of authorization, and deem it as unauthorized.

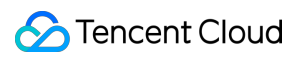

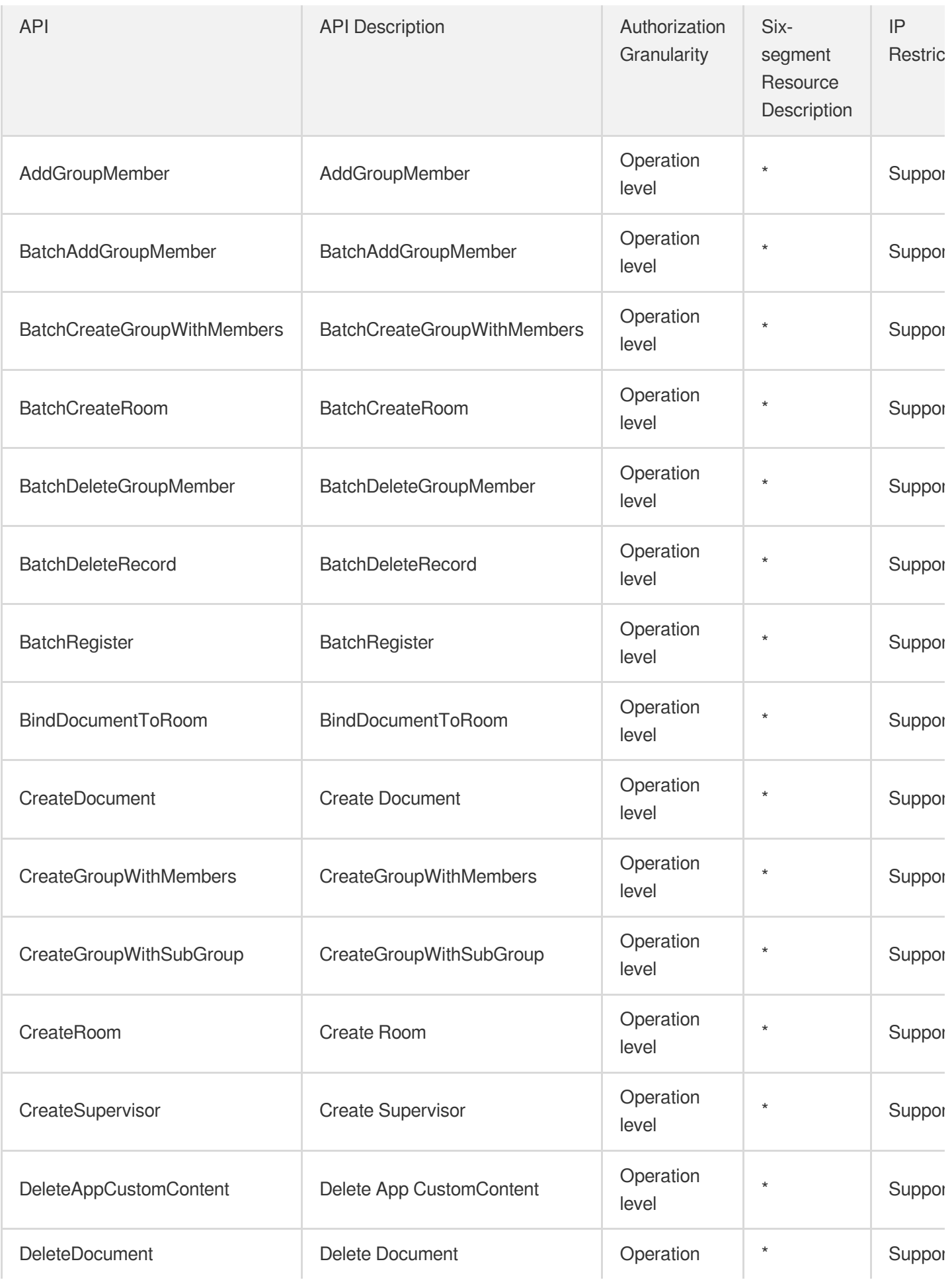

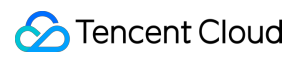

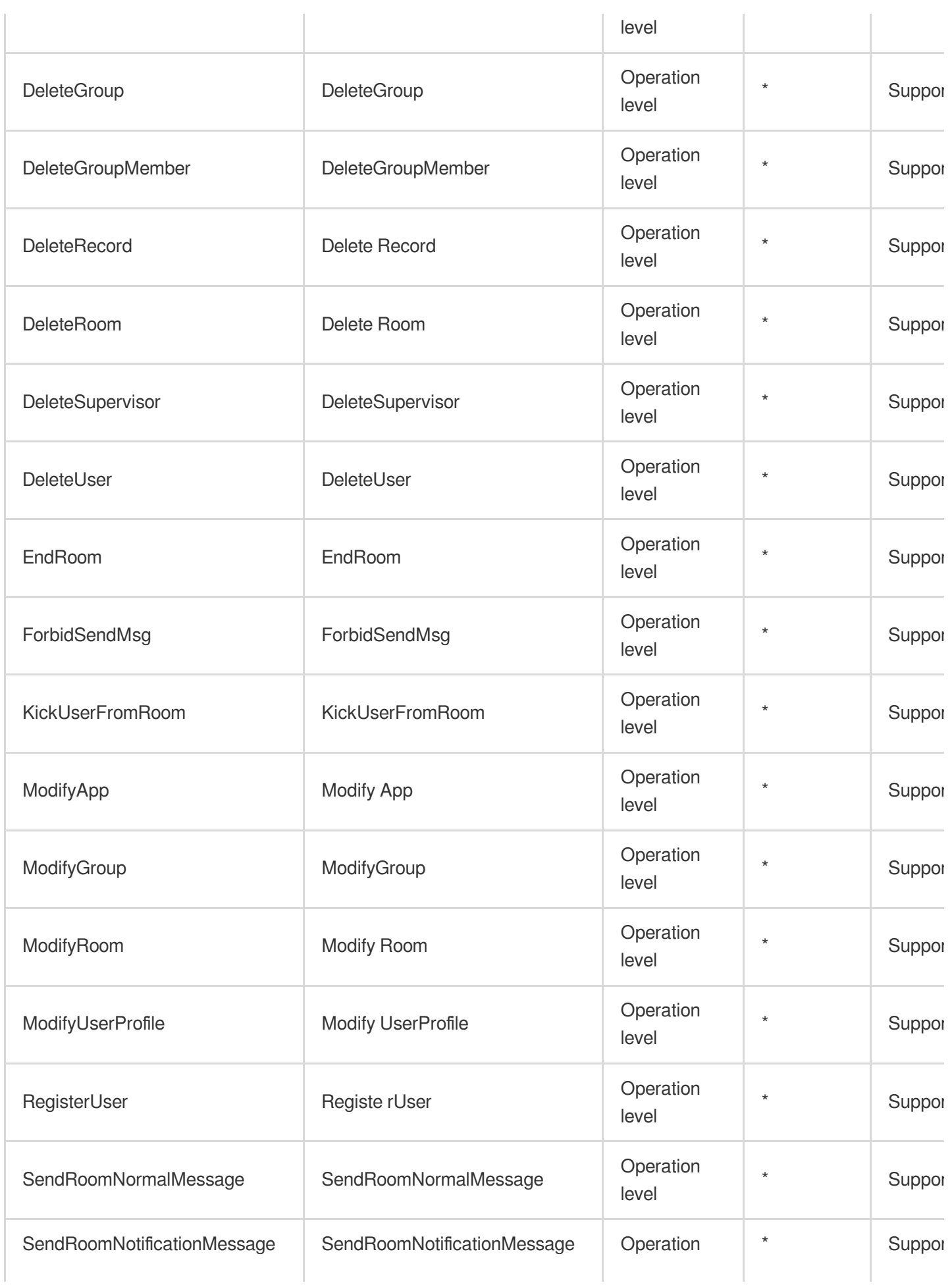

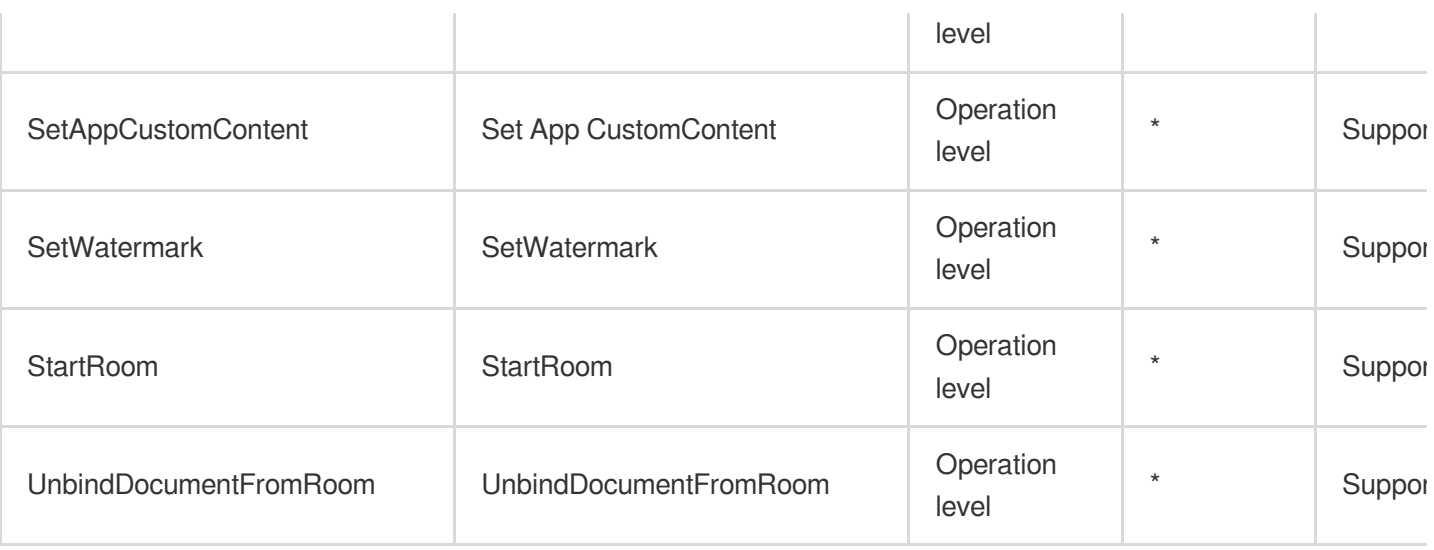

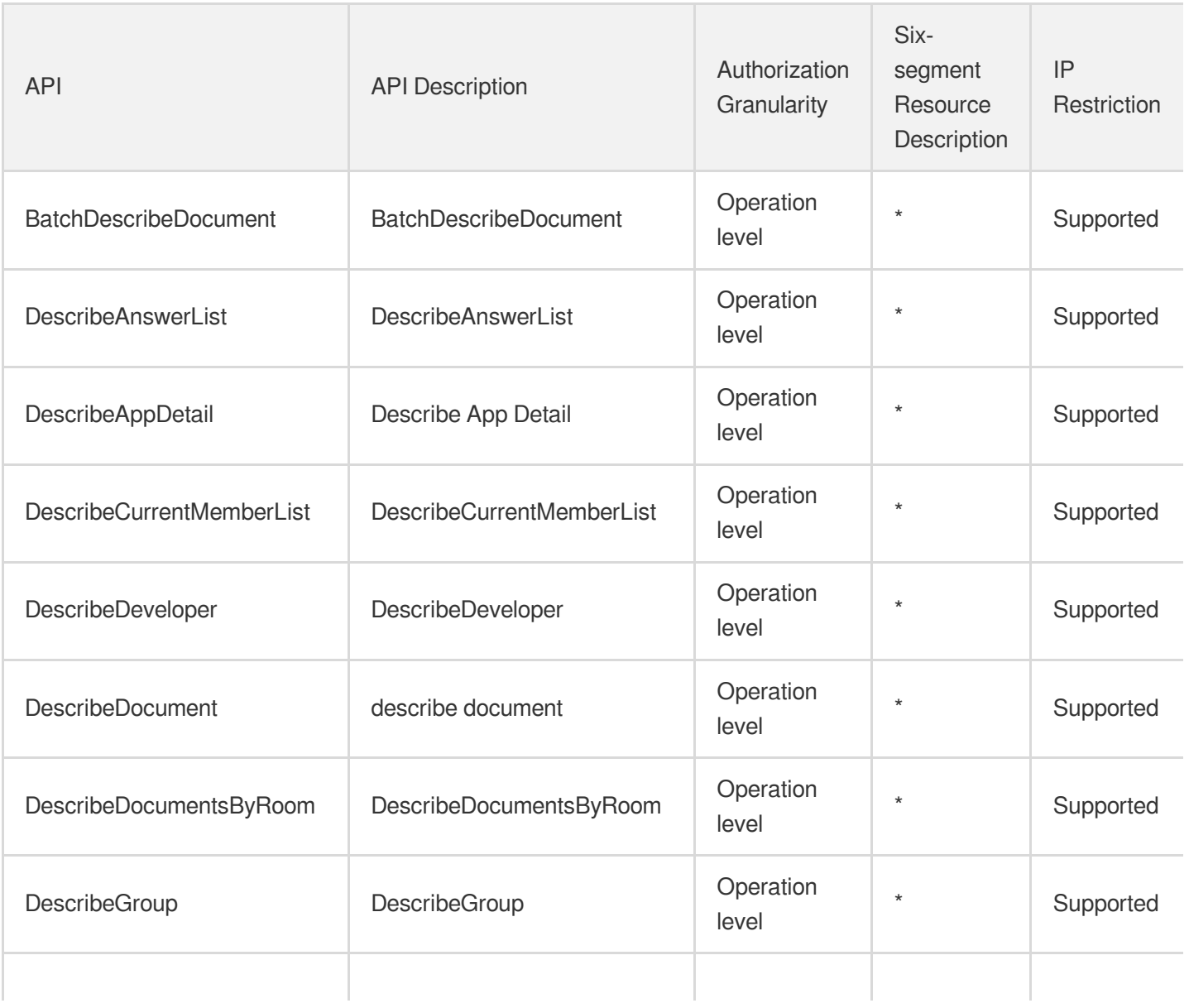

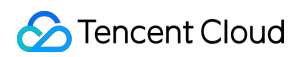

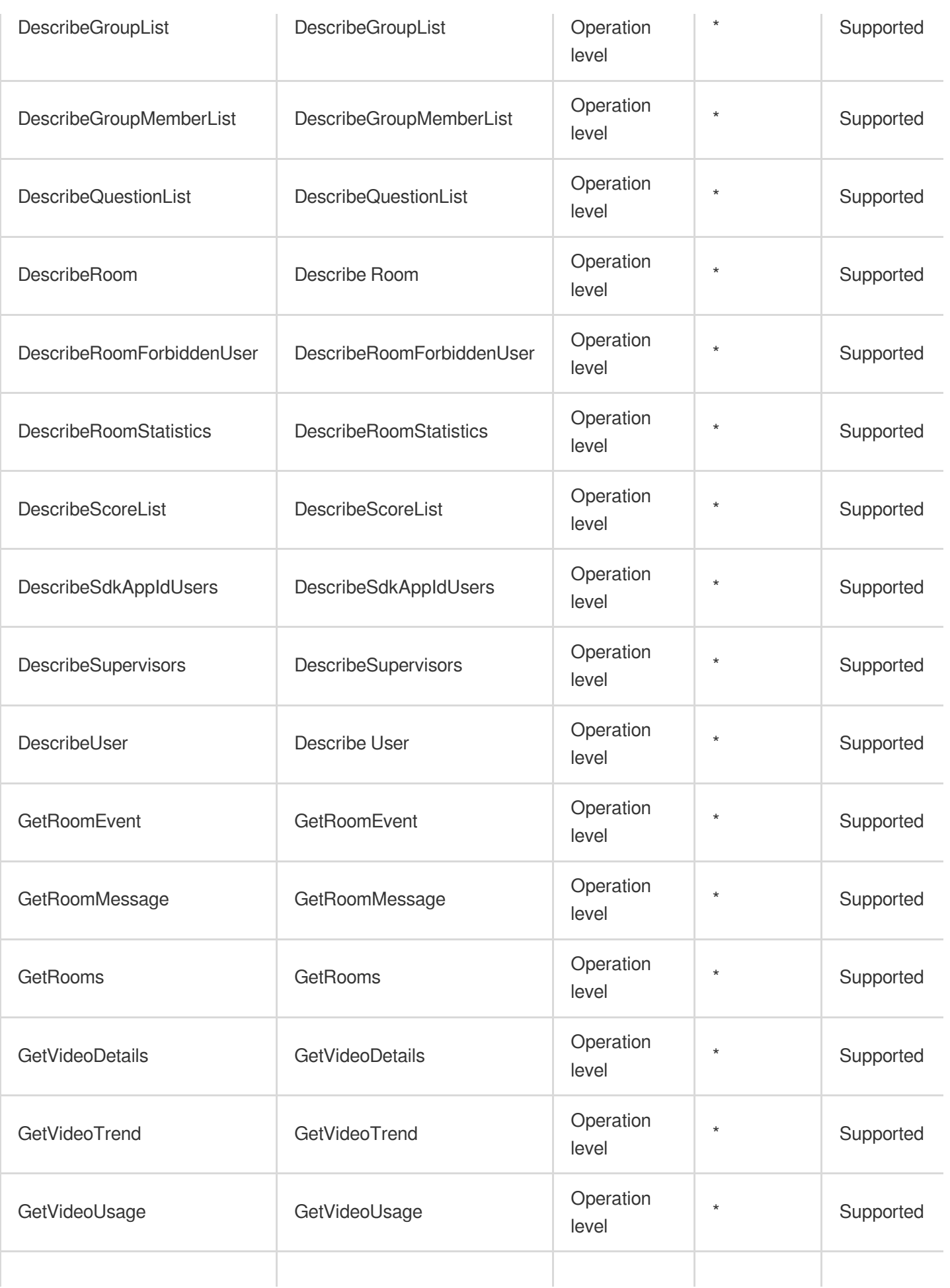

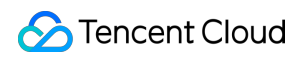

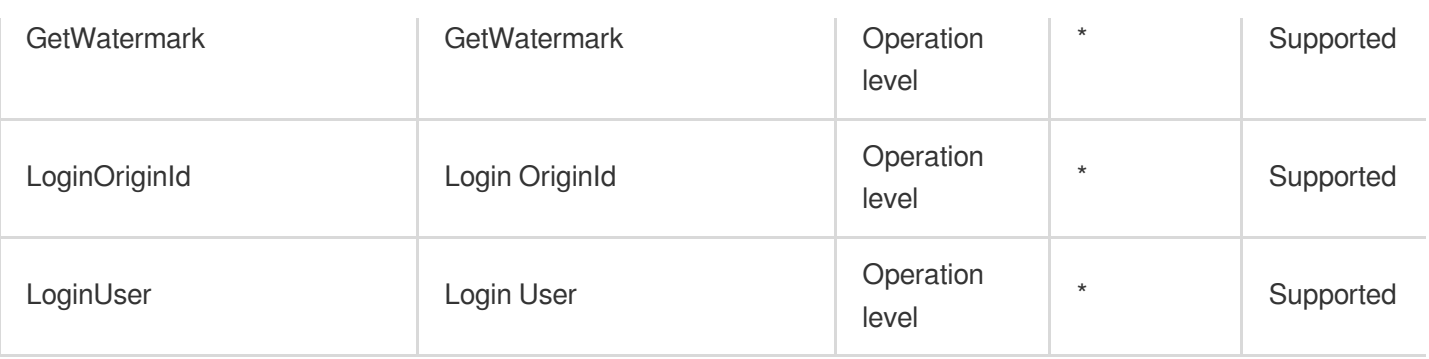

# Stream Services **StreamLive**

Last updated: 2024-06-01 09:42:58

## Fundamental information

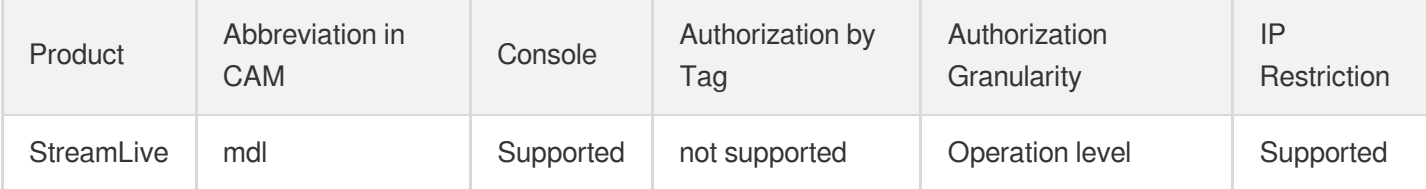

#### **Note**:

The authorization granularity of cloud products is divided into three levels: service level, operation level, and resource level, based on the degree of granularity.

- Service level: It defines whether a user has the permission to access the service as a whole. A user can have either full access or no access to the service. For the authorization granularity of cloud products at service level, the authorization of specific APIs are not supported.
- Operation level: It defines whether a user has the permission to call a specific API of the service. For example, granting an account read-only access to the CVM service is an authorization at the operation level.
- Resource level: It is the finest authorization granularity which defines whether a user has the permission to access specific resources. For example, granting an account read/write access to a specific CVM instance is an authorization at the resource level.

#### API authorization granularity

Two authorization granularity levels of API are supported: resource level, and operation level.

- Resource level: It supports the authorization of a specific resource.
- Operation level: It does not support the authorization of a specific resource. If the policy syntax restricts a specific resource during authorization, CAM will determine that this API is not within the scope of authorization, and deem it as unauthorized.

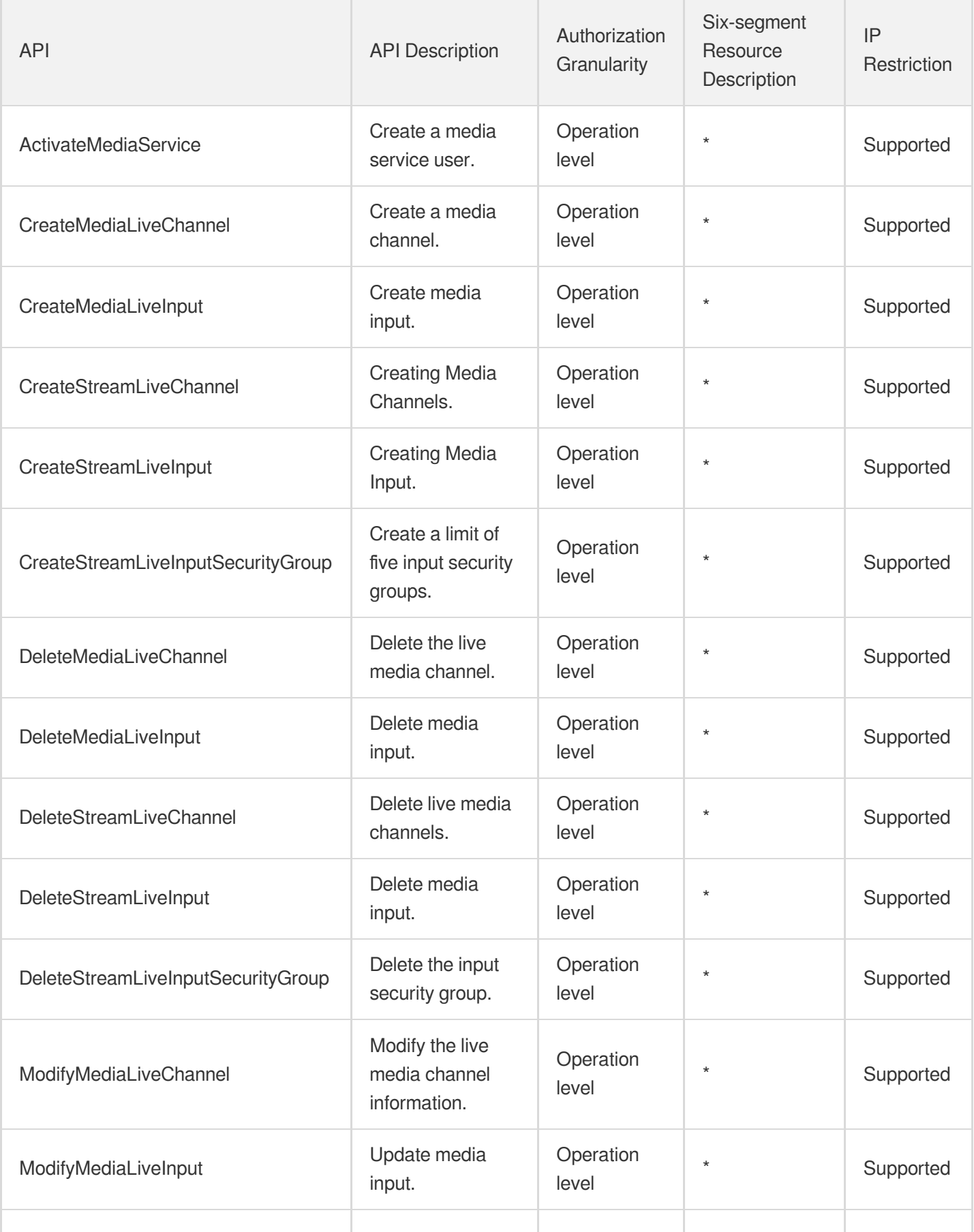

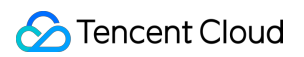

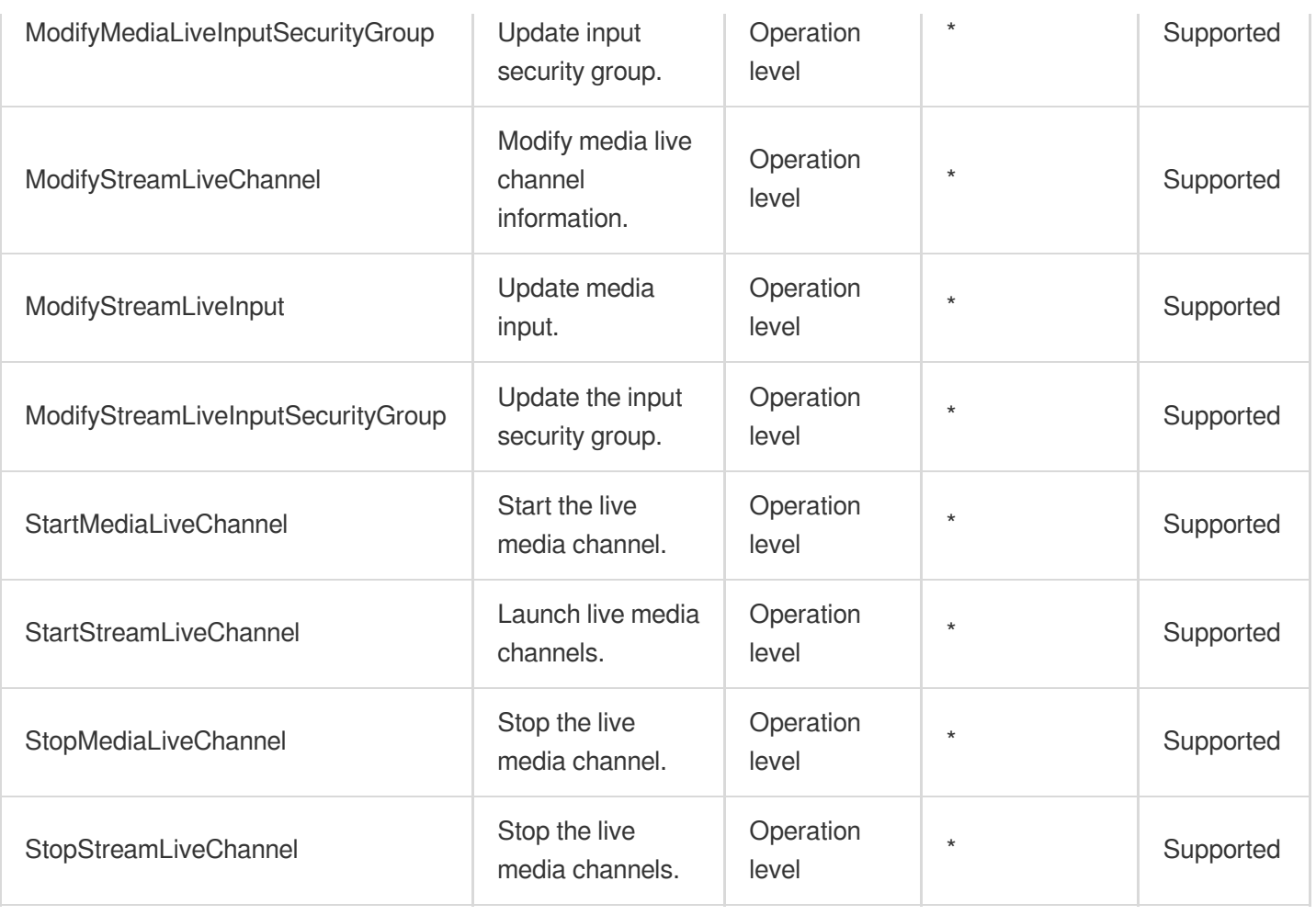

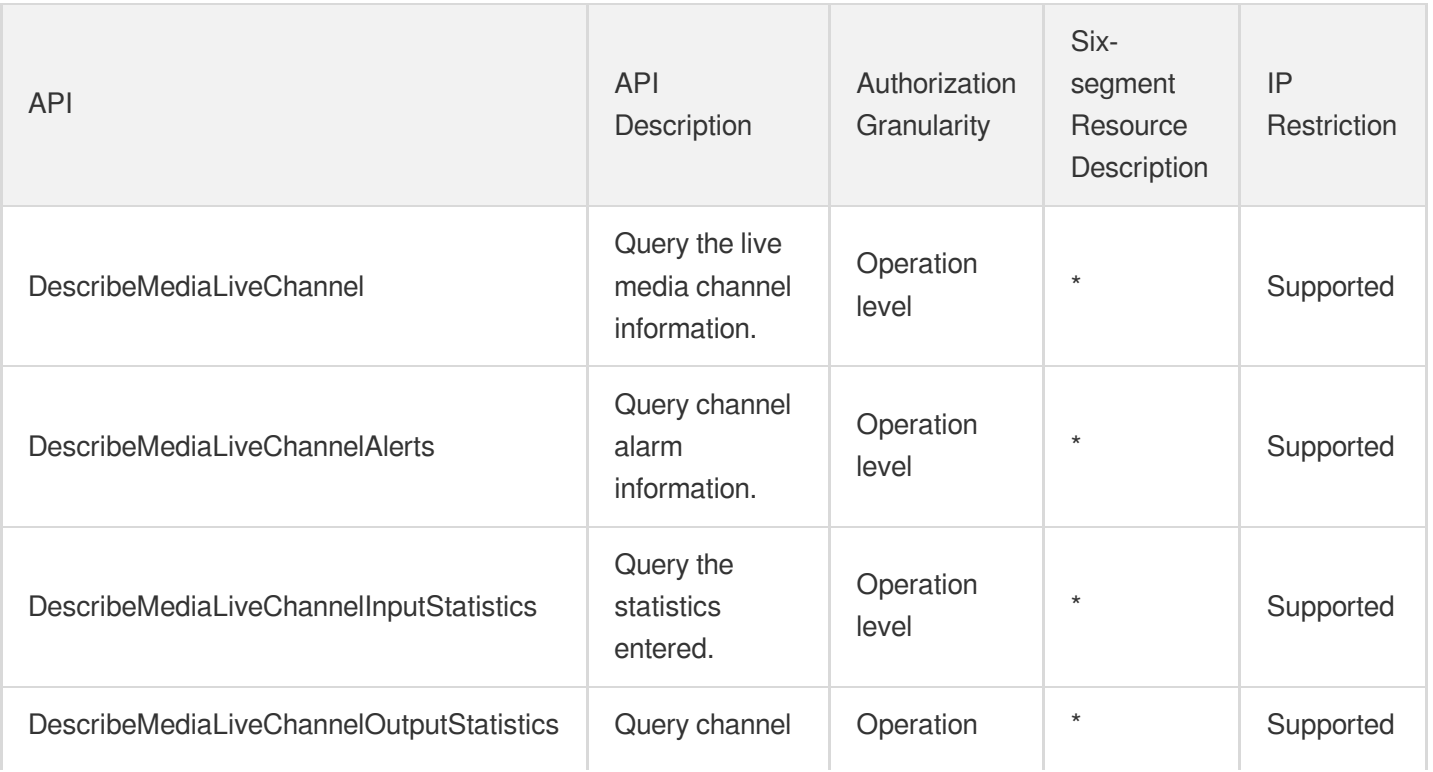

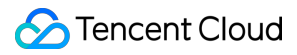

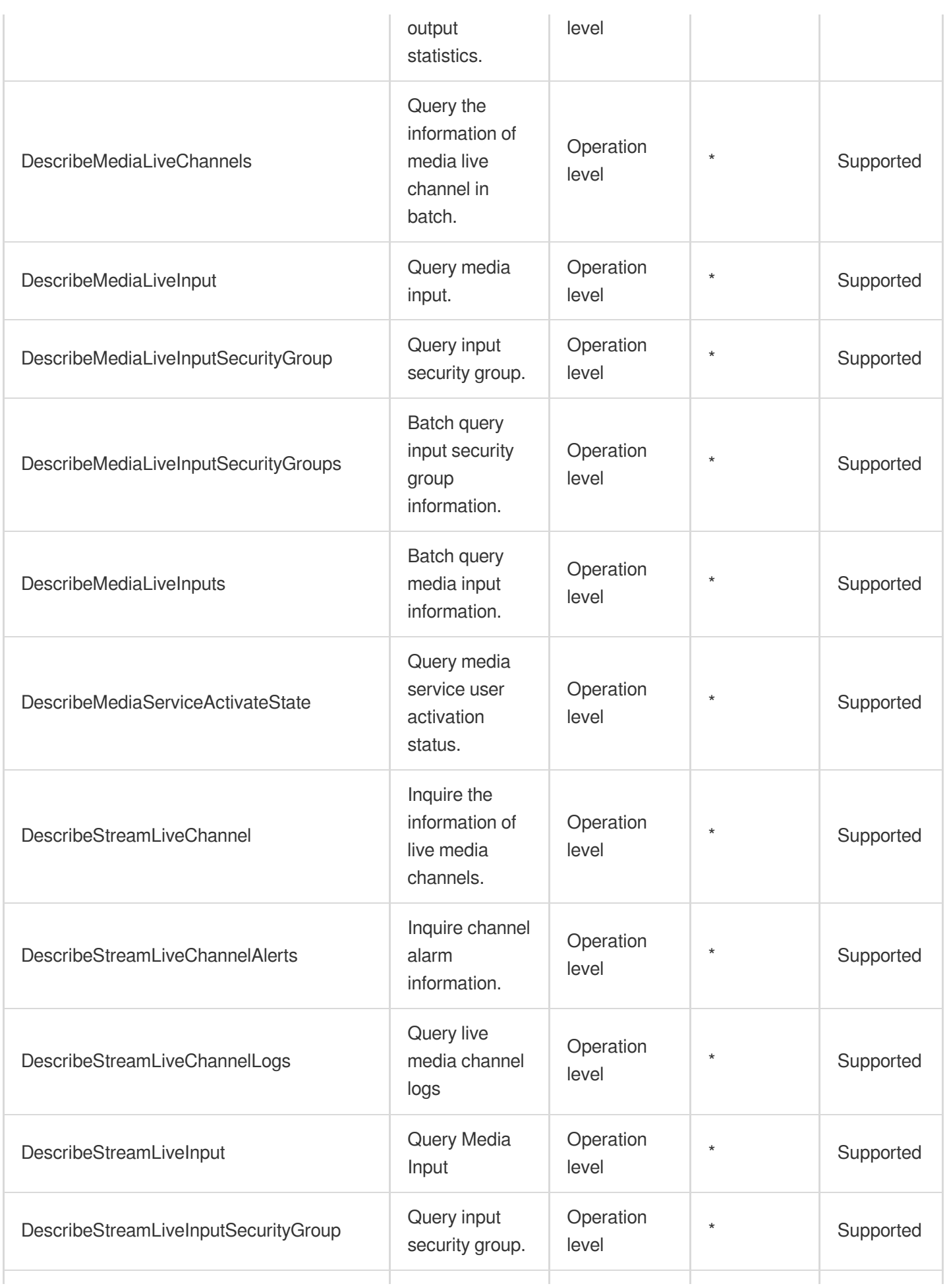

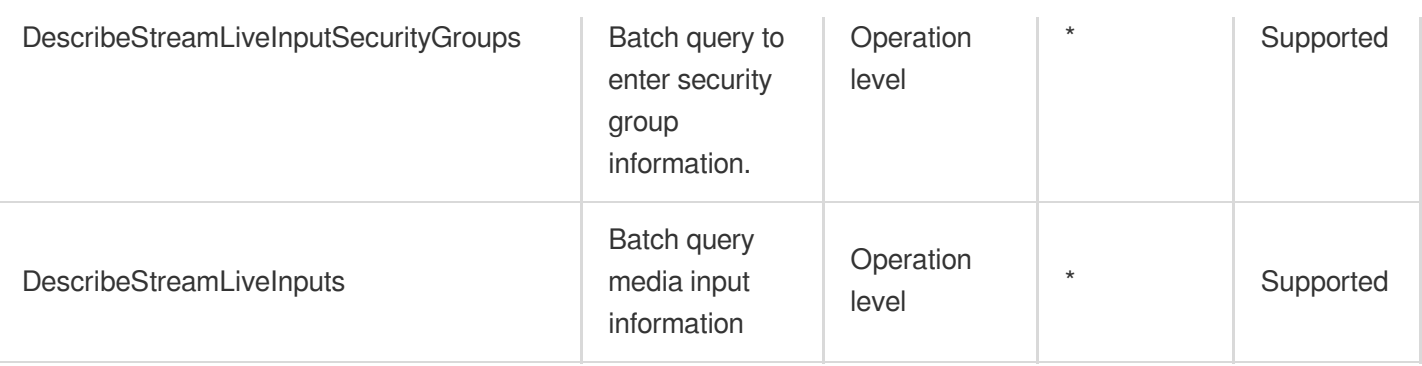

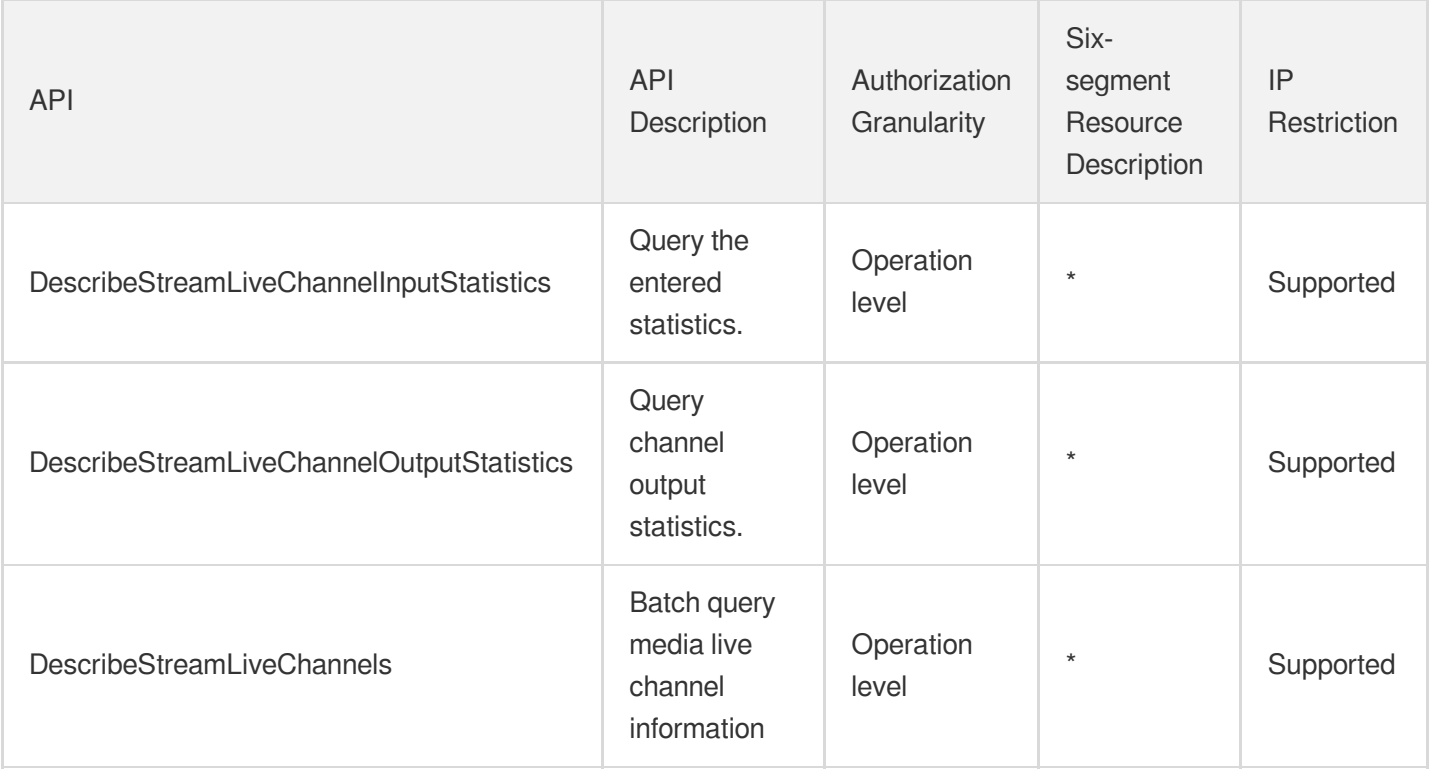

# **StreamPackage**

Last updated: 2024-06-01 09:43:00

### Fundamental information

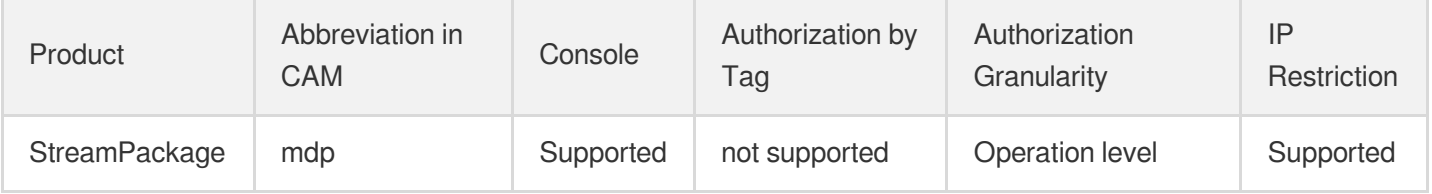

#### **Note**:

The authorization granularity of cloud products is divided into three levels: service level, operation level, and resource level, based on the degree of granularity.

- Service level: It defines whether a user has the permission to access the service as a whole. A user can have either full access or no access to the service. For the authorization granularity of cloud products at service level, the authorization of specific APIs are not supported.
- Operation level: It defines whether a user has the permission to call a specific API of the service. For example, granting an account read-only access to the CVM service is an authorization at the operation level.
- Resource level: It is the finest authorization granularity which defines whether a user has the permission to access specific resources. For example, granting an account read/write access to a specific CVM instance is an authorization at the resource level.

#### API authorization granularity

Two authorization granularity levels of API are supported: resource level, and operation level.

- Resource level: It supports the authorization of a specific resource.
- Operation level: It does not support the authorization of a specific resource. If the policy syntax restricts a specific resource during authorization, CAM will determine that this API is not within the scope of authorization, and deem it as unauthorized.

Tencent Cloud

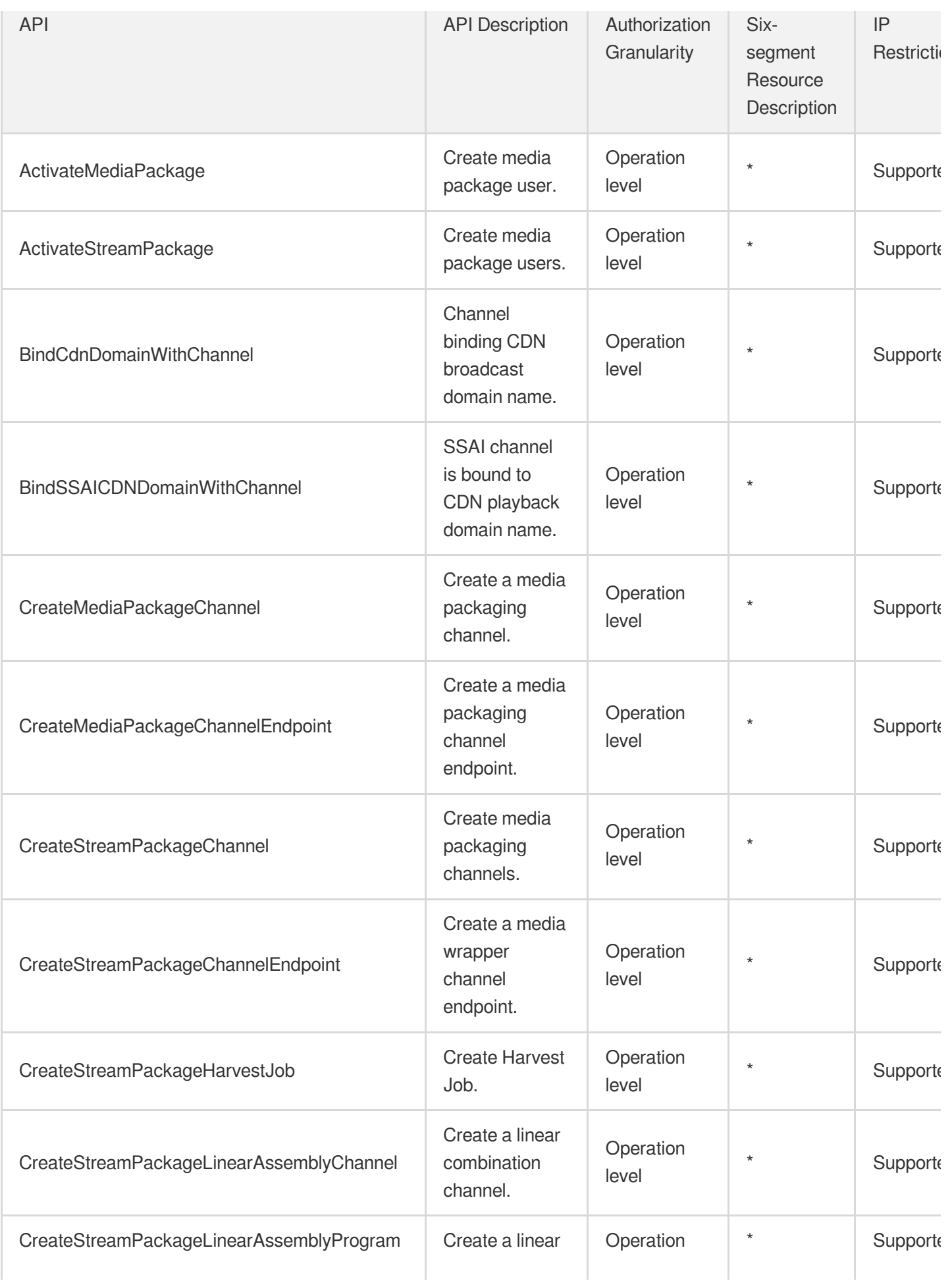

Tencent Cloud

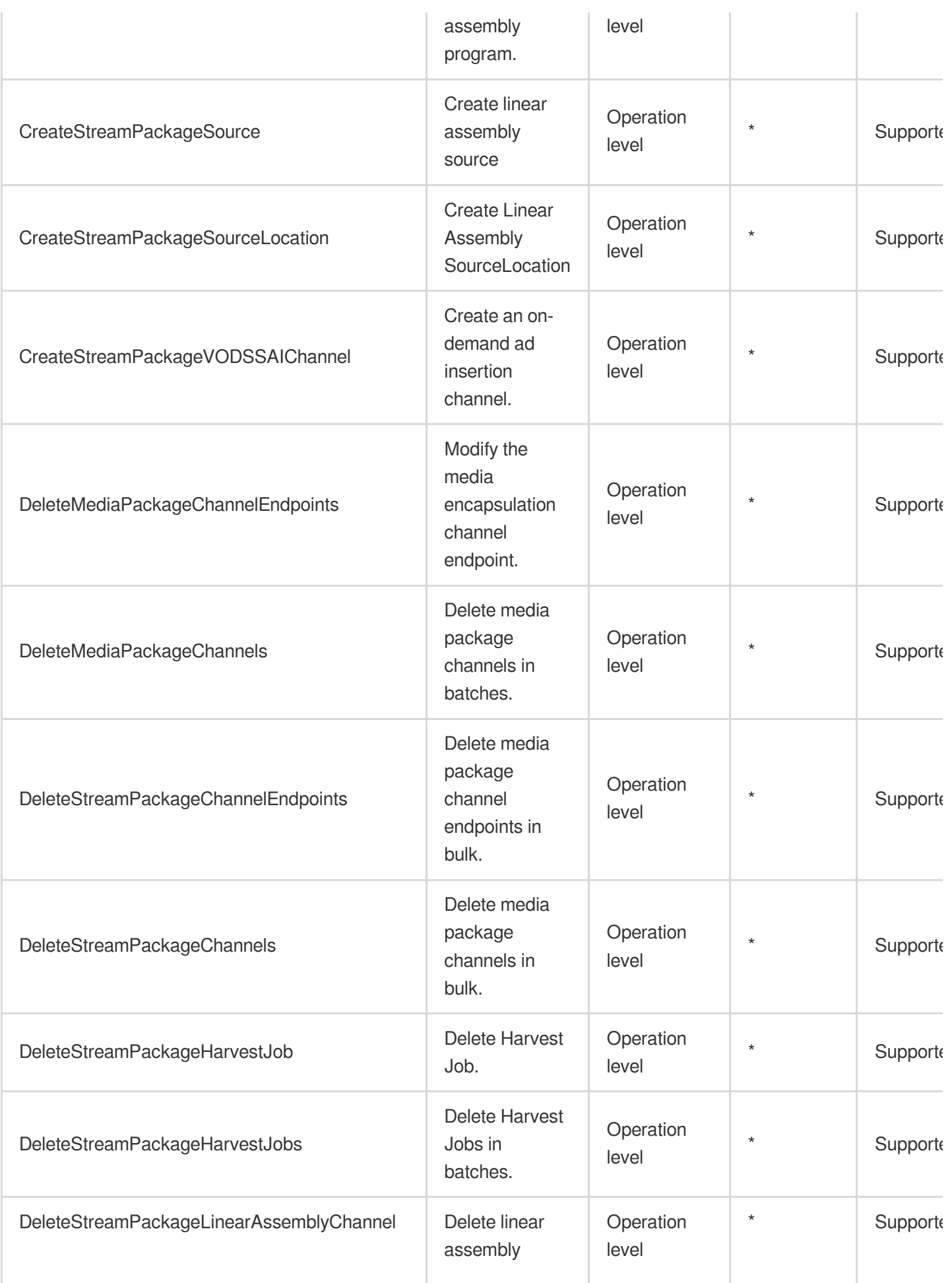

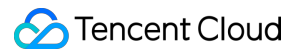

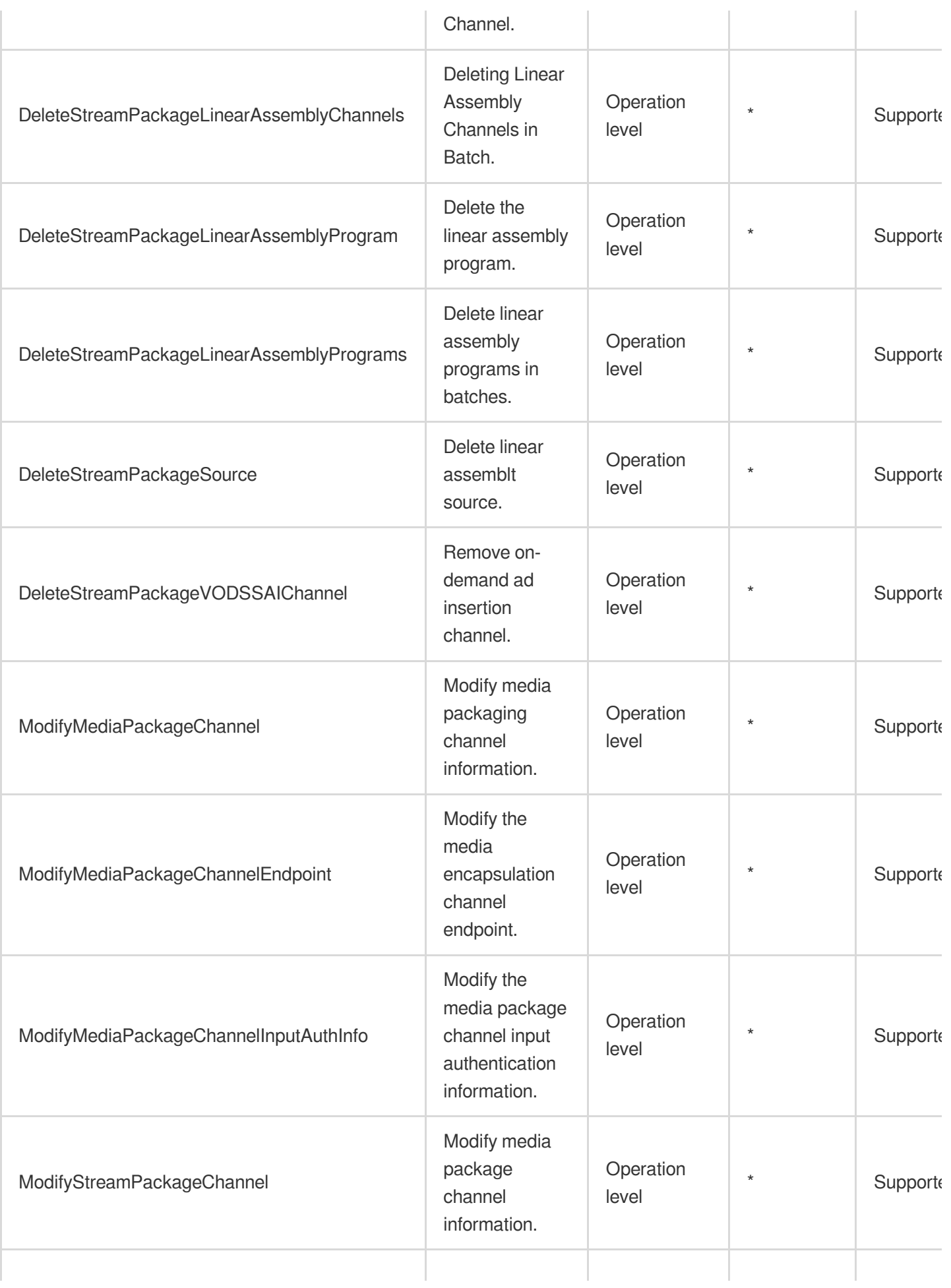

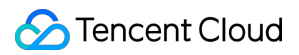

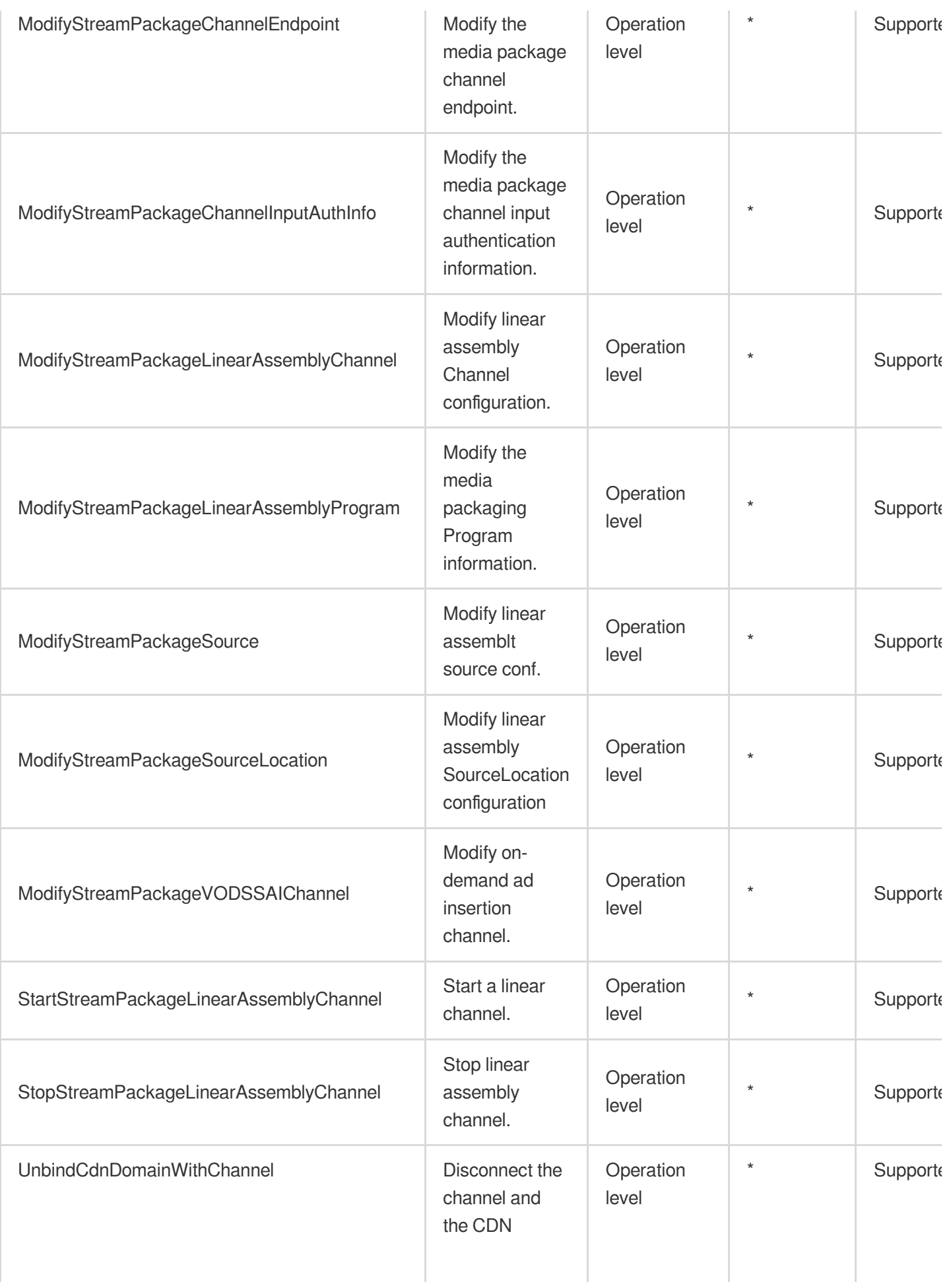

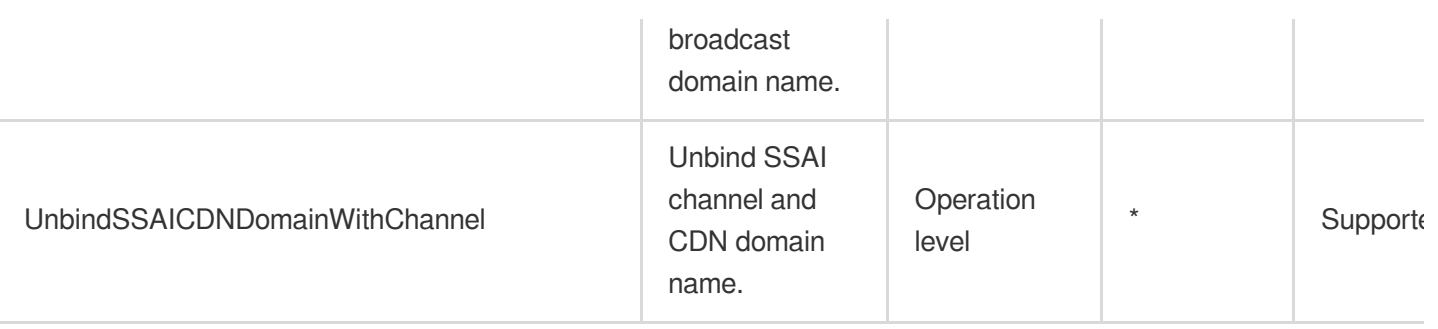

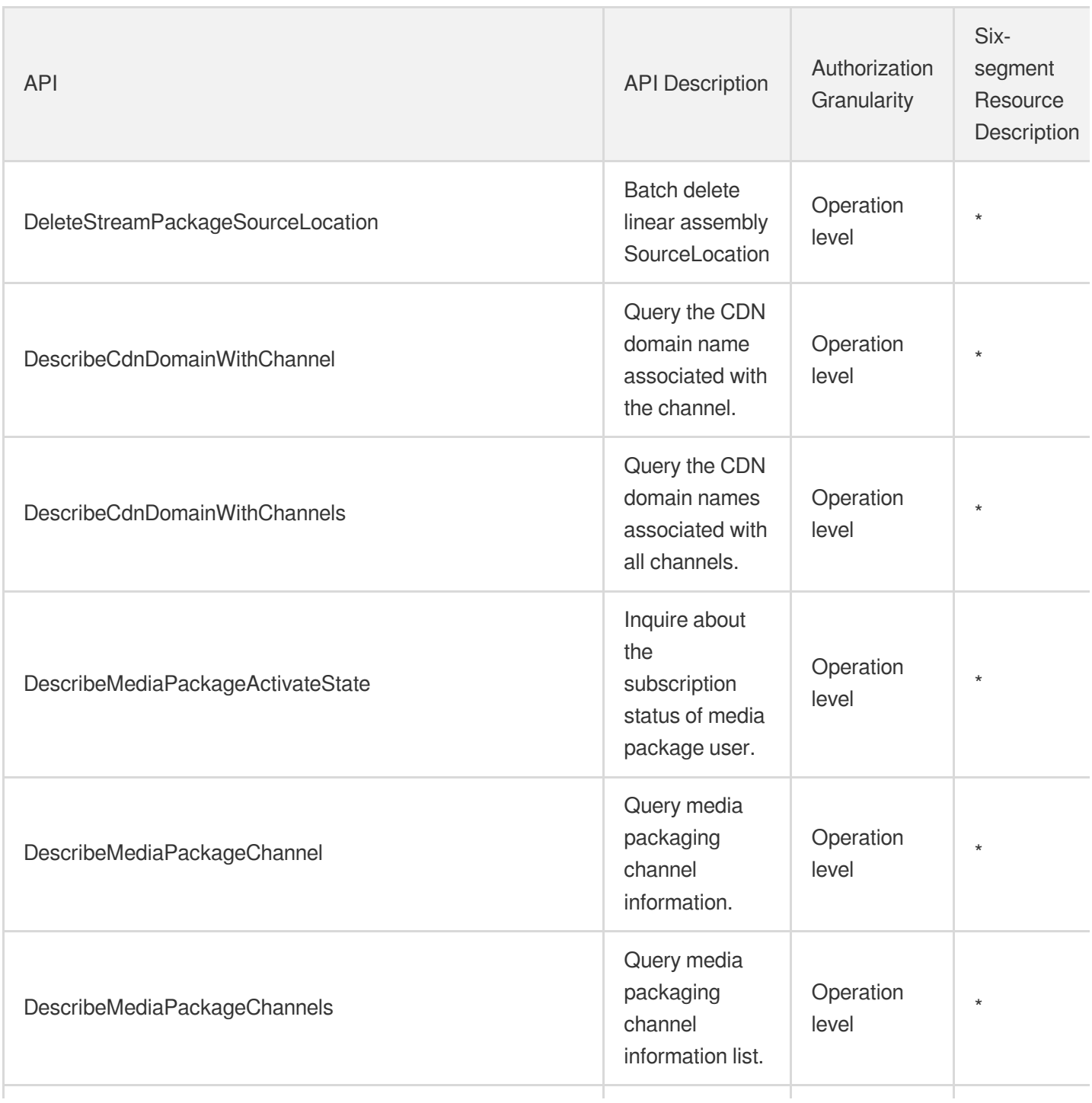

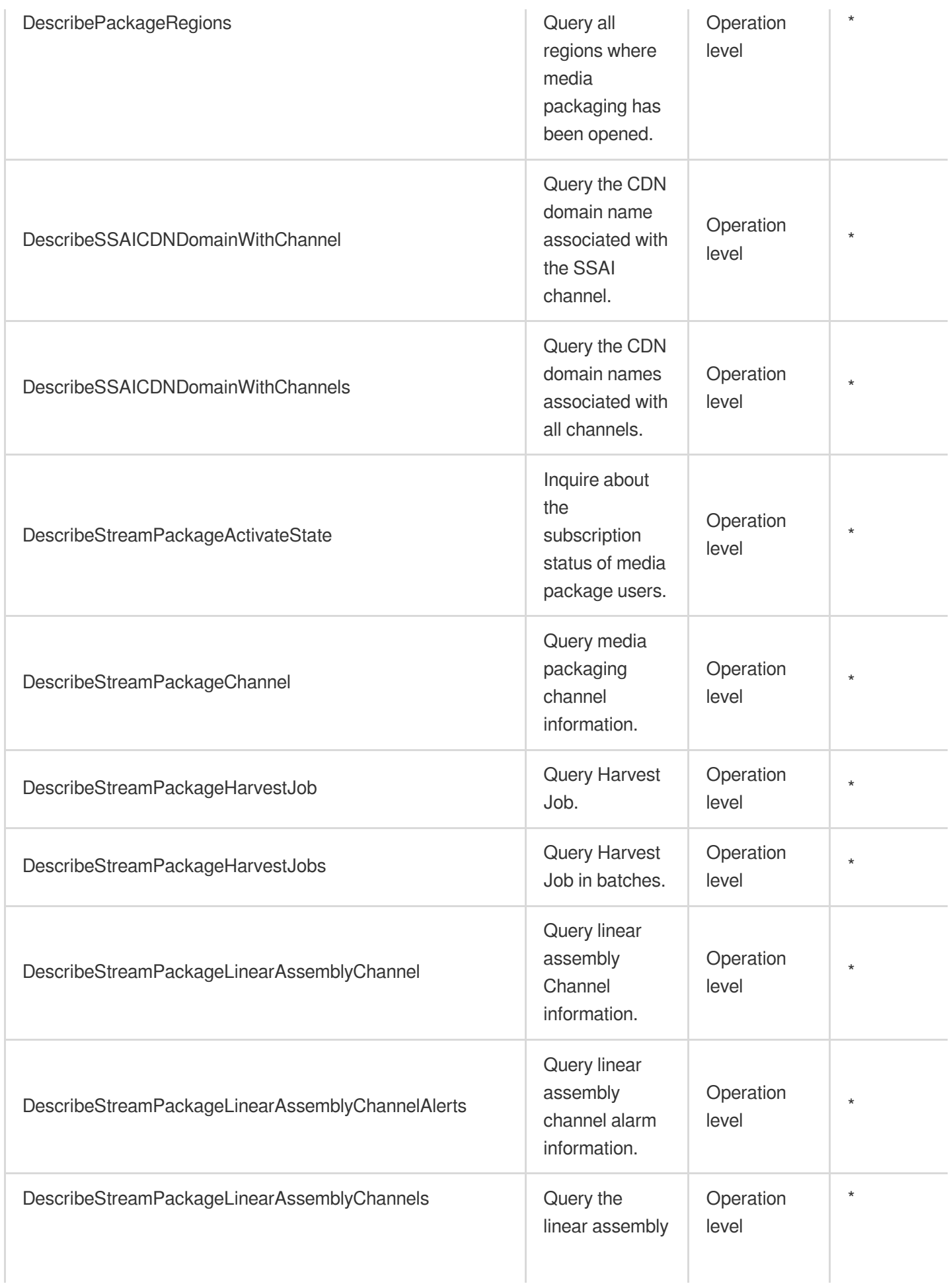

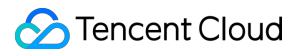

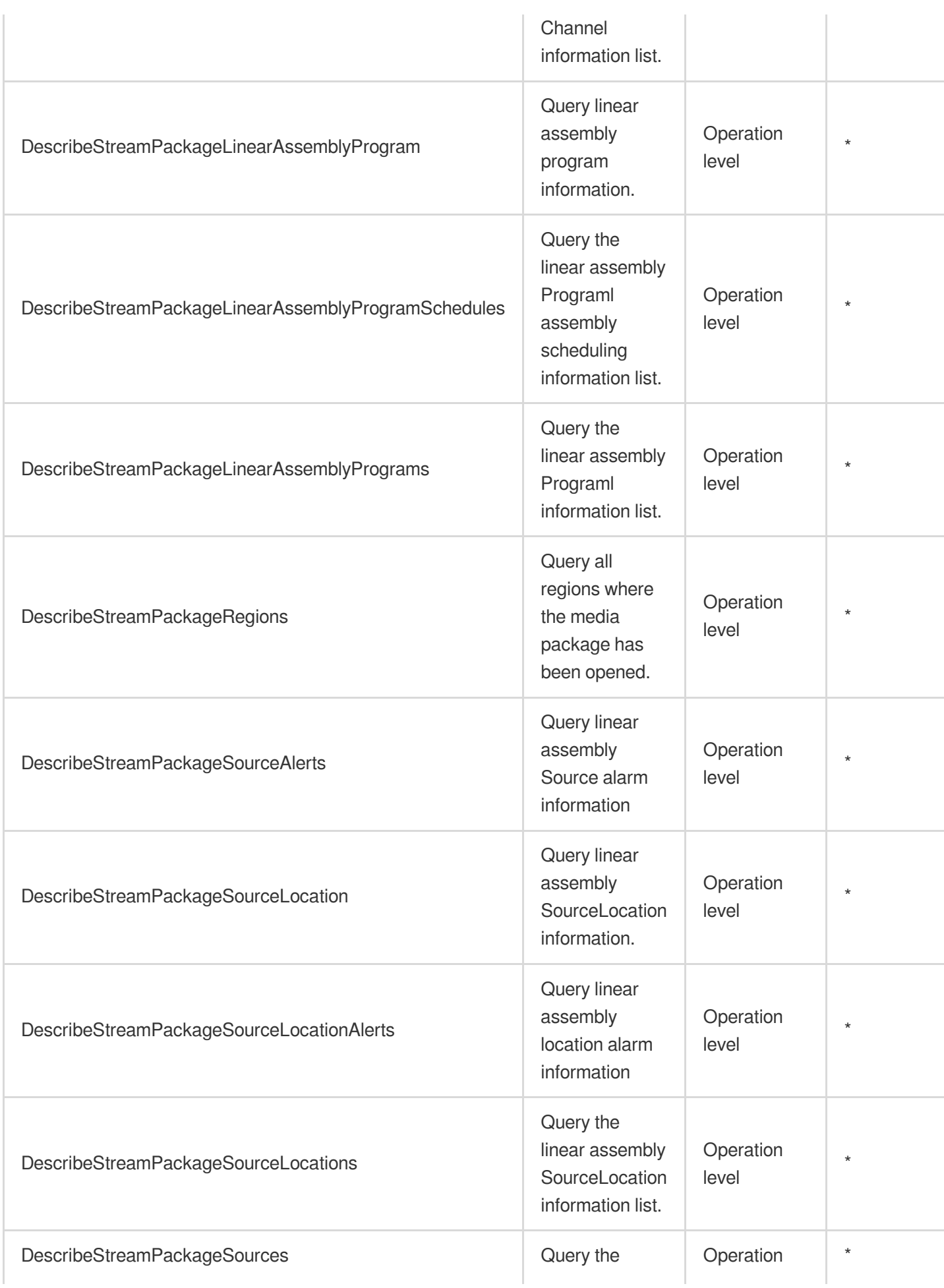

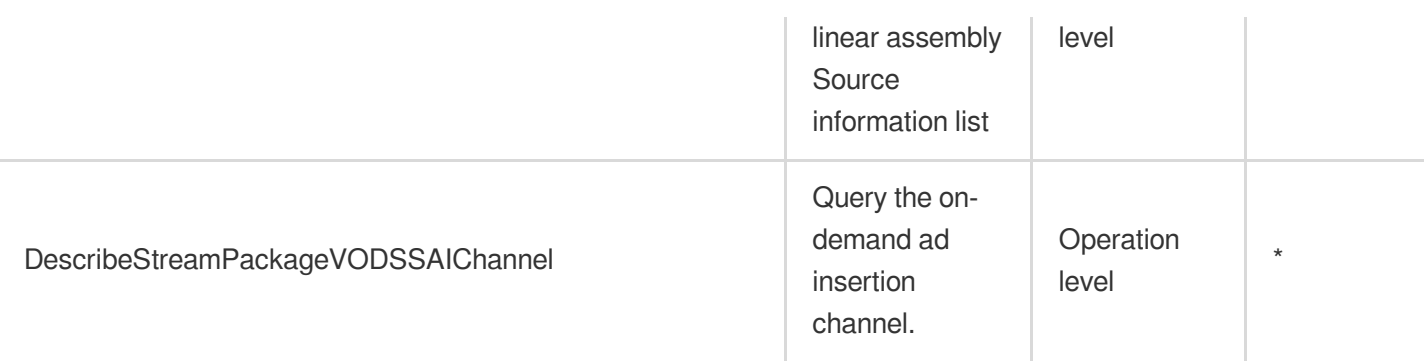

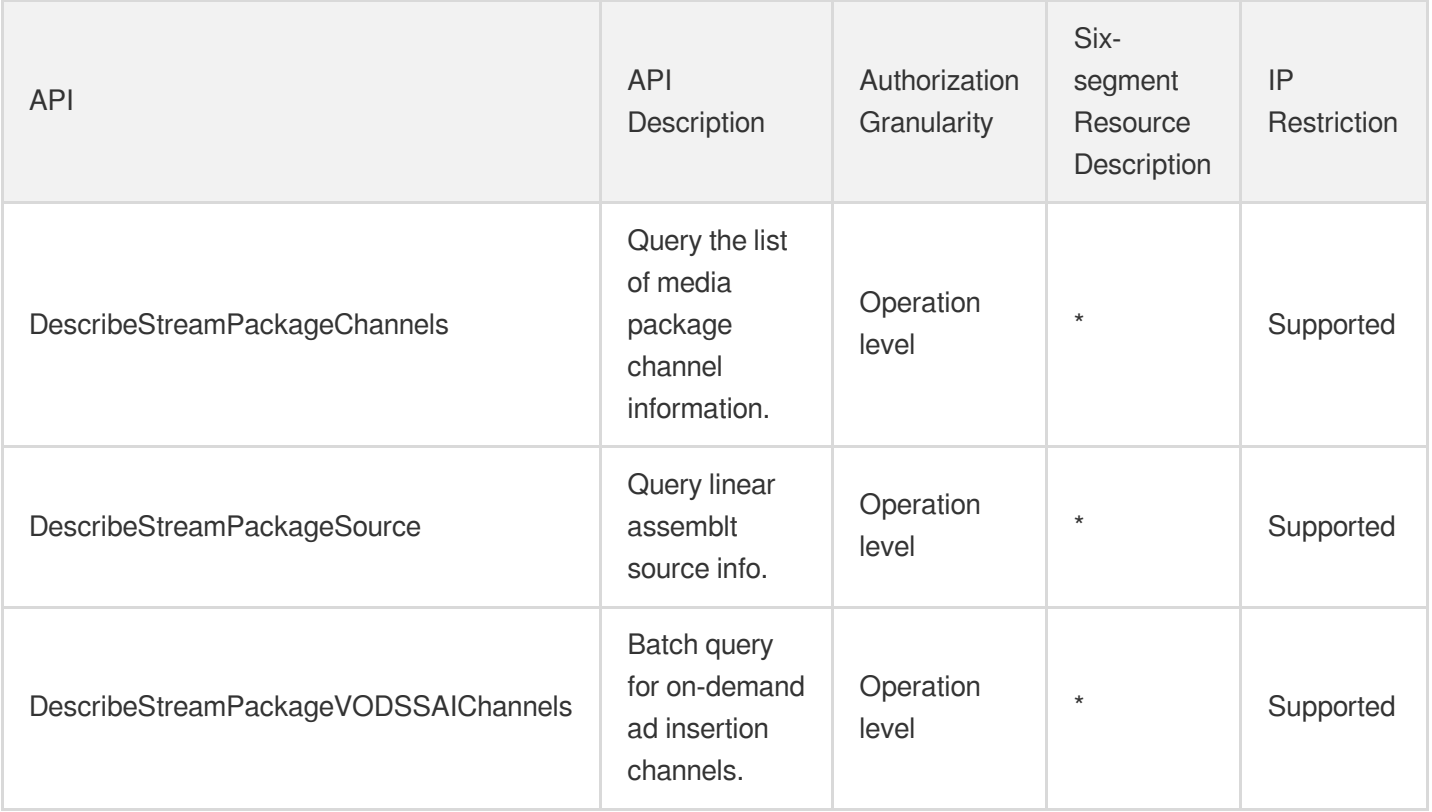

# **StreamLink**

Last updated: 2024-06-01 09:42:57

### Fundamental information

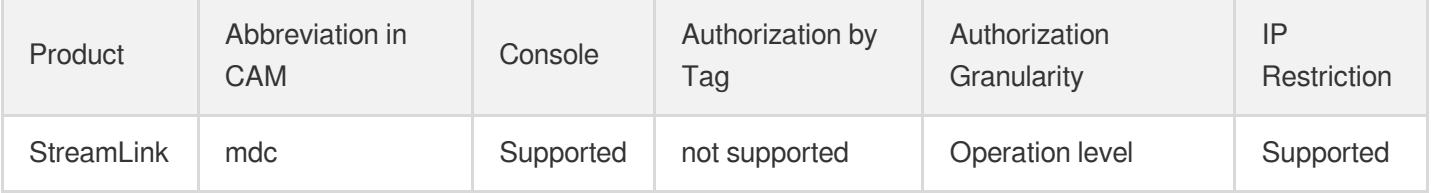

#### **Note**:

The authorization granularity of cloud products is divided into three levels: service level, operation level, and resource level, based on the degree of granularity.

- Service level: It defines whether a user has the permission to access the service as a whole. A user can have either full access or no access to the service. For the authorization granularity of cloud products at service level, the authorization of specific APIs are not supported.
- Operation level: It defines whether a user has the permission to call a specific API of the service. For example, granting an account read-only access to the CVM service is an authorization at the operation level.
- Resource level: It is the finest authorization granularity which defines whether a user has the permission to access specific resources. For example, granting an account read/write access to a specific CVM instance is an authorization at the resource level.

## API authorization granularity

Two authorization granularity levels of API are supported: resource level, and operation level.

- Resource level: It supports the authorization of a specific resource.
- Operation level: It does not support the authorization of a specific resource. If the policy syntax restricts a specific resource during authorization, CAM will determine that this API is not within the scope of authorization, and deem it as unauthorized.

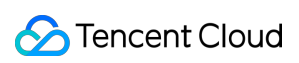

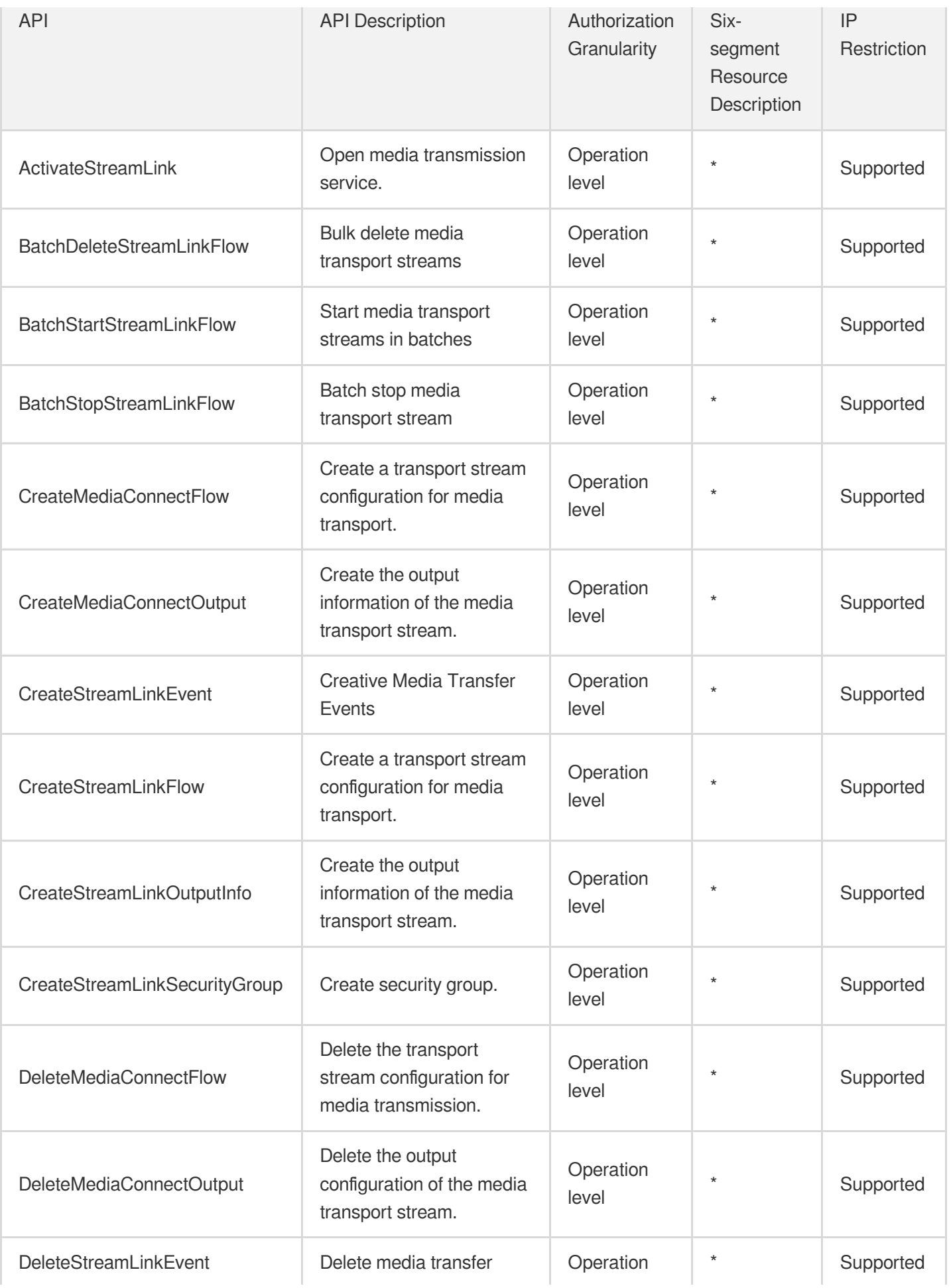

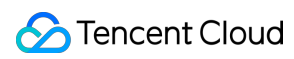

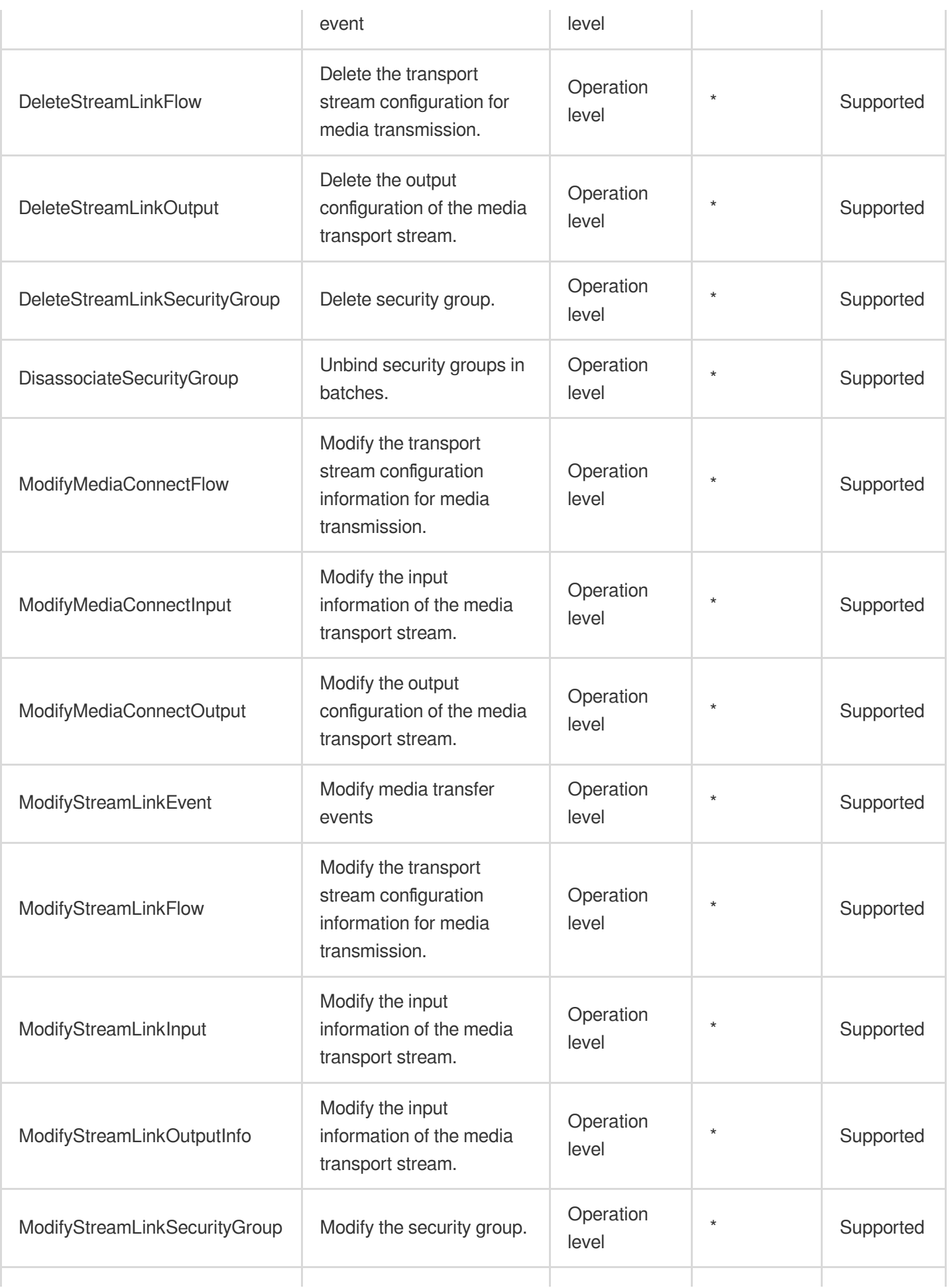

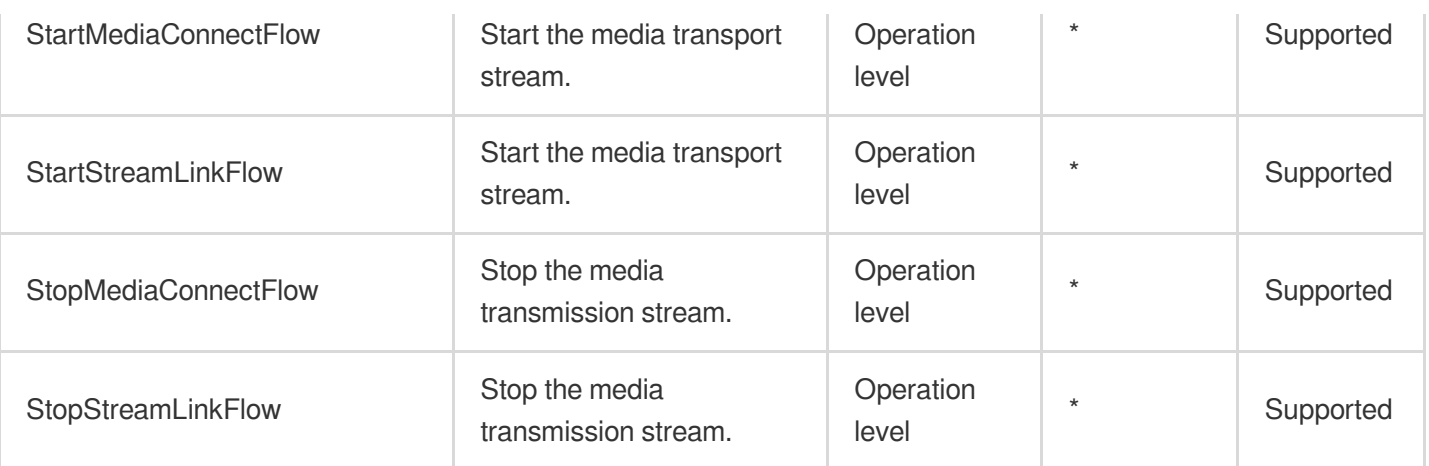

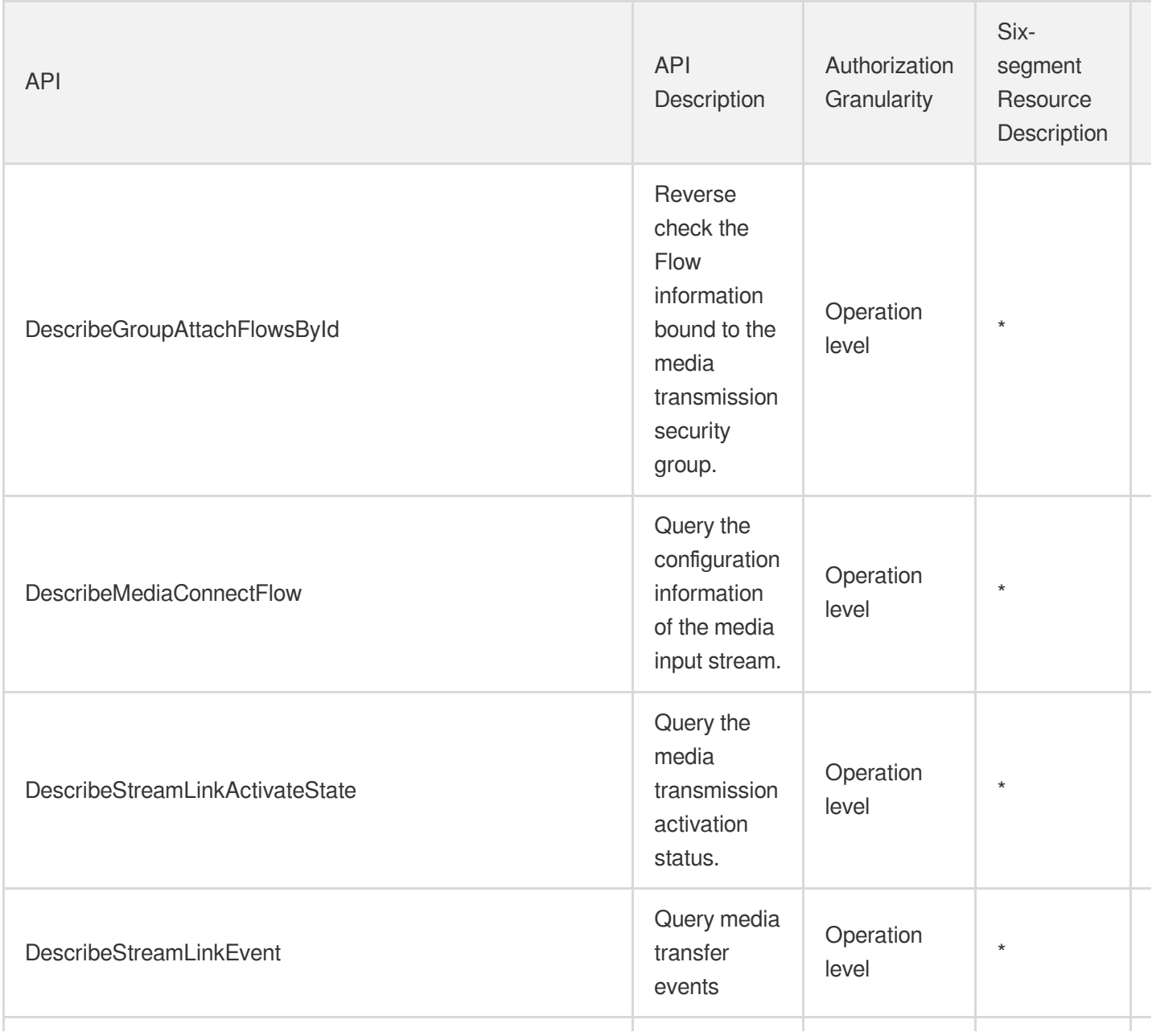

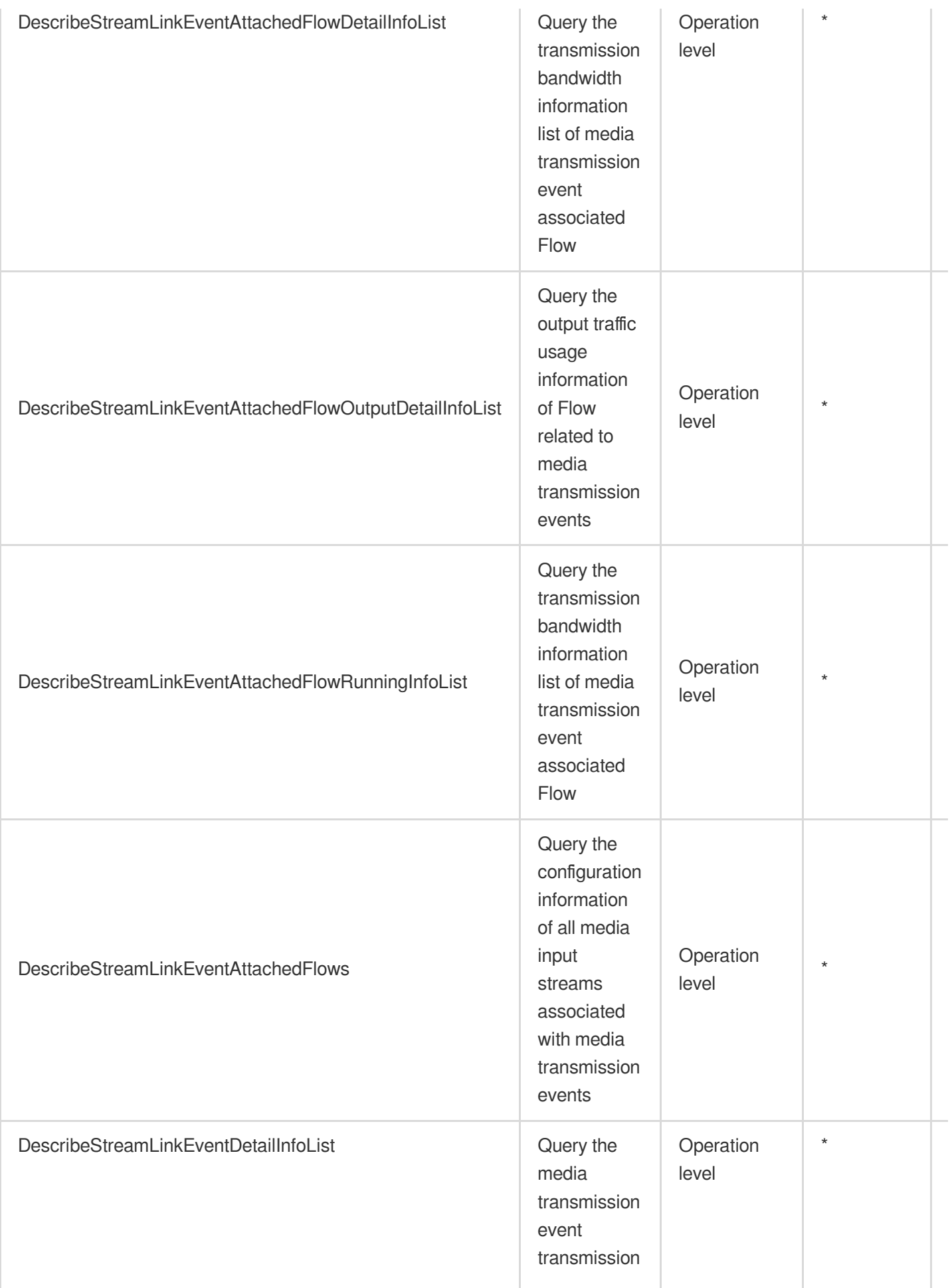
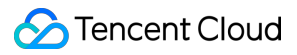

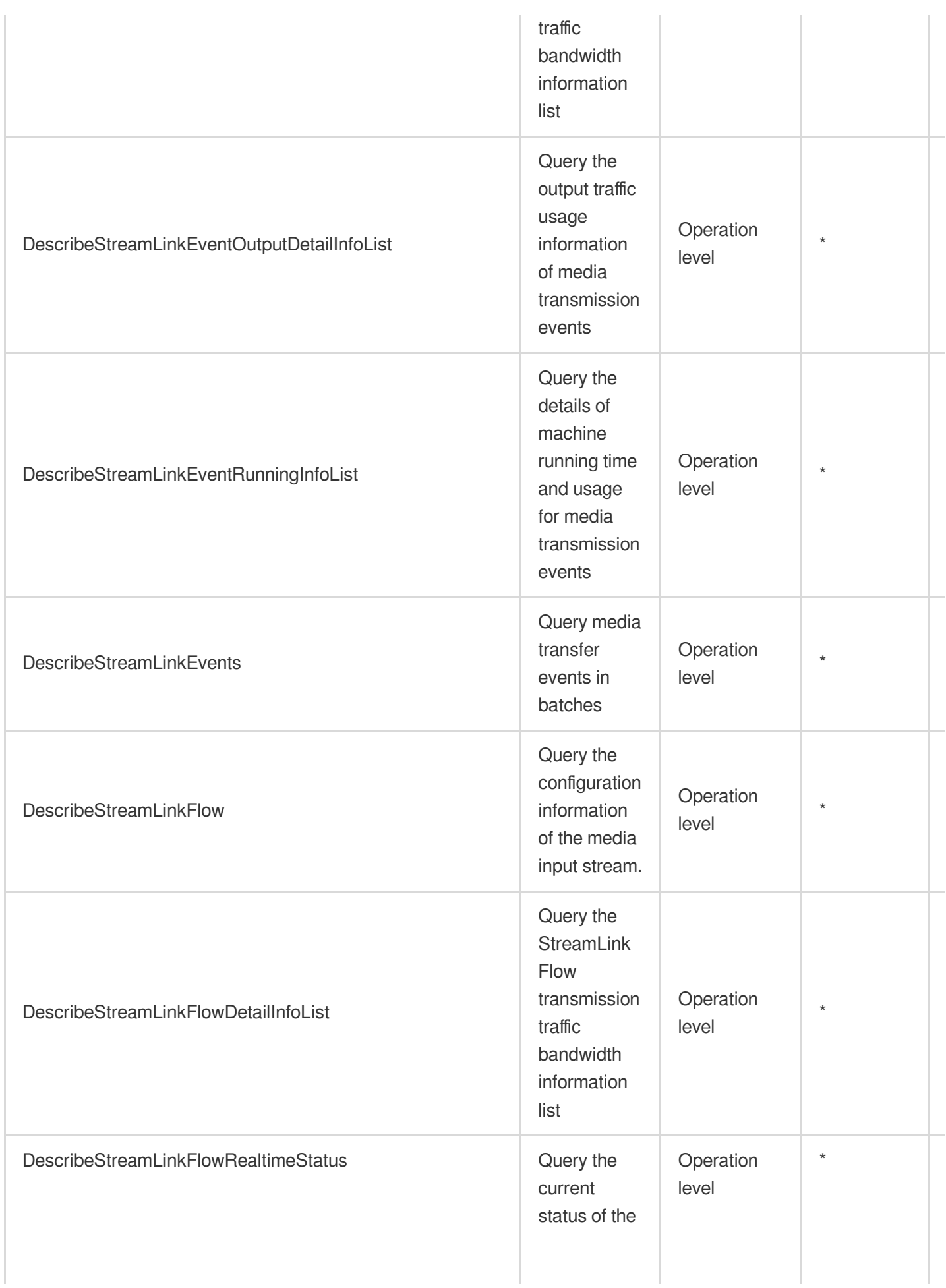

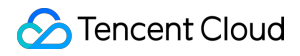

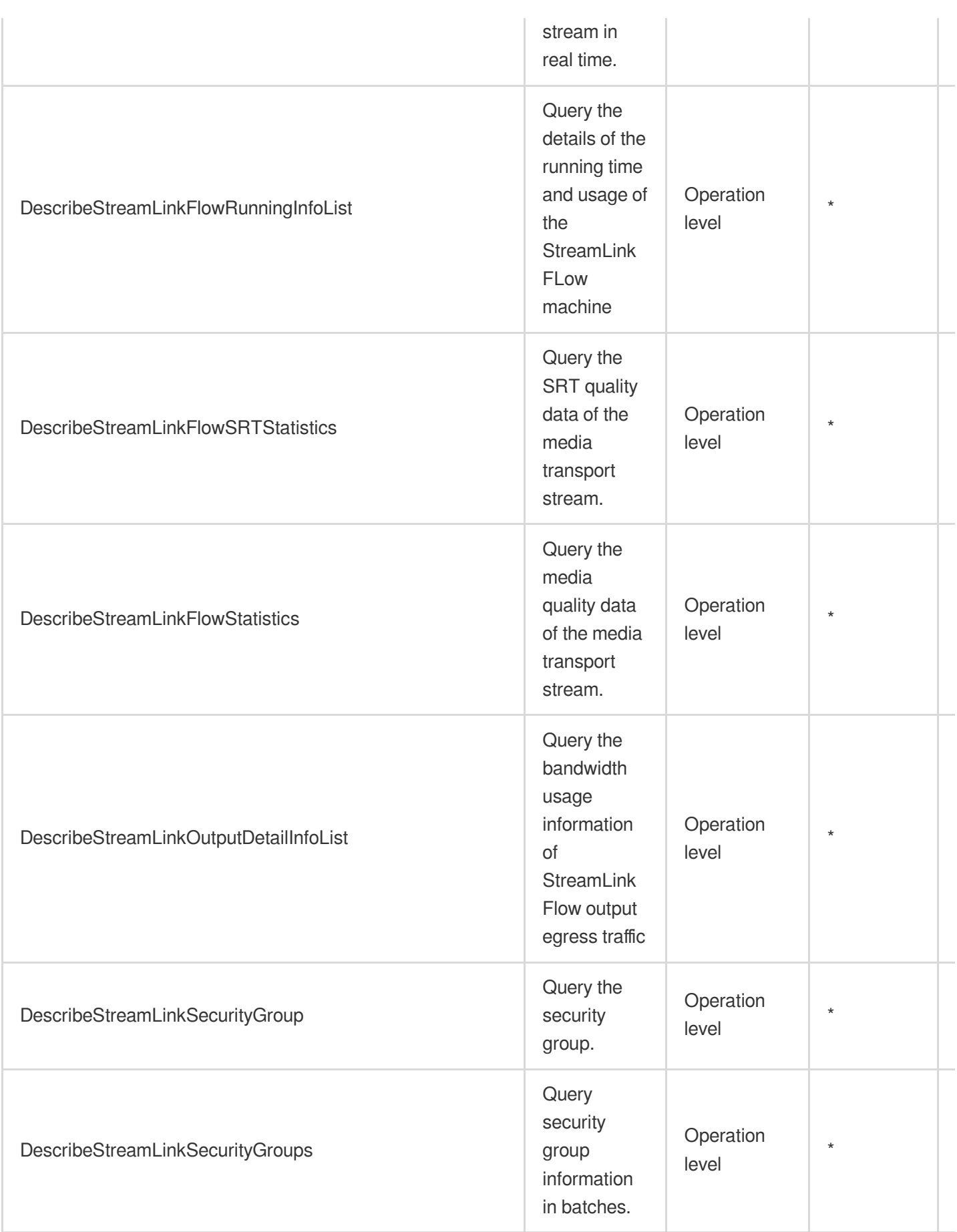

# List Operations

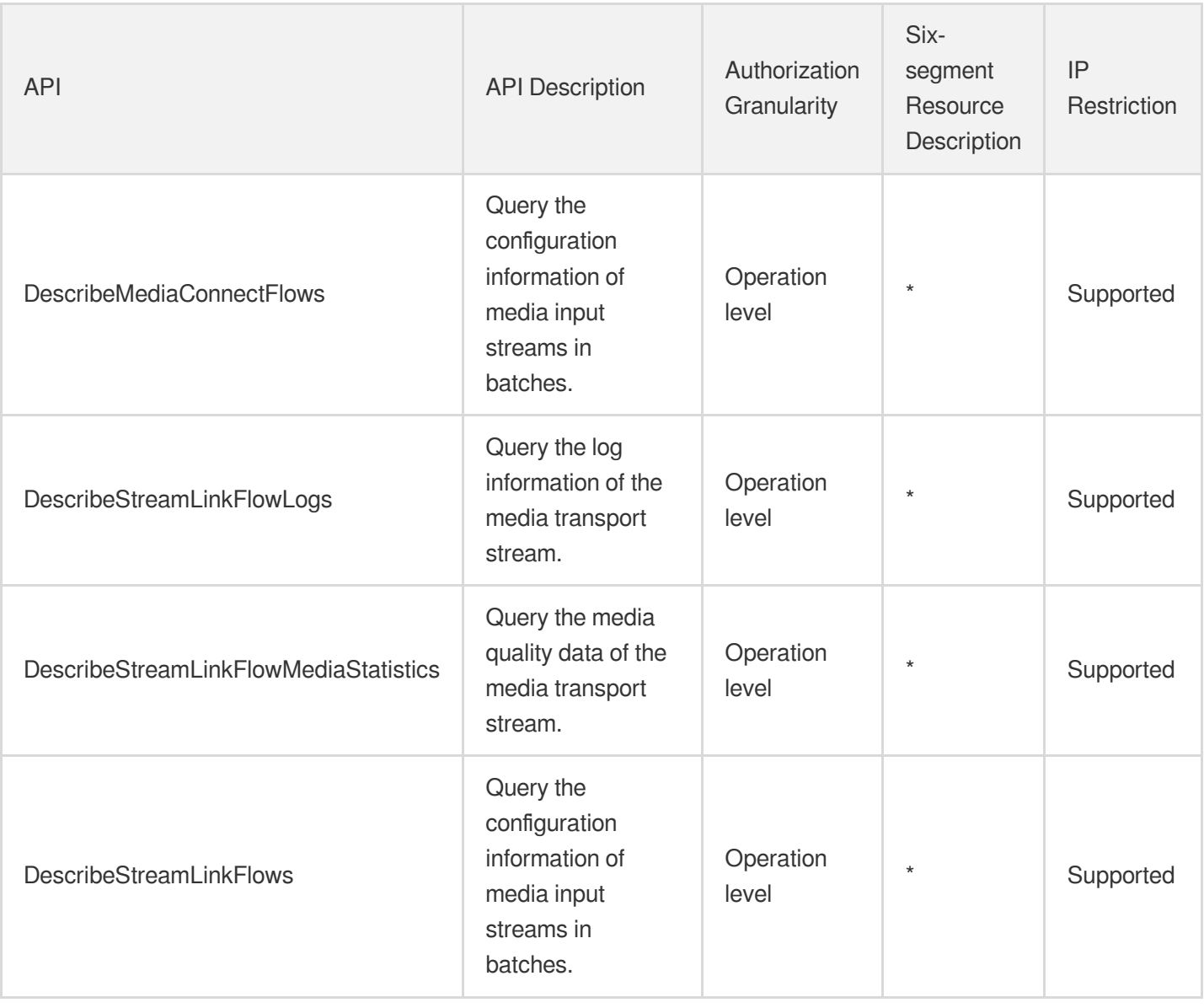

# Media On-Demand Video on Demand

Last updated: 2024-06-01 09:46:23

### Fundamental information

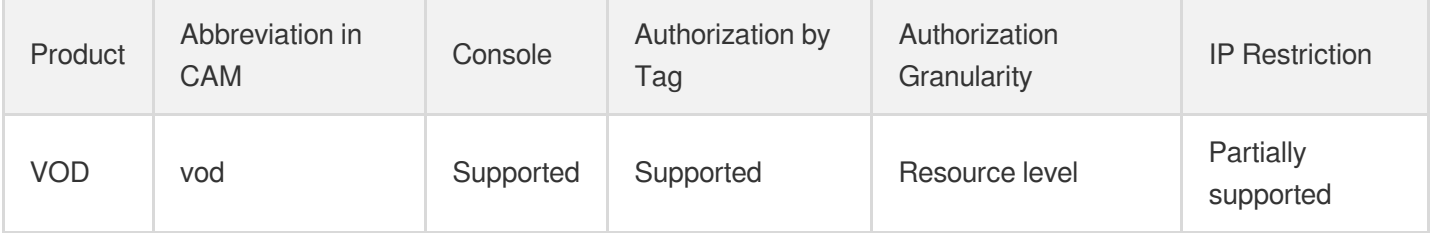

#### **Note**:

The authorization granularity of cloud products is divided into three levels: service level, operation level, and resource level, based on the degree of granularity.

- Service level: It defines whether a user has the permission to access the service as a whole. A user can have either full access or no access to the service. For the authorization granularity of cloud products at service level, the authorization of specific APIs are not supported.
- Operation level: It defines whether a user has the permission to call a specific API of the service. For example, granting an account read-only access to the CVM service is an authorization at the operation level.
- Resource level: It is the finest authorization granularity which defines whether a user has the permission to access specific resources. For example, granting an account read/write access to a specific CVM instance is an authorization at the resource level.

### API authorization granularity

Two authorization granularity levels of API are supported: resource level, and operation level.

- Resource level: It supports the authorization of a specific resource.
- Operation level: It does not support the authorization of a specific resource. If the policy syntax restricts a specific resource during authorization, CAM will determine that this API is not within the scope of authorization, and deem it as unauthorized.

# Write operations

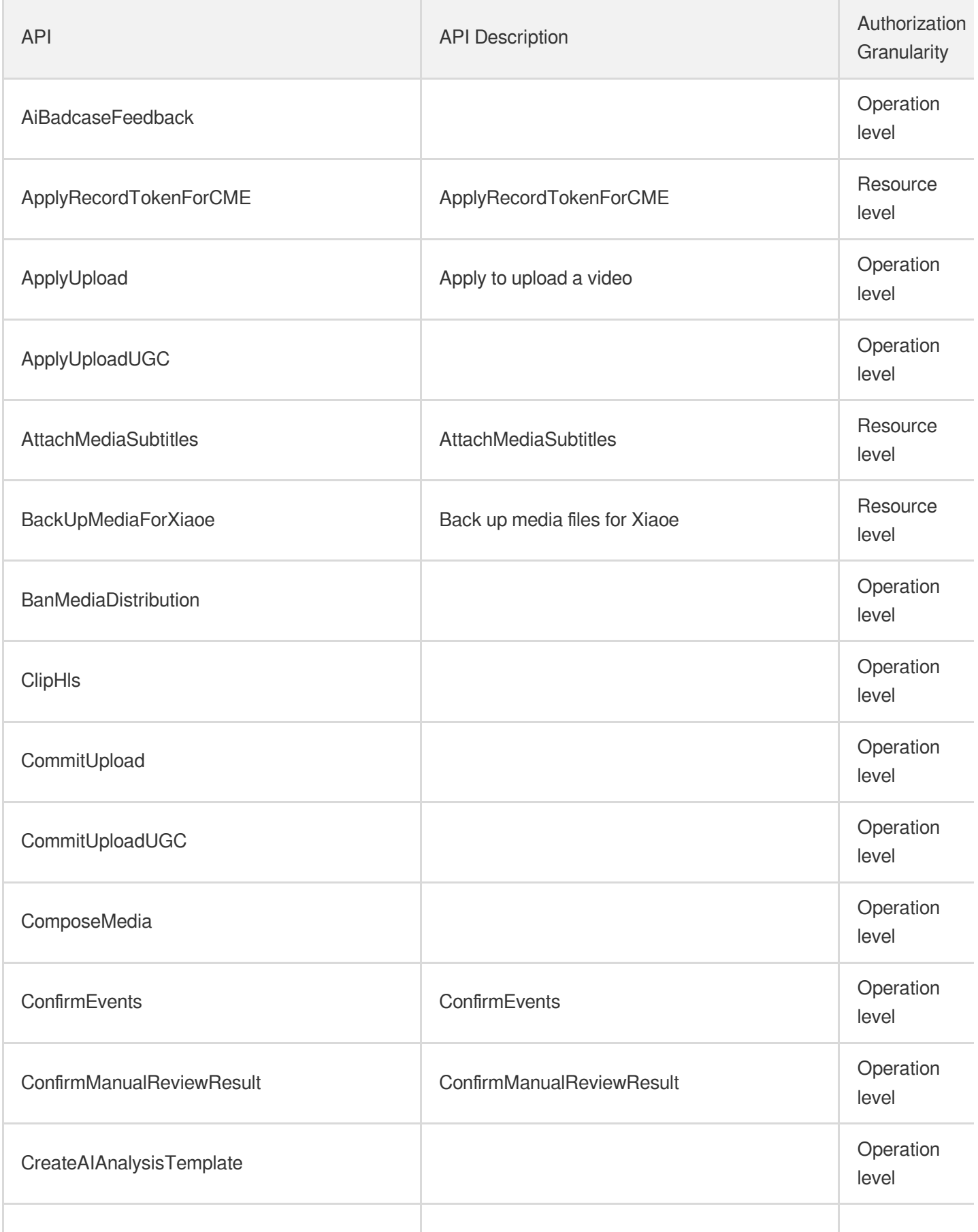

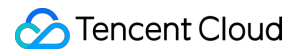

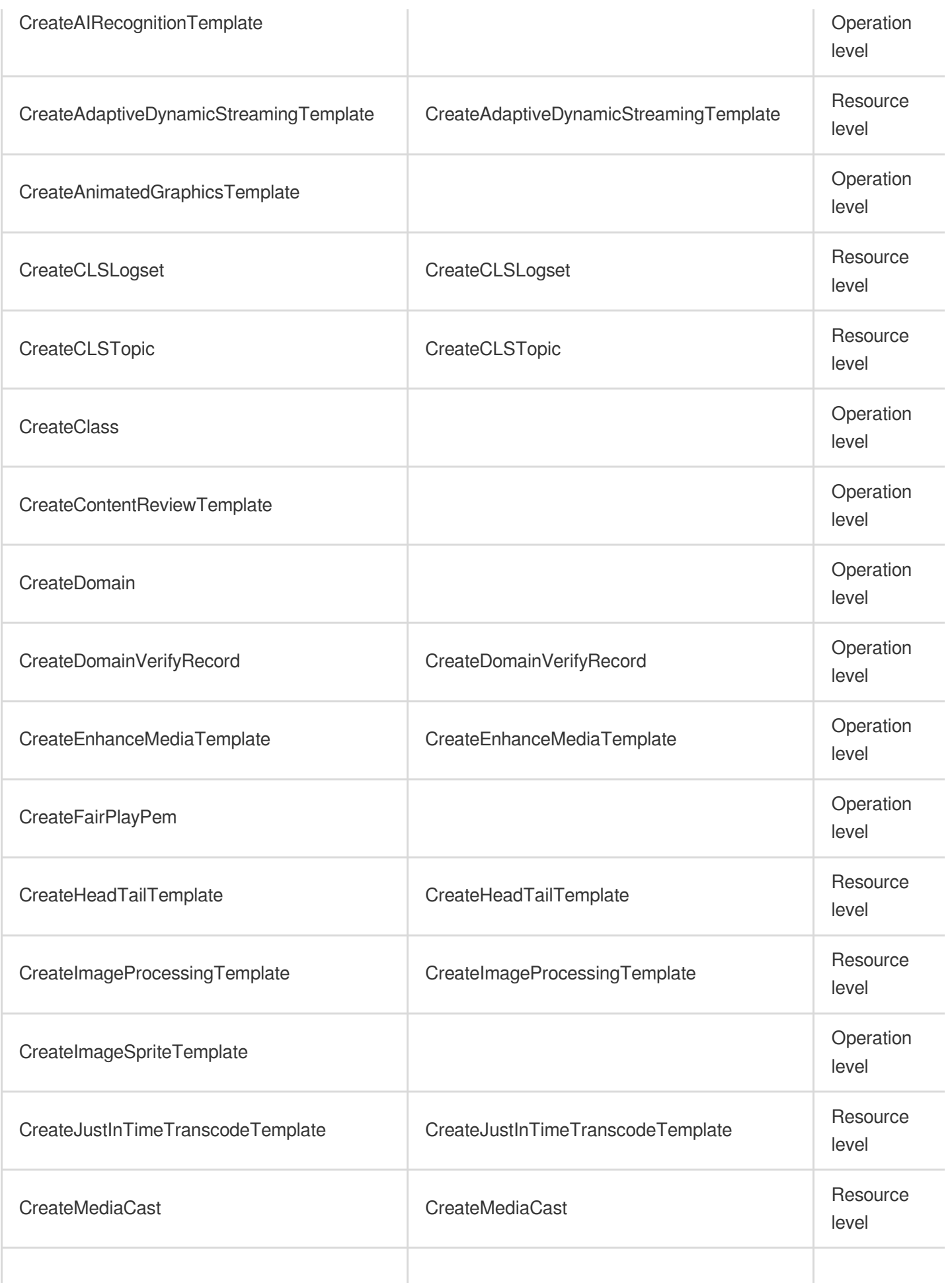

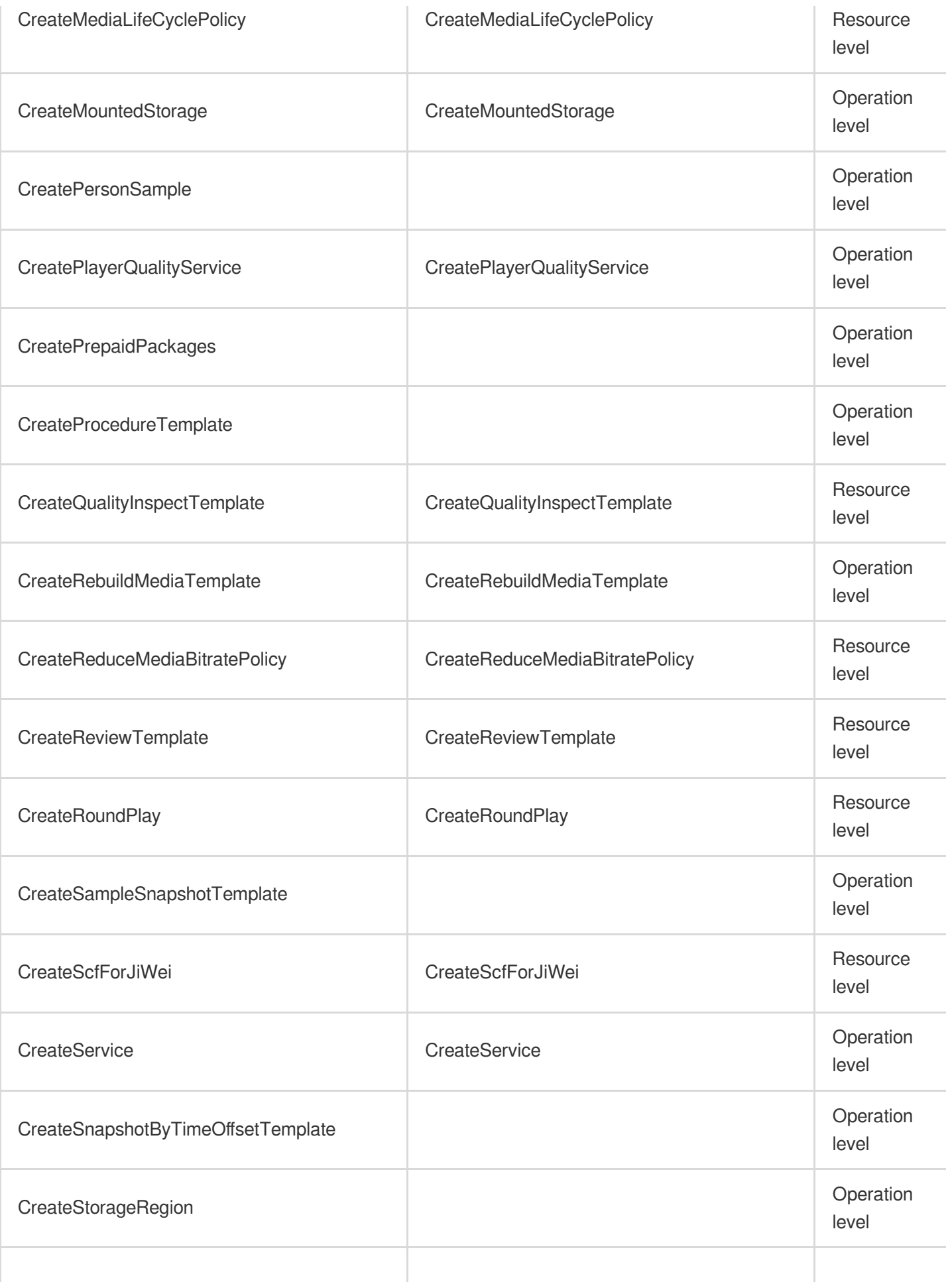

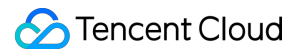

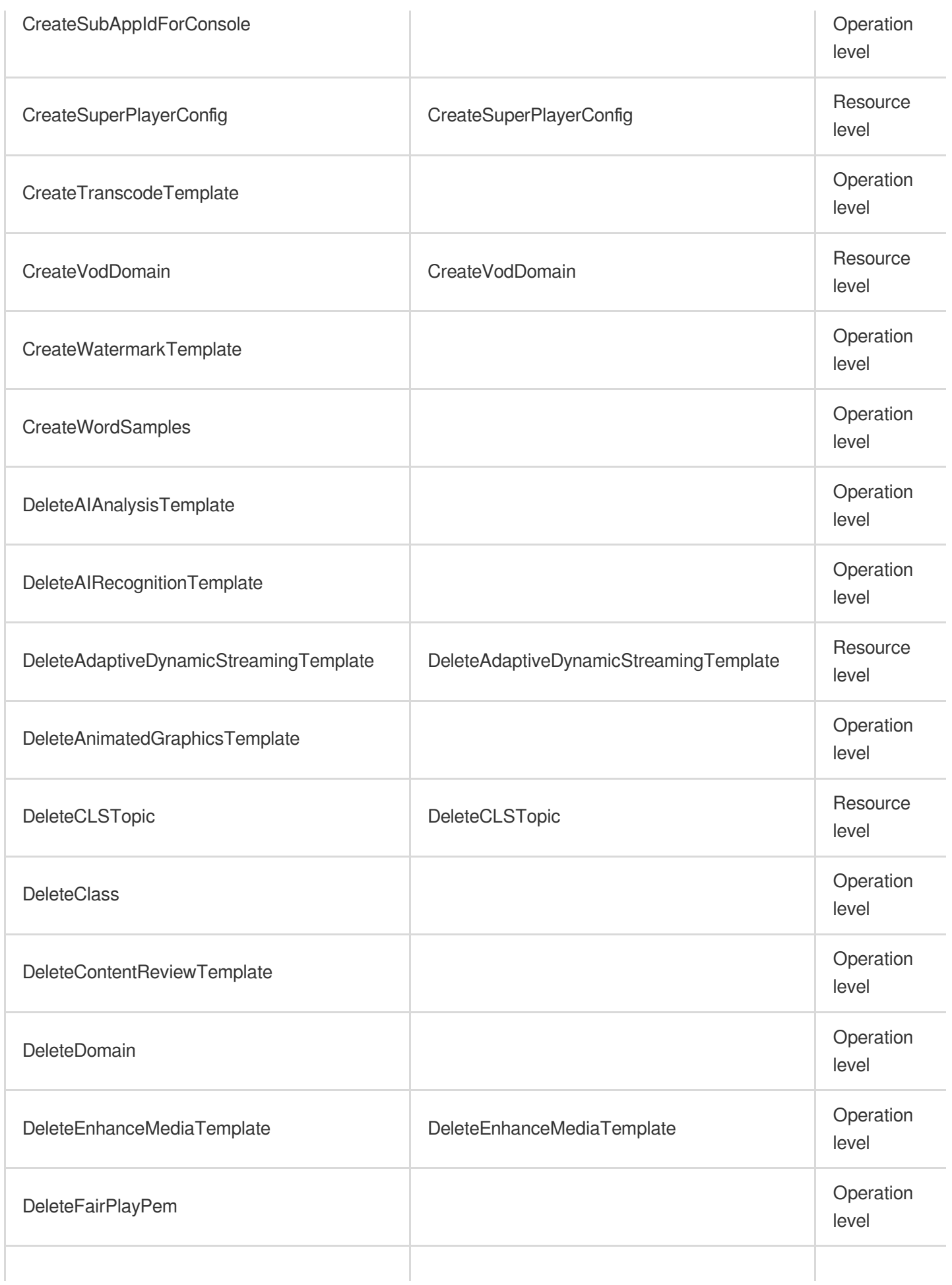

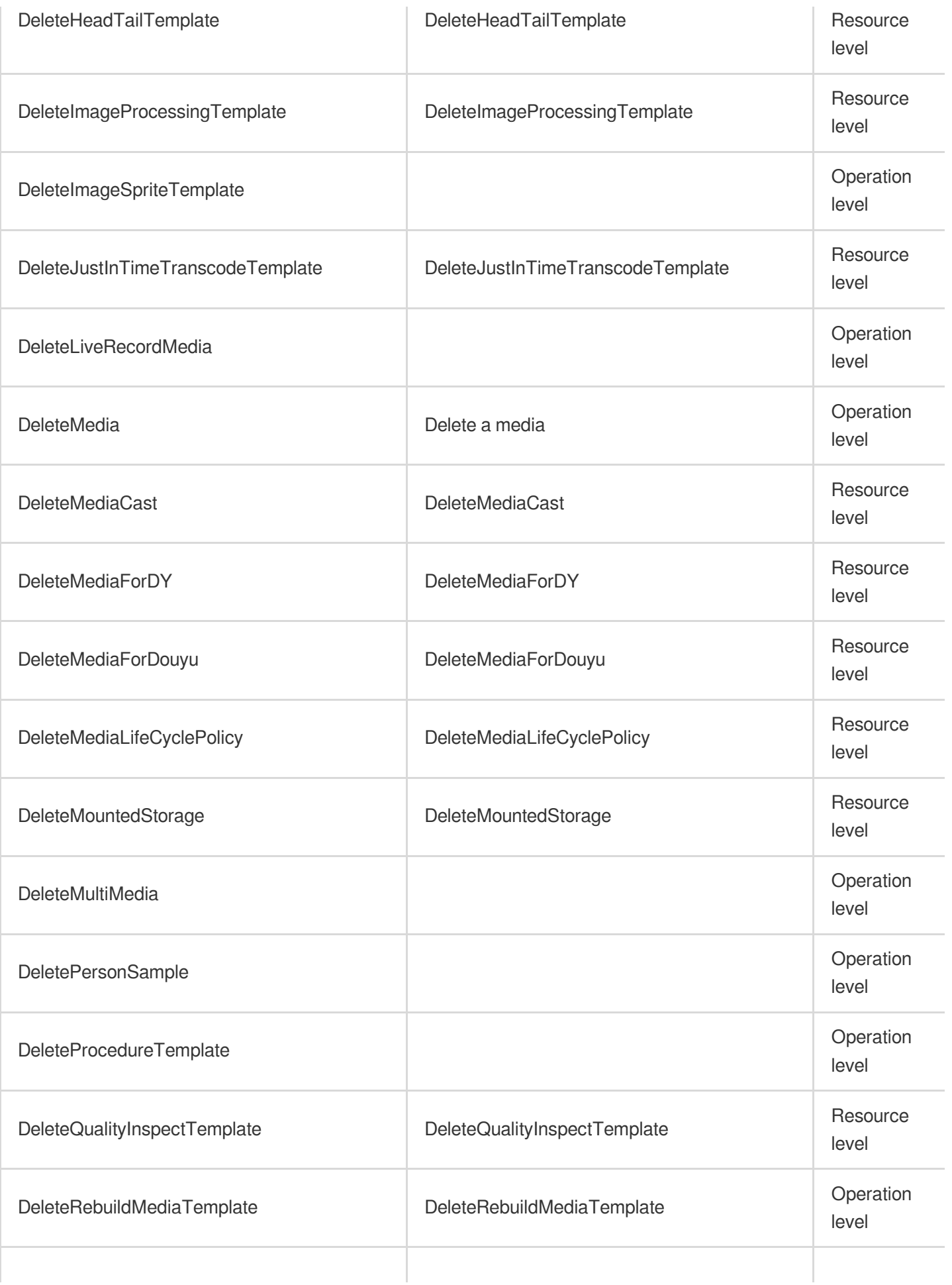

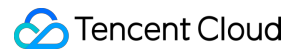

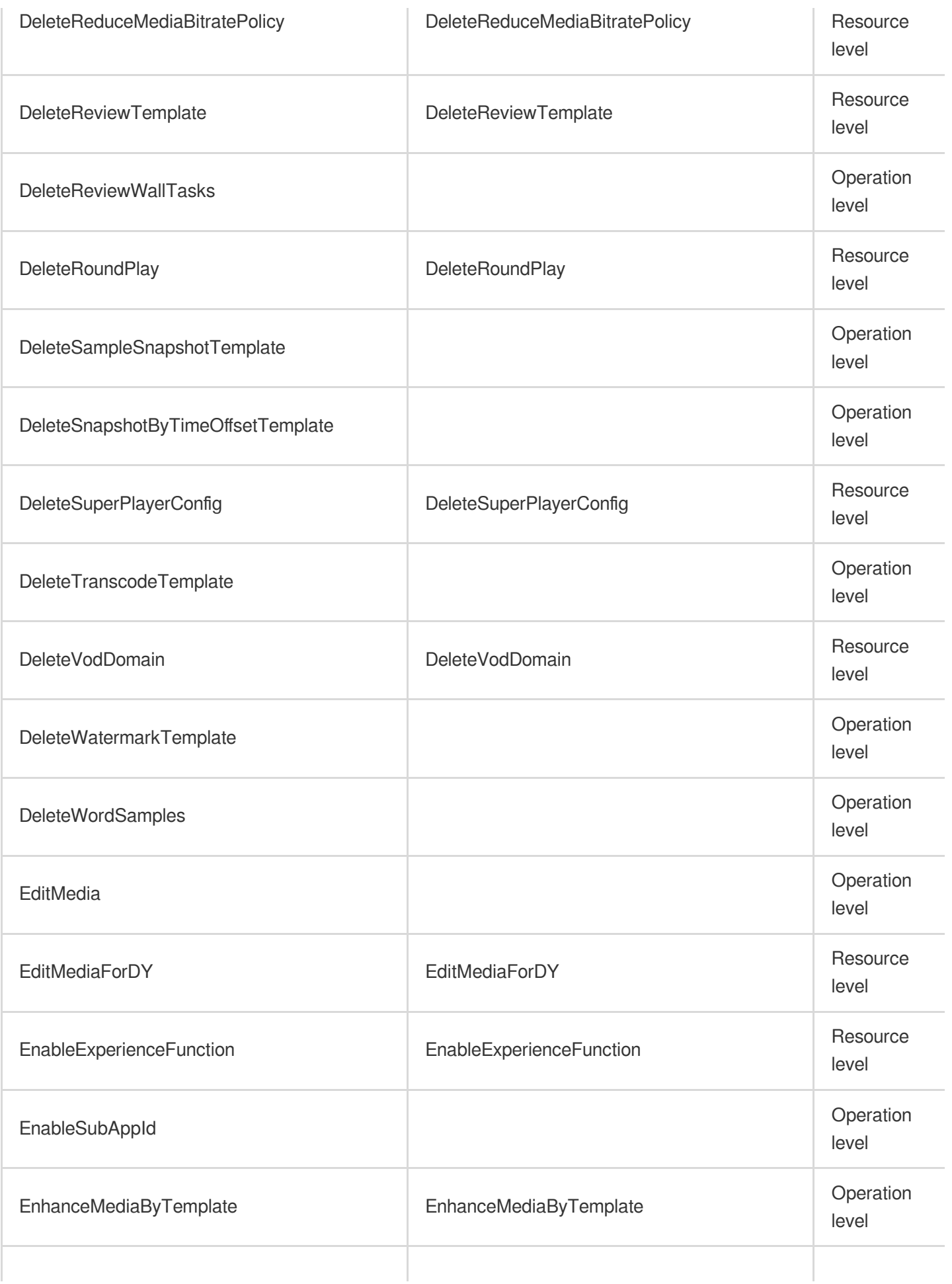

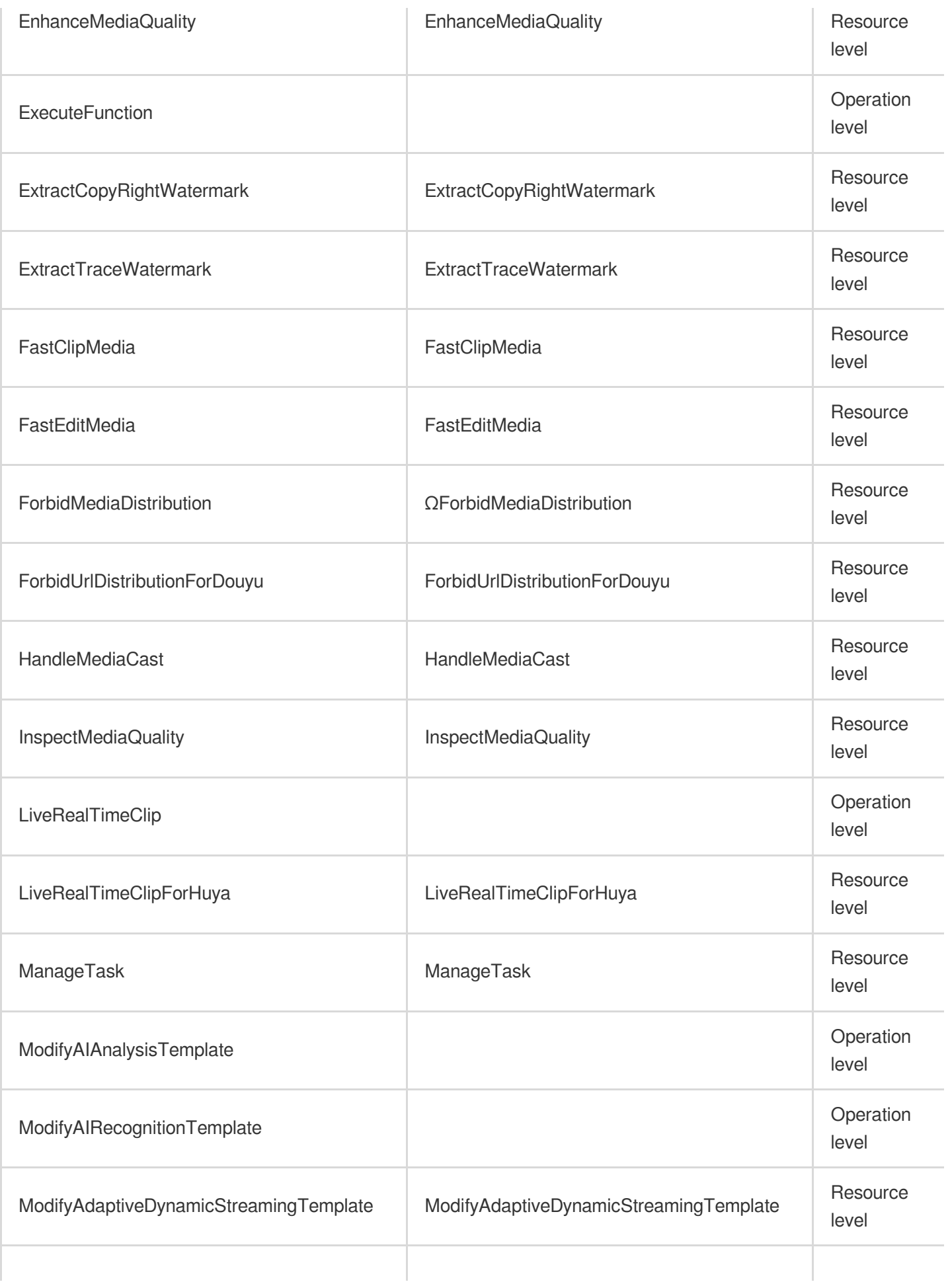

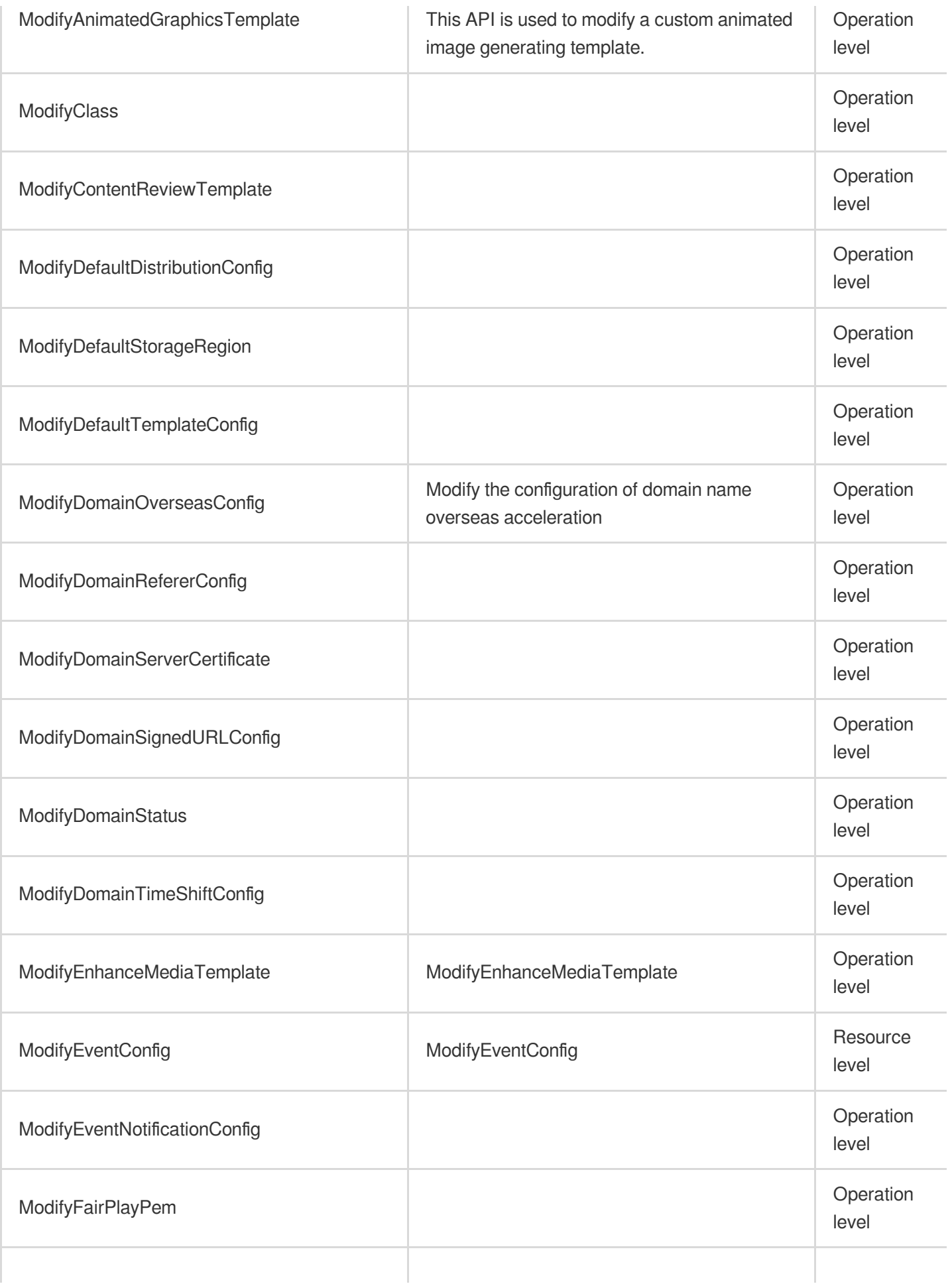

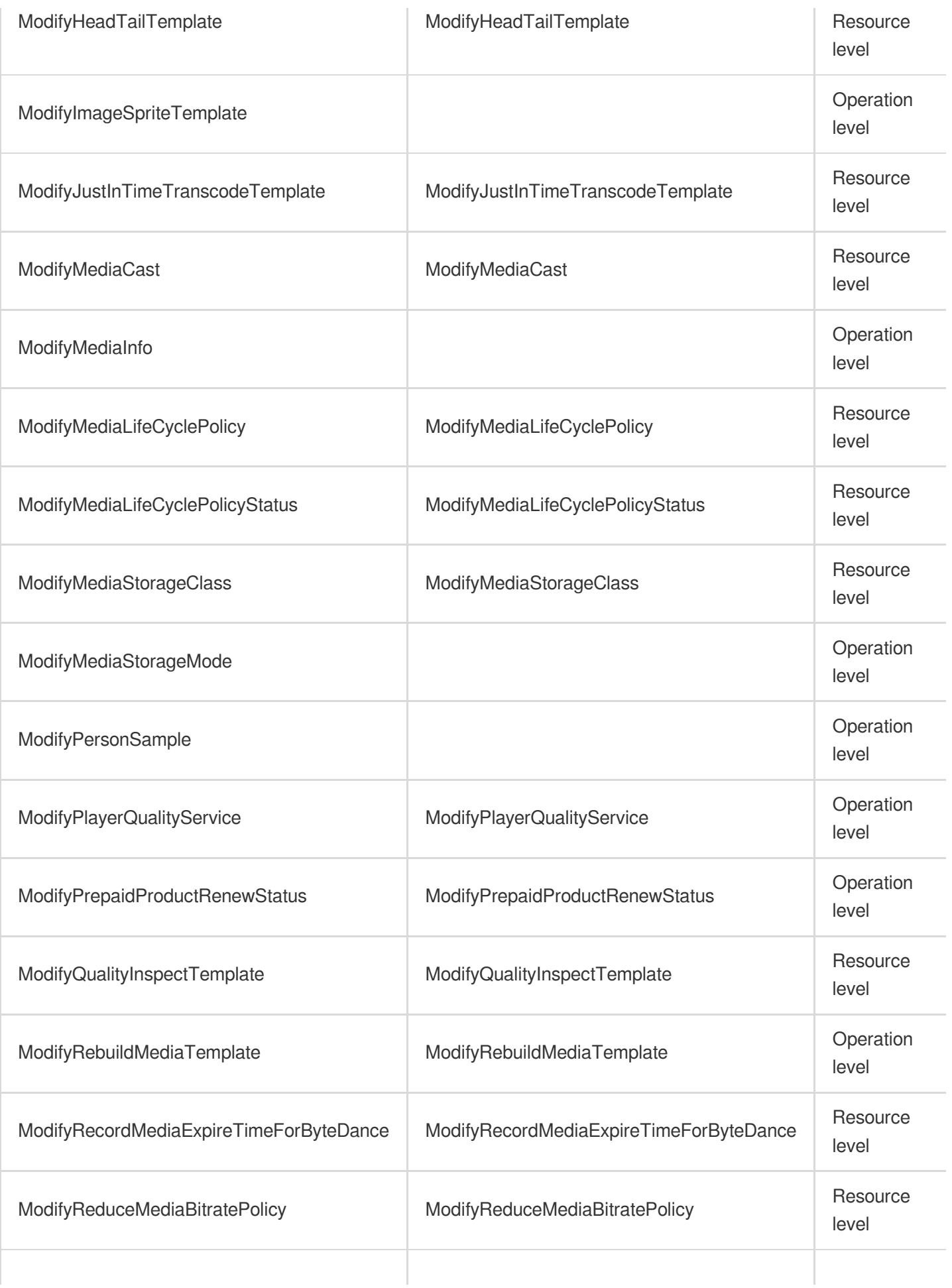

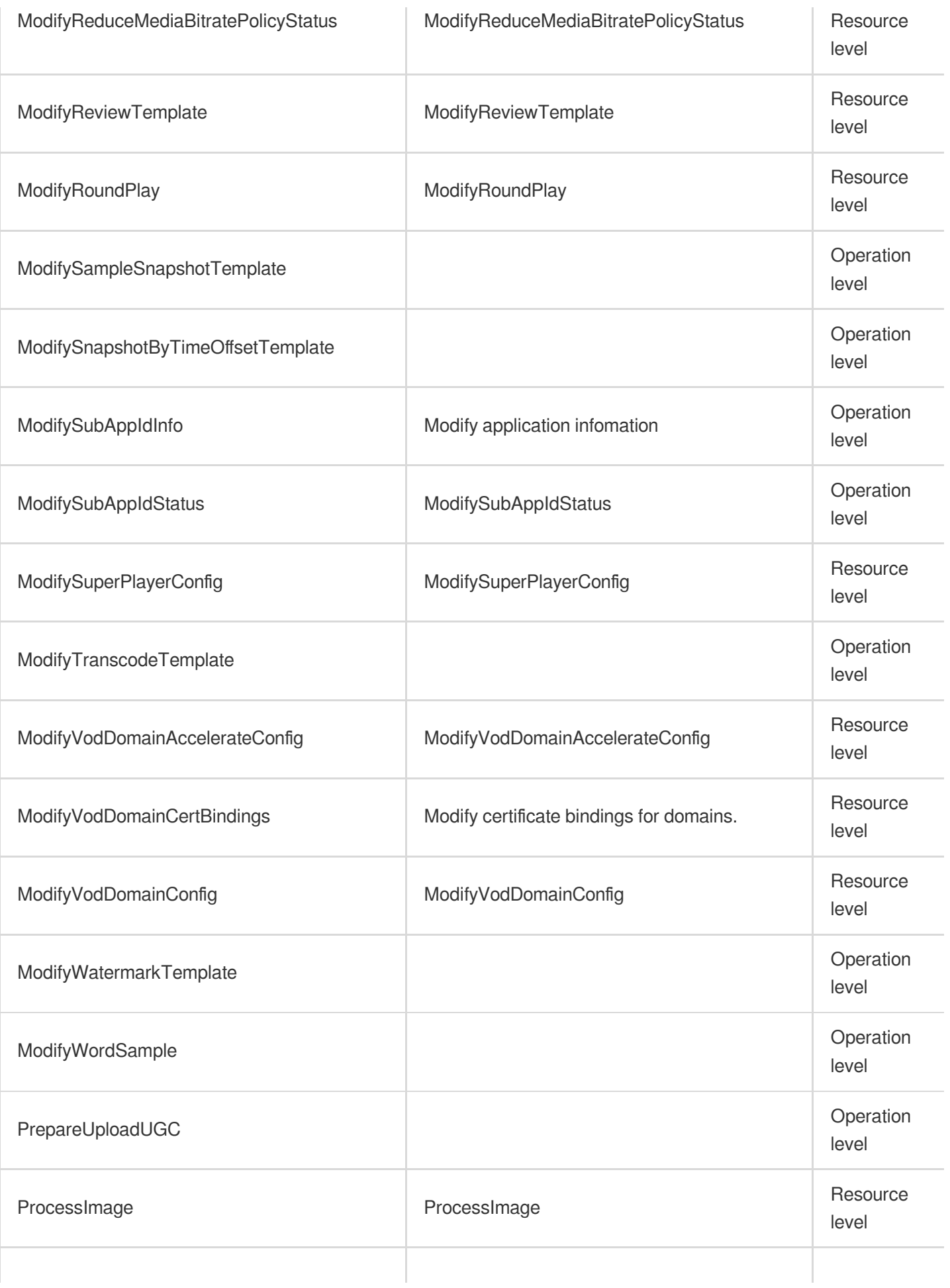

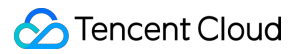

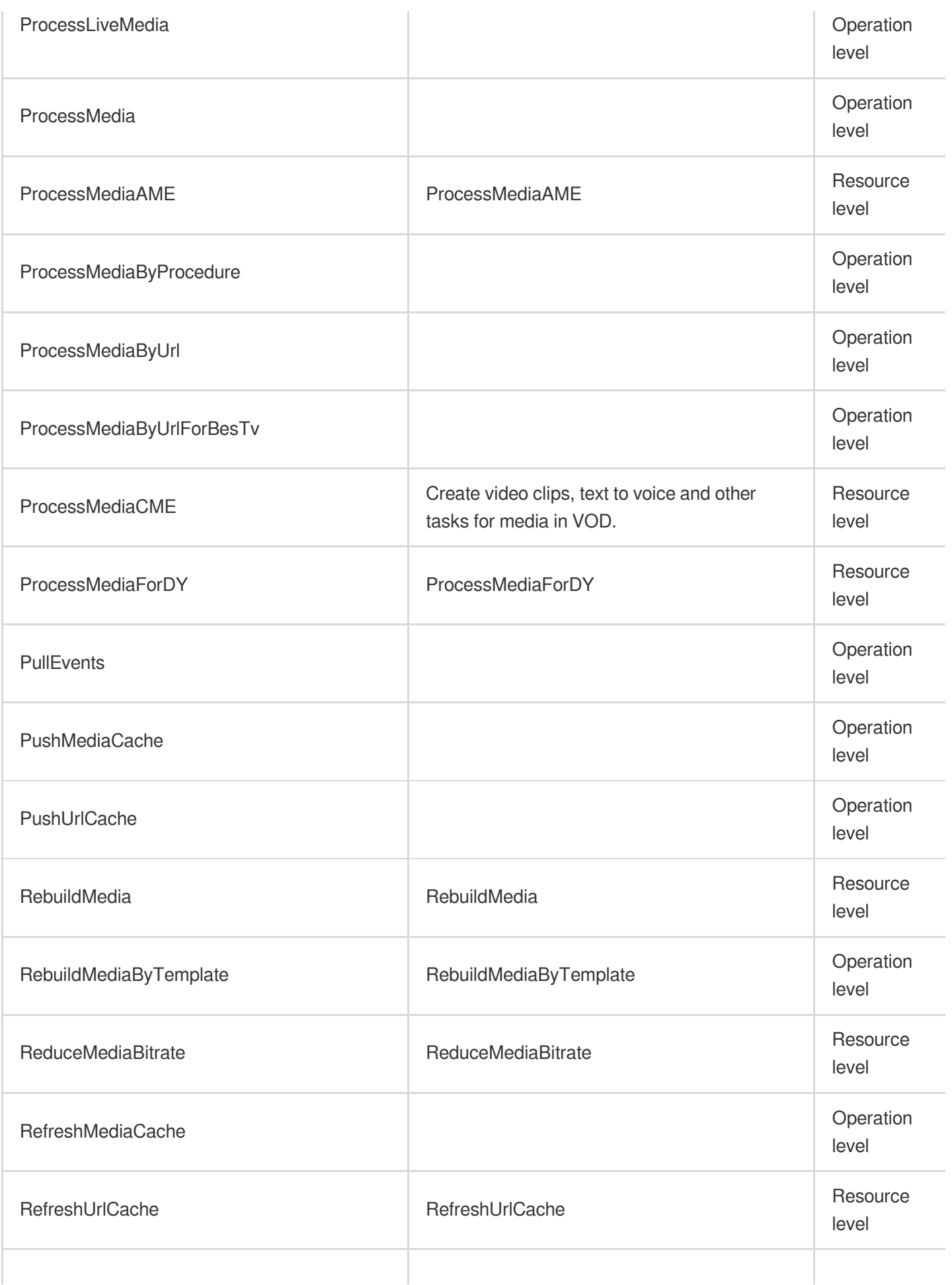

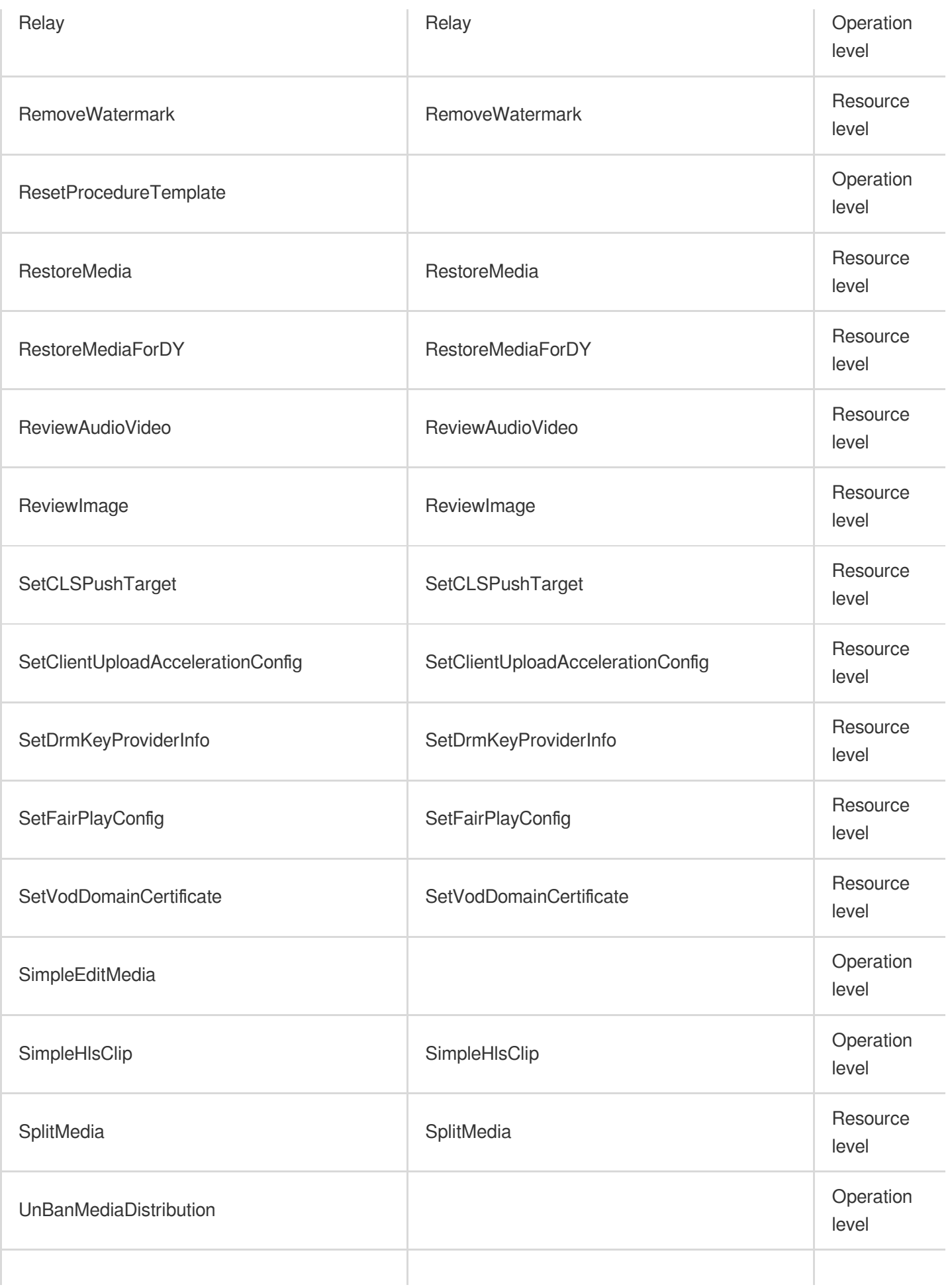

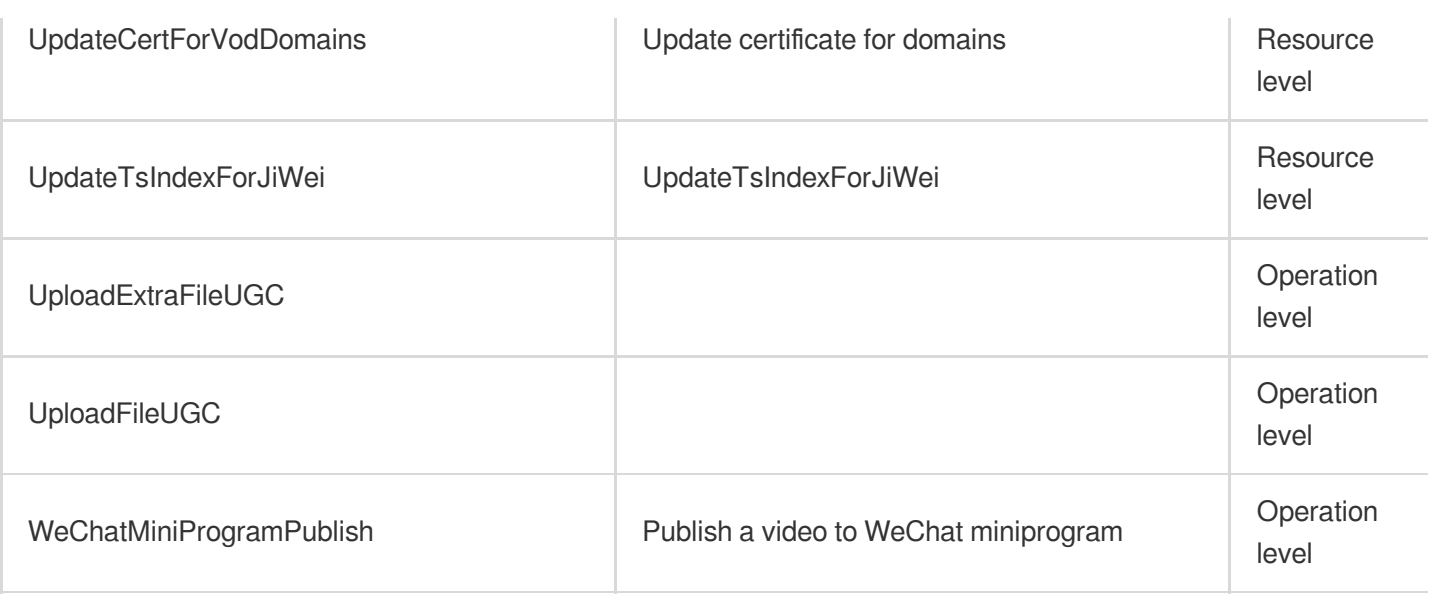

# Read operations

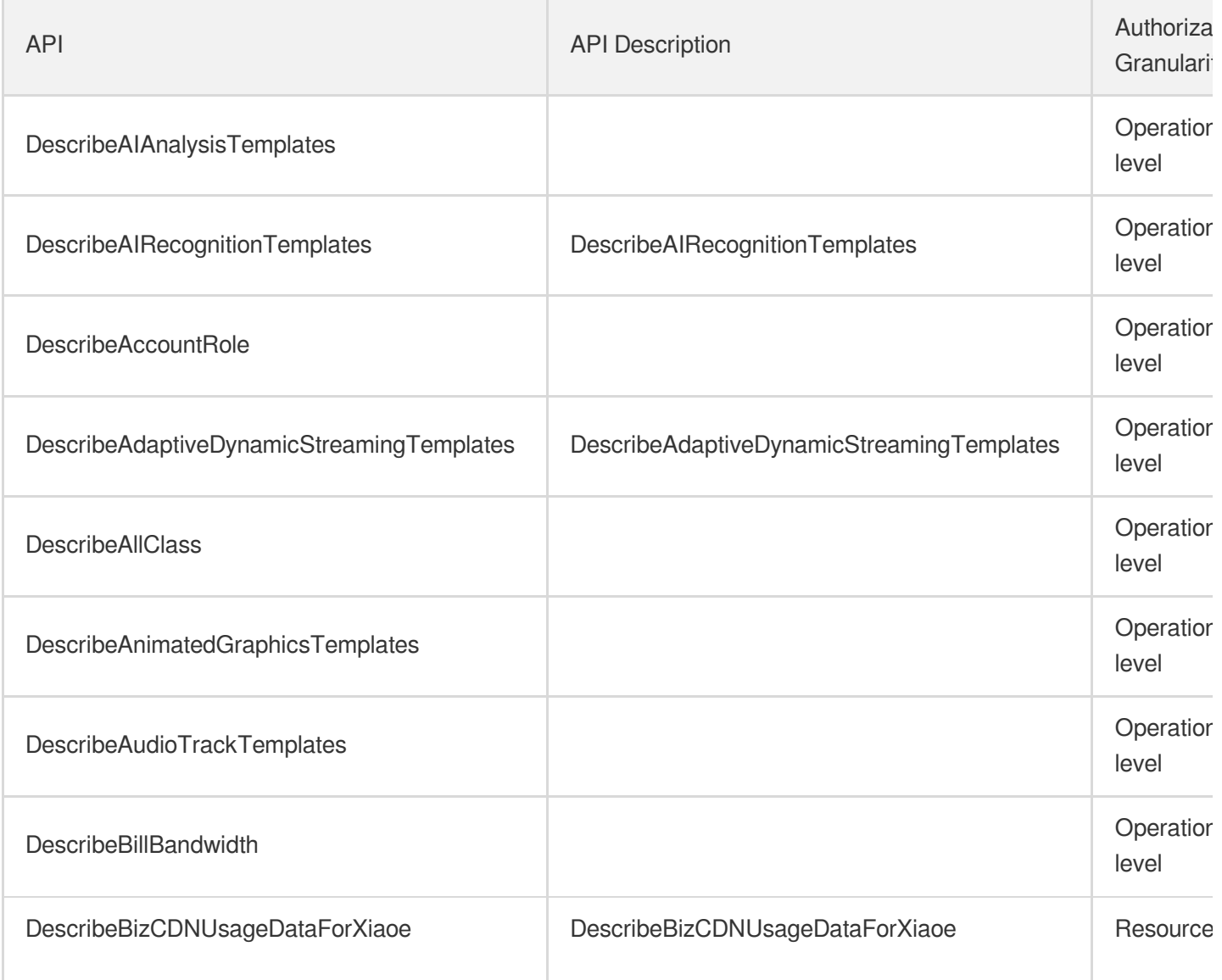

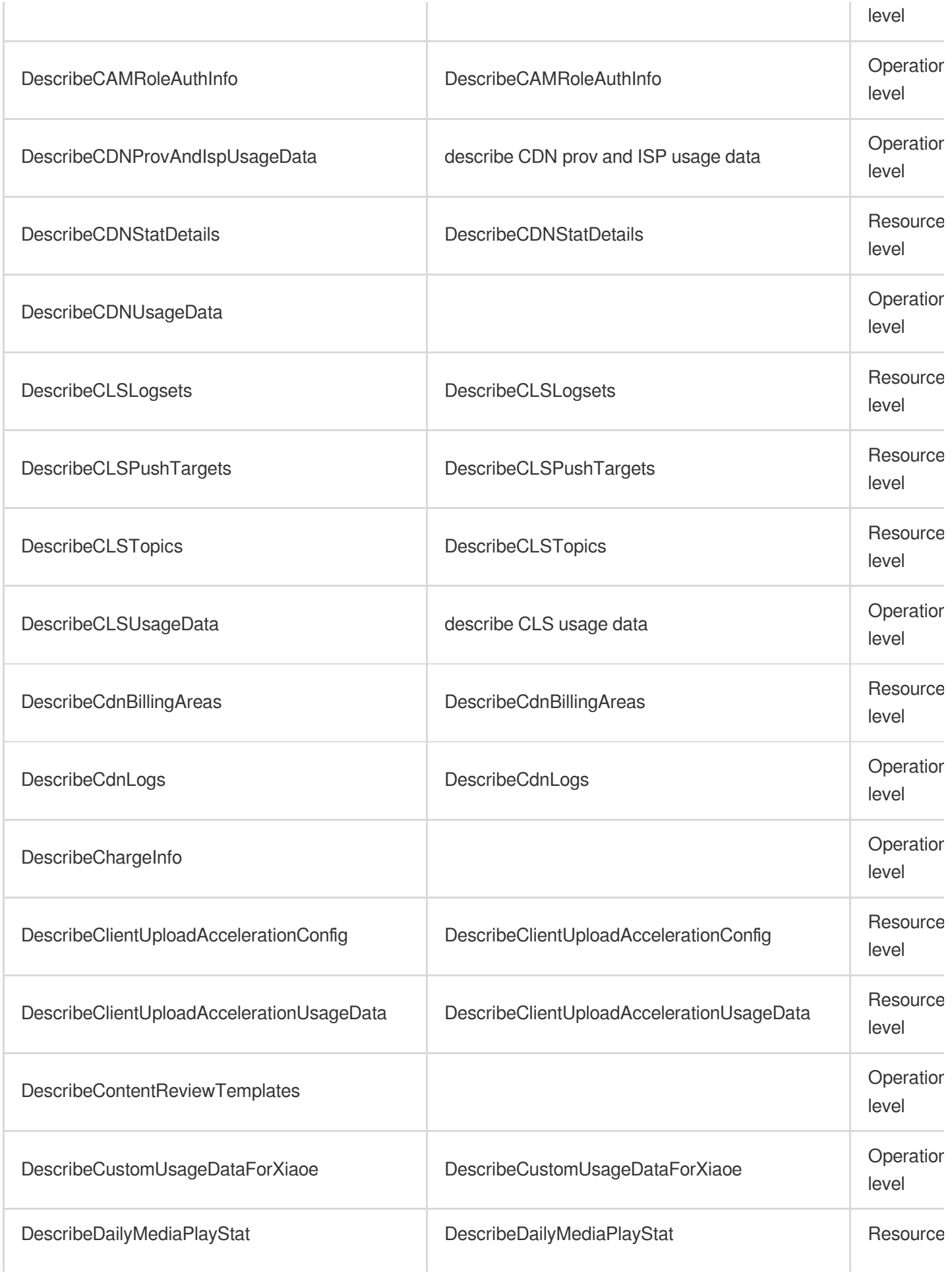

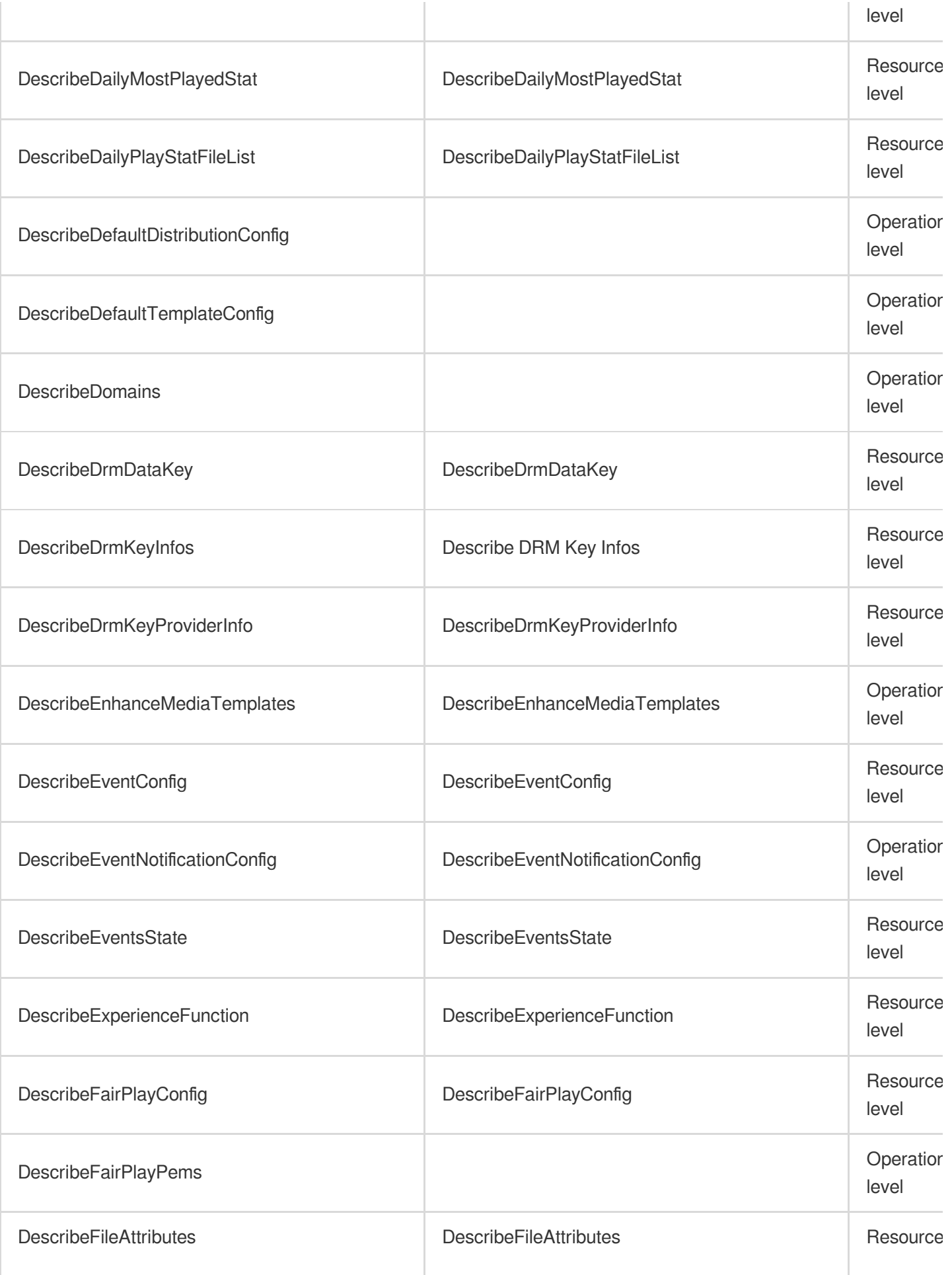

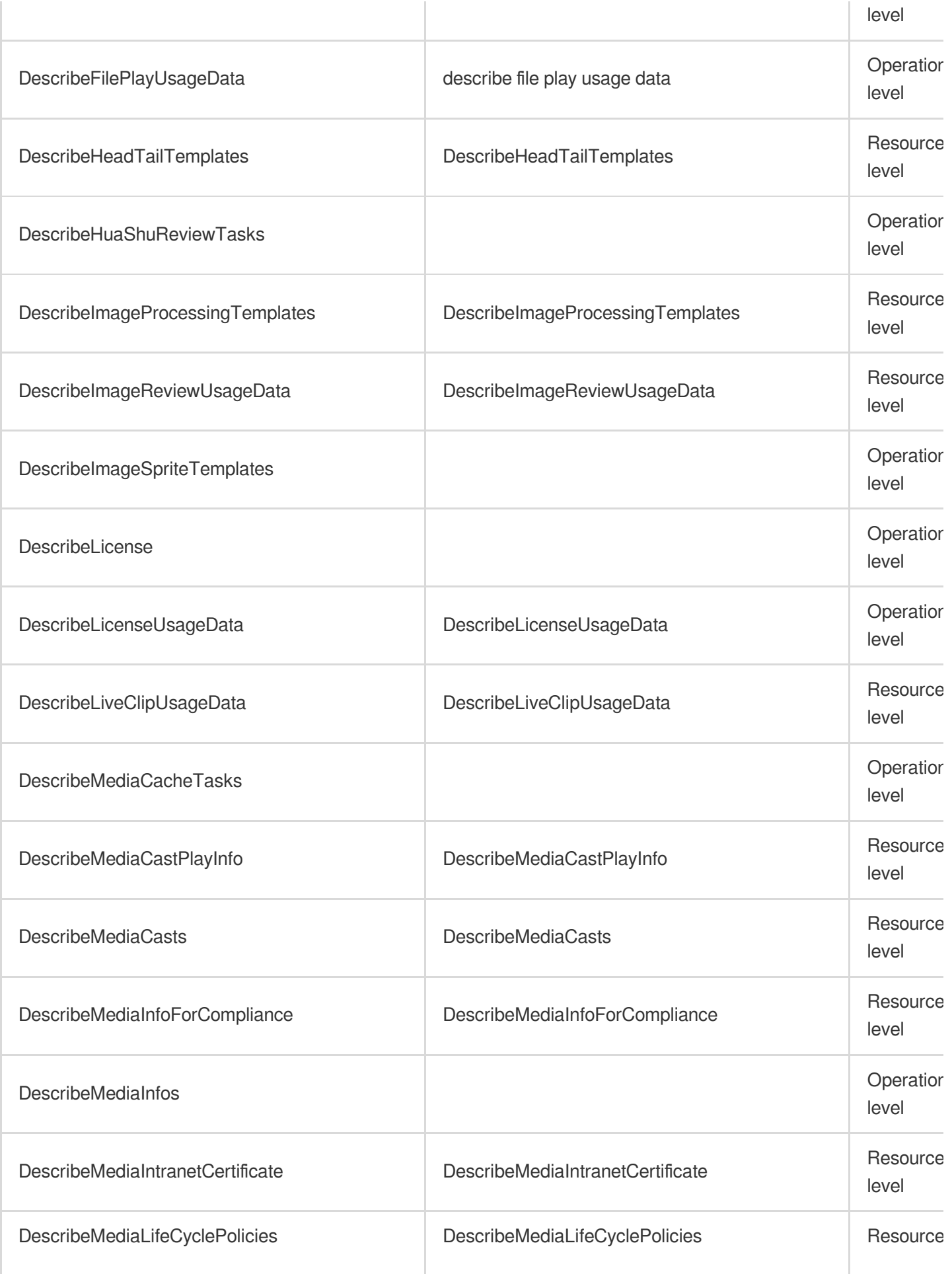

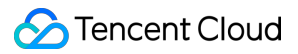

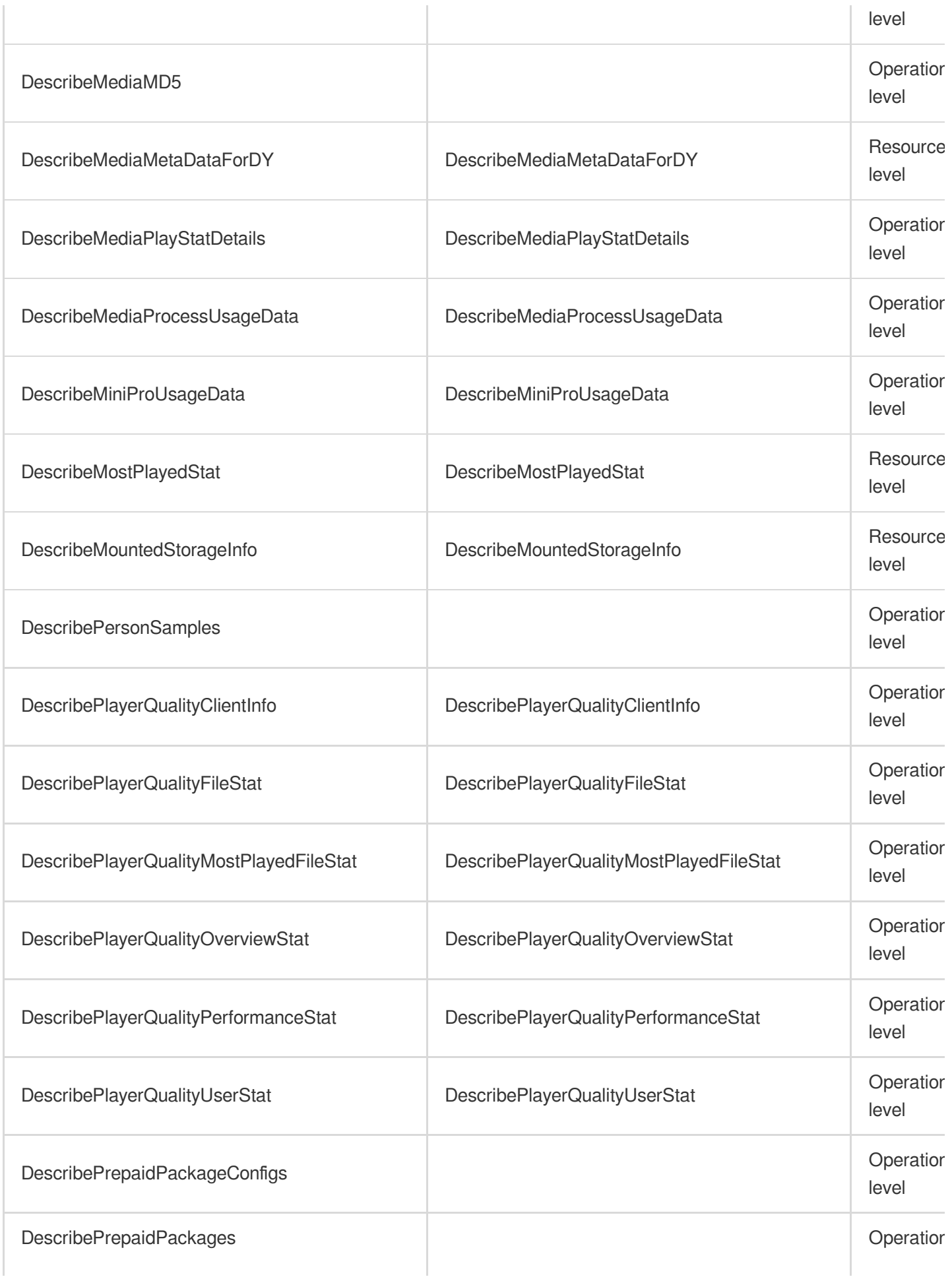

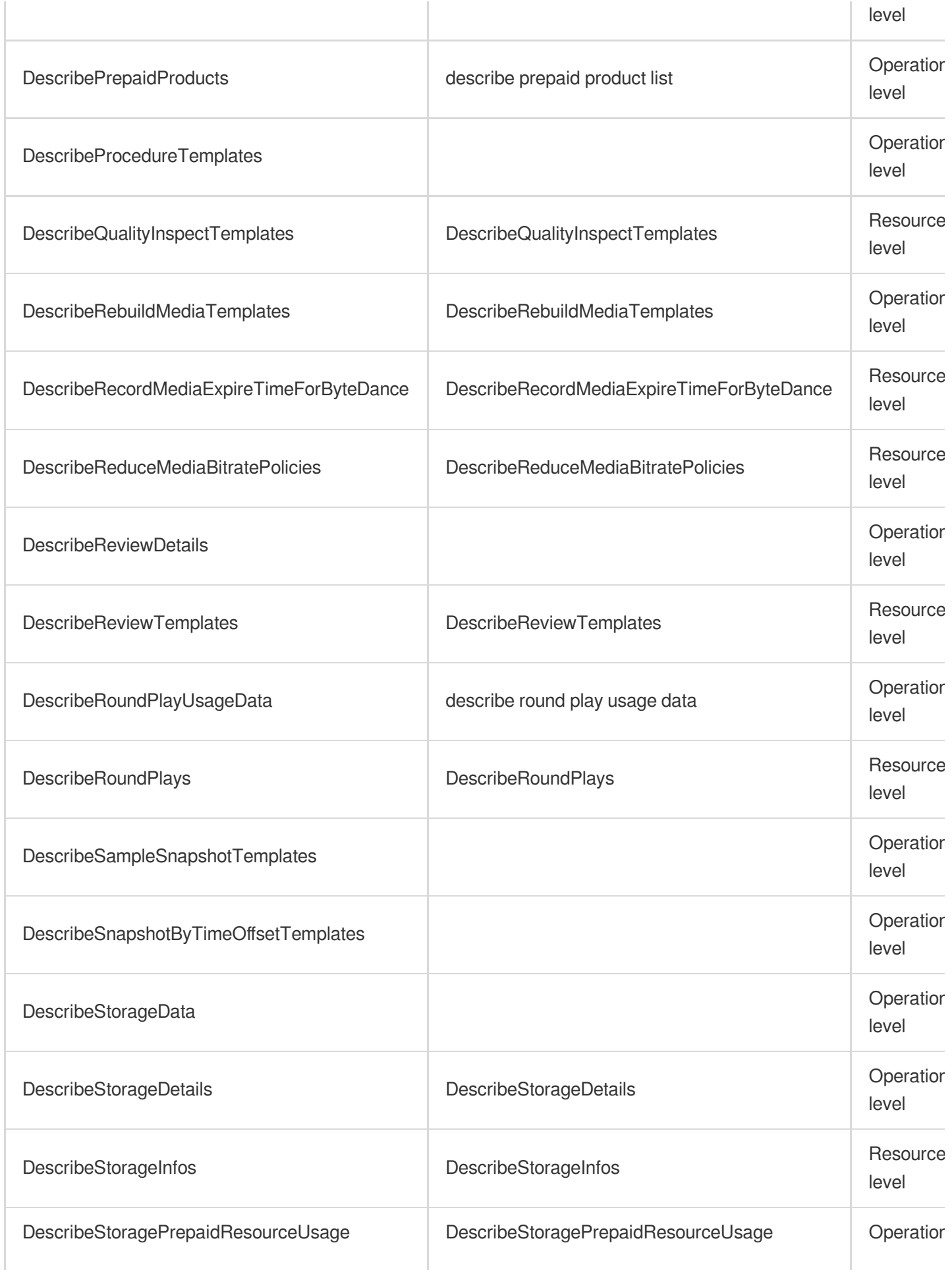

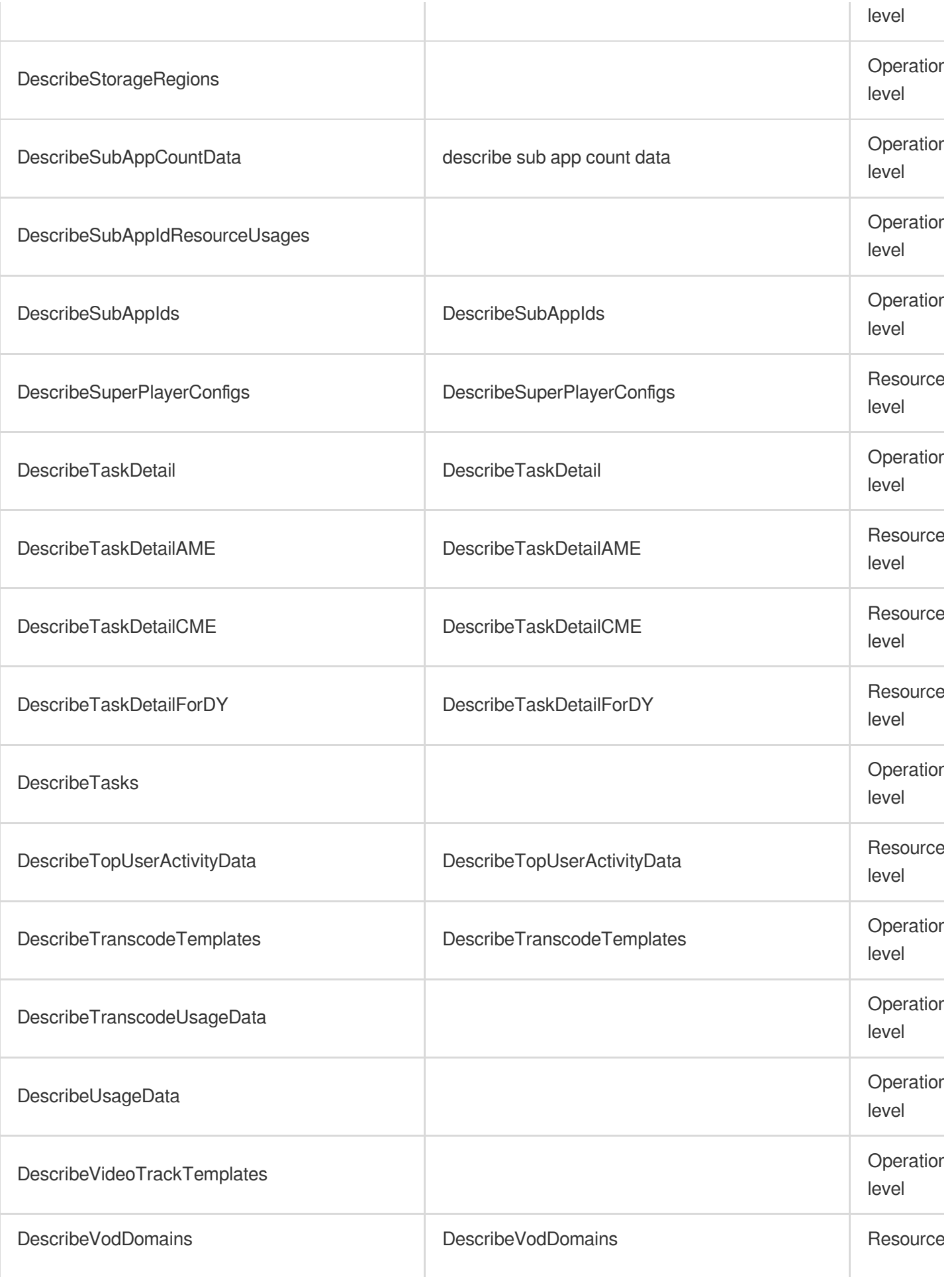

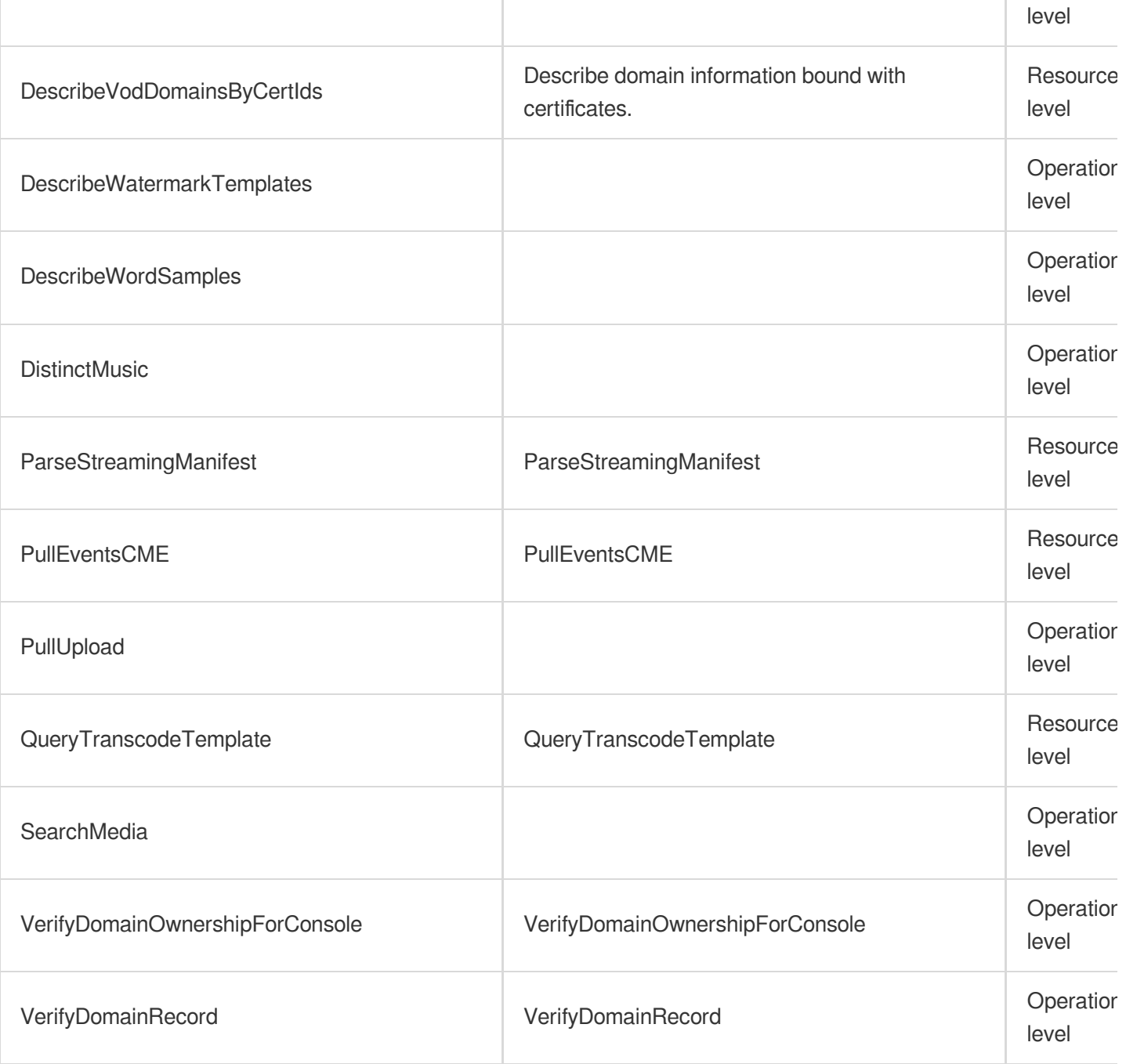

# List Operations

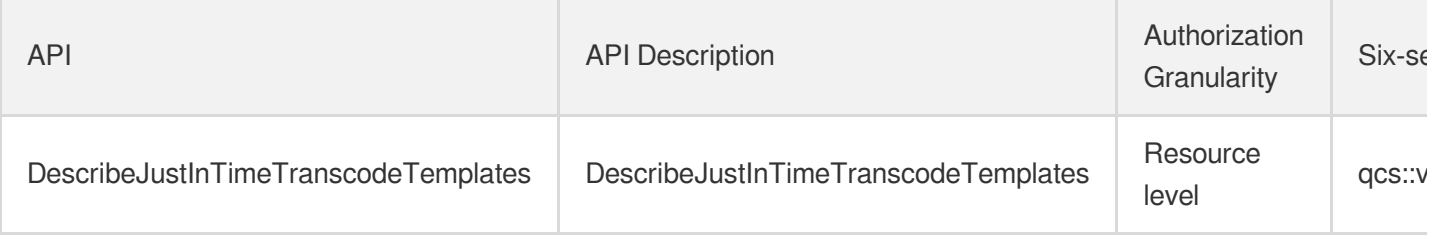

# Media Process Services Media Processing Service

Last updated: 2024-06-01 09:43:10

## Fundamental information

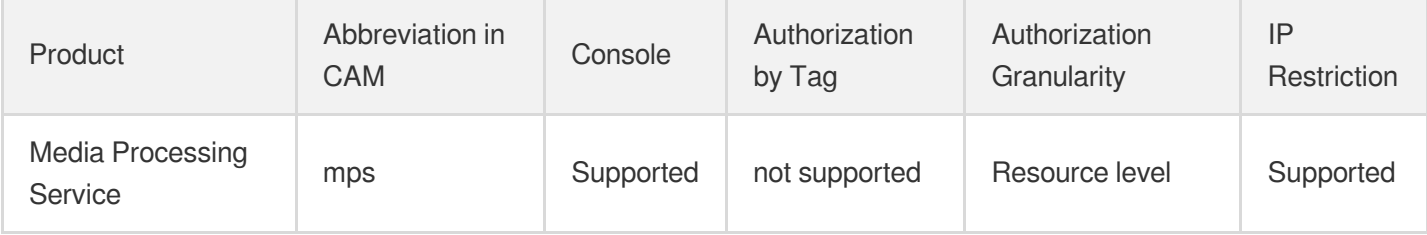

#### **Note**:

The authorization granularity of cloud products is divided into three levels: service level, operation level, and resource level, based on the degree of granularity.

- Service level: It defines whether a user has the permission to access the service as a whole. A user can have either full access or no access to the service. For the authorization granularity of cloud products at service level, the authorization of specific APIs are not supported.
- Operation level: It defines whether a user has the permission to call a specific API of the service. For example, granting an account read-only access to the CVM service is an authorization at the operation level.
- Resource level: It is the finest authorization granularity which defines whether a user has the permission to access specific resources. For example, granting an account read/write access to a specific CVM instance is an authorization at the resource level.

### API authorization granularity

Two authorization granularity levels of API are supported: resource level, and operation level.

- Resource level: It supports the authorization of a specific resource.
- Operation level: It does not support the authorization of a specific resource. If the policy syntax restricts a specific resource during authorization, CAM will determine that this API is not within the scope of authorization, and deem it as unauthorized.

### Write operations

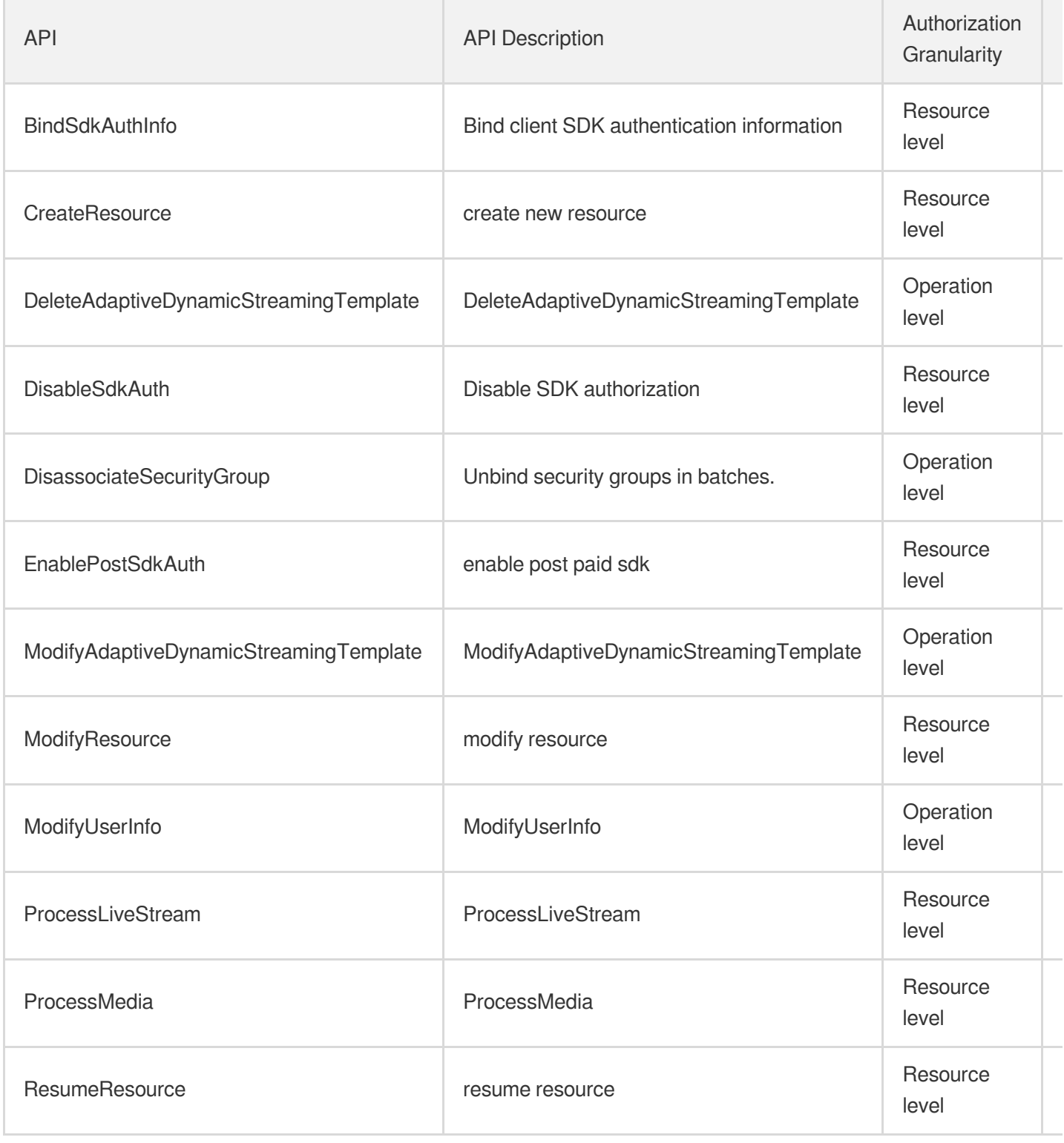

# Read operations

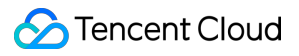

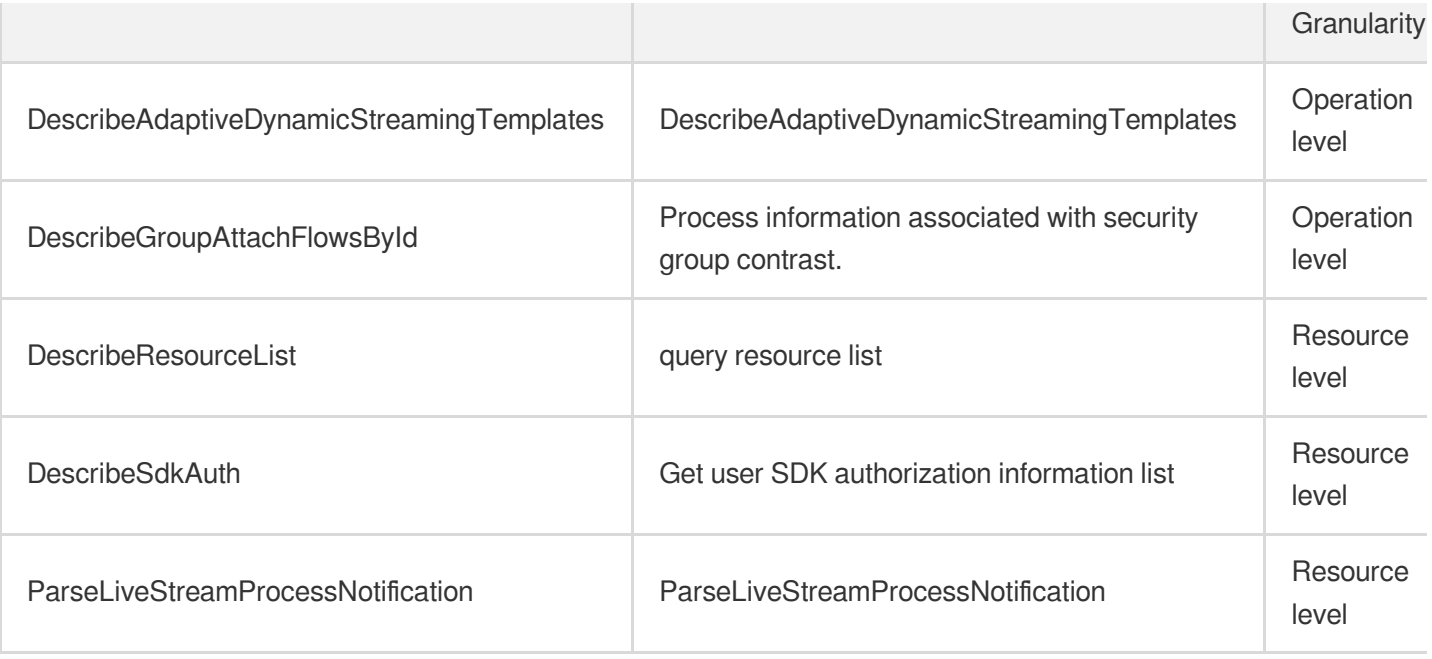

# Other Operations

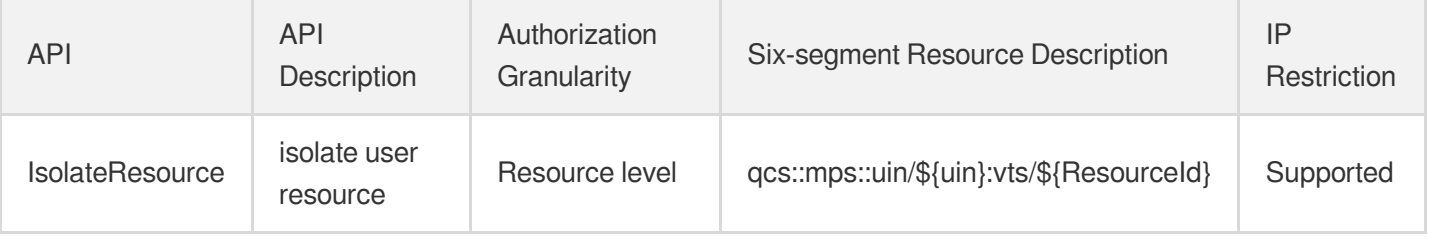

# Cloud Real-time Rendering Cloud Application Rendering

Last updated: 2024-06-01 09:39:21

## Fundamental information

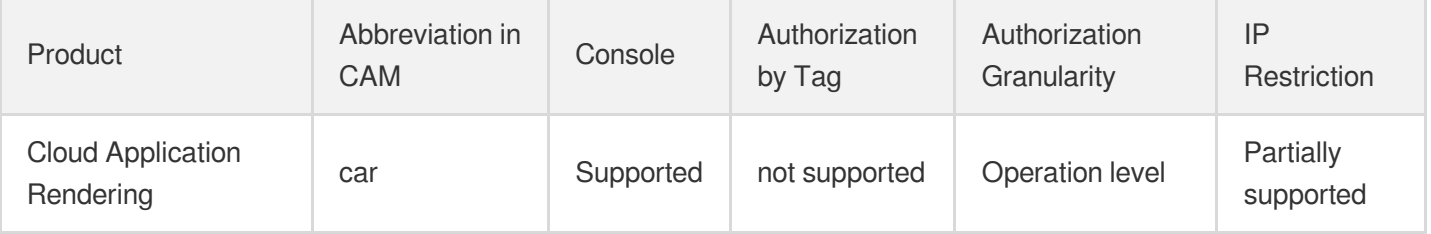

#### **Note**:

The authorization granularity of cloud products is divided into three levels: service level, operation level, and resource level, based on the degree of granularity.

- Service level: It defines whether a user has the permission to access the service as a whole. A user can have either full access or no access to the service. For the authorization granularity of cloud products at service level, the authorization of specific APIs are not supported.
- Operation level: It defines whether a user has the permission to call a specific API of the service. For example, granting an account read-only access to the CVM service is an authorization at the operation level.
- Resource level: It is the finest authorization granularity which defines whether a user has the permission to access specific resources. For example, granting an account read/write access to a specific CVM instance is an authorization at the resource level.

### API authorization granularity

Two authorization granularity levels of API are supported: resource level, and operation level.

- Resource level: It supports the authorization of a specific resource.
- Operation level: It does not support the authorization of a specific resource. If the policy syntax restricts a specific resource during authorization, CAM will determine that this API is not within the scope of authorization, and deem it as unauthorized.

### Write operations

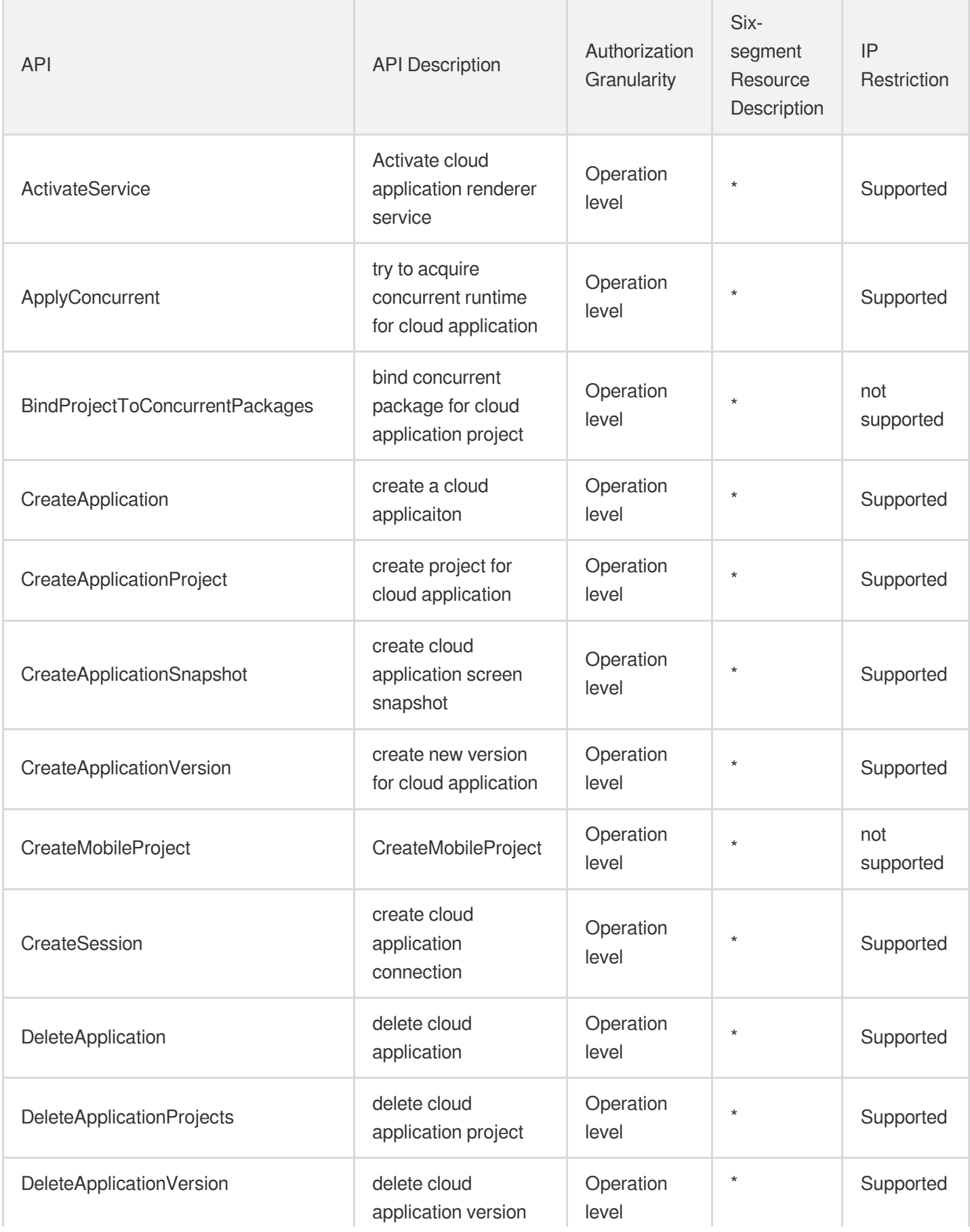

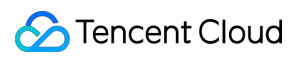

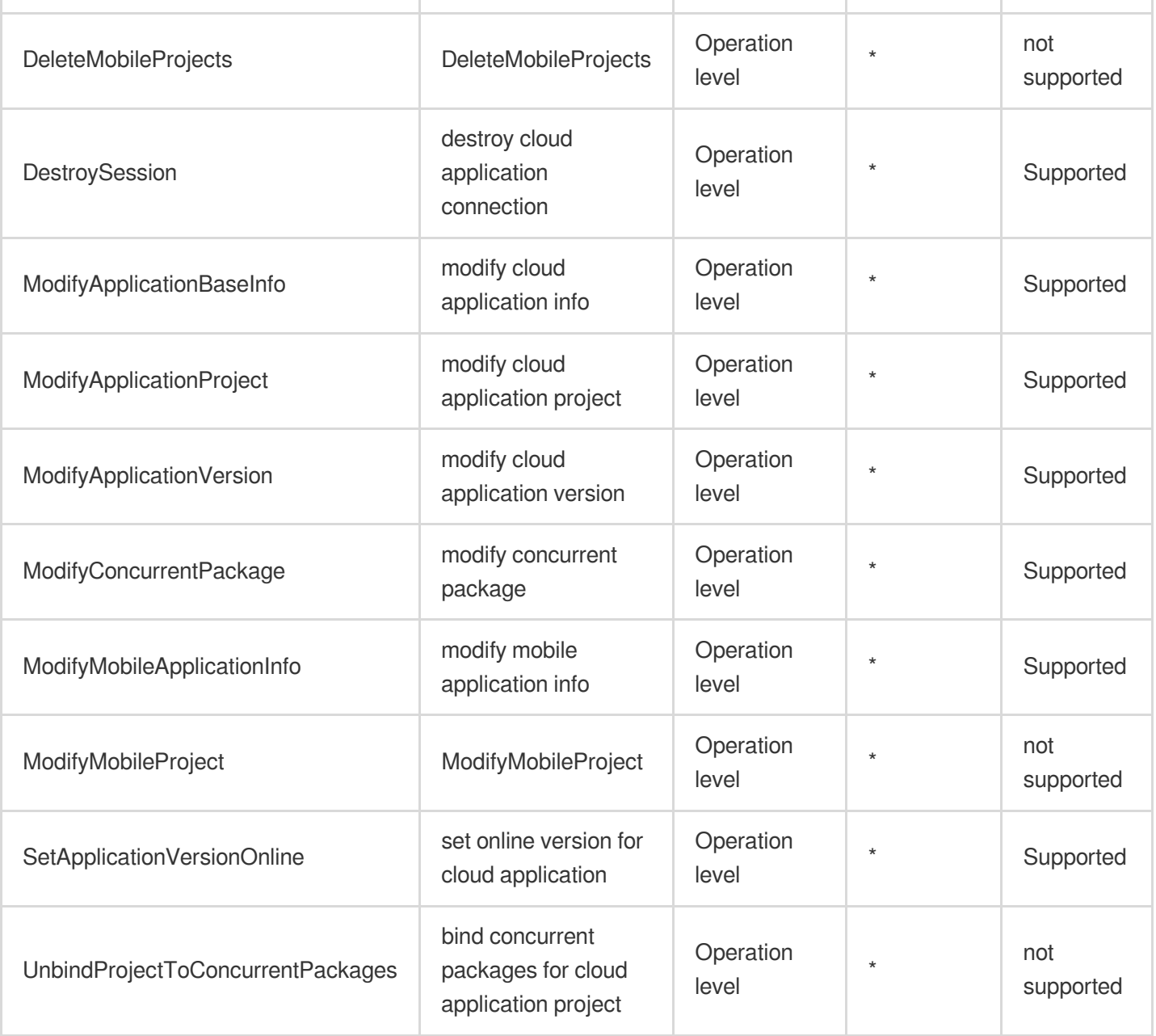

### Read operations

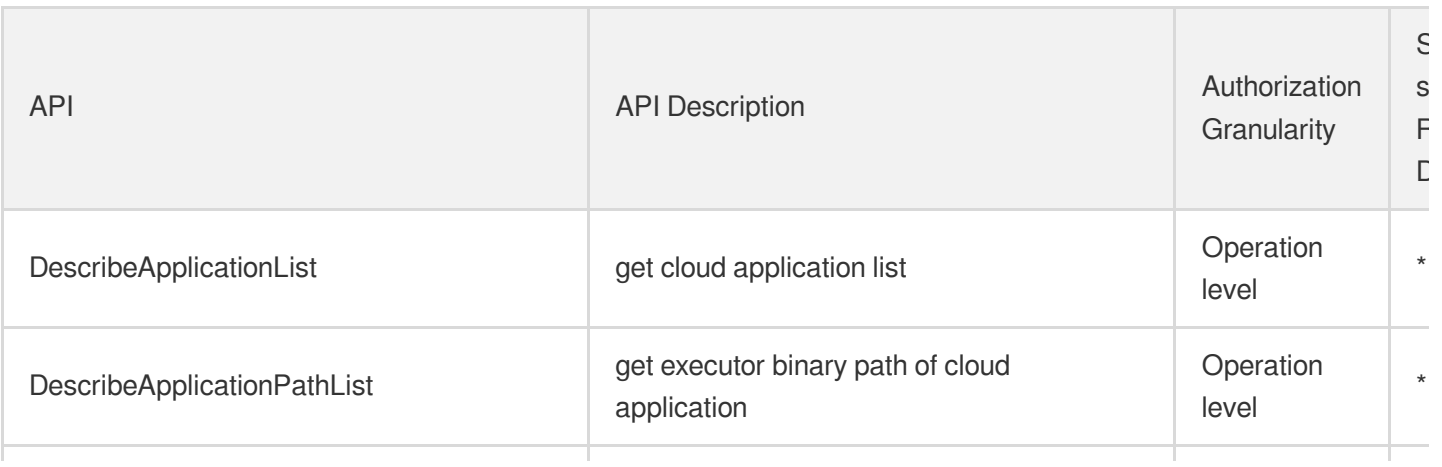

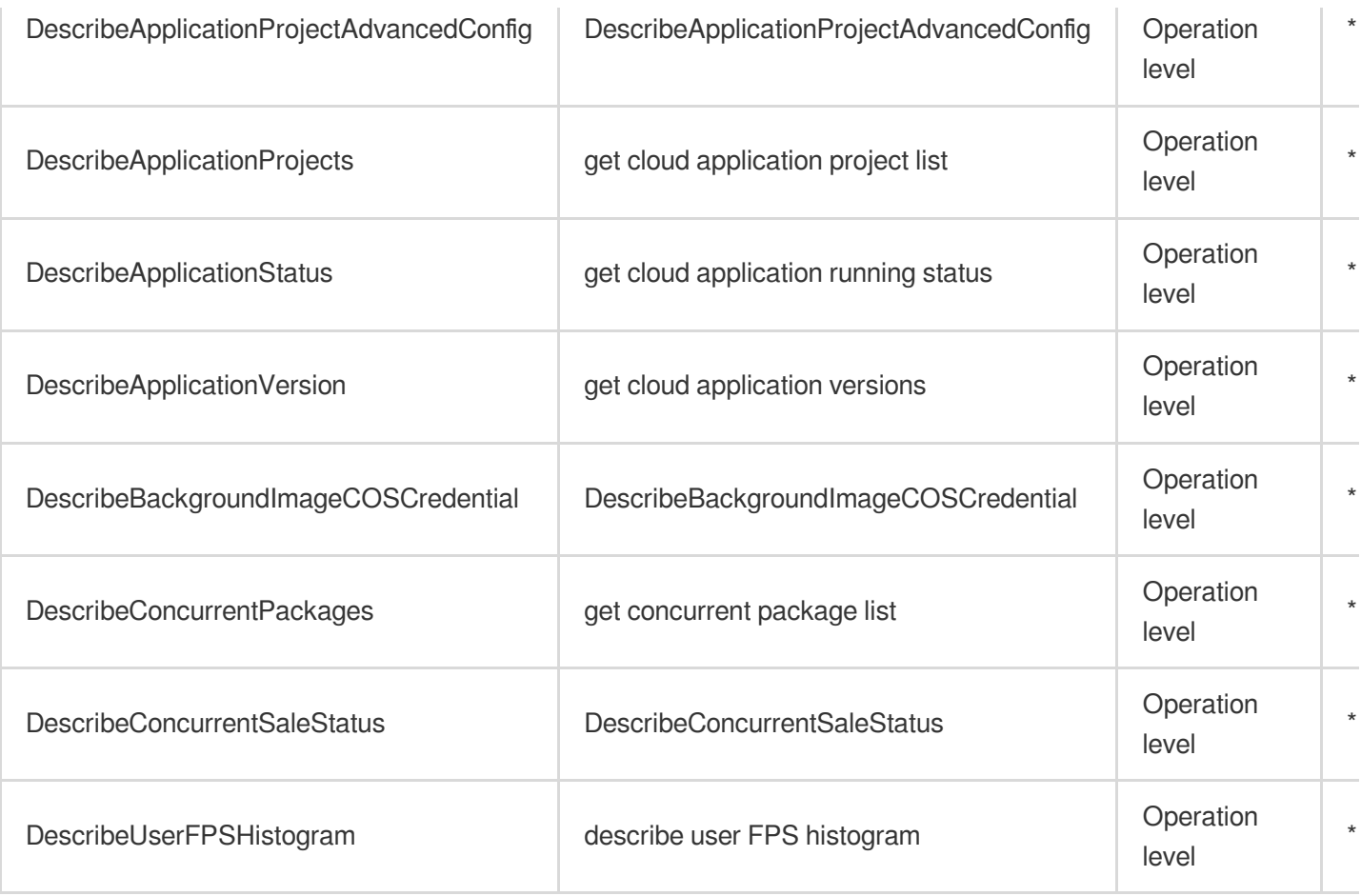

# List Operations

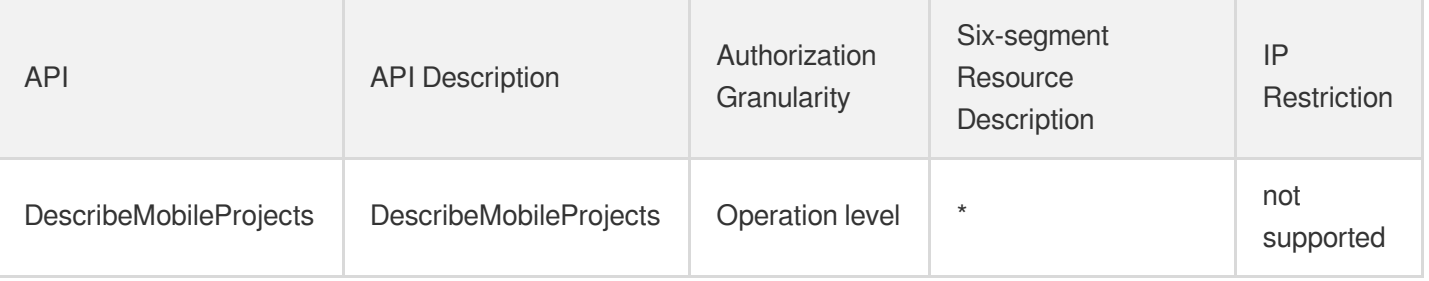

# Game Services Game Multimedia Engine

Last updated: 2024-06-01 09:41:50

## Fundamental information

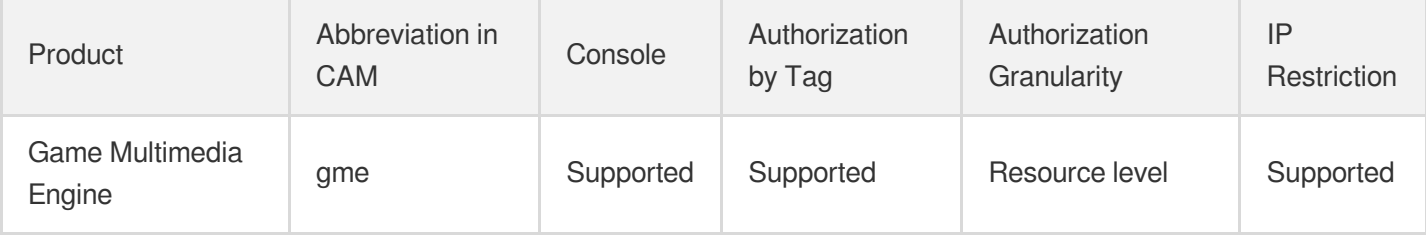

#### **Note**:

The authorization granularity of cloud products is divided into three levels: service level, operation level, and resource level, based on the degree of granularity.

- Service level: It defines whether a user has the permission to access the service as a whole. A user can have either full access or no access to the service. For the authorization granularity of cloud products at service level, the authorization of specific APIs are not supported.
- Operation level: It defines whether a user has the permission to call a specific API of the service. For example, granting an account read-only access to the CVM service is an authorization at the operation level.
- Resource level: It is the finest authorization granularity which defines whether a user has the permission to access specific resources. For example, granting an account read/write access to a specific CVM instance is an authorization at the resource level.

### API authorization granularity

Two authorization granularity levels of API are supported: resource level, and operation level.

- Resource level: It supports the authorization of a specific resource.
- Operation level: It does not support the authorization of a specific resource. If the policy syntax restricts a specific resource during authorization, CAM will determine that this API is not within the scope of authorization, and deem it as unauthorized.

### Write operations

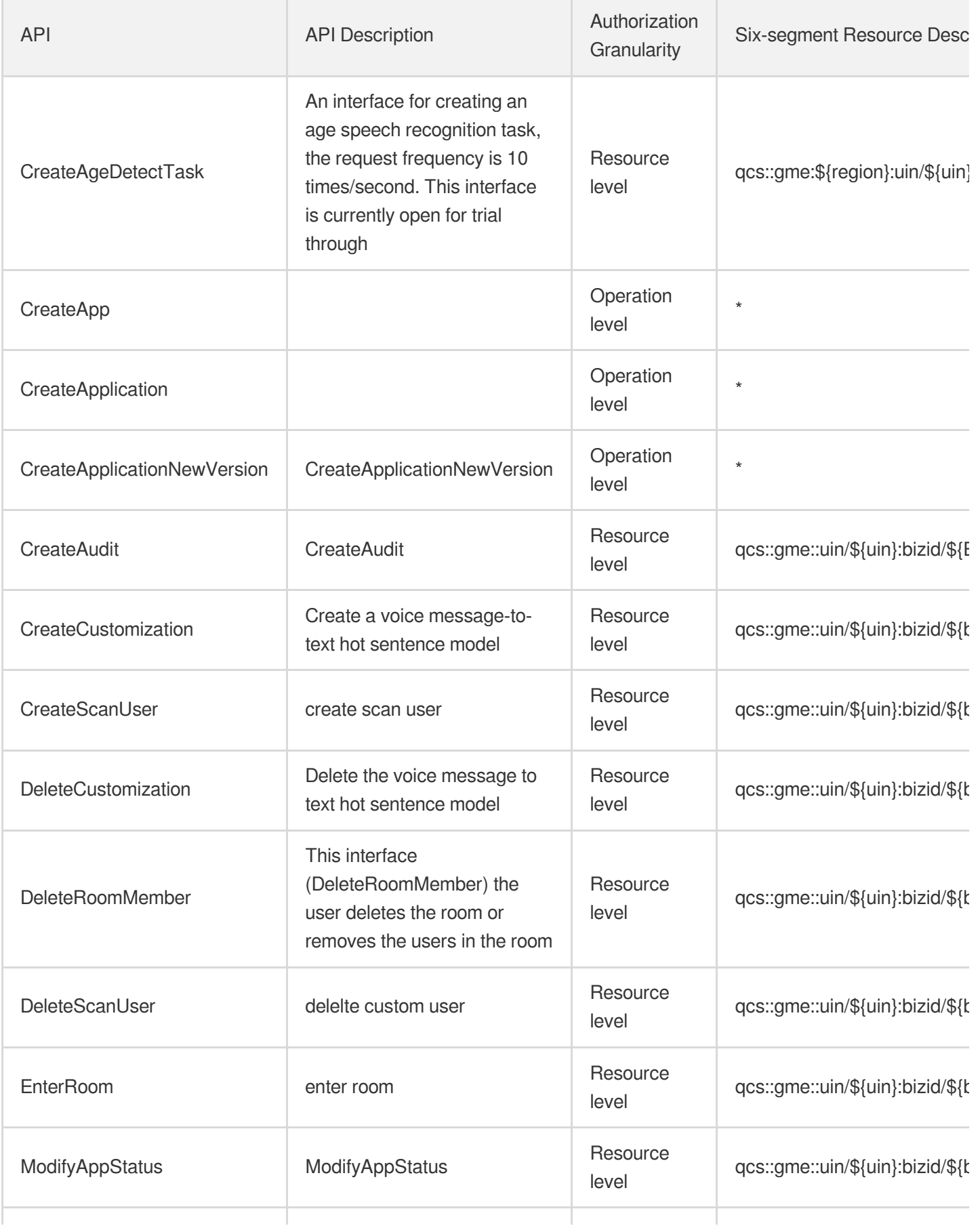

Cloud Access Management

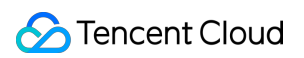

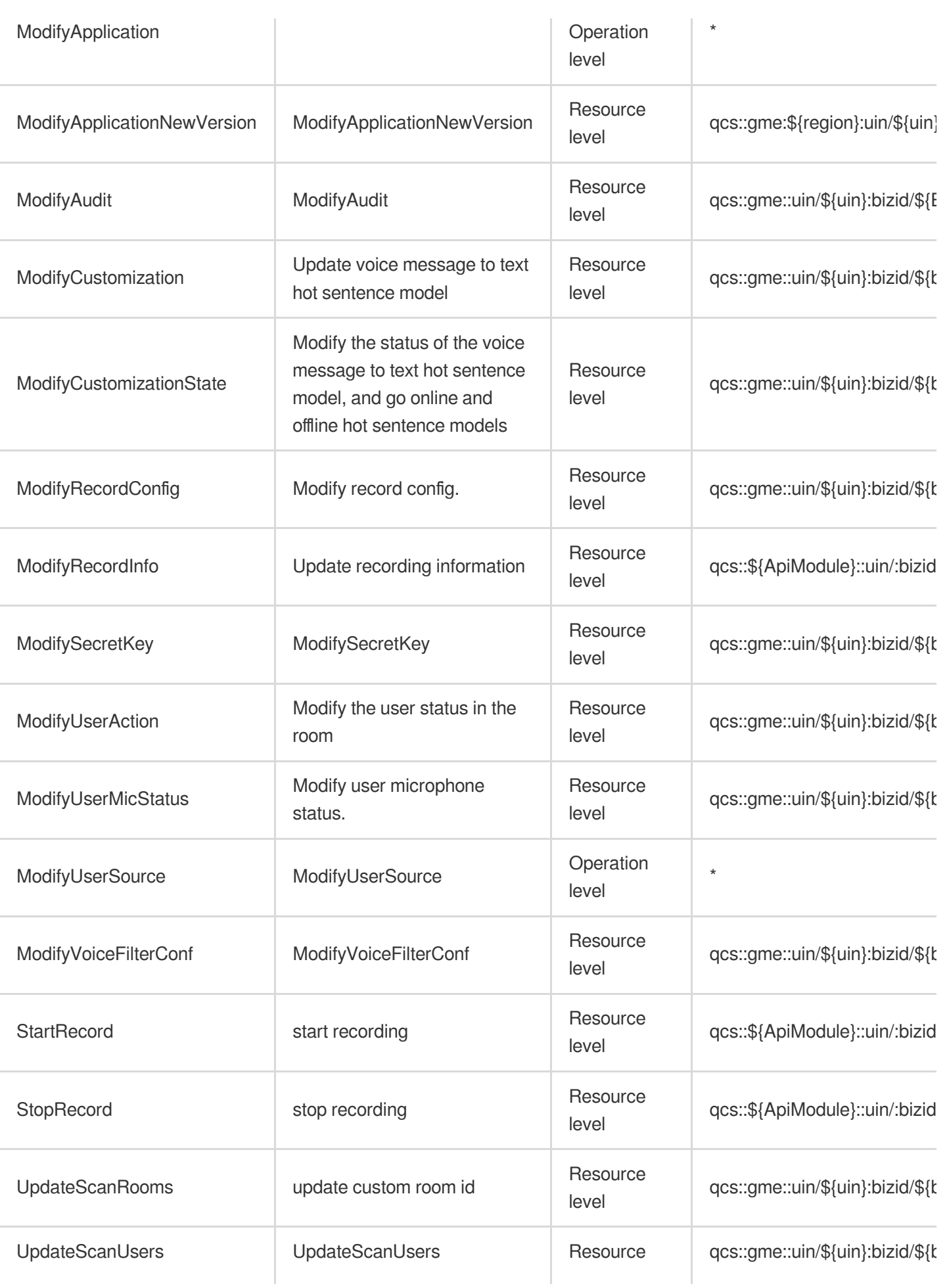

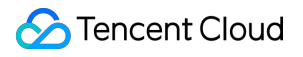

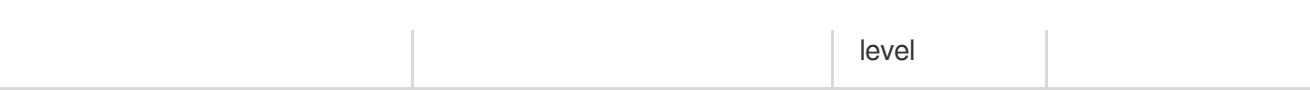

# Read operations

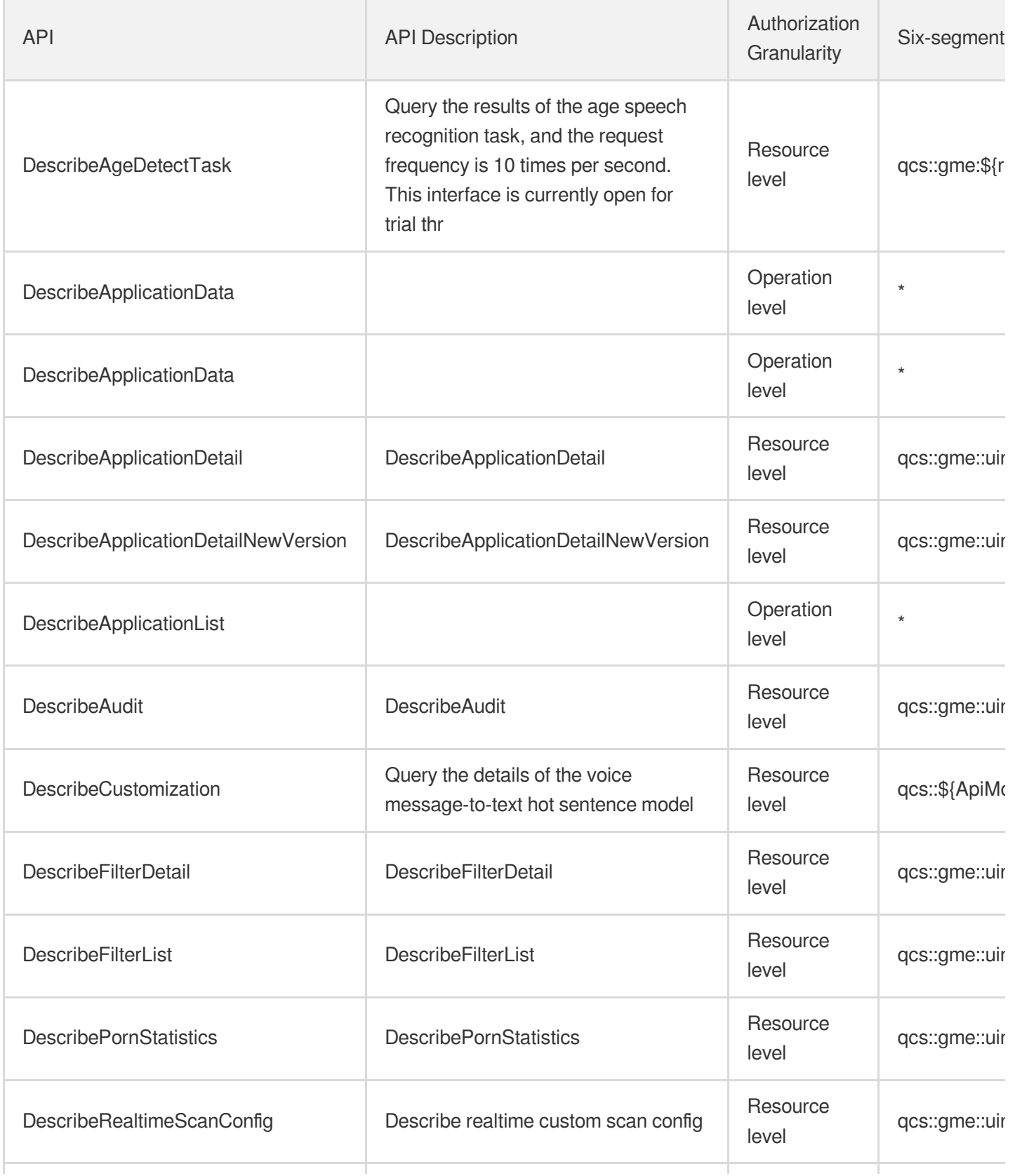

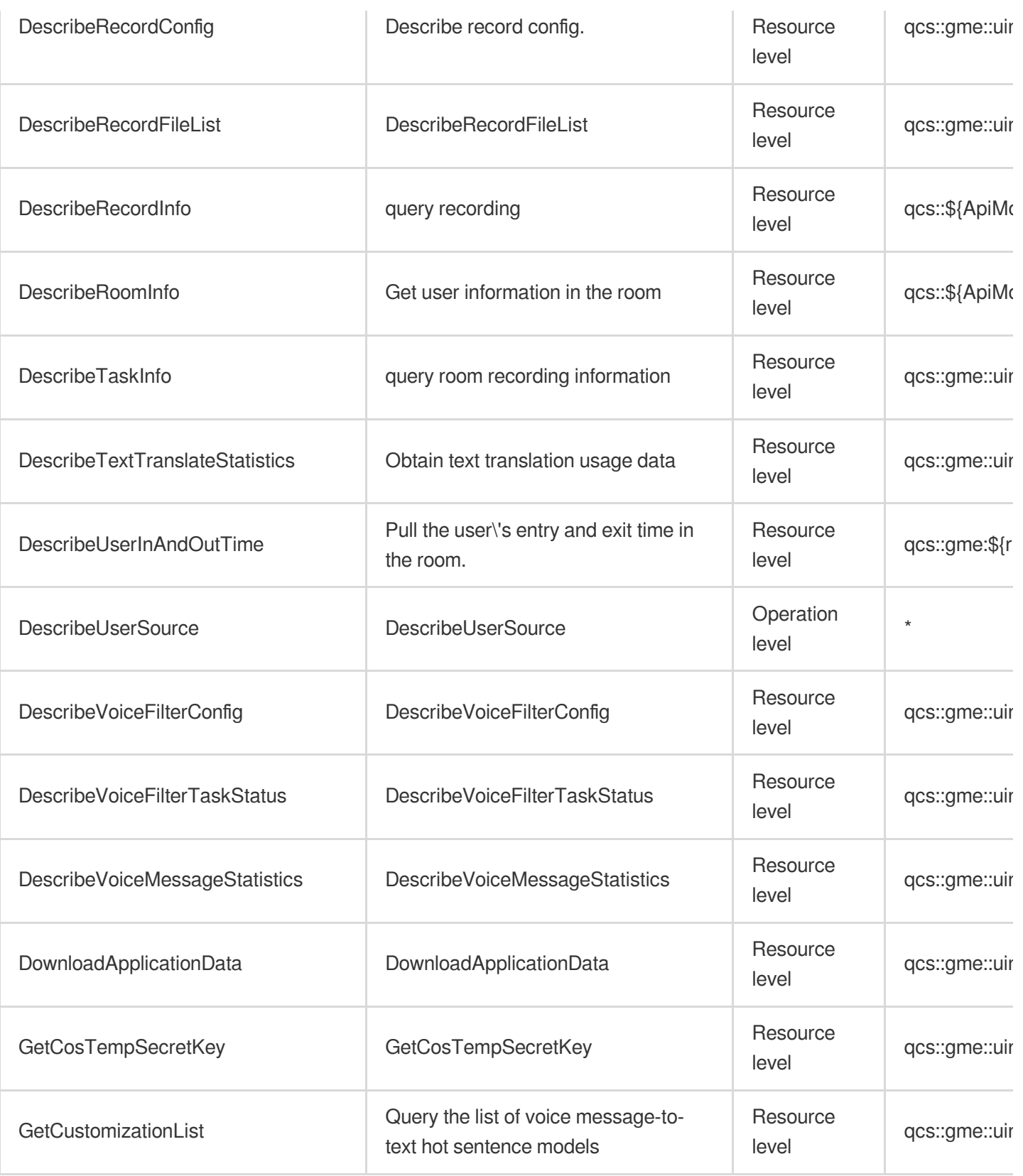
# Education Sevices Tencent Interactive Whiteboard

Last updated: 2024-06-01 09:45:35

# Fundamental information

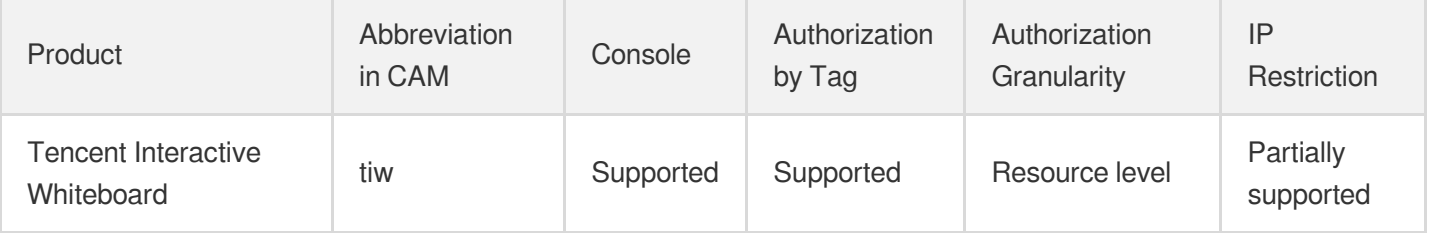

#### **Note**:

The authorization granularity of cloud products is divided into three levels: service level, operation level, and resource level, based on the degree of granularity.

- Service level: It defines whether a user has the permission to access the service as a whole. A user can have either full access or no access to the service. For the authorization granularity of cloud products at service level, the authorization of specific APIs are not supported.
- Operation level: It defines whether a user has the permission to call a specific API of the service. For example, granting an account read-only access to the CVM service is an authorization at the operation level.
- Resource level: It is the finest authorization granularity which defines whether a user has the permission to access specific resources. For example, granting an account read/write access to a specific CVM instance is an authorization at the resource level.

## API authorization granularity

Two authorization granularity levels of API are supported: resource level, and operation level.

- Resource level: It supports the authorization of a specific resource.
- Operation level: It does not support the authorization of a specific resource. If the policy syntax restricts a specific resource during authorization, CAM will determine that this API is not within the scope of authorization, and deem it as unauthorized.

# Write operations

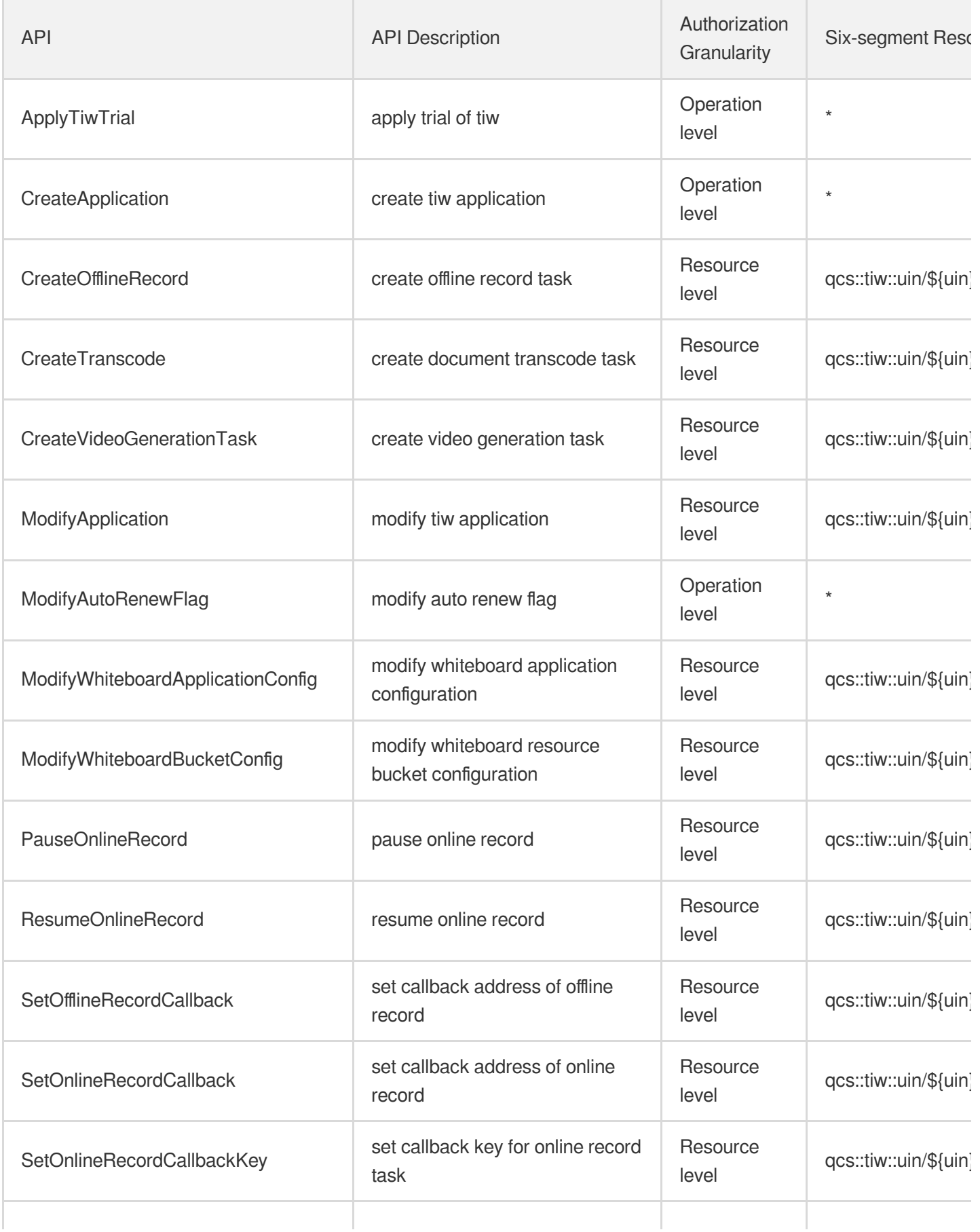

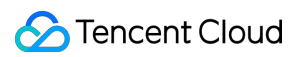

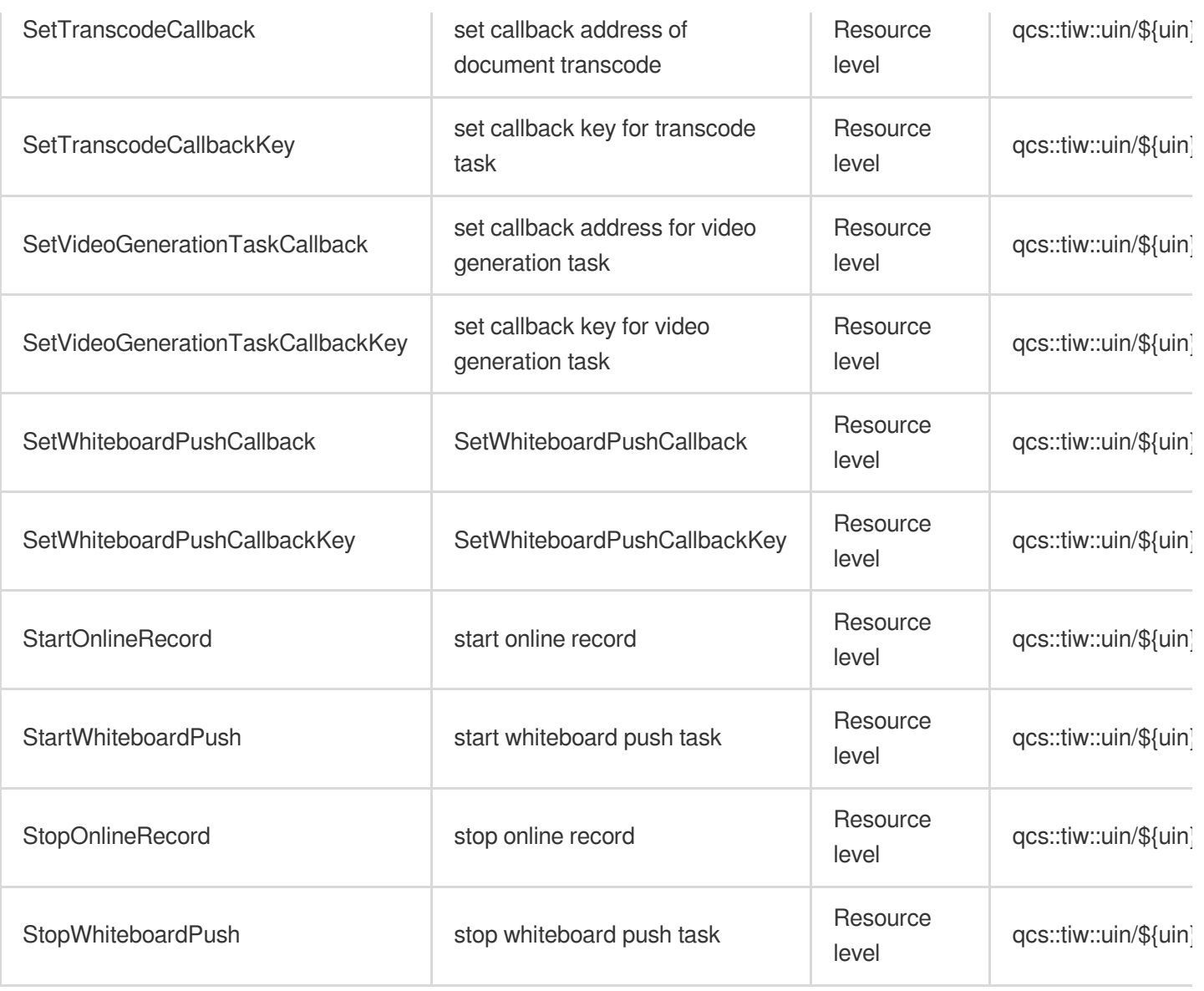

# Read operations

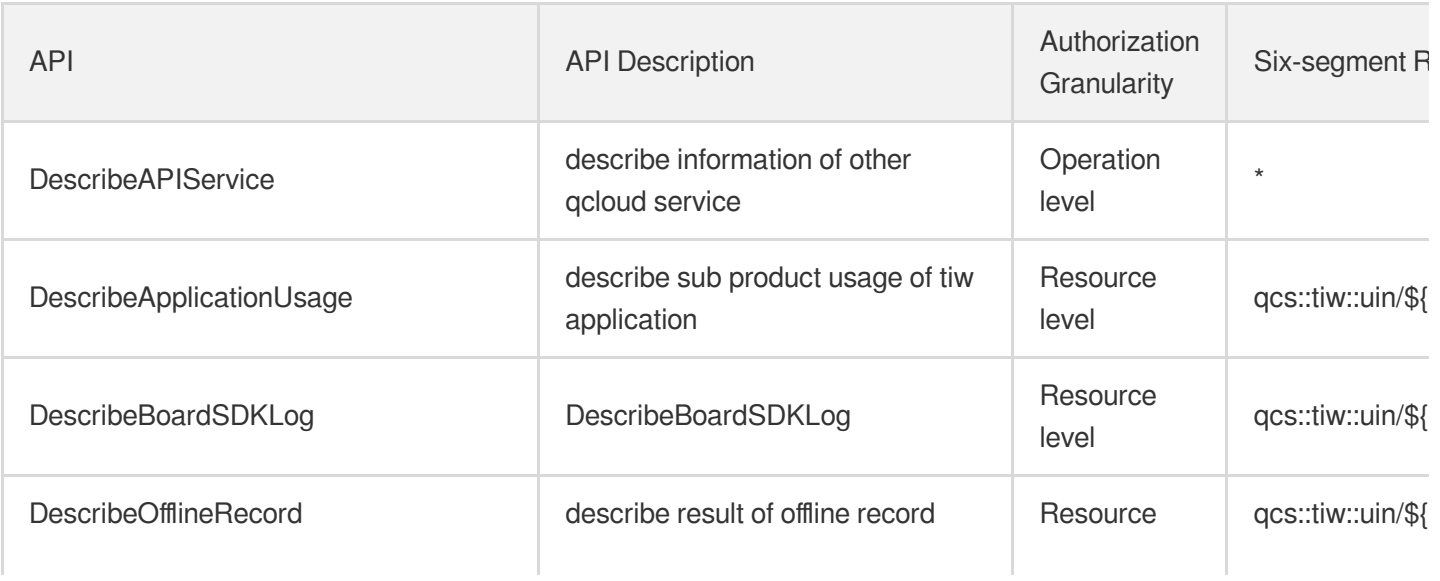

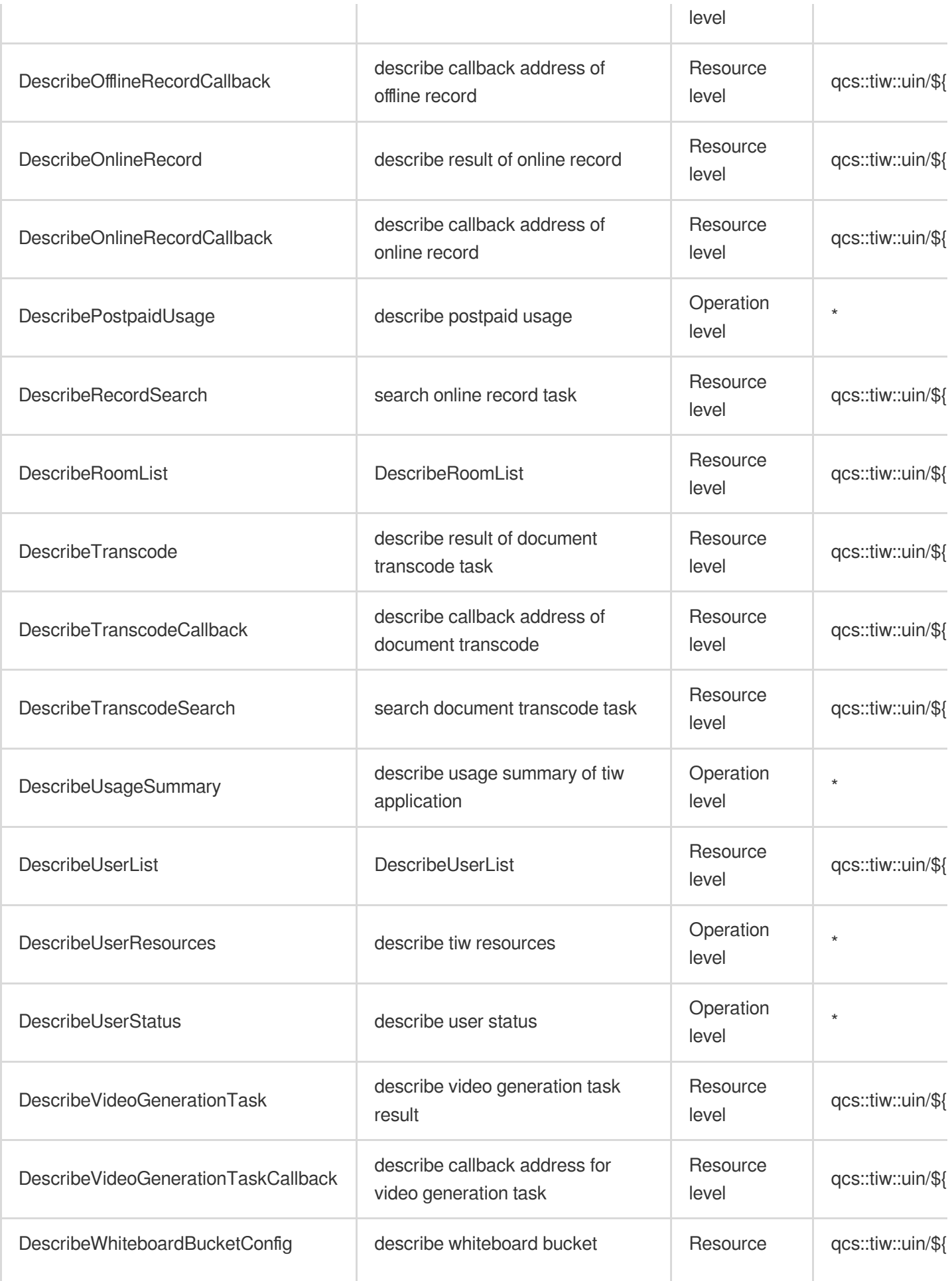

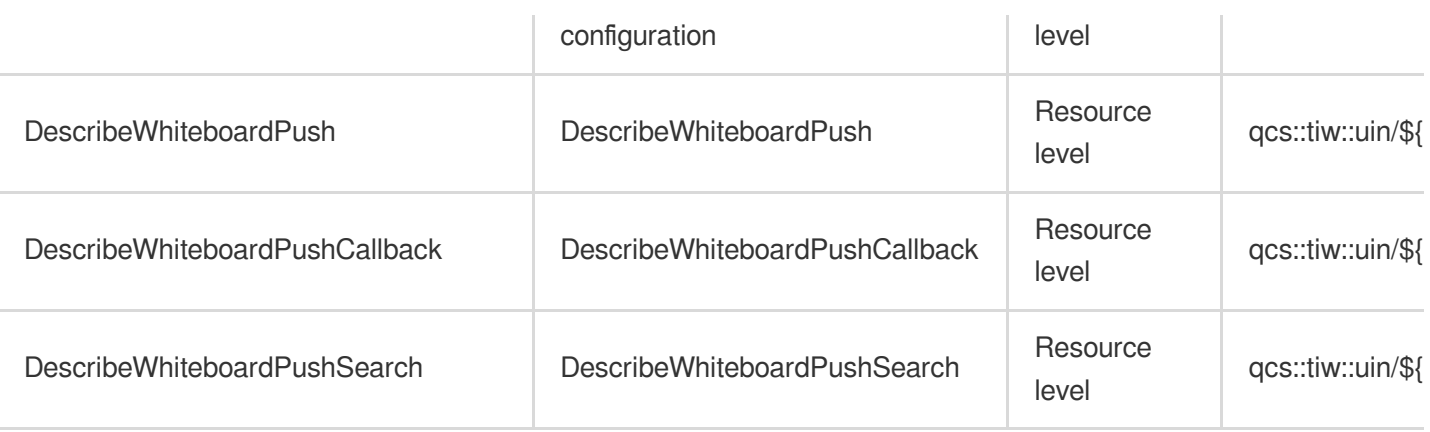

# List Operations

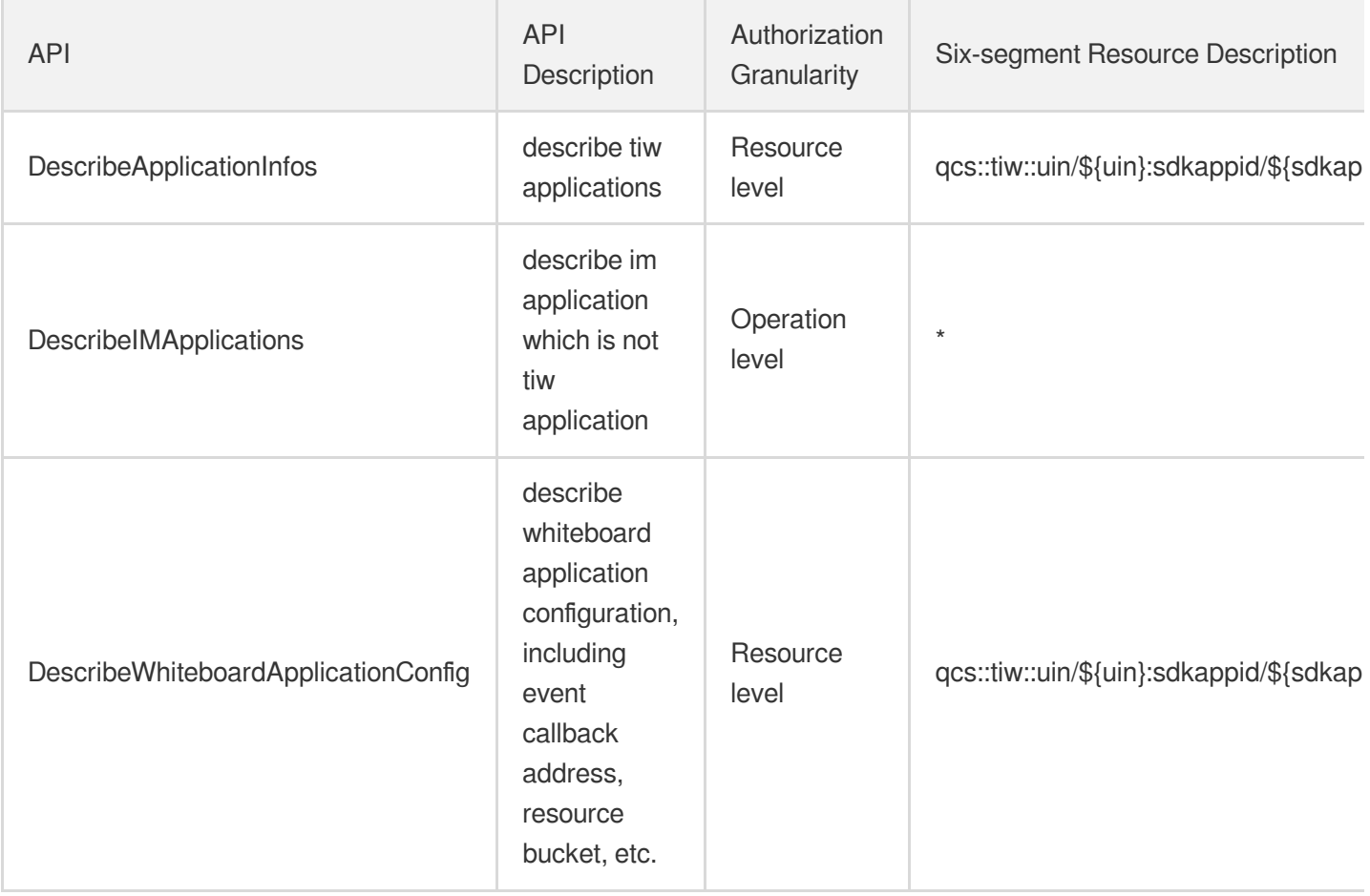

# Cloud Resource Management TencentCloud API

Last updated: 2024-06-01 09:38:46

# Fundamental information

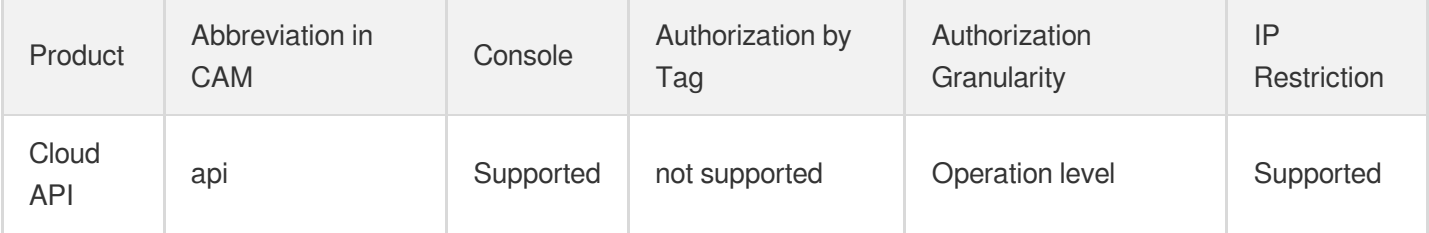

#### **Note**:

The authorization granularity of cloud products is divided into three levels: service level, operation level, and resource level, based on the degree of granularity.

- Service level: It defines whether a user has the permission to access the service as a whole. A user can have either full access or no access to the service. For the authorization granularity of cloud products at service level, the authorization of specific APIs are not supported.
- Operation level: It defines whether a user has the permission to call a specific API of the service. For example, granting an account read-only access to the CVM service is an authorization at the operation level.
- Resource level: It is the finest authorization granularity which defines whether a user has the permission to access specific resources. For example, granting an account read/write access to a specific CVM instance is an authorization at the resource level.

## API authorization granularity

Two authorization granularity levels of API are supported: resource level, and operation level.

- Resource level: It supports the authorization of a specific resource.
- Operation level: It does not support the authorization of a specific resource. If the policy syntax restricts a specific resource during authorization, CAM will determine that this API is not within the scope of authorization, and deem it as unauthorized.

# Read operations

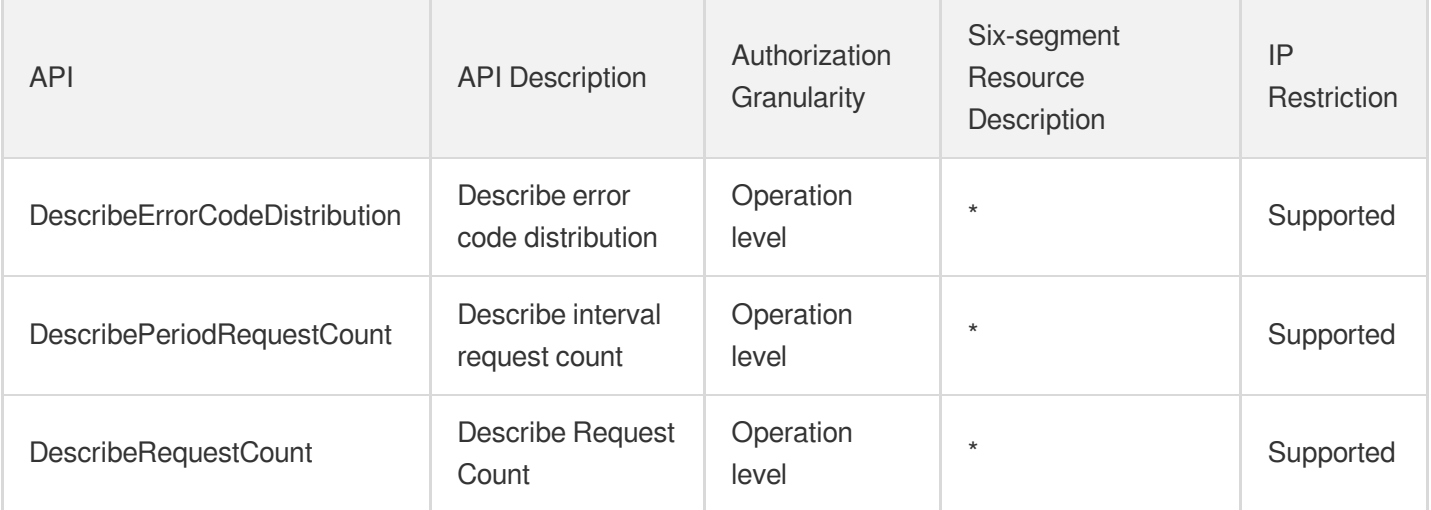

# Tencent Cloud Infrastructure as Code

Last updated: 2024-06-01 09:45:30

# Fundamental information

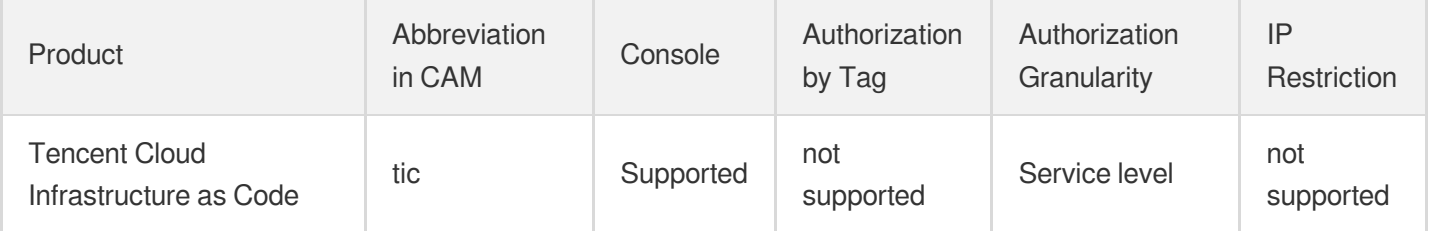

#### **Note**:

The authorization granularity of cloud products is divided into three levels: service level, operation level, and resource level, based on the degree of granularity.

- Service level: It defines whether a user has the permission to access the service as a whole. A user can have either full access or no access to the service. For the authorization granularity of cloud products at service level, the authorization of specific APIs are not supported.
- Operation level: It defines whether a user has the permission to call a specific API of the service. For example, granting an account read-only access to the CVM service is an authorization at the operation level.
- Resource level: It is the finest authorization granularity which defines whether a user has the permission to access specific resources. For example, granting an account read/write access to a specific CVM instance is an authorization at the resource level.

### API authorization granularity

Two authorization granularity levels of API are supported: resource level, and operation level.

- Resource level: It supports the authorization of a specific resource.
- Operation level: It does not support the authorization of a specific resource. If the policy syntax restricts a specific resource during authorization, CAM will determine that this API is not within the scope of authorization, and deem it as unauthorized.

# Tencent Smart Advisor

Last updated: 2024-06-01 09:38:33

# Fundamental information

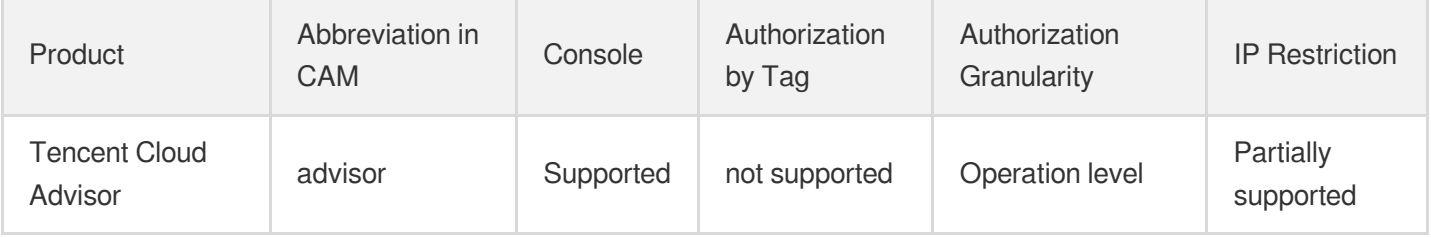

#### **Note**:

The authorization granularity of cloud products is divided into three levels: service level, operation level, and resource level, based on the degree of granularity.

- Service level: It defines whether a user has the permission to access the service as a whole. A user can have either full access or no access to the service. For the authorization granularity of cloud products at service level, the authorization of specific APIs are not supported.
- Operation level: It defines whether a user has the permission to call a specific API of the service. For example, granting an account read-only access to the CVM service is an authorization at the operation level.
- Resource level: It is the finest authorization granularity which defines whether a user has the permission to access specific resources. For example, granting an account read/write access to a specific CVM instance is an authorization at the resource level.

## API authorization granularity

Two authorization granularity levels of API are supported: resource level, and operation level.

- Resource level: It supports the authorization of a specific resource.
- Operation level: It does not support the authorization of a specific resource. If the policy syntax restricts a specific resource during authorization, CAM will determine that this API is not within the scope of authorization, and deem it as unauthorized.

### Write operations

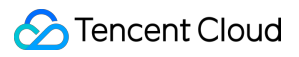

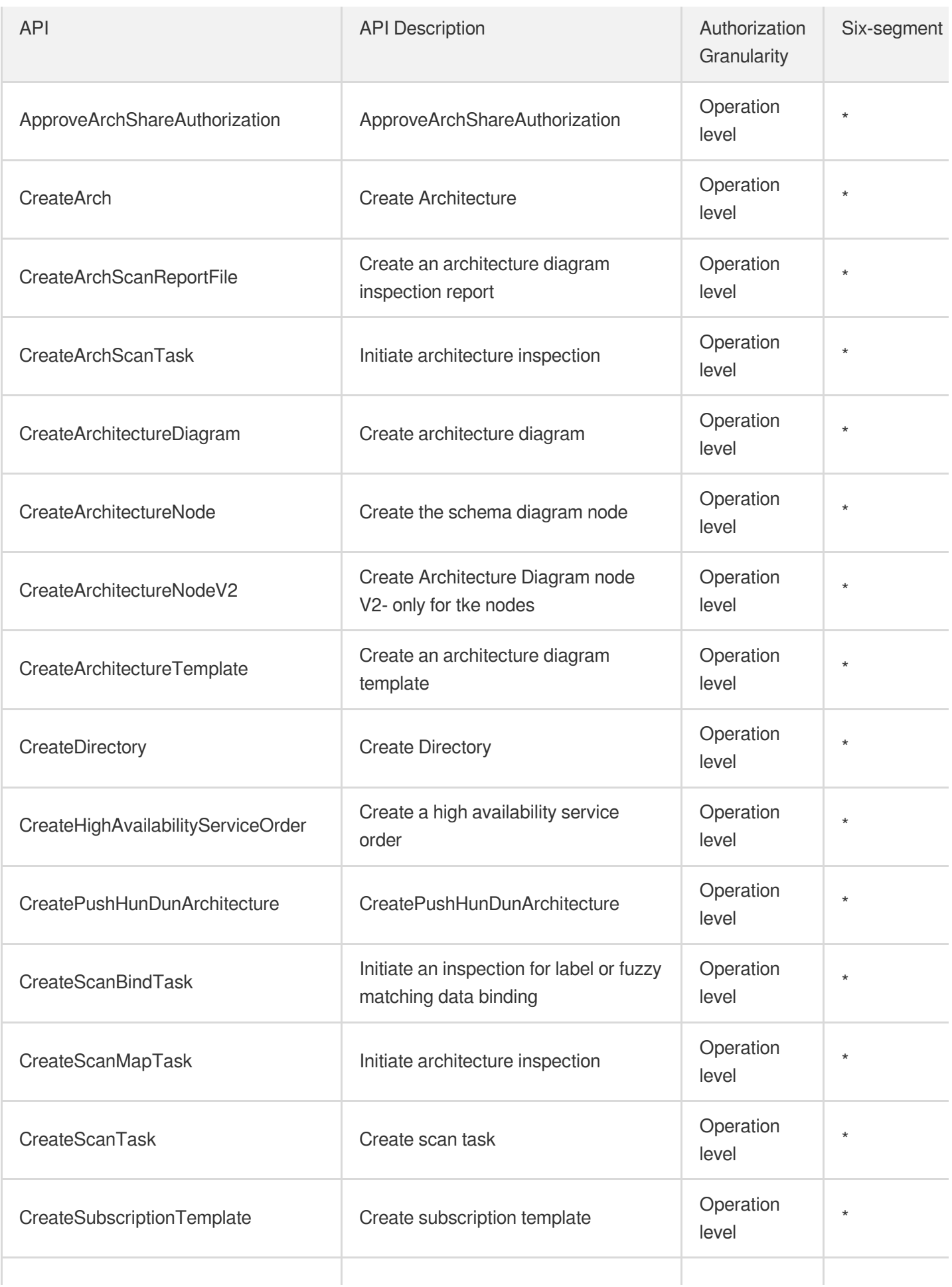

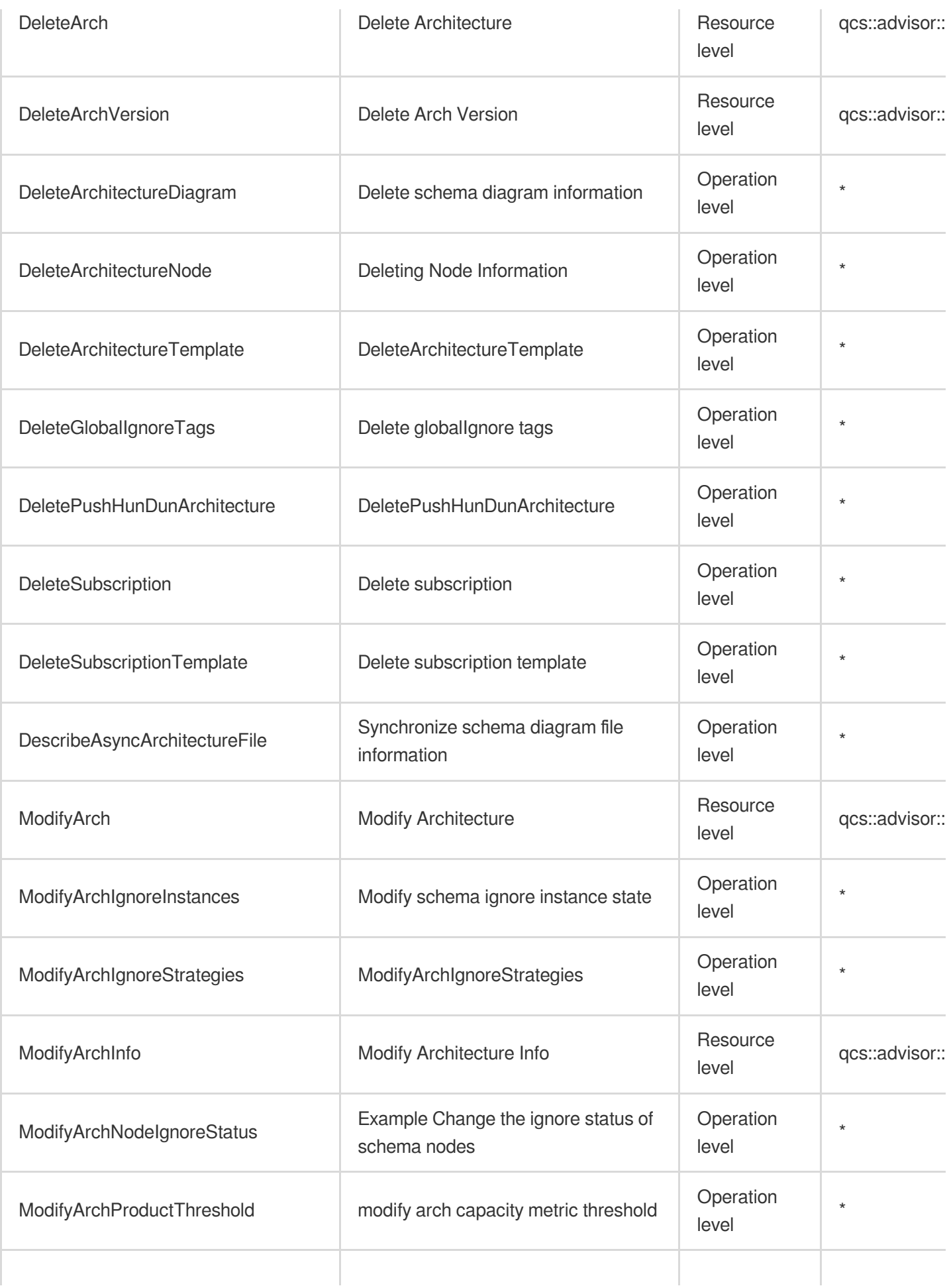

![](_page_911_Picture_1.jpeg)

![](_page_911_Picture_340.jpeg)

![](_page_912_Picture_0.jpeg)

![](_page_912_Picture_302.jpeg)

# Read operations

![](_page_912_Picture_303.jpeg)

![](_page_913_Picture_278.jpeg)

![](_page_914_Picture_379.jpeg)

![](_page_915_Picture_442.jpeg)

![](_page_916_Picture_333.jpeg)

![](_page_917_Picture_0.jpeg)

![](_page_917_Picture_383.jpeg)

![](_page_918_Picture_363.jpeg)

![](_page_919_Picture_351.jpeg)

![](_page_920_Picture_0.jpeg)

![](_page_920_Picture_312.jpeg)

# List Operations

![](_page_921_Picture_128.jpeg)

# Tencent Cloud Mini Program Platfor

Last updated: 2024-06-01 09:45:05

# Fundamental information

![](_page_922_Picture_382.jpeg)

#### **Note**:

The authorization granularity of cloud products is divided into three levels: service level, operation level, and resource level, based on the degree of granularity.

- Service level: It defines whether a user has the permission to access the service as a whole. A user can have either full access or no access to the service. For the authorization granularity of cloud products at service level, the authorization of specific APIs are not supported.
- Operation level: It defines whether a user has the permission to call a specific API of the service. For example, granting an account read-only access to the CVM service is an authorization at the operation level.
- Resource level: It is the finest authorization granularity which defines whether a user has the permission to access specific resources. For example, granting an account read/write access to a specific CVM instance is an authorization at the resource level.

### API authorization granularity

Two authorization granularity levels of API are supported: resource level, and operation level.

- Resource level: It supports the authorization of a specific resource.
- Operation level: It does not support the authorization of a specific resource. If the policy syntax restricts a specific resource during authorization, CAM will determine that this API is not within the scope of authorization, and deem it as unauthorized.

### Write operations

![](_page_923_Picture_197.jpeg)

![](_page_924_Picture_195.jpeg)

![](_page_925_Picture_207.jpeg)

![](_page_926_Picture_211.jpeg)

![](_page_927_Picture_203.jpeg)

![](_page_928_Picture_237.jpeg)

# Read operations

![](_page_928_Picture_238.jpeg)

![](_page_929_Picture_278.jpeg)

![](_page_930_Picture_0.jpeg)

![](_page_930_Picture_251.jpeg)

![](_page_931_Picture_265.jpeg)

![](_page_932_Picture_275.jpeg)

![](_page_933_Picture_0.jpeg)

![](_page_933_Picture_242.jpeg)

![](_page_934_Picture_246.jpeg)

![](_page_935_Picture_243.jpeg)
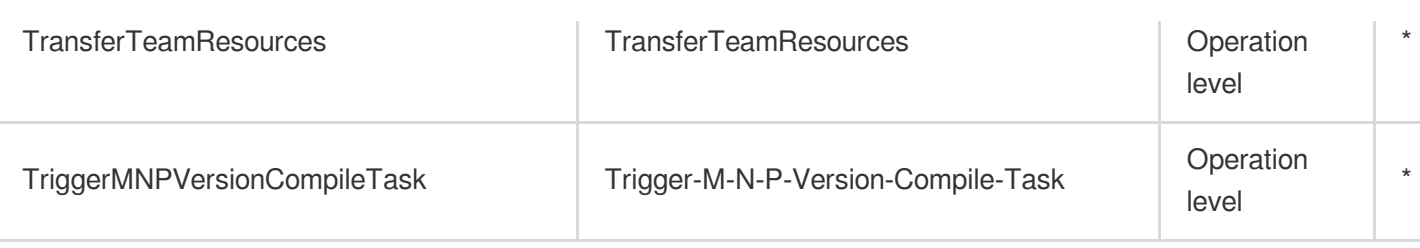

## Other Operations

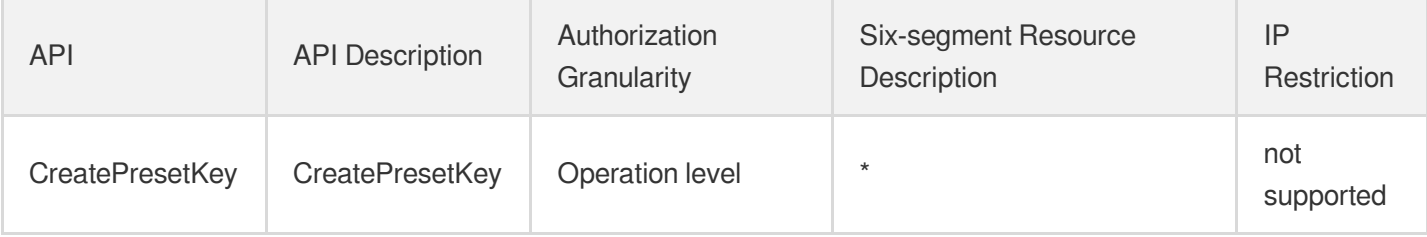

# Management and Audit Tools Cloud Access Management

Last updated: 2024-06-01 09:39:17

### Fundamental information

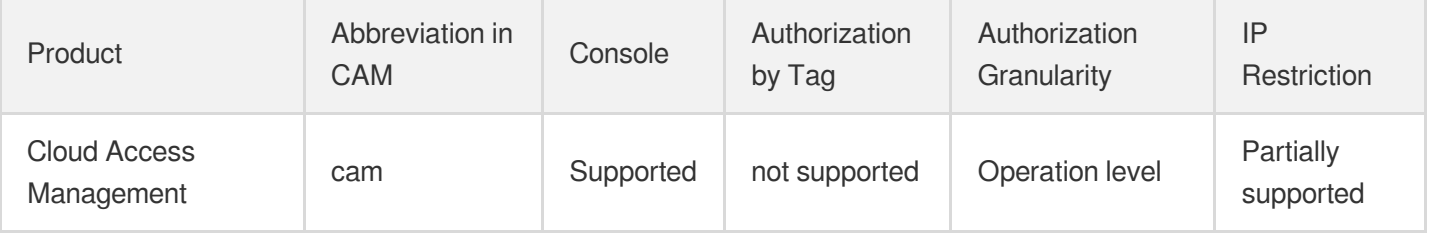

#### **Note**:

The authorization granularity of cloud products is divided into three levels: service level, operation level, and resource level, based on the degree of granularity.

- Service level: It defines whether a user has the permission to access the service as a whole. A user can have either full access or no access to the service. For the authorization granularity of cloud products at service level, the authorization of specific APIs are not supported.
- Operation level: It defines whether a user has the permission to call a specific API of the service. For example, granting an account read-only access to the CVM service is an authorization at the operation level.
- Resource level: It is the finest authorization granularity which defines whether a user has the permission to access specific resources. For example, granting an account read/write access to a specific CVM instance is an authorization at the resource level.

### API authorization granularity

Two authorization granularity levels of API are supported: resource level, and operation level.

- Resource level: It supports the authorization of a specific resource.
- Operation level: It does not support the authorization of a specific resource. If the policy syntax restricts a specific resource during authorization, CAM will determine that this API is not within the scope of authorization, and deem it as unauthorized.

### Write operations

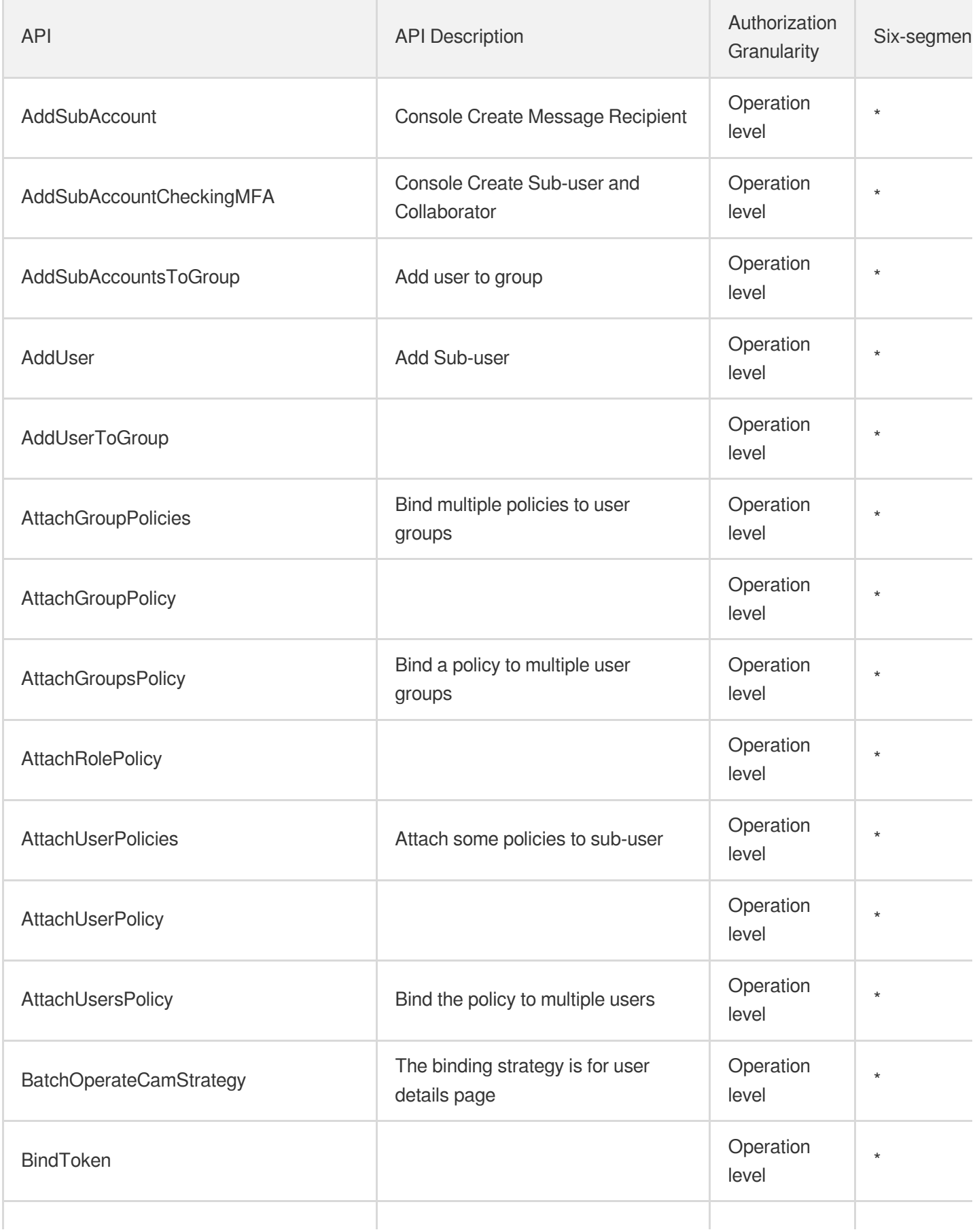

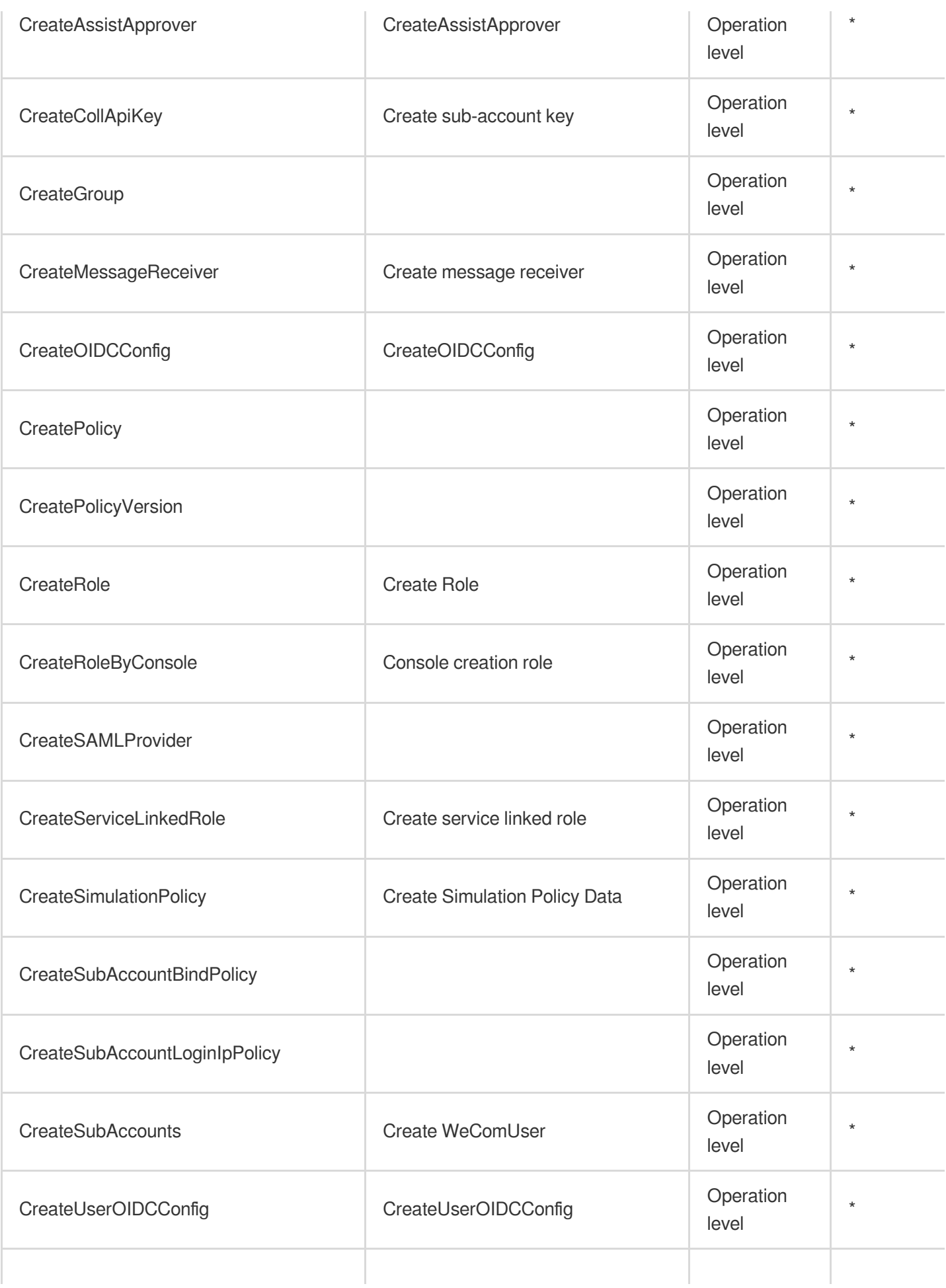

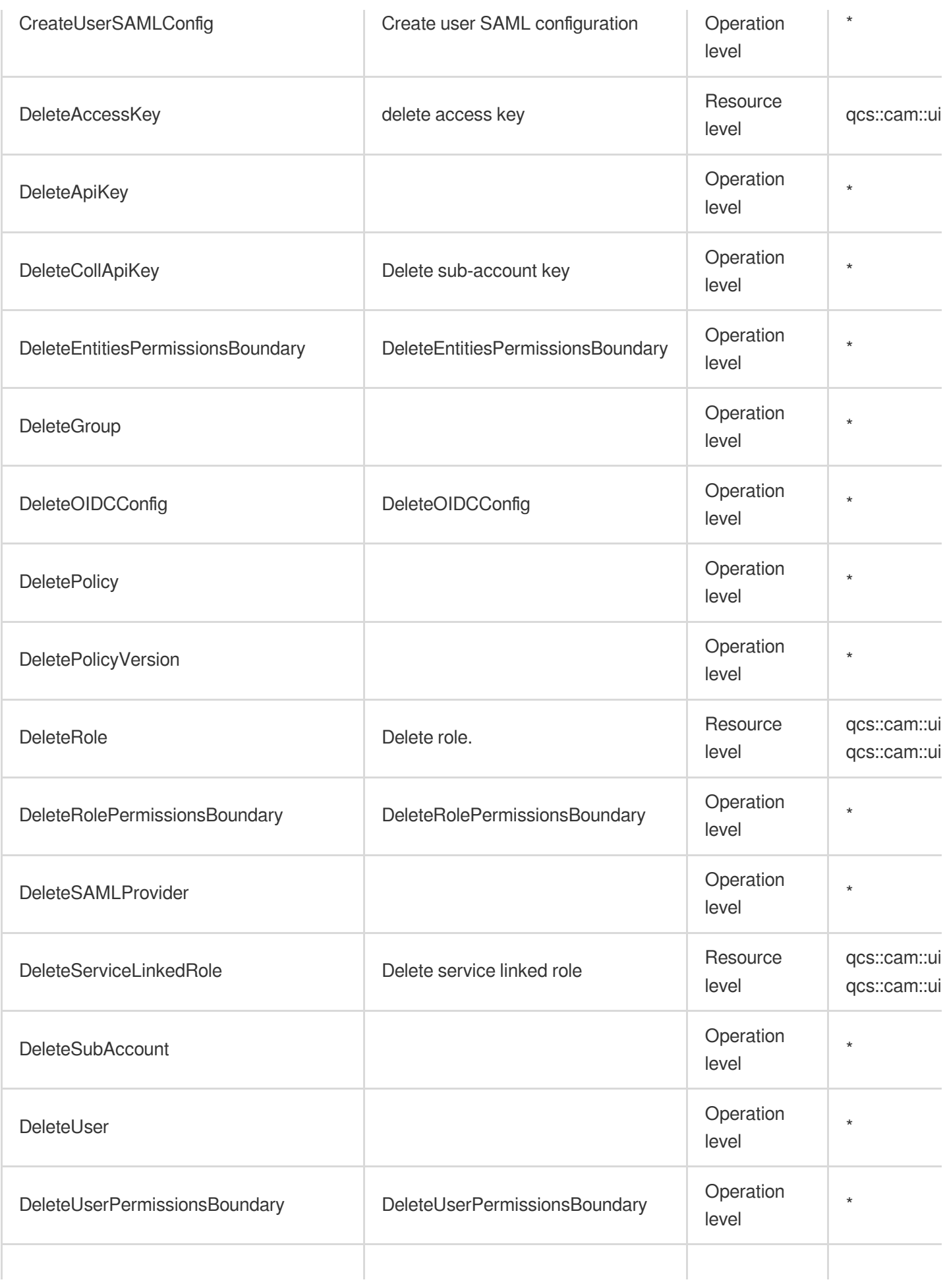

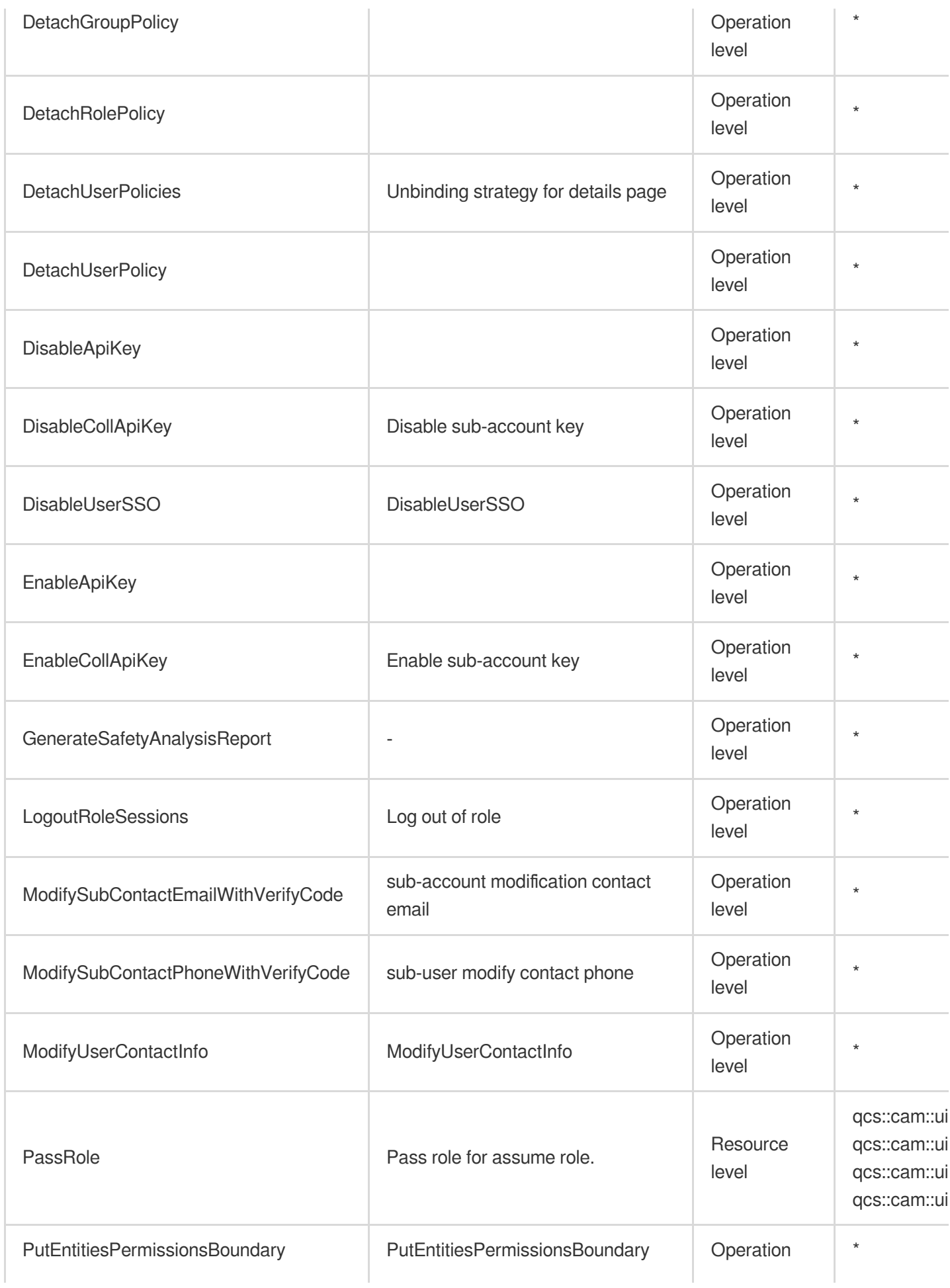

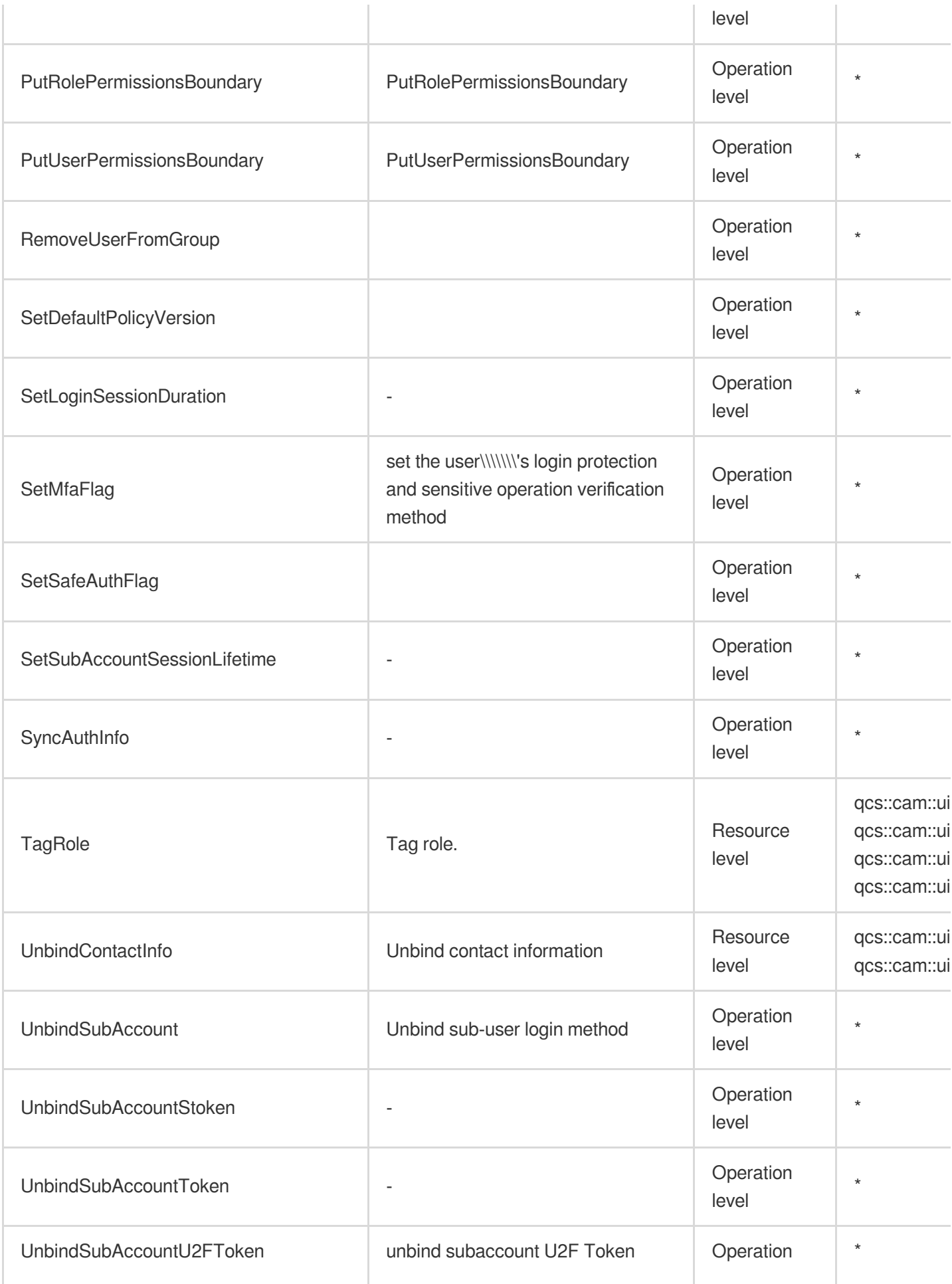

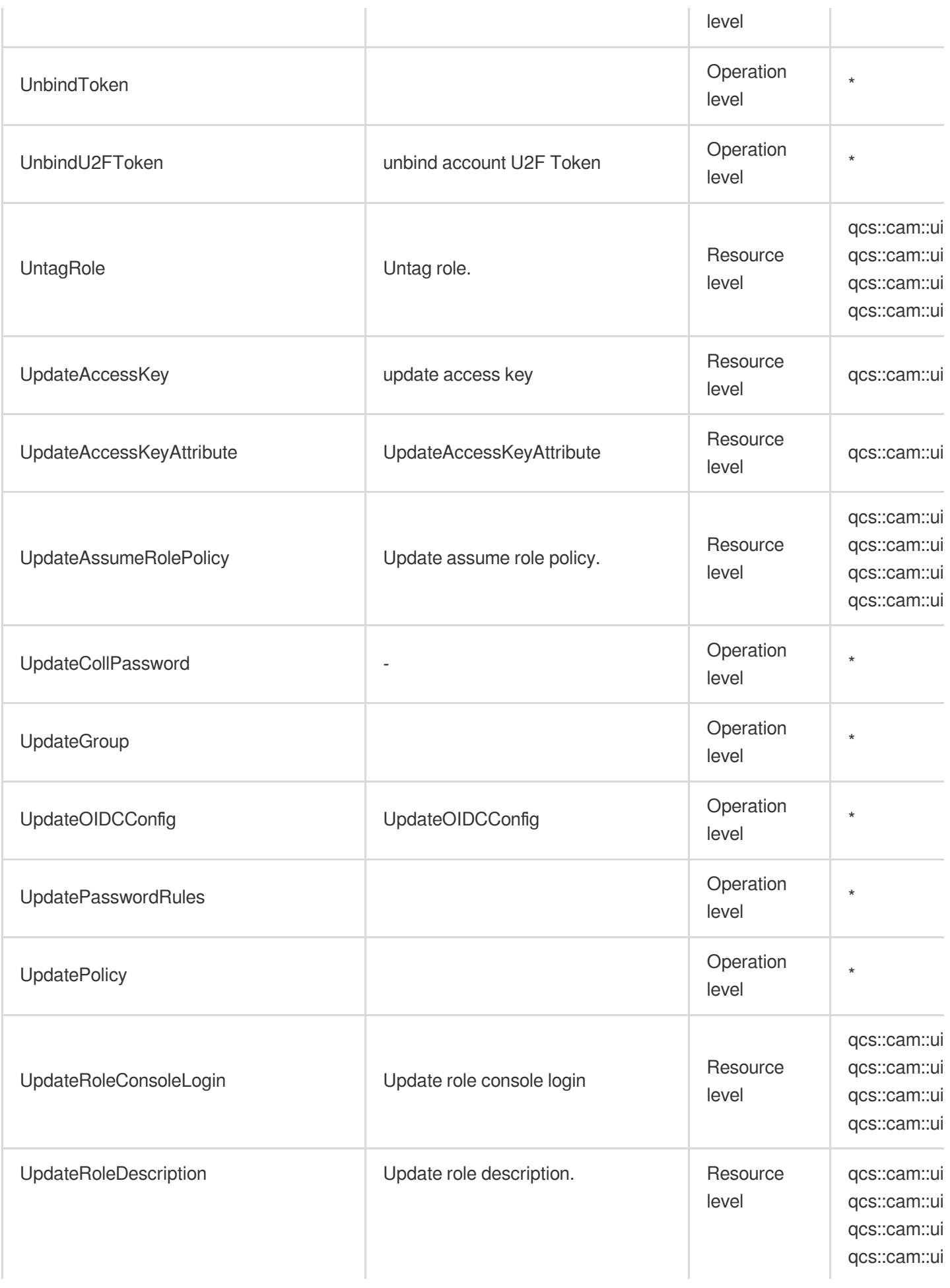

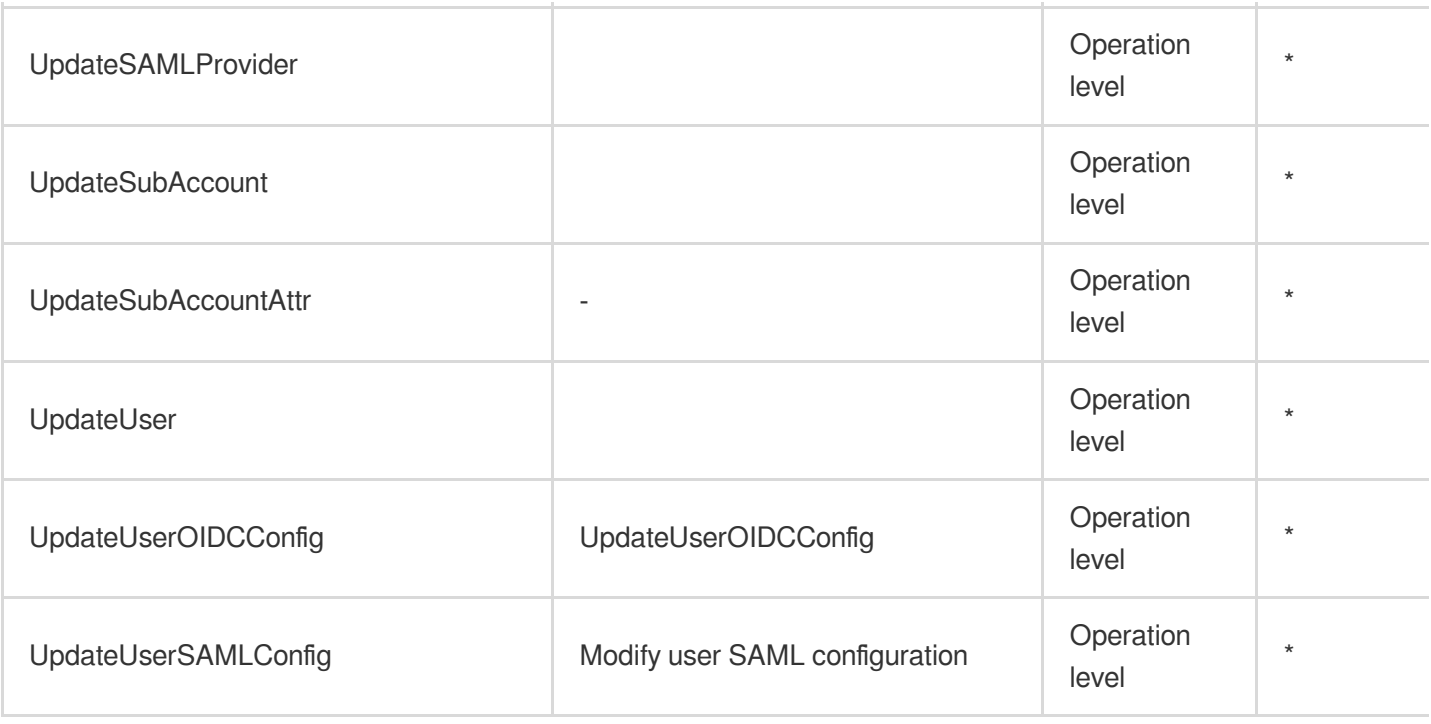

## Read operations

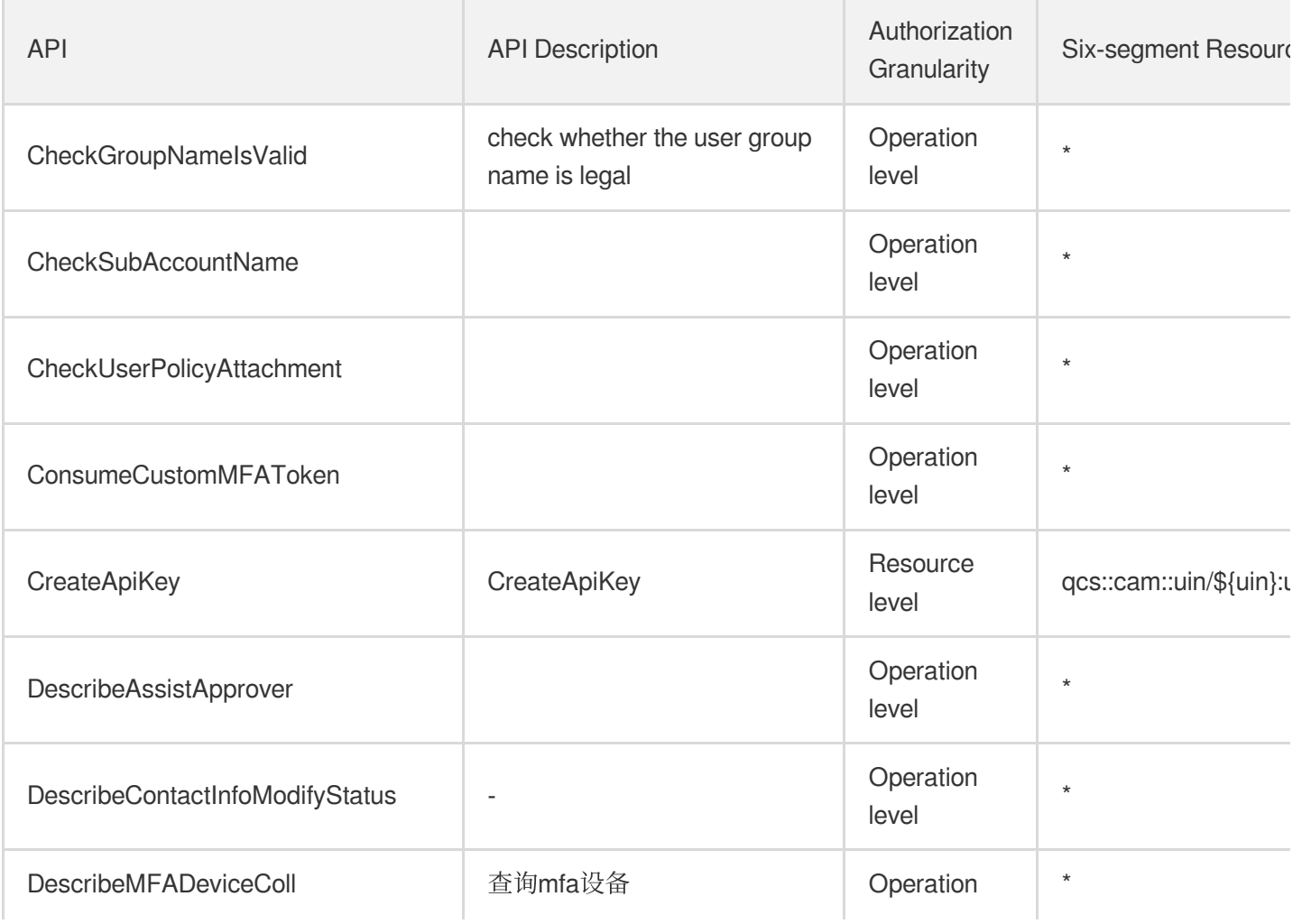

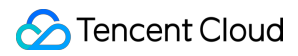

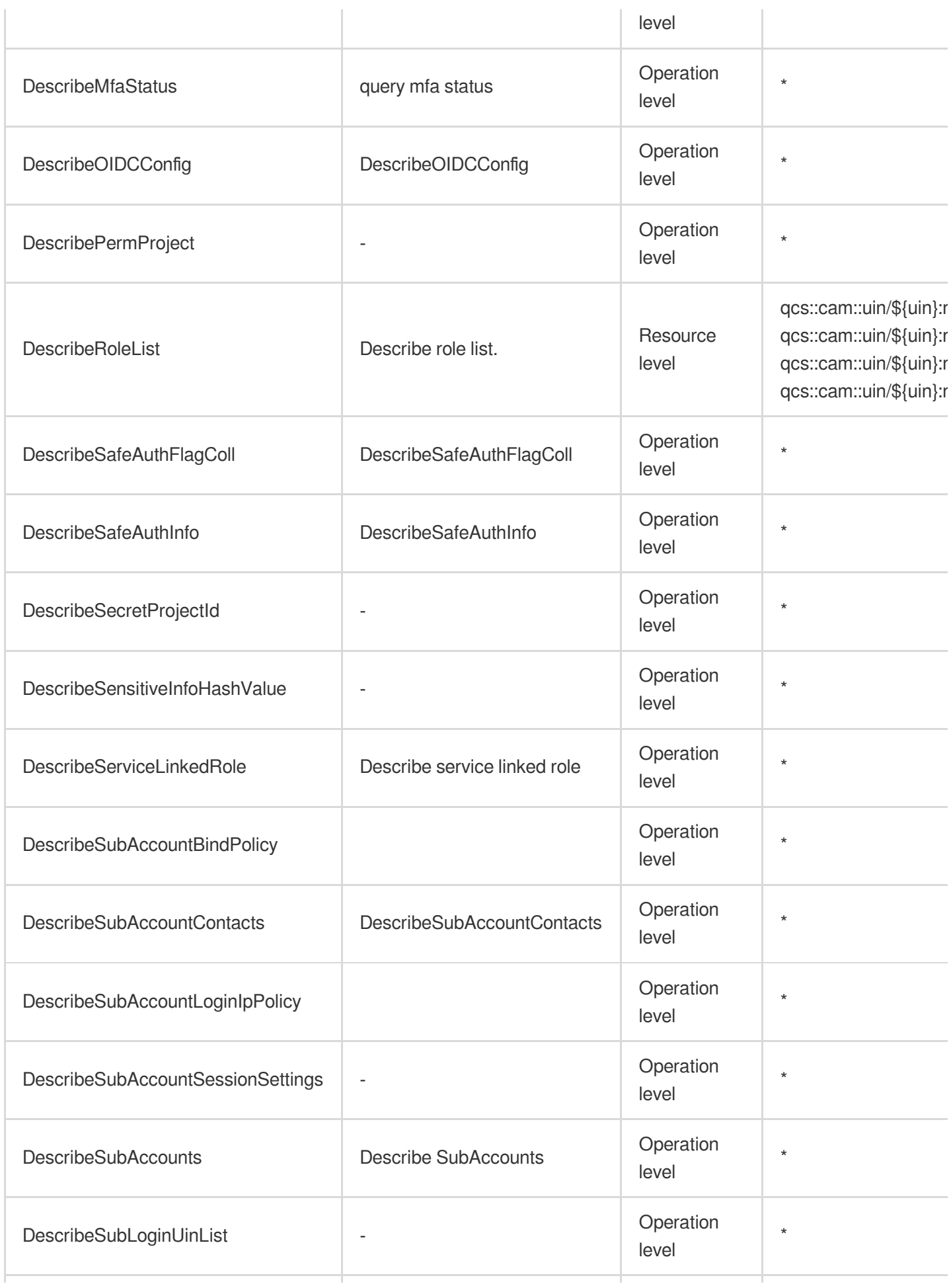

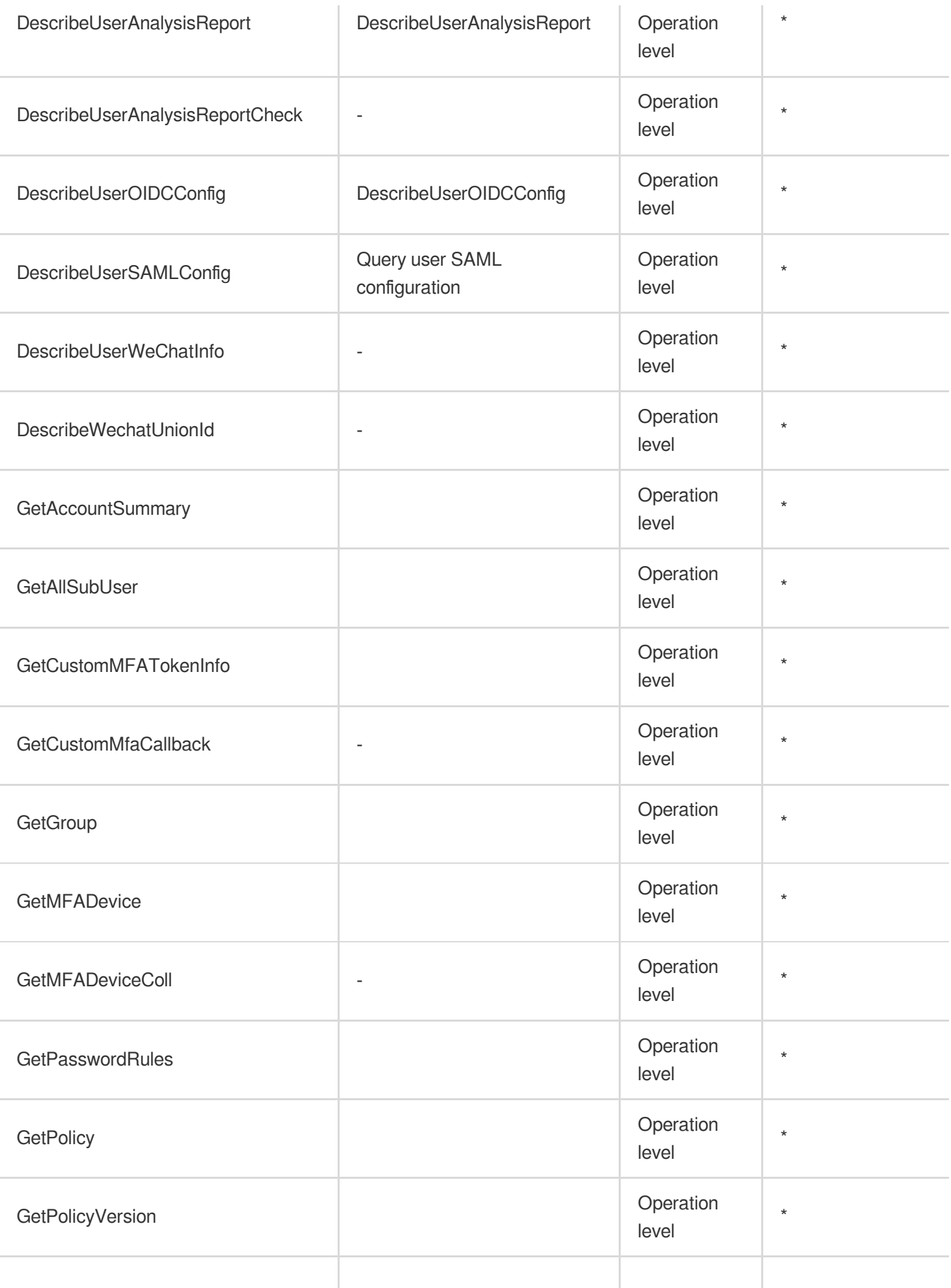

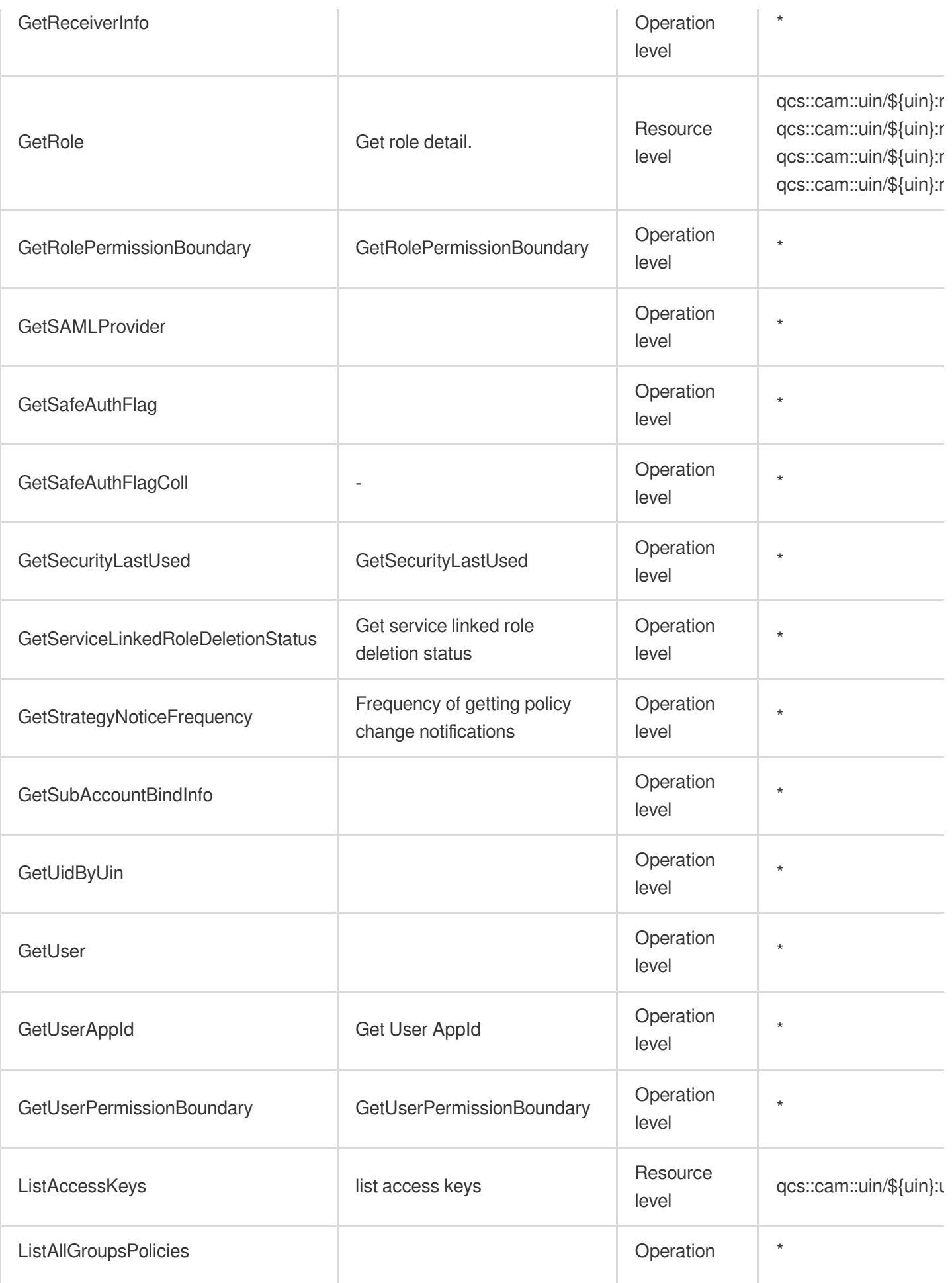

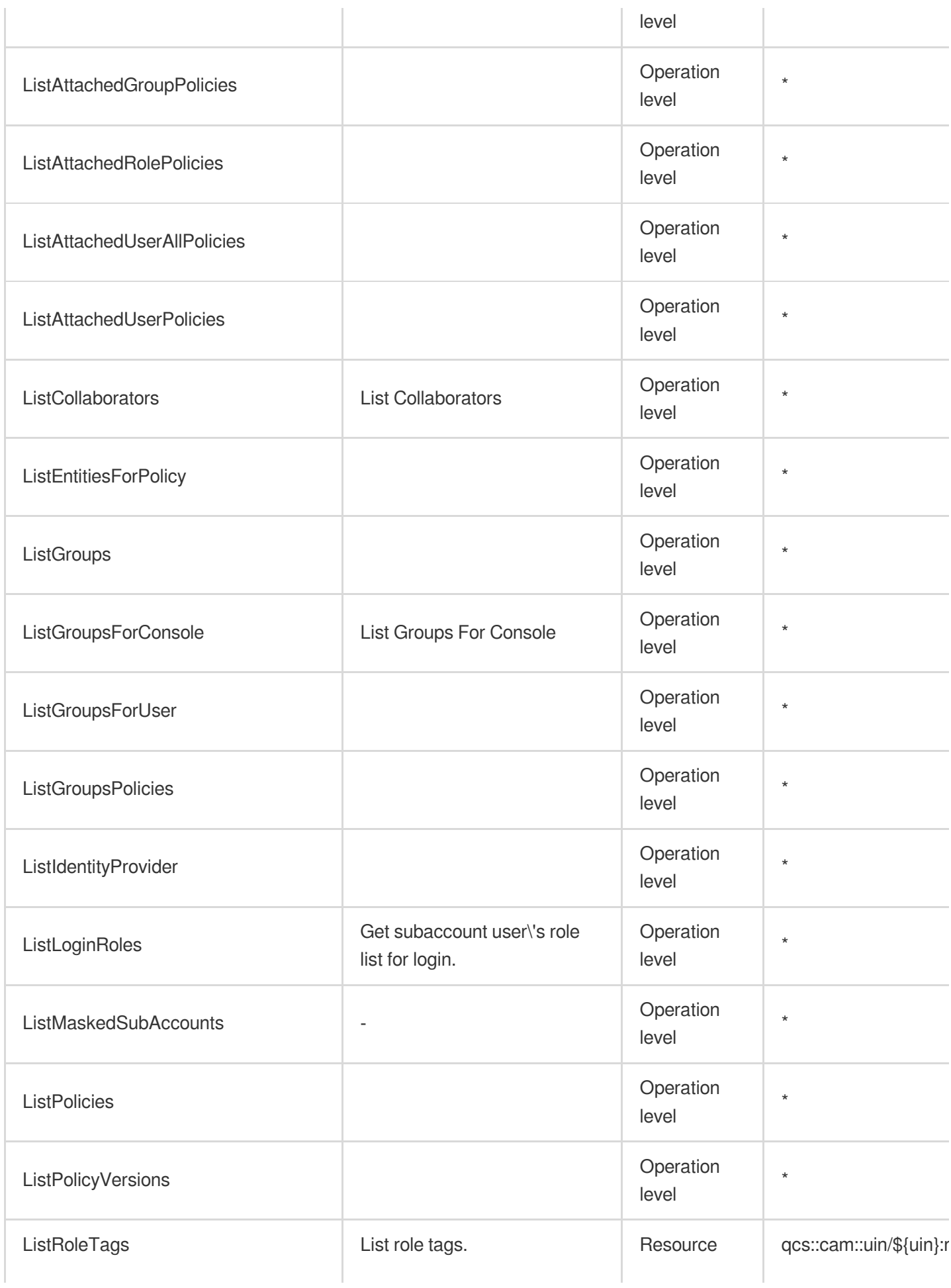

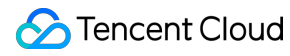

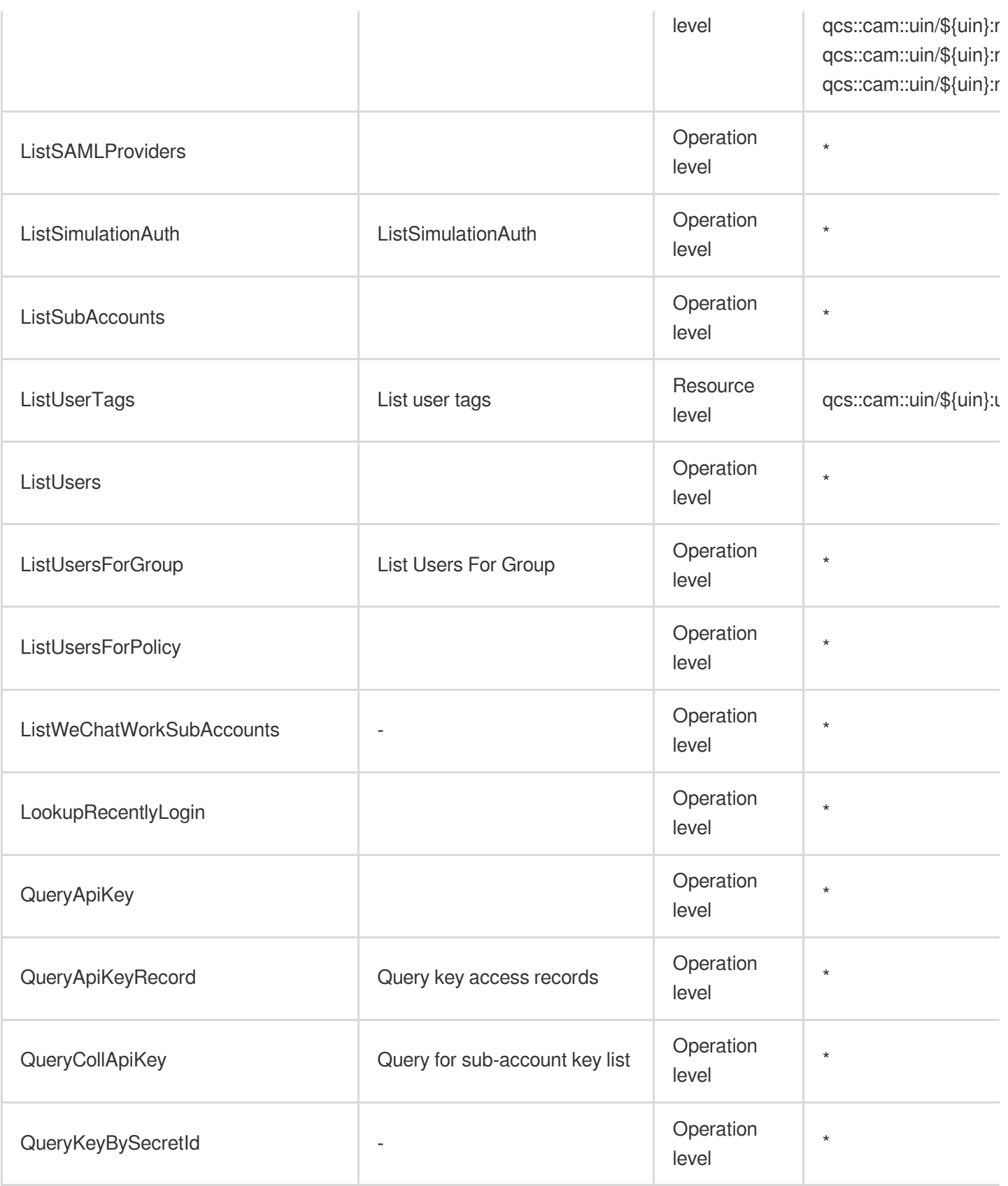

## List Operations

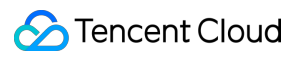

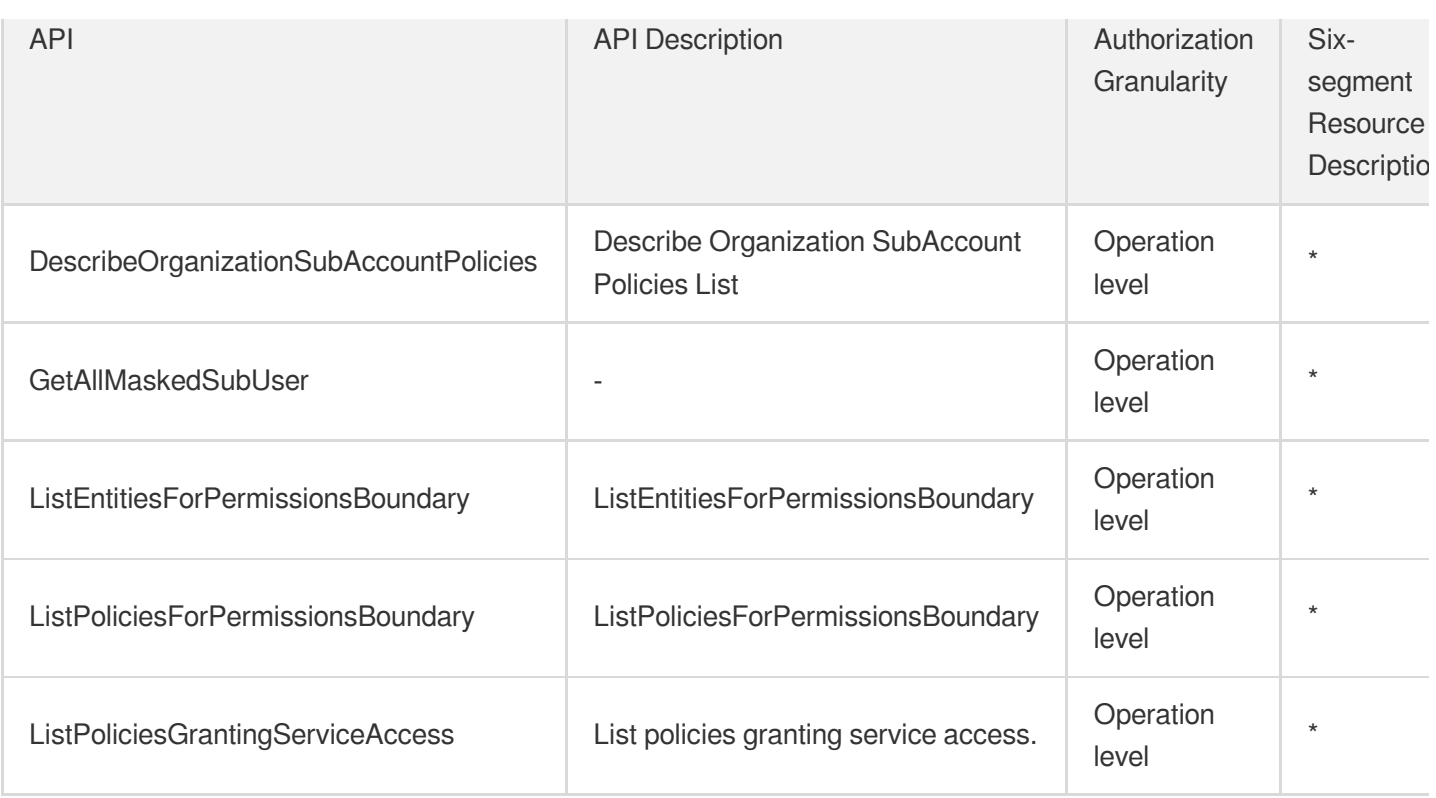

## **CloudAudit**

Last updated:2024-06-01 09:40:11

#### Fundamental information

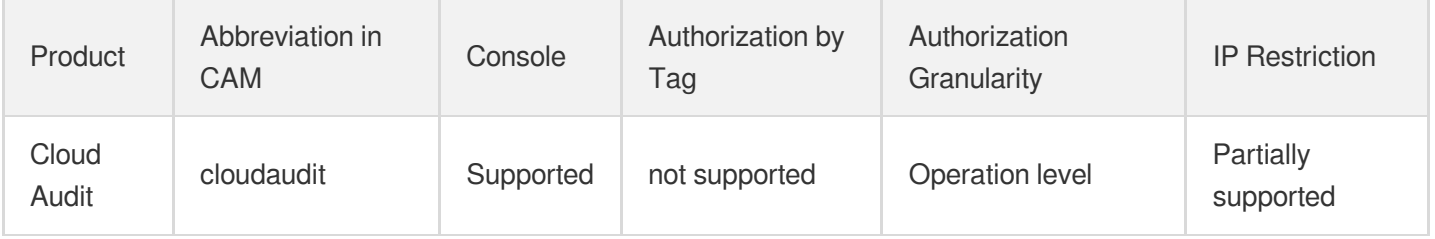

#### **Note**:

The authorization granularity of cloud products is divided into three levels: service level, operation level, and resource level, based on the degree of granularity.

- Service level: It defines whether a user has the permission to access the service as a whole. A user can have either full access or no access to the service. For the authorization granularity of cloud products at service level, the authorization of specific APIs are not supported.
- Operation level: It defines whether a user has the permission to call a specific API of the service. For example, granting an account read-only access to the CVM service is an authorization at the operation level.
- Resource level: It is the finest authorization granularity which defines whether a user has the permission to access specific resources. For example, granting an account read/write access to a specific CVM instance is an authorization at the resource level.

#### API authorization granularity

Two authorization granularity levels of API are supported: resource level, and operation level.

- Resource level: It supports the authorization of a specific resource.
- Operation level: It does not support the authorization of a specific resource. If the policy syntax restricts a specific resource during authorization, CAM will determine that this API is not within the scope of authorization, and deem it as unauthorized.

#### Write operations

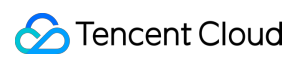

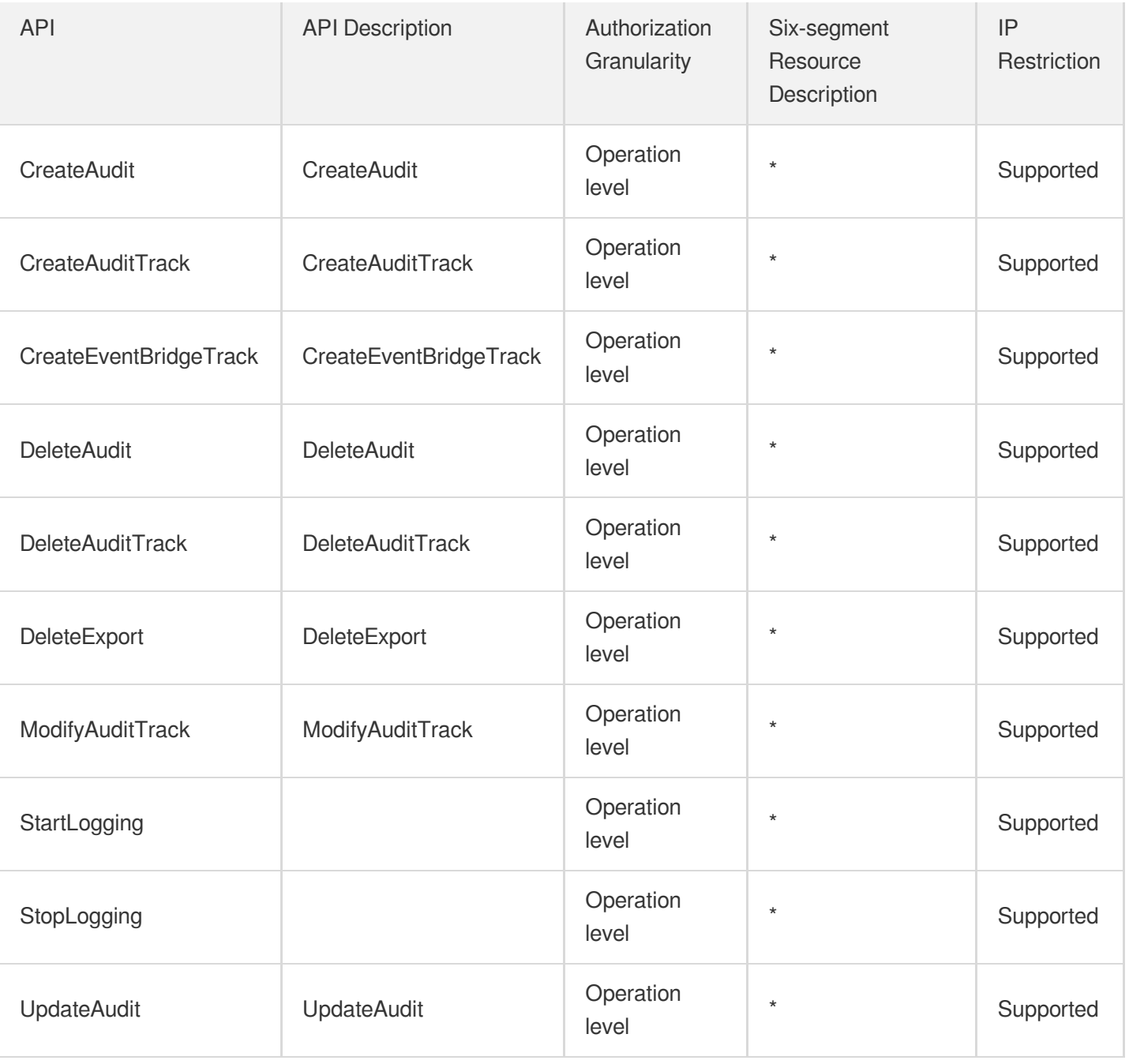

## Read operations

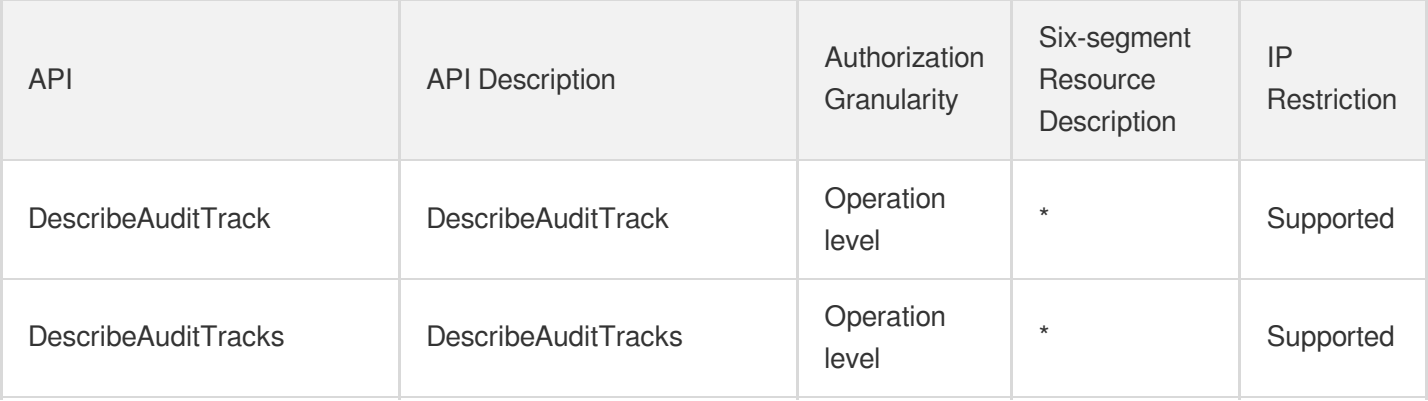

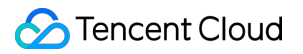

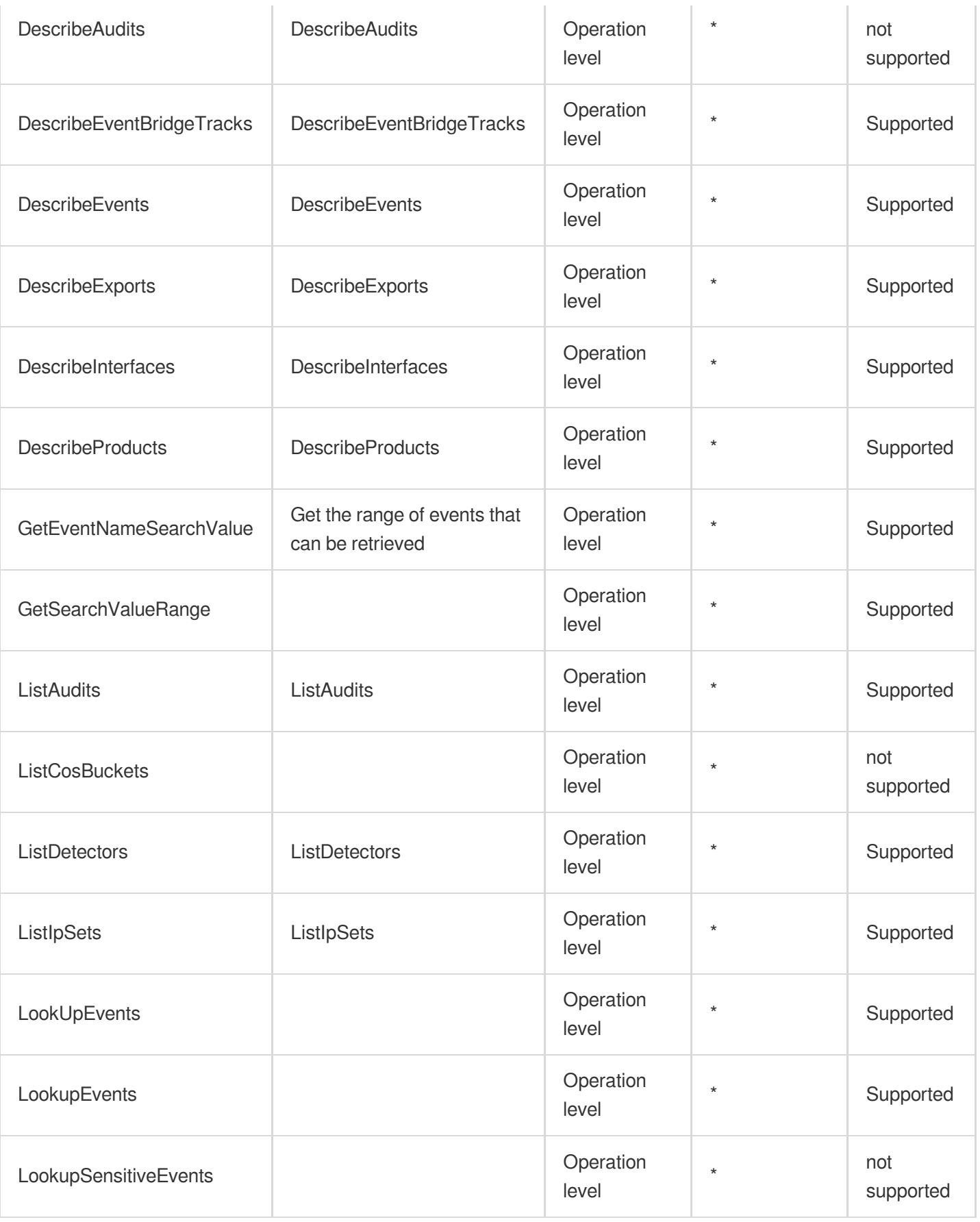

# Tencent Cloud Organization

Last updated: 2024-06-01 09:43:28

### Fundamental information

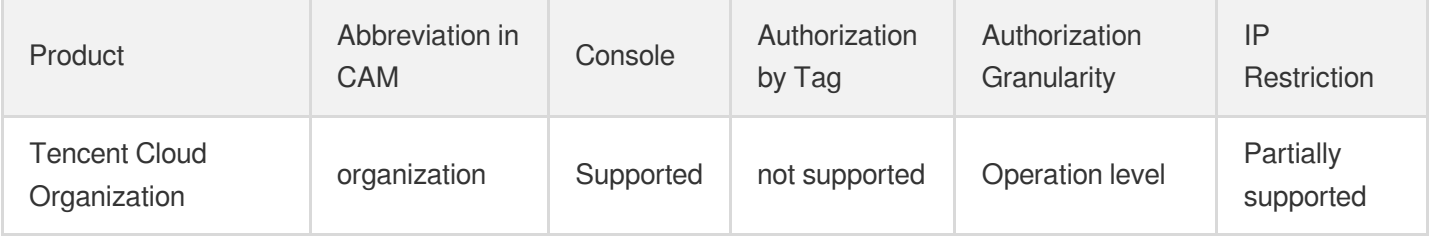

#### **Note**:

The authorization granularity of cloud products is divided into three levels: service level, operation level, and resource level, based on the degree of granularity.

- Service level: It defines whether a user has the permission to access the service as a whole. A user can have either full access or no access to the service. For the authorization granularity of cloud products at service level, the authorization of specific APIs are not supported.
- Operation level: It defines whether a user has the permission to call a specific API of the service. For example, granting an account read-only access to the CVM service is an authorization at the operation level.
- Resource level: It is the finest authorization granularity which defines whether a user has the permission to access specific resources. For example, granting an account read/write access to a specific CVM instance is an authorization at the resource level.

#### API authorization granularity

Two authorization granularity levels of API are supported: resource level, and operation level.

- Resource level: It supports the authorization of a specific resource.
- Operation level: It does not support the authorization of a specific resource. If the policy syntax restricts a specific resource during authorization, CAM will determine that this API is not within the scope of authorization, and deem it as unauthorized.

#### Write operations

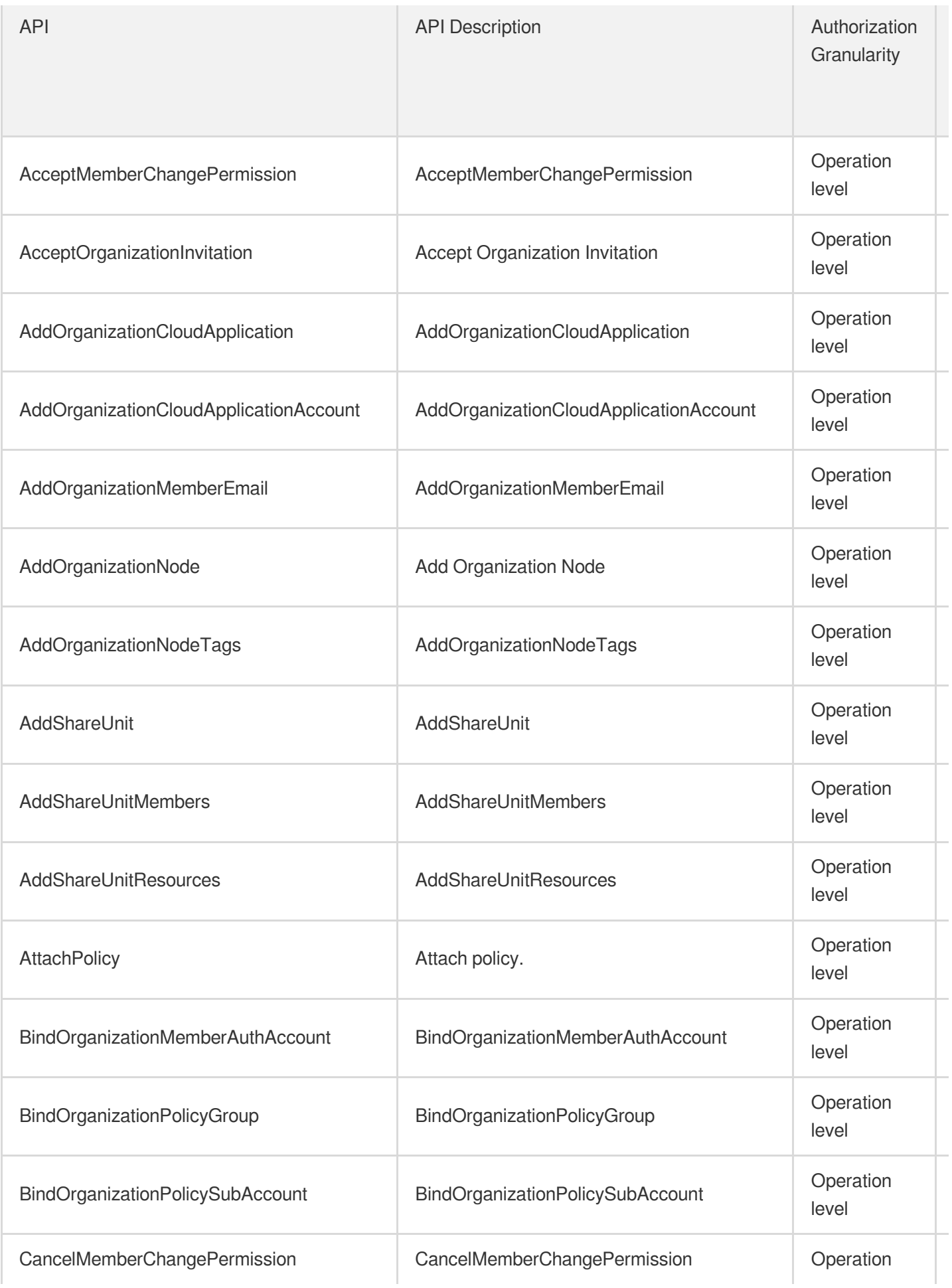

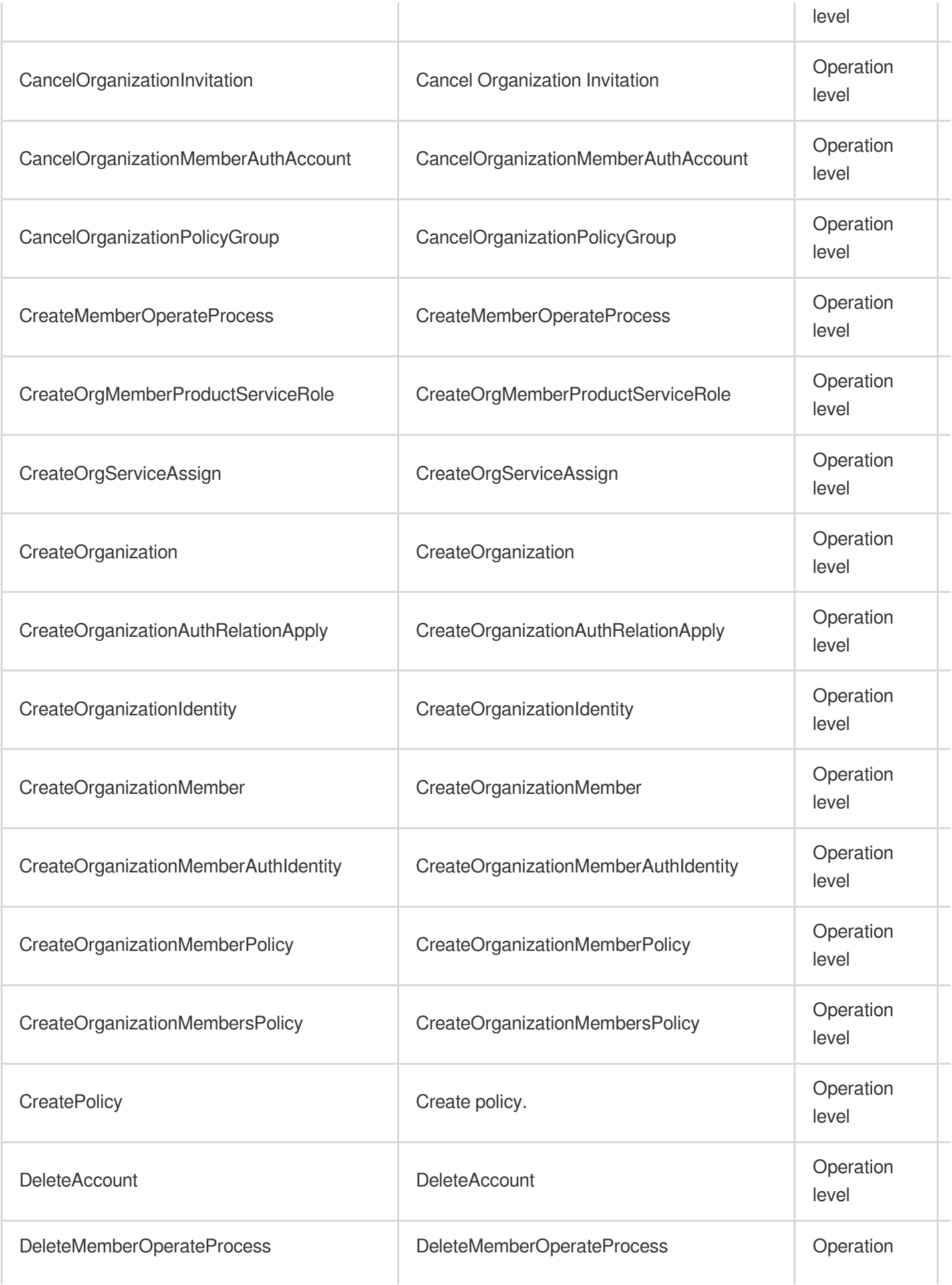

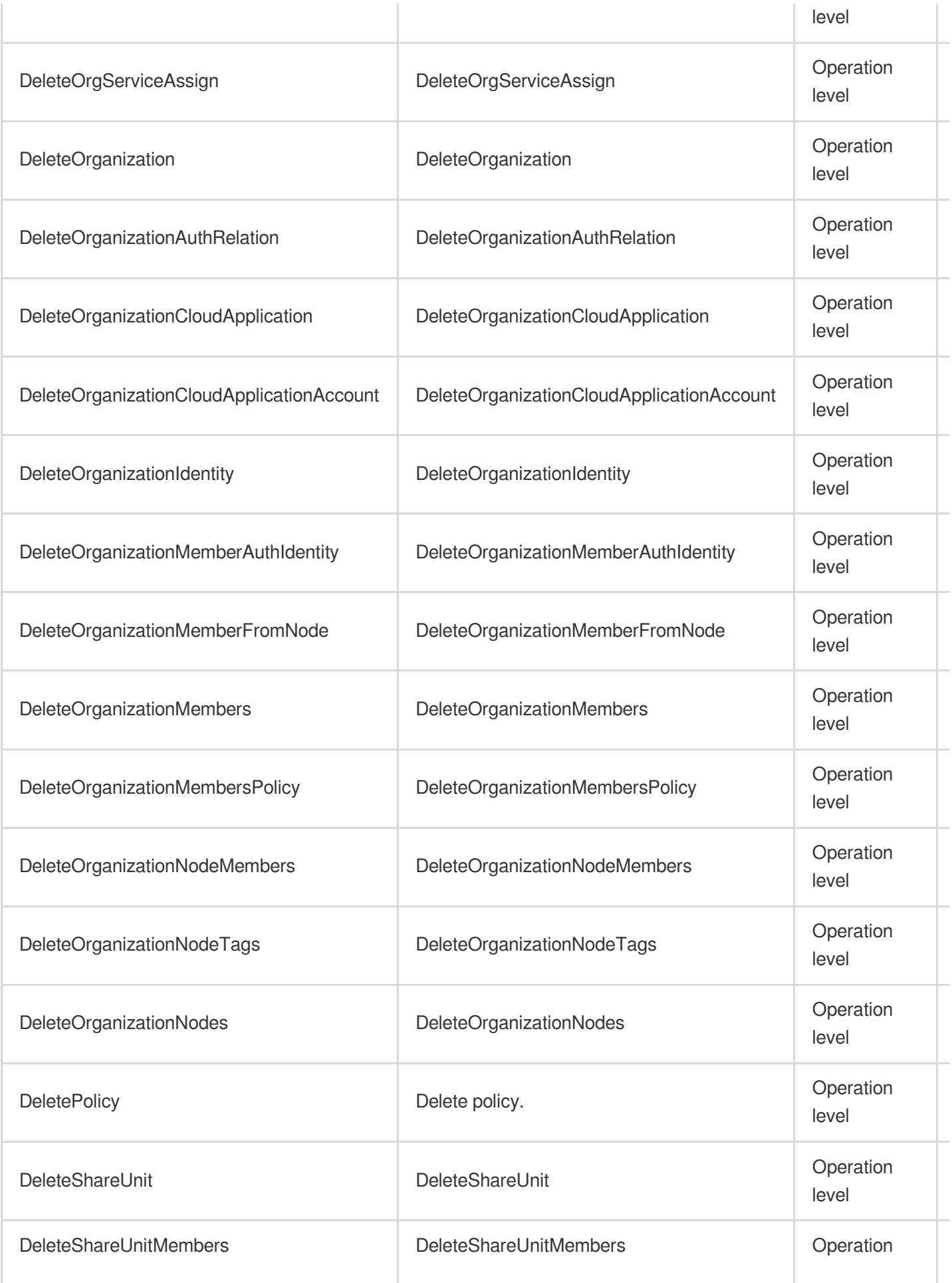

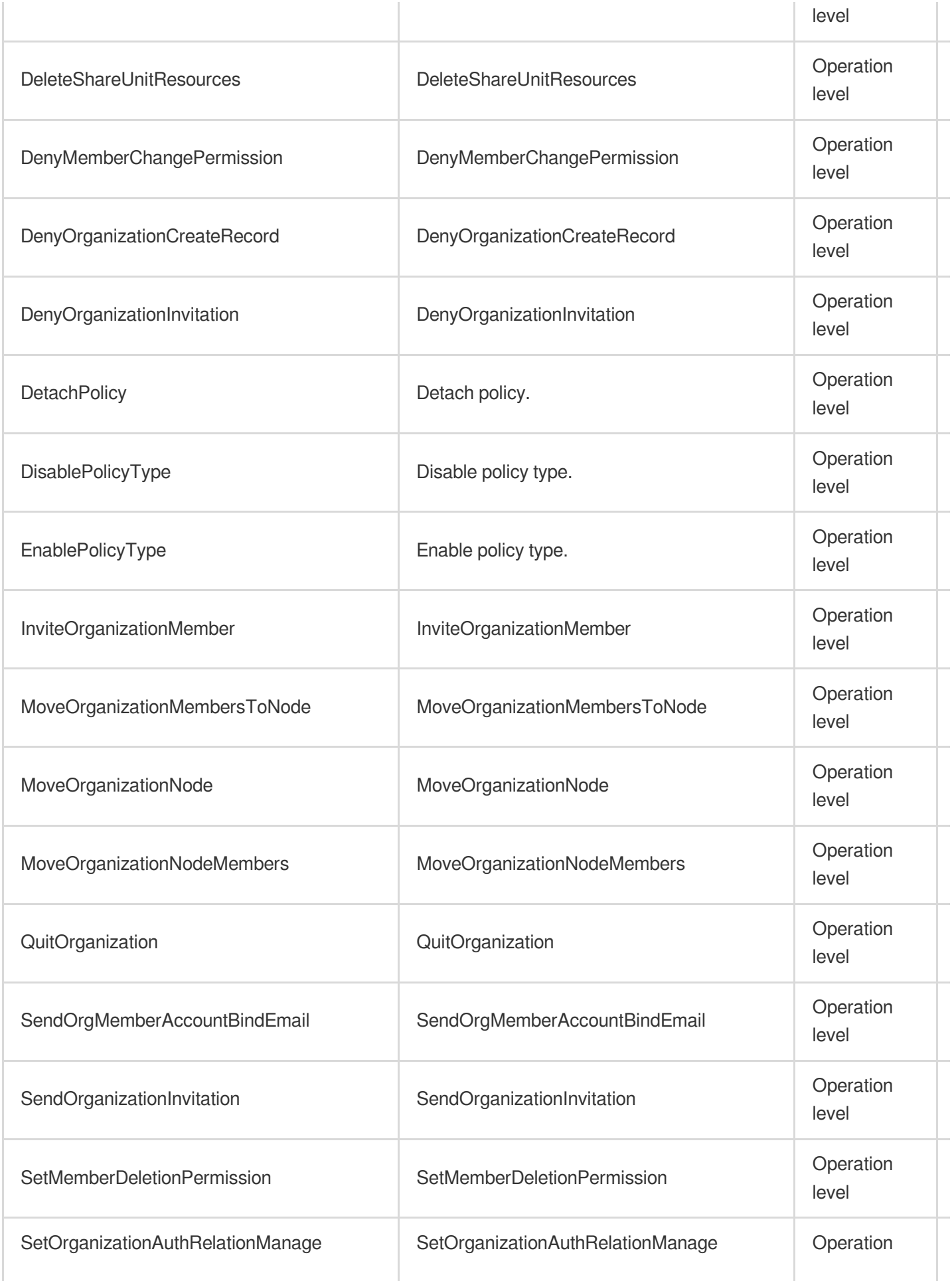

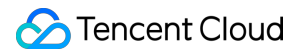

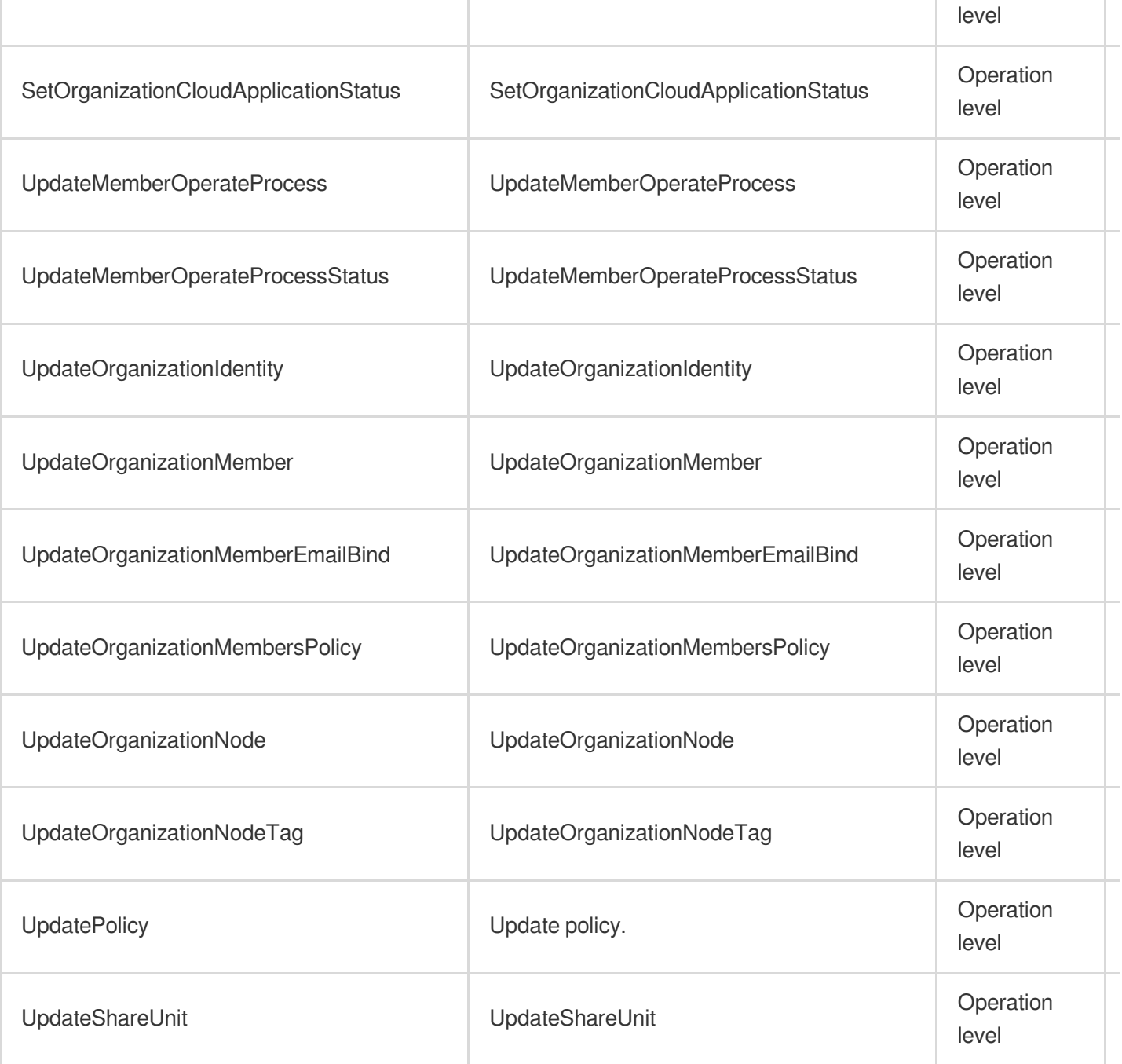

## Read operations

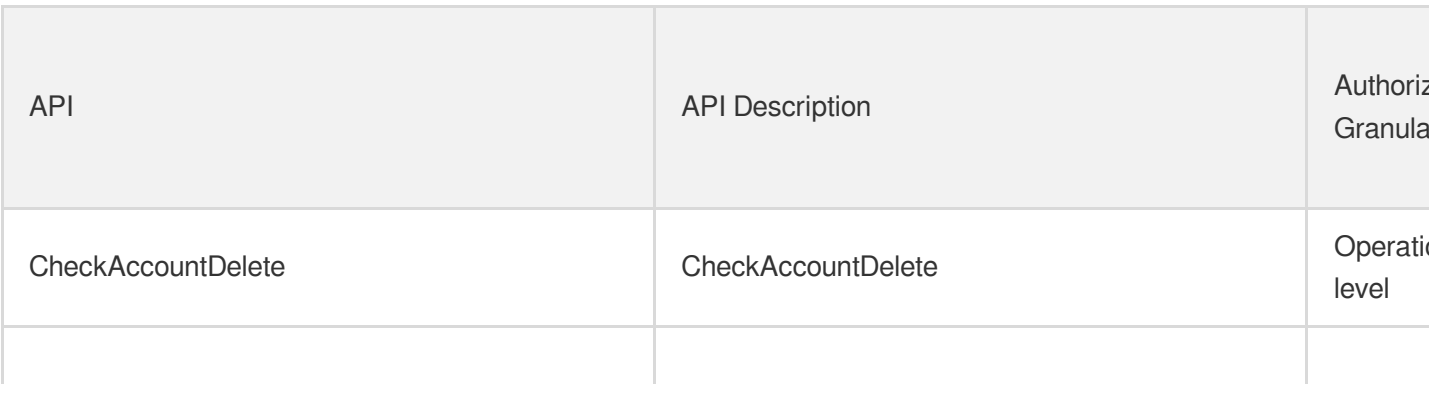

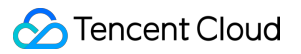

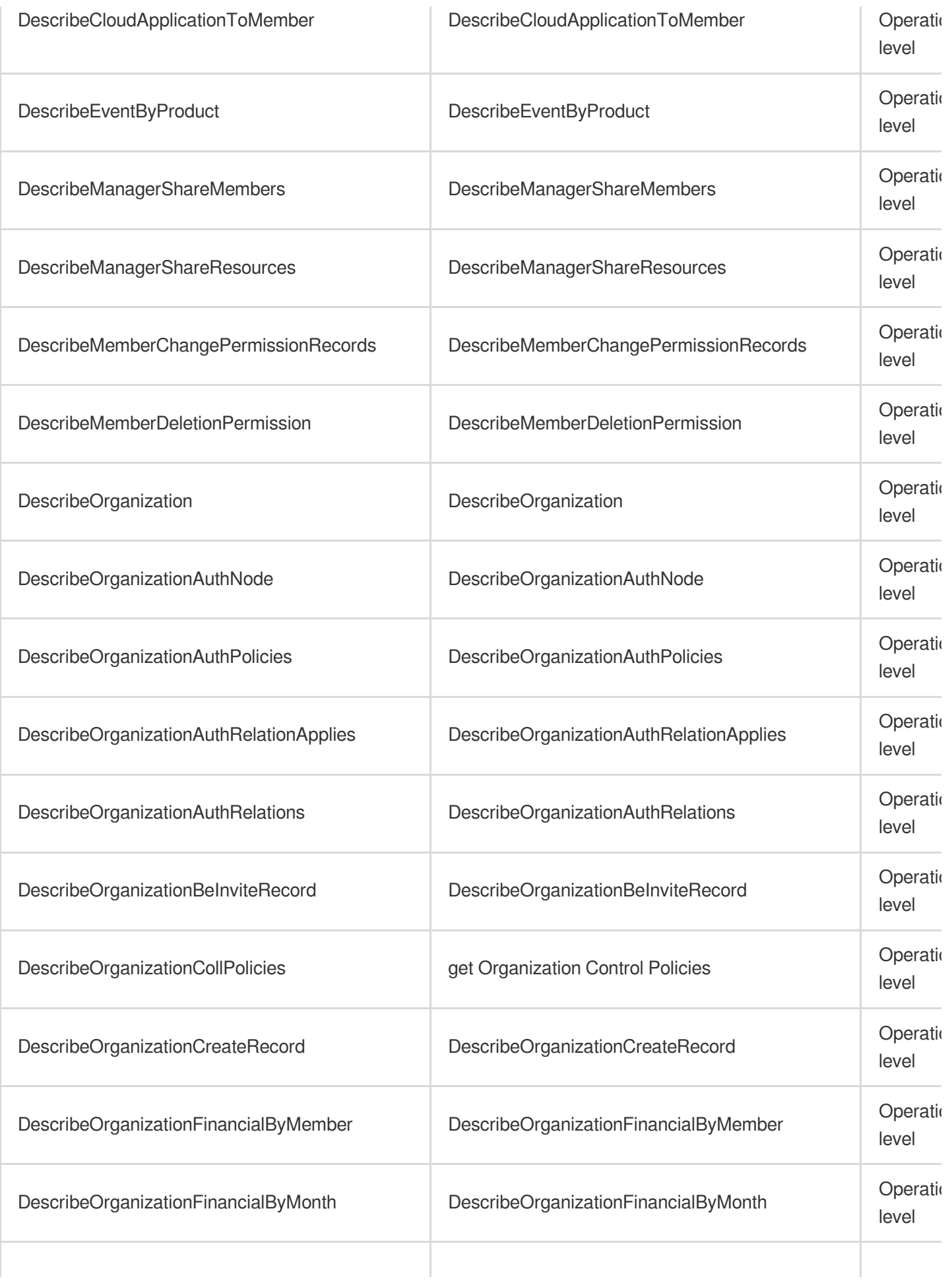

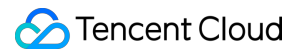

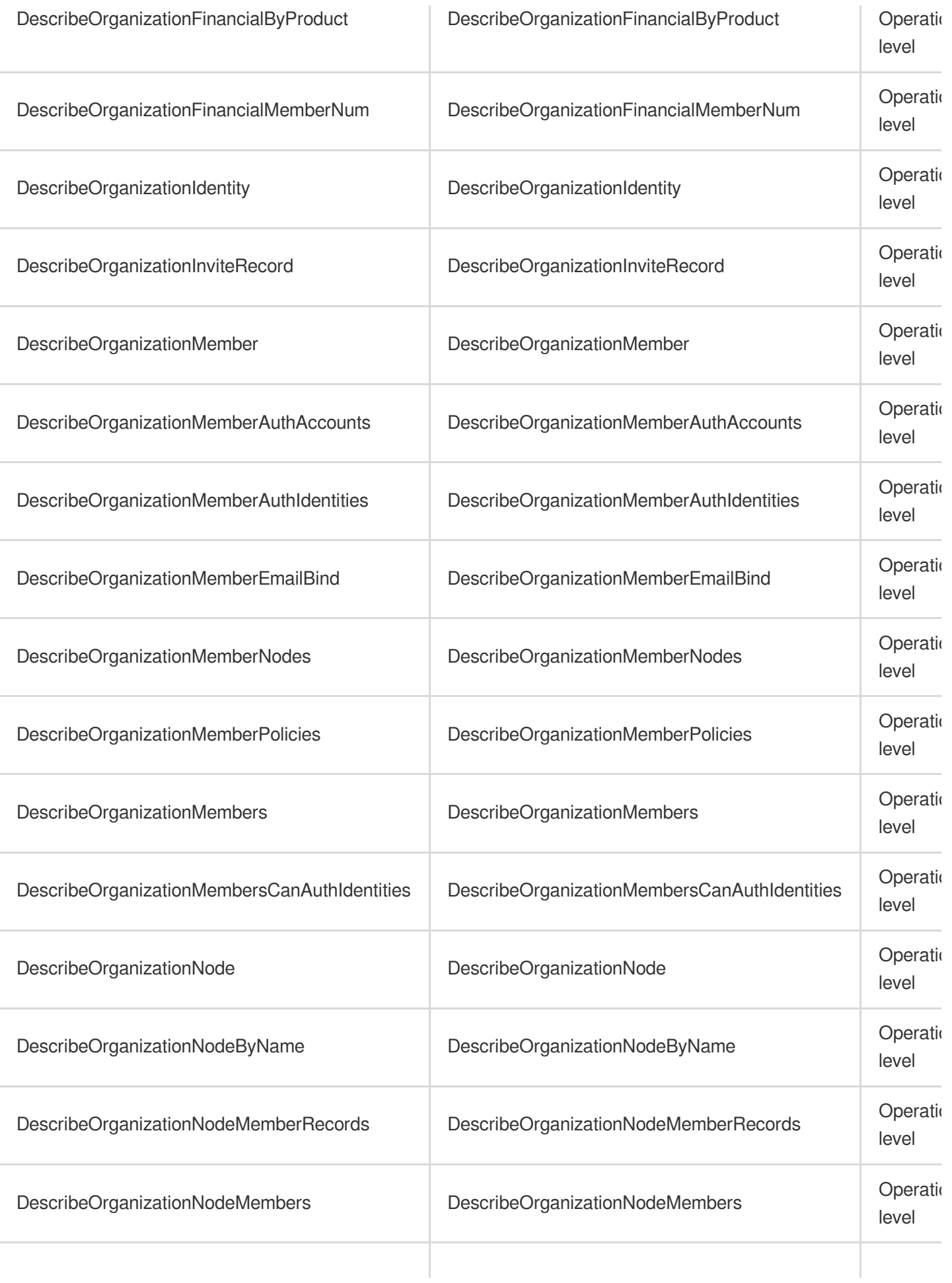

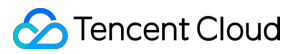

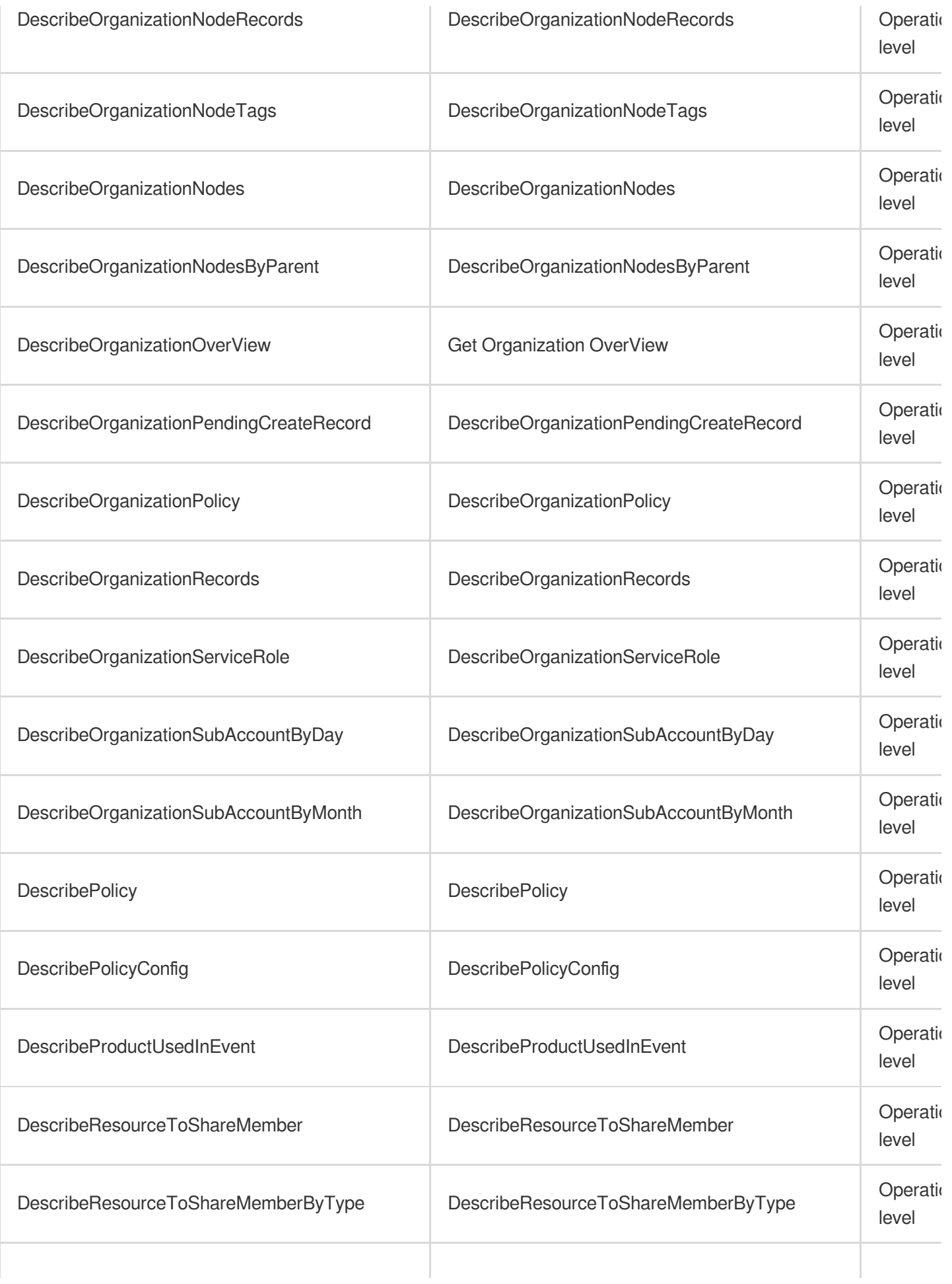

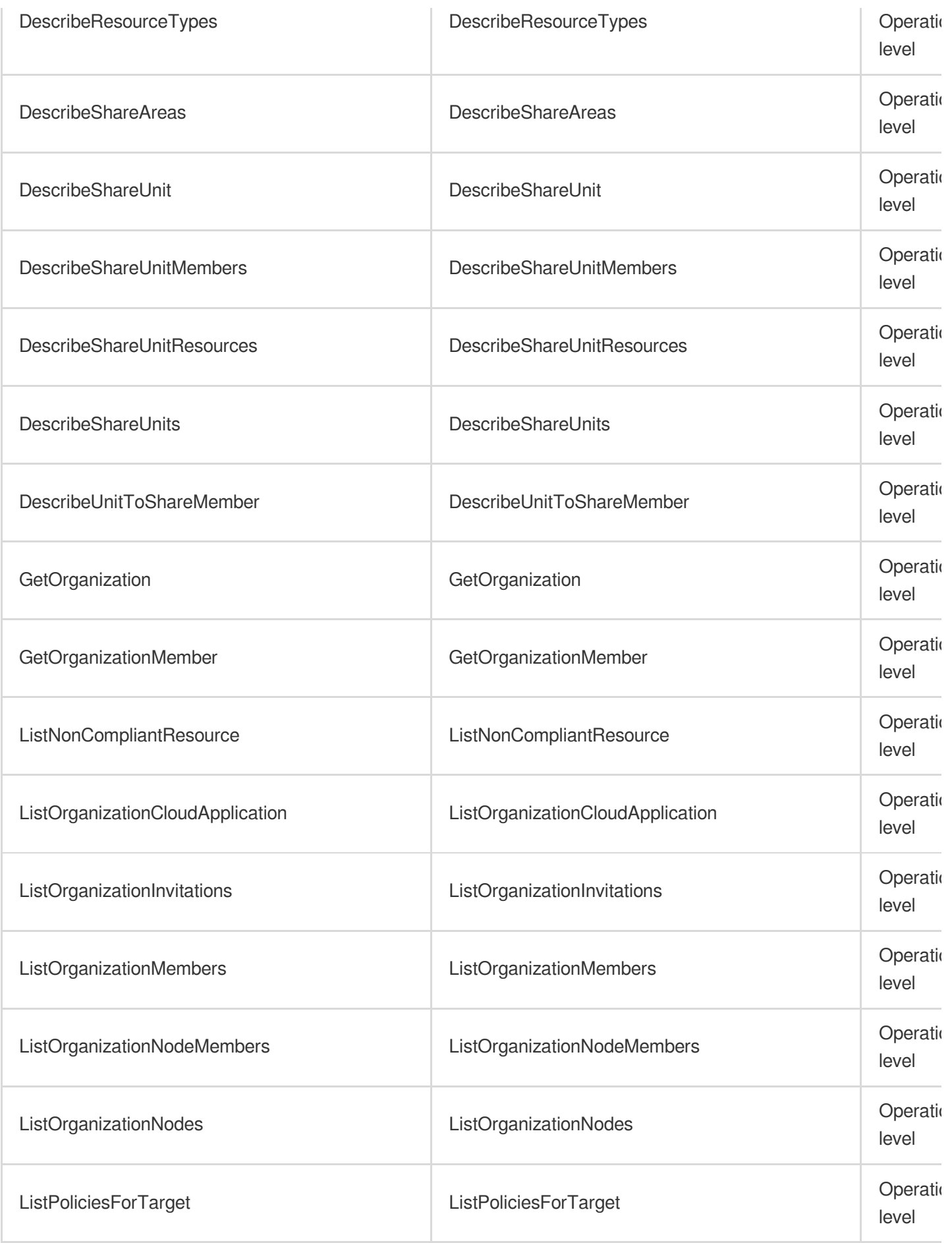

## List Operations

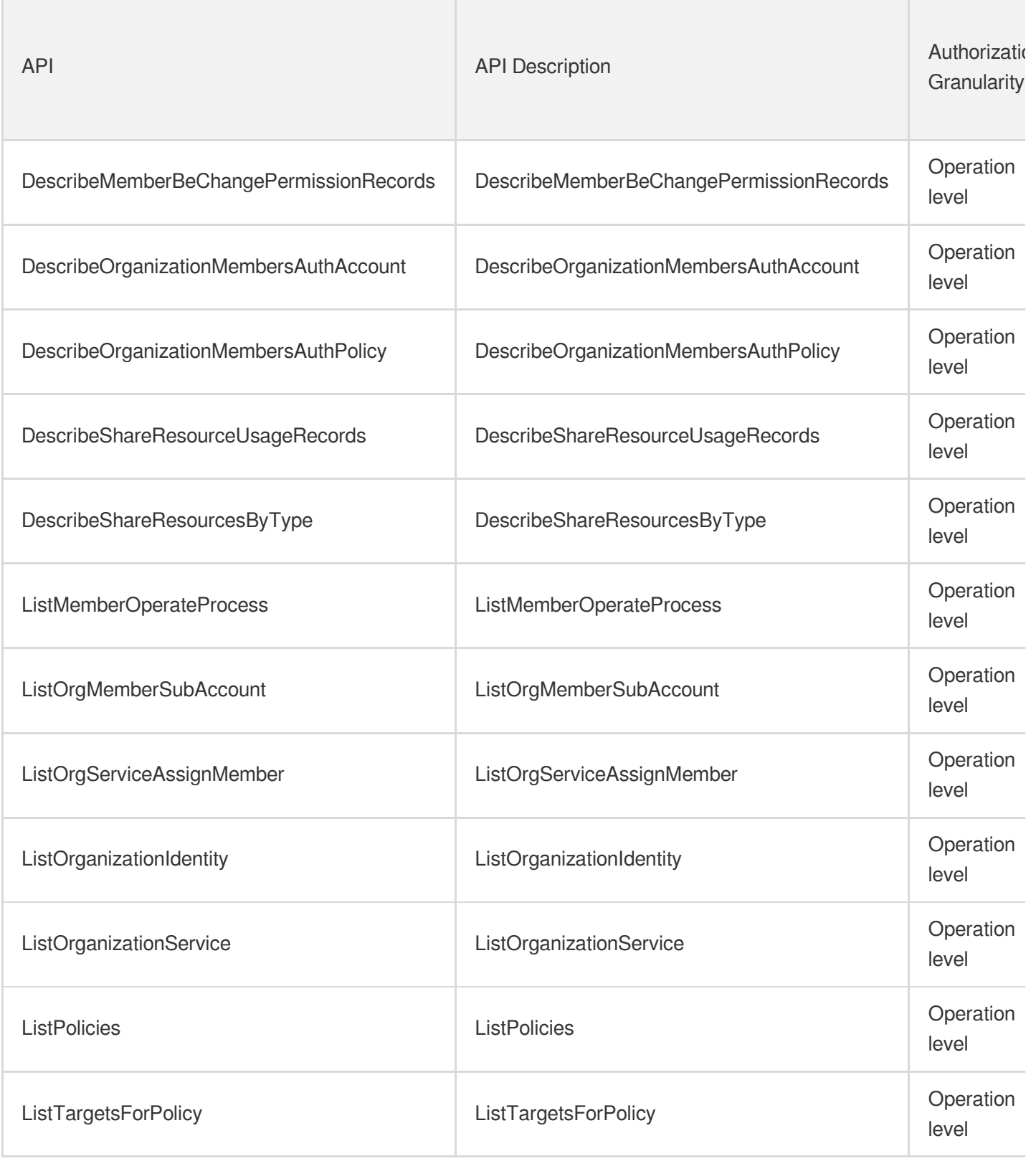

## Control Center

Last updated: 2024-06-01 09:40:28

#### Fundamental information

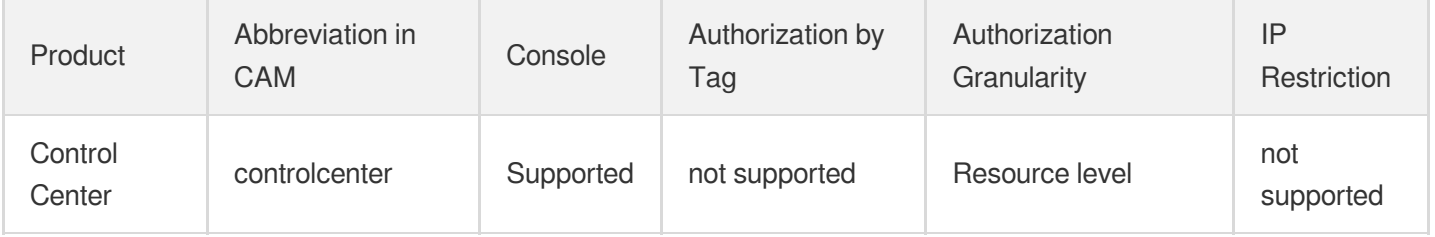

#### **Note**:

The authorization granularity of cloud products is divided into three levels: service level, operation level, and resource level, based on the degree of granularity.

- Service level: It defines whether a user has the permission to access the service as a whole. A user can have either full access or no access to the service. For the authorization granularity of cloud products at service level, the authorization of specific APIs are not supported.
- Operation level: It defines whether a user has the permission to call a specific API of the service. For example, granting an account read-only access to the CVM service is an authorization at the operation level.
- Resource level: It is the finest authorization granularity which defines whether a user has the permission to access specific resources. For example, granting an account read/write access to a specific CVM instance is an authorization at the resource level.

#### API authorization granularity

Two authorization granularity levels of API are supported: resource level, and operation level.

- Resource level: It supports the authorization of a specific resource.
- Operation level: It does not support the authorization of a specific resource. If the policy syntax restricts a specific resource during authorization, CAM will determine that this API is not within the scope of authorization, and deem it as unauthorized.

# Monitor and Operation Application Performance Management

Last updated: 2024-06-01 09:38:48

### Fundamental information

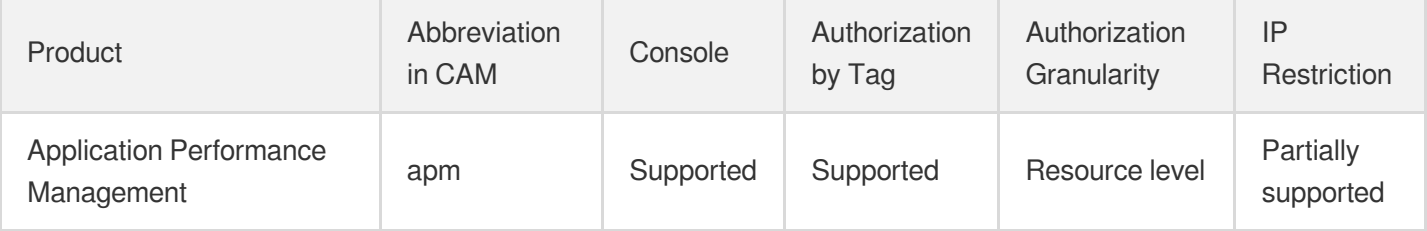

#### **Note**:

The authorization granularity of cloud products is divided into three levels: service level, operation level, and resource level, based on the degree of granularity.

- Service level: It defines whether a user has the permission to access the service as a whole. A user can have either full access or no access to the service. For the authorization granularity of cloud products at service level, the authorization of specific APIs are not supported.
- Operation level: It defines whether a user has the permission to call a specific API of the service. For example, granting an account read-only access to the CVM service is an authorization at the operation level.
- Resource level: It is the finest authorization granularity which defines whether a user has the permission to access specific resources. For example, granting an account read/write access to a specific CVM instance is an authorization at the resource level.

#### API authorization granularity

Two authorization granularity levels of API are supported: resource level, and operation level.

- Resource level: It supports the authorization of a specific resource.
- Operation level: It does not support the authorization of a specific resource. If the policy syntax restricts a specific resource during authorization, CAM will determine that this API is not within the scope of authorization, and deem it as unauthorized.

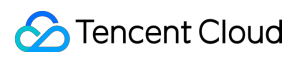

### Write operations

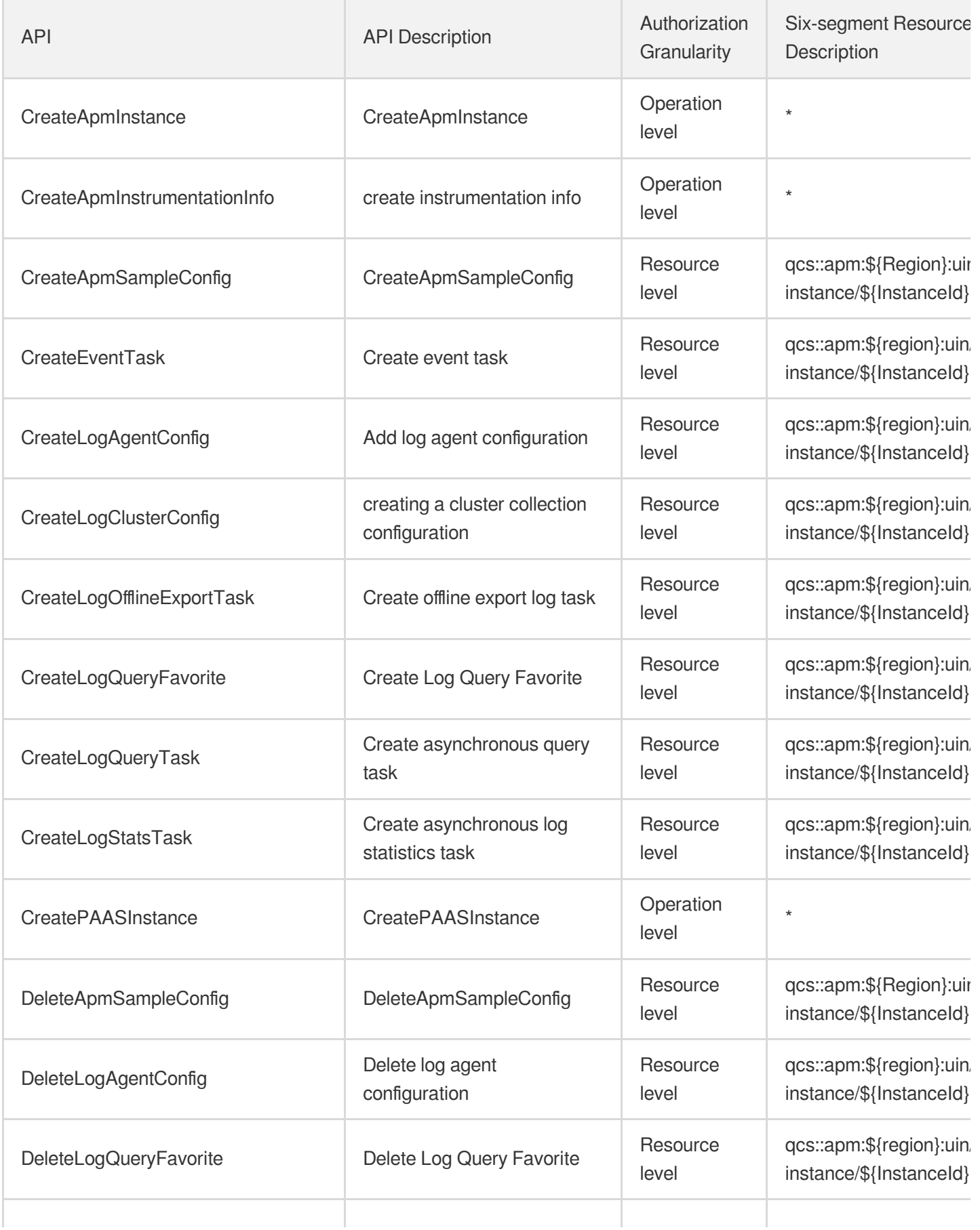

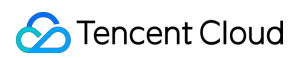

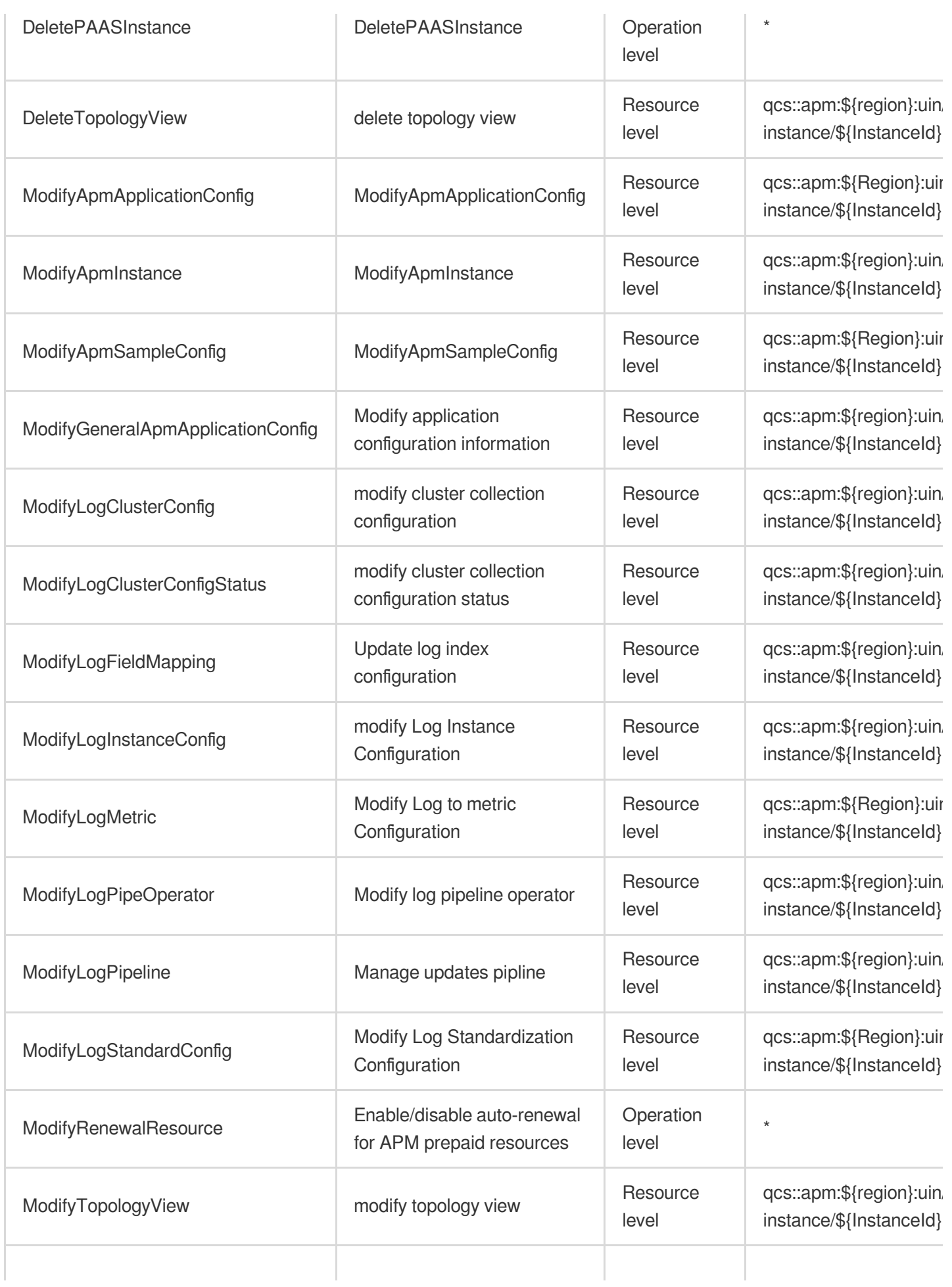

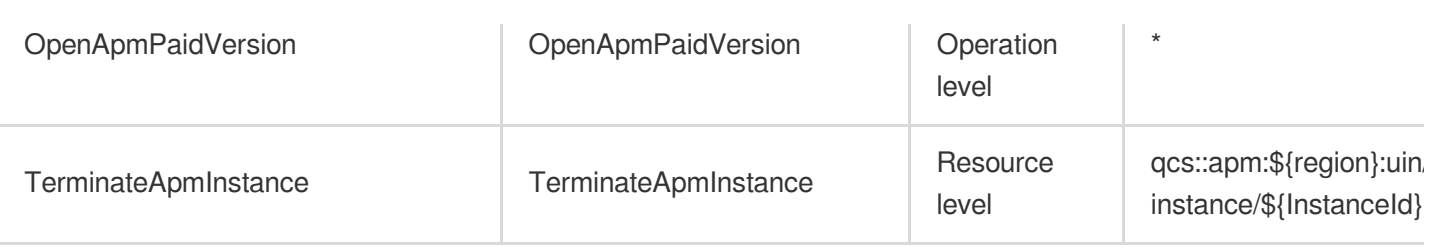

### Read operations

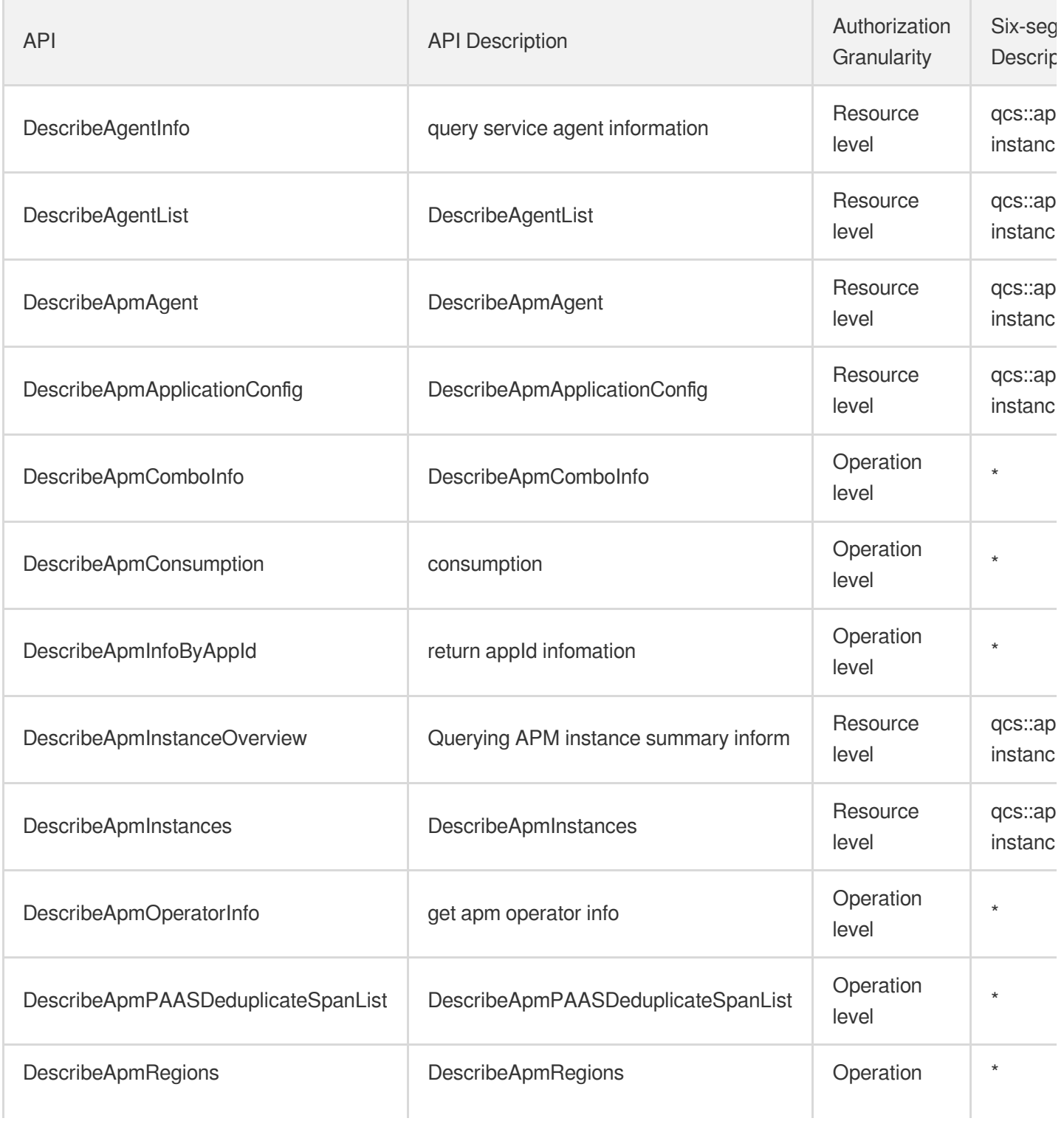

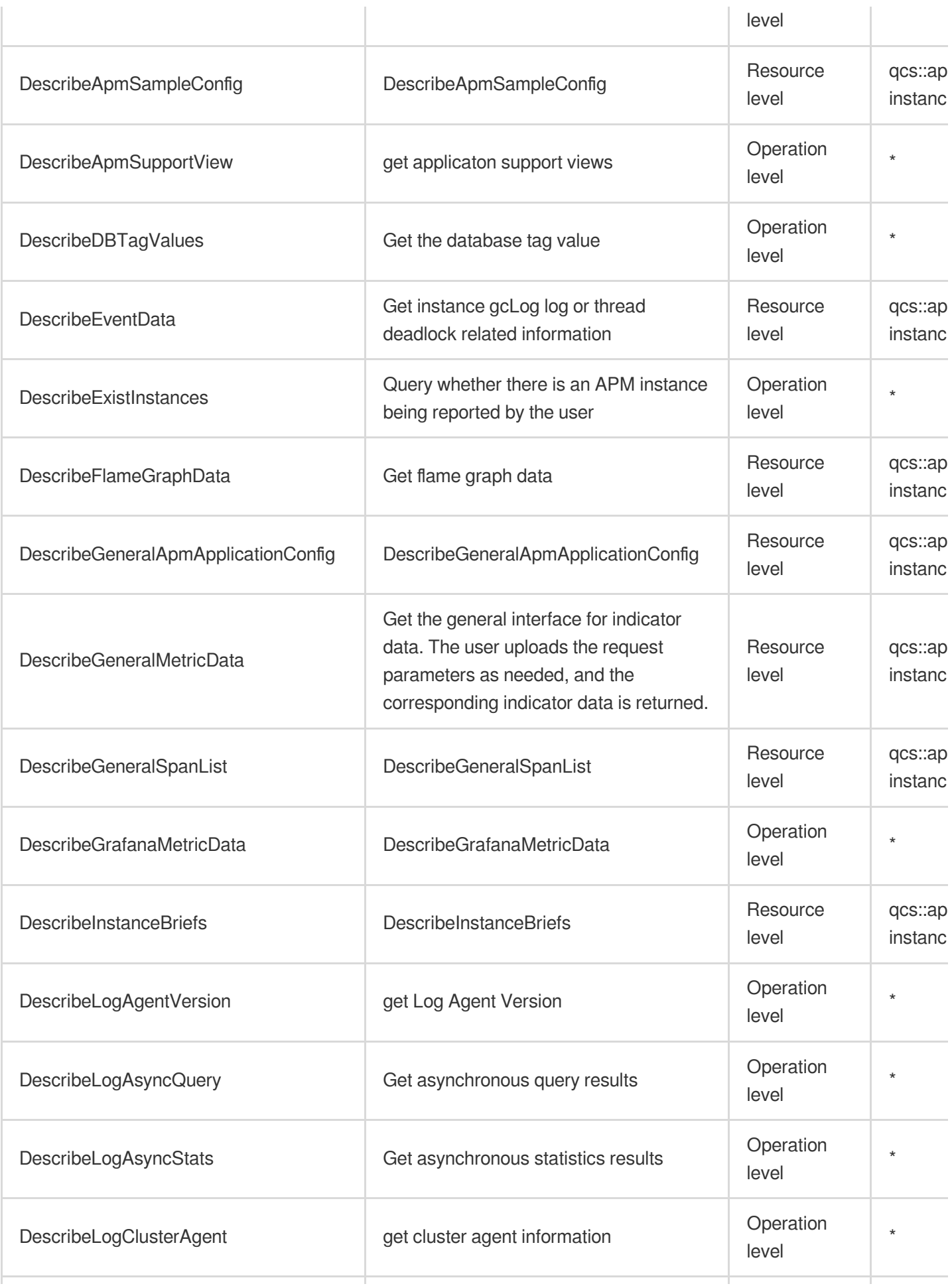

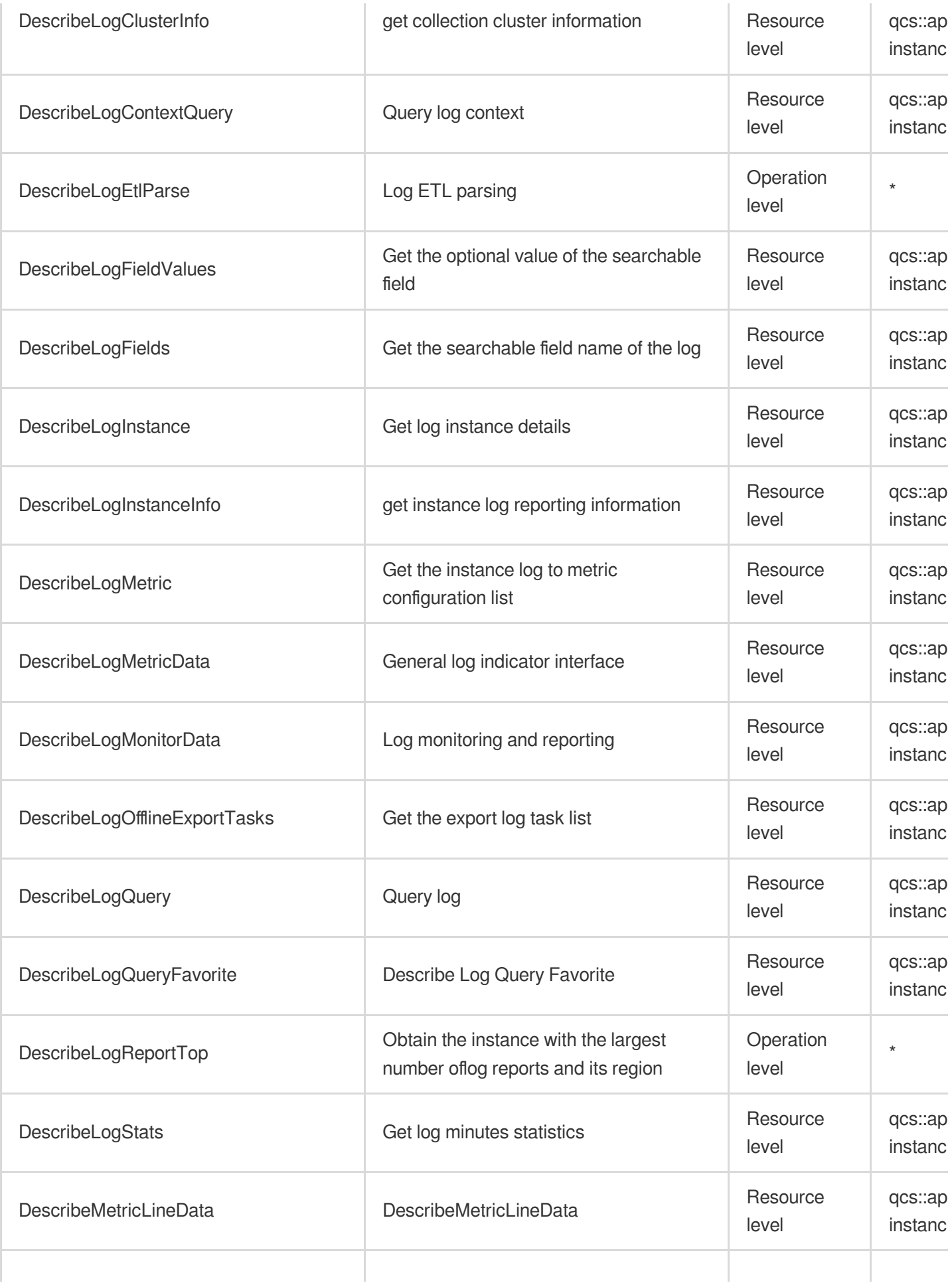
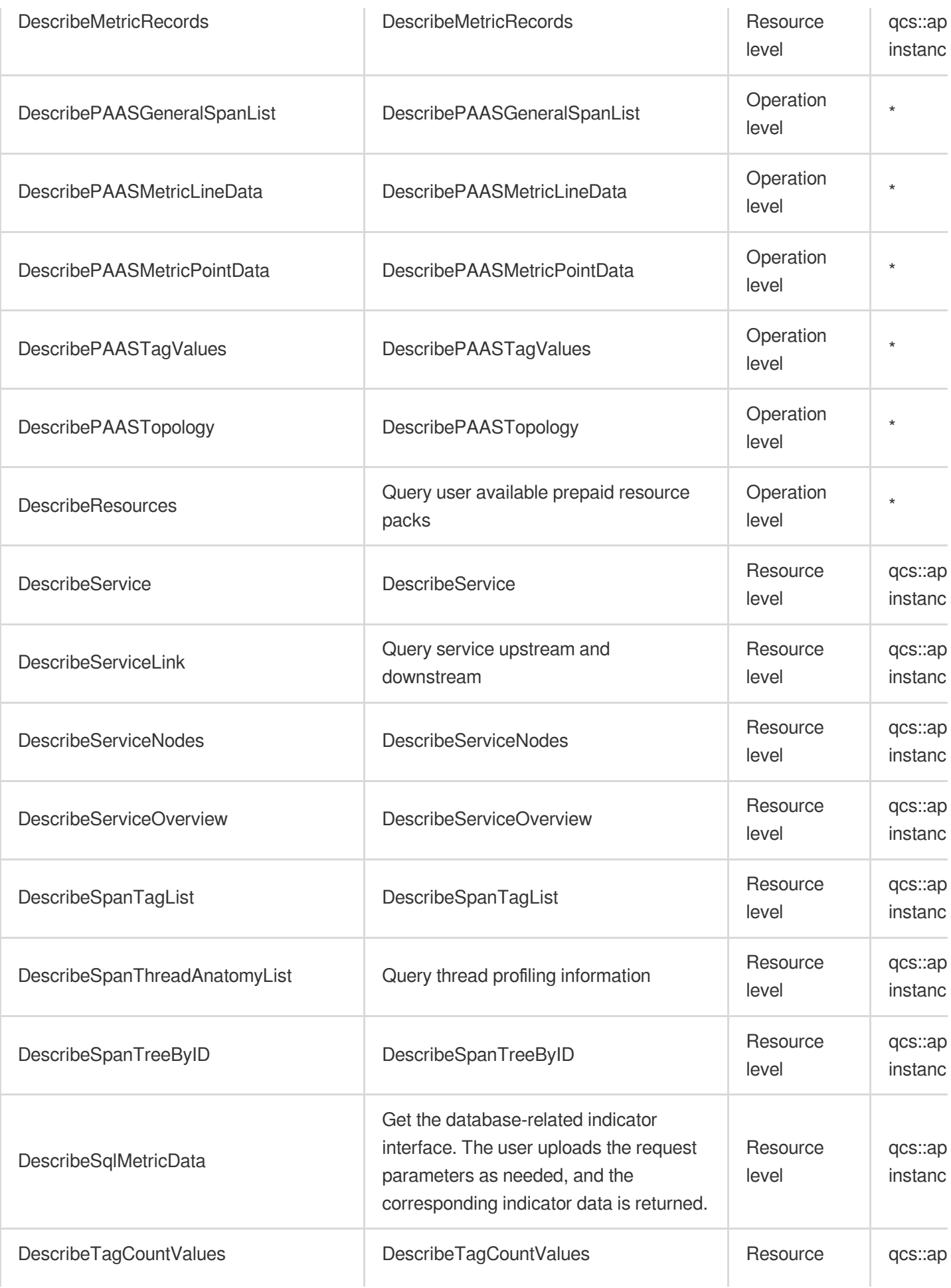

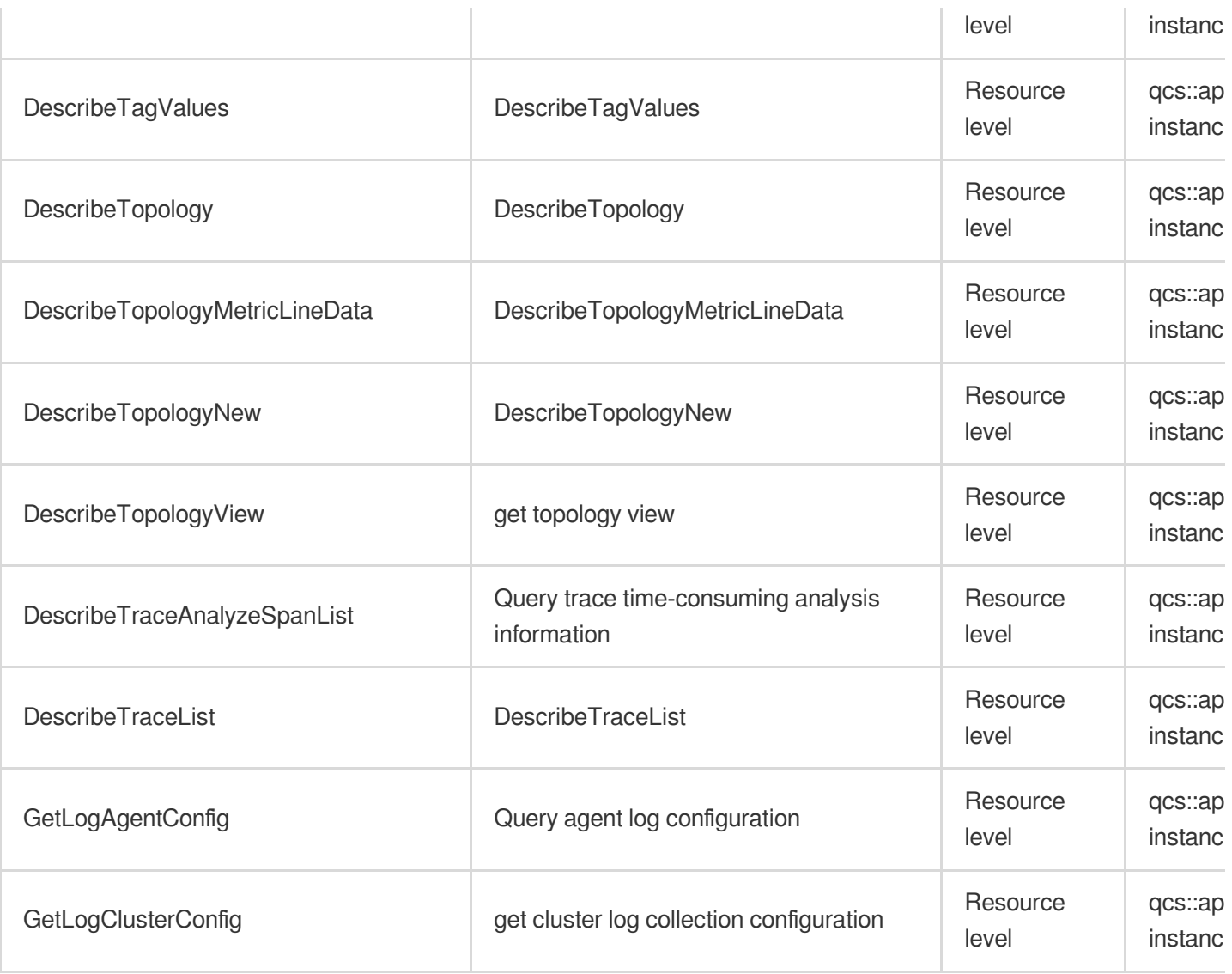

# Real User Monitoring

Last updated: 2024-06-01 09:43:46

### Fundamental information

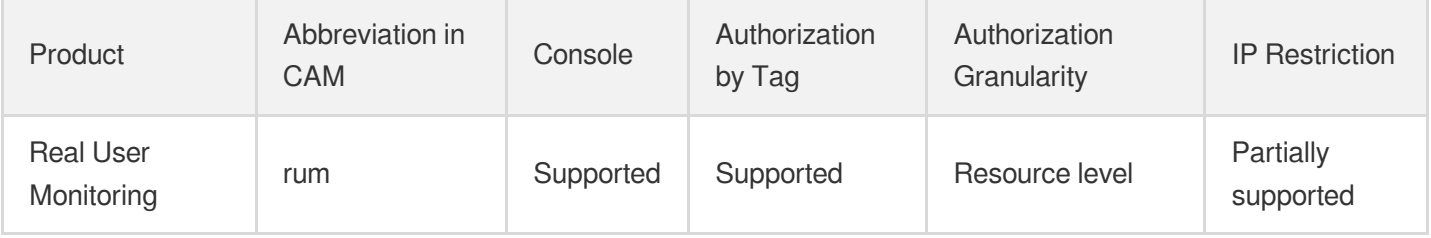

#### **Note**:

The authorization granularity of cloud products is divided into three levels: service level, operation level, and resource level, based on the degree of granularity.

- Service level: It defines whether a user has the permission to access the service as a whole. A user can have either full access or no access to the service. For the authorization granularity of cloud products at service level, the authorization of specific APIs are not supported.
- Operation level: It defines whether a user has the permission to call a specific API of the service. For example, granting an account read-only access to the CVM service is an authorization at the operation level.
- Resource level: It is the finest authorization granularity which defines whether a user has the permission to access specific resources. For example, granting an account read/write access to a specific CVM instance is an authorization at the resource level.

### API authorization granularity

Two authorization granularity levels of API are supported: resource level, and operation level.

- Resource level: It supports the authorization of a specific resource.
- Operation level: It does not support the authorization of a specific resource. If the policy syntax restricts a specific resource during authorization, CAM will determine that this API is not within the scope of authorization, and deem it as unauthorized.

#### Write operations

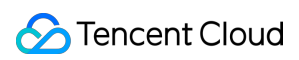

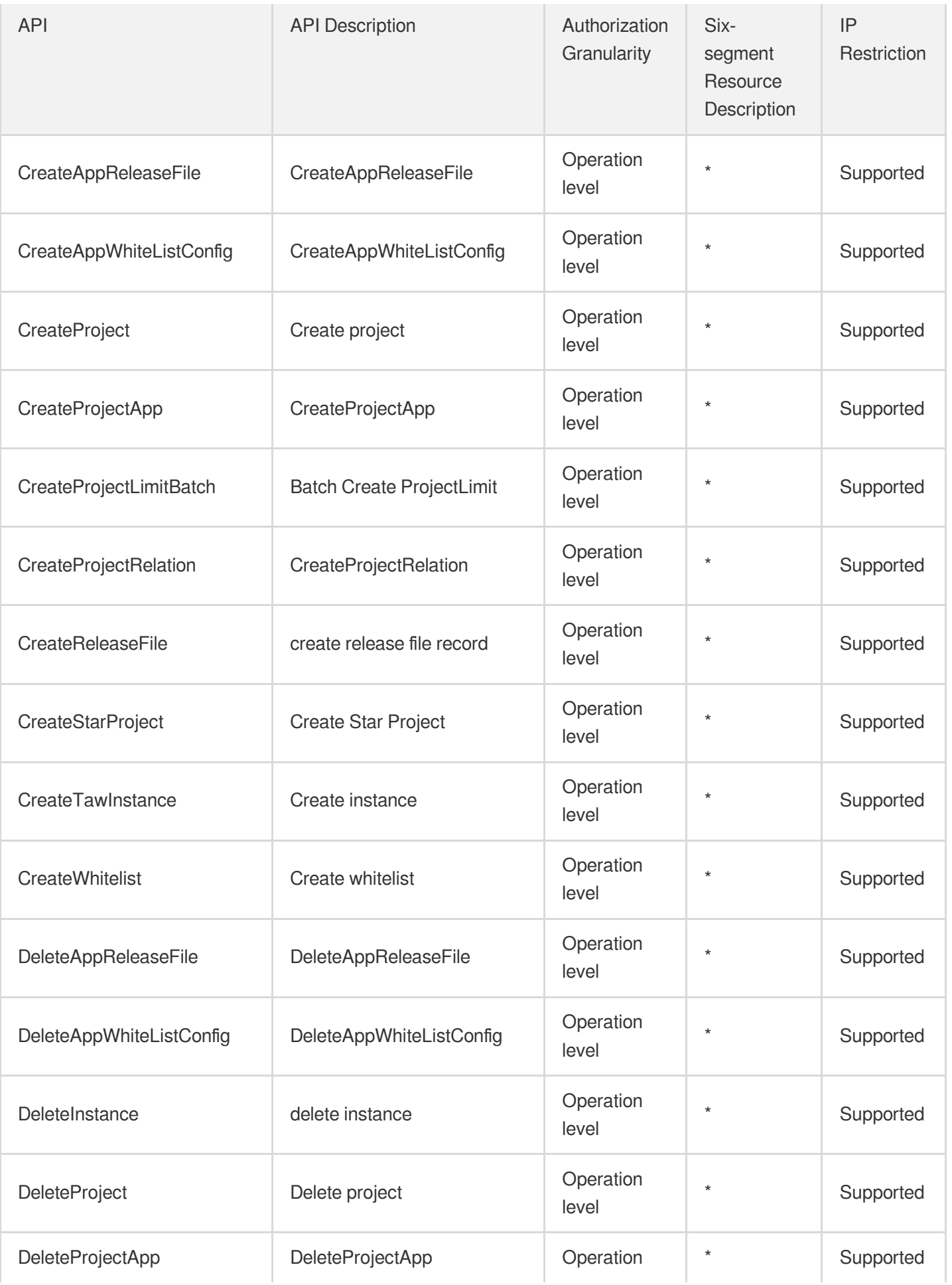

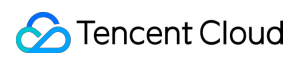

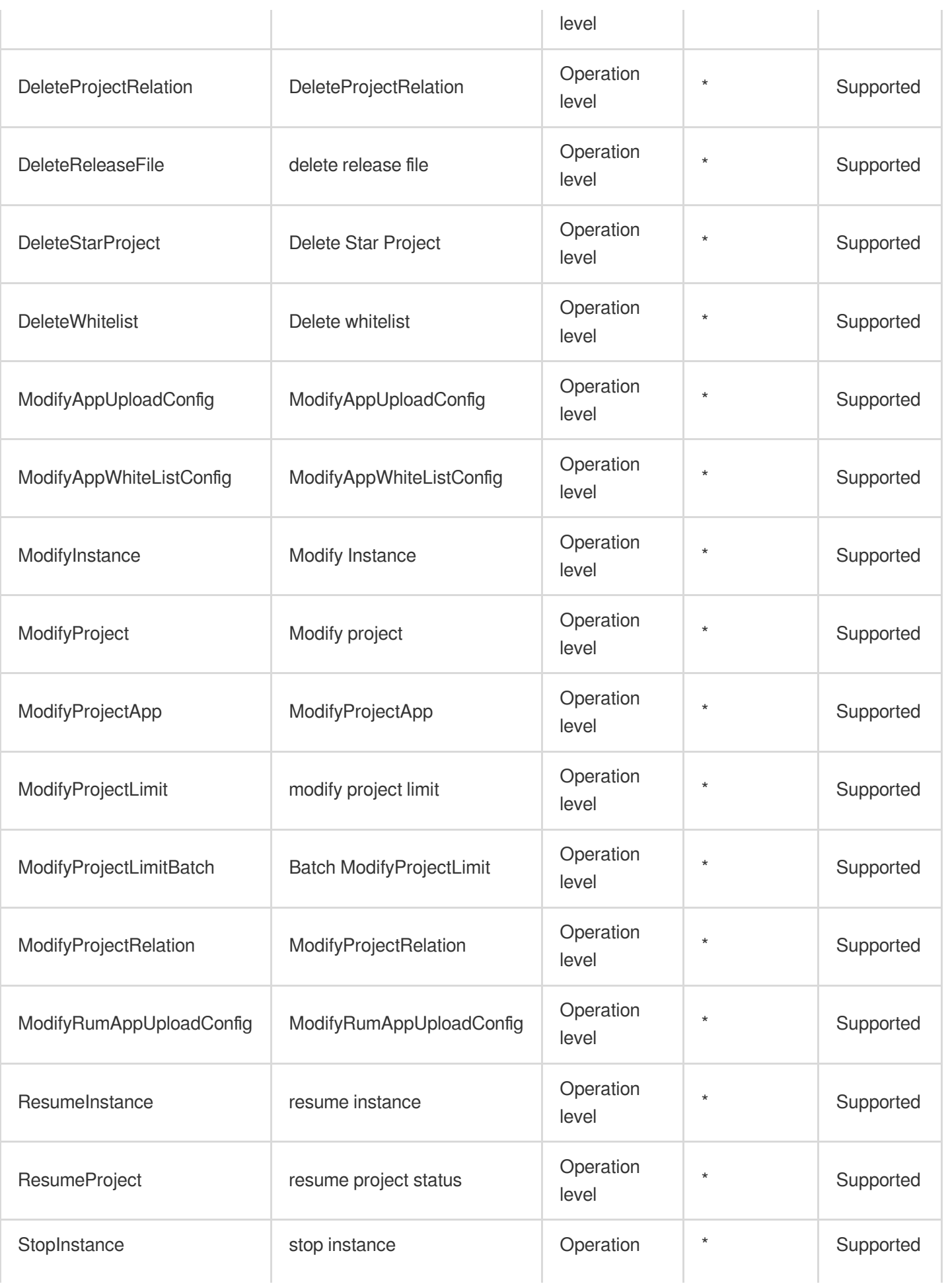

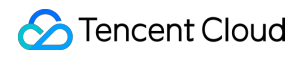

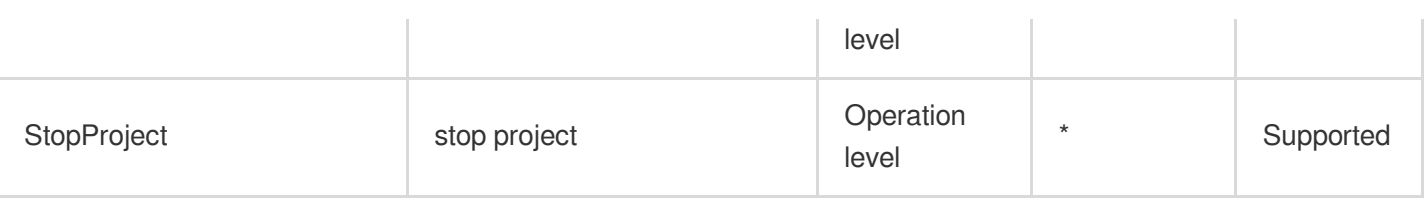

## Read operations

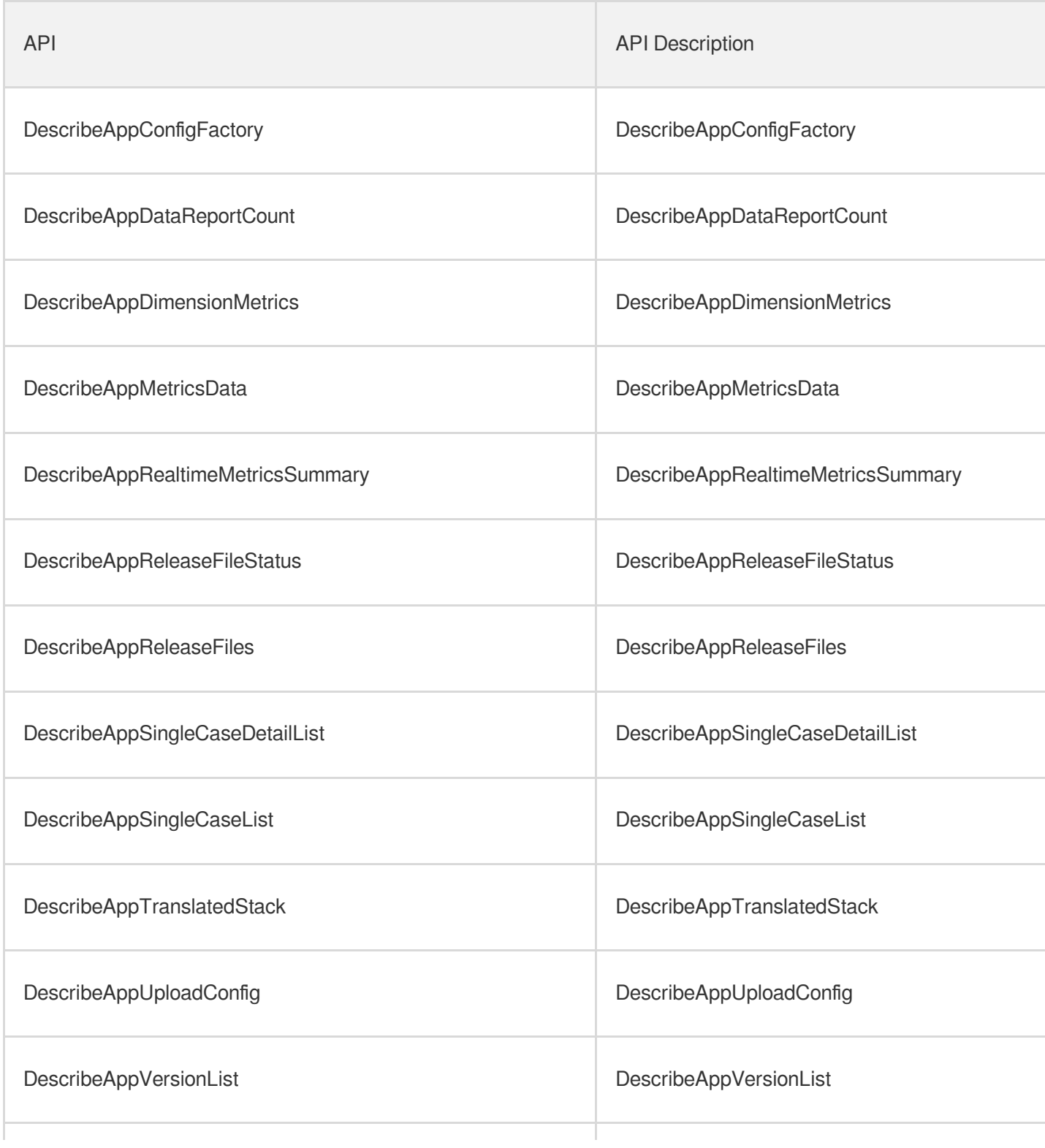

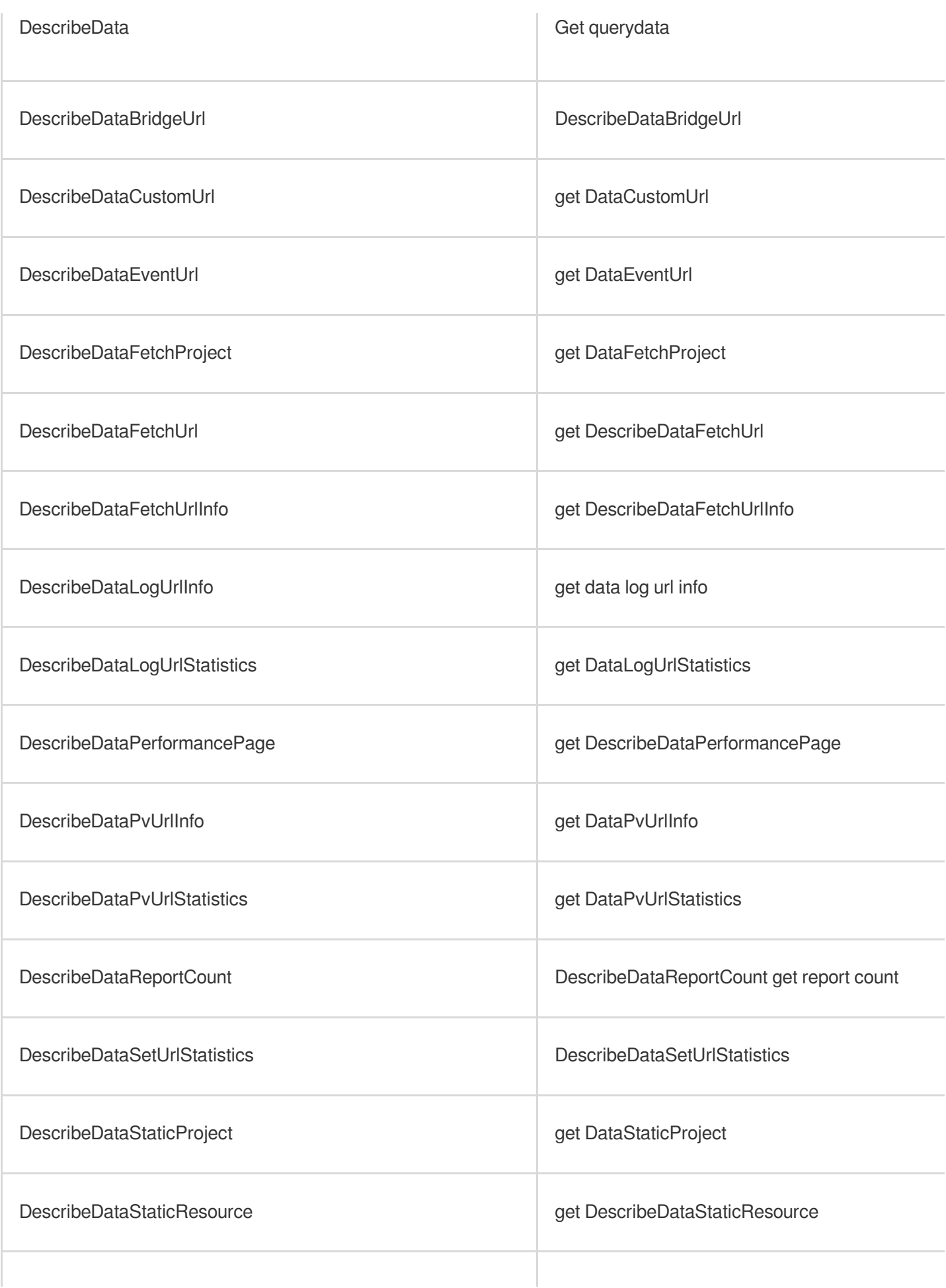

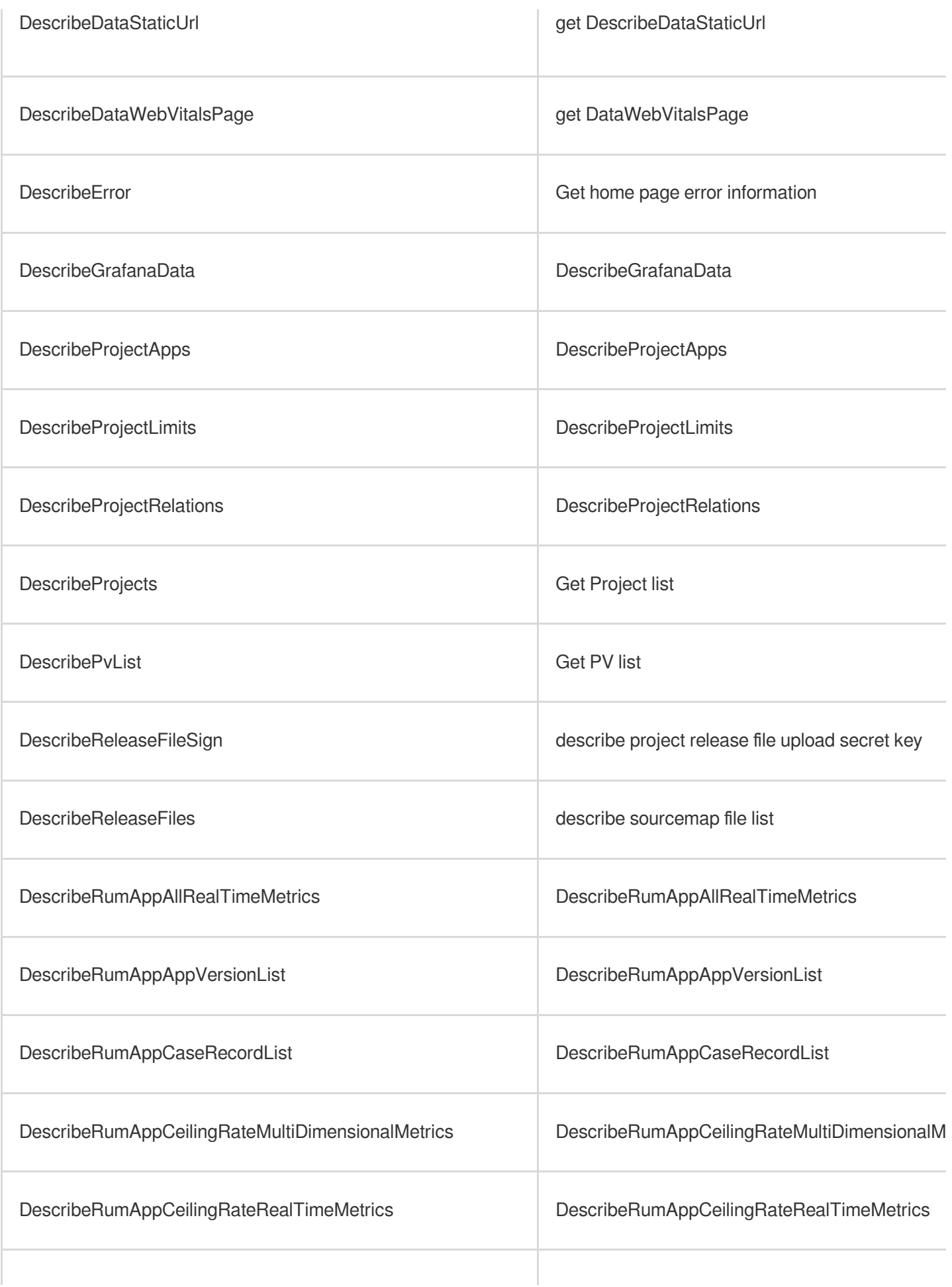

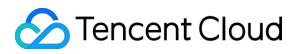

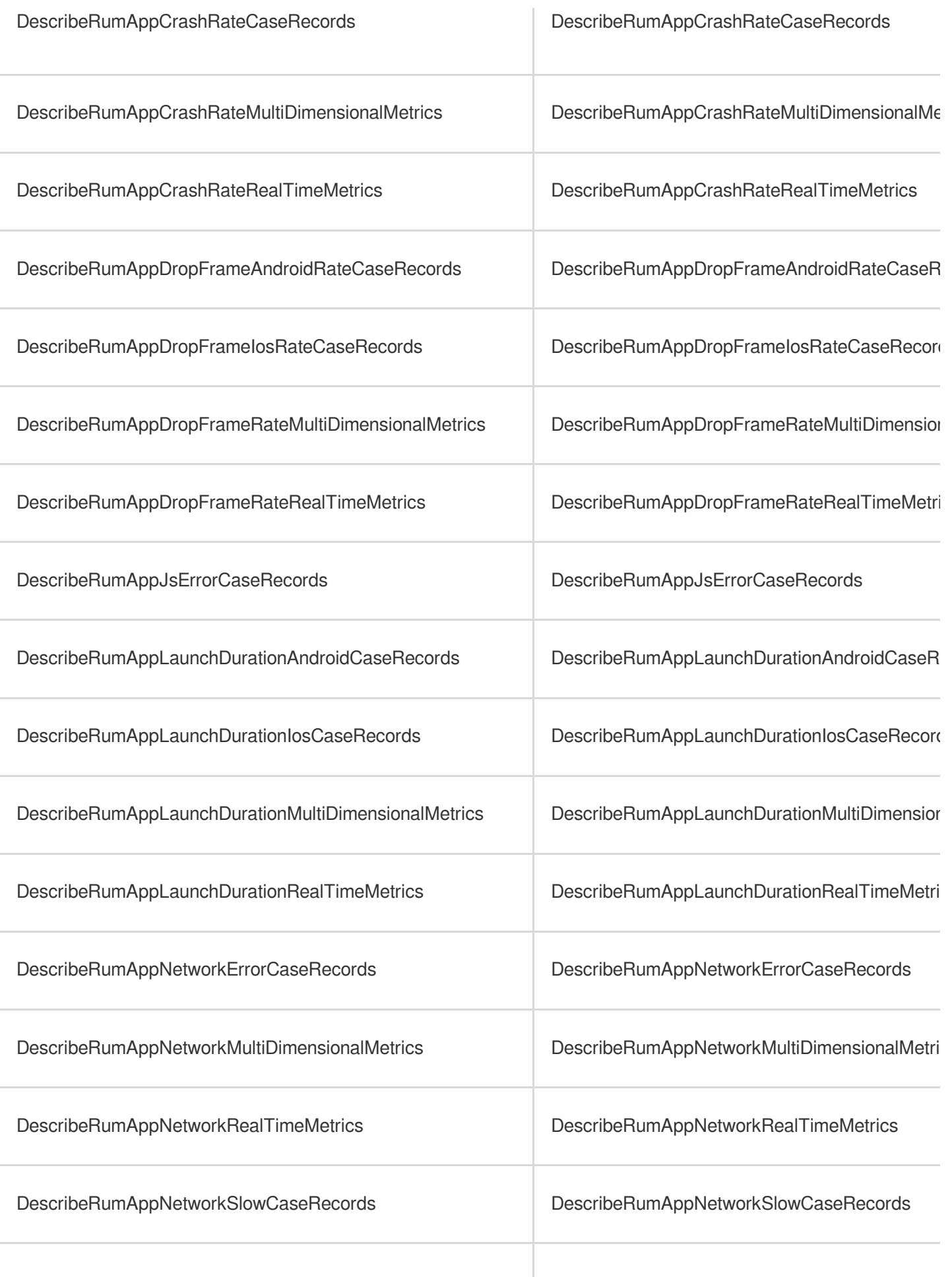

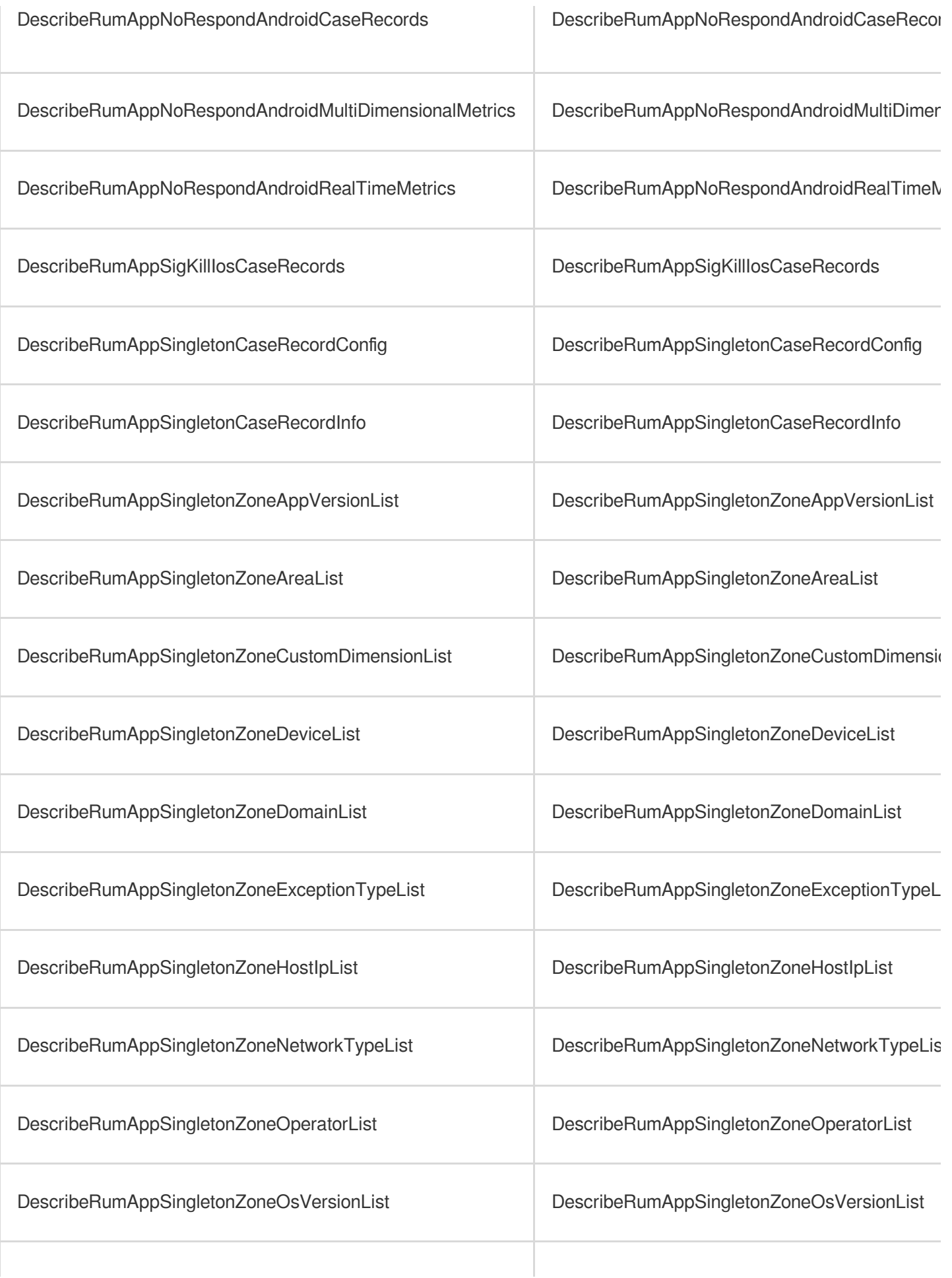

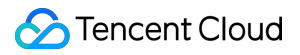

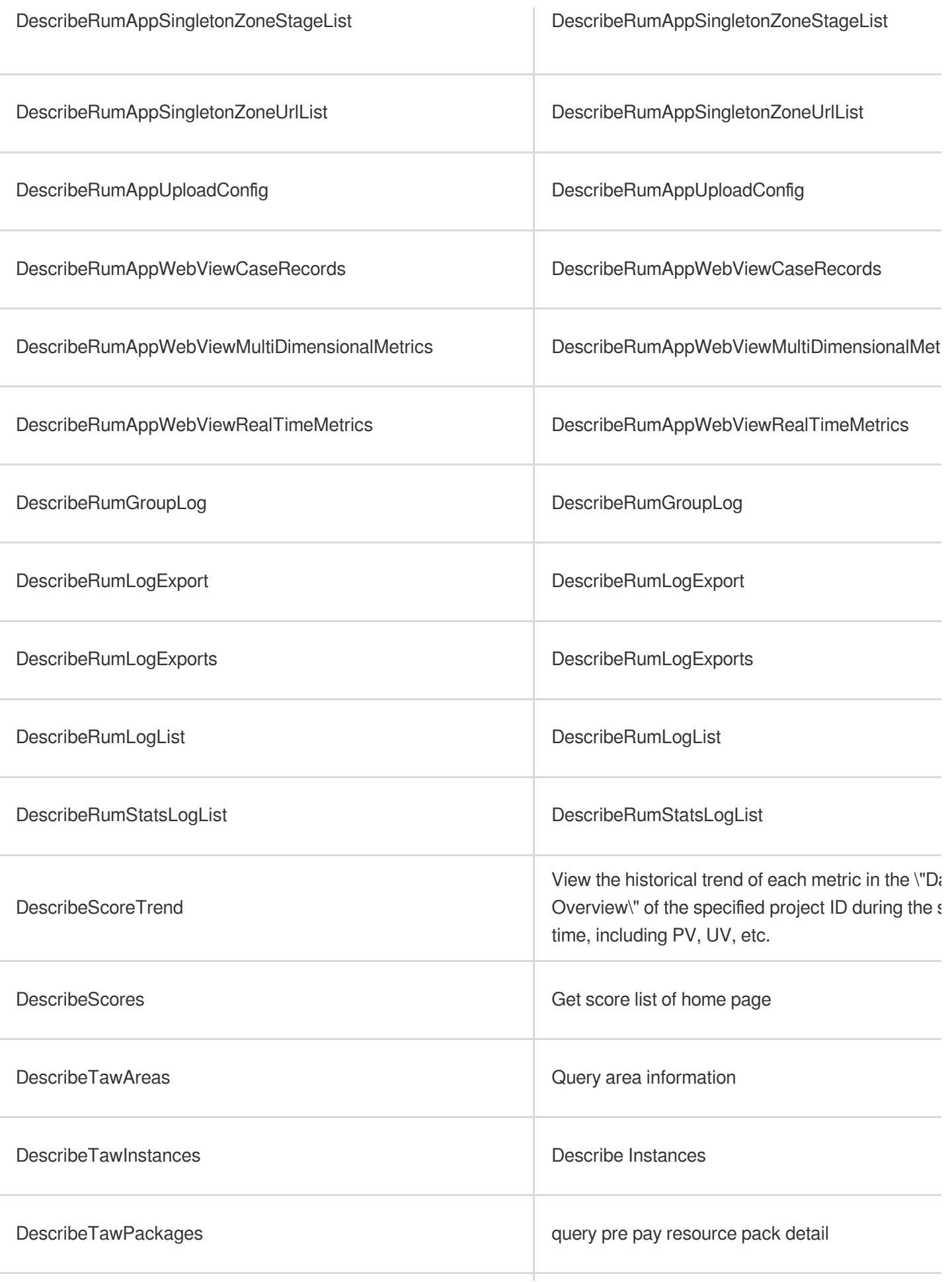

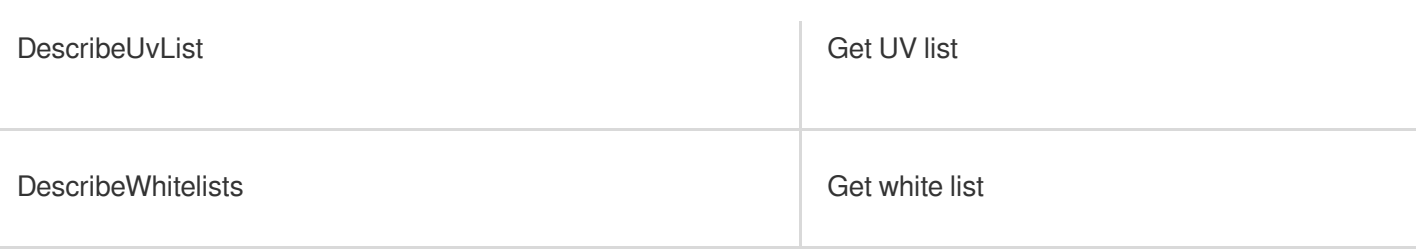

# Cloud Automated Testing

Last updated: 2024-06-01 09:39:27

### Fundamental information

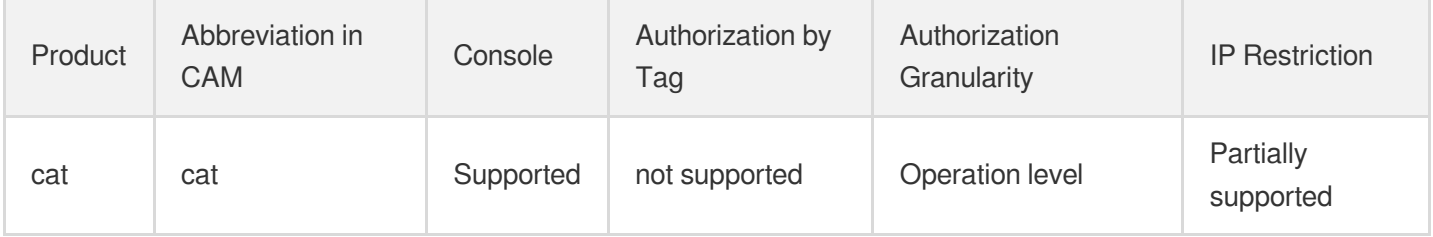

#### **Note**:

The authorization granularity of cloud products is divided into three levels: service level, operation level, and resource level, based on the degree of granularity.

- Service level: It defines whether a user has the permission to access the service as a whole. A user can have either full access or no access to the service. For the authorization granularity of cloud products at service level, the authorization of specific APIs are not supported.
- Operation level: It defines whether a user has the permission to call a specific API of the service. For example, granting an account read-only access to the CVM service is an authorization at the operation level.
- Resource level: It is the finest authorization granularity which defines whether a user has the permission to access specific resources. For example, granting an account read/write access to a specific CVM instance is an authorization at the resource level.

#### API authorization granularity

Two authorization granularity levels of API are supported: resource level, and operation level.

- Resource level: It supports the authorization of a specific resource.
- Operation level: It does not support the authorization of a specific resource. If the policy syntax restricts a specific resource during authorization, CAM will determine that this API is not within the scope of authorization, and deem it as unauthorized.

#### Write operations

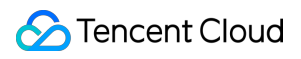

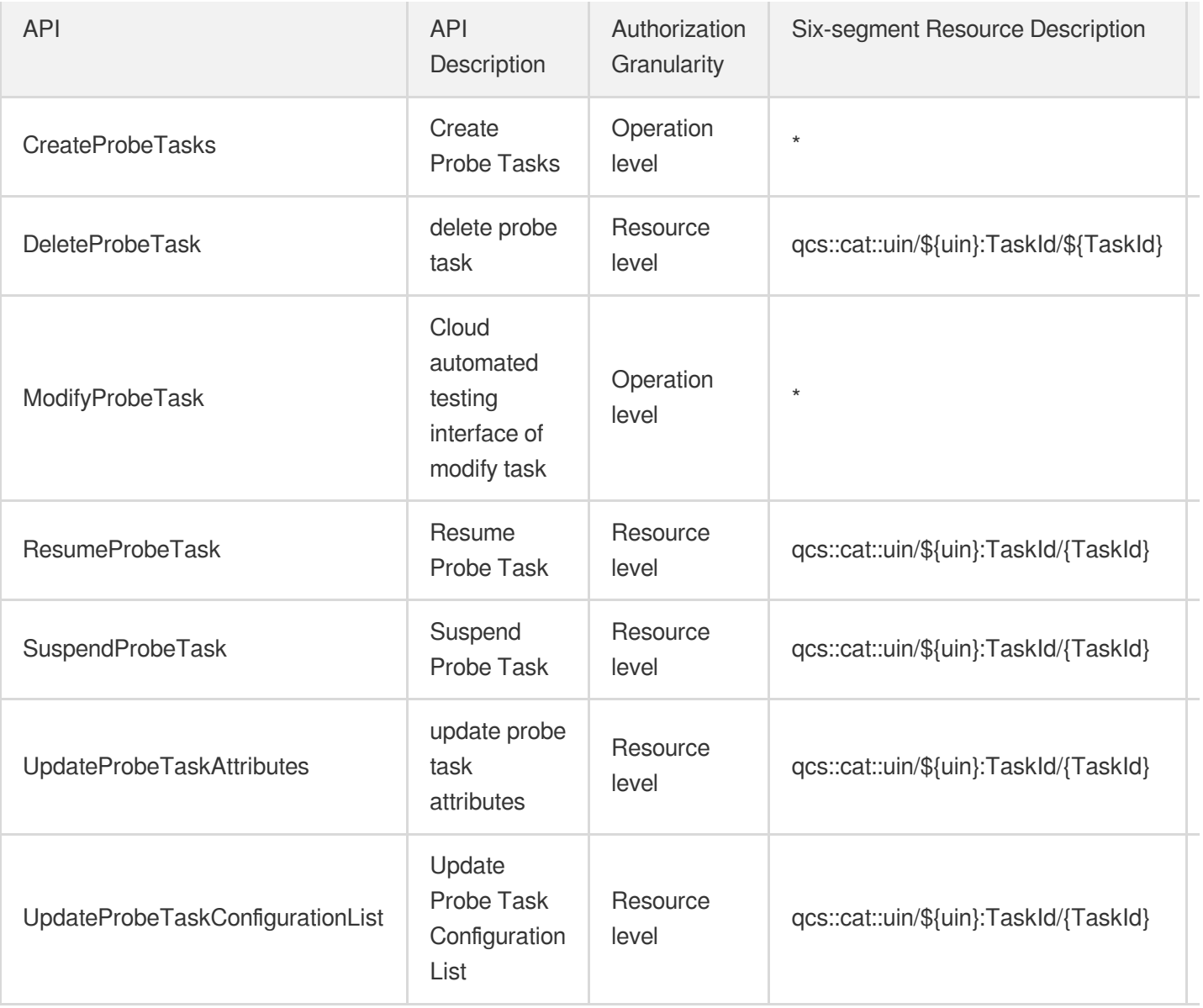

# Read operations

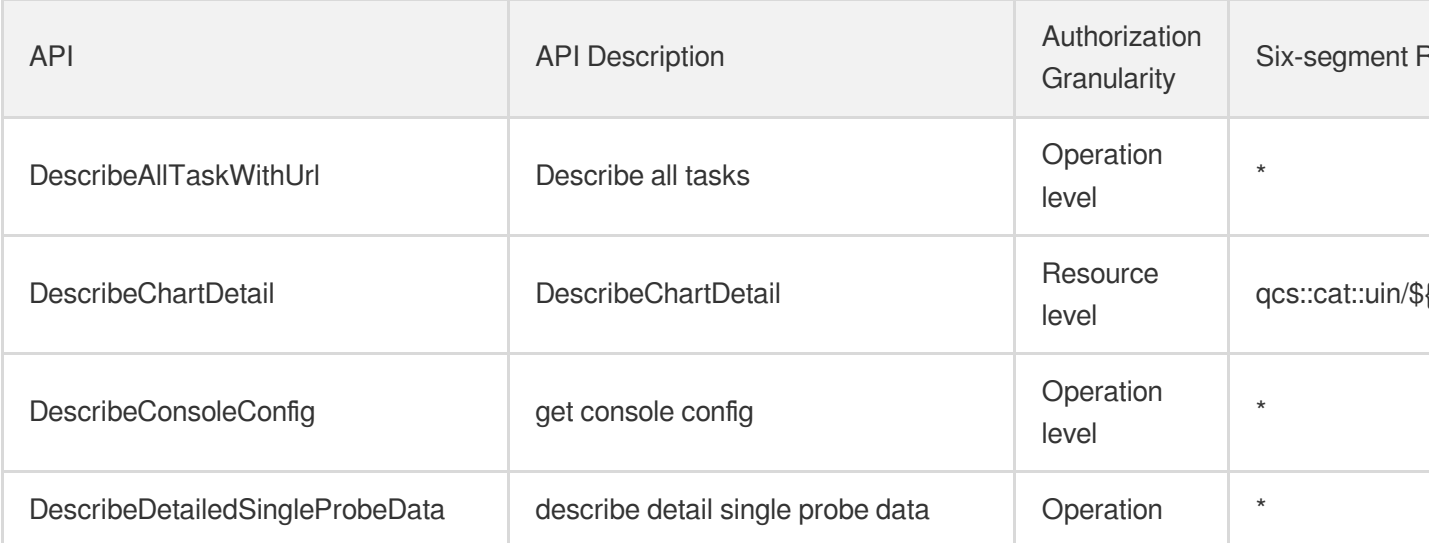

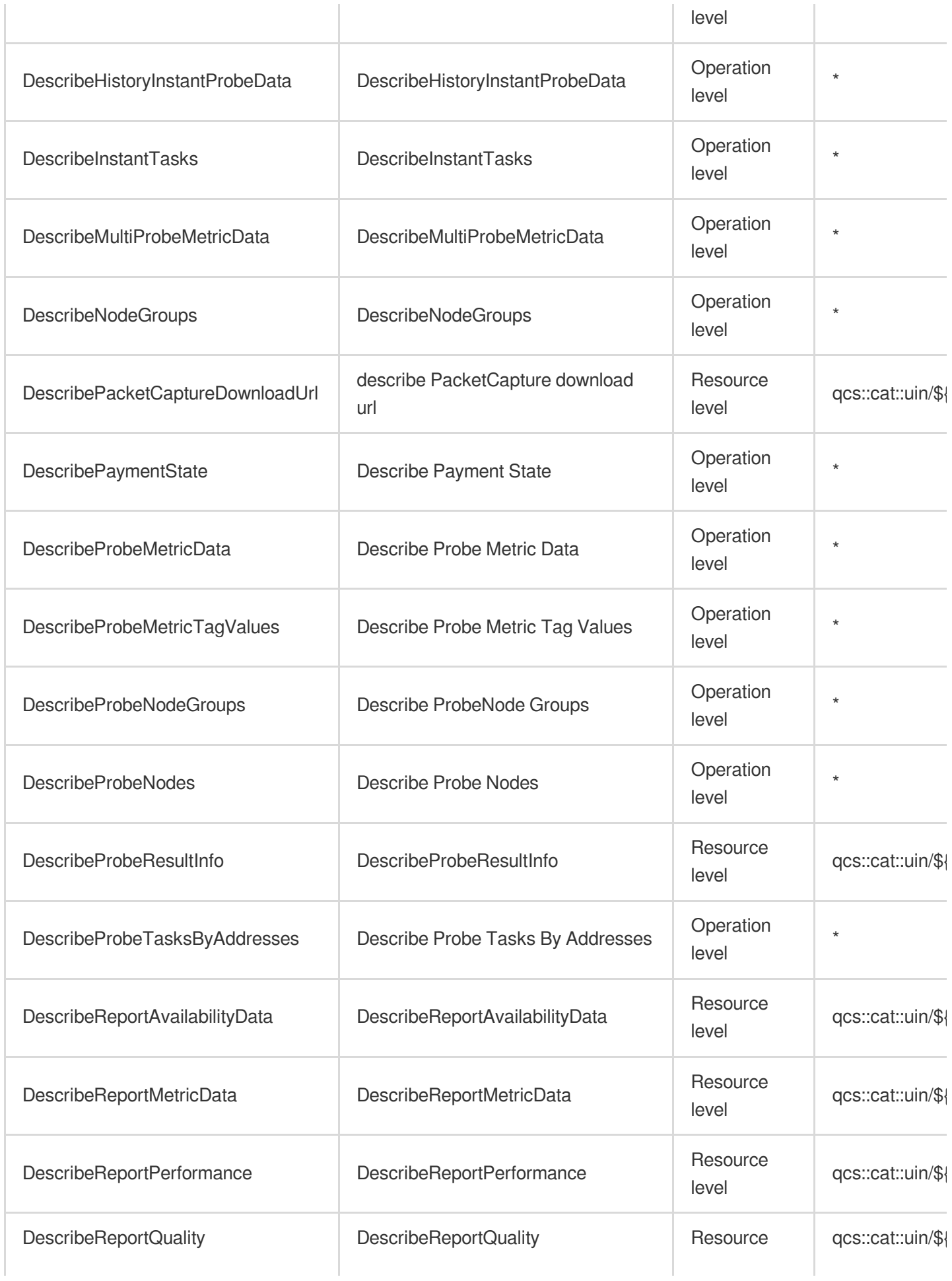

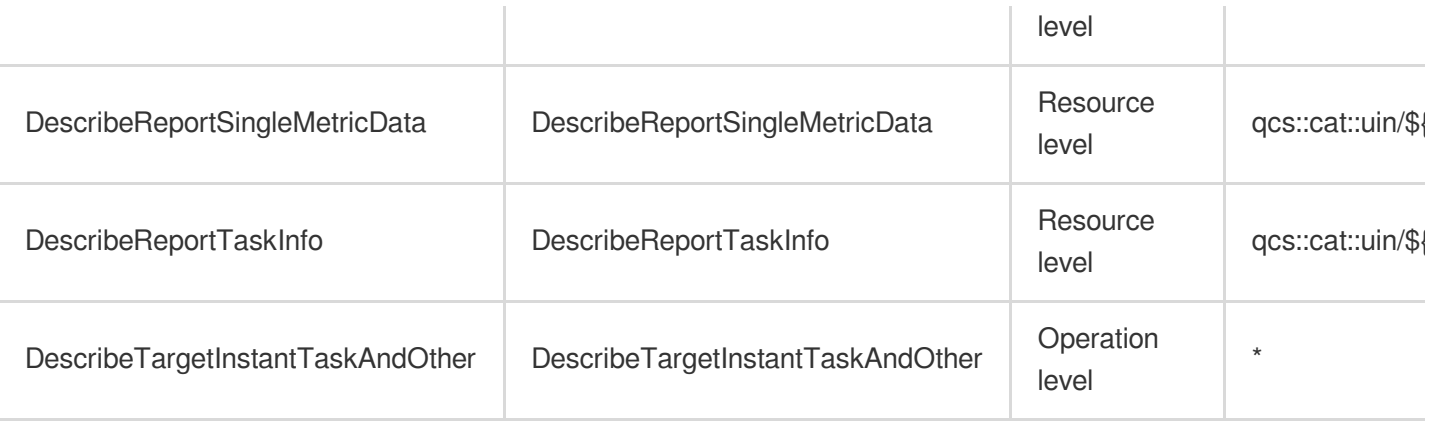

# List Operations

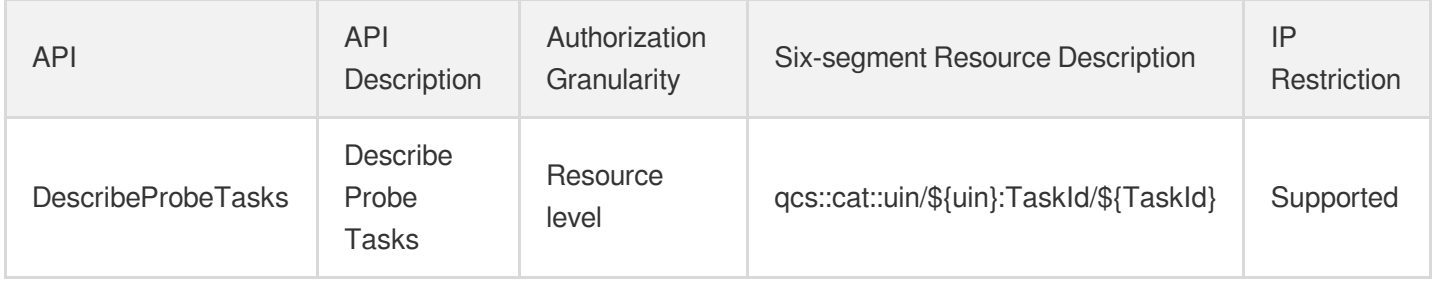

# **More** International Partners

Last updated:2024-06-01 09:42:21

## Fundamental information

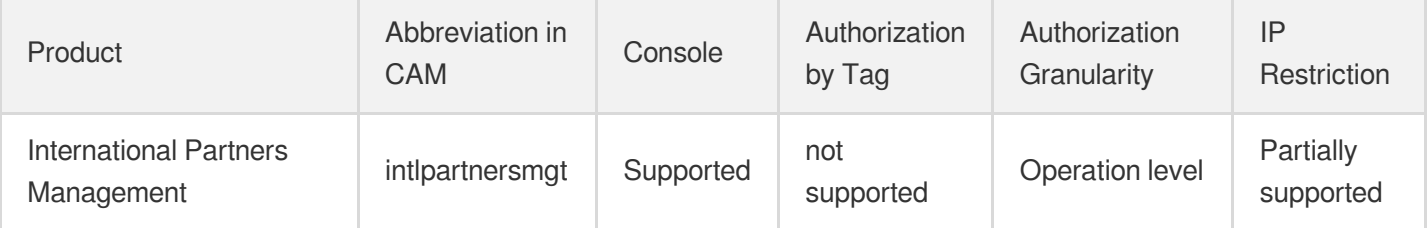

#### **Note**:

The authorization granularity of cloud products is divided into three levels: service level, operation level, and resource level, based on the degree of granularity.

- Service level: It defines whether a user has the permission to access the service as a whole. A user can have either full access or no access to the service. For the authorization granularity of cloud products at service level, the authorization of specific APIs are not supported.
- Operation level: It defines whether a user has the permission to call a specific API of the service. For example, granting an account read-only access to the CVM service is an authorization at the operation level.
- Resource level: It is the finest authorization granularity which defines whether a user has the permission to access specific resources. For example, granting an account read/write access to a specific CVM instance is an authorization at the resource level.

### API authorization granularity

Two authorization granularity levels of API are supported: resource level, and operation level.

- Resource level: It supports the authorization of a specific resource.
- Operation level: It does not support the authorization of a specific resource. If the policy syntax restricts a specific resource during authorization, CAM will determine that this API is not within the scope of authorization, and deem it as unauthorized.

# Write operations

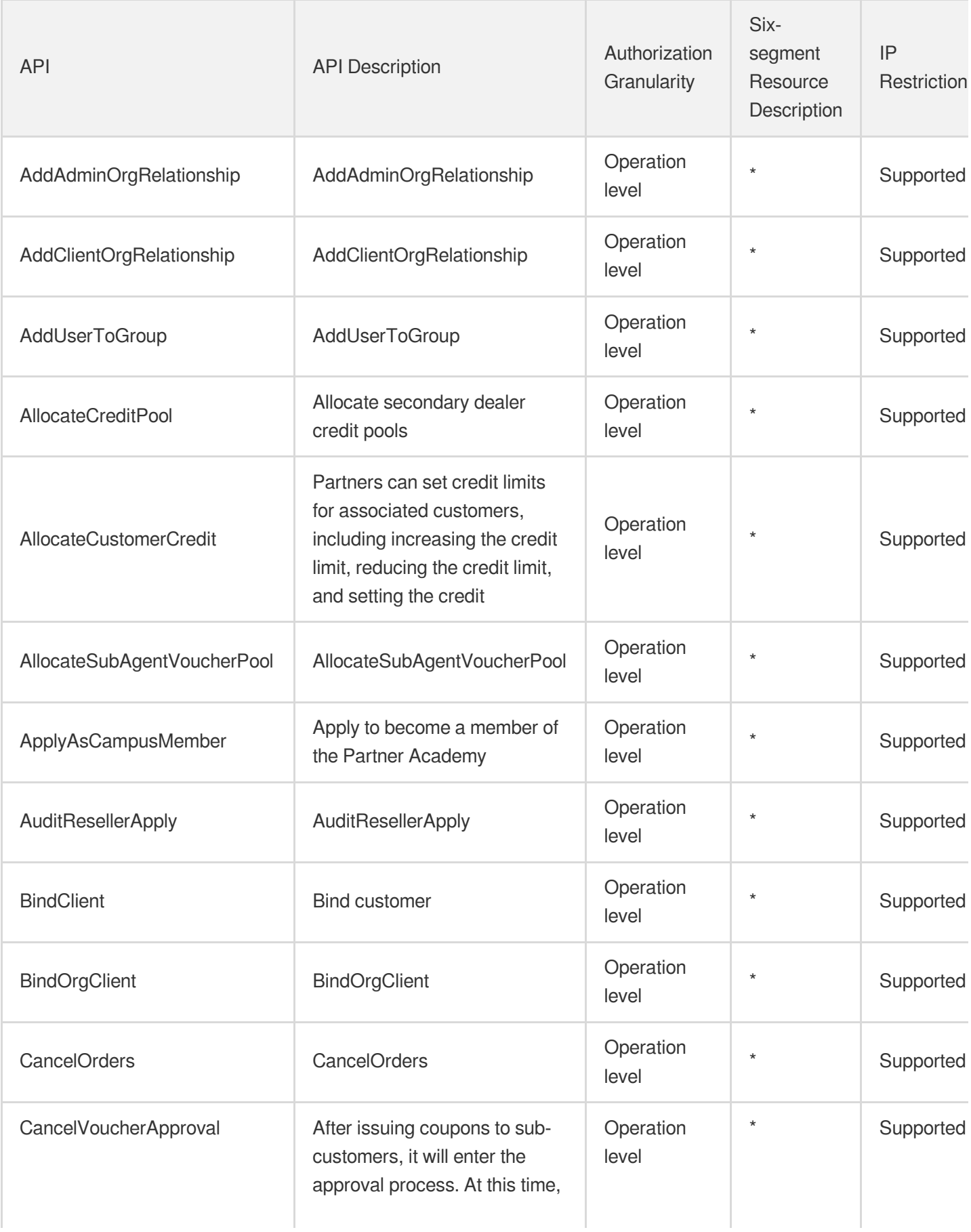

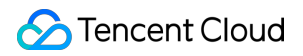

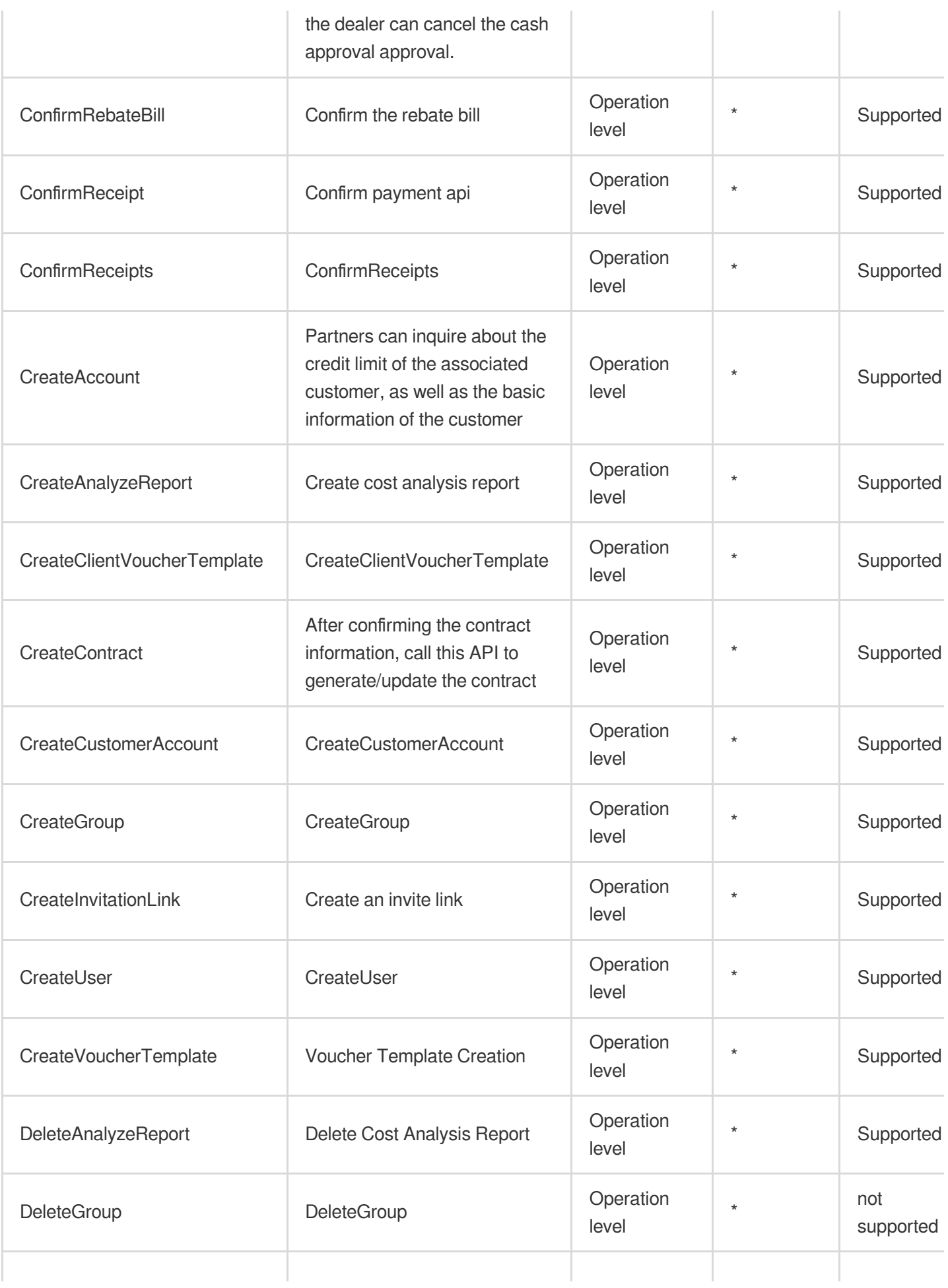

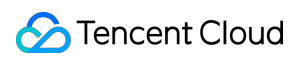

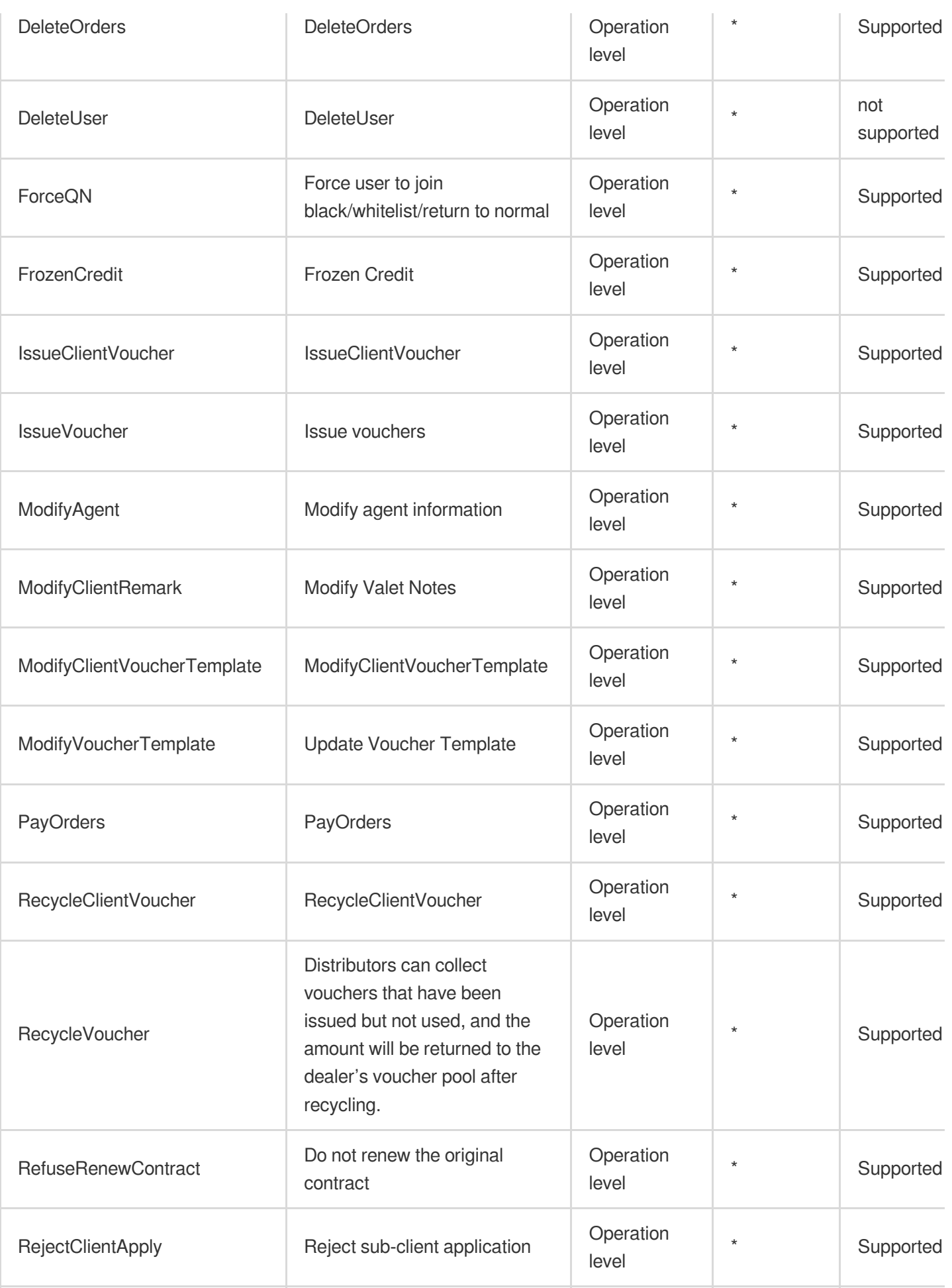

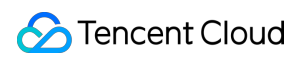

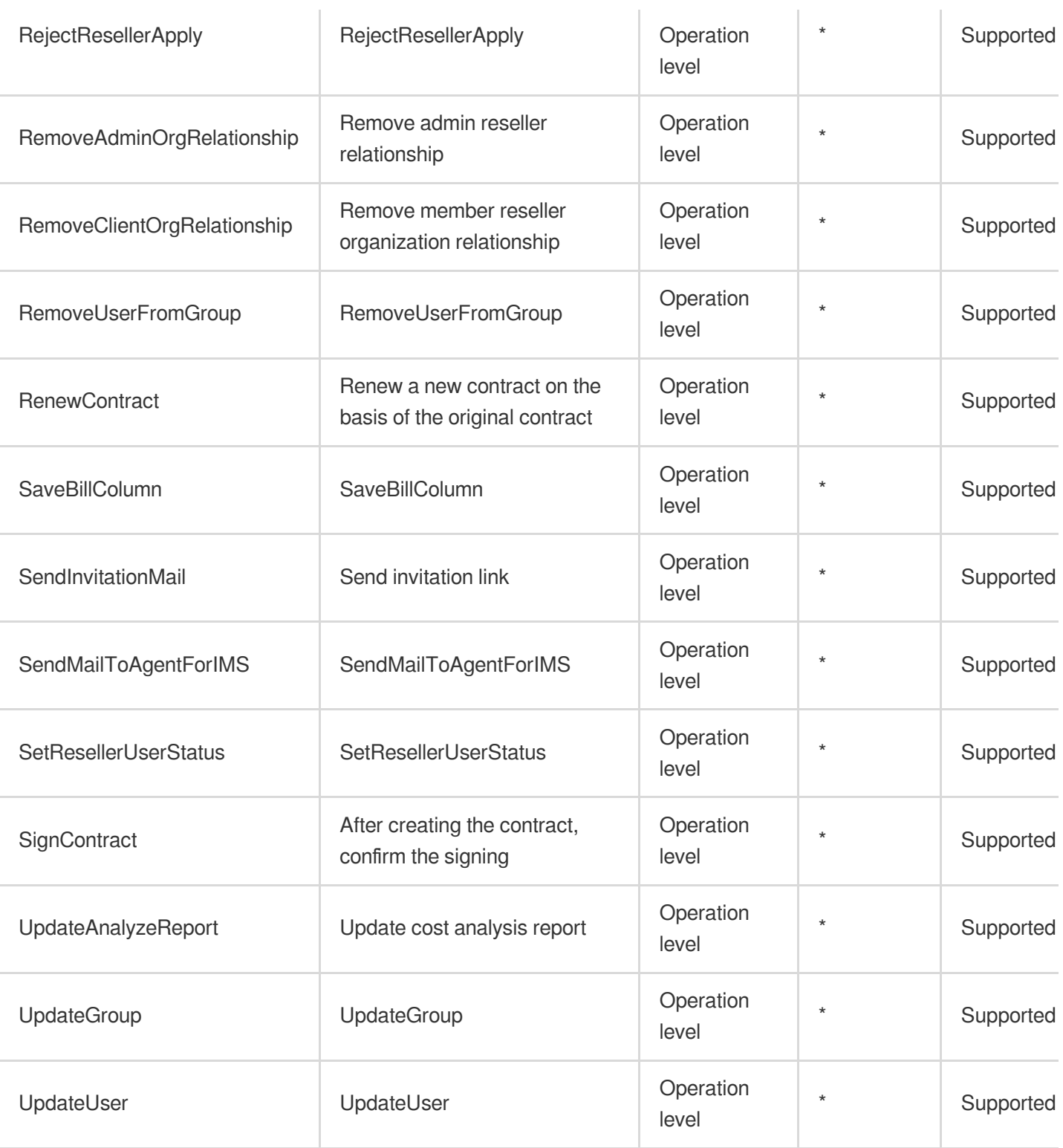

# Read operations

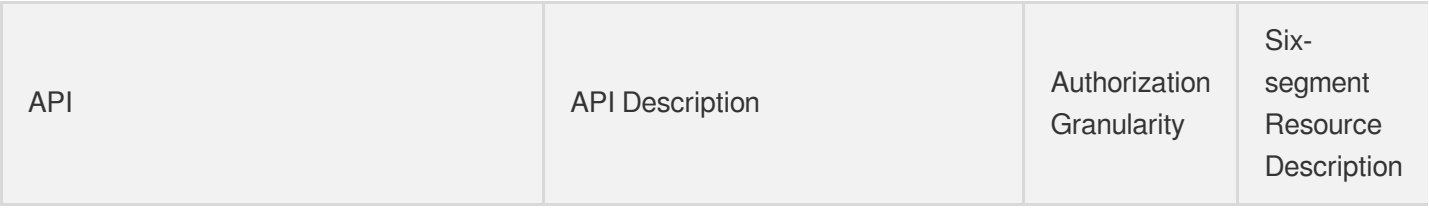

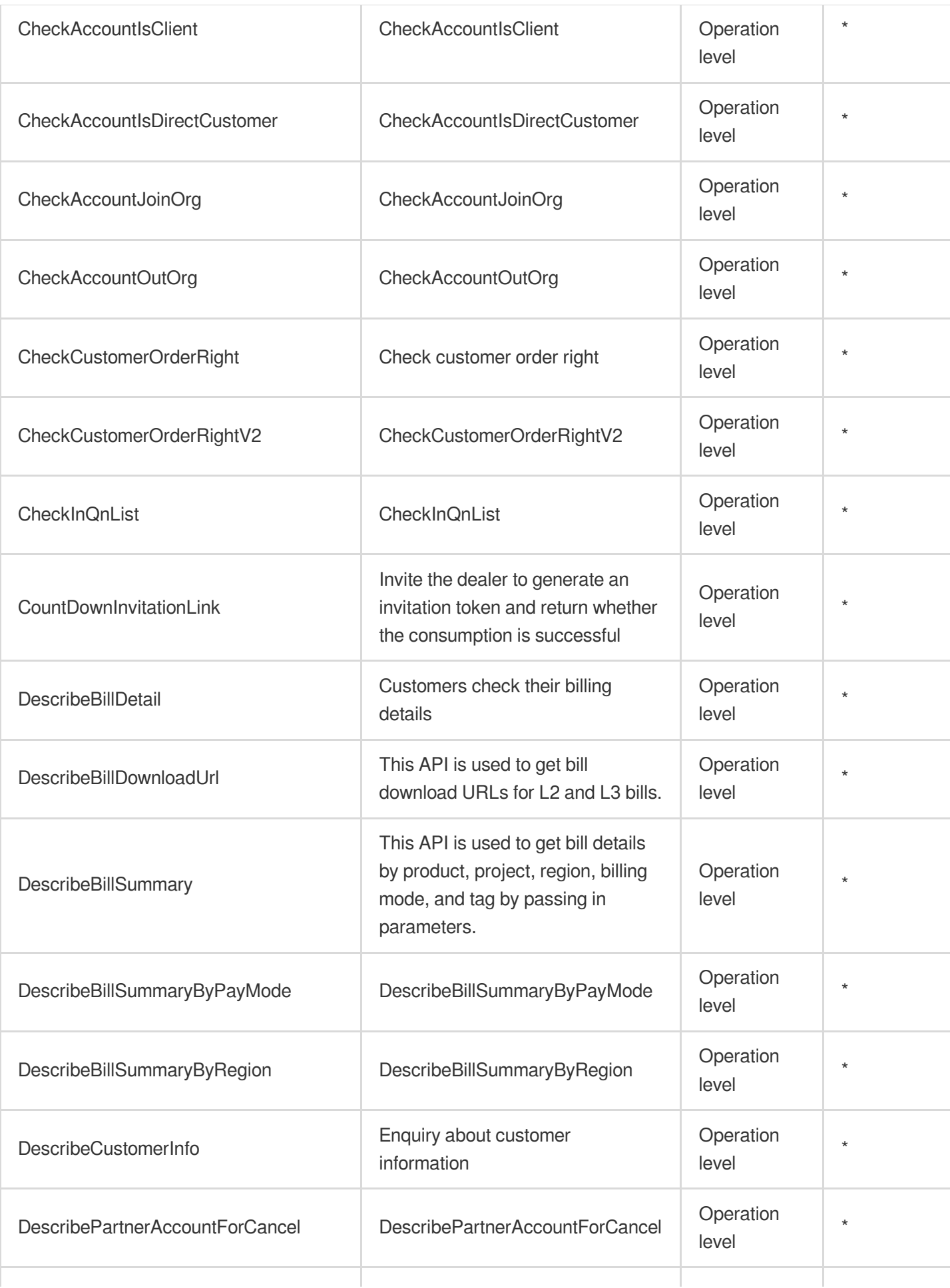

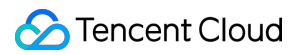

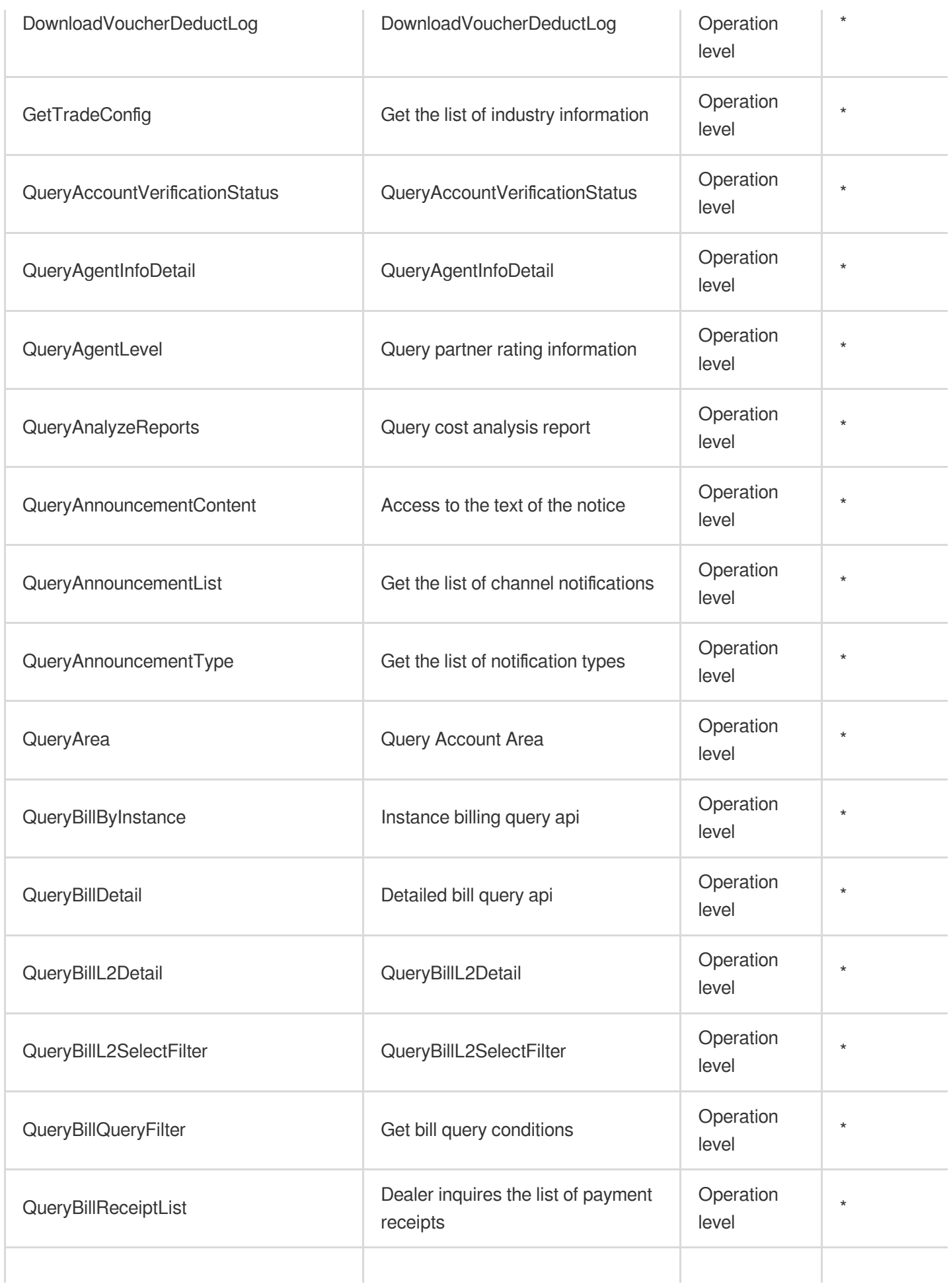

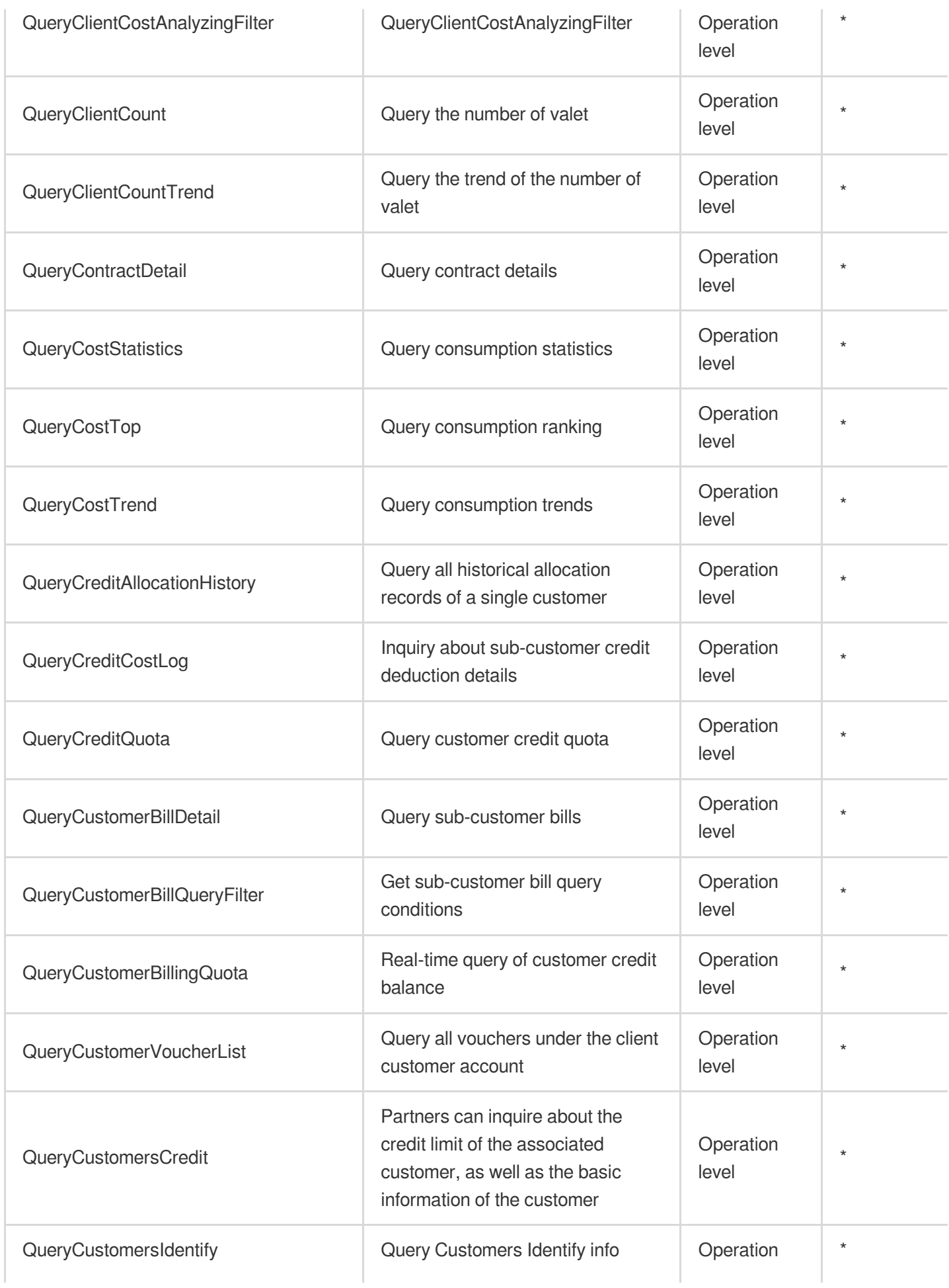

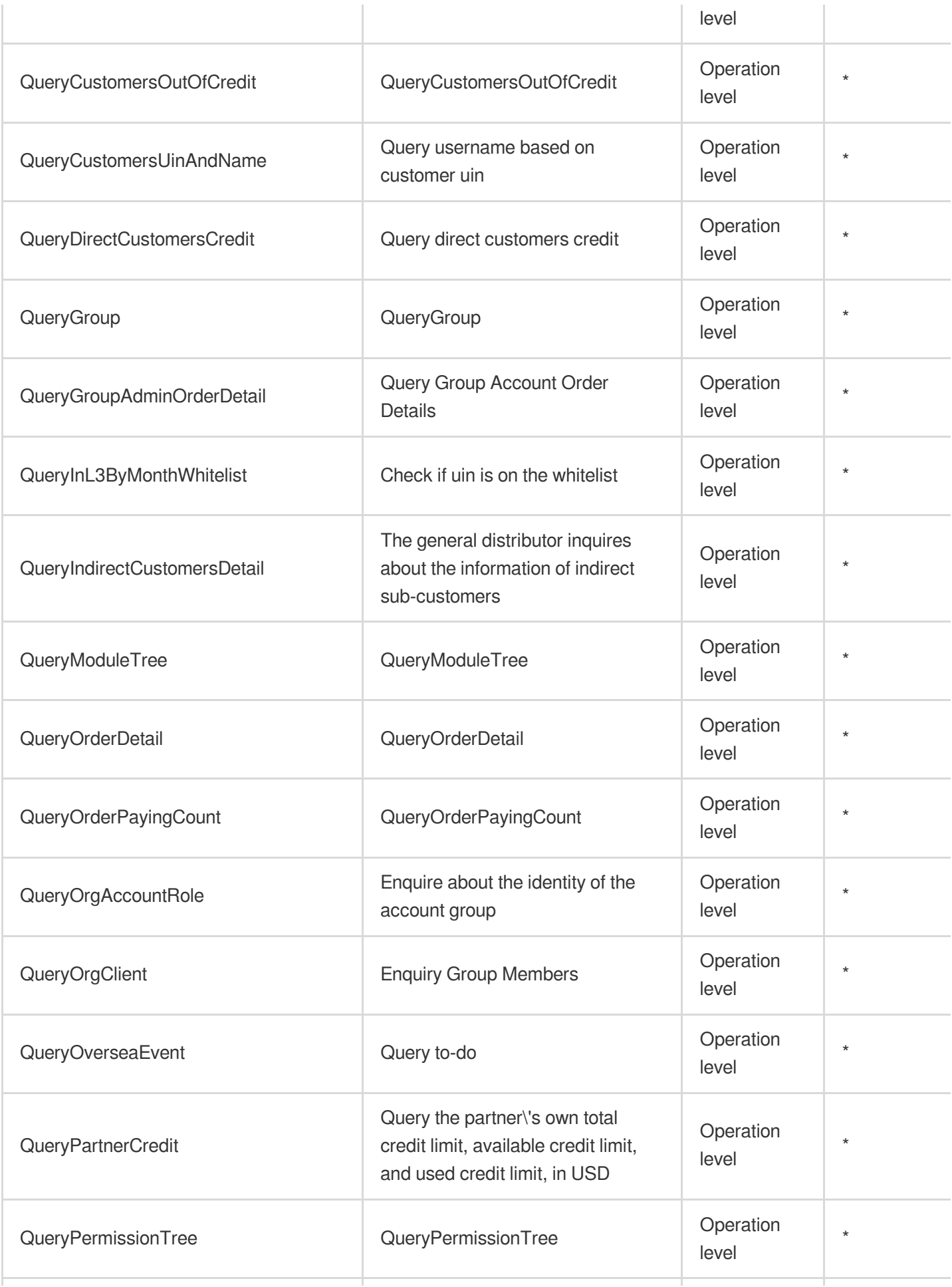

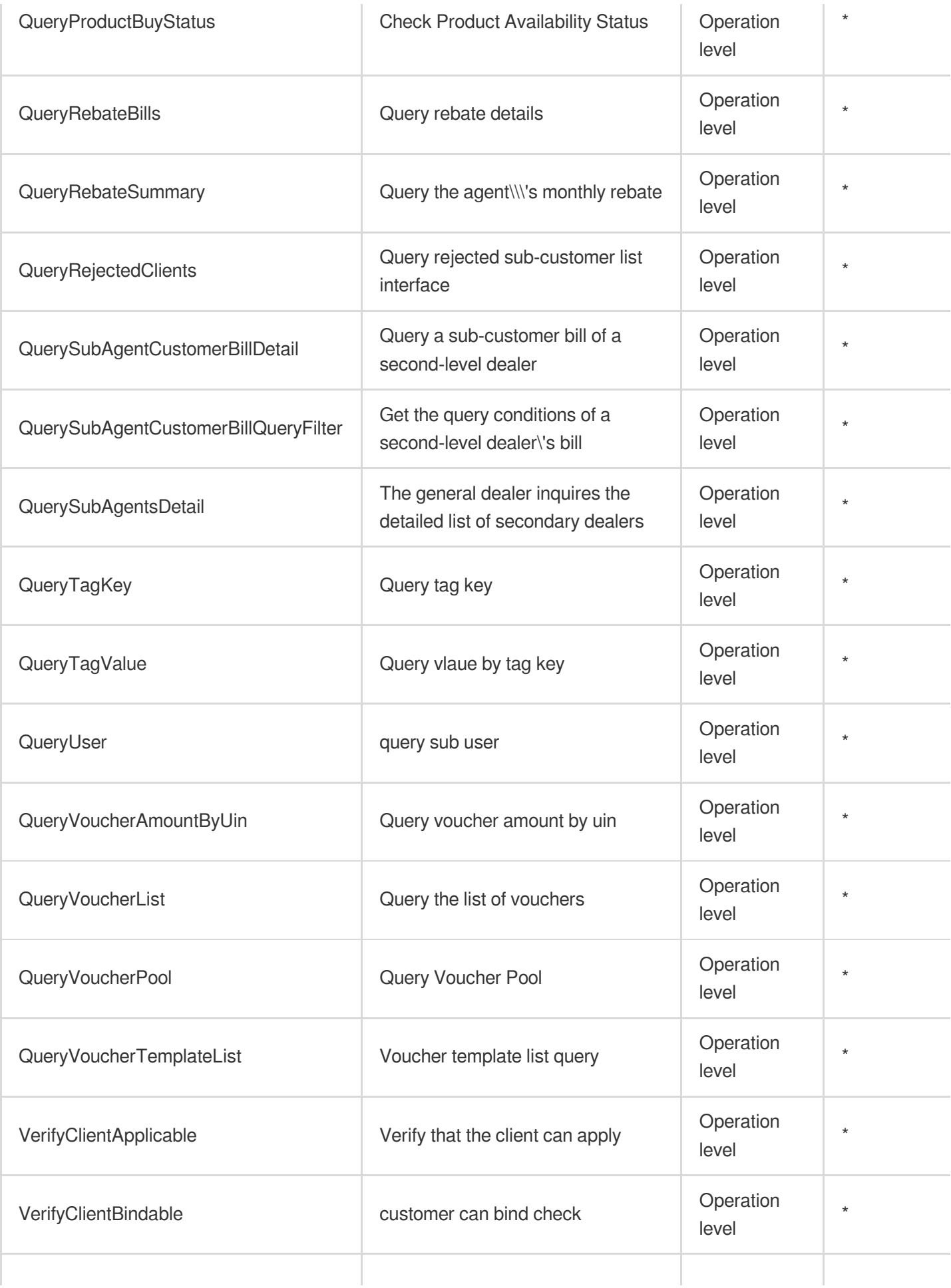

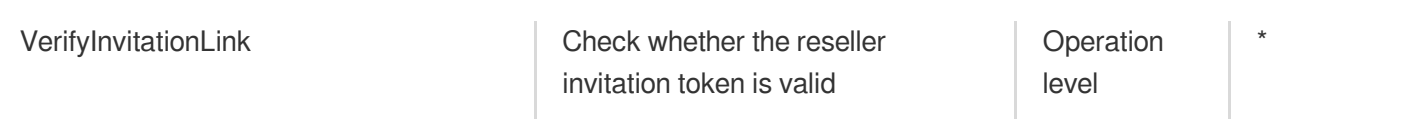

# List Operations

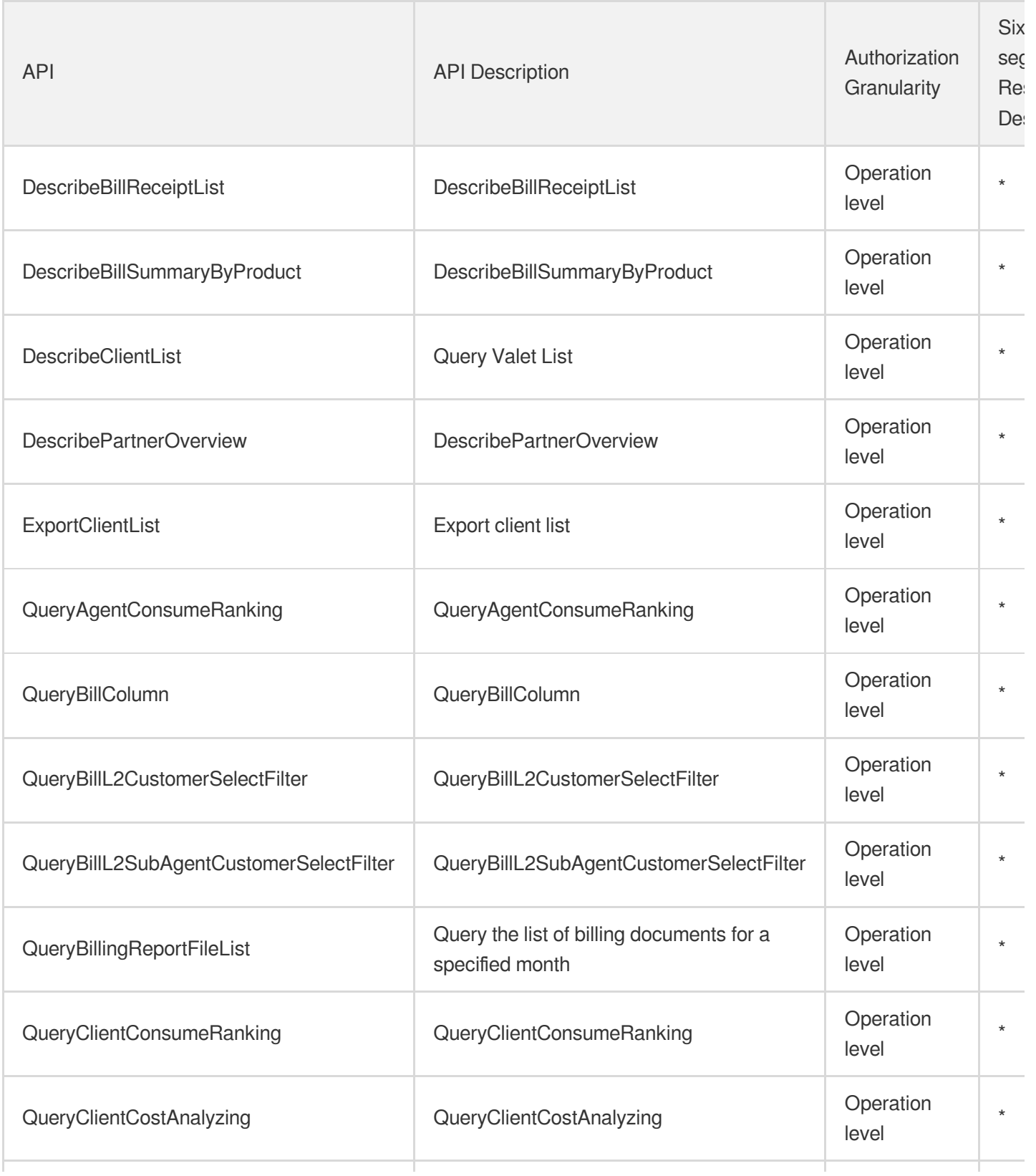

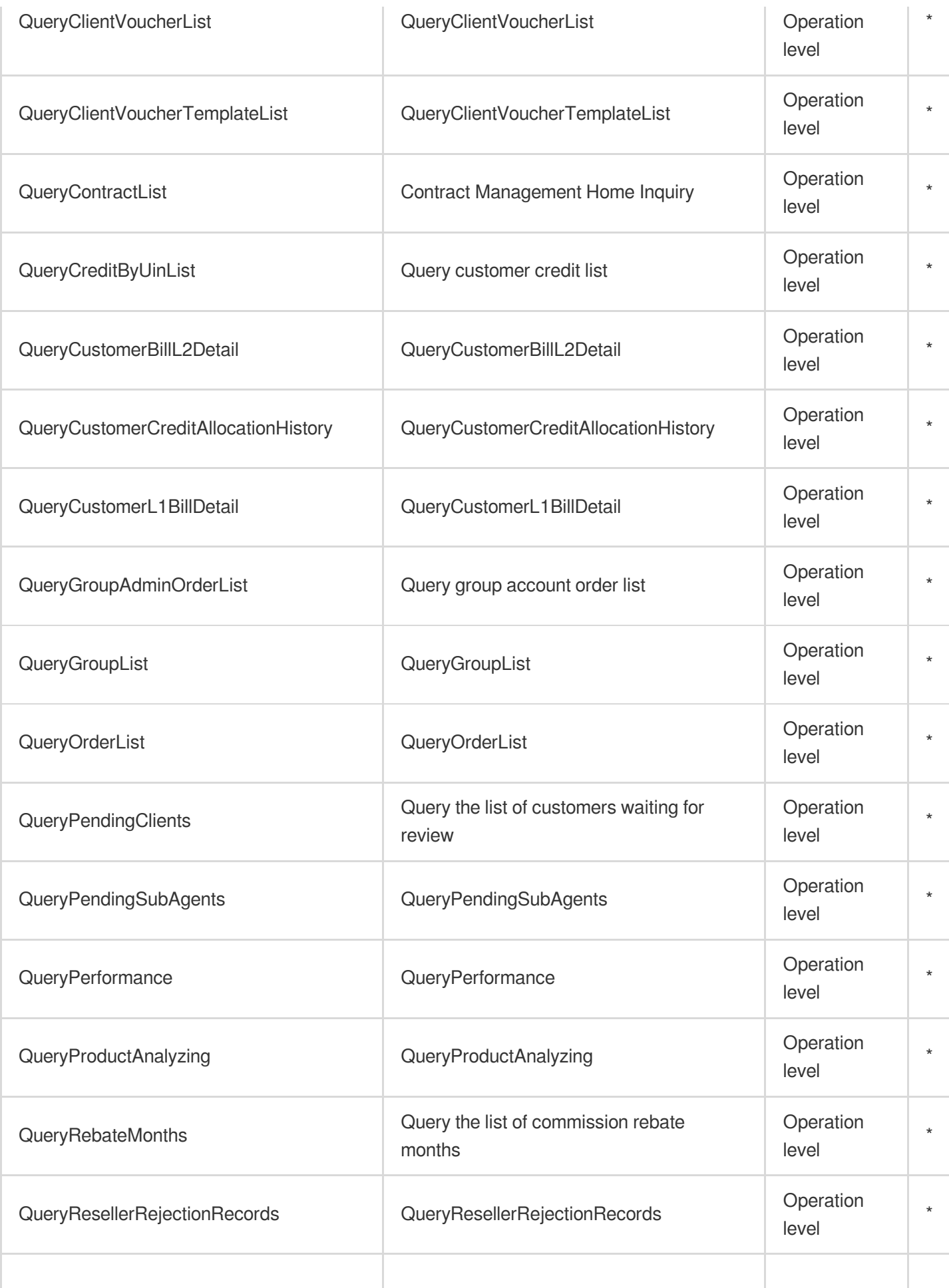

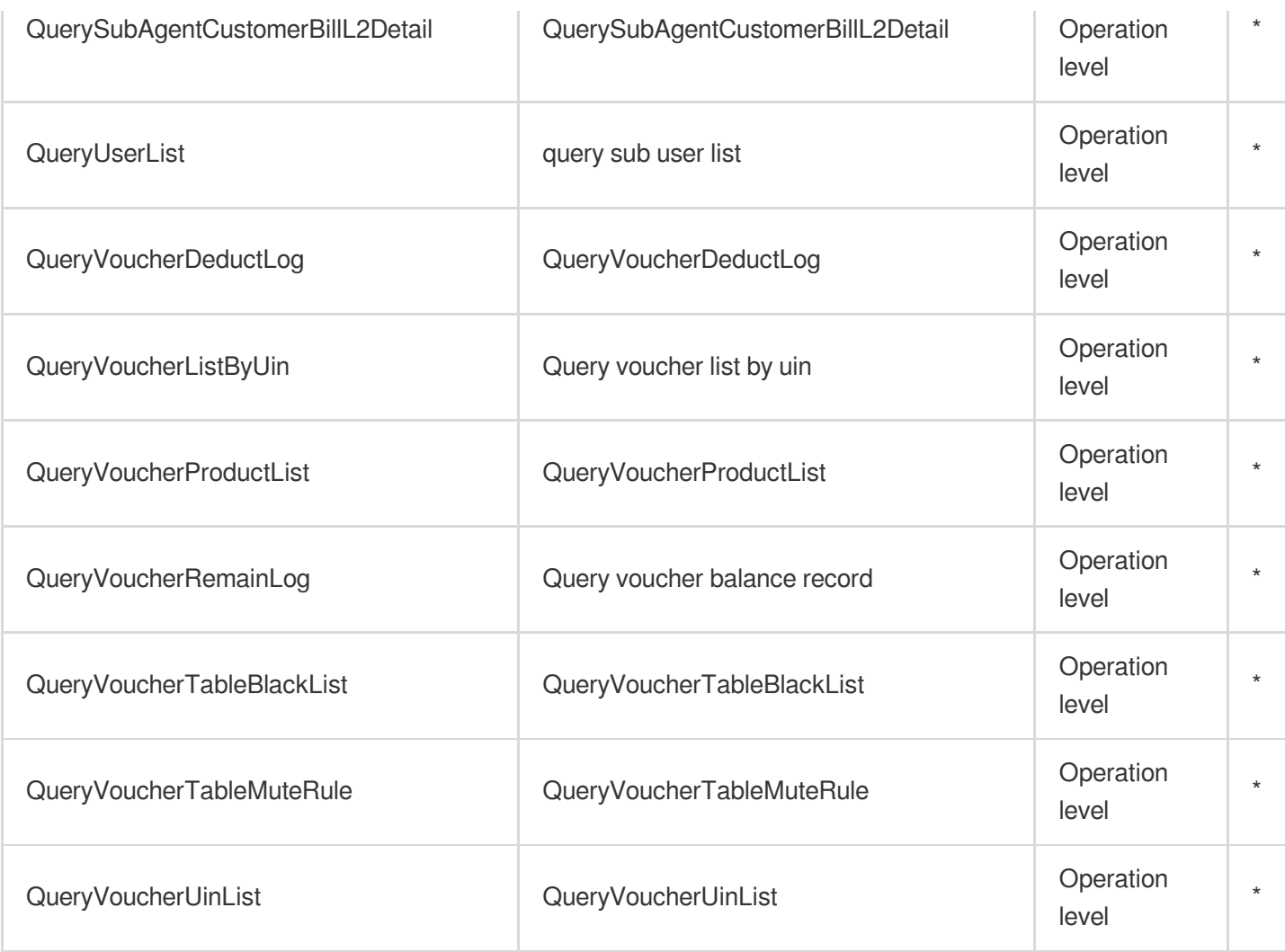

# Other Operations

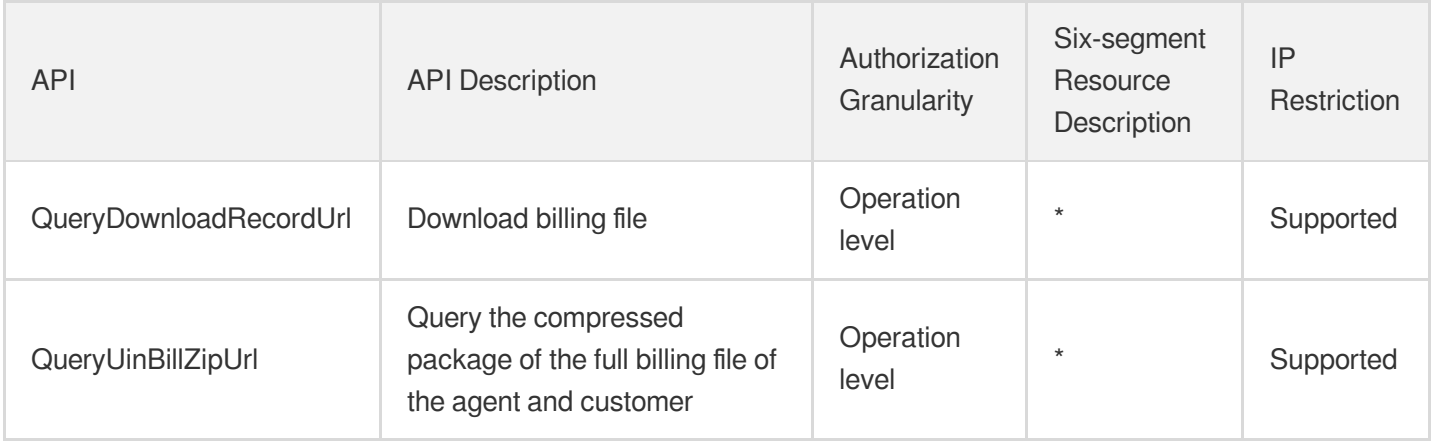